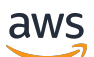

Referenzhandbuch

## AWS Verwaltete Richtlinie

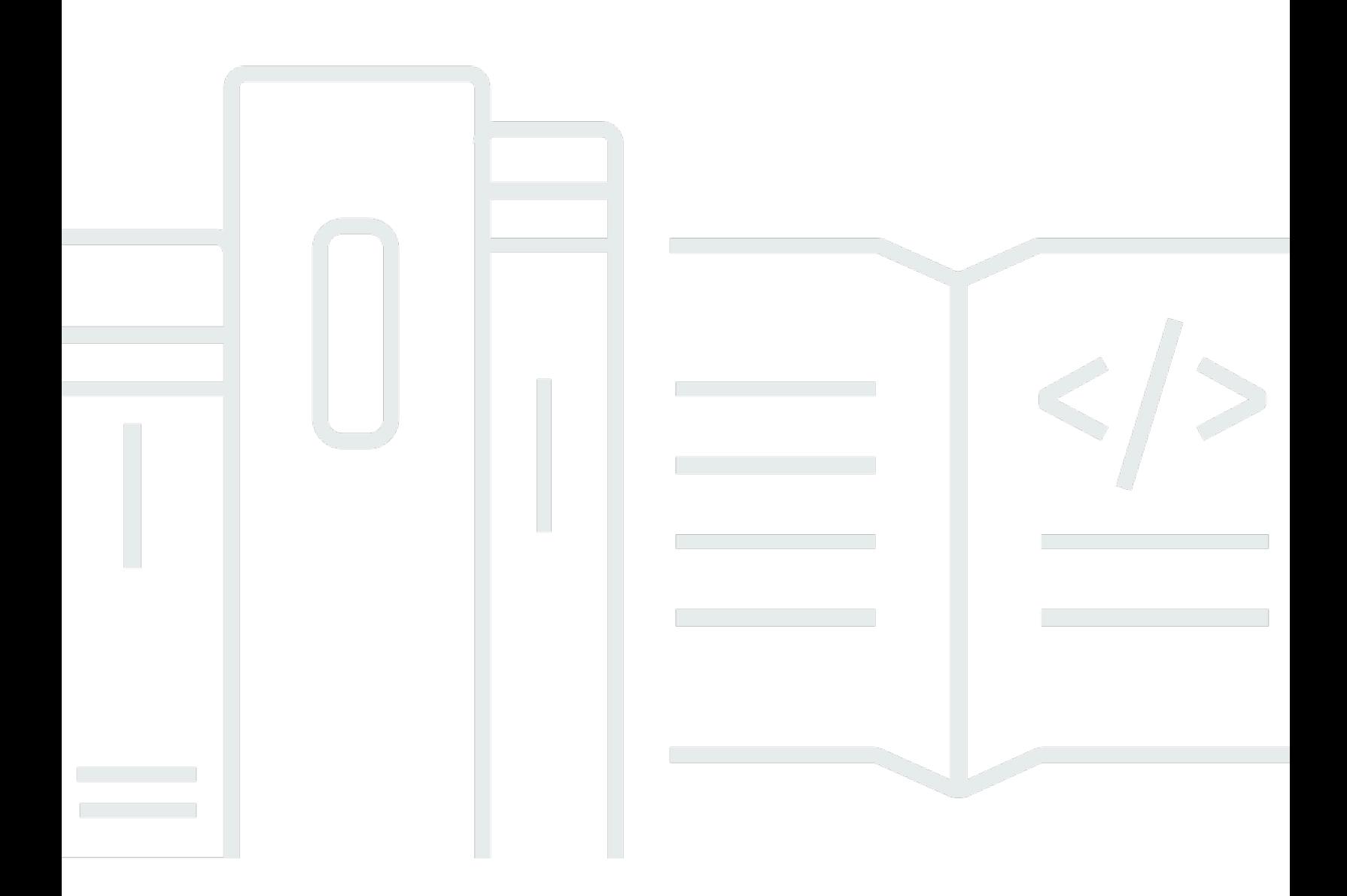

Copyright © 2024 Amazon Web Services, Inc. and/or its affiliates. All rights reserved.

## AWS Verwaltete Richtlinie: Referenzhandbuch

Copyright © 2024 Amazon Web Services, Inc. and/or its affiliates. All rights reserved.

Die Handelsmarken und Handelsaufmachung von Amazon dürfen nicht in einer Weise in Verbindung mit nicht von Amazon stammenden Produkten oder Services verwendet werden, durch die Kunden irregeführt werden könnten oder Amazon in schlechtem Licht dargestellt oder diskreditiert werden könnte. Alle anderen Handelsmarken, die nicht Eigentum von Amazon sind, gehören den jeweiligen Besitzern, die möglicherweise zu Amazon gehören oder nicht, mit Amazon verbunden sind oder von Amazon gesponsert werden.

## **Table of Contents**

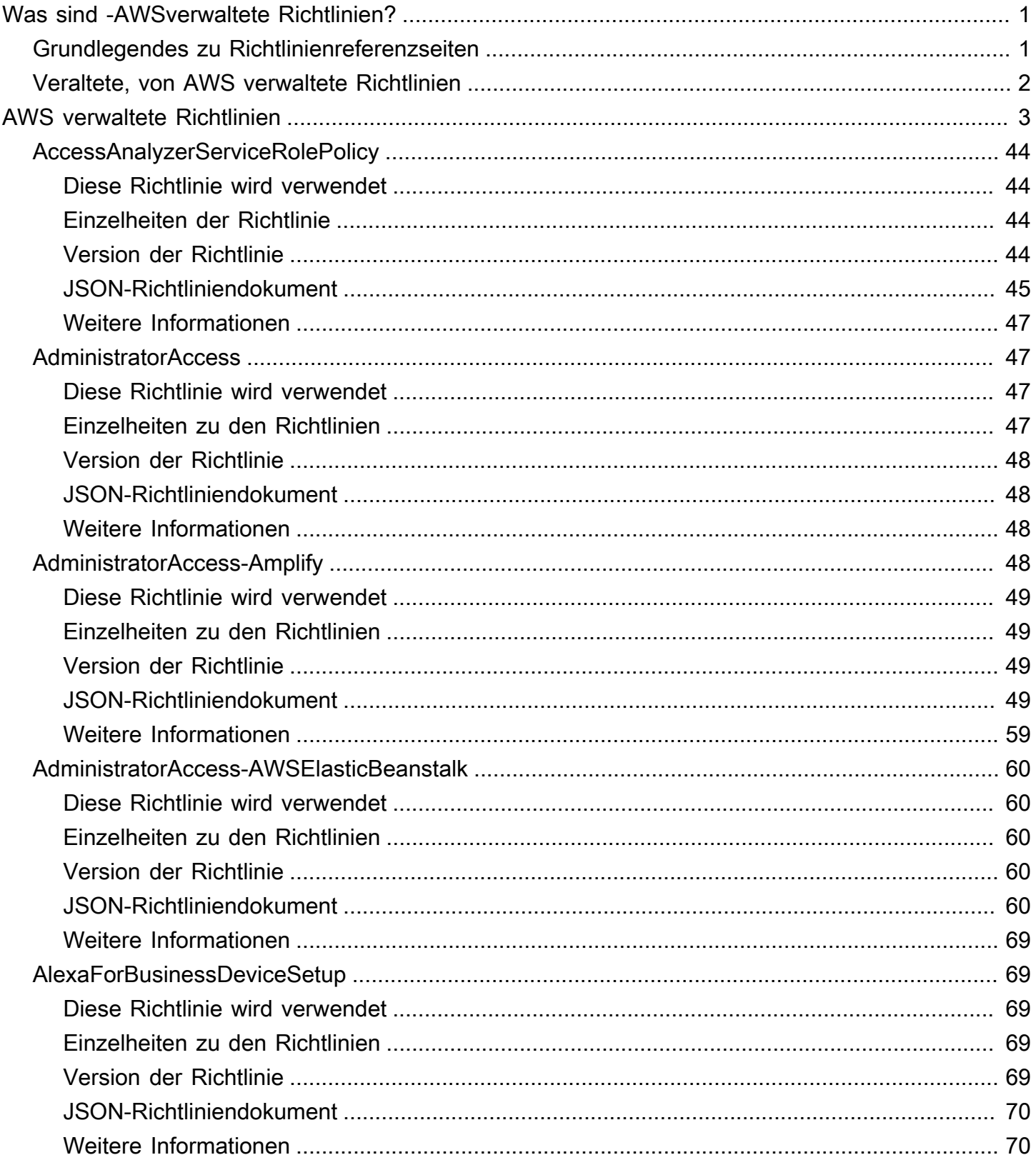

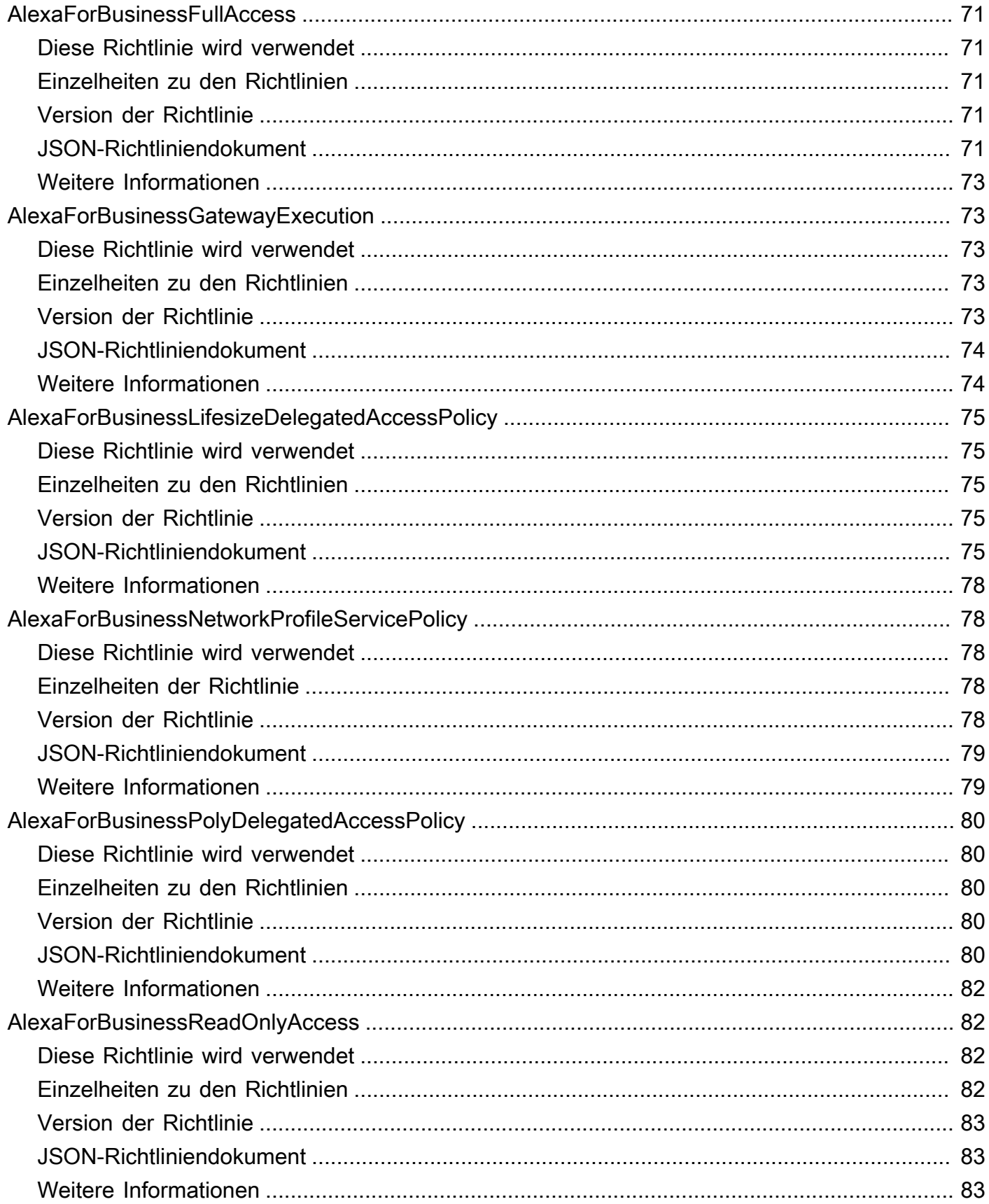

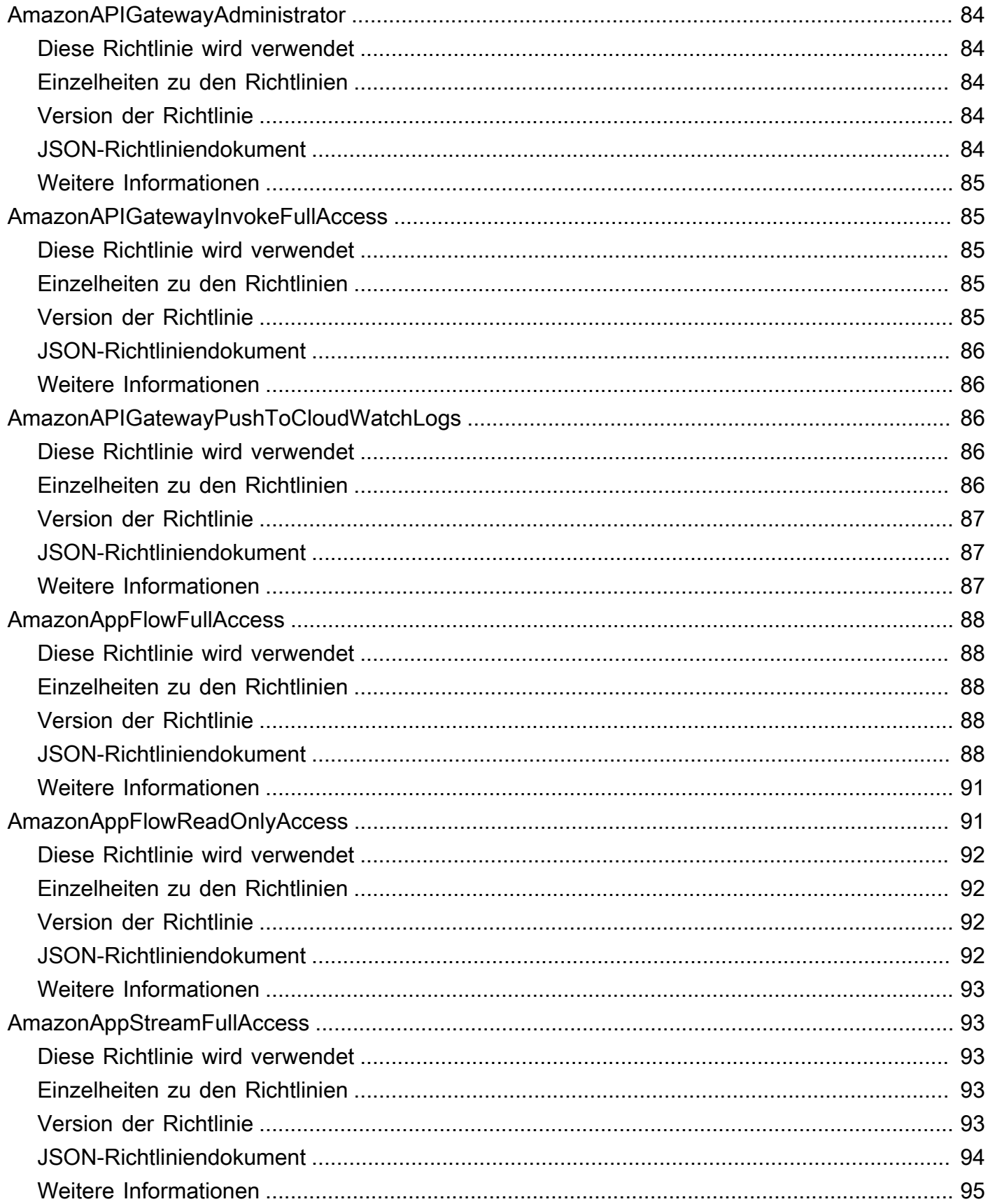

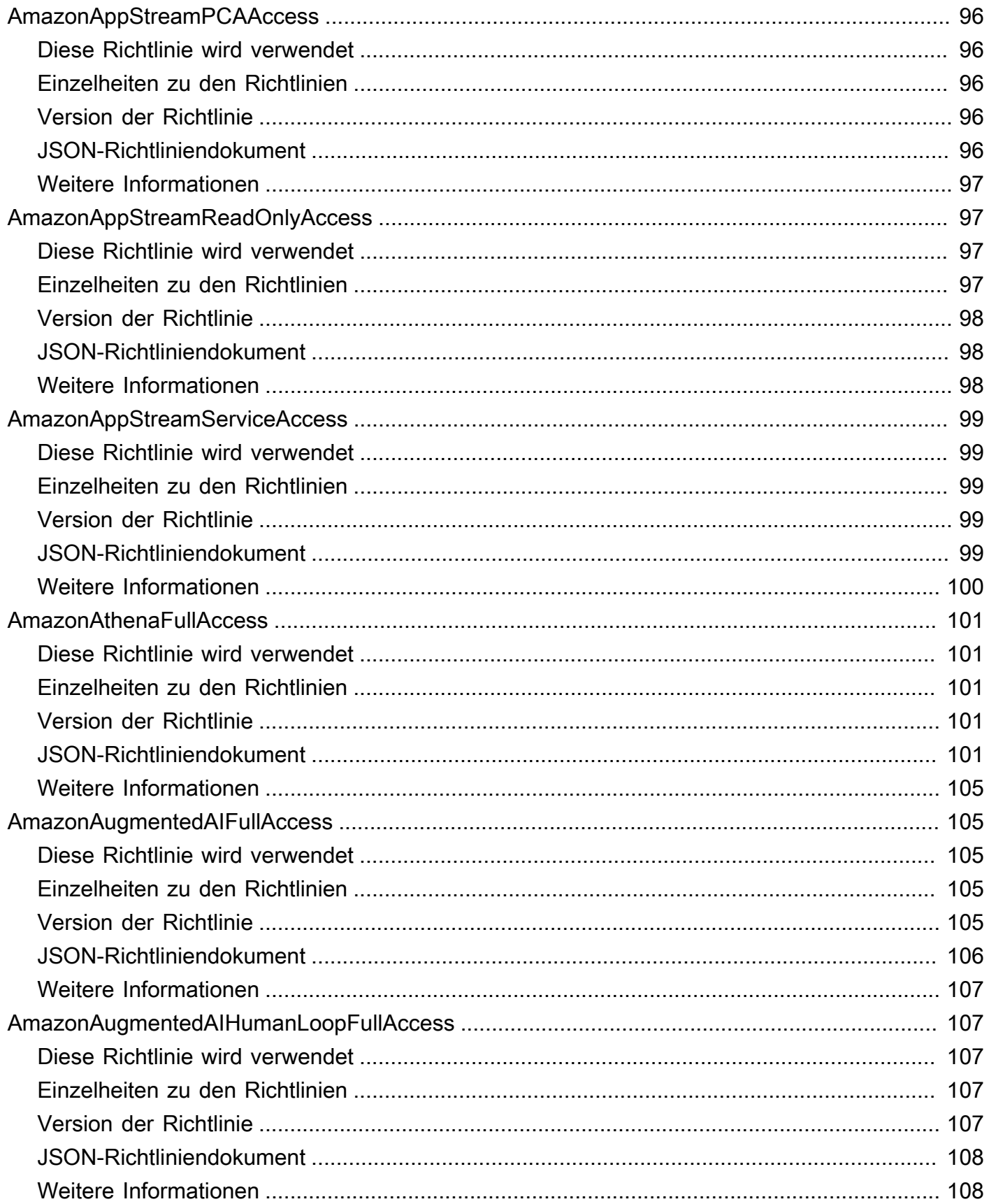

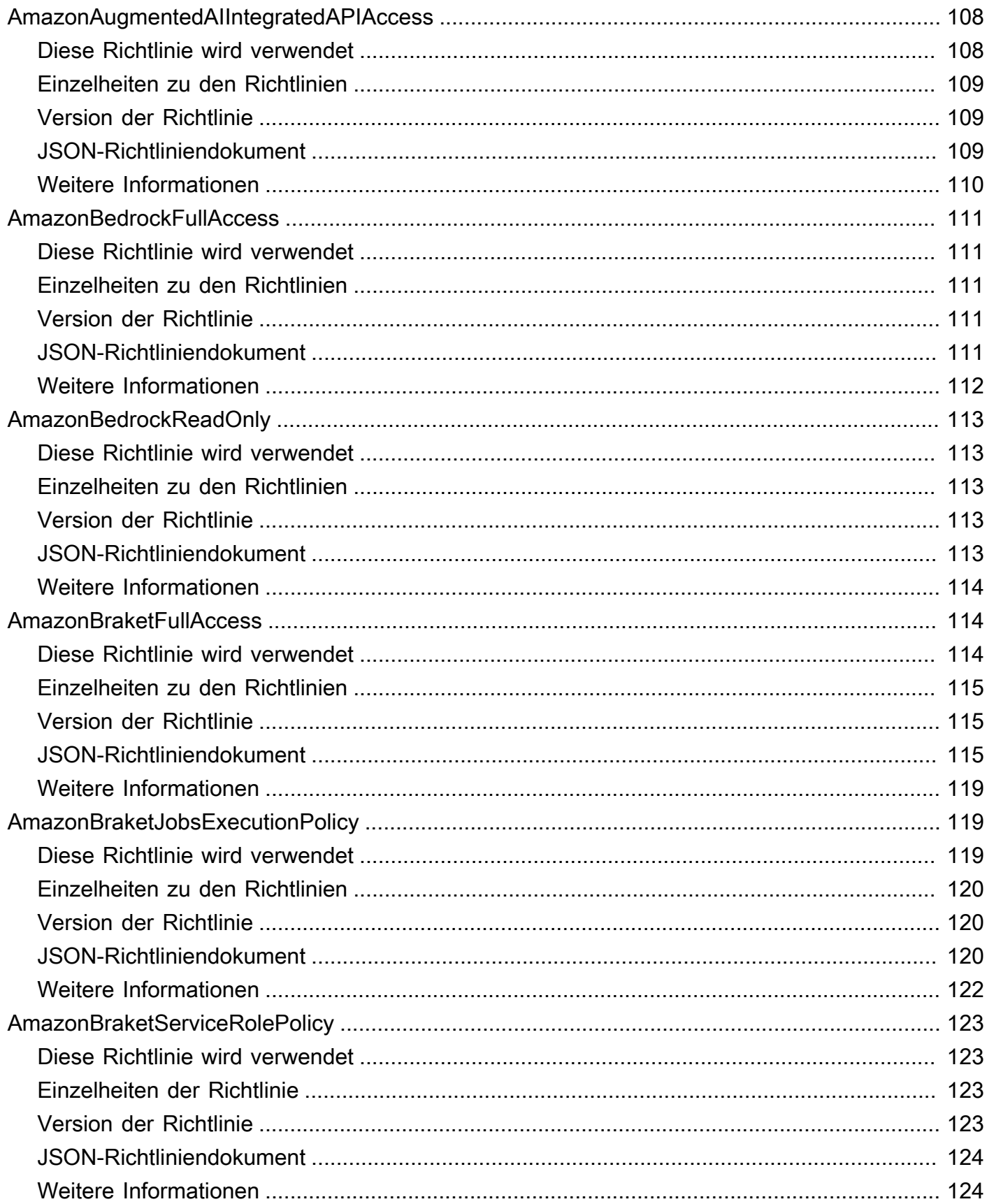

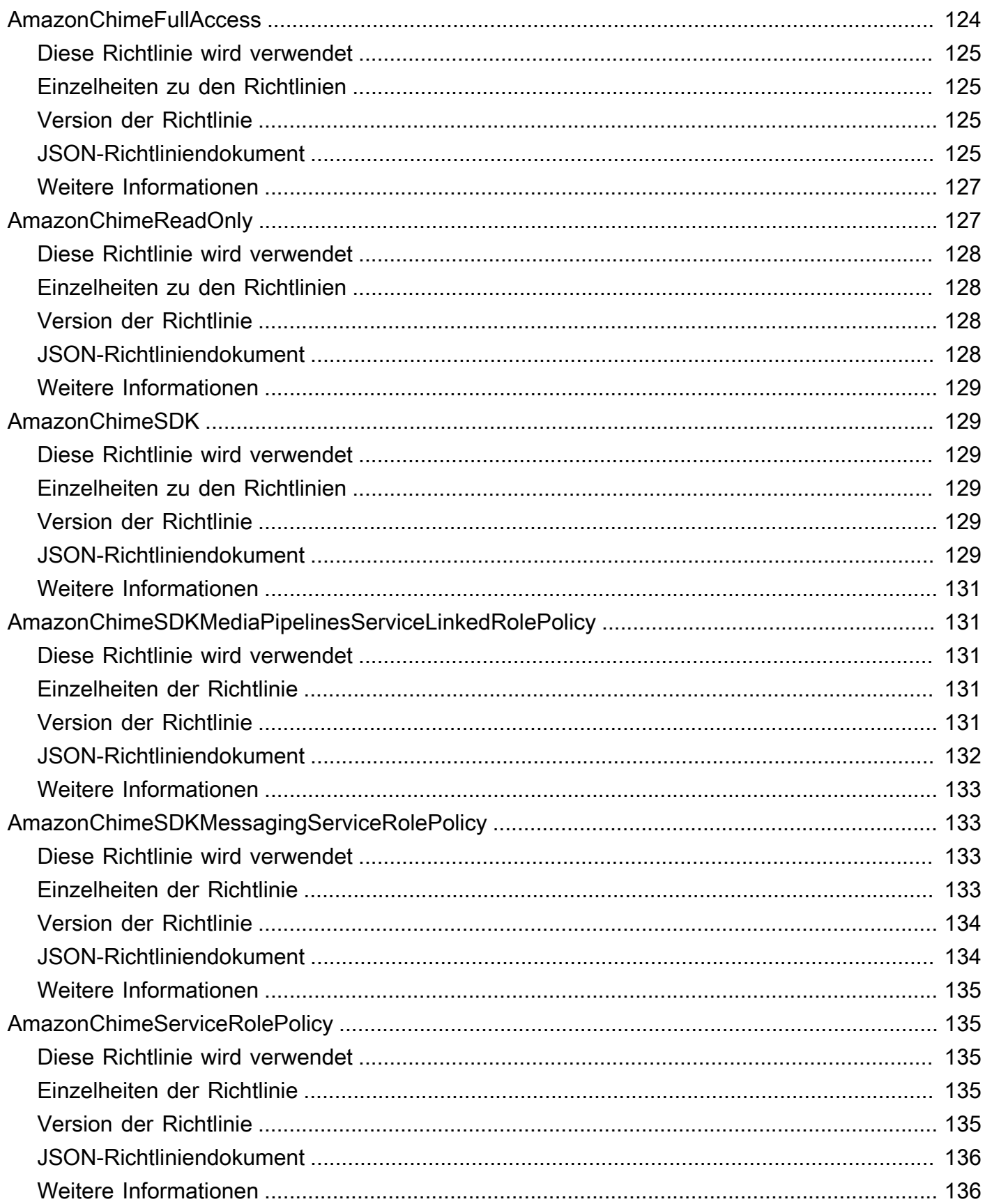

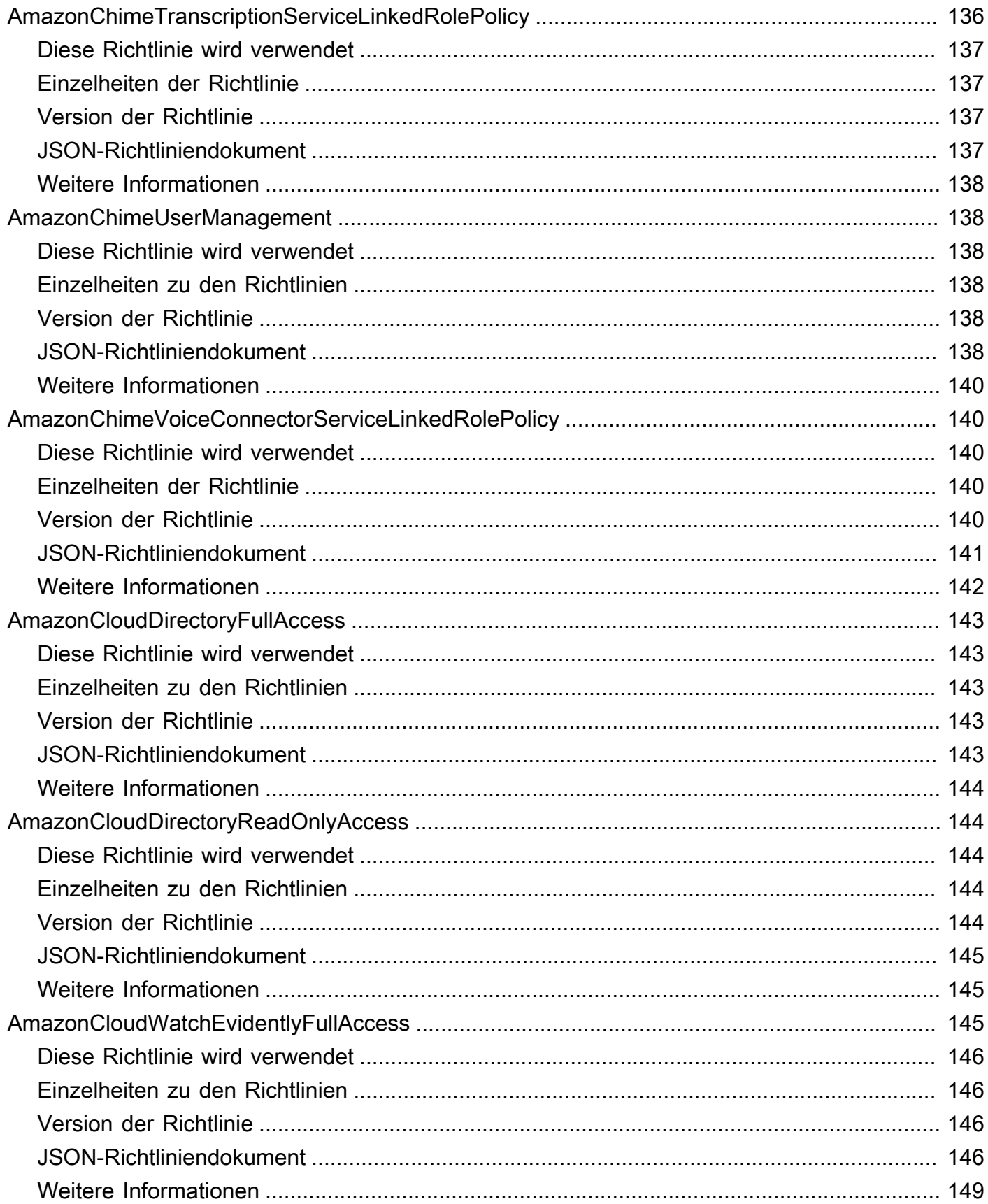

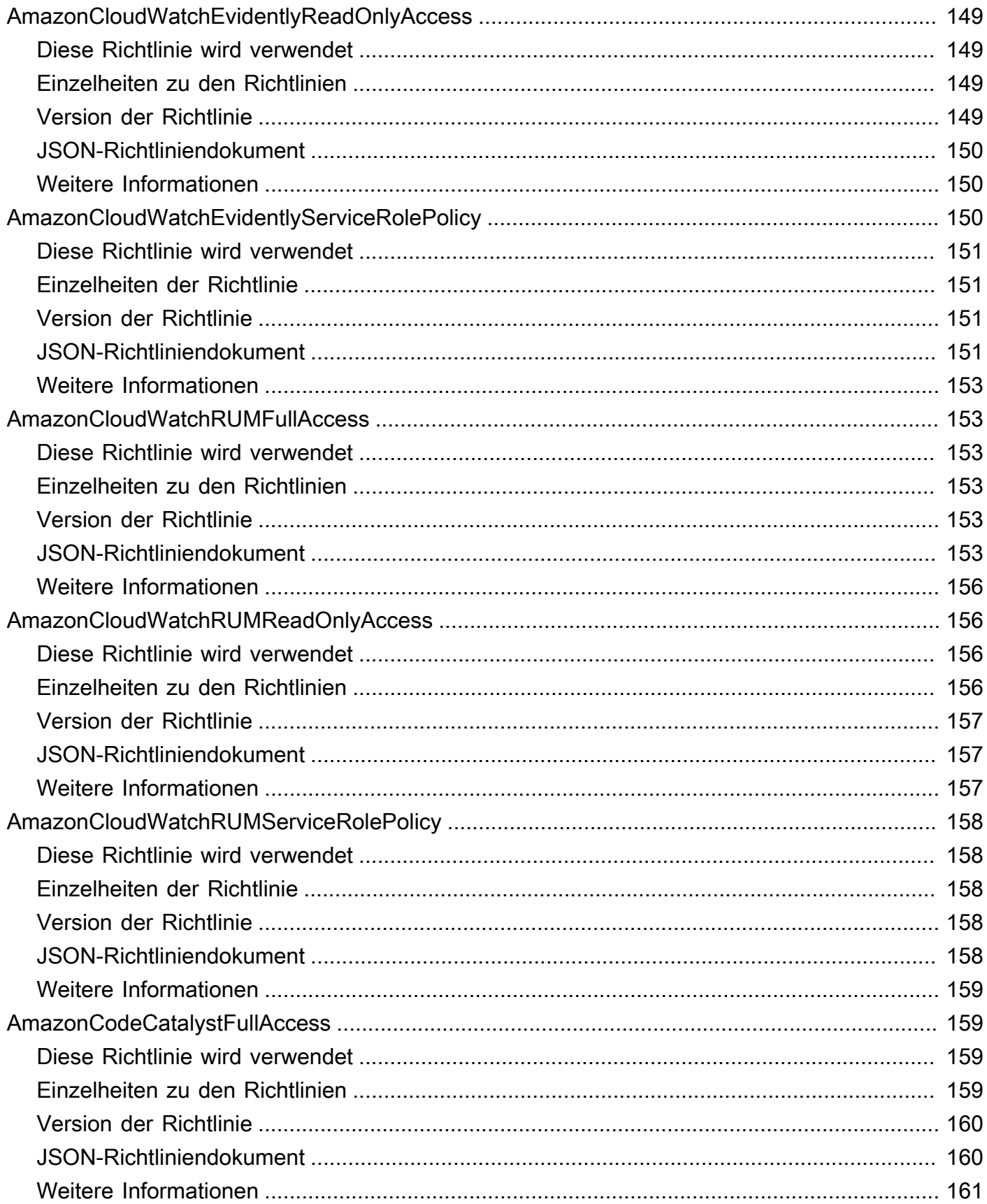

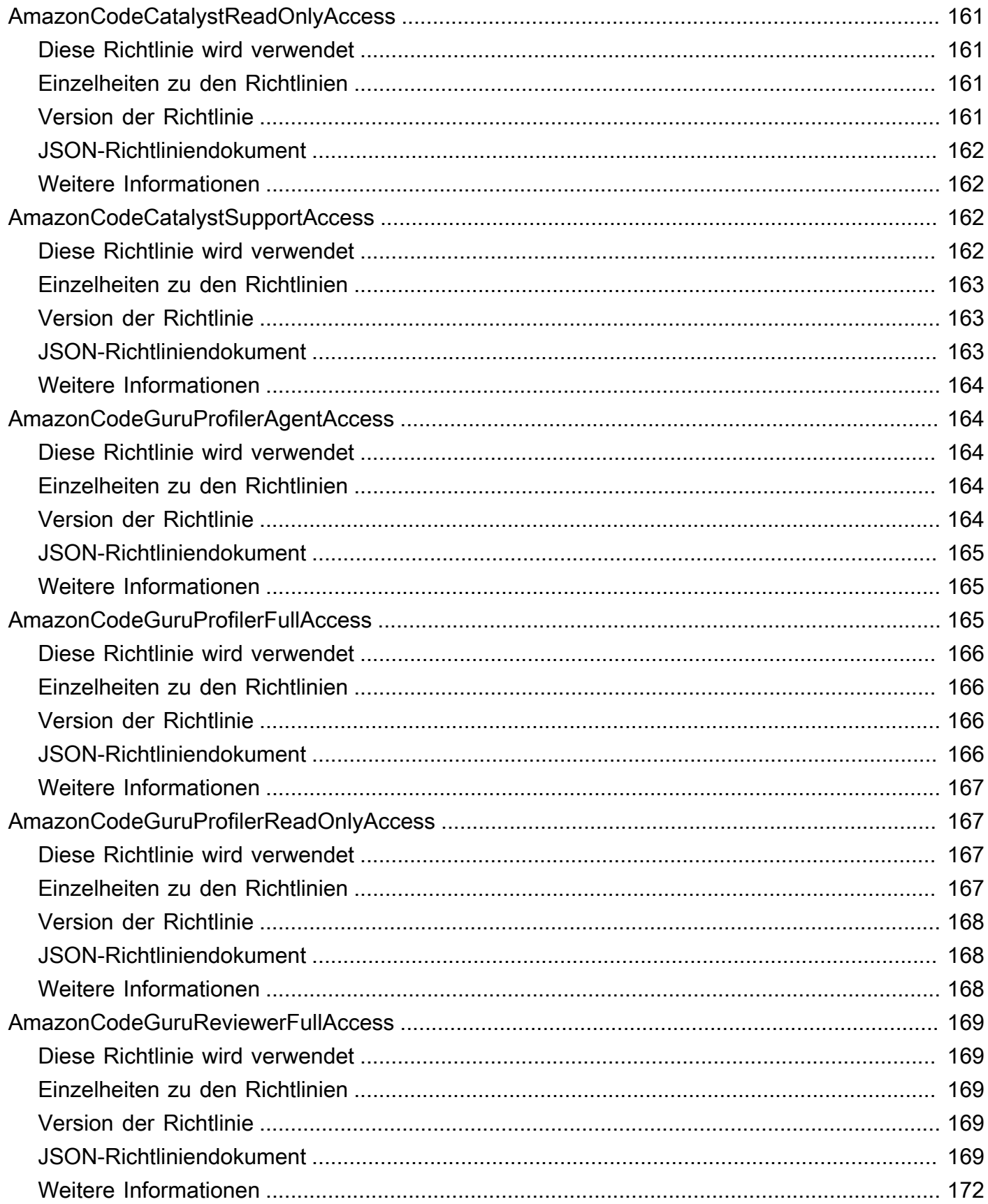

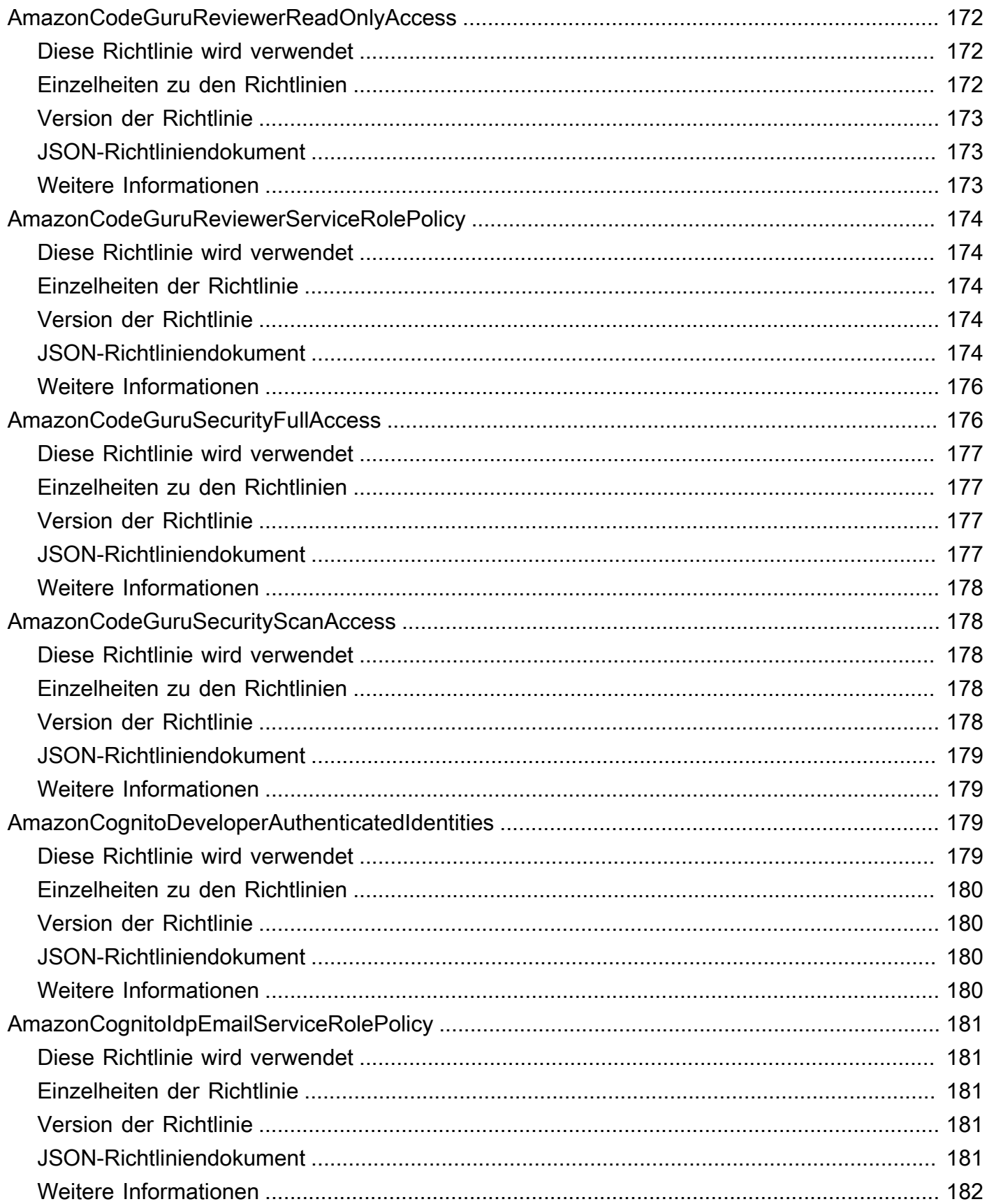

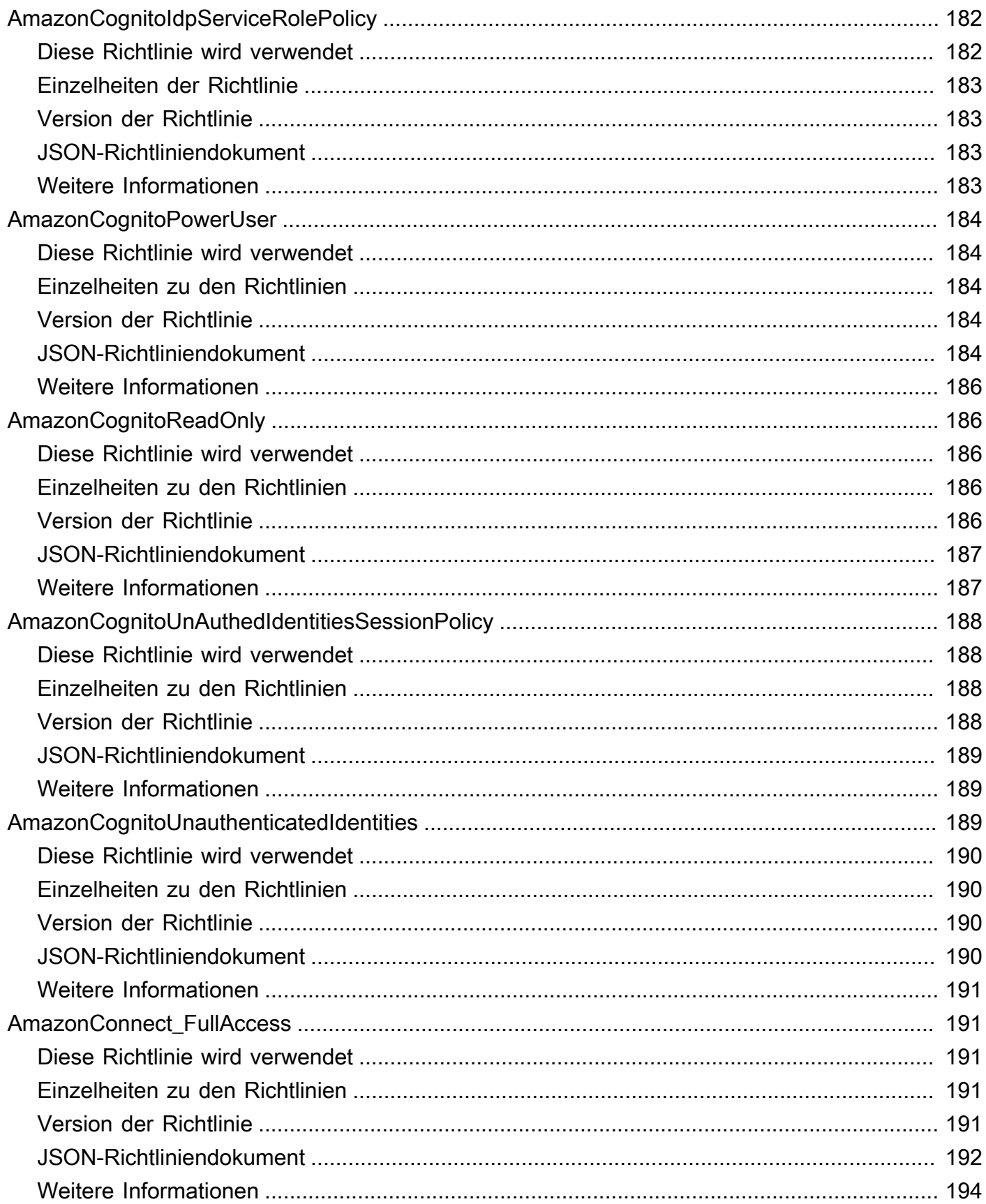

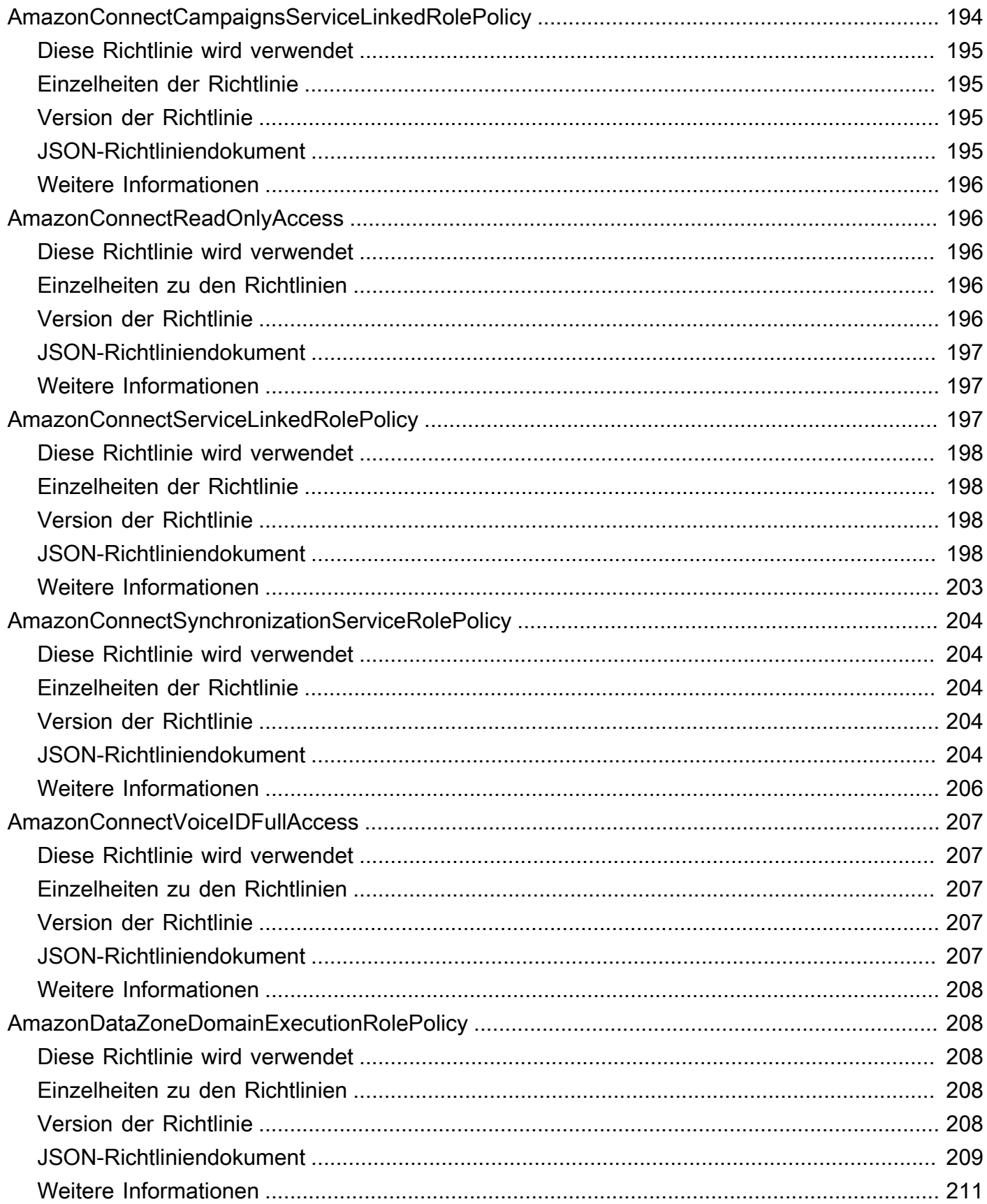

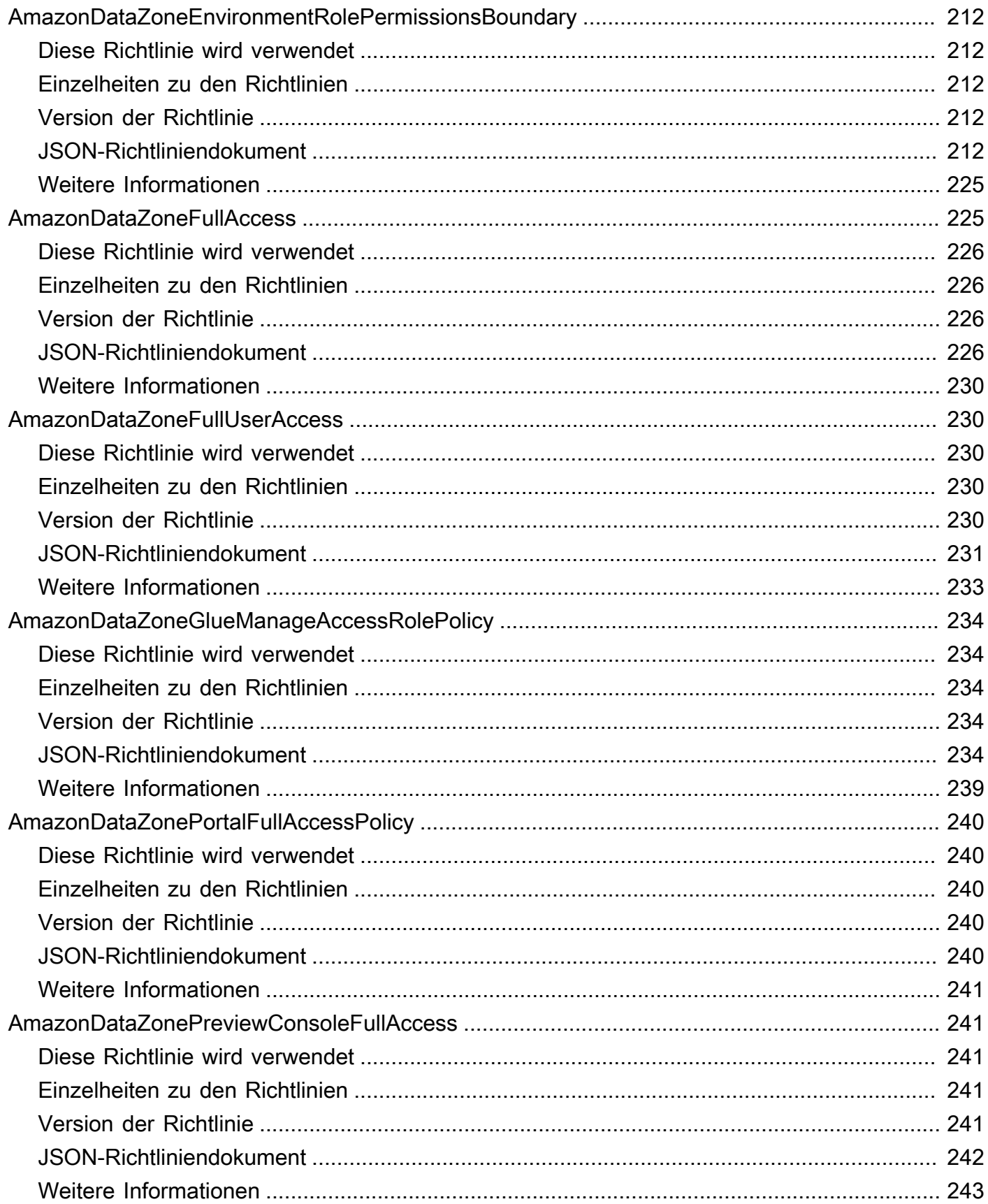

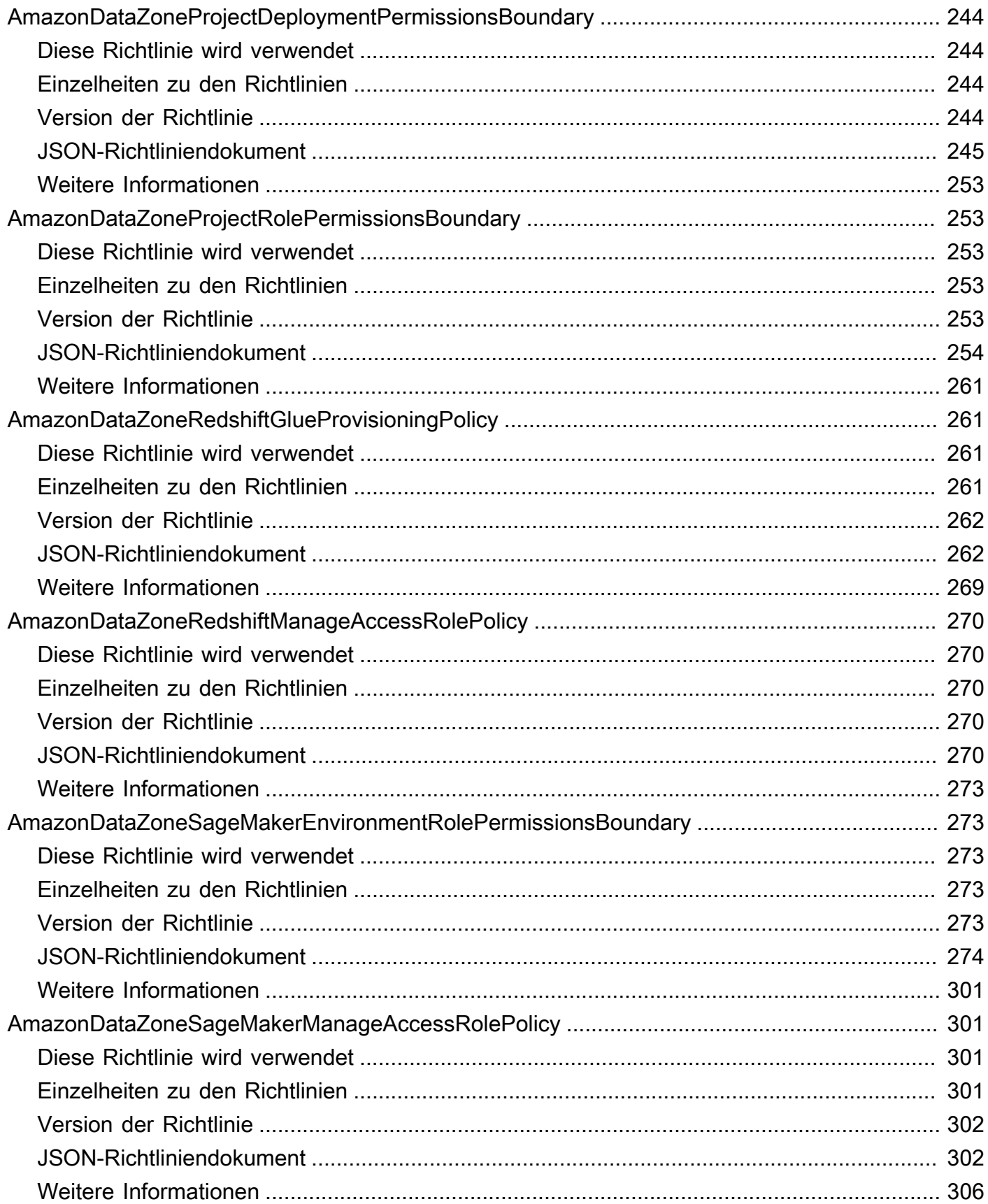

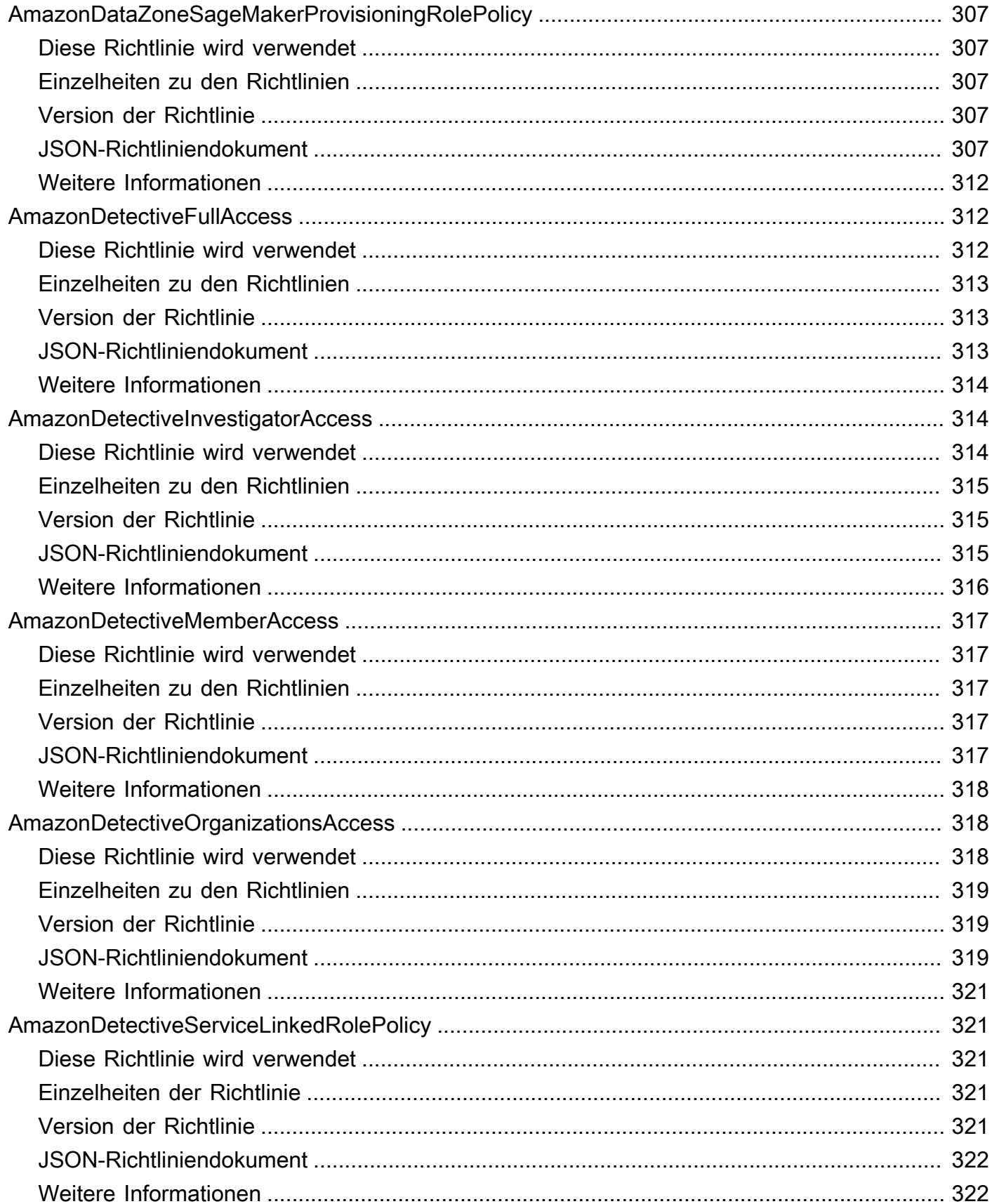

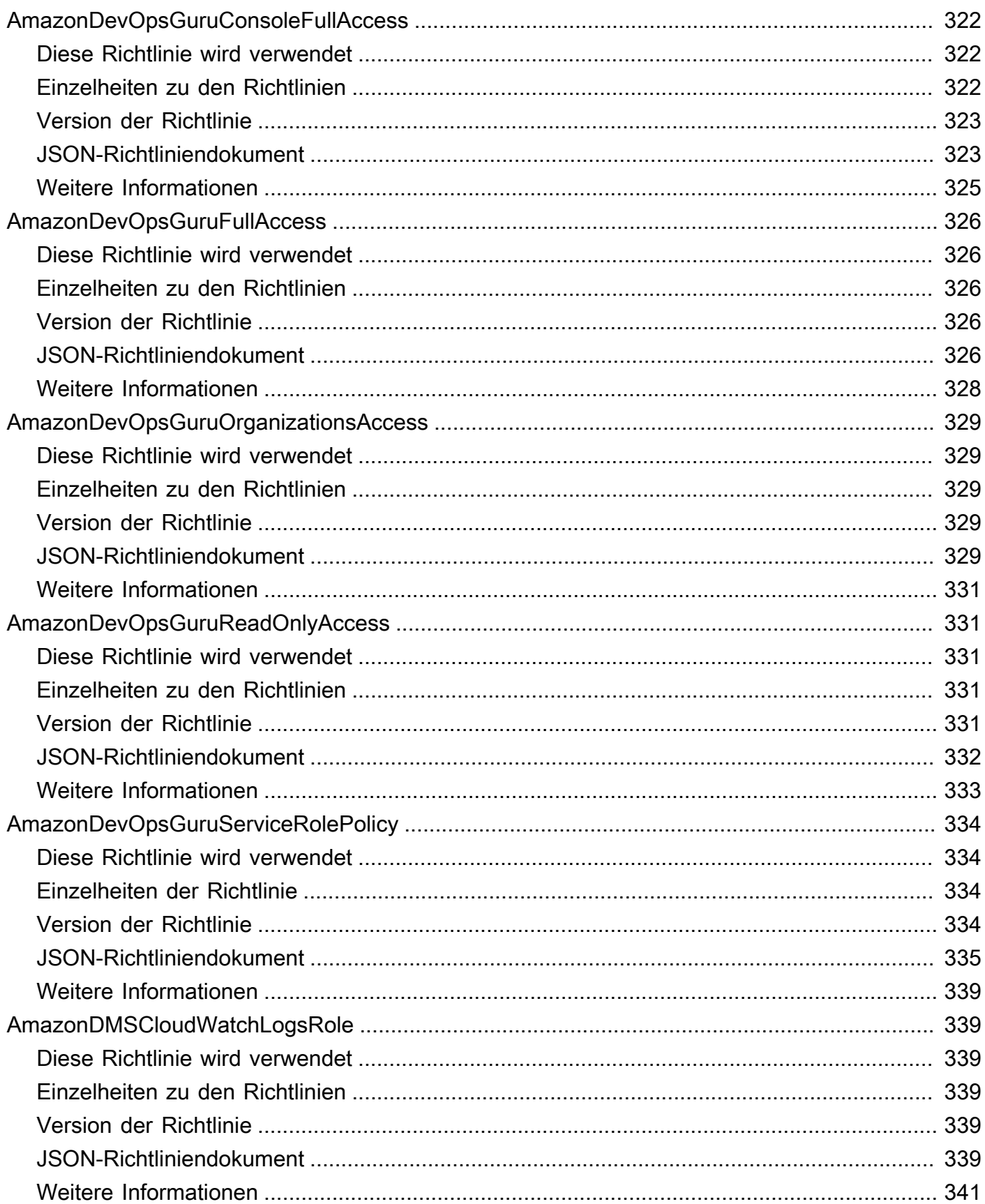

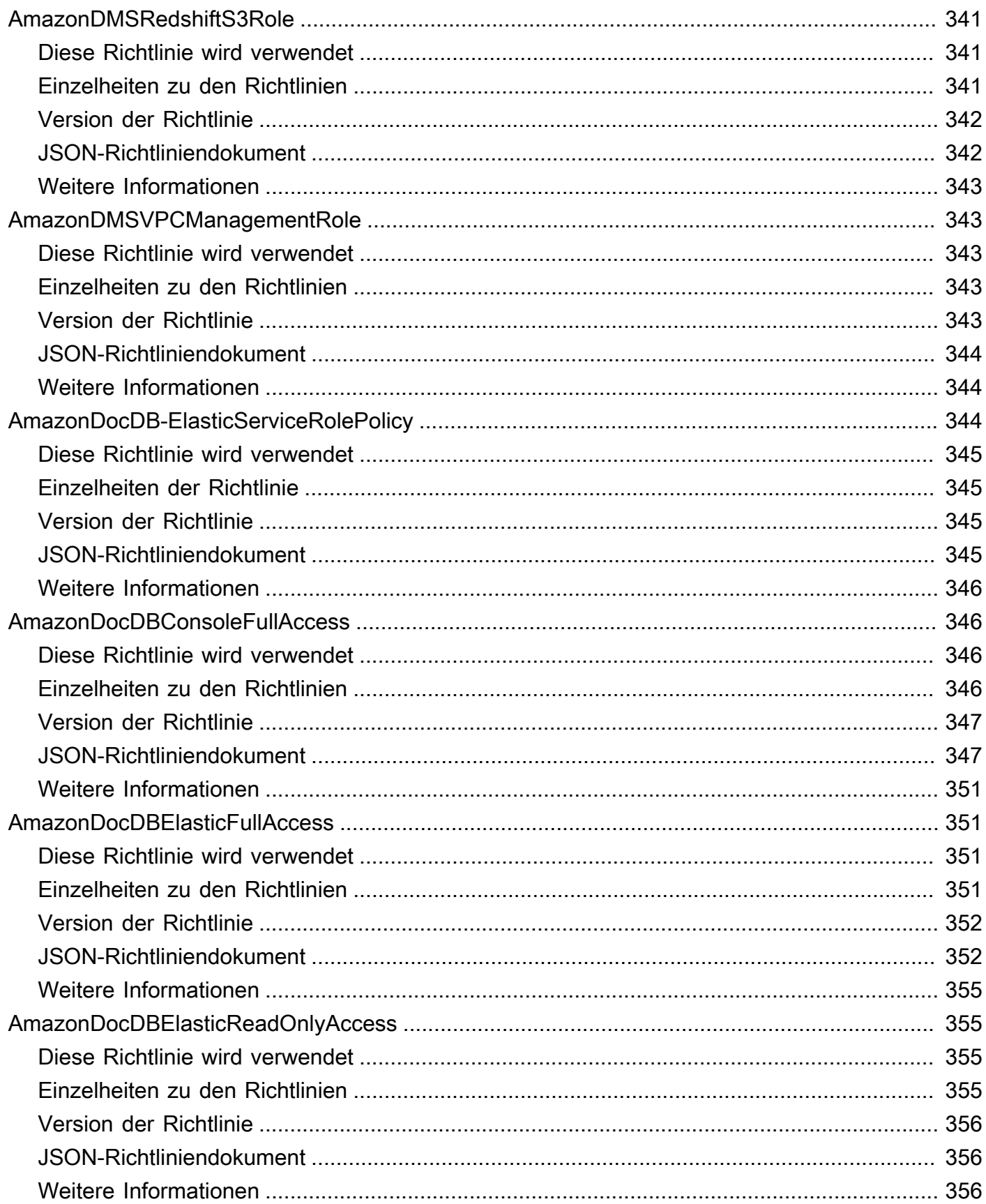

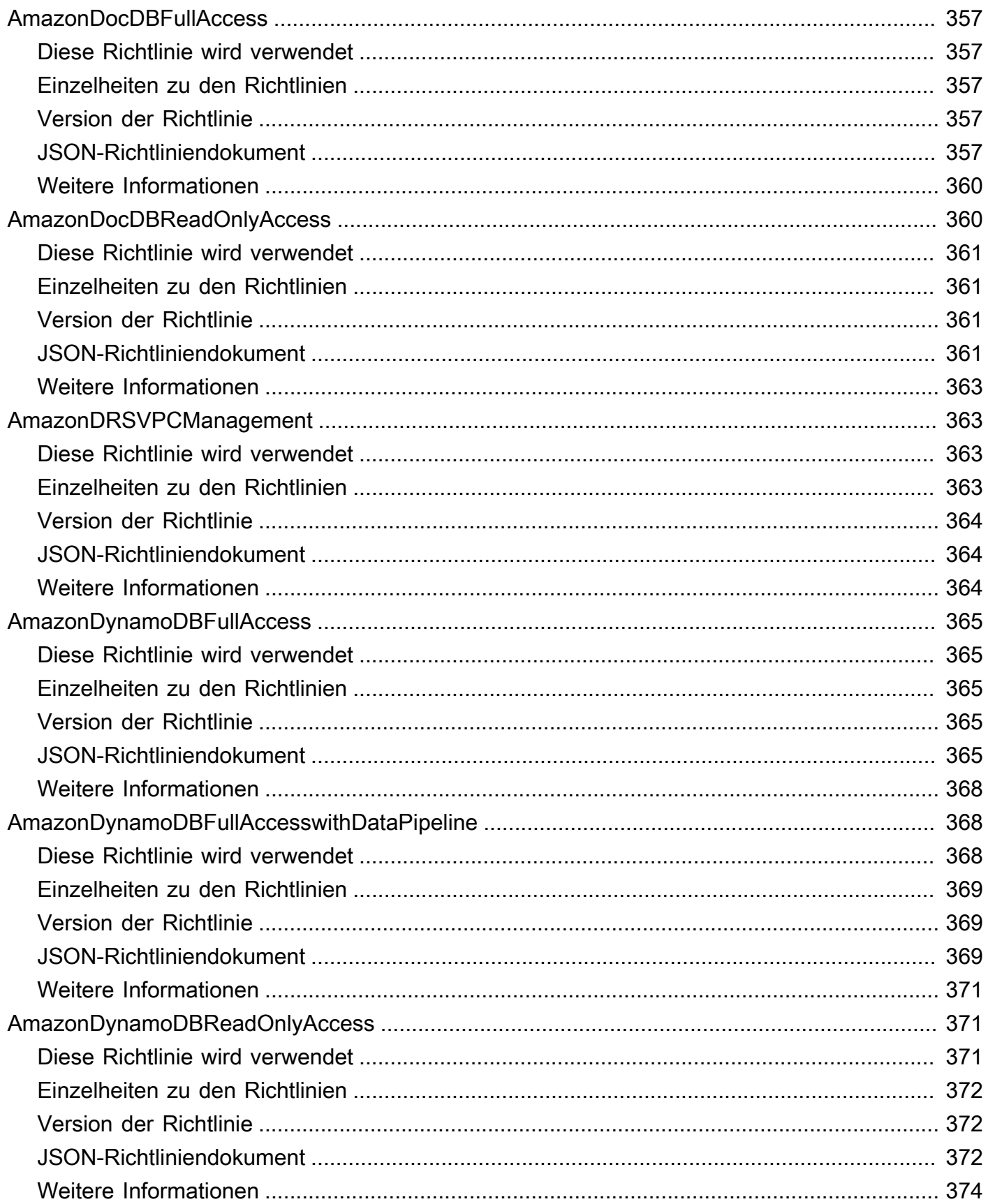

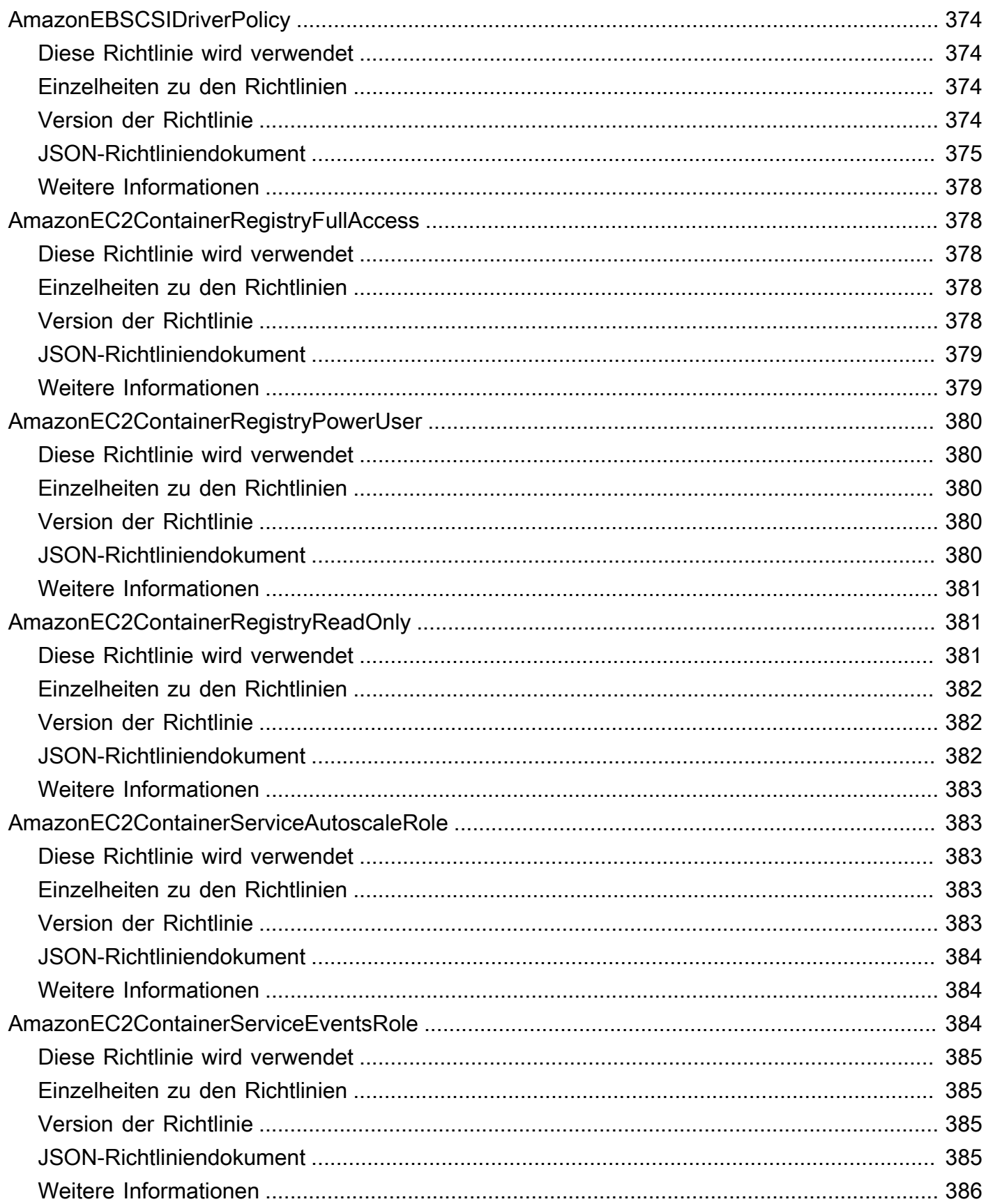

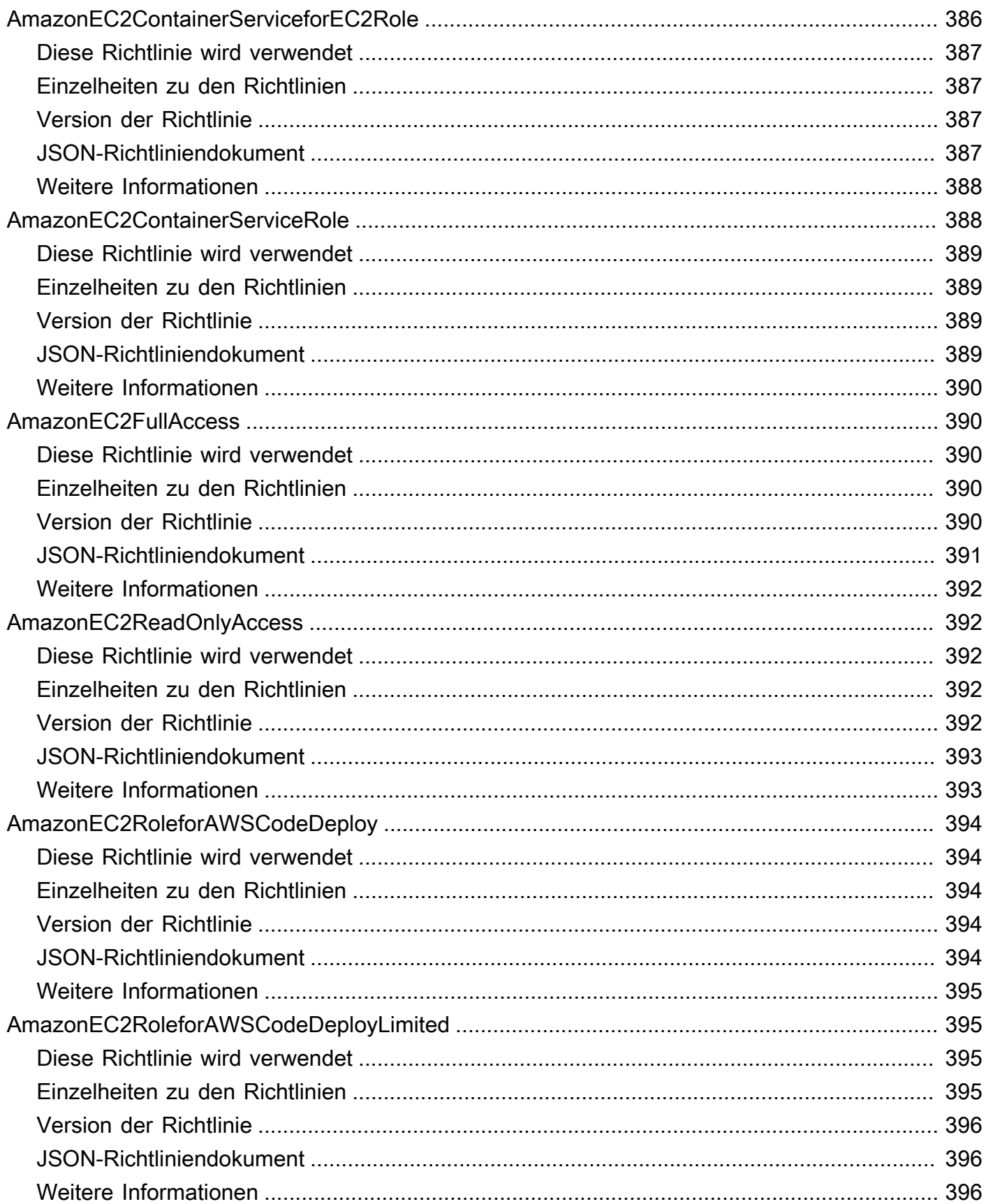

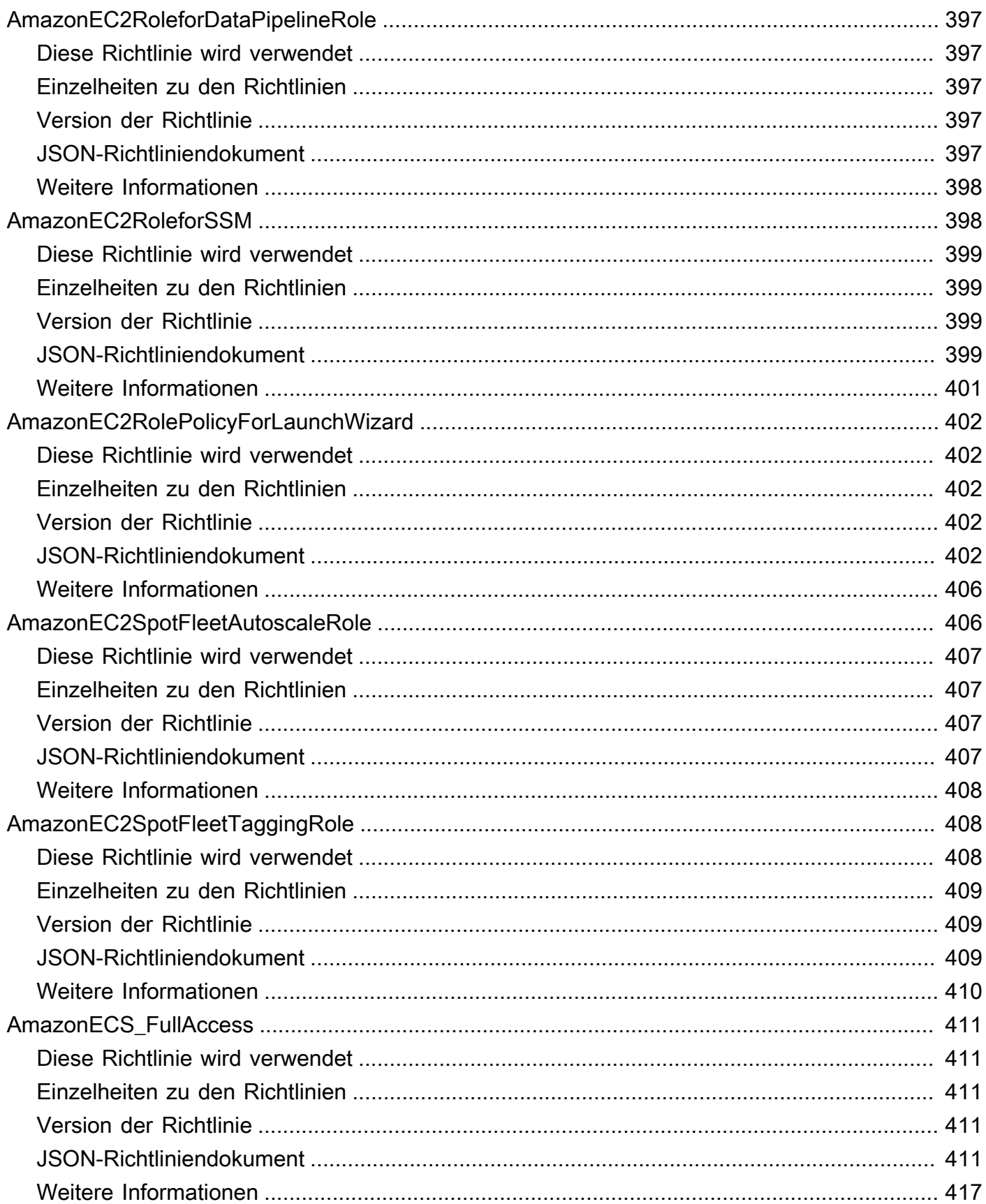

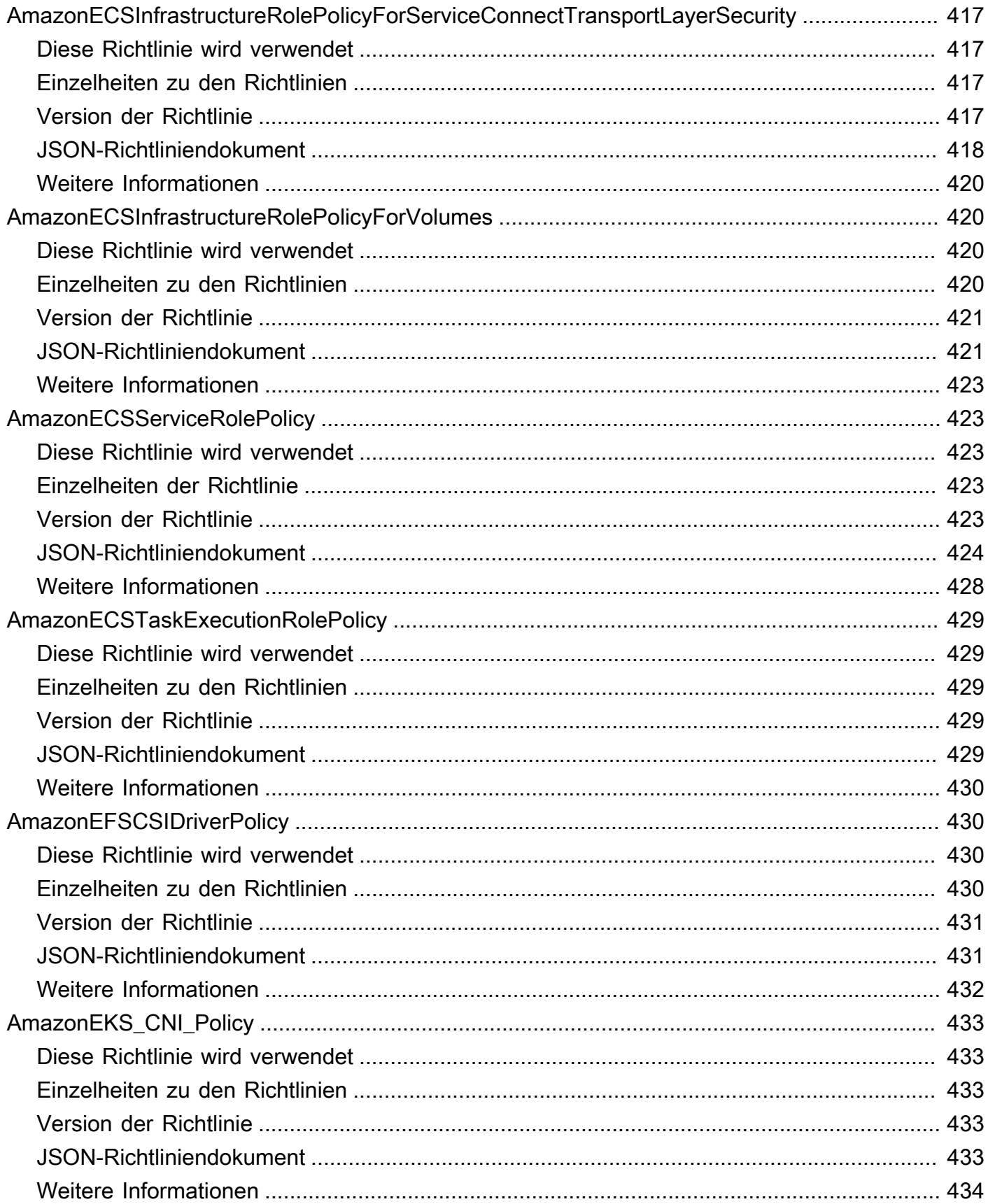

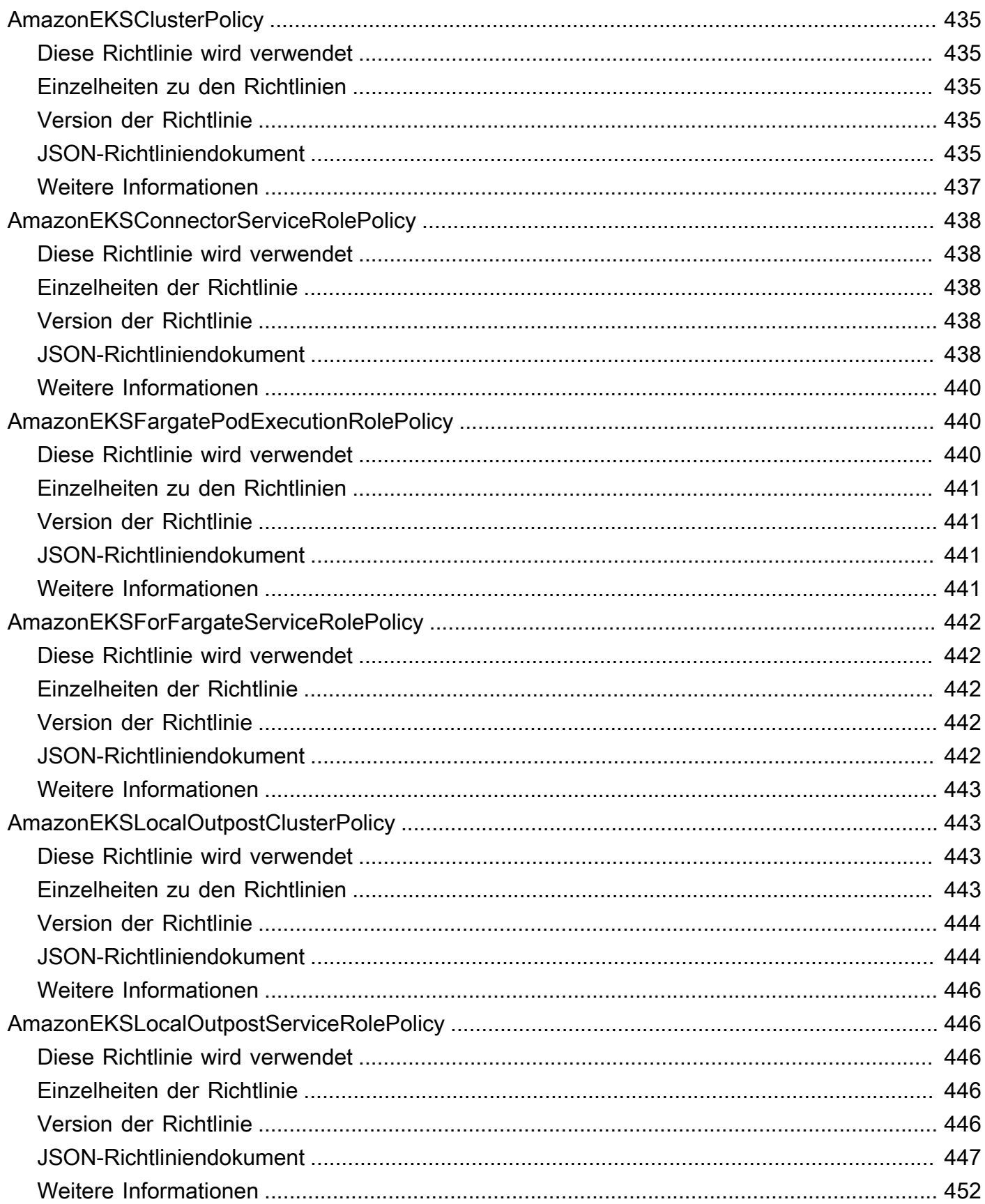

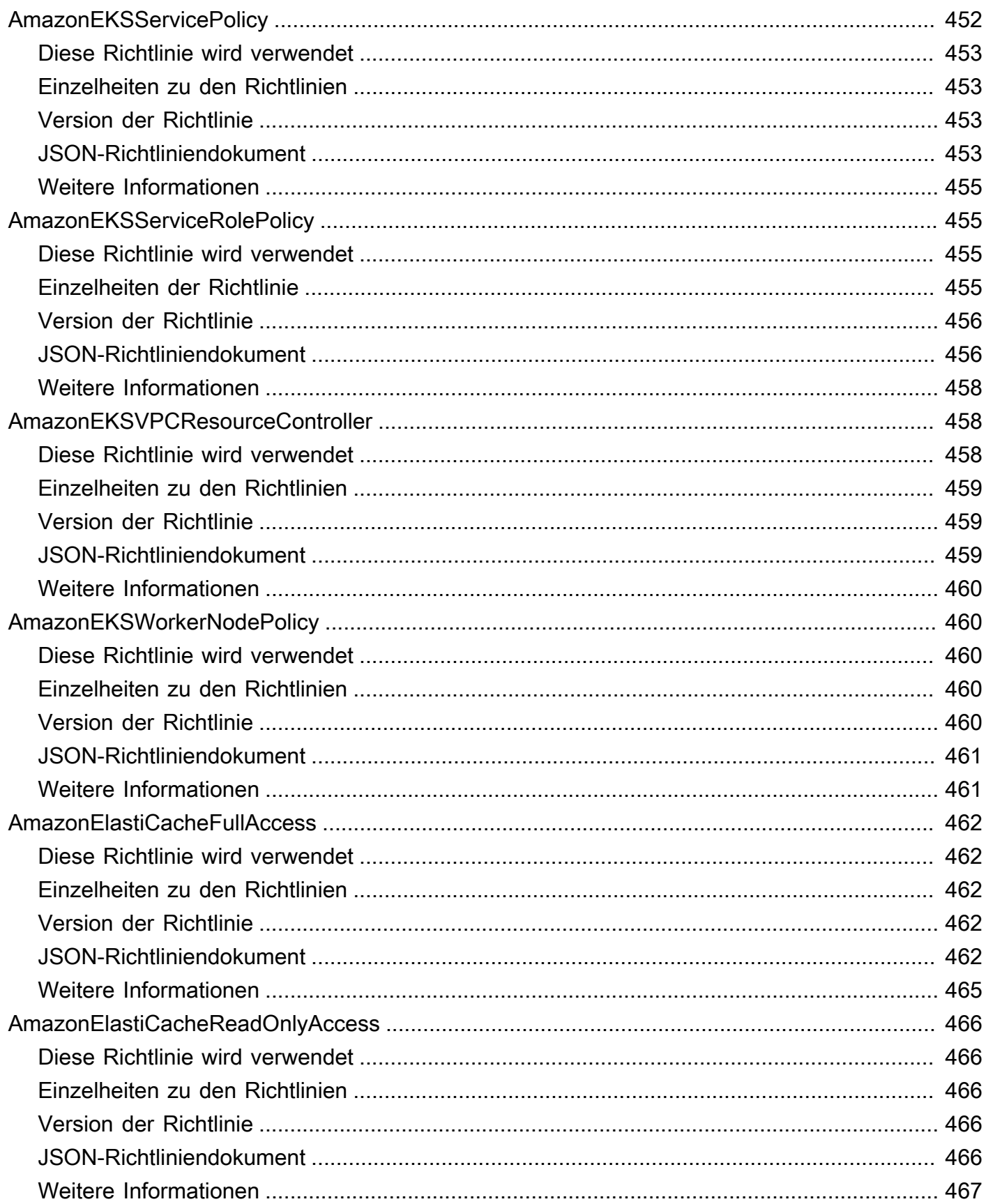

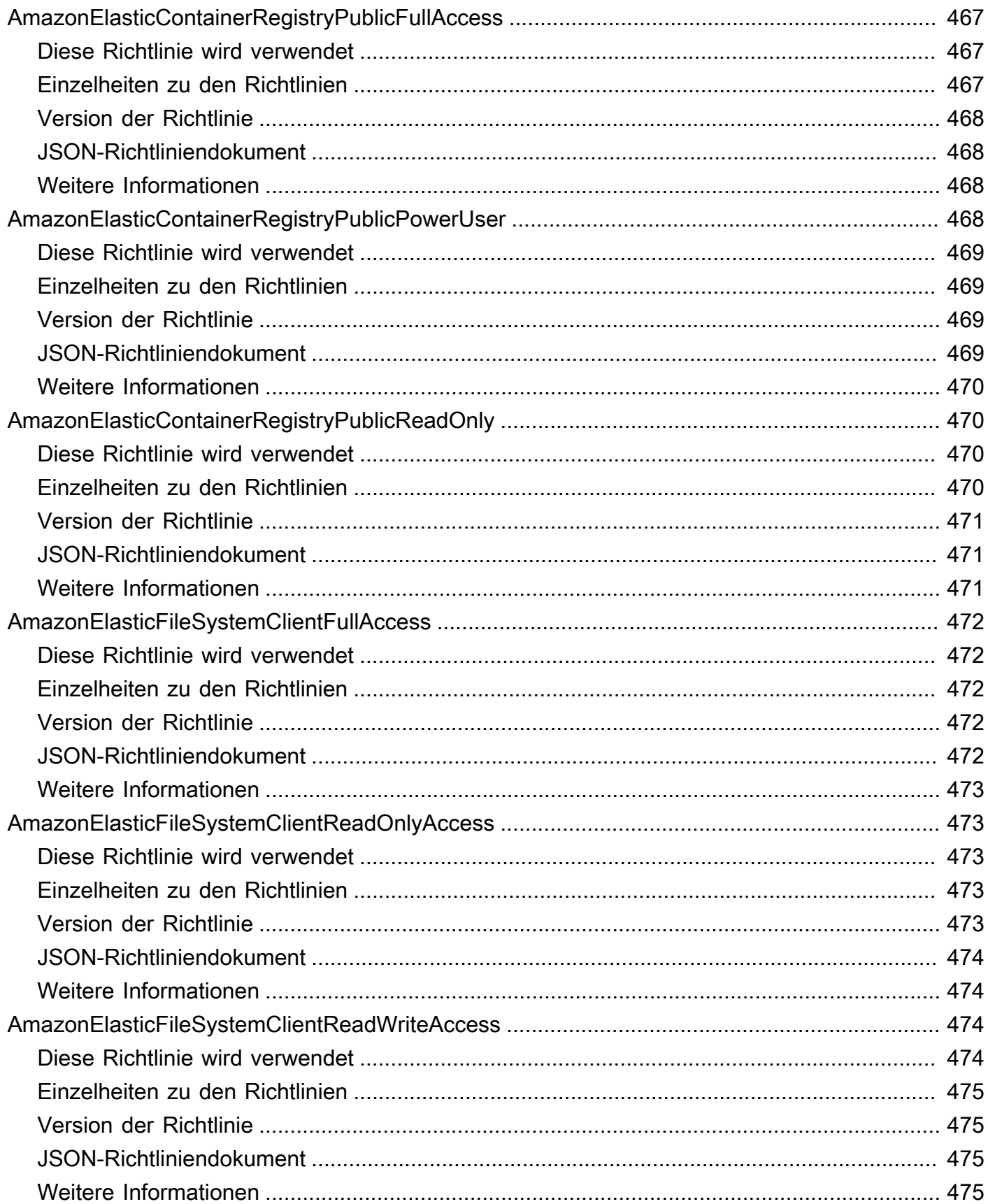

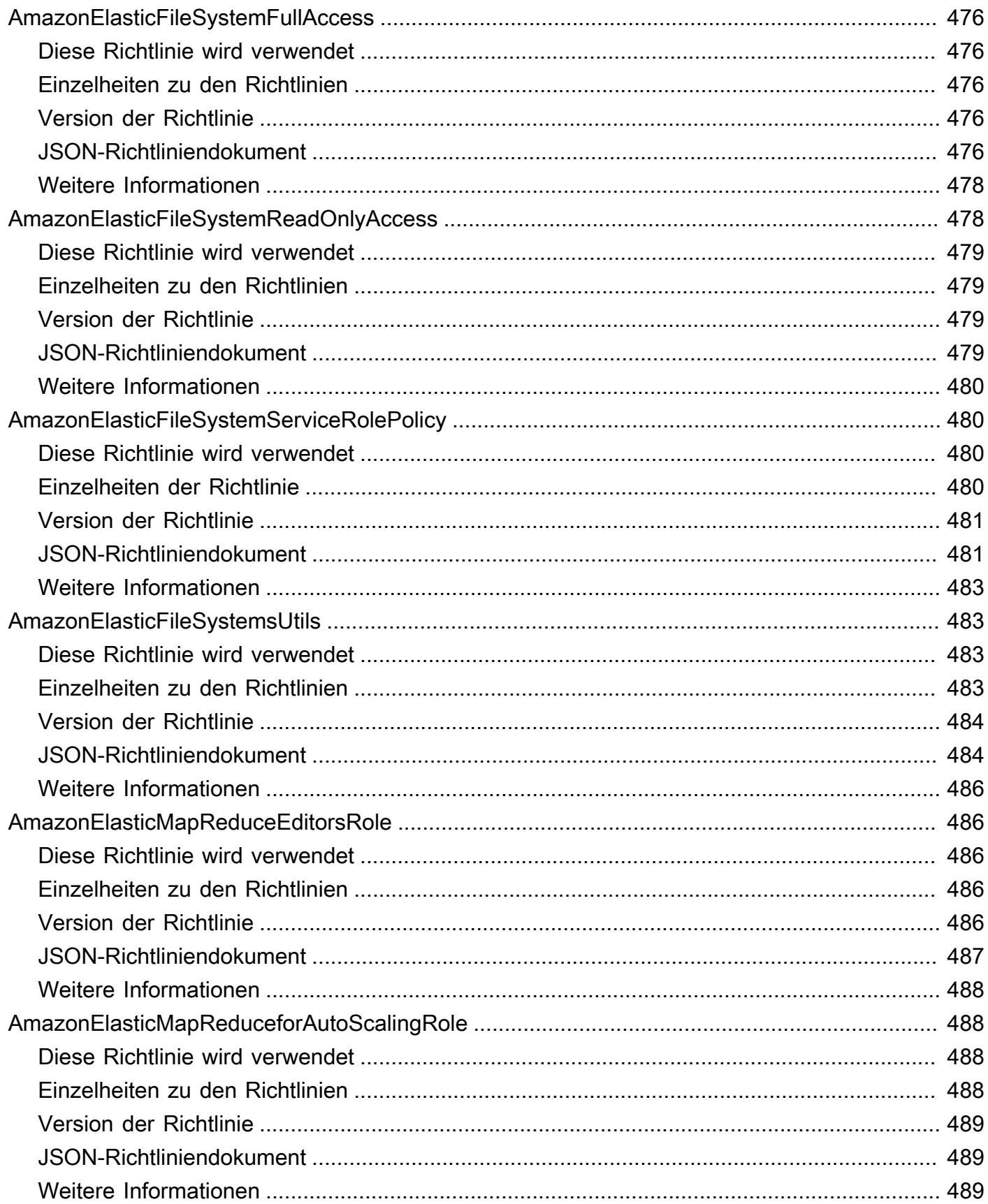

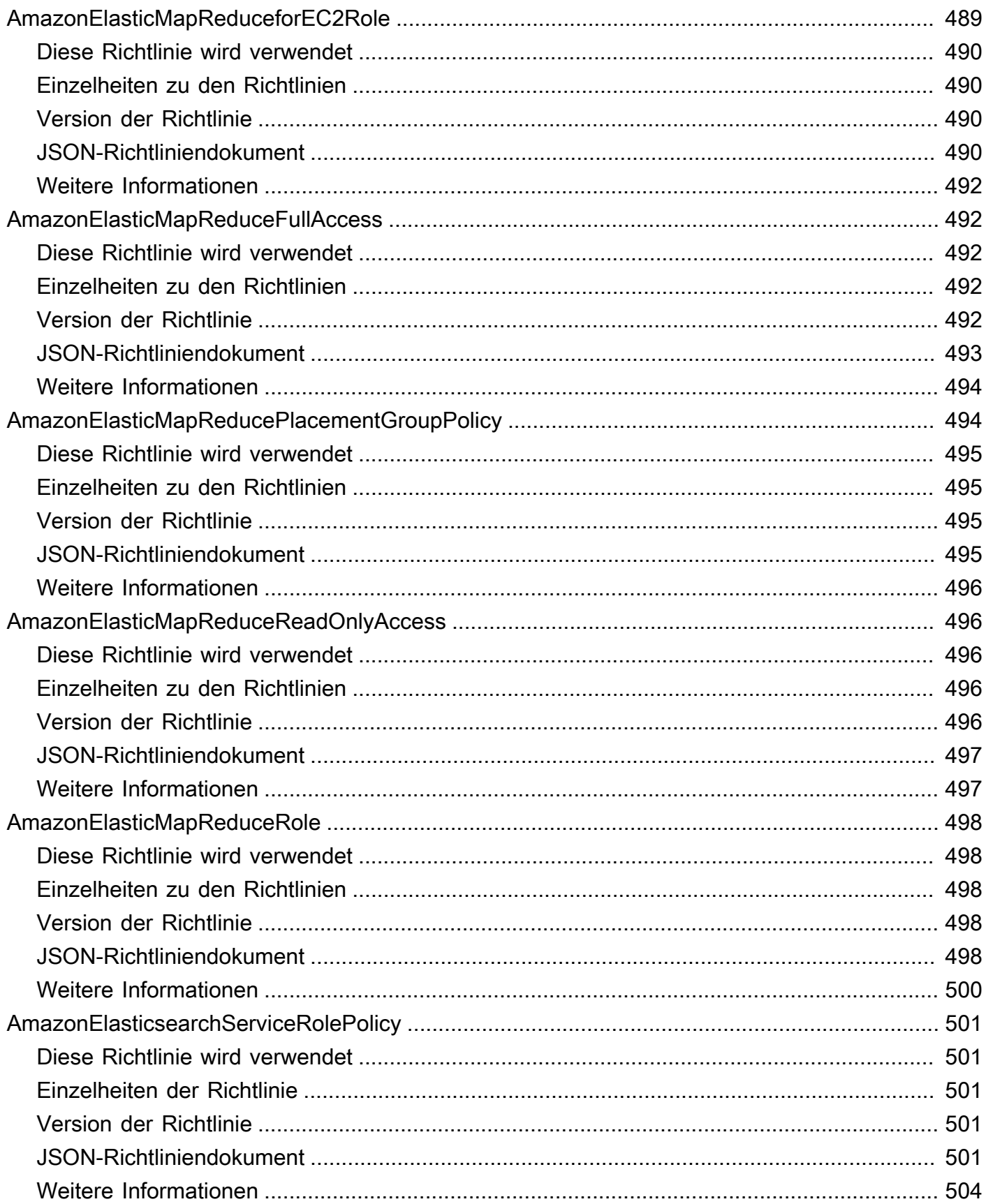

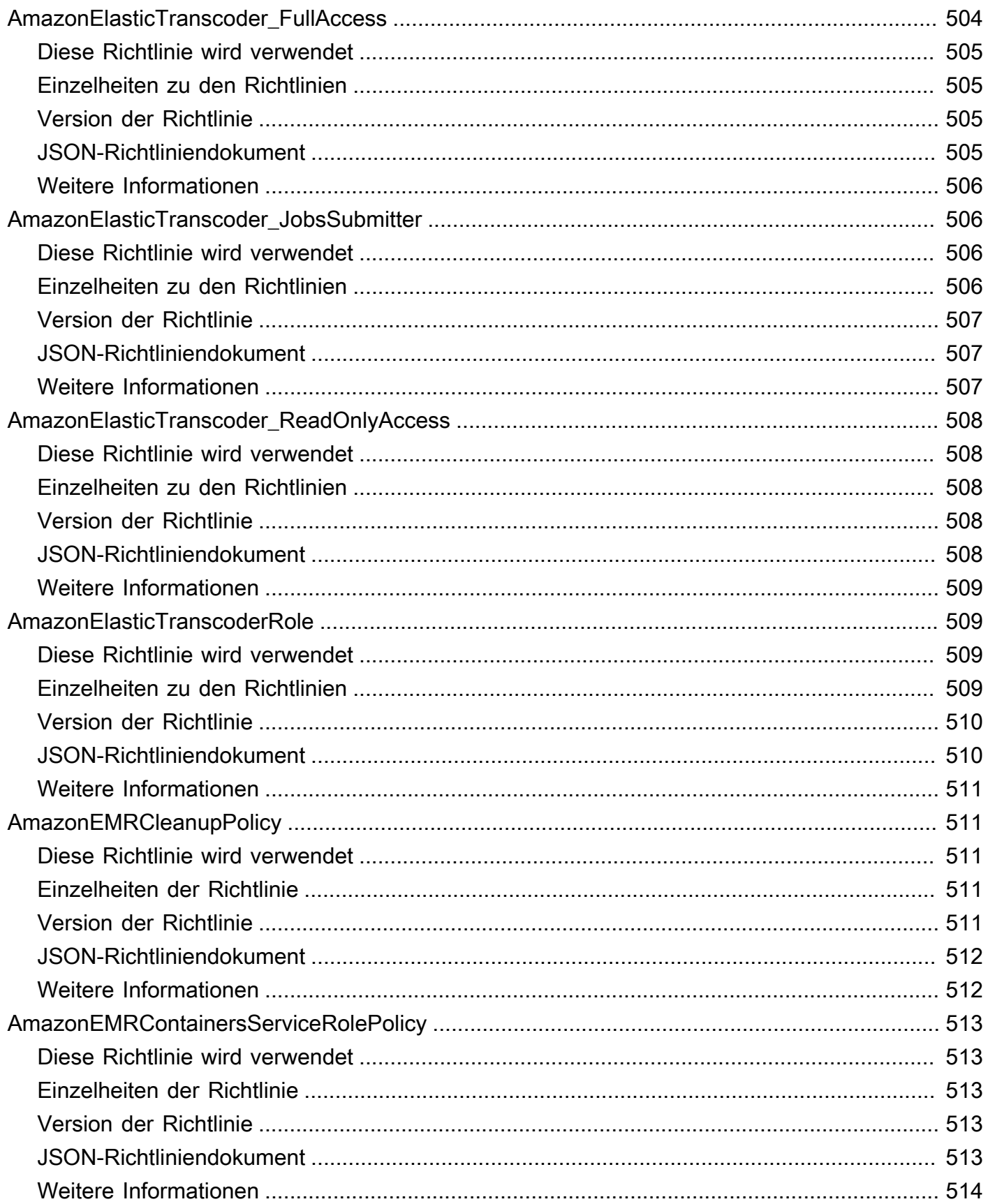

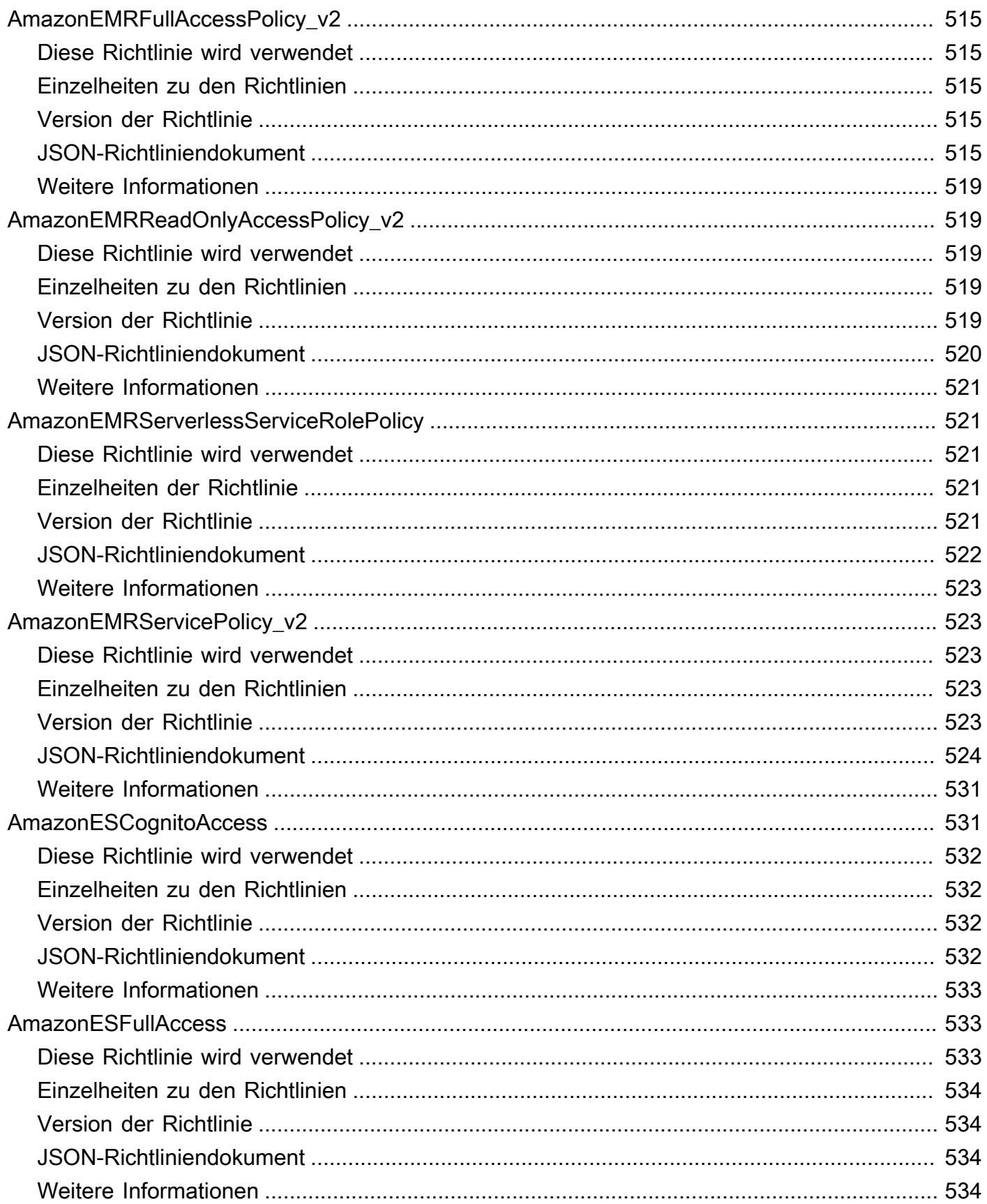

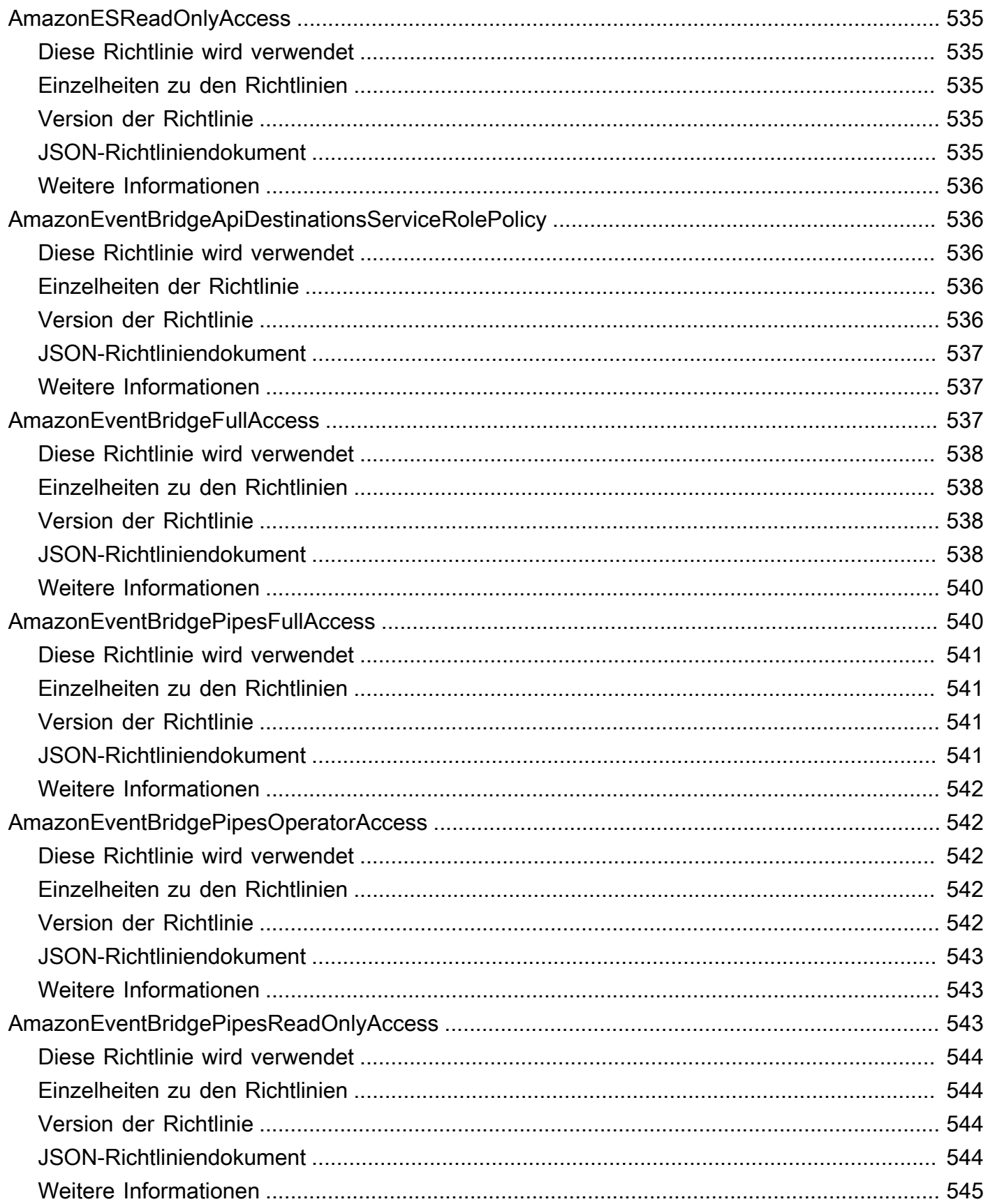

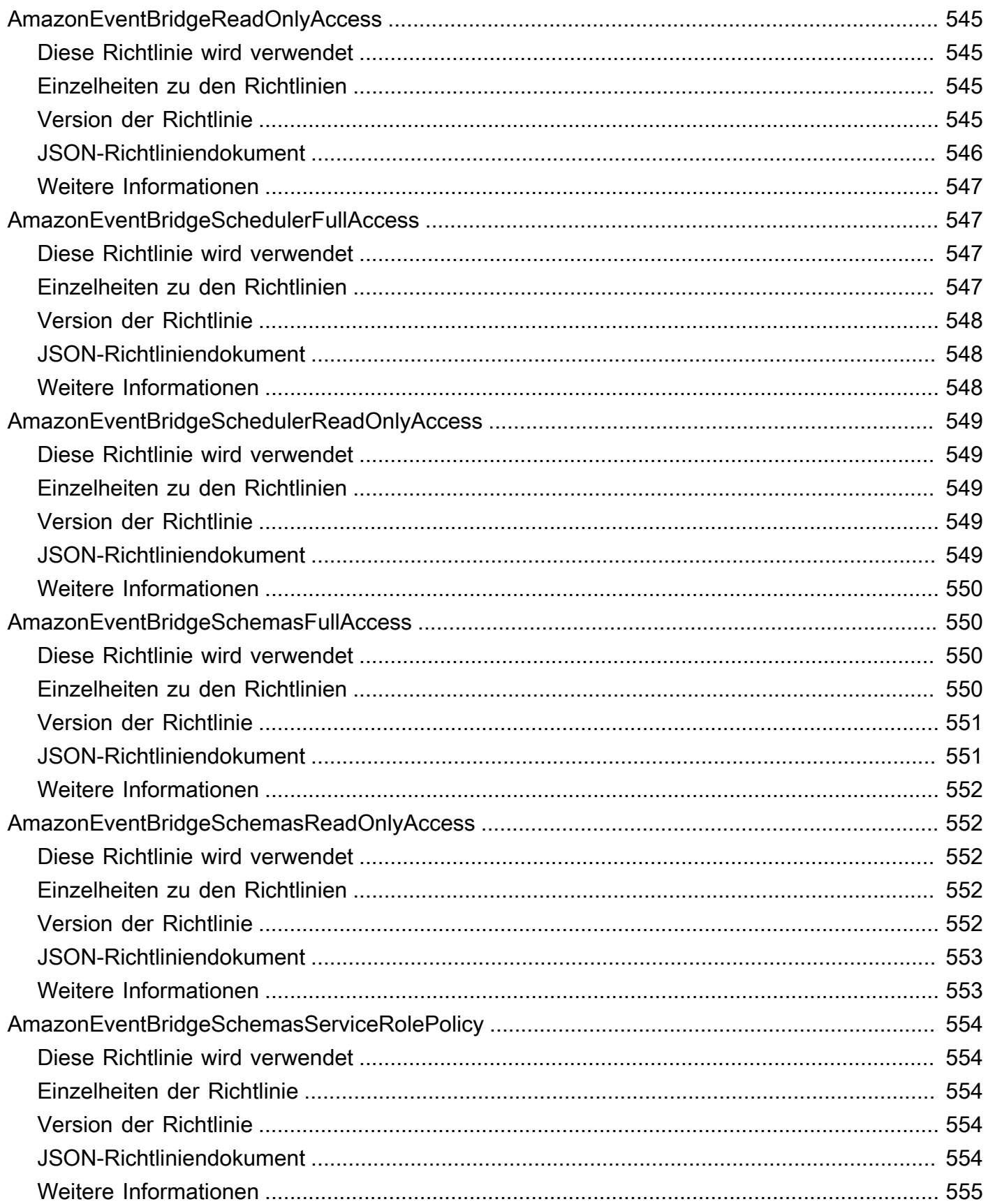

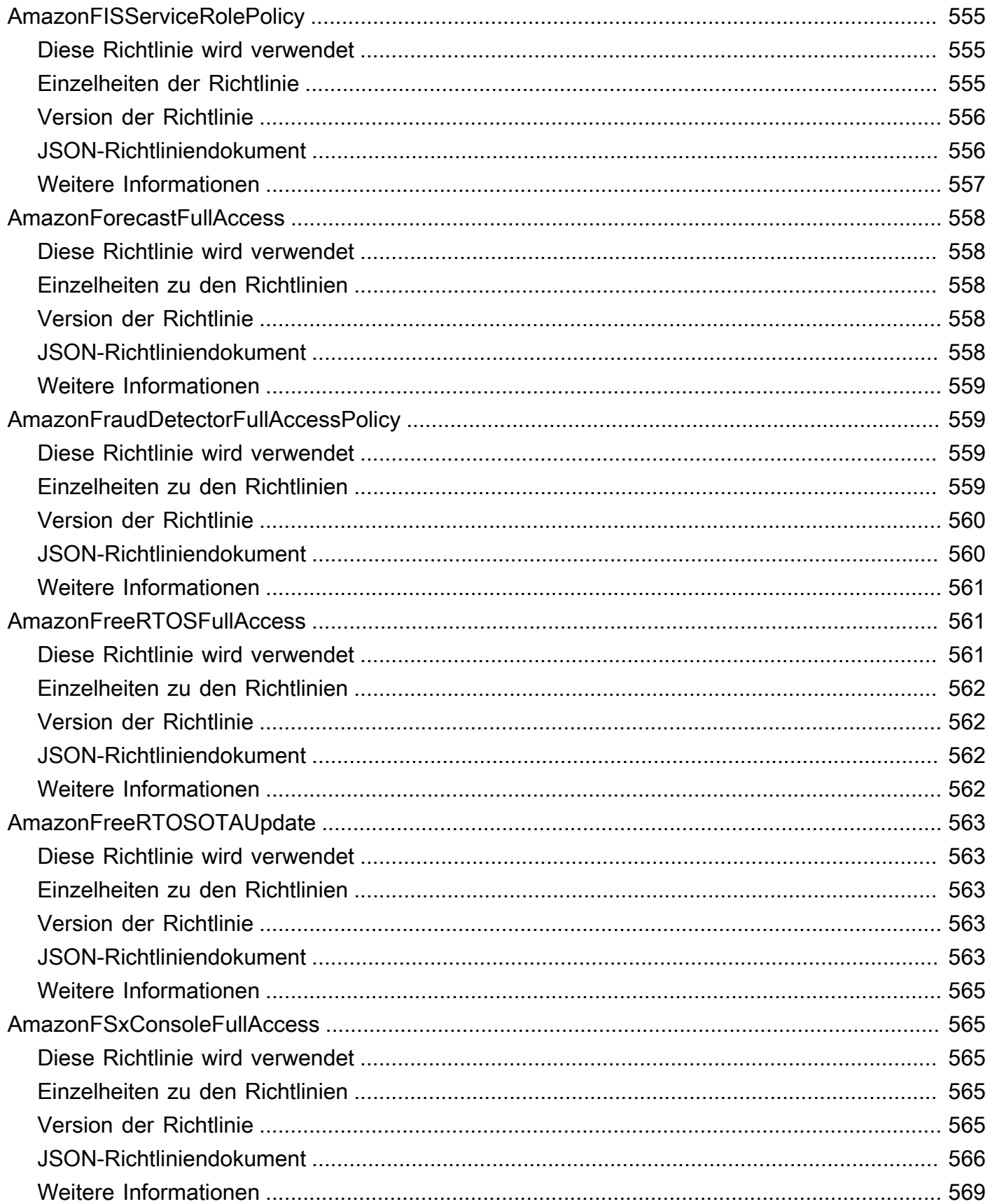

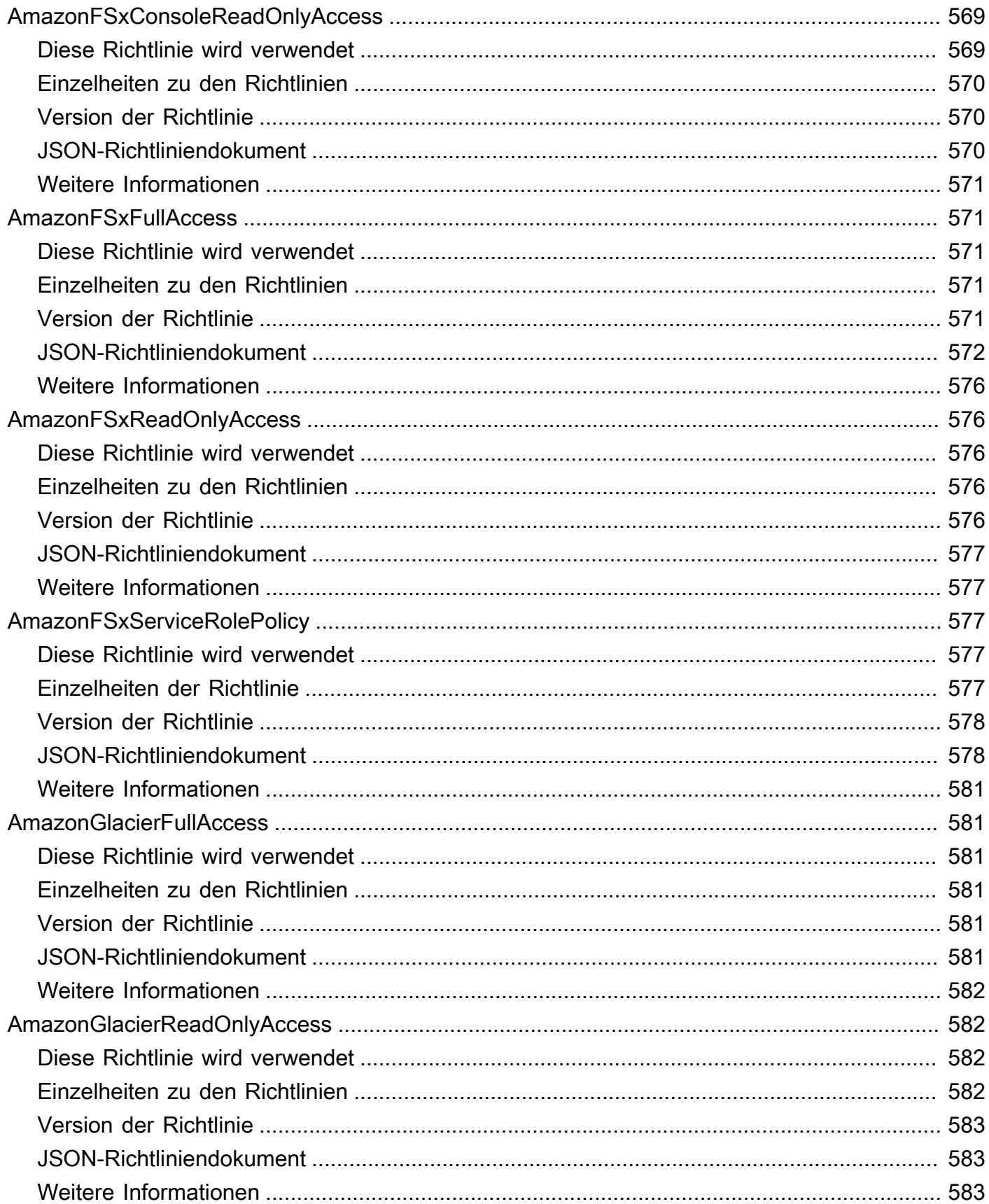

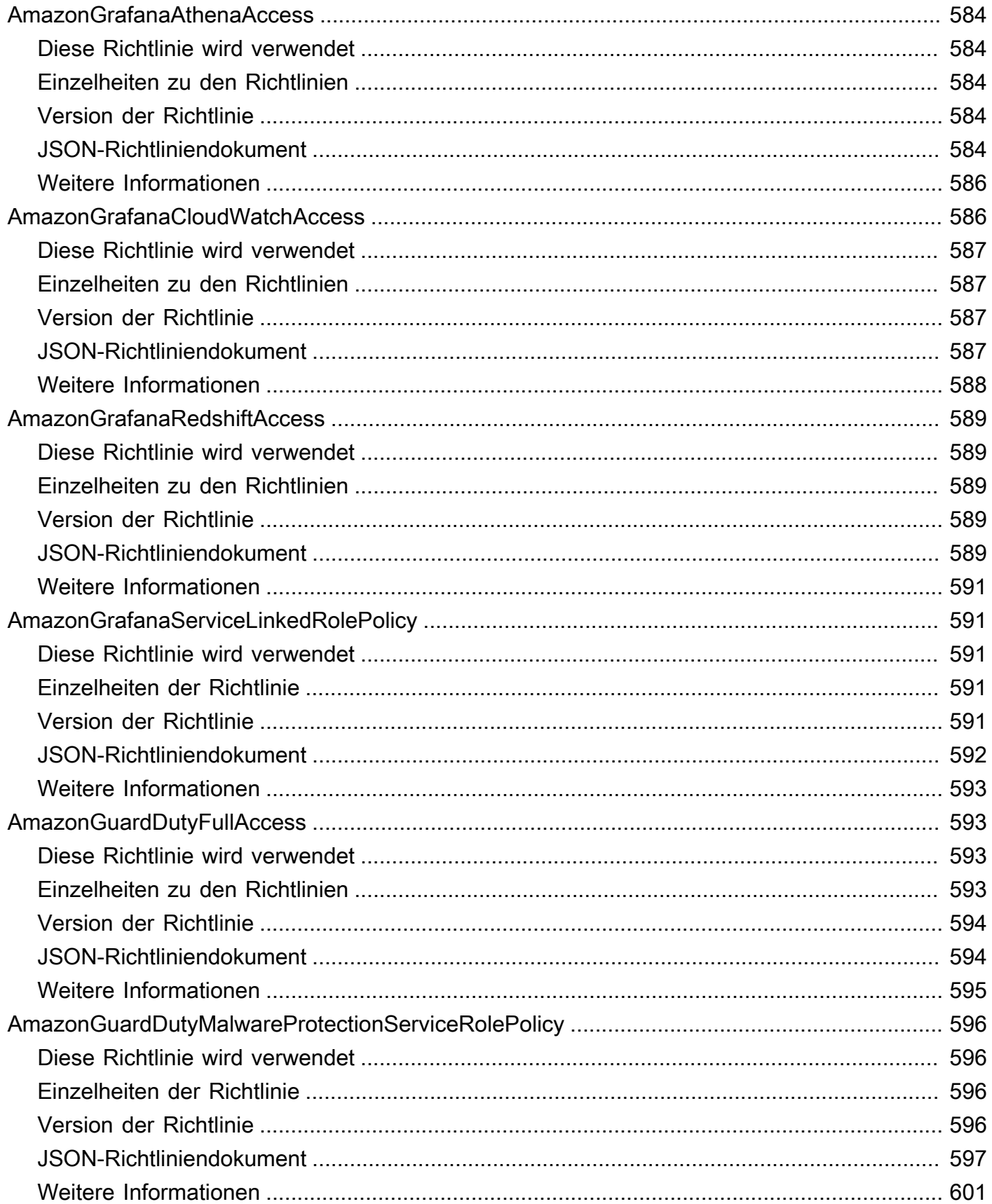
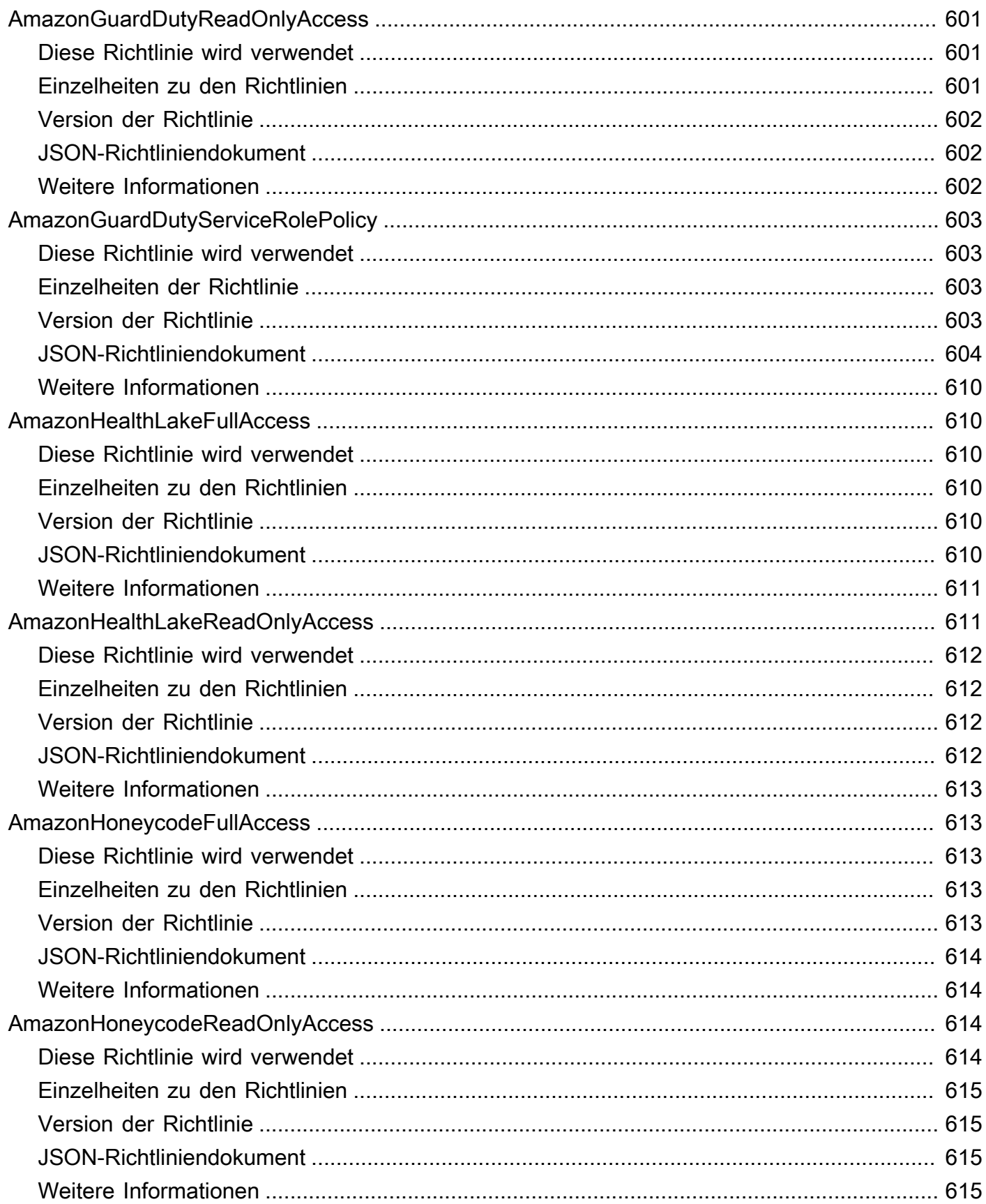

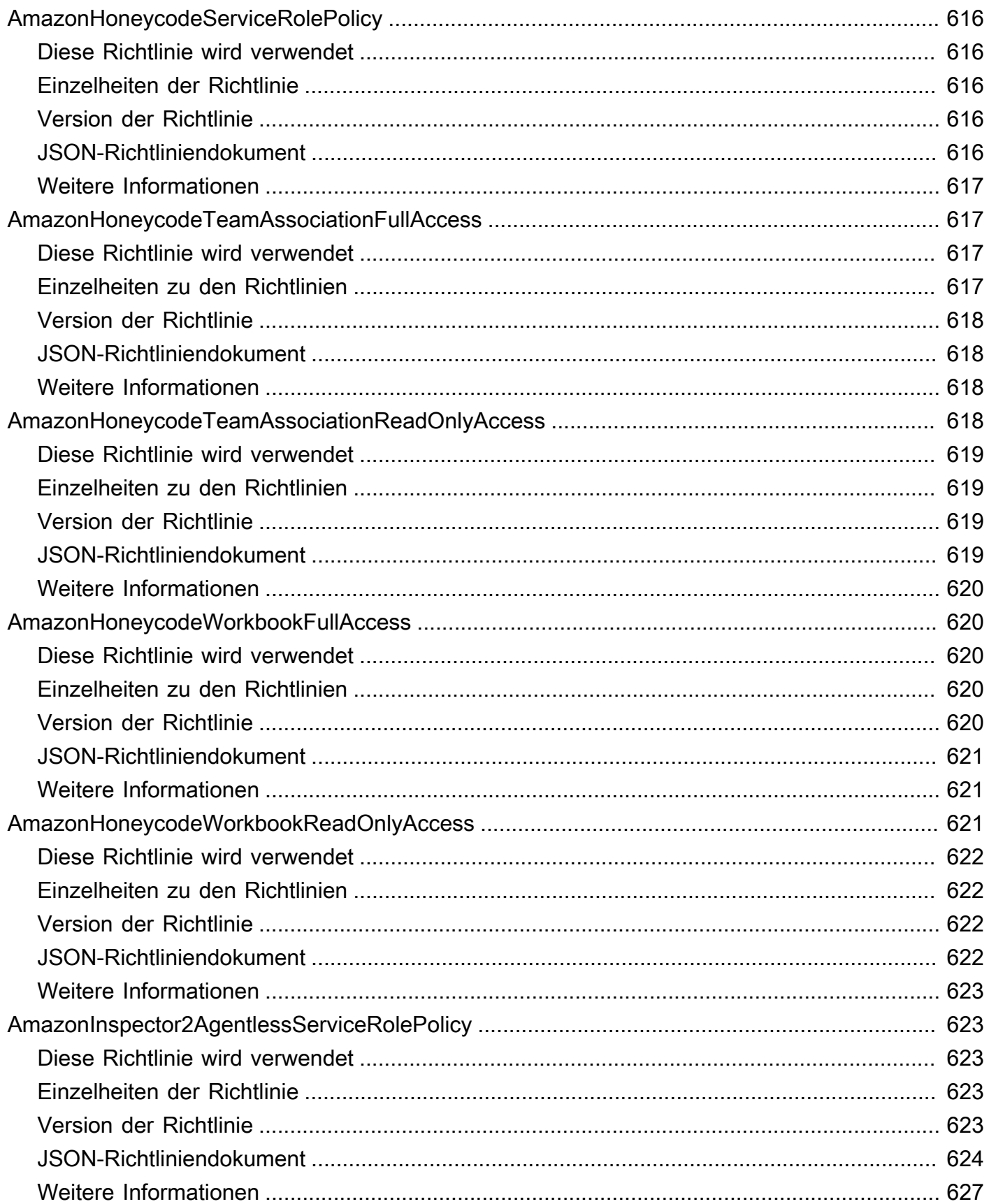

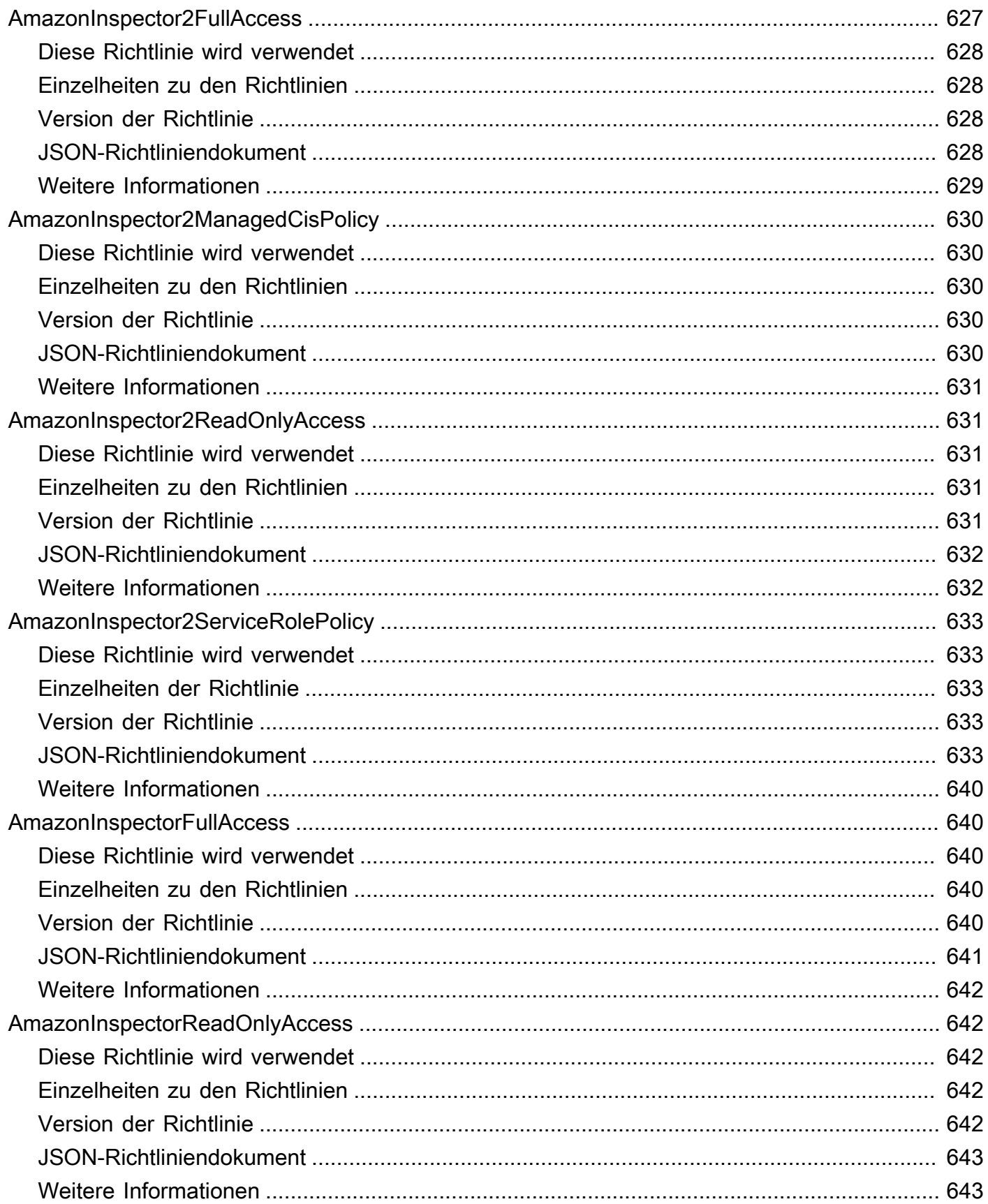

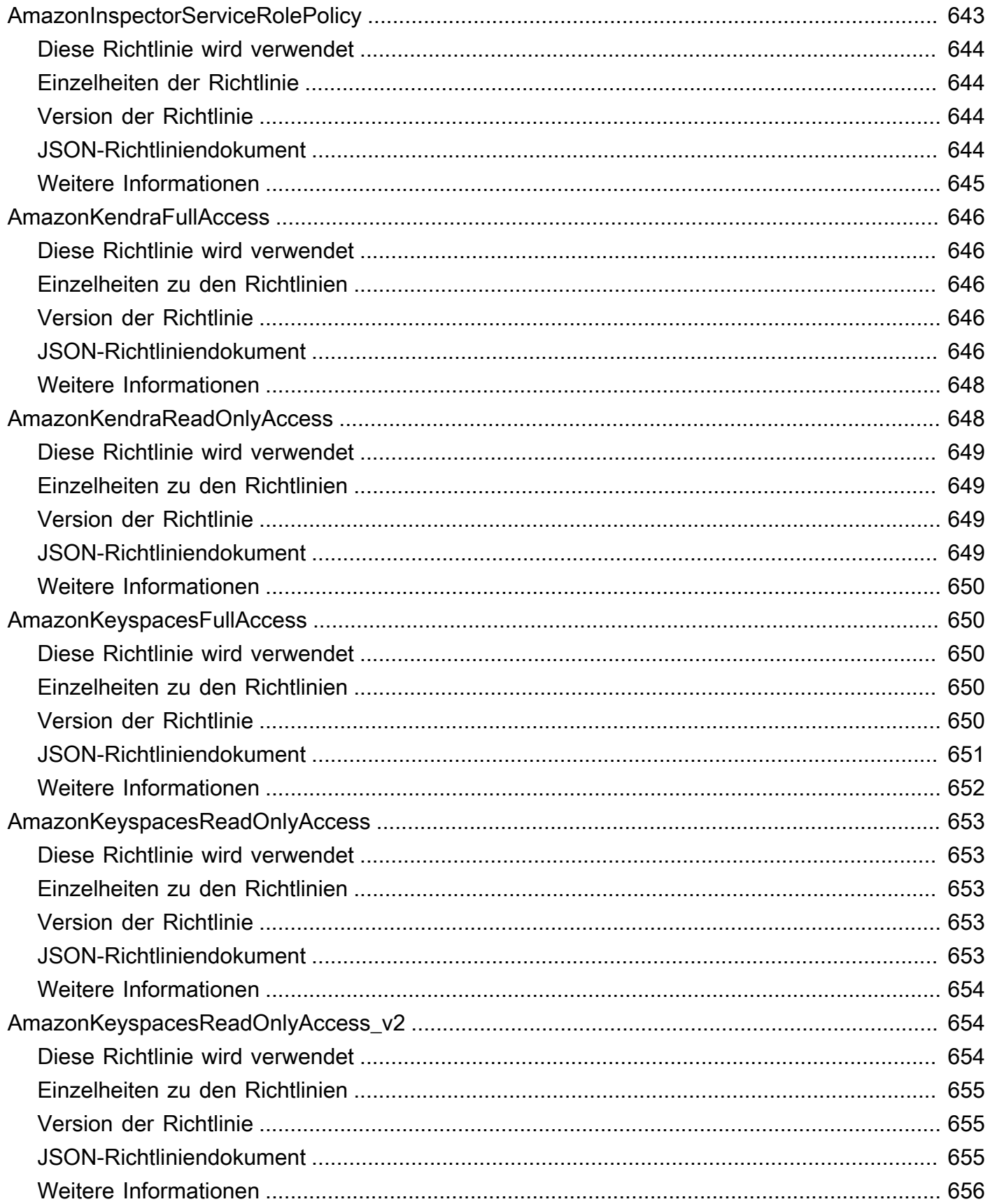

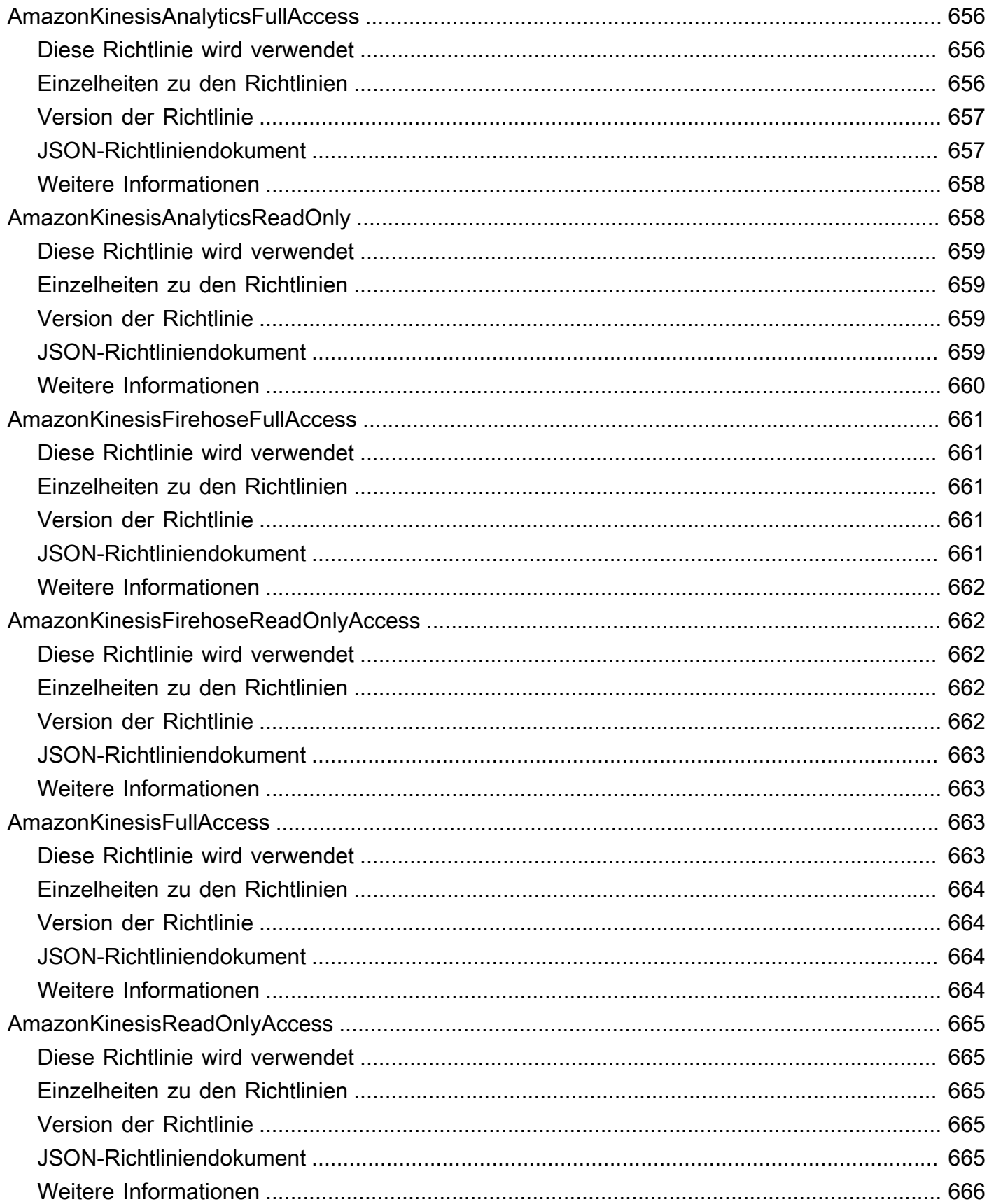

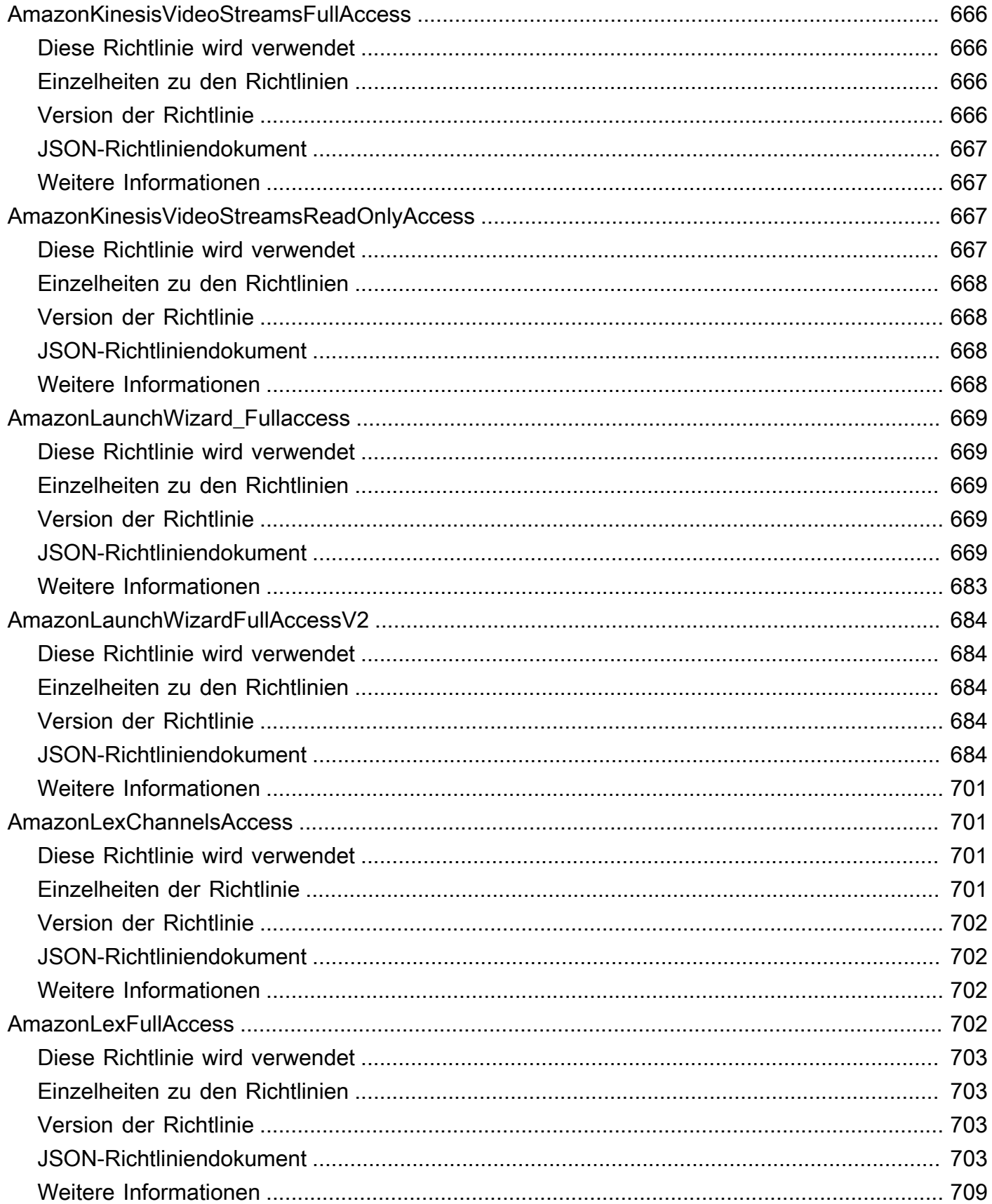

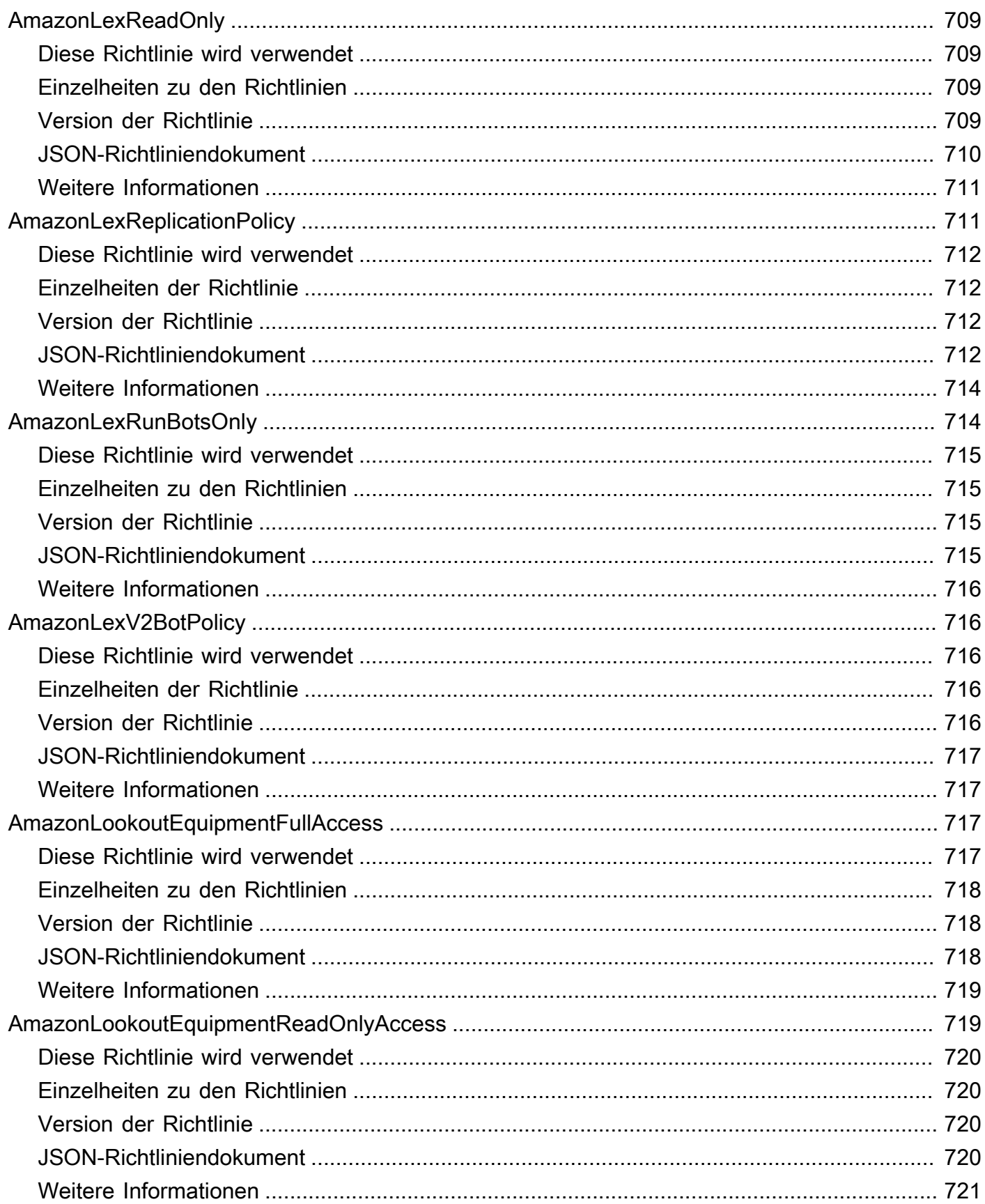

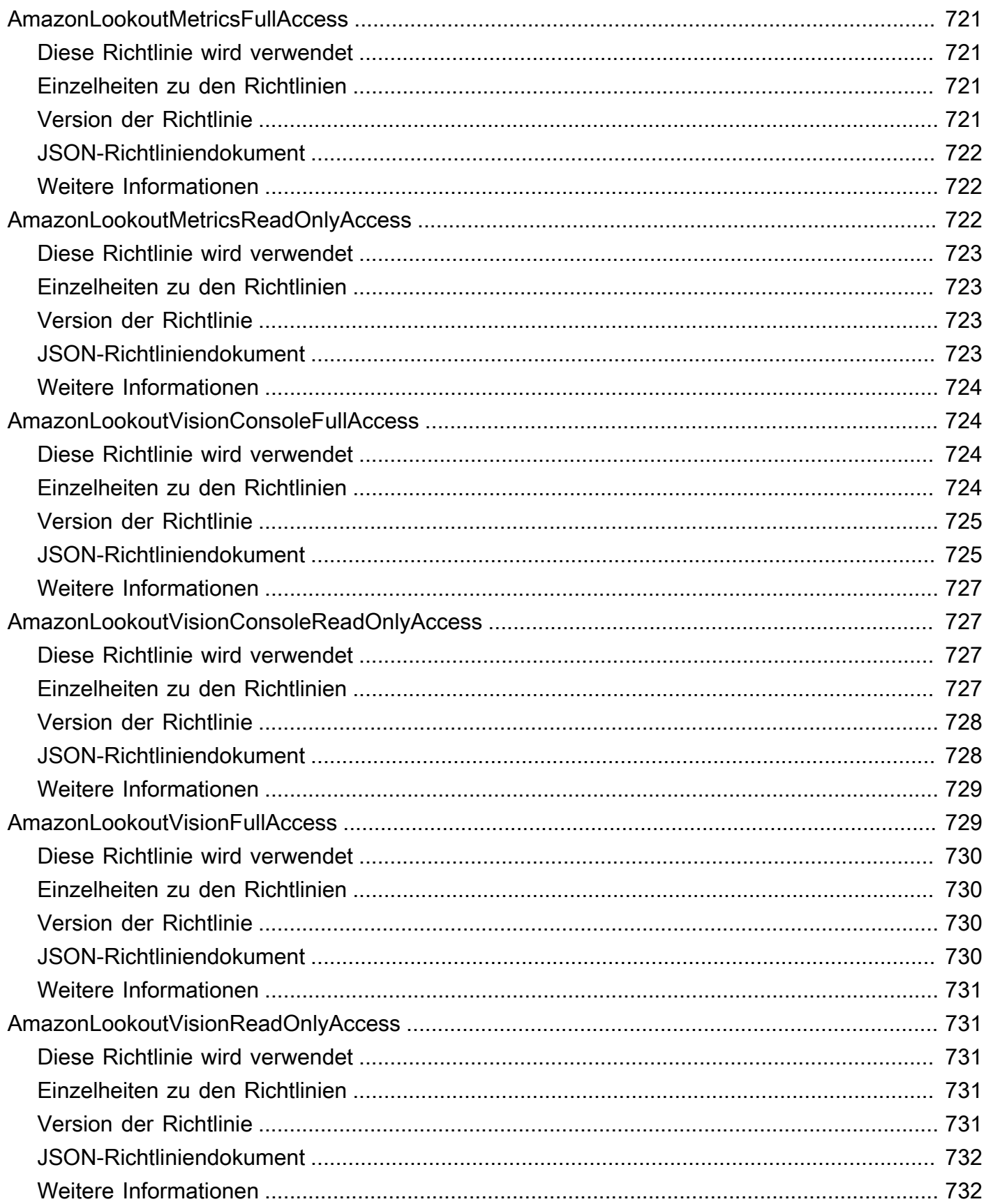

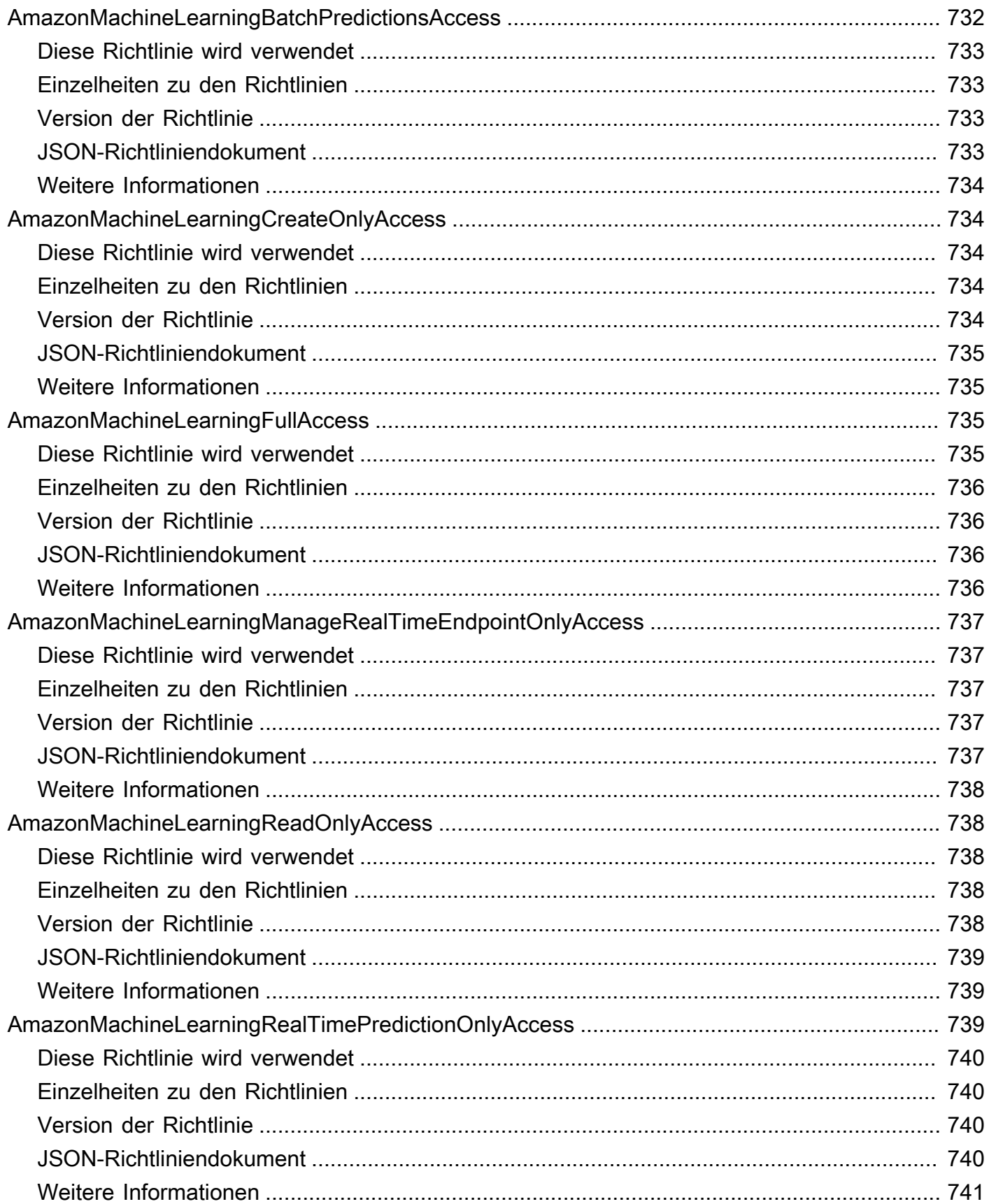

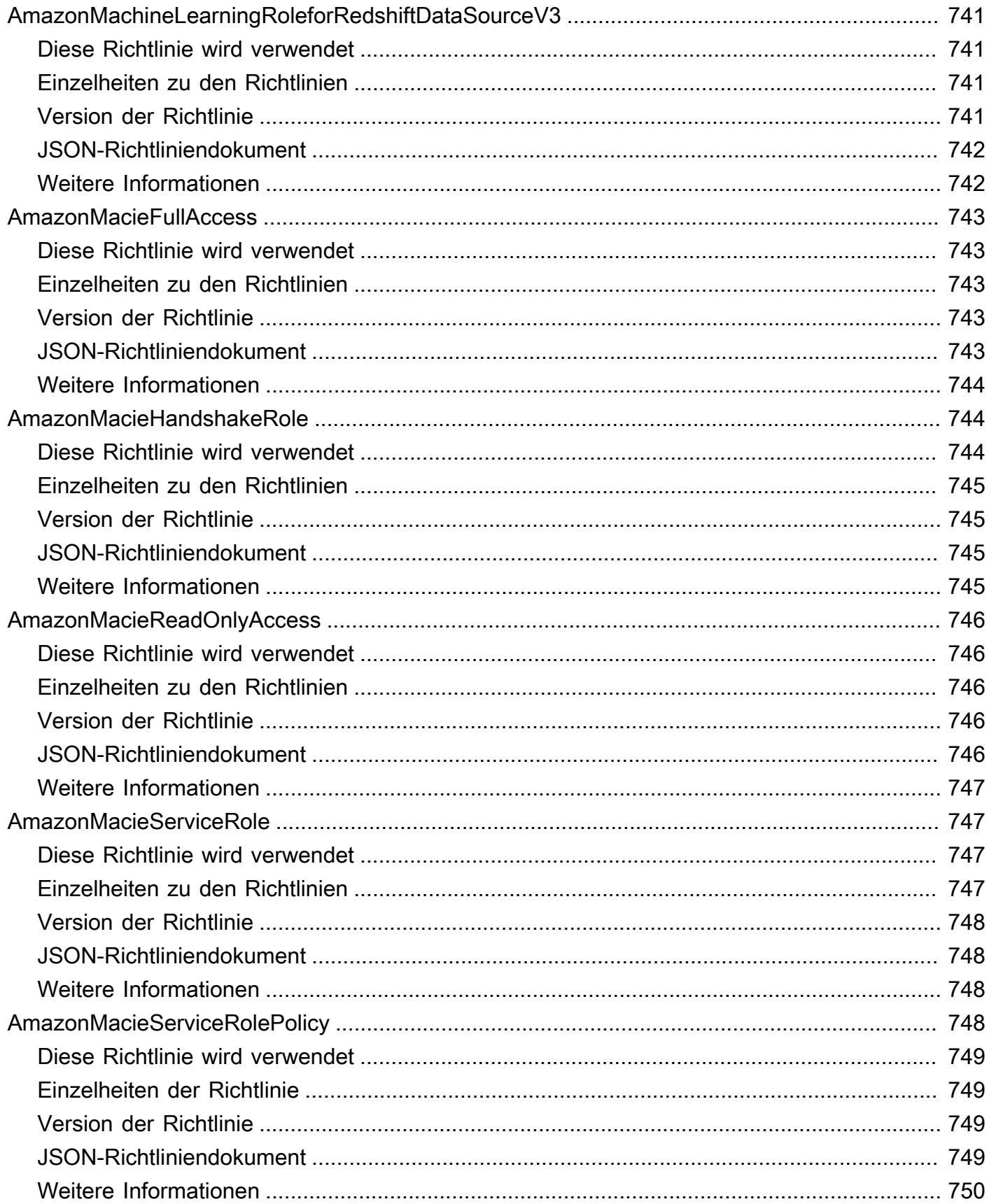

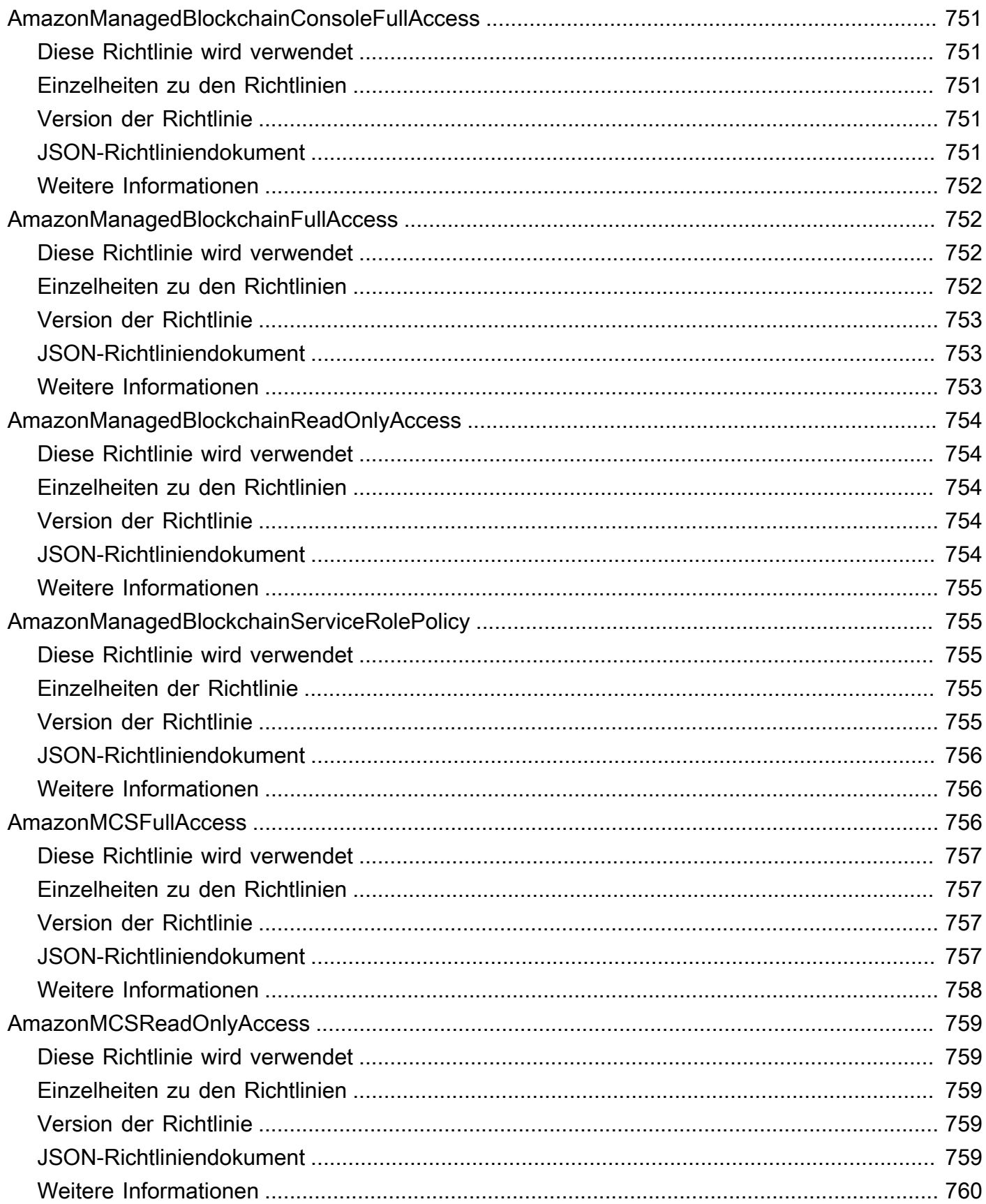

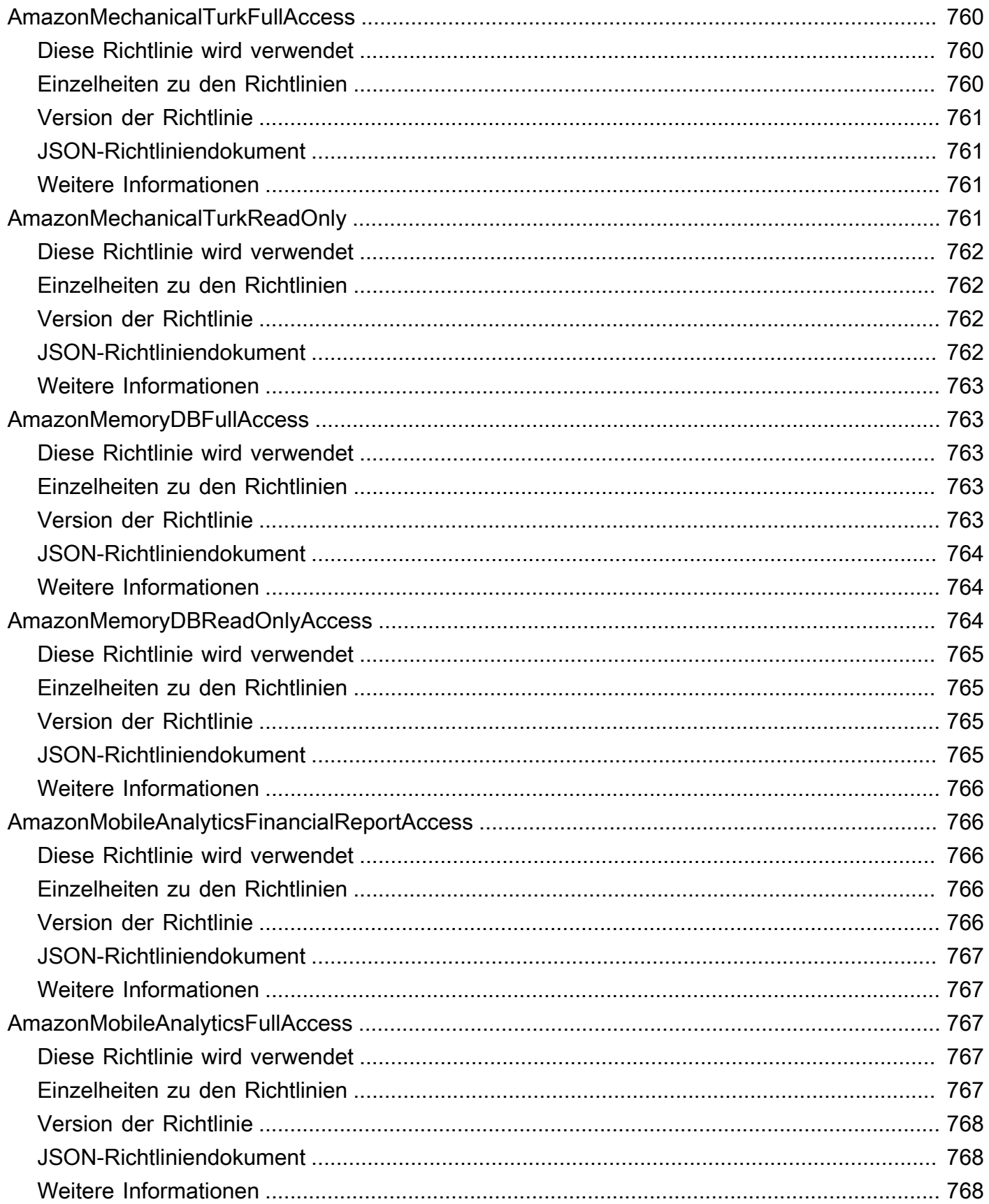

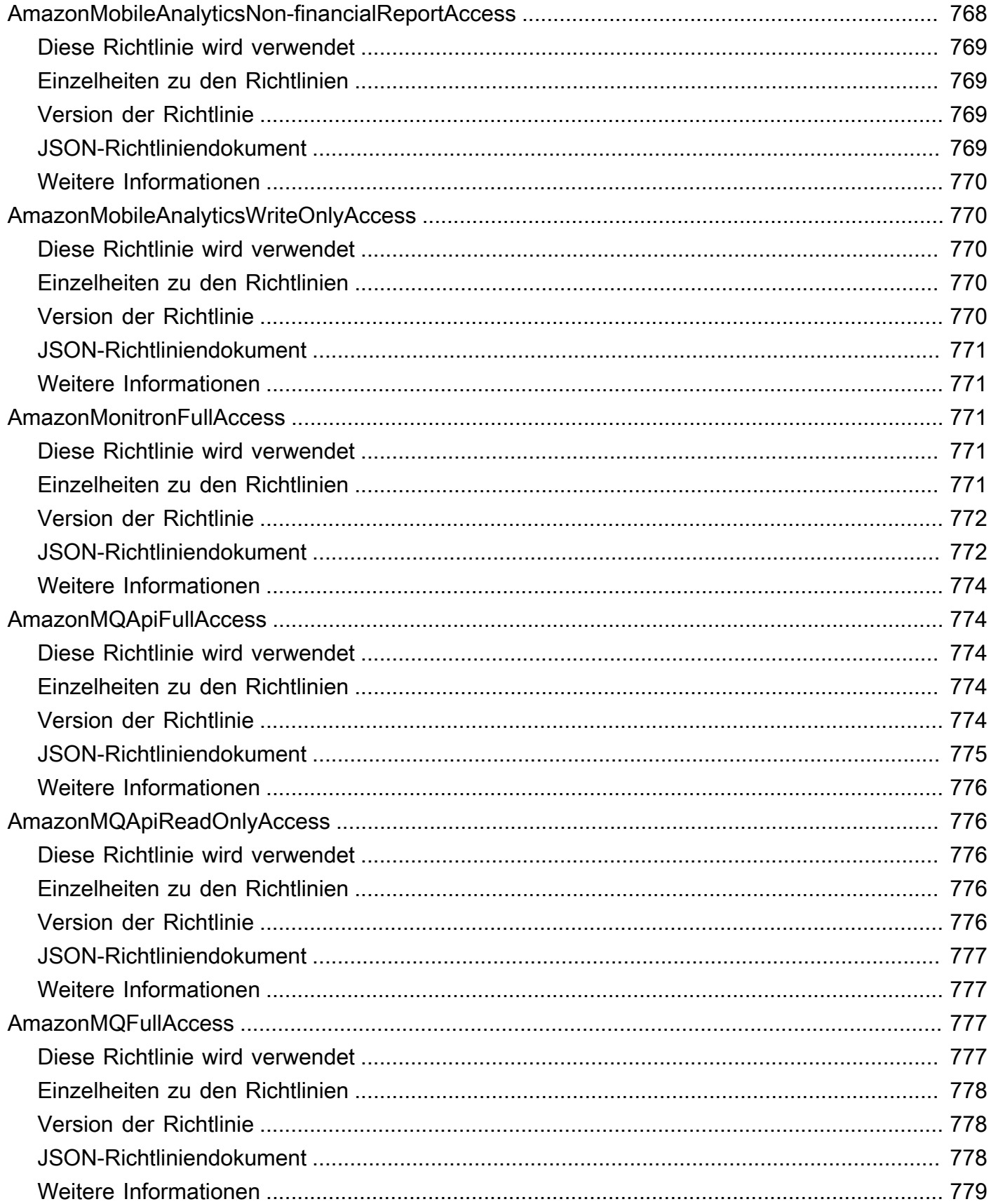

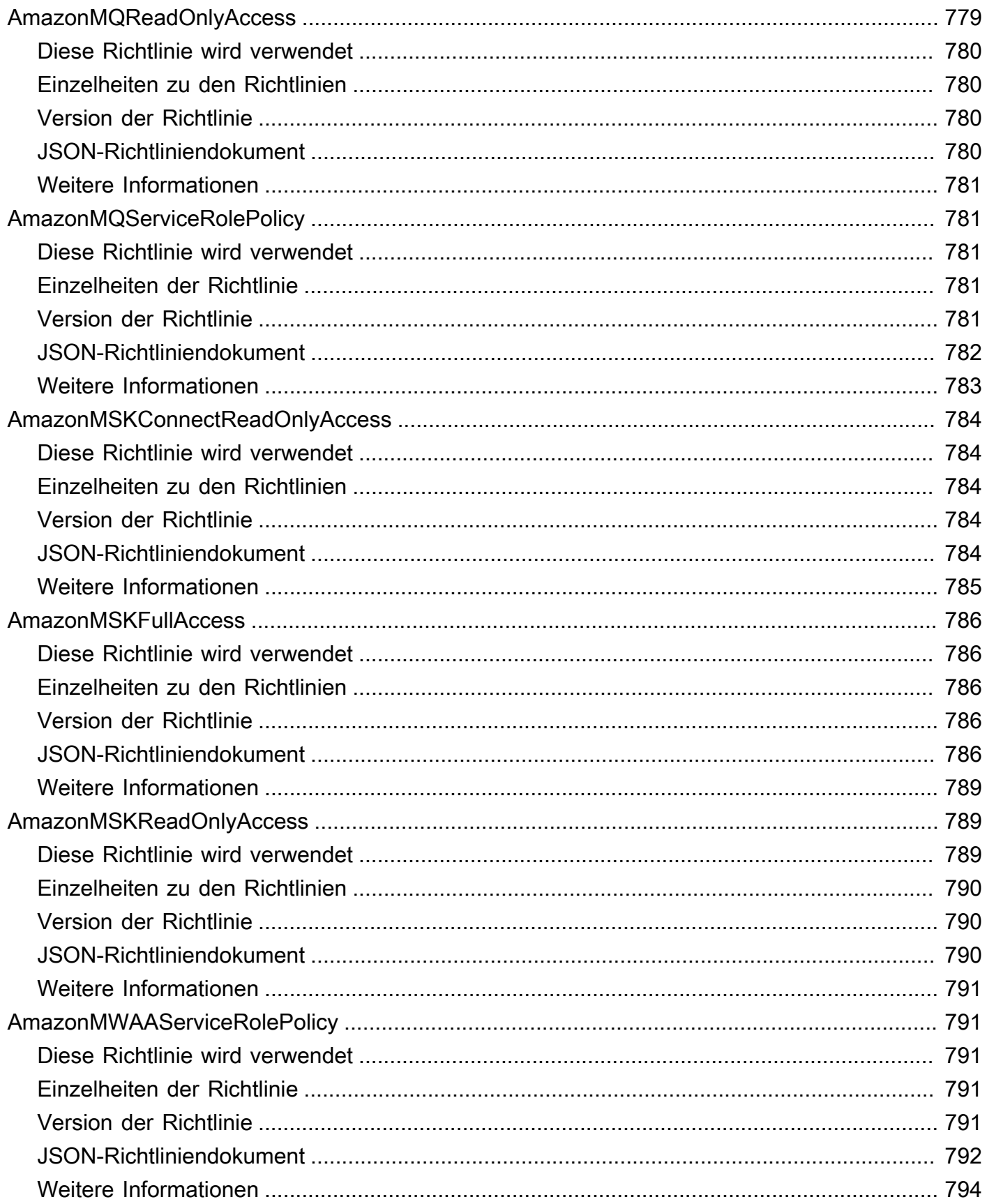

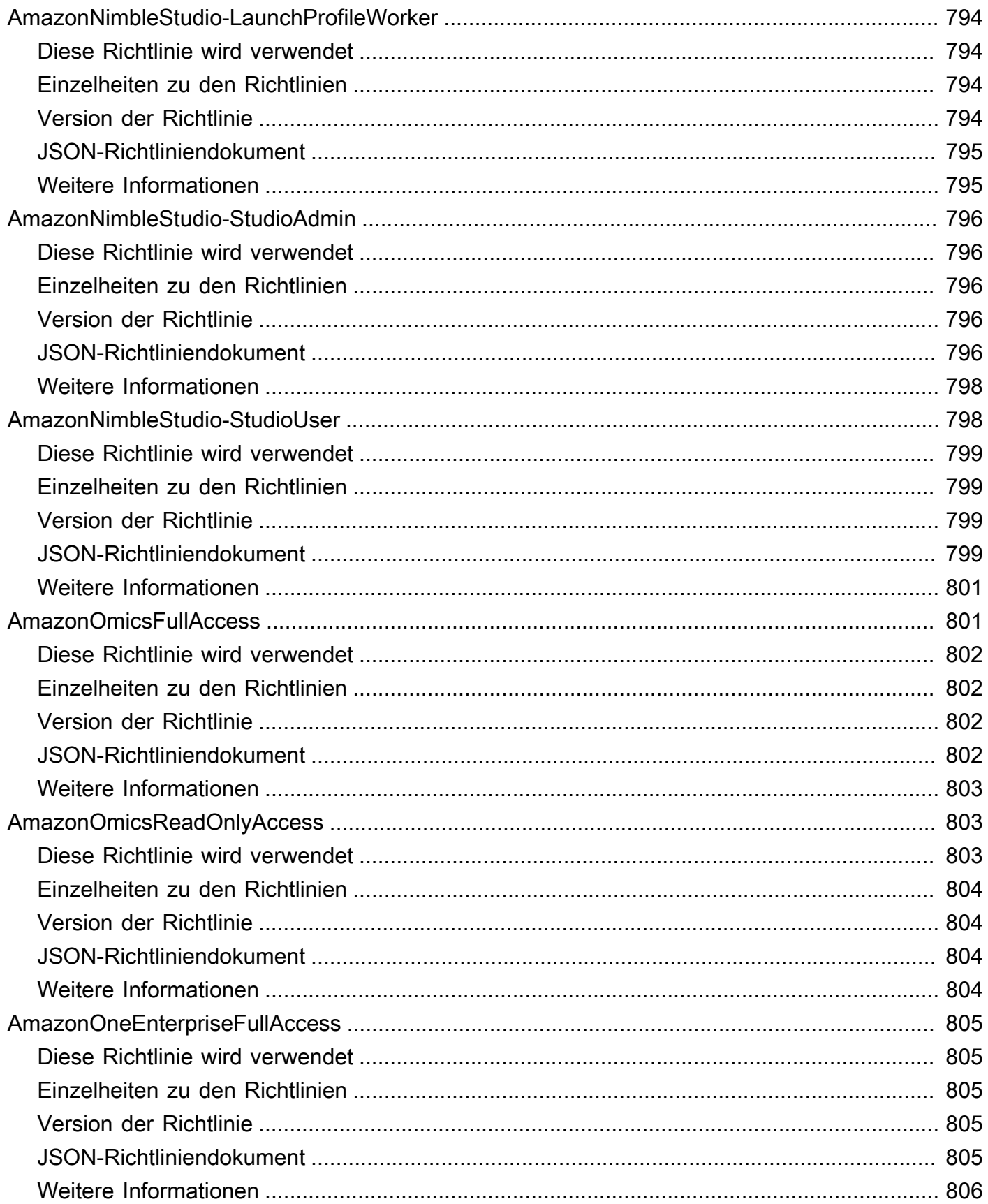

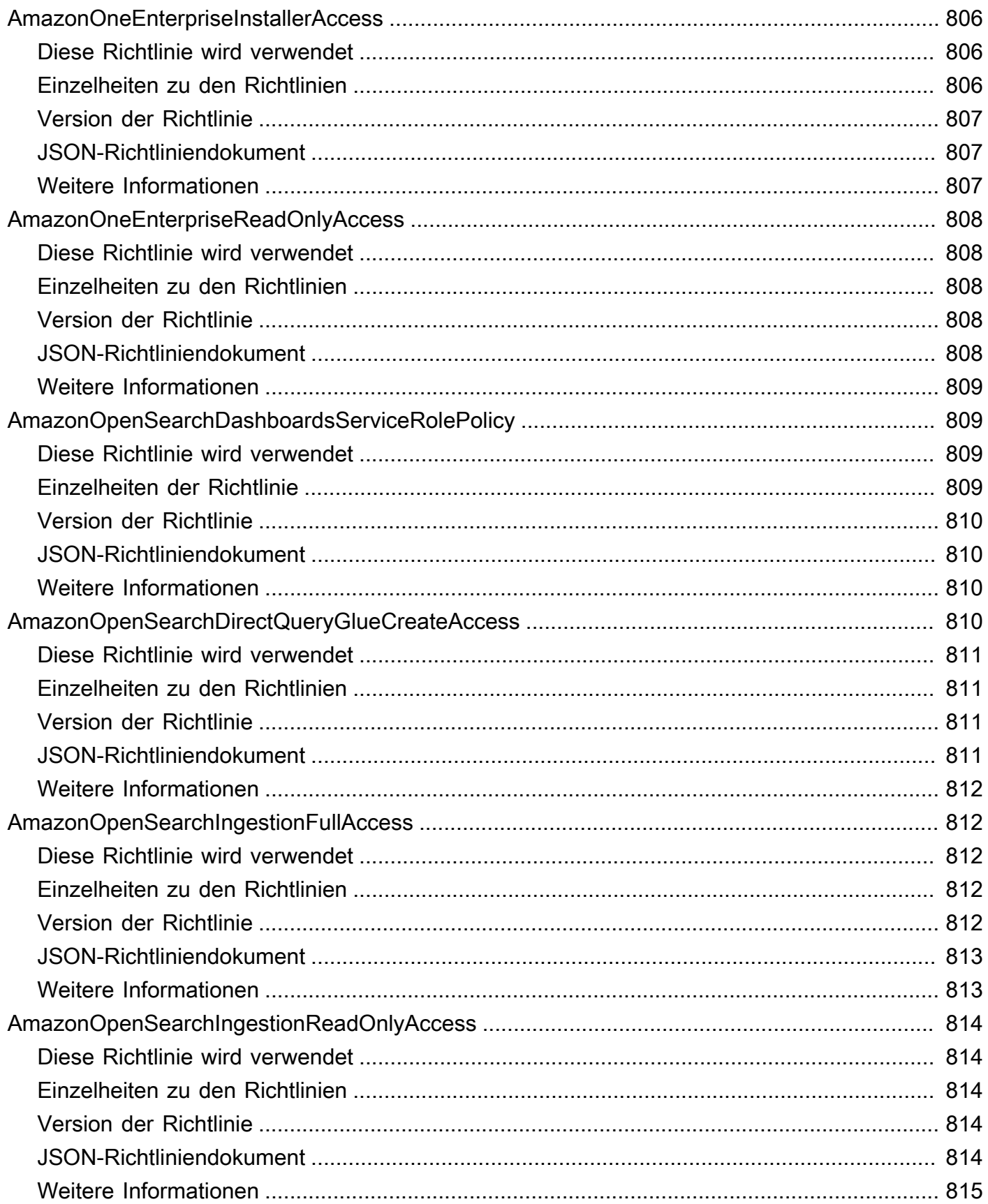

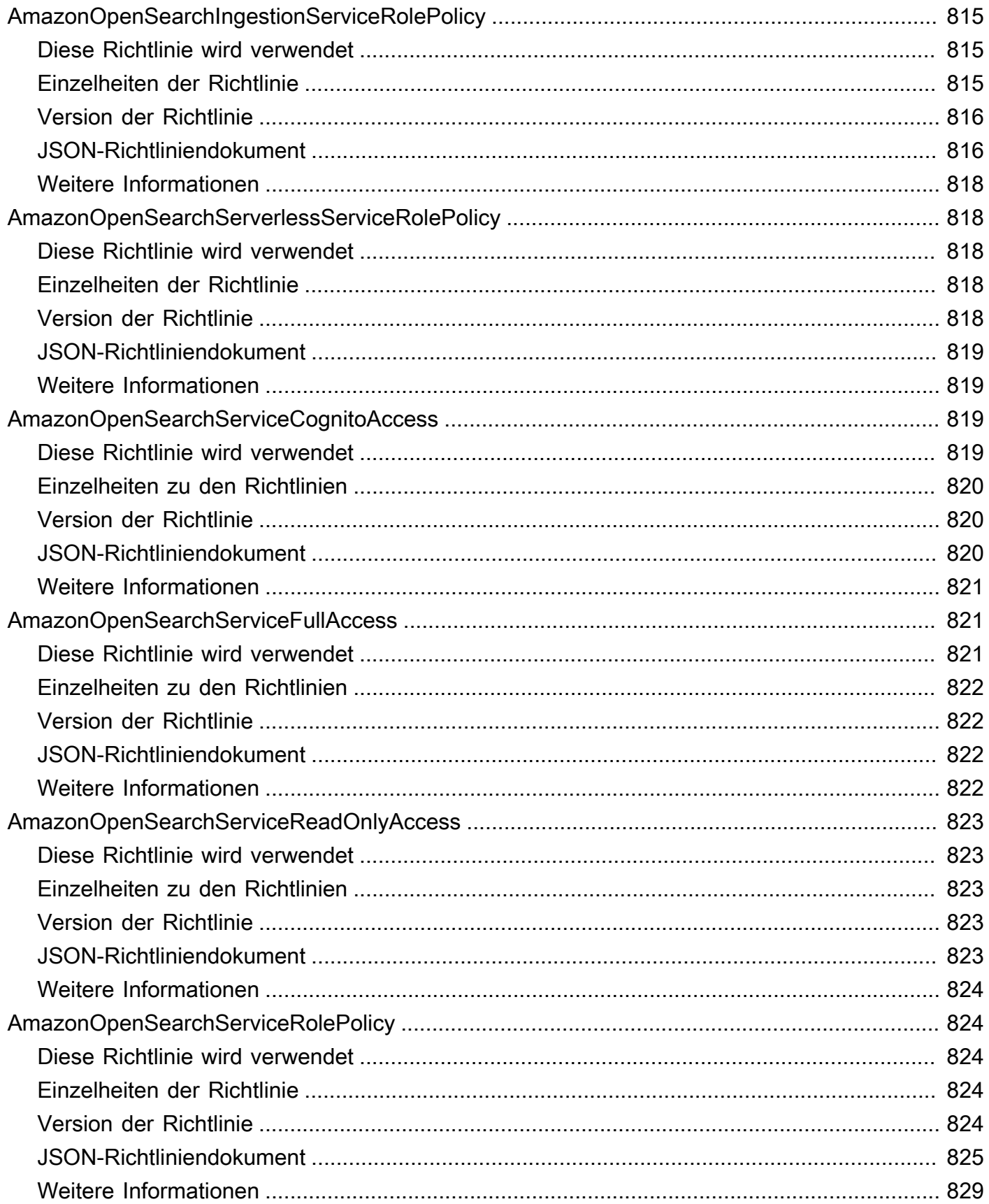

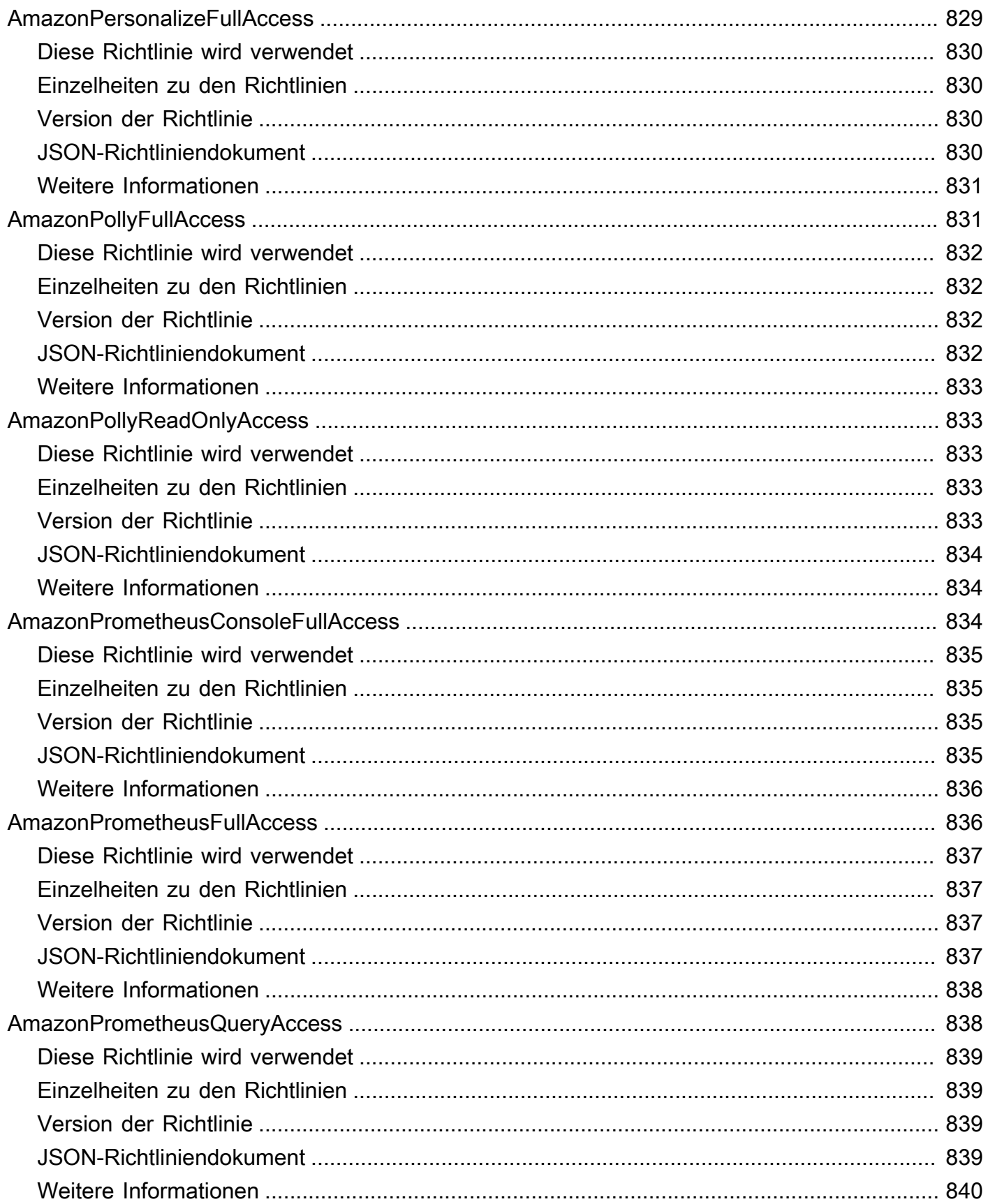

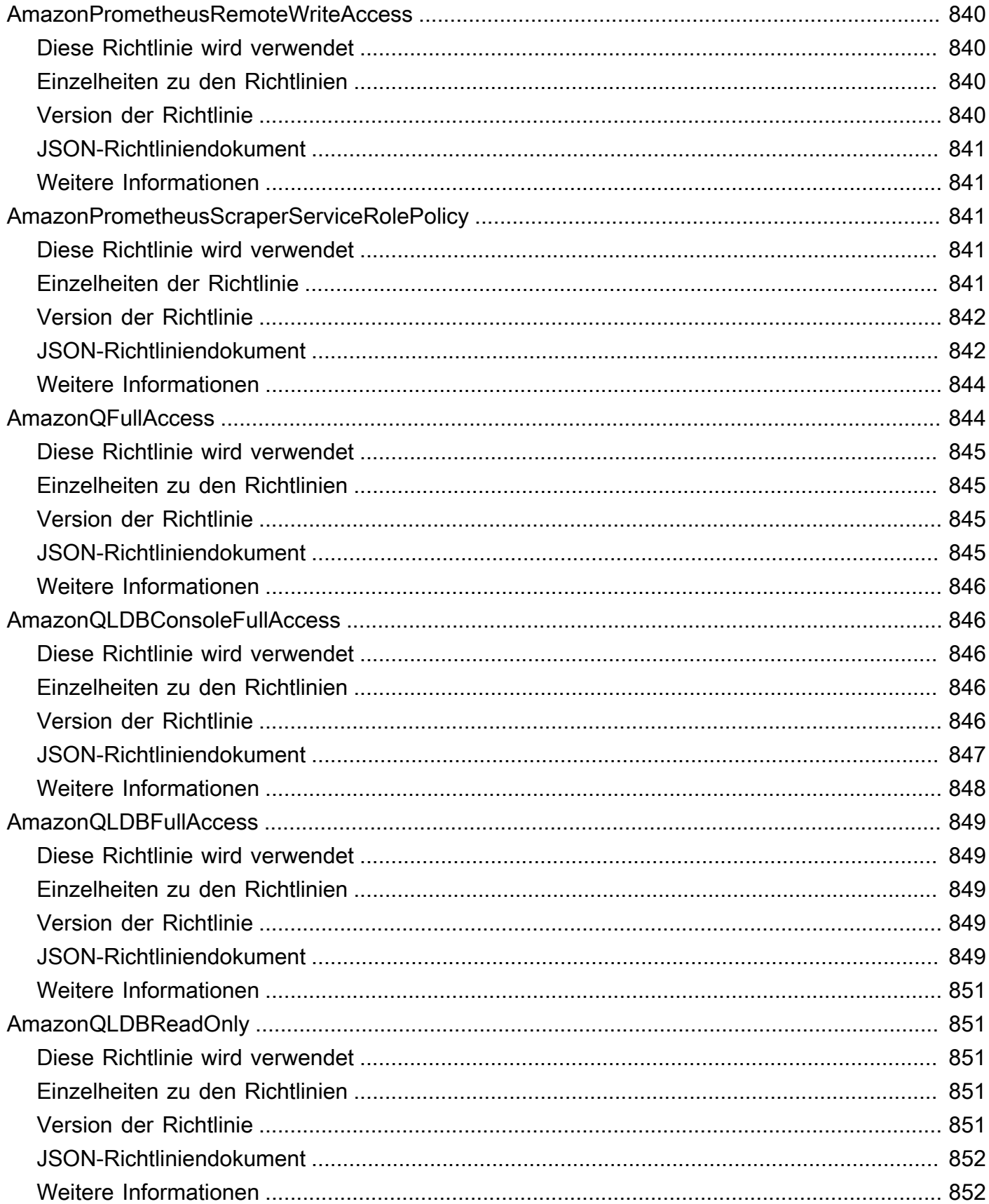

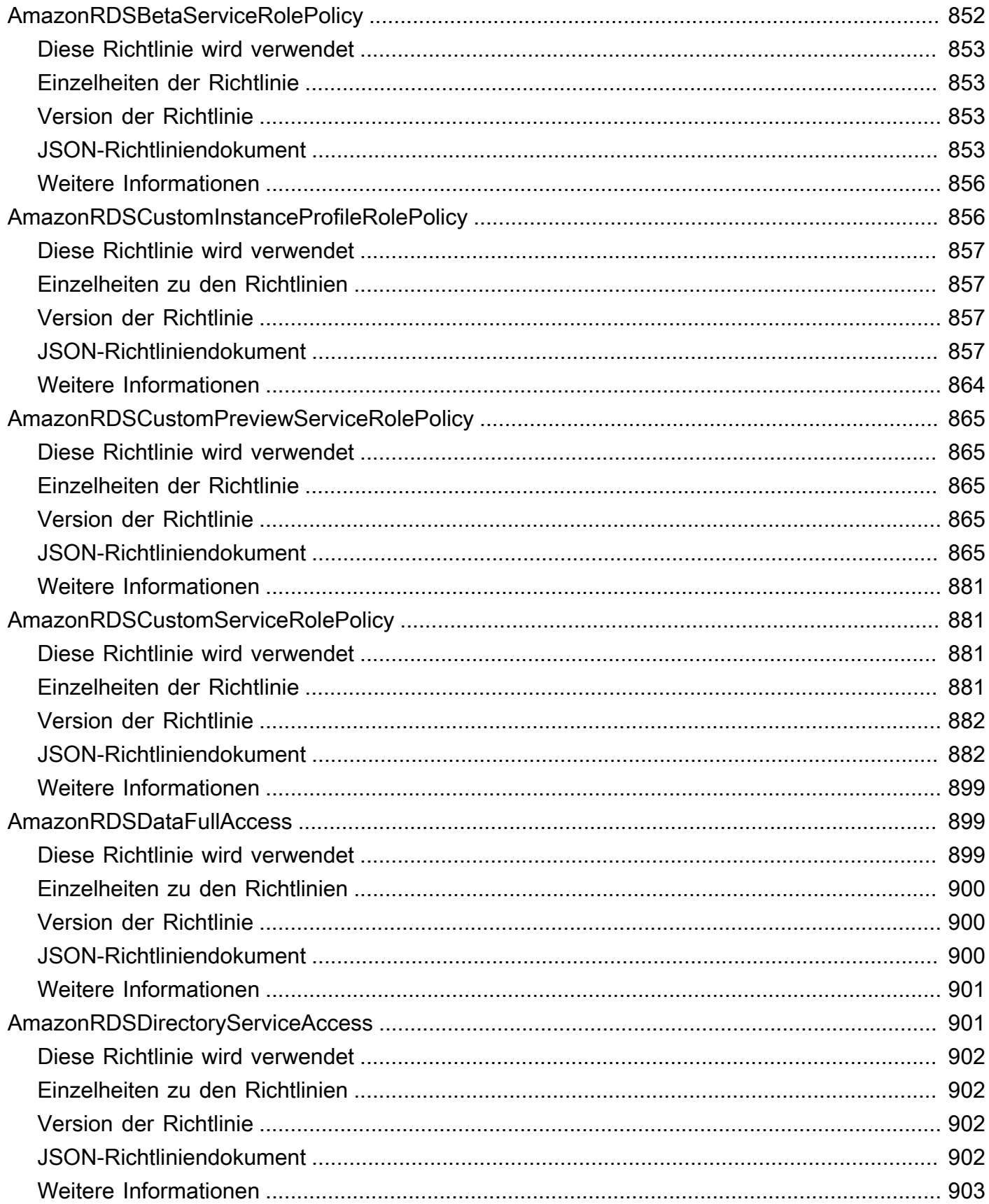

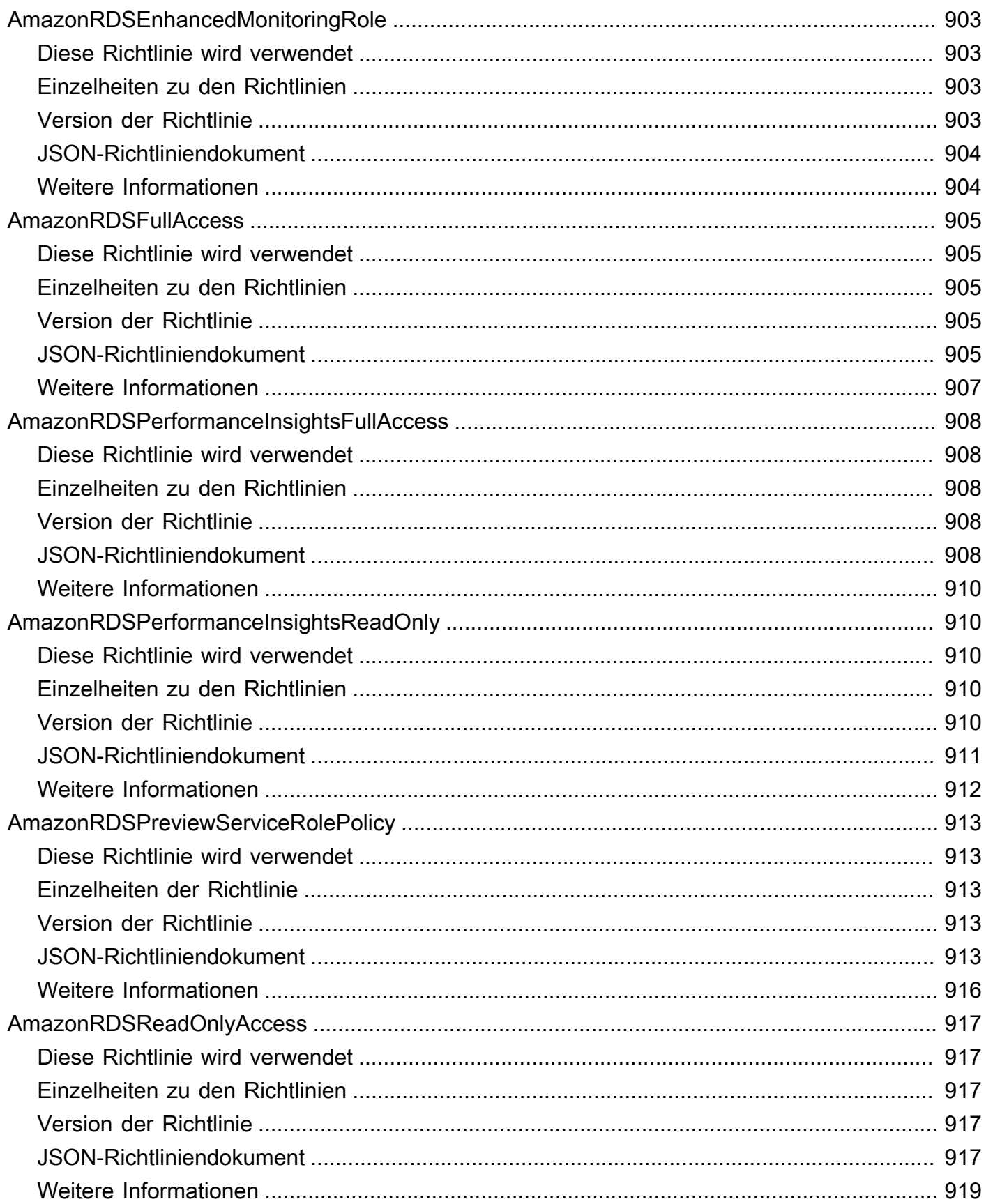

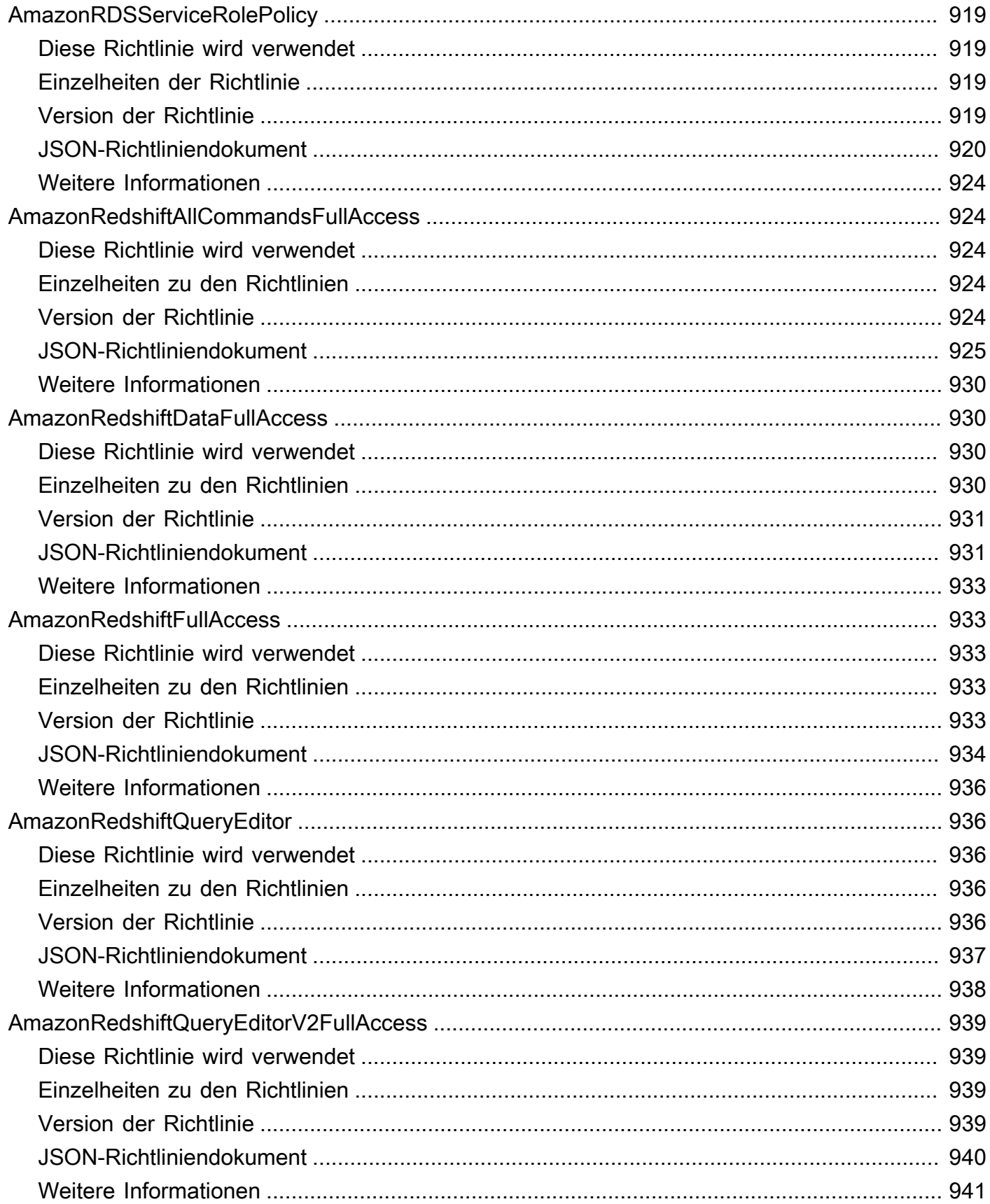

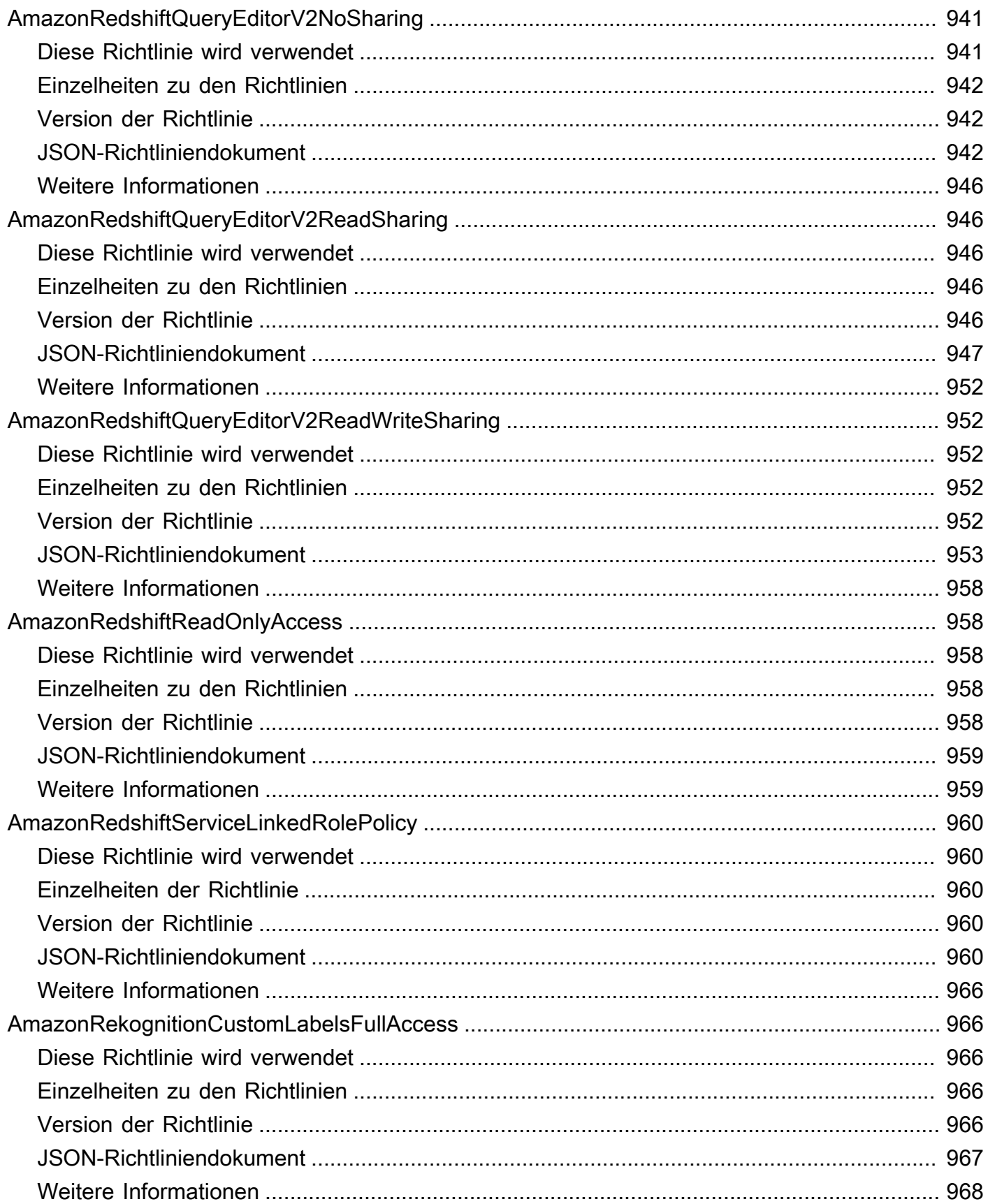

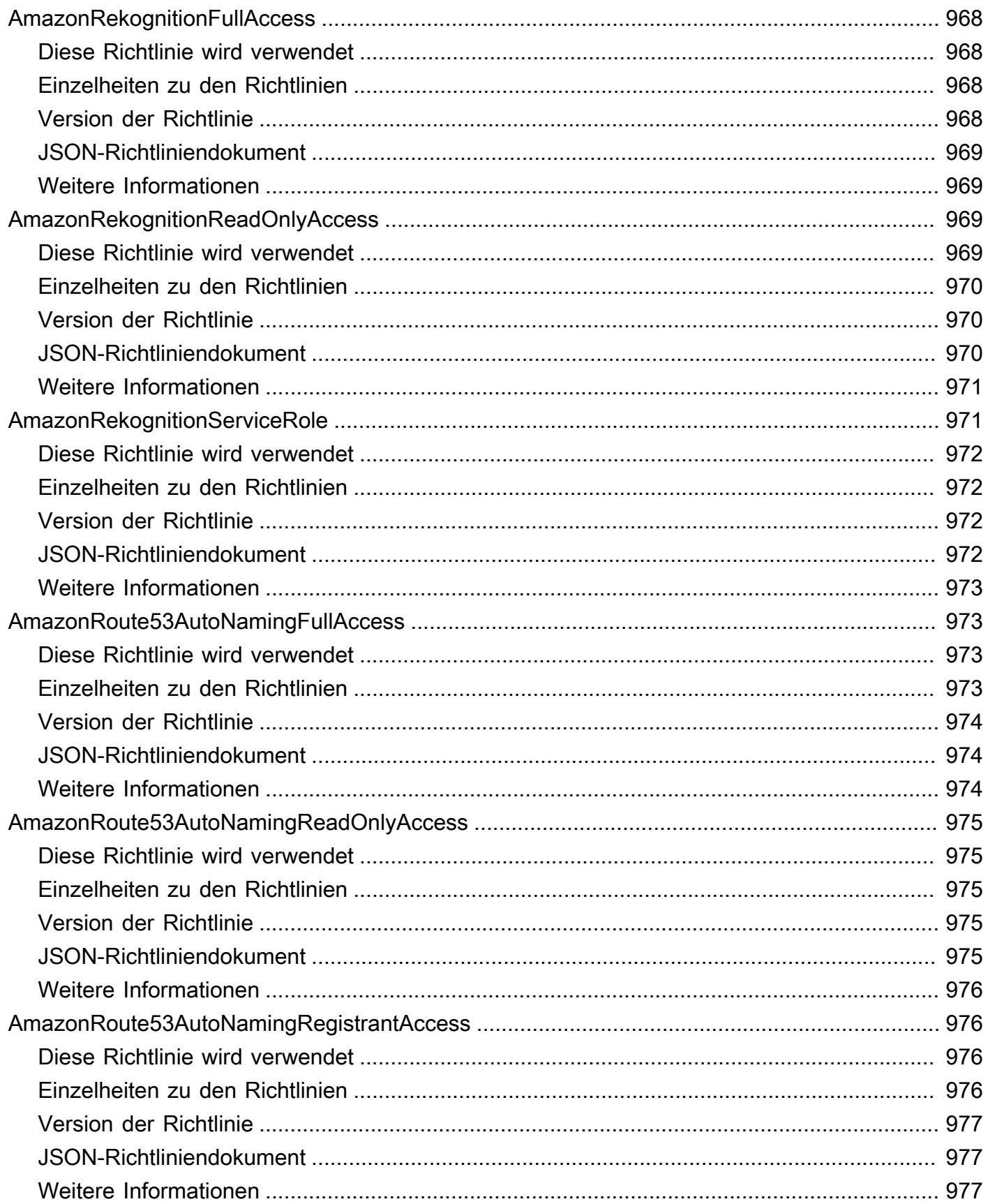

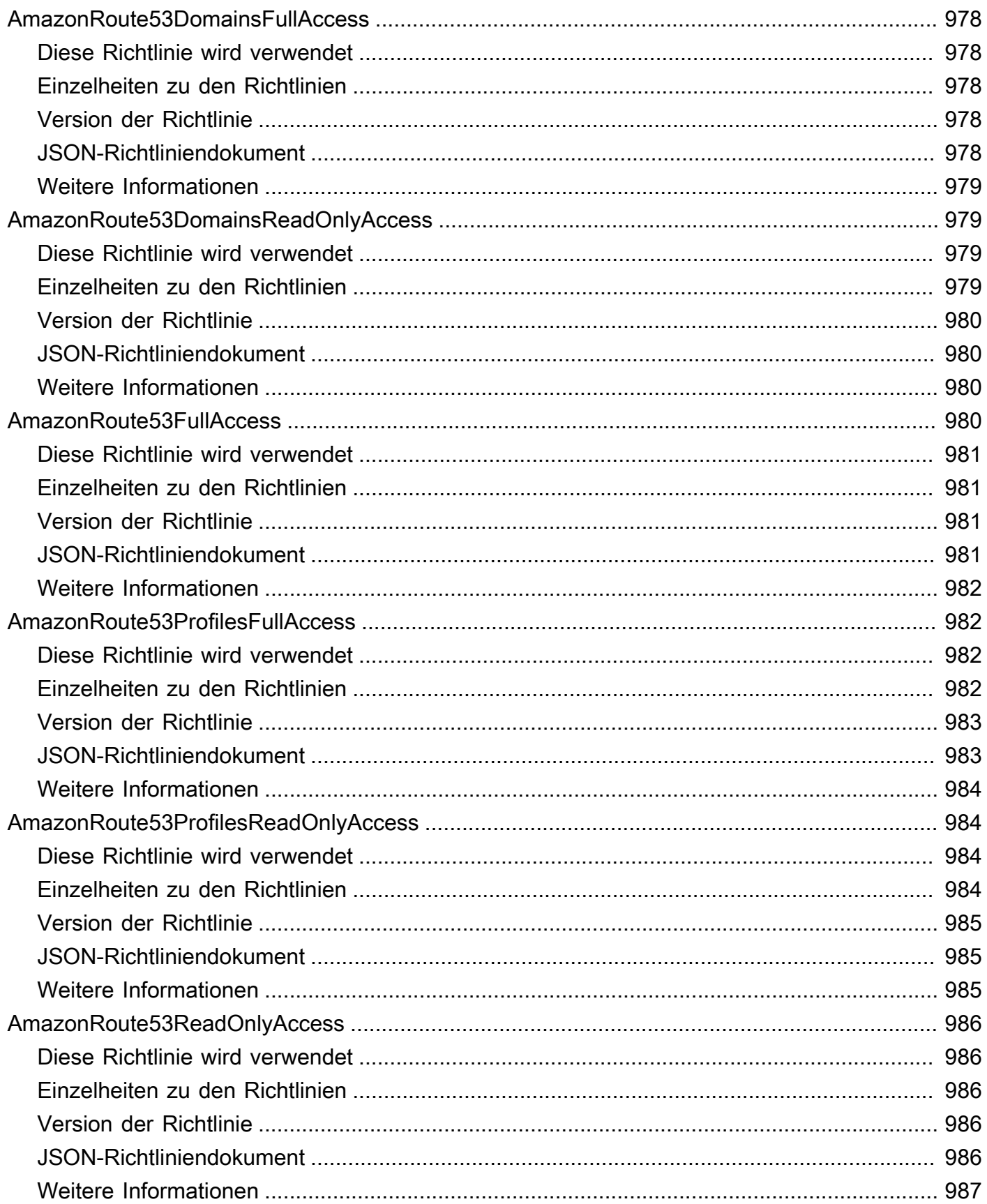

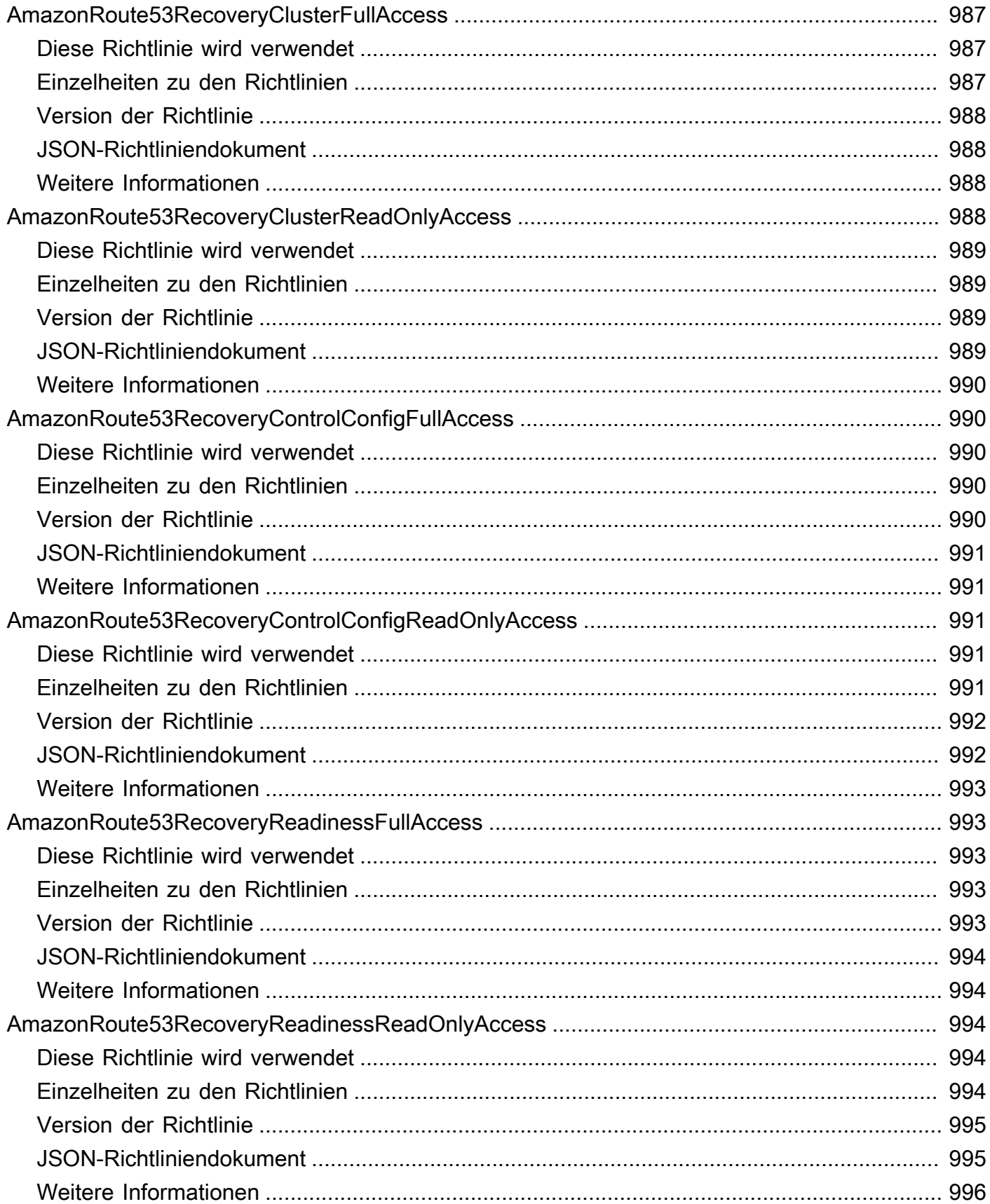

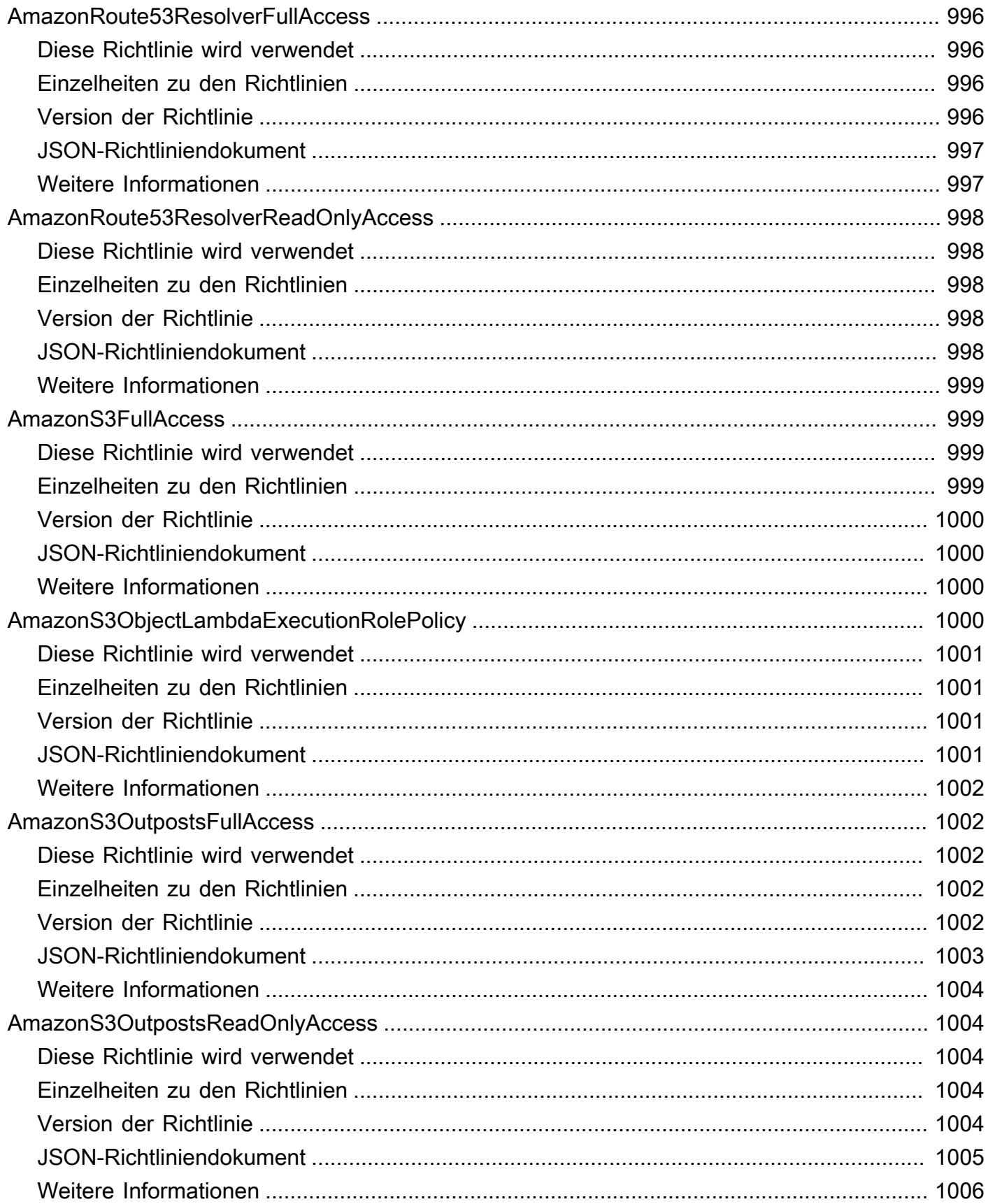

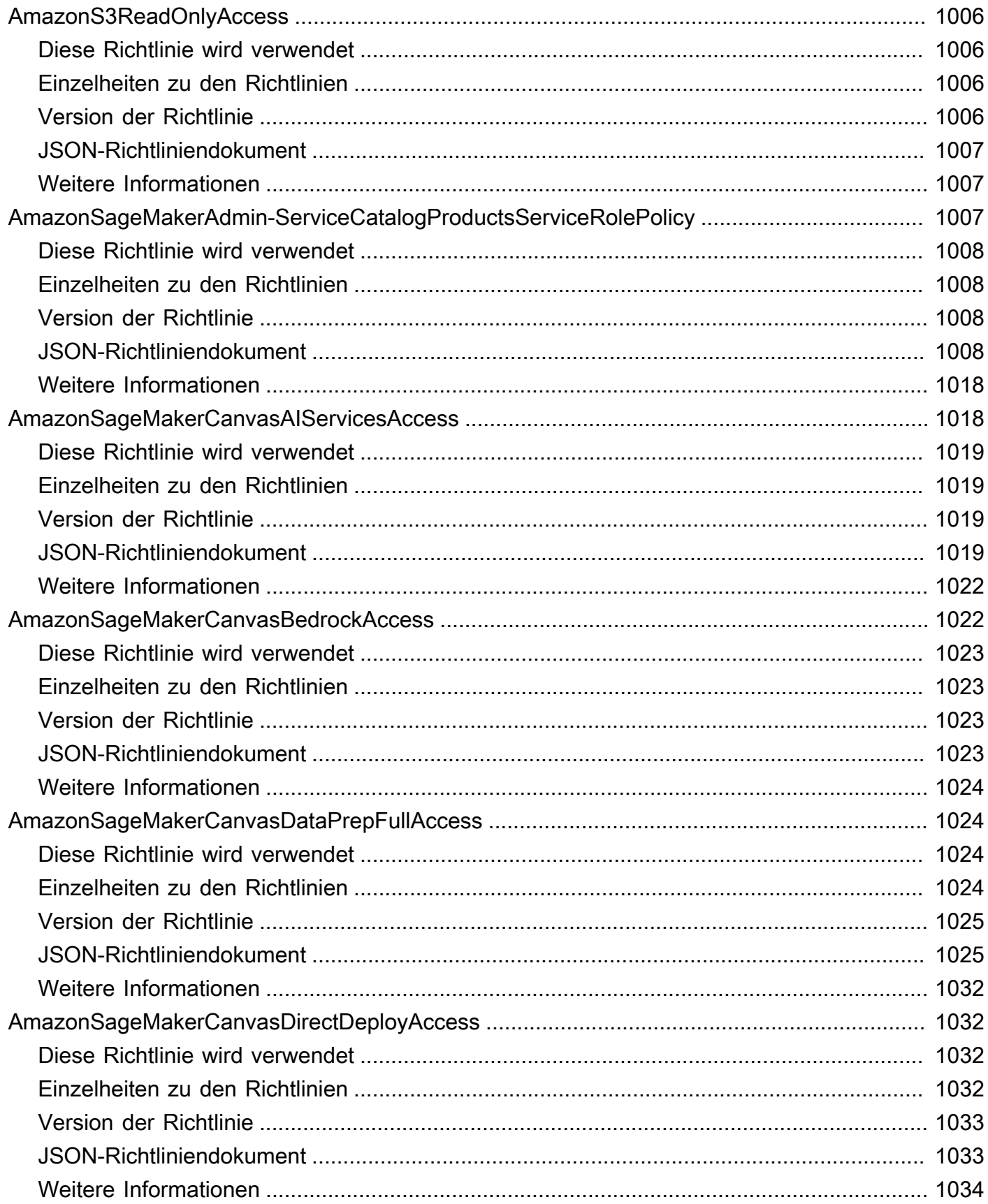

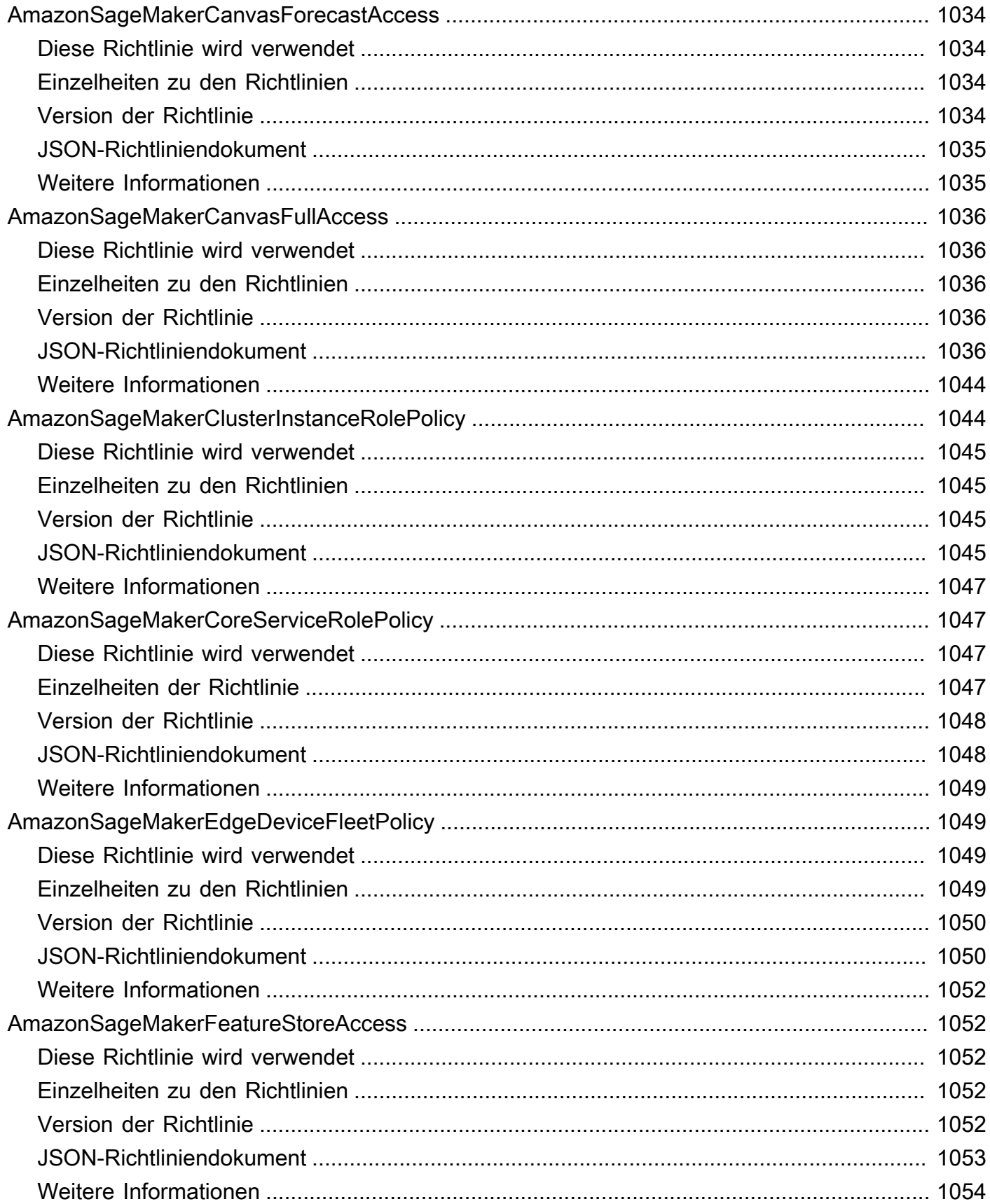

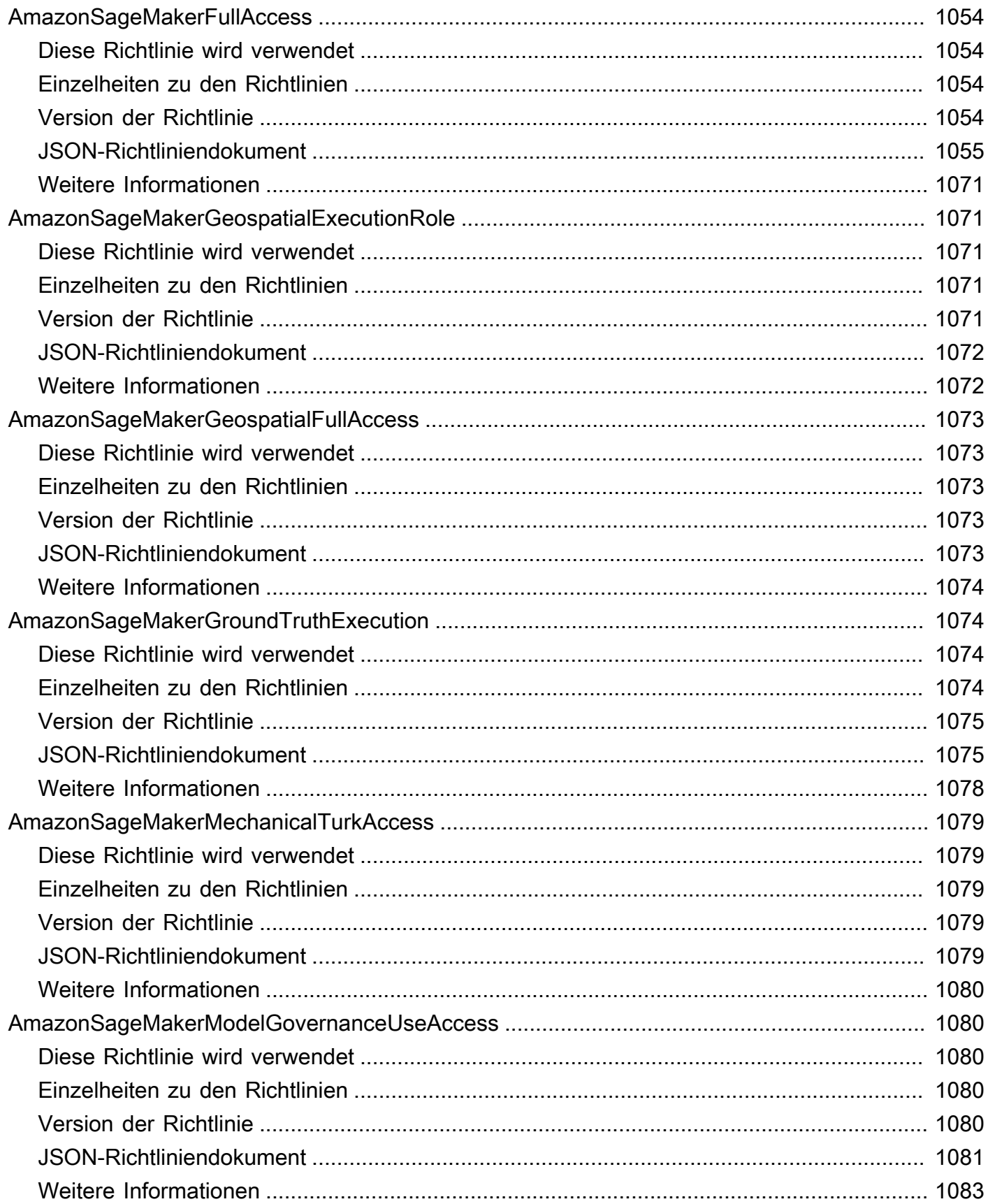

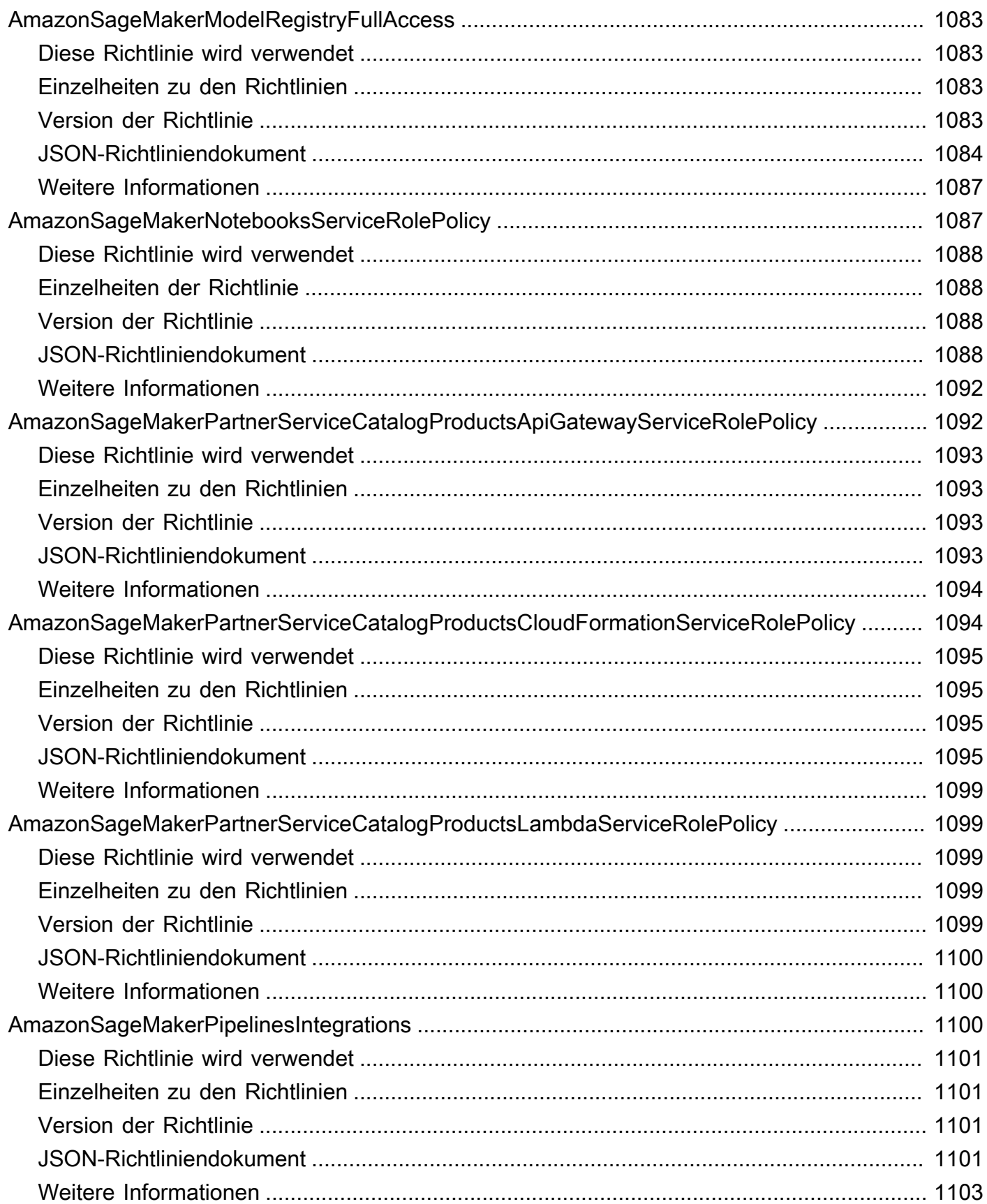

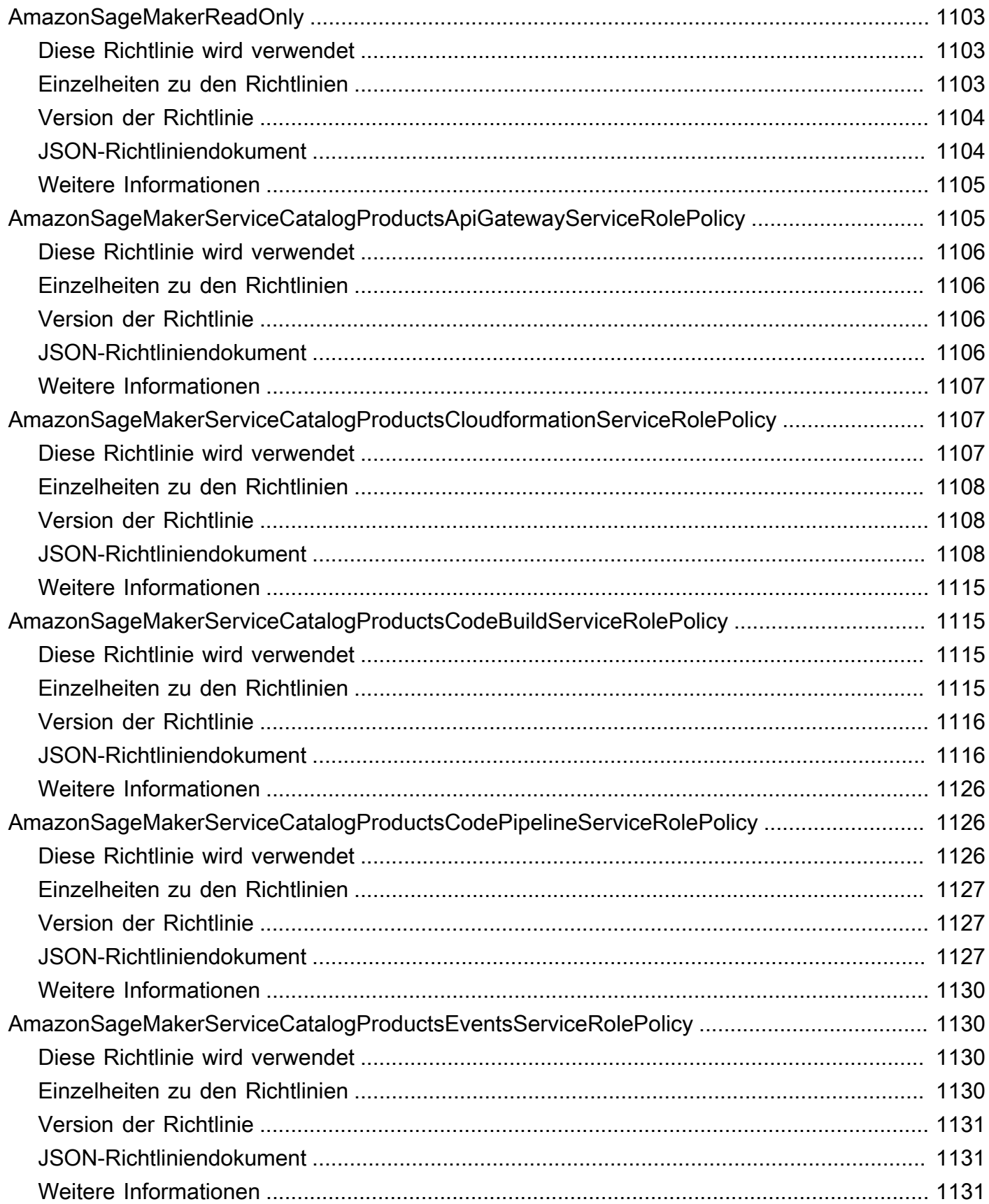

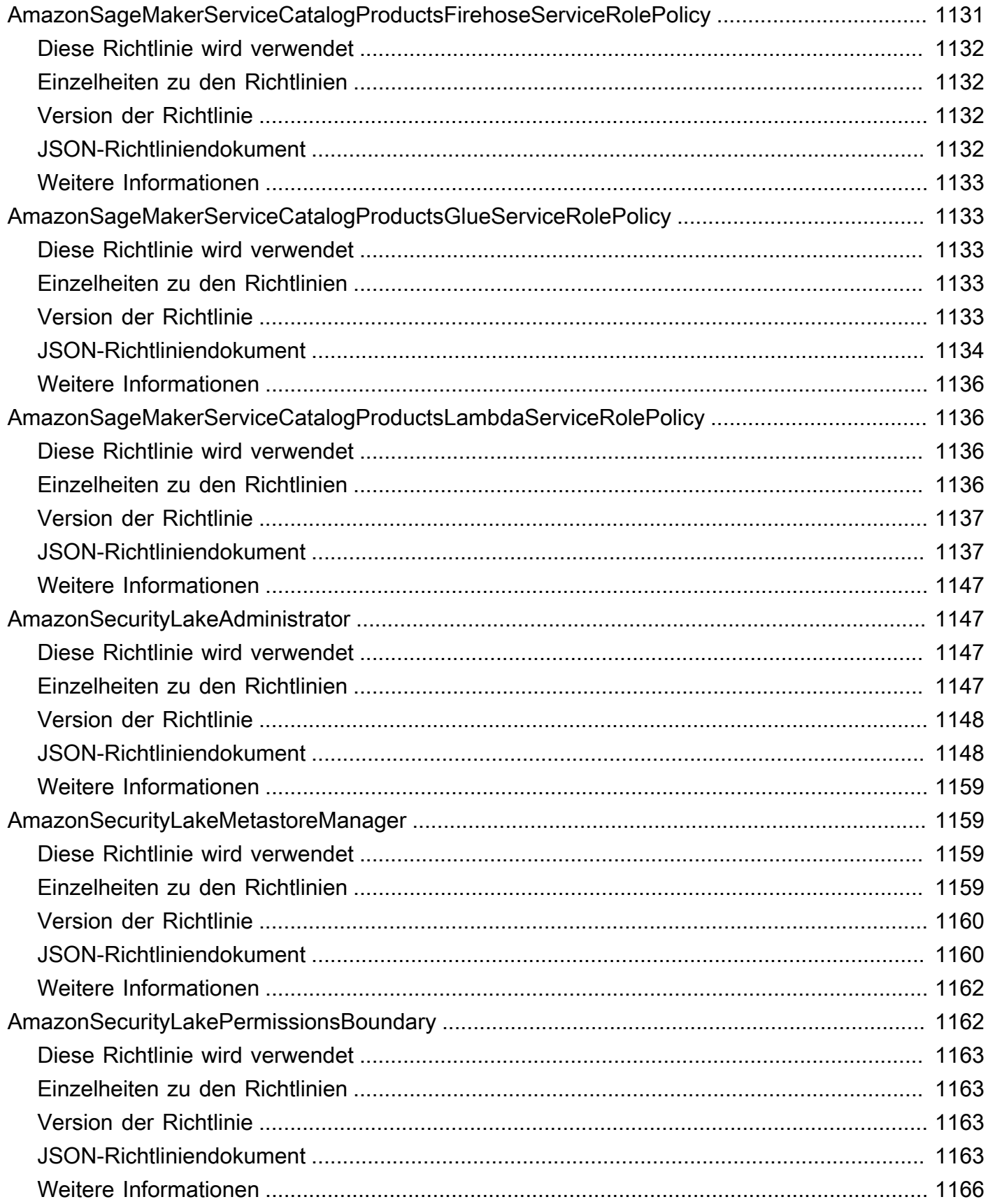

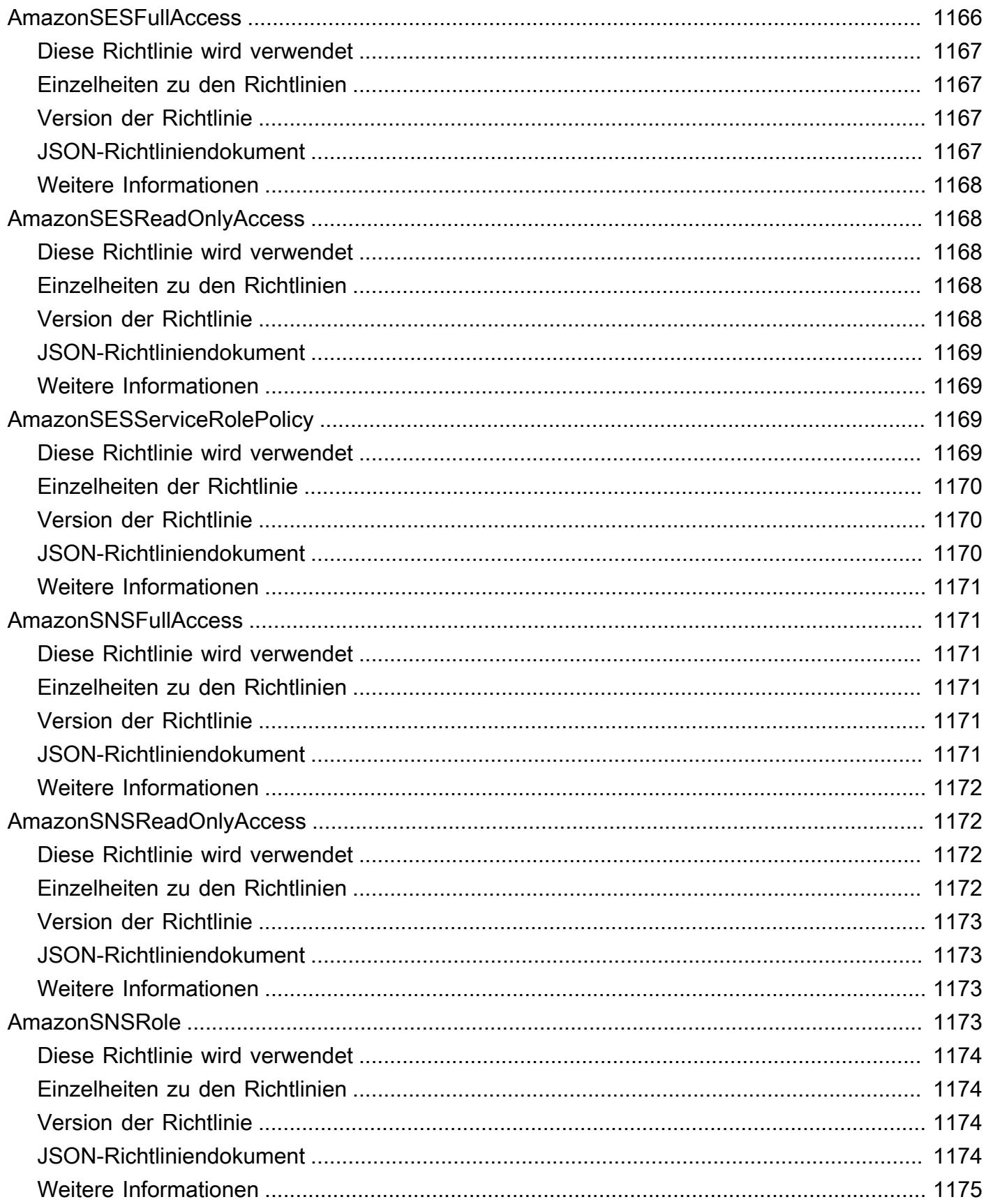

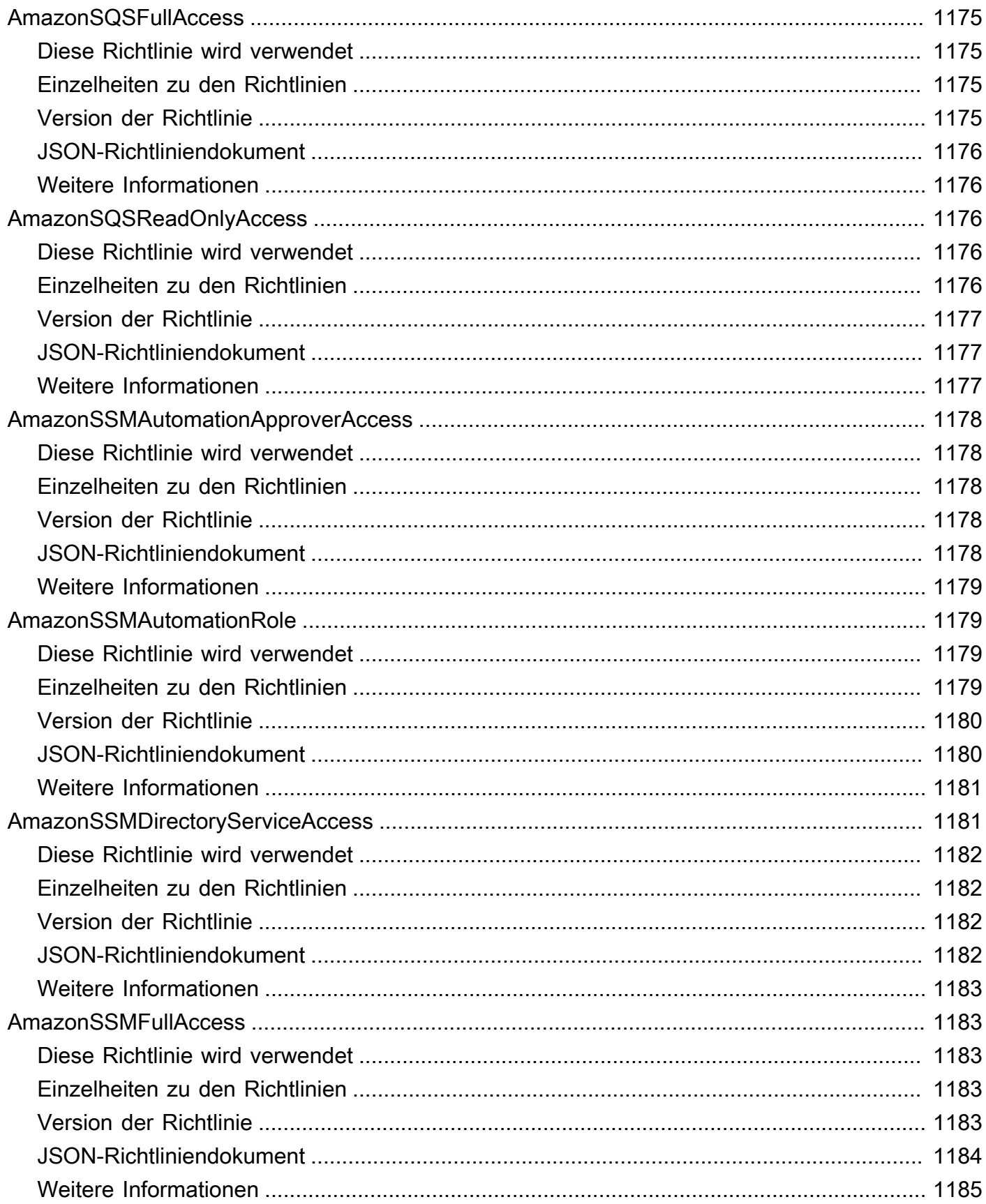

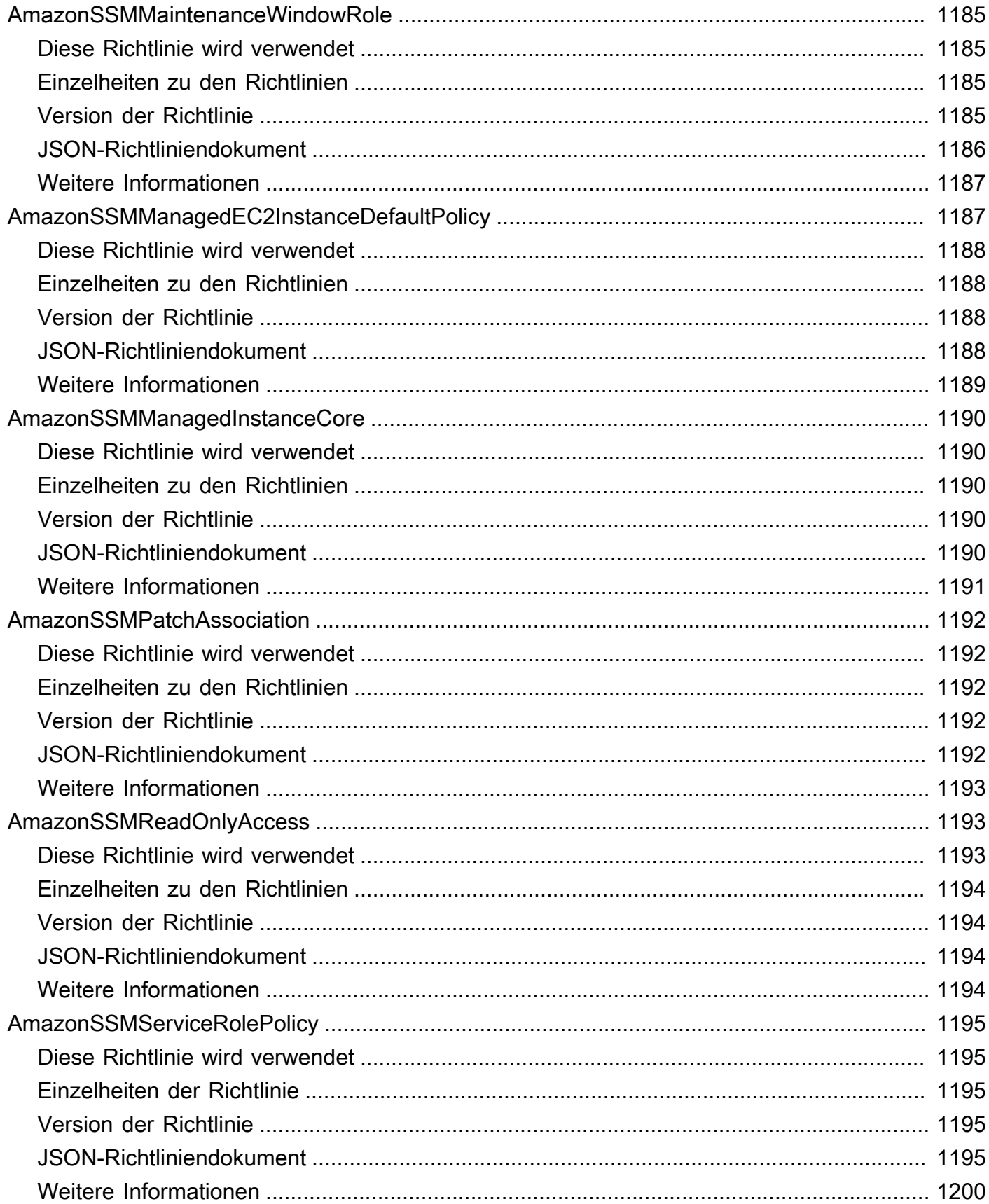
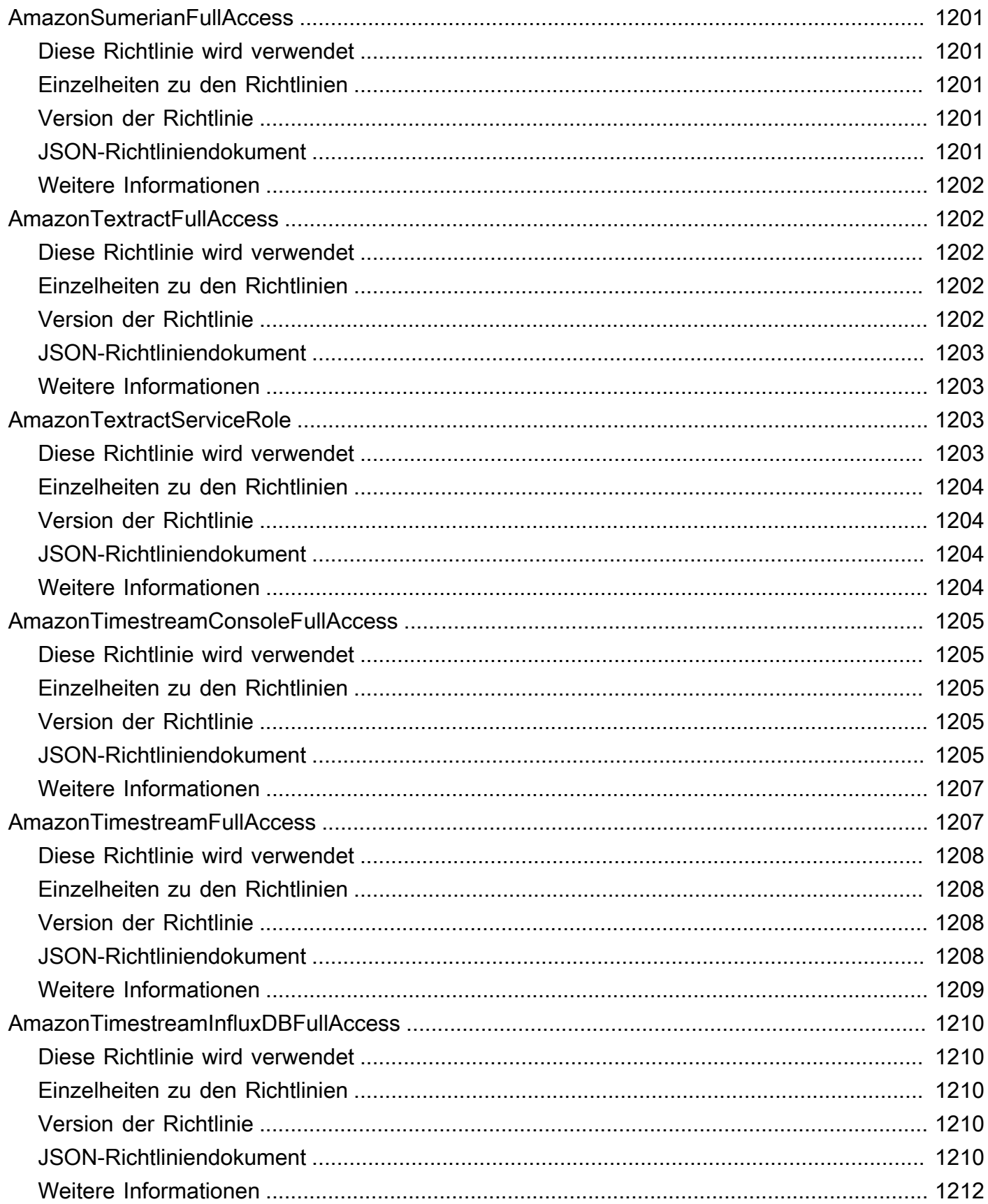

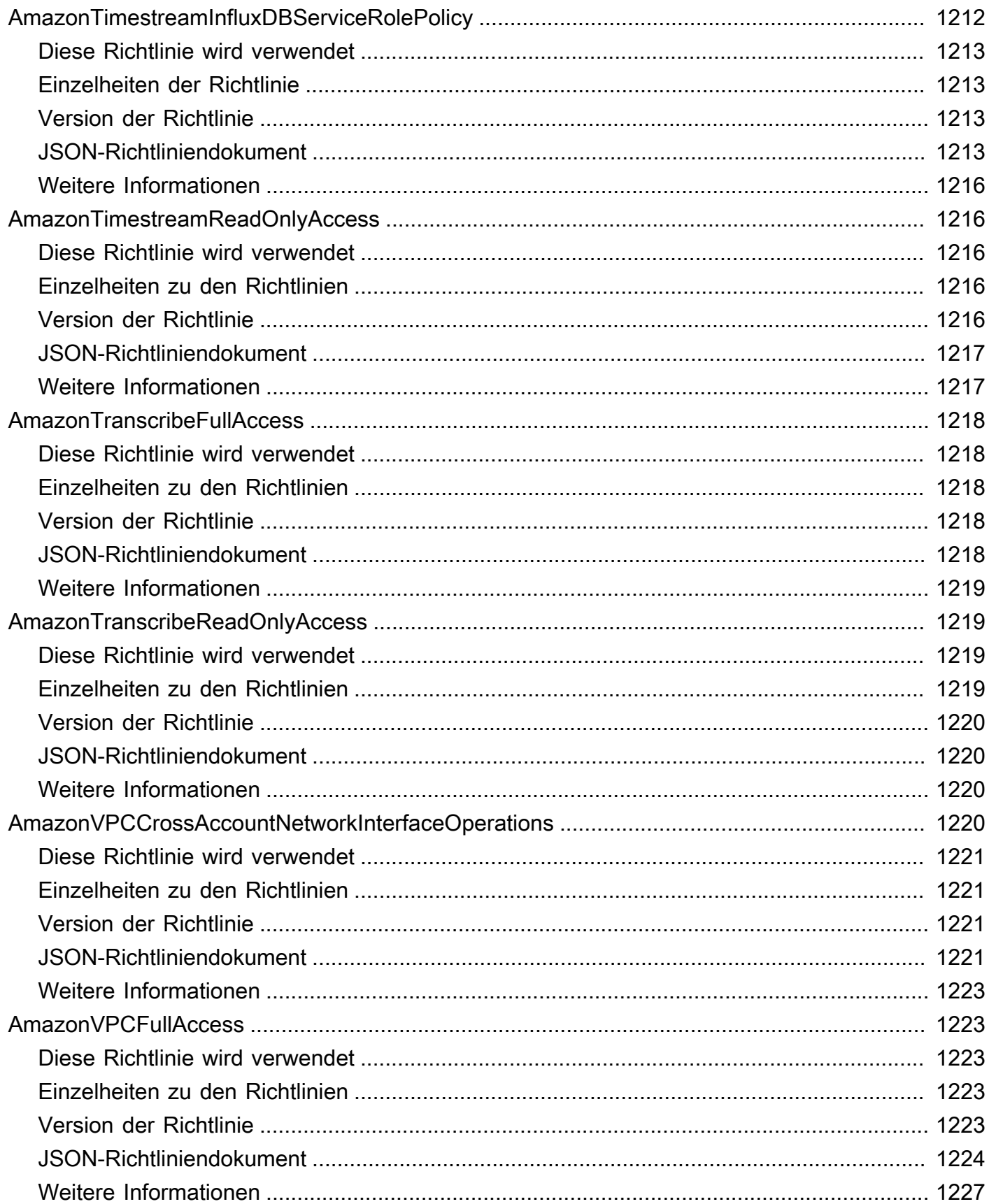

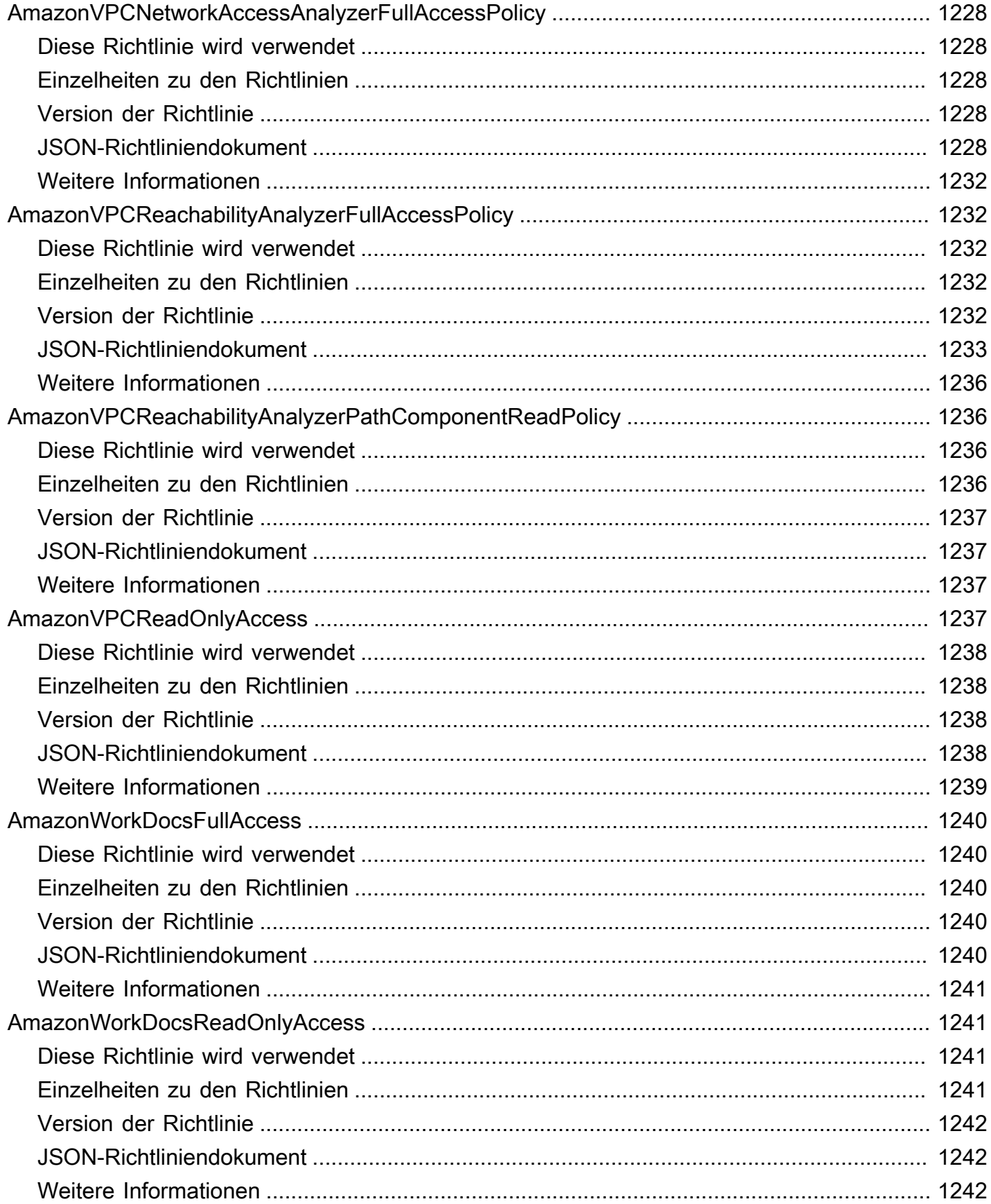

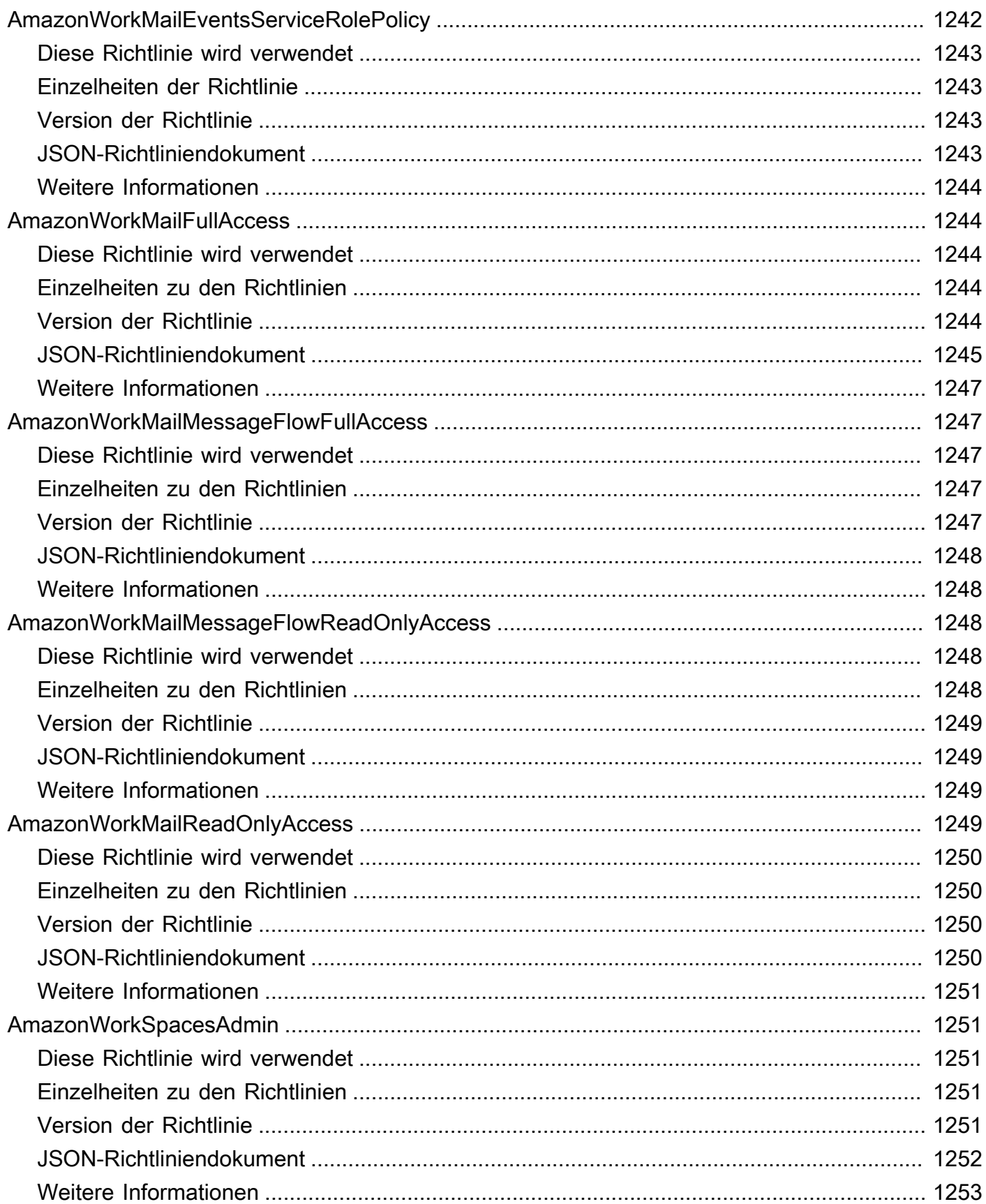

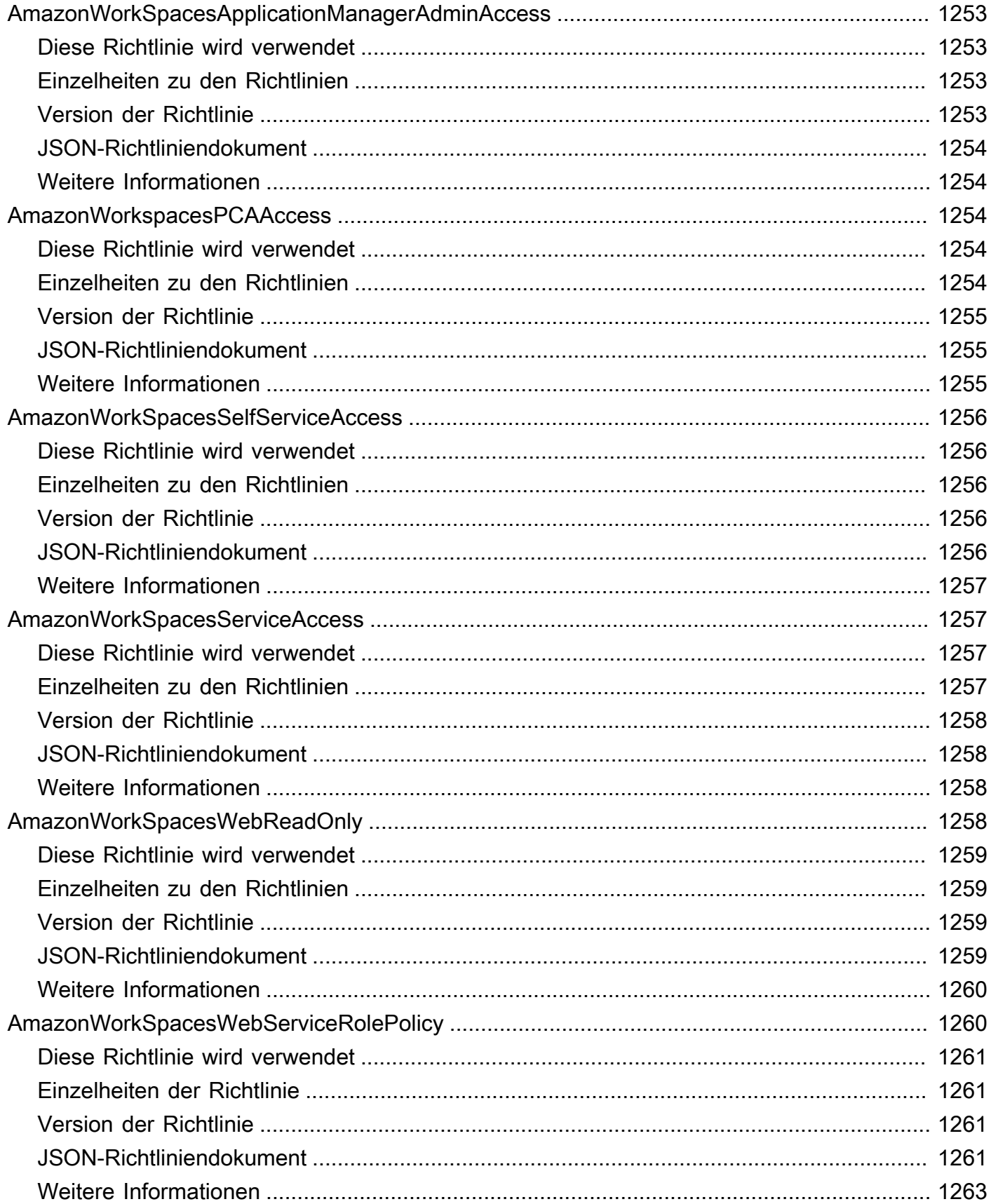

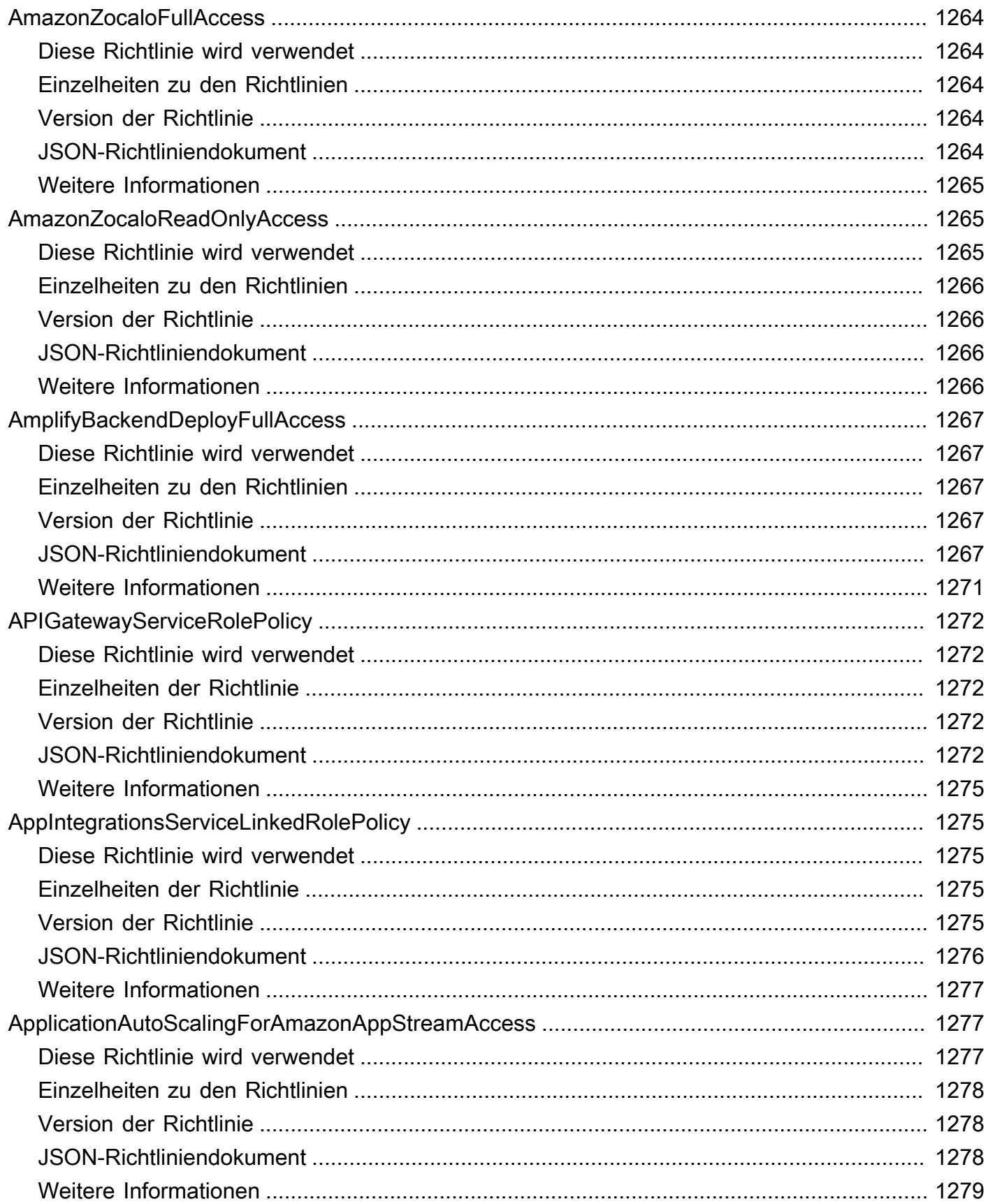

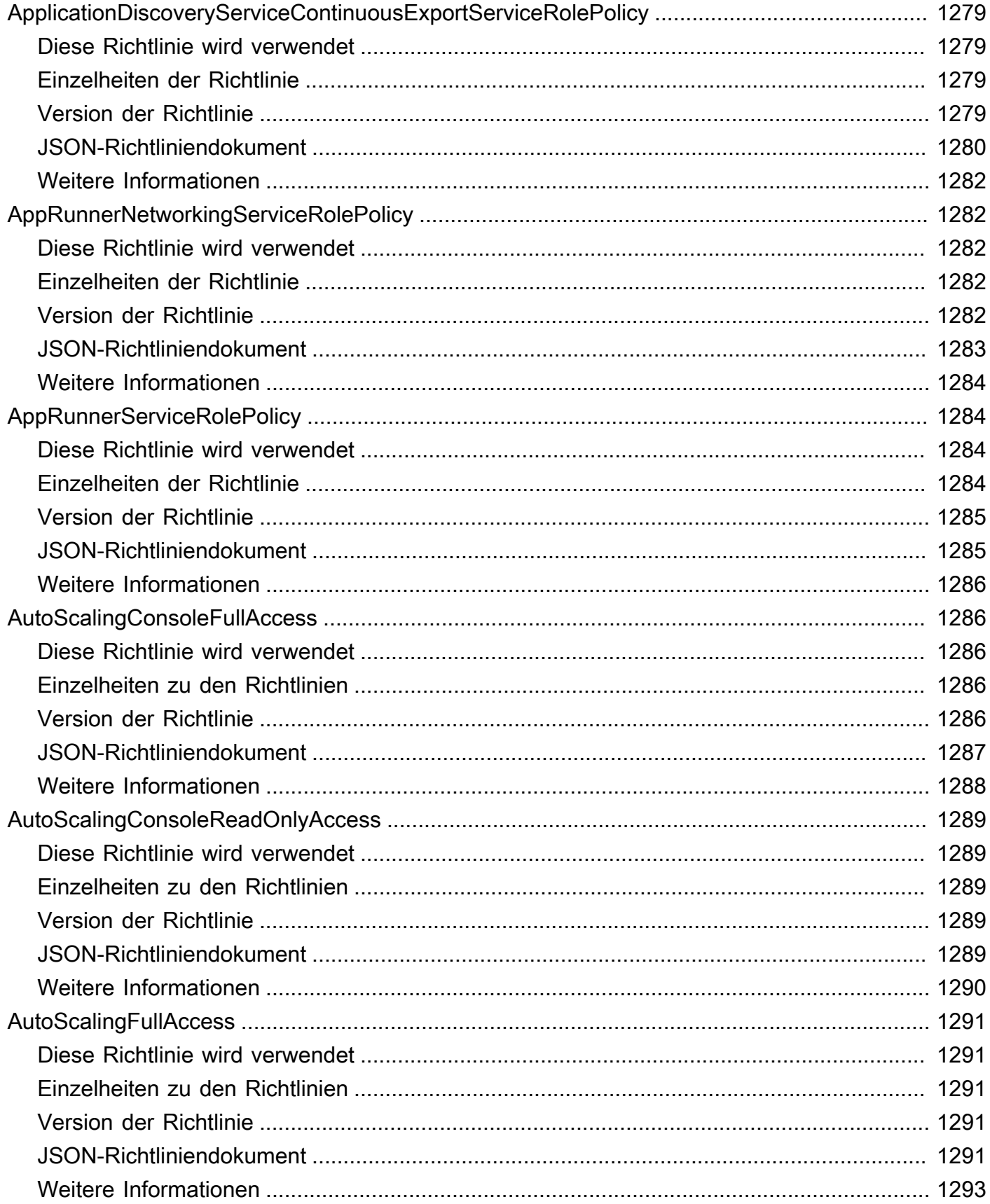

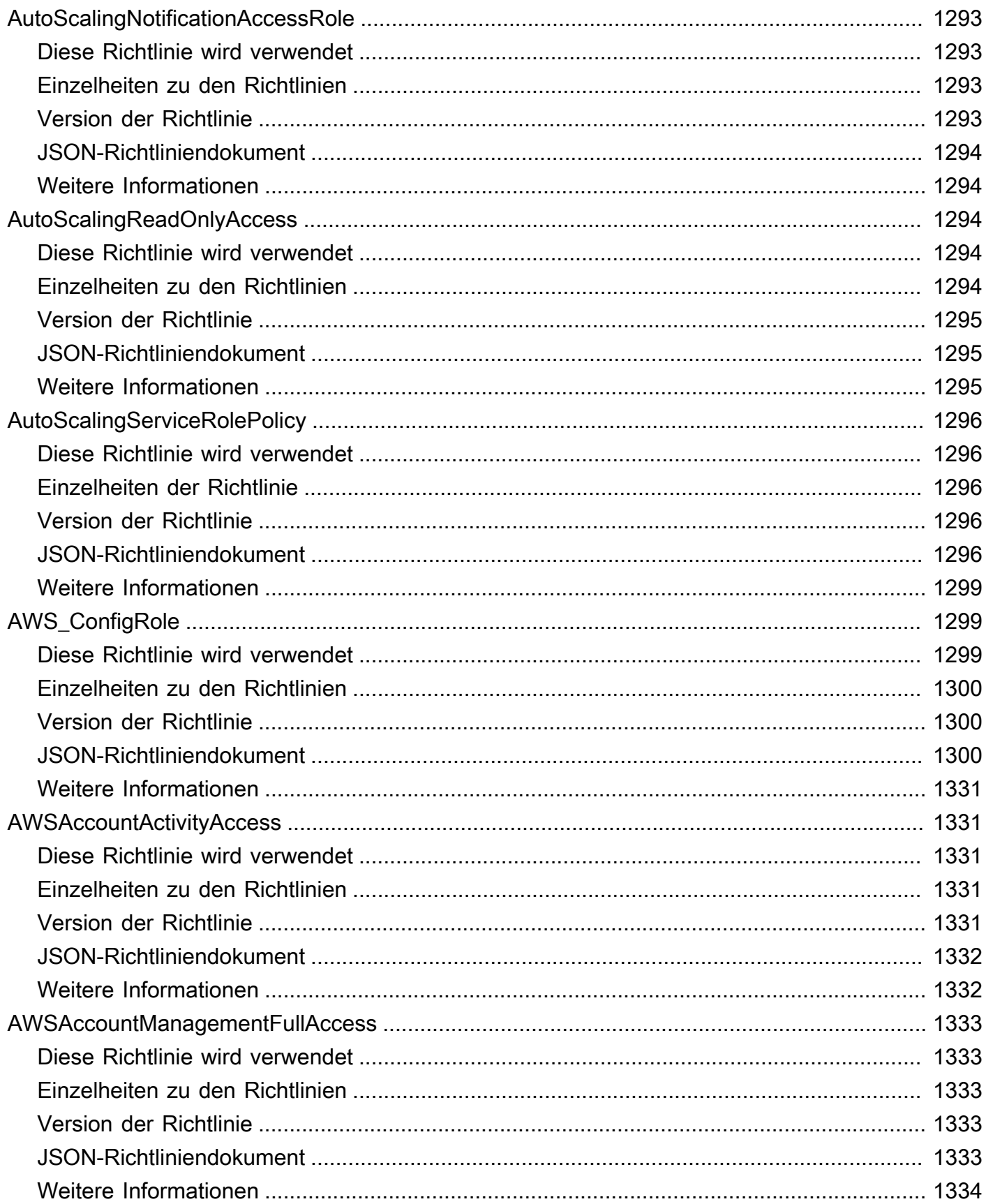

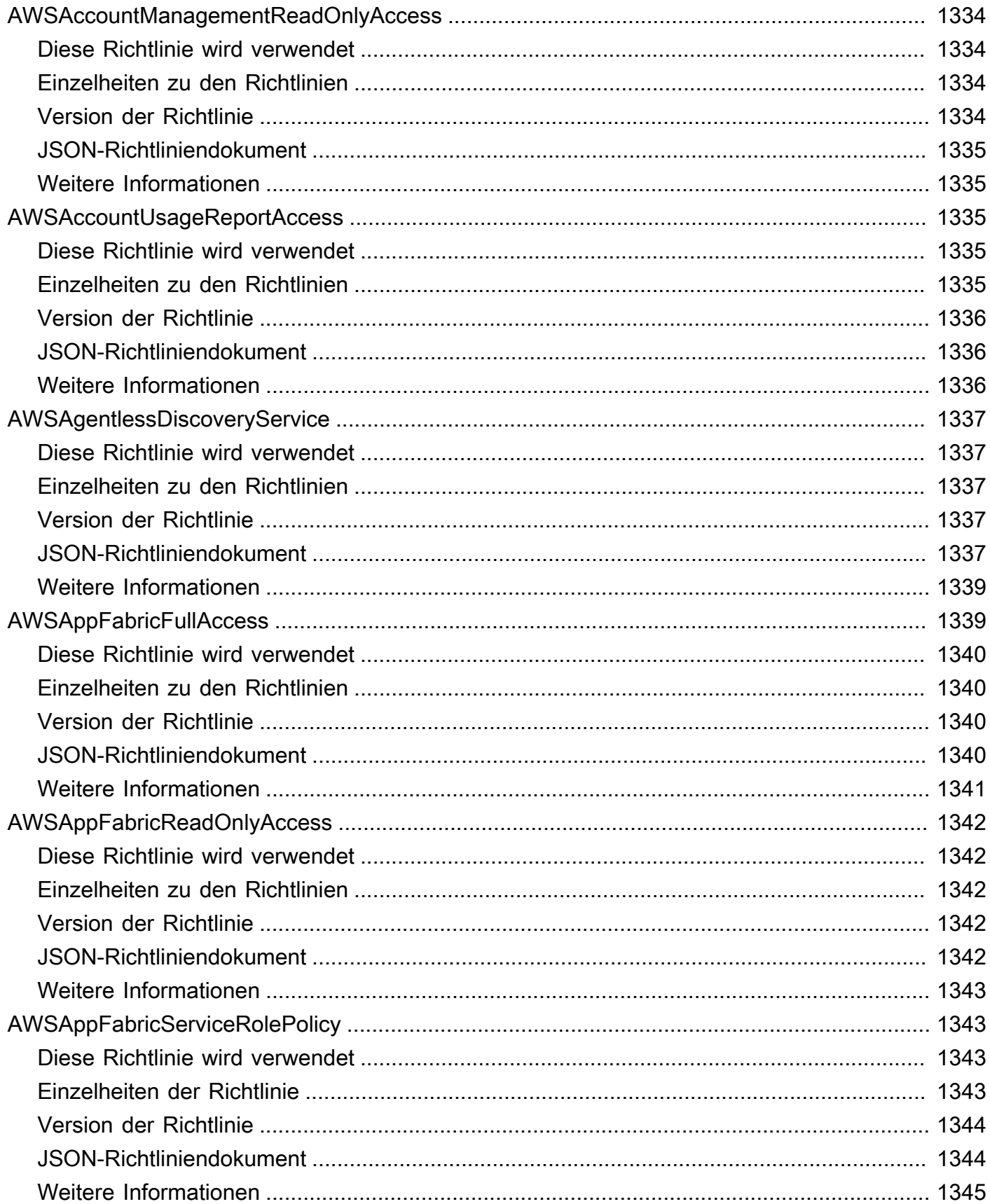

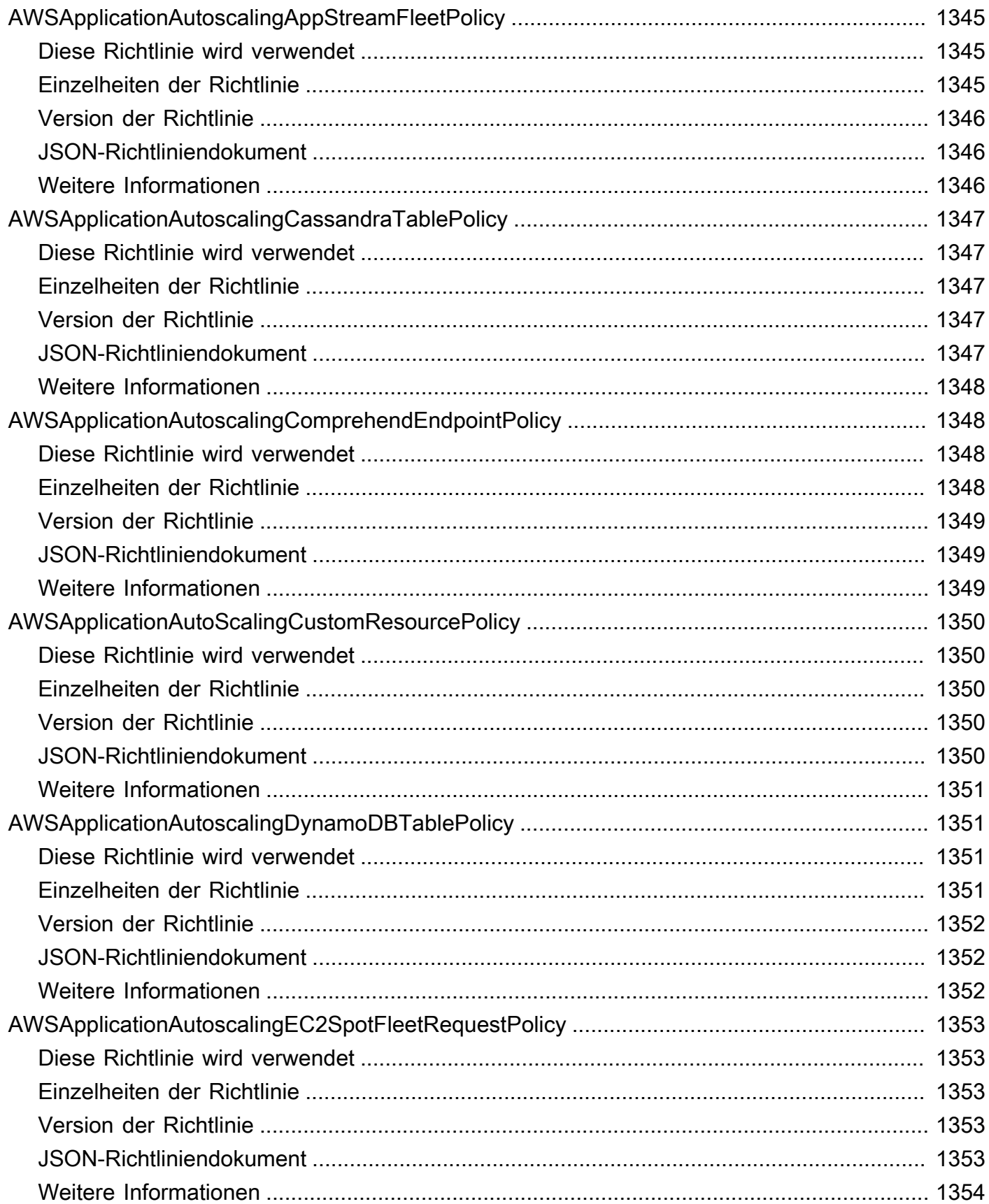

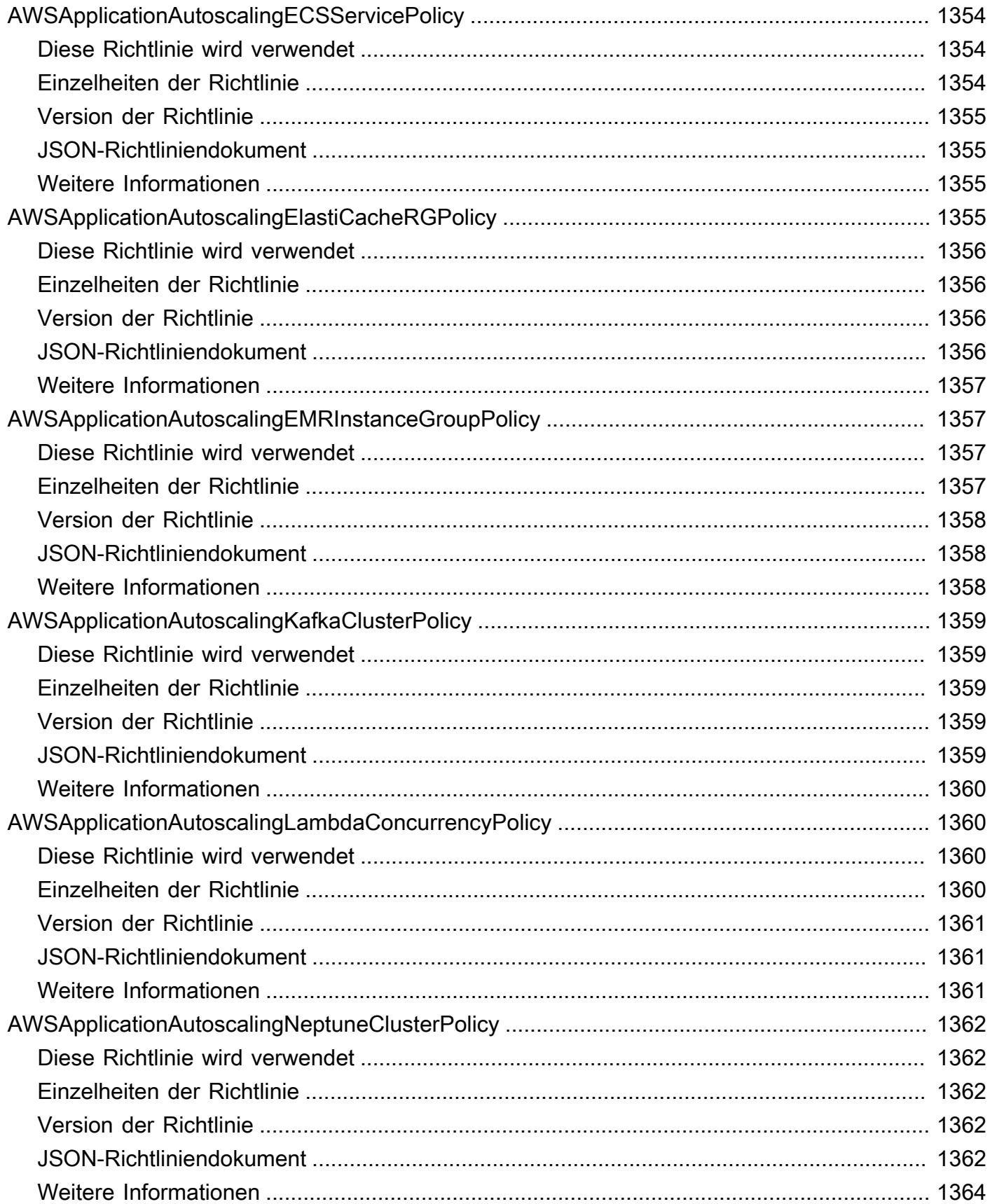

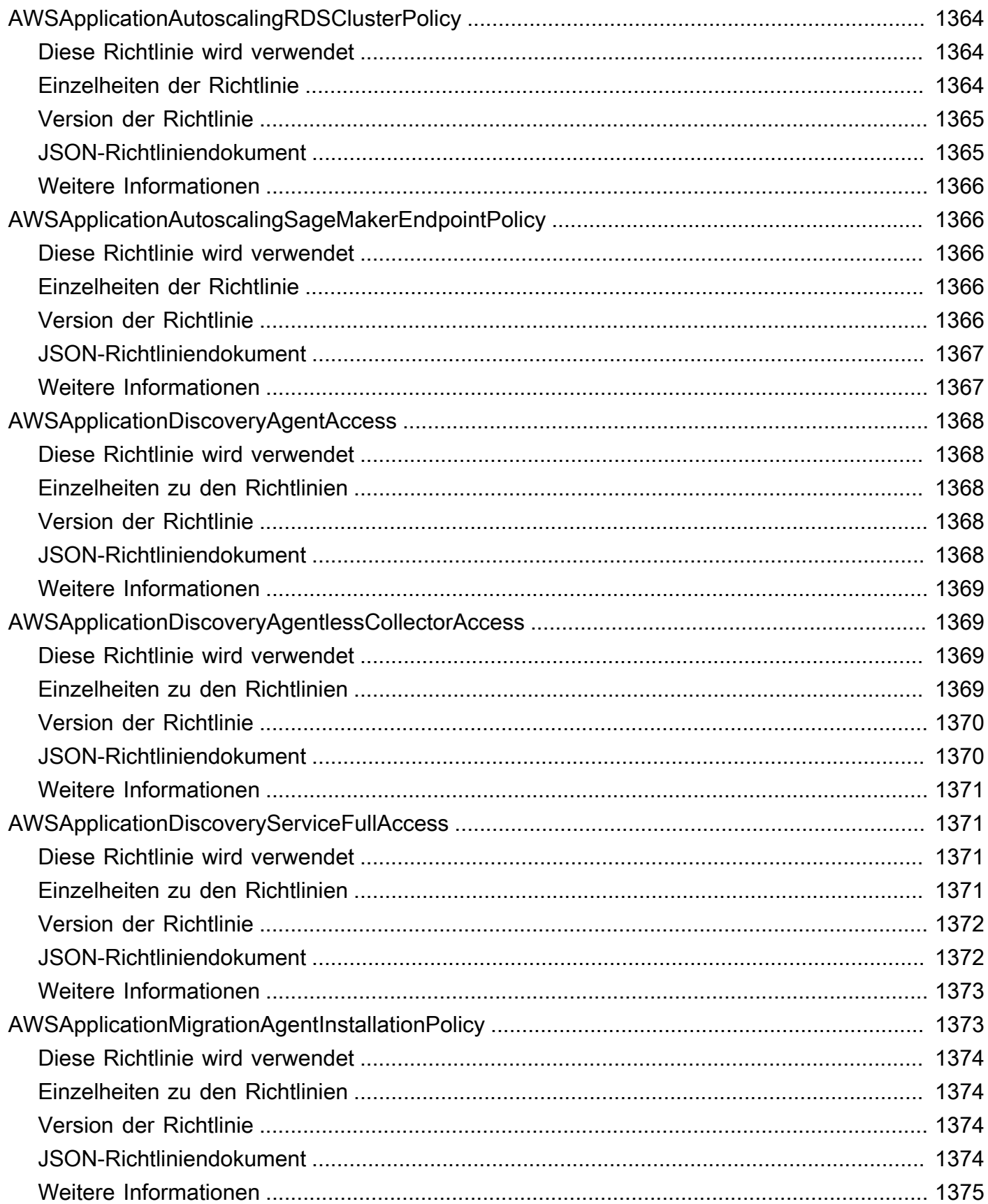

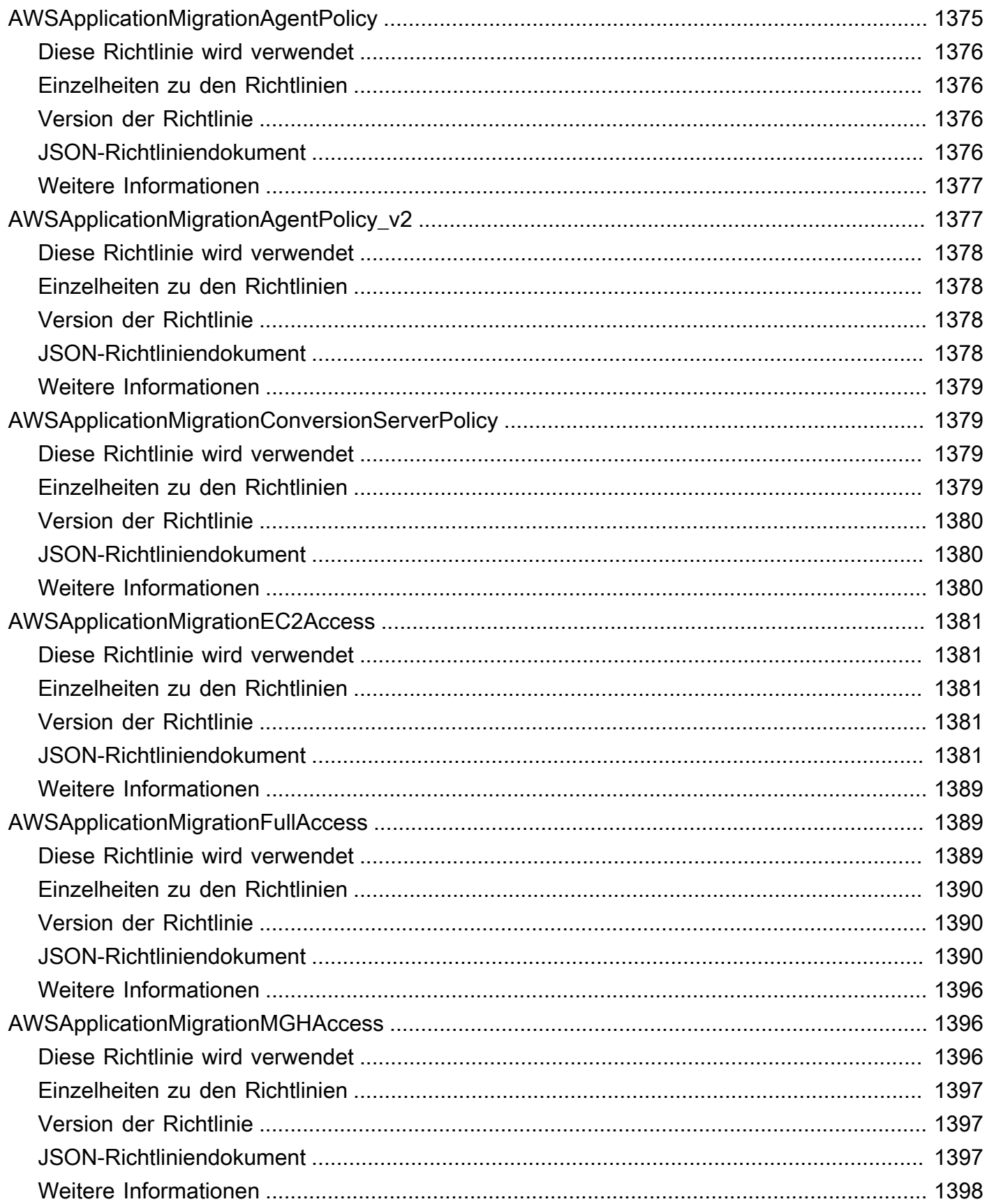

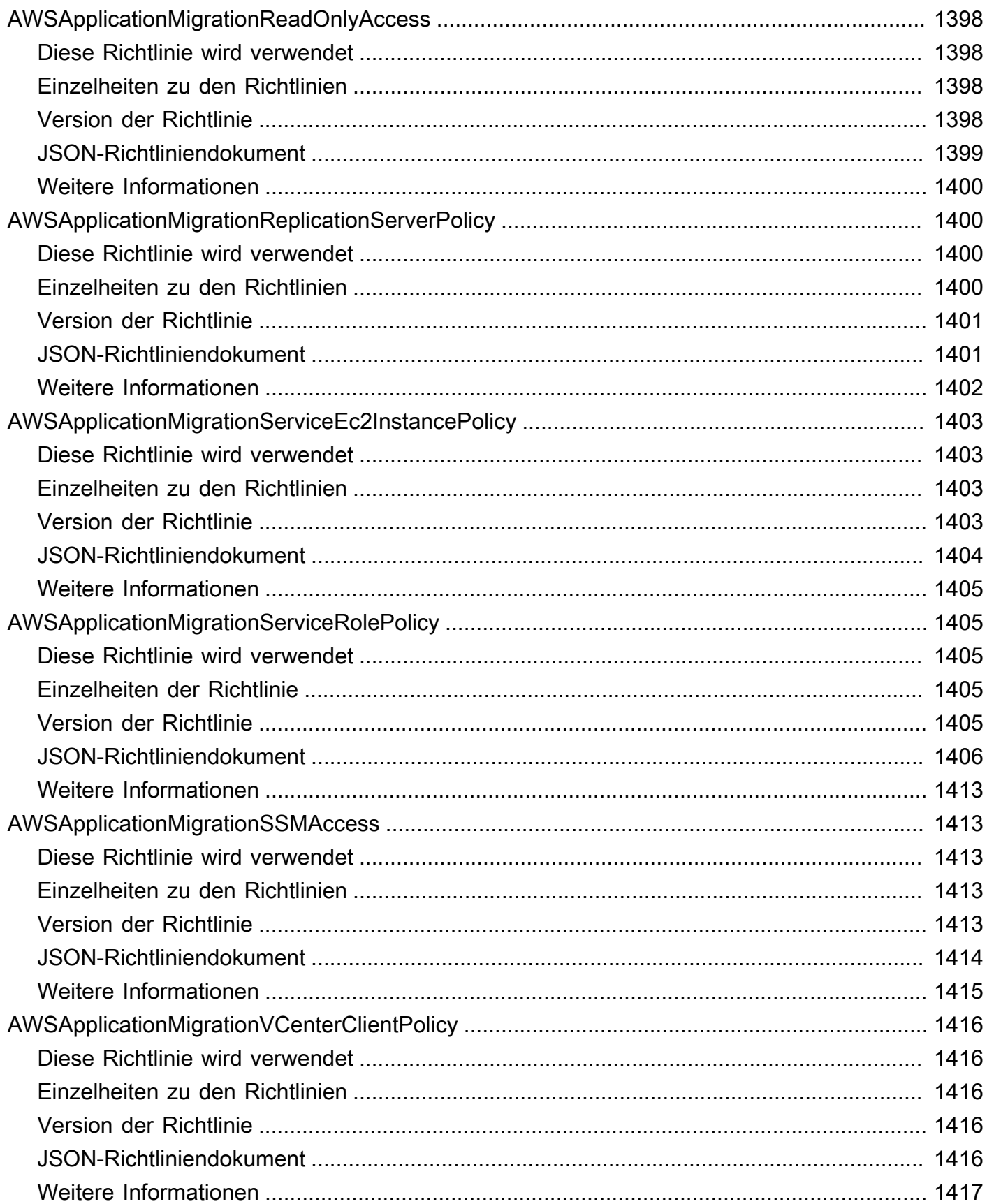

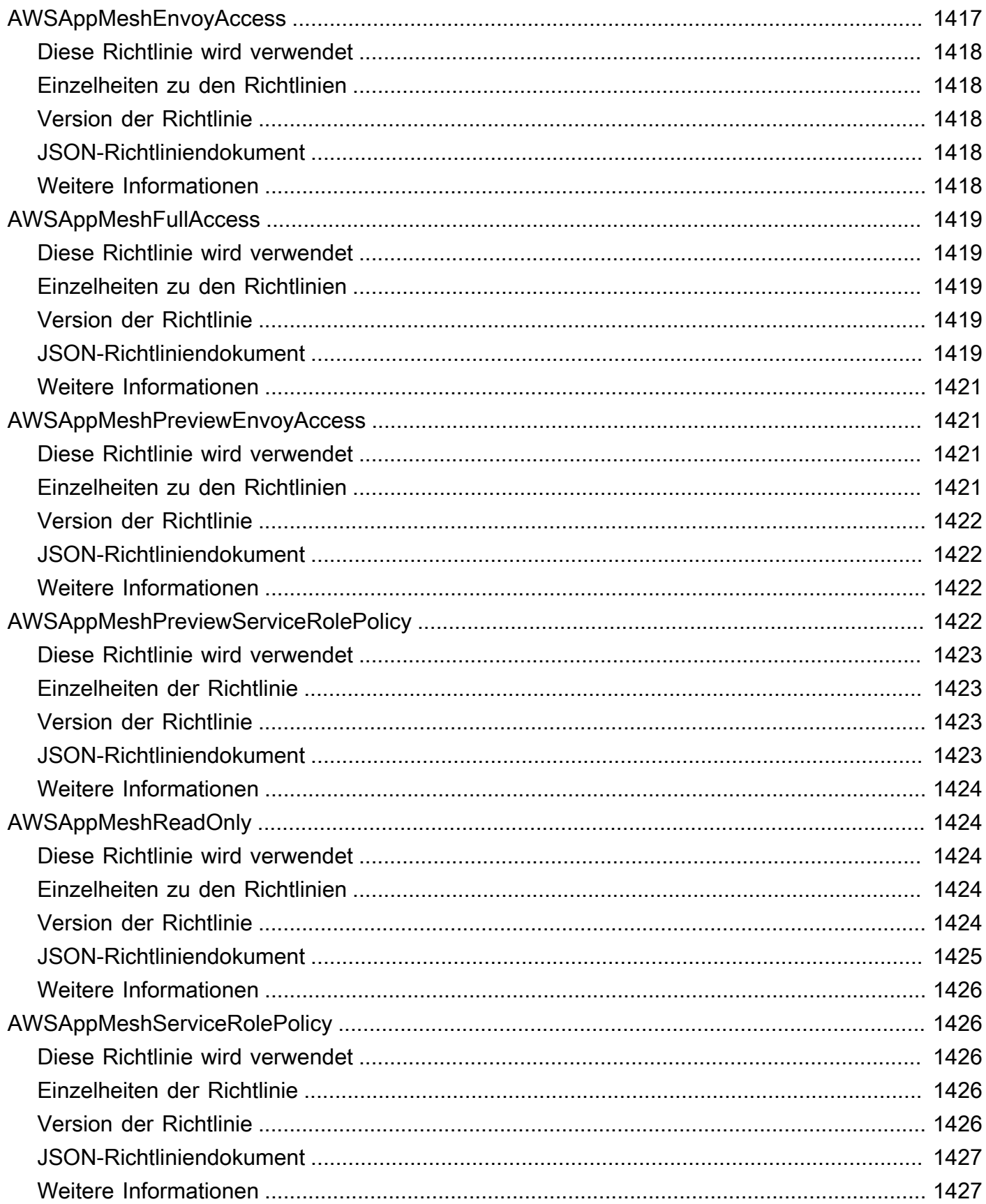

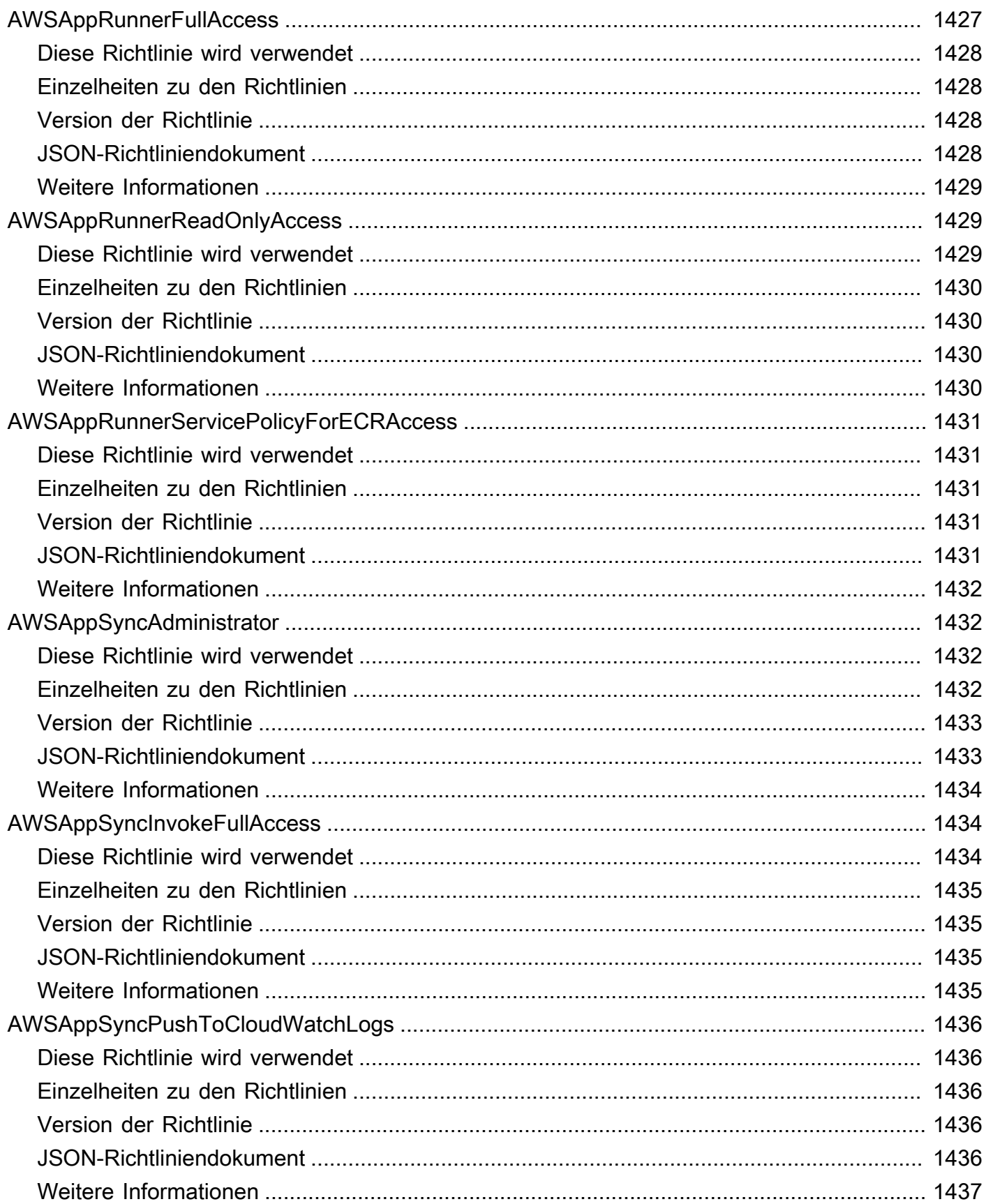

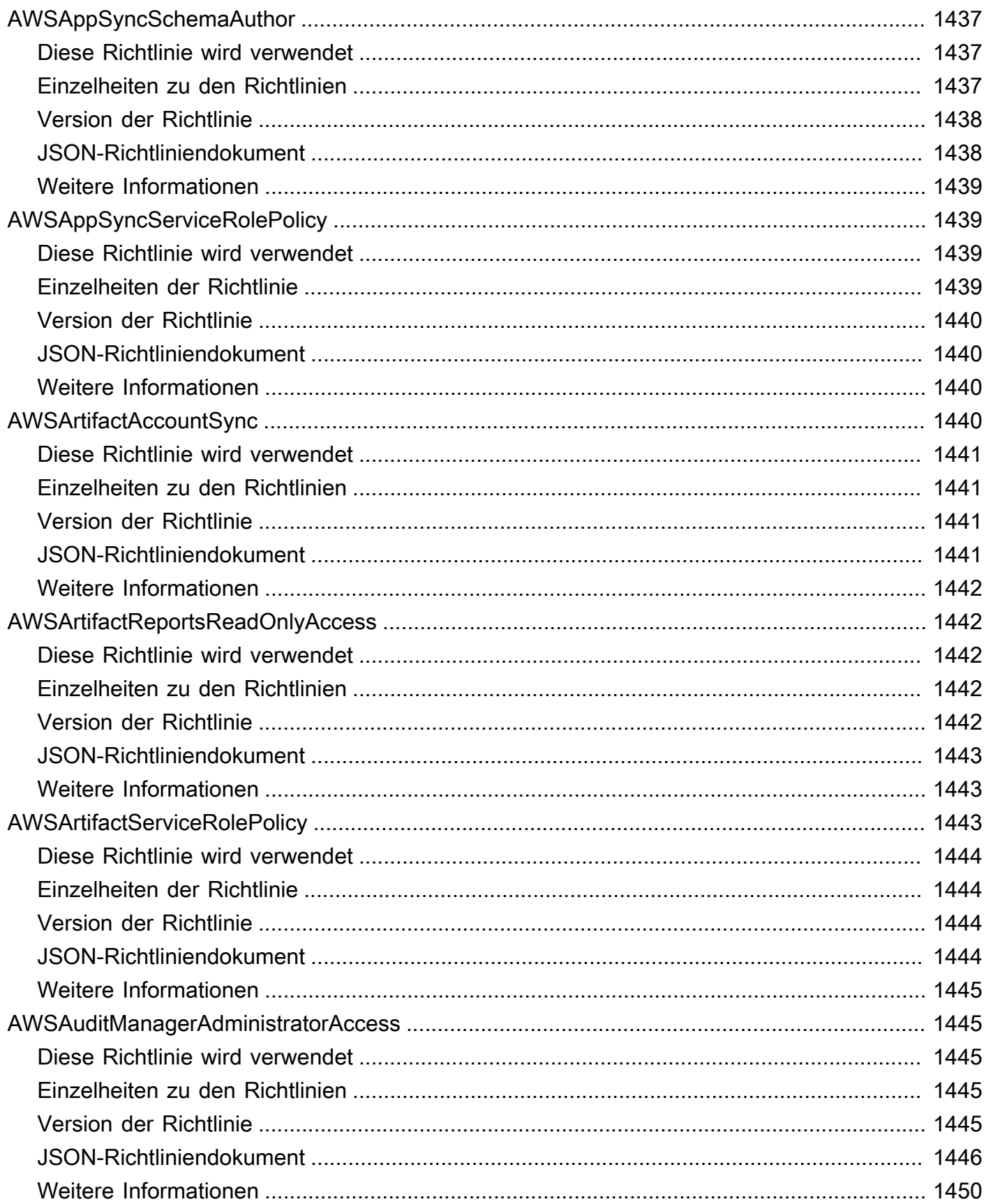

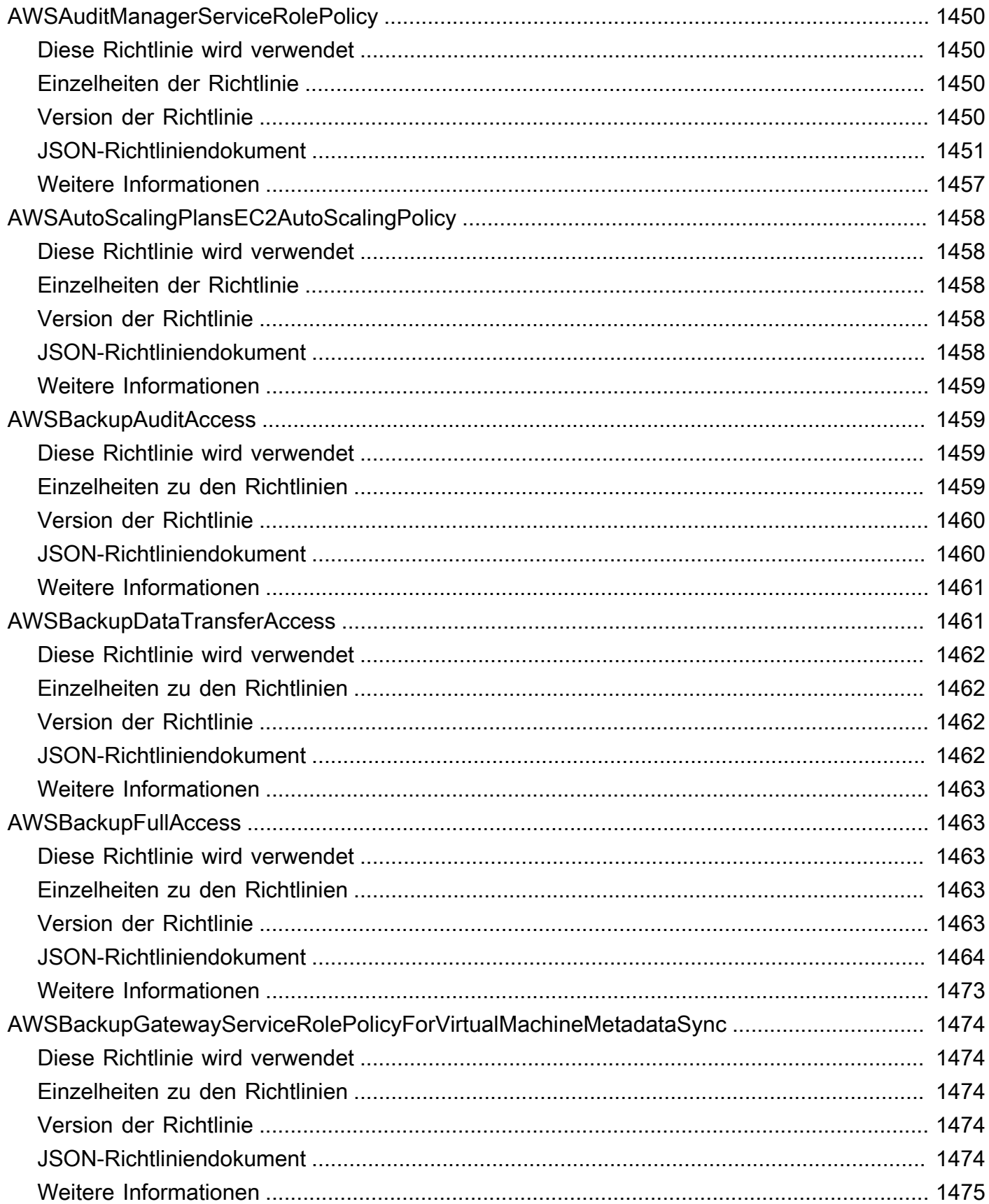

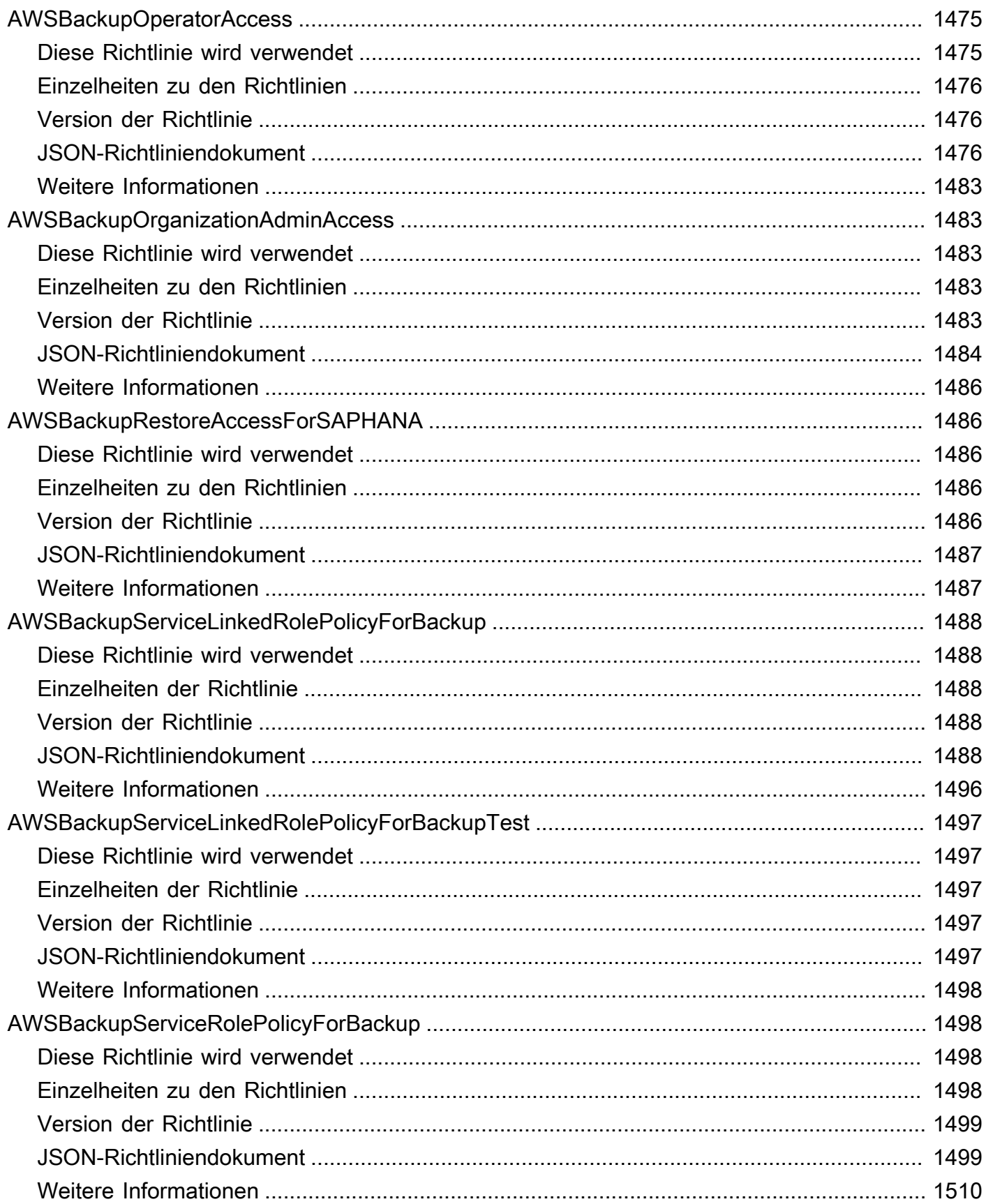

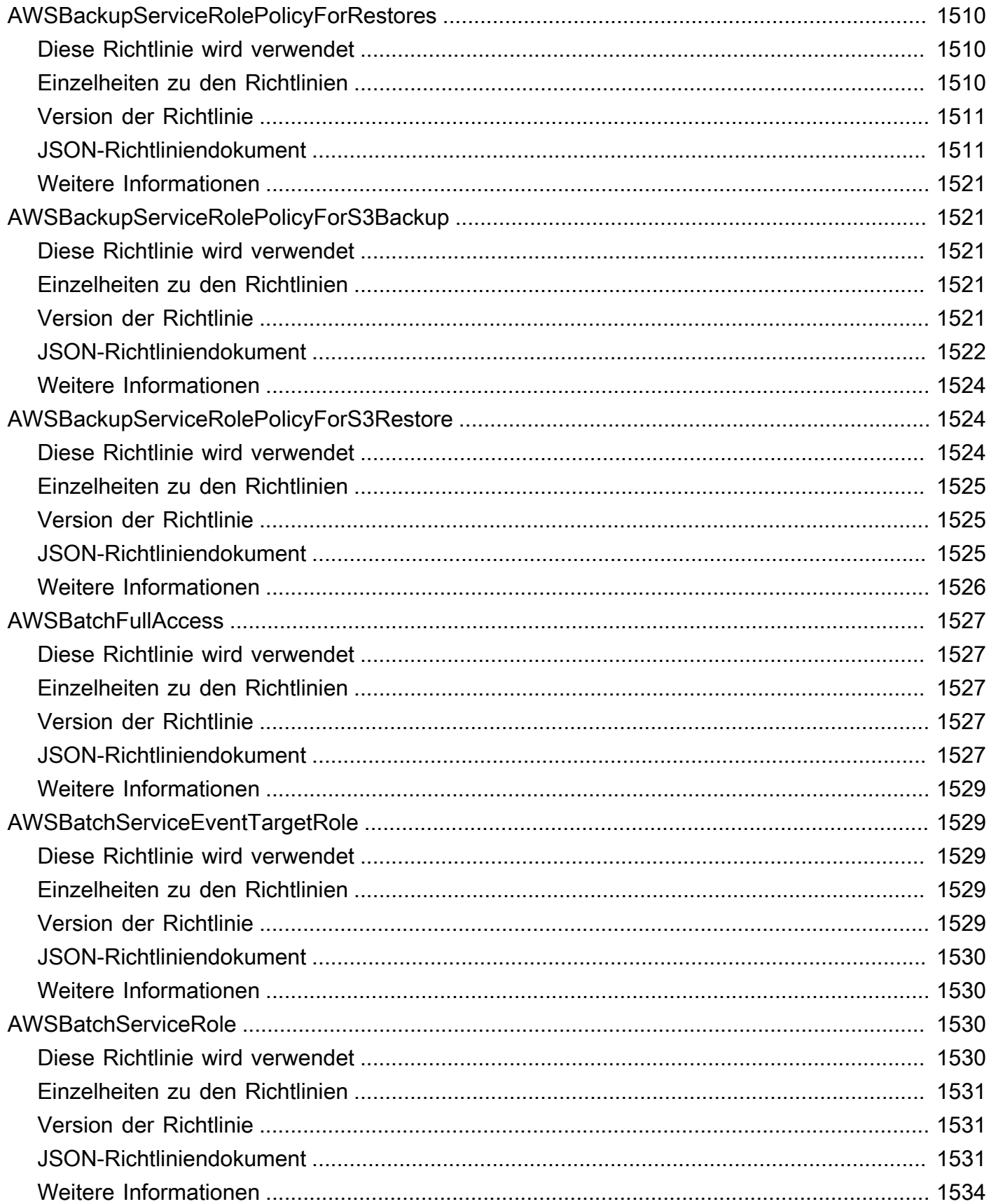

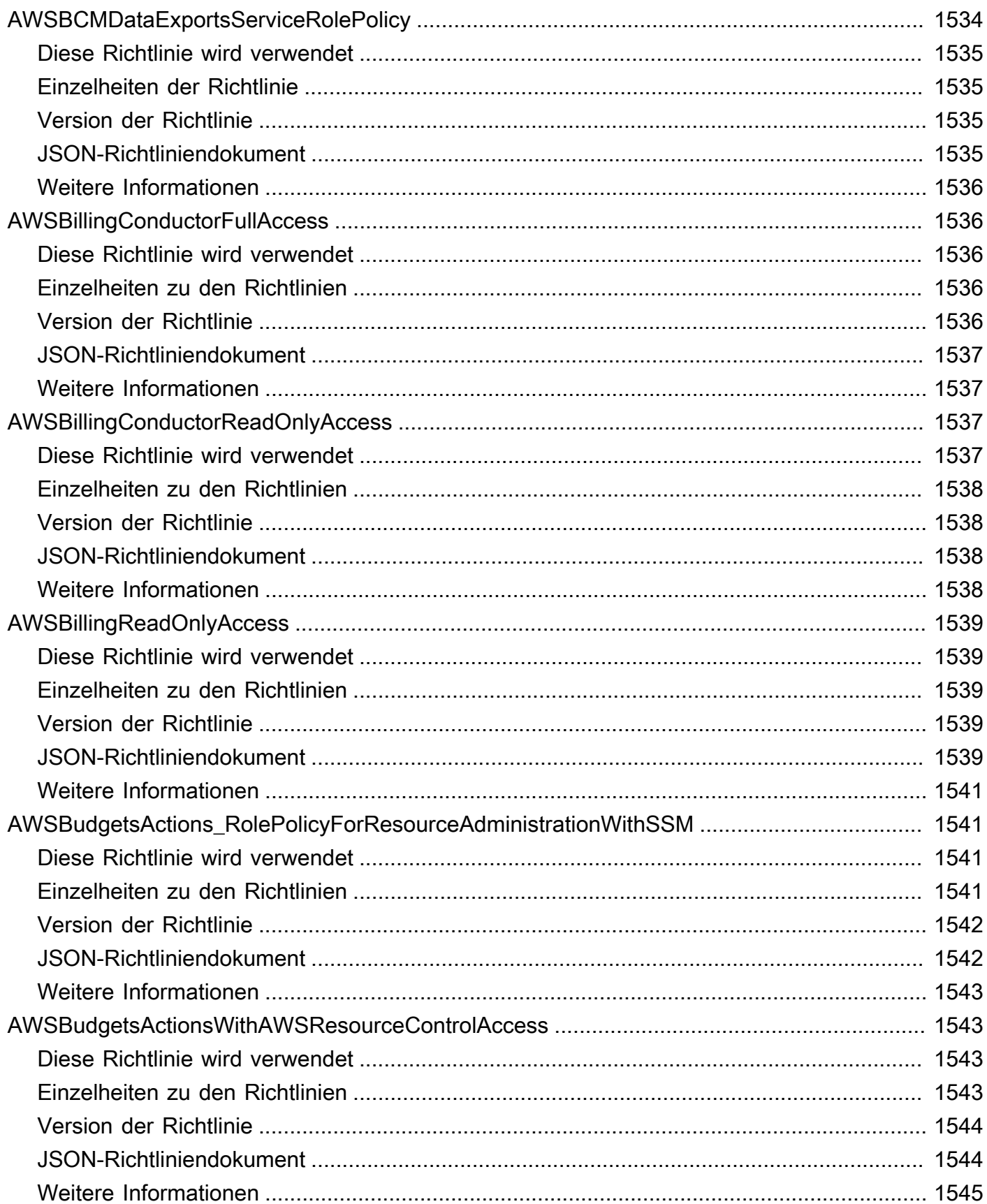

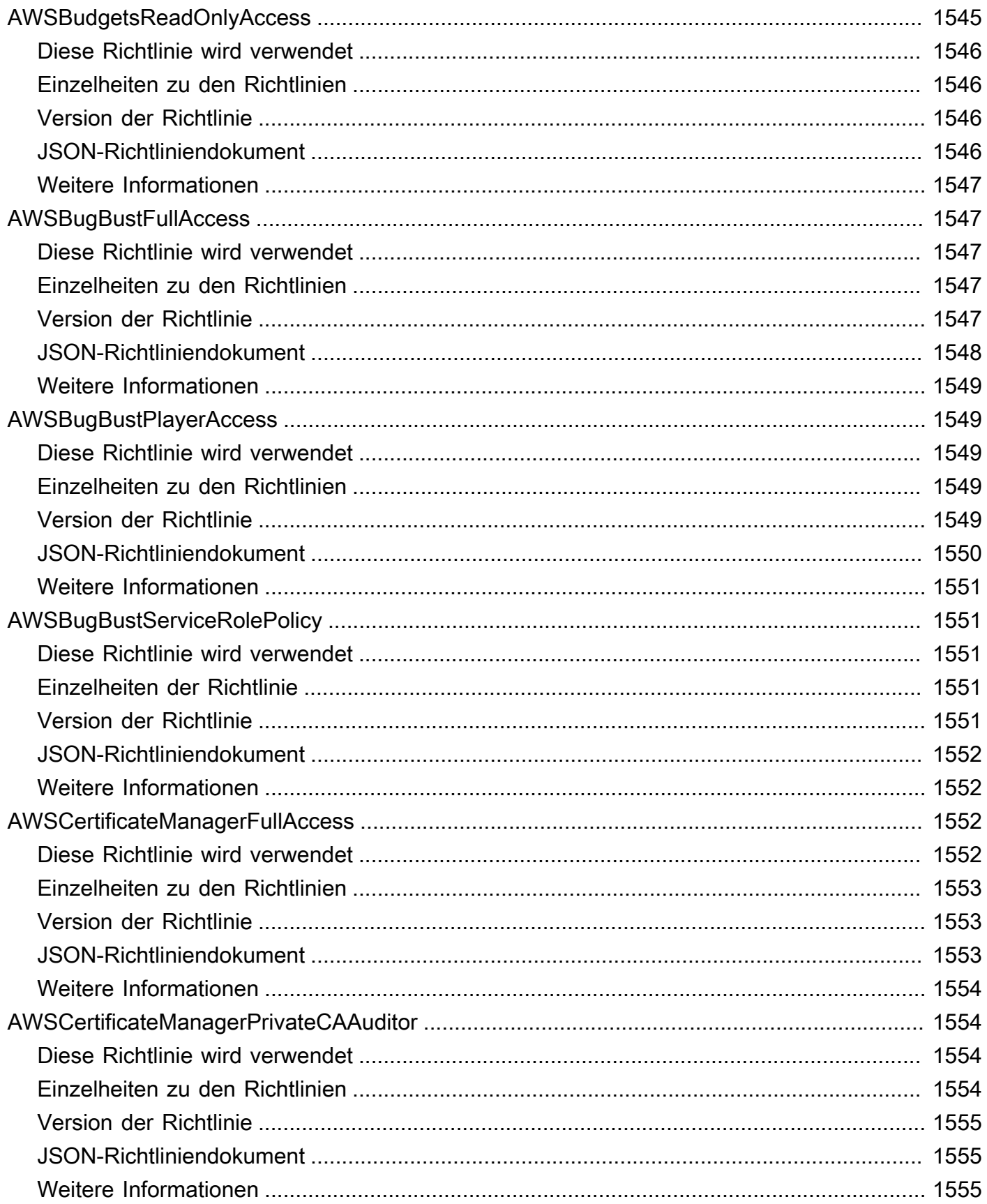

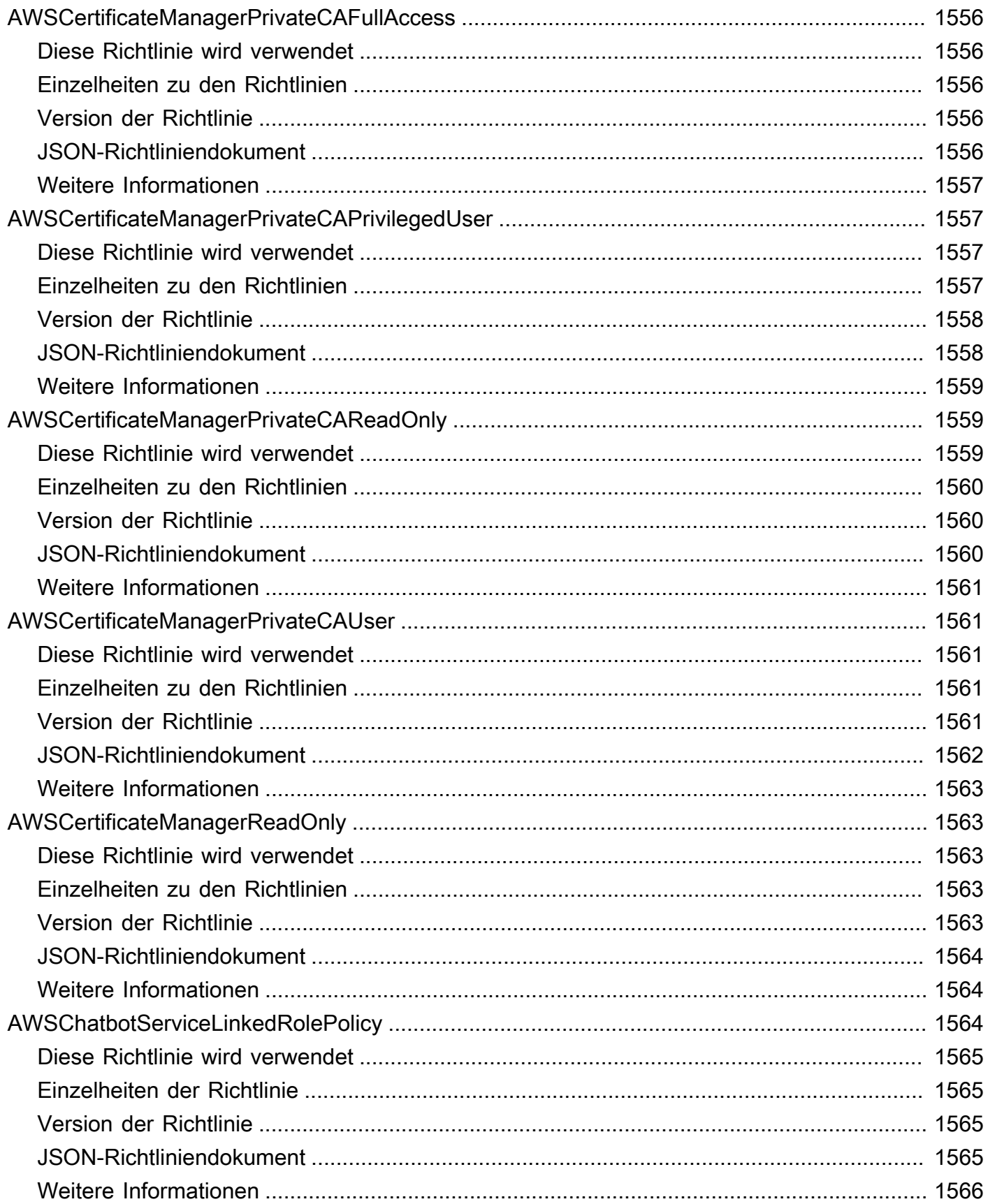

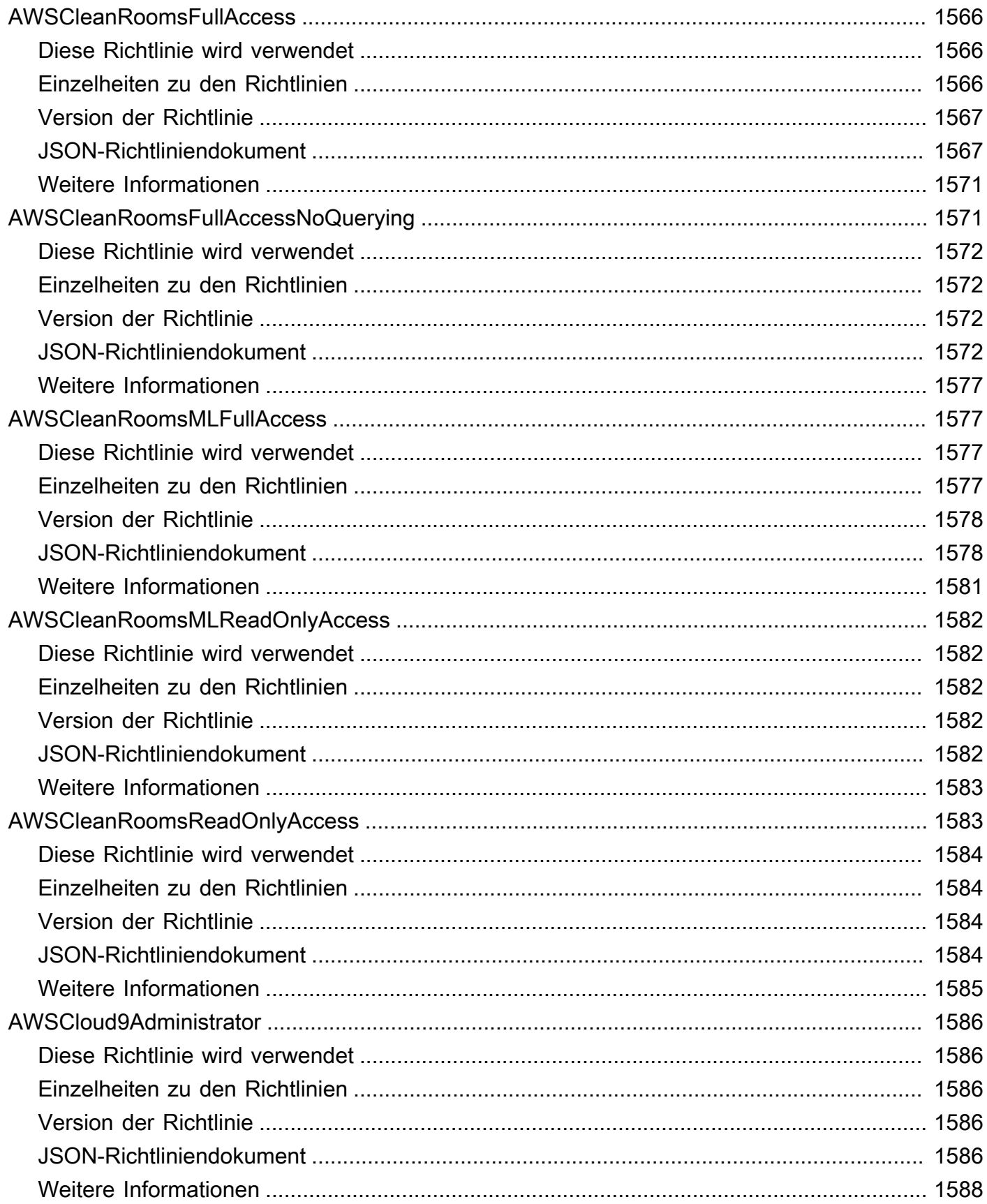

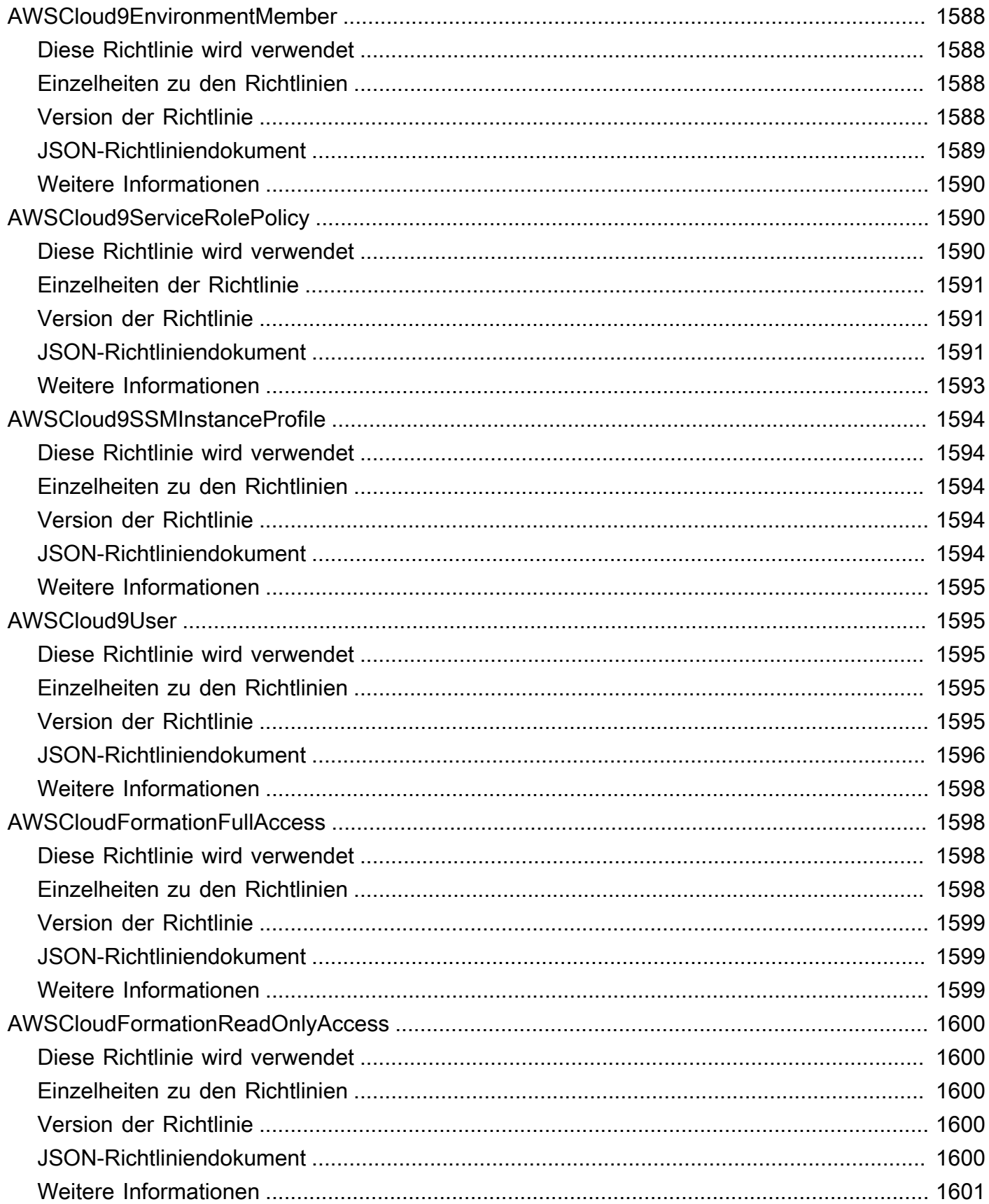

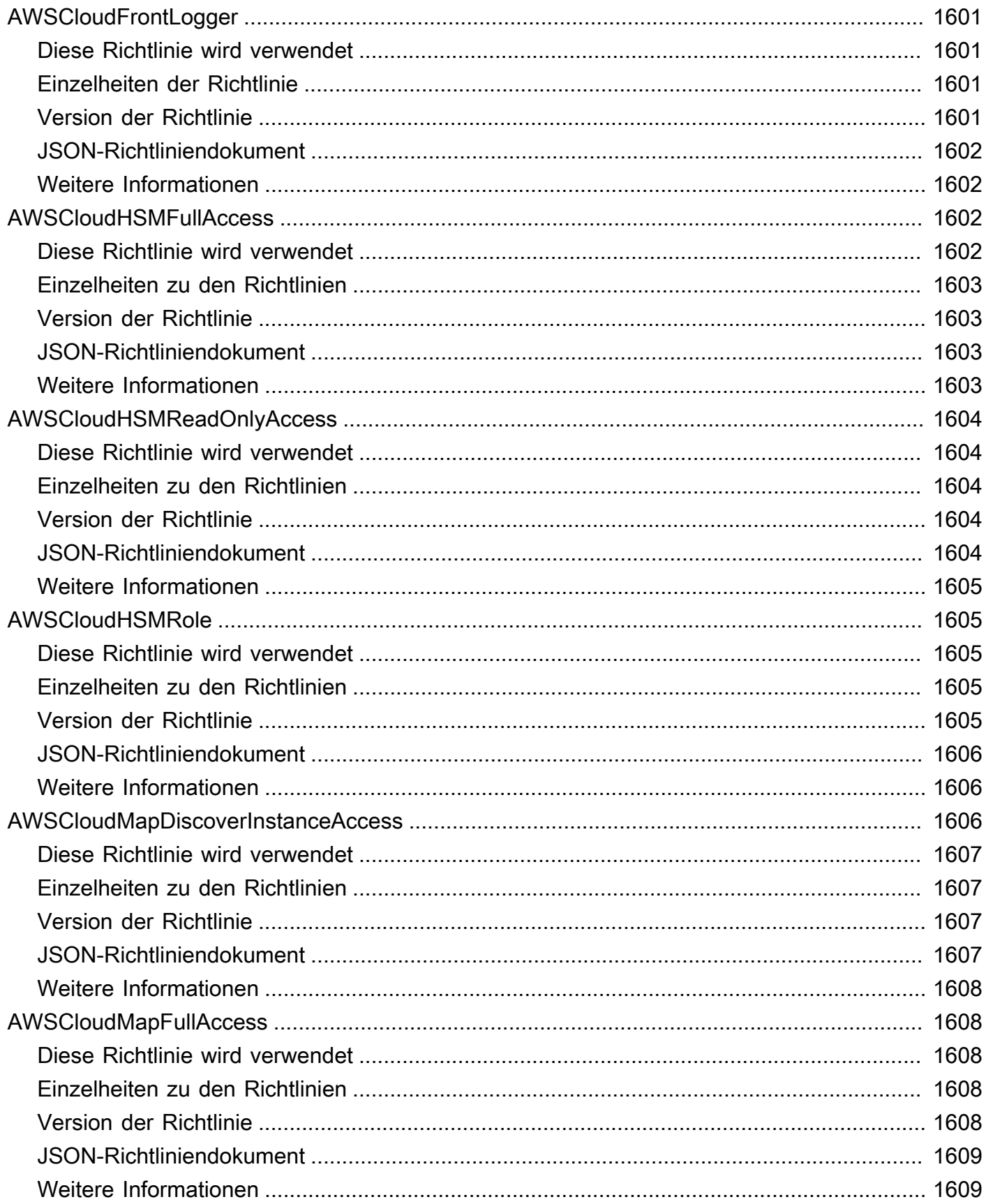

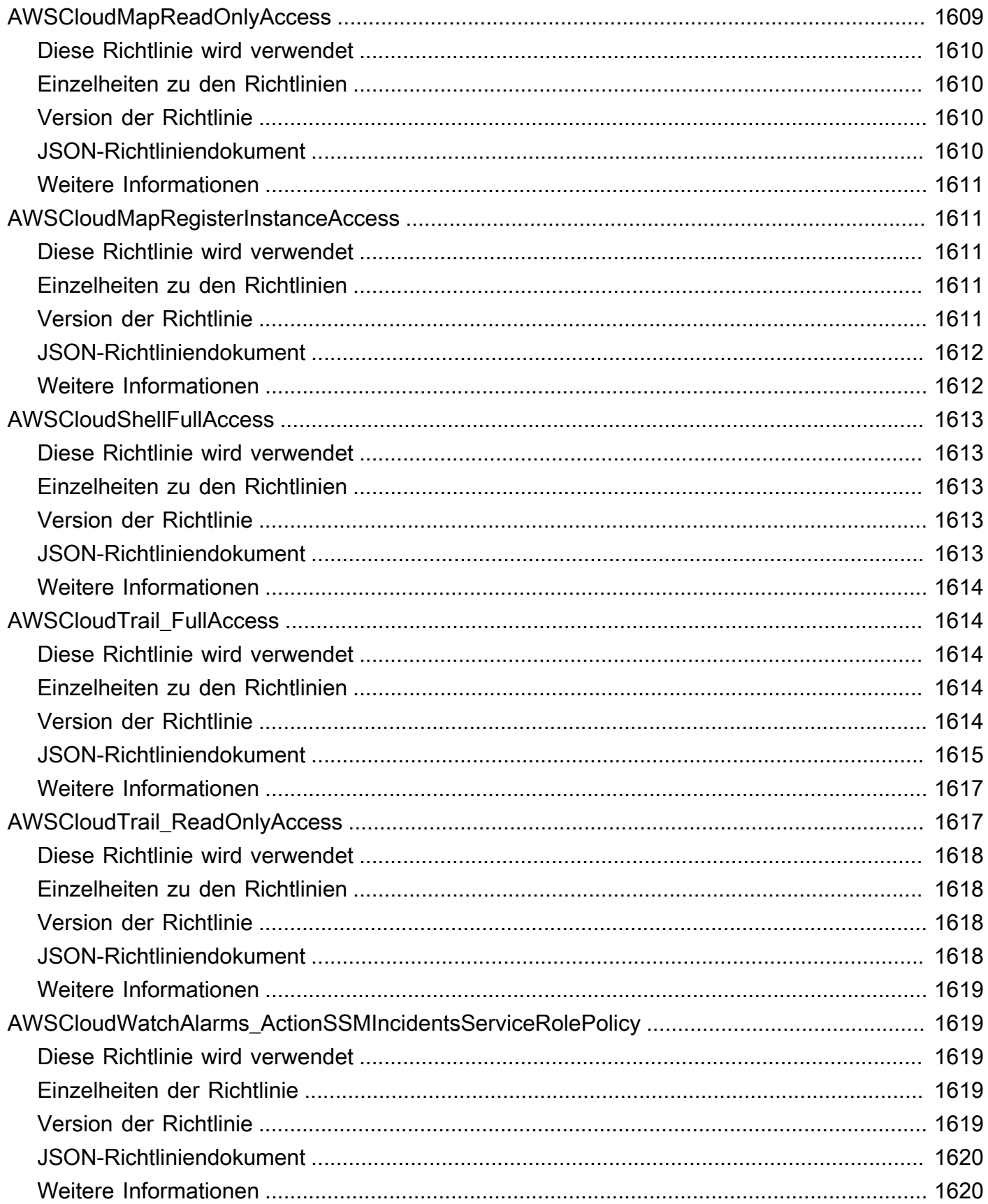

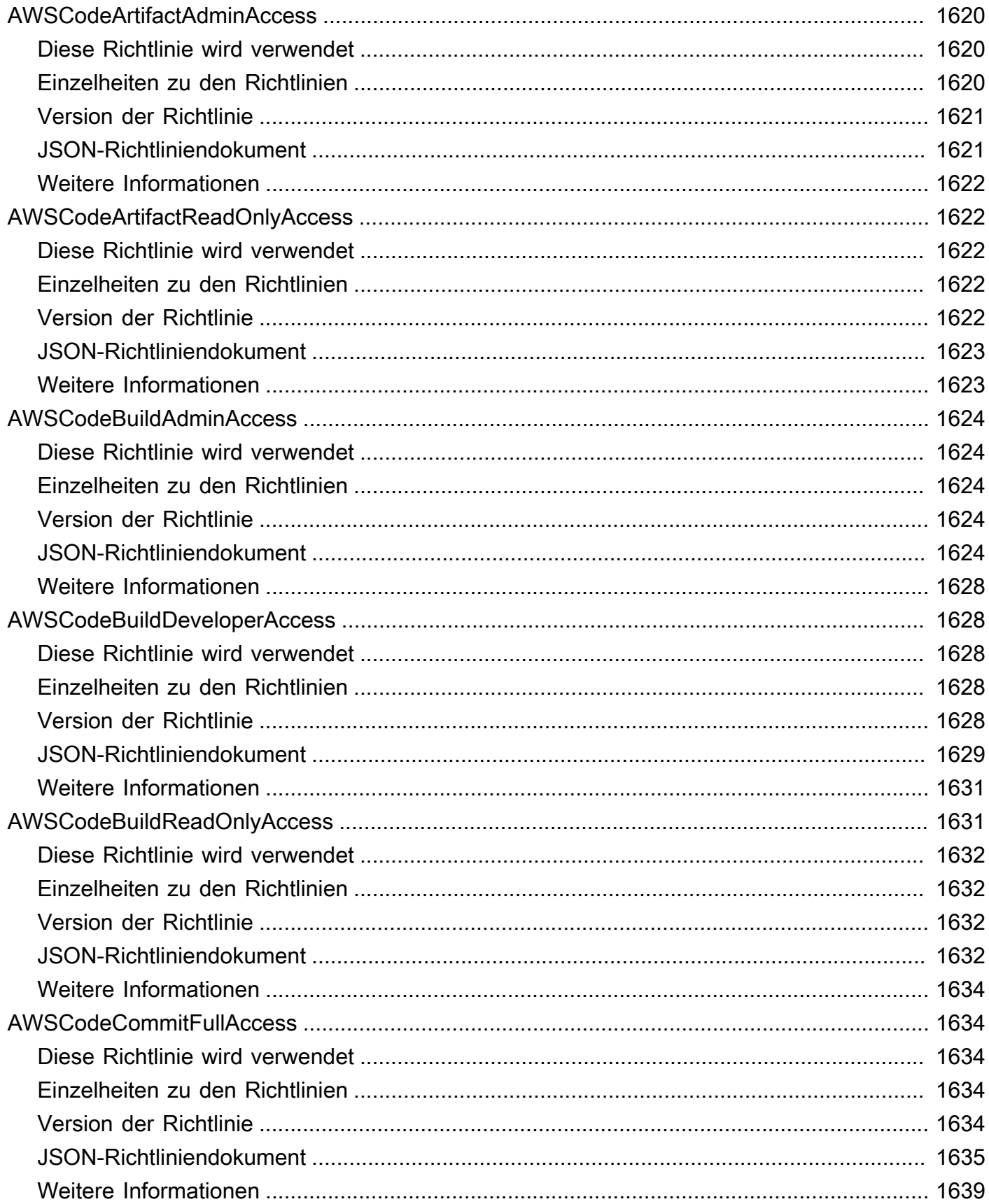

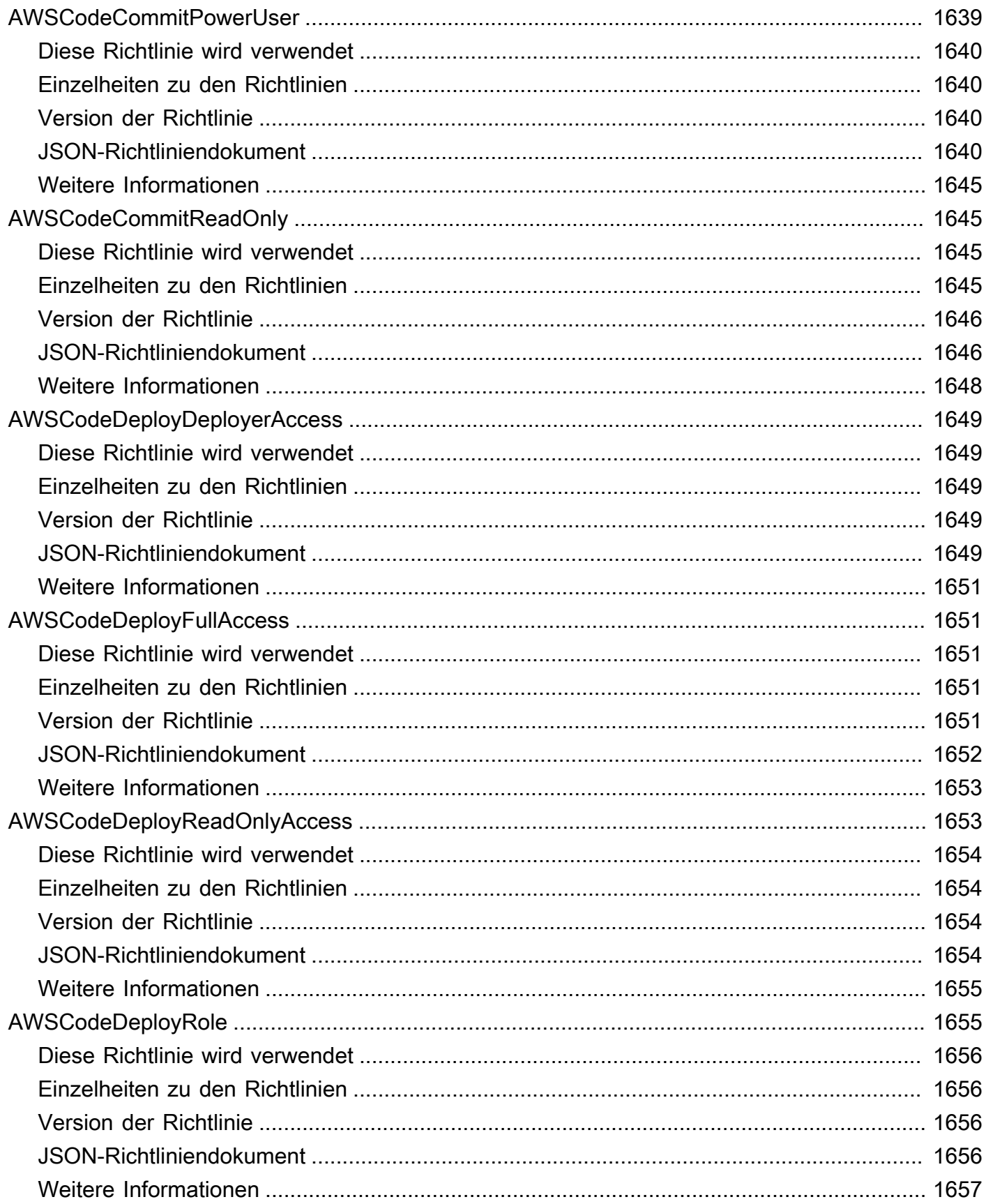

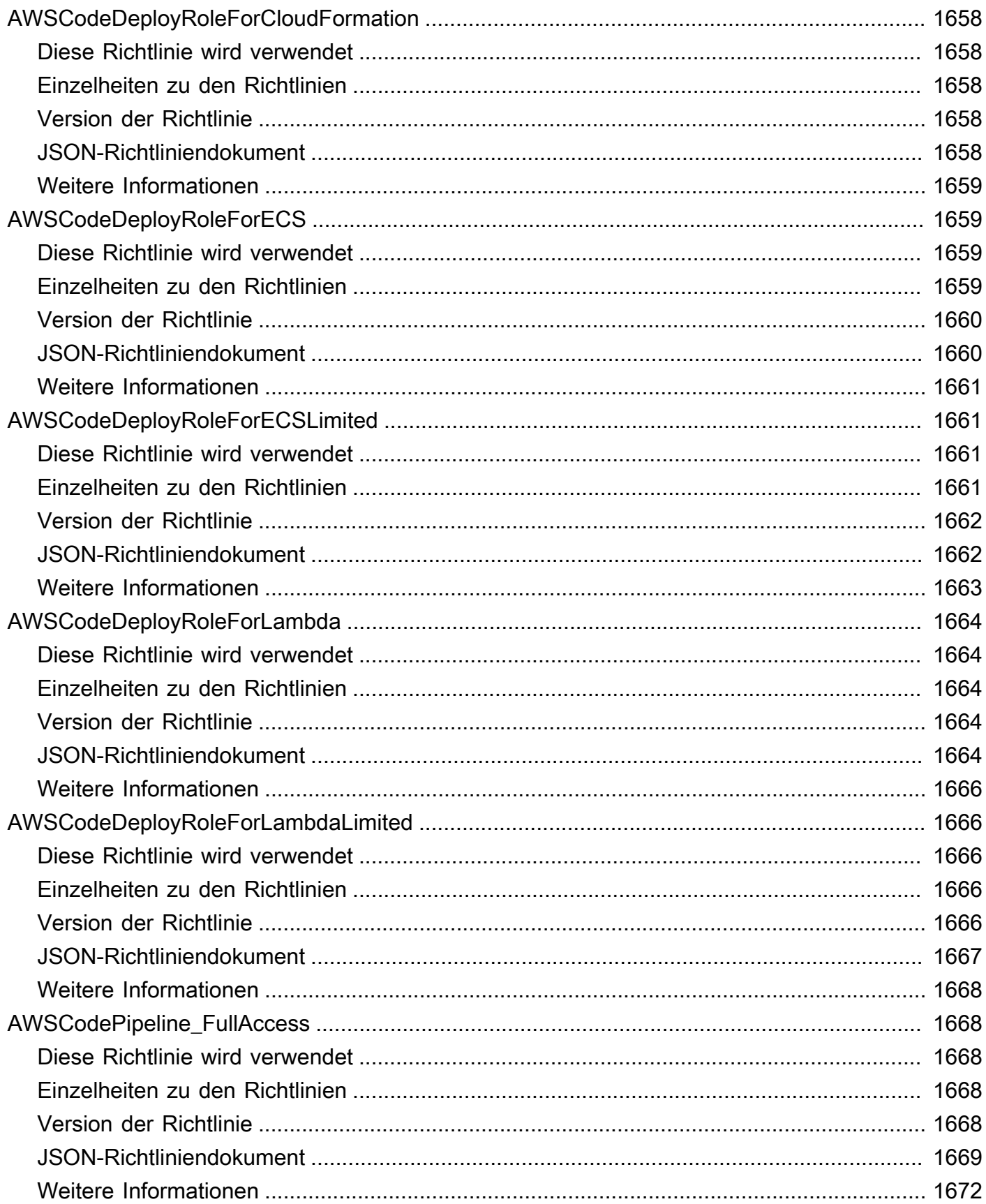

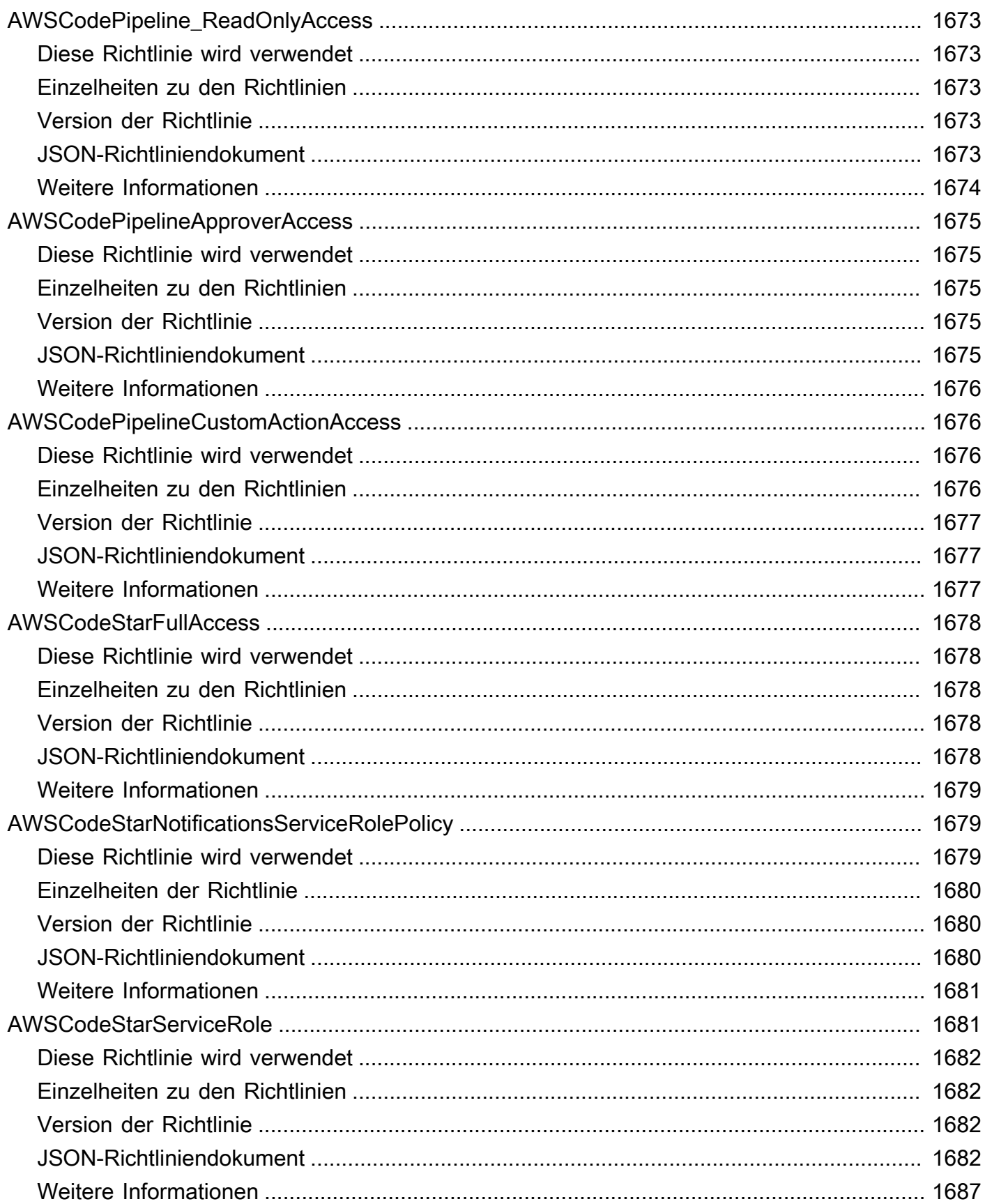

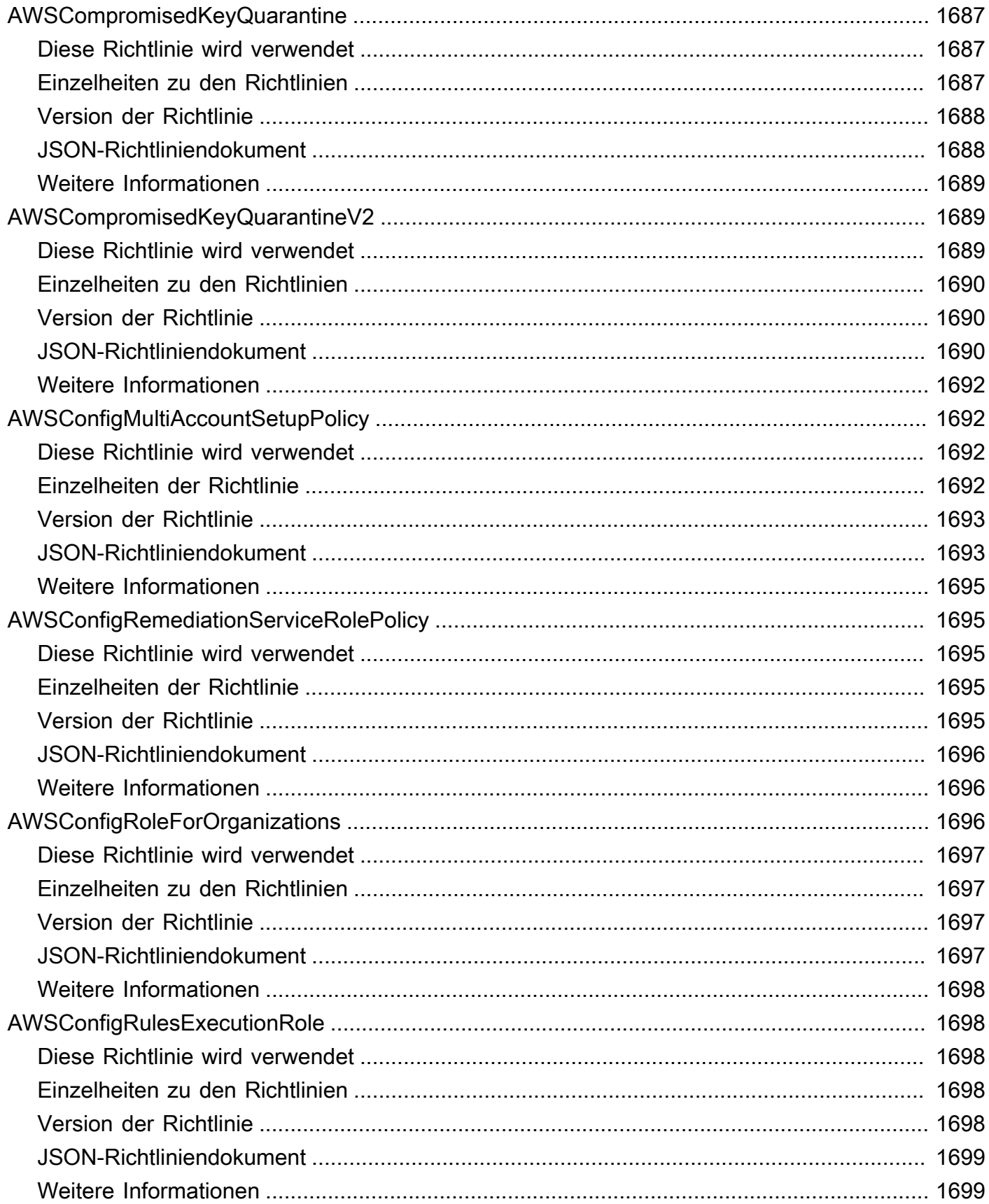

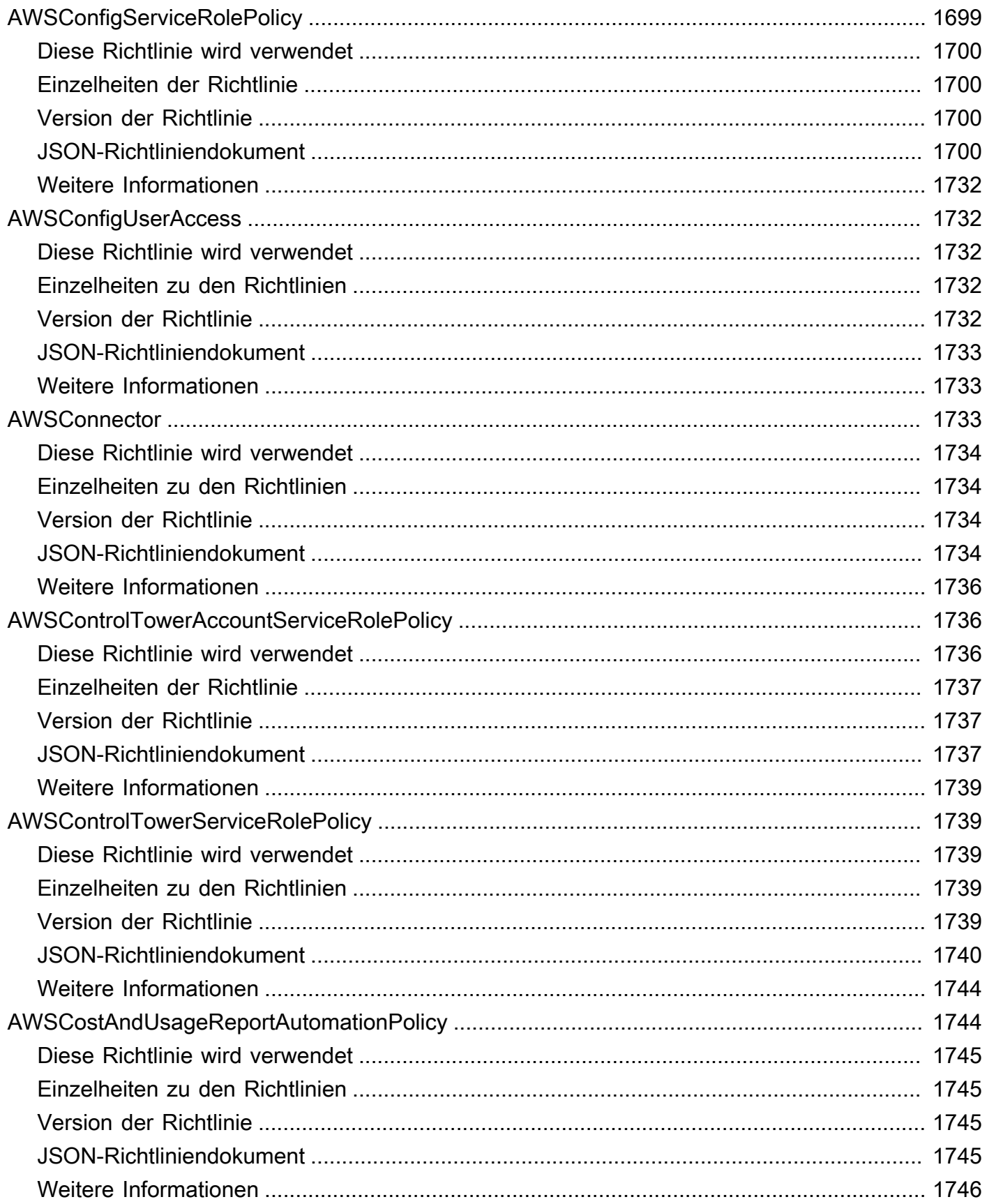

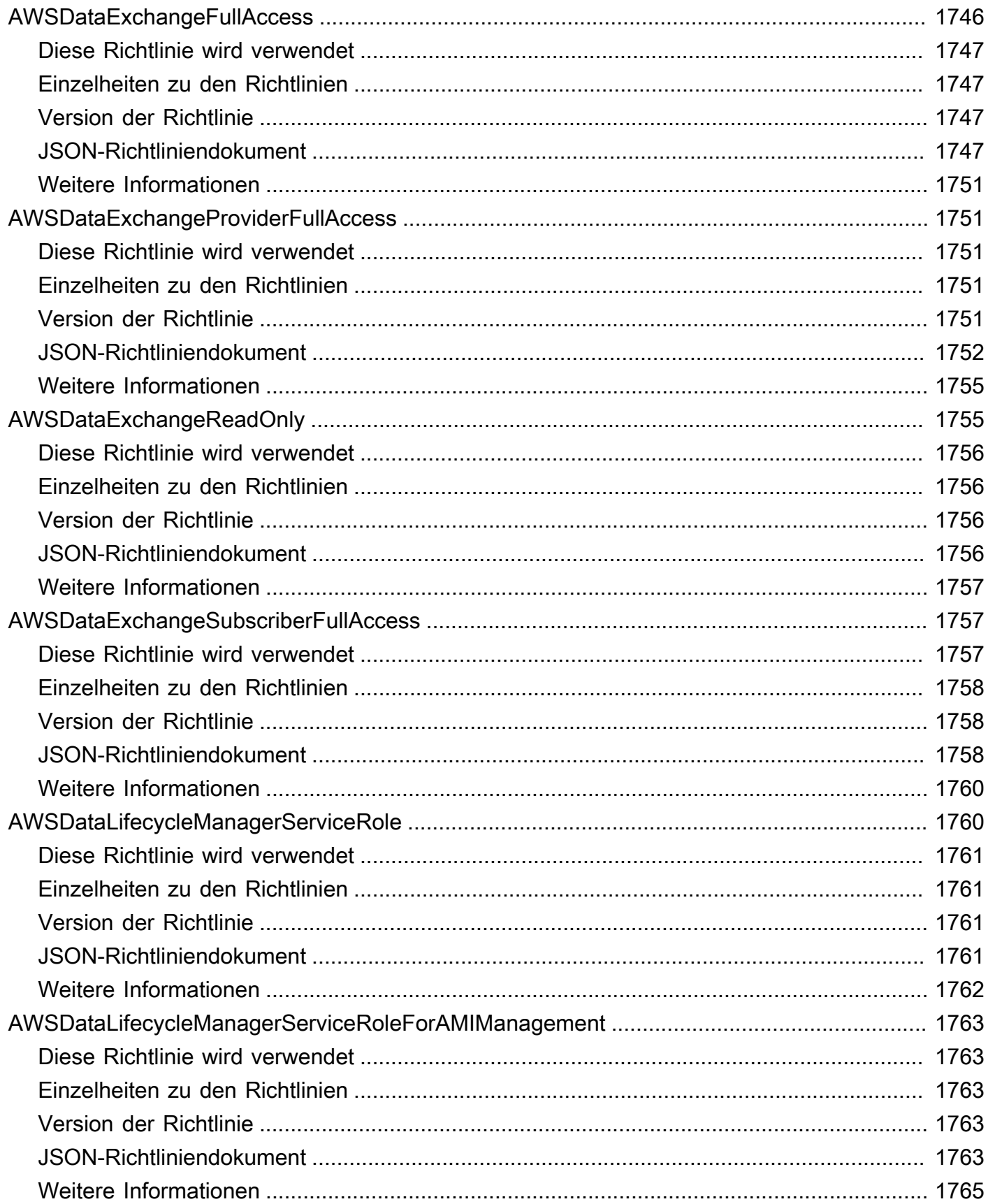

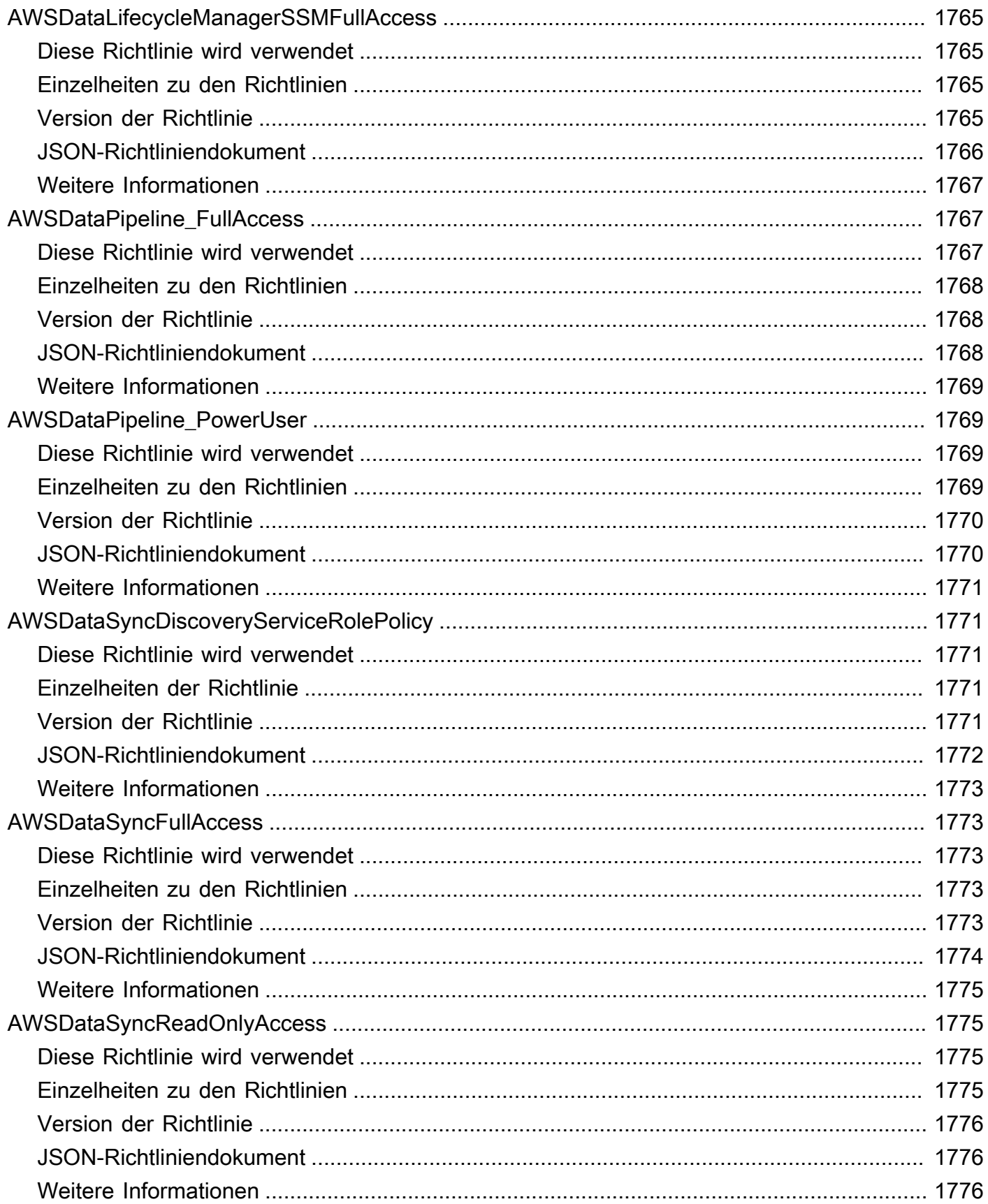

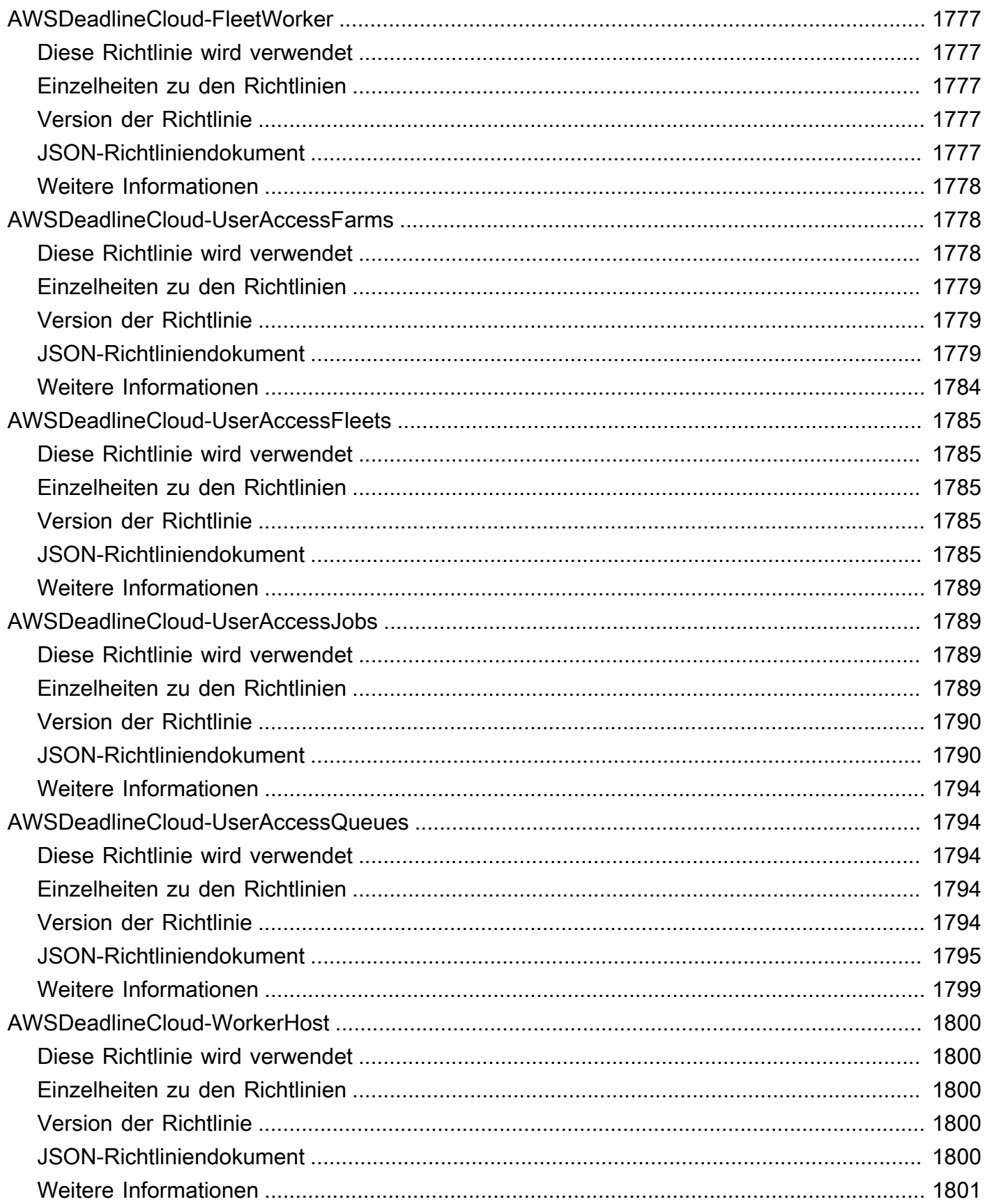
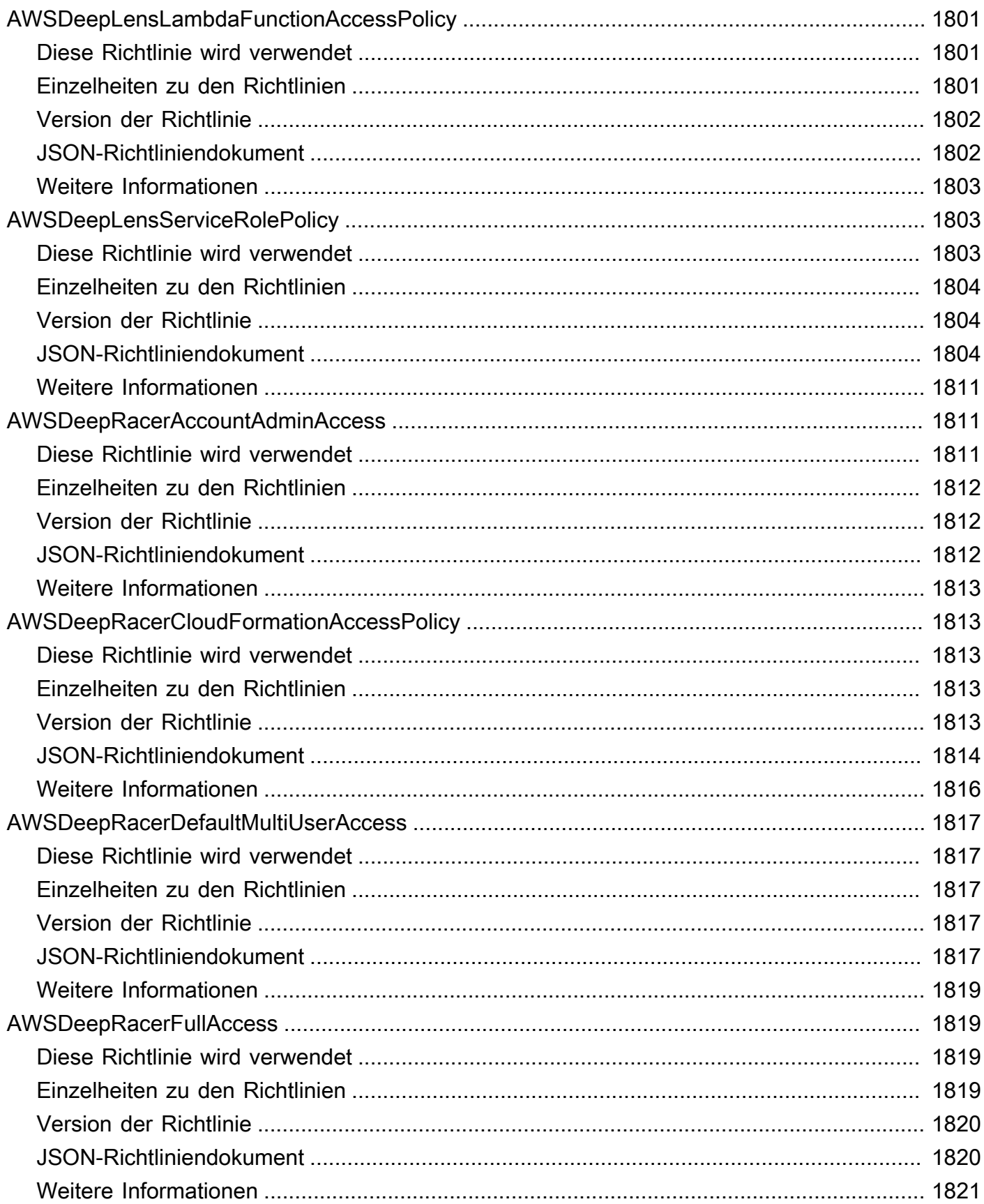

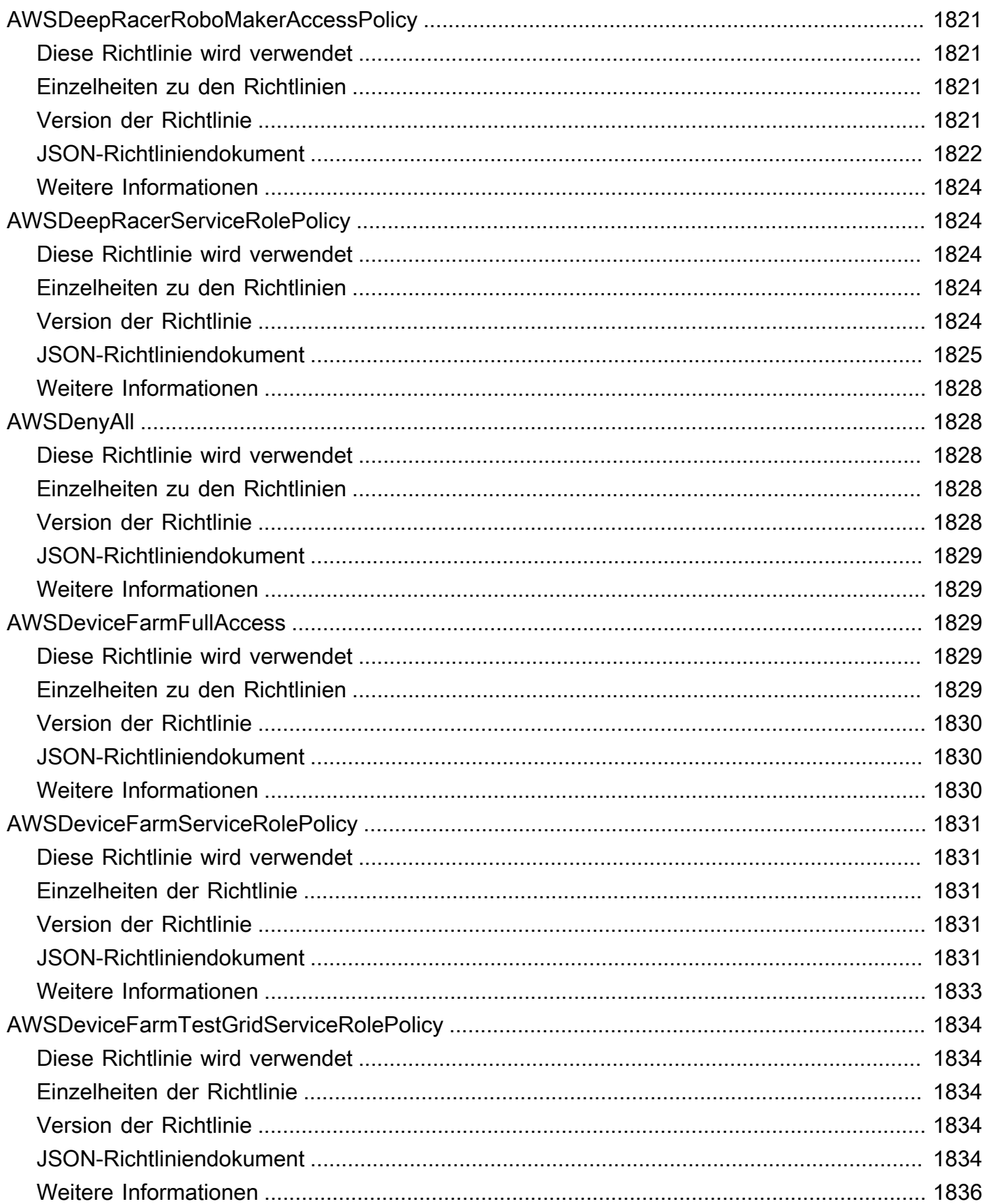

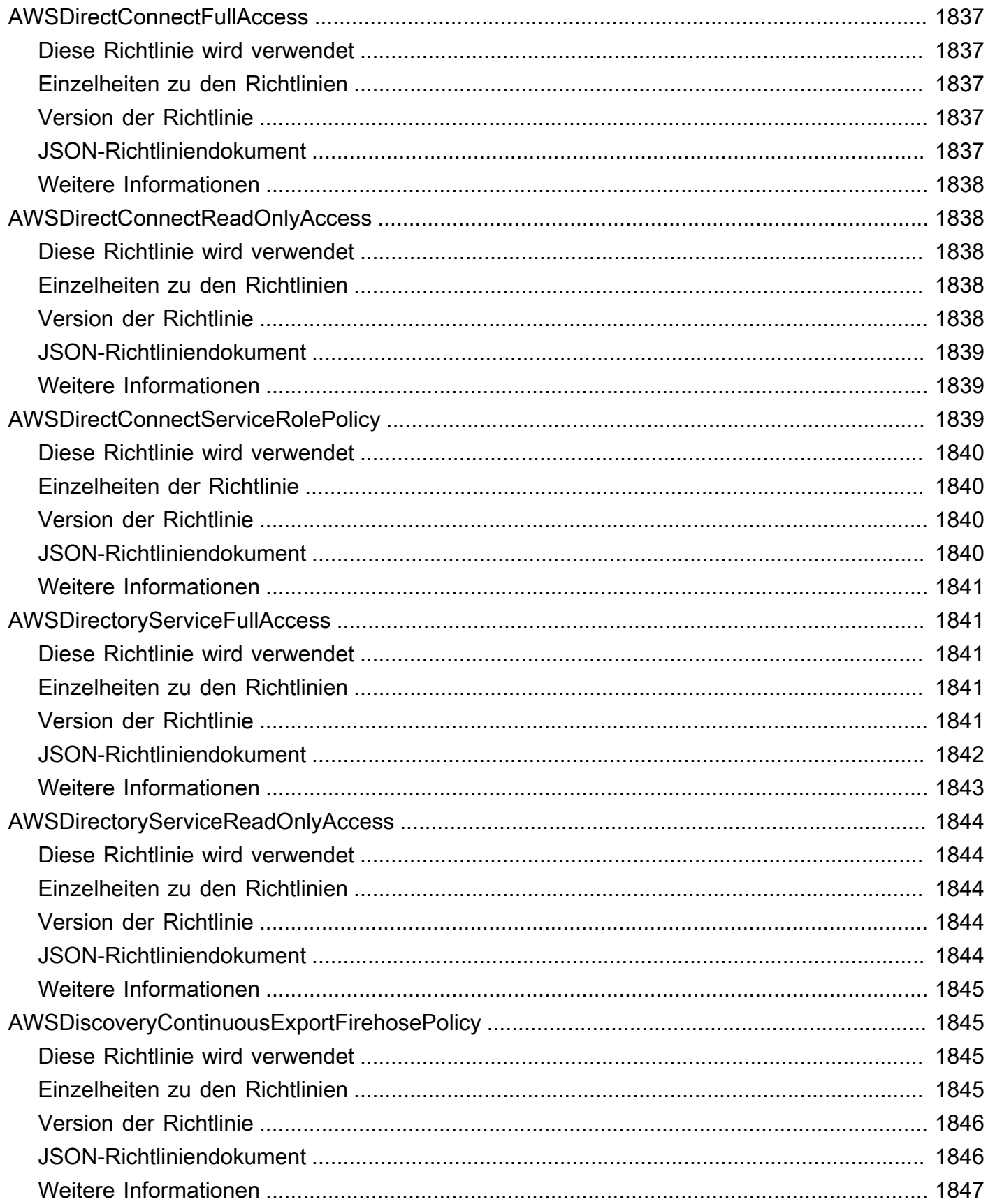

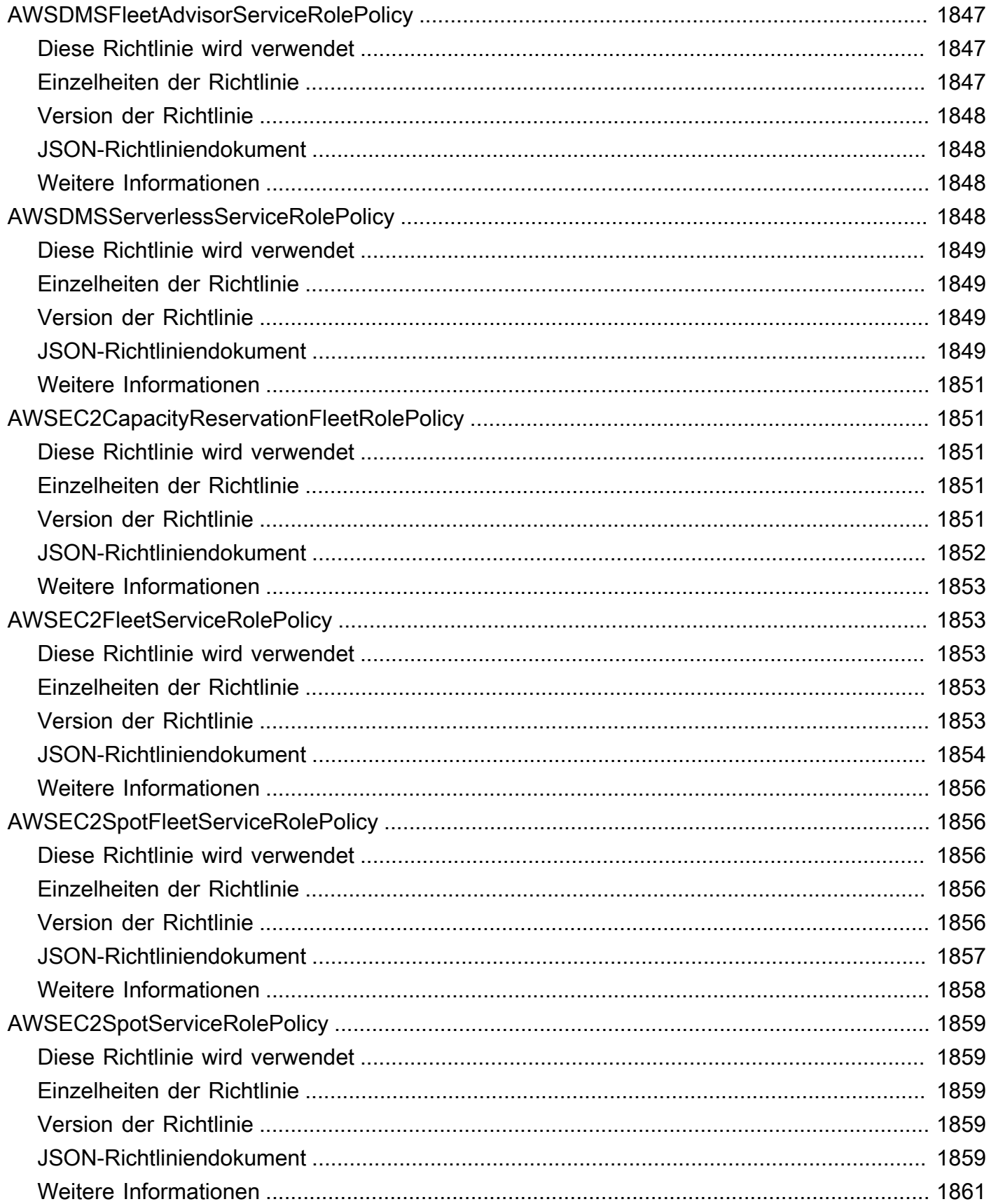

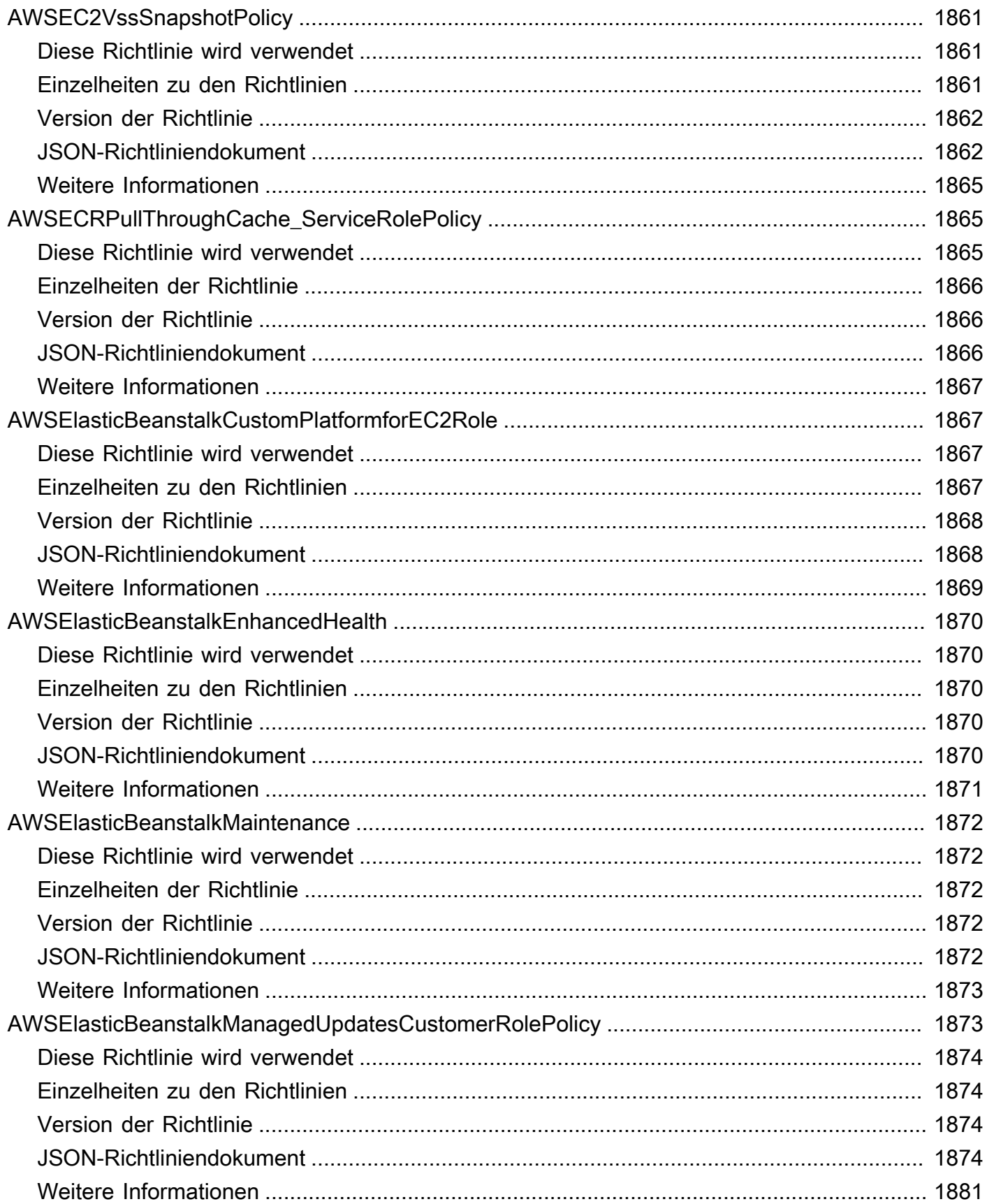

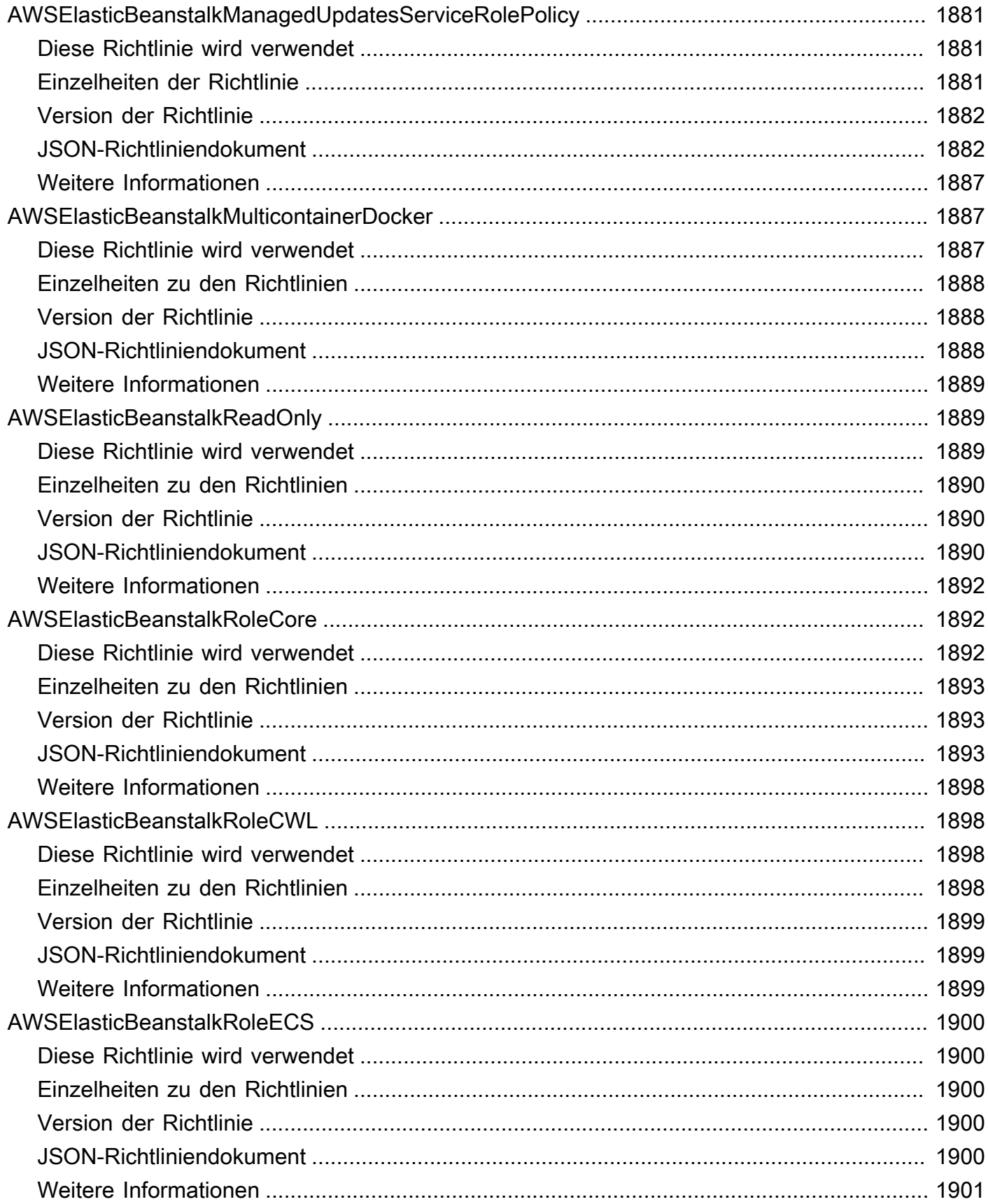

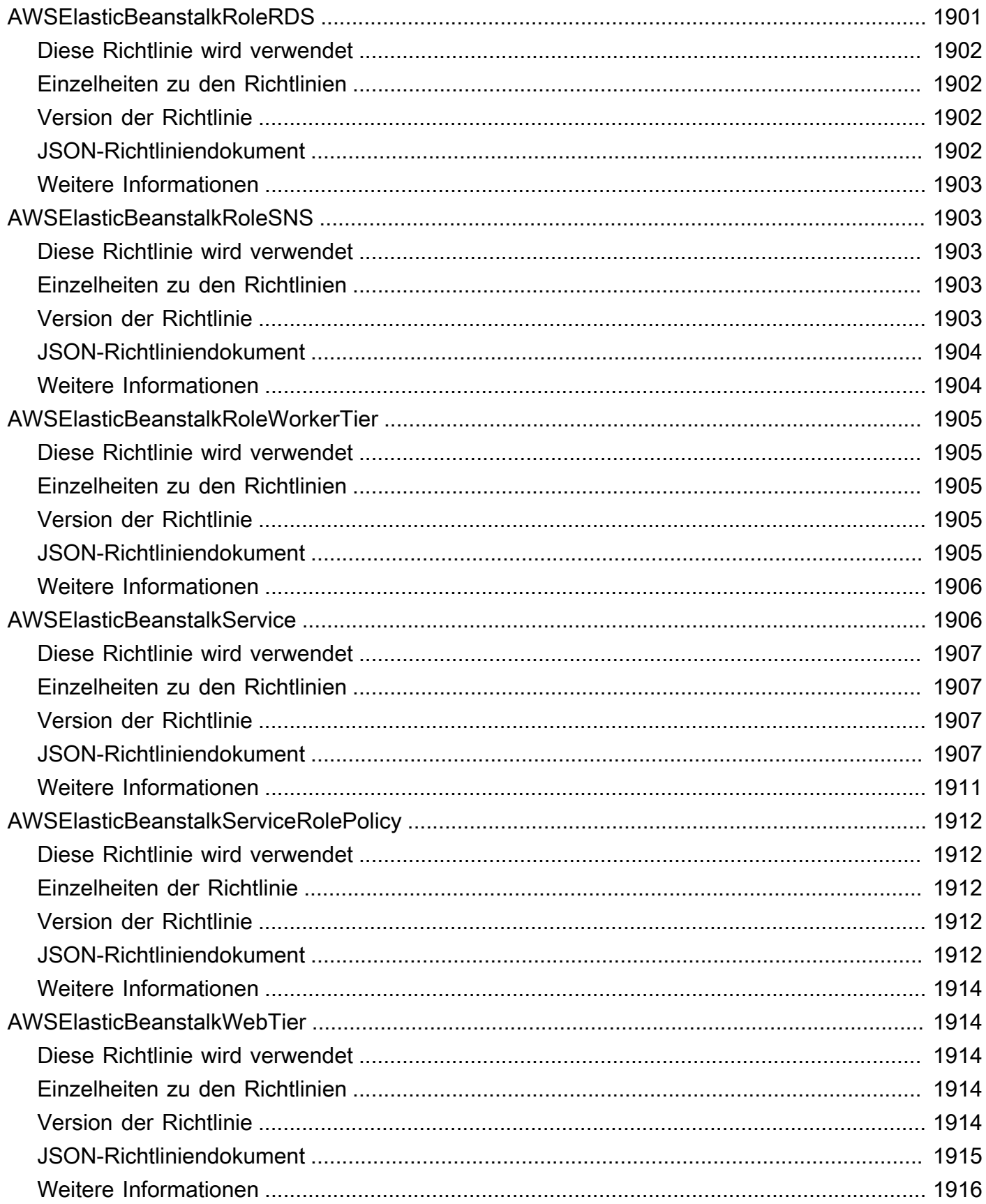

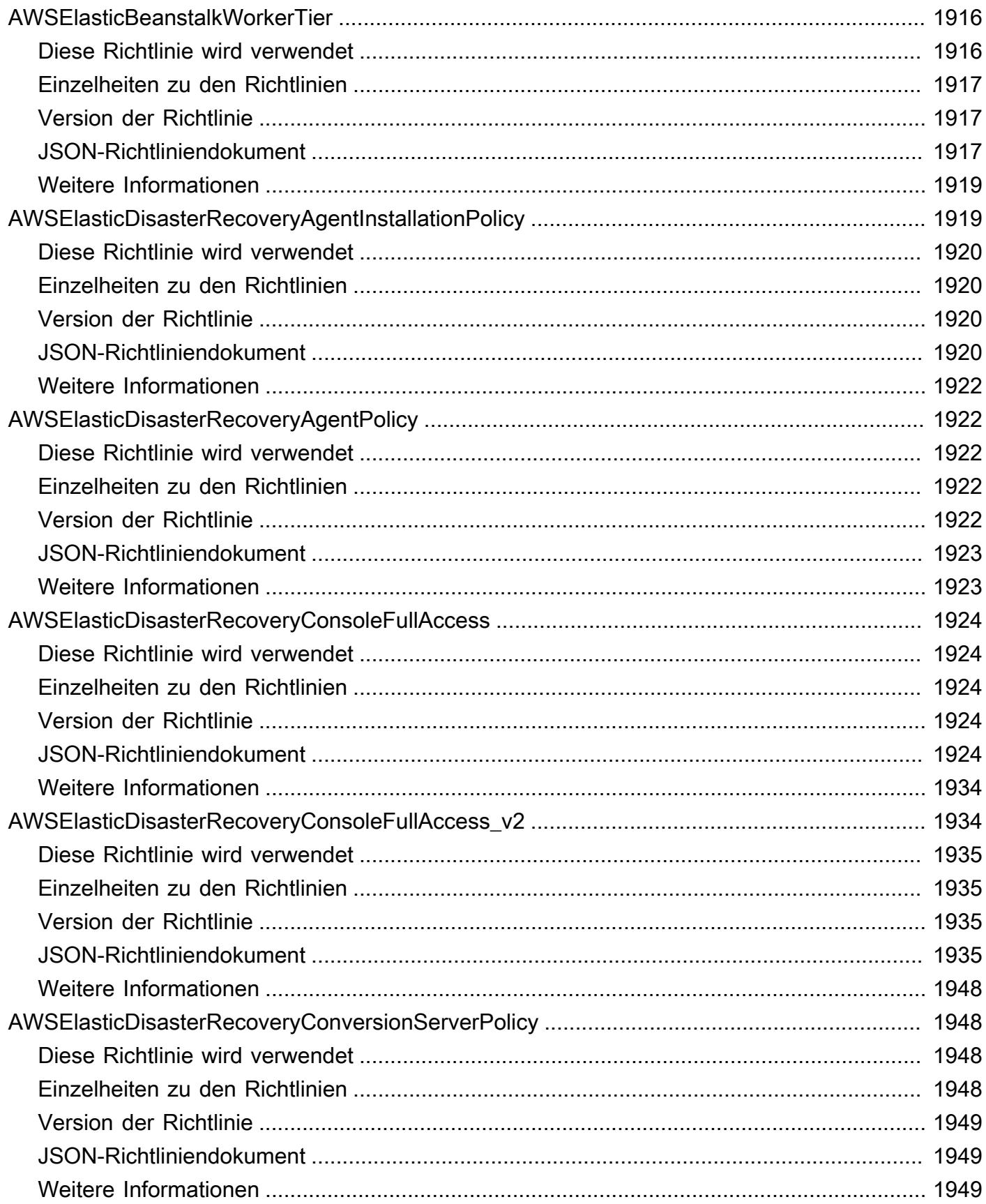

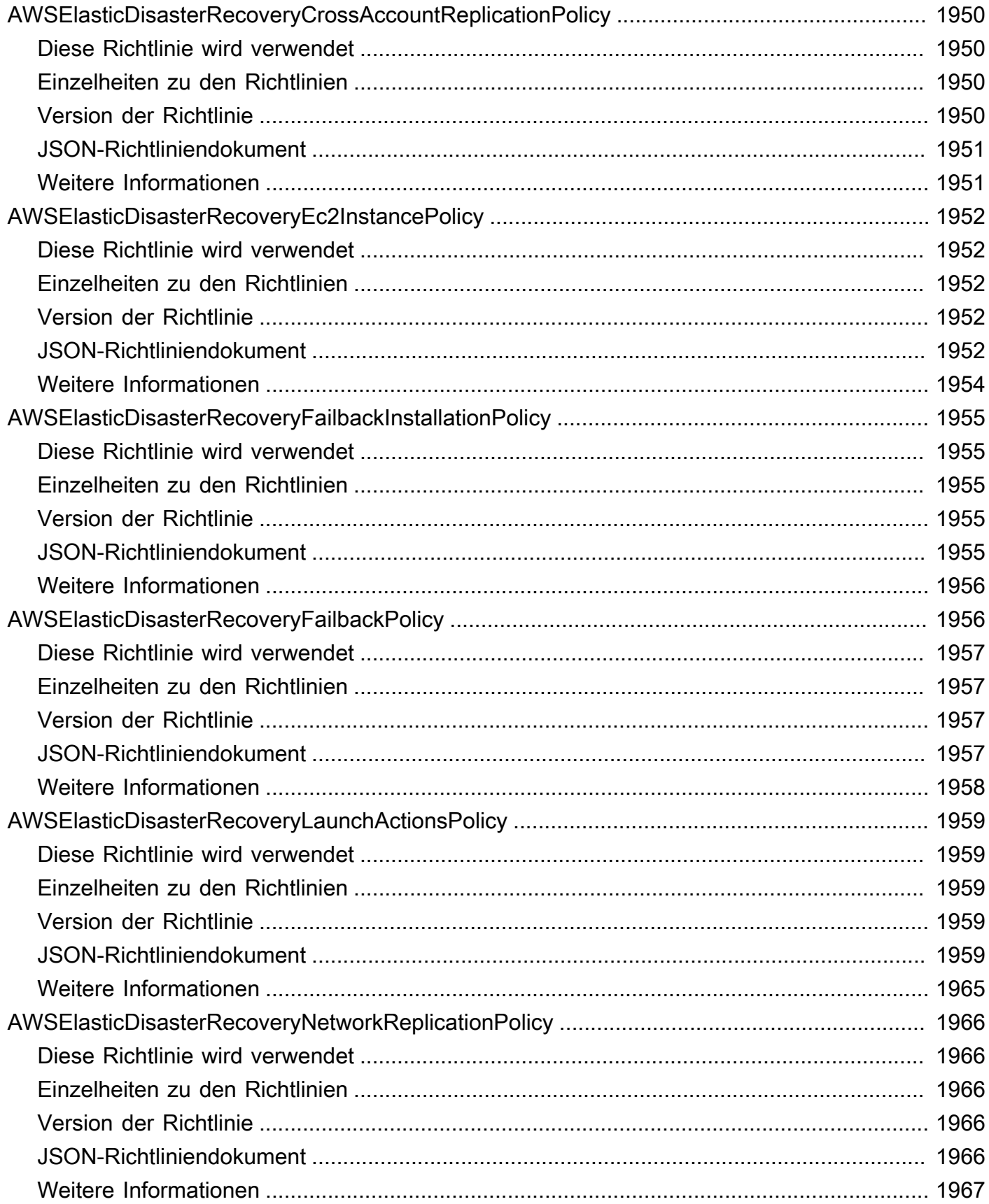

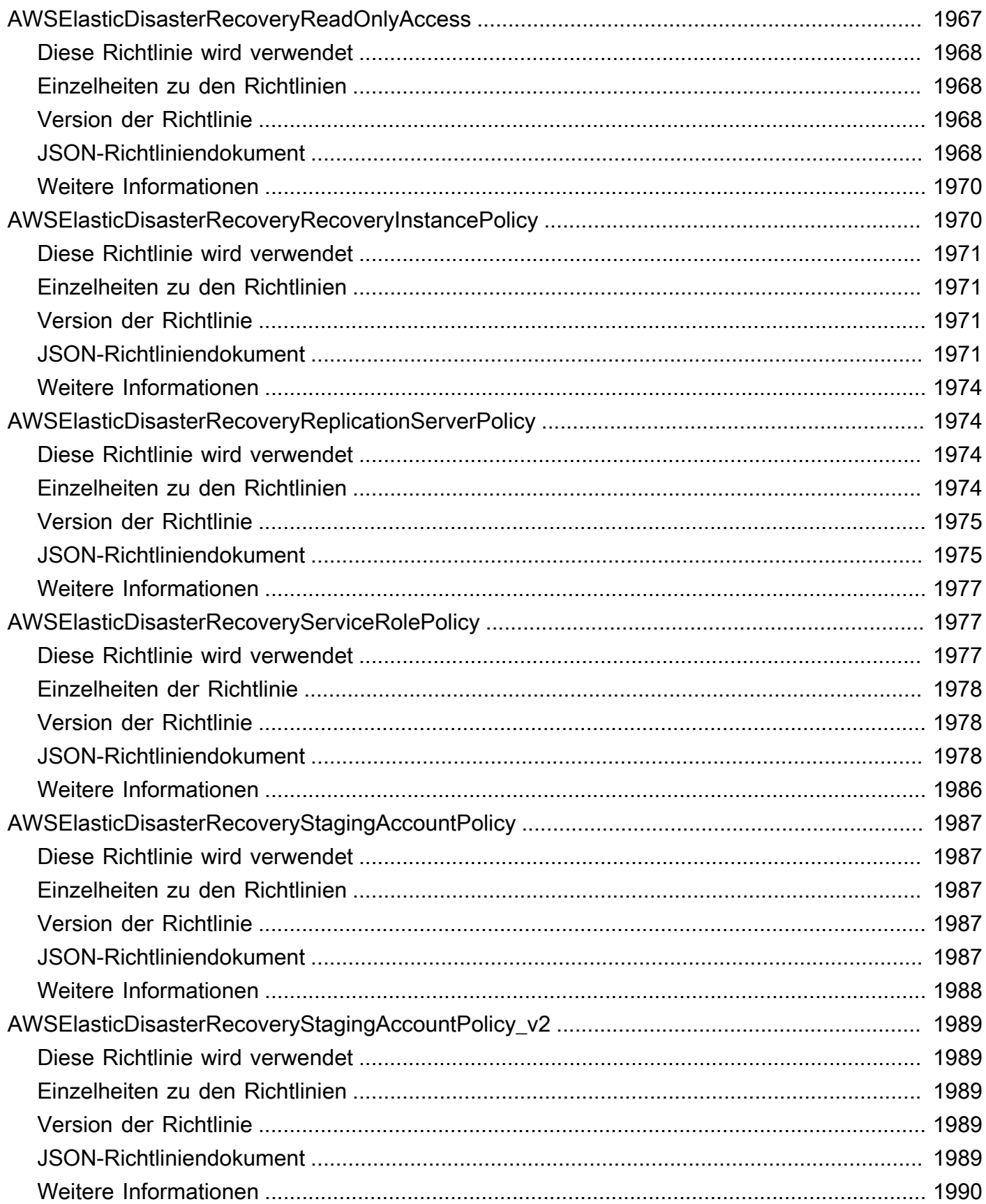

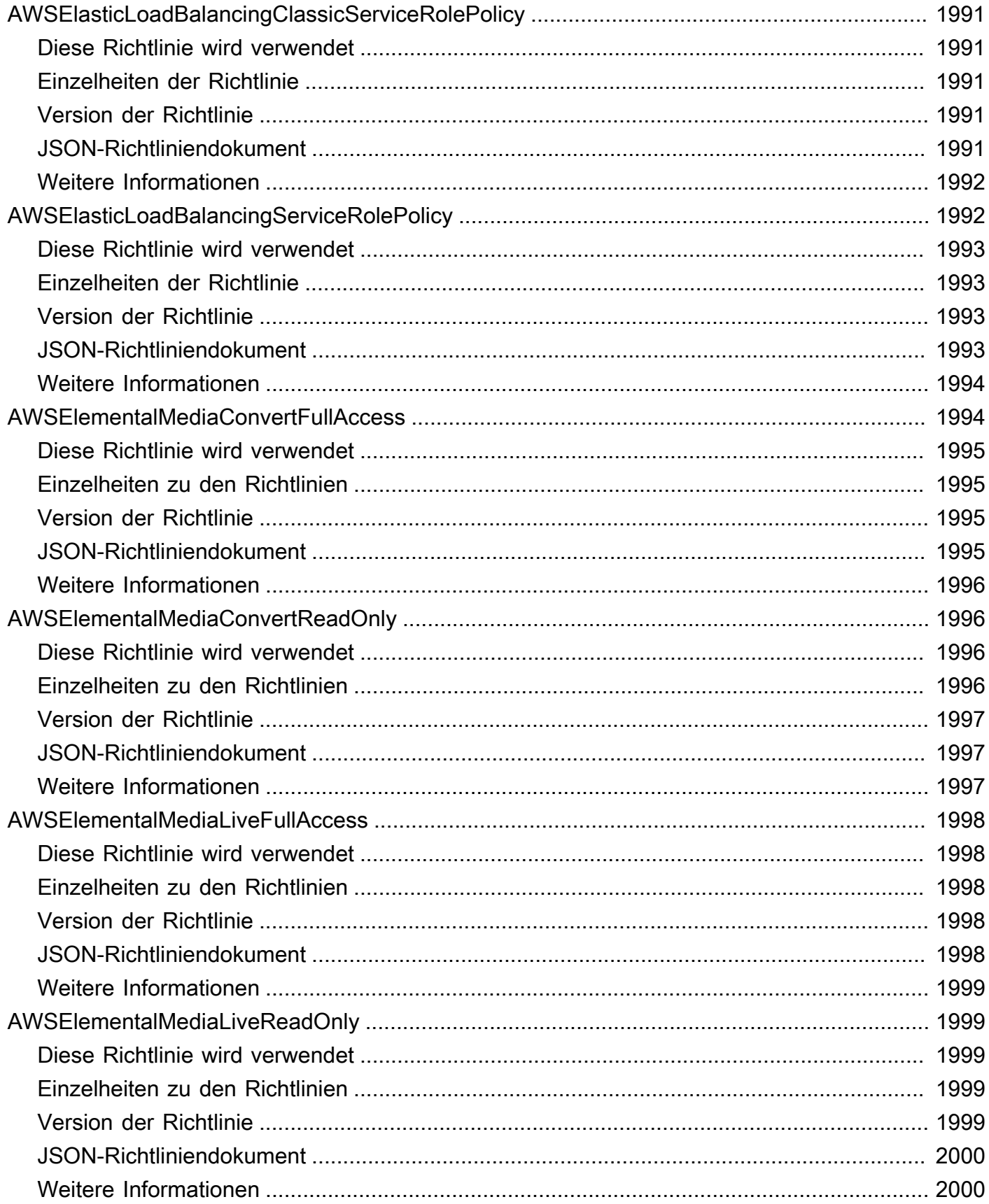

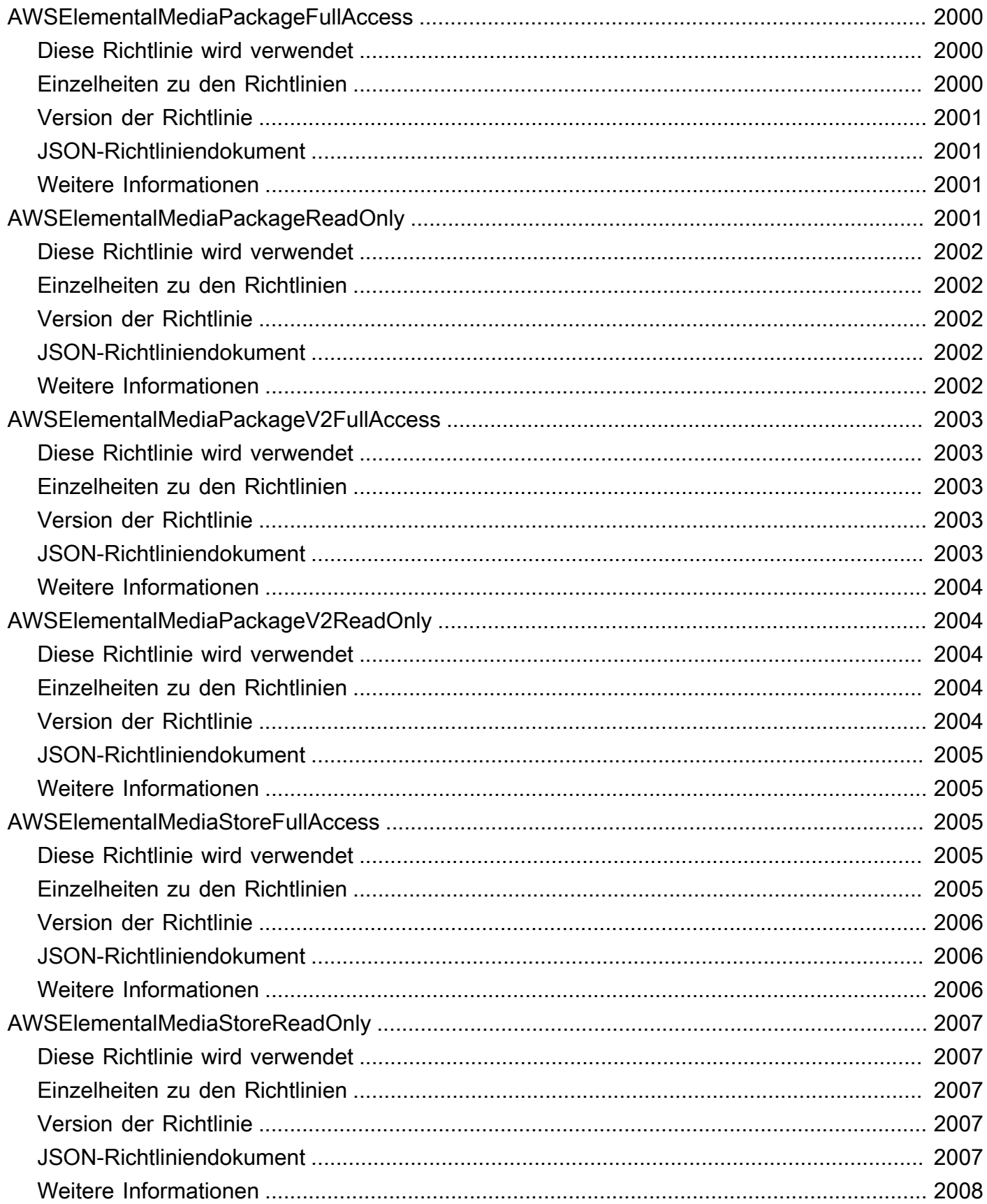

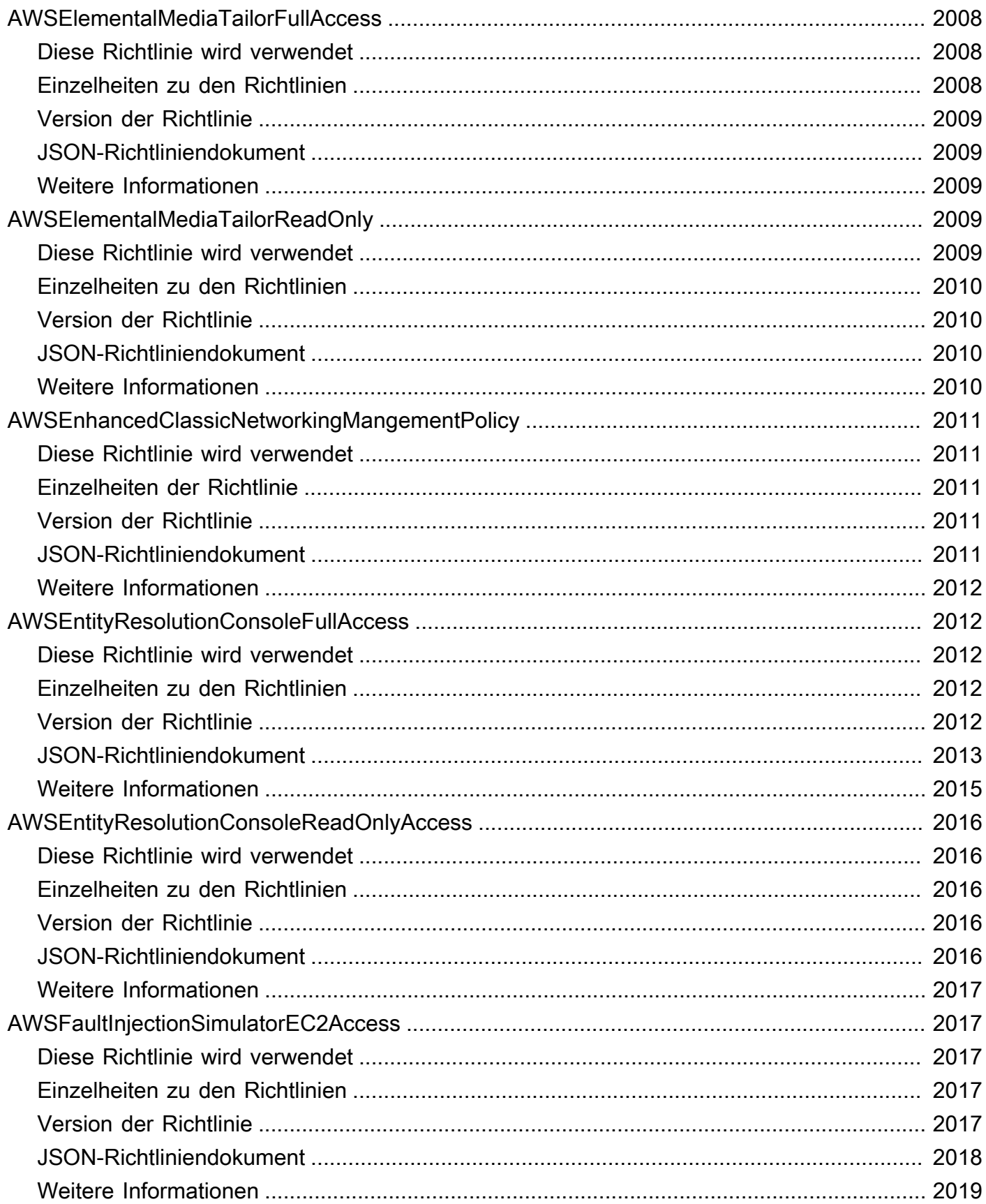

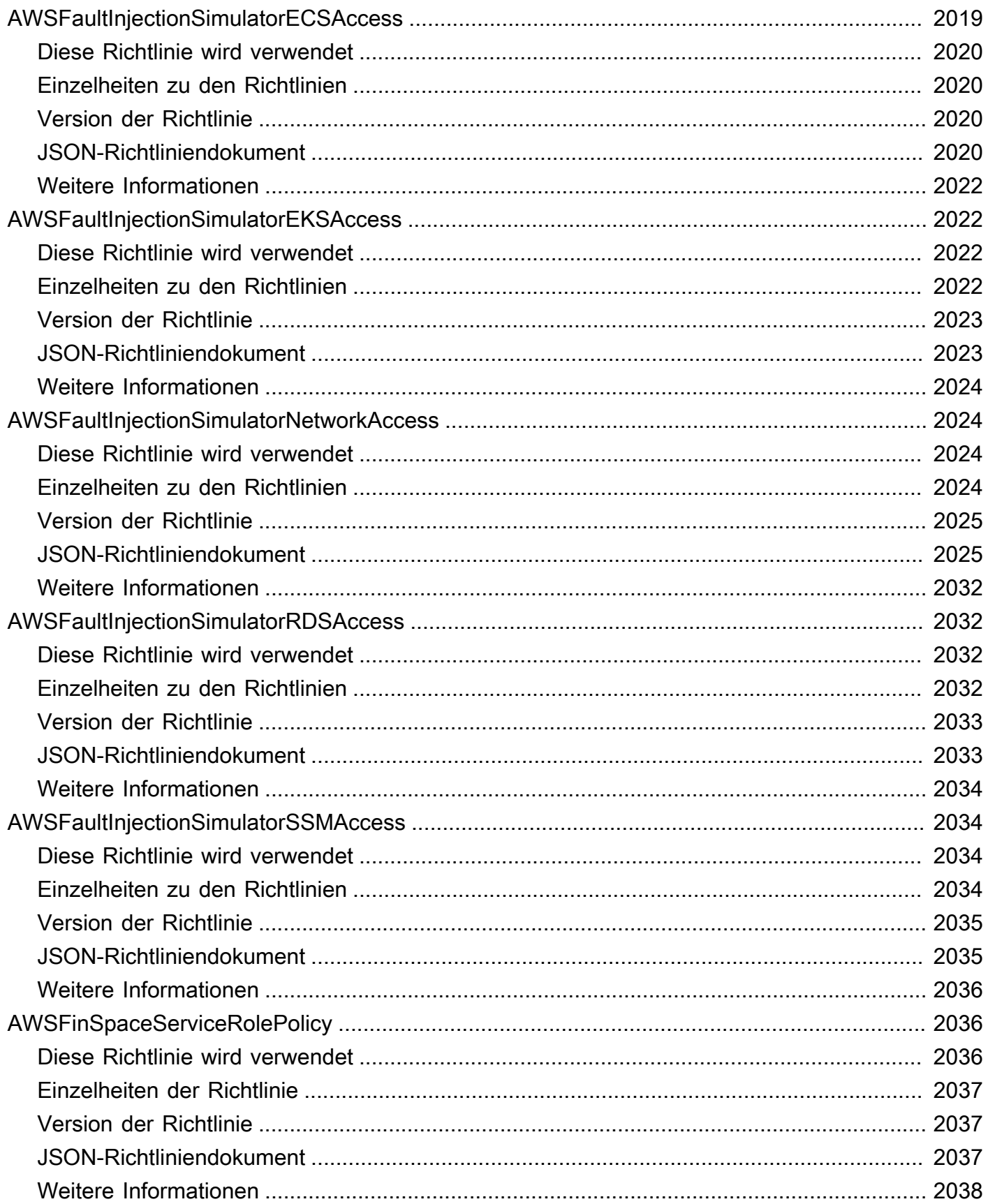

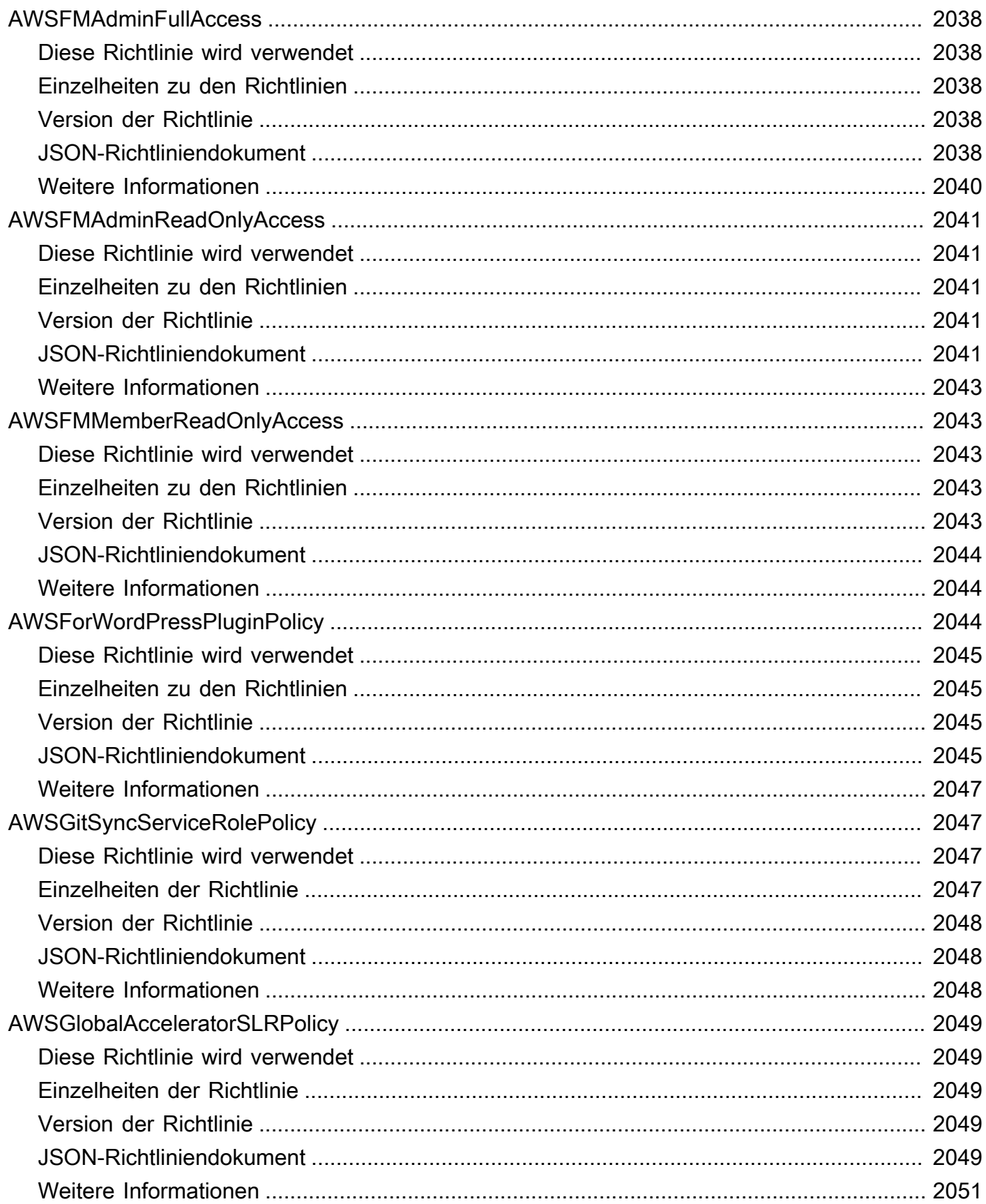

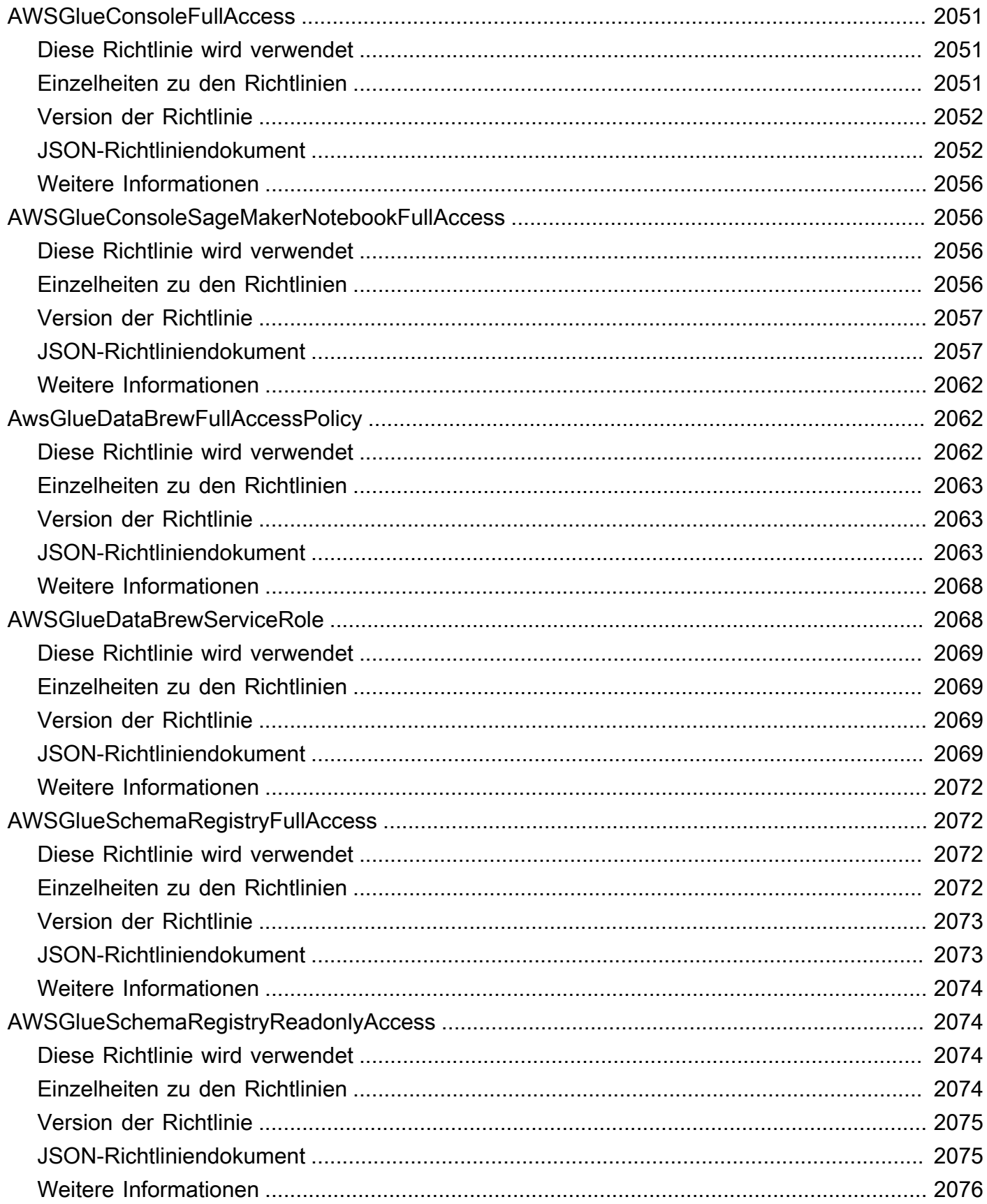

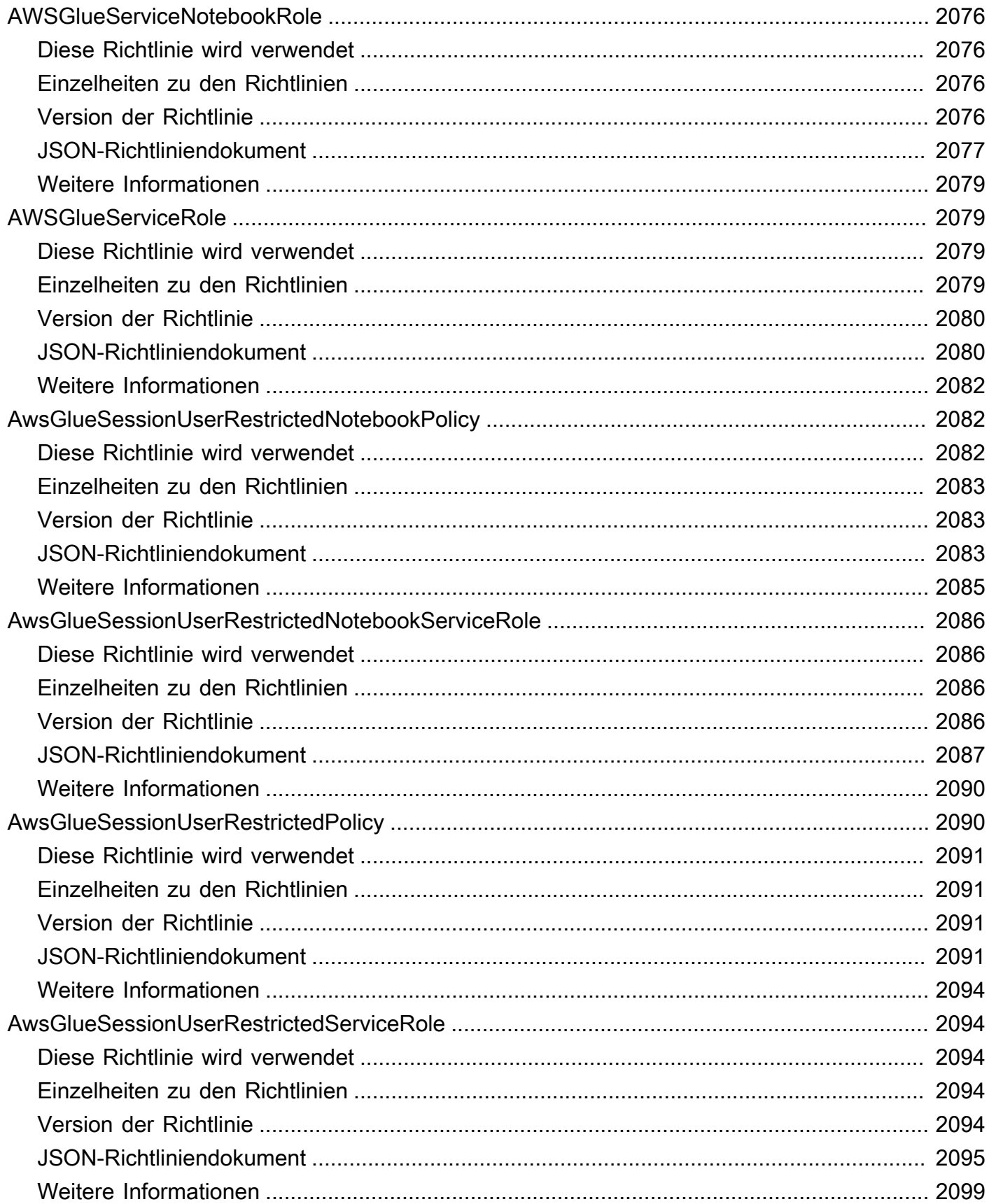

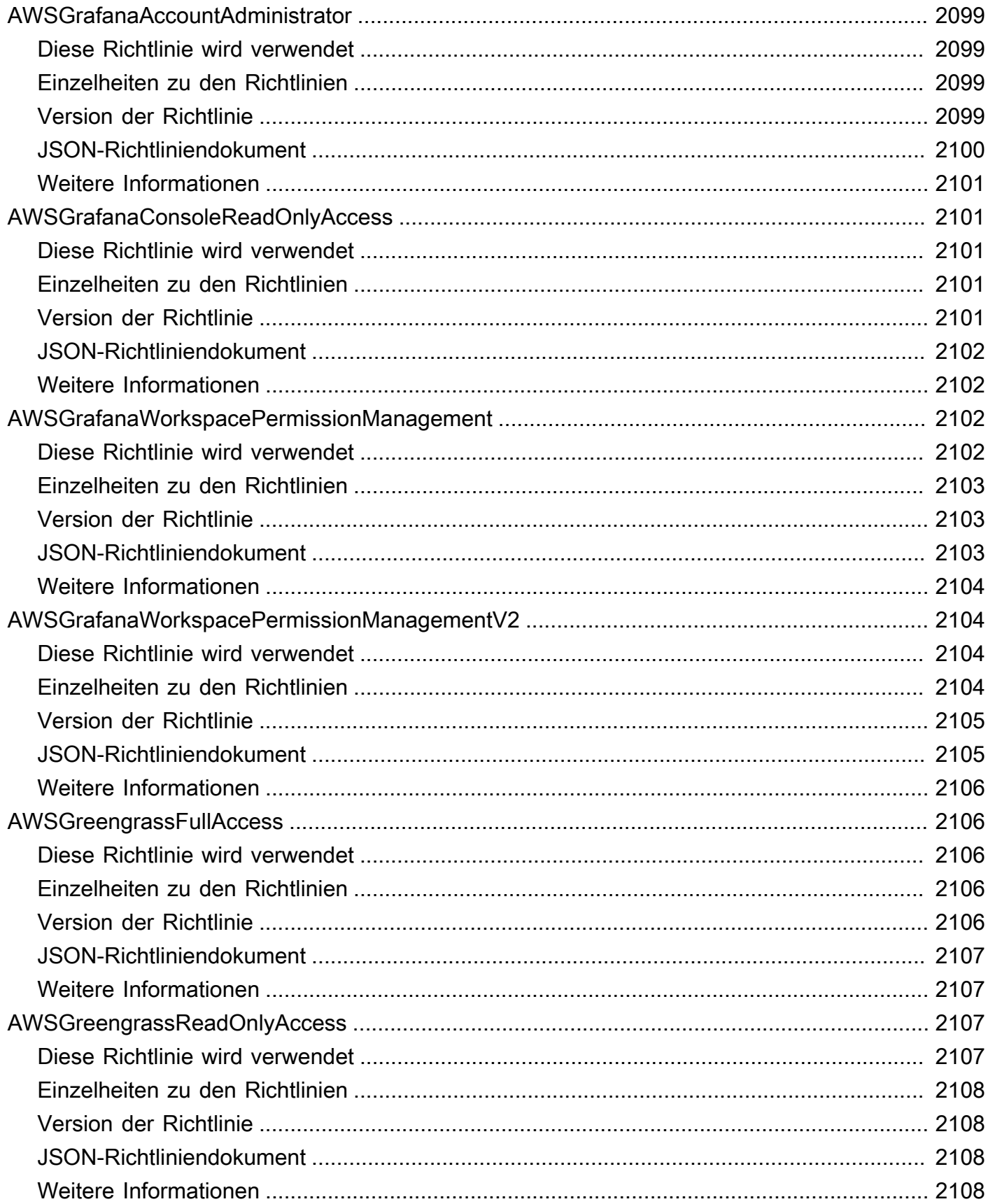

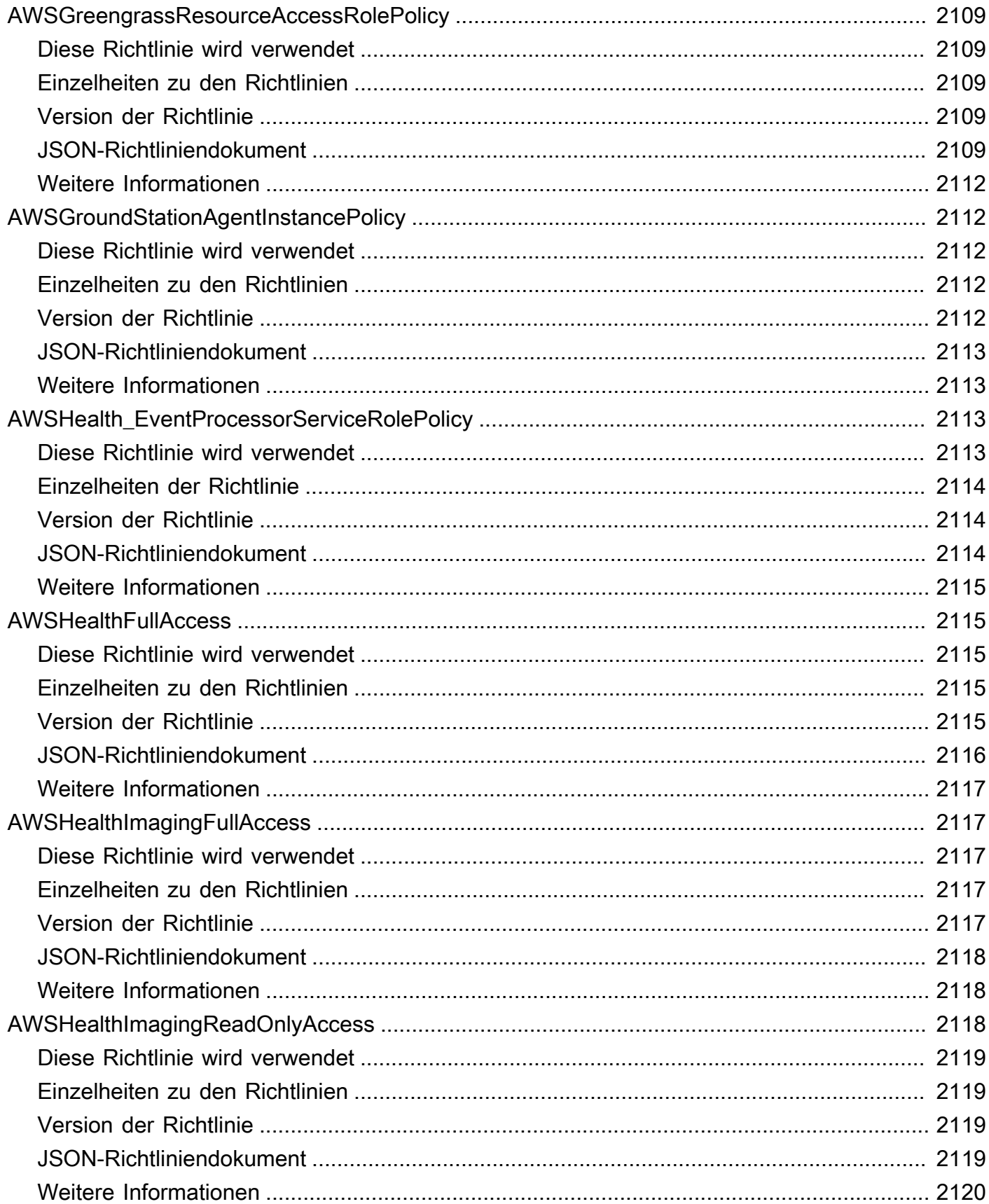

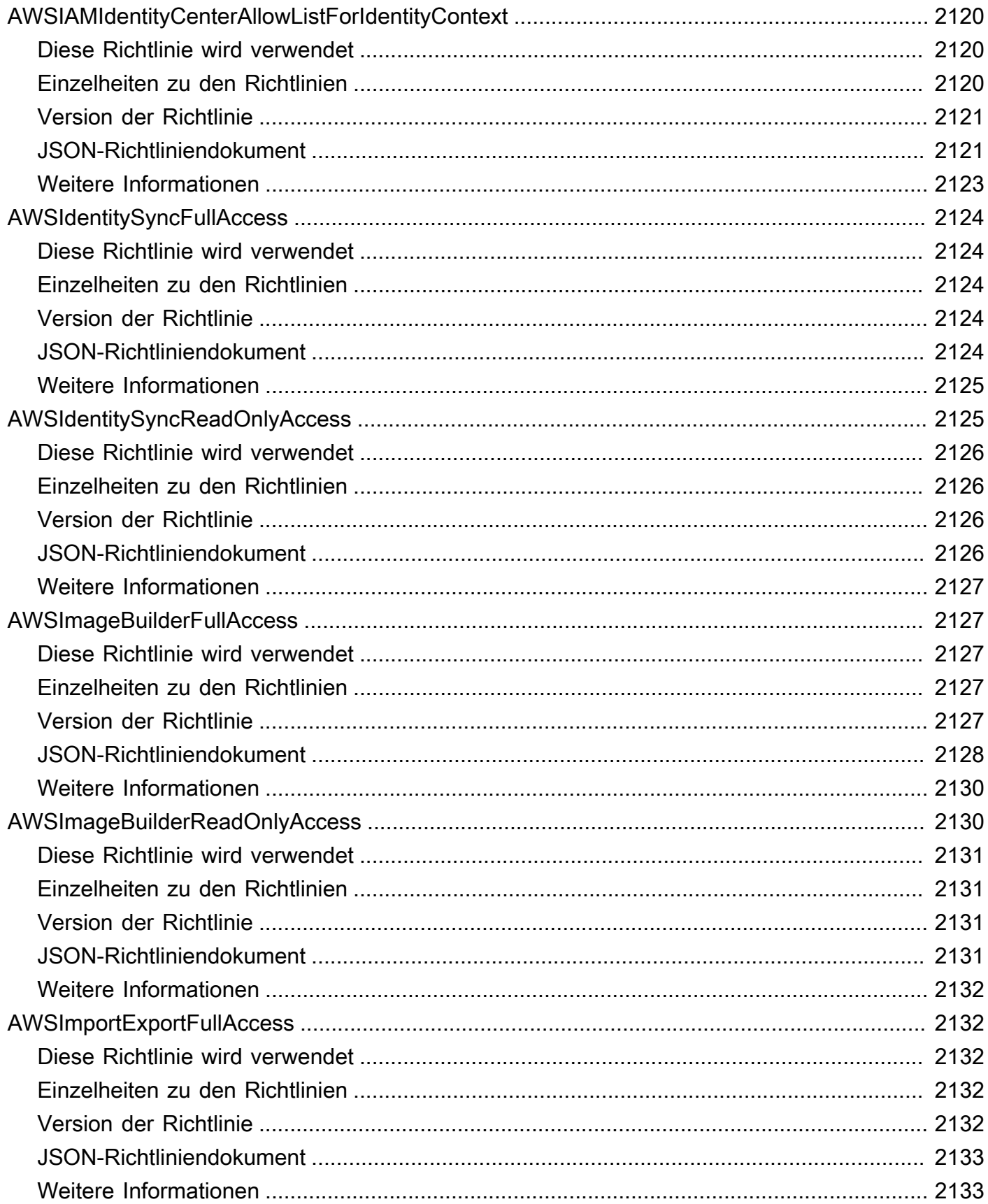

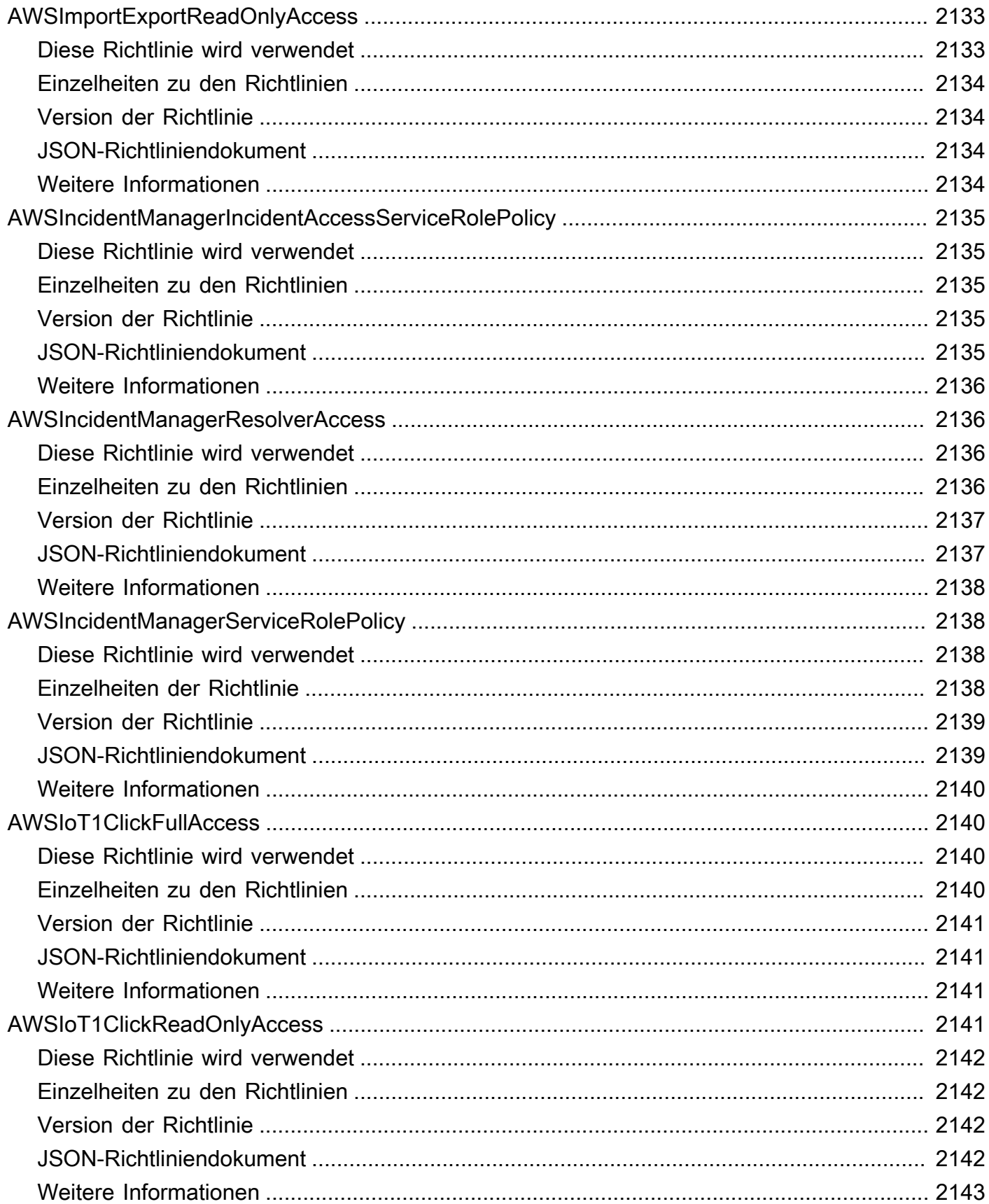

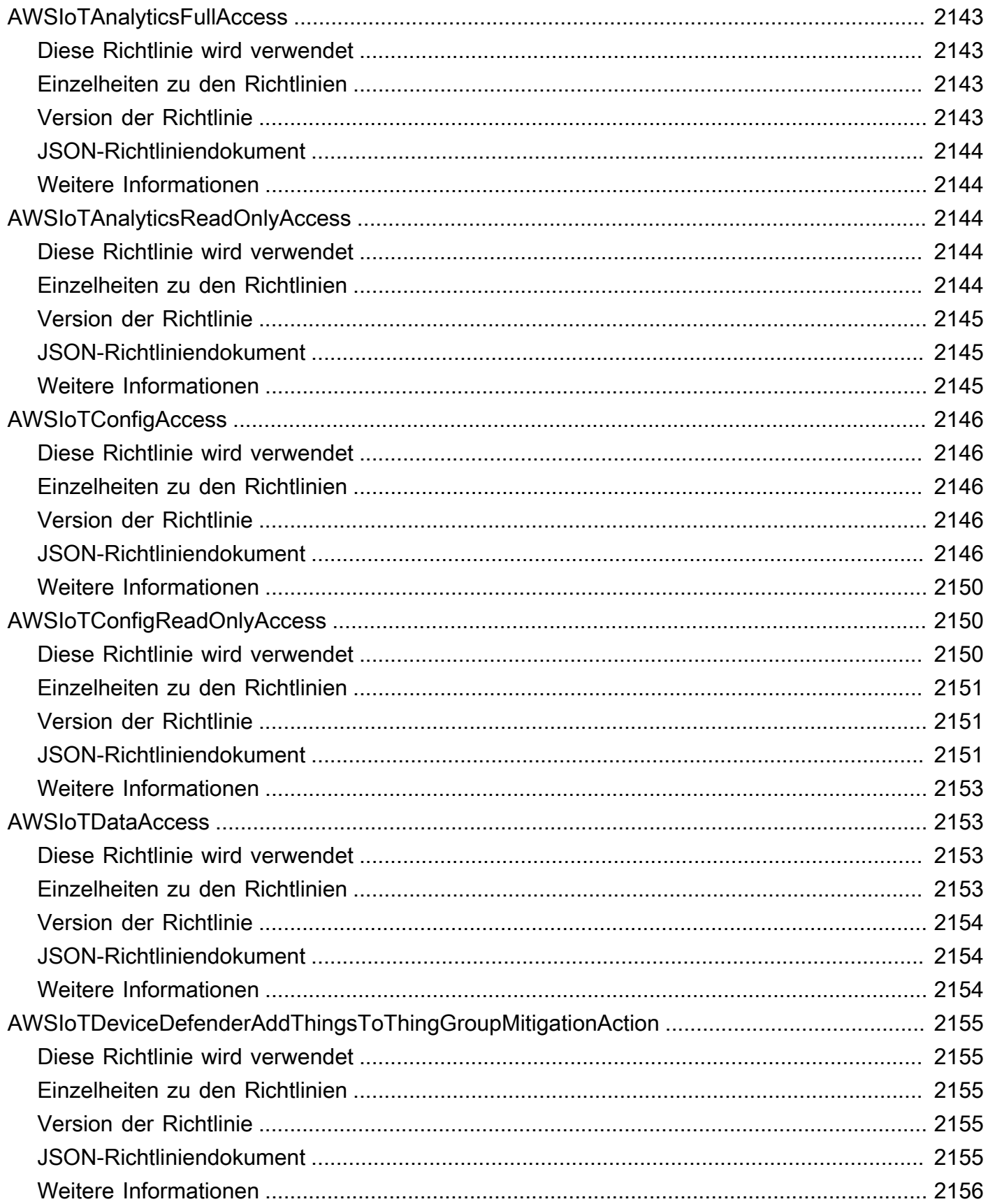

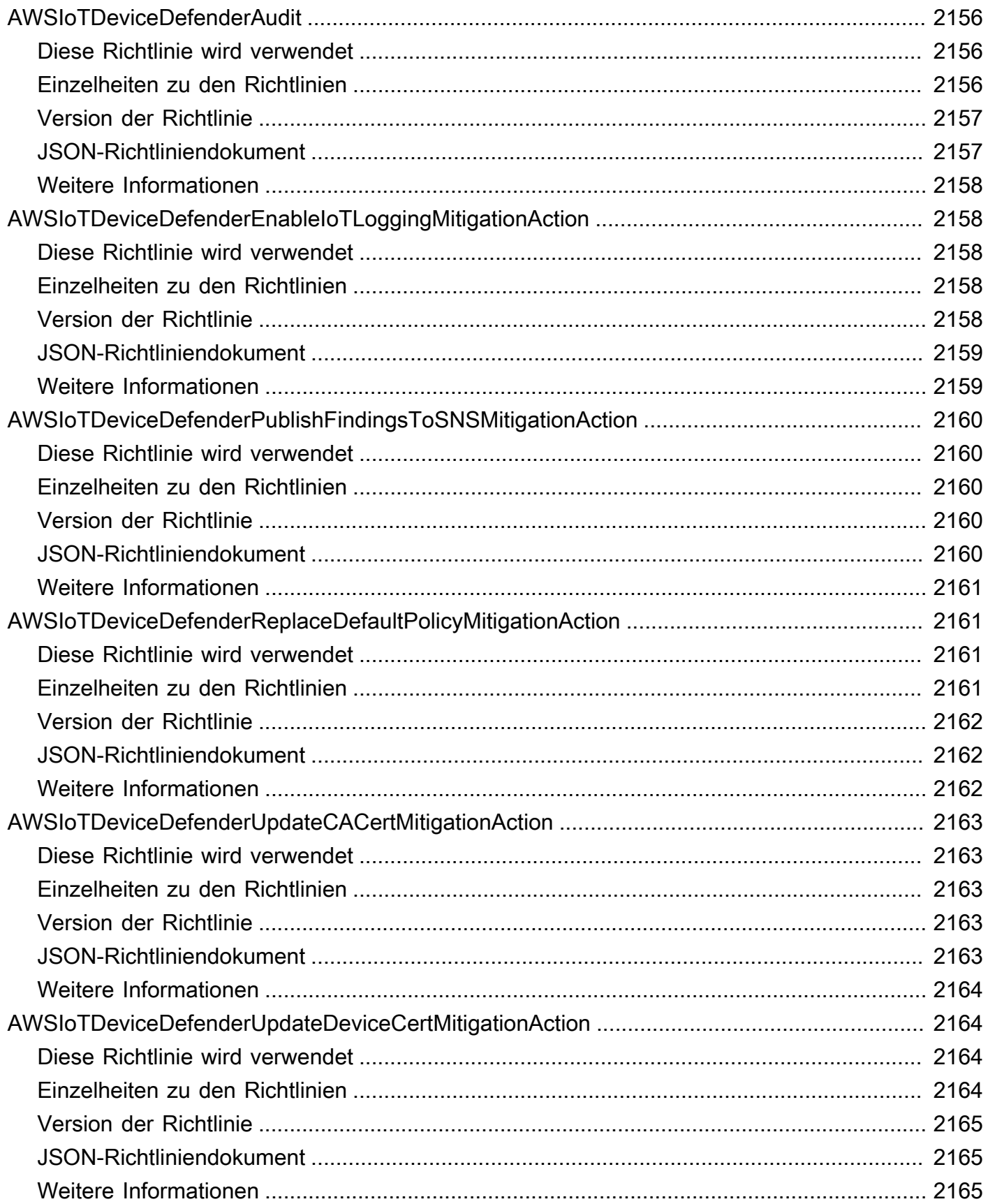

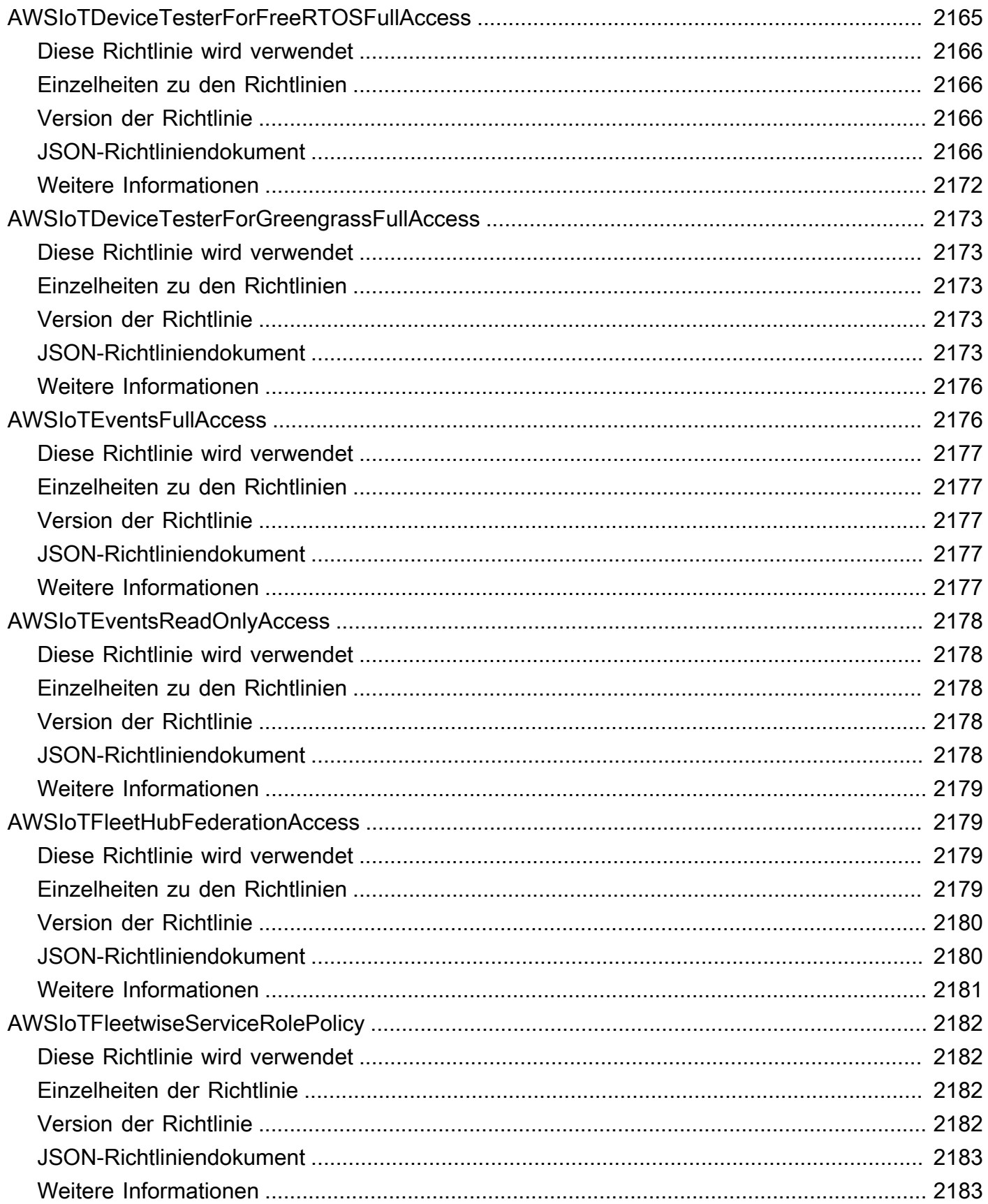

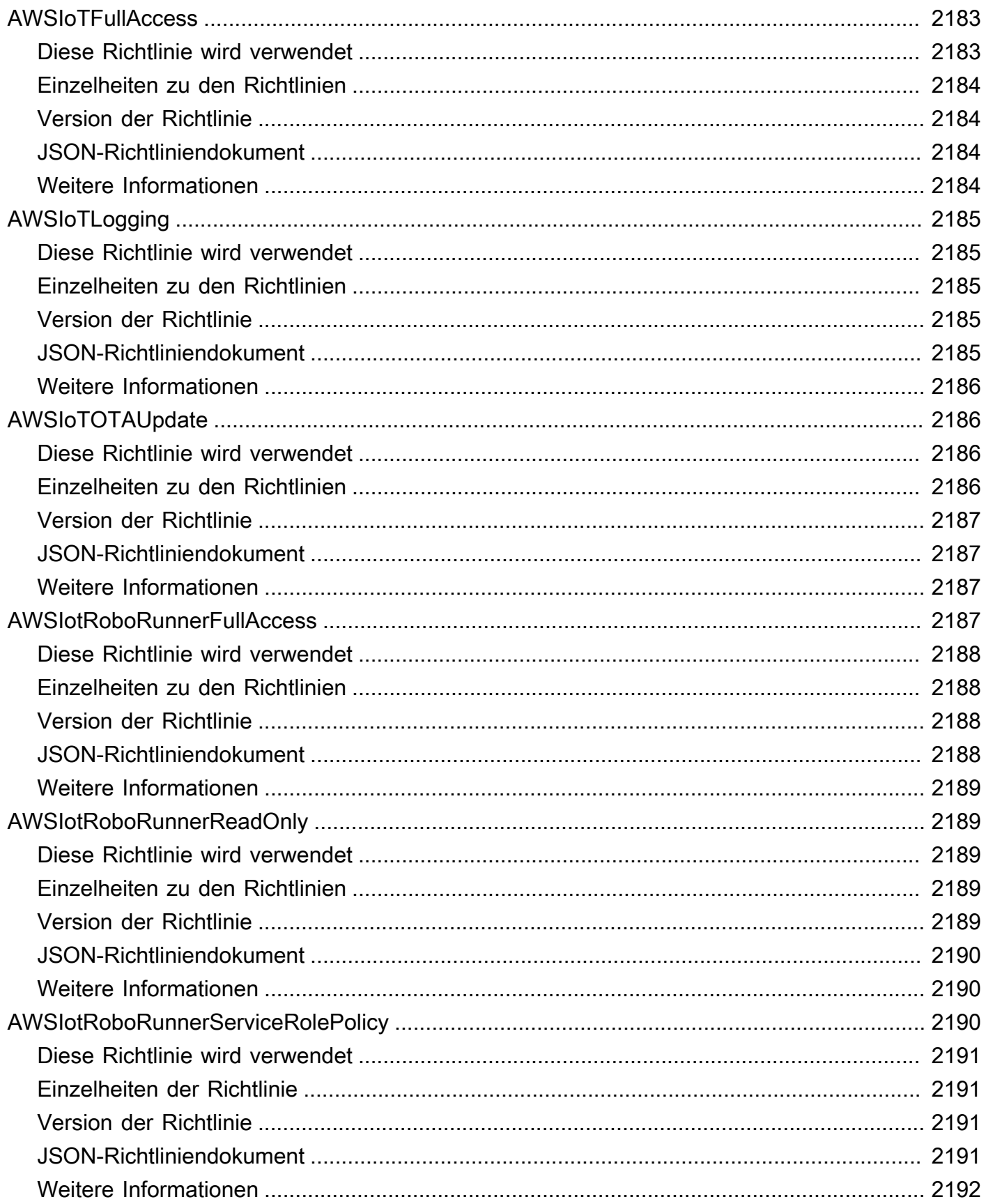

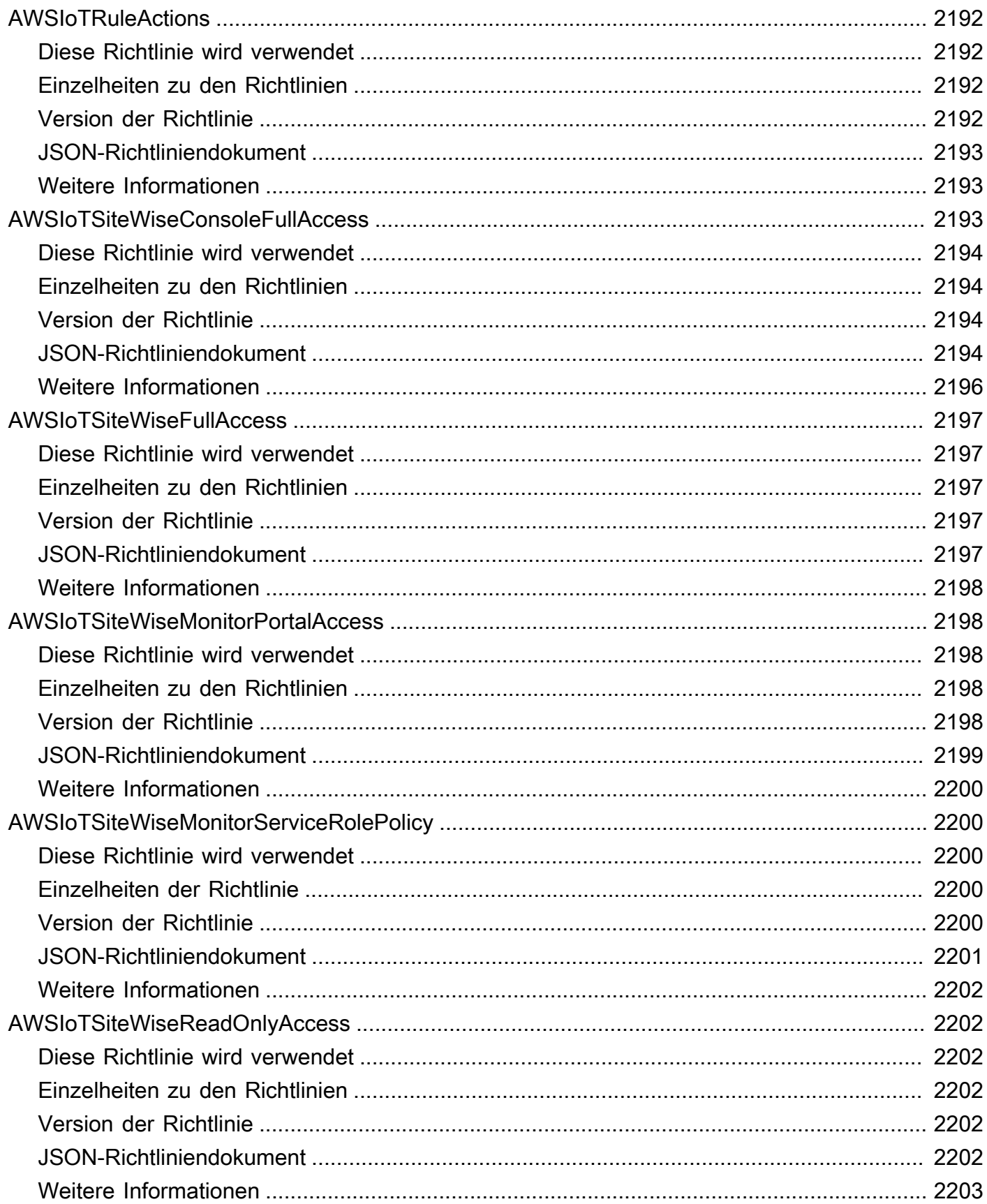

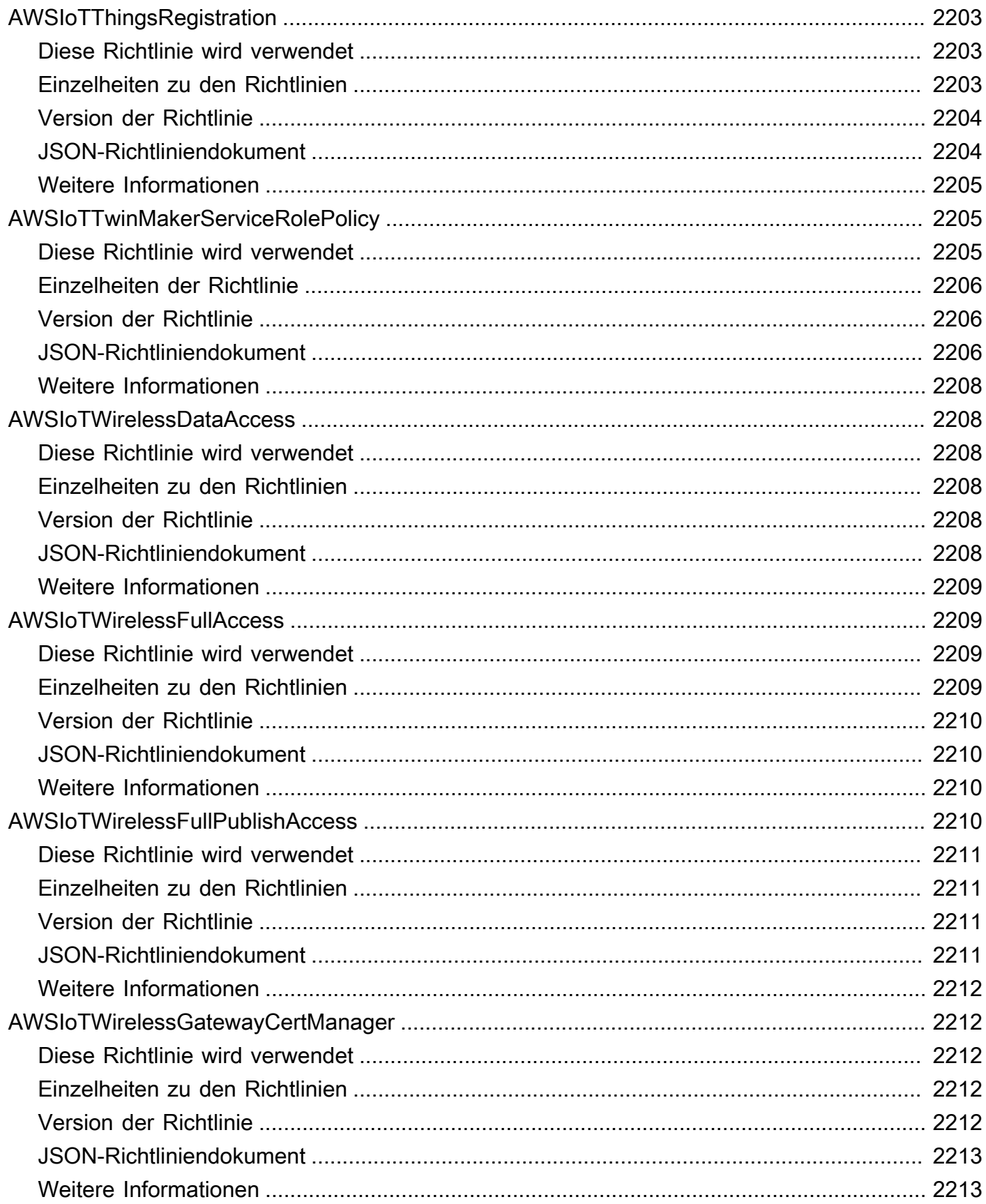

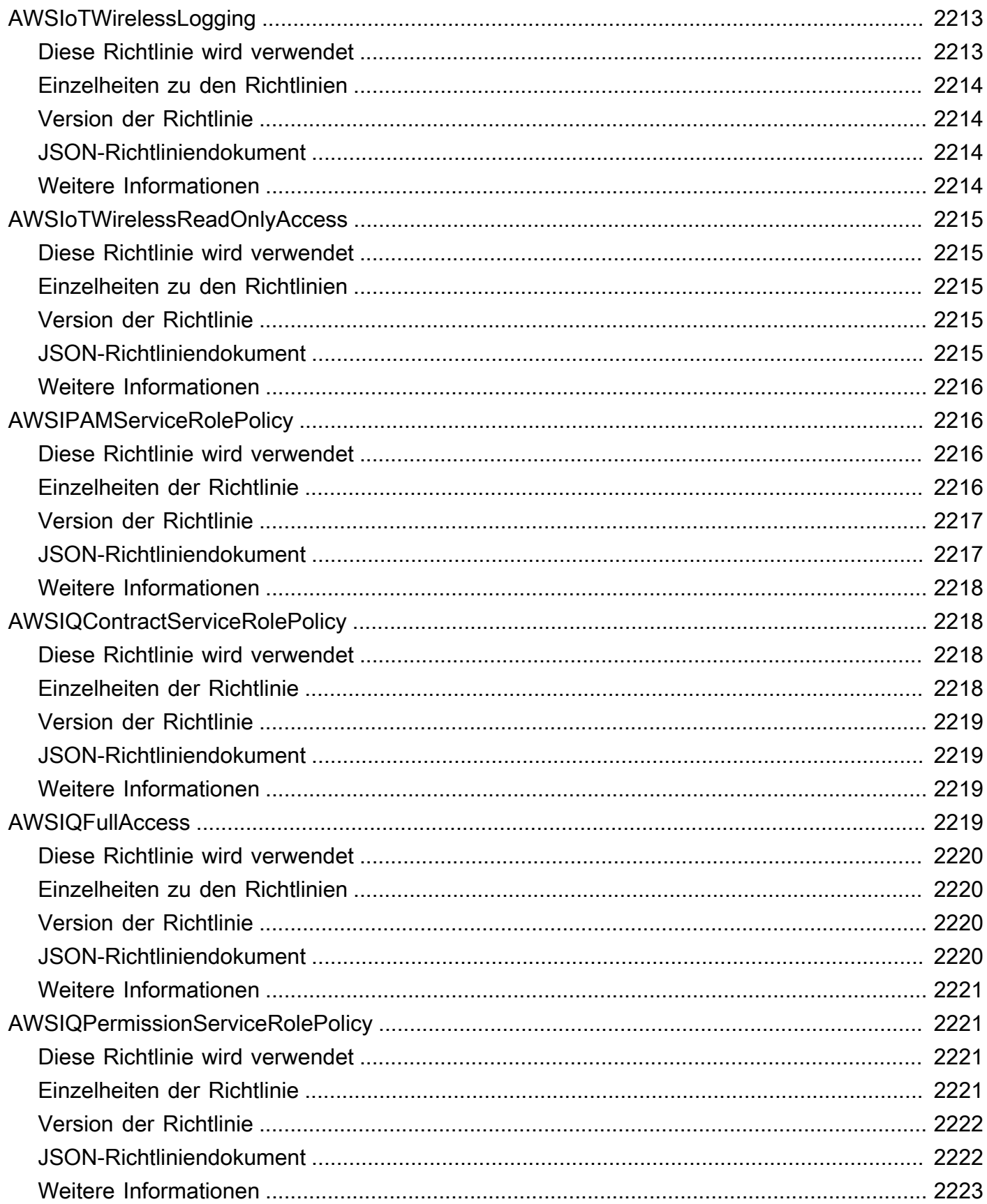

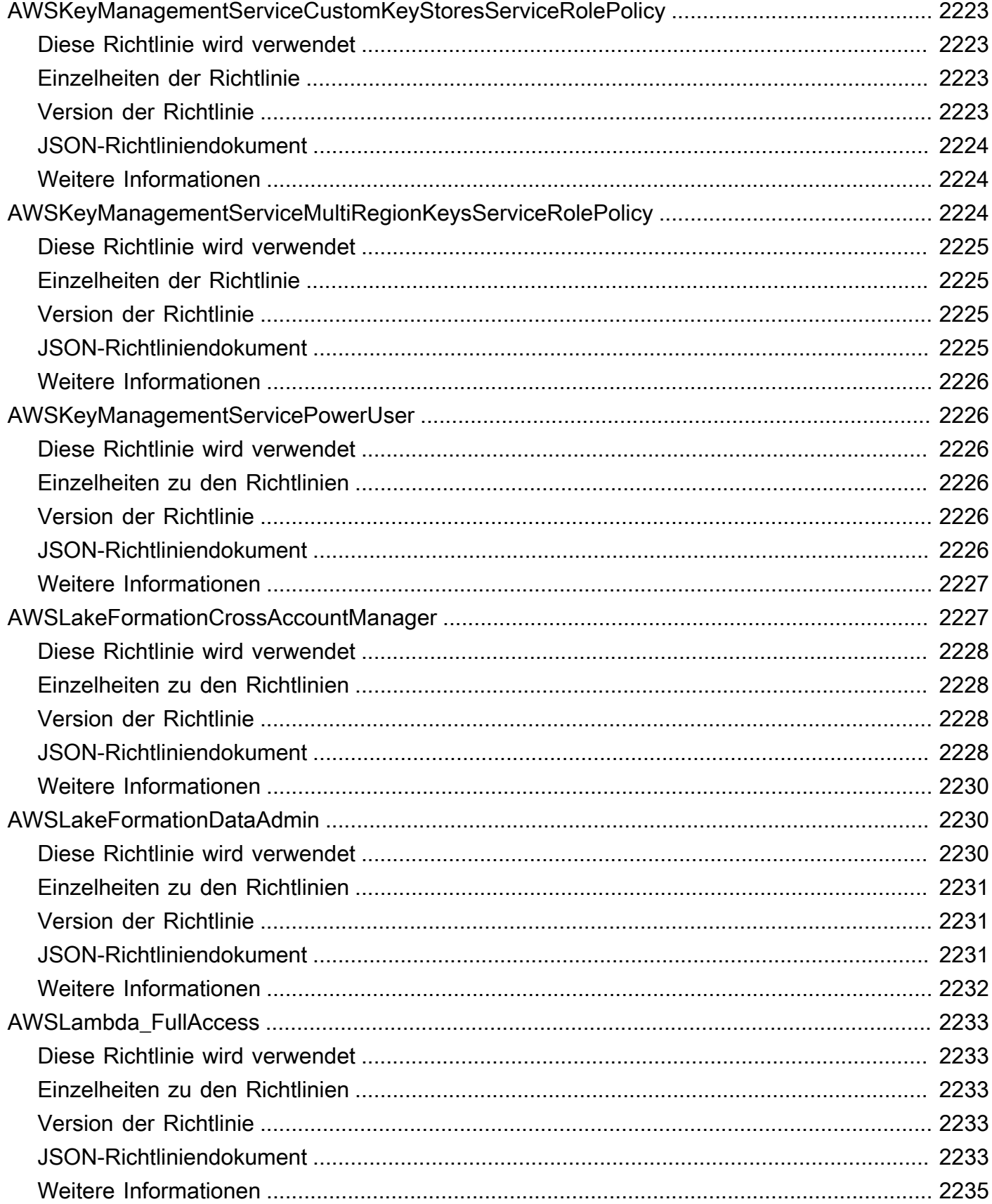

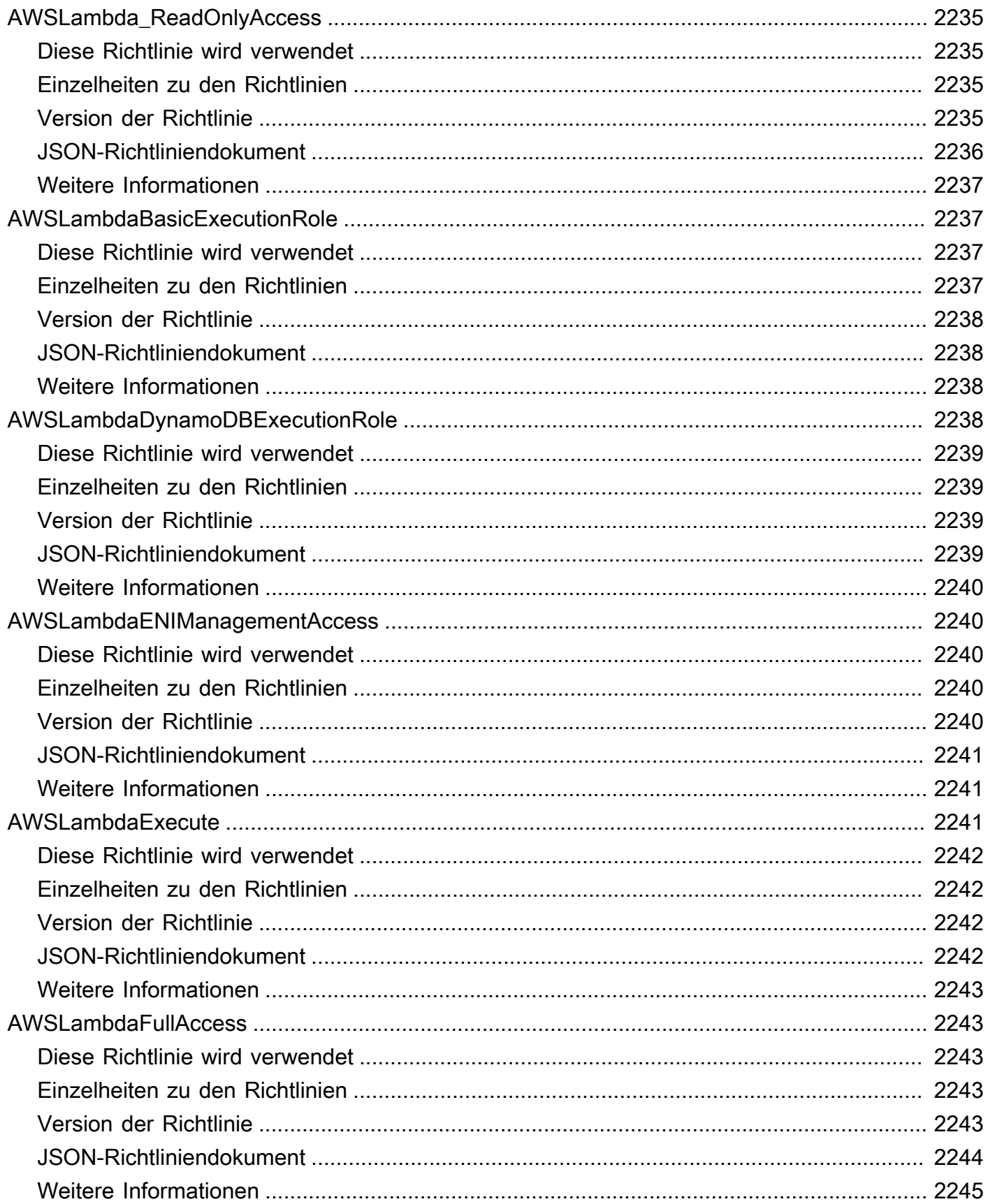

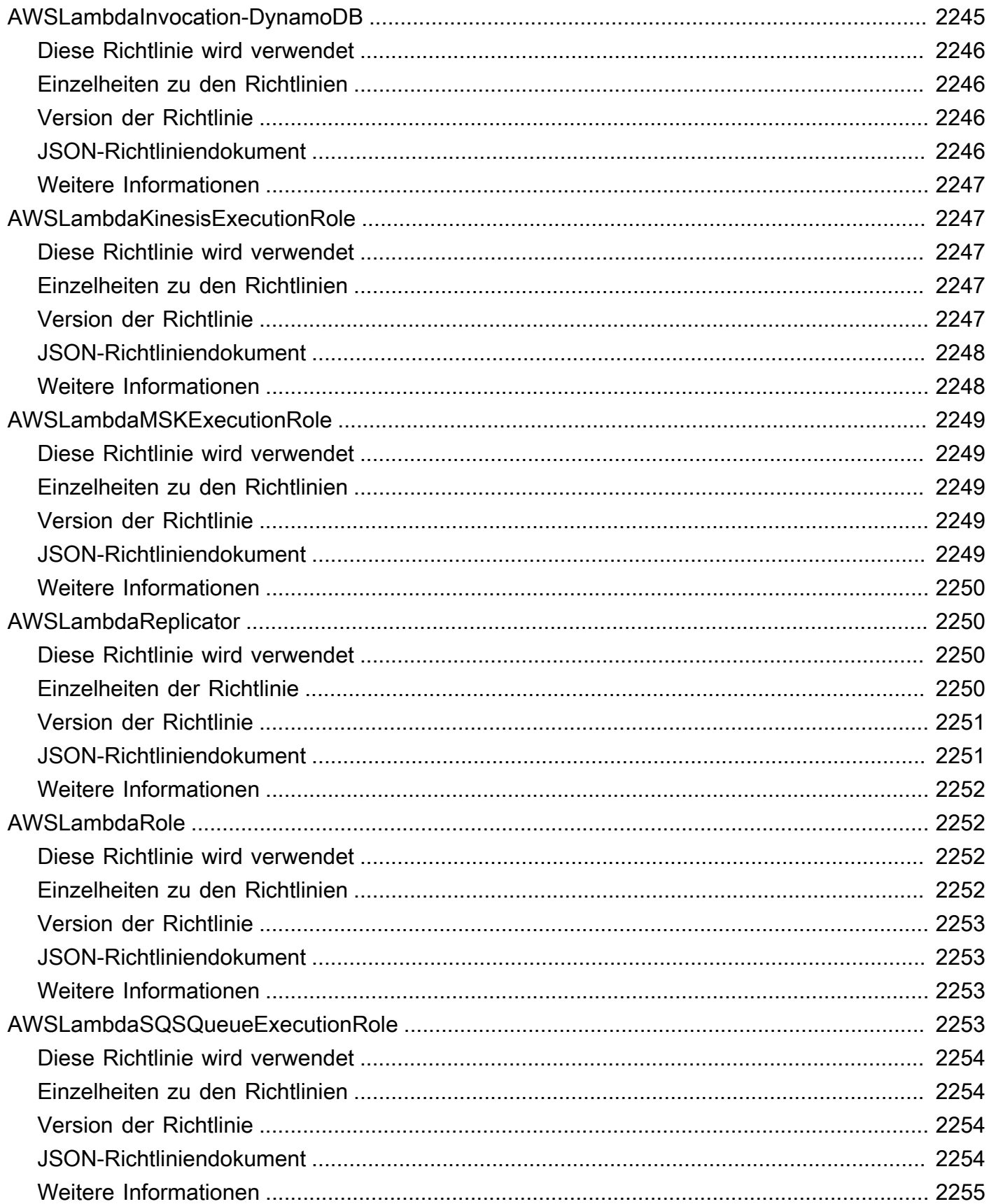

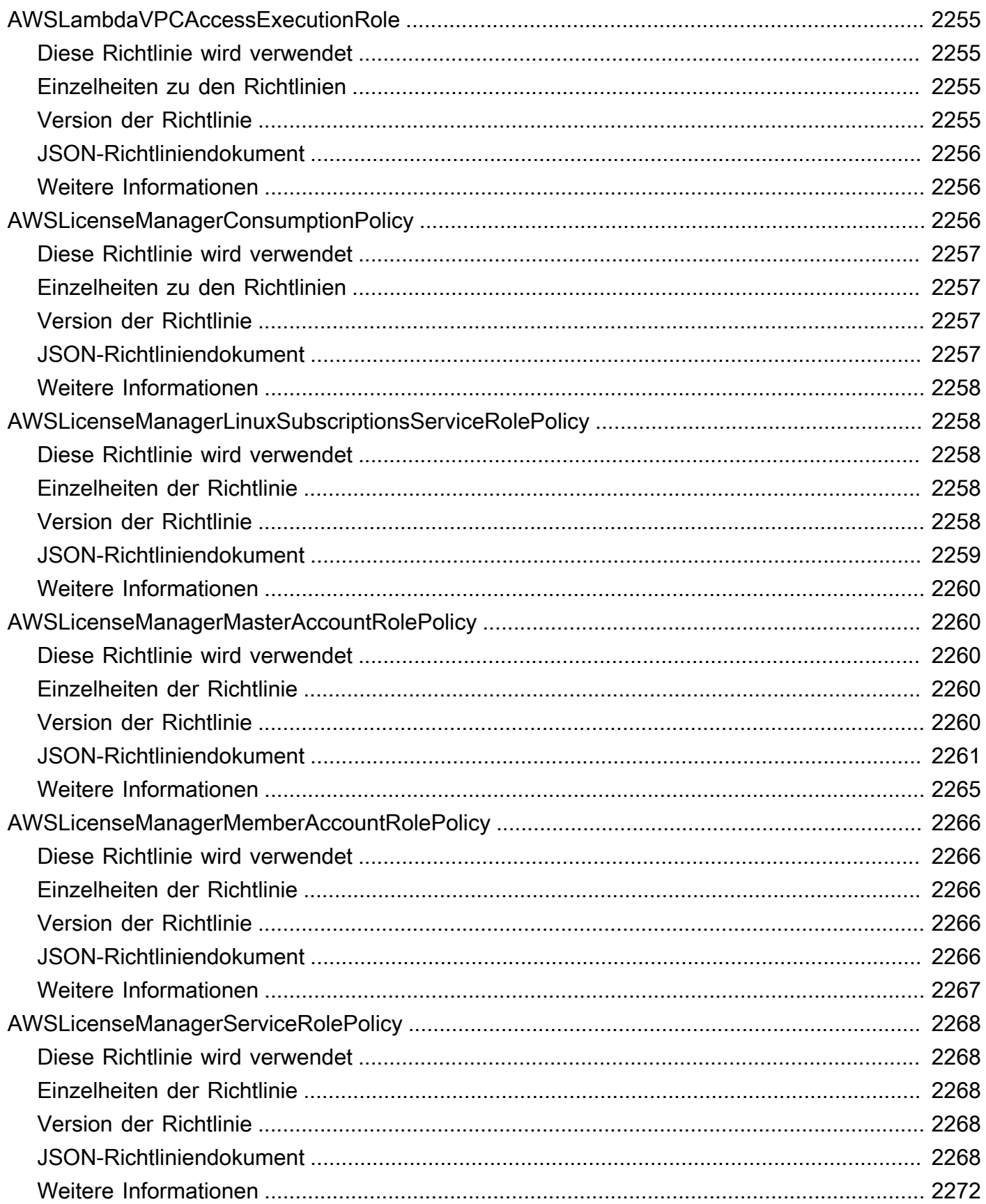

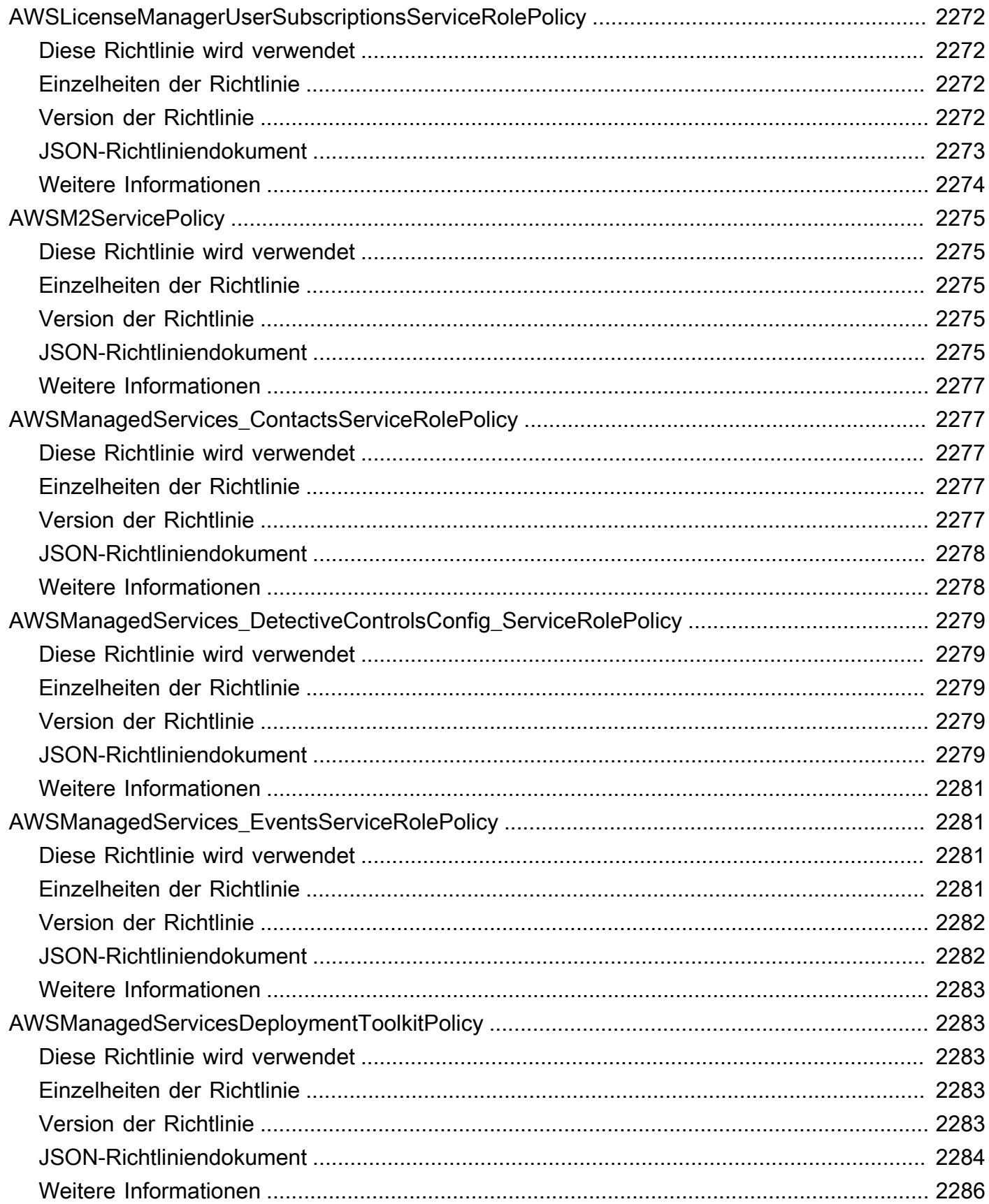

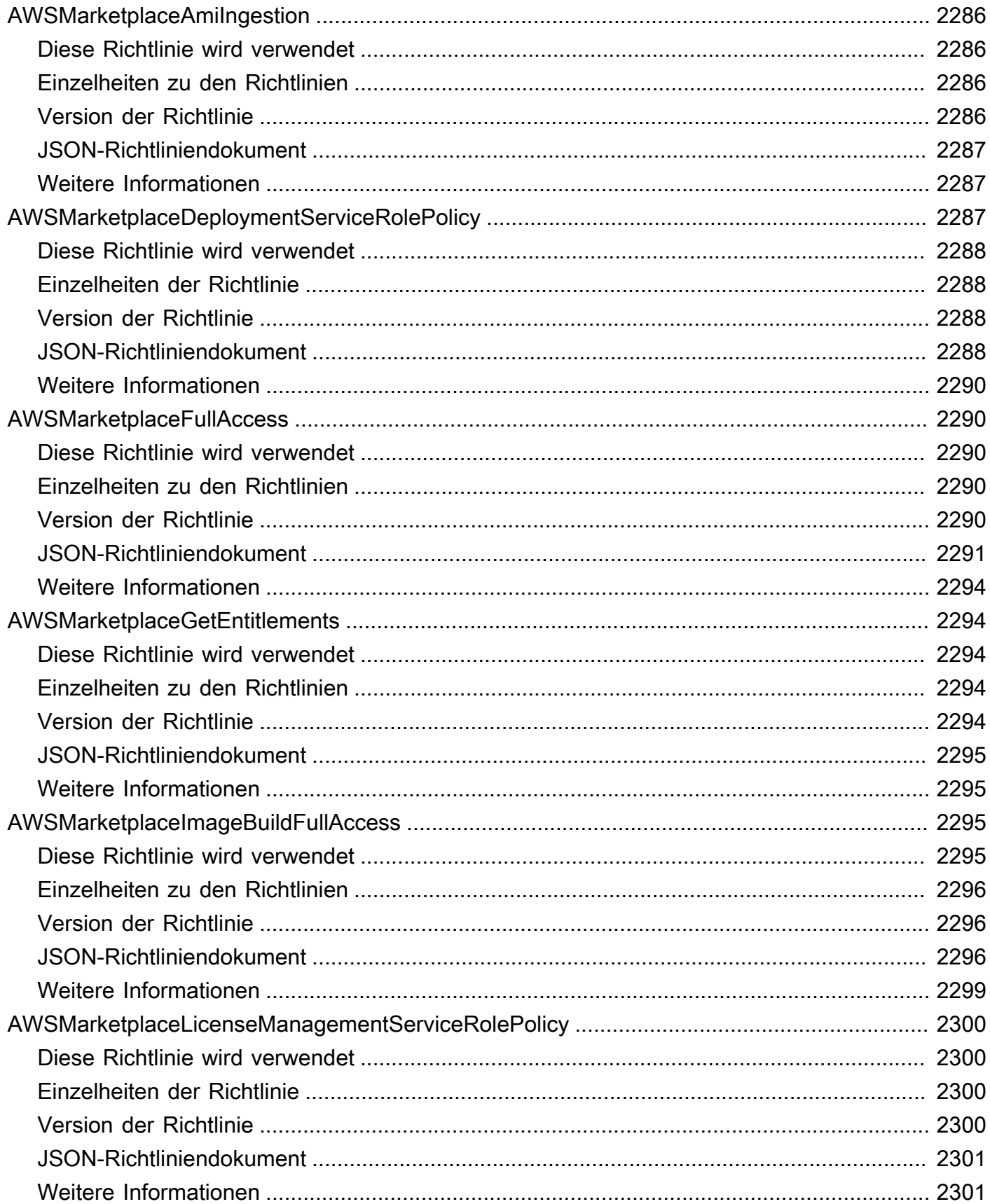

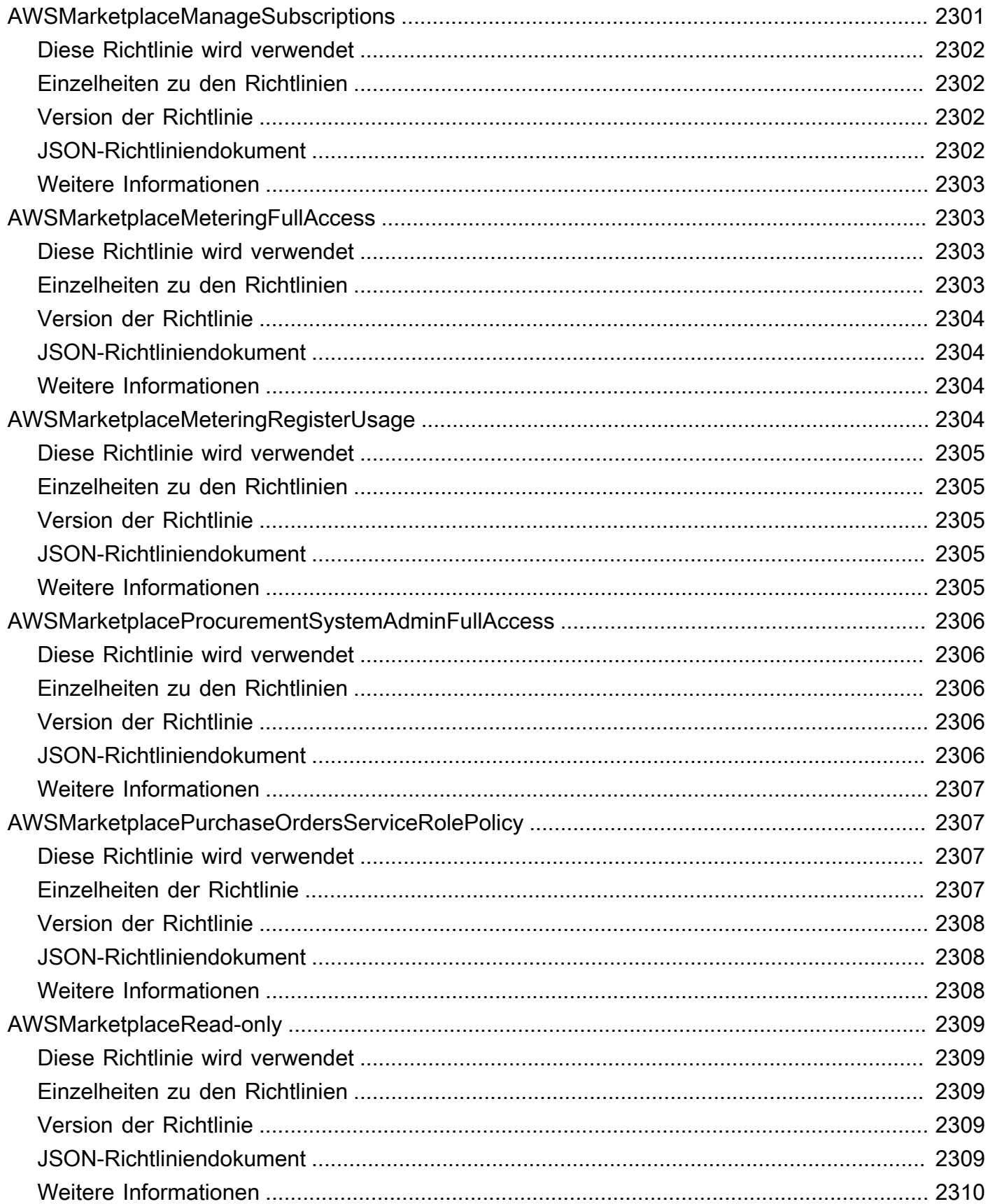

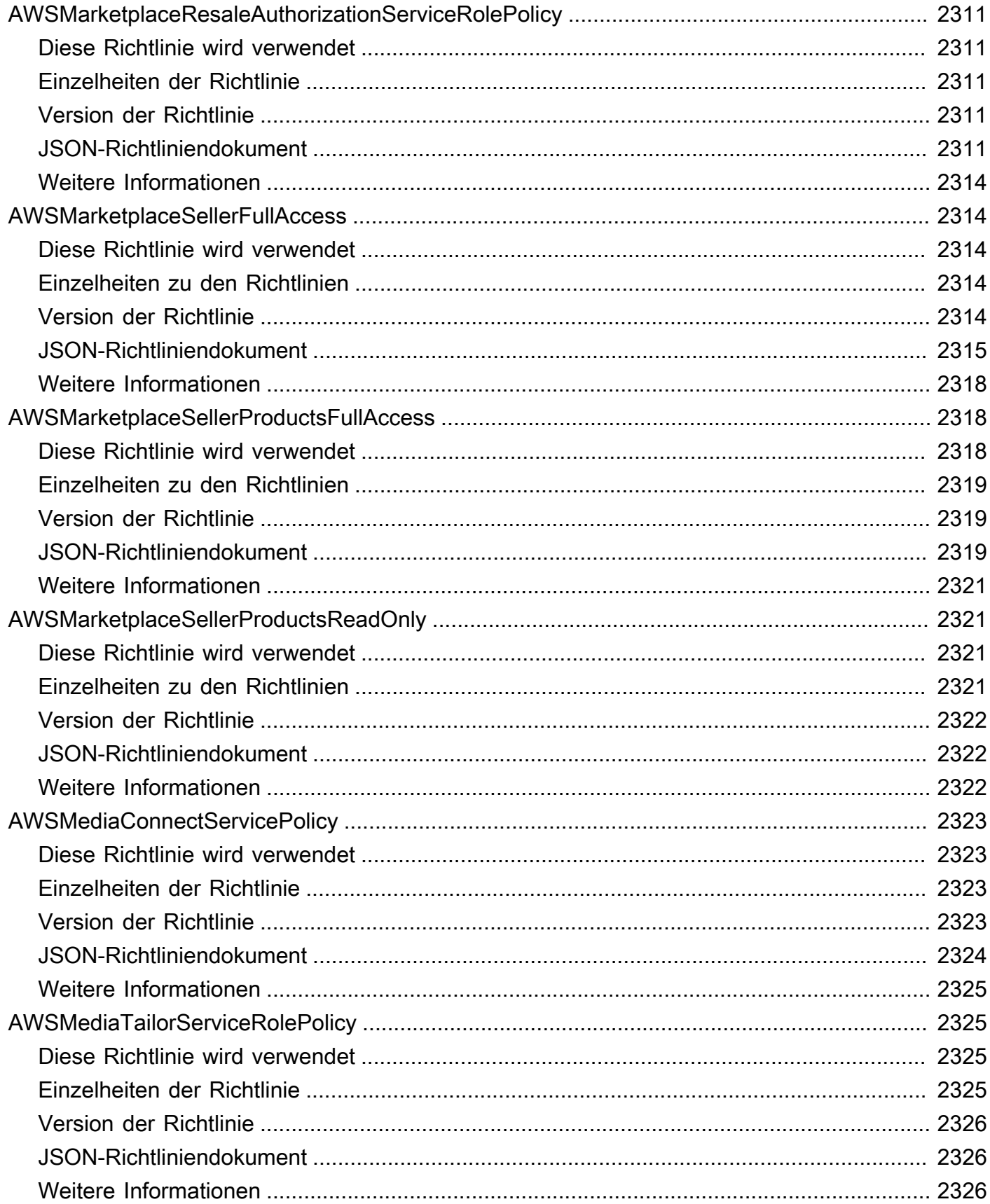
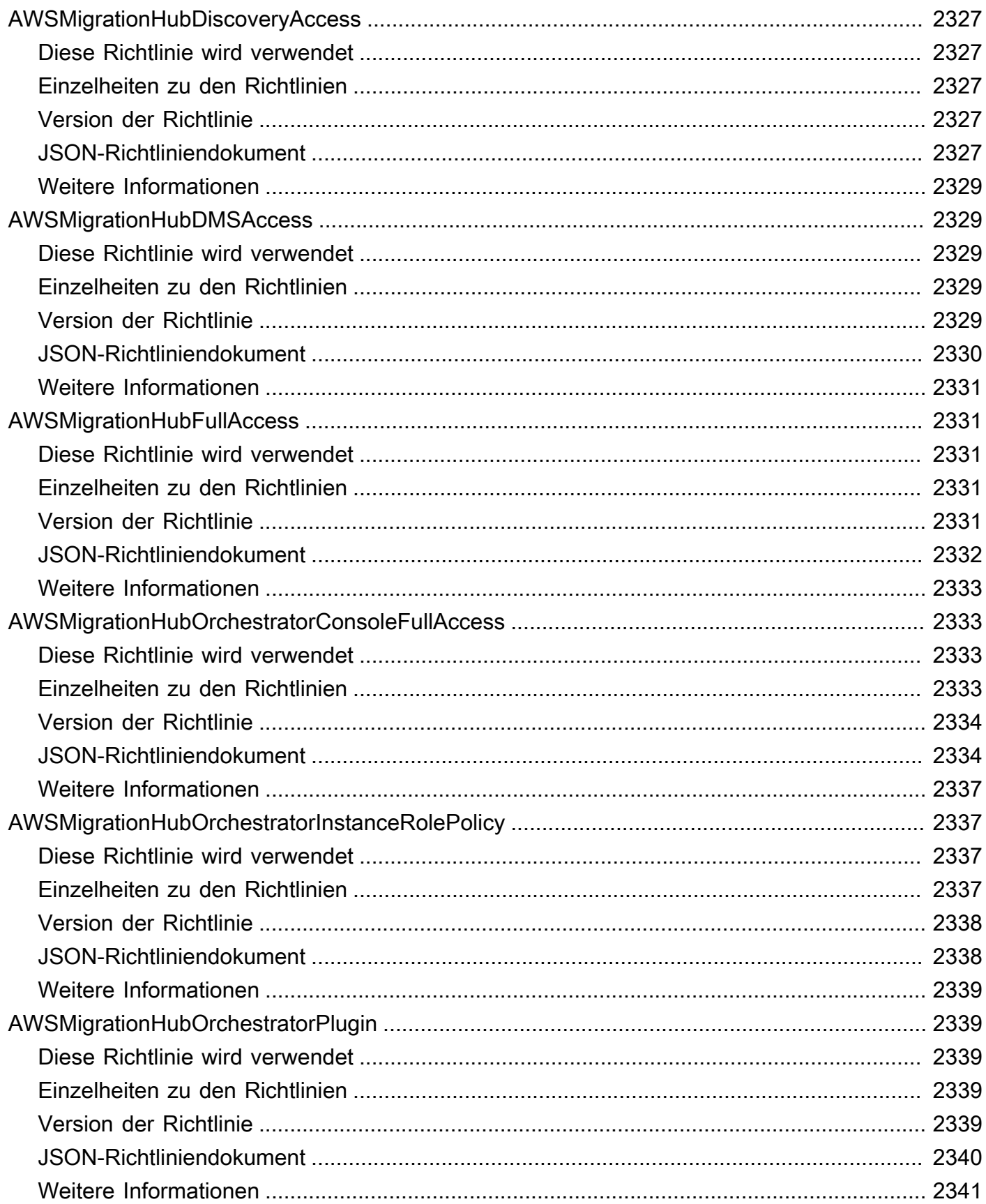

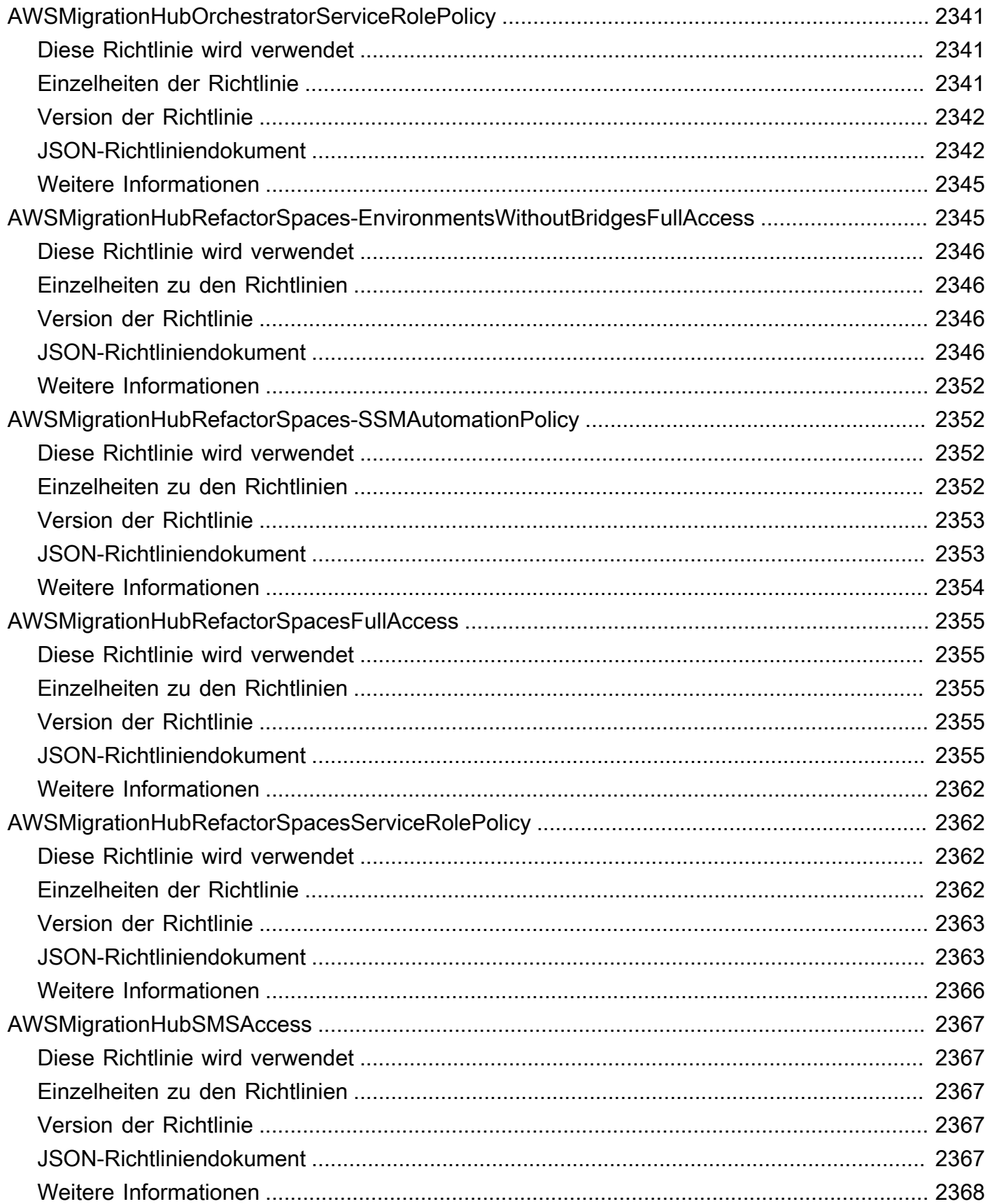

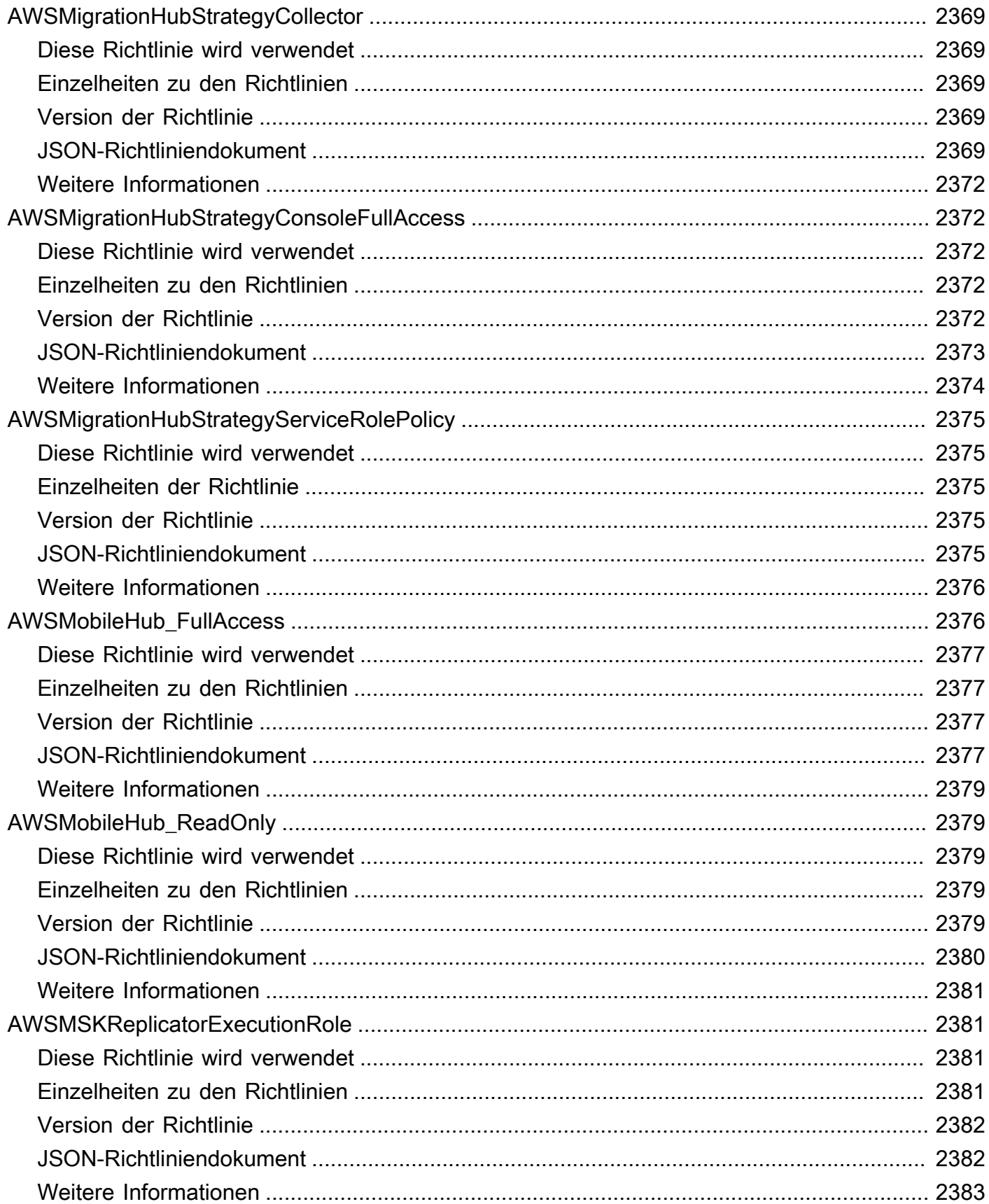

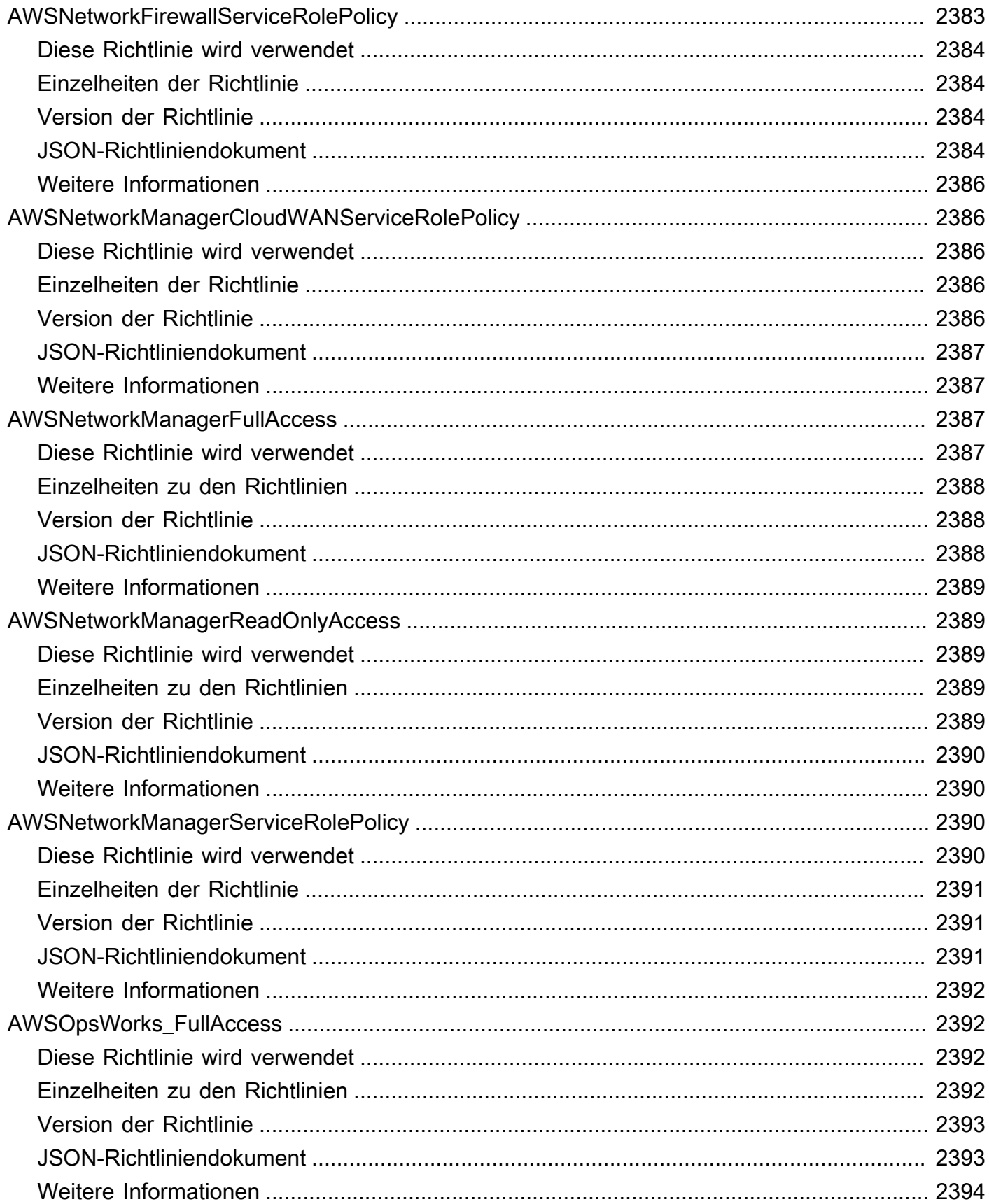

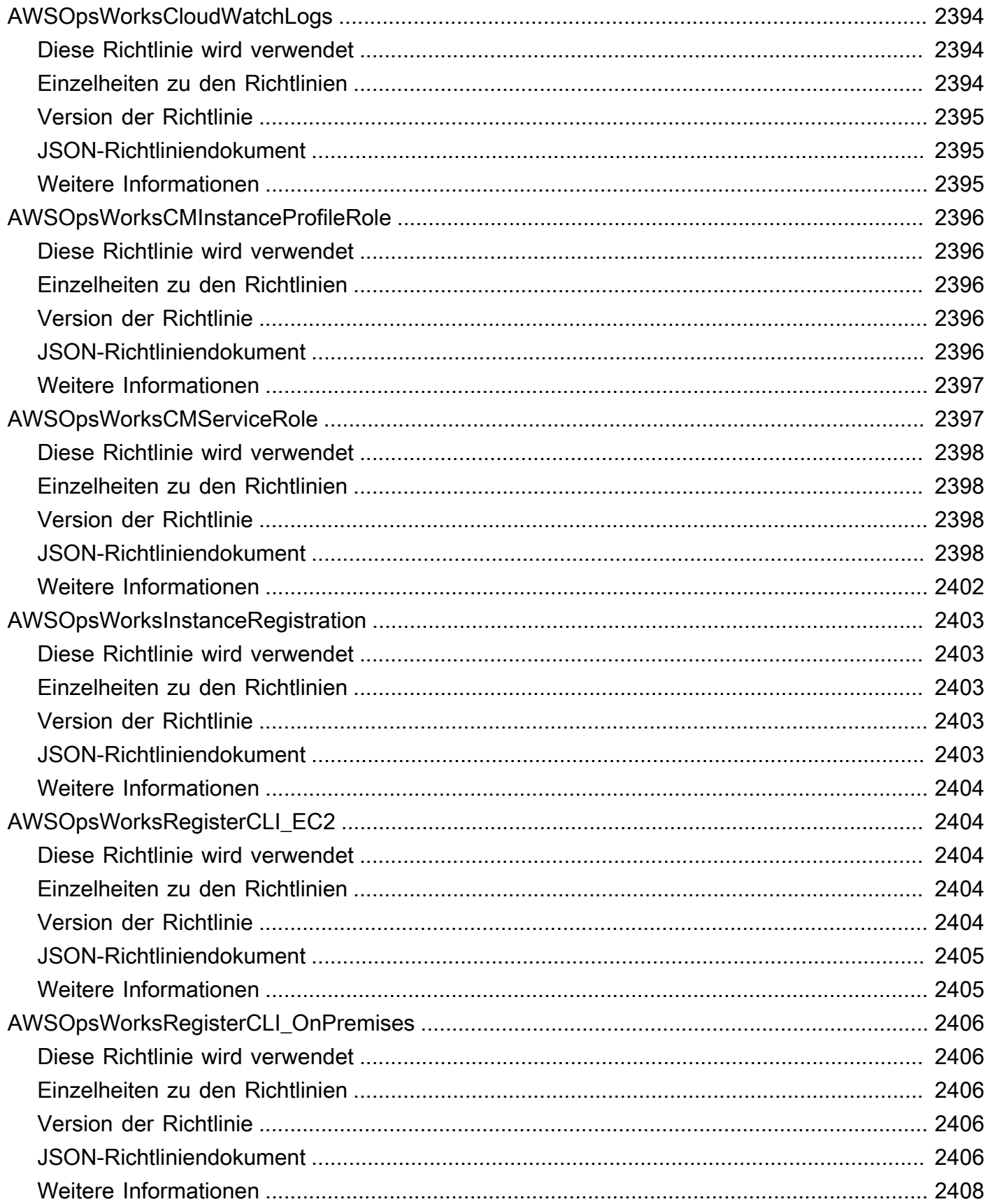

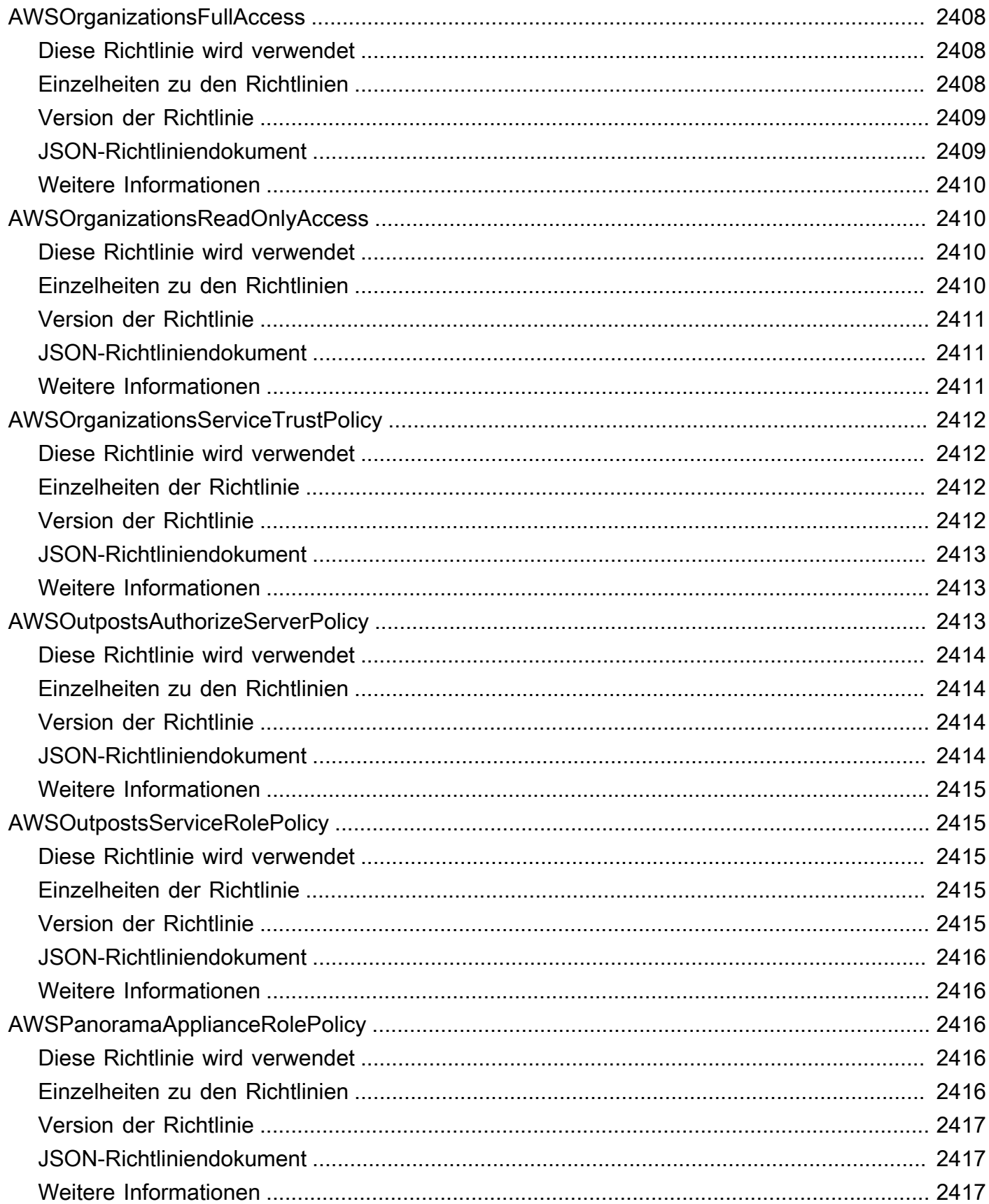

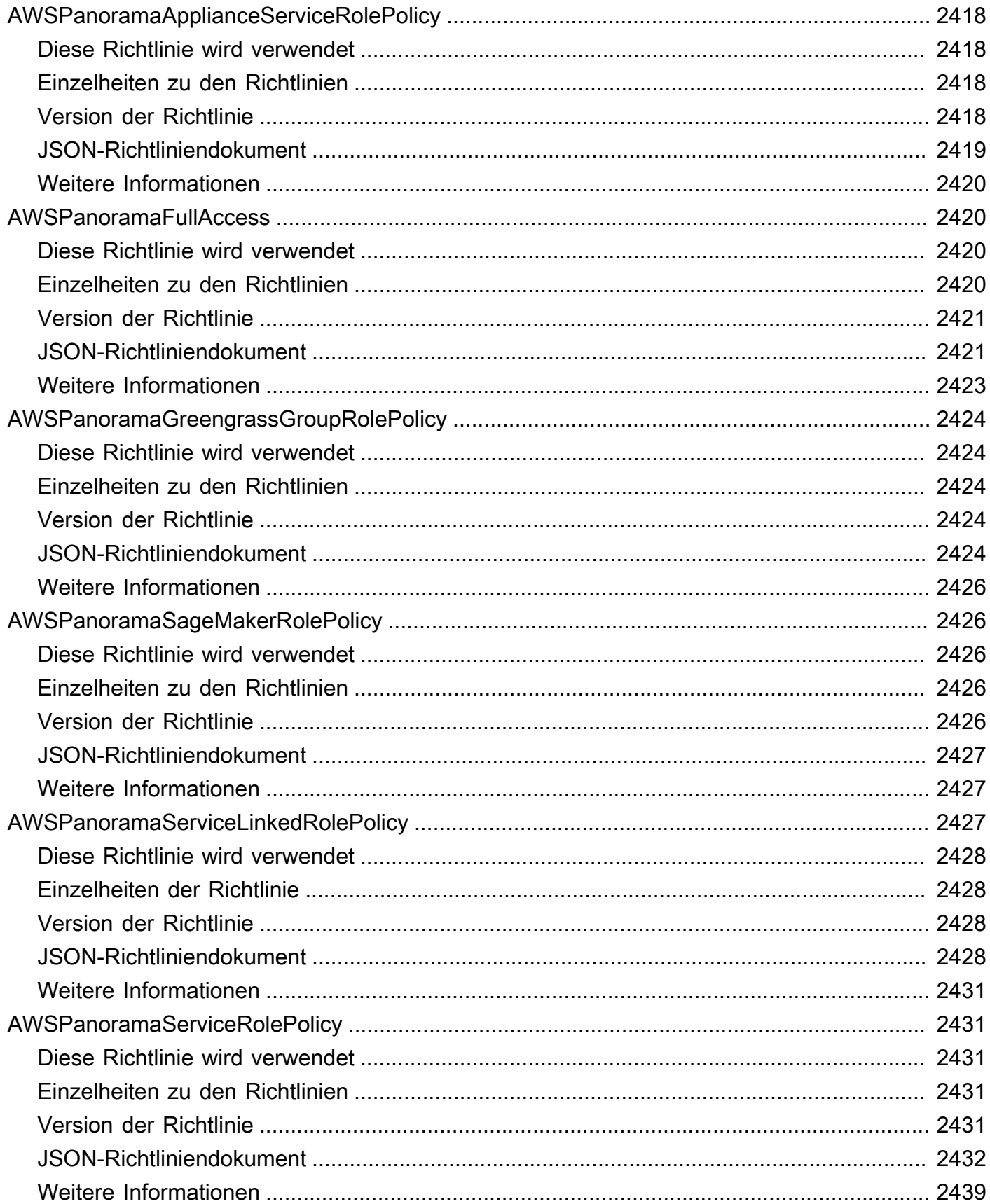

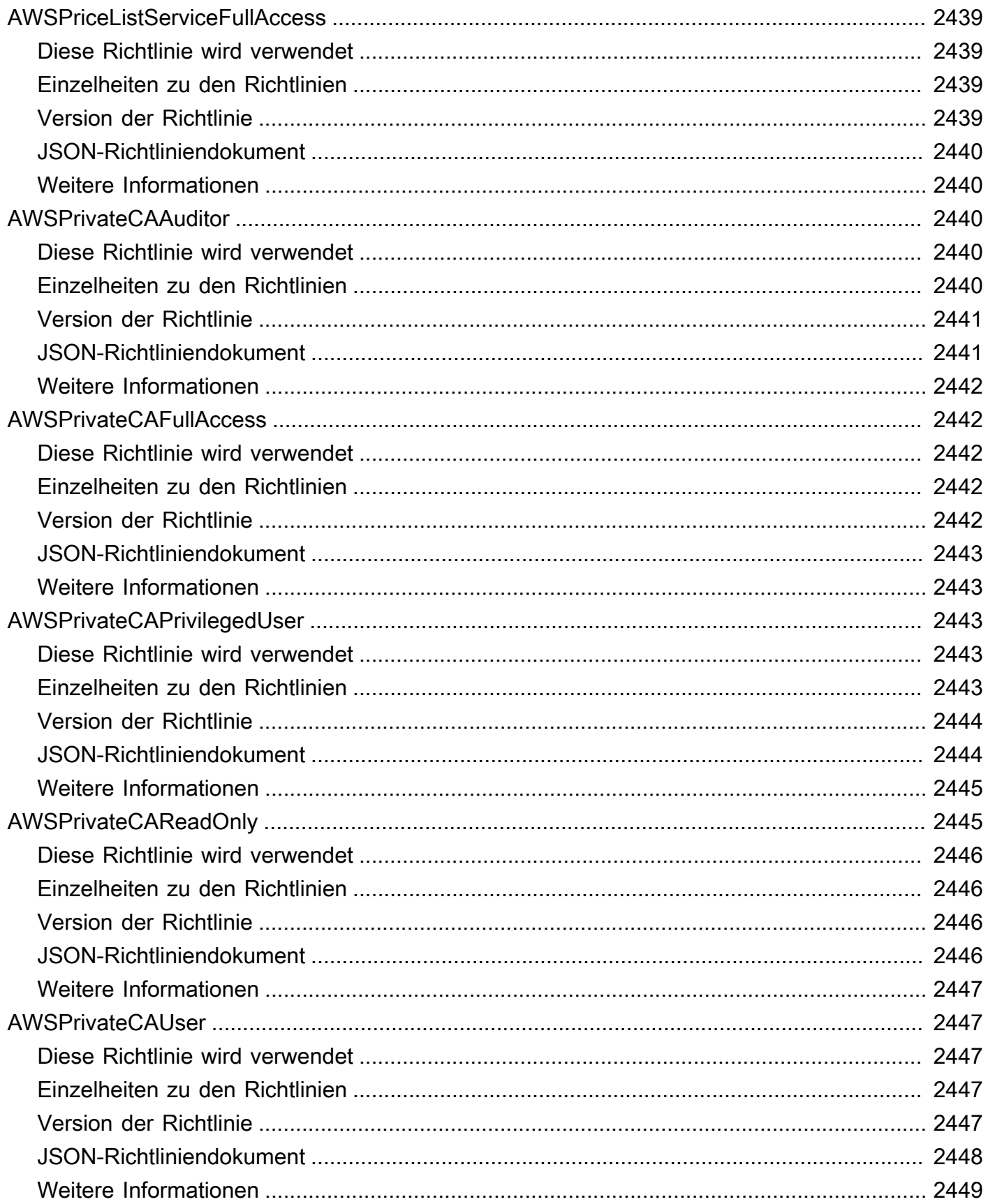

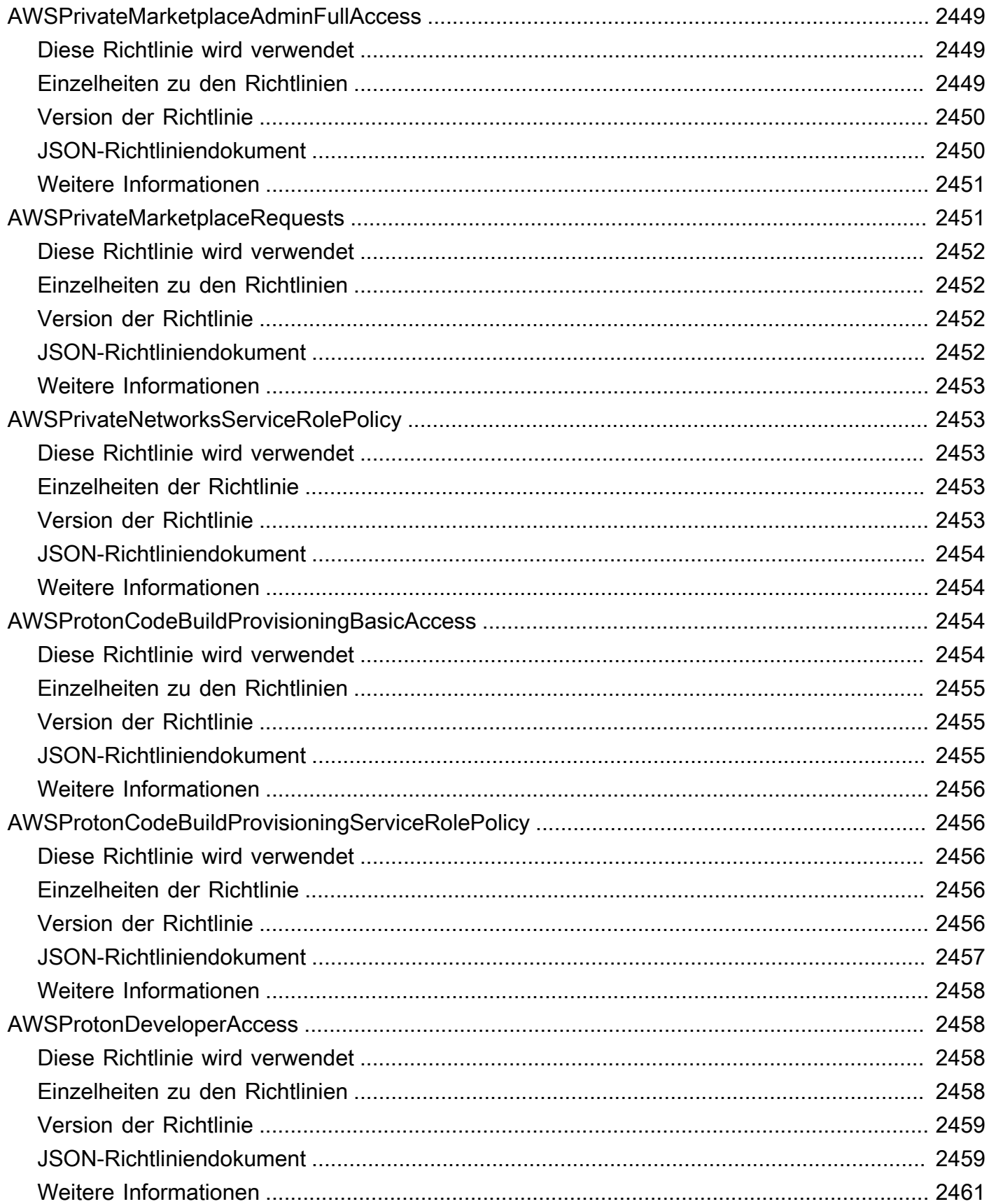

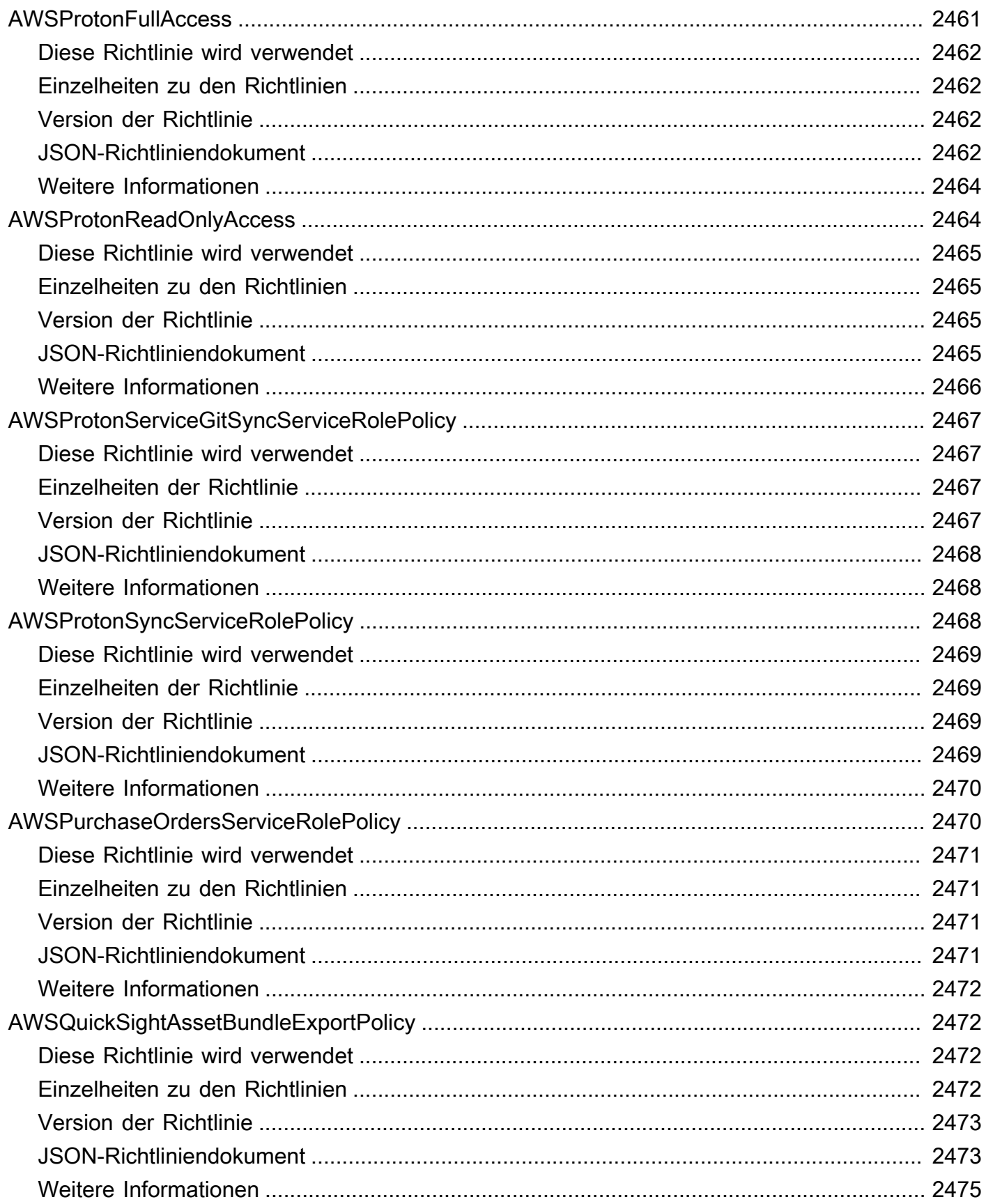

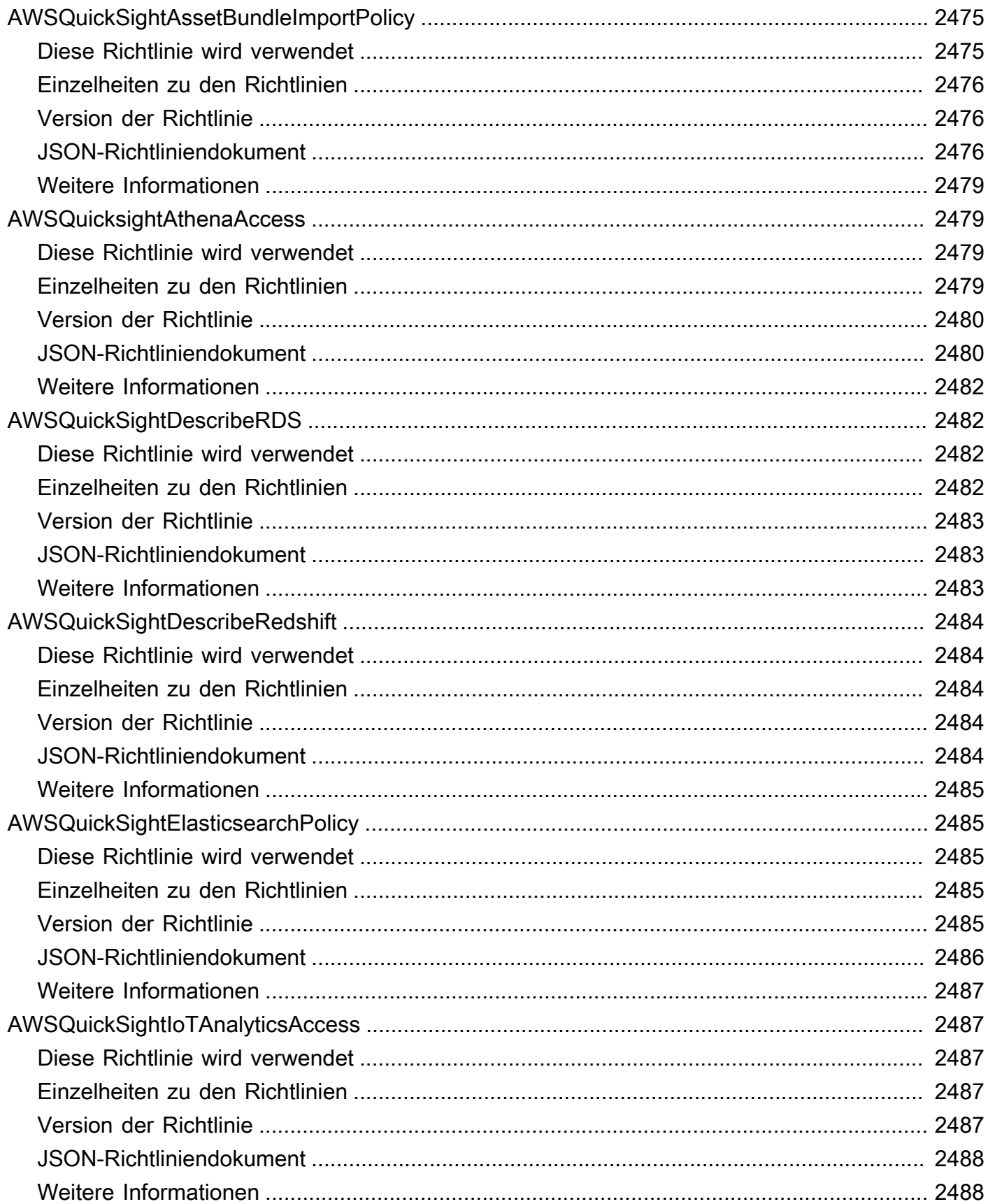

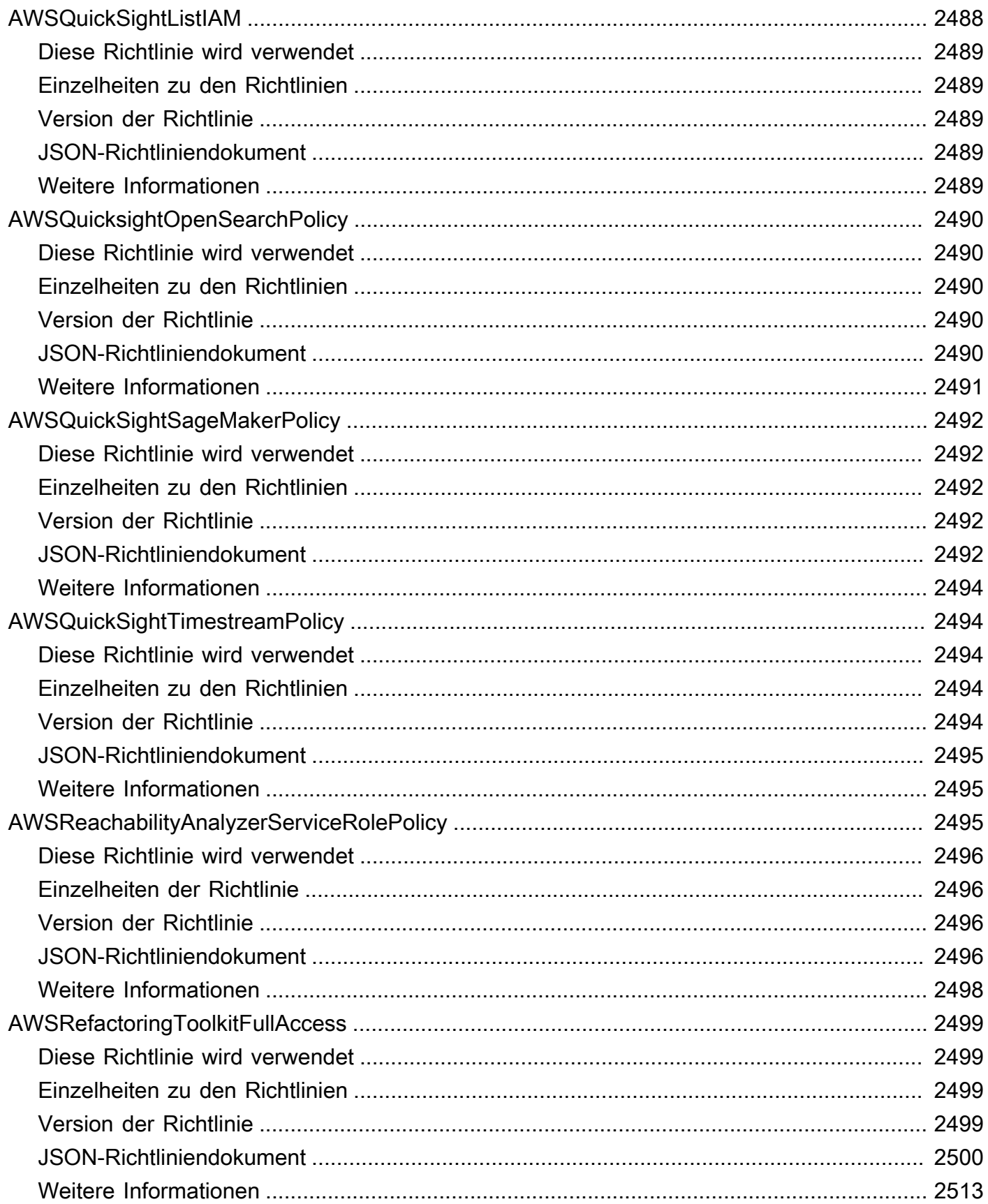

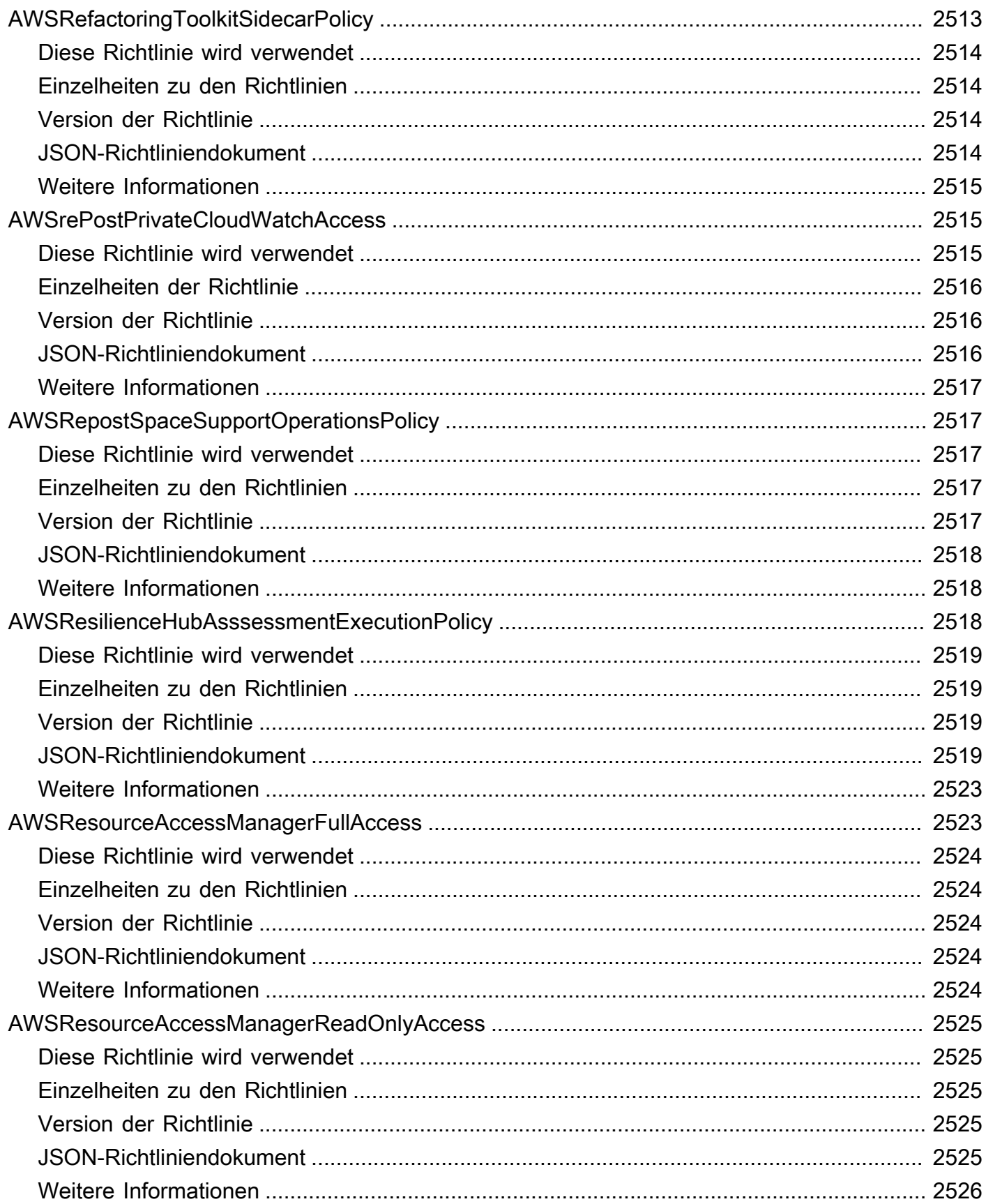

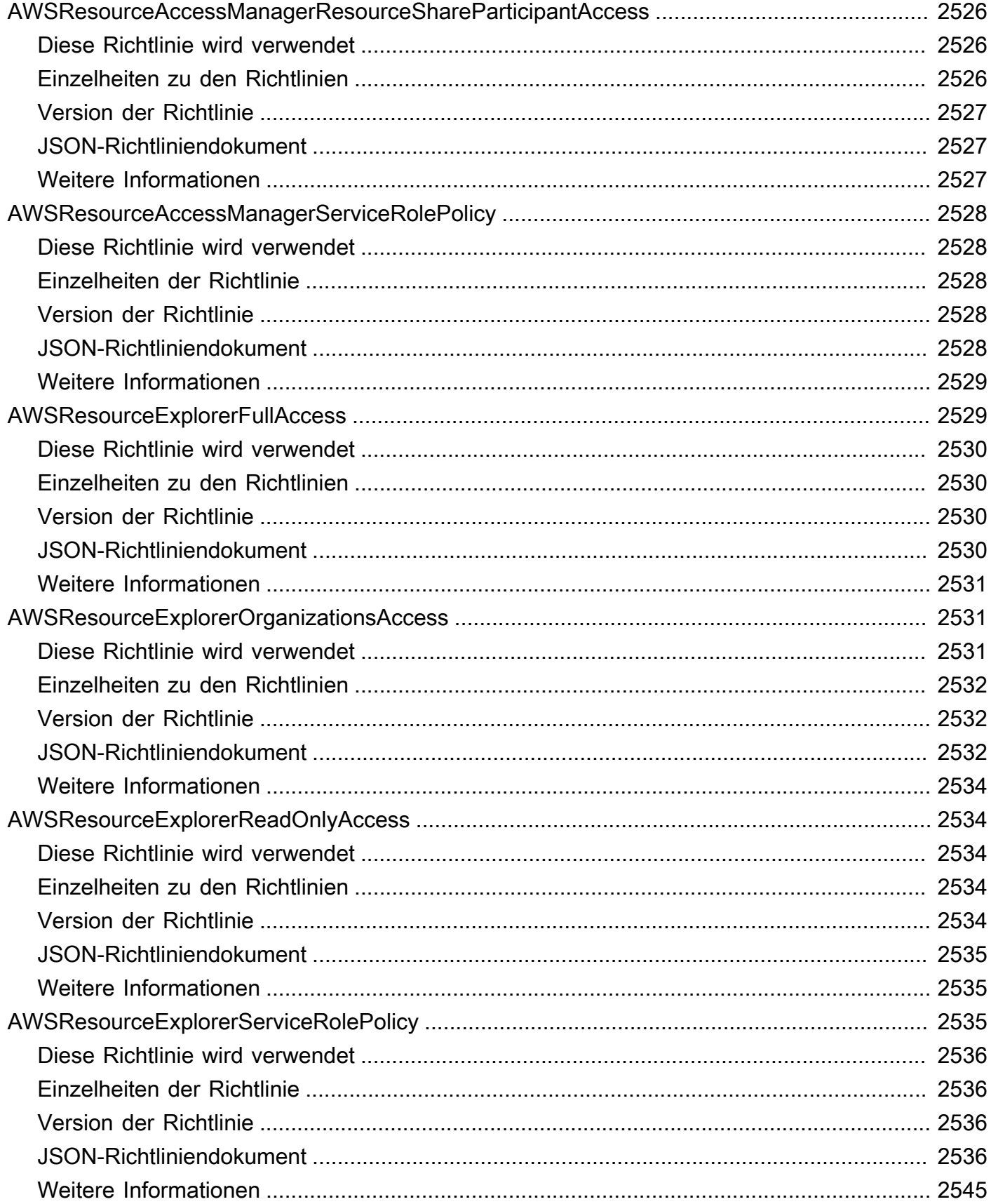

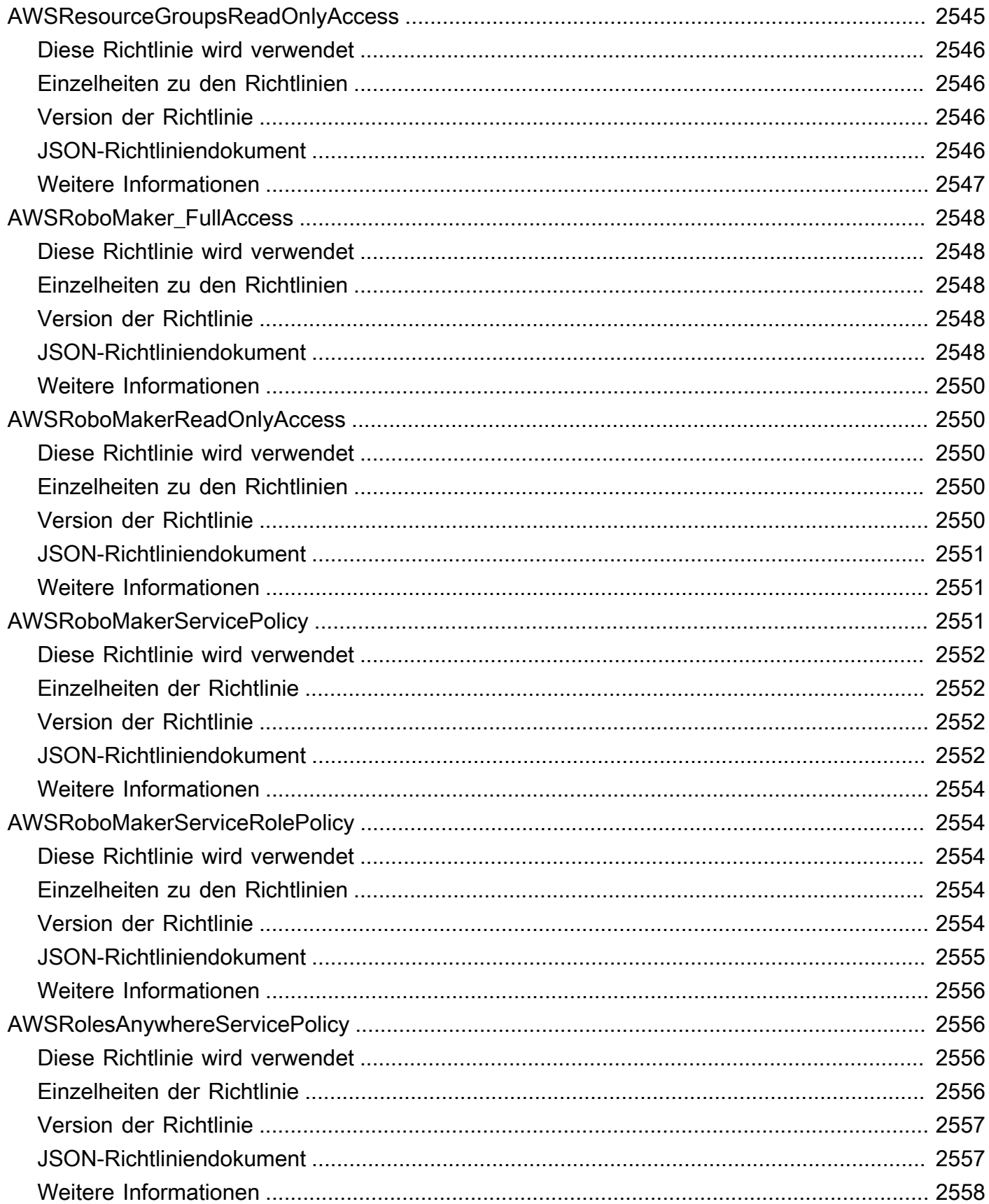

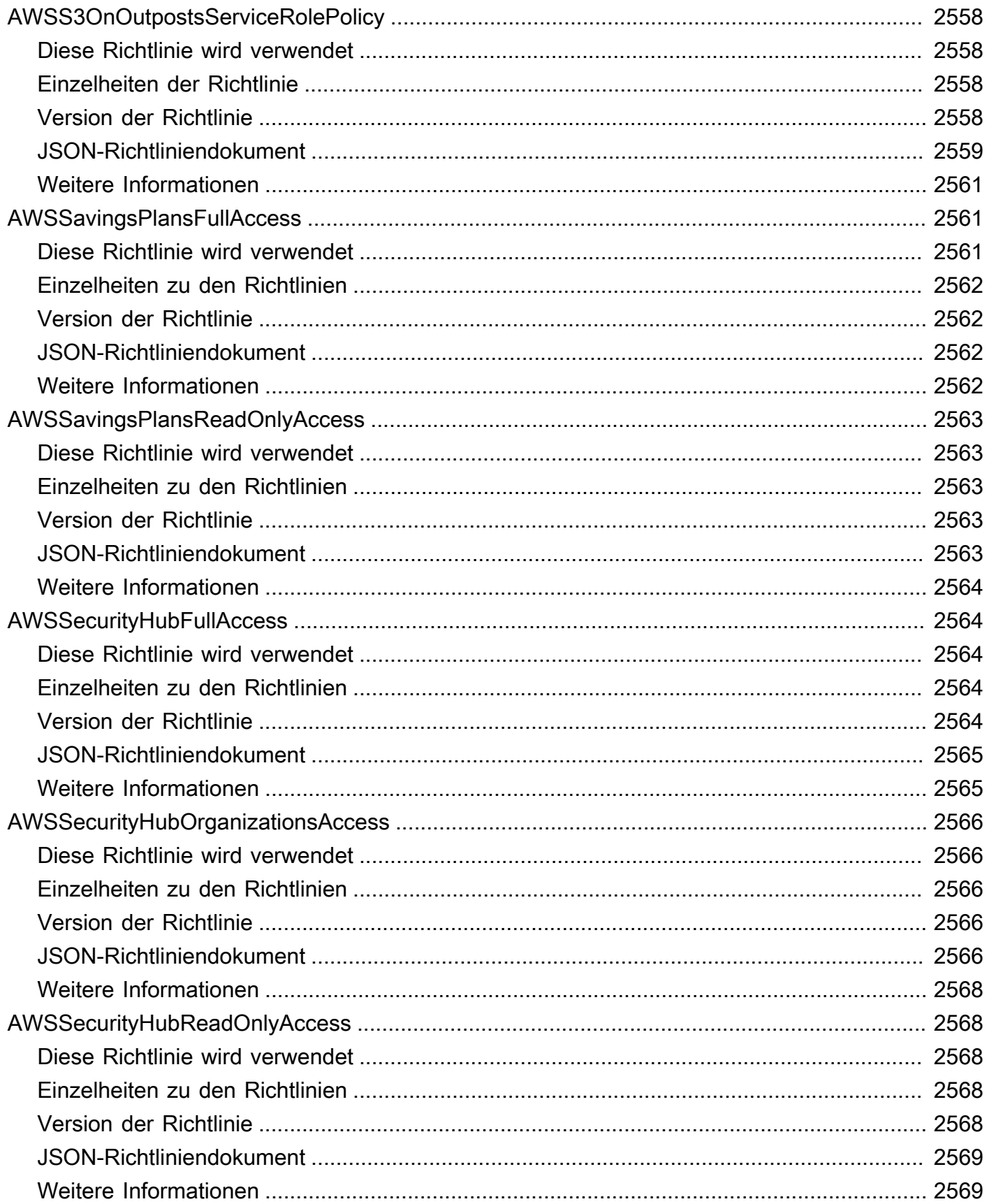

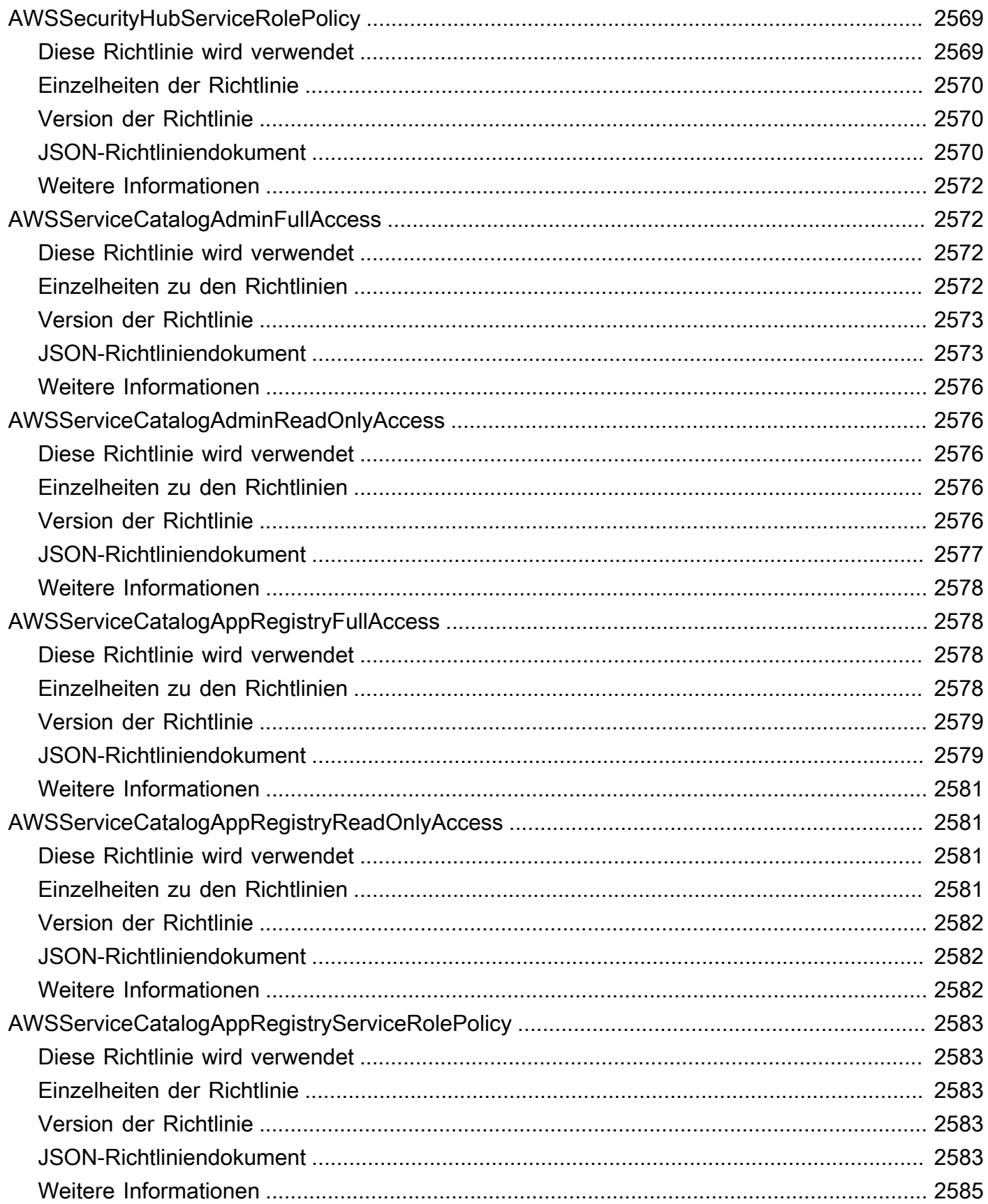

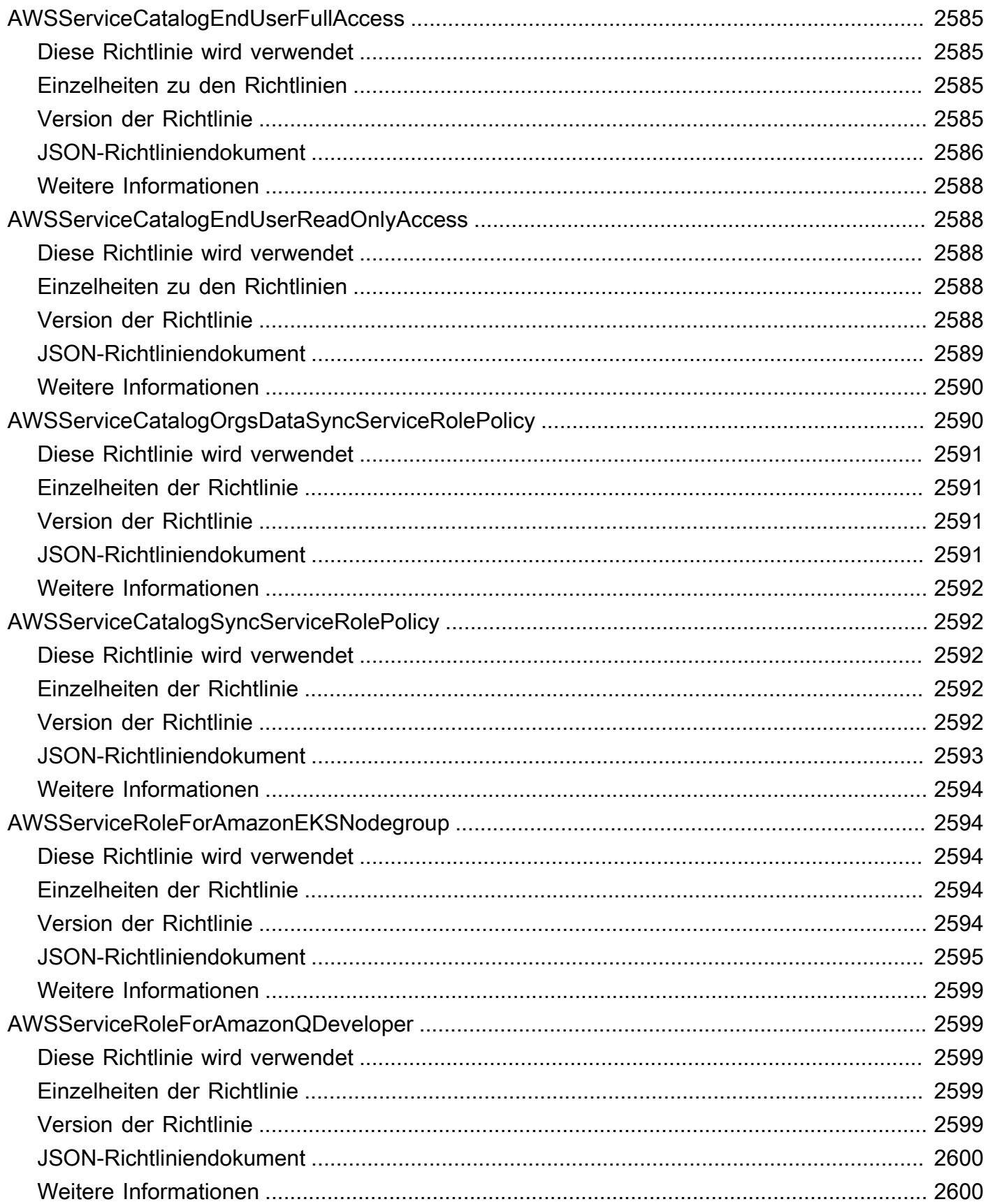

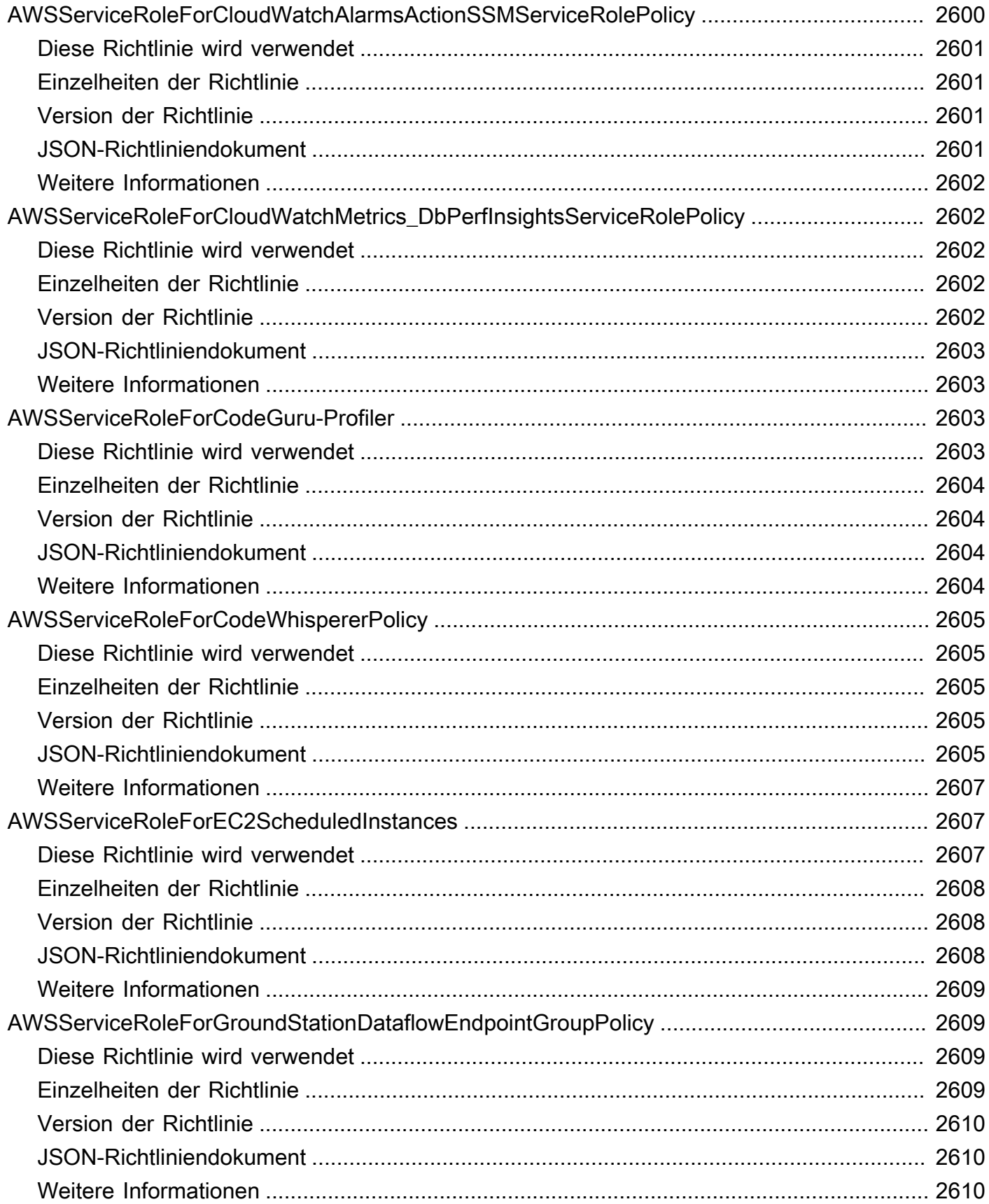

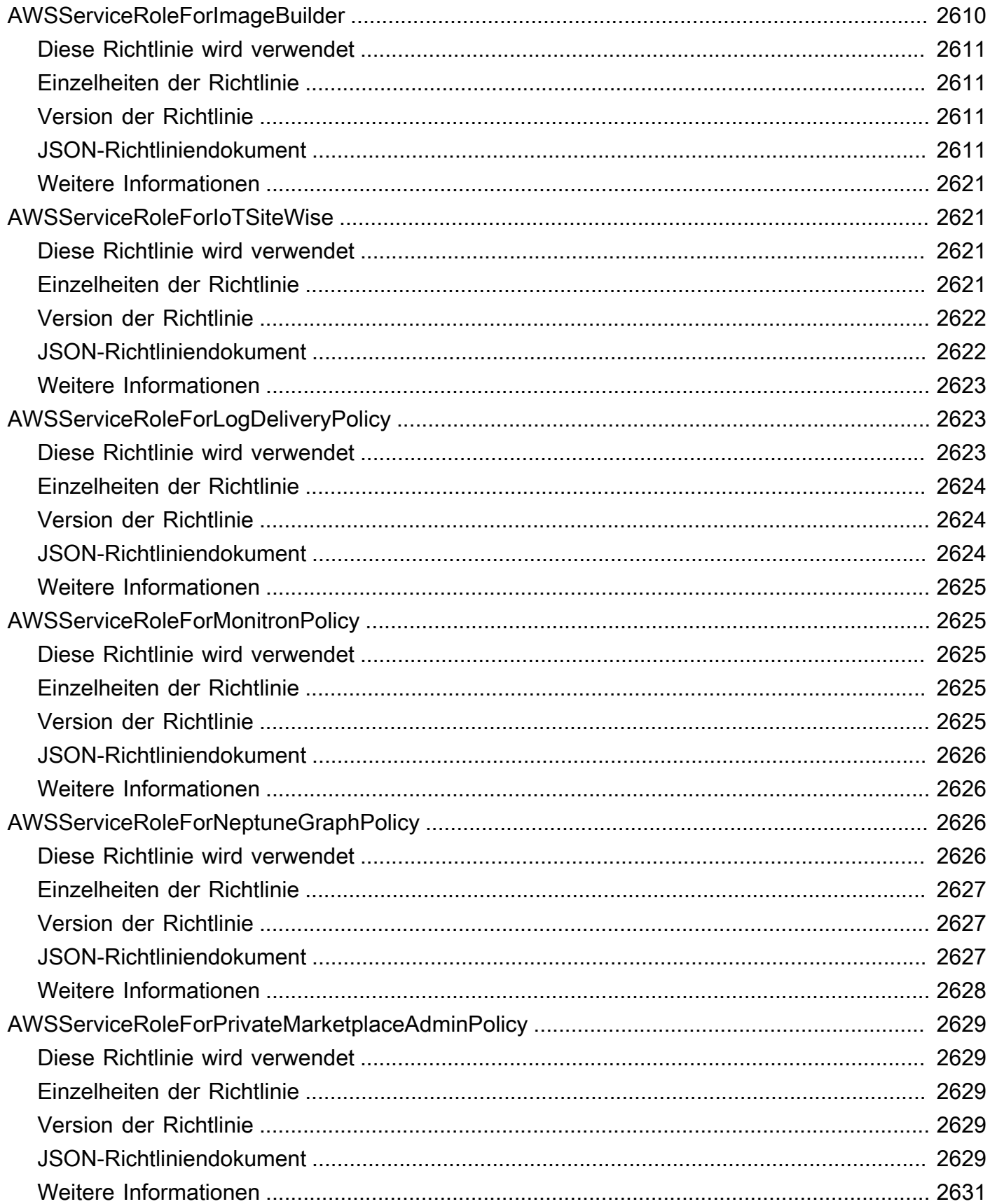

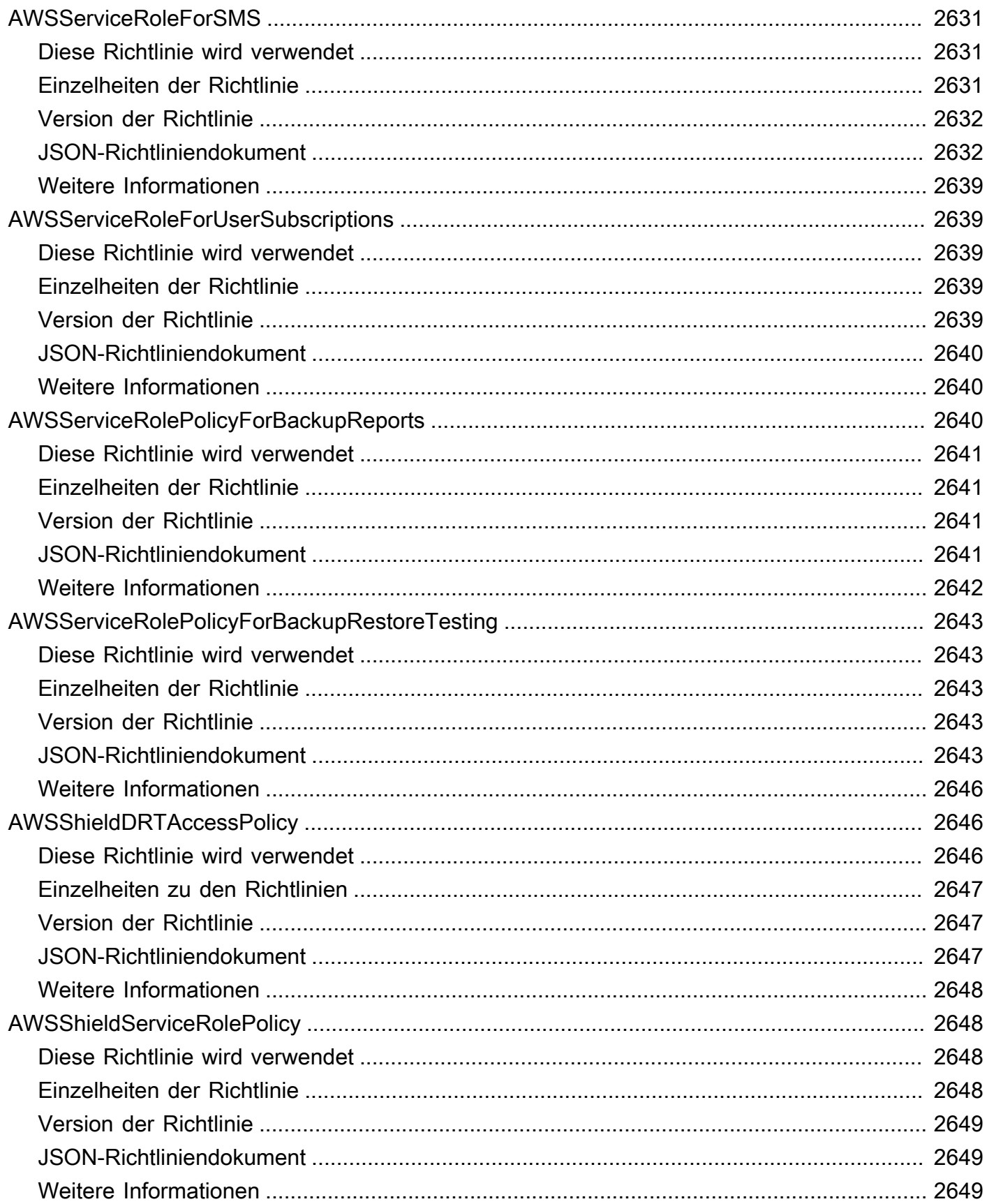

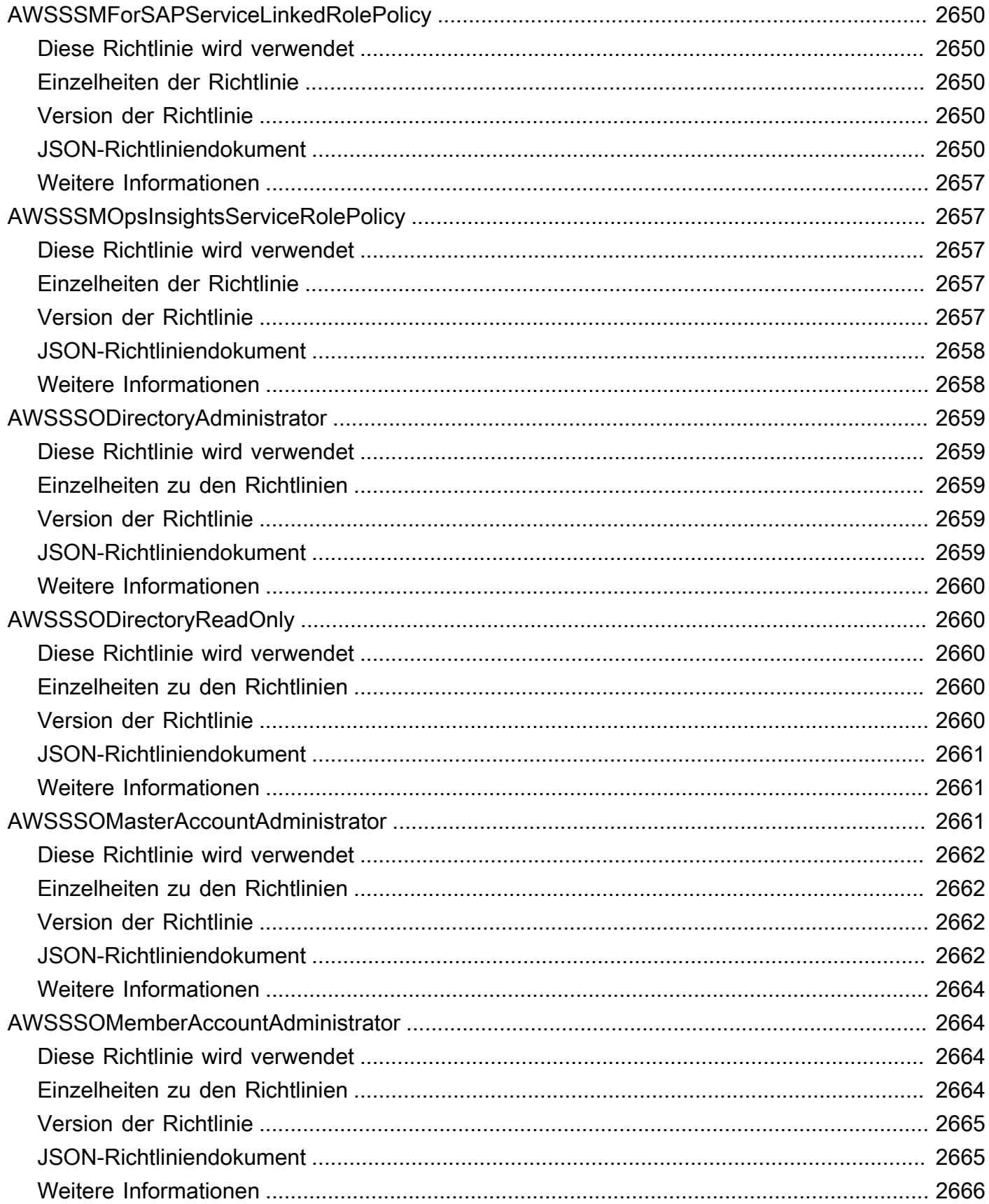

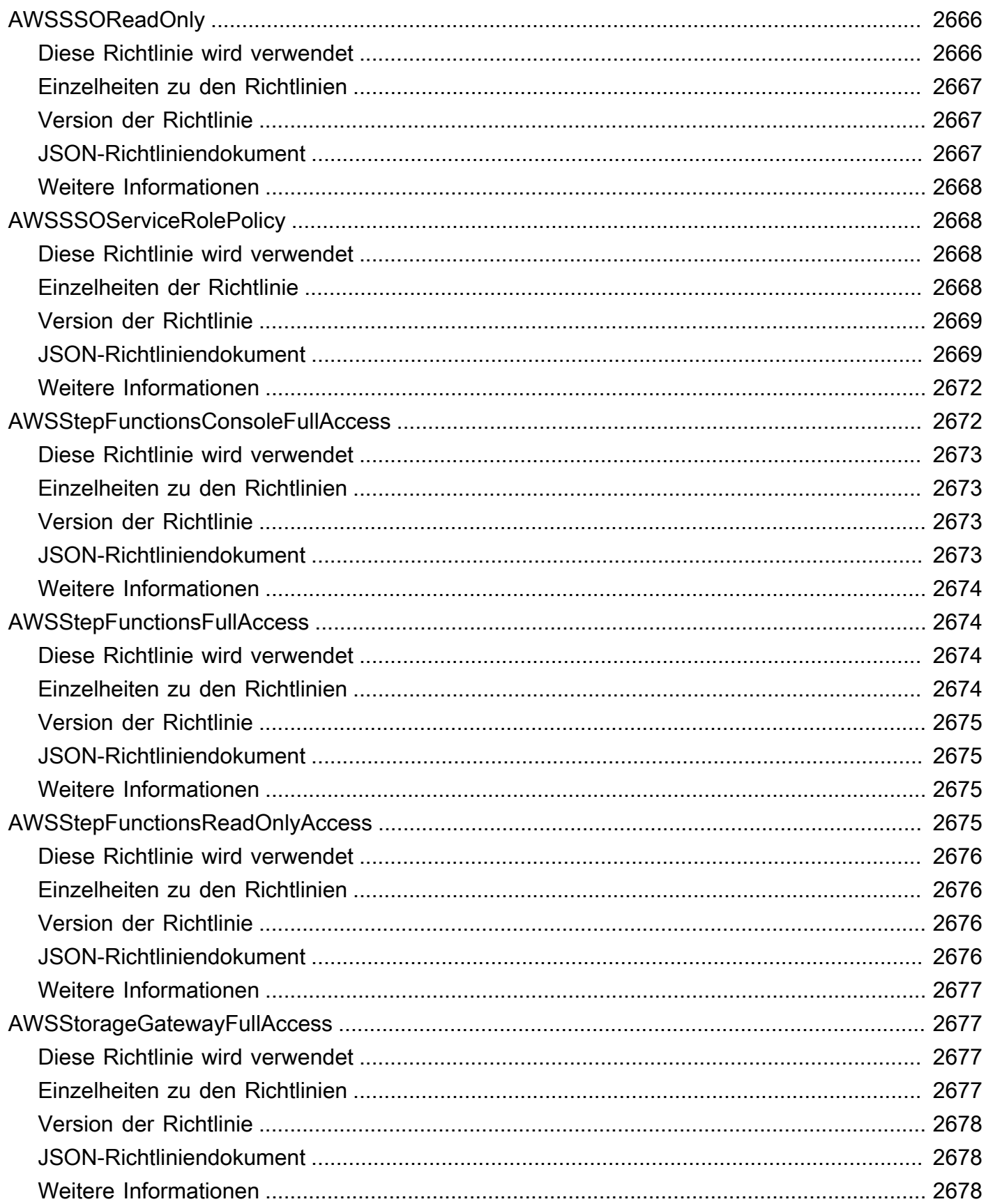

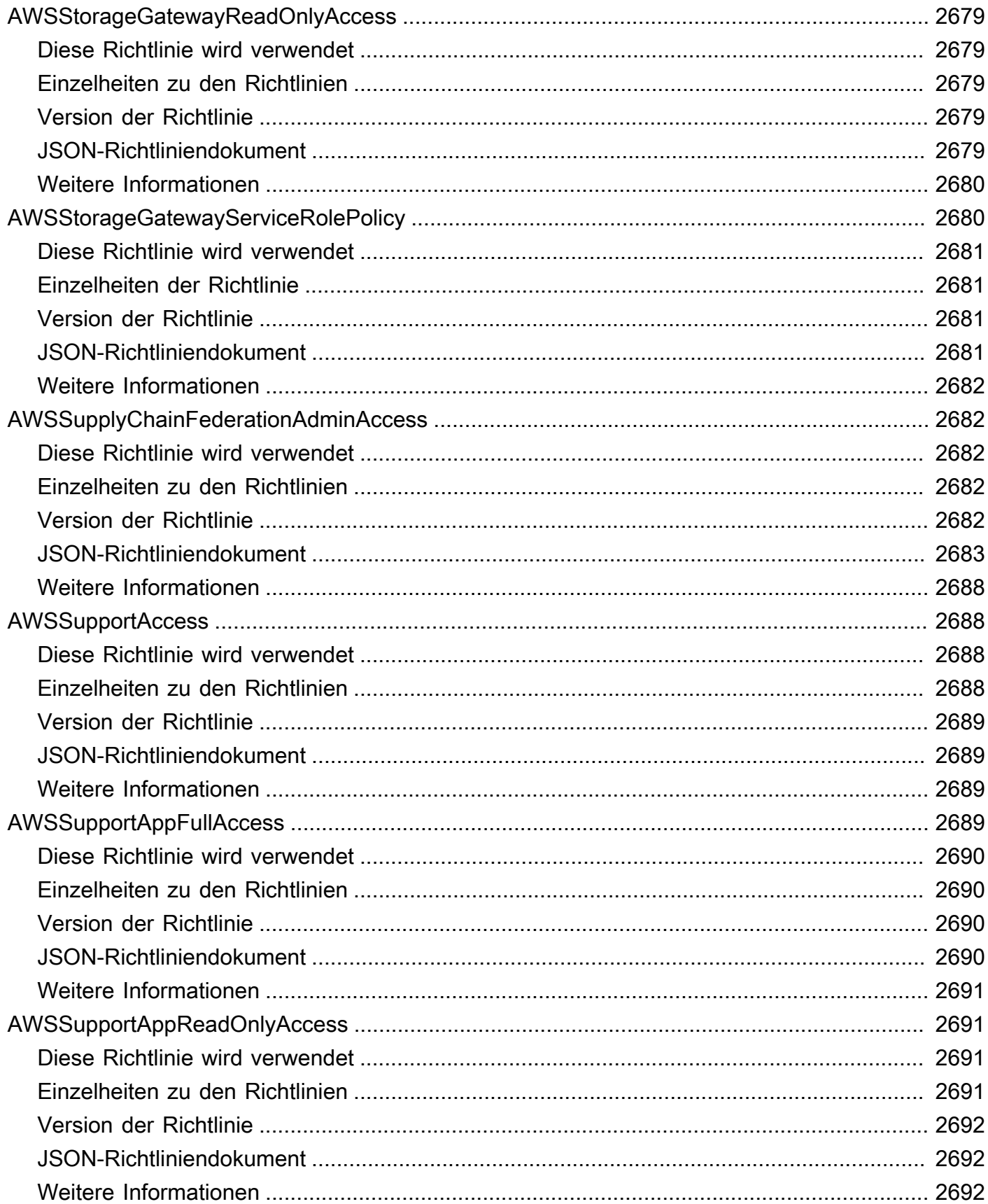

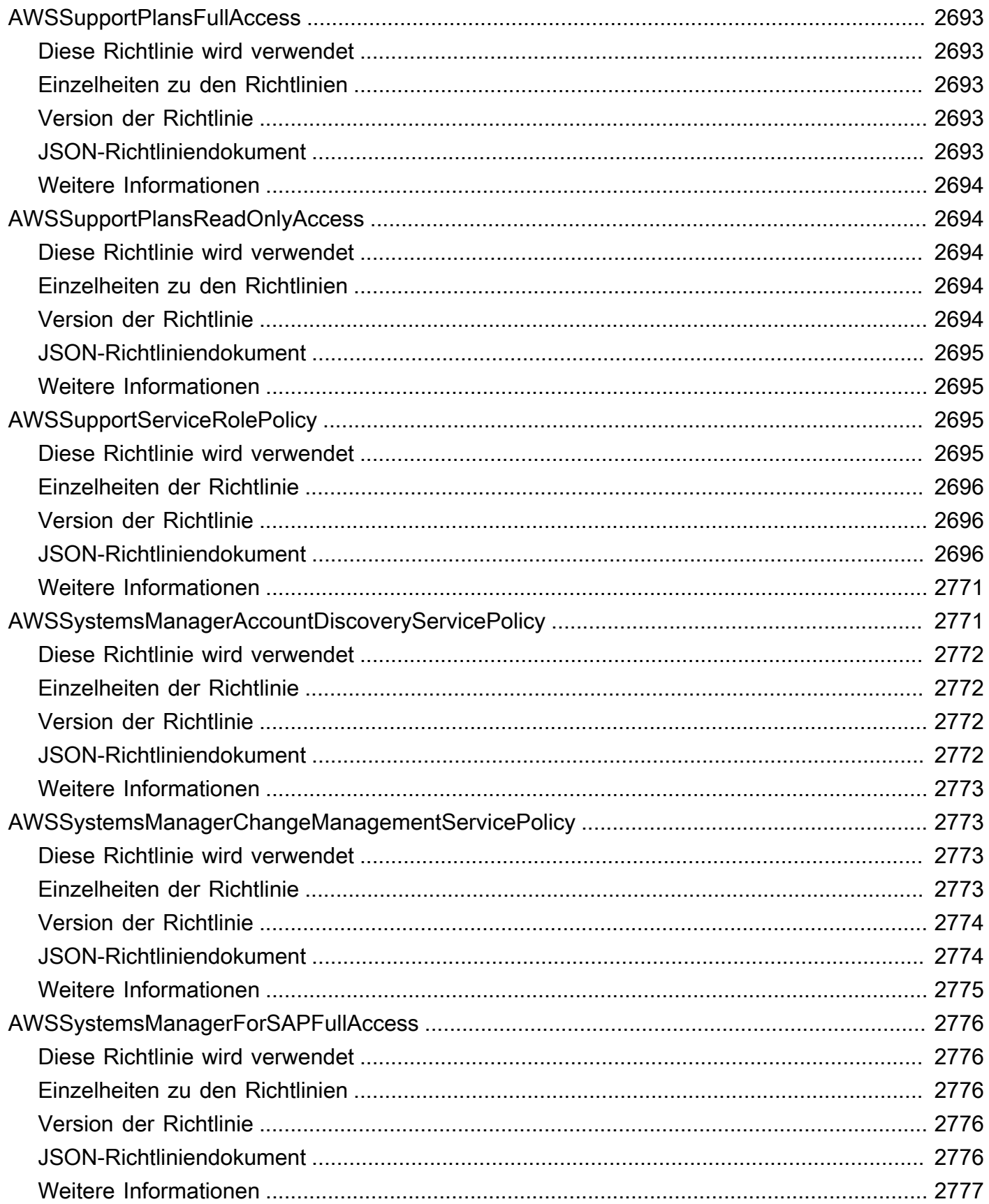

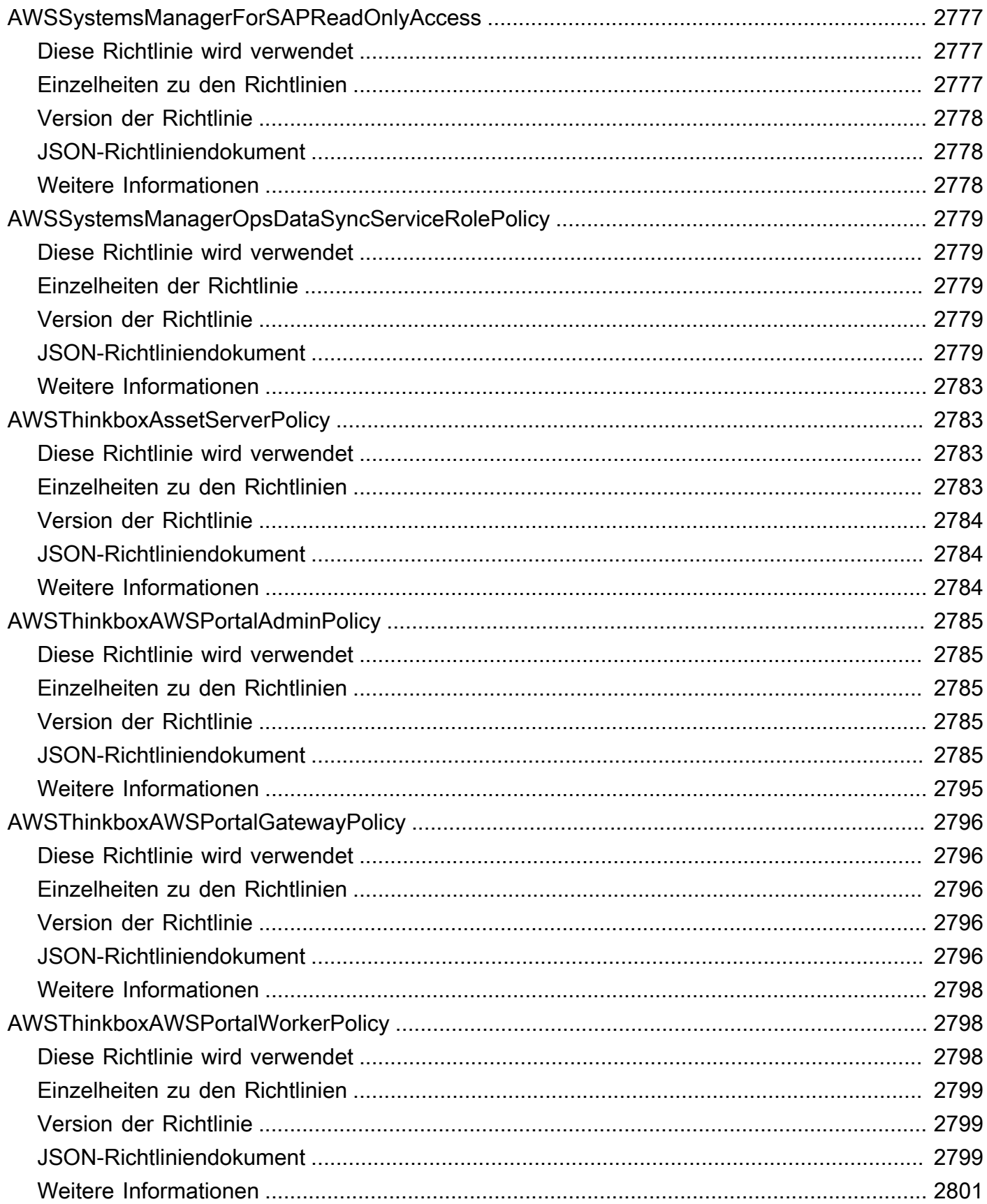

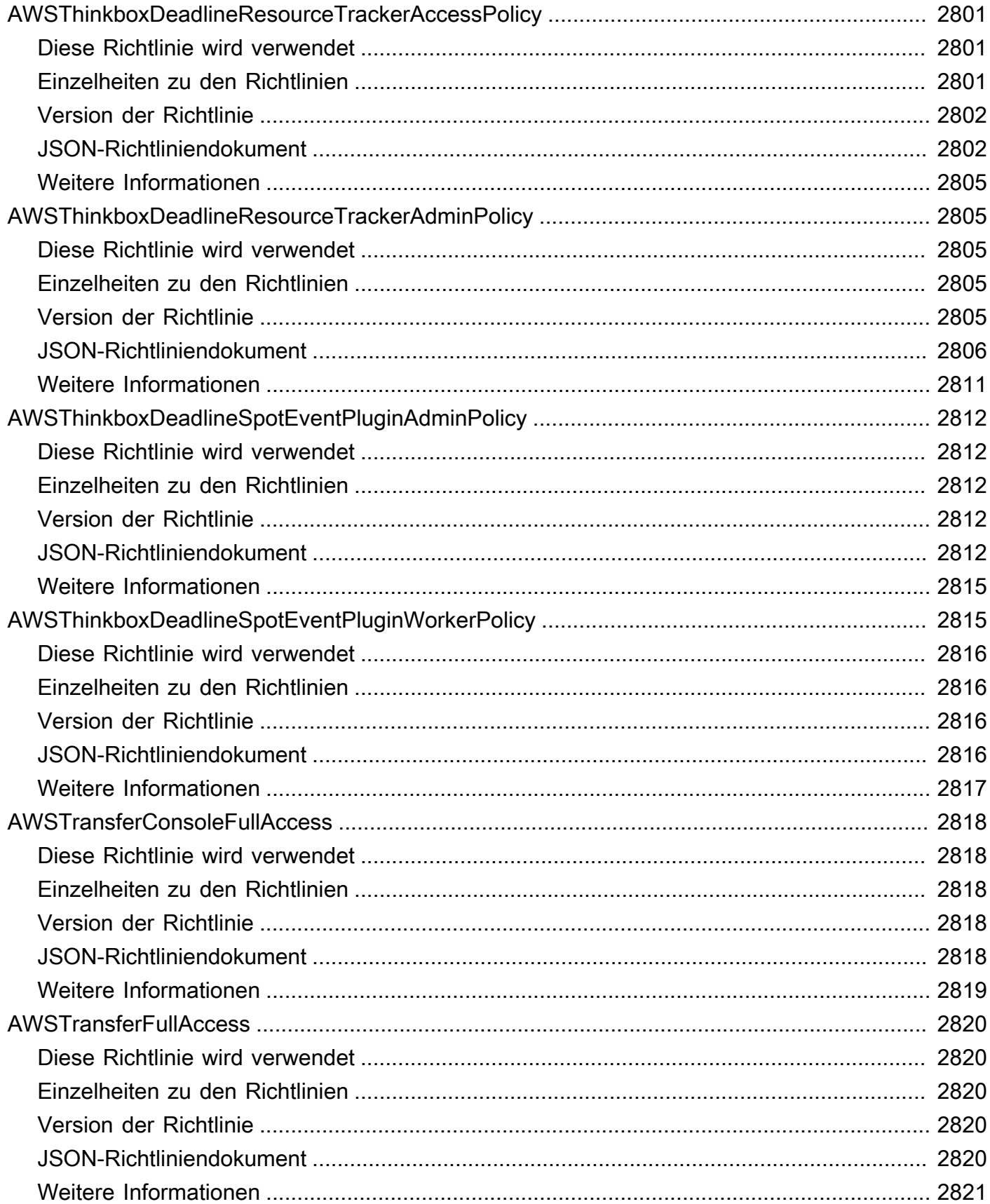

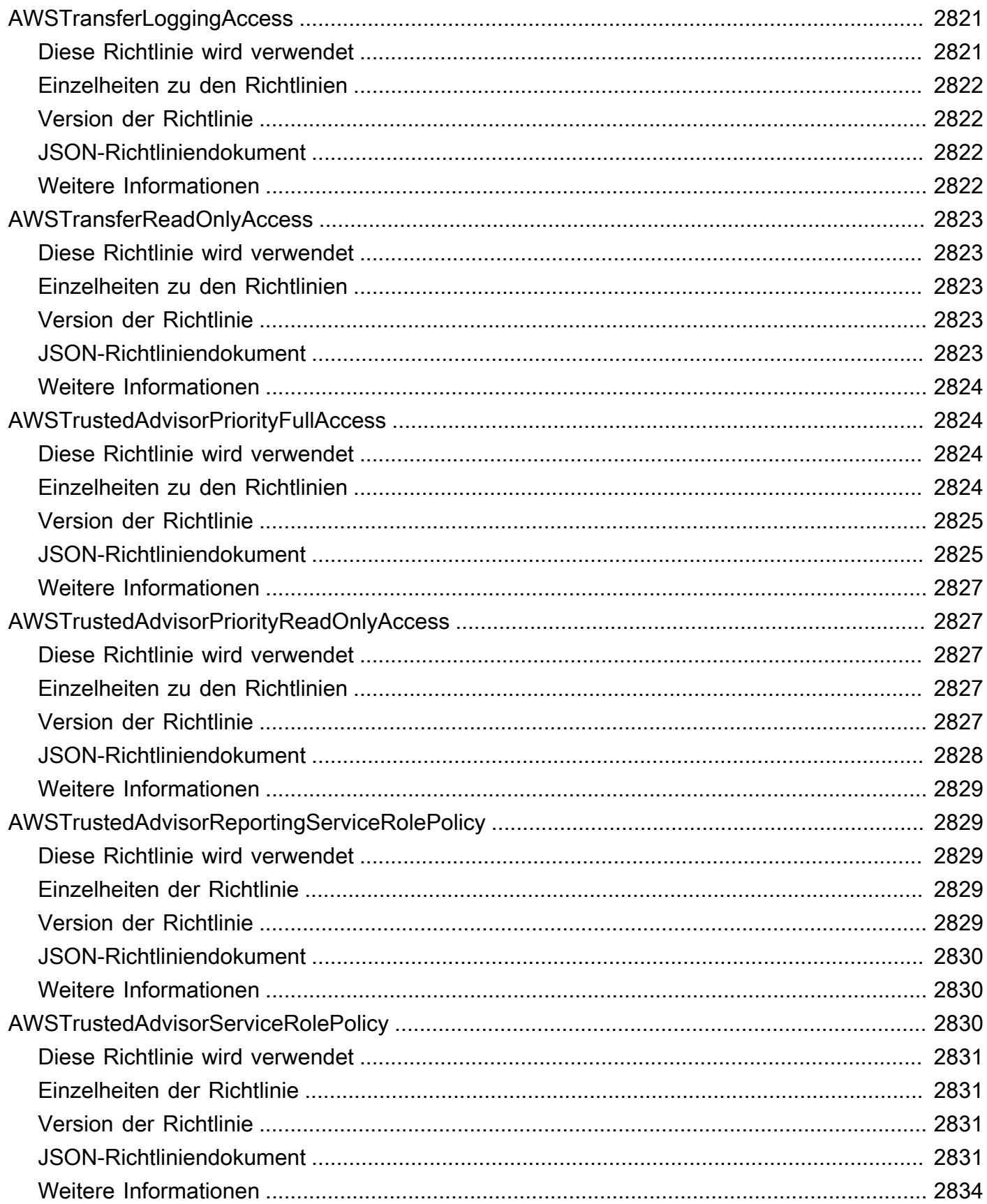

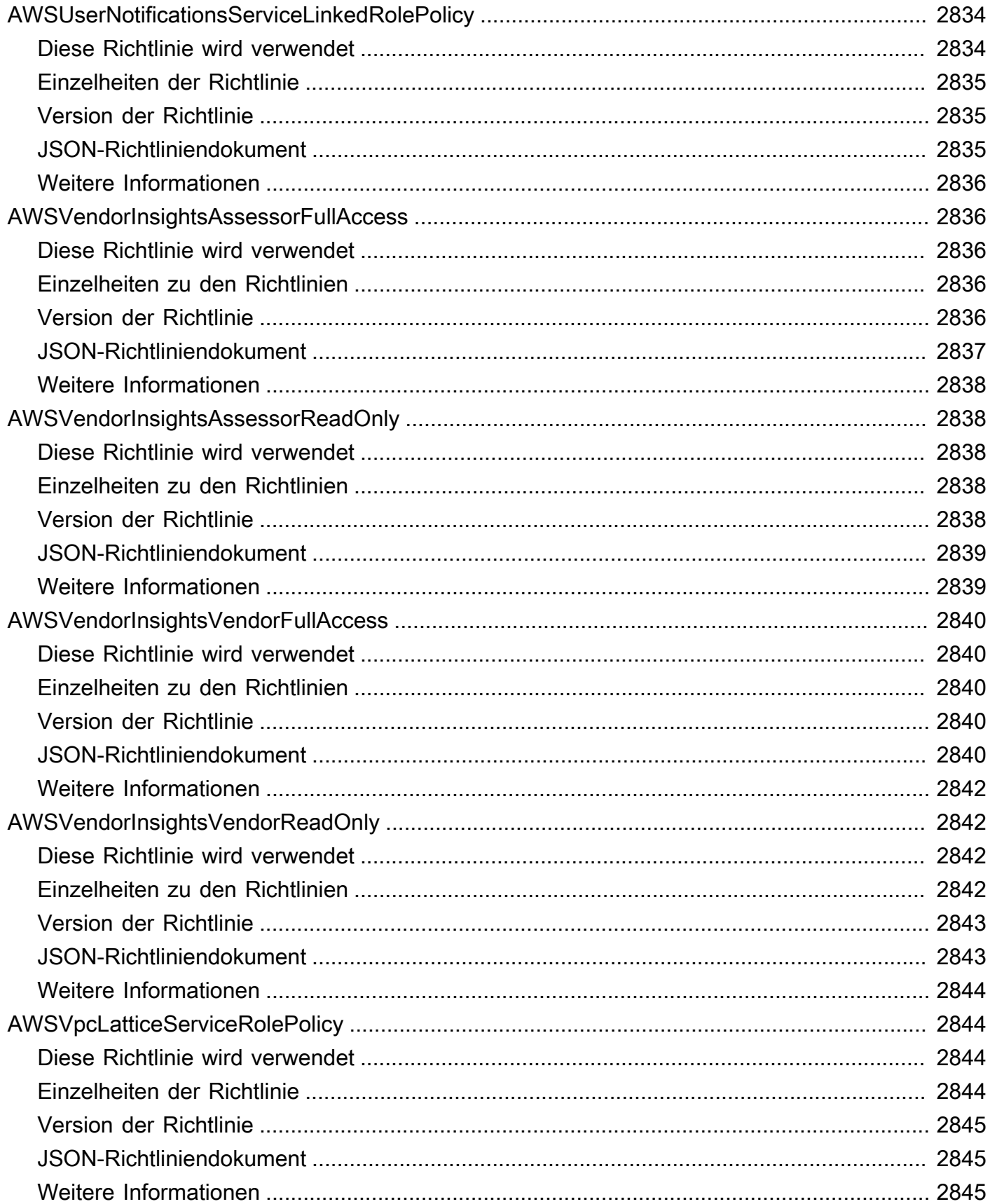

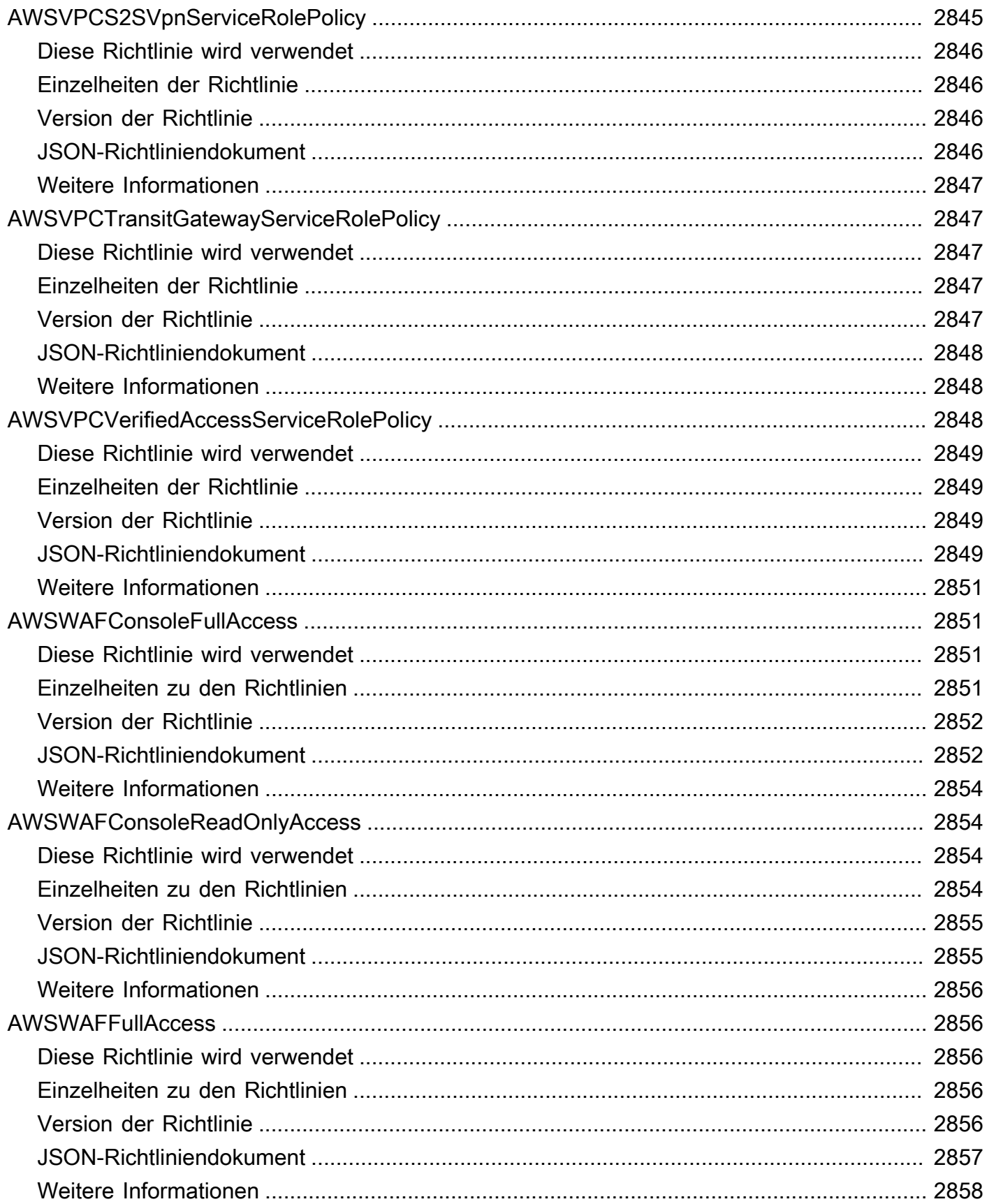

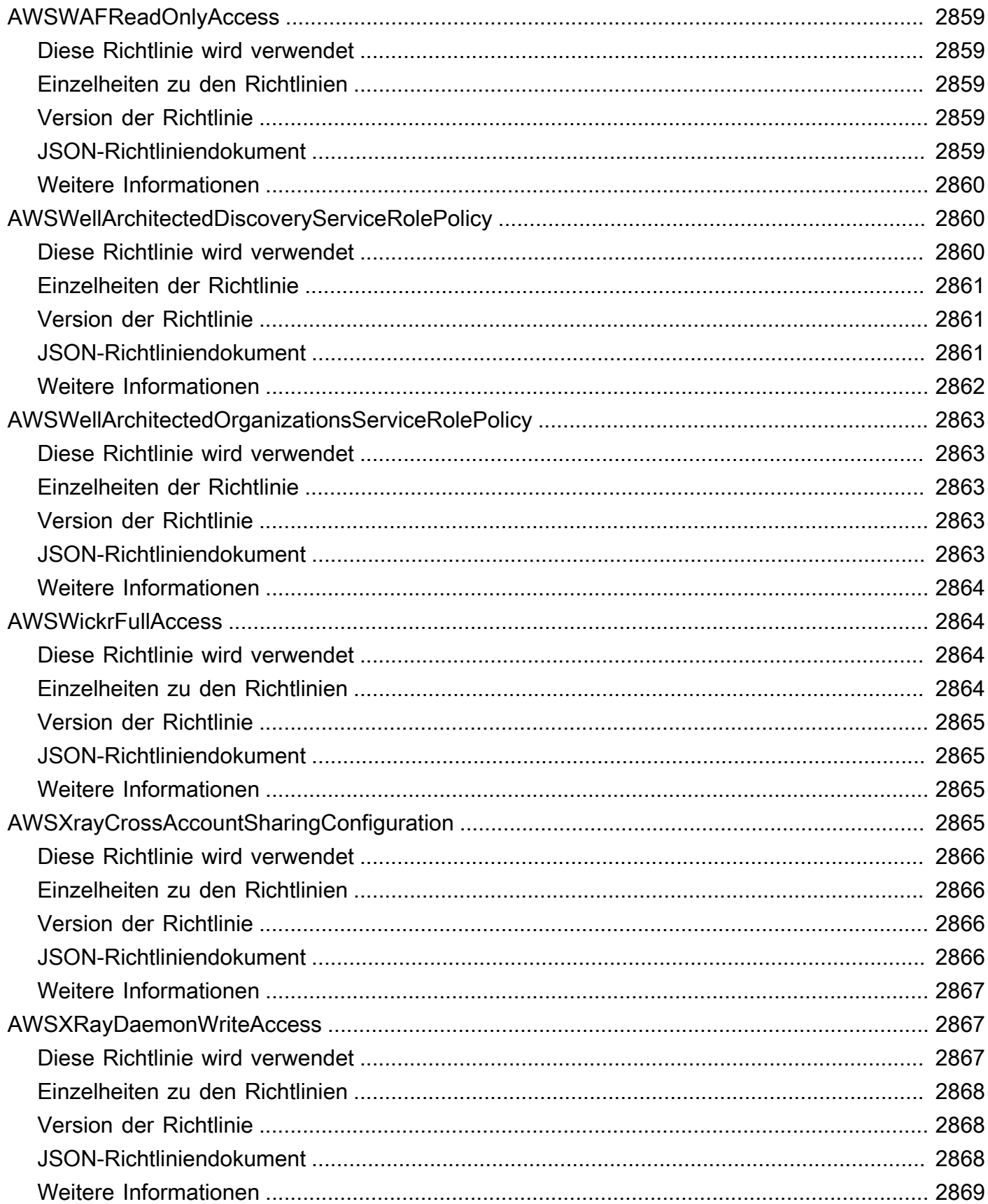

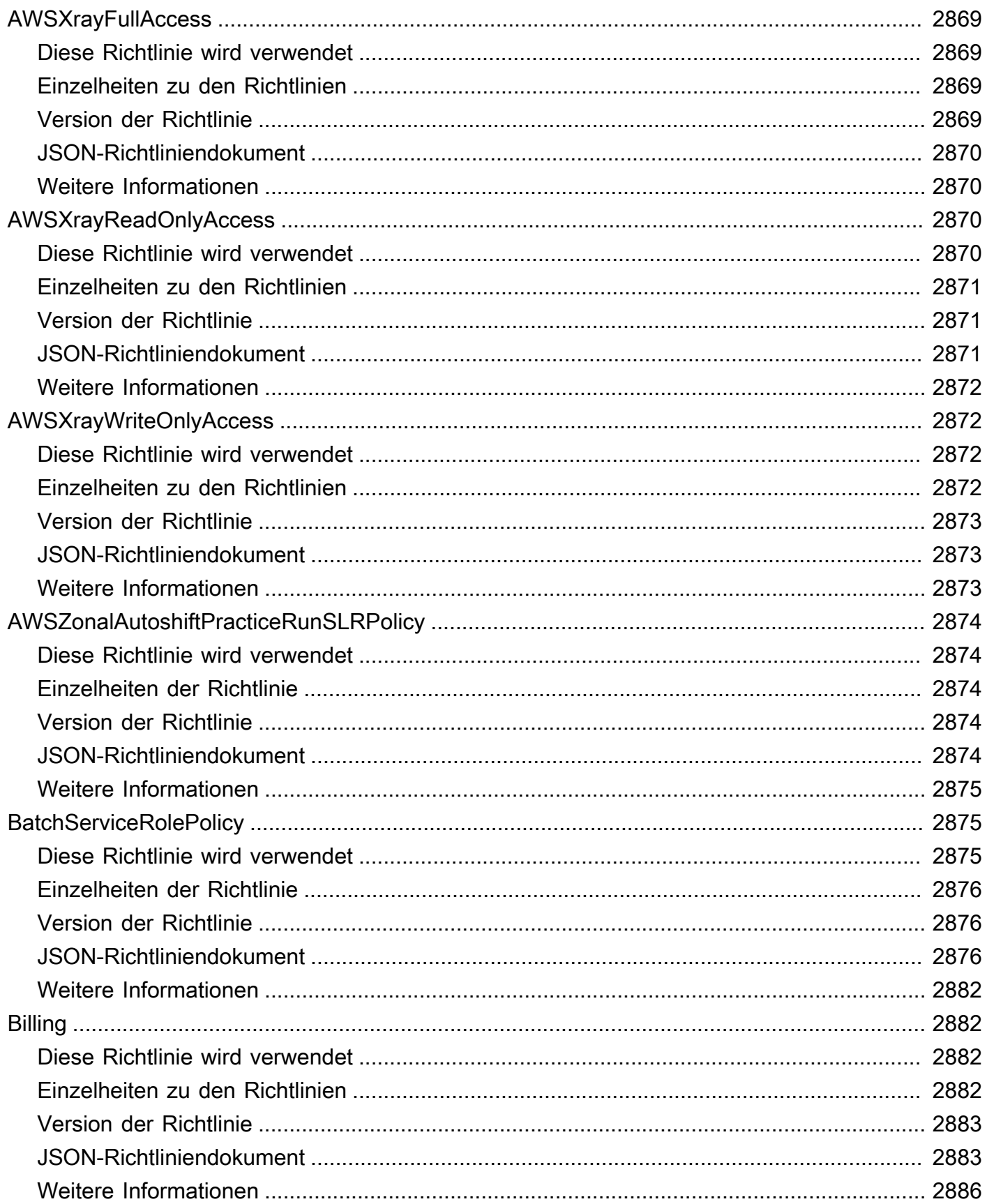

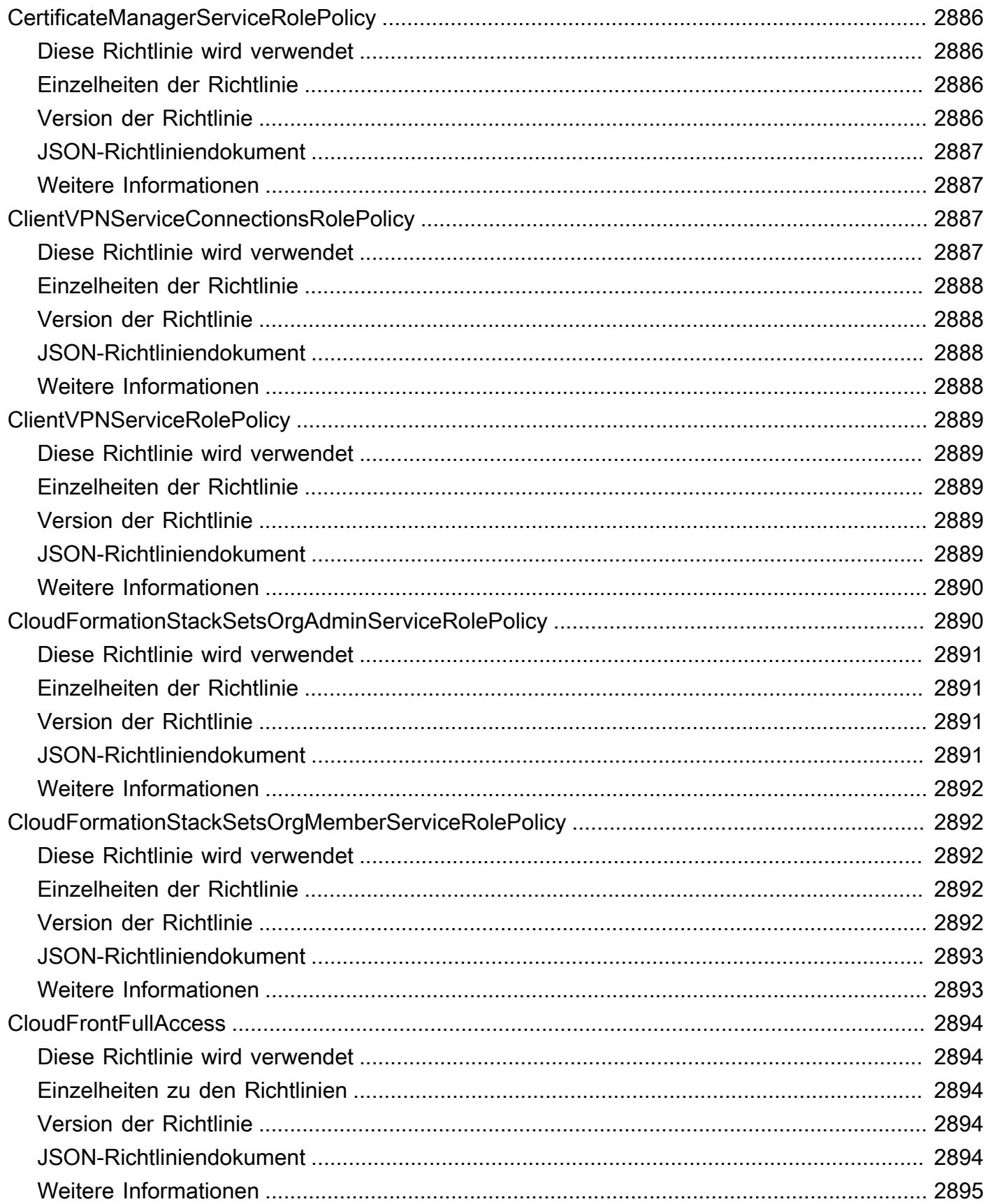

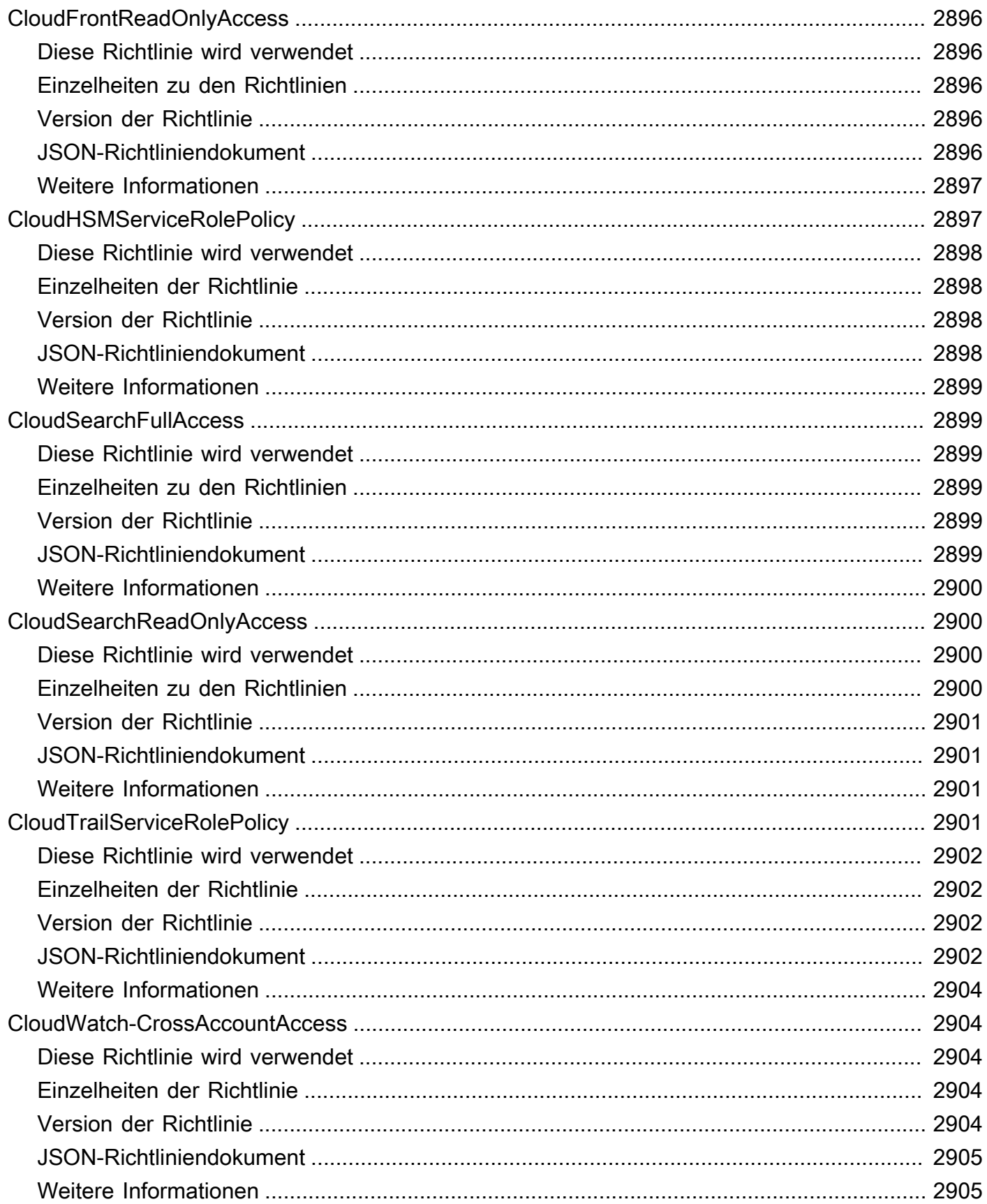

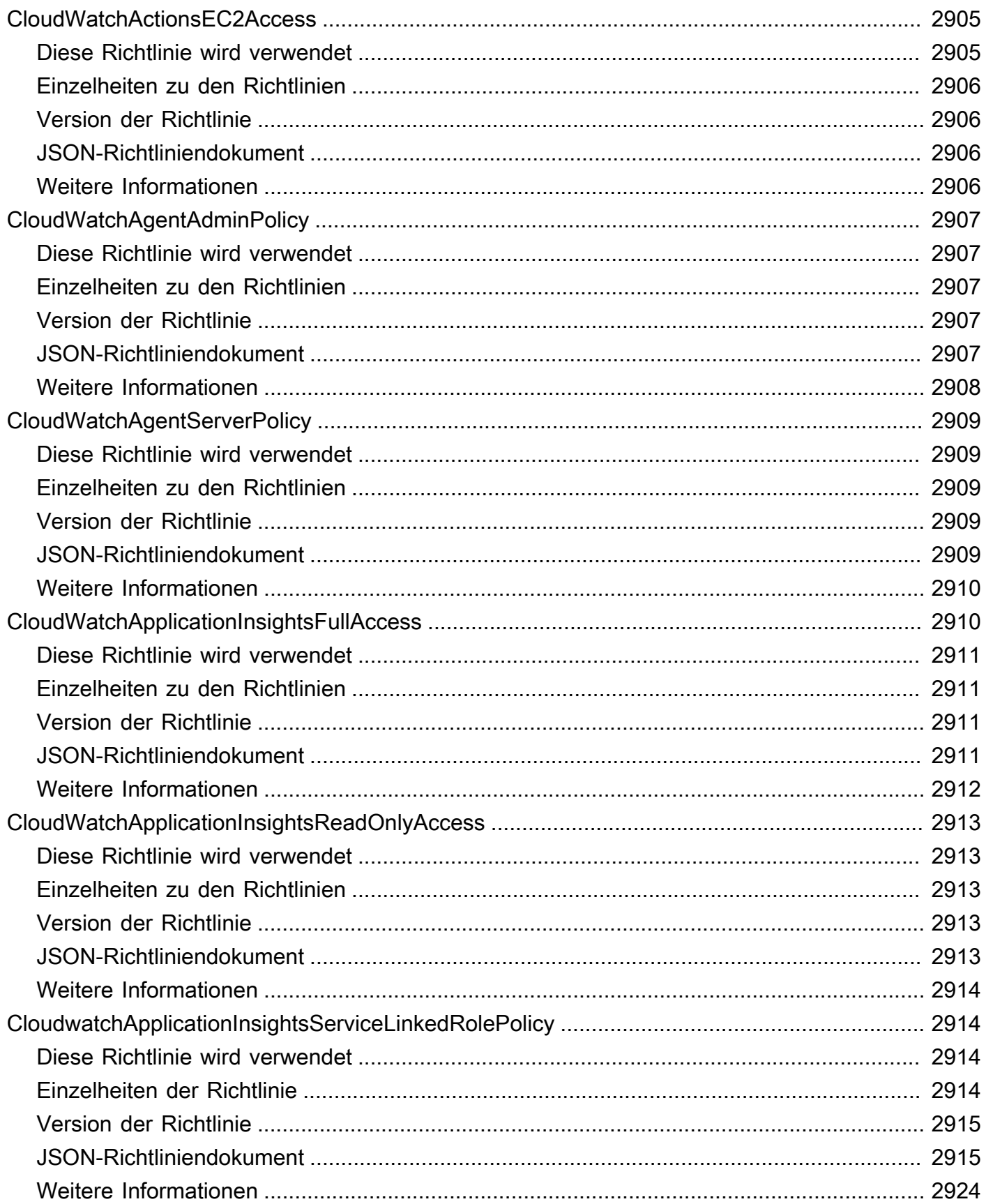

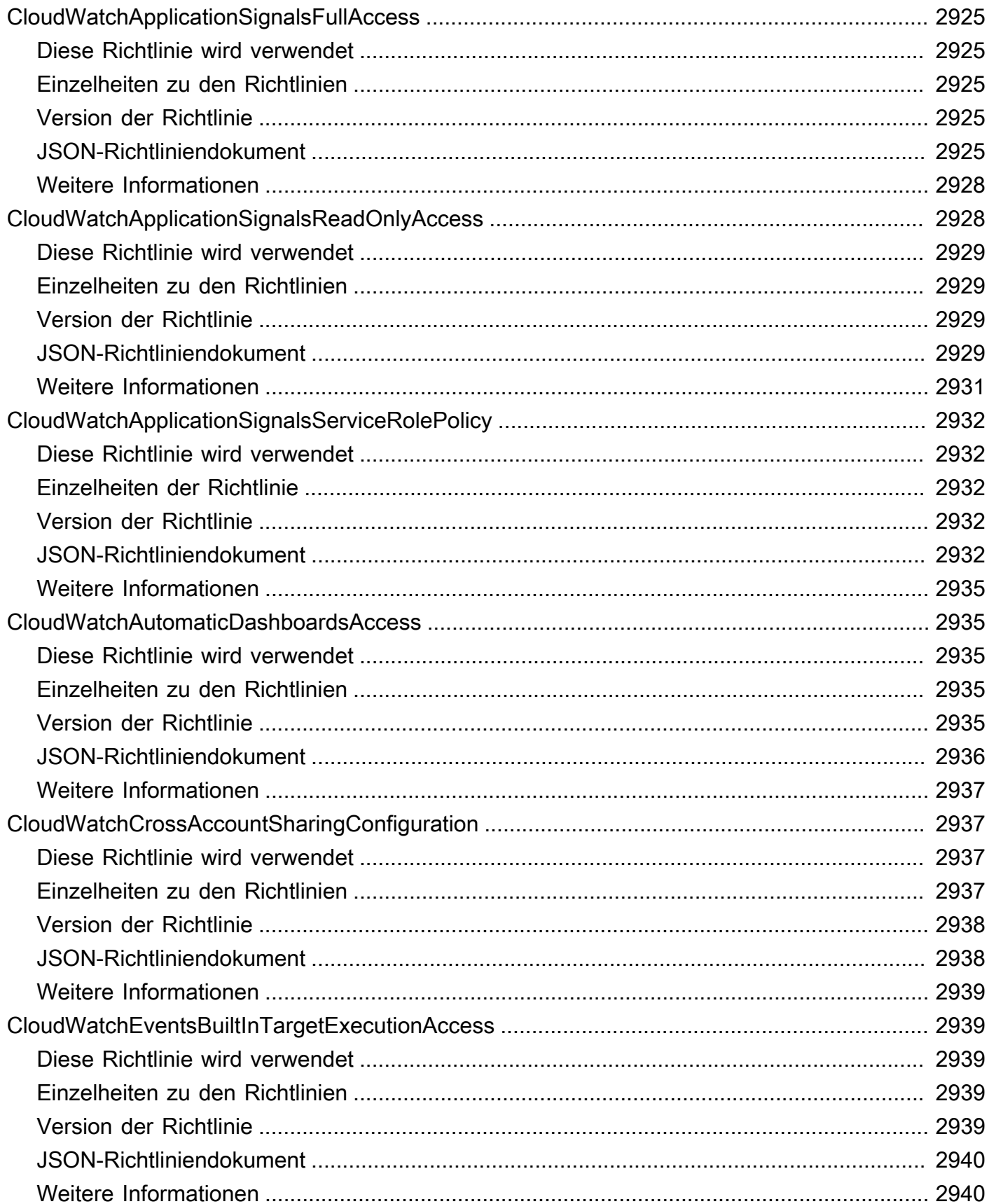
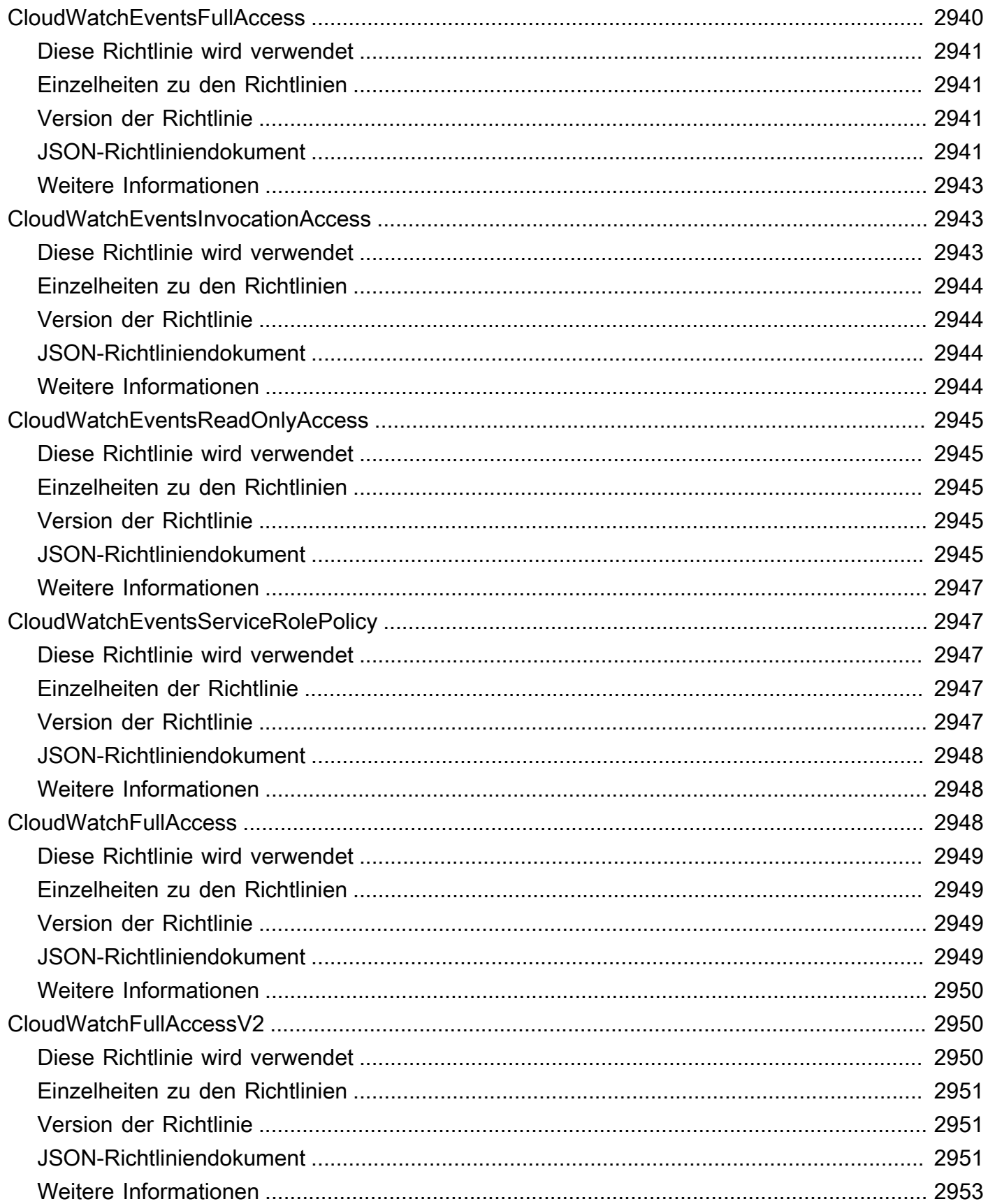

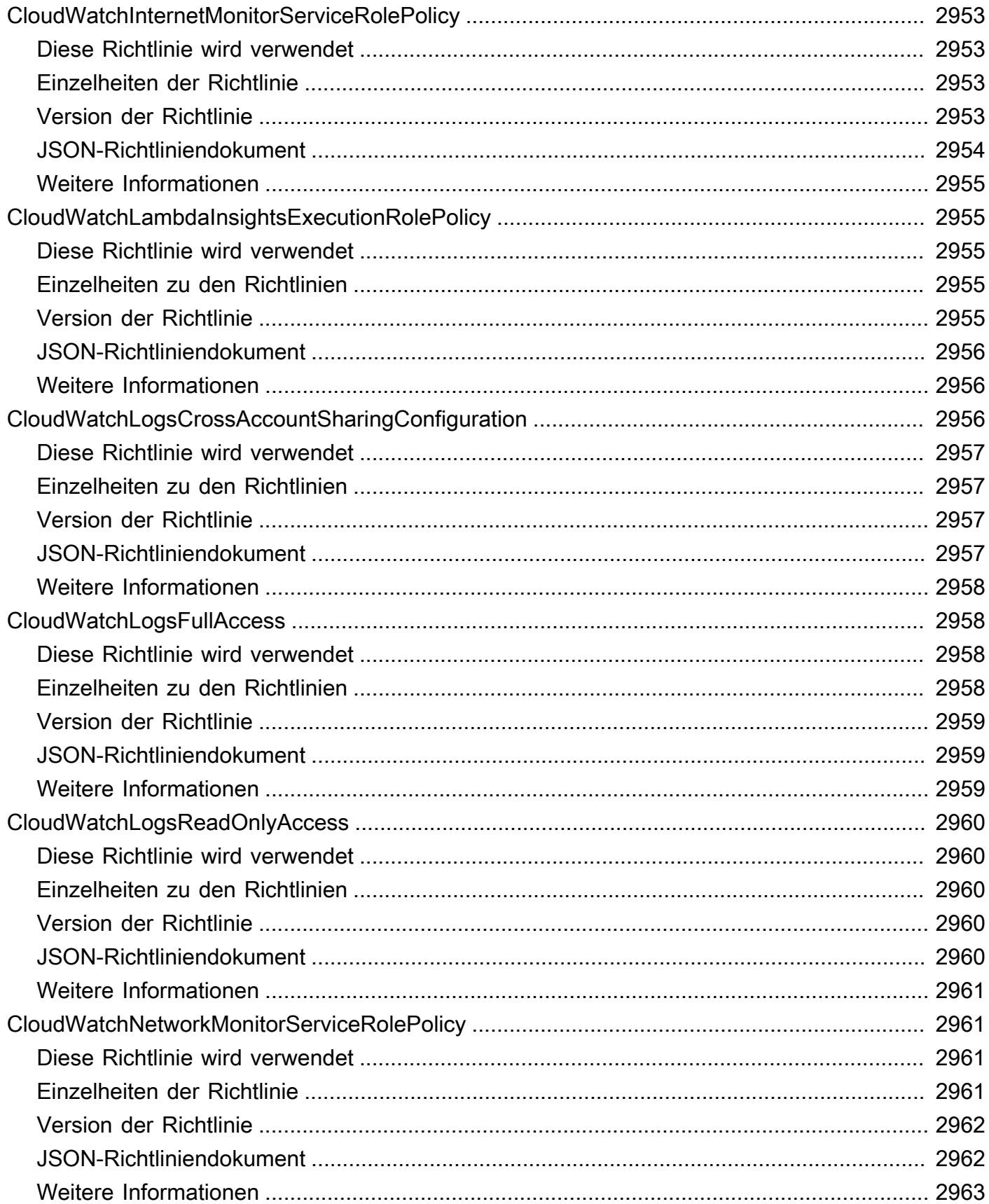

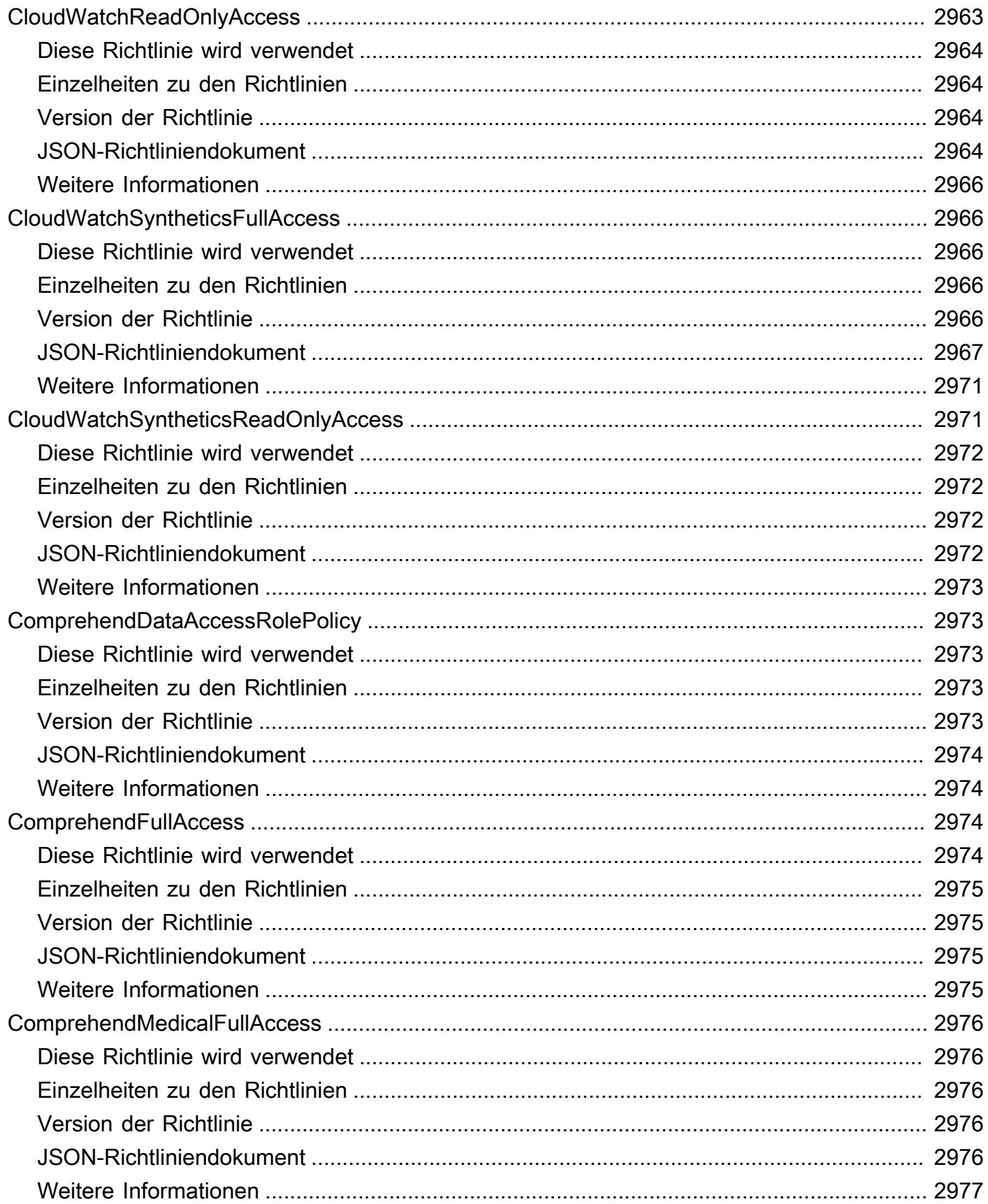

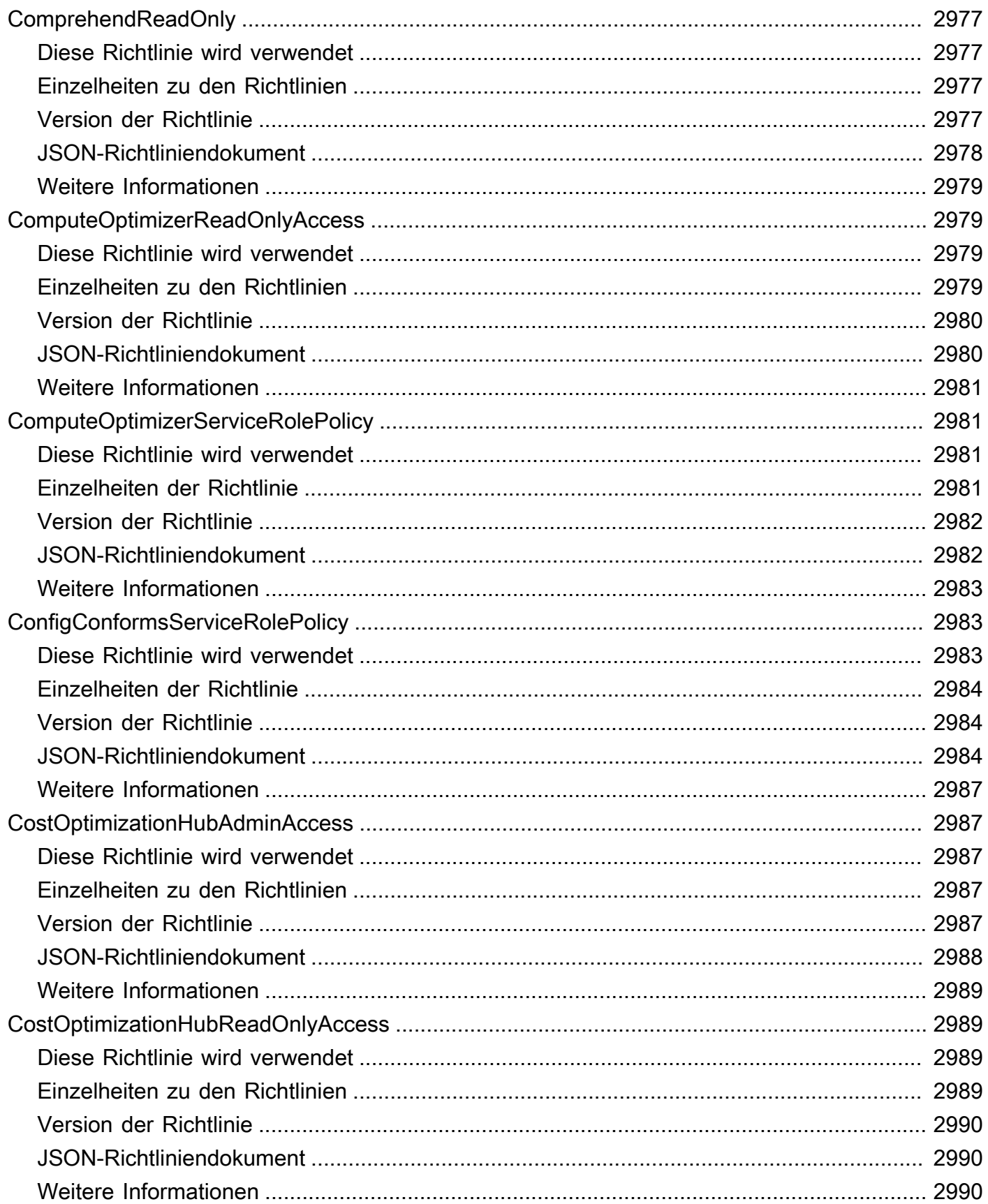

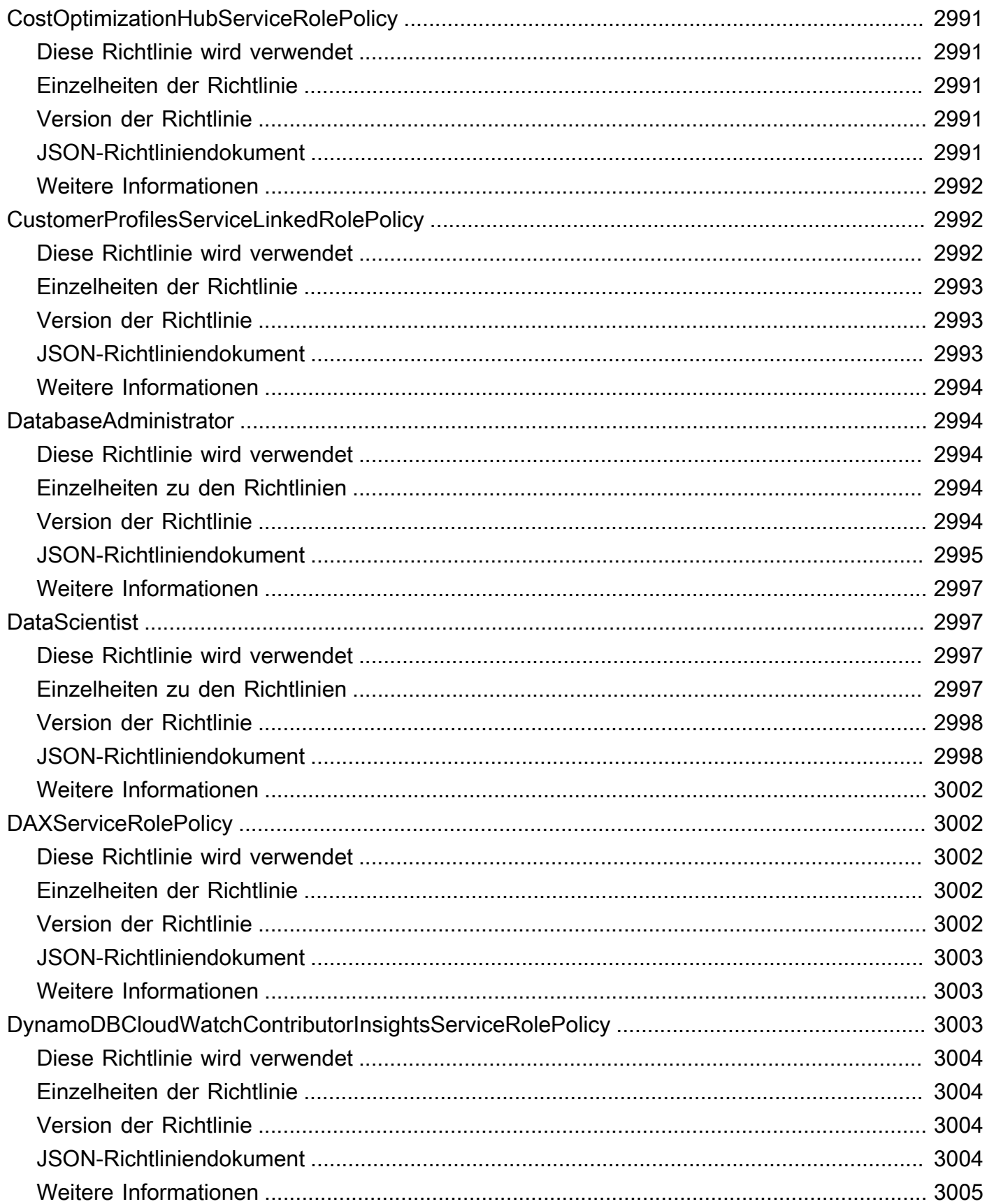

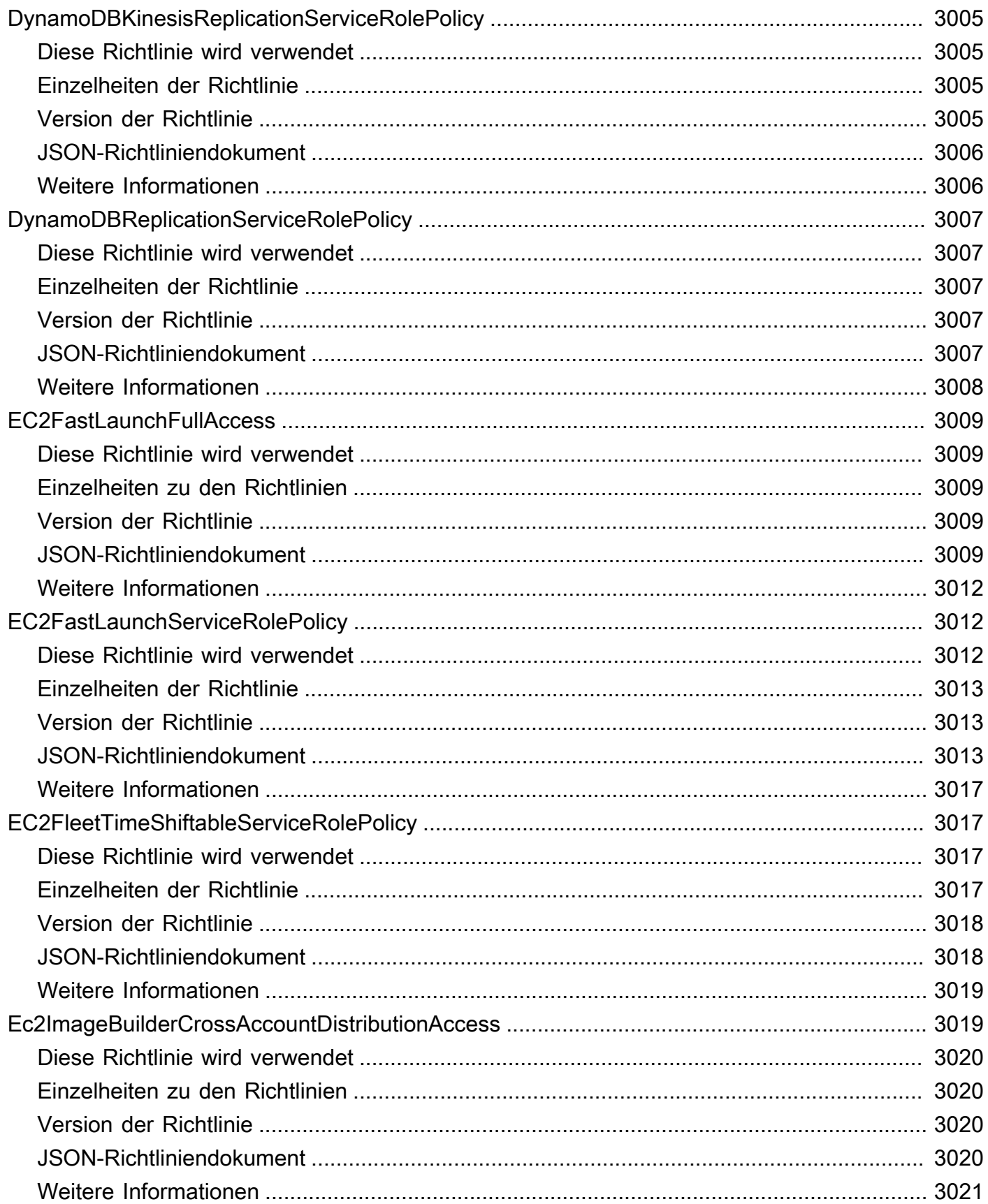

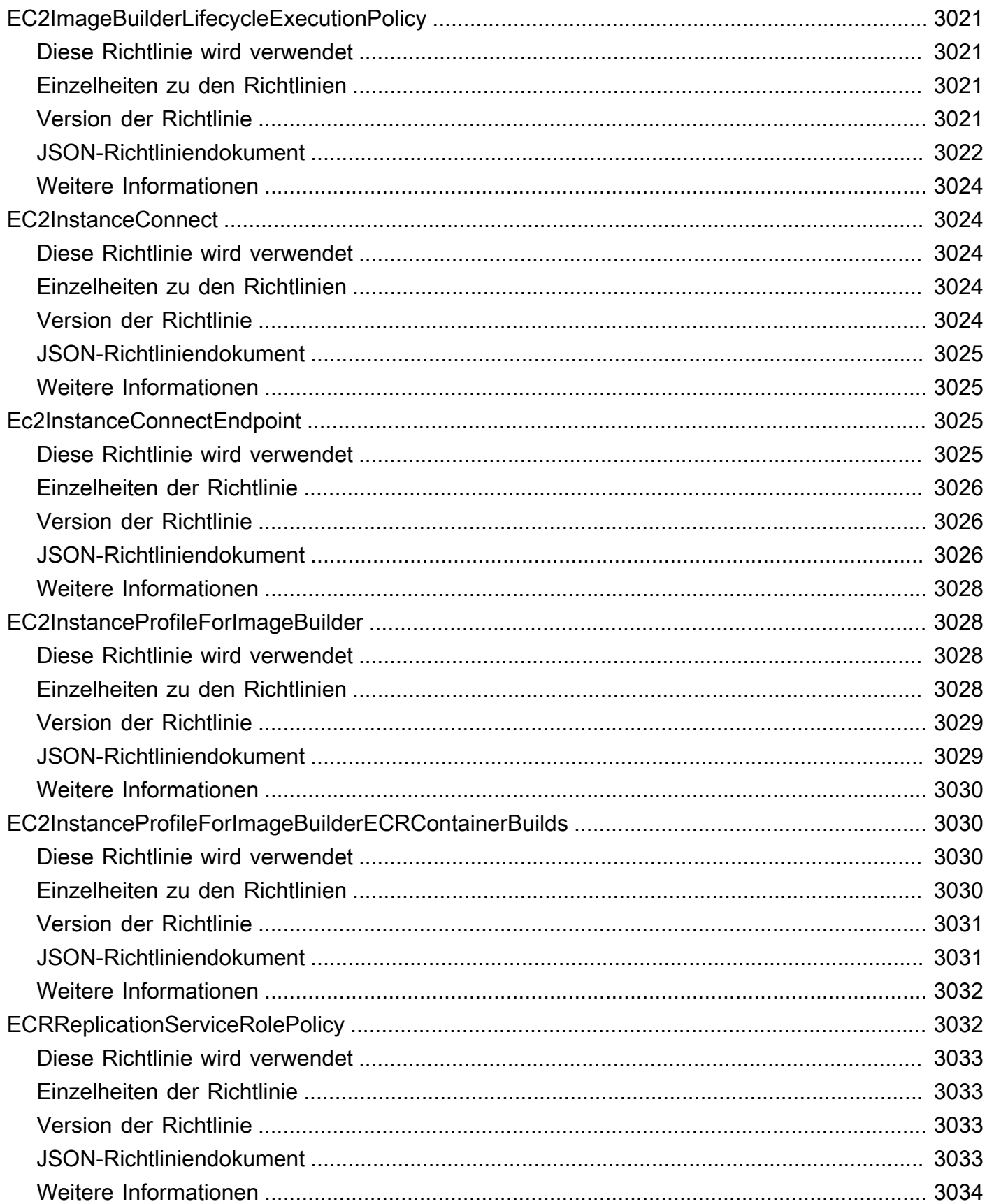

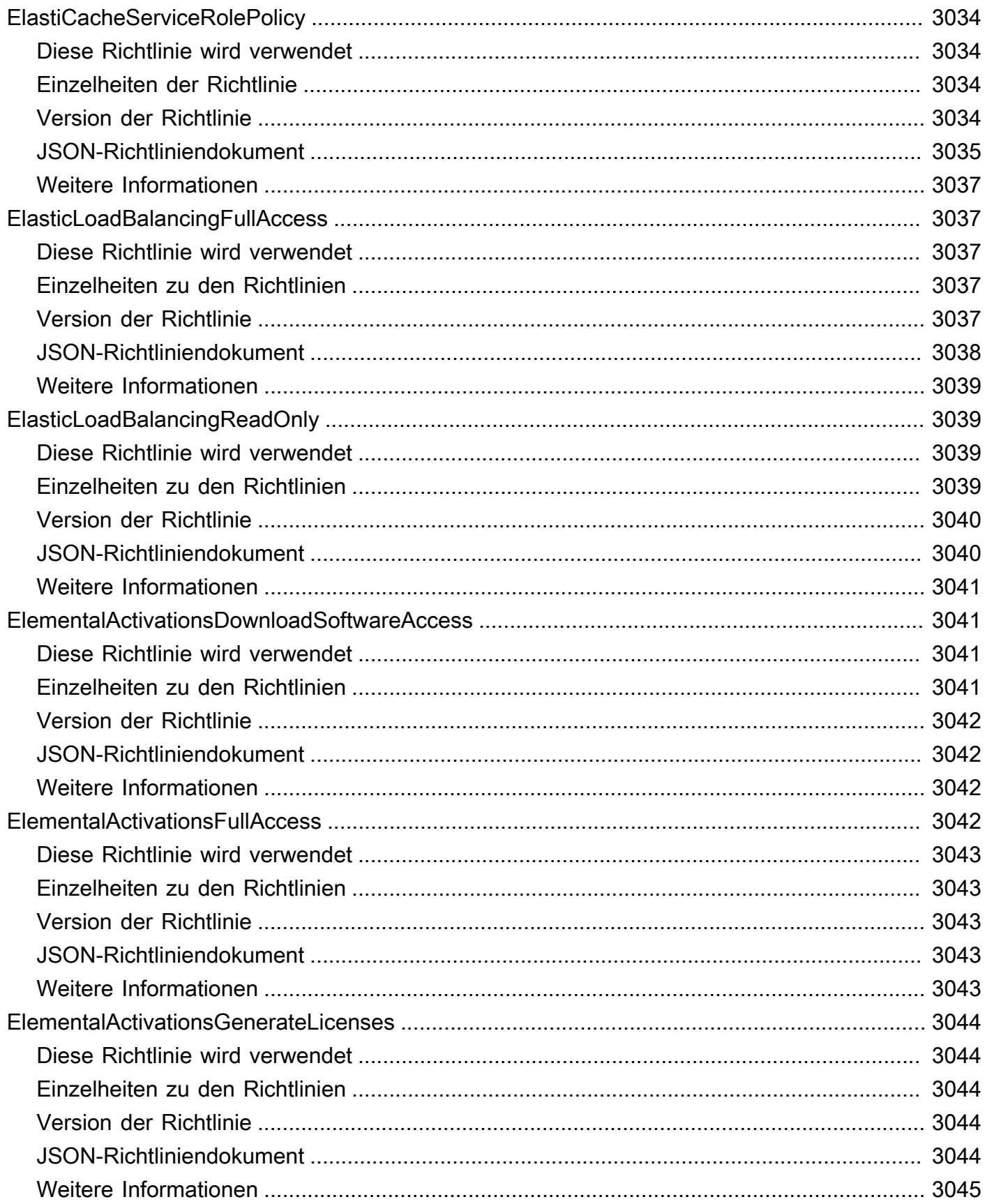

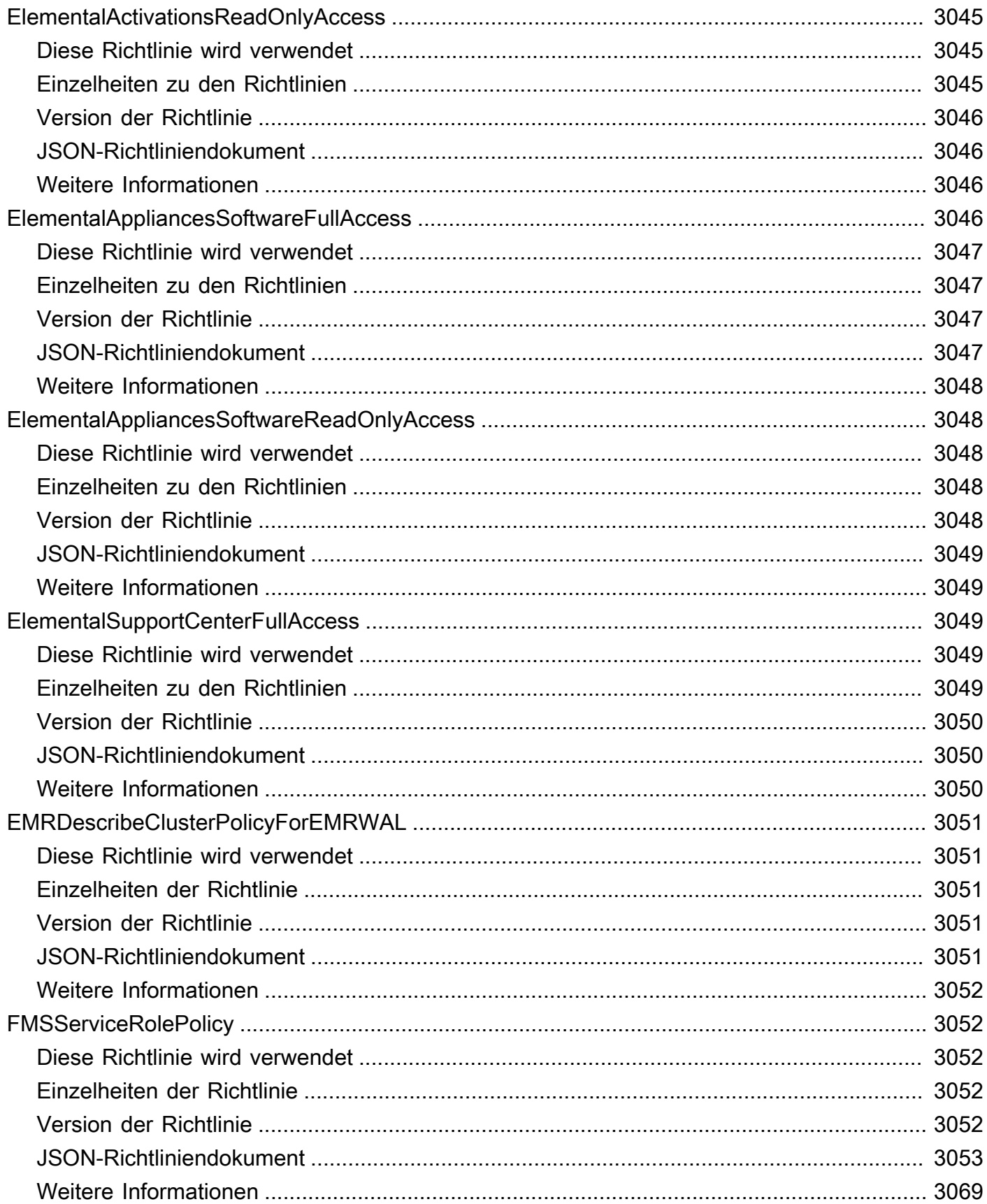

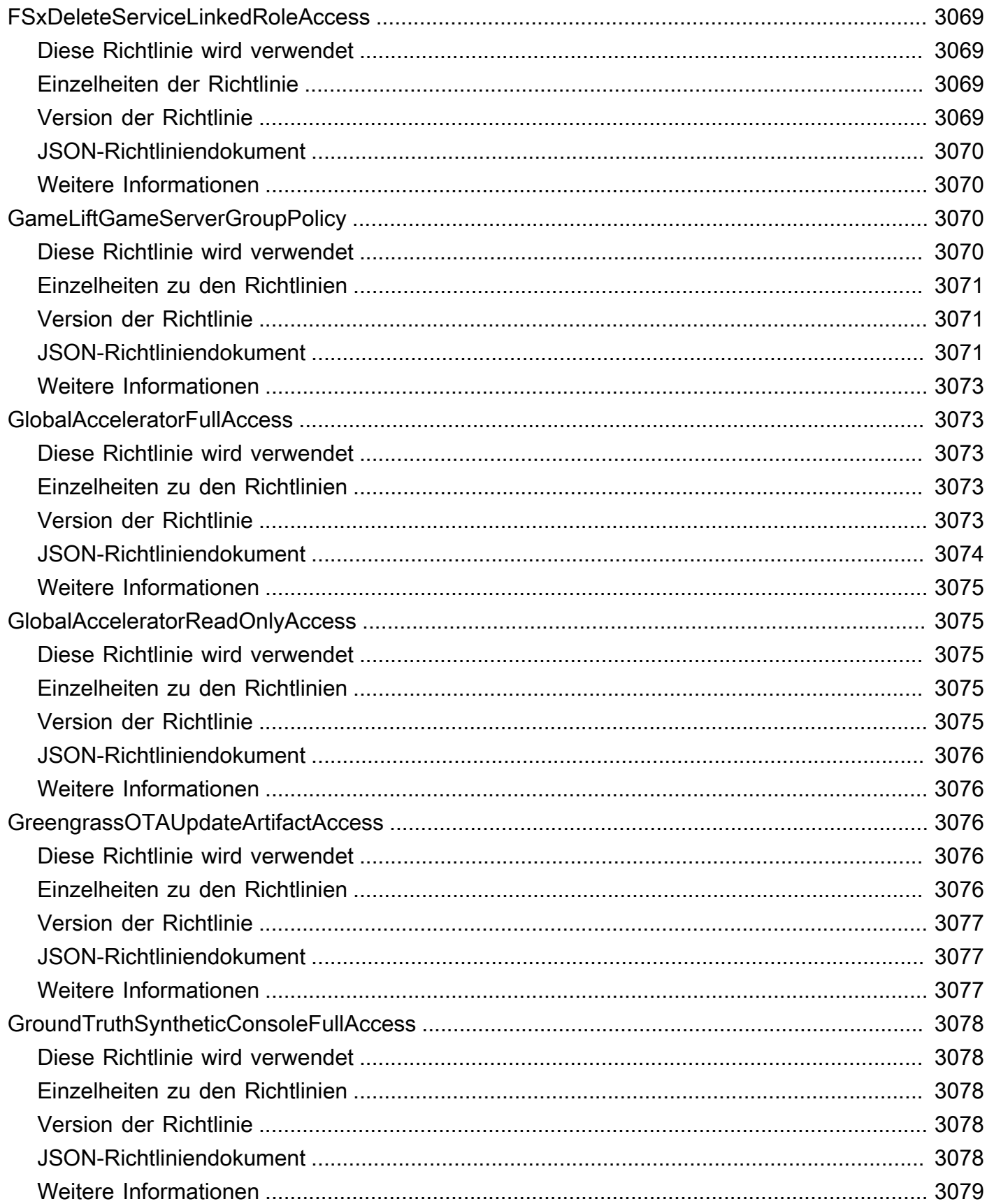

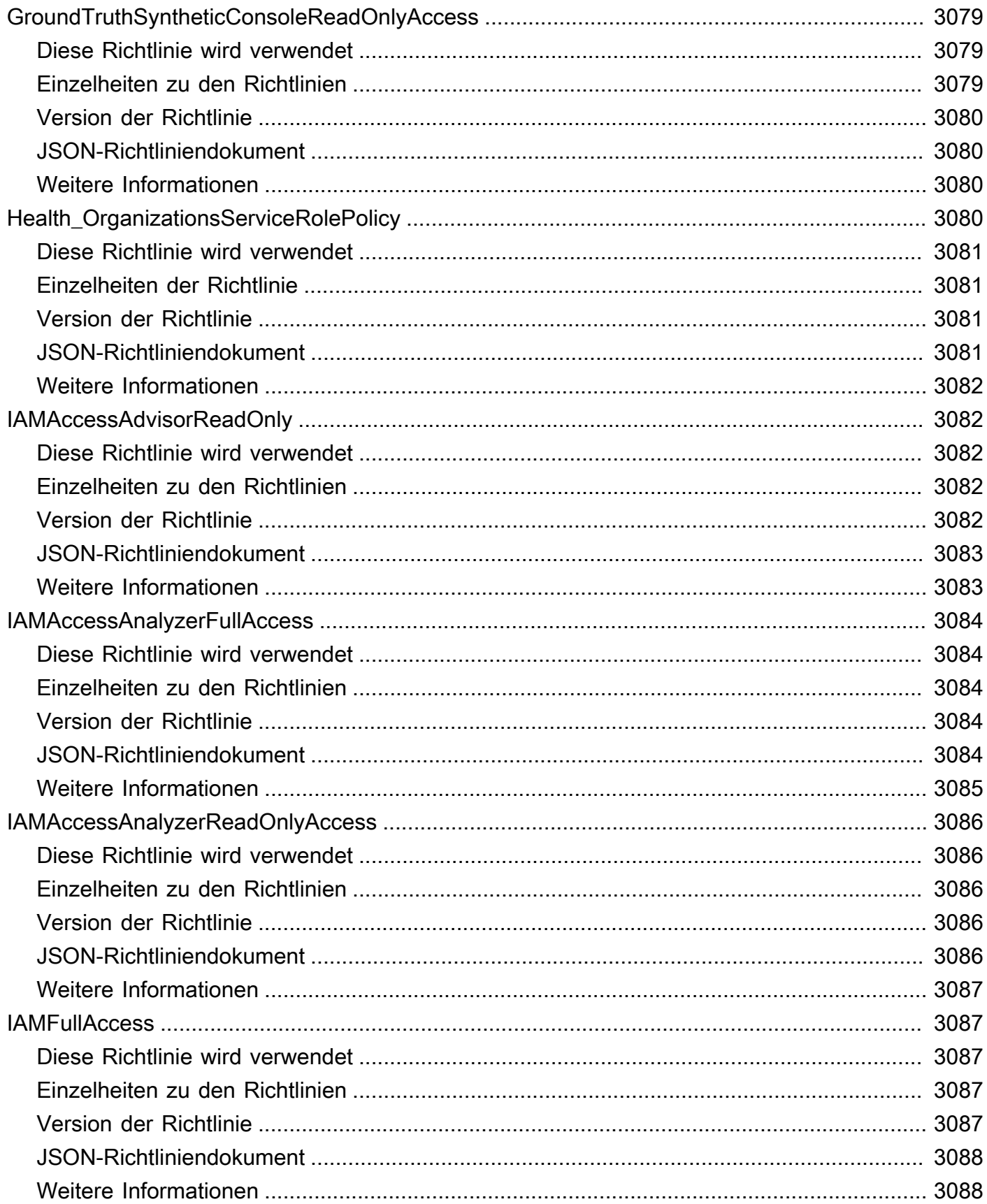

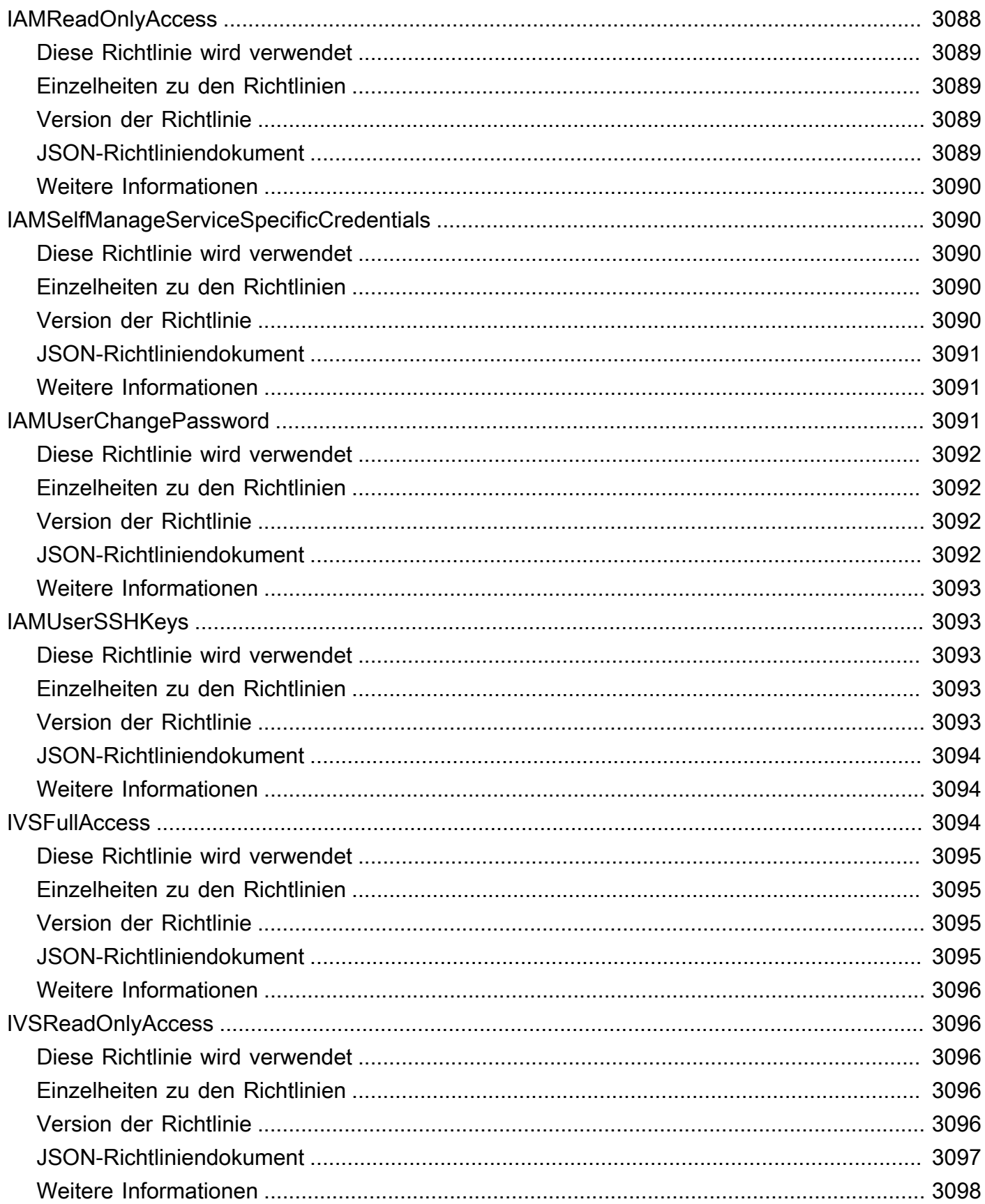

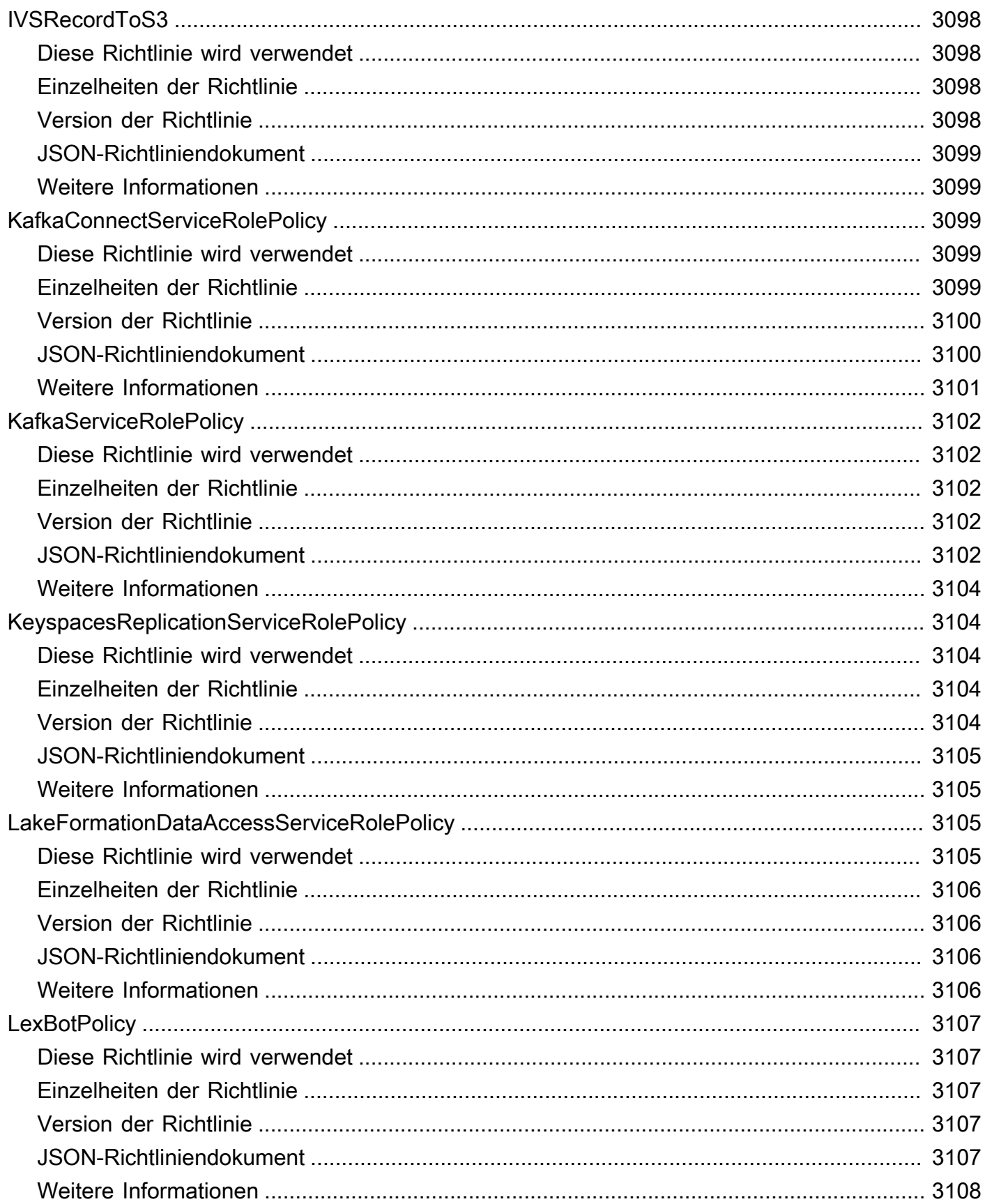

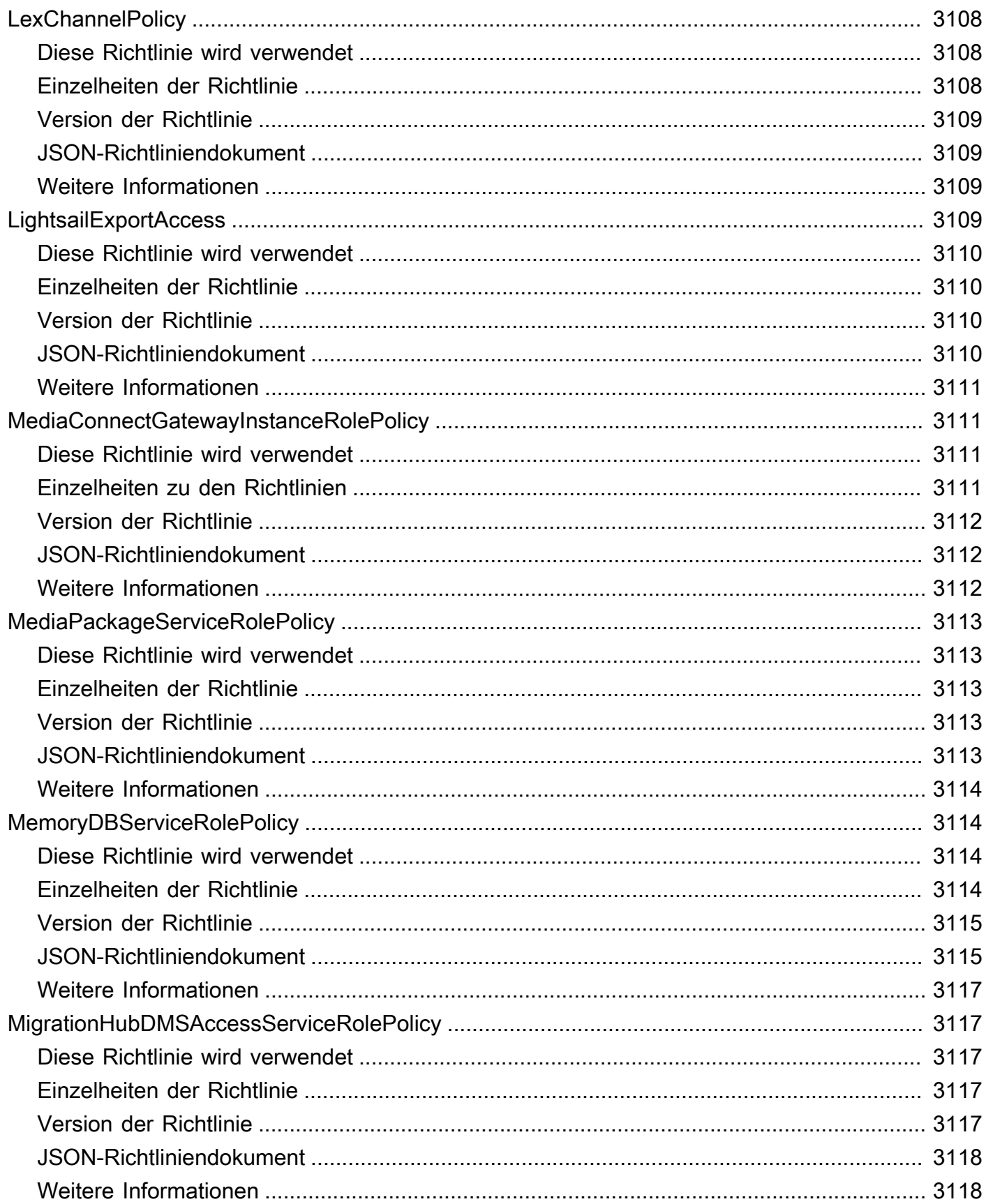

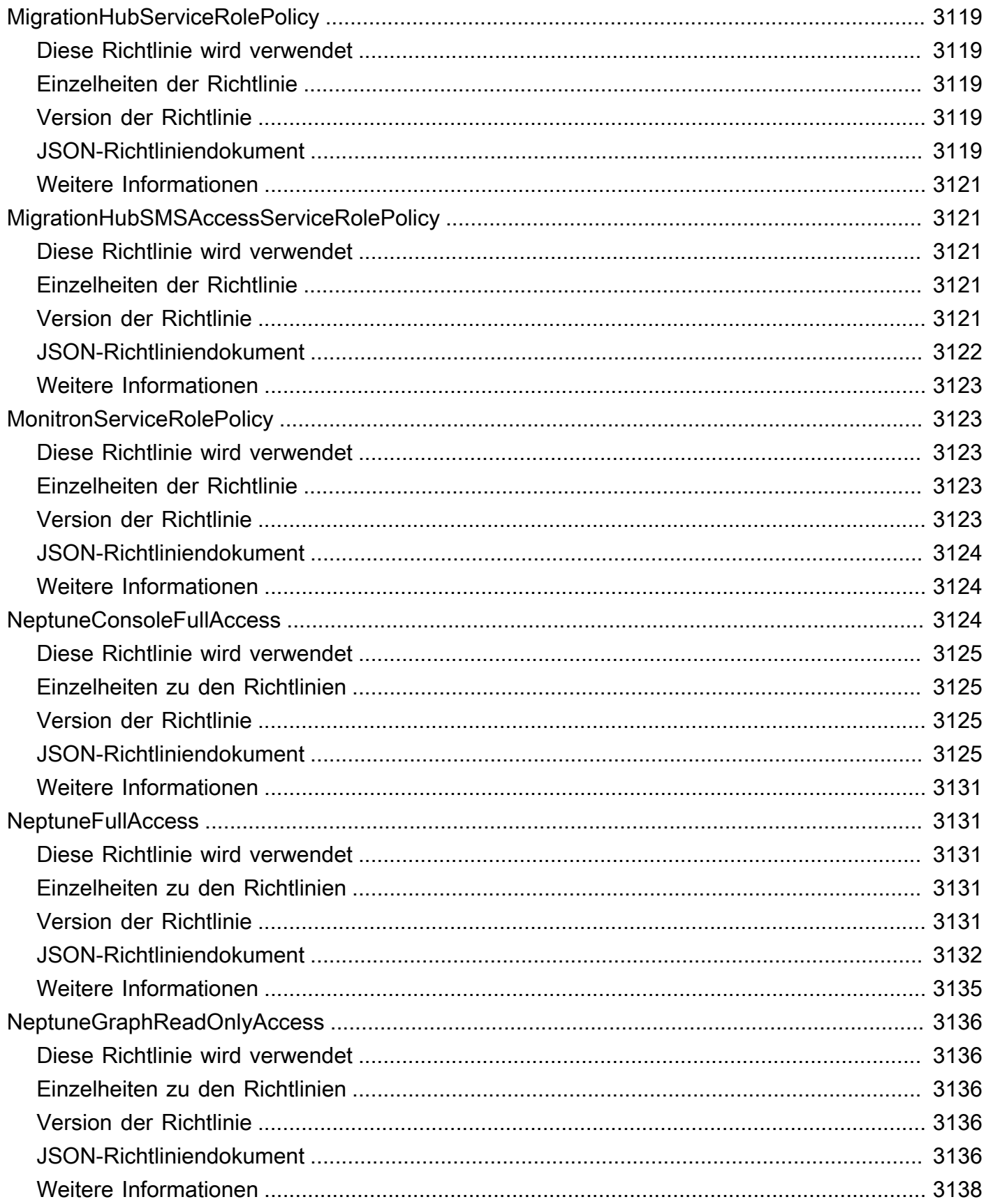

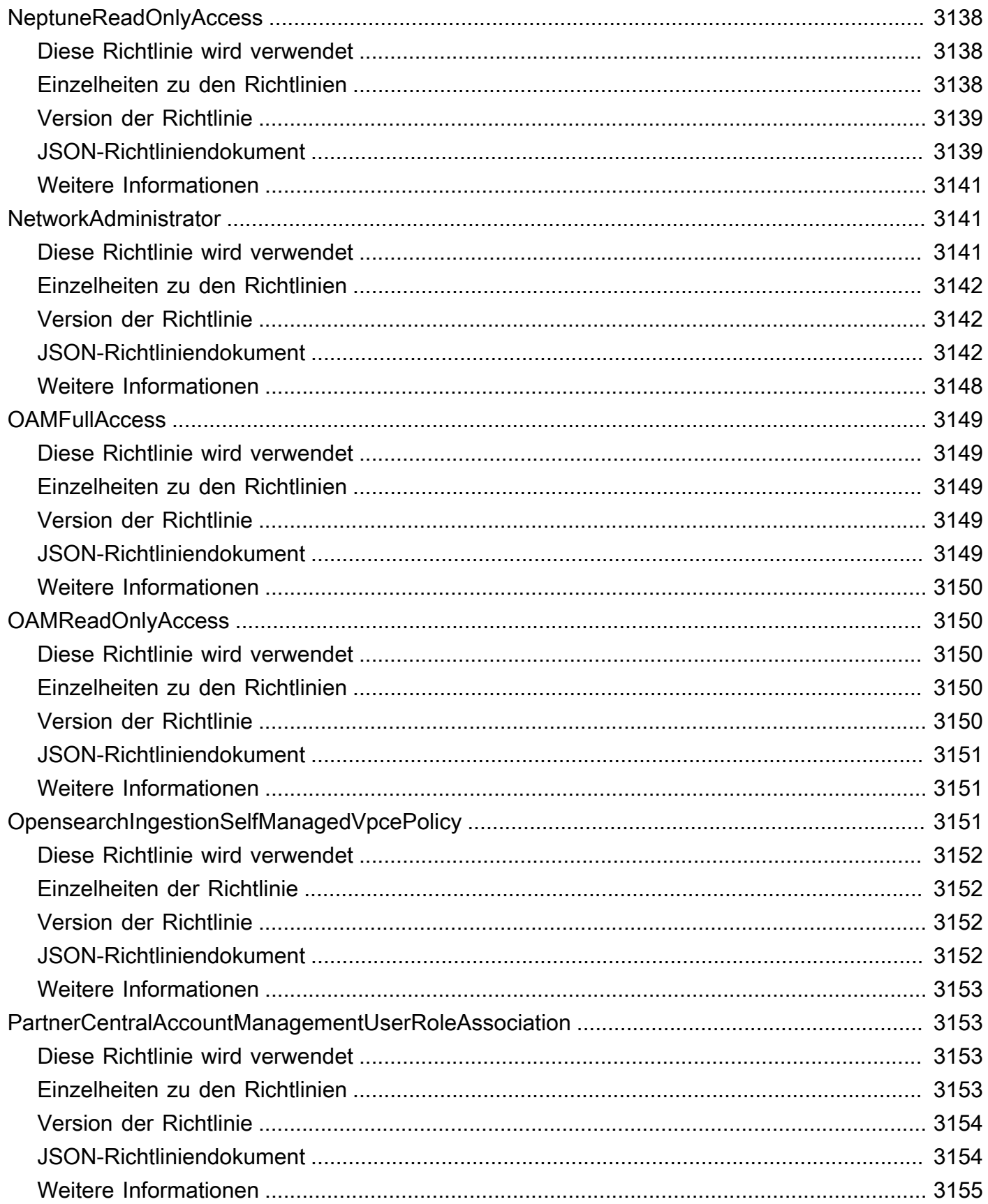

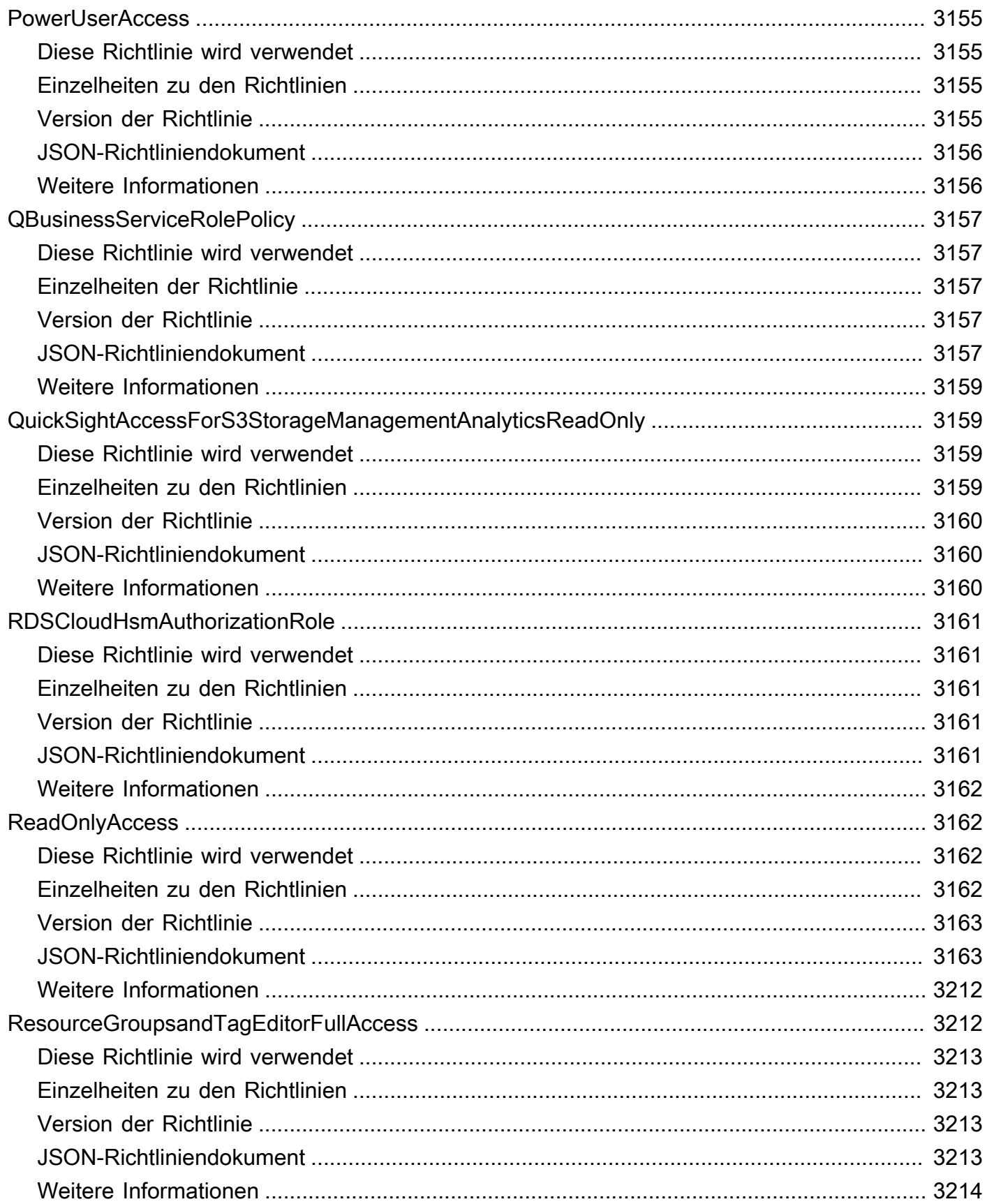

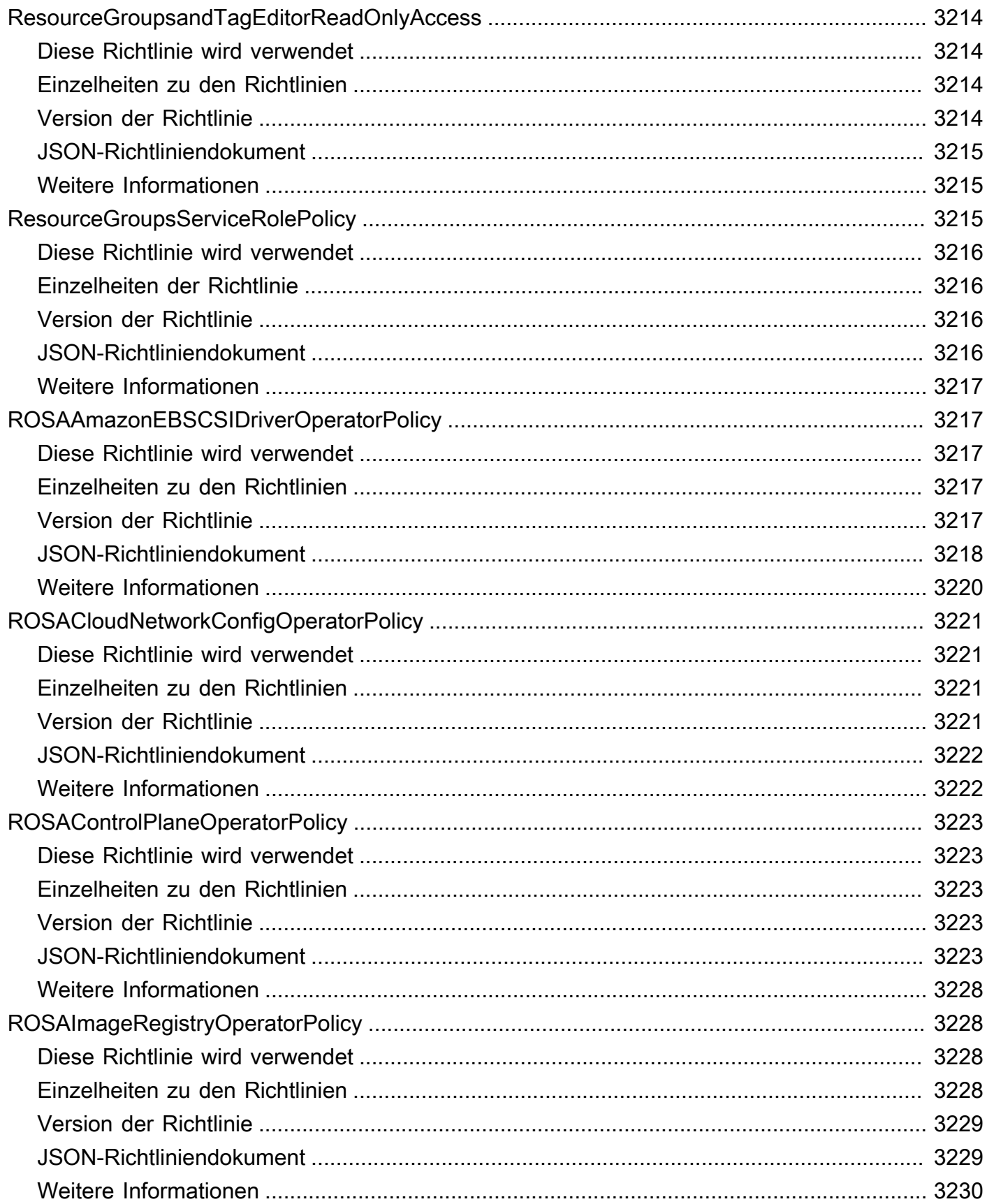

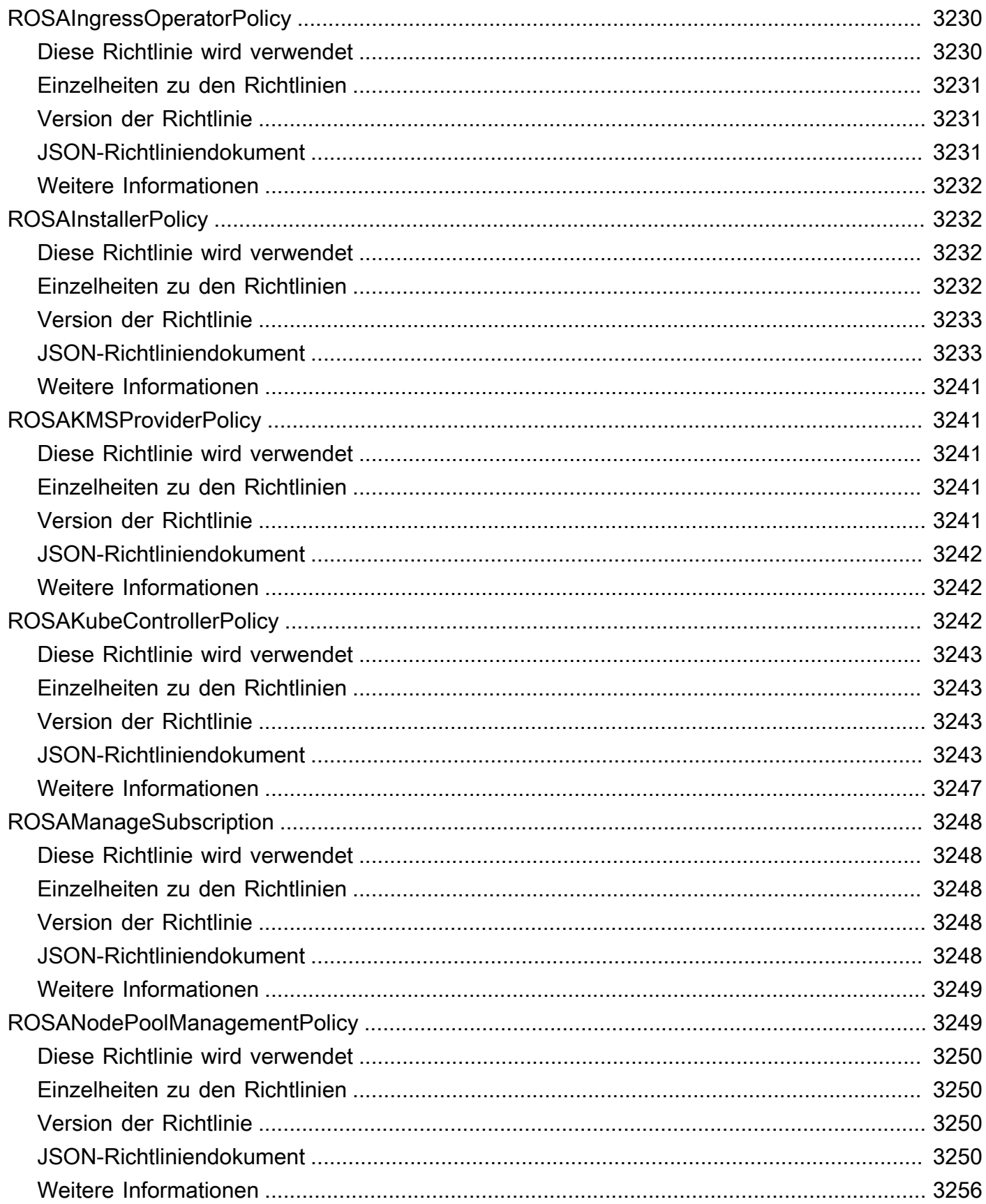

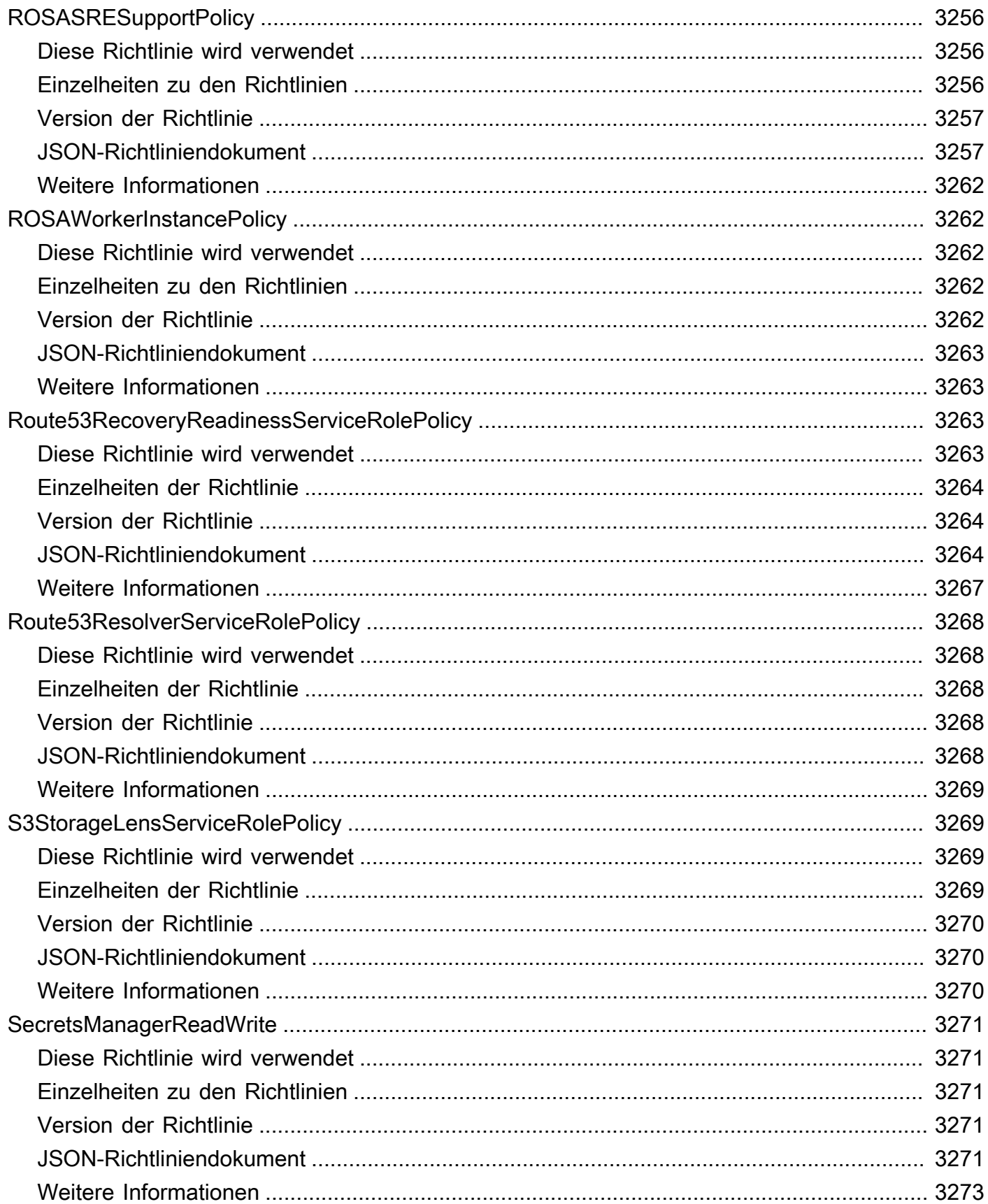

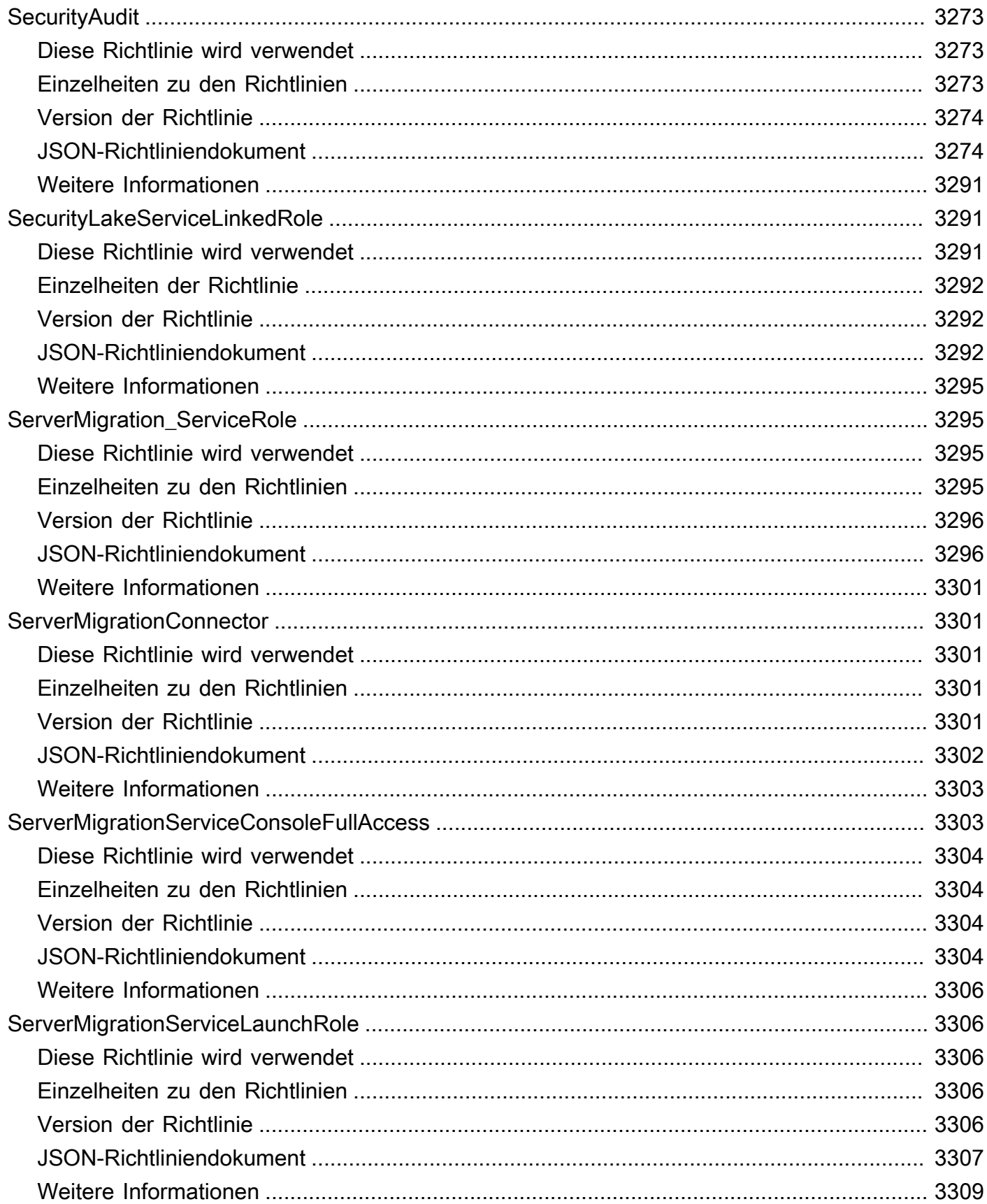

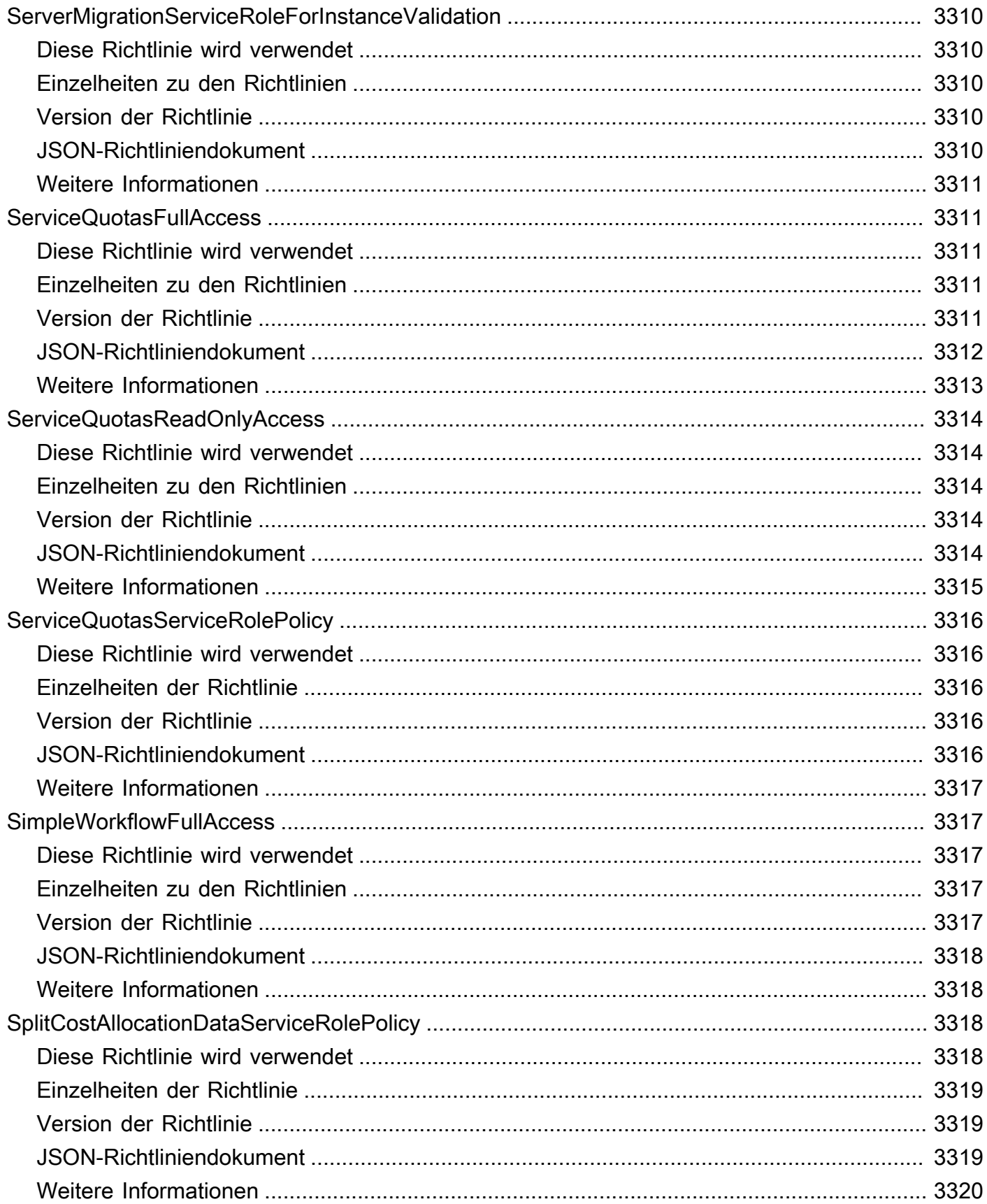

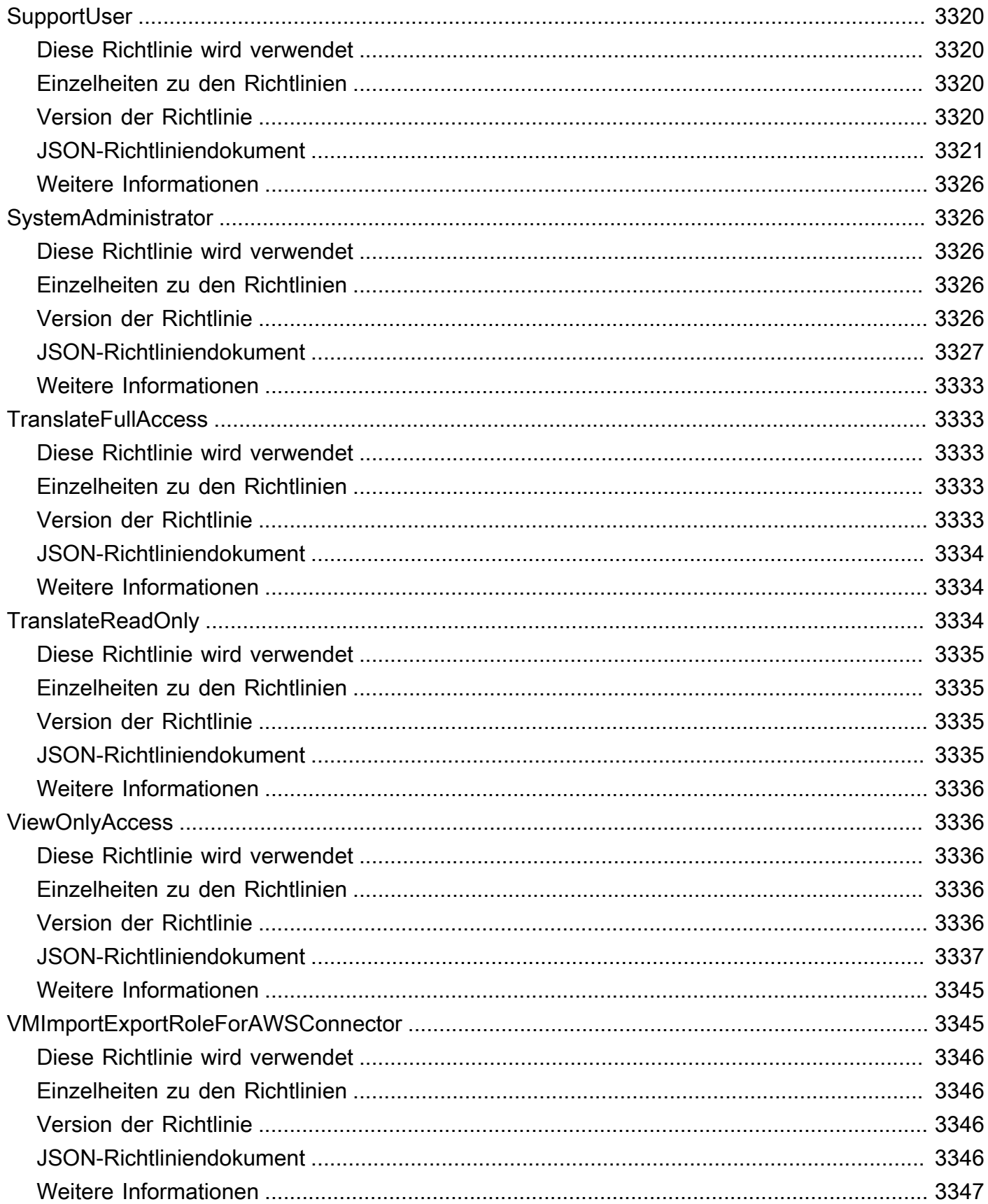

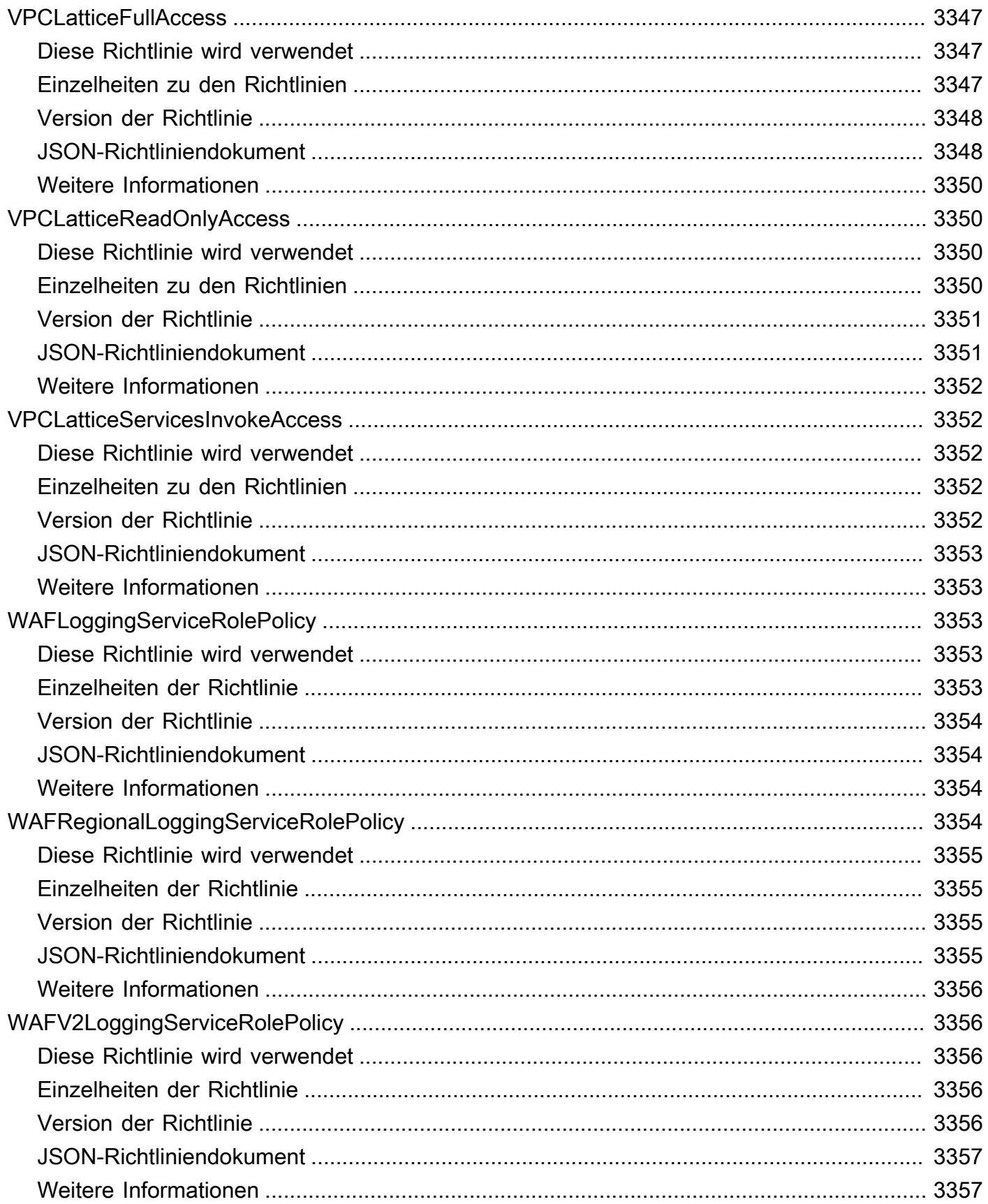

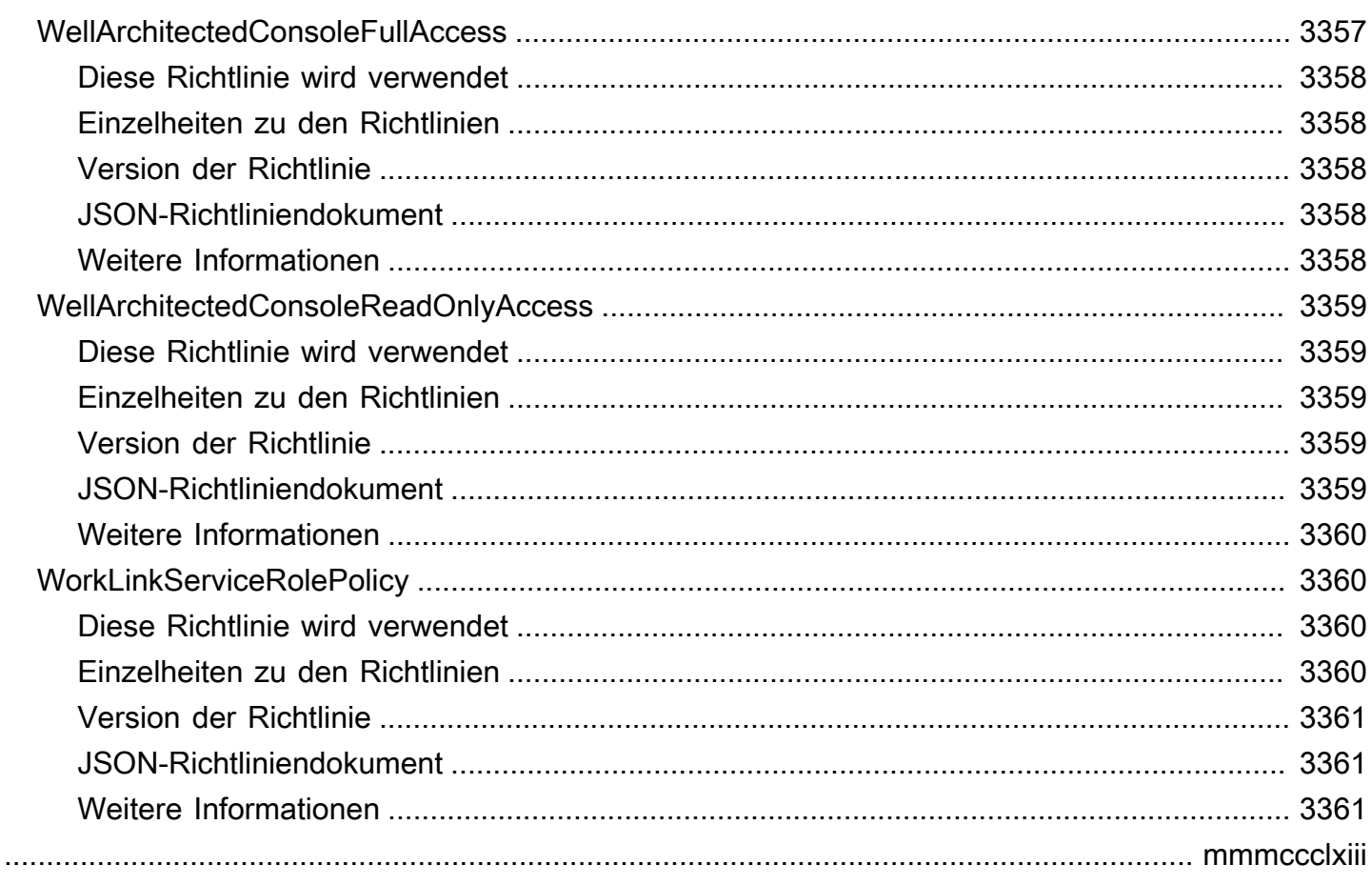

## Was sind -AWSverwaltete Richtlinien?

Eine von AWS verwaltete Richtlinie ist eine eigenständige Richtlinie, die von erstellt und verwaltet wirdAWS. AWS Von verwaltete Richtlinien sind so konzipiert, dass sie Berechtigungen für viele häufige Anwendungsfälle bereitstellen. Sie erleichtern Ihnen den Einstieg in die Zuweisung von Berechtigungen für Benutzer, Gruppen und Rollen, als ob Sie die Richtlinien selbst schreiben müssten.

Beachten Sie, dass AWS-verwaltete Richtlinien möglicherweise keine Berechtigungen mit den geringsten Berechtigungen für Ihre spezifischen Anwendungsfälle gewähren, da sie für alle AWS-Kunden verfügbar sind. Wir empfehlen Ihnen, die Berechtigungen weiter zu reduzieren, indem Sie [kundenverwaltete Richtlinien](https://docs.aws.amazon.com/IAM/latest/UserGuide/access_policies_managed-vs-inline.html#customer-managed-policies) definieren, die speziell auf Ihre Anwendungsfälle zugeschnitten sind.

Die Berechtigungen, die in den von AWS verwalteten Richtlinien definiert sind, können nicht geändert werden. Wenn AWS Berechtigungen aktualisiert, die in einer von AWS verwalteten Richtlinie definiert werden, wirkt sich die Aktualisierung auf alle Prinzipalidentitäten (Benutzer, Gruppen und Rollen) aus, denen die Richtlinie zugeordnet ist. AWS aktualisiert am wahrscheinlichsten eine von AWS verwaltete Richtlinie, wenn ein neuer AWS-Service gestartet wird oder neue API-Operationen für vorhandene Services verfügbar werden.

Weitere Informationen finden Sie unter [Von AWS verwaltete Richtlinien](https://docs.aws.amazon.com/IAM/latest/UserGuide/access_policies_managed-vs-inline.html#aws-managed-policies) im IAM-Benutzerhandbuch.

## Grundlegendes zu Richtlinienreferenzseiten

Jede Richtlinienreferenzseite enthält die folgenden Informationen:

- Verwenden dieser Richtlinie Ob Sie die Richtlinie an Benutzer, Gruppen und Rollen anfügen können
- Richtliniendetails
	- Typ Der Typ der AWS verwalteten Richtlinie
		- AWS managed policy Eine AWS verwaltete Standardrichtlinie
		- Job function policy Richtlinie, die auf gängige Job-Funktionen in der Branche abgestimmt ist
		- Service-linked role policy Richtlinie, die einer serviceverknüpften Rolle zugeordnet ist, die es einem Service ermöglicht, Aktionen in Ihrem Namen auszuführen, z. B. [the section](#page-1117-0)  [called "AmazonRDSPreviewServiceRolePolicy"](#page-1117-0)
- Service role policy Richtlinie, die für die Arbeit mit Servicerollen entwickelt wurde, z. B. [the section called "AWSControlTowerServiceRolePolicy"](#page-1943-0)
- Erstellungszeit wann die Richtlinie zum ersten Mal erstellt wurde
- Bearbeitungszeit Wann diese Version der Richtlinie bearbeitet wurde
- ARN Der Amazon-Ressourcenname der Richtlinie
- Richtlinienversion Die Version der Berechtigungen, die von der Richtlinie gewährt werden
- JSON-Richtliniendokument Die JSON-Richtlinie
- Weitere Informationen Links zur Dokumentation im Zusammenhang mit von AWS verwalteten Richtlinien

## Veraltete, von AWS verwaltete Richtlinien

AWS aktualisiert regelmäßig AWS verwaltete Richtlinien. In den meisten Fällen fügen wir einer Richtlinie Berechtigungen hinzu. Dies geschieht, wenn wir einen neuen Service oder eine neue Funktion starten. Um die Sicherheit AWS verwalteter Richtlinien zu verbessern, reduzieren wir manchmal den Geltungsbereich von Richtlinien. Wenn wir Berechtigungen aus einer Richtlinie entfernen, setzen wir die Richtlinie auf einen veralteten Status und machen einen neuen verfügbar. Wenn einen Service oder ein Feature AWS als veraltet einstuft, wird auch die AWS von verwaltete Richtlinie für dieses Feature als veraltet eingestuft.

Wenn Sie eine E-Mail-Benachrichtigung erhalten, dass eine von Ihnen verwendete Richtlinie veraltet ist, empfehlen wir Ihnen, sofort Maßnahmen zu ergreifen. Identifizieren Sie die Änderung der Richtlinie und aktualisieren Sie Ihre Workflows. Wenn eine Ersatzrichtlinie AWS bereitstellt, planen Sie, sie allen betroffenen Identitäten (Benutzer, Gruppen und Rollen) anzufügen und dann die veraltete Richtlinie von diesen Identitäten zu trennen.

Eine veraltete Richtlinie hat folgende Merkmale:

- Es wird aus diesem Handbuch entfernt.
- Berechtigungen funktionieren weiterhin für alle derzeit angefügten Identitäten.
- In Konten, in denen die Richtlinie an eine Identität angefügt ist, wird sie in der Liste Richtlinien in der IAM-Konsole mit einem Warnsymbol daneben angezeigt.
- Sie kann keinen neuen Identitäten zugeordnet werden. Wenn Sie sie von einer aktuellen Identität trennen, können Sie sie nicht erneut anfügen.
- Nachdem Sie es von allen aktuellen Entitäten getrennt haben, ist es nicht mehr sichtbar.

## AWS verwaltete Richtlinien

AWS verwaltete Richtlinien

- [AccessAnalyzerServiceRolePolicy](#page-248-0)
- [AdministratorAccess](#page-251-0)
- [AdministratorAccess-Amplify](#page-252-0)
- [AdministratorAccess-AWSElasticBeanstalk](#page-264-0)
- [AlexaForBusinessDeviceSetup](#page-273-0)
- [AlexaForBusinessFullAccess](#page-275-0)
- [AlexaForBusinessGatewayExecution](#page-277-0)
- [AlexaForBusinessLifesizeDelegatedAccessPolicy](#page-279-0)
- [AlexaForBusinessNetworkProfileServicePolicy](#page-282-0)
- [AlexaForBusinessPolyDelegatedAccessPolicy](#page-284-0)
- [AlexaForBusinessReadOnlyAccess](#page-286-0)
- [AmazonAPIGatewayAdministrator](#page-288-0)
- [AmazonAPIGatewayInvokeFullAccess](#page-289-0)
- [AmazonAPIGatewayPushToCloudWatchLogs](#page-290-0)
- [AmazonAppFlowFullAccess](#page-292-0)
- [AmazonAppFlowReadOnlyAccess](#page-295-0)
- [AmazonAppStreamFullAccess](#page-297-0)
- [AmazonAppStreamPCAAccess](#page-300-0)
- [AmazonAppStreamReadOnlyAccess](#page-301-0)
- [AmazonAppStreamServiceAccess](#page-303-0)
- [AmazonAthenaFullAccess](#page-305-0)
- [AmazonAugmentedAIFullAccess](#page-309-0)
- [AmazonAugmentedAIHumanLoopFullAccess](#page-311-0)
- [AmazonAugmentedAIIntegratedAPIAccess](#page-312-0)
- [AmazonBedrockFullAccess](#page-315-0)
- [AmazonBedrockReadOnly](#page-317-0)
- [AmazonBraketFullAccess](#page-318-0)
- [AmazonBraketJobsExecutionPolicy](#page-323-0)
- [AmazonBraketServiceRolePolicy](#page-327-0)
- [AmazonChimeFullAccess](#page-328-0)
- [AmazonChimeReadOnly](#page-331-0)
- [AmazonChimeSDK](#page-333-0)
- [AmazonChimeSDKMediaPipelinesServiceLinkedRolePolicy](#page-335-0)
- [AmazonChimeSDKMessagingServiceRolePolicy](#page-337-0)
- [AmazonChimeServiceRolePolicy](#page-339-0)
- [AmazonChimeTranscriptionServiceLinkedRolePolicy](#page-340-0)
- [AmazonChimeUserManagement](#page-342-0)
- [AmazonChimeVoiceConnectorServiceLinkedRolePolicy](#page-344-0)
- [AmazonCloudDirectoryFullAccess](#page-347-0)
- [AmazonCloudDirectoryReadOnlyAccess](#page-348-0)
- [AmazonCloudWatchEvidentlyFullAccess](#page-349-0)
- [AmazonCloudWatchEvidentlyReadOnlyAccess](#page-353-0)
- [AmazonCloudWatchEvidentlyServiceRolePolicy](#page-354-0)
- [AmazonCloudWatchRUMFullAccess](#page-357-0)
- [AmazonCloudWatchRUMReadOnlyAccess](#page-360-0)
- [AmazonCloudWatchRUMServiceRolePolicy](#page-362-0)
- [AmazonCodeCatalystFullAccess](#page-363-0)
- [AmazonCodeCatalystReadOnlyAccess](#page-365-0)
- [AmazonCodeCatalystSupportAccess](#page-366-0)
- [AmazonCodeGuruProfilerAgentAccess](#page-368-0)
- [AmazonCodeGuruProfilerFullAccess](#page-369-0)
- [AmazonCodeGuruProfilerReadOnlyAccess](#page-371-0)
- [AmazonCodeGuruReviewerFullAccess](#page-373-0)
- [AmazonCodeGuruReviewerReadOnlyAccess](#page-376-0)
- [AmazonCodeGuruReviewerServiceRolePolicy](#page-378-0)
- [AmazonCodeGuruSecurityFullAccess](#page-380-0)
- [AmazonCodeGuruSecurityScanAccess](#page-382-0)
- [AmazonCognitoDeveloperAuthenticatedIdentities](#page-383-0)
- [AmazonCognitoIdpEmailServiceRolePolicy](#page-385-0)
- [AmazonCognitoIdpServiceRolePolicy](#page-386-0)
- [AmazonCognitoPowerUser](#page-388-0)
- [AmazonCognitoReadOnly](#page-390-0)
- [AmazonCognitoUnAuthedIdentitiesSessionPolicy](#page-392-0)
- [AmazonCognitoUnauthenticatedIdentities](#page-393-0)
- [AmazonConnect\\_FullAccess](#page-395-0)
- [AmazonConnectCampaignsServiceLinkedRolePolicy](#page-398-0)
- [AmazonConnectReadOnlyAccess](#page-400-0)
- [AmazonConnectServiceLinkedRolePolicy](#page-401-0)
- [AmazonConnectSynchronizationServiceRolePolicy](#page-408-0)
- [AmazonConnectVoiceIDFullAccess](#page-411-0)
- [AmazonDataZoneDomainExecutionRolePolicy](#page-412-0)
- [AmazonDataZoneEnvironmentRolePermissionsBoundary](#page-416-0)
- [AmazonDataZoneFullAccess](#page-429-0)
- [AmazonDataZoneFullUserAccess](#page-434-0)
- [AmazonDataZoneGlueManageAccessRolePolicy](#page-438-0)
- [AmazonDataZonePortalFullAccessPolicy](#page-444-0)
- [AmazonDataZonePreviewConsoleFullAccess](#page-445-0)
- [AmazonDataZoneProjectDeploymentPermissionsBoundary](#page-448-0)
- [AmazonDataZoneProjectRolePermissionsBoundary](#page-457-0)
- [AmazonDataZoneRedshiftGlueProvisioningPolicy](#page-465-0)
- [AmazonDataZoneRedshiftManageAccessRolePolicy](#page-474-0)
- [AmazonDataZoneSageMakerEnvironmentRolePermissionsBoundary](#page-477-0)
- [AmazonDataZoneSageMakerManageAccessRolePolicy](#page-505-0)
- [AmazonDataZoneSageMakerProvisioningRolePolicy](#page-511-0)
- [AmazonDetectiveFullAccess](#page-516-0)
- [AmazonDetectiveInvestigatorAccess](#page-518-0)
- [AmazonDetectiveMemberAccess](#page-521-0)
- [AmazonDetectiveOrganizationsAccess](#page-522-0)
- [AmazonDetectiveServiceLinkedRolePolicy](#page-525-0)
- [AmazonDevOpsGuruConsoleFullAccess](#page-526-0)
- [AmazonDevOpsGuruFullAccess](#page-530-0)
- [AmazonDevOpsGuruOrganizationsAccess](#page-533-0)
- [AmazonDevOpsGuruReadOnlyAccess](#page-535-0)
- [AmazonDevOpsGuruServiceRolePolicy](#page-538-0)
- [AmazonDMSCloudWatchLogsRole](#page-543-0)
- [AmazonDMSRedshiftS3Role](#page-545-0)
- [AmazonDMSVPCManagementRole](#page-547-0)
- [AmazonDocDB-ElasticServiceRolePolicy](#page-548-0)
- [AmazonDocDBConsoleFullAccess](#page-550-0)
- [AmazonDocDBElasticFullAccess](#page-555-0)
- [AmazonDocDBElasticReadOnlyAccess](#page-559-0)
- [AmazonDocDBFullAccess](#page-561-0)
- [AmazonDocDBReadOnlyAccess](#page-564-0)
- [AmazonDRSVPCManagement](#page-567-0)
- [AmazonDynamoDBFullAccess](#page-569-0)
- [AmazonDynamoDBFullAccesswithDataPipeline](#page-572-0)
- [AmazonDynamoDBReadOnlyAccess](#page-575-0)
- [AmazonEBSCSIDriverPolicy](#page-578-0)
- [AmazonEC2ContainerRegistryFullAccess](#page-582-0)
- [AmazonEC2ContainerRegistryPowerUser](#page-584-0)
- [AmazonEC2ContainerRegistryReadOnly](#page-585-0)
- [AmazonEC2ContainerServiceAutoscaleRole](#page-587-0)
- [AmazonEC2ContainerServiceEventsRole](#page-588-0)
- [AmazonEC2ContainerServiceforEC2Role](#page-590-0)
- [AmazonEC2ContainerServiceRole](#page-592-0)
- [AmazonEC2FullAccess](#page-594-0)
- [AmazonEC2ReadOnlyAccess](#page-596-0)
- [AmazonEC2RoleforAWSCodeDeploy](#page-598-0)
- [AmazonEC2RoleforAWSCodeDeployLimited](#page-599-0)
- [AmazonEC2RoleforDataPipelineRole](#page-601-0)
- [AmazonEC2RoleforSSM](#page-602-0)
- [AmazonEC2RolePolicyForLaunchWizard](#page-606-0)
- [AmazonEC2SpotFleetAutoscaleRole](#page-610-0)
- [AmazonEC2SpotFleetTaggingRole](#page-612-0)
- [AmazonECS\\_FullAccess](#page-615-0)
- [AmazonECSInfrastructureRolePolicyForServiceConnectTransportLayerSecurity](#page-621-0)
- [AmazonECSInfrastructureRolePolicyForVolumes](#page-624-0)
- [AmazonECSServiceRolePolicy](#page-627-0)
- [AmazonECSTaskExecutionRolePolicy](#page-633-0)
- [AmazonEFSCSIDriverPolicy](#page-634-0)
- [AmazonEKS\\_CNI\\_Policy](#page-637-0)
- [AmazonEKSClusterPolicy](#page-639-0)
- [AmazonEKSConnectorServiceRolePolicy](#page-642-0)
- [AmazonEKSFargatePodExecutionRolePolicy](#page-644-0)
- [AmazonEKSForFargateServiceRolePolicy](#page-646-0)
- [AmazonEKSLocalOutpostClusterPolicy](#page-647-0)
- [AmazonEKSLocalOutpostServiceRolePolicy](#page-650-0)
- [AmazonEKSServicePolicy](#page-656-0)
- [AmazonEKSServiceRolePolicy](#page-659-0)
- [AmazonEKSVPCResourceController](#page-662-0)
- [AmazonEKSWorkerNodePolicy](#page-664-0)
- [AmazonElastiCacheFullAccess](#page-666-0)
- [AmazonElastiCacheReadOnlyAccess](#page-670-0)
- [AmazonElasticContainerRegistryPublicFullAccess](#page-671-0)
- [AmazonElasticContainerRegistryPublicPowerUser](#page-672-0)
- [AmazonElasticContainerRegistryPublicReadOnly](#page-674-0)
- [AmazonElasticFileSystemClientFullAccess](#page-676-0)
- [AmazonElasticFileSystemClientReadOnlyAccess](#page-677-0)
- [AmazonElasticFileSystemClientReadWriteAccess](#page-678-0)
- [AmazonElasticFileSystemFullAccess](#page-680-0)
- [AmazonElasticFileSystemReadOnlyAccess](#page-682-0)
- [AmazonElasticFileSystemServiceRolePolicy](#page-684-0)
- [AmazonElasticFileSystemsUtils](#page-687-0)
- [AmazonElasticMapReduceEditorsRole](#page-690-0)
- [AmazonElasticMapReduceforAutoScalingRole](#page-692-0)
- [AmazonElasticMapReduceforEC2Role](#page-693-0)
- [AmazonElasticMapReduceFullAccess](#page-696-0)
- [AmazonElasticMapReducePlacementGroupPolicy](#page-698-0)
- [AmazonElasticMapReduceReadOnlyAccess](#page-700-0)
- [AmazonElasticMapReduceRole](#page-702-0)
- [AmazonElasticsearchServiceRolePolicy](#page-705-0)
- [AmazonElasticTranscoder\\_FullAccess](#page-708-0)
- [AmazonElasticTranscoder\\_JobsSubmitter](#page-710-0)
- [AmazonElasticTranscoder\\_ReadOnlyAccess](#page-712-0)
- [AmazonElasticTranscoderRole](#page-713-0)
- [AmazonEMRCleanupPolicy](#page-715-0)
- [AmazonEMRContainersServiceRolePolicy](#page-717-0)
- [AmazonEMRFullAccessPolicy\\_v2](#page-719-0)
- [AmazonEMRReadOnlyAccessPolicy\\_v2](#page-723-0)
- [AmazonEMRServerlessServiceRolePolicy](#page-725-0)
- [AmazonEMRServicePolicy\\_v2](#page-727-0)
- [AmazonESCognitoAccess](#page-735-0)
- [AmazonESFullAccess](#page-737-0)
- [AmazonESReadOnlyAccess](#page-739-0)
- [AmazonEventBridgeApiDestinationsServiceRolePolicy](#page-740-0)
- [AmazonEventBridgeFullAccess](#page-741-0)
- [AmazonEventBridgePipesFullAccess](#page-744-0)
- [AmazonEventBridgePipesOperatorAccess](#page-746-0)
- [AmazonEventBridgePipesReadOnlyAccess](#page-747-0)
- [AmazonEventBridgeReadOnlyAccess](#page-749-0)
- [AmazonEventBridgeSchedulerFullAccess](#page-751-0)
- [AmazonEventBridgeSchedulerReadOnlyAccess](#page-753-0)
- [AmazonEventBridgeSchemasFullAccess](#page-754-0)
- [AmazonEventBridgeSchemasReadOnlyAccess](#page-756-0)
- [AmazonEventBridgeSchemasServiceRolePolicy](#page-758-0)
- [AmazonFISServiceRolePolicy](#page-759-0)
- [AmazonForecastFullAccess](#page-762-0)
- [AmazonFraudDetectorFullAccessPolicy](#page-763-0)
- [AmazonFreeRTOSFullAccess](#page-765-0)
- [AmazonFreeRTOSOTAUpdate](#page-767-0)
- [AmazonFSxConsoleFullAccess](#page-769-0)
- [AmazonFSxConsoleReadOnlyAccess](#page-773-0)
- [AmazonFSxFullAccess](#page-775-0)
- [AmazonFSxReadOnlyAccess](#page-780-0)
- [AmazonFSxServiceRolePolicy](#page-781-0)
- [AmazonGlacierFullAccess](#page-785-0)
- [AmazonGlacierReadOnlyAccess](#page-786-0)
- [AmazonGrafanaAthenaAccess](#page-788-0)
- [AmazonGrafanaCloudWatchAccess](#page-790-0)
- [AmazonGrafanaRedshiftAccess](#page-793-0)
- [AmazonGrafanaServiceLinkedRolePolicy](#page-795-0)
- [AmazonGuardDutyFullAccess](#page-797-0)
- [AmazonGuardDutyMalwareProtectionServiceRolePolicy](#page-800-0)
- [AmazonGuardDutyReadOnlyAccess](#page-805-0)
- [AmazonGuardDutyServiceRolePolicy](#page-807-0)
- [AmazonHealthLakeFullAccess](#page-814-0)
- [AmazonHealthLakeReadOnlyAccess](#page-815-0)
- [AmazonHoneycodeFullAccess](#page-817-0)
- [AmazonHoneycodeReadOnlyAccess](#page-818-0)
- [AmazonHoneycodeServiceRolePolicy](#page-820-0)
- [AmazonHoneycodeTeamAssociationFullAccess](#page-821-0)
- [AmazonHoneycodeTeamAssociationReadOnlyAccess](#page-822-0)
- [AmazonHoneycodeWorkbookFullAccess](#page-824-0)
- [AmazonHoneycodeWorkbookReadOnlyAccess](#page-825-0)
- [AmazonInspector2AgentlessServiceRolePolicy](#page-827-0)
- [AmazonInspector2FullAccess](#page-831-0)
- [AmazonInspector2ManagedCisPolicy](#page-834-0)
- [AmazonInspector2ReadOnlyAccess](#page-835-0)
- [AmazonInspector2ServiceRolePolicy](#page-837-0)
- [AmazonInspectorFullAccess](#page-844-0)
- [AmazonInspectorReadOnlyAccess](#page-846-0)
- [AmazonInspectorServiceRolePolicy](#page-847-0)
- [AmazonKendraFullAccess](#page-850-0)
- [AmazonKendraReadOnlyAccess](#page-852-0)
- [AmazonKeyspacesFullAccess](#page-854-0)
- [AmazonKeyspacesReadOnlyAccess](#page-857-0)
- [AmazonKeyspacesReadOnlyAccess\\_v2](#page-858-0)
- [AmazonKinesisAnalyticsFullAccess](#page-860-0)
- [AmazonKinesisAnalyticsReadOnly](#page-862-0)
- [AmazonKinesisFirehoseFullAccess](#page-865-0)
- [AmazonKinesisFirehoseReadOnlyAccess](#page-866-0)
- [AmazonKinesisFullAccess](#page-867-0)
- [AmazonKinesisReadOnlyAccess](#page-869-0)
- [AmazonKinesisVideoStreamsFullAccess](#page-870-0)
- [AmazonKinesisVideoStreamsReadOnlyAccess](#page-871-0)
- [AmazonLaunchWizard\\_Fullaccess](#page-873-0)
- [AmazonLaunchWizardFullAccessV2](#page-888-0)
- [AmazonLexChannelsAccess](#page-905-0)
- [AmazonLexFullAccess](#page-906-0)
- [AmazonLexReadOnly](#page-913-0)
- [AmazonLexReplicationPolicy](#page-915-0)
- [AmazonLexRunBotsOnly](#page-918-0)
- [AmazonLexV2BotPolicy](#page-920-0)
- [AmazonLookoutEquipmentFullAccess](#page-921-0)
- [AmazonLookoutEquipmentReadOnlyAccess](#page-923-0)
- [AmazonLookoutMetricsFullAccess](#page-925-0)
- [AmazonLookoutMetricsReadOnlyAccess](#page-926-0)
- [AmazonLookoutVisionConsoleFullAccess](#page-928-0)
- [AmazonLookoutVisionConsoleReadOnlyAccess](#page-931-0)
- [AmazonLookoutVisionFullAccess](#page-933-0)
- [AmazonLookoutVisionReadOnlyAccess](#page-935-0)
- [AmazonMachineLearningBatchPredictionsAccess](#page-936-0)
- [AmazonMachineLearningCreateOnlyAccess](#page-938-0)
- [AmazonMachineLearningFullAccess](#page-939-0)
- [AmazonMachineLearningManageRealTimeEndpointOnlyAccess](#page-941-0)
- [AmazonMachineLearningReadOnlyAccess](#page-942-0)
- [AmazonMachineLearningRealTimePredictionOnlyAccess](#page-943-0)
- [AmazonMachineLearningRoleforRedshiftDataSourceV3](#page-945-0)
- [AmazonMacieFullAccess](#page-947-0)
- [AmazonMacieHandshakeRole](#page-948-0)
- [AmazonMacieReadOnlyAccess](#page-950-0)
- [AmazonMacieServiceRole](#page-951-0)
- [AmazonMacieServiceRolePolicy](#page-952-0)
- [AmazonManagedBlockchainConsoleFullAccess](#page-955-0)
- [AmazonManagedBlockchainFullAccess](#page-956-0)
- [AmazonManagedBlockchainReadOnlyAccess](#page-958-0)
- [AmazonManagedBlockchainServiceRolePolicy](#page-959-0)
- [AmazonMCSFullAccess](#page-960-0)
- [AmazonMCSReadOnlyAccess](#page-963-0)
- [AmazonMechanicalTurkFullAccess](#page-964-0)
- [AmazonMechanicalTurkReadOnly](#page-965-0)
- [AmazonMemoryDBFullAccess](#page-967-0)
- [AmazonMemoryDBReadOnlyAccess](#page-968-0)
- [AmazonMobileAnalyticsFinancialReportAccess](#page-970-0)
- [AmazonMobileAnalyticsFullAccess](#page-971-0)
- [AmazonMobileAnalyticsNon-financialReportAccess](#page-972-0)
- [AmazonMobileAnalyticsWriteOnlyAccess](#page-974-0)
- [AmazonMonitronFullAccess](#page-975-0)
- [AmazonMQApiFullAccess](#page-978-0)
- [AmazonMQApiReadOnlyAccess](#page-980-0)
- [AmazonMQFullAccess](#page-981-0)
- [AmazonMQReadOnlyAccess](#page-983-0)
- [AmazonMQServiceRolePolicy](#page-985-0)
- [AmazonMSKConnectReadOnlyAccess](#page-988-0)
- [AmazonMSKFullAccess](#page-990-0)
- [AmazonMSKReadOnlyAccess](#page-993-0)
- [AmazonMWAAServiceRolePolicy](#page-995-0)
- [AmazonNimbleStudio-LaunchProfileWorker](#page-998-0)
- [AmazonNimbleStudio-StudioAdmin](#page-1000-0)
- [AmazonNimbleStudio-StudioUser](#page-1002-0)
- [AmazonOmicsFullAccess](#page-1005-0)
- [AmazonOmicsReadOnlyAccess](#page-1007-0)
- [AmazonOneEnterpriseFullAccess](#page-1009-0)
- [AmazonOneEnterpriseInstallerAccess](#page-1010-0)
- [AmazonOneEnterpriseReadOnlyAccess](#page-1012-0)
- [AmazonOpenSearchDashboardsServiceRolePolicy](#page-1013-0)
- [AmazonOpenSearchDirectQueryGlueCreateAccess](#page-1014-0)
- [AmazonOpenSearchIngestionFullAccess](#page-1016-0)
- [AmazonOpenSearchIngestionReadOnlyAccess](#page-1018-0)
- [AmazonOpenSearchIngestionServiceRolePolicy](#page-1019-0)
- [AmazonOpenSearchServerlessServiceRolePolicy](#page-1022-0)
- [AmazonOpenSearchServiceCognitoAccess](#page-1023-0)
- [AmazonOpenSearchServiceFullAccess](#page-1025-0)
- [AmazonOpenSearchServiceReadOnlyAccess](#page-1027-0)
- [AmazonOpenSearchServiceRolePolicy](#page-1028-0)
- [AmazonPersonalizeFullAccess](#page-1033-0)
- [AmazonPollyFullAccess](#page-1035-0)
- [AmazonPollyReadOnlyAccess](#page-1037-0)
- [AmazonPrometheusConsoleFullAccess](#page-1038-0)
- [AmazonPrometheusFullAccess](#page-1040-0)
- [AmazonPrometheusQueryAccess](#page-1042-0)
- [AmazonPrometheusRemoteWriteAccess](#page-1044-0)
- [AmazonPrometheusScraperServiceRolePolicy](#page-1045-0)
- [AmazonQFullAccess](#page-1048-0)
- [AmazonQLDBConsoleFullAccess](#page-1050-0)
- [AmazonQLDBFullAccess](#page-1053-0)
- [AmazonQLDBReadOnly](#page-1055-0)
- [AmazonRDSBetaServiceRolePolicy](#page-1056-0)
- [AmazonRDSCustomInstanceProfileRolePolicy](#page-1060-0)
- [AmazonRDSCustomPreviewServiceRolePolicy](#page-1069-0)
- [AmazonRDSCustomServiceRolePolicy](#page-1085-0)
- [AmazonRDSDataFullAccess](#page-1103-0)
- [AmazonRDSDirectoryServiceAccess](#page-1105-0)
- [AmazonRDSEnhancedMonitoringRole](#page-1107-0)
- [AmazonRDSFullAccess](#page-1109-0)
- [AmazonRDSPerformanceInsightsFullAccess](#page-1112-0)
- [AmazonRDSPerformanceInsightsReadOnly](#page-1114-0)
- [AmazonRDSPreviewServiceRolePolicy](#page-1117-0)
- [AmazonRDSReadOnlyAccess](#page-1121-0)
- [AmazonRDSServiceRolePolicy](#page-1123-0)
- [AmazonRedshiftAllCommandsFullAccess](#page-1128-0)
- [AmazonRedshiftDataFullAccess](#page-1134-0)
- [AmazonRedshiftFullAccess](#page-1137-0)
- [AmazonRedshiftQueryEditor](#page-1140-0)
- [AmazonRedshiftQueryEditorV2FullAccess](#page-1143-0)
- [AmazonRedshiftQueryEditorV2NoSharing](#page-1145-0)
- [AmazonRedshiftQueryEditorV2ReadSharing](#page-1150-0)
- [AmazonRedshiftQueryEditorV2ReadWriteSharing](#page-1156-0)
- [AmazonRedshiftReadOnlyAccess](#page-1162-0)
- [AmazonRedshiftServiceLinkedRolePolicy](#page-1164-0)
- [AmazonRekognitionCustomLabelsFullAccess](#page-1170-0)
- [AmazonRekognitionFullAccess](#page-1172-0)
- [AmazonRekognitionReadOnlyAccess](#page-1173-0)
- [AmazonRekognitionServiceRole](#page-1175-0)
- [AmazonRoute53AutoNamingFullAccess](#page-1177-0)
- [AmazonRoute53AutoNamingReadOnlyAccess](#page-1179-0)
- [AmazonRoute53AutoNamingRegistrantAccess](#page-1180-0)
- [AmazonRoute53DomainsFullAccess](#page-1182-0)
- [AmazonRoute53DomainsReadOnlyAccess](#page-1183-0)
- [AmazonRoute53FullAccess](#page-1184-0)
- [AmazonRoute53ProfilesFullAccess](#page-1186-0)
- [AmazonRoute53ProfilesReadOnlyAccess](#page-1188-0)
- [AmazonRoute53ReadOnlyAccess](#page-1190-0)
- [AmazonRoute53RecoveryClusterFullAccess](#page-1191-0)
- [AmazonRoute53RecoveryClusterReadOnlyAccess](#page-1192-0)
- [AmazonRoute53RecoveryControlConfigFullAccess](#page-1194-0)
- [AmazonRoute53RecoveryControlConfigReadOnlyAccess](#page-1195-0)
- [AmazonRoute53RecoveryReadinessFullAccess](#page-1197-0)
- [AmazonRoute53RecoveryReadinessReadOnlyAccess](#page-1198-0)
- [AmazonRoute53ResolverFullAccess](#page-1200-0)
- [AmazonRoute53ResolverReadOnlyAccess](#page-1202-0)
- [AmazonS3FullAccess](#page-1203-0)
- [AmazonS3ObjectLambdaExecutionRolePolicy](#page-1204-0)
- [AmazonS3OutpostsFullAccess](#page-1206-0)
- [AmazonS3OutpostsReadOnlyAccess](#page-1208-0)
- [AmazonS3ReadOnlyAccess](#page-1210-0)
- [AmazonSageMakerAdmin-ServiceCatalogProductsServiceRolePolicy](#page-1211-0)
- [AmazonSageMakerCanvasAIServicesAccess](#page-1222-0)
- [AmazonSageMakerCanvasBedrockAccess](#page-1226-0)
- [AmazonSageMakerCanvasDataPrepFullAccess](#page-1228-0)
- [AmazonSageMakerCanvasDirectDeployAccess](#page-1236-0)
- [AmazonSageMakerCanvasForecastAccess](#page-1238-0)
- [AmazonSageMakerCanvasFullAccess](#page-1240-0)
- [AmazonSageMakerClusterInstanceRolePolicy](#page-1248-0)
- [AmazonSageMakerCoreServiceRolePolicy](#page-1251-0)
- [AmazonSageMakerEdgeDeviceFleetPolicy](#page-1253-0)
- [AmazonSageMakerFeatureStoreAccess](#page-1256-0)
- [AmazonSageMakerFullAccess](#page-1258-0)
- [AmazonSageMakerGeospatialExecutionRole](#page-1275-0)
- [AmazonSageMakerGeospatialFullAccess](#page-1277-0)
- [AmazonSageMakerGroundTruthExecution](#page-1278-0)
- [AmazonSageMakerMechanicalTurkAccess](#page-1283-0)
- [AmazonSageMakerModelGovernanceUseAccess](#page-1284-0)
- [AmazonSageMakerModelRegistryFullAccess](#page-1287-0)
- [AmazonSageMakerNotebooksServiceRolePolicy](#page-1291-0)
- [AmazonSageMakerPartnerServiceCatalogProductsApiGatewayServiceRolePolicy](#page-1296-0)
- [AmazonSageMakerPartnerServiceCatalogProductsCloudFormationServiceRolePolicy](#page-1298-0)
- [AmazonSageMakerPartnerServiceCatalogProductsLambdaServiceRolePolicy](#page-1303-0)
- [AmazonSageMakerPipelinesIntegrations](#page-1304-0)
- [AmazonSageMakerReadOnly](#page-1307-0)
- [AmazonSageMakerServiceCatalogProductsApiGatewayServiceRolePolicy](#page-1309-0)
- [AmazonSageMakerServiceCatalogProductsCloudformationServiceRolePolicy](#page-1311-0)
- [AmazonSageMakerServiceCatalogProductsCodeBuildServiceRolePolicy](#page-1319-0)
- [AmazonSageMakerServiceCatalogProductsCodePipelineServiceRolePolicy](#page-1330-0)
- [AmazonSageMakerServiceCatalogProductsEventsServiceRolePolicy](#page-1334-0)
- [AmazonSageMakerServiceCatalogProductsFirehoseServiceRolePolicy](#page-1335-0)
- [AmazonSageMakerServiceCatalogProductsGlueServiceRolePolicy](#page-1337-0)
- [AmazonSageMakerServiceCatalogProductsLambdaServiceRolePolicy](#page-1340-0)
- [AmazonSecurityLakeAdministrator](#page-1351-0)
- [AmazonSecurityLakeMetastoreManager](#page-1363-0)
- [AmazonSecurityLakePermissionsBoundary](#page-1366-0)
- [AmazonSESFullAccess](#page-1370-0)
- [AmazonSESReadOnlyAccess](#page-1372-0)
- [AmazonSESServiceRolePolicy](#page-1373-0)
- [AmazonSNSFullAccess](#page-1375-0)
- [AmazonSNSReadOnlyAccess](#page-1376-0)
- [AmazonSNSRole](#page-1377-0)
- [AmazonSQSFullAccess](#page-1379-0)
- [AmazonSQSReadOnlyAccess](#page-1380-0)
- [AmazonSSMAutomationApproverAccess](#page-1382-0)
- [AmazonSSMAutomationRole](#page-1383-0)
- [AmazonSSMDirectoryServiceAccess](#page-1385-0)
- [AmazonSSMFullAccess](#page-1387-0)
- [AmazonSSMMaintenanceWindowRole](#page-1389-0)
- [AmazonSSMManagedEC2InstanceDefaultPolicy](#page-1391-0)
- [AmazonSSMManagedInstanceCore](#page-1394-0)
- [AmazonSSMPatchAssociation](#page-1396-0)
- [AmazonSSMReadOnlyAccess](#page-1397-0)
- [AmazonSSMServiceRolePolicy](#page-1399-0)
- [AmazonSumerianFullAccess](#page-1405-0)
- [AmazonTextractFullAccess](#page-1406-0)
- [AmazonTextractServiceRole](#page-1407-0)
- [AmazonTimestreamConsoleFullAccess](#page-1409-0)
- [AmazonTimestreamFullAccess](#page-1411-0)
- [AmazonTimestreamInfluxDBFullAccess](#page-1414-0)
- [AmazonTimestreamInfluxDBServiceRolePolicy](#page-1416-0)
- [AmazonTimestreamReadOnlyAccess](#page-1420-0)
- [AmazonTranscribeFullAccess](#page-1422-0)
- [AmazonTranscribeReadOnlyAccess](#page-1423-0)
- [AmazonVPCCrossAccountNetworkInterfaceOperations](#page-1424-0)
- [AmazonVPCFullAccess](#page-1427-0)
- [AmazonVPCNetworkAccessAnalyzerFullAccessPolicy](#page-1432-0)
- [AmazonVPCReachabilityAnalyzerFullAccessPolicy](#page-1436-0)
- [AmazonVPCReachabilityAnalyzerPathComponentReadPolicy](#page-1440-0)
- [AmazonVPCReadOnlyAccess](#page-1441-0)
- [AmazonWorkDocsFullAccess](#page-1444-0)
- [AmazonWorkDocsReadOnlyAccess](#page-1445-0)
- [AmazonWorkMailEventsServiceRolePolicy](#page-1446-0)
- [AmazonWorkMailFullAccess](#page-1448-0)
- [AmazonWorkMailMessageFlowFullAccess](#page-1451-0)
- [AmazonWorkMailMessageFlowReadOnlyAccess](#page-1452-0)
- [AmazonWorkMailReadOnlyAccess](#page-1453-0)
- [AmazonWorkSpacesAdmin](#page-1455-0)
- [AmazonWorkSpacesApplicationManagerAdminAccess](#page-1457-0)
- [AmazonWorkspacesPCAAccess](#page-1458-0)
- [AmazonWorkSpacesSelfServiceAccess](#page-1460-0)
- [AmazonWorkSpacesServiceAccess](#page-1461-0)
- [AmazonWorkSpacesWebReadOnly](#page-1462-0)
- [AmazonWorkSpacesWebServiceRolePolicy](#page-1464-0)
- [AmazonZocaloFullAccess](#page-1468-0)
- [AmazonZocaloReadOnlyAccess](#page-1469-0)
- [AmplifyBackendDeployFullAccess](#page-1471-0)
- [APIGatewayServiceRolePolicy](#page-1476-0)
- [AppIntegrationsServiceLinkedRolePolicy](#page-1479-0)
- [ApplicationAutoScalingForAmazonAppStreamAccess](#page-1481-0)
- [ApplicationDiscoveryServiceContinuousExportServiceRolePolicy](#page-1483-0)
- [AppRunnerNetworkingServiceRolePolicy](#page-1486-0)
- [AppRunnerServiceRolePolicy](#page-1488-0)
- [AutoScalingConsoleFullAccess](#page-1490-0)
- [AutoScalingConsoleReadOnlyAccess](#page-1493-0)
- [AutoScalingFullAccess](#page-1495-0)
- [AutoScalingNotificationAccessRole](#page-1497-0)
- [AutoScalingReadOnlyAccess](#page-1498-0)
- [AutoScalingServiceRolePolicy](#page-1500-0)
- [AWS\\_ConfigRole](#page-1503-0)
- [AWSAccountActivityAccess](#page-1535-0)
- [AWSAccountManagementFullAccess](#page-1537-0)
- [AWSAccountManagementReadOnlyAccess](#page-1538-0)
- [AWSAccountUsageReportAccess](#page-1539-0)
- [AWSAgentlessDiscoveryService](#page-1541-0)
- [AWSAppFabricFullAccess](#page-1543-0)
- [AWSAppFabricReadOnlyAccess](#page-1546-0)
- [AWSAppFabricServiceRolePolicy](#page-1547-0)
- [AWSApplicationAutoscalingAppStreamFleetPolicy](#page-1549-0)
- [AWSApplicationAutoscalingCassandraTablePolicy](#page-1551-0)
- [AWSApplicationAutoscalingComprehendEndpointPolicy](#page-1552-0)
- [AWSApplicationAutoScalingCustomResourcePolicy](#page-1554-0)
- [AWSApplicationAutoscalingDynamoDBTablePolicy](#page-1555-0)
- [AWSApplicationAutoscalingEC2SpotFleetRequestPolicy](#page-1557-0)
- [AWSApplicationAutoscalingECSServicePolicy](#page-1558-0)
- [AWSApplicationAutoscalingElastiCacheRGPolicy](#page-1559-0)
- [AWSApplicationAutoscalingEMRInstanceGroupPolicy](#page-1561-0)
- [AWSApplicationAutoscalingKafkaClusterPolicy](#page-1563-0)
- [AWSApplicationAutoscalingLambdaConcurrencyPolicy](#page-1564-0)
- [AWSApplicationAutoscalingNeptuneClusterPolicy](#page-1566-0)
- [AWSApplicationAutoscalingRDSClusterPolicy](#page-1568-0)
- [AWSApplicationAutoscalingSageMakerEndpointPolicy](#page-1570-0)
- [AWSApplicationDiscoveryAgentAccess](#page-1572-0)
- [AWSApplicationDiscoveryAgentlessCollectorAccess](#page-1573-0)
- [AWSApplicationDiscoveryServiceFullAccess](#page-1575-0)
- [AWSApplicationMigrationAgentInstallationPolicy](#page-1577-0)
- [AWSApplicationMigrationAgentPolicy](#page-1579-0)
- [AWSApplicationMigrationAgentPolicy\\_v2](#page-1581-0)
- [AWSApplicationMigrationConversionServerPolicy](#page-1583-0)
- [AWSApplicationMigrationEC2Access](#page-1585-0)
- [AWSApplicationMigrationFullAccess](#page-1593-0)
- [AWSApplicationMigrationMGHAccess](#page-1600-0)
- [AWSApplicationMigrationReadOnlyAccess](#page-1602-0)
- [AWSApplicationMigrationReplicationServerPolicy](#page-1604-0)
- [AWSApplicationMigrationServiceEc2InstancePolicy](#page-1607-0)
- [AWSApplicationMigrationServiceRolePolicy](#page-1609-0)
- [AWSApplicationMigrationSSMAccess](#page-1617-0)
- [AWSApplicationMigrationVCenterClientPolicy](#page-1620-0)
- [AWSAppMeshEnvoyAccess](#page-1621-0)
- [AWSAppMeshFullAccess](#page-1623-0)
- [AWSAppMeshPreviewEnvoyAccess](#page-1625-0)
- [AWSAppMeshPreviewServiceRolePolicy](#page-1626-0)
- [AWSAppMeshReadOnly](#page-1628-0)
- [AWSAppMeshServiceRolePolicy](#page-1630-0)
- [AWSAppRunnerFullAccess](#page-1631-0)
- [AWSAppRunnerReadOnlyAccess](#page-1633-0)
- [AWSAppRunnerServicePolicyForECRAccess](#page-1635-0)
- [AWSAppSyncAdministrator](#page-1636-0)
- [AWSAppSyncInvokeFullAccess](#page-1638-0)
- [AWSAppSyncPushToCloudWatchLogs](#page-1640-0)
- [AWSAppSyncSchemaAuthor](#page-1641-0)
- [AWSAppSyncServiceRolePolicy](#page-1643-0)
- [AWSArtifactAccountSync](#page-1644-0)
- [AWSArtifactReportsReadOnlyAccess](#page-1646-0)
- [AWSArtifactServiceRolePolicy](#page-1647-0)
- [AWSAuditManagerAdministratorAccess](#page-1649-0)
- [AWSAuditManagerServiceRolePolicy](#page-1654-0)
- [AWSAutoScalingPlansEC2AutoScalingPolicy](#page-1662-0)
- [AWSBackupAuditAccess](#page-1663-0)
- [AWSBackupDataTransferAccess](#page-1665-0)
- [AWSBackupFullAccess](#page-1667-0)
- [AWSBackupGatewayServiceRolePolicyForVirtualMachineMetadataSync](#page-1678-0)
- [AWSBackupOperatorAccess](#page-1679-0)
- [AWSBackupOrganizationAdminAccess](#page-1687-0)
- [AWSBackupRestoreAccessForSAPHANA](#page-1690-0)
- [AWSBackupServiceLinkedRolePolicyForBackup](#page-1692-0)
- [AWSBackupServiceLinkedRolePolicyForBackupTest](#page-1701-0)
- [AWSBackupServiceRolePolicyForBackup](#page-1702-0)
- [AWSBackupServiceRolePolicyForRestores](#page-1714-0)
- [AWSBackupServiceRolePolicyForS3Backup](#page-1725-0)
- [AWSBackupServiceRolePolicyForS3Restore](#page-1728-0)
- [AWSBatchFullAccess](#page-1731-0)
- [AWSBatchServiceEventTargetRole](#page-1733-0)
- [AWSBatchServiceRole](#page-1734-0)
- [AWSBCMDataExportsServiceRolePolicy](#page-1738-0)
- [AWSBillingConductorFullAccess](#page-1740-0)
- [AWSBillingConductorReadOnlyAccess](#page-1741-0)
- [AWSBillingReadOnlyAccess](#page-1743-0)
- [AWSBudgetsActions\\_RolePolicyForResourceAdministrationWithSSM](#page-1745-0)
- [AWSBudgetsActionsWithAWSResourceControlAccess](#page-1747-0)
- [AWSBudgetsReadOnlyAccess](#page-1749-0)
- [AWSBugBustFullAccess](#page-1751-0)
- [AWSBugBustPlayerAccess](#page-1753-0)
- [AWSBugBustServiceRolePolicy](#page-1755-0)
- [AWSCertificateManagerFullAccess](#page-1756-0)
- [AWSCertificateManagerPrivateCAAuditor](#page-1758-0)
- [AWSCertificateManagerPrivateCAFullAccess](#page-1760-0)
- [AWSCertificateManagerPrivateCAPrivilegedUser](#page-1761-0)
- [AWSCertificateManagerPrivateCAReadOnly](#page-1763-0)
- [AWSCertificateManagerPrivateCAUser](#page-1765-0)
- [AWSCertificateManagerReadOnly](#page-1767-0)
- [AWSChatbotServiceLinkedRolePolicy](#page-1768-0)
- [AWSCleanRoomsFullAccess](#page-1770-0)
- [AWSCleanRoomsFullAccessNoQuerying](#page-1775-0)
- [AWSCleanRoomsMLFullAccess](#page-1781-0)
- [AWSCleanRoomsMLReadOnlyAccess](#page-1786-0)
- [AWSCleanRoomsReadOnlyAccess](#page-1787-0)
- [AWSCloud9Administrator](#page-1790-0)
- [AWSCloud9EnvironmentMember](#page-1792-0)
- [AWSCloud9ServiceRolePolicy](#page-1794-0)
- [AWSCloud9SSMInstanceProfile](#page-1798-0)
- [AWSCloud9User](#page-1799-0)
- [AWSCloudFormationFullAccess](#page-1802-0)
- [AWSCloudFormationReadOnlyAccess](#page-1804-0)
- [AWSCloudFrontLogger](#page-1805-0)
- [AWSCloudHSMFullAccess](#page-1806-0)
- [AWSCloudHSMReadOnlyAccess](#page-1808-0)
- [AWSCloudHSMRole](#page-1809-0)
- [AWSCloudMapDiscoverInstanceAccess](#page-1810-0)
- [AWSCloudMapFullAccess](#page-1812-0)
- [AWSCloudMapReadOnlyAccess](#page-1813-0)
- [AWSCloudMapRegisterInstanceAccess](#page-1815-0)
- [AWSCloudShellFullAccess](#page-1817-0)
- [AWSCloudTrail\\_FullAccess](#page-1818-0)
- [AWSCloudTrail\\_ReadOnlyAccess](#page-1821-0)
- [AWSCloudWatchAlarms\\_ActionSSMIncidentsServiceRolePolicy](#page-1823-0)
- [AWSCodeArtifactAdminAccess](#page-1824-0)
- [AWSCodeArtifactReadOnlyAccess](#page-1826-0)
- [AWSCodeBuildAdminAccess](#page-1828-0)
- [AWSCodeBuildDeveloperAccess](#page-1832-0)
- [AWSCodeBuildReadOnlyAccess](#page-1835-0)
- [AWSCodeCommitFullAccess](#page-1838-0)
- [AWSCodeCommitPowerUser](#page-1843-0)
- [AWSCodeCommitReadOnly](#page-1849-0)
- [AWSCodeDeployDeployerAccess](#page-1853-0)
- [AWSCodeDeployFullAccess](#page-1855-0)
- [AWSCodeDeployReadOnlyAccess](#page-1857-0)
- [AWSCodeDeployRole](#page-1859-0)
- [AWSCodeDeployRoleForCloudFormation](#page-1862-0)
- [AWSCodeDeployRoleForECS](#page-1863-0)
- [AWSCodeDeployRoleForECSLimited](#page-1865-0)
- [AWSCodeDeployRoleForLambda](#page-1868-0)
- [AWSCodeDeployRoleForLambdaLimited](#page-1870-0)
- [AWSCodePipeline\\_FullAccess](#page-1872-0)
- [AWSCodePipeline\\_ReadOnlyAccess](#page-1877-0)
- [AWSCodePipelineApproverAccess](#page-1879-0)
- [AWSCodePipelineCustomActionAccess](#page-1880-0)
- [AWSCodeStarFullAccess](#page-1882-0)
- [AWSCodeStarNotificationsServiceRolePolicy](#page-1883-0)
- [AWSCodeStarServiceRole](#page-1885-0)
- [AWSCompromisedKeyQuarantine](#page-1891-0)
- [AWSCompromisedKeyQuarantineV2](#page-1893-0)
- [AWSConfigMultiAccountSetupPolicy](#page-1896-0)
- [AWSConfigRemediationServiceRolePolicy](#page-1899-0)
- [AWSConfigRoleForOrganizations](#page-1900-0)
- [AWSConfigRulesExecutionRole](#page-1902-0)
- [AWSConfigServiceRolePolicy](#page-1903-0)
- [AWSConfigUserAccess](#page-1936-0)
- **[AWSConnector](#page-1937-0)**
- [AWSControlTowerAccountServiceRolePolicy](#page-1940-0)
- [AWSControlTowerServiceRolePolicy](#page-1943-0)
- [AWSCostAndUsageReportAutomationPolicy](#page-1948-0)
- [AWSDataExchangeFullAccess](#page-1950-0)
- [AWSDataExchangeProviderFullAccess](#page-1955-0)
- [AWSDataExchangeReadOnly](#page-1959-0)
- [AWSDataExchangeSubscriberFullAccess](#page-1961-0)
- [AWSDataLifecycleManagerServiceRole](#page-1964-0)
- [AWSDataLifecycleManagerServiceRoleForAMIManagement](#page-1967-0)
- [AWSDataLifecycleManagerSSMFullAccess](#page-1969-0)
- [AWSDataPipeline\\_FullAccess](#page-1971-0)
- [AWSDataPipeline\\_PowerUser](#page-1973-0)
- [AWSDataSyncDiscoveryServiceRolePolicy](#page-1975-0)
- [AWSDataSyncFullAccess](#page-1977-0)
- [AWSDataSyncReadOnlyAccess](#page-1979-0)
- [AWSDeadlineCloud-FleetWorker](#page-1981-0)
- [AWSDeadlineCloud-UserAccessFarms](#page-1982-0)
- [AWSDeadlineCloud-UserAccessFleets](#page-1989-0)
- [AWSDeadlineCloud-UserAccessJobs](#page-1993-0)
- [AWSDeadlineCloud-UserAccessQueues](#page-1998-0)
- [AWSDeadlineCloud-WorkerHost](#page-2004-0)
- [AWSDeepLensLambdaFunctionAccessPolicy](#page-2005-0)
- [AWSDeepLensServiceRolePolicy](#page-2007-0)
- [AWSDeepRacerAccountAdminAccess](#page-2015-0)
- [AWSDeepRacerCloudFormationAccessPolicy](#page-2017-0)
- [AWSDeepRacerDefaultMultiUserAccess](#page-2021-0)
- [AWSDeepRacerFullAccess](#page-2023-0)
- [AWSDeepRacerRoboMakerAccessPolicy](#page-2025-0)
- [AWSDeepRacerServiceRolePolicy](#page-2028-0)
- [AWSDenyAll](#page-2032-0)
- [AWSDeviceFarmFullAccess](#page-2033-0)
- [AWSDeviceFarmServiceRolePolicy](#page-2035-0)
- [AWSDeviceFarmTestGridServiceRolePolicy](#page-2038-0)
- [AWSDirectConnectFullAccess](#page-2041-0)
- [AWSDirectConnectReadOnlyAccess](#page-2042-0)
- [AWSDirectConnectServiceRolePolicy](#page-2043-0)
- [AWSDirectoryServiceFullAccess](#page-2045-0)
- [AWSDirectoryServiceReadOnlyAccess](#page-2048-0)
- [AWSDiscoveryContinuousExportFirehosePolicy](#page-2049-0)
- [AWSDMSFleetAdvisorServiceRolePolicy](#page-2051-0)
- [AWSDMSServerlessServiceRolePolicy](#page-2052-0)
- [AWSEC2CapacityReservationFleetRolePolicy](#page-2055-0)
- [AWSEC2FleetServiceRolePolicy](#page-2057-0)
- [AWSEC2SpotFleetServiceRolePolicy](#page-2060-0)
- [AWSEC2SpotServiceRolePolicy](#page-2063-0)
- [AWSEC2VssSnapshotPolicy](#page-2065-0)
- [AWSECRPullThroughCache\\_ServiceRolePolicy](#page-2069-0)
- [AWSElasticBeanstalkCustomPlatformforEC2Role](#page-2071-0)
- [AWSElasticBeanstalkEnhancedHealth](#page-2074-0)
- [AWSElasticBeanstalkMaintenance](#page-2076-0)
- [AWSElasticBeanstalkManagedUpdatesCustomerRolePolicy](#page-2077-0)
- [AWSElasticBeanstalkManagedUpdatesServiceRolePolicy](#page-2085-0)
- [AWSElasticBeanstalkMulticontainerDocker](#page-2091-0)
- [AWSElasticBeanstalkReadOnly](#page-2093-0)
- [AWSElasticBeanstalkRoleCore](#page-2096-0)
- [AWSElasticBeanstalkRoleCWL](#page-2102-0)
- [AWSElasticBeanstalkRoleECS](#page-2104-0)
- [AWSElasticBeanstalkRoleRDS](#page-2105-0)
- [AWSElasticBeanstalkRoleSNS](#page-2107-0)
- [AWSElasticBeanstalkRoleWorkerTier](#page-2109-0)
- [AWSElasticBeanstalkService](#page-2110-0)
- [AWSElasticBeanstalkServiceRolePolicy](#page-2116-0)
- [AWSElasticBeanstalkWebTier](#page-2118-0)
- [AWSElasticBeanstalkWorkerTier](#page-2120-0)
- [AWSElasticDisasterRecoveryAgentInstallationPolicy](#page-2123-0)
- [AWSElasticDisasterRecoveryAgentPolicy](#page-2126-0)
- [AWSElasticDisasterRecoveryConsoleFullAccess](#page-2128-0)
- [AWSElasticDisasterRecoveryConsoleFullAccess\\_v2](#page-2138-0)
- [AWSElasticDisasterRecoveryConversionServerPolicy](#page-2152-0)
- [AWSElasticDisasterRecoveryCrossAccountReplicationPolicy](#page-2154-0)
- [AWSElasticDisasterRecoveryEc2InstancePolicy](#page-2156-0)
- [AWSElasticDisasterRecoveryFailbackInstallationPolicy](#page-2159-0)
- [AWSElasticDisasterRecoveryFailbackPolicy](#page-2160-0)
- [AWSElasticDisasterRecoveryLaunchActionsPolicy](#page-2163-0)
- [AWSElasticDisasterRecoveryNetworkReplicationPolicy](#page-2170-0)
- [AWSElasticDisasterRecoveryReadOnlyAccess](#page-2171-0)
- [AWSElasticDisasterRecoveryRecoveryInstancePolicy](#page-2174-0)
- [AWSElasticDisasterRecoveryReplicationServerPolicy](#page-2178-0)
- [AWSElasticDisasterRecoveryServiceRolePolicy](#page-2181-0)
- [AWSElasticDisasterRecoveryStagingAccountPolicy](#page-2191-0)
- [AWSElasticDisasterRecoveryStagingAccountPolicy\\_v2](#page-2193-0)
- [AWSElasticLoadBalancingClassicServiceRolePolicy](#page-2195-0)
- [AWSElasticLoadBalancingServiceRolePolicy](#page-2196-0)
- [AWSElementalMediaConvertFullAccess](#page-2198-0)
- [AWSElementalMediaConvertReadOnly](#page-2200-0)
- [AWSElementalMediaLiveFullAccess](#page-2202-0)
- [AWSElementalMediaLiveReadOnly](#page-2203-0)
- [AWSElementalMediaPackageFullAccess](#page-2204-0)
- [AWSElementalMediaPackageReadOnly](#page-2205-0)
- [AWSElementalMediaPackageV2FullAccess](#page-2207-0)
- [AWSElementalMediaPackageV2ReadOnly](#page-2208-0)
- [AWSElementalMediaStoreFullAccess](#page-2209-0)
- [AWSElementalMediaStoreReadOnly](#page-2211-0)
- [AWSElementalMediaTailorFullAccess](#page-2212-0)
- [AWSElementalMediaTailorReadOnly](#page-2213-0)
- [AWSEnhancedClassicNetworkingMangementPolicy](#page-2215-0)
- [AWSEntityResolutionConsoleFullAccess](#page-2216-0)
- [AWSEntityResolutionConsoleReadOnlyAccess](#page-2220-0)
- [AWSFaultInjectionSimulatorEC2Access](#page-2221-0)
- [AWSFaultInjectionSimulatorECSAccess](#page-2223-0)
- [AWSFaultInjectionSimulatorEKSAccess](#page-2226-0)
- [AWSFaultInjectionSimulatorNetworkAccess](#page-2228-0)
- [AWSFaultInjectionSimulatorRDSAccess](#page-2236-0)
- [AWSFaultInjectionSimulatorSSMAccess](#page-2238-0)
- [AWSFinSpaceServiceRolePolicy](#page-2240-0)
- [AWSFMAdminFullAccess](#page-2242-0)
- [AWSFMAdminReadOnlyAccess](#page-2245-0)
- [AWSFMMemberReadOnlyAccess](#page-2247-0)
- [AWSForWordPressPluginPolicy](#page-2248-0)
- [AWSGitSyncServiceRolePolicy](#page-2251-0)
- [AWSGlobalAcceleratorSLRPolicy](#page-2253-0)
- [AWSGlueConsoleFullAccess](#page-2255-0)
- [AWSGlueConsoleSageMakerNotebookFullAccess](#page-2260-0)
- [AwsGlueDataBrewFullAccessPolicy](#page-2266-0)
- [AWSGlueDataBrewServiceRole](#page-2272-0)
- [AWSGlueSchemaRegistryFullAccess](#page-2276-0)
- [AWSGlueSchemaRegistryReadonlyAccess](#page-2278-0)
- [AWSGlueServiceNotebookRole](#page-2280-0)
- [AWSGlueServiceRole](#page-2283-0)
- [AwsGlueSessionUserRestrictedNotebookPolicy](#page-2286-0)
- [AwsGlueSessionUserRestrictedNotebookServiceRole](#page-2290-0)
- [AwsGlueSessionUserRestrictedPolicy](#page-2294-0)
- [AwsGlueSessionUserRestrictedServiceRole](#page-2298-0)
- [AWSGrafanaAccountAdministrator](#page-2303-0)
- [AWSGrafanaConsoleReadOnlyAccess](#page-2305-0)
- [AWSGrafanaWorkspacePermissionManagement](#page-2306-0)
- [AWSGrafanaWorkspacePermissionManagementV2](#page-2308-0)
- [AWSGreengrassFullAccess](#page-2310-0)
- [AWSGreengrassReadOnlyAccess](#page-2311-0)
- [AWSGreengrassResourceAccessRolePolicy](#page-2313-0)
- [AWSGroundStationAgentInstancePolicy](#page-2316-0)
- [AWSHealth\\_EventProcessorServiceRolePolicy](#page-2317-0)
- [AWSHealthFullAccess](#page-2319-0)
- [AWSHealthImagingFullAccess](#page-2321-0)
- [AWSHealthImagingReadOnlyAccess](#page-2322-0)
- [AWSIAMIdentityCenterAllowListForIdentityContext](#page-2324-0)
- [AWSIdentitySyncFullAccess](#page-2328-0)
- [AWSIdentitySyncReadOnlyAccess](#page-2329-0)
- [AWSImageBuilderFullAccess](#page-2331-0)
- [AWSImageBuilderReadOnlyAccess](#page-2334-0)
- [AWSImportExportFullAccess](#page-2336-0)
- [AWSImportExportReadOnlyAccess](#page-2337-0)
- [AWSIncidentManagerIncidentAccessServiceRolePolicy](#page-2339-0)
- [AWSIncidentManagerResolverAccess](#page-2340-0)
- [AWSIncidentManagerServiceRolePolicy](#page-2342-0)
- [AWSIoT1ClickFullAccess](#page-2344-0)
- [AWSIoT1ClickReadOnlyAccess](#page-2345-0)
- [AWSIoTAnalyticsFullAccess](#page-2347-0)
- [AWSIoTAnalyticsReadOnlyAccess](#page-2348-0)
- [AWSIoTConfigAccess](#page-2350-0)
- [AWSIoTConfigReadOnlyAccess](#page-2354-0)
- [AWSIoTDataAccess](#page-2357-0)
- [AWSIoTDeviceDefenderAddThingsToThingGroupMitigationAction](#page-2359-0)
- [AWSIoTDeviceDefenderAudit](#page-2360-0)
- [AWSIoTDeviceDefenderEnableIoTLoggingMitigationAction](#page-2362-0)
- [AWSIoTDeviceDefenderPublishFindingsToSNSMitigationAction](#page-2364-0)
- [AWSIoTDeviceDefenderReplaceDefaultPolicyMitigationAction](#page-2365-0)
- [AWSIoTDeviceDefenderUpdateCACertMitigationAction](#page-2367-0)
- [AWSIoTDeviceDefenderUpdateDeviceCertMitigationAction](#page-2368-0)
- [AWSIoTDeviceTesterForFreeRTOSFullAccess](#page-2369-0)
- [AWSIoTDeviceTesterForGreengrassFullAccess](#page-2377-0)
- [AWSIoTEventsFullAccess](#page-2380-0)
- [AWSIoTEventsReadOnlyAccess](#page-2382-0)
- [AWSIoTFleetHubFederationAccess](#page-2383-0)
- [AWSIoTFleetwiseServiceRolePolicy](#page-2386-0)
- [AWSIoTFullAccess](#page-2387-0)
- [AWSIoTLogging](#page-2389-0)
- [AWSIoTOTAUpdate](#page-2390-0)
- [AWSIotRoboRunnerFullAccess](#page-2391-0)
- [AWSIotRoboRunnerReadOnly](#page-2393-0)
- [AWSIotRoboRunnerServiceRolePolicy](#page-2394-0)
- [AWSIoTRuleActions](#page-2396-0)
- [AWSIoTSiteWiseConsoleFullAccess](#page-2397-0)
- [AWSIoTSiteWiseFullAccess](#page-2401-0)
- [AWSIoTSiteWiseMonitorPortalAccess](#page-2402-0)
- [AWSIoTSiteWiseMonitorServiceRolePolicy](#page-2404-0)
- [AWSIoTSiteWiseReadOnlyAccess](#page-2406-0)
- [AWSIoTThingsRegistration](#page-2407-0)
- [AWSIoTTwinMakerServiceRolePolicy](#page-2409-0)
- [AWSIoTWirelessDataAccess](#page-2412-0)
- [AWSIoTWirelessFullAccess](#page-2413-0)
- [AWSIoTWirelessFullPublishAccess](#page-2414-0)
- [AWSIoTWirelessGatewayCertManager](#page-2416-0)
- [AWSIoTWirelessLogging](#page-2417-0)
- [AWSIoTWirelessReadOnlyAccess](#page-2419-0)
- [AWSIPAMServiceRolePolicy](#page-2420-0)
- [AWSIQContractServiceRolePolicy](#page-2422-0)
- [AWSIQFullAccess](#page-2423-0)
- [AWSIQPermissionServiceRolePolicy](#page-2425-0)
- [AWSKeyManagementServiceCustomKeyStoresServiceRolePolicy](#page-2427-0)
- [AWSKeyManagementServiceMultiRegionKeysServiceRolePolicy](#page-2428-0)
- [AWSKeyManagementServicePowerUser](#page-2430-0)
- [AWSLakeFormationCrossAccountManager](#page-2431-0)
- [AWSLakeFormationDataAdmin](#page-2434-0)
- [AWSLambda\\_FullAccess](#page-2437-0)
- [AWSLambda\\_ReadOnlyAccess](#page-2439-0)
- [AWSLambdaBasicExecutionRole](#page-2441-0)
- [AWSLambdaDynamoDBExecutionRole](#page-2442-0)
- [AWSLambdaENIManagementAccess](#page-2444-0)
- [AWSLambdaExecute](#page-2445-0)
- [AWSLambdaFullAccess](#page-2447-0)
- [AWSLambdaInvocation-DynamoDB](#page-2449-0)
- [AWSLambdaKinesisExecutionRole](#page-2451-0)
- [AWSLambdaMSKExecutionRole](#page-2453-0)
- [AWSLambdaReplicator](#page-2454-0)
- [AWSLambdaRole](#page-2456-0)
- [AWSLambdaSQSQueueExecutionRole](#page-2457-0)
- [AWSLambdaVPCAccessExecutionRole](#page-2459-0)
- [AWSLicenseManagerConsumptionPolicy](#page-2460-0)
- [AWSLicenseManagerLinuxSubscriptionsServiceRolePolicy](#page-2462-0)
- [AWSLicenseManagerMasterAccountRolePolicy](#page-2464-0)
- [AWSLicenseManagerMemberAccountRolePolicy](#page-2470-0)
- [AWSLicenseManagerServiceRolePolicy](#page-2472-0)
- [AWSLicenseManagerUserSubscriptionsServiceRolePolicy](#page-2476-0)
- [AWSM2ServicePolicy](#page-2479-0)
- [AWSManagedServices\\_ContactsServiceRolePolicy](#page-2481-0)
- [AWSManagedServices\\_DetectiveControlsConfig\\_ServiceRolePolicy](#page-2483-0)
- [AWSManagedServices\\_EventsServiceRolePolicy](#page-2485-0)
- [AWSManagedServicesDeploymentToolkitPolicy](#page-2487-0)
- [AWSMarketplaceAmiIngestion](#page-2490-0)
- [AWSMarketplaceDeploymentServiceRolePolicy](#page-2491-0)
- [AWSMarketplaceFullAccess](#page-2494-0)
- [AWSMarketplaceGetEntitlements](#page-2498-0)
- [AWSMarketplaceImageBuildFullAccess](#page-2499-0)
- [AWSMarketplaceLicenseManagementServiceRolePolicy](#page-2504-0)
- [AWSMarketplaceManageSubscriptions](#page-2505-0)
- [AWSMarketplaceMeteringFullAccess](#page-2507-0)
- [AWSMarketplaceMeteringRegisterUsage](#page-2508-0)
- [AWSMarketplaceProcurementSystemAdminFullAccess](#page-2510-0)
- [AWSMarketplacePurchaseOrdersServiceRolePolicy](#page-2511-0)
- [AWSMarketplaceRead-only](#page-2513-0)
- [AWSMarketplaceResaleAuthorizationServiceRolePolicy](#page-2515-0)
- [AWSMarketplaceSellerFullAccess](#page-2518-0)
- [AWSMarketplaceSellerProductsFullAccess](#page-2522-0)
- [AWSMarketplaceSellerProductsReadOnly](#page-2525-0)
- [AWSMediaConnectServicePolicy](#page-2527-0)
- [AWSMediaTailorServiceRolePolicy](#page-2529-0)
- [AWSMigrationHubDiscoveryAccess](#page-2531-0)
- [AWSMigrationHubDMSAccess](#page-2533-0)
- [AWSMigrationHubFullAccess](#page-2535-0)
- [AWSMigrationHubOrchestratorConsoleFullAccess](#page-2537-0)
- [AWSMigrationHubOrchestratorInstanceRolePolicy](#page-2541-0)
- [AWSMigrationHubOrchestratorPlugin](#page-2543-0)
- [AWSMigrationHubOrchestratorServiceRolePolicy](#page-2545-0)
- [AWSMigrationHubRefactorSpaces-EnvironmentsWithoutBridgesFullAccess](#page-2549-0)
- [AWSMigrationHubRefactorSpaces-SSMAutomationPolicy](#page-2556-0)
- [AWSMigrationHubRefactorSpacesFullAccess](#page-2559-0)
- [AWSMigrationHubRefactorSpacesServiceRolePolicy](#page-2566-0)
- [AWSMigrationHubSMSAccess](#page-2571-0)
- [AWSMigrationHubStrategyCollector](#page-2573-0)
- [AWSMigrationHubStrategyConsoleFullAccess](#page-2576-0)
- [AWSMigrationHubStrategyServiceRolePolicy](#page-2579-0)
- [AWSMobileHub\\_FullAccess](#page-2580-0)
- [AWSMobileHub\\_ReadOnly](#page-2583-0)
- [AWSMSKReplicatorExecutionRole](#page-2585-0)
- [AWSNetworkFirewallServiceRolePolicy](#page-2587-0)
- [AWSNetworkManagerCloudWANServiceRolePolicy](#page-2590-0)
- [AWSNetworkManagerFullAccess](#page-2591-0)
- [AWSNetworkManagerReadOnlyAccess](#page-2593-0)
- [AWSNetworkManagerServiceRolePolicy](#page-2594-0)
- [AWSOpsWorks\\_FullAccess](#page-2596-0)
- [AWSOpsWorksCloudWatchLogs](#page-2598-0)
- [AWSOpsWorksCMInstanceProfileRole](#page-2600-0)
- [AWSOpsWorksCMServiceRole](#page-2601-0)
- [AWSOpsWorksInstanceRegistration](#page-2607-0)
- [AWSOpsWorksRegisterCLI\\_EC2](#page-2608-0)
- [AWSOpsWorksRegisterCLI\\_OnPremises](#page-2610-0)
- [AWSOrganizationsFullAccess](#page-2612-0)
- [AWSOrganizationsReadOnlyAccess](#page-2614-0)
- [AWSOrganizationsServiceTrustPolicy](#page-2616-0)
- [AWSOutpostsAuthorizeServerPolicy](#page-2617-0)
- [AWSOutpostsServiceRolePolicy](#page-2619-0)
- [AWSPanoramaApplianceRolePolicy](#page-2620-0)
- [AWSPanoramaApplianceServiceRolePolicy](#page-2622-0)
- [AWSPanoramaFullAccess](#page-2624-0)
- [AWSPanoramaGreengrassGroupRolePolicy](#page-2628-0)
- [AWSPanoramaSageMakerRolePolicy](#page-2630-0)
- [AWSPanoramaServiceLinkedRolePolicy](#page-2631-0)
- [AWSPanoramaServiceRolePolicy](#page-2635-0)
- [AWSPriceListServiceFullAccess](#page-2643-0)
- [AWSPrivateCAAuditor](#page-2644-0)
- [AWSPrivateCAFullAccess](#page-2646-0)
- [AWSPrivateCAPrivilegedUser](#page-2647-0)
- [AWSPrivateCAReadOnly](#page-2649-0)
- [AWSPrivateCAUser](#page-2651-0)
- [AWSPrivateMarketplaceAdminFullAccess](#page-2653-0)
- [AWSPrivateMarketplaceRequests](#page-2655-0)
- [AWSPrivateNetworksServiceRolePolicy](#page-2657-0)
- [AWSProtonCodeBuildProvisioningBasicAccess](#page-2658-0)
- [AWSProtonCodeBuildProvisioningServiceRolePolicy](#page-2660-0)
- [AWSProtonDeveloperAccess](#page-2662-0)
- [AWSProtonFullAccess](#page-2665-0)
- [AWSProtonReadOnlyAccess](#page-2668-0)
- [AWSProtonServiceGitSyncServiceRolePolicy](#page-2671-0)
- [AWSProtonSyncServiceRolePolicy](#page-2672-0)
- [AWSPurchaseOrdersServiceRolePolicy](#page-2674-0)
- [AWSQuickSightAssetBundleExportPolicy](#page-2676-0)
- [AWSQuickSightAssetBundleImportPolicy](#page-2679-0)
- [AWSQuicksightAthenaAccess](#page-2683-0)
- [AWSQuickSightDescribeRDS](#page-2686-0)
- [AWSQuickSightDescribeRedshift](#page-2688-0)
- [AWSQuickSightElasticsearchPolicy](#page-2689-0)
- [AWSQuickSightIoTAnalyticsAccess](#page-2691-0)
- [AWSQuickSightListIAM](#page-2692-0)
- [AWSQuicksightOpenSearchPolicy](#page-2694-0)
- [AWSQuickSightSageMakerPolicy](#page-2696-0)
- [AWSQuickSightTimestreamPolicy](#page-2698-0)
- [AWSReachabilityAnalyzerServiceRolePolicy](#page-2699-0)
- [AWSRefactoringToolkitFullAccess](#page-2703-0)
- [AWSRefactoringToolkitSidecarPolicy](#page-2717-0)
- [AWSrePostPrivateCloudWatchAccess](#page-2719-0)
- [AWSRepostSpaceSupportOperationsPolicy](#page-2721-0)
- [AWSResilienceHubAsssessmentExecutionPolicy](#page-2722-0)
- [AWSResourceAccessManagerFullAccess](#page-2727-0)
- [AWSResourceAccessManagerReadOnlyAccess](#page-2729-0)
- [AWSResourceAccessManagerResourceShareParticipantAccess](#page-2730-0)
- [AWSResourceAccessManagerServiceRolePolicy](#page-2732-0)
- [AWSResourceExplorerFullAccess](#page-2733-0)
- [AWSResourceExplorerOrganizationsAccess](#page-2735-0)
- [AWSResourceExplorerReadOnlyAccess](#page-2738-0)
- [AWSResourceExplorerServiceRolePolicy](#page-2739-0)
- [AWSResourceGroupsReadOnlyAccess](#page-2749-0)
- [AWSRoboMaker\\_FullAccess](#page-2752-0)
- [AWSRoboMakerReadOnlyAccess](#page-2754-0)
- [AWSRoboMakerServicePolicy](#page-2755-0)
- [AWSRoboMakerServiceRolePolicy](#page-2758-0)
- [AWSRolesAnywhereServicePolicy](#page-2760-0)
- [AWSS3OnOutpostsServiceRolePolicy](#page-2762-0)
- [AWSSavingsPlansFullAccess](#page-2765-0)
- [AWSSavingsPlansReadOnlyAccess](#page-2767-0)
- [AWSSecurityHubFullAccess](#page-2768-0)
- [AWSSecurityHubOrganizationsAccess](#page-2770-0)
- [AWSSecurityHubReadOnlyAccess](#page-2772-0)
- [AWSSecurityHubServiceRolePolicy](#page-2773-0)
- [AWSServiceCatalogAdminFullAccess](#page-2776-0)
- [AWSServiceCatalogAdminReadOnlyAccess](#page-2780-0)
- [AWSServiceCatalogAppRegistryFullAccess](#page-2782-0)
- [AWSServiceCatalogAppRegistryReadOnlyAccess](#page-2785-0)
- [AWSServiceCatalogAppRegistryServiceRolePolicy](#page-2787-0)
- [AWSServiceCatalogEndUserFullAccess](#page-2789-0)
- [AWSServiceCatalogEndUserReadOnlyAccess](#page-2792-0)
- [AWSServiceCatalogOrgsDataSyncServiceRolePolicy](#page-2794-0)
- [AWSServiceCatalogSyncServiceRolePolicy](#page-2796-0)
- [AWSServiceRoleForAmazonEKSNodegroup](#page-2798-0)
- [AWSServiceRoleForAmazonQDeveloper](#page-2803-0)
- [AWSServiceRoleForCloudWatchAlarmsActionSSMServiceRolePolicy](#page-2804-0)
- [AWSServiceRoleForCloudWatchMetrics\\_DbPerfInsightsServiceRolePolicy](#page-2806-0)
- [AWSServiceRoleForCodeGuru-Profiler](#page-2807-0)
- [AWSServiceRoleForCodeWhispererPolicy](#page-2809-0)
- [AWSServiceRoleForEC2ScheduledInstances](#page-2811-0)
- [AWSServiceRoleForGroundStationDataflowEndpointGroupPolicy](#page-2813-0)
- [AWSServiceRoleForImageBuilder](#page-2814-0)
- [AWSServiceRoleForIoTSiteWise](#page-2825-0)
- [AWSServiceRoleForLogDeliveryPolicy](#page-2827-0)
- [AWSServiceRoleForMonitronPolicy](#page-2829-0)
- [AWSServiceRoleForNeptuneGraphPolicy](#page-2830-0)
- [AWSServiceRoleForPrivateMarketplaceAdminPolicy](#page-2833-0)
- [AWSServiceRoleForSMS](#page-2835-0)
- [AWSServiceRoleForUserSubscriptions](#page-2843-0)
- [AWSServiceRolePolicyForBackupReports](#page-2844-0)
- [AWSServiceRolePolicyForBackupRestoreTesting](#page-2847-0)
- [AWSShieldDRTAccessPolicy](#page-2850-0)
- [AWSShieldServiceRolePolicy](#page-2852-0)
- [AWSSSMForSAPServiceLinkedRolePolicy](#page-2854-0)
- [AWSSSMOpsInsightsServiceRolePolicy](#page-2861-0)
- [AWSSSODirectoryAdministrator](#page-2863-0)
- [AWSSSODirectoryReadOnly](#page-2864-0)
- [AWSSSOMasterAccountAdministrator](#page-2865-0)
- [AWSSSOMemberAccountAdministrator](#page-2868-0)
- [AWSSSOReadOnly](#page-2870-0)
- [AWSSSOServiceRolePolicy](#page-2872-0)
- [AWSStepFunctionsConsoleFullAccess](#page-2876-0)
- [AWSStepFunctionsFullAccess](#page-2878-0)
- [AWSStepFunctionsReadOnlyAccess](#page-2879-0)
- [AWSStorageGatewayFullAccess](#page-2881-0)
- [AWSStorageGatewayReadOnlyAccess](#page-2883-0)
- [AWSStorageGatewayServiceRolePolicy](#page-2884-0)
- [AWSSupplyChainFederationAdminAccess](#page-2886-0)
- [AWSSupportAccess](#page-2892-0)
- [AWSSupportAppFullAccess](#page-2893-0)
- [AWSSupportAppReadOnlyAccess](#page-2895-0)
- [AWSSupportPlansFullAccess](#page-2897-0)
- [AWSSupportPlansReadOnlyAccess](#page-2898-0)
- [AWSSupportServiceRolePolicy](#page-2899-0)
- [AWSSystemsManagerAccountDiscoveryServicePolicy](#page-2975-0)
- [AWSSystemsManagerChangeManagementServicePolicy](#page-2977-0)
- [AWSSystemsManagerForSAPFullAccess](#page-2980-0)
- [AWSSystemsManagerForSAPReadOnlyAccess](#page-2981-0)
- [AWSSystemsManagerOpsDataSyncServiceRolePolicy](#page-2983-0)
- [AWSThinkboxAssetServerPolicy](#page-2987-0)
- [AWSThinkboxAWSPortalAdminPolicy](#page-2989-0)
- [AWSThinkboxAWSPortalGatewayPolicy](#page-3000-0)
- [AWSThinkboxAWSPortalWorkerPolicy](#page-3002-0)
- [AWSThinkboxDeadlineResourceTrackerAccessPolicy](#page-3005-0)
- [AWSThinkboxDeadlineResourceTrackerAdminPolicy](#page-3009-0)
- [AWSThinkboxDeadlineSpotEventPluginAdminPolicy](#page-3016-0)
- [AWSThinkboxDeadlineSpotEventPluginWorkerPolicy](#page-3019-0)
- [AWSTransferConsoleFullAccess](#page-3022-0)
- [AWSTransferFullAccess](#page-3024-0)
- [AWSTransferLoggingAccess](#page-3025-0)
- [AWSTransferReadOnlyAccess](#page-3027-0)
- [AWSTrustedAdvisorPriorityFullAccess](#page-3028-0)
- [AWSTrustedAdvisorPriorityReadOnlyAccess](#page-3031-0)
- [AWSTrustedAdvisorReportingServiceRolePolicy](#page-3033-0)
- [AWSTrustedAdvisorServiceRolePolicy](#page-3034-0)
- [AWSUserNotificationsServiceLinkedRolePolicy](#page-3038-0)
- [AWSVendorInsightsAssessorFullAccess](#page-3040-0)
- [AWSVendorInsightsAssessorReadOnly](#page-3042-0)
- [AWSVendorInsightsVendorFullAccess](#page-3044-0)
- [AWSVendorInsightsVendorReadOnly](#page-3046-0)
- [AWSVpcLatticeServiceRolePolicy](#page-3048-0)
- [AWSVPCS2SVpnServiceRolePolicy](#page-3049-0)
- [AWSVPCTransitGatewayServiceRolePolicy](#page-3051-0)
- [AWSVPCVerifiedAccessServiceRolePolicy](#page-3052-0)
- [AWSWAFConsoleFullAccess](#page-3055-0)
- [AWSWAFConsoleReadOnlyAccess](#page-3058-0)
- [AWSWAFFullAccess](#page-3060-0)
- [AWSWAFReadOnlyAccess](#page-3063-0)
- [AWSWellArchitectedDiscoveryServiceRolePolicy](#page-3064-0)
- [AWSWellArchitectedOrganizationsServiceRolePolicy](#page-3067-0)
- [AWSWickrFullAccess](#page-3068-0)
- [AWSXrayCrossAccountSharingConfiguration](#page-3069-0)
- [AWSXRayDaemonWriteAccess](#page-3071-0)
- [AWSXrayFullAccess](#page-3073-0)
- [AWSXrayReadOnlyAccess](#page-3074-0)
- [AWSXrayWriteOnlyAccess](#page-3076-0)
- [AWSZonalAutoshiftPracticeRunSLRPolicy](#page-3078-0)
- **[BatchServiceRolePolicy](#page-3079-0)**
- **[Billing](#page-3086-0)**
- [CertificateManagerServiceRolePolicy](#page-3090-0)
- [ClientVPNServiceConnectionsRolePolicy](#page-3091-0)
- [ClientVPNServiceRolePolicy](#page-3093-0)
- [CloudFormationStackSetsOrgAdminServiceRolePolicy](#page-3094-0)
- [CloudFormationStackSetsOrgMemberServiceRolePolicy](#page-3096-0)
- [CloudFrontFullAccess](#page-3098-0)
- [CloudFrontReadOnlyAccess](#page-3100-0)
- [CloudHSMServiceRolePolicy](#page-3101-0)
- [CloudSearchFullAccess](#page-3103-0)
- [CloudSearchReadOnlyAccess](#page-3104-0)
- [CloudTrailServiceRolePolicy](#page-3105-0)
- [CloudWatch-CrossAccountAccess](#page-3108-0)
- [CloudWatchActionsEC2Access](#page-3109-0)
- [CloudWatchAgentAdminPolicy](#page-3111-0)
- [CloudWatchAgentServerPolicy](#page-3113-0)
- [CloudWatchApplicationInsightsFullAccess](#page-3114-0)
- [CloudWatchApplicationInsightsReadOnlyAccess](#page-3117-0)
- [CloudwatchApplicationInsightsServiceLinkedRolePolicy](#page-3118-0)
- [CloudWatchApplicationSignalsFullAccess](#page-3129-0)
- [CloudWatchApplicationSignalsReadOnlyAccess](#page-3132-0)
- [CloudWatchApplicationSignalsServiceRolePolicy](#page-3136-0)
- [CloudWatchAutomaticDashboardsAccess](#page-3139-0)
- [CloudWatchCrossAccountSharingConfiguration](#page-3141-0)
- [CloudWatchEventsBuiltInTargetExecutionAccess](#page-3143-0)
- [CloudWatchEventsFullAccess](#page-3144-0)
- [CloudWatchEventsInvocationAccess](#page-3147-0)
- [CloudWatchEventsReadOnlyAccess](#page-3149-0)
- [CloudWatchEventsServiceRolePolicy](#page-3151-0)
- [CloudWatchFullAccess](#page-3152-0)
- [CloudWatchFullAccessV2](#page-3154-0)
- [CloudWatchInternetMonitorServiceRolePolicy](#page-3157-0)
- [CloudWatchLambdaInsightsExecutionRolePolicy](#page-3159-0)
- [CloudWatchLogsCrossAccountSharingConfiguration](#page-3160-0)
- [CloudWatchLogsFullAccess](#page-3162-0)
- [CloudWatchLogsReadOnlyAccess](#page-3164-0)
- [CloudWatchNetworkMonitorServiceRolePolicy](#page-3165-0)
- [CloudWatchReadOnlyAccess](#page-3167-0)
- [CloudWatchSyntheticsFullAccess](#page-3170-0)
- [CloudWatchSyntheticsReadOnlyAccess](#page-3175-0)
- [ComprehendDataAccessRolePolicy](#page-3177-0)
- [ComprehendFullAccess](#page-3178-0)
- [ComprehendMedicalFullAccess](#page-3180-0)
- [ComprehendReadOnly](#page-3181-0)
- [ComputeOptimizerReadOnlyAccess](#page-3183-0)
- [ComputeOptimizerServiceRolePolicy](#page-3185-0)
- [ConfigConformsServiceRolePolicy](#page-3187-0)
- [CostOptimizationHubAdminAccess](#page-3191-0)
- [CostOptimizationHubReadOnlyAccess](#page-3193-0)
- [CostOptimizationHubServiceRolePolicy](#page-3195-0)
- [CustomerProfilesServiceLinkedRolePolicy](#page-3196-0)
- [DatabaseAdministrator](#page-3198-0)
- **[DataScientist](#page-3201-0)**
- [DAXServiceRolePolicy](#page-3206-0)
- [DynamoDBCloudWatchContributorInsightsServiceRolePolicy](#page-3207-0)
- [DynamoDBKinesisReplicationServiceRolePolicy](#page-3209-0)
- [DynamoDBReplicationServiceRolePolicy](#page-3211-0)
- [EC2FastLaunchFullAccess](#page-3213-0)
- [EC2FastLaunchServiceRolePolicy](#page-3216-0)
- [EC2FleetTimeShiftableServiceRolePolicy](#page-3221-0)
- [Ec2ImageBuilderCrossAccountDistributionAccess](#page-3223-0)
- [EC2ImageBuilderLifecycleExecutionPolicy](#page-3225-0)
- [EC2InstanceConnect](#page-3228-0)
- [Ec2InstanceConnectEndpoint](#page-3229-0)
- [EC2InstanceProfileForImageBuilder](#page-3232-0)
- [EC2InstanceProfileForImageBuilderECRContainerBuilds](#page-3234-0)
- **[ECRReplicationServiceRolePolicy](#page-3236-0)**
- **[ElastiCacheServiceRolePolicy](#page-3238-0)**
- **[ElasticLoadBalancingFullAccess](#page-3241-0)**
- [ElasticLoadBalancingReadOnly](#page-3243-0)
- [ElementalActivationsDownloadSoftwareAccess](#page-3245-0)
- **[ElementalActivationsFullAccess](#page-3246-0)**
- [ElementalActivationsGenerateLicenses](#page-3248-0)
- [ElementalActivationsReadOnlyAccess](#page-3249-0)
- [ElementalAppliancesSoftwareFullAccess](#page-3250-0)
- [ElementalAppliancesSoftwareReadOnlyAccess](#page-3252-0)
- [ElementalSupportCenterFullAccess](#page-3253-0)
- [EMRDescribeClusterPolicyForEMRWAL](#page-3255-0)
- [FMSServiceRolePolicy](#page-3256-0)
- [FSxDeleteServiceLinkedRoleAccess](#page-3273-0)
- [GameLiftGameServerGroupPolicy](#page-3274-0)
- [GlobalAcceleratorFullAccess](#page-3277-0)
- [GlobalAcceleratorReadOnlyAccess](#page-3279-0)
- [GreengrassOTAUpdateArtifactAccess](#page-3280-0)
- [GroundTruthSyntheticConsoleFullAccess](#page-3282-0)
- [GroundTruthSyntheticConsoleReadOnlyAccess](#page-3283-0)
- [Health\\_OrganizationsServiceRolePolicy](#page-3284-0)
- [IAMAccessAdvisorReadOnly](#page-3286-0)
- [IAMAccessAnalyzerFullAccess](#page-3288-0)
- [IAMAccessAnalyzerReadOnlyAccess](#page-3290-0)
- **[IAMFullAccess](#page-3291-0)**
- [IAMReadOnlyAccess](#page-3292-0)
- [IAMSelfManageServiceSpecificCredentials](#page-3294-0)
- [IAMUserChangePassword](#page-3295-0)
- **[IAMUserSSHKeys](#page-3297-0)**
- **[IVSFullAccess](#page-3298-0)**
- [IVSReadOnlyAccess](#page-3300-0)
- [IVSRecordToS3](#page-3302-0)
- [KafkaConnectServiceRolePolicy](#page-3303-0)
- [KafkaServiceRolePolicy](#page-3306-0)
- [KeyspacesReplicationServiceRolePolicy](#page-3308-0)
- [LakeFormationDataAccessServiceRolePolicy](#page-3309-0)
- **[LexBotPolicy](#page-3311-0)**
- **[LexChannelPolicy](#page-3312-0)**
- [LightsailExportAccess](#page-3313-0)
- [MediaConnectGatewayInstanceRolePolicy](#page-3315-0)
- [MediaPackageServiceRolePolicy](#page-3317-0)
- [MemoryDBServiceRolePolicy](#page-3318-0)
- [MigrationHubDMSAccessServiceRolePolicy](#page-3321-0)
- [MigrationHubServiceRolePolicy](#page-3323-0)
- [MigrationHubSMSAccessServiceRolePolicy](#page-3325-0)
- **[MonitronServiceRolePolicy](#page-3327-0)**
- [NeptuneConsoleFullAccess](#page-3328-0)
- [NeptuneFullAccess](#page-3335-0)
- [NeptuneGraphReadOnlyAccess](#page-3340-0)
- [NeptuneReadOnlyAccess](#page-3342-0)
- [NetworkAdministrator](#page-3345-0)
- **[OAMFullAccess](#page-3353-0)**
- [OAMReadOnlyAccess](#page-3354-0)
- [OpensearchIngestionSelfManagedVpcePolicy](#page-3355-0)
- [PartnerCentralAccountManagementUserRoleAssociation](#page-3357-0)
- **[PowerUserAccess](#page-3359-0)**
- [QBusinessServiceRolePolicy](#page-3361-0)
- [QuickSightAccessForS3StorageManagementAnalyticsReadOnly](#page-3363-0)
- [RDSCloudHsmAuthorizationRole](#page-3365-0)
- [ReadOnlyAccess](#page-3366-0)
- [ResourceGroupsandTagEditorFullAccess](#page-3416-0)
- [ResourceGroupsandTagEditorReadOnlyAccess](#page-3418-0)
- [ResourceGroupsServiceRolePolicy](#page-3419-0)
- [ROSAAmazonEBSCSIDriverOperatorPolicy](#page-3421-0)
- [ROSACloudNetworkConfigOperatorPolicy](#page-3425-0)
- [ROSAControlPlaneOperatorPolicy](#page-3427-0)
- [ROSAImageRegistryOperatorPolicy](#page-3432-0)
- [ROSAIngressOperatorPolicy](#page-3434-0)
- [ROSAInstallerPolicy](#page-3436-0)
- [ROSAKMSProviderPolicy](#page-3445-0)
- [ROSAKubeControllerPolicy](#page-3446-0)
- [ROSAManageSubscription](#page-3452-0)
- [ROSANodePoolManagementPolicy](#page-3453-0)
- [ROSASRESupportPolicy](#page-3460-0)
- [ROSAWorkerInstancePolicy](#page-3466-0)
- [Route53RecoveryReadinessServiceRolePolicy](#page-3467-0)
- [Route53ResolverServiceRolePolicy](#page-3472-0)
- [S3StorageLensServiceRolePolicy](#page-3473-0)
- **[SecretsManagerReadWrite](#page-3475-0)**
- [SecurityAudit](#page-3477-0)
- [SecurityLakeServiceLinkedRole](#page-3495-0)
- [ServerMigration\\_ServiceRole](#page-3499-0)
- **[ServerMigrationConnector](#page-3505-0)**
- [ServerMigrationServiceConsoleFullAccess](#page-3507-0)
- [ServerMigrationServiceLaunchRole](#page-3510-0)
- [ServerMigrationServiceRoleForInstanceValidation](#page-3514-0)
- [ServiceQuotasFullAccess](#page-3515-0)
- [ServiceQuotasReadOnlyAccess](#page-3518-0)
- [ServiceQuotasServiceRolePolicy](#page-3520-0)
- [SimpleWorkflowFullAccess](#page-3521-0)
- [SplitCostAllocationDataServiceRolePolicy](#page-3522-0)
- **[SupportUser](#page-3524-0)**
- [SystemAdministrator](#page-3530-0)
- [TranslateFullAccess](#page-3537-0)
- [TranslateReadOnly](#page-3538-0)
- **[ViewOnlyAccess](#page-3540-0)**
- [VMImportExportRoleForAWSConnector](#page-3549-0)
- [VPCLatticeFullAccess](#page-3551-0)
- [VPCLatticeReadOnlyAccess](#page-3554-0)
- [VPCLatticeServicesInvokeAccess](#page-3556-0)
- [WAFLoggingServiceRolePolicy](#page-3557-0)
- [WAFRegionalLoggingServiceRolePolicy](#page-3558-0)
- [WAFV2LoggingServiceRolePolicy](#page-3560-0)
- [WellArchitectedConsoleFullAccess](#page-3561-0)
- [WellArchitectedConsoleReadOnlyAccess](#page-3563-0)
- [WorkLinkServiceRolePolicy](#page-3564-0)

## AccessAnalyzerServiceRolePolicy

Beschreibung: Erlauben Sie Access Analyzer, Ressourcenmetadaten zu analysieren

AccessAnalyzerServiceRolePolicyist eine [AWS verwaltete Richtlinie.](https://docs.aws.amazon.com/IAM/latest/UserGuide/access_policies_managed-vs-inline.html#aws-managed-policies)

### Diese Richtlinie wird verwendet

Diese Richtlinie ist mit einer dienstbezogenen Rolle verknüpft, die es dem Dienst ermöglicht, Aktionen in Ihrem Namen durchzuführen. Sie können diese Richtlinie nicht an Ihre Benutzer, Gruppen oder Rollen anhängen.

### Einzelheiten der Richtlinie

- Typ: Dienstbezogene Rollenrichtlinie
- Erstellungszeit: 2. Dezember 2019, 17:13 Uhr UTC
- Bearbeitete Zeit: 30. Mai 2024, 18:34 UTC
- ARN: arn:aws:iam::aws:policy/aws-service-role/ AccessAnalyzerServiceRolePolicy

### Version der Richtlinie

Richtlinienversion: v13 (Standard)

Die Standardversion der Richtlinie ist die Version, die die Berechtigungen für die Richtlinie definiert. Wenn ein Benutzer oder eine Rolle mit der Richtlinie eine Anfrage zum Zugriff auf eine AWS

Ressource stellt, AWS überprüft er die Standardversion der Richtlinie, um festzustellen, ob die Anfrage zulässig ist.

## JSON-Richtliniendokument

```
{ 
  "Version" : "2012-10-17", 
  "Statement" : [ 
    { 
      "Sid" : "AccessAnalyzerServiceRolePolicy", 
      "Effect" : "Allow", 
      "Action" : [ 
         "dynamodb:GetResourcePolicy", 
         "dynamodb:ListStreams", 
         "dynamodb:ListTables", 
         "ec2:DescribeAddresses", 
         "ec2:DescribeByoipCidrs", 
         "ec2:DescribeSnapshotAttribute", 
         "ec2:DescribeSnapshots", 
         "ec2:DescribeVpcEndpoints", 
         "ec2:DescribeVpcs", 
         "ec2:GetSnapshotBlockPublicAccessState", 
         "ecr:DescribeRepositories", 
         "ecr:GetRepositoryPolicy", 
         "elasticfilesystem:DescribeFileSystemPolicy", 
         "elasticfilesystem:DescribeFileSystems", 
         "iam:GetRole", 
         "iam:ListEntitiesForPolicy", 
         "iam:ListRoles", 
         "iam:ListUsers", 
         "iam:GetUser", 
         "iam:GetGroup", 
         "iam:GenerateServiceLastAccessedDetails", 
         "iam:GetServiceLastAccessedDetails", 
         "iam:ListAccessKeys", 
         "iam:GetLoginProfile", 
         "iam:GetAccessKeyLastUsed", 
         "iam:ListRolePolicies", 
         "iam:GetRolePolicy", 
         "iam:ListAttachedRolePolicies", 
         "iam:ListUserPolicies", 
         "iam:GetUserPolicy", 
         "iam:ListAttachedUserPolicies",
```

```
 "iam:GetPolicy", 
"iam:GetPolicyVersion", 
"iam:ListGroupsForUser", 
"kms:DescribeKey", 
"kms:GetKeyPolicy", 
"kms:ListGrants", 
"kms:ListKeyPolicies", 
"kms:ListKeys", 
"lambda:GetFunctionUrlConfig", 
"lambda:GetLayerVersionPolicy", 
"lambda:GetPolicy", 
"lambda:ListAliases", 
"lambda:ListFunctions", 
"lambda:ListLayers", 
"lambda:ListLayerVersions", 
"lambda:ListVersionsByFunction", 
"organizations:DescribeAccount", 
"organizations:DescribeOrganization", 
"organizations:DescribeOrganizationalUnit", 
"organizations:ListAccounts", 
"organizations:ListAccountsForParent", 
"organizations:ListAWSServiceAccessForOrganization", 
"organizations:ListChildren", 
"organizations:ListDelegatedAdministrators", 
"organizations:ListOrganizationalUnitsForParent", 
"organizations:ListParents", 
"organizations:ListRoots", 
"rds:DescribeDBClusterSnapshotAttributes", 
"rds:DescribeDBClusterSnapshots", 
"rds:DescribeDBSnapshotAttributes", 
"rds:DescribeDBSnapshots", 
"s3:DescribeMultiRegionAccessPointOperation", 
"s3:GetAccessPoint", 
"s3:GetAccessPointPolicy", 
"s3:GetAccessPointPolicyStatus", 
"s3:GetAccountPublicAccessBlock", 
"s3:GetBucketAcl", 
"s3:GetBucketLocation", 
"s3:GetBucketPolicyStatus", 
"s3:GetBucketPolicy", 
"s3:GetBucketPublicAccessBlock", 
"s3:GetMultiRegionAccessPoint", 
"s3:GetMultiRegionAccessPointPolicy", 
"s3:GetMultiRegionAccessPointPolicyStatus",
```
 "s3:ListAccessPoints", "s3:ListAllMyBuckets", "s3:ListMultiRegionAccessPoints", "s3express:GetBucketPolicy", "s3express:ListAllMyDirectoryBuckets", "sns:GetTopicAttributes", "sns:ListTopics", "secretsmanager:DescribeSecret", "secretsmanager:GetResourcePolicy", "secretsmanager:ListSecrets", "sqs:GetQueueAttributes", "sqs:ListQueues" ], "Resource" : "\*" } ]

## Weitere Informationen

}

- [Verstehen Sie die Versionierung für IAM-Richtlinien](https://docs.aws.amazon.com/IAM/latest/UserGuide/access_policies_managed-versioning.html)
- [Beginnen Sie mit AWS verwalteten Richtlinien und wechseln Sie zu Berechtigungen mit den](https://docs.aws.amazon.com/IAM/latest/UserGuide/best-practices.html#bp-use-aws-defined-policies)  [geringsten Rechten](https://docs.aws.amazon.com/IAM/latest/UserGuide/best-practices.html#bp-use-aws-defined-policies)

# **AdministratorAccess**

Beschreibung: Bietet vollen Zugriff auf AWS Dienste und Ressourcen.

AdministratorAccessist eine [AWS verwaltete Richtlinie](https://docs.aws.amazon.com/IAM/latest/UserGuide/access_policies_managed-vs-inline.html#aws-managed-policies).

### Diese Richtlinie wird verwendet

Sie können Verbindungen AdministratorAccess zu Ihren Benutzern, Gruppen und Rollen herstellen.

## Einzelheiten zu den Richtlinien

- Typ: AWS verwaltete Richtlinie
- Erstellungszeit: 6. Februar 2015, 18:39 UTC
- Zeit bearbeitet: 6. Februar 2015, 18:39 UTC
• ARN: arn:aws:iam::aws:policy/AdministratorAccess

### Version der Richtlinie

Richtlinienversion: v1 (Standard)

Die Standardversion der Richtlinie ist die Version, die die Berechtigungen für die Richtlinie definiert. Wenn ein Benutzer oder eine Rolle mit der Richtlinie eine Anfrage zum Zugriff auf eine AWS Ressource stellt, AWS überprüft er die Standardversion der Richtlinie, um festzustellen, ob die Anfrage zulässig ist.

#### JSON-Richtliniendokument

```
{ 
   "Version" : "2012-10-17", 
   "Statement" : [ 
     \{ "Effect" : "Allow", 
        "Action" : "*", 
        "Resource" : "*" 
     } 
   ]
}
```
### Weitere Informationen

- [Erstellen Sie einen Berechtigungssatz mithilfe AWS verwalteter Richtlinien im IAM Identity Center](https://docs.aws.amazon.com/singlesignon/latest/userguide/howtocreatepermissionset.html)
- [Hinzufügen und Entfernen von IAM-Identitätsberechtigungen](https://docs.aws.amazon.com/IAM/latest/UserGuide/access_policies_manage-attach-detach.html)
- [Verstehen Sie die Versionierung von IAM-Richtlinien](https://docs.aws.amazon.com/IAM/latest/UserGuide/access_policies_managed-versioning.html)
- [Beginnen Sie mit AWS verwalteten Richtlinien und wechseln Sie zu Berechtigungen mit den](https://docs.aws.amazon.com/IAM/latest/UserGuide/best-practices.html#bp-use-aws-defined-policies)  [geringsten Rechten](https://docs.aws.amazon.com/IAM/latest/UserGuide/best-practices.html#bp-use-aws-defined-policies)

# AdministratorAccess-Amplify

Beschreibung: Gewährt dem Konto Administratorrechte und ermöglicht gleichzeitig ausdrücklich den direkten Zugriff auf Ressourcen, die von Amplify-Anwendungen benötigt werden.

AdministratorAccess-Amplifyist eine [AWS verwaltete Richtlinie.](https://docs.aws.amazon.com/IAM/latest/UserGuide/access_policies_managed-vs-inline.html#aws-managed-policies)

## Diese Richtlinie wird verwendet

Sie können Verbindungen AdministratorAccess-Amplify zu Ihren Benutzern, Gruppen und Rollen herstellen.

## Einzelheiten zu den Richtlinien

- Typ: AWS verwaltete Richtlinie
- Erstellungszeit: 1. Dezember 2020, 19:03 UTC
- Bearbeitete Zeit: 4. April 2024, 20:35 UTC
- ARN: arn:aws:iam::aws:policy/AdministratorAccess-Amplify

## Version der Richtlinie

Richtlinienversion: v12 (Standard)

Die Standardversion der Richtlinie ist die Version, die die Berechtigungen für die Richtlinie definiert. Wenn ein Benutzer oder eine Rolle mit der Richtlinie eine Anfrage zum Zugriff auf eine AWS Ressource stellt, AWS überprüft er die Standardversion der Richtlinie, um festzustellen, ob die Anfrage zulässig ist.

```
{ 
   "Version" : "2012-10-17", 
   "Statement" : [ 
     { 
       "Sid" : "CLICloudformationPolicy", 
       "Effect" : "Allow", 
       "Action" : [ 
         "cloudformation:CreateChangeSet", 
         "cloudformation:CreateStack", 
         "cloudformation:DeleteStack", 
         "cloudformation:DescribeChangeSet", 
         "cloudformation:DescribeStackEvents", 
         "cloudformation:DescribeStackResource", 
         "cloudformation:DescribeStackResources", 
         "cloudformation:DescribeStacks", 
         "cloudformation:ExecuteChangeSet", 
         "cloudformation:GetTemplate",
```

```
 "cloudformation:UpdateStack", 
     "cloudformation:ListStacks", 
     "cloudformation:ListStackResources", 
     "cloudformation:DeleteStackSet", 
     "cloudformation:DescribeStackSet", 
     "cloudformation:UpdateStackSet", 
     "cloudformation:TagResource", 
     "cloudformation:UntagResource" 
   ], 
   "Resource" : [ 
     "arn:aws:cloudformation:*:*:stack/amplify-*" 
   ] 
 }, 
 { 
   "Sid" : "CLIManageviaCFNPolicy", 
   "Effect" : "Allow", 
   "Action" : [ 
     "iam:ListRoleTags", 
     "iam:TagRole", 
     "iam:AttachRolePolicy", 
     "iam:CreatePolicy", 
     "iam:DeletePolicy", 
     "iam:DeleteRole", 
     "iam:DeleteRolePolicy", 
     "iam:DetachRolePolicy", 
     "iam:PutRolePolicy", 
     "iam:UntagRole", 
     "iam:UpdateRole", 
     "iam:GetRole", 
     "iam:GetPolicy", 
     "iam:GetRolePolicy", 
     "iam:PassRole", 
     "iam:ListPolicyVersions", 
     "iam:CreatePolicyVersion", 
     "iam:DeletePolicyVersion", 
     "iam:CreateRole", 
     "iam:ListRolePolicies", 
     "iam:PutRolePermissionsBoundary", 
     "iam:DeleteRolePermissionsBoundary", 
     "appsync:CreateApiKey", 
     "appsync:CreateDataSource", 
     "appsync:CreateFunction", 
     "appsync:CreateResolver", 
     "appsync:CreateType",
```
 "appsync:DeleteApiKey", "appsync:DeleteDataSource", "appsync:DeleteFunction", "appsync:DeleteResolver", "appsync:DeleteType", "appsync:GetDataSource", "appsync:GetFunction", "appsync:GetIntrospectionSchema", "appsync:GetResolver", "appsync:GetSchemaCreationStatus", "appsync:GetType", "appsync:GraphQL", "appsync:ListApiKeys", "appsync:ListDataSources", "appsync:ListFunctions", "appsync:ListGraphqlApis", "appsync:ListResolvers", "appsync:ListResolversByFunction", "appsync:ListTypes", "appsync:StartSchemaCreation", "appsync:UntagResource", "appsync:UpdateApiKey", "appsync:UpdateDataSource", "appsync:UpdateFunction", "appsync:UpdateResolver", "appsync:UpdateType", "appsync:TagResource", "appsync:CreateGraphqlApi", "appsync:DeleteGraphqlApi", "appsync:GetGraphqlApi", "appsync:ListTagsForResource", "appsync:UpdateGraphqlApi", "apigateway:DELETE", "apigateway:GET", "apigateway:PATCH", "apigateway:POST", "apigateway:PUT", "cognito-idp:CreateUserPool", "cognito-identity:CreateIdentityPool", "cognito-identity:DeleteIdentityPool", "cognito-identity:DescribeIdentity", "cognito-identity:DescribeIdentityPool", "cognito-identity:SetIdentityPoolRoles", "cognito-identity:GetIdentityPoolRoles",

 "cognito-identity:UpdateIdentityPool", "cognito-idp:CreateUserPoolClient", "cognito-idp:DeleteUserPool", "cognito-idp:DeleteUserPoolClient", "cognito-idp:DescribeUserPool", "cognito-idp:DescribeUserPoolClient", "cognito-idp:ListTagsForResource", "cognito-idp:ListUserPoolClients", "cognito-idp:UpdateUserPoolClient", "cognito-idp:CreateGroup", "cognito-idp:DeleteGroup", "cognito-identity:TagResource", "cognito-idp:TagResource", "cognito-idp:UpdateUserPool", "cognito-idp:SetUserPoolMfaConfig", "lambda:AddPermission", "lambda:CreateFunction", "lambda:DeleteFunction", "lambda:GetFunction", "lambda:GetFunctionConfiguration", "lambda:InvokeAsync", "lambda:InvokeFunction", "lambda:RemovePermission", "lambda:UpdateFunctionCode", "lambda:UpdateFunctionConfiguration", "lambda:ListTags", "lambda:TagResource", "lambda:UntagResource", "lambda:AddLayerVersionPermission", "lambda:CreateEventSourceMapping", "lambda:DeleteEventSourceMapping", "lambda:DeleteLayerVersion", "lambda:GetEventSourceMapping", "lambda:GetLayerVersion", "lambda:ListEventSourceMappings", "lambda:ListLayerVersions", "lambda:PublishLayerVersion", "lambda:RemoveLayerVersionPermission", "lambda:UpdateEventSourceMapping", "dynamodb:CreateTable", "dynamodb:DeleteItem", "dynamodb:DeleteTable", "dynamodb:DescribeContinuousBackups",

```
 "dynamodb:DescribeTable",
```
 "dynamodb:DescribeTimeToLive", "dynamodb:ListStreams", "dynamodb:PutItem", "dynamodb:TagResource", "dynamodb:ListTagsOfResource", "dynamodb:UntagResource", "dynamodb:UpdateContinuousBackups", "dynamodb:UpdateItem", "dynamodb:UpdateTable", "dynamodb:UpdateTimeToLive", "s3:CreateBucket", "s3:ListBucket", "s3:PutBucketAcl", "s3:PutBucketCORS", "s3:PutBucketNotification", "s3:PutBucketPolicy", "s3:PutBucketWebsite", "s3:PutObjectAcl", "cloudfront:CreateCloudFrontOriginAccessIdentity", "cloudfront:CreateDistribution", "cloudfront:DeleteCloudFrontOriginAccessIdentity", "cloudfront:DeleteDistribution", "cloudfront:GetCloudFrontOriginAccessIdentity", "cloudfront:GetCloudFrontOriginAccessIdentityConfig", "cloudfront:GetDistribution", "cloudfront:GetDistributionConfig", "cloudfront:TagResource", "cloudfront:UntagResource", "cloudfront:UpdateCloudFrontOriginAccessIdentity", "cloudfront:UpdateDistribution", "events:DeleteRule", "events:DescribeRule", "events:ListRuleNamesByTarget", "events:PutRule", "events:PutTargets", "events:RemoveTargets", "mobiletargeting:GetApp", "kinesis:AddTagsToStream", "kinesis:CreateStream", "kinesis:DeleteStream", "kinesis:DescribeStream", "kinesis:DescribeStreamSummary", "kinesis:ListTagsForStream", "kinesis:PutRecords",

```
 "es:AddTags", 
         "es:CreateElasticsearchDomain", 
         "es:DeleteElasticsearchDomain", 
         "es:DescribeElasticsearchDomain", 
         "es:UpdateElasticsearchDomainConfig", 
         "s3:PutEncryptionConfiguration", 
         "s3:PutBucketPublicAccessBlock" 
       ], 
       "Resource" : "*", 
       "Condition" : { 
         "ForAnyValue:StringEquals" : { 
           "aws:CalledVia" : [ 
              "cloudformation.amazonaws.com" 
 ] 
         } 
       } 
     }, 
     { 
       "Sid" : "CLISDKCalls", 
       "Effect" : "Allow", 
      "Action" : [
         "appsync:GetIntrospectionSchema", 
         "appsync:GraphQL", 
         "appsync:UpdateApiKey", 
         "appsync:ListApiKeys", 
         "amplify:*", 
         "amplifybackend:*", 
         "amplifyuibuilder:*", 
         "sts:AssumeRole", 
         "mobiletargeting:*", 
         "cognito-idp:AdminAddUserToGroup", 
         "cognito-idp:AdminCreateUser", 
         "cognito-idp:CreateGroup", 
         "cognito-idp:DeleteGroup", 
         "cognito-idp:DeleteUser", 
         "cognito-idp:ListUsers", 
         "cognito-idp:AdminGetUser", 
         "cognito-idp:ListUsersInGroup", 
         "cognito-idp:AdminDisableUser", 
         "cognito-idp:AdminRemoveUserFromGroup", 
         "cognito-idp:AdminResetUserPassword", 
         "cognito-idp:AdminListGroupsForUser", 
         "cognito-idp:ListGroups", 
         "cognito-idp:AdminListUserAuthEvents",
```
 "cognito-idp:AdminDeleteUser", "cognito-idp:AdminConfirmSignUp", "cognito-idp:AdminEnableUser", "cognito-idp:AdminUpdateUserAttributes", "cognito-idp:DescribeIdentityProvider", "cognito-idp:DescribeUserPool", "cognito-idp:DeleteUserPool", "cognito-idp:DescribeUserPoolClient", "cognito-idp:CreateUserPool", "cognito-idp:CreateUserPoolClient", "cognito-idp:UpdateUserPool", "cognito-idp:AdminSetUserPassword", "cognito-idp:ListUserPools", "cognito-idp:ListUserPoolClients", "cognito-idp:ListIdentityProviders", "cognito-idp:GetUserPoolMfaConfig", "cognito-identity:GetIdentityPoolRoles", "cognito-identity:SetIdentityPoolRoles", "cognito-identity:CreateIdentityPool", "cognito-identity:DeleteIdentityPool", "cognito-identity:ListIdentityPools", "cognito-identity:DescribeIdentityPool", "dynamodb:DescribeTable", "dynamodb:ListTables", "lambda:GetFunction", "lambda:CreateFunction", "lambda:AddPermission", "lambda:DeleteFunction", "lambda:DeleteLayerVersion", "lambda:InvokeFunction", "lambda:ListLayerVersions", "iam:PutRolePolicy", "iam:CreatePolicy", "iam:AttachRolePolicy", "iam:ListPolicyVersions", "iam:ListAttachedRolePolicies", "iam:CreateRole", "iam:PassRole", "iam:ListRolePolicies", "iam:DeleteRolePolicy", "iam:CreatePolicyVersion", "iam:DeletePolicyVersion", "iam:DeleteRole", "iam:DetachRolePolicy",

```
 "cloudformation:ListStacks", 
     "cloudformation:DescribeStacks", 
     "sns:CreateSMSSandboxPhoneNumber", 
     "sns:GetSMSSandboxAccountStatus", 
     "sns:VerifySMSSandboxPhoneNumber", 
     "sns:DeleteSMSSandboxPhoneNumber", 
     "sns:ListSMSSandboxPhoneNumbers", 
     "sns:ListOriginationNumbers", 
     "rekognition:DescribeCollection", 
     "logs:DescribeLogStreams", 
     "logs:GetLogEvents", 
     "lex:GetBot", 
     "lex:GetBuiltinIntent", 
     "lex:GetBuiltinIntents", 
     "lex:GetBuiltinSlotTypes", 
     "cloudformation:GetTemplateSummary", 
     "codecommit:GitPull", 
     "cloudfront:GetCloudFrontOriginAccessIdentity", 
     "cloudfront:GetCloudFrontOriginAccessIdentityConfig", 
     "polly:DescribeVoices" 
   ], 
   "Resource" : "*" 
 }, 
\mathcal{L} "Sid" : "AmplifySSMCalls", 
   "Effect" : "Allow", 
  "Action" : [
     "ssm:PutParameter", 
     "ssm:DeleteParameter", 
     "ssm:GetParametersByPath", 
     "ssm:GetParameters", 
     "ssm:GetParameter", 
     "ssm:DeleteParameters" 
   ], 
   "Resource" : "arn:aws:ssm:*:*:parameter/amplify/*" 
 }, 
 { 
   "Sid" : "GeoPowerUser", 
   "Effect" : "Allow", 
   "Action" : [ 
     "geo:*" 
   ], 
   "Resource" : "*" 
 },
```
{

```
 "Sid" : "AmplifyEcrSDKCalls", 
   "Effect" : "Allow", 
   "Action" : [ 
     "ecr:DescribeRepositories" 
   ], 
   "Resource" : "*" 
 }, 
 { 
   "Sid" : "AmplifyStorageSDKCalls", 
   "Effect" : "Allow", 
  "Action" : [
     "s3:CreateBucket", 
     "s3:DeleteBucket", 
     "s3:DeleteBucketPolicy", 
     "s3:DeleteBucketWebsite", 
     "s3:DeleteObject", 
     "s3:DeleteObjectVersion", 
     "s3:GetBucketLocation", 
     "s3:GetObject", 
     "s3:ListAllMyBuckets", 
     "s3:ListBucket", 
     "s3:ListBucketVersions", 
     "s3:PutBucketAcl", 
     "s3:PutBucketCORS", 
     "s3:PutBucketNotification", 
     "s3:PutBucketPolicy", 
     "s3:PutBucketVersioning", 
     "s3:PutBucketWebsite", 
     "s3:PutEncryptionConfiguration", 
     "s3:PutLifecycleConfiguration", 
     "s3:PutObject", 
     "s3:PutObjectAcl" 
   ], 
   "Resource" : "*" 
 }, 
 { 
   "Sid" : "AmplifySSRCalls", 
   "Effect" : "Allow", 
   "Action" : [ 
     "cloudfront:CreateCloudFrontOriginAccessIdentity", 
     "cloudfront:CreateDistribution", 
     "cloudfront:CreateInvalidation", 
     "cloudfront:GetDistribution",
```
 "cloudfront:GetDistributionConfig", "cloudfront:ListCloudFrontOriginAccessIdentities", "cloudfront:ListDistributions", "cloudfront:ListDistributionsByLambdaFunction", "cloudfront:ListDistributionsByWebACLId", "cloudfront:ListFieldLevelEncryptionConfigs", "cloudfront:ListFieldLevelEncryptionProfiles", "cloudfront:ListInvalidations", "cloudfront:ListPublicKeys", "cloudfront:ListStreamingDistributions", "cloudfront:UpdateDistribution", "cloudfront:TagResource", "cloudfront:UntagResource", "cloudfront:ListTagsForResource", "cloudfront:DeleteDistribution", "iam:AttachRolePolicy", "iam:CreateRole", "iam:CreateServiceLinkedRole", "iam:GetRole", "iam:PutRolePolicy", "iam:PassRole", "lambda:CreateFunction", "lambda:EnableReplication", "lambda:DeleteFunction", "lambda:GetFunction", "lambda:GetFunctionConfiguration", "lambda:PublishVersion", "lambda:UpdateFunctionCode", "lambda:UpdateFunctionConfiguration", "lambda:ListTags", "lambda:TagResource", "lambda:UntagResource", "route53:ChangeResourceRecordSets", "route53:ListHostedZonesByName", "route53:ListResourceRecordSets", "s3:CreateBucket", "s3:GetAccelerateConfiguration", "s3:GetObject", "s3:ListBucket", "s3:PutAccelerateConfiguration", "s3:PutBucketPolicy", "s3:PutObject", "s3:PutBucketTagging", "s3:GetBucketTagging",

```
 "lambda:ListEventSourceMappings", 
          "lambda:CreateEventSourceMapping", 
          "iam:UpdateAssumeRolePolicy", 
          "iam:DeleteRolePolicy", 
          "sqs:CreateQueue", 
          "sqs:DeleteQueue", 
          "sqs:GetQueueAttributes", 
          "sqs:SetQueueAttributes", 
          "amplify:GetApp", 
          "amplify:GetBranch", 
          "amplify:UpdateApp", 
          "amplify:UpdateBranch" 
       ], 
       "Resource" : "*" 
     }, 
     { 
        "Sid" : "AmplifySSRViewLogGroups", 
        "Effect" : "Allow", 
        "Action" : "logs:DescribeLogGroups", 
        "Resource" : "arn:aws:logs:*:*:log-group:*" 
     }, 
     { 
        "Sid" : "AmplifySSRCreateLogGroup", 
        "Effect" : "Allow", 
        "Action" : "logs:CreateLogGroup", 
        "Resource" : "arn:aws:logs:*:*:log-group:/aws/amplify/*" 
     }, 
     { 
        "Sid" : "AmplifySSRPushLogs", 
        "Effect" : "Allow", 
        "Action" : [ 
          "logs:CreateLogStream", 
          "logs:PutLogEvents" 
       ], 
        "Resource" : "arn:aws:logs:*:*:log-group:/aws/amplify/*:log-stream:*" 
     } 
   ]
}
```
- [Erstellen Sie einen Berechtigungssatz mithilfe AWS verwalteter Richtlinien im IAM Identity Center](https://docs.aws.amazon.com/singlesignon/latest/userguide/howtocreatepermissionset.html)
- [Hinzufügen und Entfernen von IAM-Identitätsberechtigungen](https://docs.aws.amazon.com/IAM/latest/UserGuide/access_policies_manage-attach-detach.html)
- [Verstehen Sie die Versionierung von IAM-Richtlinien](https://docs.aws.amazon.com/IAM/latest/UserGuide/access_policies_managed-versioning.html)
- [Beginnen Sie mit AWS verwalteten Richtlinien und wechseln Sie zu Berechtigungen mit den](https://docs.aws.amazon.com/IAM/latest/UserGuide/best-practices.html#bp-use-aws-defined-policies)  [geringsten Rechten](https://docs.aws.amazon.com/IAM/latest/UserGuide/best-practices.html#bp-use-aws-defined-policies)

## AdministratorAccess-AWSElasticBeanstalk

Beschreibung: Gewährt dem Konto Administratorrechte. Ermöglicht Entwicklern und Administratoren ausdrücklich den direkten Zugriff auf Ressourcen, die sie für die Verwaltung von AWS Elastic Beanstalk Beanstalk-Anwendungen benötigen

AdministratorAccess-AWSElasticBeanstalkist eine [AWS verwaltete Richtlinie](https://docs.aws.amazon.com/IAM/latest/UserGuide/access_policies_managed-vs-inline.html#aws-managed-policies).

#### Diese Richtlinie wird verwendet

Sie können Verbindungen AdministratorAccess-AWSElasticBeanstalk zu Ihren Benutzern, Gruppen und Rollen herstellen.

#### Einzelheiten zu den Richtlinien

- Typ: AWS verwaltete Richtlinie
- Erstellungszeit: 22. Januar 2021, 19:36 UTC
- Bearbeitete Zeit: 23. März 2023, 23:45 UTC
- ARN: arn:aws:iam::aws:policy/AdministratorAccess-AWSElasticBeanstalk

#### Version der Richtlinie

Richtlinienversion: v3 (Standard)

Die Standardversion der Richtlinie ist die Version, die die Berechtigungen für die Richtlinie definiert. Wenn ein Benutzer oder eine Rolle mit der Richtlinie eine Anfrage zum Zugriff auf eine AWS Ressource stellt, AWS überprüft er die Standardversion der Richtlinie, um festzustellen, ob die Anfrage zulässig ist.

```
{ 
   "Version" : "2012-10-17", 
   "Statement" : [
```
{

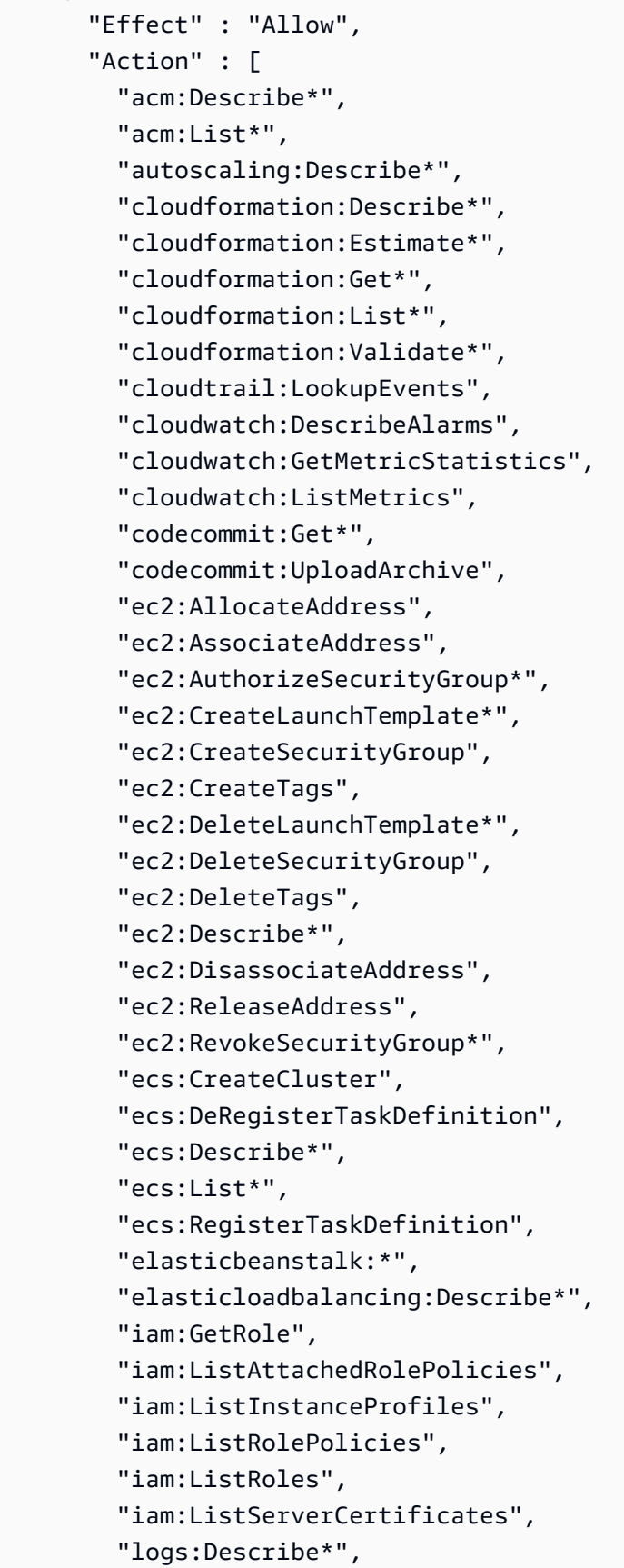

```
 "rds:Describe*", 
         "s3:ListAllMyBuckets", 
         "sns:ListSubscriptionsByTopic", 
         "sns:ListTopics", 
         "sqs:ListQueues" 
       ], 
       "Resource" : "*" 
     }, 
     { 
       "Effect" : "Allow", 
       "Action" : [ 
         "autoscaling:*" 
       ], 
       "Resource" : [ 
         "arn:aws:autoscaling:*:*:launchConfiguration:*:launchConfigurationName/awseb-e-
*", 
         "arn:aws:autoscaling:*:*:launchConfiguration:*:launchConfigurationName/eb-*", 
         "arn:aws:autoscaling:*:*:autoScalingGroup:*:autoScalingGroupName/awseb-e-*", 
         "arn:aws:autoscaling:*:*:autoScalingGroup:*:autoScalingGroupName/eb-*" 
       ] 
     }, 
     { 
       "Effect" : "Allow", 
       "Action" : [ 
         "cloudformation:CancelUpdateStack", 
         "cloudformation:ContinueUpdateRollback", 
         "cloudformation:CreateStack", 
         "cloudformation:DeleteStack", 
         "cloudformation:GetTemplate", 
         "cloudformation:ListStackResources", 
         "cloudformation:SignalResource", 
         "cloudformation:TagResource", 
         "cloudformation:UntagResource", 
         "cloudformation:UpdateStack" 
       ], 
       "Resource" : [ 
         "arn:aws:cloudformation:*:*:stack/awseb-*", 
         "arn:aws:cloudformation:*:*:stack/eb-*" 
       ] 
     }, 
     { 
       "Effect" : "Allow", 
      "Action" : [
         "cloudwatch:DeleteAlarms",
```

```
 "cloudwatch:PutMetricAlarm" 
   ], 
   "Resource" : [ 
     "arn:aws:cloudwatch:*:*:alarm:awseb-*", 
     "arn:aws:cloudwatch:*:*:alarm:eb-*" 
   ] 
 }, 
 { 
   "Effect" : "Allow", 
  "Action" : [
     "codebuild:BatchGetBuilds", 
     "codebuild:CreateProject", 
     "codebuild:DeleteProject", 
     "codebuild:StartBuild" 
   ], 
   "Resource" : "arn:aws:codebuild:*:*:project/Elastic-Beanstalk-*" 
 }, 
 { 
   "Effect" : "Allow", 
  "Action" : [
     "dynamodb:CreateTable", 
     "dynamodb:DeleteTable", 
     "dynamodb:DescribeTable", 
     "dynamodb:TagResource" 
   ], 
   "Resource" : [ 
     "arn:aws:dynamodb:*:*:table/awseb-e-*", 
     "arn:aws:dynamodb:*:*:table/eb-*" 
   ] 
 }, 
 { 
   "Effect" : "Allow", 
   "Action" : [ 
     "ec2:RebootInstances", 
     "ec2:TerminateInstances" 
   ], 
   "Resource" : "arn:aws:ec2:*:*:instance/*", 
   "Condition" : { 
     "StringLike" : { 
        "ec2:ResourceTag/aws:cloudformation:stack-id" : [ 
          "arn:aws:cloudformation:*:*:stack/awseb-e-*", 
          "arn:aws:cloudformation:*:*:stack/eb-*" 
       ] 
     }
```

```
 } 
 }, 
 { 
   "Effect" : "Allow", 
   "Action" : "ec2:RunInstances", 
   "Resource" : "*", 
   "Condition" : { 
     "ArnLike" : { 
       "ec2:LaunchTemplate" : "arn:aws:ec2:*:*:launch-template/*" 
     } 
   } 
 }, 
 { 
   "Effect" : "Allow", 
  "Action" : [
     "ecs:DeleteCluster" 
   ], 
   "Resource" : "arn:aws:ecs:*:*:cluster/awseb-*" 
 }, 
 { 
   "Effect" : "Allow", 
   "Action" : [ 
     "elasticloadbalancing:*Rule", 
     "elasticloadbalancing:*Tags", 
     "elasticloadbalancing:SetRulePriorities", 
     "elasticloadbalancing:SetSecurityGroups" 
   ], 
   "Resource" : [ 
     "arn:aws:elasticloadbalancing:*:*:loadbalancer/app/*/*", 
     "arn:aws:elasticloadbalancing:*:*:listener/app/*/*/*", 
     "arn:aws:elasticloadbalancing:*:*:listener-rule/app/*/*/*/*" 
   ] 
 }, 
 { 
   "Effect" : "Allow", 
  "Action" : [
     "elasticloadbalancing:*" 
   ], 
   "Resource" : [ 
     "arn:aws:elasticloadbalancing:*:*:targetgroup/awseb-*", 
     "arn:aws:elasticloadbalancing:*:*:targetgroup/eb-*", 
     "arn:aws:elasticloadbalancing:*:*:loadbalancer/awseb-*", 
     "arn:aws:elasticloadbalancing:*:*:loadbalancer/eb-*", 
     "arn:aws:elasticloadbalancing:*:*:loadbalancer/*/awseb-*/*",
```

```
 "arn:aws:elasticloadbalancing:*:*:loadbalancer/*/eb-*/*", 
     "arn:aws:elasticloadbalancing:*:*:listener/awseb-*", 
     "arn:aws:elasticloadbalancing:*:*:listener/eb-*", 
     "arn:aws:elasticloadbalancing:*:*:listener/*/awseb-*/*/*", 
     "arn:aws:elasticloadbalancing:*:*:listener/*/eb-*/*/*", 
     "arn:aws:elasticloadbalancing:*:*:listener-rule/app/awseb-*/*/*/*", 
     "arn:aws:elasticloadbalancing:*:*:listener-rule/app/eb-*/*/*/*" 
   ] 
 }, 
 { 
   "Effect" : "Allow", 
   "Action" : [ 
     "iam:AddRoleToInstanceProfile", 
     "iam:CreateInstanceProfile", 
     "iam:CreateRole" 
   ], 
   "Resource" : [ 
     "arn:aws:iam::*:role/aws-elasticbeanstalk*", 
     "arn:aws:iam::*:instance-profile/aws-elasticbeanstalk*" 
   ] 
 }, 
 { 
   "Effect" : "Allow", 
   "Action" : [ 
     "iam:AttachRolePolicy" 
   ], 
   "Resource" : "arn:aws:iam::*:role/aws-elasticbeanstalk*", 
   "Condition" : { 
     "StringLike" : { 
       "iam:PolicyArn" : [ 
          "arn:aws:iam::aws:policy/AWSElasticBeanstalk*", 
         "arn:aws:iam::aws:policy/service-role/AWSElasticBeanstalk*" 
       ] 
     } 
   } 
 }, 
 { 
   "Effect" : "Allow", 
   "Action" : "iam:PassRole", 
   "Resource" : "arn:aws:iam::*:role/*", 
   "Condition" : { 
     "StringEquals" : { 
       "iam:PassedToService" : [ 
          "elasticbeanstalk.amazonaws.com",
```

```
 "ec2.amazonaws.com", 
              "ec2.amazonaws.com.cn", 
              "autoscaling.amazonaws.com", 
              "elasticloadbalancing.amazonaws.com", 
              "ecs.amazonaws.com", 
              "cloudformation.amazonaws.com" 
           ] 
         } 
       } 
     }, 
     { 
       "Effect" : "Allow", 
      "Action" : \lceil "iam:CreateServiceLinkedRole" 
       ], 
       "Resource" : [ 
         "arn:aws:iam::*:role/aws-service-role/autoscaling.amazonaws.com/
AWSServiceRoleForAutoScaling*", 
         "arn:aws:iam::*:role/aws-service-role/elasticbeanstalk.amazonaws.com/
AWSServiceRoleForElasticBeanstalk*", 
         "arn:aws:iam::*:role/aws-service-role/elasticloadbalancing.amazonaws.com/
AWSServiceRoleForElasticLoadBalancing*", 
         "arn:aws:iam::*:role/aws-service-role/
managedupdates.elasticbeanstalk.amazonaws.com/AWSServiceRoleForElasticBeanstalk*", 
         "arn:aws:iam::*:role/aws-service-role/
maintenance.elasticbeanstalk.amazonaws.com/AWSServiceRoleForElasticBeanstalk*" 
       ], 
       "Condition" : { 
         "StringLike" : { 
            "iam:AWSServiceName" : [ 
              "autoscaling.amazonaws.com", 
              "elasticbeanstalk.amazonaws.com", 
              "elasticloadbalancing.amazonaws.com", 
              "managedupdates.elasticbeanstalk.amazonaws.com", 
              "maintenance.elasticbeanstalk.amazonaws.com" 
           ] 
         } 
       } 
     }, 
     { 
       "Effect" : "Allow", 
      "Action" : [
         "logs:CreateLogGroup", 
         "logs:DeleteLogGroup",
```

```
 "logs:PutRetentionPolicy" 
   ], 
   "Resource" : "arn:aws:logs:*:*:log-group:/aws/elasticbeanstalk/*" 
 }, 
\mathcal{L} "Effect" : "Allow", 
   "Action" : [ 
     "rds:*DBSubnetGroup", 
     "rds:AuthorizeDBSecurityGroupIngress", 
     "rds:CreateDBInstance", 
     "rds:CreateDBSecurityGroup", 
     "rds:DeleteDBInstance", 
     "rds:DeleteDBSecurityGroup", 
     "rds:ModifyDBInstance", 
     "rds:RestoreDBInstanceFromDBSnapshot" 
   ], 
   "Resource" : [ 
     "arn:aws:rds:*:*:db:*", 
     "arn:aws:rds:*:*:secgrp:awseb-e-*", 
     "arn:aws:rds:*:*:secgrp:eb-*", 
     "arn:aws:rds:*:*:snapshot:*", 
     "arn:aws:rds:*:*:subgrp:awseb-e-*", 
     "arn:aws:rds:*:*:subgrp:eb-*" 
   ] 
 }, 
 { 
   "Effect" : "Allow", 
  "Action" : [
     "s3:Delete*", 
     "s3:Get*", 
     "s3:Put*" 
   ], 
   "Resource" : "arn:aws:s3:::elasticbeanstalk-*/*" 
 }, 
 { 
   "Effect" : "Allow", 
  "Action" : \lceil "s3:CreateBucket", 
     "s3:GetBucket*", 
     "s3:ListBucket", 
     "s3:PutBucketPolicy" 
   ], 
   "Resource" : "arn:aws:s3:::elasticbeanstalk-*" 
 },
```

```
 { 
     "Effect" : "Allow", 
    "Action" : [
        "sns:CreateTopic", 
        "sns:DeleteTopic", 
        "sns:GetTopicAttributes", 
        "sns:Publish", 
       "sns:SetTopicAttributes", 
        "sns:Subscribe", 
       "sns:Unsubscribe" 
     ], 
     "Resource" : "arn:aws:sns:*:*:ElasticBeanstalkNotifications-*" 
   }, 
   { 
     "Effect" : "Allow", 
    "Action" : [
        "sqs:*QueueAttributes", 
        "sqs:CreateQueue", 
       "sqs:DeleteQueue", 
        "sqs:SendMessage", 
        "sqs:TagQueue" 
     ], 
     "Resource" : [ 
        "arn:aws:sqs:*:*:awseb-e-*", 
        "arn:aws:sqs:*:*:eb-*" 
     ] 
   }, 
   { 
     "Effect" : "Allow", 
     "Action" : [ 
        "ecs:TagResource" 
     ], 
     "Resource" : "*", 
     "Condition" : { 
        "StringEquals" : { 
          "ecs:CreateAction" : [ 
            "CreateCluster", 
            "RegisterTaskDefinition" 
          ] 
        } 
     } 
   } 
 ]
```
}

### Weitere Informationen

- [Erstellen Sie einen Berechtigungssatz mithilfe AWS verwalteter Richtlinien im IAM Identity Center](https://docs.aws.amazon.com/singlesignon/latest/userguide/howtocreatepermissionset.html)
- [Hinzufügen und Entfernen von IAM-Identitätsberechtigungen](https://docs.aws.amazon.com/IAM/latest/UserGuide/access_policies_manage-attach-detach.html)
- [Verstehen Sie die Versionierung von IAM-Richtlinien](https://docs.aws.amazon.com/IAM/latest/UserGuide/access_policies_managed-versioning.html)
- [Beginnen Sie mit AWS verwalteten Richtlinien und wechseln Sie zu Berechtigungen mit den](https://docs.aws.amazon.com/IAM/latest/UserGuide/best-practices.html#bp-use-aws-defined-policies)  [geringsten Rechten](https://docs.aws.amazon.com/IAM/latest/UserGuide/best-practices.html#bp-use-aws-defined-policies)

# AlexaForBusinessDeviceSetup

Beschreibung: Bieten Sie beim Geräte-Setup Zugriff auf AlexaForBusiness Dienste

AlexaForBusinessDeviceSetupist eine [AWS verwaltete Richtlinie.](https://docs.aws.amazon.com/IAM/latest/UserGuide/access_policies_managed-vs-inline.html#aws-managed-policies)

#### Diese Richtlinie wird verwendet

Sie können Verbindungen AlexaForBusinessDeviceSetup zu Ihren Benutzern, Gruppen und Rollen herstellen.

### Einzelheiten zu den Richtlinien

- Typ: AWS verwaltete Richtlinie
- Erstellungszeit: 30. November 2017, 16:47 UTC
- Bearbeitete Zeit: 20. Mai 2019, 21:05 UTC
- ARN: arn:aws:iam::aws:policy/AlexaForBusinessDeviceSetup

#### Version der Richtlinie

Richtlinienversion: v2 (Standard)

Die Standardversion der Richtlinie ist die Version, die die Berechtigungen für die Richtlinie definiert. Wenn ein Benutzer oder eine Rolle mit der Richtlinie eine Anfrage zum Zugriff auf eine AWS Ressource stellt, AWS überprüft er die Standardversion der Richtlinie, um festzustellen, ob die Anfrage zulässig ist.

### JSON-Richtliniendokument

```
{ 
   "Version" : "2012-10-17", 
   "Statement" : [ 
     { 
        "Effect" : "Allow", 
       "Action" : [
          "a4b:RegisterDevice", 
          "a4b:CompleteRegistration", 
          "a4b:SearchDevices", 
          "a4b:SearchNetworkProfiles", 
          "a4b:GetNetworkProfile", 
          "a4b:PutDeviceSetupEvents" 
        ], 
        "Resource" : "*" 
     }, 
     { 
        "Sid" : "A4bDeviceSetupAccess", 
        "Effect" : "Allow", 
        "Action" : [ 
          "secretsmanager:GetSecretValue" 
        ], 
        "Resource" : "arn:aws:secretsmanager:*:*:secret:A4BNetworkProfile*" 
     } 
   ]
}
```
- [Erstellen Sie einen Berechtigungssatz mithilfe AWS verwalteter Richtlinien im IAM Identity Center](https://docs.aws.amazon.com/singlesignon/latest/userguide/howtocreatepermissionset.html)
- [Hinzufügen und Entfernen von IAM-Identitätsberechtigungen](https://docs.aws.amazon.com/IAM/latest/UserGuide/access_policies_manage-attach-detach.html)
- [Verstehen Sie die Versionierung von IAM-Richtlinien](https://docs.aws.amazon.com/IAM/latest/UserGuide/access_policies_managed-versioning.html)
- [Beginnen Sie mit AWS verwalteten Richtlinien und wechseln Sie zu Berechtigungen mit den](https://docs.aws.amazon.com/IAM/latest/UserGuide/best-practices.html#bp-use-aws-defined-policies)  [geringsten Rechten](https://docs.aws.amazon.com/IAM/latest/UserGuide/best-practices.html#bp-use-aws-defined-policies)

# AlexaForBusinessFullAccess

Beschreibung: Gewährt vollen Zugriff auf AlexaForBusiness Ressourcen und Zugriff auf verwandte AWS-Services

AlexaForBusinessFullAccessist eine [AWS verwaltete Richtlinie.](https://docs.aws.amazon.com/IAM/latest/UserGuide/access_policies_managed-vs-inline.html#aws-managed-policies)

#### Diese Richtlinie wird verwendet

Sie können Verbindungen AlexaForBusinessFullAccess zu Ihren Benutzern, Gruppen und Rollen herstellen.

## Einzelheiten zu den Richtlinien

- Typ: AWS verwaltete Richtlinie
- Erstellungszeit: 30. November 2017, 16:47 UTC
- Bearbeitete Zeit: 1. Juli 2020, 21:01 UTC
- ARN: arn:aws:iam::aws:policy/AlexaForBusinessFullAccess

### Version der Richtlinie

Richtlinienversion: v5 (Standard)

Die Standardversion der Richtlinie ist die Version, die die Berechtigungen für die Richtlinie definiert. Wenn ein Benutzer oder eine Rolle mit der Richtlinie eine Anfrage zum Zugriff auf eine AWS Ressource stellt, AWS überprüft er die Standardversion der Richtlinie, um festzustellen, ob die Anfrage zulässig ist.

```
{ 
   "Version" : "2012-10-17", 
   "Statement" : [ 
     { 
        "Effect" : "Allow", 
        "Action" : [ 
          "a4b:*", 
          "kms:DescribeKey" 
        ], 
        "Resource" : "*"
```

```
 }, 
     { 
        "Action" : [ 
          "iam:CreateServiceLinkedRole" 
       ], 
       "Effect" : "Allow", 
        "Resource" : "*", 
        "Condition" : { 
          "StringLike" : { 
            "iam:AWSServiceName" : [ 
              "*a4b.amazonaws.com" 
            ] 
          } 
       } 
     }, 
     { 
       "Effect" : "Allow", 
       "Action" : [ 
          "iam:DeleteServiceLinkedRole", 
          "iam:GetServiceLinkedRoleDeletionStatus" 
       ], 
        "Resource" : "arn:aws:iam::*:role/aws-service-role/*a4b.amazonaws.com/
AWSServiceRoleForAlexaForBusiness*" 
     }, 
     { 
        "Effect" : "Allow", 
      "Action" : [
          "secretsmanager:GetSecretValue", 
          "secretsmanager:DeleteSecret", 
          "secretsmanager:UpdateSecret" 
       ], 
       "Resource" : "arn:aws:secretsmanager:*:*:secret:A4B*" 
     }, 
     { 
       "Effect" : "Allow", 
        "Action" : "secretsmanager:CreateSecret", 
        "Resource" : "*", 
       "Condition" : { 
          "StringLike" : { 
            "secretsmanager:Name" : "A4B*" 
          } 
       } 
     } 
   ]
```
}

### Weitere Informationen

- [Erstellen Sie einen Berechtigungssatz mithilfe AWS verwalteter Richtlinien im IAM Identity Center](https://docs.aws.amazon.com/singlesignon/latest/userguide/howtocreatepermissionset.html)
- [Hinzufügen und Entfernen von IAM-Identitätsberechtigungen](https://docs.aws.amazon.com/IAM/latest/UserGuide/access_policies_manage-attach-detach.html)
- [Verstehen Sie die Versionierung von IAM-Richtlinien](https://docs.aws.amazon.com/IAM/latest/UserGuide/access_policies_managed-versioning.html)
- [Beginnen Sie mit AWS verwalteten Richtlinien und wechseln Sie zu Berechtigungen mit den](https://docs.aws.amazon.com/IAM/latest/UserGuide/best-practices.html#bp-use-aws-defined-policies)  [geringsten Rechten](https://docs.aws.amazon.com/IAM/latest/UserGuide/best-practices.html#bp-use-aws-defined-policies)

# AlexaForBusinessGatewayExecution

Beschreibung: Stellen Sie Gateway-Ausführungszugriff auf AlexaForBusiness Dienste bereit

AlexaForBusinessGatewayExecutionist eine [AWS verwaltete Richtlinie.](https://docs.aws.amazon.com/IAM/latest/UserGuide/access_policies_managed-vs-inline.html#aws-managed-policies)

### Diese Richtlinie wird verwendet

Sie können Verbindungen AlexaForBusinessGatewayExecution zu Ihren Benutzern, Gruppen und Rollen herstellen.

### Einzelheiten zu den Richtlinien

- Typ: AWS verwaltete Richtlinie
- Erstellungszeit: 30. November 2017, 16:47 UTC
- Zeit bearbeitet: 30. November 2017, 16:47 UTC
- ARN: arn:aws:iam::aws:policy/AlexaForBusinessGatewayExecution

### Version der Richtlinie

Richtlinienversion: v1 (Standard)

Die Standardversion der Richtlinie ist die Version, die die Berechtigungen für die Richtlinie definiert. Wenn ein Benutzer oder eine Rolle mit der Richtlinie eine Anfrage zum Zugriff auf eine AWS Ressource stellt, AWS überprüft er die Standardversion der Richtlinie, um festzustellen, ob die Anfrage zulässig ist.

### JSON-Richtliniendokument

```
{ 
   "Version" : "2012-10-17", 
   "Statement" : [ 
      { 
        "Effect" : "Allow", 
        "Action" : [ 
           "a4b:Send*", 
           "a4b:Get*" 
        ], 
        "Resource" : "arn:aws:a4b:*:*:gateway/*" 
      }, 
      { 
        "Effect" : "Allow", 
        "Action" : [ 
           "sqs:ReceiveMessage", 
           "sqs:DeleteMessage" 
        ], 
        "Resource" : [ 
           "arn:aws:sqs:*:*:dd-*", 
          "arn:aws:sqs:*:*:sd-*" 
       \mathbf{I} }, 
      { 
        "Effect" : "Allow", 
        "Action" : [ 
           "a4b:List*", 
          "logs:CreateLogGroup", 
           "logs:CreateLogStream", 
           "logs:DescribeLogGroups", 
           "logs:PutLogEvents" 
        ], 
        "Resource" : "*" 
      } 
   ]
}
```
- [Erstellen Sie einen Berechtigungssatz mithilfe AWS verwalteter Richtlinien im IAM Identity Center](https://docs.aws.amazon.com/singlesignon/latest/userguide/howtocreatepermissionset.html)
- [Hinzufügen und Entfernen von IAM-Identitätsberechtigungen](https://docs.aws.amazon.com/IAM/latest/UserGuide/access_policies_manage-attach-detach.html)
- [Verstehen Sie die Versionierung von IAM-Richtlinien](https://docs.aws.amazon.com/IAM/latest/UserGuide/access_policies_managed-versioning.html)
- [Beginnen Sie mit AWS verwalteten Richtlinien und wechseln Sie zu Berechtigungen mit den](https://docs.aws.amazon.com/IAM/latest/UserGuide/best-practices.html#bp-use-aws-defined-policies)  [geringsten Rechten](https://docs.aws.amazon.com/IAM/latest/UserGuide/best-practices.html#bp-use-aws-defined-policies)

# AlexaForBusinessLifesizeDelegatedAccessPolicy

Beschreibung: Ermöglichen Sie den Zugriff auf Lifesize AVS-Geräte

AlexaForBusinessLifesizeDelegatedAccessPolicyist eine [AWS verwaltete Richtlinie.](https://docs.aws.amazon.com/IAM/latest/UserGuide/access_policies_managed-vs-inline.html#aws-managed-policies)

#### Diese Richtlinie wird verwendet

Sie können Verbindungen AlexaForBusinessLifesizeDelegatedAccessPolicy zu Ihren Benutzern, Gruppen und Rollen herstellen.

### Einzelheiten zu den Richtlinien

- Typ: AWS verwaltete Richtlinie
- Erstellungszeit: 4. Juni 2020, 19:46 UTC
- Bearbeitete Zeit: 12. Juni 2020, 20:31 UTC
- ARN: arn:aws:iam::aws:policy/ AlexaForBusinessLifesizeDelegatedAccessPolicy

## Version der Richtlinie

Richtlinienversion: v2 (Standard)

Die Standardversion der Richtlinie ist die Version, die die Berechtigungen für die Richtlinie definiert. Wenn ein Benutzer oder eine Rolle mit der Richtlinie eine Anfrage zum Zugriff auf eine AWS Ressource stellt, AWS überprüft er die Standardversion der Richtlinie, um festzustellen, ob die Anfrage zulässig ist.

```
{ 
   "Version" : "2012-10-17", 
   "Statement" : [ 
     {
```

```
 "Effect" : "Allow", 
   "Action" : [ 
      "a4b:DisassociateDeviceFromRoom", 
      "a4b:DeleteDevice", 
     "a4b:UpdateDevice", 
     "a4b:GetDevice" 
   ], 
   "Resource" : [ 
      "arn:aws:a4b:us-east-1:*:device/*/*:A2IWO7UEGWV4TL" 
   ] 
 }, 
 { 
   "Effect" : "Allow", 
   "Action" : [ 
     "a4b:RegisterAVSDevice" 
   ], 
   "Resource" : [ 
    ^{\rm H} \star ^{\rm H} ], 
   "Condition" : { 
      "StringEquals" : { 
        "a4b:amazonId" : [ 
          "A2IWO7UEGWV4TL" 
        ] 
     } 
   } 
 }, 
 { 
   "Effect" : "Allow", 
  "Action" : \lceil "a4b:SearchDevices" 
   ], 
   "Resource" : [ 
    ^{\rm m} \star ^{\rm m} ], 
   "Condition" : { 
      "ForAllValues:StringLike" : { 
        "a4b:filters_deviceType" : [ 
          "*A2IWO7UEGWV4TL" 
        ] 
      }, 
      "Null" : { 
        "a4b:filters_deviceType" : "false" 
      }
```

```
 } 
   }, 
   { 
     "Effect" : "Allow", 
     "Action" : [ 
        "a4b:AssociateDeviceWithRoom" 
     ], 
     "Resource" : [ 
        "arn:aws:a4b:us-east-1:*:device/*/*:A2IWO7UEGWV4TL", 
       "arn:aws:a4b:us-east-1:*:room/*" 
     ] 
   }, 
   { 
     "Effect" : "Allow", 
     "Action" : [ 
        "a4b:GetRoom", 
        "a4b:GetAddressBook", 
        "a4b:SearchRooms", 
        "a4b:CreateContact", 
       "a4b:CreateRoom", 
        "a4b:UpdateContact", 
        "a4b:ListConferenceProviders", 
        "a4b:DeleteRoom", 
        "a4b:CreateAddressBook", 
       "a4b:DisassociateContactFromAddressBook", 
        "a4b:CreateConferenceProvider", 
       "a4b:PutConferencePreference", 
        "a4b:DeleteAddressBook", 
        "a4b:AssociateContactWithAddressBook", 
        "a4b:DeleteContact", 
        "a4b:SearchProfiles", 
       "a4b:UpdateProfile", 
        "a4b:GetContact" 
     ], 
     "Resource" : "*" 
   }, 
   { 
    "Action" : [
       "kms:DescribeKey" 
     ], 
     "Effect" : "Allow", 
     "Resource" : "arn:aws:kms:*:*:key/*" 
   } 
 ]
```
}

## Weitere Informationen

- [Erstellen Sie einen Berechtigungssatz mithilfe AWS verwalteter Richtlinien im IAM Identity Center](https://docs.aws.amazon.com/singlesignon/latest/userguide/howtocreatepermissionset.html)
- [Hinzufügen und Entfernen von IAM-Identitätsberechtigungen](https://docs.aws.amazon.com/IAM/latest/UserGuide/access_policies_manage-attach-detach.html)
- [Verstehen Sie die Versionierung von IAM-Richtlinien](https://docs.aws.amazon.com/IAM/latest/UserGuide/access_policies_managed-versioning.html)
- [Beginnen Sie mit AWS verwalteten Richtlinien und wechseln Sie zu Berechtigungen mit den](https://docs.aws.amazon.com/IAM/latest/UserGuide/best-practices.html#bp-use-aws-defined-policies)  [geringsten Rechten](https://docs.aws.amazon.com/IAM/latest/UserGuide/best-practices.html#bp-use-aws-defined-policies)

# AlexaForBusinessNetworkProfileServicePolicy

Beschreibung: Diese Richtlinie ermöglicht es Alexa for Business, automatisierte Aufgaben auszuführen, die von Ihren Netzwerkprofilen geplant sind.

AlexaForBusinessNetworkProfileServicePolicyist eine [AWS verwaltete Richtlinie](https://docs.aws.amazon.com/IAM/latest/UserGuide/access_policies_managed-vs-inline.html#aws-managed-policies).

## Diese Richtlinie wird verwendet

Diese Richtlinie ist mit einer dienstbezogenen Rolle verknüpft, die es dem Dienst ermöglicht, Aktionen in Ihrem Namen durchzuführen. Sie können diese Richtlinie nicht an Ihre Benutzer, Gruppen oder Rollen anhängen.

### Einzelheiten der Richtlinie

- Typ: Dienstbezogene Rollenrichtlinie
- Erstellungszeit: 13. März 2019, 00:53 UTC
- Bearbeitete Zeit: 5. April 2019, 21:57 UTC
- ARN: arn:aws:iam::aws:policy/aws-service-role/ AlexaForBusinessNetworkProfileServicePolicy

## Version der Richtlinie

Richtlinienversion: v2 (Standard)

Die Standardversion der Richtlinie ist die Version, die die Berechtigungen für die Richtlinie definiert. Wenn ein Benutzer oder eine Rolle mit der Richtlinie eine Anfrage zum Zugriff auf eine AWS

Ressource stellt, AWS überprüft er die Standardversion der Richtlinie, um festzustellen, ob die Anfrage zulässig ist.

## JSON-Richtliniendokument

```
{ 
   "Version" : "2012-10-17", 
   "Statement" : [ 
     { 
        "Sid" : "A4bPcaTagAccess", 
        "Action" : [ 
          "acm-pca:GetCertificate", 
          "acm-pca:IssueCertificate", 
          "acm-pca:RevokeCertificate" 
       ], 
       "Effect" : "Allow", 
        "Resource" : "*", 
        "Condition" : { 
          "StringEquals" : { 
            "aws:ResourceTag/a4b" : "enabled" 
          } 
       } 
     }, 
     { 
        "Sid" : "A4bNetworkProfileAccess", 
        "Effect" : "Allow", 
        "Action" : [ 
          "secretsmanager:GetSecretValue" 
       ], 
       "Resource" : "arn:aws:secretsmanager:*:*:secret:A4BNetworkProfile*" 
     } 
   ]
}
```
- [Machen Sie sich mit der Versionierung für IAM-Richtlinien vertraut](https://docs.aws.amazon.com/IAM/latest/UserGuide/access_policies_managed-versioning.html)
- [Beginnen Sie mit AWS verwalteten Richtlinien und wechseln Sie zu Berechtigungen mit den](https://docs.aws.amazon.com/IAM/latest/UserGuide/best-practices.html#bp-use-aws-defined-policies)  [geringsten Rechten](https://docs.aws.amazon.com/IAM/latest/UserGuide/best-practices.html#bp-use-aws-defined-policies)

# AlexaForBusinessPolyDelegatedAccessPolicy

Beschreibung: Ermöglichen Sie den Zugriff auf Poly AVS-Geräte

AlexaForBusinessPolyDelegatedAccessPolicyist eine [AWS verwaltete Richtlinie.](https://docs.aws.amazon.com/IAM/latest/UserGuide/access_policies_managed-vs-inline.html#aws-managed-policies)

### Diese Richtlinie wird verwendet

Sie können Verbindungen AlexaForBusinessPolyDelegatedAccessPolicy zu Ihren Benutzern, Gruppen und Rollen herstellen.

## Einzelheiten zu den Richtlinien

- Typ: AWS verwaltete Richtlinie
- Erstellungszeit: 16. Oktober 2019, 19:48 UTC
- Bearbeitete Zeit: 16. Oktober 2019, 19:48 UTC
- ARN: arn:aws:iam::aws:policy/AlexaForBusinessPolyDelegatedAccessPolicy

## Version der Richtlinie

Richtlinienversion: v1 (Standard)

Die Standardversion der Richtlinie ist die Version, die die Berechtigungen für die Richtlinie definiert. Wenn ein Benutzer oder eine Rolle mit der Richtlinie eine Anfrage zum Zugriff auf eine AWS Ressource stellt, AWS überprüft er die Standardversion der Richtlinie, um festzustellen, ob die Anfrage zulässig ist.

```
{ 
   "Version" : "2012-10-17", 
   "Statement" : [ 
     { 
        "Action" : [ 
          "a4b:DisassociateDeviceFromRoom", 
          "a4b:DeleteDevice", 
          "a4b:UpdateDevice", 
          "a4b:GetDevice" 
        ], 
        "Effect" : "Allow",
```

```
 "Resource" : [ 
      "arn:aws:a4b:us-east-1:*:device/*/*:A238TWV36W3S92", 
     "arn:aws:a4b:us-east-1:*:device/*/*:A1FUZ1SC53VJXD" 
   ] 
 }, 
 { 
   "Action" : [ 
     "a4b:RegisterAVSDevice" 
   ], 
   "Effect" : "Allow", 
   "Resource" : [ 
     \mathbf{u} \star \mathbf{u} ], 
   "Condition" : { 
     "StringEquals" : { 
        "a4b:amazonId" : [ 
          "A238TWV36W3S92", 
          "A1FUZ1SC53VJXD" 
        ] 
     } 
   } 
 }, 
 { 
  "Action" : [
     "a4b:SearchDevices" 
   ], 
   "Effect" : "Allow", 
   "Resource" : [ 
    \mathbf{u} \star \mathbf{u} ] 
 }, 
 { 
   "Action" : [ 
     "a4b:AssociateDeviceWithRoom" 
   ], 
   "Effect" : "Allow", 
   "Resource" : [ 
     "arn:aws:a4b:us-east-1:*:device/*/*:A238TWV36W3S92", 
     "arn:aws:a4b:us-east-1:*:device/*/*:A1FUZ1SC53VJXD", 
     "arn:aws:a4b:us-east-1:*:room/*" 
   ] 
 }, 
 { 
   "Action" : [
```

```
 "a4b:GetRoom", 
        "a4b:SearchRooms", 
        "a4b:CreateRoom", 
        "a4b:GetProfile", 
       "a4b:SearchSkillGroups", 
        "a4b:DisassociateSkillGroupFromRoom", 
        "a4b:AssociateSkillGroupWithRoom", 
        "a4b:GetSkillGroup", 
        "a4b:SearchProfiles", 
        "a4b:GetAddressBook", 
        "a4b:UpdateRoom" 
     ], 
     "Effect" : "Allow", 
     "Resource" : "*" 
   } 
 ]
```
## Weitere Informationen

}

- [Erstellen Sie einen Berechtigungssatz mithilfe AWS verwalteter Richtlinien im IAM Identity Center](https://docs.aws.amazon.com/singlesignon/latest/userguide/howtocreatepermissionset.html)
- [Hinzufügen und Entfernen von IAM-Identitätsberechtigungen](https://docs.aws.amazon.com/IAM/latest/UserGuide/access_policies_manage-attach-detach.html)
- [Verstehen Sie die Versionierung von IAM-Richtlinien](https://docs.aws.amazon.com/IAM/latest/UserGuide/access_policies_managed-versioning.html)
- [Beginnen Sie mit AWS verwalteten Richtlinien und wechseln Sie zu Berechtigungen mit den](https://docs.aws.amazon.com/IAM/latest/UserGuide/best-practices.html#bp-use-aws-defined-policies)  [geringsten Rechten](https://docs.aws.amazon.com/IAM/latest/UserGuide/best-practices.html#bp-use-aws-defined-policies)

# AlexaForBusinessReadOnlyAccess

Beschreibung: Bieten Sie nur Lesezugriff auf AlexaForBusiness Dienste

AlexaForBusinessReadOnlyAccessist eine [AWS verwaltete Richtlinie.](https://docs.aws.amazon.com/IAM/latest/UserGuide/access_policies_managed-vs-inline.html#aws-managed-policies)

### Diese Richtlinie wird verwendet

Sie können Verbindungen AlexaForBusinessReadOnlyAccess zu Ihren Benutzern, Gruppen und Rollen herstellen.

#### Einzelheiten zu den Richtlinien

• Typ: AWS verwaltete Richtlinie

- Erstellungszeit: 30. November 2017, 16:47 UTC
- Zeit bearbeitet: 20. November 2019, 00:25 UTC
- ARN: arn:aws:iam::aws:policy/AlexaForBusinessReadOnlyAccess

#### Version der Richtlinie

Richtlinienversion: v3 (Standard)

Die Standardversion der Richtlinie ist die Version, die die Berechtigungen für die Richtlinie definiert. Wenn ein Benutzer oder eine Rolle mit der Richtlinie eine Anfrage zum Zugriff auf eine AWS Ressource stellt, AWS überprüft er die Standardversion der Richtlinie, um festzustellen, ob die Anfrage zulässig ist.

#### JSON-Richtliniendokument

```
{ 
   "Version" : "2012-10-17", 
   "Statement" : [ 
     \left\{ \right. "Effect" : "Allow", 
         "Action" : [ 
           "a4b:Get*", 
           "a4b:List*", 
           "a4b:Search*" 
         ], 
         "Resource" : "*" 
      } 
   ]
}
```
- [Erstellen Sie einen Berechtigungssatz mithilfe AWS verwalteter Richtlinien im IAM Identity Center](https://docs.aws.amazon.com/singlesignon/latest/userguide/howtocreatepermissionset.html)
- [Hinzufügen und Entfernen von IAM-Identitätsberechtigungen](https://docs.aws.amazon.com/IAM/latest/UserGuide/access_policies_manage-attach-detach.html)
- [Verstehen Sie die Versionierung von IAM-Richtlinien](https://docs.aws.amazon.com/IAM/latest/UserGuide/access_policies_managed-versioning.html)
- [Beginnen Sie mit AWS verwalteten Richtlinien und wechseln Sie zu Berechtigungen mit den](https://docs.aws.amazon.com/IAM/latest/UserGuide/best-practices.html#bp-use-aws-defined-policies)  [geringsten Rechten](https://docs.aws.amazon.com/IAM/latest/UserGuide/best-practices.html#bp-use-aws-defined-policies)
# AmazonAPIGatewayAdministrator

Beschreibung: Bietet vollen Zugriff auf das Erstellen/Bearbeiten/Löschen von APIs in Amazon API Gateway über die. AWS Management Console

AmazonAPIGatewayAdministrator[ist eine verwaltete Richtlinie.AWS](https://docs.aws.amazon.com/IAM/latest/UserGuide/access_policies_managed-vs-inline.html#aws-managed-policies)

## Diese Richtlinie wird verwendet

Sie können Verbindungen AmazonAPIGatewayAdministrator zu Ihren Benutzern, Gruppen und Rollen herstellen.

## Einzelheiten zu den Richtlinien

- Typ: AWS verwaltete Richtlinie
- Erstellungszeit: 9. Juli 2015, 17:34 Uhr UTC
- Zeit bearbeitet: 9. Juli 2015, 17:34 UTC
- ARN: arn:aws:iam::aws:policy/AmazonAPIGatewayAdministrator

### Version der Richtlinie

Richtlinienversion: v1 (Standard)

Die Standardversion der Richtlinie ist die Version, die die Berechtigungen für die Richtlinie definiert. Wenn ein Benutzer oder eine Rolle mit der Richtlinie eine Anfrage zum Zugriff auf eine AWS Ressource stellt, AWS überprüft er die Standardversion der Richtlinie, um festzustellen, ob die Anfrage zulässig ist.

```
{ 
   "Version" : "2012-10-17", 
   "Statement" : [ 
     { 
        "Effect" : "Allow", 
        "Action" : [ 
          "apigateway:*" 
        ], 
        "Resource" : "arn:aws:apigateway:*::/*" 
     }
```
}

]

# Weitere Informationen

- [Erstellen Sie einen Berechtigungssatz mithilfe AWS verwalteter Richtlinien im IAM Identity Center](https://docs.aws.amazon.com/singlesignon/latest/userguide/howtocreatepermissionset.html)
- [Hinzufügen und Entfernen von IAM-Identitätsberechtigungen](https://docs.aws.amazon.com/IAM/latest/UserGuide/access_policies_manage-attach-detach.html)
- [Verstehen Sie die Versionierung von IAM-Richtlinien](https://docs.aws.amazon.com/IAM/latest/UserGuide/access_policies_managed-versioning.html)
- [Beginnen Sie mit AWS verwalteten Richtlinien und wechseln Sie zu Berechtigungen mit den](https://docs.aws.amazon.com/IAM/latest/UserGuide/best-practices.html#bp-use-aws-defined-policies)  [geringsten Rechten](https://docs.aws.amazon.com/IAM/latest/UserGuide/best-practices.html#bp-use-aws-defined-policies)

# AmazonAPIGatewayInvokeFullAccess

Beschreibung: Bietet vollen Zugriff zum Aufrufen von APIs in Amazon API Gateway.

AmazonAPIGatewayInvokeFullAccessist eine [AWS verwaltete Richtlinie.](https://docs.aws.amazon.com/IAM/latest/UserGuide/access_policies_managed-vs-inline.html#aws-managed-policies)

# Diese Richtlinie wird verwendet

Sie können Verbindungen AmazonAPIGatewayInvokeFullAccess zu Ihren Benutzern, Gruppen und Rollen herstellen.

# Einzelheiten zu den Richtlinien

- Typ: AWS verwaltete Richtlinie
- Erstellungszeit: 9. Juli 2015, 17:36 Uhr UTC
- Bearbeitete Zeit: 18. Dezember 2018, 18:25 UTC
- ARN: arn:aws:iam::aws:policy/AmazonAPIGatewayInvokeFullAccess

# Version der Richtlinie

Richtlinienversion: v2 (Standard)

Die Standardversion der Richtlinie ist die Version, die die Berechtigungen für die Richtlinie definiert. Wenn ein Benutzer oder eine Rolle mit der Richtlinie eine Anfrage zum Zugriff auf eine AWS Ressource stellt, AWS überprüft er die Standardversion der Richtlinie, um festzustellen, ob die Anfrage zulässig ist.

## JSON-Richtliniendokument

```
{ 
   "Version" : "2012-10-17", 
   "Statement" : [ 
     { 
        "Effect" : "Allow", 
        "Action" : [ 
          "execute-api:Invoke", 
          "execute-api:ManageConnections" 
        ], 
        "Resource" : "arn:aws:execute-api:*:*:*" 
     } 
   ]
}
```
## Weitere Informationen

- [Erstellen Sie einen Berechtigungssatz mithilfe AWS verwalteter Richtlinien im IAM Identity Center](https://docs.aws.amazon.com/singlesignon/latest/userguide/howtocreatepermissionset.html)
- [Hinzufügen und Entfernen von IAM-Identitätsberechtigungen](https://docs.aws.amazon.com/IAM/latest/UserGuide/access_policies_manage-attach-detach.html)
- [Verstehen Sie die Versionierung von IAM-Richtlinien](https://docs.aws.amazon.com/IAM/latest/UserGuide/access_policies_managed-versioning.html)
- [Beginnen Sie mit AWS verwalteten Richtlinien und wechseln Sie zu Berechtigungen mit den](https://docs.aws.amazon.com/IAM/latest/UserGuide/best-practices.html#bp-use-aws-defined-policies)  [geringsten Rechten](https://docs.aws.amazon.com/IAM/latest/UserGuide/best-practices.html#bp-use-aws-defined-policies)

# AmazonAPIGatewayPushToCloudWatchLogs

Beschreibung: Ermöglicht API Gateway, Protokolle an das Benutzerkonto zu senden.

AmazonAPIGatewayPushToCloudWatchLogsist eine [AWS verwaltete Richtlinie.](https://docs.aws.amazon.com/IAM/latest/UserGuide/access_policies_managed-vs-inline.html#aws-managed-policies)

#### Diese Richtlinie wird verwendet

Sie können Verbindungen AmazonAPIGatewayPushToCloudWatchLogs zu Ihren Benutzern, Gruppen und Rollen herstellen.

#### Einzelheiten zu den Richtlinien

- Typ: Richtlinie für Servicerollen
- Erstellungszeit: 11. November 2015, 23:41 Uhr UTC
- Zeit bearbeitet: 11. November 2015, 23:41 UTC
- ARN: arn:aws:iam::aws:policy/service-role/ AmazonAPIGatewayPushToCloudWatchLogs

#### Version der Richtlinie

Richtlinienversion: v1 (Standard)

Die Standardversion der Richtlinie ist die Version, die die Berechtigungen für die Richtlinie definiert. Wenn ein Benutzer oder eine Rolle mit der Richtlinie eine Anfrage zum Zugriff auf eine AWS Ressource stellt, AWS überprüft er die Standardversion der Richtlinie, um festzustellen, ob die Anfrage zulässig ist.

#### JSON-Richtliniendokument

```
{ 
   "Version" : "2012-10-17", 
   "Statement" : [ 
    \left\{ \right. "Effect" : "Allow", 
        "Action" : [ 
          "logs:CreateLogGroup", 
          "logs:CreateLogStream", 
          "logs:DescribeLogGroups", 
          "logs:DescribeLogStreams", 
          "logs:PutLogEvents", 
          "logs:GetLogEvents", 
          "logs:FilterLogEvents" 
        ], 
        "Resource" : "*" 
      } 
   ]
}
```
- [Erstellen Sie einen Berechtigungssatz mithilfe AWS verwalteter Richtlinien im IAM Identity Center](https://docs.aws.amazon.com/singlesignon/latest/userguide/howtocreatepermissionset.html)
- [Hinzufügen und Entfernen von IAM-Identitätsberechtigungen](https://docs.aws.amazon.com/IAM/latest/UserGuide/access_policies_manage-attach-detach.html)
- [Verstehen Sie die Versionierung von IAM-Richtlinien](https://docs.aws.amazon.com/IAM/latest/UserGuide/access_policies_managed-versioning.html)

• [Beginnen Sie mit AWS verwalteten Richtlinien und wechseln Sie zu Berechtigungen mit den](https://docs.aws.amazon.com/IAM/latest/UserGuide/best-practices.html#bp-use-aws-defined-policies)  [geringsten Rechten](https://docs.aws.amazon.com/IAM/latest/UserGuide/best-practices.html#bp-use-aws-defined-policies)

# AmazonAppFlowFullAccess

Beschreibung: Bietet vollen Zugriff auf Amazon AppFlow und Zugriff auf AWS Dienste, die als Flow-Quelle oder -Ziel (S3 und Redshift) unterstützt werden. Bietet auch Zugriff auf KMS zur Verschlüsselung

AmazonAppFlowFullAccessist eine [AWS verwaltete Richtlinie](https://docs.aws.amazon.com/IAM/latest/UserGuide/access_policies_managed-vs-inline.html#aws-managed-policies).

#### Diese Richtlinie wird verwendet

Sie können Verbindungen AmazonAppFlowFullAccess zu Ihren Benutzern, Gruppen und Rollen herstellen.

#### Einzelheiten zu den Richtlinien

- Typ: AWS verwaltete Richtlinie
- Erstellungszeit: 2. Juni 2020, 23:30 Uhr UTC
- Zeit bearbeitet: 28. Februar 2022, 23:11 UTC
- ARN: arn:aws:iam::aws:policy/AmazonAppFlowFullAccess

## Version der Richtlinie

Richtlinienversion: v3 (Standard)

Die Standardversion der Richtlinie ist die Version, die die Berechtigungen für die Richtlinie definiert. Wenn ein Benutzer oder eine Rolle mit der Richtlinie eine Anfrage zum Zugriff auf eine AWS Ressource stellt, AWS überprüft er die Standardversion der Richtlinie, um festzustellen, ob die Anfrage zulässig ist.

```
{ 
   "Version" : "2012-10-17", 
   "Statement" : [ 
     {
```

```
 "Effect" : "Allow", 
   "Action" : "appflow:*", 
   "Resource" : "*" 
 }, 
 { 
   "Sid" : "ListRolesForRedshift", 
   "Effect" : "Allow", 
   "Action" : "iam:ListRoles", 
   "Resource" : "*" 
 }, 
 { 
   "Sid" : "KMSListAccess", 
   "Effect" : "Allow", 
   "Action" : [ 
     "kms:ListKeys", 
     "kms:DescribeKey", 
    "kms:ListAliases" 
   ], 
  "Resource" : "*" 
 }, 
 { 
   "Sid" : "KMSGrantAccess", 
   "Effect" : "Allow", 
  "Action" : [
     "kms:CreateGrant" 
   ], 
   "Resource" : "*", 
   "Condition" : { 
     "StringLike" : { 
        "kms:ViaService" : "appflow.*.amazonaws.com" 
     }, 
     "Bool" : { 
        "kms:GrantIsForAWSResource" : "true" 
     } 
   } 
 }, 
 { 
   "Sid" : "KMSListGrantAccess", 
   "Effect" : "Allow", 
  "Action" : [
     "kms:ListGrants" 
   ], 
   "Resource" : "*", 
   "Condition" : {
```

```
 "StringLike" : { 
        "kms:ViaService" : "appflow.*.amazonaws.com" 
     } 
   } 
 }, 
 { 
   "Sid" : "S3ReadAccess", 
   "Effect" : "Allow", 
  "Action" : [
     "s3:ListAllMyBuckets", 
     "s3:ListBucket", 
     "s3:GetBucketLocation", 
     "s3:GetBucketPolicy" 
   ], 
   "Resource" : "*" 
 }, 
\mathcal{L} "Sid" : "S3PutBucketPolicyAccess", 
   "Effect" : "Allow", 
   "Action" : [ 
     "s3:PutBucketPolicy" 
   ], 
   "Resource" : "arn:aws:s3:::appflow-*" 
 }, 
 { 
   "Sid" : "SecretsManagerCreateSecretAccess", 
   "Effect" : "Allow", 
   "Action" : "secretsmanager:CreateSecret", 
   "Resource" : "*", 
   "Condition" : { 
     "StringLike" : { 
       "secretsmanager:Name" : "appflow!*" 
     }, 
     "ForAnyValue:StringEquals" : { 
        "aws:CalledVia" : [ 
          "appflow.amazonaws.com" 
       ] 
     } 
   } 
 }, 
 { 
   "Sid" : "SecretsManagerPutResourcePolicyAccess", 
   "Effect" : "Allow", 
   "Action" : [
```

```
 "secretsmanager:PutResourcePolicy" 
        ], 
        "Resource" : "*", 
        "Condition" : { 
          "ForAnyValue:StringEquals" : { 
            "aws:CalledVia" : [ 
               "appflow.amazonaws.com" 
            ] 
          }, 
          "StringEqualsIgnoreCase" : { 
             "secretsmanager:ResourceTag/aws:secretsmanager:owningService" : "appflow" 
          } 
        } 
     }, 
     { 
        "Sid" : "LambdaListFunctions", 
        "Effect" : "Allow", 
       "Action" : [
          "lambda:ListFunctions" 
        ], 
        "Resource" : "*" 
     } 
   ]
}
```
- [Erstellen Sie einen Berechtigungssatz mithilfe AWS verwalteter Richtlinien im IAM Identity Center](https://docs.aws.amazon.com/singlesignon/latest/userguide/howtocreatepermissionset.html)
- [Hinzufügen und Entfernen von IAM-Identitätsberechtigungen](https://docs.aws.amazon.com/IAM/latest/UserGuide/access_policies_manage-attach-detach.html)
- [Verstehen Sie die Versionierung von IAM-Richtlinien](https://docs.aws.amazon.com/IAM/latest/UserGuide/access_policies_managed-versioning.html)
- [Beginnen Sie mit AWS verwalteten Richtlinien und wechseln Sie zu Berechtigungen mit den](https://docs.aws.amazon.com/IAM/latest/UserGuide/best-practices.html#bp-use-aws-defined-policies)  [geringsten Rechten](https://docs.aws.amazon.com/IAM/latest/UserGuide/best-practices.html#bp-use-aws-defined-policies)

# AmazonAppFlowReadOnlyAccess

Beschreibung: Bietet schreibgeschützten Zugriff auf Amazon Appflow Flows

AmazonAppFlowReadOnlyAccessist eine [AWS verwaltete Richtlinie.](https://docs.aws.amazon.com/IAM/latest/UserGuide/access_policies_managed-vs-inline.html#aws-managed-policies)

## Diese Richtlinie wird verwendet

Sie können Verbindungen AmazonAppFlowReadOnlyAccess zu Ihren Benutzern, Gruppen und Rollen herstellen.

## Einzelheiten zu den Richtlinien

- Typ: AWS verwaltete Richtlinie
- Erstellungszeit: 2. Juni 2020, 23:26 UTC
- Zeit bearbeitet: 28. Februar 2022, 20:42 UTC
- ARN: arn:aws:iam::aws:policy/AmazonAppFlowReadOnlyAccess

## Version der Richtlinie

Richtlinienversion: v2 (Standard)

Die Standardversion der Richtlinie ist die Version, die die Berechtigungen für die Richtlinie definiert. Wenn ein Benutzer oder eine Rolle mit der Richtlinie eine Anfrage zum Zugriff auf eine AWS Ressource stellt, AWS überprüft er die Standardversion der Richtlinie, um festzustellen, ob die Anfrage zulässig ist.

```
{ 
   "Version" : "2012-10-17", 
   "Statement" : [ 
     { 
       "Effect" : "Allow", 
       "Action" : [ 
          "appflow:DescribeConnector", 
          "appflow:DescribeConnectors", 
          "appflow:DescribeConnectorProfiles", 
          "appflow:DescribeFlows", 
          "appflow:DescribeFlowExecution", 
          "appflow:DescribeConnectorFields", 
          "appflow:ListConnectors", 
          "appflow:ListConnectorFields", 
          "appflow:ListTagsForResource"
```

```
 ], 
          "Resource" : "*" 
       } 
    ]
}
```
- [Erstellen Sie einen Berechtigungssatz mithilfe AWS verwalteter Richtlinien im IAM Identity Center](https://docs.aws.amazon.com/singlesignon/latest/userguide/howtocreatepermissionset.html)
- [Hinzufügen und Entfernen von IAM-Identitätsberechtigungen](https://docs.aws.amazon.com/IAM/latest/UserGuide/access_policies_manage-attach-detach.html)
- [Verstehen Sie die Versionierung von IAM-Richtlinien](https://docs.aws.amazon.com/IAM/latest/UserGuide/access_policies_managed-versioning.html)
- [Beginnen Sie mit AWS verwalteten Richtlinien und wechseln Sie zu Berechtigungen mit den](https://docs.aws.amazon.com/IAM/latest/UserGuide/best-practices.html#bp-use-aws-defined-policies)  [geringsten Rechten](https://docs.aws.amazon.com/IAM/latest/UserGuide/best-practices.html#bp-use-aws-defined-policies)

# AmazonAppStreamFullAccess

Beschreibung: Bietet vollen Zugriff auf Amazon AppStream über die AWS Management Console.

AmazonAppStreamFullAccessist eine [AWS verwaltete Richtlinie.](https://docs.aws.amazon.com/IAM/latest/UserGuide/access_policies_managed-vs-inline.html#aws-managed-policies)

#### Diese Richtlinie wird verwendet

Sie können Verbindungen AmazonAppStreamFullAccess zu Ihren Benutzern, Gruppen und Rollen herstellen.

#### Einzelheiten zu den Richtlinien

- Typ: AWS verwaltete Richtlinie
- Erstellungszeit: 6. Februar 2015, 18:40 Uhr UTC
- Bearbeitete Zeit: 28. August 2020, 17:24 UTC
- ARN: arn:aws:iam::aws:policy/AmazonAppStreamFullAccess

## Version der Richtlinie

Richtlinienversion: v6 (Standard)

Die Standardversion der Richtlinie ist die Version, die die Berechtigungen für die Richtlinie definiert. Wenn ein Benutzer oder eine Rolle mit der Richtlinie eine Anfrage zum Zugriff auf eine AWS Ressource stellt, AWS überprüft er die Standardversion der Richtlinie, um festzustellen, ob die Anfrage zulässig ist.

```
{ 
   "Version" : "2012-10-17", 
   "Statement" : [ 
     { 
       "Action" : [ 
          "appstream:*" 
       ], 
       "Effect" : "Allow", 
       "Resource" : "*" 
     }, 
     { 
       "Action" : [ 
          "application-autoscaling:DeleteScalingPolicy", 
          "application-autoscaling:DescribeScalableTargets", 
          "application-autoscaling:DescribeScalingPolicies", 
          "application-autoscaling:PutScalingPolicy", 
          "application-autoscaling:RegisterScalableTarget", 
          "application-autoscaling:DescribeScheduledActions", 
          "application-autoscaling:PutScheduledAction", 
          "application-autoscaling:DeleteScheduledAction" 
       ], 
       "Effect" : "Allow", 
       "Resource" : "*" 
     }, 
     { 
       "Action" : [ 
          "cloudwatch:DeleteAlarms", 
          "cloudwatch:DescribeAlarms", 
          "cloudwatch:GetMetricStatistics", 
          "cloudwatch:PutMetricAlarm" 
      \perp,
       "Effect" : "Allow", 
       "Resource" : "*" 
     }, 
     { 
       "Action" : [
```

```
 "ec2:DescribeRouteTables", 
          "ec2:DescribeSecurityGroups", 
          "ec2:DescribeSubnets", 
          "ec2:DescribeVpcs", 
          "ec2:DescribeVpcEndpoints" 
       ], 
       "Effect" : "Allow", 
       "Resource" : "*" 
     }, 
     { 
       "Action" : "iam:ListRoles", 
       "Effect" : "Allow", 
       "Resource" : "*" 
     }, 
     { 
       "Action" : "iam:PassRole", 
       "Effect" : "Allow", 
       "Resource" : "arn:aws:iam::*:role/service-role/
ApplicationAutoScalingForAmazonAppStreamAccess", 
       "Condition" : { 
          "StringLike" : { 
            "iam:PassedToService" : "application-autoscaling.amazonaws.com" 
         } 
       } 
     }, 
     { 
       "Action" : "iam:CreateServiceLinkedRole", 
       "Effect" : "Allow", 
       "Resource" : "arn:aws:iam::*:role/aws-service-role/appstream.application-
autoscaling.amazonaws.com/AWSServiceRoleForApplicationAutoScaling_AppStreamFleet", 
       "Condition" : { 
          "StringLike" : { 
            "iam:AWSServiceName" : "appstream.application-autoscaling.amazonaws.com" 
          } 
       } 
     } 
   ]
}
```
- [Erstellen Sie einen Berechtigungssatz mithilfe AWS verwalteter Richtlinien im IAM Identity Center](https://docs.aws.amazon.com/singlesignon/latest/userguide/howtocreatepermissionset.html)
- [Hinzufügen und Entfernen von IAM-Identitätsberechtigungen](https://docs.aws.amazon.com/IAM/latest/UserGuide/access_policies_manage-attach-detach.html)
- [Verstehen Sie die Versionierung von IAM-Richtlinien](https://docs.aws.amazon.com/IAM/latest/UserGuide/access_policies_managed-versioning.html)
- [Beginnen Sie mit AWS verwalteten Richtlinien und wechseln Sie zu Berechtigungen mit den](https://docs.aws.amazon.com/IAM/latest/UserGuide/best-practices.html#bp-use-aws-defined-policies)  [geringsten Rechten](https://docs.aws.amazon.com/IAM/latest/UserGuide/best-practices.html#bp-use-aws-defined-policies)

# AmazonAppStreamPCAAccess

Beschreibung: Amazon AppStream 2.0-Zugriff auf AWS Certificate Manager Private CA in Kundenkonten für zertifikatsbasierte Authentifizierung

AmazonAppStreamPCAAccessist eine [AWS verwaltete Richtlinie](https://docs.aws.amazon.com/IAM/latest/UserGuide/access_policies_managed-vs-inline.html#aws-managed-policies).

#### Diese Richtlinie wird verwendet

Sie können Verbindungen AmazonAppStreamPCAAccess zu Ihren Benutzern, Gruppen und Rollen herstellen.

#### Einzelheiten zu den Richtlinien

- Typ: Richtlinie für Servicerollen
- Erstellungszeit: 24. Oktober 2022, 17:05 UTC
- Bearbeitete Zeit: 24. Oktober 2022, 17:05 UTC
- ARN: arn:aws:iam::aws:policy/service-role/AmazonAppStreamPCAAccess

#### Version der Richtlinie

Richtlinienversion: v1 (Standard)

Die Standardversion der Richtlinie ist die Version, die die Berechtigungen für die Richtlinie definiert. Wenn ein Benutzer oder eine Rolle mit der Richtlinie eine Anfrage zum Zugriff auf eine AWS Ressource stellt, AWS überprüft er die Standardversion der Richtlinie, um festzustellen, ob die Anfrage zulässig ist.

```
{ 
   "Version" : "2012-10-17", 
   "Statement" : [
```

```
 { 
        "Effect" : "Allow", 
       "Action" : [
          "acm-pca:IssueCertificate", 
          "acm-pca:GetCertificate", 
          "acm-pca:DescribeCertificateAuthority" 
        ], 
        "Resource" : "arn:*:acm-pca:*:*:*", 
        "Condition" : { 
          "StringLike" : { 
            "aws:ResourceTag/euc-private-ca" : "*" 
          } 
        } 
     } 
   ]
}
```
- [Erstellen Sie einen Berechtigungssatz mithilfe AWS verwalteter Richtlinien im IAM Identity Center](https://docs.aws.amazon.com/singlesignon/latest/userguide/howtocreatepermissionset.html)
- [Hinzufügen und Entfernen von IAM-Identitätsberechtigungen](https://docs.aws.amazon.com/IAM/latest/UserGuide/access_policies_manage-attach-detach.html)
- [Verstehen Sie die Versionierung von IAM-Richtlinien](https://docs.aws.amazon.com/IAM/latest/UserGuide/access_policies_managed-versioning.html)
- [Beginnen Sie mit AWS verwalteten Richtlinien und wechseln Sie zu Berechtigungen mit den](https://docs.aws.amazon.com/IAM/latest/UserGuide/best-practices.html#bp-use-aws-defined-policies)  [geringsten Rechten](https://docs.aws.amazon.com/IAM/latest/UserGuide/best-practices.html#bp-use-aws-defined-policies)

# AmazonAppStreamReadOnlyAccess

Beschreibung: Bietet Nur-Lesezugriff auf Amazon AppStream über die AWS Management Console.

AmazonAppStreamReadOnlyAccessist eine [AWS verwaltete Richtlinie](https://docs.aws.amazon.com/IAM/latest/UserGuide/access_policies_managed-vs-inline.html#aws-managed-policies).

#### Diese Richtlinie wird verwendet

Sie können Verbindungen AmazonAppStreamReadOnlyAccess zu Ihren Benutzern, Gruppen und Rollen herstellen.

#### Einzelheiten zu den Richtlinien

• Typ: AWS verwaltete Richtlinie

- Erstellungszeit: 6. Februar 2015, 18:40 Uhr UTC
- Bearbeitete Zeit: 7. Dezember 2016, 21:00 Uhr UTC
- ARN: arn:aws:iam::aws:policy/AmazonAppStreamReadOnlyAccess

#### Version der Richtlinie

Richtlinienversion: v2 (Standard)

Die Standardversion der Richtlinie ist die Version, die die Berechtigungen für die Richtlinie definiert. Wenn ein Benutzer oder eine Rolle mit der Richtlinie eine Anfrage zum Zugriff auf eine AWS Ressource stellt, AWS überprüft er die Standardversion der Richtlinie, um festzustellen, ob die Anfrage zulässig ist.

#### JSON-Richtliniendokument

```
{ 
   "Version" : "2012-10-17", 
   "Statement" : [ 
     \left\{ \right. "Action" : [ 
           "appstream:Get*", 
           "appstream:List*", 
           "appstream:Describe*" 
        ], 
        "Effect" : "Allow", 
        "Resource" : "*" 
      } 
   ]
}
```
- [Erstellen Sie einen Berechtigungssatz mithilfe AWS verwalteter Richtlinien im IAM Identity Center](https://docs.aws.amazon.com/singlesignon/latest/userguide/howtocreatepermissionset.html)
- [Hinzufügen und Entfernen von IAM-Identitätsberechtigungen](https://docs.aws.amazon.com/IAM/latest/UserGuide/access_policies_manage-attach-detach.html)
- [Verstehen Sie die Versionierung von IAM-Richtlinien](https://docs.aws.amazon.com/IAM/latest/UserGuide/access_policies_managed-versioning.html)
- [Beginnen Sie mit AWS verwalteten Richtlinien und wechseln Sie zu Berechtigungen mit den](https://docs.aws.amazon.com/IAM/latest/UserGuide/best-practices.html#bp-use-aws-defined-policies)  [geringsten Rechten](https://docs.aws.amazon.com/IAM/latest/UserGuide/best-practices.html#bp-use-aws-defined-policies)

## AmazonAppStreamServiceAccess

Beschreibung: Standardrichtlinie für die AppStream Amazon-Servicerolle.

AmazonAppStreamServiceAccessist eine [AWS verwaltete Richtlinie](https://docs.aws.amazon.com/IAM/latest/UserGuide/access_policies_managed-vs-inline.html#aws-managed-policies).

#### Diese Richtlinie wird verwendet

Sie können Verbindungen AmazonAppStreamServiceAccess zu Ihren Benutzern, Gruppen und Rollen herstellen.

#### Einzelheiten zu den Richtlinien

- Typ: Richtlinie für Servicerollen
- Erstellungszeit: 19. November 2016, 04:17 Uhr UTC
- Bearbeitete Zeit: 26. Juni 2020, 16:33 UTC
- ARN: arn:aws:iam::aws:policy/service-role/AmazonAppStreamServiceAccess

#### Version der Richtlinie

Richtlinienversion: v8 (Standard)

Die Standardversion der Richtlinie ist die Version, die die Berechtigungen für die Richtlinie definiert. Wenn ein Benutzer oder eine Rolle mit der Richtlinie eine Anfrage zum Zugriff auf eine AWS Ressource stellt, AWS überprüft er die Standardversion der Richtlinie, um festzustellen, ob die Anfrage zulässig ist.

```
{ 
   "Version" : "2012-10-17", 
   "Statement" : [ 
     { 
        "Effect" : "Allow", 
       "Action" : [ 
          "ec2:DescribeVpcs", 
          "ec2:DescribeSubnets", 
          "ec2:DescribeAvailabilityZones", 
          "ec2:CreateNetworkInterface", 
          "ec2:DescribeNetworkInterfaces",
```

```
 "ec2:DeleteNetworkInterface", 
          "ec2:DescribeSubnets", 
          "ec2:AssociateAddress", 
          "ec2:DisassociateAddress", 
          "ec2:DescribeRouteTables", 
          "ec2:DescribeSecurityGroups", 
          "ec2:DescribeVpcEndpoints", 
          "s3:ListAllMyBuckets", 
          "ds:DescribeDirectories" 
       ], 
        "Resource" : "*" 
     }, 
     { 
        "Effect" : "Allow", 
        "Action" : [ 
          "s3:CreateBucket", 
          "s3:ListBucket", 
          "s3:GetObject", 
          "s3:PutObject", 
          "s3:DeleteObject", 
          "s3:GetObjectVersion", 
          "s3:DeleteObjectVersion", 
          "s3:GetBucketPolicy", 
          "s3:PutBucketPolicy", 
          "s3:PutEncryptionConfiguration" 
       ], 
        "Resource" : [ 
          "arn:aws:s3:::appstream2-36fb080bb8-*", 
          "arn:aws:s3:::appstream-app-settings-*", 
          "arn:aws:s3:::appstream-logs-*" 
        ] 
     } 
   ]
}
```
- [Erstellen Sie einen Berechtigungssatz mithilfe AWS verwalteter Richtlinien im IAM Identity Center](https://docs.aws.amazon.com/singlesignon/latest/userguide/howtocreatepermissionset.html)
- [Hinzufügen und Entfernen von IAM-Identitätsberechtigungen](https://docs.aws.amazon.com/IAM/latest/UserGuide/access_policies_manage-attach-detach.html)
- [Verstehen Sie die Versionierung von IAM-Richtlinien](https://docs.aws.amazon.com/IAM/latest/UserGuide/access_policies_managed-versioning.html)
- [Beginnen Sie mit AWS verwalteten Richtlinien und wechseln Sie zu Berechtigungen mit den](https://docs.aws.amazon.com/IAM/latest/UserGuide/best-practices.html#bp-use-aws-defined-policies)  [geringsten Rechten](https://docs.aws.amazon.com/IAM/latest/UserGuide/best-practices.html#bp-use-aws-defined-policies)

# AmazonAthenaFullAccess

Beschreibung: Bieten Sie vollen Zugriff auf Amazon Athena und bereichsspezifischen Zugriff auf die Abhängigkeiten, die für das Abfragen, Schreiben von Ergebnissen und Datenmanagement erforderlich sind.

```
AmazonAthenaFullAccessist eine verwaltete Richtlinie.AWS
```
## Diese Richtlinie wird verwendet

Sie können Verbindungen AmazonAthenaFullAccess zu Ihren Benutzern, Gruppen und Rollen herstellen.

## Einzelheiten zu den Richtlinien

- Typ: AWS verwaltete Richtlinie
- Erstellungszeit: 30. November 2016, 16:46 UTC
- Bearbeitete Zeit: 03. Januar 2024, 19:05 UTC
- ARN: arn:aws:iam::aws:policy/AmazonAthenaFullAccess

## Version der Richtlinie

Richtlinienversion: v11 (Standard)

Die Standardversion der Richtlinie ist die Version, die die Berechtigungen für die Richtlinie definiert. Wenn ein Benutzer oder eine Rolle mit der Richtlinie eine Anfrage zum Zugriff auf eine AWS Ressource stellt, AWS überprüft er die Standardversion der Richtlinie, um festzustellen, ob die Anfrage zulässig ist.

```
{ 
   "Version" : "2012-10-17", 
   "Statement" : [ 
     { 
        "Sid" : "BaseAthenaPermissions", 
        "Effect" : "Allow", 
        "Action" : [ 
          "athena:*"
```
],

```
 "Resource" : [ 
    " ] 
 }, 
 { 
   "Sid" : "BaseGluePermissions", 
   "Effect" : "Allow", 
   "Action" : [ 
     "glue:CreateDatabase", 
     "glue:DeleteDatabase", 
     "glue:GetDatabase", 
     "glue:GetDatabases", 
     "glue:UpdateDatabase", 
     "glue:CreateTable", 
     "glue:DeleteTable", 
     "glue:BatchDeleteTable", 
     "glue:UpdateTable", 
     "glue:GetTable", 
     "glue:GetTables", 
     "glue:BatchCreatePartition", 
     "glue:CreatePartition", 
     "glue:DeletePartition", 
     "glue:BatchDeletePartition", 
     "glue:UpdatePartition", 
     "glue:GetPartition", 
     "glue:GetPartitions", 
     "glue:BatchGetPartition", 
     "glue:StartColumnStatisticsTaskRun", 
     "glue:GetColumnStatisticsTaskRun", 
     "glue:GetColumnStatisticsTaskRuns" 
   ], 
   "Resource" : [ 
    " ] 
 }, 
 { 
   "Sid" : "BaseQueryResultsPermissions", 
   "Effect" : "Allow", 
   "Action" : [ 
     "s3:GetBucketLocation", 
     "s3:GetObject", 
     "s3:ListBucket", 
     "s3:ListBucketMultipartUploads",
```

```
 "s3:ListMultipartUploadParts", 
      "s3:AbortMultipartUpload", 
      "s3:CreateBucket", 
      "s3:PutObject", 
     "s3:PutBucketPublicAccessBlock" 
   ], 
   "Resource" : [ 
     "arn:aws:s3:::aws-athena-query-results-*" 
   ] 
 }, 
 { 
   "Sid" : "BaseAthenaExamplesPermissions", 
   "Effect" : "Allow", 
   "Action" : [ 
     "s3:GetObject", 
     "s3:ListBucket" 
   ], 
   "Resource" : [ 
     "arn:aws:s3:::athena-examples*" 
  \mathbf{I} }, 
 { 
   "Sid" : "BaseS3BucketPermissions", 
   "Effect" : "Allow", 
  "Action" : [
     "s3:ListBucket", 
     "s3:GetBucketLocation", 
     "s3:ListAllMyBuckets" 
   ], 
   "Resource" : [ 
    \mathbf{u} \star \mathbf{u} ] 
 }, 
 { 
   "Sid" : "BaseSNSPermissions", 
   "Effect" : "Allow", 
  "Action" : [
      "sns:ListTopics", 
     "sns:GetTopicAttributes" 
   ], 
   "Resource" : [ 
    ^{\rm m}\star ^{\rm n}\mathbb{1} },
```
{

```
 "Sid" : "BaseCloudWatchPermissions", 
   "Effect" : "Allow", 
   "Action" : [ 
      "cloudwatch:PutMetricAlarm", 
     "cloudwatch:DescribeAlarms", 
     "cloudwatch:DeleteAlarms", 
     "cloudwatch:GetMetricData" 
   ], 
   "Resource" : [ 
    "'' ] 
 }, 
 { 
   "Sid" : "BaseLakeFormationPermissions", 
   "Effect" : "Allow", 
  "Action" : [
      "lakeformation:GetDataAccess" 
   ], 
   "Resource" : [ 
    ""
   ] 
 }, 
 { 
   "Sid" : "BaseDataZonePermissions", 
   "Effect" : "Allow", 
  "Action" : [
      "datazone:ListDomains", 
     "datazone:ListProjects", 
     "datazone:ListAccountEnvironments" 
   ], 
   "Resource" : [ 
    ""
   ] 
 }, 
 { 
   "Sid" : "BasePricingPermissions", 
   "Effect" : "Allow", 
   "Action" : [ 
      "pricing:GetProducts" 
   ], 
   "Resource" : [ 
     \mathbf{u} * \mathbf{u}\mathbf{I}
```
}

 ] }

# Weitere Informationen

- [Erstellen Sie einen Berechtigungssatz mithilfe AWS verwalteter Richtlinien im IAM Identity Center](https://docs.aws.amazon.com/singlesignon/latest/userguide/howtocreatepermissionset.html)
- [Hinzufügen und Entfernen von IAM-Identitätsberechtigungen](https://docs.aws.amazon.com/IAM/latest/UserGuide/access_policies_manage-attach-detach.html)
- [Verstehen Sie die Versionierung von IAM-Richtlinien](https://docs.aws.amazon.com/IAM/latest/UserGuide/access_policies_managed-versioning.html)
- [Beginnen Sie mit AWS verwalteten Richtlinien und wechseln Sie zu Berechtigungen mit den](https://docs.aws.amazon.com/IAM/latest/UserGuide/best-practices.html#bp-use-aws-defined-policies)  [geringsten Rechten](https://docs.aws.amazon.com/IAM/latest/UserGuide/best-practices.html#bp-use-aws-defined-policies)

# AmazonAugmentedAIFullAccess

Beschreibung: Bietet Zugriff auf alle Operationen, die Amazon Augmented AI-Ressourcen ausführen können, einschließlich FlowDefinitions, HumanTaskUis und HumanLoops. Erlaubt keinen Zugriff zum Erstellen von FlowDefinitions Inhalten gegen das öffentliche Team.

AmazonAugmentedAIFullAccess[ist eine verwaltete Richtlinie AWS .](https://docs.aws.amazon.com/IAM/latest/UserGuide/access_policies_managed-vs-inline.html#aws-managed-policies)

## Diese Richtlinie wird verwendet

Sie können Verbindungen AmazonAugmentedAIFullAccess zu Ihren Benutzern, Gruppen und Rollen herstellen.

# Einzelheiten zu den Richtlinien

- Typ: AWS verwaltete Richtlinie
- Erstellungszeit: 03. Dezember 2019, 16:21 UTC
- Bearbeitete Zeit: 3. Dezember 2019, 16:21 UTC
- ARN: arn:aws:iam::aws:policy/AmazonAugmentedAIFullAccess

# Version der Richtlinie

Richtlinienversion: v1 (Standard)

Die Standardversion der Richtlinie ist die Version, die die Berechtigungen für die Richtlinie definiert. Wenn ein Benutzer oder eine Rolle mit der Richtlinie eine Anfrage zum Zugriff auf eine AWS Ressource stellt, AWS überprüft er die Standardversion der Richtlinie, um festzustellen, ob die Anfrage zulässig ist.

```
{ 
   "Version" : "2012-10-17", 
   "Statement" : [ 
     { 
        "Effect" : "Allow", 
        "Action" : [ 
          "sagemaker:*HumanLoop", 
          "sagemaker:*HumanLoops", 
          "sagemaker:*FlowDefinition", 
          "sagemaker:*FlowDefinitions", 
          "sagemaker:*HumanTaskUi", 
          "sagemaker:*HumanTaskUis" 
        ], 
        "Resource" : "*", 
        "Condition" : { 
          "StringEqualsIfExists" : { 
             "sagemaker:WorkteamType" : [ 
               "private-crowd", 
               "vendor-crowd" 
           \mathbf{1} } 
        } 
     }, 
     { 
        "Effect" : "Allow", 
        "Action" : [ 
          "iam:PassRole" 
        ], 
        "Resource" : "arn:aws:iam::*:role/*", 
        "Condition" : { 
          "StringEquals" : { 
             "iam:PassedToService" : [ 
               "sagemaker.amazonaws.com" 
            ] 
          } 
        }
```
}

 ] }

# Weitere Informationen

- [Erstellen Sie einen Berechtigungssatz mithilfe AWS verwalteter Richtlinien im IAM Identity Center](https://docs.aws.amazon.com/singlesignon/latest/userguide/howtocreatepermissionset.html)
- [Hinzufügen und Entfernen von IAM-Identitätsberechtigungen](https://docs.aws.amazon.com/IAM/latest/UserGuide/access_policies_manage-attach-detach.html)
- [Verstehen Sie die Versionierung von IAM-Richtlinien](https://docs.aws.amazon.com/IAM/latest/UserGuide/access_policies_managed-versioning.html)
- [Beginnen Sie mit AWS verwalteten Richtlinien und wechseln Sie zu Berechtigungen mit den](https://docs.aws.amazon.com/IAM/latest/UserGuide/best-practices.html#bp-use-aws-defined-policies)  [geringsten Rechten](https://docs.aws.amazon.com/IAM/latest/UserGuide/best-practices.html#bp-use-aws-defined-policies)

# AmazonAugmentedAIHumanLoopFullAccess

Beschreibung: Ermöglicht den Zugriff auf die Ausführung aller Operationen an HumanLoops.

AmazonAugmentedAIHumanLoopFullAccessist eine [AWS verwaltete Richtlinie.](https://docs.aws.amazon.com/IAM/latest/UserGuide/access_policies_managed-vs-inline.html#aws-managed-policies)

## Diese Richtlinie wird verwendet

Sie können Verbindungen AmazonAugmentedAIHumanLoopFullAccess zu Ihren Benutzern, Gruppen und Rollen herstellen.

# Einzelheiten zu den Richtlinien

- Typ: AWS verwaltete Richtlinie
- Erstellungszeit: 03. Dezember 2019, 16:20 Uhr UTC
- Bearbeitete Zeit: 3. Dezember 2019, 16:20 UTC
- ARN: arn:aws:iam::aws:policy/AmazonAugmentedAIHumanLoopFullAccess

# Version der Richtlinie

Richtlinienversion: v1 (Standard)

Die Standardversion der Richtlinie ist die Version, die die Berechtigungen für die Richtlinie definiert. Wenn ein Benutzer oder eine Rolle mit der Richtlinie eine Anfrage zum Zugriff auf eine AWS

Ressource stellt, AWS überprüft er die Standardversion der Richtlinie, um festzustellen, ob die Anfrage zulässig ist.

## JSON-Richtliniendokument

```
{ 
   "Version" : "2012-10-17", 
   "Statement" : [ 
     { 
        "Effect" : "Allow", 
        "Action" : [ 
          "sagemaker:*HumanLoop", 
          "sagemaker:*HumanLoops" 
        ], 
        "Resource" : "*" 
      } 
   ]
}
```
## Weitere Informationen

- [Erstellen Sie einen Berechtigungssatz mithilfe AWS verwalteter Richtlinien im IAM Identity Center](https://docs.aws.amazon.com/singlesignon/latest/userguide/howtocreatepermissionset.html)
- [Hinzufügen und Entfernen von IAM-Identitätsberechtigungen](https://docs.aws.amazon.com/IAM/latest/UserGuide/access_policies_manage-attach-detach.html)
- [Verstehen Sie die Versionierung von IAM-Richtlinien](https://docs.aws.amazon.com/IAM/latest/UserGuide/access_policies_managed-versioning.html)
- [Beginnen Sie mit AWS verwalteten Richtlinien und wechseln Sie zu Berechtigungen mit den](https://docs.aws.amazon.com/IAM/latest/UserGuide/best-practices.html#bp-use-aws-defined-policies)  [geringsten Rechten](https://docs.aws.amazon.com/IAM/latest/UserGuide/best-practices.html#bp-use-aws-defined-policies)

# AmazonAugmentedAIIntegratedAPIAccess

Beschreibung: Bietet Zugriff auf alle Operationen, die Amazon Augmented AI-Ressourcen ausführen können, einschließlich FlowDefinitions, HumanTaskUis und HumanLoops. Bietet auch Zugriff auf die Operationen von Diensten, die in Amazon Augmented AI integriert sind.

AmazonAugmentedAIIntegratedAPIAccessist eine [AWS verwaltete Richtlinie.](https://docs.aws.amazon.com/IAM/latest/UserGuide/access_policies_managed-vs-inline.html#aws-managed-policies)

## Diese Richtlinie wird verwendet

Sie können Verbindungen AmazonAugmentedAIIntegratedAPIAccess zu Ihren Benutzern, Gruppen und Rollen herstellen.

### Einzelheiten zu den Richtlinien

- Typ: AWS verwaltete Richtlinie
- Erstellungszeit: 22. April 2020, 20:47 UTC
- Bearbeitete Zeit: 22. April 2020, 20:47 UTC
- ARN: arn:aws:iam::aws:policy/AmazonAugmentedAIIntegratedAPIAccess

### Version der Richtlinie

Richtlinienversion: v1 (Standard)

Die Standardversion der Richtlinie ist die Version, die die Berechtigungen für die Richtlinie definiert. Wenn ein Benutzer oder eine Rolle mit der Richtlinie eine Anfrage zum Zugriff auf eine AWS Ressource stellt, AWS überprüft er die Standardversion der Richtlinie, um festzustellen, ob die Anfrage zulässig ist.

```
{ 
   "Version" : "2012-10-17", 
   "Statement" : [ 
     { 
       "Effect" : "Allow", 
       "Action" : [ 
          "sagemaker:*HumanLoop", 
          "sagemaker:*HumanLoops", 
          "sagemaker:*FlowDefinition", 
          "sagemaker:*FlowDefinitions", 
          "sagemaker:*HumanTaskUi", 
          "sagemaker:*HumanTaskUis" 
       ], 
       "Resource" : "*", 
       "Condition" : { 
          "StringEqualsIfExists" : { 
            "sagemaker:WorkteamType" : [ 
              "private-crowd", 
              "vendor-crowd" 
            ] 
 } 
       }
```

```
 }, 
      { 
        "Effect" : "Allow", 
        "Action" : [ 
           "textract:AnalyzeDocument" 
        ], 
        "Resource" : "*" 
     }, 
      { 
        "Effect" : "Allow", 
        "Action" : [ 
           "rekognition:DetectModerationLabels" 
        ], 
        "Resource" : "*" 
      }, 
      { 
        "Effect" : "Allow", 
        "Action" : [ 
           "iam:PassRole" 
        ], 
        "Resource" : "arn:aws:iam::*:role/*", 
        "Condition" : { 
           "StringEquals" : { 
             "iam:PassedToService" : [ 
                "sagemaker.amazonaws.com" 
             ] 
          } 
        } 
      } 
   ]
}
```
- [Erstellen Sie einen Berechtigungssatz mithilfe AWS verwalteter Richtlinien im IAM Identity Center](https://docs.aws.amazon.com/singlesignon/latest/userguide/howtocreatepermissionset.html)
- [Hinzufügen und Entfernen von IAM-Identitätsberechtigungen](https://docs.aws.amazon.com/IAM/latest/UserGuide/access_policies_manage-attach-detach.html)
- [Verstehen Sie die Versionierung von IAM-Richtlinien](https://docs.aws.amazon.com/IAM/latest/UserGuide/access_policies_managed-versioning.html)
- [Beginnen Sie mit AWS verwalteten Richtlinien und wechseln Sie zu Berechtigungen mit den](https://docs.aws.amazon.com/IAM/latest/UserGuide/best-practices.html#bp-use-aws-defined-policies)  [geringsten Rechten](https://docs.aws.amazon.com/IAM/latest/UserGuide/best-practices.html#bp-use-aws-defined-policies)

# **AmazonBedrockFullAccess**

Beschreibung: Bietet vollen Zugriff auf Amazon Bedrock sowie eingeschränkten Zugriff auf verwandte Dienste, die von Amazon Bedrock benötigt werden

AmazonBedrockFullAccessist eine [AWS verwaltete Richtlinie](https://docs.aws.amazon.com/IAM/latest/UserGuide/access_policies_managed-vs-inline.html#aws-managed-policies).

## Diese Richtlinie wird verwendet

Sie können Verbindungen AmazonBedrockFullAccess zu Ihren Benutzern, Gruppen und Rollen herstellen.

## Einzelheiten zu den Richtlinien

- Typ: AWS verwaltete Richtlinie
- Erstellungszeit: 6. Dezember 2023, 15:47 UTC
- Bearbeitete Zeit: 6. Dezember 2023, 15:47 UTC
- ARN: arn:aws:iam::aws:policy/AmazonBedrockFullAccess

## Version der Richtlinie

Richtlinienversion: v1 (Standard)

Die Standardversion der Richtlinie ist die Version, die die Berechtigungen für die Richtlinie definiert. Wenn ein Benutzer oder eine Rolle mit der Richtlinie eine Anfrage zum Zugriff auf eine AWS Ressource stellt, AWS überprüft er die Standardversion der Richtlinie, um festzustellen, ob die Anfrage zulässig ist.

```
{ 
   "Version" : "2012-10-17", 
   "Statement" : [ 
     { 
        "Sid" : "BedrockAll", 
        "Effect" : "Allow", 
        "Action" : [ 
          "bedrock:*" 
        ],
```

```
 "Resource" : "*" 
     }, 
     { 
        "Sid" : "DescribeKey", 
        "Effect" : "Allow", 
       "Action" : \lceil "kms:DescribeKey" 
       ], 
        "Resource" : "arn:*:kms:*:::*" 
     }, 
     { 
        "Sid" : "APIsWithAllResourceAccess", 
        "Effect" : "Allow", 
       "Action" : [
          "iam:ListRoles", 
          "ec2:DescribeVpcs", 
          "ec2:DescribeSubnets", 
          "ec2:DescribeSecurityGroups" 
        ], 
        "Resource" : "*" 
     }, 
     { 
        "Sid" : "PassRoleToBedrock", 
        "Effect" : "Allow", 
       "Action" : [
          "iam:PassRole" 
        ], 
        "Resource" : "arn:aws:iam::*:role/*AmazonBedrock*", 
        "Condition" : { 
          "StringEquals" : { 
             "iam:PassedToService" : [ 
               "bedrock.amazonaws.com" 
 ] 
          } 
        } 
     } 
  \mathbf{I}}
```
- [Erstellen Sie einen Berechtigungssatz mithilfe AWS verwalteter Richtlinien im IAM Identity Center](https://docs.aws.amazon.com/singlesignon/latest/userguide/howtocreatepermissionset.html)
- [Hinzufügen und Entfernen von IAM-Identitätsberechtigungen](https://docs.aws.amazon.com/IAM/latest/UserGuide/access_policies_manage-attach-detach.html)
- [Verstehen Sie die Versionierung von IAM-Richtlinien](https://docs.aws.amazon.com/IAM/latest/UserGuide/access_policies_managed-versioning.html)
- [Beginnen Sie mit AWS verwalteten Richtlinien und wechseln Sie zu Berechtigungen mit den](https://docs.aws.amazon.com/IAM/latest/UserGuide/best-practices.html#bp-use-aws-defined-policies)  [geringsten Rechten](https://docs.aws.amazon.com/IAM/latest/UserGuide/best-practices.html#bp-use-aws-defined-policies)

# AmazonBedrockReadOnly

Beschreibung: Bietet schreibgeschützten Zugriff auf Amazon Bedrock

AmazonBedrockReadOnlyist eine [AWS verwaltete Richtlinie.](https://docs.aws.amazon.com/IAM/latest/UserGuide/access_policies_managed-vs-inline.html#aws-managed-policies)

### Diese Richtlinie wird verwendet

Sie können Verbindungen AmazonBedrockReadOnly zu Ihren Benutzern, Gruppen und Rollen herstellen.

## Einzelheiten zu den Richtlinien

- Typ: AWS verwaltete Richtlinie
- Erstellungszeit: 6. Dezember 2023, 15:48 UTC
- Bearbeitete Zeit: 6. Dezember 2023, 15:48 UTC
- ARN: arn:aws:iam::aws:policy/AmazonBedrockReadOnly

## Version der Richtlinie

Richtlinienversion: v1 (Standard)

Die Standardversion der Richtlinie ist die Version, die die Berechtigungen für die Richtlinie definiert. Wenn ein Benutzer oder eine Rolle mit der Richtlinie eine Anfrage zum Zugriff auf eine AWS Ressource stellt, AWS überprüft er die Standardversion der Richtlinie, um festzustellen, ob die Anfrage zulässig ist.

```
{ 
   "Version" : "2012-10-17", 
   "Statement" : [ 
     {
```

```
 "Sid" : "AmazonBedrockReadOnly", 
       "Effect" : "Allow", 
      "Action" : [
         "bedrock:GetFoundationModel", 
         "bedrock:ListFoundationModels", 
         "bedrock:GetModelInvocationLoggingConfiguration", 
         "bedrock:GetProvisionedModelThroughput", 
         "bedrock:ListProvisionedModelThroughputs", 
         "bedrock:GetModelCustomizationJob", 
         "bedrock:ListModelCustomizationJobs", 
         "bedrock:ListCustomModels", 
         "bedrock:GetCustomModel", 
         "bedrock:ListTagsForResource", 
         "bedrock:GetFoundationModelAvailability" 
       ], 
       "Resource" : "*" 
     } 
   ]
}
```
- [Erstellen Sie einen Berechtigungssatz mithilfe AWS verwalteter Richtlinien im IAM Identity Center](https://docs.aws.amazon.com/singlesignon/latest/userguide/howtocreatepermissionset.html)
- [Hinzufügen und Entfernen von IAM-Identitätsberechtigungen](https://docs.aws.amazon.com/IAM/latest/UserGuide/access_policies_manage-attach-detach.html)
- [Verstehen Sie die Versionierung von IAM-Richtlinien](https://docs.aws.amazon.com/IAM/latest/UserGuide/access_policies_managed-versioning.html)
- [Beginnen Sie mit AWS verwalteten Richtlinien und wechseln Sie zu Berechtigungen mit den](https://docs.aws.amazon.com/IAM/latest/UserGuide/best-practices.html#bp-use-aws-defined-policies)  [geringsten Rechten](https://docs.aws.amazon.com/IAM/latest/UserGuide/best-practices.html#bp-use-aws-defined-policies)

# **AmazonBraketFullAccess**

Beschreibung: Bietet vollen Zugriff auf Amazon Braket über das AWS Management Console und SDK. Bietet auch Zugriff auf verwandte Dienste (z. B. S3, Protokolle).

AmazonBraketFullAccessist eine [AWS verwaltete Richtlinie.](https://docs.aws.amazon.com/IAM/latest/UserGuide/access_policies_managed-vs-inline.html#aws-managed-policies)

## Diese Richtlinie wird verwendet

Sie können Verbindungen AmazonBraketFullAccess zu Ihren Benutzern, Gruppen und Rollen herstellen.

## Einzelheiten zu den Richtlinien

- Typ: AWS verwaltete Richtlinie
- Erstellungszeit: 06. August 2020, 20:12 Uhr UTC
- Bearbeitete Zeit: 19. April 2023, 16:25 UTC
- ARN: arn:aws:iam::aws:policy/AmazonBraketFullAccess

### Version der Richtlinie

Richtlinienversion: v6 (Standard)

Die Standardversion der Richtlinie ist die Version, die die Berechtigungen für die Richtlinie definiert. Wenn ein Benutzer oder eine Rolle mit der Richtlinie eine Anfrage zum Zugriff auf eine AWS Ressource stellt, AWS überprüft er die Standardversion der Richtlinie, um festzustellen, ob die Anfrage zulässig ist.

```
{ 
   "Version" : "2012-10-17", 
   "Statement" : [ 
     { 
        "Effect" : "Allow", 
        "Action" : [ 
          "s3:GetObject", 
          "s3:PutObject", 
          "s3:ListBucket", 
          "s3:CreateBucket", 
          "s3:PutBucketPublicAccessBlock", 
          "s3:PutBucketPolicy" 
       ], 
        "Resource" : "arn:aws:s3:::amazon-braket-*" 
     }, 
     { 
        "Effect" : "Allow", 
        "Action" : [ 
          "s3:ListAllMyBuckets", 
          "servicequotas:GetServiceQuota", 
          "cloudwatch:GetMetricData" 
        ],
```

```
 "Resource" : "*" 
 }, 
 { 
   "Effect" : "Allow", 
  "Action" : [
     "ecr:GetDownloadUrlForLayer", 
     "ecr:BatchGetImage", 
     "ecr:BatchCheckLayerAvailability" 
   ], 
   "Resource" : "arn:aws:ecr:*:*:repository/amazon-braket*" 
 }, 
 { 
   "Effect" : "Allow", 
  "Action" : [
     "ecr:GetAuthorizationToken" 
   ], 
   "Resource" : "*" 
 }, 
 { 
   "Effect" : "Allow", 
   "Action" : [ 
     "logs:Describe*", 
     "logs:Get*", 
     "logs:List*", 
     "logs:StartQuery", 
     "logs:StopQuery", 
     "logs:TestMetricFilter", 
     "logs:FilterLogEvents" 
   ], 
   "Resource" : "arn:aws:logs:*:*:log-group:/aws/braket*" 
 }, 
 { 
   "Effect" : "Allow", 
  "Action" : [
     "iam:ListRoles", 
     "iam:ListRolePolicies", 
     "iam:GetRole", 
     "iam:GetRolePolicy", 
     "iam:ListAttachedRolePolicies" 
   ], 
   "Resource" : "*" 
 }, 
 { 
   "Effect" : "Allow",
```

```
"Action" : [
          "sagemaker:ListNotebookInstances" 
       ], 
       "Resource" : "*" 
     }, 
    \mathcal{L} "Effect" : "Allow", 
       "Action" : [ 
          "sagemaker:CreatePresignedNotebookInstanceUrl", 
          "sagemaker:CreateNotebookInstance", 
          "sagemaker:DeleteNotebookInstance", 
          "sagemaker:DescribeNotebookInstance", 
         "sagemaker:StartNotebookInstance", 
          "sagemaker:StopNotebookInstance", 
          "sagemaker:UpdateNotebookInstance", 
          "sagemaker:ListTags", 
          "sagemaker:AddTags", 
          "sagemaker:DeleteTags" 
       ], 
       "Resource" : "arn:aws:sagemaker:*:*:notebook-instance/amazon-braket-*" 
     }, 
     { 
       "Effect" : "Allow", 
       "Action" : [ 
          "sagemaker:DescribeNotebookInstanceLifecycleConfig", 
          "sagemaker:CreateNotebookInstanceLifecycleConfig", 
          "sagemaker:DeleteNotebookInstanceLifecycleConfig", 
          "sagemaker:ListNotebookInstanceLifecycleConfigs", 
          "sagemaker:UpdateNotebookInstanceLifecycleConfig" 
       ], 
       "Resource" : "arn:aws:sagemaker:*:*:notebook-instance-lifecycle-config/amazon-
braket-*" 
     }, 
     { 
       "Effect" : "Allow", 
       "Action" : "braket:*", 
       "Resource" : "*" 
     }, 
     { 
       "Effect" : "Allow", 
       "Action" : "iam:CreateServiceLinkedRole", 
       "Resource" : "arn:aws:iam::*:role/aws-service-role/braket.amazonaws.com/
AWSServiceRoleForAmazonBraket*", 
       "Condition" : {
```

```
 "StringEquals" : { 
            "iam:AWSServiceName" : "braket.amazonaws.com" 
          } 
        } 
     }, 
     { 
        "Effect" : "Allow", 
        "Action" : [ 
          "iam:PassRole" 
        ], 
        "Resource" : "arn:aws:iam::*:role/service-role/
AmazonBraketServiceSageMakerNotebookRole*", 
        "Condition" : { 
          "StringLike" : { 
            "iam:PassedToService" : [ 
               "sagemaker.amazonaws.com" 
            ] 
          } 
        } 
     }, 
     { 
        "Effect" : "Allow", 
        "Action" : [ 
          "iam:PassRole" 
        ], 
        "Resource" : "arn:aws:iam::*:role/service-role/AmazonBraketJobsExecutionRole*", 
        "Condition" : { 
          "StringLike" : { 
            "iam:PassedToService" : [ 
               "braket.amazonaws.com" 
           \mathbb{I} } 
        } 
     }, 
     { 
        "Effect" : "Allow", 
        "Action" : [ 
          "logs:GetQueryResults" 
        ], 
        "Resource" : [ 
          "arn:aws:logs:*:*:log-group:*" 
        ] 
     }, 
     {
```

```
 "Effect" : "Allow", 
        "Action" : [ 
          "logs:PutLogEvents", 
          "logs:CreateLogStream", 
          "logs:CreateLogGroup" 
        ], 
        "Resource" : "arn:aws:logs:*:*:log-group:/aws/braket*" 
     }, 
     { 
        "Effect" : "Allow", 
        "Action" : "cloudwatch:PutMetricData", 
        "Resource" : "*", 
        "Condition" : { 
          "StringEquals" : { 
             "cloudwatch:namespace" : "/aws/braket" 
          } 
        } 
     } 
   ]
}
```
- [Erstellen Sie einen Berechtigungssatz mithilfe AWS verwalteter Richtlinien im IAM Identity Center](https://docs.aws.amazon.com/singlesignon/latest/userguide/howtocreatepermissionset.html)
- [Hinzufügen und Entfernen von IAM-Identitätsberechtigungen](https://docs.aws.amazon.com/IAM/latest/UserGuide/access_policies_manage-attach-detach.html)
- [Verstehen Sie die Versionierung von IAM-Richtlinien](https://docs.aws.amazon.com/IAM/latest/UserGuide/access_policies_managed-versioning.html)
- [Beginnen Sie mit AWS verwalteten Richtlinien und wechseln Sie zu Berechtigungen mit den](https://docs.aws.amazon.com/IAM/latest/UserGuide/best-practices.html#bp-use-aws-defined-policies)  [geringsten Rechten](https://docs.aws.amazon.com/IAM/latest/UserGuide/best-practices.html#bp-use-aws-defined-policies)

# AmazonBraketJobsExecutionPolicy

Beschreibung: Gewährt Zugriff auf AWS-Services und Ressourcen, die für die Ausführung eines Amazon Braket-Jobs erforderlich sind, einschließlich S3, Cloudwatch, IAM und Braket

AmazonBraketJobsExecutionPolicy[ist eine verwaltete Richtlinie.AWS](https://docs.aws.amazon.com/IAM/latest/UserGuide/access_policies_managed-vs-inline.html#aws-managed-policies)

## Diese Richtlinie wird verwendet

Sie können Verbindungen AmazonBraketJobsExecutionPolicy zu Ihren Benutzern, Gruppen und Rollen herstellen.
#### Einzelheiten zu den Richtlinien

- Typ: AWS verwaltete Richtlinie
- Erstellungszeit: 26. November 2021, 19:34 UTC
- Bearbeitete Zeit: 28. November 2021, 05:34 UTC
- ARN: arn:aws:iam::aws:policy/AmazonBraketJobsExecutionPolicy

#### Version der Richtlinie

Richtlinienversion: v2 (Standard)

Die Standardversion der Richtlinie ist die Version, die die Berechtigungen für die Richtlinie definiert. Wenn ein Benutzer oder eine Rolle mit der Richtlinie eine Anfrage zum Zugriff auf eine AWS Ressource stellt, AWS überprüft er die Standardversion der Richtlinie, um festzustellen, ob die Anfrage zulässig ist.

```
{ 
   "Version" : "2012-10-17", 
   "Statement" : [ 
     { 
        "Effect" : "Allow", 
        "Action" : [ 
          "s3:GetObject", 
          "s3:PutObject", 
          "s3:ListBucket", 
          "s3:CreateBucket", 
          "s3:PutBucketPublicAccessBlock", 
          "s3:PutBucketPolicy" 
       ], 
        "Resource" : "arn:aws:s3:::amazon-braket-*" 
     }, 
     { 
        "Effect" : "Allow", 
        "Action" : [ 
          "ecr:GetDownloadUrlForLayer", 
          "ecr:BatchGetImage", 
          "ecr:BatchCheckLayerAvailability" 
        ],
```

```
 "Resource" : "arn:aws:ecr:*:*:repository/amazon-braket*" 
 }, 
 { 
   "Effect" : "Allow", 
  "Action" : [
     "ecr:GetAuthorizationToken" 
   ], 
   "Resource" : "*" 
 }, 
 { 
   "Effect" : "Allow", 
  "Action" : [
     "braket:CancelJob", 
     "braket:CancelQuantumTask", 
     "braket:CreateJob", 
     "braket:CreateQuantumTask", 
     "braket:GetDevice", 
     "braket:GetJob", 
     "braket:GetQuantumTask", 
     "braket:SearchDevices", 
     "braket:SearchJobs", 
     "braket:SearchQuantumTasks", 
     "braket:ListTagsForResource", 
     "braket:TagResource", 
     "braket:UntagResource" 
   ], 
   "Resource" : "*" 
 }, 
 { 
   "Effect" : "Allow", 
  "Action" : [
     "iam:PassRole" 
   ], 
   "Resource" : "arn:aws:iam::*:role/service-role/AmazonBraketJobsExecutionRole*", 
   "Condition" : { 
     "StringLike" : { 
        "iam:PassedToService" : [ 
          "braket.amazonaws.com" 
       ] 
     } 
   } 
 }, 
 { 
   "Effect" : "Allow",
```

```
 "Action" : [ 
          "iam:ListRoles" 
        ], 
        "Resource" : "arn:aws:iam::*:role/*" 
     }, 
     { 
        "Effect" : "Allow", 
        "Action" : [ 
          "logs:GetQueryResults" 
        ], 
        "Resource" : [ 
          "arn:aws:logs:*:*:log-group:*" 
        ] 
     }, 
     { 
        "Effect" : "Allow", 
       "Action" : [
          "logs:PutLogEvents", 
          "logs:CreateLogStream", 
          "logs:CreateLogGroup", 
          "logs:GetLogEvents", 
          "logs:DescribeLogStreams", 
          "logs:StartQuery", 
          "logs:StopQuery" 
        ], 
        "Resource" : "arn:aws:logs:*:*:log-group:/aws/braket*" 
     }, 
     { 
        "Effect" : "Allow", 
        "Action" : "cloudwatch:PutMetricData", 
        "Resource" : "*", 
        "Condition" : { 
          "StringEquals" : { 
             "cloudwatch:namespace" : "/aws/braket" 
          } 
        } 
     } 
   ]
}
```
• [Erstellen Sie einen Berechtigungssatz mithilfe AWS verwalteter Richtlinien im IAM Identity Center](https://docs.aws.amazon.com/singlesignon/latest/userguide/howtocreatepermissionset.html)

- [Hinzufügen und Entfernen von IAM-Identitätsberechtigungen](https://docs.aws.amazon.com/IAM/latest/UserGuide/access_policies_manage-attach-detach.html)
- [Verstehen Sie die Versionierung von IAM-Richtlinien](https://docs.aws.amazon.com/IAM/latest/UserGuide/access_policies_managed-versioning.html)
- [Beginnen Sie mit AWS verwalteten Richtlinien und wechseln Sie zu Berechtigungen mit den](https://docs.aws.amazon.com/IAM/latest/UserGuide/best-practices.html#bp-use-aws-defined-policies)  [geringsten Rechten](https://docs.aws.amazon.com/IAM/latest/UserGuide/best-practices.html#bp-use-aws-defined-policies)

## AmazonBraketServiceRolePolicy

Beschreibung: Ermöglicht Amazon Braket, AWS Ressourcen in Ihrem Namen zu erstellen und zu verwalten

AmazonBraketServiceRolePolicyist eine [AWS verwaltete Richtlinie](https://docs.aws.amazon.com/IAM/latest/UserGuide/access_policies_managed-vs-inline.html#aws-managed-policies).

#### Diese Richtlinie wird verwendet

Diese Richtlinie ist mit einer dienstbezogenen Rolle verknüpft, die es dem Dienst ermöglicht, Aktionen in Ihrem Namen durchzuführen. Sie können diese Richtlinie nicht an Ihre Benutzer, Gruppen oder Rollen anhängen.

#### Einzelheiten der Richtlinie

- Typ: Dienstbezogene Rollenrichtlinie
- Erstellungszeit: 4. August 2020, 17:12 Uhr UTC
- Zeit bearbeitet: 6. August 2020, 20:10 UTC
- ARN: arn:aws:iam::aws:policy/aws-service-role/ AmazonBraketServiceRolePolicy

## Version der Richtlinie

Richtlinienversion: v2 (Standard)

Die Standardversion der Richtlinie ist die Version, die die Berechtigungen für die Richtlinie definiert. Wenn ein Benutzer oder eine Rolle mit der Richtlinie eine Anfrage zum Zugriff auf eine AWS Ressource stellt, AWS überprüft er die Standardversion der Richtlinie, um festzustellen, ob die Anfrage zulässig ist.

#### JSON-Richtliniendokument

```
{ 
   "Version" : "2012-10-17", 
   "Statement" : [ 
     { 
        "Effect" : "Allow", 
        "Action" : [ 
          "s3:PutObject", 
          "s3:GetObject", 
          "s3:ListBucket" 
        ], 
        "Resource" : "arn:aws:s3:::amazon-braket-*" 
     }, 
    \{ "Effect" : "Allow", 
        "Action" : [ 
          "logs:PutLogEvents", 
          "logs:CreateLogStream", 
          "logs:DescribeLogStreams", 
          "logs:CreateLogGroup", 
          "logs:DescribeLogGroups" 
        ], 
        "Resource" : "arn:aws:logs:*:*:log-group:/aws/braket:*" 
     } 
   ]
}
```
#### Weitere Informationen

- [Machen Sie sich mit der Versionierung für IAM-Richtlinien vertraut](https://docs.aws.amazon.com/IAM/latest/UserGuide/access_policies_managed-versioning.html)
- [Beginnen Sie mit AWS verwalteten Richtlinien und wechseln Sie zu Berechtigungen mit den](https://docs.aws.amazon.com/IAM/latest/UserGuide/best-practices.html#bp-use-aws-defined-policies)  [geringsten Rechten](https://docs.aws.amazon.com/IAM/latest/UserGuide/best-practices.html#bp-use-aws-defined-policies)

## AmazonChimeFullAccess

Beschreibung: Bietet vollen Zugriff auf die Amazon Chime Admin Console über die AWS Management Console.

AmazonChimeFullAccessist eine [AWS verwaltete Richtlinie.](https://docs.aws.amazon.com/IAM/latest/UserGuide/access_policies_managed-vs-inline.html#aws-managed-policies)

## Diese Richtlinie wird verwendet

Sie können Verbindungen AmazonChimeFullAccess zu Ihren Benutzern, Gruppen und Rollen herstellen.

## Einzelheiten zu den Richtlinien

- Typ: AWS verwaltete Richtlinie
- Erstellungszeit: 1. November 2017, 22:15 Uhr UTC
- Bearbeitete Zeit: 14. Dezember 2020, 21:00 Uhr UTC
- ARN: arn:aws:iam::aws:policy/AmazonChimeFullAccess

### Version der Richtlinie

Richtlinienversion: v3 (Standard)

Die Standardversion der Richtlinie ist die Version, die die Berechtigungen für die Richtlinie definiert. Wenn ein Benutzer oder eine Rolle mit der Richtlinie eine Anfrage zum Zugriff auf eine AWS Ressource stellt, AWS überprüft er die Standardversion der Richtlinie, um festzustellen, ob die Anfrage zulässig ist.

```
{ 
   "Version" : "2012-10-17", 
   "Statement" : [ 
    \{ "Action" : [ 
          "chime:*" 
        ], 
        "Effect" : "Allow", 
        "Resource" : "*" 
     }, 
     { 
        "Action" : [ 
          "s3:ListBucket", 
          "s3:ListAllMyBuckets", 
          "s3:GetBucketAcl", 
          "s3:GetBucketLocation", 
          "s3:GetBucketLogging",
```

```
 "s3:GetBucketVersioning", 
     "s3:GetBucketWebsite" 
   ], 
   "Effect" : "Allow", 
   "Resource" : "*" 
 }, 
 { 
   "Action" : [ 
     "logs:CreateLogDelivery", 
     "logs:DeleteLogDelivery", 
     "logs:GetLogDelivery", 
     "logs:ListLogDeliveries", 
     "logs:DescribeResourcePolicies", 
     "logs:PutResourcePolicy", 
     "logs:CreateLogGroup", 
     "logs:DescribeLogGroups" 
   ], 
   "Effect" : "Allow", 
   "Resource" : "*" 
 }, 
 { 
   "Effect" : "Allow", 
   "Action" : [ 
     "sns:CreateTopic", 
     "sns:GetTopicAttributes" 
   ], 
   "Resource" : [ 
     "arn:aws:sns:*:*:ChimeVoiceConnector-Streaming*" 
   ] 
 }, 
 { 
   "Effect" : "Allow", 
  "Action" : [
     "sqs:GetQueueAttributes", 
     "sqs:CreateQueue" 
   ], 
   "Resource" : [ 
     "arn:aws:sqs:*:*:ChimeVoiceConnector-Streaming*" 
   ] 
 }, 
 { 
  "Action" : [
     "kinesis:ListStreams" 
   ],
```

```
 "Effect" : "Allow", 
        "Resource" : "*" 
     }, 
      { 
        "Effect" : "Allow", 
       "Action" : [
          "kinesis:DescribeStream" 
        ], 
        "Resource" : [ 
          "arn:aws:kinesis:*:*:stream/chime-chat-*", 
          "arn:aws:kinesis:*:*:stream/chime-messaging-*" 
        ] 
     }, 
     { 
        "Effect" : "Allow", 
        "Action" : [ 
          "s3:GetEncryptionConfiguration", 
          "s3:ListBucket" 
        ], 
        "Resource" : [ 
          "arn:aws:s3:::chime-chat-*" 
        ] 
      } 
   ]
}
```
- [Erstellen Sie einen Berechtigungssatz mithilfe AWS verwalteter Richtlinien im IAM Identity Center](https://docs.aws.amazon.com/singlesignon/latest/userguide/howtocreatepermissionset.html)
- [Hinzufügen und Entfernen von IAM-Identitätsberechtigungen](https://docs.aws.amazon.com/IAM/latest/UserGuide/access_policies_manage-attach-detach.html)
- [Verstehen Sie die Versionierung von IAM-Richtlinien](https://docs.aws.amazon.com/IAM/latest/UserGuide/access_policies_managed-versioning.html)
- [Beginnen Sie mit AWS verwalteten Richtlinien und wechseln Sie zu Berechtigungen mit den](https://docs.aws.amazon.com/IAM/latest/UserGuide/best-practices.html#bp-use-aws-defined-policies)  [geringsten Rechten](https://docs.aws.amazon.com/IAM/latest/UserGuide/best-practices.html#bp-use-aws-defined-policies)

## AmazonChimeReadOnly

Beschreibung: Bietet schreibgeschützten Zugriff auf die Amazon Chime Admin Console über die AWS Management Console.

AmazonChimeReadOnlyist eine [AWS verwaltete Richtlinie](https://docs.aws.amazon.com/IAM/latest/UserGuide/access_policies_managed-vs-inline.html#aws-managed-policies).

## Diese Richtlinie wird verwendet

Sie können Verbindungen AmazonChimeReadOnly zu Ihren Benutzern, Gruppen und Rollen herstellen.

### Einzelheiten zu den Richtlinien

- Typ: AWS verwaltete Richtlinie
- Erstellungszeit: 1. November 2017, 22:04 UTC
- Bearbeitete Zeit: 14. Dezember 2020, 20:53 UTC
- ARN: arn:aws:iam::aws:policy/AmazonChimeReadOnly

## Version der Richtlinie

#### Richtlinienversion: v10 (Standard)

Die Standardversion der Richtlinie ist die Version, die die Berechtigungen für die Richtlinie definiert. Wenn ein Benutzer oder eine Rolle mit der Richtlinie eine Anfrage zum Zugriff auf eine AWS Ressource stellt, AWS überprüft er die Standardversion der Richtlinie, um festzustellen, ob die Anfrage zulässig ist.

```
{ 
   "Version" : "2012-10-17", 
   "Statement" : [ 
      { 
        "Action" : [ 
          "chime:List*", 
          "chime:Get*", 
          "chime:Describe*", 
          "chime:SearchAvailablePhoneNumbers" 
        ], 
        "Effect" : "Allow", 
        "Resource" : "*" 
     } 
   ]
}
```
- [Erstellen Sie einen Berechtigungssatz mithilfe AWS verwalteter Richtlinien im IAM Identity Center](https://docs.aws.amazon.com/singlesignon/latest/userguide/howtocreatepermissionset.html)
- [Hinzufügen und Entfernen von IAM-Identitätsberechtigungen](https://docs.aws.amazon.com/IAM/latest/UserGuide/access_policies_manage-attach-detach.html)
- [Verstehen Sie die Versionierung von IAM-Richtlinien](https://docs.aws.amazon.com/IAM/latest/UserGuide/access_policies_managed-versioning.html)
- [Beginnen Sie mit AWS verwalteten Richtlinien und wechseln Sie zu Berechtigungen mit den](https://docs.aws.amazon.com/IAM/latest/UserGuide/best-practices.html#bp-use-aws-defined-policies)  [geringsten Rechten](https://docs.aws.amazon.com/IAM/latest/UserGuide/best-practices.html#bp-use-aws-defined-policies)

# AmazonChimeSDK

Beschreibung: Bietet Zugriff auf Amazon Chime SDK-Operationen

AmazonChimeSDKist eine [AWS verwaltete Richtlinie](https://docs.aws.amazon.com/IAM/latest/UserGuide/access_policies_managed-vs-inline.html#aws-managed-policies).

### Diese Richtlinie wird verwendet

Sie können Verbindungen AmazonChimeSDK zu Ihren Benutzern, Gruppen und Rollen herstellen.

### Einzelheiten zu den Richtlinien

- Typ: AWS verwaltete Richtlinie
- Erstellungszeit: 4. Februar 2020, 21:53 UTC
- Bearbeitete Zeit: 10. Januar 2023, 18:05 UTC
- ARN: arn:aws:iam::aws:policy/AmazonChimeSDK

## Version der Richtlinie

#### Richtlinienversion: v5 (Standard)

Die Standardversion der Richtlinie ist die Version, die die Berechtigungen für die Richtlinie definiert. Wenn ein Benutzer oder eine Rolle mit der Richtlinie eine Anfrage zum Zugriff auf eine AWS Ressource stellt, AWS überprüft er die Standardversion der Richtlinie, um festzustellen, ob die Anfrage zulässig ist.

```
 "Version" : "2012-10-17", 
   "Statement" : [ 
     { 
       "Effect" : "Allow", 
       "Action" : [ 
          "chime:CreateMeeting", 
          "chime:CreateMeetingWithAttendees", 
          "chime:DeleteMeeting", 
          "chime:GetMeeting", 
          "chime:ListMeetings", 
          "chime:CreateAttendee", 
          "chime:BatchCreateAttendee", 
          "chime:DeleteAttendee", 
          "chime:GetAttendee", 
          "chime:ListAttendees", 
          "chime:ListAttendeeTags", 
          "chime:ListMeetingTags", 
          "chime:ListTagsForResource", 
          "chime:TagAttendee", 
          "chime:TagMeeting", 
          "chime:TagResource", 
          "chime:UntagAttendee", 
          "chime:UntagMeeting", 
          "chime:UntagResource", 
          "chime:StartMeetingTranscription", 
          "chime:StopMeetingTranscription", 
          "chime:CreateMediaCapturePipeline", 
          "chime:CreateMediaConcatenationPipeline", 
          "chime:CreateMediaLiveConnectorPipeline", 
          "chime:DeleteMediaCapturePipeline", 
          "chime:DeleteMediaPipeline", 
          "chime:GetMediaCapturePipeline", 
          "chime:GetMediaPipeline", 
          "chime:ListMediaCapturePipelines", 
          "chime:ListMediaPipelines" 
       ], 
       "Resource" : "*" 
     } 
  \mathbf{I}}
```
- [Erstellen Sie einen Berechtigungssatz mithilfe AWS verwalteter Richtlinien im IAM Identity Center](https://docs.aws.amazon.com/singlesignon/latest/userguide/howtocreatepermissionset.html)
- [Hinzufügen und Entfernen von IAM-Identitätsberechtigungen](https://docs.aws.amazon.com/IAM/latest/UserGuide/access_policies_manage-attach-detach.html)
- [Verstehen Sie die Versionierung von IAM-Richtlinien](https://docs.aws.amazon.com/IAM/latest/UserGuide/access_policies_managed-versioning.html)
- [Beginnen Sie mit AWS verwalteten Richtlinien und wechseln Sie zu Berechtigungen mit den](https://docs.aws.amazon.com/IAM/latest/UserGuide/best-practices.html#bp-use-aws-defined-policies)  [geringsten Rechten](https://docs.aws.amazon.com/IAM/latest/UserGuide/best-practices.html#bp-use-aws-defined-policies)

## AmazonChimeSDKMediaPipelinesServiceLinkedRolePolicy

Beschreibung: Verwaltete Richtlinie für die verknüpfte Rolle mit dem Amazon Chime SDK MediaPipelines Service

AmazonChimeSDKMediaPipelinesServiceLinkedRolePolicyist eine [AWS verwaltete](https://docs.aws.amazon.com/IAM/latest/UserGuide/access_policies_managed-vs-inline.html#aws-managed-policies)  [Richtlinie.](https://docs.aws.amazon.com/IAM/latest/UserGuide/access_policies_managed-vs-inline.html#aws-managed-policies)

## Diese Richtlinie wird verwendet

Diese Richtlinie ist mit einer dienstbezogenen Rolle verknüpft, die es dem Dienst ermöglicht, Aktionen in Ihrem Namen durchzuführen. Sie können diese Richtlinie nicht an Ihre Benutzer, Gruppen oder Rollen anhängen.

## Einzelheiten der Richtlinie

- Typ: Dienstbezogene Rollenrichtlinie
- Erstellungszeit: 4. April 2022, 22:02 UTC
- Bearbeitete Zeit: 8. Dezember 2023, 19:14 UTC
- ARN: arn:aws:iam::aws:policy/aws-service-role/ AmazonChimeSDKMediaPipelinesServiceLinkedRolePolicy

## Version der Richtlinie

Richtlinienversion: v3 (Standard)

Die Standardversion der Richtlinie ist die Version, die die Berechtigungen für die Richtlinie definiert. Wenn ein Benutzer oder eine Rolle mit der Richtlinie eine Anfrage zum Zugriff auf eine AWS

Ressource stellt, AWS überprüft er die Standardversion der Richtlinie, um festzustellen, ob die Anfrage zulässig ist.

```
{ 
   "Version" : "2012-10-17", 
   "Statement" : [ 
     { 
        "Sid" : "AllowPutMetricsForChimeSDKNamespace", 
        "Effect" : "Allow", 
        "Action" : "cloudwatch:PutMetricData", 
        "Resource" : "*", 
        "Condition" : { 
          "StringEquals" : { 
             "cloudwatch:namespace" : "AWS/ChimeSDK" 
          } 
        } 
     }, 
     { 
        "Sid" : "AllowKinesisVideoStreamsAccess", 
        "Effect" : "Allow", 
        "Action" : [ 
          "kinesisvideo:GetDataEndpoint", 
          "kinesisvideo:PutMedia", 
          "kinesisvideo:UpdateDataRetention", 
          "kinesisvideo:DescribeStream", 
          "kinesisvideo:CreateStream" 
        ], 
        "Resource" : [ 
          "arn:aws:kinesisvideo:*:*:stream/ChimeMediaPipelines-*" 
        ] 
     }, 
     { 
        "Sid" : "AllowKinesisVideoStreamsListAccess", 
        "Effect" : "Allow", 
        "Action" : [ 
          "kinesisvideo:ListStreams" 
        ], 
        "Resource" : [ 
         \mathbf{u} \star \mathbf{u}\mathbf 1 },
```

```
 { 
        "Sid" : "AllowChimeMeetingAccess", 
        "Effect" : "Allow", 
        "Action" : [ 
          "chime:GetMeeting", 
          "chime:CreateAttendee", 
          "chime:DeleteAttendee" 
        ], 
        "Resource" : "*" 
     } 
   ]
}
```
- [Machen Sie sich mit der Versionierung für IAM-Richtlinien vertraut](https://docs.aws.amazon.com/IAM/latest/UserGuide/access_policies_managed-versioning.html)
- [Beginnen Sie mit AWS verwalteten Richtlinien und wechseln Sie zu Berechtigungen mit den](https://docs.aws.amazon.com/IAM/latest/UserGuide/best-practices.html#bp-use-aws-defined-policies)  [geringsten Rechten](https://docs.aws.amazon.com/IAM/latest/UserGuide/best-practices.html#bp-use-aws-defined-policies)

# AmazonChimeSDKMessagingServiceRolePolicy

Beschreibung: Ermöglicht Amazon Chime SDK Messaging den Zugriff auf AWS Ressourcen und die Aktivierung der Messaging-Funktionalität

AmazonChimeSDKMessagingServiceRolePolicyist eine [AWS verwaltete Richtlinie.](https://docs.aws.amazon.com/IAM/latest/UserGuide/access_policies_managed-vs-inline.html#aws-managed-policies)

## Diese Richtlinie wird verwendet

Diese Richtlinie ist mit einer dienstbezogenen Rolle verknüpft, die es dem Dienst ermöglicht, Aktionen in Ihrem Namen durchzuführen. Sie können diese Richtlinie nicht an Ihre Benutzer, Gruppen oder Rollen anhängen.

## Einzelheiten der Richtlinie

- Typ: Dienstbezogene Rollenrichtlinie
- Erstellungszeit: 03. März 2023, 01:43 UTC
- Bearbeitete Zeit: 03. März 2023, 01:43 UTC
- ARN: arn:aws:iam::aws:policy/aws-service-role/ AmazonChimeSDKMessagingServiceRolePolicy

### Version der Richtlinie

Richtlinienversion: v1 (Standard)

Die Standardversion der Richtlinie ist die Version, die die Berechtigungen für die Richtlinie definiert. Wenn ein Benutzer oder eine Rolle mit der Richtlinie eine Anfrage zum Zugriff auf eine AWS Ressource stellt, AWS überprüft er die Standardversion der Richtlinie, um festzustellen, ob die Anfrage zulässig ist.

```
{ 
   "Version" : "2012-10-17", 
   "Statement" : [ 
     { 
        "Effect" : "Allow", 
        "Action" : [ 
          "kms:GenerateDataKey" 
        ], 
        "Resource" : "*", 
        "Condition" : { 
          "StringLike" : { 
             "kms:ViaService" : [ 
               "kinesis.*.amazonaws.com" 
             ] 
          } 
        } 
     }, 
     { 
        "Effect" : "Allow", 
        "Action" : [ 
          "kinesis:PutRecord", 
          "kinesis:PutRecords", 
          "kinesis:DescribeStream" 
        ], 
        "Resource" : [ 
          "arn:aws:kinesis:*:*:stream/chime-messaging-*" 
        ] 
     } 
   ]
}
```
- [Machen Sie sich mit der Versionierung für IAM-Richtlinien vertraut](https://docs.aws.amazon.com/IAM/latest/UserGuide/access_policies_managed-versioning.html)
- [Beginnen Sie mit AWS verwalteten Richtlinien und wechseln Sie zu Berechtigungen mit den](https://docs.aws.amazon.com/IAM/latest/UserGuide/best-practices.html#bp-use-aws-defined-policies)  [geringsten Rechten](https://docs.aws.amazon.com/IAM/latest/UserGuide/best-practices.html#bp-use-aws-defined-policies)

# AmazonChimeServiceRolePolicy

Beschreibung: Ermöglicht den Zugriff auf AWS Ressourcen, die von Amazon Chime verwendet oder verwaltet werden

```
AmazonChimeServiceRolePolicyist eine AWS verwaltete Richtlinie.
```
### Diese Richtlinie wird verwendet

Diese Richtlinie ist mit einer dienstbezogenen Rolle verknüpft, die es dem Dienst ermöglicht, Aktionen in Ihrem Namen durchzuführen. Sie können diese Richtlinie nicht an Ihre Benutzer, Gruppen oder Rollen anhängen.

## Einzelheiten der Richtlinie

- Typ: Dienstbezogene Rollenrichtlinie
- Erstellungszeit: 30. September 2019, 22:25 Uhr UTC
- Bearbeitete Zeit: 30. September 2019, 22:25 UTC
- ARN: arn:aws:iam::aws:policy/aws-service-role/ AmazonChimeServiceRolePolicy

## Version der Richtlinie

Richtlinienversion: v1 (Standard)

Die Standardversion der Richtlinie ist die Version, die die Berechtigungen für die Richtlinie definiert. Wenn ein Benutzer oder eine Rolle mit der Richtlinie eine Anfrage zum Zugriff auf eine AWS Ressource stellt, AWS überprüft er die Standardversion der Richtlinie, um festzustellen, ob die Anfrage zulässig ist.

## JSON-Richtliniendokument

```
{ 
   "Version" : "2012-10-17", 
   "Statement" : [ 
     { 
        "Effect" : "Allow", 
       "Action" : [
          "iam:CreateServiceLinkedRole" 
        ], 
        "Resource" : [ 
          "arn:aws:iam::*:role/aws-service-role/chime.amazonaws.com/
AWSServiceRoleForAmazonChime" 
       ], 
        "Condition" : { 
          "StringLike" : { 
            "iam:AWSServiceName" : "chime.amazonaws.com" 
          } 
       } 
     } 
   ]
}
```
## Weitere Informationen

- [Verstehen Sie die Versionierung für IAM-Richtlinien](https://docs.aws.amazon.com/IAM/latest/UserGuide/access_policies_managed-versioning.html)
- [Beginnen Sie mit AWS verwalteten Richtlinien und wechseln Sie zu Berechtigungen mit den](https://docs.aws.amazon.com/IAM/latest/UserGuide/best-practices.html#bp-use-aws-defined-policies)  [geringsten Rechten](https://docs.aws.amazon.com/IAM/latest/UserGuide/best-practices.html#bp-use-aws-defined-policies)

## AmazonChimeTranscriptionServiceLinkedRolePolicy

Beschreibung: Ermöglicht Amazon Chime, in Ihrem Namen auf Amazon Transcribe und Amazon Transcribe Medical zuzugreifen

AmazonChimeTranscriptionServiceLinkedRolePolicy[ist eine verwaltete Richtlinie.AWS](https://docs.aws.amazon.com/IAM/latest/UserGuide/access_policies_managed-vs-inline.html#aws-managed-policies)

### Diese Richtlinie wird verwendet

Diese Richtlinie ist mit einer dienstbezogenen Rolle verknüpft, die es dem Dienst ermöglicht, Aktionen in Ihrem Namen durchzuführen. Sie können diese Richtlinie nicht an Ihre Benutzer, Gruppen oder Rollen anhängen.

#### Einzelheiten der Richtlinie

- Typ: Dienstbezogene Rollenrichtlinie
- Erstellungszeit: 4. August 2021, 21:47 UTC
- Bearbeitete Zeit: 4. August 2021, 21:47 UTC
- ARN: arn:aws:iam::aws:policy/aws-service-role/ AmazonChimeTranscriptionServiceLinkedRolePolicy

## Version der Richtlinie

Richtlinienversion: v1 (Standard)

Die Standardversion der Richtlinie ist die Version, die die Berechtigungen für die Richtlinie definiert. Wenn ein Benutzer oder eine Rolle mit der Richtlinie eine Anfrage zum Zugriff auf eine AWS Ressource stellt, AWS überprüft er die Standardversion der Richtlinie, um festzustellen, ob die Anfrage zulässig ist.

```
{ 
   "Version" : "2012-10-17", 
   "Statement" : [ 
     { 
        "Effect" : "Allow", 
        "Action" : [ 
          "transcribe:StartStreamTranscription", 
          "transcribe:StartMedicalStreamTranscription" 
        ], 
        "Resource" : "*" 
     } 
   ]
}
```
- [Machen Sie sich mit der Versionierung für IAM-Richtlinien vertraut](https://docs.aws.amazon.com/IAM/latest/UserGuide/access_policies_managed-versioning.html)
- [Beginnen Sie mit AWS verwalteten Richtlinien und wechseln Sie zu Berechtigungen mit den](https://docs.aws.amazon.com/IAM/latest/UserGuide/best-practices.html#bp-use-aws-defined-policies)  [geringsten Rechten](https://docs.aws.amazon.com/IAM/latest/UserGuide/best-practices.html#bp-use-aws-defined-policies)

# AmazonChimeUserManagement

Beschreibung: Bietet Benutzerverwaltungszugriff auf die Amazon Chime Admin Console über die AWS Management Console.

AmazonChimeUserManagementist eine [AWS verwaltete Richtlinie.](https://docs.aws.amazon.com/IAM/latest/UserGuide/access_policies_managed-vs-inline.html#aws-managed-policies)

#### Diese Richtlinie wird verwendet

Sie können Verbindungen AmazonChimeUserManagement zu Ihren Benutzern, Gruppen und Rollen herstellen.

#### Einzelheiten zu den Richtlinien

- Typ: AWS verwaltete Richtlinie
- Erstellungszeit: 1. November 2017, 22:17 UTC
- Bearbeitete Zeit: 18. Februar 2020, 19:26 UTC
- ARN: arn:aws:iam::aws:policy/AmazonChimeUserManagement

## Version der Richtlinie

Richtlinienversion: v8 (Standard)

Die Standardversion der Richtlinie ist die Version, die die Berechtigungen für die Richtlinie definiert. Wenn ein Benutzer oder eine Rolle mit der Richtlinie eine Anfrage zum Zugriff auf eine AWS Ressource stellt, AWS überprüft er die Standardversion der Richtlinie, um festzustellen, ob die Anfrage zulässig ist.

#### JSON-Richtliniendokument

```
 "Version" : "2012-10-17",
```
{

```
 "Statement" : [ 
  { 
    "Action" : [
       "chime:ListAccounts", 
       "chime:GetAccount", 
       "chime:GetAccountSettings", 
       "chime:UpdateAccountSettings", 
       "chime:ListUsers", 
       "chime:GetUser", 
       "chime:GetUserByEmail", 
       "chime:InviteUsers", 
       "chime:InviteUsersFromProvider", 
       "chime:SuspendUsers", 
       "chime:ActivateUsers", 
       "chime:UpdateUserLicenses", 
       "chime:ResetPersonalPIN", 
       "chime:LogoutUser", 
       "chime:ListDomains", 
       "chime:GetDomain", 
       "chime:ListDirectories", 
       "chime:ListGroups", 
       "chime:SubmitSupportRequest", 
       "chime:ListDelegates", 
       "chime:ListAccountUsageReportData", 
       "chime:GetMeetingDetail", 
       "chime:ListMeetingEvents", 
       "chime:ListMeetingsReportData", 
       "chime:GetUserActivityReportData", 
       "chime:UpdateUser", 
       "chime:BatchUpdateUser", 
       "chime:BatchSuspendUser", 
       "chime:BatchUnsuspendUser", 
       "chime:AssociatePhoneNumberWithUser", 
       "chime:DisassociatePhoneNumberFromUser", 
       "chime:GetPhoneNumber", 
       "chime:ListPhoneNumbers", 
       "chime:GetUserSettings", 
       "chime:UpdateUserSettings", 
       "chime:CreateUser", 
       "chime:AssociateSigninDelegateGroupsWithAccount", 
       "chime:DisassociateSigninDelegateGroupsFromAccount" 
     ], 
     "Effect" : "Allow", 
     "Resource" : "*"
```
}

 ] }

## Weitere Informationen

- [Erstellen Sie einen Berechtigungssatz mithilfe AWS verwalteter Richtlinien im IAM Identity Center](https://docs.aws.amazon.com/singlesignon/latest/userguide/howtocreatepermissionset.html)
- [Hinzufügen und Entfernen von IAM-Identitätsberechtigungen](https://docs.aws.amazon.com/IAM/latest/UserGuide/access_policies_manage-attach-detach.html)
- [Verstehen Sie die Versionierung von IAM-Richtlinien](https://docs.aws.amazon.com/IAM/latest/UserGuide/access_policies_managed-versioning.html)
- [Beginnen Sie mit AWS verwalteten Richtlinien und wechseln Sie zu Berechtigungen mit den](https://docs.aws.amazon.com/IAM/latest/UserGuide/best-practices.html#bp-use-aws-defined-policies)  [geringsten Rechten](https://docs.aws.amazon.com/IAM/latest/UserGuide/best-practices.html#bp-use-aws-defined-policies)

# AmazonChimeVoiceConnectorServiceLinkedRolePolicy

Beschreibung: Verwaltete Richtlinie für Service Linked Role für Amazon Chime VoiceConnector

AmazonChimeVoiceConnectorServiceLinkedRolePolicyist eine [AWS verwaltete Richtlinie](https://docs.aws.amazon.com/IAM/latest/UserGuide/access_policies_managed-vs-inline.html#aws-managed-policies).

## Diese Richtlinie wird verwendet

Diese Richtlinie ist mit einer dienstbezogenen Rolle verknüpft, die es dem Dienst ermöglicht, Aktionen in Ihrem Namen durchzuführen. Sie können diese Richtlinie nicht an Ihre Benutzer, Gruppen oder Rollen anhängen.

## Einzelheiten der Richtlinie

- Typ: Dienstbezogene Rollenrichtlinie
- Erstellungszeit: 30. September 2019, 22:16 Uhr UTC
- Bearbeitete Zeit: 14. April 2023, 21:49 UTC
- ARN: arn:aws:iam::aws:policy/aws-service-role/ AmazonChimeVoiceConnectorServiceLinkedRolePolicy

## Version der Richtlinie

Richtlinienversion: v5 (Standard)

Die Standardversion der Richtlinie ist die Version, die die Berechtigungen für die Richtlinie definiert. Wenn ein Benutzer oder eine Rolle mit der Richtlinie eine Anfrage zum Zugriff auf eine AWS Ressource stellt, AWS überprüft er die Standardversion der Richtlinie, um festzustellen, ob die Anfrage zulässig ist.

```
{ 
   "Version" : "2012-10-17", 
   "Statement" : [ 
      { 
         "Effect" : "Allow", 
        "Action" : [ 
           "chime:GetVoiceConnector*" 
        ], 
         "Resource" : [ 
          \mathbf{u} \star \mathbf{u}\mathbf{I} }, 
      { 
         "Effect" : "Allow", 
         "Action" : [ 
           "kinesisvideo:GetDataEndpoint", 
           "kinesisvideo:PutMedia", 
           "kinesisvideo:UpdateDataRetention", 
           "kinesisvideo:DescribeStream", 
           "kinesisvideo:CreateStream" 
        ], 
        "Resource" : [ 
           "arn:aws:kinesisvideo:*:*:stream/ChimeVoiceConnector-*" 
       \mathbf{I} }, 
      { 
         "Effect" : "Allow", 
         "Action" : [ 
           "kinesisvideo:ListStreams" 
        ], 
        "Resource" : [ 
          \mathbf{u} \star \mathbf{u}\mathbf{I} }, 
      { 
         "Effect" : "Allow",
```

```
 "Action" : [ 
           "SNS:Publish" 
         ], 
         "Resource" : [ 
           "arn:aws:sns:*:*:ChimeVoiceConnector-Streaming*" 
         ] 
      }, 
      { 
         "Effect" : "Allow", 
         "Action" : [ 
           "sqs:SendMessage" 
         ], 
         "Resource" : [ 
           "arn:aws:sqs:*:*:ChimeVoiceConnector-Streaming*" 
        ] 
      }, 
      { 
         "Effect" : "Allow", 
         "Action" : [ 
           "polly:SynthesizeSpeech" 
         ], 
         "Resource" : [ 
          \overline{0} \overline{0} ] 
      }, 
      { 
         "Effect" : "Allow", 
        "Action" : [
           "chime:CreateMediaInsightsPipeline", 
           "chime:GetMediaInsightsPipelineConfiguration" 
         ], 
         "Resource" : [ 
          \overline{m} \overline{m}\mathbf{I} } 
   ]
}
```
• [Verstehen Sie die Versionierung für IAM-Richtlinien](https://docs.aws.amazon.com/IAM/latest/UserGuide/access_policies_managed-versioning.html)

• [Beginnen Sie mit AWS verwalteten Richtlinien und wechseln Sie zu Berechtigungen mit den](https://docs.aws.amazon.com/IAM/latest/UserGuide/best-practices.html#bp-use-aws-defined-policies)  [geringsten Rechten](https://docs.aws.amazon.com/IAM/latest/UserGuide/best-practices.html#bp-use-aws-defined-policies)

## AmazonCloudDirectoryFullAccess

Beschreibung: Bietet vollen Zugriff auf Amazon Cloud Directory Service.

AmazonCloudDirectoryFullAccessist eine [AWS verwaltete Richtlinie.](https://docs.aws.amazon.com/IAM/latest/UserGuide/access_policies_managed-vs-inline.html#aws-managed-policies)

#### Diese Richtlinie wird verwendet

Sie können Verbindungen AmazonCloudDirectoryFullAccess zu Ihren Benutzern, Gruppen und Rollen herstellen.

#### Einzelheiten zu den Richtlinien

- Typ: AWS verwaltete Richtlinie
- Erstellungszeit: 25. Februar 2017, 00:41 UTC
- Zeit bearbeitet: 25. Februar 2017, 00:41 UTC
- ARN: arn:aws:iam::aws:policy/AmazonCloudDirectoryFullAccess

#### Version der Richtlinie

Richtlinienversion: v1 (Standard)

Die Standardversion der Richtlinie ist die Version, die die Berechtigungen für die Richtlinie definiert. Wenn ein Benutzer oder eine Rolle mit der Richtlinie eine Anfrage zum Zugriff auf eine AWS Ressource stellt, AWS überprüft er die Standardversion der Richtlinie, um festzustellen, ob die Anfrage zulässig ist.

```
{ 
   "Version" : "2012-10-17", 
   "Statement" : [ 
     { 
        "Effect" : "Allow", 
        "Action" : [ 
          "clouddirectory:*"
```

```
 ], 
          "Resource" : [ 
            " ] 
       } 
   ]
}
```
- [Erstellen Sie einen Berechtigungssatz mithilfe AWS verwalteter Richtlinien im IAM Identity Center](https://docs.aws.amazon.com/singlesignon/latest/userguide/howtocreatepermissionset.html)
- [Hinzufügen und Entfernen von IAM-Identitätsberechtigungen](https://docs.aws.amazon.com/IAM/latest/UserGuide/access_policies_manage-attach-detach.html)
- [Verstehen Sie die Versionierung von IAM-Richtlinien](https://docs.aws.amazon.com/IAM/latest/UserGuide/access_policies_managed-versioning.html)
- [Beginnen Sie mit AWS verwalteten Richtlinien und wechseln Sie zu Berechtigungen mit den](https://docs.aws.amazon.com/IAM/latest/UserGuide/best-practices.html#bp-use-aws-defined-policies)  [geringsten Rechten](https://docs.aws.amazon.com/IAM/latest/UserGuide/best-practices.html#bp-use-aws-defined-policies)

## AmazonCloudDirectoryReadOnlyAccess

Beschreibung: Bietet schreibgeschützten Zugriff auf Amazon Cloud Directory Service.

AmazonCloudDirectoryReadOnlyAccessist eine [AWS verwaltete Richtlinie](https://docs.aws.amazon.com/IAM/latest/UserGuide/access_policies_managed-vs-inline.html#aws-managed-policies).

#### Diese Richtlinie wird verwendet

Sie können Verbindungen AmazonCloudDirectoryReadOnlyAccess zu Ihren Benutzern, Gruppen und Rollen herstellen.

#### Einzelheiten zu den Richtlinien

- Typ: AWS verwaltete Richtlinie
- Erstellungszeit: 28. Februar 2017, 23:42 UTC
- Zeit bearbeitet: 28. Februar 2017, 23:42 UTC
- ARN: arn:aws:iam::aws:policy/AmazonCloudDirectoryReadOnlyAccess

## Version der Richtlinie

Richtlinienversion: v1 (Standard)

Die Standardversion der Richtlinie ist die Version, die die Berechtigungen für die Richtlinie definiert. Wenn ein Benutzer oder eine Rolle mit der Richtlinie eine Anfrage zum Zugriff auf eine AWS Ressource stellt, AWS überprüft er die Standardversion der Richtlinie, um festzustellen, ob die Anfrage zulässig ist.

#### JSON-Richtliniendokument

```
{ 
   "Version" : "2012-10-17", 
   "Statement" : [ 
      { 
        "Effect" : "Allow", 
        "Action" : [ 
          "clouddirectory:List*", 
          "clouddirectory:Get*", 
          "clouddirectory:LookupPolicy", 
          "clouddirectory:BatchRead" 
        ], 
        "Resource" : [ 
         " * "
        ] 
      } 
   ]
}
```
#### Weitere Informationen

- [Erstellen Sie einen Berechtigungssatz mithilfe AWS verwalteter Richtlinien im IAM Identity Center](https://docs.aws.amazon.com/singlesignon/latest/userguide/howtocreatepermissionset.html)
- [Hinzufügen und Entfernen von IAM-Identitätsberechtigungen](https://docs.aws.amazon.com/IAM/latest/UserGuide/access_policies_manage-attach-detach.html)
- [Verstehen Sie die Versionierung von IAM-Richtlinien](https://docs.aws.amazon.com/IAM/latest/UserGuide/access_policies_managed-versioning.html)
- [Beginnen Sie mit AWS verwalteten Richtlinien und wechseln Sie zu Berechtigungen mit den](https://docs.aws.amazon.com/IAM/latest/UserGuide/best-practices.html#bp-use-aws-defined-policies)  [geringsten Rechten](https://docs.aws.amazon.com/IAM/latest/UserGuide/best-practices.html#bp-use-aws-defined-policies)

## AmazonCloudWatchEvidentlyFullAccess

Beschreibung: Bietet nur vollen Zugriff auf Amazon CloudWatch Eviently. Bietet auch Zugriff auf verwandte Amazon S3, Amazon SNS CloudWatch, Amazon und andere verwandte Dienste.

AmazonCloudWatchEvidentlyFullAccessist eine [AWS verwaltete Richtlinie.](https://docs.aws.amazon.com/IAM/latest/UserGuide/access_policies_managed-vs-inline.html#aws-managed-policies)

## Diese Richtlinie wird verwendet

Sie können Verbindungen AmazonCloudWatchEvidentlyFullAccess zu Ihren Benutzern, Gruppen und Rollen herstellen.

### Einzelheiten zu den Richtlinien

- Typ: AWS verwaltete Richtlinie
- Erstellungszeit: 29. November 2021, 15:10 Uhr UTC
- Bearbeitete Zeit: 29. November 2021, 15:10 UTC
- ARN: arn:aws:iam::aws:policy/AmazonCloudWatchEvidentlyFullAccess

### Version der Richtlinie

Richtlinienversion: v1 (Standard)

Die Standardversion der Richtlinie ist die Version, die die Berechtigungen für die Richtlinie definiert. Wenn ein Benutzer oder eine Rolle mit der Richtlinie eine Anfrage zum Zugriff auf eine AWS Ressource stellt, AWS überprüft er die Standardversion der Richtlinie, um festzustellen, ob die Anfrage zulässig ist.

```
{ 
   "Version" : "2012-10-17", 
   "Statement" : [ 
      { 
        "Effect" : "Allow", 
        "Action" : [ 
           "evidently:*" 
        ], 
        "Resource" : "*" 
     }, 
      { 
        "Effect" : "Allow", 
        "Action" : [ 
           "iam:ListRoles" 
        ], 
        "Resource" : "*" 
      },
```

```
 { 
   "Effect" : "Allow", 
  "Action" : [
     "iam:GetRole" 
   ], 
   "Resource" : [ 
     "arn:aws:iam::*:role/service-role/CloudWatchRUMEvidentlyRole-*" 
   ] 
 }, 
 { 
   "Effect" : "Allow", 
   "Action" : [ 
     "s3:GetBucketLocation", 
     "s3:ListAllMyBuckets" 
   ], 
   "Resource" : "arn:aws:s3:::*" 
 }, 
 { 
   "Effect" : "Allow", 
   "Action" : [ 
     "cloudwatch:GetMetricData", 
     "cloudwatch:GetMetricStatistics", 
     "cloudwatch:DescribeAlarmHistory", 
     "cloudwatch:DescribeAlarmsForMetric", 
     "cloudwatch:ListTagsForResource" 
   ], 
   "Resource" : "*" 
 }, 
 { 
   "Effect" : "Allow", 
  "Action" : [
     "cloudwatch:DescribeAlarms", 
     "cloudwatch:TagResource", 
     "cloudwatch:UnTagResource" 
   ], 
   "Resource" : [ 
     "arn:aws:cloudwatch:*:*:alarm:*" 
   ] 
 }, 
 { 
   "Effect" : "Allow", 
   "Action" : [ 
     "cloudtrail:LookupEvents" 
   ],
```

```
 "Resource" : "*" 
      }, 
      { 
        "Effect" : "Allow", 
       "Action" : [
           "cloudwatch:PutMetricAlarm" 
        ], 
        "Resource" : [ 
           "arn:aws:cloudwatch:*:*:alarm:Evidently-Alarm-*" 
        ] 
      }, 
      { 
        "Effect" : "Allow", 
        "Action" : [ 
          "sns:ListTopics" 
        ], 
        "Resource" : [ 
         ^{\rm H} \star ^{\rm H}\mathbf{1} }, 
      { 
        "Effect" : "Allow", 
        "Action" : [ 
           "sns:CreateTopic", 
           "sns:Subscribe", 
           "sns:ListSubscriptionsByTopic" 
        ], 
        "Resource" : [ 
          "arn:*:sns:*:*:Evidently-*" 
        ] 
      }, 
      { 
        "Effect" : "Allow", 
        "Action" : [ 
           "logs:DescribeLogGroups" 
        ], 
        "Resource" : [ 
          \mathbf{u} \star \mathbf{u} ] 
      } 
   ]
}
```
- [Erstellen Sie einen Berechtigungssatz mithilfe AWS verwalteter Richtlinien im IAM Identity Center](https://docs.aws.amazon.com/singlesignon/latest/userguide/howtocreatepermissionset.html)
- [Hinzufügen und Entfernen von IAM-Identitätsberechtigungen](https://docs.aws.amazon.com/IAM/latest/UserGuide/access_policies_manage-attach-detach.html)
- [Verstehen Sie die Versionierung von IAM-Richtlinien](https://docs.aws.amazon.com/IAM/latest/UserGuide/access_policies_managed-versioning.html)
- [Beginnen Sie mit AWS verwalteten Richtlinien und wechseln Sie zu Berechtigungen mit den](https://docs.aws.amazon.com/IAM/latest/UserGuide/best-practices.html#bp-use-aws-defined-policies)  [geringsten Rechten](https://docs.aws.amazon.com/IAM/latest/UserGuide/best-practices.html#bp-use-aws-defined-policies)

# AmazonCloudWatchEvidentlyReadOnlyAccess

Beschreibung: Bietet CloudWatch offensichtlich nur Lesezugriff auf Amazon

AmazonCloudWatchEvidentlyReadOnlyAccessist eine [AWS verwaltete Richtlinie](https://docs.aws.amazon.com/IAM/latest/UserGuide/access_policies_managed-vs-inline.html#aws-managed-policies).

### Diese Richtlinie wird verwendet

Sie können Verbindungen AmazonCloudWatchEvidentlyReadOnlyAccess zu Ihren Benutzern, Gruppen und Rollen herstellen.

## Einzelheiten zu den Richtlinien

- Typ: AWS verwaltete Richtlinie
- Erstellungszeit: 29. November 2021, 15:08 UTC
- Bearbeitete Zeit: 29. November 2021, 15:08 UTC
- ARN: arn:aws:iam::aws:policy/AmazonCloudWatchEvidentlyReadOnlyAccess

## Version der Richtlinie

Richtlinienversion: v1 (Standard)

Die Standardversion der Richtlinie ist die Version, die die Berechtigungen für die Richtlinie definiert. Wenn ein Benutzer oder eine Rolle mit der Richtlinie eine Anfrage zum Zugriff auf eine AWS Ressource stellt, AWS überprüft er die Standardversion der Richtlinie, um festzustellen, ob die Anfrage zulässig ist.

#### JSON-Richtliniendokument

```
{ 
   "Version" : "2012-10-17", 
   "Statement" : [ 
     { 
        "Effect" : "Allow", 
       "Action" : [
          "evidently:GetExperiment", 
          "evidently:GetFeature", 
          "evidently:GetLaunch", 
          "evidently:GetProject", 
          "evidently:ListExperiments", 
          "evidently:ListFeatures", 
          "evidently:ListLaunches", 
          "evidently:ListProjects" 
       ], 
        "Resource" : "*" 
     } 
   ]
}
```
## Weitere Informationen

- [Erstellen Sie einen Berechtigungssatz mithilfe AWS verwalteter Richtlinien im IAM Identity Center](https://docs.aws.amazon.com/singlesignon/latest/userguide/howtocreatepermissionset.html)
- [Hinzufügen und Entfernen von IAM-Identitätsberechtigungen](https://docs.aws.amazon.com/IAM/latest/UserGuide/access_policies_manage-attach-detach.html)
- [Verstehen Sie die Versionierung von IAM-Richtlinien](https://docs.aws.amazon.com/IAM/latest/UserGuide/access_policies_managed-versioning.html)
- [Beginnen Sie mit AWS verwalteten Richtlinien und wechseln Sie zu Berechtigungen mit den](https://docs.aws.amazon.com/IAM/latest/UserGuide/best-practices.html#bp-use-aws-defined-policies)  [geringsten Rechten](https://docs.aws.amazon.com/IAM/latest/UserGuide/best-practices.html#bp-use-aws-defined-policies)

## AmazonCloudWatchEvidentlyServiceRolePolicy

Beschreibung: Ermöglicht CloudWatch Evidently Service, die zugehörigen AWS Ressourcen im Namen des Kunden zu verwalten

AmazonCloudWatchEvidentlyServiceRolePolicyist eine [AWS verwaltete Richtlinie.](https://docs.aws.amazon.com/IAM/latest/UserGuide/access_policies_managed-vs-inline.html#aws-managed-policies)

### Diese Richtlinie wird verwendet

Diese Richtlinie ist mit einer dienstbezogenen Rolle verknüpft, die es dem Dienst ermöglicht, Aktionen in Ihrem Namen durchzuführen. Sie können diese Richtlinie nicht an Ihre Benutzer, Gruppen oder Rollen anhängen.

#### Einzelheiten der Richtlinie

- Typ: Dienstbezogene Rollenrichtlinie
- Erstellungszeit: 13. September 2022, 17:25 UTC
- Bearbeitete Zeit: 13. September 2022, 17:25 UTC
- ARN: arn:aws:iam::aws:policy/aws-service-role/ AmazonCloudWatchEvidentlyServiceRolePolicy

### Version der Richtlinie

Richtlinienversion: v1 (Standard)

Die Standardversion der Richtlinie ist die Version, die die Berechtigungen für die Richtlinie definiert. Wenn ein Benutzer oder eine Rolle mit der Richtlinie eine Anfrage zum Zugriff auf eine AWS Ressource stellt, AWS überprüft er die Standardversion der Richtlinie, um festzustellen, ob die Anfrage zulässig ist.

```
{ 
   "Version" : "2012-10-17", 
   "Statement" : [ 
     { 
       "Effect" : "Allow", 
       "Action" : "appconfig:StartDeployment", 
       "Resource" : [ 
          "arn:aws:appconfig:*:*:application/*", 
          "arn:aws:appconfig:*:*:deploymentstrategy/*" 
       ], 
       "Condition" : { 
          "StringEquals" : { 
            "aws:RequestTag/DeployedBy" : "Evidently" 
          }
```

```
 } 
   }, 
   { 
     "Effect" : "Deny", 
     "Action" : "appconfig:StartDeployment", 
     "Resource" : "arn:aws:appconfig:*:*:application/*/configurationprofile/*", 
     "Condition" : { 
       "StringNotEquals" : { 
          "aws:ResourceTag/Owner" : "Evidently" 
       } 
     } 
   }, 
   { 
     "Effect" : "Allow", 
     "Action" : "appconfig:TagResource", 
     "Resource" : "arn:aws:appconfig:*:*:application/*/environment/*/deployment/*", 
     "Condition" : { 
       "StringEquals" : { 
          "aws:RequestTag/DeployedBy" : "Evidently" 
       } 
     } 
   }, 
   { 
     "Effect" : "Allow", 
     "Action" : "appconfig:StopDeployment", 
     "Resource" : "arn:aws:appconfig:*:*:application/*" 
   }, 
   { 
     "Effect" : "Deny", 
     "Action" : "appconfig:StopDeployment", 
     "Resource" : "arn:aws:appconfig:*:*:application/*/environment/*/deployment/*", 
     "Condition" : { 
       "StringNotEquals" : { 
          "aws:ResourceTag/DeployedBy" : "Evidently" 
       } 
     } 
   }, 
   { 
     "Effect" : "Allow", 
     "Action" : "appconfig:ListDeployments", 
     "Resource" : "arn:aws:appconfig:*:*:application/*" 
   } 
 ]
```
- [Machen Sie sich mit der Versionierung für IAM-Richtlinien vertraut](https://docs.aws.amazon.com/IAM/latest/UserGuide/access_policies_managed-versioning.html)
- [Beginnen Sie mit AWS verwalteten Richtlinien und wechseln Sie zu Berechtigungen mit den](https://docs.aws.amazon.com/IAM/latest/UserGuide/best-practices.html#bp-use-aws-defined-policies)  [geringsten Rechten](https://docs.aws.amazon.com/IAM/latest/UserGuide/best-practices.html#bp-use-aws-defined-policies)

## AmazonCloudWatchRUMFullAccess

Beschreibung: Gewährt volle Zugriffsberechtigungen für den Amazon CloudWatch RUM-Service

AmazonCloudWatchRUMFullAccessist eine [AWS verwaltete Richtlinie](https://docs.aws.amazon.com/IAM/latest/UserGuide/access_policies_managed-vs-inline.html#aws-managed-policies).

#### Diese Richtlinie wird verwendet

Sie können Verbindungen AmazonCloudWatchRUMFullAccess zu Ihren Benutzern, Gruppen und Rollen herstellen.

#### Einzelheiten zu den Richtlinien

- Typ: AWS verwaltete Richtlinie
- Erstellungszeit: 29. November 2021, 15:46 Uhr UTC
- Bearbeitete Zeit: 29. November 2021, 15:46 UTC
- ARN: arn:aws:iam::aws:policy/AmazonCloudWatchRUMFullAccess

#### Version der Richtlinie

#### Richtlinienversion: v1 (Standard)

Die Standardversion der Richtlinie ist die Version, die die Berechtigungen für die Richtlinie definiert. Wenn ein Benutzer oder eine Rolle mit der Richtlinie eine Anfrage zum Zugriff auf eine AWS Ressource stellt, AWS überprüft er die Standardversion der Richtlinie, um festzustellen, ob die Anfrage zulässig ist.

```
 "Version" : "2012-10-17", 
   "Statement" : [ 
     { 
        "Effect" : "Allow", 
       "Action" : [
          "rum:*" 
       ], 
       "Resource" : "*" 
     }, 
     { 
        "Effect" : "Allow", 
       "Action" : [
          "iam:GetRole", 
          "iam:CreateServiceLinkedRole" 
       \mathbf{1},
        "Resource" : [ 
          "arn:aws:iam::*:role/aws-service-role/rum.amazonaws.com/
AWSServiceRoleForRealUserMonitoring" 
       ] 
     }, 
     { 
        "Effect" : "Allow", 
       "Action" : [
          "iam:PassRole" 
        ], 
        "Resource" : [ 
          "arn:aws:iam::*:role/RUM-Monitor*" 
        ], 
        "Condition" : { 
          "StringEquals" : { 
            "iam:PassedToService" : [ 
               "cognito-identity.amazonaws.com" 
            ] 
          } 
        } 
     }, 
     { 
        "Effect" : "Allow", 
        "Action" : [ 
          "cloudwatch:GetMetricData", 
          "cloudwatch:GetMetricStatistics", 
          "cloudwatch:ListMetrics" 
        ], 
        "Resource" : "*"
```

```
 }, 
 { 
   "Effect" : "Allow", 
  "Action" : [
     "cloudwatch:DescribeAlarms" 
   ], 
   "Resource" : "arn:aws:cloudwatch:*:*:alarm:*" 
 }, 
 { 
   "Effect" : "Allow", 
  "Action" : [
     "cognito-identity:CreateIdentityPool", 
     "cognito-identity:ListIdentityPools", 
     "cognito-identity:DescribeIdentityPool", 
     "cognito-identity:GetIdentityPoolRoles", 
     "cognito-identity:SetIdentityPoolRoles" 
   ], 
   "Resource" : "arn:aws:cognito-identity:*:*:identitypool/*" 
 }, 
 { 
   "Effect" : "Allow", 
   "Action" : [ 
     "logs:CreateLogGroup", 
     "logs:DeleteLogGroup", 
     "logs:PutRetentionPolicy", 
     "logs:CreateLogStream" 
   ], 
   "Resource" : "arn:aws:logs:*:*:log-group:*RUMService*" 
 }, 
 { 
   "Effect" : "Allow", 
  "Action" : [
     "logs:CreateLogDelivery", 
     "logs:GetLogDelivery", 
     "logs:UpdateLogDelivery", 
     "logs:DeleteLogDelivery", 
     "logs:ListLogDeliveries", 
     "logs:DescribeResourcePolicies" 
   ], 
   "Resource" : "*" 
 }, 
 { 
   "Effect" : "Allow", 
   "Action" : [
```
```
 "logs:DescribeLogGroups" 
       ], 
        "Resource" : "arn:aws:logs:*:*:log-group::log-stream:*" 
     }, 
     { 
        "Effect" : "Allow", 
        "Action" : [ 
          "synthetics:describeCanaries", 
          "synthetics:describeCanariesLastRun" 
        ], 
        "Resource" : "arn:aws:synthetics:*:*:canary:*" 
     } 
   ]
}
```
- [Erstellen Sie einen Berechtigungssatz mithilfe AWS verwalteter Richtlinien im IAM Identity Center](https://docs.aws.amazon.com/singlesignon/latest/userguide/howtocreatepermissionset.html)
- [Hinzufügen und Entfernen von IAM-Identitätsberechtigungen](https://docs.aws.amazon.com/IAM/latest/UserGuide/access_policies_manage-attach-detach.html)
- [Verstehen Sie die Versionierung von IAM-Richtlinien](https://docs.aws.amazon.com/IAM/latest/UserGuide/access_policies_managed-versioning.html)
- [Beginnen Sie mit AWS verwalteten Richtlinien und wechseln Sie zu Berechtigungen mit den](https://docs.aws.amazon.com/IAM/latest/UserGuide/best-practices.html#bp-use-aws-defined-policies)  [geringsten Rechten](https://docs.aws.amazon.com/IAM/latest/UserGuide/best-practices.html#bp-use-aws-defined-policies)

# AmazonCloudWatchRUMReadOnlyAccess

Beschreibung: Gewährt Nur-Lese-Berechtigungen für den Amazon CloudWatch RUM-Service

AmazonCloudWatchRUMReadOnlyAccessist eine [AWS verwaltete Richtlinie](https://docs.aws.amazon.com/IAM/latest/UserGuide/access_policies_managed-vs-inline.html#aws-managed-policies).

### Diese Richtlinie wird verwendet

Sie können Verbindungen AmazonCloudWatchRUMReadOnlyAccess zu Ihren Benutzern, Gruppen und Rollen herstellen.

### Einzelheiten zu den Richtlinien

- Typ: AWS verwaltete Richtlinie
- Erstellungszeit: 29. November 2021, 15:43 Uhr UTC
- Zeit bearbeitet: 28. Oktober 2022, 18:12 UTC
- ARN: arn:aws:iam::aws:policy/AmazonCloudWatchRUMReadOnlyAccess

### Version der Richtlinie

Richtlinienversion: v2 (Standard)

Die Standardversion der Richtlinie ist die Version, die die Berechtigungen für die Richtlinie definiert. Wenn ein Benutzer oder eine Rolle mit der Richtlinie eine Anfrage zum Zugriff auf eine AWS Ressource stellt, AWS überprüft er die Standardversion der Richtlinie, um festzustellen, ob die Anfrage zulässig ist.

### JSON-Richtliniendokument

```
{ 
   "Version" : "2012-10-17", 
   "Statement" : [ 
    \{ "Effect" : "Allow", 
        "Action" : [ 
          "rum:GetAppMonitor", 
          "rum:GetAppMonitorData", 
          "rum:ListAppMonitors", 
          "rum:ListRumMetricsDestinations", 
          "rum:BatchGetRumMetricDefinitions" 
        ], 
        "Resource" : "*" 
     } 
   ]
}
```
## Weitere Informationen

- [Erstellen Sie einen Berechtigungssatz mithilfe AWS verwalteter Richtlinien im IAM Identity Center](https://docs.aws.amazon.com/singlesignon/latest/userguide/howtocreatepermissionset.html)
- [Hinzufügen und Entfernen von IAM-Identitätsberechtigungen](https://docs.aws.amazon.com/IAM/latest/UserGuide/access_policies_manage-attach-detach.html)
- [Verstehen Sie die Versionierung von IAM-Richtlinien](https://docs.aws.amazon.com/IAM/latest/UserGuide/access_policies_managed-versioning.html)
- [Beginnen Sie mit AWS verwalteten Richtlinien und wechseln Sie zu Berechtigungen mit den](https://docs.aws.amazon.com/IAM/latest/UserGuide/best-practices.html#bp-use-aws-defined-policies)  [geringsten Rechten](https://docs.aws.amazon.com/IAM/latest/UserGuide/best-practices.html#bp-use-aws-defined-policies)

# AmazonCloudWatchRUMServiceRolePolicy

Beschreibung: Erteilt Amazon CloudWatch RUM Service die Erlaubnis, Überwachungsdaten für andere relevante AWS Dienste zu veröffentlichen

AmazonCloudWatchRUMServiceRolePolicyist eine [AWS verwaltete Richtlinie.](https://docs.aws.amazon.com/IAM/latest/UserGuide/access_policies_managed-vs-inline.html#aws-managed-policies)

## Diese Richtlinie wird verwendet

Diese Richtlinie ist mit einer dienstbezogenen Rolle verknüpft, die es dem Dienst ermöglicht, Aktionen in Ihrem Namen durchzuführen. Sie können diese Richtlinie nicht an Ihre Benutzer, Gruppen oder Rollen anhängen.

## Einzelheiten der Richtlinie

- Typ: Dienstbezogene Rollenrichtlinie
- Erstellungszeit: 17. November 2021, 23:17 UTC
- Bearbeitete Zeit: 22. Februar 2023, 20:35 UTC
- ARN: arn:aws:iam::aws:policy/aws-service-role/ AmazonCloudWatchRUMServiceRolePolicy

## Version der Richtlinie

Richtlinienversion: v3 (Standard)

Die Standardversion der Richtlinie ist die Version, die die Berechtigungen für die Richtlinie definiert. Wenn ein Benutzer oder eine Rolle mit der Richtlinie eine Anfrage zum Zugriff auf eine AWS Ressource stellt, AWS überprüft er die Standardversion der Richtlinie, um festzustellen, ob die Anfrage zulässig ist.

```
{ 
   "Version" : "2012-10-17", 
   "Statement" : [ 
     { 
        "Effect" : "Allow", 
        "Action" : [ 
          "xray:PutTraceSegments"
```

```
 ], 
        "Resource" : [ 
          " ] 
     }, 
      { 
        "Effect" : "Allow", 
        "Action" : "cloudwatch:PutMetricData", 
        "Resource" : "*", 
        "Condition" : { 
           "StringLike" : { 
             "cloudwatch:namespace" : [ 
                "RUM/CustomMetrics/*", 
                "AWS/RUM" 
             ] 
           } 
        } 
     } 
   ]
}
```
- [Machen Sie sich mit der Versionierung für IAM-Richtlinien vertraut](https://docs.aws.amazon.com/IAM/latest/UserGuide/access_policies_managed-versioning.html)
- [Beginnen Sie mit AWS verwalteten Richtlinien und wechseln Sie zu Berechtigungen mit den](https://docs.aws.amazon.com/IAM/latest/UserGuide/best-practices.html#bp-use-aws-defined-policies)  [geringsten Rechten](https://docs.aws.amazon.com/IAM/latest/UserGuide/best-practices.html#bp-use-aws-defined-policies)

# AmazonCodeCatalystFullAccess

Beschreibung: Bietet vollen Zugriff auf Amazon CodeCatalyst

AmazonCodeCatalystFullAccessist eine [AWS verwaltete Richtlinie](https://docs.aws.amazon.com/IAM/latest/UserGuide/access_policies_managed-vs-inline.html#aws-managed-policies).

## Diese Richtlinie wird verwendet

Sie können Verbindungen AmazonCodeCatalystFullAccess zu Ihren Benutzern, Gruppen und Rollen herstellen.

### Einzelheiten zu den Richtlinien

• Typ: AWS verwaltete Richtlinie

- Erstellungszeit: 20. April 2023, 16:50 UTC
- Bearbeitete Zeit: 20. April 2023, 16:50 UTC
- ARN: arn:aws:iam::aws:policy/AmazonCodeCatalystFullAccess

### Version der Richtlinie

Richtlinienversion: v1 (Standard)

Die Standardversion der Richtlinie ist die Version, die die Berechtigungen für die Richtlinie definiert. Wenn ein Benutzer oder eine Rolle mit der Richtlinie eine Anfrage zum Zugriff auf eine AWS Ressource stellt, AWS überprüft er die Standardversion der Richtlinie, um festzustellen, ob die Anfrage zulässig ist.

```
{ 
   "Version" : "2012-10-17", 
   "Statement" : [ 
     { 
        "Sid" : "CodeCatalystResourceAccess", 
        "Effect" : "Allow", 
        "Action" : [ 
          "codecatalyst:*", 
          "iam:ListRoles" 
       ], 
        "Resource" : "*" 
     }, 
     { 
        "Sid" : "CodeCatalystAssociateIAMRole", 
        "Effect" : "Allow", 
        "Action" : [ 
          "iam:PassRole" 
        ], 
        "Resource" : "*", 
        "Condition" : { 
          "StringEquals" : { 
            "iam:PassedToService" : [ 
              "codecatalyst.amazonaws.com", 
              "codecatalyst-runner.amazonaws.com" 
 ] 
          }
```
}

 } ] }

# Weitere Informationen

- [Erstellen Sie einen Berechtigungssatz mithilfe AWS verwalteter Richtlinien im IAM Identity Center](https://docs.aws.amazon.com/singlesignon/latest/userguide/howtocreatepermissionset.html)
- [Hinzufügen und Entfernen von IAM-Identitätsberechtigungen](https://docs.aws.amazon.com/IAM/latest/UserGuide/access_policies_manage-attach-detach.html)
- [Verstehen Sie die Versionierung von IAM-Richtlinien](https://docs.aws.amazon.com/IAM/latest/UserGuide/access_policies_managed-versioning.html)
- [Beginnen Sie mit AWS verwalteten Richtlinien und wechseln Sie zu Berechtigungen mit den](https://docs.aws.amazon.com/IAM/latest/UserGuide/best-practices.html#bp-use-aws-defined-policies)  [geringsten Rechten](https://docs.aws.amazon.com/IAM/latest/UserGuide/best-practices.html#bp-use-aws-defined-policies)

# AmazonCodeCatalystReadOnlyAccess

Beschreibung: Bietet nur Lesezugriff auf Amazon CodeCatalyst

AmazonCodeCatalystReadOnlyAccessist eine [AWS verwaltete Richtlinie.](https://docs.aws.amazon.com/IAM/latest/UserGuide/access_policies_managed-vs-inline.html#aws-managed-policies)

# Diese Richtlinie wird verwendet

Sie können Verbindungen AmazonCodeCatalystReadOnlyAccess zu Ihren Benutzern, Gruppen und Rollen herstellen.

# Einzelheiten zu den Richtlinien

- Typ: AWS verwaltete Richtlinie
- Erstellungszeit: 20. April 2023, 16:49 UTC
- Bearbeitete Zeit: 20. April 2023, 16:49 UTC
- ARN: arn:aws:iam::aws:policy/AmazonCodeCatalystReadOnlyAccess

# Version der Richtlinie

### Richtlinienversion: v1 (Standard)

Die Standardversion der Richtlinie ist die Version, die die Berechtigungen für die Richtlinie definiert. Wenn ein Benutzer oder eine Rolle mit der Richtlinie eine Anfrage zum Zugriff auf eine AWS

Ressource stellt, AWS überprüft er die Standardversion der Richtlinie, um festzustellen, ob die Anfrage zulässig ist.

## JSON-Richtliniendokument

```
{ 
   "Version" : "2012-10-17", 
   "Statement" : [ 
      { 
        "Effect" : "Allow", 
        "Action" : [ 
           "codecatalyst:Get*", 
           "codecatalyst:List*" 
        ], 
        "Resource" : "*" 
      } 
   ]
}
```
## Weitere Informationen

- [Erstellen Sie einen Berechtigungssatz mithilfe AWS verwalteter Richtlinien im IAM Identity Center](https://docs.aws.amazon.com/singlesignon/latest/userguide/howtocreatepermissionset.html)
- [Hinzufügen und Entfernen von IAM-Identitätsberechtigungen](https://docs.aws.amazon.com/IAM/latest/UserGuide/access_policies_manage-attach-detach.html)
- [Verstehen Sie die Versionierung von IAM-Richtlinien](https://docs.aws.amazon.com/IAM/latest/UserGuide/access_policies_managed-versioning.html)
- [Beginnen Sie mit AWS verwalteten Richtlinien und wechseln Sie zu Berechtigungen mit den](https://docs.aws.amazon.com/IAM/latest/UserGuide/best-practices.html#bp-use-aws-defined-policies)  [geringsten Rechten](https://docs.aws.amazon.com/IAM/latest/UserGuide/best-practices.html#bp-use-aws-defined-policies)

# AmazonCodeCatalystSupportAccess

Beschreibung: Ermöglicht Amazon, AWS Support Fälle in Ihrem Namen CodeCatalyst zu erstellen, zu aktualisieren und zu lösen.

AmazonCodeCatalystSupportAccessist eine [AWS verwaltete Richtlinie.](https://docs.aws.amazon.com/IAM/latest/UserGuide/access_policies_managed-vs-inline.html#aws-managed-policies)

## Diese Richtlinie wird verwendet

Sie können Verbindungen AmazonCodeCatalystSupportAccess zu Ihren Benutzern, Gruppen und Rollen herstellen.

### Einzelheiten zu den Richtlinien

- Typ: Richtlinie für Servicerollen
- Erstellungszeit: 20. April 2023, 12:34 UTC
- Bearbeitete Zeit: 20. April 2023, 12:34 UTC
- ARN: arn:aws:iam::aws:policy/service-role/AmazonCodeCatalystSupportAccess

### Version der Richtlinie

Richtlinienversion: v1 (Standard)

Die Standardversion der Richtlinie ist die Version, die die Berechtigungen für die Richtlinie definiert. Wenn ein Benutzer oder eine Rolle mit der Richtlinie eine Anfrage zum Zugriff auf eine AWS Ressource stellt, AWS überprüft er die Standardversion der Richtlinie, um festzustellen, ob die Anfrage zulässig ist.

```
{ 
   "Version" : "2012-10-17", 
   "Statement" : [ 
     { 
       "Effect" : "Allow", 
       "Action" : [ 
         "support:DescribeAttachment", 
         "support:DescribeCaseAttributes", 
         "support:DescribeCases", 
         "support:DescribeCommunications", 
         "support:DescribeIssueTypes", 
         "support:DescribeServices", 
         "support:DescribeSeverityLevels", 
         "support:DescribeSupportLevel", 
         "support:SearchForCases", 
         "support:AddAttachmentsToSet", 
         "support:AddCommunicationToCase", 
         "support:CreateCase", 
         "support:InitiateCallForCase", 
         "support:InitiateChatForCase", 
          "support:PutCaseAttributes", 
          "support:RateCaseCommunication",
```

```
 "support:ResolveCase" 
         ], 
         "Resource" : "*" 
      } 
   ]
}
```
- [Erstellen Sie einen Berechtigungssatz mithilfe AWS verwalteter Richtlinien im IAM Identity Center](https://docs.aws.amazon.com/singlesignon/latest/userguide/howtocreatepermissionset.html)
- [Hinzufügen und Entfernen von IAM-Identitätsberechtigungen](https://docs.aws.amazon.com/IAM/latest/UserGuide/access_policies_manage-attach-detach.html)
- [Verstehen Sie die Versionierung von IAM-Richtlinien](https://docs.aws.amazon.com/IAM/latest/UserGuide/access_policies_managed-versioning.html)
- [Beginnen Sie mit AWS verwalteten Richtlinien und wechseln Sie zu Berechtigungen mit den](https://docs.aws.amazon.com/IAM/latest/UserGuide/best-practices.html#bp-use-aws-defined-policies)  [geringsten Rechten](https://docs.aws.amazon.com/IAM/latest/UserGuide/best-practices.html#bp-use-aws-defined-policies)

# AmazonCodeGuruProfilerAgentAccess

Beschreibung: Bietet Zugriff, der für den Amazon CodeGuru Profiler-Agent erforderlich ist.

AmazonCodeGuruProfilerAgentAccessist eine [AWS verwaltete Richtlinie](https://docs.aws.amazon.com/IAM/latest/UserGuide/access_policies_managed-vs-inline.html#aws-managed-policies).

### Diese Richtlinie wird verwendet

Sie können Verbindungen AmazonCodeGuruProfilerAgentAccess zu Ihren Benutzern, Gruppen und Rollen herstellen.

### Einzelheiten zu den Richtlinien

- Typ: AWS verwaltete Richtlinie
- Erstellungszeit: 5. Februar 2021, 22:11 UTC
- Bearbeitete Zeit: 5. Mai 2022, 18:11 UTC
- ARN: arn:aws:iam::aws:policy/AmazonCodeGuruProfilerAgentAccess

### Version der Richtlinie

Richtlinienversion: v3 (Standard)

Die Standardversion der Richtlinie ist die Version, die die Berechtigungen für die Richtlinie definiert. Wenn ein Benutzer oder eine Rolle mit der Richtlinie eine Anfrage zum Zugriff auf eine AWS Ressource stellt, AWS überprüft er die Standardversion der Richtlinie, um festzustellen, ob die Anfrage zulässig ist.

# JSON-Richtliniendokument

```
{ 
   "Version" : "2012-10-17", 
   "Statement" : [ 
     { 
       "Effect" : "Allow", 
       "Action" : [ 
          "codeguru-profiler:ConfigureAgent", 
          "codeguru-profiler:CreateProfilingGroup", 
          "codeguru-profiler:PostAgentProfile" 
       ], 
       "Resource" : "arn:aws:codeguru-profiler:*:*:profilingGroup/*" 
     } 
   ]
}
```
# Weitere Informationen

- [Erstellen Sie einen Berechtigungssatz mithilfe AWS verwalteter Richtlinien im IAM Identity Center](https://docs.aws.amazon.com/singlesignon/latest/userguide/howtocreatepermissionset.html)
- [Hinzufügen und Entfernen von IAM-Identitätsberechtigungen](https://docs.aws.amazon.com/IAM/latest/UserGuide/access_policies_manage-attach-detach.html)
- [Verstehen Sie die Versionierung von IAM-Richtlinien](https://docs.aws.amazon.com/IAM/latest/UserGuide/access_policies_managed-versioning.html)
- [Beginnen Sie mit AWS verwalteten Richtlinien und wechseln Sie zu Berechtigungen mit den](https://docs.aws.amazon.com/IAM/latest/UserGuide/best-practices.html#bp-use-aws-defined-policies)  [geringsten Rechten](https://docs.aws.amazon.com/IAM/latest/UserGuide/best-practices.html#bp-use-aws-defined-policies)

# AmazonCodeGuruProfilerFullAccess

Beschreibung: Bietet vollen Zugriff auf Amazon CodeGuru Profiler.

AmazonCodeGuruProfilerFullAccessist eine [AWS verwaltete Richtlinie.](https://docs.aws.amazon.com/IAM/latest/UserGuide/access_policies_managed-vs-inline.html#aws-managed-policies)

### Diese Richtlinie wird verwendet

Sie können Verbindungen AmazonCodeGuruProfilerFullAccess zu Ihren Benutzern, Gruppen und Rollen herstellen.

### Einzelheiten zu den Richtlinien

- Typ: AWS verwaltete Richtlinie
- Erstellungszeit: 3. Dezember 2019, 10:13 Uhr UTC
- Bearbeitete Zeit: 15. Juli 2020, 03:23 UTC
- ARN: arn:aws:iam::aws:policy/AmazonCodeGuruProfilerFullAccess

### Version der Richtlinie

Richtlinienversion: v4 (Standard)

Die Standardversion der Richtlinie ist die Version, die die Berechtigungen für die Richtlinie definiert. Wenn ein Benutzer oder eine Rolle mit der Richtlinie eine Anfrage zum Zugriff auf eine AWS Ressource stellt, AWS überprüft er die Standardversion der Richtlinie, um festzustellen, ob die Anfrage zulässig ist.

```
{ 
   "Version" : "2012-10-17", 
   "Statement" : [ 
     { 
        "Action" : [ 
          "codeguru-profiler:*", 
          "iam:ListRoles", 
          "iam:ListUsers", 
          "sns:ListTopics", 
          "codeguru:*" 
       \perp,
        "Effect" : "Allow", 
        "Resource" : "*" 
     }, 
     { 
        "Action" : [
```

```
 "iam:CreateServiceLinkedRole" 
        ], 
        "Effect" : "Allow", 
        "Resource" : "arn:aws:iam::*:role/*AWSServiceRoleForCodeGuruProfiler*", 
        "Condition" : { 
          "StringEquals" : { 
            "iam:AWSServiceName" : "codeguru-profiler.amazonaws.com" 
          } 
        } 
     } 
   ]
}
```
- [Erstellen Sie einen Berechtigungssatz mithilfe AWS verwalteter Richtlinien im IAM Identity Center](https://docs.aws.amazon.com/singlesignon/latest/userguide/howtocreatepermissionset.html)
- [Hinzufügen und Entfernen von IAM-Identitätsberechtigungen](https://docs.aws.amazon.com/IAM/latest/UserGuide/access_policies_manage-attach-detach.html)
- [Verstehen Sie die Versionierung von IAM-Richtlinien](https://docs.aws.amazon.com/IAM/latest/UserGuide/access_policies_managed-versioning.html)
- [Beginnen Sie mit AWS verwalteten Richtlinien und wechseln Sie zu Berechtigungen mit den](https://docs.aws.amazon.com/IAM/latest/UserGuide/best-practices.html#bp-use-aws-defined-policies)  [geringsten Rechten](https://docs.aws.amazon.com/IAM/latest/UserGuide/best-practices.html#bp-use-aws-defined-policies)

# AmazonCodeGuruProfilerReadOnlyAccess

Beschreibung: Bietet Lesezugriff auf Amazon CodeGuru Profiler.

AmazonCodeGuruProfilerReadOnlyAccessist eine [AWS verwaltete Richtlinie.](https://docs.aws.amazon.com/IAM/latest/UserGuide/access_policies_managed-vs-inline.html#aws-managed-policies)

# Diese Richtlinie wird verwendet

Sie können Verbindungen AmazonCodeGuruProfilerReadOnlyAccess zu Ihren Benutzern, Gruppen und Rollen herstellen.

# Einzelheiten zu den Richtlinien

- Typ: AWS verwaltete Richtlinie
- Erstellungszeit: 3. Dezember 2019, 10:30 Uhr UTC
- Bearbeitete Zeit: 27. Juni 2020, 23:52 UTC

#### • ARN: arn:aws:iam::aws:policy/AmazonCodeGuruProfilerReadOnlyAccess

### Version der Richtlinie

Richtlinienversion: v3 (Standard)

Die Standardversion der Richtlinie ist die Version, die die Berechtigungen für die Richtlinie definiert. Wenn ein Benutzer oder eine Rolle mit der Richtlinie eine Anfrage zum Zugriff auf eine AWS Ressource stellt, AWS überprüft er die Standardversion der Richtlinie, um festzustellen, ob die Anfrage zulässig ist.

### JSON-Richtliniendokument

```
{ 
   "Version" : "2012-10-17", 
   "Statement" : [ 
     { 
        "Action" : [ 
          "codeguru:Get*", 
          "codeguru-profiler:BatchGet*", 
          "codeguru-profiler:Describe*", 
          "codeguru-profiler:Get*", 
          "codeguru-profiler:List*", 
          "iam:ListRoles", 
          "iam:ListUsers" 
        ], 
        "Effect" : "Allow", 
        "Resource" : "*" 
     } 
   ]
}
```
### Weitere Informationen

- [Erstellen Sie einen Berechtigungssatz mithilfe AWS verwalteter Richtlinien im IAM Identity Center](https://docs.aws.amazon.com/singlesignon/latest/userguide/howtocreatepermissionset.html)
- [Hinzufügen und Entfernen von IAM-Identitätsberechtigungen](https://docs.aws.amazon.com/IAM/latest/UserGuide/access_policies_manage-attach-detach.html)
- [Verstehen Sie die Versionierung von IAM-Richtlinien](https://docs.aws.amazon.com/IAM/latest/UserGuide/access_policies_managed-versioning.html)
- [Beginnen Sie mit AWS verwalteten Richtlinien und wechseln Sie zu Berechtigungen mit den](https://docs.aws.amazon.com/IAM/latest/UserGuide/best-practices.html#bp-use-aws-defined-policies)  [geringsten Rechten](https://docs.aws.amazon.com/IAM/latest/UserGuide/best-practices.html#bp-use-aws-defined-policies)

# AmazonCodeGuruReviewerFullAccess

Beschreibung: Gewährt vollen Zugriff auf Amazon CodeGuru Reviewer und bereichsspezifischen Zugriff auf erforderliche Abhängigkeiten.

AmazonCodeGuruReviewerFullAccessist eine [AWS verwaltete Richtlinie.](https://docs.aws.amazon.com/IAM/latest/UserGuide/access_policies_managed-vs-inline.html#aws-managed-policies)

### Diese Richtlinie wird verwendet

Sie können Verbindungen AmazonCodeGuruReviewerFullAccess zu Ihren Benutzern, Gruppen und Rollen herstellen.

### Einzelheiten zu den Richtlinien

- Typ: AWS verwaltete Richtlinie
- Erstellungszeit: 03. Dezember 2019, 08:33 UTC
- Bearbeitete Zeit: 29. August 2020, 04:16 UTC
- ARN: arn:aws:iam::aws:policy/AmazonCodeGuruReviewerFullAccess

### Version der Richtlinie

Richtlinienversion: v3 (Standard)

Die Standardversion der Richtlinie ist die Version, die die Berechtigungen für die Richtlinie definiert. Wenn ein Benutzer oder eine Rolle mit der Richtlinie eine Anfrage zum Zugriff auf eine AWS Ressource stellt, AWS überprüft er die Standardversion der Richtlinie, um festzustellen, ob die Anfrage zulässig ist.

```
{ 
   "Version" : "2012-10-17", 
   "Statement" : [ 
     { 
        "Sid" : "AmazonCodeGuruReviewerFullAccess", 
        "Effect" : "Allow", 
        "Action" : [ 
          "codeguru-reviewer:*", 
          "codeguru:*" 
        ],
```

```
 "Resource" : "*" 
     }, 
     { 
       "Sid" : "AmazonCodeGuruReviewerSLRCreation", 
       "Action" : "iam:CreateServiceLinkedRole", 
       "Effect" : "Allow", 
       "Resource" : "arn:aws:iam::*:role/aws-service-role/codeguru-
reviewer.amazonaws.com/AWSServiceRoleForAmazonCodeGuruReviewer", 
       "Condition" : { 
          "StringLike" : { 
            "iam:AWSServiceName" : "codeguru-reviewer.amazonaws.com" 
         } 
       } 
     }, 
     { 
       "Sid" : "AmazonCodeGuruReviewerSLRDeletion", 
       "Effect" : "Allow", 
      "Action" : [
          "iam:DeleteServiceLinkedRole", 
         "iam:GetServiceLinkedRoleDeletionStatus" 
       ], 
       "Resource" : "arn:aws:iam::*:role/aws-service-role/codeguru-
reviewer.amazonaws.com/AWSServiceRoleForAmazonCodeGuruReviewer" 
     }, 
     { 
       "Sid" : "CodeCommitAccess", 
       "Effect" : "Allow", 
       "Action" : [ 
          "codecommit:ListRepositories" 
       ], 
       "Resource" : "*" 
     }, 
     { 
       "Sid" : "CodeCommitTagManagement", 
       "Effect" : "Allow", 
       "Action" : [ 
          "codecommit:TagResource", 
         "codecommit:UntagResource" 
       ], 
       "Resource" : "*", 
       "Condition" : { 
          "ForAllValues:StringEquals" : { 
            "aws:TagKeys" : "codeguru-reviewer" 
         }
```

```
 } 
 }, 
 { 
   "Sid" : "CodeConnectTagManagement", 
   "Effect" : "Allow", 
  "Action" : [
     "codestar-connections:TagResource", 
     "codestar-connections:UntagResource", 
     "codestar-connections:ListTagsForResource" 
   ], 
   "Resource" : "*", 
   "Condition" : { 
     "ForAllValues:StringEquals" : { 
        "aws:TagKeys" : "codeguru-reviewer" 
     } 
   } 
 }, 
 { 
   "Sid" : "CodeConnectManagedRules", 
   "Effect" : "Allow", 
   "Action" : [ 
     "codestar-connections:UseConnection", 
     "codestar-connections:ListConnections", 
     "codestar-connections:PassConnection" 
   ], 
   "Resource" : "*", 
   "Condition" : { 
     "ForAllValues:StringEquals" : { 
        "codestar-connections:ProviderAction" : [ 
          "ListRepositories", 
          "ListOwners" 
       ] 
     } 
   } 
 }, 
 { 
   "Sid" : "CloudWatchEventsManagedRules", 
   "Effect" : "Allow", 
   "Action" : [ 
     "events:PutRule", 
     "events:PutTargets", 
     "events:DeleteRule", 
     "events:RemoveTargets" 
   ],
```

```
 "Resource" : "*", 
        "Condition" : { 
          "StringEquals" : { 
             "events:ManagedBy" : "codeguru-reviewer.amazonaws.com" 
          } 
        } 
     } 
   ]
}
```
- [Erstellen Sie einen Berechtigungssatz mithilfe AWS verwalteter Richtlinien im IAM Identity Center](https://docs.aws.amazon.com/singlesignon/latest/userguide/howtocreatepermissionset.html)
- [Hinzufügen und Entfernen von IAM-Identitätsberechtigungen](https://docs.aws.amazon.com/IAM/latest/UserGuide/access_policies_manage-attach-detach.html)
- [Verstehen Sie die Versionierung von IAM-Richtlinien](https://docs.aws.amazon.com/IAM/latest/UserGuide/access_policies_managed-versioning.html)
- [Beginnen Sie mit AWS verwalteten Richtlinien und wechseln Sie zu Berechtigungen mit den](https://docs.aws.amazon.com/IAM/latest/UserGuide/best-practices.html#bp-use-aws-defined-policies)  [geringsten Rechten](https://docs.aws.amazon.com/IAM/latest/UserGuide/best-practices.html#bp-use-aws-defined-policies)

### AmazonCodeGuruReviewerReadOnlyAccess

Beschreibung: Bietet nur Lesezugriff auf Amazon CodeGuru Reviewer.

AmazonCodeGuruReviewerReadOnlyAccessist eine [AWS verwaltete Richtlinie.](https://docs.aws.amazon.com/IAM/latest/UserGuide/access_policies_managed-vs-inline.html#aws-managed-policies)

### Diese Richtlinie wird verwendet

Sie können Verbindungen AmazonCodeGuruReviewerReadOnlyAccess zu Ihren Benutzern, Gruppen und Rollen herstellen.

### Einzelheiten zu den Richtlinien

- Typ: AWS verwaltete Richtlinie
- Erstellungszeit: 03. Dezember 2019, 08:48 UTC
- Bearbeitete Zeit: 29. August 2020, 04:15 UTC
- ARN: arn:aws:iam::aws:policy/AmazonCodeGuruReviewerReadOnlyAccess

### Version der Richtlinie

Richtlinienversion: v2 (Standard)

Die Standardversion der Richtlinie ist die Version, die die Berechtigungen für die Richtlinie definiert. Wenn ein Benutzer oder eine Rolle mit der Richtlinie eine Anfrage zum Zugriff auf eine AWS Ressource stellt, AWS überprüft er die Standardversion der Richtlinie, um festzustellen, ob die Anfrage zulässig ist.

JSON-Richtliniendokument

```
{ 
   "Version" : "2012-10-17", 
   "Statement" : [ 
    \{ "Sid" : "AmazonCodeGuruReviewerReadOnlyAccess", 
        "Effect" : "Allow", 
        "Action" : [ 
          "codeguru:Get*", 
          "codeguru-reviewer:List*", 
          "codeguru-reviewer:Describe*", 
          "codeguru-reviewer:Get*" 
       ], 
        "Resource" : "*" 
     } 
   ]
}
```
### Weitere Informationen

- [Erstellen Sie einen Berechtigungssatz mithilfe AWS verwalteter Richtlinien im IAM Identity Center](https://docs.aws.amazon.com/singlesignon/latest/userguide/howtocreatepermissionset.html)
- [Hinzufügen und Entfernen von IAM-Identitätsberechtigungen](https://docs.aws.amazon.com/IAM/latest/UserGuide/access_policies_manage-attach-detach.html)
- [Verstehen Sie die Versionierung von IAM-Richtlinien](https://docs.aws.amazon.com/IAM/latest/UserGuide/access_policies_managed-versioning.html)
- [Beginnen Sie mit AWS verwalteten Richtlinien und wechseln Sie zu Berechtigungen mit den](https://docs.aws.amazon.com/IAM/latest/UserGuide/best-practices.html#bp-use-aws-defined-policies)  [geringsten Rechten](https://docs.aws.amazon.com/IAM/latest/UserGuide/best-practices.html#bp-use-aws-defined-policies)

# AmazonCodeGuruReviewerServiceRolePolicy

Beschreibung: Eine servicebezogene Rolle, die Amazon CodeGuru Reviewer benötigt, um in Ihrem Namen auf Ressourcen zuzugreifen.

AmazonCodeGuruReviewerServiceRolePolicyist eine [AWS verwaltete Richtlinie](https://docs.aws.amazon.com/IAM/latest/UserGuide/access_policies_managed-vs-inline.html#aws-managed-policies).

### Diese Richtlinie wird verwendet

Diese Richtlinie ist mit einer dienstbezogenen Rolle verknüpft, die es dem Dienst ermöglicht, Aktionen in Ihrem Namen durchzuführen. Sie können diese Richtlinie nicht an Ihre Benutzer, Gruppen oder Rollen anhängen.

### Einzelheiten der Richtlinie

- Typ: Dienstbezogene Rollenrichtlinie
- Erstellungszeit: 3. Dezember 2019, 05:31 Uhr UTC
- Bearbeitete Zeit: 27. November 2020, 15:09 UTC
- ARN: arn:aws:iam::aws:policy/aws-service-role/ AmazonCodeGuruReviewerServiceRolePolicy

### Version der Richtlinie

Richtlinienversion: v4 (Standard)

Die Standardversion der Richtlinie ist die Version, die die Berechtigungen für die Richtlinie definiert. Wenn ein Benutzer oder eine Rolle mit der Richtlinie eine Anfrage zum Zugriff auf eine AWS Ressource stellt, AWS überprüft er die Standardversion der Richtlinie, um festzustellen, ob die Anfrage zulässig ist.

```
{ 
   "Version" : "2012-10-17", 
   "Statement" : [ 
     { 
        "Sid" : "AccessCodeGuruReviewerEnabledRepositories", 
        "Effect" : "Allow", 
        "Action" : [
```

```
 "codecommit:GetRepository", 
     "codecommit:GetBranch", 
     "codecommit:DescribePullRequestEvents", 
     "codecommit:GetCommentsForPullRequest", 
     "codecommit:GetDifferences", 
     "codecommit:GetPullRequest", 
     "codecommit:ListPullRequests", 
     "codecommit:PostCommentForPullRequest", 
     "codecommit:GitPull", 
     "codecommit:UntagResource" 
   ], 
   "Resource" : "*", 
   "Condition" : { 
     "StringLike" : { 
       "aws:ResourceTag/codeguru-reviewer" : "enabled" 
     } 
   } 
 }, 
 { 
   "Sid" : "AccessCodeGuruReviewerEnabledConnections", 
   "Effect" : "Allow", 
   "Action" : [ 
     "codestar-connections:UseConnection" 
   ], 
   "Resource" : "*", 
   "Condition" : { 
     "ForAllValues:StringEquals" : { 
        "codestar-connections:ProviderAction" : [ 
          "ListBranches", 
          "GetBranch", 
          "ListRepositories", 
          "ListOwners", 
          "ListPullRequests", 
          "GetPullRequest", 
          "ListPullRequestComments", 
          "ListPullRequestCommits", 
          "ListCommitFiles", 
          "ListBranchCommits", 
          "CreatePullRequestDiffComment", 
          "GitPull" 
       ] 
     }, 
     "Null" : { 
        "aws:ResourceTag/codeguru-reviewer" : "false"
```

```
 } 
        } 
     }, 
     { 
        "Sid" : "CloudWatchEventsResourceCleanup", 
        "Effect" : "Allow", 
        "Action" : [ 
          "events:DeleteRule", 
          "events:RemoveTargets" 
        ], 
        "Resource" : "*", 
        "Condition" : { 
          "StringEquals" : { 
             "events:ManagedBy" : "codeguru-reviewer.amazonaws.com" 
          } 
        } 
     }, 
     { 
        "Sid" : "AllowGuruS3GetObject", 
        "Effect" : "Allow", 
        "Action" : [ 
          "s3:GetObject" 
        ], 
        "Resource" : [ 
          "arn:aws:s3:::codeguru-reviewer-*", 
          "arn:aws:s3:::codeguru-reviewer-*/*" 
        ] 
     } 
   ]
}
```
- [Machen Sie sich mit der Versionierung für IAM-Richtlinien vertraut](https://docs.aws.amazon.com/IAM/latest/UserGuide/access_policies_managed-versioning.html)
- [Beginnen Sie mit AWS verwalteten Richtlinien und wechseln Sie zu Berechtigungen mit den](https://docs.aws.amazon.com/IAM/latest/UserGuide/best-practices.html#bp-use-aws-defined-policies)  [geringsten Rechten](https://docs.aws.amazon.com/IAM/latest/UserGuide/best-practices.html#bp-use-aws-defined-policies)

# AmazonCodeGuruSecurityFullAccess

Beschreibung: Bietet vollen Zugriff auf Amazon CodeGuru Security.

#### AmazonCodeGuruSecurityFullAccessist eine [AWS verwaltete Richtlinie.](https://docs.aws.amazon.com/IAM/latest/UserGuide/access_policies_managed-vs-inline.html#aws-managed-policies)

### Diese Richtlinie wird verwendet

Sie können Verbindungen AmazonCodeGuruSecurityFullAccess zu Ihren Benutzern, Gruppen und Rollen herstellen.

### Einzelheiten zu den Richtlinien

- Typ: AWS verwaltete Richtlinie
- Erstellungszeit: 09. Mai 2023, 21:03 UTC
- Bearbeitete Zeit: 9. Mai 2023, 21:03 UTC
- ARN: arn:aws:iam::aws:policy/AmazonCodeGuruSecurityFullAccess

### Version der Richtlinie

Richtlinienversion: v1 (Standard)

Die Standardversion der Richtlinie ist die Version, die die Berechtigungen für die Richtlinie definiert. Wenn ein Benutzer oder eine Rolle mit der Richtlinie eine Anfrage zum Zugriff auf eine AWS Ressource stellt, AWS überprüft er die Standardversion der Richtlinie, um festzustellen, ob die Anfrage zulässig ist.

```
{ 
   "Version" : "2012-10-17", 
   "Statement" : [ 
     { 
        "Sid" : "AmazonCodeGuruSecurityFullAccess", 
        "Effect" : "Allow", 
        "Action" : [ 
          "codeguru-security:*" 
        ], 
        "Resource" : "*" 
     } 
   ]
}
```
- [Erstellen Sie einen Berechtigungssatz mithilfe AWS verwalteter Richtlinien im IAM Identity Center](https://docs.aws.amazon.com/singlesignon/latest/userguide/howtocreatepermissionset.html)
- [Hinzufügen und Entfernen von IAM-Identitätsberechtigungen](https://docs.aws.amazon.com/IAM/latest/UserGuide/access_policies_manage-attach-detach.html)
- [Verstehen Sie die Versionierung von IAM-Richtlinien](https://docs.aws.amazon.com/IAM/latest/UserGuide/access_policies_managed-versioning.html)
- [Beginnen Sie mit AWS verwalteten Richtlinien und wechseln Sie zu Berechtigungen mit den](https://docs.aws.amazon.com/IAM/latest/UserGuide/best-practices.html#bp-use-aws-defined-policies)  [geringsten Rechten](https://docs.aws.amazon.com/IAM/latest/UserGuide/best-practices.html#bp-use-aws-defined-policies)

# AmazonCodeGuruSecurityScanAccess

Beschreibung: Bietet Zugriff, der für die Arbeit mit Amazon CodeGuru Security-Scans erforderlich ist.

AmazonCodeGuruSecurityScanAccessist eine [AWS verwaltete Richtlinie.](https://docs.aws.amazon.com/IAM/latest/UserGuide/access_policies_managed-vs-inline.html#aws-managed-policies)

## Diese Richtlinie wird verwendet

Sie können Verbindungen AmazonCodeGuruSecurityScanAccess zu Ihren Benutzern, Gruppen und Rollen herstellen.

## Einzelheiten zu den Richtlinien

- Typ: AWS verwaltete Richtlinie
- Erstellungszeit: 09. Mai 2023, 20:54 UTC
- Bearbeitete Zeit: 9. Mai 2023, 20:54 UTC
- ARN: arn:aws:iam::aws:policy/AmazonCodeGuruSecurityScanAccess

### Version der Richtlinie

Richtlinienversion: v1 (Standard)

Die Standardversion der Richtlinie ist die Version, die die Berechtigungen für die Richtlinie definiert. Wenn ein Benutzer oder eine Rolle mit der Richtlinie eine Anfrage zum Zugriff auf eine AWS Ressource stellt, AWS überprüft er die Standardversion der Richtlinie, um festzustellen, ob die Anfrage zulässig ist.

## JSON-Richtliniendokument

```
{ 
   "Version" : "2012-10-17", 
   "Statement" : [ 
     { 
       "Sid" : "AmazonCodeGuruSecurityScanAccess", 
       "Effect" : "Allow", 
       "Action" : [ 
          "codeguru-security:CreateScan", 
          "codeguru-security:CreateUploadUrl", 
          "codeguru-security:GetScan", 
          "codeguru-security:GetFindings" 
       ], 
       "Resource" : "arn:aws:codeguru-security:*:*:scans/*" 
     } 
   ]
}
```
## Weitere Informationen

- [Erstellen Sie einen Berechtigungssatz mithilfe AWS verwalteter Richtlinien im IAM Identity Center](https://docs.aws.amazon.com/singlesignon/latest/userguide/howtocreatepermissionset.html)
- [Hinzufügen und Entfernen von IAM-Identitätsberechtigungen](https://docs.aws.amazon.com/IAM/latest/UserGuide/access_policies_manage-attach-detach.html)
- [Verstehen Sie die Versionierung von IAM-Richtlinien](https://docs.aws.amazon.com/IAM/latest/UserGuide/access_policies_managed-versioning.html)
- [Beginnen Sie mit AWS verwalteten Richtlinien und wechseln Sie zu Berechtigungen mit den](https://docs.aws.amazon.com/IAM/latest/UserGuide/best-practices.html#bp-use-aws-defined-policies)  [geringsten Rechten](https://docs.aws.amazon.com/IAM/latest/UserGuide/best-practices.html#bp-use-aws-defined-policies)

# AmazonCognitoDeveloperAuthenticatedIdentities

Beschreibung: Bietet Zugriff auf Amazon Cognito Cognito-APIs, um von Entwicklern authentifizierte Identitäten von Ihrem Authentifizierungs-Backend aus zu unterstützen.

AmazonCognitoDeveloperAuthenticatedIdentities[ist eine verwaltete Richtlinie.AWS](https://docs.aws.amazon.com/IAM/latest/UserGuide/access_policies_managed-vs-inline.html#aws-managed-policies)

### Diese Richtlinie wird verwendet

Sie können Verbindungen AmazonCognitoDeveloperAuthenticatedIdentities zu Ihren Benutzern, Gruppen und Rollen herstellen.

### Einzelheiten zu den Richtlinien

- Typ: AWS verwaltete Richtlinie
- Erstellungszeit: 24. März 2015, 17:22 Uhr UTC
- Bearbeitete Zeit: 24. März 2015, 17:22 UTC
- ARN: arn:aws:iam::aws:policy/ AmazonCognitoDeveloperAuthenticatedIdentities

## Version der Richtlinie

Richtlinienversion: v1 (Standard)

Die Standardversion der Richtlinie ist die Version, die die Berechtigungen für die Richtlinie definiert. Wenn ein Benutzer oder eine Rolle mit der Richtlinie eine Anfrage zum Zugriff auf eine AWS Ressource stellt, AWS überprüft er die Standardversion der Richtlinie, um festzustellen, ob die Anfrage zulässig ist.

### JSON-Richtliniendokument

```
\{ "Version" : "2012-10-17", 
   "Statement" : [ 
     { 
       "Effect" : "Allow", 
       "Action" : [ 
          "cognito-identity:GetOpenIdTokenForDeveloperIdentity", 
          "cognito-identity:LookupDeveloperIdentity", 
          "cognito-identity:MergeDeveloperIdentities", 
          "cognito-identity:UnlinkDeveloperIdentity" 
       ], 
       "Resource" : "*" 
     } 
   ]
}
```
### Weitere Informationen

- [Erstellen Sie einen Berechtigungssatz mithilfe AWS verwalteter Richtlinien im IAM Identity Center](https://docs.aws.amazon.com/singlesignon/latest/userguide/howtocreatepermissionset.html)
- [Hinzufügen und Entfernen von IAM-Identitätsberechtigungen](https://docs.aws.amazon.com/IAM/latest/UserGuide/access_policies_manage-attach-detach.html)
- [Verstehen Sie die Versionierung von IAM-Richtlinien](https://docs.aws.amazon.com/IAM/latest/UserGuide/access_policies_managed-versioning.html)
- [Beginnen Sie mit AWS verwalteten Richtlinien und wechseln Sie zu Berechtigungen mit den](https://docs.aws.amazon.com/IAM/latest/UserGuide/best-practices.html#bp-use-aws-defined-policies)  [geringsten Rechten](https://docs.aws.amazon.com/IAM/latest/UserGuide/best-practices.html#bp-use-aws-defined-policies)

# AmazonCognitoIdpEmailServiceRolePolicy

Beschreibung: Ermöglicht dem Amazon Cognito User Pools-Service, Ihre SES-Identitäten für den E-Mail-Versand zu verwenden

AmazonCognitoIdpEmailServiceRolePolicyist eine [AWS verwaltete Richtlinie](https://docs.aws.amazon.com/IAM/latest/UserGuide/access_policies_managed-vs-inline.html#aws-managed-policies).

## Diese Richtlinie wird verwendet

Diese Richtlinie ist mit einer dienstbezogenen Rolle verknüpft, die es dem Dienst ermöglicht, Aktionen in Ihrem Namen durchzuführen. Sie können diese Richtlinie nicht an Ihre Benutzer, Gruppen oder Rollen anhängen.

## Einzelheiten der Richtlinie

- Typ: Dienstbezogene Rollenrichtlinie
- Erstellungszeit: 21. März 2019, 21:32 Uhr UTC
- Bearbeitete Zeit: 21. März 2019, 21:32 UTC
- ARN: arn:aws:iam::aws:policy/aws-service-role/ AmazonCognitoIdpEmailServiceRolePolicy

# Version der Richtlinie

```
Richtlinienversion: v1 (Standard)
```
Die Standardversion der Richtlinie ist die Version, die die Berechtigungen für die Richtlinie definiert. Wenn ein Benutzer oder eine Rolle mit der Richtlinie eine Anfrage zum Zugriff auf eine AWS Ressource stellt, AWS überprüft er die Standardversion der Richtlinie, um festzustellen, ob die Anfrage zulässig ist.

```
 "Version" : "2012-10-17", 
   "Statement" : [ 
      { 
        "Effect" : "Allow", 
        "Action" : [ 
           "ses:SendEmail", 
           "ses:SendRawEmail" 
        ], 
        "Resource" : "*" 
      }, 
      { 
        "Effect" : "Deny", 
        "Action" : [ 
           "ses:List*" 
        ], 
        "Resource" : "*" 
      } 
   ]
}
```
- [Machen Sie sich mit der Versionierung für IAM-Richtlinien vertraut](https://docs.aws.amazon.com/IAM/latest/UserGuide/access_policies_managed-versioning.html)
- [Beginnen Sie mit AWS verwalteten Richtlinien und wechseln Sie zu Berechtigungen mit den](https://docs.aws.amazon.com/IAM/latest/UserGuide/best-practices.html#bp-use-aws-defined-policies)  [geringsten Rechten](https://docs.aws.amazon.com/IAM/latest/UserGuide/best-practices.html#bp-use-aws-defined-policies)

# AmazonCognitoIdpServiceRolePolicy

Beschreibung: Ermöglicht den Zugriff auf AWS-Services und Ressourcen, die von Amazon Cognito Cognito-Benutzerpools verwendet oder verwaltet werden

AmazonCognitoIdpServiceRolePolicyist eine [AWS verwaltete Richtlinie](https://docs.aws.amazon.com/IAM/latest/UserGuide/access_policies_managed-vs-inline.html#aws-managed-policies).

### Diese Richtlinie wird verwendet

Diese Richtlinie ist mit einer dienstbezogenen Rolle verknüpft, die es dem Dienst ermöglicht, Aktionen in Ihrem Namen durchzuführen. Sie können diese Richtlinie nicht an Ihre Benutzer, Gruppen oder Rollen anhängen.

### Einzelheiten der Richtlinie

- Typ: Dienstbezogene Rollenrichtlinie
- Erstellungszeit: 26. Juni 2020, 22:30 Uhr UTC
- Bearbeitete Zeit: 26. Juni 2020, 22:30 UTC
- ARN: arn:aws:iam::aws:policy/aws-service-role/ AmazonCognitoIdpServiceRolePolicy

### Version der Richtlinie

Richtlinienversion: v1 (Standard)

Die Standardversion der Richtlinie ist die Version, die die Berechtigungen für die Richtlinie definiert. Wenn ein Benutzer oder eine Rolle mit der Richtlinie eine Anfrage zum Zugriff auf eine AWS Ressource stellt, AWS überprüft er die Standardversion der Richtlinie, um festzustellen, ob die Anfrage zulässig ist.

### JSON-Richtliniendokument

```
{ 
   "Version" : "2012-10-17", 
   "Statement" : [ 
      { 
        "Effect" : "Allow", 
        "Action" : [ 
           "cognito-idp:Describe*" 
        ], 
        "Resource" : "*" 
     } 
   ]
}
```
### Weitere Informationen

- [Verstehen Sie die Versionierung für IAM-Richtlinien](https://docs.aws.amazon.com/IAM/latest/UserGuide/access_policies_managed-versioning.html)
- [Beginnen Sie mit AWS verwalteten Richtlinien und wechseln Sie zu Berechtigungen mit den](https://docs.aws.amazon.com/IAM/latest/UserGuide/best-practices.html#bp-use-aws-defined-policies)  [geringsten Rechten](https://docs.aws.amazon.com/IAM/latest/UserGuide/best-practices.html#bp-use-aws-defined-policies)

# AmazonCognitoPowerUser

Beschreibung: Bietet administrativen Zugriff auf bestehende Amazon Cognito Cognito-Ressourcen. Sie benötigen AWS-Konto Administratorrechte, um neue Cognito-Ressourcen zu erstellen.

AmazonCognitoPowerUserist eine [AWS verwaltete Richtlinie.](https://docs.aws.amazon.com/IAM/latest/UserGuide/access_policies_managed-vs-inline.html#aws-managed-policies)

## Diese Richtlinie wird verwendet

Sie können Verbindungen AmazonCognitoPowerUser zu Ihren Benutzern, Gruppen und Rollen herstellen.

## Einzelheiten zu den Richtlinien

- Typ: AWS verwaltete Richtlinie
- Erstellungszeit: 24. März 2015, 17:14 Uhr UTC
- Bearbeitete Zeit: 1. Juni 2021, 17:33 UTC
- ARN: arn:aws:iam::aws:policy/AmazonCognitoPowerUser

# Version der Richtlinie

Richtlinienversion: v6 (Standard)

Die Standardversion der Richtlinie ist die Version, die die Berechtigungen für die Richtlinie definiert. Wenn ein Benutzer oder eine Rolle mit der Richtlinie eine Anfrage zum Zugriff auf eine AWS Ressource stellt, AWS überprüft er die Standardversion der Richtlinie, um festzustellen, ob die Anfrage zulässig ist.

```
{ 
   "Version" : "2012-10-17", 
   "Statement" : [ 
     { 
        "Effect" : "Allow", 
        "Action" : [ 
          "cognito-identity:*", 
          "cognito-idp:*", 
          "cognito-sync:*", 
          "iam:ListRoles",
```

```
 "iam:ListOpenIdConnectProviders", 
          "iam:GetRole", 
          "iam:ListSAMLProviders", 
          "iam:GetSAMLProvider", 
          "kinesis:ListStreams", 
          "lambda:GetPolicy", 
          "lambda:ListFunctions", 
          "sns:GetSMSSandboxAccountStatus", 
          "sns:ListPlatformApplications", 
          "ses:ListIdentities", 
          "ses:GetIdentityVerificationAttributes", 
          "mobiletargeting:GetApps", 
          "acm:ListCertificates" 
       ], 
       "Resource" : "*" 
     }, 
    \mathcal{L} "Effect" : "Allow", 
       "Action" : "iam:CreateServiceLinkedRole", 
       "Resource" : "*", 
       "Condition" : { 
          "StringEquals" : { 
            "iam:AWSServiceName" : [ 
              "cognito-idp.amazonaws.com", 
              "email.cognito-idp.amazonaws.com" 
            ] 
         } 
       } 
     }, 
     { 
       "Effect" : "Allow", 
      "Action" : \lceil "iam:DeleteServiceLinkedRole", 
          "iam:GetServiceLinkedRoleDeletionStatus" 
       ], 
       "Resource" : [ 
          "arn:aws:iam::*:role/aws-service-role/cognito-idp.amazonaws.com/
AWSServiceRoleForAmazonCognitoIdp*", 
          "arn:aws:iam::*:role/aws-service-role/email.cognito-idp.amazonaws.com/
AWSServiceRoleForAmazonCognitoIdpEmail*" 
       ] 
     } 
   ]
```
}

### Weitere Informationen

- [Erstellen Sie einen Berechtigungssatz mithilfe AWS verwalteter Richtlinien im IAM Identity Center](https://docs.aws.amazon.com/singlesignon/latest/userguide/howtocreatepermissionset.html)
- [Hinzufügen und Entfernen von IAM-Identitätsberechtigungen](https://docs.aws.amazon.com/IAM/latest/UserGuide/access_policies_manage-attach-detach.html)
- [Verstehen Sie die Versionierung von IAM-Richtlinien](https://docs.aws.amazon.com/IAM/latest/UserGuide/access_policies_managed-versioning.html)
- [Beginnen Sie mit AWS verwalteten Richtlinien und wechseln Sie zu Berechtigungen mit den](https://docs.aws.amazon.com/IAM/latest/UserGuide/best-practices.html#bp-use-aws-defined-policies)  [geringsten Rechten](https://docs.aws.amazon.com/IAM/latest/UserGuide/best-practices.html#bp-use-aws-defined-policies)

# AmazonCognitoReadOnly

Beschreibung: Bietet Lesezugriff auf Amazon Cognito Cognito-Ressourcen.

AmazonCognitoReadOnlyist eine [AWS verwaltete Richtlinie.](https://docs.aws.amazon.com/IAM/latest/UserGuide/access_policies_managed-vs-inline.html#aws-managed-policies)

### Diese Richtlinie wird verwendet

Sie können Verbindungen AmazonCognitoReadOnly zu Ihren Benutzern, Gruppen und Rollen herstellen.

### Einzelheiten zu den Richtlinien

- Typ: AWS verwaltete Richtlinie
- Erstellungszeit: 24. März 2015, 17:06 UTC
- Bearbeitete Zeit: 1. August 2019, 19:21 UTC
- ARN: arn:aws:iam::aws:policy/AmazonCognitoReadOnly

### Version der Richtlinie

Richtlinienversion: v4 (Standard)

Die Standardversion der Richtlinie ist die Version, die die Berechtigungen für die Richtlinie definiert. Wenn ein Benutzer oder eine Rolle mit der Richtlinie eine Anfrage zum Zugriff auf eine AWS Ressource stellt, AWS überprüft er die Standardversion der Richtlinie, um festzustellen, ob die Anfrage zulässig ist.

### JSON-Richtliniendokument

```
{ 
   "Version" : "2012-10-17", 
   "Statement" : [ 
     { 
        "Effect" : "Allow", 
        "Action" : [ 
          "cognito-identity:Describe*", 
          "cognito-identity:Get*", 
          "cognito-identity:List*", 
          "cognito-idp:Describe*", 
          "cognito-idp:AdminGet*", 
          "cognito-idp:AdminList*", 
          "cognito-idp:List*", 
          "cognito-idp:Get*", 
          "cognito-sync:Describe*", 
          "cognito-sync:Get*", 
          "cognito-sync:List*", 
          "iam:ListOpenIdConnectProviders", 
          "iam:ListRoles", 
          "sns:ListPlatformApplications" 
        ], 
        "Resource" : "*" 
     } 
   ]
}
```
### Weitere Informationen

- [Erstellen Sie einen Berechtigungssatz mithilfe AWS verwalteter Richtlinien im IAM Identity Center](https://docs.aws.amazon.com/singlesignon/latest/userguide/howtocreatepermissionset.html)
- [Hinzufügen und Entfernen von IAM-Identitätsberechtigungen](https://docs.aws.amazon.com/IAM/latest/UserGuide/access_policies_manage-attach-detach.html)
- [Verstehen Sie die Versionierung von IAM-Richtlinien](https://docs.aws.amazon.com/IAM/latest/UserGuide/access_policies_managed-versioning.html)
- [Beginnen Sie mit AWS verwalteten Richtlinien und wechseln Sie zu Berechtigungen mit den](https://docs.aws.amazon.com/IAM/latest/UserGuide/best-practices.html#bp-use-aws-defined-policies)  [geringsten Rechten](https://docs.aws.amazon.com/IAM/latest/UserGuide/best-practices.html#bp-use-aws-defined-policies)

# AmazonCognitoUnAuthedIdentitiesSessionPolicy

Beschreibung: Diese Richtlinie definiert die Berechtigungen, die für nicht authentifizierte Identitäten für Cognito-Identitätspools zulässig sind. Diese Richtlinie ist nicht dafür vorgesehen, als eigenständige Berechtigungsrichtlinie verwendet zu werden. Sie dient als Schutzmaßnahme gegen übermäßig freizügige Richtlinien für Rollen in einem Identitätspool. Fügen Sie diese Richtlinie keiner Rolle hinzu, da Cognito Identity Service sie bei der Erstellung von Anmeldeinformationen automatisch als Richtlinie mit eingeschränktem Geltungsbereich einbezieht. Die Rechte für den temporären Zugriff auf andere AWS Ressourcen über den erweiterten Ablauf werden nun durch die Schnittmenge zwischen der Rolle, die mit der Identität des nicht authentifizierten Benutzers verknüpft ist, die von einem Dienst bereitgestellt wird, und den Rechten definiert, die in dieser verwalteten Richtlinie, die Cognito gehört, gewährt werden.

AmazonCognitoUnAuthedIdentitiesSessionPolicy[ist eine verwaltete Richtlinie AWS .](https://docs.aws.amazon.com/IAM/latest/UserGuide/access_policies_managed-vs-inline.html#aws-managed-policies)

### Diese Richtlinie wird verwendet

Sie können Verbindungen AmazonCognitoUnAuthedIdentitiesSessionPolicy zu Ihren Benutzern, Gruppen und Rollen herstellen.

### Einzelheiten zu den Richtlinien

- Typ: AWS verwaltete Richtlinie
- Erstellungszeit: 19. Juli 2023, 23:04 UTC
- Bearbeitete Zeit: 19. Juli 2023, 23:04 UTC
- ARN: arn:aws:iam::aws:policy/AmazonCognitoUnAuthedIdentitiesSessionPolicy

### Version der Richtlinie

Richtlinienversion: v1 (Standard)

Die Standardversion der Richtlinie ist die Version, die die Berechtigungen für die Richtlinie definiert. Wenn ein Benutzer oder eine Rolle mit der Richtlinie eine Anfrage zum Zugriff auf eine AWS Ressource stellt, AWS überprüft er die Standardversion der Richtlinie, um festzustellen, ob die Anfrage zulässig ist.

# JSON-Richtliniendokument

```
{ 
   "Version" : "2012-10-17", 
   "Statement" : [ 
      { 
        "Effect" : "Allow", 
        "Action" : [ 
          "rum:PutRumEvents", 
          "sagemaker:InvokeEndpoint", 
          "polly:*", 
          "comprehend:*", 
          "translate:*", 
          "transcribe:*", 
          "rekognition:*", 
          "mobiletargeting:*", 
          "firehose:*", 
          "personalize:*" 
        ], 
        "Resource" : "*" 
      } 
   ]
}
```
# Weitere Informationen

- [Erstellen Sie einen Berechtigungssatz mithilfe AWS verwalteter Richtlinien im IAM Identity Center](https://docs.aws.amazon.com/singlesignon/latest/userguide/howtocreatepermissionset.html)
- [Hinzufügen und Entfernen von IAM-Identitätsberechtigungen](https://docs.aws.amazon.com/IAM/latest/UserGuide/access_policies_manage-attach-detach.html)
- [Verstehen Sie die Versionierung von IAM-Richtlinien](https://docs.aws.amazon.com/IAM/latest/UserGuide/access_policies_managed-versioning.html)
- [Beginnen Sie mit AWS verwalteten Richtlinien und wechseln Sie zu Berechtigungen mit den](https://docs.aws.amazon.com/IAM/latest/UserGuide/best-practices.html#bp-use-aws-defined-policies)  [geringsten Rechten](https://docs.aws.amazon.com/IAM/latest/UserGuide/best-practices.html#bp-use-aws-defined-policies)

# AmazonCognitoUnauthenticatedIdentities

Beschreibung: Diese Richtlinie definiert die Berechtigungen, die für nicht authentifizierte Identitäten für Cognito-Identitätspools zulässig sind. Dies muss nicht an Ihre Unauth-Rolle angehängt werden, da Cognito Identity Service es bei der Erstellung von Anmeldeinformationen automatisch als eingeschränkte Richtlinie einbezieht. Die Rechte für den temporären Zugriff auf andere AWS Ressourcen über den erweiterten Ablauf werden nun durch die Schnittmenge zwischen der Rolle, die mit der Identität des nicht authentifizierten Benutzers verknüpft ist, die von einem Dienst bereitgestellt wird, und den Rechten definiert, die in dieser verwalteten Richtlinie, die Cognito gehört, gewährt werden.

AmazonCognitoUnauthenticatedIdentities[ist eine verwaltete Richtlinie AWS .](https://docs.aws.amazon.com/IAM/latest/UserGuide/access_policies_managed-vs-inline.html#aws-managed-policies)

## Diese Richtlinie wird verwendet

Sie können Verbindungen AmazonCognitoUnauthenticatedIdentities zu Ihren Benutzern, Gruppen und Rollen herstellen.

## Einzelheiten zu den Richtlinien

- Typ: AWS verwaltete Richtlinie
- Erstellungszeit: 1. Februar 2023, 22:36 UTC
- Bearbeitete Zeit: 1. Februar 2023, 22:36 UTC
- ARN: arn:aws:iam::aws:policy/AmazonCognitoUnauthenticatedIdentities

# Version der Richtlinie

Richtlinienversion: v1 (Standard)

Die Standardversion der Richtlinie ist die Version, die die Berechtigungen für die Richtlinie definiert. Wenn ein Benutzer oder eine Rolle mit der Richtlinie eine Anfrage zum Zugriff auf eine AWS Ressource stellt, AWS überprüft er die Standardversion der Richtlinie, um festzustellen, ob die Anfrage zulässig ist.

```
{ 
   "Version" : "2012-10-17", 
   "Statement" : [ 
     { 
        "Effect" : "Allow", 
        "Action" : "rum:PutRumEvents", 
        "Resource" : "*" 
     } 
   ]
}
```
- [Erstellen Sie einen Berechtigungssatz mithilfe AWS verwalteter Richtlinien im IAM Identity Center](https://docs.aws.amazon.com/singlesignon/latest/userguide/howtocreatepermissionset.html)
- [Hinzufügen und Entfernen von IAM-Identitätsberechtigungen](https://docs.aws.amazon.com/IAM/latest/UserGuide/access_policies_manage-attach-detach.html)
- [Verstehen Sie die Versionierung von IAM-Richtlinien](https://docs.aws.amazon.com/IAM/latest/UserGuide/access_policies_managed-versioning.html)
- [Beginnen Sie mit AWS verwalteten Richtlinien und wechseln Sie zu Berechtigungen mit den](https://docs.aws.amazon.com/IAM/latest/UserGuide/best-practices.html#bp-use-aws-defined-policies)  [geringsten Rechten](https://docs.aws.amazon.com/IAM/latest/UserGuide/best-practices.html#bp-use-aws-defined-policies)

# AmazonConnect\_FullAccess

Beschreibung: Der Zweck dieser Richtlinie besteht darin, AWS Connect-Benutzern Berechtigungen zu gewähren, die für die Verwendung von Connect-Ressourcen erforderlich sind. Diese Richtlinie bietet vollen Zugriff auf AWS Connect-Ressourcen über die Connect Console und öffentliche APIs.

AmazonConnect\_FullAccessist eine [AWS verwaltete Richtlinie](https://docs.aws.amazon.com/IAM/latest/UserGuide/access_policies_managed-vs-inline.html#aws-managed-policies).

## Diese Richtlinie wird verwendet

Sie können Verbindungen AmazonConnect\_FullAccess zu Ihren Benutzern, Gruppen und Rollen herstellen.

## Einzelheiten zu den Richtlinien

- Typ: AWS verwaltete Richtlinie
- Erstellungszeit: 20. November 2020, 19:54 UTC
- Bearbeitete Zeit: 7. März 2023, 14:49 UTC
- ARN: arn:aws:iam::aws:policy/AmazonConnect FullAccess

## Version der Richtlinie

Richtlinienversion: v4 (Standard)

Die Standardversion der Richtlinie ist die Version, die die Berechtigungen für die Richtlinie definiert. Wenn ein Benutzer oder eine Rolle mit der Richtlinie eine Anfrage zum Zugriff auf eine AWS Ressource stellt, AWS überprüft er die Standardversion der Richtlinie, um festzustellen, ob die Anfrage zulässig ist.
```
{ 
   "Version" : "2012-10-17", 
   "Statement" : [ 
     { 
       "Effect" : "Allow", 
      "Action" : [
          "connect:*", 
          "ds:CreateAlias", 
          "ds:AuthorizeApplication", 
          "ds:CreateIdentityPoolDirectory", 
          "ds:DeleteDirectory", 
          "ds:DescribeDirectories", 
          "ds:UnauthorizeApplication", 
          "firehose:DescribeDeliveryStream", 
          "firehose:ListDeliveryStreams", 
          "kinesis:DescribeStream", 
          "kinesis:ListStreams", 
          "kms:DescribeKey", 
          "kms:ListAliases", 
          "lex:GetBots", 
          "lex:ListBots", 
          "lex:ListBotAliases", 
          "logs:CreateLogGroup", 
          "s3:GetBucketLocation", 
          "s3:ListAllMyBuckets", 
          "lambda:ListFunctions", 
          "ds:CheckAlias", 
          "profile:ListAccountIntegrations", 
          "profile:GetDomain", 
          "profile:ListDomains", 
          "profile:GetProfileObjectType", 
          "profile:ListProfileObjectTypeTemplates" 
       ], 
       "Resource" : "*" 
     }, 
     { 
       "Effect" : "Allow", 
      "Action" : [
          "profile:AddProfileKey", 
          "profile:CreateDomain", 
          "profile:CreateProfile",
```

```
 "profile:DeleteDomain", 
     "profile:DeleteIntegration", 
     "profile:DeleteProfile", 
     "profile:DeleteProfileKey", 
     "profile:DeleteProfileObject", 
     "profile:DeleteProfileObjectType", 
     "profile:GetIntegration", 
     "profile:GetMatches", 
     "profile:GetProfileObjectType", 
     "profile:ListIntegrations", 
     "profile:ListProfileObjects", 
     "profile:ListProfileObjectTypes", 
     "profile:ListTagsForResource", 
     "profile:MergeProfiles", 
     "profile:PutIntegration", 
     "profile:PutProfileObject", 
     "profile:PutProfileObjectType", 
     "profile:SearchProfiles", 
     "profile:TagResource", 
     "profile:UntagResource", 
     "profile:UpdateDomain", 
     "profile:UpdateProfile" 
   ], 
   "Resource" : "arn:aws:profile:*:*:domains/amazon-connect-*" 
 }, 
 { 
   "Effect" : "Allow", 
  "Action" : [
     "s3:CreateBucket", 
     "s3:GetBucketAcl" 
   ], 
   "Resource" : "arn:aws:s3:::amazon-connect-*" 
 }, 
 { 
   "Effect" : "Allow", 
  "Action" : [
     "servicequotas:GetServiceQuota" 
   ], 
   "Resource" : "arn:aws:servicequotas:*:*:connect/*" 
 }, 
 { 
   "Effect" : "Allow", 
   "Action" : "iam:CreateServiceLinkedRole", 
   "Resource" : "*",
```

```
 "Condition" : { 
          "StringEquals" : { 
            "iam:AWSServiceName" : "connect.amazonaws.com" 
          } 
       } 
     }, 
     { 
       "Effect" : "Allow", 
       "Action" : "iam:DeleteServiceLinkedRole", 
       "Resource" : "arn:aws:iam::*:role/aws-service-role/connect.amazonaws.com/
AWSServiceRoleForAmazonConnect*" 
     }, 
     { 
       "Effect" : "Allow", 
       "Action" : "iam:CreateServiceLinkedRole", 
        "Resource" : "arn:aws:iam::*:role/aws-service-role/profile.amazonaws.com/*", 
       "Condition" : { 
          "StringEquals" : { 
            "iam:AWSServiceName" : "profile.amazonaws.com" 
          } 
       } 
     } 
   ]
}
```
#### Weitere Informationen

- [Erstellen Sie einen Berechtigungssatz mithilfe AWS verwalteter Richtlinien im IAM Identity Center](https://docs.aws.amazon.com/singlesignon/latest/userguide/howtocreatepermissionset.html)
- [Hinzufügen und Entfernen von IAM-Identitätsberechtigungen](https://docs.aws.amazon.com/IAM/latest/UserGuide/access_policies_manage-attach-detach.html)
- [Verstehen Sie die Versionierung von IAM-Richtlinien](https://docs.aws.amazon.com/IAM/latest/UserGuide/access_policies_managed-versioning.html)
- [Beginnen Sie mit AWS verwalteten Richtlinien und wechseln Sie zu Berechtigungen mit den](https://docs.aws.amazon.com/IAM/latest/UserGuide/best-practices.html#bp-use-aws-defined-policies)  [geringsten Rechten](https://docs.aws.amazon.com/IAM/latest/UserGuide/best-practices.html#bp-use-aws-defined-policies)

# AmazonConnectCampaignsServiceLinkedRolePolicy

Beschreibung: Richtlinie für die mit dem Dienst Amazon Connect Campaigns verknüpfte Rolle

AmazonConnectCampaignsServiceLinkedRolePolicyist eine [AWS verwaltete Richtlinie.](https://docs.aws.amazon.com/IAM/latest/UserGuide/access_policies_managed-vs-inline.html#aws-managed-policies)

# Diese Richtlinie wird verwendet

Diese Richtlinie ist mit einer dienstbezogenen Rolle verknüpft, die es dem Dienst ermöglicht, Aktionen in Ihrem Namen durchzuführen. Sie können diese Richtlinie nicht an Ihre Benutzer, Gruppen oder Rollen anhängen.

#### Einzelheiten der Richtlinie

- Typ: Dienstbezogene Rollenrichtlinie
- Erstellungszeit: 23. September 2021, 20:54 UTC
- Bearbeitete Zeit: 8. November 2023, 16:16 UTC
- ARN: arn:aws:iam::aws:policy/aws-service-role/ AmazonConnectCampaignsServiceLinkedRolePolicy

# Version der Richtlinie

Richtlinienversion: v2 (Standard)

Die Standardversion der Richtlinie ist die Version, die die Berechtigungen für die Richtlinie definiert. Wenn ein Benutzer oder eine Rolle mit der Richtlinie eine Anfrage zum Zugriff auf eine AWS Ressource stellt, AWS überprüft er die Standardversion der Richtlinie, um festzustellen, ob die Anfrage zulässig ist.

```
{ 
   "Version" : "2012-10-17", 
   "Statement" : [ 
     { 
        "Effect" : "Allow", 
        "Action" : [ 
          "connect-campaigns:ListCampaigns" 
        ], 
        "Resource" : "*" 
     }, 
     { 
        "Effect" : "Allow", 
        "Action" : [ 
          "connect:BatchPutContact",
```

```
 "connect:StopContact" 
        ], 
       "Resource" : "arn:aws:connect:*:*:instance/*"
     } 
   ]
}
```
# Weitere Informationen

- [Machen Sie sich mit der Versionierung für IAM-Richtlinien vertraut](https://docs.aws.amazon.com/IAM/latest/UserGuide/access_policies_managed-versioning.html)
- [Beginnen Sie mit AWS verwalteten Richtlinien und wechseln Sie zu Berechtigungen mit den](https://docs.aws.amazon.com/IAM/latest/UserGuide/best-practices.html#bp-use-aws-defined-policies)  [geringsten Rechten](https://docs.aws.amazon.com/IAM/latest/UserGuide/best-practices.html#bp-use-aws-defined-policies)

# AmazonConnectReadOnlyAccess

Beschreibung: Erteilt die Berechtigung zum Anzeigen der Amazon Connect Connect-Instances in Ihrem AWS-Konto.

AmazonConnectReadOnlyAccessist eine [AWS verwaltete Richtlinie.](https://docs.aws.amazon.com/IAM/latest/UserGuide/access_policies_managed-vs-inline.html#aws-managed-policies)

# Diese Richtlinie wird verwendet

Sie können Verbindungen AmazonConnectReadOnlyAccess zu Ihren Benutzern, Gruppen und Rollen herstellen.

# Einzelheiten zu den Richtlinien

- Typ: AWS verwaltete Richtlinie
- Erstellungszeit: 17. Oktober 2018, 21:00 Uhr UTC
- Bearbeitete Zeit: 6. November 2019, 22:10 UTC
- ARN: arn:aws:iam::aws:policy/AmazonConnectReadOnlyAccess

# Version der Richtlinie

Richtlinienversion: v3 (Standard)

Die Standardversion der Richtlinie ist die Version, die die Berechtigungen für die Richtlinie definiert. Wenn ein Benutzer oder eine Rolle mit der Richtlinie eine Anfrage zum Zugriff auf eine AWS

Ressource stellt, AWS überprüft er die Standardversion der Richtlinie, um festzustellen, ob die Anfrage zulässig ist.

# JSON-Richtliniendokument

```
{ 
   "Version" : "2012-10-17", 
   "Statement" : [ 
     { 
        "Effect" : "Allow", 
        "Action" : [ 
          "connect:Get*", 
          "connect:Describe*", 
          "connect:List*", 
          "ds:DescribeDirectories" 
        ], 
        "Resource" : "*" 
     }, 
     { 
        "Effect" : "Deny", 
        "Action" : "connect:GetFederationTokens", 
        "Resource" : "*" 
     } 
   ]
}
```
# Weitere Informationen

- [Erstellen Sie einen Berechtigungssatz mithilfe AWS verwalteter Richtlinien im IAM Identity Center](https://docs.aws.amazon.com/singlesignon/latest/userguide/howtocreatepermissionset.html)
- [Hinzufügen und Entfernen von IAM-Identitätsberechtigungen](https://docs.aws.amazon.com/IAM/latest/UserGuide/access_policies_manage-attach-detach.html)
- [Verstehen Sie die Versionierung von IAM-Richtlinien](https://docs.aws.amazon.com/IAM/latest/UserGuide/access_policies_managed-versioning.html)
- [Beginnen Sie mit AWS verwalteten Richtlinien und wechseln Sie zu Berechtigungen mit den](https://docs.aws.amazon.com/IAM/latest/UserGuide/best-practices.html#bp-use-aws-defined-policies)  [geringsten Rechten](https://docs.aws.amazon.com/IAM/latest/UserGuide/best-practices.html#bp-use-aws-defined-policies)

# AmazonConnectServiceLinkedRolePolicy

Beschreibung: Ermöglicht Amazon Connect, AWS Ressourcen in Ihrem Namen zu erstellen und zu verwalten.

AmazonConnectServiceLinkedRolePolicyist eine [AWS verwaltete Richtlinie.](https://docs.aws.amazon.com/IAM/latest/UserGuide/access_policies_managed-vs-inline.html#aws-managed-policies)

# Diese Richtlinie wird verwendet

Diese Richtlinie ist mit einer dienstbezogenen Rolle verknüpft, die es dem Dienst ermöglicht, Aktionen in Ihrem Namen durchzuführen. Sie können diese Richtlinie nicht an Ihre Benutzer, Gruppen oder Rollen anhängen.

# Einzelheiten der Richtlinie

- Typ: Dienstbezogene Rollenrichtlinie
- Erstellungszeit: 7. September 2018, 00:21 UTC
- Bearbeitete Zeit: 24. Mai 2024, 01:42 UTC
- ARN: arn:aws:iam::aws:policy/aws-service-role/ AmazonConnectServiceLinkedRolePolicy

# Version der Richtlinie

Richtlinienversion: v16 (Standard)

Die Standardversion der Richtlinie ist die Version, die die Berechtigungen für die Richtlinie definiert. Wenn ein Benutzer oder eine Rolle mit der Richtlinie eine Anfrage zum Zugriff auf eine AWS Ressource stellt, AWS überprüft er die Standardversion der Richtlinie, um festzustellen, ob die Anfrage zulässig ist.

```
{ 
   "Version" : "2012-10-17", 
   "Statement" : [ 
      { 
        "Sid" : "AllowConnectActions", 
        "Effect" : "Allow", 
        "Action" : [ 
           "connect:*" 
        ], 
        "Resource" : [ 
          " * "
        ] 
      }, 
      {
```

```
 "Sid" : "AllowDeleteSLR", 
       "Effect" : "Allow", 
       "Action" : [ 
          "iam:DeleteRole" 
       ], 
       "Resource" : "arn:aws:iam::*:role/aws-service-role/connect.amazonaws.com/
AWSServiceRoleForAmazonConnect_*" 
     }, 
     { 
       "Sid" : "AllowS3ObjectForConnectBucket", 
       "Effect" : "Allow", 
      "Action" : [
          "s3:GetObject", 
          "s3:GetObjectAcl", 
         "s3:PutObject", 
         "s3:PutObjectAcl", 
         "s3:DeleteObject" 
       ], 
       "Resource" : [ 
         "arn:aws:s3:::amazon-connect-*/*" 
       ] 
     }, 
     { 
       "Sid" : "AllowGetBucketMetadataForConnectBucket", 
       "Effect" : "Allow", 
       "Action" : [ 
          "s3:GetBucketLocation", 
          "s3:GetBucketAcl" 
       ], 
       "Resource" : [ 
         "arn:aws:s3:::amazon-connect-*" 
       ] 
     }, 
     { 
       "Sid" : "AllowConnectLogGroupAccess", 
       "Effect" : "Allow", 
      "Action" : [
          "logs:CreateLogStream", 
          "logs:DescribeLogStreams", 
          "logs:PutLogEvents" 
       ], 
       "Resource" : [ 
          "arn:aws:logs:*:*:log-group:/aws/connect/*:*" 
       ]
```

```
 }, 
 { 
   "Sid" : "AllowListLexBotAccess", 
   "Effect" : "Allow", 
  "Action" : [
     "lex:ListBots", 
     "lex:ListBotAliases" 
   ], 
   "Resource" : "*" 
 }, 
 { 
   "Sid" : "AllowCustomerProfilesForConnectDomain", 
   "Effect" : "Allow", 
  "Action" : [
     "profile:SearchProfiles", 
     "profile:CreateProfile", 
     "profile:UpdateProfile", 
     "profile:AddProfileKey", 
     "profile:ListProfileObjectTypes", 
     "profile:ListCalculatedAttributeDefinitions", 
     "profile:ListCalculatedAttributesForProfile", 
     "profile:GetDomain", 
     "profile:ListIntegrations" 
   ], 
   "Resource" : "arn:aws:profile:*:*:domains/amazon-connect-*" 
 }, 
\mathcal{L} "Sid" : "AllowReadPermissionForCustomerProfileObjects", 
   "Effect" : "Allow", 
  "Action" : [
     "profile:ListProfileObjects", 
     "profile:GetProfileObjectType" 
   ], 
   "Resource" : [ 
     "arn:aws:profile:*:*:domains/amazon-connect-*/object-types/*" 
   ] 
 }, 
 { 
   "Sid" : "AllowListIntegrationForCustomerProfile", 
   "Effect" : "Allow", 
  "Action" : [
     "profile:ListAccountIntegrations" 
   ], 
   "Resource" : "*"
```

```
 }, 
 { 
   "Sid" : "AllowReadForCustomerProfileObjectTemplates", 
   "Effect" : "Allow", 
   "Action" : [ 
     "profile:ListProfileObjectTypeTemplates", 
     "profile:GetProfileObjectTypeTemplate" 
   ], 
   "Resource" : "arn:aws:profile:*:*:/templates*" 
 }, 
 { 
   "Sid" : "AllowWisdomForConnectEnabledTaggedResources", 
   "Effect" : "Allow", 
   "Action" : [ 
     "wisdom:CreateContent", 
     "wisdom:DeleteContent", 
     "wisdom:CreateKnowledgeBase", 
     "wisdom:GetAssistant", 
     "wisdom:GetKnowledgeBase", 
     "wisdom:GetContent", 
     "wisdom:GetRecommendations", 
     "wisdom:GetSession", 
     "wisdom:NotifyRecommendationsReceived", 
     "wisdom:QueryAssistant", 
     "wisdom:StartContentUpload", 
     "wisdom:UpdateContent", 
     "wisdom:UntagResource", 
     "wisdom:TagResource", 
     "wisdom:CreateSession", 
     "wisdom:CreateQuickResponse", 
     "wisdom:GetQuickResponse", 
     "wisdom:SearchQuickResponses", 
     "wisdom:StartImportJob", 
     "wisdom:GetImportJob", 
     "wisdom:ListImportJobs", 
     "wisdom:ListQuickResponses", 
     "wisdom:UpdateQuickResponse", 
     "wisdom:DeleteQuickResponse", 
     "wisdom:PutFeedback", 
     "wisdom:ListContentAssociations" 
   ], 
   "Resource" : "*", 
   "Condition" : { 
     "StringEquals" : {
```

```
 "aws:ResourceTag/AmazonConnectEnabled" : "True" 
     } 
   } 
 }, 
\mathcal{L} "Sid" : "AllowListOperationForWisdom", 
   "Effect" : "Allow", 
   "Action" : [ 
     "wisdom:ListAssistants", 
     "wisdom:ListKnowledgeBases" 
   ], 
   "Resource" : "*" 
 }, 
 { 
   "Sid" : "AllowCustomerProfilesCalculatedAttributesForConnectDomain", 
   "Effect" : "Allow", 
  "Action" : [
     "profile:GetCalculatedAttributeForProfile", 
     "profile:CreateCalculatedAttributeDefinition", 
     "profile:DeleteCalculatedAttributeDefinition", 
     "profile:GetCalculatedAttributeDefinition", 
     "profile:UpdateCalculatedAttributeDefinition" 
   ], 
   "Resource" : [ 
     "arn:aws:profile:*:*:domains/amazon-connect-*/calculated-attributes/*" 
   ] 
 }, 
 { 
   "Sid" : "AllowPutMetricsForConnectNamespace", 
   "Effect" : "Allow", 
   "Action" : "cloudwatch:PutMetricData", 
   "Resource" : "*", 
   "Condition" : { 
     "StringEquals" : { 
        "cloudwatch:namespace" : "AWS/Connect" 
     } 
   } 
 }, 
\mathcal{L} "Sid" : "AllowSMSVoiceOperationsForConnect", 
   "Effect" : "Allow", 
  "Action" : [
     "sms-voice:SendTextMessage", 
     "sms-voice:DescribePhoneNumbers"
```

```
 ], 
       "Resource" : "arn:aws:sms-voice:*:*:phone-number/*", 
       "Condition" : { 
          "StringEquals" : { 
            "aws:ResourceAccount" : "${aws:PrincipalAccount}" 
         } 
       } 
     }, 
     { 
       "Sid" : "AllowCognitoForConnectEnabledTaggedResources", 
       "Effect" : "Allow", 
       "Action" : [ 
          "cognito-idp:DescribeUserPool", 
          "cognito-idp:ListUserPoolClients" 
       ], 
       "Resource" : "arn:aws:cognito-idp:*:*:userpool/*", 
       "Condition" : { 
          "StringEquals" : { 
            "aws:ResourceTag/AmazonConnectEnabled" : "True" 
          } 
       } 
     }, 
     { 
       "Sid" : "AllowWritePermissionForCustomerProfileObjects", 
       "Effect" : "Allow", 
       "Action" : [ 
          "profile:PutProfileObject" 
       ], 
       "Resource" : [ 
          "arn:aws:profile:*:*:domains/amazon-connect-*/object-types/*" 
       ] 
     } 
   ]
}
```
# Weitere Informationen

- [Machen Sie sich mit der Versionierung für IAM-Richtlinien vertraut](https://docs.aws.amazon.com/IAM/latest/UserGuide/access_policies_managed-versioning.html)
- [Beginnen Sie mit AWS verwalteten Richtlinien und wechseln Sie zu Berechtigungen mit den](https://docs.aws.amazon.com/IAM/latest/UserGuide/best-practices.html#bp-use-aws-defined-policies)  [geringsten Rechten](https://docs.aws.amazon.com/IAM/latest/UserGuide/best-practices.html#bp-use-aws-defined-policies)

# AmazonConnectSynchronizationServiceRolePolicy

Beschreibung: Ermöglicht Amazon Connect, AWS Ressourcen in Ihrem Namen regionsübergreifend zu synchronisieren.

AmazonConnectSynchronizationServiceRolePolicyist eine [AWS verwaltete Richtlinie.](https://docs.aws.amazon.com/IAM/latest/UserGuide/access_policies_managed-vs-inline.html#aws-managed-policies)

#### Diese Richtlinie wird verwendet

Diese Richtlinie ist mit einer dienstbezogenen Rolle verknüpft, die es dem Dienst ermöglicht, Aktionen in Ihrem Namen durchzuführen. Sie können diese Richtlinie nicht an Ihre Benutzer, Gruppen oder Rollen anhängen.

# Einzelheiten der Richtlinie

- Typ: Dienstbezogene Rollenrichtlinie
- Erstellungszeit: 27. Oktober 2023, 22:38 UTC
- Bearbeitete Zeit: 27. Oktober 2023, 22:38 UTC
- ARN: arn:aws:iam::aws:policy/aws-service-role/ AmazonConnectSynchronizationServiceRolePolicy

# Version der Richtlinie

Richtlinienversion: v1 (Standard)

Die Standardversion der Richtlinie ist die Version, die die Berechtigungen für die Richtlinie definiert. Wenn ein Benutzer oder eine Rolle mit der Richtlinie eine Anfrage zum Zugriff auf eine AWS Ressource stellt, AWS überprüft er die Standardversion der Richtlinie, um festzustellen, ob die Anfrage zulässig ist.

```
{ 
   "Version" : "2012-10-17", 
   "Statement" : [ 
     { 
        "Sid" : "AllowConnectActions", 
        "Effect" : "Allow", 
        "Action" : [
```
 "connect:CreateUser\*", "connect:UpdateUser\*", "connect:DeleteUser\*", "connect:DescribeUser\*", "connect:ListUser\*", "connect:CreateRoutingProfile", "connect:UpdateRoutingProfile\*", "connect:DeleteRoutingProfile", "connect:DescribeRoutingProfile", "connect:ListRoutingProfile\*", "connect:CreateAgentStatus", "connect:UpdateAgentStatus", "connect:DescribeAgentStatus", "connect:ListAgentStatuses", "connect:CreateQuickConnect", "connect:UpdateQuickConnect\*", "connect:DeleteQuickConnect", "connect:DescribeQuickConnect", "connect:ListQuickConnects", "connect:CreateHoursOfOperation", "connect:UpdateHoursOfOperation", "connect:DeleteHoursOfOperation", "connect:DescribeHoursOfOperation", "connect:ListHoursOfOperations", "connect:CreateQueue", "connect:UpdateQueue\*", "connect:DeleteQueue", "connect:DescribeQueue", "connect:ListQueue\*", "connect:CreatePrompt", "connect:UpdatePrompt", "connect:DeletePrompt", "connect:DescribePrompt", "connect:ListPrompts", "connect:GetPromptFile", "connect:CreateSecurityProfile", "connect:UpdateSecurityProfile", "connect:DeleteSecurityProfile", "connect:DescribeSecurityProfile", "connect:ListSecurityProfile\*", "connect:CreateContactFlow\*", "connect:UpdateContactFlow\*", "connect:DeleteContactFlow\*", "connect:DescribeContactFlow\*",

 "connect:ListContactFlow\*", "connect:BatchGetFlowAssociation", "connect:CreatePredefinedAttribute", "connect:UpdatePredefinedAttribute", "connect:DeletePredefinedAttribute", "connect:DescribePredefinedAttribute", "connect:ListPredefinedAttributes", "connect:ListTagsForResource", "connect:TagResource", "connect:UntagResource", "connect:ListTrafficDistributionGroups", "connect:ListPhoneNumbersV2", "connect:UpdatePhoneNumber", "connect:DescribePhoneNumber", "connect:Associate\*", "connect:Disassociate\*" ], "Resource" : "\*" }, { "Sid" : "AllowPutMetricsForConnectNamespace", "Effect" : "Allow", "Action" : "cloudwatch:PutMetricData", "Resource" : "\*", "Condition" : { "StringEquals" : { "cloudwatch:namespace" : "AWS/Connect" } } } ]

# Weitere Informationen

- [Machen Sie sich mit der Versionierung für IAM-Richtlinien vertraut](https://docs.aws.amazon.com/IAM/latest/UserGuide/access_policies_managed-versioning.html)
- [Beginnen Sie mit AWS verwalteten Richtlinien und wechseln Sie zu Berechtigungen mit den](https://docs.aws.amazon.com/IAM/latest/UserGuide/best-practices.html#bp-use-aws-defined-policies)  [geringsten Rechten](https://docs.aws.amazon.com/IAM/latest/UserGuide/best-practices.html#bp-use-aws-defined-policies)

}

# AmazonConnectVoiceIDFullAccess

Beschreibung: Bietet vollen Zugriff auf Amazon Connect Voice ID

AmazonConnectVoiceIDFullAccessist eine [AWS verwaltete Richtlinie.](https://docs.aws.amazon.com/IAM/latest/UserGuide/access_policies_managed-vs-inline.html#aws-managed-policies)

# Diese Richtlinie wird verwendet

Sie können Verbindungen AmazonConnectVoiceIDFullAccess zu Ihren Benutzern, Gruppen und Rollen herstellen.

# Einzelheiten zu den Richtlinien

- Typ: AWS verwaltete Richtlinie
- Erstellungszeit: 26. September 2021, 19:04 UTC
- Bearbeitete Zeit: 26. September 2021, 19:04 UTC
- ARN: arn:aws:iam::aws:policy/AmazonConnectVoiceIDFullAccess

# Version der Richtlinie

Richtlinienversion: v1 (Standard)

Die Standardversion der Richtlinie ist die Version, die die Berechtigungen für die Richtlinie definiert. Wenn ein Benutzer oder eine Rolle mit der Richtlinie eine Anfrage zum Zugriff auf eine AWS Ressource stellt, AWS überprüft er die Standardversion der Richtlinie, um festzustellen, ob die Anfrage zulässig ist.

```
{ 
   "Version" : "2012-10-17", 
   "Statement" : [ 
     { 
        "Effect" : "Allow", 
        "Action" : "voiceid:*", 
        "Resource" : "*" 
      } 
   ]
```
}

# Weitere Informationen

- [Erstellen Sie einen Berechtigungssatz mithilfe AWS verwalteter Richtlinien im IAM Identity Center](https://docs.aws.amazon.com/singlesignon/latest/userguide/howtocreatepermissionset.html)
- [Hinzufügen und Entfernen von IAM-Identitätsberechtigungen](https://docs.aws.amazon.com/IAM/latest/UserGuide/access_policies_manage-attach-detach.html)
- [Verstehen Sie die Versionierung von IAM-Richtlinien](https://docs.aws.amazon.com/IAM/latest/UserGuide/access_policies_managed-versioning.html)
- [Beginnen Sie mit AWS verwalteten Richtlinien und wechseln Sie zu Berechtigungen mit den](https://docs.aws.amazon.com/IAM/latest/UserGuide/best-practices.html#bp-use-aws-defined-policies)  [geringsten Rechten](https://docs.aws.amazon.com/IAM/latest/UserGuide/best-practices.html#bp-use-aws-defined-policies)

# AmazonDataZoneDomainExecutionRolePolicy

Beschreibung: Standardrichtlinie für die DataZone DomainExecutionRole Servicerolle von Amazon. Diese Rolle wird von Amazon verwendet, DataZone um Daten in der DataZone Amazon-Domain zu katalogisieren, zu entdecken, zu verwalten, zu teilen und zu analysieren.

AmazonDataZoneDomainExecutionRolePolicyist eine [AWS verwaltete Richtlinie](https://docs.aws.amazon.com/IAM/latest/UserGuide/access_policies_managed-vs-inline.html#aws-managed-policies).

#### Diese Richtlinie wird verwendet

Sie können Verbindungen AmazonDataZoneDomainExecutionRolePolicy zu Ihren Benutzern, Gruppen und Rollen herstellen.

# Einzelheiten zu den Richtlinien

- Typ: Richtlinie für Servicerollen
- Erstellungszeit: 27. September 2023, 21:55 UTC
- Bearbeitete Zeit: 1. April 2024, 19:25 UTC
- ARN: arn:aws:iam::aws:policy/service-role/ AmazonDataZoneDomainExecutionRolePolicy

# Version der Richtlinie

Richtlinienversion: v5 (Standard)

Die Standardversion der Richtlinie ist die Version, die die Berechtigungen für die Richtlinie definiert. Wenn ein Benutzer oder eine Rolle mit der Richtlinie eine Anfrage zum Zugriff auf eine AWS

Ressource stellt, AWS überprüft er die Standardversion der Richtlinie, um festzustellen, ob die Anfrage zulässig ist.

```
{ 
   "Version" : "2012-10-17", 
   "Statement" : [ 
     { 
       "Sid" : "DomainExecutionRoleStatement", 
       "Effect" : "Allow", 
       "Action" : [ 
         "datazone:ListTimeSeriesDataPoints", 
         "datazone:GetTimeSeriesDataPoint", 
         "datazone:DeleteTimeSeriesDataPoints", 
         "datazone:AcceptPredictions", 
         "datazone:AcceptSubscriptionRequest", 
         "datazone:CancelSubscription", 
         "datazone:CreateAsset", 
         "datazone:CreateAssetRevision", 
         "datazone:CreateAssetType", 
         "datazone:CreateDataSource", 
         "datazone:CreateEnvironment", 
         "datazone:CreateEnvironmentBlueprint", 
         "datazone:CreateEnvironmentProfile", 
         "datazone:CreateFormType", 
         "datazone:CreateGlossary", 
         "datazone:CreateGlossaryTerm", 
         "datazone:CreateListingChangeSet", 
         "datazone:CreateProject", 
         "datazone:CreateProjectMembership", 
         "datazone:CreateSubscriptionGrant", 
         "datazone:CreateSubscriptionRequest", 
         "datazone:DeleteAsset", 
         "datazone:DeleteAssetType", 
         "datazone:DeleteDataSource", 
         "datazone:DeleteEnvironment", 
         "datazone:DeleteEnvironmentBlueprint", 
         "datazone:DeleteEnvironmentProfile", 
         "datazone:DeleteFormType", 
         "datazone:DeleteGlossary", 
         "datazone:DeleteGlossaryTerm", 
         "datazone:DeleteListing",
```
 "datazone:DeleteProject", "datazone:DeleteProjectMembership", "datazone:DeleteSubscriptionGrant", "datazone:DeleteSubscriptionRequest", "datazone:DeleteSubscriptionTarget", "datazone:GetAsset", "datazone:GetAssetType", "datazone:GetDataSource", "datazone:GetDataSourceRun", "datazone:GetDomain", "datazone:GetEnvironment", "datazone:GetEnvironmentActionLink", "datazone:GetEnvironmentBlueprint", "datazone:GetEnvironmentCredentials", "datazone:GetEnvironmentProfile", "datazone:GetFormType", "datazone:GetGlossary", "datazone:GetGlossaryTerm", "datazone:GetGroupProfile", "datazone:GetListing", "datazone:GetProject", "datazone:GetSubscription", "datazone:GetSubscriptionEligibility", "datazone:GetSubscriptionGrant", "datazone:GetSubscriptionRequestDetails", "datazone:GetSubscriptionTarget", "datazone:GetUserProfile", "datazone:ListAccountEnvironments", "datazone:ListAssetRevisions", "datazone:ListDataSourceRunActivities", "datazone:ListDataSourceRuns", "datazone:ListDataSources", "datazone:ListEnvironmentBlueprintConfigurations", "datazone:ListEnvironmentBlueprintConfigurationSummaries", "datazone:ListEnvironmentBlueprints", "datazone:ListEnvironmentProfiles", "datazone:ListEnvironments", "datazone:ListGroupsForUser", "datazone:ListNotifications", "datazone:ListProjectMemberships", "datazone:ListProjects", "datazone:ListSubscriptionGrants", "datazone:ListSubscriptionRequests", "datazone:ListSubscriptionTargets",

 "datazone:ListSubscriptions", "datazone:ListWarehouseMetadata", "datazone:RejectPredictions", "datazone:RejectSubscriptionRequest", "datazone:RevokeSubscription", "datazone:Search", "datazone:SearchGroupProfiles", "datazone:SearchListings", "datazone:SearchTypes", "datazone:SearchUserProfiles", "datazone:StartDataSourceRun", "datazone:UpdateDataSource", "datazone:UpdateEnvironment", "datazone:UpdateEnvironmentBlueprint", "datazone:UpdateEnvironmentDeploymentStatus", "datazone:UpdateEnvironmentProfile", "datazone:UpdateGlossary", "datazone:UpdateGlossaryTerm", "datazone:UpdateProject", "datazone:UpdateSubscriptionGrantStatus", "datazone:UpdateSubscriptionRequest", "datazone:StartMetadataGenerationRun", "datazone:GetMetadataGenerationRun", "datazone:CancelMetadataGenerationRun", "datazone:ListMetadataGenerationRuns" ], "Resource" : "\*" }, { "Sid" : "RAMResourceShareStatement", "Effect" : "Allow", "Action" : "ram:GetResourceShareAssociations", "Resource" : "\*" } ]

#### Weitere Informationen

- [Erstellen Sie einen Berechtigungssatz mithilfe AWS verwalteter Richtlinien im IAM Identity Center](https://docs.aws.amazon.com/singlesignon/latest/userguide/howtocreatepermissionset.html)
- [Hinzufügen und Entfernen von IAM-Identitätsberechtigungen](https://docs.aws.amazon.com/IAM/latest/UserGuide/access_policies_manage-attach-detach.html)
- [Verstehen Sie die Versionierung von IAM-Richtlinien](https://docs.aws.amazon.com/IAM/latest/UserGuide/access_policies_managed-versioning.html)

}

• [Beginnen Sie mit AWS verwalteten Richtlinien und wechseln Sie zu Berechtigungen mit den](https://docs.aws.amazon.com/IAM/latest/UserGuide/best-practices.html#bp-use-aws-defined-policies)  [geringsten Rechten](https://docs.aws.amazon.com/IAM/latest/UserGuide/best-practices.html#bp-use-aws-defined-policies)

# AmazonDataZoneEnvironmentRolePermissionsBoundary

Beschreibung: Amazon DataZone erstellt IAM-Rollen für Umgebungen, um Datenanalyseaktionen durchzuführen, und verwendet diese Richtlinie bei der Erstellung dieser Rollen, um die Grenzen ihrer Berechtigungen zu definieren.

AmazonDataZoneEnvironmentRolePermissionsBoundaryist eine [AWS verwaltete Richtlinie](https://docs.aws.amazon.com/IAM/latest/UserGuide/access_policies_managed-vs-inline.html#aws-managed-policies).

#### Diese Richtlinie wird verwendet

Sie können Verbindungen AmazonDataZoneEnvironmentRolePermissionsBoundary zu Ihren Benutzern, Gruppen und Rollen herstellen.

#### Einzelheiten zu den Richtlinien

- Typ: AWS verwaltete Richtlinie
- Erstellungszeit: 11. September 2023, 23:38 UTC
- Bearbeitete Zeit: 17. November 2023, 23:29 UTC
- ARN: arn:aws:iam::aws:policy/ AmazonDataZoneEnvironmentRolePermissionsBoundary

# Version der Richtlinie

Richtlinienversion: v4 (Standard)

Die Standardversion der Richtlinie ist die Version, die die Berechtigungen für die Richtlinie definiert. Wenn ein Benutzer oder eine Rolle mit der Richtlinie eine Anfrage zum Zugriff auf eine AWS Ressource stellt, AWS überprüft er die Standardversion der Richtlinie, um festzustellen, ob die Anfrage zulässig ist.

```
{ 
   "Version" : "2012-10-17", 
   "Statement" : [
```

```
 { 
   "Sid" : "CreateGlueConnection", 
   "Effect" : "Allow", 
   "Action" : [ 
     "ec2:CreateTags", 
     "ec2:DeleteTags" 
   ], 
   "Resource" : [ 
     "arn:aws:ec2:*:*:network-interface/*" 
   ], 
   "Condition" : { 
     "ForAllValues:StringEquals" : { 
       "aws:TagKeys" : [ 
          "aws-glue-service-resource" 
       ] 
     } 
   } 
 }, 
 { 
   "Sid" : "GlueOperations", 
   "Effect" : "Allow", 
   "Action" : [ 
     "glue:*DataQuality*", 
     "glue:BatchCreatePartition", 
     "glue:BatchDeleteConnection", 
     "glue:BatchDeletePartition", 
     "glue:BatchDeleteTable", 
     "glue:BatchDeleteTableVersion", 
     "glue:BatchGetJobs", 
     "glue:BatchGetWorkflows", 
     "glue:BatchStopJobRun", 
     "glue:BatchUpdatePartition", 
     "glue:CreateBlueprint", 
     "glue:CreateConnection", 
     "glue:CreateCrawler", 
     "glue:CreateDatabase", 
     "glue:CreateJob", 
     "glue:CreatePartition", 
     "glue:CreatePartitionIndex", 
     "glue:CreateTable", 
     "glue:CreateWorkflow", 
     "glue:DeleteBlueprint", 
     "glue:DeleteColumnStatisticsForPartition", 
     "glue:DeleteColumnStatisticsForTable",
```
 "glue:DeleteConnection", "glue:DeleteCrawler", "glue:DeleteJob", "glue:DeletePartition", "glue:DeletePartitionIndex", "glue:DeleteTable", "glue:DeleteTableVersion", "glue:DeleteWorkflow", "glue:GetColumnStatisticsForPartition", "glue:GetColumnStatisticsForTable", "glue:GetConnection", "glue:GetDatabase", "glue:GetDatabases", "glue:GetTable", "glue:GetTables", "glue:GetPartition", "glue:GetPartitions", "glue:ListSchemas", "glue:ListJobs", "glue:NotifyEvent", "glue:PutWorkflowRunProperties", "glue:ResetJobBookmark", "glue:ResumeWorkflowRun", "glue:SearchTables", "glue:StartBlueprintRun", "glue:StartCrawler", "glue:StartCrawlerSchedule", "glue:StartJobRun", "glue:StartWorkflowRun", "glue:StopCrawler", "glue:StopCrawlerSchedule", "glue:StopWorkflowRun", "glue:UpdateBlueprint", "glue:UpdateColumnStatisticsForPartition", "glue:UpdateColumnStatisticsForTable", "glue:UpdateConnection", "glue:UpdateCrawler", "glue:UpdateCrawlerSchedule", "glue:UpdateDatabase", "glue:UpdateJob", "glue:UpdatePartition", "glue:UpdateTable", "glue:UpdateWorkflow"

```
 ],
```

```
 "Resource" : "*", 
   "Condition" : { 
     "Null" : { 
        "aws:ResourceTag/AmazonDataZoneEnvironment" : "false" 
     } 
   } 
 }, 
 { 
   "Sid" : "PassRole", 
   "Effect" : "Allow", 
  "Action" : [
     "iam:PassRole" 
   ], 
   "Resource" : [ 
     "arn:aws:iam::*:role/datazone*" 
   ], 
   "Condition" : { 
     "StringEquals" : { 
        "iam:PassedToService" : "glue.amazonaws.com" 
     } 
   } 
 }, 
 { 
   "Sid" : "SameAccountKmsOperations", 
   "Effect" : "Allow", 
   "Action" : [ 
     "kms:DescribeKey", 
     "kms:Decrypt", 
     "kms:ListKeys" 
   ], 
   "Resource" : "*", 
   "Condition" : { 
     "StringNotEquals" : { 
        "aws:ResourceAccount" : "${aws:PrincipalAccount}" 
     } 
   } 
 }, 
 { 
   "Sid" : "KmsOperationsWithResourceTag", 
   "Effect" : "Allow", 
   "Action" : [ 
     "kms:DescribeKey", 
     "kms:Decrypt", 
     "kms:ListKeys",
```

```
 "kms:Encrypt", 
     "kms:GenerateDataKey", 
     "kms:Verify", 
     "kms:Sign" 
   ], 
   "Resource" : "*", 
   "Condition" : { 
     "Null" : { 
        "aws:ResourceTag/AmazonDataZoneEnvironment" : "false" 
     } 
   } 
 }, 
 { 
   "Sid" : "AnalyticsOperations", 
   "Effect" : "Allow", 
  "Action" : [
     "datazone:*", 
     "sqlworkbench:*" 
   ], 
   "Resource" : "*" 
 }, 
 { 
   "Sid" : "QueryOperations", 
   "Effect" : "Allow", 
  "Action" : [
     "athena:BatchGetNamedQuery", 
     "athena:BatchGetPreparedStatement", 
     "athena:BatchGetQueryExecution", 
     "athena:CreateNamedQuery", 
     "athena:CreateNotebook", 
     "athena:CreatePreparedStatement", 
     "athena:CreatePresignedNotebookUrl", 
     "athena:DeleteNamedQuery", 
     "athena:DeleteNotebook", 
     "athena:DeletePreparedStatement", 
     "athena:ExportNotebook", 
     "athena:GetDatabase", 
     "athena:GetDataCatalog", 
     "athena:GetNamedQuery", 
     "athena:GetPreparedStatement", 
     "athena:GetQueryExecution", 
     "athena:GetQueryResults", 
     "athena:GetQueryRuntimeStatistics", 
     "athena:GetTableMetadata",
```
 "athena:GetWorkGroup", "athena:ImportNotebook", "athena:ListDatabases", "athena:ListDataCatalogs", "athena:ListEngineVersions", "athena:ListNamedQueries", "athena:ListPreparedStatements", "athena:ListQueryExecutions", "athena:ListTableMetadata", "athena:ListTagsForResource", "athena:ListWorkGroups", "athena:StartCalculationExecution", "athena:StartQueryExecution", "athena:StartSession", "athena:StopCalculationExecution", "athena:StopQueryExecution", "athena:TerminateSession", "athena:UpdateNamedQuery", "athena:UpdateNotebook", "athena:UpdateNotebookMetadata", "athena:UpdatePreparedStatement", "ec2:CreateNetworkInterface", "ec2:DeleteNetworkInterface", "ec2:Describe\*", "glue:BatchCreatePartition", "glue:BatchDeletePartition", "glue:BatchDeleteTable", "glue:BatchDeleteTableVersion", "glue:BatchGetJobs", "glue:BatchGetPartition", "glue:BatchGetWorkflows", "glue:BatchUpdatePartition", "glue:CreateBlueprint", "glue:CreateConnection", "glue:CreateCrawler", "glue:CreateDatabase", "glue:CreateJob", "glue:CreatePartition", "glue:CreatePartitionIndex", "glue:CreateTable", "glue:CreateWorkflow", "glue:DeleteColumnStatisticsForPartition", "glue:DeleteColumnStatisticsForTable",

```
 "glue:DeletePartition",
```

```
 "glue:DeletePartitionIndex", 
 "glue:DeleteTable", 
 "glue:DeleteTableVersion", 
 "glue:GetColumnStatisticsForPartition", 
 "glue:GetColumnStatisticsForTable", 
 "glue:GetConnection", 
 "glue:GetDatabase", 
 "glue:GetDatabases", 
 "glue:GetTable", 
 "glue:GetTables", 
 "glue:GetPartition", 
 "glue:GetPartitions", 
 "glue:ListSchemas", 
 "glue:ListJobs", 
 "glue:NotifyEvent", 
 "glue:SearchTables", 
 "glue:UpdateColumnStatisticsForPartition", 
 "glue:UpdateColumnStatisticsForTable", 
 "glue:UpdateDatabase", 
 "glue:UpdatePartition", 
 "glue:UpdateTable", 
 "iam:GetRole", 
 "iam:GetRolePolicy", 
 "iam:ListGroups", 
 "iam:ListRolePolicies", 
 "iam:ListRoles", 
 "iam:ListUsers", 
 "logs:DescribeLogGroups", 
 "logs:DescribeLogStreams", 
 "logs:DescribeMetricFilters", 
 "logs:DescribeQueries", 
 "logs:DescribeQueryDefinitions", 
 "logs:DescribeMetricFilters", 
 "logs:StartQuery", 
 "logs:StopQuery", 
 "logs:GetLogEvents", 
 "logs:GetLogGroupFields", 
 "logs:GetQueryResults", 
 "logs:GetLogRecord", 
 "logs:PutLogEvents", 
 "logs:CreateLogStream", 
 "logs:FilterLogEvents", 
 "lakeformation:GetDataAccess", 
 "lakeformation:GetDataLakeSettings",
```

```
 "lakeformation:GetResourceLFTags", 
     "lakeformation:ListPermissions", 
     "redshift-data:ListTables", 
     "redshift-data:DescribeTable", 
     "redshift-data:ListSchemas", 
     "redshift-data:ListDatabases", 
     "redshift-data:ExecuteStatement", 
     "redshift-data:GetStatementResult", 
     "redshift-data:DescribeStatement", 
     "redshift:CreateClusterUser", 
     "redshift:DescribeClusters", 
     "redshift:DescribeDataShares", 
     "redshift:GetClusterCredentials", 
     "redshift:GetClusterCredentialsWithIAM", 
     "redshift:JoinGroup", 
     "redshift-serverless:ListNamespaces", 
     "redshift-serverless:ListWorkgroups", 
     "redshift-serverless:GetNamespace", 
     "redshift-serverless:GetWorkgroup", 
     "redshift-serverless:GetCredentials", 
     "secretsmanager:ListSecrets", 
     "tag:GetResources" 
   ], 
   "Resource" : "*" 
 }, 
 { 
   "Sid" : "QueryOperationsWithResourceTag", 
   "Effect" : "Allow", 
   "Action" : [ 
     "athena:GetQueryResultsStream" 
   ], 
   "Resource" : "*", 
   "Condition" : { 
     "Null" : { 
       "aws:ResourceTag/AmazonDataZoneEnvironment" : "false" 
     } 
   } 
 }, 
\mathcal{L} "Sid" : "SecretsManagerOperationsWithTagKeys", 
   "Effect" : "Allow", 
  "Action" : [
     "secretsmanager:CreateSecret", 
     "secretsmanager:TagResource"
```

```
 ], 
   "Resource" : "arn:aws:secretsmanager:*:*:secret:AmazonDataZone-*", 
   "Condition" : { 
     "StringLike" : { 
        "aws:ResourceTag/AmazonDataZoneDomain" : "*", 
       "aws:ResourceTag/AmazonDataZoneProject" : "*" 
     }, 
     "Null" : { 
        "aws:TagKeys" : "false" 
     }, 
     "ForAllValues:StringEquals" : { 
        "aws:TagKeys" : [ 
          "AmazonDataZoneDomain", 
          "AmazonDataZoneProject" 
       ] 
     } 
   } 
 }, 
 { 
   "Sid" : "DataZoneS3Buckets", 
   "Effect" : "Allow", 
   "Action" : [ 
     "s3:AbortMultipartUpload", 
     "s3:DeleteObject", 
     "s3:DeleteObjectVersion", 
     "s3:GetObject", 
     "s3:PutObject", 
     "s3:PutObjectRetention", 
     "s3:ReplicateObject", 
     "s3:RestoreObject" 
   ], 
   "Resource" : [ 
     "arn:aws:s3:::*/datazone/*" 
   ] 
 }, 
 { 
   "Sid" : "DataZoneS3BucketLocation", 
   "Effect" : "Allow", 
  "Action" : [
     "s3:GetBucketLocation" 
   ], 
   "Resource" : "*" 
 }, 
 {
```

```
 "Sid" : "ListDataZoneS3Bucket", 
       "Effect" : "Allow", 
      "Action" : [
          "s3:ListBucket" 
       ], 
       "Resource" : [ 
\mathbf{u} \star \mathbf{u} ], 
       "Condition" : { 
          "StringLike" : { 
            "s3:prefix" : [ 
              "*/datazone/*", 
              "datazone/*" 
            ] 
         } 
       } 
     }, 
     { 
       "Sid" : "NotDeniedOperations", 
       "Effect" : "Deny", 
       "NotAction" : [ 
          "datazone:*", 
          "sqlworkbench:*", 
          "athena:BatchGetNamedQuery", 
          "athena:BatchGetPreparedStatement", 
          "athena:BatchGetQueryExecution", 
          "athena:CreateNamedQuery", 
          "athena:CreateNotebook", 
          "athena:CreatePreparedStatement", 
          "athena:CreatePresignedNotebookUrl", 
          "athena:DeleteNamedQuery", 
          "athena:DeleteNotebook", 
          "athena:DeletePreparedStatement", 
          "athena:ExportNotebook", 
          "athena:GetDatabase", 
          "athena:GetDataCatalog", 
          "athena:GetNamedQuery", 
          "athena:GetPreparedStatement", 
          "athena:GetQueryExecution", 
          "athena:GetQueryResults", 
          "athena:GetQueryResultsStream", 
          "athena:GetQueryRuntimeStatistics", 
          "athena:GetTableMetadata",
```

```
 "athena:GetWorkGroup",
```
 "athena:ImportNotebook", "athena:ListDatabases", "athena:ListDataCatalogs", "athena:ListEngineVersions", "athena:ListNamedQueries", "athena:ListPreparedStatements", "athena:ListQueryExecutions", "athena:ListTableMetadata", "athena:ListTagsForResource", "athena:ListWorkGroups", "athena:StartCalculationExecution", "athena:StartQueryExecution", "athena:StartSession", "athena:StopCalculationExecution", "athena:StopQueryExecution", "athena:TerminateSession", "athena:UpdateNamedQuery", "athena:UpdateNotebook", "athena:UpdateNotebookMetadata", "athena:UpdatePreparedStatement", "ec2:CreateNetworkInterface", "ec2:CreateTags", "ec2:DeleteNetworkInterface", "ec2:DeleteTags", "ec2:Describe\*", "glue:\*DataQuality\*", "glue:BatchCreatePartition", "glue:BatchDeleteConnection", "glue:BatchDeletePartition", "glue:BatchDeleteTable", "glue:BatchDeleteTableVersion", "glue:BatchGetJobs", "glue:BatchGetPartition", "glue:BatchGetWorkflows", "glue:BatchStopJobRun", "glue:BatchUpdatePartition", "glue:CreateBlueprint", "glue:CreateConnection", "glue:CreateCrawler", "glue:CreateDatabase", "glue:CreateJob", "glue:CreatePartition", "glue:CreatePartitionIndex", "glue:CreateTable",

 "glue:CreateWorkflow", "glue:DeleteBlueprint", "glue:DeleteColumnStatisticsForPartition", "glue:DeleteColumnStatisticsForTable", "glue:DeleteConnection", "glue:DeleteCrawler", "glue:DeleteJob", "glue:DeletePartition", "glue:DeletePartitionIndex", "glue:DeleteTable", "glue:DeleteTableVersion", "glue:DeleteWorkflow", "glue:GetColumnStatisticsForPartition", "glue:GetColumnStatisticsForTable", "glue:GetConnection", "glue:GetDatabase", "glue:GetDatabases", "glue:GetTable", "glue:GetTables", "glue:GetPartition", "glue:GetPartitions", "glue:ListSchemas", "glue:ListJobs", "glue:NotifyEvent", "glue:PutWorkflowRunProperties", "glue:ResetJobBookmark", "glue:ResumeWorkflowRun", "glue:SearchTables", "glue:StartBlueprintRun", "glue:StartCrawler", "glue:StartCrawlerSchedule", "glue:StartJobRun", "glue:StartWorkflowRun", "glue:StopCrawler", "glue:StopCrawlerSchedule", "glue:StopWorkflowRun", "glue:UpdateBlueprint", "glue:UpdateColumnStatisticsForPartition", "glue:UpdateColumnStatisticsForTable", "glue:UpdateConnection", "glue:UpdateCrawler", "glue:UpdateCrawlerSchedule", "glue:UpdateDatabase",

```
 "glue:UpdateJob",
```
 "glue:UpdatePartition", "glue:UpdateTable", "glue:UpdateWorkflow", "iam:GetRole", "iam:GetRolePolicy", "iam:List\*", "iam:PassRole", "kms:DescribeKey", "kms:Decrypt", "kms:Encrypt", "kms:GenerateDataKey", "kms:ListKeys", "kms:Verify", "kms:Sign", "logs:DescribeLogGroups", "logs:DescribeLogStreams", "logs:DescribeMetricFilters", "logs:DescribeQueries", "logs:DescribeQueryDefinitions", "logs:StartQuery", "logs:StopQuery", "logs:GetLogEvents", "logs:GetLogGroupFields", "logs:GetQueryResults", "logs:GetLogRecord", "logs:PutLogEvents", "logs:CreateLogStream", "logs:FilterLogEvents", "lakeformation:GetDataAccess", "lakeformation:GetDataLakeSettings", "lakeformation:GetResourceLFTags", "lakeformation:ListPermissions", "redshift-data:ListTables", "redshift-data:DescribeTable", "redshift-data:ListSchemas", "redshift-data:ListDatabases", "redshift-data:ExecuteStatement", "redshift-data:GetStatementResult", "redshift-data:DescribeStatement", "redshift:CreateClusterUser", "redshift:DescribeClusters", "redshift:DescribeDataShares", "redshift:GetClusterCredentials", "redshift:GetClusterCredentialsWithIAM",

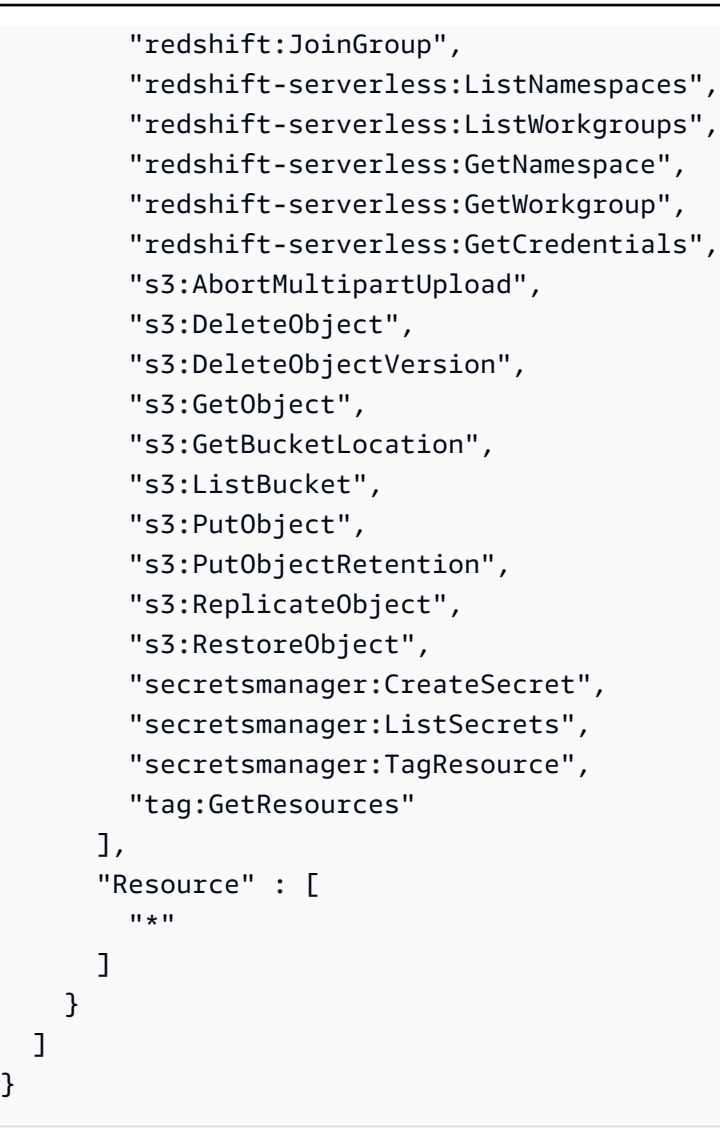

# Weitere Informationen

}

- [Erstellen Sie einen Berechtigungssatz mithilfe AWS verwalteter Richtlinien im IAM Identity Center](https://docs.aws.amazon.com/singlesignon/latest/userguide/howtocreatepermissionset.html)
- [Hinzufügen und Entfernen von IAM-Identitätsberechtigungen](https://docs.aws.amazon.com/IAM/latest/UserGuide/access_policies_manage-attach-detach.html)
- [Verstehen Sie die Versionierung von IAM-Richtlinien](https://docs.aws.amazon.com/IAM/latest/UserGuide/access_policies_managed-versioning.html)
- [Beginnen Sie mit AWS verwalteten Richtlinien und wechseln Sie zu Berechtigungen mit den](https://docs.aws.amazon.com/IAM/latest/UserGuide/best-practices.html#bp-use-aws-defined-policies)  [geringsten Rechten](https://docs.aws.amazon.com/IAM/latest/UserGuide/best-practices.html#bp-use-aws-defined-policies)

# AmazonDataZoneFullAccess

Beschreibung: Bietet vollen Zugriff auf Amazon DataZone über die AWS Management Console sowie eingeschränkten Zugriff auf verwandte Dienste, die von Amazon benötigt werden.

#### AmazonDataZoneFullAccessist eine [AWS verwaltete Richtlinie](https://docs.aws.amazon.com/IAM/latest/UserGuide/access_policies_managed-vs-inline.html#aws-managed-policies).

# Diese Richtlinie wird verwendet

Sie können Verbindungen AmazonDataZoneFullAccess zu Ihren Benutzern, Gruppen und Rollen herstellen.

# Einzelheiten zu den Richtlinien

- Typ: AWS verwaltete Richtlinie
- Erstellungszeit: 22. September 2023, 20:06 UTC
- Bearbeitete Zeit: 23. April 2024, 21:36 UTC
- ARN: arn:aws:iam::aws:policy/AmazonDataZoneFullAccess

# Version der Richtlinie

Richtlinienversion: v3 (Standard)

Die Standardversion der Richtlinie ist die Version, die die Berechtigungen für die Richtlinie definiert. Wenn ein Benutzer oder eine Rolle mit der Richtlinie eine Anfrage zum Zugriff auf eine AWS Ressource stellt, AWS überprüft er die Standardversion der Richtlinie, um festzustellen, ob die Anfrage zulässig ist.

```
{ 
   "Version" : "2012-10-17", 
   "Statement" : [ 
     { 
        "Sid" : "AmazonDataZoneStatement", 
        "Effect" : "Allow", 
        "Action" : [ 
          "datazone:*" 
        ], 
        "Resource" : [ 
         " ] 
     }, 
     { 
        "Sid" : "ReadOnlyStatement",
```

```
 "Effect" : "Allow", 
  "Action" : [
     "kms:DescribeKey", 
     "kms:ListAliases", 
     "iam:ListRoles", 
     "sso:DescribeRegisteredRegions", 
     "s3:ListAllMyBuckets", 
     "redshift:DescribeClusters", 
     "redshift-serverless:ListWorkgroups", 
     "ec2:DescribeSecurityGroups", 
     "ec2:DescribeSubnets", 
     "ec2:DescribeVpcs", 
     "secretsmanager:ListSecrets" 
   ], 
   "Resource" : [ 
    ^{\rm H} \star ^{\rm H} ] 
 }, 
 { 
   "Sid" : "BucketReadOnlyStatement", 
   "Effect" : "Allow", 
   "Action" : [ 
     "s3:ListBucket", 
     "s3:GetBucketLocation" 
   ], 
   "Resource" : "arn:aws:s3:::*" 
 }, 
 { 
   "Sid" : "CreateBucketStatement", 
   "Effect" : "Allow", 
   "Action" : "s3:CreateBucket", 
   "Resource" : "arn:aws:s3:::amazon-datazone*" 
 }, 
 { 
   "Sid" : "RamCreateResourceStatement", 
   "Effect" : "Allow", 
  "Action" : [
     "ram:CreateResourceShare" 
   ], 
   "Resource" : "*", 
   "Condition" : { 
     "StringEqualsIfExists" : { 
        "ram:RequestedResourceType" : "datazone:Domain" 
     }
```
```
 } 
 }, 
 { 
   "Sid" : "RamResourceStatement", 
   "Effect" : "Allow", 
  "Action" : \lceil "ram:DeleteResourceShare", 
     "ram:AssociateResourceShare", 
     "ram:DisassociateResourceShare", 
     "ram:RejectResourceShareInvitation" 
   ], 
   "Resource" : "*", 
   "Condition" : { 
     "StringLike" : { 
        "ram:ResourceShareName" : [ 
          "DataZone*" 
       ] 
     } 
   } 
 }, 
 { 
   "Sid" : "RamResourceReadOnlyStatement", 
   "Effect" : "Allow", 
  "Action" : [
     "ram:GetResourceShares", 
     "ram:GetResourceShareInvitations", 
     "ram:GetResourceShareAssociations" 
  \mathbf{1},
   "Resource" : "*" 
 }, 
 { 
   "Sid" : "IAMPassRoleStatement", 
   "Effect" : "Allow", 
   "Action" : "iam:PassRole", 
   "Resource" : [ 
     "arn:aws:iam::*:role/AmazonDataZone*", 
     "arn:aws:iam::*:role/service-role/AmazonDataZone*" 
   ], 
   "Condition" : { 
     "StringEquals" : { 
        "iam:passedToService" : "datazone.amazonaws.com" 
     } 
   } 
 },
```
{

```
 "Sid" : "IAMGetPolicyStatement", 
     "Effect" : "Allow", 
     "Action" : "iam:GetPolicy", 
     "Resource" : [ 
       "arn:aws:iam::*:policy/service-role/AmazonDataZoneRedshiftAccessPolicy*" 
     ] 
   }, 
   { 
     "Sid" : "DataZoneTagOnCreate", 
     "Effect" : "Allow", 
     "Action" : [ 
       "secretsmanager:TagResource" 
     ], 
     "Resource" : "arn:aws:secretsmanager:*:*:secret:AmazonDataZone-*", 
     "Condition" : { 
       "ForAllValues:StringEquals" : { 
          "aws:TagKeys" : [ 
            "AmazonDataZoneDomain" 
         ] 
       }, 
       "StringLike" : { 
          "aws:RequestTag/AmazonDataZoneDomain" : "dzd_*", 
          "aws:ResourceTag/AmazonDataZoneDomain" : "dzd_*" 
       }, 
       "Null" : { 
          "aws:TagKeys" : "false" 
       } 
     } 
   }, 
  \{ "Sid" : "CreateSecretStatement", 
     "Effect" : "Allow", 
    "Action" : [
       "secretsmanager:CreateSecret" 
     ], 
     "Resource" : "arn:aws:secretsmanager:*:*:secret:AmazonDataZone-*", 
     "Condition" : { 
       "StringLike" : { 
          "aws:RequestTag/AmazonDataZoneDomain" : "dzd_*" 
       } 
     } 
   } 
 ]
```
}

### Weitere Informationen

- [Erstellen Sie einen Berechtigungssatz mithilfe AWS verwalteter Richtlinien im IAM Identity Center](https://docs.aws.amazon.com/singlesignon/latest/userguide/howtocreatepermissionset.html)
- [Hinzufügen und Entfernen von IAM-Identitätsberechtigungen](https://docs.aws.amazon.com/IAM/latest/UserGuide/access_policies_manage-attach-detach.html)
- [Verstehen Sie die Versionierung von IAM-Richtlinien](https://docs.aws.amazon.com/IAM/latest/UserGuide/access_policies_managed-versioning.html)
- [Beginnen Sie mit AWS verwalteten Richtlinien und wechseln Sie zu Berechtigungen mit den](https://docs.aws.amazon.com/IAM/latest/UserGuide/best-practices.html#bp-use-aws-defined-policies)  [geringsten Rechten](https://docs.aws.amazon.com/IAM/latest/UserGuide/best-practices.html#bp-use-aws-defined-policies)

# AmazonDataZoneFullUserAccess

Beschreibung: Bietet vollen Zugriff auf Amazon DataZone, ermöglicht jedoch nicht die Verwaltung von Domains, Benutzern oder zugehörigen Konten.

AmazonDataZoneFullUserAccessist eine [AWS verwaltete Richtlinie](https://docs.aws.amazon.com/IAM/latest/UserGuide/access_policies_managed-vs-inline.html#aws-managed-policies).

#### Diese Richtlinie wird verwendet

Sie können Verbindungen AmazonDataZoneFullUserAccess zu Ihren Benutzern, Gruppen und Rollen herstellen.

### Einzelheiten zu den Richtlinien

- Typ: AWS verwaltete Richtlinie
- Erstellungszeit: 22. September 2023, 21:06 UTC
- Bearbeitete Zeit: 1. April 2024, 19:27 UTC
- ARN: arn:aws:iam::aws:policy/AmazonDataZoneFullUserAccess

### Version der Richtlinie

Richtlinienversion: v6 (Standard)

Die Standardversion der Richtlinie ist die Version, die die Berechtigungen für die Richtlinie definiert. Wenn ein Benutzer oder eine Rolle mit der Richtlinie eine Anfrage zum Zugriff auf eine AWS

Ressource stellt, AWS überprüft er die Standardversion der Richtlinie, um festzustellen, ob die Anfrage zulässig ist.

```
{ 
   "Version" : "2012-10-17", 
   "Statement" : [ 
     { 
       "Sid" : "AmazonDataZoneUserOperations", 
       "Effect" : "Allow", 
       "Action" : [ 
          "datazone:PostTimeSeriesDataPoints", 
          "datazone:ListTimeSeriesDataPoints", 
          "datazone:GetTimeSeriesDataPoint", 
          "datazone:DeleteTimeSeriesDataPoints", 
          "datazone:GetDomain", 
          "datazone:CreateFormType", 
          "datazone:GetFormType", 
          "datazone:GetIamPortalLoginUrl", 
          "datazone:SearchUserProfiles", 
          "datazone:SearchGroupProfiles", 
          "datazone:GetUserProfile", 
          "datazone:GetGroupProfile", 
          "datazone:ListGroupsForUser", 
          "datazone:DeleteFormType", 
          "datazone:CreateAssetType", 
          "datazone:GetAssetType", 
          "datazone:DeleteAssetType", 
          "datazone:CreateGlossary", 
          "datazone:GetGlossary", 
          "datazone:DeleteGlossary", 
          "datazone:UpdateGlossary", 
          "datazone:CreateGlossaryTerm", 
          "datazone:GetGlossaryTerm", 
          "datazone:DeleteGlossaryTerm", 
          "datazone:UpdateGlossaryTerm", 
          "datazone:CreateAsset", 
          "datazone:GetAsset", 
          "datazone:DeleteAsset", 
          "datazone:CreateAssetRevision", 
          "datazone:ListAssetRevisions", 
          "datazone:AcceptPredictions",
```
 "datazone:RejectPredictions", "datazone:Search", "datazone:SearchTypes", "datazone:CreateListingChangeSet", "datazone:DeleteListing", "datazone:SearchListings", "datazone:GetListing", "datazone:CreateDataSource", "datazone:GetDataSource", "datazone:DeleteDataSource", "datazone:UpdateDataSource", "datazone:ListDataSources", "datazone:StartDataSourceRun", "datazone:GetDataSourceRun", "datazone:ListDataSourceRuns", "datazone:ListDataSourceRunActivities", "datazone:ListEnvironmentBlueprintConfigurations", "datazone:CreateEnvironmentBlueprint", "datazone:GetEnvironmentBlueprint", "datazone:DeleteEnvironmentBlueprint", "datazone:UpdateEnvironmentBlueprint", "datazone:ListEnvironmentBlueprints", "datazone:CreateProject", "datazone:UpdateProject", "datazone:GetProject", "datazone:DeleteProject", "datazone:ListProjects", "datazone:CreateProjectMembership", "datazone:DeleteProjectMembership", "datazone:ListProjectMemberships", "datazone:CreateEnvironmentProfile", "datazone:GetEnvironmentProfile", "datazone:UpdateEnvironmentProfile", "datazone:DeleteEnvironmentProfile", "datazone:ListEnvironmentProfiles", "datazone:CreateEnvironment", "datazone:GetEnvironment", "datazone:DeleteEnvironment", "datazone:UpdateEnvironment", "datazone:UpdateEnvironmentDeploymentStatus", "datazone:ListEnvironments", "datazone:ListAccountEnvironments", "datazone:GetEnvironmentActionLink", "datazone:GetEnvironmentCredentials",

```
 "datazone:GetSubscriptionTarget", 
       "datazone:DeleteSubscriptionTarget", 
       "datazone:ListSubscriptionTargets", 
       "datazone:CreateSubscriptionRequest", 
       "datazone:AcceptSubscriptionRequest", 
       "datazone:UpdateSubscriptionRequest", 
       "datazone:ListWarehouseMetadata", 
       "datazone:RejectSubscriptionRequest", 
       "datazone:GetSubscriptionRequestDetails", 
       "datazone:ListSubscriptionRequests", 
       "datazone:DeleteSubscriptionRequest", 
       "datazone:GetSubscription", 
       "datazone:CancelSubscription", 
       "datazone:GetSubscriptionEligibility", 
       "datazone:ListSubscriptions", 
       "datazone:RevokeSubscription", 
       "datazone:CreateSubscriptionGrant", 
       "datazone:DeleteSubscriptionGrant", 
       "datazone:GetSubscriptionGrant", 
       "datazone:ListSubscriptionGrants", 
       "datazone:UpdateSubscriptionGrantStatus", 
       "datazone:ListNotifications", 
       "datazone:StartMetadataGenerationRun", 
       "datazone:GetMetadataGenerationRun", 
       "datazone:CancelMetadataGenerationRun", 
       "datazone:ListMetadataGenerationRuns" 
     ], 
     "Resource" : "*" 
   }, 
   { 
     "Sid" : "RAMResourceShareOperations", 
     "Effect" : "Allow", 
     "Action" : "ram:GetResourceShareAssociations", 
     "Resource" : "*" 
   } 
 ]
```
- [Erstellen Sie einen Berechtigungssatz mithilfe AWS verwalteter Richtlinien im IAM Identity Center](https://docs.aws.amazon.com/singlesignon/latest/userguide/howtocreatepermissionset.html)
- [Hinzufügen und Entfernen von IAM-Identitätsberechtigungen](https://docs.aws.amazon.com/IAM/latest/UserGuide/access_policies_manage-attach-detach.html)

}

- [Verstehen Sie die Versionierung von IAM-Richtlinien](https://docs.aws.amazon.com/IAM/latest/UserGuide/access_policies_managed-versioning.html)
- [Beginnen Sie mit AWS verwalteten Richtlinien und wechseln Sie zu Berechtigungen mit den](https://docs.aws.amazon.com/IAM/latest/UserGuide/best-practices.html#bp-use-aws-defined-policies)  [geringsten Rechten](https://docs.aws.amazon.com/IAM/latest/UserGuide/best-practices.html#bp-use-aws-defined-policies)

# AmazonDataZoneGlueManageAccessRolePolicy

Beschreibung: Die Richtlinie gewährt Amazon Berechtigungen, die es Amazon DataZone ermöglichen, Veröffentlichungen und Zugriffsberechtigungen für Daten zu aktivieren.

AmazonDataZoneGlueManageAccessRolePolicyist eine [AWS verwaltete Richtlinie.](https://docs.aws.amazon.com/IAM/latest/UserGuide/access_policies_managed-vs-inline.html#aws-managed-policies)

#### Diese Richtlinie wird verwendet

Sie können Verbindungen AmazonDataZoneGlueManageAccessRolePolicy zu Ihren Benutzern, Gruppen und Rollen herstellen.

#### Einzelheiten zu den Richtlinien

- Typ: Richtlinie für Servicerollen
- Erstellungszeit: 22. September 2023, 20:21 UTC
- Bearbeitete Zeit: 03. Juni 2024, 23:29 UTC
- ARN: arn:aws:iam::aws:policy/service-role/ AmazonDataZoneGlueManageAccessRolePolicy

### Version der Richtlinie

Richtlinienversion: v5 (Standard)

Die Standardversion der Richtlinie ist die Version, die die Berechtigungen für die Richtlinie definiert. Wenn ein Benutzer oder eine Rolle mit der Richtlinie eine Anfrage zum Zugriff auf eine AWS Ressource stellt, AWS überprüft er die Standardversion der Richtlinie, um festzustellen, ob die Anfrage zulässig ist.

```
{ 
   "Version" : "2012-10-17", 
   "Statement" : [
```

```
 { 
   "Sid" : "GlueTagDatabasePermissions", 
   "Effect" : "Allow", 
   "Action" : [ 
     "glue:TagResource", 
     "glue:UntagResource", 
     "glue:GetTags" 
   ], 
   "Resource" : "*", 
   "Condition" : { 
     "StringEquals" : { 
        "aws:ResourceAccount" : "${aws:PrincipalAccount}" 
     }, 
     "ForAnyValue:StringLikeIfExists" : { 
        "aws:TagKeys" : "DataZoneDiscoverable_*" 
     } 
   } 
 }, 
 { 
   "Sid" : "GlueDataQualityPermissions", 
   "Effect" : "Allow", 
   "Action" : [ 
     "glue:ListDataQualityResults", 
     "glue:GetDataQualityResult" 
   ], 
   "Resource" : "arn:aws:glue:*:*:dataQualityRuleset/*", 
   "Condition" : { 
     "StringEquals" : { 
        "aws:ResourceAccount" : "${aws:PrincipalAccount}" 
     } 
   } 
 }, 
 { 
   "Sid" : "GlueTableDatabasePermissions", 
   "Effect" : "Allow", 
   "Action" : [ 
     "glue:CreateTable", 
     "glue:DeleteTable", 
     "glue:GetDatabases", 
     "glue:GetTables" 
   ], 
   "Resource" : [ 
     "arn:aws:glue:*:*:catalog", 
     "arn:aws:glue:*:*:database/*",
```

```
 "arn:aws:glue:*:*:table/*" 
   ], 
   "Condition" : { 
     "StringEquals" : { 
       "aws:ResourceAccount" : "${aws:PrincipalAccount}" 
     } 
   } 
 }, 
 { 
   "Sid" : "LakeformationResourceSharingPermissions", 
   "Effect" : "Allow", 
  "Action" : [
     "lakeformation:BatchGrantPermissions", 
     "lakeformation:BatchRevokePermissions", 
     "lakeformation:CreateLakeFormationOptIn", 
     "lakeformation:DeleteLakeFormationOptIn", 
     "lakeformation:GrantPermissions", 
     "lakeformation:GetResourceLFTags", 
     "lakeformation:ListLakeFormationOptIns", 
     "lakeformation:ListPermissions", 
     "lakeformation:RegisterResource", 
     "lakeformation:RevokePermissions", 
     "glue:GetDatabase", 
     "glue:GetTable", 
     "organizations:DescribeOrganization", 
     "ram:GetResourceShareInvitations", 
     "ram:ListResources" 
   ], 
   "Resource" : "*" 
 }, 
\mathcal{L} "Sid" : "CrossAccountRAMResourceSharingPermissions", 
   "Effect" : "Allow", 
  "Action" : [
     "glue:DeleteResourcePolicy", 
     "glue:PutResourcePolicy" 
   ], 
   "Resource" : [ 
     "arn:aws:glue:*:*:catalog", 
     "arn:aws:glue:*:*:database/*", 
     "arn:aws:glue:*:*:table/*" 
   ], 
   "Condition" : { 
     "ForAnyValue:StringEquals" : {
```

```
 "aws:CalledVia" : [ 
          "ram.amazonaws.com" 
       ] 
     } 
   } 
 }, 
 { 
   "Sid" : "CrossAccountLakeFormationResourceSharingPermissions", 
   "Effect" : "Allow", 
  "Action" : [
     "ram:CreateResourceShare" 
   ], 
   "Resource" : "*", 
   "Condition" : { 
     "StringEqualsIfExists" : { 
       "ram:RequestedResourceType" : [ 
          "glue:Table", 
          "glue:Database", 
         "glue:Catalog" 
       ] 
     }, 
     "ForAnyValue:StringEquals" : { 
       "aws:CalledVia" : [ 
          "lakeformation.amazonaws.com" 
       ] 
     } 
   } 
 }, 
 { 
   "Sid" : "CrossAccountRAMResourceShareInvitationPermission", 
   "Effect" : "Allow", 
  "Action" : [
     "ram:AcceptResourceShareInvitation" 
   ], 
   "Resource" : "arn:aws:ram:*:*:resource-share-invitation/*" 
 }, 
 { 
   "Sid" : "CrossAccountRAMResourceSharingViaLakeFormationPermissions", 
   "Effect" : "Allow", 
   "Action" : [ 
     "ram:AssociateResourceShare", 
     "ram:DeleteResourceShare", 
     "ram:DisassociateResourceShare", 
     "ram:GetResourceShares",
```

```
 "ram:ListResourceSharePermissions", 
     "ram:UpdateResourceShare" 
   ], 
   "Resource" : "*", 
   "Condition" : { 
     "StringLike" : { 
        "ram:ResourceShareName" : [ 
          "LakeFormation*" 
       ] 
     }, 
     "ForAnyValue:StringEquals" : { 
        "aws:CalledVia" : [ 
          "lakeformation.amazonaws.com" 
       ] 
     } 
   } 
 }, 
 { 
   "Sid" : "CrossAccountRAMResourceSharingViaLakeFormationHybrid", 
   "Effect" : "Allow", 
   "Action" : "ram:AssociateResourceSharePermission", 
   "Resource" : "*", 
   "Condition" : { 
     "StringLike" : { 
        "ram:PermissionArn" : "arn:aws:ram::aws:permission/AWSRAMLFEnabled*" 
     }, 
     "ForAnyValue:StringEquals" : { 
        "aws:CalledVia" : [ 
          "lakeformation.amazonaws.com" 
       ] 
     } 
   } 
 }, 
\mathcal{L} "Sid" : "KMSDecryptPermission", 
   "Effect" : "Allow", 
  "Action" : [
     "kms:Decrypt" 
   ], 
   "Resource" : "*", 
   "Condition" : { 
     "StringEquals" : { 
        "aws:ResourceTag/datazone:projectId" : "proj-all" 
     }
```

```
 } 
     }, 
     { 
        "Sid" : "GetRoleForDataZone", 
        "Effect" : "Allow", 
       "Action" : [
          "iam:GetRole" 
       ], 
        "Resource" : [ 
          "arn:aws:iam::*:role/AmazonDataZone*", 
          "arn:aws:iam::*:role/service-role/AmazonDataZone*" 
       ] 
     }, 
     { 
        "Sid" : "PassRoleForDataLocationRegistration", 
        "Effect" : "Allow", 
        "Action" : [ 
          "iam:PassRole" 
       ], 
        "Resource" : [ 
          "arn:aws:iam::*:role/AmazonDataZone*", 
          "arn:aws:iam::*:role/service-role/AmazonDataZone*" 
       ], 
        "Condition" : { 
          "StringEquals" : { 
            "iam:PassedToService" : [ 
              "lakeformation.amazonaws.com" 
 ] 
          } 
       } 
     } 
   ]
}
```
- [Erstellen Sie einen Berechtigungssatz mithilfe AWS verwalteter Richtlinien im IAM Identity Center](https://docs.aws.amazon.com/singlesignon/latest/userguide/howtocreatepermissionset.html)
- [Hinzufügen und Entfernen von IAM-Identitätsberechtigungen](https://docs.aws.amazon.com/IAM/latest/UserGuide/access_policies_manage-attach-detach.html)
- [Verstehen Sie die Versionierung von IAM-Richtlinien](https://docs.aws.amazon.com/IAM/latest/UserGuide/access_policies_managed-versioning.html)
- [Beginnen Sie mit AWS verwalteten Richtlinien und wechseln Sie zu Berechtigungen mit den](https://docs.aws.amazon.com/IAM/latest/UserGuide/best-practices.html#bp-use-aws-defined-policies)  [geringsten Rechten](https://docs.aws.amazon.com/IAM/latest/UserGuide/best-practices.html#bp-use-aws-defined-policies)

# AmazonDataZonePortalFullAccessPolicy

Beschreibung: Bietet vollen Zugriff auf DataZone Amazon-APIs

AmazonDataZonePortalFullAccessPolicyist eine [AWS verwaltete Richtlinie.](https://docs.aws.amazon.com/IAM/latest/UserGuide/access_policies_managed-vs-inline.html#aws-managed-policies)

### Diese Richtlinie wird verwendet

Sie können Verbindungen AmazonDataZonePortalFullAccessPolicy zu Ihren Benutzern, Gruppen und Rollen herstellen.

# Einzelheiten zu den Richtlinien

- Typ: AWS verwaltete Richtlinie
- Erstellungszeit: 26. März 2023, 18:24 UTC
- Bearbeitete Zeit: 26. März 2023, 18:24 UTC
- ARN: arn:aws:iam::aws:policy/AmazonDataZonePortalFullAccessPolicy

### Version der Richtlinie

Richtlinienversion: v1 (Standard)

Die Standardversion der Richtlinie ist die Version, die die Berechtigungen für die Richtlinie definiert. Wenn ein Benutzer oder eine Rolle mit der Richtlinie eine Anfrage zum Zugriff auf eine AWS Ressource stellt, AWS überprüft er die Standardversion der Richtlinie, um festzustellen, ob die Anfrage zulässig ist.

```
{ 
   "Version" : "2012-10-17", 
   "Statement" : [ 
     { 
        "Effect" : "Allow", 
        "Action" : "datazonecontrol:*", 
        "Resource" : "*" 
     } 
   ]
```
}

### Weitere Informationen

- [Erstellen Sie einen Berechtigungssatz mithilfe AWS verwalteter Richtlinien im IAM Identity Center](https://docs.aws.amazon.com/singlesignon/latest/userguide/howtocreatepermissionset.html)
- [Hinzufügen und Entfernen von IAM-Identitätsberechtigungen](https://docs.aws.amazon.com/IAM/latest/UserGuide/access_policies_manage-attach-detach.html)
- [Verstehen Sie die Versionierung von IAM-Richtlinien](https://docs.aws.amazon.com/IAM/latest/UserGuide/access_policies_managed-versioning.html)
- [Beginnen Sie mit AWS verwalteten Richtlinien und wechseln Sie zu Berechtigungen mit den](https://docs.aws.amazon.com/IAM/latest/UserGuide/best-practices.html#bp-use-aws-defined-policies)  [geringsten Rechten](https://docs.aws.amazon.com/IAM/latest/UserGuide/best-practices.html#bp-use-aws-defined-policies)

# AmazonDataZonePreviewConsoleFullAccess

Beschreibung: Bietet vollen Zugriff auf die Vorschauversion von Amazon DataZone über die AWS Management Console. Bietet auch ausgewählten Zugriff auf andere verwandte Dienste.

AmazonDataZonePreviewConsoleFullAccessist eine [AWS verwaltete Richtlinie](https://docs.aws.amazon.com/IAM/latest/UserGuide/access_policies_managed-vs-inline.html#aws-managed-policies).

#### Diese Richtlinie wird verwendet

Sie können Verbindungen AmazonDataZonePreviewConsoleFullAccess zu Ihren Benutzern, Gruppen und Rollen herstellen.

### Einzelheiten zu den Richtlinien

- Typ: AWS verwaltete Richtlinie
- Erstellungszeit: 28. März 2023, 15:16 UTC
- Bearbeitete Zeit: 13. Juli 2023, 18:01 UTC
- ARN: arn:aws:iam::aws:policy/AmazonDataZonePreviewConsoleFullAccess

#### Version der Richtlinie

Richtlinienversion: v2 (Standard)

Die Standardversion der Richtlinie ist die Version, die die Berechtigungen für die Richtlinie definiert. Wenn ein Benutzer oder eine Rolle mit der Richtlinie eine Anfrage zum Zugriff auf eine AWS

Ressource stellt, AWS überprüft er die Standardversion der Richtlinie, um festzustellen, ob die Anfrage zulässig ist.

```
{ 
   "Version" : "2012-10-17", 
   "Statement" : [ 
      { 
        "Effect" : "Allow", 
        "Action" : [ 
           "datazonecontrol:*" 
        ], 
        "Resource" : [ 
         \mathbf{u} \star \mathbf{u} ] 
      }, 
      { 
        "Effect" : "Allow", 
        "Action" : [ 
           "kms:DescribeKey", 
           "kms:ListAliases", 
           "glue:GetConnections", 
           "glue:GetDatabase", 
           "redshift:DescribeClusters", 
           "ec2:DescribeSubnets", 
           "secretsmanager:ListSecrets", 
           "iam:ListRoles", 
           "sso:DescribeRegisteredRegions" 
        ], 
        "Resource" : [ 
          \mathbf{u} \star \mathbf{u} ] 
      }, 
      { 
        "Effect" : "Allow", 
        "Action" : [ 
           "glue:CreateConnection" 
        ], 
        "Resource" : [ 
           "arn:aws:glue:*:*:catalog", 
           "arn:aws:glue:*:*:connection/AmazonDataZone-*" 
       \mathbf{I}
```

```
 }, 
     { 
       "Effect" : "Allow", 
       "Action" : [ 
         "secretsmanager:CreateSecret" 
       ], 
       "Resource" : "arn:aws:secretsmanager:*:*:secret:AmazonDataZone-*" 
     }, 
     { 
       "Effect" : "Allow", 
       "Action" : "iam:GetPolicy", 
       "Resource" : [ 
         "arn:aws:iam::*:policy/service-role/AmazonDataZoneBootstrapServicePolicy-
AmazonDataZoneBootstrapRole", 
         "arn:aws:iam::*:policy/service-role/AmazonDataZoneServicePolicy-
AmazonDataZoneServiceRole" 
       ] 
     }, 
     { 
       "Effect" : "Allow", 
       "Action" : "iam:PassRole", 
       "Resource" : [ 
         "arn:aws:iam::*:role/AmazonDataZoneServiceRole*", 
         "arn:aws:iam::*:role/service-role/AmazonDataZoneServiceRole*", 
         "arn:aws:iam::*:role/AmazonDataZoneBootstrapRole*", 
         "arn:aws:iam::*:role/service-role/AmazonDataZoneBootstrapRole", 
         "arn:aws:iam::*:role/AmazonDataZoneDomainExecutionRole", 
         "arn:aws:iam::*:role/service-role/AmazonDataZoneDomainExecutionRole" 
       ], 
       "Condition" : { 
         "StringEquals" : { 
            "iam:passedToService" : "datazonecontrol.amazonaws.com" 
         } 
       } 
     } 
   ]
}
```
- [Erstellen Sie einen Berechtigungssatz mithilfe AWS verwalteter Richtlinien im IAM Identity Center](https://docs.aws.amazon.com/singlesignon/latest/userguide/howtocreatepermissionset.html)
- [Hinzufügen und Entfernen von IAM-Identitätsberechtigungen](https://docs.aws.amazon.com/IAM/latest/UserGuide/access_policies_manage-attach-detach.html)
- [Verstehen Sie die Versionierung von IAM-Richtlinien](https://docs.aws.amazon.com/IAM/latest/UserGuide/access_policies_managed-versioning.html)
- [Beginnen Sie mit AWS verwalteten Richtlinien und wechseln Sie zu Berechtigungen mit den](https://docs.aws.amazon.com/IAM/latest/UserGuide/best-practices.html#bp-use-aws-defined-policies)  [geringsten Rechten](https://docs.aws.amazon.com/IAM/latest/UserGuide/best-practices.html#bp-use-aws-defined-policies)

# AmazonDataZoneProjectDeploymentPermissionsBoundary

Beschreibung: Amazon DataZone erstellt IAM-Rollen, die es für die Bereitstellung von Datenanalyseprojekten verwendet. DataZone verwendet diese Richtlinie bei der Erstellung dieser Rollen, um die Grenzen ihrer Berechtigungen zu definieren.

AmazonDataZoneProjectDeploymentPermissionsBoundaryist eine [AWS verwaltete](https://docs.aws.amazon.com/IAM/latest/UserGuide/access_policies_managed-vs-inline.html#aws-managed-policies)  [Richtlinie.](https://docs.aws.amazon.com/IAM/latest/UserGuide/access_policies_managed-vs-inline.html#aws-managed-policies)

#### Diese Richtlinie wird verwendet

Sie können Verbindungen AmazonDataZoneProjectDeploymentPermissionsBoundary zu Ihren Benutzern, Gruppen und Rollen herstellen.

### Einzelheiten zu den Richtlinien

- Typ: AWS verwaltete Richtlinie
- Erstellungszeit: 21. März 2023, 02:54 UTC
- Bearbeitete Zeit: 4. April 2023, 02:48 UTC
- ARN: arn:aws:iam::aws:policy/ AmazonDataZoneProjectDeploymentPermissionsBoundary

# Version der Richtlinie

Richtlinienversion: v2 (Standard)

Die Standardversion der Richtlinie ist die Version, die die Berechtigungen für die Richtlinie definiert. Wenn ein Benutzer oder eine Rolle mit der Richtlinie eine Anfrage zum Zugriff auf eine AWS Ressource stellt, AWS überprüft er die Standardversion der Richtlinie, um festzustellen, ob die Anfrage zulässig ist.

```
{ 
   "Version" : "2012-10-17", 
   "Statement" : [ 
     { 
        "Effect" : "Allow", 
        "Action" : [ 
          "iam:CreateRole", 
          "iam:DetachRolePolicy", 
          "iam:DeleteRolePolicy", 
          "iam:AttachRolePolicy", 
          "iam:PutRolePolicy" 
       ], 
        "Resource" : "arn:aws:iam::*:role/*datazone*", 
        "Condition" : { 
          "StringEquals" : { 
            "iam:PermissionsBoundary" : "arn:aws:iam::aws:policy/
AmazonDataZoneProjectRolePermissionsBoundary" 
          } 
       } 
     }, 
     { 
       "Effect" : "Allow", 
      "Action" : [
          "iam:DeleteRole" 
       ], 
       "Resource" : [ 
          "arn:aws:iam::*:role/*datazone*" 
       ] 
     }, 
     { 
        "Effect" : "Allow", 
       "Action" : [
          "kms:CreateKey", 
          "kms:TagResource", 
          "athena:CreateWorkGroup", 
          "athena:TagResource", 
          "iam:TagRole", 
          "iam:TagPolicy", 
          "logs:CreateLogGroup", 
          "logs:TagLogGroup", 
          "ssm:AddTagsToResource"
```

```
 ], 
   "Resource" : "*", 
   "Condition" : { 
     "ForAnyValue:StringLike" : { 
        "aws:TagKeys" : "datazone:*" 
     }, 
     "StringLike" : { 
        "aws:ResourceTag/datazone:projectId" : "proj-*" 
     } 
   } 
 }, 
 { 
   "Effect" : "Allow", 
  "Action" : [
     "athena:DeleteWorkGroup", 
     "kms:ScheduleKeyDeletion", 
     "kms:DescribeKey", 
     "kms:EnableKeyRotation", 
     "kms:DisableKeyRotation", 
     "kms:GenerateDataKey", 
     "kms:Encrypt", 
     "kms:Decrypt", 
     "ec2:AuthorizeSecurityGroupEgress", 
     "ec2:AuthorizeSecurityGroupIngress" 
   ], 
   "Resource" : "*", 
   "Condition" : { 
     "StringLike" : { 
        "aws:ResourceTag/datazone:projectId" : "proj-*" 
     } 
   } 
 }, 
 { 
   "Effect" : "Allow", 
  "Action" : [
     "ec2:CreateTags" 
   ], 
   "Resource" : "*", 
   "Condition" : { 
     "ForAnyValue:StringLike" : { 
       "aws:TagKeys" : "datazone:projectId" 
     } 
   } 
 },
```

```
 { 
   "Effect" : "Allow", 
   "Action" : [ 
     "iam:DeletePolicy", 
     "s3:DeleteBucket" 
   ], 
   "Resource" : [ 
     "arn:aws:iam::*:policy/datazone*", 
     "arn:aws:s3:::datazone*" 
   ] 
 }, 
 { 
   "Effect" : "Allow", 
  "Action" : [
     "ssm:GetParameter*", 
     "ssm:PutParameter", 
     "ssm:DeleteParameter" 
   ], 
   "Resource" : [ 
     "arn:aws:ssm:*:*:parameter/*datazone*" 
   ] 
 }, 
 { 
   "Effect" : "Allow", 
  "Action" : [
     "iam:GetRole", 
     "iam:GetPolicy", 
     "iam:GetRolePolicy", 
     "iam:CreatePolicy", 
     "iam:ListPolicyVersions", 
     "lakeformation:RegisterResource", 
     "lakeformation:DeregisterResource", 
     "lakeformation:GrantPermissions", 
     "lakeformation:PutDataLakeSettings", 
     "lakeformation:GetDataLakeSettings", 
     "lakeformation:RevokePermissions", 
     "lakeformation:ListPermissions", 
     "glue:CreateDatabase", 
     "glue:DeleteDatabase", 
     "glue:GetDatabases", 
     "glue:GetDatabase", 
     "sts:GetCallerIdentity" 
   ], 
   "Resource" : "*"
```

```
 }, 
 { 
   "Effect" : "Allow", 
   "Action" : [ 
     "iam:PassRole" 
   ], 
   "Resource" : [ 
     "arn:aws:iam::*:role/*datazone*" 
   ] 
 }, 
 { 
   "Effect" : "Allow", 
  "Action" : \lceil "s3:PutEncryptionConfiguration", 
     "s3:PutBucketPublicAccessBlock", 
     "s3:DeleteBucketPolicy", 
     "s3:CreateBucket", 
     "s3:PutBucketPolicy", 
     "s3:PutBucketAcl", 
     "s3:PutBucketVersioning", 
     "s3:PutBucketTagging", 
     "s3:PutBucketLogging", 
     "s3:GetObject*", 
     "s3:GetBucket*", 
     "s3:List*", 
     "s3:GetEncryptionConfiguration", 
     "s3:DeleteObject*", 
     "s3:PutObject*", 
     "s3:Abort*" 
   ], 
   "Resource" : "arn:aws:s3:::*datazone*", 
   "Condition" : { 
     "StringEquals" : { 
       "aws:ResourceAccount" : "${aws:PrincipalAccount}" 
     } 
   } 
 }, 
 { 
   "Effect" : "Allow", 
   "Action" : [ 
     "athena:Get*", 
     "athena:List*", 
     "ec2:CreateSecurityGroup", 
     "ec2:RevokeSecurityGroupEgress",
```

```
 "ec2:DeleteSecurityGroup", 
          "ec2:Describe*", 
          "ec2:Get*", 
          "ec2:List*", 
          "logs:PutRetentionPolicy", 
         "logs:DescribeLogGroups", 
          "logs:DeleteLogGroup", 
         "logs:DeleteRetentionPolicy" 
       ], 
       "Resource" : "*" 
     }, 
     { 
       "Effect" : "Allow", 
       "Action" : [ 
         "kms:PutKeyPolicy" 
       ], 
       "Resource" : "*", 
       "Condition" : { 
          "ForAnyValue:StringEquals" : { 
            "aws:CalledVia" : [ 
              "cloudformation.amazonaws.com" 
            ] 
         } 
       } 
     }, 
     { 
       "Effect" : "Allow", 
       "Action" : "ec2:CreateVpcEndpoint", 
       "NotResource" : "arn:aws:ec2:*:*:vpc-endpoint/*" 
     }, 
     { 
       "Effect" : "Allow", 
       "Action" : [ 
          "ec2:CreateVpcEndpoint" 
       ], 
       "Resource" : "arn:aws:ec2:*:*:vpc-endpoint/*", 
       "Condition" : { 
          "StringLike" : { 
            "ec2:VpceServiceName" : [ 
              "com.amazonaws.*.logs", 
              "com.amazonaws.*.s3", 
              "com.amazonaws.*.glue", 
              "com.amazonaws.*.athena" 
 ]
```

```
 } 
   } 
 }, 
 { 
  "Action" : [
     "cloudformation:DescribeStacks", 
     "cloudformation:DescribeStackEvents", 
     "cloudformation:GetTemplate", 
     "cloudformation:DescribeChangeSet", 
     "cloudformation:CreateChangeSet", 
     "cloudformation:ExecuteChangeSet", 
     "cloudformation:DeleteChangeSet", 
     "cloudformation:CreateStack", 
     "cloudformation:UpdateStack", 
     "cloudformation:DeleteStack", 
     "cloudformation:TagResource", 
     "cloudformation:GetTemplateSummary" 
   ], 
   "Effect" : "Allow", 
   "Resource" : [ 
     "arn:aws:cloudformation:*:*:stack/DataZone*" 
   ] 
 }, 
 { 
   "Effect" : "Deny", 
   "Action" : [ 
     "s3:GetObject*", 
     "s3:GetBucket*", 
     "s3:List*", 
     "s3:GetEncryptionConfiguration", 
     "s3:DeleteObject*", 
     "s3:PutObject*", 
     "s3:Abort*", 
     "s3:DeleteBucket" 
   ], 
   "NotResource" : [ 
     "arn:aws:s3:::*datazone*" 
   ] 
 }, 
 { 
   "Effect" : "Deny", 
   "Action" : [ 
     "kms:*" 
   ],
```

```
 "Resource" : "*", 
   "Condition" : { 
     "StringNotEquals" : { 
        "aws:ResourceAccount" : "${aws:PrincipalAccount}" 
     } 
   } 
 }, 
 { 
   "Effect" : "Deny", 
   "NotAction" : [ 
     "ssm:PutParameter", 
     "ssm:DeleteParameter", 
     "ssm:AddTagsToResource", 
     "ssm:GetParameters", 
     "ssm:GetParameter", 
     "s3:PutEncryptionConfiguration", 
     "s3:PutBucketPublicAccessBlock", 
     "s3:DeleteBucketPolicy", 
     "s3:CreateBucket", 
     "s3:PutBucketAcl", 
     "s3:PutBucketPolicy", 
     "s3:PutBucketVersioning", 
     "s3:PutBucketTagging", 
     "s3:ListBucket", 
     "s3:PutBucketLogging", 
     "s3:DeleteBucket", 
     "iam:GetRole", 
     "iam:GetRolePolicy", 
     "iam:GetPolicy", 
     "iam:CreatePolicy", 
     "iam:ListPolicyVersions", 
     "iam:DeletePolicy", 
     "cloudformation:DescribeStacks", 
     "cloudformation:DescribeStackEvents", 
     "cloudformation:GetTemplate", 
     "cloudformation:DescribeChangeSet", 
     "cloudformation:CreateChangeSet", 
     "cloudformation:ExecuteChangeSet", 
     "cloudformation:DeleteChangeSet", 
     "cloudformation:TagResource", 
     "cloudformation:CreateStack", 
     "cloudformation:UpdateStack", 
     "cloudformation:DeleteStack", 
     "cloudformation:GetTemplateSummary",
```

```
 "athena:*", 
     "kms:*", 
     "glue:CreateDatabase", 
     "glue:DeleteDatabase", 
     "glue:GetDatabases", 
     "glue:GetDatabase", 
     "lambda:*", 
     "ec2:*", 
     "logs:*", 
     "servicecatalog:CreateApplication", 
     "servicecatalog:DeleteApplication", 
     "servicecatalog:GetApplication", 
     "lakeformation:RegisterResource", 
     "lakeformation:DeregisterResource", 
     "lakeformation:GrantPermissions", 
     "lakeformation:PutDataLakeSettings", 
     "lakeformation:RevokePermissions", 
     "lakeformation:GetDataLakeSettings", 
     "lakeformation:ListPermissions", 
     "iam:CreateRole", 
     "iam:DeleteRole", 
     "iam:DetachRolePolicy", 
     "iam:DeleteRolePolicy", 
     "iam:AttachRolePolicy", 
     "iam:PutRolePolicy", 
     "iam:UntagRole", 
     "iam:PassRole", 
     "iam:TagRole", 
     "s3:GetBucket*", 
     "s3:GetObject*", 
     "s3:Abort*", 
     "s3:GetEncryptionConfiguration", 
     "s3:PutObject*" 
   ], 
   "Resource" : [ 
    " ] 
 }
```
 ] }

- [Erstellen Sie einen Berechtigungssatz mithilfe AWS verwalteter Richtlinien im IAM Identity Center](https://docs.aws.amazon.com/singlesignon/latest/userguide/howtocreatepermissionset.html)
- [Hinzufügen und Entfernen von IAM-Identitätsberechtigungen](https://docs.aws.amazon.com/IAM/latest/UserGuide/access_policies_manage-attach-detach.html)
- [Verstehen Sie die Versionierung von IAM-Richtlinien](https://docs.aws.amazon.com/IAM/latest/UserGuide/access_policies_managed-versioning.html)
- [Beginnen Sie mit AWS verwalteten Richtlinien und wechseln Sie zu Berechtigungen mit den](https://docs.aws.amazon.com/IAM/latest/UserGuide/best-practices.html#bp-use-aws-defined-policies)  [geringsten Rechten](https://docs.aws.amazon.com/IAM/latest/UserGuide/best-practices.html#bp-use-aws-defined-policies)

# AmazonDataZoneProjectRolePermissionsBoundary

Beschreibung: Amazon DataZone erstellt IAM-Rollen für Projekte, um Datenanalyseaktionen durchzuführen, und verwendet diese Richtlinie bei der Erstellung dieser Rollen, um die Grenzen ihrer Berechtigungen zu definieren.

AmazonDataZoneProjectRolePermissionsBoundaryist eine [AWS verwaltete Richtlinie](https://docs.aws.amazon.com/IAM/latest/UserGuide/access_policies_managed-vs-inline.html#aws-managed-policies).

# Diese Richtlinie wird verwendet

Sie können Verbindungen AmazonDataZoneProjectRolePermissionsBoundary zu Ihren Benutzern, Gruppen und Rollen herstellen.

# Einzelheiten zu den Richtlinien

- Typ: AWS verwaltete Richtlinie
- Erstellungszeit: 21. März 2023, 02:51 UTC
- Bearbeitete Zeit: 21. März 2023, 02:51 UTC
- ARN: arn:aws:iam::aws:policy/AmazonDataZoneProjectRolePermissionsBoundary

# Version der Richtlinie

Richtlinienversion: v1 (Standard)

Die Standardversion der Richtlinie ist die Version, die die Berechtigungen für die Richtlinie definiert. Wenn ein Benutzer oder eine Rolle mit der Richtlinie eine Anfrage zum Zugriff auf eine AWS Ressource stellt, AWS überprüft er die Standardversion der Richtlinie, um festzustellen, ob die Anfrage zulässig ist.

```
{ 
   "Version" : "2012-10-17", 
   "Statement" : [ 
     { 
       "Effect" : "Allow", 
       "Action" : [
          "s3:List*", 
          "s3:Get*", 
          "s3:DeleteObjectVersion", 
          "s3:RestoreObject", 
          "s3:ReplicateObject", 
          "s3:PutObject", 
          "s3:AbortMultipartUpload", 
          "s3:CreateBucket", 
          "s3:PutBucketPublicAccessBlock", 
          "s3:PutObjectRetention", 
          "s3:DeleteObject" 
       ], 
       "Resource" : "arn:aws:s3:::datazone*", 
       "Condition" : { 
          "StringEquals" : { 
            "aws:ResourceAccount" : "${aws:PrincipalAccount}" 
          } 
       } 
     }, 
     { 
       "Effect" : "Allow", 
      "Action" : \lceil "s3:List*", 
          "s3:Get*", 
          "kms:List*", 
          "kms:Get*", 
          "kms:Describe*", 
          "kms:Decrypt" 
       ], 
       "Resource" : "*", 
        "Condition" : { 
          "StringNotEquals" : { 
            "aws:ResourceAccount" : "${aws:PrincipalAccount}" 
          } 
       }
```

```
 }, 
 { 
   "Effect" : "Allow", 
   "Action" : [ 
     "ec2:Describe*", 
     "ec2:CreateNetworkInterface", 
     "ec2:DeleteNetworkInterface", 
     "logs:*", 
     "athena:TerminateSession", 
     "athena:CreatePreparedStatement", 
     "athena:StopCalculationExecution", 
     "athena:StartQueryExecution", 
     "athena:UpdatePreparedStatement", 
     "athena:BatchGet*", 
     "athena:List*", 
     "athena:UpdateNotebook", 
     "athena:DeleteNotebook", 
     "athena:DeletePreparedStatement", 
     "athena:UpdateNotebookMetadata", 
     "athena:DeleteNamedQuery", 
     "athena:Get*", 
     "athena:UpdateNamedQuery", 
     "athena:CreateNamedQuery", 
     "athena:ExportNotebook", 
     "athena:StopQueryExecution", 
     "athena:StartCalculationExecution", 
     "athena:StartSession", 
     "athena:CreatePresignedNotebookUrl", 
     "athena:CreateNotebook", 
     "athena:ImportNotebook", 
     "organizations:DescribeOrganization", 
     "organizations:DescribeAccount", 
     "lakeformation:GetDataAccess", 
     "lakeformation:BatchGrantPermissions", 
     "lakeformation:GrantPermissions", 
     "lakeformation:GetDataLakeSettings", 
     "lakeformation:PutDataLakeSettings", 
     "lakeformation:BatchRevokePermissions", 
     "lakeformation:GetResourceLFTags", 
     "lakeformation:ListPermissions", 
     "ram:CreateResourceShare", 
     "ram:UpdateResourceShare", 
     "ram:DeleteResourceShare", 
     "ram:AssociateResourceShare",
```

```
 "ram:DisassociateResourceShare", 
     "ram:AcceptResourceShareInvitation", 
     "ram:Get*", 
     "ram:List*", 
     "redshift:DescribeClusters", 
     "redshift:JoinGroup", 
     "redshift:CreateClusterUser", 
     "redshift:GetClusterCredentials", 
     "redshift-data:*", 
     "redshift:AuthorizeDataShare", 
     "redshift:DescribeDataShares", 
     "redshift:AssociateDataShareConsumer", 
     "tag:GetResources", 
     "iam:ListRoles", 
     "iam:ListUsers", 
     "iam:ListGroups", 
     "iam:ListRolePolicies", 
     "iam:GetRole", 
     "iam:GetRolePolicy", 
     "glue:CreateTable", 
     "glue:BatchCreatePartition", 
     "glue:CreatePartition", 
     "glue:CreatePartitionIndex", 
     "glue:CreateDataQualityRuleset", 
     "glue:CreateBlueprint", 
     "glue:CreateJob", 
     "glue:CreateConnection", 
     "glue:CreateCrawler", 
     "glue:CreateWorkflow", 
     "sqlworkbench:*", 
     "datazone:*" 
   ], 
   "Resource" : "*" 
 }, 
 { 
   "Effect" : "Allow", 
  "Action" : \lceil "ec2:CreateTags", 
     "ec2:DeleteTags" 
   ], 
   "Resource" : [ 
     "arn:aws:ec2:*:*:network-interface/*" 
   ], 
   "Condition" : {
```

```
 "ForAllValues:StringEquals" : { 
        "aws:TagKeys" : [ 
          "aws-glue-service-resource" 
        ] 
     } 
   } 
 }, 
 { 
   "Effect" : "Allow", 
   "Action" : [ 
      "kms:List*", 
     "kms:Get*", 
     "kms:Describe*", 
     "kms:Decrypt", 
     "kms:Encrypt", 
     "kms:ReEncrypt*", 
     "kms:Verify", 
     "kms:Sign", 
     "kms:GenerateDataKey", 
     "glue:*" 
   ], 
   "Resource" : "*", 
   "Condition" : { 
      "Null" : { 
        "aws:ResourceTag/datazone:projectId" : "false" 
     } 
   } 
 }, 
 { 
   "Effect" : "Allow", 
  "Action" : [
     "iam:PassRole" 
   ], 
   "Resource" : [ 
      "arn:aws:iam::*:role/datazone*" 
   ] 
 }, 
 { 
   "Effect" : "Allow", 
   "Action" : [ 
      "glue:BatchGet*", 
      "glue:SearchTables", 
      "glue:List*", 
     "glue:Get*",
```
 }, {

```
 "glue:CreateDatabase", 
   "glue:UpdateDatabase", 
   "glue:DeleteTable", 
   "glue:BatchDeleteTable", 
   "glue:UpdateTable", 
   "glue:DeletePartition", 
   "glue:BatchDeletePartition", 
   "glue:PutResourcePolicy", 
   "glue:BatchUpdatePartition", 
   "glue:DeleteTableVersion", 
   "glue:DeleteColumnStatisticsForPartition", 
   "glue:DeleteColumnStatisticsForTable", 
   "glue:DeletePartitionIndex", 
   "glue:UpdateColumnStatisticsForPartition", 
   "glue:UpdateColumnStatisticsForTable", 
   "glue:BatchDeleteTableVersion", 
   "glue:UpdatePartition", 
   "glue:NotifyEvent", 
   "glue:DeleteResourcePolicy" 
 ], 
 "Resource" : "*" 
 "Effect" : "Deny", 
 "NotAction" : [ 
   "s3:List*", 
   "s3:Get*", 
   "s3:Describe*", 
   "s3:DeleteObjectVersion", 
   "s3:RestoreObject", 
   "s3:ReplicateObject", 
   "s3:PutObject", 
   "s3:AbortMultipartUpload", 
   "s3:CreateBucket", 
   "s3:PutBucketPublicAccessBlock", 
   "s3:PutObjectRetention", 
   "s3:DeleteObject", 
   "kms:List*", 
   "kms:Get*", 
   "kms:Describe*", 
   "kms:Decrypt", 
   "kms:Encrypt", 
   "kms:ReEncrypt*", 
   "kms:Verify",
```

```
 "kms:Sign", 
 "kms:GenerateDataKey", 
 "ec2:Describe*", 
 "ec2:CreateNetworkInterface", 
 "ec2:DeleteNetworkInterface", 
 "ec2:CreateTags", 
 "ec2:DeleteTags", 
 "logs:*", 
 "athena:*", 
 "glue:BatchGet*", 
 "glue:Get*", 
 "glue:SearchTables", 
 "glue:List*", 
 "glue:CreateDatabase", 
 "glue:UpdateDatabase", 
 "glue:CreateTable", 
 "glue:DeleteTable", 
 "glue:BatchDeleteTable", 
 "glue:UpdateTable", 
 "glue:BatchCreatePartition", 
 "glue:CreatePartition", 
 "glue:DeletePartition", 
 "glue:BatchDeletePartition", 
 "glue:PutResourcePolicy", 
 "glue:CreatePartitionIndex", 
 "glue:BatchUpdatePartition", 
 "glue:DeleteTableVersion", 
 "glue:DeleteColumnStatisticsForPartition", 
 "glue:DeleteColumnStatisticsForTable", 
 "glue:DeletePartitionIndex", 
 "glue:UpdateColumnStatisticsForPartition", 
 "glue:UpdateColumnStatisticsForTable", 
 "glue:BatchDeleteTableVersion", 
 "glue:UpdatePartition", 
 "glue:NotifyEvent", 
 "glue:StartBlueprintRun", 
 "glue:PutWorkflowRunProperties", 
 "glue:StopCrawler", 
 "glue:DeleteJob", 
 "glue:DeleteWorkflow", 
 "glue:UpdateCrawler", 
 "glue:DeleteBlueprint", 
 "glue:UpdateWorkflow", 
 "glue:StartCrawler",
```
 "glue:ResetJobBookmark", "glue:UpdateJob", "glue:StartWorkflowRun", "glue:StopCrawlerSchedule", "glue:ResumeWorkflowRun", "glue:DeleteCrawler", "glue:UpdateBlueprint", "glue:BatchStopJobRun", "glue:StopWorkflowRun", "glue:UpdateCrawlerSchedule", "glue:DeleteConnection", "glue:UpdateConnection", "glue:BatchDeleteConnection", "glue:StartCrawlerSchedule", "glue:StartJobRun", "glue:CreateWorkflow", "glue:\*DataQuality\*", "glue:CreateBlueprint", "glue:CreateJob", "glue:CreateConnection", "glue:CreateCrawler", "glue:DeleteResourcePolicy", "organizations:DescribeOrganization", "organizations:DescribeAccount", "lakeformation:GetDataAccess", "lakeformation:BatchGrantPermissions", "lakeformation:GrantPermissions", "lakeformation:GetDataLakeSettings", "lakeformation:PutDataLakeSettings", "lakeformation:BatchRevokePermissions", "lakeformation:GetResourceLFTags", "lakeformation:ListPermissions", "ram:\*", "redshift:\*", "redshift-data:\*", "tag:GetResources", "iam:List\*", "iam:GetRole", "iam:GetRolePolicy", "iam:PassRole", "sqlworkbench:\*", "datazone:\*" ], "Resource" : [

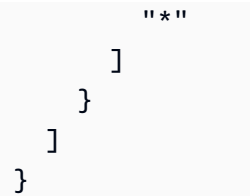

- [Erstellen Sie einen Berechtigungssatz mithilfe AWS verwalteter Richtlinien im IAM Identity Center](https://docs.aws.amazon.com/singlesignon/latest/userguide/howtocreatepermissionset.html)
- [Hinzufügen und Entfernen von IAM-Identitätsberechtigungen](https://docs.aws.amazon.com/IAM/latest/UserGuide/access_policies_manage-attach-detach.html)
- [Verstehen Sie die Versionierung von IAM-Richtlinien](https://docs.aws.amazon.com/IAM/latest/UserGuide/access_policies_managed-versioning.html)
- [Beginnen Sie mit AWS verwalteten Richtlinien und wechseln Sie zu Berechtigungen mit den](https://docs.aws.amazon.com/IAM/latest/UserGuide/best-practices.html#bp-use-aws-defined-policies)  [geringsten Rechten](https://docs.aws.amazon.com/IAM/latest/UserGuide/best-practices.html#bp-use-aws-defined-policies)

# AmazonDataZoneRedshiftGlueProvisioningPolicy

Beschreibung: Amazon DataZone ist ein Datenverwaltungsservice, mit dem Sie Ihre Daten katalogisieren, ermitteln, verwalten, teilen und analysieren können. Mit Amazon DataZone können Sie Ihre Daten über Konten und unterstützte Regionen hinweg teilen und darauf zugreifen. Amazon DataZone vereinfacht Ihre Erfahrung mit allen AWS Services, einschließlich, aber nicht beschränkt auf Amazon Redshift, Amazon Athena, AWS Glue und AWS Lake Formation.

AmazonDataZoneRedshiftGlueProvisioningPolicyist eine [AWS verwaltete Richtlinie](https://docs.aws.amazon.com/IAM/latest/UserGuide/access_policies_managed-vs-inline.html#aws-managed-policies).

# Diese Richtlinie wird verwendet

Sie können Verbindungen AmazonDataZoneRedshiftGlueProvisioningPolicy zu Ihren Benutzern, Gruppen und Rollen herstellen.

# Einzelheiten zu den Richtlinien

- Typ: AWS verwaltete Richtlinie
- Erstellungszeit: 22. September 2023, 20:19 UTC
- Bearbeitete Zeit: 12. März 2024, 16:44 UTC
- ARN: arn:aws:iam::aws:policy/AmazonDataZoneRedshiftGlueProvisioningPolicy

### Version der Richtlinie

Richtlinienversion: v3 (Standard)

Die Standardversion der Richtlinie ist die Version, die die Berechtigungen für die Richtlinie definiert. Wenn ein Benutzer oder eine Rolle mit der Richtlinie eine Anfrage zum Zugriff auf eine AWS Ressource stellt, AWS überprüft er die Standardversion der Richtlinie, um festzustellen, ob die Anfrage zulässig ist.

```
{ 
   "Version" : "2012-10-17", 
   "Statement" : [ 
     { 
        "Sid" : "AmazonDataZonePermissionsToCreateEnvironmentRole", 
        "Effect" : "Allow", 
        "Action" : [ 
          "iam:CreateRole", 
          "iam:DetachRolePolicy", 
          "iam:DeleteRolePolicy", 
          "iam:AttachRolePolicy", 
          "iam:PutRolePolicy" 
       ], 
        "Resource" : "arn:aws:iam::*:role/datazone*", 
        "Condition" : { 
          "StringEquals" : { 
            "iam:PermissionsBoundary" : "arn:aws:iam::aws:policy/
AmazonDataZoneEnvironmentRolePermissionsBoundary", 
            "aws:CalledViaFirst" : [ 
              "cloudformation.amazonaws.com" 
           \mathbf{I} } 
       } 
     }, 
     { 
        "Sid" : "IamPassRolePermissions", 
        "Effect" : "Allow", 
        "Action" : [ 
          "iam:PassRole" 
       ], 
        "Resource" : [ 
          "arn:aws:iam::*:role/datazone*"
```

```
 ], 
   "Condition" : { 
     "StringEquals" : { 
        "iam:PassedToService" : [ 
          "glue.amazonaws.com", 
          "lakeformation.amazonaws.com" 
       ], 
        "aws:CalledViaFirst" : [ 
          "cloudformation.amazonaws.com" 
       ] 
     } 
   } 
 }, 
 { 
   "Sid" : "AmazonDataZonePermissionsToManageCreatedEnvironmentRole", 
   "Effect" : "Allow", 
  "Action" : [
     "iam:DeleteRole", 
     "iam:GetRole" 
   ], 
   "Resource" : "arn:aws:iam::*:role/datazone*", 
   "Condition" : { 
     "StringEquals" : { 
        "aws:CalledViaFirst" : [ 
          "cloudformation.amazonaws.com" 
       ] 
     } 
   } 
 }, 
 { 
   "Sid" : "AmazonDataZoneCFStackCreationForEnvironments", 
   "Effect" : "Allow", 
  "Action" : [
     "cloudformation:CreateStack", 
     "cloudformation:TagResource" 
   ], 
   "Resource" : [ 
     "arn:aws:cloudformation:*:*:stack/DataZone*" 
   ], 
   "Condition" : { 
     "ForAnyValue:StringLike" : { 
        "aws:TagKeys" : "AmazonDataZoneEnvironment" 
     }, 
     "Null" : {
```
```
 "aws:ResourceTag/AmazonDataZoneEnvironment" : "false" 
     } 
   } 
 }, 
\mathcal{L} "Sid" : "AmazonDataZoneCFStackManagementForEnvironments", 
   "Effect" : "Allow", 
   "Action" : [ 
     "cloudformation:DeleteStack", 
     "cloudformation:DescribeStacks", 
     "cloudformation:DescribeStackEvents" 
   ], 
   "Resource" : [ 
     "arn:aws:cloudformation:*:*:stack/DataZone*" 
   ] 
 }, 
\mathcal{L} "Sid" : "AmazonDataZoneEnvironmentParameterValidation", 
   "Effect" : "Allow", 
  "Action" : [
     "lakeformation:GetDataLakeSettings", 
     "lakeformation:PutDataLakeSettings", 
     "lakeformation:RevokePermissions", 
     "lakeformation:ListPermissions", 
     "glue:CreateDatabase", 
     "glue:GetDatabase", 
     "athena:GetWorkGroup", 
     "logs:DescribeLogGroups", 
     "redshift-serverless:GetNamespace", 
     "redshift-serverless:GetWorkgroup", 
     "redshift:DescribeClusters", 
     "secretsmanager:ListSecrets" 
   ], 
   "Resource" : "*" 
 }, 
 { 
   "Sid" : "AmazonDataZoneEnvironmentLakeFormationPermissions", 
   "Effect" : "Allow", 
  "Action" : [
     "lakeformation:RegisterResource", 
     "lakeformation:DeregisterResource", 
     "lakeformation:GrantPermissions", 
     "lakeformation:ListResources" 
   ],
```

```
 "Resource" : "*", 
       "Condition" : { 
         "StringEquals" : { 
            "aws:CalledViaFirst" : [ 
              "cloudformation.amazonaws.com" 
            ] 
         } 
       } 
     }, 
     { 
       "Sid" : "AmazonDataZoneEnvironmentGlueDeletePermissions", 
       "Effect" : "Allow", 
      "Action" : \lceil "glue:DeleteDatabase" 
       ], 
       "Resource" : "*", 
       "Condition" : { 
          "StringEquals" : { 
            "aws:CalledViaFirst" : [ 
              "cloudformation.amazonaws.com" 
 ] 
         } 
       } 
     }, 
     { 
       "Sid" : "AmazonDataZoneEnvironmentAthenaDeletePermissions", 
       "Effect" : "Allow", 
      "Action" : [
          "athena:DeleteWorkGroup" 
       ], 
       "Resource" : "*", 
       "Condition" : { 
          "StringEquals" : { 
            "aws:CalledViaFirst" : [ 
              "cloudformation.amazonaws.com" 
            ] 
         } 
       } 
     }, 
     { 
       "Sid" : "AmazonDataZoneEnvironmentAthenaResourceCreation", 
       "Effect" : "Allow", 
      "Action" : [
          "athena:CreateWorkGroup",
```

```
 "athena:TagResource", 
     "iam:TagRole", 
     "iam:TagPolicy", 
     "logs:TagLogGroup" 
   ], 
   "Resource" : "*", 
   "Condition" : { 
     "ForAnyValue:StringLike" : { 
        "aws:TagKeys" : "AmazonDataZoneEnvironment" 
     }, 
     "Null" : { 
        "aws:ResourceTag/AmazonDataZoneEnvironment" : "false" 
     }, 
     "StringEquals" : { 
        "aws:CalledViaFirst" : [ 
          "cloudformation.amazonaws.com" 
       ] 
     } 
   } 
 }, 
 { 
   "Sid" : "AmazonDataZoneEnvironmentLogGroupCreation", 
   "Effect" : "Allow", 
  "Action" : [
     "logs:CreateLogGroup", 
     "logs:DeleteLogGroup" 
   ], 
   "Resource" : "arn:aws:logs:*:*:log-group:datazone-*", 
   "Condition" : { 
     "ForAnyValue:StringLike" : { 
        "aws:TagKeys" : "AmazonDataZoneEnvironment" 
     }, 
     "Null" : { 
       "aws:ResourceTag/AmazonDataZoneEnvironment" : "false" 
     }, 
     "StringEquals" : { 
        "aws:CalledViaFirst" : [ 
          "cloudformation.amazonaws.com" 
       ] 
     } 
   } 
 }, 
 { 
   "Sid" : "AmazonDataZoneEnvironmentLogGroupManagement",
```

```
 "Action" : [ 
     "logs:PutRetentionPolicy" 
   ], 
   "Resource" : "arn:aws:logs:*:*:log-group:datazone-*", 
   "Effect" : "Allow", 
   "Condition" : { 
     "StringEquals" : { 
        "aws:CalledViaFirst" : [ 
          "cloudformation.amazonaws.com" 
       ] 
     } 
   } 
 }, 
 { 
   "Sid" : "AmazonDataZoneEnvironmentIAMPolicyManagement", 
   "Effect" : "Allow", 
  "Action" : [
     "iam:DeletePolicy", 
     "iam:CreatePolicy", 
     "iam:GetPolicy", 
     "iam:ListPolicyVersions" 
   ], 
   "Resource" : [ 
     "arn:aws:iam::*:policy/datazone*" 
   ], 
   "Condition" : { 
     "StringEquals" : { 
        "aws:CalledViaFirst" : [ 
          "cloudformation.amazonaws.com" 
       ] 
     } 
   } 
 }, 
\mathcal{L} "Sid" : "AmazonDataZoneEnvironmentS3ValidationPermissions", 
   "Effect" : "Allow", 
  "Action" : [
     "s3:ListAllMyBuckets", 
     "s3:ListBucket" 
   ], 
   "Resource" : "arn:aws:s3:::*" 
 }, 
 { 
   "Sid" : "AmazonDataZoneEnvironmentKMSDecryptPermissions",
```

```
 "Effect" : "Allow", 
   "Action" : [ 
     "kms:GenerateDataKey", 
     "kms:Decrypt" 
   ], 
   "Resource" : "*", 
   "Condition" : { 
     "Null" : { 
        "aws:ResourceTag/AmazonDataZoneEnvironment" : "false" 
     } 
   } 
 }, 
 { 
   "Sid" : "PermissionsToTagAmazonDataZoneEnvironmentGlueResources", 
   "Effect" : "Allow", 
  "Action" : [
     "glue:TagResource" 
   ], 
   "Resource" : "*", 
   "Condition" : { 
     "ForAnyValue:StringLike" : { 
       "aws:TagKeys" : "AmazonDataZoneEnvironment" 
     }, 
     "Null" : { 
       "aws:RequestTag/AmazonDataZoneEnvironment" : "false" 
     } 
   } 
 }, 
 { 
   "Sid" : "PermissionsToGetAmazonDataZoneEnvironmentBlueprintTemplates", 
   "Effect" : "Allow", 
   "Action" : "s3:GetObject", 
   "Resource" : "*", 
   "Condition" : { 
     "StringNotEquals" : { 
        "aws:ResourceAccount" : "${aws:PrincipalAccount}" 
     }, 
     "StringEquals" : { 
        "aws:CalledViaFirst" : [ 
          "cloudformation.amazonaws.com" 
       ] 
     } 
   } 
 },
```
{

```
 "Sid" : "RedshiftDataPermissions", 
        "Effect" : "Allow", 
        "Action" : [ 
          "redshift-data:ListSchemas", 
          "redshift-data:ExecuteStatement" 
        ], 
        "Resource" : [ 
          "arn:aws:redshift-serverless:*:*:workgroup/*", 
          "arn:aws:redshift:*:*:cluster:*" 
        ] 
     }, 
     { 
        "Sid" : "DescribeStatementPermissions", 
        "Effect" : "Allow", 
       "Action" : [
          "redshift-data:DescribeStatement" 
        ], 
       "Resource" : "*" 
     }, 
     { 
        "Sid" : "GetSecretValuePermissions", 
        "Effect" : "Allow", 
        "Action" : [ 
          "secretsmanager:GetSecretValue" 
        ], 
        "Resource" : "*", 
        "Condition" : { 
          "StringLike" : { 
            "secretsmanager:ResourceTag/AmazonDataZoneDomain" : "dzd*" 
          } 
        } 
     } 
   ]
}
```
# Weitere Informationen

- [Erstellen Sie einen Berechtigungssatz mithilfe AWS verwalteter Richtlinien im IAM Identity Center](https://docs.aws.amazon.com/singlesignon/latest/userguide/howtocreatepermissionset.html)
- [Hinzufügen und Entfernen von IAM-Identitätsberechtigungen](https://docs.aws.amazon.com/IAM/latest/UserGuide/access_policies_manage-attach-detach.html)
- [Verstehen Sie die Versionierung von IAM-Richtlinien](https://docs.aws.amazon.com/IAM/latest/UserGuide/access_policies_managed-versioning.html)

• [Beginnen Sie mit AWS verwalteten Richtlinien und wechseln Sie zu Berechtigungen mit den](https://docs.aws.amazon.com/IAM/latest/UserGuide/best-practices.html#bp-use-aws-defined-policies)  [geringsten Rechten](https://docs.aws.amazon.com/IAM/latest/UserGuide/best-practices.html#bp-use-aws-defined-policies)

# AmazonDataZoneRedshiftManageAccessRolePolicy

Beschreibung: Diese Richtlinie erteilt Amazon die DataZone Erlaubnis, Amazon Redshift Redshift-Daten im Katalog zu veröffentlichen. Es gibt Amazon auch die DataZone Erlaubnis, Zugriff auf veröffentlichte Amazon Redshift- oder Amazon Redshift Serverless-Assets im Katalog zu gewähren oder den Zugriff zu widerrufen.

AmazonDataZoneRedshiftManageAccessRolePolicy[ist eine verwaltete Richtlinie AWS .](https://docs.aws.amazon.com/IAM/latest/UserGuide/access_policies_managed-vs-inline.html#aws-managed-policies)

#### Diese Richtlinie wird verwendet

Sie können Verbindungen AmazonDataZoneRedshiftManageAccessRolePolicy zu Ihren Benutzern, Gruppen und Rollen herstellen.

#### Einzelheiten zu den Richtlinien

- Typ: Richtlinie für Servicerollen
- Erstellungszeit: 22. September 2023, 20:15 UTC
- Bearbeitete Zeit: 16. November 2023, 22:04 UTC
- ARN: arn:aws:iam::aws:policy/service-role/ AmazonDataZoneRedshiftManageAccessRolePolicy

# Version der Richtlinie

Richtlinienversion: v2 (Standard)

Die Standardversion der Richtlinie ist die Version, die die Berechtigungen für die Richtlinie definiert. Wenn ein Benutzer oder eine Rolle mit der Richtlinie eine Anfrage zum Zugriff auf eine AWS Ressource stellt, AWS überprüft er die Standardversion der Richtlinie, um festzustellen, ob die Anfrage zulässig ist.

#### JSON-Richtliniendokument

```
 "Version" : "2012-10-17",
```
{

AWS Verwaltete Richtlinie Referenzhandbuch

```
 "Statement" : [ 
  { 
     "Sid" : "redshiftDataScopeDownPermissions", 
     "Effect" : "Allow", 
     "Action" : [ 
       "redshift-data:BatchExecuteStatement", 
       "redshift-data:DescribeTable", 
       "redshift-data:ExecuteStatement", 
       "redshift-data:ListTables", 
       "redshift-data:ListSchemas", 
       "redshift-data:ListDatabases" 
     ], 
     "Resource" : [ 
       "arn:aws:redshift-serverless:*:*:workgroup/*", 
       "arn:aws:redshift:*:*:cluster:*" 
     ], 
     "Condition" : { 
       "StringEquals" : { 
         "aws:ResourceAccount" : "${aws:PrincipalAccount}" 
       } 
     } 
  }, 
   { 
     "Sid" : "listSecretsPermission", 
     "Effect" : "Allow", 
     "Action" : "secretsmanager:ListSecrets", 
     "Resource" : "*" 
  }, 
  { 
     "Sid" : "getWorkgroupPermission", 
     "Effect" : "Allow", 
     "Action" : "redshift-serverless:GetWorkgroup", 
     "Resource" : [ 
       "arn:aws:redshift-serverless:*:*:workgroup/*" 
     ], 
     "Condition" : { 
       "StringEquals" : { 
         "aws:ResourceAccount" : "${aws:PrincipalAccount}" 
       } 
     } 
  }, 
   { 
     "Sid" : "getNamespacePermission", 
     "Effect" : "Allow",
```

```
 "Action" : "redshift-serverless:GetNamespace", 
     "Resource" : [ 
       "arn:aws:redshift-serverless:*:*:namespace/*" 
     ], 
     "Condition" : { 
       "StringEquals" : { 
          "aws:ResourceAccount" : "${aws:PrincipalAccount}" 
       } 
     } 
   }, 
   { 
     "Sid" : "redshiftDataPermissions", 
     "Effect" : "Allow", 
    "Action" : [
       "redshift-data:DescribeStatement", 
       "redshift-data:GetStatementResult", 
       "redshift:DescribeClusters" 
     ], 
     "Resource" : "*" 
   }, 
   { 
     "Sid" : "dataSharesPermissions", 
     "Effect" : "Allow", 
     "Action" : [ 
       "redshift:AuthorizeDataShare", 
       "redshift:DescribeDataShares" 
     ], 
     "Resource" : [ 
       "arn:aws:redshift:*:*:datashare:*/datazone*" 
     ], 
     "Condition" : { 
       "StringEquals" : { 
          "aws:ResourceAccount" : "${aws:PrincipalAccount}" 
       } 
     } 
   }, 
   { 
     "Sid" : "associateDataShareConsumerPermission", 
     "Effect" : "Allow", 
     "Action" : "redshift:AssociateDataShareConsumer", 
     "Resource" : "arn:aws:redshift:*:*:datashare:*/datazone*" 
   } 
 ]
```
}

# Weitere Informationen

- [Erstellen Sie einen Berechtigungssatz mithilfe AWS verwalteter Richtlinien im IAM Identity Center](https://docs.aws.amazon.com/singlesignon/latest/userguide/howtocreatepermissionset.html)
- [Hinzufügen und Entfernen von IAM-Identitätsberechtigungen](https://docs.aws.amazon.com/IAM/latest/UserGuide/access_policies_manage-attach-detach.html)
- [Verstehen Sie die Versionierung von IAM-Richtlinien](https://docs.aws.amazon.com/IAM/latest/UserGuide/access_policies_managed-versioning.html)
- [Beginnen Sie mit AWS verwalteten Richtlinien und wechseln Sie zu Berechtigungen mit den](https://docs.aws.amazon.com/IAM/latest/UserGuide/best-practices.html#bp-use-aws-defined-policies)  [geringsten Rechten](https://docs.aws.amazon.com/IAM/latest/UserGuide/best-practices.html#bp-use-aws-defined-policies)

# AmazonDataZoneSageMakerEnvironmentRolePermissionsBoundary

Beschreibung: Die AmazonDataZoneSageMakerEnvironmentRolePermissionsBoundary Richtlinie ist die Liste der Berechtigungen, die für eine Ausführungsrolle zulässig sind, die in einer von Amazon DataZone bereitgestellten SageMaker Umgebung erstellt wurde.

AmazonDataZoneSageMakerEnvironmentRolePermissionsBoundaryist eine [AWS verwaltete](https://docs.aws.amazon.com/IAM/latest/UserGuide/access_policies_managed-vs-inline.html#aws-managed-policies) [Richtlinie.](https://docs.aws.amazon.com/IAM/latest/UserGuide/access_policies_managed-vs-inline.html#aws-managed-policies)

#### Diese Richtlinie wird verwendet

Sie können Verbindungen AmazonDataZoneSageMakerEnvironmentRolePermissionsBoundary zu Ihren Benutzern, Gruppen und Rollen herstellen.

# Einzelheiten zu den Richtlinien

- Typ: AWS verwaltete Richtlinie
- Erstellungszeit: 23. April 2024, 23:01 UTC
- Bearbeitete Zeit: 8. Mai 2024, 02:03 UTC
- ARN: arn:aws:iam::aws:policy/ AmazonDataZoneSageMakerEnvironmentRolePermissionsBoundary

# Version der Richtlinie

Richtlinienversion: v4 (Standard)

Die Standardversion der Richtlinie ist die Version, die die Berechtigungen für die Richtlinie definiert. Wenn ein Benutzer oder eine Rolle mit der Richtlinie eine Anfrage zum Zugriff auf eine AWS Ressource stellt, AWS überprüft er die Standardversion der Richtlinie, um festzustellen, ob die Anfrage zulässig ist.

#### JSON-Richtliniendokument

```
{ 
   "Version" : "2012-10-17", 
   "Statement" : [ 
     { 
       "Sid" : "AllowAllNonAdminSageMakerActions", 
       "Effect" : "Allow", 
       "Action" : [ 
          "sagemaker:*", 
          "sagemaker-geospatial:*" 
       ], 
       "NotResource" : [ 
          "arn:aws:sagemaker:*:*:domain/*", 
          "arn:aws:sagemaker:*:*:user-profile/*", 
          "arn:aws:sagemaker:*:*:app/*", 
          "arn:aws:sagemaker:*:*:space/*", 
          "arn:aws:sagemaker:*:*:flow-definition/*" 
      \mathbf{I} }, 
     { 
       "Sid" : "AllowSageMakerProfileManagement", 
       "Effect" : "Allow", 
       "Action" : [ 
          "sagemaker:CreateUserProfile", 
          "sagemaker:DescribeUserProfile", 
          "sagemaker:UpdateUserProfile", 
          "sagemaker:CreatePresignedDomainUrl" 
       ], 
       "Resource" : "arn:aws:sagemaker:*:*:*/*" 
     }, 
     { 
       "Sid" : "AllowLakeFormation", 
       "Effect" : "Allow", 
       "Action" : [ 
          "lakeformation:GetDataAccess" 
       ], 
       "Resource" : "*"
```
},

```
 { 
   "Sid" : "AllowAddTagsForAppAndSpace", 
   "Effect" : "Allow", 
  "Action" : [
     "sagemaker:AddTags" 
   ], 
   "Resource" : [ 
     "arn:aws:sagemaker:*:*:app/*", 
     "arn:aws:sagemaker:*:*:space/*" 
   ], 
   "Condition" : { 
     "StringEquals" : { 
        "sagemaker:TaggingAction" : [ 
          "CreateApp", 
          "CreateSpace" 
        ] 
     } 
   } 
 }, 
 { 
   "Sid" : "AllowStudioActions", 
   "Effect" : "Allow", 
   "Action" : [ 
     "sagemaker:CreatePresignedDomainUrl", 
     "sagemaker:DescribeApp", 
     "sagemaker:DescribeDomain", 
     "sagemaker:DescribeSpace", 
     "sagemaker:DescribeUserProfile", 
     "sagemaker:ListApps", 
     "sagemaker:ListDomains", 
     "sagemaker:ListSpaces", 
     "sagemaker:ListUserProfiles" 
   ], 
   "Resource" : "*" 
 }, 
 { 
   "Sid" : "AllowAppActionsForUserProfile", 
   "Effect" : "Allow", 
   "Action" : [ 
     "sagemaker:CreateApp", 
     "sagemaker:DeleteApp" 
   ], 
   "Resource" : "arn:aws:sagemaker:*:*:app/*/*/*/*",
```

```
 "Condition" : { 
     "Null" : { 
       "sagemaker:OwnerUserProfileArn" : "true" 
     } 
   } 
 }, 
 { 
   "Sid" : "AllowAppActionsForSharedSpaces", 
   "Effect" : "Allow", 
  "Action" : [
     "sagemaker:CreateApp", 
     "sagemaker:DeleteApp" 
   ], 
   "Resource" : "arn:aws:sagemaker:*:*:app/${sagemaker:DomainId}/*/*/*", 
   "Condition" : { 
     "StringEquals" : { 
        "sagemaker:SpaceSharingType" : [ 
          "Shared" 
       ] 
     } 
   } 
 }, 
 { 
   "Sid" : "AllowMutatingActionsOnSharedSpacesWithoutOwner", 
   "Effect" : "Allow", 
   "Action" : [ 
     "sagemaker:CreateSpace", 
     "sagemaker:DeleteSpace", 
     "sagemaker:UpdateSpace" 
   ], 
   "Resource" : "arn:aws:sagemaker:*:*:space/${sagemaker:DomainId}/*", 
   "Condition" : { 
     "Null" : { 
       "sagemaker:OwnerUserProfileArn" : "true" 
     } 
   } 
 }, 
 { 
   "Sid" : "RestrictMutatingActionsOnSpacesToOwnerUserProfile", 
   "Effect" : "Allow", 
  "Action" : [
     "sagemaker:CreateSpace", 
     "sagemaker:DeleteSpace", 
     "sagemaker:UpdateSpace"
```

```
 ], 
       "Resource" : "arn:aws:sagemaker:*:*:space/${sagemaker:DomainId}/*", 
       "Condition" : { 
          "ArnLike" : { 
            "sagemaker:OwnerUserProfileArn" : "arn:aws:sagemaker:*:*:user-profile/
${sagemaker:DomainId}/${sagemaker:UserProfileName}" 
          }, 
          "StringEquals" : { 
            "sagemaker:SpaceSharingType" : [ 
              "Private", 
              "Shared" 
            ] 
         } 
       } 
     }, 
     { 
       "Sid" : "RestrictMutatingActionsOnPrivateSpaceAppsToOwnerUserProfile", 
       "Effect" : "Allow", 
      "Action" : [
          "sagemaker:CreateApp", 
          "sagemaker:DeleteApp" 
       ], 
       "Resource" : "arn:aws:sagemaker:*:*:app/${sagemaker:DomainId}/*/*/*", 
       "Condition" : { 
          "ArnLike" : { 
            "sagemaker:OwnerUserProfileArn" : "arn:aws:sagemaker:*:*:user-profile/
${sagemaker:DomainId}/${sagemaker:UserProfileName}" 
          }, 
          "StringEquals" : { 
            "sagemaker:SpaceSharingType" : [ 
              "Private" 
            ] 
          } 
       } 
     }, 
     { 
       "Sid" : "AllowFlowDefinitionActions", 
       "Effect" : "Allow", 
       "Action" : "sagemaker:*", 
       "Resource" : [ 
          "arn:aws:sagemaker:*:*:flow-definition/*" 
       ], 
       "Condition" : { 
          "StringEqualsIfExists" : {
```

```
 "sagemaker:WorkteamType" : [ 
              "private-crowd", 
             "vendor-crowd" 
 ] 
         } 
       } 
     }, 
     { 
       "Sid" : "AllowAWSServiceActions", 
       "Effect" : "Allow", 
      "Action" : [
         "sqlworkbench:*", 
         "datazone:*", 
         "application-autoscaling:DeleteScalingPolicy", 
         "application-autoscaling:DeleteScheduledAction", 
         "application-autoscaling:DeregisterScalableTarget", 
         "application-autoscaling:DescribeScalableTargets", 
         "application-autoscaling:DescribeScalingActivities", 
         "application-autoscaling:DescribeScalingPolicies", 
         "application-autoscaling:DescribeScheduledActions", 
         "application-autoscaling:PutScalingPolicy", 
         "application-autoscaling:PutScheduledAction", 
         "application-autoscaling:RegisterScalableTarget", 
         "aws-marketplace:ViewSubscriptions", 
         "cloudformation:GetTemplateSummary", 
         "cloudwatch:DeleteAlarms", 
         "cloudwatch:DescribeAlarms", 
         "cloudwatch:GetMetricData", 
         "cloudwatch:GetMetricStatistics", 
         "cloudwatch:ListMetrics", 
         "cloudwatch:PutMetricAlarm", 
         "cloudwatch:PutMetricData", 
         "codecommit:BatchGetRepositories", 
         "codecommit:CreateRepository", 
         "codecommit:GetRepository", 
         "codecommit:List*", 
         "ec2:CreateNetworkInterface", 
         "ec2:CreateNetworkInterfacePermission", 
         "ec2:DeleteNetworkInterface", 
         "ec2:DeleteNetworkInterfacePermission", 
         "ec2:DescribeDhcpOptions", 
         "ec2:DescribeNetworkInterfaces", 
         "ec2:DescribeRouteTables", 
         "ec2:DescribeSecurityGroups",
```
 "ec2:DescribeSubnets", "ec2:DescribeVpcEndpoints", "ec2:DescribeVpcEndpointServices", "ec2:DescribeVpcs", "ecr:BatchCheckLayerAvailability", "ecr:BatchGetImage", "ecr:Describe\*", "ecr:GetAuthorizationToken", "ecr:GetDownloadUrlForLayer", "ecr:StartImageScan", "elastic-inference:Connect", "elasticfilesystem:DescribeFileSystems", "elasticfilesystem:DescribeMountTargets", "fsx:DescribeFileSystems", "groundtruthlabeling:\*", "iam:GetRole", "iam:ListRoles", "kms:DescribeKey", "kms:ListAliases", "lambda:ListFunctions", "logs:CreateLogDelivery", "logs:CreateLogGroup", "logs:CreateLogStream", "logs:DeleteLogDelivery", "logs:DescribeLogGroups", "logs:DescribeLogStreams", "logs:GetLogDelivery", "logs:GetLogEvents", "logs:ListLogDeliveries", "logs:PutLogEvents", "logs:UpdateLogDelivery", "redshift-data:BatchExecuteStatement", "redshift-data:CancelStatement", "redshift-data:DescribeStatement", "redshift-data:DescribeTable", "redshift-data:ExecuteStatement", "redshift-data:GetStatementResult", "redshift-data:ListSchemas", "redshift-data:ListTables", "redshift-serverless:GetCredentials", "redshift-serverless:GetNamespace", "redshift-serverless:GetWorkgroup", "redshift-serverless:ListNamespaces", "redshift-serverless:ListWorkgroups",

```
 "secretsmanager:ListSecrets", 
     "servicecatalog:Describe*", 
     "servicecatalog:List*", 
     "servicecatalog:ScanProvisionedProducts", 
     "servicecatalog:SearchProducts", 
     "servicecatalog:SearchProvisionedProducts", 
     "sns:ListTopics", 
     "tag:GetResources" 
   ], 
   "Resource" : "*" 
 }, 
 { 
   "Sid" : "AllowRAMInvitation", 
   "Effect" : "Allow", 
   "Action" : "ram:AcceptResourceShareInvitation", 
   "Resource" : "*", 
   "Condition" : { 
     "StringLike" : { 
       "ram:ResourceShareName" : "dzd_*" 
     } 
   } 
 }, 
 { 
   "Sid" : "AllowECRActions", 
   "Effect" : "Allow", 
   "Action" : [ 
     "ecr:SetRepositoryPolicy", 
     "ecr:CompleteLayerUpload", 
     "ecr:CreateRepository", 
     "ecr:BatchDeleteImage", 
     "ecr:UploadLayerPart", 
     "ecr:DeleteRepositoryPolicy", 
     "ecr:InitiateLayerUpload", 
     "ecr:DeleteRepository", 
     "ecr:PutImage", 
     "ecr:TagResource", 
     "ecr:UntagResource" 
   ], 
   "Resource" : [ 
     "arn:aws:ecr:*:*:repository/sagemaker*", 
     "arn:aws:ecr:*:*:repository/datazone*" 
   ] 
 }, 
 {
```

```
 "Sid" : "AllowCodeCommitActions", 
   "Effect" : "Allow", 
  "Action" : [
     "codecommit:GitPull", 
     "codecommit:GitPush" 
   ], 
   "Resource" : [ 
     "arn:aws:codecommit:*:*:*sagemaker*", 
     "arn:aws:codecommit:*:*:*SageMaker*", 
     "arn:aws:codecommit:*:*:*Sagemaker*" 
   ] 
 }, 
 { 
   "Sid" : "AllowCodeBuildActions", 
  "Action" : [
     "codebuild:BatchGetBuilds", 
     "codebuild:StartBuild" 
   ], 
   "Resource" : [ 
     "arn:aws:codebuild:*:*:project/sagemaker*", 
     "arn:aws:codebuild:*:*:build/*" 
   ], 
   "Effect" : "Allow" 
 }, 
 { 
  "Sid" : "AllowStepFunctionsActions",
   "Action" : [ 
     "states:DescribeExecution", 
     "states:GetExecutionHistory", 
     "states:StartExecution", 
     "states:StopExecution", 
     "states:UpdateStateMachine" 
   ], 
   "Resource" : [ 
     "arn:aws:states:*:*:statemachine:*sagemaker*", 
     "arn:aws:states:*:*:execution:*sagemaker*:*" 
   ], 
   "Effect" : "Allow" 
 }, 
 { 
   "Sid" : "AllowSecretManagerActions", 
   "Effect" : "Allow", 
   "Action" : [ 
     "secretsmanager:DescribeSecret",
```

```
 "secretsmanager:GetSecretValue", 
     "secretsmanager:CreateSecret", 
     "secretsmanager:PutResourcePolicy" 
   ], 
   "Resource" : [ 
     "arn:aws:secretsmanager:*:*:secret:AmazonSageMaker-*" 
   ] 
 }, 
 { 
   "Sid" : "AllowServiceCatalogProvisionProduct", 
   "Effect" : "Allow", 
   "Action" : [ 
     "servicecatalog:ProvisionProduct" 
   ], 
   "Resource" : "*" 
 }, 
\mathcal{L} "Sid" : "AllowServiceCatalogTerminateUpdateProvisionProduct", 
   "Effect" : "Allow", 
   "Action" : [ 
     "servicecatalog:TerminateProvisionedProduct", 
     "servicecatalog:UpdateProvisionedProduct" 
   ], 
   "Resource" : "*", 
   "Condition" : { 
     "StringEquals" : { 
       "servicecatalog:userLevel" : "self" 
     } 
   } 
 }, 
 { 
   "Sid" : "AllowS3ObjectActions", 
   "Effect" : "Allow", 
  "Action" : [
     "s3:AbortMultipartUpload", 
     "s3:DeleteObject", 
     "s3:DeleteObjectVersion", 
     "s3:GetObject", 
     "s3:PutObject", 
     "s3:PutObjectRetention", 
     "s3:ReplicateObject", 
     "s3:RestoreObject", 
     "s3:GetBucketAcl", 
     "s3:PutObjectAcl"
```

```
 ], 
   "Resource" : [ 
     "arn:aws:s3:::SageMaker-DataZone*", 
     "arn:aws:s3:::DataZone-SageMaker*", 
     "arn:aws:s3:::Sagemaker-DataZone*", 
     "arn:aws:s3:::DataZone-Sagemaker*", 
     "arn:aws:s3:::sagemaker-datazone*", 
     "arn:aws:s3:::datazone-sagemaker*", 
     "arn:aws:s3:::amazon-datazone*" 
   ] 
 }, 
 { 
   "Sid" : "AllowS3GetObjectWithSageMakerExistingObjectTag", 
   "Effect" : "Allow", 
   "Action" : [ 
     "s3:GetObject" 
   ], 
   "Resource" : [ 
     "arn:aws:s3:::*" 
   ], 
   "Condition" : { 
     "StringEqualsIgnoreCase" : { 
        "s3:ExistingObjectTag/SageMaker" : "true" 
     } 
   } 
 }, 
\mathcal{L} "Sid" : "AllowS3GetObjectWithServiceCatalogProvisioningExistingObjectTag", 
   "Effect" : "Allow", 
  "Action" : [
     "s3:GetObject" 
   ], 
   "Resource" : [ 
     "arn:aws:s3:::*" 
   ], 
   "Condition" : { 
     "StringEquals" : { 
        "s3:ExistingObjectTag/servicecatalog:provisioning" : "true" 
     } 
   } 
 }, 
 { 
   "Sid" : "AllowS3BucketActions", 
   "Effect" : "Allow",
```

```
"Action" : [
     "s3:GetBucketLocation", 
     "s3:ListBucket", 
     "s3:ListAllMyBuckets", 
     "s3:GetBucketCors", 
     "s3:PutBucketCors" 
   ], 
   "Resource" : [ 
     "arn:aws:s3:::SageMaker-DataZone*", 
     "arn:aws:s3:::DataZone-SageMaker*", 
     "arn:aws:s3:::Sagemaker-DataZone*", 
     "arn:aws:s3:::DataZone-Sagemaker*", 
     "arn:aws:s3:::sagemaker-datazone*", 
     "arn:aws:s3:::datazone-sagemaker*", 
     "arn:aws:s3:::amazon-datazone*" 
   ] 
 }, 
 { 
   "Sid" : "ReadSageMakerJumpstartArtifacts", 
   "Effect" : "Allow", 
   "Action" : "s3:GetObject", 
   "Resource" : [ 
     "arn:aws:s3:::jumpstart-cache-prod-us-west-2/*", 
     "arn:aws:s3:::jumpstart-cache-prod-us-east-1/*", 
     "arn:aws:s3:::jumpstart-cache-prod-us-east-2/*", 
     "arn:aws:s3:::jumpstart-cache-prod-eu-west-1/*", 
     "arn:aws:s3:::jumpstart-cache-prod-eu-central-1/*", 
     "arn:aws:s3:::jumpstart-cache-prod-ap-south-1/*", 
     "arn:aws:s3:::jumpstart-cache-prod-ap-northeast-2/*", 
     "arn:aws:s3:::jumpstart-cache-prod-ap-northeast-1/*", 
     "arn:aws:s3:::jumpstart-cache-prod-ap-southeast-1/*", 
     "arn:aws:s3:::jumpstart-cache-prod-ap-southeast-2/*" 
   ] 
 }, 
 { 
   "Sid" : "AllowLambdaInvokeFunction", 
   "Effect" : "Allow", 
   "Action" : [ 
     "lambda:InvokeFunction" 
   ], 
   "Resource" : [ 
     "arn:aws:lambda:*:*:function:*SageMaker*", 
     "arn:aws:lambda:*:*:function:*sagemaker*", 
     "arn:aws:lambda:*:*:function:*Sagemaker*",
```

```
 "arn:aws:lambda:*:*:function:*LabelingFunction*" 
       ] 
     }, 
     { 
       "Sid" : "AllowCreateServiceLinkedRoleForSageMakerApplicationAutoscaling", 
       "Action" : "iam:CreateServiceLinkedRole", 
       "Effect" : "Allow", 
       "Resource" : "arn:aws:iam::*:role/aws-service-role/sagemaker.application-
autoscaling.amazonaws.com/AWSServiceRoleForApplicationAutoScaling_SageMakerEndpoint", 
       "Condition" : { 
         "StringLike" : { 
            "iam:AWSServiceName" : "sagemaker.application-autoscaling.amazonaws.com" 
         } 
       } 
     }, 
     { 
       "Sid" : "AllowSNSActions", 
       "Effect" : "Allow", 
      "Action" : [
         "sns:Subscribe", 
         "sns:CreateTopic", 
         "sns:Publish" 
       ], 
       "Resource" : [ 
         "arn:aws:sns:*:*:*SageMaker*", 
         "arn:aws:sns:*:*:*Sagemaker*", 
         "arn:aws:sns:*:*:*sagemaker*" 
       ] 
     }, 
    \mathcal{L} "Sid" : "AllowPassRoleForSageMakerRoles", 
       "Effect" : "Allow", 
      "Action" : [
         "iam:PassRole" 
       ], 
       "Resource" : [ 
         "arn:aws:iam::*:role/sm-provisioning/datazone_usr_sagemaker_execution_role_*" 
       ], 
       "Condition" : { 
         "StringEquals" : { 
            "iam:PassedToService" : [ 
              "glue.amazonaws.com", 
              "bedrock.amazonaws.com", 
              "states.amazonaws.com",
```

```
 "lakeformation.amazonaws.com", 
          "events.amazonaws.com", 
          "sagemaker.amazonaws.com", 
          "forecast.amazonaws.com" 
       ] 
     } 
   } 
 }, 
 { 
   "Sid" : "CrossAccountKmsOperations", 
   "Effect" : "Allow", 
  "Action" : [
     "kms:DescribeKey", 
     "kms:Decrypt", 
     "kms:ListKeys" 
   ], 
   "Resource" : "*", 
   "Condition" : { 
     "StringNotEquals" : { 
        "aws:ResourceAccount" : "${aws:PrincipalAccount}" 
     } 
   } 
 }, 
 { 
   "Sid" : "KmsOperationsWithResourceTag", 
   "Effect" : "Allow", 
   "Action" : [ 
     "kms:DescribeKey", 
     "kms:Decrypt", 
     "kms:ListKeys", 
     "kms:Encrypt", 
     "kms:GenerateDataKey", 
     "kms:RetireGrant" 
   ], 
   "Resource" : "*", 
   "Condition" : { 
     "Null" : { 
        "aws:ResourceTag/AmazonDataZoneEnvironment" : "false" 
     } 
   } 
 }, 
 { 
   "Sid" : "AllowAthenaActions", 
   "Effect" : "Allow",
```
"Action" : [ "athena:BatchGetNamedQuery", "athena:BatchGetPreparedStatement", "athena:BatchGetQueryExecution", "athena:CreateNamedQuery", "athena:CreateNotebook", "athena:CreatePreparedStatement", "athena:CreatePresignedNotebookUrl", "athena:DeleteNamedQuery", "athena:DeleteNotebook", "athena:DeletePreparedStatement", "athena:ExportNotebook", "athena:GetDatabase", "athena:GetDataCatalog", "athena:GetNamedQuery", "athena:GetPreparedStatement", "athena:GetQueryExecution", "athena:GetQueryResults", "athena:GetQueryResultsStream", "athena:GetQueryRuntimeStatistics", "athena:GetTableMetadata", "athena:GetWorkGroup", "athena:ImportNotebook", "athena:ListDatabases", "athena:ListDataCatalogs", "athena:ListEngineVersions", "athena:ListNamedQueries", "athena:ListPreparedStatements", "athena:ListQueryExecutions", "athena:ListTableMetadata", "athena:ListTagsForResource", "athena:ListWorkGroups", "athena:StartCalculationExecution", "athena:StartQueryExecution", "athena:StartSession", "athena:StopCalculationExecution", "athena:StopQueryExecution", "athena:TerminateSession", "athena:UpdateNamedQuery", "athena:UpdateNotebook", "athena:UpdateNotebookMetadata", "athena:UpdatePreparedStatement" ], "Resource" : [

```
\mathbf{u} \star \mathbf{u} ] 
     }, 
     { 
       "Sid" : "AllowGlueCreateDatabase", 
       "Effect" : "Allow", 
       "Action" : [ 
          "glue:CreateDatabase" 
       ], 
       "Resource" : [ 
         "arn:aws:glue:*:*:catalog", 
         "arn:aws:glue:*:*:database/default" 
       ] 
     }, 
     { 
       "Sid" : "AllowRedshiftGetClusterCredentials", 
       "Effect" : "Allow", 
      "Action" : [
          "redshift:GetClusterCredentials" 
       ], 
       "Resource" : [ 
          "arn:aws:redshift:*:*:dbuser:*/sagemaker_access*", 
          "arn:aws:redshift:*:*:dbname:*" 
       ] 
     }, 
     { 
       "Sid" : "AllowListTags", 
       "Effect" : "Allow", 
       "Action" : [ 
          "sagemaker:ListTags" 
       ], 
       "Resource" : [ 
          "arn:aws:sagemaker:*:*:user-profile/*", 
         "arn:aws:sagemaker:*:*:domain/*" 
       ] 
     }, 
     { 
       "Sid" : "AllowCloudformationListStackResources", 
       "Effect" : "Allow", 
      "Action" : [
          "cloudformation:ListStackResources" 
       ], 
       "Resource" : "arn:aws:cloudformation:*:*:stack/SC-*" 
     },
```
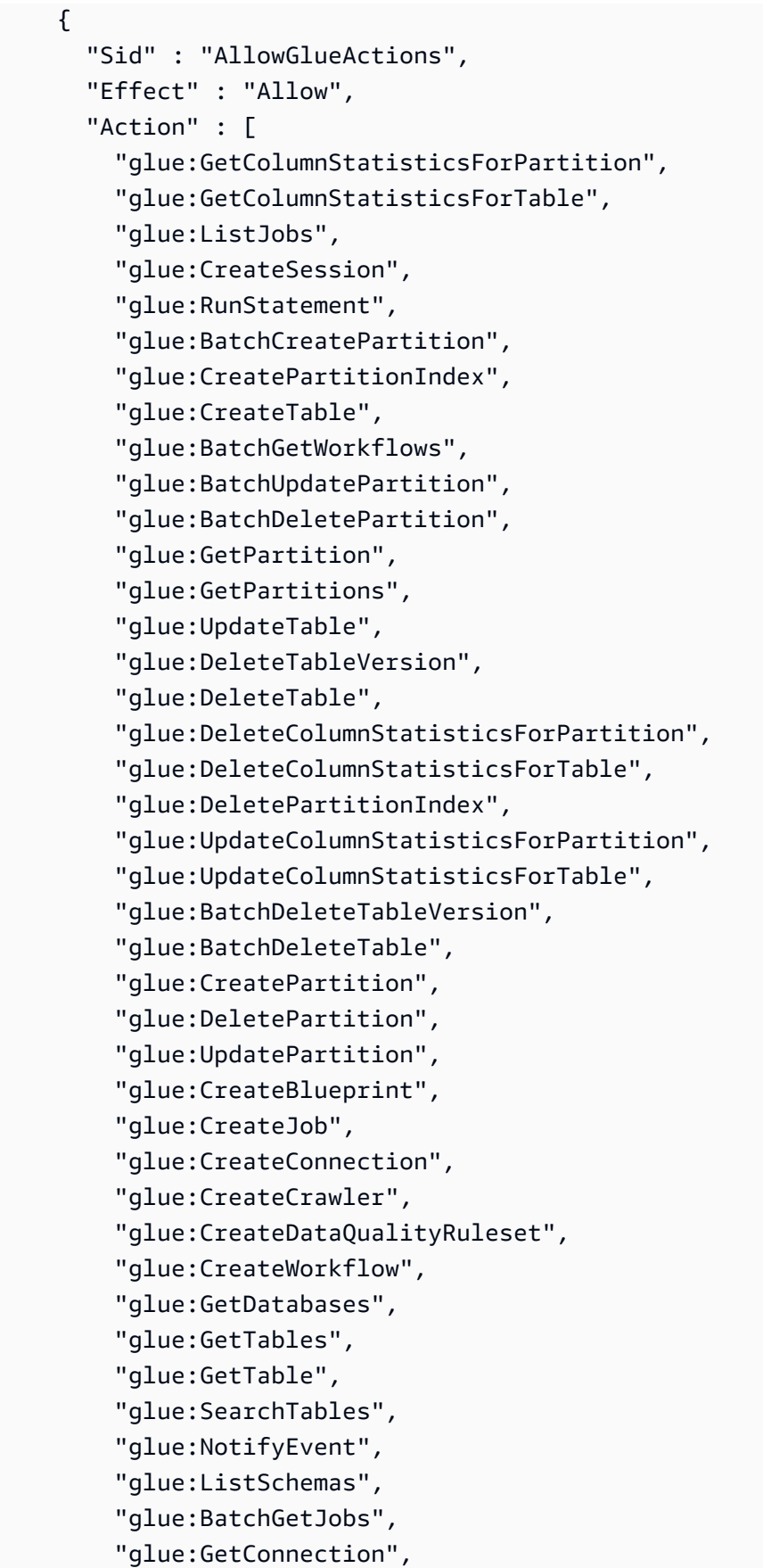

```
 "glue:GetDatabase" 
   ], 
   "Resource" : [ 
    " * "
   ] 
 }, 
 { 
   "Sid" : "AllowGlueActionsWithEnvironmentTag", 
   "Effect" : "Allow", 
   "Action" : [ 
     "glue:SearchTables", 
     "glue:NotifyEvent", 
     "glue:StartBlueprintRun", 
     "glue:PutWorkflowRunProperties", 
     "glue:StopCrawler", 
     "glue:DeleteJob", 
     "glue:DeleteWorkflow", 
     "glue:UpdateCrawler", 
     "glue:DeleteBlueprint", 
     "glue:UpdateWorkflow", 
     "glue:StartCrawler", 
     "glue:ResetJobBookmark", 
     "glue:UpdateJob", 
     "glue:StartWorkflowRun", 
     "glue:StopCrawlerSchedule", 
     "glue:ResumeWorkflowRun", 
     "glue:ListSchemas", 
     "glue:DeleteCrawler", 
     "glue:UpdateBlueprint", 
     "glue:BatchStopJobRun", 
     "glue:StopWorkflowRun", 
     "glue:BatchGetJobs", 
     "glue:BatchGetWorkflows", 
     "glue:UpdateCrawlerSchedule", 
     "glue:DeleteConnection", 
     "glue:UpdateConnection", 
     "glue:GetConnection", 
     "glue:GetDatabase", 
     "glue:GetTable", 
     "glue:GetPartition", 
     "glue:GetPartitions", 
     "glue:BatchDeleteConnection", 
     "glue:StartCrawlerSchedule", 
     "glue:StartJobRun",
```

```
 "glue:CreateWorkflow", 
     "glue:*DataQuality*" 
   ], 
   "Resource" : "*", 
   "Condition" : { 
     "Null" : { 
        "aws:ResourceTag/AmazonDataZoneEnvironment" : "false" 
     } 
   } 
 }, 
 { 
   "Sid" : "AllowGlueDefaultAccess", 
   "Effect" : "Allow", 
   "Action" : [ 
     "glue:BatchGet*", 
     "glue:Get*", 
     "glue:SearchTables", 
     "glue:List*", 
     "glue:RunStatement" 
   ], 
   "Resource" : [ 
     "arn:aws:glue:*:*:catalog", 
     "arn:aws:glue:*:*:database/default", 
     "arn:aws:glue:*:*:connection/dz-sm-*", 
     "arn:aws:glue:*:*:session/*" 
   ] 
 }, 
 { 
   "Sid" : "AllowRedshiftClusterActions", 
   "Effect" : "Allow", 
  "Action" : [
     "redshift:GetClusterCredentialsWithIAM", 
     "redshift:DescribeClusters" 
   ], 
   "Resource" : [ 
     "arn:aws:redshift:*:*:cluster:*", 
     "arn:aws:redshift:*:*:dbname:*" 
   ] 
 }, 
 { 
   "Sid" : "AllowCreateClusterUser", 
   "Effect" : "Allow", 
   "Action" : [ 
     "redshift:CreateClusterUser"
```

```
 ], 
       "Resource" : [ 
         "arn:aws:redshift:*:*:dbuser:*" 
       ] 
     }, 
    \mathcal{L} "Sid" : "AllowCreateSecretActions", 
       "Effect" : "Allow", 
       "Action" : [ 
         "secretsmanager:CreateSecret", 
         "secretsmanager:TagResource" 
       ], 
       "Resource" : "arn:aws:secretsmanager:*:*:secret:AmazonDataZone-*", 
       "Condition" : { 
         "StringLike" : { 
            "aws:ResourceTag/AmazonDataZoneDomain" : "dzd_*", 
           "aws:RequestTag/AmazonDataZoneDomain" : "dzd_*" 
         }, 
         "Null" : { 
            "aws:TagKeys" : "false", 
            "aws:ResourceTag/AmazonDataZoneProject" : "false", 
            "aws:ResourceTag/AmazonDataZoneDomain" : "false", 
            "aws:RequestTag/AmazonDataZoneDomain" : "false", 
           "aws:RequestTag/AmazonDataZoneProject" : "false" 
         }, 
         "ForAllValues:StringEquals" : { 
            "aws:TagKeys" : [ 
              "AmazonDataZoneDomain", 
              "AmazonDataZoneProject" 
 ] 
         } 
       } 
     }, 
     { 
       "Sid" : "ForecastOperations", 
       "Effect" : "Allow", 
       "Action" : [ 
         "forecast:CreateExplainabilityExport", 
         "forecast:CreateExplainability", 
         "forecast:CreateForecastEndpoint", 
         "forecast:CreateAutoPredictor", 
         "forecast:CreateDatasetImportJob", 
         "forecast:CreateDatasetGroup", 
         "forecast:CreateDataset",
```
 "forecast:CreateForecast", "forecast:CreateForecastExportJob", "forecast:CreatePredictorBacktestExportJob", "forecast:CreatePredictor", "forecast:DescribeExplainabilityExport", "forecast:DescribeExplainability", "forecast:DescribeAutoPredictor", "forecast:DescribeForecastEndpoint", "forecast:DescribeDatasetImportJob", "forecast:DescribeDataset", "forecast:DescribeForecast", "forecast:DescribeForecastExportJob", "forecast:DescribePredictorBacktestExportJob", "forecast:GetAccuracyMetrics", "forecast:InvokeForecastEndpoint", "forecast:GetRecentForecastContext", "forecast:DescribePredictor", "forecast:TagResource", "forecast:DeleteResourceTree" ], "Resource" : [ "arn:aws:forecast:\*:\*:\*Canvas\*" ] }, { "Sid" : "RDSOperation", "Effect" : "Allow", "Action" : "rds:DescribeDBInstances", "Resource" : "\*" }, { "Sid" : "AllowEventBridgeRule", "Effect" : "Allow", "Action" : [ "events:PutRule" ], "Resource" : "arn:aws:events:\*:\*:rule/\*", "Condition" : { "StringEquals" : { "aws:RequestTag/sagemaker:is-canvas-data-prep-job" : "true" } } }, {

```
 "Sid" : "EventBridgeOperations", 
   "Effect" : "Allow", 
  "Action" : [
     "events:DescribeRule", 
     "events:PutTargets" 
   ], 
   "Resource" : "arn:aws:events:*:*:rule/*", 
   "Condition" : { 
     "StringEquals" : { 
        "aws:ResourceTag/sagemaker:is-canvas-data-prep-job" : "true" 
     } 
   } 
 }, 
 { 
   "Sid" : "EventBridgeTagBasedOperations", 
   "Effect" : "Allow", 
  "Action" : [
     "events:TagResource" 
   ], 
   "Resource" : "arn:aws:events:*:*:rule/*", 
   "Condition" : { 
     "StringEquals" : { 
        "aws:RequestTag/sagemaker:is-canvas-data-prep-job" : "true", 
       "aws:ResourceTag/sagemaker:is-canvas-data-prep-job" : "true" 
     } 
   } 
 }, 
 { 
   "Sid" : "EventBridgeListTagOperation", 
   "Effect" : "Allow", 
   "Action" : "events:ListTagsForResource", 
   "Resource" : "*" 
 }, 
\mathcal{L} "Sid" : "AllowEMR", 
   "Effect" : "Allow", 
  "Action" : [
     "elasticmapreduce:DescribeCluster", 
     "elasticmapreduce:ListInstanceGroups", 
     "elasticmapreduce:ListClusters" 
   ], 
   "Resource" : "*" 
 }, 
 {
```

```
 "Sid" : "AllowSSOAction", 
   "Effect" : "Allow", 
  "Action" : [
     "sso:CreateApplicationAssignment", 
     "sso:AssociateProfile" 
   ], 
   "Resource" : "*" 
 }, 
 { 
   "Sid" : "DenyNotAction", 
   "Effect" : "Deny", 
   "NotAction" : [ 
     "sagemaker:*", 
     "sagemaker-geospatial:*", 
     "sqlworkbench:*", 
     "datazone:*", 
     "forecast:*", 
     "application-autoscaling:DeleteScalingPolicy", 
     "application-autoscaling:DeleteScheduledAction", 
     "application-autoscaling:DeregisterScalableTarget", 
     "application-autoscaling:DescribeScalableTargets", 
     "application-autoscaling:DescribeScalingActivities", 
     "application-autoscaling:DescribeScalingPolicies", 
     "application-autoscaling:DescribeScheduledActions", 
     "application-autoscaling:PutScalingPolicy", 
     "application-autoscaling:PutScheduledAction", 
     "application-autoscaling:RegisterScalableTarget", 
     "athena:BatchGetNamedQuery", 
     "athena:BatchGetPreparedStatement", 
     "athena:BatchGetQueryExecution", 
     "athena:CreateNamedQuery", 
     "athena:CreateNotebook", 
     "athena:CreatePreparedStatement", 
     "athena:CreatePresignedNotebookUrl", 
     "athena:DeleteNamedQuery", 
     "athena:DeleteNotebook", 
     "athena:DeletePreparedStatement", 
     "athena:ExportNotebook", 
     "athena:GetDatabase", 
     "athena:GetDataCatalog", 
     "athena:GetNamedQuery", 
     "athena:GetPreparedStatement", 
     "athena:GetQueryExecution", 
     "athena:GetQueryResults",
```

```
JSON-Richtliniendokument 295
```
 "athena:GetQueryResultsStream", "athena:GetQueryRuntimeStatistics", "athena:GetTableMetadata", "athena:GetWorkGroup", "athena:ImportNotebook", "athena:ListDatabases", "athena:ListDataCatalogs", "athena:ListEngineVersions", "athena:ListNamedQueries", "athena:ListPreparedStatements", "athena:ListQueryExecutions", "athena:ListTableMetadata", "athena:ListTagsForResource", "athena:ListWorkGroups", "athena:StartCalculationExecution", "athena:StartQueryExecution", "athena:StartSession", "athena:StopCalculationExecution", "athena:StopQueryExecution", "athena:TerminateSession", "athena:UpdateNamedQuery", "athena:UpdateNotebook", "athena:UpdateNotebookMetadata", "athena:UpdatePreparedStatement", "aws-marketplace:ViewSubscriptions", "cloudformation:GetTemplateSummary", "cloudformation:ListStackResources", "cloudwatch:DeleteAlarms", "cloudwatch:DescribeAlarms", "cloudwatch:GetMetricData", "cloudwatch:GetMetricStatistics", "cloudwatch:ListMetrics", "cloudwatch:PutMetricAlarm", "cloudwatch:PutMetricData", "codebuild:BatchGetBuilds", "codebuild:StartBuild", "codecommit:BatchGetRepositories", "codecommit:CreateRepository", "codecommit:GetRepository", "codecommit:List\*", "codecommit:GitPull", "codecommit:GitPush", "ec2:CreateNetworkInterface", "ec2:CreateNetworkInterfacePermission",  "ec2:DeleteNetworkInterface", "ec2:DeleteNetworkInterfacePermission", "ec2:DescribeDhcpOptions", "ec2:DescribeNetworkInterfaces", "ec2:DescribeRouteTables", "ec2:DescribeSecurityGroups", "ec2:DescribeSubnets", "ec2:DescribeVpcEndpoints", "ec2:DescribeVpcEndpointServices", "ec2:DescribeVpcs", "ecr:BatchCheckLayerAvailability", "ecr:BatchGetImage", "ecr:CreateRepository", "ecr:Describe\*", "ecr:GetAuthorizationToken", "ecr:GetDownloadUrlForLayer", "ecr:SetRepositoryPolicy", "ecr:CompleteLayerUpload", "ecr:BatchDeleteImage", "ecr:UploadLayerPart", "ecr:DeleteRepositoryPolicy", "ecr:InitiateLayerUpload", "ecr:DeleteRepository", "ecr:PutImage", "ecr:StartImageScan", "ecr:TagResource", "ecr:UntagResource", "elastic-inference:Connect", "elasticfilesystem:DescribeFileSystems", "elasticfilesystem:DescribeMountTargets", "elasticmapreduce:DescribeCluster", "elasticmapreduce:ListInstanceGroups", "elasticmapreduce:ListClusters", "events:PutRule", "events:DescribeRule", "events:PutTargets", "events:TagResource", "events:ListTagsForResource", "fsx:DescribeFileSystems", "glue:SearchTables", "glue:NotifyEvent", "glue:StartBlueprintRun", "glue:PutWorkflowRunProperties", "glue:StopCrawler",

```
JSON-Richtliniendokument 297
```
 "glue:DeleteJob", "glue:DeleteWorkflow", "glue:UpdateCrawler", "glue:DeleteBlueprint", "glue:UpdateWorkflow", "glue:StartCrawler", "glue:ResetJobBookmark", "glue:UpdateJob", "glue:StartWorkflowRun", "glue:StopCrawlerSchedule", "glue:ResumeWorkflowRun", "glue:DeleteCrawler", "glue:UpdateBlueprint", "glue:BatchStopJobRun", "glue:StopWorkflowRun", "glue:BatchGet\*", "glue:UpdateCrawlerSchedule", "glue:DeleteConnection", "glue:UpdateConnection", "glue:Get\*", "glue:BatchDeleteConnection", "glue:StartCrawlerSchedule", "glue:StartJobRun", "glue:CreateWorkflow", "glue:\*DataQuality\*", "glue:List\*", "glue:CreateSession", "glue:RunStatement", "glue:BatchCreatePartition", "glue:CreateDatabase", "glue:CreatePartitionIndex", "glue:CreateTable", "glue:BatchUpdatePartition", "glue:BatchDeletePartition", "glue:UpdateTable", "glue:DeleteTableVersion", "glue:DeleteTable", "glue:DeleteColumnStatisticsForPartition", "glue:DeleteColumnStatisticsForTable", "glue:DeletePartitionIndex", "glue:UpdateColumnStatisticsForPartition", "glue:UpdateColumnStatisticsForTable", "glue:BatchDeleteTableVersion",

"glue:BatchDeleteTable",

 "glue:CreatePartition", "glue:DeletePartition", "glue:UpdatePartition", "glue:CreateBlueprint", "glue:CreateJob", "glue:CreateConnection", "glue:CreateCrawler", "groundtruthlabeling:\*", "iam:CreateServiceLinkedRole", "iam:GetRole", "iam:ListRoles", "iam:PassRole", "kms:DescribeKey", "kms:ListAliases", "kms:Decrypt", "kms:ListKeys", "kms:Encrypt", "kms:GenerateDataKey", "kms:RetireGrant", "lakeformation:GetDataAccess", "lambda:ListFunctions", "lambda:InvokeFunction", "logs:CreateLogDelivery", "logs:CreateLogGroup", "logs:CreateLogStream", "logs:DeleteLogDelivery", "logs:Describe\*", "logs:GetLogDelivery", "logs:GetLogEvents", "logs:ListLogDeliveries", "logs:PutLogEvents", "logs:UpdateLogDelivery", "ram:AcceptResourceShareInvitation", "rds:DescribeDBInstances", "redshift:CreateClusterUser", "redshift:GetClusterCredentials", "redshift:GetClusterCredentialsWithIAM", "redshift:DescribeClusters", "redshift-data:BatchExecuteStatement", "redshift-data:CancelStatement", "redshift-data:DescribeStatement", "redshift-data:DescribeTable", "redshift-data:ExecuteStatement", "redshift-data:GetStatementResult",
"redshift-data:ListSchemas", "redshift-data:ListTables", "redshift-serverless:ListNamespaces", "redshift-serverless:ListWorkgroups", "redshift-serverless:GetNamespace", "redshift-serverless:GetWorkgroup", "redshift-serverless:GetCredentials", "s3:GetBucketAcl", "s3:PutObjectAcl", "s3:GetObject", "s3:PutObject", "s3:DeleteObject", "s3:AbortMultipartUpload", "s3:CreateBucket", "s3:GetBucketLocation", "s3:ListBucket", "s3:ListAllMyBuckets", "s3:GetBucketCors", "s3:PutBucketCors", "s3:DeleteObjectVersion", "s3:PutObjectRetention", "s3:ReplicateObject", "s3:RestoreObject", "secretsmanager:ListSecrets", "secretsmanager:DescribeSecret", "secretsmanager:GetSecretValue", "secretsmanager:CreateSecret", "secretsmanager:PutResourcePolicy", "secretsmanager:TagResource", "servicecatalog:Describe\*", "servicecatalog:List\*", "servicecatalog:ScanProvisionedProducts", "servicecatalog:SearchProducts", "servicecatalog:SearchProvisionedProducts", "servicecatalog:ProvisionProduct", "servicecatalog:TerminateProvisionedProduct", "servicecatalog:UpdateProvisionedProduct", "sns:ListTopics", "sns:Subscribe", "sns:CreateTopic", "sns:Publish", "states:DescribeExecution", "states:GetExecutionHistory",

```
 "states:StartExecution",
```

```
 "states:StopExecution", 
          "states:UpdateStateMachine", 
          "tag:GetResources", 
          "sso:CreateApplicationAssignment", 
          "sso:AssociateProfile" 
        ], 
        "Resource" : "*" 
     } 
   ]
}
```
- [Erstellen Sie einen Berechtigungssatz mithilfe AWS verwalteter Richtlinien im IAM Identity Center](https://docs.aws.amazon.com/singlesignon/latest/userguide/howtocreatepermissionset.html)
- [Hinzufügen und Entfernen von IAM-Identitätsberechtigungen](https://docs.aws.amazon.com/IAM/latest/UserGuide/access_policies_manage-attach-detach.html)
- [Verstehen Sie die Versionierung von IAM-Richtlinien](https://docs.aws.amazon.com/IAM/latest/UserGuide/access_policies_managed-versioning.html)
- [Beginnen Sie mit AWS verwalteten Richtlinien und wechseln Sie zu Berechtigungen mit den](https://docs.aws.amazon.com/IAM/latest/UserGuide/best-practices.html#bp-use-aws-defined-policies)  [geringsten Rechten](https://docs.aws.amazon.com/IAM/latest/UserGuide/best-practices.html#bp-use-aws-defined-policies)

# AmazonDataZoneSageMakerManageAccessRolePolicy

Beschreibung: Die AmazonDataZoneSageMakerManageAccessRolePolicy Richtlinie gewährt Amazon DataZone die erforderlichen Berechtigungen, um Benutzern Zugriff auf verschiedene Ressourcen in der SageMaker Umgebung zu gewähren.

AmazonDataZoneSageMakerManageAccessRolePolicyist eine [AWS verwaltete Richtlinie.](https://docs.aws.amazon.com/IAM/latest/UserGuide/access_policies_managed-vs-inline.html#aws-managed-policies)

#### Diese Richtlinie wird verwendet

Sie können Verbindungen AmazonDataZoneSageMakerManageAccessRolePolicy zu Ihren Benutzern, Gruppen und Rollen herstellen.

# Einzelheiten zu den Richtlinien

- Typ: AWS verwaltete Richtlinie
- Erstellungszeit: 23. April 2024, 23:34 UTC
- Bearbeitete Zeit: 23. April 2024, 23:34 UTC

```
• ARN: arn:aws:iam::aws:policy/
 AmazonDataZoneSageMakerManageAccessRolePolicy
```
### Version der Richtlinie

Richtlinienversion: v1 (Standard)

Die Standardversion der Richtlinie ist die Version, die die Berechtigungen für die Richtlinie definiert. Wenn ein Benutzer oder eine Rolle mit der Richtlinie eine Anfrage zum Zugriff auf eine AWS Ressource stellt, AWS überprüft er die Standardversion der Richtlinie, um festzustellen, ob die Anfrage zulässig ist.

```
{ 
   "Version" : "2012-10-17", 
   "Statement" : [ 
     { 
       "Sid" : "AmazonSageMakerReadPermission", 
       "Effect" : "Allow", 
       "Action" : [ 
          "sagemaker:DescribeFeatureGroup", 
          "sagemaker:ListModelPackages", 
          "sagemaker:DescribeModelPackage", 
          "sagemaker:DescribeModelPackageGroup", 
          "sagemaker:DescribeAlgorithm", 
          "sagemaker:ListTags", 
          "sagemaker:DescribeDomain", 
          "sagemaker:GetModelPackageGroupPolicy", 
          "sagemaker:Search" 
       ], 
       "Resource" : "*" 
     }, 
     { 
       "Sid" : "AmazonSageMakerTaggingPermission", 
       "Effect" : "Allow", 
       "Action" : [ 
          "sagemaker:AddTags", 
          "sagemaker:DeleteTags" 
       ], 
       "Resource" : "*", 
       "Condition" : {
```

```
 "ForAnyValue:StringLike" : { 
        "aws:TagKeys" : [ 
          "sagemaker:shared-with:*" 
       ] 
     } 
   } 
 }, 
 { 
   "Sid" : "AmazonSageMakerModelPackageGroupPolicyPermission", 
   "Effect" : "Allow", 
   "Action" : [ 
     "sagemaker:PutModelPackageGroupPolicy", 
     "sagemaker:DeleteModelPackageGroupPolicy" 
   ], 
   "Resource" : [ 
     "arn:*:sagemaker:*:*:model-package-group/*" 
   ] 
 }, 
 { 
   "Sid" : "AmazonSageMakerRAMPermission", 
   "Effect" : "Allow", 
   "Action" : [ 
     "ram:GetResourceShares", 
     "ram:GetResourceShareInvitations", 
     "ram:GetResourceShareAssociations" 
   ], 
   "Resource" : "*" 
 }, 
 { 
   "Sid" : "AmazonSageMakerRAMResourcePolicyPermission", 
   "Effect" : "Allow", 
  "Action" : [
     "sagemaker:PutResourcePolicy", 
     "sagemaker:GetResourcePolicy", 
     "sagemaker:DeleteResourcePolicy" 
   ], 
   "Resource" : [ 
     "arn:*:sagemaker:*:*:feature-group/*" 
   ] 
 }, 
 { 
   "Sid" : "AmazonSageMakerRAMTagResourceSharePermission", 
   "Effect" : "Allow", 
   "Action" : [
```

```
 "ram:TagResource" 
   ], 
   "Resource" : "arn:*:ram:*:*:resource-share/*", 
   "Condition" : { 
     "Null" : { 
        "aws:RequestTag/AwsDataZoneDomainId" : "false" 
     } 
   } 
 }, 
 { 
   "Sid" : "AmazonSageMakerRAMDeleteResourceSharePermission", 
   "Effect" : "Allow", 
  "Action" : \lceil "ram:DeleteResourceShare" 
   ], 
   "Resource" : "arn:*:ram:*:*:resource-share/*", 
   "Condition" : { 
     "Null" : { 
        "aws:ResourceTag/AwsDataZoneDomainId" : "false" 
     } 
   } 
 }, 
 { 
   "Sid" : "AmazonSageMakerRAMCreateResourceSharePermission", 
   "Effect" : "Allow", 
   "Action" : [ 
     "ram:CreateResourceShare" 
   ], 
   "Resource" : "*", 
   "Condition" : { 
     "StringLikeIfExists" : { 
       "ram:RequestedResourceType" : [ 
          "sagemaker:*" 
       ] 
     }, 
     "Null" : { 
        "aws:RequestTag/AwsDataZoneDomainId" : "false" 
     } 
   } 
 }, 
 { 
   "Sid" : "AmazonSageMakerS3BucketPolicyPermission", 
   "Effect" : "Allow", 
   "Action" : [
```

```
 "s3:DeleteBucketPolicy", 
     "s3:PutBucketPolicy", 
     "s3:GetBucketPolicy" 
   ], 
   "Resource" : [ 
     "arn:aws:s3:::sagemaker-datazone*", 
     "arn:aws:s3:::SageMaker-DataZone*", 
     "arn:aws:s3:::datazone-sagemaker*", 
     "arn:aws:s3:::DataZone-SageMaker*", 
     "arn:aws:s3:::amazon-datazone*" 
   ] 
 }, 
 { 
   "Sid" : "AmazonSageMakerS3Permission", 
   "Effect" : "Allow", 
  "Action" : [
     "s3:GetObject", 
     "s3:ListBucket" 
   ], 
   "Resource" : [ 
     "arn:aws:s3:::sagemaker-datazone*", 
     "arn:aws:s3:::SageMaker-DataZone*", 
     "arn:aws:s3:::datazone-sagemaker*", 
     "arn:aws:s3:::DataZone-SageMaker*", 
     "arn:aws:s3:::amazon-datazone*" 
   ] 
 }, 
 { 
   "Sid" : "AmazonSageMakerECRPermission", 
   "Effect" : "Allow", 
  "Action" : [
     "ecr:GetRepositoryPolicy", 
     "ecr:SetRepositoryPolicy", 
     "ecr:DeleteRepositoryPolicy" 
   ], 
   "Resource" : "*", 
   "Condition" : { 
     "Null" : { 
       "aws:ResourceTag/AmazonDataZoneEnvironment" : "false" 
     } 
   } 
 }, 
 { 
   "Sid" : "AmazonSageMakerKMSReadPermission",
```

```
 "Effect" : "Allow", 
        "Action" : [ 
          "kms:DescribeKey" 
        ], 
        "Resource" : "*", 
        "Condition" : { 
          "ForAnyValue:StringEquals" : { 
             "aws:TagKeys" : [ 
               "AmazonDataZoneEnvironment" 
            ] 
          } 
        } 
     }, 
     { 
        "Sid" : "AmazonSageMakerKMSGrantPermission", 
        "Effect" : "Allow", 
       "Action" : [
          "kms:CreateGrant" 
        ], 
        "Resource" : "*", 
        "Condition" : { 
          "ForAnyValue:StringEquals" : { 
             "aws:TagKeys" : [ 
               "AmazonDataZoneEnvironment" 
             ] 
          }, 
          "ForAllValues:StringEquals" : { 
             "kms:GrantOperations" : [ 
               "Decrypt" 
             ] 
          } 
        } 
      } 
   ]
}
```
- [Erstellen Sie einen Berechtigungssatz mithilfe AWS verwalteter Richtlinien im IAM Identity Center](https://docs.aws.amazon.com/singlesignon/latest/userguide/howtocreatepermissionset.html)
- [Hinzufügen und Entfernen von IAM-Identitätsberechtigungen](https://docs.aws.amazon.com/IAM/latest/UserGuide/access_policies_manage-attach-detach.html)
- [Verstehen Sie die Versionierung von IAM-Richtlinien](https://docs.aws.amazon.com/IAM/latest/UserGuide/access_policies_managed-versioning.html)

• [Beginnen Sie mit AWS verwalteten Richtlinien und wechseln Sie zu Berechtigungen mit den](https://docs.aws.amazon.com/IAM/latest/UserGuide/best-practices.html#bp-use-aws-defined-policies)  [geringsten Rechten](https://docs.aws.amazon.com/IAM/latest/UserGuide/best-practices.html#bp-use-aws-defined-policies)

# AmazonDataZoneSageMakerProvisioningRolePolicy

Beschreibung: Die AmazonDataZoneSageMakerProvisioningRolePolicy Richtlinie gewährt Amazon DataZone die für die Zusammenarbeit mit Amazon SageMaker erforderlichen Berechtigungen.

AmazonDataZoneSageMakerProvisioningRolePolicyist eine [AWS verwaltete Richtlinie.](https://docs.aws.amazon.com/IAM/latest/UserGuide/access_policies_managed-vs-inline.html#aws-managed-policies)

#### Diese Richtlinie wird verwendet

Sie können Verbindungen AmazonDataZoneSageMakerProvisioningRolePolicy zu Ihren Benutzern, Gruppen und Rollen herstellen.

## Einzelheiten zu den Richtlinien

- Typ: AWS verwaltete Richtlinie
- Erstellungszeit: 23. April 2024, 23:32 UTC
- Bearbeitete Zeit: 23. April 2024, 23:32 UTC
- ARN: arn:aws:iam::aws:policy/ AmazonDataZoneSageMakerProvisioningRolePolicy

# Version der Richtlinie

Richtlinienversion: v1 (Standard)

Die Standardversion der Richtlinie ist die Version, die die Berechtigungen für die Richtlinie definiert. Wenn ein Benutzer oder eine Rolle mit der Richtlinie eine Anfrage zum Zugriff auf eine AWS Ressource stellt, AWS überprüft er die Standardversion der Richtlinie, um festzustellen, ob die Anfrage zulässig ist.

```
{ 
   "Version" : "2012-10-17", 
   "Statement" : [ 
     {
```

```
 "Sid" : "CreateSageMakerStudio", 
        "Effect" : "Allow", 
        "Action" : [ 
          "sagemaker:CreateDomain" 
       ], 
        "Resource" : [ 
\mathbf{u} \star \mathbf{u} ], 
        "Condition" : { 
          "StringEquals" : { 
            "aws:CalledViaFirst" : [ 
               "cloudformation.amazonaws.com" 
            ] 
          }, 
          "ForAnyValue:StringEquals" : { 
            "aws:TagKeys" : [ 
               "AmazonDataZoneEnvironment" 
            ] 
          }, 
          "Null" : { 
            "aws:TagKeys" : "false", 
            "aws:ResourceTag/AmazonDataZoneEnvironment" : "false", 
            "aws:RequestTag/AmazonDataZoneEnvironment" : "false" 
          } 
       } 
     }, 
    \mathcal{L} "Sid" : "DeleteSageMakerStudio", 
        "Effect" : "Allow", 
      "Action" : [
          "sagemaker:DeleteDomain" 
       ], 
        "Resource" : [ 
         \overline{0} \overline{0} ], 
        "Condition" : { 
          "StringEquals" : { 
            "aws:CalledViaFirst" : [ 
               "cloudformation.amazonaws.com" 
            ] 
          }, 
          "ForAnyValue:StringLike" : { 
            "aws:TagKeys" : [ 
               "AmazonDataZoneEnvironment"
```

```
 ] 
     }, 
     "Null" : { 
        "aws:TagKeys" : "false", 
       "aws:ResourceTag/AmazonDataZoneEnvironment" : "false" 
     } 
   } 
 }, 
 { 
   "Sid" : "AmazonDataZoneEnvironmentSageMakerDescribePermissions", 
   "Effect" : "Allow", 
  "Action" : [
     "sagemaker:DescribeDomain" 
   ], 
   "Resource" : "*", 
   "Condition" : { 
     "StringEquals" : { 
        "aws:CalledViaFirst" : [ 
          "cloudformation.amazonaws.com" 
       ] 
     } 
   } 
 }, 
 { 
   "Sid" : "IamPassRolePermissions", 
   "Effect" : "Allow", 
  "Action" : [
     "iam:PassRole" 
   ], 
   "Resource" : [ 
     "arn:aws:iam::*:role/sm-provisioning/datazone_usr*" 
   ], 
   "Condition" : { 
     "StringEquals" : { 
        "iam:PassedToService" : [ 
          "glue.amazonaws.com", 
          "lakeformation.amazonaws.com", 
          "sagemaker.amazonaws.com" 
        ], 
        "aws:CalledViaFirst" : [ 
          "cloudformation.amazonaws.com" 
       \mathbf{I} } 
   }
```

```
 }, 
     { 
       "Sid" : "AmazonDataZonePermissionsToCreateEnvironmentRole", 
       "Effect" : "Allow", 
      "Action" : [
          "iam:CreateRole", 
          "iam:DetachRolePolicy", 
          "iam:DeleteRolePolicy", 
          "iam:AttachRolePolicy", 
         "iam:PutRolePolicy" 
       ], 
       "Resource" : [ 
          "arn:aws:iam::*:role/sm-provisioning/datazone_usr*" 
       ], 
       "Condition" : { 
          "StringEquals" : { 
            "aws:CalledViaFirst" : [ 
              "cloudformation.amazonaws.com" 
            ], 
           "iam:PermissionsBoundary" : "arn:aws:iam::aws:policy/
AmazonDataZoneSageMakerEnvironmentRolePermissionsBoundary" 
         } 
       } 
     }, 
     { 
       "Sid" : "AmazonDataZonePermissionsToManageEnvironmentRole", 
       "Effect" : "Allow", 
      "Action" : [
          "iam:GetRole", 
          "iam:GetRolePolicy", 
          "iam:DeleteRole" 
       ], 
       "Resource" : [ 
          "arn:aws:iam::*:role/sm-provisioning/datazone_usr*" 
       ], 
       "Condition" : { 
          "StringEquals" : { 
            "aws:CalledViaFirst" : [ 
              "cloudformation.amazonaws.com" 
            ] 
         } 
       } 
     }, 
     {
```

```
 "Sid" : "AmazonDataZonePermissionsToCreateSageMakerServiceRole", 
       "Effect" : "Allow", 
      "Action" : [
          "iam:CreateServiceLinkedRole" 
       ], 
       "Resource" : [ 
          "arn:aws:iam::*:role/aws-service-role/sagemaker.amazonaws.com/
AWSServiceRoleForAmazonSageMakerNotebooks" 
       ], 
       "Condition" : { 
          "StringEquals" : { 
            "aws:CalledViaFirst" : [ 
              "cloudformation.amazonaws.com" 
 ] 
         } 
       } 
     }, 
     { 
       "Sid" : "AmazonDataZoneEnvironmentParameterValidation", 
       "Effect" : "Allow", 
      "Action" : [
          "ec2:DescribeVpcs", 
         "ec2:DescribeSubnets", 
         "sagemaker:ListDomains" 
       ], 
       "Resource" : "*" 
     }, 
     { 
       "Sid" : "AmazonDataZoneEnvironmentKMSKeyValidation", 
       "Effect" : "Allow", 
      "Action" : [
         "kms:DescribeKey" 
       ], 
       "Resource" : "arn:aws:kms:*:*:key/*", 
       "Condition" : { 
         "Null" : { 
            "aws:ResourceTag/AmazonDataZoneEnvironment" : "false" 
         } 
       } 
     }, 
     { 
       "Sid" : "AmazonDataZoneEnvironmentGluePermissions", 
       "Effect" : "Allow", 
       "Action" : [
```

```
 "glue:CreateConnection", 
         "glue:DeleteConnection" 
       ], 
       "Resource" : [ 
         "arn:aws:glue:*:*:connection/dz-sm-athena-glue-connection-*", 
         "arn:aws:glue:*:*:connection/dz-sm-redshift-cluster-connection-*", 
         "arn:aws:glue:*:*:connection/dz-sm-redshift-serverless-connection-*", 
         "arn:aws:glue:*:*:catalog" 
       ], 
       "Condition" : { 
         "StringEquals" : { 
            "aws:CalledViaFirst" : [ 
              "cloudformation.amazonaws.com" 
 ] 
         } 
       } 
     } 
   ]
}
```
- [Erstellen Sie einen Berechtigungssatz mithilfe AWS verwalteter Richtlinien im IAM Identity Center](https://docs.aws.amazon.com/singlesignon/latest/userguide/howtocreatepermissionset.html)
- [Hinzufügen und Entfernen von IAM-Identitätsberechtigungen](https://docs.aws.amazon.com/IAM/latest/UserGuide/access_policies_manage-attach-detach.html)
- [Verstehen Sie die Versionierung von IAM-Richtlinien](https://docs.aws.amazon.com/IAM/latest/UserGuide/access_policies_managed-versioning.html)
- [Beginnen Sie mit AWS verwalteten Richtlinien und wechseln Sie zu Berechtigungen mit den](https://docs.aws.amazon.com/IAM/latest/UserGuide/best-practices.html#bp-use-aws-defined-policies)  [geringsten Rechten](https://docs.aws.amazon.com/IAM/latest/UserGuide/best-practices.html#bp-use-aws-defined-policies)

# AmazonDetectiveFullAccess

Beschreibung: Bietet vollen Zugriff auf den Amazon Detective Service und bereichsspezifischen Zugriff auf die Abhängigkeiten der Konsolen-Benutzeroberfläche

AmazonDetectiveFullAccessist eine [AWS verwaltete Richtlinie.](https://docs.aws.amazon.com/IAM/latest/UserGuide/access_policies_managed-vs-inline.html#aws-managed-policies)

## Diese Richtlinie wird verwendet

Sie können Verbindungen AmazonDetectiveFullAccess zu Ihren Benutzern, Gruppen und Rollen herstellen.

## Einzelheiten zu den Richtlinien

- Typ: AWS verwaltete Richtlinie
- Erstellungszeit: 30. April 2020, 17:57 UTC
- Bearbeitete Zeit: 17. Mai 2023, 19:39 UTC
- ARN: arn:aws:iam::aws:policy/AmazonDetectiveFullAccess

## Version der Richtlinie

Richtlinienversion: v4 (Standard)

Die Standardversion der Richtlinie ist die Version, die die Berechtigungen für die Richtlinie definiert. Wenn ein Benutzer oder eine Rolle mit der Richtlinie eine Anfrage zum Zugriff auf eine AWS Ressource stellt, AWS überprüft er die Standardversion der Richtlinie, um festzustellen, ob die Anfrage zulässig ist.

```
{ 
   "Version" : "2012-10-17", 
   "Statement" : [ 
     { 
        "Effect" : "Allow", 
        "Action" : [ 
          "detective:*", 
          "organizations:DescribeOrganization", 
          "organizations:ListAccounts" 
        ], 
        "Resource" : "*" 
     }, 
     { 
        "Effect" : "Allow", 
        "Action" : [ 
          "guardduty:ArchiveFindings" 
       \perp,
        "Resource" : "arn:aws:guardduty:*:*:detector/*" 
     }, 
     { 
        "Effect" : "Allow", 
        "Action" : [
```

```
 "guardduty:GetFindings", 
           "guardduty:ListDetectors" 
        ], 
        "Resource" : "*" 
     }, 
      { 
        "Effect" : "Allow", 
        "Action" : [ 
           "securityHub:GetFindings" 
        ], 
        "Resource" : "*" 
      } 
   ]
}
```
- [Erstellen Sie einen Berechtigungssatz mithilfe AWS verwalteter Richtlinien im IAM Identity Center](https://docs.aws.amazon.com/singlesignon/latest/userguide/howtocreatepermissionset.html)
- [Hinzufügen und Entfernen von IAM-Identitätsberechtigungen](https://docs.aws.amazon.com/IAM/latest/UserGuide/access_policies_manage-attach-detach.html)
- [Verstehen Sie die Versionierung von IAM-Richtlinien](https://docs.aws.amazon.com/IAM/latest/UserGuide/access_policies_managed-versioning.html)
- [Beginnen Sie mit AWS verwalteten Richtlinien und wechseln Sie zu Berechtigungen mit den](https://docs.aws.amazon.com/IAM/latest/UserGuide/best-practices.html#bp-use-aws-defined-policies)  [geringsten Rechten](https://docs.aws.amazon.com/IAM/latest/UserGuide/best-practices.html#bp-use-aws-defined-policies)

# AmazonDetectiveInvestigatorAccess

Beschreibung: Bietet Ermittlern Zugriff auf den Amazon Detective Service und bereichsspezifischen Zugriff auf die Benutzeroberflächenabhängigkeiten der Konsole. Diese Richtlinie gewährt die Erlaubnis, Detective zu Ermittlungszwecken zu nutzen, und gewährt eingeschränkten Schreibzugriff auf Guardduty.

AmazonDetectiveInvestigatorAccessist eine [AWS verwaltete Richtlinie](https://docs.aws.amazon.com/IAM/latest/UserGuide/access_policies_managed-vs-inline.html#aws-managed-policies).

## Diese Richtlinie wird verwendet

Sie können Verbindungen AmazonDetectiveInvestigatorAccess zu Ihren Benutzern, Gruppen und Rollen herstellen.

## Einzelheiten zu den Richtlinien

- Typ: AWS verwaltete Richtlinie
- Erstellungszeit: 17. Januar 2023, 15:24 UTC
- Bearbeitete Zeit: 27. November 2023, 03:13 UTC
- ARN: arn:aws:iam::aws:policy/AmazonDetectiveInvestigatorAccess

## Version der Richtlinie

Richtlinienversion: v3 (Standard)

Die Standardversion der Richtlinie ist die Version, die die Berechtigungen für die Richtlinie definiert. Wenn ein Benutzer oder eine Rolle mit der Richtlinie eine Anfrage zum Zugriff auf eine AWS Ressource stellt, AWS überprüft er die Standardversion der Richtlinie, um festzustellen, ob die Anfrage zulässig ist.

```
{ 
   "Version" : "2012-10-17", 
   "Statement" : [ 
     { 
       "Sid" : "DetectivePermissions", 
       "Effect" : "Allow", 
       "Action" : [ 
         "detective:BatchGetGraphMemberDatasources", 
         "detective:BatchGetMembershipDatasources", 
         "detective:DescribeOrganizationConfiguration", 
         "detective:GetFreeTrialEligibility", 
         "detective:GetGraphIngestState", 
         "detective:GetMembers", 
         "detective:GetPricingInformation", 
         "detective:GetUsageInformation", 
         "detective:ListDatasourcePackages", 
         "detective:ListGraphs", 
         "detective:ListHighDegreeEntities", 
         "detective:ListInvitations", 
         "detective:ListMembers", 
         "detective:ListOrganizationAdminAccount", 
         "detective:ListTagsForResource",
```

```
 "detective:SearchGraph", 
        "detective:StartInvestigation", 
        "detective:GetInvestigation", 
        "detective:ListInvestigations", 
        "detective:UpdateInvestigationState", 
        "detective:ListIndicators", 
        "detective:InvokeAssistant" 
     ], 
     "Resource" : "*" 
   }, 
   { 
     "Sid" : "OrganizationsPermissions", 
     "Effect" : "Allow", 
    "Action" : [
        "organizations:DescribeOrganization", 
        "organizations:ListAccounts" 
     ], 
     "Resource" : "*" 
   }, 
   { 
     "Sid" : "GuardDutyPermissions", 
     "Effect" : "Allow", 
    "Action" : [
        "guardduty:ArchiveFindings", 
        "guardduty:GetFindings", 
        "guardduty:ListDetectors" 
     ], 
     "Resource" : "*" 
   }, 
   { 
     "Sid" : "SecurityHubPermissions", 
     "Effect" : "Allow", 
     "Action" : [ 
        "securityHub:GetFindings" 
     ], 
     "Resource" : "*" 
   } 
 ]
```
• [Erstellen Sie einen Berechtigungssatz mithilfe AWS verwalteter Richtlinien im IAM Identity Center](https://docs.aws.amazon.com/singlesignon/latest/userguide/howtocreatepermissionset.html)

}

- [Hinzufügen und Entfernen von IAM-Identitätsberechtigungen](https://docs.aws.amazon.com/IAM/latest/UserGuide/access_policies_manage-attach-detach.html)
- [Verstehen Sie die Versionierung von IAM-Richtlinien](https://docs.aws.amazon.com/IAM/latest/UserGuide/access_policies_managed-versioning.html)
- [Beginnen Sie mit AWS verwalteten Richtlinien und wechseln Sie zu Berechtigungen mit den](https://docs.aws.amazon.com/IAM/latest/UserGuide/best-practices.html#bp-use-aws-defined-policies)  [geringsten Rechten](https://docs.aws.amazon.com/IAM/latest/UserGuide/best-practices.html#bp-use-aws-defined-policies)

# AmazonDetectiveMemberAccess

Beschreibung: Bietet Mitgliedern Zugriff auf den Amazon Detective Service und bereichsspezifischen Zugriff auf die Abhängigkeiten der Konsolen-Benutzeroberfläche.

AmazonDetectiveMemberAccessist eine [AWS verwaltete Richtlinie.](https://docs.aws.amazon.com/IAM/latest/UserGuide/access_policies_managed-vs-inline.html#aws-managed-policies)

#### Diese Richtlinie wird verwendet

Sie können Verbindungen AmazonDetectiveMemberAccess zu Ihren Benutzern, Gruppen und Rollen herstellen.

#### Einzelheiten zu den Richtlinien

- Typ: AWS verwaltete Richtlinie
- Erstellungszeit: 17. Januar 2023, 15:16 UTC
- Bearbeitete Zeit: 17. Januar 2023, 15:16 UTC
- ARN: arn:aws:iam::aws:policy/AmazonDetectiveMemberAccess

#### Version der Richtlinie

Richtlinienversion: v1 (Standard)

Die Standardversion der Richtlinie ist die Version, die die Berechtigungen für die Richtlinie definiert. Wenn ein Benutzer oder eine Rolle mit der Richtlinie eine Anfrage zum Zugriff auf eine AWS Ressource stellt, AWS überprüft er die Standardversion der Richtlinie, um festzustellen, ob die Anfrage zulässig ist.

#### JSON-Richtliniendokument

```
 "Version" : "2012-10-17",
```
{

```
 "Statement" : [ 
     { 
        "Effect" : "Allow", 
        "Action" : [ 
          "detective:AcceptInvitation", 
          "detective:BatchGetMembershipDatasources", 
          "detective:DisassociateMembership", 
          "detective:GetFreeTrialEligibility", 
          "detective:GetPricingInformation", 
          "detective:GetUsageInformation", 
          "detective:ListInvitations", 
          "detective:RejectInvitation" 
       ], 
       "Resource" : "*" 
     } 
   ]
}
```
- [Erstellen Sie einen Berechtigungssatz mithilfe AWS verwalteter Richtlinien im IAM Identity Center](https://docs.aws.amazon.com/singlesignon/latest/userguide/howtocreatepermissionset.html)
- [Hinzufügen und Entfernen von IAM-Identitätsberechtigungen](https://docs.aws.amazon.com/IAM/latest/UserGuide/access_policies_manage-attach-detach.html)
- [Verstehen Sie die Versionierung von IAM-Richtlinien](https://docs.aws.amazon.com/IAM/latest/UserGuide/access_policies_managed-versioning.html)
- [Beginnen Sie mit AWS verwalteten Richtlinien und wechseln Sie zu Berechtigungen mit den](https://docs.aws.amazon.com/IAM/latest/UserGuide/best-practices.html#bp-use-aws-defined-policies)  [geringsten Rechten](https://docs.aws.amazon.com/IAM/latest/UserGuide/best-practices.html#bp-use-aws-defined-policies)

# AmazonDetectiveOrganizationsAccess

Beschreibung: Bietet Organizations Zugriff auf die Verwaltung des delegierten Administrators für Amazon Detective und bereichsspezifischen Zugriff auf die Benutzeroberflächenabhängigkeiten der Konsole. Dadurch wird auch die Erlaubnis erteilt, eine dienstbezogene Rolle für Detective zu erstellen.

AmazonDetectiveOrganizationsAccessist eine [AWS verwaltete Richtlinie](https://docs.aws.amazon.com/IAM/latest/UserGuide/access_policies_managed-vs-inline.html#aws-managed-policies).

## Diese Richtlinie wird verwendet

Sie können Verbindungen AmazonDetectiveOrganizationsAccess zu Ihren Benutzern, Gruppen und Rollen herstellen.

## Einzelheiten zu den Richtlinien

- Typ: AWS verwaltete Richtlinie
- Erstellungszeit: 02. März 2023, 15:20 UTC
- Bearbeitete Zeit: 2. März 2023, 15:20 UTC
- ARN: arn:aws:iam::aws:policy/AmazonDetectiveOrganizationsAccess

## Version der Richtlinie

Richtlinienversion: v1 (Standard)

Die Standardversion der Richtlinie ist die Version, die die Berechtigungen für die Richtlinie definiert. Wenn ein Benutzer oder eine Rolle mit der Richtlinie eine Anfrage zum Zugriff auf eine AWS Ressource stellt, AWS überprüft er die Standardversion der Richtlinie, um festzustellen, ob die Anfrage zulässig ist.

```
{ 
   "Version" : "2012-10-17", 
   "Statement" : [ 
     { 
       "Effect" : "Allow", 
       "Action" : [ 
          "detective:DisableOrganizationAdminAccount", 
          "detective:EnableOrganizationAdminAccount", 
          "detective:ListOrganizationAdminAccount" 
       ], 
       "Resource" : "*" 
     }, 
     { 
       "Effect" : "Allow", 
       "Action" : [ 
          "iam:CreateServiceLinkedRole" 
       ], 
       "Resource" : "*", 
        "Condition" : { 
          "StringEquals" : { 
            "iam:AWSServiceName" : "detective.amazonaws.com" 
          }
```

```
 } 
 }, 
 { 
   "Effect" : "Allow", 
  "Action" : [
     "organizations:EnableAWSServiceAccess", 
     "organizations:RegisterDelegatedAdministrator", 
     "organizations:DeregisterDelegatedAdministrator" 
   ], 
   "Resource" : "*", 
   "Condition" : { 
     "StringEquals" : { 
        "organizations:ServicePrincipal" : [ 
          "detective.amazonaws.com" 
       ] 
     } 
   } 
 }, 
 { 
   "Effect" : "Allow", 
  "Action" : [
     "organizations:DescribeAccount", 
     "organizations:DescribeOrganization", 
     "organizations:ListAccounts" 
   ], 
   "Resource" : "*" 
 }, 
 { 
   "Effect" : "Allow", 
  "Action" : [
     "organizations:ListDelegatedAdministrators" 
   ], 
   "Resource" : "*", 
   "Condition" : { 
     "StringEquals" : { 
        "organizations:ServicePrincipal" : [ 
          "detective.amazonaws.com", 
          "guardduty.amazonaws.com", 
          "macie.amazonaws.com", 
          "securityhub.amazonaws.com" 
       ] 
     } 
   } 
 }
```
}

]

# Weitere Informationen

- [Erstellen Sie einen Berechtigungssatz mithilfe AWS verwalteter Richtlinien im IAM Identity Center](https://docs.aws.amazon.com/singlesignon/latest/userguide/howtocreatepermissionset.html)
- [Hinzufügen und Entfernen von IAM-Identitätsberechtigungen](https://docs.aws.amazon.com/IAM/latest/UserGuide/access_policies_manage-attach-detach.html)
- [Verstehen Sie die Versionierung von IAM-Richtlinien](https://docs.aws.amazon.com/IAM/latest/UserGuide/access_policies_managed-versioning.html)
- [Beginnen Sie mit AWS verwalteten Richtlinien und wechseln Sie zu Berechtigungen mit den](https://docs.aws.amazon.com/IAM/latest/UserGuide/best-practices.html#bp-use-aws-defined-policies)  [geringsten Rechten](https://docs.aws.amazon.com/IAM/latest/UserGuide/best-practices.html#bp-use-aws-defined-policies)

# AmazonDetectiveServiceLinkedRolePolicy

Beschreibung: Ermöglicht Amazon Detective, Serviceanrufe in Ihrem Namen zu tätigen

AmazonDetectiveServiceLinkedRolePolicyist eine [AWS verwaltete Richtlinie](https://docs.aws.amazon.com/IAM/latest/UserGuide/access_policies_managed-vs-inline.html#aws-managed-policies).

# Diese Richtlinie wird verwendet

Diese Richtlinie ist mit einer dienstbezogenen Rolle verknüpft, die es dem Dienst ermöglicht, Aktionen in Ihrem Namen durchzuführen. Sie können diese Richtlinie nicht an Ihre Benutzer, Gruppen oder Rollen anhängen.

# Einzelheiten der Richtlinie

- Typ: Dienstbezogene Rollenrichtlinie
- Erstellungszeit: 18. November 2021, 19:47 UTC
- Bearbeitete Zeit: 18. November 2021, 19:47 UTC
- ARN: arn:aws:iam::aws:policy/aws-service-role/ AmazonDetectiveServiceLinkedRolePolicy

# Version der Richtlinie

Richtlinienversion: v1 (Standard)

Die Standardversion der Richtlinie ist die Version, die die Berechtigungen für die Richtlinie definiert. Wenn ein Benutzer oder eine Rolle mit der Richtlinie eine Anfrage zum Zugriff auf eine AWS

Ressource stellt, AWS überprüft er die Standardversion der Richtlinie, um festzustellen, ob die Anfrage zulässig ist.

# JSON-Richtliniendokument

```
{ 
   "Version" : "2012-10-17", 
   "Statement" : [ 
     { 
        "Effect" : "Allow", 
        "Action" : [ 
          "organizations:DescribeAccount", 
          "organizations:ListAccounts" 
        ], 
        "Resource" : "*" 
     } 
   ]
}
```
# Weitere Informationen

- [Machen Sie sich mit der Versionierung für IAM-Richtlinien vertraut](https://docs.aws.amazon.com/IAM/latest/UserGuide/access_policies_managed-versioning.html)
- [Beginnen Sie mit AWS verwalteten Richtlinien und wechseln Sie zu Berechtigungen mit den](https://docs.aws.amazon.com/IAM/latest/UserGuide/best-practices.html#bp-use-aws-defined-policies)  [geringsten Rechten](https://docs.aws.amazon.com/IAM/latest/UserGuide/best-practices.html#bp-use-aws-defined-policies)

# AmazonDevOpsGuruConsoleFullAccess

Beschreibung: Die Richtlinie gewährt vollen Zugriff auf die DevOps Guru-Konsole.

AmazonDevOpsGuruConsoleFullAccessist eine [AWS verwaltete Richtlinie](https://docs.aws.amazon.com/IAM/latest/UserGuide/access_policies_managed-vs-inline.html#aws-managed-policies).

## Diese Richtlinie wird verwendet

Sie können Verbindungen AmazonDevOpsGuruConsoleFullAccess zu Ihren Benutzern, Gruppen und Rollen herstellen.

## Einzelheiten zu den Richtlinien

- Typ: AWS verwaltete Richtlinie
- Erstellungszeit: 17. Dezember 2021, 18:43 UTC
- Bearbeitete Zeit: 25. August 2022, 18:18 UTC
- ARN: arn:aws:iam::aws:policy/AmazonDevOpsGuruConsoleFullAccess

#### Version der Richtlinie

Richtlinienversion: v2 (Standard)

Die Standardversion der Richtlinie ist die Version, die die Berechtigungen für die Richtlinie definiert. Wenn ein Benutzer oder eine Rolle mit der Richtlinie eine Anfrage zum Zugriff auf eine AWS Ressource stellt, AWS überprüft er die Standardversion der Richtlinie, um festzustellen, ob die Anfrage zulässig ist.

```
{ 
   "Version" : "2012-10-17", 
   "Statement" : [ 
     { 
        "Sid" : "DevOpsGuruFullAccess", 
        "Effect" : "Allow", 
        "Action" : [ 
          "devops-guru:*" 
        ], 
        "Resource" : "*" 
     }, 
     { 
        "Sid" : "CloudFormationListStacksAccess", 
        "Effect" : "Allow", 
        "Action" : [ 
          "cloudformation:DescribeStacks", 
          "cloudformation:ListStacks" 
        ], 
        "Resource" : "*" 
     }, 
     { 
        "Sid" : "CloudWatchGetMetricDataAccess", 
        "Effect" : "Allow", 
        "Action" : [ 
          "cloudwatch:GetMetricData" 
        ], 
        "Resource" : "*"
```

```
 }, 
    \mathcal{L} "Sid" : "SnsListTopicsAccess", 
       "Effect" : "Allow", 
       "Action" : [ 
          "sns:ListTopics" 
       ], 
       "Resource" : "*" 
     }, 
    \mathcal{L} "Sid" : "SnsTopicOperations", 
       "Effect" : "Allow", 
      "Action" : [
          "sns:CreateTopic", 
          "sns:GetTopicAttributes", 
          "sns:SetTopicAttributes", 
         "sns:Publish" 
       ], 
       "Resource" : "arn:aws:sns:*:*:DevOps-Guru-*" 
     }, 
     { 
       "Sid" : "DevOpsGuruSlrCreation", 
       "Effect" : "Allow", 
       "Action" : "iam:CreateServiceLinkedRole", 
       "Resource" : "arn:aws:iam::*:role/aws-service-role/devops-guru.amazonaws.com/
AWSServiceRoleForDevOpsGuru", 
       "Condition" : { 
          "StringLike" : { 
            "iam:AWSServiceName" : "devops-guru.amazonaws.com" 
         } 
       } 
     }, 
     { 
       "Sid" : "DevOpsGuruSlrDeletion", 
       "Effect" : "Allow", 
      "Action" : [
          "iam:DeleteServiceLinkedRole", 
          "iam:GetServiceLinkedRoleDeletionStatus" 
       ], 
       "Resource" : "arn:aws:iam::*:role/aws-service-role/devops-guru.amazonaws.com/
AWSServiceRoleForDevOpsGuru" 
     }, 
     { 
       "Sid" : "RDSDescribeDBInstancesAccess",
```

```
 "Effect" : "Allow", 
        "Action" : [ 
          "rds:DescribeDBInstances" 
        ], 
        "Resource" : "*" 
     }, 
     { 
        "Sid" : "PerformanceInsightsMetricsDataAccess", 
        "Effect" : "Allow", 
        "Action" : [ 
          "pi:GetResourceMetrics", 
          "pi:DescribeDimensionKeys" 
        ], 
        "Resource" : "*" 
     }, 
     { 
        "Sid" : "CloudWatchLogsFilterLogEventsAccess", 
        "Effect" : "Allow", 
        "Action" : [ 
          "logs:FilterLogEvents" 
        ], 
        "Resource" : "arn:aws:logs:*:*:log-group:*", 
        "Condition" : { 
          "StringEquals" : { 
            "aws:ResourceTag/DevOps-Guru-Analysis" : "true" 
          } 
        } 
     } 
   ]
}
```
- [Erstellen Sie einen Berechtigungssatz mithilfe AWS verwalteter Richtlinien im IAM Identity Center](https://docs.aws.amazon.com/singlesignon/latest/userguide/howtocreatepermissionset.html)
- [Hinzufügen und Entfernen von IAM-Identitätsberechtigungen](https://docs.aws.amazon.com/IAM/latest/UserGuide/access_policies_manage-attach-detach.html)
- [Verstehen Sie die Versionierung von IAM-Richtlinien](https://docs.aws.amazon.com/IAM/latest/UserGuide/access_policies_managed-versioning.html)
- [Beginnen Sie mit AWS verwalteten Richtlinien und wechseln Sie zu Berechtigungen mit den](https://docs.aws.amazon.com/IAM/latest/UserGuide/best-practices.html#bp-use-aws-defined-policies)  [geringsten Rechten](https://docs.aws.amazon.com/IAM/latest/UserGuide/best-practices.html#bp-use-aws-defined-policies)

# AmazonDevOpsGuruFullAccess

Beschreibung: Bietet vollen Zugriff auf Amazon DevOps Guru.

AmazonDevOpsGuruFullAccessist eine [AWS verwaltete Richtlinie.](https://docs.aws.amazon.com/IAM/latest/UserGuide/access_policies_managed-vs-inline.html#aws-managed-policies)

## Diese Richtlinie wird verwendet

Sie können Verbindungen AmazonDevOpsGuruFullAccess zu Ihren Benutzern, Gruppen und Rollen herstellen.

# Einzelheiten zu den Richtlinien

- Typ: AWS verwaltete Richtlinie
- Erstellungszeit: 1. Dezember 2020, 16:38 UTC
- Zeit bearbeitet: 25. August 2022, 18:23 UTC
- ARN: arn:aws:iam::aws:policy/AmazonDevOpsGuruFullAccess

# Version der Richtlinie

Richtlinienversion: v3 (Standard)

Die Standardversion der Richtlinie ist die Version, die die Berechtigungen für die Richtlinie definiert. Wenn ein Benutzer oder eine Rolle mit der Richtlinie eine Anfrage zum Zugriff auf eine AWS Ressource stellt, AWS überprüft er die Standardversion der Richtlinie, um festzustellen, ob die Anfrage zulässig ist.

```
{ 
   "Version" : "2012-10-17", 
   "Statement" : [ 
    \{ "Sid" : "DevOpsGuruFullAccess", 
        "Effect" : "Allow", 
        "Action" : [ 
          "devops-guru:*" 
        ], 
        "Resource" : "*" 
     },
```
{

```
 "Sid" : "CloudFormationListStacksAccess", 
       "Effect" : "Allow", 
       "Action" : [ 
          "cloudformation:DescribeStacks", 
         "cloudformation:ListStacks" 
       ], 
       "Resource" : "*" 
     }, 
    \mathcal{L} "Sid" : "CloudWatchGetMetricDataAccess", 
       "Effect" : "Allow", 
      "Action" : \lceil "cloudwatch:GetMetricData" 
       ], 
       "Resource" : "*" 
     }, 
     { 
       "Sid" : "SnsListTopicsAccess", 
       "Effect" : "Allow", 
      "Action" : [
          "sns:ListTopics" 
       ], 
       "Resource" : "*" 
     }, 
     { 
       "Sid" : "SnsTopicOperations", 
       "Effect" : "Allow", 
       "Action" : [ 
          "sns:CreateTopic", 
          "sns:GetTopicAttributes", 
         "sns:SetTopicAttributes", 
         "sns:Publish" 
       ], 
       "Resource" : "arn:aws:sns:*:*:DevOps-Guru-*" 
     }, 
     { 
       "Sid" : "DevOpsGuruSlrCreation", 
       "Effect" : "Allow", 
       "Action" : "iam:CreateServiceLinkedRole", 
       "Resource" : "arn:aws:iam::*:role/aws-service-role/devops-guru.amazonaws.com/
AWSServiceRoleForDevOpsGuru", 
       "Condition" : { 
          "StringLike" : {
```

```
 "iam:AWSServiceName" : "devops-guru.amazonaws.com" 
          } 
       } 
     }, 
    \mathcal{L} "Sid" : "DevOpsGuruSlrDeletion", 
        "Effect" : "Allow", 
        "Action" : [ 
          "iam:DeleteServiceLinkedRole", 
          "iam:GetServiceLinkedRoleDeletionStatus" 
       ], 
        "Resource" : "arn:aws:iam::*:role/aws-service-role/devops-guru.amazonaws.com/
AWSServiceRoleForDevOpsGuru" 
     }, 
     { 
        "Sid" : "RDSDescribeDBInstancesAccess", 
        "Effect" : "Allow", 
       "Action" : [
          "rds:DescribeDBInstances" 
       ], 
       "Resource" : "*" 
     }, 
     { 
       "Sid" : "CloudWatchLogsFilterLogEventsAccess", 
       "Effect" : "Allow", 
        "Action" : [ 
          "logs:FilterLogEvents" 
        ], 
        "Resource" : "arn:aws:logs:*:*:log-group:*", 
        "Condition" : { 
          "StringEquals" : { 
            "aws:ResourceTag/DevOps-Guru-Analysis" : "true" 
          } 
       } 
     } 
   ]
}
```
- [Erstellen Sie einen Berechtigungssatz mithilfe AWS verwalteter Richtlinien im IAM Identity Center](https://docs.aws.amazon.com/singlesignon/latest/userguide/howtocreatepermissionset.html)
- [Hinzufügen und Entfernen von IAM-Identitätsberechtigungen](https://docs.aws.amazon.com/IAM/latest/UserGuide/access_policies_manage-attach-detach.html)
- [Verstehen Sie die Versionierung von IAM-Richtlinien](https://docs.aws.amazon.com/IAM/latest/UserGuide/access_policies_managed-versioning.html)
- [Beginnen Sie mit AWS verwalteten Richtlinien und wechseln Sie zu Berechtigungen mit den](https://docs.aws.amazon.com/IAM/latest/UserGuide/best-practices.html#bp-use-aws-defined-policies)  [geringsten Rechten](https://docs.aws.amazon.com/IAM/latest/UserGuide/best-practices.html#bp-use-aws-defined-policies)

# AmazonDevOpsGuruOrganizationsAccess

Beschreibung: Stellen Sie Zugriff bereit, um Amazon DevOps Guru innerhalb einer Organisation zu aktivieren und zu verwalten.

AmazonDevOpsGuruOrganizationsAccessist eine [AWS verwaltete Richtlinie.](https://docs.aws.amazon.com/IAM/latest/UserGuide/access_policies_managed-vs-inline.html#aws-managed-policies)

#### Diese Richtlinie wird verwendet

Sie können Verbindungen AmazonDevOpsGuruOrganizationsAccess zu Ihren Benutzern, Gruppen und Rollen herstellen.

#### Einzelheiten zu den Richtlinien

- Typ: AWS verwaltete Richtlinie
- Erstellungszeit: 15. November 2021, 23:50 UTC
- Bearbeitete Zeit: 15. November 2021, 23:50 UTC
- ARN: arn:aws:iam::aws:policy/AmazonDevOpsGuruOrganizationsAccess

# Version der Richtlinie

Richtlinienversion: v1 (Standard)

Die Standardversion der Richtlinie ist die Version, die die Berechtigungen für die Richtlinie definiert. Wenn ein Benutzer oder eine Rolle mit der Richtlinie eine Anfrage zum Zugriff auf eine AWS Ressource stellt, AWS überprüft er die Standardversion der Richtlinie, um festzustellen, ob die Anfrage zulässig ist.

```
{ 
   "Version" : "2012-10-17", 
   "Statement" : [ 
     {
```

```
 "Sid" : "DevOpsGuruOrganizationsAccess", 
   "Effect" : "Allow", 
   "Action" : [ 
     "devops-guru:DescribeOrganizationHealth", 
     "devops-guru:DescribeOrganizationResourceCollectionHealth", 
     "devops-guru:DescribeOrganizationOverview", 
     "devops-guru:ListOrganizationInsights", 
     "devops-guru:SearchOrganizationInsights" 
   ], 
   "Resource" : "*" 
 }, 
\mathcal{L} "Sid" : "OrganizationsDataAccess", 
   "Effect" : "Allow", 
   "Action" : [ 
     "organizations:DescribeAccount", 
     "organizations:DescribeOrganization", 
     "organizations:ListAWSServiceAccessForOrganization", 
     "organizations:ListAccounts", 
     "organizations:ListChildren", 
     "organizations:ListOrganizationalUnitsForParent", 
     "organizations:ListRoots" 
   ], 
   "Resource" : "arn:aws:organizations::*:" 
 }, 
 { 
   "Sid" : "OrganizationsAdminDataAccess", 
   "Effect" : "Allow", 
   "Action" : [ 
     "organizations:DeregisterDelegatedAdministrator", 
     "organizations:RegisterDelegatedAdministrator", 
     "organizations:ListDelegatedAdministrators", 
     "organizations:EnableAWSServiceAccess", 
     "organizations:DisableAWSServiceAccess" 
   ], 
   "Resource" : "*", 
   "Condition" : { 
     "StringEquals" : { 
       "organizations:ServicePrincipal" : [ 
          "devops-guru.amazonaws.com" 
       ] 
     } 
   } 
 }
```
}

]

# Weitere Informationen

- [Erstellen Sie einen Berechtigungssatz mithilfe AWS verwalteter Richtlinien im IAM Identity Center](https://docs.aws.amazon.com/singlesignon/latest/userguide/howtocreatepermissionset.html)
- [Hinzufügen und Entfernen von IAM-Identitätsberechtigungen](https://docs.aws.amazon.com/IAM/latest/UserGuide/access_policies_manage-attach-detach.html)
- [Verstehen Sie die Versionierung von IAM-Richtlinien](https://docs.aws.amazon.com/IAM/latest/UserGuide/access_policies_managed-versioning.html)
- [Beginnen Sie mit AWS verwalteten Richtlinien und wechseln Sie zu Berechtigungen mit den](https://docs.aws.amazon.com/IAM/latest/UserGuide/best-practices.html#bp-use-aws-defined-policies)  [geringsten Rechten](https://docs.aws.amazon.com/IAM/latest/UserGuide/best-practices.html#bp-use-aws-defined-policies)

# AmazonDevOpsGuruReadOnlyAccess

Beschreibung: Bietet nur Lesezugriff auf die Amazon DevOps Guru Console.

AmazonDevOpsGuruReadOnlyAccessist eine [AWS verwaltete Richtlinie.](https://docs.aws.amazon.com/IAM/latest/UserGuide/access_policies_managed-vs-inline.html#aws-managed-policies)

# Diese Richtlinie wird verwendet

Sie können Verbindungen AmazonDevOpsGuruReadOnlyAccess zu Ihren Benutzern, Gruppen und Rollen herstellen.

# Einzelheiten zu den Richtlinien

- Typ: AWS verwaltete Richtlinie
- Erstellungszeit: 1. Dezember 2020, 16:34 UTC
- Zeit bearbeitet: 25. August 2022, 18:11 UTC
- ARN: arn:aws:iam::aws:policy/AmazonDevOpsGuruReadOnlyAccess

# Version der Richtlinie

Richtlinienversion: v6 (Standard)

Die Standardversion der Richtlinie ist die Version, die die Berechtigungen für die Richtlinie definiert. Wenn ein Benutzer oder eine Rolle mit der Richtlinie eine Anfrage zum Zugriff auf eine AWS

Ressource stellt, AWS überprüft er die Standardversion der Richtlinie, um festzustellen, ob die Anfrage zulässig ist.

```
{ 
   "Version" : "2012-10-17", 
   "Statement" : [ 
     { 
       "Sid" : "DevOpsGuruReadOnlyAccess", 
       "Effect" : "Allow", 
       "Action" : [ 
          "devops-guru:DescribeAccountHealth", 
          "devops-guru:DescribeAccountOverview", 
          "devops-guru:DescribeAnomaly", 
          "devops-guru:DescribeEventSourcesConfig", 
          "devops-guru:DescribeFeedback", 
          "devops-guru:DescribeInsight", 
          "devops-guru:DescribeResourceCollectionHealth", 
          "devops-guru:DescribeServiceIntegration", 
          "devops-guru:GetCostEstimation", 
          "devops-guru:GetResourceCollection", 
          "devops-guru:ListAnomaliesForInsight", 
          "devops-guru:ListEvents", 
          "devops-guru:ListInsights", 
          "devops-guru:ListAnomalousLogGroups", 
          "devops-guru:ListMonitoredResources", 
          "devops-guru:ListNotificationChannels", 
          "devops-guru:ListRecommendations", 
          "devops-guru:SearchInsights", 
          "devops-guru:StartCostEstimation" 
       ], 
       "Resource" : "*" 
     }, 
     { 
       "Sid" : "CloudFormationListStacksAccess", 
       "Effect" : "Allow", 
       "Action" : [ 
          "cloudformation:DescribeStacks", 
          "cloudformation:ListStacks" 
       ], 
       "Resource" : "*" 
     },
```

```
 { 
        "Effect" : "Allow", 
       "Action" : [
          "iam:GetRole" 
        ], 
        "Resource" : "arn:aws:iam::*:role/aws-service-role/devops-guru.amazonaws.com/
AWSServiceRoleForDevOpsGuru" 
     }, 
     { 
        "Sid" : "CloudWatchGetMetricDataAccess", 
        "Effect" : "Allow", 
        "Action" : [ 
          "cloudwatch:GetMetricData" 
        ], 
       "Resource" : "*" 
     }, 
    \mathcal{L} "Sid" : "RDSDescribeDBInstancesAccess", 
        "Effect" : "Allow", 
        "Action" : [ 
          "rds:DescribeDBInstances" 
        ], 
       "Resource" : "*" 
     }, 
     { 
        "Sid" : "CloudWatchLogsFilterLogEventsAccess", 
        "Effect" : "Allow", 
        "Action" : [ 
          "logs:FilterLogEvents" 
        ], 
        "Resource" : "arn:aws:logs:*:*:log-group:*", 
        "Condition" : { 
          "StringEquals" : { 
            "aws:ResourceTag/DevOps-Guru-Analysis" : "true" 
          } 
        } 
     } 
  \mathbf{I}}
```
• [Erstellen Sie einen Berechtigungssatz mithilfe AWS verwalteter Richtlinien im IAM Identity Center](https://docs.aws.amazon.com/singlesignon/latest/userguide/howtocreatepermissionset.html)

- [Hinzufügen und Entfernen von IAM-Identitätsberechtigungen](https://docs.aws.amazon.com/IAM/latest/UserGuide/access_policies_manage-attach-detach.html)
- [Verstehen Sie die Versionierung von IAM-Richtlinien](https://docs.aws.amazon.com/IAM/latest/UserGuide/access_policies_managed-versioning.html)
- [Beginnen Sie mit AWS verwalteten Richtlinien und wechseln Sie zu Berechtigungen mit den](https://docs.aws.amazon.com/IAM/latest/UserGuide/best-practices.html#bp-use-aws-defined-policies)  [geringsten Rechten](https://docs.aws.amazon.com/IAM/latest/UserGuide/best-practices.html#bp-use-aws-defined-policies)

# AmazonDevOpsGuruServiceRolePolicy

Beschreibung: Eine servicebezogene Rolle, die Amazon benötigt, DevOpsGuru um auf Ihre Ressourcen zugreifen zu können.

AmazonDevOpsGuruServiceRolePolicyist eine [AWS verwaltete Richtlinie](https://docs.aws.amazon.com/IAM/latest/UserGuide/access_policies_managed-vs-inline.html#aws-managed-policies).

#### Diese Richtlinie wird verwendet

Diese Richtlinie ist mit einer dienstbezogenen Rolle verknüpft, die es dem Dienst ermöglicht, Aktionen in Ihrem Namen durchzuführen. Sie können diese Richtlinie nicht an Ihre Benutzer, Gruppen oder Rollen anhängen.

### Einzelheiten der Richtlinie

- Typ: Dienstbezogene Rollenrichtlinie
- Erstellungszeit: 1. Dezember 2020, 10:24 Uhr UTC
- Bearbeitete Zeit: 10. Januar 2023, 14:36 UTC
- ARN: arn:aws:iam::aws:policy/aws-service-role/ AmazonDevOpsGuruServiceRolePolicy

# Version der Richtlinie

Richtlinienversion: v9 (Standard)

Die Standardversion der Richtlinie ist die Version, die die Berechtigungen für die Richtlinie definiert. Wenn ein Benutzer oder eine Rolle mit der Richtlinie eine Anfrage zum Zugriff auf eine AWS Ressource stellt, AWS überprüft er die Standardversion der Richtlinie, um festzustellen, ob die Anfrage zulässig ist.

```
{ 
   "Version" : "2012-10-17", 
   "Statement" : [ 
     { 
       "Effect" : "Allow", 
       "Action" : [ 
         "autoscaling:DescribeAutoScalingGroups", 
         "cloudtrail:LookupEvents", 
         "cloudwatch:GetMetricData", 
         "cloudwatch:ListMetrics", 
         "cloudwatch:DescribeAnomalyDetectors", 
         "cloudwatch:DescribeAlarms", 
         "cloudwatch:ListDashboards", 
         "cloudwatch:GetDashboard", 
         "cloudformation:GetTemplate", 
         "cloudformation:ListStacks", 
         "cloudformation:ListStackResources", 
         "cloudformation:DescribeStacks", 
         "cloudformation:ListImports", 
         "codedeploy:BatchGetDeployments", 
         "codedeploy:GetDeploymentGroup", 
         "codedeploy:ListDeployments", 
         "config:DescribeConfigurationRecorderStatus", 
         "config:GetResourceConfigHistory", 
         "events:ListRuleNamesByTarget", 
         "xray:GetServiceGraph", 
         "organizations:ListRoots", 
         "organizations:ListChildren", 
         "organizations:ListDelegatedAdministrators", 
         "pi:GetResourceMetrics", 
         "tag:GetResources", 
         "lambda:GetFunction", 
         "lambda:GetFunctionConcurrency", 
         "lambda:GetAccountSettings", 
         "lambda:ListProvisionedConcurrencyConfigs", 
         "lambda:ListAliases", 
         "lambda:ListEventSourceMappings", 
         "lambda:GetPolicy", 
         "ec2:DescribeSubnets", 
         "application-autoscaling:DescribeScalableTargets", 
         "application-autoscaling:DescribeScalingPolicies",
```
"sqs:GetQueueAttributes", "kinesis:DescribeStream", "kinesis:DescribeLimits", "dynamodb:DescribeTable", "dynamodb:DescribeLimits", "dynamodb:DescribeContinuousBackups", "dynamodb:DescribeStream", "dynamodb:ListStreams", "elasticloadbalancing:DescribeLoadBalancers", "elasticloadbalancing:DescribeLoadBalancerAttributes", "rds:DescribeDBInstances", "rds:DescribeDBClusters", "rds:DescribeOptionGroups", "rds:DescribeDBClusterParameters", "rds:DescribeDBInstanceAutomatedBackups", "rds:DescribeAccountAttributes", "logs:DescribeLogGroups", "logs:DescribeLogStreams", "s3:GetBucketNotification", "s3:GetBucketPolicy", "s3:GetBucketPublicAccessBlock", "s3:GetBucketTagging", "s3:GetBucketWebsite", "s3:GetIntelligentTieringConfiguration", "s3:GetLifecycleConfiguration", "s3:GetReplicationConfiguration", "s3:ListAllMyBuckets", "s3:ListStorageLensConfigurations", "servicequotas:GetServiceQuota", "servicequotas:ListRequestedServiceQuotaChangeHistory", "servicequotas:ListServiceQuotas" ], "Resource" : "\*" }, { "Sid" : "AllowPutTargetsOnASpecificRule", "Effect" : "Allow", "Action" : [ "events:PutTargets", "events:PutRule" ], "Resource" : "arn:aws:events:\*:\*:rule/DevOps-Guru-managed-\*" }, {

```
 "Sid" : "AllowCreateOpsItem", 
   "Effect" : "Allow", 
  "Action" : [
     "ssm:CreateOpsItem" 
   ], 
   "Resource" : "*" 
 }, 
 { 
   "Sid" : "AllowAddTagsToOpsItem", 
   "Effect" : "Allow", 
   "Action" : [ 
     "ssm:AddTagsToResource" 
   ], 
   "Resource" : "arn:aws:ssm:*:*:opsitem/*" 
 }, 
 { 
   "Sid" : "AllowAccessOpsItem", 
   "Effect" : "Allow", 
  "Action" : [
     "ssm:GetOpsItem", 
     "ssm:UpdateOpsItem" 
   ], 
   "Resource" : "*", 
   "Condition" : { 
     "StringEquals" : { 
       "aws:ResourceTag/DevOps-GuruInsightSsmOpsItemRelated" : "true" 
     } 
   } 
 }, 
 { 
   "Sid" : "AllowCreateManagedRule", 
   "Effect" : "Allow", 
   "Action" : "events:PutRule", 
   "Resource" : "arn:aws:events:*:*:rule/DevOpsGuruManagedRule*" 
 }, 
 { 
   "Sid" : "AllowAccessManagedRule", 
   "Effect" : "Allow", 
   "Action" : [ 
     "events:DescribeRule", 
    "events:ListTargetsByRule" 
   ], 
   "Resource" : "arn:aws:events:*:*:rule/DevOpsGuruManagedRule*" 
 },
```

```
 { 
        "Sid" : "AllowOtherOperationsOnManagedRule", 
        "Effect" : "Allow", 
        "Action" : [ 
          "events:DeleteRule", 
          "events:EnableRule", 
          "events:DisableRule", 
          "events:PutTargets", 
          "events:RemoveTargets" 
       ], 
       "Resource" : "arn:aws:events:*:*:rule/DevOpsGuruManagedRule*", 
        "Condition" : { 
          "StringEquals" : { 
            "events:ManagedBy" : "devops-guru.amazonaws.com" 
          } 
       } 
     }, 
     { 
       "Sid" : "AllowTagBasedFilterLogEvents", 
        "Effect" : "Allow", 
        "Action" : [ 
          "logs:FilterLogEvents" 
       ], 
        "Resource" : "arn:aws:logs:*:*:log-group:*", 
        "Condition" : { 
          "StringEquals" : { 
            "aws:ResourceTag/DevOps-Guru-Analysis" : "true" 
          } 
       } 
     }, 
     { 
       "Sid" : "AllowAPIGatewayGetIntegrations", 
        "Effect" : "Allow", 
        "Action" : "apigateway:GET", 
        "Resource" : [ 
          "arn:aws:apigateway:*::/restapis/??????????", 
          "arn:aws:apigateway:*::/restapis/*/resources", 
          "arn:aws:apigateway:*::/restapis/*/resources/*/methods/*/integration" 
       ] 
     } 
   ]
}
```
- [Verstehen Sie die Versionierung für IAM-Richtlinien](https://docs.aws.amazon.com/IAM/latest/UserGuide/access_policies_managed-versioning.html)
- [Beginnen Sie mit AWS verwalteten Richtlinien und wechseln Sie zu Berechtigungen mit den](https://docs.aws.amazon.com/IAM/latest/UserGuide/best-practices.html#bp-use-aws-defined-policies)  [geringsten Rechten](https://docs.aws.amazon.com/IAM/latest/UserGuide/best-practices.html#bp-use-aws-defined-policies)

# AmazonDMSCloudWatchLogsRole

Beschreibung: Ermöglicht den Zugriff auf das Hochladen von DMS-Replikationsprotokollen in Cloudwatch-Protokolle im Kundenkonto.

AmazonDMSCloudWatchLogsRoleist eine [AWS verwaltete Richtlinie.](https://docs.aws.amazon.com/IAM/latest/UserGuide/access_policies_managed-vs-inline.html#aws-managed-policies)

#### Diese Richtlinie wird verwendet

Sie können Verbindungen AmazonDMSCloudWatchLogsRole zu Ihren Benutzern, Gruppen und Rollen herstellen.

## Einzelheiten zu den Richtlinien

- Typ: Richtlinie für Servicerollen
- Erstellungszeit: 7. Januar 2016, 23:44 UTC
- Bearbeitete Zeit: 23. Mai 2023, 21:32 UTC
- ARN: arn:aws:iam::aws:policy/service-role/AmazonDMSCloudWatchLogsRole

## Version der Richtlinie

Richtlinienversion: v2 (Standard)

Die Standardversion der Richtlinie ist die Version, die die Berechtigungen für die Richtlinie definiert. Wenn ein Benutzer oder eine Rolle mit der Richtlinie eine Anfrage zum Zugriff auf eine AWS Ressource stellt, AWS überprüft er die Standardversion der Richtlinie, um festzustellen, ob die Anfrage zulässig ist.

#### JSON-Richtliniendokument

```
 "Version" : "2012-10-17",
```
{

AWS Verwaltete Richtlinie Referenzhandbuch

```
 "Statement" : [ 
     { 
        "Sid" : "AllowDescribeOnAllLogGroups", 
        "Effect" : "Allow", 
        "Action" : [ 
          "logs:DescribeLogGroups" 
       ], 
       "Resource" : [ 
         \mathbf{u} \star \mathbf{u} ] 
     }, 
    \mathcal{L} "Sid" : "AllowDescribeOfAllLogStreamsOnDmsTasksLogGroup", 
        "Effect" : "Allow", 
        "Action" : [ 
          "logs:DescribeLogStreams" 
       ], 
        "Resource" : [ 
          "arn:aws:logs:*:*:log-group:dms-tasks-*", 
          "arn:aws:logs:*:*:log-group:dms-serverless-replication-*" 
       ] 
     }, 
     { 
       "Sid" : "AllowCreationOfDmsLogGroups", 
       "Effect" : "Allow", 
        "Action" : [ 
          "logs:CreateLogGroup" 
        ], 
       "Resource" : [ 
          "arn:aws:logs:*:*:log-group:dms-tasks-*", 
          "arn:aws:logs:*:*:log-group:dms-serverless-replication-*:log-stream:" 
       ] 
     }, 
     { 
        "Sid" : "AllowCreationOfDmsLogStream", 
        "Effect" : "Allow", 
       "Action" : [
          "logs:CreateLogStream" 
       ], 
        "Resource" : [ 
          "arn:aws:logs:*:*:log-group:dms-tasks-*:log-stream:dms-task-*", 
          "arn:aws:logs:*:*:log-group:dms-serverless-replication-*:log-stream:dms-
serverless-*" 
        ]
```

```
 }, 
     { 
       "Sid" : "AllowUploadOfLogEventsToDmsLogStream", 
       "Effect" : "Allow", 
       "Action" : [ 
          "logs:PutLogEvents" 
       ], 
       "Resource" : [ 
          "arn:aws:logs:*:*:log-group:dms-tasks-*:log-stream:dms-task-*", 
          "arn:aws:logs:*:*:log-group:dms-serverless-replication-*:log-stream:dms-
serverless-*" 
 ] 
     } 
   ]
}
```
- [Erstellen Sie einen Berechtigungssatz mithilfe AWS verwalteter Richtlinien im IAM Identity Center](https://docs.aws.amazon.com/singlesignon/latest/userguide/howtocreatepermissionset.html)
- [Hinzufügen und Entfernen von IAM-Identitätsberechtigungen](https://docs.aws.amazon.com/IAM/latest/UserGuide/access_policies_manage-attach-detach.html)
- [Verstehen Sie die Versionierung von IAM-Richtlinien](https://docs.aws.amazon.com/IAM/latest/UserGuide/access_policies_managed-versioning.html)
- [Beginnen Sie mit AWS verwalteten Richtlinien und wechseln Sie zu Berechtigungen mit den](https://docs.aws.amazon.com/IAM/latest/UserGuide/best-practices.html#bp-use-aws-defined-policies)  [geringsten Rechten](https://docs.aws.amazon.com/IAM/latest/UserGuide/best-practices.html#bp-use-aws-defined-policies)

## AmazonDMSRedshiftS3Role

Beschreibung: Ermöglicht den Zugriff auf die Verwaltung von S3-Einstellungen für Redshift-Endpunkte für DMS.

AmazonDMSRedshiftS3Role[ist eine verwaltete Richtlinie AWS .](https://docs.aws.amazon.com/IAM/latest/UserGuide/access_policies_managed-vs-inline.html#aws-managed-policies)

## Diese Richtlinie wird verwendet

Sie können Verbindungen AmazonDMSRedshiftS3Role zu Ihren Benutzern, Gruppen und Rollen herstellen.

#### Einzelheiten zu den Richtlinien

• Typ: Richtlinie für Servicerollen

- Erstellungszeit: 20. April 2016, 17:05 UTC
- Bearbeitete Zeit: 8. Juli 2019, 18:19 UTC
- ARN: arn:aws:iam::aws:policy/service-role/AmazonDMSRedshiftS3Role

#### Version der Richtlinie

Richtlinienversion: v3 (Standard)

Die Standardversion der Richtlinie ist die Version, die die Berechtigungen für die Richtlinie definiert. Wenn ein Benutzer oder eine Rolle mit der Richtlinie eine Anfrage zum Zugriff auf eine AWS Ressource stellt, AWS überprüft er die Standardversion der Richtlinie, um festzustellen, ob die Anfrage zulässig ist.

```
{ 
   "Version" : "2012-10-17", 
   "Statement" : [ 
     { 
        "Effect" : "Allow", 
        "Action" : [ 
          "s3:CreateBucket", 
          "s3:ListBucket", 
          "s3:DeleteBucket", 
          "s3:GetBucketLocation", 
          "s3:GetObject", 
          "s3:PutObject", 
          "s3:DeleteObject", 
          "s3:GetObjectVersion", 
          "s3:GetBucketPolicy", 
          "s3:PutBucketPolicy", 
          "s3:GetBucketAcl", 
          "s3:PutBucketVersioning", 
          "s3:GetBucketVersioning", 
          "s3:PutLifecycleConfiguration", 
          "s3:GetLifecycleConfiguration", 
          "s3:DeleteBucketPolicy" 
        ], 
        "Resource" : "arn:aws:s3:::dms-*" 
     } 
   ]
```
}

## Weitere Informationen

- [Erstellen Sie einen Berechtigungssatz mithilfe AWS verwalteter Richtlinien im IAM Identity Center](https://docs.aws.amazon.com/singlesignon/latest/userguide/howtocreatepermissionset.html)
- [Hinzufügen und Entfernen von IAM-Identitätsberechtigungen](https://docs.aws.amazon.com/IAM/latest/UserGuide/access_policies_manage-attach-detach.html)
- [Verstehen Sie die Versionierung von IAM-Richtlinien](https://docs.aws.amazon.com/IAM/latest/UserGuide/access_policies_managed-versioning.html)
- [Beginnen Sie mit AWS verwalteten Richtlinien und wechseln Sie zu Berechtigungen mit den](https://docs.aws.amazon.com/IAM/latest/UserGuide/best-practices.html#bp-use-aws-defined-policies)  [geringsten Rechten](https://docs.aws.amazon.com/IAM/latest/UserGuide/best-practices.html#bp-use-aws-defined-policies)

## AmazonDMSVPCManagementRole

Beschreibung: Bietet Zugriff auf die Verwaltung von VPC-Einstellungen für AWS verwaltete Kundenkonfigurationen

AmazonDMSVPCManagementRoleist eine [AWS verwaltete Richtlinie.](https://docs.aws.amazon.com/IAM/latest/UserGuide/access_policies_managed-vs-inline.html#aws-managed-policies)

#### Diese Richtlinie wird verwendet

Sie können Verbindungen AmazonDMSVPCManagementRole zu Ihren Benutzern, Gruppen und Rollen herstellen.

## Einzelheiten zu den Richtlinien

- Typ: Richtlinie für Servicerollen
- Erstellungszeit: 18. November 2015, 16:33 UTC
- Bearbeitete Zeit: 23. Mai 2016, 16:29 UTC
- ARN: arn:aws:iam::aws:policy/service-role/AmazonDMSVPCManagementRole

## Version der Richtlinie

Richtlinienversion: v3 (Standard)

Die Standardversion der Richtlinie ist die Version, die die Berechtigungen für die Richtlinie definiert. Wenn ein Benutzer oder eine Rolle mit der Richtlinie eine Anfrage zum Zugriff auf eine AWS

Ressource stellt, AWS überprüft er die Standardversion der Richtlinie, um festzustellen, ob die Anfrage zulässig ist.

## JSON-Richtliniendokument

```
{ 
   "Version" : "2012-10-17", 
   "Statement" : [ 
    \left\{ \right. "Effect" : "Allow", 
        "Action" : [ 
          "ec2:CreateNetworkInterface", 
          "ec2:DescribeAvailabilityZones", 
          "ec2:DescribeInternetGateways", 
          "ec2:DescribeSecurityGroups", 
          "ec2:DescribeSubnets", 
          "ec2:DescribeVpcs", 
          "ec2:DeleteNetworkInterface", 
          "ec2:ModifyNetworkInterfaceAttribute" 
        ], 
        "Resource" : "*" 
     } 
   ]
}
```
## Weitere Informationen

- [Erstellen Sie einen Berechtigungssatz mithilfe AWS verwalteter Richtlinien im IAM Identity Center](https://docs.aws.amazon.com/singlesignon/latest/userguide/howtocreatepermissionset.html)
- [Hinzufügen und Entfernen von IAM-Identitätsberechtigungen](https://docs.aws.amazon.com/IAM/latest/UserGuide/access_policies_manage-attach-detach.html)
- [Verstehen Sie die Versionierung von IAM-Richtlinien](https://docs.aws.amazon.com/IAM/latest/UserGuide/access_policies_managed-versioning.html)
- [Beginnen Sie mit AWS verwalteten Richtlinien und wechseln Sie zu Berechtigungen mit den](https://docs.aws.amazon.com/IAM/latest/UserGuide/best-practices.html#bp-use-aws-defined-policies)  [geringsten Rechten](https://docs.aws.amazon.com/IAM/latest/UserGuide/best-practices.html#bp-use-aws-defined-policies)

## AmazonDocDB-ElasticServiceRolePolicy

Beschreibung: Ermöglicht Amazon DocumentDB-Elastic, AWS Ressourcen in Ihrem Namen zu verwalten.

AmazonDocDB-ElasticServiceRolePolicy[ist eine verwaltete Richtlinie AWS .](https://docs.aws.amazon.com/IAM/latest/UserGuide/access_policies_managed-vs-inline.html#aws-managed-policies)

## Diese Richtlinie wird verwendet

Diese Richtlinie ist mit einer dienstbezogenen Rolle verknüpft, die es dem Dienst ermöglicht, Aktionen in Ihrem Namen durchzuführen. Sie können diese Richtlinie nicht an Ihre Benutzer, Gruppen oder Rollen anhängen.

## Einzelheiten der Richtlinie

- Typ: Dienstbezogene Rollenrichtlinie
- Erstellungszeit: 30. November 2022, 14:17 UTC
- Zeit bearbeitet: 30. November 2022, 14:17 UTC
- ARN: arn:aws:iam::aws:policy/aws-service-role/AmazonDocDB-ElasticServiceRolePolicy

## Version der Richtlinie

Richtlinienversion: v1 (Standard)

Die Standardversion der Richtlinie ist die Version, die die Berechtigungen für die Richtlinie definiert. Wenn ein Benutzer oder eine Rolle mit der Richtlinie eine Anfrage zum Zugriff auf eine AWS Ressource stellt, AWS überprüft er die Standardversion der Richtlinie, um festzustellen, ob die Anfrage zulässig ist.

```
{ 
   "Version" : "2012-10-17", 
   "Statement" : [ 
     { 
        "Effect" : "Allow", 
        "Action" : [ 
          "cloudwatch:PutMetricData" 
        ], 
        "Resource" : "*", 
        "Condition" : { 
          "StringEquals" : { 
             "cloudwatch:namespace" : [ 
               "AWS/DocDB-Elastic" 
            \mathbf 1
```
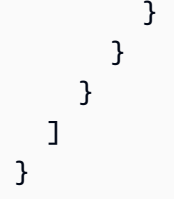

- [Machen Sie sich mit der Versionierung für IAM-Richtlinien vertraut](https://docs.aws.amazon.com/IAM/latest/UserGuide/access_policies_managed-versioning.html)
- [Beginnen Sie mit AWS verwalteten Richtlinien und wechseln Sie zu Berechtigungen mit den](https://docs.aws.amazon.com/IAM/latest/UserGuide/best-practices.html#bp-use-aws-defined-policies)  [geringsten Rechten](https://docs.aws.amazon.com/IAM/latest/UserGuide/best-practices.html#bp-use-aws-defined-policies)

# AmazonDocDBConsoleFullAccess

Beschreibung: Bietet vollen Zugriff auf die Verwaltung von Amazon DocumentDB mit MongoDB-Kompatibilität mithilfe von. AWS Management Console Beachten Sie, dass diese Richtlinie auch vollen Zugriff auf Veröffentlichungen zu allen SNS-Themen innerhalb des Kontos, Berechtigungen zum Erstellen und Bearbeiten von Amazon EC2 EC2-Instances und VPC-Konfigurationen, Berechtigungen zum Anzeigen und Auflisten von Schlüsseln in Amazon KMS sowie vollen Zugriff auf Amazon RDS und Amazon Neptune gewährt.

AmazonDocDBConsoleFullAccess[ist eine verwaltete Richtlinie.AWS](https://docs.aws.amazon.com/IAM/latest/UserGuide/access_policies_managed-vs-inline.html#aws-managed-policies)

## Diese Richtlinie wird verwendet

Sie können Verbindungen AmazonDocDBConsoleFullAccess zu Ihren Benutzern, Gruppen und Rollen herstellen.

## Einzelheiten zu den Richtlinien

- Typ: AWS verwaltete Richtlinie
- Erstellungszeit: 09. Januar 2019, 20:37 UTC
- Bearbeitete Zeit: 30. November 2022, 15:23 UTC
- ARN: arn:aws:iam::aws:policy/AmazonDocDBConsoleFullAccess

### Version der Richtlinie

Richtlinienversion: v4 (Standard)

Die Standardversion der Richtlinie ist die Version, die die Berechtigungen für die Richtlinie definiert. Wenn ein Benutzer oder eine Rolle mit der Richtlinie eine Anfrage zum Zugriff auf eine AWS Ressource stellt, AWS überprüft er die Standardversion der Richtlinie, um festzustellen, ob die Anfrage zulässig ist.

```
{ 
   "Version" : "2012-10-17", 
   "Statement" : [ 
     { 
       "Effect" : "Allow", 
       "Action" : [ 
         "docdb-elastic:CreateCluster", 
         "docdb-elastic:UpdateCluster", 
         "docdb-elastic:GetCluster", 
         "docdb-elastic:DeleteCluster", 
         "docdb-elastic:ListClusters", 
         "docdb-elastic:CreateClusterSnapshot", 
         "docdb-elastic:GetClusterSnapshot", 
         "docdb-elastic:DeleteClusterSnapshot", 
         "docdb-elastic:ListClusterSnapshots", 
         "docdb-elastic:RestoreClusterFromSnapshot", 
         "docdb-elastic:TagResource", 
         "docdb-elastic:UntagResource", 
         "docdb-elastic:ListTagsForResource", 
         "rds:AddRoleToDBCluster", 
         "rds:AddSourceIdentifierToSubscription", 
         "rds:AddTagsToResource", 
         "rds:ApplyPendingMaintenanceAction", 
         "rds:CopyDBClusterParameterGroup", 
         "rds:CopyDBClusterSnapshot", 
         "rds:CopyDBParameterGroup", 
         "rds:CreateDBCluster", 
         "rds:CreateDBClusterParameterGroup", 
         "rds:CreateDBClusterSnapshot", 
         "rds:CreateDBInstance", 
         "rds:CreateDBParameterGroup", 
         "rds:CreateDBSubnetGroup",
```
 "rds:CreateEventSubscription", "rds:CreateGlobalCluster", "rds:DeleteDBCluster", "rds:DeleteDBClusterParameterGroup", "rds:DeleteDBClusterSnapshot", "rds:DeleteDBInstance", "rds:DeleteDBParameterGroup", "rds:DeleteDBSubnetGroup", "rds:DeleteEventSubscription", "rds:DeleteGlobalCluster", "rds:DescribeAccountAttributes", "rds:DescribeCertificates", "rds:DescribeDBClusterParameterGroups", "rds:DescribeDBClusterParameters", "rds:DescribeDBClusterSnapshotAttributes", "rds:DescribeDBClusterSnapshots", "rds:DescribeDBClusters", "rds:DescribeDBEngineVersions", "rds:DescribeDBInstances", "rds:DescribeDBLogFiles", "rds:DescribeDBParameterGroups", "rds:DescribeDBParameters", "rds:DescribeDBSecurityGroups", "rds:DescribeDBSubnetGroups", "rds:DescribeEngineDefaultClusterParameters", "rds:DescribeEngineDefaultParameters", "rds:DescribeEventCategories", "rds:DescribeEventSubscriptions", "rds:DescribeEvents", "rds:DescribeGlobalClusters", "rds:DescribeOptionGroups", "rds:DescribeOrderableDBInstanceOptions", "rds:DescribePendingMaintenanceActions", "rds:DescribeValidDBInstanceModifications", "rds:DownloadDBLogFilePortion", "rds:FailoverDBCluster", "rds:ListTagsForResource", "rds:ModifyDBCluster", "rds:ModifyDBClusterParameterGroup", "rds:ModifyDBClusterSnapshotAttribute", "rds:ModifyDBInstance", "rds:ModifyDBParameterGroup", "rds:ModifyDBSubnetGroup",

"rds:ModifyEventSubscription",

AWS Verwaltete Richtlinie Referenzhandbuch

```
 "rds:ModifyGlobalCluster", 
     "rds:PromoteReadReplicaDBCluster", 
     "rds:RebootDBInstance", 
     "rds:RemoveFromGlobalCluster", 
     "rds:RemoveRoleFromDBCluster", 
     "rds:RemoveSourceIdentifierFromSubscription", 
     "rds:RemoveTagsFromResource", 
     "rds:ResetDBClusterParameterGroup", 
     "rds:ResetDBParameterGroup", 
     "rds:RestoreDBClusterFromSnapshot", 
     "rds:RestoreDBClusterToPointInTime" 
   ], 
   "Resource" : [ 
    " ] 
 }, 
 { 
   "Effect" : "Allow", 
  "Action" : [
     "iam:GetRole", 
     "cloudwatch:GetMetricData", 
     "cloudwatch:GetMetricStatistics", 
     "cloudwatch:ListMetrics", 
     "ec2:AllocateAddress", 
     "ec2:AssignIpv6Addresses", 
     "ec2:AssignPrivateIpAddresses", 
     "ec2:AssociateAddress", 
     "ec2:AssociateRouteTable", 
     "ec2:AssociateSubnetCidrBlock", 
     "ec2:AssociateVpcCidrBlock", 
     "ec2:AttachInternetGateway", 
     "ec2:AttachNetworkInterface", 
     "ec2:CreateCustomerGateway", 
     "ec2:CreateDefaultSubnet", 
     "ec2:CreateDefaultVpc", 
     "ec2:CreateInternetGateway", 
     "ec2:CreateNatGateway", 
     "ec2:CreateNetworkInterface", 
     "ec2:CreateRoute", 
     "ec2:CreateRouteTable", 
     "ec2:CreateSecurityGroup", 
     "ec2:CreateSubnet", 
     "ec2:CreateVpc", 
     "ec2:CreateVpcEndpoint",
```

```
 "ec2:DescribeAccountAttributes", 
          "ec2:DescribeAddresses", 
          "ec2:DescribeAvailabilityZones", 
          "ec2:DescribeCustomerGateways", 
          "ec2:DescribeInstances", 
          "ec2:DescribeNatGateways", 
          "ec2:DescribeNetworkInterfaces", 
          "ec2:DescribePrefixLists", 
          "ec2:DescribeRouteTables", 
          "ec2:DescribeSecurityGroupReferences", 
          "ec2:DescribeSecurityGroups", 
          "ec2:DescribeSubnets", 
          "ec2:DescribeVpcAttribute", 
          "ec2:DescribeVpcEndpoints", 
          "ec2:DescribeVpcs", 
          "ec2:ModifyNetworkInterfaceAttribute", 
          "ec2:ModifySubnetAttribute", 
          "ec2:ModifyVpcAttribute", 
          "ec2:ModifyVpcEndpoint", 
          "kms:DescribeKey", 
          "kms:ListAliases", 
          "kms:ListKeyPolicies", 
          "kms:ListKeys", 
          "kms:ListRetirableGrants", 
          "logs:DescribeLogStreams", 
          "logs:GetLogEvents", 
          "sns:ListSubscriptions", 
          "sns:ListTopics", 
          "sns:Publish" 
       ], 
       "Resource" : [ 
         " ] 
     }, 
     { 
       "Effect" : "Allow", 
       "Action" : "iam:CreateServiceLinkedRole", 
       "Resource" : "arn:aws:iam::*:role/aws-service-role/rds.amazonaws.com/
AWSServiceRoleForRDS", 
       "Condition" : { 
          "StringLike" : { 
            "iam:AWSServiceName" : "rds.amazonaws.com" 
         } 
       }
```

```
 }, 
     { 
        "Effect" : "Allow", 
       "Action" : "iam:CreateServiceLinkedRole", 
       "Resource" : "arn:aws:iam::*:role/aws-service-role/docdb-elastic.amazonaws.com/
AWSServiceRoleForDocDB-Elastic", 
       "Condition" : { 
          "StringLike" : { 
            "iam:AWSServiceName" : "docdb-elastic.amazonaws.com" 
         } 
       } 
     } 
   ]
}
```
- [Erstellen Sie einen Berechtigungssatz mithilfe AWS verwalteter Richtlinien im IAM Identity Center](https://docs.aws.amazon.com/singlesignon/latest/userguide/howtocreatepermissionset.html)
- [Hinzufügen und Entfernen von IAM-Identitätsberechtigungen](https://docs.aws.amazon.com/IAM/latest/UserGuide/access_policies_manage-attach-detach.html)
- [Verstehen Sie die Versionierung von IAM-Richtlinien](https://docs.aws.amazon.com/IAM/latest/UserGuide/access_policies_managed-versioning.html)
- [Beginnen Sie mit AWS verwalteten Richtlinien und wechseln Sie zu Berechtigungen mit den](https://docs.aws.amazon.com/IAM/latest/UserGuide/best-practices.html#bp-use-aws-defined-policies)  [geringsten Rechten](https://docs.aws.amazon.com/IAM/latest/UserGuide/best-practices.html#bp-use-aws-defined-policies)

## AmazonDocDBElasticFullAccess

Beschreibung: Bietet vollen Zugriff auf Amazon DocumentDB Elastic Clusters und andere erforderliche Berechtigungen für dessen Abhängigkeiten, einschließlich EC2 SecretsManager, KMS CloudWatch und IAM.

AmazonDocDBElasticFullAccess[ist eine verwaltete Richtlinie AWS .](https://docs.aws.amazon.com/IAM/latest/UserGuide/access_policies_managed-vs-inline.html#aws-managed-policies)

## Diese Richtlinie wird verwendet

Sie können Verbindungen AmazonDocDBElasticFullAccess zu Ihren Benutzern, Gruppen und Rollen herstellen.

## Einzelheiten zu den Richtlinien

• Typ: AWS verwaltete Richtlinie

- Erstellungszeit: 5. Juni 2023, 13:51 UTC
- Bearbeitete Zeit: 21. Juni 2023, 18:05 UTC
- ARN: arn:aws:iam::aws:policy/AmazonDocDBElasticFullAccess

#### Version der Richtlinie

Richtlinienversion: v2 (Standard)

Die Standardversion der Richtlinie ist die Version, die die Berechtigungen für die Richtlinie definiert. Wenn ein Benutzer oder eine Rolle mit der Richtlinie eine Anfrage zum Zugriff auf eine AWS Ressource stellt, AWS überprüft er die Standardversion der Richtlinie, um festzustellen, ob die Anfrage zulässig ist.

```
{ 
   "Version" : "2012-10-17", 
   "Statement" : [ 
     { 
        "Effect" : "Allow", 
       "Action" : [ 
          "docdb-elastic:CreateCluster", 
          "docdb-elastic:UpdateCluster", 
          "docdb-elastic:GetCluster", 
          "docdb-elastic:DeleteCluster", 
          "docdb-elastic:ListClusters", 
          "docdb-elastic:CreateClusterSnapshot", 
          "docdb-elastic:GetClusterSnapshot", 
          "docdb-elastic:DeleteClusterSnapshot", 
          "docdb-elastic:ListClusterSnapshots", 
          "docdb-elastic:RestoreClusterFromSnapshot", 
          "docdb-elastic:TagResource", 
          "docdb-elastic:UntagResource", 
          "docdb-elastic:ListTagsForResource" 
       ], 
       "Resource" : [ 
         " ] 
     }, 
     { 
       "Effect" : "Allow",
```

```
 "Action" : [ 
     "ec2:CreateVpcEndpoint", 
     "ec2:DescribeVpcEndpoints", 
     "ec2:DeleteVpcEndpoints", 
     "ec2:ModifyVpcEndpoint", 
     "ec2:DescribeVpcAttribute", 
     "ec2:DescribeSecurityGroups", 
     "ec2:DescribeSubnets", 
     "ec2:DescribeVpcs", 
     "ec2:DescribeAvailabilityZones", 
     "secretsmanager:ListSecrets" 
   ], 
   "Resource" : [ 
    \overline{m} \overline{m} ], 
   "Condition" : { 
     "StringEquals" : { 
        "aws:CalledViaFirst" : "docdb-elastic.amazonaws.com" 
     } 
   } 
 }, 
 { 
   "Effect" : "Allow", 
  "Action" : [
     "kms:Decrypt", 
     "kms:DescribeKey", 
     "kms:GenerateDataKey" 
   ], 
   "Resource" : "*", 
   "Condition" : { 
     "StringLike" : { 
        "kms:ViaService" : [ 
          "docdb-elastic.*.amazonaws.com" 
        ], 
        "aws:ResourceTag/DocDBElasticFullAccess" : "*" 
     } 
   } 
 }, 
 { 
   "Effect" : "Allow", 
  "Action" : [
     "kms:CreateGrant" 
   ], 
   "Resource" : "*",
```

```
 "Condition" : { 
     "StringLike" : { 
        "aws:ResourceTag/DocDBElasticFullAccess" : "*", 
        "kms:ViaService" : [ 
          "docdb-elastic.*.amazonaws.com" 
       ] 
     }, 
     "Bool" : { 
        "kms:GrantIsForAWSResource" : true 
     } 
   } 
 }, 
 { 
   "Effect" : "Allow", 
   "Action" : [ 
     "secretsmanager:ListSecretVersionIds", 
     "secretsmanager:DescribeSecret", 
     "secretsmanager:GetSecretValue", 
     "secretsmanager:GetResourcePolicy" 
   ], 
   "Resource" : "*", 
   "Condition" : { 
     "StringLike" : { 
        "secretsmanager:ResourceTag/DocDBElasticFullAccess" : "*" 
     }, 
     "StringEquals" : { 
        "aws:CalledViaFirst" : "docdb-elastic.amazonaws.com" 
     } 
   } 
 }, 
 { 
   "Effect" : "Allow", 
  "Action" : [
     "cloudwatch:GetMetricData", 
     "cloudwatch:ListMetrics", 
     "cloudwatch:GetMetricStatistics" 
   ], 
   "Resource" : [ 
    ^{\rm H} \star ^{\rm H} ] 
 }, 
 { 
   "Effect" : "Allow", 
   "Action" : "iam:CreateServiceLinkedRole",
```

```
 "Resource" : "arn:aws:iam::*:role/aws-service-role/docdb-elastic.amazonaws.com/
AWSServiceRoleForDocDB-Elastic", 
       "Condition" : { 
          "StringLike" : { 
            "iam:AWSServiceName" : "docdb-elastic.amazonaws.com" 
          } 
       } 
     } 
   ]
}
```
- [Erstellen Sie einen Berechtigungssatz mithilfe AWS verwalteter Richtlinien im IAM Identity Center](https://docs.aws.amazon.com/singlesignon/latest/userguide/howtocreatepermissionset.html)
- [Hinzufügen und Entfernen von IAM-Identitätsberechtigungen](https://docs.aws.amazon.com/IAM/latest/UserGuide/access_policies_manage-attach-detach.html)
- [Verstehen Sie die Versionierung von IAM-Richtlinien](https://docs.aws.amazon.com/IAM/latest/UserGuide/access_policies_managed-versioning.html)
- [Beginnen Sie mit AWS verwalteten Richtlinien und wechseln Sie zu Berechtigungen mit den](https://docs.aws.amazon.com/IAM/latest/UserGuide/best-practices.html#bp-use-aws-defined-policies)  [geringsten Rechten](https://docs.aws.amazon.com/IAM/latest/UserGuide/best-practices.html#bp-use-aws-defined-policies)

## AmazonDocDBElasticReadOnlyAccess

Beschreibung: Bietet schreibgeschützten Zugriff auf Amazon DoCDB-Elastic und Metriken. **CloudWatch** 

AmazonDocDBElasticReadOnlyAccess[ist eine verwaltete Richtlinie.AWS](https://docs.aws.amazon.com/IAM/latest/UserGuide/access_policies_managed-vs-inline.html#aws-managed-policies)

#### Diese Richtlinie wird verwendet

Sie können Verbindungen AmazonDocDBElasticReadOnlyAccess zu Ihren Benutzern, Gruppen und Rollen herstellen.

## Einzelheiten zu den Richtlinien

- Typ: AWS verwaltete Richtlinie
- Erstellungszeit: 8. Juni 2023, 14:37 UTC
- Bearbeitete Zeit: 21. Juni 2023, 16:57 UTC
- ARN: arn:aws:iam::aws:policy/AmazonDocDBElasticReadOnlyAccess

#### Version der Richtlinie

Richtlinienversion: v2 (Standard)

Die Standardversion der Richtlinie ist die Version, die die Berechtigungen für die Richtlinie definiert. Wenn ein Benutzer oder eine Rolle mit der Richtlinie eine Anfrage zum Zugriff auf eine AWS Ressource stellt, AWS überprüft er die Standardversion der Richtlinie, um festzustellen, ob die Anfrage zulässig ist.

JSON-Richtliniendokument

```
{ 
   "Version" : "2012-10-17", 
   "Statement" : [ 
     { 
        "Effect" : "Allow", 
        "Action" : [ 
          "docdb-elastic:ListClusters", 
          "docdb-elastic:GetCluster", 
          "docdb-elastic:ListClusterSnapshots", 
          "docdb-elastic:GetClusterSnapshot", 
          "docdb-elastic:ListTagsForResource" 
        ], 
        "Resource" : "*" 
     }, 
     { 
        "Effect" : "Allow", 
        "Action" : [ 
          "cloudwatch:GetMetricData", 
          "cloudwatch:GetMetricStatistics", 
          "cloudwatch:ListMetrics" 
        ], 
        "Resource" : "*" 
     } 
   ]
}
```
#### Weitere Informationen

- [Erstellen Sie einen Berechtigungssatz mithilfe AWS verwalteter Richtlinien im IAM Identity Center](https://docs.aws.amazon.com/singlesignon/latest/userguide/howtocreatepermissionset.html)
- [Hinzufügen und Entfernen von IAM-Identitätsberechtigungen](https://docs.aws.amazon.com/IAM/latest/UserGuide/access_policies_manage-attach-detach.html)
- [Verstehen Sie die Versionierung von IAM-Richtlinien](https://docs.aws.amazon.com/IAM/latest/UserGuide/access_policies_managed-versioning.html)
- [Beginnen Sie mit AWS verwalteten Richtlinien und wechseln Sie zu Berechtigungen mit den](https://docs.aws.amazon.com/IAM/latest/UserGuide/best-practices.html#bp-use-aws-defined-policies)  [geringsten Rechten](https://docs.aws.amazon.com/IAM/latest/UserGuide/best-practices.html#bp-use-aws-defined-policies)

## AmazonDocDBFullAccess

Beschreibung: Bietet vollen Zugriff auf Amazon DocumentDB mit MongoDB-Kompatibilität. Beachten Sie, dass diese Richtlinie auch vollen Zugriff auf Veröffentlichungen zu allen SNS-Themen innerhalb des Kontos sowie vollen Zugriff auf Amazon RDS und Amazon Neptune gewährt.

AmazonDocDBFullAccess[ist eine verwaltete Richtlinie AWS .](https://docs.aws.amazon.com/IAM/latest/UserGuide/access_policies_managed-vs-inline.html#aws-managed-policies)

#### Diese Richtlinie wird verwendet

Sie können Verbindungen AmazonDocDBFullAccess zu Ihren Benutzern, Gruppen und Rollen herstellen.

#### Einzelheiten zu den Richtlinien

- Typ: AWS verwaltete Richtlinie
- Erstellungszeit: 09. Januar 2019, 20:21 UTC
- Bearbeitete Zeit: 9. Januar 2019, 20:21 UTC
- ARN: arn:aws:iam::aws:policy/AmazonDocDBFullAccess

#### Version der Richtlinie

Richtlinienversion: v1 (Standard)

Die Standardversion der Richtlinie ist die Version, die die Berechtigungen für die Richtlinie definiert. Wenn ein Benutzer oder eine Rolle mit der Richtlinie eine Anfrage zum Zugriff auf eine AWS Ressource stellt, AWS überprüft er die Standardversion der Richtlinie, um festzustellen, ob die Anfrage zulässig ist.

```
{ 
   "Version" : "2012-10-17", 
   "Statement" : [
```
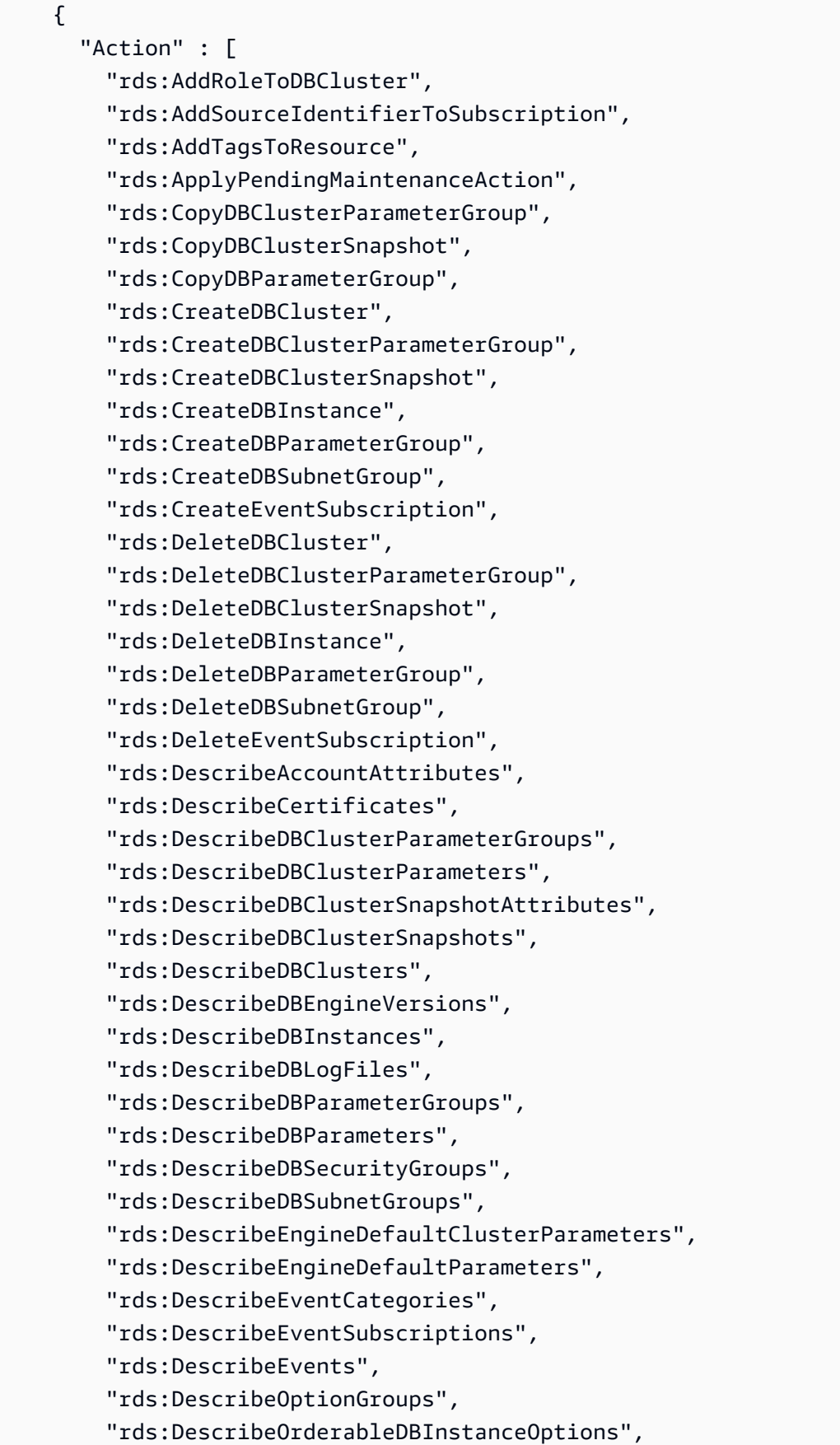

 "rds:DescribePendingMaintenanceActions", "rds:DescribeValidDBInstanceModifications", "rds:DownloadDBLogFilePortion", "rds:FailoverDBCluster", "rds:ListTagsForResource", "rds:ModifyDBCluster", "rds:ModifyDBClusterParameterGroup", "rds:ModifyDBClusterSnapshotAttribute", "rds:ModifyDBInstance", "rds:ModifyDBParameterGroup", "rds:ModifyDBSubnetGroup", "rds:ModifyEventSubscription", "rds:PromoteReadReplicaDBCluster", "rds:RebootDBInstance", "rds:RemoveRoleFromDBCluster", "rds:RemoveSourceIdentifierFromSubscription", "rds:RemoveTagsFromResource", "rds:ResetDBClusterParameterGroup", "rds:ResetDBParameterGroup", "rds:RestoreDBClusterFromSnapshot", "rds:RestoreDBClusterToPointInTime" ], "Effect" : "Allow", "Resource" : [  $"$  ] }, "Action" : [ "cloudwatch:GetMetricStatistics", "cloudwatch:ListMetrics", "ec2:DescribeAccountAttributes", "ec2:DescribeAvailabilityZones", "ec2:DescribeSecurityGroups", "ec2:DescribeSubnets", "ec2:DescribeVpcAttribute", "ec2:DescribeVpcs", "kms:ListAliases", "kms:ListKeyPolicies", "kms:ListKeys", "kms:ListRetirableGrants", "logs:DescribeLogStreams", "logs:GetLogEvents", "sns:ListSubscriptions",

{

```
 "sns:ListTopics", 
          "sns:Publish" 
        ], 
        "Effect" : "Allow", 
        "Resource" : [ 
         " ] 
     }, 
     { 
        "Action" : "iam:CreateServiceLinkedRole", 
        "Effect" : "Allow", 
        "Resource" : "arn:aws:iam::*:role/aws-service-role/rds.amazonaws.com/
AWSServiceRoleForRDS", 
        "Condition" : { 
          "StringLike" : { 
            "iam:AWSServiceName" : "rds.amazonaws.com" 
          } 
       } 
     } 
   ]
}
```
- [Erstellen Sie einen Berechtigungssatz mithilfe AWS verwalteter Richtlinien im IAM Identity Center](https://docs.aws.amazon.com/singlesignon/latest/userguide/howtocreatepermissionset.html)
- [Hinzufügen und Entfernen von IAM-Identitätsberechtigungen](https://docs.aws.amazon.com/IAM/latest/UserGuide/access_policies_manage-attach-detach.html)
- [Verstehen Sie die Versionierung von IAM-Richtlinien](https://docs.aws.amazon.com/IAM/latest/UserGuide/access_policies_managed-versioning.html)
- [Beginnen Sie mit AWS verwalteten Richtlinien und wechseln Sie zu Berechtigungen mit den](https://docs.aws.amazon.com/IAM/latest/UserGuide/best-practices.html#bp-use-aws-defined-policies)  [geringsten Rechten](https://docs.aws.amazon.com/IAM/latest/UserGuide/best-practices.html#bp-use-aws-defined-policies)

## AmazonDocDBReadOnlyAccess

Beschreibung: Bietet schreibgeschützten Zugriff auf Amazon DocumentDB mit MongoDB-Kompatibilität. Beachten Sie, dass diese Richtlinie auch Zugriff auf Amazon RDS- und Amazon Neptune Neptune-Ressourcen gewährt.

AmazonDocDBReadOnlyAccessist eine [AWS verwaltete Richtlinie.](https://docs.aws.amazon.com/IAM/latest/UserGuide/access_policies_managed-vs-inline.html#aws-managed-policies)

## Diese Richtlinie wird verwendet

Sie können Verbindungen AmazonDocDBReadOnlyAccess zu Ihren Benutzern, Gruppen und Rollen herstellen.

## Einzelheiten zu den Richtlinien

- Typ: AWS verwaltete Richtlinie
- Erstellungszeit: 09. Januar 2019, 20:30 Uhr UTC
- Bearbeitungszeit: 9. Januar 2019, 20:30 UTC
- ARN: arn:aws:iam::aws:policy/AmazonDocDBReadOnlyAccess

## Version der Richtlinie

Richtlinienversion: v1 (Standard)

Die Standardversion der Richtlinie ist die Version, die die Berechtigungen für die Richtlinie definiert. Wenn ein Benutzer oder eine Rolle mit der Richtlinie eine Anfrage zum Zugriff auf eine AWS Ressource stellt, AWS überprüft er die Standardversion der Richtlinie, um festzustellen, ob die Anfrage zulässig ist.

```
\{ "Version" : "2012-10-17", 
   "Statement" : [ 
     { 
       "Action" : [ 
         "rds:DescribeAccountAttributes", 
         "rds:DescribeCertificates", 
         "rds:DescribeDBClusterParameterGroups", 
         "rds:DescribeDBClusterParameters", 
         "rds:DescribeDBClusterSnapshotAttributes", 
         "rds:DescribeDBClusterSnapshots", 
         "rds:DescribeDBClusters", 
         "rds:DescribeDBEngineVersions", 
         "rds:DescribeDBInstances", 
         "rds:DescribeDBLogFiles", 
         "rds:DescribeDBParameterGroups", 
         "rds:DescribeDBParameters",
```

```
 "rds:DescribeDBSubnetGroups", 
     "rds:DescribeEventCategories", 
     "rds:DescribeEventSubscriptions", 
     "rds:DescribeEvents", 
     "rds:DescribeOrderableDBInstanceOptions", 
     "rds:DescribePendingMaintenanceActions", 
     "rds:DownloadDBLogFilePortion", 
     "rds:ListTagsForResource" 
   ], 
   "Effect" : "Allow", 
   "Resource" : "*" 
 }, 
 { 
   "Action" : [ 
     "cloudwatch:GetMetricStatistics", 
     "cloudwatch:ListMetrics" 
   ], 
   "Effect" : "Allow", 
   "Resource" : "*" 
 }, 
 { 
   "Action" : [ 
     "ec2:DescribeAccountAttributes", 
     "ec2:DescribeAvailabilityZones", 
     "ec2:DescribeInternetGateways", 
     "ec2:DescribeSecurityGroups", 
     "ec2:DescribeSubnets", 
     "ec2:DescribeVpcAttribute", 
     "ec2:DescribeVpcs" 
   ], 
   "Effect" : "Allow", 
   "Resource" : "*" 
 }, 
 { 
  "Action" : [
     "kms:ListKeys", 
     "kms:ListRetirableGrants", 
     "kms:ListAliases", 
     "kms:ListKeyPolicies" 
   ], 
   "Effect" : "Allow", 
   "Resource" : "*" 
 }, 
 {
```

```
 "Action" : [ 
          "logs:DescribeLogStreams", 
          "logs:GetLogEvents" 
        ], 
        "Effect" : "Allow", 
        "Resource" : [ 
          "arn:aws:logs:*:*:log-group:/aws/rds/*:log-stream:*", 
          "arn:aws:logs:*:*:log-group:/aws/docdb/*:log-stream:*" 
        ] 
     } 
  \overline{1}}
```
- [Erstellen Sie einen Berechtigungssatz mithilfe AWS verwalteter Richtlinien im IAM Identity Center](https://docs.aws.amazon.com/singlesignon/latest/userguide/howtocreatepermissionset.html)
- [Hinzufügen und Entfernen von IAM-Identitätsberechtigungen](https://docs.aws.amazon.com/IAM/latest/UserGuide/access_policies_manage-attach-detach.html)
- [Verstehen Sie die Versionierung von IAM-Richtlinien](https://docs.aws.amazon.com/IAM/latest/UserGuide/access_policies_managed-versioning.html)
- [Beginnen Sie mit AWS verwalteten Richtlinien und wechseln Sie zu Berechtigungen mit den](https://docs.aws.amazon.com/IAM/latest/UserGuide/best-practices.html#bp-use-aws-defined-policies)  [geringsten Rechten](https://docs.aws.amazon.com/IAM/latest/UserGuide/best-practices.html#bp-use-aws-defined-policies)

## AmazonDRSVPCManagement

Beschreibung: Bietet Zugriff auf die Verwaltung der VPC-Einstellungen für von Amazon verwaltete Kundenkonfigurationen

AmazonDRSVPCManagementist eine [AWS verwaltete Richtlinie.](https://docs.aws.amazon.com/IAM/latest/UserGuide/access_policies_managed-vs-inline.html#aws-managed-policies)

#### Diese Richtlinie wird verwendet

Sie können Verbindungen AmazonDRSVPCManagement zu Ihren Benutzern, Gruppen und Rollen herstellen.

## Einzelheiten zu den Richtlinien

- Typ: AWS verwaltete Richtlinie
- Erstellungszeit: 02. September 2015, 00:09 Uhr UTC
- Zeit bearbeitet: 2. September 2015, 00:09 Uhr UTC

• ARN: arn:aws:iam::aws:policy/AmazonDRSVPCManagement

## Version der Richtlinie

Richtlinienversion: v1 (Standard)

Die Standardversion der Richtlinie ist die Version, die die Berechtigungen für die Richtlinie definiert. Wenn ein Benutzer oder eine Rolle mit der Richtlinie eine Anfrage zum Zugriff auf eine AWS Ressource stellt, AWS überprüft er die Standardversion der Richtlinie, um festzustellen, ob die Anfrage zulässig ist.

## JSON-Richtliniendokument

```
{ 
   "Version" : "2012-10-17", 
   "Statement" : [ 
     { 
       "Effect" : "Allow", 
      "Action" : [
          "ec2:AuthorizeSecurityGroupIngress", 
          "ec2:CreateNetworkInterface", 
          "ec2:CreateSecurityGroup", 
          "ec2:DescribeAvailabilityZones", 
          "ec2:DescribeInternetGateways", 
          "ec2:DescribeSecurityGroups", 
          "ec2:DescribeSubnets", 
          "ec2:DescribeVpcAttribute", 
          "ec2:DescribeVpcs", 
          "ec2:DeleteNetworkInterface", 
          "ec2:DeleteSecurityGroup", 
          "ec2:ModifyNetworkInterfaceAttribute", 
          "ec2:RevokeSecurityGroupIngress" 
       ], 
        "Resource" : "*" 
     } 
   ]
}
```
## Weitere Informationen

• [Erstellen Sie einen Berechtigungssatz mithilfe AWS verwalteter Richtlinien im IAM Identity Center](https://docs.aws.amazon.com/singlesignon/latest/userguide/howtocreatepermissionset.html)

- [Hinzufügen und Entfernen von IAM-Identitätsberechtigungen](https://docs.aws.amazon.com/IAM/latest/UserGuide/access_policies_manage-attach-detach.html)
- [Verstehen Sie die Versionierung von IAM-Richtlinien](https://docs.aws.amazon.com/IAM/latest/UserGuide/access_policies_managed-versioning.html)
- [Beginnen Sie mit AWS verwalteten Richtlinien und wechseln Sie zu Berechtigungen mit den](https://docs.aws.amazon.com/IAM/latest/UserGuide/best-practices.html#bp-use-aws-defined-policies)  [geringsten Rechten](https://docs.aws.amazon.com/IAM/latest/UserGuide/best-practices.html#bp-use-aws-defined-policies)

# AmazonDynamoDBFullAccess

Beschreibung: Bietet vollen Zugriff auf Amazon DynamoDB über die. AWS Management Console

AmazonDynamoDBFullAccessist eine [AWS verwaltete Richtlinie](https://docs.aws.amazon.com/IAM/latest/UserGuide/access_policies_managed-vs-inline.html#aws-managed-policies).

## Diese Richtlinie wird verwendet

Sie können Verbindungen AmazonDynamoDBFullAccess zu Ihren Benutzern, Gruppen und Rollen herstellen.

## Einzelheiten zu den Richtlinien

- Typ: AWS verwaltete Richtlinie
- Erstellungszeit: 6. Februar 2015, 18:40 UTC
- Bearbeitete Zeit: 29. Januar 2021, 17:38 UTC
- ARN: arn:aws:iam::aws:policy/AmazonDynamoDBFullAccess

## Version der Richtlinie

Richtlinienversion: v15 (Standard)

Die Standardversion der Richtlinie ist die Version, die die Berechtigungen für die Richtlinie definiert. Wenn ein Benutzer oder eine Rolle mit der Richtlinie eine Anfrage zum Zugriff auf eine AWS Ressource stellt, AWS überprüft er die Standardversion der Richtlinie, um festzustellen, ob die Anfrage zulässig ist.

```
{ 
   "Version" : "2012-10-17", 
   "Statement" : [ 
     {
```

```
"Action" : [
   "dynamodb:*", 
   "dax:*", 
   "application-autoscaling:DeleteScalingPolicy", 
   "application-autoscaling:DeregisterScalableTarget", 
   "application-autoscaling:DescribeScalableTargets", 
   "application-autoscaling:DescribeScalingActivities", 
   "application-autoscaling:DescribeScalingPolicies", 
   "application-autoscaling:PutScalingPolicy", 
   "application-autoscaling:RegisterScalableTarget", 
   "cloudwatch:DeleteAlarms", 
   "cloudwatch:DescribeAlarmHistory", 
   "cloudwatch:DescribeAlarms", 
   "cloudwatch:DescribeAlarmsForMetric", 
   "cloudwatch:GetMetricStatistics", 
   "cloudwatch:ListMetrics", 
   "cloudwatch:PutMetricAlarm", 
   "cloudwatch:GetMetricData", 
   "datapipeline:ActivatePipeline", 
   "datapipeline:CreatePipeline", 
   "datapipeline:DeletePipeline", 
   "datapipeline:DescribeObjects", 
   "datapipeline:DescribePipelines", 
   "datapipeline:GetPipelineDefinition", 
   "datapipeline:ListPipelines", 
   "datapipeline:PutPipelineDefinition", 
   "datapipeline:QueryObjects", 
   "ec2:DescribeVpcs", 
   "ec2:DescribeSubnets", 
   "ec2:DescribeSecurityGroups", 
   "iam:GetRole", 
   "iam:ListRoles", 
   "kms:DescribeKey", 
   "kms:ListAliases", 
   "sns:CreateTopic", 
   "sns:DeleteTopic", 
   "sns:ListSubscriptions", 
   "sns:ListSubscriptionsByTopic", 
   "sns:ListTopics", 
   "sns:Subscribe", 
   "sns:Unsubscribe", 
   "sns:SetTopicAttributes", 
   "lambda:CreateFunction", 
   "lambda:ListFunctions",
```

```
 "lambda:ListEventSourceMappings", 
     "lambda:CreateEventSourceMapping", 
     "lambda:DeleteEventSourceMapping", 
     "lambda:GetFunctionConfiguration", 
     "lambda:DeleteFunction", 
     "resource-groups:ListGroups", 
     "resource-groups:ListGroupResources", 
     "resource-groups:GetGroup", 
     "resource-groups:GetGroupQuery", 
     "resource-groups:DeleteGroup", 
     "resource-groups:CreateGroup", 
     "tag:GetResources", 
     "kinesis:ListStreams", 
     "kinesis:DescribeStream", 
     "kinesis:DescribeStreamSummary" 
   ], 
   "Effect" : "Allow", 
   "Resource" : "*" 
 }, 
 { 
   "Action" : "cloudwatch:GetInsightRuleReport", 
   "Effect" : "Allow", 
  "Resource" : "arn:aws:cloudwatch:*:*:insight-rule/DynamoDBContributorInsights*"
 }, 
 { 
   "Action" : [ 
     "iam:PassRole" 
   ], 
   "Effect" : "Allow", 
   "Resource" : "*", 
   "Condition" : { 
     "StringLike" : { 
        "iam:PassedToService" : [ 
          "application-autoscaling.amazonaws.com", 
          "application-autoscaling.amazonaws.com.cn", 
          "dax.amazonaws.com" 
       ] 
     } 
   } 
 }, 
 { 
   "Effect" : "Allow", 
   "Action" : [ 
     "iam:CreateServiceLinkedRole"
```

```
 ], 
       "Resource" : "*", 
       "Condition" : { 
          "StringEquals" : { 
            "iam:AWSServiceName" : [ 
              "replication.dynamodb.amazonaws.com", 
              "dax.amazonaws.com", 
              "dynamodb.application-autoscaling.amazonaws.com", 
              "contributorinsights.dynamodb.amazonaws.com", 
              "kinesisreplication.dynamodb.amazonaws.com" 
 ] 
          } 
       } 
     } 
   ]
}
```
- [Erstellen Sie einen Berechtigungssatz mithilfe AWS verwalteter Richtlinien im IAM Identity Center](https://docs.aws.amazon.com/singlesignon/latest/userguide/howtocreatepermissionset.html)
- [Hinzufügen und Entfernen von IAM-Identitätsberechtigungen](https://docs.aws.amazon.com/IAM/latest/UserGuide/access_policies_manage-attach-detach.html)
- [Verstehen Sie die Versionierung von IAM-Richtlinien](https://docs.aws.amazon.com/IAM/latest/UserGuide/access_policies_managed-versioning.html)
- [Beginnen Sie mit AWS verwalteten Richtlinien und wechseln Sie zu Berechtigungen mit den](https://docs.aws.amazon.com/IAM/latest/UserGuide/best-practices.html#bp-use-aws-defined-policies)  [geringsten Rechten](https://docs.aws.amazon.com/IAM/latest/UserGuide/best-practices.html#bp-use-aws-defined-policies)

# AmazonDynamoDBFullAccesswithDataPipeline

Beschreibung: Diese Richtlinie ist veraltet. Anleitungen finden Sie in der Dokumentation: https:// docs.aws.amazon.com/amazondynamodb/latest/developerguide/DynamoDBPipeline.html. Bietet vollen Zugriff auf Amazon DynamoDB, einschließlich Export/Import mithilfe AWS der Data Pipeline über die. AWS Management Console

AmazonDynamoDBFullAccesswithDataPipeline[ist eine verwaltete Richtlinie.AWS](https://docs.aws.amazon.com/IAM/latest/UserGuide/access_policies_managed-vs-inline.html#aws-managed-policies)

## Diese Richtlinie wird verwendet

Sie können Verbindungen AmazonDynamoDBFullAccesswithDataPipeline zu Ihren Benutzern, Gruppen und Rollen herstellen.

## Einzelheiten zu den Richtlinien

- Typ: AWS verwaltete Richtlinie
- Erstellungszeit: 6. Februar 2015, 18:40 Uhr UTC
- Zeit bearbeitet: 12. November 2015, 02:17 UTC
- ARN: arn:aws:iam::aws:policy/AmazonDynamoDBFullAccesswithDataPipeline

## Version der Richtlinie

Richtlinienversion: v2 (Standard)

Die Standardversion der Richtlinie ist die Version, die die Berechtigungen für die Richtlinie definiert. Wenn ein Benutzer oder eine Rolle mit der Richtlinie eine Anfrage zum Zugriff auf eine AWS Ressource stellt, AWS überprüft er die Standardversion der Richtlinie, um festzustellen, ob die Anfrage zulässig ist.

```
{ 
   "Version" : "2012-10-17", 
   "Statement" : [ 
     { 
       "Action" : [ 
          "cloudwatch:DeleteAlarms", 
          "cloudwatch:DescribeAlarmHistory", 
          "cloudwatch:DescribeAlarms", 
          "cloudwatch:DescribeAlarmsForMetric", 
          "cloudwatch:GetMetricStatistics", 
          "cloudwatch:ListMetrics", 
          "cloudwatch:PutMetricAlarm", 
          "dynamodb:*", 
          "sns:CreateTopic", 
          "sns:DeleteTopic", 
          "sns:ListSubscriptions", 
          "sns:ListSubscriptionsByTopic", 
          "sns:ListTopics", 
          "sns:Subscribe", 
          "sns:Unsubscribe", 
          "sns:SetTopicAttributes" 
       ],
```

```
 "Effect" : "Allow", 
   "Resource" : "*", 
   "Sid" : "DDBConsole" 
 }, 
 { 
  "Action" : [
     "lambda:*", 
    "iam:ListRoles" 
   ], 
   "Effect" : "Allow", 
   "Resource" : "*", 
   "Sid" : "DDBConsoleTriggers" 
 }, 
 { 
   "Action" : [ 
     "datapipeline:*", 
     "iam:ListRoles" 
   ], 
   "Effect" : "Allow", 
   "Resource" : "*", 
   "Sid" : "DDBConsoleImportExport" 
 }, 
 { 
   "Effect" : "Allow", 
   "Action" : [ 
     "iam:GetRolePolicy", 
    "iam:PassRole" 
   ], 
   "Resource" : [ 
   ^{\dagger}"
   ], 
   "Sid" : "IAMEDPRoles" 
 }, 
 { 
   "Action" : [ 
     "ec2:CreateTags", 
      "ec2:DescribeInstances", 
     "ec2:RunInstances", 
     "ec2:StartInstances", 
      "ec2:StopInstances", 
      "ec2:TerminateInstances", 
      "elasticmapreduce:*", 
      "datapipeline:*"
```

```
 ],
```

```
 "Effect" : "Allow", 
         "Resource" : "*", 
         "Sid" : "EMR" 
      }, 
      { 
        "Action" : [
            "s3:DeleteObject", 
            "s3:Get*", 
            "s3:List*", 
            "s3:Put*" 
         ], 
         "Effect" : "Allow", 
         "Resource" : [ 
           \overline{0} * \overline{0} ], 
         "Sid" : "S3" 
      } 
   ]
}
```
- [Erstellen Sie einen Berechtigungssatz mithilfe AWS verwalteter Richtlinien im IAM Identity Center](https://docs.aws.amazon.com/singlesignon/latest/userguide/howtocreatepermissionset.html)
- [Hinzufügen und Entfernen von IAM-Identitätsberechtigungen](https://docs.aws.amazon.com/IAM/latest/UserGuide/access_policies_manage-attach-detach.html)
- [Verstehen Sie die Versionierung von IAM-Richtlinien](https://docs.aws.amazon.com/IAM/latest/UserGuide/access_policies_managed-versioning.html)
- [Beginnen Sie mit AWS verwalteten Richtlinien und wechseln Sie zu Berechtigungen mit den](https://docs.aws.amazon.com/IAM/latest/UserGuide/best-practices.html#bp-use-aws-defined-policies)  [geringsten Rechten](https://docs.aws.amazon.com/IAM/latest/UserGuide/best-practices.html#bp-use-aws-defined-policies)

## AmazonDynamoDBReadOnlyAccess

Beschreibung: Bietet schreibgeschützten Zugriff auf Amazon DynamoDB über die. AWS Management Console

AmazonDynamoDBReadOnlyAccessist eine [AWS verwaltete Richtlinie](https://docs.aws.amazon.com/IAM/latest/UserGuide/access_policies_managed-vs-inline.html#aws-managed-policies).

## Diese Richtlinie wird verwendet

Sie können Verbindungen AmazonDynamoDBReadOnlyAccess zu Ihren Benutzern, Gruppen und Rollen herstellen.
### Einzelheiten zu den Richtlinien

- Typ: AWS verwaltete Richtlinie
- Erstellungszeit: 6. Februar 2015, 18:40 UTC
- Bearbeitete Zeit: 20. März 2024, 15:45 UTC
- ARN: arn:aws:iam::aws:policy/AmazonDynamoDBReadOnlyAccess

### Version der Richtlinie

Richtlinienversion: v14 (Standard)

Die Standardversion der Richtlinie ist die Version, die die Berechtigungen für die Richtlinie definiert. Wenn ein Benutzer oder eine Rolle mit der Richtlinie eine Anfrage zum Zugriff auf eine AWS Ressource stellt, AWS überprüft er die Standardversion der Richtlinie, um festzustellen, ob die Anfrage zulässig ist.

```
{ 
   "Version" : "2012-10-17", 
   "Statement" : [ 
     { 
       "Sid" : "GeneralReadOnlyAccess", 
       "Action" : [ 
         "application-autoscaling:DescribeScalableTargets", 
         "application-autoscaling:DescribeScalingActivities", 
         "application-autoscaling:DescribeScalingPolicies", 
         "cloudwatch:DescribeAlarmHistory", 
         "cloudwatch:DescribeAlarms", 
         "cloudwatch:DescribeAlarmsForMetric", 
         "cloudwatch:GetMetricStatistics", 
         "cloudwatch:ListMetrics", 
         "cloudwatch:GetMetricData", 
         "datapipeline:DescribeObjects", 
         "datapipeline:DescribePipelines", 
         "datapipeline:GetPipelineDefinition", 
         "datapipeline:ListPipelines", 
         "datapipeline:QueryObjects", 
         "dynamodb:BatchGetItem", 
         "dynamodb:Describe*",
```

```
 "dynamodb:List*", 
       "dynamodb:GetItem", 
       "dynamodb:GetResourcePolicy", 
       "dynamodb:Query", 
       "dynamodb:Scan", 
       "dynamodb:PartiQLSelect", 
       "dax:Describe*", 
       "dax:List*", 
       "dax:GetItem", 
       "dax:BatchGetItem", 
       "dax:Query", 
       "dax:Scan", 
       "ec2:DescribeVpcs", 
       "ec2:DescribeSubnets", 
       "ec2:DescribeSecurityGroups", 
       "iam:GetRole", 
       "iam:ListRoles", 
       "kms:DescribeKey", 
       "kms:ListAliases", 
       "sns:ListSubscriptionsByTopic", 
       "sns:ListTopics", 
       "lambda:ListFunctions", 
       "lambda:ListEventSourceMappings", 
       "lambda:GetFunctionConfiguration", 
       "resource-groups:ListGroups", 
       "resource-groups:ListGroupResources", 
       "resource-groups:GetGroup", 
       "resource-groups:GetGroupQuery", 
       "tag:GetResources", 
       "kinesis:ListStreams", 
       "kinesis:DescribeStream", 
       "kinesis:DescribeStreamSummary" 
     ], 
     "Effect" : "Allow", 
     "Resource" : "*" 
   }, 
   { 
     "Sid" : "CCIAccess", 
     "Action" : "cloudwatch:GetInsightRuleReport", 
     "Effect" : "Allow", 
    "Resource" : "arn:aws:cloudwatch:*:*:insight-rule/DynamoDBContributorInsights*"
   } 
 ]
```
}

## Weitere Informationen

- [Erstellen Sie einen Berechtigungssatz mithilfe AWS verwalteter Richtlinien im IAM Identity Center](https://docs.aws.amazon.com/singlesignon/latest/userguide/howtocreatepermissionset.html)
- [Hinzufügen und Entfernen von IAM-Identitätsberechtigungen](https://docs.aws.amazon.com/IAM/latest/UserGuide/access_policies_manage-attach-detach.html)
- [Verstehen Sie die Versionierung von IAM-Richtlinien](https://docs.aws.amazon.com/IAM/latest/UserGuide/access_policies_managed-versioning.html)
- [Beginnen Sie mit AWS verwalteten Richtlinien und wechseln Sie zu Berechtigungen mit den](https://docs.aws.amazon.com/IAM/latest/UserGuide/best-practices.html#bp-use-aws-defined-policies)  [geringsten Rechten](https://docs.aws.amazon.com/IAM/latest/UserGuide/best-practices.html#bp-use-aws-defined-policies)

# AmazonEBSCSIDriverPolicy

Beschreibung: IAM-Richtlinie, die es dem CSI-Treiberdienstkonto ermöglicht, in Ihrem Namen Anrufe an verwandte Dienste wie EC2 zu tätigen.

AmazonEBSCSIDriverPolicyist eine [AWS verwaltete Richtlinie](https://docs.aws.amazon.com/IAM/latest/UserGuide/access_policies_managed-vs-inline.html#aws-managed-policies).

#### Diese Richtlinie wird verwendet

Sie können Verbindungen AmazonEBSCSIDriverPolicy zu Ihren Benutzern, Gruppen und Rollen herstellen.

## Einzelheiten zu den Richtlinien

- Typ: Richtlinie für Servicerollen
- Erstellungszeit: 4. April 2022, 17:24 UTC
- Zeit bearbeitet: 18. November 2022, 14:42 UTC
- ARN: arn:aws:iam::aws:policy/service-role/AmazonEBSCSIDriverPolicy

#### Version der Richtlinie

Richtlinienversion: v2 (Standard)

Die Standardversion der Richtlinie ist die Version, die die Berechtigungen für die Richtlinie definiert. Wenn ein Benutzer oder eine Rolle mit der Richtlinie eine Anfrage zum Zugriff auf eine AWS

Ressource stellt, AWS überprüft er die Standardversion der Richtlinie, um festzustellen, ob die Anfrage zulässig ist.

```
{ 
   "Version" : "2012-10-17", 
   "Statement" : [ 
     { 
        "Effect" : "Allow", 
        "Action" : [ 
          "ec2:CreateSnapshot", 
          "ec2:AttachVolume", 
          "ec2:DetachVolume", 
          "ec2:ModifyVolume", 
          "ec2:DescribeAvailabilityZones", 
          "ec2:DescribeInstances", 
          "ec2:DescribeSnapshots", 
          "ec2:DescribeTags", 
          "ec2:DescribeVolumes", 
          "ec2:DescribeVolumesModifications" 
        ], 
        "Resource" : "*" 
     }, 
     { 
        "Effect" : "Allow", 
        "Action" : [ 
          "ec2:CreateTags" 
        ], 
        "Resource" : [ 
          "arn:aws:ec2:*:*:volume/*", 
          "arn:aws:ec2:*:*:snapshot/*" 
        ], 
        "Condition" : { 
          "StringEquals" : { 
            "ec2:CreateAction" : [ 
               "CreateVolume", 
               "CreateSnapshot" 
            ] 
          } 
        } 
     }, 
     {
```

```
 "Effect" : "Allow", 
   "Action" : [ 
     "ec2:DeleteTags" 
   ], 
   "Resource" : [ 
     "arn:aws:ec2:*:*:volume/*", 
     "arn:aws:ec2:*:*:snapshot/*" 
   ] 
 }, 
 { 
   "Effect" : "Allow", 
  "Action" : [
     "ec2:CreateVolume" 
   ], 
   "Resource" : "*", 
   "Condition" : { 
     "StringLike" : { 
        "aws:RequestTag/ebs.csi.aws.com/cluster" : "true" 
     } 
   } 
 }, 
 { 
   "Effect" : "Allow", 
  "Action" : [
     "ec2:CreateVolume" 
   ], 
   "Resource" : "*", 
   "Condition" : { 
     "StringLike" : { 
        "aws:RequestTag/CSIVolumeName" : "*" 
     } 
   } 
 }, 
 { 
   "Effect" : "Allow", 
  "Action" : [
     "ec2:DeleteVolume" 
   ], 
   "Resource" : "*", 
   "Condition" : { 
     "StringLike" : { 
        "ec2:ResourceTag/ebs.csi.aws.com/cluster" : "true" 
     } 
   }
```

```
 }, 
 { 
   "Effect" : "Allow", 
   "Action" : [ 
     "ec2:DeleteVolume" 
   ], 
   "Resource" : "*", 
   "Condition" : { 
      "StringLike" : { 
        "ec2:ResourceTag/CSIVolumeName" : "*" 
     } 
   } 
 }, 
 { 
   "Effect" : "Allow", 
  "Action" : [
     "ec2:DeleteVolume" 
   ], 
   "Resource" : "*", 
   "Condition" : { 
     "StringLike" : { 
        "ec2:ResourceTag/kubernetes.io/created-for/pvc/name" : "*" 
     } 
   } 
 }, 
 { 
   "Effect" : "Allow", 
  "Action" : [
      "ec2:DeleteSnapshot" 
   ], 
   "Resource" : "*", 
   "Condition" : { 
     "StringLike" : { 
        "ec2:ResourceTag/CSIVolumeSnapshotName" : "*" 
     } 
   } 
 }, 
 { 
   "Effect" : "Allow", 
   "Action" : [ 
     "ec2:DeleteSnapshot" 
   ], 
   "Resource" : "*", 
   "Condition" : {
```

```
 "StringLike" : { 
             "ec2:ResourceTag/ebs.csi.aws.com/cluster" : "true" 
          } 
        } 
      } 
   ]
}
```
- [Erstellen Sie einen Berechtigungssatz mithilfe AWS verwalteter Richtlinien im IAM Identity Center](https://docs.aws.amazon.com/singlesignon/latest/userguide/howtocreatepermissionset.html)
- [Hinzufügen und Entfernen von IAM-Identitätsberechtigungen](https://docs.aws.amazon.com/IAM/latest/UserGuide/access_policies_manage-attach-detach.html)
- [Verstehen Sie die Versionierung von IAM-Richtlinien](https://docs.aws.amazon.com/IAM/latest/UserGuide/access_policies_managed-versioning.html)
- [Beginnen Sie mit AWS verwalteten Richtlinien und wechseln Sie zu Berechtigungen mit den](https://docs.aws.amazon.com/IAM/latest/UserGuide/best-practices.html#bp-use-aws-defined-policies)  [geringsten Rechten](https://docs.aws.amazon.com/IAM/latest/UserGuide/best-practices.html#bp-use-aws-defined-policies)

# AmazonEC2ContainerRegistryFullAccess

Beschreibung: Bietet administrativen Zugriff auf Amazon ECR-Ressourcen

AmazonEC2ContainerRegistryFullAccessist eine [AWS verwaltete Richtlinie.](https://docs.aws.amazon.com/IAM/latest/UserGuide/access_policies_managed-vs-inline.html#aws-managed-policies)

#### Diese Richtlinie wird verwendet

Sie können Verbindungen AmazonEC2ContainerRegistryFullAccess zu Ihren Benutzern, Gruppen und Rollen herstellen.

#### Einzelheiten zu den Richtlinien

- Typ: AWS verwaltete Richtlinie
- Erstellungszeit: 21. Dezember 2015, 17:06 UTC
- Bearbeitete Zeit: 5. Dezember 2020, 00:04 Uhr UTC
- ARN: arn:aws:iam::aws:policy/AmazonEC2ContainerRegistryFullAccess

# Version der Richtlinie

Richtlinienversion: v3 (Standard)

Die Standardversion der Richtlinie ist die Version, die die Berechtigungen für die Richtlinie definiert. Wenn ein Benutzer oder eine Rolle mit der Richtlinie eine Anfrage zum Zugriff auf eine AWS Ressource stellt, AWS überprüft er die Standardversion der Richtlinie, um festzustellen, ob die Anfrage zulässig ist.

## JSON-Richtliniendokument

```
{ 
   "Version" : "2012-10-17", 
   "Statement" : [ 
     { 
        "Effect" : "Allow", 
        "Action" : [ 
          "ecr:*", 
          "cloudtrail:LookupEvents" 
        ], 
        "Resource" : "*" 
     }, 
     { 
        "Effect" : "Allow", 
        "Action" : [ 
          "iam:CreateServiceLinkedRole" 
        ], 
        "Resource" : "*", 
        "Condition" : { 
          "StringEquals" : { 
            "iam:AWSServiceName" : [ 
               "replication.ecr.amazonaws.com" 
 ] 
          } 
        } 
     } 
   ]
}
```
# Weitere Informationen

- [Erstellen Sie einen Berechtigungssatz mithilfe AWS verwalteter Richtlinien im IAM Identity Center](https://docs.aws.amazon.com/singlesignon/latest/userguide/howtocreatepermissionset.html)
- [Hinzufügen und Entfernen von IAM-Identitätsberechtigungen](https://docs.aws.amazon.com/IAM/latest/UserGuide/access_policies_manage-attach-detach.html)
- [Verstehen Sie die Versionierung von IAM-Richtlinien](https://docs.aws.amazon.com/IAM/latest/UserGuide/access_policies_managed-versioning.html)

• [Beginnen Sie mit AWS verwalteten Richtlinien und wechseln Sie zu Berechtigungen mit den](https://docs.aws.amazon.com/IAM/latest/UserGuide/best-practices.html#bp-use-aws-defined-policies)  [geringsten Rechten](https://docs.aws.amazon.com/IAM/latest/UserGuide/best-practices.html#bp-use-aws-defined-policies)

# AmazonEC2ContainerRegistryPowerUser

Beschreibung: Bietet vollen Zugriff auf Amazon EC2 Container Registry-Repositorys, erlaubt jedoch weder das Löschen von Repositorys noch Richtlinienänderungen.

AmazonEC2ContainerRegistryPowerUserist eine [AWS verwaltete Richtlinie.](https://docs.aws.amazon.com/IAM/latest/UserGuide/access_policies_managed-vs-inline.html#aws-managed-policies)

#### Diese Richtlinie wird verwendet

Sie können Verbindungen AmazonEC2ContainerRegistryPowerUser zu Ihren Benutzern, Gruppen und Rollen herstellen.

#### Einzelheiten zu den Richtlinien

- Typ: AWS verwaltete Richtlinie
- Erstellungszeit: 21. Dezember 2015, 17:05 UTC
- Bearbeitete Zeit: 10. Dezember 2019, 20:48 UTC
- ARN: arn:aws:iam::aws:policy/AmazonEC2ContainerRegistryPowerUser

#### Version der Richtlinie

Richtlinienversion: v3 (Standard)

Die Standardversion der Richtlinie ist die Version, die die Berechtigungen für die Richtlinie definiert. Wenn ein Benutzer oder eine Rolle mit der Richtlinie eine Anfrage zum Zugriff auf eine AWS Ressource stellt, AWS überprüft er die Standardversion der Richtlinie, um festzustellen, ob die Anfrage zulässig ist.

```
{ 
   "Version" : "2012-10-17", 
   "Statement" : [ 
      { 
        "Effect" : "Allow", 
        "Action" : [
```
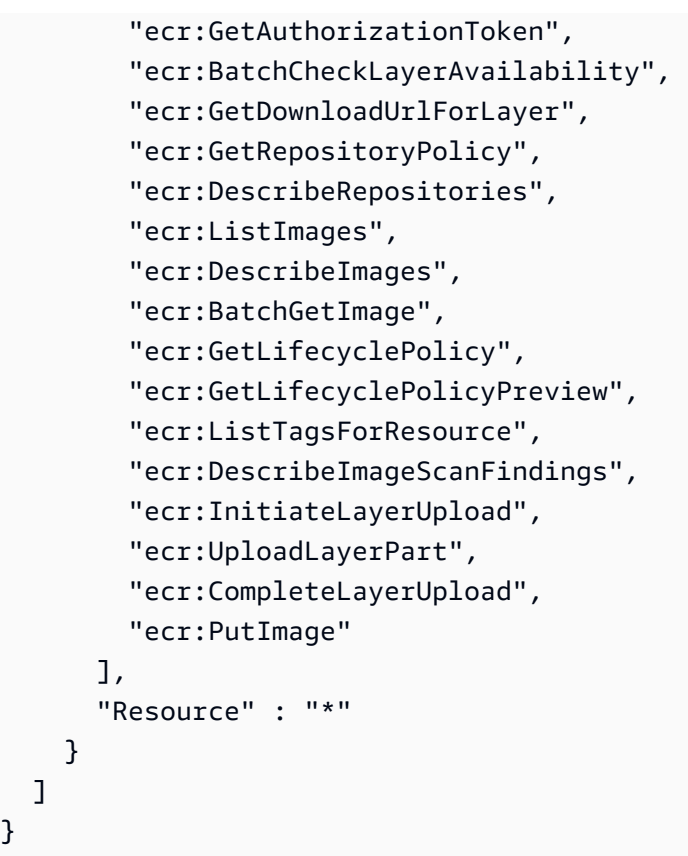

}

- [Erstellen Sie einen Berechtigungssatz mithilfe AWS verwalteter Richtlinien im IAM Identity Center](https://docs.aws.amazon.com/singlesignon/latest/userguide/howtocreatepermissionset.html)
- [Hinzufügen und Entfernen von IAM-Identitätsberechtigungen](https://docs.aws.amazon.com/IAM/latest/UserGuide/access_policies_manage-attach-detach.html)
- [Verstehen Sie die Versionierung von IAM-Richtlinien](https://docs.aws.amazon.com/IAM/latest/UserGuide/access_policies_managed-versioning.html)
- [Beginnen Sie mit AWS verwalteten Richtlinien und wechseln Sie zu Berechtigungen mit den](https://docs.aws.amazon.com/IAM/latest/UserGuide/best-practices.html#bp-use-aws-defined-policies)  [geringsten Rechten](https://docs.aws.amazon.com/IAM/latest/UserGuide/best-practices.html#bp-use-aws-defined-policies)

# AmazonEC2ContainerRegistryReadOnly

Beschreibung: Bietet schreibgeschützten Zugriff auf Amazon EC2 Container Registry-Repositorys.

AmazonEC2ContainerRegistryReadOnly[ist eine verwaltete Richtlinie.AWS](https://docs.aws.amazon.com/IAM/latest/UserGuide/access_policies_managed-vs-inline.html#aws-managed-policies)

### Diese Richtlinie wird verwendet

Sie können Verbindungen AmazonEC2ContainerRegistryReadOnly zu Ihren Benutzern, Gruppen und Rollen herstellen.

### Einzelheiten zu den Richtlinien

- Typ: AWS verwaltete Richtlinie
- Erstellungszeit: 21. Dezember 2015, 17:04 UTC
- Bearbeitete Zeit: 10. Dezember 2019, 20:56 UTC
- ARN: arn:aws:iam::aws:policy/AmazonEC2ContainerRegistryReadOnly

### Version der Richtlinie

Richtlinienversion: v3 (Standard)

Die Standardversion der Richtlinie ist die Version, die die Berechtigungen für die Richtlinie definiert. Wenn ein Benutzer oder eine Rolle mit der Richtlinie eine Anfrage zum Zugriff auf eine AWS Ressource stellt, AWS überprüft er die Standardversion der Richtlinie, um festzustellen, ob die Anfrage zulässig ist.

```
{ 
   "Version" : "2012-10-17", 
   "Statement" : [ 
     { 
       "Effect" : "Allow", 
       "Action" : [ 
          "ecr:GetAuthorizationToken", 
          "ecr:BatchCheckLayerAvailability", 
          "ecr:GetDownloadUrlForLayer", 
          "ecr:GetRepositoryPolicy", 
          "ecr:DescribeRepositories", 
          "ecr:ListImages", 
          "ecr:DescribeImages", 
          "ecr:BatchGetImage", 
          "ecr:GetLifecyclePolicy", 
          "ecr:GetLifecyclePolicyPreview", 
          "ecr:ListTagsForResource", 
          "ecr:DescribeImageScanFindings" 
       ], 
       "Resource" : "*" 
     } 
   ]
```
}

### Weitere Informationen

- [Erstellen Sie einen Berechtigungssatz mithilfe AWS verwalteter Richtlinien im IAM Identity Center](https://docs.aws.amazon.com/singlesignon/latest/userguide/howtocreatepermissionset.html)
- [Hinzufügen und Entfernen von IAM-Identitätsberechtigungen](https://docs.aws.amazon.com/IAM/latest/UserGuide/access_policies_manage-attach-detach.html)
- [Verstehen Sie die Versionierung von IAM-Richtlinien](https://docs.aws.amazon.com/IAM/latest/UserGuide/access_policies_managed-versioning.html)
- [Beginnen Sie mit AWS verwalteten Richtlinien und wechseln Sie zu Berechtigungen mit den](https://docs.aws.amazon.com/IAM/latest/UserGuide/best-practices.html#bp-use-aws-defined-policies)  [geringsten Rechten](https://docs.aws.amazon.com/IAM/latest/UserGuide/best-practices.html#bp-use-aws-defined-policies)

# AmazonEC2ContainerServiceAutoscaleRole

Beschreibung: Richtlinie zur Aktivierung von Task Autoscaling für Amazon EC2 Container Service

AmazonEC2ContainerServiceAutoscaleRoleist eine [AWS verwaltete Richtlinie](https://docs.aws.amazon.com/IAM/latest/UserGuide/access_policies_managed-vs-inline.html#aws-managed-policies).

## Diese Richtlinie wird verwendet

Sie können Verbindungen AmazonEC2ContainerServiceAutoscaleRole zu Ihren Benutzern, Gruppen und Rollen herstellen.

# Einzelheiten zu den Richtlinien

- Typ: Richtlinie für Servicerollen
- Erstellungszeit: 12. Mai 2016, 23:25 Uhr UTC
- Bearbeitete Zeit: 5. Februar 2018, 19:15 UTC
- ARN: arn:aws:iam::aws:policy/service-role/ AmazonEC2ContainerServiceAutoscaleRole

# Version der Richtlinie

Richtlinienversion: v2 (Standard)

Die Standardversion der Richtlinie ist die Version, die die Berechtigungen für die Richtlinie definiert. Wenn ein Benutzer oder eine Rolle mit der Richtlinie eine Anfrage zum Zugriff auf eine AWS Ressource stellt, AWS überprüft er die Standardversion der Richtlinie, um festzustellen, ob die Anfrage zulässig ist.

### JSON-Richtliniendokument

```
{ 
    "Version" : "2012-10-17", 
    "Statement" : [ 
      { 
          "Effect" : "Allow", 
          "Action" : [ 
            "ecs:DescribeServices", 
            "ecs:UpdateService" 
         ], 
         "Resource" : [ 
           \mathbf{u} \star \mathbf{u}\mathbf{I} }, 
       { 
          "Effect" : "Allow", 
          "Action" : [ 
            "cloudwatch:DescribeAlarms", 
            "cloudwatch:PutMetricAlarm" 
         ], 
          "Resource" : [ 
           \mathbf{u} \star \mathbf{u} ] 
       } 
    ]
}
```
# Weitere Informationen

- [Erstellen Sie einen Berechtigungssatz mithilfe AWS verwalteter Richtlinien im IAM Identity Center](https://docs.aws.amazon.com/singlesignon/latest/userguide/howtocreatepermissionset.html)
- [Hinzufügen und Entfernen von IAM-Identitätsberechtigungen](https://docs.aws.amazon.com/IAM/latest/UserGuide/access_policies_manage-attach-detach.html)
- [Verstehen Sie die Versionierung von IAM-Richtlinien](https://docs.aws.amazon.com/IAM/latest/UserGuide/access_policies_managed-versioning.html)
- [Beginnen Sie mit AWS verwalteten Richtlinien und wechseln Sie zu Berechtigungen mit den](https://docs.aws.amazon.com/IAM/latest/UserGuide/best-practices.html#bp-use-aws-defined-policies)  [geringsten Rechten](https://docs.aws.amazon.com/IAM/latest/UserGuide/best-practices.html#bp-use-aws-defined-policies)

# AmazonEC2ContainerServiceEventsRole

Beschreibung: Richtlinie zur Aktivierung von CloudWatch Ereignissen für den EC2 Container Service

#### AmazonEC2ContainerServiceEventsRoleist eine [AWS verwaltete Richtlinie.](https://docs.aws.amazon.com/IAM/latest/UserGuide/access_policies_managed-vs-inline.html#aws-managed-policies)

# Diese Richtlinie wird verwendet

Sie können Verbindungen AmazonEC2ContainerServiceEventsRole zu Ihren Benutzern, Gruppen und Rollen herstellen.

#### Einzelheiten zu den Richtlinien

- Typ: Richtlinie für Servicerollen
- Erstellungszeit: 30. Mai 2017, 16:51 UTC
- Bearbeitete Zeit: 06. März 2023, 22:25 UTC
- ARN: arn:aws:iam::aws:policy/service-role/ AmazonEC2ContainerServiceEventsRole

### Version der Richtlinie

Richtlinienversion: v3 (Standard)

Die Standardversion der Richtlinie ist die Version, die die Berechtigungen für die Richtlinie definiert. Wenn ein Benutzer oder eine Rolle mit der Richtlinie eine Anfrage zum Zugriff auf eine AWS Ressource stellt, AWS überprüft er die Standardversion der Richtlinie, um festzustellen, ob die Anfrage zulässig ist.

```
{ 
    "Version" : "2012-10-17", 
    "Statement" : [ 
      { 
          "Effect" : "Allow", 
          "Action" : [ 
            "ecs:RunTask" 
         ], 
          "Resource" : [ 
           \mathbf{u} \star \mathbf{u} ] 
       },
```

```
 { 
        "Effect" : "Allow", 
        "Action" : "iam:PassRole", 
        "Resource" : [ 
          \mathbf{u} * \mathbf{u} ], 
        "Condition" : { 
          "StringLike" : { 
             "iam:PassedToService" : "ecs-tasks.amazonaws.com" 
          } 
        } 
     }, 
      { 
        "Effect" : "Allow", 
        "Action" : "ecs:TagResource", 
        "Resource" : "*", 
        "Condition" : { 
           "StringEquals" : { 
             "ecs:CreateAction" : [ 
                "RunTask" 
 ] 
          } 
        } 
     } 
   ]
}
```
- [Erstellen Sie einen Berechtigungssatz mithilfe AWS verwalteter Richtlinien im IAM Identity Center](https://docs.aws.amazon.com/singlesignon/latest/userguide/howtocreatepermissionset.html)
- [Hinzufügen und Entfernen von IAM-Identitätsberechtigungen](https://docs.aws.amazon.com/IAM/latest/UserGuide/access_policies_manage-attach-detach.html)
- [Verstehen Sie die Versionierung von IAM-Richtlinien](https://docs.aws.amazon.com/IAM/latest/UserGuide/access_policies_managed-versioning.html)
- [Beginnen Sie mit AWS verwalteten Richtlinien und wechseln Sie zu Berechtigungen mit den](https://docs.aws.amazon.com/IAM/latest/UserGuide/best-practices.html#bp-use-aws-defined-policies)  [geringsten Rechten](https://docs.aws.amazon.com/IAM/latest/UserGuide/best-practices.html#bp-use-aws-defined-policies)

# AmazonEC2ContainerServiceforEC2Role

Beschreibung: Standardrichtlinie für die Amazon EC2-Rolle für Amazon EC2 Container Service.

AmazonEC2ContainerServiceforEC2Roleist eine [AWS verwaltete Richtlinie.](https://docs.aws.amazon.com/IAM/latest/UserGuide/access_policies_managed-vs-inline.html#aws-managed-policies)

# Diese Richtlinie wird verwendet

Sie können Verbindungen AmazonEC2ContainerServiceforEC2Role zu Ihren Benutzern, Gruppen und Rollen herstellen.

# Einzelheiten zu den Richtlinien

- Typ: Richtlinie für Servicerollen
- Erstellungszeit: 19. März 2015, 18:45 Uhr UTC
- Bearbeitete Zeit: 6. März 2023, 22:19 UTC
- ARN: arn:aws:iam::aws:policy/service-role/ AmazonEC2ContainerServiceforEC2Role

## Version der Richtlinie

Richtlinienversion: v7 (Standard)

Die Standardversion der Richtlinie ist die Version, die die Berechtigungen für die Richtlinie definiert. Wenn ein Benutzer oder eine Rolle mit der Richtlinie eine Anfrage zum Zugriff auf eine AWS Ressource stellt, AWS überprüft er die Standardversion der Richtlinie, um festzustellen, ob die Anfrage zulässig ist.

```
{ 
   "Version" : "2012-10-17", 
   "Statement" : [ 
     { 
       "Effect" : "Allow", 
       "Action" : [ 
          "ec2:DescribeTags", 
          "ecs:CreateCluster", 
          "ecs:DeregisterContainerInstance", 
          "ecs:DiscoverPollEndpoint", 
          "ecs:Poll", 
          "ecs:RegisterContainerInstance", 
          "ecs:StartTelemetrySession", 
          "ecs:UpdateContainerInstancesState",
```

```
 "ecs:Submit*", 
        "ecr:GetAuthorizationToken", 
        "ecr:BatchCheckLayerAvailability", 
        "ecr:GetDownloadUrlForLayer", 
        "ecr:BatchGetImage", 
        "logs:CreateLogStream", 
        "logs:PutLogEvents" 
     ], 
     "Resource" : "*" 
   }, 
   { 
     "Effect" : "Allow", 
     "Action" : "ecs:TagResource", 
      "Resource" : "*", 
     "Condition" : { 
        "StringEquals" : { 
          "ecs:CreateAction" : [ 
            "CreateCluster", 
            "RegisterContainerInstance" 
          ] 
        } 
     } 
   } 
 ]
```
}

- [Erstellen Sie einen Berechtigungssatz mithilfe AWS verwalteter Richtlinien im IAM Identity Center](https://docs.aws.amazon.com/singlesignon/latest/userguide/howtocreatepermissionset.html)
- [Hinzufügen und Entfernen von IAM-Identitätsberechtigungen](https://docs.aws.amazon.com/IAM/latest/UserGuide/access_policies_manage-attach-detach.html)
- [Verstehen Sie die Versionierung von IAM-Richtlinien](https://docs.aws.amazon.com/IAM/latest/UserGuide/access_policies_managed-versioning.html)
- [Beginnen Sie mit AWS verwalteten Richtlinien und wechseln Sie zu Berechtigungen mit den](https://docs.aws.amazon.com/IAM/latest/UserGuide/best-practices.html#bp-use-aws-defined-policies)  [geringsten Rechten](https://docs.aws.amazon.com/IAM/latest/UserGuide/best-practices.html#bp-use-aws-defined-policies)

# AmazonEC2ContainerServiceRole

Beschreibung: Standardrichtlinie für die Amazon ECS-Servicerolle.

AmazonEC2ContainerServiceRoleist eine [AWS verwaltete Richtlinie](https://docs.aws.amazon.com/IAM/latest/UserGuide/access_policies_managed-vs-inline.html#aws-managed-policies).

#### Diese Richtlinie wird verwendet

Sie können Verbindungen AmazonEC2ContainerServiceRole zu Ihren Benutzern, Gruppen und Rollen herstellen.

#### Einzelheiten zu den Richtlinien

- Typ: Richtlinie für Servicerollen
- Erstellungszeit: 09. April 2015, 16:14 UTC
- Bearbeitete Zeit: 11. August 2016, 13:08 UTC
- ARN: arn:aws:iam::aws:policy/service-role/AmazonEC2ContainerServiceRole

#### Version der Richtlinie

Richtlinienversion: v2 (Standard)

Die Standardversion der Richtlinie ist die Version, die die Berechtigungen für die Richtlinie definiert. Wenn ein Benutzer oder eine Rolle mit der Richtlinie eine Anfrage zum Zugriff auf eine AWS Ressource stellt, AWS überprüft er die Standardversion der Richtlinie, um festzustellen, ob die Anfrage zulässig ist.

```
{ 
   "Version" : "2012-10-17", 
   "Statement" : [ 
     { 
       "Effect" : "Allow", 
       "Action" : [ 
         "ec2:AuthorizeSecurityGroupIngress", 
         "ec2:Describe*", 
         "elasticloadbalancing:DeregisterInstancesFromLoadBalancer", 
         "elasticloadbalancing:DeregisterTargets", 
         "elasticloadbalancing:Describe*", 
         "elasticloadbalancing:RegisterInstancesWithLoadBalancer", 
         "elasticloadbalancing:RegisterTargets" 
       ], 
       "Resource" : "*" 
     }
```
}

]

# Weitere Informationen

- [Erstellen Sie einen Berechtigungssatz mithilfe AWS verwalteter Richtlinien im IAM Identity Center](https://docs.aws.amazon.com/singlesignon/latest/userguide/howtocreatepermissionset.html)
- [Hinzufügen und Entfernen von IAM-Identitätsberechtigungen](https://docs.aws.amazon.com/IAM/latest/UserGuide/access_policies_manage-attach-detach.html)
- [Verstehen Sie die Versionierung von IAM-Richtlinien](https://docs.aws.amazon.com/IAM/latest/UserGuide/access_policies_managed-versioning.html)
- [Beginnen Sie mit AWS verwalteten Richtlinien und wechseln Sie zu Berechtigungen mit den](https://docs.aws.amazon.com/IAM/latest/UserGuide/best-practices.html#bp-use-aws-defined-policies)  [geringsten Rechten](https://docs.aws.amazon.com/IAM/latest/UserGuide/best-practices.html#bp-use-aws-defined-policies)

# AmazonEC2FullAccess

Beschreibung: Bietet vollen Zugriff auf Amazon EC2 über die AWS Management Console.

AmazonEC2FullAccessist eine [AWS verwaltete Richtlinie](https://docs.aws.amazon.com/IAM/latest/UserGuide/access_policies_managed-vs-inline.html#aws-managed-policies).

# Diese Richtlinie wird verwendet

Sie können Verbindungen AmazonEC2FullAccess zu Ihren Benutzern, Gruppen und Rollen herstellen.

# Einzelheiten zu den Richtlinien

- Typ: AWS verwaltete Richtlinie
- Erstellungszeit: 6. Februar 2015, 18:40 Uhr UTC
- Zeit bearbeitet: 27. November 2018, 02:16 UTC
- ARN: arn:aws:iam::aws:policy/AmazonEC2FullAccess

# Version der Richtlinie

Richtlinienversion: v5 (Standard)

Die Standardversion der Richtlinie ist die Version, die die Berechtigungen für die Richtlinie definiert. Wenn ein Benutzer oder eine Rolle mit der Richtlinie eine Anfrage zum Zugriff auf eine AWS

Ressource stellt, AWS überprüft er die Standardversion der Richtlinie, um festzustellen, ob die Anfrage zulässig ist.

```
{ 
   "Version" : "2012-10-17", 
   "Statement" : [ 
     { 
       "Action" : "ec2:*", 
       "Effect" : "Allow", 
       "Resource" : "*" 
     }, 
     { 
       "Effect" : "Allow", 
       "Action" : "elasticloadbalancing:*", 
       "Resource" : "*" 
     }, 
     { 
       "Effect" : "Allow", 
       "Action" : "cloudwatch:*", 
       "Resource" : "*" 
     }, 
     { 
       "Effect" : "Allow", 
        "Action" : "autoscaling:*", 
       "Resource" : "*" 
     }, 
     { 
       "Effect" : "Allow", 
        "Action" : "iam:CreateServiceLinkedRole", 
        "Resource" : "*", 
        "Condition" : { 
          "StringEquals" : { 
            "iam:AWSServiceName" : [ 
               "autoscaling.amazonaws.com", 
              "ec2scheduled.amazonaws.com", 
               "elasticloadbalancing.amazonaws.com", 
              "spot.amazonaws.com", 
              "spotfleet.amazonaws.com", 
              "transitgateway.amazonaws.com" 
            ] 
          }
```
}

 } ] }

# Weitere Informationen

- [Erstellen Sie einen Berechtigungssatz mithilfe AWS verwalteter Richtlinien im IAM Identity Center](https://docs.aws.amazon.com/singlesignon/latest/userguide/howtocreatepermissionset.html)
- [Hinzufügen und Entfernen von IAM-Identitätsberechtigungen](https://docs.aws.amazon.com/IAM/latest/UserGuide/access_policies_manage-attach-detach.html)
- [Verstehen Sie die Versionierung von IAM-Richtlinien](https://docs.aws.amazon.com/IAM/latest/UserGuide/access_policies_managed-versioning.html)
- [Beginnen Sie mit AWS verwalteten Richtlinien und wechseln Sie zu Berechtigungen mit den](https://docs.aws.amazon.com/IAM/latest/UserGuide/best-practices.html#bp-use-aws-defined-policies)  [geringsten Rechten](https://docs.aws.amazon.com/IAM/latest/UserGuide/best-practices.html#bp-use-aws-defined-policies)

# AmazonEC2ReadOnlyAccess

Beschreibung: Bietet schreibgeschützten Zugriff auf Amazon EC2 über die AWS Management Console.

AmazonEC2ReadOnlyAccessist eine [AWS verwaltete Richtlinie](https://docs.aws.amazon.com/IAM/latest/UserGuide/access_policies_managed-vs-inline.html#aws-managed-policies).

# Diese Richtlinie wird verwendet

Sie können Verbindungen AmazonEC2ReadOnlyAccess zu Ihren Benutzern, Gruppen und Rollen herstellen.

# Einzelheiten zu den Richtlinien

- Typ: AWS verwaltete Richtlinie
- Erstellungszeit: 6. Februar 2015, 18:40 Uhr UTC
- Bearbeitete Zeit: 14. Februar 2024, 18:43 UTC
- ARN: arn:aws:iam::aws:policy/AmazonEC2ReadOnlyAccess

# Version der Richtlinie

Richtlinienversion: v1 (Standard)

Die Standardversion der Richtlinie ist die Version, die die Berechtigungen für die Richtlinie definiert. Wenn ein Benutzer oder eine Rolle mit der Richtlinie eine Anfrage zum Zugriff auf eine AWS Ressource stellt, AWS überprüft er die Standardversion der Richtlinie, um festzustellen, ob die Anfrage zulässig ist.

#### JSON-Richtliniendokument

```
{ 
   "Version" : "2012-10-17", 
   "Statement" : [ 
     { 
        "Effect" : "Allow", 
        "Action" : "ec2:Describe*", 
        "Resource" : "*" 
     }, 
    \mathcal{L} "Effect" : "Allow", 
        "Action" : "elasticloadbalancing:Describe*", 
        "Resource" : "*" 
     }, 
      { 
        "Effect" : "Allow", 
        "Action" : [ 
          "cloudwatch:ListMetrics", 
          "cloudwatch:GetMetricStatistics", 
          "cloudwatch:Describe*" 
        ], 
        "Resource" : "*" 
     }, 
     { 
        "Effect" : "Allow", 
        "Action" : "autoscaling:Describe*", 
        "Resource" : "*" 
     } 
  \mathbf{I}}
```
# Weitere Informationen

- [Erstellen Sie einen Berechtigungssatz mithilfe AWS verwalteter Richtlinien im IAM Identity Center](https://docs.aws.amazon.com/singlesignon/latest/userguide/howtocreatepermissionset.html)
- [Hinzufügen und Entfernen von IAM-Identitätsberechtigungen](https://docs.aws.amazon.com/IAM/latest/UserGuide/access_policies_manage-attach-detach.html)

```
JSON-Richtliniendokument 393
```
- [Verstehen Sie die Versionierung von IAM-Richtlinien](https://docs.aws.amazon.com/IAM/latest/UserGuide/access_policies_managed-versioning.html)
- [Beginnen Sie mit AWS verwalteten Richtlinien und wechseln Sie zu Berechtigungen mit den](https://docs.aws.amazon.com/IAM/latest/UserGuide/best-practices.html#bp-use-aws-defined-policies)  [geringsten Rechten](https://docs.aws.amazon.com/IAM/latest/UserGuide/best-practices.html#bp-use-aws-defined-policies)

# AmazonEC2RoleforAWSCodeDeploy

Beschreibung: Ermöglicht EC2-Zugriff auf den S3-Bucket zum Herunterladen der Revision. Diese Rolle wird vom CodeDeploy Agenten auf EC2-Instances benötigt.

AmazonEC2RoleforAWSCodeDeployist eine [AWS verwaltete Richtlinie](https://docs.aws.amazon.com/IAM/latest/UserGuide/access_policies_managed-vs-inline.html#aws-managed-policies).

#### Diese Richtlinie wird verwendet

Sie können Verbindungen AmazonEC2RoleforAWSCodeDeploy zu Ihren Benutzern, Gruppen und Rollen herstellen.

### Einzelheiten zu den Richtlinien

- Typ: Richtlinie für Servicerollen
- Erstellungszeit: 19. Mai 2015, 18:10 Uhr UTC
- Bearbeitete Zeit: 20. März 2017, 17:14 UTC
- ARN: arn:aws:iam::aws:policy/service-role/AmazonEC2RoleforAWSCodeDeploy

# Version der Richtlinie

Richtlinienversion: v2 (Standard)

Die Standardversion der Richtlinie ist die Version, die die Berechtigungen für die Richtlinie definiert. Wenn ein Benutzer oder eine Rolle mit der Richtlinie eine Anfrage zum Zugriff auf eine AWS Ressource stellt, AWS überprüft er die Standardversion der Richtlinie, um festzustellen, ob die Anfrage zulässig ist.

```
{ 
   "Version" : "2012-10-17", 
   "Statement" : [ 
     {
```

```
 "Action" : [ 
           "s3:GetObject", 
           "s3:GetObjectVersion", 
           "s3:ListBucket" 
        ], 
        "Effect" : "Allow", 
        "Resource" : "*" 
      } 
   ]
}
```
- [Erstellen Sie einen Berechtigungssatz mithilfe AWS verwalteter Richtlinien im IAM Identity Center](https://docs.aws.amazon.com/singlesignon/latest/userguide/howtocreatepermissionset.html)
- [Hinzufügen und Entfernen von IAM-Identitätsberechtigungen](https://docs.aws.amazon.com/IAM/latest/UserGuide/access_policies_manage-attach-detach.html)
- [Verstehen Sie die Versionierung von IAM-Richtlinien](https://docs.aws.amazon.com/IAM/latest/UserGuide/access_policies_managed-versioning.html)
- [Beginnen Sie mit AWS verwalteten Richtlinien und wechseln Sie zu Berechtigungen mit den](https://docs.aws.amazon.com/IAM/latest/UserGuide/best-practices.html#bp-use-aws-defined-policies)  [geringsten Rechten](https://docs.aws.amazon.com/IAM/latest/UserGuide/best-practices.html#bp-use-aws-defined-policies)

# AmazonEC2RoleforAWSCodeDeployLimited

Beschreibung: Bietet eingeschränkten EC2-Zugriff auf den S3-Bucket zum Herunterladen der Revision. Diese Rolle wird vom CodeDeploy Agenten auf EC2-Instances benötigt.

AmazonEC2RoleforAWSCodeDeployLimitedist eine [AWS verwaltete Richtlinie.](https://docs.aws.amazon.com/IAM/latest/UserGuide/access_policies_managed-vs-inline.html#aws-managed-policies)

# Diese Richtlinie wird verwendet

Sie können Verbindungen AmazonEC2RoleforAWSCodeDeployLimited zu Ihren Benutzern, Gruppen und Rollen herstellen.

# Einzelheiten zu den Richtlinien

- Typ: Richtlinie für Servicerollen
- Erstellungszeit: 24. August 2020, 17:55 Uhr UTC
- Bearbeitete Zeit: 20. Januar 2022, 21:37 UTC
- ARN: arn:aws:iam::aws:policy/service-role/ AmazonEC2RoleforAWSCodeDeployLimited

#### Version der Richtlinie

Richtlinienversion: v2 (Standard)

Die Standardversion der Richtlinie ist die Version, die die Berechtigungen für die Richtlinie definiert. Wenn ein Benutzer oder eine Rolle mit der Richtlinie eine Anfrage zum Zugriff auf eine AWS Ressource stellt, AWS überprüft er die Standardversion der Richtlinie, um festzustellen, ob die Anfrage zulässig ist.

JSON-Richtliniendokument

```
{ 
   "Version" : "2012-10-17", 
   "Statement" : [ 
     { 
        "Effect" : "Allow", 
        "Action" : [ 
          "s3:GetObject", 
          "s3:GetObjectVersion", 
          "s3:ListBucket" 
        ], 
        "Resource" : "arn:aws:s3:::*/CodeDeploy/*" 
     }, 
     { 
        "Effect" : "Allow", 
        "Action" : [ 
          "s3:GetObject", 
          "s3:GetObjectVersion" 
        ], 
        "Resource" : "*", 
        "Condition" : { 
          "StringEquals" : { 
             "s3:ExistingObjectTag/UseWithCodeDeploy" : "true" 
          } 
        } 
     } 
   ]
}
```
# Weitere Informationen

• [Erstellen Sie einen Berechtigungssatz mithilfe AWS verwalteter Richtlinien im IAM Identity Center](https://docs.aws.amazon.com/singlesignon/latest/userguide/howtocreatepermissionset.html)

- [Hinzufügen und Entfernen von IAM-Identitätsberechtigungen](https://docs.aws.amazon.com/IAM/latest/UserGuide/access_policies_manage-attach-detach.html)
- [Verstehen Sie die Versionierung von IAM-Richtlinien](https://docs.aws.amazon.com/IAM/latest/UserGuide/access_policies_managed-versioning.html)
- [Beginnen Sie mit AWS verwalteten Richtlinien und wechseln Sie zu Berechtigungen mit den](https://docs.aws.amazon.com/IAM/latest/UserGuide/best-practices.html#bp-use-aws-defined-policies)  [geringsten Rechten](https://docs.aws.amazon.com/IAM/latest/UserGuide/best-practices.html#bp-use-aws-defined-policies)

# AmazonEC2RoleforDataPipelineRole

Beschreibung: Standardrichtlinie für die Servicerolle Amazon EC2 Role for Data Pipeline.

AmazonEC2RoleforDataPipelineRoleist eine [AWS verwaltete Richtlinie.](https://docs.aws.amazon.com/IAM/latest/UserGuide/access_policies_managed-vs-inline.html#aws-managed-policies)

#### Diese Richtlinie wird verwendet

Sie können Verbindungen AmazonEC2RoleforDataPipelineRole zu Ihren Benutzern, Gruppen und Rollen herstellen.

#### Einzelheiten zu den Richtlinien

- Typ: Richtlinie für Servicerollen
- Erstellungszeit: 6. Februar 2015, 18:41 UTC
- Bearbeitete Zeit: 22. Februar 2016, 17:24 UTC
- ARN: arn:aws:iam::aws:policy/service-role/ AmazonEC2RoleforDataPipelineRole

### Version der Richtlinie

Richtlinienversion: v3 (Standard)

Die Standardversion der Richtlinie ist die Version, die die Berechtigungen für die Richtlinie definiert. Wenn ein Benutzer oder eine Rolle mit der Richtlinie eine Anfrage zum Zugriff auf eine AWS Ressource stellt, AWS überprüft er die Standardversion der Richtlinie, um festzustellen, ob die Anfrage zulässig ist.

```
{ 
   "Version" : "2012-10-17", 
   "Statement" : [
```

```
 { 
        "Effect" : "Allow", 
       "Action" : [
          "cloudwatch:*", 
          "datapipeline:*", 
          "dynamodb:*", 
          "ec2:Describe*", 
          "elasticmapreduce:AddJobFlowSteps", 
          "elasticmapreduce:Describe*", 
          "elasticmapreduce:ListInstance*", 
          "elasticmapreduce:ModifyInstanceGroups", 
          "rds:Describe*", 
          "redshift:DescribeClusters", 
          "redshift:DescribeClusterSecurityGroups", 
          "s3:*", 
          "sdb:*", 
          "sns:*", 
          "sqs:*" 
       ], 
        "Resource" : [ 
         " ] 
     } 
   ]
}
```
- [Erstellen Sie einen Berechtigungssatz mithilfe AWS verwalteter Richtlinien im IAM Identity Center](https://docs.aws.amazon.com/singlesignon/latest/userguide/howtocreatepermissionset.html)
- [Hinzufügen und Entfernen von IAM-Identitätsberechtigungen](https://docs.aws.amazon.com/IAM/latest/UserGuide/access_policies_manage-attach-detach.html)
- [Verstehen Sie die Versionierung von IAM-Richtlinien](https://docs.aws.amazon.com/IAM/latest/UserGuide/access_policies_managed-versioning.html)
- [Beginnen Sie mit AWS verwalteten Richtlinien und wechseln Sie zu Berechtigungen mit den](https://docs.aws.amazon.com/IAM/latest/UserGuide/best-practices.html#bp-use-aws-defined-policies)  [geringsten Rechten](https://docs.aws.amazon.com/IAM/latest/UserGuide/best-practices.html#bp-use-aws-defined-policies)

# AmazonEC2RoleforSSM

Beschreibung: Diese Richtlinie wird bald veraltet sein. Bitte verwenden Sie die ManagedInstanceCore AmazonSSM-Richtlinie, um die Kernfunktionen des AWS Systems Manager Manager-Service auf EC2-Instances zu aktivieren. Weitere Informationen finden Sie unter https://docs.aws.amazon.com/ systems-manager/latest/userguide/ .html setup-instance-profile

AmazonEC2RoleforSSMist eine [AWS verwaltete Richtlinie](https://docs.aws.amazon.com/IAM/latest/UserGuide/access_policies_managed-vs-inline.html#aws-managed-policies).

### Diese Richtlinie wird verwendet

Sie können Verbindungen AmazonEC2RoleforSSM zu Ihren Benutzern, Gruppen und Rollen herstellen.

#### Einzelheiten zu den Richtlinien

- Typ: Richtlinie für Servicerollen
- Erstellungszeit: 29. Mai 2015, 17:48 Uhr UTC
- Bearbeitete Zeit: 24. Januar 2019, 19:20 UTC
- ARN: arn:aws:iam::aws:policy/service-role/AmazonEC2RoleforSSM

#### Version der Richtlinie

Richtlinienversion: v8 (Standard)

Die Standardversion der Richtlinie ist die Version, die die Berechtigungen für die Richtlinie definiert. Wenn ein Benutzer oder eine Rolle mit der Richtlinie eine Anfrage zum Zugriff auf eine AWS Ressource stellt, AWS überprüft er die Standardversion der Richtlinie, um festzustellen, ob die Anfrage zulässig ist.

```
{ 
   "Version" : "2012-10-17", 
   "Statement" : [ 
     { 
       "Effect" : "Allow", 
       "Action" : [ 
          "ssm:DescribeAssociation", 
          "ssm:GetDeployablePatchSnapshotForInstance", 
          "ssm:GetDocument", 
          "ssm:DescribeDocument", 
          "ssm:GetManifest", 
          "ssm:GetParameters", 
          "ssm:ListAssociations", 
          "ssm:ListInstanceAssociations", 
          "ssm:PutInventory",
```

```
 "ssm:PutComplianceItems", 
     "ssm:PutConfigurePackageResult", 
     "ssm:UpdateAssociationStatus", 
     "ssm:UpdateInstanceAssociationStatus", 
     "ssm:UpdateInstanceInformation" 
   ], 
   "Resource" : "*" 
 }, 
 { 
   "Effect" : "Allow", 
   "Action" : [ 
     "ssmmessages:CreateControlChannel", 
     "ssmmessages:CreateDataChannel", 
     "ssmmessages:OpenControlChannel", 
     "ssmmessages:OpenDataChannel" 
   ], 
   "Resource" : "*" 
 }, 
 { 
   "Effect" : "Allow", 
  "Action" : [
     "ec2messages:AcknowledgeMessage", 
     "ec2messages:DeleteMessage", 
     "ec2messages:FailMessage", 
     "ec2messages:GetEndpoint", 
     "ec2messages:GetMessages", 
     "ec2messages:SendReply" 
   ], 
   "Resource" : "*" 
 }, 
 { 
   "Effect" : "Allow", 
  "Action" : [
     "cloudwatch:PutMetricData" 
   ], 
   "Resource" : "*" 
 }, 
 { 
   "Effect" : "Allow", 
  "Action" : [
     "ec2:DescribeInstanceStatus" 
   ], 
   "Resource" : "*" 
 },
```
{

```
 "Effect" : "Allow", 
       "Action" : [
          "ds:CreateComputer", 
          "ds:DescribeDirectories" 
        ], 
        "Resource" : "*" 
     }, 
      { 
        "Effect" : "Allow", 
        "Action" : [ 
          "logs:CreateLogGroup", 
          "logs:CreateLogStream", 
          "logs:DescribeLogGroups", 
          "logs:DescribeLogStreams", 
          "logs:PutLogEvents" 
        ], 
        "Resource" : "*" 
     }, 
      { 
        "Effect" : "Allow", 
        "Action" : [ 
          "s3:GetBucketLocation", 
          "s3:PutObject", 
          "s3:GetObject", 
          "s3:GetEncryptionConfiguration", 
          "s3:AbortMultipartUpload", 
          "s3:ListMultipartUploadParts", 
          "s3:ListBucket", 
          "s3:ListBucketMultipartUploads" 
        ], 
        "Resource" : "*" 
      } 
   ]
}
```
### Weitere Informationen

- [Erstellen Sie einen Berechtigungssatz mithilfe AWS verwalteter Richtlinien im IAM Identity Center](https://docs.aws.amazon.com/singlesignon/latest/userguide/howtocreatepermissionset.html)
- [Hinzufügen und Entfernen von IAM-Identitätsberechtigungen](https://docs.aws.amazon.com/IAM/latest/UserGuide/access_policies_manage-attach-detach.html)
- [Verstehen Sie die Versionierung von IAM-Richtlinien](https://docs.aws.amazon.com/IAM/latest/UserGuide/access_policies_managed-versioning.html)

• [Beginnen Sie mit AWS verwalteten Richtlinien und wechseln Sie zu Berechtigungen mit den](https://docs.aws.amazon.com/IAM/latest/UserGuide/best-practices.html#bp-use-aws-defined-policies)  [geringsten Rechten](https://docs.aws.amazon.com/IAM/latest/UserGuide/best-practices.html#bp-use-aws-defined-policies)

# AmazonEC2RolePolicyForLaunchWizard

Beschreibung: Verwaltete Richtlinie für die LaunchWizard Amazon-Servicerolle für EC2

AmazonEC2RolePolicyForLaunchWizardist eine [AWS verwaltete Richtlinie](https://docs.aws.amazon.com/IAM/latest/UserGuide/access_policies_managed-vs-inline.html#aws-managed-policies).

### Diese Richtlinie wird verwendet

Sie können Verbindungen AmazonEC2RolePolicyForLaunchWizard zu Ihren Benutzern, Gruppen und Rollen herstellen.

## Einzelheiten zu den Richtlinien

- Typ: AWS verwaltete Richtlinie
- Erstellungszeit: 13. November 2019, 08:05 UTC
- Bearbeitete Zeit: 16. Mai 2022, 21:16 UTC
- ARN: arn:aws:iam::aws:policy/AmazonEC2RolePolicyForLaunchWizard

# Version der Richtlinie

Richtlinienversion: v10 (Standard)

Die Standardversion der Richtlinie ist die Version, die die Berechtigungen für die Richtlinie definiert. Wenn ein Benutzer oder eine Rolle mit der Richtlinie eine Anfrage zum Zugriff auf eine AWS Ressource stellt, AWS überprüft er die Standardversion der Richtlinie, um festzustellen, ob die Anfrage zulässig ist.

```
{ 
   "Version" : "2012-10-17", 
   "Statement" : [ 
     { 
        "Effect" : "Allow", 
        "Action" : [ 
          "ec2:AttachVolume",
```

```
 "ec2:RebootInstances", 
     "ec2:StartInstances", 
     "ec2:StopInstances" 
   ], 
   "Resource" : [ 
     "arn:aws:ec2:*:*:volume/*", 
     "arn:aws:ec2:*:*:instance/*" 
   ], 
   "Condition" : { 
     "StringLike" : { 
        "ec2:ResourceTag/LaunchWizardResourceGroupID" : "*" 
     } 
   } 
 }, 
 { 
   "Effect" : "Allow", 
  "Action" : [
     "ec2:ReplaceRoute" 
   ], 
   "Resource" : "arn:aws:ec2:*:*:route-table/*", 
   "Condition" : { 
     "StringLike" : { 
        "ec2:ResourceTag/LaunchWizardApplicationType" : "*" 
     } 
   } 
 }, 
\mathcal{L} "Effect" : "Allow", 
   "Action" : [ 
     "ec2:DescribeAddresses", 
     "ec2:AssociateAddress", 
     "ec2:DescribeInstances", 
     "ec2:DescribeImages", 
     "ec2:DescribeRegions", 
     "ec2:DescribeVolumes", 
     "ec2:DescribeRouteTables", 
     "ec2:ModifyInstanceAttribute", 
     "cloudwatch:GetMetricStatistics", 
     "cloudwatch:PutMetricData", 
     "ssm:GetCommandInvocation" 
   ], 
   "Resource" : "*" 
 }, 
 {
```

```
 "Effect" : "Allow", 
  "Action" : [
     "ec2:CreateTags", 
     "ec2:CreateVolume" 
   ], 
   "Resource" : "arn:aws:ec2:*:*:volume/*", 
   "Condition" : { 
     "ForAllValues:StringEquals" : { 
        "aws:TagKeys" : [ 
          "LaunchWizardResourceGroupID", 
          "LaunchWizardApplicationType" 
      \mathbf{1} } 
   } 
 }, 
 { 
   "Effect" : "Allow", 
   "Action" : [ 
     "s3:GetObject", 
     "s3:ListBucket", 
     "s3:PutObject", 
     "s3:PutObjectTagging", 
     "s3:GetBucketLocation", 
     "logs:PutLogEvents", 
     "logs:DescribeLogGroups", 
     "logs:DescribeLogStreams" 
   ], 
   "Resource" : [ 
     "arn:aws:logs:*:*:*", 
     "arn:aws:s3:::launchwizard*", 
     "arn:aws:s3:::aws-sap-data-provider/config.properties" 
   ] 
 }, 
 { 
   "Effect" : "Allow", 
   "Action" : "logs:Create*", 
   "Resource" : "arn:aws:logs:*:*:*" 
 }, 
 { 
   "Effect" : "Allow", 
   "Action" : [ 
     "ec2:Describe*", 
     "cloudformation:DescribeStackResources", 
     "cloudformation:SignalResource",
```

```
 "cloudformation:DescribeStackResource", 
     "cloudformation:DescribeStacks" 
   ], 
   "Resource" : "*", 
   "Condition" : { 
     "ForAllValues:StringEquals" : { 
        "aws:TagKeys" : "LaunchWizardResourceGroupID" 
     } 
   } 
 }, 
 { 
   "Effect" : "Allow", 
  "Action" : [
     "dynamodb:BatchGetItem", 
     "dynamodb:PutItem", 
     "sqs:ReceiveMessage", 
     "sqs:SendMessage", 
     "dynamodb:Scan", 
     "s3:ListBucket", 
     "dynamodb:Query", 
     "dynamodb:UpdateItem", 
     "dynamodb:DeleteTable", 
     "dynamodb:CreateTable", 
     "s3:GetObject", 
     "dynamodb:DescribeTable", 
     "s3:GetBucketLocation", 
     "dynamodb:UpdateTable" 
   ], 
   "Resource" : [ 
     "arn:aws:s3:::launchwizard*", 
     "arn:aws:dynamodb:*:*:table/LaunchWizard*", 
     "arn:aws:sqs:*:*:LaunchWizard*" 
   ] 
 }, 
 { 
   "Effect" : "Allow", 
   "Action" : "ssm:SendCommand", 
  "Resource" : "arn:aws:ec2:*:*:instance/*",
   "Condition" : { 
     "StringLike" : { 
       "ssm:resourceTag/LaunchWizardApplicationType" : "*" 
     } 
   } 
 },
```

```
 { 
        "Effect" : "Allow", 
       "Action" : [
          "ssm:SendCommand", 
          "ssm:GetDocument" 
        ], 
        "Resource" : [ 
          "arn:aws:ssm:*:*:document/AWSSAP-InstallBackint" 
        ] 
     }, 
     { 
        "Effect" : "Allow", 
       "Action" : [
          "fsx:DescribeFileSystems", 
          "fsx:ListTagsForResource", 
          "fsx:DescribeStorageVirtualMachines" 
        ], 
        "Resource" : "*", 
        "Condition" : { 
          "ForAllValues:StringLike" : { 
             "aws:TagKeys" : "LaunchWizard*" 
          } 
        } 
     } 
   ]
}
```
- [Erstellen Sie einen Berechtigungssatz mithilfe AWS verwalteter Richtlinien im IAM Identity Center](https://docs.aws.amazon.com/singlesignon/latest/userguide/howtocreatepermissionset.html)
- [Hinzufügen und Entfernen von IAM-Identitätsberechtigungen](https://docs.aws.amazon.com/IAM/latest/UserGuide/access_policies_manage-attach-detach.html)
- [Verstehen Sie die Versionierung von IAM-Richtlinien](https://docs.aws.amazon.com/IAM/latest/UserGuide/access_policies_managed-versioning.html)
- [Beginnen Sie mit AWS verwalteten Richtlinien und wechseln Sie zu Berechtigungen mit den](https://docs.aws.amazon.com/IAM/latest/UserGuide/best-practices.html#bp-use-aws-defined-policies)  [geringsten Rechten](https://docs.aws.amazon.com/IAM/latest/UserGuide/best-practices.html#bp-use-aws-defined-policies)

# AmazonEC2SpotFleetAutoscaleRole

Beschreibung: Richtlinie zur Aktivierung von Autoscaling für Amazon EC2 Spot Fleet

AmazonEC2SpotFleetAutoscaleRoleist eine [AWS verwaltete Richtlinie.](https://docs.aws.amazon.com/IAM/latest/UserGuide/access_policies_managed-vs-inline.html#aws-managed-policies)

# Diese Richtlinie wird verwendet

Sie können Verbindungen AmazonEC2SpotFleetAutoscaleRole zu Ihren Benutzern, Gruppen und Rollen herstellen.

# Einzelheiten zu den Richtlinien

- Typ: Richtlinie für Servicerollen
- Erstellungszeit: 19. August 2016, 18:27 Uhr UTC
- Bearbeitete Zeit: 18. Februar 2019, 19:17 UTC
- ARN: arn:aws:iam::aws:policy/service-role/AmazonEC2SpotFleetAutoscaleRole

## Version der Richtlinie

Richtlinienversion: v3 (Standard)

Die Standardversion der Richtlinie ist die Version, die die Berechtigungen für die Richtlinie definiert. Wenn ein Benutzer oder eine Rolle mit der Richtlinie eine Anfrage zum Zugriff auf eine AWS Ressource stellt, AWS überprüft er die Standardversion der Richtlinie, um festzustellen, ob die Anfrage zulässig ist.

```
{ 
   "Version" : "2012-10-17", 
   "Statement" : [ 
     \{ "Effect" : "Allow", 
        "Action" : [ 
           "ec2:DescribeSpotFleetRequests", 
           "ec2:ModifySpotFleetRequest" 
        ], 
        "Resource" : [ 
          \mathbf{u} \star \mathbf{u}\mathbf{I} }, 
      { 
        "Effect" : "Allow", 
         "Action" : [ 
           "cloudwatch:DescribeAlarms",
```
```
 "cloudwatch:PutMetricAlarm", 
          "cloudwatch:DeleteAlarms" 
       ], 
       "Resource" : [ 
         " ] 
     }, 
     { 
       "Action" : "iam:CreateServiceLinkedRole", 
       "Effect" : "Allow", 
       "Resource" : "arn:aws:iam::*:role/aws-service-role/ec2.application-
autoscaling.amazonaws.com/AWSServiceRoleForApplicationAutoScaling_EC2SpotFleetRequest", 
       "Condition" : { 
          "StringLike" : { 
            "iam:AWSServiceName" : "ec2.application-autoscaling.amazonaws.com" 
          } 
       } 
     } 
   ]
}
```
- [Erstellen Sie einen Berechtigungssatz mithilfe AWS verwalteter Richtlinien im IAM Identity Center](https://docs.aws.amazon.com/singlesignon/latest/userguide/howtocreatepermissionset.html)
- [Hinzufügen und Entfernen von IAM-Identitätsberechtigungen](https://docs.aws.amazon.com/IAM/latest/UserGuide/access_policies_manage-attach-detach.html)
- [Verstehen Sie die Versionierung von IAM-Richtlinien](https://docs.aws.amazon.com/IAM/latest/UserGuide/access_policies_managed-versioning.html)
- [Beginnen Sie mit AWS verwalteten Richtlinien und wechseln Sie zu Berechtigungen mit den](https://docs.aws.amazon.com/IAM/latest/UserGuide/best-practices.html#bp-use-aws-defined-policies)  [geringsten Rechten](https://docs.aws.amazon.com/IAM/latest/UserGuide/best-practices.html#bp-use-aws-defined-policies)

## AmazonEC2SpotFleetTaggingRole

Beschreibung: Ermöglicht EC2 Spot Fleet, Spot-Instances in Ihrem Namen anzufordern, zu beenden und zu kennzeichnen.

AmazonEC2SpotFleetTaggingRoleist eine [AWS verwaltete Richtlinie](https://docs.aws.amazon.com/IAM/latest/UserGuide/access_policies_managed-vs-inline.html#aws-managed-policies).

#### Diese Richtlinie wird verwendet

Sie können Verbindungen AmazonEC2SpotFleetTaggingRole zu Ihren Benutzern, Gruppen und Rollen herstellen.

### Einzelheiten zu den Richtlinien

- Typ: Richtlinie für Servicerollen
- Erstellungszeit: 29. Juni 2017, 18:19 Uhr UTC
- Bearbeitete Zeit: 23. April 2020, 19:30 UTC
- ARN: arn:aws:iam::aws:policy/service-role/AmazonEC2SpotFleetTaggingRole

#### Version der Richtlinie

Richtlinienversion: v5 (Standard)

Die Standardversion der Richtlinie ist die Version, die die Berechtigungen für die Richtlinie definiert. Wenn ein Benutzer oder eine Rolle mit der Richtlinie eine Anfrage zum Zugriff auf eine AWS Ressource stellt, AWS überprüft er die Standardversion der Richtlinie, um festzustellen, ob die Anfrage zulässig ist.

```
{ 
   "Version" : "2012-10-17", 
   "Statement" : [ 
     { 
        "Effect" : "Allow", 
        "Action" : [ 
           "ec2:DescribeImages", 
           "ec2:DescribeSubnets", 
           "ec2:RequestSpotInstances", 
           "ec2:TerminateInstances", 
           "ec2:DescribeInstanceStatus", 
           "ec2:CreateTags", 
           "ec2:RunInstances" 
        ], 
        "Resource" : [ 
          \mathbf{u} \star \mathbf{u}\mathbf{I} }, 
      { 
        "Effect" : "Allow", 
        "Action" : "iam:PassRole", 
        "Condition" : {
```

```
 "StringEquals" : { 
             "iam:PassedToService" : [ 
                "ec2.amazonaws.com", 
                "ec2.amazonaws.com.cn" 
             ] 
          } 
        }, 
        "Resource" : [ 
         \mathbf{u} \star \mathbf{u} ] 
     }, 
      { 
        "Effect" : "Allow", 
       "Action" : [
           "elasticloadbalancing:RegisterInstancesWithLoadBalancer" 
        ], 
        "Resource" : [ 
           "arn:aws:elasticloadbalancing:*:*:loadbalancer/*" 
        ] 
     }, 
     { 
        "Effect" : "Allow", 
        "Action" : [ 
           "elasticloadbalancing:RegisterTargets" 
        ], 
        "Resource" : [ 
           "arn:aws:elasticloadbalancing:*:*:*/*" 
        ] 
     } 
   ]
}
```
- [Erstellen Sie einen Berechtigungssatz mithilfe AWS verwalteter Richtlinien im IAM Identity Center](https://docs.aws.amazon.com/singlesignon/latest/userguide/howtocreatepermissionset.html)
- [Hinzufügen und Entfernen von IAM-Identitätsberechtigungen](https://docs.aws.amazon.com/IAM/latest/UserGuide/access_policies_manage-attach-detach.html)
- [Verstehen Sie die Versionierung von IAM-Richtlinien](https://docs.aws.amazon.com/IAM/latest/UserGuide/access_policies_managed-versioning.html)
- [Beginnen Sie mit AWS verwalteten Richtlinien und wechseln Sie zu Berechtigungen mit den](https://docs.aws.amazon.com/IAM/latest/UserGuide/best-practices.html#bp-use-aws-defined-policies)  [geringsten Rechten](https://docs.aws.amazon.com/IAM/latest/UserGuide/best-practices.html#bp-use-aws-defined-policies)

# AmazonECS\_FullAccess

Beschreibung: Bietet administrativen Zugriff auf Amazon ECS-Ressourcen und ermöglicht ECS-Funktionen durch Zugriff auf andere AWS Serviceressourcen, einschließlich VPCs, Auto Scaling Scaling-Gruppen und CloudFormation Stacks.

AmazonECS\_FullAccessist eine [AWS verwaltete Richtlinie.](https://docs.aws.amazon.com/IAM/latest/UserGuide/access_policies_managed-vs-inline.html#aws-managed-policies)

## Diese Richtlinie wird verwendet

Sie können Verbindungen AmazonECS\_FullAccess zu Ihren Benutzern, Gruppen und Rollen herstellen.

## Einzelheiten zu den Richtlinien

- Typ: AWS verwaltete Richtlinie
- Erstellungszeit: 7. November 2017, 21:36 UTC
- Bearbeitete Zeit: 4. Januar 2023, 16:26 UTC
- ARN: arn:aws:iam::aws:policy/AmazonECS\_FullAccess

## Version der Richtlinie

Richtlinienversion: v20 (Standard)

Die Standardversion der Richtlinie ist die Version, die die Berechtigungen für die Richtlinie definiert. Wenn ein Benutzer oder eine Rolle mit der Richtlinie eine Anfrage zum Zugriff auf eine AWS Ressource stellt, AWS überprüft er die Standardversion der Richtlinie, um festzustellen, ob die Anfrage zulässig ist.

```
{ 
   "Version" : "2012-10-17", 
   "Statement" : [ 
     { 
       "Effect" : "Allow", 
       "Action" : [ 
          "application-autoscaling:DeleteScalingPolicy", 
          "application-autoscaling:DeregisterScalableTarget",
```
 "application-autoscaling:DescribeScalableTargets", "application-autoscaling:DescribeScalingActivities", "application-autoscaling:DescribeScalingPolicies", "application-autoscaling:PutScalingPolicy", "application-autoscaling:RegisterScalableTarget", "appmesh:DescribeVirtualGateway", "appmesh:DescribeVirtualNode", "appmesh:ListMeshes", "appmesh:ListVirtualGateways", "appmesh:ListVirtualNodes", "autoscaling:CreateAutoScalingGroup", "autoscaling:CreateLaunchConfiguration", "autoscaling:DeleteAutoScalingGroup", "autoscaling:DeleteLaunchConfiguration", "autoscaling:Describe\*", "autoscaling:UpdateAutoScalingGroup", "cloudformation:CreateStack", "cloudformation:DeleteStack", "cloudformation:DescribeStack\*", "cloudformation:UpdateStack", "cloudwatch:DeleteAlarms", "cloudwatch:DescribeAlarms", "cloudwatch:GetMetricStatistics", "cloudwatch:PutMetricAlarm", "codedeploy:BatchGetApplicationRevisions", "codedeploy:BatchGetApplications", "codedeploy:BatchGetDeploymentGroups", "codedeploy:BatchGetDeployments", "codedeploy:ContinueDeployment", "codedeploy:CreateApplication", "codedeploy:CreateDeployment", "codedeploy:CreateDeploymentGroup", "codedeploy:GetApplication", "codedeploy:GetApplicationRevision", "codedeploy:GetDeployment", "codedeploy:GetDeploymentConfig", "codedeploy:GetDeploymentGroup", "codedeploy:GetDeploymentTarget", "codedeploy:ListApplicationRevisions", "codedeploy:ListApplications", "codedeploy:ListDeploymentConfigs", "codedeploy:ListDeploymentGroups", "codedeploy:ListDeployments", "codedeploy:ListDeploymentTargets",

 "codedeploy:RegisterApplicationRevision", "codedeploy:StopDeployment", "ec2:AssociateRouteTable", "ec2:AttachInternetGateway", "ec2:AuthorizeSecurityGroupIngress", "ec2:CancelSpotFleetRequests", "ec2:CreateInternetGateway", "ec2:CreateLaunchTemplate", "ec2:CreateRoute", "ec2:CreateRouteTable", "ec2:CreateSecurityGroup", "ec2:CreateSubnet", "ec2:CreateVpc", "ec2:DeleteLaunchTemplate", "ec2:DeleteSubnet", "ec2:DeleteVpc", "ec2:Describe\*", "ec2:DetachInternetGateway", "ec2:DisassociateRouteTable", "ec2:ModifySubnetAttribute", "ec2:ModifyVpcAttribute", "ec2:RequestSpotFleet", "ec2:RunInstances", "ecs:\*", "elasticfilesystem:DescribeAccessPoints", "elasticfilesystem:DescribeFileSystems", "elasticloadbalancing:CreateListener", "elasticloadbalancing:CreateLoadBalancer", "elasticloadbalancing:CreateRule", "elasticloadbalancing:CreateTargetGroup", "elasticloadbalancing:DeleteListener", "elasticloadbalancing:DeleteLoadBalancer", "elasticloadbalancing:DeleteRule", "elasticloadbalancing:DeleteTargetGroup", "elasticloadbalancing:DescribeListeners", "elasticloadbalancing:DescribeLoadBalancers", "elasticloadbalancing:DescribeRules", "elasticloadbalancing:DescribeTargetGroups", "events:DeleteRule", "events:DescribeRule", "events:ListRuleNamesByTarget", "events:ListTargetsByRule", "events:PutRule",

```
 "events:PutTargets",
```

```
 "events:RemoveTargets", 
     "fsx:DescribeFileSystems", 
     "iam:ListAttachedRolePolicies", 
     "iam:ListInstanceProfiles", 
     "iam:ListRoles", 
     "lambda:ListFunctions", 
     "logs:CreateLogGroup", 
     "logs:DescribeLogGroups", 
     "logs:FilterLogEvents", 
     "route53:CreateHostedZone", 
     "route53:DeleteHostedZone", 
     "route53:GetHealthCheck", 
     "route53:GetHostedZone", 
     "route53:ListHostedZonesByName", 
     "servicediscovery:CreatePrivateDnsNamespace", 
     "servicediscovery:CreateService", 
     "servicediscovery:DeleteService", 
     "servicediscovery:GetNamespace", 
     "servicediscovery:GetOperation", 
     "servicediscovery:GetService", 
     "servicediscovery:ListNamespaces", 
     "servicediscovery:ListServices", 
     "servicediscovery:UpdateService", 
     "sns:ListTopics" 
   ], 
   "Resource" : [ 
    " ] 
 }, 
 { 
   "Effect" : "Allow", 
  "Action" : \lceil "ssm:GetParameter", 
     "ssm:GetParameters", 
     "ssm:GetParametersByPath" 
   ], 
   "Resource" : "arn:aws:ssm:*:*:parameter/aws/service/ecs*" 
 }, 
 { 
   "Effect" : "Allow", 
  "Action" : [
     "ec2:DeleteInternetGateway", 
     "ec2:DeleteRoute", 
     "ec2:DeleteRouteTable",
```

```
 "ec2:DeleteSecurityGroup" 
   ], 
   "Resource" : [ 
    \overline{0 \times 0} ], 
   "Condition" : { 
      "StringLike" : { 
        "ec2:ResourceTag/aws:cloudformation:stack-name" : "EC2ContainerService-*" 
     } 
   } 
 }, 
 { 
   "Action" : "iam:PassRole", 
   "Effect" : "Allow", 
   "Resource" : [ 
    ^{\rm m}\star ^{\rm n} ], 
   "Condition" : { 
     "StringLike" : { 
        "iam:PassedToService" : "ecs-tasks.amazonaws.com" 
     } 
   } 
 }, 
 { 
   "Action" : "iam:PassRole", 
   "Effect" : "Allow", 
   "Resource" : [ 
      "arn:aws:iam::*:role/ecsInstanceRole*" 
   ], 
   "Condition" : { 
      "StringLike" : { 
        "iam:PassedToService" : [ 
          "ec2.amazonaws.com", 
          "ec2.amazonaws.com.cn" 
        ] 
     } 
   } 
 }, 
 { 
   "Action" : "iam:PassRole", 
   "Effect" : "Allow", 
   "Resource" : [ 
      "arn:aws:iam::*:role/ecsAutoscaleRole*" 
   ],
```

```
 "Condition" : { 
        "StringLike" : { 
          "iam:PassedToService" : [ 
            "application-autoscaling.amazonaws.com", 
            "application-autoscaling.amazonaws.com.cn" 
          ] 
        } 
     } 
   }, 
   { 
     "Effect" : "Allow", 
     "Action" : "iam:CreateServiceLinkedRole", 
     "Resource" : "*", 
     "Condition" : { 
        "StringLike" : { 
          "iam:AWSServiceName" : [ 
            "autoscaling.amazonaws.com", 
            "ecs.amazonaws.com", 
            "ecs.application-autoscaling.amazonaws.com", 
            "spot.amazonaws.com", 
            "spotfleet.amazonaws.com" 
          ] 
       } 
     } 
   }, 
   { 
     "Effect" : "Allow", 
     "Action" : [ 
        "elasticloadbalancing:AddTags" 
     ], 
     "Resource" : "*", 
     "Condition" : { 
        "StringEquals" : { 
          "elasticloadbalancing:CreateAction" : [ 
            "CreateTargetGroup", 
            "CreateRule", 
            "CreateListener", 
            "CreateLoadBalancer" 
          ] 
        } 
     } 
   } 
 ]
```
}

#### Weitere Informationen

- [Erstellen Sie einen Berechtigungssatz mithilfe AWS verwalteter Richtlinien im IAM Identity Center](https://docs.aws.amazon.com/singlesignon/latest/userguide/howtocreatepermissionset.html)
- [Hinzufügen und Entfernen von IAM-Identitätsberechtigungen](https://docs.aws.amazon.com/IAM/latest/UserGuide/access_policies_manage-attach-detach.html)
- [Verstehen Sie die Versionierung von IAM-Richtlinien](https://docs.aws.amazon.com/IAM/latest/UserGuide/access_policies_managed-versioning.html)
- [Beginnen Sie mit AWS verwalteten Richtlinien und wechseln Sie zu Berechtigungen mit den](https://docs.aws.amazon.com/IAM/latest/UserGuide/best-practices.html#bp-use-aws-defined-policies)  [geringsten Rechten](https://docs.aws.amazon.com/IAM/latest/UserGuide/best-practices.html#bp-use-aws-defined-policies)

## AmazonECSInfrastructureRolePolicyForServiceConnectTransportLayerS

Beschreibung: Bietet Administratorzugriff auf Private Certificate Authority, AWS Secrets Manager und andere, die für die Verwaltung der TLS-Funktionen von ECS Service Connect in Ihrem Namen AWS-Services erforderlich sind.

AmazonECSInfrastructureRolePolicyForServiceConnectTransportLayerSecurityist eine [AWS verwaltete Richtlinie](https://docs.aws.amazon.com/IAM/latest/UserGuide/access_policies_managed-vs-inline.html#aws-managed-policies).

#### Diese Richtlinie wird verwendet

Sie können Verbindungen

AmazonECSInfrastructureRolePolicyForServiceConnectTransportLayerSecurity zu Ihren Benutzern, Gruppen und Rollen herstellen.

### Einzelheiten zu den Richtlinien

- Typ: Richtlinie für Servicerollen
- Erstellungszeit: 19. Januar 2024, 20:08 UTC
- Bearbeitete Zeit: 19. Januar 2024, 20:08 UTC
- ARN: arn:aws:iam::aws:policy/service-role/ AmazonECSInfrastructureRolePolicyForServiceConnectTransportLayerSecurity

## Version der Richtlinie

Richtlinienversion: v1 (Standard)

Die Standardversion der Richtlinie ist die Version, die die Berechtigungen für die Richtlinie definiert. Wenn ein Benutzer oder eine Rolle mit der Richtlinie eine Anfrage zum Zugriff auf eine AWS Ressource stellt, AWS überprüft er die Standardversion der Richtlinie, um festzustellen, ob die Anfrage zulässig ist.

```
{ 
   "Version" : "2012-10-17", 
   "Statement" : [ 
     { 
       "Sid" : "CreateSecret", 
       "Effect" : "Allow", 
       "Action" : "secretsmanager:CreateSecret", 
       "Resource" : "arn:aws:secretsmanager:*:*:secret:ecs-sc!*", 
       "Condition" : { 
          "ArnLike" : { 
            "aws:RequestTag/AmazonECSCreated" : [ 
              "arn:aws:ecs:*:*:service/*/*", 
              "arn:aws:ecs:*:*:task-set/*/*" 
           \mathbf{I} }, 
          "StringEquals" : { 
            "aws:RequestTag/AmazonECSManaged" : "true", 
            "aws:ResourceAccount" : "${aws:PrincipalAccount}" 
          } 
       } 
     }, 
     { 
       "Sid" : "TagOnCreateSecret", 
       "Effect" : "Allow", 
       "Action" : "secretsmanager:TagResource", 
       "Resource" : "arn:aws:secretsmanager:*:*:secret:ecs-sc!*", 
       "Condition" : { 
          "ArnLike" : { 
            "aws:RequestTag/AmazonECSCreated" : [ 
              "arn:aws:ecs:*:*:service/*/*", 
              "arn:aws:ecs:*:*:task-set/*/*" 
           \mathbf{I} }, 
          "StringEquals" : { 
            "aws:RequestTag/AmazonECSManaged" : "true", 
            "aws:ResourceAccount" : "${aws:PrincipalAccount}"
```

```
 } 
   } 
 }, 
 { 
   "Sid" : "RotateTLSCertificateSecret", 
   "Effect" : "Allow", 
   "Action" : [ 
     "secretsmanager:DescribeSecret", 
     "secretsmanager:UpdateSecret", 
     "secretsmanager:GetSecretValue", 
     "secretsmanager:PutSecretValue", 
     "secretsmanager:DeleteSecret", 
     "secretsmanager:RotateSecret", 
     "secretsmanager:UpdateSecretVersionStage" 
   ], 
   "Resource" : "arn:aws:secretsmanager:*:*:secret:ecs-sc!*", 
   "Condition" : { 
     "StringEquals" : { 
       "secretsmanager:ResourceTag/aws:secretsmanager:owningService" : "ecs-sc", 
       "aws:ResourceAccount" : "${aws:PrincipalAccount}" 
     } 
   } 
 }, 
\mathcal{L} "Sid" : "ManagePrivateCertificateAuthority", 
   "Effect" : "Allow", 
   "Action" : [ 
     "acm-pca:GetCertificate", 
     "acm-pca:GetCertificateAuthorityCertificate", 
     "acm-pca:DescribeCertificateAuthority" 
   ], 
   "Resource" : "*", 
   "Condition" : { 
     "StringEquals" : { 
        "aws:ResourceTag/AmazonECSManaged" : "true" 
     } 
   } 
 }, 
\mathcal{L} "Sid" : "ManagePrivateCertificateAuthorityForIssuingEndEntityCertificate", 
   "Effect" : "Allow", 
  "Action" : [
     "acm-pca:IssueCertificate" 
   ],
```

```
 "Resource" : "*", 
        "Condition" : { 
          "StringEquals" : { 
            "aws:ResourceTag/AmazonECSManaged" : "true", 
            "acm-pca:TemplateArn" : "arn:aws:acm-pca:::template/EndEntityCertificate/V1" 
          } 
        } 
     } 
   ]
}
```
- [Erstellen Sie einen Berechtigungssatz mithilfe AWS verwalteter Richtlinien im IAM Identity Center](https://docs.aws.amazon.com/singlesignon/latest/userguide/howtocreatepermissionset.html)
- [Hinzufügen und Entfernen von IAM-Identitätsberechtigungen](https://docs.aws.amazon.com/IAM/latest/UserGuide/access_policies_manage-attach-detach.html)
- [Verstehen Sie die Versionierung von IAM-Richtlinien](https://docs.aws.amazon.com/IAM/latest/UserGuide/access_policies_managed-versioning.html)
- [Beginnen Sie mit AWS verwalteten Richtlinien und wechseln Sie zu Berechtigungen mit den](https://docs.aws.amazon.com/IAM/latest/UserGuide/best-practices.html#bp-use-aws-defined-policies)  [geringsten Rechten](https://docs.aws.amazon.com/IAM/latest/UserGuide/best-practices.html#bp-use-aws-defined-policies)

## AmazonECSInfrastructureRolePolicyForVolumes

Beschreibung: Ermöglicht den Zugriff auf andere AWS Serviceressourcen, die für die Verwaltung von Volumes im Zusammenhang mit ECS-Workloads in Ihrem Namen erforderlich sind.

AmazonECSInfrastructureRolePolicyForVolumesist eine [AWS verwaltete Richtlinie](https://docs.aws.amazon.com/IAM/latest/UserGuide/access_policies_managed-vs-inline.html#aws-managed-policies).

### Diese Richtlinie wird verwendet

Sie können Verbindungen AmazonECSInfrastructureRolePolicyForVolumes zu Ihren Benutzern, Gruppen und Rollen herstellen.

## Einzelheiten zu den Richtlinien

- Typ: Richtlinie für Servicerollen
- Erstellungszeit: 10. Januar 2024, 22:56 UTC
- Bearbeitete Zeit: 10. Januar 2024, 22:56 UTC
- ARN: arn:aws:iam::aws:policy/service-role/ AmazonECSInfrastructureRolePolicyForVolumes

#### Version der Richtlinie

Richtlinienversion: v1 (Standard)

Die Standardversion der Richtlinie ist die Version, die die Berechtigungen für die Richtlinie definiert. Wenn ein Benutzer oder eine Rolle mit der Richtlinie eine Anfrage zum Zugriff auf eine AWS Ressource stellt, AWS überprüft er die Standardversion der Richtlinie, um festzustellen, ob die Anfrage zulässig ist.

```
{ 
   "Version" : "2012-10-17", 
   "Statement" : [ 
     { 
       "Sid" : "CreateEBSManagedVolume", 
       "Effect" : "Allow", 
       "Action" : "ec2:CreateVolume", 
       "Resource" : "arn:aws:ec2:*:*:volume/*", 
       "Condition" : { 
          "ArnLike" : { 
            "aws:RequestTag/AmazonECSCreated" : "arn:aws:ecs:*:*:task/*" 
         }, 
          "StringEquals" : { 
            "aws:RequestTag/AmazonECSManaged" : "true" 
         } 
       } 
     }, 
     { 
       "Sid" : "TagOnCreateVolume", 
       "Effect" : "Allow", 
       "Action" : "ec2:CreateTags", 
       "Resource" : "arn:aws:ec2:*:*:volume/*", 
       "Condition" : { 
          "ArnLike" : { 
            "aws:RequestTag/AmazonECSCreated" : "arn:aws:ecs:*:*:task/*" 
         }, 
          "StringEquals" : { 
            "ec2:CreateAction" : "CreateVolume", 
            "aws:RequestTag/AmazonECSManaged" : "true" 
         } 
       } 
     },
```
{

```
 "Sid" : "DescribeVolumesForLifecycle", 
   "Effect" : "Allow", 
   "Action" : [ 
     "ec2:DescribeVolumes", 
     "ec2:DescribeAvailabilityZones" 
   ], 
   "Resource" : "*" 
 }, 
 { 
   "Sid" : "ManageEBSVolumeLifecycle", 
   "Effect" : "Allow", 
  "Action" : \lceil "ec2:AttachVolume", 
     "ec2:DetachVolume" 
   ], 
   "Resource" : "arn:aws:ec2:*:*:volume/*", 
   "Condition" : { 
     "StringEquals" : { 
        "aws:ResourceTag/AmazonECSManaged" : "true" 
     } 
   } 
 }, 
\mathcal{L} "Sid" : "ManageVolumeAttachmentsForEC2", 
   "Effect" : "Allow", 
   "Action" : [ 
     "ec2:AttachVolume", 
     "ec2:DetachVolume" 
   ], 
   "Resource" : "arn:aws:ec2:*:*:instance/*" 
 }, 
 { 
   "Sid" : "DeleteEBSManagedVolume", 
   "Effect" : "Allow", 
   "Action" : "ec2:DeleteVolume", 
   "Resource" : "arn:aws:ec2:*:*:volume/*", 
   "Condition" : { 
     "ArnLike" : { 
        "aws:ResourceTag/AmazonECSCreated" : "arn:aws:ecs:*:*:task/*" 
     }, 
     "StringEquals" : { 
        "aws:ResourceTag/AmazonECSManaged" : "true" 
     }
```
}

 } ] }

## Weitere Informationen

- [Erstellen Sie einen Berechtigungssatz mithilfe AWS verwalteter Richtlinien im IAM Identity Center](https://docs.aws.amazon.com/singlesignon/latest/userguide/howtocreatepermissionset.html)
- [Hinzufügen und Entfernen von IAM-Identitätsberechtigungen](https://docs.aws.amazon.com/IAM/latest/UserGuide/access_policies_manage-attach-detach.html)
- [Verstehen Sie die Versionierung von IAM-Richtlinien](https://docs.aws.amazon.com/IAM/latest/UserGuide/access_policies_managed-versioning.html)
- [Beginnen Sie mit AWS verwalteten Richtlinien und wechseln Sie zu Berechtigungen mit den](https://docs.aws.amazon.com/IAM/latest/UserGuide/best-practices.html#bp-use-aws-defined-policies)  [geringsten Rechten](https://docs.aws.amazon.com/IAM/latest/UserGuide/best-practices.html#bp-use-aws-defined-policies)

# AmazonECSServiceRolePolicy

Beschreibung: Richtlinie, um Amazon ECS die Verwaltung Ihres Clusters zu ermöglichen.

AmazonECSServiceRolePolicyist eine [AWS verwaltete Richtlinie.](https://docs.aws.amazon.com/IAM/latest/UserGuide/access_policies_managed-vs-inline.html#aws-managed-policies)

## Diese Richtlinie wird verwendet

Diese Richtlinie ist mit einer dienstbezogenen Rolle verknüpft, die es dem Dienst ermöglicht, Aktionen in Ihrem Namen durchzuführen. Sie können diese Richtlinie nicht an Ihre Benutzer, Gruppen oder Rollen anhängen.

## Einzelheiten der Richtlinie

- Typ: Dienstbezogene Rollenrichtlinie
- Erstellungszeit: 14. Oktober 2017, 01:18 Uhr UTC
- Bearbeitete Zeit: 4. Dezember 2023, 19:32 UTC
- ARN: arn:aws:iam::aws:policy/aws-service-role/AmazonECSServiceRolePolicy

## Version der Richtlinie

Richtlinienversion: v11 (Standard)

Die Standardversion der Richtlinie ist die Version, die die Berechtigungen für die Richtlinie definiert. Wenn ein Benutzer oder eine Rolle mit der Richtlinie eine Anfrage zum Zugriff auf eine AWS Ressource stellt, AWS überprüft er die Standardversion der Richtlinie, um festzustellen, ob die Anfrage zulässig ist.

```
{ 
   "Version" : "2012-10-17", 
   "Statement" : [ 
     { 
       "Sid" : "ECSTaskManagement", 
       "Effect" : "Allow", 
       "Action" : [ 
         "ec2:AttachNetworkInterface", 
         "ec2:CreateNetworkInterface", 
         "ec2:CreateNetworkInterfacePermission", 
         "ec2:DeleteNetworkInterface", 
         "ec2:DeleteNetworkInterfacePermission", 
         "ec2:Describe*", 
         "ec2:DetachNetworkInterface", 
         "elasticloadbalancing:DeregisterInstancesFromLoadBalancer", 
         "elasticloadbalancing:DeregisterTargets", 
         "elasticloadbalancing:Describe*", 
         "elasticloadbalancing:RegisterInstancesWithLoadBalancer", 
         "elasticloadbalancing:RegisterTargets", 
         "route53:ChangeResourceRecordSets", 
         "route53:CreateHealthCheck", 
         "route53:DeleteHealthCheck", 
         "route53:Get*", 
         "route53:List*", 
         "route53:UpdateHealthCheck", 
         "servicediscovery:DeregisterInstance", 
         "servicediscovery:Get*", 
         "servicediscovery:List*", 
         "servicediscovery:RegisterInstance", 
         "servicediscovery:UpdateInstanceCustomHealthStatus" 
       ], 
       "Resource" : "*" 
     }, 
     { 
       "Sid" : "AutoScaling", 
       "Effect" : "Allow",
```
"Action" : [

```
 "autoscaling:Describe*" 
   ], 
   "Resource" : "*" 
 }, 
\mathcal{L} "Sid" : "AutoScalingManagement", 
   "Effect" : "Allow", 
   "Action" : [ 
     "autoscaling:DeletePolicy", 
     "autoscaling:PutScalingPolicy", 
     "autoscaling:SetInstanceProtection", 
     "autoscaling:UpdateAutoScalingGroup", 
     "autoscaling:PutLifecycleHook", 
     "autoscaling:DeleteLifecycleHook", 
     "autoscaling:CompleteLifecycleAction", 
     "autoscaling:RecordLifecycleActionHeartbeat" 
   ], 
   "Resource" : "*", 
   "Condition" : { 
     "Null" : { 
       "autoscaling:ResourceTag/AmazonECSManaged" : "false" 
     } 
   } 
 }, 
 { 
   "Sid" : "AutoScalingPlanManagement", 
   "Effect" : "Allow", 
   "Action" : [ 
     "autoscaling-plans:CreateScalingPlan", 
     "autoscaling-plans:DeleteScalingPlan", 
     "autoscaling-plans:DescribeScalingPlans", 
     "autoscaling-plans:DescribeScalingPlanResources" 
   ], 
   "Resource" : "*" 
 }, 
 { 
   "Sid" : "EventBridge", 
   "Effect" : "Allow", 
   "Action" : [ 
     "events:DescribeRule", 
     "events:ListTargetsByRule" 
   ], 
   "Resource" : "arn:aws:events:*:*:rule/ecs-managed-*"
```
},

```
 { 
   "Sid" : "EventBridgeRuleManagement", 
   "Effect" : "Allow", 
  "Action" : [
     "events:PutRule", 
     "events:PutTargets" 
   ], 
   "Resource" : "*", 
   "Condition" : { 
     "StringEquals" : { 
        "events:ManagedBy" : "ecs.amazonaws.com" 
     } 
   } 
 }, 
 { 
   "Sid" : "CWAlarmManagement", 
   "Effect" : "Allow", 
  "Action" : [
     "cloudwatch:DeleteAlarms", 
     "cloudwatch:DescribeAlarms", 
     "cloudwatch:PutMetricAlarm" 
   ], 
   "Resource" : "arn:aws:cloudwatch:*:*:alarm:*" 
 }, 
 { 
   "Sid" : "ECSTagging", 
   "Effect" : "Allow", 
   "Action" : [ 
     "ec2:CreateTags" 
   ], 
   "Resource" : "arn:aws:ec2:*:*:network-interface/*" 
 }, 
 { 
   "Sid" : "CWLogGroupManagement", 
   "Effect" : "Allow", 
  "Action" : [
     "logs:CreateLogGroup", 
     "logs:DescribeLogGroups", 
     "logs:PutRetentionPolicy" 
   ], 
   "Resource" : "arn:aws:logs:*:*:log-group:/aws/ecs/*" 
 }, 
 {
```

```
 "Sid" : "CWLogStreamManagement", 
   "Effect" : "Allow", 
  "Action" : [
     "logs:CreateLogStream", 
     "logs:DescribeLogStreams", 
     "logs:PutLogEvents" 
   ], 
   "Resource" : "arn:aws:logs:*:*:log-group:/aws/ecs/*:log-stream:*" 
 }, 
 { 
   "Sid" : "ExecuteCommandSessionManagement", 
   "Effect" : "Allow", 
  "Action" : \lceil "ssm:DescribeSessions" 
   ], 
   "Resource" : "*" 
 }, 
 { 
   "Sid" : "ExecuteCommand", 
   "Effect" : "Allow", 
   "Action" : [ 
     "ssm:StartSession" 
   ], 
   "Resource" : [ 
     "arn:aws:ecs:*:*:task/*", 
     "arn:aws:ssm:*:*:document/AmazonECS-ExecuteInteractiveCommand" 
   ] 
 }, 
 { 
   "Sid" : "CloudMapResourceCreation", 
   "Effect" : "Allow", 
  "Action" : [
     "servicediscovery:CreateHttpNamespace", 
     "servicediscovery:CreateService" 
   ], 
   "Resource" : "*", 
   "Condition" : { 
     "ForAllValues:StringEquals" : { 
        "aws:TagKeys" : [ 
          "AmazonECSManaged" 
       ] 
     } 
   } 
 },
```
AWS Verwaltete Richtlinie Referenzhandbuch

{

```
 "Sid" : "CloudMapResourceTagging", 
        "Effect" : "Allow", 
        "Action" : "servicediscovery:TagResource", 
        "Resource" : "*", 
        "Condition" : { 
          "StringLike" : { 
            "aws:RequestTag/AmazonECSManaged" : "*" 
          } 
        } 
     }, 
     { 
        "Sid" : "CloudMapResourceDeletion", 
        "Effect" : "Allow", 
        "Action" : [ 
          "servicediscovery:DeleteService" 
        ], 
        "Resource" : "*", 
        "Condition" : { 
          "Null" : { 
            "aws:ResourceTag/AmazonECSManaged" : "false" 
          } 
        } 
     }, 
     { 
        "Sid" : "CloudMapResourceDiscovery", 
        "Effect" : "Allow", 
        "Action" : [ 
          "servicediscovery:DiscoverInstances", 
          "servicediscovery:DiscoverInstancesRevision" 
        ], 
        "Resource" : "*" 
     } 
  \mathbf{I}}
```
### Weitere Informationen

- [Verstehen Sie die Versionierung für IAM-Richtlinien](https://docs.aws.amazon.com/IAM/latest/UserGuide/access_policies_managed-versioning.html)
- [Beginnen Sie mit AWS verwalteten Richtlinien und wechseln Sie zu Berechtigungen mit den](https://docs.aws.amazon.com/IAM/latest/UserGuide/best-practices.html#bp-use-aws-defined-policies)  [geringsten Rechten](https://docs.aws.amazon.com/IAM/latest/UserGuide/best-practices.html#bp-use-aws-defined-policies)

## AmazonECSTaskExecutionRolePolicy

Beschreibung: Bietet Zugriff auf andere AWS Serviceressourcen, die für die Ausführung von Amazon ECS-Aufgaben erforderlich sind

AmazonECSTaskExecutionRolePolicyist eine [AWS verwaltete Richtlinie.](https://docs.aws.amazon.com/IAM/latest/UserGuide/access_policies_managed-vs-inline.html#aws-managed-policies)

#### Diese Richtlinie wird verwendet

Sie können Verbindungen AmazonECSTaskExecutionRolePolicy zu Ihren Benutzern, Gruppen und Rollen herstellen.

#### Einzelheiten zu den Richtlinien

- Typ: Richtlinie für Servicerollen
- Erstellungszeit: 16. November 2017, 18:48 Uhr UTC
- Zeit bearbeitet: 16. November 2017, 18:48 UTC
- ARN: arn:aws:iam::aws:policy/service-role/ AmazonECSTaskExecutionRolePolicy

### Version der Richtlinie

Richtlinienversion: v1 (Standard)

Die Standardversion der Richtlinie ist die Version, die die Berechtigungen für die Richtlinie definiert. Wenn ein Benutzer oder eine Rolle mit der Richtlinie eine Anfrage zum Zugriff auf eine AWS Ressource stellt, AWS überprüft er die Standardversion der Richtlinie, um festzustellen, ob die Anfrage zulässig ist.

```
{ 
   "Version" : "2012-10-17", 
   "Statement" : [ 
      { 
        "Effect" : "Allow", 
        "Action" : [
```

```
 "ecr:GetAuthorizationToken", 
          "ecr:BatchCheckLayerAvailability", 
          "ecr:GetDownloadUrlForLayer", 
          "ecr:BatchGetImage", 
          "logs:CreateLogStream", 
          "logs:PutLogEvents" 
        ], 
        "Resource" : "*" 
     } 
   ]
}
```
- [Erstellen Sie einen Berechtigungssatz mithilfe AWS verwalteter Richtlinien im IAM Identity Center](https://docs.aws.amazon.com/singlesignon/latest/userguide/howtocreatepermissionset.html)
- [Hinzufügen und Entfernen von IAM-Identitätsberechtigungen](https://docs.aws.amazon.com/IAM/latest/UserGuide/access_policies_manage-attach-detach.html)
- [Verstehen Sie die Versionierung von IAM-Richtlinien](https://docs.aws.amazon.com/IAM/latest/UserGuide/access_policies_managed-versioning.html)
- [Beginnen Sie mit AWS verwalteten Richtlinien und wechseln Sie zu Berechtigungen mit den](https://docs.aws.amazon.com/IAM/latest/UserGuide/best-practices.html#bp-use-aws-defined-policies)  [geringsten Rechten](https://docs.aws.amazon.com/IAM/latest/UserGuide/best-practices.html#bp-use-aws-defined-policies)

## AmazonEFSCSIDriverPolicy

Beschreibung: Bietet Verwaltungszugriff auf EFS-Ressourcen und Lesezugriff auf EC2

AmazonEFSCSIDriverPolicyist eine [AWS verwaltete Richtlinie](https://docs.aws.amazon.com/IAM/latest/UserGuide/access_policies_managed-vs-inline.html#aws-managed-policies).

### Diese Richtlinie wird verwendet

Sie können Verbindungen AmazonEFSCSIDriverPolicy zu Ihren Benutzern, Gruppen und Rollen herstellen.

## Einzelheiten zu den Richtlinien

- Typ: Richtlinie für Servicerollen
- Erstellungszeit: 25. Juli 2023, 20:10 UTC
- Bearbeitete Zeit: 25. Juli 2023, 20:10 UTC
- ARN: arn:aws:iam::aws:policy/service-role/AmazonEFSCSIDriverPolicy

#### Version der Richtlinie

Richtlinienversion: v1 (Standard)

Die Standardversion der Richtlinie ist die Version, die die Berechtigungen für die Richtlinie definiert. Wenn ein Benutzer oder eine Rolle mit der Richtlinie eine Anfrage zum Zugriff auf eine AWS Ressource stellt, AWS überprüft er die Standardversion der Richtlinie, um festzustellen, ob die Anfrage zulässig ist.

```
{ 
   "Version" : "2012-10-17", 
   "Statement" : [ 
     { 
        "Sid" : "AllowDescribe", 
        "Effect" : "Allow", 
        "Action" : [ 
          "elasticfilesystem:DescribeAccessPoints", 
          "elasticfilesystem:DescribeFileSystems", 
          "elasticfilesystem:DescribeMountTargets", 
          "ec2:DescribeAvailabilityZones" 
       ], 
       "Resource" : "*" 
     }, 
     { 
        "Sid" : "AllowCreateAccessPoint", 
        "Effect" : "Allow", 
        "Action" : [ 
          "elasticfilesystem:CreateAccessPoint" 
       ], 
        "Resource" : "*", 
        "Condition" : { 
          "Null" : { 
            "aws:RequestTag/efs.csi.aws.com/cluster" : "false" 
          }, 
          "ForAllValues:StringEquals" : { 
            "aws:TagKeys" : "efs.csi.aws.com/cluster" 
          } 
       } 
     }, 
     {
```

```
 "Sid" : "AllowTagNewAccessPoints", 
        "Effect" : "Allow", 
       "Action" : [
          "elasticfilesystem:TagResource" 
       ], 
        "Resource" : "*", 
        "Condition" : { 
          "StringEquals" : { 
            "elasticfilesystem:CreateAction" : "CreateAccessPoint" 
          }, 
          "Null" : { 
            "aws:RequestTag/efs.csi.aws.com/cluster" : "false" 
          }, 
          "ForAllValues:StringEquals" : { 
            "aws:TagKeys" : "efs.csi.aws.com/cluster" 
          } 
       } 
     }, 
     { 
        "Sid" : "AllowDeleteAccessPoint", 
        "Effect" : "Allow", 
        "Action" : "elasticfilesystem:DeleteAccessPoint", 
        "Resource" : "*", 
        "Condition" : { 
          "Null" : { 
            "aws:ResourceTag/efs.csi.aws.com/cluster" : "false" 
          } 
        } 
     } 
   ]
}
```
- [Erstellen Sie einen Berechtigungssatz mithilfe AWS verwalteter Richtlinien im IAM Identity Center](https://docs.aws.amazon.com/singlesignon/latest/userguide/howtocreatepermissionset.html)
- [Hinzufügen und Entfernen von IAM-Identitätsberechtigungen](https://docs.aws.amazon.com/IAM/latest/UserGuide/access_policies_manage-attach-detach.html)
- [Verstehen Sie die Versionierung von IAM-Richtlinien](https://docs.aws.amazon.com/IAM/latest/UserGuide/access_policies_managed-versioning.html)
- [Beginnen Sie mit AWS verwalteten Richtlinien und wechseln Sie zu Berechtigungen mit den](https://docs.aws.amazon.com/IAM/latest/UserGuide/best-practices.html#bp-use-aws-defined-policies)  [geringsten Rechten](https://docs.aws.amazon.com/IAM/latest/UserGuide/best-practices.html#bp-use-aws-defined-policies)

# AmazonEKS\_CNI\_Policy

Beschreibung: Diese Richtlinie gewährt dem Amazon VPC CNI Plugin (amazon-vpc-cni-k8s) die erforderlichen Berechtigungen, um die IP-Adresskonfiguration auf Ihren EKS-Worker-Knoten zu ändern. Dieser Berechtigungssatz ermöglicht es dem CNI, Elastic Network Interfaces in Ihrem Namen aufzulisten, zu beschreiben und zu ändern. Weitere Informationen zum AWS VPC CNI Plugin finden Sie hier: https://github.com/aws/ 8s amazon-vpc-cni-k

AmazonEKS\_CNI\_Policy[ist eine verwaltete Richtlinie AWS .](https://docs.aws.amazon.com/IAM/latest/UserGuide/access_policies_managed-vs-inline.html#aws-managed-policies)

#### Diese Richtlinie wird verwendet

Sie können Verbindungen AmazonEKS\_CNI\_Policy zu Ihren Benutzern, Gruppen und Rollen herstellen.

## Einzelheiten zu den Richtlinien

- Typ: AWS verwaltete Richtlinie
- Erstellungszeit: 27. Mai 2018, 21:07 UTC
- Bearbeitete Zeit: 4. März 2024, 20:20 UTC
- ARN: arn:aws:iam::aws:policy/AmazonEKS\_CNI\_Policy

## Version der Richtlinie

Richtlinienversion: v5 (Standard)

Die Standardversion der Richtlinie ist die Version, die die Berechtigungen für die Richtlinie definiert. Wenn ein Benutzer oder eine Rolle mit der Richtlinie eine Anfrage zum Zugriff auf eine AWS Ressource stellt, AWS überprüft er die Standardversion der Richtlinie, um festzustellen, ob die Anfrage zulässig ist.

```
{ 
   "Version" : "2012-10-17", 
   "Statement" : [ 
     {
```

```
 "Sid" : "AmazonEKSCNIPolicy", 
       "Effect" : "Allow", 
      "Action" : [
          "ec2:AssignPrivateIpAddresses", 
          "ec2:AttachNetworkInterface", 
          "ec2:CreateNetworkInterface", 
          "ec2:DeleteNetworkInterface", 
          "ec2:DescribeInstances", 
          "ec2:DescribeTags", 
          "ec2:DescribeNetworkInterfaces", 
          "ec2:DescribeInstanceTypes", 
          "ec2:DescribeSubnets", 
          "ec2:DetachNetworkInterface", 
          "ec2:ModifyNetworkInterfaceAttribute", 
          "ec2:UnassignPrivateIpAddresses" 
       ], 
       "Resource" : "*" 
     }, 
     { 
       "Sid" : "AmazonEKSCNIPolicyENITag", 
       "Effect" : "Allow", 
       "Action" : [ 
          "ec2:CreateTags" 
       ], 
       "Resource" : [ 
          "arn:aws:ec2:*:*:network-interface/*" 
       ] 
     } 
   ]
}
```
- [Erstellen Sie einen Berechtigungssatz mithilfe AWS verwalteter Richtlinien im IAM Identity Center](https://docs.aws.amazon.com/singlesignon/latest/userguide/howtocreatepermissionset.html)
- [Hinzufügen und Entfernen von IAM-Identitätsberechtigungen](https://docs.aws.amazon.com/IAM/latest/UserGuide/access_policies_manage-attach-detach.html)
- [Verstehen Sie die Versionierung von IAM-Richtlinien](https://docs.aws.amazon.com/IAM/latest/UserGuide/access_policies_managed-versioning.html)
- [Beginnen Sie mit AWS verwalteten Richtlinien und wechseln Sie zu Berechtigungen mit den](https://docs.aws.amazon.com/IAM/latest/UserGuide/best-practices.html#bp-use-aws-defined-policies)  [geringsten Rechten](https://docs.aws.amazon.com/IAM/latest/UserGuide/best-practices.html#bp-use-aws-defined-policies)

# AmazonEKSClusterPolicy

Beschreibung: Diese Richtlinie gewährt Kubernetes die erforderlichen Berechtigungen, um Ressourcen in Ihrem Namen zu verwalten. Kubernetes benötigt Ec2: CreateTags -Berechtigungen, um identifizierende Informationen auf EC2-Ressourcen zu platzieren, einschließlich, aber nicht beschränkt auf Instances, Sicherheitsgruppen und Elastic Network Interfaces.

AmazonEKSClusterPolicy[ist eine verwaltete Richtlinie.AWS](https://docs.aws.amazon.com/IAM/latest/UserGuide/access_policies_managed-vs-inline.html#aws-managed-policies)

## Diese Richtlinie wird verwendet

Sie können Verbindungen AmazonEKSClusterPolicy zu Ihren Benutzern, Gruppen und Rollen herstellen.

## Einzelheiten zu den Richtlinien

- Typ: AWS verwaltete Richtlinie
- Erstellungszeit: 27. Mai 2018, 21:06 UTC
- Bearbeitete Zeit: 7. Februar 2023, 17:33 UTC
- ARN: arn:aws:iam::aws:policy/AmazonEKSClusterPolicy

## Version der Richtlinie

Richtlinienversion: v6 (Standard)

Die Standardversion der Richtlinie ist die Version, die die Berechtigungen für die Richtlinie definiert. Wenn ein Benutzer oder eine Rolle mit der Richtlinie eine Anfrage zum Zugriff auf eine AWS Ressource stellt, AWS überprüft er die Standardversion der Richtlinie, um festzustellen, ob die Anfrage zulässig ist.

```
{ 
   "Version" : "2012-10-17", 
   "Statement" : [ 
     { 
        "Effect" : "Allow", 
        "Action" : [ 
          "autoscaling:DescribeAutoScalingGroups",
```
 "autoscaling:UpdateAutoScalingGroup", "ec2:AttachVolume", "ec2:AuthorizeSecurityGroupIngress", "ec2:CreateRoute", "ec2:CreateSecurityGroup", "ec2:CreateTags", "ec2:CreateVolume", "ec2:DeleteRoute", "ec2:DeleteSecurityGroup", "ec2:DeleteVolume", "ec2:DescribeInstances", "ec2:DescribeRouteTables", "ec2:DescribeSecurityGroups", "ec2:DescribeSubnets", "ec2:DescribeVolumes", "ec2:DescribeVolumesModifications", "ec2:DescribeVpcs", "ec2:DescribeDhcpOptions", "ec2:DescribeNetworkInterfaces", "ec2:DescribeAvailabilityZones", "ec2:DetachVolume", "ec2:ModifyInstanceAttribute", "ec2:ModifyVolume", "ec2:RevokeSecurityGroupIngress", "ec2:DescribeAccountAttributes", "ec2:DescribeAddresses", "ec2:DescribeInternetGateways", "elasticloadbalancing:AddTags", "elasticloadbalancing:ApplySecurityGroupsToLoadBalancer", "elasticloadbalancing:AttachLoadBalancerToSubnets", "elasticloadbalancing:ConfigureHealthCheck", "elasticloadbalancing:CreateListener", "elasticloadbalancing:CreateLoadBalancer", "elasticloadbalancing:CreateLoadBalancerListeners", "elasticloadbalancing:CreateLoadBalancerPolicy", "elasticloadbalancing:CreateTargetGroup", "elasticloadbalancing:DeleteListener", "elasticloadbalancing:DeleteLoadBalancer", "elasticloadbalancing:DeleteLoadBalancerListeners", "elasticloadbalancing:DeleteTargetGroup", "elasticloadbalancing:DeregisterInstancesFromLoadBalancer", "elasticloadbalancing:DeregisterTargets", "elasticloadbalancing:DescribeListeners", "elasticloadbalancing:DescribeLoadBalancerAttributes",

```
 "elasticloadbalancing:DescribeLoadBalancerPolicies", 
       "elasticloadbalancing:DescribeLoadBalancers", 
       "elasticloadbalancing:DescribeTargetGroupAttributes", 
       "elasticloadbalancing:DescribeTargetGroups", 
       "elasticloadbalancing:DescribeTargetHealth", 
       "elasticloadbalancing:DetachLoadBalancerFromSubnets", 
       "elasticloadbalancing:ModifyListener", 
       "elasticloadbalancing:ModifyLoadBalancerAttributes", 
       "elasticloadbalancing:ModifyTargetGroup", 
       "elasticloadbalancing:ModifyTargetGroupAttributes", 
       "elasticloadbalancing:RegisterInstancesWithLoadBalancer", 
       "elasticloadbalancing:RegisterTargets", 
       "elasticloadbalancing:SetLoadBalancerPoliciesForBackendServer", 
       "elasticloadbalancing:SetLoadBalancerPoliciesOfListener", 
       "kms:DescribeKey" 
     ], 
     "Resource" : "*" 
   }, 
   { 
     "Effect" : "Allow", 
     "Action" : "iam:CreateServiceLinkedRole", 
     "Resource" : "*", 
     "Condition" : { 
       "StringEquals" : { 
         "iam:AWSServiceName" : "elasticloadbalancing.amazonaws.com" 
       } 
     } 
   } 
 ]
```
}

- [Erstellen Sie einen Berechtigungssatz mithilfe AWS verwalteter Richtlinien im IAM Identity Center](https://docs.aws.amazon.com/singlesignon/latest/userguide/howtocreatepermissionset.html)
- [Hinzufügen und Entfernen von IAM-Identitätsberechtigungen](https://docs.aws.amazon.com/IAM/latest/UserGuide/access_policies_manage-attach-detach.html)
- [Verstehen Sie die Versionierung von IAM-Richtlinien](https://docs.aws.amazon.com/IAM/latest/UserGuide/access_policies_managed-versioning.html)
- [Beginnen Sie mit AWS verwalteten Richtlinien und wechseln Sie zu Berechtigungen mit den](https://docs.aws.amazon.com/IAM/latest/UserGuide/best-practices.html#bp-use-aws-defined-policies)  [geringsten Rechten](https://docs.aws.amazon.com/IAM/latest/UserGuide/best-practices.html#bp-use-aws-defined-policies)

## AmazonEKSConnectorServiceRolePolicy

Beschreibung: Diese Richtlinie ermöglicht Amazon EKS die Verwaltung von AWS Ressourcen für den EKS-Connector

AmazonEKSConnectorServiceRolePolicyist eine [AWS verwaltete Richtlinie.](https://docs.aws.amazon.com/IAM/latest/UserGuide/access_policies_managed-vs-inline.html#aws-managed-policies)

#### Diese Richtlinie wird verwendet

Diese Richtlinie ist mit einer dienstbezogenen Rolle verknüpft, die es dem Dienst ermöglicht, Aktionen in Ihrem Namen durchzuführen. Sie können diese Richtlinie nicht an Ihre Benutzer, Gruppen oder Rollen anhängen.

## Einzelheiten der Richtlinie

- Typ: Dienstbezogene Rollenrichtlinie
- Erstellungszeit: 4. September 2021, 20:31 UTC
- Bearbeitete Zeit: 4. September 2021, 20:31 UTC
- ARN: arn:aws:iam::aws:policy/aws-service-role/ AmazonEKSConnectorServiceRolePolicy

### Version der Richtlinie

Richtlinienversion: v1 (Standard)

Die Standardversion der Richtlinie ist die Version, die die Berechtigungen für die Richtlinie definiert. Wenn ein Benutzer oder eine Rolle mit der Richtlinie eine Anfrage zum Zugriff auf eine AWS Ressource stellt, AWS überprüft er die Standardversion der Richtlinie, um festzustellen, ob die Anfrage zulässig ist.

```
{ 
   "Version" : "2012-10-17", 
   "Statement" : [ 
     { 
        "Sid" : "AccessSSMService", 
        "Effect" : "Allow", 
        "Action" : [
```

```
 "ssm:CreateActivation", 
     "ssm:DescribeInstanceInformation", 
     "ssm:DeleteActivation" 
   ], 
   "Resource" : "*" 
 }, 
 { 
   "Sid" : "ConnectorAgentStartSession", 
   "Effect" : "Allow", 
  "Action" : [
     "ssm:StartSession" 
   ], 
   "Resource" : [ 
     "arn:aws:eks:*:*:cluster/*", 
     "arn:aws:ssm:*::document/AmazonEKS-ExecuteNonInteractiveCommand" 
   ] 
 }, 
 { 
   "Sid" : "ConnectorAgentDeregister", 
   "Effect" : "Allow", 
  "Action" : [
     "ssm:DeregisterManagedInstance" 
   ], 
   "Resource" : [ 
     "arn:aws:eks:*:*:cluster/*" 
   ] 
 }, 
 { 
   "Sid" : "PassAnyRoleToSsm", 
   "Effect" : "Allow", 
  "Action" : [
     "iam:PassRole" 
   ], 
   "Resource" : "*", 
   "Condition" : { 
     "StringEquals" : { 
        "iam:PassedToService" : [ 
          "ssm.amazonaws.com" 
       ] 
     } 
   } 
 }, 
 { 
   "Sid" : "PutManagedEventRule",
```

```
 "Effect" : "Allow", 
        "Action" : "events:PutRule", 
        "Resource" : "*", 
        "Condition" : { 
          "StringEquals" : { 
            "events:ManagedBy" : "eks-connector.amazonaws.com", 
            "events:source" : "aws.ssm" 
          } 
       } 
     }, 
     { 
        "Sid" : "PutManagedEventTarget", 
        "Effect" : "Allow", 
        "Action" : "events:PutTargets", 
        "Resource" : "*", 
        "Condition" : { 
          "StringEquals" : { 
            "events:ManagedBy" : "eks-connector.amazonaws.com" 
          } 
       } 
     } 
   ]
}
```
- [Verstehen Sie die Versionierung für IAM-Richtlinien](https://docs.aws.amazon.com/IAM/latest/UserGuide/access_policies_managed-versioning.html)
- [Beginnen Sie mit AWS verwalteten Richtlinien und wechseln Sie zu Berechtigungen mit den](https://docs.aws.amazon.com/IAM/latest/UserGuide/best-practices.html#bp-use-aws-defined-policies)  [geringsten Rechten](https://docs.aws.amazon.com/IAM/latest/UserGuide/best-practices.html#bp-use-aws-defined-policies)

# AmazonEKSFargatePodExecutionRolePolicy

Beschreibung: Bietet Zugriff auf andere AWS Serviceressourcen, die für die Ausführung von Amazon EKS-Pods auf AWS Fargate erforderlich sind

AmazonEKSFargatePodExecutionRolePolicyist eine [AWS verwaltete Richtlinie](https://docs.aws.amazon.com/IAM/latest/UserGuide/access_policies_managed-vs-inline.html#aws-managed-policies).

## Diese Richtlinie wird verwendet

Sie können Verbindungen AmazonEKSFargatePodExecutionRolePolicy zu Ihren Benutzern, Gruppen und Rollen herstellen.

### Einzelheiten zu den Richtlinien

- Typ: AWS verwaltete Richtlinie
- Erstellungszeit: 22. November 2019, 04:34 UTC
- Bearbeitete Zeit: 22. November 2019, 04:34 UTC
- ARN: arn:aws:iam::aws:policy/AmazonEKSFargatePodExecutionRolePolicy

### Version der Richtlinie

Richtlinienversion: v1 (Standard)

Die Standardversion der Richtlinie ist die Version, die die Berechtigungen für die Richtlinie definiert. Wenn ein Benutzer oder eine Rolle mit der Richtlinie eine Anfrage zum Zugriff auf eine AWS Ressource stellt, AWS überprüft er die Standardversion der Richtlinie, um festzustellen, ob die Anfrage zulässig ist.

#### JSON-Richtliniendokument

```
{ 
   "Version" : "2012-10-17", 
   "Statement" : [ 
    \left\{ \right. "Effect" : "Allow", 
        "Action" : [ 
           "ecr:GetAuthorizationToken", 
           "ecr:BatchCheckLayerAvailability", 
           "ecr:GetDownloadUrlForLayer", 
           "ecr:BatchGetImage" 
        ], 
        "Resource" : "*" 
      } 
   ]
}
```
#### Weitere Informationen

- [Erstellen Sie einen Berechtigungssatz mithilfe AWS verwalteter Richtlinien im IAM Identity Center](https://docs.aws.amazon.com/singlesignon/latest/userguide/howtocreatepermissionset.html)
- [Hinzufügen und Entfernen von IAM-Identitätsberechtigungen](https://docs.aws.amazon.com/IAM/latest/UserGuide/access_policies_manage-attach-detach.html)
- [Verstehen Sie die Versionierung von IAM-Richtlinien](https://docs.aws.amazon.com/IAM/latest/UserGuide/access_policies_managed-versioning.html)
- [Beginnen Sie mit AWS verwalteten Richtlinien und wechseln Sie zu Berechtigungen mit den](https://docs.aws.amazon.com/IAM/latest/UserGuide/best-practices.html#bp-use-aws-defined-policies)  [geringsten Rechten](https://docs.aws.amazon.com/IAM/latest/UserGuide/best-practices.html#bp-use-aws-defined-policies)

## AmazonEKSForFargateServiceRolePolicy

Beschreibung: Diese Richtlinie gewährt Amazon EKS die erforderlichen Berechtigungen zur Ausführung von Fargate-Aufgaben.

AmazonEKSForFargateServiceRolePolicyist eine [AWS verwaltete Richtlinie.](https://docs.aws.amazon.com/IAM/latest/UserGuide/access_policies_managed-vs-inline.html#aws-managed-policies)

#### Diese Richtlinie wird verwendet

Diese Richtlinie ist mit einer dienstbezogenen Rolle verknüpft, die es dem Dienst ermöglicht, Aktionen in Ihrem Namen durchzuführen. Sie können diese Richtlinie nicht an Ihre Benutzer, Gruppen oder Rollen anhängen.

### Einzelheiten der Richtlinie

- Typ: Dienstbezogene Rollenrichtlinie
- Erstellungszeit: 22. November 2019, 04:36 Uhr UTC
- Bearbeitete Zeit: 22. November 2019, 04:36 UTC
- ARN: arn:aws:iam::aws:policy/aws-service-role/ AmazonEKSForFargateServiceRolePolicy

### Version der Richtlinie

Richtlinienversion: v1 (Standard)

Die Standardversion der Richtlinie ist die Version, die die Berechtigungen für die Richtlinie definiert. Wenn ein Benutzer oder eine Rolle mit der Richtlinie eine Anfrage zum Zugriff auf eine AWS Ressource stellt, AWS überprüft er die Standardversion der Richtlinie, um festzustellen, ob die Anfrage zulässig ist.

#### JSON-Richtliniendokument

```
 "Version" : "2012-10-17",
```
{

```
 "Statement" : [ 
     { 
        "Effect" : "Allow", 
        "Action" : [ 
          "ec2:CreateNetworkInterface", 
          "ec2:CreateNetworkInterfacePermission", 
          "ec2:DeleteNetworkInterface", 
          "ec2:DescribeNetworkInterfaces", 
          "ec2:DescribeSecurityGroups", 
          "ec2:DescribeSubnets", 
          "ec2:DescribeVpcs", 
          "ec2:DescribeDhcpOptions", 
          "ec2:DescribeRouteTables" 
        ], 
        "Resource" : "*" 
     } 
   ]
}
```
- [Machen Sie sich mit der Versionierung für IAM-Richtlinien vertraut](https://docs.aws.amazon.com/IAM/latest/UserGuide/access_policies_managed-versioning.html)
- [Beginnen Sie mit AWS verwalteten Richtlinien und wechseln Sie zu Berechtigungen mit den](https://docs.aws.amazon.com/IAM/latest/UserGuide/best-practices.html#bp-use-aws-defined-policies)  [geringsten Rechten](https://docs.aws.amazon.com/IAM/latest/UserGuide/best-practices.html#bp-use-aws-defined-policies)

# AmazonEKSLocalOutpostClusterPolicy

Beschreibung: Diese Richtlinie gewährt den Kontrollebeneninstanzen des lokalen EKS-Clusters, die in Ihrem Konto ausgeführt werden, Berechtigungen, um Ressourcen in Ihrem Namen zu verwalten.

AmazonEKSLocalOutpostClusterPolicyist eine [AWS verwaltete Richtlinie](https://docs.aws.amazon.com/IAM/latest/UserGuide/access_policies_managed-vs-inline.html#aws-managed-policies).

## Diese Richtlinie wird verwendet

Sie können Verbindungen AmazonEKSLocalOutpostClusterPolicy zu Ihren Benutzern, Gruppen und Rollen herstellen.

### Einzelheiten zu den Richtlinien

• Typ: AWS verwaltete Richtlinie
- Erstellungszeit: 24. August 2022, 21:56 UTC
- Bearbeitete Zeit: 17. Oktober 2022, 16:02 UTC
- ARN: arn:aws:iam::aws:policy/AmazonEKSLocalOutpostClusterPolicy

#### Version der Richtlinie

Richtlinienversion: v3 (Standard)

Die Standardversion der Richtlinie ist die Version, die die Berechtigungen für die Richtlinie definiert. Wenn ein Benutzer oder eine Rolle mit der Richtlinie eine Anfrage zum Zugriff auf eine AWS Ressource stellt, AWS überprüft er die Standardversion der Richtlinie, um festzustellen, ob die Anfrage zulässig ist.

```
{ 
   "Version" : "2012-10-17", 
   "Statement" : [ 
     { 
       "Effect" : "Allow", 
       "Action" : [ 
          "ec2:DescribeInstances", 
          "ec2:DescribeRouteTables", 
          "ec2:DescribeTags", 
          "ec2:DescribeNetworkInterfaces", 
          "ec2:DescribeInstanceTypes", 
          "ec2messages:AcknowledgeMessage", 
          "ec2messages:DeleteMessage", 
          "ec2messages:FailMessage", 
          "ec2messages:GetEndpoint", 
          "ec2messages:GetMessages", 
          "ec2messages:SendReply", 
          "ssmmessages:CreateControlChannel", 
          "ssmmessages:CreateDataChannel", 
          "ssmmessages:OpenControlChannel", 
          "ssmmessages:OpenDataChannel", 
          "ssm:DescribeInstanceProperties", 
          "ssm:DescribeDocumentParameters", 
          "ssm:ListInstanceAssociations", 
          "ssm:RegisterManagedInstance", 
          "ssm:UpdateInstanceInformation",
```

```
 "ssm:UpdateInstanceAssociationStatus", 
     "ssm:PutComplianceItems", 
     "ssm:PutInventory", 
     "ecr-public:GetAuthorizationToken", 
     "ecr:GetAuthorizationToken" 
   ], 
   "Resource" : "*" 
 }, 
 { 
   "Effect" : "Allow", 
   "Action" : [ 
     "ecr:GetDownloadUrlForLayer", 
     "ecr:BatchGetImage" 
   ], 
   "Resource" : [ 
     "arn:aws:ecr:*:*:repository/eks/*", 
     "arn:aws:ecr:*:*:repository/bottlerocket-admin", 
     "arn:aws:ecr:*:*:repository/bottlerocket-control-eks", 
     "arn:aws:ecr:*:*:repository/diagnostics-collector-eks", 
     "arn:aws:ecr:*:*:repository/kubelet-config-updater" 
   ] 
 }, 
 { 
   "Effect" : "Allow", 
  "Action" : \lceil "secretsmanager:GetSecretValue", 
     "secretsmanager:DeleteSecret" 
   ], 
   "Resource" : "arn:*:secretsmanager:*:*:secret:eks-local.cluster.x-k8s.io/*" 
 }, 
 { 
   "Effect" : "Allow", 
   "Action" : [ 
     "logs:CreateLogGroup" 
   ], 
   "Resource" : "arn:aws:logs:*:*:log-group:/aws/eks/*" 
 }, 
 { 
   "Effect" : "Allow", 
   "Action" : [ 
     "logs:PutLogEvents", 
     "logs:CreateLogStream", 
     "logs:DescribeLogStreams" 
   ],
```

```
 "Resource" : "arn:aws:logs:*:*:log-group:/aws/eks/*:*" 
     } 
   ]
}
```
- [Erstellen Sie einen Berechtigungssatz mithilfe AWS verwalteter Richtlinien im IAM Identity Center](https://docs.aws.amazon.com/singlesignon/latest/userguide/howtocreatepermissionset.html)
- [Hinzufügen und Entfernen von IAM-Identitätsberechtigungen](https://docs.aws.amazon.com/IAM/latest/UserGuide/access_policies_manage-attach-detach.html)
- [Verstehen Sie die Versionierung von IAM-Richtlinien](https://docs.aws.amazon.com/IAM/latest/UserGuide/access_policies_managed-versioning.html)
- [Beginnen Sie mit AWS verwalteten Richtlinien und wechseln Sie zu Berechtigungen mit den](https://docs.aws.amazon.com/IAM/latest/UserGuide/best-practices.html#bp-use-aws-defined-policies)  [geringsten Rechten](https://docs.aws.amazon.com/IAM/latest/UserGuide/best-practices.html#bp-use-aws-defined-policies)

# AmazonEKSLocalOutpostServiceRolePolicy

Beschreibung: Ermöglicht Amazon EKS Local, AWS Dienste in Ihrem Namen anzurufen.

AmazonEKSLocalOutpostServiceRolePolicyist eine [AWS verwaltete Richtlinie](https://docs.aws.amazon.com/IAM/latest/UserGuide/access_policies_managed-vs-inline.html#aws-managed-policies).

#### Diese Richtlinie wird verwendet

Diese Richtlinie ist mit einer dienstbezogenen Rolle verknüpft, die es dem Dienst ermöglicht, Aktionen in Ihrem Namen durchzuführen. Sie können diese Richtlinie nicht an Ihre Benutzer, Gruppen oder Rollen anhängen.

#### Einzelheiten der Richtlinie

- Typ: Dienstbezogene Rollenrichtlinie
- Erstellungszeit: 23. August 2022, 21:53 UTC
- Bearbeitete Zeit: 24. Oktober 2022, 16:24 UTC
- ARN: arn:aws:iam::aws:policy/aws-service-role/ AmazonEKSLocalOutpostServiceRolePolicy

# Version der Richtlinie

Richtlinienversion: v2 (Standard)

Die Standardversion der Richtlinie ist die Version, die die Berechtigungen für die Richtlinie definiert. Wenn ein Benutzer oder eine Rolle mit der Richtlinie eine Anfrage zum Zugriff auf eine AWS Ressource stellt, AWS überprüft er die Standardversion der Richtlinie, um festzustellen, ob die Anfrage zulässig ist.

```
{ 
   "Version" : "2012-10-17", 
   "Statement" : [ 
     { 
       "Effect" : "Allow", 
       "Action" : [ 
          "ec2:DescribeVpcs", 
          "ec2:DescribeSubnets", 
          "ec2:DescribeRouteTables", 
          "ec2:DescribeAddresses", 
          "ec2:DescribeImages", 
          "ec2:DescribeInstances", 
          "ec2:DescribeNetworkInterfaces", 
          "ec2:DescribeNetworkInterfaceAttribute", 
          "ec2:DescribeSecurityGroups", 
          "ec2:DescribeVpcAttribute", 
          "ec2:DescribePlacementGroups" 
       ], 
       "Resource" : "*" 
     }, 
     { 
       "Effect" : "Allow", 
       "Action" : [ 
          "ec2:CreateNetworkInterface" 
       ], 
       "Resource" : "arn:aws:ec2:*:*:network-interface/*", 
       "Condition" : { 
          "StringLike" : { 
            "aws:RequestTag/eks-local:controlplane-name" : "*" 
         } 
       } 
     }, 
     { 
       "Effect" : "Allow", 
       "Action" : [ 
          "ec2:CreateNetworkInterface"
```

```
 ], 
   "Resource" : [ 
     "arn:aws:ec2:*:*:security-group/*", 
     "arn:aws:ec2:*:*:subnet/*" 
   ] 
 }, 
 { 
   "Effect" : "Allow", 
  "Action" : [
     "ec2:ModifyNetworkInterfaceAttribute" 
   ], 
   "Resource" : [ 
     "arn:aws:ec2:*:*:instance/*", 
     "arn:aws:ec2:*:*:security-group/*", 
     "arn:aws:ec2:*:*:network-interface/*" 
   ], 
   "Condition" : { 
     "StringLike" : { 
        "aws:ResourceTag/eks-local:controlplane-name" : "*" 
     } 
   } 
 }, 
 { 
   "Effect" : "Allow", 
  "Action" : [
     "ec2:CreateSecurityGroup" 
   ], 
   "Resource" : "arn:aws:ec2:*:*:security-group/*", 
   "Condition" : { 
     "StringLike" : { 
        "aws:RequestTag/eks-local:controlplane-name" : "*" 
     } 
   } 
 }, 
 { 
   "Effect" : "Allow", 
  "Action" : [
     "ec2:CreateSecurityGroup" 
   ], 
   "Resource" : "arn:aws:ec2:*:*:vpc/*" 
 }, 
 { 
   "Effect" : "Allow", 
   "Action" : "ec2:RunInstances",
```

```
 "Resource" : "arn:aws:ec2:*:*:instance/*", 
   "Condition" : { 
     "StringLike" : { 
        "aws:RequestTag/eks-local:controlplane-name" : "*" 
     } 
   } 
 }, 
 { 
   "Effect" : "Allow", 
   "Action" : "ec2:RunInstances", 
   "Resource" : [ 
     "arn:aws:ec2:*:*:volume/*", 
     "arn:aws:ec2:*:*:image/*", 
     "arn:aws:ec2:*:*:launch-template/*", 
     "arn:aws:ec2:*:*:network-interface/*", 
     "arn:aws:ec2:*:*:security-group/*", 
     "arn:aws:ec2:*:*:subnet/*", 
     "arn:aws:ec2:*:*:placement-group/*" 
   ] 
 }, 
 { 
   "Effect" : "Allow", 
  "Action" : [
     "ec2:AuthorizeSecurityGroupIngress", 
     "ec2:RevokeSecurityGroupIngress", 
     "ec2:DeleteNetworkInterface", 
     "ec2:DeleteSecurityGroup", 
     "ec2:TerminateInstances", 
     "ec2:GetConsoleOutput" 
   ], 
   "Resource" : "*", 
   "Condition" : { 
     "StringLike" : { 
       "aws:ResourceTag/eks-local:controlplane-name" : "*" 
     } 
   } 
 }, 
 { 
   "Effect" : "Allow", 
   "Action" : "ec2:CreateTags", 
   "Resource" : [ 
     "arn:aws:ec2:*:*:security-group/*", 
     "arn:aws:ec2:*:*:network-interface/*", 
     "arn:aws:ec2:*:*:instance/*"
```

```
 ], 
       "Condition" : { 
          "ForAnyValue:StringLike" : { 
            "aws:TagKeys" : [ 
              "kubernetes.io/cluster/*", 
              "eks*" 
            ] 
         }, 
          "StringEquals" : { 
            "ec2:CreateAction" : [ 
              "CreateNetworkInterface", 
              "CreateSecurityGroup", 
              "RunInstances" 
 ] 
         } 
       } 
     }, 
     { 
       "Effect" : "Allow", 
       "Action" : [ 
          "secretsmanager:TagResource" 
       ], 
       "Resource" : "arn:aws:secretsmanager:*:*:secret:eks-local.cluster.x-k8s.io/*", 
       "Condition" : { 
          "ForAnyValue:StringLike" : { 
            "aws:TagKeys" : [ 
              "kubernetes.io/cluster/*", 
              "eks*" 
            ] 
         } 
       } 
     }, 
     { 
       "Effect" : "Allow", 
      "Action" : [
          "secretsmanager:CreateSecret" 
       ], 
       "Resource" : "arn:aws:secretsmanager:*:*:secret:eks-local.cluster.x-k8s.io/*", 
       "Condition" : { 
          "StringLike" : { 
            "aws:RequestTag/eks-local:controlplane-name" : "*" 
         } 
       } 
     },
```

```
 { 
   "Effect" : "Allow", 
   "Action" : "secretsmanager:DeleteSecret", 
   "Resource" : "arn:aws:secretsmanager:*:*:secret:eks-local.cluster.x-k8s.io/*", 
   "Condition" : { 
     "StringLike" : { 
       "aws:ResourceTag/eks-local:controlplane-name" : "*" 
     } 
   } 
 }, 
 { 
   "Effect" : "Allow", 
   "Action" : "secretsmanager:DescribeSecret", 
   "Resource" : "arn:aws:secretsmanager:*:*:secret:eks-local.cluster.x-k8s.io/*" 
 }, 
 { 
   "Effect" : "Allow", 
  "Action" : \lceil "iam:PassRole" 
   ], 
   "Resource" : "*", 
   "Condition" : { 
     "StringEquals" : { 
       "iam:PassedToService" : "ec2.amazonaws.com" 
     } 
   } 
 }, 
 { 
   "Effect" : "Allow", 
  "Action" : [
     "iam:GetInstanceProfile", 
     "iam:DeleteInstanceProfile", 
     "iam:RemoveRoleFromInstanceProfile" 
   ], 
   "Resource" : "arn:aws:iam::*:instance-profile/eks-local-*" 
 }, 
 { 
   "Effect" : "Allow", 
  "Action" : \lceil "ssm:StartSession" 
   ], 
   "Resource" : "arn:aws:ec2:*:*:instance/*", 
   "Condition" : { 
     "StringLike" : {
```

```
 "ssm:resourceTag/eks-local:controlplane-name" : "*" 
          } 
        } 
     }, 
      { 
        "Effect" : "Allow", 
        "Action" : [ 
          "ssm:StartSession" 
        ], 
        "Resource" : "arn:aws:ssm:*::document/AmazonEKS-ControlPlaneInstanceProxy" 
     }, 
     { 
        "Effect" : "Allow", 
        "Action" : [ 
          "ssm:ResumeSession", 
          "ssm:TerminateSession" 
        ], 
        "Resource" : "*" 
     }, 
      { 
        "Effect" : "Allow", 
        "Action" : [ 
          "outposts:GetOutpost" 
        ], 
        "Resource" : "*" 
     } 
  \mathbf{I}}
```
- [Machen Sie sich mit der Versionierung für IAM-Richtlinien vertraut](https://docs.aws.amazon.com/IAM/latest/UserGuide/access_policies_managed-versioning.html)
- [Beginnen Sie mit AWS verwalteten Richtlinien und wechseln Sie zu Berechtigungen mit den](https://docs.aws.amazon.com/IAM/latest/UserGuide/best-practices.html#bp-use-aws-defined-policies)  [geringsten Rechten](https://docs.aws.amazon.com/IAM/latest/UserGuide/best-practices.html#bp-use-aws-defined-policies)

# AmazonEKSServicePolicy

Beschreibung: Diese Richtlinie ermöglicht es Amazon Elastic Container Service for Kubernetes, die für den Betrieb von EKS-Clustern erforderlichen Ressourcen zu erstellen und zu verwalten.

AmazonEKSServicePolicyist eine [AWS verwaltete Richtlinie.](https://docs.aws.amazon.com/IAM/latest/UserGuide/access_policies_managed-vs-inline.html#aws-managed-policies)

# Diese Richtlinie wird verwendet

Sie können Verbindungen AmazonEKSServicePolicy zu Ihren Benutzern, Gruppen und Rollen herstellen.

# Einzelheiten zu den Richtlinien

- Typ: AWS verwaltete Richtlinie
- Erstellungszeit: 27. Mai 2018, 21:08 UTC
- Bearbeitete Zeit: 27. Mai 2020, 19:27 UTC
- ARN: arn:aws:iam::aws:policy/AmazonEKSServicePolicy

## Version der Richtlinie

Richtlinienversion: v6 (Standard)

Die Standardversion der Richtlinie ist die Version, die die Berechtigungen für die Richtlinie definiert. Wenn ein Benutzer oder eine Rolle mit der Richtlinie eine Anfrage zum Zugriff auf eine AWS Ressource stellt, AWS überprüft er die Standardversion der Richtlinie, um festzustellen, ob die Anfrage zulässig ist.

```
\{ "Version" : "2012-10-17", 
   "Statement" : [ 
    \{ "Effect" : "Allow", 
       "Action" : [ 
         "ec2:CreateNetworkInterface", 
         "ec2:CreateNetworkInterfacePermission", 
         "ec2:DeleteNetworkInterface", 
         "ec2:DescribeInstances", 
         "ec2:DescribeNetworkInterfaces", 
         "ec2:DetachNetworkInterface", 
         "ec2:DescribeSecurityGroups", 
         "ec2:DescribeSubnets", 
         "ec2:DescribeVpcs", 
         "ec2:ModifyNetworkInterfaceAttribute", 
          "iam:ListAttachedRolePolicies",
```

```
 "eks:UpdateClusterVersion" 
   ], 
   "Resource" : "*" 
 }, 
\mathcal{L} "Effect" : "Allow", 
   "Action" : [ 
     "ec2:CreateTags", 
     "ec2:DeleteTags" 
   ], 
   "Resource" : [ 
     "arn:aws:ec2:*:*:vpc/*", 
     "arn:aws:ec2:*:*:subnet/*" 
   ] 
 }, 
 { 
   "Effect" : "Allow", 
   "Action" : "route53:AssociateVPCWithHostedZone", 
   "Resource" : "*" 
 }, 
 { 
   "Effect" : "Allow", 
   "Action" : "logs:CreateLogGroup", 
   "Resource" : "*" 
 }, 
 { 
   "Effect" : "Allow", 
  "Action" : [
     "logs:CreateLogStream", 
     "logs:DescribeLogStreams" 
   ], 
   "Resource" : "arn:aws:logs:*:*:log-group:/aws/eks/*:*" 
 }, 
 { 
   "Effect" : "Allow", 
   "Action" : "logs:PutLogEvents", 
   "Resource" : "arn:aws:logs:*:*:log-group:/aws/eks/*:*:*" 
 }, 
 { 
   "Effect" : "Allow", 
   "Action" : "iam:CreateServiceLinkedRole", 
   "Resource" : "*", 
   "Condition" : { 
     "StringLike" : {
```
}

```
 "iam:AWSServiceName" : "eks.amazonaws.com" 
        } 
     } 
   } 
 ]
```
# Weitere Informationen

- [Erstellen Sie einen Berechtigungssatz mithilfe AWS verwalteter Richtlinien im IAM Identity Center](https://docs.aws.amazon.com/singlesignon/latest/userguide/howtocreatepermissionset.html)
- [Hinzufügen und Entfernen von IAM-Identitätsberechtigungen](https://docs.aws.amazon.com/IAM/latest/UserGuide/access_policies_manage-attach-detach.html)
- [Verstehen Sie die Versionierung von IAM-Richtlinien](https://docs.aws.amazon.com/IAM/latest/UserGuide/access_policies_managed-versioning.html)
- [Beginnen Sie mit AWS verwalteten Richtlinien und wechseln Sie zu Berechtigungen mit den](https://docs.aws.amazon.com/IAM/latest/UserGuide/best-practices.html#bp-use-aws-defined-policies)  [geringsten Rechten](https://docs.aws.amazon.com/IAM/latest/UserGuide/best-practices.html#bp-use-aws-defined-policies)

# AmazonEKSServiceRolePolicy

Beschreibung: Eine serviceverknüpfte Rolle ist erforderlich, damit Amazon EKS AWS Services in Ihrem Namen anrufen kann.

AmazonEKSServiceRolePolicyist eine [AWS verwaltete Richtlinie.](https://docs.aws.amazon.com/IAM/latest/UserGuide/access_policies_managed-vs-inline.html#aws-managed-policies)

## Diese Richtlinie wird verwendet

Diese Richtlinie ist mit einer dienstbezogenen Rolle verknüpft, die es dem Dienst ermöglicht, Aktionen in Ihrem Namen durchzuführen. Sie können diese Richtlinie nicht an Ihre Benutzer, Gruppen oder Rollen anhängen.

## Einzelheiten der Richtlinie

- Typ: Dienstbezogene Rollenrichtlinie
- Erstellungszeit: 21. Februar 2020, 20:10 UTC
- Bearbeitete Zeit: 27. Mai 2020, 19:30 UTC
- ARN: arn:aws:iam::aws:policy/aws-service-role/AmazonEKSServiceRolePolicy

#### Version der Richtlinie

Richtlinienversion: v2 (Standard)

Die Standardversion der Richtlinie ist die Version, die die Berechtigungen für die Richtlinie definiert. Wenn ein Benutzer oder eine Rolle mit der Richtlinie eine Anfrage zum Zugriff auf eine AWS Ressource stellt, AWS überprüft er die Standardversion der Richtlinie, um festzustellen, ob die Anfrage zulässig ist.

```
{ 
   "Version" : "2012-10-17", 
   "Statement" : [ 
     { 
       "Effect" : "Allow", 
       "Action" : [ 
          "ec2:CreateNetworkInterface", 
          "ec2:DeleteNetworkInterface", 
          "ec2:DetachNetworkInterface", 
          "ec2:ModifyNetworkInterfaceAttribute", 
          "ec2:DescribeInstances", 
          "ec2:DescribeNetworkInterfaces", 
          "ec2:DescribeSecurityGroups", 
          "ec2:DescribeSubnets", 
          "ec2:DescribeVpcs", 
          "ec2:CreateNetworkInterfacePermission", 
          "iam:ListAttachedRolePolicies", 
          "ec2:CreateSecurityGroup" 
       ], 
       "Resource" : "*" 
     }, 
     { 
       "Effect" : "Allow", 
       "Action" : [ 
          "ec2:DeleteSecurityGroup", 
          "ec2:RevokeSecurityGroupIngress", 
          "ec2:AuthorizeSecurityGroupIngress" 
       ], 
       "Resource" : "arn:aws:ec2:*:*:security-group/*", 
       "Condition" : { 
          "ForAnyValue:StringLike" : { 
            "ec2:ResourceTag/Name" : "eks-cluster-sg*"
```

```
 } 
   } 
 }, 
 { 
   "Effect" : "Allow", 
  "Action" : [
     "ec2:CreateTags", 
     "ec2:DeleteTags" 
   ], 
   "Resource" : [ 
     "arn:aws:ec2:*:*:vpc/*", 
     "arn:aws:ec2:*:*:subnet/*" 
   ], 
   "Condition" : { 
     "ForAnyValue:StringLike" : { 
        "aws:TagKeys" : [ 
          "kubernetes.io/cluster/*" 
        ] 
     } 
   } 
 }, 
 { 
   "Effect" : "Allow", 
  "Action" : [
     "ec2:CreateTags", 
     "ec2:DeleteTags" 
   ], 
   "Resource" : [ 
     "arn:aws:ec2:*:*:security-group/*" 
   ], 
   "Condition" : { 
     "ForAnyValue:StringLike" : { 
        "aws:TagKeys" : [ 
          "kubernetes.io/cluster/*" 
        ], 
        "aws:RequestTag/Name" : "eks-cluster-sg*" 
     } 
   } 
 }, 
 { 
   "Effect" : "Allow", 
   "Action" : "route53:AssociateVPCWithHostedZone", 
   "Resource" : "arn:aws:route53:::hostedzone/*" 
 },
```

```
 { 
        "Effect" : "Allow", 
        "Action" : "logs:CreateLogGroup", 
        "Resource" : "arn:aws:logs:*:*:log-group:/aws/eks/*" 
     }, 
     { 
        "Effect" : "Allow", 
       "Action" : [ 
          "logs:CreateLogStream", 
          "logs:DescribeLogStreams" 
       ], 
       "Resource" : "arn:aws:logs:*:*:log-group:/aws/eks/*:*" 
     }, 
     { 
        "Effect" : "Allow", 
        "Action" : "logs:PutLogEvents", 
        "Resource" : "arn:aws:logs:*:*:log-group:/aws/eks/*:*:*" 
     } 
   ]
}
```
- [Machen Sie sich mit der Versionierung für IAM-Richtlinien vertraut](https://docs.aws.amazon.com/IAM/latest/UserGuide/access_policies_managed-versioning.html)
- [Beginnen Sie mit AWS verwalteten Richtlinien und wechseln Sie zu Berechtigungen mit den](https://docs.aws.amazon.com/IAM/latest/UserGuide/best-practices.html#bp-use-aws-defined-policies)  [geringsten Rechten](https://docs.aws.amazon.com/IAM/latest/UserGuide/best-practices.html#bp-use-aws-defined-policies)

# AmazonEKSVPCResourceController

Beschreibung: Richtlinie, die vom VPC Resource Controller zur Verwaltung von ENI und IPs für Worker-Knoten verwendet wird.

AmazonEKSVPCResourceControllerist eine [AWS verwaltete Richtlinie.](https://docs.aws.amazon.com/IAM/latest/UserGuide/access_policies_managed-vs-inline.html#aws-managed-policies)

## Diese Richtlinie wird verwendet

Sie können Verbindungen AmazonEKSVPCResourceController zu Ihren Benutzern, Gruppen und Rollen herstellen.

## Einzelheiten zu den Richtlinien

- Typ: AWS verwaltete Richtlinie
- Erstellungszeit: 12. August 2020, 00:55 UTC
- Zeit bearbeitet: 12. August 2020, 00:55 UTC
- ARN: arn:aws:iam::aws:policy/AmazonEKSVPCResourceController

#### Version der Richtlinie

Richtlinienversion: v1 (Standard)

Die Standardversion der Richtlinie ist die Version, die die Berechtigungen für die Richtlinie definiert. Wenn ein Benutzer oder eine Rolle mit der Richtlinie eine Anfrage zum Zugriff auf eine AWS Ressource stellt, AWS überprüft er die Standardversion der Richtlinie, um festzustellen, ob die Anfrage zulässig ist.

```
{ 
   "Version" : "2012-10-17", 
   "Statement" : [ 
     { 
       "Effect" : "Allow", 
       "Action" : "ec2:CreateNetworkInterfacePermission", 
       "Resource" : "*", 
       "Condition" : { 
          "ForAnyValue:StringEquals" : { 
            "ec2:ResourceTag/eks:eni:owner" : "eks-vpc-resource-controller" 
         } 
       } 
     }, 
     { 
       "Effect" : "Allow", 
       "Action" : [ 
          "ec2:CreateNetworkInterface", 
          "ec2:DetachNetworkInterface", 
          "ec2:ModifyNetworkInterfaceAttribute", 
          "ec2:DeleteNetworkInterface", 
          "ec2:AttachNetworkInterface", 
          "ec2:UnassignPrivateIpAddresses",
```
}

```
 "ec2:AssignPrivateIpAddresses" 
      ], 
      "Resource" : "*" 
   } 
 ]
```
### Weitere Informationen

- [Erstellen Sie einen Berechtigungssatz mithilfe AWS verwalteter Richtlinien im IAM Identity Center](https://docs.aws.amazon.com/singlesignon/latest/userguide/howtocreatepermissionset.html)
- [Hinzufügen und Entfernen von IAM-Identitätsberechtigungen](https://docs.aws.amazon.com/IAM/latest/UserGuide/access_policies_manage-attach-detach.html)
- [Verstehen Sie die Versionierung von IAM-Richtlinien](https://docs.aws.amazon.com/IAM/latest/UserGuide/access_policies_managed-versioning.html)
- [Beginnen Sie mit AWS verwalteten Richtlinien und wechseln Sie zu Berechtigungen mit den](https://docs.aws.amazon.com/IAM/latest/UserGuide/best-practices.html#bp-use-aws-defined-policies)  [geringsten Rechten](https://docs.aws.amazon.com/IAM/latest/UserGuide/best-practices.html#bp-use-aws-defined-policies)

# AmazonEKSWorkerNodePolicy

Beschreibung: Diese Richtlinie ermöglicht es Amazon EKS-Worker-Knoten, sich mit Amazon EKS-Clustern zu verbinden.

AmazonEKSWorkerNodePolicyist eine [AWS verwaltete Richtlinie.](https://docs.aws.amazon.com/IAM/latest/UserGuide/access_policies_managed-vs-inline.html#aws-managed-policies)

#### Diese Richtlinie wird verwendet

Sie können Verbindungen AmazonEKSWorkerNodePolicy zu Ihren Benutzern, Gruppen und Rollen herstellen.

#### Einzelheiten zu den Richtlinien

- Typ: AWS verwaltete Richtlinie
- Erstellungszeit: 27. Mai 2018, 21:09 UTC
- Bearbeitete Zeit: 27. November 2023, 00:06 UTC
- ARN: arn:aws:iam::aws:policy/AmazonEKSWorkerNodePolicy

#### Version der Richtlinie

Richtlinienversion: v3 (Standard)

Die Standardversion der Richtlinie ist die Version, die die Berechtigungen für die Richtlinie definiert. Wenn ein Benutzer oder eine Rolle mit der Richtlinie eine Anfrage zum Zugriff auf eine AWS Ressource stellt, AWS überprüft er die Standardversion der Richtlinie, um festzustellen, ob die Anfrage zulässig ist.

# JSON-Richtliniendokument

```
{ 
   "Version" : "2012-10-17", 
   "Statement" : [ 
     { 
        "Sid" : "WorkerNodePermissions", 
        "Effect" : "Allow", 
        "Action" : [ 
          "ec2:DescribeInstances", 
          "ec2:DescribeInstanceTypes", 
          "ec2:DescribeRouteTables", 
          "ec2:DescribeSecurityGroups", 
          "ec2:DescribeSubnets", 
          "ec2:DescribeVolumes", 
          "ec2:DescribeVolumesModifications", 
          "ec2:DescribeVpcs", 
          "eks:DescribeCluster", 
          "eks-auth:AssumeRoleForPodIdentity" 
       ], 
        "Resource" : "*" 
     } 
   ]
}
```
# Weitere Informationen

- [Erstellen Sie einen Berechtigungssatz mithilfe AWS verwalteter Richtlinien im IAM Identity Center](https://docs.aws.amazon.com/singlesignon/latest/userguide/howtocreatepermissionset.html)
- [Hinzufügen und Entfernen von IAM-Identitätsberechtigungen](https://docs.aws.amazon.com/IAM/latest/UserGuide/access_policies_manage-attach-detach.html)
- [Verstehen Sie die Versionierung von IAM-Richtlinien](https://docs.aws.amazon.com/IAM/latest/UserGuide/access_policies_managed-versioning.html)
- [Beginnen Sie mit AWS verwalteten Richtlinien und wechseln Sie zu Berechtigungen mit den](https://docs.aws.amazon.com/IAM/latest/UserGuide/best-practices.html#bp-use-aws-defined-policies)  [geringsten Rechten](https://docs.aws.amazon.com/IAM/latest/UserGuide/best-practices.html#bp-use-aws-defined-policies)

# AmazonElastiCacheFullAccess

Beschreibung: Bietet vollen Zugriff auf Amazon ElastiCache über die AWS Management Console.

AmazonElastiCacheFullAccessist eine [AWS verwaltete Richtlinie.](https://docs.aws.amazon.com/IAM/latest/UserGuide/access_policies_managed-vs-inline.html#aws-managed-policies)

#### Diese Richtlinie wird verwendet

Sie können Verbindungen AmazonElastiCacheFullAccess zu Ihren Benutzern, Gruppen und Rollen herstellen.

## Einzelheiten zu den Richtlinien

- Typ: AWS verwaltete Richtlinie
- Erstellungszeit: 6. Februar 2015, 18:40 UTC
- Bearbeitete Zeit: 28. November 2023, 03:49 UTC
- ARN: arn:aws:iam::aws:policy/AmazonElastiCacheFullAccess

#### Version der Richtlinie

Richtlinienversion: v3 (Standard)

Die Standardversion der Richtlinie ist die Version, die die Berechtigungen für die Richtlinie definiert. Wenn ein Benutzer oder eine Rolle mit der Richtlinie eine Anfrage zum Zugriff auf eine AWS Ressource stellt, AWS überprüft er die Standardversion der Richtlinie, um festzustellen, ob die Anfrage zulässig ist.

```
{ 
   "Version" : "2012-10-17", 
   "Statement" : [ 
    \{ "Sid" : "ElastiCacheManagementActions", 
       "Effect" : "Allow", 
       "Action" : "elasticache:*", 
       "Resource" : "*" 
     }, 
     { 
       "Sid" : "CreateServiceLinkedRole",
```

```
 "Effect" : "Allow", 
       "Action" : "iam:CreateServiceLinkedRole", 
       "Resource" : "arn:aws:iam::*:role/aws-service-role/elasticache.amazonaws.com/
AWSServiceRoleForElastiCache", 
       "Condition" : { 
          "StringLike" : { 
            "iam:AWSServiceName" : "elasticache.amazonaws.com" 
         } 
       } 
     }, 
     { 
       "Sid" : "CreateVPCEndpoints", 
       "Effect" : "Allow", 
       "Action" : "ec2:CreateVpcEndpoint", 
       "Resource" : "arn:aws:ec2:*:*:vpc-endpoint/*", 
       "Condition" : { 
          "StringLike" : { 
            "ec2:VpceServiceName" : "com.amazonaws.elasticache.serverless.*" 
         } 
       } 
     }, 
     { 
       "Sid" : "AllowAccessToElastiCacheTaggedVpcEndpoints", 
       "Effect" : "Allow", 
      "Action" : [
          "ec2:CreateVpcEndpoint" 
       ], 
       "NotResource" : "arn:aws:ec2:*:*:vpc-endpoint/*" 
     }, 
     { 
       "Sid" : "TagVPCEndpointsOnCreation", 
       "Effect" : "Allow", 
      "Action" : [
         "ec2:CreateTags" 
       ], 
       "Resource" : "arn:aws:ec2:*:*:vpc-endpoint/*", 
       "Condition" : { 
         "StringEquals" : { 
            "ec2:CreateAction" : "CreateVpcEndpoint", 
            "aws:RequestTag/AmazonElastiCacheManaged" : "true" 
         } 
       } 
     }, 
     {
```

```
 "Sid" : "AllowAccessToEc2", 
   "Effect" : "Allow", 
  "Action" : [
     "ec2:DescribeVpcs", 
     "ec2:DescribeSubnets", 
     "ec2:DescribeSecurityGroups" 
   ], 
   "Resource" : "*" 
 }, 
\mathcal{L} "Sid" : "AllowAccessToKMS", 
   "Effect" : "Allow", 
  "Action" : \lceil "kms:DescribeKey", 
     "kms:ListAliases", 
     "kms:ListKeys" 
   ], 
   "Resource" : "*" 
 }, 
 { 
   "Sid" : "AllowAccessToCloudWatch", 
   "Effect" : "Allow", 
  "Action" : [
     "cloudwatch:GetMetricStatistics", 
     "cloudwatch:GetMetricData" 
   ], 
   "Resource" : "*" 
 }, 
 { 
   "Sid" : "AllowAccessToAutoScaling", 
   "Effect" : "Allow", 
  "Action" : [
     "application-autoscaling:DescribeScalableTargets", 
     "application-autoscaling:DescribeScheduledActions", 
     "application-autoscaling:DescribeScalingPolicies", 
     "application-autoscaling:DescribeScalingActivities" 
   ], 
   "Resource" : "*" 
 }, 
 { 
   "Sid" : "DescribeLogGroups", 
   "Effect" : "Allow", 
   "Action" : [ 
     "logs:DescribeLogGroups"
```

```
 ], 
        "Resource" : "*" 
     }, 
     { 
        "Sid" : "ListLogDeliveryStreams", 
        "Effect" : "Allow", 
        "Action" : [ 
          "firehose:ListDeliveryStreams" 
        ], 
        "Resource" : "*" 
     }, 
     { 
        "Sid" : "DescribeS3Buckets", 
        "Effect" : "Allow", 
        "Action" : [ 
          "s3:ListAllMyBuckets" 
        ], 
        "Resource" : "*" 
     }, 
     { 
        "Sid" : "AllowAccessToOutposts", 
        "Effect" : "Allow", 
       "Action" : [
          "outposts:ListOutposts" 
        ], 
        "Resource" : "*" 
     }, 
     { 
        "Sid" : "AllowAccessToSNS", 
        "Effect" : "Allow", 
       "Action" : [
          "sns:ListTopics" 
        ], 
        "Resource" : "*" 
     } 
   ]
}
```
- [Erstellen Sie einen Berechtigungssatz mithilfe AWS verwalteter Richtlinien im IAM Identity Center](https://docs.aws.amazon.com/singlesignon/latest/userguide/howtocreatepermissionset.html)
- [Hinzufügen und Entfernen von IAM-Identitätsberechtigungen](https://docs.aws.amazon.com/IAM/latest/UserGuide/access_policies_manage-attach-detach.html)
- [Verstehen Sie die Versionierung von IAM-Richtlinien](https://docs.aws.amazon.com/IAM/latest/UserGuide/access_policies_managed-versioning.html)
- [Beginnen Sie mit AWS verwalteten Richtlinien und wechseln Sie zu Berechtigungen mit den](https://docs.aws.amazon.com/IAM/latest/UserGuide/best-practices.html#bp-use-aws-defined-policies)  [geringsten Rechten](https://docs.aws.amazon.com/IAM/latest/UserGuide/best-practices.html#bp-use-aws-defined-policies)

# AmazonElastiCacheReadOnlyAccess

Beschreibung: Bietet Nur-Lesezugriff auf Amazon ElastiCache über die AWS Management Console.

AmazonElastiCacheReadOnlyAccessist eine [AWS verwaltete Richtlinie.](https://docs.aws.amazon.com/IAM/latest/UserGuide/access_policies_managed-vs-inline.html#aws-managed-policies)

#### Diese Richtlinie wird verwendet

Sie können Verbindungen AmazonElastiCacheReadOnlyAccess zu Ihren Benutzern, Gruppen und Rollen herstellen.

#### Einzelheiten zu den Richtlinien

- Typ: AWS verwaltete Richtlinie
- Erstellungszeit: 6. Februar 2015, 18:40 Uhr UTC
- Zeit bearbeitet: 6. Februar 2015, 18:40 UTC
- ARN: arn:aws:iam::aws:policy/AmazonElastiCacheReadOnlyAccess

#### Version der Richtlinie

Richtlinienversion: v1 (Standard)

Die Standardversion der Richtlinie ist die Version, die die Berechtigungen für die Richtlinie definiert. Wenn ein Benutzer oder eine Rolle mit der Richtlinie eine Anfrage zum Zugriff auf eine AWS Ressource stellt, AWS überprüft er die Standardversion der Richtlinie, um festzustellen, ob die Anfrage zulässig ist.

```
{ 
   "Version" : "2012-10-17", 
   "Statement" : [
```

```
 { 
        "Action" : [ 
           "elasticache:Describe*" 
        ], 
        "Effect" : "Allow", 
        "Resource" : "*" 
      } 
   ]
}
```
- [Erstellen Sie einen Berechtigungssatz mithilfe AWS verwalteter Richtlinien im IAM Identity Center](https://docs.aws.amazon.com/singlesignon/latest/userguide/howtocreatepermissionset.html)
- [Hinzufügen und Entfernen von IAM-Identitätsberechtigungen](https://docs.aws.amazon.com/IAM/latest/UserGuide/access_policies_manage-attach-detach.html)
- [Verstehen Sie die Versionierung von IAM-Richtlinien](https://docs.aws.amazon.com/IAM/latest/UserGuide/access_policies_managed-versioning.html)
- [Beginnen Sie mit AWS verwalteten Richtlinien und wechseln Sie zu Berechtigungen mit den](https://docs.aws.amazon.com/IAM/latest/UserGuide/best-practices.html#bp-use-aws-defined-policies)  [geringsten Rechten](https://docs.aws.amazon.com/IAM/latest/UserGuide/best-practices.html#bp-use-aws-defined-policies)

# AmazonElasticContainerRegistryPublicFullAccess

Beschreibung: Bietet administrativen Zugriff auf öffentliche Ressourcen von Amazon ECR

AmazonElasticContainerRegistryPublicFullAccessist eine [AWS verwaltete Richtlinie.](https://docs.aws.amazon.com/IAM/latest/UserGuide/access_policies_managed-vs-inline.html#aws-managed-policies)

## Diese Richtlinie wird verwendet

Sie können Verbindungen AmazonElasticContainerRegistryPublicFullAccess zu Ihren Benutzern, Gruppen und Rollen herstellen.

## Einzelheiten zu den Richtlinien

- Typ: AWS verwaltete Richtlinie
- Erstellungszeit: 1. Dezember 2020, 17:25 Uhr UTC
- Zeit bearbeitet: 1. Dezember 2020, 17:25 Uhr UTC
- ARN: arn:aws:iam::aws:policy/ AmazonElasticContainerRegistryPublicFullAccess

## Version der Richtlinie

Richtlinienversion: v1 (Standard)

Die Standardversion der Richtlinie ist die Version, die die Berechtigungen für die Richtlinie definiert. Wenn ein Benutzer oder eine Rolle mit der Richtlinie eine Anfrage zum Zugriff auf eine AWS Ressource stellt, AWS überprüft er die Standardversion der Richtlinie, um festzustellen, ob die Anfrage zulässig ist.

## JSON-Richtliniendokument

```
{ 
   "Version" : "2012-10-17", 
   "Statement" : [ 
      { 
        "Effect" : "Allow", 
        "Action" : [ 
           "ecr-public:*", 
           "sts:GetServiceBearerToken" 
        ], 
        "Resource" : "*" 
     } 
   ]
}
```
# Weitere Informationen

- [Erstellen Sie einen Berechtigungssatz mithilfe AWS verwalteter Richtlinien im IAM Identity Center](https://docs.aws.amazon.com/singlesignon/latest/userguide/howtocreatepermissionset.html)
- [Hinzufügen und Entfernen von IAM-Identitätsberechtigungen](https://docs.aws.amazon.com/IAM/latest/UserGuide/access_policies_manage-attach-detach.html)
- [Verstehen Sie die Versionierung von IAM-Richtlinien](https://docs.aws.amazon.com/IAM/latest/UserGuide/access_policies_managed-versioning.html)
- [Beginnen Sie mit AWS verwalteten Richtlinien und wechseln Sie zu Berechtigungen mit den](https://docs.aws.amazon.com/IAM/latest/UserGuide/best-practices.html#bp-use-aws-defined-policies)  [geringsten Rechten](https://docs.aws.amazon.com/IAM/latest/UserGuide/best-practices.html#bp-use-aws-defined-policies)

# AmazonElasticContainerRegistryPublicPowerUser

Beschreibung: Bietet vollen Zugriff auf öffentliche Amazon ECR-Repositorys, erlaubt jedoch nicht das Löschen von Repositorys oder Richtlinienänderungen.

AmazonElasticContainerRegistryPublicPowerUserist eine [AWS verwaltete Richtlinie.](https://docs.aws.amazon.com/IAM/latest/UserGuide/access_policies_managed-vs-inline.html#aws-managed-policies)

# Diese Richtlinie wird verwendet

Sie können Verbindungen AmazonElasticContainerRegistryPublicPowerUser zu Ihren Benutzern, Gruppen und Rollen herstellen.

## Einzelheiten zu den Richtlinien

- Typ: AWS verwaltete Richtlinie
- Erstellungszeit: 1. Dezember 2020, 16:16 UTC
- Zeit bearbeitet: 1. Dezember 2020, 16:16 UTC
- ARN: arn:aws:iam::aws:policy/ AmazonElasticContainerRegistryPublicPowerUser

# Version der Richtlinie

Richtlinienversion: v1 (Standard)

Die Standardversion der Richtlinie ist die Version, die die Berechtigungen für die Richtlinie definiert. Wenn ein Benutzer oder eine Rolle mit der Richtlinie eine Anfrage zum Zugriff auf eine AWS Ressource stellt, AWS überprüft er die Standardversion der Richtlinie, um festzustellen, ob die Anfrage zulässig ist.

```
{ 
   "Version" : "2012-10-17", 
   "Statement" : [ 
     { 
       "Effect" : "Allow", 
       "Action" : [ 
         "ecr-public:GetAuthorizationToken", 
         "sts:GetServiceBearerToken", 
         "ecr-public:BatchCheckLayerAvailability", 
         "ecr-public:GetRepositoryPolicy", 
         "ecr-public:DescribeRepositories", 
         "ecr-public:DescribeRegistries", 
         "ecr-public:DescribeImages", 
         "ecr-public:DescribeImageTags",
```

```
 "ecr-public:GetRepositoryCatalogData", 
          "ecr-public:GetRegistryCatalogData", 
          "ecr-public:InitiateLayerUpload", 
          "ecr-public:UploadLayerPart", 
          "ecr-public:CompleteLayerUpload", 
          "ecr-public:PutImage" 
       ], 
       "Resource" : "*" 
     } 
   ]
}
```
- [Erstellen Sie einen Berechtigungssatz mithilfe AWS verwalteter Richtlinien im IAM Identity Center](https://docs.aws.amazon.com/singlesignon/latest/userguide/howtocreatepermissionset.html)
- [Hinzufügen und Entfernen von IAM-Identitätsberechtigungen](https://docs.aws.amazon.com/IAM/latest/UserGuide/access_policies_manage-attach-detach.html)
- [Verstehen Sie die Versionierung von IAM-Richtlinien](https://docs.aws.amazon.com/IAM/latest/UserGuide/access_policies_managed-versioning.html)
- [Beginnen Sie mit AWS verwalteten Richtlinien und wechseln Sie zu Berechtigungen mit den](https://docs.aws.amazon.com/IAM/latest/UserGuide/best-practices.html#bp-use-aws-defined-policies)  [geringsten Rechten](https://docs.aws.amazon.com/IAM/latest/UserGuide/best-practices.html#bp-use-aws-defined-policies)

# AmazonElasticContainerRegistryPublicReadOnly

Beschreibung: Bietet schreibgeschützten Zugriff auf öffentliche Amazon ECR-Repositorys.

AmazonElasticContainerRegistryPublicReadOnly[ist eine verwaltete Richtlinie.AWS](https://docs.aws.amazon.com/IAM/latest/UserGuide/access_policies_managed-vs-inline.html#aws-managed-policies)

# Diese Richtlinie wird verwendet

Sie können Verbindungen AmazonElasticContainerRegistryPublicReadOnly zu Ihren Benutzern, Gruppen und Rollen herstellen.

# Einzelheiten zu den Richtlinien

- Typ: AWS verwaltete Richtlinie
- Erstellungszeit: 1. Dezember 2020, 17:27 UTC
- Zeit bearbeitet: 1. Dezember 2020, 17:27 UTC
- ARN: arn:aws:iam::aws:policy/AmazonElasticContainerRegistryPublicReadOnly

## Version der Richtlinie

Richtlinienversion: v1 (Standard)

Die Standardversion der Richtlinie ist die Version, die die Berechtigungen für die Richtlinie definiert. Wenn ein Benutzer oder eine Rolle mit der Richtlinie eine Anfrage zum Zugriff auf eine AWS Ressource stellt, AWS überprüft er die Standardversion der Richtlinie, um festzustellen, ob die Anfrage zulässig ist.

JSON-Richtliniendokument

```
{ 
   "Version" : "2012-10-17", 
   "Statement" : [ 
     { 
       "Effect" : "Allow", 
       "Action" : [ 
          "ecr-public:GetAuthorizationToken", 
          "sts:GetServiceBearerToken", 
          "ecr-public:BatchCheckLayerAvailability", 
          "ecr-public:GetRepositoryPolicy", 
          "ecr-public:DescribeRepositories", 
          "ecr-public:DescribeRegistries", 
          "ecr-public:DescribeImages", 
          "ecr-public:DescribeImageTags", 
          "ecr-public:GetRepositoryCatalogData", 
          "ecr-public:GetRegistryCatalogData" 
       ], 
        "Resource" : "*" 
     } 
   ]
}
```
# Weitere Informationen

- [Erstellen Sie einen Berechtigungssatz mithilfe AWS verwalteter Richtlinien im IAM Identity Center](https://docs.aws.amazon.com/singlesignon/latest/userguide/howtocreatepermissionset.html)
- [Hinzufügen und Entfernen von IAM-Identitätsberechtigungen](https://docs.aws.amazon.com/IAM/latest/UserGuide/access_policies_manage-attach-detach.html)
- [Verstehen Sie die Versionierung von IAM-Richtlinien](https://docs.aws.amazon.com/IAM/latest/UserGuide/access_policies_managed-versioning.html)
- [Beginnen Sie mit AWS verwalteten Richtlinien und wechseln Sie zu Berechtigungen mit den](https://docs.aws.amazon.com/IAM/latest/UserGuide/best-practices.html#bp-use-aws-defined-policies)  [geringsten Rechten](https://docs.aws.amazon.com/IAM/latest/UserGuide/best-practices.html#bp-use-aws-defined-policies)

# AmazonElasticFileSystemClientFullAccess

Beschreibung: Bietet Root-Client-Zugriff auf ein Amazon EFS-Dateisystem

AmazonElasticFileSystemClientFullAccessist eine [AWS verwaltete Richtlinie](https://docs.aws.amazon.com/IAM/latest/UserGuide/access_policies_managed-vs-inline.html#aws-managed-policies).

# Diese Richtlinie wird verwendet

Sie können Verbindungen AmazonElasticFileSystemClientFullAccess zu Ihren Benutzern, Gruppen und Rollen herstellen.

# Einzelheiten zu den Richtlinien

- Typ: AWS verwaltete Richtlinie
- Erstellungszeit: 13. Januar 2020, 16:27 UTC
- Bearbeitete Zeit: 13. Januar 2020, 16:27 UTC
- ARN: arn:aws:iam::aws:policy/AmazonElasticFileSystemClientFullAccess

# Version der Richtlinie

Richtlinienversion: v1 (Standard)

Die Standardversion der Richtlinie ist die Version, die die Berechtigungen für die Richtlinie definiert. Wenn ein Benutzer oder eine Rolle mit der Richtlinie eine Anfrage zum Zugriff auf eine AWS Ressource stellt, AWS überprüft er die Standardversion der Richtlinie, um festzustellen, ob die Anfrage zulässig ist.

```
{ 
   "Version" : "2012-10-17", 
   "Statement" : [ 
     { 
       "Effect" : "Allow", 
       "Action" : [ 
          "elasticfilesystem:ClientMount", 
          "elasticfilesystem:ClientRootAccess", 
          "elasticfilesystem:ClientWrite",
```

```
 "elasticfilesystem:DescribeMountTargets" 
        ], 
        "Resource" : "*" 
      } 
   ]
}
```
- [Erstellen Sie einen Berechtigungssatz mithilfe AWS verwalteter Richtlinien im IAM Identity Center](https://docs.aws.amazon.com/singlesignon/latest/userguide/howtocreatepermissionset.html)
- [Hinzufügen und Entfernen von IAM-Identitätsberechtigungen](https://docs.aws.amazon.com/IAM/latest/UserGuide/access_policies_manage-attach-detach.html)
- [Verstehen Sie die Versionierung von IAM-Richtlinien](https://docs.aws.amazon.com/IAM/latest/UserGuide/access_policies_managed-versioning.html)
- [Beginnen Sie mit AWS verwalteten Richtlinien und wechseln Sie zu Berechtigungen mit den](https://docs.aws.amazon.com/IAM/latest/UserGuide/best-practices.html#bp-use-aws-defined-policies)  [geringsten Rechten](https://docs.aws.amazon.com/IAM/latest/UserGuide/best-practices.html#bp-use-aws-defined-policies)

# AmazonElasticFileSystemClientReadOnlyAccess

Beschreibung: Bietet schreibgeschützten Client-Zugriff auf ein Amazon EFS-Dateisystem

AmazonElasticFileSystemClientReadOnlyAccessist eine [AWS verwaltete Richtlinie](https://docs.aws.amazon.com/IAM/latest/UserGuide/access_policies_managed-vs-inline.html#aws-managed-policies).

#### Diese Richtlinie wird verwendet

Sie können Verbindungen AmazonElasticFileSystemClientReadOnlyAccess zu Ihren Benutzern, Gruppen und Rollen herstellen.

#### Einzelheiten zu den Richtlinien

- Typ: AWS verwaltete Richtlinie
- Erstellungszeit: 13. Januar 2020, 16:24 UTC
- Bearbeitete Zeit: 13. Januar 2020, 16:24 UTC
- ARN: arn:aws:iam::aws:policy/AmazonElasticFileSystemClientReadOnlyAccess

#### Version der Richtlinie

Richtlinienversion: v1 (Standard)

Die Standardversion der Richtlinie ist die Version, die die Berechtigungen für die Richtlinie definiert. Wenn ein Benutzer oder eine Rolle mit der Richtlinie eine Anfrage zum Zugriff auf eine AWS Ressource stellt, AWS überprüft er die Standardversion der Richtlinie, um festzustellen, ob die Anfrage zulässig ist.

#### JSON-Richtliniendokument

```
{ 
   "Version" : "2012-10-17", 
   "Statement" : [ 
     { 
        "Effect" : "Allow", 
        "Action" : [ 
          "elasticfilesystem:ClientMount", 
          "elasticfilesystem:DescribeMountTargets" 
        ], 
        "Resource" : "*" 
     } 
   ]
}
```
#### Weitere Informationen

- [Erstellen Sie einen Berechtigungssatz mithilfe AWS verwalteter Richtlinien im IAM Identity Center](https://docs.aws.amazon.com/singlesignon/latest/userguide/howtocreatepermissionset.html)
- [Hinzufügen und Entfernen von IAM-Identitätsberechtigungen](https://docs.aws.amazon.com/IAM/latest/UserGuide/access_policies_manage-attach-detach.html)
- [Verstehen Sie die Versionierung von IAM-Richtlinien](https://docs.aws.amazon.com/IAM/latest/UserGuide/access_policies_managed-versioning.html)
- [Beginnen Sie mit AWS verwalteten Richtlinien und wechseln Sie zu Berechtigungen mit den](https://docs.aws.amazon.com/IAM/latest/UserGuide/best-practices.html#bp-use-aws-defined-policies)  [geringsten Rechten](https://docs.aws.amazon.com/IAM/latest/UserGuide/best-practices.html#bp-use-aws-defined-policies)

# AmazonElasticFileSystemClientReadWriteAccess

Beschreibung: Bietet Lese- und Schreibclientzugriff auf ein Amazon EFS-Dateisystem

AmazonElasticFileSystemClientReadWriteAccessist eine [AWS verwaltete Richtlinie](https://docs.aws.amazon.com/IAM/latest/UserGuide/access_policies_managed-vs-inline.html#aws-managed-policies).

## Diese Richtlinie wird verwendet

Sie können Verbindungen AmazonElasticFileSystemClientReadWriteAccess zu Ihren Benutzern, Gruppen und Rollen herstellen.

#### Einzelheiten zu den Richtlinien

- Typ: AWS verwaltete Richtlinie
- Erstellungszeit: 13. Januar 2020, 16:21 UTC
- Bearbeitete Zeit: 13. Januar 2020, 16:21 UTC
- ARN: arn:aws:iam::aws:policy/AmazonElasticFileSystemClientReadWriteAccess

## Version der Richtlinie

Richtlinienversion: v1 (Standard)

Die Standardversion der Richtlinie ist die Version, die die Berechtigungen für die Richtlinie definiert. Wenn ein Benutzer oder eine Rolle mit der Richtlinie eine Anfrage zum Zugriff auf eine AWS Ressource stellt, AWS überprüft er die Standardversion der Richtlinie, um festzustellen, ob die Anfrage zulässig ist.

#### JSON-Richtliniendokument

```
{ 
   "Version" : "2012-10-17", 
   "Statement" : [ 
     { 
        "Effect" : "Allow", 
        "Action" : [ 
          "elasticfilesystem:ClientMount", 
          "elasticfilesystem:ClientWrite", 
          "elasticfilesystem:DescribeMountTargets" 
        ], 
        "Resource" : "*" 
     } 
   ]
}
```
## Weitere Informationen

- [Erstellen Sie einen Berechtigungssatz mithilfe AWS verwalteter Richtlinien im IAM Identity Center](https://docs.aws.amazon.com/singlesignon/latest/userguide/howtocreatepermissionset.html)
- [Hinzufügen und Entfernen von IAM-Identitätsberechtigungen](https://docs.aws.amazon.com/IAM/latest/UserGuide/access_policies_manage-attach-detach.html)
- [Verstehen Sie die Versionierung von IAM-Richtlinien](https://docs.aws.amazon.com/IAM/latest/UserGuide/access_policies_managed-versioning.html)

• [Beginnen Sie mit AWS verwalteten Richtlinien und wechseln Sie zu Berechtigungen mit den](https://docs.aws.amazon.com/IAM/latest/UserGuide/best-practices.html#bp-use-aws-defined-policies)  [geringsten Rechten](https://docs.aws.amazon.com/IAM/latest/UserGuide/best-practices.html#bp-use-aws-defined-policies)

# AmazonElasticFileSystemFullAccess

Beschreibung: Bietet vollen Zugriff auf Amazon EFS über die AWS Management Console.

AmazonElasticFileSystemFullAccessist eine [AWS verwaltete Richtlinie](https://docs.aws.amazon.com/IAM/latest/UserGuide/access_policies_managed-vs-inline.html#aws-managed-policies).

#### Diese Richtlinie wird verwendet

Sie können Verbindungen AmazonElasticFileSystemFullAccess zu Ihren Benutzern, Gruppen und Rollen herstellen.

#### Einzelheiten zu den Richtlinien

- Typ: AWS verwaltete Richtlinie
- Erstellungszeit: 27. Mai 2015, 16:22 UTC
- Bearbeitete Zeit: 28. November 2023, 16:53 UTC
- ARN: arn:aws:iam::aws:policy/AmazonElasticFileSystemFullAccess

## Version der Richtlinie

Richtlinienversion: v9 (Standard)

Die Standardversion der Richtlinie ist die Version, die die Berechtigungen für die Richtlinie definiert. Wenn ein Benutzer oder eine Rolle mit der Richtlinie eine Anfrage zum Zugriff auf eine AWS Ressource stellt, AWS überprüft er die Standardversion der Richtlinie, um festzustellen, ob die Anfrage zulässig ist.

```
{ 
   "Version" : "2012-10-17", 
   "Statement" : [ 
     { 
        "Action" : [ 
          "cloudwatch:DescribeAlarmsForMetric", 
          "cloudwatch:GetMetricData",
```
 "ec2:CreateNetworkInterface", "ec2:DeleteNetworkInterface", "ec2:DescribeAvailabilityZones", "ec2:DescribeNetworkInterfaceAttribute", "ec2:DescribeNetworkInterfaces", "ec2:DescribeSecurityGroups", "ec2:DescribeSubnets", "ec2:DescribeVpcAttribute", "ec2:DescribeVpcs", "ec2:ModifyNetworkInterfaceAttribute", "elasticfilesystem:CreateFileSystem", "elasticfilesystem:CreateMountTarget", "elasticfilesystem:CreateTags", "elasticfilesystem:CreateAccessPoint", "elasticfilesystem:CreateReplicationConfiguration", "elasticfilesystem:DeleteFileSystem", "elasticfilesystem:DeleteMountTarget", "elasticfilesystem:DeleteTags", "elasticfilesystem:DeleteAccessPoint", "elasticfilesystem:DeleteFileSystemPolicy", "elasticfilesystem:DeleteReplicationConfiguration", "elasticfilesystem:DescribeAccountPreferences", "elasticfilesystem:DescribeBackupPolicy", "elasticfilesystem:DescribeFileSystems", "elasticfilesystem:DescribeFileSystemPolicy", "elasticfilesystem:DescribeLifecycleConfiguration", "elasticfilesystem:DescribeMountTargets", "elasticfilesystem:DescribeMountTargetSecurityGroups", "elasticfilesystem:DescribeTags", "elasticfilesystem:DescribeAccessPoints", "elasticfilesystem:DescribeReplicationConfigurations", "elasticfilesystem:ModifyMountTargetSecurityGroups", "elasticfilesystem:PutAccountPreferences", "elasticfilesystem:PutBackupPolicy", "elasticfilesystem:PutLifecycleConfiguration", "elasticfilesystem:PutFileSystemPolicy", "elasticfilesystem:UpdateFileSystem", "elasticfilesystem:UpdateFileSystemProtection", "elasticfilesystem:TagResource", "elasticfilesystem:UntagResource", "elasticfilesystem:ListTagsForResource", "elasticfilesystem:Backup", "elasticfilesystem:Restore",

```
 "kms:DescribeKey",
```

```
 "kms:ListAliases" 
        ], 
        "Sid" : "ElasticFileSystemFullAccess", 
        "Effect" : "Allow", 
        "Resource" : "*" 
     }, 
     { 
        "Action" : "iam:CreateServiceLinkedRole", 
        "Sid" : "CreateServiceLinkedRoleForEFS", 
        "Effect" : "Allow", 
        "Resource" : "*", 
        "Condition" : { 
          "StringEquals" : { 
             "iam:AWSServiceName" : [ 
               "elasticfilesystem.amazonaws.com" 
           \mathbf{I} } 
        } 
     } 
   ]
}
```
- [Erstellen Sie einen Berechtigungssatz mithilfe AWS verwalteter Richtlinien im IAM Identity Center](https://docs.aws.amazon.com/singlesignon/latest/userguide/howtocreatepermissionset.html)
- [Hinzufügen und Entfernen von IAM-Identitätsberechtigungen](https://docs.aws.amazon.com/IAM/latest/UserGuide/access_policies_manage-attach-detach.html)
- [Verstehen Sie die Versionierung von IAM-Richtlinien](https://docs.aws.amazon.com/IAM/latest/UserGuide/access_policies_managed-versioning.html)
- [Beginnen Sie mit AWS verwalteten Richtlinien und wechseln Sie zu Berechtigungen mit den](https://docs.aws.amazon.com/IAM/latest/UserGuide/best-practices.html#bp-use-aws-defined-policies)  [geringsten Rechten](https://docs.aws.amazon.com/IAM/latest/UserGuide/best-practices.html#bp-use-aws-defined-policies)

# AmazonElasticFileSystemReadOnlyAccess

Beschreibung: Bietet schreibgeschützten Zugriff auf Amazon EFS über die AWS Management Console.

AmazonElasticFileSystemReadOnlyAccessist eine [AWS verwaltete Richtlinie.](https://docs.aws.amazon.com/IAM/latest/UserGuide/access_policies_managed-vs-inline.html#aws-managed-policies)

## Diese Richtlinie wird verwendet

Sie können Verbindungen AmazonElasticFileSystemReadOnlyAccess zu Ihren Benutzern, Gruppen und Rollen herstellen.

## Einzelheiten zu den Richtlinien

- Typ: AWS verwaltete Richtlinie
- Erstellungszeit: 27. Mai 2015, 16:25 UTC
- Bearbeitete Zeit: 10. Januar 2022, 18:53 UTC
- ARN: arn:aws:iam::aws:policy/AmazonElasticFileSystemReadOnlyAccess

## Version der Richtlinie

Richtlinienversion: v7 (Standard)

Die Standardversion der Richtlinie ist die Version, die die Berechtigungen für die Richtlinie definiert. Wenn ein Benutzer oder eine Rolle mit der Richtlinie eine Anfrage zum Zugriff auf eine AWS Ressource stellt, AWS überprüft er die Standardversion der Richtlinie, um festzustellen, ob die Anfrage zulässig ist.

```
\{ "Version" : "2012-10-17", 
   "Statement" : [ 
    \{ "Effect" : "Allow", 
       "Action" : [ 
         "cloudwatch:DescribeAlarmsForMetric", 
         "cloudwatch:GetMetricData", 
         "ec2:DescribeAvailabilityZones", 
         "ec2:DescribeNetworkInterfaceAttribute", 
         "ec2:DescribeNetworkInterfaces", 
         "ec2:DescribeSecurityGroups", 
         "ec2:DescribeSubnets", 
         "ec2:DescribeVpcAttribute", 
         "ec2:DescribeVpcs", 
         "elasticfilesystem:DescribeAccountPreferences", 
         "elasticfilesystem:DescribeBackupPolicy",
```
"elasticfilesystem:DescribeFileSystems", "elasticfilesystem:DescribeFileSystemPolicy", "elasticfilesystem:DescribeLifecycleConfiguration", "elasticfilesystem:DescribeMountTargets", "elasticfilesystem:DescribeMountTargetSecurityGroups", "elasticfilesystem:DescribeTags", "elasticfilesystem:DescribeAccessPoints", "elasticfilesystem:DescribeReplicationConfigurations", "elasticfilesystem:ListTagsForResource", "kms:ListAliases" ], "Resource" : "\*" } ]

## Weitere Informationen

}

- [Erstellen Sie einen Berechtigungssatz mithilfe AWS verwalteter Richtlinien im IAM Identity Center](https://docs.aws.amazon.com/singlesignon/latest/userguide/howtocreatepermissionset.html)
- [Hinzufügen und Entfernen von IAM-Identitätsberechtigungen](https://docs.aws.amazon.com/IAM/latest/UserGuide/access_policies_manage-attach-detach.html)
- [Verstehen Sie die Versionierung von IAM-Richtlinien](https://docs.aws.amazon.com/IAM/latest/UserGuide/access_policies_managed-versioning.html)
- [Beginnen Sie mit AWS verwalteten Richtlinien und wechseln Sie zu Berechtigungen mit den](https://docs.aws.amazon.com/IAM/latest/UserGuide/best-practices.html#bp-use-aws-defined-policies)  [geringsten Rechten](https://docs.aws.amazon.com/IAM/latest/UserGuide/best-practices.html#bp-use-aws-defined-policies)

# AmazonElasticFileSystemServiceRolePolicy

Beschreibung: Ermöglicht Amazon Elastic File System, AWS Ressourcen in Ihrem Namen zu verwalten

AmazonElasticFileSystemServiceRolePolicyist eine [AWS verwaltete Richtlinie.](https://docs.aws.amazon.com/IAM/latest/UserGuide/access_policies_managed-vs-inline.html#aws-managed-policies)

## Diese Richtlinie wird verwendet

Diese Richtlinie ist mit einer dienstbezogenen Rolle verknüpft, die es dem Dienst ermöglicht, Aktionen in Ihrem Namen durchzuführen. Sie können diese Richtlinie nicht an Ihre Benutzer, Gruppen oder Rollen anhängen.

## Einzelheiten der Richtlinie

• Typ: Dienstbezogene Rollenrichtlinie

- Erstellungszeit: 5. November 2019, 16:52 UTC
- Bearbeitete Zeit: 10. Januar 2022, 19:27 UTC
- ARN: arn:aws:iam::aws:policy/aws-service-role/ AmazonElasticFileSystemServiceRolePolicy

### Version der Richtlinie

Richtlinienversion: v4 (Standard)

Die Standardversion der Richtlinie ist die Version, die die Berechtigungen für die Richtlinie definiert. Wenn ein Benutzer oder eine Rolle mit der Richtlinie eine Anfrage zum Zugriff auf eine AWS Ressource stellt, AWS überprüft er die Standardversion der Richtlinie, um festzustellen, ob die Anfrage zulässig ist.

```
{ 
   "Version" : "2012-10-17", 
   "Statement" : [ 
     { 
        "Effect" : "Allow", 
        "Action" : [ 
          "backup-storage:MountCapsule", 
          "ec2:CreateNetworkInterface", 
          "ec2:DeleteNetworkInterface", 
          "ec2:DescribeSecurityGroups", 
          "ec2:DescribeSubnets", 
          "ec2:DescribeNetworkInterfaceAttribute", 
          "ec2:ModifyNetworkInterfaceAttribute", 
          "tag:GetResources" 
       ], 
       "Resource" : "*" 
     }, 
     { 
        "Effect" : "Allow", 
        "Action" : [ 
          "kms:DescribeKey" 
        ], 
        "Resource" : "arn:aws:kms:*:*:key/*" 
     }, 
     {
```

```
 "Effect" : "Allow", 
        "Action" : [ 
          "backup:CreateBackupVault", 
          "backup:PutBackupVaultAccessPolicy" 
       ], 
       "Resource" : [ 
          "arn:aws:backup:*:*:backup-vault:aws/efs/automatic-backup-vault" 
       ] 
     }, 
     { 
       "Effect" : "Allow", 
      "Action" : [
          "backup:CreateBackupPlan", 
          "backup:CreateBackupSelection" 
       ], 
       "Resource" : [ 
          "arn:aws:backup:*:*:backup-plan:*" 
       ] 
     }, 
     { 
       "Effect" : "Allow", 
       "Action" : [ 
          "iam:CreateServiceLinkedRole" 
       ], 
       "Resource" : "*", 
        "Condition" : { 
          "StringEquals" : { 
            "iam:AWSServiceName" : [ 
               "backup.amazonaws.com" 
            ] 
          } 
       } 
     }, 
     { 
       "Effect" : "Allow", 
      "Action" : [
          "iam:PassRole" 
       ], 
        "Resource" : [ 
          "arn:aws:iam::*:role/aws-service-role/backup.amazonaws.com/
AWSServiceRoleForBackup" 
        ], 
       "Condition" : { 
          "StringLike" : {
```

```
 "iam:PassedToService" : "backup.amazonaws.com" 
          } 
       } 
     }, 
     { 
       "Effect" : "Allow", 
       "Action" : [ 
          "elasticfilesystem:DescribeFileSystems", 
          "elasticfilesystem:CreateReplicationConfiguration", 
          "elasticfilesystem:DescribeReplicationConfigurations", 
          "elasticfilesystem:DeleteReplicationConfiguration" 
       ], 
       "Resource" : "*" 
     } 
   ]
}
```
- [Machen Sie sich mit der Versionierung für IAM-Richtlinien vertraut](https://docs.aws.amazon.com/IAM/latest/UserGuide/access_policies_managed-versioning.html)
- [Beginnen Sie mit AWS verwalteten Richtlinien und wechseln Sie zu Berechtigungen mit den](https://docs.aws.amazon.com/IAM/latest/UserGuide/best-practices.html#bp-use-aws-defined-policies)  [geringsten Rechten](https://docs.aws.amazon.com/IAM/latest/UserGuide/best-practices.html#bp-use-aws-defined-policies)

## AmazonElasticFileSystemsUtils

Beschreibung: Ermöglicht Kunden, AWS Systems Manager zu verwenden, um das Paket Amazon EFS Utilities (amazon-efs-utils) auf ihren EC2-Instances automatisch zu verwalten und Benachrichtigungen über Erfolgs- und CloudWatchLog Fehlschläge beim Einhängen des EFS-Dateisystems zu erhalten.

AmazonElasticFileSystemsUtils[ist eine verwaltete Richtlinie AWS .](https://docs.aws.amazon.com/IAM/latest/UserGuide/access_policies_managed-vs-inline.html#aws-managed-policies)

## Diese Richtlinie wird verwendet

Sie können Verbindungen AmazonElasticFileSystemsUtils zu Ihren Benutzern, Gruppen und Rollen herstellen.

### Einzelheiten zu den Richtlinien

• Typ: AWS verwaltete Richtlinie

- Erstellungszeit: 29. September 2020, 15:16 Uhr UTC
- Bearbeitete Zeit: 29. September 2020, 15:16 UTC
- ARN: arn:aws:iam::aws:policy/AmazonElasticFileSystemsUtils

#### Version der Richtlinie

Richtlinienversion: v1 (Standard)

Die Standardversion der Richtlinie ist die Version, die die Berechtigungen für die Richtlinie definiert. Wenn ein Benutzer oder eine Rolle mit der Richtlinie eine Anfrage zum Zugriff auf eine AWS Ressource stellt, AWS überprüft er die Standardversion der Richtlinie, um festzustellen, ob die Anfrage zulässig ist.

```
{ 
   "Version" : "2012-10-17", 
   "Statement" : [ 
     { 
        "Effect" : "Allow", 
        "Action" : [ 
          "ssm:DescribeAssociation", 
          "ssm:GetDeployablePatchSnapshotForInstance", 
          "ssm:GetDocument", 
          "ssm:DescribeDocument", 
          "ssm:GetManifest", 
          "ssm:GetParameter", 
          "ssm:GetParameters", 
          "ssm:ListAssociations", 
          "ssm:ListInstanceAssociations", 
          "ssm:PutInventory", 
          "ssm:PutComplianceItems", 
          "ssm:PutConfigurePackageResult", 
          "ssm:UpdateAssociationStatus", 
          "ssm:UpdateInstanceAssociationStatus", 
          "ssm:UpdateInstanceInformation" 
       ], 
        "Resource" : "*" 
     }, 
     { 
        "Effect" : "Allow",
```

```
 "Action" : [ 
     "ssmmessages:CreateControlChannel", 
     "ssmmessages:CreateDataChannel", 
     "ssmmessages:OpenControlChannel", 
     "ssmmessages:OpenDataChannel" 
   ], 
   "Resource" : "*" 
 }, 
 { 
   "Effect" : "Allow", 
   "Action" : [ 
     "ec2messages:AcknowledgeMessage", 
     "ec2messages:DeleteMessage", 
     "ec2messages:FailMessage", 
     "ec2messages:GetEndpoint", 
     "ec2messages:GetMessages", 
     "ec2messages:SendReply" 
   ], 
   "Resource" : "*" 
 }, 
 { 
   "Effect" : "Allow", 
   "Action" : [ 
     "elasticfilesystem:DescribeMountTargets" 
   ], 
   "Resource" : "*" 
 }, 
 { 
   "Effect" : "Allow", 
  "Action" : [
     "ec2:DescribeAvailabilityZones" 
   ], 
   "Resource" : "*" 
 }, 
 { 
   "Effect" : "Allow", 
  "Action" : [
     "logs:PutLogEvents", 
     "logs:DescribeLogStreams", 
     "logs:DescribeLogGroups", 
     "logs:CreateLogStream", 
     "logs:CreateLogGroup", 
     "logs:PutRetentionPolicy" 
   ],
```

```
 "Resource" : "*" 
      } 
   ]
}
```
- [Erstellen Sie einen Berechtigungssatz mithilfe AWS verwalteter Richtlinien im IAM Identity Center](https://docs.aws.amazon.com/singlesignon/latest/userguide/howtocreatepermissionset.html)
- [Hinzufügen und Entfernen von IAM-Identitätsberechtigungen](https://docs.aws.amazon.com/IAM/latest/UserGuide/access_policies_manage-attach-detach.html)
- [Verstehen Sie die Versionierung von IAM-Richtlinien](https://docs.aws.amazon.com/IAM/latest/UserGuide/access_policies_managed-versioning.html)
- [Beginnen Sie mit AWS verwalteten Richtlinien und wechseln Sie zu Berechtigungen mit den](https://docs.aws.amazon.com/IAM/latest/UserGuide/best-practices.html#bp-use-aws-defined-policies)  [geringsten Rechten](https://docs.aws.amazon.com/IAM/latest/UserGuide/best-practices.html#bp-use-aws-defined-policies)

## AmazonElasticMapReduceEditorsRole

Beschreibung: Standardrichtlinie für die Amazon Elastic MapReduce Editors-Servicerolle.

AmazonElasticMapReduceEditorsRoleist eine [AWS verwaltete Richtlinie](https://docs.aws.amazon.com/IAM/latest/UserGuide/access_policies_managed-vs-inline.html#aws-managed-policies).

### Diese Richtlinie wird verwendet

Sie können Verbindungen AmazonElasticMapReduceEditorsRole zu Ihren Benutzern, Gruppen und Rollen herstellen.

### Einzelheiten zu den Richtlinien

- Typ: Richtlinie für Servicerollen
- Erstellungszeit: 16. November 2018, 21:55 UTC
- Bearbeitete Zeit: 9. Februar 2023, 22:39 UTC
- ARN: arn:aws:iam::aws:policy/service-role/ AmazonElasticMapReduceEditorsRole

## Version der Richtlinie

Richtlinienversion: v2 (Standard)

Die Standardversion der Richtlinie ist die Version, die die Berechtigungen für die Richtlinie definiert. Wenn ein Benutzer oder eine Rolle mit der Richtlinie eine Anfrage zum Zugriff auf eine AWS Ressource stellt, AWS überprüft er die Standardversion der Richtlinie, um festzustellen, ob die Anfrage zulässig ist.

```
{ 
   "Version" : "2012-10-17", 
   "Statement" : [ 
     { 
       "Effect" : "Allow", 
       "Action" : [ 
         "ec2:AuthorizeSecurityGroupEgress", 
         "ec2:AuthorizeSecurityGroupIngress", 
         "ec2:CreateSecurityGroup", 
         "ec2:DescribeSecurityGroups", 
         "ec2:RevokeSecurityGroupEgress", 
         "ec2:CreateNetworkInterface", 
         "ec2:CreateNetworkInterfacePermission", 
         "ec2:DeleteNetworkInterface", 
         "ec2:DeleteNetworkInterfacePermission", 
         "ec2:DescribeNetworkInterfaces", 
         "ec2:ModifyNetworkInterfaceAttribute", 
         "ec2:DescribeTags", 
         "ec2:DescribeInstances", 
         "ec2:DescribeSubnets", 
         "ec2:DescribeVpcs", 
         "elasticmapreduce:ListInstances", 
         "elasticmapreduce:DescribeCluster", 
         "elasticmapreduce:ListSteps" 
       ], 
       "Resource" : "*" 
     }, 
     { 
       "Effect" : "Allow", 
       "Action" : "ec2:CreateTags", 
       "Resource" : "arn:aws:ec2:*:*:network-interface/*", 
       "Condition" : { 
         "ForAllValues:StringEquals" : { 
            "aws:TagKeys" : [ 
              "aws:elasticmapreduce:editor-id", 
              "aws:elasticmapreduce:job-flow-id"
```
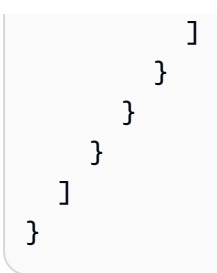

- [Erstellen Sie einen Berechtigungssatz mithilfe AWS verwalteter Richtlinien im IAM Identity Center](https://docs.aws.amazon.com/singlesignon/latest/userguide/howtocreatepermissionset.html)
- [Hinzufügen und Entfernen von IAM-Identitätsberechtigungen](https://docs.aws.amazon.com/IAM/latest/UserGuide/access_policies_manage-attach-detach.html)
- [Verstehen Sie die Versionierung von IAM-Richtlinien](https://docs.aws.amazon.com/IAM/latest/UserGuide/access_policies_managed-versioning.html)
- [Beginnen Sie mit AWS verwalteten Richtlinien und wechseln Sie zu Berechtigungen mit den](https://docs.aws.amazon.com/IAM/latest/UserGuide/best-practices.html#bp-use-aws-defined-policies)  [geringsten Rechten](https://docs.aws.amazon.com/IAM/latest/UserGuide/best-practices.html#bp-use-aws-defined-policies)

# AmazonElasticMapReduceforAutoScalingRole

Beschreibung: Amazon Elastic MapReduce für Auto Scaling. Rolle, mit der Auto Scaling Instances zu Ihrem EMR-Cluster hinzufügen und daraus entfernen kann.

AmazonElasticMapReduceforAutoScalingRoleist eine [AWS verwaltete Richtlinie.](https://docs.aws.amazon.com/IAM/latest/UserGuide/access_policies_managed-vs-inline.html#aws-managed-policies)

## Diese Richtlinie wird verwendet

Sie können Verbindungen AmazonElasticMapReduceforAutoScalingRole zu Ihren Benutzern, Gruppen und Rollen herstellen.

## Einzelheiten zu den Richtlinien

- Typ: Richtlinie für Servicerollen
- Erstellungszeit: 18. November 2016, 01:09 UTC
- Bearbeitete Zeit: 18. November 2016, 01:09 UTC
- ARN: arn:aws:iam::aws:policy/service-role/ AmazonElasticMapReduceforAutoScalingRole

### Version der Richtlinie

Richtlinienversion: v1 (Standard)

Die Standardversion der Richtlinie ist die Version, die die Berechtigungen für die Richtlinie definiert. Wenn ein Benutzer oder eine Rolle mit der Richtlinie eine Anfrage zum Zugriff auf eine AWS Ressource stellt, AWS überprüft er die Standardversion der Richtlinie, um festzustellen, ob die Anfrage zulässig ist.

JSON-Richtliniendokument

```
{ 
   "Version" : "2012-10-17", 
   "Statement" : [ 
    \{ "Action" : [ 
          "cloudwatch:DescribeAlarms", 
          "elasticmapreduce:ListInstanceGroups", 
          "elasticmapreduce:ModifyInstanceGroups" 
        ], 
        "Effect" : "Allow", 
        "Resource" : "*" 
     } 
   ]
}
```
## Weitere Informationen

- [Erstellen Sie einen Berechtigungssatz mithilfe AWS verwalteter Richtlinien im IAM Identity Center](https://docs.aws.amazon.com/singlesignon/latest/userguide/howtocreatepermissionset.html)
- [Hinzufügen und Entfernen von IAM-Identitätsberechtigungen](https://docs.aws.amazon.com/IAM/latest/UserGuide/access_policies_manage-attach-detach.html)
- [Verstehen Sie die Versionierung von IAM-Richtlinien](https://docs.aws.amazon.com/IAM/latest/UserGuide/access_policies_managed-versioning.html)
- [Beginnen Sie mit AWS verwalteten Richtlinien und wechseln Sie zu Berechtigungen mit den](https://docs.aws.amazon.com/IAM/latest/UserGuide/best-practices.html#bp-use-aws-defined-policies)  [geringsten Rechten](https://docs.aws.amazon.com/IAM/latest/UserGuide/best-practices.html#bp-use-aws-defined-policies)

# AmazonElasticMapReduceforEC2Role

Beschreibung: Standardrichtlinie für die Servicerolle Amazon Elastic MapReduce for EC2.

AmazonElasticMapReduceforEC2Roleist eine [AWS verwaltete Richtlinie.](https://docs.aws.amazon.com/IAM/latest/UserGuide/access_policies_managed-vs-inline.html#aws-managed-policies)

## Diese Richtlinie wird verwendet

Sie können Verbindungen AmazonElasticMapReduceforEC2Role zu Ihren Benutzern, Gruppen und Rollen herstellen.

## Einzelheiten zu den Richtlinien

- Typ: Richtlinie für Servicerollen
- Erstellungszeit: 6. Februar 2015, 18:41 UTC
- Zeit bearbeitet: 11. August 2017, 23:57 UTC
- ARN: arn:aws:iam::aws:policy/service-role/ AmazonElasticMapReduceforEC2Role

### Version der Richtlinie

Richtlinienversion: v3 (Standard)

Die Standardversion der Richtlinie ist die Version, die die Berechtigungen für die Richtlinie definiert. Wenn ein Benutzer oder eine Rolle mit der Richtlinie eine Anfrage zum Zugriff auf eine AWS Ressource stellt, AWS überprüft er die Standardversion der Richtlinie, um festzustellen, ob die Anfrage zulässig ist.

```
{ 
   "Version" : "2012-10-17", 
   "Statement" : [ 
     { 
       "Effect" : "Allow", 
       "Resource" : "*", 
       "Action" : [ 
          "cloudwatch:*", 
          "dynamodb:*", 
          "ec2:Describe*", 
          "elasticmapreduce:Describe*", 
          "elasticmapreduce:ListBootstrapActions", 
          "elasticmapreduce:ListClusters", 
          "elasticmapreduce:ListInstanceGroups", 
          "elasticmapreduce:ListInstances", 
          "elasticmapreduce:ListSteps",
```
 "kinesis:CreateStream", "kinesis:DeleteStream", "kinesis:DescribeStream", "kinesis:GetRecords", "kinesis:GetShardIterator", "kinesis:MergeShards", "kinesis:PutRecord", "kinesis:SplitShard", "rds:Describe\*", "s3:\*", "sdb:\*", "sns:\*", "sqs:\*", "glue:CreateDatabase", "glue:UpdateDatabase", "glue:DeleteDatabase", "glue:GetDatabase", "glue:GetDatabases", "glue:CreateTable", "glue:UpdateTable", "glue:DeleteTable", "glue:GetTable", "glue:GetTables", "glue:GetTableVersions", "glue:CreatePartition", "glue:BatchCreatePartition", "glue:UpdatePartition", "glue:DeletePartition", "glue:BatchDeletePartition", "glue:GetPartition", "glue:GetPartitions", "glue:BatchGetPartition", "glue:CreateUserDefinedFunction", "glue:UpdateUserDefinedFunction", "glue:DeleteUserDefinedFunction", "glue:GetUserDefinedFunction", "glue:GetUserDefinedFunctions" ] }

 ] }

- [Erstellen Sie einen Berechtigungssatz mithilfe AWS verwalteter Richtlinien im IAM Identity Center](https://docs.aws.amazon.com/singlesignon/latest/userguide/howtocreatepermissionset.html)
- [Hinzufügen und Entfernen von IAM-Identitätsberechtigungen](https://docs.aws.amazon.com/IAM/latest/UserGuide/access_policies_manage-attach-detach.html)
- [Verstehen Sie die Versionierung von IAM-Richtlinien](https://docs.aws.amazon.com/IAM/latest/UserGuide/access_policies_managed-versioning.html)
- [Beginnen Sie mit AWS verwalteten Richtlinien und wechseln Sie zu Berechtigungen mit den](https://docs.aws.amazon.com/IAM/latest/UserGuide/best-practices.html#bp-use-aws-defined-policies)  [geringsten Rechten](https://docs.aws.amazon.com/IAM/latest/UserGuide/best-practices.html#bp-use-aws-defined-policies)

# AmazonElasticMapReduceFullAccess

Beschreibung: Diese Richtlinie ist veraltet. Anleitungen finden Sie in der Dokumentation: https:// docs.aws.amazon.com/emr/latest/ManagementGuide/emr-managed-iam-policies.html. Bietet vollen Zugriff auf Amazon Elastic MapReduce und die dafür benötigten zugrunde liegenden Services wie EC2 und S3

AmazonElasticMapReduceFullAccessist eine [AWS verwaltete Richtlinie.](https://docs.aws.amazon.com/IAM/latest/UserGuide/access_policies_managed-vs-inline.html#aws-managed-policies)

## Diese Richtlinie wird verwendet

Sie können Verbindungen AmazonElasticMapReduceFullAccess zu Ihren Benutzern, Gruppen und Rollen herstellen.

## Einzelheiten zu den Richtlinien

- Typ: AWS verwaltete Richtlinie
- Erstellungszeit: 6. Februar 2015, 18:40 Uhr UTC
- Bearbeitete Zeit: 11. Oktober 2019, 15:19 UTC
- ARN: arn:aws:iam::aws:policy/AmazonElasticMapReduceFullAccess

## Version der Richtlinie

Richtlinienversion: v7 (Standard)

Die Standardversion der Richtlinie ist die Version, die die Berechtigungen für die Richtlinie definiert. Wenn ein Benutzer oder eine Rolle mit der Richtlinie eine Anfrage zum Zugriff auf eine AWS

{

Ressource stellt, AWS überprüft er die Standardversion der Richtlinie, um festzustellen, ob die Anfrage zulässig ist.

```
 "Version" : "2012-10-17", 
 "Statement" : [ 
   { 
     "Action" : [ 
       "cloudwatch:*", 
       "cloudformation:CreateStack", 
       "cloudformation:DescribeStackEvents", 
       "ec2:AuthorizeSecurityGroupIngress", 
       "ec2:AuthorizeSecurityGroupEgress", 
       "ec2:CancelSpotInstanceRequests", 
       "ec2:CreateRoute", 
       "ec2:CreateSecurityGroup", 
       "ec2:CreateTags", 
       "ec2:DeleteRoute", 
       "ec2:DeleteTags", 
       "ec2:DeleteSecurityGroup", 
       "ec2:DescribeAvailabilityZones", 
       "ec2:DescribeAccountAttributes", 
       "ec2:DescribeInstances", 
       "ec2:DescribeKeyPairs", 
       "ec2:DescribeRouteTables", 
       "ec2:DescribeSecurityGroups", 
       "ec2:DescribeSpotInstanceRequests", 
       "ec2:DescribeSpotPriceHistory", 
       "ec2:DescribeSubnets", 
       "ec2:DescribeVpcAttribute", 
       "ec2:DescribeVpcs", 
       "ec2:DescribeRouteTables", 
       "ec2:DescribeNetworkAcls", 
       "ec2:CreateVpcEndpoint", 
       "ec2:ModifyImageAttribute", 
       "ec2:ModifyInstanceAttribute", 
       "ec2:RequestSpotInstances", 
       "ec2:RevokeSecurityGroupEgress", 
       "ec2:RunInstances", 
       "ec2:TerminateInstances", 
       "elasticmapreduce:*",
```

```
 "iam:GetPolicy", 
          "iam:GetPolicyVersion", 
          "iam:ListRoles", 
          "iam:PassRole", 
          "kms:List*", 
          "s3:*", 
          "sdb:*" 
        ], 
        "Effect" : "Allow", 
        "Resource" : "*" 
     }, 
     { 
        "Effect" : "Allow", 
        "Action" : "iam:CreateServiceLinkedRole", 
        "Resource" : "*", 
        "Condition" : { 
          "StringLike" : { 
            "iam:AWSServiceName" : [ 
               "elasticmapreduce.amazonaws.com", 
               "elasticmapreduce.amazonaws.com.cn" 
 ] 
          } 
        } 
     } 
   ]
}
```
- [Erstellen Sie einen Berechtigungssatz mithilfe AWS verwalteter Richtlinien im IAM Identity Center](https://docs.aws.amazon.com/singlesignon/latest/userguide/howtocreatepermissionset.html)
- [Hinzufügen und Entfernen von IAM-Identitätsberechtigungen](https://docs.aws.amazon.com/IAM/latest/UserGuide/access_policies_manage-attach-detach.html)
- [Verstehen Sie die Versionierung von IAM-Richtlinien](https://docs.aws.amazon.com/IAM/latest/UserGuide/access_policies_managed-versioning.html)
- [Beginnen Sie mit AWS verwalteten Richtlinien und wechseln Sie zu Berechtigungen mit den](https://docs.aws.amazon.com/IAM/latest/UserGuide/best-practices.html#bp-use-aws-defined-policies)  [geringsten Rechten](https://docs.aws.amazon.com/IAM/latest/UserGuide/best-practices.html#bp-use-aws-defined-policies)

# AmazonElasticMapReducePlacementGroupPolicy

Beschreibung: Richtlinie, die es EMR ermöglicht, EC2-Platzierungsgruppen zu erstellen, zu beschreiben und zu löschen.

#### AmazonElasticMapReducePlacementGroupPolicyist eine [AWS verwaltete Richtlinie.](https://docs.aws.amazon.com/IAM/latest/UserGuide/access_policies_managed-vs-inline.html#aws-managed-policies)

### Diese Richtlinie wird verwendet

Sie können Verbindungen AmazonElasticMapReducePlacementGroupPolicy zu Ihren Benutzern, Gruppen und Rollen herstellen.

### Einzelheiten zu den Richtlinien

- Typ: AWS verwaltete Richtlinie
- Erstellungszeit: 29. September 2020, 00:37 UTC
- Zeit bearbeitet: 29. September 2020, 00:37 UTC
- ARN: arn:aws:iam::aws:policy/AmazonElasticMapReducePlacementGroupPolicy

### Version der Richtlinie

Richtlinienversion: v1 (Standard)

Die Standardversion der Richtlinie ist die Version, die die Berechtigungen für die Richtlinie definiert. Wenn ein Benutzer oder eine Rolle mit der Richtlinie eine Anfrage zum Zugriff auf eine AWS Ressource stellt, AWS überprüft er die Standardversion der Richtlinie, um festzustellen, ob die Anfrage zulässig ist.

```
{ 
   "Version" : "2012-10-17", 
   "Statement" : [ 
     { 
        "Resource" : "*", 
        "Effect" : "Allow", 
        "Action" : [ 
          "ec2:DeletePlacementGroup", 
          "ec2:DescribePlacementGroups" 
       \mathbf{I} }, 
     { 
        "Resource" : "arn:aws:ec2:*:*:placement-group/EMR_*", 
        "Effect" : "Allow",
```

```
 "Action" : [ 
           "ec2:CreatePlacementGroup" 
         ] 
      } 
   ]
}
```
- [Erstellen Sie einen Berechtigungssatz mithilfe AWS verwalteter Richtlinien im IAM Identity Center](https://docs.aws.amazon.com/singlesignon/latest/userguide/howtocreatepermissionset.html)
- [Hinzufügen und Entfernen von IAM-Identitätsberechtigungen](https://docs.aws.amazon.com/IAM/latest/UserGuide/access_policies_manage-attach-detach.html)
- [Verstehen Sie die Versionierung von IAM-Richtlinien](https://docs.aws.amazon.com/IAM/latest/UserGuide/access_policies_managed-versioning.html)
- [Beginnen Sie mit AWS verwalteten Richtlinien und wechseln Sie zu Berechtigungen mit den](https://docs.aws.amazon.com/IAM/latest/UserGuide/best-practices.html#bp-use-aws-defined-policies)  [geringsten Rechten](https://docs.aws.amazon.com/IAM/latest/UserGuide/best-practices.html#bp-use-aws-defined-policies)

## AmazonElasticMapReduceReadOnlyAccess

Beschreibung: Bietet schreibgeschützten Zugriff auf Amazon Elastic MapReduce über die AWS Management Console.

AmazonElasticMapReduceReadOnlyAccessist eine [AWS verwaltete Richtlinie.](https://docs.aws.amazon.com/IAM/latest/UserGuide/access_policies_managed-vs-inline.html#aws-managed-policies)

### Diese Richtlinie wird verwendet

Sie können Verbindungen AmazonElasticMapReduceReadOnlyAccess zu Ihren Benutzern, Gruppen und Rollen herstellen.

### Einzelheiten zu den Richtlinien

- Typ: AWS verwaltete Richtlinie
- Erstellungszeit: 6. Februar 2015, 18:40 UTC
- Bearbeitete Zeit: 29. Juli 2020, 23:14 UTC
- ARN: arn:aws:iam::aws:policy/AmazonElasticMapReduceReadOnlyAccess

## Version der Richtlinie

Richtlinienversion: v3 (Standard)

Die Standardversion der Richtlinie ist die Version, die die Berechtigungen für die Richtlinie definiert. Wenn ein Benutzer oder eine Rolle mit der Richtlinie eine Anfrage zum Zugriff auf eine AWS Ressource stellt, AWS überprüft er die Standardversion der Richtlinie, um festzustellen, ob die Anfrage zulässig ist.

## JSON-Richtliniendokument

```
{ 
   "Version" : "2012-10-17", 
   "Statement" : [ 
     { 
        "Action" : [ 
          "elasticmapreduce:Describe*", 
          "elasticmapreduce:List*", 
          "elasticmapreduce:GetBlockPublicAccessConfiguration", 
          "elasticmapreduce:ViewEventsFromAllClustersInConsole", 
          "s3:GetObject", 
          "s3:ListAllMyBuckets", 
          "s3:ListBucket", 
          "sdb:Select", 
          "cloudwatch:GetMetricStatistics" 
        ], 
        "Effect" : "Allow", 
        "Resource" : "*" 
     } 
   ]
}
```
## Weitere Informationen

- [Erstellen Sie einen Berechtigungssatz mithilfe AWS verwalteter Richtlinien im IAM Identity Center](https://docs.aws.amazon.com/singlesignon/latest/userguide/howtocreatepermissionset.html)
- [Hinzufügen und Entfernen von IAM-Identitätsberechtigungen](https://docs.aws.amazon.com/IAM/latest/UserGuide/access_policies_manage-attach-detach.html)
- [Verstehen Sie die Versionierung von IAM-Richtlinien](https://docs.aws.amazon.com/IAM/latest/UserGuide/access_policies_managed-versioning.html)
- [Beginnen Sie mit AWS verwalteten Richtlinien und wechseln Sie zu Berechtigungen mit den](https://docs.aws.amazon.com/IAM/latest/UserGuide/best-practices.html#bp-use-aws-defined-policies)  [geringsten Rechten](https://docs.aws.amazon.com/IAM/latest/UserGuide/best-practices.html#bp-use-aws-defined-policies)

# AmazonElasticMapReduceRole

Beschreibung: Diese Richtlinie ist veraltet. Anleitungen finden Sie in der Dokumentation: https://docs.aws.amazon.com/emr/latest/ManagementGuide/emr-managed-iam-policies.html. Standardrichtlinie für die Amazon MapReduce Elastic-Servicerolle.

AmazonElasticMapReduceRoleist eine [AWS verwaltete Richtlinie.](https://docs.aws.amazon.com/IAM/latest/UserGuide/access_policies_managed-vs-inline.html#aws-managed-policies)

## Diese Richtlinie wird verwendet

Sie können Verbindungen AmazonElasticMapReduceRole zu Ihren Benutzern, Gruppen und Rollen herstellen.

## Einzelheiten zu den Richtlinien

- Typ: Richtlinie für Servicerollen
- Erstellungszeit: 6. Februar 2015, 18:41 UTC
- Bearbeitete Zeit: 24. Juni 2020, 22:24 UTC
- ARN: arn:aws:iam::aws:policy/service-role/AmazonElasticMapReduceRole

## Version der Richtlinie

Richtlinienversion: v10 (Standard)

Die Standardversion der Richtlinie ist die Version, die die Berechtigungen für die Richtlinie definiert. Wenn ein Benutzer oder eine Rolle mit der Richtlinie eine Anfrage zum Zugriff auf eine AWS Ressource stellt, AWS überprüft er die Standardversion der Richtlinie, um festzustellen, ob die Anfrage zulässig ist.

```
{ 
   "Version" : "2012-10-17", 
   "Statement" : [ 
     { 
        "Effect" : "Allow", 
        "Resource" : "*", 
        "Action" : [ 
          "ec2:AuthorizeSecurityGroupEgress",
```
 "ec2:AuthorizeSecurityGroupIngress", "ec2:CancelSpotInstanceRequests", "ec2:CreateFleet", "ec2:CreateLaunchTemplate", "ec2:CreateNetworkInterface", "ec2:CreateSecurityGroup", "ec2:CreateTags", "ec2:DeleteLaunchTemplate", "ec2:DeleteNetworkInterface", "ec2:DeleteSecurityGroup", "ec2:DeleteTags", "ec2:DescribeAvailabilityZones", "ec2:DescribeAccountAttributes", "ec2:DescribeDhcpOptions", "ec2:DescribeImages", "ec2:DescribeInstanceStatus", "ec2:DescribeInstances", "ec2:DescribeKeyPairs", "ec2:DescribeLaunchTemplates", "ec2:DescribeNetworkAcls", "ec2:DescribeNetworkInterfaces", "ec2:DescribePrefixLists", "ec2:DescribeRouteTables", "ec2:DescribeSecurityGroups", "ec2:DescribeSpotInstanceRequests", "ec2:DescribeSpotPriceHistory", "ec2:DescribeSubnets", "ec2:DescribeTags", "ec2:DescribeVpcAttribute", "ec2:DescribeVpcEndpoints", "ec2:DescribeVpcEndpointServices", "ec2:DescribeVpcs", "ec2:DetachNetworkInterface", "ec2:ModifyImageAttribute", "ec2:ModifyInstanceAttribute", "ec2:RequestSpotInstances", "ec2:RevokeSecurityGroupEgress", "ec2:RunInstances", "ec2:TerminateInstances", "ec2:DeleteVolume", "ec2:DescribeVolumeStatus", "ec2:DescribeVolumes", "ec2:DetachVolume",

```
 "iam:GetRole",
```

```
 "iam:GetRolePolicy", 
          "iam:ListInstanceProfiles", 
          "iam:ListRolePolicies", 
          "iam:PassRole", 
          "s3:CreateBucket", 
         "s3:Get*", 
         "s3:List*", 
          "sdb:BatchPutAttributes", 
          "sdb:Select", 
          "sqs:CreateQueue", 
          "sqs:Delete*", 
          "sqs:GetQueue*", 
          "sqs:PurgeQueue", 
          "sqs:ReceiveMessage", 
          "cloudwatch:PutMetricAlarm", 
          "cloudwatch:DescribeAlarms", 
          "cloudwatch:DeleteAlarms", 
          "application-autoscaling:RegisterScalableTarget", 
          "application-autoscaling:DeregisterScalableTarget", 
          "application-autoscaling:PutScalingPolicy", 
          "application-autoscaling:DeleteScalingPolicy", 
          "application-autoscaling:Describe*" 
       ] 
     }, 
     { 
       "Effect" : "Allow", 
       "Action" : "iam:CreateServiceLinkedRole", 
       "Resource" : "arn:aws:iam::*:role/aws-service-role/spot.amazonaws.com/
AWSServiceRoleForEC2Spot*", 
       "Condition" : { 
          "StringLike" : { 
            "iam:AWSServiceName" : "spot.amazonaws.com" 
          } 
       } 
     } 
   ]
```
- [Erstellen Sie einen Berechtigungssatz mithilfe AWS verwalteter Richtlinien im IAM Identity Center](https://docs.aws.amazon.com/singlesignon/latest/userguide/howtocreatepermissionset.html)
- [Hinzufügen und Entfernen von IAM-Identitätsberechtigungen](https://docs.aws.amazon.com/IAM/latest/UserGuide/access_policies_manage-attach-detach.html)

}

- [Verstehen Sie die Versionierung von IAM-Richtlinien](https://docs.aws.amazon.com/IAM/latest/UserGuide/access_policies_managed-versioning.html)
- [Beginnen Sie mit AWS verwalteten Richtlinien und wechseln Sie zu Berechtigungen mit den](https://docs.aws.amazon.com/IAM/latest/UserGuide/best-practices.html#bp-use-aws-defined-policies)  [geringsten Rechten](https://docs.aws.amazon.com/IAM/latest/UserGuide/best-practices.html#bp-use-aws-defined-policies)

## AmazonElasticsearchServiceRolePolicy

Beschreibung: Erlauben Sie Amazon Elasticsearch Service, in Ihrem Namen auf andere AWS Services wie EC2 Networking APIs zuzugreifen.

AmazonElasticsearchServiceRolePolicyist eine [AWS verwaltete Richtlinie.](https://docs.aws.amazon.com/IAM/latest/UserGuide/access_policies_managed-vs-inline.html#aws-managed-policies)

## Diese Richtlinie wird verwendet

Diese Richtlinie ist mit einer dienstbezogenen Rolle verknüpft, die es dem Dienst ermöglicht, Aktionen in Ihrem Namen durchzuführen. Sie können diese Richtlinie nicht an Ihre Benutzer, Gruppen oder Rollen anhängen.

## Einzelheiten der Richtlinie

- Typ: Dienstbezogene Rollenrichtlinie
- Erstellungszeit: 7. Juli 2017, 00:15 UTC
- Bearbeitete Zeit: 23. Oktober 2023, 06:58 UTC
- ARN: arn:aws:iam::aws:policy/aws-service-role/ AmazonElasticsearchServiceRolePolicy

## Version der Richtlinie

Richtlinienversion: v7 (Standard)

Die Standardversion der Richtlinie ist die Version, die die Berechtigungen für die Richtlinie definiert. Wenn ein Benutzer oder eine Rolle mit der Richtlinie eine Anfrage zum Zugriff auf eine AWS Ressource stellt, AWS überprüft er die Standardversion der Richtlinie, um festzustellen, ob die Anfrage zulässig ist.

### JSON-Richtliniendokument

```
 "Version" : "2012-10-17",
```
{

```
 "Statement" : [ 
  { 
     "Sid" : "Stmt1480452973134", 
    "Action" : [
       "ec2:CreateNetworkInterface", 
       "ec2:DeleteNetworkInterface", 
       "ec2:DescribeNetworkInterfaces", 
       "ec2:ModifyNetworkInterfaceAttribute", 
       "ec2:DescribeSecurityGroups", 
       "ec2:DescribeSubnets", 
       "ec2:DescribeVpcs", 
       "elasticloadbalancing:AddListenerCertificates", 
       "elasticloadbalancing:RemoveListenerCertificates" 
     ], 
     "Effect" : "Allow", 
     "Resource" : "*" 
  }, 
  { 
     "Sid" : "Stmt1480452973135", 
     "Effect" : "Allow", 
     "Action" : [ 
       "acm:DescribeCertificate" 
     ], 
    "Resource" : "*" 
  }, 
  { 
     "Sid" : "Stmt1480452973136", 
     "Effect" : "Allow", 
     "Action" : "cloudwatch:PutMetricData", 
     "Resource" : "*", 
     "Condition" : { 
       "StringEquals" : { 
         "cloudwatch:namespace" : "AWS/ES" 
       } 
     } 
  }, 
   { 
     "Sid" : "Stmt1480452973198", 
     "Effect" : "Allow", 
     "Action" : [ 
       "ec2:CreateVpcEndpoint", 
       "ec2:ModifyVpcEndpoint" 
     ], 
     "Resource" : [
```

```
 "arn:aws:ec2:*:*:vpc/*", 
     "arn:aws:ec2:*:*:security-group/*", 
     "arn:aws:ec2:*:*:subnet/*", 
     "arn:aws:ec2:*:*:route-table/*" 
   ] 
 }, 
 { 
   "Sid" : "Stmt1480452973199", 
   "Effect" : "Allow", 
   "Action" : "ec2:CreateVpcEndpoint", 
   "Resource" : "arn:aws:ec2:*:*:vpc-endpoint/*", 
   "Condition" : { 
     "StringEquals" : { 
        "aws:RequestTag/OpenSearchManaged" : "true" 
     } 
   } 
 }, 
 { 
   "Sid" : "Stmt1480452973200", 
   "Effect" : "Allow", 
  "Action" : [
     "ec2:ModifyVpcEndpoint", 
     "ec2:DeleteVpcEndpoints" 
   ], 
   "Resource" : "arn:aws:ec2:*:*:vpc-endpoint/*", 
   "Condition" : { 
     "StringEquals" : { 
       "aws:ResourceTag/OpenSearchManaged" : "true" 
     } 
   } 
 }, 
 { 
   "Sid" : "Stmt1480452973201", 
   "Effect" : "Allow", 
  "Action" : [
     "ec2:DescribeVpcEndpoints" 
   ], 
  "Resource" : "*" 
 }, 
 { 
   "Sid" : "Stmt1480452973149", 
   "Effect" : "Allow", 
  "Action" : [
     "ec2:AssignIpv6Addresses"
```

```
 ], 
        "Resource" : "arn:aws:ec2:*:*:network-interface/*" 
     }, 
     { 
        "Sid" : "Stmt1480452973150", 
        "Effect" : "Allow", 
        "Action" : [ 
          "ec2:UnAssignIpv6Addresses" 
        ], 
        "Resource" : "arn:aws:ec2:*:*:network-interface/*" 
     }, 
     { 
        "Sid" : "Stmt1480452973202", 
        "Effect" : "Allow", 
        "Action" : [ 
          "ec2:CreateTags" 
        ], 
        "Resource" : "arn:aws:ec2:*:*:vpc-endpoint/*", 
        "Condition" : { 
          "StringEquals" : { 
            "ec2:CreateAction" : "CreateVpcEndpoint" 
          } 
        } 
     } 
   ]
}
```
- [Machen Sie sich mit der Versionierung für IAM-Richtlinien vertraut](https://docs.aws.amazon.com/IAM/latest/UserGuide/access_policies_managed-versioning.html)
- [Beginnen Sie mit AWS verwalteten Richtlinien und wechseln Sie zu Berechtigungen mit den](https://docs.aws.amazon.com/IAM/latest/UserGuide/best-practices.html#bp-use-aws-defined-policies)  [geringsten Rechten](https://docs.aws.amazon.com/IAM/latest/UserGuide/best-practices.html#bp-use-aws-defined-policies)

## AmazonElasticTranscoder\_FullAccess

Beschreibung: Gewährt Benutzern vollen Zugriff auf Elastic Transcoder und den Zugriff auf zugehörige Dienste, der für die volle Funktionalität von Elastic Transcoder erforderlich ist.

AmazonElasticTranscoder\_FullAccess[ist eine verwaltete Richtlinie.AWS](https://docs.aws.amazon.com/IAM/latest/UserGuide/access_policies_managed-vs-inline.html#aws-managed-policies)

### Diese Richtlinie wird verwendet

Sie können Verbindungen AmazonElasticTranscoder\_FullAccess zu Ihren Benutzern, Gruppen und Rollen herstellen.

### Einzelheiten zu den Richtlinien

- Typ: AWS verwaltete Richtlinie
- Erstellungszeit: 27. April 2018, 18:59 Uhr UTC
- Bearbeitete Zeit: 10. Juni 2019, 22:51 UTC
- ARN: arn:aws:iam::aws:policy/AmazonElasticTranscoder\_FullAccess

### Version der Richtlinie

Richtlinienversion: v2 (Standard)

Die Standardversion der Richtlinie ist die Version, die die Berechtigungen für die Richtlinie definiert. Wenn ein Benutzer oder eine Rolle mit der Richtlinie eine Anfrage zum Zugriff auf eine AWS Ressource stellt, AWS überprüft er die Standardversion der Richtlinie, um festzustellen, ob die Anfrage zulässig ist.

```
{ 
   "Version" : "2012-10-17", 
   "Statement" : [ 
     { 
        "Action" : [ 
          "elastictranscoder:*", 
          "s3:ListAllMyBuckets", 
          "s3:ListBucket", 
          "iam:ListRoles", 
          "sns:ListTopics" 
        ], 
        "Effect" : "Allow", 
        "Resource" : "*" 
     }, 
     { 
        "Action" : [ 
          "iam:PassRole"
```

```
 ], 
        "Effect" : "Allow", 
        "Resource" : "*", 
        "Condition" : { 
          "StringLike" : { 
            "iam:PassedToService" : [ 
               "elastictranscoder.amazonaws.com" 
 ] 
          } 
       } 
     } 
   ]
}
```
- [Erstellen Sie einen Berechtigungssatz mithilfe AWS verwalteter Richtlinien im IAM Identity Center](https://docs.aws.amazon.com/singlesignon/latest/userguide/howtocreatepermissionset.html)
- [Hinzufügen und Entfernen von IAM-Identitätsberechtigungen](https://docs.aws.amazon.com/IAM/latest/UserGuide/access_policies_manage-attach-detach.html)
- [Verstehen Sie die Versionierung von IAM-Richtlinien](https://docs.aws.amazon.com/IAM/latest/UserGuide/access_policies_managed-versioning.html)
- [Beginnen Sie mit AWS verwalteten Richtlinien und wechseln Sie zu Berechtigungen mit den](https://docs.aws.amazon.com/IAM/latest/UserGuide/best-practices.html#bp-use-aws-defined-policies)  [geringsten Rechten](https://docs.aws.amazon.com/IAM/latest/UserGuide/best-practices.html#bp-use-aws-defined-policies)

# AmazonElasticTranscoder\_JobsSubmitter

Beschreibung: Erteilt Benutzern die Erlaubnis, Voreinstellungen zu ändern, Jobs einzureichen und Elastic Transcoder Transcoder-Einstellungen einzusehen. Diese Richtlinie gewährt auch einen gewissen Lesezugriff auf einige andere Dienste, die für die Nutzung der Elastic Transcode-Konsole erforderlich sind, darunter S3, IAM und SNS.

AmazonElasticTranscoder\_JobsSubmitter[ist eine verwaltete Richtlinie.AWS](https://docs.aws.amazon.com/IAM/latest/UserGuide/access_policies_managed-vs-inline.html#aws-managed-policies)

## Diese Richtlinie wird verwendet

Sie können Verbindungen AmazonElasticTranscoder\_JobsSubmitter zu Ihren Benutzern, Gruppen und Rollen herstellen.

### Einzelheiten zu den Richtlinien

• Typ: AWS verwaltete Richtlinie

- Erstellungszeit: 7. Juni 2018, 21:12 UTC
- Bearbeitete Zeit: 10. Juni 2019, 22:49 UTC
- ARN: arn:aws:iam::aws:policy/AmazonElasticTranscoder JobsSubmitter

### Version der Richtlinie

Richtlinienversion: v2 (Standard)

Die Standardversion der Richtlinie ist die Version, die die Berechtigungen für die Richtlinie definiert. Wenn ein Benutzer oder eine Rolle mit der Richtlinie eine Anfrage zum Zugriff auf eine AWS Ressource stellt, AWS überprüft er die Standardversion der Richtlinie, um festzustellen, ob die Anfrage zulässig ist.

### JSON-Richtliniendokument

```
{ 
   "Version" : "2012-10-17", 
   "Statement" : [ 
     { 
        "Action" : [ 
          "elastictranscoder:Read*", 
          "elastictranscoder:List*", 
          "elastictranscoder:*Job", 
          "elastictranscoder:*Preset", 
          "s3:ListAllMyBuckets", 
          "s3:ListBucket", 
          "iam:ListRoles", 
          "sns:ListTopics" 
        ], 
        "Effect" : "Allow", 
        "Resource" : "*" 
     } 
   ]
}
```
### Weitere Informationen

- [Erstellen Sie einen Berechtigungssatz mithilfe AWS verwalteter Richtlinien im IAM Identity Center](https://docs.aws.amazon.com/singlesignon/latest/userguide/howtocreatepermissionset.html)
- [Hinzufügen und Entfernen von IAM-Identitätsberechtigungen](https://docs.aws.amazon.com/IAM/latest/UserGuide/access_policies_manage-attach-detach.html)
- [Verstehen Sie die Versionierung von IAM-Richtlinien](https://docs.aws.amazon.com/IAM/latest/UserGuide/access_policies_managed-versioning.html)
- [Beginnen Sie mit AWS verwalteten Richtlinien und wechseln Sie zu Berechtigungen mit den](https://docs.aws.amazon.com/IAM/latest/UserGuide/best-practices.html#bp-use-aws-defined-policies)  [geringsten Rechten](https://docs.aws.amazon.com/IAM/latest/UserGuide/best-practices.html#bp-use-aws-defined-policies)

## AmazonElasticTranscoder\_ReadOnlyAccess

Beschreibung: Gewährt Benutzern nur Lesezugriff auf Elastic Transcoder und Listenzugriff auf verwandte Dienste.

AmazonElasticTranscoder\_ReadOnlyAccess[ist eine verwaltete Richtlinie.AWS](https://docs.aws.amazon.com/IAM/latest/UserGuide/access_policies_managed-vs-inline.html#aws-managed-policies)

#### Diese Richtlinie wird verwendet

Sie können Verbindungen AmazonElasticTranscoder\_ReadOnlyAccess zu Ihren Benutzern, Gruppen und Rollen herstellen.

### Einzelheiten zu den Richtlinien

- Typ: AWS verwaltete Richtlinie
- Erstellungszeit: 7. Juni 2018, 21:09 UTC
- Bearbeitete Zeit: 10. Juni 2019, 22:48 UTC
- ARN: arn:aws:iam::aws:policy/AmazonElasticTranscoder\_ReadOnlyAccess

### Version der Richtlinie

Richtlinienversion: v2 (Standard)

Die Standardversion der Richtlinie ist die Version, die die Berechtigungen für die Richtlinie definiert. Wenn ein Benutzer oder eine Rolle mit der Richtlinie eine Anfrage zum Zugriff auf eine AWS Ressource stellt, AWS überprüft er die Standardversion der Richtlinie, um festzustellen, ob die Anfrage zulässig ist.

#### JSON-Richtliniendokument

```
 "Version" : "2012-10-17",
```
{

```
 "Statement" : [ 
     { 
        "Action" : [ 
          "elastictranscoder:Read*", 
          "elastictranscoder:List*", 
          "s3:ListAllMyBuckets", 
          "s3:ListBucket", 
          "iam:ListRoles", 
          "sns:ListTopics" 
        ], 
        "Effect" : "Allow", 
        "Resource" : "*" 
     } 
   ]
}
```
- [Erstellen Sie einen Berechtigungssatz mithilfe AWS verwalteter Richtlinien im IAM Identity Center](https://docs.aws.amazon.com/singlesignon/latest/userguide/howtocreatepermissionset.html)
- [Hinzufügen und Entfernen von IAM-Identitätsberechtigungen](https://docs.aws.amazon.com/IAM/latest/UserGuide/access_policies_manage-attach-detach.html)
- [Verstehen Sie die Versionierung von IAM-Richtlinien](https://docs.aws.amazon.com/IAM/latest/UserGuide/access_policies_managed-versioning.html)
- [Beginnen Sie mit AWS verwalteten Richtlinien und wechseln Sie zu Berechtigungen mit den](https://docs.aws.amazon.com/IAM/latest/UserGuide/best-practices.html#bp-use-aws-defined-policies)  [geringsten Rechten](https://docs.aws.amazon.com/IAM/latest/UserGuide/best-practices.html#bp-use-aws-defined-policies)

## AmazonElasticTranscoderRole

Beschreibung: Standardrichtlinie für die Amazon Elastic Transcoder-Servicerolle.

AmazonElasticTranscoderRoleist eine [AWS verwaltete Richtlinie.](https://docs.aws.amazon.com/IAM/latest/UserGuide/access_policies_managed-vs-inline.html#aws-managed-policies)

### Diese Richtlinie wird verwendet

Sie können Verbindungen AmazonElasticTranscoderRole zu Ihren Benutzern, Gruppen und Rollen herstellen.

## Einzelheiten zu den Richtlinien

- Typ: Richtlinie für Servicerollen
- Erstellungszeit: 6. Februar 2015, 18:41 UTC
- Bearbeitete Zeit: 13. Juni 2019, 22:48 UTC
- ARN: arn:aws:iam::aws:policy/service-role/AmazonElasticTranscoderRole

#### Version der Richtlinie

Richtlinienversion: v2 (Standard)

Die Standardversion der Richtlinie ist die Version, die die Berechtigungen für die Richtlinie definiert. Wenn ein Benutzer oder eine Rolle mit der Richtlinie eine Anfrage zum Zugriff auf eine AWS Ressource stellt, AWS überprüft er die Standardversion der Richtlinie, um festzustellen, ob die Anfrage zulässig ist.

```
{ 
    "Version" : "2012-10-17", 
    "Statement" : [ 
      { 
         "Effect" : "Allow", 
         "Action" : [ 
            "s3:ListBucket", 
            "s3:Get*", 
            "s3:PutObject", 
            "s3:PutObjectAcl", 
            "s3:*MultipartUpload*" 
         ], 
         "Sid" : "1", 
         "Resource" : [ 
           \mathbf{u} \star \mathbf{u}\mathbf{I} }, 
       { 
         "Effect" : "Allow", 
         "Action" : [ 
            "sns:Publish" 
        \perp,
         "Sid" : "2", 
         "Resource" : [ 
           \mathbf{u} \star \mathbf{u}\mathbf{I} }
```
]

## Weitere Informationen

- [Erstellen Sie einen Berechtigungssatz mithilfe AWS verwalteter Richtlinien im IAM Identity Center](https://docs.aws.amazon.com/singlesignon/latest/userguide/howtocreatepermissionset.html)
- [Hinzufügen und Entfernen von IAM-Identitätsberechtigungen](https://docs.aws.amazon.com/IAM/latest/UserGuide/access_policies_manage-attach-detach.html)
- [Verstehen Sie die Versionierung von IAM-Richtlinien](https://docs.aws.amazon.com/IAM/latest/UserGuide/access_policies_managed-versioning.html)
- [Beginnen Sie mit AWS verwalteten Richtlinien und wechseln Sie zu Berechtigungen mit den](https://docs.aws.amazon.com/IAM/latest/UserGuide/best-practices.html#bp-use-aws-defined-policies)  [geringsten Rechten](https://docs.aws.amazon.com/IAM/latest/UserGuide/best-practices.html#bp-use-aws-defined-policies)

# AmazonEMRCleanupPolicy

Beschreibung: Ermöglicht die Aktionen, die EMR zum Beenden und Löschen von AWS EC2- Ressourcen benötigt, wenn die EMR-Dienstrolle diese Fähigkeit verloren hat.

AmazonEMRCleanupPolicy[ist eine verwaltete Richtlinie AWS .](https://docs.aws.amazon.com/IAM/latest/UserGuide/access_policies_managed-vs-inline.html#aws-managed-policies)

## Diese Richtlinie wird verwendet

Diese Richtlinie ist mit einer dienstbezogenen Rolle verknüpft, die es dem Dienst ermöglicht, Aktionen in Ihrem Namen durchzuführen. Sie können diese Richtlinie nicht an Ihre Benutzer, Gruppen oder Rollen anhängen.

## Einzelheiten der Richtlinie

- Typ: Dienstbezogene Rollenrichtlinie
- Erstellungszeit: 26. September 2017, 23:54 Uhr UTC
- Bearbeitete Zeit: 29. September 2020, 21:11 UTC
- ARN: arn:aws:iam::aws:policy/aws-service-role/AmazonEMRCleanupPolicy

## Version der Richtlinie

Richtlinienversion: v3 (Standard)

Die Standardversion der Richtlinie ist die Version, die die Berechtigungen für die Richtlinie definiert. Wenn ein Benutzer oder eine Rolle mit der Richtlinie eine Anfrage zum Zugriff auf eine AWS

Ressource stellt, AWS überprüft er die Standardversion der Richtlinie, um festzustellen, ob die Anfrage zulässig ist.

### JSON-Richtliniendokument

```
{ 
   "Version" : "2012-10-17", 
   "Statement" : [ 
     { 
        "Effect" : "Allow", 
        "Resource" : "*", 
        "Action" : [ 
          "ec2:DescribeInstances", 
          "ec2:DescribeLaunchTemplates", 
          "ec2:DescribeSpotInstanceRequests", 
          "ec2:DeleteLaunchTemplate", 
          "ec2:ModifyInstanceAttribute", 
          "ec2:TerminateInstances", 
          "ec2:CancelSpotInstanceRequests", 
          "ec2:DeleteNetworkInterface", 
          "ec2:DescribeInstanceAttribute", 
          "ec2:DescribeVolumeStatus", 
          "ec2:DescribeVolumes", 
          "ec2:DetachVolume", 
          "ec2:DeleteVolume", 
          "ec2:DescribePlacementGroups", 
          "ec2:DeletePlacementGroup" 
       ] 
     } 
   ]
}
```
## Weitere Informationen

- [Verstehen Sie die Versionierung für IAM-Richtlinien](https://docs.aws.amazon.com/IAM/latest/UserGuide/access_policies_managed-versioning.html)
- [Beginnen Sie mit AWS verwalteten Richtlinien und wechseln Sie zu Berechtigungen mit den](https://docs.aws.amazon.com/IAM/latest/UserGuide/best-practices.html#bp-use-aws-defined-policies)  [geringsten Rechten](https://docs.aws.amazon.com/IAM/latest/UserGuide/best-practices.html#bp-use-aws-defined-policies)

## AmazonEMRContainersServiceRolePolicy

Beschreibung: Ermöglicht den Zugriff auf andere AWS Serviceressourcen, die für die Ausführung von Amazon EMR erforderlich sind

AmazonEMRContainersServiceRolePolicyist eine [AWS verwaltete Richtlinie.](https://docs.aws.amazon.com/IAM/latest/UserGuide/access_policies_managed-vs-inline.html#aws-managed-policies)

### Diese Richtlinie wird verwendet

Diese Richtlinie ist mit einer dienstbezogenen Rolle verknüpft, die es dem Dienst ermöglicht, Aktionen in Ihrem Namen durchzuführen. Sie können diese Richtlinie nicht an Ihre Benutzer, Gruppen oder Rollen anhängen.

## Einzelheiten der Richtlinie

- Typ: Dienstbezogene Rollenrichtlinie
- Erstellungszeit: 9. Dezember 2020, 00:38 UTC
- Bearbeitete Zeit: 10. März 2023, 22:58 UTC
- ARN: arn:aws:iam::aws:policy/aws-service-role/ AmazonEMRContainersServiceRolePolicy

### Version der Richtlinie

Richtlinienversion: v3 (Standard)

Die Standardversion der Richtlinie ist die Version, die die Berechtigungen für die Richtlinie definiert. Wenn ein Benutzer oder eine Rolle mit der Richtlinie eine Anfrage zum Zugriff auf eine AWS Ressource stellt, AWS überprüft er die Standardversion der Richtlinie, um festzustellen, ob die Anfrage zulässig ist.

```
{ 
   "Version" : "2012-10-17", 
   "Statement" : [ 
     { 
        "Effect" : "Allow", 
        "Action" : [ 
          "eks:DescribeCluster",
```

```
 "eks:ListNodeGroups", 
          "eks:DescribeNodeGroup", 
          "ec2:DescribeRouteTables", 
          "ec2:DescribeSubnets", 
          "ec2:DescribeSecurityGroups", 
          "elasticloadbalancing:DescribeInstanceHealth", 
          "elasticloadbalancing:DescribeLoadBalancers", 
          "elasticloadbalancing:DescribeTargetGroups", 
          "elasticloadbalancing:DescribeTargetHealth" 
       ], 
       "Resource" : "*" 
     }, 
     { 
       "Effect" : "Allow", 
       "Action" : [ 
          "acm:ImportCertificate", 
          "acm:AddTagsToCertificate" 
       ], 
       "Resource" : "*", 
       "Condition" : { 
          "StringEquals" : { 
            "aws:RequestTag/emr-container:endpoint:managed-certificate" : "true" 
         } 
       } 
     }, 
     { 
       "Effect" : "Allow", 
       "Action" : [ 
          "acm:DeleteCertificate" 
       ], 
       "Resource" : "*", 
       "Condition" : { 
          "StringEquals" : { 
            "aws:ResourceTag/emr-container:endpoint:managed-certificate" : "true" 
         } 
       } 
     } 
   ]
}
```
• [Verstehen Sie die Versionierung für IAM-Richtlinien](https://docs.aws.amazon.com/IAM/latest/UserGuide/access_policies_managed-versioning.html)

• [Beginnen Sie mit AWS verwalteten Richtlinien und wechseln Sie zu Berechtigungen mit den](https://docs.aws.amazon.com/IAM/latest/UserGuide/best-practices.html#bp-use-aws-defined-policies)  [geringsten Rechten](https://docs.aws.amazon.com/IAM/latest/UserGuide/best-practices.html#bp-use-aws-defined-policies)

## AmazonEMRFullAccessPolicy\_v2

Beschreibung: Bietet vollen Zugriff auf Amazon EMR

AmazonEMRFullAccessPolicy\_v2ist eine [AWS verwaltete Richtlinie](https://docs.aws.amazon.com/IAM/latest/UserGuide/access_policies_managed-vs-inline.html#aws-managed-policies).

### Diese Richtlinie wird verwendet

Sie können Verbindungen AmazonEMRFullAccessPolicy\_v2 zu Ihren Benutzern, Gruppen und Rollen herstellen.

### Einzelheiten zu den Richtlinien

- Typ: AWS verwaltete Richtlinie
- Erstellungszeit: 12. März 2021, 01:50 UTC
- Bearbeitete Zeit: 28. Juli 2023, 14:04 UTC
- ARN: arn:aws:iam::aws:policy/AmazonEMRFullAccessPolicy\_v2

### Version der Richtlinie

Richtlinienversion: v4 (Standard)

Die Standardversion der Richtlinie ist die Version, die die Berechtigungen für die Richtlinie definiert. Wenn ein Benutzer oder eine Rolle mit der Richtlinie eine Anfrage zum Zugriff auf eine AWS Ressource stellt, AWS überprüft er die Standardversion der Richtlinie, um festzustellen, ob die Anfrage zulässig ist.

```
{ 
   "Version" : "2012-10-17", 
   "Statement" : [ 
     { 
        "Sid" : "RunJobFlowExplicitlyWithEMRManagedTag", 
        "Effect" : "Allow", 
        "Action" : [
```
```
 "elasticmapreduce:RunJobFlow" 
   ], 
   "Resource" : "*", 
   "Condition" : { 
     "StringEquals" : { 
       "aws:RequestTag/for-use-with-amazon-emr-managed-policies" : "true" 
     } 
   } 
 }, 
 { 
   "Sid" : "ElasticMapReduceActions", 
   "Effect" : "Allow", 
  "Action" : [
     "elasticmapreduce:AddInstanceFleet", 
     "elasticmapreduce:AddInstanceGroups", 
     "elasticmapreduce:AddJobFlowSteps", 
     "elasticmapreduce:AddTags", 
     "elasticmapreduce:CancelSteps", 
     "elasticmapreduce:CreateEditor", 
     "elasticmapreduce:CreateSecurityConfiguration", 
     "elasticmapreduce:DeleteEditor", 
     "elasticmapreduce:DeleteSecurityConfiguration", 
     "elasticmapreduce:DescribeCluster", 
     "elasticmapreduce:DescribeEditor", 
     "elasticmapreduce:DescribeJobFlows", 
     "elasticmapreduce:DescribeSecurityConfiguration", 
     "elasticmapreduce:DescribeStep", 
     "elasticmapreduce:DescribeReleaseLabel", 
     "elasticmapreduce:GetBlockPublicAccessConfiguration", 
     "elasticmapreduce:GetManagedScalingPolicy", 
     "elasticmapreduce:GetAutoTerminationPolicy", 
     "elasticmapreduce:ListBootstrapActions", 
     "elasticmapreduce:ListClusters", 
     "elasticmapreduce:ListEditors", 
     "elasticmapreduce:ListInstanceFleets", 
     "elasticmapreduce:ListInstanceGroups", 
     "elasticmapreduce:ListInstances", 
     "elasticmapreduce:ListSecurityConfigurations", 
     "elasticmapreduce:ListSteps", 
     "elasticmapreduce:ListSupportedInstanceTypes", 
     "elasticmapreduce:ModifyCluster", 
     "elasticmapreduce:ModifyInstanceFleet", 
     "elasticmapreduce:ModifyInstanceGroups", 
     "elasticmapreduce:OpenEditorInConsole",
```

```
 "elasticmapreduce:PutAutoScalingPolicy", 
     "elasticmapreduce:PutBlockPublicAccessConfiguration", 
     "elasticmapreduce:PutManagedScalingPolicy", 
     "elasticmapreduce:RemoveAutoScalingPolicy", 
     "elasticmapreduce:RemoveManagedScalingPolicy", 
     "elasticmapreduce:RemoveTags", 
     "elasticmapreduce:SetTerminationProtection", 
     "elasticmapreduce:StartEditor", 
     "elasticmapreduce:StopEditor", 
     "elasticmapreduce:TerminateJobFlows", 
     "elasticmapreduce:ViewEventsFromAllClustersInConsole" 
   ], 
   "Resource" : "*" 
 }, 
 { 
   "Sid" : "ViewMetricsInEMRConsole", 
   "Effect" : "Allow", 
  "Action" : [
     "cloudwatch:GetMetricStatistics" 
   ], 
   "Resource" : "*" 
 }, 
 { 
   "Sid" : "PassRoleForElasticMapReduce", 
   "Effect" : "Allow", 
   "Action" : "iam:PassRole", 
   "Resource" : "arn:aws:iam::*:role/EMR_DefaultRole_V2", 
   "Condition" : { 
     "StringLike" : { 
       "iam:PassedToService" : "elasticmapreduce.amazonaws.com*" 
     } 
   } 
 }, 
\mathcal{L} "Sid" : "PassRoleForEC2", 
   "Effect" : "Allow", 
   "Action" : "iam:PassRole", 
   "Resource" : "arn:aws:iam::*:role/EMR_EC2_DefaultRole", 
   "Condition" : { 
     "StringLike" : { 
       "iam:PassedToService" : "ec2.amazonaws.com*" 
     } 
   } 
 },
```

```
 { 
       "Sid" : "PassRoleForAutoScaling", 
       "Effect" : "Allow", 
       "Action" : "iam:PassRole", 
       "Resource" : "arn:aws:iam::*:role/EMR_AutoScaling_DefaultRole", 
       "Condition" : { 
          "StringLike" : { 
            "iam:PassedToService" : "application-autoscaling.amazonaws.com*" 
         } 
       } 
     }, 
     { 
       "Sid" : "ElasticMapReduceServiceLinkedRole", 
       "Effect" : "Allow", 
       "Action" : "iam:CreateServiceLinkedRole", 
       "Resource" : "arn:aws:iam::*:role/aws-service-role/
elasticmapreduce.amazonaws.com*/AWSServiceRoleForEMRCleanup*", 
       "Condition" : { 
          "StringEquals" : { 
            "iam:AWSServiceName" : [ 
              "elasticmapreduce.amazonaws.com", 
              "elasticmapreduce.amazonaws.com.cn" 
            ] 
         } 
       } 
     }, 
    \mathcal{L} "Sid" : "ConsoleUIActions", 
       "Effect" : "Allow", 
      "Action" : [
          "ec2:DescribeAccountAttributes", 
          "ec2:DescribeAvailabilityZones", 
          "ec2:DescribeImages", 
          "ec2:DescribeKeyPairs", 
          "ec2:DescribeNatGateways", 
          "ec2:DescribeRouteTables", 
          "ec2:DescribeSecurityGroups", 
          "ec2:DescribeSubnets", 
          "ec2:DescribeVpcs", 
          "ec2:DescribeVpcEndpoints", 
          "s3:ListAllMyBuckets", 
          "iam:ListRoles" 
       ], 
        "Resource" : "*"
```
}

 ] }

# Weitere Informationen

- [Erstellen Sie einen Berechtigungssatz mithilfe AWS verwalteter Richtlinien im IAM Identity Center](https://docs.aws.amazon.com/singlesignon/latest/userguide/howtocreatepermissionset.html)
- [Hinzufügen und Entfernen von IAM-Identitätsberechtigungen](https://docs.aws.amazon.com/IAM/latest/UserGuide/access_policies_manage-attach-detach.html)
- [Verstehen Sie die Versionierung von IAM-Richtlinien](https://docs.aws.amazon.com/IAM/latest/UserGuide/access_policies_managed-versioning.html)
- [Beginnen Sie mit AWS verwalteten Richtlinien und wechseln Sie zu Berechtigungen mit den](https://docs.aws.amazon.com/IAM/latest/UserGuide/best-practices.html#bp-use-aws-defined-policies)  [geringsten Rechten](https://docs.aws.amazon.com/IAM/latest/UserGuide/best-practices.html#bp-use-aws-defined-policies)

# AmazonEMRReadOnlyAccessPolicy\_v2

Beschreibung: Bietet schreibgeschützten Zugriff auf Amazon EMR und die zugehörigen CloudWatch Metriken.

AmazonEMRReadOnlyAccessPolicy\_v2ist eine [AWS verwaltete Richtlinie.](https://docs.aws.amazon.com/IAM/latest/UserGuide/access_policies_managed-vs-inline.html#aws-managed-policies)

# Diese Richtlinie wird verwendet

Sie können Verbindungen AmazonEMRReadOnlyAccessPolicy\_v2 zu Ihren Benutzern, Gruppen und Rollen herstellen.

# Einzelheiten zu den Richtlinien

- Typ: AWS verwaltete Richtlinie
- Erstellungszeit: 12. März 2021, 01:39 UTC
- Bearbeitete Zeit: 2. August 2023, 19:15 UTC
- ARN: arn:aws:iam::aws:policy/AmazonEMRReadOnlyAccessPolicy\_v2

# Version der Richtlinie

Richtlinienversion: v3 (Standard)

Die Standardversion der Richtlinie ist die Version, die die Berechtigungen für die Richtlinie definiert. Wenn ein Benutzer oder eine Rolle mit der Richtlinie eine Anfrage zum Zugriff auf eine AWS

Ressource stellt, AWS überprüft er die Standardversion der Richtlinie, um festzustellen, ob die Anfrage zulässig ist.

```
{ 
   "Version" : "2012-10-17", 
   "Statement" : [ 
     { 
       "Sid" : "ElasticMapReduceActions", 
       "Effect" : "Allow", 
       "Action" : [ 
         "elasticmapreduce:DescribeCluster", 
         "elasticmapreduce:DescribeEditor", 
         "elasticmapreduce:DescribeJobFlows", 
         "elasticmapreduce:DescribeSecurityConfiguration", 
         "elasticmapreduce:DescribeStep", 
         "elasticmapreduce:DescribeReleaseLabel", 
         "elasticmapreduce:GetBlockPublicAccessConfiguration", 
         "elasticmapreduce:GetManagedScalingPolicy", 
         "elasticmapreduce:GetAutoTerminationPolicy", 
         "elasticmapreduce:ListBootstrapActions", 
         "elasticmapreduce:ListClusters", 
         "elasticmapreduce:ListEditors", 
         "elasticmapreduce:ListInstanceFleets", 
         "elasticmapreduce:ListInstanceGroups", 
         "elasticmapreduce:ListInstances", 
         "elasticmapreduce:ListSecurityConfigurations", 
         "elasticmapreduce:ListSteps", 
         "elasticmapreduce:ListSupportedInstanceTypes", 
         "elasticmapreduce:ViewEventsFromAllClustersInConsole" 
       ], 
       "Resource" : "*" 
     }, 
     { 
       "Sid" : "ViewMetricsInEMRConsole", 
       "Effect" : "Allow", 
       "Action" : [ 
         "cloudwatch:GetMetricStatistics" 
       ], 
       "Resource" : "*" 
     } 
   ]
```
}

## Weitere Informationen

- [Erstellen Sie einen Berechtigungssatz mithilfe AWS verwalteter Richtlinien im IAM Identity Center](https://docs.aws.amazon.com/singlesignon/latest/userguide/howtocreatepermissionset.html)
- [Hinzufügen und Entfernen von IAM-Identitätsberechtigungen](https://docs.aws.amazon.com/IAM/latest/UserGuide/access_policies_manage-attach-detach.html)
- [Verstehen Sie die Versionierung von IAM-Richtlinien](https://docs.aws.amazon.com/IAM/latest/UserGuide/access_policies_managed-versioning.html)
- [Beginnen Sie mit AWS verwalteten Richtlinien und wechseln Sie zu Berechtigungen mit den](https://docs.aws.amazon.com/IAM/latest/UserGuide/best-practices.html#bp-use-aws-defined-policies)  [geringsten Rechten](https://docs.aws.amazon.com/IAM/latest/UserGuide/best-practices.html#bp-use-aws-defined-policies)

# AmazonEMRServerlessServiceRolePolicy

Beschreibung: Ermöglicht den Zugriff auf andere AWS Serviceressourcen, die für die Ausführung von Amazon EMRServerless erforderlich sind

AmazonEMRServerlessServiceRolePolicy[ist eine verwaltete Richtlinie AWS .](https://docs.aws.amazon.com/IAM/latest/UserGuide/access_policies_managed-vs-inline.html#aws-managed-policies)

## Diese Richtlinie wird verwendet

Diese Richtlinie ist mit einer dienstbezogenen Rolle verknüpft, die es dem Dienst ermöglicht, Aktionen in Ihrem Namen durchzuführen. Sie können diese Richtlinie nicht an Ihre Benutzer, Gruppen oder Rollen anhängen.

## Einzelheiten der Richtlinie

- Typ: Dienstbezogene Rollenrichtlinie
- Erstellungszeit: 20. Mai 2022, 23:15 UTC
- Bearbeitete Zeit: 25. Januar 2024, 18:21 UTC
- ARN: arn:aws:iam::aws:policy/aws-service-role/ AmazonEMRServerlessServiceRolePolicy

## Version der Richtlinie

Richtlinienversion: v3 (Standard)

Die Standardversion der Richtlinie ist die Version, die die Berechtigungen für die Richtlinie definiert. Wenn ein Benutzer oder eine Rolle mit der Richtlinie eine Anfrage zum Zugriff auf eine AWS

Ressource stellt, AWS überprüft er die Standardversion der Richtlinie, um festzustellen, ob die Anfrage zulässig ist.

```
{ 
   "Version" : "2012-10-17", 
   "Statement" : [ 
     { 
        "Sid" : "EC2PolicyStatement", 
        "Effect" : "Allow", 
        "Action" : [ 
          "ec2:CreateNetworkInterface", 
          "ec2:DeleteNetworkInterface", 
          "ec2:DescribeNetworkInterfaces", 
          "ec2:DescribeSecurityGroups", 
          "ec2:DescribeSubnets", 
          "ec2:DescribeVpcs", 
          "ec2:DescribeDhcpOptions", 
          "ec2:DescribeRouteTables" 
        ], 
        "Resource" : "*" 
     }, 
      { 
        "Sid" : "CloudWatchPolicyStatement", 
        "Effect" : "Allow", 
        "Action" : [ 
          "cloudwatch:PutMetricData" 
        ], 
        "Resource" : [ 
         \mathbf{u} \star \mathbf{u} ], 
        "Condition" : { 
          "StringEquals" : { 
             "cloudwatch:namespace" : [ 
               "AWS/EMRServerless", 
               "AWS/Usage" 
            ] 
          } 
        } 
     } 
   ]
}
```
- [Machen Sie sich mit der Versionierung für IAM-Richtlinien vertraut](https://docs.aws.amazon.com/IAM/latest/UserGuide/access_policies_managed-versioning.html)
- [Beginnen Sie mit AWS verwalteten Richtlinien und wechseln Sie zu Berechtigungen mit den](https://docs.aws.amazon.com/IAM/latest/UserGuide/best-practices.html#bp-use-aws-defined-policies)  [geringsten Rechten](https://docs.aws.amazon.com/IAM/latest/UserGuide/best-practices.html#bp-use-aws-defined-policies)

# AmazonEMRServicePolicy\_v2

Beschreibung: Diese Richtlinie wird für die Amazon EMR-Servicerolle verwendet und sollte NICHT für andere IAM-Benutzer oder -Rollen in Ihrem Konto verwendet werden. Die Richtlinie gewährt Berechtigungen zum Erstellen und Verwalten von Ressourcen im Zusammenhang mit EMR und verwandten Diensten, die für den Betrieb Ihres EMR-Clusters erforderlich sind.

AmazonEMRServicePolicy\_v2ist eine [AWS verwaltete Richtlinie.](https://docs.aws.amazon.com/IAM/latest/UserGuide/access_policies_managed-vs-inline.html#aws-managed-policies)

## Diese Richtlinie wird verwendet

Sie können Verbindungen AmazonEMRServicePolicy\_v2 zu Ihren Benutzern, Gruppen und Rollen herstellen.

# Einzelheiten zu den Richtlinien

- Typ: Richtlinie für Servicerollen
- Erstellungszeit: 12. März 2021, 01:11 Uhr UTC
- Bearbeitete Zeit: 02. Mai 2024, 18:43 UTC
- ARN: arn:aws:iam::aws:policy/service-role/AmazonEMRServicePolicy\_v2

# Version der Richtlinie

Richtlinienversion: v3 (Standard)

Die Standardversion der Richtlinie ist die Version, die die Berechtigungen für die Richtlinie definiert. Wenn ein Benutzer oder eine Rolle mit der Richtlinie eine Anfrage zum Zugriff auf eine AWS Ressource stellt, AWS überprüft er die Standardversion der Richtlinie, um festzustellen, ob die Anfrage zulässig ist.

```
{ 
   "Version" : "2012-10-17", 
   "Statement" : [ 
     { 
       "Sid" : "CreateInTaggedNetwork", 
       "Effect" : "Allow", 
      "Action" : [
          "ec2:CreateNetworkInterface", 
          "ec2:RunInstances", 
         "ec2:CreateFleet", 
          "ec2:CreateLaunchTemplate", 
          "ec2:CreateLaunchTemplateVersion" 
       ], 
       "Resource" : [ 
          "arn:aws:ec2:*:*:subnet/*", 
          "arn:aws:ec2:*:*:security-group/*" 
       ], 
       "Condition" : { 
          "StringEquals" : { 
            "aws:ResourceTag/for-use-with-amazon-emr-managed-policies" : "true" 
         } 
       } 
     }, 
     { 
       "Sid" : "CreateWithEMRTaggedLaunchTemplate", 
       "Effect" : "Allow", 
      "Action" : [
          "ec2:CreateFleet", 
          "ec2:RunInstances", 
          "ec2:CreateLaunchTemplateVersion" 
       ], 
       "Resource" : "arn:aws:ec2:*:*:launch-template/*", 
       "Condition" : { 
          "StringEquals" : { 
            "aws:ResourceTag/for-use-with-amazon-emr-managed-policies" : "true" 
         } 
       } 
     }, 
     { 
       "Sid" : "CreateEMRTaggedLaunchTemplate", 
       "Effect" : "Allow",
```

```
 "Action" : "ec2:CreateLaunchTemplate", 
   "Resource" : "arn:aws:ec2:*:*:launch-template/*", 
   "Condition" : { 
     "StringEquals" : { 
       "aws:RequestTag/for-use-with-amazon-emr-managed-policies" : "true" 
     } 
   } 
 }, 
 { 
   "Sid" : "CreateEMRTaggedInstancesAndVolumes", 
   "Effect" : "Allow", 
   "Action" : [ 
     "ec2:RunInstances", 
     "ec2:CreateFleet" 
   ], 
   "Resource" : [ 
     "arn:aws:ec2:*:*:instance/*", 
     "arn:aws:ec2:*:*:volume/*" 
   ], 
   "Condition" : { 
     "StringEquals" : { 
       "aws:RequestTag/for-use-with-amazon-emr-managed-policies" : "true" 
     } 
   } 
 }, 
 { 
   "Sid" : "ResourcesToLaunchEC2", 
   "Effect" : "Allow", 
   "Action" : [ 
     "ec2:RunInstances", 
     "ec2:CreateFleet", 
     "ec2:CreateLaunchTemplate", 
     "ec2:CreateLaunchTemplateVersion" 
   ], 
   "Resource" : [ 
     "arn:aws:ec2:*:*:network-interface/*", 
     "arn:aws:ec2:*::image/ami-*", 
     "arn:aws:ec2:*:*:key-pair/*", 
     "arn:aws:ec2:*:*:capacity-reservation/*", 
     "arn:aws:ec2:*:*:placement-group/EMR_*", 
     "arn:aws:ec2:*:*:fleet/*", 
     "arn:aws:ec2:*:*:dedicated-host/*", 
     "arn:aws:resource-groups:*:*:group/*" 
   ]
```

```
 }, 
 { 
   "Sid" : "ManageEMRTaggedResources", 
   "Effect" : "Allow", 
   "Action" : [ 
     "ec2:CreateLaunchTemplateVersion", 
     "ec2:DeleteLaunchTemplate", 
     "ec2:DeleteNetworkInterface", 
     "ec2:ModifyInstanceAttribute", 
     "ec2:TerminateInstances" 
   ], 
   "Resource" : "*", 
   "Condition" : { 
     "StringEquals" : { 
       "aws:ResourceTag/for-use-with-amazon-emr-managed-policies" : "true" 
     } 
   } 
 }, 
 { 
   "Sid" : "ManageTagsOnEMRTaggedResources", 
   "Effect" : "Allow", 
   "Action" : [ 
     "ec2:CreateTags", 
     "ec2:DeleteTags" 
   ], 
   "Resource" : [ 
     "arn:aws:ec2:*:*:instance/*", 
     "arn:aws:ec2:*:*:volume/*", 
     "arn:aws:ec2:*:*:network-interface/*", 
     "arn:aws:ec2:*:*:launch-template/*" 
   ], 
   "Condition" : { 
     "StringEquals" : { 
       "aws:ResourceTag/for-use-with-amazon-emr-managed-policies" : "true" 
     } 
   } 
 }, 
 { 
   "Sid" : "CreateNetworkInterfaceNeededForPrivateSubnet", 
   "Effect" : "Allow", 
  "Action" : [
     "ec2:CreateNetworkInterface" 
   ], 
   "Resource" : [
```

```
 "arn:aws:ec2:*:*:network-interface/*" 
   ], 
   "Condition" : { 
     "StringEquals" : { 
        "aws:RequestTag/for-use-with-amazon-emr-managed-policies" : "true" 
     } 
   } 
 }, 
 { 
   "Sid" : "TagOnCreateTaggedEMRResources", 
   "Effect" : "Allow", 
  "Action" : [
     "ec2:CreateTags" 
   ], 
   "Resource" : [ 
     "arn:aws:ec2:*:*:network-interface/*", 
     "arn:aws:ec2:*:*:instance/*", 
     "arn:aws:ec2:*:*:volume/*", 
     "arn:aws:ec2:*:*:launch-template/*" 
   ], 
   "Condition" : { 
     "StringEquals" : { 
        "ec2:CreateAction" : [ 
          "RunInstances", 
          "CreateFleet", 
          "CreateLaunchTemplate", 
          "CreateNetworkInterface" 
       ] 
     } 
   } 
 }, 
 { 
   "Sid" : "TagPlacementGroups", 
   "Effect" : "Allow", 
  "Action" : [
     "ec2:CreateTags", 
     "ec2:DeleteTags" 
   ], 
   "Resource" : [ 
     "arn:aws:ec2:*:*:placement-group/EMR_*" 
   ] 
 }, 
 { 
   "Sid" : "ListActionsForEC2Resources",
```

```
 "Effect" : "Allow", 
   "Action" : [ 
     "ec2:DescribeAccountAttributes", 
     "ec2:DescribeCapacityReservations", 
     "ec2:DescribeDhcpOptions", 
     "ec2:DescribeImages", 
     "ec2:DescribeInstances", 
     "ec2:DescribeInstanceTypeOfferings", 
     "ec2:DescribeLaunchTemplates", 
     "ec2:DescribeNetworkAcls", 
     "ec2:DescribeNetworkInterfaces", 
     "ec2:DescribePlacementGroups", 
     "ec2:DescribeRouteTables", 
     "ec2:DescribeSecurityGroups", 
     "ec2:DescribeSubnets", 
     "ec2:DescribeVolumes", 
     "ec2:DescribeVolumeStatus", 
     "ec2:DescribeVpcAttribute", 
     "ec2:DescribeVpcEndpoints", 
     "ec2:DescribeVpcs" 
   ], 
   "Resource" : "*" 
 }, 
\mathcal{L} "Sid" : "CreateDefaultSecurityGroupWithEMRTags", 
   "Effect" : "Allow", 
   "Action" : [ 
     "ec2:CreateSecurityGroup" 
   ], 
   "Resource" : [ 
     "arn:aws:ec2:*:*:security-group/*" 
   ], 
   "Condition" : { 
     "StringEquals" : { 
        "aws:RequestTag/for-use-with-amazon-emr-managed-policies" : "true" 
     } 
   } 
 }, 
 { 
   "Sid" : "CreateDefaultSecurityGroupInVPCWithEMRTags", 
   "Effect" : "Allow", 
  "Action" : [
     "ec2:CreateSecurityGroup" 
   ],
```

```
 "Resource" : [ 
     "arn:aws:ec2:*:*:vpc/*" 
   ], 
   "Condition" : { 
     "StringEquals" : { 
       "aws:ResourceTag/for-use-with-amazon-emr-managed-policies" : "true" 
     } 
   } 
 }, 
 { 
   "Sid" : "TagOnCreateDefaultSecurityGroupWithEMRTags", 
   "Effect" : "Allow", 
  "Action" : [
     "ec2:CreateTags" 
   ], 
   "Resource" : "arn:aws:ec2:*:*:security-group/*", 
   "Condition" : { 
     "StringEquals" : { 
       "aws:RequestTag/for-use-with-amazon-emr-managed-policies" : "true", 
       "ec2:CreateAction" : "CreateSecurityGroup" 
     } 
   } 
 }, 
\mathcal{L} "Sid" : "ManageSecurityGroups", 
   "Effect" : "Allow", 
  "Action" : [
     "ec2:AuthorizeSecurityGroupEgress", 
     "ec2:AuthorizeSecurityGroupIngress", 
     "ec2:RevokeSecurityGroupEgress", 
     "ec2:RevokeSecurityGroupIngress" 
   ], 
   "Resource" : "*", 
   "Condition" : { 
     "StringEquals" : { 
       "aws:ResourceTag/for-use-with-amazon-emr-managed-policies" : "true" 
     } 
   } 
 }, 
 { 
   "Sid" : "CreateEMRPlacementGroups", 
   "Effect" : "Allow", 
  "Action" : [
     "ec2:CreatePlacementGroup"
```

```
 ], 
   "Resource" : "arn:aws:ec2:*:*:placement-group/EMR_*" 
 }, 
 { 
   "Sid" : "DeletePlacementGroups", 
   "Effect" : "Allow", 
   "Action" : [ 
     "ec2:DeletePlacementGroup" 
   ], 
   "Resource" : "*" 
 }, 
 { 
   "Sid" : "AutoScaling", 
   "Effect" : "Allow", 
   "Action" : [ 
     "application-autoscaling:DeleteScalingPolicy", 
     "application-autoscaling:DeregisterScalableTarget", 
     "application-autoscaling:DescribeScalableTargets", 
     "application-autoscaling:DescribeScalingPolicies", 
     "application-autoscaling:PutScalingPolicy", 
     "application-autoscaling:RegisterScalableTarget" 
   ], 
   "Resource" : "*" 
 }, 
 { 
   "Sid" : "ResourceGroupsForCapacityReservations", 
   "Effect" : "Allow", 
   "Action" : [ 
     "resource-groups:ListGroupResources" 
   ], 
   "Resource" : "*" 
 }, 
 { 
   "Sid" : "AutoScalingCloudWatch", 
   "Effect" : "Allow", 
  "Action" : [
     "cloudwatch:PutMetricAlarm", 
     "cloudwatch:DeleteAlarms", 
     "cloudwatch:DescribeAlarms" 
   ], 
   "Resource" : "arn:aws:cloudwatch:*:*:alarm:*_EMR_Auto_Scaling" 
 }, 
 { 
   "Sid" : "PassRoleForAutoScaling",
```

```
 "Effect" : "Allow", 
        "Action" : "iam:PassRole", 
        "Resource" : "arn:aws:iam::*:role/EMR_AutoScaling_DefaultRole", 
        "Condition" : { 
          "StringLike" : { 
            "iam:PassedToService" : "application-autoscaling.amazonaws.com*" 
          } 
       } 
     }, 
     { 
        "Sid" : "PassRoleForEC2", 
        "Effect" : "Allow", 
        "Action" : "iam:PassRole", 
        "Resource" : "arn:aws:iam::*:role/EMR_EC2_DefaultRole", 
        "Condition" : { 
          "StringLike" : { 
            "iam:PassedToService" : "ec2.amazonaws.com*" 
          } 
        } 
     } 
   ]
}
```
- [Erstellen Sie einen Berechtigungssatz mithilfe AWS verwalteter Richtlinien im IAM Identity Center](https://docs.aws.amazon.com/singlesignon/latest/userguide/howtocreatepermissionset.html)
- [Hinzufügen und Entfernen von IAM-Identitätsberechtigungen](https://docs.aws.amazon.com/IAM/latest/UserGuide/access_policies_manage-attach-detach.html)
- [Verstehen Sie die Versionierung von IAM-Richtlinien](https://docs.aws.amazon.com/IAM/latest/UserGuide/access_policies_managed-versioning.html)
- [Beginnen Sie mit AWS verwalteten Richtlinien und wechseln Sie zu Berechtigungen mit den](https://docs.aws.amazon.com/IAM/latest/UserGuide/best-practices.html#bp-use-aws-defined-policies)  [geringsten Rechten](https://docs.aws.amazon.com/IAM/latest/UserGuide/best-practices.html#bp-use-aws-defined-policies)

# AmazonESCognitoAccess

Beschreibung: Bietet eingeschränkten Zugriff auf den Amazon Cognito Cognito-Konfigurationsservice.

AmazonESCognitoAccessist eine [AWS verwaltete Richtlinie.](https://docs.aws.amazon.com/IAM/latest/UserGuide/access_policies_managed-vs-inline.html#aws-managed-policies)

## Diese Richtlinie wird verwendet

Sie können Verbindungen AmazonESCognitoAccess zu Ihren Benutzern, Gruppen und Rollen herstellen.

#### Einzelheiten zu den Richtlinien

- Typ: AWS verwaltete Richtlinie
- Erstellungszeit: 28. Februar 2018, 22:29 UTC
- Bearbeitete Zeit: 20. Dezember 2021, 14:04 UTC
- ARN: arn:aws:iam::aws:policy/AmazonESCognitoAccess

## Version der Richtlinie

Richtlinienversion: v2 (Standard)

Die Standardversion der Richtlinie ist die Version, die die Berechtigungen für die Richtlinie definiert. Wenn ein Benutzer oder eine Rolle mit der Richtlinie eine Anfrage zum Zugriff auf eine AWS Ressource stellt, AWS überprüft er die Standardversion der Richtlinie, um festzustellen, ob die Anfrage zulässig ist.

```
{ 
   "Version" : "2012-10-17", 
   "Statement" : [ 
     { 
       "Effect" : "Allow", 
       "Action" : [ 
         "cognito-idp:DescribeUserPool", 
         "cognito-idp:CreateUserPoolClient", 
         "cognito-idp:DeleteUserPoolClient", 
         "cognito-idp:UpdateUserPoolClient", 
         "cognito-idp:DescribeUserPoolClient", 
         "cognito-idp:AdminInitiateAuth", 
         "cognito-idp:AdminUserGlobalSignOut", 
         "cognito-idp:ListUserPoolClients", 
         "cognito-identity:DescribeIdentityPool", 
         "cognito-identity:UpdateIdentityPool",
```

```
 "cognito-identity:SetIdentityPoolRoles", 
          "cognito-identity:GetIdentityPoolRoles" 
        ], 
        "Resource" : "*" 
     }, 
     { 
        "Effect" : "Allow", 
        "Action" : "iam:PassRole", 
        "Resource" : "*", 
        "Condition" : { 
          "StringLike" : { 
             "iam:PassedToService" : [ 
               "cognito-identity.amazonaws.com", 
               "cognito-identity-us-gov.amazonaws.com" 
            ] 
          } 
        } 
     } 
   ]
}
```
- [Erstellen Sie einen Berechtigungssatz mithilfe AWS verwalteter Richtlinien im IAM Identity Center](https://docs.aws.amazon.com/singlesignon/latest/userguide/howtocreatepermissionset.html)
- [Hinzufügen und Entfernen von IAM-Identitätsberechtigungen](https://docs.aws.amazon.com/IAM/latest/UserGuide/access_policies_manage-attach-detach.html)
- [Verstehen Sie die Versionierung von IAM-Richtlinien](https://docs.aws.amazon.com/IAM/latest/UserGuide/access_policies_managed-versioning.html)
- [Beginnen Sie mit AWS verwalteten Richtlinien und wechseln Sie zu Berechtigungen mit den](https://docs.aws.amazon.com/IAM/latest/UserGuide/best-practices.html#bp-use-aws-defined-policies)  [geringsten Rechten](https://docs.aws.amazon.com/IAM/latest/UserGuide/best-practices.html#bp-use-aws-defined-policies)

# **AmazonESFullAccess**

Beschreibung: Bietet vollen Zugriff auf den Amazon ES-Konfigurationsservice.

AmazonESFullAccessist eine [AWS verwaltete Richtlinie](https://docs.aws.amazon.com/IAM/latest/UserGuide/access_policies_managed-vs-inline.html#aws-managed-policies).

#### Diese Richtlinie wird verwendet

Sie können Verbindungen AmazonESFullAccess zu Ihren Benutzern, Gruppen und Rollen herstellen.

### Einzelheiten zu den Richtlinien

- Typ: AWS verwaltete Richtlinie
- Erstellungszeit: 1. Oktober 2015, 19:14 UTC
- Zeit bearbeitet: 1. Oktober 2015, 19:14 UTC
- ARN: arn:aws:iam::aws:policy/AmazonESFullAccess

### Version der Richtlinie

Richtlinienversion: v1 (Standard)

Die Standardversion der Richtlinie ist die Version, die die Berechtigungen für die Richtlinie definiert. Wenn ein Benutzer oder eine Rolle mit der Richtlinie eine Anfrage zum Zugriff auf eine AWS Ressource stellt, AWS überprüft er die Standardversion der Richtlinie, um festzustellen, ob die Anfrage zulässig ist.

#### JSON-Richtliniendokument

```
{ 
   "Version" : "2012-10-17", 
   "Statement" : [ 
      { 
        "Action" : [ 
           "es:*" 
        ], 
        "Effect" : "Allow", 
        "Resource" : "*" 
      } 
   ]
}
```
## Weitere Informationen

- [Erstellen Sie einen Berechtigungssatz mithilfe AWS verwalteter Richtlinien im IAM Identity Center](https://docs.aws.amazon.com/singlesignon/latest/userguide/howtocreatepermissionset.html)
- [Hinzufügen und Entfernen von IAM-Identitätsberechtigungen](https://docs.aws.amazon.com/IAM/latest/UserGuide/access_policies_manage-attach-detach.html)
- [Verstehen Sie die Versionierung von IAM-Richtlinien](https://docs.aws.amazon.com/IAM/latest/UserGuide/access_policies_managed-versioning.html)
- [Beginnen Sie mit AWS verwalteten Richtlinien und wechseln Sie zu Berechtigungen mit den](https://docs.aws.amazon.com/IAM/latest/UserGuide/best-practices.html#bp-use-aws-defined-policies)  [geringsten Rechten](https://docs.aws.amazon.com/IAM/latest/UserGuide/best-practices.html#bp-use-aws-defined-policies)

# AmazonESReadOnlyAccess

Beschreibung: Bietet schreibgeschützten Zugriff auf den Amazon ES-Konfigurationsservice.

AmazonESReadOnlyAccessist eine [AWS verwaltete Richtlinie.](https://docs.aws.amazon.com/IAM/latest/UserGuide/access_policies_managed-vs-inline.html#aws-managed-policies)

# Diese Richtlinie wird verwendet

Sie können Verbindungen AmazonESReadOnlyAccess zu Ihren Benutzern, Gruppen und Rollen herstellen.

# Einzelheiten zu den Richtlinien

- Typ: AWS verwaltete Richtlinie
- Erstellungszeit: 1. Oktober 2015, 19:18 UTC
- Bearbeitete Zeit: 3. Oktober 2018, 03:32 UTC
- ARN: arn:aws:iam::aws:policy/AmazonESReadOnlyAccess

# Version der Richtlinie

Richtlinienversion: v2 (Standard)

Die Standardversion der Richtlinie ist die Version, die die Berechtigungen für die Richtlinie definiert. Wenn ein Benutzer oder eine Rolle mit der Richtlinie eine Anfrage zum Zugriff auf eine AWS Ressource stellt, AWS überprüft er die Standardversion der Richtlinie, um festzustellen, ob die Anfrage zulässig ist.

```
{ 
   "Version" : "2012-10-17", 
   "Statement" : [ 
     { 
        "Action" : [ 
          "es:Describe*", 
          "es:List*", 
          "es:Get*" 
        ], 
        "Effect" : "Allow",
```

```
 "Resource" : "*" 
      } 
   ]
}
```
- [Erstellen Sie einen Berechtigungssatz mithilfe AWS verwalteter Richtlinien im IAM Identity Center](https://docs.aws.amazon.com/singlesignon/latest/userguide/howtocreatepermissionset.html)
- [Hinzufügen und Entfernen von IAM-Identitätsberechtigungen](https://docs.aws.amazon.com/IAM/latest/UserGuide/access_policies_manage-attach-detach.html)
- [Verstehen Sie die Versionierung von IAM-Richtlinien](https://docs.aws.amazon.com/IAM/latest/UserGuide/access_policies_managed-versioning.html)
- [Beginnen Sie mit AWS verwalteten Richtlinien und wechseln Sie zu Berechtigungen mit den](https://docs.aws.amazon.com/IAM/latest/UserGuide/best-practices.html#bp-use-aws-defined-policies)  [geringsten Rechten](https://docs.aws.amazon.com/IAM/latest/UserGuide/best-practices.html#bp-use-aws-defined-policies)

# AmazonEventBridgeApiDestinationsServiceRolePolicy

Beschreibung: Ermöglicht EventBridge den Zugriff auf Secret Manager-Ressourcen in Ihrem Namen.

AmazonEventBridgeApiDestinationsServiceRolePolicyist eine [AWS verwaltete Richtlinie](https://docs.aws.amazon.com/IAM/latest/UserGuide/access_policies_managed-vs-inline.html#aws-managed-policies).

## Diese Richtlinie wird verwendet

Diese Richtlinie ist mit einer dienstbezogenen Rolle verknüpft, die es dem Dienst ermöglicht, Aktionen in Ihrem Namen durchzuführen. Sie können diese Richtlinie nicht an Ihre Benutzer, Gruppen oder Rollen anhängen.

# Einzelheiten der Richtlinie

- Typ: Dienstbezogene Rollenrichtlinie
- Erstellungszeit: 11. Februar 2021, 20:52 UTC
- Bearbeitete Zeit: 11. Februar 2021, 20:52 UTC
- ARN: arn:aws:iam::aws:policy/aws-service-role/ AmazonEventBridgeApiDestinationsServiceRolePolicy

# Version der Richtlinie

Richtlinienversion: v1 (Standard)

Die Standardversion der Richtlinie ist die Version, die die Berechtigungen für die Richtlinie definiert. Wenn ein Benutzer oder eine Rolle mit der Richtlinie eine Anfrage zum Zugriff auf eine AWS Ressource stellt, AWS überprüft er die Standardversion der Richtlinie, um festzustellen, ob die Anfrage zulässig ist.

# JSON-Richtliniendokument

```
{ 
   "Version" : "2012-10-17", 
   "Statement" : [ 
     { 
       "Effect" : "Allow", 
       "Action" : [ 
          "secretsmanager:CreateSecret", 
          "secretsmanager:UpdateSecret", 
          "secretsmanager:DescribeSecret", 
          "secretsmanager:DeleteSecret", 
          "secretsmanager:GetSecretValue", 
          "secretsmanager:PutSecretValue" 
       ], 
       "Resource" : "arn:aws:secretsmanager:*:*:secret:events!connection/*" 
     } 
   ]
}
```
# Weitere Informationen

- [Machen Sie sich mit der Versionierung für IAM-Richtlinien vertraut](https://docs.aws.amazon.com/IAM/latest/UserGuide/access_policies_managed-versioning.html)
- [Beginnen Sie mit AWS verwalteten Richtlinien und wechseln Sie zu Berechtigungen mit den](https://docs.aws.amazon.com/IAM/latest/UserGuide/best-practices.html#bp-use-aws-defined-policies)  [geringsten Rechten](https://docs.aws.amazon.com/IAM/latest/UserGuide/best-practices.html#bp-use-aws-defined-policies)

# AmazonEventBridgeFullAccess

Beschreibung: Bietet vollen Zugriff auf Amazon EventBridge.

AmazonEventBridgeFullAccessist eine [AWS verwaltete Richtlinie.](https://docs.aws.amazon.com/IAM/latest/UserGuide/access_policies_managed-vs-inline.html#aws-managed-policies)

#### Diese Richtlinie wird verwendet

Sie können Verbindungen AmazonEventBridgeFullAccess zu Ihren Benutzern, Gruppen und Rollen herstellen.

#### Einzelheiten zu den Richtlinien

- Typ: AWS verwaltete Richtlinie
- Erstellungszeit: 11. Juli 2019, 14:08 UTC
- Bearbeitete Zeit: 1. Dezember 2022, 17:00 UTC
- ARN: arn:aws:iam::aws:policy/AmazonEventBridgeFullAccess

#### Version der Richtlinie

Richtlinienversion: v4 (Standard)

Die Standardversion der Richtlinie ist die Version, die die Berechtigungen für die Richtlinie definiert. Wenn ein Benutzer oder eine Rolle mit der Richtlinie eine Anfrage zum Zugriff auf eine AWS Ressource stellt, AWS überprüft er die Standardversion der Richtlinie, um festzustellen, ob die Anfrage zulässig ist.

```
{ 
   "Version" : "2012-10-17", 
   "Statement" : [ 
    \{ "Sid" : "EventBridgeActions", 
        "Effect" : "Allow", 
        "Action" : [ 
          "events:*", 
          "schemas:*", 
          "scheduler:*", 
          "pipes:*" 
       ], 
       "Resource" : "*" 
     }, 
     { 
        "Sid" : "IAMCreateServiceLinkedRoleForApiDestinations", 
        "Effect" : "Allow",
```

```
 "Action" : "iam:CreateServiceLinkedRole", 
       "Resource" : "arn:aws:iam::*:role/aws-service-role/
AmazonEventBridgeApiDestinationsServiceRolePolicy", 
       "Condition" : { 
          "StringEquals" : { 
            "iam:AWSServiceName" : "apidestinations.events.amazonaws.com" 
         } 
       } 
     }, 
     { 
       "Sid" : "IAMCreateServiceLinkedRoleForAmazonEventBridgeSchemas", 
       "Effect" : "Allow", 
       "Action" : "iam:CreateServiceLinkedRole", 
       "Resource" : "arn:aws:iam::*:role/aws-service-role/schemas.amazonaws.com/
AWSServiceRoleForSchemas", 
       "Condition" : { 
          "StringEquals" : { 
            "iam:AWSServiceName" : "schemas.amazonaws.com" 
         } 
       } 
     }, 
     { 
       "Sid" : "SecretsManagerAccessForApiDestinations", 
       "Effect" : "Allow", 
      "Action" : [
          "secretsmanager:CreateSecret", 
         "secretsmanager:UpdateSecret", 
          "secretsmanager:DeleteSecret", 
          "secretsmanager:GetSecretValue", 
         "secretsmanager:PutSecretValue" 
       ], 
       "Resource" : "arn:aws:secretsmanager:*:*:secret:events!*" 
     }, 
    \mathcal{L} "Sid" : "IAMPassRoleAccessForEventBridge", 
       "Effect" : "Allow", 
       "Action" : "iam:PassRole", 
       "Resource" : "arn:aws:iam::*:role/*", 
       "Condition" : { 
          "StringLike" : { 
            "iam:PassedToService" : "events.amazonaws.com" 
         } 
       } 
     },
```

```
 { 
        "Sid" : "IAMPassRoleAccessForScheduler", 
        "Effect" : "Allow", 
        "Action" : "iam:PassRole", 
        "Resource" : "arn:aws:iam::*:role/*", 
        "Condition" : { 
          "StringLike" : { 
            "iam:PassedToService" : "scheduler.amazonaws.com" 
          } 
       } 
     }, 
     { 
        "Sid" : "IAMPassRoleAccessForPipes", 
        "Effect" : "Allow", 
        "Action" : "iam:PassRole", 
        "Resource" : "arn:aws:iam::*:role/*", 
        "Condition" : { 
          "StringLike" : { 
            "iam:PassedToService" : "pipes.amazonaws.com" 
          } 
        } 
     } 
   ]
}
```
- [Erstellen Sie einen Berechtigungssatz mithilfe AWS verwalteter Richtlinien im IAM Identity Center](https://docs.aws.amazon.com/singlesignon/latest/userguide/howtocreatepermissionset.html)
- [Hinzufügen und Entfernen von IAM-Identitätsberechtigungen](https://docs.aws.amazon.com/IAM/latest/UserGuide/access_policies_manage-attach-detach.html)
- [Verstehen Sie die Versionierung von IAM-Richtlinien](https://docs.aws.amazon.com/IAM/latest/UserGuide/access_policies_managed-versioning.html)
- [Beginnen Sie mit AWS verwalteten Richtlinien und wechseln Sie zu Berechtigungen mit den](https://docs.aws.amazon.com/IAM/latest/UserGuide/best-practices.html#bp-use-aws-defined-policies)  [geringsten Rechten](https://docs.aws.amazon.com/IAM/latest/UserGuide/best-practices.html#bp-use-aws-defined-policies)

# AmazonEventBridgePipesFullAccess

Beschreibung: Bietet vollen Zugriff auf Amazon EventBridge Pipes.

AmazonEventBridgePipesFullAccessist eine [AWS verwaltete Richtlinie.](https://docs.aws.amazon.com/IAM/latest/UserGuide/access_policies_managed-vs-inline.html#aws-managed-policies)

## Diese Richtlinie wird verwendet

Sie können Verbindungen AmazonEventBridgePipesFullAccess zu Ihren Benutzern, Gruppen und Rollen herstellen.

#### Einzelheiten zu den Richtlinien

- Typ: AWS verwaltete Richtlinie
- Erstellungszeit: 1. Dezember 2022, 17:03 UTC
- Bearbeitete Zeit: 1. Dezember 2022, 17:03 UTC
- ARN: arn:aws:iam::aws:policy/AmazonEventBridgePipesFullAccess

## Version der Richtlinie

Richtlinienversion: v1 (Standard)

Die Standardversion der Richtlinie ist die Version, die die Berechtigungen für die Richtlinie definiert. Wenn ein Benutzer oder eine Rolle mit der Richtlinie eine Anfrage zum Zugriff auf eine AWS Ressource stellt, AWS überprüft er die Standardversion der Richtlinie, um festzustellen, ob die Anfrage zulässig ist.

```
{ 
   "Version" : "2012-10-17", 
   "Statement" : [ 
    \{ "Sid" : "EventBridgePipesActions", 
        "Effect" : "Allow", 
       "Action" : "pipes:*", 
       "Resource" : "*" 
     }, 
     { 
       "Sid" : "IAMPassRoleAccessForPipes", 
       "Effect" : "Allow", 
        "Action" : "iam:PassRole", 
       "Resource" : "arn:aws:iam::*:role/*", 
        "Condition" : { 
          "StringLike" : {
```
}

```
 "iam:PassedToService" : "pipes.amazonaws.com" 
        } 
     } 
   } 
 ]
```
## Weitere Informationen

- [Erstellen Sie einen Berechtigungssatz mithilfe AWS verwalteter Richtlinien im IAM Identity Center](https://docs.aws.amazon.com/singlesignon/latest/userguide/howtocreatepermissionset.html)
- [Hinzufügen und Entfernen von IAM-Identitätsberechtigungen](https://docs.aws.amazon.com/IAM/latest/UserGuide/access_policies_manage-attach-detach.html)
- [Verstehen Sie die Versionierung von IAM-Richtlinien](https://docs.aws.amazon.com/IAM/latest/UserGuide/access_policies_managed-versioning.html)
- [Beginnen Sie mit AWS verwalteten Richtlinien und wechseln Sie zu Berechtigungen mit den](https://docs.aws.amazon.com/IAM/latest/UserGuide/best-practices.html#bp-use-aws-defined-policies)  [geringsten Rechten](https://docs.aws.amazon.com/IAM/latest/UserGuide/best-practices.html#bp-use-aws-defined-policies)

# AmazonEventBridgePipesOperatorAccess

Beschreibung: Bietet schreibgeschützten Zugriff und Bedienerzugriff (Fähigkeit, Pipes zu beenden und zu starten) auf Amazon EventBridge Pipes.

AmazonEventBridgePipesOperatorAccessist eine [AWS verwaltete Richtlinie.](https://docs.aws.amazon.com/IAM/latest/UserGuide/access_policies_managed-vs-inline.html#aws-managed-policies)

#### Diese Richtlinie wird verwendet

Sie können Verbindungen AmazonEventBridgePipesOperatorAccess zu Ihren Benutzern, Gruppen und Rollen herstellen.

#### Einzelheiten zu den Richtlinien

- Typ: AWS verwaltete Richtlinie
- Erstellungszeit: 1. Dezember 2022, 17:04 UTC
- Bearbeitete Zeit: 1. Dezember 2022, 17:04 UTC
- ARN: arn:aws:iam::aws:policy/AmazonEventBridgePipesOperatorAccess

#### Version der Richtlinie

Richtlinienversion: v1 (Standard)

Die Standardversion der Richtlinie ist die Version, die die Berechtigungen für die Richtlinie definiert. Wenn ein Benutzer oder eine Rolle mit der Richtlinie eine Anfrage zum Zugriff auf eine AWS Ressource stellt, AWS überprüft er die Standardversion der Richtlinie, um festzustellen, ob die Anfrage zulässig ist.

# JSON-Richtliniendokument

```
{ 
   "Version" : "2012-10-17", 
   "Statement" : [ 
     { 
        "Effect" : "Allow", 
        "Action" : [ 
          "pipes:DescribePipe", 
          "pipes:ListPipes", 
          "pipes:ListTagsForResource", 
          "pipes:StartPipe", 
          "pipes:StopPipe" 
        ], 
        "Resource" : "*" 
     } 
   ]
}
```
# Weitere Informationen

- [Erstellen Sie einen Berechtigungssatz mithilfe AWS verwalteter Richtlinien im IAM Identity Center](https://docs.aws.amazon.com/singlesignon/latest/userguide/howtocreatepermissionset.html)
- [Hinzufügen und Entfernen von IAM-Identitätsberechtigungen](https://docs.aws.amazon.com/IAM/latest/UserGuide/access_policies_manage-attach-detach.html)
- [Verstehen Sie die Versionierung von IAM-Richtlinien](https://docs.aws.amazon.com/IAM/latest/UserGuide/access_policies_managed-versioning.html)
- [Beginnen Sie mit AWS verwalteten Richtlinien und wechseln Sie zu Berechtigungen mit den](https://docs.aws.amazon.com/IAM/latest/UserGuide/best-practices.html#bp-use-aws-defined-policies)  [geringsten Rechten](https://docs.aws.amazon.com/IAM/latest/UserGuide/best-practices.html#bp-use-aws-defined-policies)

# AmazonEventBridgePipesReadOnlyAccess

Beschreibung: Bietet schreibgeschützten Zugriff auf Amazon EventBridge Pipes.

AmazonEventBridgePipesReadOnlyAccessist eine [AWS verwaltete Richtlinie.](https://docs.aws.amazon.com/IAM/latest/UserGuide/access_policies_managed-vs-inline.html#aws-managed-policies)

# Diese Richtlinie wird verwendet

Sie können Verbindungen AmazonEventBridgePipesReadOnlyAccess zu Ihren Benutzern, Gruppen und Rollen herstellen.

## Einzelheiten zu den Richtlinien

- Typ: AWS verwaltete Richtlinie
- Erstellungszeit: 1. Dezember 2022, 17:04 UTC
- Bearbeitete Zeit: 1. Dezember 2022, 17:04 UTC
- ARN: arn:aws:iam::aws:policy/AmazonEventBridgePipesReadOnlyAccess

## Version der Richtlinie

Richtlinienversion: v1 (Standard)

Die Standardversion der Richtlinie ist die Version, die die Berechtigungen für die Richtlinie definiert. Wenn ein Benutzer oder eine Rolle mit der Richtlinie eine Anfrage zum Zugriff auf eine AWS Ressource stellt, AWS überprüft er die Standardversion der Richtlinie, um festzustellen, ob die Anfrage zulässig ist.

```
{ 
   "Version" : "2012-10-17", 
   "Statement" : [ 
     { 
        "Effect" : "Allow", 
        "Action" : [ 
          "pipes:DescribePipe", 
          "pipes:ListPipes", 
          "pipes:ListTagsForResource" 
        ], 
        "Resource" : "*" 
      } 
   ]
}
```
- [Erstellen Sie einen Berechtigungssatz mithilfe AWS verwalteter Richtlinien im IAM Identity Center](https://docs.aws.amazon.com/singlesignon/latest/userguide/howtocreatepermissionset.html)
- [Hinzufügen und Entfernen von IAM-Identitätsberechtigungen](https://docs.aws.amazon.com/IAM/latest/UserGuide/access_policies_manage-attach-detach.html)
- [Verstehen Sie die Versionierung von IAM-Richtlinien](https://docs.aws.amazon.com/IAM/latest/UserGuide/access_policies_managed-versioning.html)
- [Beginnen Sie mit AWS verwalteten Richtlinien und wechseln Sie zu Berechtigungen mit den](https://docs.aws.amazon.com/IAM/latest/UserGuide/best-practices.html#bp-use-aws-defined-policies)  [geringsten Rechten](https://docs.aws.amazon.com/IAM/latest/UserGuide/best-practices.html#bp-use-aws-defined-policies)

# AmazonEventBridgeReadOnlyAccess

Beschreibung: Bietet nur Lesezugriff auf Amazon EventBridge.

AmazonEventBridgeReadOnlyAccessist eine [AWS verwaltete Richtlinie.](https://docs.aws.amazon.com/IAM/latest/UserGuide/access_policies_managed-vs-inline.html#aws-managed-policies)

## Diese Richtlinie wird verwendet

Sie können Verbindungen AmazonEventBridgeReadOnlyAccess zu Ihren Benutzern, Gruppen und Rollen herstellen.

# Einzelheiten zu den Richtlinien

- Typ: AWS verwaltete Richtlinie
- Erstellungszeit: 11. Juli 2019, 13:59 UTC
- Bearbeitete Zeit: 1. Dezember 2022, 17:02 UTC
- ARN: arn:aws:iam::aws:policy/AmazonEventBridgeReadOnlyAccess

## Version der Richtlinie

Richtlinienversion: v6 (Standard)

Die Standardversion der Richtlinie ist die Version, die die Berechtigungen für die Richtlinie definiert. Wenn ein Benutzer oder eine Rolle mit der Richtlinie eine Anfrage zum Zugriff auf eine AWS Ressource stellt, AWS überprüft er die Standardversion der Richtlinie, um festzustellen, ob die Anfrage zulässig ist.

```
{ 
   "Version" : "2012-10-17", 
   "Statement" : [ 
     { 
       "Effect" : "Allow", 
      "Action" : [
          "events:DescribeRule", 
          "events:DescribeEventBus", 
          "events:DescribeEventSource", 
          "events:ListEventBuses", 
          "events:ListEventSources", 
          "events:ListRuleNamesByTarget", 
          "events:ListRules", 
          "events:ListTargetsByRule", 
          "events:TestEventPattern", 
          "events:DescribeArchive", 
          "events:ListArchives", 
          "events:DescribeReplay", 
          "events:ListReplays", 
          "events:DescribeConnection", 
          "events:ListConnections", 
          "events:DescribeApiDestination", 
          "events:ListApiDestinations", 
          "events:DescribeEndpoint", 
          "events:ListEndpoints", 
          "schemas:DescribeCodeBinding", 
          "schemas:DescribeDiscoverer", 
          "schemas:DescribeRegistry", 
          "schemas:DescribeSchema", 
          "schemas:ExportSchema", 
          "schemas:GetCodeBindingSource", 
          "schemas:GetDiscoveredSchema", 
          "schemas:GetResourcePolicy", 
          "schemas:ListDiscoverers", 
          "schemas:ListRegistries", 
          "schemas:ListSchemas", 
          "schemas:ListSchemaVersions", 
          "schemas:ListTagsForResource", 
          "schemas:SearchSchemas", 
          "scheduler:GetSchedule", 
          "scheduler:GetScheduleGroup",
```

```
 "scheduler:ListSchedules", 
          "scheduler:ListScheduleGroups", 
          "scheduler:ListTagsForResource", 
          "pipes:DescribePipe", 
          "pipes:ListPipes", 
          "pipes:ListTagsForResource" 
        ], 
        "Resource" : "*" 
     } 
   ]
}
```
- [Erstellen Sie einen Berechtigungssatz mithilfe AWS verwalteter Richtlinien im IAM Identity Center](https://docs.aws.amazon.com/singlesignon/latest/userguide/howtocreatepermissionset.html)
- [Hinzufügen und Entfernen von IAM-Identitätsberechtigungen](https://docs.aws.amazon.com/IAM/latest/UserGuide/access_policies_manage-attach-detach.html)
- [Verstehen Sie die Versionierung von IAM-Richtlinien](https://docs.aws.amazon.com/IAM/latest/UserGuide/access_policies_managed-versioning.html)
- [Beginnen Sie mit AWS verwalteten Richtlinien und wechseln Sie zu Berechtigungen mit den](https://docs.aws.amazon.com/IAM/latest/UserGuide/best-practices.html#bp-use-aws-defined-policies)  [geringsten Rechten](https://docs.aws.amazon.com/IAM/latest/UserGuide/best-practices.html#bp-use-aws-defined-policies)

# AmazonEventBridgeSchedulerFullAccess

Beschreibung: Die AmazonEventBridgeSchedulerFullAccess verwaltete Richtlinie gewährt Berechtigungen zur Verwendung aller EventBridge Scheduler-Aktionen für Zeitpläne und Zeitplangruppen.

AmazonEventBridgeSchedulerFullAccessist eine [AWS verwaltete Richtlinie.](https://docs.aws.amazon.com/IAM/latest/UserGuide/access_policies_managed-vs-inline.html#aws-managed-policies)

## Diese Richtlinie wird verwendet

Sie können Verbindungen AmazonEventBridgeSchedulerFullAccess zu Ihren Benutzern, Gruppen und Rollen herstellen.

# Einzelheiten zu den Richtlinien

- Typ: AWS verwaltete Richtlinie
- Erstellungszeit: 10. November 2022, 18:37 UTC
- Zeit bearbeitet: 10. November 2022, 18:37 UTC

• ARN: arn:aws:iam::aws:policy/AmazonEventBridgeSchedulerFullAccess

#### Version der Richtlinie

Richtlinienversion: v1 (Standard)

Die Standardversion der Richtlinie ist die Version, die die Berechtigungen für die Richtlinie definiert. Wenn ein Benutzer oder eine Rolle mit der Richtlinie eine Anfrage zum Zugriff auf eine AWS Ressource stellt, AWS überprüft er die Standardversion der Richtlinie, um festzustellen, ob die Anfrage zulässig ist.

#### JSON-Richtliniendokument

```
{ 
   "Version" : "2012-10-17", 
   "Statement" : [ 
    \{ "Effect" : "Allow", 
        "Action" : "scheduler:*", 
        "Resource" : "*" 
     }, 
     { 
        "Effect" : "Allow", 
        "Action" : "iam:PassRole", 
        "Resource" : "arn:aws:iam::*:role/*", 
        "Condition" : { 
          "StringLike" : { 
            "iam:PassedToService" : "scheduler.amazonaws.com" 
          } 
        } 
     } 
   ]
}
```
## Weitere Informationen

- [Erstellen Sie einen Berechtigungssatz mithilfe AWS verwalteter Richtlinien im IAM Identity Center](https://docs.aws.amazon.com/singlesignon/latest/userguide/howtocreatepermissionset.html)
- [Hinzufügen und Entfernen von IAM-Identitätsberechtigungen](https://docs.aws.amazon.com/IAM/latest/UserGuide/access_policies_manage-attach-detach.html)
- [Verstehen Sie die Versionierung von IAM-Richtlinien](https://docs.aws.amazon.com/IAM/latest/UserGuide/access_policies_managed-versioning.html)

• [Beginnen Sie mit AWS verwalteten Richtlinien und wechseln Sie zu Berechtigungen mit den](https://docs.aws.amazon.com/IAM/latest/UserGuide/best-practices.html#bp-use-aws-defined-policies)  [geringsten Rechten](https://docs.aws.amazon.com/IAM/latest/UserGuide/best-practices.html#bp-use-aws-defined-policies)

# AmazonEventBridgeSchedulerReadOnlyAccess

Beschreibung: Die AmazonEventBridgeSchedulerReadOnlyAccess verwaltete Richtlinie gewährt nur Leseberechtigungen zum Anzeigen von Details zu Ihren Zeitplänen und Zeitplangruppen

AmazonEventBridgeSchedulerReadOnlyAccessist eine [AWS verwaltete Richtlinie.](https://docs.aws.amazon.com/IAM/latest/UserGuide/access_policies_managed-vs-inline.html#aws-managed-policies)

## Diese Richtlinie wird verwendet

Sie können Verbindungen AmazonEventBridgeSchedulerReadOnlyAccess zu Ihren Benutzern, Gruppen und Rollen herstellen.

## Einzelheiten zu den Richtlinien

- Typ: AWS verwaltete Richtlinie
- Erstellungszeit: 10. November 2022, 18:50 UTC
- Bearbeitete Zeit: 10. November 2022, 18:50 UTC
- ARN: arn:aws:iam::aws:policy/AmazonEventBridgeSchedulerReadOnlyAccess

## Version der Richtlinie

Richtlinienversion: v1 (Standard)

Die Standardversion der Richtlinie ist die Version, die die Berechtigungen für die Richtlinie definiert. Wenn ein Benutzer oder eine Rolle mit der Richtlinie eine Anfrage zum Zugriff auf eine AWS Ressource stellt, AWS überprüft er die Standardversion der Richtlinie, um festzustellen, ob die Anfrage zulässig ist.

```
{ 
   "Version" : "2012-10-17", 
   "Statement" : [
```

```
 { 
        "Effect" : "Allow", 
        "Action" : [ 
          "scheduler:ListSchedules", 
          "scheduler:ListScheduleGroups", 
          "scheduler:GetSchedule", 
          "scheduler:GetScheduleGroup", 
          "scheduler:ListTagsForResource" 
        ], 
        "Resource" : "*" 
     } 
   ]
}
```
- [Erstellen Sie einen Berechtigungssatz mithilfe AWS verwalteter Richtlinien im IAM Identity Center](https://docs.aws.amazon.com/singlesignon/latest/userguide/howtocreatepermissionset.html)
- [Hinzufügen und Entfernen von IAM-Identitätsberechtigungen](https://docs.aws.amazon.com/IAM/latest/UserGuide/access_policies_manage-attach-detach.html)
- [Verstehen Sie die Versionierung von IAM-Richtlinien](https://docs.aws.amazon.com/IAM/latest/UserGuide/access_policies_managed-versioning.html)
- [Beginnen Sie mit AWS verwalteten Richtlinien und wechseln Sie zu Berechtigungen mit den](https://docs.aws.amazon.com/IAM/latest/UserGuide/best-practices.html#bp-use-aws-defined-policies)  [geringsten Rechten](https://docs.aws.amazon.com/IAM/latest/UserGuide/best-practices.html#bp-use-aws-defined-policies)

# AmazonEventBridgeSchemasFullAccess

Beschreibung: Bietet vollen Zugriff auf Amazon EventBridge Schemas.

AmazonEventBridgeSchemasFullAccessist eine [AWS verwaltete Richtlinie](https://docs.aws.amazon.com/IAM/latest/UserGuide/access_policies_managed-vs-inline.html#aws-managed-policies).

#### Diese Richtlinie wird verwendet

Sie können Verbindungen AmazonEventBridgeSchemasFullAccess zu Ihren Benutzern, Gruppen und Rollen herstellen.

### Einzelheiten zu den Richtlinien

- Typ: AWS verwaltete Richtlinie
- Erstellungszeit: 28. November 2019, 23:12 Uhr UTC
- Zeit bearbeitet: 28. November 2019, 23:12 UTC

• ARN: arn:aws:iam::aws:policy/AmazonEventBridgeSchemasFullAccess

## Version der Richtlinie

Richtlinienversion: v1 (Standard)

Die Standardversion der Richtlinie ist die Version, die die Berechtigungen für die Richtlinie definiert. Wenn ein Benutzer oder eine Rolle mit der Richtlinie eine Anfrage zum Zugriff auf eine AWS Ressource stellt, AWS überprüft er die Standardversion der Richtlinie, um festzustellen, ob die Anfrage zulässig ist.

```
{ 
   "Version" : "2012-10-17", 
   "Statement" : [ 
     { 
       "Sid" : "AmazonEventBridgeSchemasFullAccess", 
       "Effect" : "Allow", 
       "Action" : [ 
          "schemas:*" 
       ], 
       "Resource" : "*" 
     }, 
     { 
       "Sid" : "AmazonEventBridgeManageRule", 
       "Effect" : "Allow", 
       "Action" : [ 
          "events:PutRule", 
          "events:PutTargets", 
          "events:EnableRule", 
          "events:DisableRule", 
          "events:DeleteRule", 
          "events:RemoveTargets", 
          "events:ListTargetsByRule" 
       ], 
       "Resource" : "arn:aws:events:*:*:rule/*Schemas*" 
     }, 
     { 
       "Sid" : "IAMCreateServiceLinkedRoleForAmazonEventBridgeSchemas", 
       "Effect" : "Allow", 
       "Action" : "iam:CreateServiceLinkedRole",
```
```
 "Resource" : "arn:aws:iam::*:role/aws-service-role/schemas.amazonaws.com/
AWSServiceRoleForSchemas" 
     } 
   ]
}
```
- [Erstellen Sie einen Berechtigungssatz mithilfe AWS verwalteter Richtlinien im IAM Identity Center](https://docs.aws.amazon.com/singlesignon/latest/userguide/howtocreatepermissionset.html)
- [Hinzufügen und Entfernen von IAM-Identitätsberechtigungen](https://docs.aws.amazon.com/IAM/latest/UserGuide/access_policies_manage-attach-detach.html)
- [Verstehen Sie die Versionierung von IAM-Richtlinien](https://docs.aws.amazon.com/IAM/latest/UserGuide/access_policies_managed-versioning.html)
- [Beginnen Sie mit AWS verwalteten Richtlinien und wechseln Sie zu Berechtigungen mit den](https://docs.aws.amazon.com/IAM/latest/UserGuide/best-practices.html#bp-use-aws-defined-policies)  [geringsten Rechten](https://docs.aws.amazon.com/IAM/latest/UserGuide/best-practices.html#bp-use-aws-defined-policies)

## AmazonEventBridgeSchemasReadOnlyAccess

Beschreibung: Bietet schreibgeschützten Zugriff auf Amazon EventBridge Schemas.

AmazonEventBridgeSchemasReadOnlyAccessist eine [AWS verwaltete Richtlinie](https://docs.aws.amazon.com/IAM/latest/UserGuide/access_policies_managed-vs-inline.html#aws-managed-policies).

#### Diese Richtlinie wird verwendet

Sie können Verbindungen AmazonEventBridgeSchemasReadOnlyAccess zu Ihren Benutzern, Gruppen und Rollen herstellen.

### Einzelheiten zu den Richtlinien

- Typ: AWS verwaltete Richtlinie
- Erstellungszeit: 28. November 2019, 23:05 UTC
- Bearbeitete Zeit: 1. Mai 2020, 00:50 UTC
- ARN: arn:aws:iam::aws:policy/AmazonEventBridgeSchemasReadOnlyAccess

### Version der Richtlinie

Richtlinienversion: v2 (Standard)

Die Standardversion der Richtlinie ist die Version, die die Berechtigungen für die Richtlinie definiert. Wenn ein Benutzer oder eine Rolle mit der Richtlinie eine Anfrage zum Zugriff auf eine AWS Ressource stellt, AWS überprüft er die Standardversion der Richtlinie, um festzustellen, ob die Anfrage zulässig ist.

#### JSON-Richtliniendokument

```
{ 
   "Version" : "2012-10-17", 
   "Statement" : [ 
     { 
       "Sid" : "AmazonEventBridgeSchemasReadOnlyAccess", 
       "Effect" : "Allow", 
       "Action" : [ 
          "schemas:ListDiscoverers", 
          "schemas:DescribeDiscoverer", 
          "schemas:ListRegistries", 
          "schemas:DescribeRegistry", 
          "schemas:SearchSchemas", 
          "schemas:ListSchemas", 
          "schemas:ListSchemaVersions", 
          "schemas:DescribeSchema", 
          "schemas:GetDiscoveredSchema", 
          "schemas:DescribeCodeBinding", 
          "schemas:GetCodeBindingSource", 
          "schemas:ListTagsForResource", 
          "schemas:GetResourcePolicy" 
       ], 
        "Resource" : "*" 
     } 
   ]
}
```
## Weitere Informationen

- [Erstellen Sie einen Berechtigungssatz mithilfe AWS verwalteter Richtlinien im IAM Identity Center](https://docs.aws.amazon.com/singlesignon/latest/userguide/howtocreatepermissionset.html)
- [Hinzufügen und Entfernen von IAM-Identitätsberechtigungen](https://docs.aws.amazon.com/IAM/latest/UserGuide/access_policies_manage-attach-detach.html)
- [Verstehen Sie die Versionierung von IAM-Richtlinien](https://docs.aws.amazon.com/IAM/latest/UserGuide/access_policies_managed-versioning.html)
- [Beginnen Sie mit AWS verwalteten Richtlinien und wechseln Sie zu Berechtigungen mit den](https://docs.aws.amazon.com/IAM/latest/UserGuide/best-practices.html#bp-use-aws-defined-policies)  [geringsten Rechten](https://docs.aws.amazon.com/IAM/latest/UserGuide/best-practices.html#bp-use-aws-defined-policies)

## AmazonEventBridgeSchemasServiceRolePolicy

Beschreibung: Erteilt Berechtigungen für verwaltete Regeln, die von EventBridge Amazon-Schemas erstellt wurden.

AmazonEventBridgeSchemasServiceRolePolicyist eine [AWS verwaltete Richtlinie.](https://docs.aws.amazon.com/IAM/latest/UserGuide/access_policies_managed-vs-inline.html#aws-managed-policies)

#### Diese Richtlinie wird verwendet

Diese Richtlinie ist mit einer dienstbezogenen Rolle verknüpft, die es dem Dienst ermöglicht, Aktionen in Ihrem Namen durchzuführen. Sie können diese Richtlinie nicht an Ihre Benutzer, Gruppen oder Rollen anhängen.

#### Einzelheiten der Richtlinie

- Typ: Dienstbezogene Rollenrichtlinie
- Erstellungszeit: 27. November 2019, 01:10 Uhr UTC
- Bearbeitete Zeit: 27. November 2019, 01:10 UTC
- ARN: arn:aws:iam::aws:policy/aws-service-role/ AmazonEventBridgeSchemasServiceRolePolicy

#### Version der Richtlinie

Richtlinienversion: v1 (Standard)

Die Standardversion der Richtlinie ist die Version, die die Berechtigungen für die Richtlinie definiert. Wenn ein Benutzer oder eine Rolle mit der Richtlinie eine Anfrage zum Zugriff auf eine AWS Ressource stellt, AWS überprüft er die Standardversion der Richtlinie, um festzustellen, ob die Anfrage zulässig ist.

```
{ 
   "Version" : "2012-10-17", 
   "Statement" : [ 
     { 
        "Effect" : "Allow",
```

```
 "Action" : [ 
          "events:PutRule", 
          "events:PutTargets", 
          "events:EnableRule", 
          "events:DisableRule", 
          "events:DeleteRule", 
          "events:RemoveTargets", 
          "events:ListTargetsByRule" 
        ], 
        "Resource" : [ 
          "arn:aws:events:*:*:rule/*Schemas-*" 
        ] 
     } 
   ]
}
```
- [Machen Sie sich mit der Versionierung für IAM-Richtlinien vertraut](https://docs.aws.amazon.com/IAM/latest/UserGuide/access_policies_managed-versioning.html)
- [Beginnen Sie mit AWS verwalteten Richtlinien und wechseln Sie zu Berechtigungen mit den](https://docs.aws.amazon.com/IAM/latest/UserGuide/best-practices.html#bp-use-aws-defined-policies)  [geringsten Rechten](https://docs.aws.amazon.com/IAM/latest/UserGuide/best-practices.html#bp-use-aws-defined-policies)

# AmazonFISServiceRolePolicy

Beschreibung: Richtlinie, die es der AWS FIS ermöglicht, die Überwachung und die Auswahl der Ressourcen für Experimente zu verwalten.

AmazonFISServiceRolePolicyist eine [AWS verwaltete Richtlinie.](https://docs.aws.amazon.com/IAM/latest/UserGuide/access_policies_managed-vs-inline.html#aws-managed-policies)

#### Diese Richtlinie wird verwendet

Diese Richtlinie ist mit einer dienstbezogenen Rolle verknüpft, die es dem Dienst ermöglicht, Aktionen in Ihrem Namen durchzuführen. Sie können diese Richtlinie nicht an Ihre Benutzer, Gruppen oder Rollen anhängen.

#### Einzelheiten der Richtlinie

- Typ: Dienstbezogene Rollenrichtlinie
- Erstellungszeit: 21. Dezember 2020, 21:18 Uhr UTC
- Bearbeitete Zeit: 25. Oktober 2022, 09:05 UTC
- ARN: arn:aws:iam::aws:policy/aws-service-role/AmazonFISServiceRolePolicy

#### Version der Richtlinie

Richtlinienversion: v7 (Standard)

Die Standardversion der Richtlinie ist die Version, die die Berechtigungen für die Richtlinie definiert. Wenn ein Benutzer oder eine Rolle mit der Richtlinie eine Anfrage zum Zugriff auf eine AWS Ressource stellt, AWS überprüft er die Standardversion der Richtlinie, um festzustellen, ob die Anfrage zulässig ist.

```
{ 
   "Version" : "2012-10-17", 
   "Statement" : [ 
     { 
        "Sid" : "EventBridge", 
        "Effect" : "Allow", 
        "Action" : [ 
          "events:PutRule", 
          "events:DeleteRule", 
          "events:PutTargets", 
          "events:RemoveTargets" 
        ], 
        "Resource" : "*", 
        "Condition" : { 
          "StringEquals" : { 
             "events:ManagedBy" : "fis.amazonaws.com" 
          } 
        } 
     }, 
     { 
        "Sid" : "EventBridgeDescribe", 
        "Effect" : "Allow", 
        "Action" : [ 
          "events:DescribeRule" 
        ], 
        "Resource" : "*" 
     },
```

```
 { 
        "Sid" : "Tagging", 
        "Effect" : "Allow", 
        "Action" : [ 
          "tag:GetResources" 
        ], 
        "Resource" : "*" 
     }, 
     { 
        "Sid" : "CloudWatch", 
        "Effect" : "Allow", 
       "Action" : [
          "cloudwatch:DescribeAlarms", 
          "cloudwatch:DescribeAlarmHistory" 
        ], 
        "Resource" : "*" 
     }, 
     { 
        "Sid" : "DescribeUserResources", 
        "Effect" : "Allow", 
        "Action" : [ 
          "ec2:DescribeInstances", 
          "ec2:DescribeSubnets", 
          "iam:GetUser", 
          "iam:GetRole", 
          "iam:ListUsers", 
          "iam:ListRoles", 
          "rds:DescribeDBClusters", 
          "rds:DescribeDBInstances", 
          "ecs:DescribeClusters", 
          "ecs:DescribeTasks", 
          "ecs:ListTasks", 
          "eks:DescribeNodegroup", 
          "eks:DescribeCluster" 
        ], 
        "Resource" : "*" 
     } 
  \mathbf{I}}
```
• [Machen Sie sich mit der Versionierung für IAM-Richtlinien vertraut](https://docs.aws.amazon.com/IAM/latest/UserGuide/access_policies_managed-versioning.html)

• [Beginnen Sie mit AWS verwalteten Richtlinien und wechseln Sie zu Berechtigungen mit den](https://docs.aws.amazon.com/IAM/latest/UserGuide/best-practices.html#bp-use-aws-defined-policies)  [geringsten Rechten](https://docs.aws.amazon.com/IAM/latest/UserGuide/best-practices.html#bp-use-aws-defined-policies)

## **AmazonForecastFullAccess**

Beschreibung: Ermöglicht den Zugriff auf alle Aktionen für Amazon Forecast

AmazonForecastFullAccessist eine [AWS verwaltete Richtlinie](https://docs.aws.amazon.com/IAM/latest/UserGuide/access_policies_managed-vs-inline.html#aws-managed-policies).

#### Diese Richtlinie wird verwendet

Sie können Verbindungen AmazonForecastFullAccess zu Ihren Benutzern, Gruppen und Rollen herstellen.

#### Einzelheiten zu den Richtlinien

- Typ: AWS verwaltete Richtlinie
- Erstellungszeit: 18. Januar 2019, 01:52 UTC
- Bearbeitete Zeit: 18. Januar 2019, 01:52 UTC
- ARN: arn:aws:iam::aws:policy/AmazonForecastFullAccess

#### Version der Richtlinie

Richtlinienversion: v1 (Standard)

Die Standardversion der Richtlinie ist die Version, die die Berechtigungen für die Richtlinie definiert. Wenn ein Benutzer oder eine Rolle mit der Richtlinie eine Anfrage zum Zugriff auf eine AWS Ressource stellt, AWS überprüft er die Standardversion der Richtlinie, um festzustellen, ob die Anfrage zulässig ist.

```
{ 
   "Version" : "2012-10-17", 
   "Statement" : [ 
     { 
        "Effect" : "Allow", 
        "Action" : [ 
          "forecast:*"
```

```
 ], 
        "Resource" : "*" 
     }, 
      { 
        "Effect" : "Allow", 
       "Action" : [
           "iam:PassRole" 
        ], 
        "Resource" : "*", 
        "Condition" : { 
           "StringEquals" : { 
             "iam:PassedToService" : "forecast.amazonaws.com" 
          } 
        } 
     } 
   ]
}
```
- [Erstellen Sie einen Berechtigungssatz mithilfe AWS verwalteter Richtlinien im IAM Identity Center](https://docs.aws.amazon.com/singlesignon/latest/userguide/howtocreatepermissionset.html)
- [Hinzufügen und Entfernen von IAM-Identitätsberechtigungen](https://docs.aws.amazon.com/IAM/latest/UserGuide/access_policies_manage-attach-detach.html)
- [Verstehen Sie die Versionierung von IAM-Richtlinien](https://docs.aws.amazon.com/IAM/latest/UserGuide/access_policies_managed-versioning.html)
- [Beginnen Sie mit AWS verwalteten Richtlinien und wechseln Sie zu Berechtigungen mit den](https://docs.aws.amazon.com/IAM/latest/UserGuide/best-practices.html#bp-use-aws-defined-policies)  [geringsten Rechten](https://docs.aws.amazon.com/IAM/latest/UserGuide/best-practices.html#bp-use-aws-defined-policies)

# AmazonFraudDetectorFullAccessPolicy

Beschreibung: Ermöglicht den Zugriff auf alle Aktionen für Amazon Fraud Detector

AmazonFraudDetectorFullAccessPolicyist eine [AWS verwaltete Richtlinie.](https://docs.aws.amazon.com/IAM/latest/UserGuide/access_policies_managed-vs-inline.html#aws-managed-policies)

#### Diese Richtlinie wird verwendet

Sie können Verbindungen AmazonFraudDetectorFullAccessPolicy zu Ihren Benutzern, Gruppen und Rollen herstellen.

#### Einzelheiten zu den Richtlinien

• Typ: AWS verwaltete Richtlinie

- Erstellungszeit: 03. Dezember 2019, 22:46 Uhr UTC
- Bearbeitete Zeit: 3. Dezember 2019, 22:46 UTC
- ARN: arn:aws:iam::aws:policy/AmazonFraudDetectorFullAccessPolicy

#### Version der Richtlinie

Richtlinienversion: v1 (Standard)

Die Standardversion der Richtlinie ist die Version, die die Berechtigungen für die Richtlinie definiert. Wenn ein Benutzer oder eine Rolle mit der Richtlinie eine Anfrage zum Zugriff auf eine AWS Ressource stellt, AWS überprüft er die Standardversion der Richtlinie, um festzustellen, ob die Anfrage zulässig ist.

```
{ 
   "Version" : "2012-10-17", 
   "Statement" : [ 
     { 
        "Effect" : "Allow", 
        "Action" : [ 
          "frauddetector:*" 
        ], 
        "Resource" : "*" 
     }, 
      { 
        "Effect" : "Allow", 
        "Action" : [ 
          "sagemaker:ListEndpoints", 
          "sagemaker:DescribeEndpoint" 
        ], 
        "Resource" : "*" 
     }, 
      { 
        "Effect" : "Allow", 
        "Action" : [ 
          "s3:ListAllMyBuckets", 
          "s3:GetBucketLocation" 
        ], 
        "Resource" : "*" 
      },
```

```
 { 
        "Effect" : "Allow", 
       "Action" : [
          "iam:ListRoles" 
        ], 
        "Resource" : "*" 
     }, 
     { 
        "Effect" : "Allow", 
       "Action" : [
          "iam:PassRole" 
        ], 
        "Resource" : "*", 
        "Condition" : { 
          "StringEquals" : { 
             "iam:PassedToService" : "frauddetector.amazonaws.com" 
          } 
        } 
      } 
   ]
}
```
- [Erstellen Sie einen Berechtigungssatz mithilfe AWS verwalteter Richtlinien im IAM Identity Center](https://docs.aws.amazon.com/singlesignon/latest/userguide/howtocreatepermissionset.html)
- [Hinzufügen und Entfernen von IAM-Identitätsberechtigungen](https://docs.aws.amazon.com/IAM/latest/UserGuide/access_policies_manage-attach-detach.html)
- [Verstehen Sie die Versionierung von IAM-Richtlinien](https://docs.aws.amazon.com/IAM/latest/UserGuide/access_policies_managed-versioning.html)
- [Beginnen Sie mit AWS verwalteten Richtlinien und wechseln Sie zu Berechtigungen mit den](https://docs.aws.amazon.com/IAM/latest/UserGuide/best-practices.html#bp-use-aws-defined-policies)  [geringsten Rechten](https://docs.aws.amazon.com/IAM/latest/UserGuide/best-practices.html#bp-use-aws-defined-policies)

## AmazonFreeRTOSFullAccess

Beschreibung: Vollständige Zugriffsrichtlinie für Amazon FreeRTOS

AmazonFreeRTOSFullAccessist eine [AWS verwaltete Richtlinie](https://docs.aws.amazon.com/IAM/latest/UserGuide/access_policies_managed-vs-inline.html#aws-managed-policies).

#### Diese Richtlinie wird verwendet

Sie können Verbindungen AmazonFreeRTOSFullAccess zu Ihren Benutzern, Gruppen und Rollen herstellen.

### Einzelheiten zu den Richtlinien

- Typ: AWS verwaltete Richtlinie
- Erstellungszeit: 29. November 2017, 15:32 UTC
- Zeit bearbeitet: 29. November 2017, 15:32 UTC
- ARN: arn:aws:iam::aws:policy/AmazonFreeRTOSFullAccess

### Version der Richtlinie

Richtlinienversion: v1 (Standard)

Die Standardversion der Richtlinie ist die Version, die die Berechtigungen für die Richtlinie definiert. Wenn ein Benutzer oder eine Rolle mit der Richtlinie eine Anfrage zum Zugriff auf eine AWS Ressource stellt, AWS überprüft er die Standardversion der Richtlinie, um festzustellen, ob die Anfrage zulässig ist.

#### JSON-Richtliniendokument

```
{ 
   "Version" : "2012-10-17", 
   "Statement" : [ 
      { 
        "Effect" : "Allow", 
        "Action" : [ 
           "freertos:*" 
        ], 
        "Resource" : "*" 
      } 
   ]
}
```
### Weitere Informationen

- [Erstellen Sie einen Berechtigungssatz mithilfe AWS verwalteter Richtlinien im IAM Identity Center](https://docs.aws.amazon.com/singlesignon/latest/userguide/howtocreatepermissionset.html)
- [Hinzufügen und Entfernen von IAM-Identitätsberechtigungen](https://docs.aws.amazon.com/IAM/latest/UserGuide/access_policies_manage-attach-detach.html)
- [Verstehen Sie die Versionierung von IAM-Richtlinien](https://docs.aws.amazon.com/IAM/latest/UserGuide/access_policies_managed-versioning.html)
- [Beginnen Sie mit AWS verwalteten Richtlinien und wechseln Sie zu Berechtigungen mit den](https://docs.aws.amazon.com/IAM/latest/UserGuide/best-practices.html#bp-use-aws-defined-policies)  [geringsten Rechten](https://docs.aws.amazon.com/IAM/latest/UserGuide/best-practices.html#bp-use-aws-defined-policies)

## AmazonFreeRTOSOTAUpdate

Beschreibung: Ermöglicht dem Benutzer den Zugriff auf Amazon FreeRTOS OTA Update

AmazonFreeRTOSOTAUpdateist eine [AWS verwaltete Richtlinie](https://docs.aws.amazon.com/IAM/latest/UserGuide/access_policies_managed-vs-inline.html#aws-managed-policies).

#### Diese Richtlinie wird verwendet

Sie können Verbindungen AmazonFreeRTOSOTAUpdate zu Ihren Benutzern, Gruppen und Rollen herstellen.

#### Einzelheiten zu den Richtlinien

- Typ: Richtlinie für Servicerollen
- Erstellungszeit: 27. August 2018, 22:43 UTC
- Bearbeitete Zeit: 18. Dezember 2020, 17:47 UTC
- ARN: arn:aws:iam::aws:policy/service-role/AmazonFreeRTOSOTAUpdate

#### Version der Richtlinie

Richtlinienversion: v3 (Standard)

Die Standardversion der Richtlinie ist die Version, die die Berechtigungen für die Richtlinie definiert. Wenn ein Benutzer oder eine Rolle mit der Richtlinie eine Anfrage zum Zugriff auf eine AWS Ressource stellt, AWS überprüft er die Standardversion der Richtlinie, um festzustellen, ob die Anfrage zulässig ist.

```
{ 
   "Version" : "2012-10-17", 
   "Statement" : [ 
     { 
        "Effect" : "Allow", 
        "Action" : [ 
          "s3:GetObjectVersion", 
          "s3:PutObject", 
          "s3:GetObject" 
        ], 
        "Resource" : "arn:aws:s3:::afr-ota*"
```

```
 }, 
 { 
   "Effect" : "Allow", 
   "Action" : [ 
     "signer:StartSigningJob", 
     "signer:DescribeSigningJob", 
     "signer:GetSigningProfile", 
     "signer:PutSigningProfile" 
   ], 
   "Resource" : "*" 
 }, 
 { 
   "Effect" : "Allow", 
   "Action" : [ 
     "s3:ListBucketVersions", 
     "s3:ListBucket", 
     "s3:ListAllMyBuckets", 
     "s3:GetBucketLocation" 
   ], 
   "Resource" : "*" 
 }, 
 { 
   "Effect" : "Allow", 
  "Action" : [
     "iot:DeleteJob", 
     "iot:DescribeJob" 
   ], 
   "Resource" : "arn:aws:iot:*:*:job/AFR_OTA*" 
 }, 
 { 
   "Effect" : "Allow", 
  "Action" : [
     "iot:DeleteStream" 
   ], 
   "Resource" : "arn:aws:iot:*:*:stream/AFR_OTA*" 
 }, 
 { 
   "Effect" : "Allow", 
   "Action" : [ 
     "iot:CreateStream", 
    "iot:CreateJob" 
   ], 
   "Resource" : "*" 
 }
```
}

]

## Weitere Informationen

- [Erstellen Sie einen Berechtigungssatz mithilfe AWS verwalteter Richtlinien im IAM Identity Center](https://docs.aws.amazon.com/singlesignon/latest/userguide/howtocreatepermissionset.html)
- [Hinzufügen und Entfernen von IAM-Identitätsberechtigungen](https://docs.aws.amazon.com/IAM/latest/UserGuide/access_policies_manage-attach-detach.html)
- [Verstehen Sie die Versionierung von IAM-Richtlinien](https://docs.aws.amazon.com/IAM/latest/UserGuide/access_policies_managed-versioning.html)
- [Beginnen Sie mit AWS verwalteten Richtlinien und wechseln Sie zu Berechtigungen mit den](https://docs.aws.amazon.com/IAM/latest/UserGuide/best-practices.html#bp-use-aws-defined-policies)  [geringsten Rechten](https://docs.aws.amazon.com/IAM/latest/UserGuide/best-practices.html#bp-use-aws-defined-policies)

## AmazonFSxConsoleFullAccess

Beschreibung: Bietet vollen Zugriff auf Amazon FSx und Zugriff auf verwandte AWS Dienste über die AWS Management Console.

AmazonFSxConsoleFullAccessist eine [AWS verwaltete Richtlinie.](https://docs.aws.amazon.com/IAM/latest/UserGuide/access_policies_managed-vs-inline.html#aws-managed-policies)

#### Diese Richtlinie wird verwendet

Sie können Verbindungen AmazonFSxConsoleFullAccess zu Ihren Benutzern, Gruppen und Rollen herstellen.

## Einzelheiten zu den Richtlinien

- Typ: AWS verwaltete Richtlinie
- Erstellungszeit: 28. November 2018, 16:36 UTC
- Bearbeitete Zeit: 10. Januar 2024, 20:07 UTC
- ARN: arn:aws:iam::aws:policy/AmazonFSxConsoleFullAccess

### Version der Richtlinie

Richtlinienversion: v11 (Standard)

Die Standardversion der Richtlinie ist die Version, die die Berechtigungen für die Richtlinie definiert. Wenn ein Benutzer oder eine Rolle mit der Richtlinie eine Anfrage zum Zugriff auf eine AWS

Ressource stellt, AWS überprüft er die Standardversion der Richtlinie, um festzustellen, ob die Anfrage zulässig ist.

```
{ 
   "Version" : "2012-10-17", 
   "Statement" : [ 
     { 
       "Sid" : "ListResourcesAssociatedWithFSxFileSystem", 
       "Effect" : "Allow", 
       "Action" : [ 
          "cloudwatch:DescribeAlarms", 
          "cloudwatch:GetMetricData", 
          "ds:DescribeDirectories", 
          "ec2:DescribeNetworkInterfaceAttribute", 
          "ec2:DescribeRouteTables", 
          "ec2:DescribeSecurityGroups", 
          "ec2:GetSecurityGroupsForVpc", 
          "ec2:DescribeSubnets", 
          "ec2:DescribeVpcs", 
          "firehose:ListDeliveryStreams", 
          "kms:ListAliases", 
          "logs:DescribeLogGroups", 
          "s3:ListBucket" 
       ], 
       "Resource" : "*" 
     }, 
     { 
       "Sid" : "FullAccessToFSx", 
       "Effect" : "Allow", 
       "Action" : [ 
          "fsx:AssociateFileGateway", 
          "fsx:AssociateFileSystemAliases", 
          "fsx:CancelDataRepositoryTask", 
          "fsx:CopyBackup", 
          "fsx:CopySnapshotAndUpdateVolume", 
          "fsx:CreateBackup", 
          "fsx:CreateDataRepositoryAssociation", 
          "fsx:CreateDataRepositoryTask", 
          "fsx:CreateFileCache", 
          "fsx:CreateFileSystem", 
          "fsx:CreateFileSystemFromBackup",
```

```
 "fsx:CreateSnapshot", 
     "fsx:CreateStorageVirtualMachine", 
     "fsx:CreateVolume", 
     "fsx:CreateVolumeFromBackup", 
     "fsx:DeleteBackup", 
     "fsx:DeleteDataRepositoryAssociation", 
     "fsx:DeleteFileCache", 
     "fsx:DeleteFileSystem", 
     "fsx:DeleteSnapshot", 
     "fsx:DeleteStorageVirtualMachine", 
     "fsx:DeleteVolume", 
     "fsx:DescribeAssociatedFileGateways", 
     "fsx:DescribeBackups", 
     "fsx:DescribeDataRepositoryAssociations", 
     "fsx:DescribeDataRepositoryTasks", 
     "fsx:DescribeFileCaches", 
     "fsx:DescribeFileSystemAliases", 
     "fsx:DescribeFileSystems", 
     "fsx:DescribeSharedVpcConfiguration", 
     "fsx:DescribeSnapshots", 
     "fsx:DescribeStorageVirtualMachines", 
     "fsx:DescribeVolumes", 
     "fsx:DisassociateFileGateway", 
     "fsx:DisassociateFileSystemAliases", 
     "fsx:ListTagsForResource", 
     "fsx:ManageBackupPrincipalAssociations", 
     "fsx:ReleaseFileSystemNfsV3Locks", 
     "fsx:RestoreVolumeFromSnapshot", 
     "fsx:TagResource", 
     "fsx:UntagResource", 
     "fsx:UpdateDataRepositoryAssociation", 
     "fsx:UpdateFileCache", 
     "fsx:UpdateFileSystem", 
     "fsx:UpdateSharedVpcConfiguration", 
     "fsx:UpdateSnapshot", 
     "fsx:UpdateStorageVirtualMachine", 
     "fsx:UpdateVolume" 
   ], 
   "Resource" : "*" 
 }, 
 { 
   "Sid" : "CreateFSxSLR", 
   "Effect" : "Allow", 
   "Action" : "iam:CreateServiceLinkedRole",
```

```
 "Resource" : "*", 
   "Condition" : { 
     "StringEquals" : { 
        "iam:AWSServiceName" : [ 
          "fsx.amazonaws.com" 
       ] 
     } 
   } 
 }, 
 { 
   "Sid" : "CreateSLRForLustreS3Integration", 
   "Effect" : "Allow", 
   "Action" : "iam:CreateServiceLinkedRole", 
   "Resource" : "*", 
   "Condition" : { 
     "StringEquals" : { 
        "iam:AWSServiceName" : [ 
          "s3.data-source.lustre.fsx.amazonaws.com" 
       ] 
     } 
   } 
 }, 
 { 
   "Sid" : "CreateTags", 
   "Effect" : "Allow", 
   "Action" : [ 
     "ec2:CreateTags" 
   ], 
   "Resource" : [ 
     "arn:aws:ec2:*:*:route-table/*" 
   ], 
   "Condition" : { 
     "StringEquals" : { 
        "aws:RequestTag/AmazonFSx" : "ManagedByAmazonFSx" 
     }, 
     "ForAnyValue:StringEquals" : { 
        "aws:CalledVia" : [ 
          "fsx.amazonaws.com" 
       ] 
     } 
   } 
 }, 
 { 
   "Sid" : "ManageCrossAccountDataReplication",
```

```
 "Effect" : "Allow", 
        "Action" : [ 
          "fsx:PutResourcePolicy", 
          "fsx:GetResourcePolicy", 
          "fsx:DeleteResourcePolicy" 
       ], 
        "Resource" : "*", 
        "Condition" : { 
          "ForAnyValue:StringEquals" : { 
            "aws:CalledVia" : [ 
              "ram.amazonaws.com" 
 ] 
          } 
        } 
     } 
   ]
}
```
- [Erstellen Sie einen Berechtigungssatz mithilfe AWS verwalteter Richtlinien im IAM Identity Center](https://docs.aws.amazon.com/singlesignon/latest/userguide/howtocreatepermissionset.html)
- [Hinzufügen und Entfernen von IAM-Identitätsberechtigungen](https://docs.aws.amazon.com/IAM/latest/UserGuide/access_policies_manage-attach-detach.html)
- [Verstehen Sie die Versionierung von IAM-Richtlinien](https://docs.aws.amazon.com/IAM/latest/UserGuide/access_policies_managed-versioning.html)
- [Beginnen Sie mit AWS verwalteten Richtlinien und wechseln Sie zu Berechtigungen mit den](https://docs.aws.amazon.com/IAM/latest/UserGuide/best-practices.html#bp-use-aws-defined-policies)  [geringsten Rechten](https://docs.aws.amazon.com/IAM/latest/UserGuide/best-practices.html#bp-use-aws-defined-policies)

# AmazonFSxConsoleReadOnlyAccess

Beschreibung: Bietet schreibgeschützten Zugriff auf Amazon FSx und Zugriff auf verwandte AWS Dienste über die AWS Management Console.

AmazonFSxConsoleReadOnlyAccessist eine [AWS verwaltete Richtlinie.](https://docs.aws.amazon.com/IAM/latest/UserGuide/access_policies_managed-vs-inline.html#aws-managed-policies)

### Diese Richtlinie wird verwendet

Sie können Verbindungen AmazonFSxConsoleReadOnlyAccess zu Ihren Benutzern, Gruppen und Rollen herstellen.

#### Einzelheiten zu den Richtlinien

- Typ: AWS verwaltete Richtlinie
- Erstellungszeit: 28. November 2018, 16:35 UTC
- Bearbeitete Zeit: 10. Januar 2024, 20:19 UTC
- ARN: arn:aws:iam::aws:policy/AmazonFSxConsoleReadOnlyAccess

#### Version der Richtlinie

Richtlinienversion: v5 (Standard)

Die Standardversion der Richtlinie ist die Version, die die Berechtigungen für die Richtlinie definiert. Wenn ein Benutzer oder eine Rolle mit der Richtlinie eine Anfrage zum Zugriff auf eine AWS Ressource stellt, AWS überprüft er die Standardversion der Richtlinie, um festzustellen, ob die Anfrage zulässig ist.

```
{ 
   "Version" : "2012-10-17", 
   "Statement" : [ 
     { 
       "Sid" : "FSxReadOnlyPermissions", 
       "Effect" : "Allow", 
       "Action" : [ 
          "cloudwatch:DescribeAlarms", 
          "cloudwatch:GetMetricData", 
          "ds:DescribeDirectories", 
          "ec2:DescribeNetworkInterfaceAttribute", 
          "ec2:DescribeSecurityGroups", 
          "ec2:GetSecurityGroupsForVpc", 
          "ec2:DescribeSubnets", 
          "ec2:DescribeVpcs", 
          "firehose:ListDeliveryStreams", 
          "fsx:Describe*", 
          "fsx:ListTagsForResource", 
          "kms:DescribeKey", 
          "logs:DescribeLogGroups" 
       ], 
       "Resource" : "*"
```
}

 ] }

## Weitere Informationen

- [Erstellen Sie einen Berechtigungssatz mithilfe AWS verwalteter Richtlinien im IAM Identity Center](https://docs.aws.amazon.com/singlesignon/latest/userguide/howtocreatepermissionset.html)
- [Hinzufügen und Entfernen von IAM-Identitätsberechtigungen](https://docs.aws.amazon.com/IAM/latest/UserGuide/access_policies_manage-attach-detach.html)
- [Verstehen Sie die Versionierung von IAM-Richtlinien](https://docs.aws.amazon.com/IAM/latest/UserGuide/access_policies_managed-versioning.html)
- [Beginnen Sie mit AWS verwalteten Richtlinien und wechseln Sie zu Berechtigungen mit den](https://docs.aws.amazon.com/IAM/latest/UserGuide/best-practices.html#bp-use-aws-defined-policies)  [geringsten Rechten](https://docs.aws.amazon.com/IAM/latest/UserGuide/best-practices.html#bp-use-aws-defined-policies)

# AmazonFSxFullAccess

Beschreibung: Bietet vollen Zugriff auf Amazon FSx und Zugriff auf verwandte AWS Dienste.

AmazonFSxFullAccessist eine [AWS verwaltete Richtlinie](https://docs.aws.amazon.com/IAM/latest/UserGuide/access_policies_managed-vs-inline.html#aws-managed-policies).

## Diese Richtlinie wird verwendet

Sie können Verbindungen AmazonFSxFullAccess zu Ihren Benutzern, Gruppen und Rollen herstellen.

## Einzelheiten zu den Richtlinien

- Typ: AWS verwaltete Richtlinie
- Erstellungszeit: 28. November 2018, 16:34 UTC
- Bearbeitete Zeit: 10. Januar 2024, 20:16 UTC
- ARN: arn:aws:iam::aws:policy/AmazonFSxFullAccess

# Version der Richtlinie

Richtlinienversion: v10 (Standard)

Die Standardversion der Richtlinie ist die Version, die die Berechtigungen für die Richtlinie definiert. Wenn ein Benutzer oder eine Rolle mit der Richtlinie eine Anfrage zum Zugriff auf eine AWS

Ressource stellt, AWS überprüft er die Standardversion der Richtlinie, um festzustellen, ob die Anfrage zulässig ist.

```
{ 
   "Version" : "2012-10-17", 
   "Statement" : [ 
     { 
       "Sid" : "ViewAWSDSDirectories", 
       "Effect" : "Allow", 
       "Action" : [ 
          "ds:DescribeDirectories" 
       ], 
       "Resource" : "*" 
     }, 
     { 
       "Sid" : "FullAccessToFSx", 
       "Effect" : "Allow", 
       "Action" : [ 
          "fsx:AssociateFileGateway", 
          "fsx:AssociateFileSystemAliases", 
          "fsx:CancelDataRepositoryTask", 
          "fsx:CopyBackup", 
          "fsx:CopySnapshotAndUpdateVolume", 
          "fsx:CreateBackup", 
          "fsx:CreateDataRepositoryAssociation", 
          "fsx:CreateDataRepositoryTask", 
          "fsx:CreateFileCache", 
          "fsx:CreateFileSystem", 
          "fsx:CreateFileSystemFromBackup", 
          "fsx:CreateSnapshot", 
          "fsx:CreateStorageVirtualMachine", 
          "fsx:CreateVolume", 
          "fsx:CreateVolumeFromBackup", 
          "fsx:DeleteBackup", 
          "fsx:DeleteDataRepositoryAssociation", 
          "fsx:DeleteFileCache", 
          "fsx:DeleteFileSystem", 
          "fsx:DeleteSnapshot", 
          "fsx:DeleteStorageVirtualMachine", 
          "fsx:DeleteVolume", 
          "fsx:DescribeAssociatedFileGateways",
```
 "fsx:DescribeBackups", "fsx:DescribeDataRepositoryAssociations", "fsx:DescribeDataRepositoryTasks", "fsx:DescribeFileCaches", "fsx:DescribeFileSystemAliases", "fsx:DescribeFileSystems", "fsx:DescribeSharedVpcConfiguration", "fsx:DescribeSnapshots", "fsx:DescribeStorageVirtualMachines", "fsx:DescribeVolumes", "fsx:DisassociateFileGateway", "fsx:DisassociateFileSystemAliases", "fsx:ListTagsForResource", "fsx:ManageBackupPrincipalAssociations", "fsx:ReleaseFileSystemNfsV3Locks", "fsx:RestoreVolumeFromSnapshot", "fsx:TagResource", "fsx:UntagResource", "fsx:UpdateDataRepositoryAssociation", "fsx:UpdateFileCache", "fsx:UpdateFileSystem", "fsx:UpdateSharedVpcConfiguration", "fsx:UpdateSnapshot", "fsx:UpdateStorageVirtualMachine", "fsx:UpdateVolume" ], "Resource" : "\*" }, { "Sid" : "CreateSLRForFSx", "Effect" : "Allow", "Action" : "iam:CreateServiceLinkedRole", "Resource" : "\*", "Condition" : { "StringEquals" : { "iam:AWSServiceName" : [ "fsx.amazonaws.com" ] } } }, { "Sid" : "CreateSLRForLustreS3Integration", "Effect" : "Allow",

```
 "Action" : "iam:CreateServiceLinkedRole", 
   "Resource" : "*", 
   "Condition" : { 
     "StringEquals" : { 
        "iam:AWSServiceName" : [ 
          "s3.data-source.lustre.fsx.amazonaws.com" 
       ] 
     } 
   } 
 }, 
 { 
   "Sid" : "CreateLogsForFSxWindowsAuditLogs", 
   "Effect" : "Allow", 
  "Action" : [
     "logs:CreateLogGroup", 
     "logs:CreateLogStream", 
     "logs:PutLogEvents" 
   ], 
   "Resource" : [ 
     "arn:aws:logs:*:*:log-group:/aws/fsx/*" 
   ] 
 }, 
 { 
   "Sid" : "WriteToAmazonKinesisDataFirehose", 
   "Effect" : "Allow", 
   "Action" : [ 
     "firehose:PutRecord" 
   ], 
   "Resource" : [ 
     "arn:aws:firehose:*:*:deliverystream/aws-fsx-*" 
   ] 
 }, 
 { 
   "Sid" : "CreateTags", 
   "Effect" : "Allow", 
  "Action" : [
     "ec2:CreateTags" 
   ], 
   "Resource" : [ 
     "arn:aws:ec2:*:*:route-table/*" 
   ], 
   "Condition" : { 
     "StringEquals" : { 
        "aws:RequestTag/AmazonFSx" : "ManagedByAmazonFSx"
```

```
 }, 
     "ForAnyValue:StringEquals" : { 
        "aws:CalledVia" : [ 
          "fsx.amazonaws.com" 
       ] 
     } 
   } 
 }, 
 { 
   "Sid" : "DescribeEC2VpcResources", 
   "Effect" : "Allow", 
  "Action" : [
     "ec2:DescribeSecurityGroups", 
     "ec2:GetSecurityGroupsForVpc", 
     "ec2:DescribeSubnets", 
     "ec2:DescribeVpcs", 
     "ec2:DescribeRouteTables" 
   ], 
   "Resource" : "*", 
   "Condition" : { 
     "ForAnyValue:StringEquals" : { 
        "aws:CalledVia" : [ 
          "fsx.amazonaws.com" 
       ] 
     } 
   } 
 }, 
 { 
   "Sid" : "ManageCrossAccountDataReplication", 
   "Effect" : "Allow", 
  "Action" : [
     "fsx:PutResourcePolicy", 
     "fsx:GetResourcePolicy", 
     "fsx:DeleteResourcePolicy" 
   ], 
   "Resource" : "*", 
   "Condition" : { 
     "ForAnyValue:StringEquals" : { 
        "aws:CalledVia" : [ 
          "ram.amazonaws.com" 
       ] 
     } 
   } 
 }
```
}

]

## Weitere Informationen

- [Erstellen Sie einen Berechtigungssatz mithilfe AWS verwalteter Richtlinien im IAM Identity Center](https://docs.aws.amazon.com/singlesignon/latest/userguide/howtocreatepermissionset.html)
- [Hinzufügen und Entfernen von IAM-Identitätsberechtigungen](https://docs.aws.amazon.com/IAM/latest/UserGuide/access_policies_manage-attach-detach.html)
- [Verstehen Sie die Versionierung von IAM-Richtlinien](https://docs.aws.amazon.com/IAM/latest/UserGuide/access_policies_managed-versioning.html)
- [Beginnen Sie mit AWS verwalteten Richtlinien und wechseln Sie zu Berechtigungen mit den](https://docs.aws.amazon.com/IAM/latest/UserGuide/best-practices.html#bp-use-aws-defined-policies)  [geringsten Rechten](https://docs.aws.amazon.com/IAM/latest/UserGuide/best-practices.html#bp-use-aws-defined-policies)

# AmazonFSxReadOnlyAccess

Beschreibung: Bietet schreibgeschützten Zugriff auf Amazon FSx.

AmazonFSxReadOnlyAccessist eine [AWS verwaltete Richtlinie](https://docs.aws.amazon.com/IAM/latest/UserGuide/access_policies_managed-vs-inline.html#aws-managed-policies).

## Diese Richtlinie wird verwendet

Sie können Verbindungen AmazonFSxReadOnlyAccess zu Ihren Benutzern, Gruppen und Rollen herstellen.

## Einzelheiten zu den Richtlinien

- Typ: AWS verwaltete Richtlinie
- Erstellungszeit: 28. November 2018, 16:33 UTC
- Zeit bearbeitet: 28. November 2018, 16:33 UTC
- ARN: arn:aws:iam::aws:policy/AmazonFSxReadOnlyAccess

### Version der Richtlinie

Richtlinienversion: v1 (Standard)

Die Standardversion der Richtlinie ist die Version, die die Berechtigungen für die Richtlinie definiert. Wenn ein Benutzer oder eine Rolle mit der Richtlinie eine Anfrage zum Zugriff auf eine AWS Ressource stellt, AWS überprüft er die Standardversion der Richtlinie, um festzustellen, ob die Anfrage zulässig ist.

#### JSON-Richtliniendokument

```
{ 
   "Version" : "2012-10-17", 
   "Statement" : [ 
    \{ "Effect" : "Allow", 
        "Action" : [ 
          "fsx:Describe*", 
          "fsx:ListTagsForResource" 
        ], 
        "Resource" : "*" 
     } 
   ]
}
```
#### Weitere Informationen

- [Erstellen Sie einen Berechtigungssatz mithilfe AWS verwalteter Richtlinien im IAM Identity Center](https://docs.aws.amazon.com/singlesignon/latest/userguide/howtocreatepermissionset.html)
- [Hinzufügen und Entfernen von IAM-Identitätsberechtigungen](https://docs.aws.amazon.com/IAM/latest/UserGuide/access_policies_manage-attach-detach.html)
- [Verstehen Sie die Versionierung von IAM-Richtlinien](https://docs.aws.amazon.com/IAM/latest/UserGuide/access_policies_managed-versioning.html)
- [Beginnen Sie mit AWS verwalteten Richtlinien und wechseln Sie zu Berechtigungen mit den](https://docs.aws.amazon.com/IAM/latest/UserGuide/best-practices.html#bp-use-aws-defined-policies)  [geringsten Rechten](https://docs.aws.amazon.com/IAM/latest/UserGuide/best-practices.html#bp-use-aws-defined-policies)

# AmazonFSxServiceRolePolicy

Beschreibung: Ermöglicht Amazon FSx, AWS Ressourcen in Ihrem Namen zu verwalten

AmazonFSxServiceRolePolicyist eine [AWS verwaltete Richtlinie.](https://docs.aws.amazon.com/IAM/latest/UserGuide/access_policies_managed-vs-inline.html#aws-managed-policies)

#### Diese Richtlinie wird verwendet

Diese Richtlinie ist mit einer dienstbezogenen Rolle verknüpft, die es dem Dienst ermöglicht, Aktionen in Ihrem Namen durchzuführen. Sie können diese Richtlinie nicht an Ihre Benutzer, Gruppen oder Rollen anhängen.

#### Einzelheiten der Richtlinie

• Typ: Dienstbezogene Rollenrichtlinie

- Erstellungszeit: 28. November 2018, 10:38 UTC
- Bearbeitete Zeit: 10. Januar 2024, 20:53 UTC
- ARN: arn:aws:iam::aws:policy/aws-service-role/AmazonFSxServiceRolePolicy

#### Version der Richtlinie

Richtlinienversion: v7 (Standard)

Die Standardversion der Richtlinie ist die Version, die die Berechtigungen für die Richtlinie definiert. Wenn ein Benutzer oder eine Rolle mit der Richtlinie eine Anfrage zum Zugriff auf eine AWS Ressource stellt, AWS überprüft er die Standardversion der Richtlinie, um festzustellen, ob die Anfrage zulässig ist.

```
{ 
   "Version" : "2012-10-17", 
   "Statement" : [ 
     { 
        "Sid" : "CreateFileSystem", 
        "Effect" : "Allow", 
       "Action" : [ 
          "ds:AuthorizeApplication", 
          "ds:GetAuthorizedApplicationDetails", 
          "ds:UnauthorizeApplication", 
          "ec2:CreateNetworkInterface", 
          "ec2:CreateNetworkInterfacePermission", 
          "ec2:DeleteNetworkInterface", 
          "ec2:DescribeAddresses", 
          "ec2:DescribeDhcpOptions", 
          "ec2:DescribeNetworkInterfaces", 
          "ec2:DescribeRouteTables", 
          "ec2:DescribeSecurityGroups", 
          "ec2:DescribeSubnets", 
          "ec2:DescribeVpcs", 
          "ec2:DisassociateAddress", 
          "ec2:GetSecurityGroupsForVpc", 
          "route53:AssociateVPCWithHostedZone" 
       ], 
       "Resource" : "*" 
     },
```

```
 { 
   "Sid" : "PutMetrics", 
   "Effect" : "Allow", 
  "Action" : [
     "cloudwatch:PutMetricData" 
   ], 
   "Resource" : [ 
    " ], 
   "Condition" : { 
     "StringEquals" : { 
        "cloudwatch:namespace" : "AWS/FSx" 
     } 
   } 
 }, 
 { 
   "Sid" : "TagResourceNetworkInterface", 
   "Effect" : "Allow", 
   "Action" : [ 
     "ec2:CreateTags" 
   ], 
   "Resource" : [ 
     "arn:aws:ec2:*:*:network-interface/*" 
   ], 
   "Condition" : { 
     "StringEquals" : { 
       "ec2:CreateAction" : "CreateNetworkInterface" 
     }, 
     "ForAllValues:StringEquals" : { 
        "aws:TagKeys" : "AmazonFSx.FileSystemId" 
     } 
   } 
 }, 
 { 
   "Sid" : "ManageNetworkInterface", 
   "Effect" : "Allow", 
  "Action" : [
     "ec2:AssignPrivateIpAddresses", 
     "ec2:ModifyNetworkInterfaceAttribute", 
     "ec2:UnassignPrivateIpAddresses" 
   ], 
   "Resource" : [ 
     "arn:aws:ec2:*:*:network-interface/*" 
   ],
```

```
 "Condition" : { 
        "Null" : { 
          "aws:ResourceTag/AmazonFSx.FileSystemId" : "false" 
       } 
     } 
   }, 
   { 
     "Sid" : "ManageRouteTable", 
     "Effect" : "Allow", 
    "Action" : [
        "ec2:CreateRoute", 
       "ec2:ReplaceRoute", 
       "ec2:DeleteRoute" 
     ], 
     "Resource" : [ 
        "arn:aws:ec2:*:*:route-table/*" 
     ], 
     "Condition" : { 
        "StringEquals" : { 
          "aws:ResourceTag/AmazonFSx" : "ManagedByAmazonFSx" 
       } 
     } 
   }, 
  \mathcal{L} "Sid" : "PutCloudWatchLogs", 
     "Effect" : "Allow", 
     "Action" : [ 
        "logs:DescribeLogGroups", 
       "logs:DescribeLogStreams", 
       "logs:PutLogEvents" 
     ], 
     "Resource" : "arn:aws:logs:*:*:log-group:/aws/fsx/*" 
   }, 
   { 
     "Sid" : "ManageAuditLogs", 
     "Effect" : "Allow", 
    "Action" : [
        "firehose:DescribeDeliveryStream", 
       "firehose:PutRecord", 
       "firehose:PutRecordBatch" 
     ], 
     "Resource" : "arn:aws:firehose:*:*:deliverystream/aws-fsx-*" 
   } 
 ]
```
- [Verstehen Sie die Versionierung für IAM-Richtlinien](https://docs.aws.amazon.com/IAM/latest/UserGuide/access_policies_managed-versioning.html)
- [Beginnen Sie mit AWS verwalteten Richtlinien und wechseln Sie zu Berechtigungen mit den](https://docs.aws.amazon.com/IAM/latest/UserGuide/best-practices.html#bp-use-aws-defined-policies)  [geringsten Rechten](https://docs.aws.amazon.com/IAM/latest/UserGuide/best-practices.html#bp-use-aws-defined-policies)

### AmazonGlacierFullAccess

Beschreibung: Bietet vollen Zugriff auf Amazon Glacier über die AWS Management Console.

AmazonGlacierFullAccessist eine [AWS verwaltete Richtlinie](https://docs.aws.amazon.com/IAM/latest/UserGuide/access_policies_managed-vs-inline.html#aws-managed-policies).

#### Diese Richtlinie wird verwendet

Sie können Verbindungen AmazonGlacierFullAccess zu Ihren Benutzern, Gruppen und Rollen herstellen.

#### Einzelheiten zu den Richtlinien

- Typ: AWS verwaltete Richtlinie
- Erstellungszeit: 6. Februar 2015, 18:40 Uhr UTC
- Zeit bearbeitet: 6. Februar 2015, 18:40 UTC
- ARN: arn:aws:iam::aws:policy/AmazonGlacierFullAccess

#### Version der Richtlinie

#### Richtlinienversion: v1 (Standard)

Die Standardversion der Richtlinie ist die Version, die die Berechtigungen für die Richtlinie definiert. Wenn ein Benutzer oder eine Rolle mit der Richtlinie eine Anfrage zum Zugriff auf eine AWS Ressource stellt, AWS überprüft er die Standardversion der Richtlinie, um festzustellen, ob die Anfrage zulässig ist.

```
 "Version" : "2012-10-17", 
   "Statement" : [ 
      { 
        "Action" : "glacier:*", 
        "Effect" : "Allow", 
        "Resource" : "*" 
      } 
   ]
}
```
- [Erstellen Sie einen Berechtigungssatz mithilfe AWS verwalteter Richtlinien im IAM Identity Center](https://docs.aws.amazon.com/singlesignon/latest/userguide/howtocreatepermissionset.html)
- [Hinzufügen und Entfernen von IAM-Identitätsberechtigungen](https://docs.aws.amazon.com/IAM/latest/UserGuide/access_policies_manage-attach-detach.html)
- [Verstehen Sie die Versionierung von IAM-Richtlinien](https://docs.aws.amazon.com/IAM/latest/UserGuide/access_policies_managed-versioning.html)
- [Beginnen Sie mit AWS verwalteten Richtlinien und wechseln Sie zu Berechtigungen mit den](https://docs.aws.amazon.com/IAM/latest/UserGuide/best-practices.html#bp-use-aws-defined-policies)  [geringsten Rechten](https://docs.aws.amazon.com/IAM/latest/UserGuide/best-practices.html#bp-use-aws-defined-policies)

## AmazonGlacierReadOnlyAccess

Beschreibung: Bietet schreibgeschützten Zugriff auf Amazon Glacier über die AWS Management Console.

AmazonGlacierReadOnlyAccessist eine [AWS verwaltete Richtlinie.](https://docs.aws.amazon.com/IAM/latest/UserGuide/access_policies_managed-vs-inline.html#aws-managed-policies)

#### Diese Richtlinie wird verwendet

Sie können Verbindungen AmazonGlacierReadOnlyAccess zu Ihren Benutzern, Gruppen und Rollen herstellen.

#### Einzelheiten zu den Richtlinien

- Typ: AWS verwaltete Richtlinie
- Erstellungszeit: 6. Februar 2015, 18:40 Uhr UTC
- Bearbeitete Zeit: 5. Mai 2016, 18:46 UTC
- ARN: arn:aws:iam::aws:policy/AmazonGlacierReadOnlyAccess

#### Version der Richtlinie

Richtlinienversion: v2 (Standard)

Die Standardversion der Richtlinie ist die Version, die die Berechtigungen für die Richtlinie definiert. Wenn ein Benutzer oder eine Rolle mit der Richtlinie eine Anfrage zum Zugriff auf eine AWS Ressource stellt, AWS überprüft er die Standardversion der Richtlinie, um festzustellen, ob die Anfrage zulässig ist.

#### JSON-Richtliniendokument

```
{ 
   "Version" : "2012-10-17", 
   "Statement" : [ 
     { 
        "Action" : [ 
          "glacier:DescribeJob", 
          "glacier:DescribeVault", 
          "glacier:GetDataRetrievalPolicy", 
          "glacier:GetJobOutput", 
          "glacier:GetVaultAccessPolicy", 
          "glacier:GetVaultLock", 
          "glacier:GetVaultNotifications", 
          "glacier:ListJobs", 
          "glacier:ListMultipartUploads", 
          "glacier:ListParts", 
          "glacier:ListTagsForVault", 
          "glacier:ListVaults" 
        ], 
        "Effect" : "Allow", 
        "Resource" : "*" 
     } 
   ]
}
```
### Weitere Informationen

- [Erstellen Sie einen Berechtigungssatz mithilfe AWS verwalteter Richtlinien im IAM Identity Center](https://docs.aws.amazon.com/singlesignon/latest/userguide/howtocreatepermissionset.html)
- [Hinzufügen und Entfernen von IAM-Identitätsberechtigungen](https://docs.aws.amazon.com/IAM/latest/UserGuide/access_policies_manage-attach-detach.html)
- [Verstehen Sie die Versionierung von IAM-Richtlinien](https://docs.aws.amazon.com/IAM/latest/UserGuide/access_policies_managed-versioning.html)

• [Beginnen Sie mit AWS verwalteten Richtlinien und wechseln Sie zu Berechtigungen mit den](https://docs.aws.amazon.com/IAM/latest/UserGuide/best-practices.html#bp-use-aws-defined-policies)  [geringsten Rechten](https://docs.aws.amazon.com/IAM/latest/UserGuide/best-practices.html#bp-use-aws-defined-policies)

## AmazonGrafanaAthenaAccess

Beschreibung: Diese Richtlinie gewährt Zugriff auf Amazon Athena und die Abhängigkeiten, die erforderlich sind, um das Abfragen und Schreiben von Ergebnissen aus dem Amazon Athena-Plugin in Amazon Grafana in S3 zu ermöglichen.

AmazonGrafanaAthenaAccess[ist eine verwaltete Richtlinie.AWS](https://docs.aws.amazon.com/IAM/latest/UserGuide/access_policies_managed-vs-inline.html#aws-managed-policies)

#### Diese Richtlinie wird verwendet

Sie können Verbindungen AmazonGrafanaAthenaAccess zu Ihren Benutzern, Gruppen und Rollen herstellen.

#### Einzelheiten zu den Richtlinien

- Typ: Richtlinie für Servicerollen
- Erstellungszeit: 22. November 2021, 17:11 Uhr UTC
- Bearbeitete Zeit: 22. November 2021, 17:11 UTC
- ARN: arn:aws:iam::aws:policy/service-role/AmazonGrafanaAthenaAccess

#### Version der Richtlinie

Richtlinienversion: v1 (Standard)

Die Standardversion der Richtlinie ist die Version, die die Berechtigungen für die Richtlinie definiert. Wenn ein Benutzer oder eine Rolle mit der Richtlinie eine Anfrage zum Zugriff auf eine AWS Ressource stellt, AWS überprüft er die Standardversion der Richtlinie, um festzustellen, ob die Anfrage zulässig ist.

```
{ 
   "Version" : "2012-10-17", 
   "Statement" : [ 
     {
```

```
 "Effect" : "Allow", 
   "Action" : [ 
     "athena:GetDatabase", 
     "athena:GetDataCatalog", 
     "athena:GetTableMetadata", 
     "athena:ListDatabases", 
     "athena:ListDataCatalogs", 
     "athena:ListTableMetadata", 
     "athena:ListWorkGroups" 
   ], 
   "Resource" : [ 
    " ] 
 }, 
 { 
   "Effect" : "Allow", 
  "Action" : [
     "athena:GetQueryExecution", 
     "athena:GetQueryResults", 
     "athena:GetWorkGroup", 
     "athena:StartQueryExecution", 
     "athena:StopQueryExecution" 
   ], 
   "Resource" : [ 
    \overline{0} with
   ], 
   "Condition" : { 
     "Null" : { 
        "aws:ResourceTag/GrafanaDataSource" : "false" 
     } 
   } 
 }, 
 { 
   "Effect" : "Allow", 
  "Action" : [
     "glue:GetDatabase", 
     "glue:GetDatabases", 
     "glue:GetTable", 
     "glue:GetTables", 
     "glue:GetPartition", 
     "glue:GetPartitions", 
     "glue:BatchGetPartition" 
   ], 
   "Resource" : [
```

```
\mathbf{u} \star \mathbf{u} ] 
     }, 
      { 
        "Effect" : "Allow", 
       "Action" : [
          "s3:GetBucketLocation", 
          "s3:GetObject", 
          "s3:ListBucket", 
          "s3:ListBucketMultipartUploads", 
          "s3:ListMultipartUploadParts", 
          "s3:AbortMultipartUpload", 
          "s3:CreateBucket", 
          "s3:PutObject", 
          "s3:PutBucketPublicAccessBlock" 
        ], 
        "Resource" : [ 
          "arn:aws:s3:::grafana-athena-query-results-*" 
        ] 
     } 
   ]
}
```
- [Erstellen Sie einen Berechtigungssatz mithilfe AWS verwalteter Richtlinien im IAM Identity Center](https://docs.aws.amazon.com/singlesignon/latest/userguide/howtocreatepermissionset.html)
- [Hinzufügen und Entfernen von IAM-Identitätsberechtigungen](https://docs.aws.amazon.com/IAM/latest/UserGuide/access_policies_manage-attach-detach.html)
- [Verstehen Sie die Versionierung von IAM-Richtlinien](https://docs.aws.amazon.com/IAM/latest/UserGuide/access_policies_managed-versioning.html)
- [Beginnen Sie mit AWS verwalteten Richtlinien und wechseln Sie zu Berechtigungen mit den](https://docs.aws.amazon.com/IAM/latest/UserGuide/best-practices.html#bp-use-aws-defined-policies)  [geringsten Rechten](https://docs.aws.amazon.com/IAM/latest/UserGuide/best-practices.html#bp-use-aws-defined-policies)

# AmazonGrafanaCloudWatchAccess

Beschreibung: Diese Richtlinie gewährt Zugriff auf Amazon CloudWatch und die Abhängigkeiten, die für die Verwendung CloudWatch als Datenquelle in Amazon Managed Grafana erforderlich sind.

AmazonGrafanaCloudWatchAccess[ist eine verwaltete Richtlinie AWS .](https://docs.aws.amazon.com/IAM/latest/UserGuide/access_policies_managed-vs-inline.html#aws-managed-policies)

#### Diese Richtlinie wird verwendet

Sie können Verbindungen AmazonGrafanaCloudWatchAccess zu Ihren Benutzern, Gruppen und Rollen herstellen.

#### Einzelheiten zu den Richtlinien

- Typ: Richtlinie für Servicerollen
- Erstellungszeit: 24. März 2023, 22:41 UTC
- Bearbeitete Zeit: 24. März 2023, 22:41 UTC
- ARN: arn:aws:iam::aws:policy/service-role/AmazonGrafanaCloudWatchAccess

#### Version der Richtlinie

Richtlinienversion: v1 (Standard)

Die Standardversion der Richtlinie ist die Version, die die Berechtigungen für die Richtlinie definiert. Wenn ein Benutzer oder eine Rolle mit der Richtlinie eine Anfrage zum Zugriff auf eine AWS Ressource stellt, AWS überprüft er die Standardversion der Richtlinie, um festzustellen, ob die Anfrage zulässig ist.

```
{ 
   "Version" : "2012-10-17", 
   "Statement" : [ 
     { 
        "Effect" : "Allow", 
       "Action" : [ 
          "cloudwatch:DescribeAlarmsForMetric", 
          "cloudwatch:DescribeAlarmHistory", 
          "cloudwatch:DescribeAlarms", 
          "cloudwatch:ListMetrics", 
          "cloudwatch:GetMetricStatistics", 
          "cloudwatch:GetMetricData", 
          "cloudwatch:GetInsightRuleReport" 
       ], 
       "Resource" : "*" 
     },
```
```
 { 
        "Effect" : "Allow", 
        "Action" : [ 
          "logs:DescribeLogGroups", 
          "logs:GetLogGroupFields", 
          "logs:StartQuery", 
          "logs:StopQuery", 
          "logs:GetQueryResults", 
          "logs:GetLogEvents" 
        ], 
        "Resource" : "*" 
     }, 
     { 
        "Effect" : "Allow", 
        "Action" : [ 
          "ec2:DescribeTags", 
          "ec2:DescribeInstances", 
          "ec2:DescribeRegions" 
        ], 
        "Resource" : "*" 
     }, 
     { 
        "Effect" : "Allow", 
        "Action" : "tag:GetResources", 
        "Resource" : "*" 
     }, 
     { 
        "Effect" : "Allow", 
        "Action" : [ 
          "oam:ListSinks", 
          "oam:ListAttachedLinks" 
        ], 
        "Resource" : "*" 
     } 
   ]
}
```
- [Erstellen Sie einen Berechtigungssatz mithilfe AWS verwalteter Richtlinien im IAM Identity Center](https://docs.aws.amazon.com/singlesignon/latest/userguide/howtocreatepermissionset.html)
- [Hinzufügen und Entfernen von IAM-Identitätsberechtigungen](https://docs.aws.amazon.com/IAM/latest/UserGuide/access_policies_manage-attach-detach.html)
- [Verstehen Sie die Versionierung von IAM-Richtlinien](https://docs.aws.amazon.com/IAM/latest/UserGuide/access_policies_managed-versioning.html)

• [Beginnen Sie mit AWS verwalteten Richtlinien und wechseln Sie zu Berechtigungen mit den](https://docs.aws.amazon.com/IAM/latest/UserGuide/best-practices.html#bp-use-aws-defined-policies)  [geringsten Rechten](https://docs.aws.amazon.com/IAM/latest/UserGuide/best-practices.html#bp-use-aws-defined-policies)

## AmazonGrafanaRedshiftAccess

Beschreibung: Diese Richtlinie gewährt begrenzten Zugriff auf Amazon Redshift und die Abhängigkeiten, die für die Verwendung des Amazon Redshift Redshift-Plug-ins in Amazon Grafana erforderlich sind.

AmazonGrafanaRedshiftAccess[ist eine verwaltete Richtlinie.AWS](https://docs.aws.amazon.com/IAM/latest/UserGuide/access_policies_managed-vs-inline.html#aws-managed-policies)

#### Diese Richtlinie wird verwendet

Sie können Verbindungen AmazonGrafanaRedshiftAccess zu Ihren Benutzern, Gruppen und Rollen herstellen.

#### Einzelheiten zu den Richtlinien

- Typ: Richtlinie für Servicerollen
- Erstellungszeit: 26. November 2021, 23:15 Uhr UTC
- Bearbeitete Zeit: 26. November 2021, 23:15 UTC
- ARN: arn:aws:iam::aws:policy/service-role/AmazonGrafanaRedshiftAccess

#### Version der Richtlinie

Richtlinienversion: v1 (Standard)

Die Standardversion der Richtlinie ist die Version, die die Berechtigungen für die Richtlinie definiert. Wenn ein Benutzer oder eine Rolle mit der Richtlinie eine Anfrage zum Zugriff auf eine AWS Ressource stellt, AWS überprüft er die Standardversion der Richtlinie, um festzustellen, ob die Anfrage zulässig ist.

```
{ 
   "Version" : "2012-10-17", 
   "Statement" : [ 
     {
```

```
 "Effect" : "Allow", 
   "Action" : [ 
     "redshift:DescribeClusters", 
     "redshift-data:GetStatementResult", 
     "redshift-data:DescribeStatement", 
     "secretsmanager:ListSecrets" 
   ], 
   "Resource" : "*" 
 }, 
 { 
   "Effect" : "Allow", 
   "Action" : [ 
     "redshift-data:DescribeTable", 
     "redshift-data:ExecuteStatement", 
     "redshift-data:ListTables", 
     "redshift-data:ListSchemas" 
   ], 
   "Resource" : "*", 
   "Condition" : { 
     "Null" : { 
        "aws:ResourceTag/GrafanaDataSource" : "false" 
     } 
   } 
 }, 
 { 
   "Effect" : "Allow", 
   "Action" : "redshift:GetClusterCredentials", 
   "Resource" : [ 
     "arn:aws:redshift:*:*:dbname:*/*", 
     "arn:aws:redshift:*:*:dbuser:*/redshift_data_api_user" 
   ] 
 }, 
 { 
   "Effect" : "Allow", 
  "Action" : [
     "secretsmanager:GetSecretValue" 
   ], 
   "Resource" : "*", 
   "Condition" : { 
     "Null" : { 
       "secretsmanager:ResourceTag/RedshiftQueryOwner" : "false" 
     } 
   } 
 }
```
}

]

## Weitere Informationen

- [Erstellen Sie einen Berechtigungssatz mithilfe AWS verwalteter Richtlinien im IAM Identity Center](https://docs.aws.amazon.com/singlesignon/latest/userguide/howtocreatepermissionset.html)
- [Hinzufügen und Entfernen von IAM-Identitätsberechtigungen](https://docs.aws.amazon.com/IAM/latest/UserGuide/access_policies_manage-attach-detach.html)
- [Verstehen Sie die Versionierung von IAM-Richtlinien](https://docs.aws.amazon.com/IAM/latest/UserGuide/access_policies_managed-versioning.html)
- [Beginnen Sie mit AWS verwalteten Richtlinien und wechseln Sie zu Berechtigungen mit den](https://docs.aws.amazon.com/IAM/latest/UserGuide/best-practices.html#bp-use-aws-defined-policies)  [geringsten Rechten](https://docs.aws.amazon.com/IAM/latest/UserGuide/best-practices.html#bp-use-aws-defined-policies)

# AmazonGrafanaServiceLinkedRolePolicy

Beschreibung: Bietet Zugriff auf AWS Ressourcen, die von Amazon Grafana verwaltet oder verwendet werden.

AmazonGrafanaServiceLinkedRolePolicyist eine [AWS verwaltete Richtlinie.](https://docs.aws.amazon.com/IAM/latest/UserGuide/access_policies_managed-vs-inline.html#aws-managed-policies)

## Diese Richtlinie wird verwendet

Diese Richtlinie ist mit einer dienstbezogenen Rolle verknüpft, die es dem Dienst ermöglicht, Aktionen in Ihrem Namen durchzuführen. Sie können diese Richtlinie nicht an Ihre Benutzer, Gruppen oder Rollen anhängen.

## Einzelheiten der Richtlinie

- Typ: Dienstbezogene Rollenrichtlinie
- Erstellungszeit: 8. November 2022, 23:10 UTC
- Zeit bearbeitet: 8. November 2022, 23:10 UTC
- ARN: arn:aws:iam::aws:policy/aws-service-role/ AmazonGrafanaServiceLinkedRolePolicy

## Version der Richtlinie

Richtlinienversion: v1 (Standard)

Die Standardversion der Richtlinie ist die Version, die die Berechtigungen für die Richtlinie definiert. Wenn ein Benutzer oder eine Rolle mit der Richtlinie eine Anfrage zum Zugriff auf eine AWS Ressource stellt, AWS überprüft er die Standardversion der Richtlinie, um festzustellen, ob die Anfrage zulässig ist.

```
{ 
   "Version" : "2012-10-17", 
   "Statement" : [ 
     { 
       "Effect" : "Allow", 
       "Action" : [ 
          "ec2:DescribeNetworkInterfaces", 
          "ec2:DescribeVpcs", 
          "ec2:DescribeDhcpOptions", 
          "ec2:DescribeSubnets", 
          "ec2:DescribeSecurityGroups" 
       ], 
       "Resource" : "*" 
     }, 
     { 
       "Effect" : "Allow", 
       "Action" : "ec2:CreateNetworkInterface", 
       "Resource" : "*", 
       "Condition" : { 
          "ForAllValues:StringEquals" : { 
            "aws:TagKeys" : [ 
              "AmazonGrafanaManaged" 
           \mathbf{I} } 
       } 
     }, 
     { 
       "Effect" : "Allow", 
       "Action" : "ec2:CreateTags", 
       "Resource" : "arn:aws:ec2:*:*:network-interface/*", 
       "Condition" : { 
          "StringEquals" : { 
            "ec2:CreateAction" : "CreateNetworkInterface" 
          }, 
          "Null" : { 
            "aws:RequestTag/AmazonGrafanaManaged" : "false"
```

```
 } 
        } 
     }, 
      { 
        "Effect" : "Allow", 
        "Action" : "ec2:DeleteNetworkInterface", 
        "Resource" : "*", 
        "Condition" : { 
           "Null" : { 
             "ec2:ResourceTag/AmazonGrafanaManaged" : "false" 
          } 
        } 
     } 
   ]
}
```
- [Machen Sie sich mit der Versionierung für IAM-Richtlinien vertraut](https://docs.aws.amazon.com/IAM/latest/UserGuide/access_policies_managed-versioning.html)
- [Beginnen Sie mit AWS verwalteten Richtlinien und wechseln Sie zu Berechtigungen mit den](https://docs.aws.amazon.com/IAM/latest/UserGuide/best-practices.html#bp-use-aws-defined-policies)  [geringsten Rechten](https://docs.aws.amazon.com/IAM/latest/UserGuide/best-practices.html#bp-use-aws-defined-policies)

## AmazonGuardDutyFullAccess

Beschreibung: Bietet vollen Zugriff auf die Nutzung von Amazon GuardDuty.

AmazonGuardDutyFullAccessist eine [AWS verwaltete Richtlinie.](https://docs.aws.amazon.com/IAM/latest/UserGuide/access_policies_managed-vs-inline.html#aws-managed-policies)

#### Diese Richtlinie wird verwendet

Sie können Verbindungen AmazonGuardDutyFullAccess zu Ihren Benutzern, Gruppen und Rollen herstellen.

## Einzelheiten zu den Richtlinien

- Typ: AWS verwaltete Richtlinie
- Erstellungszeit: 28. November 2017, 22:31 UTC
- Bearbeitete Zeit: 10. Juni 2024, 22:50 UTC
- ARN: arn:aws:iam::aws:policy/AmazonGuardDutyFullAccess

#### Version der Richtlinie

Richtlinienversion: v6 (Standard)

Die Standardversion der Richtlinie ist die Version, die die Berechtigungen für die Richtlinie definiert. Wenn ein Benutzer oder eine Rolle mit der Richtlinie eine Anfrage zum Zugriff auf eine AWS Ressource stellt, AWS überprüft er die Standardversion der Richtlinie, um festzustellen, ob die Anfrage zulässig ist.

```
{ 
   "Version" : "2012-10-17", 
   "Statement" : [ 
     { 
        "Sid" : "AmazonGuardDutyFullAccessSid1", 
        "Effect" : "Allow", 
        "Action" : "guardduty:*", 
        "Resource" : "*" 
     }, 
     { 
        "Sid" : "CreateServiceLinkedRoleSid1", 
        "Effect" : "Allow", 
        "Action" : "iam:CreateServiceLinkedRole", 
        "Resource" : "*", 
        "Condition" : { 
          "StringLike" : { 
            "iam:AWSServiceName" : [ 
              "guardduty.amazonaws.com", 
              "malware-protection.guardduty.amazonaws.com" 
           \mathbf{I} } 
       } 
     }, 
     { 
        "Sid" : "ActionsForOrganizationsSid1", 
        "Effect" : "Allow", 
        "Action" : [ 
          "organizations:EnableAWSServiceAccess", 
          "organizations:RegisterDelegatedAdministrator", 
          "organizations:ListDelegatedAdministrators", 
          "organizations:ListAWSServiceAccessForOrganization",
```

```
 "organizations:DescribeOrganizationalUnit", 
          "organizations:DescribeAccount", 
          "organizations:DescribeOrganization", 
          "organizations:ListAccounts" 
       ], 
       "Resource" : "*" 
     }, 
     { 
       "Sid" : "IamGetRoleSid1", 
       "Effect" : "Allow", 
       "Action" : "iam:GetRole", 
       "Resource" : "arn:aws:iam::*:role/
*AWSServiceRoleForAmazonGuardDutyMalwareProtection" 
     }, 
     { 
       "Sid" : "AllowPassRoleToMalwareProtectionPlan", 
       "Effect" : "Allow", 
      "Action" : [
          "iam:PassRole" 
       ], 
       "Resource" : "arn:aws:iam::*:role/*", 
       "Condition" : { 
          "StringEquals" : { 
            "iam:PassedToService" : "malware-protection-plan.guardduty.amazonaws.com" 
         } 
       } 
     } 
   ]
}
```
- [Erstellen Sie einen Berechtigungssatz mithilfe AWS verwalteter Richtlinien im IAM Identity Center](https://docs.aws.amazon.com/singlesignon/latest/userguide/howtocreatepermissionset.html)
- [Hinzufügen und Entfernen von IAM-Identitätsberechtigungen](https://docs.aws.amazon.com/IAM/latest/UserGuide/access_policies_manage-attach-detach.html)
- [Verstehen Sie die Versionierung von IAM-Richtlinien](https://docs.aws.amazon.com/IAM/latest/UserGuide/access_policies_managed-versioning.html)
- [Beginnen Sie mit AWS verwalteten Richtlinien und wechseln Sie zu Berechtigungen mit den](https://docs.aws.amazon.com/IAM/latest/UserGuide/best-practices.html#bp-use-aws-defined-policies)  [geringsten Rechten](https://docs.aws.amazon.com/IAM/latest/UserGuide/best-practices.html#bp-use-aws-defined-policies)

# AmazonGuardDutyMalwareProtectionServiceRolePolicy

Beschreibung: Der GuardDuty Malware-Schutz verwendet die mit dem Namen verknüpfte Rolle (Service Linked Role, SLR). AWSServiceRoleForAmazonGuardDutyMalwareProtection Diese dienstbezogene Rolle ermöglicht es dem GuardDuty Malware-Schutz, Scans ohne Agenten durchzuführen, um Malware zu erkennen. Sie GuardDuty ermöglicht das Erstellen von Snapshots in Ihrem Konto und das Teilen der Snapshots mit dem GuardDuty Dienstkonto, um nach Malware zu suchen. Es wertet diese gemeinsam genutzten Snapshots aus und bezieht die abgerufenen EC2-Instanz-Metadaten in die Ergebnisse des Malware-Schutzes ein. GuardDuty Die mit dem AWSServiceRoleForAmazonGuardDutyMalwareProtection Dienst verknüpfte Rolle vertraut darauf, dass der Service malware protection.guardduty.amazonaws.com die Rolle übernimmt.

AmazonGuardDutyMalwareProtectionServiceRolePolicyist [AWS eine](https://docs.aws.amazon.com/IAM/latest/UserGuide/access_policies_managed-vs-inline.html#aws-managed-policies) verwaltete Richtlinie.

## Diese Richtlinie wird verwendet

Diese Richtlinie ist mit einer dienstbezogenen Rolle verknüpft, die es dem Dienst ermöglicht, Aktionen in Ihrem Namen durchzuführen. Sie können diese Richtlinie nicht an Ihre Benutzer, Gruppen oder Rollen anhängen.

## Einzelheiten der Richtlinie

- Typ: Dienstbezogene Rollenrichtlinie
- Erstellungszeit: 19. Juli 2022, 19:06 UTC
- Bearbeitete Zeit: 25. Januar 2024, 22:24 UTC
- ARN: arn:aws:iam::aws:policy/aws-service-role/ AmazonGuardDutyMalwareProtectionServiceRolePolicy

## Version der Richtlinie

Richtlinienversion: v2 (Standard)

Die Standardversion der Richtlinie ist die Version, die die Berechtigungen für die Richtlinie definiert. Wenn ein Benutzer oder eine Rolle mit der Richtlinie eine Anfrage zum Zugriff auf eine AWS Ressource stellt, AWS überprüft er die Standardversion der Richtlinie, um festzustellen, ob die Anfrage zulässig ist.

```
{ 
   "Version" : "2012-10-17", 
   "Statement" : [ 
     { 
        "Sid" : "DescribeAndListPermissions", 
        "Effect" : "Allow", 
        "Action" : [ 
          "ec2:DescribeInstances", 
          "ec2:DescribeVolumes", 
          "ec2:DescribeSnapshots", 
          "ecs:ListClusters", 
          "ecs:ListContainerInstances", 
          "ecs:ListTasks", 
          "ecs:DescribeTasks", 
          "eks:DescribeCluster" 
       ], 
       "Resource" : "*" 
     }, 
     { 
       "Sid" : "CreateSnapshotVolumeConditionalStatement", 
       "Effect" : "Allow", 
        "Action" : "ec2:CreateSnapshot", 
        "Resource" : "arn:aws:ec2:*:*:volume/*", 
        "Condition" : { 
          "Null" : { 
            "aws:ResourceTag/GuardDutyExcluded" : "true" 
          } 
       } 
     }, 
     { 
        "Sid" : "CreateSnapshotConditionalStatement", 
        "Effect" : "Allow", 
        "Action" : "ec2:CreateSnapshot", 
        "Resource" : "arn:aws:ec2:*:*:snapshot/*", 
        "Condition" : { 
          "ForAnyValue:StringEquals" : { 
            "aws:TagKeys" : "GuardDutyScanId" 
          } 
       } 
     }, 
     {
```

```
 "Sid" : "CreateTagsPermission", 
   "Effect" : "Allow", 
   "Action" : "ec2:CreateTags", 
   "Resource" : "arn:aws:ec2:*:*:*/*", 
   "Condition" : { 
     "StringEquals" : { 
        "ec2:CreateAction" : "CreateSnapshot" 
     } 
   } 
 }, 
 { 
   "Sid" : "AddTagsToSnapshotPermission", 
   "Effect" : "Allow", 
   "Action" : "ec2:CreateTags", 
   "Resource" : "arn:aws:ec2:*:*:snapshot/*", 
   "Condition" : { 
     "StringLike" : { 
        "ec2:ResourceTag/GuardDutyScanId" : "*" 
     }, 
     "ForAllValues:StringEquals" : { 
        "aws:TagKeys" : [ 
          "GuardDutyExcluded", 
          "GuardDutyFindingDetected" 
       ] 
     } 
   } 
 }, 
 { 
   "Sid" : "DeleteAndShareSnapshotPermission", 
   "Effect" : "Allow", 
   "Action" : [ 
     "ec2:DeleteSnapshot", 
     "ec2:ModifySnapshotAttribute" 
   ], 
   "Resource" : "arn:aws:ec2:*:*:snapshot/*", 
   "Condition" : { 
     "StringLike" : { 
       "ec2:ResourceTag/GuardDutyScanId" : "*" 
     }, 
     "Null" : { 
       "aws:ResourceTag/GuardDutyExcluded" : "true" 
     } 
   } 
 },
```

```
 { 
   "Sid" : "PreventPublicAccessToSnapshotPermission", 
   "Effect" : "Deny", 
   "Action" : [ 
     "ec2:ModifySnapshotAttribute" 
   ], 
   "Resource" : "arn:aws:ec2:*:*:snapshot/*", 
   "Condition" : { 
     "StringEquals" : { 
       "ec2:Add/group" : "all" 
     } 
   } 
 }, 
 { 
   "Sid" : "CreateGrantPermission", 
   "Effect" : "Allow", 
   "Action" : "kms:CreateGrant", 
   "Resource" : "arn:aws:kms:*:*:key/*", 
   "Condition" : { 
     "Null" : { 
        "aws:ResourceTag/GuardDutyExcluded" : "true" 
     }, 
     "StringLike" : { 
       "kms:EncryptionContext:aws:ebs:id" : "snap-*" 
     }, 
     "ForAllValues:StringEquals" : { 
        "kms:GrantOperations" : [ 
          "Decrypt", 
          "CreateGrant", 
          "GenerateDataKeyWithoutPlaintext", 
          "ReEncryptFrom", 
          "ReEncryptTo", 
          "RetireGrant", 
          "DescribeKey" 
       ] 
     }, 
     "Bool" : { 
       "kms:GrantIsForAWSResource" : "true" 
     } 
   } 
 }, 
 { 
   "Sid" : "ShareSnapshotKMSPermission", 
   "Effect" : "Allow",
```

```
 "Action" : [ 
     "kms:ReEncryptTo", 
     "kms:ReEncryptFrom" 
   ], 
   "Resource" : "arn:aws:kms:*:*:key/*", 
   "Condition" : { 
     "StringLike" : { 
       "kms:ViaService" : "ec2.*.amazonaws.com" 
     }, 
     "Null" : { 
       "aws:ResourceTag/GuardDutyExcluded" : "true" 
     } 
   } 
 }, 
 { 
   "Sid" : "DescribeKeyPermission", 
   "Effect" : "Allow", 
   "Action" : "kms:DescribeKey", 
   "Resource" : "arn:aws:kms:*:*:key/*" 
 }, 
 { 
   "Sid" : "GuardDutyLogGroupPermission", 
   "Effect" : "Allow", 
  "Action" : [
     "logs:DescribeLogGroups", 
     "logs:CreateLogGroup", 
     "logs:PutRetentionPolicy" 
   ], 
   "Resource" : "arn:aws:logs:*:*:log-group:/aws/guardduty/*" 
 }, 
 { 
   "Sid" : "GuardDutyLogStreamPermission", 
   "Effect" : "Allow", 
  "Action" : \lceil "logs:CreateLogStream", 
     "logs:PutLogEvents", 
     "logs:DescribeLogStreams" 
   ], 
   "Resource" : "arn:aws:logs:*:*:log-group:/aws/guardduty/*:log-stream:*" 
 }, 
 { 
   "Sid" : "EBSDirectAPIPermissions", 
   "Effect" : "Allow", 
   "Action" : [
```

```
 "ebs:GetSnapshotBlock", 
          "ebs:ListSnapshotBlocks" 
        ], 
        "Resource" : "arn:aws:ec2:*:*:snapshot/*", 
        "Condition" : { 
          "StringLike" : { 
             "aws:ResourceTag/GuardDutyScanId" : "*" 
          }, 
          "Null" : { 
             "aws:ResourceTag/GuardDutyExcluded" : "true" 
          } 
        } 
     } 
   ]
}
```
- [Machen Sie sich mit der Versionierung für IAM-Richtlinien vertraut](https://docs.aws.amazon.com/IAM/latest/UserGuide/access_policies_managed-versioning.html)
- [Beginnen Sie mit AWS verwalteten Richtlinien und wechseln Sie zu Berechtigungen mit den](https://docs.aws.amazon.com/IAM/latest/UserGuide/best-practices.html#bp-use-aws-defined-policies)  [geringsten Rechten](https://docs.aws.amazon.com/IAM/latest/UserGuide/best-practices.html#bp-use-aws-defined-policies)

## AmazonGuardDutyReadOnlyAccess

Beschreibung: Bietet Lesezugriff auf GuardDuty Amazon-Ressourcen

AmazonGuardDutyReadOnlyAccessist eine [AWS verwaltete Richtlinie](https://docs.aws.amazon.com/IAM/latest/UserGuide/access_policies_managed-vs-inline.html#aws-managed-policies).

## Diese Richtlinie wird verwendet

Sie können Verbindungen AmazonGuardDutyReadOnlyAccess zu Ihren Benutzern, Gruppen und Rollen herstellen.

## Einzelheiten zu den Richtlinien

- Typ: AWS verwaltete Richtlinie
- Erstellungszeit: 28. November 2017, 22:29 UTC
- Bearbeitete Zeit: 16. November 2023, 23:07 UTC
- ARN: arn:aws:iam::aws:policy/AmazonGuardDutyReadOnlyAccess

#### Version der Richtlinie

Richtlinienversion: v4 (Standard)

Die Standardversion der Richtlinie ist die Version, die die Berechtigungen für die Richtlinie definiert. Wenn ein Benutzer oder eine Rolle mit der Richtlinie eine Anfrage zum Zugriff auf eine AWS Ressource stellt, AWS überprüft er die Standardversion der Richtlinie, um festzustellen, ob die Anfrage zulässig ist.

#### JSON-Richtliniendokument

```
{ 
   "Version" : "2012-10-17", 
   "Statement" : [ 
     { 
        "Effect" : "Allow", 
        "Action" : [ 
          "guardduty:Describe*", 
          "guardduty:Get*", 
          "guardduty:List*" 
       ], 
       "Resource" : "*" 
     }, 
     { 
        "Effect" : "Allow", 
        "Action" : [ 
          "organizations:ListDelegatedAdministrators", 
          "organizations:ListAWSServiceAccessForOrganization", 
          "organizations:DescribeOrganizationalUnit", 
          "organizations:DescribeAccount", 
          "organizations:DescribeOrganization", 
          "organizations:ListAccounts" 
        ], 
        "Resource" : "*" 
     } 
   ]
}
```
#### Weitere Informationen

• [Erstellen Sie einen Berechtigungssatz mithilfe AWS verwalteter Richtlinien im IAM Identity Center](https://docs.aws.amazon.com/singlesignon/latest/userguide/howtocreatepermissionset.html)

- [Hinzufügen und Entfernen von IAM-Identitätsberechtigungen](https://docs.aws.amazon.com/IAM/latest/UserGuide/access_policies_manage-attach-detach.html)
- [Verstehen Sie die Versionierung von IAM-Richtlinien](https://docs.aws.amazon.com/IAM/latest/UserGuide/access_policies_managed-versioning.html)
- [Beginnen Sie mit AWS verwalteten Richtlinien und wechseln Sie zu Berechtigungen mit den](https://docs.aws.amazon.com/IAM/latest/UserGuide/best-practices.html#bp-use-aws-defined-policies)  [geringsten Rechten](https://docs.aws.amazon.com/IAM/latest/UserGuide/best-practices.html#bp-use-aws-defined-policies)

# AmazonGuardDutyServiceRolePolicy

Beschreibung: Ermöglichen Sie den Zugriff auf AWS Ressourcen, die von Amazon Guard Duty verwendet oder verwaltet werden

AmazonGuardDutyServiceRolePolicyist eine [AWS verwaltete Richtlinie.](https://docs.aws.amazon.com/IAM/latest/UserGuide/access_policies_managed-vs-inline.html#aws-managed-policies)

#### Diese Richtlinie wird verwendet

Diese Richtlinie ist mit einer dienstbezogenen Rolle verknüpft, die es dem Dienst ermöglicht, Aktionen in Ihrem Namen durchzuführen. Sie können diese Richtlinie nicht an Ihre Benutzer, Gruppen oder Rollen anhängen.

#### Einzelheiten der Richtlinie

- Typ: Dienstbezogene Rollenrichtlinie
- Erstellungszeit: 28. November 2017, 20:12 Uhr UTC
- Bearbeitete Zeit: 27. März 2024, 00:58 UTC
- ARN: arn:aws:iam::aws:policy/aws-service-role/ AmazonGuardDutyServiceRolePolicy

## Version der Richtlinie

Richtlinienversion: v9 (Standard)

Die Standardversion der Richtlinie ist die Version, die die Berechtigungen für die Richtlinie definiert. Wenn ein Benutzer oder eine Rolle mit der Richtlinie eine Anfrage zum Zugriff auf eine AWS Ressource stellt, AWS überprüft er die Standardversion der Richtlinie, um festzustellen, ob die Anfrage zulässig ist.

```
{ 
   "Version" : "2012-10-17", 
   "Statement" : [ 
     { 
       "Sid" : "GuardDutyGetDescribeListPolicy", 
       "Effect" : "Allow", 
      "Action" : [
          "ec2:DescribeInstances", 
          "ec2:DescribeImages", 
          "ec2:DescribeVpcEndpoints", 
          "ec2:DescribeSubnets", 
          "ec2:DescribeVpcPeeringConnections", 
          "ec2:DescribeTransitGatewayAttachments", 
          "organizations:ListAccounts", 
          "organizations:DescribeAccount", 
          "organizations:DescribeOrganization", 
          "s3:GetBucketPublicAccessBlock", 
          "s3:GetEncryptionConfiguration", 
          "s3:GetBucketTagging", 
          "s3:GetAccountPublicAccessBlock", 
          "s3:ListAllMyBuckets", 
          "s3:GetBucketAcl", 
          "s3:GetBucketPolicy", 
          "s3:GetBucketPolicyStatus", 
          "lambda:GetFunctionConfiguration", 
          "lambda:ListTags", 
          "eks:ListClusters", 
          "eks:DescribeCluster", 
          "ec2:DescribeVpcEndpointServices", 
          "ec2:DescribeSecurityGroups", 
          "ecs:ListClusters", 
          "ecs:DescribeClusters" 
       ], 
       "Resource" : "*" 
     }, 
     { 
       "Sid" : "GuardDutyCreateSLRPolicy", 
       "Effect" : "Allow", 
       "Action" : "iam:CreateServiceLinkedRole", 
       "Resource" : "*", 
       "Condition" : {
```

```
 "StringEquals" : { 
        "iam:AWSServiceName" : "malware-protection.guardduty.amazonaws.com" 
     } 
   } 
 }, 
 { 
   "Sid" : "GuardDutyCreateVpcEndpointPolicy", 
   "Effect" : "Allow", 
   "Action" : "ec2:CreateVpcEndpoint", 
   "Resource" : "arn:aws:ec2:*:*:vpc-endpoint/*", 
   "Condition" : { 
     "ForAnyValue:StringEquals" : { 
       "aws:TagKeys" : "GuardDutyManaged" 
     }, 
     "StringLike" : { 
       "ec2:VpceServiceName" : [ 
          "com.amazonaws.*.guardduty-data", 
          "com.amazonaws.*.guardduty-data-fips" 
       ] 
     } 
   } 
 }, 
 { 
   "Sid" : "GuardDutyModifyDeleteVpcEndpointPolicy", 
   "Effect" : "Allow", 
   "Action" : [ 
     "ec2:ModifyVpcEndpoint", 
     "ec2:DeleteVpcEndpoints" 
   ], 
   "Resource" : "arn:aws:ec2:*:*:vpc-endpoint/*", 
   "Condition" : { 
     "Null" : { 
        "aws:ResourceTag/GuardDutyManaged" : false 
     } 
   } 
 }, 
 { 
   "Sid" : "GuardDutyCreateModifyVpcEndpointNetworkPolicy", 
   "Effect" : "Allow", 
   "Action" : [ 
     "ec2:CreateVpcEndpoint", 
     "ec2:ModifyVpcEndpoint" 
   ], 
   "Resource" : [
```

```
 "arn:aws:ec2:*:*:vpc/*", 
     "arn:aws:ec2:*:*:security-group/*", 
     "arn:aws:ec2:*:*:subnet/*" 
   ] 
 }, 
\mathcal{L} "Sid" : "GuardDutyCreateTagsDuringVpcEndpointCreationPolicy", 
   "Effect" : "Allow", 
   "Action" : "ec2:CreateTags", 
   "Resource" : "arn:aws:ec2:*:*:vpc-endpoint/*", 
   "Condition" : { 
     "StringEquals" : { 
       "ec2:CreateAction" : "CreateVpcEndpoint" 
     }, 
     "ForAnyValue:StringEquals" : { 
        "aws:TagKeys" : "GuardDutyManaged" 
     } 
   } 
 }, 
 { 
   "Sid" : "GuardDutySecurityGroupManagementPolicy", 
   "Effect" : "Allow", 
  "Action" : [
     "ec2:AuthorizeSecurityGroupIngress", 
     "ec2:AuthorizeSecurityGroupEgress", 
     "ec2:RevokeSecurityGroupIngress", 
     "ec2:RevokeSecurityGroupEgress", 
     "ec2:DeleteSecurityGroup" 
   ], 
   "Resource" : "arn:aws:ec2:*:*:security-group/*", 
   "Condition" : { 
     "Null" : { 
        "aws:ResourceTag/GuardDutyManaged" : false 
     } 
   } 
 }, 
 { 
   "Sid" : "GuardDutyCreateSecurityGroupPolicy", 
   "Effect" : "Allow", 
   "Action" : "ec2:CreateSecurityGroup", 
   "Resource" : "arn:aws:ec2:*:*:security-group/*", 
   "Condition" : { 
     "StringLike" : { 
        "aws:RequestTag/GuardDutyManaged" : "*"
```

```
 } 
   } 
 }, 
 { 
   "Sid" : "GuardDutyCreateSecurityGroupForVpcPolicy", 
   "Effect" : "Allow", 
   "Action" : "ec2:CreateSecurityGroup", 
   "Resource" : "arn:aws:ec2:*:*:vpc/*" 
 }, 
 { 
   "Sid" : "GuardDutyCreateTagsDuringSecurityGroupCreationPolicy", 
   "Effect" : "Allow", 
   "Action" : "ec2:CreateTags", 
   "Resource" : "arn:aws:ec2:*:*:security-group/*", 
   "Condition" : { 
     "StringEquals" : { 
       "ec2:CreateAction" : "CreateSecurityGroup" 
     }, 
     "ForAnyValue:StringEquals" : { 
       "aws:TagKeys" : "GuardDutyManaged" 
     } 
   } 
 }, 
\mathcal{L} "Sid" : "GuardDutyCreateEksAddonPolicy", 
   "Effect" : "Allow", 
   "Action" : "eks:CreateAddon", 
   "Resource" : "arn:aws:eks:*:*:cluster/*", 
   "Condition" : { 
     "ForAnyValue:StringEquals" : { 
       "aws:TagKeys" : "GuardDutyManaged" 
     } 
   } 
 }, 
 { 
   "Sid" : "GuardDutyEksAddonManagementPolicy", 
   "Effect" : "Allow", 
  "Action" : [
     "eks:DeleteAddon", 
     "eks:UpdateAddon", 
    "eks:DescribeAddon" 
   ], 
   "Resource" : "arn:aws:eks:*:*:addon/*/aws-guardduty-agent/*" 
 },
```

```
 { 
       "Sid" : "GuardDutyEksClusterTagResourcePolicy", 
       "Effect" : "Allow", 
       "Action" : "eks:TagResource", 
       "Resource" : "arn:aws:eks:*:*:cluster/*", 
       "Condition" : { 
         "ForAnyValue:StringEquals" : { 
            "aws:TagKeys" : "GuardDutyManaged" 
         } 
       } 
     }, 
     { 
       "Sid" : "GuardDutyEcsPutAccountSettingsDefaultPolicy", 
       "Effect" : "Allow", 
       "Action" : "ecs:PutAccountSettingDefault", 
       "Resource" : "*", 
       "Condition" : { 
         "StringEquals" : { 
            "ecs:account-setting" : [ 
              "guardDutyActivate" 
 ] 
         } 
       } 
     }, 
     { 
       "Sid" : "SsmCreateDescribeUpdateDeleteStartAssociationPermission", 
       "Effect" : "Allow", 
       "Action" : [ 
         "ssm:DescribeAssociation", 
         "ssm:DeleteAssociation", 
         "ssm:UpdateAssociation", 
         "ssm:CreateAssociation", 
         "ssm:StartAssociationsOnce" 
       ], 
       "Resource" : "arn:aws:ssm:*:*:association/*", 
       "Condition" : { 
         "StringEquals" : { 
            "aws:ResourceTag/GuardDutyManaged" : "true" 
         } 
       } 
     }, 
     { 
       "Sid" : "SsmAddTagsToResourcePermission", 
       "Effect" : "Allow",
```

```
 "Action" : [ 
          "ssm:AddTagsToResource" 
       ], 
        "Resource" : "arn:aws:ssm:*:*:association/*", 
        "Condition" : { 
          "ForAllValues:StringEquals" : { 
            "aws:TagKeys" : [ 
              "GuardDutyManaged" 
            ] 
          }, 
          "StringEquals" : { 
            "aws:ResourceTag/GuardDutyManaged" : "true" 
          } 
       } 
     }, 
     { 
        "Sid" : "SsmCreateUpdateAssociationInstanceDocumentPermission", 
       "Effect" : "Allow", 
       "Action" : [
          "ssm:CreateAssociation", 
          "ssm:UpdateAssociation" 
       ], 
        "Resource" : "arn:aws:ssm:*:*:document/AmazonGuardDuty-
ConfigureRuntimeMonitoringSsmPlugin" 
     }, 
     { 
        "Sid" : "SsmSendCommandPermission", 
        "Effect" : "Allow", 
        "Action" : "ssm:SendCommand", 
       "Resource" : [ 
          "arn:aws:ec2:*:*:instance/*", 
          "arn:aws:ssm:*:*:document/AmazonGuardDuty-ConfigureRuntimeMonitoringSsmPlugin" 
       ] 
     }, 
     { 
        "Sid" : "SsmGetCommandStatus", 
       "Effect" : "Allow", 
       "Action" : "ssm:GetCommandInvocation", 
       "Resource" : "*" 
     } 
   ]
}
```
- [Verstehen Sie die Versionierung für IAM-Richtlinien](https://docs.aws.amazon.com/IAM/latest/UserGuide/access_policies_managed-versioning.html)
- [Beginnen Sie mit AWS verwalteten Richtlinien und wechseln Sie zu Berechtigungen mit den](https://docs.aws.amazon.com/IAM/latest/UserGuide/best-practices.html#bp-use-aws-defined-policies)  [geringsten Rechten](https://docs.aws.amazon.com/IAM/latest/UserGuide/best-practices.html#bp-use-aws-defined-policies)

# AmazonHealthLakeFullAccess

Beschreibung: Bietet vollen Zugriff auf den HealthLake Amazon-Service.

AmazonHealthLakeFullAccessist eine [AWS verwaltete Richtlinie.](https://docs.aws.amazon.com/IAM/latest/UserGuide/access_policies_managed-vs-inline.html#aws-managed-policies)

### Diese Richtlinie wird verwendet

Sie können Verbindungen AmazonHealthLakeFullAccess zu Ihren Benutzern, Gruppen und Rollen herstellen.

#### Einzelheiten zu den Richtlinien

- Typ: AWS verwaltete Richtlinie
- Erstellungszeit: 17. Februar 2021, 01:07 UTC
- Bearbeitete Zeit: 17. Februar 2021, 01:07 UTC
- ARN: arn:aws:iam::aws:policy/AmazonHealthLakeFullAccess

## Version der Richtlinie

Richtlinienversion: v1 (Standard)

Die Standardversion der Richtlinie ist die Version, die die Berechtigungen für die Richtlinie definiert. Wenn ein Benutzer oder eine Rolle mit der Richtlinie eine Anfrage zum Zugriff auf eine AWS Ressource stellt, AWS überprüft er die Standardversion der Richtlinie, um festzustellen, ob die Anfrage zulässig ist.

```
 "Version" : "2012-10-17", 
   "Statement" : [ 
     { 
        "Action" : [ 
          "healthlake:*", 
          "s3:ListAllMyBuckets", 
          "s3:ListBucket", 
          "s3:GetBucketLocation", 
          "iam:ListRoles" 
        ], 
        "Resource" : "*", 
        "Effect" : "Allow" 
     }, 
     { 
        "Effect" : "Allow", 
        "Action" : "iam:PassRole", 
        "Resource" : "*", 
        "Condition" : { 
          "StringEquals" : { 
             "iam:PassedToService" : "healthlake.amazonaws.com" 
          } 
        } 
     } 
   ]
}
```
- [Erstellen Sie einen Berechtigungssatz mithilfe AWS verwalteter Richtlinien im IAM Identity Center](https://docs.aws.amazon.com/singlesignon/latest/userguide/howtocreatepermissionset.html)
- [Hinzufügen und Entfernen von IAM-Identitätsberechtigungen](https://docs.aws.amazon.com/IAM/latest/UserGuide/access_policies_manage-attach-detach.html)
- [Verstehen Sie die Versionierung von IAM-Richtlinien](https://docs.aws.amazon.com/IAM/latest/UserGuide/access_policies_managed-versioning.html)
- [Beginnen Sie mit AWS verwalteten Richtlinien und wechseln Sie zu Berechtigungen mit den](https://docs.aws.amazon.com/IAM/latest/UserGuide/best-practices.html#bp-use-aws-defined-policies)  [geringsten Rechten](https://docs.aws.amazon.com/IAM/latest/UserGuide/best-practices.html#bp-use-aws-defined-policies)

# AmazonHealthLakeReadOnlyAccess

Beschreibung: Bietet nur Lesezugriff auf den HealthLake Amazon-Service.

AmazonHealthLakeReadOnlyAccessist eine [AWS verwaltete Richtlinie.](https://docs.aws.amazon.com/IAM/latest/UserGuide/access_policies_managed-vs-inline.html#aws-managed-policies)

## Diese Richtlinie wird verwendet

Sie können Verbindungen AmazonHealthLakeReadOnlyAccess zu Ihren Benutzern, Gruppen und Rollen herstellen.

### Einzelheiten zu den Richtlinien

- Typ: AWS verwaltete Richtlinie
- Erstellungszeit: 17. Februar 2021, 02:43 UTC
- Bearbeitete Zeit: 17. Februar 2021, 02:43 UTC
- ARN: arn:aws:iam::aws:policy/AmazonHealthLakeReadOnlyAccess

### Version der Richtlinie

Richtlinienversion: v1 (Standard)

Die Standardversion der Richtlinie ist die Version, die die Berechtigungen für die Richtlinie definiert. Wenn ein Benutzer oder eine Rolle mit der Richtlinie eine Anfrage zum Zugriff auf eine AWS Ressource stellt, AWS überprüft er die Standardversion der Richtlinie, um festzustellen, ob die Anfrage zulässig ist.

```
{ 
   "Version" : "2012-10-17", 
   "Statement" : [ 
     { 
       "Action" : [ 
          "healthlake:ListFHIRDatastores", 
          "healthlake:DescribeFHIRDatastore", 
          "healthlake:DescribeFHIRImportJob", 
          "healthlake:DescribeFHIRExportJob", 
          "healthlake:GetCapabilities", 
          "healthlake:ReadResource", 
          "healthlake:SearchWithGet", 
          "healthlake:SearchWithPost" 
       ], 
        "Effect" : "Allow",
```

```
 "Resource" : "*" 
      } 
   ]
}
```
- [Erstellen Sie einen Berechtigungssatz mithilfe AWS verwalteter Richtlinien im IAM Identity Center](https://docs.aws.amazon.com/singlesignon/latest/userguide/howtocreatepermissionset.html)
- [Hinzufügen und Entfernen von IAM-Identitätsberechtigungen](https://docs.aws.amazon.com/IAM/latest/UserGuide/access_policies_manage-attach-detach.html)
- [Verstehen Sie die Versionierung von IAM-Richtlinien](https://docs.aws.amazon.com/IAM/latest/UserGuide/access_policies_managed-versioning.html)
- [Beginnen Sie mit AWS verwalteten Richtlinien und wechseln Sie zu Berechtigungen mit den](https://docs.aws.amazon.com/IAM/latest/UserGuide/best-practices.html#bp-use-aws-defined-policies)  [geringsten Rechten](https://docs.aws.amazon.com/IAM/latest/UserGuide/best-practices.html#bp-use-aws-defined-policies)

## AmazonHoneycodeFullAccess

Beschreibung: Bietet vollen Zugriff auf Honeycode über das AWS Management Console und das SDK.

AmazonHoneycodeFullAccessist eine [AWS verwaltete Richtlinie.](https://docs.aws.amazon.com/IAM/latest/UserGuide/access_policies_managed-vs-inline.html#aws-managed-policies)

#### Diese Richtlinie wird verwendet

Sie können Verbindungen AmazonHoneycodeFullAccess zu Ihren Benutzern, Gruppen und Rollen herstellen.

#### Einzelheiten zu den Richtlinien

- Typ: AWS verwaltete Richtlinie
- Erstellungszeit: 24. Juni 2020, 20:28 UTC
- Bearbeitete Zeit: 24. Juni 2020, 20:28 UTC
- ARN: arn:aws:iam::aws:policy/AmazonHoneycodeFullAccess

#### Version der Richtlinie

Richtlinienversion: v1 (Standard)

Die Standardversion der Richtlinie ist die Version, die die Berechtigungen für die Richtlinie definiert. Wenn ein Benutzer oder eine Rolle mit der Richtlinie eine Anfrage zum Zugriff auf eine AWS Ressource stellt, AWS überprüft er die Standardversion der Richtlinie, um festzustellen, ob die Anfrage zulässig ist.

#### JSON-Richtliniendokument

```
{ 
   "Version" : "2012-10-17", 
   "Statement" : [ 
      { 
        "Action" : [ 
           "honeycode:*" 
        ], 
        "Resource" : "*", 
        "Effect" : "Allow" 
      } 
   ]
}
```
#### Weitere Informationen

- [Erstellen Sie einen Berechtigungssatz mithilfe AWS verwalteter Richtlinien im IAM Identity Center](https://docs.aws.amazon.com/singlesignon/latest/userguide/howtocreatepermissionset.html)
- [Hinzufügen und Entfernen von IAM-Identitätsberechtigungen](https://docs.aws.amazon.com/IAM/latest/UserGuide/access_policies_manage-attach-detach.html)
- [Verstehen Sie die Versionierung von IAM-Richtlinien](https://docs.aws.amazon.com/IAM/latest/UserGuide/access_policies_managed-versioning.html)
- [Beginnen Sie mit AWS verwalteten Richtlinien und wechseln Sie zu Berechtigungen mit den](https://docs.aws.amazon.com/IAM/latest/UserGuide/best-practices.html#bp-use-aws-defined-policies)  [geringsten Rechten](https://docs.aws.amazon.com/IAM/latest/UserGuide/best-practices.html#bp-use-aws-defined-policies)

## AmazonHoneycodeReadOnlyAccess

Beschreibung: Bietet schreibgeschützten Zugriff auf Honeycode über das AWS Management Console und das SDK.

AmazonHoneycodeReadOnlyAccessist eine [AWS verwaltete Richtlinie](https://docs.aws.amazon.com/IAM/latest/UserGuide/access_policies_managed-vs-inline.html#aws-managed-policies).

#### Diese Richtlinie wird verwendet

Sie können Verbindungen AmazonHoneycodeReadOnlyAccess zu Ihren Benutzern, Gruppen und Rollen herstellen.

#### Einzelheiten zu den Richtlinien

- Typ: AWS verwaltete Richtlinie
- Erstellungszeit: 24. Juni 2020, 20:28 UTC
- Bearbeitete Zeit: 1. Dezember 2020, 17:27 UTC
- ARN: arn:aws:iam::aws:policy/AmazonHoneycodeReadOnlyAccess

#### Version der Richtlinie

Richtlinienversion: v2 (Standard)

Die Standardversion der Richtlinie ist die Version, die die Berechtigungen für die Richtlinie definiert. Wenn ein Benutzer oder eine Rolle mit der Richtlinie eine Anfrage zum Zugriff auf eine AWS Ressource stellt, AWS überprüft er die Standardversion der Richtlinie, um festzustellen, ob die Anfrage zulässig ist.

#### JSON-Richtliniendokument

```
{ 
   "Version" : "2012-10-17", 
   "Statement" : [ 
     { 
        "Action" : [ 
          "honeycode:List*", 
          "honeycode:Get*", 
          "honeycode:Describe*", 
          "honeycode:Query*" 
        ], 
        "Resource" : "*", 
        "Effect" : "Allow" 
      } 
   ]
}
```
#### Weitere Informationen

- [Erstellen Sie einen Berechtigungssatz mithilfe AWS verwalteter Richtlinien im IAM Identity Center](https://docs.aws.amazon.com/singlesignon/latest/userguide/howtocreatepermissionset.html)
- [Hinzufügen und Entfernen von IAM-Identitätsberechtigungen](https://docs.aws.amazon.com/IAM/latest/UserGuide/access_policies_manage-attach-detach.html)
- [Verstehen Sie die Versionierung von IAM-Richtlinien](https://docs.aws.amazon.com/IAM/latest/UserGuide/access_policies_managed-versioning.html)
- [Beginnen Sie mit AWS verwalteten Richtlinien und wechseln Sie zu Berechtigungen mit den](https://docs.aws.amazon.com/IAM/latest/UserGuide/best-practices.html#bp-use-aws-defined-policies)  [geringsten Rechten](https://docs.aws.amazon.com/IAM/latest/UserGuide/best-practices.html#bp-use-aws-defined-policies)

# AmazonHoneycodeServiceRolePolicy

Beschreibung: Für Amazon Honeycode ist eine servicebezogene Rolle erforderlich, um auf Ihre Ressourcen zugreifen zu können.

AmazonHoneycodeServiceRolePolicyist eine [AWS verwaltete Richtlinie.](https://docs.aws.amazon.com/IAM/latest/UserGuide/access_policies_managed-vs-inline.html#aws-managed-policies)

## Diese Richtlinie wird verwendet

Diese Richtlinie ist mit einer dienstbezogenen Rolle verknüpft, die es dem Dienst ermöglicht, Aktionen in Ihrem Namen durchzuführen. Sie können diese Richtlinie nicht an Ihre Benutzer, Gruppen oder Rollen anhängen.

## Einzelheiten der Richtlinie

- Typ: Dienstbezogene Rollenrichtlinie
- Erstellungszeit: 18. November 2020, 18:03 UTC
- Zeit bearbeitet: 18. November 2020, 18:03 UTC
- ARN: arn:aws:iam::aws:policy/aws-service-role/ AmazonHoneycodeServiceRolePolicy

## Version der Richtlinie

```
Richtlinienversion: v1 (Standard)
```
Die Standardversion der Richtlinie ist die Version, die die Berechtigungen für die Richtlinie definiert. Wenn ein Benutzer oder eine Rolle mit der Richtlinie eine Anfrage zum Zugriff auf eine AWS Ressource stellt, AWS überprüft er die Standardversion der Richtlinie, um festzustellen, ob die Anfrage zulässig ist.

```
 "Version" : "2012-10-17", 
   "Statement" : [ 
      { 
        "Action" : [ 
          "sso:GetManagedApplicationInstance" 
        ], 
        "Resource" : "*", 
        "Effect" : "Allow" 
      } 
   ]
}
```
- [Verstehen Sie die Versionierung für IAM-Richtlinien](https://docs.aws.amazon.com/IAM/latest/UserGuide/access_policies_managed-versioning.html)
- [Beginnen Sie mit AWS verwalteten Richtlinien und wechseln Sie zu Berechtigungen mit den](https://docs.aws.amazon.com/IAM/latest/UserGuide/best-practices.html#bp-use-aws-defined-policies)  [geringsten Rechten](https://docs.aws.amazon.com/IAM/latest/UserGuide/best-practices.html#bp-use-aws-defined-policies)

## AmazonHoneycodeTeamAssociationFullAccess

Beschreibung: Bietet vollen Zugriff auf Honeycode Team Association über das AWS Management Console und das SDK.

AmazonHoneycodeTeamAssociationFullAccessist eine [AWS verwaltete Richtlinie.](https://docs.aws.amazon.com/IAM/latest/UserGuide/access_policies_managed-vs-inline.html#aws-managed-policies)

#### Diese Richtlinie wird verwendet

Sie können Verbindungen AmazonHoneycodeTeamAssociationFullAccess zu Ihren Benutzern, Gruppen und Rollen herstellen.

## Einzelheiten zu den Richtlinien

- Typ: AWS verwaltete Richtlinie
- Erstellungszeit: 24. Juni 2020, 20:28 UTC
- Bearbeitete Zeit: 24. Juni 2020, 20:28 UTC
- ARN: arn:aws:iam::aws:policy/AmazonHoneycodeTeamAssociationFullAccess

#### Version der Richtlinie

Richtlinienversion: v1 (Standard)

Die Standardversion der Richtlinie ist die Version, die die Berechtigungen für die Richtlinie definiert. Wenn ein Benutzer oder eine Rolle mit der Richtlinie eine Anfrage zum Zugriff auf eine AWS Ressource stellt, AWS überprüft er die Standardversion der Richtlinie, um festzustellen, ob die Anfrage zulässig ist.

JSON-Richtliniendokument

```
{ 
   "Version" : "2012-10-17", 
   "Statement" : [ 
     { 
        "Action" : [ 
          "honeycode:ListTeamAssociations", 
          "honeycode:ApproveTeamAssociation", 
          "honeycode:RejectTeamAssociation" 
        ], 
        "Resource" : "*", 
        "Effect" : "Allow" 
     } 
   ]
}
```
## Weitere Informationen

- [Erstellen Sie einen Berechtigungssatz mithilfe AWS verwalteter Richtlinien im IAM Identity Center](https://docs.aws.amazon.com/singlesignon/latest/userguide/howtocreatepermissionset.html)
- [Hinzufügen und Entfernen von IAM-Identitätsberechtigungen](https://docs.aws.amazon.com/IAM/latest/UserGuide/access_policies_manage-attach-detach.html)
- [Verstehen Sie die Versionierung von IAM-Richtlinien](https://docs.aws.amazon.com/IAM/latest/UserGuide/access_policies_managed-versioning.html)
- [Beginnen Sie mit AWS verwalteten Richtlinien und wechseln Sie zu Berechtigungen mit den](https://docs.aws.amazon.com/IAM/latest/UserGuide/best-practices.html#bp-use-aws-defined-policies)  [geringsten Rechten](https://docs.aws.amazon.com/IAM/latest/UserGuide/best-practices.html#bp-use-aws-defined-policies)

## AmazonHoneycodeTeamAssociationReadOnlyAccess

Beschreibung: Bietet schreibgeschützten Zugriff auf Honeycode Team Association über das AWS Management Console und das SDK.

AmazonHoneycodeTeamAssociationReadOnlyAccessist eine [AWS verwaltete Richtlinie](https://docs.aws.amazon.com/IAM/latest/UserGuide/access_policies_managed-vs-inline.html#aws-managed-policies).

## Diese Richtlinie wird verwendet

Sie können Verbindungen AmazonHoneycodeTeamAssociationReadOnlyAccess zu Ihren Benutzern, Gruppen und Rollen herstellen.

## Einzelheiten zu den Richtlinien

- Typ: AWS verwaltete Richtlinie
- Erstellungszeit: 24. Juni 2020, 20:27 UTC
- Bearbeitete Zeit: 24. Juni 2020, 20:27 UTC
- ARN: arn:aws:iam::aws:policy/AmazonHoneycodeTeamAssociationReadOnlyAccess

## Version der Richtlinie

Richtlinienversion: v1 (Standard)

Die Standardversion der Richtlinie ist die Version, die die Berechtigungen für die Richtlinie definiert. Wenn ein Benutzer oder eine Rolle mit der Richtlinie eine Anfrage zum Zugriff auf eine AWS Ressource stellt, AWS überprüft er die Standardversion der Richtlinie, um festzustellen, ob die Anfrage zulässig ist.

```
{ 
   "Version" : "2012-10-17", 
   "Statement" : [ 
    \{ "Action" : [ 
          "honeycode:ListTeamAssociations" 
        ], 
        "Resource" : "*", 
        "Effect" : "Allow" 
     } 
   ]
}
```
- [Erstellen Sie einen Berechtigungssatz mithilfe AWS verwalteter Richtlinien im IAM Identity Center](https://docs.aws.amazon.com/singlesignon/latest/userguide/howtocreatepermissionset.html)
- [Hinzufügen und Entfernen von IAM-Identitätsberechtigungen](https://docs.aws.amazon.com/IAM/latest/UserGuide/access_policies_manage-attach-detach.html)
- [Verstehen Sie die Versionierung von IAM-Richtlinien](https://docs.aws.amazon.com/IAM/latest/UserGuide/access_policies_managed-versioning.html)
- [Beginnen Sie mit AWS verwalteten Richtlinien und wechseln Sie zu Berechtigungen mit den](https://docs.aws.amazon.com/IAM/latest/UserGuide/best-practices.html#bp-use-aws-defined-policies)  [geringsten Rechten](https://docs.aws.amazon.com/IAM/latest/UserGuide/best-practices.html#bp-use-aws-defined-policies)

# AmazonHoneycodeWorkbookFullAccess

Beschreibung: Bietet vollen Zugriff auf Honeycode Workbook über das AWS Management Console und das SDK.

AmazonHoneycodeWorkbookFullAccessist eine [AWS verwaltete Richtlinie](https://docs.aws.amazon.com/IAM/latest/UserGuide/access_policies_managed-vs-inline.html#aws-managed-policies).

## Diese Richtlinie wird verwendet

Sie können Verbindungen AmazonHoneycodeWorkbookFullAccess zu Ihren Benutzern, Gruppen und Rollen herstellen.

## Einzelheiten zu den Richtlinien

- Typ: AWS verwaltete Richtlinie
- Erstellungszeit: 24. Juni 2020, 20:28 UTC
- Bearbeitete Zeit: 1. Dezember 2020, 17:30 UTC
- ARN: arn:aws:iam::aws:policy/AmazonHoneycodeWorkbookFullAccess

## Version der Richtlinie

Richtlinienversion: v2 (Standard)

Die Standardversion der Richtlinie ist die Version, die die Berechtigungen für die Richtlinie definiert. Wenn ein Benutzer oder eine Rolle mit der Richtlinie eine Anfrage zum Zugriff auf eine AWS Ressource stellt, AWS überprüft er die Standardversion der Richtlinie, um festzustellen, ob die Anfrage zulässig ist.

## JSON-Richtliniendokument

```
{ 
   "Version" : "2012-10-17", 
   "Statement" : [ 
    \{ "Action" : [ 
          "honeycode:GetScreenData", 
          "honeycode:InvokeScreenAutomation", 
          "honeycode:BatchCreateTableRows", 
          "honeycode:BatchDeleteTableRows", 
          "honeycode:BatchUpdateTableRows", 
          "honeycode:BatchUpsertTableRows", 
          "honeycode:DescribeTableDataImportJob", 
          "honeycode:ListTableColumns", 
          "honeycode:ListTableRows", 
          "honeycode:ListTables", 
          "honeycode:QueryTableRows", 
          "honeycode:StartTableDataImportJob" 
       ], 
       "Resource" : "*", 
       "Effect" : "Allow" 
     } 
   ]
}
```
## Weitere Informationen

- [Erstellen Sie einen Berechtigungssatz mithilfe AWS verwalteter Richtlinien im IAM Identity Center](https://docs.aws.amazon.com/singlesignon/latest/userguide/howtocreatepermissionset.html)
- [Hinzufügen und Entfernen von IAM-Identitätsberechtigungen](https://docs.aws.amazon.com/IAM/latest/UserGuide/access_policies_manage-attach-detach.html)
- [Verstehen Sie die Versionierung von IAM-Richtlinien](https://docs.aws.amazon.com/IAM/latest/UserGuide/access_policies_managed-versioning.html)
- [Beginnen Sie mit AWS verwalteten Richtlinien und wechseln Sie zu Berechtigungen mit den](https://docs.aws.amazon.com/IAM/latest/UserGuide/best-practices.html#bp-use-aws-defined-policies)  [geringsten Rechten](https://docs.aws.amazon.com/IAM/latest/UserGuide/best-practices.html#bp-use-aws-defined-policies)

# AmazonHoneycodeWorkbookReadOnlyAccess

Beschreibung: Bietet schreibgeschützten Zugriff auf Honeycode Workbook über das AWS Management Console und das SDK.

AmazonHoneycodeWorkbookReadOnlyAccessist eine [AWS verwaltete Richtlinie.](https://docs.aws.amazon.com/IAM/latest/UserGuide/access_policies_managed-vs-inline.html#aws-managed-policies)

### Diese Richtlinie wird verwendet

Sie können Verbindungen AmazonHoneycodeWorkbookReadOnlyAccess zu Ihren Benutzern, Gruppen und Rollen herstellen.

#### Einzelheiten zu den Richtlinien

- Typ: AWS verwaltete Richtlinie
- Erstellungszeit: 24. Juni 2020, 20:28 UTC
- Bearbeitete Zeit: 1. Dezember 2020, 17:32 UTC
- ARN: arn:aws:iam::aws:policy/AmazonHoneycodeWorkbookReadOnlyAccess

#### Version der Richtlinie

Richtlinienversion: v2 (Standard)

Die Standardversion der Richtlinie ist die Version, die die Berechtigungen für die Richtlinie definiert. Wenn ein Benutzer oder eine Rolle mit der Richtlinie eine Anfrage zum Zugriff auf eine AWS Ressource stellt, AWS überprüft er die Standardversion der Richtlinie, um festzustellen, ob die Anfrage zulässig ist.

```
{ 
   "Version" : "2012-10-17", 
   "Statement" : [ 
     { 
       "Action" : [ 
          "honeycode:GetScreenData", 
          "honeycode:DescribeTableDataImportJob", 
          "honeycode:ListTableColumns", 
          "honeycode:ListTableRows", 
          "honeycode:ListTables", 
          "honeycode:QueryTableRows" 
       ], 
       "Resource" : "*", 
       "Effect" : "Allow" 
     } 
   ]
```
}

### Weitere Informationen

- [Erstellen Sie einen Berechtigungssatz mithilfe AWS verwalteter Richtlinien im IAM Identity Center](https://docs.aws.amazon.com/singlesignon/latest/userguide/howtocreatepermissionset.html)
- [Hinzufügen und Entfernen von IAM-Identitätsberechtigungen](https://docs.aws.amazon.com/IAM/latest/UserGuide/access_policies_manage-attach-detach.html)
- [Verstehen Sie die Versionierung von IAM-Richtlinien](https://docs.aws.amazon.com/IAM/latest/UserGuide/access_policies_managed-versioning.html)
- [Beginnen Sie mit AWS verwalteten Richtlinien und wechseln Sie zu Berechtigungen mit den](https://docs.aws.amazon.com/IAM/latest/UserGuide/best-practices.html#bp-use-aws-defined-policies)  [geringsten Rechten](https://docs.aws.amazon.com/IAM/latest/UserGuide/best-practices.html#bp-use-aws-defined-policies)

# AmazonInspector2AgentlessServiceRolePolicy

Beschreibung: Gewährt Amazon Inspector Zugriff auf Sicherheitsbewertungen, die für die Durchführung ohne Agenten AWS-Services erforderlich sind

AmazonInspector2AgentlessServiceRolePolicyist eine [AWS verwaltete Richtlinie.](https://docs.aws.amazon.com/IAM/latest/UserGuide/access_policies_managed-vs-inline.html#aws-managed-policies)

### Diese Richtlinie wird verwendet

Diese Richtlinie ist mit einer dienstbezogenen Rolle verknüpft, die es dem Dienst ermöglicht, Aktionen in Ihrem Namen durchzuführen. Sie können diese Richtlinie nicht an Ihre Benutzer, Gruppen oder Rollen anhängen.

#### Einzelheiten der Richtlinie

- Typ: Dienstbezogene Rollenrichtlinie
- Erstellungszeit: 20. November 2023, 15:18 Uhr UTC
- Bearbeitete Zeit: 20. November 2023, 15:18 UTC
- ARN: arn:aws:iam::aws:policy/aws-service-role/ AmazonInspector2AgentlessServiceRolePolicy

## Version der Richtlinie

Richtlinienversion: v1 (Standard)

Die Standardversion der Richtlinie ist die Version, die die Berechtigungen für die Richtlinie definiert. Wenn ein Benutzer oder eine Rolle mit der Richtlinie eine Anfrage zum Zugriff auf eine AWS
Ressource stellt, AWS überprüft er die Standardversion der Richtlinie, um festzustellen, ob die Anfrage zulässig ist.

```
{ 
   "Version" : "2012-10-17", 
   "Statement" : [ 
     { 
       "Sid" : "InstanceIdentification", 
       "Effect" : "Allow", 
       "Action" : [ 
          "ec2:DescribeInstances", 
          "ec2:DescribeVolumes", 
          "ec2:DescribeSnapshots" 
       ], 
       "Resource" : "*" 
     }, 
     { 
        "Sid" : "GetSnapshotData", 
        "Effect" : "Allow", 
        "Action" : [ 
          "ebs:ListSnapshotBlocks", 
          "ebs:GetSnapshotBlock" 
       ], 
        "Resource" : "arn:aws:ec2:*:*:snapshot/*", 
       "Condition" : { 
          "StringLike" : { 
            "aws:ResourceTag/InspectorScan" : "*" 
          } 
       } 
     }, 
     { 
        "Sid" : "CreateSnapshotsAnyInstanceOrVolume", 
        "Effect" : "Allow", 
        "Action" : "ec2:CreateSnapshots", 
       "Resource" : [ 
          "arn:aws:ec2:*:*:instance/*", 
          "arn:aws:ec2:*:*:volume/*" 
      \mathbf{I} }, 
     { 
        "Sid" : "DenyCreateSnapshotsOnExcludedInstances",
```

```
 "Effect" : "Deny", 
   "Action" : "ec2:CreateSnapshots", 
   "Resource" : "arn:aws:ec2:*:*:instance/*", 
   "Condition" : { 
     "StringEquals" : { 
       "ec2:ResourceTag/InspectorEc2Exclusion" : "true" 
     } 
   } 
 }, 
 { 
   "Sid" : "CreateSnapshotsOnAnySnapshotOnlyWithTag", 
   "Effect" : "Allow", 
   "Action" : "ec2:CreateSnapshots", 
   "Resource" : "arn:aws:ec2:*:*:snapshot/*", 
   "Condition" : { 
     "Null" : { 
       "aws:TagKeys" : "false" 
     }, 
     "ForAllValues:StringEquals" : { 
       "aws:TagKeys" : "InspectorScan" 
     } 
   } 
 }, 
 { 
   "Sid" : "CreateOnlyInspectorScanTagOnlyUsingCreateSnapshots", 
   "Effect" : "Allow", 
   "Action" : "ec2:CreateTags", 
   "Resource" : "arn:aws:ec2:*:*:snapshot/*", 
   "Condition" : { 
     "StringLike" : { 
       "ec2:CreateAction" : "CreateSnapshots" 
     }, 
     "Null" : { 
       "aws:TagKeys" : "false" 
     }, 
     "ForAllValues:StringEquals" : { 
       "aws:TagKeys" : "InspectorScan" 
     } 
   } 
 }, 
 { 
   "Sid" : "DeleteOnlySnapshotsTaggedForScanning", 
   "Effect" : "Allow", 
   "Action" : "ec2:DeleteSnapshot",
```

```
 "Resource" : "arn:aws:ec2:*:*:snapshot/*", 
   "Condition" : { 
     "StringLike" : { 
        "ec2:ResourceTag/InspectorScan" : "*" 
     } 
   } 
 }, 
 { 
   "Sid" : "DenyKmsDecryptForExcludedKeys", 
   "Effect" : "Deny", 
   "Action" : "kms:Decrypt", 
   "Resource" : "arn:aws:kms:*:*:key/*", 
   "Condition" : { 
     "StringEquals" : { 
       "aws:ResourceTag/InspectorEc2Exclusion" : "true" 
     } 
   } 
 }, 
 { 
   "Sid" : "DecryptSnapshotBlocksVolContext", 
   "Effect" : "Allow", 
   "Action" : "kms:Decrypt", 
   "Resource" : "arn:aws:kms:*:*:key/*", 
   "Condition" : { 
     "StringEquals" : { 
        "aws:ResourceAccount" : "${aws:PrincipalAccount}" 
     }, 
     "StringLike" : { 
       "kms:ViaService" : "ec2.*.amazonaws.com", 
       "kms:EncryptionContext:aws:ebs:id" : "vol-*" 
     } 
   } 
 }, 
\mathcal{L} "Sid" : "DecryptSnapshotBlocksSnapContext", 
   "Effect" : "Allow", 
   "Action" : "kms:Decrypt", 
   "Resource" : "arn:aws:kms:*:*:key/*", 
   "Condition" : { 
     "StringEquals" : { 
       "aws:ResourceAccount" : "${aws:PrincipalAccount}" 
     }, 
     "StringLike" : { 
        "kms:ViaService" : "ec2.*.amazonaws.com",
```

```
 "kms:EncryptionContext:aws:ebs:id" : "snap-*" 
          } 
       } 
     }, 
     { 
        "Sid" : "DescribeKeysForEbsOperations", 
        "Effect" : "Allow", 
        "Action" : "kms:DescribeKey", 
        "Resource" : "arn:aws:kms:*:*:key/*", 
        "Condition" : { 
          "StringEquals" : { 
            "aws:ResourceAccount" : "${aws:PrincipalAccount}" 
          }, 
          "StringLike" : { 
            "kms:ViaService" : "ec2.*.amazonaws.com" 
          } 
       } 
     }, 
     { 
        "Sid" : "ListKeyResourceTags", 
        "Effect" : "Allow", 
        "Action" : "kms:ListResourceTags", 
        "Resource" : "arn:aws:kms:*:*:key/*" 
     } 
   ]
}
```
- [Verstehen Sie die Versionierung für IAM-Richtlinien](https://docs.aws.amazon.com/IAM/latest/UserGuide/access_policies_managed-versioning.html)
- [Beginnen Sie mit AWS verwalteten Richtlinien und wechseln Sie zu Berechtigungen mit den](https://docs.aws.amazon.com/IAM/latest/UserGuide/best-practices.html#bp-use-aws-defined-policies)  [geringsten Rechten](https://docs.aws.amazon.com/IAM/latest/UserGuide/best-practices.html#bp-use-aws-defined-policies)

## AmazonInspector2FullAccess

Beschreibung: Bietet vollen Zugriff auf Amazon Inspector und Zugriff auf andere verwandte Dienste wie Organisationen.

AmazonInspector2FullAccessist eine [AWS verwaltete Richtlinie.](https://docs.aws.amazon.com/IAM/latest/UserGuide/access_policies_managed-vs-inline.html#aws-managed-policies)

## Diese Richtlinie wird verwendet

Sie können Verbindungen AmazonInspector2FullAccess zu Ihren Benutzern, Gruppen und Rollen herstellen.

### Einzelheiten zu den Richtlinien

- Typ: AWS verwaltete Richtlinie
- Erstellungszeit: 29. November 2021, 19:10 Uhr UTC
- Bearbeitete Zeit: 25. April 2024, 13:21 UTC
- ARN: arn:aws:iam::aws:policy/AmazonInspector2FullAccess

### Version der Richtlinie

Richtlinienversion: v4 (Standard)

Die Standardversion der Richtlinie ist die Version, die die Berechtigungen für die Richtlinie definiert. Wenn ein Benutzer oder eine Rolle mit der Richtlinie eine Anfrage zum Zugriff auf eine AWS Ressource stellt, AWS überprüft er die Standardversion der Richtlinie, um festzustellen, ob die Anfrage zulässig ist.

```
{ 
   "Version" : "2012-10-17", 
   "Statement" : [ 
     { 
       "Sid" : "AllowFullAccessToInspectorApis", 
       "Effect" : "Allow", 
       "Action" : "inspector2:*", 
       "Resource" : "*" 
     }, 
     { 
       "Sid" : "AllowAccessToCodeGuruApis", 
        "Effect" : "Allow", 
       "Action" : [ 
          "codeguru-security:BatchGetFindings", 
          "codeguru-security:GetAccountConfiguration"
```

```
 ], 
       "Resource" : "*" 
     }, 
     { 
       "Sid" : "AllowAccessToCreateSlr", 
       "Effect" : "Allow", 
       "Action" : "iam:CreateServiceLinkedRole", 
       "Resource" : "*", 
       "Condition" : { 
          "StringEquals" : { 
            "iam:AWSServiceName" : [ 
              "agentless.inspector2.amazonaws.com", 
              "inspector2.amazonaws.com" 
 ] 
         } 
       } 
     }, 
     { 
       "Sid" : "AllowAccessToOrganizationApis", 
       "Effect" : "Allow", 
       "Action" : [ 
          "organizations:EnableAWSServiceAccess", 
          "organizations:RegisterDelegatedAdministrator", 
          "organizations:ListDelegatedAdministrators", 
          "organizations:ListAWSServiceAccessForOrganization", 
          "organizations:DescribeOrganizationalUnit", 
          "organizations:DescribeAccount", 
          "organizations:DescribeOrganization" 
       ], 
       "Resource" : "*" 
     } 
   ]
}
```
- [Erstellen Sie einen Berechtigungssatz mithilfe AWS verwalteter Richtlinien im IAM Identity Center](https://docs.aws.amazon.com/singlesignon/latest/userguide/howtocreatepermissionset.html)
- [Hinzufügen und Entfernen von IAM-Identitätsberechtigungen](https://docs.aws.amazon.com/IAM/latest/UserGuide/access_policies_manage-attach-detach.html)
- [Verstehen Sie die Versionierung von IAM-Richtlinien](https://docs.aws.amazon.com/IAM/latest/UserGuide/access_policies_managed-versioning.html)
- [Beginnen Sie mit AWS verwalteten Richtlinien und wechseln Sie zu Berechtigungen mit den](https://docs.aws.amazon.com/IAM/latest/UserGuide/best-practices.html#bp-use-aws-defined-policies)  [geringsten Rechten](https://docs.aws.amazon.com/IAM/latest/UserGuide/best-practices.html#bp-use-aws-defined-policies)

## AmazonInspector2ManagedCisPolicy

Beschreibung: Dies ist eine verwaltete Richtlinie, die Kunden ihren Rollen zuordnen sollten, um mit dem Inspektor-Service für CIS-Scans zu kommunizieren

AmazonInspector2ManagedCisPolicyist eine [AWS verwaltete Richtlinie.](https://docs.aws.amazon.com/IAM/latest/UserGuide/access_policies_managed-vs-inline.html#aws-managed-policies)

#### Diese Richtlinie wird verwendet

Sie können Verbindungen AmazonInspector2ManagedCisPolicy zu Ihren Benutzern, Gruppen und Rollen herstellen.

#### Einzelheiten zu den Richtlinien

- Typ: AWS verwaltete Richtlinie
- Erstellungszeit: 24. Januar 2024, 16:31 UTC
- Bearbeitete Zeit: 24. Januar 2024, 16:31 UTC
- ARN: arn:aws:iam::aws:policy/AmazonInspector2ManagedCisPolicy

#### Version der Richtlinie

Richtlinienversion: v1 (Standard)

Die Standardversion der Richtlinie ist die Version, die die Berechtigungen für die Richtlinie definiert. Wenn ein Benutzer oder eine Rolle mit der Richtlinie eine Anfrage zum Zugriff auf eine AWS Ressource stellt, AWS überprüft er die Standardversion der Richtlinie, um festzustellen, ob die Anfrage zulässig ist.

```
{ 
   "Version" : "2012-10-17", 
   "Statement" : [ 
     { 
       "Sid" : "PermissionsForCISScans", 
       "Effect" : "Allow", 
       "Action" : [ 
          "inspector2:StartCisSession", 
          "inspector2:StopCisSession", 
          "inspector2:SendCisSessionTelemetry",
```
}

```
 "inspector2:SendCisSessionHealth" 
      ], 
      "Resource" : "*" 
   } 
 ]
```
#### Weitere Informationen

- [Erstellen Sie einen Berechtigungssatz mithilfe AWS verwalteter Richtlinien im IAM Identity Center](https://docs.aws.amazon.com/singlesignon/latest/userguide/howtocreatepermissionset.html)
- [Hinzufügen und Entfernen von IAM-Identitätsberechtigungen](https://docs.aws.amazon.com/IAM/latest/UserGuide/access_policies_manage-attach-detach.html)
- [Verstehen Sie die Versionierung von IAM-Richtlinien](https://docs.aws.amazon.com/IAM/latest/UserGuide/access_policies_managed-versioning.html)
- [Beginnen Sie mit AWS verwalteten Richtlinien und wechseln Sie zu Berechtigungen mit den](https://docs.aws.amazon.com/IAM/latest/UserGuide/best-practices.html#bp-use-aws-defined-policies)  [geringsten Rechten](https://docs.aws.amazon.com/IAM/latest/UserGuide/best-practices.html#bp-use-aws-defined-policies)

## AmazonInspector2ReadOnlyAccess

Beschreibung: Bietet Lesezugriff auf den Amazon Inspector2-Service und die entsprechenden Support-Services

AmazonInspector2ReadOnlyAccessist eine [AWS verwaltete Richtlinie.](https://docs.aws.amazon.com/IAM/latest/UserGuide/access_policies_managed-vs-inline.html#aws-managed-policies)

#### Diese Richtlinie wird verwendet

Sie können Verbindungen AmazonInspector2ReadOnlyAccess zu Ihren Benutzern, Gruppen und Rollen herstellen.

#### Einzelheiten zu den Richtlinien

- Typ: AWS verwaltete Richtlinie
- Erstellungszeit: 21. Januar 2022, 14:45 UTC
- Bearbeitete Zeit: 22. September 2023, 20:56 UTC
- ARN: arn:aws:iam::aws:policy/AmazonInspector2ReadOnlyAccess

## Version der Richtlinie

Richtlinienversion: v5 (Standard)

Die Standardversion der Richtlinie ist die Version, die die Berechtigungen für die Richtlinie definiert. Wenn ein Benutzer oder eine Rolle mit der Richtlinie eine Anfrage zum Zugriff auf eine AWS Ressource stellt, AWS überprüft er die Standardversion der Richtlinie, um festzustellen, ob die Anfrage zulässig ist.

## JSON-Richtliniendokument

```
{ 
   "Version" : "2012-10-17", 
   "Statement" : [ 
     { 
       "Effect" : "Allow", 
       "Action" : [ 
          "organizations:ListDelegatedAdministrators", 
          "organizations:ListAWSServiceAccessForOrganization", 
          "organizations:DescribeOrganizationalUnit", 
          "organizations:DescribeAccount", 
          "organizations:DescribeOrganization", 
          "inspector2:BatchGet*", 
          "inspector2:List*", 
          "inspector2:Describe*", 
          "inspector2:Get*", 
          "inspector2:Search*", 
          "codeguru-security:BatchGetFindings", 
          "codeguru-security:GetAccountConfiguration" 
       ], 
       "Resource" : "*" 
     } 
   ]
}
```
## Weitere Informationen

- [Erstellen Sie einen Berechtigungssatz mithilfe AWS verwalteter Richtlinien im IAM Identity Center](https://docs.aws.amazon.com/singlesignon/latest/userguide/howtocreatepermissionset.html)
- [Hinzufügen und Entfernen von IAM-Identitätsberechtigungen](https://docs.aws.amazon.com/IAM/latest/UserGuide/access_policies_manage-attach-detach.html)
- [Verstehen Sie die Versionierung von IAM-Richtlinien](https://docs.aws.amazon.com/IAM/latest/UserGuide/access_policies_managed-versioning.html)
- [Beginnen Sie mit AWS verwalteten Richtlinien und wechseln Sie zu Berechtigungen mit den](https://docs.aws.amazon.com/IAM/latest/UserGuide/best-practices.html#bp-use-aws-defined-policies)  [geringsten Rechten](https://docs.aws.amazon.com/IAM/latest/UserGuide/best-practices.html#bp-use-aws-defined-policies)

## AmazonInspector2ServiceRolePolicy

Beschreibung: Gewährt Amazon Inspector Zugriff auf die für die Durchführung von Sicherheitsbewertungen AWS-Services erforderlichen Daten

AmazonInspector2ServiceRolePolicyist eine [AWS verwaltete Richtlinie](https://docs.aws.amazon.com/IAM/latest/UserGuide/access_policies_managed-vs-inline.html#aws-managed-policies).

### Diese Richtlinie wird verwendet

Diese Richtlinie ist mit einer dienstbezogenen Rolle verknüpft, die es dem Dienst ermöglicht, Aktionen in Ihrem Namen durchzuführen. Sie können diese Richtlinie nicht an Ihre Benutzer, Gruppen oder Rollen anhängen.

## Einzelheiten der Richtlinie

- Typ: Dienstbezogene Rollenrichtlinie
- Erstellungszeit: 16. November 2021, 20:27 UTC
- Bearbeitete Zeit: 22. Januar 2024, 14:06 UTC
- ARN: arn:aws:iam::aws:policy/aws-service-role/ AmazonInspector2ServiceRolePolicy

## Version der Richtlinie

Richtlinienversion: v12 (Standard)

Die Standardversion der Richtlinie ist die Version, die die Berechtigungen für die Richtlinie definiert. Wenn ein Benutzer oder eine Rolle mit der Richtlinie eine Anfrage zum Zugriff auf eine AWS Ressource stellt, AWS überprüft er die Standardversion der Richtlinie, um festzustellen, ob die Anfrage zulässig ist.

```
{ 
   "Version" : "2012-10-17", 
   "Statement" : [ 
     { 
        "Sid" : "TirosPolicy", 
        "Effect" : "Allow", 
        "Action" : [
```
 "directconnect:DescribeConnections", "directconnect:DescribeDirectConnectGatewayAssociations", "directconnect:DescribeDirectConnectGatewayAttachments", "directconnect:DescribeDirectConnectGateways", "directconnect:DescribeVirtualGateways", "directconnect:DescribeVirtualInterfaces", "ec2:DescribeAvailabilityZones", "ec2:DescribeCustomerGateways", "ec2:DescribeInstances", "ec2:DescribeInternetGateways", "ec2:DescribeManagedPrefixLists", "ec2:DescribeNatGateways", "ec2:DescribeNetworkAcls", "ec2:DescribeNetworkInterfaces", "ec2:DescribePrefixLists", "ec2:DescribeRegions", "ec2:DescribeRouteTables", "ec2:DescribeSecurityGroups", "ec2:DescribeSubnets", "ec2:DescribeTransitGatewayAttachments", "ec2:DescribeTransitGatewayConnects", "ec2:DescribeTransitGatewayPeeringAttachments", "ec2:DescribeTransitGatewayRouteTables", "ec2:DescribeTransitGatewayVpcAttachments", "ec2:DescribeTransitGateways", "ec2:DescribeVpcEndpointServiceConfigurations", "ec2:DescribeVpcEndpoints", "ec2:DescribeVpcPeeringConnections", "ec2:DescribeVpcs", "ec2:DescribeVpnConnections", "ec2:DescribeVpnGateways", "ec2:GetManagedPrefixListEntries", "ec2:GetTransitGatewayRouteTablePropagations", "ec2:SearchTransitGatewayRoutes", "elasticloadbalancing:DescribeListeners", "elasticloadbalancing:DescribeLoadBalancerAttributes", "elasticloadbalancing:DescribeLoadBalancers", "elasticloadbalancing:DescribeRules", "elasticloadbalancing:DescribeTags", "elasticloadbalancing:DescribeTargetGroups", "elasticloadbalancing:DescribeTargetGroupAttributes", "elasticloadbalancing:DescribeTargetHealth", "network-firewall:DescribeFirewall", "network-firewall:DescribeFirewallPolicy",

```
 "network-firewall:DescribeResourcePolicy", 
     "network-firewall:DescribeRuleGroup", 
     "network-firewall:ListFirewallPolicies", 
     "network-firewall:ListFirewalls", 
     "network-firewall:ListRuleGroups", 
     "tiros:CreateQuery", 
     "tiros:GetQueryAnswer" 
   ], 
   "Resource" : [ 
    \overline{0} \overline{\star} \overline{0} ] 
 }, 
 { 
   "Sid" : "PackageVulnerabilityScanning", 
   "Effect" : "Allow", 
  "Action" : [
     "ecr:BatchGetImage", 
     "ecr:BatchGetRepositoryScanningConfiguration", 
     "ecr:DescribeImages", 
     "ecr:DescribeRegistry", 
     "ecr:DescribeRepositories", 
     "ecr:GetAuthorizationToken", 
     "ecr:GetDownloadUrlForLayer", 
     "ecr:GetRegistryScanningConfiguration", 
     "ecr:ListImages", 
     "ecr:PutRegistryScanningConfiguration", 
     "organizations:DescribeAccount", 
     "organizations:DescribeOrganization", 
     "organizations:ListAccounts", 
     "ssm:DescribeAssociation", 
     "ssm:DescribeAssociationExecutions", 
     "ssm:DescribeInstanceInformation", 
     "ssm:ListAssociations", 
     "ssm:ListResourceDataSync" 
   ], 
   "Resource" : "*" 
 }, 
 { 
   "Sid" : "LambdaPackageVulnerabilityScanning", 
   "Effect" : "Allow", 
  "Action" : [
     "lambda:ListFunctions", 
     "lambda:GetFunction", 
     "lambda:GetLayerVersion",
```

```
 "cloudwatch:GetMetricData" 
   ], 
   "Resource" : "*" 
 }, 
\mathcal{L} "Sid" : "GatherInventory", 
   "Effect" : "Allow", 
   "Action" : [ 
     "ssm:CreateAssociation", 
     "ssm:StartAssociationsOnce", 
     "ssm:DeleteAssociation", 
     "ssm:UpdateAssociation" 
   ], 
   "Resource" : [ 
     "arn:aws:ec2:*:*:instance/*", 
     "arn:aws:ssm:*:*:document/AmazonInspector2-*", 
     "arn:aws:ssm:*:*:document/AWS-GatherSoftwareInventory", 
     "arn:aws:ssm:*:*:managed-instance/*", 
     "arn:aws:ssm:*:*:association/*" 
  \mathbf{I} }, 
 { 
   "Sid" : "DataSyncCleanup", 
   "Effect" : "Allow", 
  "Action" : [
     "ssm:CreateResourceDataSync", 
     "ssm:DeleteResourceDataSync" 
   ], 
   "Resource" : [ 
     "arn:aws:ssm:*:*:resource-data-sync/InspectorResourceDataSync-do-not-delete" 
   ] 
 }, 
 { 
   "Sid" : "ManagedRules", 
   "Effect" : "Allow", 
  "Action" : [
     "events:PutRule", 
     "events:DeleteRule", 
     "events:DescribeRule", 
     "events:ListTargetsByRule", 
     "events:PutTargets", 
     "events:RemoveTargets" 
   ], 
   "Resource" : [
```

```
 "arn:aws:events:*:*:rule/DO-NOT-DELETE-AmazonInspector*ManagedRule" 
   ] 
 }, 
 { 
   "Sid" : "LambdaCodeVulnerabilityScanning", 
   "Effect" : "Allow", 
   "Action" : [ 
     "codeguru-security:CreateScan", 
     "codeguru-security:GetAccountConfiguration", 
     "codeguru-security:GetFindings", 
     "codeguru-security:GetScan", 
     "codeguru-security:ListFindings", 
     "codeguru-security:BatchGetFindings", 
     "codeguru-security:DeleteScansByCategory" 
   ], 
   "Resource" : [ 
    " ] 
 }, 
 { 
   "Sid" : "CodeGuruCodeVulnerabilityScanning", 
   "Effect" : "Allow", 
  "Action" : [
     "iam:GetRole", 
     "iam:GetRolePolicy", 
     "iam:GetPolicy", 
     "iam:GetPolicyVersion", 
     "iam:ListAttachedRolePolicies", 
     "iam:ListPolicies", 
     "iam:ListPolicyVersions", 
     "iam:ListRolePolicies", 
     "lambda:ListVersionsByFunction" 
   ], 
   "Resource" : [ 
    \mathbf{u} \star \mathbf{u} ], 
   "Condition" : { 
     "ForAnyValue:StringEquals" : { 
        "aws:CalledVia" : [ 
          "codeguru-security.amazonaws.com" 
       ] 
     } 
   } 
 },
```

```
 { 
        "Sid" : "Ec2DeepInspection", 
        "Effect" : "Allow", 
        "Action" : [ 
          "ssm:PutParameter", 
          "ssm:GetParameters", 
          "ssm:DeleteParameter" 
       ], 
        "Resource" : [ 
          "arn:aws:ssm:*:*:parameter/inspector-aws/service/inspector-linux-application-
paths" 
       ], 
       "Condition" : { 
          "StringEquals" : { 
            "aws:ResourceAccount" : "${aws:PrincipalAccount}" 
          } 
       } 
     }, 
     { 
        "Sid" : "AllowManagementOfServiceLinkedChannel", 
        "Effect" : "Allow", 
        "Action" : [ 
          "cloudtrail:CreateServiceLinkedChannel", 
          "cloudtrail:DeleteServiceLinkedChannel" 
       ], 
        "Resource" : [ 
          "arn:aws:cloudtrail:*:*:channel/aws-service-channel/inspector2/*" 
        ], 
       "Condition" : { 
          "StringEquals" : { 
            "aws:ResourceAccount" : "${aws:PrincipalAccount}" 
          } 
       } 
     }, 
     { 
        "Sid" : "AllowListServiceLinkedChannels", 
        "Effect" : "Allow", 
       "Action" : [
          "cloudtrail:ListServiceLinkedChannels" 
       ], 
        "Resource" : [ 
        ^{\rm H} \star ^{\rm H} ], 
        "Condition" : {
```

```
 "StringEquals" : { 
        "aws:ResourceAccount" : "${aws:PrincipalAccount}" 
     } 
   } 
 }, 
 { 
   "Sid" : "AllowToRunInvokeCisSpecificDocuments", 
   "Effect" : "Allow", 
  "Action" : [
     "ssm:SendCommand", 
     "ssm:GetCommandInvocation" 
   ], 
   "Resource" : [ 
     "arn:aws:ssm:*:*:document/AmazonInspector2-InvokeInspectorSsmPluginCIS" 
   ] 
 }, 
 { 
   "Sid" : "AllowToRunCisCommandsToSpecificResources", 
   "Effect" : "Allow", 
   "Action" : [ 
     "ssm:SendCommand" 
  \mathbf{1},
   "Resource" : [ 
     "arn:aws:ec2:*:*:instance/*" 
   ], 
   "Condition" : { 
     "StringEquals" : { 
        "aws:ResourceAccount" : "${aws:PrincipalAccount}" 
     } 
   } 
 }, 
 { 
   "Sid" : "AllowToPutCloudwatchMetricData", 
   "Effect" : "Allow", 
  "Action" : [
     "cloudwatch:PutMetricData" 
   ], 
   "Resource" : [ 
    ^{\rm H} \star ^{\rm H} ], 
   "Condition" : { 
     "StringEquals" : { 
        "cloudwatch:namespace" : "AWS/Inspector2" 
     }
```
 } } ] }

## Weitere Informationen

- [Machen Sie sich mit der Versionierung für IAM-Richtlinien vertraut](https://docs.aws.amazon.com/IAM/latest/UserGuide/access_policies_managed-versioning.html)
- [Beginnen Sie mit AWS verwalteten Richtlinien und wechseln Sie zu Berechtigungen mit den](https://docs.aws.amazon.com/IAM/latest/UserGuide/best-practices.html#bp-use-aws-defined-policies)  [geringsten Rechten](https://docs.aws.amazon.com/IAM/latest/UserGuide/best-practices.html#bp-use-aws-defined-policies)

## AmazonInspectorFullAccess

Beschreibung: Bietet vollen Zugriff auf Amazon Inspector.

AmazonInspectorFullAccessist eine [AWS verwaltete Richtlinie.](https://docs.aws.amazon.com/IAM/latest/UserGuide/access_policies_managed-vs-inline.html#aws-managed-policies)

### Diese Richtlinie wird verwendet

Sie können Verbindungen AmazonInspectorFullAccess zu Ihren Benutzern, Gruppen und Rollen herstellen.

## Einzelheiten zu den Richtlinien

- Typ: AWS verwaltete Richtlinie
- Erstellungszeit: 7. Oktober 2015, 17:08 UTC
- Bearbeitete Zeit: 21. Dezember 2017, 14:53 UTC
- ARN: arn:aws:iam::aws:policy/AmazonInspectorFullAccess

#### Version der Richtlinie

Richtlinienversion: v5 (Standard)

Die Standardversion der Richtlinie ist die Version, die die Berechtigungen für die Richtlinie definiert. Wenn ein Benutzer oder eine Rolle mit der Richtlinie eine Anfrage zum Zugriff auf eine AWS Ressource stellt, AWS überprüft er die Standardversion der Richtlinie, um festzustellen, ob die Anfrage zulässig ist.

{

```
 "Version" : "2012-10-17", 
   "Statement" : [ 
     { 
       "Effect" : "Allow", 
      "Action" : [
          "inspector:*", 
          "ec2:DescribeInstances", 
          "ec2:DescribeTags", 
          "sns:ListTopics", 
          "events:DescribeRule", 
          "events:ListRuleNamesByTarget" 
       ], 
       "Resource" : "*" 
     }, 
     { 
       "Effect" : "Allow", 
      "Action" : [
          "iam:PassRole" 
       ], 
       "Resource" : "*", 
       "Condition" : { 
          "StringEquals" : { 
            "iam:PassedToService" : [ 
              "inspector.amazonaws.com" 
            ] 
          } 
       } 
     }, 
     { 
        "Effect" : "Allow", 
        "Action" : "iam:CreateServiceLinkedRole", 
        "Resource" : "arn:aws:iam::*:role/aws-service-role/inspector.amazonaws.com/
AWSServiceRoleForAmazonInspector", 
        "Condition" : { 
          "StringLike" : { 
            "iam:AWSServiceName" : "inspector.amazonaws.com" 
          } 
       } 
     } 
   ]
```
}

### Weitere Informationen

- [Erstellen Sie einen Berechtigungssatz mithilfe AWS verwalteter Richtlinien im IAM Identity Center](https://docs.aws.amazon.com/singlesignon/latest/userguide/howtocreatepermissionset.html)
- [Hinzufügen und Entfernen von IAM-Identitätsberechtigungen](https://docs.aws.amazon.com/IAM/latest/UserGuide/access_policies_manage-attach-detach.html)
- [Verstehen Sie die Versionierung von IAM-Richtlinien](https://docs.aws.amazon.com/IAM/latest/UserGuide/access_policies_managed-versioning.html)
- [Beginnen Sie mit AWS verwalteten Richtlinien und wechseln Sie zu Berechtigungen mit den](https://docs.aws.amazon.com/IAM/latest/UserGuide/best-practices.html#bp-use-aws-defined-policies)  [geringsten Rechten](https://docs.aws.amazon.com/IAM/latest/UserGuide/best-practices.html#bp-use-aws-defined-policies)

## AmazonInspectorReadOnlyAccess

Beschreibung: Bietet nur Lesezugriff auf Amazon Inspector.

AmazonInspectorReadOnlyAccessist eine [AWS verwaltete Richtlinie](https://docs.aws.amazon.com/IAM/latest/UserGuide/access_policies_managed-vs-inline.html#aws-managed-policies).

#### Diese Richtlinie wird verwendet

Sie können Verbindungen AmazonInspectorReadOnlyAccess zu Ihren Benutzern, Gruppen und Rollen herstellen.

#### Einzelheiten zu den Richtlinien

- Typ: AWS verwaltete Richtlinie
- Erstellungszeit: 7. Oktober 2015, 17:08 UTC
- Bearbeitete Zeit: 1. Oktober 2019, 15:17 UTC
- ARN: arn:aws:iam::aws:policy/AmazonInspectorReadOnlyAccess

#### Version der Richtlinie

Richtlinienversion: v4 (Standard)

Die Standardversion der Richtlinie ist die Version, die die Berechtigungen für die Richtlinie definiert. Wenn ein Benutzer oder eine Rolle mit der Richtlinie eine Anfrage zum Zugriff auf eine AWS Ressource stellt, AWS überprüft er die Standardversion der Richtlinie, um festzustellen, ob die Anfrage zulässig ist.

### JSON-Richtliniendokument

```
{ 
   "Version" : "2012-10-17", 
   "Statement" : [ 
     { 
        "Effect" : "Allow", 
       "Action" : [
          "inspector:Describe*", 
          "inspector:Get*", 
          "inspector:List*", 
          "inspector:Preview*", 
          "ec2:DescribeInstances", 
          "ec2:DescribeTags", 
          "sns:ListTopics", 
          "events:DescribeRule", 
          "events:ListRuleNamesByTarget" 
        ], 
        "Resource" : "*" 
     } 
   ]
}
```
#### Weitere Informationen

- [Erstellen Sie einen Berechtigungssatz mithilfe AWS verwalteter Richtlinien im IAM Identity Center](https://docs.aws.amazon.com/singlesignon/latest/userguide/howtocreatepermissionset.html)
- [Hinzufügen und Entfernen von IAM-Identitätsberechtigungen](https://docs.aws.amazon.com/IAM/latest/UserGuide/access_policies_manage-attach-detach.html)
- [Verstehen Sie die Versionierung von IAM-Richtlinien](https://docs.aws.amazon.com/IAM/latest/UserGuide/access_policies_managed-versioning.html)
- [Beginnen Sie mit AWS verwalteten Richtlinien und wechseln Sie zu Berechtigungen mit den](https://docs.aws.amazon.com/IAM/latest/UserGuide/best-practices.html#bp-use-aws-defined-policies)  [geringsten Rechten](https://docs.aws.amazon.com/IAM/latest/UserGuide/best-practices.html#bp-use-aws-defined-policies)

## AmazonInspectorServiceRolePolicy

Beschreibung: Gewährt Amazon Inspector Zugriff auf die für die Durchführung von Sicherheitsbewertungen AWS-Services erforderlichen Daten

AmazonInspectorServiceRolePolicyist eine [AWS verwaltete Richtlinie.](https://docs.aws.amazon.com/IAM/latest/UserGuide/access_policies_managed-vs-inline.html#aws-managed-policies)

### Diese Richtlinie wird verwendet

Diese Richtlinie ist mit einer dienstbezogenen Rolle verknüpft, die es dem Dienst ermöglicht, Aktionen in Ihrem Namen durchzuführen. Sie können diese Richtlinie nicht an Ihre Benutzer, Gruppen oder Rollen anhängen.

#### Einzelheiten der Richtlinie

- Typ: Dienstbezogene Rollenrichtlinie
- Erstellungszeit: 21. November 2017, 15:48 Uhr UTC
- Bearbeitete Zeit: 11. September 2020, 17:12 UTC
- ARN: arn:aws:iam::aws:policy/aws-service-role/ AmazonInspectorServiceRolePolicy

### Version der Richtlinie

Richtlinienversion: v5 (Standard)

Die Standardversion der Richtlinie ist die Version, die die Berechtigungen für die Richtlinie definiert. Wenn ein Benutzer oder eine Rolle mit der Richtlinie eine Anfrage zum Zugriff auf eine AWS Ressource stellt, AWS überprüft er die Standardversion der Richtlinie, um festzustellen, ob die Anfrage zulässig ist.

```
{ 
   "Version" : "2012-10-17", 
   "Statement" : [ 
    \{ "Effect" : "Allow", 
       "Action" : [ 
         "directconnect:DescribeConnections", 
         "directconnect:DescribeDirectConnectGateways", 
         "directconnect:DescribeDirectConnectGatewayAssociations", 
         "directconnect:DescribeDirectConnectGatewayAttachments", 
         "directconnect:DescribeVirtualGateways", 
         "directconnect:DescribeVirtualInterfaces", 
         "directconnect:DescribeTags", 
         "ec2:DescribeAvailabilityZones",
```

```
 "ec2:DescribeCustomerGateways", 
       "ec2:DescribeInstances", 
       "ec2:DescribeTags", 
       "ec2:DescribeInternetGateways", 
       "ec2:DescribeNatGateways", 
       "ec2:DescribeNetworkAcls", 
       "ec2:DescribeNetworkInterfaces", 
       "ec2:DescribePrefixLists", 
       "ec2:DescribeRegions", 
       "ec2:DescribeRouteTables", 
       "ec2:DescribeSecurityGroups", 
       "ec2:DescribeSubnets", 
       "ec2:DescribeVpcEndpoints", 
       "ec2:DescribeVpcPeeringConnections", 
       "ec2:DescribeVpcs", 
       "ec2:DescribeVpnConnections", 
       "ec2:DescribeVpnGateways", 
       "ec2:DescribeManagedPrefixLists", 
       "ec2:GetManagedPrefixListEntries", 
       "ec2:DescribeVpcEndpointServiceConfigurations", 
       "ec2:DescribeTransitGateways", 
       "ec2:DescribeTransitGatewayAttachments", 
       "ec2:DescribeTransitGatewayVpcAttachments", 
       "ec2:DescribeTransitGatewayRouteTables", 
       "ec2:SearchTransitGatewayRoutes", 
       "ec2:DescribeTransitGatewayPeeringAttachments", 
       "ec2:GetTransitGatewayRouteTablePropagations", 
       "elasticloadbalancing:DescribeListeners", 
       "elasticloadbalancing:DescribeLoadBalancers", 
       "elasticloadbalancing:DescribeLoadBalancerAttributes", 
       "elasticloadbalancing:DescribeRules", 
       "elasticloadbalancing:DescribeTags", 
       "elasticloadbalancing:DescribeTargetGroups", 
       "elasticloadbalancing:DescribeTargetHealth" 
     ], 
     "Resource" : "*" 
   } 
 ]
```
• [Machen Sie sich mit der Versionierung für IAM-Richtlinien vertraut](https://docs.aws.amazon.com/IAM/latest/UserGuide/access_policies_managed-versioning.html)

}

• [Beginnen Sie mit AWS verwalteten Richtlinien und wechseln Sie zu Berechtigungen mit den](https://docs.aws.amazon.com/IAM/latest/UserGuide/best-practices.html#bp-use-aws-defined-policies)  [geringsten Rechten](https://docs.aws.amazon.com/IAM/latest/UserGuide/best-practices.html#bp-use-aws-defined-policies)

## AmazonKendraFullAccess

Beschreibung: Bietet vollen Zugriff auf Amazon Kendra über die AWS Management Console.

AmazonKendraFullAccessist eine [AWS verwaltete Richtlinie.](https://docs.aws.amazon.com/IAM/latest/UserGuide/access_policies_managed-vs-inline.html#aws-managed-policies)

#### Diese Richtlinie wird verwendet

Sie können Verbindungen AmazonKendraFullAccess zu Ihren Benutzern, Gruppen und Rollen herstellen.

#### Einzelheiten zu den Richtlinien

- Typ: AWS verwaltete Richtlinie
- Erstellungszeit: 3. Dezember 2019, 16:15 Uhr UTC
- Bearbeitete Zeit: 3. Dezember 2019, 16:15 UTC
- ARN: arn:aws:iam::aws:policy/AmazonKendraFullAccess

#### Version der Richtlinie

Richtlinienversion: v1 (Standard)

Die Standardversion der Richtlinie ist die Version, die die Berechtigungen für die Richtlinie definiert. Wenn ein Benutzer oder eine Rolle mit der Richtlinie eine Anfrage zum Zugriff auf eine AWS Ressource stellt, AWS überprüft er die Standardversion der Richtlinie, um festzustellen, ob die Anfrage zulässig ist.

```
{ 
   "Version" : "2012-10-17", 
   "Statement" : [ 
     { 
        "Effect" : "Allow", 
        "Action" : "iam:PassRole", 
        "Resource" : "*",
```

```
 "Condition" : { 
     "StringEquals" : { 
        "iam:PassedToService" : "kendra.amazonaws.com" 
     } 
   } 
 }, 
 { 
   "Effect" : "Allow", 
  "Action" : [
     "iam:ListRoles" 
  \mathbf{1},
  "Resource" : "*" 
 }, 
 { 
   "Effect" : "Allow", 
  "Action" : [
     "ec2:DescribeSecurityGroups", 
     "ec2:DescribeVpcs", 
    "ec2:DescribeSubnets" 
   ], 
   "Resource" : "*" 
 }, 
 { 
   "Effect" : "Allow", 
  "Action" : [
     "kms:ListKeys", 
     "kms:ListAliases", 
     "kms:DescribeKey" 
   ], 
   "Resource" : "*" 
 }, 
 { 
   "Effect" : "Allow", 
   "Action" : [ 
     "s3:ListAllMyBuckets", 
     "s3:GetBucketLocation" 
   ], 
   "Resource" : "*" 
 }, 
 { 
   "Effect" : "Allow", 
   "Action" : [ 
     "secretsmanager:ListSecrets" 
   ],
```

```
 "Resource" : "*" 
     }, 
     { 
        "Effect" : "Allow", 
        "Action" : [ 
          "cloudwatch:GetMetricData" 
        ], 
        "Resource" : "*" 
     }, 
     { 
        "Effect" : "Allow", 
        "Action" : [ 
          "secretsmanager:CreateSecret", 
          "secretsmanager:DescribeSecret" 
        ], 
        "Resource" : "arn:aws:secretsmanager:*:*:secret:AmazonKendra-*" 
     }, 
     { 
        "Effect" : "Allow", 
        "Action" : "kendra:*", 
        "Resource" : "*" 
     } 
   ]
}
```
- [Erstellen Sie einen Berechtigungssatz mithilfe AWS verwalteter Richtlinien im IAM Identity Center](https://docs.aws.amazon.com/singlesignon/latest/userguide/howtocreatepermissionset.html)
- [Hinzufügen und Entfernen von IAM-Identitätsberechtigungen](https://docs.aws.amazon.com/IAM/latest/UserGuide/access_policies_manage-attach-detach.html)
- [Verstehen Sie die Versionierung von IAM-Richtlinien](https://docs.aws.amazon.com/IAM/latest/UserGuide/access_policies_managed-versioning.html)
- [Beginnen Sie mit AWS verwalteten Richtlinien und wechseln Sie zu Berechtigungen mit den](https://docs.aws.amazon.com/IAM/latest/UserGuide/best-practices.html#bp-use-aws-defined-policies)  [geringsten Rechten](https://docs.aws.amazon.com/IAM/latest/UserGuide/best-practices.html#bp-use-aws-defined-policies)

## AmazonKendraReadOnlyAccess

Beschreibung: Bietet schreibgeschützten Zugriff auf Amazon Kendra über die AWS Management Console.

AmazonKendraReadOnlyAccessist eine [AWS verwaltete Richtlinie.](https://docs.aws.amazon.com/IAM/latest/UserGuide/access_policies_managed-vs-inline.html#aws-managed-policies)

## Diese Richtlinie wird verwendet

Sie können Verbindungen AmazonKendraReadOnlyAccess zu Ihren Benutzern, Gruppen und Rollen herstellen.

#### Einzelheiten zu den Richtlinien

- Typ: AWS verwaltete Richtlinie
- Erstellungszeit: 03. Dezember 2019, 16:13 UTC
- Bearbeitete Zeit: 27. Mai 2021, 17:01 UTC
- ARN: arn:aws:iam::aws:policy/AmazonKendraReadOnlyAccess

## Version der Richtlinie

Richtlinienversion: v2 (Standard)

Die Standardversion der Richtlinie ist die Version, die die Berechtigungen für die Richtlinie definiert. Wenn ein Benutzer oder eine Rolle mit der Richtlinie eine Anfrage zum Zugriff auf eine AWS Ressource stellt, AWS überprüft er die Standardversion der Richtlinie, um festzustellen, ob die Anfrage zulässig ist.

```
{ 
   "Version" : "2012-10-17", 
   "Statement" : [ 
      { 
        "Effect" : "Allow", 
        "Action" : [ 
          "kendra:Describe*", 
          "kendra:List*", 
          "kendra:Query", 
          "kendra:GetQuerySuggestions" 
        ], 
        "Resource" : "*" 
     } 
   ]
}
```
- [Erstellen Sie einen Berechtigungssatz mithilfe AWS verwalteter Richtlinien im IAM Identity Center](https://docs.aws.amazon.com/singlesignon/latest/userguide/howtocreatepermissionset.html)
- [Hinzufügen und Entfernen von IAM-Identitätsberechtigungen](https://docs.aws.amazon.com/IAM/latest/UserGuide/access_policies_manage-attach-detach.html)
- [Verstehen Sie die Versionierung von IAM-Richtlinien](https://docs.aws.amazon.com/IAM/latest/UserGuide/access_policies_managed-versioning.html)
- [Beginnen Sie mit AWS verwalteten Richtlinien und wechseln Sie zu Berechtigungen mit den](https://docs.aws.amazon.com/IAM/latest/UserGuide/best-practices.html#bp-use-aws-defined-policies)  [geringsten Rechten](https://docs.aws.amazon.com/IAM/latest/UserGuide/best-practices.html#bp-use-aws-defined-policies)

# AmazonKeyspacesFullAccess

Beschreibung: Bieten Sie vollen Zugriff auf Amazon Keyspaces

AmazonKeyspacesFullAccessist eine [AWS verwaltete Richtlinie.](https://docs.aws.amazon.com/IAM/latest/UserGuide/access_policies_managed-vs-inline.html#aws-managed-policies)

### Diese Richtlinie wird verwendet

Sie können Verbindungen AmazonKeyspacesFullAccess zu Ihren Benutzern, Gruppen und Rollen herstellen.

## Einzelheiten zu den Richtlinien

- Typ: AWS verwaltete Richtlinie
- Erstellungszeit: 23. April 2020, 17:06 UTC
- Bearbeitete Zeit: 03. Oktober 2023, 19:12 UTC
- ARN: arn:aws:iam::aws:policy/AmazonKeyspacesFullAccess

#### Version der Richtlinie

Richtlinienversion: v5 (Standard)

Die Standardversion der Richtlinie ist die Version, die die Berechtigungen für die Richtlinie definiert. Wenn ein Benutzer oder eine Rolle mit der Richtlinie eine Anfrage zum Zugriff auf eine AWS Ressource stellt, AWS überprüft er die Standardversion der Richtlinie, um festzustellen, ob die Anfrage zulässig ist.

```
{ 
   "Version" : "2012-10-17", 
   "Statement" : [ 
     { 
       "Sid" : "CassandraFullAccess", 
       "Effect" : "Allow", 
       "Action" : [ 
          "cassandra:*" 
       ], 
       "Resource" : "*" 
     }, 
     { 
       "Sid" : "ApplicationAutoscalingFullAccess", 
       "Effect" : "Allow", 
       "Action" : [ 
          "application-autoscaling:DeleteScalingPolicy", 
          "application-autoscaling:DeleteScheduledAction", 
          "application-autoscaling:DeregisterScalableTarget", 
          "application-autoscaling:DescribeScalableTargets", 
          "application-autoscaling:DescribeScalingActivities", 
          "application-autoscaling:DescribeScalingPolicies", 
          "application-autoscaling:DescribeScheduledActions", 
          "application-autoscaling:PutScheduledAction", 
          "application-autoscaling:PutScalingPolicy", 
          "application-autoscaling:RegisterScalableTarget", 
          "kms:DescribeKey", 
          "kms:ListAliases" 
       ], 
       "Resource" : "*" 
     }, 
     { 
       "Sid" : "CloudwatchAlarmsFullAccess", 
       "Effect" : "Allow", 
      "Action" : [
          "cloudwatch:DeleteAlarms", 
          "cloudwatch:DescribeAlarms", 
          "cloudwatch:GetMetricData", 
          "cloudwatch:PutMetricAlarm" 
       ], 
       "Resource" : "*" 
     },
```

```
 { 
       "Sid" : "ApplicationAutoscalingServiceLinkedRole", 
       "Effect" : "Allow", 
       "Action" : "iam:CreateServiceLinkedRole", 
       "Resource" : "arn:aws:iam::*:role/aws-service-role/cassandra.application-
autoscaling.amazonaws.com/AWSServiceRoleForApplicationAutoScaling CassandraTable",
       "Condition" : { 
          "StringLike" : { 
            "iam:AWSServiceName" : "cassandra.application-autoscaling.amazonaws.com" 
         } 
       } 
     }, 
     { 
       "Sid" : "KeyspacesReplicationServiceLinkedRole", 
       "Effect" : "Allow", 
       "Action" : "iam:CreateServiceLinkedRole", 
       "Resource" : "arn:aws:iam::*:role/aws-service-role/
replication.cassandra.amazonaws.com/AWSServiceRoleForKeyspacesReplication", 
       "Condition" : { 
          "StringLike" : { 
            "iam:AWSServiceName" : "replication.cassandra.amazonaws.com" 
         } 
       } 
     }, 
     { 
       "Sid" : "Ec2VpcReadAccess", 
       "Effect" : "Allow", 
      "Action" : [
          "ec2:DescribeNetworkInterfaces", 
          "ec2:DescribeVpcEndpoints" 
       ], 
       "Resource" : "*" 
     } 
  \mathbf{I}}
```
- [Erstellen Sie einen Berechtigungssatz mithilfe AWS verwalteter Richtlinien im IAM Identity Center](https://docs.aws.amazon.com/singlesignon/latest/userguide/howtocreatepermissionset.html)
- [Hinzufügen und Entfernen von IAM-Identitätsberechtigungen](https://docs.aws.amazon.com/IAM/latest/UserGuide/access_policies_manage-attach-detach.html)
- [Verstehen Sie die Versionierung von IAM-Richtlinien](https://docs.aws.amazon.com/IAM/latest/UserGuide/access_policies_managed-versioning.html)

• [Beginnen Sie mit AWS verwalteten Richtlinien und wechseln Sie zu Berechtigungen mit den](https://docs.aws.amazon.com/IAM/latest/UserGuide/best-practices.html#bp-use-aws-defined-policies)  [geringsten Rechten](https://docs.aws.amazon.com/IAM/latest/UserGuide/best-practices.html#bp-use-aws-defined-policies)

## AmazonKeyspacesReadOnlyAccess

Beschreibung: Ermöglichen Sie Lesezugriff auf Amazon Keyspaces

AmazonKeyspacesReadOnlyAccessist eine [AWS verwaltete Richtlinie](https://docs.aws.amazon.com/IAM/latest/UserGuide/access_policies_managed-vs-inline.html#aws-managed-policies).

#### Diese Richtlinie wird verwendet

Sie können Verbindungen AmazonKeyspacesReadOnlyAccess zu Ihren Benutzern, Gruppen und Rollen herstellen.

#### Einzelheiten zu den Richtlinien

- Typ: AWS verwaltete Richtlinie
- Erstellungszeit: 23. April 2020, 17:07 UTC
- Bearbeitete Zeit: 7. Juli 2022, 14:54 UTC
- ARN: arn:aws:iam::aws:policy/AmazonKeyspacesReadOnlyAccess

#### Version der Richtlinie

Richtlinienversion: v3 (Standard)

Die Standardversion der Richtlinie ist die Version, die die Berechtigungen für die Richtlinie definiert. Wenn ein Benutzer oder eine Rolle mit der Richtlinie eine Anfrage zum Zugriff auf eine AWS Ressource stellt, AWS überprüft er die Standardversion der Richtlinie, um festzustellen, ob die Anfrage zulässig ist.

```
{ 
   "Version" : "2012-10-17", 
   "Statement" : [ 
     { 
        "Effect" : "Allow",
```

```
 "Action" : [ 
          "cassandra:Select" 
        ], 
        "Resource" : "*" 
     }, 
     { 
        "Effect" : "Allow", 
        "Action" : [ 
          "application-autoscaling:DescribeScalableTargets", 
          "application-autoscaling:DescribeScalingActivities", 
          "application-autoscaling:DescribeScalingPolicies", 
          "application-autoscaling:DescribeScheduledActions", 
          "cloudwatch:DescribeAlarms", 
          "cloudwatch:GetMetricData", 
          "kms:DescribeKey", 
          "kms:ListAliases" 
        ], 
        "Resource" : "*" 
     } 
   ]
}
```
- [Erstellen Sie einen Berechtigungssatz mithilfe AWS verwalteter Richtlinien im IAM Identity Center](https://docs.aws.amazon.com/singlesignon/latest/userguide/howtocreatepermissionset.html)
- [Hinzufügen und Entfernen von IAM-Identitätsberechtigungen](https://docs.aws.amazon.com/IAM/latest/UserGuide/access_policies_manage-attach-detach.html)
- [Verstehen Sie die Versionierung von IAM-Richtlinien](https://docs.aws.amazon.com/IAM/latest/UserGuide/access_policies_managed-versioning.html)
- [Beginnen Sie mit AWS verwalteten Richtlinien und wechseln Sie zu Berechtigungen mit den](https://docs.aws.amazon.com/IAM/latest/UserGuide/best-practices.html#bp-use-aws-defined-policies)  [geringsten Rechten](https://docs.aws.amazon.com/IAM/latest/UserGuide/best-practices.html#bp-use-aws-defined-policies)

## AmazonKeyspacesReadOnlyAccess\_v2

Beschreibung: Ermöglichen Sie Lesezugriff auf Amazon Keyspaces und verwandte AWS Dienste.

AmazonKeyspacesReadOnlyAccess\_v2ist eine [AWS verwaltete Richtlinie.](https://docs.aws.amazon.com/IAM/latest/UserGuide/access_policies_managed-vs-inline.html#aws-managed-policies)

## Diese Richtlinie wird verwendet

Sie können Verbindungen AmazonKeyspacesReadOnlyAccess\_v2 zu Ihren Benutzern, Gruppen und Rollen herstellen.

### Einzelheiten zu den Richtlinien

- Typ: AWS verwaltete Richtlinie
- Erstellungszeit: 12. September 2023, 17:01 UTC
- Bearbeitete Zeit: 12. September 2023, 17:01 UTC
- ARN: arn:aws:iam::aws:policy/AmazonKeyspacesReadOnlyAccess\_v2

#### Version der Richtlinie

Richtlinienversion: v1 (Standard)

Die Standardversion der Richtlinie ist die Version, die die Berechtigungen für die Richtlinie definiert. Wenn ein Benutzer oder eine Rolle mit der Richtlinie eine Anfrage zum Zugriff auf eine AWS Ressource stellt, AWS überprüft er die Standardversion der Richtlinie, um festzustellen, ob die Anfrage zulässig ist.

```
{ 
   "Version" : "2012-10-17", 
   "Statement" : [ 
     { 
       "Effect" : "Allow", 
       "Action" : [ 
          "cassandra:Select" 
       ], 
       "Resource" : "*" 
     }, 
     { 
       "Effect" : "Allow", 
       "Action" : [ 
          "application-autoscaling:DescribeScalableTargets", 
          "application-autoscaling:DescribeScalingActivities", 
          "application-autoscaling:DescribeScalingPolicies", 
          "application-autoscaling:DescribeScheduledActions", 
          "cloudwatch:DescribeAlarms", 
          "cloudwatch:GetMetricData", 
          "kms:DescribeKey", 
          "kms:ListAliases" 
       ],
```

```
 "Resource" : "*" 
     }, 
      { 
        "Effect" : "Allow", 
        "Action" : [ 
           "ec2:DescribeNetworkInterfaces", 
           "ec2:DescribeVpcEndpoints" 
        ], 
        "Resource" : "*" 
      } 
   ]
}
```
- [Erstellen Sie einen Berechtigungssatz mithilfe AWS verwalteter Richtlinien im IAM Identity Center](https://docs.aws.amazon.com/singlesignon/latest/userguide/howtocreatepermissionset.html)
- [Hinzufügen und Entfernen von IAM-Identitätsberechtigungen](https://docs.aws.amazon.com/IAM/latest/UserGuide/access_policies_manage-attach-detach.html)
- [Verstehen Sie die Versionierung von IAM-Richtlinien](https://docs.aws.amazon.com/IAM/latest/UserGuide/access_policies_managed-versioning.html)
- [Beginnen Sie mit AWS verwalteten Richtlinien und wechseln Sie zu Berechtigungen mit den](https://docs.aws.amazon.com/IAM/latest/UserGuide/best-practices.html#bp-use-aws-defined-policies)  [geringsten Rechten](https://docs.aws.amazon.com/IAM/latest/UserGuide/best-practices.html#bp-use-aws-defined-policies)

## AmazonKinesisAnalyticsFullAccess

Beschreibung: Bietet vollen Zugriff auf Amazon Kinesis Analytics über die AWS Management Console.

AmazonKinesisAnalyticsFullAccessist eine [AWS verwaltete Richtlinie.](https://docs.aws.amazon.com/IAM/latest/UserGuide/access_policies_managed-vs-inline.html#aws-managed-policies)

#### Diese Richtlinie wird verwendet

Sie können Verbindungen AmazonKinesisAnalyticsFullAccess zu Ihren Benutzern, Gruppen und Rollen herstellen.

#### Einzelheiten zu den Richtlinien

- Typ: AWS verwaltete Richtlinie
- Erstellungszeit: 21. September 2016, 19:01 UTC
- Bearbeitete Zeit: 21. September 2016, 19:01 UTC

#### • ARN: arn:aws:iam::aws:policy/AmazonKinesisAnalyticsFullAccess

#### Version der Richtlinie

Richtlinienversion: v1 (Standard)

Die Standardversion der Richtlinie ist die Version, die die Berechtigungen für die Richtlinie definiert. Wenn ein Benutzer oder eine Rolle mit der Richtlinie eine Anfrage zum Zugriff auf eine AWS Ressource stellt, AWS überprüft er die Standardversion der Richtlinie, um festzustellen, ob die Anfrage zulässig ist.

```
{ 
   "Version" : "2012-10-17", 
   "Statement" : [ 
     { 
        "Effect" : "Allow", 
        "Action" : "kinesisanalytics:*", 
        "Resource" : "*" 
     }, 
     { 
        "Effect" : "Allow", 
       "Action" : [ 
          "kinesis:CreateStream", 
          "kinesis:DeleteStream", 
          "kinesis:DescribeStream", 
          "kinesis:ListStreams", 
          "kinesis:PutRecord", 
          "kinesis:PutRecords" 
       ], 
       "Resource" : "*" 
     }, 
     { 
        "Effect" : "Allow", 
       "Action" : [ 
          "firehose:DescribeDeliveryStream", 
          "firehose:ListDeliveryStreams" 
       ], 
       "Resource" : "*" 
     }, 
     {
```

```
 "Effect" : "Allow", 
       "Action" : [
          "cloudwatch:GetMetricStatistics", 
          "cloudwatch:ListMetrics" 
        ], 
        "Resource" : "*" 
     }, 
     { 
        "Effect" : "Allow", 
        "Action" : "logs:GetLogEvents", 
        "Resource" : "*" 
     }, 
     { 
        "Effect" : "Allow", 
        "Action" : [ 
          "iam:ListPolicyVersions", 
          "iam:ListRoles" 
        ], 
        "Resource" : "*" 
     }, 
     { 
        "Effect" : "Allow", 
        "Action" : "iam:PassRole", 
        "Resource" : "arn:aws:iam::*:role/service-role/kinesis-analytics*" 
     } 
   ]
}
```
- [Erstellen Sie einen Berechtigungssatz mithilfe AWS verwalteter Richtlinien im IAM Identity Center](https://docs.aws.amazon.com/singlesignon/latest/userguide/howtocreatepermissionset.html)
- [Hinzufügen und Entfernen von IAM-Identitätsberechtigungen](https://docs.aws.amazon.com/IAM/latest/UserGuide/access_policies_manage-attach-detach.html)
- [Verstehen Sie die Versionierung von IAM-Richtlinien](https://docs.aws.amazon.com/IAM/latest/UserGuide/access_policies_managed-versioning.html)
- [Beginnen Sie mit AWS verwalteten Richtlinien und wechseln Sie zu Berechtigungen mit den](https://docs.aws.amazon.com/IAM/latest/UserGuide/best-practices.html#bp-use-aws-defined-policies)  [geringsten Rechten](https://docs.aws.amazon.com/IAM/latest/UserGuide/best-practices.html#bp-use-aws-defined-policies)

## AmazonKinesisAnalyticsReadOnly

Beschreibung: Bietet schreibgeschützten Zugriff auf Amazon Kinesis Analytics über die. AWS Management Console

AmazonKinesisAnalyticsReadOnly[ist eine verwaltete Richtlinie AWS .](https://docs.aws.amazon.com/IAM/latest/UserGuide/access_policies_managed-vs-inline.html#aws-managed-policies)

## Diese Richtlinie wird verwendet

Sie können Verbindungen AmazonKinesisAnalyticsReadOnly zu Ihren Benutzern, Gruppen und Rollen herstellen.

#### Einzelheiten zu den Richtlinien

- Typ: AWS verwaltete Richtlinie
- Erstellungszeit: 21. September 2016, 18:16 Uhr UTC
- Bearbeitete Zeit: 21. September 2016, 18:16 UTC
- ARN: arn:aws:iam::aws:policy/AmazonKinesisAnalyticsReadOnly

#### Version der Richtlinie

Richtlinienversion: v1 (Standard)

Die Standardversion der Richtlinie ist die Version, die die Berechtigungen für die Richtlinie definiert. Wenn ein Benutzer oder eine Rolle mit der Richtlinie eine Anfrage zum Zugriff auf eine AWS Ressource stellt, AWS überprüft er die Standardversion der Richtlinie, um festzustellen, ob die Anfrage zulässig ist.

```
{ 
   "Version" : "2012-10-17", 
   "Statement" : [ 
     { 
        "Effect" : "Allow", 
        "Action" : [ 
          "kinesisanalytics:Describe*", 
          "kinesisanalytics:Get*", 
          "kinesisanalytics:List*" 
        ], 
        "Resource" : "*" 
     }, 
     {
```
```
 "Effect" : "Allow", 
       "Action" : [
          "kinesis:DescribeStream", 
          "kinesis:ListStreams" 
        ], 
        "Resource" : "*" 
     }, 
     { 
        "Effect" : "Allow", 
       "Action" : [
          "firehose:DescribeDeliveryStream", 
          "firehose:ListDeliveryStreams" 
        ], 
        "Resource" : "*" 
     }, 
     { 
        "Effect" : "Allow", 
        "Action" : [ 
          "cloudwatch:GetMetricStatistics", 
          "cloudwatch:ListMetrics" 
        ], 
        "Resource" : "*" 
     }, 
    \mathcal{L} "Effect" : "Allow", 
        "Action" : "logs:GetLogEvents", 
        "Resource" : "*" 
     }, 
     { 
        "Effect" : "Allow", 
       "Action" : [
          "iam:ListPolicyVersions", 
          "iam:ListRoles" 
        ], 
        "Resource" : "*" 
     } 
   ]
}
```
- [Erstellen Sie einen Berechtigungssatz mithilfe AWS verwalteter Richtlinien im IAM Identity Center](https://docs.aws.amazon.com/singlesignon/latest/userguide/howtocreatepermissionset.html)
- [Hinzufügen und Entfernen von IAM-Identitätsberechtigungen](https://docs.aws.amazon.com/IAM/latest/UserGuide/access_policies_manage-attach-detach.html)
- [Verstehen Sie die Versionierung von IAM-Richtlinien](https://docs.aws.amazon.com/IAM/latest/UserGuide/access_policies_managed-versioning.html)
- [Beginnen Sie mit AWS verwalteten Richtlinien und wechseln Sie zu Berechtigungen mit den](https://docs.aws.amazon.com/IAM/latest/UserGuide/best-practices.html#bp-use-aws-defined-policies)  [geringsten Rechten](https://docs.aws.amazon.com/IAM/latest/UserGuide/best-practices.html#bp-use-aws-defined-policies)

# AmazonKinesisFirehoseFullAccess

Beschreibung: Bietet vollen Zugriff auf alle Amazon Kinesis Firehose Delivery Streams.

AmazonKinesisFirehoseFullAccessist eine [AWS verwaltete Richtlinie.](https://docs.aws.amazon.com/IAM/latest/UserGuide/access_policies_managed-vs-inline.html#aws-managed-policies)

### Diese Richtlinie wird verwendet

Sie können Verbindungen AmazonKinesisFirehoseFullAccess zu Ihren Benutzern, Gruppen und Rollen herstellen.

## Einzelheiten zu den Richtlinien

- Typ: AWS verwaltete Richtlinie
- Erstellungszeit: 7. Oktober 2015, 18:45 Uhr UTC
- Zeit bearbeitet: 7. Oktober 2015, 18:45 UTC
- ARN: arn:aws:iam::aws:policy/AmazonKinesisFirehoseFullAccess

## Version der Richtlinie

Richtlinienversion: v1 (Standard)

Die Standardversion der Richtlinie ist die Version, die die Berechtigungen für die Richtlinie definiert. Wenn ein Benutzer oder eine Rolle mit der Richtlinie eine Anfrage zum Zugriff auf eine AWS Ressource stellt, AWS überprüft er die Standardversion der Richtlinie, um festzustellen, ob die Anfrage zulässig ist.

```
{ 
   "Version" : "2012-10-17", 
   "Statement" : [ 
     { 
        "Action" : [
```

```
 "firehose:*" 
         ], 
         "Effect" : "Allow", 
         "Resource" : "*" 
      } 
   ]
}
```
- [Erstellen Sie einen Berechtigungssatz mithilfe AWS verwalteter Richtlinien im IAM Identity Center](https://docs.aws.amazon.com/singlesignon/latest/userguide/howtocreatepermissionset.html)
- [Hinzufügen und Entfernen von IAM-Identitätsberechtigungen](https://docs.aws.amazon.com/IAM/latest/UserGuide/access_policies_manage-attach-detach.html)
- [Verstehen Sie die Versionierung von IAM-Richtlinien](https://docs.aws.amazon.com/IAM/latest/UserGuide/access_policies_managed-versioning.html)
- [Beginnen Sie mit AWS verwalteten Richtlinien und wechseln Sie zu Berechtigungen mit den](https://docs.aws.amazon.com/IAM/latest/UserGuide/best-practices.html#bp-use-aws-defined-policies)  [geringsten Rechten](https://docs.aws.amazon.com/IAM/latest/UserGuide/best-practices.html#bp-use-aws-defined-policies)

# AmazonKinesisFirehoseReadOnlyAccess

Beschreibung: Bietet schreibgeschützten Zugriff auf alle Amazon Kinesis Firehose Delivery Streams.

AmazonKinesisFirehoseReadOnlyAccessist eine [AWS verwaltete Richtlinie.](https://docs.aws.amazon.com/IAM/latest/UserGuide/access_policies_managed-vs-inline.html#aws-managed-policies)

## Diese Richtlinie wird verwendet

Sie können Verbindungen AmazonKinesisFirehoseReadOnlyAccess zu Ihren Benutzern, Gruppen und Rollen herstellen.

## Einzelheiten zu den Richtlinien

- Typ: AWS verwaltete Richtlinie
- Erstellungszeit: 7. Oktober 2015, 18:43 UTC
- Zeit bearbeitet: 7. Oktober 2015, 18:43 UTC
- ARN: arn:aws:iam::aws:policy/AmazonKinesisFirehoseReadOnlyAccess

## Version der Richtlinie

Richtlinienversion: v1 (Standard)

Die Standardversion der Richtlinie ist die Version, die die Berechtigungen für die Richtlinie definiert. Wenn ein Benutzer oder eine Rolle mit der Richtlinie eine Anfrage zum Zugriff auf eine AWS Ressource stellt, AWS überprüft er die Standardversion der Richtlinie, um festzustellen, ob die Anfrage zulässig ist.

### JSON-Richtliniendokument

```
{ 
   "Version" : "2012-10-17", 
   "Statement" : [ 
     { 
        "Action" : [ 
           "firehose:Describe*", 
           "firehose:List*" 
        ], 
        "Effect" : "Allow", 
        "Resource" : "*" 
     } 
   ]
}
```
#### Weitere Informationen

- [Erstellen Sie einen Berechtigungssatz mithilfe AWS verwalteter Richtlinien im IAM Identity Center](https://docs.aws.amazon.com/singlesignon/latest/userguide/howtocreatepermissionset.html)
- [Hinzufügen und Entfernen von IAM-Identitätsberechtigungen](https://docs.aws.amazon.com/IAM/latest/UserGuide/access_policies_manage-attach-detach.html)
- [Verstehen Sie die Versionierung von IAM-Richtlinien](https://docs.aws.amazon.com/IAM/latest/UserGuide/access_policies_managed-versioning.html)
- [Beginnen Sie mit AWS verwalteten Richtlinien und wechseln Sie zu Berechtigungen mit den](https://docs.aws.amazon.com/IAM/latest/UserGuide/best-practices.html#bp-use-aws-defined-policies)  [geringsten Rechten](https://docs.aws.amazon.com/IAM/latest/UserGuide/best-practices.html#bp-use-aws-defined-policies)

# AmazonKinesisFullAccess

Beschreibung: Bietet vollen Zugriff auf alle Streams über die AWS Management Console.

AmazonKinesisFullAccessist eine [AWS verwaltete Richtlinie](https://docs.aws.amazon.com/IAM/latest/UserGuide/access_policies_managed-vs-inline.html#aws-managed-policies).

#### Diese Richtlinie wird verwendet

Sie können Verbindungen AmazonKinesisFullAccess zu Ihren Benutzern, Gruppen und Rollen herstellen.

## Einzelheiten zu den Richtlinien

- Typ: AWS verwaltete Richtlinie
- Erstellungszeit: 6. Februar 2015, 18:40 UTC
- Zeit bearbeitet: 6. Februar 2015, 18:40 UTC
- ARN: arn:aws:iam::aws:policy/AmazonKinesisFullAccess

### Version der Richtlinie

Richtlinienversion: v1 (Standard)

Die Standardversion der Richtlinie ist die Version, die die Berechtigungen für die Richtlinie definiert. Wenn ein Benutzer oder eine Rolle mit der Richtlinie eine Anfrage zum Zugriff auf eine AWS Ressource stellt, AWS überprüft er die Standardversion der Richtlinie, um festzustellen, ob die Anfrage zulässig ist.

### JSON-Richtliniendokument

```
{ 
   "Version" : "2012-10-17", 
   "Statement" : [ 
     { 
        "Effect" : "Allow", 
        "Action" : "kinesis:*", 
        "Resource" : "*" 
     } 
   ]
}
```
## Weitere Informationen

- [Erstellen Sie einen Berechtigungssatz mithilfe AWS verwalteter Richtlinien im IAM Identity Center](https://docs.aws.amazon.com/singlesignon/latest/userguide/howtocreatepermissionset.html)
- [Hinzufügen und Entfernen von IAM-Identitätsberechtigungen](https://docs.aws.amazon.com/IAM/latest/UserGuide/access_policies_manage-attach-detach.html)
- [Verstehen Sie die Versionierung von IAM-Richtlinien](https://docs.aws.amazon.com/IAM/latest/UserGuide/access_policies_managed-versioning.html)
- [Beginnen Sie mit AWS verwalteten Richtlinien und wechseln Sie zu Berechtigungen mit den](https://docs.aws.amazon.com/IAM/latest/UserGuide/best-practices.html#bp-use-aws-defined-policies)  [geringsten Rechten](https://docs.aws.amazon.com/IAM/latest/UserGuide/best-practices.html#bp-use-aws-defined-policies)

# AmazonKinesisReadOnlyAccess

Beschreibung: Bietet schreibgeschützten Zugriff auf alle Streams über die AWS Management Console.

AmazonKinesisReadOnlyAccessist eine [AWS verwaltete Richtlinie.](https://docs.aws.amazon.com/IAM/latest/UserGuide/access_policies_managed-vs-inline.html#aws-managed-policies)

## Diese Richtlinie wird verwendet

Sie können Verbindungen AmazonKinesisReadOnlyAccess zu Ihren Benutzern, Gruppen und Rollen herstellen.

## Einzelheiten zu den Richtlinien

- Typ: AWS verwaltete Richtlinie
- Erstellungszeit: 6. Februar 2015, 18:40 Uhr UTC
- Zeit bearbeitet: 6. Februar 2015, 18:40 UTC
- ARN: arn:aws:iam::aws:policy/AmazonKinesisReadOnlyAccess

# Version der Richtlinie

Richtlinienversion: v1 (Standard)

Die Standardversion der Richtlinie ist die Version, die die Berechtigungen für die Richtlinie definiert. Wenn ein Benutzer oder eine Rolle mit der Richtlinie eine Anfrage zum Zugriff auf eine AWS Ressource stellt, AWS überprüft er die Standardversion der Richtlinie, um festzustellen, ob die Anfrage zulässig ist.

```
{ 
   "Version" : "2012-10-17", 
   "Statement" : [ 
     { 
        "Effect" : "Allow", 
        "Action" : [ 
          "kinesis:Get*", 
          "kinesis:List*",
```

```
 "kinesis:Describe*" 
         ], 
         "Resource" : "*" 
      } 
   ]
}
```
- [Erstellen Sie einen Berechtigungssatz mithilfe AWS verwalteter Richtlinien im IAM Identity Center](https://docs.aws.amazon.com/singlesignon/latest/userguide/howtocreatepermissionset.html)
- [Hinzufügen und Entfernen von IAM-Identitätsberechtigungen](https://docs.aws.amazon.com/IAM/latest/UserGuide/access_policies_manage-attach-detach.html)
- [Verstehen Sie die Versionierung von IAM-Richtlinien](https://docs.aws.amazon.com/IAM/latest/UserGuide/access_policies_managed-versioning.html)
- [Beginnen Sie mit AWS verwalteten Richtlinien und wechseln Sie zu Berechtigungen mit den](https://docs.aws.amazon.com/IAM/latest/UserGuide/best-practices.html#bp-use-aws-defined-policies)  [geringsten Rechten](https://docs.aws.amazon.com/IAM/latest/UserGuide/best-practices.html#bp-use-aws-defined-policies)

# AmazonKinesisVideoStreamsFullAccess

Beschreibung: Bietet vollen Zugriff auf Amazon Kinesis Video Streams über die AWS Management Console.

AmazonKinesisVideoStreamsFullAccessist eine [AWS verwaltete Richtlinie.](https://docs.aws.amazon.com/IAM/latest/UserGuide/access_policies_managed-vs-inline.html#aws-managed-policies)

#### Diese Richtlinie wird verwendet

Sie können Verbindungen AmazonKinesisVideoStreamsFullAccess zu Ihren Benutzern, Gruppen und Rollen herstellen.

#### Einzelheiten zu den Richtlinien

- Typ: AWS verwaltete Richtlinie
- Erstellungszeit: 1. Dezember 2017, 23:27 UTC
- Zeit bearbeitet: 1. Dezember 2017, 23:27 UTC
- ARN: arn:aws:iam::aws:policy/AmazonKinesisVideoStreamsFullAccess

# Version der Richtlinie

Richtlinienversion: v1 (Standard)

Die Standardversion der Richtlinie ist die Version, die die Berechtigungen für die Richtlinie definiert. Wenn ein Benutzer oder eine Rolle mit der Richtlinie eine Anfrage zum Zugriff auf eine AWS Ressource stellt, AWS überprüft er die Standardversion der Richtlinie, um festzustellen, ob die Anfrage zulässig ist.

## JSON-Richtliniendokument

```
{ 
   "Version" : "2012-10-17", 
   "Statement" : [ 
     { 
        "Effect" : "Allow", 
        "Action" : "kinesisvideo:*", 
        "Resource" : "*" 
     } 
   ]
}
```
# Weitere Informationen

- [Erstellen Sie einen Berechtigungssatz mithilfe AWS verwalteter Richtlinien im IAM Identity Center](https://docs.aws.amazon.com/singlesignon/latest/userguide/howtocreatepermissionset.html)
- [Hinzufügen und Entfernen von IAM-Identitätsberechtigungen](https://docs.aws.amazon.com/IAM/latest/UserGuide/access_policies_manage-attach-detach.html)
- [Verstehen Sie die Versionierung von IAM-Richtlinien](https://docs.aws.amazon.com/IAM/latest/UserGuide/access_policies_managed-versioning.html)
- [Beginnen Sie mit AWS verwalteten Richtlinien und wechseln Sie zu Berechtigungen mit den](https://docs.aws.amazon.com/IAM/latest/UserGuide/best-practices.html#bp-use-aws-defined-policies)  [geringsten Rechten](https://docs.aws.amazon.com/IAM/latest/UserGuide/best-practices.html#bp-use-aws-defined-policies)

# AmazonKinesisVideoStreamsReadOnlyAccess

Beschreibung: Bietet schreibgeschützten Zugriff auf AWS Kinesis Video Streams über die AWS Management Console.

AmazonKinesisVideoStreamsReadOnlyAccessist eine [AWS verwaltete Richtlinie](https://docs.aws.amazon.com/IAM/latest/UserGuide/access_policies_managed-vs-inline.html#aws-managed-policies).

## Diese Richtlinie wird verwendet

Sie können Verbindungen AmazonKinesisVideoStreamsReadOnlyAccess zu Ihren Benutzern, Gruppen und Rollen herstellen.

## Einzelheiten zu den Richtlinien

- Typ: AWS verwaltete Richtlinie
- Erstellungszeit: 1. Dezember 2017, 23:14 Uhr UTC
- Zeit bearbeitet: 1. Dezember 2017, 23:14 UTC
- ARN: arn:aws:iam::aws:policy/AmazonKinesisVideoStreamsReadOnlyAccess

## Version der Richtlinie

Richtlinienversion: v1 (Standard)

Die Standardversion der Richtlinie ist die Version, die die Berechtigungen für die Richtlinie definiert. Wenn ein Benutzer oder eine Rolle mit der Richtlinie eine Anfrage zum Zugriff auf eine AWS Ressource stellt, AWS überprüft er die Standardversion der Richtlinie, um festzustellen, ob die Anfrage zulässig ist.

### JSON-Richtliniendokument

```
{ 
   "Version" : "2012-10-17", 
   "Statement" : [ 
      { 
        "Effect" : "Allow", 
        "Action" : [ 
          "kinesisvideo:Describe*", 
          "kinesisvideo:Get*", 
          "kinesisvideo:List*" 
        ], 
        "Resource" : "*" 
     } 
   ]
}
```
## Weitere Informationen

- [Erstellen Sie einen Berechtigungssatz mithilfe AWS verwalteter Richtlinien im IAM Identity Center](https://docs.aws.amazon.com/singlesignon/latest/userguide/howtocreatepermissionset.html)
- [Hinzufügen und Entfernen von IAM-Identitätsberechtigungen](https://docs.aws.amazon.com/IAM/latest/UserGuide/access_policies_manage-attach-detach.html)
- [Verstehen Sie die Versionierung von IAM-Richtlinien](https://docs.aws.amazon.com/IAM/latest/UserGuide/access_policies_managed-versioning.html)

• [Beginnen Sie mit AWS verwalteten Richtlinien und wechseln Sie zu Berechtigungen mit den](https://docs.aws.amazon.com/IAM/latest/UserGuide/best-practices.html#bp-use-aws-defined-policies)  [geringsten Rechten](https://docs.aws.amazon.com/IAM/latest/UserGuide/best-practices.html#bp-use-aws-defined-policies)

# AmazonLaunchWizard\_Fullaccess

Beschreibung: Vollzugriff auf den AWS Startassistenten und andere erforderliche Dienste.

AmazonLaunchWizard\_Fullaccessist eine [AWS verwaltete Richtlinie](https://docs.aws.amazon.com/IAM/latest/UserGuide/access_policies_managed-vs-inline.html#aws-managed-policies).

### Diese Richtlinie wird verwendet

Sie können Verbindungen AmazonLaunchWizard\_Fullaccess zu Ihren Benutzern, Gruppen und Rollen herstellen.

### Einzelheiten zu den Richtlinien

- Typ: AWS verwaltete Richtlinie
- Erstellungszeit: 06. August 2020, 17:47 UTC
- Bearbeitete Zeit: 22. Februar 2023, 17:25 UTC
- ARN: arn:aws:iam::aws:policy/AmazonLaunchWizard\_Fullaccess

## Version der Richtlinie

Richtlinienversion: v15 (Standard)

Die Standardversion der Richtlinie ist die Version, die die Berechtigungen für die Richtlinie definiert. Wenn ein Benutzer oder eine Rolle mit der Richtlinie eine Anfrage zum Zugriff auf eine AWS Ressource stellt, AWS überprüft er die Standardversion der Richtlinie, um festzustellen, ob die Anfrage zulässig ist.

```
{ 
   "Version" : "2012-10-17", 
   "Statement" : [ 
     { 
        "Effect" : "Allow", 
        "Action" : "applicationinsights:*", 
       "Resource" : "*"
```

```
 }, 
 { 
   "Effect" : "Allow", 
   "Action" : "resource-groups:List*", 
   "Resource" : "*" 
 }, 
 { 
   "Effect" : "Allow", 
  "Action" : [
     "route53:ChangeResourceRecordSets", 
     "route53:GetChange", 
     "route53:ListResourceRecordSets", 
     "route53:ListHostedZones", 
     "route53:ListHostedZonesByName" 
   ], 
   "Resource" : "*" 
 }, 
 { 
   "Effect" : "Allow", 
   "Action" : [ 
     "s3:ListAllMyBuckets", 
     "s3:ListBucket", 
     "s3:GetBucketLocation" 
   ], 
   "Resource" : "*" 
 }, 
 { 
   "Effect" : "Allow", 
   "Action" : [ 
     "kms:ListKeys", 
     "kms:ListAliases" 
   ], 
   "Resource" : "*" 
 }, 
 { 
   "Effect" : "Allow", 
  "Action" : [
     "cloudwatch:List*", 
     "cloudwatch:Get*", 
     "cloudwatch:Describe*" 
   ], 
   "Resource" : "*" 
 }, 
 {
```

```
 "Effect" : "Allow", 
   "Action" : [ 
     "ec2:CreateInternetGateway", 
     "ec2:CreateNatGateway", 
     "ec2:CreateVpc", 
     "ec2:CreateKeyPair", 
     "ec2:CreateRoute", 
     "ec2:CreateRouteTable", 
     "ec2:CreateSubnet" 
   ], 
   "Resource" : "*" 
 }, 
 { 
   "Effect" : "Allow", 
   "Action" : [ 
     "ec2:AllocateAddress", 
     "ec2:AllocateHosts", 
     "ec2:AssignPrivateIpAddresses", 
     "ec2:AssociateAddress", 
     "ec2:CreateDhcpOptions", 
     "ec2:CreateEgressOnlyInternetGateway", 
     "ec2:CreateNetworkInterface", 
     "ec2:CreateVolume", 
     "ec2:CreateVpcEndpoint", 
     "ec2:CreateTags", 
     "ec2:DeleteTags", 
     "ec2:RunInstances", 
     "ec2:StartInstances", 
     "ec2:ModifyInstanceAttribute", 
     "ec2:ModifySubnetAttribute", 
     "ec2:ModifyVolumeAttribute", 
     "ec2:ModifyVpcAttribute", 
     "ec2:AssociateDhcpOptions", 
     "ec2:AssociateSubnetCidrBlock", 
     "ec2:AttachInternetGateway", 
     "ec2:AttachNetworkInterface", 
     "ec2:AttachVolume", 
     "ec2:DeleteDhcpOptions", 
     "ec2:DeleteInternetGateway", 
     "ec2:DeleteKeyPair", 
     "ec2:DeleteNatGateway", 
     "ec2:DeleteSecurityGroup", 
     "ec2:DeleteVolume", 
     "ec2:DeleteVpc",
```
 "ec2:DetachInternetGateway", "ec2:DetachVolume", "ec2:DeleteSnapshot", "ec2:AssociateRouteTable", "ec2:AssociateVpcCidrBlock", "ec2:DeleteNetworkAcl", "ec2:DeleteNetworkInterface", "ec2:DeleteNetworkInterfacePermission", "ec2:DeleteRoute", "ec2:DeleteRouteTable", "ec2:DeleteSubnet", "ec2:DetachNetworkInterface", "ec2:DisassociateAddress", "ec2:DisassociateVpcCidrBlock", "ec2:GetLaunchTemplateData", "ec2:ModifyNetworkInterfaceAttribute", "ec2:ModifyVolume", "ec2:AuthorizeSecurityGroupEgress", "ec2:GetConsoleOutput", "ec2:GetPasswordData", "ec2:ReleaseAddress", "ec2:ReplaceRoute", "ec2:ReplaceRouteTableAssociation", "ec2:RevokeSecurityGroupEgress", "ec2:RevokeSecurityGroupIngress", "ec2:DisassociateIamInstanceProfile", "ec2:DisassociateRouteTable", "ec2:DisassociateSubnetCidrBlock", "ec2:ModifyInstancePlacement", "ec2:DeletePlacementGroup", "ec2:CreatePlacementGroup", "elasticfilesystem:DeleteFileSystem", "elasticfilesystem:DeleteMountTarget", "ds:AddIpRoutes", "ds:CreateComputer", "ds:CreateMicrosoftAD", "ds:DeleteDirectory", "servicecatalog:AssociateProductWithPortfolio", "cloudformation:GetTemplateSummary", "sts:GetCallerIdentity" ], "Resource" : "\*", "Condition" : { "ForAnyValue:StringEquals" : {

```
 "aws:CalledVia" : "launchwizard.amazonaws.com" 
         } 
       } 
     }, 
    \mathcal{L} "Effect" : "Allow", 
       "Action" : [ 
         "cloudformation:DescribeStack*", 
         "cloudformation:Get*", 
         "cloudformation:ListStacks", 
         "cloudformation:SignalResource", 
         "cloudformation:DeleteStack" 
       ], 
       "Resource" : [ 
         "arn:aws:cloudformation:*:*:stack/LaunchWizard*/*", 
         "arn:aws:cloudformation:*:*:stack/ApplicationInsights*/*" 
       ] 
     }, 
     { 
       "Effect" : "Allow", 
      "Action" : [
         "ec2:StopInstances", 
         "ec2:TerminateInstances" 
       ], 
       "Resource" : "*", 
       "Condition" : { 
         "StringLike" : { 
            "ec2:ResourceTag/aws:cloudformation:stack-id" : 
 "arn:aws:cloudformation:*:*:stack/LaunchWizard-*/*" 
 } 
       } 
     }, 
     { 
       "Effect" : "Allow", 
      "Action" : [
         "iam:CreateInstanceProfile", 
         "iam:DeleteInstanceProfile", 
         "iam:RemoveRoleFromInstanceProfile", 
         "iam:AddRoleToInstanceProfile" 
       ], 
       "Resource" : [ 
         "arn:aws:iam::*:role/service-role/AmazonEC2RoleForLaunchWizard*", 
         "arn:aws:iam::*:instance-profile/LaunchWizard*" 
       ]
```

```
 }, 
 { 
   "Effect" : "Allow", 
  "Action" : [
     "iam:PassRole" 
   ], 
   "Resource" : [ 
     "arn:aws:iam::*:role/service-role/AmazonEC2RoleForLaunchWizard*", 
     "arn:aws:iam::*:role/service-role/AmazonLambdaRoleForLaunchWizard*", 
     "arn:aws:iam::*:instance-profile/LaunchWizard*" 
   ], 
   "Condition" : { 
     "StringEqualsIfExists" : { 
        "iam:PassedToService" : [ 
          "lambda.amazonaws.com", 
          "ec2.amazonaws.com", 
          "ec2.amazonaws.com.cn" 
       ] 
     } 
   } 
 }, 
 { 
   "Effect" : "Allow", 
   "Action" : [ 
     "autoscaling:AttachInstances", 
     "autoscaling:CreateAutoScalingGroup", 
     "autoscaling:CreateLaunchConfiguration", 
     "autoscaling:DeleteAutoScalingGroup", 
     "autoscaling:DeleteLaunchConfiguration", 
     "autoscaling:UpdateAutoScalingGroup", 
     "autoscaling:CreateOrUpdateTags", 
     "logs:CreateLogStream", 
     "logs:DeleteLogGroup", 
     "logs:DeleteLogStream", 
     "logs:DescribeLog*", 
     "logs:PutLogEvents", 
     "resource-groups:CreateGroup", 
     "resource-groups:DeleteGroup", 
     "sns:ListSubscriptionsByTopic", 
     "sns:Publish", 
     "ssm:DeleteDocument", 
     "ssm:DeleteParameter*", 
     "ssm:DescribeDocument*", 
     "ssm:GetDocument",
```

```
 "ssm:PutParameter" 
       ], 
       "Resource" : [ 
          "arn:aws:resource-groups:*:*:group/LaunchWizard*", 
          "arn:aws:sns:*:*:*", 
          "arn:aws:autoscaling:*:*:autoScalingGroup:*:autoScalingGroupName/
LaunchWizard*", 
          "arn:aws:autoscaling:*:*:launchConfiguration:*:launchConfigurationName/
LaunchWizard*", 
          "arn:aws:ssm:*:*:parameter/LaunchWizard*", 
          "arn:aws:ssm:*:*:document/LaunchWizard*", 
          "arn:aws:logs:*:*:log-group:*:*:*", 
          "arn:aws:logs:*:*:log-group:LaunchWizard*" 
       ] 
     }, 
     { 
       "Effect" : "Allow", 
      "Action" : [
          "ssm:GetDocument", 
         "ssm:SendCommand" 
       ], 
       "Resource" : [ 
          "arn:aws:ssm:*::document/AWS-RunShellScript" 
       ] 
     }, 
     { 
       "Effect" : "Allow", 
       "Action" : [ 
          "ssm:SendCommand" 
       ], 
       "Resource" : [ 
          "arn:aws:ec2:*:*:instance/*" 
       ], 
       "Condition" : { 
          "StringLike" : { 
            "aws:ResourceTag/aws:cloudformation:stack-id" : 
  "arn:aws:cloudformation:*:*:stack/LaunchWizard-*/*" 
          } 
       } 
     }, 
     { 
       "Effect" : "Allow", 
       "Action" : [ 
          "logs:DeleteLogStream",
```
{

```
 "logs:GetLogEvents", 
     "logs:PutLogEvents", 
     "ssm:AddTagsToResource", 
     "ssm:DescribeDocument", 
     "ssm:GetDocument", 
     "ssm:ListTagsForResource", 
     "ssm:RemoveTagsFromResource" 
   ], 
   "Resource" : [ 
     "arn:aws:logs:*:*:log-group:*:*:*", 
     "arn:aws:logs:*:*:log-group:LaunchWizard*", 
     "arn:aws:ssm:*:*:parameter/LaunchWizard*", 
     "arn:aws:ssm:*:*:document/LaunchWizard*" 
   ] 
 }, 
   "Effect" : "Allow", 
  "Action" : [
     "autoscaling:Describe*", 
     "cloudformation:DescribeAccountLimits", 
     "cloudformation:DescribeStackDriftDetectionStatus", 
     "cloudformation:List*", 
     "cloudformation:ValidateTemplate", 
     "ds:Describe*", 
     "ds:ListAuthorizedApplications", 
     "ec2:Describe*", 
     "ec2:Get*", 
     "iam:GetRole", 
     "iam:GetRolePolicy", 
     "iam:GetUser", 
     "iam:GetPolicyVersion", 
     "iam:GetPolicy", 
     "iam:List*", 
     "logs:CreateLogGroup", 
     "logs:GetLogDelivery", 
     "logs:GetLogRecord", 
     "logs:ListLogDeliveries", 
     "resource-groups:Get*", 
     "resource-groups:List*", 
     "servicequotas:GetServiceQuota", 
     "servicequotas:ListServiceQuotas", 
     "sns:ListSubscriptions", 
     "sns:ListTopics", 
     "ssm:CreateDocument",
```

```
 "ssm:DescribeAutomation*", 
     "ssm:DescribeInstanceInformation", 
     "ssm:DescribeParameters", 
     "ssm:GetAutomationExecution", 
     "ssm:GetCommandInvocation", 
     "ssm:GetParameter*", 
     "ssm:GetConnectionStatus", 
     "ssm:ListCommand*", 
     "ssm:ListDocument*", 
     "ssm:ListInstanceAssociations", 
     "ssm:SendAutomationSignal", 
     "tag:Get*" 
   ], 
   "Resource" : "*" 
 }, 
 { 
   "Effect" : "Allow", 
   "Action" : [ 
     "ssm:StartAutomationExecution", 
     "ssm:StopAutomationExecution" 
   ], 
   "Resource" : "arn:aws:ssm:*:*:automation-definition/LaunchWizard-*:*", 
   "Condition" : { 
     "ForAnyValue:StringEquals" : { 
       "aws:CalledVia" : "launchwizard.amazonaws.com" 
     } 
   } 
 }, 
 { 
   "Effect" : "Allow", 
   "Action" : "logs:GetLog*", 
   "Resource" : [ 
     "arn:aws:logs:*:*:log-group:*:*:*", 
     "arn:aws:logs:*:*:log-group:LaunchWizard*" 
   ] 
 }, 
 { 
   "Effect" : "Allow", 
   "Action" : [ 
     "cloudformation:List*", 
    "cloudformation:Describe*" 
   ], 
   "Resource" : "arn:aws:cloudformation:*:*:stack/LaunchWizard*/" 
 },
```
{

```
 "Effect" : "Allow", 
  "Action" : [
     "iam:CreateServiceLinkedRole" 
   ], 
   "Resource" : "*", 
   "Condition" : { 
     "StringEquals" : { 
        "iam:AWSServiceName" : [ 
          "autoscaling.amazonaws.com", 
          "application-insights.amazonaws.com", 
          "events.amazonaws.com", 
          "autoscaling.amazonaws.com.cn", 
          "events.amazonaws.com.cn" 
       ] 
     } 
   } 
 }, 
 { 
   "Effect" : "Allow", 
  "Action" : "launchwizard: *",
   "Resource" : "*" 
 }, 
 { 
   "Effect" : "Allow", 
   "Action" : [ 
     "sqs:TagQueue", 
     "sqs:GetQueueUrl", 
     "sqs:AddPermission", 
     "sqs:ListQueues", 
     "sqs:DeleteQueue", 
     "sqs:GetQueueAttributes", 
     "sqs:ListQueueTags", 
     "sqs:CreateQueue", 
     "sqs:SetQueueAttributes" 
   ], 
   "Resource" : "arn:aws:sqs:*:*:LaunchWizard*" 
 }, 
 { 
   "Effect" : "Allow", 
  "Action" : [
     "cloudwatch:PutMetricAlarm", 
     "iam:GetInstanceProfile", 
     "cloudwatch:DeleteAlarms",
```

```
 "cloudwatch:DescribeAlarms" 
   ], 
   "Resource" : [ 
     "arn:aws:cloudwatch:*:*:alarm:LaunchWizard*", 
     "arn:aws:iam::*:instance-profile/LaunchWizard*" 
   ] 
 }, 
 { 
   "Effect" : "Allow", 
  "Action" : [
     "cloudformation:CreateStack", 
     "route53:ListHostedZones", 
     "ec2:CreateSecurityGroup", 
     "ec2:AuthorizeSecurityGroupIngress", 
     "elasticfilesystem:DescribeFileSystems", 
     "elasticfilesystem:CreateFileSystem", 
     "elasticfilesystem:CreateMountTarget", 
     "elasticfilesystem:DescribeMountTargets", 
     "elasticfilesystem:DescribeMountTargetSecurityGroups" 
   ], 
   "Resource" : "*" 
 }, 
 { 
   "Effect" : "Allow", 
  "Action" : [
     "s3:GetObject", 
     "s3:PutObject" 
   ], 
   "Resource" : [ 
     "arn:aws:s3:::launchwizard*", 
     "arn:aws:s3:::launchwizard*/*", 
     "arn:aws:s3:::aws-sap-data-provider/config.properties" 
   ] 
 }, 
 { 
   "Effect" : "Allow", 
   "Action" : "cloudformation:TagResource", 
   "Resource" : "*", 
   "Condition" : { 
     "ForAllValues:StringLike" : { 
       "aws:TagKeys" : "LaunchWizard*" 
     } 
   } 
 },
```

```
 { 
   "Effect" : "Allow", 
  "Action" : [
     "s3:CreateBucket", 
     "s3:PutBucketVersioning", 
     "s3:DeleteBucket", 
     "lambda:CreateFunction", 
     "lambda:DeleteFunction", 
     "lambda:GetFunction", 
     "lambda:GetFunctionConfiguration", 
     "lambda:InvokeFunction" 
   ], 
   "Resource" : [ 
     "arn:aws:lambda:*:*:function:LaunchWizard*", 
     "arn:aws:s3:::launchwizard*" 
   ] 
 }, 
 { 
   "Effect" : "Allow", 
  "Action" : [
     "dynamodb:CreateTable", 
     "dynamodb:DescribeTable", 
     "dynamodb:DeleteTable" 
   ], 
   "Resource" : "arn:aws:dynamodb:*:*:table/LaunchWizard*" 
 }, 
\mathcal{L} "Effect" : "Allow", 
   "Action" : [ 
     "secretsmanager:CreateSecret", 
     "secretsmanager:DeleteSecret", 
     "secretsmanager:TagResource", 
     "secretsmanager:UntagResource", 
     "secretsmanager:PutResourcePolicy", 
     "secretsmanager:DeleteResourcePolicy", 
     "secretsmanager:ListSecretVersionIds", 
     "secretsmanager:GetSecretValue" 
   ], 
   "Resource" : "arn:aws:secretsmanager:*:*:secret:LaunchWizard*" 
 }, 
 { 
   "Effect" : "Allow", 
   "Action" : [ 
     "secretsmanager:GetRandomPassword",
```

```
 "secretsmanager:ListSecrets" 
   ], 
  "Resource" : "*" 
 }, 
 { 
   "Effect" : "Allow", 
   "Action" : [ 
    "ssm:CreateOpsMetadata" 
   ], 
  "Resource" : "*" 
 }, 
 { 
   "Effect" : "Allow", 
   "Action" : "ssm:DeleteOpsMetadata", 
   "Resource" : "arn:aws:ssm:*:*:opsmetadata/aws/ssm/LaunchWizard*" 
 }, 
\mathcal{L} "Effect" : "Allow", 
   "Action" : [ 
     "sns:CreateTopic", 
     "sns:DeleteTopic", 
     "sns:Subscribe", 
     "sns:Unsubscribe" 
   ], 
   "Resource" : "arn:aws:sns:*:*:LaunchWizard*" 
 }, 
 { 
   "Effect" : "Allow", 
   "Action" : [ 
     "fsx:UntagResource", 
     "fsx:TagResource", 
     "fsx:DeleteFileSystem", 
     "fsx:ListTagsForResource" 
   ], 
   "Resource" : "*", 
   "Condition" : { 
     "StringLike" : { 
        "aws:ResourceTag/Name" : "LaunchWizard*" 
     } 
   } 
 }, 
 { 
   "Effect" : "Allow", 
   "Action" : [
```

```
 "fsx:CreateFileSystem" 
   ], 
   "Resource" : "*", 
   "Condition" : { 
     "StringLike" : { 
        "aws:RequestTag/Name" : [ 
          "LaunchWizard*" 
       ] 
     } 
   } 
 }, 
 { 
   "Effect" : "Allow", 
  "Action" : [
     "fsx:DescribeFileSystems" 
   ], 
   "Resource" : "*" 
 }, 
 { 
   "Effect" : "Allow", 
  "Action" : [
     "servicecatalog:CreatePortfolio", 
     "servicecatalog:DescribePortfolio", 
     "servicecatalog:CreateConstraint", 
     "servicecatalog:CreateProduct", 
     "servicecatalog:AssociatePrincipalWithPortfolio", 
     "servicecatalog:CreateProvisioningArtifact", 
     "servicecatalog:TagResource", 
     "servicecatalog:UntagResource" 
   ], 
   "Resource" : [ 
     "arn:aws:servicecatalog:*:*:*/*", 
     "arn:aws:catalog:*:*:*/*" 
   ], 
   "Condition" : { 
     "ForAnyValue:StringEquals" : { 
        "aws:CalledVia" : "launchwizard.amazonaws.com" 
     } 
   } 
 }, 
 { 
   "Sid" : "VisualEditor0", 
   "Effect" : "Allow", 
   "Action" : [
```

```
 "ssm:CreateAssociation", 
        "ssm:DeleteAssociation" 
     ], 
     "Resource" : "arn:aws:ssm:*:*:document/AWS-ConfigureAWSPackage", 
     "Condition" : { 
        "ForAnyValue:StringEquals" : { 
          "aws:CalledVia" : "launchwizard.amazonaws.com" 
       } 
     } 
   }, 
   { 
     "Effect" : "Allow", 
    "Action" : [
        "elasticfilesystem:UntagResource", 
        "elasticfilesystem:TagResource" 
     ], 
     "Resource" : "arn:aws:elasticfilesystem:*:*:file-system/*", 
     "Condition" : { 
        "ForAnyValue:StringEquals" : { 
          "aws:CalledVia" : "launchwizard.amazonaws.com" 
       } 
     } 
   }, 
  \mathcal{L} "Effect" : "Allow", 
     "Action" : [ 
        "logs:TagResource", 
        "logs:UntagResource" 
     ], 
     "Resource" : "arn:aws:logs:*:*:log-group:LaunchWizard*", 
     "Condition" : { 
        "ForAnyValue:StringEquals" : { 
          "aws:CalledVia" : "launchwizard.amazonaws.com" 
       } 
     } 
   } 
 ]
```
- [Erstellen Sie einen Berechtigungssatz mithilfe AWS verwalteter Richtlinien im IAM Identity Center](https://docs.aws.amazon.com/singlesignon/latest/userguide/howtocreatepermissionset.html)
- [Hinzufügen und Entfernen von IAM-Identitätsberechtigungen](https://docs.aws.amazon.com/IAM/latest/UserGuide/access_policies_manage-attach-detach.html)

}

- [Verstehen Sie die Versionierung von IAM-Richtlinien](https://docs.aws.amazon.com/IAM/latest/UserGuide/access_policies_managed-versioning.html)
- [Beginnen Sie mit AWS verwalteten Richtlinien und wechseln Sie zu Berechtigungen mit den](https://docs.aws.amazon.com/IAM/latest/UserGuide/best-practices.html#bp-use-aws-defined-policies)  [geringsten Rechten](https://docs.aws.amazon.com/IAM/latest/UserGuide/best-practices.html#bp-use-aws-defined-policies)

# AmazonLaunchWizardFullAccessV2

Beschreibung: Voller Zugriff auf den AWS Startassistenten und andere erforderliche Dienste.

AmazonLaunchWizardFullAccessV2ist eine [AWS verwaltete Richtlinie.](https://docs.aws.amazon.com/IAM/latest/UserGuide/access_policies_managed-vs-inline.html#aws-managed-policies)

## Diese Richtlinie wird verwendet

Sie können Verbindungen AmazonLaunchWizardFullAccessV2 zu Ihren Benutzern, Gruppen und Rollen herstellen.

## Einzelheiten zu den Richtlinien

- Typ: AWS verwaltete Richtlinie
- Erstellungszeit: 1. September 2023, 17:14 Uhr UTC
- Bearbeitete Zeit: 1. September 2023, 17:14 UTC
- ARN: arn:aws:iam::aws:policy/AmazonLaunchWizardFullAccessV2

## Version der Richtlinie

Richtlinienversion: v1 (Standard)

Die Standardversion der Richtlinie ist die Version, die die Berechtigungen für die Richtlinie definiert. Wenn ein Benutzer oder eine Rolle mit der Richtlinie eine Anfrage zum Zugriff auf eine AWS Ressource stellt, AWS überprüft er die Standardversion der Richtlinie, um festzustellen, ob die Anfrage zulässig ist.

```
{ 
   "Version" : "2012-10-17", 
   "Statement" : [ 
     { 
        "Sid" : "AppInsightsActions0",
```

```
 "Effect" : "Allow", 
   "Action" : "applicationinsights:*", 
   "Resource" : "*" 
 }, 
\mathcal{L} "Sid" : "ResourceGroupActions0", 
   "Effect" : "Allow", 
   "Action" : "resource-groups:List*", 
   "Resource" : "*" 
 }, 
 { 
   "Sid" : "Route53Actions0", 
   "Effect" : "Allow", 
  "Action" : [
     "route53:ChangeResourceRecordSets", 
     "route53:GetChange", 
     "route53:ListResourceRecordSets", 
     "route53:ListHostedZones", 
     "route53:ListHostedZonesByName" 
   ], 
   "Resource" : "*" 
 }, 
 { 
   "Sid" : "S3Actions0", 
   "Effect" : "Allow", 
   "Action" : [ 
     "s3:ListAllMyBuckets", 
     "s3:ListBucket", 
    "s3:GetBucketLocation" 
   ], 
   "Resource" : "*" 
 }, 
 { 
   "Sid" : "KmsActions0", 
   "Effect" : "Allow", 
  "Action" : [
     "kms:ListKeys", 
     "kms:ListAliases" 
  \mathbf{1},
   "Resource" : "*" 
 }, 
 { 
   "Sid" : "CloudWatchActions0", 
   "Effect" : "Allow",
```

```
 "Action" : [ 
     "cloudwatch:List*", 
     "cloudwatch:Get*", 
     "cloudwatch:Describe*" 
   ], 
   "Resource" : "*" 
 }, 
 { 
   "Sid" : "Ec2Actions0", 
   "Effect" : "Allow", 
  "Action" : [
     "ec2:CreateInternetGateway", 
     "ec2:CreateNatGateway", 
     "ec2:CreateVpc", 
     "ec2:CreateKeyPair", 
     "ec2:CreateRoute", 
     "ec2:CreateRouteTable", 
     "ec2:CreateSubnet" 
   ], 
   "Resource" : "*" 
 }, 
 { 
   "Sid" : "Ec2Actions1", 
   "Effect" : "Allow", 
  "Action" : [
     "ec2:AllocateAddress", 
     "ec2:AllocateHosts", 
     "ec2:AssignPrivateIpAddresses", 
     "ec2:AssociateAddress", 
     "ec2:CreateDhcpOptions", 
     "ec2:CreateEgressOnlyInternetGateway", 
     "ec2:CreateNetworkInterface", 
     "ec2:CreateVolume", 
     "ec2:CreateVpcEndpoint", 
     "ec2:CreateTags", 
     "ec2:DeleteTags", 
     "ec2:RunInstances", 
     "ec2:StartInstances", 
     "ec2:ModifyInstanceAttribute", 
     "ec2:ModifySubnetAttribute", 
     "ec2:ModifyVolumeAttribute", 
     "ec2:ModifyVpcAttribute", 
     "ec2:AssociateDhcpOptions", 
     "ec2:AssociateSubnetCidrBlock",
```
 "ec2:AttachInternetGateway", "ec2:AttachNetworkInterface", "ec2:AttachVolume", "ec2:DeleteDhcpOptions", "ec2:DeleteInternetGateway", "ec2:DeleteKeyPair", "ec2:DeleteNatGateway", "ec2:DeleteSecurityGroup", "ec2:DeleteVolume", "ec2:DeleteVpc", "ec2:DetachInternetGateway", "ec2:DetachVolume", "ec2:DeleteSnapshot", "ec2:AssociateRouteTable", "ec2:AssociateVpcCidrBlock", "ec2:DeleteNetworkAcl", "ec2:DeleteNetworkInterface", "ec2:DeleteNetworkInterfacePermission", "ec2:DeleteRoute", "ec2:DeleteRouteTable", "ec2:DeleteSubnet", "ec2:DetachNetworkInterface", "ec2:DisassociateAddress", "ec2:DisassociateVpcCidrBlock", "ec2:GetLaunchTemplateData", "ec2:ModifyNetworkInterfaceAttribute", "ec2:ModifyVolume", "ec2:AuthorizeSecurityGroupEgress", "ec2:GetConsoleOutput", "ec2:GetPasswordData", "ec2:ReleaseAddress", "ec2:ReplaceRoute", "ec2:ReplaceRouteTableAssociation", "ec2:RevokeSecurityGroupEgress", "ec2:RevokeSecurityGroupIngress", "ec2:DisassociateIamInstanceProfile", "ec2:DisassociateRouteTable", "ec2:DisassociateSubnetCidrBlock", "ec2:ModifyInstancePlacement", "ec2:DeletePlacementGroup", "ec2:CreatePlacementGroup", "elasticfilesystem:DeleteFileSystem", "elasticfilesystem:DeleteMountTarget", "ds:AddIpRoutes",

```
 "ds:CreateComputer", 
        "ds:CreateMicrosoftAD", 
        "ds:DeleteDirectory", 
        "servicecatalog:AssociateProductWithPortfolio", 
        "cloudformation:GetTemplateSummary", 
        "sts:GetCallerIdentity" 
      ], 
      "Resource" : "*", 
      "Condition" : { 
        "ForAnyValue:StringEquals" : { 
           "aws:CalledVia" : "launchwizard.amazonaws.com" 
        } 
      } 
    }, 
    { 
      "Sid" : "CloudFormationActions0", 
      "Effect" : "Allow", 
     "Action" : [
        "cloudformation:DescribeStack*", 
        "cloudformation:Get*", 
        "cloudformation:ListStacks", 
        "cloudformation:SignalResource", 
        "cloudformation:DeleteStack" 
      ], 
      "Resource" : [ 
        "arn:aws:cloudformation:*:*:stack/LaunchWizard*/*", 
        "arn:aws:cloudformation:*:*:stack/ApplicationInsights*/*" 
      ] 
    }, 
   \mathcal{L} "Sid" : "Ec2Actions2", 
      "Effect" : "Allow", 
     "Action" : [
        "ec2:StopInstances", 
        "ec2:TerminateInstances" 
      ], 
      "Resource" : "arn:aws:ec2:*:*:instance/*", 
      "Condition" : { 
        "StringLike" : { 
           "ec2:ResourceTag/aws:cloudformation:stack-id" : 
 "arn:aws:cloudformation:*:*:stack/LaunchWizard-*/*" 
        } 
      } 
    },
```

```
 { 
   "Sid" : "IamActions0", 
   "Effect" : "Allow", 
   "Action" : [ 
     "iam:CreateInstanceProfile", 
     "iam:DeleteInstanceProfile", 
     "iam:RemoveRoleFromInstanceProfile", 
     "iam:AddRoleToInstanceProfile" 
   ], 
   "Resource" : [ 
     "arn:aws:iam::*:role/service-role/AmazonEC2RoleForLaunchWizard*", 
     "arn:aws:iam::*:instance-profile/LaunchWizard*" 
   ] 
 }, 
 { 
   "Sid" : "IamActions1", 
   "Effect" : "Allow", 
  "Action" : [
     "iam:PassRole" 
   ], 
   "Resource" : [ 
     "arn:aws:iam::*:role/service-role/AmazonEC2RoleForLaunchWizard", 
     "arn:aws:iam::*:role/service-role/AmazonLambdaRoleForLaunchWizard", 
     "arn:aws:iam::*:instance-profile/LaunchWizard*" 
   ], 
   "Condition" : { 
     "StringEqualsIfExists" : { 
        "iam:PassedToService" : [ 
          "lambda.amazonaws.com", 
          "ec2.amazonaws.com", 
         "ec2.amazonaws.com.cn" 
       ] 
     } 
   } 
 }, 
 { 
   "Sid" : "AutoScalingActions0", 
   "Effect" : "Allow", 
  "Action" : [
     "autoscaling:AttachInstances", 
     "autoscaling:CreateAutoScalingGroup", 
     "autoscaling:CreateLaunchConfiguration", 
     "autoscaling:DeleteAutoScalingGroup", 
     "autoscaling:DeleteLaunchConfiguration",
```

```
 "autoscaling:UpdateAutoScalingGroup", 
          "autoscaling:CreateOrUpdateTags", 
          "resource-groups:CreateGroup", 
          "resource-groups:DeleteGroup", 
          "sns:ListSubscriptionsByTopic", 
          "sns:Publish", 
          "ssm:DeleteDocument", 
          "ssm:DeleteParameter*", 
          "ssm:DescribeDocument*", 
          "ssm:GetDocument", 
          "ssm:PutParameter" 
       ], 
       "Resource" : [ 
          "arn:aws:resource-groups:*:*:group/LaunchWizard*", 
          "arn:aws:sns:*:*:*", 
          "arn:aws:autoscaling:*:*:autoScalingGroup:*:autoScalingGroupName/
LaunchWizard*", 
          "arn:aws:autoscaling:*:*:launchConfiguration:*:launchConfigurationName/
LaunchWizard*", 
          "arn:aws:ssm:*:*:parameter/LaunchWizard*", 
          "arn:aws:ssm:*:*:document/LaunchWizard*" 
       ] 
     }, 
    \mathcal{L} "Sid" : "SsmActions0", 
       "Effect" : "Allow", 
      "Action" : [
          "ssm:GetDocument", 
         "ssm:SendCommand" 
       ], 
       "Resource" : [ 
         "arn:aws:ssm:*::document/AWS-RunShellScript" 
       ] 
     }, 
     { 
       "Sid" : "SsmActions1", 
       "Effect" : "Allow", 
      "Action" : [
          "ssm:SendCommand" 
       ], 
       "Resource" : [ 
          "arn:aws:ec2:*:*:instance/*" 
       ], 
       "Condition" : {
```

```
 "StringLike" : { 
           "aws:ResourceTag/aws:cloudformation:stack-id" : 
 "arn:aws:cloudformation:*:*:stack/LaunchWizard-*/*" 
        } 
      } 
    }, 
    { 
      "Sid" : "SsmActions2", 
      "Effect" : "Allow", 
     "Action" : [
        "ssm:AddTagsToResource", 
        "ssm:DescribeDocument", 
        "ssm:GetDocument", 
        "ssm:ListTagsForResource", 
        "ssm:RemoveTagsFromResource" 
      ], 
      "Resource" : [ 
        "arn:aws:ssm:*:*:parameter/LaunchWizard*", 
        "arn:aws:ssm:*:*:document/LaunchWizard*" 
     \mathbf{I} }, 
    { 
      "Sid" : "SsmActions3", 
      "Effect" : "Allow", 
     "Action" : [
        "autoscaling:Describe*", 
        "cloudformation:DescribeAccountLimits", 
        "cloudformation:DescribeStackDriftDetectionStatus", 
        "cloudformation:List*", 
        "cloudformation:ValidateTemplate", 
        "ds:Describe*", 
        "ds:ListAuthorizedApplications", 
        "ec2:Describe*", 
        "ec2:Get*", 
        "iam:GetRole", 
        "iam:GetRolePolicy", 
        "iam:GetUser", 
        "iam:GetPolicyVersion", 
        "iam:GetPolicy", 
        "iam:List*", 
        "resource-groups:Get*", 
        "resource-groups:List*", 
        "servicequotas:GetServiceQuota", 
        "servicequotas:ListServiceQuotas",
```

```
 "sns:ListSubscriptions", 
     "sns:ListTopics", 
     "ssm:CreateDocument", 
     "ssm:DescribeAutomation*", 
     "ssm:DescribeInstanceInformation", 
     "ssm:DescribeParameters", 
     "ssm:GetAutomationExecution", 
     "ssm:GetCommandInvocation", 
     "ssm:GetParameter*", 
     "ssm:GetConnectionStatus", 
     "ssm:ListCommand*", 
     "ssm:ListDocument*", 
     "ssm:ListInstanceAssociations", 
     "ssm:SendAutomationSignal", 
     "tag:Get*" 
   ], 
  "Resource" : "*" 
 }, 
 { 
   "Sid" : "SsmActions4", 
   "Effect" : "Allow", 
   "Action" : [ 
     "ssm:StartAutomationExecution", 
     "ssm:StopAutomationExecution" 
   ], 
   "Resource" : "arn:aws:ssm:*:*:automation-definition/LaunchWizard-*:*", 
   "Condition" : { 
     "ForAnyValue:StringEquals" : { 
       "aws:CalledVia" : "launchwizard.amazonaws.com" 
     } 
   } 
 }, 
 { 
   "Sid" : "CloudFormationActions1", 
   "Effect" : "Allow", 
  "Action" : [
     "cloudformation:List*", 
     "cloudformation:Describe*" 
   ], 
   "Resource" : "arn:aws:cloudformation:*:*:stack/LaunchWizard*/" 
 }, 
 { 
   "Sid" : "IamActions2", 
   "Effect" : "Allow",
```

```
"Action" : [
     "iam:CreateServiceLinkedRole" 
   ], 
   "Resource" : "*", 
   "Condition" : { 
     "StringEquals" : { 
        "iam:AWSServiceName" : [ 
          "autoscaling.amazonaws.com", 
          "application-insights.amazonaws.com", 
          "events.amazonaws.com", 
          "autoscaling.amazonaws.com.cn", 
          "events.amazonaws.com.cn" 
       ] 
     } 
   } 
 }, 
 { 
   "Sid" : "LaunchWizardActions0", 
   "Effect" : "Allow", 
   "Action" : "launchwizard:*", 
   "Resource" : "*" 
 }, 
 { 
   "Sid" : "SqsActions0", 
   "Effect" : "Allow", 
   "Action" : [ 
     "sqs:TagQueue", 
     "sqs:GetQueueUrl", 
     "sqs:AddPermission", 
     "sqs:ListQueues", 
     "sqs:DeleteQueue", 
     "sqs:GetQueueAttributes", 
     "sqs:ListQueueTags", 
     "sqs:CreateQueue", 
     "sqs:SetQueueAttributes" 
   ], 
   "Resource" : "arn:aws:sqs:*:*:LaunchWizard*" 
 }, 
 { 
   "Sid" : "CloudWatchActions1", 
   "Effect" : "Allow", 
  "Action" : [
     "cloudwatch:PutMetricAlarm", 
     "iam:GetInstanceProfile",
```

```
 "cloudwatch:DeleteAlarms", 
     "cloudwatch:DescribeAlarms" 
   ], 
   "Resource" : [ 
     "arn:aws:cloudwatch:*:*:alarm:LaunchWizard*", 
     "arn:aws:iam::*:instance-profile/LaunchWizard*" 
  \mathbf{I} }, 
 { 
   "Sid" : "EfsActions0", 
   "Effect" : "Allow", 
   "Action" : [ 
     "cloudformation:CreateStack", 
     "route53:ListHostedZones", 
     "ec2:CreateSecurityGroup", 
     "ec2:AuthorizeSecurityGroupIngress", 
     "elasticfilesystem:DescribeFileSystems", 
     "elasticfilesystem:CreateFileSystem", 
     "elasticfilesystem:CreateMountTarget", 
     "elasticfilesystem:DescribeMountTargets", 
     "elasticfilesystem:DescribeMountTargetSecurityGroups" 
   ], 
   "Resource" : "*" 
 }, 
 { 
   "Sid" : "S3Actions1", 
   "Effect" : "Allow", 
   "Action" : [ 
     "s3:GetObject", 
     "s3:PutObject" 
   ], 
   "Resource" : [ 
     "arn:aws:s3:::launchwizard*", 
     "arn:aws:s3:::launchwizard*/*", 
     "arn:aws:s3:::aws-sap-data-provider/config.properties" 
   ] 
 }, 
 { 
   "Sid" : "CloudFormationActions2", 
   "Effect" : "Allow", 
   "Action" : "cloudformation:TagResource", 
   "Resource" : "*", 
   "Condition" : { 
     "ForAllValues:StringLike" : {
```

```
 "aws:TagKeys" : "LaunchWizard*" 
     } 
   } 
 }, 
\mathcal{L} "Sid" : "LambdaActions0", 
   "Effect" : "Allow", 
   "Action" : [ 
     "s3:CreateBucket", 
     "s3:PutBucketVersioning", 
     "s3:DeleteBucket", 
     "lambda:CreateFunction", 
     "lambda:DeleteFunction", 
     "lambda:GetFunction", 
     "lambda:GetFunctionConfiguration", 
     "lambda:InvokeFunction" 
   ], 
   "Resource" : [ 
     "arn:aws:lambda:*:*:function:LaunchWizard*", 
     "arn:aws:s3:::launchwizard*" 
   ] 
 }, 
 { 
   "Sid" : "DynamodbActions0", 
   "Effect" : "Allow", 
   "Action" : [ 
     "dynamodb:CreateTable", 
     "dynamodb:DescribeTable", 
     "dynamodb:DeleteTable" 
   ], 
   "Resource" : "arn:aws:dynamodb:*:*:table/LaunchWizard*" 
 }, 
 { 
   "Sid" : "SecretsManagerActions0", 
   "Effect" : "Allow", 
  "Action" : [
     "secretsmanager:CreateSecret", 
     "secretsmanager:DeleteSecret", 
     "secretsmanager:TagResource", 
     "secretsmanager:UntagResource", 
     "secretsmanager:PutResourcePolicy", 
     "secretsmanager:DeleteResourcePolicy", 
     "secretsmanager:ListSecretVersionIds", 
     "secretsmanager:GetSecretValue"
```
```
 ], 
   "Resource" : "arn:aws:secretsmanager:*:*:secret:LaunchWizard*" 
 }, 
 { 
   "Sid" : "SecretsManagerActions1", 
   "Effect" : "Allow", 
   "Action" : [ 
     "secretsmanager:GetRandomPassword", 
     "secretsmanager:ListSecrets" 
   ], 
   "Resource" : "*" 
 }, 
 { 
   "Sid" : "SsmActions5", 
   "Effect" : "Allow", 
  "Action" : [
     "ssm:CreateOpsMetadata" 
   ], 
   "Resource" : "*" 
 }, 
 { 
   "Sid" : "SsmActions6", 
   "Effect" : "Allow", 
   "Action" : "ssm:DeleteOpsMetadata", 
   "Resource" : "arn:aws:ssm:*:*:opsmetadata/aws/ssm/LaunchWizard*" 
 }, 
 { 
   "Sid" : "SnsActions0", 
   "Effect" : "Allow", 
  "Action" : [
     "sns:CreateTopic", 
     "sns:DeleteTopic", 
     "sns:Subscribe", 
     "sns:Unsubscribe" 
   ], 
   "Resource" : "arn:aws:sns:*:*:LaunchWizard*" 
 }, 
 { 
   "Sid" : "FsxActions0", 
   "Effect" : "Allow", 
   "Action" : [ 
     "fsx:UntagResource", 
     "fsx:TagResource", 
     "fsx:DeleteFileSystem",
```

```
 "fsx:ListTagsForResource" 
       ], 
       "Resource" : "*", 
       "Condition" : { 
         "StringLike" : { 
            "aws:ResourceTag/Name" : "LaunchWizard*" 
         } 
       } 
     }, 
     { 
       "Sid" : "FsxActions1", 
       "Effect" : "Allow", 
      "Action" : [
         "fsx:CreateFileSystem" 
       ], 
       "Resource" : "*", 
       "Condition" : { 
         "StringLike" : { 
            "aws:RequestTag/Name" : [ 
              "LaunchWizard*" 
 ] 
         } 
       } 
     }, 
     { 
       "Sid" : "FsxActions2", 
       "Effect" : "Allow", 
       "Action" : [ 
         "fsx:DescribeFileSystems" 
       ], 
       "Resource" : "*" 
     }, 
     { 
       "Sid" : "ServiceCatalogActions0", 
       "Effect" : "Allow", 
      "Action" : [
         "servicecatalog:CreatePortfolio", 
         "servicecatalog:DescribePortfolio", 
         "servicecatalog:CreateConstraint", 
         "servicecatalog:CreateProduct", 
         "servicecatalog:AssociatePrincipalWithPortfolio", 
         "servicecatalog:CreateProvisioningArtifact", 
         "servicecatalog:TagResource", 
         "servicecatalog:UntagResource"
```

```
 ], 
   "Resource" : [ 
     "arn:aws:servicecatalog:*:*:*/*", 
     "arn:aws:catalog:*:*:*/*" 
   ], 
   "Condition" : { 
     "ForAnyValue:StringEquals" : { 
        "aws:CalledVia" : "launchwizard.amazonaws.com" 
     } 
   } 
 }, 
 { 
   "Sid" : "SsmActions7", 
   "Effect" : "Allow", 
   "Action" : [ 
     "ssm:CreateAssociation", 
     "ssm:DeleteAssociation" 
   ], 
   "Resource" : [ 
     "arn:aws:ssm:*:*:document/AWS-ConfigureAWSPackage", 
     "arn:aws:ssm:*:*:association/*" 
   ], 
   "Condition" : { 
     "ForAnyValue:StringEquals" : { 
        "aws:CalledVia" : "launchwizard.amazonaws.com" 
     } 
   } 
 }, 
 { 
   "Sid" : "EfsActions1", 
   "Effect" : "Allow", 
  "Action" : [
     "elasticfilesystem:UntagResource", 
     "elasticfilesystem:TagResource" 
   ], 
   "Resource" : "arn:aws:elasticfilesystem:*:*:file-system/*", 
   "Condition" : { 
     "ForAnyValue:StringEquals" : { 
        "aws:CalledVia" : "launchwizard.amazonaws.com" 
     } 
   } 
 }, 
 { 
   "Sid" : "LogsActions0",
```

```
 "Effect" : "Allow", 
   "Action" : [ 
     "logs:CreateLogStream", 
     "logs:DeleteLogGroup", 
     "logs:DescribeLogStreams", 
     "logs:UntagResource", 
     "logs:TagResource", 
     "logs:CreateLogGroup", 
     "logs:DeleteLogStream", 
     "logs:PutLogEvents", 
     "logs:GetLogEvents", 
     "logs:GetLogDelivery", 
     "logs:GetLogGroupFields", 
     "logs:GetLogRecord", 
     "logs:ListLogDeliveries" 
   ], 
   "Resource" : [ 
     "arn:aws:logs:*:*:log-group:LaunchWizard*", 
     "arn:aws:logs:*:*:log-group:LaunchWizard*:log-stream:*" 
   ], 
   "Condition" : { 
     "ForAnyValue:StringEquals" : { 
        "aws:CalledVia" : "launchwizard.amazonaws.com" 
     } 
   } 
 }, 
\mathcal{L} "Sid" : "LogsActions1", 
   "Effect" : "Allow", 
   "Action" : "logs:DescribeLogGroups", 
   "Resource" : "*", 
   "Condition" : { 
     "ForAnyValue:StringEquals" : { 
        "aws:CalledVia" : "launchwizard.amazonaws.com" 
     } 
   } 
 }, 
 { 
   "Sid" : "FsxActions3", 
   "Effect" : "Allow", 
  "Action" : [
     "fsx:CreateStorageVirtualMachine", 
     "fsx:CreateVolume" 
   ],
```

```
 "Resource" : "*", 
      "Condition" : { 
         "StringLike" : { 
           "aws:ResourceTag/aws:cloudformation:stack-id" : 
 "arn:aws:cloudformation:*:*:stack/LaunchWizard-*/*" 
         }, 
         "ForAnyValue:StringEquals" : { 
           "aws:CalledVia" : [ 
             "launchwizard.amazonaws.com" 
           ] 
        } 
      } 
    }, 
    { 
      "Sid" : "FsxActions4", 
      "Effect" : "Allow", 
     "Action" : [
         "fsx:DescribeStorageVirtualMachines", 
        "fsx:DescribeVolumes" 
      ], 
      "Resource" : "*", 
      "Condition" : { 
         "ForAnyValue:StringEquals" : { 
           "aws:CalledVia" : [ 
             "launchwizard.amazonaws.com" 
           ] 
        } 
      } 
    }, 
    { 
      "Sid" : "FsxActions5", 
      "Effect" : "Allow", 
      "Action" : [ 
         "fsx:DeleteStorageVirtualMachine", 
         "fsx:DeleteVolume" 
      ], 
      "Resource" : [ 
         "arn:aws:fsx:*:*:storage-virtual-machine/*/*", 
        "arn:aws:fsx:*:*:backup/*", 
         "arn:aws:fsx:*:*:volume/*/*" 
      ], 
      "Condition" : { 
         "StringLike" : {
```

```
 "aws:ResourceTag/aws:cloudformation:stack-id" : 
  "arn:aws:cloudformation:*:*:stack/LaunchWizard-*/*" 
          }, 
          "ForAnyValue:StringEquals" : { 
            "aws:CalledVia" : [ 
               "launchwizard.amazonaws.com" 
 ] 
          } 
        } 
     } 
  \overline{1}}
```
- [Erstellen Sie einen Berechtigungssatz mithilfe AWS verwalteter Richtlinien im IAM Identity Center](https://docs.aws.amazon.com/singlesignon/latest/userguide/howtocreatepermissionset.html)
- [Hinzufügen und Entfernen von IAM-Identitätsberechtigungen](https://docs.aws.amazon.com/IAM/latest/UserGuide/access_policies_manage-attach-detach.html)
- [Verstehen Sie die Versionierung von IAM-Richtlinien](https://docs.aws.amazon.com/IAM/latest/UserGuide/access_policies_managed-versioning.html)
- [Beginnen Sie mit AWS verwalteten Richtlinien und wechseln Sie zu Berechtigungen mit den](https://docs.aws.amazon.com/IAM/latest/UserGuide/best-practices.html#bp-use-aws-defined-policies)  [geringsten Rechten](https://docs.aws.amazon.com/IAM/latest/UserGuide/best-practices.html#bp-use-aws-defined-policies)

# AmazonLexChannelsAccess

Beschreibung: Diese Richtlinie ermöglicht es Kunden, Lex Runtime von Kanälen aus anzurufen

AmazonLexChannelsAccessist eine [AWS verwaltete Richtlinie](https://docs.aws.amazon.com/IAM/latest/UserGuide/access_policies_managed-vs-inline.html#aws-managed-policies).

#### Diese Richtlinie wird verwendet

Diese Richtlinie ist mit einer dienstbezogenen Rolle verknüpft, die es dem Dienst ermöglicht, Aktionen in Ihrem Namen durchzuführen. Sie können diese Richtlinie nicht an Ihre Benutzer, Gruppen oder Rollen anhängen.

# Einzelheiten der Richtlinie

- Typ: Dienstbezogene Rollenrichtlinie
- Erstellungszeit: 13. Januar 2021, 20:12 UTC
- Bearbeitete Zeit: 13. Januar 2021, 20:12 UTC

• ARN: arn:aws:iam::aws:policy/aws-service-role/AmazonLexChannelsAccess

#### Version der Richtlinie

Richtlinienversion: v1 (Standard)

Die Standardversion der Richtlinie ist die Version, die die Berechtigungen für die Richtlinie definiert. Wenn ein Benutzer oder eine Rolle mit der Richtlinie eine Anfrage zum Zugriff auf eine AWS Ressource stellt, AWS überprüft er die Standardversion der Richtlinie, um festzustellen, ob die Anfrage zulässig ist.

### JSON-Richtliniendokument

```
{ 
   "Version" : "2012-10-17", 
   "Statement" : [ 
      { 
        "Action" : [ 
           "lex:ListBots" 
        ], 
        "Effect" : "Allow", 
        "Resource" : "*" 
      } 
   ]
}
```
#### Weitere Informationen

- [Verstehen Sie die Versionierung für IAM-Richtlinien](https://docs.aws.amazon.com/IAM/latest/UserGuide/access_policies_managed-versioning.html)
- [Beginnen Sie mit AWS verwalteten Richtlinien und wechseln Sie zu Berechtigungen mit den](https://docs.aws.amazon.com/IAM/latest/UserGuide/best-practices.html#bp-use-aws-defined-policies)  [geringsten Rechten](https://docs.aws.amazon.com/IAM/latest/UserGuide/best-practices.html#bp-use-aws-defined-policies)

# **AmazonLexFullAccess**

Beschreibung: Bietet vollen Zugriff auf Amazon Lex über die AWS Management Console. Bietet außerdem Zugriff zum Erstellen von Lex Service Linked Roles und zum Erteilen von Lex Berechtigungen zum Aufrufen einer begrenzten Anzahl von Lambda-Funktionen.

AmazonLexFullAccessist eine [AWS verwaltete Richtlinie](https://docs.aws.amazon.com/IAM/latest/UserGuide/access_policies_managed-vs-inline.html#aws-managed-policies).

# Diese Richtlinie wird verwendet

Sie können Verbindungen AmazonLexFullAccess zu Ihren Benutzern, Gruppen und Rollen herstellen.

### Einzelheiten zu den Richtlinien

- Typ: AWS verwaltete Richtlinie
- Erstellungszeit: 11. April 2017, 23:20 Uhr UTC
- Bearbeitete Zeit: 16. April 2024, 20:06 UTC
- ARN: arn:aws:iam::aws:policy/AmazonLexFullAccess

### Version der Richtlinie

Richtlinienversion: v9 (Standard)

Die Standardversion der Richtlinie ist die Version, die die Berechtigungen für die Richtlinie definiert. Wenn ein Benutzer oder eine Rolle mit der Richtlinie eine Anfrage zum Zugriff auf eine AWS Ressource stellt, AWS überprüft er die Standardversion der Richtlinie, um festzustellen, ob die Anfrage zulässig ist.

```
\{ "Version" : "2012-10-17", 
   "Statement" : [ 
    \{ "Sid" : "AmazonLexFullAccessStatement1", 
       "Effect" : "Allow", 
       "Action" : [ 
          "cloudwatch:GetMetricStatistics", 
          "cloudwatch:DescribeAlarms", 
          "cloudwatch:DescribeAlarmsForMetric", 
          "kms:DescribeKey", 
          "kms:ListAliases", 
          "lambda:GetPolicy", 
          "lambda:ListFunctions", 
          "lex:*", 
          "polly:DescribeVoices", 
          "polly:SynthesizeSpeech",
```

```
 "kendra:ListIndices", 
          "iam:ListRoles", 
          "s3:ListAllMyBuckets", 
          "logs:DescribeLogGroups", 
          "s3:GetBucketLocation" 
       ], 
       "Resource" : [ 
         " ] 
     }, 
     { 
       "Sid" : "AmazonLexFullAccessStatement2", 
       "Effect" : "Allow", 
       "Action" : [ 
         "lambda:AddPermission", 
          "lambda:RemovePermission" 
       ], 
       "Resource" : "arn:aws:lambda:*:*:function:AmazonLex*", 
       "Condition" : { 
          "StringEquals" : { 
            "lambda:Principal" : "lex.amazonaws.com" 
         } 
       } 
     }, 
    \{ "Sid" : "AmazonLexFullAccessStatement3", 
       "Effect" : "Allow", 
       "Action" : [ 
          "iam:GetRole" 
       ], 
       "Resource" : [ 
          "arn:aws:iam::*:role/aws-service-role/lex.amazonaws.com/
AWSServiceRoleForLexBots", 
          "arn:aws:iam::*:role/aws-service-role/channels.lex.amazonaws.com/
AWSServiceRoleForLexChannels", 
          "arn:aws:iam::*:role/aws-service-role/lexv2.amazonaws.com/
AWSServiceRoleForLexV2Bots*", 
          "arn:aws:iam::*:role/aws-service-role/channels.lexv2.amazonaws.com/
AWSServiceRoleForLexV2Channels*", 
          "arn:aws:iam::*:role/aws-service-role/replication.lexv2.amazonaws.com/
AWSServiceRoleForLexV2Replication*" 
      \mathbf{I} }, 
     {
```

```
 "Sid" : "AmazonLexFullAccessStatement4", 
       "Effect" : "Allow", 
      "Action" : [
          "iam:CreateServiceLinkedRole" 
       ], 
       "Resource" : [ 
          "arn:aws:iam::*:role/aws-service-role/lex.amazonaws.com/
AWSServiceRoleForLexBots" 
       ], 
       "Condition" : { 
          "StringEquals" : { 
            "iam:AWSServiceName" : "lex.amazonaws.com" 
         } 
       } 
     }, 
     { 
       "Sid" : "AmazonLexFullAccessStatement5", 
       "Effect" : "Allow", 
      "Action" : [
          "iam:CreateServiceLinkedRole" 
       ], 
       "Resource" : [ 
          "arn:aws:iam::*:role/aws-service-role/channels.lex.amazonaws.com/
AWSServiceRoleForLexChannels" 
       ], 
       "Condition" : { 
          "StringEquals" : { 
            "iam:AWSServiceName" : "channels.lex.amazonaws.com" 
         } 
       } 
     }, 
     { 
       "Sid" : "AmazonLexFullAccessStatement6", 
       "Effect" : "Allow", 
      "Action" : [
          "iam:CreateServiceLinkedRole" 
       ], 
       "Resource" : [ 
          "arn:aws:iam::*:role/aws-service-role/lexv2.amazonaws.com/
AWSServiceRoleForLexV2Bots*" 
       ], 
       "Condition" : { 
          "StringEquals" : { 
            "iam:AWSServiceName" : "lexv2.amazonaws.com"
```

```
 } 
       } 
     }, 
     { 
       "Sid" : "AmazonLexFullAccessStatement7", 
       "Effect" : "Allow", 
       "Action" : [ 
          "iam:CreateServiceLinkedRole" 
       ], 
       "Resource" : [ 
          "arn:aws:iam::*:role/aws-service-role/channels.lexv2.amazonaws.com/
AWSServiceRoleForLexV2Channels*" 
       ], 
       "Condition" : { 
          "StringEquals" : { 
            "iam:AWSServiceName" : "channels.lexv2.amazonaws.com" 
         } 
       } 
     }, 
    \mathcal{L} "Sid" : "AmazonLexFullAccessStatement8", 
       "Effect" : "Allow", 
      "Action" : [
          "iam:CreateServiceLinkedRole" 
       ], 
       "Resource" : [ 
          "arn:aws:iam::*:role/aws-service-role/replication.lexv2.amazonaws.com/
AWSServiceRoleForLexV2Replication*" 
       ], 
       "Condition" : { 
          "StringEquals" : { 
            "iam:AWSServiceName" : "replication.lexv2.amazonaws.com" 
         } 
       } 
     }, 
     { 
       "Sid" : "AmazonLexFullAccessStatement9", 
       "Effect" : "Allow", 
      "Action" : [
          "iam:DeleteServiceLinkedRole", 
         "iam:GetServiceLinkedRoleDeletionStatus" 
       ], 
       "Resource" : [
```

```
 "arn:aws:iam::*:role/aws-service-role/lex.amazonaws.com/
AWSServiceRoleForLexBots", 
         "arn:aws:iam::*:role/aws-service-role/channels.lex.amazonaws.com/
AWSServiceRoleForLexChannels", 
         "arn:aws:iam::*:role/aws-service-role/lexv2.amazonaws.com/
AWSServiceRoleForLexV2Bots*", 
         "arn:aws:iam::*:role/aws-service-role/channels.lexv2.amazonaws.com/
AWSServiceRoleForLexV2Channels*", 
         "arn:aws:iam::*:role/aws-service-role/replication.lexv2.amazonaws.com/
AWSServiceRoleForLexV2Replication*" 
       ] 
     }, 
     { 
       "Sid" : "AmazonLexFullAccessStatement10", 
       "Effect" : "Allow", 
      "Action" : [
         "iam:PassRole" 
       ], 
       "Resource" : [ 
         "arn:aws:iam::*:role/aws-service-role/lex.amazonaws.com/
AWSServiceRoleForLexBots" 
       ], 
       "Condition" : { 
         "StringEquals" : { 
           "iam:PassedToService" : [ 
              "lex.amazonaws.com" 
           ] 
         } 
       } 
     }, 
    \{ "Sid" : "AmazonLexFullAccessStatement11", 
       "Effect" : "Allow", 
      "Action" : [
         "iam:PassRole" 
       ], 
       "Resource" : [ 
         "arn:aws:iam::*:role/aws-service-role/lexv2.amazonaws.com/
AWSServiceRoleForLexV2Bots*" 
       ], 
       "Condition" : { 
         "StringEquals" : { 
            "iam:PassedToService" : [ 
              "lexv2.amazonaws.com"
```

```
\mathbf{I} } 
        } 
     }, 
    \mathcal{L} "Sid" : "AmazonLexFullAccessStatement12", 
        "Effect" : "Allow", 
        "Action" : [ 
          "iam:PassRole" 
        ], 
        "Resource" : [ 
          "arn:aws:iam::*:role/aws-service-role/channels.lexv2.amazonaws.com/
AWSServiceRoleForLexV2Channels*" 
        ], 
        "Condition" : { 
          "StringEquals" : { 
             "iam:PassedToService" : [ 
               "channels.lexv2.amazonaws.com" 
            ] 
          } 
        } 
     }, 
     { 
        "Sid" : "AmazonLexFullAccessStatement13", 
        "Effect" : "Allow", 
        "Action" : [ 
          "iam:PassRole" 
        ], 
        "Resource" : [ 
          "arn:aws:iam::*:role/aws-service-role/replication.lexv2.amazonaws.com/
AWSServiceRoleForLexV2Replication*" 
        ], 
        "Condition" : { 
          "StringEquals" : { 
             "iam:PassedToService" : [ 
               "lexv2.amazonaws.com" 
            ] 
          } 
        } 
     } 
   ]
}
```
- [Erstellen Sie einen Berechtigungssatz mithilfe AWS verwalteter Richtlinien im IAM Identity Center](https://docs.aws.amazon.com/singlesignon/latest/userguide/howtocreatepermissionset.html)
- [Hinzufügen und Entfernen von IAM-Identitätsberechtigungen](https://docs.aws.amazon.com/IAM/latest/UserGuide/access_policies_manage-attach-detach.html)
- [Verstehen Sie die Versionierung von IAM-Richtlinien](https://docs.aws.amazon.com/IAM/latest/UserGuide/access_policies_managed-versioning.html)
- [Beginnen Sie mit AWS verwalteten Richtlinien und wechseln Sie zu Berechtigungen mit den](https://docs.aws.amazon.com/IAM/latest/UserGuide/best-practices.html#bp-use-aws-defined-policies)  [geringsten Rechten](https://docs.aws.amazon.com/IAM/latest/UserGuide/best-practices.html#bp-use-aws-defined-policies)

# AmazonLexReadOnly

Beschreibung: Bietet schreibgeschützten Zugriff auf Amazon Lex.

AmazonLexReadOnlyist eine [AWS verwaltete Richtlinie.](https://docs.aws.amazon.com/IAM/latest/UserGuide/access_policies_managed-vs-inline.html#aws-managed-policies)

# Diese Richtlinie wird verwendet

Sie können Verbindungen AmazonLexReadOnly zu Ihren Benutzern, Gruppen und Rollen herstellen.

# Einzelheiten zu den Richtlinien

- Typ: AWS verwaltete Richtlinie
- Erstellungszeit: 11. April 2017, 23:13 Uhr UTC
- Bearbeitete Zeit: 13. Mai 2024, 16:58 UTC
- ARN: arn:aws:iam::aws:policy/AmazonLexReadOnly

# Version der Richtlinie

Richtlinienversion: v5 (Standard)

Die Standardversion der Richtlinie ist die Version, die die Berechtigungen für die Richtlinie definiert. Wenn ein Benutzer oder eine Rolle mit der Richtlinie eine Anfrage zum Zugriff auf eine AWS Ressource stellt, AWS überprüft er die Standardversion der Richtlinie, um festzustellen, ob die Anfrage zulässig ist.

```
{ 
   "Version" : "2012-10-17", 
   "Statement" : [ 
     { 
       "Sid" : "AmazonLexReadOnlyStatement1", 
       "Effect" : "Allow", 
      "Action" : [
          "lex:GetBot", 
          "lex:GetBotAlias", 
          "lex:GetBotAliases", 
          "lex:GetBots", 
          "lex:GetBotChannelAssociation", 
          "lex:GetBotChannelAssociations", 
          "lex:GetBotVersions", 
          "lex:GetBuiltinIntent", 
          "lex:GetBuiltinIntents", 
          "lex:GetBuiltinSlotTypes", 
          "lex:GetIntent", 
          "lex:GetIntents", 
          "lex:GetIntentVersions", 
          "lex:GetSlotType", 
          "lex:GetSlotTypes", 
          "lex:GetSlotTypeVersions", 
          "lex:GetUtterancesView", 
          "lex:DescribeBot", 
          "lex:DescribeBotAlias", 
          "lex:DescribeBotChannel", 
          "lex:DescribeBotLocale", 
          "lex:DescribeBotRecommendation", 
          "lex:DescribeBotReplica", 
          "lex:DescribeBotVersion", 
          "lex:DescribeExport", 
          "lex:DescribeImport", 
          "lex:DescribeIntent", 
          "lex:DescribeResourcePolicy", 
          "lex:DescribeSlot", 
          "lex:DescribeSlotType", 
          "lex:ListBots", 
          "lex:ListBotLocales", 
          "lex:ListBotAliases", 
          "lex:ListBotAliasReplicas",
```
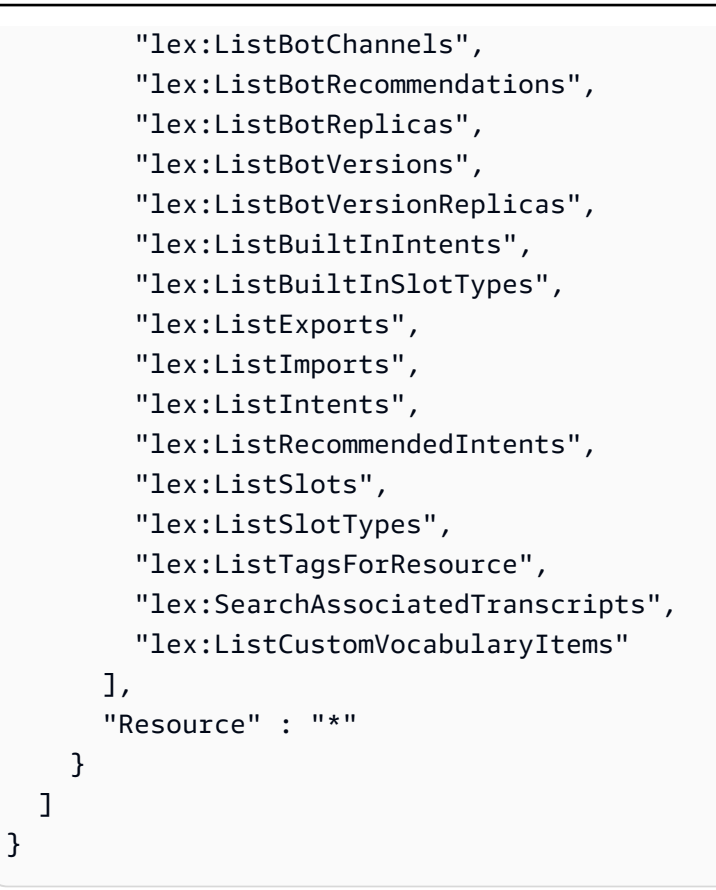

- [Erstellen Sie einen Berechtigungssatz mithilfe AWS verwalteter Richtlinien im IAM Identity Center](https://docs.aws.amazon.com/singlesignon/latest/userguide/howtocreatepermissionset.html)
- [Hinzufügen und Entfernen von IAM-Identitätsberechtigungen](https://docs.aws.amazon.com/IAM/latest/UserGuide/access_policies_manage-attach-detach.html)
- [Verstehen Sie die Versionierung von IAM-Richtlinien](https://docs.aws.amazon.com/IAM/latest/UserGuide/access_policies_managed-versioning.html)
- [Beginnen Sie mit AWS verwalteten Richtlinien und wechseln Sie zu Berechtigungen mit den](https://docs.aws.amazon.com/IAM/latest/UserGuide/best-practices.html#bp-use-aws-defined-policies)  [geringsten Rechten](https://docs.aws.amazon.com/IAM/latest/UserGuide/best-practices.html#bp-use-aws-defined-policies)

# AmazonLexReplicationPolicy

Beschreibung: Ermöglicht Amazon Lex, Lex-Ressourcen in Ihrem Namen regionsübergreifend zu replizieren.

AmazonLexReplicationPolicyist eine [AWS verwaltete Richtlinie.](https://docs.aws.amazon.com/IAM/latest/UserGuide/access_policies_managed-vs-inline.html#aws-managed-policies)

# Diese Richtlinie wird verwendet

Diese Richtlinie ist mit einer dienstbezogenen Rolle verknüpft, die es dem Dienst ermöglicht, Aktionen in Ihrem Namen durchzuführen. Sie können diese Richtlinie nicht an Ihre Benutzer, Gruppen oder Rollen anhängen.

#### Einzelheiten der Richtlinie

- Typ: Dienstbezogene Rollenrichtlinie
- Erstellungszeit: 31. Januar 2024, 23:29 UTC
- Bearbeitete Zeit: 8. März 2024, 17:11 UTC
- ARN: arn:aws:iam::aws:policy/aws-service-role/AmazonLexReplicationPolicy

### Version der Richtlinie

Richtlinienversion: v2 (Standard)

Die Standardversion der Richtlinie ist die Version, die die Berechtigungen für die Richtlinie definiert. Wenn ein Benutzer oder eine Rolle mit der Richtlinie eine Anfrage zum Zugriff auf eine AWS Ressource stellt, AWS überprüft er die Standardversion der Richtlinie, um festzustellen, ob die Anfrage zulässig ist.

```
{ 
   "Version" : "2012-10-17", 
   "Statement" : [ 
     { 
        "Sid" : "ReplicationServicePolicyStatement1", 
        "Effect" : "Allow", 
       "Action" : [ 
          "lex:BuildBotLocale", 
          "lex:ListBotLocales", 
          "lex:CreateBotAlias", 
          "lex:UpdateBotAlias", 
          "lex:DeleteBotAlias", 
          "lex:DescribeBotAlias", 
          "lex:CreateBotVersion", 
          "lex:DeleteBotVersion", 
          "lex:DescribeBotVersion",
```
 "lex:CreateExport", "lex:DescribeBot", "lex:UpdateExport", "lex:DescribeExport", "lex:DescribeBotLocale", "lex:DescribeIntent", "lex:ListIntents", "lex:DescribeSlotType", "lex:ListSlotTypes", "lex:DescribeSlot", "lex:ListSlots", "lex:DescribeCustomVocabulary", "lex:StartImport", "lex:DescribeImport", "lex:CreateBot", "lex:UpdateBot", "lex:DeleteBot", "lex:CreateBotLocale", "lex:UpdateBotLocale", "lex:DeleteBotLocale", "lex:CreateIntent", "lex:UpdateIntent", "lex:DeleteIntent", "lex:CreateSlotType", "lex:UpdateSlotType", "lex:DeleteSlotType", "lex:CreateSlot", "lex:UpdateSlot", "lex:DeleteSlot", "lex:CreateCustomVocabulary", "lex:UpdateCustomVocabulary", "lex:DeleteCustomVocabulary", "lex:DeleteBotChannel", "lex:DeleteResourcePolicy" ], "Resource" : [ "arn:aws:lex:\*:\*:bot/\*", "arn:aws:lex:\*:\*:bot-alias/\*" ], "Condition" : { "StringEquals" : { "aws:ResourceAccount" : "\${aws:PrincipalAccount}" } }

},

```
 { 
        "Sid" : "ReplicationServicePolicyStatement2", 
        "Effect" : "Allow", 
        "Action" : [ 
          "lex:CreateUploadUrl", 
          "lex:ListBots" 
       ], 
        "Resource" : "*", 
        "Condition" : { 
          "StringEquals" : { 
            "aws:ResourceAccount" : "${aws:PrincipalAccount}" 
          } 
        } 
     }, 
     { 
        "Sid" : "ReplicationServicePolicyStatement3", 
        "Effect" : "Allow", 
       "Action" : [
          "iam:PassRole" 
        ], 
        "Resource" : "*", 
        "Condition" : { 
          "StringEquals" : { 
            "iam:PassedToService" : "lexv2.amazonaws.com" 
          } 
        } 
     } 
   ]
}
```
# Weitere Informationen

- [Machen Sie sich mit der Versionierung für IAM-Richtlinien vertraut](https://docs.aws.amazon.com/IAM/latest/UserGuide/access_policies_managed-versioning.html)
- [Beginnen Sie mit AWS verwalteten Richtlinien und wechseln Sie zu Berechtigungen mit den](https://docs.aws.amazon.com/IAM/latest/UserGuide/best-practices.html#bp-use-aws-defined-policies)  [geringsten Rechten](https://docs.aws.amazon.com/IAM/latest/UserGuide/best-practices.html#bp-use-aws-defined-policies)

# AmazonLexRunBotsOnly

Beschreibung: Bietet Zugriff auf Amazon Lex Conversational APIs.

AmazonLexRunBotsOnlyist eine [AWS verwaltete Richtlinie.](https://docs.aws.amazon.com/IAM/latest/UserGuide/access_policies_managed-vs-inline.html#aws-managed-policies)

#### Diese Richtlinie wird verwendet

Sie können Verbindungen AmazonLexRunBotsOnly zu Ihren Benutzern, Gruppen und Rollen herstellen.

#### Einzelheiten zu den Richtlinien

- Typ: AWS verwaltete Richtlinie
- Erstellungszeit: 11. April 2017, 23:06 UTC
- Bearbeitete Zeit: 18. August 2021, 00:15 UTC
- ARN: arn:aws:iam::aws:policy/AmazonLexRunBotsOnly

#### Version der Richtlinie

Richtlinienversion: v3 (Standard)

Die Standardversion der Richtlinie ist die Version, die die Berechtigungen für die Richtlinie definiert. Wenn ein Benutzer oder eine Rolle mit der Richtlinie eine Anfrage zum Zugriff auf eine AWS Ressource stellt, AWS überprüft er die Standardversion der Richtlinie, um festzustellen, ob die Anfrage zulässig ist.

```
{ 
   "Version" : "2012-10-17", 
   "Statement" : [ 
     { 
        "Effect" : "Allow", 
        "Action" : [ 
          "lex:PostContent", 
          "lex:PostText", 
          "lex:PutSession", 
          "lex:GetSession", 
          "lex:DeleteSession", 
          "lex:RecognizeText", 
          "lex:RecognizeUtterance", 
          "lex:StartConversation"
```

```
 ], 
          "Resource" : "*" 
       } 
    ]
}
```
- [Erstellen Sie einen Berechtigungssatz mithilfe AWS verwalteter Richtlinien im IAM Identity Center](https://docs.aws.amazon.com/singlesignon/latest/userguide/howtocreatepermissionset.html)
- [Hinzufügen und Entfernen von IAM-Identitätsberechtigungen](https://docs.aws.amazon.com/IAM/latest/UserGuide/access_policies_manage-attach-detach.html)
- [Verstehen Sie die Versionierung von IAM-Richtlinien](https://docs.aws.amazon.com/IAM/latest/UserGuide/access_policies_managed-versioning.html)
- [Beginnen Sie mit AWS verwalteten Richtlinien und wechseln Sie zu Berechtigungen mit den](https://docs.aws.amazon.com/IAM/latest/UserGuide/best-practices.html#bp-use-aws-defined-policies)  [geringsten Rechten](https://docs.aws.amazon.com/IAM/latest/UserGuide/best-practices.html#bp-use-aws-defined-policies)

# AmazonLexV2BotPolicy

Beschreibung: Ermöglicht Lex V2-Bots den Zugriff, um andere AWS Dienste in Ihrem Namen anzurufen.

AmazonLexV2BotPolicyist eine [AWS verwaltete Richtlinie.](https://docs.aws.amazon.com/IAM/latest/UserGuide/access_policies_managed-vs-inline.html#aws-managed-policies)

#### Diese Richtlinie wird verwendet

Diese Richtlinie ist mit einer dienstbezogenen Rolle verknüpft, die es dem Dienst ermöglicht, Aktionen in Ihrem Namen durchzuführen. Sie können diese Richtlinie nicht an Ihre Benutzer, Gruppen oder Rollen anhängen.

#### Einzelheiten der Richtlinie

- Typ: Dienstbezogene Rollenrichtlinie
- Erstellungszeit: 13. Januar 2021, 20:10 UTC
- Bearbeitete Zeit: 13. Januar 2021, 20:10 UTC
- ARN: arn:aws:iam::aws:policy/aws-service-role/AmazonLexV2BotPolicy

#### Version der Richtlinie

Richtlinienversion: v1 (Standard)

Die Standardversion der Richtlinie ist die Version, die die Berechtigungen für die Richtlinie definiert. Wenn ein Benutzer oder eine Rolle mit der Richtlinie eine Anfrage zum Zugriff auf eine AWS Ressource stellt, AWS überprüft er die Standardversion der Richtlinie, um festzustellen, ob die Anfrage zulässig ist.

# JSON-Richtliniendokument

```
{ 
   "Version" : "2012-10-17", 
   "Statement" : [ 
     { 
        "Effect" : "Allow", 
        "Action" : [ 
           "polly:SynthesizeSpeech" 
        ], 
        "Resource" : [ 
          " ] 
     } 
   ]
}
```
# Weitere Informationen

- [Machen Sie sich mit der Versionierung für IAM-Richtlinien vertraut](https://docs.aws.amazon.com/IAM/latest/UserGuide/access_policies_managed-versioning.html)
- [Beginnen Sie mit AWS verwalteten Richtlinien und wechseln Sie zu Berechtigungen mit den](https://docs.aws.amazon.com/IAM/latest/UserGuide/best-practices.html#bp-use-aws-defined-policies)  [geringsten Rechten](https://docs.aws.amazon.com/IAM/latest/UserGuide/best-practices.html#bp-use-aws-defined-policies)

# AmazonLookoutEquipmentFullAccess

Beschreibung: Bietet vollen Zugriff auf den Betrieb von Amazon Lookout for Equipment

AmazonLookoutEquipmentFullAccessist eine [AWS verwaltete Richtlinie.](https://docs.aws.amazon.com/IAM/latest/UserGuide/access_policies_managed-vs-inline.html#aws-managed-policies)

# Diese Richtlinie wird verwendet

Sie können Verbindungen AmazonLookoutEquipmentFullAccess zu Ihren Benutzern, Gruppen und Rollen herstellen.

#### Einzelheiten zu den Richtlinien

- Typ: AWS verwaltete Richtlinie
- Erstellungszeit: 8. April 2021, 15:52 UTC
- Bearbeitete Zeit: 24. November 2021, 21:00 UTC
- ARN: arn:aws:iam::aws:policy/AmazonLookoutEquipmentFullAccess

#### Version der Richtlinie

Richtlinienversion: v3 (Standard)

Die Standardversion der Richtlinie ist die Version, die die Berechtigungen für die Richtlinie definiert. Wenn ein Benutzer oder eine Rolle mit der Richtlinie eine Anfrage zum Zugriff auf eine AWS Ressource stellt, AWS überprüft er die Standardversion der Richtlinie, um festzustellen, ob die Anfrage zulässig ist.

```
{ 
   "Version" : "2012-10-17", 
   "Statement" : [ 
     { 
        "Effect" : "Allow", 
       "Action" : [ 
          "lookoutequipment:*" 
       ], 
       "Resource" : "*" 
     }, 
     { 
        "Effect" : "Allow", 
        "Action" : [ 
          "iam:PassRole" 
       ], 
        "Resource" : "*", 
        "Condition" : { 
          "StringEquals" : { 
            "iam:PassedToService" : [ 
               "lookoutequipment.amazonaws.com" 
 ] 
          }
```

```
 } 
      }, 
      { 
        "Effect" : "Allow", 
        "Action" : [ 
           "kms:CreateGrant" 
        ], 
        "Resource" : "*", 
        "Condition" : { 
           "StringLike" : { 
             "kms:ViaService" : "lookoutequipment.*.amazonaws.com" 
          } 
        } 
      }, 
      { 
        "Effect" : "Allow", 
        "Action" : [ 
           "kms:DescribeKey", 
           "kms:ListAliases" 
        ], 
        "Resource" : "*" 
      } 
   ]
}
```
- [Erstellen Sie einen Berechtigungssatz mithilfe AWS verwalteter Richtlinien im IAM Identity Center](https://docs.aws.amazon.com/singlesignon/latest/userguide/howtocreatepermissionset.html)
- [Hinzufügen und Entfernen von IAM-Identitätsberechtigungen](https://docs.aws.amazon.com/IAM/latest/UserGuide/access_policies_manage-attach-detach.html)
- [Verstehen Sie die Versionierung von IAM-Richtlinien](https://docs.aws.amazon.com/IAM/latest/UserGuide/access_policies_managed-versioning.html)
- [Beginnen Sie mit AWS verwalteten Richtlinien und wechseln Sie zu Berechtigungen mit den](https://docs.aws.amazon.com/IAM/latest/UserGuide/best-practices.html#bp-use-aws-defined-policies)  [geringsten Rechten](https://docs.aws.amazon.com/IAM/latest/UserGuide/best-practices.html#bp-use-aws-defined-policies)

# AmazonLookoutEquipmentReadOnlyAccess

Beschreibung: Bietet schreibgeschützten Zugriff auf Amazon Lookout for Equipments

AmazonLookoutEquipmentReadOnlyAccessist eine [AWS verwaltete Richtlinie.](https://docs.aws.amazon.com/IAM/latest/UserGuide/access_policies_managed-vs-inline.html#aws-managed-policies)

# Diese Richtlinie wird verwendet

Sie können Verbindungen AmazonLookoutEquipmentReadOnlyAccess zu Ihren Benutzern, Gruppen und Rollen herstellen.

### Einzelheiten zu den Richtlinien

- Typ: AWS verwaltete Richtlinie
- Erstellungszeit: 05. Mai 2021, 16:47 UTC
- Bearbeitete Zeit: 10. November 2022, 22:04 UTC
- ARN: arn:aws:iam::aws:policy/AmazonLookoutEquipmentReadOnlyAccess

### Version der Richtlinie

Richtlinienversion: v3 (Standard)

Die Standardversion der Richtlinie ist die Version, die die Berechtigungen für die Richtlinie definiert. Wenn ein Benutzer oder eine Rolle mit der Richtlinie eine Anfrage zum Zugriff auf eine AWS Ressource stellt, AWS überprüft er die Standardversion der Richtlinie, um festzustellen, ob die Anfrage zulässig ist.

```
{ 
   "Version" : "2012-10-17", 
   "Statement" : [ 
     { 
        "Effect" : "Allow", 
        "Action" : [ 
          "lookoutequipment:Describe*", 
          "lookoutequipment:List*" 
        ], 
        "Resource" : "*" 
      } 
   ]
}
```
- [Erstellen Sie einen Berechtigungssatz mithilfe AWS verwalteter Richtlinien im IAM Identity Center](https://docs.aws.amazon.com/singlesignon/latest/userguide/howtocreatepermissionset.html)
- [Hinzufügen und Entfernen von IAM-Identitätsberechtigungen](https://docs.aws.amazon.com/IAM/latest/UserGuide/access_policies_manage-attach-detach.html)
- [Verstehen Sie die Versionierung von IAM-Richtlinien](https://docs.aws.amazon.com/IAM/latest/UserGuide/access_policies_managed-versioning.html)
- [Beginnen Sie mit AWS verwalteten Richtlinien und wechseln Sie zu Berechtigungen mit den](https://docs.aws.amazon.com/IAM/latest/UserGuide/best-practices.html#bp-use-aws-defined-policies)  [geringsten Rechten](https://docs.aws.amazon.com/IAM/latest/UserGuide/best-practices.html#bp-use-aws-defined-policies)

# AmazonLookoutMetricsFullAccess

Beschreibung: Ermöglicht den Zugriff auf alle Aktionen für Amazon Lookout for Metrics

AmazonLookoutMetricsFullAccessist eine [AWS verwaltete Richtlinie.](https://docs.aws.amazon.com/IAM/latest/UserGuide/access_policies_managed-vs-inline.html#aws-managed-policies)

### Diese Richtlinie wird verwendet

Sie können Verbindungen AmazonLookoutMetricsFullAccess zu Ihren Benutzern, Gruppen und Rollen herstellen.

# Einzelheiten zu den Richtlinien

- Typ: AWS verwaltete Richtlinie
- Erstellungszeit: 7. Mai 2021, 00:43 UTC
- Bearbeitete Zeit: 7. Mai 2021, 00:43 UTC
- ARN: arn:aws:iam::aws:policy/AmazonLookoutMetricsFullAccess

#### Version der Richtlinie

Richtlinienversion: v1 (Standard)

Die Standardversion der Richtlinie ist die Version, die die Berechtigungen für die Richtlinie definiert. Wenn ein Benutzer oder eine Rolle mit der Richtlinie eine Anfrage zum Zugriff auf eine AWS Ressource stellt, AWS überprüft er die Standardversion der Richtlinie, um festzustellen, ob die Anfrage zulässig ist.

# JSON-Richtliniendokument

```
{ 
   "Version" : "2012-10-17", 
   "Statement" : [ 
     { 
        "Effect" : "Allow", 
        "Action" : [ 
          "lookoutmetrics:*" 
        ], 
        "Resource" : "*" 
     }, 
     { 
        "Effect" : "Allow", 
        "Action" : [ 
          "iam:PassRole" 
        ], 
        "Resource" : "arn:aws:iam::*:role/*LookoutMetrics*", 
        "Condition" : { 
          "StringEquals" : { 
             "iam:PassedToService" : "lookoutmetrics.amazonaws.com" 
          } 
        } 
     } 
   ]
}
```
# Weitere Informationen

- [Erstellen Sie einen Berechtigungssatz mithilfe AWS verwalteter Richtlinien im IAM Identity Center](https://docs.aws.amazon.com/singlesignon/latest/userguide/howtocreatepermissionset.html)
- [Hinzufügen und Entfernen von IAM-Identitätsberechtigungen](https://docs.aws.amazon.com/IAM/latest/UserGuide/access_policies_manage-attach-detach.html)
- [Verstehen Sie die Versionierung von IAM-Richtlinien](https://docs.aws.amazon.com/IAM/latest/UserGuide/access_policies_managed-versioning.html)
- [Beginnen Sie mit AWS verwalteten Richtlinien und wechseln Sie zu Berechtigungen mit den](https://docs.aws.amazon.com/IAM/latest/UserGuide/best-practices.html#bp-use-aws-defined-policies)  [geringsten Rechten](https://docs.aws.amazon.com/IAM/latest/UserGuide/best-practices.html#bp-use-aws-defined-policies)

# AmazonLookoutMetricsReadOnlyAccess

Beschreibung: Ermöglicht den Zugriff auf alle schreibgeschützten Aktionen für Amazon Lookout for **Metrics** 

#### AmazonLookoutMetricsReadOnlyAccess[ist eine verwaltete Richtlinie AWS .](https://docs.aws.amazon.com/IAM/latest/UserGuide/access_policies_managed-vs-inline.html#aws-managed-policies)

### Diese Richtlinie wird verwendet

Sie können Verbindungen AmazonLookoutMetricsReadOnlyAccess zu Ihren Benutzern, Gruppen und Rollen herstellen.

#### Einzelheiten zu den Richtlinien

- Typ: AWS verwaltete Richtlinie
- Erstellungszeit: 7. Mai 2021, 00:43 UTC
- Bearbeitete Zeit: 4. Januar 2022, 18:19 UTC
- ARN: arn:aws:iam::aws:policy/AmazonLookoutMetricsReadOnlyAccess

### Version der Richtlinie

Richtlinienversion: v2 (Standard)

Die Standardversion der Richtlinie ist die Version, die die Berechtigungen für die Richtlinie definiert. Wenn ein Benutzer oder eine Rolle mit der Richtlinie eine Anfrage zum Zugriff auf eine AWS Ressource stellt, AWS überprüft er die Standardversion der Richtlinie, um festzustellen, ob die Anfrage zulässig ist.

```
{ 
   "Version" : "2012-10-17", 
   "Statement" : [ 
     { 
       "Effect" : "Allow", 
       "Action" : [ 
         "lookoutmetrics:DescribeMetricSet", 
         "lookoutmetrics:ListMetricSets", 
         "lookoutmetrics:DescribeAnomalyDetector", 
         "lookoutmetrics:ListAnomalyDetectors", 
         "lookoutmetrics:DescribeAnomalyDetectionExecutions", 
         "lookoutmetrics:DescribeAlert", 
         "lookoutmetrics:ListAlerts", 
         "lookoutmetrics:ListTagsForResource", 
         "lookoutmetrics:ListAnomalyGroupSummaries",
```
}

```
 "lookoutmetrics:ListAnomalyGroupTimeSeries", 
       "lookoutmetrics:ListAnomalyGroupRelatedMetrics", 
       "lookoutmetrics:GetAnomalyGroup", 
       "lookoutmetrics:GetDataQualityMetrics", 
       "lookoutmetrics:GetSampleData", 
       "lookoutmetrics:GetFeedback" 
     ], 
     "Resource" : "*" 
   } 
 ]
```
#### Weitere Informationen

- [Erstellen Sie einen Berechtigungssatz mithilfe AWS verwalteter Richtlinien im IAM Identity Center](https://docs.aws.amazon.com/singlesignon/latest/userguide/howtocreatepermissionset.html)
- [Hinzufügen und Entfernen von IAM-Identitätsberechtigungen](https://docs.aws.amazon.com/IAM/latest/UserGuide/access_policies_manage-attach-detach.html)
- [Verstehen Sie die Versionierung von IAM-Richtlinien](https://docs.aws.amazon.com/IAM/latest/UserGuide/access_policies_managed-versioning.html)
- [Beginnen Sie mit AWS verwalteten Richtlinien und wechseln Sie zu Berechtigungen mit den](https://docs.aws.amazon.com/IAM/latest/UserGuide/best-practices.html#bp-use-aws-defined-policies)  [geringsten Rechten](https://docs.aws.amazon.com/IAM/latest/UserGuide/best-practices.html#bp-use-aws-defined-policies)

# AmazonLookoutVisionConsoleFullAccess

Beschreibung: Bietet vollen Zugriff auf Amazon Lookout for Vision und bereichsspezifischen Zugriff auf erforderliche Service- und Konsolenabhängigkeiten.

AmazonLookoutVisionConsoleFullAccess[ist eine verwaltete Richtlinie AWS .](https://docs.aws.amazon.com/IAM/latest/UserGuide/access_policies_managed-vs-inline.html#aws-managed-policies)

#### Diese Richtlinie wird verwendet

Sie können Verbindungen AmazonLookoutVisionConsoleFullAccess zu Ihren Benutzern, Gruppen und Rollen herstellen.

#### Einzelheiten zu den Richtlinien

- Typ: AWS verwaltete Richtlinie
- Erstellungszeit: 11. Mai 2021, 19:37 UTC
- Bearbeitete Zeit: 11. Mai 2021, 19:37 UTC
- ARN: arn:aws:iam::aws:policy/AmazonLookoutVisionConsoleFullAccess

#### Version der Richtlinie

Richtlinienversion: v1 (Standard)

Die Standardversion der Richtlinie ist die Version, die die Berechtigungen für die Richtlinie definiert. Wenn ein Benutzer oder eine Rolle mit der Richtlinie eine Anfrage zum Zugriff auf eine AWS Ressource stellt, AWS überprüft er die Standardversion der Richtlinie, um festzustellen, ob die Anfrage zulässig ist.

```
{ 
   "Version" : "2012-10-17", 
   "Statement" : [ 
     { 
       "Sid" : "LookoutVisionFullAccess", 
       "Effect" : "Allow", 
       "Action" : [ 
          "lookoutvision:*" 
       ], 
       "Resource" : "*" 
     }, 
     { 
       "Sid" : "LookoutVisionConsoleS3BucketSearchAccess", 
       "Effect" : "Allow", 
       "Action" : [ 
          "s3:ListAllMyBuckets" 
       ], 
       "Resource" : "*" 
     }, 
    \{ "Sid" : "LookoutVisionConsoleS3BucketFirstUseSetupAccess", 
       "Effect" : "Allow", 
       "Action" : [ 
          "s3:CreateBucket", 
          "s3:PutBucketVersioning", 
          "s3:PutLifecycleConfiguration", 
          "s3:PutEncryptionConfiguration", 
          "s3:PutBucketPublicAccessBlock" 
       ], 
       "Resource" : "arn:aws:s3:::lookoutvision-*" 
     }, 
     {
```

```
 "Sid" : "LookoutVisionConsoleS3BucketAccess", 
   "Effect" : "Allow", 
  "Action" : [
     "s3:ListBucket", 
     "s3:GetBucketLocation", 
     "s3:GetBucketVersioning" 
   ], 
   "Resource" : "arn:aws:s3:::lookoutvision-*" 
 }, 
\mathcal{L} "Sid" : "LookoutVisionConsoleS3ObjectAccess", 
   "Effect" : "Allow", 
  "Action" : \lceil "s3:GetObject", 
     "s3:GetObjectVersion", 
     "s3:PutObject", 
     "s3:AbortMultipartUpload", 
     "s3:ListMultipartUploadParts" 
   ], 
   "Resource" : "arn:aws:s3:::lookoutvision-*/*" 
 }, 
 { 
   "Sid" : "LookoutVisionConsoleDatasetLabelingToolsAccess", 
   "Effect" : "Allow", 
  "Action" : [
     "groundtruthlabeling:RunGenerateManifestByCrawlingJob", 
     "groundtruthlabeling:AssociatePatchToManifestJob", 
     "groundtruthlabeling:DescribeConsoleJob" 
   ], 
   "Resource" : "*" 
 }, 
 { 
   "Sid" : "LookoutVisionConsoleDashboardAccess", 
   "Effect" : "Allow", 
  "Action" : [
     "cloudwatch:GetMetricData", 
     "cloudwatch:GetMetricStatistics" 
   ], 
   "Resource" : "*" 
 }, 
 { 
   "Sid" : "LookoutVisionConsoleTagSelectorAccess", 
   "Effect" : "Allow", 
   "Action" : [
```

```
 "tag:GetTagKeys", 
          "tag:GetTagValues" 
        ], 
        "Resource" : "*" 
     }, 
      { 
        "Sid" : "LookoutVisionConsoleKmsKeySelectorAccess", 
        "Effect" : "Allow", 
        "Action" : [ 
          "kms:ListAliases" 
        ], 
        "Resource" : "*" 
     } 
   ]
}
```
- [Erstellen Sie einen Berechtigungssatz mithilfe AWS verwalteter Richtlinien im IAM Identity Center](https://docs.aws.amazon.com/singlesignon/latest/userguide/howtocreatepermissionset.html)
- [Hinzufügen und Entfernen von IAM-Identitätsberechtigungen](https://docs.aws.amazon.com/IAM/latest/UserGuide/access_policies_manage-attach-detach.html)
- [Verstehen Sie die Versionierung von IAM-Richtlinien](https://docs.aws.amazon.com/IAM/latest/UserGuide/access_policies_managed-versioning.html)
- [Beginnen Sie mit AWS verwalteten Richtlinien und wechseln Sie zu Berechtigungen mit den](https://docs.aws.amazon.com/IAM/latest/UserGuide/best-practices.html#bp-use-aws-defined-policies)  [geringsten Rechten](https://docs.aws.amazon.com/IAM/latest/UserGuide/best-practices.html#bp-use-aws-defined-policies)

# AmazonLookoutVisionConsoleReadOnlyAccess

Beschreibung: Bietet Lesezugriff auf Amazon Lookout for Vision und bereichsspezifischen Zugriff auf erforderliche Service- und Konsolenabhängigkeiten.

AmazonLookoutVisionConsoleReadOnlyAccess[ist eine verwaltete Richtlinie AWS .](https://docs.aws.amazon.com/IAM/latest/UserGuide/access_policies_managed-vs-inline.html#aws-managed-policies)

# Diese Richtlinie wird verwendet

Sie können Verbindungen AmazonLookoutVisionConsoleReadOnlyAccess zu Ihren Benutzern, Gruppen und Rollen herstellen.

#### Einzelheiten zu den Richtlinien

• Typ: AWS verwaltete Richtlinie

- Erstellungszeit: 11. Mai 2021, 19:32 UTC
- Bearbeitete Zeit: 9. Dezember 2021, 02:46 UTC
- ARN: arn:aws:iam::aws:policy/AmazonLookoutVisionConsoleReadOnlyAccess

#### Version der Richtlinie

Richtlinienversion: v2 (Standard)

Die Standardversion der Richtlinie ist die Version, die die Berechtigungen für die Richtlinie definiert. Wenn ein Benutzer oder eine Rolle mit der Richtlinie eine Anfrage zum Zugriff auf eine AWS Ressource stellt, AWS überprüft er die Standardversion der Richtlinie, um festzustellen, ob die Anfrage zulässig ist.

```
{ 
   "Version" : "2012-10-17", 
   "Statement" : [ 
     { 
       "Sid" : "LookoutVisionReadOnlyAccess", 
       "Effect" : "Allow", 
       "Action" : [ 
          "lookoutvision:DescribeDataset", 
          "lookoutvision:DescribeModel", 
          "lookoutvision:DescribeProject", 
          "lookoutvision:DescribeTrialDetection", 
          "lookoutvision:DescribeModelPackagingJob", 
          "lookoutvision:ListDatasetEntries", 
          "lookoutvision:ListModels", 
          "lookoutvision:ListProjects", 
          "lookoutvision:ListTagsForResource", 
          "lookoutvision:ListTrialDetections", 
          "lookoutvision:ListModelPackagingJobs" 
       ], 
       "Resource" : "*" 
     }, 
     { 
       "Sid" : "LookoutVisionConsoleS3BucketSearchAccess", 
       "Effect" : "Allow", 
       "Action" : [
```

```
 "s3:ListAllMyBuckets" 
        ], 
        "Resource" : "*" 
     }, 
     { 
        "Sid" : "LookoutVisionConsoleS3ObjectReadAccess", 
        "Effect" : "Allow", 
        "Action" : [ 
          "s3:GetObject", 
          "s3:GetObjectVersion" 
        ], 
        "Resource" : "arn:aws:s3:::lookoutvision-*/*" 
     }, 
     { 
        "Sid" : "LookoutVisionConsoleDashboardAccess", 
        "Effect" : "Allow", 
       "Action" : [
          "cloudwatch:GetMetricData", 
          "cloudwatch:GetMetricStatistics" 
        ], 
        "Resource" : "*" 
     } 
   ]
}
```
- [Erstellen Sie einen Berechtigungssatz mithilfe AWS verwalteter Richtlinien im IAM Identity Center](https://docs.aws.amazon.com/singlesignon/latest/userguide/howtocreatepermissionset.html)
- [Hinzufügen und Entfernen von IAM-Identitätsberechtigungen](https://docs.aws.amazon.com/IAM/latest/UserGuide/access_policies_manage-attach-detach.html)
- [Verstehen Sie die Versionierung von IAM-Richtlinien](https://docs.aws.amazon.com/IAM/latest/UserGuide/access_policies_managed-versioning.html)
- [Beginnen Sie mit AWS verwalteten Richtlinien und wechseln Sie zu Berechtigungen mit den](https://docs.aws.amazon.com/IAM/latest/UserGuide/best-practices.html#bp-use-aws-defined-policies)  [geringsten Rechten](https://docs.aws.amazon.com/IAM/latest/UserGuide/best-practices.html#bp-use-aws-defined-policies)

# AmazonLookoutVisionFullAccess

Beschreibung: Bietet vollen Zugriff auf Amazon Lookout for Vision und bereichsspezifischen Zugriff auf erforderliche Abhängigkeiten.

AmazonLookoutVisionFullAccess[ist eine verwaltete Richtlinie AWS .](https://docs.aws.amazon.com/IAM/latest/UserGuide/access_policies_managed-vs-inline.html#aws-managed-policies)

# Diese Richtlinie wird verwendet

Sie können Verbindungen AmazonLookoutVisionFullAccess zu Ihren Benutzern, Gruppen und Rollen herstellen.

### Einzelheiten zu den Richtlinien

- Typ: AWS verwaltete Richtlinie
- Erstellungszeit: 11. Mai 2021, 19:24 UTC
- Bearbeitete Zeit: 11. Mai 2021, 19:24 UTC
- ARN: arn:aws:iam::aws:policy/AmazonLookoutVisionFullAccess

### Version der Richtlinie

Richtlinienversion: v1 (Standard)

Die Standardversion der Richtlinie ist die Version, die die Berechtigungen für die Richtlinie definiert. Wenn ein Benutzer oder eine Rolle mit der Richtlinie eine Anfrage zum Zugriff auf eine AWS Ressource stellt, AWS überprüft er die Standardversion der Richtlinie, um festzustellen, ob die Anfrage zulässig ist.

```
{ 
   "Version" : "2012-10-17", 
   "Statement" : [ 
     { 
        "Sid" : "LookoutVisionFullAccess", 
        "Effect" : "Allow", 
        "Action" : [ 
          "lookoutvision:*" 
        ], 
        "Resource" : "*" 
     } 
   ]
}
```
- [Erstellen Sie einen Berechtigungssatz mithilfe AWS verwalteter Richtlinien im IAM Identity Center](https://docs.aws.amazon.com/singlesignon/latest/userguide/howtocreatepermissionset.html)
- [Hinzufügen und Entfernen von IAM-Identitätsberechtigungen](https://docs.aws.amazon.com/IAM/latest/UserGuide/access_policies_manage-attach-detach.html)
- [Verstehen Sie die Versionierung von IAM-Richtlinien](https://docs.aws.amazon.com/IAM/latest/UserGuide/access_policies_managed-versioning.html)
- [Beginnen Sie mit AWS verwalteten Richtlinien und wechseln Sie zu Berechtigungen mit den](https://docs.aws.amazon.com/IAM/latest/UserGuide/best-practices.html#bp-use-aws-defined-policies)  [geringsten Rechten](https://docs.aws.amazon.com/IAM/latest/UserGuide/best-practices.html#bp-use-aws-defined-policies)

# AmazonLookoutVisionReadOnlyAccess

Beschreibung: Bietet Lesezugriff auf Amazon Lookout for Vision und bereichsspezifischen Zugriff auf erforderliche Abhängigkeiten.

AmazonLookoutVisionReadOnlyAccess[ist eine verwaltete Richtlinie AWS .](https://docs.aws.amazon.com/IAM/latest/UserGuide/access_policies_managed-vs-inline.html#aws-managed-policies)

# Diese Richtlinie wird verwendet

Sie können Verbindungen AmazonLookoutVisionReadOnlyAccess zu Ihren Benutzern, Gruppen und Rollen herstellen.

# Einzelheiten zu den Richtlinien

- Typ: AWS verwaltete Richtlinie
- Erstellungszeit: 11. Mai 2021, 19:11 UTC
- Bearbeitete Zeit: 9. Dezember 2021, 03:01 UTC
- ARN: arn:aws:iam::aws:policy/AmazonLookoutVisionReadOnlyAccess

# Version der Richtlinie

Richtlinienversion: v2 (Standard)

Die Standardversion der Richtlinie ist die Version, die die Berechtigungen für die Richtlinie definiert. Wenn ein Benutzer oder eine Rolle mit der Richtlinie eine Anfrage zum Zugriff auf eine AWS Ressource stellt, AWS überprüft er die Standardversion der Richtlinie, um festzustellen, ob die Anfrage zulässig ist.
## JSON-Richtliniendokument

```
{ 
   "Version" : "2012-10-17", 
   "Statement" : [ 
     { 
       "Sid" : "LookoutVisionReadOnlyAccess", 
       "Effect" : "Allow", 
       "Action" : [ 
          "lookoutvision:DescribeDataset", 
          "lookoutvision:DescribeModel", 
          "lookoutvision:DescribeProject", 
          "lookoutvision:DescribeModelPackagingJob", 
          "lookoutvision:ListDatasetEntries", 
          "lookoutvision:ListModels", 
          "lookoutvision:ListProjects", 
          "lookoutvision:ListTagsForResource", 
          "lookoutvision:ListModelPackagingJobs" 
       ], 
       "Resource" : "*" 
     } 
   ]
}
```
## Weitere Informationen

- [Erstellen Sie einen Berechtigungssatz mithilfe AWS verwalteter Richtlinien im IAM Identity Center](https://docs.aws.amazon.com/singlesignon/latest/userguide/howtocreatepermissionset.html)
- [Hinzufügen und Entfernen von IAM-Identitätsberechtigungen](https://docs.aws.amazon.com/IAM/latest/UserGuide/access_policies_manage-attach-detach.html)
- [Verstehen Sie die Versionierung von IAM-Richtlinien](https://docs.aws.amazon.com/IAM/latest/UserGuide/access_policies_managed-versioning.html)
- [Beginnen Sie mit AWS verwalteten Richtlinien und wechseln Sie zu Berechtigungen mit den](https://docs.aws.amazon.com/IAM/latest/UserGuide/best-practices.html#bp-use-aws-defined-policies)  [geringsten Rechten](https://docs.aws.amazon.com/IAM/latest/UserGuide/best-practices.html#bp-use-aws-defined-policies)

# AmazonMachineLearningBatchPredictionsAccess

Beschreibung: Erteilt Benutzern die Erlaubnis, Amazon Machine Learning Learning-Batchvorhersagen anzufordern.

AmazonMachineLearningBatchPredictionsAccessist eine [AWS verwaltete Richtlinie](https://docs.aws.amazon.com/IAM/latest/UserGuide/access_policies_managed-vs-inline.html#aws-managed-policies).

## Diese Richtlinie wird verwendet

Sie können Verbindungen AmazonMachineLearningBatchPredictionsAccess zu Ihren Benutzern, Gruppen und Rollen herstellen.

#### Einzelheiten zu den Richtlinien

- Typ: AWS verwaltete Richtlinie
- Erstellungszeit: 09. April 2015, 17:12 Uhr UTC
- Bearbeitete Zeit: 9. April 2015, 17:12 UTC
- ARN: arn:aws:iam::aws:policy/AmazonMachineLearningBatchPredictionsAccess

## Version der Richtlinie

Richtlinienversion: v1 (Standard)

Die Standardversion der Richtlinie ist die Version, die die Berechtigungen für die Richtlinie definiert. Wenn ein Benutzer oder eine Rolle mit der Richtlinie eine Anfrage zum Zugriff auf eine AWS Ressource stellt, AWS überprüft er die Standardversion der Richtlinie, um festzustellen, ob die Anfrage zulässig ist.

```
{ 
   "Version" : "2012-10-17", 
   "Statement" : [ 
     { 
       "Effect" : "Allow", 
       "Action" : [ 
          "machinelearning:CreateBatchPrediction", 
          "machinelearning:DeleteBatchPrediction", 
          "machinelearning:DescribeBatchPredictions", 
          "machinelearning:GetBatchPrediction", 
          "machinelearning:UpdateBatchPrediction" 
       ], 
       "Resource" : "*" 
     } 
   ]
}
```
- [Erstellen Sie einen Berechtigungssatz mithilfe AWS verwalteter Richtlinien im IAM Identity Center](https://docs.aws.amazon.com/singlesignon/latest/userguide/howtocreatepermissionset.html)
- [Hinzufügen und Entfernen von IAM-Identitätsberechtigungen](https://docs.aws.amazon.com/IAM/latest/UserGuide/access_policies_manage-attach-detach.html)
- [Verstehen Sie die Versionierung von IAM-Richtlinien](https://docs.aws.amazon.com/IAM/latest/UserGuide/access_policies_managed-versioning.html)
- [Beginnen Sie mit AWS verwalteten Richtlinien und wechseln Sie zu Berechtigungen mit den](https://docs.aws.amazon.com/IAM/latest/UserGuide/best-practices.html#bp-use-aws-defined-policies)  [geringsten Rechten](https://docs.aws.amazon.com/IAM/latest/UserGuide/best-practices.html#bp-use-aws-defined-policies)

# AmazonMachineLearningCreateOnlyAccess

Beschreibung: Bietet Erstellungszugriff für Amazon Machine Learning Learning-Ressourcen ohne Vorhersage.

AmazonMachineLearningCreateOnlyAccessist eine [AWS verwaltete Richtlinie.](https://docs.aws.amazon.com/IAM/latest/UserGuide/access_policies_managed-vs-inline.html#aws-managed-policies)

# Diese Richtlinie wird verwendet

Sie können Verbindungen AmazonMachineLearningCreateOnlyAccess zu Ihren Benutzern, Gruppen und Rollen herstellen.

# Einzelheiten zu den Richtlinien

- Typ: AWS verwaltete Richtlinie
- Erstellungszeit: 09. April 2015, 17:18 Uhr UTC
- Bearbeitete Zeit: 29. Juni 2016, 20:55 UTC
- ARN: arn:aws:iam::aws:policy/AmazonMachineLearningCreateOnlyAccess

# Version der Richtlinie

Richtlinienversion: v2 (Standard)

Die Standardversion der Richtlinie ist die Version, die die Berechtigungen für die Richtlinie definiert. Wenn ein Benutzer oder eine Rolle mit der Richtlinie eine Anfrage zum Zugriff auf eine AWS Ressource stellt, AWS überprüft er die Standardversion der Richtlinie, um festzustellen, ob die Anfrage zulässig ist.

# JSON-Richtliniendokument

```
{ 
   "Version" : "2012-10-17", 
   "Statement" : [ 
     { 
        "Effect" : "Allow", 
        "Action" : [ 
          "machinelearning:Add*", 
          "machinelearning:Create*", 
          "machinelearning:Delete*", 
          "machinelearning:Describe*", 
          "machinelearning:Get*" 
        ], 
        "Resource" : "*" 
     } 
   ]
}
```
## Weitere Informationen

- [Erstellen Sie einen Berechtigungssatz mithilfe AWS verwalteter Richtlinien im IAM Identity Center](https://docs.aws.amazon.com/singlesignon/latest/userguide/howtocreatepermissionset.html)
- [Hinzufügen und Entfernen von IAM-Identitätsberechtigungen](https://docs.aws.amazon.com/IAM/latest/UserGuide/access_policies_manage-attach-detach.html)
- [Verstehen Sie die Versionierung von IAM-Richtlinien](https://docs.aws.amazon.com/IAM/latest/UserGuide/access_policies_managed-versioning.html)
- [Beginnen Sie mit AWS verwalteten Richtlinien und wechseln Sie zu Berechtigungen mit den](https://docs.aws.amazon.com/IAM/latest/UserGuide/best-practices.html#bp-use-aws-defined-policies)  [geringsten Rechten](https://docs.aws.amazon.com/IAM/latest/UserGuide/best-practices.html#bp-use-aws-defined-policies)

# AmazonMachineLearningFullAccess

Beschreibung: Bietet vollen Zugriff auf Amazon Machine Learning Learning-Ressourcen.

AmazonMachineLearningFullAccessist eine [AWS verwaltete Richtlinie.](https://docs.aws.amazon.com/IAM/latest/UserGuide/access_policies_managed-vs-inline.html#aws-managed-policies)

## Diese Richtlinie wird verwendet

Sie können Verbindungen AmazonMachineLearningFullAccess zu Ihren Benutzern, Gruppen und Rollen herstellen.

## Einzelheiten zu den Richtlinien

- Typ: AWS verwaltete Richtlinie
- Erstellungszeit: 09. April 2015, 17:25 Uhr UTC
- Bearbeitete Zeit: 9. April 2015, 17:25 UTC
- ARN: arn:aws:iam::aws:policy/AmazonMachineLearningFullAccess

### Version der Richtlinie

Richtlinienversion: v1 (Standard)

Die Standardversion der Richtlinie ist die Version, die die Berechtigungen für die Richtlinie definiert. Wenn ein Benutzer oder eine Rolle mit der Richtlinie eine Anfrage zum Zugriff auf eine AWS Ressource stellt, AWS überprüft er die Standardversion der Richtlinie, um festzustellen, ob die Anfrage zulässig ist.

#### JSON-Richtliniendokument

```
{ 
   "Version" : "2012-10-17", 
   "Statement" : [ 
      { 
        "Effect" : "Allow", 
        "Action" : [ 
           "machinelearning:*" 
        ], 
        "Resource" : "*" 
      } 
   ]
}
```
## Weitere Informationen

- [Erstellen Sie einen Berechtigungssatz mithilfe AWS verwalteter Richtlinien im IAM Identity Center](https://docs.aws.amazon.com/singlesignon/latest/userguide/howtocreatepermissionset.html)
- [Hinzufügen und Entfernen von IAM-Identitätsberechtigungen](https://docs.aws.amazon.com/IAM/latest/UserGuide/access_policies_manage-attach-detach.html)
- [Verstehen Sie die Versionierung von IAM-Richtlinien](https://docs.aws.amazon.com/IAM/latest/UserGuide/access_policies_managed-versioning.html)
- [Beginnen Sie mit AWS verwalteten Richtlinien und wechseln Sie zu Berechtigungen mit den](https://docs.aws.amazon.com/IAM/latest/UserGuide/best-practices.html#bp-use-aws-defined-policies)  [geringsten Rechten](https://docs.aws.amazon.com/IAM/latest/UserGuide/best-practices.html#bp-use-aws-defined-policies)

# AmazonMachineLearningManageRealTimeEndpointOnlyAccess

Beschreibung: Erteilt Benutzern die Erlaubnis, den Echtzeit-Endpunkt für Amazon Machine Learning Learning-Modelle zu erstellen und zu löschen.

AmazonMachineLearningManageRealTimeEndpointOnlyAccessist eine [AWS verwaltete](https://docs.aws.amazon.com/IAM/latest/UserGuide/access_policies_managed-vs-inline.html#aws-managed-policies) [Richtlinie.](https://docs.aws.amazon.com/IAM/latest/UserGuide/access_policies_managed-vs-inline.html#aws-managed-policies)

## Diese Richtlinie wird verwendet

Sie können Verbindungen AmazonMachineLearningManageRealTimeEndpointOnlyAccess zu Ihren Benutzern, Gruppen und Rollen herstellen.

# Einzelheiten zu den Richtlinien

- Typ: AWS verwaltete Richtlinie
- Erstellungszeit: 09. April 2015, 17:32 UTC
- Zeit bearbeitet: 9. April 2015, 17:32 UTC
- ARN: arn:aws:iam::aws:policy/ AmazonMachineLearningManageRealTimeEndpointOnlyAccess

# Version der Richtlinie

Richtlinienversion: v1 (Standard)

Die Standardversion der Richtlinie ist die Version, die die Berechtigungen für die Richtlinie definiert. Wenn ein Benutzer oder eine Rolle mit der Richtlinie eine Anfrage zum Zugriff auf eine AWS Ressource stellt, AWS überprüft er die Standardversion der Richtlinie, um festzustellen, ob die Anfrage zulässig ist.

```
{ 
   "Version" : "2012-10-17", 
   "Statement" : [ 
      { 
        "Effect" : "Allow", 
        "Action" : [
```
}

```
 "machinelearning:CreateRealtimeEndpoint", 
        "machinelearning:DeleteRealtimeEndpoint" 
     ], 
     "Resource" : "*" 
   } 
 ]
```
# Weitere Informationen

- [Erstellen Sie einen Berechtigungssatz mithilfe AWS verwalteter Richtlinien im IAM Identity Center](https://docs.aws.amazon.com/singlesignon/latest/userguide/howtocreatepermissionset.html)
- [Hinzufügen und Entfernen von IAM-Identitätsberechtigungen](https://docs.aws.amazon.com/IAM/latest/UserGuide/access_policies_manage-attach-detach.html)
- [Verstehen Sie die Versionierung von IAM-Richtlinien](https://docs.aws.amazon.com/IAM/latest/UserGuide/access_policies_managed-versioning.html)
- [Beginnen Sie mit AWS verwalteten Richtlinien und wechseln Sie zu Berechtigungen mit den](https://docs.aws.amazon.com/IAM/latest/UserGuide/best-practices.html#bp-use-aws-defined-policies)  [geringsten Rechten](https://docs.aws.amazon.com/IAM/latest/UserGuide/best-practices.html#bp-use-aws-defined-policies)

# AmazonMachineLearningReadOnlyAccess

Beschreibung: Bietet Lesezugriff auf Amazon Machine Learning Learning-Ressourcen.

AmazonMachineLearningReadOnlyAccessist eine [AWS verwaltete Richtlinie.](https://docs.aws.amazon.com/IAM/latest/UserGuide/access_policies_managed-vs-inline.html#aws-managed-policies)

#### Diese Richtlinie wird verwendet

Sie können Verbindungen AmazonMachineLearningReadOnlyAccess zu Ihren Benutzern, Gruppen und Rollen herstellen.

#### Einzelheiten zu den Richtlinien

- Typ: AWS verwaltete Richtlinie
- Erstellungszeit: 09. April 2015, 17:40 Uhr UTC
- Bearbeitete Zeit: 9. April 2015, 17:40 UTC
- ARN: arn:aws:iam::aws:policy/AmazonMachineLearningReadOnlyAccess

# Version der Richtlinie

Richtlinienversion: v1 (Standard)

Die Standardversion der Richtlinie ist die Version, die die Berechtigungen für die Richtlinie definiert. Wenn ein Benutzer oder eine Rolle mit der Richtlinie eine Anfrage zum Zugriff auf eine AWS Ressource stellt, AWS überprüft er die Standardversion der Richtlinie, um festzustellen, ob die Anfrage zulässig ist.

# JSON-Richtliniendokument

```
{ 
   "Version" : "2012-10-17", 
   "Statement" : [ 
     { 
        "Effect" : "Allow", 
        "Action" : [ 
          "machinelearning:Describe*", 
          "machinelearning:Get*" 
        ], 
        "Resource" : "*" 
     } 
   ]
}
```
# Weitere Informationen

- [Erstellen Sie einen Berechtigungssatz mithilfe AWS verwalteter Richtlinien im IAM Identity Center](https://docs.aws.amazon.com/singlesignon/latest/userguide/howtocreatepermissionset.html)
- [Hinzufügen und Entfernen von IAM-Identitätsberechtigungen](https://docs.aws.amazon.com/IAM/latest/UserGuide/access_policies_manage-attach-detach.html)
- [Verstehen Sie die Versionierung von IAM-Richtlinien](https://docs.aws.amazon.com/IAM/latest/UserGuide/access_policies_managed-versioning.html)
- [Beginnen Sie mit AWS verwalteten Richtlinien und wechseln Sie zu Berechtigungen mit den](https://docs.aws.amazon.com/IAM/latest/UserGuide/best-practices.html#bp-use-aws-defined-policies)  [geringsten Rechten](https://docs.aws.amazon.com/IAM/latest/UserGuide/best-practices.html#bp-use-aws-defined-policies)

# AmazonMachineLearningRealTimePredictionOnlyAccess

Beschreibung: Erteilt Benutzern die Erlaubnis, Echtzeitvorhersagen von Amazon Machine Learning anzufordern.

AmazonMachineLearningRealTimePredictionOnlyAccessist eine [AWS verwaltete Richtlinie](https://docs.aws.amazon.com/IAM/latest/UserGuide/access_policies_managed-vs-inline.html#aws-managed-policies).

# Diese Richtlinie wird verwendet

Sie können Verbindungen AmazonMachineLearningRealTimePredictionOnlyAccess zu Ihren Benutzern, Gruppen und Rollen herstellen.

# Einzelheiten zu den Richtlinien

- Typ: AWS verwaltete Richtlinie
- Erstellungszeit: 09. April 2015, 17:44 Uhr UTC
- Bearbeitete Zeit: 9. April 2015, 17:44 UTC
- ARN: arn:aws:iam::aws:policy/ AmazonMachineLearningRealTimePredictionOnlyAccess

# Version der Richtlinie

Richtlinienversion: v1 (Standard)

Die Standardversion der Richtlinie ist die Version, die die Berechtigungen für die Richtlinie definiert. Wenn ein Benutzer oder eine Rolle mit der Richtlinie eine Anfrage zum Zugriff auf eine AWS Ressource stellt, AWS überprüft er die Standardversion der Richtlinie, um festzustellen, ob die Anfrage zulässig ist.

```
{ 
   "Version" : "2012-10-17", 
   "Statement" : [ 
     \mathcal{L} "Effect" : "Allow", 
        "Action" : [ 
           "machinelearning:Predict" 
        ], 
        "Resource" : "*" 
      } 
   ]
}
```
- [Erstellen Sie einen Berechtigungssatz mithilfe AWS verwalteter Richtlinien im IAM Identity Center](https://docs.aws.amazon.com/singlesignon/latest/userguide/howtocreatepermissionset.html)
- [Hinzufügen und Entfernen von IAM-Identitätsberechtigungen](https://docs.aws.amazon.com/IAM/latest/UserGuide/access_policies_manage-attach-detach.html)
- [Verstehen Sie die Versionierung von IAM-Richtlinien](https://docs.aws.amazon.com/IAM/latest/UserGuide/access_policies_managed-versioning.html)
- [Beginnen Sie mit AWS verwalteten Richtlinien und wechseln Sie zu Berechtigungen mit den](https://docs.aws.amazon.com/IAM/latest/UserGuide/best-practices.html#bp-use-aws-defined-policies)  [geringsten Rechten](https://docs.aws.amazon.com/IAM/latest/UserGuide/best-practices.html#bp-use-aws-defined-policies)

# AmazonMachineLearningRoleforRedshiftDataSourceV3

Beschreibung: Ermöglicht Machine Learning, Ihre Redshift-Cluster und S3-Staging-Standorte für die Redshift-Datenquelle zu konfigurieren und zu verwenden.

AmazonMachineLearningRoleforRedshiftDataSourceV3[ist eine verwaltete Richtlinie AWS .](https://docs.aws.amazon.com/IAM/latest/UserGuide/access_policies_managed-vs-inline.html#aws-managed-policies)

# Diese Richtlinie wird verwendet

Sie können Verbindungen AmazonMachineLearningRoleforRedshiftDataSourceV3 zu Ihren Benutzern, Gruppen und Rollen herstellen.

# Einzelheiten zu den Richtlinien

- Typ: Richtlinie für Servicerollen
- Erstellungszeit: 24. Juni 2020, 18:00 Uhr UTC
- Bearbeitete Zeit: 24. Juni 2020, 18:00 Uhr UTC
- ARN: arn:aws:iam::aws:policy/service-role/ AmazonMachineLearningRoleforRedshiftDataSourceV3

# Version der Richtlinie

Richtlinienversion: v1 (Standard)

Die Standardversion der Richtlinie ist die Version, die die Berechtigungen für die Richtlinie definiert. Wenn ein Benutzer oder eine Rolle mit der Richtlinie eine Anfrage zum Zugriff auf eine AWS Ressource stellt, AWS überprüft er die Standardversion der Richtlinie, um festzustellen, ob die Anfrage zulässig ist.

## JSON-Richtliniendokument

```
{ 
   "Version" : "2012-10-17", 
   "Statement" : [ 
     { 
       "Effect" : "Allow", 
      "Action" : [
          "ec2:AuthorizeSecurityGroupIngress", 
          "ec2:CreateSecurityGroup", 
          "ec2:DescribeInternetGateways", 
          "ec2:DescribeSecurityGroups", 
          "ec2:RevokeSecurityGroupIngress", 
          "redshift:AuthorizeClusterSecurityGroupIngress", 
          "redshift:CreateClusterSecurityGroup", 
          "redshift:DescribeClusters", 
          "redshift:DescribeClusterSecurityGroups", 
          "redshift:ModifyCluster", 
          "redshift:RevokeClusterSecurityGroupIngress" 
       ], 
       "Resource" : "*" 
     }, 
     { 
       "Effect" : "Allow", 
       "Action" : [ 
          "s3:PutBucketPolicy", 
          "s3:GetBucketLocation", 
          "s3:GetBucketPolicy", 
          "s3:GetObject", 
          "s3:PutObject" 
       ], 
       "Resource" : "arn:aws:s3:::amazon-machine-learning*" 
     } 
   ]
}
```
### Weitere Informationen

- [Erstellen Sie einen Berechtigungssatz mithilfe AWS verwalteter Richtlinien im IAM Identity Center](https://docs.aws.amazon.com/singlesignon/latest/userguide/howtocreatepermissionset.html)
- [Hinzufügen und Entfernen von IAM-Identitätsberechtigungen](https://docs.aws.amazon.com/IAM/latest/UserGuide/access_policies_manage-attach-detach.html)
- [Verstehen Sie die Versionierung von IAM-Richtlinien](https://docs.aws.amazon.com/IAM/latest/UserGuide/access_policies_managed-versioning.html)

• [Beginnen Sie mit AWS verwalteten Richtlinien und wechseln Sie zu Berechtigungen mit den](https://docs.aws.amazon.com/IAM/latest/UserGuide/best-practices.html#bp-use-aws-defined-policies)  [geringsten Rechten](https://docs.aws.amazon.com/IAM/latest/UserGuide/best-practices.html#bp-use-aws-defined-policies)

# AmazonMacieFullAccess

Beschreibung: Bietet vollen Zugriff auf Amazon Macie.

AmazonMacieFullAccessist eine [AWS verwaltete Richtlinie.](https://docs.aws.amazon.com/IAM/latest/UserGuide/access_policies_managed-vs-inline.html#aws-managed-policies)

## Diese Richtlinie wird verwendet

Sie können Verbindungen AmazonMacieFullAccess zu Ihren Benutzern, Gruppen und Rollen herstellen.

# Einzelheiten zu den Richtlinien

- Typ: AWS verwaltete Richtlinie
- Erstellungszeit: 14. August 2017, 14:54 UTC
- Bearbeitete Zeit: 1. Juli 2022, 00:41 UTC
- ARN: arn:aws:iam::aws:policy/AmazonMacieFullAccess

# Version der Richtlinie

Richtlinienversion: v5 (Standard)

Die Standardversion der Richtlinie ist die Version, die die Berechtigungen für die Richtlinie definiert. Wenn ein Benutzer oder eine Rolle mit der Richtlinie eine Anfrage zum Zugriff auf eine AWS Ressource stellt, AWS überprüft er die Standardversion der Richtlinie, um festzustellen, ob die Anfrage zulässig ist.

```
{ 
   "Version" : "2012-10-17", 
   "Statement" : [ 
     { 
        "Effect" : "Allow", 
        "Action" : [ 
          "macie2:*"
```

```
 ], 
       "Resource" : "*" 
     }, 
     { 
        "Effect" : "Allow", 
        "Action" : "iam:CreateServiceLinkedRole", 
        "Resource" : "arn:aws:iam::*:role/aws-service-role/macie.amazonaws.com/
AWSServiceRoleForAmazonMacie", 
        "Condition" : { 
          "StringLike" : { 
            "iam:AWSServiceName" : "macie.amazonaws.com" 
          } 
       } 
     }, 
     { 
        "Effect" : "Allow", 
        "Action" : "pricing:GetProducts", 
        "Resource" : "*" 
     } 
   ]
}
```
- [Erstellen Sie einen Berechtigungssatz mithilfe AWS verwalteter Richtlinien im IAM Identity Center](https://docs.aws.amazon.com/singlesignon/latest/userguide/howtocreatepermissionset.html)
- [Hinzufügen und Entfernen von IAM-Identitätsberechtigungen](https://docs.aws.amazon.com/IAM/latest/UserGuide/access_policies_manage-attach-detach.html)
- [Verstehen Sie die Versionierung von IAM-Richtlinien](https://docs.aws.amazon.com/IAM/latest/UserGuide/access_policies_managed-versioning.html)
- [Beginnen Sie mit AWS verwalteten Richtlinien und wechseln Sie zu Berechtigungen mit den](https://docs.aws.amazon.com/IAM/latest/UserGuide/best-practices.html#bp-use-aws-defined-policies)  [geringsten Rechten](https://docs.aws.amazon.com/IAM/latest/UserGuide/best-practices.html#bp-use-aws-defined-policies)

# AmazonMacieHandshakeRole

Beschreibung: Erteilt die Erlaubnis, die servicebezogene Rolle von Amazon Macie zu erstellen.

AmazonMacieHandshakeRoleist eine [AWS verwaltete Richtlinie](https://docs.aws.amazon.com/IAM/latest/UserGuide/access_policies_managed-vs-inline.html#aws-managed-policies).

## Diese Richtlinie wird verwendet

Sie können Verbindungen AmazonMacieHandshakeRole zu Ihren Benutzern, Gruppen und Rollen herstellen.

## Einzelheiten zu den Richtlinien

- Typ: Richtlinie für Servicerollen
- Erstellungszeit: 28. Juni 2018, 15:46 Uhr UTC
- Bearbeitete Zeit: 28. Juni 2018, 15:46 UTC
- ARN: arn:aws:iam::aws:policy/service-role/AmazonMacieHandshakeRole

## Version der Richtlinie

Richtlinienversion: v1 (Standard)

Die Standardversion der Richtlinie ist die Version, die die Berechtigungen für die Richtlinie definiert. Wenn ein Benutzer oder eine Rolle mit der Richtlinie eine Anfrage zum Zugriff auf eine AWS Ressource stellt, AWS überprüft er die Standardversion der Richtlinie, um festzustellen, ob die Anfrage zulässig ist.

#### JSON-Richtliniendokument

```
{ 
   "Version" : "2012-10-17", 
   "Statement" : [ 
    \left\{ \right. "Effect" : "Allow", 
        "Action" : "iam:CreateServiceLinkedRole", 
        "Resource" : "*", 
        "Condition" : { 
          "ForAnyValue:StringEquals" : { 
             "iam:AWSServiceName" : "macie.amazonaws.com" 
          } 
        } 
      } 
   ]
}
```
#### Weitere Informationen

- [Erstellen Sie einen Berechtigungssatz mithilfe AWS verwalteter Richtlinien im IAM Identity Center](https://docs.aws.amazon.com/singlesignon/latest/userguide/howtocreatepermissionset.html)
- [Hinzufügen und Entfernen von IAM-Identitätsberechtigungen](https://docs.aws.amazon.com/IAM/latest/UserGuide/access_policies_manage-attach-detach.html)
- [Verstehen Sie die Versionierung von IAM-Richtlinien](https://docs.aws.amazon.com/IAM/latest/UserGuide/access_policies_managed-versioning.html)
- [Beginnen Sie mit AWS verwalteten Richtlinien und wechseln Sie zu Berechtigungen mit den](https://docs.aws.amazon.com/IAM/latest/UserGuide/best-practices.html#bp-use-aws-defined-policies)  [geringsten Rechten](https://docs.aws.amazon.com/IAM/latest/UserGuide/best-practices.html#bp-use-aws-defined-policies)

# AmazonMacieReadOnlyAccess

Beschreibung: Bietet schreibgeschützten Zugriff auf Amazon Macie.

AmazonMacieReadOnlyAccessist eine [AWS verwaltete Richtlinie.](https://docs.aws.amazon.com/IAM/latest/UserGuide/access_policies_managed-vs-inline.html#aws-managed-policies)

# Diese Richtlinie wird verwendet

Sie können Verbindungen AmazonMacieReadOnlyAccess zu Ihren Benutzern, Gruppen und Rollen herstellen.

# Einzelheiten zu den Richtlinien

- Typ: AWS verwaltete Richtlinie
- Erstellungszeit: 15. Juni 2023, 21:50 UTC
- Bearbeitete Zeit: 15. Juni 2023, 21:50 UTC
- ARN: arn:aws:iam::aws:policy/AmazonMacieReadOnlyAccess

# Version der Richtlinie

Richtlinienversion: v1 (Standard)

Die Standardversion der Richtlinie ist die Version, die die Berechtigungen für die Richtlinie definiert. Wenn ein Benutzer oder eine Rolle mit der Richtlinie eine Anfrage zum Zugriff auf eine AWS Ressource stellt, AWS überprüft er die Standardversion der Richtlinie, um festzustellen, ob die Anfrage zulässig ist.

```
{ 
   "Version" : "2012-10-17", 
   "Statement" : [ 
     { 
        "Effect" : "Allow",
```

```
 "Action" : [ 
          "macie2:Describe*", 
          "macie2:Get*", 
          "macie2:List*", 
          "macie2:BatchGetCustomDataIdentifiers", 
          "macie2:SearchResources" 
        ], 
        "Resource" : "*" 
     } 
   ]
}
```
- [Erstellen Sie einen Berechtigungssatz mithilfe AWS verwalteter Richtlinien im IAM Identity Center](https://docs.aws.amazon.com/singlesignon/latest/userguide/howtocreatepermissionset.html)
- [Hinzufügen und Entfernen von IAM-Identitätsberechtigungen](https://docs.aws.amazon.com/IAM/latest/UserGuide/access_policies_manage-attach-detach.html)
- [Verstehen Sie die Versionierung von IAM-Richtlinien](https://docs.aws.amazon.com/IAM/latest/UserGuide/access_policies_managed-versioning.html)
- [Beginnen Sie mit AWS verwalteten Richtlinien und wechseln Sie zu Berechtigungen mit den](https://docs.aws.amazon.com/IAM/latest/UserGuide/best-practices.html#bp-use-aws-defined-policies)  [geringsten Rechten](https://docs.aws.amazon.com/IAM/latest/UserGuide/best-practices.html#bp-use-aws-defined-policies)

# AmazonMacieServiceRole

Beschreibung: Gewährt Macie nur Lesezugriff auf Ressourcenabhängigkeiten in Ihrem Konto, um die Datenanalyse zu ermöglichen.

AmazonMacieServiceRole[ist eine verwaltete Richtlinie AWS .](https://docs.aws.amazon.com/IAM/latest/UserGuide/access_policies_managed-vs-inline.html#aws-managed-policies)

### Diese Richtlinie wird verwendet

Sie können Verbindungen AmazonMacieServiceRole zu Ihren Benutzern, Gruppen und Rollen herstellen.

## Einzelheiten zu den Richtlinien

- Typ: Richtlinie für Servicerollen
- Erstellungszeit: 14. August 2017, 14:53 Uhr UTC
- Zeit bearbeitet: 14. August 2017, 14:53 UTC
- ARN: arn:aws:iam::aws:policy/service-role/AmazonMacieServiceRole

### Version der Richtlinie

Richtlinienversion: v1 (Standard)

Die Standardversion der Richtlinie ist die Version, die die Berechtigungen für die Richtlinie definiert. Wenn ein Benutzer oder eine Rolle mit der Richtlinie eine Anfrage zum Zugriff auf eine AWS Ressource stellt, AWS überprüft er die Standardversion der Richtlinie, um festzustellen, ob die Anfrage zulässig ist.

JSON-Richtliniendokument

```
\{ "Version" : "2012-10-17", 
   "Statement" : [ 
      { 
        "Effect" : "Allow", 
        "Resource" : "*", 
        "Action" : [ 
           "s3:Get*", 
           "s3:List*" 
        ] 
      } 
   ]
}
```
## Weitere Informationen

- [Erstellen Sie einen Berechtigungssatz mithilfe AWS verwalteter Richtlinien im IAM Identity Center](https://docs.aws.amazon.com/singlesignon/latest/userguide/howtocreatepermissionset.html)
- [Hinzufügen und Entfernen von IAM-Identitätsberechtigungen](https://docs.aws.amazon.com/IAM/latest/UserGuide/access_policies_manage-attach-detach.html)
- [Verstehen Sie die Versionierung von IAM-Richtlinien](https://docs.aws.amazon.com/IAM/latest/UserGuide/access_policies_managed-versioning.html)
- [Beginnen Sie mit AWS verwalteten Richtlinien und wechseln Sie zu Berechtigungen mit den](https://docs.aws.amazon.com/IAM/latest/UserGuide/best-practices.html#bp-use-aws-defined-policies)  [geringsten Rechten](https://docs.aws.amazon.com/IAM/latest/UserGuide/best-practices.html#bp-use-aws-defined-policies)

# AmazonMacieServiceRolePolicy

Beschreibung: Serviceverknüpfte Rolle für Amazon Macie

AmazonMacieServiceRolePolicyist eine [AWS verwaltete Richtlinie](https://docs.aws.amazon.com/IAM/latest/UserGuide/access_policies_managed-vs-inline.html#aws-managed-policies).

# Diese Richtlinie wird verwendet

Diese Richtlinie ist mit einer dienstbezogenen Rolle verknüpft, die es dem Dienst ermöglicht, Aktionen in Ihrem Namen durchzuführen. Sie können diese Richtlinie nicht an Ihre Benutzer, Gruppen oder Rollen anhängen.

## Einzelheiten der Richtlinie

- Typ: Dienstbezogene Rollenrichtlinie
- Erstellungszeit: 19. Juni 2018, 22:17 UTC
- Bearbeitete Zeit: 19. Mai 2022, 19:16 UTC
- ARN: arn:aws:iam::aws:policy/aws-service-role/ AmazonMacieServiceRolePolicy

## Version der Richtlinie

Richtlinienversion: v6 (Standard)

Die Standardversion der Richtlinie ist die Version, die die Berechtigungen für die Richtlinie definiert. Wenn ein Benutzer oder eine Rolle mit der Richtlinie eine Anfrage zum Zugriff auf eine AWS Ressource stellt, AWS überprüft er die Standardversion der Richtlinie, um festzustellen, ob die Anfrage zulässig ist.

```
{ 
   "Version" : "2012-10-17", 
   "Statement" : [ 
     { 
       "Effect" : "Allow", 
       "Action" : [ 
          "iam:ListAccountAliases", 
          "organizations:DescribeAccount", 
          "organizations:ListAccounts", 
          "s3:GetAccountPublicAccessBlock", 
          "s3:ListAllMyBuckets", 
          "s3:GetBucketAcl", 
          "s3:GetBucketLocation", 
          "s3:GetBucketLogging",
```

```
 "s3:GetBucketPolicy", 
          "s3:GetBucketPolicyStatus", 
          "s3:GetBucketPublicAccessBlock", 
          "s3:GetBucketTagging", 
          "s3:GetBucketVersioning", 
          "s3:GetBucketWebsite", 
          "s3:GetEncryptionConfiguration", 
          "s3:GetLifecycleConfiguration", 
          "s3:GetReplicationConfiguration", 
          "s3:ListBucket", 
          "s3:GetObject", 
          "s3:GetObjectAcl", 
          "s3:GetObjectTagging" 
        ], 
        "Resource" : "*" 
     }, 
     { 
        "Effect" : "Allow", 
       "Action" : [
          "logs:CreateLogGroup" 
        ], 
        "Resource" : [ 
          "arn:aws:logs:*:*:log-group:/aws/macie/*" 
        ] 
     }, 
     { 
        "Effect" : "Allow", 
        "Action" : [ 
          "logs:CreateLogStream", 
          "logs:PutLogEvents", 
          "logs:DescribeLogStreams" 
        ], 
        "Resource" : [ 
          "arn:aws:logs:*:*:log-group:/aws/macie/*:log-stream:*" 
        ] 
     } 
   ]
}
```
• [Machen Sie sich mit der Versionierung für IAM-Richtlinien vertraut](https://docs.aws.amazon.com/IAM/latest/UserGuide/access_policies_managed-versioning.html)

• [Beginnen Sie mit AWS verwalteten Richtlinien und wechseln Sie zu Berechtigungen mit den](https://docs.aws.amazon.com/IAM/latest/UserGuide/best-practices.html#bp-use-aws-defined-policies)  [geringsten Rechten](https://docs.aws.amazon.com/IAM/latest/UserGuide/best-practices.html#bp-use-aws-defined-policies)

# AmazonManagedBlockchainConsoleFullAccess

Beschreibung: Bietet vollen Zugriff auf Amazon Managed Blockchain über AWS Management Console

AmazonManagedBlockchainConsoleFullAccessist eine [AWS verwaltete Richtlinie.](https://docs.aws.amazon.com/IAM/latest/UserGuide/access_policies_managed-vs-inline.html#aws-managed-policies)

### Diese Richtlinie wird verwendet

Sie können Verbindungen AmazonManagedBlockchainConsoleFullAccess zu Ihren Benutzern, Gruppen und Rollen herstellen.

## Einzelheiten zu den Richtlinien

- Typ: AWS verwaltete Richtlinie
- Erstellungszeit: 29. April 2019, 21:23 Uhr UTC
- Bearbeitete Zeit: 29. April 2019, 21:23 UTC
- ARN: arn:aws:iam::aws:policy/AmazonManagedBlockchainConsoleFullAccess

# Version der Richtlinie

Richtlinienversion: v1 (Standard)

Die Standardversion der Richtlinie ist die Version, die die Berechtigungen für die Richtlinie definiert. Wenn ein Benutzer oder eine Rolle mit der Richtlinie eine Anfrage zum Zugriff auf eine AWS Ressource stellt, AWS überprüft er die Standardversion der Richtlinie, um festzustellen, ob die Anfrage zulässig ist.

```
{ 
   "Version" : "2012-10-17", 
   "Statement" : [
```
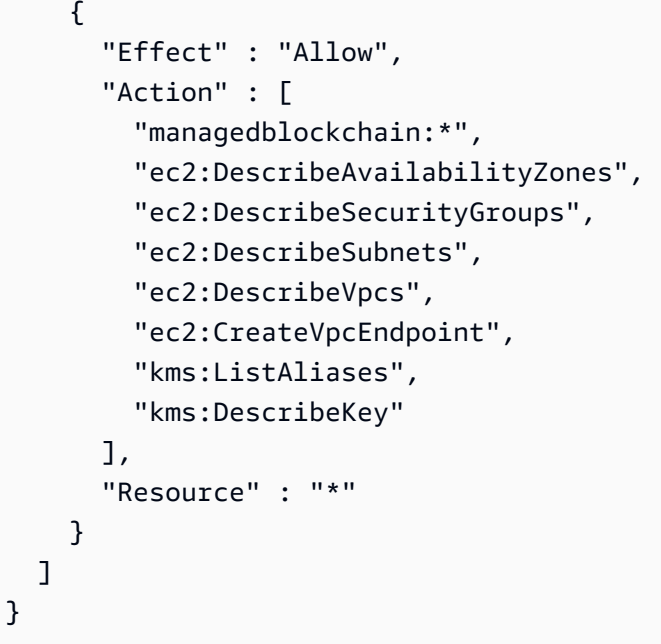

- [Erstellen Sie einen Berechtigungssatz mithilfe AWS verwalteter Richtlinien im IAM Identity Center](https://docs.aws.amazon.com/singlesignon/latest/userguide/howtocreatepermissionset.html)
- [Hinzufügen und Entfernen von IAM-Identitätsberechtigungen](https://docs.aws.amazon.com/IAM/latest/UserGuide/access_policies_manage-attach-detach.html)
- [Verstehen Sie die Versionierung von IAM-Richtlinien](https://docs.aws.amazon.com/IAM/latest/UserGuide/access_policies_managed-versioning.html)
- [Beginnen Sie mit AWS verwalteten Richtlinien und wechseln Sie zu Berechtigungen mit den](https://docs.aws.amazon.com/IAM/latest/UserGuide/best-practices.html#bp-use-aws-defined-policies)  [geringsten Rechten](https://docs.aws.amazon.com/IAM/latest/UserGuide/best-practices.html#bp-use-aws-defined-policies)

# AmazonManagedBlockchainFullAccess

Beschreibung: Bietet vollen Zugriff auf Amazon Managed Blockchain.

AmazonManagedBlockchainFullAccessist eine [AWS verwaltete Richtlinie](https://docs.aws.amazon.com/IAM/latest/UserGuide/access_policies_managed-vs-inline.html#aws-managed-policies).

#### Diese Richtlinie wird verwendet

Sie können Verbindungen AmazonManagedBlockchainFullAccess zu Ihren Benutzern, Gruppen und Rollen herstellen.

#### Einzelheiten zu den Richtlinien

• Typ: AWS verwaltete Richtlinie

- Erstellungszeit: 29. April 2019, 21:39 Uhr UTC
- Bearbeitete Zeit: 29. April 2019, 21:39 UTC
- ARN: arn:aws:iam::aws:policy/AmazonManagedBlockchainFullAccess

## Version der Richtlinie

Richtlinienversion: v1 (Standard)

Die Standardversion der Richtlinie ist die Version, die die Berechtigungen für die Richtlinie definiert. Wenn ein Benutzer oder eine Rolle mit der Richtlinie eine Anfrage zum Zugriff auf eine AWS Ressource stellt, AWS überprüft er die Standardversion der Richtlinie, um festzustellen, ob die Anfrage zulässig ist.

#### JSON-Richtliniendokument

```
{ 
   "Version" : "2012-10-17", 
   "Statement" : [ 
     \left\{ \right. "Effect" : "Allow", 
         "Action" : [ 
           "managedblockchain:*" 
         ], 
         "Resource" : [ 
          " ] 
      } 
   ]
}
```
# Weitere Informationen

- [Erstellen Sie einen Berechtigungssatz mithilfe AWS verwalteter Richtlinien im IAM Identity Center](https://docs.aws.amazon.com/singlesignon/latest/userguide/howtocreatepermissionset.html)
- [Hinzufügen und Entfernen von IAM-Identitätsberechtigungen](https://docs.aws.amazon.com/IAM/latest/UserGuide/access_policies_manage-attach-detach.html)
- [Verstehen Sie die Versionierung von IAM-Richtlinien](https://docs.aws.amazon.com/IAM/latest/UserGuide/access_policies_managed-versioning.html)
- [Beginnen Sie mit AWS verwalteten Richtlinien und wechseln Sie zu Berechtigungen mit den](https://docs.aws.amazon.com/IAM/latest/UserGuide/best-practices.html#bp-use-aws-defined-policies)  [geringsten Rechten](https://docs.aws.amazon.com/IAM/latest/UserGuide/best-practices.html#bp-use-aws-defined-policies)

# AmazonManagedBlockchainReadOnlyAccess

Beschreibung: Bietet schreibgeschützten Zugriff auf Amazon Managed Blockchain.

AmazonManagedBlockchainReadOnlyAccessist eine [AWS verwaltete Richtlinie.](https://docs.aws.amazon.com/IAM/latest/UserGuide/access_policies_managed-vs-inline.html#aws-managed-policies)

## Diese Richtlinie wird verwendet

Sie können Verbindungen AmazonManagedBlockchainReadOnlyAccess zu Ihren Benutzern, Gruppen und Rollen herstellen.

# Einzelheiten zu den Richtlinien

- Typ: AWS verwaltete Richtlinie
- Erstellungszeit: 30. April 2019, 18:17 UTC
- Bearbeitete Zeit: 30. April 2019, 18:17 UTC
- ARN: arn:aws:iam::aws:policy/AmazonManagedBlockchainReadOnlyAccess

# Version der Richtlinie

Richtlinienversion: v1 (Standard)

Die Standardversion der Richtlinie ist die Version, die die Berechtigungen für die Richtlinie definiert. Wenn ein Benutzer oder eine Rolle mit der Richtlinie eine Anfrage zum Zugriff auf eine AWS Ressource stellt, AWS überprüft er die Standardversion der Richtlinie, um festzustellen, ob die Anfrage zulässig ist.

```
{ 
   "Version" : "2012-10-17", 
   "Statement" : [ 
     { 
        "Effect" : "Allow", 
        "Action" : [ 
          "managedblockchain:Get*", 
          "managedblockchain:List*" 
        ], 
        "Resource" : [ 
         " * "
```
]

 } ] }

# Weitere Informationen

- [Erstellen Sie einen Berechtigungssatz mithilfe AWS verwalteter Richtlinien im IAM Identity Center](https://docs.aws.amazon.com/singlesignon/latest/userguide/howtocreatepermissionset.html)
- [Hinzufügen und Entfernen von IAM-Identitätsberechtigungen](https://docs.aws.amazon.com/IAM/latest/UserGuide/access_policies_manage-attach-detach.html)
- [Verstehen Sie die Versionierung von IAM-Richtlinien](https://docs.aws.amazon.com/IAM/latest/UserGuide/access_policies_managed-versioning.html)
- [Beginnen Sie mit AWS verwalteten Richtlinien und wechseln Sie zu Berechtigungen mit den](https://docs.aws.amazon.com/IAM/latest/UserGuide/best-practices.html#bp-use-aws-defined-policies)  [geringsten Rechten](https://docs.aws.amazon.com/IAM/latest/UserGuide/best-practices.html#bp-use-aws-defined-policies)

# AmazonManagedBlockchainServiceRolePolicy

Beschreibung: Ermöglicht den Zugriff auf AWS-Services und Ressourcen, die von Amazon Managed Blockchain verwendet oder verwaltet werden

AmazonManagedBlockchainServiceRolePolicyist eine [AWS verwaltete Richtlinie.](https://docs.aws.amazon.com/IAM/latest/UserGuide/access_policies_managed-vs-inline.html#aws-managed-policies)

# Diese Richtlinie wird verwendet

Diese Richtlinie ist mit einer dienstbezogenen Rolle verknüpft, die es dem Dienst ermöglicht, Aktionen in Ihrem Namen durchzuführen. Sie können diese Richtlinie nicht an Ihre Benutzer, Gruppen oder Rollen anhängen.

# Einzelheiten der Richtlinie

- Typ: Dienstbezogene Rollenrichtlinie
- Erstellungszeit: 17. Januar 2020, 19:51 UTC
- Zeit bearbeitet: 17. Januar 2020, 19:51 UTC
- ARN: arn:aws:iam::aws:policy/aws-service-role/ AmazonManagedBlockchainServiceRolePolicy

# Version der Richtlinie

Richtlinienversion: v1 (Standard)

Die Standardversion der Richtlinie ist die Version, die die Berechtigungen für die Richtlinie definiert. Wenn ein Benutzer oder eine Rolle mit der Richtlinie eine Anfrage zum Zugriff auf eine AWS Ressource stellt, AWS überprüft er die Standardversion der Richtlinie, um festzustellen, ob die Anfrage zulässig ist.

# JSON-Richtliniendokument

```
{ 
   "Version" : "2012-10-17", 
   "Statement" : [ 
    \left\{ \right. "Action" : [ 
          "logs:CreateLogGroup" 
        ], 
        "Effect" : "Allow", 
        "Resource" : "arn:aws:logs:*:*:log-group:/aws/managedblockchain/*" 
     }, 
      { 
        "Effect" : "Allow", 
        "Action" : [ 
          "logs:CreateLogStream", 
          "logs:PutLogEvents", 
          "logs:DescribeLogStreams" 
        ], 
        "Resource" : [ 
          "arn:aws:logs:*:*:log-group:/aws/managedblockchain/*:log-stream:*" 
       \mathbf 1 } 
   ]
}
```
# Weitere Informationen

- [Machen Sie sich mit der Versionierung für IAM-Richtlinien vertraut](https://docs.aws.amazon.com/IAM/latest/UserGuide/access_policies_managed-versioning.html)
- [Beginnen Sie mit AWS verwalteten Richtlinien und wechseln Sie zu Berechtigungen mit den](https://docs.aws.amazon.com/IAM/latest/UserGuide/best-practices.html#bp-use-aws-defined-policies)  [geringsten Rechten](https://docs.aws.amazon.com/IAM/latest/UserGuide/best-practices.html#bp-use-aws-defined-policies)

# AmazonMCSFullAccess

Beschreibung: Bieten Sie vollen Zugriff auf Amazon Managed Apache Cassandra Service

AmazonMCSFullAccessist eine [AWS verwaltete Richtlinie](https://docs.aws.amazon.com/IAM/latest/UserGuide/access_policies_managed-vs-inline.html#aws-managed-policies).

### Diese Richtlinie wird verwendet

Sie können Verbindungen AmazonMCSFullAccess zu Ihren Benutzern, Gruppen und Rollen herstellen.

### Einzelheiten zu den Richtlinien

- Typ: AWS verwaltete Richtlinie
- Erstellungszeit: 3. Dezember 2019, 13:45 Uhr UTC
- Bearbeitete Zeit: 17. April 2020, 19:19 UTC
- ARN: arn:aws:iam::aws:policy/AmazonMCSFullAccess

#### Version der Richtlinie

Richtlinienversion: v2 (Standard)

Die Standardversion der Richtlinie ist die Version, die die Berechtigungen für die Richtlinie definiert. Wenn ein Benutzer oder eine Rolle mit der Richtlinie eine Anfrage zum Zugriff auf eine AWS Ressource stellt, AWS überprüft er die Standardversion der Richtlinie, um festzustellen, ob die Anfrage zulässig ist.

```
{ 
   "Version" : "2012-10-17", 
   "Statement" : [ 
     { 
       "Effect" : "Allow", 
       "Action" : [ 
         "application-autoscaling:DeleteScalingPolicy", 
         "application-autoscaling:DeregisterScalableTarget", 
         "application-autoscaling:DescribeScalableTargets", 
         "application-autoscaling:DescribeScalingActivities", 
         "application-autoscaling:DescribeScalingPolicies", 
         "application-autoscaling:PutScalingPolicy", 
         "application-autoscaling:RegisterScalableTarget", 
         "application-autoscaling:PutScheduledAction",
```

```
 "application-autoscaling:DeleteScheduledAction", 
          "application-autoscaling:DescribeScheduledActions" 
       ], 
        "Resource" : "*" 
     }, 
    \mathcal{L} "Effect" : "Allow", 
       "Action" : [ 
          "cassandra:*" 
       ], 
       "Resource" : "*" 
     }, 
     { 
        "Effect" : "Allow", 
        "Action" : [ 
          "cloudwatch:DeleteAlarms", 
          "cloudwatch:DescribeAlarms", 
          "cloudwatch:PutMetricAlarm" 
       ], 
       "Resource" : "*" 
     }, 
     { 
        "Effect" : "Allow", 
        "Action" : "iam:CreateServiceLinkedRole", 
        "Resource" : "arn:aws:iam::*:role/aws-service-role/cassandra.application-
autoscaling.amazonaws.com/AWSServiceRoleForApplicationAutoScaling_CassandraTable",
        "Condition" : { 
          "StringLike" : { 
            "iam:AWSServiceName" : "cassandra.application-autoscaling.amazonaws.com" 
          } 
        } 
     } 
   ]
}
```
- [Erstellen Sie einen Berechtigungssatz mithilfe AWS verwalteter Richtlinien im IAM Identity Center](https://docs.aws.amazon.com/singlesignon/latest/userguide/howtocreatepermissionset.html)
- [Hinzufügen und Entfernen von IAM-Identitätsberechtigungen](https://docs.aws.amazon.com/IAM/latest/UserGuide/access_policies_manage-attach-detach.html)
- [Verstehen Sie die Versionierung von IAM-Richtlinien](https://docs.aws.amazon.com/IAM/latest/UserGuide/access_policies_managed-versioning.html)
- [Beginnen Sie mit AWS verwalteten Richtlinien und wechseln Sie zu Berechtigungen mit den](https://docs.aws.amazon.com/IAM/latest/UserGuide/best-practices.html#bp-use-aws-defined-policies)  [geringsten Rechten](https://docs.aws.amazon.com/IAM/latest/UserGuide/best-practices.html#bp-use-aws-defined-policies)

# AmazonMCSReadOnlyAccess

Beschreibung: Bieten Sie nur Lesezugriff auf Amazon Managed Apache Cassandra Service

AmazonMCSReadOnlyAccessist eine [AWS verwaltete Richtlinie](https://docs.aws.amazon.com/IAM/latest/UserGuide/access_policies_managed-vs-inline.html#aws-managed-policies).

# Diese Richtlinie wird verwendet

Sie können Verbindungen AmazonMCSReadOnlyAccess zu Ihren Benutzern, Gruppen und Rollen herstellen.

# Einzelheiten zu den Richtlinien

- Typ: AWS verwaltete Richtlinie
- Erstellungszeit: 3. Dezember 2019, 13:46 UTC
- Bearbeitete Zeit: 17. April 2020, 19:21 UTC
- ARN: arn:aws:iam::aws:policy/AmazonMCSReadOnlyAccess

# Version der Richtlinie

Richtlinienversion: v2 (Standard)

Die Standardversion der Richtlinie ist die Version, die die Berechtigungen für die Richtlinie definiert. Wenn ein Benutzer oder eine Rolle mit der Richtlinie eine Anfrage zum Zugriff auf eine AWS Ressource stellt, AWS überprüft er die Standardversion der Richtlinie, um festzustellen, ob die Anfrage zulässig ist.

```
{ 
   "Version" : "2012-10-17", 
   "Statement" : [ 
     { 
        "Effect" : "Allow", 
        "Action" : [ 
           "cassandra:Select" 
        ], 
        "Resource" : "*" 
      }, 
      {
```

```
 "Effect" : "Allow", 
       "Action" : [ 
          "application-autoscaling:DescribeScalableTargets", 
          "application-autoscaling:DescribeScalingActivities", 
          "application-autoscaling:DescribeScalingPolicies", 
          "application-autoscaling:DescribeScheduledActions", 
          "cloudwatch:DescribeAlarms" 
       ], 
       "Resource" : "*" 
     } 
   ]
}
```
- [Erstellen Sie einen Berechtigungssatz mithilfe AWS verwalteter Richtlinien im IAM Identity Center](https://docs.aws.amazon.com/singlesignon/latest/userguide/howtocreatepermissionset.html)
- [Hinzufügen und Entfernen von IAM-Identitätsberechtigungen](https://docs.aws.amazon.com/IAM/latest/UserGuide/access_policies_manage-attach-detach.html)
- [Verstehen Sie die Versionierung von IAM-Richtlinien](https://docs.aws.amazon.com/IAM/latest/UserGuide/access_policies_managed-versioning.html)
- [Beginnen Sie mit AWS verwalteten Richtlinien und wechseln Sie zu Berechtigungen mit den](https://docs.aws.amazon.com/IAM/latest/UserGuide/best-practices.html#bp-use-aws-defined-policies)  [geringsten Rechten](https://docs.aws.amazon.com/IAM/latest/UserGuide/best-practices.html#bp-use-aws-defined-policies)

# AmazonMechanicalTurkFullAccess

Beschreibung: Bietet vollen Zugriff auf alle APIs in Amazon Mechanical Turk.

AmazonMechanicalTurkFullAccessist eine [AWS verwaltete Richtlinie.](https://docs.aws.amazon.com/IAM/latest/UserGuide/access_policies_managed-vs-inline.html#aws-managed-policies)

#### Diese Richtlinie wird verwendet

Sie können Verbindungen AmazonMechanicalTurkFullAccess zu Ihren Benutzern, Gruppen und Rollen herstellen.

#### Einzelheiten zu den Richtlinien

- Typ: AWS verwaltete Richtlinie
- Erstellungszeit: 11. Dezember 2015, 19:08 Uhr UTC
- Bearbeitete Zeit: 11. Dezember 2015, 19:08 UTC
- ARN: arn:aws:iam::aws:policy/AmazonMechanicalTurkFullAccess

## Version der Richtlinie

Richtlinienversion: v1 (Standard)

Die Standardversion der Richtlinie ist die Version, die die Berechtigungen für die Richtlinie definiert. Wenn ein Benutzer oder eine Rolle mit der Richtlinie eine Anfrage zum Zugriff auf eine AWS Ressource stellt, AWS überprüft er die Standardversion der Richtlinie, um festzustellen, ob die Anfrage zulässig ist.

JSON-Richtliniendokument

```
{ 
   "Version" : "2012-10-17", 
   "Statement" : [ 
      { 
        "Effect" : "Allow", 
        "Action" : [ 
           "mechanicalturk:*" 
        ], 
        "Resource" : [ 
          " ] 
      } 
   ]
}
```
# Weitere Informationen

- [Erstellen Sie einen Berechtigungssatz mithilfe AWS verwalteter Richtlinien im IAM Identity Center](https://docs.aws.amazon.com/singlesignon/latest/userguide/howtocreatepermissionset.html)
- [Hinzufügen und Entfernen von IAM-Identitätsberechtigungen](https://docs.aws.amazon.com/IAM/latest/UserGuide/access_policies_manage-attach-detach.html)
- [Verstehen Sie die Versionierung von IAM-Richtlinien](https://docs.aws.amazon.com/IAM/latest/UserGuide/access_policies_managed-versioning.html)
- [Beginnen Sie mit AWS verwalteten Richtlinien und wechseln Sie zu Berechtigungen mit den](https://docs.aws.amazon.com/IAM/latest/UserGuide/best-practices.html#bp-use-aws-defined-policies)  [geringsten Rechten](https://docs.aws.amazon.com/IAM/latest/UserGuide/best-practices.html#bp-use-aws-defined-policies)

# AmazonMechanicalTurkReadOnly

Beschreibung: Bietet Zugriff auf schreibgeschützte APIs in Amazon Mechanical Turk.

AmazonMechanicalTurkReadOnlyist eine [AWS verwaltete Richtlinie](https://docs.aws.amazon.com/IAM/latest/UserGuide/access_policies_managed-vs-inline.html#aws-managed-policies).

# Diese Richtlinie wird verwendet

Sie können Verbindungen AmazonMechanicalTurkReadOnly zu Ihren Benutzern, Gruppen und Rollen herstellen.

## Einzelheiten zu den Richtlinien

- Typ: AWS verwaltete Richtlinie
- Erstellungszeit: 11. Dezember 2015, 19:08 Uhr UTC
- Bearbeitete Zeit: 25. September 2019, 21:06 UTC
- ARN: arn:aws:iam::aws:policy/AmazonMechanicalTurkReadOnly

# Version der Richtlinie

Richtlinienversion: v3 (Standard)

Die Standardversion der Richtlinie ist die Version, die die Berechtigungen für die Richtlinie definiert. Wenn ein Benutzer oder eine Rolle mit der Richtlinie eine Anfrage zum Zugriff auf eine AWS Ressource stellt, AWS überprüft er die Standardversion der Richtlinie, um festzustellen, ob die Anfrage zulässig ist.

```
{ 
   "Version" : "2012-10-17", 
   "Statement" : [ 
      { 
         "Effect" : "Allow", 
         "Action" : [ 
            "mechanicalturk:Get*", 
            "mechanicalturk:List*" 
         ], 
         "Resource" : [ 
           \mathbf{u} \star \mathbf{u} ] 
      } 
   ]
}
```
- [Erstellen Sie einen Berechtigungssatz mithilfe AWS verwalteter Richtlinien im IAM Identity Center](https://docs.aws.amazon.com/singlesignon/latest/userguide/howtocreatepermissionset.html)
- [Hinzufügen und Entfernen von IAM-Identitätsberechtigungen](https://docs.aws.amazon.com/IAM/latest/UserGuide/access_policies_manage-attach-detach.html)
- [Verstehen Sie die Versionierung von IAM-Richtlinien](https://docs.aws.amazon.com/IAM/latest/UserGuide/access_policies_managed-versioning.html)
- [Beginnen Sie mit AWS verwalteten Richtlinien und wechseln Sie zu Berechtigungen mit den](https://docs.aws.amazon.com/IAM/latest/UserGuide/best-practices.html#bp-use-aws-defined-policies)  [geringsten Rechten](https://docs.aws.amazon.com/IAM/latest/UserGuide/best-practices.html#bp-use-aws-defined-policies)

# AmazonMemoryDBFullAccess

Beschreibung: Bietet vollen Zugriff auf Amazon MemoryDB über die. AWS Management Console

AmazonMemoryDBFullAccessist eine [AWS verwaltete Richtlinie](https://docs.aws.amazon.com/IAM/latest/UserGuide/access_policies_managed-vs-inline.html#aws-managed-policies).

## Diese Richtlinie wird verwendet

Sie können Verbindungen AmazonMemoryDBFullAccess zu Ihren Benutzern, Gruppen und Rollen herstellen.

# Einzelheiten zu den Richtlinien

- Typ: AWS verwaltete Richtlinie
- Erstellungszeit: 8. Oktober 2021, 19:24 UTC
- Bearbeitete Zeit: 8. Oktober 2021, 19:24 UTC
- ARN: arn:aws:iam::aws:policy/AmazonMemoryDBFullAccess

## Version der Richtlinie

Richtlinienversion: v1 (Standard)

Die Standardversion der Richtlinie ist die Version, die die Berechtigungen für die Richtlinie definiert. Wenn ein Benutzer oder eine Rolle mit der Richtlinie eine Anfrage zum Zugriff auf eine AWS Ressource stellt, AWS überprüft er die Standardversion der Richtlinie, um festzustellen, ob die Anfrage zulässig ist.

# JSON-Richtliniendokument

```
{ 
   "Version" : "2012-10-17", 
   "Statement" : [ 
     { 
        "Effect" : "Allow", 
       "Action" : "memorydb: *",
       "Resource" : "*" 
     }, 
     { 
        "Effect" : "Allow", 
        "Action" : "iam:CreateServiceLinkedRole", 
        "Resource" : "arn:aws:iam::*:role/aws-service-role/memorydb.amazonaws.com/
AWSServiceRoleForMemoryDB", 
        "Condition" : { 
          "StringLike" : { 
            "iam:AWSServiceName" : "memorydb.amazonaws.com" 
          } 
        } 
     } 
   ]
}
```
## Weitere Informationen

- [Erstellen Sie einen Berechtigungssatz mithilfe AWS verwalteter Richtlinien im IAM Identity Center](https://docs.aws.amazon.com/singlesignon/latest/userguide/howtocreatepermissionset.html)
- [Hinzufügen und Entfernen von IAM-Identitätsberechtigungen](https://docs.aws.amazon.com/IAM/latest/UserGuide/access_policies_manage-attach-detach.html)
- [Verstehen Sie die Versionierung von IAM-Richtlinien](https://docs.aws.amazon.com/IAM/latest/UserGuide/access_policies_managed-versioning.html)
- [Beginnen Sie mit AWS verwalteten Richtlinien und wechseln Sie zu Berechtigungen mit den](https://docs.aws.amazon.com/IAM/latest/UserGuide/best-practices.html#bp-use-aws-defined-policies)  [geringsten Rechten](https://docs.aws.amazon.com/IAM/latest/UserGuide/best-practices.html#bp-use-aws-defined-policies)

# AmazonMemoryDBReadOnlyAccess

Beschreibung: Bietet schreibgeschützten Zugriff auf Amazon MemoryDB über die. AWS Management Console

AmazonMemoryDBReadOnlyAccessist eine [AWS verwaltete Richtlinie](https://docs.aws.amazon.com/IAM/latest/UserGuide/access_policies_managed-vs-inline.html#aws-managed-policies).

# Diese Richtlinie wird verwendet

Sie können Verbindungen AmazonMemoryDBReadOnlyAccess zu Ihren Benutzern, Gruppen und Rollen herstellen.

# Einzelheiten zu den Richtlinien

- Typ: AWS verwaltete Richtlinie
- Erstellungszeit: 8. Oktober 2021, 19:27 UTC
- Bearbeitete Zeit: 8. Oktober 2021, 19:27 UTC
- ARN: arn:aws:iam::aws:policy/AmazonMemoryDBReadOnlyAccess

# Version der Richtlinie

Richtlinienversion: v1 (Standard)

Die Standardversion der Richtlinie ist die Version, die die Berechtigungen für die Richtlinie definiert. Wenn ein Benutzer oder eine Rolle mit der Richtlinie eine Anfrage zum Zugriff auf eine AWS Ressource stellt, AWS überprüft er die Standardversion der Richtlinie, um festzustellen, ob die Anfrage zulässig ist.

```
{ 
   "Version" : "2012-10-17", 
   "Statement" : [ 
     { 
        "Effect" : "Allow", 
        "Action" : [ 
           "memorydb:Describe*", 
           "memorydb:List*" 
        ], 
        "Resource" : "*" 
      } 
   ]
}
```
- [Erstellen Sie einen Berechtigungssatz mithilfe AWS verwalteter Richtlinien im IAM Identity Center](https://docs.aws.amazon.com/singlesignon/latest/userguide/howtocreatepermissionset.html)
- [Hinzufügen und Entfernen von IAM-Identitätsberechtigungen](https://docs.aws.amazon.com/IAM/latest/UserGuide/access_policies_manage-attach-detach.html)
- [Verstehen Sie die Versionierung von IAM-Richtlinien](https://docs.aws.amazon.com/IAM/latest/UserGuide/access_policies_managed-versioning.html)
- [Beginnen Sie mit AWS verwalteten Richtlinien und wechseln Sie zu Berechtigungen mit den](https://docs.aws.amazon.com/IAM/latest/UserGuide/best-practices.html#bp-use-aws-defined-policies)  [geringsten Rechten](https://docs.aws.amazon.com/IAM/latest/UserGuide/best-practices.html#bp-use-aws-defined-policies)

# AmazonMobileAnalyticsFinancialReportAccess

Beschreibung: Bietet schreibgeschützten Zugriff auf alle Berichte, einschließlich Finanzdaten für alle Anwendungsressourcen.

AmazonMobileAnalyticsFinancialReportAccessist eine [AWS verwaltete Richtlinie.](https://docs.aws.amazon.com/IAM/latest/UserGuide/access_policies_managed-vs-inline.html#aws-managed-policies)

# Diese Richtlinie wird verwendet

Sie können Verbindungen AmazonMobileAnalyticsFinancialReportAccess zu Ihren Benutzern, Gruppen und Rollen herstellen.

# Einzelheiten zu den Richtlinien

- Typ: AWS verwaltete Richtlinie
- Erstellungszeit: 6. Februar 2015, 18:40 Uhr UTC
- Zeit bearbeitet: 6. Februar 2015, 18:40 UTC
- ARN: arn:aws:iam::aws:policy/AmazonMobileAnalyticsFinancialReportAccess

# Version der Richtlinie

Richtlinienversion: v1 (Standard)

Die Standardversion der Richtlinie ist die Version, die die Berechtigungen für die Richtlinie definiert. Wenn ein Benutzer oder eine Rolle mit der Richtlinie eine Anfrage zum Zugriff auf eine AWS Ressource stellt, AWS überprüft er die Standardversion der Richtlinie, um festzustellen, ob die Anfrage zulässig ist.

## JSON-Richtliniendokument

```
{ 
   "Version" : "2012-10-17", 
   "Statement" : [ 
     { 
        "Effect" : "Allow", 
        "Action" : [ 
          "mobileanalytics:GetReports", 
          "mobileanalytics:GetFinancialReports" 
        ], 
        "Resource" : "*" 
     } 
   ]
}
```
# Weitere Informationen

- [Erstellen Sie einen Berechtigungssatz mithilfe AWS verwalteter Richtlinien im IAM Identity Center](https://docs.aws.amazon.com/singlesignon/latest/userguide/howtocreatepermissionset.html)
- [Hinzufügen und Entfernen von IAM-Identitätsberechtigungen](https://docs.aws.amazon.com/IAM/latest/UserGuide/access_policies_manage-attach-detach.html)
- [Verstehen Sie die Versionierung von IAM-Richtlinien](https://docs.aws.amazon.com/IAM/latest/UserGuide/access_policies_managed-versioning.html)
- [Beginnen Sie mit AWS verwalteten Richtlinien und wechseln Sie zu Berechtigungen mit den](https://docs.aws.amazon.com/IAM/latest/UserGuide/best-practices.html#bp-use-aws-defined-policies)  [geringsten Rechten](https://docs.aws.amazon.com/IAM/latest/UserGuide/best-practices.html#bp-use-aws-defined-policies)

# AmazonMobileAnalyticsFullAccess

Beschreibung: Bietet vollen Zugriff auf alle Anwendungsressourcen.

AmazonMobileAnalyticsFullAccessist eine [AWS verwaltete Richtlinie.](https://docs.aws.amazon.com/IAM/latest/UserGuide/access_policies_managed-vs-inline.html#aws-managed-policies)

#### Diese Richtlinie wird verwendet

Sie können Verbindungen AmazonMobileAnalyticsFullAccess zu Ihren Benutzern, Gruppen und Rollen herstellen.

#### Einzelheiten zu den Richtlinien

- Typ: AWS verwaltete Richtlinie
- Erstellungszeit: 6. Februar 2015, 18:40 UTC
- Zeit bearbeitet: 6. Februar 2015, 18:40 UTC
- ARN: arn:aws:iam::aws:policy/AmazonMobileAnalyticsFullAccess

#### Version der Richtlinie

Richtlinienversion: v1 (Standard)

Die Standardversion der Richtlinie ist die Version, die die Berechtigungen für die Richtlinie definiert. Wenn ein Benutzer oder eine Rolle mit der Richtlinie eine Anfrage zum Zugriff auf eine AWS Ressource stellt, AWS überprüft er die Standardversion der Richtlinie, um festzustellen, ob die Anfrage zulässig ist.

#### JSON-Richtliniendokument

```
\{ "Version" : "2012-10-17", 
   "Statement" : [ 
     \left\{ \right. "Effect" : "Allow", 
        "Action" : "mobileanalytics:*", 
        "Resource" : "*" 
      } 
   ]
}
```
### Weitere Informationen

- [Erstellen Sie einen Berechtigungssatz mithilfe AWS verwalteter Richtlinien im IAM Identity Center](https://docs.aws.amazon.com/singlesignon/latest/userguide/howtocreatepermissionset.html)
- [Hinzufügen und Entfernen von IAM-Identitätsberechtigungen](https://docs.aws.amazon.com/IAM/latest/UserGuide/access_policies_manage-attach-detach.html)
- [Verstehen Sie die Versionierung von IAM-Richtlinien](https://docs.aws.amazon.com/IAM/latest/UserGuide/access_policies_managed-versioning.html)
- [Beginnen Sie mit AWS verwalteten Richtlinien und wechseln Sie zu Berechtigungen mit den](https://docs.aws.amazon.com/IAM/latest/UserGuide/best-practices.html#bp-use-aws-defined-policies)  [geringsten Rechten](https://docs.aws.amazon.com/IAM/latest/UserGuide/best-practices.html#bp-use-aws-defined-policies)

# AmazonMobileAnalyticsNon-financialReportAccess

Beschreibung: Bietet Lesezugriff auf Berichte, die keine Finanzberichte sind, für alle Anwendungsressourcen.

#### AmazonMobileAnalyticsNon-financialReportAccessist eine [AWS verwaltete Richtlinie.](https://docs.aws.amazon.com/IAM/latest/UserGuide/access_policies_managed-vs-inline.html#aws-managed-policies)

### Diese Richtlinie wird verwendet

Sie können Verbindungen AmazonMobileAnalyticsNon-financialReportAccess zu Ihren Benutzern, Gruppen und Rollen herstellen.

### Einzelheiten zu den Richtlinien

- Typ: AWS verwaltete Richtlinie
- Erstellungszeit: 6. Februar 2015, 18:40 UTC
- Zeit bearbeitet: 6. Februar 2015, 18:40 UTC
- ARN: arn:aws:iam::aws:policy/AmazonMobileAnalyticsNonfinancialReportAccess

# Version der Richtlinie

Richtlinienversion: v1 (Standard)

Die Standardversion der Richtlinie ist die Version, die die Berechtigungen für die Richtlinie definiert. Wenn ein Benutzer oder eine Rolle mit der Richtlinie eine Anfrage zum Zugriff auf eine AWS Ressource stellt, AWS überprüft er die Standardversion der Richtlinie, um festzustellen, ob die Anfrage zulässig ist.

```
{ 
   "Version" : "2012-10-17", 
   "Statement" : [ 
     { 
        "Effect" : "Allow", 
        "Action" : "mobileanalytics:GetReports", 
        "Resource" : "*" 
     } 
   ]
}
```
- [Erstellen Sie einen Berechtigungssatz mithilfe AWS verwalteter Richtlinien im IAM Identity Center](https://docs.aws.amazon.com/singlesignon/latest/userguide/howtocreatepermissionset.html)
- [Hinzufügen und Entfernen von IAM-Identitätsberechtigungen](https://docs.aws.amazon.com/IAM/latest/UserGuide/access_policies_manage-attach-detach.html)
- [Verstehen Sie die Versionierung von IAM-Richtlinien](https://docs.aws.amazon.com/IAM/latest/UserGuide/access_policies_managed-versioning.html)
- [Beginnen Sie mit AWS verwalteten Richtlinien und wechseln Sie zu Berechtigungen mit den](https://docs.aws.amazon.com/IAM/latest/UserGuide/best-practices.html#bp-use-aws-defined-policies)  [geringsten Rechten](https://docs.aws.amazon.com/IAM/latest/UserGuide/best-practices.html#bp-use-aws-defined-policies)

# AmazonMobileAnalyticsWriteOnlyAccess

Beschreibung: Bietet nur Schreibzugriff auf Put-Ereignisdaten für alle Anwendungsressourcen. (Für die SDK-Integration empfohlen)

AmazonMobileAnalyticsWriteOnlyAccessist eine [AWS verwaltete Richtlinie.](https://docs.aws.amazon.com/IAM/latest/UserGuide/access_policies_managed-vs-inline.html#aws-managed-policies)

# Diese Richtlinie wird verwendet

Sie können Verbindungen AmazonMobileAnalyticsWriteOnlyAccess zu Ihren Benutzern, Gruppen und Rollen herstellen.

# Einzelheiten zu den Richtlinien

- Typ: AWS verwaltete Richtlinie
- Erstellungszeit: 6. Februar 2015, 18:40 UTC
- Zeit bearbeitet: 6. Februar 2015, 18:40 UTC
- ARN: arn:aws:iam::aws:policy/AmazonMobileAnalyticsWriteOnlyAccess

# Version der Richtlinie

Richtlinienversion: v1 (Standard)

Die Standardversion der Richtlinie ist die Version, die die Berechtigungen für die Richtlinie definiert. Wenn ein Benutzer oder eine Rolle mit der Richtlinie eine Anfrage zum Zugriff auf eine AWS Ressource stellt, AWS überprüft er die Standardversion der Richtlinie, um festzustellen, ob die Anfrage zulässig ist.

### JSON-Richtliniendokument

```
{ 
   "Version" : "2012-10-17", 
   "Statement" : [ 
     { 
        "Effect" : "Allow", 
        "Action" : "mobileanalytics:PutEvents", 
        "Resource" : "*" 
     } 
   ]
}
```
### Weitere Informationen

- [Erstellen Sie einen Berechtigungssatz mithilfe AWS verwalteter Richtlinien im IAM Identity Center](https://docs.aws.amazon.com/singlesignon/latest/userguide/howtocreatepermissionset.html)
- [Hinzufügen und Entfernen von IAM-Identitätsberechtigungen](https://docs.aws.amazon.com/IAM/latest/UserGuide/access_policies_manage-attach-detach.html)
- [Verstehen Sie die Versionierung von IAM-Richtlinien](https://docs.aws.amazon.com/IAM/latest/UserGuide/access_policies_managed-versioning.html)
- [Beginnen Sie mit AWS verwalteten Richtlinien und wechseln Sie zu Berechtigungen mit den](https://docs.aws.amazon.com/IAM/latest/UserGuide/best-practices.html#bp-use-aws-defined-policies)  [geringsten Rechten](https://docs.aws.amazon.com/IAM/latest/UserGuide/best-practices.html#bp-use-aws-defined-policies)

# **AmazonMonitronFullAccess**

Beschreibung: Bietet vollen Zugriff auf die Verwaltung von Amazon Monitron

AmazonMonitronFullAccessist eine [AWS verwaltete Richtlinie](https://docs.aws.amazon.com/IAM/latest/UserGuide/access_policies_managed-vs-inline.html#aws-managed-policies).

#### Diese Richtlinie wird verwendet

Sie können Verbindungen AmazonMonitronFullAccess zu Ihren Benutzern, Gruppen und Rollen herstellen.

#### Einzelheiten zu den Richtlinien

- Typ: AWS verwaltete Richtlinie
- Erstellungszeit: 2. Dezember 2020, 22:40 UTC
- Bearbeitete Zeit: 8. Juni 2022, 16:27 UTC
- ARN: arn:aws:iam::aws:policy/AmazonMonitronFullAccess

### Version der Richtlinie

Richtlinienversion: v2 (Standard)

Die Standardversion der Richtlinie ist die Version, die die Berechtigungen für die Richtlinie definiert. Wenn ein Benutzer oder eine Rolle mit der Richtlinie eine Anfrage zum Zugriff auf eine AWS Ressource stellt, AWS überprüft er die Standardversion der Richtlinie, um festzustellen, ob die Anfrage zulässig ist.

```
{ 
   "Version" : "2012-10-17", 
   "Statement" : [ 
     { 
        "Effect" : "Allow", 
        "Action" : "iam:CreateServiceLinkedRole", 
        "Resource" : "*", 
        "Condition" : { 
          "StringEquals" : { 
             "iam:AWSServiceName" : "monitron.amazonaws.com" 
          } 
        } 
     }, 
     { 
        "Effect" : "Allow", 
        "Action" : [ 
          "monitron:*" 
        ], 
        "Resource" : "*" 
     }, 
     { 
        "Effect" : "Allow", 
        "Action" : [ 
          "kms:ListKeys", 
          "kms:DescribeKey", 
          "kms:ListAliases" 
        ], 
        "Resource" : "*" 
     }, 
     { 
        "Effect" : "Allow", 
        "Action" : "kms:CreateGrant",
```

```
 "Resource" : "*", 
        "Condition" : { 
          "StringLike" : { 
             "kms:ViaService" : [ 
               "monitron.*.amazonaws.com" 
            ] 
          }, 
          "Bool" : { 
             "kms:GrantIsForAWSResource" : true 
          } 
        } 
     }, 
     { 
        "Sid" : "AWSSSOPermissions", 
        "Effect" : "Allow", 
       "Action" : [
          "organizations:DescribeAccount", 
          "organizations:DescribeOrganization", 
          "ds:DescribeDirectories", 
          "ds:DescribeTrusts" 
        ], 
        "Resource" : "*" 
     }, 
     { 
        "Effect" : "Allow", 
        "Action" : [ 
          "kinesis:DescribeStream", 
          "kinesis:ListStreams" 
        ], 
        "Resource" : "*" 
     }, 
     { 
        "Effect" : "Allow", 
       "Action" : [
          "logs:DescribeLogGroups", 
          "logs:DescribeLogStreams", 
          "logs:GetLogEvents", 
          "logs:CreateLogGroup" 
        ], 
        "Resource" : "arn:aws:logs:*:*:log-group:/aws/monitron/*" 
     } 
  \mathbf{I}}
```
- [Erstellen Sie einen Berechtigungssatz mithilfe AWS verwalteter Richtlinien im IAM Identity Center](https://docs.aws.amazon.com/singlesignon/latest/userguide/howtocreatepermissionset.html)
- [Hinzufügen und Entfernen von IAM-Identitätsberechtigungen](https://docs.aws.amazon.com/IAM/latest/UserGuide/access_policies_manage-attach-detach.html)
- [Verstehen Sie die Versionierung von IAM-Richtlinien](https://docs.aws.amazon.com/IAM/latest/UserGuide/access_policies_managed-versioning.html)
- [Beginnen Sie mit AWS verwalteten Richtlinien und wechseln Sie zu Berechtigungen mit den](https://docs.aws.amazon.com/IAM/latest/UserGuide/best-practices.html#bp-use-aws-defined-policies)  [geringsten Rechten](https://docs.aws.amazon.com/IAM/latest/UserGuide/best-practices.html#bp-use-aws-defined-policies)

# AmazonMQApiFullAccess

Beschreibung: Bietet vollen Zugriff auf AmazonMQ über unsere API/SDK.

AmazonMQApiFullAccess[ist eine verwaltete Richtlinie.AWS](https://docs.aws.amazon.com/IAM/latest/UserGuide/access_policies_managed-vs-inline.html#aws-managed-policies)

### Diese Richtlinie wird verwendet

Sie können Verbindungen AmazonMQApiFullAccess zu Ihren Benutzern, Gruppen und Rollen herstellen.

# Einzelheiten zu den Richtlinien

- Typ: AWS verwaltete Richtlinie
- Erstellungszeit: 18. Dezember 2018, 20:31 UTC
- Bearbeitete Zeit: 4. November 2020, 16:45 UTC
- ARN: arn:aws:iam::aws:policy/AmazonMQApiFullAccess

# Version der Richtlinie

Richtlinienversion: v2 (Standard)

Die Standardversion der Richtlinie ist die Version, die die Berechtigungen für die Richtlinie definiert. Wenn ein Benutzer oder eine Rolle mit der Richtlinie eine Anfrage zum Zugriff auf eine AWS Ressource stellt, AWS überprüft er die Standardversion der Richtlinie, um festzustellen, ob die Anfrage zulässig ist.

```
{ 
   "Version" : "2012-10-17", 
   "Statement" : [ 
     { 
        "Effect" : "Allow", 
        "Action" : [ 
          "mq:*", 
          "ec2:CreateNetworkInterface", 
          "ec2:CreateNetworkInterfacePermission", 
          "ec2:DeleteNetworkInterface", 
          "ec2:DeleteNetworkInterfacePermission", 
          "ec2:DetachNetworkInterface", 
          "ec2:DescribeInternetGateways", 
          "ec2:DescribeNetworkInterfaces", 
          "ec2:DescribeNetworkInterfacePermissions", 
          "ec2:DescribeRouteTables", 
          "ec2:DescribeSecurityGroups", 
          "ec2:DescribeSubnets", 
          "ec2:DescribeVpcs" 
       ], 
       "Resource" : "*" 
     }, 
     { 
       "Effect" : "Allow", 
       "Action" : [
          "logs:CreateLogGroup" 
       ], 
       "Resource" : [ 
          "arn:aws:logs:*:*:log-group:/aws/amazonmq/*" 
       ] 
     }, 
     { 
       "Action" : "iam:CreateServiceLinkedRole", 
       "Effect" : "Allow", 
        "Resource" : "*", 
        "Condition" : { 
          "StringLike" : { 
            "iam:AWSServiceName" : "mq.amazonaws.com" 
          } 
       } 
     }
```
}

]

# Weitere Informationen

- [Erstellen Sie einen Berechtigungssatz mithilfe AWS verwalteter Richtlinien im IAM Identity Center](https://docs.aws.amazon.com/singlesignon/latest/userguide/howtocreatepermissionset.html)
- [Hinzufügen und Entfernen von IAM-Identitätsberechtigungen](https://docs.aws.amazon.com/IAM/latest/UserGuide/access_policies_manage-attach-detach.html)
- [Verstehen Sie die Versionierung von IAM-Richtlinien](https://docs.aws.amazon.com/IAM/latest/UserGuide/access_policies_managed-versioning.html)
- [Beginnen Sie mit AWS verwalteten Richtlinien und wechseln Sie zu Berechtigungen mit den](https://docs.aws.amazon.com/IAM/latest/UserGuide/best-practices.html#bp-use-aws-defined-policies)  [geringsten Rechten](https://docs.aws.amazon.com/IAM/latest/UserGuide/best-practices.html#bp-use-aws-defined-policies)

# AmazonMQApiReadOnlyAccess

Beschreibung: Bietet über unsere API/SDK nur Lesezugriff auf AmazonMQ.

AmazonMQApiReadOnlyAccess[ist eine verwaltete Richtlinie.AWS](https://docs.aws.amazon.com/IAM/latest/UserGuide/access_policies_managed-vs-inline.html#aws-managed-policies)

# Diese Richtlinie wird verwendet

Sie können Verbindungen AmazonMQApiReadOnlyAccess zu Ihren Benutzern, Gruppen und Rollen herstellen.

# Einzelheiten zu den Richtlinien

- Typ: AWS verwaltete Richtlinie
- Erstellungszeit: 18. Dezember 2018, 20:31 UTC
- Bearbeitete Zeit: 18. Dezember 2018, 20:31 UTC
- ARN: arn:aws:iam::aws:policy/AmazonMQApiReadOnlyAccess

# Version der Richtlinie

Richtlinienversion: v1 (Standard)

Die Standardversion der Richtlinie ist die Version, die die Berechtigungen für die Richtlinie definiert. Wenn ein Benutzer oder eine Rolle mit der Richtlinie eine Anfrage zum Zugriff auf eine AWS Ressource stellt, AWS überprüft er die Standardversion der Richtlinie, um festzustellen, ob die Anfrage zulässig ist.

### JSON-Richtliniendokument

```
{ 
   "Version" : "2012-10-17", 
   "Statement" : [ 
     { 
        "Action" : [ 
          "mq:Describe*", 
          "mq:List*", 
          "ec2:DescribeNetworkInterfaces", 
          "ec2:DescribeSecurityGroups", 
          "ec2:DescribeSubnets", 
          "ec2:DescribeVpcs" 
        ], 
        "Effect" : "Allow", 
        "Resource" : "*" 
     } 
   ]
}
```
### Weitere Informationen

- [Erstellen Sie einen Berechtigungssatz mithilfe AWS verwalteter Richtlinien im IAM Identity Center](https://docs.aws.amazon.com/singlesignon/latest/userguide/howtocreatepermissionset.html)
- [Hinzufügen und Entfernen von IAM-Identitätsberechtigungen](https://docs.aws.amazon.com/IAM/latest/UserGuide/access_policies_manage-attach-detach.html)
- [Verstehen Sie die Versionierung von IAM-Richtlinien](https://docs.aws.amazon.com/IAM/latest/UserGuide/access_policies_managed-versioning.html)
- [Beginnen Sie mit AWS verwalteten Richtlinien und wechseln Sie zu Berechtigungen mit den](https://docs.aws.amazon.com/IAM/latest/UserGuide/best-practices.html#bp-use-aws-defined-policies)  [geringsten Rechten](https://docs.aws.amazon.com/IAM/latest/UserGuide/best-practices.html#bp-use-aws-defined-policies)

# AmazonMQFullAccess

Beschreibung: Bietet vollen Zugriff auf AmazonMQ über die. AWS Management Console

AmazonMQFullAccessist eine [AWS verwaltete Richtlinie](https://docs.aws.amazon.com/IAM/latest/UserGuide/access_policies_managed-vs-inline.html#aws-managed-policies).

#### Diese Richtlinie wird verwendet

Sie können Verbindungen AmazonMQFullAccess zu Ihren Benutzern, Gruppen und Rollen herstellen.

### Einzelheiten zu den Richtlinien

- Typ: AWS verwaltete Richtlinie
- Erstellungszeit: 28. November 2017, 15:28 Uhr UTC
- Zeit bearbeitet: 4. November 2020, 16:34 UTC
- ARN: arn:aws:iam::aws:policy/AmazonMQFullAccess

### Version der Richtlinie

Richtlinienversion: v5 (Standard)

Die Standardversion der Richtlinie ist die Version, die die Berechtigungen für die Richtlinie definiert. Wenn ein Benutzer oder eine Rolle mit der Richtlinie eine Anfrage zum Zugriff auf eine AWS Ressource stellt, AWS überprüft er die Standardversion der Richtlinie, um festzustellen, ob die Anfrage zulässig ist.

```
{ 
   "Version" : "2012-10-17", 
   "Statement" : [ 
     { 
       "Effect" : "Allow", 
       "Action" : [ 
          "mq:*", 
          "cloudformation:CreateStack", 
          "ec2:CreateNetworkInterface", 
          "ec2:CreateNetworkInterfacePermission", 
          "ec2:DeleteNetworkInterface", 
          "ec2:DeleteNetworkInterfacePermission", 
          "ec2:DetachNetworkInterface", 
          "ec2:DescribeInternetGateways", 
          "ec2:DescribeNetworkInterfaces", 
          "ec2:DescribeNetworkInterfacePermissions", 
          "ec2:DescribeRouteTables", 
          "ec2:DescribeSecurityGroups", 
          "ec2:DescribeSubnets", 
          "ec2:DescribeVpcs", 
          "ec2:CreateSecurityGroup",
```

```
 "ec2:AuthorizeSecurityGroupIngress" 
        ], 
        "Resource" : "*" 
     }, 
      { 
        "Effect" : "Allow", 
        "Action" : [ 
          "logs:CreateLogGroup" 
        ], 
        "Resource" : [ 
          "arn:aws:logs:*:*:log-group:/aws/amazonmq/*" 
        ] 
     }, 
     { 
        "Action" : "iam:CreateServiceLinkedRole", 
        "Effect" : "Allow", 
        "Resource" : "*", 
        "Condition" : { 
          "StringLike" : { 
             "iam:AWSServiceName" : "mq.amazonaws.com" 
          } 
        } 
      } 
   ]
}
```
- [Erstellen Sie einen Berechtigungssatz mithilfe AWS verwalteter Richtlinien im IAM Identity Center](https://docs.aws.amazon.com/singlesignon/latest/userguide/howtocreatepermissionset.html)
- [Hinzufügen und Entfernen von IAM-Identitätsberechtigungen](https://docs.aws.amazon.com/IAM/latest/UserGuide/access_policies_manage-attach-detach.html)
- [Verstehen Sie die Versionierung von IAM-Richtlinien](https://docs.aws.amazon.com/IAM/latest/UserGuide/access_policies_managed-versioning.html)
- [Beginnen Sie mit AWS verwalteten Richtlinien und wechseln Sie zu Berechtigungen mit den](https://docs.aws.amazon.com/IAM/latest/UserGuide/best-practices.html#bp-use-aws-defined-policies)  [geringsten Rechten](https://docs.aws.amazon.com/IAM/latest/UserGuide/best-practices.html#bp-use-aws-defined-policies)

# AmazonMQReadOnlyAccess

Beschreibung: Bietet schreibgeschützten Zugriff auf AmazonMQ über die. AWS Management Console

AmazonMQReadOnlyAccessist eine [AWS verwaltete Richtlinie.](https://docs.aws.amazon.com/IAM/latest/UserGuide/access_policies_managed-vs-inline.html#aws-managed-policies)

### Diese Richtlinie wird verwendet

Sie können Verbindungen AmazonMQReadOnlyAccess zu Ihren Benutzern, Gruppen und Rollen herstellen.

### Einzelheiten zu den Richtlinien

- Typ: AWS verwaltete Richtlinie
- Erstellungszeit: 28. November 2017, 15:30 Uhr UTC
- Bearbeitete Zeit: 28. November 2017, 19:02 UTC
- ARN: arn:aws:iam::aws:policy/AmazonMQReadOnlyAccess

### Version der Richtlinie

Richtlinienversion: v2 (Standard)

Die Standardversion der Richtlinie ist die Version, die die Berechtigungen für die Richtlinie definiert. Wenn ein Benutzer oder eine Rolle mit der Richtlinie eine Anfrage zum Zugriff auf eine AWS Ressource stellt, AWS überprüft er die Standardversion der Richtlinie, um festzustellen, ob die Anfrage zulässig ist.

```
{ 
   "Version" : "2012-10-17", 
   "Statement" : [ 
     { 
        "Action" : [ 
          "mq:Describe*", 
          "mq:List*", 
          "ec2:DescribeNetworkInterfaces", 
          "ec2:DescribeSecurityGroups", 
          "ec2:DescribeSubnets", 
          "ec2:DescribeVpcs" 
       ], 
        "Effect" : "Allow", 
        "Resource" : "*" 
     } 
   ]
```
}

### Weitere Informationen

- [Erstellen Sie einen Berechtigungssatz mithilfe AWS verwalteter Richtlinien im IAM Identity Center](https://docs.aws.amazon.com/singlesignon/latest/userguide/howtocreatepermissionset.html)
- [Hinzufügen und Entfernen von IAM-Identitätsberechtigungen](https://docs.aws.amazon.com/IAM/latest/UserGuide/access_policies_manage-attach-detach.html)
- [Verstehen Sie die Versionierung von IAM-Richtlinien](https://docs.aws.amazon.com/IAM/latest/UserGuide/access_policies_managed-versioning.html)
- [Beginnen Sie mit AWS verwalteten Richtlinien und wechseln Sie zu Berechtigungen mit den](https://docs.aws.amazon.com/IAM/latest/UserGuide/best-practices.html#bp-use-aws-defined-policies)  [geringsten Rechten](https://docs.aws.amazon.com/IAM/latest/UserGuide/best-practices.html#bp-use-aws-defined-policies)

# AmazonMQServiceRolePolicy

Beschreibung: Richtlinie für serviceverknüpfte Rollen für AWS Amazon MQ

AmazonMQServiceRolePolicyist eine [AWS verwaltete Richtlinie.](https://docs.aws.amazon.com/IAM/latest/UserGuide/access_policies_managed-vs-inline.html#aws-managed-policies)

#### Diese Richtlinie wird verwendet

Diese Richtlinie ist mit einer dienstbezogenen Rolle verknüpft, die es dem Dienst ermöglicht, Aktionen in Ihrem Namen durchzuführen. Sie können diese Richtlinie nicht an Ihre Benutzer, Gruppen oder Rollen anhängen.

### Einzelheiten der Richtlinie

- Typ: Dienstbezogene Rollenrichtlinie
- Erstellungszeit: 4. November 2020, 16:07 UTC
- Bearbeitete Zeit: 4. November 2020, 16:07 UTC
- ARN: arn:aws:iam::aws:policy/aws-service-role/AmazonMQServiceRolePolicy

### Version der Richtlinie

Richtlinienversion: v1 (Standard)

Die Standardversion der Richtlinie ist die Version, die die Berechtigungen für die Richtlinie definiert. Wenn ein Benutzer oder eine Rolle mit der Richtlinie eine Anfrage zum Zugriff auf eine AWS

Ressource stellt, AWS überprüft er die Standardversion der Richtlinie, um festzustellen, ob die Anfrage zulässig ist.

```
{ 
   "Version" : "2012-10-17", 
   "Statement" : [ 
     { 
        "Effect" : "Allow", 
        "Action" : [ 
          "ec2:DescribeVpcEndpoints" 
        ], 
        "Resource" : "*" 
     }, 
     { 
        "Effect" : "Allow", 
        "Action" : [ 
          "ec2:CreateVpcEndpoint" 
        ], 
        "Resource" : [ 
          "arn:aws:ec2:*:*:vpc/*", 
          "arn:aws:ec2:*:*:subnet/*", 
          "arn:aws:ec2:*:*:security-group/*" 
       \mathbf{I} }, 
     { 
        "Effect" : "Allow", 
        "Action" : [ 
          "ec2:CreateVpcEndpoint" 
        ], 
        "Resource" : [ 
          "arn:aws:ec2:*:*:vpc-endpoint/*" 
        ], 
        "Condition" : { 
          "StringEquals" : { 
             "aws:RequestTag/AMQManaged" : "true" 
          } 
        } 
     }, 
     { 
        "Effect" : "Allow", 
        "Action" : [
```

```
 "ec2:CreateTags" 
        ], 
        "Resource" : "arn:aws:ec2:*:*:vpc-endpoint/*", 
        "Condition" : { 
          "StringEquals" : { 
            "ec2:CreateAction" : "CreateVpcEndpoint" 
          } 
        } 
     }, 
     { 
        "Effect" : "Allow", 
       "Action" : [
          "ec2:DeleteVpcEndpoints" 
        ], 
        "Resource" : "arn:aws:ec2:*:*:vpc-endpoint/*", 
        "Condition" : { 
          "StringEquals" : { 
            "ec2:ResourceTag/AMQManaged" : "true" 
          } 
        } 
     }, 
     { 
        "Effect" : "Allow", 
       "Action" : [
          "logs:PutLogEvents", 
          "logs:DescribeLogStreams", 
          "logs:DescribeLogGroups", 
          "logs:CreateLogStream", 
          "logs:CreateLogGroup" 
        ], 
        "Resource" : [ 
          "arn:aws:logs:*:*:log-group:/aws/amazonmq/*" 
        ] 
     } 
   ]
}
```
- [Machen Sie sich mit der Versionierung für IAM-Richtlinien vertraut](https://docs.aws.amazon.com/IAM/latest/UserGuide/access_policies_managed-versioning.html)
- [Beginnen Sie mit AWS verwalteten Richtlinien und wechseln Sie zu Berechtigungen mit den](https://docs.aws.amazon.com/IAM/latest/UserGuide/best-practices.html#bp-use-aws-defined-policies)  [geringsten Rechten](https://docs.aws.amazon.com/IAM/latest/UserGuide/best-practices.html#bp-use-aws-defined-policies)

# AmazonMSKConnectReadOnlyAccess

Beschreibung: Ermöglichen Sie Lesezugriff auf Amazon MSK Connect

AmazonMSKConnectReadOnlyAccessist eine [AWS verwaltete Richtlinie.](https://docs.aws.amazon.com/IAM/latest/UserGuide/access_policies_managed-vs-inline.html#aws-managed-policies)

# Diese Richtlinie wird verwendet

Sie können Verbindungen AmazonMSKConnectReadOnlyAccess zu Ihren Benutzern, Gruppen und Rollen herstellen.

# Einzelheiten zu den Richtlinien

- Typ: AWS verwaltete Richtlinie
- Erstellungszeit: 20. September 2021, 10:18 Uhr UTC
- Bearbeitete Zeit: 18. Oktober 2021, 09:16 UTC
- ARN: arn:aws:iam::aws:policy/AmazonMSKConnectReadOnlyAccess

# Version der Richtlinie

Richtlinienversion: v2 (Standard)

Die Standardversion der Richtlinie ist die Version, die die Berechtigungen für die Richtlinie definiert. Wenn ein Benutzer oder eine Rolle mit der Richtlinie eine Anfrage zum Zugriff auf eine AWS Ressource stellt, AWS überprüft er die Standardversion der Richtlinie, um festzustellen, ob die Anfrage zulässig ist.

```
{ 
   "Version" : "2012-10-17", 
   "Statement" : [ 
     { 
        "Effect" : "Allow", 
       "Action" : [ 
          "kafkaconnect:ListConnectors", 
          "kafkaconnect:ListCustomPlugins",
```

```
 "kafkaconnect:ListWorkerConfigurations" 
        ], 
        "Resource" : "*" 
     }, 
     { 
        "Effect" : "Allow", 
        "Action" : [ 
          "kafkaconnect:DescribeConnector" 
        ], 
        "Resource" : [ 
          "arn:aws:kafkaconnect:*:*:connector/*" 
        ] 
     }, 
     { 
        "Effect" : "Allow", 
        "Action" : [ 
          "kafkaconnect:DescribeCustomPlugin" 
        ], 
        "Resource" : [ 
          "arn:aws:kafkaconnect:*:*:custom-plugin/*" 
        ] 
     }, 
     { 
        "Effect" : "Allow", 
       "Action" : [
          "kafkaconnect:DescribeWorkerConfiguration" 
        ], 
        "Resource" : [ 
          "arn:aws:kafkaconnect:*:*:worker-configuration/*" 
        ] 
     } 
   ]
}
```
- [Erstellen Sie einen Berechtigungssatz mithilfe AWS verwalteter Richtlinien im IAM Identity Center](https://docs.aws.amazon.com/singlesignon/latest/userguide/howtocreatepermissionset.html)
- [Hinzufügen und Entfernen von IAM-Identitätsberechtigungen](https://docs.aws.amazon.com/IAM/latest/UserGuide/access_policies_manage-attach-detach.html)
- [Verstehen Sie die Versionierung von IAM-Richtlinien](https://docs.aws.amazon.com/IAM/latest/UserGuide/access_policies_managed-versioning.html)
- [Beginnen Sie mit AWS verwalteten Richtlinien und wechseln Sie zu Berechtigungen mit den](https://docs.aws.amazon.com/IAM/latest/UserGuide/best-practices.html#bp-use-aws-defined-policies)  [geringsten Rechten](https://docs.aws.amazon.com/IAM/latest/UserGuide/best-practices.html#bp-use-aws-defined-policies)

# **AmazonMSKFullAccess**

Beschreibung: Gewähren Sie vollen Zugriff auf Amazon MSK und andere erforderliche Berechtigungen für dessen Abhängigkeiten.

AmazonMSKFullAccessist eine [AWS verwaltete Richtlinie](https://docs.aws.amazon.com/IAM/latest/UserGuide/access_policies_managed-vs-inline.html#aws-managed-policies).

### Diese Richtlinie wird verwendet

Sie können Verbindungen AmazonMSKFullAccess zu Ihren Benutzern, Gruppen und Rollen herstellen.

### Einzelheiten zu den Richtlinien

- Typ: AWS verwaltete Richtlinie
- Erstellungszeit: 14. Januar 2019, 22:07 UTC
- Bearbeitete Zeit: 18. Oktober 2023, 11:33 UTC
- ARN: arn:aws:iam::aws:policy/AmazonMSKFullAccess

### Version der Richtlinie

Richtlinienversion: v7 (Standard)

Die Standardversion der Richtlinie ist die Version, die die Berechtigungen für die Richtlinie definiert. Wenn ein Benutzer oder eine Rolle mit der Richtlinie eine Anfrage zum Zugriff auf eine AWS Ressource stellt, AWS überprüft er die Standardversion der Richtlinie, um festzustellen, ob die Anfrage zulässig ist.

```
{ 
   "Version" : "2012-10-17", 
   "Statement" : [ 
     { 
        "Effect" : "Allow", 
        "Action" : [ 
          "kafka:*", 
          "ec2:DescribeSubnets", 
          "ec2:DescribeVpcs", 
          "ec2:DescribeSecurityGroups",
```

```
 "ec2:DescribeRouteTables", 
     "ec2:DescribeVpcEndpoints", 
     "ec2:DescribeVpcAttribute", 
     "kms:DescribeKey", 
     "kms:CreateGrant", 
     "logs:CreateLogDelivery", 
     "logs:GetLogDelivery", 
     "logs:UpdateLogDelivery", 
     "logs:DeleteLogDelivery", 
     "logs:ListLogDeliveries", 
     "logs:PutResourcePolicy", 
     "logs:DescribeResourcePolicies", 
     "logs:DescribeLogGroups", 
     "S3:GetBucketPolicy", 
     "firehose:TagDeliveryStream" 
   ], 
   "Resource" : "*" 
 }, 
 { 
   "Effect" : "Allow", 
  "Action" : [
     "ec2:CreateVpcEndpoint" 
   ], 
   "Resource" : [ 
     "arn:*:ec2:*:*:vpc/*", 
     "arn:*:ec2:*:*:subnet/*", 
     "arn:*:ec2:*:*:security-group/*" 
   ] 
 }, 
 { 
   "Effect" : "Allow", 
  "Action" : \lceil "ec2:CreateVpcEndpoint" 
   ], 
   "Resource" : [ 
     "arn:*:ec2:*:*:vpc-endpoint/*" 
   ], 
   "Condition" : { 
     "StringEquals" : { 
        "aws:RequestTag/AWSMSKManaged" : "true" 
     }, 
     "StringLike" : { 
        "aws:RequestTag/ClusterArn" : "*" 
     }
```
}

```
 }, 
     { 
        "Effect" : "Allow", 
       "Action" : [ 
          "ec2:CreateTags" 
       ], 
       "Resource" : "arn:*:ec2:*:*:vpc-endpoint/*", 
       "Condition" : { 
          "StringEquals" : { 
            "ec2:CreateAction" : "CreateVpcEndpoint" 
         } 
       } 
     }, 
     { 
       "Effect" : "Allow", 
      "Action" : [
          "ec2:DeleteVpcEndpoints" 
       ], 
        "Resource" : "arn:*:ec2:*:*:vpc-endpoint/*", 
        "Condition" : { 
          "StringEquals" : { 
            "ec2:ResourceTag/AWSMSKManaged" : "true" 
          }, 
          "StringLike" : { 
            "ec2:ResourceTag/ClusterArn" : "*" 
          } 
       } 
     }, 
     { 
       "Effect" : "Allow", 
       "Action" : "iam:PassRole", 
        "Resource" : "*", 
       "Condition" : { 
          "StringEquals" : { 
            "iam:PassedToService" : "kafka.amazonaws.com" 
          } 
       } 
     }, 
     { 
       "Effect" : "Allow", 
        "Action" : "iam:CreateServiceLinkedRole", 
        "Resource" : "arn:aws:iam::*:role/aws-service-role/kafka.amazonaws.com/
AWSServiceRoleForKafka*",
```

```
 "Condition" : { 
          "StringEquals" : { 
            "iam:AWSServiceName" : "kafka.amazonaws.com" 
          } 
       } 
     }, 
     { 
       "Effect" : "Allow", 
       "Action" : "iam:CreateServiceLinkedRole", 
       "Resource" : "arn:aws:iam::*:role/aws-service-role/delivery.logs.amazonaws.com/
AWSServiceRoleForLogDelivery*", 
       "Condition" : { 
          "StringEquals" : { 
            "iam:AWSServiceName" : "delivery.logs.amazonaws.com" 
         } 
       } 
     } 
   ]
}
```
- [Erstellen Sie einen Berechtigungssatz mithilfe AWS verwalteter Richtlinien im IAM Identity Center](https://docs.aws.amazon.com/singlesignon/latest/userguide/howtocreatepermissionset.html)
- [Hinzufügen und Entfernen von IAM-Identitätsberechtigungen](https://docs.aws.amazon.com/IAM/latest/UserGuide/access_policies_manage-attach-detach.html)
- [Verstehen Sie die Versionierung von IAM-Richtlinien](https://docs.aws.amazon.com/IAM/latest/UserGuide/access_policies_managed-versioning.html)
- [Beginnen Sie mit AWS verwalteten Richtlinien und wechseln Sie zu Berechtigungen mit den](https://docs.aws.amazon.com/IAM/latest/UserGuide/best-practices.html#bp-use-aws-defined-policies)  [geringsten Rechten](https://docs.aws.amazon.com/IAM/latest/UserGuide/best-practices.html#bp-use-aws-defined-policies)

# AmazonMSKReadOnlyAccess

Beschreibung: Ermöglichen Sie Lesezugriff auf Amazon MSK

AmazonMSKReadOnlyAccessist eine [AWS verwaltete Richtlinie](https://docs.aws.amazon.com/IAM/latest/UserGuide/access_policies_managed-vs-inline.html#aws-managed-policies).

### Diese Richtlinie wird verwendet

Sie können Verbindungen AmazonMSKReadOnlyAccess zu Ihren Benutzern, Gruppen und Rollen herstellen.

### Einzelheiten zu den Richtlinien

- Typ: AWS verwaltete Richtlinie
- Erstellungszeit: 14. Januar 2019, 22:28 UTC
- Bearbeitete Zeit: 14. Januar 2019, 22:28 UTC
- ARN: arn:aws:iam::aws:policy/AmazonMSKReadOnlyAccess

### Version der Richtlinie

Richtlinienversion: v1 (Standard)

Die Standardversion der Richtlinie ist die Version, die die Berechtigungen für die Richtlinie definiert. Wenn ein Benutzer oder eine Rolle mit der Richtlinie eine Anfrage zum Zugriff auf eine AWS Ressource stellt, AWS überprüft er die Standardversion der Richtlinie, um festzustellen, ob die Anfrage zulässig ist.

```
{ 
   "Version" : "2012-10-17", 
   "Statement" : [ 
     { 
        "Action" : [ 
          "kafka:Describe*", 
          "kafka:List*", 
          "kafka:Get*", 
          "ec2:DescribeNetworkInterfaces", 
          "ec2:DescribeSecurityGroups", 
          "ec2:DescribeSubnets", 
          "ec2:DescribeVpcs", 
          "kms:DescribeKey" 
        ], 
        "Effect" : "Allow", 
        "Resource" : "*" 
     } 
   ]
}
```
- [Erstellen Sie einen Berechtigungssatz mithilfe AWS verwalteter Richtlinien im IAM Identity Center](https://docs.aws.amazon.com/singlesignon/latest/userguide/howtocreatepermissionset.html)
- [Hinzufügen und Entfernen von IAM-Identitätsberechtigungen](https://docs.aws.amazon.com/IAM/latest/UserGuide/access_policies_manage-attach-detach.html)
- [Verstehen Sie die Versionierung von IAM-Richtlinien](https://docs.aws.amazon.com/IAM/latest/UserGuide/access_policies_managed-versioning.html)
- [Beginnen Sie mit AWS verwalteten Richtlinien und wechseln Sie zu Berechtigungen mit den](https://docs.aws.amazon.com/IAM/latest/UserGuide/best-practices.html#bp-use-aws-defined-policies)  [geringsten Rechten](https://docs.aws.amazon.com/IAM/latest/UserGuide/best-practices.html#bp-use-aws-defined-policies)

# AmazonMWAAServiceRolePolicy

Beschreibung: Die serviceverknüpfte Rolle, die von Amazon Managed Workflows für Apache Airflow verwendet wird.

AmazonMWAAServiceRolePolicyist eine [AWS verwaltete Richtlinie.](https://docs.aws.amazon.com/IAM/latest/UserGuide/access_policies_managed-vs-inline.html#aws-managed-policies)

# Diese Richtlinie wird verwendet

Diese Richtlinie ist mit einer dienstbezogenen Rolle verknüpft, die es dem Dienst ermöglicht, Aktionen in Ihrem Namen durchzuführen. Sie können diese Richtlinie nicht an Ihre Benutzer, Gruppen oder Rollen anhängen.

### Einzelheiten der Richtlinie

- Typ: Dienstbezogene Rollenrichtlinie
- Erstellungszeit: 24. November 2020, 14:13 Uhr UTC
- Zeit bearbeitet: 17. November 2022, 00:56 UTC
- ARN: arn:aws:iam::aws:policy/aws-service-role/AmazonMWAAServiceRolePolicy

# Version der Richtlinie

Richtlinienversion: v2 (Standard)

Die Standardversion der Richtlinie ist die Version, die die Berechtigungen für die Richtlinie definiert. Wenn ein Benutzer oder eine Rolle mit der Richtlinie eine Anfrage zum Zugriff auf eine AWS Ressource stellt, AWS überprüft er die Standardversion der Richtlinie, um festzustellen, ob die Anfrage zulässig ist.

```
{ 
   "Version" : "2012-10-17", 
   "Statement" : [ 
     { 
       "Effect" : "Allow", 
      "Action" : [
          "logs:CreateLogStream", 
          "logs:CreateLogGroup", 
          "logs:DescribeLogGroups" 
       ], 
       "Resource" : "arn:aws:logs:*:*:log-group:airflow-*:*" 
     }, 
     { 
       "Effect" : "Allow", 
       "Action" : [ 
          "ec2:AttachNetworkInterface", 
          "ec2:CreateNetworkInterface", 
          "ec2:CreateNetworkInterfacePermission", 
          "ec2:DeleteNetworkInterface", 
          "ec2:DeleteNetworkInterfacePermission", 
          "ec2:DescribeDhcpOptions", 
          "ec2:DescribeNetworkInterfaces", 
          "ec2:DescribeSecurityGroups", 
          "ec2:DescribeSubnets", 
          "ec2:DescribeVpcEndpoints", 
          "ec2:DescribeVpcs", 
          "ec2:DetachNetworkInterface" 
       ], 
       "Resource" : "*" 
     }, 
     { 
       "Effect" : "Allow", 
       "Action" : "ec2:CreateVpcEndpoint", 
       "Resource" : "arn:aws:ec2:*:*:vpc-endpoint/*", 
       "Condition" : { 
          "ForAnyValue:StringEquals" : { 
            "aws:TagKeys" : "AmazonMWAAManaged" 
         } 
       } 
     }, 
     {
```

```
 "Effect" : "Allow", 
  "Action" : [
     "ec2:ModifyVpcEndpoint", 
     "ec2:DeleteVpcEndpoints" 
   ], 
   "Resource" : "arn:aws:ec2:*:*:vpc-endpoint/*", 
   "Condition" : { 
     "Null" : { 
        "aws:ResourceTag/AmazonMWAAManaged" : false 
     } 
   } 
 }, 
 { 
   "Effect" : "Allow", 
   "Action" : [ 
     "ec2:CreateVpcEndpoint", 
     "ec2:ModifyVpcEndpoint" 
   ], 
   "Resource" : [ 
     "arn:aws:ec2:*:*:vpc/*", 
     "arn:aws:ec2:*:*:security-group/*", 
     "arn:aws:ec2:*:*:subnet/*" 
   ] 
 }, 
 { 
   "Effect" : "Allow", 
   "Action" : "ec2:CreateTags", 
   "Resource" : "arn:aws:ec2:*:*:vpc-endpoint/*", 
   "Condition" : { 
     "StringEquals" : { 
       "ec2:CreateAction" : "CreateVpcEndpoint" 
     }, 
     "ForAnyValue:StringEquals" : { 
       "aws:TagKeys" : "AmazonMWAAManaged" 
     } 
   } 
 }, 
 { 
   "Effect" : "Allow", 
   "Action" : "cloudwatch:PutMetricData", 
   "Resource" : "*", 
   "Condition" : { 
     "StringEquals" : { 
        "cloudwatch:namespace" : [
```

```
 "AWS/MWAA" 
 ] 
          } 
        } 
     } 
   ]
}
```
- [Machen Sie sich mit der Versionierung für IAM-Richtlinien vertraut](https://docs.aws.amazon.com/IAM/latest/UserGuide/access_policies_managed-versioning.html)
- [Beginnen Sie mit AWS verwalteten Richtlinien und wechseln Sie zu Berechtigungen mit den](https://docs.aws.amazon.com/IAM/latest/UserGuide/best-practices.html#bp-use-aws-defined-policies)  [geringsten Rechten](https://docs.aws.amazon.com/IAM/latest/UserGuide/best-practices.html#bp-use-aws-defined-policies)

# AmazonNimbleStudio-LaunchProfileWorker

Beschreibung: Diese Richtlinie gewährt Zugriff auf Ressourcen, die von Nimble Studio Launch Profile-Workern benötigt werden. Hängen Sie diese Richtlinie an EC2-Instances an, die von Nimble Studio Builder erstellt wurden.

AmazonNimbleStudio-LaunchProfileWorkerist eine [AWS verwaltete Richtlinie](https://docs.aws.amazon.com/IAM/latest/UserGuide/access_policies_managed-vs-inline.html#aws-managed-policies).

### Diese Richtlinie wird verwendet

Sie können Verbindungen AmazonNimbleStudio-LaunchProfileWorker zu Ihren Benutzern, Gruppen und Rollen herstellen.

# Einzelheiten zu den Richtlinien

- Typ: AWS verwaltete Richtlinie
- Erstellungszeit: 28. April 2021, 04:47 UTC
- Bearbeitete Zeit: 28. April 2021, 04:47 UTC
- ARN: arn:aws:iam::aws:policy/AmazonNimbleStudio-LaunchProfileWorker

# Version der Richtlinie

Richtlinienversion: v1 (Standard)

Die Standardversion der Richtlinie ist die Version, die die Berechtigungen für die Richtlinie definiert. Wenn ein Benutzer oder eine Rolle mit der Richtlinie eine Anfrage zum Zugriff auf eine AWS Ressource stellt, AWS überprüft er die Standardversion der Richtlinie, um festzustellen, ob die Anfrage zulässig ist.

# JSON-Richtliniendokument

```
{ 
   "Statement" : [ 
      { 
        "Effect" : "Allow", 
        "Action" : [ 
           "ec2:DescribeNetworkInterfaces", 
          "ec2:DescribeSecurityGroups", 
           "fsx:DescribeFileSystems", 
           "ds:DescribeDirectories" 
        ], 
        "Resource" : [ 
          \mathbf{u} \star \mathbf{u} ], 
        "Condition" : { 
           "StringEquals" : { 
             "aws:CalledViaLast" : "nimble.amazonaws.com" 
          } 
        }, 
        "Sid" : "GetLaunchProfileInitializationDependencies" 
      } 
   ], 
   "Version" : "2012-10-17"
}
```
# Weitere Informationen

- [Erstellen Sie einen Berechtigungssatz mithilfe AWS verwalteter Richtlinien im IAM Identity Center](https://docs.aws.amazon.com/singlesignon/latest/userguide/howtocreatepermissionset.html)
- [Hinzufügen und Entfernen von IAM-Identitätsberechtigungen](https://docs.aws.amazon.com/IAM/latest/UserGuide/access_policies_manage-attach-detach.html)
- [Verstehen Sie die Versionierung von IAM-Richtlinien](https://docs.aws.amazon.com/IAM/latest/UserGuide/access_policies_managed-versioning.html)
- [Beginnen Sie mit AWS verwalteten Richtlinien und wechseln Sie zu Berechtigungen mit den](https://docs.aws.amazon.com/IAM/latest/UserGuide/best-practices.html#bp-use-aws-defined-policies)  [geringsten Rechten](https://docs.aws.amazon.com/IAM/latest/UserGuide/best-practices.html#bp-use-aws-defined-policies)

# AmazonNimbleStudio-StudioAdmin

Beschreibung: Diese Richtlinie gewährt Zugriff auf Amazon Nimble Studio-Ressourcen, die mit dem Studio-Administrator verknüpft sind, und auf zugehörige Studio-Ressourcen in anderen Diensten. Fügen Sie diese Richtlinie der Administratorrolle hinzu, die Ihrem Studio zugeordnet ist.

AmazonNimbleStudio-StudioAdminist eine [AWS verwaltete Richtlinie.](https://docs.aws.amazon.com/IAM/latest/UserGuide/access_policies_managed-vs-inline.html#aws-managed-policies)

### Diese Richtlinie wird verwendet

Sie können Verbindungen AmazonNimbleStudio-StudioAdmin zu Ihren Benutzern, Gruppen und Rollen herstellen.

### Einzelheiten zu den Richtlinien

- Typ: AWS verwaltete Richtlinie
- Erstellungszeit: 28. April 2021, 04:47 UTC
- Bearbeitete Zeit: 22. September 2023, 17:40 UTC
- ARN: arn:aws:iam::aws:policy/AmazonNimbleStudio-StudioAdmin

### Version der Richtlinie

Richtlinienversion: v4 (Standard)

Die Standardversion der Richtlinie ist die Version, die die Berechtigungen für die Richtlinie definiert. Wenn ein Benutzer oder eine Rolle mit der Richtlinie eine Anfrage zum Zugriff auf eine AWS Ressource stellt, AWS überprüft er die Standardversion der Richtlinie, um festzustellen, ob die Anfrage zulässig ist.

```
{ 
   "Statement" : [ 
     { 
        "Sid" : "StudioAdminFullAccess", 
        "Effect" : "Allow", 
        "Action" : [ 
          "nimble:CreateStreamingSession", 
          "nimble:GetStreamingSession",
```
 "nimble:StartStreamingSession", "nimble:StopStreamingSession", "nimble:CreateStreamingSessionStream", "nimble:GetStreamingSessionStream", "nimble:DeleteStreamingSession", "nimble:ListStreamingSessionBackups", "nimble:GetStreamingSessionBackup", "nimble:ListEulas", "nimble:ListEulaAcceptances", "nimble:GetEula", "nimble:AcceptEulas", "nimble:ListStudioMembers", "nimble:GetStudioMember", "nimble:ListStreamingSessions", "nimble:GetStreamingImage", "nimble:ListStreamingImages", "nimble:GetLaunchProfileInitialization", "nimble:GetLaunchProfileDetails", "nimble:GetFeatureMap", "nimble:PutStudioLogEvents", "nimble:ListLaunchProfiles", "nimble:GetLaunchProfile", "nimble:GetLaunchProfileMember", "nimble:ListLaunchProfileMembers", "nimble:PutLaunchProfileMembers", "nimble:UpdateLaunchProfileMember", "nimble:DeleteLaunchProfileMember" ], "Resource" : "\*" }, { "Effect" : "Allow", "Action" : [ "sso-directory:DescribeUsers", "sso-directory:SearchUsers", "identitystore:DescribeUser", "identitystore:ListUsers" ], "Resource" : [  $"$  ] }, { "Effect" : "Allow",

```
 "Action" : [ 
          "ds:CreateComputer", 
          "ds:DescribeDirectories", 
          "ec2:DescribeSubnets", 
          "ec2:CreateNetworkInterface", 
          "ec2:DescribeNetworkInterfaces", 
          "ec2:DeleteNetworkInterface", 
          "ec2:CreateNetworkInterfacePermission", 
          "ec2:DeleteNetworkInterfacePermission", 
          "ec2:DescribeSecurityGroups", 
          "fsx:DescribeFileSystems" 
       ], 
        "Resource" : [ 
         " ], 
       "Condition" : { 
          "StringEquals" : { 
            "aws:CalledViaLast" : "nimble.amazonaws.com" 
          } 
       } 
     } 
   ], 
   "Version" : "2012-10-17"
}
```
- [Erstellen Sie einen Berechtigungssatz mithilfe AWS verwalteter Richtlinien im IAM Identity Center](https://docs.aws.amazon.com/singlesignon/latest/userguide/howtocreatepermissionset.html)
- [Hinzufügen und Entfernen von IAM-Identitätsberechtigungen](https://docs.aws.amazon.com/IAM/latest/UserGuide/access_policies_manage-attach-detach.html)
- [Verstehen Sie die Versionierung von IAM-Richtlinien](https://docs.aws.amazon.com/IAM/latest/UserGuide/access_policies_managed-versioning.html)
- [Beginnen Sie mit AWS verwalteten Richtlinien und wechseln Sie zu Berechtigungen mit den](https://docs.aws.amazon.com/IAM/latest/UserGuide/best-practices.html#bp-use-aws-defined-policies)  [geringsten Rechten](https://docs.aws.amazon.com/IAM/latest/UserGuide/best-practices.html#bp-use-aws-defined-policies)

# AmazonNimbleStudio-StudioUser

Beschreibung: Diese Richtlinie gewährt Zugriff auf Amazon Nimble Studio-Ressourcen, die mit dem Studio-Benutzer verknüpft sind, und auf zugehörige Studio-Ressourcen in anderen Diensten. Fügen Sie diese Richtlinie der Benutzerrolle hinzu, die Ihrem Studio zugeordnet ist.

AmazonNimbleStudio-StudioUserist eine [AWS verwaltete Richtlinie](https://docs.aws.amazon.com/IAM/latest/UserGuide/access_policies_managed-vs-inline.html#aws-managed-policies).

# Diese Richtlinie wird verwendet

Sie können Verbindungen AmazonNimbleStudio-StudioUser zu Ihren Benutzern, Gruppen und Rollen herstellen.

# Einzelheiten zu den Richtlinien

- Typ: AWS verwaltete Richtlinie
- Erstellungszeit: 28. April 2021, 04:48 UTC
- Bearbeitete Zeit: 22. September 2023, 17:45 UTC
- ARN: arn:aws:iam::aws:policy/AmazonNimbleStudio-StudioUser

# Version der Richtlinie

Richtlinienversion: v5 (Standard)

Die Standardversion der Richtlinie ist die Version, die die Berechtigungen für die Richtlinie definiert. Wenn ein Benutzer oder eine Rolle mit der Richtlinie eine Anfrage zum Zugriff auf eine AWS Ressource stellt, AWS überprüft er die Standardversion der Richtlinie, um festzustellen, ob die Anfrage zulässig ist.

```
{ 
   "Statement" : [ 
     { 
       "Effect" : "Allow", 
       "Action" : [ 
          "ds:CreateComputer", 
          "ec2:DescribeSubnets", 
          "ec2:CreateNetworkInterfacePermission", 
          "ec2:DescribeNetworkInterfaces", 
          "ec2:DeleteNetworkInterfacePermission", 
          "ec2:DeleteNetworkInterface", 
          "ec2:CreateNetworkInterface", 
          "ec2:DescribeSecurityGroups", 
          "fsx:DescribeFileSystems", 
          "ds:DescribeDirectories" 
       ], 
       "Resource" : [
```

```
" * "
   ], 
   "Condition" : { 
     "StringEquals" : { 
        "aws:CalledViaLast" : "nimble.amazonaws.com" 
     } 
   } 
 }, 
 { 
   "Effect" : "Allow", 
   "Action" : [ 
     "sso-directory:DescribeUsers", 
     "sso-directory:SearchUsers", 
     "identitystore:DescribeUser", 
     "identitystore:ListUsers" 
   ], 
   "Resource" : [ 
    \mathbf{u} \star \mathbf{u} ] 
 }, 
 { 
   "Effect" : "Allow", 
  "Action" : [
     "nimble:ListLaunchProfiles" 
   ], 
   "Resource" : "*", 
   "Condition" : { 
     "StringEquals" : { 
        "nimble:requesterPrincipalId" : "${nimble:principalId}" 
     } 
   } 
 }, 
 { 
   "Effect" : "Allow", 
  "Action" : [
     "nimble:ListStudioMembers", 
     "nimble:GetStudioMember", 
     "nimble:ListEulas", 
     "nimble:ListEulaAcceptances", 
     "nimble:GetFeatureMap", 
     "nimble:PutStudioLogEvents" 
   ], 
   "Resource" : "*" 
 },
```

```
 { 
       "Effect" : "Allow", 
      "Action" : [
          "nimble:DeleteStreamingSession", 
          "nimble:GetStreamingSession", 
          "nimble:StartStreamingSession", 
          "nimble:StopStreamingSession", 
          "nimble:CreateStreamingSessionStream", 
          "nimble:GetStreamingSessionStream", 
          "nimble:ListStreamingSessions", 
          "nimble:ListStreamingSessionBackups", 
          "nimble:GetStreamingSessionBackup" 
       ], 
       "Resource" : "*", 
       "Condition" : { 
          "StringEquals" : { 
            "nimble:ownedBy" : "${nimble:requesterPrincipalId}" 
          } 
       } 
     } 
   ], 
   "Version" : "2012-10-17"
}
```
- [Erstellen Sie einen Berechtigungssatz mithilfe AWS verwalteter Richtlinien im IAM Identity Center](https://docs.aws.amazon.com/singlesignon/latest/userguide/howtocreatepermissionset.html)
- [Hinzufügen und Entfernen von IAM-Identitätsberechtigungen](https://docs.aws.amazon.com/IAM/latest/UserGuide/access_policies_manage-attach-detach.html)
- [Verstehen Sie die Versionierung von IAM-Richtlinien](https://docs.aws.amazon.com/IAM/latest/UserGuide/access_policies_managed-versioning.html)
- [Beginnen Sie mit AWS verwalteten Richtlinien und wechseln Sie zu Berechtigungen mit den](https://docs.aws.amazon.com/IAM/latest/UserGuide/best-practices.html#bp-use-aws-defined-policies)  [geringsten Rechten](https://docs.aws.amazon.com/IAM/latest/UserGuide/best-practices.html#bp-use-aws-defined-policies)

# AmazonOmicsFullAccess

Beschreibung: Bietet vollen Zugriff auf Amazon Omics und andere erforderliche AWS-Services Funktionen. Diese Richtlinie ermöglicht es dem Benutzer, RAM-Share-Einladungen einzusehen und anzunehmen, um auf Ressourcen zuzugreifen, die sich nicht auf die des Benutzers AWS-Konto beziehen.

AmazonOmicsFullAccessist eine [AWS verwaltete Richtlinie.](https://docs.aws.amazon.com/IAM/latest/UserGuide/access_policies_managed-vs-inline.html#aws-managed-policies)

# Diese Richtlinie wird verwendet

Sie können Verbindungen AmazonOmicsFullAccess zu Ihren Benutzern, Gruppen und Rollen herstellen.

### Einzelheiten zu den Richtlinien

- Typ: AWS verwaltete Richtlinie
- Erstellungszeit: 24. Februar 2023, 00:59 UTC
- Bearbeitete Zeit: 24. Februar 2023, 00:59 UTC
- ARN: arn:aws:iam::aws:policy/AmazonOmicsFullAccess

### Version der Richtlinie

Richtlinienversion: v1 (Standard)

Die Standardversion der Richtlinie ist die Version, die die Berechtigungen für die Richtlinie definiert. Wenn ein Benutzer oder eine Rolle mit der Richtlinie eine Anfrage zum Zugriff auf eine AWS Ressource stellt, AWS überprüft er die Standardversion der Richtlinie, um festzustellen, ob die Anfrage zulässig ist.

```
{ 
   "Version" : "2012-10-17", 
   "Statement" : [ 
     { 
        "Effect" : "Allow", 
        "Action" : [ 
          "omics:*" 
        ], 
        "Resource" : "*" 
     }, 
     { 
        "Effect" : "Allow", 
        "Action" : [ 
          "ram:AcceptResourceShareInvitation", 
          "ram:GetResourceShareInvitations"
```

```
 ], 
        "Resource" : "*", 
        "Condition" : { 
          "StringEquals" : { 
             "aws:CalledViaLast" : "omics.amazonaws.com" 
          } 
        } 
     }, 
     { 
        "Effect" : "Allow", 
        "Action" : "iam:PassRole", 
        "Resource" : "*", 
        "Condition" : { 
          "StringEquals" : { 
             "iam:PassedToService" : "omics.amazonaws.com" 
          } 
        } 
     } 
   ]
}
```
- [Erstellen Sie einen Berechtigungssatz mithilfe AWS verwalteter Richtlinien im IAM Identity Center](https://docs.aws.amazon.com/singlesignon/latest/userguide/howtocreatepermissionset.html)
- [Hinzufügen und Entfernen von IAM-Identitätsberechtigungen](https://docs.aws.amazon.com/IAM/latest/UserGuide/access_policies_manage-attach-detach.html)
- [Verstehen Sie die Versionierung von IAM-Richtlinien](https://docs.aws.amazon.com/IAM/latest/UserGuide/access_policies_managed-versioning.html)
- [Beginnen Sie mit AWS verwalteten Richtlinien und wechseln Sie zu Berechtigungen mit den](https://docs.aws.amazon.com/IAM/latest/UserGuide/best-practices.html#bp-use-aws-defined-policies)  [geringsten Rechten](https://docs.aws.amazon.com/IAM/latest/UserGuide/best-practices.html#bp-use-aws-defined-policies)

# AmazonOmicsReadOnlyAccess

Beschreibung: Ermöglichen Sie Lesezugriff auf Amazon Omics

AmazonOmicsReadOnlyAccessist eine [AWS verwaltete Richtlinie.](https://docs.aws.amazon.com/IAM/latest/UserGuide/access_policies_managed-vs-inline.html#aws-managed-policies)

# Diese Richtlinie wird verwendet

Sie können Verbindungen AmazonOmicsReadOnlyAccess zu Ihren Benutzern, Gruppen und Rollen herstellen.
### Einzelheiten zu den Richtlinien

- Typ: AWS verwaltete Richtlinie
- Erstellungszeit: 29. November 2022, 04:17 UTC
- Bearbeitete Zeit: 29. November 2022, 04:17 UTC
- ARN: arn:aws:iam::aws:policy/AmazonOmicsReadOnlyAccess

### Version der Richtlinie

Richtlinienversion: v1 (Standard)

Die Standardversion der Richtlinie ist die Version, die die Berechtigungen für die Richtlinie definiert. Wenn ein Benutzer oder eine Rolle mit der Richtlinie eine Anfrage zum Zugriff auf eine AWS Ressource stellt, AWS überprüft er die Standardversion der Richtlinie, um festzustellen, ob die Anfrage zulässig ist.

### JSON-Richtliniendokument

```
{ 
   "Version" : "2012-10-17", 
   "Statement" : [ 
      { 
        "Effect" : "Allow", 
        "Action" : [ 
           "omics:Get*", 
           "omics:List*" 
        ], 
        "Resource" : "*" 
      } 
   ]
}
```
### Weitere Informationen

- [Erstellen Sie einen Berechtigungssatz mithilfe AWS verwalteter Richtlinien im IAM Identity Center](https://docs.aws.amazon.com/singlesignon/latest/userguide/howtocreatepermissionset.html)
- [Hinzufügen und Entfernen von IAM-Identitätsberechtigungen](https://docs.aws.amazon.com/IAM/latest/UserGuide/access_policies_manage-attach-detach.html)
- [Verstehen Sie die Versionierung von IAM-Richtlinien](https://docs.aws.amazon.com/IAM/latest/UserGuide/access_policies_managed-versioning.html)

• [Beginnen Sie mit AWS verwalteten Richtlinien und wechseln Sie zu Berechtigungen mit den](https://docs.aws.amazon.com/IAM/latest/UserGuide/best-practices.html#bp-use-aws-defined-policies)  [geringsten Rechten](https://docs.aws.amazon.com/IAM/latest/UserGuide/best-practices.html#bp-use-aws-defined-policies)

# AmazonOneEnterpriseFullAccess

Beschreibung: Diese Richtlinie gewährt Administratorberechtigungen, die den Zugriff auf alle Ressourcen und Abläufe von Amazon One Enterprise ermöglichen.

AmazonOneEnterpriseFullAccessist eine [AWS verwaltete Richtlinie](https://docs.aws.amazon.com/IAM/latest/UserGuide/access_policies_managed-vs-inline.html#aws-managed-policies).

### Diese Richtlinie wird verwendet

Sie können Verbindungen AmazonOneEnterpriseFullAccess zu Ihren Benutzern, Gruppen und Rollen herstellen.

### Einzelheiten zu den Richtlinien

- Typ: AWS verwaltete Richtlinie
- Erstellungszeit: 28. November 2023, 04:58 UTC
- Bearbeitete Zeit: 28. November 2023, 04:58 UTC
- ARN: arn:aws:iam::aws:policy/AmazonOneEnterpriseFullAccess

# Version der Richtlinie

Richtlinienversion: v1 (Standard)

Die Standardversion der Richtlinie ist die Version, die die Berechtigungen für die Richtlinie definiert. Wenn ein Benutzer oder eine Rolle mit der Richtlinie eine Anfrage zum Zugriff auf eine AWS Ressource stellt, AWS überprüft er die Standardversion der Richtlinie, um festzustellen, ob die Anfrage zulässig ist.

```
{ 
   "Version" : "2012-10-17", 
   "Statement" : [
```

```
 { 
        "Sid" : "FullAccessStatementID", 
        "Effect" : "Allow", 
        "Action" : [ 
           "one:*" 
        ], 
        "Resource" : "*" 
      } 
   ]
}
```
- [Erstellen Sie einen Berechtigungssatz mithilfe AWS verwalteter Richtlinien im IAM Identity Center](https://docs.aws.amazon.com/singlesignon/latest/userguide/howtocreatepermissionset.html)
- [Hinzufügen und Entfernen von IAM-Identitätsberechtigungen](https://docs.aws.amazon.com/IAM/latest/UserGuide/access_policies_manage-attach-detach.html)
- [Verstehen Sie die Versionierung von IAM-Richtlinien](https://docs.aws.amazon.com/IAM/latest/UserGuide/access_policies_managed-versioning.html)
- [Beginnen Sie mit AWS verwalteten Richtlinien und wechseln Sie zu Berechtigungen mit den](https://docs.aws.amazon.com/IAM/latest/UserGuide/best-practices.html#bp-use-aws-defined-policies)  [geringsten Rechten](https://docs.aws.amazon.com/IAM/latest/UserGuide/best-practices.html#bp-use-aws-defined-policies)

# AmazonOneEnterpriseInstallerAccess

Beschreibung: Diese Richtlinie gewährt eingeschränkte Lese- und Schreibberechtigungen, die die Installation und Aktivierung von Geräten ermöglichen.

AmazonOneEnterpriseInstallerAccessist eine [AWS verwaltete Richtlinie](https://docs.aws.amazon.com/IAM/latest/UserGuide/access_policies_managed-vs-inline.html#aws-managed-policies).

### Diese Richtlinie wird verwendet

Sie können Verbindungen AmazonOneEnterpriseInstallerAccess zu Ihren Benutzern, Gruppen und Rollen herstellen.

# Einzelheiten zu den Richtlinien

- Typ: AWS verwaltete Richtlinie
- Erstellungszeit: 28. November 2023, 05:00 UTC
- Bearbeitete Zeit: 28. November 2023, 05:00 UTC
- ARN: arn:aws:iam::aws:policy/AmazonOneEnterpriseInstallerAccess

### Version der Richtlinie

Richtlinienversion: v1 (Standard)

Die Standardversion der Richtlinie ist die Version, die die Berechtigungen für die Richtlinie definiert. Wenn ein Benutzer oder eine Rolle mit der Richtlinie eine Anfrage zum Zugriff auf eine AWS Ressource stellt, AWS überprüft er die Standardversion der Richtlinie, um festzustellen, ob die Anfrage zulässig ist.

JSON-Richtliniendokument

```
{ 
   "Version" : "2012-10-17", 
   "Statement" : [ 
     { 
        "Sid" : "InstallerAccessStatementID", 
        "Effect" : "Allow", 
        "Action" : [ 
          "one:CreateDeviceActivationQrCode", 
          "one:GetDeviceInstance", 
          "one:GetSite", 
          "one:GetSiteAddress", 
          "one:ListDeviceInstances", 
          "one:ListSites" 
        ], 
        "Resource" : "*" 
     } 
   ]
}
```
# Weitere Informationen

- [Erstellen Sie einen Berechtigungssatz mithilfe AWS verwalteter Richtlinien im IAM Identity Center](https://docs.aws.amazon.com/singlesignon/latest/userguide/howtocreatepermissionset.html)
- [Hinzufügen und Entfernen von IAM-Identitätsberechtigungen](https://docs.aws.amazon.com/IAM/latest/UserGuide/access_policies_manage-attach-detach.html)
- [Verstehen Sie die Versionierung von IAM-Richtlinien](https://docs.aws.amazon.com/IAM/latest/UserGuide/access_policies_managed-versioning.html)
- [Beginnen Sie mit AWS verwalteten Richtlinien und wechseln Sie zu Berechtigungen mit den](https://docs.aws.amazon.com/IAM/latest/UserGuide/best-practices.html#bp-use-aws-defined-policies)  [geringsten Rechten](https://docs.aws.amazon.com/IAM/latest/UserGuide/best-practices.html#bp-use-aws-defined-policies)

# AmazonOneEnterpriseReadOnlyAccess

Beschreibung: Diese Richtlinie gewährt allen Amazon One Enterprise-Ressourcen und -Vorgängen nur Leseberechtigungen.

AmazonOneEnterpriseReadOnlyAccessist eine [AWS verwaltete Richtlinie](https://docs.aws.amazon.com/IAM/latest/UserGuide/access_policies_managed-vs-inline.html#aws-managed-policies).

### Diese Richtlinie wird verwendet

Sie können Verbindungen AmazonOneEnterpriseReadOnlyAccess zu Ihren Benutzern, Gruppen und Rollen herstellen.

### Einzelheiten zu den Richtlinien

- Typ: AWS verwaltete Richtlinie
- Erstellungszeit: 28. November 2023, 04:59 UTC
- Bearbeitete Zeit: 28. November 2023, 04:59 UTC
- ARN: arn:aws:iam::aws:policy/AmazonOneEnterpriseReadOnlyAccess

### Version der Richtlinie

Richtlinienversion: v1 (Standard)

Die Standardversion der Richtlinie ist die Version, die die Berechtigungen für die Richtlinie definiert. Wenn ein Benutzer oder eine Rolle mit der Richtlinie eine Anfrage zum Zugriff auf eine AWS Ressource stellt, AWS überprüft er die Standardversion der Richtlinie, um festzustellen, ob die Anfrage zulässig ist.

```
{ 
   "Version" : "2012-10-17", 
   "Statement" : [ 
     { 
        "Sid" : "ReadOnlyAccessStatementID", 
        "Effect" : "Allow", 
        "Action" : [
```

```
 "one:Get*", 
            "one:List*" 
         ], 
         "Resource" : "*" 
      } 
   ]
}
```
- [Erstellen Sie einen Berechtigungssatz mithilfe AWS verwalteter Richtlinien im IAM Identity Center](https://docs.aws.amazon.com/singlesignon/latest/userguide/howtocreatepermissionset.html)
- [Hinzufügen und Entfernen von IAM-Identitätsberechtigungen](https://docs.aws.amazon.com/IAM/latest/UserGuide/access_policies_manage-attach-detach.html)
- [Verstehen Sie die Versionierung von IAM-Richtlinien](https://docs.aws.amazon.com/IAM/latest/UserGuide/access_policies_managed-versioning.html)
- [Beginnen Sie mit AWS verwalteten Richtlinien und wechseln Sie zu Berechtigungen mit den](https://docs.aws.amazon.com/IAM/latest/UserGuide/best-practices.html#bp-use-aws-defined-policies)  [geringsten Rechten](https://docs.aws.amazon.com/IAM/latest/UserGuide/best-practices.html#bp-use-aws-defined-policies)

# AmazonOpenSearchDashboardsServiceRolePolicy

Beschreibung: Ermöglicht den Zugriff auf Amazon OpenSearch Dashboards Service, um auf andere AWS Dienste zuzugreifen, z. B. in CloudWatch Ihrem Namen

AmazonOpenSearchDashboardsServiceRolePolicyist eine [AWS verwaltete Richtlinie](https://docs.aws.amazon.com/IAM/latest/UserGuide/access_policies_managed-vs-inline.html#aws-managed-policies).

### Diese Richtlinie wird verwendet

Diese Richtlinie ist mit einer dienstbezogenen Rolle verknüpft, die es dem Dienst ermöglicht, Aktionen in Ihrem Namen durchzuführen. Sie können diese Richtlinie nicht an Ihre Benutzer, Gruppen oder Rollen anhängen.

### Einzelheiten der Richtlinie

- Typ: Dienstbezogene Rollenrichtlinie
- Erstellungszeit: 22. Dezember 2023, 19:38 UTC
- Bearbeitete Zeit: 22. Dezember 2023, 19:38 UTC
- ARN: arn:aws:iam::aws:policy/aws-service-role/ AmazonOpenSearchDashboardsServiceRolePolicy

### Version der Richtlinie

Richtlinienversion: v1 (Standard)

Die Standardversion der Richtlinie ist die Version, die die Berechtigungen für die Richtlinie definiert. Wenn ein Benutzer oder eine Rolle mit der Richtlinie eine Anfrage zum Zugriff auf eine AWS Ressource stellt, AWS überprüft er die Standardversion der Richtlinie, um festzustellen, ob die Anfrage zulässig ist.

### JSON-Richtliniendokument

```
{ 
   "Version" : "2012-10-17", 
   "Statement" : [ 
     { 
        "Sid" : "AmazonOpenSearchDashboardsServiceRoleAllowedActions", 
        "Effect" : "Allow", 
        "Action" : "cloudwatch:PutMetricData", 
        "Resource" : "*", 
        "Condition" : { 
          "StringEquals" : { 
            "cloudwatch:namespace" : "AWS/AOSD" 
          } 
       } 
     } 
   ]
}
```
### Weitere Informationen

- [Machen Sie sich mit der Versionierung für IAM-Richtlinien vertraut](https://docs.aws.amazon.com/IAM/latest/UserGuide/access_policies_managed-versioning.html)
- [Beginnen Sie mit AWS verwalteten Richtlinien und wechseln Sie zu Berechtigungen mit den](https://docs.aws.amazon.com/IAM/latest/UserGuide/best-practices.html#bp-use-aws-defined-policies)  [geringsten Rechten](https://docs.aws.amazon.com/IAM/latest/UserGuide/best-practices.html#bp-use-aws-defined-policies)

# AmazonOpenSearchDirectQueryGlueCreateAccess

Beschreibung: Ermöglicht dem OpenSearch DirectQuery Service den Zugriff auf AWS Glue-APIs, um Ressourcen in Ihrem Namen zu erstellen.

AmazonOpenSearchDirectQueryGlueCreateAccessist eine [AWS verwaltete Richtlinie](https://docs.aws.amazon.com/IAM/latest/UserGuide/access_policies_managed-vs-inline.html#aws-managed-policies).

### Diese Richtlinie wird verwendet

Sie können Verbindungen AmazonOpenSearchDirectQueryGlueCreateAccess zu Ihren Benutzern, Gruppen und Rollen herstellen.

#### Einzelheiten zu den Richtlinien

- Typ: AWS verwaltete Richtlinie
- Erstellungszeit: 6. Mai 2024, 12:24 UTC
- Bearbeitungszeit: 6. Mai 2024, 12:24 UTC
- ARN: arn:aws:iam::aws:policy/AmazonOpenSearchDirectQueryGlueCreateAccess

### Version der Richtlinie

Richtlinienversion: v1 (Standard)

Die Standardversion der Richtlinie ist die Version, die die Berechtigungen für die Richtlinie definiert. Wenn ein Benutzer oder eine Rolle mit der Richtlinie eine Anfrage zum Zugriff auf eine AWS Ressource stellt, AWS überprüft er die Standardversion der Richtlinie, um festzustellen, ob die Anfrage zulässig ist.

```
{ 
   "Version" : "2012-10-17", 
   "Statement" : [ 
     { 
        "Sid" : "AmazonOpenSearchDirectQueryGlueCreateAccess", 
        "Effect" : "Allow", 
        "Action" : [ 
          "glue:CreateDatabase", 
          "glue:CreatePartition", 
          "glue:CreateTable", 
          "glue:BatchCreatePartition" 
        ], 
        "Resource" : "*" 
     } 
   ]
}
```
- [Erstellen Sie einen Berechtigungssatz mithilfe AWS verwalteter Richtlinien im IAM Identity Center](https://docs.aws.amazon.com/singlesignon/latest/userguide/howtocreatepermissionset.html)
- [Hinzufügen und Entfernen von IAM-Identitätsberechtigungen](https://docs.aws.amazon.com/IAM/latest/UserGuide/access_policies_manage-attach-detach.html)
- [Verstehen Sie die Versionierung von IAM-Richtlinien](https://docs.aws.amazon.com/IAM/latest/UserGuide/access_policies_managed-versioning.html)
- [Beginnen Sie mit AWS verwalteten Richtlinien und wechseln Sie zu Berechtigungen mit den](https://docs.aws.amazon.com/IAM/latest/UserGuide/best-practices.html#bp-use-aws-defined-policies)  [geringsten Rechten](https://docs.aws.amazon.com/IAM/latest/UserGuide/best-practices.html#bp-use-aws-defined-policies)

# AmazonOpenSearchIngestionFullAccess

Beschreibung: Ermöglicht Amazon OpenSearch Ingestion, in Ihrem Namen auf andere AWS Dienste zuzugreifen.

AmazonOpenSearchIngestionFullAccessist eine [AWS verwaltete Richtlinie.](https://docs.aws.amazon.com/IAM/latest/UserGuide/access_policies_managed-vs-inline.html#aws-managed-policies)

# Diese Richtlinie wird verwendet

Sie können Verbindungen AmazonOpenSearchIngestionFullAccess zu Ihren Benutzern, Gruppen und Rollen herstellen.

# Einzelheiten zu den Richtlinien

- Typ: AWS verwaltete Richtlinie
- Erstellungszeit: 26. April 2023, 18:11 UTC
- Bearbeitete Zeit: 26. April 2023, 18:11 UTC
- ARN: arn:aws:iam::aws:policy/AmazonOpenSearchIngestionFullAccess

# Version der Richtlinie

Richtlinienversion: v1 (Standard)

Die Standardversion der Richtlinie ist die Version, die die Berechtigungen für die Richtlinie definiert. Wenn ein Benutzer oder eine Rolle mit der Richtlinie eine Anfrage zum Zugriff auf eine AWS Ressource stellt, AWS überprüft er die Standardversion der Richtlinie, um festzustellen, ob die Anfrage zulässig ist.

### JSON-Richtliniendokument

```
{ 
   "Version" : "2012-10-17", 
   "Statement" : [ 
     { 
       "Effect" : "Allow", 
      "Action" : [
          "osis:CreatePipeline", 
          "osis:UpdatePipeline", 
          "osis:DeletePipeline", 
          "osis:StartPipeline", 
          "osis:StopPipeline", 
          "osis:ListPipelines", 
          "osis:GetPipeline", 
          "osis:GetPipelineChangeProgress", 
          "osis:ValidatePipeline", 
          "osis:GetPipelineBlueprint", 
          "osis:ListPipelineBlueprints", 
          "osis:TagResource", 
          "osis:UntagResource", 
          "osis:ListTagsForResource" 
       ], 
       "Resource" : "*" 
     }, 
     { 
       "Effect" : "Allow", 
       "Action" : "iam:CreateServiceLinkedRole", 
       "Resource" : "arn:aws:iam::*:role/aws-service-role/osis.amazonaws.com/
AWSServiceRoleForAmazonOpenSearchIngestionService", 
       "Condition" : { 
          "StringLike" : { 
            "iam:AWSServiceName" : "osis.amazonaws.com" 
          } 
       } 
     } 
   ]
}
```
### Weitere Informationen

• [Erstellen Sie einen Berechtigungssatz mithilfe AWS verwalteter Richtlinien im IAM Identity Center](https://docs.aws.amazon.com/singlesignon/latest/userguide/howtocreatepermissionset.html)

- [Hinzufügen und Entfernen von IAM-Identitätsberechtigungen](https://docs.aws.amazon.com/IAM/latest/UserGuide/access_policies_manage-attach-detach.html)
- [Verstehen Sie die Versionierung von IAM-Richtlinien](https://docs.aws.amazon.com/IAM/latest/UserGuide/access_policies_managed-versioning.html)
- [Beginnen Sie mit AWS verwalteten Richtlinien und wechseln Sie zu Berechtigungen mit den](https://docs.aws.amazon.com/IAM/latest/UserGuide/best-practices.html#bp-use-aws-defined-policies)  [geringsten Rechten](https://docs.aws.amazon.com/IAM/latest/UserGuide/best-practices.html#bp-use-aws-defined-policies)

# AmazonOpenSearchIngestionReadOnlyAccess

Beschreibung: Bietet schreibgeschützten Zugriff auf den Amazon OpenSearch Ingestion Service

AmazonOpenSearchIngestionReadOnlyAccessist eine [AWS verwaltete Richtlinie](https://docs.aws.amazon.com/IAM/latest/UserGuide/access_policies_managed-vs-inline.html#aws-managed-policies).

### Diese Richtlinie wird verwendet

Sie können Verbindungen AmazonOpenSearchIngestionReadOnlyAccess zu Ihren Benutzern, Gruppen und Rollen herstellen.

### Einzelheiten zu den Richtlinien

- Typ: AWS verwaltete Richtlinie
- Erstellungszeit: 26. April 2023, 18:09 UTC
- Bearbeitete Zeit: 26. April 2023, 18:09 UTC
- ARN: arn:aws:iam::aws:policy/AmazonOpenSearchIngestionReadOnlyAccess

# Version der Richtlinie

Richtlinienversion: v1 (Standard)

Die Standardversion der Richtlinie ist die Version, die die Berechtigungen für die Richtlinie definiert. Wenn ein Benutzer oder eine Rolle mit der Richtlinie eine Anfrage zum Zugriff auf eine AWS Ressource stellt, AWS überprüft er die Standardversion der Richtlinie, um festzustellen, ob die Anfrage zulässig ist.

```
{ 
   "Version" : "2012-10-17", 
   "Statement" : [ 
     {
```

```
 "Effect" : "Allow", 
        "Action" : [ 
          "osis:GetPipeline", 
          "osis:GetPipelineChangeProgress", 
          "osis:GetPipelineBlueprint", 
          "osis:ListPipelineBlueprints", 
          "osis:ListPipelines", 
          "osis:ListTagsForResource" 
        ], 
        "Resource" : "*" 
     } 
   ]
}
```
- [Erstellen Sie einen Berechtigungssatz mithilfe AWS verwalteter Richtlinien im IAM Identity Center](https://docs.aws.amazon.com/singlesignon/latest/userguide/howtocreatepermissionset.html)
- [Hinzufügen und Entfernen von IAM-Identitätsberechtigungen](https://docs.aws.amazon.com/IAM/latest/UserGuide/access_policies_manage-attach-detach.html)
- [Verstehen Sie die Versionierung von IAM-Richtlinien](https://docs.aws.amazon.com/IAM/latest/UserGuide/access_policies_managed-versioning.html)
- [Beginnen Sie mit AWS verwalteten Richtlinien und wechseln Sie zu Berechtigungen mit den](https://docs.aws.amazon.com/IAM/latest/UserGuide/best-practices.html#bp-use-aws-defined-policies)  [geringsten Rechten](https://docs.aws.amazon.com/IAM/latest/UserGuide/best-practices.html#bp-use-aws-defined-policies)

# AmazonOpenSearchIngestionServiceRolePolicy

Beschreibung: Ermöglicht Amazon OpenSearch Ingestion Service, in Ihrem Namen auf andere AWS Dienste zuzugreifen.

AmazonOpenSearchIngestionServiceRolePolicyist eine [AWS verwaltete Richtlinie.](https://docs.aws.amazon.com/IAM/latest/UserGuide/access_policies_managed-vs-inline.html#aws-managed-policies)

### Diese Richtlinie wird verwendet

Diese Richtlinie ist mit einer dienstbezogenen Rolle verknüpft, die es dem Dienst ermöglicht, Aktionen in Ihrem Namen durchzuführen. Sie können diese Richtlinie nicht an Ihre Benutzer, Gruppen oder Rollen anhängen.

### Einzelheiten der Richtlinie

- Typ: Dienstbezogene Rollenrichtlinie
- Erstellungszeit: 18. November 2022, 16:49 UTC
- Bearbeitete Zeit: 18. November 2022, 16:49 UTC
- ARN: arn:aws:iam::aws:policy/aws-service-role/ AmazonOpenSearchIngestionServiceRolePolicy

#### Version der Richtlinie

Richtlinienversion: v1 (Standard)

Die Standardversion der Richtlinie ist die Version, die die Berechtigungen für die Richtlinie definiert. Wenn ein Benutzer oder eine Rolle mit der Richtlinie eine Anfrage zum Zugriff auf eine AWS Ressource stellt, AWS überprüft er die Standardversion der Richtlinie, um festzustellen, ob die Anfrage zulässig ist.

```
{ 
   "Version" : "2012-10-17", 
   "Statement" : [ 
     { 
        "Effect" : "Allow", 
        "Action" : [ 
          "ec2:DescribeSubnets", 
          "ec2:DescribeSecurityGroups", 
          "ec2:DescribeVpcEndpoints" 
        ], 
        "Resource" : "*" 
     }, 
     { 
        "Effect" : "Allow", 
        "Action" : [ 
          "ec2:CreateVpcEndpoint" 
        ], 
        "Resource" : [ 
          "arn:aws:ec2:*:*:vpc/*", 
          "arn:aws:ec2:*:*:security-group/*", 
          "arn:aws:ec2:*:*:subnet/*", 
          "arn:aws:ec2:*:*:route-table/*" 
       \mathbf{I} }, 
     { 
        "Effect" : "Allow",
```

```
 "Action" : "ec2:CreateVpcEndpoint", 
   "Resource" : [ 
     "arn:aws:ec2:*:*:vpc-endpoint/*" 
   ], 
   "Condition" : { 
     "StringEquals" : { 
        "aws:RequestTag/OSISManaged" : "true" 
     } 
   } 
 }, 
 { 
   "Effect" : "Allow", 
   "Action" : [ 
     "ec2:DeleteVpcEndpoints" 
   ], 
   "Resource" : [ 
     "arn:aws:ec2:*:*:vpc-endpoint/*" 
   ], 
   "Condition" : { 
     "StringEquals" : { 
        "aws:ResourceTag/OSISManaged" : "true" 
     } 
   } 
 }, 
 { 
   "Effect" : "Allow", 
   "Action" : [ 
     "ec2:CreateTags" 
   ], 
   "Resource" : "arn:aws:ec2:*:*:vpc-endpoint/*", 
   "Condition" : { 
     "StringEquals" : { 
        "ec2:CreateAction" : "CreateVpcEndpoint" 
     } 
   } 
 }, 
 { 
   "Effect" : "Allow", 
   "Action" : "cloudwatch:PutMetricData", 
   "Resource" : "*", 
   "Condition" : { 
     "StringEquals" : { 
       "cloudwatch:namespace" : "AWS/OSIS" 
     }
```
}

 } ] }

# Weitere Informationen

- [Machen Sie sich mit der Versionierung für IAM-Richtlinien vertraut](https://docs.aws.amazon.com/IAM/latest/UserGuide/access_policies_managed-versioning.html)
- [Beginnen Sie mit AWS verwalteten Richtlinien und wechseln Sie zu Berechtigungen mit den](https://docs.aws.amazon.com/IAM/latest/UserGuide/best-practices.html#bp-use-aws-defined-policies)  [geringsten Rechten](https://docs.aws.amazon.com/IAM/latest/UserGuide/best-practices.html#bp-use-aws-defined-policies)

# AmazonOpenSearchServerlessServiceRolePolicy

Beschreibung: Erlauben Sie Amazon OpenSearch Serverless, in Ihrem Namen auf andere AWS Dienste wie CloudWatch APIs zuzugreifen.

AmazonOpenSearchServerlessServiceRolePolicyist eine [AWS verwaltete Richtlinie](https://docs.aws.amazon.com/IAM/latest/UserGuide/access_policies_managed-vs-inline.html#aws-managed-policies).

### Diese Richtlinie wird verwendet

Diese Richtlinie ist mit einer dienstbezogenen Rolle verknüpft, die es dem Dienst ermöglicht, Aktionen in Ihrem Namen durchzuführen. Sie können diese Richtlinie nicht an Ihre Benutzer, Gruppen oder Rollen anhängen.

### Einzelheiten der Richtlinie

- Typ: Dienstbezogene Rollenrichtlinie
- Erstellungszeit: 24. November 2022, 19:50 UTC
- Bearbeitete Zeit: 24. November 2022, 19:50 UTC
- ARN: arn:aws:iam::aws:policy/aws-service-role/ AmazonOpenSearchServerlessServiceRolePolicy

# Version der Richtlinie

Richtlinienversion: v1 (Standard)

Die Standardversion der Richtlinie ist die Version, die die Berechtigungen für die Richtlinie definiert. Wenn ein Benutzer oder eine Rolle mit der Richtlinie eine Anfrage zum Zugriff auf eine AWS

Ressource stellt, AWS überprüft er die Standardversion der Richtlinie, um festzustellen, ob die Anfrage zulässig ist.

## JSON-Richtliniendokument

```
{ 
   "Version" : "2012-10-17", 
   "Statement" : [ 
     { 
        "Effect" : "Allow", 
        "Action" : "cloudwatch:PutMetricData", 
        "Resource" : "*", 
        "Condition" : { 
          "StringEquals" : { 
             "cloudwatch:namespace" : "AWS/AOSS" 
          } 
        } 
     } 
   ]
}
```
# Weitere Informationen

- [Machen Sie sich mit der Versionierung für IAM-Richtlinien vertraut](https://docs.aws.amazon.com/IAM/latest/UserGuide/access_policies_managed-versioning.html)
- [Beginnen Sie mit AWS verwalteten Richtlinien und wechseln Sie zu Berechtigungen mit den](https://docs.aws.amazon.com/IAM/latest/UserGuide/best-practices.html#bp-use-aws-defined-policies)  [geringsten Rechten](https://docs.aws.amazon.com/IAM/latest/UserGuide/best-practices.html#bp-use-aws-defined-policies)

# AmazonOpenSearchServiceCognitoAccess

Beschreibung: Ermöglicht den Zugriff auf den Amazon Cognito Cognito-Konfigurationsservice.

AmazonOpenSearchServiceCognitoAccessist eine [AWS verwaltete Richtlinie.](https://docs.aws.amazon.com/IAM/latest/UserGuide/access_policies_managed-vs-inline.html#aws-managed-policies)

### Diese Richtlinie wird verwendet

Sie können Verbindungen AmazonOpenSearchServiceCognitoAccess zu Ihren Benutzern, Gruppen und Rollen herstellen.

### Einzelheiten zu den Richtlinien

- Typ: AWS verwaltete Richtlinie
- Erstellungszeit: 02. September 2021, 06:31 UTC
- Bearbeitete Zeit: 20. Dezember 2021, 14:04 UTC
- ARN: arn:aws:iam::aws:policy/AmazonOpenSearchServiceCognitoAccess

### Version der Richtlinie

Richtlinienversion: v2 (Standard)

Die Standardversion der Richtlinie ist die Version, die die Berechtigungen für die Richtlinie definiert. Wenn ein Benutzer oder eine Rolle mit der Richtlinie eine Anfrage zum Zugriff auf eine AWS Ressource stellt, AWS überprüft er die Standardversion der Richtlinie, um festzustellen, ob die Anfrage zulässig ist.

```
{ 
   "Version" : "2012-10-17", 
   "Statement" : [ 
     { 
       "Effect" : "Allow", 
       "Action" : [ 
         "cognito-idp:DescribeUserPool", 
         "cognito-idp:CreateUserPoolClient", 
         "cognito-idp:DeleteUserPoolClient", 
         "cognito-idp:UpdateUserPoolClient", 
         "cognito-idp:DescribeUserPoolClient", 
         "cognito-idp:AdminInitiateAuth", 
         "cognito-idp:AdminUserGlobalSignOut", 
         "cognito-idp:ListUserPoolClients", 
         "cognito-identity:DescribeIdentityPool", 
         "cognito-identity:UpdateIdentityPool", 
         "cognito-identity:GetIdentityPoolRoles" 
       ], 
       "Resource" : [ 
         "arn:aws:cognito-identity:*:*:identitypool/*", 
          "arn:aws:cognito-idp:*:*:userpool/*" 
       ]
```

```
 }, 
     { 
        "Effect" : "Allow", 
       "Action" : "iam:PassRole", 
       "Resource" : "arn:aws:iam::*:role/*", 
       "Condition" : { 
          "StringLike" : { 
            "iam:PassedToService" : [ 
              "cognito-identity.amazonaws.com", 
              "cognito-identity-us-gov.amazonaws.com" 
 ] 
          } 
       } 
     }, 
     { 
       "Effect" : "Allow", 
       "Action" : "cognito-identity:SetIdentityPoolRoles", 
       "Resource" : "*" 
     } 
   ]
}
```
- [Erstellen Sie einen Berechtigungssatz mithilfe AWS verwalteter Richtlinien im IAM Identity Center](https://docs.aws.amazon.com/singlesignon/latest/userguide/howtocreatepermissionset.html)
- [Hinzufügen und Entfernen von IAM-Identitätsberechtigungen](https://docs.aws.amazon.com/IAM/latest/UserGuide/access_policies_manage-attach-detach.html)
- [Verstehen Sie die Versionierung von IAM-Richtlinien](https://docs.aws.amazon.com/IAM/latest/UserGuide/access_policies_managed-versioning.html)
- [Beginnen Sie mit AWS verwalteten Richtlinien und wechseln Sie zu Berechtigungen mit den](https://docs.aws.amazon.com/IAM/latest/UserGuide/best-practices.html#bp-use-aws-defined-policies)  [geringsten Rechten](https://docs.aws.amazon.com/IAM/latest/UserGuide/best-practices.html#bp-use-aws-defined-policies)

# AmazonOpenSearchServiceFullAccess

Beschreibung: Bietet vollen Zugriff auf den Amazon OpenSearch Service-Konfigurationsservice.

AmazonOpenSearchServiceFullAccessist eine [AWS verwaltete Richtlinie](https://docs.aws.amazon.com/IAM/latest/UserGuide/access_policies_managed-vs-inline.html#aws-managed-policies).

#### Diese Richtlinie wird verwendet

Sie können Verbindungen AmazonOpenSearchServiceFullAccess zu Ihren Benutzern, Gruppen und Rollen herstellen.

### Einzelheiten zu den Richtlinien

- Typ: AWS verwaltete Richtlinie
- Erstellungszeit: 08. September 2021, 05:33 UTC
- Bearbeitete Zeit: 8. September 2021, 05:33 UTC
- ARN: arn:aws:iam::aws:policy/AmazonOpenSearchServiceFullAccess

### Version der Richtlinie

Richtlinienversion: v1 (Standard)

Die Standardversion der Richtlinie ist die Version, die die Berechtigungen für die Richtlinie definiert. Wenn ein Benutzer oder eine Rolle mit der Richtlinie eine Anfrage zum Zugriff auf eine AWS Ressource stellt, AWS überprüft er die Standardversion der Richtlinie, um festzustellen, ob die Anfrage zulässig ist.

#### JSON-Richtliniendokument

```
{ 
   "Version" : "2012-10-17", 
   "Statement" : [ 
      { 
        "Effect" : "Allow", 
         "Action" : [ 
           "es:*" 
        ], 
        "Resource" : "*" 
      } 
   ]
}
```
### Weitere Informationen

- [Erstellen Sie einen Berechtigungssatz mithilfe AWS verwalteter Richtlinien im IAM Identity Center](https://docs.aws.amazon.com/singlesignon/latest/userguide/howtocreatepermissionset.html)
- [Hinzufügen und Entfernen von IAM-Identitätsberechtigungen](https://docs.aws.amazon.com/IAM/latest/UserGuide/access_policies_manage-attach-detach.html)
- [Verstehen Sie die Versionierung von IAM-Richtlinien](https://docs.aws.amazon.com/IAM/latest/UserGuide/access_policies_managed-versioning.html)
- [Beginnen Sie mit AWS verwalteten Richtlinien und wechseln Sie zu Berechtigungen mit den](https://docs.aws.amazon.com/IAM/latest/UserGuide/best-practices.html#bp-use-aws-defined-policies)  [geringsten Rechten](https://docs.aws.amazon.com/IAM/latest/UserGuide/best-practices.html#bp-use-aws-defined-policies)

# AmazonOpenSearchServiceReadOnlyAccess

Beschreibung: Bietet schreibgeschützten Zugriff auf den Amazon OpenSearch Service-Konfigurationsservice.

AmazonOpenSearchServiceReadOnlyAccessist eine [AWS verwaltete Richtlinie.](https://docs.aws.amazon.com/IAM/latest/UserGuide/access_policies_managed-vs-inline.html#aws-managed-policies)

### Diese Richtlinie wird verwendet

Sie können Verbindungen AmazonOpenSearchServiceReadOnlyAccess zu Ihren Benutzern, Gruppen und Rollen herstellen.

### Einzelheiten zu den Richtlinien

- Typ: AWS verwaltete Richtlinie
- Erstellungszeit: 08. September 2021, 05:38 UTC
- Bearbeitete Zeit: 8. September 2021, 05:38 UTC
- ARN: arn:aws:iam::aws:policy/AmazonOpenSearchServiceReadOnlyAccess

### Version der Richtlinie

Richtlinienversion: v1 (Standard)

Die Standardversion der Richtlinie ist die Version, die die Berechtigungen für die Richtlinie definiert. Wenn ein Benutzer oder eine Rolle mit der Richtlinie eine Anfrage zum Zugriff auf eine AWS Ressource stellt, AWS überprüft er die Standardversion der Richtlinie, um festzustellen, ob die Anfrage zulässig ist.

```
{ 
   "Version" : "2012-10-17", 
   "Statement" : [ 
     { 
        "Effect" : "Allow", 
        "Action" : [ 
          "es:Describe*", 
          "es:List*", 
          "es:Get*" 
        ],
```

```
 "Resource" : "*" 
      } 
   ]
}
```
- [Erstellen Sie einen Berechtigungssatz mithilfe AWS verwalteter Richtlinien im IAM Identity Center](https://docs.aws.amazon.com/singlesignon/latest/userguide/howtocreatepermissionset.html)
- [Hinzufügen und Entfernen von IAM-Identitätsberechtigungen](https://docs.aws.amazon.com/IAM/latest/UserGuide/access_policies_manage-attach-detach.html)
- [Verstehen Sie die Versionierung von IAM-Richtlinien](https://docs.aws.amazon.com/IAM/latest/UserGuide/access_policies_managed-versioning.html)
- [Beginnen Sie mit AWS verwalteten Richtlinien und wechseln Sie zu Berechtigungen mit den](https://docs.aws.amazon.com/IAM/latest/UserGuide/best-practices.html#bp-use-aws-defined-policies)  [geringsten Rechten](https://docs.aws.amazon.com/IAM/latest/UserGuide/best-practices.html#bp-use-aws-defined-policies)

# AmazonOpenSearchServiceRolePolicy

Beschreibung: Erlauben Sie Amazon OpenSearch Service, in Ihrem Namen auf andere AWS Dienste wie EC2 Networking APIs zuzugreifen.

AmazonOpenSearchServiceRolePolicyist eine [AWS verwaltete Richtlinie](https://docs.aws.amazon.com/IAM/latest/UserGuide/access_policies_managed-vs-inline.html#aws-managed-policies).

### Diese Richtlinie wird verwendet

Diese Richtlinie ist mit einer dienstbezogenen Rolle verknüpft, die es dem Dienst ermöglicht, Aktionen in Ihrem Namen durchzuführen. Sie können diese Richtlinie nicht an Ihre Benutzer, Gruppen oder Rollen anhängen.

# Einzelheiten der Richtlinie

- Typ: Dienstbezogene Rollenrichtlinie
- Erstellungszeit: 26. August 2021, 09:27 UTC
- Bearbeitete Zeit: 23. Oktober 2023, 07:07 UTC
- ARN: arn:aws:iam::aws:policy/aws-service-role/ AmazonOpenSearchServiceRolePolicy

# Version der Richtlinie

Richtlinienversion: v7 (Standard)

Die Standardversion der Richtlinie ist die Version, die die Berechtigungen für die Richtlinie definiert. Wenn ein Benutzer oder eine Rolle mit der Richtlinie eine Anfrage zum Zugriff auf eine AWS Ressource stellt, AWS überprüft er die Standardversion der Richtlinie, um festzustellen, ob die Anfrage zulässig ist.

```
{ 
   "Version" : "2012-10-17", 
   "Statement" : [ 
     { 
        "Sid" : "Stmt1480452973134", 
       "Effect" : "Allow", 
        "Action" : [ 
          "ec2:CreateNetworkInterface" 
       ], 
       "Resource" : [ 
          "arn:aws:ec2:*:*:network-interface/*", 
          "arn:aws:ec2:*:*:subnet/*", 
          "arn:aws:ec2:*:*:security-group/*" 
      \mathbf{I} }, 
     { 
       "Sid" : "Stmt1480452973145", 
       "Effect" : "Allow", 
        "Action" : [ 
          "ec2:DescribeNetworkInterfaces" 
       ], 
       "Resource" : "*" 
     }, 
     { 
       "Sid" : "Stmt1480452973144", 
        "Effect" : "Allow", 
        "Action" : [ 
          "ec2:DeleteNetworkInterface" 
       ], 
       "Resource" : [ 
          "arn:aws:ec2:*:*:network-interface/*" 
      \mathbf{I} }, 
     { 
        "Sid" : "Stmt1480452973165", 
        "Effect" : "Allow",
```

```
 "Action" : [ 
     "ec2:ModifyNetworkInterfaceAttribute" 
   ], 
   "Resource" : [ 
     "arn:aws:ec2:*:*:network-interface/*", 
     "arn:aws:ec2:*:*:security-group/*" 
  \mathbf{1} }, 
 { 
   "Sid" : "Stmt1480452973149", 
   "Effect" : "Allow", 
   "Action" : [ 
     "ec2:AssignIpv6Addresses" 
   ], 
   "Resource" : "arn:aws:ec2:*:*:network-interface/*" 
 }, 
\mathcal{L} "Sid" : "Stmt1480452973150", 
   "Effect" : "Allow", 
   "Action" : [ 
     "ec2:UnAssignIpv6Addresses" 
   ], 
   "Resource" : "arn:aws:ec2:*:*:network-interface/*" 
 }, 
 { 
   "Sid" : "Stmt1480452973154", 
   "Effect" : "Allow", 
  "Action" : [
     "ec2:DescribeSecurityGroups" 
   ], 
   "Resource" : "*" 
 }, 
 { 
   "Sid" : "Stmt1480452973164", 
   "Effect" : "Allow", 
  "Action" : [
     "ec2:DescribeSubnets" 
   ], 
   "Resource" : "*" 
 }, 
 { 
   "Sid" : "Stmt1480452973174", 
   "Effect" : "Allow", 
   "Action" : [
```

```
 "ec2:DescribeVpcs" 
   ], 
  "Resource" : "*" 
 }, 
\mathcal{L} "Sid" : "Stmt1480452973184", 
   "Effect" : "Allow", 
   "Action" : [ 
     "elasticloadbalancing:AddListenerCertificates", 
     "elasticloadbalancing:RemoveListenerCertificates" 
   ], 
   "Resource" : [ 
     "arn:aws:elasticloadbalancing:*:*:listener/*" 
   ] 
 }, 
 { 
   "Sid" : "Stmt1480452973194", 
   "Effect" : "Allow", 
   "Action" : [ 
     "ec2:CreateTags" 
   ], 
   "Resource" : [ 
     "arn:aws:ec2:*:*:network-interface/*" 
   ] 
 }, 
 { 
   "Sid" : "Stmt1480452973195", 
   "Effect" : "Allow", 
   "Action" : [ 
     "ec2:DescribeTags" 
   ], 
   "Resource" : "*" 
 }, 
 { 
   "Sid" : "Stmt1480452973196", 
   "Effect" : "Allow", 
  "Action" : [
     "acm:DescribeCertificate" 
   ], 
  "Resource" : "*" 
 }, 
 { 
   "Sid" : "Stmt1480452973197", 
   "Effect" : "Allow",
```

```
 "Action" : "cloudwatch:PutMetricData", 
   "Resource" : "*", 
   "Condition" : { 
     "StringEquals" : { 
        "cloudwatch:namespace" : "AWS/ES" 
     } 
   } 
 }, 
 { 
   "Sid" : "Stmt1480452973198", 
   "Effect" : "Allow", 
   "Action" : [ 
     "ec2:CreateVpcEndpoint", 
     "ec2:ModifyVpcEndpoint" 
   ], 
   "Resource" : [ 
     "arn:aws:ec2:*:*:vpc/*", 
     "arn:aws:ec2:*:*:security-group/*", 
     "arn:aws:ec2:*:*:subnet/*", 
     "arn:aws:ec2:*:*:route-table/*" 
   ] 
 }, 
 { 
   "Sid" : "Stmt1480452973199", 
   "Effect" : "Allow", 
   "Action" : "ec2:CreateVpcEndpoint", 
   "Resource" : "arn:aws:ec2:*:*:vpc-endpoint/*", 
   "Condition" : { 
     "StringEquals" : { 
        "aws:RequestTag/OpenSearchManaged" : "true" 
     } 
   } 
 }, 
\mathcal{L} "Sid" : "Stmt1480452973200", 
   "Effect" : "Allow", 
  "Action" : [
     "ec2:ModifyVpcEndpoint", 
     "ec2:DeleteVpcEndpoints" 
   ], 
   "Resource" : "arn:aws:ec2:*:*:vpc-endpoint/*", 
   "Condition" : { 
     "StringEquals" : { 
        "aws:ResourceTag/OpenSearchManaged" : "true"
```

```
 } 
        } 
     }, 
      { 
        "Sid" : "Stmt1480452973201", 
        "Effect" : "Allow", 
        "Action" : [ 
          "ec2:DescribeVpcEndpoints" 
        ], 
        "Resource" : "*" 
     }, 
     { 
        "Sid" : "Stmt1480452973202", 
        "Effect" : "Allow", 
        "Action" : [ 
          "ec2:CreateTags" 
        ], 
        "Resource" : "arn:aws:ec2:*:*:vpc-endpoint/*", 
        "Condition" : { 
          "StringEquals" : { 
             "ec2:CreateAction" : "CreateVpcEndpoint" 
          } 
        } 
     } 
   ]
}
```
- [Verstehen Sie die Versionierung für IAM-Richtlinien](https://docs.aws.amazon.com/IAM/latest/UserGuide/access_policies_managed-versioning.html)
- [Beginnen Sie mit AWS verwalteten Richtlinien und wechseln Sie zu Berechtigungen mit den](https://docs.aws.amazon.com/IAM/latest/UserGuide/best-practices.html#bp-use-aws-defined-policies)  [geringsten Rechten](https://docs.aws.amazon.com/IAM/latest/UserGuide/best-practices.html#bp-use-aws-defined-policies)

# AmazonPersonalizeFullAccess

Beschreibung: Bietet vollen Zugriff auf Amazon Personalize über das AWS Management Console und SDK. Bietet auch ausgewählten Zugriff auf verwandte Dienste (z. B. S3, CloudWatch).

AmazonPersonalizeFullAccessist eine [AWS verwaltete Richtlinie.](https://docs.aws.amazon.com/IAM/latest/UserGuide/access_policies_managed-vs-inline.html#aws-managed-policies)

# Diese Richtlinie wird verwendet

Sie können Verbindungen AmazonPersonalizeFullAccess zu Ihren Benutzern, Gruppen und Rollen herstellen.

# Einzelheiten zu den Richtlinien

- Typ: Richtlinie für Servicerollen
- Erstellungszeit: 4. Dezember 2018, 22:24 Uhr UTC
- Bearbeitete Zeit: 30. Mai 2019, 23:46 UTC
- ARN: arn:aws:iam::aws:policy/service-role/AmazonPersonalizeFullAccess

### Version der Richtlinie

Richtlinienversion: v2 (Standard)

Die Standardversion der Richtlinie ist die Version, die die Berechtigungen für die Richtlinie definiert. Wenn ein Benutzer oder eine Rolle mit der Richtlinie eine Anfrage zum Zugriff auf eine AWS Ressource stellt, AWS überprüft er die Standardversion der Richtlinie, um festzustellen, ob die Anfrage zulässig ist.

```
{ 
   "Version" : "2012-10-17", 
   "Statement" : [ 
     { 
        "Effect" : "Allow", 
        "Action" : [ 
          "personalize:*" 
        ], 
        "Resource" : "*" 
     }, 
     { 
        "Effect" : "Allow", 
        "Action" : [ 
          "cloudwatch:PutMetricData", 
          "cloudwatch:ListMetrics" 
        ], 
        "Resource" : "*"
```

```
 }, 
      { 
        "Effect" : "Allow", 
        "Action" : [ 
          "s3:GetObject", 
          "s3:PutObject", 
          "s3:DeleteObject", 
          "s3:ListBucket" 
        ], 
        "Resource" : [ 
          "arn:aws:s3:::*Personalize*", 
          "arn:aws:s3:::*personalize*" 
        ] 
     }, 
      { 
        "Effect" : "Allow", 
       "Action" : [
          "iam:PassRole" 
        ], 
        "Resource" : "*", 
        "Condition" : { 
          "StringEquals" : { 
             "iam:PassedToService" : "personalize.amazonaws.com" 
          } 
        } 
      } 
   ]
}
```
- [Erstellen Sie einen Berechtigungssatz mithilfe AWS verwalteter Richtlinien im IAM Identity Center](https://docs.aws.amazon.com/singlesignon/latest/userguide/howtocreatepermissionset.html)
- [Hinzufügen und Entfernen von IAM-Identitätsberechtigungen](https://docs.aws.amazon.com/IAM/latest/UserGuide/access_policies_manage-attach-detach.html)
- [Verstehen Sie die Versionierung von IAM-Richtlinien](https://docs.aws.amazon.com/IAM/latest/UserGuide/access_policies_managed-versioning.html)
- [Beginnen Sie mit AWS verwalteten Richtlinien und wechseln Sie zu Berechtigungen mit den](https://docs.aws.amazon.com/IAM/latest/UserGuide/best-practices.html#bp-use-aws-defined-policies)  [geringsten Rechten](https://docs.aws.amazon.com/IAM/latest/UserGuide/best-practices.html#bp-use-aws-defined-policies)

# AmazonPollyFullAccess

Beschreibung: Gewährt vollen Zugriff auf den Service und die Ressourcen von Amazon Polly.

AmazonPollyFullAccessist eine [AWS verwaltete Richtlinie.](https://docs.aws.amazon.com/IAM/latest/UserGuide/access_policies_managed-vs-inline.html#aws-managed-policies)

### Diese Richtlinie wird verwendet

Sie können Verbindungen AmazonPollyFullAccess zu Ihren Benutzern, Gruppen und Rollen herstellen.

### Einzelheiten zu den Richtlinien

- Typ: AWS verwaltete Richtlinie
- Erstellungszeit: 30. November 2016, 18:59 Uhr UTC
- Bearbeitete Zeit: 30. November 2016, 18:59 UTC
- ARN: arn:aws:iam::aws:policy/AmazonPollyFullAccess

### Version der Richtlinie

Richtlinienversion: v1 (Standard)

Die Standardversion der Richtlinie ist die Version, die die Berechtigungen für die Richtlinie definiert. Wenn ein Benutzer oder eine Rolle mit der Richtlinie eine Anfrage zum Zugriff auf eine AWS Ressource stellt, AWS überprüft er die Standardversion der Richtlinie, um festzustellen, ob die Anfrage zulässig ist.

```
{ 
   "Version" : "2012-10-17", 
   "Statement" : [ 
      { 
         "Effect" : "Allow", 
         "Action" : [ 
           "polly:*" 
        ], 
         "Resource" : [ 
          " * "
         ] 
      } 
   ]
```
}

### Weitere Informationen

- [Erstellen Sie einen Berechtigungssatz mithilfe AWS verwalteter Richtlinien im IAM Identity Center](https://docs.aws.amazon.com/singlesignon/latest/userguide/howtocreatepermissionset.html)
- [Hinzufügen und Entfernen von IAM-Identitätsberechtigungen](https://docs.aws.amazon.com/IAM/latest/UserGuide/access_policies_manage-attach-detach.html)
- [Verstehen Sie die Versionierung von IAM-Richtlinien](https://docs.aws.amazon.com/IAM/latest/UserGuide/access_policies_managed-versioning.html)
- [Beginnen Sie mit AWS verwalteten Richtlinien und wechseln Sie zu Berechtigungen mit den](https://docs.aws.amazon.com/IAM/latest/UserGuide/best-practices.html#bp-use-aws-defined-policies)  [geringsten Rechten](https://docs.aws.amazon.com/IAM/latest/UserGuide/best-practices.html#bp-use-aws-defined-policies)

# AmazonPollyReadOnlyAccess

Beschreibung: Gewährt schreibgeschützten Zugriff auf Amazon Polly Polly-Ressourcen.

AmazonPollyReadOnlyAccess[ist eine verwaltete Richtlinie AWS .](https://docs.aws.amazon.com/IAM/latest/UserGuide/access_policies_managed-vs-inline.html#aws-managed-policies)

### Diese Richtlinie wird verwendet

Sie können Verbindungen AmazonPollyReadOnlyAccess zu Ihren Benutzern, Gruppen und Rollen herstellen.

### Einzelheiten zu den Richtlinien

- Typ: AWS verwaltete Richtlinie
- Erstellungszeit: 30. November 2016, 18:59 Uhr UTC
- Bearbeitete Zeit: 17. Juli 2018, 16:41 UTC
- ARN: arn:aws:iam::aws:policy/AmazonPollyReadOnlyAccess

### Version der Richtlinie

Richtlinienversion: v2 (Standard)

Die Standardversion der Richtlinie ist die Version, die die Berechtigungen für die Richtlinie definiert. Wenn ein Benutzer oder eine Rolle mit der Richtlinie eine Anfrage zum Zugriff auf eine AWS Ressource stellt, AWS überprüft er die Standardversion der Richtlinie, um festzustellen, ob die Anfrage zulässig ist.

### JSON-Richtliniendokument

```
{ 
   "Version" : "2012-10-17", 
   "Statement" : [ 
     { 
        "Effect" : "Allow", 
       "Action" : [
          "polly:DescribeVoices", 
          "polly:GetLexicon", 
          "polly:GetSpeechSynthesisTask", 
          "polly:ListLexicons", 
          "polly:ListSpeechSynthesisTasks", 
          "polly:SynthesizeSpeech" 
        ], 
        "Resource" : [ 
\mathbf{u} \star \mathbf{u} ] 
     } 
   ]
}
```
# Weitere Informationen

- [Erstellen Sie einen Berechtigungssatz mithilfe AWS verwalteter Richtlinien im IAM Identity Center](https://docs.aws.amazon.com/singlesignon/latest/userguide/howtocreatepermissionset.html)
- [Hinzufügen und Entfernen von IAM-Identitätsberechtigungen](https://docs.aws.amazon.com/IAM/latest/UserGuide/access_policies_manage-attach-detach.html)
- [Verstehen Sie die Versionierung von IAM-Richtlinien](https://docs.aws.amazon.com/IAM/latest/UserGuide/access_policies_managed-versioning.html)
- [Beginnen Sie mit AWS verwalteten Richtlinien und wechseln Sie zu Berechtigungen mit den](https://docs.aws.amazon.com/IAM/latest/UserGuide/best-practices.html#bp-use-aws-defined-policies)  [geringsten Rechten](https://docs.aws.amazon.com/IAM/latest/UserGuide/best-practices.html#bp-use-aws-defined-policies)

# AmazonPrometheusConsoleFullAccess

Beschreibung: Gewährt vollen Zugriff auf AWS verwaltete Prometheus-Ressourcen in der Konsole AWS

AmazonPrometheusConsoleFullAccessist eine [AWS verwaltete Richtlinie](https://docs.aws.amazon.com/IAM/latest/UserGuide/access_policies_managed-vs-inline.html#aws-managed-policies).

# Diese Richtlinie wird verwendet

Sie können Verbindungen AmazonPrometheusConsoleFullAccess zu Ihren Benutzern, Gruppen und Rollen herstellen.

### Einzelheiten zu den Richtlinien

- Typ: AWS verwaltete Richtlinie
- Erstellungszeit: 15. Dezember 2020, 18:11 Uhr UTC
- Zeit bearbeitet: 24. Oktober 2022, 22:25 UTC
- ARN: arn:aws:iam::aws:policy/AmazonPrometheusConsoleFullAccess

### Version der Richtlinie

Richtlinienversion: v3 (Standard)

Die Standardversion der Richtlinie ist die Version, die die Berechtigungen für die Richtlinie definiert. Wenn ein Benutzer oder eine Rolle mit der Richtlinie eine Anfrage zum Zugriff auf eine AWS Ressource stellt, AWS überprüft er die Standardversion der Richtlinie, um festzustellen, ob die Anfrage zulässig ist.

```
{ 
   "Version" : "2012-10-17", 
   "Statement" : [ 
     { 
        "Effect" : "Allow", 
        "Action" : [ 
          "tag:GetTagValues", 
          "tag:GetTagKeys" 
        ], 
        "Resource" : "*" 
     }, 
      { 
        "Effect" : "Allow", 
        "Action" : [ 
          "aps:CreateWorkspace",
```
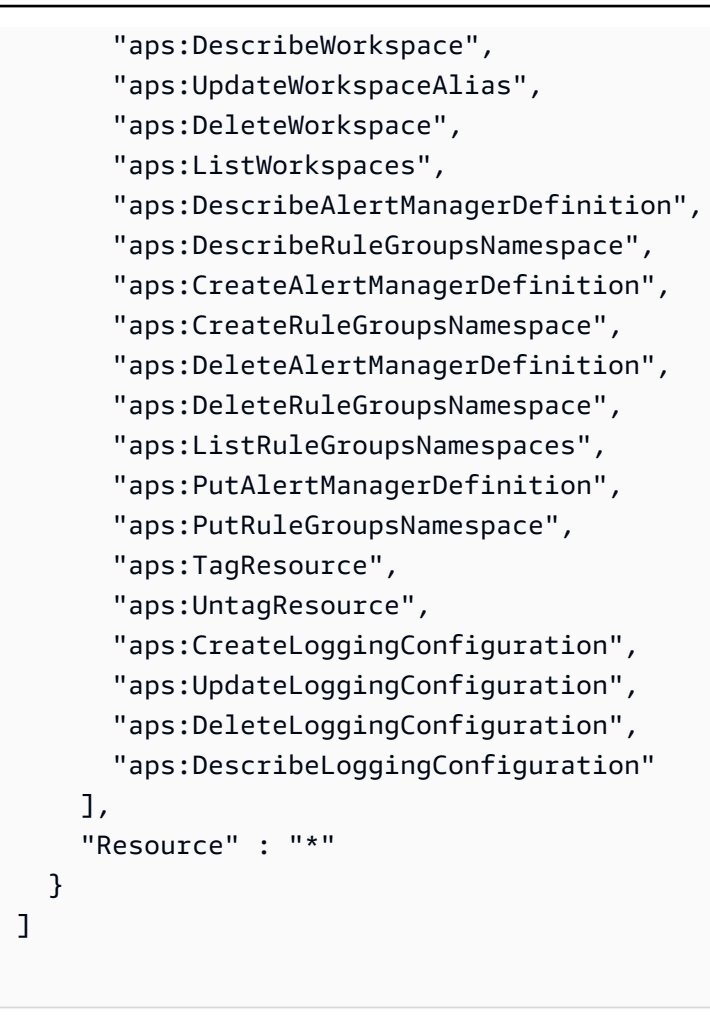

}

- [Erstellen Sie einen Berechtigungssatz mithilfe AWS verwalteter Richtlinien im IAM Identity Center](https://docs.aws.amazon.com/singlesignon/latest/userguide/howtocreatepermissionset.html)
- [Hinzufügen und Entfernen von IAM-Identitätsberechtigungen](https://docs.aws.amazon.com/IAM/latest/UserGuide/access_policies_manage-attach-detach.html)
- [Verstehen Sie die Versionierung von IAM-Richtlinien](https://docs.aws.amazon.com/IAM/latest/UserGuide/access_policies_managed-versioning.html)
- [Beginnen Sie mit AWS verwalteten Richtlinien und wechseln Sie zu Berechtigungen mit den](https://docs.aws.amazon.com/IAM/latest/UserGuide/best-practices.html#bp-use-aws-defined-policies)  [geringsten Rechten](https://docs.aws.amazon.com/IAM/latest/UserGuide/best-practices.html#bp-use-aws-defined-policies)

# AmazonPrometheusFullAccess

Beschreibung: Gewährt vollen Zugriff auf AWS verwaltete Prometheus-Ressourcen

AmazonPrometheusFullAccessist eine [AWS verwaltete Richtlinie.](https://docs.aws.amazon.com/IAM/latest/UserGuide/access_policies_managed-vs-inline.html#aws-managed-policies)

# Diese Richtlinie wird verwendet

Sie können Verbindungen AmazonPrometheusFullAccess zu Ihren Benutzern, Gruppen und Rollen herstellen.

### Einzelheiten zu den Richtlinien

- Typ: AWS verwaltete Richtlinie
- Erstellungszeit: 15. Dezember 2020, 18:10 Uhr UTC
- Bearbeitete Zeit: 26. November 2023, 20:16 UTC
- ARN: arn:aws:iam::aws:policy/AmazonPrometheusFullAccess

### Version der Richtlinie

Richtlinienversion: v2 (Standard)

Die Standardversion der Richtlinie ist die Version, die die Berechtigungen für die Richtlinie definiert. Wenn ein Benutzer oder eine Rolle mit der Richtlinie eine Anfrage zum Zugriff auf eine AWS Ressource stellt, AWS überprüft er die Standardversion der Richtlinie, um festzustellen, ob die Anfrage zulässig ist.

```
{ 
   "Version" : "2012-10-17", 
   "Statement" : [ 
     { 
        "Sid" : "AllPrometheusActions", 
        "Effect" : "Allow", 
        "Action" : [ 
          "aps:*" 
        ], 
        "Resource" : "*" 
     }, 
     { 
        "Sid" : "DescribeCluster", 
        "Effect" : "Allow", 
        "Action" : [
```

```
 "eks:DescribeCluster", 
          "ec2:DescribeSubnets", 
          "ec2:DescribeSecurityGroups" 
       ], 
       "Condition" : { 
          "ForAnyValue:StringEquals" : { 
            "aws:CalledVia" : [ 
              "aps.amazonaws.com" 
 ] 
         } 
       }, 
       "Resource" : "*" 
     }, 
     { 
       "Sid" : "CreateServiceLinkedRole", 
       "Effect" : "Allow", 
       "Action" : "iam:CreateServiceLinkedRole", 
       "Resource" : "arn:aws:iam::*:role/aws-service-role/scraper.aps.amazonaws.com/
AWSServiceRoleForAmazonPrometheusScraper*", 
       "Condition" : { 
          "StringEquals" : { 
            "iam:AWSServiceName" : "scraper.aps.amazonaws.com" 
         } 
       } 
     } 
   ]
}
```
- [Erstellen Sie einen Berechtigungssatz mithilfe AWS verwalteter Richtlinien im IAM Identity Center](https://docs.aws.amazon.com/singlesignon/latest/userguide/howtocreatepermissionset.html)
- [Hinzufügen und Entfernen von IAM-Identitätsberechtigungen](https://docs.aws.amazon.com/IAM/latest/UserGuide/access_policies_manage-attach-detach.html)
- [Verstehen Sie die Versionierung von IAM-Richtlinien](https://docs.aws.amazon.com/IAM/latest/UserGuide/access_policies_managed-versioning.html)
- [Beginnen Sie mit AWS verwalteten Richtlinien und wechseln Sie zu Berechtigungen mit den](https://docs.aws.amazon.com/IAM/latest/UserGuide/best-practices.html#bp-use-aws-defined-policies)  [geringsten Rechten](https://docs.aws.amazon.com/IAM/latest/UserGuide/best-practices.html#bp-use-aws-defined-policies)

# AmazonPrometheusQueryAccess

Beschreibung: Gewährt Zugriff zum Ausführen von Abfragen für AWS verwaltete Prometheus-Ressourcen

AmazonPrometheusQueryAccessist eine [AWS verwaltete Richtlinie.](https://docs.aws.amazon.com/IAM/latest/UserGuide/access_policies_managed-vs-inline.html#aws-managed-policies)

# Diese Richtlinie wird verwendet

Sie können Verbindungen AmazonPrometheusQueryAccess zu Ihren Benutzern, Gruppen und Rollen herstellen.

### Einzelheiten zu den Richtlinien

- Typ: AWS verwaltete Richtlinie
- Erstellungszeit: 19. Dezember 2020, 01:02 UTC
- Bearbeitete Zeit: 19. Dezember 2020, 01:02 UTC
- ARN: arn:aws:iam::aws:policy/AmazonPrometheusQueryAccess

### Version der Richtlinie

Richtlinienversion: v1 (Standard)

Die Standardversion der Richtlinie ist die Version, die die Berechtigungen für die Richtlinie definiert. Wenn ein Benutzer oder eine Rolle mit der Richtlinie eine Anfrage zum Zugriff auf eine AWS Ressource stellt, AWS überprüft er die Standardversion der Richtlinie, um festzustellen, ob die Anfrage zulässig ist.

```
{ 
   "Version" : "2012-10-17", 
   "Statement" : [ 
     { 
        "Action" : [ 
          "aps:GetLabels", 
          "aps:GetMetricMetadata", 
          "aps:GetSeries", 
          "aps:QueryMetrics" 
        ], 
        "Effect" : "Allow", 
        "Resource" : "*" 
      } 
   ]
```
}

## Weitere Informationen

- [Erstellen Sie einen Berechtigungssatz mithilfe AWS verwalteter Richtlinien im IAM Identity Center](https://docs.aws.amazon.com/singlesignon/latest/userguide/howtocreatepermissionset.html)
- [Hinzufügen und Entfernen von IAM-Identitätsberechtigungen](https://docs.aws.amazon.com/IAM/latest/UserGuide/access_policies_manage-attach-detach.html)
- [Verstehen Sie die Versionierung von IAM-Richtlinien](https://docs.aws.amazon.com/IAM/latest/UserGuide/access_policies_managed-versioning.html)
- [Beginnen Sie mit AWS verwalteten Richtlinien und wechseln Sie zu Berechtigungen mit den](https://docs.aws.amazon.com/IAM/latest/UserGuide/best-practices.html#bp-use-aws-defined-policies)  [geringsten Rechten](https://docs.aws.amazon.com/IAM/latest/UserGuide/best-practices.html#bp-use-aws-defined-policies)

## AmazonPrometheusRemoteWriteAccess

Beschreibung: Gewährt nur Schreibzugriff auf AWS verwaltete Prometheus-Arbeitsbereiche

AmazonPrometheusRemoteWriteAccess[ist eine verwaltete Richtlinie AWS .](https://docs.aws.amazon.com/IAM/latest/UserGuide/access_policies_managed-vs-inline.html#aws-managed-policies)

## Diese Richtlinie wird verwendet

Sie können Verbindungen AmazonPrometheusRemoteWriteAccess zu Ihren Benutzern, Gruppen und Rollen herstellen.

## Einzelheiten zu den Richtlinien

- Typ: AWS verwaltete Richtlinie
- Erstellungszeit: 19. Dezember 2020, 01:04 UTC
- Bearbeitete Zeit: 19. Dezember 2020, 01:04 UTC
- ARN: arn:aws:iam::aws:policy/AmazonPrometheusRemoteWriteAccess

## Version der Richtlinie

Richtlinienversion: v1 (Standard)

Die Standardversion der Richtlinie ist die Version, die die Berechtigungen für die Richtlinie definiert. Wenn ein Benutzer oder eine Rolle mit der Richtlinie eine Anfrage zum Zugriff auf eine AWS Ressource stellt, AWS überprüft er die Standardversion der Richtlinie, um festzustellen, ob die Anfrage zulässig ist.

## JSON-Richtliniendokument

```
{ 
   "Version" : "2012-10-17", 
   "Statement" : [ 
      { 
        "Action" : [ 
           "aps:RemoteWrite" 
        ], 
        "Effect" : "Allow", 
        "Resource" : "*" 
      } 
   ]
}
```
## Weitere Informationen

- [Erstellen Sie einen Berechtigungssatz mithilfe AWS verwalteter Richtlinien im IAM Identity Center](https://docs.aws.amazon.com/singlesignon/latest/userguide/howtocreatepermissionset.html)
- [Hinzufügen und Entfernen von IAM-Identitätsberechtigungen](https://docs.aws.amazon.com/IAM/latest/UserGuide/access_policies_manage-attach-detach.html)
- [Verstehen Sie die Versionierung von IAM-Richtlinien](https://docs.aws.amazon.com/IAM/latest/UserGuide/access_policies_managed-versioning.html)
- [Beginnen Sie mit AWS verwalteten Richtlinien und wechseln Sie zu Berechtigungen mit den](https://docs.aws.amazon.com/IAM/latest/UserGuide/best-practices.html#bp-use-aws-defined-policies)  [geringsten Rechten](https://docs.aws.amazon.com/IAM/latest/UserGuide/best-practices.html#bp-use-aws-defined-policies)

# AmazonPrometheusScraperServiceRolePolicy

Beschreibung: Bietet Zugriff auf AWS Ressourcen, die von Amazon Managed Service für Prometheus Collector verwaltet oder verwendet werden

AmazonPrometheusScraperServiceRolePolicyist eine [AWS verwaltete Richtlinie.](https://docs.aws.amazon.com/IAM/latest/UserGuide/access_policies_managed-vs-inline.html#aws-managed-policies)

### Diese Richtlinie wird verwendet

Diese Richtlinie ist mit einer dienstbezogenen Rolle verknüpft, die es dem Dienst ermöglicht, Aktionen in Ihrem Namen durchzuführen. Sie können diese Richtlinie nicht an Ihre Benutzer, Gruppen oder Rollen anhängen.

### Einzelheiten der Richtlinie

• Typ: Dienstbezogene Rollenrichtlinie

- Erstellungszeit: 26. November 2023, 14:19 UTC
- Bearbeitete Zeit: 26. April 2024, 20:25 UTC
- ARN: arn:aws:iam::aws:policy/aws-service-role/ AmazonPrometheusScraperServiceRolePolicy

#### Version der Richtlinie

Richtlinienversion: v2 (Standard)

Die Standardversion der Richtlinie ist die Version, die die Berechtigungen für die Richtlinie definiert. Wenn ein Benutzer oder eine Rolle mit der Richtlinie eine Anfrage zum Zugriff auf eine AWS Ressource stellt, AWS überprüft er die Standardversion der Richtlinie, um festzustellen, ob die Anfrage zulässig ist.

```
{ 
   "Version" : "2012-10-17", 
   "Statement" : [ 
     { 
        "Sid" : "DeleteSLR", 
        "Effect" : "Allow", 
        "Action" : [ 
          "iam:DeleteRole" 
       ], 
        "Resource" : "arn:aws:iam::*:role/aws-service-role/scraper.aps.amazonaws.com/
AWSServiceRoleForAmazonPrometheusScraper*" 
     }, 
     { 
        "Sid" : "NetworkDiscovery", 
        "Effect" : "Allow", 
        "Action" : [ 
          "ec2:DescribeNetworkInterfaces", 
          "ec2:DescribeSubnets", 
          "ec2:DescribeSecurityGroups" 
       ], 
       "Resource" : "*" 
     }, 
     { 
        "Sid" : "ENIManagement", 
        "Effect" : "Allow",
```

```
 "Action" : "ec2:CreateNetworkInterface", 
   "Resource" : "*", 
   "Condition" : { 
     "ForAllValues:StringEquals" : { 
        "aws:TagKeys" : [ 
          "AMPAgentlessScraper" 
       ] 
     } 
   } 
 }, 
 { 
   "Sid" : "TagManagement", 
   "Effect" : "Allow", 
   "Action" : "ec2:CreateTags", 
   "Resource" : "arn:aws:ec2:*:*:network-interface/*", 
   "Condition" : { 
     "StringEquals" : { 
        "ec2:CreateAction" : "CreateNetworkInterface" 
     }, 
     "Null" : { 
        "aws:RequestTag/AMPAgentlessScraper" : "false" 
     } 
   } 
 }, 
 { 
   "Sid" : "ENIUpdating", 
   "Effect" : "Allow", 
   "Action" : [ 
     "ec2:DeleteNetworkInterface", 
     "ec2:ModifyNetworkInterfaceAttribute" 
   ], 
   "Resource" : "*", 
   "Condition" : { 
     "Null" : { 
        "ec2:ResourceTag/AMPAgentlessScraper" : "false" 
     } 
   } 
 }, 
 { 
   "Sid" : "EKSAccess", 
   "Effect" : "Allow", 
   "Action" : "eks:DescribeCluster", 
   "Resource" : "arn:aws:eks:*:*:cluster/*" 
 },
```

```
 { 
       "Sid" : "DeleteEKSAccessEntry", 
       "Effect" : "Allow", 
       "Action" : "eks:DeleteAccessEntry", 
       "Resource" : "arn:aws:eks:*:*:access-entry/*/role/*", 
       "Condition" : { 
          "StringEquals" : { 
            "aws:PrincipalAccount" : "${aws:ResourceAccount}" 
          }, 
          "ArnLike" : { 
            "eks:principalArn" : "arn:aws:iam::*:role/aws-service-role/
scraper.aps.amazonaws.com/AWSServiceRoleForAmazonPrometheusScraper*" 
          } 
       } 
     }, 
     { 
       "Sid" : "APSWriting", 
       "Effect" : "Allow", 
       "Action" : "aps:RemoteWrite", 
       "Resource" : "arn:aws:aps:*:*:workspace/*", 
       "Condition" : { 
          "StringEquals" : { 
            "aws:PrincipalAccount" : "${aws:ResourceAccount}" 
         } 
       } 
     } 
   ]
}
```
- [Machen Sie sich mit der Versionierung für IAM-Richtlinien vertraut](https://docs.aws.amazon.com/IAM/latest/UserGuide/access_policies_managed-versioning.html)
- [Beginnen Sie mit AWS verwalteten Richtlinien und wechseln Sie zu Berechtigungen mit den](https://docs.aws.amazon.com/IAM/latest/UserGuide/best-practices.html#bp-use-aws-defined-policies)  [geringsten Rechten](https://docs.aws.amazon.com/IAM/latest/UserGuide/best-practices.html#bp-use-aws-defined-policies)

# AmazonQFullAccess

Beschreibung: Bietet vollen Zugriff, um Interaktionen mit Amazon Q zu ermöglichen

AmazonQFullAccessist eine [AWS verwaltete Richtlinie.](https://docs.aws.amazon.com/IAM/latest/UserGuide/access_policies_managed-vs-inline.html#aws-managed-policies)

## Diese Richtlinie wird verwendet

Sie können Verbindungen AmazonQFullAccess zu Ihren Benutzern, Gruppen und Rollen herstellen.

## Einzelheiten zu den Richtlinien

- Typ: AWS verwaltete Richtlinie
- Erstellungszeit: 28. November 2023, 16:00 Uhr UTC
- Bearbeitete Zeit: 29. April 2024, 17:02 UTC
- ARN: arn:aws:iam::aws:policy/AmazonQFullAccess

## Version der Richtlinie

Richtlinienversion: v2 (Standard)

Die Standardversion der Richtlinie ist die Version, die die Berechtigungen für die Richtlinie definiert. Wenn ein Benutzer oder eine Rolle mit der Richtlinie eine Anfrage zum Zugriff auf eine AWS Ressource stellt, AWS überprüft er die Standardversion der Richtlinie, um festzustellen, ob die Anfrage zulässig ist.

```
{ 
   "Version" : "2012-10-17", 
   "Statement" : [ 
    \{ "Sid" : "AllowAmazonQFullAccess", 
        "Effect" : "Allow", 
        "Action" : [ 
          "q:*" 
        ], 
        "Resource" : "*" 
     }, 
     { 
        "Sid" : "AllowSetTrustedIdentity", 
        "Effect" : "Allow", 
        "Action" : [ 
          "sts:SetContext" 
        ],
```

```
 "Resource" : "arn:aws:sts::*:self" 
      } 
   ]
}
```
- [Erstellen Sie einen Berechtigungssatz mithilfe AWS verwalteter Richtlinien im IAM Identity Center](https://docs.aws.amazon.com/singlesignon/latest/userguide/howtocreatepermissionset.html)
- [Hinzufügen und Entfernen von IAM-Identitätsberechtigungen](https://docs.aws.amazon.com/IAM/latest/UserGuide/access_policies_manage-attach-detach.html)
- [Verstehen Sie die Versionierung von IAM-Richtlinien](https://docs.aws.amazon.com/IAM/latest/UserGuide/access_policies_managed-versioning.html)
- [Beginnen Sie mit AWS verwalteten Richtlinien und wechseln Sie zu Berechtigungen mit den](https://docs.aws.amazon.com/IAM/latest/UserGuide/best-practices.html#bp-use-aws-defined-policies)  [geringsten Rechten](https://docs.aws.amazon.com/IAM/latest/UserGuide/best-practices.html#bp-use-aws-defined-policies)

## AmazonQLDBConsoleFullAccess

Beschreibung: Bietet vollen Zugriff auf Amazon QLDB über die. AWS Management Console

AmazonQLDBConsoleFullAccessist eine [AWS verwaltete Richtlinie.](https://docs.aws.amazon.com/IAM/latest/UserGuide/access_policies_managed-vs-inline.html#aws-managed-policies)

### Diese Richtlinie wird verwendet

Sie können Verbindungen AmazonQLDBConsoleFullAccess zu Ihren Benutzern, Gruppen und Rollen herstellen.

## Einzelheiten zu den Richtlinien

- Typ: AWS verwaltete Richtlinie
- Erstellungszeit: 5. September 2019, 18:24 Uhr UTC
- Bearbeitete Zeit: 4. November 2022, 17:01 UTC
- ARN: arn:aws:iam::aws:policy/AmazonQLDBConsoleFullAccess

## Version der Richtlinie

Richtlinienversion: v5 (Standard)

Die Standardversion der Richtlinie ist die Version, die die Berechtigungen für die Richtlinie definiert. Wenn ein Benutzer oder eine Rolle mit der Richtlinie eine Anfrage zum Zugriff auf eine AWS

Ressource stellt, AWS überprüft er die Standardversion der Richtlinie, um festzustellen, ob die Anfrage zulässig ist.

```
{ 
   "Version" : "2012-10-17", 
   "Statement" : [ 
     { 
       "Effect" : "Allow", 
       "Action" : [ 
          "qldb:CreateLedger", 
          "qldb:UpdateLedger", 
          "qldb:UpdateLedgerPermissionsMode", 
          "qldb:DeleteLedger", 
          "qldb:ListLedgers", 
          "qldb:DescribeLedger", 
          "qldb:ExportJournalToS3", 
          "qldb:ListJournalS3Exports", 
          "qldb:ListJournalS3ExportsForLedger", 
          "qldb:DescribeJournalS3Export", 
          "qldb:CancelJournalKinesisStream", 
          "qldb:DescribeJournalKinesisStream", 
          "qldb:ListJournalKinesisStreamsForLedger", 
          "qldb:StreamJournalToKinesis", 
          "qldb:GetBlock", 
          "qldb:GetDigest", 
          "qldb:GetRevision", 
          "qldb:TagResource", 
          "qldb:UntagResource", 
          "qldb:ListTagsForResource", 
          "qldb:SendCommand", 
          "qldb:ExecuteStatement", 
          "qldb:ShowCatalog", 
          "qldb:InsertSampleData", 
          "qldb:PartiQLCreateTable", 
          "qldb:PartiQLCreateIndex", 
          "qldb:PartiQLDropTable", 
          "qldb:PartiQLDropIndex", 
          "qldb:PartiQLUndropTable", 
          "qldb:PartiQLDelete", 
          "qldb:PartiQLInsert", 
          "qldb:PartiQLUpdate",
```

```
 "qldb:PartiQLSelect", 
          "qldb:PartiQLHistoryFunction", 
          "qldb:PartiQLRedact" 
        ], 
        "Resource" : "*" 
     }, 
     { 
        "Effect" : "Allow", 
       "Action" : [
          "dbqms:*" 
        ], 
        "Resource" : "*" 
     }, 
     { 
        "Effect" : "Allow", 
       "Action" : [
          "kinesis:ListStreams", 
          "kinesis:DescribeStream" 
        ], 
        "Resource" : "*" 
     }, 
     { 
        "Effect" : "Allow", 
        "Action" : "iam:PassRole", 
        "Resource" : "*", 
        "Condition" : { 
          "StringEquals" : { 
             "iam:PassedToService" : "qldb.amazonaws.com" 
          } 
        } 
     } 
  \mathbf{I}}
```
- [Erstellen Sie einen Berechtigungssatz mithilfe AWS verwalteter Richtlinien im IAM Identity Center](https://docs.aws.amazon.com/singlesignon/latest/userguide/howtocreatepermissionset.html)
- [Hinzufügen und Entfernen von IAM-Identitätsberechtigungen](https://docs.aws.amazon.com/IAM/latest/UserGuide/access_policies_manage-attach-detach.html)
- [Verstehen Sie die Versionierung von IAM-Richtlinien](https://docs.aws.amazon.com/IAM/latest/UserGuide/access_policies_managed-versioning.html)
- [Beginnen Sie mit AWS verwalteten Richtlinien und wechseln Sie zu Berechtigungen mit den](https://docs.aws.amazon.com/IAM/latest/UserGuide/best-practices.html#bp-use-aws-defined-policies)  [geringsten Rechten](https://docs.aws.amazon.com/IAM/latest/UserGuide/best-practices.html#bp-use-aws-defined-policies)

# AmazonQLDBFullAccess

Beschreibung: Bietet vollen Zugriff auf Amazon QLDB über die Service-API.

AmazonQLDBFullAccessist eine [AWS verwaltete Richtlinie.](https://docs.aws.amazon.com/IAM/latest/UserGuide/access_policies_managed-vs-inline.html#aws-managed-policies)

## Diese Richtlinie wird verwendet

Sie können Verbindungen AmazonQLDBFullAccess zu Ihren Benutzern, Gruppen und Rollen herstellen.

## Einzelheiten zu den Richtlinien

- Typ: AWS verwaltete Richtlinie
- Erstellungszeit: 5. September 2019, 18:23 Uhr UTC
- Bearbeitete Zeit: 4. November 2022, 17:01 UTC
- ARN: arn:aws:iam::aws:policy/AmazonQLDBFullAccess

## Version der Richtlinie

Richtlinienversion: v5 (Standard)

Die Standardversion der Richtlinie ist die Version, die die Berechtigungen für die Richtlinie definiert. Wenn ein Benutzer oder eine Rolle mit der Richtlinie eine Anfrage zum Zugriff auf eine AWS Ressource stellt, AWS überprüft er die Standardversion der Richtlinie, um festzustellen, ob die Anfrage zulässig ist.

```
{ 
   "Version" : "2012-10-17", 
   "Statement" : [ 
     { 
        "Effect" : "Allow", 
       "Action" : [ 
          "qldb:CreateLedger", 
          "qldb:UpdateLedger", 
          "qldb:UpdateLedgerPermissionsMode", 
          "qldb:DeleteLedger", 
          "qldb:ListLedgers",
```

```
 "qldb:DescribeLedger", 
          "qldb:ExportJournalToS3", 
          "qldb:ListJournalS3Exports", 
          "qldb:ListJournalS3ExportsForLedger", 
          "qldb:DescribeJournalS3Export", 
          "qldb:CancelJournalKinesisStream", 
          "qldb:DescribeJournalKinesisStream", 
          "qldb:ListJournalKinesisStreamsForLedger", 
          "qldb:StreamJournalToKinesis", 
          "qldb:GetDigest", 
          "qldb:GetRevision", 
          "qldb:GetBlock", 
          "qldb:TagResource", 
          "qldb:UntagResource", 
          "qldb:ListTagsForResource", 
          "qldb:SendCommand", 
          "qldb:PartiQLCreateTable", 
          "qldb:PartiQLCreateIndex", 
          "qldb:PartiQLDropTable", 
          "qldb:PartiQLDropIndex", 
          "qldb:PartiQLUndropTable", 
          "qldb:PartiQLDelete", 
          "qldb:PartiQLInsert", 
          "qldb:PartiQLUpdate", 
          "qldb:PartiQLSelect", 
          "qldb:PartiQLHistoryFunction", 
          "qldb:PartiQLRedact" 
       ], 
       "Resource" : "*" 
     }, 
     { 
       "Effect" : "Allow", 
       "Action" : "iam:PassRole", 
       "Resource" : "*", 
       "Condition" : { 
          "StringEquals" : { 
            "iam:PassedToService" : "qldb.amazonaws.com" 
         } 
       } 
     } 
   ]
}
```
- [Erstellen Sie einen Berechtigungssatz mithilfe AWS verwalteter Richtlinien im IAM Identity Center](https://docs.aws.amazon.com/singlesignon/latest/userguide/howtocreatepermissionset.html)
- [Hinzufügen und Entfernen von IAM-Identitätsberechtigungen](https://docs.aws.amazon.com/IAM/latest/UserGuide/access_policies_manage-attach-detach.html)
- [Verstehen Sie die Versionierung von IAM-Richtlinien](https://docs.aws.amazon.com/IAM/latest/UserGuide/access_policies_managed-versioning.html)
- [Beginnen Sie mit AWS verwalteten Richtlinien und wechseln Sie zu Berechtigungen mit den](https://docs.aws.amazon.com/IAM/latest/UserGuide/best-practices.html#bp-use-aws-defined-policies)  [geringsten Rechten](https://docs.aws.amazon.com/IAM/latest/UserGuide/best-practices.html#bp-use-aws-defined-policies)

# AmazonQLDBReadOnly

Beschreibung: Bietet schreibgeschützten Zugriff auf Amazon QLDB.

AmazonQLDBReadOnlyist eine [AWS verwaltete Richtlinie](https://docs.aws.amazon.com/IAM/latest/UserGuide/access_policies_managed-vs-inline.html#aws-managed-policies).

#### Diese Richtlinie wird verwendet

Sie können Verbindungen AmazonQLDBReadOnly zu Ihren Benutzern, Gruppen und Rollen herstellen.

### Einzelheiten zu den Richtlinien

- Typ: AWS verwaltete Richtlinie
- Erstellungszeit: 5. September 2019, 18:19 Uhr UTC
- Bearbeitete Zeit: 2. Juli 2021, 02:17 UTC
- ARN: arn:aws:iam::aws:policy/AmazonQLDBReadOnly

### Version der Richtlinie

Richtlinienversion: v3 (Standard)

Die Standardversion der Richtlinie ist die Version, die die Berechtigungen für die Richtlinie definiert. Wenn ein Benutzer oder eine Rolle mit der Richtlinie eine Anfrage zum Zugriff auf eine AWS Ressource stellt, AWS überprüft er die Standardversion der Richtlinie, um festzustellen, ob die Anfrage zulässig ist.

## JSON-Richtliniendokument

```
{ 
   "Version" : "2012-10-17", 
   "Statement" : [ 
     { 
        "Effect" : "Allow", 
        "Action" : [ 
          "qldb:ListLedgers", 
          "qldb:DescribeLedger", 
          "qldb:ListJournalS3Exports", 
          "qldb:ListJournalS3ExportsForLedger", 
          "qldb:DescribeJournalS3Export", 
          "qldb:DescribeJournalKinesisStream", 
          "qldb:ListJournalKinesisStreamsForLedger", 
          "qldb:GetBlock", 
          "qldb:GetDigest", 
          "qldb:GetRevision", 
          "qldb:ListTagsForResource" 
        ], 
        "Resource" : "*" 
     } 
   ]
}
```
## Weitere Informationen

- [Erstellen Sie einen Berechtigungssatz mithilfe AWS verwalteter Richtlinien im IAM Identity Center](https://docs.aws.amazon.com/singlesignon/latest/userguide/howtocreatepermissionset.html)
- [Hinzufügen und Entfernen von IAM-Identitätsberechtigungen](https://docs.aws.amazon.com/IAM/latest/UserGuide/access_policies_manage-attach-detach.html)
- [Verstehen Sie die Versionierung von IAM-Richtlinien](https://docs.aws.amazon.com/IAM/latest/UserGuide/access_policies_managed-versioning.html)
- [Beginnen Sie mit AWS verwalteten Richtlinien und wechseln Sie zu Berechtigungen mit den](https://docs.aws.amazon.com/IAM/latest/UserGuide/best-practices.html#bp-use-aws-defined-policies)  [geringsten Rechten](https://docs.aws.amazon.com/IAM/latest/UserGuide/best-practices.html#bp-use-aws-defined-policies)

# AmazonRDSBetaServiceRolePolicy

Beschreibung: Ermöglicht Amazon RDS, AWS Ressourcen in Ihrem Namen zu verwalten.

AmazonRDSBetaServiceRolePolicyist eine [AWS verwaltete Richtlinie.](https://docs.aws.amazon.com/IAM/latest/UserGuide/access_policies_managed-vs-inline.html#aws-managed-policies)

## Diese Richtlinie wird verwendet

Diese Richtlinie ist mit einer dienstbezogenen Rolle verknüpft, die es dem Dienst ermöglicht, Aktionen in Ihrem Namen durchzuführen. Sie können diese Richtlinie nicht an Ihre Benutzer, Gruppen oder Rollen anhängen.

## Einzelheiten der Richtlinie

- Typ: Dienstbezogene Rollenrichtlinie
- Erstellungszeit: 2. Mai 2018, 19:41 UTC
- Bearbeitete Zeit: 14. Dezember 2022, 18:33 UTC
- ARN: arn:aws:iam::aws:policy/aws-service-role/ AmazonRDSBetaServiceRolePolicy

## Version der Richtlinie

Richtlinienversion: v8 (Standard)

Die Standardversion der Richtlinie ist die Version, die die Berechtigungen für die Richtlinie definiert. Wenn ein Benutzer oder eine Rolle mit der Richtlinie eine Anfrage zum Zugriff auf eine AWS Ressource stellt, AWS überprüft er die Standardversion der Richtlinie, um festzustellen, ob die Anfrage zulässig ist.

```
{ 
   "Version" : "2012-10-17", 
   "Statement" : [ 
     { 
       "Effect" : "Allow", 
       "Action" : [ 
         "ec2:AllocateAddress", 
         "ec2:AssociateAddress", 
         "ec2:AuthorizeSecurityGroupIngress", 
         "ec2:CreateCoipPoolPermission", 
         "ec2:CreateLocalGatewayRouteTablePermission", 
         "ec2:CreateNetworkInterface", 
         "ec2:CreateSecurityGroup", 
         "ec2:DeleteCoipPoolPermission",
```

```
 "ec2:DeleteLocalGatewayRouteTablePermission", 
     "ec2:DeleteNetworkInterface", 
     "ec2:DeleteSecurityGroup", 
     "ec2:DescribeAddresses", 
     "ec2:DescribeAvailabilityZones", 
     "ec2:DescribeCoipPools", 
     "ec2:DescribeInternetGateways", 
     "ec2:DescribeLocalGatewayRouteTablePermissions", 
     "ec2:DescribeLocalGatewayRouteTables", 
     "ec2:DescribeLocalGatewayRouteTableVpcAssociations", 
     "ec2:DescribeLocalGateways", 
     "ec2:DescribeSecurityGroups", 
     "ec2:DescribeSubnets", 
     "ec2:DescribeVpcAttribute", 
     "ec2:DescribeVpcs", 
     "ec2:DisassociateAddress", 
     "ec2:ModifyNetworkInterfaceAttribute", 
     "ec2:ModifyVpcEndpoint", 
     "ec2:ReleaseAddress", 
     "ec2:RevokeSecurityGroupIngress", 
     "ec2:CreateVpcEndpoint", 
     "ec2:DescribeVpcEndpoints", 
     "ec2:DeleteVpcEndpoints" 
   ], 
   "Resource" : "*" 
 }, 
\mathcal{L} "Effect" : "Allow", 
   "Action" : [ 
     "sns:Publish" 
   ], 
   "Resource" : "*" 
 }, 
\mathcal{L} "Effect" : "Allow", 
  "Action" : [
     "logs:CreateLogGroup" 
   ], 
   "Resource" : [ 
     "arn:aws:logs:*:*:log-group:/aws/rds/*" 
   ] 
 }, 
 { 
   "Effect" : "Allow",
```

```
 "Action" : [ 
     "logs:CreateLogStream", 
     "logs:PutLogEvents", 
     "logs:DescribeLogStreams" 
   ], 
   "Resource" : [ 
     "arn:aws:logs:*:*:log-group:/aws/rds/*:log-stream:*" 
   ] 
 }, 
 { 
   "Effect" : "Allow", 
  "Action" : [
     "cloudwatch:PutMetricData" 
   ], 
   "Resource" : "*", 
   "Condition" : { 
     "StringEquals" : { 
        "cloudwatch:namespace" : [ 
          "AWS/DocDB", 
          "AWS/Neptune", 
          "AWS/RDS", 
          "AWS/Usage" 
       \mathbf{I} } 
   } 
 }, 
 { 
   "Effect" : "Allow", 
   "Action" : [ 
     "secretsmanager:GetRandomPassword" 
   ], 
   "Resource" : "*" 
 }, 
 { 
   "Effect" : "Allow", 
  "Action" : [
     "secretsmanager:DeleteSecret", 
     "secretsmanager:DescribeSecret", 
     "secretsmanager:PutSecretValue", 
     "secretsmanager:RotateSecret", 
     "secretsmanager:UpdateSecret", 
     "secretsmanager:UpdateSecretVersionStage", 
     "secretsmanager:ListSecretVersionIds" 
   ],
```

```
 "Resource" : [ 
          "arn:aws:secretsmanager:*:*:secret:rds-beta-us-east-1!*" 
       ], 
       "Condition" : { 
          "StringLike" : { 
            "secretsmanager:ResourceTag/aws:secretsmanager:owningService" : "rds-beta-us-
east-1" 
          } 
       } 
     }, 
     { 
       "Effect" : "Allow", 
       "Action" : "secretsmanager:TagResource", 
        "Resource" : "arn:aws:secretsmanager:*:*:secret:rds-beta-us-east-1!*", 
       "Condition" : { 
          "ForAllValues:StringEquals" : { 
            "aws:TagKeys" : [ 
              "aws:rds:primaryDBInstanceArn", 
              "aws:rds:primaryDBClusterArn" 
            ] 
          }, 
          "StringLike" : { 
            "secretsmanager:ResourceTag/aws:secretsmanager:owningService" : "rds-beta-us-
east-1" 
          } 
       } 
     } 
   ]
}
```
- [Machen Sie sich mit der Versionierung für IAM-Richtlinien vertraut](https://docs.aws.amazon.com/IAM/latest/UserGuide/access_policies_managed-versioning.html)
- [Beginnen Sie mit AWS verwalteten Richtlinien und wechseln Sie zu Berechtigungen mit den](https://docs.aws.amazon.com/IAM/latest/UserGuide/best-practices.html#bp-use-aws-defined-policies)  [geringsten Rechten](https://docs.aws.amazon.com/IAM/latest/UserGuide/best-practices.html#bp-use-aws-defined-policies)

# AmazonRDSCustomInstanceProfileRolePolicy

Beschreibung: Ermöglicht Amazon RDS Custom, verschiedene Automatisierungsaktionen und Datenbankverwaltungsaufgaben über ein EC2-Instance-Profil auszuführen.

#### AmazonRDSCustomInstanceProfileRolePolicyist eine [AWS verwaltete Richtlinie.](https://docs.aws.amazon.com/IAM/latest/UserGuide/access_policies_managed-vs-inline.html#aws-managed-policies)

## Diese Richtlinie wird verwendet

Sie können Verbindungen AmazonRDSCustomInstanceProfileRolePolicy zu Ihren Benutzern, Gruppen und Rollen herstellen.

## Einzelheiten zu den Richtlinien

- Typ: AWS verwaltete Richtlinie
- Erstellungszeit: 27. Februar 2024, 17:42 UTC
- Bearbeitete Zeit: 27. Februar 2024, 17:42 UTC
- ARN: arn:aws:iam::aws:policy/AmazonRDSCustomInstanceProfileRolePolicy

## Version der Richtlinie

Richtlinienversion: v1 (Standard)

Die Standardversion der Richtlinie ist die Version, die die Berechtigungen für die Richtlinie definiert. Wenn ein Benutzer oder eine Rolle mit der Richtlinie eine Anfrage zum Zugriff auf eine AWS Ressource stellt, AWS überprüft er die Standardversion der Richtlinie, um festzustellen, ob die Anfrage zulässig ist.

```
{ 
   "Version" : "2012-10-17", 
   "Statement" : [ 
     { 
        "Sid" : "ssmAgentPermission1", 
        "Effect" : "Allow", 
        "Action" : [ 
          "ssm:UpdateInstanceInformation" 
        ], 
        "Resource" : "arn:aws:ec2:*:*:instance/*", 
        "Condition" : { 
          "StringLike" : { 
            "aws:ResourceTag/AWSRDSCustom" : [ 
               "custom-oracle", 
              "custom-sqlserver",
```

```
 "custom-oracle-rac" 
       ] 
     } 
   } 
 }, 
 { 
   "Sid" : "ssmAgentPermission2", 
   "Effect" : "Allow", 
  "Action" : [
     "ssm:GetManifest", 
     "ssm:PutConfigurePackageResult" 
   ], 
   "Resource" : "*" 
 }, 
 { 
   "Sid" : "ssmAgentPermission3", 
   "Effect" : "Allow", 
   "Action" : [ 
     "ssm:GetDocument", 
     "ssm:DescribeDocument" 
   ], 
   "Resource" : "arn:aws:ssm:*:*:document/*" 
 }, 
\mathcal{L} "Sid" : "ssmAgentPermission4", 
   "Effect" : "Allow", 
   "Action" : [ 
     "ssmmessages:CreateControlChannel", 
     "ssmmessages:OpenControlChannel" 
   ], 
   "Resource" : "*" 
 }, 
 { 
   "Sid" : "ssmAgentPermission5", 
   "Effect" : "Allow", 
  "Action" : [
     "ec2messages:AcknowledgeMessage", 
     "ec2messages:DeleteMessage", 
     "ec2messages:FailMessage", 
     "ec2messages:GetEndpoint", 
     "ec2messages:GetMessages", 
     "ec2messages:SendReply" 
   ], 
   "Resource" : "*"
```
},

```
 { 
   "Sid" : "createEc2SnapshotPermission1", 
   "Effect" : "Allow", 
  "Action" : [
     "ec2:CreateSnapshot", 
     "ec2:CreateSnapshots" 
   ], 
   "Resource" : [ 
     "arn:aws:ec2:*:*:volume/*" 
   ], 
   "Condition" : { 
     "StringLike" : { 
        "aws:ResourceTag/AWSRDSCustom" : [ 
          "custom-oracle", 
          "custom-sqlserver", 
          "custom-oracle-rac" 
       ] 
     } 
   } 
 }, 
 { 
   "Sid" : "createEc2SnapshotPermission2", 
   "Effect" : "Allow", 
  "Action" : [
     "ec2:CreateSnapshot", 
     "ec2:CreateSnapshots" 
   ], 
   "Resource" : [ 
     "arn:aws:ec2:*::snapshot/*" 
   ], 
   "Condition" : { 
     "StringLike" : { 
        "aws:RequestTag/AWSRDSCustom" : [ 
          "custom-oracle", 
          "custom-sqlserver", 
          "custom-oracle-rac" 
       \mathbf{I} } 
   } 
 }, 
 { 
   "Sid" : "createEc2SnapshotPermission3", 
   "Effect" : "Allow",
```

```
 "Action" : "ec2:CreateSnapshots", 
   "Resource" : [ 
     "arn:aws:ec2:*:*:instance/*" 
   ], 
   "Condition" : { 
     "StringLike" : { 
        "aws:ResourceTag/AWSRDSCustom" : [ 
          "custom-oracle", 
          "custom-sqlserver", 
          "custom-oracle-rac" 
        ] 
     } 
   } 
 }, 
 { 
   "Sid" : "createTagForEc2SnapshotPermission", 
   "Effect" : "Allow", 
   "Action" : "ec2:CreateTags", 
   "Resource" : "*", 
   "Condition" : { 
     "StringLike" : { 
        "aws:RequestTag/AWSRDSCustom" : [ 
          "custom-oracle", 
          "custom-sqlserver", 
          "custom-oracle-rac" 
        ], 
        "ec2:CreateAction" : [ 
          "CreateSnapshot", 
          "CreateSnapshots" 
        ] 
     } 
   } 
 }, 
 { 
   "Sid" : "rdsCustomS3ObjectPermission", 
   "Effect" : "Allow", 
   "Action" : [ 
     "s3:putObject", 
     "s3:getObject", 
     "s3:getObjectVersion", 
     "s3:AbortMultipartUpload", 
     "s3:ListMultipartUploadParts" 
   ], 
   "Resource" : [
```

```
 "arn:aws:s3:::do-not-delete-rds-custom-*/*" 
   ], 
   "Condition" : { 
     "StringEquals" : { 
        "aws:ResourceAccount" : "${aws:PrincipalAccount}" 
     } 
   } 
 }, 
 { 
   "Sid" : "rdsCustomS3BucketPermission", 
   "Effect" : "Allow", 
  "Action" : [
     "s3:ListBucketVersions", 
     "s3:ListBucketMultipartUploads" 
   ], 
   "Resource" : [ 
     "arn:aws:s3:::do-not-delete-rds-custom-*" 
   ], 
   "Condition" : { 
     "StringEquals" : { 
        "aws:ResourceAccount" : "${aws:PrincipalAccount}" 
     } 
   } 
 }, 
 { 
   "Sid" : "readSecretsFromCpPermission", 
   "Effect" : "Allow", 
   "Action" : [ 
     "secretsmanager:GetSecretValue", 
     "secretsmanager:DescribeSecret" 
   ], 
   "Resource" : [ 
     "arn:aws:secretsmanager:*:*:secret:do-not-delete-rds-custom-*" 
   ], 
   "Condition" : { 
     "StringLike" : { 
        "aws:ResourceTag/AWSRDSCustom" : [ 
          "custom-oracle", 
          "custom-sqlserver", 
          "custom-oracle-rac" 
       ] 
     } 
   } 
 },
```

```
 { 
   "Sid" : "createSecretsOnDpPermission", 
   "Effect" : "Allow", 
   "Action" : [ 
     "secretsmanager:CreateSecret", 
     "secretsmanager:TagResource" 
   ], 
   "Resource" : [ 
     "arn:aws:secretsmanager:*:*:secret:do-not-delete-rds-custom-*" 
   ], 
   "Condition" : { 
     "StringLike" : { 
        "aws:RequestTag/AWSRDSCustom" : "custom-oracle-rac" 
     } 
   } 
 }, 
\mathcal{L} "Sid" : "publishCwMetricsPermission", 
   "Effect" : "Allow", 
   "Action" : "cloudwatch:PutMetricData", 
   "Resource" : "*", 
   "Condition" : { 
     "StringEquals" : { 
        "cloudwatch:namespace" : [ 
          "rdscustom/rds-custom-sqlserver-agent", 
          "RDSCustomForOracle/Agent" 
       ] 
     } 
   } 
 }, 
 { 
   "Sid" : "putEventsToEventBusPermission", 
   "Effect" : "Allow", 
   "Action" : "events:PutEvents", 
   "Resource" : "arn:aws:events:*:*:event-bus/default" 
 }, 
 { 
   "Sid" : "cwlUploadPermission", 
   "Effect" : "Allow", 
   "Action" : [ 
     "logs:PutRetentionPolicy", 
     "logs:PutLogEvents", 
     "logs:DescribeLogStreams", 
     "logs:CreateLogStream",
```

```
 "logs:CreateLogGroup" 
   ], 
   "Resource" : "arn:aws:logs:*:*:log-group:rds-custom-instance-*" 
 }, 
\mathcal{L} "Sid" : "sendMessageToSqsQueuePermission", 
   "Effect" : "Allow", 
   "Action" : [ 
     "sqs:SendMessage", 
     "sqs:ReceiveMessage", 
     "sqs:DeleteMessage", 
     "sqs:GetQueueUrl" 
   ], 
   "Resource" : [ 
     "arn:aws:sqs:*:*:do-not-delete-rds-custom-*" 
   ], 
   "Condition" : { 
     "StringLike" : { 
        "aws:ResourceTag/AWSRDSCustom" : "custom-sqlserver" 
     } 
   } 
 }, 
 { 
   "Sid" : "managePrivateIpOnEniPermission", 
   "Effect" : "Allow", 
   "Action" : [ 
     "ec2:AssignPrivateIpAddresses", 
     "ec2:UnassignPrivateIpAddresses" 
   ], 
   "Resource" : "arn:aws:ec2:*:*:network-interface/*", 
   "Condition" : { 
     "StringLike" : { 
        "aws:ResourceTag/AWSRDSCustom" : "custom-oracle-rac" 
     } 
   } 
 }, 
 { 
   "Sid" : "kmsPermissionWithSecret", 
   "Effect" : "Allow", 
   "Action" : [ 
     "kms:Decrypt", 
     "kms:GenerateDataKey" 
   ], 
   "Resource" : "*",
```

```
 "Condition" : { 
          "ArnLike" : { 
            "kms:EncryptionContext:SecretARN" : "arn:aws:secretsmanager:*:*:secret:do-
not-delete-rds-custom-*" 
          }, 
          "StringLike" : { 
            "kms:ViaService" : "secretsmanager.*.amazonaws.com" 
          } 
       } 
     }, 
     { 
        "Sid" : "kmsPermissionWithS3", 
        "Effect" : "Allow", 
       "Action" : [
          "kms:Decrypt", 
          "kms:GenerateDataKey" 
       ], 
       "Resource" : "*", 
        "Condition" : { 
          "ArnLike" : { 
            "kms:EncryptionContext:aws:s3:arn" : "arn:aws:s3:::do-not-delete-rds-custom-
*" 
          }, 
          "StringLike" : { 
            "kms:ViaService" : "s3.*.amazonaws.com" 
          } 
       } 
     } 
   ]
}
```
- [Erstellen Sie einen Berechtigungssatz mithilfe AWS verwalteter Richtlinien im IAM Identity Center](https://docs.aws.amazon.com/singlesignon/latest/userguide/howtocreatepermissionset.html)
- [Hinzufügen und Entfernen von IAM-Identitätsberechtigungen](https://docs.aws.amazon.com/IAM/latest/UserGuide/access_policies_manage-attach-detach.html)
- [Verstehen Sie die Versionierung von IAM-Richtlinien](https://docs.aws.amazon.com/IAM/latest/UserGuide/access_policies_managed-versioning.html)
- [Beginnen Sie mit AWS verwalteten Richtlinien und wechseln Sie zu Berechtigungen mit den](https://docs.aws.amazon.com/IAM/latest/UserGuide/best-practices.html#bp-use-aws-defined-policies)  [geringsten Rechten](https://docs.aws.amazon.com/IAM/latest/UserGuide/best-practices.html#bp-use-aws-defined-policies)

# AmazonRDSCustomPreviewServiceRolePolicy

Beschreibung: Rollenrichtlinie für Amazon RDS Custom Preview Service

AmazonRDSCustomPreviewServiceRolePolicyist eine [AWS verwaltete Richtlinie](https://docs.aws.amazon.com/IAM/latest/UserGuide/access_policies_managed-vs-inline.html#aws-managed-policies).

## Diese Richtlinie wird verwendet

Diese Richtlinie ist mit einer dienstbezogenen Rolle verknüpft, die es dem Dienst ermöglicht, Aktionen in Ihrem Namen durchzuführen. Sie können diese Richtlinie nicht an Ihre Benutzer, Gruppen oder Rollen anhängen.

## Einzelheiten der Richtlinie

- Typ: Dienstbezogene Rollenrichtlinie
- Erstellungszeit: 8. Oktober 2021, 21:44 UTC
- Bearbeitete Zeit: 20. September 2023, 17:48 UTC
- ARN: arn:aws:iam::aws:policy/aws-service-role/ AmazonRDSCustomPreviewServiceRolePolicy

## Version der Richtlinie

Richtlinienversion: v6 (Standard)

Die Standardversion der Richtlinie ist die Version, die die Berechtigungen für die Richtlinie definiert. Wenn ein Benutzer oder eine Rolle mit der Richtlinie eine Anfrage zum Zugriff auf eine AWS Ressource stellt, AWS überprüft er die Standardversion der Richtlinie, um festzustellen, ob die Anfrage zulässig ist.

```
{ 
   "Version" : "2012-10-17", 
   "Statement" : [ 
     { 
        "Sid" : "ecc1", 
        "Effect" : "Allow", 
        "Action" : [ 
          "ec2:DescribeInstances",
```

```
 "ec2:DescribeInstanceAttribute", 
         "ec2:DescribeRegions", 
         "ec2:DescribeSnapshots", 
         "ec2:DescribeNetworkInterfaces", 
         "ec2:DescribeVolumes", 
         "ec2:DescribeInstanceStatus", 
         "ec2:DescribeIamInstanceProfileAssociations", 
         "ec2:DescribeImages", 
         "ec2:DescribeVpcs", 
         "ec2:RegisterImage", 
         "ec2:DeregisterImage", 
         "ec2:DescribeTags", 
         "ec2:DescribeSecurityGroups", 
         "ec2:DescribeVolumesModifications", 
         "ec2:DescribeSubnets", 
         "ec2:DescribeVpcAttribute", 
         "ec2:SearchTransitGatewayMulticastGroups", 
         "ec2:GetTransitGatewayMulticastDomainAssociations", 
         "ec2:DescribeTransitGatewayMulticastDomains", 
         "ec2:DescribeTransitGateways", 
         "ec2:DescribeTransitGatewayVpcAttachments", 
         "ec2:DescribePlacementGroups", 
         "ec2:DescribeRouteTables" 
       ], 
       "Resource" : [ 
\mathbf{u} \star \mathbf{u} ] 
     }, 
     { 
       "Sid" : "ecc2", 
       "Effect" : "Allow", 
      "Action" : [
         "ec2:DisassociateIamInstanceProfile", 
         "ec2:AssociateIamInstanceProfile", 
         "ec2:ReplaceIamInstanceProfileAssociation", 
         "ec2:TerminateInstances", 
         "ec2:StartInstances", 
         "ec2:StopInstances", 
         "ec2:RebootInstances" 
       ], 
       "Resource" : "arn:aws:ec2:*:*:instance/*", 
       "Condition" : { 
         "StringLike" : { 
            "aws:ResourceTag/AWSRDSCustom" : [
```

```
 "custom-oracle", 
          "custom-sqlserver", 
          "custom-oracle-rac" 
        ] 
     } 
   } 
 }, 
 { 
   "Sid" : "ecc1scoping", 
   "Effect" : "Allow", 
  "Action" : [
     "ec2:AllocateAddress" 
   ], 
   "Resource" : [ 
    " ], 
   "Condition" : { 
     "StringLike" : { 
        "aws:RequestTag/AWSRDSCustom" : [ 
          "custom-oracle", 
          "custom-sqlserver", 
          "custom-oracle-rac" 
        ] 
     } 
   } 
 }, 
 { 
   "Sid" : "ecc1scoping2", 
   "Effect" : "Allow", 
  "Action" : [
     "ec2:AssociateAddress", 
     "ec2:DisassociateAddress", 
     "ec2:ReleaseAddress" 
   ], 
   "Resource" : [ 
    \overline{0} w
   ], 
   "Condition" : { 
     "StringLike" : { 
        "aws:ResourceTag/AWSRDSCustom" : [ 
          "custom-oracle", 
          "custom-sqlserver", 
          "custom-oracle-rac" 
        ]
```

```
 } 
   } 
 }, 
 { 
   "Sid" : "ecc1scoping3", 
   "Effect" : "Allow", 
   "Action" : [ 
     "ec2:AssignPrivateIpAddresses" 
   ], 
   "Resource" : "arn:aws:ec2:*:*:network-interface/*", 
   "Condition" : { 
     "StringLike" : { 
        "aws:ResourceTag/AWSRDSCustom" : [ 
          "custom-oracle-rac" 
       ] 
     } 
   } 
 }, 
 { 
   "Sid" : "eccRunInstances1", 
   "Effect" : "Allow", 
   "Action" : "ec2:RunInstances", 
   "Resource" : [ 
     "arn:aws:ec2:*:*:instance/*", 
     "arn:aws:ec2:*:*:volume/*", 
     "arn:aws:ec2:*:*:network-interface/*" 
   ], 
   "Condition" : { 
     "StringLike" : { 
        "aws:RequestTag/AWSRDSCustom" : [ 
          "custom-oracle", 
          "custom-sqlserver", 
          "custom-oracle-rac" 
       ] 
     } 
   } 
 }, 
 { 
   "Sid" : "eccRunInstances2", 
   "Effect" : "Allow", 
   "Action" : [ 
     "ec2:RunInstances" 
   ], 
   "Resource" : [
```

```
 "arn:aws:ec2:*:*:subnet/*", 
     "arn:aws:ec2:*:*:security-group/*", 
     "arn:aws:ec2:*::image/*", 
     "arn:aws:ec2:*:*:key-pair/do-not-delete-rds-custom-*", 
     "arn:aws:ec2:*:*:placement-group/*" 
   ] 
 }, 
 { 
   "Sid" : "eccRunInstances3", 
   "Effect" : "Allow", 
  "Action" : [
     "ec2:RunInstances" 
   ], 
   "Resource" : [ 
     "arn:aws:ec2:*:*:network-interface/*", 
     "arn:aws:ec2:*::snapshot/*" 
   ], 
   "Condition" : { 
     "StringLike" : { 
        "aws:ResourceTag/AWSRDSCustom" : [ 
          "custom-oracle-rac", 
         "custom-oracle" 
       ] 
     } 
   } 
 }, 
\mathcal{L} "Sid" : "RequireImdsV2", 
   "Effect" : "Deny", 
   "Action" : "ec2:RunInstances", 
  "Resource" : "arn:aws:ec2:*:*:instance/*",
   "Condition" : { 
     "StringNotEquals" : { 
       "ec2:MetadataHttpTokens" : "required" 
     }, 
     "StringLike" : { 
        "aws:RequestTag/AWSRDSCustom" : [ 
          "custom-oracle-rac" 
       ] 
     } 
   } 
 }, 
 { 
   "Sid" : "eccRunInstances3keyPair1",
```

```
 "Effect" : "Allow", 
  "Action" : [
     "ec2:RunInstances", 
     "ec2:DeleteKeyPair" 
   ], 
   "Resource" : [ 
     "arn:aws:ec2:*:*:key-pair/do-not-delete-rds-custom-*" 
   ], 
   "Condition" : { 
     "StringLike" : { 
        "aws:ResourceTag/AWSRDSCustom" : [ 
          "custom-oracle", 
          "custom-sqlserver", 
          "custom-oracle-rac" 
       ] 
     } 
   } 
 }, 
 { 
   "Sid" : "eccKeyPair2", 
   "Effect" : "Allow", 
   "Action" : [ 
     "ec2:CreateKeyPair" 
   ], 
   "Resource" : [ 
     "arn:aws:ec2:*:*:key-pair/do-not-delete-rds-custom-*" 
   ], 
   "Condition" : { 
     "StringLike" : { 
        "aws:RequestTag/AWSRDSCustom" : [ 
          "custom-oracle", 
          "custom-sqlserver", 
          "custom-oracle-rac" 
      \mathbf{1} } 
   } 
 }, 
 { 
   "Sid" : "eccNetworkInterface1", 
   "Effect" : "Allow", 
   "Action" : "ec2:CreateNetworkInterface", 
   "Resource" : "arn:aws:ec2:*:*:network-interface/*", 
   "Condition" : { 
     "StringLike" : {
```

```
 "aws:RequestTag/AWSRDSCustom" : [ 
          "custom-oracle-rac" 
        ] 
     } 
   } 
 }, 
 { 
   "Sid" : "eccNetworkInterface2", 
   "Effect" : "Allow", 
   "Action" : "ec2:CreateNetworkInterface", 
   "Resource" : [ 
     "arn:aws:ec2:*:*:subnet/*", 
     "arn:aws:ec2:*:*:security-group/*" 
   ] 
 }, 
 { 
   "Sid" : "eccNetworkInterface3", 
   "Effect" : "Allow", 
   "Action" : "ec2:DeleteNetworkInterface", 
   "Resource" : "arn:aws:ec2:*:*:network-interface/*", 
   "Condition" : { 
     "StringLike" : { 
        "aws:ResourceTag/AWSRDSCustom" : [ 
          "custom-oracle-rac" 
        ] 
     } 
   } 
 }, 
 { 
   "Sid" : "eccCreateTag1", 
   "Effect" : "Allow", 
   "Action" : [ 
     "ec2:CreateTags" 
   ], 
   "Resource" : [ 
    \mathbf{u} \star \mathbf{u} ], 
   "Condition" : { 
     "StringLike" : { 
        "aws:ResourceTag/AWSRDSCustom" : [ 
          "custom-oracle", 
          "custom-sqlserver", 
          "custom-oracle-rac" 
        ]
```

```
 } 
   } 
 }, 
 { 
   "Sid" : "eccCreateTag2", 
   "Effect" : "Allow", 
   "Action" : "ec2:CreateTags", 
   "Resource" : "*", 
   "Condition" : { 
     "StringLike" : { 
        "aws:RequestTag/AWSRDSCustom" : [ 
          "custom-oracle", 
          "custom-sqlserver", 
          "custom-oracle-rac" 
        ], 
        "ec2:CreateAction" : [ 
          "CreateKeyPair", 
          "RunInstances", 
          "CreateNetworkInterface", 
          "CreateVolume", 
          "CreateSnapshots", 
          "CopySnapshot", 
          "AllocateAddress" 
       ] 
     } 
   } 
 }, 
 { 
   "Sid" : "eccVolume1", 
   "Effect" : "Allow", 
  "Action" : [
     "ec2:DetachVolume", 
     "ec2:AttachVolume" 
   ], 
   "Resource" : [ 
     "arn:aws:ec2:*:*:instance/*", 
     "arn:aws:ec2:*:*:volume/*" 
   ], 
   "Condition" : { 
     "StringLike" : { 
        "aws:ResourceTag/AWSRDSCustom" : [ 
          "custom-oracle", 
          "custom-sqlserver", 
          "custom-oracle-rac"
```

```
\mathbf{I} } 
   } 
 }, 
 { 
   "Sid" : "eccVolume2", 
   "Effect" : "Allow", 
   "Action" : "ec2:CreateVolume", 
   "Resource" : "arn:aws:ec2:*:*:volume/*", 
   "Condition" : { 
     "StringLike" : { 
        "aws:RequestTag/AWSRDSCustom" : [ 
          "custom-oracle", 
          "custom-sqlserver", 
          "custom-oracle-rac" 
       ] 
     } 
   } 
 }, 
 { 
   "Sid" : "eccVolume3", 
   "Effect" : "Allow", 
  "Action" : [
     "ec2:ModifyVolumeAttribute", 
     "ec2:DeleteVolume", 
     "ec2:ModifyVolume" 
   ], 
   "Resource" : "arn:aws:ec2:*:*:volume/*", 
   "Condition" : { 
     "StringLike" : { 
        "aws:ResourceTag/AWSRDSCustom" : [ 
          "custom-oracle", 
          "custom-sqlserver", 
          "custom-oracle-rac" 
        ] 
     } 
   } 
 }, 
 { 
   "Sid" : "eccVolume4snapshot1", 
   "Effect" : "Allow", 
   "Action" : [ 
     "ec2:CreateVolume", 
     "ec2:DeleteSnapshot"
```

```
 ], 
   "Resource" : "arn:aws:ec2:*::snapshot/*", 
   "Condition" : { 
     "StringLike" : { 
        "aws:ResourceTag/AWSRDSCustom" : [ 
          "custom-oracle", 
          "custom-sqlserver", 
          "custom-oracle-rac" 
       ] 
     } 
   } 
 }, 
 { 
   "Sid" : "eccSnapshot2", 
   "Effect" : "Allow", 
  "Action" : [
     "ec2:CopySnapshot", 
     "ec2:CreateSnapshots" 
   ], 
   "Resource" : "arn:aws:ec2:*::snapshot/*", 
   "Condition" : { 
     "StringLike" : { 
        "aws:RequestTag/AWSRDSCustom" : [ 
          "custom-oracle", 
          "custom-sqlserver", 
          "custom-oracle-rac" 
       ] 
     } 
   } 
 }, 
 { 
   "Sid" : "eccSnapshot3", 
   "Effect" : "Allow", 
   "Action" : "ec2:CreateSnapshots", 
   "Resource" : [ 
     "arn:aws:ec2:*:*:instance/*", 
     "arn:aws:ec2:*:*:volume/*" 
   ], 
   "Condition" : { 
     "StringLike" : { 
        "aws:ResourceTag/AWSRDSCustom" : [ 
          "custom-oracle", 
          "custom-sqlserver", 
          "custom-oracle-rac"
```

```
\mathbf{I} } 
   } 
 }, 
\mathcal{L} "Sid" : "iam1", 
   "Effect" : "Allow", 
   "Action" : [ 
     "iam:ListInstanceProfiles", 
     "iam:GetInstanceProfile", 
     "iam:GetRole", 
     "iam:ListRolePolicies", 
     "iam:GetRolePolicy", 
     "iam:ListAttachedRolePolicies", 
     "iam:GetPolicy", 
     "iam:GetPolicyVersion" 
   ], 
   "Resource" : "*" 
 }, 
 { 
   "Sid" : "iam2", 
   "Effect" : "Allow", 
   "Action" : "iam:PassRole", 
   "Resource" : "arn:aws:iam::*:role/AWSRDSCustom*", 
   "Condition" : { 
     "StringLike" : { 
        "iam:PassedToService" : "ec2.amazonaws.com" 
     } 
   } 
 }, 
 { 
   "Sid" : "cloudtrail1", 
   "Effect" : "Allow", 
  "Action" : [
     "cloudtrail:GetTrailStatus" 
   ], 
   "Resource" : "arn:aws:cloudtrail:*:*:trail/do-not-delete-rds-custom-*" 
 }, 
 { 
   "Sid" : "cw1", 
   "Effect" : "Allow", 
  "Action" : [
     "cloudwatch:EnableAlarmActions", 
     "cloudwatch:DeleteAlarms"
```
```
 ], 
   "Resource" : "arn:aws:cloudwatch:*:*:alarm:do-not-delete-rds-custom-*", 
   "Condition" : { 
     "StringLike" : { 
        "aws:ResourceTag/AWSRDSCustom" : [ 
          "custom-oracle", 
          "custom-sqlserver", 
          "custom-oracle-rac" 
       ] 
     } 
   } 
 }, 
 { 
   "Sid" : "cw2", 
   "Effect" : "Allow", 
  "Action" : [
     "cloudwatch:PutMetricAlarm", 
     "cloudwatch:TagResource" 
   ], 
   "Resource" : "arn:aws:cloudwatch:*:*:alarm:do-not-delete-rds-custom-*", 
   "Condition" : { 
     "StringLike" : { 
        "aws:RequestTag/AWSRDSCustom" : [ 
          "custom-oracle", 
          "custom-sqlserver", 
          "custom-oracle-rac" 
       ] 
     } 
   } 
 }, 
 { 
   "Sid" : "cw3", 
   "Effect" : "Allow", 
  "Action" : [
     "cloudwatch:DescribeAlarms" 
   ], 
   "Resource" : "arn:aws:cloudwatch:*:*:alarm:*" 
 }, 
 { 
   "Sid" : "ssm1", 
   "Effect" : "Allow", 
   "Action" : "ssm:SendCommand", 
   "Resource" : "arn:aws:ssm:*:*:document/*" 
 },
```
AWS Verwaltete Richtlinie Referenzhandbuch

```
 { 
   "Sid" : "ssm2", 
   "Effect" : "Allow", 
   "Action" : "ssm:SendCommand", 
   "Resource" : "arn:aws:ec2:*:*:instance/*", 
   "Condition" : { 
     "StringLike" : { 
        "aws:ResourceTag/AWSRDSCustom" : [ 
          "custom-oracle", 
          "custom-sqlserver", 
          "custom-oracle-rac" 
       ] 
     } 
   } 
 }, 
 { 
   "Sid" : "ssm3", 
   "Effect" : "Allow", 
  "Action" : [
     "ssm:GetCommandInvocation", 
     "ssm:GetConnectionStatus", 
     "ssm:DescribeInstanceInformation" 
   ], 
   "Resource" : "*" 
 }, 
 { 
   "Sid" : "ssm4", 
   "Effect" : "Allow", 
   "Action" : [ 
     "ssm:PutParameter", 
     "ssm:AddTagsToResource" 
   ], 
   "Resource" : "arn:aws:ssm:*:*:parameter/rds/custom-oracle-rac/*", 
   "Condition" : { 
     "StringLike" : { 
        "aws:RequestTag/AWSRDSCustom" : [ 
          "custom-oracle-rac" 
        ] 
     } 
   } 
 }, 
 { 
   "Sid" : "ssm5", 
   "Effect" : "Allow",
```

```
 "Action" : [ 
     "ssm:DeleteParameter" 
   ], 
   "Resource" : "arn:aws:ssm:*:*:parameter/rds/custom-oracle-rac/*", 
   "Condition" : { 
     "StringLike" : { 
        "aws:ResourceTag/AWSRDSCustom" : [ 
          "custom-oracle-rac" 
       ] 
     } 
   } 
 }, 
 { 
   "Sid" : "eb1", 
   "Effect" : "Allow", 
  "Action" : [
     "events:PutRule", 
     "events:TagResource" 
   ], 
   "Resource" : "arn:aws:events:*:*:rule/do-not-delete-rds-custom-*", 
   "Condition" : { 
     "StringLike" : { 
        "aws:RequestTag/AWSRDSCustom" : [ 
          "custom-oracle", 
          "custom-sqlserver", 
          "custom-oracle-rac" 
       ] 
     } 
   } 
 }, 
 { 
   "Sid" : "eb2", 
   "Effect" : "Allow", 
  "Action" : [
     "events:PutTargets", 
     "events:DescribeRule", 
     "events:EnableRule", 
     "events:ListTargetsByRule", 
     "events:DeleteRule", 
     "events:RemoveTargets", 
     "events:DisableRule" 
   ], 
   "Resource" : "arn:aws:events:*:*:rule/do-not-delete-rds-custom-*", 
   "Condition" : {
```

```
 "StringLike" : { 
            "aws:ResourceTag/AWSRDSCustom" : [ 
              "custom-oracle", 
              "custom-sqlserver", 
              "custom-oracle-rac" 
            ] 
         } 
       } 
     }, 
     { 
       "Sid" : "eb3", 
       "Effect" : "Allow", 
      "Action" : \lceil "events:PutRule" 
       ], 
       "Resource" : "arn:aws:events:*:*:rule/do-not-delete-rds-custom-*", 
       "Condition" : { 
          "StringLike" : { 
            "events:ManagedBy" : [ 
              "custom.rds-preview.amazonaws.com" 
 ] 
         } 
       } 
     }, 
     { 
       "Sid" : "eb4", 
       "Effect" : "Allow", 
       "Action" : [ 
          "events:PutTargets", 
         "events:EnableRule", 
         "events:DeleteRule", 
         "events:RemoveTargets", 
         "events:DisableRule" 
       ], 
       "Resource" : "arn:aws:events:*:*:rule/do-not-delete-rds-custom-*", 
       "Condition" : { 
          "StringLike" : { 
            "events:ManagedBy" : [ 
              "custom.rds-preview.amazonaws.com" 
            ] 
         } 
       } 
     }, 
     {
```

```
 "Sid" : "eb5", 
   "Effect" : "Allow", 
  "Action" : [
     "events:DescribeRule", 
     "events:ListTargetsByRule" 
   ], 
   "Resource" : "arn:aws:events:*:*:rule/do-not-delete-rds-custom-*" 
 }, 
 { 
   "Sid" : "secretmanager1", 
   "Effect" : "Allow", 
  "Action" : [
     "secretsmanager:TagResource", 
     "secretsmanager:CreateSecret" 
   ], 
   "Resource" : "arn:aws:secretsmanager:*:*:secret:do-not-delete-rds-custom-*", 
   "Condition" : { 
     "StringLike" : { 
        "aws:RequestTag/AWSRDSCustom" : [ 
          "custom-oracle", 
          "custom-sqlserver", 
         "custom-oracle-rac" 
       ] 
     } 
   } 
 }, 
\mathcal{L} "Sid" : "secretmanager2", 
   "Effect" : "Allow", 
  "Action" : [
     "secretsmanager:TagResource", 
     "secretsmanager:DescribeSecret", 
     "secretsmanager:DeleteSecret", 
     "secretsmanager:PutSecretValue" 
   ], 
   "Resource" : "arn:aws:secretsmanager:*:*:secret:do-not-delete-rds-custom-*", 
   "Condition" : { 
     "StringLike" : { 
        "aws:ResourceTag/AWSRDSCustom" : [ 
          "custom-oracle", 
          "custom-sqlserver", 
          "custom-oracle-rac" 
       ] 
     }
```

```
 } 
      }, 
      { 
        "Sid" : "servicequota1", 
        "Effect" : "Allow", 
        "Action" : [ 
           "servicequotas:GetServiceQuota" 
        ], 
        "Resource" : "*" 
      } 
   ]
}
```
- [Verstehen Sie die Versionierung für IAM-Richtlinien](https://docs.aws.amazon.com/IAM/latest/UserGuide/access_policies_managed-versioning.html)
- [Beginnen Sie mit AWS verwalteten Richtlinien und wechseln Sie zu Berechtigungen mit den](https://docs.aws.amazon.com/IAM/latest/UserGuide/best-practices.html#bp-use-aws-defined-policies)  [geringsten Rechten](https://docs.aws.amazon.com/IAM/latest/UserGuide/best-practices.html#bp-use-aws-defined-policies)

# AmazonRDSCustomServiceRolePolicy

Beschreibung: Ermöglicht Amazon RDS Custom, AWS Ressourcen in Ihrem Namen zu verwalten.

AmazonRDSCustomServiceRolePolicyist eine [AWS verwaltete Richtlinie.](https://docs.aws.amazon.com/IAM/latest/UserGuide/access_policies_managed-vs-inline.html#aws-managed-policies)

## Diese Richtlinie wird verwendet

Diese Richtlinie ist mit einer dienstbezogenen Rolle verknüpft, die es dem Dienst ermöglicht, Aktionen in Ihrem Namen durchzuführen. Sie können diese Richtlinie nicht an Ihre Benutzer, Gruppen oder Rollen anhängen.

# Einzelheiten der Richtlinie

- Typ: Dienstbezogene Rollenrichtlinie
- Erstellungszeit: 8. Oktober 2021, 21:39 UTC
- Bearbeitete Zeit: 19. April 2024, 15:15 UTC
- ARN: arn:aws:iam::aws:policy/aws-service-role/ AmazonRDSCustomServiceRolePolicy

#### Version der Richtlinie

Richtlinienversion: v9 (Standard)

Die Standardversion der Richtlinie ist die Version, die die Berechtigungen für die Richtlinie definiert. Wenn ein Benutzer oder eine Rolle mit der Richtlinie eine Anfrage zum Zugriff auf eine AWS Ressource stellt, AWS überprüft er die Standardversion der Richtlinie, um festzustellen, ob die Anfrage zulässig ist.

```
{ 
   "Version" : "2012-10-17", 
   "Statement" : [ 
     { 
       "Sid" : "ecc1", 
       "Effect" : "Allow", 
       "Action" : [ 
         "ec2:DescribeInstances", 
         "ec2:DescribeInstanceAttribute", 
         "ec2:DescribeRegions", 
         "ec2:DescribeSnapshots", 
         "ec2:DescribeNetworkInterfaces", 
         "ec2:DescribeVolumes", 
         "ec2:DescribeInstanceStatus", 
         "ec2:DescribeInstanceTypes", 
         "ec2:DescribeIamInstanceProfileAssociations", 
         "ec2:DescribeImages", 
         "ec2:DescribeVpcs", 
         "ec2:RegisterImage", 
         "ec2:DeregisterImage", 
         "ec2:DescribeTags", 
         "ec2:DescribeSecurityGroups", 
         "ec2:DescribeVolumesModifications", 
         "ec2:DescribeSubnets", 
         "ec2:DescribeVpcAttribute", 
         "ec2:SearchTransitGatewayMulticastGroups", 
         "ec2:GetTransitGatewayMulticastDomainAssociations", 
         "ec2:DescribeTransitGatewayMulticastDomains", 
         "ec2:DescribeTransitGateways", 
         "ec2:DescribeTransitGatewayVpcAttachments", 
         "ec2:DescribePlacementGroups", 
         "ec2:DescribeRouteTables"
```

```
 ], 
   "Resource" : [ 
    \mathbf{u} \star \mathbf{u} ] 
 }, 
 { 
   "Sid" : "ecc2", 
   "Effect" : "Allow", 
   "Action" : [ 
     "ec2:DisassociateIamInstanceProfile", 
     "ec2:AssociateIamInstanceProfile", 
     "ec2:ReplaceIamInstanceProfileAssociation", 
     "ec2:TerminateInstances", 
     "ec2:StartInstances", 
     "ec2:StopInstances", 
     "ec2:RebootInstances" 
   ], 
   "Resource" : "arn:aws:ec2:*:*:instance/*", 
   "Condition" : { 
     "StringLike" : { 
        "aws:ResourceTag/AWSRDSCustom" : [ 
          "custom-oracle", 
          "custom-sqlserver", 
          "custom-oracle-rac" 
        ] 
     } 
   } 
 }, 
 { 
   "Sid" : "ecc1scoping", 
   "Effect" : "Allow", 
  "Action" : [
     "ec2:AllocateAddress" 
   ], 
   "Resource" : [ 
    " ], 
   "Condition" : { 
     "StringLike" : { 
        "aws:RequestTag/AWSRDSCustom" : [ 
          "custom-oracle", 
          "custom-sqlserver", 
          "custom-oracle-rac" 
        ]
```

```
 } 
   } 
 }, 
 { 
   "Sid" : "ecc1scoping2", 
   "Effect" : "Allow", 
   "Action" : [ 
     "ec2:AssociateAddress", 
     "ec2:DisassociateAddress", 
    "ec2:ReleaseAddress" 
  \mathbf{1},
   "Resource" : [ 
    \overline{0} \overline{0} ], 
   "Condition" : { 
      "StringLike" : { 
        "aws:ResourceTag/AWSRDSCustom" : [ 
          "custom-oracle", 
          "custom-sqlserver", 
          "custom-oracle-rac" 
        ] 
     } 
   } 
 }, 
 { 
   "Sid" : "ecc1scoping3", 
   "Effect" : "Allow", 
   "Action" : [ 
      "ec2:AssignPrivateIpAddresses" 
   ], 
   "Resource" : "arn:aws:ec2:*:*:network-interface/*", 
   "Condition" : { 
      "StringLike" : { 
        "aws:ResourceTag/AWSRDSCustom" : [ 
          "custom-oracle-rac" 
        ] 
     } 
   } 
 }, 
 { 
   "Sid" : "eccRunInstances1", 
   "Effect" : "Allow", 
   "Action" : "ec2:RunInstances", 
   "Resource" : [
```

```
 "arn:aws:ec2:*:*:instance/*", 
         "arn:aws:ec2:*:*:volume/*", 
         "arn:aws:ec2:*:*:network-interface/*" 
       ], 
       "Condition" : { 
         "StringLike" : { 
            "aws:RequestTag/AWSRDSCustom" : [ 
              "custom-oracle", 
              "custom-sqlserver", 
              "custom-oracle-rac" 
            ] 
         } 
       } 
     }, 
     { 
       "Sid" : "eccRunInstances2", 
       "Effect" : "Allow", 
      "Action" : [
         "ec2:RunInstances" 
       ], 
       "Resource" : [ 
         "arn:aws:ec2:*:*:subnet/*", 
         "arn:aws:ec2:*:*:security-group/*", 
         "arn:aws:ec2:*::image/*", 
         "arn:aws:ec2:*:*:key-pair/do-not-delete-rds-custom-*", 
         "arn:aws:ec2:*:*:placement-group/*" 
       ] 
     }, 
     { 
       "Sid" : "eccRunInstances3", 
       "Effect" : "Allow", 
      "Action" : [
         "ec2:RunInstances" 
       ], 
       "Resource" : [ 
         "arn:aws:ec2:*:*:network-interface/*", 
         "arn:aws:ec2:*::snapshot/*" 
       ], 
       "Condition" : { 
         "StringLike" : { 
            "aws:ResourceTag/AWSRDSCustom" : [ 
              "custom-oracle-rac", 
              "custom-oracle" 
 ]
```

```
 } 
   } 
 }, 
 { 
   "Sid" : "eccModifyInstanceAttribute1", 
   "Effect" : "Allow", 
   "Action" : [ 
     "ec2:ModifyInstanceAttribute" 
   ], 
   "Resource" : [ 
     "arn:aws:ec2:*:*:instance/*" 
   ], 
   "Condition" : { 
     "StringEquals" : { 
        "aws:ResourceTag/AWSRDSCustom" : [ 
          "custom-sqlserver" 
        ], 
        "ec2:Attribute" : "InstanceType" 
     } 
   } 
 }, 
 { 
   "Sid" : "RequireImdsV2", 
   "Effect" : "Deny", 
   "Action" : "ec2:RunInstances", 
   "Resource" : "arn:aws:ec2:*:*:instance/*", 
   "Condition" : { 
     "StringNotEquals" : { 
        "ec2:MetadataHttpTokens" : "required" 
     }, 
     "StringLike" : { 
        "aws:RequestTag/AWSRDSCustom" : [ 
          "custom-oracle-rac" 
       ] 
     } 
   } 
 }, 
 { 
   "Sid" : "eccRunInstances3keyPair1", 
   "Effect" : "Allow", 
   "Action" : [ 
     "ec2:RunInstances", 
     "ec2:DeleteKeyPair" 
   ],
```

```
 "Resource" : [ 
     "arn:aws:ec2:*:*:key-pair/do-not-delete-rds-custom-*" 
   ], 
   "Condition" : { 
     "StringLike" : { 
        "aws:ResourceTag/AWSRDSCustom" : [ 
          "custom-oracle", 
          "custom-sqlserver", 
          "custom-oracle-rac" 
       ] 
     } 
   } 
 }, 
 { 
   "Sid" : "eccKeyPair2", 
   "Effect" : "Allow", 
  "Action" : [
     "ec2:CreateKeyPair" 
   ], 
   "Resource" : [ 
     "arn:aws:ec2:*:*:key-pair/do-not-delete-rds-custom-*" 
   ], 
   "Condition" : { 
     "StringLike" : { 
        "aws:RequestTag/AWSRDSCustom" : [ 
          "custom-oracle", 
          "custom-sqlserver", 
          "custom-oracle-rac" 
       ] 
     } 
   } 
 }, 
 { 
   "Sid" : "eccNetworkInterface1", 
   "Effect" : "Allow", 
   "Action" : "ec2:CreateNetworkInterface", 
   "Resource" : "arn:aws:ec2:*:*:network-interface/*", 
   "Condition" : { 
     "StringLike" : { 
        "aws:RequestTag/AWSRDSCustom" : [ 
          "custom-oracle-rac" 
       ] 
     } 
   }
```

```
 }, 
 { 
   "Sid" : "eccNetworkInterface2", 
   "Effect" : "Allow", 
   "Action" : "ec2:CreateNetworkInterface", 
   "Resource" : [ 
     "arn:aws:ec2:*:*:subnet/*", 
     "arn:aws:ec2:*:*:security-group/*" 
   ] 
 }, 
 { 
   "Sid" : "eccNetworkInterface3", 
   "Effect" : "Allow", 
   "Action" : "ec2:DeleteNetworkInterface", 
   "Resource" : "arn:aws:ec2:*:*:network-interface/*", 
   "Condition" : { 
      "StringLike" : { 
        "aws:ResourceTag/AWSRDSCustom" : [ 
          "custom-oracle-rac" 
        ] 
     } 
   } 
 }, 
 { 
   "Sid" : "eccCreateTag1", 
   "Effect" : "Allow", 
  "Action" : [
     "ec2:CreateTags" 
   ], 
   "Resource" : [ 
    \overline{0} \overline{\infty} \overline{0} ], 
   "Condition" : { 
     "StringLike" : { 
        "aws:ResourceTag/AWSRDSCustom" : [ 
          "custom-oracle", 
          "custom-sqlserver", 
          "custom-oracle-rac" 
        ] 
     } 
   } 
 }, 
 { 
   "Sid" : "eccCreateTag2",
```

```
 "Effect" : "Allow", 
   "Action" : "ec2:CreateTags", 
   "Resource" : "*", 
   "Condition" : { 
     "StringLike" : { 
        "aws:RequestTag/AWSRDSCustom" : [ 
          "custom-oracle", 
          "custom-sqlserver", 
          "custom-oracle-rac" 
        ], 
        "ec2:CreateAction" : [ 
          "CreateKeyPair", 
          "RunInstances", 
          "CreateNetworkInterface", 
          "CreateVolume", 
          "CreateSnapshot", 
          "CreateSnapshots", 
          "CopySnapshot", 
          "AllocateAddress" 
       ] 
     } 
   } 
 }, 
 { 
   "Sid" : "eccVolume1", 
   "Effect" : "Allow", 
   "Action" : [ 
     "ec2:DetachVolume", 
     "ec2:AttachVolume" 
   ], 
   "Resource" : [ 
     "arn:aws:ec2:*:*:instance/*", 
     "arn:aws:ec2:*:*:volume/*" 
   ], 
   "Condition" : { 
     "StringLike" : { 
        "aws:ResourceTag/AWSRDSCustom" : [ 
          "custom-oracle", 
          "custom-sqlserver", 
          "custom-oracle-rac" 
       ] 
     } 
   } 
 },
```

```
 { 
   "Sid" : "eccVolume2", 
   "Effect" : "Allow", 
   "Action" : "ec2:CreateVolume", 
   "Resource" : "arn:aws:ec2:*:*:volume/*", 
   "Condition" : { 
     "StringLike" : { 
        "aws:RequestTag/AWSRDSCustom" : [ 
          "custom-oracle", 
          "custom-sqlserver", 
          "custom-oracle-rac" 
       ] 
     } 
   } 
 }, 
 { 
   "Sid" : "eccVolume3", 
   "Effect" : "Allow", 
  "Action" : [
     "ec2:ModifyVolumeAttribute", 
     "ec2:DeleteVolume", 
     "ec2:ModifyVolume" 
   ], 
   "Resource" : "arn:aws:ec2:*:*:volume/*", 
   "Condition" : { 
     "StringLike" : { 
        "aws:ResourceTag/AWSRDSCustom" : [ 
          "custom-oracle", 
          "custom-sqlserver", 
          "custom-oracle-rac" 
       ] 
     } 
   } 
 }, 
 { 
   "Sid" : "eccVolume4snapshot1", 
   "Effect" : "Allow", 
  "Action" : [
     "ec2:CreateVolume", 
     "ec2:DeleteSnapshot" 
   ], 
   "Resource" : "arn:aws:ec2:*::snapshot/*", 
   "Condition" : { 
     "StringLike" : {
```

```
 "aws:ResourceTag/AWSRDSCustom" : [ 
          "custom-oracle", 
          "custom-sqlserver", 
          "custom-oracle-rac" 
       ] 
     } 
   } 
 }, 
 { 
   "Sid" : "eccSnapshot2", 
   "Effect" : "Allow", 
  "Action" : [
     "ec2:CopySnapshot", 
     "ec2:CreateSnapshot", 
     "ec2:CreateSnapshots" 
   ], 
   "Resource" : "arn:aws:ec2:*::snapshot/*", 
   "Condition" : { 
     "StringLike" : { 
        "aws:RequestTag/AWSRDSCustom" : [ 
          "custom-oracle", 
          "custom-sqlserver", 
          "custom-oracle-rac" 
       ] 
     } 
   } 
 }, 
 { 
   "Sid" : "eccSnapshot3", 
   "Effect" : "Allow", 
   "Action" : "ec2:CreateSnapshots", 
   "Resource" : [ 
     "arn:aws:ec2:*:*:instance/*", 
     "arn:aws:ec2:*:*:volume/*" 
   ], 
   "Condition" : { 
     "StringLike" : { 
        "aws:ResourceTag/AWSRDSCustom" : [ 
          "custom-oracle", 
          "custom-sqlserver", 
          "custom-oracle-rac" 
        ] 
     } 
   }
```

```
 }, 
 { 
   "Sid" : "eccSnapshot4", 
   "Effect" : "Allow", 
   "Action" : "ec2:CreateSnapshot", 
   "Resource" : [ 
     "arn:aws:ec2:*:*:volume/*" 
   ], 
   "Condition" : { 
     "StringLike" : { 
        "aws:ResourceTag/AWSRDSCustom" : [ 
          "custom-sqlserver" 
      \mathbf{I} } 
   } 
 }, 
 { 
   "Sid" : "iam1", 
   "Effect" : "Allow", 
   "Action" : [ 
     "iam:ListInstanceProfiles", 
     "iam:GetInstanceProfile", 
     "iam:GetRole", 
     "iam:ListRolePolicies", 
     "iam:GetRolePolicy", 
     "iam:ListAttachedRolePolicies", 
     "iam:GetPolicy", 
     "iam:GetPolicyVersion" 
   ], 
   "Resource" : "*" 
 }, 
 { 
   "Sid" : "iam2", 
   "Effect" : "Allow", 
   "Action" : "iam:PassRole", 
   "Resource" : [ 
     "arn:aws:iam::*:role/AWSRDSCustom*", 
     "arn:aws:iam::*:role/service-role/AWSRDSCustom*" 
   ], 
   "Condition" : { 
     "StringLike" : { 
        "iam:PassedToService" : "ec2.amazonaws.com" 
     } 
   }
```

```
 }, 
 { 
   "Sid" : "cloudtrail1", 
   "Effect" : "Allow", 
   "Action" : [ 
     "cloudtrail:GetTrailStatus" 
   ], 
   "Resource" : "arn:aws:cloudtrail:*:*:trail/do-not-delete-rds-custom-*" 
 }, 
 { 
   "Sid" : "cw1", 
   "Effect" : "Allow", 
  "Action" : \lceil "cloudwatch:EnableAlarmActions", 
     "cloudwatch:DeleteAlarms" 
   ], 
   "Resource" : "arn:aws:cloudwatch:*:*:alarm:do-not-delete-rds-custom-*", 
   "Condition" : { 
     "StringLike" : { 
        "aws:ResourceTag/AWSRDSCustom" : [ 
          "custom-oracle", 
          "custom-sqlserver", 
          "custom-oracle-rac" 
       ] 
     } 
   } 
 }, 
 { 
   "Sid" : "cw2", 
   "Effect" : "Allow", 
   "Action" : [ 
     "cloudwatch:PutMetricAlarm", 
     "cloudwatch:TagResource" 
   ], 
   "Resource" : "arn:aws:cloudwatch:*:*:alarm:do-not-delete-rds-custom-*", 
   "Condition" : { 
     "StringLike" : { 
        "aws:RequestTag/AWSRDSCustom" : [ 
          "custom-oracle", 
          "custom-sqlserver", 
         "custom-oracle-rac" 
      \mathbf{I} } 
   }
```

```
 }, 
 { 
   "Sid" : "cw3", 
   "Effect" : "Allow", 
   "Action" : [ 
     "cloudwatch:DescribeAlarms" 
   ], 
   "Resource" : "arn:aws:cloudwatch:*:*:alarm:*" 
 }, 
 { 
   "Sid" : "ssm1", 
   "Effect" : "Allow", 
   "Action" : "ssm:SendCommand", 
   "Resource" : "arn:aws:ssm:*:*:document/*" 
 }, 
 { 
   "Sid" : "ssm2", 
   "Effect" : "Allow", 
   "Action" : "ssm:SendCommand", 
   "Resource" : "arn:aws:ec2:*:*:instance/*", 
   "Condition" : { 
     "StringLike" : { 
        "aws:ResourceTag/AWSRDSCustom" : [ 
          "custom-oracle", 
          "custom-sqlserver", 
          "custom-oracle-rac" 
       ] 
     } 
   } 
 }, 
 { 
   "Sid" : "ssm3", 
   "Effect" : "Allow", 
  "Action" : [
     "ssm:GetCommandInvocation", 
     "ssm:GetConnectionStatus", 
     "ssm:DescribeInstanceInformation" 
   ], 
   "Resource" : "*" 
 }, 
 { 
   "Sid" : "ssm4", 
   "Effect" : "Allow", 
   "Action" : [
```

```
 "ssm:PutParameter", 
     "ssm:AddTagsToResource" 
   ], 
   "Resource" : "arn:aws:ssm:*:*:parameter/rds/custom-oracle-rac/*", 
   "Condition" : { 
     "StringLike" : { 
        "aws:RequestTag/AWSRDSCustom" : [ 
          "custom-oracle-rac" 
       ] 
     } 
   } 
 }, 
 { 
   "Sid" : "ssm5", 
   "Effect" : "Allow", 
  "Action" : [
     "ssm:DeleteParameter" 
   ], 
   "Resource" : "arn:aws:ssm:*:*:parameter/rds/custom-oracle-rac/*", 
   "Condition" : { 
     "StringLike" : { 
        "aws:ResourceTag/AWSRDSCustom" : [ 
          "custom-oracle-rac" 
       ] 
     } 
   } 
 }, 
 { 
   "Sid" : "eb1", 
   "Effect" : "Allow", 
  "Action" : [
     "events:PutRule", 
     "events:TagResource" 
   ], 
   "Resource" : "arn:aws:events:*:*:rule/do-not-delete-rds-custom-*", 
   "Condition" : { 
     "StringLike" : { 
        "aws:RequestTag/AWSRDSCustom" : [ 
          "custom-oracle", 
          "custom-sqlserver", 
          "custom-oracle-rac" 
      \mathbf{I} } 
   }
```

```
 }, 
 { 
   "Sid" : "eb2", 
   "Effect" : "Allow", 
  "Action" : [
     "events:PutTargets", 
     "events:DescribeRule", 
     "events:EnableRule", 
     "events:ListTargetsByRule", 
     "events:DeleteRule", 
     "events:RemoveTargets", 
     "events:DisableRule" 
   ], 
   "Resource" : "arn:aws:events:*:*:rule/do-not-delete-rds-custom-*", 
   "Condition" : { 
     "StringLike" : { 
        "aws:ResourceTag/AWSRDSCustom" : [ 
          "custom-oracle", 
          "custom-sqlserver", 
          "custom-oracle-rac" 
       ] 
     } 
   } 
 }, 
 { 
   "Sid" : "eb3", 
   "Effect" : "Allow", 
  "Action" : [
     "events:PutRule" 
   ], 
   "Resource" : "arn:aws:events:*:*:rule/do-not-delete-rds-custom-*", 
   "Condition" : { 
     "StringLike" : { 
        "events:ManagedBy" : [ 
          "custom.rds.amazonaws.com" 
       ] 
     } 
   } 
 }, 
 { 
   "Sid" : "eb4", 
   "Effect" : "Allow", 
  "Action" : [
     "events:PutTargets",
```

```
 "events:EnableRule", 
     "events:DeleteRule", 
     "events:RemoveTargets", 
     "events:DisableRule" 
   ], 
   "Resource" : "arn:aws:events:*:*:rule/do-not-delete-rds-custom-*", 
   "Condition" : { 
     "StringLike" : { 
        "events:ManagedBy" : [ 
          "custom.rds.amazonaws.com" 
       ] 
     } 
   } 
 }, 
 { 
   "Sid" : "eb5", 
   "Effect" : "Allow", 
   "Action" : [ 
     "events:DescribeRule", 
     "events:ListTargetsByRule" 
   ], 
   "Resource" : "arn:aws:events:*:*:rule/do-not-delete-rds-custom-*" 
 }, 
\mathcal{L} "Sid" : "secretmanager1", 
   "Effect" : "Allow", 
  "Action" : [
     "secretsmanager:TagResource", 
     "secretsmanager:CreateSecret" 
   ], 
   "Resource" : "arn:aws:secretsmanager:*:*:secret:do-not-delete-rds-custom-*", 
   "Condition" : { 
     "StringLike" : { 
        "aws:RequestTag/AWSRDSCustom" : [ 
          "custom-oracle", 
          "custom-sqlserver", 
          "custom-oracle-rac" 
       ] 
     } 
   } 
 }, 
 { 
   "Sid" : "secretmanager2", 
   "Effect" : "Allow",
```

```
 "Action" : [ 
     "secretsmanager:TagResource", 
     "secretsmanager:DescribeSecret", 
     "secretsmanager:DeleteSecret", 
     "secretsmanager:PutSecretValue" 
   ], 
   "Resource" : "arn:aws:secretsmanager:*:*:secret:do-not-delete-rds-custom-*", 
   "Condition" : { 
     "StringLike" : { 
        "aws:ResourceTag/AWSRDSCustom" : [ 
          "custom-oracle", 
          "custom-sqlserver", 
          "custom-oracle-rac" 
       ] 
     } 
   } 
 }, 
 { 
   "Sid" : "sqs1", 
   "Effect" : "Allow", 
   "Action" : [ 
     "sqs:CreateQueue", 
     "sqs:TagQueue" 
   ], 
   "Resource" : "arn:aws:sqs:*:*:do-not-delete-rds-custom-*", 
   "Condition" : { 
     "StringLike" : { 
        "aws:RequestTag/AWSRDSCustom" : [ 
          "custom-sqlserver" 
       ] 
     } 
   } 
 }, 
 { 
   "Sid" : "sqs2", 
   "Effect" : "Allow", 
  "Action" : [
     "sqs:GetQueueAttributes", 
     "sqs:SendMessage", 
     "sqs:ReceiveMessage", 
     "sqs:DeleteMessage", 
     "sqs:DeleteQueue" 
   ], 
   "Resource" : "arn:aws:sqs:*:*:do-not-delete-rds-custom-*",
```

```
 "Condition" : { 
          "StringLike" : { 
             "aws:ResourceTag/AWSRDSCustom" : [ 
               "custom-sqlserver" 
 ] 
          } 
        } 
     }, 
     { 
        "Sid" : "servicequota1", 
        "Effect" : "Allow", 
        "Action" : [ 
          "servicequotas:GetServiceQuota" 
        ], 
        "Resource" : "*" 
     } 
   ]
}
```
- [Verstehen Sie die Versionierung für IAM-Richtlinien](https://docs.aws.amazon.com/IAM/latest/UserGuide/access_policies_managed-versioning.html)
- [Beginnen Sie mit AWS verwalteten Richtlinien und wechseln Sie zu Berechtigungen mit den](https://docs.aws.amazon.com/IAM/latest/UserGuide/best-practices.html#bp-use-aws-defined-policies)  [geringsten Rechten](https://docs.aws.amazon.com/IAM/latest/UserGuide/best-practices.html#bp-use-aws-defined-policies)

# AmazonRDSDataFullAccess

Beschreibung: Ermöglicht vollen Zugriff auf die Verwendung der RDS-Daten-APIs, Secret Store-APIs für RDS-Datenbankanmeldedaten und der DB-Konsolen-Abfrageverwaltungs-APIs zur Ausführung von SQL-Anweisungen auf Aurora Serverless-Clustern in der AWS-Konto.

AmazonRDSDataFullAccessist eine [AWS verwaltete Richtlinie](https://docs.aws.amazon.com/IAM/latest/UserGuide/access_policies_managed-vs-inline.html#aws-managed-policies).

## Diese Richtlinie wird verwendet

Sie können Verbindungen AmazonRDSDataFullAccess zu Ihren Benutzern, Gruppen und Rollen herstellen.

#### Einzelheiten zu den Richtlinien

- Typ: AWS verwaltete Richtlinie
- Erstellungszeit: 20. November 2018, 21:29 Uhr UTC
- Bearbeitete Zeit: 20. November 2019, 21:58 UTC
- ARN: arn:aws:iam::aws:policy/AmazonRDSDataFullAccess

#### Version der Richtlinie

Richtlinienversion: v3 (Standard)

Die Standardversion der Richtlinie ist die Version, die die Berechtigungen für die Richtlinie definiert. Wenn ein Benutzer oder eine Rolle mit der Richtlinie eine Anfrage zum Zugriff auf eine AWS Ressource stellt, AWS überprüft er die Standardversion der Richtlinie, um festzustellen, ob die Anfrage zulässig ist.

```
{ 
   "Version" : "2012-10-17", 
   "Statement" : [ 
     { 
       "Sid" : "SecretsManagerDbCredentialsAccess", 
       "Effect" : "Allow", 
       "Action" : [ 
         "secretsmanager:GetSecretValue", 
         "secretsmanager:PutResourcePolicy", 
         "secretsmanager:PutSecretValue", 
         "secretsmanager:DeleteSecret", 
         "secretsmanager:DescribeSecret", 
         "secretsmanager:TagResource" 
       ], 
       "Resource" : "arn:aws:secretsmanager:*:*:secret:rds-db-credentials/*" 
     }, 
     { 
       "Sid" : "RDSDataServiceAccess", 
       "Effect" : "Allow", 
       "Action" : [ 
          "dbqms:CreateFavoriteQuery", 
         "dbqms:DescribeFavoriteQueries",
```
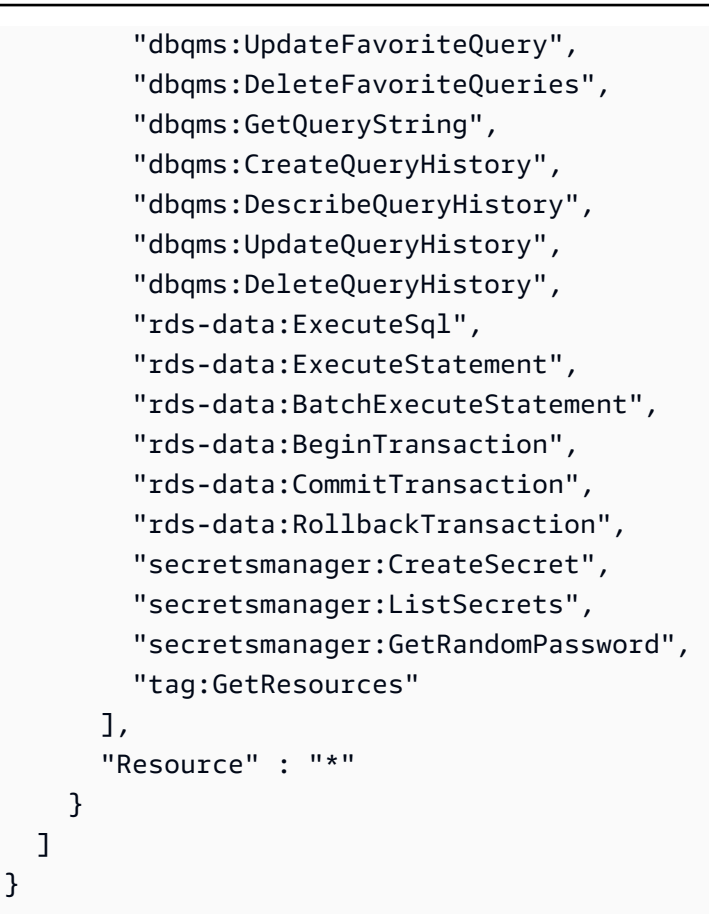

- [Erstellen Sie einen Berechtigungssatz mithilfe AWS verwalteter Richtlinien im IAM Identity Center](https://docs.aws.amazon.com/singlesignon/latest/userguide/howtocreatepermissionset.html)
- [Hinzufügen und Entfernen von IAM-Identitätsberechtigungen](https://docs.aws.amazon.com/IAM/latest/UserGuide/access_policies_manage-attach-detach.html)
- [Verstehen Sie die Versionierung von IAM-Richtlinien](https://docs.aws.amazon.com/IAM/latest/UserGuide/access_policies_managed-versioning.html)
- [Beginnen Sie mit AWS verwalteten Richtlinien und wechseln Sie zu Berechtigungen mit den](https://docs.aws.amazon.com/IAM/latest/UserGuide/best-practices.html#bp-use-aws-defined-policies)  [geringsten Rechten](https://docs.aws.amazon.com/IAM/latest/UserGuide/best-practices.html#bp-use-aws-defined-policies)

# AmazonRDSDirectoryServiceAccess

Beschreibung: Erlauben Sie RDS, im Namen des Kunden auf Directory Service Managed AD für domänengebundene SQL Server-DB-Instances zuzugreifen.

AmazonRDSDirectoryServiceAccessist eine [AWS verwaltete Richtlinie.](https://docs.aws.amazon.com/IAM/latest/UserGuide/access_policies_managed-vs-inline.html#aws-managed-policies)

#### Diese Richtlinie wird verwendet

Sie können Verbindungen AmazonRDSDirectoryServiceAccess zu Ihren Benutzern, Gruppen und Rollen herstellen.

#### Einzelheiten zu den Richtlinien

- Typ: Richtlinie für Servicerollen
- Erstellungszeit: 26. Februar 2016, 02:02 UTC
- Bearbeitete Zeit: 15. Mai 2019, 16:51 UTC
- ARN: arn:aws:iam::aws:policy/service-role/AmazonRDSDirectoryServiceAccess

#### Version der Richtlinie

Richtlinienversion: v2 (Standard)

Die Standardversion der Richtlinie ist die Version, die die Berechtigungen für die Richtlinie definiert. Wenn ein Benutzer oder eine Rolle mit der Richtlinie eine Anfrage zum Zugriff auf eine AWS Ressource stellt, AWS überprüft er die Standardversion der Richtlinie, um festzustellen, ob die Anfrage zulässig ist.

```
{ 
   "Version" : "2012-10-17", 
   "Statement" : [ 
     { 
        "Action" : [ 
          "ds:DescribeDirectories", 
          "ds:AuthorizeApplication", 
          "ds:UnauthorizeApplication", 
          "ds:GetAuthorizedApplicationDetails" 
        ], 
        "Effect" : "Allow", 
        "Resource" : "*" 
     } 
   ]
}
```
- [Erstellen Sie einen Berechtigungssatz mithilfe AWS verwalteter Richtlinien im IAM Identity Center](https://docs.aws.amazon.com/singlesignon/latest/userguide/howtocreatepermissionset.html)
- [Hinzufügen und Entfernen von IAM-Identitätsberechtigungen](https://docs.aws.amazon.com/IAM/latest/UserGuide/access_policies_manage-attach-detach.html)
- [Verstehen Sie die Versionierung von IAM-Richtlinien](https://docs.aws.amazon.com/IAM/latest/UserGuide/access_policies_managed-versioning.html)
- [Beginnen Sie mit AWS verwalteten Richtlinien und wechseln Sie zu Berechtigungen mit den](https://docs.aws.amazon.com/IAM/latest/UserGuide/best-practices.html#bp-use-aws-defined-policies)  [geringsten Rechten](https://docs.aws.amazon.com/IAM/latest/UserGuide/best-practices.html#bp-use-aws-defined-policies)

# AmazonRDSEnhancedMonitoringRole

Beschreibung: Bietet Zugriff auf Cloudwatch for RDS Enhanced Monitoring

AmazonRDSEnhancedMonitoringRoleist eine [AWS verwaltete Richtlinie.](https://docs.aws.amazon.com/IAM/latest/UserGuide/access_policies_managed-vs-inline.html#aws-managed-policies)

#### Diese Richtlinie wird verwendet

Sie können Verbindungen AmazonRDSEnhancedMonitoringRole zu Ihren Benutzern, Gruppen und Rollen herstellen.

## Einzelheiten zu den Richtlinien

- Typ: Richtlinie für Servicerollen
- Erstellungszeit: 11. November 2015, 19:58 Uhr UTC
- Zeit bearbeitet: 11. November 2015, 19:58 UTC
- ARN: arn:aws:iam::aws:policy/service-role/AmazonRDSEnhancedMonitoringRole

## Version der Richtlinie

Richtlinienversion: v1 (Standard)

Die Standardversion der Richtlinie ist die Version, die die Berechtigungen für die Richtlinie definiert. Wenn ein Benutzer oder eine Rolle mit der Richtlinie eine Anfrage zum Zugriff auf eine AWS Ressource stellt, AWS überprüft er die Standardversion der Richtlinie, um festzustellen, ob die Anfrage zulässig ist.

#### JSON-Richtliniendokument

```
{ 
   "Version" : "2012-10-17", 
   "Statement" : [ 
     { 
        "Sid" : "EnableCreationAndManagementOfRDSCloudwatchLogGroups", 
        "Effect" : "Allow", 
        "Action" : [ 
          "logs:CreateLogGroup", 
          "logs:PutRetentionPolicy" 
       ], 
        "Resource" : [ 
          "arn:aws:logs:*:*:log-group:RDS*" 
       ] 
     }, 
     { 
        "Sid" : "EnableCreationAndManagementOfRDSCloudwatchLogStreams", 
        "Effect" : "Allow", 
        "Action" : [ 
          "logs:CreateLogStream", 
          "logs:PutLogEvents", 
          "logs:DescribeLogStreams", 
          "logs:GetLogEvents" 
       ], 
        "Resource" : [ 
          "arn:aws:logs:*:*:log-group:RDS*:log-stream:*" 
        ] 
     } 
   ]
}
```
#### Weitere Informationen

- [Erstellen Sie einen Berechtigungssatz mithilfe AWS verwalteter Richtlinien im IAM Identity Center](https://docs.aws.amazon.com/singlesignon/latest/userguide/howtocreatepermissionset.html)
- [Hinzufügen und Entfernen von IAM-Identitätsberechtigungen](https://docs.aws.amazon.com/IAM/latest/UserGuide/access_policies_manage-attach-detach.html)
- [Verstehen Sie die Versionierung von IAM-Richtlinien](https://docs.aws.amazon.com/IAM/latest/UserGuide/access_policies_managed-versioning.html)
- [Beginnen Sie mit AWS verwalteten Richtlinien und wechseln Sie zu Berechtigungen mit den](https://docs.aws.amazon.com/IAM/latest/UserGuide/best-practices.html#bp-use-aws-defined-policies)  [geringsten Rechten](https://docs.aws.amazon.com/IAM/latest/UserGuide/best-practices.html#bp-use-aws-defined-policies)

# AmazonRDSFullAccess

Beschreibung: Bietet vollen Zugriff auf Amazon RDS über die AWS Management Console.

AmazonRDSFullAccessist eine [AWS verwaltete Richtlinie](https://docs.aws.amazon.com/IAM/latest/UserGuide/access_policies_managed-vs-inline.html#aws-managed-policies).

#### Diese Richtlinie wird verwendet

Sie können Verbindungen AmazonRDSFullAccess zu Ihren Benutzern, Gruppen und Rollen herstellen.

#### Einzelheiten zu den Richtlinien

- Typ: AWS verwaltete Richtlinie
- Erstellungszeit: 6. Februar 2015, 18:40 Uhr UTC
- Bearbeitete Zeit: 17. August 2023, 23:00 UTC
- ARN: arn:aws:iam::aws:policy/AmazonRDSFullAccess

#### Version der Richtlinie

Richtlinienversion: v14 (Standard)

Die Standardversion der Richtlinie ist die Version, die die Berechtigungen für die Richtlinie definiert. Wenn ein Benutzer oder eine Rolle mit der Richtlinie eine Anfrage zum Zugriff auf eine AWS Ressource stellt, AWS überprüft er die Standardversion der Richtlinie, um festzustellen, ob die Anfrage zulässig ist.

```
{ 
   "Version" : "2012-10-17", 
   "Statement" : [ 
     { 
       "Effect" : "Allow", 
       "Action" : [ 
         "rds:*", 
         "application-autoscaling:DeleteScalingPolicy", 
         "application-autoscaling:DeregisterScalableTarget", 
         "application-autoscaling:DescribeScalableTargets", 
         "application-autoscaling:DescribeScalingActivities",
```
 "application-autoscaling:DescribeScalingPolicies", "application-autoscaling:PutScalingPolicy", "application-autoscaling:RegisterScalableTarget", "cloudwatch:DescribeAlarms", "cloudwatch:GetMetricStatistics", "cloudwatch:PutMetricAlarm", "cloudwatch:DeleteAlarms", "cloudwatch:ListMetrics", "cloudwatch:GetMetricData", "ec2:DescribeAccountAttributes", "ec2:DescribeAvailabilityZones", "ec2:DescribeCoipPools", "ec2:DescribeInternetGateways", "ec2:DescribeLocalGatewayRouteTablePermissions", "ec2:DescribeLocalGatewayRouteTables", "ec2:DescribeLocalGatewayRouteTableVpcAssociations", "ec2:DescribeLocalGateways", "ec2:DescribeSecurityGroups", "ec2:DescribeSubnets", "ec2:DescribeVpcAttribute", "ec2:DescribeVpcs", "ec2:GetCoipPoolUsage", "sns:ListSubscriptions", "sns:ListTopics", "sns:Publish", "logs:DescribeLogStreams", "logs:GetLogEvents", "outposts:GetOutpostInstanceTypes", "devops-guru:GetResourceCollection" ], "Resource" : "\*" }, { "Effect" : "Allow", "Action" : "pi:\*", "Resource" : [ "arn:aws:pi:\*:\*:metrics/rds/\*", "arn:aws:pi:\*:\*:perf-reports/rds/\*" ] }, { "Effect" : "Allow", "Action" : "iam:CreateServiceLinkedRole", "Resource" : "\*",

```
 "Condition" : { 
          "StringLike" : { 
            "iam:AWSServiceName" : [ 
               "rds.amazonaws.com", 
               "rds.application-autoscaling.amazonaws.com" 
            ] 
          } 
        } 
     }, 
     { 
        "Action" : [ 
          "devops-guru:SearchInsights", 
          "devops-guru:ListAnomaliesForInsight" 
        ], 
        "Effect" : "Allow", 
        "Resource" : "*", 
        "Condition" : { 
          "ForAllValues:StringEquals" : { 
             "devops-guru:ServiceNames" : [ 
               "RDS" 
 ] 
          }, 
          "Null" : { 
            "devops-guru:ServiceNames" : "false" 
          } 
        } 
     } 
   ]
}
```
- [Erstellen Sie einen Berechtigungssatz mithilfe AWS verwalteter Richtlinien im IAM Identity Center](https://docs.aws.amazon.com/singlesignon/latest/userguide/howtocreatepermissionset.html)
- [Hinzufügen und Entfernen von IAM-Identitätsberechtigungen](https://docs.aws.amazon.com/IAM/latest/UserGuide/access_policies_manage-attach-detach.html)
- [Verstehen Sie die Versionierung von IAM-Richtlinien](https://docs.aws.amazon.com/IAM/latest/UserGuide/access_policies_managed-versioning.html)
- [Beginnen Sie mit AWS verwalteten Richtlinien und wechseln Sie zu Berechtigungen mit den](https://docs.aws.amazon.com/IAM/latest/UserGuide/best-practices.html#bp-use-aws-defined-policies)  [geringsten Rechten](https://docs.aws.amazon.com/IAM/latest/UserGuide/best-practices.html#bp-use-aws-defined-policies)

# AmazonRDSPerformanceInsightsFullAccess

Beschreibung: Bietet vollen Zugriff auf RDS Performance Insights über AWS Management Console

AmazonRDSPerformanceInsightsFullAccessist eine [AWS verwaltete Richtlinie](https://docs.aws.amazon.com/IAM/latest/UserGuide/access_policies_managed-vs-inline.html#aws-managed-policies).

#### Diese Richtlinie wird verwendet

Sie können Verbindungen AmazonRDSPerformanceInsightsFullAccess zu Ihren Benutzern, Gruppen und Rollen herstellen.

#### Einzelheiten zu den Richtlinien

- Typ: AWS verwaltete Richtlinie
- Erstellungszeit: 15. August 2023, 23:41 UTC
- Bearbeitete Zeit: 23. Oktober 2023, 21:14 UTC
- ARN: arn:aws:iam::aws:policy/AmazonRDSPerformanceInsightsFullAccess

#### Version der Richtlinie

Richtlinienversion: v2 (Standard)

Die Standardversion der Richtlinie ist die Version, die die Berechtigungen für die Richtlinie definiert. Wenn ein Benutzer oder eine Rolle mit der Richtlinie eine Anfrage zum Zugriff auf eine AWS Ressource stellt, AWS überprüft er die Standardversion der Richtlinie, um festzustellen, ob die Anfrage zulässig ist.

```
{ 
   "Version" : "2012-10-17", 
   "Statement" : [ 
    \{ "Sid" : "AmazonRDSPerformanceInsightsReadAccess", 
       "Effect" : "Allow", 
       "Action" : [ 
          "pi:DescribeDimensionKeys", 
          "pi:GetDimensionKeyDetails", 
          "pi:GetResourceMetadata", 
          "pi:GetResourceMetrics",
```

```
 "pi:ListAvailableResourceDimensions", 
     "pi:ListAvailableResourceMetrics" 
   ], 
   "Resource" : "arn:aws:pi:*:*:metrics/rds/*" 
 }, 
\mathcal{L} "Sid" : "AmazonRDSPerformanceInsightsAnalisysReportFullAccess", 
   "Effect" : "Allow", 
   "Action" : [ 
     "pi:CreatePerformanceAnalysisReport", 
     "pi:GetPerformanceAnalysisReport", 
     "pi:ListPerformanceAnalysisReports", 
     "pi:DeletePerformanceAnalysisReport" 
   ], 
   "Resource" : "arn:aws:pi:*:*:perf-reports/rds/*/*" 
 }, 
\mathcal{L} "Sid" : "AmazonRDSPerformanceInsightsTaggingFullAccess", 
   "Effect" : "Allow", 
   "Action" : [ 
     "pi:TagResource", 
     "pi:UntagResource", 
     "pi:ListTagsForResource" 
   ], 
   "Resource" : "arn:aws:pi:*:*:*/rds/*" 
 }, 
\mathcal{L} "Sid" : "AmazonRDSDescribeInstanceAccess", 
   "Effect" : "Allow", 
  "Action" : \lceil "rds:DescribeDBInstances", 
     "rds:DescribeDBClusters" 
   ], 
   "Resource" : "*" 
 }, 
 { 
   "Sid" : "AmazonCloudWatchReadAccess", 
   "Effect" : "Allow", 
  "Action" : [
     "cloudwatch:GetMetricStatistics", 
     "cloudwatch:ListMetrics", 
     "cloudwatch:GetMetricData" 
   ], 
   "Resource" : "*"
```
}

 ] }

# Weitere Informationen

- [Erstellen Sie einen Berechtigungssatz mithilfe AWS verwalteter Richtlinien im IAM Identity Center](https://docs.aws.amazon.com/singlesignon/latest/userguide/howtocreatepermissionset.html)
- [Hinzufügen und Entfernen von IAM-Identitätsberechtigungen](https://docs.aws.amazon.com/IAM/latest/UserGuide/access_policies_manage-attach-detach.html)
- [Verstehen Sie die Versionierung von IAM-Richtlinien](https://docs.aws.amazon.com/IAM/latest/UserGuide/access_policies_managed-versioning.html)
- [Beginnen Sie mit AWS verwalteten Richtlinien und wechseln Sie zu Berechtigungen mit den](https://docs.aws.amazon.com/IAM/latest/UserGuide/best-practices.html#bp-use-aws-defined-policies)  [geringsten Rechten](https://docs.aws.amazon.com/IAM/latest/UserGuide/best-practices.html#bp-use-aws-defined-policies)

# AmazonRDSPerformanceInsightsReadOnly

Beschreibung: Nur-Lese-Richtlinie für RDS Performance Insights

AmazonRDSPerformanceInsightsReadOnlyist eine [AWS verwaltete Richtlinie.](https://docs.aws.amazon.com/IAM/latest/UserGuide/access_policies_managed-vs-inline.html#aws-managed-policies)

# Diese Richtlinie wird verwendet

Sie können Verbindungen AmazonRDSPerformanceInsightsReadOnly zu Ihren Benutzern, Gruppen und Rollen herstellen.

# Einzelheiten zu den Richtlinien

- Typ: AWS verwaltete Richtlinie
- Erstellungszeit: 5. April 2022, 00:02 UTC
- Bearbeitete Zeit: 23. Oktober 2023, 21:17 UTC
- ARN: arn:aws:iam::aws:policy/AmazonRDSPerformanceInsightsReadOnly

# Version der Richtlinie

Richtlinienversion: v3 (Standard)

Die Standardversion der Richtlinie ist die Version, die die Berechtigungen für die Richtlinie definiert. Wenn ein Benutzer oder eine Rolle mit der Richtlinie eine Anfrage zum Zugriff auf eine AWS

Ressource stellt, AWS überprüft er die Standardversion der Richtlinie, um festzustellen, ob die Anfrage zulässig ist.

```
{ 
   "Version" : "2012-10-17", 
   "Statement" : [ 
     { 
       "Sid" : "AmazonRDSDescribeDBInstances", 
       "Effect" : "Allow", 
       "Action" : "rds:DescribeDBInstances", 
       "Resource" : "*" 
     }, 
     { 
       "Sid" : "AmazonRDSDescribeDBClusters", 
       "Effect" : "Allow", 
       "Action" : "rds:DescribeDBClusters", 
       "Resource" : "*" 
     }, 
     { 
       "Sid" : "AmazonRDSPerformanceInsightsDescribeDimensionKeys", 
       "Effect" : "Allow", 
       "Action" : "pi:DescribeDimensionKeys", 
       "Resource" : "arn:aws:pi:*:*:metrics/rds/*" 
     }, 
     { 
       "Sid" : "AmazonRDSPerformanceInsightsGetDimensionKeyDetails", 
       "Effect" : "Allow", 
       "Action" : "pi:GetDimensionKeyDetails", 
       "Resource" : "arn:aws:pi:*:*:metrics/rds/*" 
     }, 
     { 
       "Sid" : "AmazonRDSPerformanceInsightsGetResourceMetadata", 
       "Effect" : "Allow", 
       "Action" : "pi:GetResourceMetadata", 
       "Resource" : "arn:aws:pi:*:*:metrics/rds/*" 
     }, 
     { 
       "Sid" : "AmazonRDSPerformanceInsightsGetResourceMetrics", 
       "Effect" : "Allow", 
       "Action" : "pi:GetResourceMetrics", 
       "Resource" : "arn:aws:pi:*:*:metrics/rds/*"
```
```
 }, 
     { 
       "Sid" : "AmazonRDSPerformanceInsightsListAvailableResourceDimensions", 
       "Effect" : "Allow", 
       "Action" : "pi:ListAvailableResourceDimensions", 
       "Resource" : "arn:aws:pi:*:*:metrics/rds/*" 
     }, 
     { 
       "Sid" : "AmazonRDSPerformanceInsightsListAvailableResourceMetrics", 
       "Effect" : "Allow", 
       "Action" : "pi:ListAvailableResourceMetrics", 
       "Resource" : "arn:aws:pi:*:*:metrics/rds/*" 
     }, 
     { 
       "Sid" : "AmazonRDSPerformanceInsightsGetPerformanceAnalysisReport", 
       "Effect" : "Allow", 
       "Action" : "pi:GetPerformanceAnalysisReport", 
       "Resource" : "arn:aws:pi:*:*:perf-reports/rds/*/*" 
     }, 
     { 
       "Sid" : "AmazonRDSPerformanceInsightsListPerformanceAnalysisReports", 
       "Effect" : "Allow", 
       "Action" : "pi:ListPerformanceAnalysisReports", 
       "Resource" : "arn:aws:pi:*:*:perf-reports/rds/*/*" 
     }, 
     { 
       "Sid" : "AmazonRDSPerformanceInsightsListTagsForResource", 
       "Effect" : "Allow", 
       "Action" : "pi:ListTagsForResource", 
       "Resource" : "arn:aws:pi:*:*:*/rds/*" 
     } 
   ]
}
```
- [Erstellen Sie einen Berechtigungssatz mithilfe AWS verwalteter Richtlinien im IAM Identity Center](https://docs.aws.amazon.com/singlesignon/latest/userguide/howtocreatepermissionset.html)
- [Hinzufügen und Entfernen von IAM-Identitätsberechtigungen](https://docs.aws.amazon.com/IAM/latest/UserGuide/access_policies_manage-attach-detach.html)
- [Verstehen Sie die Versionierung von IAM-Richtlinien](https://docs.aws.amazon.com/IAM/latest/UserGuide/access_policies_managed-versioning.html)
- [Beginnen Sie mit AWS verwalteten Richtlinien und wechseln Sie zu Berechtigungen mit den](https://docs.aws.amazon.com/IAM/latest/UserGuide/best-practices.html#bp-use-aws-defined-policies)  [geringsten Rechten](https://docs.aws.amazon.com/IAM/latest/UserGuide/best-practices.html#bp-use-aws-defined-policies)

# AmazonRDSPreviewServiceRolePolicy

Beschreibung: Rollenrichtlinie für Amazon RDS Preview Service

AmazonRDSPreviewServiceRolePolicyist eine [AWS verwaltete Richtlinie](https://docs.aws.amazon.com/IAM/latest/UserGuide/access_policies_managed-vs-inline.html#aws-managed-policies).

### Diese Richtlinie wird verwendet

Diese Richtlinie ist mit einer dienstbezogenen Rolle verknüpft, die es dem Dienst ermöglicht, Aktionen in Ihrem Namen durchzuführen. Sie können diese Richtlinie nicht an Ihre Benutzer, Gruppen oder Rollen anhängen.

### Einzelheiten der Richtlinie

- Typ: Dienstbezogene Rollenrichtlinie
- Erstellungszeit: 31. Mai 2018, 18:02 Uhr UTC
- Bearbeitete Zeit: 4. Oktober 2023, 19:01 UTC
- ARN: arn:aws:iam::aws:policy/aws-service-role/ AmazonRDSPreviewServiceRolePolicy

## Version der Richtlinie

Richtlinienversion: v8 (Standard)

Die Standardversion der Richtlinie ist die Version, die die Berechtigungen für die Richtlinie definiert. Wenn ein Benutzer oder eine Rolle mit der Richtlinie eine Anfrage zum Zugriff auf eine AWS Ressource stellt, AWS überprüft er die Standardversion der Richtlinie, um festzustellen, ob die Anfrage zulässig ist.

```
{ 
   "Version" : "2012-10-17", 
   "Statement" : [ 
     { 
        "Effect" : "Allow", 
        "Action" : [ 
          "rds:CrossRegionCommunication" 
        ],
```

```
 "Resource" : "*" 
 }, 
 { 
   "Effect" : "Allow", 
   "Action" : [ 
     "ec2:AllocateAddress", 
     "ec2:AssociateAddress", 
     "ec2:AuthorizeSecurityGroupIngress", 
     "ec2:CreateCoipPoolPermission", 
     "ec2:CreateLocalGatewayRouteTablePermission", 
     "ec2:CreateNetworkInterface", 
     "ec2:CreateSecurityGroup", 
     "ec2:DeleteCoipPoolPermission", 
     "ec2:DeleteLocalGatewayRouteTablePermission", 
     "ec2:DeleteNetworkInterface", 
     "ec2:DeleteSecurityGroup", 
     "ec2:DescribeAddresses", 
     "ec2:DescribeAvailabilityZones", 
     "ec2:DescribeCoipPools", 
     "ec2:DescribeInternetGateways", 
     "ec2:DescribeLocalGatewayRouteTablePermissions", 
     "ec2:DescribeLocalGatewayRouteTables", 
     "ec2:DescribeLocalGatewayRouteTableVpcAssociations", 
     "ec2:DescribeLocalGateways", 
     "ec2:DescribeSecurityGroups", 
     "ec2:DescribeSubnets", 
     "ec2:DescribeVpcAttribute", 
     "ec2:DescribeVpcs", 
     "ec2:DisassociateAddress", 
     "ec2:ModifyNetworkInterfaceAttribute", 
     "ec2:ReleaseAddress", 
     "ec2:RevokeSecurityGroupIngress" 
   ], 
   "Resource" : "*" 
 }, 
 { 
   "Effect" : "Allow", 
   "Action" : [ 
     "sns:Publish" 
   ], 
  "Resource" : "*" 
 }, 
 { 
   "Effect" : "Allow",
```

```
 "Action" : [ 
     "logs:CreateLogGroup" 
   ], 
   "Resource" : [ 
     "arn:aws:logs:*:*:log-group:/aws/rds/*" 
   ] 
 }, 
 { 
   "Effect" : "Allow", 
  "Action" : [
     "logs:CreateLogStream", 
     "logs:PutLogEvents", 
     "logs:DescribeLogStreams" 
   ], 
   "Resource" : [ 
     "arn:aws:logs:*:*:log-group:/aws/rds/*:log-stream:*" 
   ] 
 }, 
 { 
   "Effect" : "Allow", 
  "Action" : [
     "cloudwatch:PutMetricData" 
   ], 
   "Resource" : "*", 
   "Condition" : { 
     "StringEquals" : { 
        "cloudwatch:namespace" : [ 
          "AWS/DocDB-Preview", 
          "AWS/Neptune-Preview", 
          "AWS/RDS-Preview", 
          "AWS/Usage" 
       ] 
     } 
   } 
 }, 
 { 
   "Effect" : "Allow", 
   "Action" : [ 
     "secretsmanager:GetRandomPassword" 
   ], 
   "Resource" : "*" 
 }, 
 { 
   "Effect" : "Allow",
```

```
 "Action" : [ 
          "secretsmanager:DeleteSecret", 
          "secretsmanager:DescribeSecret", 
          "secretsmanager:PutSecretValue", 
          "secretsmanager:RotateSecret", 
          "secretsmanager:UpdateSecret", 
          "secretsmanager:UpdateSecretVersionStage", 
          "secretsmanager:ListSecretVersionIds" 
       ], 
       "Resource" : [ 
          "arn:aws:secretsmanager:*:*:secret:rds-preview-us-east-2!*" 
       ], 
       "Condition" : { 
          "StringLike" : { 
            "secretsmanager:ResourceTag/aws:secretsmanager:owningService" : "rds-preview-
us-east-2" 
          } 
       } 
     }, 
     { 
       "Effect" : "Allow", 
       "Action" : "secretsmanager:TagResource", 
       "Resource" : "arn:aws:secretsmanager:*:*:secret:rds-preview-us-east-2!*", 
       "Condition" : { 
          "ForAllValues:StringEquals" : { 
            "aws:TagKeys" : [ 
              "aws:rds:primaryDBInstanceArn", 
              "aws:rds:primaryDBClusterArn" 
            ] 
         }, 
          "StringLike" : { 
            "secretsmanager:ResourceTag/aws:secretsmanager:owningService" : "rds-preview-
us-east-2" 
 } 
       } 
     } 
   ]
}
```
• [Machen Sie sich mit der Versionierung für IAM-Richtlinien vertraut](https://docs.aws.amazon.com/IAM/latest/UserGuide/access_policies_managed-versioning.html)

• [Beginnen Sie mit AWS verwalteten Richtlinien und wechseln Sie zu Berechtigungen mit den](https://docs.aws.amazon.com/IAM/latest/UserGuide/best-practices.html#bp-use-aws-defined-policies)  [geringsten Rechten](https://docs.aws.amazon.com/IAM/latest/UserGuide/best-practices.html#bp-use-aws-defined-policies)

# AmazonRDSReadOnlyAccess

Beschreibung: Bietet schreibgeschützten Zugriff auf Amazon RDS über die AWS Management Console.

AmazonRDSReadOnlyAccessist eine [AWS verwaltete Richtlinie](https://docs.aws.amazon.com/IAM/latest/UserGuide/access_policies_managed-vs-inline.html#aws-managed-policies).

#### Diese Richtlinie wird verwendet

Sie können Verbindungen AmazonRDSReadOnlyAccess zu Ihren Benutzern, Gruppen und Rollen herstellen.

#### Einzelheiten zu den Richtlinien

- Typ: AWS verwaltete Richtlinie
- Erstellungszeit: 6. Februar 2015, 18:40 UTC
- Bearbeitete Zeit: 14. April 2023, 12:32 UTC
- ARN: arn:aws:iam::aws:policy/AmazonRDSReadOnlyAccess

### Version der Richtlinie

Richtlinienversion: v7 (Standard)

Die Standardversion der Richtlinie ist die Version, die die Berechtigungen für die Richtlinie definiert. Wenn ein Benutzer oder eine Rolle mit der Richtlinie eine Anfrage zum Zugriff auf eine AWS Ressource stellt, AWS überprüft er die Standardversion der Richtlinie, um festzustellen, ob die Anfrage zulässig ist.

```
{ 
   "Version" : "2012-10-17", 
   "Statement" : [ 
      { 
        "Effect" : "Allow", 
        "Action" : [
```

```
 "rds:Describe*", 
        "rds:ListTagsForResource", 
        "ec2:DescribeAccountAttributes", 
        "ec2:DescribeAvailabilityZones", 
        "ec2:DescribeInternetGateways", 
        "ec2:DescribeSecurityGroups", 
        "ec2:DescribeSubnets", 
        "ec2:DescribeVpcAttribute", 
        "ec2:DescribeVpcs" 
     ], 
     "Resource" : "*" 
   }, 
   { 
     "Effect" : "Allow", 
     "Action" : [ 
        "cloudwatch:GetMetricStatistics", 
        "cloudwatch:ListMetrics", 
        "cloudwatch:GetMetricData", 
        "logs:DescribeLogStreams", 
       "logs:GetLogEvents", 
        "devops-guru:GetResourceCollection" 
     ], 
     "Resource" : "*" 
   }, 
   { 
     "Action" : [ 
        "devops-guru:SearchInsights", 
        "devops-guru:ListAnomaliesForInsight" 
     ], 
     "Effect" : "Allow", 
     "Resource" : "*", 
     "Condition" : { 
        "ForAllValues:StringEquals" : { 
          "devops-guru:ServiceNames" : [ 
            "RDS" 
          ] 
       }, 
        "Null" : { 
          "devops-guru:ServiceNames" : "false" 
       } 
     } 
   } 
 ]
```
}

### Weitere Informationen

- [Erstellen Sie einen Berechtigungssatz mithilfe AWS verwalteter Richtlinien im IAM Identity Center](https://docs.aws.amazon.com/singlesignon/latest/userguide/howtocreatepermissionset.html)
- [Hinzufügen und Entfernen von IAM-Identitätsberechtigungen](https://docs.aws.amazon.com/IAM/latest/UserGuide/access_policies_manage-attach-detach.html)
- [Verstehen Sie die Versionierung von IAM-Richtlinien](https://docs.aws.amazon.com/IAM/latest/UserGuide/access_policies_managed-versioning.html)
- [Beginnen Sie mit AWS verwalteten Richtlinien und wechseln Sie zu Berechtigungen mit den](https://docs.aws.amazon.com/IAM/latest/UserGuide/best-practices.html#bp-use-aws-defined-policies)  [geringsten Rechten](https://docs.aws.amazon.com/IAM/latest/UserGuide/best-practices.html#bp-use-aws-defined-policies)

# AmazonRDSServiceRolePolicy

Beschreibung: Ermöglicht Amazon RDS, AWS Ressourcen in Ihrem Namen zu verwalten.

AmazonRDSServiceRolePolicyist eine [AWS verwaltete Richtlinie.](https://docs.aws.amazon.com/IAM/latest/UserGuide/access_policies_managed-vs-inline.html#aws-managed-policies)

#### Diese Richtlinie wird verwendet

Diese Richtlinie ist mit einer dienstbezogenen Rolle verknüpft, die es dem Dienst ermöglicht, Aktionen in Ihrem Namen durchzuführen. Sie können diese Richtlinie nicht an Ihre Benutzer, Gruppen oder Rollen anhängen.

### Einzelheiten der Richtlinie

- Typ: Dienstbezogene Rollenrichtlinie
- Erstellungszeit: 8. Januar 2018, 18:17 UTC
- Bearbeitete Zeit: 19. Januar 2024, 15:10 UTC
- ARN: arn:aws:iam::aws:policy/aws-service-role/AmazonRDSServiceRolePolicy

#### Version der Richtlinie

Richtlinienversion: v13 (Standard)

Die Standardversion der Richtlinie ist die Version, die die Berechtigungen für die Richtlinie definiert. Wenn ein Benutzer oder eine Rolle mit der Richtlinie eine Anfrage zum Zugriff auf eine AWS

Ressource stellt, AWS überprüft er die Standardversion der Richtlinie, um festzustellen, ob die Anfrage zulässig ist.

```
{ 
   "Version" : "2012-10-17", 
   "Statement" : [ 
     { 
       "Sid" : "CrossRegionCommunication", 
       "Effect" : "Allow", 
       "Action" : [ 
          "rds:CrossRegionCommunication" 
       ], 
       "Resource" : "*" 
     }, 
     { 
       "Sid" : "Ec2", 
       "Effect" : "Allow", 
       "Action" : [ 
          "ec2:AllocateAddress", 
          "ec2:AssociateAddress", 
          "ec2:AuthorizeSecurityGroupIngress", 
          "ec2:CreateCoipPoolPermission", 
          "ec2:CreateLocalGatewayRouteTablePermission", 
          "ec2:CreateNetworkInterface", 
          "ec2:CreateSecurityGroup", 
          "ec2:DeleteCoipPoolPermission", 
          "ec2:DeleteLocalGatewayRouteTablePermission", 
          "ec2:DeleteNetworkInterface", 
          "ec2:DeleteSecurityGroup", 
          "ec2:DescribeAddresses", 
          "ec2:DescribeAvailabilityZones", 
          "ec2:DescribeCoipPools", 
          "ec2:DescribeInternetGateways", 
          "ec2:DescribeLocalGatewayRouteTablePermissions", 
          "ec2:DescribeLocalGatewayRouteTables", 
          "ec2:DescribeLocalGatewayRouteTableVpcAssociations", 
          "ec2:DescribeLocalGateways", 
          "ec2:DescribeSecurityGroups", 
          "ec2:DescribeSubnets", 
          "ec2:DescribeVpcAttribute", 
          "ec2:DescribeVpcs",
```

```
 "ec2:DisassociateAddress", 
     "ec2:ModifyNetworkInterfaceAttribute", 
     "ec2:ModifyVpcEndpoint", 
     "ec2:ReleaseAddress", 
     "ec2:RevokeSecurityGroupIngress", 
     "ec2:CreateVpcEndpoint", 
     "ec2:DescribeVpcEndpoints", 
     "ec2:DeleteVpcEndpoints", 
     "ec2:AssignPrivateIpAddresses", 
     "ec2:UnassignPrivateIpAddresses" 
   ], 
   "Resource" : "*" 
 }, 
 { 
   "Sid" : "Sns", 
   "Effect" : "Allow", 
  "Action" : [
     "sns:Publish" 
   ], 
   "Resource" : "*" 
 }, 
 { 
   "Sid" : "CloudWatchLogs", 
   "Effect" : "Allow", 
  "Action" : [
     "logs:CreateLogGroup" 
   ], 
   "Resource" : [ 
     "arn:aws:logs:*:*:log-group:/aws/rds/*", 
     "arn:aws:logs:*:*:log-group:/aws/docdb/*", 
     "arn:aws:logs:*:*:log-group:/aws/neptune/*" 
   ] 
 }, 
 { 
   "Sid" : "CloudWatchStreams", 
   "Effect" : "Allow", 
  "Action" : [
     "logs:CreateLogStream", 
     "logs:PutLogEvents", 
     "logs:DescribeLogStreams" 
   ], 
   "Resource" : [ 
     "arn:aws:logs:*:*:log-group:/aws/rds/*:log-stream:*", 
     "arn:aws:logs:*:*:log-group:/aws/docdb/*:log-stream:*",
```

```
 "arn:aws:logs:*:*:log-group:/aws/neptune/*:log-stream:*" 
   ] 
 }, 
 { 
   "Sid" : "Kinesis", 
   "Effect" : "Allow", 
   "Action" : [ 
     "kinesis:CreateStream", 
     "kinesis:PutRecord", 
     "kinesis:PutRecords", 
     "kinesis:DescribeStream", 
     "kinesis:SplitShard", 
     "kinesis:MergeShards", 
     "kinesis:DeleteStream", 
     "kinesis:UpdateShardCount" 
   ], 
   "Resource" : [ 
     "arn:aws:kinesis:*:*:stream/aws-rds-das-*" 
   ] 
 }, 
 { 
   "Sid" : "CloudWatch", 
   "Effect" : "Allow", 
  "Action" : [
     "cloudwatch:PutMetricData" 
   ], 
   "Resource" : "*", 
   "Condition" : { 
     "StringEquals" : { 
        "cloudwatch:namespace" : [ 
          "AWS/DocDB", 
          "AWS/Neptune", 
          "AWS/RDS", 
          "AWS/Usage" 
        ] 
     } 
   } 
 }, 
 { 
   "Sid" : "SecretsManagerPassword", 
   "Effect" : "Allow", 
   "Action" : [ 
     "secretsmanager:GetRandomPassword" 
   ],
```

```
 "Resource" : "*" 
     }, 
     { 
        "Sid" : "SecretsManagerSecret", 
        "Effect" : "Allow", 
       "Action" : [
          "secretsmanager:DeleteSecret", 
          "secretsmanager:DescribeSecret", 
          "secretsmanager:PutSecretValue", 
          "secretsmanager:RotateSecret", 
          "secretsmanager:UpdateSecret", 
          "secretsmanager:UpdateSecretVersionStage", 
          "secretsmanager:ListSecretVersionIds" 
       ], 
        "Resource" : [ 
          "arn:aws:secretsmanager:*:*:secret:rds!*" 
       ], 
        "Condition" : { 
          "StringLike" : { 
            "secretsmanager:ResourceTag/aws:secretsmanager:owningService" : "rds" 
          } 
       } 
     }, 
    \mathcal{L} "Sid" : "SecretsManagerTags", 
        "Effect" : "Allow", 
        "Action" : "secretsmanager:TagResource", 
        "Resource" : "arn:aws:secretsmanager:*:*:secret:rds!*", 
        "Condition" : { 
          "ForAllValues:StringEquals" : { 
            "aws:TagKeys" : [ 
              "aws:rds:primaryDBInstanceArn", 
              "aws:rds:primaryDBClusterArn" 
            ] 
          }, 
          "StringLike" : { 
            "secretsmanager:ResourceTag/aws:secretsmanager:owningService" : "rds" 
          } 
       } 
     } 
   ]
}
```
- [Machen Sie sich mit der Versionierung für IAM-Richtlinien vertraut](https://docs.aws.amazon.com/IAM/latest/UserGuide/access_policies_managed-versioning.html)
- [Beginnen Sie mit AWS verwalteten Richtlinien und wechseln Sie zu Berechtigungen mit den](https://docs.aws.amazon.com/IAM/latest/UserGuide/best-practices.html#bp-use-aws-defined-policies)  [geringsten Rechten](https://docs.aws.amazon.com/IAM/latest/UserGuide/best-practices.html#bp-use-aws-defined-policies)

# AmazonRedshiftAllCommandsFullAccess

Beschreibung: Diese Richtlinie umfasst Berechtigungen zur Ausführung von SQL-Befehlen zum Kopieren, Laden, Entladen, Abfragen und Analysieren von Daten auf Amazon Redshift. Die Richtlinie gewährt auch Berechtigungen zur Ausführung ausgewählter Anweisungen für verwandte Dienste wie Amazon S3, Amazon CloudWatch Logs SageMaker, Amazon oder AWS Glue.

AmazonRedshiftAllCommandsFullAccessist eine [AWS verwaltete Richtlinie.](https://docs.aws.amazon.com/IAM/latest/UserGuide/access_policies_managed-vs-inline.html#aws-managed-policies)

### Diese Richtlinie wird verwendet

Sie können Verbindungen AmazonRedshiftAllCommandsFullAccess zu Ihren Benutzern, Gruppen und Rollen herstellen.

### Einzelheiten zu den Richtlinien

- Typ: AWS verwaltete Richtlinie
- Erstellungszeit: 4. November 2021, 00:48 UTC
- Bearbeitete Zeit: 25. November 2021, 02:27 UTC
- ARN: arn:aws:iam::aws:policy/AmazonRedshiftAllCommandsFullAccess

## Version der Richtlinie

Richtlinienversion: v2 (Standard)

Die Standardversion der Richtlinie ist die Version, die die Berechtigungen für die Richtlinie definiert. Wenn ein Benutzer oder eine Rolle mit der Richtlinie eine Anfrage zum Zugriff auf eine AWS Ressource stellt, AWS überprüft er die Standardversion der Richtlinie, um festzustellen, ob die Anfrage zulässig ist.

```
{ 
   "Version" : "2012-10-17", 
   "Statement" : [ 
     { 
       "Effect" : "Allow", 
       "Action" : [ 
         "sagemaker:CreateTrainingJob", 
         "sagemaker:CreateAutoMLJob", 
         "sagemaker:CreateCompilationJob", 
         "sagemaker:CreateEndpoint", 
         "sagemaker:DescribeAutoMLJob", 
         "sagemaker:DescribeTrainingJob", 
         "sagemaker:DescribeCompilationJob", 
         "sagemaker:DescribeProcessingJob", 
         "sagemaker:DescribeTransformJob", 
         "sagemaker:ListCandidatesForAutoMLJob", 
         "sagemaker:StopAutoMLJob", 
         "sagemaker:StopCompilationJob", 
         "sagemaker:StopTrainingJob", 
         "sagemaker:DescribeEndpoint", 
         "sagemaker:InvokeEndpoint", 
         "sagemaker:StopProcessingJob", 
         "sagemaker:CreateModel", 
         "sagemaker:CreateProcessingJob" 
       ], 
       "Resource" : [ 
         "arn:aws:sagemaker:*:*:model/*redshift*", 
         "arn:aws:sagemaker:*:*:training-job/*redshift*", 
         "arn:aws:sagemaker:*:*:automl-job/*redshift*", 
         "arn:aws:sagemaker:*:*:compilation-job/*redshift*", 
         "arn:aws:sagemaker:*:*:processing-job/*redshift*", 
         "arn:aws:sagemaker:*:*:transform-job/*redshift*", 
         "arn:aws:sagemaker:*:*:endpoint/*redshift*" 
       ] 
     }, 
     { 
       "Effect" : "Allow", 
      "Action" : [
         "logs:CreateLogGroup", 
         "logs:CreateLogStream", 
         "logs:DescribeLogStreams",
```

```
 "logs:PutLogEvents" 
   ], 
   "Resource" : [ 
     "arn:aws:logs:*:*:log-group:/aws/sagemaker/Endpoints/*redshift*", 
     "arn:aws:logs:*:*:log-group:/aws/sagemaker/ProcessingJobs/*redshift*", 
     "arn:aws:logs:*:*:log-group:/aws/sagemaker/TrainingJobs/*redshift*", 
     "arn:aws:logs:*:*:log-group:/aws/sagemaker/TransformJobs/*redshift*" 
   ] 
 }, 
 { 
   "Effect" : "Allow", 
   "Action" : [ 
     "cloudwatch:PutMetricData" 
   ], 
   "Resource" : "*", 
   "Condition" : { 
     "StringEquals" : { 
        "cloudwatch:namespace" : [ 
          "SageMaker", 
          "/aws/sagemaker/Endpoints", 
          "/aws/sagemaker/ProcessingJobs", 
          "/aws/sagemaker/TrainingJobs", 
          "/aws/sagemaker/TransformJobs" 
      \mathbf{1} } 
   } 
 }, 
 { 
   "Effect" : "Allow", 
  "Action" : [
     "ecr:BatchCheckLayerAvailability", 
     "ecr:BatchGetImage", 
     "ecr:GetAuthorizationToken", 
     "ecr:GetDownloadUrlForLayer" 
   ], 
   "Resource" : "*" 
 }, 
 { 
   "Effect" : "Allow", 
   "Action" : [ 
     "s3:GetObject", 
     "s3:GetBucketAcl", 
     "s3:GetBucketCors", 
     "s3:GetEncryptionConfiguration",
```

```
 "s3:GetBucketLocation", 
     "s3:ListBucket", 
     "s3:ListAllMyBuckets", 
     "s3:ListMultipartUploadParts", 
     "s3:ListBucketMultipartUploads", 
     "s3:PutObject", 
     "s3:PutBucketAcl", 
     "s3:PutBucketCors", 
     "s3:DeleteObject", 
     "s3:AbortMultipartUpload", 
     "s3:CreateBucket" 
   ], 
   "Resource" : [ 
     "arn:aws:s3:::redshift-downloads", 
     "arn:aws:s3:::redshift-downloads/*", 
     "arn:aws:s3:::*redshift*", 
     "arn:aws:s3:::*redshift*/*" 
   ] 
 }, 
 { 
   "Effect" : "Allow", 
   "Action" : [ 
     "s3:GetObject" 
   ], 
   "Resource" : "*", 
   "Condition" : { 
     "StringEqualsIgnoreCase" : { 
        "s3:ExistingObjectTag/Redshift" : "true" 
     } 
   } 
 }, 
 { 
   "Effect" : "Allow", 
  "Action" : [
     "dynamodb:Scan", 
     "dynamodb:DescribeTable", 
     "dynamodb:Getitem" 
   ], 
   "Resource" : [ 
     "arn:aws:dynamodb:*:*:table/*redshift*", 
     "arn:aws:dynamodb:*:*:table/*redshift*/index/*" 
   ] 
 }, 
 {
```

```
 "Effect" : "Allow", 
  "Action" : [
     "elasticmapreduce:ListInstances" 
   ], 
   "Resource" : [ 
     "arn:aws:elasticmapreduce:*:*:cluster/*redshift*" 
  \mathbf{I} }, 
 { 
   "Effect" : "Allow", 
   "Action" : [ 
     "elasticmapreduce:ListInstances" 
   ], 
   "Resource" : "*", 
   "Condition" : { 
     "StringEqualsIgnoreCase" : { 
        "elasticmapreduce:ResourceTag/Redshift" : "true" 
     } 
   } 
 }, 
 { 
   "Effect" : "Allow", 
  "Action" : [
     "lambda:InvokeFunction" 
   ], 
   "Resource" : "arn:aws:lambda:*:*:function:*redshift*" 
 }, 
 { 
   "Effect" : "Allow", 
  "Action" : [
     "glue:CreateDatabase", 
     "glue:DeleteDatabase", 
     "glue:GetDatabase", 
     "glue:GetDatabases", 
     "glue:UpdateDatabase", 
     "glue:CreateTable", 
     "glue:DeleteTable", 
     "glue:BatchDeleteTable", 
     "glue:UpdateTable", 
     "glue:GetTable", 
     "glue:GetTables", 
     "glue:BatchCreatePartition", 
     "glue:CreatePartition", 
     "glue:DeletePartition",
```

```
 "glue:BatchDeletePartition", 
     "glue:UpdatePartition", 
     "glue:GetPartition", 
     "glue:GetPartitions", 
     "glue:BatchGetPartition" 
   ], 
   "Resource" : [ 
     "arn:aws:glue:*:*:table/*redshift*/*", 
     "arn:aws:glue:*:*:catalog", 
     "arn:aws:glue:*:*:database/*redshift*" 
   ] 
 }, 
 { 
   "Effect" : "Allow", 
   "Action" : [ 
     "secretsmanager:GetResourcePolicy", 
     "secretsmanager:GetSecretValue", 
     "secretsmanager:DescribeSecret", 
     "secretsmanager:ListSecretVersionIds" 
   ], 
   "Resource" : [ 
     "arn:aws:secretsmanager:*:*:secret:*redshift*" 
   ] 
 }, 
 { 
   "Effect" : "Allow", 
  "Action" : \lceil "secretsmanager:GetRandomPassword", 
     "secretsmanager:ListSecrets" 
   ], 
   "Resource" : "*" 
 }, 
 { 
   "Effect" : "Allow", 
  "Action" : [
     "iam:PassRole" 
   ], 
   "Resource" : "arn:aws:iam::*:role/*", 
   "Condition" : { 
     "StringEquals" : { 
        "iam:PassedToService" : [ 
          "redshift.amazonaws.com", 
          "glue.amazonaws.com", 
          "sagemaker.amazonaws.com",
```

```
 "athena.amazonaws.com" 
 ] 
          } 
        } 
     } 
   ]
}
```
- [Erstellen Sie einen Berechtigungssatz mithilfe AWS verwalteter Richtlinien im IAM Identity Center](https://docs.aws.amazon.com/singlesignon/latest/userguide/howtocreatepermissionset.html)
- [Hinzufügen und Entfernen von IAM-Identitätsberechtigungen](https://docs.aws.amazon.com/IAM/latest/UserGuide/access_policies_manage-attach-detach.html)
- [Verstehen Sie die Versionierung von IAM-Richtlinien](https://docs.aws.amazon.com/IAM/latest/UserGuide/access_policies_managed-versioning.html)
- [Beginnen Sie mit AWS verwalteten Richtlinien und wechseln Sie zu Berechtigungen mit den](https://docs.aws.amazon.com/IAM/latest/UserGuide/best-practices.html#bp-use-aws-defined-policies)  [geringsten Rechten](https://docs.aws.amazon.com/IAM/latest/UserGuide/best-practices.html#bp-use-aws-defined-policies)

# AmazonRedshiftDataFullAccess

Beschreibung: Diese Richtlinie bietet vollen Zugriff auf Amazon Redshift Data APIs. Diese Richtlinie gewährt auch bereichsbezogenen Zugriff auf andere erforderliche Dienste.

AmazonRedshiftDataFullAccessist eine [AWS verwaltete Richtlinie](https://docs.aws.amazon.com/IAM/latest/UserGuide/access_policies_managed-vs-inline.html#aws-managed-policies).

### Diese Richtlinie wird verwendet

Sie können Verbindungen AmazonRedshiftDataFullAccess zu Ihren Benutzern, Gruppen und Rollen herstellen.

#### Einzelheiten zu den Richtlinien

- Typ: AWS verwaltete Richtlinie
- Erstellungszeit: 09. September 2020, 19:23 UTC
- Bearbeitete Zeit: 7. April 2023, 18:18 UTC
- ARN: arn:aws:iam::aws:policy/AmazonRedshiftDataFullAccess

### Version der Richtlinie

Richtlinienversion: v5 (Standard)

Die Standardversion der Richtlinie ist die Version, die die Berechtigungen für die Richtlinie definiert. Wenn ein Benutzer oder eine Rolle mit der Richtlinie eine Anfrage zum Zugriff auf eine AWS Ressource stellt, AWS überprüft er die Standardversion der Richtlinie, um festzustellen, ob die Anfrage zulässig ist.

```
{ 
   "Version" : "2012-10-17", 
   "Statement" : [ 
     { 
       "Sid" : "DataAPIPermissions", 
       "Effect" : "Allow", 
       "Action" : [ 
          "redshift-data:BatchExecuteStatement", 
          "redshift-data:ExecuteStatement", 
          "redshift-data:CancelStatement", 
          "redshift-data:ListStatements", 
          "redshift-data:GetStatementResult", 
          "redshift-data:DescribeStatement", 
          "redshift-data:ListDatabases", 
          "redshift-data:ListSchemas", 
          "redshift-data:ListTables", 
          "redshift-data:DescribeTable" 
       ], 
       "Resource" : "*" 
     }, 
     { 
       "Sid" : "SecretsManagerPermissions", 
       "Effect" : "Allow", 
       "Action" : [ 
          "secretsmanager:GetSecretValue" 
       ], 
       "Resource" : "arn:aws:secretsmanager:*:*:secret:*", 
       "Condition" : { 
          "StringLike" : { 
            "secretsmanager:ResourceTag/RedshiftDataFullAccess" : "*" 
          } 
       }
```

```
 }, 
    \mathcal{L} "Sid" : "GetCredentialsForAPIUser", 
       "Effect" : "Allow", 
       "Action" : "redshift:GetClusterCredentials", 
       "Resource" : [ 
          "arn:aws:redshift:*:*:dbname:*/*", 
         "arn:aws:redshift:*:*:dbuser:*/redshift_data_api_user" 
       ] 
     }, 
    \mathcal{L} "Sid" : "GetCredentialsWithFederatedIAMCredentials", 
       "Effect" : "Allow", 
       "Action" : "redshift:GetClusterCredentialsWithIAM", 
       "Resource" : "arn:aws:redshift:*:*:dbname:*/*" 
     }, 
    \mathcal{L} "Sid" : "GetCredentialsForServerless", 
       "Effect" : "Allow", 
       "Action" : "redshift-serverless:GetCredentials", 
       "Resource" : "arn:aws:redshift-serverless:*:*:workgroup/*", 
       "Condition" : { 
          "StringLike" : { 
            "aws:ResourceTag/RedshiftDataFullAccess" : "*" 
         } 
       } 
     }, 
     { 
       "Sid" : "DenyCreateAPIUser", 
       "Effect" : "Deny", 
       "Action" : "redshift:CreateClusterUser", 
       "Resource" : [ 
          "arn:aws:redshift:*:*:dbuser:*/redshift_data_api_user" 
       ] 
     }, 
     { 
       "Sid" : "ServiceLinkedRole", 
       "Effect" : "Allow", 
       "Action" : "iam:CreateServiceLinkedRole", 
       "Resource" : "arn:aws:iam::*:role/aws-service-role/redshift-data.amazonaws.com/
AWSServiceRoleForRedshift", 
       "Condition" : { 
          "StringLike" : { 
            "iam:AWSServiceName" : "redshift-data.amazonaws.com"
```
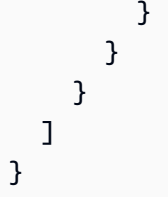

- [Erstellen Sie einen Berechtigungssatz mithilfe AWS verwalteter Richtlinien im IAM Identity Center](https://docs.aws.amazon.com/singlesignon/latest/userguide/howtocreatepermissionset.html)
- [Hinzufügen und Entfernen von IAM-Identitätsberechtigungen](https://docs.aws.amazon.com/IAM/latest/UserGuide/access_policies_manage-attach-detach.html)
- [Verstehen Sie die Versionierung von IAM-Richtlinien](https://docs.aws.amazon.com/IAM/latest/UserGuide/access_policies_managed-versioning.html)
- [Beginnen Sie mit AWS verwalteten Richtlinien und wechseln Sie zu Berechtigungen mit den](https://docs.aws.amazon.com/IAM/latest/UserGuide/best-practices.html#bp-use-aws-defined-policies)  [geringsten Rechten](https://docs.aws.amazon.com/IAM/latest/UserGuide/best-practices.html#bp-use-aws-defined-policies)

# **AmazonRedshiftFullAccess**

Beschreibung: Bietet vollen Zugriff auf Amazon Redshift über die AWS Management Console.

AmazonRedshiftFullAccessist eine [AWS verwaltete Richtlinie](https://docs.aws.amazon.com/IAM/latest/UserGuide/access_policies_managed-vs-inline.html#aws-managed-policies).

## Diese Richtlinie wird verwendet

Sie können Verbindungen AmazonRedshiftFullAccess zu Ihren Benutzern, Gruppen und Rollen herstellen.

# Einzelheiten zu den Richtlinien

- Typ: AWS verwaltete Richtlinie
- Erstellungszeit: 6. Februar 2015, 18:40 UTC
- Bearbeitete Zeit: 7. Juli 2022, 23:31 UTC
- ARN: arn:aws:iam::aws:policy/AmazonRedshiftFullAccess

# Version der Richtlinie

Richtlinienversion: v5 (Standard)

Die Standardversion der Richtlinie ist die Version, die die Berechtigungen für die Richtlinie definiert. Wenn ein Benutzer oder eine Rolle mit der Richtlinie eine Anfrage zum Zugriff auf eine AWS

Ressource stellt, AWS überprüft er die Standardversion der Richtlinie, um festzustellen, ob die Anfrage zulässig ist.

```
{ 
   "Version" : "2012-10-17", 
   "Statement" : [ 
     { 
       "Action" : [ 
          "redshift:*", 
          "redshift-serverless:*", 
          "ec2:DescribeAccountAttributes", 
          "ec2:DescribeAddresses", 
          "ec2:DescribeAvailabilityZones", 
          "ec2:DescribeSecurityGroups", 
          "ec2:DescribeSubnets", 
          "ec2:DescribeVpcs", 
          "ec2:DescribeInternetGateways", 
          "sns:CreateTopic", 
          "sns:Get*", 
          "sns:List*", 
          "cloudwatch:Describe*", 
          "cloudwatch:Get*", 
          "cloudwatch:List*", 
          "cloudwatch:PutMetricAlarm", 
          "cloudwatch:EnableAlarmActions", 
          "cloudwatch:DisableAlarmActions", 
          "tag:GetResources", 
          "tag:UntagResources", 
          "tag:GetTagValues", 
          "tag:GetTagKeys", 
          "tag:TagResources" 
       ], 
       "Effect" : "Allow", 
       "Resource" : "*" 
     }, 
     { 
       "Effect" : "Allow", 
       "Action" : "iam:CreateServiceLinkedRole", 
       "Resource" : "arn:aws:iam::*:role/aws-service-role/redshift.amazonaws.com/
AWSServiceRoleForRedshift", 
       "Condition" : {
```

```
 "StringLike" : { 
        "iam:AWSServiceName" : "redshift.amazonaws.com" 
     } 
   } 
 }, 
 { 
   "Sid" : "DataAPIPermissions", 
   "Action" : [ 
     "redshift-data:ExecuteStatement", 
     "redshift-data:CancelStatement", 
     "redshift-data:ListStatements", 
     "redshift-data:GetStatementResult", 
     "redshift-data:DescribeStatement", 
     "redshift-data:ListDatabases", 
     "redshift-data:ListSchemas", 
     "redshift-data:ListTables", 
     "redshift-data:DescribeTable" 
   ], 
   "Effect" : "Allow", 
   "Resource" : "*" 
 }, 
 { 
   "Sid" : "SecretsManagerListPermissions", 
   "Action" : [ 
     "secretsmanager:ListSecrets" 
   ], 
   "Effect" : "Allow", 
   "Resource" : "*" 
 }, 
 { 
   "Sid" : "SecretsManagerCreateGetPermissions", 
  "Action" : [
     "secretsmanager:CreateSecret", 
     "secretsmanager:GetSecretValue", 
     "secretsmanager:TagResource" 
   ], 
   "Effect" : "Allow", 
   "Resource" : "*", 
   "Condition" : { 
     "StringLike" : { 
       "secretsmanager:ResourceTag/RedshiftDataFullAccess" : "*" 
     } 
   } 
 }
```
}

]

# Weitere Informationen

- [Erstellen Sie einen Berechtigungssatz mithilfe AWS verwalteter Richtlinien im IAM Identity Center](https://docs.aws.amazon.com/singlesignon/latest/userguide/howtocreatepermissionset.html)
- [Hinzufügen und Entfernen von IAM-Identitätsberechtigungen](https://docs.aws.amazon.com/IAM/latest/UserGuide/access_policies_manage-attach-detach.html)
- [Verstehen Sie die Versionierung von IAM-Richtlinien](https://docs.aws.amazon.com/IAM/latest/UserGuide/access_policies_managed-versioning.html)
- [Beginnen Sie mit AWS verwalteten Richtlinien und wechseln Sie zu Berechtigungen mit den](https://docs.aws.amazon.com/IAM/latest/UserGuide/best-practices.html#bp-use-aws-defined-policies)  [geringsten Rechten](https://docs.aws.amazon.com/IAM/latest/UserGuide/best-practices.html#bp-use-aws-defined-policies)

# AmazonRedshiftQueryEditor

Beschreibung: Bietet vollen Zugriff auf den Amazon Redshift Query Editor und auf gespeicherte Abfragen über die AWS Management Console.

AmazonRedshiftQueryEditorist eine [AWS verwaltete Richtlinie.](https://docs.aws.amazon.com/IAM/latest/UserGuide/access_policies_managed-vs-inline.html#aws-managed-policies)

### Diese Richtlinie wird verwendet

Sie können Verbindungen AmazonRedshiftQueryEditor zu Ihren Benutzern, Gruppen und Rollen herstellen.

# Einzelheiten zu den Richtlinien

- Typ: AWS verwaltete Richtlinie
- Erstellungszeit: 4. Oktober 2018, 22:50 UTC
- Bearbeitete Zeit: 16. Februar 2021, 19:33 UTC
- ARN: arn:aws:iam::aws:policy/AmazonRedshiftQueryEditor

## Version der Richtlinie

Richtlinienversion: v4 (Standard)

Die Standardversion der Richtlinie ist die Version, die die Berechtigungen für die Richtlinie definiert. Wenn ein Benutzer oder eine Rolle mit der Richtlinie eine Anfrage zum Zugriff auf eine AWS

Ressource stellt, AWS überprüft er die Standardversion der Richtlinie, um festzustellen, ob die Anfrage zulässig ist.

```
{ 
   "Version" : "2012-10-17", 
   "Statement" : [ 
     { 
       "Effect" : "Allow", 
       "Action" : [ 
          "redshift:GetClusterCredentials", 
          "redshift:ListSchemas", 
          "redshift:ListTables", 
          "redshift:ListDatabases", 
          "redshift:ExecuteQuery", 
          "redshift:FetchResults", 
          "redshift:CancelQuery", 
          "redshift:DescribeClusters", 
          "redshift:DescribeQuery", 
          "redshift:DescribeTable", 
          "redshift:ViewQueriesFromConsole", 
          "redshift:DescribeSavedQueries", 
          "redshift:CreateSavedQuery", 
          "redshift:DeleteSavedQueries", 
          "redshift:ModifySavedQuery" 
       ], 
       "Resource" : "*" 
     }, 
     { 
       "Sid" : "DataAPIPermissions", 
       "Action" : [ 
          "redshift-data:ExecuteStatement", 
          "redshift-data:ListDatabases", 
          "redshift-data:ListSchemas", 
          "redshift-data:ListTables", 
         "redshift-data:DescribeTable" 
       ], 
       "Effect" : "Allow", 
       "Resource" : "*" 
     }, 
     { 
       "Sid" : "DataAPIIAMSessionPermissionsRestriction",
```

```
 "Action" : [ 
          "redshift-data:GetStatementResult", 
          "redshift-data:CancelStatement", 
          "redshift-data:DescribeStatement", 
          "redshift-data:ListStatements" 
       ], 
       "Effect" : "Allow", 
       "Resource" : "*", 
       "Condition" : { 
          "StringEquals" : { 
            "redshift-data:statement-owner-iam-userid" : "${aws:userid}" 
         } 
       } 
     }, 
     { 
       "Sid" : "SecretsManagerListPermissions", 
      "Action" : [
          "secretsmanager:ListSecrets" 
       ], 
       "Effect" : "Allow", 
       "Resource" : "*" 
     }, 
     { 
       "Sid" : "SecretsManagerCreateGetPermissions", 
      "Action" : [
          "secretsmanager:CreateSecret", 
         "secretsmanager:GetSecretValue", 
          "secretsmanager:TagResource" 
       ], 
       "Effect" : "Allow", 
       "Resource" : "arn:aws:secretsmanager:*:*:secret:*", 
       "Condition" : { 
          "StringEquals" : { 
            "secretsmanager:ResourceTag/RedshiftQueryOwner" : "${aws:userid}" 
         } 
       } 
     } 
   ]
}
```
• [Erstellen Sie einen Berechtigungssatz mithilfe AWS verwalteter Richtlinien im IAM Identity Center](https://docs.aws.amazon.com/singlesignon/latest/userguide/howtocreatepermissionset.html)

- [Hinzufügen und Entfernen von IAM-Identitätsberechtigungen](https://docs.aws.amazon.com/IAM/latest/UserGuide/access_policies_manage-attach-detach.html)
- [Verstehen Sie die Versionierung von IAM-Richtlinien](https://docs.aws.amazon.com/IAM/latest/UserGuide/access_policies_managed-versioning.html)
- [Beginnen Sie mit AWS verwalteten Richtlinien und wechseln Sie zu Berechtigungen mit den](https://docs.aws.amazon.com/IAM/latest/UserGuide/best-practices.html#bp-use-aws-defined-policies)  [geringsten Rechten](https://docs.aws.amazon.com/IAM/latest/UserGuide/best-practices.html#bp-use-aws-defined-policies)

# AmazonRedshiftQueryEditorV2FullAccess

Beschreibung: Gewährt vollen Zugriff auf die Vorgänge und Ressourcen des Amazon Redshift Query Editor V2. Diese Richtlinie gewährt außerdem Zugriff auf andere erforderliche Dienste. Dazu gehören Berechtigungen zum Auflisten der Amazon Redshift Redshift-Cluster, zum Lesen von Schlüsseln und Aliasen in AWS KMS und zum Verwalten der Query Editor V2-Geheimnisse in AWS Secrets Manager.

AmazonRedshiftQueryEditorV2FullAccessist eine [AWS verwaltete Richtlinie.](https://docs.aws.amazon.com/IAM/latest/UserGuide/access_policies_managed-vs-inline.html#aws-managed-policies)

### Diese Richtlinie wird verwendet

Sie können Verbindungen AmazonRedshiftQueryEditorV2FullAccess zu Ihren Benutzern, Gruppen und Rollen herstellen.

### Einzelheiten zu den Richtlinien

- Typ: AWS verwaltete Richtlinie
- Erstellungszeit: 24. September 2021, 14:06 UTC
- Bearbeitete Zeit: 21. Februar 2024, 17:20 UTC
- ARN: arn:aws:iam::aws:policy/AmazonRedshiftQueryEditorV2FullAccess

## Version der Richtlinie

Richtlinienversion: v3 (Standard)

Die Standardversion der Richtlinie ist die Version, die die Berechtigungen für die Richtlinie definiert. Wenn ein Benutzer oder eine Rolle mit der Richtlinie eine Anfrage zum Zugriff auf eine AWS Ressource stellt, AWS überprüft er die Standardversion der Richtlinie, um festzustellen, ob die Anfrage zulässig ist.

```
{ 
   "Version" : "2012-10-17", 
   "Statement" : [ 
     { 
       "Sid" : "RedshiftPermissions", 
        "Effect" : "Allow", 
      "Action" : [
          "redshift:DescribeClusters", 
          "redshift-serverless:ListNamespaces", 
          "redshift-serverless:ListWorkgroups" 
       ], 
       "Resource" : "*" 
     }, 
     { 
       "Sid" : "KeyManagementServicePermissions", 
        "Effect" : "Allow", 
       "Action" : [ 
          "kms:DescribeKey", 
          "kms:ListAliases" 
       ], 
       "Resource" : "*" 
     }, 
     { 
        "Sid" : "SecretsManagerPermissions", 
        "Effect" : "Allow", 
       "Action" : [ 
          "secretsmanager:CreateSecret", 
          "secretsmanager:GetSecretValue", 
          "secretsmanager:DeleteSecret", 
          "secretsmanager:TagResource" 
       ], 
       "Resource" : "arn:aws:secretsmanager:*:*:sqlworkbench!*" 
     }, 
     { 
        "Sid" : "ResourceGroupsTaggingPermissions", 
        "Effect" : "Allow", 
        "Action" : [ 
          "tag:GetResources" 
        ], 
        "Resource" : "*", 
        "Condition" : {
```

```
 "StringEquals" : { 
             "aws:CalledViaLast" : "sqlworkbench.amazonaws.com" 
          } 
        } 
     }, 
     { 
        "Sid" : "AmazonRedshiftQueryEditorV2Permissions", 
        "Effect" : "Allow", 
        "Action" : "sqlworkbench:*", 
        "Resource" : "*" 
     } 
   ]
}
```
- [Erstellen Sie einen Berechtigungssatz mithilfe AWS verwalteter Richtlinien im IAM Identity Center](https://docs.aws.amazon.com/singlesignon/latest/userguide/howtocreatepermissionset.html)
- [Hinzufügen und Entfernen von IAM-Identitätsberechtigungen](https://docs.aws.amazon.com/IAM/latest/UserGuide/access_policies_manage-attach-detach.html)
- [Verstehen Sie die Versionierung von IAM-Richtlinien](https://docs.aws.amazon.com/IAM/latest/UserGuide/access_policies_managed-versioning.html)
- [Beginnen Sie mit AWS verwalteten Richtlinien und wechseln Sie zu Berechtigungen mit den](https://docs.aws.amazon.com/IAM/latest/UserGuide/best-practices.html#bp-use-aws-defined-policies)  [geringsten Rechten](https://docs.aws.amazon.com/IAM/latest/UserGuide/best-practices.html#bp-use-aws-defined-policies)

# AmazonRedshiftQueryEditorV2NoSharing

Beschreibung: Ermöglicht die Arbeit mit Amazon Redshift Query Editor V2, ohne Ressourcen gemeinsam zu nutzen. Der bewilligte Principal kann nur seine eigenen Ressourcen lesen, aktualisieren und löschen, sie jedoch nicht gemeinsam nutzen. Diese Richtlinie gewährt außerdem Zugriff auf andere erforderliche Dienste. Dazu gehören Berechtigungen zum Auflisten der Amazon Redshift Redshift-Cluster und zum Verwalten der Query Editor V2-Geheimnisse des Prinzipals in AWS Secrets Manager.

AmazonRedshiftQueryEditorV2NoSharingist eine [AWS verwaltete Richtlinie.](https://docs.aws.amazon.com/IAM/latest/UserGuide/access_policies_managed-vs-inline.html#aws-managed-policies)

## Diese Richtlinie wird verwendet

Sie können Verbindungen AmazonRedshiftQueryEditorV2NoSharing zu Ihren Benutzern, Gruppen und Rollen herstellen.

### Einzelheiten zu den Richtlinien

- Typ: AWS verwaltete Richtlinie
- Erstellungszeit: 24. September 2021, 14:18 Uhr UTC
- Bearbeitete Zeit: 21. Februar 2024, 17:25 UTC
- ARN: arn:aws:iam::aws:policy/AmazonRedshiftQueryEditorV2NoSharing

### Version der Richtlinie

Richtlinienversion: v9 (Standard)

Die Standardversion der Richtlinie ist die Version, die die Berechtigungen für die Richtlinie definiert. Wenn ein Benutzer oder eine Rolle mit der Richtlinie eine Anfrage zum Zugriff auf eine AWS Ressource stellt, AWS überprüft er die Standardversion der Richtlinie, um festzustellen, ob die Anfrage zulässig ist.

```
{ 
   "Version" : "2012-10-17", 
   "Statement" : [ 
     { 
       "Sid" : "RedshiftPermissions", 
       "Effect" : "Allow", 
       "Action" : [ 
          "redshift:DescribeClusters", 
          "redshift-serverless:ListNamespaces", 
          "redshift-serverless:ListWorkgroups" 
       ], 
       "Resource" : "*" 
     }, 
     { 
       "Sid" : "SecretsManagerPermissions", 
       "Effect" : "Allow", 
       "Action" : [ 
          "secretsmanager:CreateSecret", 
          "secretsmanager:GetSecretValue", 
          "secretsmanager:DeleteSecret", 
          "secretsmanager:TagResource" 
       ],
```

```
 "Resource" : "arn:aws:secretsmanager:*:*:sqlworkbench!*", 
   "Condition" : { 
     "StringEquals" : { 
       "secretsmanager:ResourceTag/sqlworkbench-resource-owner" : "${aws:userid}" 
     } 
   } 
 }, 
 { 
   "Sid" : "ResourceGroupsTaggingPermissions", 
   "Effect" : "Allow", 
  "Action" : [
     "tag:GetResources" 
   ], 
   "Resource" : "*", 
   "Condition" : { 
     "StringEquals" : { 
       "aws:CalledViaLast" : "sqlworkbench.amazonaws.com" 
     } 
   } 
 }, 
 { 
   "Sid" : "AmazonRedshiftQueryEditorV2NonResourceLevelPermissions", 
   "Effect" : "Allow", 
   "Action" : [ 
     "sqlworkbench:CreateFolder", 
     "sqlworkbench:PutTab", 
     "sqlworkbench:BatchDeleteFolder", 
     "sqlworkbench:DeleteTab", 
     "sqlworkbench:GenerateSession", 
     "sqlworkbench:GetAccountInfo", 
     "sqlworkbench:GetAccountSettings", 
     "sqlworkbench:GetUserInfo", 
     "sqlworkbench:GetUserWorkspaceSettings", 
     "sqlworkbench:PutUserWorkspaceSettings", 
     "sqlworkbench:ListConnections", 
     "sqlworkbench:ListFiles", 
     "sqlworkbench:ListTabs", 
     "sqlworkbench:UpdateFolder", 
     "sqlworkbench:ListRedshiftClusters", 
     "sqlworkbench:DriverExecute", 
     "sqlworkbench:ListTaggedResources", 
     "sqlworkbench:ListQueryExecutionHistory", 
     "sqlworkbench:GetQueryExecutionHistory", 
     "sqlworkbench:ListNotebooks",
```

```
 "sqlworkbench:GetSchemaInference", 
     "sqlworkbench:GetAutocompletionMetadata", 
     "sqlworkbench:GetAutocompletionResource" 
   ], 
   "Resource" : "*" 
 }, 
 { 
   "Sid" : "AmazonRedshiftQueryEditorV2CreateOwnedResourcePermissions", 
   "Effect" : "Allow", 
  "Action" : [
     "sqlworkbench:CreateConnection", 
     "sqlworkbench:CreateSavedQuery", 
     "sqlworkbench:CreateChart", 
     "sqlworkbench:CreateNotebook", 
     "sqlworkbench:DuplicateNotebook", 
     "sqlworkbench:CreateNotebookFromVersion", 
     "sqlworkbench:ImportNotebook" 
   ], 
   "Resource" : "*", 
   "Condition" : { 
     "StringEquals" : { 
       "aws:RequestTag/sqlworkbench-resource-owner" : "${aws:userid}" 
     } 
   } 
 }, 
 { 
   "Sid" : "AmazonRedshiftQueryEditorV2OwnerSpecificPermissions", 
   "Effect" : "Allow", 
   "Action" : [ 
     "sqlworkbench:DeleteChart", 
     "sqlworkbench:DeleteConnection", 
     "sqlworkbench:DeleteSavedQuery", 
     "sqlworkbench:GetChart", 
     "sqlworkbench:GetConnection", 
     "sqlworkbench:GetSavedQuery", 
     "sqlworkbench:ListSavedQueryVersions", 
     "sqlworkbench:UpdateChart", 
     "sqlworkbench:UpdateConnection", 
     "sqlworkbench:UpdateSavedQuery", 
     "sqlworkbench:AssociateConnectionWithTab", 
     "sqlworkbench:AssociateQueryWithTab", 
     "sqlworkbench:AssociateConnectionWithChart", 
     "sqlworkbench:AssociateNotebookWithTab", 
     "sqlworkbench:UpdateFileFolder",
```

```
 "sqlworkbench:ListTagsForResource", 
       "sqlworkbench:GetNotebook", 
       "sqlworkbench:UpdateNotebook", 
       "sqlworkbench:DeleteNotebook", 
       "sqlworkbench:DuplicateNotebook", 
       "sqlworkbench:CreateNotebookCell", 
       "sqlworkbench:DeleteNotebookCell", 
       "sqlworkbench:UpdateNotebookCellContent", 
       "sqlworkbench:UpdateNotebookCellLayout", 
       "sqlworkbench:BatchGetNotebookCell", 
       "sqlworkbench:ListNotebookVersions", 
       "sqlworkbench:CreateNotebookVersion", 
       "sqlworkbench:GetNotebookVersion", 
       "sqlworkbench:DeleteNotebookVersion", 
       "sqlworkbench:RestoreNotebookVersion", 
       "sqlworkbench:CreateNotebookFromVersion", 
       "sqlworkbench:ExportNotebook", 
       "sqlworkbench:ImportNotebook" 
     ], 
     "Resource" : "*", 
     "Condition" : { 
       "StringEquals" : { 
          "aws:ResourceTag/sqlworkbench-resource-owner" : "${aws:userid}" 
       } 
     } 
   }, 
  \mathcal{L} "Sid" : "AmazonRedshiftQueryEditorV2TagOnlyUserIdPermissions", 
     "Effect" : "Allow", 
     "Action" : "sqlworkbench:TagResource", 
     "Resource" : "*", 
     "Condition" : { 
       "ForAllValues:StringEquals" : { 
          "aws:TagKeys" : "sqlworkbench-resource-owner" 
       }, 
       "StringEquals" : { 
          "aws:ResourceTag/sqlworkbench-resource-owner" : "${aws:userid}", 
          "aws:RequestTag/sqlworkbench-resource-owner" : "${aws:userid}" 
       } 
     } 
   } 
 ]
```
}

- [Erstellen Sie einen Berechtigungssatz mithilfe AWS verwalteter Richtlinien im IAM Identity Center](https://docs.aws.amazon.com/singlesignon/latest/userguide/howtocreatepermissionset.html)
- [Hinzufügen und Entfernen von IAM-Identitätsberechtigungen](https://docs.aws.amazon.com/IAM/latest/UserGuide/access_policies_manage-attach-detach.html)
- [Verstehen Sie die Versionierung von IAM-Richtlinien](https://docs.aws.amazon.com/IAM/latest/UserGuide/access_policies_managed-versioning.html)
- [Beginnen Sie mit AWS verwalteten Richtlinien und wechseln Sie zu Berechtigungen mit den](https://docs.aws.amazon.com/IAM/latest/UserGuide/best-practices.html#bp-use-aws-defined-policies)  [geringsten Rechten](https://docs.aws.amazon.com/IAM/latest/UserGuide/best-practices.html#bp-use-aws-defined-policies)

# AmazonRedshiftQueryEditorV2ReadSharing

Beschreibung: Ermöglicht die Arbeit mit Amazon Redshift Query Editor V2 mit begrenzter gemeinsamer Nutzung von Ressourcen. Der bewilligte Principal kann seine eigenen Ressourcen lesen, schreiben und gemeinsam nutzen. Der erteilte Prinzipal kann die mit seinem Team gemeinsam genutzten Ressourcen lesen, sie jedoch nicht aktualisieren. Diese Richtlinie gewährt außerdem Zugriff auf andere erforderliche Dienste. Dazu gehören Berechtigungen zum Auflisten der Amazon Redshift Redshift-Cluster und zum Verwalten der Query Editor V2-Geheimnisse des Prinzipals in AWS Secrets Manager.

AmazonRedshiftQueryEditorV2ReadSharingist eine [AWS verwaltete Richtlinie](https://docs.aws.amazon.com/IAM/latest/UserGuide/access_policies_managed-vs-inline.html#aws-managed-policies).

### Diese Richtlinie wird verwendet

Sie können Verbindungen AmazonRedshiftQueryEditorV2ReadSharing zu Ihren Benutzern, Gruppen und Rollen herstellen.

### Einzelheiten zu den Richtlinien

- Typ: AWS verwaltete Richtlinie
- Erstellungszeit: 24. September 2021, 14:22 Uhr UTC
- Bearbeitete Zeit: 21. Februar 2024, 17:27 UTC
- ARN: arn:aws:iam::aws:policy/AmazonRedshiftQueryEditorV2ReadSharing

## Version der Richtlinie

Richtlinienversion: v9 (Standard)

Die Standardversion der Richtlinie ist die Version, die die Berechtigungen für die Richtlinie definiert. Wenn ein Benutzer oder eine Rolle mit der Richtlinie eine Anfrage zum Zugriff auf eine AWS Ressource stellt, AWS überprüft er die Standardversion der Richtlinie, um festzustellen, ob die Anfrage zulässig ist.

```
{ 
   "Version" : "2012-10-17", 
   "Statement" : [ 
     { 
       "Sid" : "RedshiftPermissions", 
       "Effect" : "Allow", 
       "Action" : [ 
          "redshift:DescribeClusters", 
          "redshift-serverless:ListNamespaces", 
         "redshift-serverless:ListWorkgroups" 
       ], 
       "Resource" : "*" 
     }, 
     { 
       "Sid" : "SecretsManagerPermissions", 
       "Effect" : "Allow", 
       "Action" : [ 
          "secretsmanager:CreateSecret", 
          "secretsmanager:GetSecretValue", 
         "secretsmanager:DeleteSecret", 
          "secretsmanager:TagResource" 
       ], 
       "Resource" : "arn:aws:secretsmanager:*:*:sqlworkbench!*", 
       "Condition" : { 
          "StringEquals" : { 
            "secretsmanager:ResourceTag/sqlworkbench-resource-owner" : "${aws:userid}" 
         } 
       } 
     }, 
     { 
       "Sid" : "ResourceGroupsTaggingPermissions", 
       "Effect" : "Allow", 
       "Action" : [ 
          "tag:GetResources" 
       ], 
       "Resource" : "*",
```
```
 "Condition" : { 
     "StringEquals" : { 
       "aws:CalledViaLast" : "sqlworkbench.amazonaws.com" 
     } 
   } 
 }, 
 { 
   "Sid" : "AmazonRedshiftQueryEditorV2NonResourceLevelPermissions", 
   "Effect" : "Allow", 
  "Action" : [
     "sqlworkbench:CreateFolder", 
     "sqlworkbench:PutTab", 
     "sqlworkbench:BatchDeleteFolder", 
     "sqlworkbench:DeleteTab", 
     "sqlworkbench:GenerateSession", 
     "sqlworkbench:GetAccountInfo", 
     "sqlworkbench:GetAccountSettings", 
     "sqlworkbench:GetUserInfo", 
     "sqlworkbench:GetUserWorkspaceSettings", 
     "sqlworkbench:PutUserWorkspaceSettings", 
     "sqlworkbench:ListConnections", 
     "sqlworkbench:ListFiles", 
     "sqlworkbench:ListTabs", 
     "sqlworkbench:UpdateFolder", 
     "sqlworkbench:ListRedshiftClusters", 
     "sqlworkbench:DriverExecute", 
     "sqlworkbench:ListTaggedResources", 
     "sqlworkbench:ListQueryExecutionHistory", 
     "sqlworkbench:GetQueryExecutionHistory", 
     "sqlworkbench:ListNotebooks", 
     "sqlworkbench:GetSchemaInference", 
     "sqlworkbench:GetAutocompletionMetadata", 
     "sqlworkbench:GetAutocompletionResource" 
   ], 
   "Resource" : "*" 
 }, 
 { 
   "Sid" : "AmazonRedshiftQueryEditorV2CreateOwnedResourcePermissions", 
   "Effect" : "Allow", 
   "Action" : [ 
     "sqlworkbench:CreateConnection", 
     "sqlworkbench:CreateSavedQuery", 
     "sqlworkbench:CreateChart", 
     "sqlworkbench:CreateNotebook",
```

```
 "sqlworkbench:DuplicateNotebook", 
     "sqlworkbench:CreateNotebookFromVersion", 
     "sqlworkbench:ImportNotebook" 
   ], 
   "Resource" : "*", 
   "Condition" : { 
     "StringEquals" : { 
       "aws:RequestTag/sqlworkbench-resource-owner" : "${aws:userid}" 
     } 
   } 
 }, 
 { 
   "Sid" : "AmazonRedshiftQueryEditorV2OwnerSpecificPermissions", 
   "Effect" : "Allow", 
   "Action" : [ 
     "sqlworkbench:DeleteChart", 
     "sqlworkbench:DeleteConnection", 
     "sqlworkbench:DeleteSavedQuery", 
     "sqlworkbench:GetChart", 
     "sqlworkbench:GetConnection", 
     "sqlworkbench:GetSavedQuery", 
     "sqlworkbench:ListSavedQueryVersions", 
     "sqlworkbench:UpdateChart", 
     "sqlworkbench:UpdateConnection", 
     "sqlworkbench:UpdateSavedQuery", 
     "sqlworkbench:AssociateConnectionWithTab", 
     "sqlworkbench:AssociateQueryWithTab", 
     "sqlworkbench:AssociateConnectionWithChart", 
     "sqlworkbench:AssociateNotebookWithTab", 
     "sqlworkbench:UpdateFileFolder", 
     "sqlworkbench:ListTagsForResource", 
     "sqlworkbench:GetNotebook", 
     "sqlworkbench:UpdateNotebook", 
     "sqlworkbench:DeleteNotebook", 
     "sqlworkbench:DuplicateNotebook", 
     "sqlworkbench:CreateNotebookCell", 
     "sqlworkbench:DeleteNotebookCell", 
     "sqlworkbench:UpdateNotebookCellContent", 
     "sqlworkbench:UpdateNotebookCellLayout", 
     "sqlworkbench:BatchGetNotebookCell", 
     "sqlworkbench:ListNotebookVersions", 
     "sqlworkbench:CreateNotebookVersion", 
     "sqlworkbench:GetNotebookVersion", 
     "sqlworkbench:DeleteNotebookVersion",
```

```
 "sqlworkbench:RestoreNotebookVersion", 
     "sqlworkbench:CreateNotebookFromVersion", 
     "sqlworkbench:ExportNotebook", 
     "sqlworkbench:ImportNotebook" 
   ], 
   "Resource" : "*", 
   "Condition" : { 
     "StringEquals" : { 
       "aws:ResourceTag/sqlworkbench-resource-owner" : "${aws:userid}" 
     } 
   } 
 }, 
 { 
   "Sid" : "AmazonRedshiftQueryEditorV2TagOnlyUserIdPermissions", 
   "Effect" : "Allow", 
   "Action" : "sqlworkbench:TagResource", 
   "Resource" : "*", 
   "Condition" : { 
     "ForAllValues:StringEquals" : { 
       "aws:TagKeys" : "sqlworkbench-resource-owner" 
     }, 
     "StringEquals" : { 
       "aws:ResourceTag/sqlworkbench-resource-owner" : "${aws:userid}", 
       "aws:RequestTag/sqlworkbench-resource-owner" : "${aws:userid}" 
     } 
   } 
 }, 
 { 
   "Sid" : "AmazonRedshiftQueryEditorV2TeamReadAccessPermissions", 
   "Effect" : "Allow", 
  "Action" : [
     "sqlworkbench:GetChart", 
     "sqlworkbench:GetConnection", 
     "sqlworkbench:GetSavedQuery", 
     "sqlworkbench:ListSavedQueryVersions", 
     "sqlworkbench:ListTagsForResource", 
     "sqlworkbench:AssociateQueryWithTab", 
     "sqlworkbench:AssociateNotebookWithTab", 
     "sqlworkbench:GetNotebook", 
     "sqlworkbench:DuplicateNotebook", 
     "sqlworkbench:BatchGetNotebookCell", 
     "sqlworkbench:ListNotebookVersions", 
     "sqlworkbench:GetNotebookVersion", 
     "sqlworkbench:CreateNotebookFromVersion",
```

```
 "sqlworkbench:ExportNotebook" 
     ], 
     "Resource" : "*", 
     "Condition" : { 
       "StringEquals" : { 
          "aws:ResourceTag/sqlworkbench-team" : "${aws:PrincipalTag/sqlworkbench-team}" 
       } 
     } 
   }, 
   { 
     "Sid" : "AmazonRedshiftQueryEditorV2TagOnlyTeamPermissions", 
     "Effect" : "Allow", 
     "Action" : "sqlworkbench:TagResource", 
     "Resource" : "*", 
     "Condition" : { 
       "ForAllValues:StringEquals" : { 
          "aws:TagKeys" : "sqlworkbench-team" 
       }, 
       "StringEquals" : { 
          "aws:ResourceTag/sqlworkbench-resource-owner" : "${aws:userid}", 
          "aws:RequestTag/sqlworkbench-team" : "${aws:PrincipalTag/sqlworkbench-team}" 
       } 
     } 
   }, 
   { 
     "Sid" : "AmazonRedshiftQueryEditorV2UntagOnlyTeamPermissions", 
     "Effect" : "Allow", 
     "Action" : "sqlworkbench:UntagResource", 
     "Resource" : "*", 
     "Condition" : { 
       "ForAllValues:StringEquals" : { 
          "aws:TagKeys" : "sqlworkbench-team" 
       }, 
       "StringEquals" : { 
          "aws:ResourceTag/sqlworkbench-resource-owner" : "${aws:userid}" 
       } 
     } 
   } 
\mathbf{I}
```
}

- [Erstellen Sie einen Berechtigungssatz mithilfe AWS verwalteter Richtlinien im IAM Identity Center](https://docs.aws.amazon.com/singlesignon/latest/userguide/howtocreatepermissionset.html)
- [Hinzufügen und Entfernen von IAM-Identitätsberechtigungen](https://docs.aws.amazon.com/IAM/latest/UserGuide/access_policies_manage-attach-detach.html)
- [Verstehen Sie die Versionierung von IAM-Richtlinien](https://docs.aws.amazon.com/IAM/latest/UserGuide/access_policies_managed-versioning.html)
- [Beginnen Sie mit AWS verwalteten Richtlinien und wechseln Sie zu Berechtigungen mit den](https://docs.aws.amazon.com/IAM/latest/UserGuide/best-practices.html#bp-use-aws-defined-policies)  [geringsten Rechten](https://docs.aws.amazon.com/IAM/latest/UserGuide/best-practices.html#bp-use-aws-defined-policies)

## AmazonRedshiftQueryEditorV2ReadWriteSharing

Beschreibung: Ermöglicht die Arbeit mit Amazon Redshift Query Editor V2 mit gemeinsamer Nutzung von Ressourcen. Der bewilligte Principal kann seine eigenen Ressourcen lesen, schreiben und gemeinsam nutzen. Der Prinzipal mit den entsprechenden Berechtigungen kann die mit seinem Team geteilten Ressourcen lesen und bearbeiten. Diese Richtlinie gewährt außerdem Zugriff auf andere erforderliche Dienste. Dazu gehören Berechtigungen zum Auflisten der Amazon Redshift Redshift-Cluster und zum Verwalten der Query Editor V2-Geheimnisse des Prinzipals in AWS Secrets Manager.

AmazonRedshiftQueryEditorV2ReadWriteSharingist eine [AWS verwaltete Richtlinie](https://docs.aws.amazon.com/IAM/latest/UserGuide/access_policies_managed-vs-inline.html#aws-managed-policies).

### Diese Richtlinie wird verwendet

Sie können Verbindungen AmazonRedshiftQueryEditorV2ReadWriteSharing zu Ihren Benutzern, Gruppen und Rollen herstellen.

### Einzelheiten zu den Richtlinien

- Typ: AWS verwaltete Richtlinie
- Erstellungszeit: 24. September 2021, 14:25 Uhr UTC
- Bearbeitete Zeit: 21. Februar 2024, 17:30 UTC
- ARN: arn:aws:iam::aws:policy/AmazonRedshiftQueryEditorV2ReadWriteSharing

### Version der Richtlinie

#### Richtlinienversion: v9 (Standard)

Die Standardversion der Richtlinie ist die Version, die die Berechtigungen für die Richtlinie definiert. Wenn ein Benutzer oder eine Rolle mit der Richtlinie eine Anfrage zum Zugriff auf eine AWS Ressource stellt, AWS überprüft er die Standardversion der Richtlinie, um festzustellen, ob die Anfrage zulässig ist.

```
{ 
   "Version" : "2012-10-17", 
   "Statement" : [ 
     { 
       "Sid" : "RedshiftPermissions", 
       "Effect" : "Allow", 
       "Action" : [ 
          "redshift:DescribeClusters", 
          "redshift-serverless:ListNamespaces", 
         "redshift-serverless:ListWorkgroups" 
       ], 
       "Resource" : "*" 
     }, 
     { 
       "Sid" : "SecretsManagerPermissions", 
       "Effect" : "Allow", 
       "Action" : [ 
          "secretsmanager:CreateSecret", 
          "secretsmanager:GetSecretValue", 
         "secretsmanager:DeleteSecret", 
          "secretsmanager:TagResource" 
       ], 
       "Resource" : "arn:aws:secretsmanager:*:*:sqlworkbench!*", 
       "Condition" : { 
          "StringEquals" : { 
            "secretsmanager:ResourceTag/sqlworkbench-resource-owner" : "${aws:userid}" 
         } 
       } 
     }, 
     { 
       "Sid" : "ResourceGroupsTaggingPermissions", 
       "Effect" : "Allow", 
       "Action" : [ 
          "tag:GetResources" 
       ], 
       "Resource" : "*",
```

```
 "Condition" : { 
     "StringEquals" : { 
       "aws:CalledViaLast" : "sqlworkbench.amazonaws.com" 
     } 
   } 
 }, 
 { 
   "Sid" : "AmazonRedshiftQueryEditorV2NonResourceLevelPermissions", 
   "Effect" : "Allow", 
  "Action" : [
     "sqlworkbench:CreateFolder", 
     "sqlworkbench:PutTab", 
     "sqlworkbench:BatchDeleteFolder", 
     "sqlworkbench:DeleteTab", 
     "sqlworkbench:GenerateSession", 
     "sqlworkbench:GetAccountInfo", 
     "sqlworkbench:GetAccountSettings", 
     "sqlworkbench:GetUserInfo", 
     "sqlworkbench:GetUserWorkspaceSettings", 
     "sqlworkbench:PutUserWorkspaceSettings", 
     "sqlworkbench:ListConnections", 
     "sqlworkbench:ListFiles", 
     "sqlworkbench:ListTabs", 
     "sqlworkbench:UpdateFolder", 
     "sqlworkbench:ListRedshiftClusters", 
     "sqlworkbench:DriverExecute", 
     "sqlworkbench:ListTaggedResources", 
     "sqlworkbench:ListQueryExecutionHistory", 
     "sqlworkbench:GetQueryExecutionHistory", 
     "sqlworkbench:ListNotebooks", 
     "sqlworkbench:GetSchemaInference", 
     "sqlworkbench:GetAutocompletionMetadata", 
     "sqlworkbench:GetAutocompletionResource" 
   ], 
   "Resource" : "*" 
 }, 
 { 
   "Sid" : "AmazonRedshiftQueryEditorV2CreateOwnedResourcePermissions", 
   "Effect" : "Allow", 
   "Action" : [ 
     "sqlworkbench:CreateConnection", 
     "sqlworkbench:CreateSavedQuery", 
     "sqlworkbench:CreateChart", 
     "sqlworkbench:CreateNotebook",
```

```
 "sqlworkbench:DuplicateNotebook", 
     "sqlworkbench:CreateNotebookFromVersion", 
     "sqlworkbench:ImportNotebook" 
   ], 
   "Resource" : "*", 
   "Condition" : { 
     "StringEquals" : { 
       "aws:RequestTag/sqlworkbench-resource-owner" : "${aws:userid}" 
     } 
   } 
 }, 
 { 
   "Sid" : "AmazonRedshiftQueryEditorV2OwnerSpecificPermissions", 
   "Effect" : "Allow", 
   "Action" : [ 
     "sqlworkbench:DeleteChart", 
     "sqlworkbench:DeleteConnection", 
     "sqlworkbench:DeleteSavedQuery", 
     "sqlworkbench:GetChart", 
     "sqlworkbench:GetConnection", 
     "sqlworkbench:GetSavedQuery", 
     "sqlworkbench:ListSavedQueryVersions", 
     "sqlworkbench:UpdateChart", 
     "sqlworkbench:UpdateConnection", 
     "sqlworkbench:UpdateSavedQuery", 
     "sqlworkbench:AssociateConnectionWithTab", 
     "sqlworkbench:AssociateQueryWithTab", 
     "sqlworkbench:AssociateConnectionWithChart", 
     "sqlworkbench:AssociateNotebookWithTab", 
     "sqlworkbench:UpdateFileFolder", 
     "sqlworkbench:ListTagsForResource", 
     "sqlworkbench:GetNotebook", 
     "sqlworkbench:UpdateNotebook", 
     "sqlworkbench:DeleteNotebook", 
     "sqlworkbench:DuplicateNotebook", 
     "sqlworkbench:CreateNotebookCell", 
     "sqlworkbench:DeleteNotebookCell", 
     "sqlworkbench:UpdateNotebookCellContent", 
     "sqlworkbench:UpdateNotebookCellLayout", 
     "sqlworkbench:BatchGetNotebookCell", 
     "sqlworkbench:ListNotebookVersions", 
     "sqlworkbench:CreateNotebookVersion", 
     "sqlworkbench:GetNotebookVersion", 
     "sqlworkbench:DeleteNotebookVersion",
```

```
 "sqlworkbench:RestoreNotebookVersion", 
     "sqlworkbench:CreateNotebookFromVersion", 
     "sqlworkbench:ExportNotebook", 
     "sqlworkbench:ImportNotebook" 
   ], 
   "Resource" : "*", 
   "Condition" : { 
     "StringEquals" : { 
       "aws:ResourceTag/sqlworkbench-resource-owner" : "${aws:userid}" 
     } 
   } 
 }, 
 { 
   "Sid" : "AmazonRedshiftQueryEditorV2TagOnlyUserIdPermissions", 
   "Effect" : "Allow", 
   "Action" : "sqlworkbench:TagResource", 
   "Resource" : "*", 
   "Condition" : { 
     "ForAllValues:StringEquals" : { 
       "aws:TagKeys" : "sqlworkbench-resource-owner" 
     }, 
     "StringEquals" : { 
       "aws:ResourceTag/sqlworkbench-resource-owner" : "${aws:userid}", 
       "aws:RequestTag/sqlworkbench-resource-owner" : "${aws:userid}" 
     } 
   } 
 }, 
 { 
   "Sid" : "AmazonRedshiftQueryEditorV2TeamReadWriteAccessPermissions", 
   "Effect" : "Allow", 
  "Action" : [
     "sqlworkbench:GetChart", 
     "sqlworkbench:GetConnection", 
     "sqlworkbench:GetSavedQuery", 
     "sqlworkbench:ListSavedQueryVersions", 
     "sqlworkbench:ListTagsForResource", 
     "sqlworkbench:UpdateChart", 
     "sqlworkbench:UpdateConnection", 
     "sqlworkbench:UpdateSavedQuery", 
     "sqlworkbench:AssociateConnectionWithTab", 
     "sqlworkbench:AssociateQueryWithTab", 
     "sqlworkbench:AssociateConnectionWithChart", 
     "sqlworkbench:AssociateNotebookWithTab", 
     "sqlworkbench:GetNotebook",
```

```
 "sqlworkbench:DuplicateNotebook", 
       "sqlworkbench:BatchGetNotebookCell", 
       "sqlworkbench:ListNotebookVersions", 
       "sqlworkbench:GetNotebookVersion", 
       "sqlworkbench:CreateNotebookFromVersion", 
       "sqlworkbench:ExportNotebook" 
     ], 
     "Resource" : "*", 
     "Condition" : { 
       "StringEquals" : { 
          "aws:ResourceTag/sqlworkbench-team" : "${aws:PrincipalTag/sqlworkbench-team}" 
       } 
     } 
   }, 
   { 
     "Sid" : "AmazonRedshiftQueryEditorV2TagOnlyTeamPermissions", 
     "Effect" : "Allow", 
     "Action" : "sqlworkbench:TagResource", 
     "Resource" : "*", 
     "Condition" : { 
       "ForAllValues:StringEquals" : { 
          "aws:TagKeys" : "sqlworkbench-team" 
       }, 
       "StringEquals" : { 
          "aws:ResourceTag/sqlworkbench-resource-owner" : "${aws:userid}", 
          "aws:RequestTag/sqlworkbench-team" : "${aws:PrincipalTag/sqlworkbench-team}" 
       } 
     } 
   }, 
   { 
     "Sid" : "AmazonRedshiftQueryEditorV2UntagOnlyTeamPermissions", 
     "Effect" : "Allow", 
     "Action" : "sqlworkbench:UntagResource", 
     "Resource" : "*", 
     "Condition" : { 
       "ForAllValues:StringEquals" : { 
          "aws:TagKeys" : "sqlworkbench-team" 
       }, 
       "StringEquals" : { 
          "aws:ResourceTag/sqlworkbench-resource-owner" : "${aws:userid}" 
       } 
     } 
   } 
 ]
```
}

### Weitere Informationen

- [Erstellen Sie einen Berechtigungssatz mithilfe AWS verwalteter Richtlinien im IAM Identity Center](https://docs.aws.amazon.com/singlesignon/latest/userguide/howtocreatepermissionset.html)
- [Hinzufügen und Entfernen von IAM-Identitätsberechtigungen](https://docs.aws.amazon.com/IAM/latest/UserGuide/access_policies_manage-attach-detach.html)
- [Verstehen Sie die Versionierung von IAM-Richtlinien](https://docs.aws.amazon.com/IAM/latest/UserGuide/access_policies_managed-versioning.html)
- [Beginnen Sie mit AWS verwalteten Richtlinien und wechseln Sie zu Berechtigungen mit den](https://docs.aws.amazon.com/IAM/latest/UserGuide/best-practices.html#bp-use-aws-defined-policies)  [geringsten Rechten](https://docs.aws.amazon.com/IAM/latest/UserGuide/best-practices.html#bp-use-aws-defined-policies)

## AmazonRedshiftReadOnlyAccess

Beschreibung: Bietet schreibgeschützten Zugriff auf Amazon Redshift über die AWS Management Console.

AmazonRedshiftReadOnlyAccessist eine [AWS verwaltete Richtlinie](https://docs.aws.amazon.com/IAM/latest/UserGuide/access_policies_managed-vs-inline.html#aws-managed-policies).

#### Diese Richtlinie wird verwendet

Sie können Verbindungen AmazonRedshiftReadOnlyAccess zu Ihren Benutzern, Gruppen und Rollen herstellen.

### Einzelheiten zu den Richtlinien

- Typ: AWS verwaltete Richtlinie
- Erstellungszeit: 6. Februar 2015, 18:40 UTC
- Zeit bearbeitet: 8. Februar 2024, 00:24 UTC
- ARN: arn:aws:iam::aws:policy/AmazonRedshiftReadOnlyAccess

### Version der Richtlinie

Richtlinienversion: v2 (Standard)

Die Standardversion der Richtlinie ist die Version, die die Berechtigungen für die Richtlinie definiert. Wenn ein Benutzer oder eine Rolle mit der Richtlinie eine Anfrage zum Zugriff auf eine AWS

Ressource stellt, AWS überprüft er die Standardversion der Richtlinie, um festzustellen, ob die Anfrage zulässig ist.

### JSON-Richtliniendokument

```
{ 
   "Version" : "2012-10-17", 
   "Statement" : [ 
    \{ "Sid" : "AmazonRedshiftReadOnlyAccess", 
        "Action" : [ 
          "redshift:Describe*", 
          "redshift:ListRecommendations", 
          "redshift:ViewQueriesInConsole", 
          "ec2:DescribeAccountAttributes", 
          "ec2:DescribeAddresses", 
          "ec2:DescribeAvailabilityZones", 
          "ec2:DescribeSecurityGroups", 
          "ec2:DescribeSubnets", 
          "ec2:DescribeVpcs", 
          "ec2:DescribeInternetGateways", 
          "sns:Get*", 
          "sns:List*", 
          "cloudwatch:Describe*", 
          "cloudwatch:List*", 
          "cloudwatch:Get*" 
       ], 
        "Effect" : "Allow", 
        "Resource" : "*" 
     } 
   ]
}
```
### Weitere Informationen

- [Erstellen Sie einen Berechtigungssatz mithilfe AWS verwalteter Richtlinien im IAM Identity Center](https://docs.aws.amazon.com/singlesignon/latest/userguide/howtocreatepermissionset.html)
- [Hinzufügen und Entfernen von IAM-Identitätsberechtigungen](https://docs.aws.amazon.com/IAM/latest/UserGuide/access_policies_manage-attach-detach.html)
- [Verstehen Sie die Versionierung von IAM-Richtlinien](https://docs.aws.amazon.com/IAM/latest/UserGuide/access_policies_managed-versioning.html)
- [Beginnen Sie mit AWS verwalteten Richtlinien und wechseln Sie zu Berechtigungen mit den](https://docs.aws.amazon.com/IAM/latest/UserGuide/best-practices.html#bp-use-aws-defined-policies)  [geringsten Rechten](https://docs.aws.amazon.com/IAM/latest/UserGuide/best-practices.html#bp-use-aws-defined-policies)

### AmazonRedshiftServiceLinkedRolePolicy

Beschreibung: Ermöglicht Amazon Redshift, AWS Dienste in Ihrem Namen anzurufen

AmazonRedshiftServiceLinkedRolePolicyist eine [AWS verwaltete Richtlinie.](https://docs.aws.amazon.com/IAM/latest/UserGuide/access_policies_managed-vs-inline.html#aws-managed-policies)

### Diese Richtlinie wird verwendet

Diese Richtlinie ist mit einer dienstbezogenen Rolle verknüpft, die es dem Dienst ermöglicht, Aktionen in Ihrem Namen durchzuführen. Sie können diese Richtlinie nicht an Ihre Benutzer, Gruppen oder Rollen anhängen.

### Einzelheiten der Richtlinie

- Typ: Dienstbezogene Rollenrichtlinie
- Erstellungszeit: 18. September 2017, 19:19 Uhr UTC
- Bearbeitete Zeit: 15. März 2024, 20:00 Uhr UTC
- ARN: arn:aws:iam::aws:policy/aws-service-role/ AmazonRedshiftServiceLinkedRolePolicy

### Version der Richtlinie

Richtlinienversion: v13 (Standard)

Die Standardversion der Richtlinie ist die Version, die die Berechtigungen für die Richtlinie definiert. Wenn ein Benutzer oder eine Rolle mit der Richtlinie eine Anfrage zum Zugriff auf eine AWS Ressource stellt, AWS überprüft er die Standardversion der Richtlinie, um festzustellen, ob die Anfrage zulässig ist.

```
{ 
   "Version" : "2012-10-17", 
   "Statement" : [ 
     { 
        "Sid" : "Ec2VpcPermissions", 
        "Effect" : "Allow", 
        "Action" : [ 
          "ec2:DescribeVpcs",
```

```
 "ec2:DescribeSubnets", 
     "ec2:DescribeNetworkInterfaces", 
     "ec2:DescribeAddresses", 
     "ec2:AssociateAddress", 
     "ec2:DisassociateAddress", 
     "ec2:CreateNetworkInterface", 
     "ec2:DeleteNetworkInterface", 
     "ec2:ModifyNetworkInterfaceAttribute", 
     "ec2:CreateVpcEndpoint", 
     "ec2:DeleteVpcEndpoints", 
     "ec2:DescribeVpcEndpoints", 
     "ec2:ModifyVpcEndpoint" 
   ], 
   "Resource" : "*" 
 }, 
 { 
   "Sid" : "PublicAccessCreateEip", 
   "Effect" : "Allow", 
  "Action" : [
     "ec2:AllocateAddress" 
   ], 
   "Resource" : [ 
     "arn:aws:ec2:*:*:elastic-ip/*" 
   ], 
   "Condition" : { 
     "StringEquals" : { 
       "aws:RequestTag/Redshift" : "true" 
     } 
   } 
 }, 
 { 
   "Sid" : "PublicAccessReleaseEip", 
   "Effect" : "Allow", 
  "Action" : [
     "ec2:ReleaseAddress" 
   ], 
   "Resource" : [ 
     "arn:aws:ec2:*:*:elastic-ip/*" 
   ], 
   "Condition" : { 
     "StringEquals" : { 
        "aws:ResourceTag/Redshift" : "true" 
     } 
   }
```

```
 }, 
 { 
   "Sid" : "EnableCreationAndManagementOfRedshiftCloudwatchLogGroups", 
   "Effect" : "Allow", 
  "Action" : [
     "logs:CreateLogGroup", 
     "logs:PutRetentionPolicy" 
   ], 
   "Resource" : [ 
     "arn:aws:logs:*:*:log-group:/aws/redshift/*" 
   ] 
 }, 
 { 
   "Sid" : "EnableCreationAndManagementOfRedshiftCloudwatchLogStreams", 
   "Effect" : "Allow", 
   "Action" : [ 
     "logs:CreateLogStream", 
     "logs:PutLogEvents", 
     "logs:DescribeLogStreams", 
     "logs:GetLogEvents" 
   ], 
   "Resource" : [ 
     "arn:aws:logs:*:*:log-group:/aws/redshift/*:log-stream:*" 
   ] 
 }, 
 { 
   "Sid" : "CreateSecurityGroupWithTags", 
   "Effect" : "Allow", 
   "Action" : [ 
     "ec2:CreateSecurityGroup" 
   ], 
   "Resource" : [ 
     "arn:aws:ec2:*:*:security-group/*" 
   ], 
   "Condition" : { 
     "StringEquals" : { 
        "aws:RequestTag/Redshift" : "true" 
     } 
   } 
 }, 
 { 
   "Sid" : "SecurityGroupPermissions", 
   "Effect" : "Allow", 
   "Action" : [
```

```
 "ec2:AuthorizeSecurityGroupEgress", 
     "ec2:AuthorizeSecurityGroupIngress", 
     "ec2:RevokeSecurityGroupEgress", 
     "ec2:RevokeSecurityGroupIngress", 
     "ec2:ModifySecurityGroupRules", 
     "ec2:DeleteSecurityGroup" 
   ], 
   "Resource" : [ 
     "arn:aws:ec2:*:*:security-group/*" 
   ], 
   "Condition" : { 
     "StringEquals" : { 
       "aws:ResourceTag/Redshift" : "true" 
     } 
   } 
 }, 
 { 
   "Sid" : "CreateSecurityGroup", 
   "Effect" : "Allow", 
   "Action" : [ 
     "ec2:CreateSecurityGroup" 
   ], 
   "Resource" : [ 
     "arn:aws:ec2:*:*:vpc/*" 
   ] 
 }, 
\mathcal{L} "Sid" : "CreateTagsOnResources", 
   "Effect" : "Allow", 
   "Action" : "ec2:CreateTags", 
   "Resource" : [ 
     "arn:aws:ec2:*:*:subnet/*", 
     "arn:aws:ec2:*:*:route-table/*", 
     "arn:aws:ec2:*:*:security-group/*", 
     "arn:aws:ec2:*:*:vpc/*", 
     "arn:aws:ec2:*:*:internet-gateway/*", 
     "arn:aws:ec2:*:*:elastic-ip/*" 
   ], 
   "Condition" : { 
     "StringEquals" : { 
        "ec2:CreateAction" : [ 
          "CreateVpc", 
          "CreateSecurityGroup", 
          "CreateSubnet",
```

```
 "CreateInternetGateway", 
          "CreateRouteTable", 
          "AllocateAddress" 
       ] 
     } 
   } 
 }, 
 { 
   "Sid" : "VPCPermissions", 
   "Effect" : "Allow", 
  "Action" : [
     "ec2:DescribeVpcAttribute", 
     "ec2:DescribeSecurityGroups", 
     "ec2:DescribeInternetGateways", 
     "ec2:DescribeSecurityGroupRules", 
     "ec2:DescribeAvailabilityZones", 
     "ec2:DescribeNetworkAcls", 
     "ec2:DescribeRouteTables" 
   ], 
   "Resource" : "*" 
 }, 
 { 
   "Sid" : "CloudWatch", 
   "Effect" : "Allow", 
  "Action" : [
     "cloudwatch:PutMetricData" 
   ], 
   "Resource" : "*", 
   "Condition" : { 
     "StringEquals" : { 
        "cloudwatch:namespace" : [ 
          "AWS/Redshift-Serverless", 
          "AWS/Redshift" 
       ] 
     } 
   } 
 }, 
 { 
   "Sid" : "SecretManager", 
   "Effect" : "Allow", 
   "Action" : [ 
     "secretsmanager:DescribeSecret", 
     "secretsmanager:DeleteSecret", 
     "secretsmanager:PutSecretValue",
```

```
 "secretsmanager:UpdateSecret", 
     "secretsmanager:UpdateSecretVersionStage", 
     "secretsmanager:RotateSecret" 
   ], 
   "Resource" : [ 
     "arn:aws:secretsmanager:*:*:secret:redshift!*" 
   ], 
   "Condition" : { 
     "StringEquals" : { 
       "secretsmanager:ResourceTag/aws:secretsmanager:owningService" : "redshift", 
       "aws:ResourceAccount" : "${aws:PrincipalAccount}" 
     } 
   } 
 }, 
 { 
   "Sid" : "SecretsManagerRandomPassword", 
   "Effect" : "Allow", 
   "Action" : [ 
     "secretsmanager:GetRandomPassword" 
   ], 
   "Resource" : "*" 
 }, 
 { 
   "Sid" : "IPV6Permissions", 
   "Effect" : "Allow", 
   "Action" : [ 
     "ec2:AssignIpv6Addresses", 
     "ec2:UnassignIpv6Addresses" 
   ], 
   "Resource" : [ 
     "arn:aws:ec2:*:*:network-interface/*" 
   ] 
 }, 
 { 
   "Sid" : "ServiceQuotasToCheckCustomerLimits", 
   "Effect" : "Allow", 
  "Action" : [
     "servicequotas:GetServiceQuota" 
   ], 
   "Resource" : [ 
     "arn:aws:servicequotas:*:*:ec2/L-0263D0A3", 
     "arn:aws:servicequotas:*:*:vpc/L-29B6F2EB" 
   ] 
 }
```
]

## Weitere Informationen

- [Machen Sie sich mit der Versionierung für IAM-Richtlinien vertraut](https://docs.aws.amazon.com/IAM/latest/UserGuide/access_policies_managed-versioning.html)
- [Beginnen Sie mit AWS verwalteten Richtlinien und wechseln Sie zu Berechtigungen mit den](https://docs.aws.amazon.com/IAM/latest/UserGuide/best-practices.html#bp-use-aws-defined-policies)  [geringsten Rechten](https://docs.aws.amazon.com/IAM/latest/UserGuide/best-practices.html#bp-use-aws-defined-policies)

# AmazonRekognitionCustomLabelsFullAccess

Beschreibung: Diese Richtlinie spezifiziert Rekognition- und S3-Berechtigungen, die für die Amazon Rekognition Custom Labels-Funktion erforderlich sind.

AmazonRekognitionCustomLabelsFullAccess[ist eine verwaltete Richtlinie.AWS](https://docs.aws.amazon.com/IAM/latest/UserGuide/access_policies_managed-vs-inline.html#aws-managed-policies)

## Diese Richtlinie wird verwendet

Sie können Verbindungen AmazonRekognitionCustomLabelsFullAccess zu Ihren Benutzern, Gruppen und Rollen herstellen.

## Einzelheiten zu den Richtlinien

- Typ: AWS verwaltete Richtlinie
- Erstellungszeit: 8. Januar 2020, 19:18 UTC
- Zeit bearbeitet: 16. August 2022, 20:20 UTC
- ARN: arn:aws:iam::aws:policy/AmazonRekognitionCustomLabelsFullAccess

## Version der Richtlinie

Richtlinienversion: v4 (Standard)

Die Standardversion der Richtlinie ist die Version, die die Berechtigungen für die Richtlinie definiert. Wenn ein Benutzer oder eine Rolle mit der Richtlinie eine Anfrage zum Zugriff auf eine AWS Ressource stellt, AWS überprüft er die Standardversion der Richtlinie, um festzustellen, ob die Anfrage zulässig ist.

```
{ 
   "Version" : "2012-10-17", 
   "Statement" : [ 
     { 
       "Effect" : "Allow", 
      "Action" : [
          "s3:ListBucket", 
          "s3:ListAllMyBuckets", 
          "s3:GetBucketAcl", 
          "s3:GetBucketLocation", 
          "s3:GetObject", 
          "s3:GetObjectAcl", 
          "s3:GetObjectTagging", 
          "s3:GetObjectVersion", 
          "s3:PutObject" 
       ], 
       "Resource" : "arn:aws:s3:::*custom-labels*" 
     }, 
     { 
       "Effect" : "Allow", 
       "Action" : [ 
          "rekognition:CreateProject", 
          "rekognition:CreateProjectVersion", 
          "rekognition:StartProjectVersion", 
          "rekognition:StopProjectVersion", 
          "rekognition:DescribeProjects", 
          "rekognition:DescribeProjectVersions", 
          "rekognition:DetectCustomLabels", 
          "rekognition:DeleteProject", 
          "rekognition:DeleteProjectVersion", 
          "rekognition:TagResource", 
          "rekognition:UntagResource", 
          "rekognition:ListTagsForResource", 
          "rekognition:CreateDataset", 
          "rekognition:ListDatasetEntries", 
          "rekognition:ListDatasetLabels", 
          "rekognition:DescribeDataset", 
          "rekognition:UpdateDatasetEntries", 
          "rekognition:DistributeDatasetEntries", 
          "rekognition:DeleteDataset", 
          "rekognition:CopyProjectVersion",
```

```
 "rekognition:PutProjectPolicy", 
          "rekognition:ListProjectPolicies", 
          "rekognition:DeleteProjectPolicy" 
        ], 
        "Resource" : "*" 
     } 
   ]
}
```
- [Erstellen Sie einen Berechtigungssatz mithilfe AWS verwalteter Richtlinien im IAM Identity Center](https://docs.aws.amazon.com/singlesignon/latest/userguide/howtocreatepermissionset.html)
- [Hinzufügen und Entfernen von IAM-Identitätsberechtigungen](https://docs.aws.amazon.com/IAM/latest/UserGuide/access_policies_manage-attach-detach.html)
- [Verstehen Sie die Versionierung von IAM-Richtlinien](https://docs.aws.amazon.com/IAM/latest/UserGuide/access_policies_managed-versioning.html)
- [Beginnen Sie mit AWS verwalteten Richtlinien und wechseln Sie zu Berechtigungen mit den](https://docs.aws.amazon.com/IAM/latest/UserGuide/best-practices.html#bp-use-aws-defined-policies)  [geringsten Rechten](https://docs.aws.amazon.com/IAM/latest/UserGuide/best-practices.html#bp-use-aws-defined-policies)

## AmazonRekognitionFullAccess

Beschreibung: Zugriff auf alle Amazon Rekognition APIs

AmazonRekognitionFullAccessist eine [AWS verwaltete Richtlinie.](https://docs.aws.amazon.com/IAM/latest/UserGuide/access_policies_managed-vs-inline.html#aws-managed-policies)

#### Diese Richtlinie wird verwendet

Sie können Verbindungen AmazonRekognitionFullAccess zu Ihren Benutzern, Gruppen und Rollen herstellen.

#### Einzelheiten zu den Richtlinien

- Typ: AWS verwaltete Richtlinie
- Erstellungszeit: 30. November 2016, 14:40 Uhr UTC
- Bearbeitete Zeit: 30. November 2016, 14:40 UTC
- ARN: arn:aws:iam::aws:policy/AmazonRekognitionFullAccess

### Version der Richtlinie

Richtlinienversion: v1 (Standard)

Die Standardversion der Richtlinie ist die Version, die die Berechtigungen für die Richtlinie definiert. Wenn ein Benutzer oder eine Rolle mit der Richtlinie eine Anfrage zum Zugriff auf eine AWS Ressource stellt, AWS überprüft er die Standardversion der Richtlinie, um festzustellen, ob die Anfrage zulässig ist.

### JSON-Richtliniendokument

```
{ 
   "Version" : "2012-10-17", 
   "Statement" : [ 
      { 
        "Effect" : "Allow", 
        "Action" : [ 
           "rekognition:*" 
        ], 
        "Resource" : "*" 
      } 
   ]
}
```
### Weitere Informationen

- [Erstellen Sie einen Berechtigungssatz mithilfe AWS verwalteter Richtlinien im IAM Identity Center](https://docs.aws.amazon.com/singlesignon/latest/userguide/howtocreatepermissionset.html)
- [Hinzufügen und Entfernen von IAM-Identitätsberechtigungen](https://docs.aws.amazon.com/IAM/latest/UserGuide/access_policies_manage-attach-detach.html)
- [Verstehen Sie die Versionierung von IAM-Richtlinien](https://docs.aws.amazon.com/IAM/latest/UserGuide/access_policies_managed-versioning.html)
- [Beginnen Sie mit AWS verwalteten Richtlinien und wechseln Sie zu Berechtigungen mit den](https://docs.aws.amazon.com/IAM/latest/UserGuide/best-practices.html#bp-use-aws-defined-policies)  [geringsten Rechten](https://docs.aws.amazon.com/IAM/latest/UserGuide/best-practices.html#bp-use-aws-defined-policies)

## AmazonRekognitionReadOnlyAccess

Beschreibung: Zugriff auf alle Read Rekognition APIs

AmazonRekognitionReadOnlyAccessist eine [AWS verwaltete Richtlinie.](https://docs.aws.amazon.com/IAM/latest/UserGuide/access_policies_managed-vs-inline.html#aws-managed-policies)

### Diese Richtlinie wird verwendet

Sie können Verbindungen AmazonRekognitionReadOnlyAccess zu Ihren Benutzern, Gruppen und Rollen herstellen.

### Einzelheiten zu den Richtlinien

- Typ: AWS verwaltete Richtlinie
- Erstellungszeit: 30. November 2016, 14:58 Uhr UTC
- Bearbeitete Zeit: 8. November 2023, 18:30 UTC
- ARN: arn:aws:iam::aws:policy/AmazonRekognitionReadOnlyAccess

#### Version der Richtlinie

Richtlinienversion: v10 (Standard)

Die Standardversion der Richtlinie ist die Version, die die Berechtigungen für die Richtlinie definiert. Wenn ein Benutzer oder eine Rolle mit der Richtlinie eine Anfrage zum Zugriff auf eine AWS Ressource stellt, AWS überprüft er die Standardversion der Richtlinie, um festzustellen, ob die Anfrage zulässig ist.

```
{ 
   "Version" : "2012-10-17", 
   "Statement" : [ 
     { 
       "Sid" : "AmazonRekognitionReadOnlyAccess", 
       "Effect" : "Allow", 
       "Action" : [ 
          "rekognition:CompareFaces", 
          "rekognition:DetectFaces", 
          "rekognition:DetectLabels", 
          "rekognition:ListCollections", 
          "rekognition:ListFaces", 
          "rekognition:SearchFaces", 
          "rekognition:SearchFacesByImage", 
          "rekognition:DetectText", 
          "rekognition:GetCelebrityInfo", 
          "rekognition:RecognizeCelebrities", 
          "rekognition:DetectModerationLabels", 
          "rekognition:GetLabelDetection", 
          "rekognition:GetFaceDetection", 
          "rekognition:GetContentModeration",
```
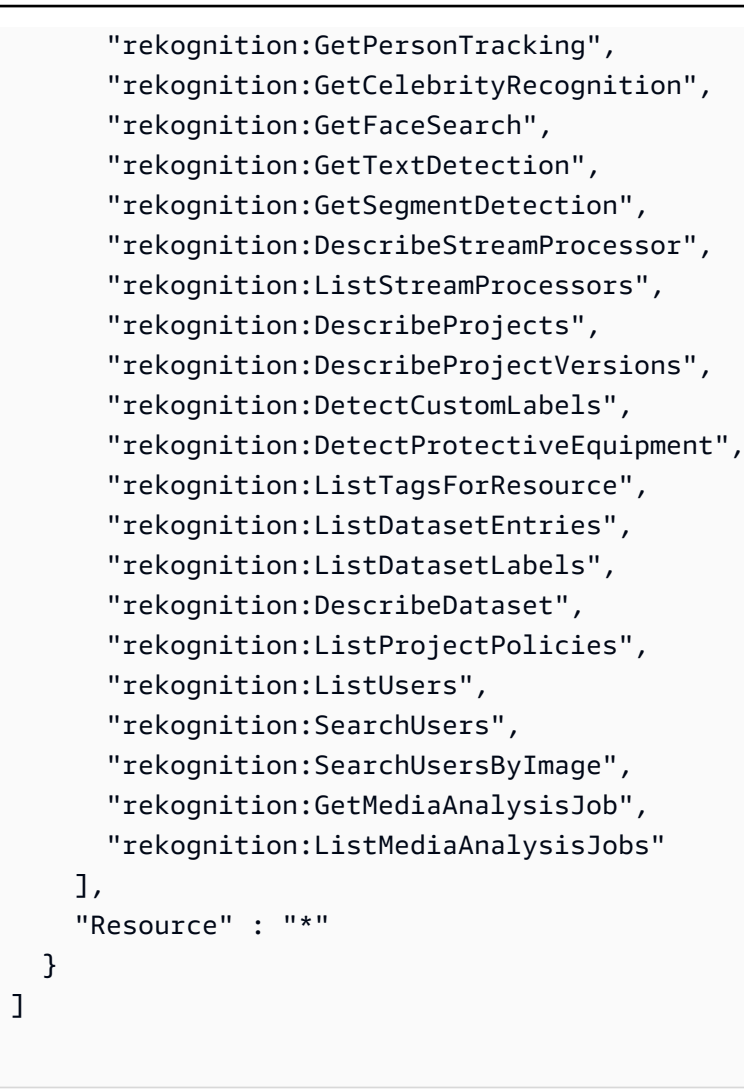

}

- [Erstellen Sie einen Berechtigungssatz mithilfe AWS verwalteter Richtlinien im IAM Identity Center](https://docs.aws.amazon.com/singlesignon/latest/userguide/howtocreatepermissionset.html)
- [Hinzufügen und Entfernen von IAM-Identitätsberechtigungen](https://docs.aws.amazon.com/IAM/latest/UserGuide/access_policies_manage-attach-detach.html)
- [Verstehen Sie die Versionierung von IAM-Richtlinien](https://docs.aws.amazon.com/IAM/latest/UserGuide/access_policies_managed-versioning.html)
- [Beginnen Sie mit AWS verwalteten Richtlinien und wechseln Sie zu Berechtigungen mit den](https://docs.aws.amazon.com/IAM/latest/UserGuide/best-practices.html#bp-use-aws-defined-policies)  [geringsten Rechten](https://docs.aws.amazon.com/IAM/latest/UserGuide/best-practices.html#bp-use-aws-defined-policies)

## AmazonRekognitionServiceRole

Beschreibung: Ermöglicht Rekognition, AWS Dienste in Ihrem Namen anzurufen.

AmazonRekognitionServiceRoleist eine [AWS verwaltete Richtlinie](https://docs.aws.amazon.com/IAM/latest/UserGuide/access_policies_managed-vs-inline.html#aws-managed-policies).

### Diese Richtlinie wird verwendet

Sie können Verbindungen AmazonRekognitionServiceRole zu Ihren Benutzern, Gruppen und Rollen herstellen.

#### Einzelheiten zu den Richtlinien

- Typ: Richtlinie für Servicerollen
- Erstellungszeit: 29. November 2017, 16:52 UTC
- Zeit bearbeitet: 29. November 2017, 16:52 UTC
- ARN: arn:aws:iam::aws:policy/service-role/AmazonRekognitionServiceRole

### Version der Richtlinie

Richtlinienversion: v1 (Standard)

Die Standardversion der Richtlinie ist die Version, die die Berechtigungen für die Richtlinie definiert. Wenn ein Benutzer oder eine Rolle mit der Richtlinie eine Anfrage zum Zugriff auf eine AWS Ressource stellt, AWS überprüft er die Standardversion der Richtlinie, um festzustellen, ob die Anfrage zulässig ist.

```
{ 
   "Version" : "2012-10-17", 
   "Statement" : [ 
    \{ "Effect" : "Allow", 
        "Action" : [ 
          "sns:Publish" 
        ], 
       "Resource" : "arn:aws:sns:*:*:AmazonRekognition*" 
     }, 
     { 
        "Effect" : "Allow", 
        "Action" : [ 
          "kinesis:PutRecord", 
          "kinesis:PutRecords" 
       ],
```

```
 "Resource" : "arn:aws:kinesis:*:*:stream/AmazonRekognition*" 
     }, 
     { 
        "Effect" : "Allow", 
        "Action" : [ 
          "kinesisvideo:GetDataEndpoint", 
          "kinesisvideo:GetMedia" 
        ], 
        "Resource" : "*" 
     } 
   ]
}
```
- [Erstellen Sie einen Berechtigungssatz mithilfe AWS verwalteter Richtlinien im IAM Identity Center](https://docs.aws.amazon.com/singlesignon/latest/userguide/howtocreatepermissionset.html)
- [Hinzufügen und Entfernen von IAM-Identitätsberechtigungen](https://docs.aws.amazon.com/IAM/latest/UserGuide/access_policies_manage-attach-detach.html)
- [Verstehen Sie die Versionierung von IAM-Richtlinien](https://docs.aws.amazon.com/IAM/latest/UserGuide/access_policies_managed-versioning.html)
- [Beginnen Sie mit AWS verwalteten Richtlinien und wechseln Sie zu Berechtigungen mit den](https://docs.aws.amazon.com/IAM/latest/UserGuide/best-practices.html#bp-use-aws-defined-policies)  [geringsten Rechten](https://docs.aws.amazon.com/IAM/latest/UserGuide/best-practices.html#bp-use-aws-defined-policies)

## AmazonRoute53AutoNamingFullAccess

Beschreibung: Bietet vollen Zugriff auf alle Route 53 53-Aktionen zur automatischen Benennung.

AmazonRoute53AutoNamingFullAccessist eine [AWS verwaltete Richtlinie](https://docs.aws.amazon.com/IAM/latest/UserGuide/access_policies_managed-vs-inline.html#aws-managed-policies).

### Diese Richtlinie wird verwendet

Sie können Verbindungen AmazonRoute53AutoNamingFullAccess zu Ihren Benutzern, Gruppen und Rollen herstellen.

### Einzelheiten zu den Richtlinien

- Typ: AWS verwaltete Richtlinie
- Erstellungszeit: 18. Januar 2018, 18:40 Uhr UTC
- Bearbeitete Zeit: 18. Januar 2018, 18:40 UTC
- ARN: arn:aws:iam::aws:policy/AmazonRoute53AutoNamingFullAccess

#### Version der Richtlinie

Richtlinienversion: v1 (Standard)

Die Standardversion der Richtlinie ist die Version, die die Berechtigungen für die Richtlinie definiert. Wenn ein Benutzer oder eine Rolle mit der Richtlinie eine Anfrage zum Zugriff auf eine AWS Ressource stellt, AWS überprüft er die Standardversion der Richtlinie, um festzustellen, ob die Anfrage zulässig ist.

JSON-Richtliniendokument

```
{ 
   "Version" : "2012-10-17", 
   "Statement" : [ 
     { 
        "Effect" : "Allow", 
        "Action" : [ 
          "route53:GetHostedZone", 
          "route53:ListHostedZonesByName", 
          "route53:CreateHostedZone", 
          "route53:DeleteHostedZone", 
          "route53:ChangeResourceRecordSets", 
          "route53:CreateHealthCheck", 
          "route53:GetHealthCheck", 
          "route53:DeleteHealthCheck", 
          "route53:UpdateHealthCheck", 
          "ec2:DescribeVpcs", 
          "ec2:DescribeRegions", 
          "servicediscovery:*" 
        ], 
        "Resource" : [ 
         \mathbf{u} \star \mathbf{u} ] 
      } 
   ]
}
```
#### Weitere Informationen

- [Erstellen Sie einen Berechtigungssatz mithilfe AWS verwalteter Richtlinien im IAM Identity Center](https://docs.aws.amazon.com/singlesignon/latest/userguide/howtocreatepermissionset.html)
- [Hinzufügen und Entfernen von IAM-Identitätsberechtigungen](https://docs.aws.amazon.com/IAM/latest/UserGuide/access_policies_manage-attach-detach.html)
- [Verstehen Sie die Versionierung von IAM-Richtlinien](https://docs.aws.amazon.com/IAM/latest/UserGuide/access_policies_managed-versioning.html)
- [Beginnen Sie mit AWS verwalteten Richtlinien und wechseln Sie zu Berechtigungen mit den](https://docs.aws.amazon.com/IAM/latest/UserGuide/best-practices.html#bp-use-aws-defined-policies)  [geringsten Rechten](https://docs.aws.amazon.com/IAM/latest/UserGuide/best-practices.html#bp-use-aws-defined-policies)

### AmazonRoute53AutoNamingReadOnlyAccess

Beschreibung: Bietet schreibgeschützten Zugriff auf alle Route 53 53-Aktionen zur automatischen Benennung.

AmazonRoute53AutoNamingReadOnlyAccessist eine [AWS verwaltete Richtlinie.](https://docs.aws.amazon.com/IAM/latest/UserGuide/access_policies_managed-vs-inline.html#aws-managed-policies)

#### Diese Richtlinie wird verwendet

Sie können Verbindungen AmazonRoute53AutoNamingReadOnlyAccess zu Ihren Benutzern, Gruppen und Rollen herstellen.

#### Einzelheiten zu den Richtlinien

- Typ: AWS verwaltete Richtlinie
- Erstellungszeit: 18. Januar 2018, 03:02 UTC
- Bearbeitete Zeit: 18. Januar 2018, 03:02 UTC
- ARN: arn:aws:iam::aws:policy/AmazonRoute53AutoNamingReadOnlyAccess

#### Version der Richtlinie

Richtlinienversion: v1 (Standard)

Die Standardversion der Richtlinie ist die Version, die die Berechtigungen für die Richtlinie definiert. Wenn ein Benutzer oder eine Rolle mit der Richtlinie eine Anfrage zum Zugriff auf eine AWS Ressource stellt, AWS überprüft er die Standardversion der Richtlinie, um festzustellen, ob die Anfrage zulässig ist.

```
{ 
   "Version" : "2012-10-17", 
   "Statement" : [ 
     {
```

```
 "Effect" : "Allow", 
         "Action" : [ 
            "servicediscovery:Get*", 
            "servicediscovery:List*" 
         ], 
         "Resource" : [ 
\mathbf{u} \star \mathbf{u} ] 
      } 
   ]
}
```
- [Erstellen Sie einen Berechtigungssatz mithilfe AWS verwalteter Richtlinien im IAM Identity Center](https://docs.aws.amazon.com/singlesignon/latest/userguide/howtocreatepermissionset.html)
- [Hinzufügen und Entfernen von IAM-Identitätsberechtigungen](https://docs.aws.amazon.com/IAM/latest/UserGuide/access_policies_manage-attach-detach.html)
- [Verstehen Sie die Versionierung von IAM-Richtlinien](https://docs.aws.amazon.com/IAM/latest/UserGuide/access_policies_managed-versioning.html)
- [Beginnen Sie mit AWS verwalteten Richtlinien und wechseln Sie zu Berechtigungen mit den](https://docs.aws.amazon.com/IAM/latest/UserGuide/best-practices.html#bp-use-aws-defined-policies)  [geringsten Rechten](https://docs.aws.amazon.com/IAM/latest/UserGuide/best-practices.html#bp-use-aws-defined-policies)

## AmazonRoute53AutoNamingRegistrantAccess

Beschreibung: Bietet Zugriff auf Registrantenebene auf Route 53 53-Aktionen zur automatischen Benennung.

AmazonRoute53AutoNamingRegistrantAccessist eine [AWS verwaltete Richtlinie](https://docs.aws.amazon.com/IAM/latest/UserGuide/access_policies_managed-vs-inline.html#aws-managed-policies).

### Diese Richtlinie wird verwendet

Sie können Verbindungen AmazonRoute53AutoNamingRegistrantAccess zu Ihren Benutzern, Gruppen und Rollen herstellen.

### Einzelheiten zu den Richtlinien

- Typ: AWS verwaltete Richtlinie
- Erstellungszeit: 12. März 2018, 22:33 UTC
- Bearbeitete Zeit: 12. März 2018, 22:33 UTC
- ARN: arn:aws:iam::aws:policy/AmazonRoute53AutoNamingRegistrantAccess

### Version der Richtlinie

Richtlinienversion: v1 (Standard)

Die Standardversion der Richtlinie ist die Version, die die Berechtigungen für die Richtlinie definiert. Wenn ein Benutzer oder eine Rolle mit der Richtlinie eine Anfrage zum Zugriff auf eine AWS Ressource stellt, AWS überprüft er die Standardversion der Richtlinie, um festzustellen, ob die Anfrage zulässig ist.

JSON-Richtliniendokument

```
{ 
   "Version" : "2012-10-17", 
   "Statement" : [ 
     { 
        "Effect" : "Allow", 
        "Action" : [ 
          "route53:GetHostedZone", 
          "route53:ListHostedZonesByName", 
          "route53:ChangeResourceRecordSets", 
          "route53:CreateHealthCheck", 
          "route53:GetHealthCheck", 
          "route53:DeleteHealthCheck", 
          "route53:UpdateHealthCheck", 
          "servicediscovery:Get*", 
          "servicediscovery:List*", 
          "servicediscovery:RegisterInstance", 
          "servicediscovery:DeregisterInstance" 
        ], 
        "Resource" : [ 
         " * " ] 
     } 
   ]
}
```
### Weitere Informationen

- [Erstellen Sie einen Berechtigungssatz mithilfe AWS verwalteter Richtlinien im IAM Identity Center](https://docs.aws.amazon.com/singlesignon/latest/userguide/howtocreatepermissionset.html)
- [Hinzufügen und Entfernen von IAM-Identitätsberechtigungen](https://docs.aws.amazon.com/IAM/latest/UserGuide/access_policies_manage-attach-detach.html)
- [Verstehen Sie die Versionierung von IAM-Richtlinien](https://docs.aws.amazon.com/IAM/latest/UserGuide/access_policies_managed-versioning.html)

• [Beginnen Sie mit AWS verwalteten Richtlinien und wechseln Sie zu Berechtigungen mit den](https://docs.aws.amazon.com/IAM/latest/UserGuide/best-practices.html#bp-use-aws-defined-policies)  [geringsten Rechten](https://docs.aws.amazon.com/IAM/latest/UserGuide/best-practices.html#bp-use-aws-defined-policies)

### AmazonRoute53DomainsFullAccess

Beschreibung: Bietet vollen Zugriff auf alle Route53-Domänen-Aktionen und ermöglicht die Erstellung von Hosting-Zonen im Rahmen von Domainregistrierungen.

AmazonRoute53DomainsFullAccessist eine [AWS verwaltete Richtlinie.](https://docs.aws.amazon.com/IAM/latest/UserGuide/access_policies_managed-vs-inline.html#aws-managed-policies)

### Diese Richtlinie wird verwendet

Sie können Verbindungen AmazonRoute53DomainsFullAccess zu Ihren Benutzern, Gruppen und Rollen herstellen.

### Einzelheiten zu den Richtlinien

- Typ: AWS verwaltete Richtlinie
- Erstellungszeit: 6. Februar 2015, 18:40 Uhr UTC
- Zeit bearbeitet: 6. Februar 2015, 18:40 UTC
- ARN: arn:aws:iam::aws:policy/AmazonRoute53DomainsFullAccess

### Version der Richtlinie

Richtlinienversion: v1 (Standard)

Die Standardversion der Richtlinie ist die Version, die die Berechtigungen für die Richtlinie definiert. Wenn ein Benutzer oder eine Rolle mit der Richtlinie eine Anfrage zum Zugriff auf eine AWS Ressource stellt, AWS überprüft er die Standardversion der Richtlinie, um festzustellen, ob die Anfrage zulässig ist.

```
{ 
   "Version" : "2012-10-17", 
   "Statement" : [ 
     {
```

```
 "Effect" : "Allow", 
         "Action" : [ 
            "route53:CreateHostedZone", 
            "route53domains:*" 
         ], 
         "Resource" : [ 
\mathbf{u} \star \mathbf{u} ] 
      } 
   ]
}
```
- [Erstellen Sie einen Berechtigungssatz mithilfe AWS verwalteter Richtlinien im IAM Identity Center](https://docs.aws.amazon.com/singlesignon/latest/userguide/howtocreatepermissionset.html)
- [Hinzufügen und Entfernen von IAM-Identitätsberechtigungen](https://docs.aws.amazon.com/IAM/latest/UserGuide/access_policies_manage-attach-detach.html)
- [Verstehen Sie die Versionierung von IAM-Richtlinien](https://docs.aws.amazon.com/IAM/latest/UserGuide/access_policies_managed-versioning.html)
- [Beginnen Sie mit AWS verwalteten Richtlinien und wechseln Sie zu Berechtigungen mit den](https://docs.aws.amazon.com/IAM/latest/UserGuide/best-practices.html#bp-use-aws-defined-policies)  [geringsten Rechten](https://docs.aws.amazon.com/IAM/latest/UserGuide/best-practices.html#bp-use-aws-defined-policies)

## AmazonRoute53DomainsReadOnlyAccess

Beschreibung: Ermöglicht den Zugriff auf die Liste und die Aktionen der Route53-Domänen.

AmazonRoute53DomainsReadOnlyAccessist eine [AWS verwaltete Richtlinie](https://docs.aws.amazon.com/IAM/latest/UserGuide/access_policies_managed-vs-inline.html#aws-managed-policies).

### Diese Richtlinie wird verwendet

Sie können Verbindungen AmazonRoute53DomainsReadOnlyAccess zu Ihren Benutzern, Gruppen und Rollen herstellen.

### Einzelheiten zu den Richtlinien

- Typ: AWS verwaltete Richtlinie
- Erstellungszeit: 6. Februar 2015, 18:40 Uhr UTC
- Zeit bearbeitet: 6. Februar 2015, 18:40 UTC
- ARN: arn:aws:iam::aws:policy/AmazonRoute53DomainsReadOnlyAccess

#### Version der Richtlinie

Richtlinienversion: v1 (Standard)

Die Standardversion der Richtlinie ist die Version, die die Berechtigungen für die Richtlinie definiert. Wenn ein Benutzer oder eine Rolle mit der Richtlinie eine Anfrage zum Zugriff auf eine AWS Ressource stellt, AWS überprüft er die Standardversion der Richtlinie, um festzustellen, ob die Anfrage zulässig ist.

JSON-Richtliniendokument

```
{ 
   "Version" : "2012-10-17", 
   "Statement" : [ 
     { 
        "Effect" : "Allow", 
        "Action" : [ 
          "route53domains:Get*", 
          "route53domains:List*" 
        ], 
        "Resource" : [ 
         " ] 
      } 
   ]
}
```
### Weitere Informationen

- [Erstellen Sie einen Berechtigungssatz mithilfe AWS verwalteter Richtlinien im IAM Identity Center](https://docs.aws.amazon.com/singlesignon/latest/userguide/howtocreatepermissionset.html)
- [Hinzufügen und Entfernen von IAM-Identitätsberechtigungen](https://docs.aws.amazon.com/IAM/latest/UserGuide/access_policies_manage-attach-detach.html)
- [Verstehen Sie die Versionierung von IAM-Richtlinien](https://docs.aws.amazon.com/IAM/latest/UserGuide/access_policies_managed-versioning.html)
- [Beginnen Sie mit AWS verwalteten Richtlinien und wechseln Sie zu Berechtigungen mit den](https://docs.aws.amazon.com/IAM/latest/UserGuide/best-practices.html#bp-use-aws-defined-policies)  [geringsten Rechten](https://docs.aws.amazon.com/IAM/latest/UserGuide/best-practices.html#bp-use-aws-defined-policies)

### AmazonRoute53FullAccess

Beschreibung: Bietet vollen Zugriff auf alle Amazon Route 53 über die AWS Management Console.

AmazonRoute53FullAccessist eine [AWS verwaltete Richtlinie](https://docs.aws.amazon.com/IAM/latest/UserGuide/access_policies_managed-vs-inline.html#aws-managed-policies).

### Diese Richtlinie wird verwendet

Sie können Verbindungen AmazonRoute53FullAccess zu Ihren Benutzern, Gruppen und Rollen herstellen.

#### Einzelheiten zu den Richtlinien

- Typ: AWS verwaltete Richtlinie
- Erstellungszeit: 6. Februar 2015, 18:40 Uhr UTC
- Bearbeitete Zeit: 20. Dezember 2018, 21:42 UTC
- ARN: arn:aws:iam::aws:policy/AmazonRoute53FullAccess

#### Version der Richtlinie

Richtlinienversion: v4 (Standard)

Die Standardversion der Richtlinie ist die Version, die die Berechtigungen für die Richtlinie definiert. Wenn ein Benutzer oder eine Rolle mit der Richtlinie eine Anfrage zum Zugriff auf eine AWS Ressource stellt, AWS überprüft er die Standardversion der Richtlinie, um festzustellen, ob die Anfrage zulässig ist.

```
{ 
   "Version" : "2012-10-17", 
   "Statement" : [ 
     { 
       "Effect" : "Allow", 
       "Action" : [ 
          "route53:*", 
          "route53domains:*", 
          "cloudfront:ListDistributions", 
          "elasticloadbalancing:DescribeLoadBalancers", 
          "elasticbeanstalk:DescribeEnvironments", 
          "s3:ListBucket", 
          "s3:GetBucketLocation", 
          "s3:GetBucketWebsite",
```

```
 "ec2:DescribeVpcs", 
          "ec2:DescribeVpcEndpoints", 
          "ec2:DescribeRegions", 
          "sns:ListTopics", 
          "sns:ListSubscriptionsByTopic", 
          "cloudwatch:DescribeAlarms", 
          "cloudwatch:GetMetricStatistics" 
       ], 
        "Resource" : "*" 
     }, 
     { 
        "Effect" : "Allow", 
        "Action" : "apigateway:GET", 
        "Resource" : "arn:aws:apigateway:*::/domainnames" 
     } 
   ]
}
```
- [Erstellen Sie einen Berechtigungssatz mithilfe AWS verwalteter Richtlinien im IAM Identity Center](https://docs.aws.amazon.com/singlesignon/latest/userguide/howtocreatepermissionset.html)
- [Hinzufügen und Entfernen von IAM-Identitätsberechtigungen](https://docs.aws.amazon.com/IAM/latest/UserGuide/access_policies_manage-attach-detach.html)
- [Verstehen Sie die Versionierung von IAM-Richtlinien](https://docs.aws.amazon.com/IAM/latest/UserGuide/access_policies_managed-versioning.html)
- [Beginnen Sie mit AWS verwalteten Richtlinien und wechseln Sie zu Berechtigungen mit den](https://docs.aws.amazon.com/IAM/latest/UserGuide/best-practices.html#bp-use-aws-defined-policies)  [geringsten Rechten](https://docs.aws.amazon.com/IAM/latest/UserGuide/best-practices.html#bp-use-aws-defined-policies)

## AmazonRoute53ProfilesFullAccess

Beschreibung: Diese Richtlinie gewährt vollen Zugriff auf Amazon Route 53 53-Profilressourcen.

AmazonRoute53ProfilesFullAccessist eine [AWS verwaltete Richtlinie.](https://docs.aws.amazon.com/IAM/latest/UserGuide/access_policies_managed-vs-inline.html#aws-managed-policies)

### Diese Richtlinie wird verwendet

Sie können Verbindungen AmazonRoute53ProfilesFullAccess zu Ihren Benutzern, Gruppen und Rollen herstellen.

### Einzelheiten zu den Richtlinien

• Typ: AWS verwaltete Richtlinie

- Erstellungszeit: 30. April 2024, 18:30 Uhr UTC
- Bearbeitete Zeit: 30. April 2024, 18:30 UTC
- ARN: arn:aws:iam::aws:policy/AmazonRoute53ProfilesFullAccess

#### Version der Richtlinie

Richtlinienversion: v1 (Standard)

Die Standardversion der Richtlinie ist die Version, die die Berechtigungen für die Richtlinie definiert. Wenn ein Benutzer oder eine Rolle mit der Richtlinie eine Anfrage zum Zugriff auf eine AWS Ressource stellt, AWS überprüft er die Standardversion der Richtlinie, um festzustellen, ob die Anfrage zulässig ist.

```
{ 
   "Version" : "2012-10-17", 
   "Statement" : [ 
     { 
       "Sid" : "AmazonRoute53ProfilesFullAccess", 
       "Effect" : "Allow", 
       "Action" : [ 
         "route53profiles:AssociateProfile", 
         "route53profiles:AssociateResourceToProfile", 
         "route53profiles:CreateProfile", 
         "route53profiles:DeleteProfile", 
         "route53profiles:DisassociateProfile", 
         "route53profiles:DisassociateResourceFromProfile", 
         "route53profiles:GetProfile", 
         "route53profiles:GetProfileAssociation", 
         "route53profiles:GetProfileResourceAssociation", 
         "route53profiles:ListProfileAssociations", 
         "route53profiles:ListProfileResourceAssociations", 
         "route53profiles:ListProfiles", 
         "route53profiles:ListTagsForResource", 
         "route53profiles:TagResource", 
         "route53profiles:UntagResource", 
         "route53profiles:UpdateProfileResourceAssociation", 
         "route53resolver:GetFirewallConfig", 
         "route53resolver:GetFirewallRuleGroup", 
         "route53resolver:GetResolverConfig",
```
}

```
 "route53resolver:GetResolverDnssecConfig", 
        "route53resolver:GetResolverQueryLogConfig", 
        "route53resolver:GetResolverRule", 
        "ec2:DescribeVpcs", 
        "route53:GetHostedZone" 
     ], 
     "Resource" : [ 
       " * "
     ] 
   } 
 ]
```
## Weitere Informationen

- [Erstellen Sie einen Berechtigungssatz mithilfe AWS verwalteter Richtlinien im IAM Identity Center](https://docs.aws.amazon.com/singlesignon/latest/userguide/howtocreatepermissionset.html)
- [Hinzufügen und Entfernen von IAM-Identitätsberechtigungen](https://docs.aws.amazon.com/IAM/latest/UserGuide/access_policies_manage-attach-detach.html)
- [Verstehen Sie die Versionierung von IAM-Richtlinien](https://docs.aws.amazon.com/IAM/latest/UserGuide/access_policies_managed-versioning.html)
- [Beginnen Sie mit AWS verwalteten Richtlinien und wechseln Sie zu Berechtigungen mit den](https://docs.aws.amazon.com/IAM/latest/UserGuide/best-practices.html#bp-use-aws-defined-policies)  [geringsten Rechten](https://docs.aws.amazon.com/IAM/latest/UserGuide/best-practices.html#bp-use-aws-defined-policies)

# AmazonRoute53ProfilesReadOnlyAccess

Beschreibung: Diese Richtlinie gewährt nur Lesezugriff auf Amazon Route 53 53-Profilressourcen.

AmazonRoute53ProfilesReadOnlyAccessist eine [AWS verwaltete Richtlinie.](https://docs.aws.amazon.com/IAM/latest/UserGuide/access_policies_managed-vs-inline.html#aws-managed-policies)

### Diese Richtlinie wird verwendet

Sie können Verbindungen AmazonRoute53ProfilesReadOnlyAccess zu Ihren Benutzern, Gruppen und Rollen herstellen.

# Einzelheiten zu den Richtlinien

- Typ: AWS verwaltete Richtlinie
- Erstellungszeit: 30. April 2024, 18:29 UTC
- Bearbeitete Zeit: 30. April 2024, 18:29 UTC
- ARN: arn:aws:iam::aws:policy/AmazonRoute53ProfilesReadOnlyAccess

#### Version der Richtlinie

Richtlinienversion: v1 (Standard)

Die Standardversion der Richtlinie ist die Version, die die Berechtigungen für die Richtlinie definiert. Wenn ein Benutzer oder eine Rolle mit der Richtlinie eine Anfrage zum Zugriff auf eine AWS Ressource stellt, AWS überprüft er die Standardversion der Richtlinie, um festzustellen, ob die Anfrage zulässig ist.

JSON-Richtliniendokument

```
{ 
   "Version" : "2012-10-17", 
   "Statement" : [ 
     { 
        "Sid" : "AmazonRoute53ProfilesReadOnlyAccess", 
        "Effect" : "Allow", 
        "Action" : [ 
          "route53profiles:GetProfile", 
          "route53profiles:GetProfileAssociation", 
          "route53profiles:GetProfileResourceAssociation", 
          "route53profiles:ListProfileAssociations", 
          "route53profiles:ListProfileResourceAssociations", 
          "route53profiles:ListProfiles", 
          "route53profiles:ListTagsForResource", 
          "route53resolver:GetFirewallConfig", 
          "route53resolver:GetResolverConfig", 
          "route53resolver:GetResolverDnssecConfig", 
          "route53resolver:GetResolverQueryLogConfig" 
        ], 
        "Resource" : [ 
         \mathbf{u} \star \mathbf{u} ] 
     } 
   ]
}
```
#### Weitere Informationen

- [Erstellen Sie einen Berechtigungssatz mithilfe AWS verwalteter Richtlinien im IAM Identity Center](https://docs.aws.amazon.com/singlesignon/latest/userguide/howtocreatepermissionset.html)
- [Hinzufügen und Entfernen von IAM-Identitätsberechtigungen](https://docs.aws.amazon.com/IAM/latest/UserGuide/access_policies_manage-attach-detach.html)
- [Verstehen Sie die Versionierung von IAM-Richtlinien](https://docs.aws.amazon.com/IAM/latest/UserGuide/access_policies_managed-versioning.html)
- [Beginnen Sie mit AWS verwalteten Richtlinien und wechseln Sie zu Berechtigungen mit den](https://docs.aws.amazon.com/IAM/latest/UserGuide/best-practices.html#bp-use-aws-defined-policies)  [geringsten Rechten](https://docs.aws.amazon.com/IAM/latest/UserGuide/best-practices.html#bp-use-aws-defined-policies)

# AmazonRoute53ReadOnlyAccess

Beschreibung: Bietet schreibgeschützten Zugriff auf alle Amazon Route 53 über die AWS Management Console.

AmazonRoute53ReadOnlyAccessist eine [AWS verwaltete Richtlinie.](https://docs.aws.amazon.com/IAM/latest/UserGuide/access_policies_managed-vs-inline.html#aws-managed-policies)

#### Diese Richtlinie wird verwendet

Sie können Verbindungen AmazonRoute53ReadOnlyAccess zu Ihren Benutzern, Gruppen und Rollen herstellen.

#### Einzelheiten zu den Richtlinien

- Typ: AWS verwaltete Richtlinie
- Erstellungszeit: 6. Februar 2015, 18:40 UTC
- Bearbeitete Zeit: 15. November 2016, 21:15 UTC
- ARN: arn:aws:iam::aws:policy/AmazonRoute53ReadOnlyAccess

#### Version der Richtlinie

Richtlinienversion: v2 (Standard)

Die Standardversion der Richtlinie ist die Version, die die Berechtigungen für die Richtlinie definiert. Wenn ein Benutzer oder eine Rolle mit der Richtlinie eine Anfrage zum Zugriff auf eine AWS Ressource stellt, AWS überprüft er die Standardversion der Richtlinie, um festzustellen, ob die Anfrage zulässig ist.

```
{ 
   "Version" : "2012-10-17", 
   "Statement" : [
```

```
 { 
        "Effect" : "Allow", 
        "Action" : [ 
           "route53:Get*", 
           "route53:List*", 
           "route53:TestDNSAnswer" 
        ], 
        "Resource" : [ 
          " ] 
      } 
   ]
}
```
- [Erstellen Sie einen Berechtigungssatz mithilfe AWS verwalteter Richtlinien im IAM Identity Center](https://docs.aws.amazon.com/singlesignon/latest/userguide/howtocreatepermissionset.html)
- [Hinzufügen und Entfernen von IAM-Identitätsberechtigungen](https://docs.aws.amazon.com/IAM/latest/UserGuide/access_policies_manage-attach-detach.html)
- [Verstehen Sie die Versionierung von IAM-Richtlinien](https://docs.aws.amazon.com/IAM/latest/UserGuide/access_policies_managed-versioning.html)
- [Beginnen Sie mit AWS verwalteten Richtlinien und wechseln Sie zu Berechtigungen mit den](https://docs.aws.amazon.com/IAM/latest/UserGuide/best-practices.html#bp-use-aws-defined-policies)  [geringsten Rechten](https://docs.aws.amazon.com/IAM/latest/UserGuide/best-practices.html#bp-use-aws-defined-policies)

# AmazonRoute53RecoveryClusterFullAccess

Beschreibung: Bietet vollen Zugriff auf den Amazon Route 53 Recovery Cluster

AmazonRoute53RecoveryClusterFullAccessist eine [AWS verwaltete Richtlinie](https://docs.aws.amazon.com/IAM/latest/UserGuide/access_policies_managed-vs-inline.html#aws-managed-policies).

#### Diese Richtlinie wird verwendet

Sie können Verbindungen AmazonRoute53RecoveryClusterFullAccess zu Ihren Benutzern, Gruppen und Rollen herstellen.

## Einzelheiten zu den Richtlinien

- Typ: AWS verwaltete Richtlinie
- Erstellungszeit: 18. August 2021, 18:37 UTC
- Bearbeitete Zeit: 18. August 2021, 18:37 UTC

• ARN: arn:aws:iam::aws:policy/AmazonRoute53RecoveryClusterFullAccess

#### Version der Richtlinie

Richtlinienversion: v1 (Standard)

Die Standardversion der Richtlinie ist die Version, die die Berechtigungen für die Richtlinie definiert. Wenn ein Benutzer oder eine Rolle mit der Richtlinie eine Anfrage zum Zugriff auf eine AWS Ressource stellt, AWS überprüft er die Standardversion der Richtlinie, um festzustellen, ob die Anfrage zulässig ist.

#### JSON-Richtliniendokument

```
{ 
   "Version" : "2012-10-17", 
   "Statement" : [ 
     \{ "Effect" : "Allow", 
        "Action" : [ 
          "route53-recovery-cluster:*" 
        ], 
        "Resource" : "*" 
      } 
   ]
}
```
### Weitere Informationen

- [Erstellen Sie einen Berechtigungssatz mithilfe AWS verwalteter Richtlinien im IAM Identity Center](https://docs.aws.amazon.com/singlesignon/latest/userguide/howtocreatepermissionset.html)
- [Hinzufügen und Entfernen von IAM-Identitätsberechtigungen](https://docs.aws.amazon.com/IAM/latest/UserGuide/access_policies_manage-attach-detach.html)
- [Verstehen Sie die Versionierung von IAM-Richtlinien](https://docs.aws.amazon.com/IAM/latest/UserGuide/access_policies_managed-versioning.html)
- [Beginnen Sie mit AWS verwalteten Richtlinien und wechseln Sie zu Berechtigungen mit den](https://docs.aws.amazon.com/IAM/latest/UserGuide/best-practices.html#bp-use-aws-defined-policies)  [geringsten Rechten](https://docs.aws.amazon.com/IAM/latest/UserGuide/best-practices.html#bp-use-aws-defined-policies)

# AmazonRoute53RecoveryClusterReadOnlyAccess

Beschreibung: Bietet schreibgeschützten Zugriff auf den Amazon Route 53 Recovery Cluster

#### AmazonRoute53RecoveryClusterReadOnlyAccessist eine [AWS verwaltete Richtlinie.](https://docs.aws.amazon.com/IAM/latest/UserGuide/access_policies_managed-vs-inline.html#aws-managed-policies)

#### Diese Richtlinie wird verwendet

Sie können Verbindungen AmazonRoute53RecoveryClusterReadOnlyAccess zu Ihren Benutzern, Gruppen und Rollen herstellen.

#### Einzelheiten zu den Richtlinien

- Typ: AWS verwaltete Richtlinie
- Erstellungszeit: 18. August 2021, 17:36 Uhr UTC
- Bearbeitete Zeit: 1. April 2022, 17:37 UTC
- ARN: arn:aws:iam::aws:policy/AmazonRoute53RecoveryClusterReadOnlyAccess

#### Version der Richtlinie

Richtlinienversion: v2 (Standard)

Die Standardversion der Richtlinie ist die Version, die die Berechtigungen für die Richtlinie definiert. Wenn ein Benutzer oder eine Rolle mit der Richtlinie eine Anfrage zum Zugriff auf eine AWS Ressource stellt, AWS überprüft er die Standardversion der Richtlinie, um festzustellen, ob die Anfrage zulässig ist.

```
{ 
   "Version" : "2012-10-17", 
   "Statement" : [ 
     { 
        "Effect" : "Allow", 
        "Action" : [ 
          "route53-recovery-cluster:GetRoutingControlState", 
          "route53-recovery-cluster:ListRoutingControls" 
        ], 
        "Resource" : "*" 
     } 
   ]
}
```
- [Erstellen Sie einen Berechtigungssatz mithilfe AWS verwalteter Richtlinien im IAM Identity Center](https://docs.aws.amazon.com/singlesignon/latest/userguide/howtocreatepermissionset.html)
- [Hinzufügen und Entfernen von IAM-Identitätsberechtigungen](https://docs.aws.amazon.com/IAM/latest/UserGuide/access_policies_manage-attach-detach.html)
- [Verstehen Sie die Versionierung von IAM-Richtlinien](https://docs.aws.amazon.com/IAM/latest/UserGuide/access_policies_managed-versioning.html)
- [Beginnen Sie mit AWS verwalteten Richtlinien und wechseln Sie zu Berechtigungen mit den](https://docs.aws.amazon.com/IAM/latest/UserGuide/best-practices.html#bp-use-aws-defined-policies)  [geringsten Rechten](https://docs.aws.amazon.com/IAM/latest/UserGuide/best-practices.html#bp-use-aws-defined-policies)

# AmazonRoute53RecoveryControlConfigFullAccess

Beschreibung: Bietet vollen Zugriff auf Amazon Route 53 Recovery Control Config

AmazonRoute53RecoveryControlConfigFullAccessist eine [AWS verwaltete Richtlinie](https://docs.aws.amazon.com/IAM/latest/UserGuide/access_policies_managed-vs-inline.html#aws-managed-policies).

## Diese Richtlinie wird verwendet

Sie können Verbindungen AmazonRoute53RecoveryControlConfigFullAccess zu Ihren Benutzern, Gruppen und Rollen herstellen.

# Einzelheiten zu den Richtlinien

- Typ: AWS verwaltete Richtlinie
- Erstellungszeit: 18. August 2021, 17:48 Uhr UTC
- Bearbeitete Zeit: 18. August 2021, 17:48 UTC
- ARN: arn:aws:iam::aws:policy/AmazonRoute53RecoveryControlConfigFullAccess

### Version der Richtlinie

Richtlinienversion: v1 (Standard)

Die Standardversion der Richtlinie ist die Version, die die Berechtigungen für die Richtlinie definiert. Wenn ein Benutzer oder eine Rolle mit der Richtlinie eine Anfrage zum Zugriff auf eine AWS Ressource stellt, AWS überprüft er die Standardversion der Richtlinie, um festzustellen, ob die Anfrage zulässig ist.

### JSON-Richtliniendokument

```
{ 
   "Version" : "2012-10-17", 
   "Statement" : [ 
     \left\{ \right. "Effect" : "Allow", 
        "Action" : [ 
           "route53-recovery-control-config:*" 
        ], 
        "Resource" : "*" 
      } 
   ]
}
```
### Weitere Informationen

- [Erstellen Sie einen Berechtigungssatz mithilfe AWS verwalteter Richtlinien im IAM Identity Center](https://docs.aws.amazon.com/singlesignon/latest/userguide/howtocreatepermissionset.html)
- [Hinzufügen und Entfernen von IAM-Identitätsberechtigungen](https://docs.aws.amazon.com/IAM/latest/UserGuide/access_policies_manage-attach-detach.html)
- [Verstehen Sie die Versionierung von IAM-Richtlinien](https://docs.aws.amazon.com/IAM/latest/UserGuide/access_policies_managed-versioning.html)
- [Beginnen Sie mit AWS verwalteten Richtlinien und wechseln Sie zu Berechtigungen mit den](https://docs.aws.amazon.com/IAM/latest/UserGuide/best-practices.html#bp-use-aws-defined-policies)  [geringsten Rechten](https://docs.aws.amazon.com/IAM/latest/UserGuide/best-practices.html#bp-use-aws-defined-policies)

# AmazonRoute53RecoveryControlConfigReadOnlyAccess

Beschreibung: Bietet schreibgeschützten Zugriff auf Amazon Route 53 Recovery Control Config

AmazonRoute53RecoveryControlConfigReadOnlyAccessist eine [AWS verwaltete Richtlinie](https://docs.aws.amazon.com/IAM/latest/UserGuide/access_policies_managed-vs-inline.html#aws-managed-policies).

### Diese Richtlinie wird verwendet

Sie können Verbindungen AmazonRoute53RecoveryControlConfigReadOnlyAccess zu Ihren Benutzern, Gruppen und Rollen herstellen.

### Einzelheiten zu den Richtlinien

- Typ: AWS verwaltete Richtlinie
- Erstellungszeit: 18. August 2021, 18:01 UTC
- Bearbeitete Zeit: 18. Oktober 2023, 17:15 UTC
- ARN: arn:aws:iam::aws:policy/ AmazonRoute53RecoveryControlConfigReadOnlyAccess

#### Version der Richtlinie

Richtlinienversion: v3 (Standard)

Die Standardversion der Richtlinie ist die Version, die die Berechtigungen für die Richtlinie definiert. Wenn ein Benutzer oder eine Rolle mit der Richtlinie eine Anfrage zum Zugriff auf eine AWS Ressource stellt, AWS überprüft er die Standardversion der Richtlinie, um festzustellen, ob die Anfrage zulässig ist.

```
{ 
   "Version" : "2012-10-17", 
   "Statement" : [ 
     { 
       "Effect" : "Allow", 
       "Action" : [ 
         "route53-recovery-control-config:DescribeCluster", 
         "route53-recovery-control-config:DescribeControlPanel", 
         "route53-recovery-control-config:DescribeRoutingControl", 
         "route53-recovery-control-config:DescribeRoutingControlByName", 
         "route53-recovery-control-config:DescribeSafetyRule", 
         "route53-recovery-control-config:GetResourcePolicy", 
         "route53-recovery-control-config:ListAssociatedRoute53HealthChecks", 
         "route53-recovery-control-config:ListClusters", 
         "route53-recovery-control-config:ListControlPanels", 
         "route53-recovery-control-config:ListRoutingControls", 
         "route53-recovery-control-config:ListSafetyRules", 
         "route53-recovery-control-config:ListTagsForResource" 
       ], 
       "Resource" : "*" 
     } 
   ]
}
```
- [Erstellen Sie einen Berechtigungssatz mithilfe AWS verwalteter Richtlinien im IAM Identity Center](https://docs.aws.amazon.com/singlesignon/latest/userguide/howtocreatepermissionset.html)
- [Hinzufügen und Entfernen von IAM-Identitätsberechtigungen](https://docs.aws.amazon.com/IAM/latest/UserGuide/access_policies_manage-attach-detach.html)
- [Verstehen Sie die Versionierung von IAM-Richtlinien](https://docs.aws.amazon.com/IAM/latest/UserGuide/access_policies_managed-versioning.html)
- [Beginnen Sie mit AWS verwalteten Richtlinien und wechseln Sie zu Berechtigungen mit den](https://docs.aws.amazon.com/IAM/latest/UserGuide/best-practices.html#bp-use-aws-defined-policies)  [geringsten Rechten](https://docs.aws.amazon.com/IAM/latest/UserGuide/best-practices.html#bp-use-aws-defined-policies)

# AmazonRoute53RecoveryReadinessFullAccess

Beschreibung: Bietet vollen Zugriff auf Amazon Route 53 Recovery Readiness

AmazonRoute53RecoveryReadinessFullAccessist eine [AWS verwaltete Richtlinie.](https://docs.aws.amazon.com/IAM/latest/UserGuide/access_policies_managed-vs-inline.html#aws-managed-policies)

### Diese Richtlinie wird verwendet

Sie können Verbindungen AmazonRoute53RecoveryReadinessFullAccess zu Ihren Benutzern, Gruppen und Rollen herstellen.

# Einzelheiten zu den Richtlinien

- Typ: AWS verwaltete Richtlinie
- Erstellungszeit: 18. August 2021, 16:45 Uhr UTC
- Bearbeitete Zeit: 18. August 2021, 16:45 UTC
- ARN: arn:aws:iam::aws:policy/AmazonRoute53RecoveryReadinessFullAccess

### Version der Richtlinie

Richtlinienversion: v1 (Standard)

Die Standardversion der Richtlinie ist die Version, die die Berechtigungen für die Richtlinie definiert. Wenn ein Benutzer oder eine Rolle mit der Richtlinie eine Anfrage zum Zugriff auf eine AWS Ressource stellt, AWS überprüft er die Standardversion der Richtlinie, um festzustellen, ob die Anfrage zulässig ist.

## JSON-Richtliniendokument

```
{ 
   "Version" : "2012-10-17", 
   "Statement" : [ 
     \left\{ \right. "Effect" : "Allow", 
         "Action" : [ 
           "route53-recovery-readiness:*" 
         ], 
         "Resource" : "*" 
      } 
   ]
}
```
## Weitere Informationen

- [Erstellen Sie einen Berechtigungssatz mithilfe AWS verwalteter Richtlinien im IAM Identity Center](https://docs.aws.amazon.com/singlesignon/latest/userguide/howtocreatepermissionset.html)
- [Hinzufügen und Entfernen von IAM-Identitätsberechtigungen](https://docs.aws.amazon.com/IAM/latest/UserGuide/access_policies_manage-attach-detach.html)
- [Verstehen Sie die Versionierung von IAM-Richtlinien](https://docs.aws.amazon.com/IAM/latest/UserGuide/access_policies_managed-versioning.html)
- [Beginnen Sie mit AWS verwalteten Richtlinien und wechseln Sie zu Berechtigungen mit den](https://docs.aws.amazon.com/IAM/latest/UserGuide/best-practices.html#bp-use-aws-defined-policies)  [geringsten Rechten](https://docs.aws.amazon.com/IAM/latest/UserGuide/best-practices.html#bp-use-aws-defined-policies)

# AmazonRoute53RecoveryReadinessReadOnlyAccess

Beschreibung: Bietet schreibgeschützten Zugriff auf Amazon Route 53 Recovery Readiness

AmazonRoute53RecoveryReadinessReadOnlyAccessist eine [AWS verwaltete Richtlinie](https://docs.aws.amazon.com/IAM/latest/UserGuide/access_policies_managed-vs-inline.html#aws-managed-policies).

### Diese Richtlinie wird verwendet

Sie können Verbindungen AmazonRoute53RecoveryReadinessReadOnlyAccess zu Ihren Benutzern, Gruppen und Rollen herstellen.

### Einzelheiten zu den Richtlinien

- Typ: AWS verwaltete Richtlinie
- Erstellungszeit: 18. August 2021, 18:11 Uhr UTC
- Zeit bearbeitet: 09. November 2021, 20:14 UTC
- ARN: arn:aws:iam::aws:policy/AmazonRoute53RecoveryReadinessReadOnlyAccess

## Version der Richtlinie

Richtlinienversion: v2 (Standard)

Die Standardversion der Richtlinie ist die Version, die die Berechtigungen für die Richtlinie definiert. Wenn ein Benutzer oder eine Rolle mit der Richtlinie eine Anfrage zum Zugriff auf eine AWS Ressource stellt, AWS überprüft er die Standardversion der Richtlinie, um festzustellen, ob die Anfrage zulässig ist.

```
{ 
   "Version" : "2012-10-17", 
   "Statement" : [ 
     { 
       "Effect" : "Allow", 
       "Action" : [ 
         "route53-recovery-readiness:GetCell", 
         "route53-recovery-readiness:GetReadinessCheck", 
         "route53-recovery-readiness:GetReadinessCheckResourceStatus", 
         "route53-recovery-readiness:GetReadinessCheckStatus", 
         "route53-recovery-readiness:GetRecoveryGroup", 
         "route53-recovery-readiness:GetRecoveryGroupReadinessSummary", 
         "route53-recovery-readiness:GetResourceSet", 
         "route53-recovery-readiness:ListCells", 
         "route53-recovery-readiness:ListCrossAccountAuthorizations", 
         "route53-recovery-readiness:ListReadinessChecks", 
         "route53-recovery-readiness:ListRecoveryGroups", 
         "route53-recovery-readiness:ListResourceSets", 
         "route53-recovery-readiness:ListRules", 
         "route53-recovery-readiness:ListTagsForResources" 
       ], 
       "Resource" : "*" 
     }, 
     { 
       "Effect" : "Allow", 
       "Action" : [ 
         "route53-recovery-readiness:GetArchitectureRecommendations",
```

```
 "route53-recovery-readiness:GetCellReadinessSummary" 
       ], 
       "Resource" : "arn:aws:route53-recovery-readiness::*:*" 
     } 
   ]
}
```
- [Erstellen Sie einen Berechtigungssatz mithilfe AWS verwalteter Richtlinien im IAM Identity Center](https://docs.aws.amazon.com/singlesignon/latest/userguide/howtocreatepermissionset.html)
- [Hinzufügen und Entfernen von IAM-Identitätsberechtigungen](https://docs.aws.amazon.com/IAM/latest/UserGuide/access_policies_manage-attach-detach.html)
- [Verstehen Sie die Versionierung von IAM-Richtlinien](https://docs.aws.amazon.com/IAM/latest/UserGuide/access_policies_managed-versioning.html)
- [Beginnen Sie mit AWS verwalteten Richtlinien und wechseln Sie zu Berechtigungen mit den](https://docs.aws.amazon.com/IAM/latest/UserGuide/best-practices.html#bp-use-aws-defined-policies)  [geringsten Rechten](https://docs.aws.amazon.com/IAM/latest/UserGuide/best-practices.html#bp-use-aws-defined-policies)

# AmazonRoute53ResolverFullAccess

Beschreibung: Vollständige Zugriffsrichtlinie für Route 53 Resolver

AmazonRoute53ResolverFullAccessist eine [AWS verwaltete Richtlinie.](https://docs.aws.amazon.com/IAM/latest/UserGuide/access_policies_managed-vs-inline.html#aws-managed-policies)

#### Diese Richtlinie wird verwendet

Sie können Verbindungen AmazonRoute53ResolverFullAccess zu Ihren Benutzern, Gruppen und Rollen herstellen.

#### Einzelheiten zu den Richtlinien

- Typ: AWS verwaltete Richtlinie
- Erstellungszeit: 30. Mai 2019, 18:10 Uhr UTC
- Bearbeitete Zeit: 17. Juli 2020, 19:03 UTC
- ARN: arn:aws:iam::aws:policy/AmazonRoute53ResolverFullAccess

#### Version der Richtlinie

Richtlinienversion: v2 (Standard)

Die Standardversion der Richtlinie ist die Version, die die Berechtigungen für die Richtlinie definiert. Wenn ein Benutzer oder eine Rolle mit der Richtlinie eine Anfrage zum Zugriff auf eine AWS Ressource stellt, AWS überprüft er die Standardversion der Richtlinie, um festzustellen, ob die Anfrage zulässig ist.

# JSON-Richtliniendokument

```
{ 
   "Version" : "2012-10-17", 
   "Statement" : [ 
     { 
        "Effect" : "Allow", 
        "Action" : [ 
          "route53resolver:*", 
          "ec2:DescribeSubnets", 
          "ec2:CreateNetworkInterface", 
          "ec2:DeleteNetworkInterface", 
          "ec2:ModifyNetworkInterfaceAttribute", 
          "ec2:DescribeNetworkInterfaces", 
          "ec2:CreateNetworkInterfacePermission", 
          "ec2:DescribeSecurityGroups", 
          "ec2:DescribeVpcs", 
          "ec2:DescribeAvailabilityZones" 
        ], 
        "Resource" : [ 
         " * "
        ] 
     } 
   ]
}
```
# Weitere Informationen

- [Erstellen Sie einen Berechtigungssatz mithilfe AWS verwalteter Richtlinien im IAM Identity Center](https://docs.aws.amazon.com/singlesignon/latest/userguide/howtocreatepermissionset.html)
- [Hinzufügen und Entfernen von IAM-Identitätsberechtigungen](https://docs.aws.amazon.com/IAM/latest/UserGuide/access_policies_manage-attach-detach.html)
- [Verstehen Sie die Versionierung von IAM-Richtlinien](https://docs.aws.amazon.com/IAM/latest/UserGuide/access_policies_managed-versioning.html)
- [Beginnen Sie mit AWS verwalteten Richtlinien und wechseln Sie zu Berechtigungen mit den](https://docs.aws.amazon.com/IAM/latest/UserGuide/best-practices.html#bp-use-aws-defined-policies)  [geringsten Rechten](https://docs.aws.amazon.com/IAM/latest/UserGuide/best-practices.html#bp-use-aws-defined-policies)

# AmazonRoute53ResolverReadOnlyAccess

Beschreibung: Schreibgeschützte Richtlinie für Route 53 Resolver

AmazonRoute53ResolverReadOnlyAccessist eine [AWS verwaltete Richtlinie.](https://docs.aws.amazon.com/IAM/latest/UserGuide/access_policies_managed-vs-inline.html#aws-managed-policies)

# Diese Richtlinie wird verwendet

Sie können Verbindungen AmazonRoute53ResolverReadOnlyAccess zu Ihren Benutzern, Gruppen und Rollen herstellen.

# Einzelheiten zu den Richtlinien

- Typ: AWS verwaltete Richtlinie
- Erstellungszeit: 30. Mai 2019, 18:11 Uhr UTC
- Bearbeitete Zeit: 27. September 2019, 16:37 UTC
- ARN: arn:aws:iam::aws:policy/AmazonRoute53ResolverReadOnlyAccess

# Version der Richtlinie

Richtlinienversion: v2 (Standard)

Die Standardversion der Richtlinie ist die Version, die die Berechtigungen für die Richtlinie definiert. Wenn ein Benutzer oder eine Rolle mit der Richtlinie eine Anfrage zum Zugriff auf eine AWS Ressource stellt, AWS überprüft er die Standardversion der Richtlinie, um festzustellen, ob die Anfrage zulässig ist.

```
{ 
   "Version" : "2012-10-17", 
   "Statement" : [ 
     { 
        "Effect" : "Allow", 
        "Action" : [ 
          "route53resolver:Get*", 
          "route53resolver:List*",
```

```
 "ec2:DescribeNetworkInterfaces", 
          "ec2:DescribeSecurityGroups", 
          "ec2:DescribeVpcs", 
          "ec2:DescribeSubnets" 
        ], 
        "Resource" : [ 
         " * "
        ] 
      } 
   ]
}
```
- [Erstellen Sie einen Berechtigungssatz mithilfe AWS verwalteter Richtlinien im IAM Identity Center](https://docs.aws.amazon.com/singlesignon/latest/userguide/howtocreatepermissionset.html)
- [Hinzufügen und Entfernen von IAM-Identitätsberechtigungen](https://docs.aws.amazon.com/IAM/latest/UserGuide/access_policies_manage-attach-detach.html)
- [Verstehen Sie die Versionierung von IAM-Richtlinien](https://docs.aws.amazon.com/IAM/latest/UserGuide/access_policies_managed-versioning.html)
- [Beginnen Sie mit AWS verwalteten Richtlinien und wechseln Sie zu Berechtigungen mit den](https://docs.aws.amazon.com/IAM/latest/UserGuide/best-practices.html#bp-use-aws-defined-policies)  [geringsten Rechten](https://docs.aws.amazon.com/IAM/latest/UserGuide/best-practices.html#bp-use-aws-defined-policies)

# AmazonS3FullAccess

Beschreibung: Bietet vollen Zugriff auf alle Buckets über die AWS Management Console.

AmazonS3FullAccessist eine [AWS verwaltete Richtlinie](https://docs.aws.amazon.com/IAM/latest/UserGuide/access_policies_managed-vs-inline.html#aws-managed-policies).

#### Diese Richtlinie wird verwendet

Sie können Verbindungen AmazonS3FullAccess zu Ihren Benutzern, Gruppen und Rollen herstellen.

## Einzelheiten zu den Richtlinien

- Typ: AWS verwaltete Richtlinie
- Erstellungszeit: 6. Februar 2015, 18:40 Uhr UTC
- Bearbeitete Zeit: 27. September 2021, 20:16 UTC
- ARN: arn:aws:iam::aws:policy/AmazonS3FullAccess

## Version der Richtlinie

Richtlinienversion: v2 (Standard)

Die Standardversion der Richtlinie ist die Version, die die Berechtigungen für die Richtlinie definiert. Wenn ein Benutzer oder eine Rolle mit der Richtlinie eine Anfrage zum Zugriff auf eine AWS Ressource stellt, AWS überprüft er die Standardversion der Richtlinie, um festzustellen, ob die Anfrage zulässig ist.

#### JSON-Richtliniendokument

```
{ 
   "Version" : "2012-10-17", 
    "Statement" : [ 
     \left\{ \right. "Effect" : "Allow", 
         "Action" : [ 
           "s3:*", 
           "s3-object-lambda:*" 
         ], 
         "Resource" : "*" 
      } 
   ]
}
```
# Weitere Informationen

- [Erstellen Sie einen Berechtigungssatz mithilfe AWS verwalteter Richtlinien im IAM Identity Center](https://docs.aws.amazon.com/singlesignon/latest/userguide/howtocreatepermissionset.html)
- [Hinzufügen und Entfernen von IAM-Identitätsberechtigungen](https://docs.aws.amazon.com/IAM/latest/UserGuide/access_policies_manage-attach-detach.html)
- [Verstehen Sie die Versionierung von IAM-Richtlinien](https://docs.aws.amazon.com/IAM/latest/UserGuide/access_policies_managed-versioning.html)
- [Beginnen Sie mit AWS verwalteten Richtlinien und wechseln Sie zu Berechtigungen mit den](https://docs.aws.amazon.com/IAM/latest/UserGuide/best-practices.html#bp-use-aws-defined-policies)  [geringsten Rechten](https://docs.aws.amazon.com/IAM/latest/UserGuide/best-practices.html#bp-use-aws-defined-policies)

# AmazonS3ObjectLambdaExecutionRolePolicy

Beschreibung: Stellt AWS Lambda-Funktionen Berechtigungen für die Interaktion mit Amazon S3 Object Lambda bereit. Gewährt Lambda außerdem Berechtigungen zum Schreiben in CloudWatch Logs.

#### AmazonS3ObjectLambdaExecutionRolePolicyist eine [AWS verwaltete Richtlinie](https://docs.aws.amazon.com/IAM/latest/UserGuide/access_policies_managed-vs-inline.html#aws-managed-policies).

# Diese Richtlinie wird verwendet

Sie können Verbindungen AmazonS3ObjectLambdaExecutionRolePolicy zu Ihren Benutzern, Gruppen und Rollen herstellen.

## Einzelheiten zu den Richtlinien

- Typ: Richtlinie für Servicerollen
- Erstellungszeit: 18. August 2021, 10:07 UTC
- Bearbeitete Zeit: 18. August 2021, 10:07 UTC
- ARN: arn:aws:iam::aws:policy/service-role/ AmazonS3ObjectLambdaExecutionRolePolicy

# Version der Richtlinie

Richtlinienversion: v1 (Standard)

Die Standardversion der Richtlinie ist die Version, die die Berechtigungen für die Richtlinie definiert. Wenn ein Benutzer oder eine Rolle mit der Richtlinie eine Anfrage zum Zugriff auf eine AWS Ressource stellt, AWS überprüft er die Standardversion der Richtlinie, um festzustellen, ob die Anfrage zulässig ist.

```
{ 
   "Version" : "2012-10-17", 
   "Statement" : [ 
     { 
        "Effect" : "Allow", 
        "Action" : [ 
          "logs:CreateLogGroup", 
          "logs:CreateLogStream", 
          "logs:PutLogEvents", 
          "s3-object-lambda:WriteGetObjectResponse" 
        ], 
        "Resource" : "*" 
     }
```
}

]

# Weitere Informationen

- [Erstellen Sie einen Berechtigungssatz mithilfe AWS verwalteter Richtlinien im IAM Identity Center](https://docs.aws.amazon.com/singlesignon/latest/userguide/howtocreatepermissionset.html)
- [Hinzufügen und Entfernen von IAM-Identitätsberechtigungen](https://docs.aws.amazon.com/IAM/latest/UserGuide/access_policies_manage-attach-detach.html)
- [Verstehen Sie die Versionierung von IAM-Richtlinien](https://docs.aws.amazon.com/IAM/latest/UserGuide/access_policies_managed-versioning.html)
- [Beginnen Sie mit AWS verwalteten Richtlinien und wechseln Sie zu Berechtigungen mit den](https://docs.aws.amazon.com/IAM/latest/UserGuide/best-practices.html#bp-use-aws-defined-policies)  [geringsten Rechten](https://docs.aws.amazon.com/IAM/latest/UserGuide/best-practices.html#bp-use-aws-defined-policies)

# AmazonS3OutpostsFullAccess

Beschreibung: Bietet vollen Zugriff auf Amazon S3 auf Outposts über die AWS Management Console.

AmazonS3OutpostsFullAccessist eine [AWS verwaltete Richtlinie.](https://docs.aws.amazon.com/IAM/latest/UserGuide/access_policies_managed-vs-inline.html#aws-managed-policies)

## Diese Richtlinie wird verwendet

Sie können Verbindungen AmazonS3OutpostsFullAccess zu Ihren Benutzern, Gruppen und Rollen herstellen.

# Einzelheiten zu den Richtlinien

- Typ: AWS verwaltete Richtlinie
- Erstellungszeit: 2. Oktober 2020, 17:26 UTC
- Bearbeitete Zeit: 2. Oktober 2020, 17:26 UTC
- ARN: arn:aws:iam::aws:policy/AmazonS3OutpostsFullAccess

# Version der Richtlinie

Richtlinienversion: v1 (Standard)

Die Standardversion der Richtlinie ist die Version, die die Berechtigungen für die Richtlinie definiert. Wenn ein Benutzer oder eine Rolle mit der Richtlinie eine Anfrage zum Zugriff auf eine AWS

Ressource stellt, AWS überprüft er die Standardversion der Richtlinie, um festzustellen, ob die Anfrage zulässig ist.

```
{ 
   "Version" : "2012-10-17", 
   "Statement" : [ 
     { 
        "Effect" : "Allow", 
        "Action" : "s3-outposts:*", 
        "Resource" : "*" 
     }, 
     { 
        "Effect" : "Allow", 
        "Action" : [ 
          "datasync:ListTasks", 
          "datasync:ListLocations", 
          "datasync:DescribeTask", 
          "datasync:DescribeLocation*" 
        ], 
        "Resource" : "*" 
     }, 
     { 
        "Effect" : "Allow", 
        "Action" : [ 
          "ec2:DescribeVpcs", 
          "ec2:DescribeSubnets", 
          "ec2:DescribeSecurityGroups", 
          "ec2:DescribeNetworkInterfaces" 
        ], 
        "Resource" : "*" 
     }, 
     { 
        "Effect" : "Allow", 
        "Action" : [ 
          "outposts:ListOutposts", 
          "outposts:GetOutpost" 
        ], 
        "Resource" : "*" 
     } 
   ]
}
```
- [Erstellen Sie einen Berechtigungssatz mithilfe AWS verwalteter Richtlinien im IAM Identity Center](https://docs.aws.amazon.com/singlesignon/latest/userguide/howtocreatepermissionset.html)
- [Hinzufügen und Entfernen von IAM-Identitätsberechtigungen](https://docs.aws.amazon.com/IAM/latest/UserGuide/access_policies_manage-attach-detach.html)
- [Verstehen Sie die Versionierung von IAM-Richtlinien](https://docs.aws.amazon.com/IAM/latest/UserGuide/access_policies_managed-versioning.html)
- [Beginnen Sie mit AWS verwalteten Richtlinien und wechseln Sie zu Berechtigungen mit den](https://docs.aws.amazon.com/IAM/latest/UserGuide/best-practices.html#bp-use-aws-defined-policies)  [geringsten Rechten](https://docs.aws.amazon.com/IAM/latest/UserGuide/best-practices.html#bp-use-aws-defined-policies)

# AmazonS3OutpostsReadOnlyAccess

Beschreibung: Bietet schreibgeschützten Zugriff auf Amazon S3 auf Outposts über die AWS Management Console.

AmazonS3OutpostsReadOnlyAccessist eine [AWS verwaltete Richtlinie.](https://docs.aws.amazon.com/IAM/latest/UserGuide/access_policies_managed-vs-inline.html#aws-managed-policies)

# Diese Richtlinie wird verwendet

Sie können Verbindungen AmazonS3OutpostsReadOnlyAccess zu Ihren Benutzern, Gruppen und Rollen herstellen.

# Einzelheiten zu den Richtlinien

- Typ: AWS verwaltete Richtlinie
- Erstellungszeit: 2. Oktober 2020, 18:55 UTC
- Bearbeitete Zeit: 2. Oktober 2020, 18:55 UTC
- ARN: arn:aws:iam::aws:policy/AmazonS3OutpostsReadOnlyAccess

# Version der Richtlinie

Richtlinienversion: v1 (Standard)

Die Standardversion der Richtlinie ist die Version, die die Berechtigungen für die Richtlinie definiert. Wenn ein Benutzer oder eine Rolle mit der Richtlinie eine Anfrage zum Zugriff auf eine AWS Ressource stellt, AWS überprüft er die Standardversion der Richtlinie, um festzustellen, ob die Anfrage zulässig ist.

```
{ 
   "Version" : "2012-10-17", 
   "Statement" : [ 
     { 
        "Effect" : "Allow", 
        "Action" : [ 
          "s3-outposts:Get*", 
          "s3-outposts:List*" 
        ], 
       "Resource" : "*" 
     }, 
     { 
        "Effect" : "Allow", 
        "Action" : [ 
          "datasync:ListTasks", 
          "datasync:ListLocations", 
          "datasync:DescribeTask", 
          "datasync:DescribeLocation*" 
        ], 
        "Resource" : "*" 
     }, 
     { 
        "Effect" : "Allow", 
        "Action" : [ 
          "ec2:DescribeVpcs", 
          "ec2:DescribeSubnets", 
          "ec2:DescribeSecurityGroups", 
          "ec2:DescribeNetworkInterfaces" 
        ], 
        "Resource" : "*" 
     }, 
     { 
        "Effect" : "Allow", 
        "Action" : [ 
          "outposts:ListOutposts", 
          "outposts:GetOutpost" 
        ], 
        "Resource" : "*" 
     } 
   ]
}
```
- [Erstellen Sie einen Berechtigungssatz mithilfe AWS verwalteter Richtlinien im IAM Identity Center](https://docs.aws.amazon.com/singlesignon/latest/userguide/howtocreatepermissionset.html)
- [Hinzufügen und Entfernen von IAM-Identitätsberechtigungen](https://docs.aws.amazon.com/IAM/latest/UserGuide/access_policies_manage-attach-detach.html)
- [Verstehen Sie die Versionierung von IAM-Richtlinien](https://docs.aws.amazon.com/IAM/latest/UserGuide/access_policies_managed-versioning.html)
- [Beginnen Sie mit AWS verwalteten Richtlinien und wechseln Sie zu Berechtigungen mit den](https://docs.aws.amazon.com/IAM/latest/UserGuide/best-practices.html#bp-use-aws-defined-policies)  [geringsten Rechten](https://docs.aws.amazon.com/IAM/latest/UserGuide/best-practices.html#bp-use-aws-defined-policies)

# AmazonS3ReadOnlyAccess

Beschreibung: Bietet schreibgeschützten Zugriff auf alle Buckets über die AWS Management Console.

AmazonS3ReadOnlyAccessist eine [AWS verwaltete Richtlinie.](https://docs.aws.amazon.com/IAM/latest/UserGuide/access_policies_managed-vs-inline.html#aws-managed-policies)

# Diese Richtlinie wird verwendet

Sie können Verbindungen AmazonS3ReadOnlyAccess zu Ihren Benutzern, Gruppen und Rollen herstellen.

# Einzelheiten zu den Richtlinien

- Typ: AWS verwaltete Richtlinie
- Erstellungszeit: 6. Februar 2015, 18:40 Uhr UTC
- Bearbeitete Zeit: 10. August 2023, 21:31 UTC
- ARN: arn:aws:iam::aws:policy/AmazonS3ReadOnlyAccess

# Version der Richtlinie

Richtlinienversion: v3 (Standard)

Die Standardversion der Richtlinie ist die Version, die die Berechtigungen für die Richtlinie definiert. Wenn ein Benutzer oder eine Rolle mit der Richtlinie eine Anfrage zum Zugriff auf eine AWS Ressource stellt, AWS überprüft er die Standardversion der Richtlinie, um festzustellen, ob die Anfrage zulässig ist.

## JSON-Richtliniendokument

```
{ 
   "Version" : "2012-10-17", 
   "Statement" : [ 
     { 
        "Effect" : "Allow", 
       "Action" : [
          "s3:Get*", 
          "s3:List*", 
          "s3:Describe*", 
          "s3-object-lambda:Get*", 
          "s3-object-lambda:List*" 
        ], 
        "Resource" : "*" 
     } 
   ]
}
```
## Weitere Informationen

- [Erstellen Sie einen Berechtigungssatz mithilfe AWS verwalteter Richtlinien im IAM Identity Center](https://docs.aws.amazon.com/singlesignon/latest/userguide/howtocreatepermissionset.html)
- [Hinzufügen und Entfernen von IAM-Identitätsberechtigungen](https://docs.aws.amazon.com/IAM/latest/UserGuide/access_policies_manage-attach-detach.html)
- [Verstehen Sie die Versionierung von IAM-Richtlinien](https://docs.aws.amazon.com/IAM/latest/UserGuide/access_policies_managed-versioning.html)
- [Beginnen Sie mit AWS verwalteten Richtlinien und wechseln Sie zu Berechtigungen mit den](https://docs.aws.amazon.com/IAM/latest/UserGuide/best-practices.html#bp-use-aws-defined-policies)  [geringsten Rechten](https://docs.aws.amazon.com/IAM/latest/UserGuide/best-practices.html#bp-use-aws-defined-policies)

# AmazonSageMakerAdmin-ServiceCatalogProductsServiceRolePolicy

Beschreibung: Servicerollenrichtlinie, die vom AWS-Service Catalog Service verwendet wird, um Produkte aus dem SageMaker Amazon-Produktportfolio bereitzustellen. Gewährt Berechtigungen für eine Reihe verwandter Dienste CodePipeline CodeBuild CodeCommit, darunter, CloudFormation, Glue usw.

AmazonSageMakerAdmin-ServiceCatalogProductsServiceRolePolicyist eine [AWS](https://docs.aws.amazon.com/IAM/latest/UserGuide/access_policies_managed-vs-inline.html#aws-managed-policies)  [verwaltete Richtlinie.](https://docs.aws.amazon.com/IAM/latest/UserGuide/access_policies_managed-vs-inline.html#aws-managed-policies)

# Diese Richtlinie wird verwendet

Sie können Verbindungen AmazonSageMakerAdmin-

ServiceCatalogProductsServiceRolePolicy zu Ihren Benutzern, Gruppen und Rollen herstellen.

# Einzelheiten zu den Richtlinien

- Typ: AWS verwaltete Richtlinie
- Erstellungszeit: 27. November 2020, 18:48 Uhr UTC
- Bearbeitete Zeit: 12. Juni 2024, 18:06 UTC
- ARN: arn:aws:iam::aws:policy/AmazonSageMakerAdmin-ServiceCatalogProductsServiceRolePolicy

# Version der Richtlinie

Richtlinienversion: v7 (Standard)

Die Standardversion der Richtlinie ist die Version, die die Berechtigungen für die Richtlinie definiert. Wenn ein Benutzer oder eine Rolle mit der Richtlinie eine Anfrage zum Zugriff auf eine AWS Ressource stellt, AWS überprüft er die Standardversion der Richtlinie, um festzustellen, ob die Anfrage zulässig ist.

```
{ 
   "Version" : "2012-10-17", 
   "Statement" : [ 
     { 
        "Effect" : "Allow", 
        "Action" : [ 
          "apigateway:GET", 
          "apigateway:POST", 
          "apigateway:PUT", 
          "apigateway:PATCH", 
          "apigateway:DELETE" 
        ], 
        "Resource" : "*", 
        "Condition" : {
```

```
 "StringLike" : { 
        "aws:ResourceTag/sagemaker:launch-source" : "*" 
     } 
   } 
 }, 
 { 
   "Effect" : "Allow", 
   "Action" : [ 
     "apigateway:POST" 
   ], 
   "Resource" : "*", 
   "Condition" : { 
     "ForAnyValue:StringLike" : { 
        "aws:TagKeys" : [ 
          "sagemaker:launch-source" 
       \mathbf{I} } 
   } 
 }, 
 { 
   "Effect" : "Allow", 
   "Action" : [ 
     "apigateway:PATCH" 
   ], 
   "Resource" : [ 
     "arn:aws:apigateway:*::/account" 
   ] 
 }, 
 { 
   "Effect" : "Allow", 
  "Action" : [
     "cloudformation:CreateStack", 
     "cloudformation:UpdateStack", 
     "cloudformation:DeleteStack" 
   ], 
   "Resource" : "arn:aws:cloudformation:*:*:stack/SC-*", 
   "Condition" : { 
     "ArnLikeIfExists" : { 
        "cloudformation:RoleArn" : [ 
          "arn:aws:sts::*:assumed-role/AmazonSageMakerServiceCatalog*" 
       ] 
     } 
   } 
 },
```

```
 { 
   "Effect" : "Allow", 
  "Action" : [
     "cloudformation:DescribeStackEvents", 
     "cloudformation:DescribeStacks" 
   ], 
   "Resource" : "arn:aws:cloudformation:*:*:stack/SC-*" 
 }, 
 { 
   "Effect" : "Allow", 
   "Action" : [ 
     "cloudformation:GetTemplateSummary", 
     "cloudformation:ValidateTemplate" 
   ], 
   "Resource" : "*" 
 }, 
\mathcal{L} "Effect" : "Allow", 
  "Action" : [
     "codebuild:CreateProject", 
     "codebuild:DeleteProject", 
     "codebuild:UpdateProject" 
   ], 
   "Resource" : [ 
     "arn:aws:codebuild:*:*:project/sagemaker-*" 
   ] 
 }, 
 { 
   "Effect" : "Allow", 
   "Action" : [ 
     "codecommit:CreateCommit", 
     "codecommit:CreateRepository", 
     "codecommit:DeleteRepository", 
     "codecommit:GetRepository", 
     "codecommit:TagResource" 
   ], 
   "Resource" : [ 
     "arn:aws:codecommit:*:*:sagemaker-*" 
   ] 
 }, 
 { 
   "Effect" : "Allow", 
   "Action" : [ 
     "codecommit:ListRepositories"
```

```
 ], 
   "Resource" : "*" 
 }, 
 { 
   "Effect" : "Allow", 
  "Action" : [
     "codepipeline:CreatePipeline", 
     "codepipeline:DeletePipeline", 
     "codepipeline:GetPipeline", 
     "codepipeline:GetPipelineState", 
     "codepipeline:StartPipelineExecution", 
     "codepipeline:TagResource", 
     "codepipeline:UpdatePipeline" 
   ], 
   "Resource" : [ 
     "arn:aws:codepipeline:*:*:sagemaker-*" 
   ] 
 }, 
 { 
   "Effect" : "Allow", 
   "Action" : [ 
     "cognito-idp:CreateUserPool", 
     "cognito-idp:TagResource" 
   ], 
   "Resource" : "*", 
   "Condition" : { 
     "ForAnyValue:StringLike" : { 
        "aws:TagKeys" : [ 
          "sagemaker:launch-source" 
       ] 
     } 
   } 
 }, 
 { 
   "Effect" : "Allow", 
  "Action" : [
     "cognito-idp:CreateGroup", 
     "cognito-idp:CreateUserPoolDomain", 
     "cognito-idp:CreateUserPoolClient", 
     "cognito-idp:DeleteGroup", 
     "cognito-idp:DeleteUserPool", 
     "cognito-idp:DeleteUserPoolClient", 
     "cognito-idp:DeleteUserPoolDomain", 
     "cognito-idp:DescribeUserPool",
```

```
 "cognito-idp:DescribeUserPoolClient", 
     "cognito-idp:UpdateUserPool", 
     "cognito-idp:UpdateUserPoolClient" 
   ], 
   "Resource" : "*", 
   "Condition" : { 
     "StringLike" : { 
        "aws:ResourceTag/sagemaker:launch-source" : "*" 
     } 
   } 
 }, 
 { 
   "Effect" : "Allow", 
   "Action" : [ 
     "ecr:CreateRepository", 
     "ecr:DeleteRepository", 
     "ecr:TagResource" 
   ], 
   "Resource" : [ 
     "arn:aws:ecr:*:*:repository/sagemaker-*" 
   ] 
 }, 
 { 
   "Effect" : "Allow", 
  "Action" : \lceil "events:DescribeRule", 
     "events:DeleteRule", 
     "events:DisableRule", 
     "events:EnableRule", 
     "events:PutRule", 
     "events:PutTargets", 
     "events:RemoveTargets" 
   ], 
   "Resource" : [ 
     "arn:aws:events:*:*:rule/sagemaker-*" 
   ] 
 }, 
 { 
   "Effect" : "Allow", 
   "Action" : [ 
     "firehose:CreateDeliveryStream", 
     "firehose:DeleteDeliveryStream", 
     "firehose:DescribeDeliveryStream", 
     "firehose:StartDeliveryStreamEncryption",
```

```
 "firehose:StopDeliveryStreamEncryption", 
     "firehose:UpdateDestination" 
   ], 
   "Resource" : "arn:aws:firehose:*:*:deliverystream/sagemaker-*" 
 }, 
 { 
   "Effect" : "Allow", 
   "Action" : [ 
     "glue:CreateDatabase", 
     "glue:DeleteDatabase" 
   ], 
   "Resource" : [ 
     "arn:aws:glue:*:*:catalog", 
     "arn:aws:glue:*:*:database/sagemaker-*", 
     "arn:aws:glue:*:*:table/sagemaker-*", 
     "arn:aws:glue:*:*:userDefinedFunction/sagemaker-*" 
   ] 
 }, 
 { 
   "Effect" : "Allow", 
  "Action" : [
     "glue:CreateClassifier", 
     "glue:DeleteClassifier", 
     "glue:DeleteCrawler", 
     "glue:DeleteJob", 
     "glue:DeleteTrigger", 
     "glue:DeleteWorkflow", 
     "glue:StopCrawler" 
   ], 
   "Resource" : [ 
    " ] 
 }, 
 { 
   "Effect" : "Allow", 
  "Action" : [
     "glue:CreateWorkflow" 
   ], 
   "Resource" : [ 
     "arn:aws:glue:*:*:workflow/sagemaker-*" 
   ] 
 }, 
 { 
   "Effect" : "Allow",
```

```
 "Action" : [ 
     "glue:CreateJob" 
   ], 
   "Resource" : [ 
     "arn:aws:glue:*:*:job/sagemaker-*" 
   ] 
 }, 
 { 
   "Effect" : "Allow", 
  "Action" : [
     "glue:CreateCrawler", 
     "glue:GetCrawler" 
   ], 
   "Resource" : [ 
     "arn:aws:glue:*:*:crawler/sagemaker-*" 
   ] 
 }, 
 { 
   "Effect" : "Allow", 
   "Action" : [ 
     "glue:CreateTrigger", 
     "glue:GetTrigger" 
   ], 
   "Resource" : [ 
     "arn:aws:glue:*:*:trigger/sagemaker-*" 
   ] 
 }, 
 { 
   "Effect" : "Allow", 
  "Action" : [
     "iam:PassRole" 
   ], 
   "Resource" : [ 
     "arn:aws:iam::*:role/service-role/AmazonSageMakerServiceCatalog*" 
   ] 
 }, 
 { 
   "Effect" : "Allow", 
   "Action" : [ 
     "lambda:AddPermission", 
     "lambda:CreateFunction", 
     "lambda:DeleteFunction", 
     "lambda:GetFunction", 
     "lambda:GetFunctionConfiguration",
```

```
 "lambda:InvokeFunction", 
     "lambda:RemovePermission" 
   ], 
   "Resource" : [ 
     "arn:aws:lambda:*:*:function:sagemaker-*" 
   ] 
 }, 
 { 
   "Effect" : "Allow", 
   "Action" : "lambda:TagResource", 
   "Resource" : [ 
     "arn:aws:lambda:*:*:function:sagemaker-*" 
   ], 
   "Condition" : { 
     "ForAllValues:StringLike" : { 
        "aws:TagKeys" : [ 
          "sagemaker:*" 
       ] 
     } 
   } 
 }, 
 { 
   "Effect" : "Allow", 
  "Action" : [
     "logs:CreateLogGroup", 
     "logs:CreateLogStream", 
     "logs:DeleteLogGroup", 
     "logs:DeleteLogStream", 
     "logs:DescribeLogGroups", 
     "logs:DescribeLogStreams", 
     "logs:PutRetentionPolicy" 
   ], 
   "Resource" : [ 
     "arn:aws:logs:*:*:log-group:/aws/apigateway/AccessLogs/*", 
     "arn:aws:logs:*:*:log-group::log-stream:*" 
   ] 
 }, 
 { 
   "Effect" : "Allow", 
   "Action" : "s3:GetObject", 
   "Resource" : "*", 
   "Condition" : { 
     "StringEquals" : { 
        "s3:ExistingObjectTag/servicecatalog:provisioning" : "true"
```

```
 } 
   } 
 }, 
 { 
   "Effect" : "Allow", 
   "Action" : "s3:GetObject", 
   "Resource" : [ 
     "arn:aws:s3:::sagemaker-*" 
   ] 
 }, 
 { 
   "Effect" : "Allow", 
  "Action" : \lceil "s3:CreateBucket", 
     "s3:DeleteBucket", 
     "s3:DeleteBucketPolicy", 
     "s3:GetBucketPolicy", 
     "s3:PutBucketAcl", 
     "s3:PutBucketNotification", 
     "s3:PutBucketPolicy", 
     "s3:PutBucketPublicAccessBlock", 
     "s3:PutBucketLogging", 
     "s3:PutEncryptionConfiguration", 
     "s3:PutBucketCORS", 
     "s3:PutBucketTagging", 
     "s3:PutObjectTagging" 
   ], 
   "Resource" : "arn:aws:s3:::sagemaker-*" 
 }, 
 { 
   "Effect" : "Allow", 
  "Action" : [
     "sagemaker:CreateEndpoint", 
     "sagemaker:CreateEndpointConfig", 
     "sagemaker:CreateModel", 
     "sagemaker:CreateWorkteam", 
     "sagemaker:DeleteEndpoint", 
     "sagemaker:DeleteEndpointConfig", 
     "sagemaker:DeleteModel", 
     "sagemaker:DeleteWorkteam", 
     "sagemaker:DescribeModel", 
     "sagemaker:DescribeEndpointConfig", 
     "sagemaker:DescribeEndpoint", 
     "sagemaker:DescribeWorkteam",
```

```
 "sagemaker:CreateCodeRepository", 
     "sagemaker:DescribeCodeRepository", 
     "sagemaker:UpdateCodeRepository", 
     "sagemaker:DeleteCodeRepository" 
   ], 
   "Resource" : [ 
     "arn:aws:sagemaker:*:*:*" 
   ] 
 }, 
 { 
   "Effect" : "Allow", 
  "Action" : [
     "sagemaker:AddTags" 
   ], 
   "Resource" : [ 
     "arn:aws:sagemaker:*:*:endpoint/*", 
     "arn:aws:sagemaker:*:*:endpoint-config/*", 
     "arn:aws:sagemaker:*:*:model/*", 
     "arn:aws:sagemaker:*:*:pipeline/*", 
     "arn:aws:sagemaker:*:*:project/*", 
     "arn:aws:sagemaker:*:*:model-package/*" 
   ], 
   "Condition" : { 
     "ForAllValues:StringLike" : { 
        "aws:TagKeys" : [ 
          "sagemaker:*" 
       ] 
     } 
   } 
 }, 
 { 
   "Effect" : "Allow", 
   "Action" : [ 
     "sagemaker:CreateImage", 
     "sagemaker:DeleteImage", 
     "sagemaker:DescribeImage", 
     "sagemaker:UpdateImage", 
     "sagemaker:ListTags" 
   ], 
   "Resource" : [ 
     "arn:aws:sagemaker:*:*:image/*" 
  \mathbf{I} }, 
 {
```

```
 "Effect" : "Allow", 
        "Action" : [ 
          "states:CreateStateMachine", 
          "states:DeleteStateMachine", 
          "states:UpdateStateMachine" 
       ], 
        "Resource" : [ 
          "arn:aws:states:*:*:stateMachine:sagemaker-*" 
       ] 
     }, 
     { 
        "Effect" : "Allow", 
        "Action" : "codestar-connections:PassConnection", 
        "Resource" : "arn:aws:codestar-connections:*:*:connection/*", 
        "Condition" : { 
          "StringEquals" : { 
            "codestar-connections:PassedToService" : "codepipeline.amazonaws.com" 
          } 
        } 
     } 
   ]
}
```
- [Erstellen Sie einen Berechtigungssatz mithilfe AWS verwalteter Richtlinien im IAM Identity Center](https://docs.aws.amazon.com/singlesignon/latest/userguide/howtocreatepermissionset.html)
- [Hinzufügen und Entfernen von IAM-Identitätsberechtigungen](https://docs.aws.amazon.com/IAM/latest/UserGuide/access_policies_manage-attach-detach.html)
- [Verstehen Sie die Versionierung von IAM-Richtlinien](https://docs.aws.amazon.com/IAM/latest/UserGuide/access_policies_managed-versioning.html)
- [Beginnen Sie mit AWS verwalteten Richtlinien und wechseln Sie zu Berechtigungen mit den](https://docs.aws.amazon.com/IAM/latest/UserGuide/best-practices.html#bp-use-aws-defined-policies)  [geringsten Rechten](https://docs.aws.amazon.com/IAM/latest/UserGuide/best-practices.html#bp-use-aws-defined-policies)

# AmazonSageMakerCanvasAIServicesAccess

Beschreibung: Ermöglicht Amazon SageMaker Canvas die Nutzung von KI-Services zur Unterstützung einsatzbereiter KI-Lösungen. Diese Richtlinie wird weitere Mutationsberechtigungen für Dienste hinzufügen, sobald Amazon SageMaker Canvas Unterstützung anbietet.

AmazonSageMakerCanvasAIServicesAccessist eine [AWS verwaltete Richtlinie.](https://docs.aws.amazon.com/IAM/latest/UserGuide/access_policies_managed-vs-inline.html#aws-managed-policies)

### Diese Richtlinie wird verwendet

Sie können Verbindungen AmazonSageMakerCanvasAIServicesAccess zu Ihren Benutzern, Gruppen und Rollen herstellen.

### Einzelheiten zu den Richtlinien

- Typ: AWS verwaltete Richtlinie
- Erstellungszeit: 23. März 2023, 22:36 UTC
- Bearbeitete Zeit: 29. November 2023, 14:47 UTC
- ARN: arn:aws:iam::aws:policy/AmazonSageMakerCanvasAIServicesAccess

## Version der Richtlinie

Richtlinienversion: v3 (Standard)

Die Standardversion der Richtlinie ist die Version, die die Berechtigungen für die Richtlinie definiert. Wenn ein Benutzer oder eine Rolle mit der Richtlinie eine Anfrage zum Zugriff auf eine AWS Ressource stellt, AWS überprüft er die Standardversion der Richtlinie, um festzustellen, ob die Anfrage zulässig ist.

```
{ 
   "Version" : "2012-10-17", 
   "Statement" : [ 
     { 
       "Sid" : "Textract", 
       "Effect" : "Allow", 
       "Action" : [ 
          "textract:AnalyzeDocument", 
          "textract:AnalyzeExpense", 
          "textract:AnalyzeID", 
          "textract:StartDocumentAnalysis", 
          "textract:StartExpenseAnalysis", 
          "textract:GetDocumentAnalysis", 
          "textract:GetExpenseAnalysis" 
       ], 
       "Resource" : "*" 
     },
```
```
 { 
   "Sid" : "Rekognition", 
   "Effect" : "Allow", 
   "Action" : [ 
     "rekognition:DetectLabels", 
     "rekognition:DetectText" 
   ], 
   "Resource" : "*" 
 }, 
 { 
   "Sid" : "Comprehend", 
   "Effect" : "Allow", 
  "Action" : [
     "comprehend:BatchDetectDominantLanguage", 
     "comprehend:BatchDetectEntities", 
     "comprehend:BatchDetectSentiment", 
     "comprehend:DetectPiiEntities", 
     "comprehend:DetectEntities", 
     "comprehend:DetectSentiment", 
     "comprehend:DetectDominantLanguage" 
   ], 
   "Resource" : "*" 
 }, 
\mathcal{L} "Sid" : "Bedrock", 
   "Effect" : "Allow", 
   "Action" : [ 
     "bedrock:InvokeModel", 
     "bedrock:ListFoundationModels", 
     "bedrock:InvokeModelWithResponseStream" 
   ], 
   "Resource" : "*" 
 }, 
\mathcal{L} "Sid" : "CreateBedrockResourcesPermission", 
   "Effect" : "Allow", 
  "Action" : [
     "bedrock:CreateModelCustomizationJob", 
     "bedrock:CreateProvisionedModelThroughput", 
     "bedrock:TagResource" 
   ], 
   "Resource" : [ 
     "arn:aws:bedrock:*:*:model-customization-job/*", 
     "arn:aws:bedrock:*:*:custom-model/*",
```

```
 "arn:aws:bedrock:*:*:provisioned-model/*" 
   ], 
   "Condition" : { 
     "ForAnyValue:StringEquals" : { 
       "aws:TagKeys" : [ 
          "SageMaker", 
          "Canvas" 
       ] 
     }, 
     "StringEquals" : { 
        "aws:RequestTag/SageMaker" : "true", 
       "aws:RequestTag/Canvas" : "true", 
       "aws:ResourceTag/SageMaker" : "true", 
       "aws:ResourceTag/Canvas" : "true" 
     } 
   } 
 }, 
 { 
   "Sid" : "GetStopAndDeleteBedrockResourcesPermission", 
   "Effect" : "Allow", 
   "Action" : [ 
     "bedrock:GetModelCustomizationJob", 
     "bedrock:GetCustomModel", 
     "bedrock:GetProvisionedModelThroughput", 
     "bedrock:StopModelCustomizationJob", 
     "bedrock:DeleteProvisionedModelThroughput" 
   ], 
   "Resource" : [ 
     "arn:aws:bedrock:*:*:model-customization-job/*", 
     "arn:aws:bedrock:*:*:custom-model/*", 
     "arn:aws:bedrock:*:*:provisioned-model/*" 
   ], 
   "Condition" : { 
     "StringEquals" : { 
       "aws:ResourceTag/SageMaker" : "true", 
       "aws:ResourceTag/Canvas" : "true" 
     } 
   } 
 }, 
 { 
   "Sid" : "FoundationModelPermission", 
   "Effect" : "Allow", 
   "Action" : [ 
     "bedrock:CreateModelCustomizationJob"
```

```
 ], 
        "Resource" : [ 
          "arn:aws:bedrock:*::foundation-model/*" 
        ] 
     }, 
      { 
        "Sid" : "BedrockFineTuningPassRole", 
        "Effect" : "Allow", 
        "Action" : [ 
          "iam:PassRole" 
        ], 
        "Resource" : [ 
          "arn:aws:iam::*:role/*" 
        ], 
        "Condition" : { 
          "StringEquals" : { 
             "iam:PassedToService" : "bedrock.amazonaws.com" 
          } 
        } 
      } 
   ]
}
```
- [Erstellen Sie einen Berechtigungssatz mithilfe AWS verwalteter Richtlinien im IAM Identity Center](https://docs.aws.amazon.com/singlesignon/latest/userguide/howtocreatepermissionset.html)
- [Hinzufügen und Entfernen von IAM-Identitätsberechtigungen](https://docs.aws.amazon.com/IAM/latest/UserGuide/access_policies_manage-attach-detach.html)
- [Verstehen Sie die Versionierung von IAM-Richtlinien](https://docs.aws.amazon.com/IAM/latest/UserGuide/access_policies_managed-versioning.html)
- [Beginnen Sie mit AWS verwalteten Richtlinien und wechseln Sie zu Berechtigungen mit den](https://docs.aws.amazon.com/IAM/latest/UserGuide/best-practices.html#bp-use-aws-defined-policies)  [geringsten Rechten](https://docs.aws.amazon.com/IAM/latest/UserGuide/best-practices.html#bp-use-aws-defined-policies)

# AmazonSageMakerCanvasBedrockAccess

Beschreibung: Diese Richtlinie gewährt Berechtigungen zur Nutzung von Amazon Bedrock in SageMaker Canvas, indem sie Zugriff auf nachgelagerte Dienste wie S3 gewährt.

AmazonSageMakerCanvasBedrockAccessist eine [AWS verwaltete Richtlinie](https://docs.aws.amazon.com/IAM/latest/UserGuide/access_policies_managed-vs-inline.html#aws-managed-policies).

## Diese Richtlinie wird verwendet

Sie können Verbindungen AmazonSageMakerCanvasBedrockAccess zu Ihren Benutzern, Gruppen und Rollen herstellen.

## Einzelheiten zu den Richtlinien

- Typ: AWS verwaltete Richtlinie
- Erstellungszeit: 02. Februar 2024, 18:37 UTC
- Bearbeitete Zeit: 2. Februar 2024, 18:37 UTC
- ARN: arn:aws:iam::aws:policy/AmazonSageMakerCanvasBedrockAccess

## Version der Richtlinie

Richtlinienversion: v1 (Standard)

Die Standardversion der Richtlinie ist die Version, die die Berechtigungen für die Richtlinie definiert. Wenn ein Benutzer oder eine Rolle mit der Richtlinie eine Anfrage zum Zugriff auf eine AWS Ressource stellt, AWS überprüft er die Standardversion der Richtlinie, um festzustellen, ob die Anfrage zulässig ist.

```
{ 
   "Version" : "2012-10-17", 
   "Statement" : [ 
    \{ "Sid" : "S3CanvasAccess", 
        "Effect" : "Allow", 
        "Action" : [ 
          "s3:GetObject", 
          "s3:PutObject" 
       ], 
        "Resource" : [ 
          "arn:aws:s3:::sagemaker-*/Canvas", 
          "arn:aws:s3:::sagemaker-*/Canvas/*" 
        ] 
     }, 
     { 
        "Sid" : "S3BucketAccess",
```

```
 "Effect" : "Allow", 
        "Action" : [ 
           "s3:ListBucket" 
        ], 
        "Resource" : [ 
           "arn:aws:s3:::sagemaker-*" 
        ] 
      } 
   ]
}
```
- [Erstellen Sie einen Berechtigungssatz mithilfe AWS verwalteter Richtlinien im IAM Identity Center](https://docs.aws.amazon.com/singlesignon/latest/userguide/howtocreatepermissionset.html)
- [Hinzufügen und Entfernen von IAM-Identitätsberechtigungen](https://docs.aws.amazon.com/IAM/latest/UserGuide/access_policies_manage-attach-detach.html)
- [Verstehen Sie die Versionierung von IAM-Richtlinien](https://docs.aws.amazon.com/IAM/latest/UserGuide/access_policies_managed-versioning.html)
- [Beginnen Sie mit AWS verwalteten Richtlinien und wechseln Sie zu Berechtigungen mit den](https://docs.aws.amazon.com/IAM/latest/UserGuide/best-practices.html#bp-use-aws-defined-policies)  [geringsten Rechten](https://docs.aws.amazon.com/IAM/latest/UserGuide/best-practices.html#bp-use-aws-defined-policies)

# AmazonSageMakerCanvasDataPrepFullAccess

Beschreibung: Bietet vollen Zugriff auf SageMaker Amazon-Ressourcen und -Operationen für die Datenaufbereitung in Canvas. Die Richtlinie bietet auch ausgewählten Zugriff auf verwandte Dienste (z. B. S3, IAM, KMS, RDS, CloudWatch Logs, Redshift, Athena, Glue EventBridge, Secrets Manager). Diese Richtlinie sollte der Ausführungsrolle SageMaker Amazon-Domain/Benutzerprofil zugeordnet werden.

AmazonSageMakerCanvasDataPrepFullAccessist eine [AWS verwaltete Richtlinie](https://docs.aws.amazon.com/IAM/latest/UserGuide/access_policies_managed-vs-inline.html#aws-managed-policies).

## Diese Richtlinie wird verwendet

Sie können Verbindungen AmazonSageMakerCanvasDataPrepFullAccess zu Ihren Benutzern, Gruppen und Rollen herstellen.

## Einzelheiten zu den Richtlinien

- Typ: AWS verwaltete Richtlinie
- Erstellungszeit: 27. Oktober 2023, 22:56 UTC
- Bearbeitete Zeit: 8. Dezember 2023, 02:53 UTC
- ARN: arn:aws:iam::aws:policy/AmazonSageMakerCanvasDataPrepFullAccess

### Version der Richtlinie

Richtlinienversion: v2 (Standard)

Die Standardversion der Richtlinie ist die Version, die die Berechtigungen für die Richtlinie definiert. Wenn ein Benutzer oder eine Rolle mit der Richtlinie eine Anfrage zum Zugriff auf eine AWS Ressource stellt, AWS überprüft er die Standardversion der Richtlinie, um festzustellen, ob die Anfrage zulässig ist.

```
{ 
   "Version" : "2012-10-17", 
   "Statement" : [ 
    \{ "Sid" : "SageMakerListFeatureGroupOperation", 
       "Effect" : "Allow", 
       "Action" : "sagemaker:ListFeatureGroups", 
       "Resource" : "*" 
     }, 
     { 
       "Sid" : "SageMakerFeatureGroupOperations", 
       "Effect" : "Allow", 
       "Action" : [ 
          "sagemaker:CreateFeatureGroup", 
          "sagemaker:DescribeFeatureGroup" 
       ], 
       "Resource" : "arn:aws:sagemaker:*:*:feature-group/*" 
     }, 
     { 
       "Sid" : "SageMakerProcessingJobOperations", 
       "Effect" : "Allow", 
       "Action" : [ 
          "sagemaker:CreateProcessingJob", 
          "sagemaker:DescribeProcessingJob", 
         "sagemaker:AddTags" 
       ], 
       "Resource" : "arn:aws:sagemaker:*:*:processing-job/*canvas-data-prep*"
```

```
 }, 
 { 
   "Sid" : "SageMakerProcessingJobListOperation", 
   "Effect" : "Allow", 
   "Action" : "sagemaker:ListProcessingJobs", 
   "Resource" : "*" 
 }, 
 { 
   "Sid" : "SageMakerPipelineOperations", 
   "Effect" : "Allow", 
   "Action" : [ 
     "sagemaker:DescribePipeline", 
     "sagemaker:CreatePipeline", 
     "sagemaker:UpdatePipeline", 
     "sagemaker:DeletePipeline", 
     "sagemaker:StartPipelineExecution", 
     "sagemaker:ListPipelineExecutionSteps", 
     "sagemaker:DescribePipelineExecution" 
   ], 
   "Resource" : "arn:aws:sagemaker:*:*:pipeline/*canvas-data-prep*" 
 }, 
 { 
   "Sid" : "KMSListOperations", 
   "Effect" : "Allow", 
   "Action" : "kms:ListAliases", 
   "Resource" : "*" 
 }, 
 { 
   "Sid" : "KMSOperations", 
   "Effect" : "Allow", 
   "Action" : "kms:DescribeKey", 
   "Resource" : "arn:aws:kms:*:*:key/*" 
 }, 
 { 
   "Sid" : "S3Operations", 
   "Effect" : "Allow", 
  "Action" : [
     "s3:GetObject", 
     "s3:PutObject", 
     "s3:DeleteObject", 
     "s3:GetBucketCors", 
     "s3:GetBucketLocation", 
     "s3:AbortMultipartUpload" 
   ],
```

```
 "Resource" : [ 
     "arn:aws:s3:::*SageMaker*", 
     "arn:aws:s3:::*Sagemaker*", 
     "arn:aws:s3:::*sagemaker*" 
   ], 
   "Condition" : { 
     "StringEquals" : { 
       "aws:ResourceAccount" : "${aws:PrincipalAccount}" 
     } 
   } 
 }, 
 { 
   "Sid" : "S3GetObjectOperation", 
   "Effect" : "Allow", 
   "Action" : "s3:GetObject", 
   "Resource" : "arn:aws:s3:::*", 
   "Condition" : { 
     "StringEqualsIgnoreCase" : { 
       "s3:ExistingObjectTag/SageMaker" : "true" 
     }, 
     "StringEquals" : { 
       "aws:ResourceAccount" : "${aws:PrincipalAccount}" 
     } 
   } 
 }, 
 { 
   "Sid" : "S3ListOperations", 
   "Effect" : "Allow", 
   "Action" : [ 
     "s3:ListBucket", 
     "s3:ListAllMyBuckets" 
   ], 
  "Resource" : "*" 
 }, 
 { 
   "Sid" : "IAMListOperations", 
   "Effect" : "Allow", 
   "Action" : "iam:ListRoles", 
   "Resource" : "*" 
 }, 
 { 
   "Sid" : "IAMGetOperations", 
   "Effect" : "Allow", 
   "Action" : "iam:GetRole",
```

```
 "Resource" : "arn:aws:iam::*:role/*" 
 }, 
 { 
   "Sid" : "IAMPassOperation", 
   "Effect" : "Allow", 
   "Action" : "iam:PassRole", 
   "Resource" : "arn:aws:iam::*:role/*", 
   "Condition" : { 
     "StringEquals" : { 
        "iam:PassedToService" : [ 
          "sagemaker.amazonaws.com", 
         "events.amazonaws.com" 
       ] 
     } 
   } 
 }, 
 { 
   "Sid" : "EventBridgePutOperation", 
   "Effect" : "Allow", 
   "Action" : [ 
     "events:PutRule" 
   ], 
   "Resource" : "arn:aws:events:*:*:rule/*", 
   "Condition" : { 
     "StringEquals" : { 
        "aws:RequestTag/sagemaker:is-canvas-data-prep-job" : "true" 
     } 
   } 
 }, 
 { 
   "Sid" : "EventBridgeOperations", 
   "Effect" : "Allow", 
   "Action" : [ 
     "events:DescribeRule", 
     "events:PutTargets" 
   ], 
   "Resource" : "arn:aws:events:*:*:rule/*", 
   "Condition" : { 
     "StringEquals" : { 
        "aws:ResourceTag/sagemaker:is-canvas-data-prep-job" : "true" 
     } 
   } 
 }, 
 {
```

```
 "Sid" : "EventBridgeTagBasedOperations", 
   "Effect" : "Allow", 
   "Action" : [ 
     "events:TagResource" 
   ], 
   "Resource" : "arn:aws:events:*:*:rule/*", 
   "Condition" : { 
     "StringEquals" : { 
        "aws:RequestTag/sagemaker:is-canvas-data-prep-job" : "true", 
       "aws:ResourceTag/sagemaker:is-canvas-data-prep-job" : "true" 
     } 
   } 
 }, 
 { 
   "Sid" : "EventBridgeListTagOperation", 
   "Effect" : "Allow", 
   "Action" : "events:ListTagsForResource", 
   "Resource" : "*" 
 }, 
 { 
   "Sid" : "GlueOperations", 
   "Effect" : "Allow", 
  "Action" : [
     "glue:GetDatabases", 
     "glue:GetTable", 
     "glue:GetTables", 
     "glue:SearchTables" 
   ], 
   "Resource" : [ 
     "arn:aws:glue:*:*:table/*", 
     "arn:aws:glue:*:*:catalog", 
     "arn:aws:glue:*:*:database/*" 
   ] 
 }, 
 { 
   "Sid" : "EMROperations", 
   "Effect" : "Allow", 
  "Action" : [
     "elasticmapreduce:DescribeCluster", 
     "elasticmapreduce:ListInstanceGroups" 
   ], 
   "Resource" : "arn:aws:elasticmapreduce:*:*:cluster/*" 
 }, 
 {
```

```
 "Sid" : "EMRListOperation", 
   "Effect" : "Allow", 
   "Action" : "elasticmapreduce:ListClusters", 
   "Resource" : "*" 
 }, 
\mathcal{L} "Sid" : "AthenaListDataCatalogOperation", 
   "Effect" : "Allow", 
   "Action" : "athena:ListDataCatalogs", 
   "Resource" : "*" 
 }, 
 { 
   "Sid" : "AthenaQueryExecutionOperations", 
   "Effect" : "Allow", 
   "Action" : [ 
     "athena:GetQueryExecution", 
     "athena:GetQueryResults", 
     "athena:StartQueryExecution", 
     "athena:StopQueryExecution" 
   ], 
   "Resource" : "arn:aws:athena:*:*:workgroup/*" 
 }, 
 { 
   "Sid" : "AthenaDataCatalogOperations", 
   "Effect" : "Allow", 
   "Action" : [ 
     "athena:ListDatabases", 
     "athena:ListTableMetadata" 
   ], 
   "Resource" : "arn:aws:athena:*:*:datacatalog/*" 
 }, 
 { 
   "Sid" : "RedshiftOperations", 
   "Effect" : "Allow", 
  "Action" : [
     "redshift-data:DescribeStatement", 
     "redshift-data:CancelStatement", 
     "redshift-data:GetStatementResult" 
   ], 
  "Resource" : "*" 
 }, 
 { 
   "Sid" : "RedshiftArnBasedOperations", 
   "Effect" : "Allow",
```

```
"Action" : [
     "redshift-data:ExecuteStatement", 
     "redshift-data:ListSchemas", 
     "redshift-data:ListTables" 
   ], 
   "Resource" : "arn:aws:redshift:*:*:cluster:*" 
 }, 
 { 
   "Sid" : "RedshiftGetCredentialsOperation", 
   "Effect" : "Allow", 
   "Action" : "redshift:GetClusterCredentials", 
   "Resource" : [ 
     "arn:aws:redshift:*:*:dbuser:*/sagemaker_access*", 
     "arn:aws:redshift:*:*:dbname:*" 
   ] 
 }, 
\mathcal{L} "Sid" : "SecretsManagerARNBasedOperation", 
   "Effect" : "Allow", 
   "Action" : "secretsmanager:CreateSecret", 
   "Resource" : "arn:aws:secretsmanager:*:*:secret:AmazonSageMaker-*" 
 }, 
 { 
   "Sid" : "SecretManagerTagBasedOperation", 
   "Effect" : "Allow", 
   "Action" : [ 
     "secretsmanager:DescribeSecret", 
     "secretsmanager:GetSecretValue" 
   ], 
   "Resource" : "arn:aws:secretsmanager:*:*:secret:AmazonSageMaker-*", 
   "Condition" : { 
     "StringEquals" : { 
        "aws:ResourceTag/SageMaker" : "true", 
       "aws:ResourceAccount" : "${aws:PrincipalAccount}" 
     } 
   } 
 }, 
 { 
   "Sid" : "RDSOperation", 
   "Effect" : "Allow", 
   "Action" : "rds:DescribeDBInstances", 
   "Resource" : "*" 
 }, 
 {
```

```
 "Sid" : "LoggingOperation", 
        "Effect" : "Allow", 
        "Action" : [ 
          "logs:CreateLogGroup", 
          "logs:CreateLogStream", 
          "logs:PutLogEvents" 
        ], 
        "Resource" : "arn:aws:logs:*:*:log-group:/aws/sagemaker/studio:*" 
     } 
   ]
}
```
- [Erstellen Sie einen Berechtigungssatz mithilfe AWS verwalteter Richtlinien im IAM Identity Center](https://docs.aws.amazon.com/singlesignon/latest/userguide/howtocreatepermissionset.html)
- [Hinzufügen und Entfernen von IAM-Identitätsberechtigungen](https://docs.aws.amazon.com/IAM/latest/UserGuide/access_policies_manage-attach-detach.html)
- [Verstehen Sie die Versionierung von IAM-Richtlinien](https://docs.aws.amazon.com/IAM/latest/UserGuide/access_policies_managed-versioning.html)
- [Beginnen Sie mit AWS verwalteten Richtlinien und wechseln Sie zu Berechtigungen mit den](https://docs.aws.amazon.com/IAM/latest/UserGuide/best-practices.html#bp-use-aws-defined-policies)  [geringsten Rechten](https://docs.aws.amazon.com/IAM/latest/UserGuide/best-practices.html#bp-use-aws-defined-policies)

# AmazonSageMakerCanvasDirectDeployAccess

Beschreibung: Ermöglicht Amazon SageMaker Canvas das Erstellen, Verwalten und Anzeigen von Endpunktdetails für Endgeräte, die mit Canvas erstellt wurden. Ermöglicht Amazon SageMaker Canvas das Abrufen von Endpunktaufrufmetriken von CloudWatch.

AmazonSageMakerCanvasDirectDeployAccessist eine [AWS verwaltete Richtlinie](https://docs.aws.amazon.com/IAM/latest/UserGuide/access_policies_managed-vs-inline.html#aws-managed-policies).

### Diese Richtlinie wird verwendet

Sie können Verbindungen AmazonSageMakerCanvasDirectDeployAccess zu Ihren Benutzern, Gruppen und Rollen herstellen.

## Einzelheiten zu den Richtlinien

- Typ: Richtlinie für Servicerollen
- Erstellungszeit: 6. Oktober 2023, 18:11 UTC
- Bearbeitete Zeit: 6. Oktober 2023, 18:11 UTC

#### • ARN: arn:aws:iam::aws:policy/service-role/ AmazonSageMakerCanvasDirectDeployAccess

### Version der Richtlinie

Richtlinienversion: v1 (Standard)

Die Standardversion der Richtlinie ist die Version, die die Berechtigungen für die Richtlinie definiert. Wenn ein Benutzer oder eine Rolle mit der Richtlinie eine Anfrage zum Zugriff auf eine AWS Ressource stellt, AWS überprüft er die Standardversion der Richtlinie, um festzustellen, ob die Anfrage zulässig ist.

```
{ 
   "Version" : "2012-10-17", 
   "Statement" : [ 
     { 
        "Sid" : "SageMakerEndpointPerms", 
        "Effect" : "Allow", 
        "Action" : [ 
          "sagemaker:CreateEndpoint", 
          "sagemaker:CreateEndpointConfig", 
          "sagemaker:DeleteEndpoint", 
          "sagemaker:DescribeEndpoint", 
          "sagemaker:DescribeEndpointConfig", 
          "sagemaker:InvokeEndpoint", 
          "sagemaker:UpdateEndpoint" 
       ], 
        "Resource" : [ 
          "arn:aws:sagemaker:*:*:Canvas*", 
          "arn:aws:sagemaker:*:*:canvas*" 
       ] 
     }, 
     { 
        "Sid" : "ReadCWInvocationMetrics", 
        "Effect" : "Allow", 
        "Action" : "cloudwatch:GetMetricData", 
        "Resource" : "*" 
     } 
   ]
```
}

## Weitere Informationen

- [Erstellen Sie einen Berechtigungssatz mithilfe AWS verwalteter Richtlinien im IAM Identity Center](https://docs.aws.amazon.com/singlesignon/latest/userguide/howtocreatepermissionset.html)
- [Hinzufügen und Entfernen von IAM-Identitätsberechtigungen](https://docs.aws.amazon.com/IAM/latest/UserGuide/access_policies_manage-attach-detach.html)
- [Verstehen Sie die Versionierung von IAM-Richtlinien](https://docs.aws.amazon.com/IAM/latest/UserGuide/access_policies_managed-versioning.html)
- [Beginnen Sie mit AWS verwalteten Richtlinien und wechseln Sie zu Berechtigungen mit den](https://docs.aws.amazon.com/IAM/latest/UserGuide/best-practices.html#bp-use-aws-defined-policies)  [geringsten Rechten](https://docs.aws.amazon.com/IAM/latest/UserGuide/best-practices.html#bp-use-aws-defined-policies)

## AmazonSageMakerCanvasForecastAccess

Beschreibung: Diese Richtlinie gewährt Berechtigungen, die üblicherweise für die Verwendung von SageMaker Canvas mit Amazon Forecast erforderlich sind.

AmazonSageMakerCanvasForecastAccessist eine [AWS verwaltete Richtlinie.](https://docs.aws.amazon.com/IAM/latest/UserGuide/access_policies_managed-vs-inline.html#aws-managed-policies)

### Diese Richtlinie wird verwendet

Sie können Verbindungen AmazonSageMakerCanvasForecastAccess zu Ihren Benutzern, Gruppen und Rollen herstellen.

## Einzelheiten zu den Richtlinien

- Typ: Richtlinie für Servicerollen
- Erstellungszeit: 24. August 2022, 20:04 UTC
- Bearbeitete Zeit: 24. August 2022, 20:04 UTC
- ARN: arn:aws:iam::aws:policy/service-role/ AmazonSageMakerCanvasForecastAccess

## Version der Richtlinie

Richtlinienversion: v1 (Standard)

Die Standardversion der Richtlinie ist die Version, die die Berechtigungen für die Richtlinie definiert. Wenn ein Benutzer oder eine Rolle mit der Richtlinie eine Anfrage zum Zugriff auf eine AWS

Ressource stellt, AWS überprüft er die Standardversion der Richtlinie, um festzustellen, ob die Anfrage zulässig ist.

## JSON-Richtliniendokument

```
{ 
   "Version" : "2012-10-17", 
   "Statement" : [ 
      { 
        "Effect" : "Allow", 
        "Action" : [ 
           "s3:GetObject", 
           "s3:PutObject" 
        ], 
        "Resource" : [ 
           "arn:aws:s3:::sagemaker-*/Canvas*", 
          "arn:aws:s3:::sagemaker-*/canvas*" 
       \mathbf{I} }, 
      { 
        "Effect" : "Allow", 
        "Action" : [ 
           "s3:ListBucket" 
        ], 
        "Resource" : [ 
           "arn:aws:s3:::sagemaker-*" 
       \mathbf{I} } 
   ]
}
```
## Weitere Informationen

- [Erstellen Sie einen Berechtigungssatz mithilfe AWS verwalteter Richtlinien im IAM Identity Center](https://docs.aws.amazon.com/singlesignon/latest/userguide/howtocreatepermissionset.html)
- [Hinzufügen und Entfernen von IAM-Identitätsberechtigungen](https://docs.aws.amazon.com/IAM/latest/UserGuide/access_policies_manage-attach-detach.html)
- [Verstehen Sie die Versionierung von IAM-Richtlinien](https://docs.aws.amazon.com/IAM/latest/UserGuide/access_policies_managed-versioning.html)
- [Beginnen Sie mit AWS verwalteten Richtlinien und wechseln Sie zu Berechtigungen mit den](https://docs.aws.amazon.com/IAM/latest/UserGuide/best-practices.html#bp-use-aws-defined-policies)  [geringsten Rechten](https://docs.aws.amazon.com/IAM/latest/UserGuide/best-practices.html#bp-use-aws-defined-policies)

## AmazonSageMakerCanvasFullAccess

Beschreibung: Bietet vollen Zugriff auf Ressourcen und Abläufe von Amazon SageMaker Canvas. Die Richtlinie bietet auch ausgewählten Zugriff auf verwandte Dienste (z. B. S3, IAM, VPC, ECR, CloudWatch Logs, Redshift, Secrets Manager und Forecast). Diese Richtlinie sollte der Ausführungsrolle SageMaker Amazon-Domain/Benutzerprofil zugeordnet werden.

AmazonSageMakerCanvasFullAccessist eine [AWS verwaltete Richtlinie.](https://docs.aws.amazon.com/IAM/latest/UserGuide/access_policies_managed-vs-inline.html#aws-managed-policies)

## Diese Richtlinie wird verwendet

Sie können Verbindungen AmazonSageMakerCanvasFullAccess zu Ihren Benutzern, Gruppen und Rollen herstellen.

### Einzelheiten zu den Richtlinien

- Typ: AWS verwaltete Richtlinie
- Erstellungszeit: 9. September 2022, 00:44 UTC
- Bearbeitete Zeit: 24. Januar 2024, 22:01 UTC
- ARN: arn:aws:iam::aws:policy/AmazonSageMakerCanvasFullAccess

### Version der Richtlinie

Richtlinienversion: v9 (Standard)

Die Standardversion der Richtlinie ist die Version, die die Berechtigungen für die Richtlinie definiert. Wenn ein Benutzer oder eine Rolle mit der Richtlinie eine Anfrage zum Zugriff auf eine AWS Ressource stellt, AWS überprüft er die Standardversion der Richtlinie, um festzustellen, ob die Anfrage zulässig ist.

```
{ 
   "Version" : "2012-10-17", 
   "Statement" : [ 
     { 
        "Sid" : "SageMakerUserDetailsAndPackageOperations", 
        "Effect" : "Allow", 
        "Action" : [
```

```
 "sagemaker:DescribeDomain", 
     "sagemaker:DescribeUserProfile", 
     "sagemaker:ListTags", 
     "sagemaker:ListModelPackages", 
     "sagemaker:ListModelPackageGroups", 
     "sagemaker:ListEndpoints" 
   ], 
   "Resource" : "*" 
 }, 
 { 
   "Sid" : "SageMakerPackageGroupOperations", 
   "Effect" : "Allow", 
  "Action" : [
     "sagemaker:CreateModelPackageGroup", 
     "sagemaker:CreateModelPackage", 
     "sagemaker:DescribeModelPackageGroup", 
     "sagemaker:DescribeModelPackage" 
   ], 
   "Resource" : [ 
     "arn:aws:sagemaker:*:*:model-package/*", 
     "arn:aws:sagemaker:*:*:model-package-group/*" 
   ] 
 }, 
\mathcal{L} "Sid" : "SageMakerTrainingOperations", 
   "Effect" : "Allow", 
   "Action" : [ 
     "sagemaker:CreateCompilationJob", 
     "sagemaker:CreateEndpoint", 
     "sagemaker:CreateEndpointConfig", 
     "sagemaker:CreateModel", 
     "sagemaker:CreateProcessingJob", 
     "sagemaker:CreateAutoMLJob", 
     "sagemaker:CreateAutoMLJobV2", 
     "sagemaker:DeleteEndpoint", 
     "sagemaker:DescribeCompilationJob", 
     "sagemaker:DescribeEndpoint", 
     "sagemaker:DescribeEndpointConfig", 
     "sagemaker:DescribeModel", 
     "sagemaker:DescribeProcessingJob", 
     "sagemaker:DescribeAutoMLJob", 
     "sagemaker:DescribeAutoMLJobV2", 
     "sagemaker:ListCandidatesForAutoMLJob", 
     "sagemaker:AddTags",
```

```
 "sagemaker:DeleteApp" 
   ], 
   "Resource" : [ 
     "arn:aws:sagemaker:*:*:*Canvas*", 
     "arn:aws:sagemaker:*:*:*canvas*", 
     "arn:aws:sagemaker:*:*:*model-compilation-*" 
   ] 
 }, 
 { 
   "Sid" : "SageMakerHostingOperations", 
   "Effect" : "Allow", 
  "Action" : [
     "sagemaker:DeleteEndpointConfig", 
     "sagemaker:DeleteModel", 
     "sagemaker:InvokeEndpoint", 
     "sagemaker:UpdateEndpointWeightsAndCapacities", 
     "sagemaker:InvokeEndpointAsync" 
   ], 
   "Resource" : [ 
     "arn:aws:sagemaker:*:*:*Canvas*", 
     "arn:aws:sagemaker:*:*:*canvas*" 
   ] 
 }, 
\mathcal{L} "Sid" : "EC2VPCOperation", 
   "Effect" : "Allow", 
  "Action" : [
     "ec2:CreateVpcEndpoint", 
     "ec2:DescribeSecurityGroups", 
     "ec2:DescribeSubnets", 
     "ec2:DescribeVpcs", 
     "ec2:DescribeVpcEndpoints", 
     "ec2:DescribeVpcEndpointServices" 
   ], 
   "Resource" : "*" 
 }, 
 { 
   "Sid" : "ECROperations", 
   "Effect" : "Allow", 
   "Action" : [ 
     "ecr:BatchGetImage", 
     "ecr:GetDownloadUrlForLayer", 
     "ecr:GetAuthorizationToken" 
   ],
```

```
 "Resource" : "*" 
 }, 
 { 
   "Sid" : "IAMGetOperations", 
   "Effect" : "Allow", 
  "Action" : [
     "iam:GetRole" 
   ], 
   "Resource" : "arn:aws:iam::*:role/*" 
 }, 
 { 
   "Sid" : "IAMPassOperation", 
   "Effect" : "Allow", 
   "Action" : [ 
     "iam:PassRole" 
   ], 
   "Resource" : "arn:aws:iam::*:role/*", 
   "Condition" : { 
     "StringEquals" : { 
        "iam:PassedToService" : "sagemaker.amazonaws.com" 
     } 
   } 
 }, 
 { 
   "Sid" : "LoggingOperation", 
   "Effect" : "Allow", 
   "Action" : [ 
     "logs:CreateLogGroup", 
     "logs:CreateLogStream", 
     "logs:PutLogEvents" 
   ], 
   "Resource" : "arn:aws:logs:*:*:log-group:/aws/sagemaker/*" 
 }, 
 { 
   "Sid" : "S3Operations", 
   "Effect" : "Allow", 
  "Action" : [
     "s3:GetObject", 
     "s3:PutObject", 
     "s3:DeleteObject", 
     "s3:CreateBucket", 
     "s3:GetBucketCors", 
     "s3:GetBucketLocation" 
   ],
```

```
 "Resource" : [ 
     "arn:aws:s3:::*SageMaker*", 
     "arn:aws:s3:::*Sagemaker*", 
     "arn:aws:s3:::*sagemaker*" 
   ] 
 }, 
 { 
   "Sid" : "ReadSageMakerJumpstartArtifacts", 
   "Effect" : "Allow", 
   "Action" : "s3:GetObject", 
   "Resource" : [ 
     "arn:aws:s3:::jumpstart-cache-prod-us-west-2/*", 
     "arn:aws:s3:::jumpstart-cache-prod-us-east-1/*", 
     "arn:aws:s3:::jumpstart-cache-prod-us-east-2/*", 
     "arn:aws:s3:::jumpstart-cache-prod-eu-west-1/*", 
     "arn:aws:s3:::jumpstart-cache-prod-eu-central-1/*", 
     "arn:aws:s3:::jumpstart-cache-prod-ap-south-1/*", 
     "arn:aws:s3:::jumpstart-cache-prod-ap-northeast-2/*", 
     "arn:aws:s3:::jumpstart-cache-prod-ap-northeast-1/*", 
     "arn:aws:s3:::jumpstart-cache-prod-ap-southeast-1/*", 
     "arn:aws:s3:::jumpstart-cache-prod-ap-southeast-2/*" 
   ] 
 }, 
\mathcal{L} "Sid" : "S3ListOperations", 
   "Effect" : "Allow", 
   "Action" : [ 
     "s3:ListBucket", 
     "s3:ListAllMyBuckets" 
   ], 
   "Resource" : "*" 
 }, 
 { 
   "Sid" : "GlueOperations", 
   "Effect" : "Allow", 
   "Action" : "glue:SearchTables", 
   "Resource" : [ 
     "arn:aws:glue:*:*:table/*/*", 
     "arn:aws:glue:*:*:database/*", 
     "arn:aws:glue:*:*:catalog" 
   ] 
 }, 
 { 
   "Sid" : "SecretsManagerARNBasedOperation",
```

```
 "Effect" : "Allow", 
  "Action" : [
     "secretsmanager:DescribeSecret", 
     "secretsmanager:GetSecretValue", 
     "secretsmanager:CreateSecret", 
     "secretsmanager:PutResourcePolicy" 
   ], 
   "Resource" : [ 
     "arn:aws:secretsmanager:*:*:secret:AmazonSageMaker-*" 
   ] 
 }, 
 { 
   "Sid" : "SecretManagerTagBasedOperation", 
   "Effect" : "Allow", 
   "Action" : [ 
     "secretsmanager:DescribeSecret", 
     "secretsmanager:GetSecretValue" 
   ], 
   "Resource" : "*", 
   "Condition" : { 
     "StringEquals" : { 
       "secretsmanager:ResourceTag/SageMaker" : "true" 
     } 
   } 
 }, 
 { 
   "Sid" : "RedshiftOperations", 
   "Effect" : "Allow", 
   "Action" : [ 
     "redshift-data:ExecuteStatement", 
     "redshift-data:DescribeStatement", 
     "redshift-data:CancelStatement", 
     "redshift-data:GetStatementResult", 
     "redshift-data:ListSchemas", 
     "redshift-data:ListTables", 
     "redshift-data:DescribeTable" 
   ], 
   "Resource" : "*" 
 }, 
 { 
   "Sid" : "RedshiftGetCredentialsOperation", 
   "Effect" : "Allow", 
   "Action" : [ 
     "redshift:GetClusterCredentials"
```

```
 ], 
   "Resource" : [ 
     "arn:aws:redshift:*:*:dbuser:*/sagemaker_access*", 
     "arn:aws:redshift:*:*:dbname:*" 
   ] 
 }, 
 { 
   "Sid" : "ForecastOperations", 
   "Effect" : "Allow", 
  "Action" : [
     "forecast:CreateExplainabilityExport", 
     "forecast:CreateExplainability", 
     "forecast:CreateForecastEndpoint", 
     "forecast:CreateAutoPredictor", 
     "forecast:CreateDatasetImportJob", 
     "forecast:CreateDatasetGroup", 
     "forecast:CreateDataset", 
     "forecast:CreateForecast", 
     "forecast:CreateForecastExportJob", 
     "forecast:CreatePredictorBacktestExportJob", 
     "forecast:CreatePredictor", 
     "forecast:DescribeExplainabilityExport", 
     "forecast:DescribeExplainability", 
     "forecast:DescribeAutoPredictor", 
     "forecast:DescribeForecastEndpoint", 
     "forecast:DescribeDatasetImportJob", 
     "forecast:DescribeDataset", 
     "forecast:DescribeForecast", 
     "forecast:DescribeForecastExportJob", 
     "forecast:DescribePredictorBacktestExportJob", 
     "forecast:GetAccuracyMetrics", 
     "forecast:InvokeForecastEndpoint", 
     "forecast:GetRecentForecastContext", 
     "forecast:DescribePredictor", 
     "forecast:TagResource", 
     "forecast:DeleteResourceTree" 
   ], 
   "Resource" : [ 
     "arn:aws:forecast:*:*:*Canvas*" 
   ] 
 }, 
 { 
   "Sid" : "RDSOperation", 
   "Effect" : "Allow",
```

```
 "Action" : "rds:DescribeDBInstances", 
       "Resource" : "*" 
     }, 
     { 
       "Sid" : "IAMPassOperationForForecast", 
       "Effect" : "Allow", 
       "Action" : [ 
         "iam:PassRole" 
       ], 
       "Resource" : "arn:aws:iam::*:role/*", 
       "Condition" : { 
         "StringEquals" : { 
            "iam:PassedToService" : "forecast.amazonaws.com" 
         } 
       } 
     }, 
    \mathcal{L} "Sid" : "AutoscalingOperations", 
       "Effect" : "Allow", 
      "Action" : [
         "application-autoscaling:PutScalingPolicy", 
         "application-autoscaling:RegisterScalableTarget" 
       ], 
       "Resource" : "arn:aws:application-autoscaling:*:*:scalable-target/*", 
       "Condition" : { 
         "StringEquals" : { 
            "application-autoscaling:service-namespace" : "sagemaker", 
            "application-autoscaling:scalable-dimension" : 
 "sagemaker:variant:DesiredInstanceCount" 
 } 
       } 
     }, 
     { 
       "Sid" : "AsyncEndpointOperations", 
       "Effect" : "Allow", 
      "Action" : [
         "cloudwatch:DescribeAlarms", 
         "sagemaker:DescribeEndpointConfig" 
       ], 
       "Resource" : "*" 
     }, 
     { 
       "Sid" : "SageMakerCloudWatchUpdate", 
       "Effect" : "Allow",
```

```
 "Action" : [ 
          "cloudwatch:PutMetricAlarm", 
          "cloudwatch:DeleteAlarms" 
       ], 
       "Resource" : [ 
          "arn:aws:cloudwatch:*:*:alarm:TargetTracking*" 
       ], 
       "Condition" : { 
          "StringEquals" : { 
            "aws:CalledViaLast" : "application-autoscaling.amazonaws.com" 
         } 
       } 
     }, 
     { 
       "Sid" : "AutoscalingSageMakerEndpointOperation", 
       "Action" : "iam:CreateServiceLinkedRole", 
       "Effect" : "Allow", 
       "Resource" : "arn:aws:iam::*:role/aws-service-role/sagemaker.application-
autoscaling.amazonaws.com/AWSServiceRoleForApplicationAutoScaling_SageMakerEndpoint", 
       "Condition" : { 
          "StringLike" : { 
            "iam:AWSServiceName" : "sagemaker.application-autoscaling.amazonaws.com" 
          } 
       } 
     } 
   ]
}
```
- [Erstellen Sie einen Berechtigungssatz mithilfe AWS verwalteter Richtlinien im IAM Identity Center](https://docs.aws.amazon.com/singlesignon/latest/userguide/howtocreatepermissionset.html)
- [Hinzufügen und Entfernen von IAM-Identitätsberechtigungen](https://docs.aws.amazon.com/IAM/latest/UserGuide/access_policies_manage-attach-detach.html)
- [Verstehen Sie die Versionierung von IAM-Richtlinien](https://docs.aws.amazon.com/IAM/latest/UserGuide/access_policies_managed-versioning.html)
- [Beginnen Sie mit AWS verwalteten Richtlinien und wechseln Sie zu Berechtigungen mit den](https://docs.aws.amazon.com/IAM/latest/UserGuide/best-practices.html#bp-use-aws-defined-policies)  [geringsten Rechten](https://docs.aws.amazon.com/IAM/latest/UserGuide/best-practices.html#bp-use-aws-defined-policies)

# AmazonSageMakerClusterInstanceRolePolicy

Beschreibung: Diese Richtlinie gewährt Berechtigungen, die üblicherweise für die Verwendung von Amazon SageMaker Cluster erforderlich sind.

#### AmazonSageMakerClusterInstanceRolePolicyist eine [AWS verwaltete Richtlinie.](https://docs.aws.amazon.com/IAM/latest/UserGuide/access_policies_managed-vs-inline.html#aws-managed-policies)

## Diese Richtlinie wird verwendet

Sie können Verbindungen AmazonSageMakerClusterInstanceRolePolicy zu Ihren Benutzern, Gruppen und Rollen herstellen.

## Einzelheiten zu den Richtlinien

- Typ: AWS verwaltete Richtlinie
- Erstellungszeit: 29. November 2023, 15:11 UTC
- Bearbeitete Zeit: 29. November 2023, 15:11 UTC
- ARN: arn:aws:iam::aws:policy/AmazonSageMakerClusterInstanceRolePolicy

## Version der Richtlinie

Richtlinienversion: v1 (Standard)

Die Standardversion der Richtlinie ist die Version, die die Berechtigungen für die Richtlinie definiert. Wenn ein Benutzer oder eine Rolle mit der Richtlinie eine Anfrage zum Zugriff auf eine AWS Ressource stellt, AWS überprüft er die Standardversion der Richtlinie, um festzustellen, ob die Anfrage zulässig ist.

```
{ 
   "Version" : "2012-10-17", 
   "Statement" : [ 
     { 
        "Sid" : "CloudwatchLogStreamPublishPermissions", 
        "Effect" : "Allow", 
        "Action" : [ 
          "logs:PutLogEvents", 
          "logs:CreateLogStream", 
          "logs:DescribeLogStreams" 
       ], 
        "Resource" : [ 
          "arn:aws:logs:*:*:log-group:/aws/sagemaker/Clusters/*:log-stream:*" 
        ] 
     },
```

```
 { 
   "Sid" : "CloudwatchLogGroupCreationPermissions", 
   "Effect" : "Allow", 
   "Action" : [ 
     "logs:CreateLogGroup" 
   ], 
   "Resource" : [ 
     "arn:aws:logs:*:*:log-group:/aws/sagemaker/Clusters/*" 
   ] 
 }, 
 { 
   "Sid" : "CloudwatchPutMetricDataAccess", 
   "Effect" : "Allow", 
  "Action" : [
     "cloudwatch:PutMetricData" 
   ], 
   "Resource" : [ 
    \mathbf{u} \star \mathbf{u} ], 
   "Condition" : { 
     "StringEquals" : { 
        "cloudwatch:namespace" : "/aws/sagemaker/Clusters" 
     } 
   } 
 }, 
 { 
   "Sid" : "DataRetrievalFromS3BucketPermissions", 
   "Effect" : "Allow", 
   "Action" : [ 
     "s3:ListBucket", 
     "s3:GetObject" 
   ], 
   "Resource" : [ 
     "arn:aws:s3:::sagemaker-*" 
   ], 
   "Condition" : { 
     "StringEquals" : { 
        "aws:ResourceAccount" : "${aws:PrincipalAccount}" 
     } 
   } 
 }, 
 { 
   "Sid" : "SSMConnectivityPermissions", 
   "Effect" : "Allow",
```

```
 "Action" : [ 
          "ssmmessages:CreateControlChannel", 
          "ssmmessages:CreateDataChannel", 
          "ssmmessages:OpenControlChannel", 
          "ssmmessages:OpenDataChannel" 
        ], 
        "Resource" : "*" 
     } 
   ]
}
```
- [Erstellen Sie einen Berechtigungssatz mithilfe AWS verwalteter Richtlinien im IAM Identity Center](https://docs.aws.amazon.com/singlesignon/latest/userguide/howtocreatepermissionset.html)
- [Hinzufügen und Entfernen von IAM-Identitätsberechtigungen](https://docs.aws.amazon.com/IAM/latest/UserGuide/access_policies_manage-attach-detach.html)
- [Verstehen Sie die Versionierung von IAM-Richtlinien](https://docs.aws.amazon.com/IAM/latest/UserGuide/access_policies_managed-versioning.html)
- [Beginnen Sie mit AWS verwalteten Richtlinien und wechseln Sie zu Berechtigungen mit den](https://docs.aws.amazon.com/IAM/latest/UserGuide/best-practices.html#bp-use-aws-defined-policies)  [geringsten Rechten](https://docs.aws.amazon.com/IAM/latest/UserGuide/best-practices.html#bp-use-aws-defined-policies)

# AmazonSageMakerCoreServiceRolePolicy

Beschreibung: Verwaltete Richtlinie für die serviceverknüpfte Rolle für Amazon SageMaker Core **Services** 

AmazonSageMakerCoreServiceRolePolicyist eine [AWS verwaltete Richtlinie.](https://docs.aws.amazon.com/IAM/latest/UserGuide/access_policies_managed-vs-inline.html#aws-managed-policies)

### Diese Richtlinie wird verwendet

Diese Richtlinie ist mit einer dienstbezogenen Rolle verknüpft, die es dem Dienst ermöglicht, Aktionen in Ihrem Namen durchzuführen. Sie können diese Richtlinie nicht an Ihre Benutzer, Gruppen oder Rollen anhängen.

## Einzelheiten der Richtlinie

- Typ: Dienstbezogene Rollenrichtlinie
- Erstellungszeit: 21. Dezember 2020, 21:40 Uhr UTC
- Bearbeitete Zeit: 21. Dezember 2020, 21:40 UTC

```
• ARN: arn:aws:iam::aws:policy/aws-service-role/
 AmazonSageMakerCoreServiceRolePolicy
```
### Version der Richtlinie

Richtlinienversion: v1 (Standard)

Die Standardversion der Richtlinie ist die Version, die die Berechtigungen für die Richtlinie definiert. Wenn ein Benutzer oder eine Rolle mit der Richtlinie eine Anfrage zum Zugriff auf eine AWS Ressource stellt, AWS überprüft er die Standardversion der Richtlinie, um festzustellen, ob die Anfrage zulässig ist.

```
{ 
   "Version" : "2012-10-17", 
   "Statement" : [ 
     { 
        "Effect" : "Allow", 
        "Action" : [ 
          "ec2:CreateNetworkInterface", 
          "ec2:DeleteNetworkInterface", 
          "ec2:DeleteNetworkInterfacePermission" 
        ], 
        "Resource" : "*" 
     }, 
     { 
        "Effect" : "Allow", 
        "Action" : [ 
          "ec2:CreateNetworkInterfacePermission" 
        ], 
        "Resource" : "*", 
        "Condition" : { 
          "StringEquals" : { 
            "ec2:AuthorizedService" : "sagemaker.amazonaws.com" 
          } 
        } 
     }, 
     { 
        "Effect" : "Allow", 
        "Action" : [
```

```
 "ec2:DescribeDhcpOptions", 
          "ec2:DescribeNetworkInterfaces", 
          "ec2:DescribeSecurityGroups", 
          "ec2:DescribeSubnets", 
          "ec2:DescribeVpcs" 
        ], 
        "Resource" : "*" 
     } 
   ]
}
```
- [Machen Sie sich mit der Versionierung für IAM-Richtlinien vertraut](https://docs.aws.amazon.com/IAM/latest/UserGuide/access_policies_managed-versioning.html)
- [Beginnen Sie mit AWS verwalteten Richtlinien und wechseln Sie zu Berechtigungen mit den](https://docs.aws.amazon.com/IAM/latest/UserGuide/best-practices.html#bp-use-aws-defined-policies)  [geringsten Rechten](https://docs.aws.amazon.com/IAM/latest/UserGuide/best-practices.html#bp-use-aws-defined-policies)

# AmazonSageMakerEdgeDeviceFleetPolicy

Beschreibung: Stellt die erforderlichen Berechtigungen bereit, damit SageMaker Edge mithilfe der Standard-Cloud-Verbindung eine Geräteflotte für den Kunden erstellen und verwalten kann.

AmazonSageMakerEdgeDeviceFleetPolicyist eine [AWS verwaltete Richtlinie.](https://docs.aws.amazon.com/IAM/latest/UserGuide/access_policies_managed-vs-inline.html#aws-managed-policies)

## Diese Richtlinie wird verwendet

Sie können Verbindungen AmazonSageMakerEdgeDeviceFleetPolicy zu Ihren Benutzern, Gruppen und Rollen herstellen.

## Einzelheiten zu den Richtlinien

- Typ: Richtlinie für Servicerollen
- Erstellungszeit: 8. Dezember 2020, 16:17 Uhr UTC
- Zeit bearbeitet: 8. Dezember 2020, 16:17 UTC
- ARN: arn:aws:iam::aws:policy/service-role/ AmazonSageMakerEdgeDeviceFleetPolicy

### Version der Richtlinie

Richtlinienversion: v1 (Standard)

Die Standardversion der Richtlinie ist die Version, die die Berechtigungen für die Richtlinie definiert. Wenn ein Benutzer oder eine Rolle mit der Richtlinie eine Anfrage zum Zugriff auf eine AWS Ressource stellt, AWS überprüft er die Standardversion der Richtlinie, um festzustellen, ob die Anfrage zulässig ist.

```
{ 
   "Version" : "2012-10-17", 
   "Statement" : [ 
     { 
        "Sid" : "DeviceS3Access", 
        "Effect" : "Allow", 
        "Action" : [ 
          "s3:PutObject", 
          "s3:GetBucketLocation" 
        ], 
        "Resource" : [ 
          "arn:aws:s3:::*SageMaker*", 
          "arn:aws:s3:::*Sagemaker*", 
          "arn:aws:s3:::*sagemaker*" 
        ] 
     }, 
     { 
        "Sid" : "SageMakerEdgeApis", 
        "Effect" : "Allow", 
        "Action" : [ 
          "sagemaker:SendHeartbeat", 
          "sagemaker:GetDeviceRegistration" 
        ], 
        "Resource" : "*" 
     }, 
     { 
        "Sid" : "CreateIoTRoleAlias", 
        "Effect" : "Allow", 
        "Action" : [ 
          "iot:CreateRoleAlias", 
          "iot:DescribeRoleAlias", 
          "iot:UpdateRoleAlias",
```

```
 "iot:ListTagsForResource", 
        "iot:TagResource" 
     ], 
     "Resource" : [ 
        "arn:aws:iot:*:*:rolealias/SageMakerEdge*" 
     ] 
   }, 
   { 
     "Sid" : "CreateIoTRoleAliasIamPermissionsGetRole", 
     "Effect" : "Allow", 
    "Action" : [
        "iam:GetRole" 
     ], 
     "Resource" : [ 
        "arn:aws:iam::*:role/*SageMaker*", 
        "arn:aws:iam::*:role/*Sagemaker*", 
       "arn:aws:iam::*:role/*sagemaker*" 
     ] 
   }, 
   { 
     "Sid" : "CreateIoTRoleAliasIamPermissionsPassRole", 
     "Effect" : "Allow", 
    "Action" : [
        "iam:PassRole" 
     ], 
     "Resource" : [ 
        "arn:aws:iam::*:role/*SageMaker*", 
        "arn:aws:iam::*:role/*Sagemaker*", 
        "arn:aws:iam::*:role/*sagemaker*" 
     ], 
     "Condition" : { 
        "StringEqualsIfExists" : { 
          "iam:PassedToService" : [ 
            "iot.amazonaws.com", 
            "credentials.iot.amazonaws.com" 
          ] 
       } 
     } 
   } 
\mathbf{I}
```
}

- [Erstellen Sie einen Berechtigungssatz mithilfe AWS verwalteter Richtlinien im IAM Identity Center](https://docs.aws.amazon.com/singlesignon/latest/userguide/howtocreatepermissionset.html)
- [Hinzufügen und Entfernen von IAM-Identitätsberechtigungen](https://docs.aws.amazon.com/IAM/latest/UserGuide/access_policies_manage-attach-detach.html)
- [Verstehen Sie die Versionierung von IAM-Richtlinien](https://docs.aws.amazon.com/IAM/latest/UserGuide/access_policies_managed-versioning.html)
- [Beginnen Sie mit AWS verwalteten Richtlinien und wechseln Sie zu Berechtigungen mit den](https://docs.aws.amazon.com/IAM/latest/UserGuide/best-practices.html#bp-use-aws-defined-policies)  [geringsten Rechten](https://docs.aws.amazon.com/IAM/latest/UserGuide/best-practices.html#bp-use-aws-defined-policies)

# AmazonSageMakerFeatureStoreAccess

Beschreibung: Stellt die erforderlichen Berechtigungen bereit, um den Offline-Shop für eine SageMaker FeatureStore Amazon-Feature-Gruppe zu aktivieren.

AmazonSageMakerFeatureStoreAccessist eine [AWS verwaltete Richtlinie](https://docs.aws.amazon.com/IAM/latest/UserGuide/access_policies_managed-vs-inline.html#aws-managed-policies).

## Diese Richtlinie wird verwendet

Sie können Verbindungen AmazonSageMakerFeatureStoreAccess zu Ihren Benutzern, Gruppen und Rollen herstellen.

## Einzelheiten zu den Richtlinien

- Typ: AWS verwaltete Richtlinie
- Erstellungszeit: 1. Dezember 2020, 16:24 UTC
- Zeit bearbeitet: 5. Dezember 2022, 14:19 UTC
- ARN: arn:aws:iam::aws:policy/AmazonSageMakerFeatureStoreAccess

## Version der Richtlinie

Richtlinienversion: v3 (Standard)

Die Standardversion der Richtlinie ist die Version, die die Berechtigungen für die Richtlinie definiert. Wenn ein Benutzer oder eine Rolle mit der Richtlinie eine Anfrage zum Zugriff auf eine AWS Ressource stellt, AWS überprüft er die Standardversion der Richtlinie, um festzustellen, ob die Anfrage zulässig ist.

```
{ 
   "Version" : "2012-10-17", 
   "Statement" : [ 
     { 
        "Effect" : "Allow", 
        "Action" : [ 
          "s3:PutObject", 
          "s3:GetBucketAcl", 
          "s3:PutObjectAcl" 
        ], 
        "Resource" : [ 
          "arn:aws:s3:::*SageMaker*", 
          "arn:aws:s3:::*Sagemaker*", 
          "arn:aws:s3:::*sagemaker*" 
       ] 
     }, 
     { 
        "Effect" : "Allow", 
        "Action" : [ 
          "s3:GetObject" 
        ], 
        "Resource" : [ 
          "arn:aws:s3:::*SageMaker*/metadata/*", 
          "arn:aws:s3:::*Sagemaker*/metadata/*", 
          "arn:aws:s3:::*sagemaker*/metadata/*" 
      \mathbf{1} }, 
     { 
        "Effect" : "Allow", 
        "Action" : [ 
          "glue:GetTable", 
          "glue:UpdateTable" 
        ], 
        "Resource" : [ 
          "arn:aws:glue:*:*:catalog", 
          "arn:aws:glue:*:*:database/sagemaker_featurestore", 
          "arn:aws:glue:*:*:table/sagemaker_featurestore/*" 
       \mathbf{I} } 
   ]
}
```
- [Erstellen Sie einen Berechtigungssatz mithilfe AWS verwalteter Richtlinien im IAM Identity Center](https://docs.aws.amazon.com/singlesignon/latest/userguide/howtocreatepermissionset.html)
- [Hinzufügen und Entfernen von IAM-Identitätsberechtigungen](https://docs.aws.amazon.com/IAM/latest/UserGuide/access_policies_manage-attach-detach.html)
- [Verstehen Sie die Versionierung von IAM-Richtlinien](https://docs.aws.amazon.com/IAM/latest/UserGuide/access_policies_managed-versioning.html)
- [Beginnen Sie mit AWS verwalteten Richtlinien und wechseln Sie zu Berechtigungen mit den](https://docs.aws.amazon.com/IAM/latest/UserGuide/best-practices.html#bp-use-aws-defined-policies)  [geringsten Rechten](https://docs.aws.amazon.com/IAM/latest/UserGuide/best-practices.html#bp-use-aws-defined-policies)

# AmazonSageMakerFullAccess

Beschreibung: Bietet vollen Zugriff auf Amazon SageMaker über das AWS Management Console und SDK. Bietet auch ausgewählten Zugriff auf verwandte Dienste (z. B. S3, ECR, CloudWatch Logs).

AmazonSageMakerFullAccessist eine [AWS verwaltete Richtlinie.](https://docs.aws.amazon.com/IAM/latest/UserGuide/access_policies_managed-vs-inline.html#aws-managed-policies)

## Diese Richtlinie wird verwendet

Sie können Verbindungen AmazonSageMakerFullAccess zu Ihren Benutzern, Gruppen und Rollen herstellen.

## Einzelheiten zu den Richtlinien

- Typ: AWS verwaltete Richtlinie
- Erstellungszeit: 29. November 2017, 13:07 UTC
- Bearbeitete Zeit: 29. März 2024, 17:35 UTC
- ARN: arn:aws:iam::aws:policy/AmazonSageMakerFullAccess

## Version der Richtlinie

Richtlinienversion: v26 (Standard)

Die Standardversion der Richtlinie ist die Version, die die Berechtigungen für die Richtlinie definiert. Wenn ein Benutzer oder eine Rolle mit der Richtlinie eine Anfrage zum Zugriff auf eine AWS Ressource stellt, AWS überprüft er die Standardversion der Richtlinie, um festzustellen, ob die Anfrage zulässig ist.

```
{ 
   "Version" : "2012-10-17", 
   "Statement" : [ 
     { 
        "Sid" : "AllowAllNonAdminSageMakerActions", 
        "Effect" : "Allow", 
        "Action" : [ 
          "sagemaker:*", 
          "sagemaker-geospatial:*" 
       ], 
        "NotResource" : [ 
          "arn:aws:sagemaker:*:*:domain/*", 
          "arn:aws:sagemaker:*:*:user-profile/*", 
          "arn:aws:sagemaker:*:*:app/*", 
          "arn:aws:sagemaker:*:*:space/*", 
          "arn:aws:sagemaker:*:*:flow-definition/*" 
       ] 
     }, 
     { 
       "Sid" : "AllowAddTagsForSpace", 
        "Effect" : "Allow", 
        "Action" : [ 
          "sagemaker:AddTags" 
       ], 
        "Resource" : [ 
          "arn:aws:sagemaker:*:*:space/*" 
       ], 
        "Condition" : { 
          "StringEquals" : { 
            "sagemaker:TaggingAction" : "CreateSpace" 
          } 
       } 
     }, 
     { 
        "Sid" : "AllowAddTagsForApp", 
        "Effect" : "Allow", 
        "Action" : [ 
          "sagemaker:AddTags" 
        ], 
        "Resource" : [ 
          "arn:aws:sagemaker:*:*:app/*"
```
```
\mathbf{I} }, 
 { 
   "Sid" : "AllowStudioActions", 
   "Effect" : "Allow", 
  "Action" : [
     "sagemaker:CreatePresignedDomainUrl", 
     "sagemaker:DescribeDomain", 
     "sagemaker:ListDomains", 
     "sagemaker:DescribeUserProfile", 
     "sagemaker:ListUserProfiles", 
     "sagemaker:DescribeSpace", 
     "sagemaker:ListSpaces", 
     "sagemaker:DescribeApp", 
     "sagemaker:ListApps" 
   ], 
   "Resource" : "*" 
 }, 
 { 
   "Sid" : "AllowAppActionsForUserProfile", 
   "Effect" : "Allow", 
   "Action" : [ 
     "sagemaker:CreateApp", 
     "sagemaker:DeleteApp" 
   ], 
   "Resource" : "arn:aws:sagemaker:*:*:app/*/*/*/*", 
   "Condition" : { 
     "Null" : { 
        "sagemaker:OwnerUserProfileArn" : "true" 
     } 
   } 
 }, 
 { 
   "Sid" : "AllowAppActionsForSharedSpaces", 
   "Effect" : "Allow", 
   "Action" : [ 
     "sagemaker:CreateApp", 
     "sagemaker:DeleteApp" 
   ], 
   "Resource" : "arn:aws:sagemaker:*:*:app/${sagemaker:DomainId}/*/*/*", 
   "Condition" : { 
     "StringEquals" : { 
        "sagemaker:SpaceSharingType" : [ 
          "Shared"
```

```
\mathbf{I} } 
       } 
     }, 
    \mathcal{L} "Sid" : "AllowMutatingActionsOnSharedSpacesWithoutOwner", 
        "Effect" : "Allow", 
        "Action" : [ 
          "sagemaker:CreateSpace", 
          "sagemaker:UpdateSpace", 
          "sagemaker:DeleteSpace" 
       ], 
        "Resource" : "arn:aws:sagemaker:*:*:space/${sagemaker:DomainId}/*", 
        "Condition" : { 
          "Null" : { 
            "sagemaker:OwnerUserProfileArn" : "true" 
          } 
       } 
     }, 
     { 
        "Sid" : "RestrictMutatingActionsOnSpacesToOwnerUserProfile", 
        "Effect" : "Allow", 
       "Action" : [
          "sagemaker:CreateSpace", 
          "sagemaker:UpdateSpace", 
          "sagemaker:DeleteSpace" 
       ], 
        "Resource" : "arn:aws:sagemaker:*:*:space/${sagemaker:DomainId}/*", 
        "Condition" : { 
          "ArnLike" : { 
            "sagemaker:OwnerUserProfileArn" : "arn:aws:sagemaker:*:*:user-profile/
${sagemaker:DomainId}/${sagemaker:UserProfileName}" 
          }, 
          "StringEquals" : { 
            "sagemaker:SpaceSharingType" : [ 
              "Private", 
              "Shared" 
            ] 
          } 
       } 
     }, 
     { 
        "Sid" : "RestrictMutatingActionsOnPrivateSpaceAppsToOwnerUserProfile", 
        "Effect" : "Allow",
```

```
 "Action" : [ 
         "sagemaker:CreateApp", 
         "sagemaker:DeleteApp" 
       ], 
       "Resource" : "arn:aws:sagemaker:*:*:app/${sagemaker:DomainId}/*/*/*", 
       "Condition" : { 
         "ArnLike" : { 
            "sagemaker:OwnerUserProfileArn" : "arn:aws:sagemaker:*:*:user-profile/
${sagemaker:DomainId}/${sagemaker:UserProfileName}" 
         }, 
         "StringEquals" : { 
            "sagemaker:SpaceSharingType" : [ 
              "Private" 
 ] 
         } 
       } 
     }, 
     { 
       "Sid" : "AllowFlowDefinitionActions", 
       "Effect" : "Allow", 
       "Action" : "sagemaker:*", 
       "Resource" : [ 
         "arn:aws:sagemaker:*:*:flow-definition/*" 
       ], 
       "Condition" : { 
         "StringEqualsIfExists" : { 
            "sagemaker:WorkteamType" : [ 
              "private-crowd", 
              "vendor-crowd" 
 ] 
         } 
       } 
     }, 
    \mathcal{L} "Sid" : "AllowAWSServiceActions", 
       "Effect" : "Allow", 
      "Action" : [
         "application-autoscaling:DeleteScalingPolicy", 
         "application-autoscaling:DeleteScheduledAction", 
         "application-autoscaling:DeregisterScalableTarget", 
         "application-autoscaling:DescribeScalableTargets", 
         "application-autoscaling:DescribeScalingActivities", 
         "application-autoscaling:DescribeScalingPolicies", 
         "application-autoscaling:DescribeScheduledActions",
```
 "application-autoscaling:PutScalingPolicy", "application-autoscaling:PutScheduledAction", "application-autoscaling:RegisterScalableTarget", "aws-marketplace:ViewSubscriptions", "cloudformation:GetTemplateSummary", "cloudwatch:DeleteAlarms", "cloudwatch:DescribeAlarms", "cloudwatch:GetMetricData", "cloudwatch:GetMetricStatistics", "cloudwatch:ListMetrics", "cloudwatch:PutMetricAlarm", "cloudwatch:PutMetricData", "codecommit:BatchGetRepositories", "codecommit:CreateRepository", "codecommit:GetRepository", "codecommit:List\*", "cognito-idp:AdminAddUserToGroup", "cognito-idp:AdminCreateUser", "cognito-idp:AdminDeleteUser", "cognito-idp:AdminDisableUser", "cognito-idp:AdminEnableUser", "cognito-idp:AdminRemoveUserFromGroup", "cognito-idp:CreateGroup", "cognito-idp:CreateUserPool", "cognito-idp:CreateUserPoolClient", "cognito-idp:CreateUserPoolDomain", "cognito-idp:DescribeUserPool", "cognito-idp:DescribeUserPoolClient", "cognito-idp:List\*", "cognito-idp:UpdateUserPool", "cognito-idp:UpdateUserPoolClient", "ec2:CreateNetworkInterface", "ec2:CreateNetworkInterfacePermission", "ec2:CreateVpcEndpoint", "ec2:DeleteNetworkInterface", "ec2:DeleteNetworkInterfacePermission", "ec2:DescribeDhcpOptions", "ec2:DescribeNetworkInterfaces", "ec2:DescribeRouteTables", "ec2:DescribeSecurityGroups", "ec2:DescribeSubnets", "ec2:DescribeVpcEndpoints", "ec2:DescribeVpcs", "ecr:BatchCheckLayerAvailability",

 "ecr:BatchGetImage", "ecr:CreateRepository", "ecr:Describe\*", "ecr:GetAuthorizationToken", "ecr:GetDownloadUrlForLayer", "ecr:StartImageScan", "elastic-inference:Connect", "elasticfilesystem:DescribeFileSystems", "elasticfilesystem:DescribeMountTargets", "fsx:DescribeFileSystems", "glue:CreateJob", "glue:DeleteJob", "glue:GetJob\*", "glue:GetTable\*", "glue:GetWorkflowRun", "glue:ResetJobBookmark", "glue:StartJobRun", "glue:StartWorkflowRun", "glue:UpdateJob", "groundtruthlabeling:\*", "iam:ListRoles", "kms:DescribeKey", "kms:ListAliases", "lambda:ListFunctions", "logs:CreateLogDelivery", "logs:CreateLogGroup", "logs:CreateLogStream", "logs:DeleteLogDelivery", "logs:Describe\*", "logs:GetLogDelivery", "logs:GetLogEvents", "logs:ListLogDeliveries", "logs:PutLogEvents", "logs:PutResourcePolicy", "logs:UpdateLogDelivery", "robomaker:CreateSimulationApplication", "robomaker:DescribeSimulationApplication", "robomaker:DeleteSimulationApplication", "robomaker:CreateSimulationJob", "robomaker:DescribeSimulationJob", "robomaker:CancelSimulationJob", "secretsmanager:ListSecrets", "servicecatalog:Describe\*", "servicecatalog:List\*",

```
 "servicecatalog:ScanProvisionedProducts", 
     "servicecatalog:SearchProducts", 
     "servicecatalog:SearchProvisionedProducts", 
     "sns:ListTopics", 
     "tag:GetResources" 
   ], 
   "Resource" : "*" 
 }, 
 { 
   "Sid" : "AllowECRActions", 
   "Effect" : "Allow", 
   "Action" : [ 
     "ecr:SetRepositoryPolicy", 
     "ecr:CompleteLayerUpload", 
     "ecr:BatchDeleteImage", 
     "ecr:UploadLayerPart", 
     "ecr:DeleteRepositoryPolicy", 
     "ecr:InitiateLayerUpload", 
     "ecr:DeleteRepository", 
     "ecr:PutImage" 
   ], 
   "Resource" : [ 
     "arn:aws:ecr:*:*:repository/*sagemaker*" 
   ] 
 }, 
 { 
   "Sid" : "AllowCodeCommitActions", 
   "Effect" : "Allow", 
   "Action" : [ 
     "codecommit:GitPull", 
     "codecommit:GitPush" 
   ], 
   "Resource" : [ 
     "arn:aws:codecommit:*:*:*sagemaker*", 
     "arn:aws:codecommit:*:*:*SageMaker*", 
     "arn:aws:codecommit:*:*:*Sagemaker*" 
   ] 
 }, 
 { 
   "Sid" : "AllowCodeBuildActions", 
  "Action" : [
     "codebuild:BatchGetBuilds", 
     "codebuild:StartBuild" 
   ],
```

```
 "Resource" : [ 
     "arn:aws:codebuild:*:*:project/sagemaker*", 
     "arn:aws:codebuild:*:*:build/*" 
   ], 
   "Effect" : "Allow" 
 }, 
 { 
  "Sid" : "AllowStepFunctionsActions",
  "Action" : [
     "states:DescribeExecution", 
     "states:GetExecutionHistory", 
     "states:StartExecution", 
     "states:StopExecution", 
     "states:UpdateStateMachine" 
   ], 
   "Resource" : [ 
     "arn:aws:states:*:*:statemachine:*sagemaker*", 
     "arn:aws:states:*:*:execution:*sagemaker*:*" 
   ], 
   "Effect" : "Allow" 
 }, 
 { 
   "Sid" : "AllowSecretManagerActions", 
   "Effect" : "Allow", 
  "Action" : [
     "secretsmanager:DescribeSecret", 
     "secretsmanager:GetSecretValue", 
     "secretsmanager:CreateSecret" 
   ], 
   "Resource" : [ 
     "arn:aws:secretsmanager:*:*:secret:AmazonSageMaker-*" 
   ] 
 }, 
 { 
   "Sid" : "AllowReadOnlySecretManagerActions", 
   "Effect" : "Allow", 
  "Action" : [
     "secretsmanager:DescribeSecret", 
     "secretsmanager:GetSecretValue" 
   ], 
   "Resource" : "*", 
   "Condition" : { 
     "StringEquals" : { 
        "secretsmanager:ResourceTag/SageMaker" : "true"
```

```
 } 
   } 
 }, 
 { 
   "Sid" : "AllowServiceCatalogProvisionProduct", 
   "Effect" : "Allow", 
   "Action" : [ 
     "servicecatalog:ProvisionProduct" 
   ], 
   "Resource" : "*" 
 }, 
 { 
   "Sid" : "AllowServiceCatalogTerminateUpdateProvisionProduct", 
   "Effect" : "Allow", 
   "Action" : [ 
     "servicecatalog:TerminateProvisionedProduct", 
     "servicecatalog:UpdateProvisionedProduct" 
   ], 
   "Resource" : "*", 
   "Condition" : { 
     "StringEquals" : { 
       "servicecatalog:userLevel" : "self" 
     } 
   } 
 }, 
 { 
   "Sid" : "AllowS3ObjectActions", 
   "Effect" : "Allow", 
   "Action" : [ 
     "s3:GetObject", 
     "s3:PutObject", 
     "s3:DeleteObject", 
     "s3:AbortMultipartUpload" 
   ], 
   "Resource" : [ 
     "arn:aws:s3:::*SageMaker*", 
     "arn:aws:s3:::*Sagemaker*", 
     "arn:aws:s3:::*sagemaker*", 
     "arn:aws:s3:::*aws-glue*" 
   ] 
 }, 
 { 
   "Sid" : "AllowS3GetObjectWithSageMakerExistingObjectTag", 
   "Effect" : "Allow",
```

```
 "Action" : [ 
     "s3:GetObject" 
   ], 
   "Resource" : [ 
     "arn:aws:s3:::*" 
   ], 
   "Condition" : { 
     "StringEqualsIgnoreCase" : { 
        "s3:ExistingObjectTag/SageMaker" : "true" 
     } 
   } 
 }, 
 { 
   "Sid" : "AllowS3GetObjectWithServiceCatalogProvisioningExistingObjectTag", 
   "Effect" : "Allow", 
  "Action" : [
     "s3:GetObject" 
   ], 
   "Resource" : [ 
     "arn:aws:s3:::*" 
   ], 
   "Condition" : { 
     "StringEquals" : { 
        "s3:ExistingObjectTag/servicecatalog:provisioning" : "true" 
     } 
   } 
 }, 
 { 
   "Sid" : "AllowS3BucketActions", 
   "Effect" : "Allow", 
  "Action" : [
     "s3:CreateBucket", 
     "s3:GetBucketLocation", 
     "s3:ListBucket", 
     "s3:ListAllMyBuckets", 
     "s3:GetBucketCors", 
     "s3:PutBucketCors" 
   ], 
   "Resource" : "*" 
 }, 
 { 
   "Sid" : "AllowS3BucketACL", 
   "Effect" : "Allow", 
   "Action" : [
```

```
 "s3:GetBucketAcl", 
         "s3:PutObjectAcl" 
       ], 
       "Resource" : [ 
         "arn:aws:s3:::*SageMaker*", 
         "arn:aws:s3:::*Sagemaker*", 
         "arn:aws:s3:::*sagemaker*" 
       ] 
     }, 
     { 
       "Sid" : "AllowLambdaInvokeFunction", 
       "Effect" : "Allow", 
      "Action" : [
         "lambda:InvokeFunction" 
       ], 
       "Resource" : [ 
         "arn:aws:lambda:*:*:function:*SageMaker*", 
         "arn:aws:lambda:*:*:function:*sagemaker*", 
         "arn:aws:lambda:*:*:function:*Sagemaker*", 
         "arn:aws:lambda:*:*:function:*LabelingFunction*" 
       ] 
     }, 
     { 
       "Sid" : "AllowCreateServiceLinkedRoleForSageMakerApplicationAutoscaling", 
       "Action" : "iam:CreateServiceLinkedRole", 
       "Effect" : "Allow", 
       "Resource" : "arn:aws:iam::*:role/aws-service-role/sagemaker.application-
autoscaling.amazonaws.com/AWSServiceRoleForApplicationAutoScaling_SageMakerEndpoint", 
       "Condition" : { 
         "StringLike" : { 
            "iam:AWSServiceName" : "sagemaker.application-autoscaling.amazonaws.com" 
         } 
       } 
     }, 
     { 
       "Sid" : "AllowCreateServiceLinkedRoleForRobomaker", 
       "Effect" : "Allow", 
       "Action" : "iam:CreateServiceLinkedRole", 
       "Resource" : "*", 
       "Condition" : { 
         "StringEquals" : { 
            "iam:AWSServiceName" : "robomaker.amazonaws.com" 
         } 
       }
```

```
 }, 
 { 
   "Sid" : "AllowSNSActions", 
   "Effect" : "Allow", 
  "Action" : [
     "sns:Subscribe", 
     "sns:CreateTopic", 
     "sns:Publish" 
   ], 
   "Resource" : [ 
     "arn:aws:sns:*:*:*SageMaker*", 
     "arn:aws:sns:*:*:*Sagemaker*", 
     "arn:aws:sns:*:*:*sagemaker*" 
   ] 
 }, 
 { 
   "Sid" : "AllowPassRoleForSageMakerRoles", 
   "Effect" : "Allow", 
  "Action" : [
     "iam:PassRole" 
   ], 
   "Resource" : "arn:aws:iam::*:role/*AmazonSageMaker*", 
   "Condition" : { 
     "StringEquals" : { 
        "iam:PassedToService" : [ 
          "glue.amazonaws.com", 
          "robomaker.amazonaws.com", 
          "states.amazonaws.com" 
       ] 
     } 
   } 
 }, 
 { 
   "Sid" : "AllowPassRoleToSageMaker", 
   "Effect" : "Allow", 
  "Action" : [
     "iam:PassRole" 
   ], 
   "Resource" : "arn:aws:iam::*:role/*", 
   "Condition" : { 
     "StringEquals" : { 
        "iam:PassedToService" : "sagemaker.amazonaws.com" 
     } 
   }
```

```
 }, 
 { 
   "Sid" : "AllowAthenaActions", 
   "Effect" : "Allow", 
   "Action" : [ 
     "athena:ListDataCatalogs", 
     "athena:ListDatabases", 
     "athena:ListTableMetadata", 
     "athena:GetQueryExecution", 
     "athena:GetQueryResults", 
     "athena:StartQueryExecution", 
     "athena:StopQueryExecution" 
   ], 
   "Resource" : [ 
    " ] 
 }, 
 { 
   "Sid" : "AllowGlueCreateTable", 
   "Effect" : "Allow", 
  "Action" : [
     "glue:CreateTable" 
   ], 
   "Resource" : [ 
     "arn:aws:glue:*:*:table/*/sagemaker_tmp_*", 
     "arn:aws:glue:*:*:table/sagemaker_featurestore/*", 
     "arn:aws:glue:*:*:catalog", 
     "arn:aws:glue:*:*:database/*" 
  ] 
 }, 
 { 
   "Sid" : "AllowGlueUpdateTable", 
   "Effect" : "Allow", 
  "Action" : [
     "glue:UpdateTable" 
   ], 
   "Resource" : [ 
     "arn:aws:glue:*:*:table/sagemaker_featurestore/*", 
     "arn:aws:glue:*:*:catalog", 
     "arn:aws:glue:*:*:database/sagemaker_featurestore" 
   ] 
 }, 
 { 
   "Sid" : "AllowGlueDeleteTable",
```

```
 "Effect" : "Allow", 
  "Action" : [
     "glue:DeleteTable" 
   ], 
   "Resource" : [ 
     "arn:aws:glue:*:*:table/*/sagemaker_tmp_*", 
     "arn:aws:glue:*:*:catalog", 
     "arn:aws:glue:*:*:database/*" 
   ] 
 }, 
 { 
   "Sid" : "AllowGlueGetTablesAndDatabases", 
   "Effect" : "Allow", 
  "Action" : [
     "glue:GetDatabases", 
     "glue:GetTable", 
     "glue:GetTables" 
   ], 
   "Resource" : [ 
     "arn:aws:glue:*:*:table/*", 
     "arn:aws:glue:*:*:catalog", 
     "arn:aws:glue:*:*:database/*" 
   ] 
 }, 
 { 
   "Sid" : "AllowGlueGetAndCreateDatabase", 
   "Effect" : "Allow", 
   "Action" : [ 
     "glue:CreateDatabase", 
     "glue:GetDatabase" 
   ], 
   "Resource" : [ 
     "arn:aws:glue:*:*:catalog", 
     "arn:aws:glue:*:*:database/sagemaker_featurestore", 
     "arn:aws:glue:*:*:database/sagemaker_processing", 
     "arn:aws:glue:*:*:database/default", 
     "arn:aws:glue:*:*:database/sagemaker_data_wrangler" 
   ] 
 }, 
 { 
   "Sid" : "AllowRedshiftDataActions", 
   "Effect" : "Allow", 
  "Action" : [
     "redshift-data:ExecuteStatement",
```

```
 "redshift-data:DescribeStatement", 
     "redshift-data:CancelStatement", 
     "redshift-data:GetStatementResult", 
     "redshift-data:ListSchemas", 
     "redshift-data:ListTables" 
   ], 
   "Resource" : [ 
    ""
   ] 
 }, 
 { 
   "Sid" : "AllowRedshiftGetClusterCredentials", 
   "Effect" : "Allow", 
  "Action" : [
     "redshift:GetClusterCredentials" 
   ], 
   "Resource" : [ 
     "arn:aws:redshift:*:*:dbuser:*/sagemaker_access*", 
     "arn:aws:redshift:*:*:dbname:*" 
  \mathbf{I} }, 
 { 
   "Sid" : "AllowListTagsForUserProfile", 
   "Effect" : "Allow", 
  "Action" : [
     "sagemaker:ListTags" 
   ], 
   "Resource" : [ 
     "arn:aws:sagemaker:*:*:user-profile/*" 
   ] 
 }, 
 { 
   "Sid" : "AllowCloudformationListStackResources", 
   "Effect" : "Allow", 
  "Action" : [
     "cloudformation:ListStackResources" 
   ], 
  "Resource" : "arn:aws:cloudformation:*:*:stack/SC-*" 
 }, 
 { 
   "Sid" : "AllowS3ExpressObjectActions", 
   "Effect" : "Allow", 
  "Action" : [
     "s3express:CreateSession"
```

```
 ], 
     "Resource" : [ 
       "arn:aws:s3express:*:*:bucket/*SageMaker*", 
       "arn:aws:s3express:*:*:bucket/*Sagemaker*", 
       "arn:aws:s3express:*:*:bucket/*sagemaker*", 
       "arn:aws:s3express:*:*:bucket/*aws-glue*" 
     ], 
     "Condition" : { 
       "StringEquals" : { 
          "aws:ResourceAccount" : "${aws:PrincipalAccount}" 
       } 
     } 
   }, 
   { 
     "Sid" : "AllowS3ExpressCreateBucketActions", 
     "Effect" : "Allow", 
    "Action" : [
       "s3express:CreateBucket" 
     ], 
     "Resource" : [ 
       "arn:aws:s3express:*:*:bucket/*SageMaker*", 
       "arn:aws:s3express:*:*:bucket/*Sagemaker*", 
       "arn:aws:s3express:*:*:bucket/*sagemaker*" 
     ], 
     "Condition" : { 
       "StringEquals" : { 
          "aws:ResourceAccount" : "${aws:PrincipalAccount}" 
       } 
     } 
   }, 
   { 
     "Sid" : "AllowS3ExpressListBucketActions", 
     "Effect" : "Allow", 
    "Action" : [
       "s3express:ListAllMyDirectoryBuckets" 
     ], 
     "Resource" : "*" 
   } 
 ]
```
}

- [Erstellen Sie einen Berechtigungssatz mithilfe AWS verwalteter Richtlinien im IAM Identity Center](https://docs.aws.amazon.com/singlesignon/latest/userguide/howtocreatepermissionset.html)
- [Hinzufügen und Entfernen von IAM-Identitätsberechtigungen](https://docs.aws.amazon.com/IAM/latest/UserGuide/access_policies_manage-attach-detach.html)
- [Verstehen Sie die Versionierung von IAM-Richtlinien](https://docs.aws.amazon.com/IAM/latest/UserGuide/access_policies_managed-versioning.html)
- [Beginnen Sie mit AWS verwalteten Richtlinien und wechseln Sie zu Berechtigungen mit den](https://docs.aws.amazon.com/IAM/latest/UserGuide/best-practices.html#bp-use-aws-defined-policies)  [geringsten Rechten](https://docs.aws.amazon.com/IAM/latest/UserGuide/best-practices.html#bp-use-aws-defined-policies)

# AmazonSageMakerGeospatialExecutionRole

Beschreibung: Diese Richtlinie ermöglicht den Zugriff auf Dienste, die häufig für die Verwendung von SageMaker Geodaten benötigt werden.

AmazonSageMakerGeospatialExecutionRoleist eine [AWS verwaltete Richtlinie](https://docs.aws.amazon.com/IAM/latest/UserGuide/access_policies_managed-vs-inline.html#aws-managed-policies).

## Diese Richtlinie wird verwendet

Sie können Verbindungen AmazonSageMakerGeospatialExecutionRole zu Ihren Benutzern, Gruppen und Rollen herstellen.

## Einzelheiten zu den Richtlinien

- Typ: Richtlinie für Servicerollen
- Erstellungszeit: 30. November 2022, 10:08 UTC
- Bearbeitete Zeit: 10. Mai 2023, 20:28 UTC
- ARN: arn:aws:iam::aws:policy/service-role/ AmazonSageMakerGeospatialExecutionRole

## Version der Richtlinie

Richtlinienversion: v2 (Standard)

Die Standardversion der Richtlinie ist die Version, die die Berechtigungen für die Richtlinie definiert. Wenn ein Benutzer oder eine Rolle mit der Richtlinie eine Anfrage zum Zugriff auf eine AWS Ressource stellt, AWS überprüft er die Standardversion der Richtlinie, um festzustellen, ob die Anfrage zulässig ist.

#### JSON-Richtliniendokument

```
{ 
   "Version" : "2012-10-17", 
   "Statement" : [ 
     { 
       "Effect" : "Allow", 
      "Action" : [
          "s3:AbortMultipartUpload", 
          "s3:PutObject", 
          "s3:GetObject", 
          "s3:ListBucketMultipartUploads" 
       ], 
       "Resource" : [ 
          "arn:aws:s3:::*SageMaker*", 
          "arn:aws:s3:::*Sagemaker*", 
          "arn:aws:s3:::*sagemaker*" 
       ] 
     }, 
     { 
       "Effect" : "Allow", 
       "Action" : "sagemaker-geospatial:GetEarthObservationJob", 
       "Resource" : "arn:aws:sagemaker-geospatial:*:*:earth-observation-job/*" 
     }, 
     { 
       "Effect" : "Allow", 
       "Action" : "sagemaker-geospatial:GetRasterDataCollection", 
       "Resource" : "arn:aws:sagemaker-geospatial:*:*:raster-data-collection/*" 
     } 
   ]
}
```
## Weitere Informationen

- [Erstellen Sie einen Berechtigungssatz mithilfe AWS verwalteter Richtlinien im IAM Identity Center](https://docs.aws.amazon.com/singlesignon/latest/userguide/howtocreatepermissionset.html)
- [Hinzufügen und Entfernen von IAM-Identitätsberechtigungen](https://docs.aws.amazon.com/IAM/latest/UserGuide/access_policies_manage-attach-detach.html)
- [Verstehen Sie die Versionierung von IAM-Richtlinien](https://docs.aws.amazon.com/IAM/latest/UserGuide/access_policies_managed-versioning.html)
- [Beginnen Sie mit AWS verwalteten Richtlinien und wechseln Sie zu Berechtigungen mit den](https://docs.aws.amazon.com/IAM/latest/UserGuide/best-practices.html#bp-use-aws-defined-policies)  [geringsten Rechten](https://docs.aws.amazon.com/IAM/latest/UserGuide/best-practices.html#bp-use-aws-defined-policies)

## AmazonSageMakerGeospatialFullAccess

Beschreibung: Diese Richtlinie gewährt Berechtigungen, die den vollen Zugriff auf Amazon SageMaker Geospatial über das SDK AWS Management Console und ermöglichen.

AmazonSageMakerGeospatialFullAccessist eine [AWS verwaltete Richtlinie.](https://docs.aws.amazon.com/IAM/latest/UserGuide/access_policies_managed-vs-inline.html#aws-managed-policies)

#### Diese Richtlinie wird verwendet

Sie können Verbindungen AmazonSageMakerGeospatialFullAccess zu Ihren Benutzern, Gruppen und Rollen herstellen.

#### Einzelheiten zu den Richtlinien

- Typ: Richtlinie für Servicerollen
- Erstellungszeit: 30. November 2022, 10:06 UTC
- Zeit bearbeitet: 30. November 2022, 10:06 UTC
- ARN: arn:aws:iam::aws:policy/service-role/ AmazonSageMakerGeospatialFullAccess

#### Version der Richtlinie

Richtlinienversion: v1 (Standard)

Die Standardversion der Richtlinie ist die Version, die die Berechtigungen für die Richtlinie definiert. Wenn ein Benutzer oder eine Rolle mit der Richtlinie eine Anfrage zum Zugriff auf eine AWS Ressource stellt, AWS überprüft er die Standardversion der Richtlinie, um festzustellen, ob die Anfrage zulässig ist.

```
{ 
   "Version" : "2012-10-17", 
   "Statement" : [ 
     { 
        "Effect" : "Allow", 
        "Action" : "sagemaker-geospatial:*", 
        "Resource" : "*" 
     },
```

```
 { 
        "Effect" : "Allow", 
       "Action" : [
          "iam:PassRole" 
       ], 
        "Resource" : "arn:aws:iam::*:role/*", 
        "Condition" : { 
          "StringEquals" : { 
            "iam:PassedToService" : [ 
               "sagemaker-geospatial.amazonaws.com" 
 ] 
          } 
       } 
     } 
   ]
}
```
- [Erstellen Sie einen Berechtigungssatz mithilfe AWS verwalteter Richtlinien im IAM Identity Center](https://docs.aws.amazon.com/singlesignon/latest/userguide/howtocreatepermissionset.html)
- [Hinzufügen und Entfernen von IAM-Identitätsberechtigungen](https://docs.aws.amazon.com/IAM/latest/UserGuide/access_policies_manage-attach-detach.html)
- [Verstehen Sie die Versionierung von IAM-Richtlinien](https://docs.aws.amazon.com/IAM/latest/UserGuide/access_policies_managed-versioning.html)
- [Beginnen Sie mit AWS verwalteten Richtlinien und wechseln Sie zu Berechtigungen mit den](https://docs.aws.amazon.com/IAM/latest/UserGuide/best-practices.html#bp-use-aws-defined-policies)  [geringsten Rechten](https://docs.aws.amazon.com/IAM/latest/UserGuide/best-practices.html#bp-use-aws-defined-policies)

# AmazonSageMakerGroundTruthExecution

Beschreibung: Ermöglicht den Zugriff auf AWS Dienste, die für die Ausführung des SageMaker GroundTruth Labeling-Jobs erforderlich sind

AmazonSageMakerGroundTruthExecutionist eine [AWS verwaltete Richtlinie.](https://docs.aws.amazon.com/IAM/latest/UserGuide/access_policies_managed-vs-inline.html#aws-managed-policies)

#### Diese Richtlinie wird verwendet

Sie können Verbindungen AmazonSageMakerGroundTruthExecution zu Ihren Benutzern, Gruppen und Rollen herstellen.

#### Einzelheiten zu den Richtlinien

• Typ: AWS verwaltete Richtlinie

- Erstellungszeit: 09. Juli 2020, 19:30 Uhr UTC
- Bearbeitete Zeit: 29. April 2022, 20:49 UTC
- ARN: arn:aws:iam::aws:policy/AmazonSageMakerGroundTruthExecution

#### Version der Richtlinie

Richtlinienversion: v3 (Standard)

Die Standardversion der Richtlinie ist die Version, die die Berechtigungen für die Richtlinie definiert. Wenn ein Benutzer oder eine Rolle mit der Richtlinie eine Anfrage zum Zugriff auf eine AWS Ressource stellt, AWS überprüft er die Standardversion der Richtlinie, um festzustellen, ob die Anfrage zulässig ist.

```
{ 
   "Version" : "2012-10-17", 
   "Statement" : [ 
     { 
        "Sid" : "CustomLabelingJobs", 
        "Effect" : "Allow", 
        "Action" : [ 
          "lambda:InvokeFunction" 
       ], 
        "Resource" : [ 
          "arn:aws:lambda:*:*:function:*GtRecipe*", 
          "arn:aws:lambda:*:*:function:*LabelingFunction*", 
          "arn:aws:lambda:*:*:function:*SageMaker*", 
          "arn:aws:lambda:*:*:function:*sagemaker*", 
          "arn:aws:lambda:*:*:function:*Sagemaker*" 
      \mathbf{I} }, 
     { 
        "Effect" : "Allow", 
        "Action" : [ 
          "s3:AbortMultipartUpload", 
          "s3:GetObject", 
          "s3:PutObject" 
       ], 
        "Resource" : [ 
          "arn:aws:s3:::*GroundTruth*",
```

```
 "arn:aws:s3:::*Groundtruth*", 
     "arn:aws:s3:::*groundtruth*", 
     "arn:aws:s3:::*SageMaker*", 
     "arn:aws:s3:::*Sagemaker*", 
     "arn:aws:s3:::*sagemaker*" 
   ] 
 }, 
 { 
   "Effect" : "Allow", 
  "Action" : [
     "s3:GetObject" 
   ], 
   "Resource" : "*", 
   "Condition" : { 
     "StringEqualsIgnoreCase" : { 
        "s3:ExistingObjectTag/SageMaker" : "true" 
     } 
   } 
 }, 
 { 
   "Effect" : "Allow", 
   "Action" : [ 
     "s3:GetBucketLocation", 
     "s3:ListBucket" 
   ], 
   "Resource" : "*" 
 }, 
 { 
   "Sid" : "CloudWatch", 
   "Effect" : "Allow", 
  "Action" : [
     "cloudwatch:PutMetricData", 
     "logs:CreateLogStream", 
     "logs:CreateLogGroup", 
     "logs:DescribeLogStreams", 
     "logs:PutLogEvents" 
   ], 
   "Resource" : "*" 
 }, 
 { 
   "Sid" : "StreamingQueue", 
   "Effect" : "Allow", 
  "Action" : [
     "sqs:CreateQueue",
```

```
 "sqs:DeleteMessage", 
     "sqs:GetQueueAttributes", 
     "sqs:GetQueueUrl", 
     "sqs:ReceiveMessage", 
     "sqs:SendMessage", 
     "sqs:SetQueueAttributes" 
   ], 
   "Resource" : "arn:aws:sqs:*:*:*GroundTruth*" 
 }, 
 { 
   "Sid" : "StreamingTopicSubscribe", 
   "Effect" : "Allow", 
   "Action" : "sns:Subscribe", 
   "Resource" : [ 
     "arn:aws:sns:*:*:*GroundTruth*", 
     "arn:aws:sns:*:*:*Groundtruth*", 
     "arn:aws:sns:*:*:*groundTruth*", 
     "arn:aws:sns:*:*:*groundtruth*", 
     "arn:aws:sns:*:*:*SageMaker*", 
     "arn:aws:sns:*:*:*Sagemaker*", 
     "arn:aws:sns:*:*:*sageMaker*", 
     "arn:aws:sns:*:*:*sagemaker*" 
   ], 
   "Condition" : { 
     "StringEquals" : { 
       "sns:Protocol" : "sqs" 
     }, 
     "StringLike" : { 
       "sns:Endpoint" : "arn:aws:sqs:*:*:*GroundTruth*" 
     } 
   } 
 }, 
 { 
   "Sid" : "StreamingTopic", 
   "Effect" : "Allow", 
   "Action" : [ 
     "sns:Publish" 
   ], 
   "Resource" : [ 
     "arn:aws:sns:*:*:*GroundTruth*", 
     "arn:aws:sns:*:*:*Groundtruth*", 
     "arn:aws:sns:*:*:*groundTruth*", 
     "arn:aws:sns:*:*:*groundtruth*", 
     "arn:aws:sns:*:*:*SageMaker*",
```

```
 "arn:aws:sns:*:*:*Sagemaker*", 
          "arn:aws:sns:*:*:*sageMaker*", 
          "arn:aws:sns:*:*:*sagemaker*" 
       ] 
     }, 
     { 
        "Sid" : "StreamingTopicUnsubscribe", 
        "Effect" : "Allow", 
        "Action" : [ 
          "sns:Unsubscribe" 
       ], 
       "Resource" : "*" 
     }, 
     { 
        "Sid" : "WorkforceVPC", 
        "Effect" : "Allow", 
       "Action" : [
          "ec2:CreateVpcEndpoint", 
          "ec2:DescribeVpcEndpoints", 
          "ec2:DeleteVpcEndpoints" 
        ], 
        "Resource" : "*", 
        "Condition" : { 
          "StringLikeIfExists" : { 
            "ec2:VpceServiceName" : [ 
              "*sagemaker-task-resources*", 
              "aws.sagemaker*labeling*" 
 ] 
          } 
       } 
     } 
   ]
}
```
- [Erstellen Sie einen Berechtigungssatz mithilfe AWS verwalteter Richtlinien im IAM Identity Center](https://docs.aws.amazon.com/singlesignon/latest/userguide/howtocreatepermissionset.html)
- [Hinzufügen und Entfernen von IAM-Identitätsberechtigungen](https://docs.aws.amazon.com/IAM/latest/UserGuide/access_policies_manage-attach-detach.html)
- [Verstehen Sie die Versionierung von IAM-Richtlinien](https://docs.aws.amazon.com/IAM/latest/UserGuide/access_policies_managed-versioning.html)
- [Beginnen Sie mit AWS verwalteten Richtlinien und wechseln Sie zu Berechtigungen mit den](https://docs.aws.amazon.com/IAM/latest/UserGuide/best-practices.html#bp-use-aws-defined-policies)  [geringsten Rechten](https://docs.aws.amazon.com/IAM/latest/UserGuide/best-practices.html#bp-use-aws-defined-policies)

## AmazonSageMakerMechanicalTurkAccess

Beschreibung: Ermöglicht den Zugriff auf die Erstellung von Amazon Augmented FlowDefinition AI-Ressourcen für jedes Workteam.

AmazonSageMakerMechanicalTurkAccessist eine [AWS verwaltete Richtlinie.](https://docs.aws.amazon.com/IAM/latest/UserGuide/access_policies_managed-vs-inline.html#aws-managed-policies)

#### Diese Richtlinie wird verwendet

Sie können Verbindungen AmazonSageMakerMechanicalTurkAccess zu Ihren Benutzern, Gruppen und Rollen herstellen.

#### Einzelheiten zu den Richtlinien

- Typ: AWS verwaltete Richtlinie
- Erstellungszeit: 03. Dezember 2019, 16:19 UTC
- Bearbeitete Zeit: 3. Dezember 2019, 16:19 UTC
- ARN: arn:aws:iam::aws:policy/AmazonSageMakerMechanicalTurkAccess

#### Version der Richtlinie

Richtlinienversion: v1 (Standard)

Die Standardversion der Richtlinie ist die Version, die die Berechtigungen für die Richtlinie definiert. Wenn ein Benutzer oder eine Rolle mit der Richtlinie eine Anfrage zum Zugriff auf eine AWS Ressource stellt, AWS überprüft er die Standardversion der Richtlinie, um festzustellen, ob die Anfrage zulässig ist.

```
{ 
   "Version" : "2012-10-17", 
   "Statement" : [ 
     { 
        "Effect" : "Allow", 
        "Action" : [ 
          "sagemaker:*FlowDefinition", 
          "sagemaker:*FlowDefinitions" 
        ],
```

```
 "Resource" : "*" 
      } 
   ]
}
```
- [Erstellen Sie einen Berechtigungssatz mithilfe AWS verwalteter Richtlinien im IAM Identity Center](https://docs.aws.amazon.com/singlesignon/latest/userguide/howtocreatepermissionset.html)
- [Hinzufügen und Entfernen von IAM-Identitätsberechtigungen](https://docs.aws.amazon.com/IAM/latest/UserGuide/access_policies_manage-attach-detach.html)
- [Verstehen Sie die Versionierung von IAM-Richtlinien](https://docs.aws.amazon.com/IAM/latest/UserGuide/access_policies_managed-versioning.html)
- [Beginnen Sie mit AWS verwalteten Richtlinien und wechseln Sie zu Berechtigungen mit den](https://docs.aws.amazon.com/IAM/latest/UserGuide/best-practices.html#bp-use-aws-defined-policies)  [geringsten Rechten](https://docs.aws.amazon.com/IAM/latest/UserGuide/best-practices.html#bp-use-aws-defined-policies)

## AmazonSageMakerModelGovernanceUseAccess

Beschreibung: Diese AWS verwaltete Richtlinie gewährt Berechtigungen, die für die Nutzung aller Amazon SageMaker Governance-Funktionen erforderlich sind. Die Richtlinie bietet auch ausgewählten Zugriff auf verwandte Dienste (z. B. S3, KMS).

AmazonSageMakerModelGovernanceUseAccessist eine [AWS verwaltete Richtlinie](https://docs.aws.amazon.com/IAM/latest/UserGuide/access_policies_managed-vs-inline.html#aws-managed-policies).

#### Diese Richtlinie wird verwendet

Sie können Verbindungen AmazonSageMakerModelGovernanceUseAccess zu Ihren Benutzern, Gruppen und Rollen herstellen.

## Einzelheiten zu den Richtlinien

- Typ: AWS verwaltete Richtlinie
- Erstellungszeit: 30. November 2022, 08:58 UTC
- Bearbeitete Zeit: 4. Juni 2024, 21:48 UTC
- ARN: arn:aws:iam::aws:policy/AmazonSageMakerModelGovernanceUseAccess

## Version der Richtlinie

Richtlinienversion: v3 (Standard)

Die Standardversion der Richtlinie ist die Version, die die Berechtigungen für die Richtlinie definiert. Wenn ein Benutzer oder eine Rolle mit der Richtlinie eine Anfrage zum Zugriff auf eine AWS Ressource stellt, AWS überprüft er die Standardversion der Richtlinie, um festzustellen, ob die Anfrage zulässig ist.

```
{ 
   "Version" : "2012-10-17", 
   "Statement" : [ 
     { 
       "Sid" : "AllowSMMonitoringModelCards", 
       "Effect" : "Allow", 
       "Action" : [ 
         "sagemaker:ListMonitoringAlerts", 
         "sagemaker:ListMonitoringExecutions", 
         "sagemaker:UpdateMonitoringAlert", 
         "sagemaker:StartMonitoringSchedule", 
         "sagemaker:StopMonitoringSchedule", 
         "sagemaker:ListMonitoringAlertHistory", 
         "sagemaker:DescribeModelPackage", 
         "sagemaker:DescribeModelPackageGroup", 
         "sagemaker:CreateModelCard", 
         "sagemaker:DescribeModelCard", 
         "sagemaker:UpdateModelCard", 
         "sagemaker:DeleteModelCard", 
         "sagemaker:ListModelCards", 
         "sagemaker:ListModelCardVersions", 
         "sagemaker:CreateModelCardExportJob", 
         "sagemaker:DescribeModelCardExportJob", 
         "sagemaker:ListModelCardExportJobs" 
       ], 
       "Resource" : "*" 
     }, 
     { 
       "Sid" : "AllowSMTrainingModelsSearchTags", 
       "Effect" : "Allow", 
       "Action" : [ 
         "sagemaker:ListTrainingJobs", 
         "sagemaker:DescribeTrainingJob", 
         "sagemaker:ListModels", 
         "sagemaker:DescribeModel", 
         "sagemaker:Search",
```

```
 "sagemaker:AddTags", 
          "sagemaker:DeleteTags", 
          "sagemaker:ListTags" 
        ], 
       "Resource" : "*" 
     }, 
     { 
        "Sid" : "AllowKMSActions", 
        "Effect" : "Allow", 
       "Action" : [
         "kms:ListAliases" 
       ], 
       "Resource" : "*" 
     }, 
     { 
        "Sid" : "AllowS3Actions", 
        "Effect" : "Allow", 
        "Action" : [ 
          "s3:GetObject", 
          "s3:PutObject", 
         "s3:CreateBucket", 
         "s3:GetBucketLocation" 
        ], 
        "Resource" : [ 
          "arn:aws:s3:::*SageMaker*", 
          "arn:aws:s3:::*Sagemaker*", 
         "arn:aws:s3:::*sagemaker*" 
        ] 
     }, 
     { 
        "Sid" : "AllowS3ListActions", 
        "Effect" : "Allow", 
        "Action" : [ 
          "s3:ListBucket", 
          "s3:ListAllMyBuckets" 
        ], 
        "Resource" : "*" 
     } 
   ] }
```
- [Erstellen Sie einen Berechtigungssatz mithilfe AWS verwalteter Richtlinien im IAM Identity Center](https://docs.aws.amazon.com/singlesignon/latest/userguide/howtocreatepermissionset.html)
- [Hinzufügen und Entfernen von IAM-Identitätsberechtigungen](https://docs.aws.amazon.com/IAM/latest/UserGuide/access_policies_manage-attach-detach.html)
- [Verstehen Sie die Versionierung von IAM-Richtlinien](https://docs.aws.amazon.com/IAM/latest/UserGuide/access_policies_managed-versioning.html)
- [Beginnen Sie mit AWS verwalteten Richtlinien und wechseln Sie zu Berechtigungen mit den](https://docs.aws.amazon.com/IAM/latest/UserGuide/best-practices.html#bp-use-aws-defined-policies)  [geringsten Rechten](https://docs.aws.amazon.com/IAM/latest/UserGuide/best-practices.html#bp-use-aws-defined-policies)

# AmazonSageMakerModelRegistryFullAccess

Beschreibung: Dies ist eine neue verwaltete Richtlinie für Model Registry in Sagemaker. Bei dieser Richtlinie handelt es sich um eine eigenständige Richtlinie, die an die Benutzerrolle angehängt werden kann, um auf Funktionen im Zusammenhang mit Model Registry in Sagemaker zuzugreifen.

AmazonSageMakerModelRegistryFullAccessist eine [AWS verwaltete Richtlinie](https://docs.aws.amazon.com/IAM/latest/UserGuide/access_policies_managed-vs-inline.html#aws-managed-policies).

## Diese Richtlinie wird verwendet

Sie können Verbindungen AmazonSageMakerModelRegistryFullAccess zu Ihren Benutzern, Gruppen und Rollen herstellen.

## Einzelheiten zu den Richtlinien

- Typ: AWS verwaltete Richtlinie
- Erstellungszeit: 13. April 2023, 05:20 UTC
- Bearbeitete Zeit: 6. Juni 2024, 18:48 UTC
- ARN: arn:aws:iam::aws:policy/AmazonSageMakerModelRegistryFullAccess

## Version der Richtlinie

Richtlinienversion: v2 (Standard)

Die Standardversion der Richtlinie ist die Version, die die Berechtigungen für die Richtlinie definiert. Wenn ein Benutzer oder eine Rolle mit der Richtlinie eine Anfrage zum Zugriff auf eine AWS Ressource stellt, AWS überprüft er die Standardversion der Richtlinie, um festzustellen, ob die Anfrage zulässig ist.

```
{ 
   "Version" : "2012-10-17", 
   "Statement" : [ 
     { 
       "Sid" : "AmazonSageMakerModelRegistrySageMakerReadPermission", 
       "Effect" : "Allow", 
       "Action" : [ 
          "sagemaker:DescribeAction", 
          "sagemaker:DescribeInferenceRecommendationsJob", 
          "sagemaker:DescribeModelPackage", 
          "sagemaker:DescribeModelPackageGroup", 
          "sagemaker:DescribePipeline", 
          "sagemaker:DescribePipelineExecution", 
          "sagemaker:ListAssociations", 
          "sagemaker:ListArtifacts", 
          "sagemaker:ListModelMetadata", 
          "sagemaker:ListModelPackages", 
          "sagemaker:Search", 
          "sagemaker:GetSearchSuggestions" 
       ], 
       "Resource" : "*" 
     }, 
     { 
       "Sid" : "AmazonSageMakerModelRegistrySageMakerWritePermission", 
       "Effect" : "Allow", 
       "Action" : [ 
          "sagemaker:AddTags", 
          "sagemaker:CreateModel", 
          "sagemaker:CreateModelPackage", 
          "sagemaker:CreateModelPackageGroup", 
          "sagemaker:CreateEndpoint", 
          "sagemaker:CreateEndpointConfig", 
          "sagemaker:CreateInferenceRecommendationsJob", 
          "sagemaker:DeleteModelPackage", 
          "sagemaker:DeleteModelPackageGroup", 
          "sagemaker:DeleteTags", 
          "sagemaker:UpdateModelPackage" 
       ], 
       "Resource" : "*" 
     }, 
     {
```

```
 "Sid" : "AmazonSageMakerModelRegistryS3GetPermission", 
   "Effect" : "Allow", 
  "Action" : [
     "s3:GetObject" 
   ], 
   "Resource" : [ 
     "arn:aws:s3:::*SageMaker*", 
     "arn:aws:s3:::*Sagemaker*", 
     "arn:aws:s3:::*sagemaker*" 
   ] 
 }, 
 { 
   "Sid" : "AmazonSageMakerModelRegistryS3ListPermission", 
   "Effect" : "Allow", 
   "Action" : [ 
     "s3:ListBucket", 
    "s3:ListAllMyBuckets" 
   ], 
  "Resource" : "*" 
 }, 
 { 
   "Sid" : "AmazonSageMakerModelRegistryECRReadPermission", 
   "Effect" : "Allow", 
  "Action" : [
     "ecr:BatchGetImage", 
     "ecr:DescribeImages" 
   ], 
   "Resource" : "*" 
 }, 
 { 
   "Sid" : "AmazonSageMakerModelRegistryIAMPassRolePermission", 
   "Effect" : "Allow", 
   "Action" : [ 
     "iam:PassRole" 
   ], 
   "Resource" : "arn:aws:iam::*:role/*", 
   "Condition" : { 
     "StringEquals" : { 
       "iam:PassedToService" : "sagemaker.amazonaws.com" 
     } 
   } 
 }, 
 { 
   "Sid" : "AmazonSageMakerModelRegistryTagReadPermission",
```

```
 "Effect" : "Allow", 
  "Action" : [
     "tag:GetResources" 
   ], 
   "Resource" : "*" 
 }, 
 { 
   "Sid" : "AmazonSageMakerModelRegistryResourceGroupGetPermission", 
   "Effect" : "Allow", 
  "Action" : [
     "resource-groups:GetGroupQuery" 
   ], 
   "Resource" : "arn:aws:resource-groups:*:*:group/*" 
 }, 
 { 
   "Sid" : "AmazonSageMakerModelRegistryResourceGroupListPermission", 
   "Effect" : "Allow", 
  "Action" : [
     "resource-groups:ListGroupResources" 
   ], 
   "Resource" : "*" 
 }, 
 { 
   "Sid" : "AmazonSageMakerModelRegistryResourceGroupWritePermission", 
   "Effect" : "Allow", 
   "Action" : [ 
     "resource-groups:CreateGroup", 
     "resource-groups:Tag" 
   ], 
   "Resource" : "arn:aws:resource-groups:*:*:group/*", 
   "Condition" : { 
     "ForAnyValue:StringEquals" : { 
       "aws:TagKeys" : "sagemaker:collection" 
     } 
   } 
 }, 
 { 
   "Sid" : "AmazonSageMakerModelRegistryResourceGroupDeletePermission", 
   "Effect" : "Allow", 
   "Action" : "resource-groups:DeleteGroup", 
   "Resource" : "arn:aws:resource-groups:*:*:group/*", 
   "Condition" : { 
     "StringEquals" : { 
       "aws:ResourceTag/sagemaker:collection" : "true"
```

```
 } 
        } 
     }, 
     { 
        "Sid" : "AmazonSageMakerModelRegistryResourceKMSPermission", 
        "Effect" : "Allow", 
        "Action" : [ 
          "kms:CreateGrant", 
          "kms:DescribeKey", 
          "kms:GenerateDataKey", 
          "kms:Decrypt" 
        ], 
        "Resource" : "arn:aws:kms:*:*:key/*", 
        "Condition" : { 
          "StringEquals" : { 
             "aws:ResourceTag/sagemaker" : "true" 
          }, 
          "StringLike" : { 
             "kms:ViaService" : "sagemaker.*.amazonaws.com" 
          } 
        } 
     } 
   ]
}
```
- [Erstellen Sie einen Berechtigungssatz mithilfe AWS verwalteter Richtlinien im IAM Identity Center](https://docs.aws.amazon.com/singlesignon/latest/userguide/howtocreatepermissionset.html)
- [Hinzufügen und Entfernen von IAM-Identitätsberechtigungen](https://docs.aws.amazon.com/IAM/latest/UserGuide/access_policies_manage-attach-detach.html)
- [Verstehen Sie die Versionierung von IAM-Richtlinien](https://docs.aws.amazon.com/IAM/latest/UserGuide/access_policies_managed-versioning.html)
- [Beginnen Sie mit AWS verwalteten Richtlinien und wechseln Sie zu Berechtigungen mit den](https://docs.aws.amazon.com/IAM/latest/UserGuide/best-practices.html#bp-use-aws-defined-policies)  [geringsten Rechten](https://docs.aws.amazon.com/IAM/latest/UserGuide/best-practices.html#bp-use-aws-defined-policies)

# AmazonSageMakerNotebooksServiceRolePolicy

Beschreibung: Verwaltete Richtlinie für Service Linked Role für Amazon SageMaker Notebooks

AmazonSageMakerNotebooksServiceRolePolicyist eine [AWS verwaltete Richtlinie.](https://docs.aws.amazon.com/IAM/latest/UserGuide/access_policies_managed-vs-inline.html#aws-managed-policies)

### Diese Richtlinie wird verwendet

Diese Richtlinie ist mit einer dienstbezogenen Rolle verknüpft, die es dem Dienst ermöglicht, Aktionen in Ihrem Namen durchzuführen. Sie können diese Richtlinie nicht an Ihre Benutzer, Gruppen oder Rollen anhängen.

#### Einzelheiten der Richtlinie

- Typ: Dienstbezogene Rollenrichtlinie
- Erstellungszeit: 18. Oktober 2019, 20:27 UTC
- Bearbeitete Zeit: 22. Mai 2024, 19:18 UTC
- ARN: arn:aws:iam::aws:policy/aws-service-role/ AmazonSageMakerNotebooksServiceRolePolicy

### Version der Richtlinie

Richtlinienversion: v8 (Standard)

Die Standardversion der Richtlinie ist die Version, die die Berechtigungen für die Richtlinie definiert. Wenn ein Benutzer oder eine Rolle mit der Richtlinie eine Anfrage zum Zugriff auf eine AWS Ressource stellt, AWS überprüft er die Standardversion der Richtlinie, um festzustellen, ob die Anfrage zulässig ist.

```
{ 
   "Version" : "2012-10-17", 
   "Statement" : [ 
     { 
       "Sid" : "AllowEFSAccessPointCreation", 
       "Effect" : "Allow", 
       "Action" : "elasticfilesystem:CreateAccessPoint", 
       "Resource" : "arn:aws:elasticfilesystem:*:*:file-system/*", 
       "Condition" : { 
         "StringLike" : { 
            "aws:ResourceTag/ManagedByAmazonSageMakerResource" : "*", 
            "aws:RequestTag/ManagedByAmazonSageMakerResource" : "*" 
         } 
       }
```

```
 }, 
 { 
   "Sid" : "AllowEFSAccessPointDeletion", 
   "Effect" : "Allow", 
   "Action" : [ 
     "elasticfilesystem:DeleteAccessPoint" 
   ], 
   "Resource" : "arn:aws:elasticfilesystem:*:*:access-point/*", 
   "Condition" : { 
     "StringLike" : { 
        "aws:ResourceTag/ManagedByAmazonSageMakerResource" : "*" 
     } 
   } 
 }, 
 { 
   "Sid" : "AllowEFSCreation", 
   "Effect" : "Allow", 
   "Action" : "elasticfilesystem:CreateFileSystem", 
   "Resource" : "*", 
   "Condition" : { 
     "StringLike" : { 
       "aws:RequestTag/ManagedByAmazonSageMakerResource" : "*" 
     } 
   } 
 }, 
 { 
   "Sid" : "AllowEFSMountWithDeletion", 
   "Effect" : "Allow", 
   "Action" : [ 
     "elasticfilesystem:CreateMountTarget", 
     "elasticfilesystem:DeleteFileSystem", 
     "elasticfilesystem:DeleteMountTarget" 
   ], 
   "Resource" : "*", 
   "Condition" : { 
     "StringLike" : { 
        "aws:ResourceTag/ManagedByAmazonSageMakerResource" : "*" 
     } 
   } 
 }, 
 { 
   "Sid" : "AllowEFSDescribe", 
   "Effect" : "Allow", 
   "Action" : [
```

```
 "elasticfilesystem:DescribeAccessPoints", 
     "elasticfilesystem:DescribeFileSystems", 
     "elasticfilesystem:DescribeMountTargets" 
   ], 
   "Resource" : "*" 
 }, 
 { 
   "Sid" : "AllowEFSTagging", 
   "Effect" : "Allow", 
   "Action" : "elasticfilesystem:TagResource", 
   "Resource" : [ 
     "arn:aws:elasticfilesystem:*:*:access-point/*", 
     "arn:aws:elasticfilesystem:*:*:file-system/*" 
   ], 
   "Condition" : { 
     "StringLike" : { 
       "aws:ResourceTag/ManagedByAmazonSageMakerResource" : "*" 
     } 
   } 
 }, 
 { 
   "Sid" : "AllowEC2Tagging", 
   "Effect" : "Allow", 
   "Action" : "ec2:CreateTags", 
   "Resource" : [ 
     "arn:aws:ec2:*:*:network-interface/*", 
     "arn:aws:ec2:*:*:security-group/*" 
   ] 
 }, 
 { 
   "Sid" : "AllowEC2Operations", 
   "Effect" : "Allow", 
   "Action" : [ 
     "ec2:CreateNetworkInterface", 
     "ec2:CreateSecurityGroup", 
     "ec2:DeleteNetworkInterface", 
     "ec2:DescribeDhcpOptions", 
     "ec2:DescribeNetworkInterfaces", 
     "ec2:DescribeSecurityGroups", 
     "ec2:DescribeSubnets", 
     "ec2:DescribeVpcs", 
     "ec2:ModifyNetworkInterfaceAttribute" 
   ], 
   "Resource" : "*"
```

```
 }, 
 { 
   "Sid" : "AllowEC2AuthZ", 
   "Effect" : "Allow", 
   "Action" : [ 
     "ec2:AuthorizeSecurityGroupEgress", 
     "ec2:AuthorizeSecurityGroupIngress", 
     "ec2:CreateNetworkInterfacePermission", 
     "ec2:DeleteNetworkInterfacePermission", 
     "ec2:DeleteSecurityGroup", 
     "ec2:RevokeSecurityGroupEgress", 
     "ec2:RevokeSecurityGroupIngress" 
   ], 
   "Resource" : "*", 
   "Condition" : { 
     "StringLike" : { 
       "ec2:ResourceTag/ManagedByAmazonSageMakerResource" : "*" 
     } 
   } 
 }, 
 { 
   "Sid" : "AllowIdcOperations", 
   "Effect" : "Allow", 
   "Action" : [ 
     "sso:CreateManagedApplicationInstance", 
     "sso:DeleteManagedApplicationInstance", 
     "sso:GetManagedApplicationInstance" 
   ], 
   "Resource" : "*" 
 }, 
 { 
   "Sid" : "AllowSagemakerProfileCreation", 
   "Effect" : "Allow", 
  "Action" : [
     "sagemaker:CreateUserProfile", 
     "sagemaker:DescribeUserProfile" 
   ], 
   "Resource" : "*" 
 }, 
 { 
   "Sid" : "AllowSagemakerSpaceOperationsForCanvasManagedSpaces", 
   "Effect" : "Allow", 
   "Action" : [ 
     "sagemaker:CreateSpace",
```
```
 "sagemaker:DescribeSpace", 
          "sagemaker:DeleteSpace", 
          "sagemaker:ListTags" 
       ], 
       "Resource" : "arn:aws:sagemaker:*:*:space/*/CanvasManagedSpace-*" 
     }, 
     { 
       "Sid" : "AllowSagemakerAddTagsForAppManagedSpaces", 
       "Effect" : "Allow", 
      "Action" : [
          "sagemaker:AddTags" 
       ], 
       "Resource" : "arn:aws:sagemaker:*:*:space/*/CanvasManagedSpace-*", 
       "Condition" : { 
          "StringEquals" : { 
            "sagemaker:TaggingAction" : "CreateSpace" 
          } 
       } 
     } 
   ]
}
```
- [Machen Sie sich mit der Versionierung für IAM-Richtlinien vertraut](https://docs.aws.amazon.com/IAM/latest/UserGuide/access_policies_managed-versioning.html)
- [Beginnen Sie mit AWS verwalteten Richtlinien und wechseln Sie zu Berechtigungen mit den](https://docs.aws.amazon.com/IAM/latest/UserGuide/best-practices.html#bp-use-aws-defined-policies)  [geringsten Rechten](https://docs.aws.amazon.com/IAM/latest/UserGuide/best-practices.html#bp-use-aws-defined-policies)

# AmazonSageMakerPartnerServiceCatalogProductsApiGatewayServiceR

Beschreibung: Richtlinie für Servicerollen, die vom AWS APIGateway innerhalb des AWS ServiceCatalog bereitgestellten SageMaker Produktportfolios von Amazon verwendet wird. Gewährt Berechtigungen für eine Reihe verwandter Dienste, darunter Lambda und andere.

AmazonSageMakerPartnerServiceCatalogProductsApiGatewayServiceRolePolicyist eine [AWS verwaltete Richtlinie](https://docs.aws.amazon.com/IAM/latest/UserGuide/access_policies_managed-vs-inline.html#aws-managed-policies).

# Diese Richtlinie wird verwendet

#### Sie können Verbindungen

AmazonSageMakerPartnerServiceCatalogProductsApiGatewayServiceRolePolicy zu Ihren Benutzern, Gruppen und Rollen herstellen.

### Einzelheiten zu den Richtlinien

- Typ: Richtlinie für Servicerollen
- Erstellungszeit: 01. August 2023, 15:06 UTC
- Bearbeitete Zeit: 1. August 2023, 15:06 UTC
- ARN: arn:aws:iam::aws:policy/service-role/ AmazonSageMakerPartnerServiceCatalogProductsApiGatewayServiceRolePolicy

### Version der Richtlinie

Richtlinienversion: v1 (Standard)

Die Standardversion der Richtlinie ist die Version, die die Berechtigungen für die Richtlinie definiert. Wenn ein Benutzer oder eine Rolle mit der Richtlinie eine Anfrage zum Zugriff auf eine AWS Ressource stellt, AWS überprüft er die Standardversion der Richtlinie, um festzustellen, ob die Anfrage zulässig ist.

```
{ 
   "Version" : "2012-10-17", 
   "Statement" : [ 
     { 
       "Effect" : "Allow", 
       "Action" : "lambda:InvokeFunction", 
       "Resource" : "arn:aws:lambda:*:*:function:sagemaker-*", 
       "Condition" : { 
         "Null" : { 
            "aws:ResourceTag/sagemaker:project-name" : "false", 
            "aws:ResourceTag/sagemaker:partner" : "false" 
         }, 
         "StringEquals" : {
```

```
 "aws:ResourceAccount" : "${aws:PrincipalAccount}" 
          } 
       } 
     }, 
     { 
        "Effect" : "Allow", 
        "Action" : "sagemaker:InvokeEndpoint", 
        "Resource" : "arn:aws:sagemaker:*:*:endpoint/*", 
        "Condition" : { 
          "Null" : { 
            "aws:ResourceTag/sagemaker:project-name" : "false", 
            "aws:ResourceTag/sagemaker:partner" : "false" 
          }, 
          "StringEquals" : { 
            "aws:ResourceAccount" : "${aws:PrincipalAccount}" 
          } 
        } 
     } 
   ]
}
```
- [Erstellen Sie einen Berechtigungssatz mithilfe AWS verwalteter Richtlinien im IAM Identity Center](https://docs.aws.amazon.com/singlesignon/latest/userguide/howtocreatepermissionset.html)
- [Hinzufügen und Entfernen von IAM-Identitätsberechtigungen](https://docs.aws.amazon.com/IAM/latest/UserGuide/access_policies_manage-attach-detach.html)
- [Verstehen Sie die Versionierung von IAM-Richtlinien](https://docs.aws.amazon.com/IAM/latest/UserGuide/access_policies_managed-versioning.html)
- [Beginnen Sie mit AWS verwalteten Richtlinien und wechseln Sie zu Berechtigungen mit den](https://docs.aws.amazon.com/IAM/latest/UserGuide/best-practices.html#bp-use-aws-defined-policies)  [geringsten Rechten](https://docs.aws.amazon.com/IAM/latest/UserGuide/best-practices.html#bp-use-aws-defined-policies)

# AmazonSageMakerPartnerServiceCatalogProductsCloudFormationServ

Beschreibung: Servicerollenrichtlinie, die AWS CloudFormation vom SageMaker Produktportfolio für AWS ServiceCatalog bereitgestellte Produkte von Amazon verwendet wird. Gewährt Berechtigungen für eine Teilmenge verwandter Dienste, darunter Lambda, ApiGateway und andere.

AmazonSageMakerPartnerServiceCatalogProductsCloudFormationServiceRolePolicy[ist](https://docs.aws.amazon.com/IAM/latest/UserGuide/access_policies_managed-vs-inline.html#aws-managed-policies)  [eine verwaltete Richtlinie.AWS](https://docs.aws.amazon.com/IAM/latest/UserGuide/access_policies_managed-vs-inline.html#aws-managed-policies)

# Diese Richtlinie wird verwendet

Sie können Verbindungen

AmazonSageMakerPartnerServiceCatalogProductsCloudFormationServiceRolePolicy zu Ihren Benutzern, Gruppen und Rollen herstellen.

# Einzelheiten zu den Richtlinien

- Typ: Richtlinie für Servicerollen
- Erstellungszeit: 01. August 2023, 15:06 UTC
- Bearbeitete Zeit: 1. August 2023, 15:06 UTC
- ARN: arn:aws:iam::aws:policy/service-role/ AmazonSageMakerPartnerServiceCatalogProductsCloudFormationServiceRolePolicy

# Version der Richtlinie

Richtlinienversion: v1 (Standard)

Die Standardversion der Richtlinie ist die Version, die die Berechtigungen für die Richtlinie definiert. Wenn ein Benutzer oder eine Rolle mit der Richtlinie eine Anfrage zum Zugriff auf eine AWS Ressource stellt, AWS überprüft er die Standardversion der Richtlinie, um festzustellen, ob die Anfrage zulässig ist.

```
{ 
   "Version" : "2012-10-17", 
   "Statement" : [ 
     { 
        "Effect" : "Allow", 
        "Action" : [ 
          "iam:PassRole" 
        ], 
        "Resource" : [ 
          "arn:aws:iam::*:role/service-role/
AmazonSageMakerServiceCatalogProductsLambdaRole" 
        ], 
        "Condition" : { 
          "StringEquals" : {
```

```
 "iam:PassedToService" : "lambda.amazonaws.com" 
          } 
       } 
     }, 
     { 
       "Effect" : "Allow", 
       "Action" : [ 
          "iam:PassRole" 
       ], 
       "Resource" : [ 
          "arn:aws:iam::*:role/service-role/
AmazonSageMakerServiceCatalogProductsApiGatewayRole" 
       ], 
       "Condition" : { 
          "StringEquals" : { 
            "iam:PassedToService" : "apigateway.amazonaws.com" 
          } 
       } 
     }, 
     { 
       "Effect" : "Allow", 
       "Action" : [ 
          "lambda:DeleteFunction", 
          "lambda:UpdateFunctionCode", 
          "lambda:ListTags", 
          "lambda:InvokeFunction" 
       ], 
        "Resource" : [ 
          "arn:aws:lambda:*:*:function:sagemaker-*" 
       ], 
       "Condition" : { 
          "Null" : { 
            "aws:ResourceTag/sagemaker:project-name" : "false", 
            "aws:ResourceTag/sagemaker:partner" : "false" 
          } 
       } 
     }, 
     { 
        "Effect" : "Allow", 
        "Action" : [ 
          "lambda:CreateFunction", 
          "lambda:TagResource" 
       ], 
        "Resource" : [
```

```
 "arn:aws:lambda:*:*:function:sagemaker-*" 
   ], 
   "Condition" : { 
     "Null" : { 
        "aws:ResourceTag/sagemaker:project-name" : "false", 
       "aws:ResourceTag/sagemaker:partner" : "false" 
     }, 
     "ForAnyValue:StringEquals" : { 
        "aws:TagKeys" : [ 
          "sagemaker:project-name", 
          "sagemaker:partner" 
       ] 
     } 
   } 
 }, 
 { 
   "Effect" : "Allow", 
   "Action" : [ 
     "lambda:PublishLayerVersion", 
     "lambda:GetLayerVersion", 
     "lambda:DeleteLayerVersion", 
     "lambda:GetFunction" 
   ], 
   "Resource" : [ 
     "arn:aws:lambda:*:*:layer:sagemaker-*", 
     "arn:aws:lambda:*:*:function:sagemaker-*" 
   ] 
 }, 
 { 
   "Effect" : "Allow", 
  "Action" : [
     "apigateway:GET", 
     "apigateway:DELETE", 
     "apigateway:PATCH", 
     "apigateway:POST", 
     "apigateway:PUT" 
   ], 
   "Resource" : [ 
     "arn:aws:apigateway:*::/restapis/*", 
     "arn:aws:apigateway:*::/restapis" 
   ], 
   "Condition" : { 
     "Null" : { 
        "aws:ResourceTag/sagemaker:project-name" : "false",
```

```
 "aws:ResourceTag/sagemaker:partner" : "false" 
          } 
        } 
     }, 
     { 
        "Effect" : "Allow", 
        "Action" : [ 
          "apigateway:POST", 
          "apigateway:PUT" 
        ], 
        "Resource" : [ 
          "arn:aws:apigateway:*::/restapis", 
          "arn:aws:apigateway:*::/tags/*" 
        ], 
        "Condition" : { 
          "Null" : { 
             "aws:ResourceTag/sagemaker:project-name" : "false", 
             "aws:ResourceTag/sagemaker:partner" : "false" 
          }, 
          "ForAnyValue:StringEquals" : { 
             "aws:TagKeys" : [ 
               "sagemaker:project-name", 
               "sagemaker:partner" 
            ] 
          } 
        } 
     }, 
     { 
        "Effect" : "Allow", 
        "Action" : [ 
          "s3:GetObject" 
        ], 
        "Resource" : [ 
          "arn:aws:s3:::sagemaker-*/lambda-auth-code/layer.zip" 
        ], 
        "Condition" : { 
          "StringEquals" : { 
             "aws:ResourceAccount" : "${aws:PrincipalAccount}" 
          } 
        } 
     } 
   ]
}
```
- [Erstellen Sie einen Berechtigungssatz mithilfe AWS verwalteter Richtlinien im IAM Identity Center](https://docs.aws.amazon.com/singlesignon/latest/userguide/howtocreatepermissionset.html)
- [Hinzufügen und Entfernen von IAM-Identitätsberechtigungen](https://docs.aws.amazon.com/IAM/latest/UserGuide/access_policies_manage-attach-detach.html)
- [Verstehen Sie die Versionierung von IAM-Richtlinien](https://docs.aws.amazon.com/IAM/latest/UserGuide/access_policies_managed-versioning.html)
- [Beginnen Sie mit AWS verwalteten Richtlinien und wechseln Sie zu Berechtigungen mit den](https://docs.aws.amazon.com/IAM/latest/UserGuide/best-practices.html#bp-use-aws-defined-policies)  [geringsten Rechten](https://docs.aws.amazon.com/IAM/latest/UserGuide/best-practices.html#bp-use-aws-defined-policies)

# AmazonSageMakerPartnerServiceCatalogProductsLambdaServiceRoleI

Beschreibung: Richtlinie für Servicerollen, die von AWS Lambda in den AWS ServiceCatalog bereitgestellten Produkten aus dem SageMaker Amazon-Produktportfolio verwendet wird. Gewährt Berechtigungen für eine Reihe verwandter Dienste, darunter Secrets Manager und andere.

AmazonSageMakerPartnerServiceCatalogProductsLambdaServiceRolePolicyist eine [AWS verwaltete Richtlinie](https://docs.aws.amazon.com/IAM/latest/UserGuide/access_policies_managed-vs-inline.html#aws-managed-policies).

# Diese Richtlinie wird verwendet

Sie können Verbindungen

AmazonSageMakerPartnerServiceCatalogProductsLambdaServiceRolePolicy zu Ihren Benutzern, Gruppen und Rollen herstellen.

## Einzelheiten zu den Richtlinien

- Typ: Richtlinie für Servicerollen
- Erstellungszeit: 01. August 2023, 15:05 UTC
- Bearbeitete Zeit: 1. August 2023, 15:05 UTC
- ARN: arn:aws:iam::aws:policy/service-role/ AmazonSageMakerPartnerServiceCatalogProductsLambdaServiceRolePolicy

# Version der Richtlinie

Richtlinienversion: v1 (Standard)

Die Standardversion der Richtlinie ist die Version, die die Berechtigungen für die Richtlinie definiert. Wenn ein Benutzer oder eine Rolle mit der Richtlinie eine Anfrage zum Zugriff auf eine AWS

Ressource stellt, AWS überprüft er die Standardversion der Richtlinie, um festzustellen, ob die Anfrage zulässig ist.

JSON-Richtliniendokument

```
{ 
   "Version" : "2012-10-17", 
   "Statement" : [ 
     { 
        "Effect" : "Allow", 
        "Action" : "secretsmanager:GetSecretValue", 
        "Resource" : "arn:aws:secretsmanager:*:*:secret:*", 
        "Condition" : { 
          "Null" : { 
            "aws:ResourceTag/sagemaker:partner" : false 
          }, 
          "StringEquals" : { 
            "aws:ResourceAccount" : "${aws:PrincipalAccount}" 
          } 
       } 
     } 
   ]
}
```
# Weitere Informationen

- [Erstellen Sie einen Berechtigungssatz mithilfe AWS verwalteter Richtlinien im IAM Identity Center](https://docs.aws.amazon.com/singlesignon/latest/userguide/howtocreatepermissionset.html)
- [Hinzufügen und Entfernen von IAM-Identitätsberechtigungen](https://docs.aws.amazon.com/IAM/latest/UserGuide/access_policies_manage-attach-detach.html)
- [Verstehen Sie die Versionierung von IAM-Richtlinien](https://docs.aws.amazon.com/IAM/latest/UserGuide/access_policies_managed-versioning.html)
- [Beginnen Sie mit AWS verwalteten Richtlinien und wechseln Sie zu Berechtigungen mit den](https://docs.aws.amazon.com/IAM/latest/UserGuide/best-practices.html#bp-use-aws-defined-policies)  [geringsten Rechten](https://docs.aws.amazon.com/IAM/latest/UserGuide/best-practices.html#bp-use-aws-defined-policies)

# AmazonSageMakerPipelinesIntegrations

Beschreibung: Diese von Amazon Managed Policy gewährte Berechtigungen, die üblicherweise für die Verwendung mit Callback-Schritten und Lambda-Schritten in SageMaker Model Building-Pipelines benötigt werden. Sie wird dem hinzugefügt AmazonSageMaker — ExecutionRole das kann bei der Einrichtung von Studio erstellt werden. SageMaker Sie kann auch an jede andere Rolle angehängt werden, die für die Erstellung oder Ausführung von Pipelines verwendet wird.

#### AmazonSageMakerPipelinesIntegrationsist eine [AWS verwaltete Richtlinie.](https://docs.aws.amazon.com/IAM/latest/UserGuide/access_policies_managed-vs-inline.html#aws-managed-policies)

## Diese Richtlinie wird verwendet

Sie können Verbindungen AmazonSageMakerPipelinesIntegrations zu Ihren Benutzern, Gruppen und Rollen herstellen.

### Einzelheiten zu den Richtlinien

- Typ: AWS verwaltete Richtlinie
- Erstellungszeit: 30. Juli 2021, 16:35 UTC
- Bearbeitete Zeit: 17. Februar 2023, 21:28 UTC
- ARN: arn:aws:iam::aws:policy/AmazonSageMakerPipelinesIntegrations

### Version der Richtlinie

Richtlinienversion: v3 (Standard)

Die Standardversion der Richtlinie ist die Version, die die Berechtigungen für die Richtlinie definiert. Wenn ein Benutzer oder eine Rolle mit der Richtlinie eine Anfrage zum Zugriff auf eine AWS Ressource stellt, AWS überprüft er die Standardversion der Richtlinie, um festzustellen, ob die Anfrage zulässig ist.

```
{ 
   "Version" : "2012-10-17", 
   "Statement" : [ 
     { 
       "Effect" : "Allow", 
       "Action" : [ 
          "lambda:CreateFunction", 
          "lambda:DeleteFunction", 
          "lambda:GetFunction", 
          "lambda:InvokeFunction", 
          "lambda:UpdateFunctionCode" 
       ], 
       "Resource" : [ 
          "arn:aws:lambda:*:*:function:*sagemaker*", 
          "arn:aws:lambda:*:*:function:*sageMaker*",
```

```
 "arn:aws:lambda:*:*:function:*SageMaker*" 
   ] 
 }, 
 { 
   "Effect" : "Allow", 
  "Action" : \lceil "sqs:CreateQueue", 
     "sqs:SendMessage" 
   ], 
   "Resource" : [ 
     "arn:aws:sqs:*:*:*sagemaker*", 
     "arn:aws:sqs:*:*:*sageMaker*", 
     "arn:aws:sqs:*:*:*SageMaker*" 
   ] 
 }, 
 { 
   "Effect" : "Allow", 
  "Action" : \lceil "iam:PassRole" 
   ], 
   "Resource" : "arn:aws:iam::*:role/*", 
   "Condition" : { 
     "StringEquals" : { 
        "iam:PassedToService" : [ 
          "lambda.amazonaws.com", 
          "elasticmapreduce.amazonaws.com", 
          "ec2.amazonaws.com" 
        ] 
     } 
   } 
 }, 
 { 
   "Effect" : "Allow", 
  "Action" : [
     "events:DescribeRule", 
     "events:PutRule", 
     "events:PutTargets" 
   ], 
   "Resource" : [ 
     "arn:aws:events:*:*:rule/SageMakerPipelineExecutionEMRStepStatusUpdateRule", 
     "arn:aws:events:*:*:rule/SageMakerPipelineExecutionEMRClusterStatusUpdateRule" 
  \mathbf{I} }, 
 {
```

```
 "Effect" : "Allow", 
       "Action" : [ 
          "elasticmapreduce:AddJobFlowSteps", 
          "elasticmapreduce:CancelSteps", 
          "elasticmapreduce:DescribeStep", 
          "elasticmapreduce:RunJobFlow", 
          "elasticmapreduce:DescribeCluster", 
          "elasticmapreduce:TerminateJobFlows", 
          "elasticmapreduce:ListSteps" 
       ], 
       "Resource" : [ 
          "arn:aws:elasticmapreduce:*:*:cluster/*" 
       ] 
     } 
   ]
}
```
- [Erstellen Sie einen Berechtigungssatz mithilfe AWS verwalteter Richtlinien im IAM Identity Center](https://docs.aws.amazon.com/singlesignon/latest/userguide/howtocreatepermissionset.html)
- [Hinzufügen und Entfernen von IAM-Identitätsberechtigungen](https://docs.aws.amazon.com/IAM/latest/UserGuide/access_policies_manage-attach-detach.html)
- [Verstehen Sie die Versionierung von IAM-Richtlinien](https://docs.aws.amazon.com/IAM/latest/UserGuide/access_policies_managed-versioning.html)
- [Beginnen Sie mit AWS verwalteten Richtlinien und wechseln Sie zu Berechtigungen mit den](https://docs.aws.amazon.com/IAM/latest/UserGuide/best-practices.html#bp-use-aws-defined-policies)  [geringsten Rechten](https://docs.aws.amazon.com/IAM/latest/UserGuide/best-practices.html#bp-use-aws-defined-policies)

# AmazonSageMakerReadOnly

Beschreibung: Ermöglicht Lesezugriff auf Amazon SageMaker über das SDK AWS Management Console und.

AmazonSageMakerReadOnlyist eine [AWS verwaltete Richtlinie](https://docs.aws.amazon.com/IAM/latest/UserGuide/access_policies_managed-vs-inline.html#aws-managed-policies).

# Diese Richtlinie wird verwendet

Sie können Verbindungen AmazonSageMakerReadOnly zu Ihren Benutzern, Gruppen und Rollen herstellen.

# Einzelheiten zu den Richtlinien

• Typ: AWS verwaltete Richtlinie

- Erstellungszeit: 29. November 2017, 13:07 UTC
- Bearbeitete Zeit: 1. Dezember 2021, 16:29 UTC
- ARN: arn:aws:iam::aws:policy/AmazonSageMakerReadOnly

### Version der Richtlinie

Richtlinienversion: v11 (Standard)

Die Standardversion der Richtlinie ist die Version, die die Berechtigungen für die Richtlinie definiert. Wenn ein Benutzer oder eine Rolle mit der Richtlinie eine Anfrage zum Zugriff auf eine AWS Ressource stellt, AWS überprüft er die Standardversion der Richtlinie, um festzustellen, ob die Anfrage zulässig ist.

```
{ 
   "Version" : "2012-10-17", 
   "Statement" : [ 
     { 
       "Effect" : "Allow", 
       "Action" : [ 
          "sagemaker:Describe*", 
          "sagemaker:List*", 
          "sagemaker:BatchGetMetrics", 
          "sagemaker:GetDeviceRegistration", 
          "sagemaker:GetDeviceFleetReport", 
          "sagemaker:GetSearchSuggestions", 
          "sagemaker:BatchGetRecord", 
          "sagemaker:GetRecord", 
          "sagemaker:Search", 
          "sagemaker:QueryLineage", 
          "sagemaker:GetLineageGroupPolicy", 
          "sagemaker:BatchDescribeModelPackage", 
          "sagemaker:GetModelPackageGroupPolicy" 
       ], 
       "Resource" : "*" 
     }, 
     { 
       "Effect" : "Allow", 
       "Action" : [
```
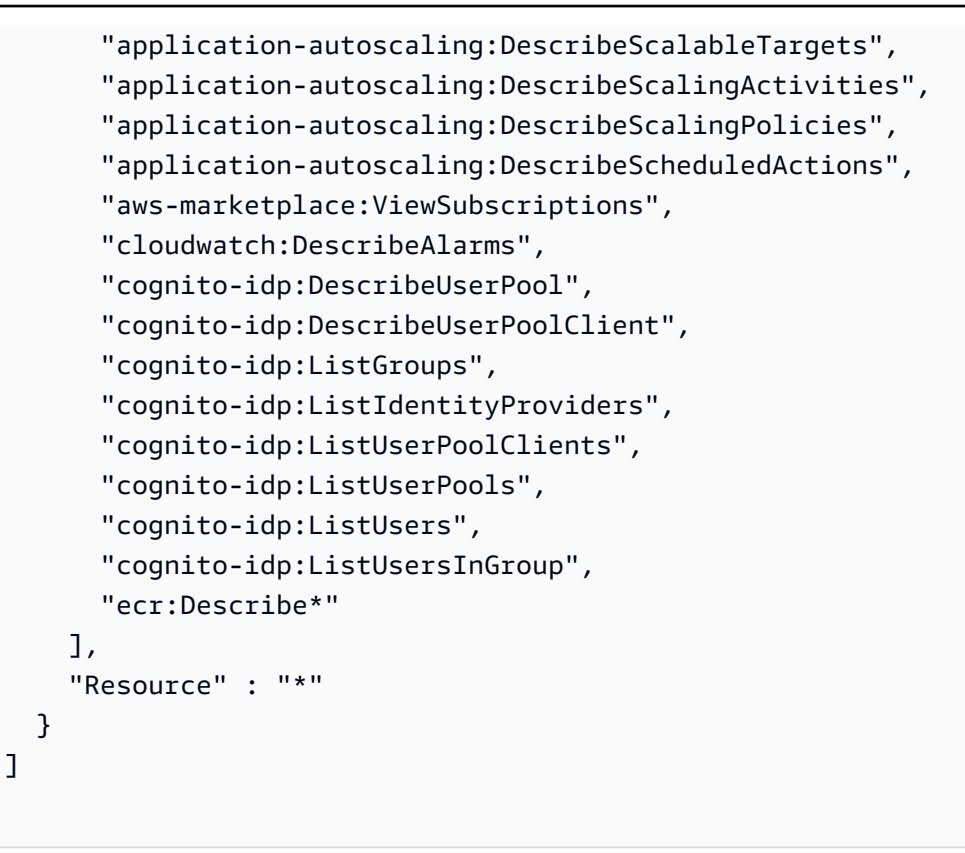

}

- [Erstellen Sie einen Berechtigungssatz mithilfe AWS verwalteter Richtlinien im IAM Identity Center](https://docs.aws.amazon.com/singlesignon/latest/userguide/howtocreatepermissionset.html)
- [Hinzufügen und Entfernen von IAM-Identitätsberechtigungen](https://docs.aws.amazon.com/IAM/latest/UserGuide/access_policies_manage-attach-detach.html)
- [Verstehen Sie die Versionierung von IAM-Richtlinien](https://docs.aws.amazon.com/IAM/latest/UserGuide/access_policies_managed-versioning.html)
- [Beginnen Sie mit AWS verwalteten Richtlinien und wechseln Sie zu Berechtigungen mit den](https://docs.aws.amazon.com/IAM/latest/UserGuide/best-practices.html#bp-use-aws-defined-policies)  [geringsten Rechten](https://docs.aws.amazon.com/IAM/latest/UserGuide/best-practices.html#bp-use-aws-defined-policies)

# AmazonSageMakerServiceCatalogProductsApiGatewayServiceRolePolicy

Beschreibung: Service-Rollenrichtlinie, die vom AWS APIGateway innerhalb des AWS ServiceCatalog bereitgestellten SageMaker Produktportfolios von Amazon verwendet wird. Gewährt Berechtigungen für eine Reihe verwandter Dienste, darunter CloudWatch Logs und andere.

AmazonSageMakerServiceCatalogProductsApiGatewayServiceRolePolicyist eine [AWS](https://docs.aws.amazon.com/IAM/latest/UserGuide/access_policies_managed-vs-inline.html#aws-managed-policies) [verwaltete Richtlinie.](https://docs.aws.amazon.com/IAM/latest/UserGuide/access_policies_managed-vs-inline.html#aws-managed-policies)

# Diese Richtlinie wird verwendet

Sie können Verbindungen AmazonSageMakerServiceCatalogProductsApiGatewayServiceRolePolicy zu Ihren Benutzern, Gruppen und Rollen herstellen.

# Einzelheiten zu den Richtlinien

- Typ: Richtlinie für Servicerollen
- Erstellungszeit: 25. März 2022, 04:25 UTC
- Bearbeitete Zeit: 25. März 2022, 04:25 UTC
- ARN: arn:aws:iam::aws:policy/service-role/ AmazonSageMakerServiceCatalogProductsApiGatewayServiceRolePolicy

# Version der Richtlinie

Richtlinienversion: v1 (Standard)

Die Standardversion der Richtlinie ist die Version, die die Berechtigungen für die Richtlinie definiert. Wenn ein Benutzer oder eine Rolle mit der Richtlinie eine Anfrage zum Zugriff auf eine AWS Ressource stellt, AWS überprüft er die Standardversion der Richtlinie, um festzustellen, ob die Anfrage zulässig ist.

```
{ 
   "Version" : "2012-10-17", 
   "Statement" : [ 
     { 
       "Effect" : "Allow", 
       "Action" : [ 
          "logs:CreateLogDelivery", 
          "logs:CreateLogGroup", 
          "logs:CreateLogStream", 
          "logs:DeleteLogDelivery", 
          "logs:DescribeLogGroups", 
          "logs:DescribeLogStreams", 
          "logs:DescribeResourcePolicies",
```

```
 "logs:DescribeDestinations", 
          "logs:DescribeExportTasks", 
          "logs:DescribeMetricFilters", 
          "logs:DescribeQueries", 
          "logs:DescribeQueryDefinitions", 
          "logs:DescribeSubscriptionFilters", 
          "logs:GetLogDelivery", 
          "logs:GetLogEvents", 
          "logs:PutLogEvents", 
          "logs:PutResourcePolicy", 
          "logs:UpdateLogDelivery" 
       ], 
       "Resource" : "arn:aws:logs:*:*:log-group:/aws/apigateway/*" 
     } 
   ]
}
```
- [Erstellen Sie einen Berechtigungssatz mithilfe AWS verwalteter Richtlinien im IAM Identity Center](https://docs.aws.amazon.com/singlesignon/latest/userguide/howtocreatepermissionset.html)
- [Hinzufügen und Entfernen von IAM-Identitätsberechtigungen](https://docs.aws.amazon.com/IAM/latest/UserGuide/access_policies_manage-attach-detach.html)
- [Verstehen Sie die Versionierung von IAM-Richtlinien](https://docs.aws.amazon.com/IAM/latest/UserGuide/access_policies_managed-versioning.html)
- [Beginnen Sie mit AWS verwalteten Richtlinien und wechseln Sie zu Berechtigungen mit den](https://docs.aws.amazon.com/IAM/latest/UserGuide/best-practices.html#bp-use-aws-defined-policies)  [geringsten Rechten](https://docs.aws.amazon.com/IAM/latest/UserGuide/best-practices.html#bp-use-aws-defined-policies)

# AmazonSageMakerServiceCatalogProductsCloudformationServiceRoleF

Beschreibung: Servicerollenrichtlinie, die AWS CloudFormation vom SageMaker Produktportfolio für AWS ServiceCatalog bereitgestellte Produkte von Amazon verwendet wird. Gewährt Berechtigungen für eine Teilmenge verwandter Dienste, darunter auch für andere SageMaker .

AmazonSageMakerServiceCatalogProductsCloudformationServiceRolePolicyist eine [AWS verwaltete Richtlinie](https://docs.aws.amazon.com/IAM/latest/UserGuide/access_policies_managed-vs-inline.html#aws-managed-policies).

## Diese Richtlinie wird verwendet

Sie können Verbindungen

AmazonSageMakerServiceCatalogProductsCloudformationServiceRolePolicy zu Ihren Benutzern, Gruppen und Rollen herstellen.

### Einzelheiten zu den Richtlinien

- Typ: Richtlinie für Servicerollen
- Erstellungszeit: 25. März 2022, 04:26 UTC
- Bearbeitete Zeit: 25. März 2022, 04:26 UTC
- ARN: arn:aws:iam::aws:policy/service-role/ AmazonSageMakerServiceCatalogProductsCloudformationServiceRolePolicy

## Version der Richtlinie

Richtlinienversion: v1 (Standard)

Die Standardversion der Richtlinie ist die Version, die die Berechtigungen für die Richtlinie definiert. Wenn ein Benutzer oder eine Rolle mit der Richtlinie eine Anfrage zum Zugriff auf eine AWS Ressource stellt, AWS überprüft er die Standardversion der Richtlinie, um festzustellen, ob die Anfrage zulässig ist.

```
{ 
   "Version" : "2012-10-17", 
   "Statement" : [ 
     { 
       "Effect" : "Allow", 
       "Action" : [ 
         "sagemaker:AddAssociation", 
         "sagemaker:AddTags", 
         "sagemaker:AssociateTrialComponent", 
         "sagemaker:BatchDescribeModelPackage", 
         "sagemaker:BatchGetMetrics", 
         "sagemaker:BatchGetRecord", 
         "sagemaker:BatchPutMetrics", 
         "sagemaker:CreateAction", 
         "sagemaker:CreateAlgorithm", 
         "sagemaker:CreateApp", 
         "sagemaker:CreateAppImageConfig", 
         "sagemaker:CreateArtifact", 
         "sagemaker:CreateAutoMLJob", 
          "sagemaker:CreateCodeRepository", 
          "sagemaker:CreateCompilationJob",
```
 "sagemaker:CreateContext", "sagemaker:CreateDataQualityJobDefinition", "sagemaker:CreateDeviceFleet", "sagemaker:CreateDomain", "sagemaker:CreateEdgePackagingJob", "sagemaker:CreateEndpoint", "sagemaker:CreateEndpointConfig", "sagemaker:CreateExperiment", "sagemaker:CreateFeatureGroup", "sagemaker:CreateFlowDefinition", "sagemaker:CreateHumanTaskUi", "sagemaker:CreateHyperParameterTuningJob", "sagemaker:CreateImage", "sagemaker:CreateImageVersion", "sagemaker:CreateInferenceRecommendationsJob", "sagemaker:CreateLabelingJob", "sagemaker:CreateLineageGroupPolicy", "sagemaker:CreateModel", "sagemaker:CreateModelBiasJobDefinition", "sagemaker:CreateModelExplainabilityJobDefinition", "sagemaker:CreateModelPackage", "sagemaker:CreateModelPackageGroup", "sagemaker:CreateModelQualityJobDefinition", "sagemaker:CreateMonitoringSchedule", "sagemaker:CreateNotebookInstance", "sagemaker:CreateNotebookInstanceLifecycleConfig", "sagemaker:CreatePipeline", "sagemaker:CreatePresignedDomainUrl", "sagemaker:CreatePresignedNotebookInstanceUrl", "sagemaker:CreateProcessingJob", "sagemaker:CreateProject", "sagemaker:CreateTrainingJob", "sagemaker:CreateTransformJob", "sagemaker:CreateTrial", "sagemaker:CreateTrialComponent", "sagemaker:CreateUserProfile", "sagemaker:CreateWorkforce", "sagemaker:CreateWorkteam", "sagemaker:DeleteAction", "sagemaker:DeleteAlgorithm", "sagemaker:DeleteApp", "sagemaker:DeleteAppImageConfig", "sagemaker:DeleteArtifact", "sagemaker:DeleteAssociation",

 "sagemaker:DeleteCodeRepository", "sagemaker:DeleteContext", "sagemaker:DeleteDataQualityJobDefinition", "sagemaker:DeleteDeviceFleet", "sagemaker:DeleteDomain", "sagemaker:DeleteEndpoint", "sagemaker:DeleteEndpointConfig", "sagemaker:DeleteExperiment", "sagemaker:DeleteFeatureGroup", "sagemaker:DeleteFlowDefinition", "sagemaker:DeleteHumanLoop", "sagemaker:DeleteHumanTaskUi", "sagemaker:DeleteImage", "sagemaker:DeleteImageVersion", "sagemaker:DeleteLineageGroupPolicy", "sagemaker:DeleteModel", "sagemaker:DeleteModelBiasJobDefinition", "sagemaker:DeleteModelExplainabilityJobDefinition", "sagemaker:DeleteModelPackage", "sagemaker:DeleteModelPackageGroup", "sagemaker:DeleteModelPackageGroupPolicy", "sagemaker:DeleteModelQualityJobDefinition", "sagemaker:DeleteMonitoringSchedule", "sagemaker:DeleteNotebookInstance", "sagemaker:DeleteNotebookInstanceLifecycleConfig", "sagemaker:DeletePipeline", "sagemaker:DeleteProject", "sagemaker:DeleteRecord", "sagemaker:DeleteTags", "sagemaker:DeleteTrial", "sagemaker:DeleteTrialComponent", "sagemaker:DeleteUserProfile", "sagemaker:DeleteWorkforce", "sagemaker:DeleteWorkteam", "sagemaker:DeregisterDevices", "sagemaker:DescribeAction", "sagemaker:DescribeAlgorithm", "sagemaker:DescribeApp", "sagemaker:DescribeAppImageConfig", "sagemaker:DescribeArtifact", "sagemaker:DescribeAutoMLJob", "sagemaker:DescribeCodeRepository", "sagemaker:DescribeCompilationJob",

 "sagemaker:DescribeDataQualityJobDefinition", "sagemaker:DescribeDevice", "sagemaker:DescribeDeviceFleet", "sagemaker:DescribeDomain", "sagemaker:DescribeEdgePackagingJob", "sagemaker:DescribeEndpoint", "sagemaker:DescribeEndpointConfig", "sagemaker:DescribeExperiment", "sagemaker:DescribeFeatureGroup", "sagemaker:DescribeFlowDefinition", "sagemaker:DescribeHumanLoop", "sagemaker:DescribeHumanTaskUi", "sagemaker:DescribeHyperParameterTuningJob", "sagemaker:DescribeImage", "sagemaker:DescribeImageVersion", "sagemaker:DescribeInferenceRecommendationsJob", "sagemaker:DescribeLabelingJob", "sagemaker:DescribeLineageGroup", "sagemaker:DescribeModel", "sagemaker:DescribeModelBiasJobDefinition", "sagemaker:DescribeModelExplainabilityJobDefinition", "sagemaker:DescribeModelPackage", "sagemaker:DescribeModelPackageGroup", "sagemaker:DescribeModelQualityJobDefinition", "sagemaker:DescribeMonitoringSchedule", "sagemaker:DescribeNotebookInstance", "sagemaker:DescribeNotebookInstanceLifecycleConfig", "sagemaker:DescribePipeline", "sagemaker:DescribePipelineDefinitionForExecution", "sagemaker:DescribePipelineExecution", "sagemaker:DescribeProcessingJob", "sagemaker:DescribeProject", "sagemaker:DescribeSubscribedWorkteam", "sagemaker:DescribeTrainingJob", "sagemaker:DescribeTransformJob", "sagemaker:DescribeTrial", "sagemaker:DescribeTrialComponent", "sagemaker:DescribeUserProfile", "sagemaker:DescribeWorkforce", "sagemaker:DescribeWorkteam", "sagemaker:DisableSagemakerServicecatalogPortfolio", "sagemaker:DisassociateTrialComponent", "sagemaker:EnableSagemakerServicecatalogPortfolio",

"sagemaker:GetDeviceFleetReport",

 "sagemaker:GetDeviceRegistration", "sagemaker:GetLineageGroupPolicy", "sagemaker:GetModelPackageGroupPolicy", "sagemaker:GetRecord", "sagemaker:GetSagemakerServicecatalogPortfolioStatus", "sagemaker:GetSearchSuggestions", "sagemaker:InvokeEndpoint", "sagemaker:InvokeEndpointAsync", "sagemaker:ListActions", "sagemaker:ListAlgorithms", "sagemaker:ListAppImageConfigs", "sagemaker:ListApps", "sagemaker:ListArtifacts", "sagemaker:ListAssociations", "sagemaker:ListAutoMLJobs", "sagemaker:ListCandidatesForAutoMLJob", "sagemaker:ListCodeRepositories", "sagemaker:ListCompilationJobs", "sagemaker:ListContexts", "sagemaker:ListDataQualityJobDefinitions", "sagemaker:ListDeviceFleets", "sagemaker:ListDevices", "sagemaker:ListDomains", "sagemaker:ListEdgePackagingJobs", "sagemaker:ListEndpointConfigs", "sagemaker:ListEndpoints", "sagemaker:ListExperiments", "sagemaker:ListFeatureGroups", "sagemaker:ListFlowDefinitions", "sagemaker:ListHumanLoops", "sagemaker:ListHumanTaskUis", "sagemaker:ListHyperParameterTuningJobs", "sagemaker:ListImageVersions", "sagemaker:ListImages", "sagemaker:ListInferenceRecommendationsJobs", "sagemaker:ListLabelingJobs", "sagemaker:ListLabelingJobsForWorkteam", "sagemaker:ListLineageGroups", "sagemaker:ListModelBiasJobDefinitions", "sagemaker:ListModelExplainabilityJobDefinitions", "sagemaker:ListModelMetadata", "sagemaker:ListModelPackageGroups", "sagemaker:ListModelPackages", "sagemaker:ListModelQualityJobDefinitions",

 "sagemaker:ListModels", "sagemaker:ListMonitoringExecutions", "sagemaker:ListMonitoringSchedules", "sagemaker:ListNotebookInstanceLifecycleConfigs", "sagemaker:ListNotebookInstances", "sagemaker:ListPipelineExecutionSteps", "sagemaker:ListPipelineExecutions", "sagemaker:ListPipelineParametersForExecution", "sagemaker:ListPipelines", "sagemaker:ListProcessingJobs", "sagemaker:ListProjects", "sagemaker:ListSubscribedWorkteams", "sagemaker:ListTags", "sagemaker:ListTrainingJobs", "sagemaker:ListTrainingJobsForHyperParameterTuningJob", "sagemaker:ListTransformJobs", "sagemaker:ListTrialComponents", "sagemaker:ListTrials", "sagemaker:ListUserProfiles", "sagemaker:ListWorkforces", "sagemaker:ListWorkteams", "sagemaker:PutLineageGroupPolicy", "sagemaker:PutModelPackageGroupPolicy", "sagemaker:PutRecord", "sagemaker:QueryLineage", "sagemaker:RegisterDevices", "sagemaker:RenderUiTemplate", "sagemaker:Search", "sagemaker:SendHeartbeat", "sagemaker:SendPipelineExecutionStepFailure", "sagemaker:SendPipelineExecutionStepSuccess", "sagemaker:StartHumanLoop", "sagemaker:StartMonitoringSchedule", "sagemaker:StartNotebookInstance", "sagemaker:StartPipelineExecution", "sagemaker:StopAutoMLJob", "sagemaker:StopCompilationJob", "sagemaker:StopEdgePackagingJob", "sagemaker:StopHumanLoop", "sagemaker:StopHyperParameterTuningJob", "sagemaker:StopInferenceRecommendationsJob", "sagemaker:StopLabelingJob", "sagemaker:StopMonitoringSchedule", "sagemaker:StopNotebookInstance",

```
 "sagemaker:StopPipelineExecution", 
     "sagemaker:StopProcessingJob", 
     "sagemaker:StopTrainingJob", 
     "sagemaker:StopTransformJob", 
     "sagemaker:UpdateAction", 
     "sagemaker:UpdateAppImageConfig", 
     "sagemaker:UpdateArtifact", 
     "sagemaker:UpdateCodeRepository", 
     "sagemaker:UpdateContext", 
     "sagemaker:UpdateDeviceFleet", 
     "sagemaker:UpdateDevices", 
     "sagemaker:UpdateDomain", 
     "sagemaker:UpdateEndpoint", 
     "sagemaker:UpdateEndpointWeightsAndCapacities", 
     "sagemaker:UpdateExperiment", 
     "sagemaker:UpdateImage", 
     "sagemaker:UpdateModelPackage", 
     "sagemaker:UpdateMonitoringSchedule", 
     "sagemaker:UpdateNotebookInstance", 
     "sagemaker:UpdateNotebookInstanceLifecycleConfig", 
     "sagemaker:UpdatePipeline", 
     "sagemaker:UpdatePipelineExecution", 
     "sagemaker:UpdateProject", 
     "sagemaker:UpdateTrainingJob", 
     "sagemaker:UpdateTrial", 
     "sagemaker:UpdateTrialComponent", 
     "sagemaker:UpdateUserProfile", 
     "sagemaker:UpdateWorkforce", 
     "sagemaker:UpdateWorkteam" 
   ], 
   "NotResource" : [ 
     "arn:aws:sagemaker:*:*:domain/*", 
     "arn:aws:sagemaker:*:*:user-profile/*", 
     "arn:aws:sagemaker:*:*:app/*", 
     "arn:aws:sagemaker:*:*:flow-definition/*" 
   ] 
 }, 
 { 
   "Effect" : "Allow", 
   "Action" : [ 
     "iam:PassRole" 
   ], 
   "Resource" : [
```

```
 "arn:aws:iam::*:role/service-role/
AmazonSageMakerServiceCatalogProductsCodeBuildRole", 
         "arn:aws:iam::*:role/service-role/
AmazonSageMakerServiceCatalogProductsExecutionRole" 
 ] 
     } 
   ]
}
```
- [Erstellen Sie einen Berechtigungssatz mithilfe AWS verwalteter Richtlinien im IAM Identity Center](https://docs.aws.amazon.com/singlesignon/latest/userguide/howtocreatepermissionset.html)
- [Hinzufügen und Entfernen von IAM-Identitätsberechtigungen](https://docs.aws.amazon.com/IAM/latest/UserGuide/access_policies_manage-attach-detach.html)
- [Verstehen Sie die Versionierung von IAM-Richtlinien](https://docs.aws.amazon.com/IAM/latest/UserGuide/access_policies_managed-versioning.html)
- [Beginnen Sie mit AWS verwalteten Richtlinien und wechseln Sie zu Berechtigungen mit den](https://docs.aws.amazon.com/IAM/latest/UserGuide/best-practices.html#bp-use-aws-defined-policies)  [geringsten Rechten](https://docs.aws.amazon.com/IAM/latest/UserGuide/best-practices.html#bp-use-aws-defined-policies)

# AmazonSageMakerServiceCatalogProductsCodeBuildServiceRolePolicy

Beschreibung: Servicerollenrichtlinie, die AWS CodeBuild vom SageMaker Produktportfolio für AWS ServiceCatalog bereitgestellte Produkte von Amazon verwendet wird. Gewährt Berechtigungen für eine Teilmenge verwandter Dienste CodePipeline, einschließlich CodeBuild und anderer.

AmazonSageMakerServiceCatalogProductsCodeBuildServiceRolePolicyist eine [AWS](https://docs.aws.amazon.com/IAM/latest/UserGuide/access_policies_managed-vs-inline.html#aws-managed-policies) [verwaltete Richtlinie.](https://docs.aws.amazon.com/IAM/latest/UserGuide/access_policies_managed-vs-inline.html#aws-managed-policies)

## Diese Richtlinie wird verwendet

Sie können Verbindungen

AmazonSageMakerServiceCatalogProductsCodeBuildServiceRolePolicy zu Ihren Benutzern, Gruppen und Rollen herstellen.

# Einzelheiten zu den Richtlinien

- Typ: AWS verwaltete Richtlinie
- Erstellungszeit: 25. März 2022, 04:27 UTC
- Bearbeitungszeit: 11. Juni 2024, 18:45 UTC

```
• ARN: arn:aws:iam::aws:policy/
 AmazonSageMakerServiceCatalogProductsCodeBuildServiceRolePolicy
```
### Version der Richtlinie

Richtlinienversion: v2 (Standard)

Die Standardversion der Richtlinie ist die Version, die die Berechtigungen für die Richtlinie definiert. Wenn ein Benutzer oder eine Rolle mit der Richtlinie eine Anfrage zum Zugriff auf eine AWS Ressource stellt, AWS überprüft er die Standardversion der Richtlinie, um festzustellen, ob die Anfrage zulässig ist.

```
{ 
   "Version" : "2012-10-17", 
   "Statement" : [ 
     { 
       "Sid" : "AmazonSageMakerCodeBuildCodeCommitPermission", 
       "Effect" : "Allow", 
       "Action" : [ 
         "codecommit:CancelUploadArchive", 
         "codecommit:GetBranch", 
         "codecommit:GetCommit", 
         "codecommit:GetUploadArchiveStatus", 
         "codecommit:UploadArchive" 
       ], 
       "Resource" : "arn:aws:codecommit:*:*:sagemaker-*" 
     }, 
    \{ "Sid" : "AmazonSageMakerCodeBuildECRReadPermission", 
       "Effect" : "Allow", 
       "Action" : [ 
         "ecr:BatchCheckLayerAvailability", 
         "ecr:BatchGetImage", 
         "ecr:DescribeImageScanFindings", 
         "ecr:DescribeRegistry", 
         "ecr:DescribeImageReplicationStatus", 
         "ecr:DescribeRepositories", 
         "ecr:DescribeImageReplicationStatus", 
         "ecr:GetAuthorizationToken", 
         "ecr:GetDownloadUrlForLayer"
```

```
 ], 
       "Resource" : [ 
         " ] 
     }, 
    \mathcal{L} "Sid" : "AmazonSageMakerCodeBuildECRWritePermission", 
       "Effect" : "Allow", 
       "Action" : [ 
          "ecr:CompleteLayerUpload", 
          "ecr:CreateRepository", 
          "ecr:InitiateLayerUpload", 
         "ecr:PutImage", 
          "ecr:UploadLayerPart" 
       ], 
       "Resource" : [ 
          "arn:aws:ecr:*:*:repository/sagemaker-*" 
       ] 
     }, 
    \mathcal{L} "Sid" : "AmazonSageMakerCodeBuildPassRoletPermission", 
       "Effect" : "Allow", 
      "Action" : [
          "iam:PassRole" 
       ], 
       "Resource" : [ 
          "arn:aws:iam::*:role/service-role/
AmazonSageMakerServiceCatalogProductsEventsRole", 
          "arn:aws:iam::*:role/service-role/
AmazonSageMakerServiceCatalogProductsCodePipelineRole", 
          "arn:aws:iam::*:role/service-role/
AmazonSageMakerServiceCatalogProductsCloudformationRole", 
          "arn:aws:iam::*:role/service-role/
AmazonSageMakerServiceCatalogProductsCodeBuildRole", 
          "arn:aws:iam::*:role/service-role/
AmazonSageMakerServiceCatalogProductsExecutionRole" 
       ], 
       "Condition" : { 
          "StringEquals" : { 
            "iam:PassedToService" : [ 
              "events.amazonaws.com", 
              "codepipeline.amazonaws.com", 
              "cloudformation.amazonaws.com", 
              "codebuild.amazonaws.com",
```

```
 "sagemaker.amazonaws.com" 
 ] 
         } 
       } 
     }, 
    \mathcal{L} "Sid" : "AmazonSageMakerCodeBuildLogPermission", 
       "Effect" : "Allow", 
       "Action" : [ 
         "logs:CreateLogDelivery", 
         "logs:CreateLogGroup", 
         "logs:CreateLogStream", 
         "logs:DeleteLogDelivery", 
         "logs:DescribeLogGroups", 
         "logs:DescribeLogStreams", 
         "logs:DescribeResourcePolicies", 
         "logs:DescribeDestinations", 
         "logs:DescribeExportTasks", 
         "logs:DescribeMetricFilters", 
         "logs:DescribeQueries", 
         "logs:DescribeQueryDefinitions", 
         "logs:DescribeSubscriptionFilters", 
         "logs:GetLogDelivery", 
         "logs:GetLogEvents", 
         "logs:ListLogDeliveries", 
         "logs:PutLogEvents", 
         "logs:PutResourcePolicy", 
         "logs:UpdateLogDelivery" 
       ], 
       "Resource" : "arn:aws:logs:*:*:log-group:/aws/codebuild/*" 
     }, 
     { 
       "Sid" : "AmazonSageMakerCodeBuildS3Permission", 
       "Effect" : "Allow", 
      "Action" : [
         "s3:CreateBucket", 
         "s3:DeleteBucket", 
         "s3:GetBucketAcl", 
         "s3:GetBucketCors", 
         "s3:GetBucketLocation", 
         "s3:ListAllMyBuckets", 
         "s3:ListBucket", 
         "s3:ListBucketMultipartUploads", 
         "s3:PutBucketCors",
```

```
 "s3:AbortMultipartUpload", 
     "s3:DeleteObject", 
     "s3:GetObject", 
     "s3:GetObjectVersion", 
     "s3:PutObject" 
   ], 
   "Resource" : [ 
     "arn:aws:s3:::aws-glue-*", 
     "arn:aws:s3:::sagemaker-*" 
   ] 
 }, 
 { 
   "Sid" : "AmazonSageMakerCodeBuildSageMakerPermission", 
   "Effect" : "Allow", 
   "Action" : [ 
     "sagemaker:AddAssociation", 
     "sagemaker:AddTags", 
     "sagemaker:AssociateTrialComponent", 
     "sagemaker:BatchDescribeModelPackage", 
     "sagemaker:BatchGetMetrics", 
     "sagemaker:BatchGetRecord", 
     "sagemaker:BatchPutMetrics", 
     "sagemaker:CreateAction", 
     "sagemaker:CreateAlgorithm", 
     "sagemaker:CreateApp", 
     "sagemaker:CreateAppImageConfig", 
     "sagemaker:CreateArtifact", 
     "sagemaker:CreateAutoMLJob", 
     "sagemaker:CreateCodeRepository", 
     "sagemaker:CreateCompilationJob", 
     "sagemaker:CreateContext", 
     "sagemaker:CreateDataQualityJobDefinition", 
     "sagemaker:CreateDeviceFleet", 
     "sagemaker:CreateDomain", 
     "sagemaker:CreateEdgePackagingJob", 
     "sagemaker:CreateEndpoint", 
     "sagemaker:CreateEndpointConfig", 
     "sagemaker:CreateExperiment", 
     "sagemaker:CreateFeatureGroup", 
     "sagemaker:CreateFlowDefinition", 
     "sagemaker:CreateHumanTaskUi", 
     "sagemaker:CreateHyperParameterTuningJob", 
     "sagemaker:CreateImage", 
     "sagemaker:CreateImageVersion",
```
 "sagemaker:CreateInferenceRecommendationsJob", "sagemaker:CreateLabelingJob", "sagemaker:CreateLineageGroupPolicy", "sagemaker:CreateModel", "sagemaker:CreateModelBiasJobDefinition", "sagemaker:CreateModelExplainabilityJobDefinition", "sagemaker:CreateModelPackage", "sagemaker:CreateModelPackageGroup", "sagemaker:CreateModelQualityJobDefinition", "sagemaker:CreateMonitoringSchedule", "sagemaker:CreateNotebookInstance", "sagemaker:CreateNotebookInstanceLifecycleConfig", "sagemaker:CreatePipeline", "sagemaker:CreatePresignedDomainUrl", "sagemaker:CreatePresignedNotebookInstanceUrl", "sagemaker:CreateProcessingJob", "sagemaker:CreateProject", "sagemaker:CreateTrainingJob", "sagemaker:CreateTransformJob", "sagemaker:CreateTrial", "sagemaker:CreateTrialComponent", "sagemaker:CreateUserProfile", "sagemaker:CreateWorkforce", "sagemaker:CreateWorkteam", "sagemaker:DeleteAction", "sagemaker:DeleteAlgorithm", "sagemaker:DeleteApp", "sagemaker:DeleteAppImageConfig", "sagemaker:DeleteArtifact", "sagemaker:DeleteAssociation", "sagemaker:DeleteCodeRepository", "sagemaker:DeleteContext", "sagemaker:DeleteDataQualityJobDefinition", "sagemaker:DeleteDeviceFleet", "sagemaker:DeleteDomain", "sagemaker:DeleteEndpoint", "sagemaker:DeleteEndpointConfig", "sagemaker:DeleteExperiment", "sagemaker:DeleteFeatureGroup", "sagemaker:DeleteFlowDefinition", "sagemaker:DeleteHumanLoop", "sagemaker:DeleteHumanTaskUi", "sagemaker:DeleteImage", "sagemaker:DeleteImageVersion",

 "sagemaker:DeleteLineageGroupPolicy", "sagemaker:DeleteModel", "sagemaker:DeleteModelBiasJobDefinition", "sagemaker:DeleteModelExplainabilityJobDefinition", "sagemaker:DeleteModelPackage", "sagemaker:DeleteModelPackageGroup", "sagemaker:DeleteModelPackageGroupPolicy", "sagemaker:DeleteModelQualityJobDefinition", "sagemaker:DeleteMonitoringSchedule", "sagemaker:DeleteNotebookInstance", "sagemaker:DeleteNotebookInstanceLifecycleConfig", "sagemaker:DeletePipeline", "sagemaker:DeleteProject", "sagemaker:DeleteRecord", "sagemaker:DeleteTags", "sagemaker:DeleteTrial", "sagemaker:DeleteTrialComponent", "sagemaker:DeleteUserProfile", "sagemaker:DeleteWorkforce", "sagemaker:DeleteWorkteam", "sagemaker:DeregisterDevices", "sagemaker:DescribeAction", "sagemaker:DescribeAlgorithm", "sagemaker:DescribeApp", "sagemaker:DescribeAppImageConfig", "sagemaker:DescribeArtifact", "sagemaker:DescribeAutoMLJob", "sagemaker:DescribeCodeRepository", "sagemaker:DescribeCompilationJob", "sagemaker:DescribeContext", "sagemaker:DescribeDataQualityJobDefinition", "sagemaker:DescribeDevice", "sagemaker:DescribeDeviceFleet", "sagemaker:DescribeDomain", "sagemaker:DescribeEdgePackagingJob", "sagemaker:DescribeEndpoint", "sagemaker:DescribeEndpointConfig", "sagemaker:DescribeExperiment", "sagemaker:DescribeFeatureGroup", "sagemaker:DescribeFlowDefinition", "sagemaker:DescribeHumanLoop", "sagemaker:DescribeHumanTaskUi", "sagemaker:DescribeHyperParameterTuningJob", "sagemaker:DescribeImage",

 "sagemaker:DescribeImageVersion", "sagemaker:DescribeInferenceRecommendationsJob", "sagemaker:DescribeLabelingJob", "sagemaker:DescribeLineageGroup", "sagemaker:DescribeModel", "sagemaker:DescribeModelBiasJobDefinition", "sagemaker:DescribeModelExplainabilityJobDefinition", "sagemaker:DescribeModelPackage", "sagemaker:DescribeModelPackageGroup", "sagemaker:DescribeModelQualityJobDefinition", "sagemaker:DescribeMonitoringSchedule", "sagemaker:DescribeNotebookInstance", "sagemaker:DescribeNotebookInstanceLifecycleConfig", "sagemaker:DescribePipeline", "sagemaker:DescribePipelineDefinitionForExecution", "sagemaker:DescribePipelineExecution", "sagemaker:DescribeProcessingJob", "sagemaker:DescribeProject", "sagemaker:DescribeSubscribedWorkteam", "sagemaker:DescribeTrainingJob", "sagemaker:DescribeTransformJob", "sagemaker:DescribeTrial", "sagemaker:DescribeTrialComponent", "sagemaker:DescribeUserProfile", "sagemaker:DescribeWorkforce", "sagemaker:DescribeWorkteam", "sagemaker:DisableSagemakerServicecatalogPortfolio", "sagemaker:DisassociateTrialComponent", "sagemaker:EnableSagemakerServicecatalogPortfolio", "sagemaker:GetDeviceFleetReport", "sagemaker:GetDeviceRegistration", "sagemaker:GetLineageGroupPolicy", "sagemaker:GetModelPackageGroupPolicy", "sagemaker:GetRecord", "sagemaker:GetSagemakerServicecatalogPortfolioStatus", "sagemaker:GetSearchSuggestions", "sagemaker:InvokeEndpoint", "sagemaker:InvokeEndpointAsync", "sagemaker:ListActions", "sagemaker:ListAlgorithms", "sagemaker:ListAppImageConfigs", "sagemaker:ListApps", "sagemaker:ListArtifacts",

```
 "sagemaker:ListAssociations",
```
 "sagemaker:ListAutoMLJobs", "sagemaker:ListCandidatesForAutoMLJob", "sagemaker:ListCodeRepositories", "sagemaker:ListCompilationJobs", "sagemaker:ListContexts", "sagemaker:ListDataQualityJobDefinitions", "sagemaker:ListDeviceFleets", "sagemaker:ListDevices", "sagemaker:ListDomains", "sagemaker:ListEdgePackagingJobs", "sagemaker:ListEndpointConfigs", "sagemaker:ListEndpoints", "sagemaker:ListExperiments", "sagemaker:ListFeatureGroups", "sagemaker:ListFlowDefinitions", "sagemaker:ListHumanLoops", "sagemaker:ListHumanTaskUis", "sagemaker:ListHyperParameterTuningJobs", "sagemaker:ListImageVersions", "sagemaker:ListImages", "sagemaker:ListInferenceRecommendationsJobs", "sagemaker:ListLabelingJobs", "sagemaker:ListLabelingJobsForWorkteam", "sagemaker:ListLineageGroups", "sagemaker:ListModelBiasJobDefinitions", "sagemaker:ListModelExplainabilityJobDefinitions", "sagemaker:ListModelMetadata", "sagemaker:ListModelPackageGroups", "sagemaker:ListModelPackages", "sagemaker:ListModelQualityJobDefinitions", "sagemaker:ListModels", "sagemaker:ListMonitoringExecutions", "sagemaker:ListMonitoringSchedules", "sagemaker:ListNotebookInstanceLifecycleConfigs", "sagemaker:ListNotebookInstances", "sagemaker:ListPipelineExecutionSteps", "sagemaker:ListPipelineExecutions", "sagemaker:ListPipelineParametersForExecution", "sagemaker:ListPipelines", "sagemaker:ListProcessingJobs", "sagemaker:ListProjects", "sagemaker:ListSubscribedWorkteams", "sagemaker:ListTags",

```
 "sagemaker:ListTrainingJobs",
```
 "sagemaker:ListTrainingJobsForHyperParameterTuningJob", "sagemaker:ListTransformJobs", "sagemaker:ListTrialComponents", "sagemaker:ListTrials", "sagemaker:ListUserProfiles", "sagemaker:ListWorkforces", "sagemaker:ListWorkteams", "sagemaker:PutLineageGroupPolicy", "sagemaker:PutModelPackageGroupPolicy", "sagemaker:PutRecord", "sagemaker:QueryLineage", "sagemaker:RegisterDevices", "sagemaker:RenderUiTemplate", "sagemaker:Search", "sagemaker:SendHeartbeat", "sagemaker:SendPipelineExecutionStepFailure", "sagemaker:SendPipelineExecutionStepSuccess", "sagemaker:StartHumanLoop", "sagemaker:StartMonitoringSchedule", "sagemaker:StartNotebookInstance", "sagemaker:StartPipelineExecution", "sagemaker:StopAutoMLJob", "sagemaker:StopCompilationJob", "sagemaker:StopEdgePackagingJob", "sagemaker:StopHumanLoop", "sagemaker:StopHyperParameterTuningJob", "sagemaker:StopInferenceRecommendationsJob", "sagemaker:StopLabelingJob", "sagemaker:StopMonitoringSchedule", "sagemaker:StopNotebookInstance", "sagemaker:StopPipelineExecution", "sagemaker:StopProcessingJob", "sagemaker:StopTrainingJob", "sagemaker:StopTransformJob", "sagemaker:UpdateAction", "sagemaker:UpdateAppImageConfig", "sagemaker:UpdateArtifact", "sagemaker:UpdateCodeRepository", "sagemaker:UpdateContext", "sagemaker:UpdateDeviceFleet", "sagemaker:UpdateDevices", "sagemaker:UpdateDomain", "sagemaker:UpdateEndpoint", "sagemaker:UpdateEndpointWeightsAndCapacities",

```
 "sagemaker:UpdateExperiment", 
     "sagemaker:UpdateImage", 
     "sagemaker:UpdateModelPackage", 
     "sagemaker:UpdateMonitoringSchedule", 
     "sagemaker:UpdateNotebookInstance", 
     "sagemaker:UpdateNotebookInstanceLifecycleConfig", 
     "sagemaker:UpdatePipeline", 
     "sagemaker:UpdatePipelineExecution", 
     "sagemaker:UpdateProject", 
     "sagemaker:UpdateTrainingJob", 
     "sagemaker:UpdateTrial", 
     "sagemaker:UpdateTrialComponent", 
     "sagemaker:UpdateUserProfile", 
     "sagemaker:UpdateWorkforce", 
     "sagemaker:UpdateWorkteam" 
   ], 
   "Resource" : [ 
     "arn:aws:sagemaker:*:*:endpoint/*", 
     "arn:aws:sagemaker:*:*:endpoint-config/*", 
     "arn:aws:sagemaker:*:*:model/*", 
     "arn:aws:sagemaker:*:*:pipeline/*", 
     "arn:aws:sagemaker:*:*:project/*", 
     "arn:aws:sagemaker:*:*:model-package/*" 
   ] 
 }, 
 { 
   "Sid" : "AmazonSageMakerCodeBuildCodeStarConnectionPermission", 
   "Effect" : "Allow", 
   "Action" : [ 
     "codestar-connections:UseConnection" 
   ], 
   "Resource" : [ 
     "arn:aws:codestar-connections:*:*:connection/*" 
   ], 
   "Condition" : { 
     "StringEqualsIgnoreCase" : { 
       "aws:ResourceTag/sagemaker" : "true" 
     } 
   } 
 }, 
 { 
   "Sid" : "AmazonSageMakerCodeBuildCodeConnectionPermission", 
   "Effect" : "Allow", 
   "Action" : [
```

```
 "codeconnections:UseConnection" 
        ], 
        "Resource" : [ 
          "arn:aws:codeconnections:*:*:connection/*" 
        ], 
        "Condition" : { 
          "StringEqualsIgnoreCase" : { 
             "aws:ResourceTag/sagemaker" : "true" 
          } 
        } 
     } 
   ]
}
```
- [Erstellen Sie einen Berechtigungssatz mithilfe AWS verwalteter Richtlinien im IAM Identity Center](https://docs.aws.amazon.com/singlesignon/latest/userguide/howtocreatepermissionset.html)
- [Hinzufügen und Entfernen von IAM-Identitätsberechtigungen](https://docs.aws.amazon.com/IAM/latest/UserGuide/access_policies_manage-attach-detach.html)
- [Verstehen Sie die Versionierung von IAM-Richtlinien](https://docs.aws.amazon.com/IAM/latest/UserGuide/access_policies_managed-versioning.html)
- [Beginnen Sie mit AWS verwalteten Richtlinien und wechseln Sie zu Berechtigungen mit den](https://docs.aws.amazon.com/IAM/latest/UserGuide/best-practices.html#bp-use-aws-defined-policies)  [geringsten Rechten](https://docs.aws.amazon.com/IAM/latest/UserGuide/best-practices.html#bp-use-aws-defined-policies)

# AmazonSageMakerServiceCatalogProductsCodePipelineServiceRolePo

Beschreibung: Servicerollenrichtlinie, die AWS CodePipeline vom SageMaker Produktportfolio für AWS ServiceCatalog bereitgestellte Produkte von Amazon verwendet wird. Gewährt Berechtigungen für eine Teilmenge verwandter Dienste CodePipeline, einschließlich CodeBuild und anderer.

AmazonSageMakerServiceCatalogProductsCodePipelineServiceRolePolicyist eine [AWS verwaltete Richtlinie](https://docs.aws.amazon.com/IAM/latest/UserGuide/access_policies_managed-vs-inline.html#aws-managed-policies).

# Diese Richtlinie wird verwendet

#### Sie können Verbindungen

AmazonSageMakerServiceCatalogProductsCodePipelineServiceRolePolicy zu Ihren Benutzern, Gruppen und Rollen herstellen.

## Einzelheiten zu den Richtlinien

- Typ: Richtlinie für Servicerollen
- Erstellungszeit: 22. Februar 2022, 09:53 UTC
- Bearbeitete Zeit: 11. Juni 2024, 18:37 UTC
- ARN: arn:aws:iam::aws:policy/service-role/ AmazonSageMakerServiceCatalogProductsCodePipelineServiceRolePolicy

## Version der Richtlinie

Richtlinienversion: v2 (Standard)

Die Standardversion der Richtlinie ist die Version, die die Berechtigungen für die Richtlinie definiert. Wenn ein Benutzer oder eine Rolle mit der Richtlinie eine Anfrage zum Zugriff auf eine AWS Ressource stellt, AWS überprüft er die Standardversion der Richtlinie, um festzustellen, ob die Anfrage zulässig ist.

```
{ 
   "Version" : "2012-10-17", 
   "Statement" : [ 
     { 
       "Sid" : "AmazonSageMakerCodePipelineCFnPermission", 
       "Effect" : "Allow", 
       "Action" : [ 
         "cloudformation:CreateChangeSet", 
         "cloudformation:CreateStack", 
         "cloudformation:DescribeChangeSet", 
         "cloudformation:DeleteChangeSet", 
         "cloudformation:DeleteStack", 
         "cloudformation:DescribeStacks", 
         "cloudformation:ExecuteChangeSet", 
         "cloudformation:SetStackPolicy", 
         "cloudformation:UpdateStack" 
       ], 
       "Resource" : "arn:aws:cloudformation:*:*:stack/sagemaker-*" 
     }, 
     { 
       "Sid" : "AmazonSageMakerCodePipelineCFnTagPermission",
```
```
 "Effect" : "Allow", 
       "Action" : [ 
          "cloudformation:TagResource", 
          "cloudformation:UntagResource" 
       ], 
       "Resource" : "arn:aws:cloudformation:*:*:stack/sagemaker-*", 
       "Condition" : { 
          "ForAnyValue:StringEquals" : { 
            "aws:TagKeys" : [ 
              "sagemaker:project-name" 
            ] 
         } 
       } 
     }, 
     { 
       "Sid" : "AmazonSageMakerCodePipelineS3Permission", 
       "Effect" : "Allow", 
      "Action" : [
          "s3:AbortMultipartUpload", 
         "s3:DeleteObject", 
          "s3:GetObject", 
          "s3:GetObjectVersion", 
          "s3:PutObject" 
       ], 
       "Resource" : [ 
          "arn:aws:s3:::sagemaker-*" 
       ] 
     }, 
     { 
       "Sid" : "AmazonSageMakerCodePipelinePassRolePermission", 
       "Effect" : "Allow", 
      "Action" : [
          "iam:PassRole" 
       ], 
       "Resource" : [ 
          "arn:aws:iam::*:role/service-role/
AmazonSageMakerServiceCatalogProductsCloudformationRole" 
       ] 
     }, 
     { 
       "Sid" : "AmazonSageMakerCodePipelineCodeBuildPermission", 
       "Effect" : "Allow", 
      "Action" : [
          "codebuild:BatchGetBuilds",
```

```
 "codebuild:StartBuild" 
   ], 
   "Resource" : [ 
     "arn:aws:codebuild:*:*:project/sagemaker-*", 
     "arn:aws:codebuild:*:*:build/sagemaker-*" 
   ] 
 }, 
 { 
   "Sid" : "AmazonSageMakerCodePipelineCodeCommitPermission", 
   "Effect" : "Allow", 
  "Action" : [
     "codecommit:CancelUploadArchive", 
     "codecommit:GetBranch", 
     "codecommit:GetCommit", 
     "codecommit:GetUploadArchiveStatus", 
     "codecommit:UploadArchive" 
   ], 
   "Resource" : "arn:aws:codecommit:*:*:sagemaker-*" 
 }, 
 { 
   "Sid" : "AmazonSageMakerCodePipelineCodeStarConnectionPermission", 
   "Effect" : "Allow", 
  "Action" : [
     "codestar-connections:UseConnection" 
   ], 
   "Resource" : [ 
     "arn:aws:codestar-connections:*:*:connection/*" 
   ], 
   "Condition" : { 
     "StringEqualsIgnoreCase" : { 
       "aws:ResourceTag/sagemaker" : "true" 
     } 
   } 
 }, 
 { 
   "Sid" : "AmazonSageMakerCodePipelineCodeConnectionPermission", 
   "Effect" : "Allow", 
   "Action" : [ 
     "codeconnections:UseConnection" 
   ], 
   "Resource" : [ 
     "arn:aws:codeconnections:*:*:connection/*" 
   ], 
   "Condition" : {
```
}

```
 "StringEqualsIgnoreCase" : { 
           "aws:ResourceTag/sagemaker" : "true" 
        } 
     } 
   } 
 ]
```
## Weitere Informationen

- [Erstellen Sie einen Berechtigungssatz mithilfe AWS verwalteter Richtlinien im IAM Identity Center](https://docs.aws.amazon.com/singlesignon/latest/userguide/howtocreatepermissionset.html)
- [Hinzufügen und Entfernen von IAM-Identitätsberechtigungen](https://docs.aws.amazon.com/IAM/latest/UserGuide/access_policies_manage-attach-detach.html)
- [Verstehen Sie die Versionierung von IAM-Richtlinien](https://docs.aws.amazon.com/IAM/latest/UserGuide/access_policies_managed-versioning.html)
- [Beginnen Sie mit AWS verwalteten Richtlinien und wechseln Sie zu Berechtigungen mit den](https://docs.aws.amazon.com/IAM/latest/UserGuide/best-practices.html#bp-use-aws-defined-policies)  [geringsten Rechten](https://docs.aws.amazon.com/IAM/latest/UserGuide/best-practices.html#bp-use-aws-defined-policies)

# AmazonSageMakerServiceCatalogProductsEventsServiceRolePolicy

Beschreibung: Servicerollenrichtlinie, die von den AWS CloudWatch Events innerhalb des AWS ServiceCatalog bereitgestellten SageMaker Produktportfolios von Amazon verwendet wird. Erteilt Berechtigungen für eine Teilmenge verwandter Dienste, darunter auch für andere CodePipeline .

AmazonSageMakerServiceCatalogProductsEventsServiceRolePolicyist eine [AWS](https://docs.aws.amazon.com/IAM/latest/UserGuide/access_policies_managed-vs-inline.html#aws-managed-policies)  [verwaltete Richtlinie.](https://docs.aws.amazon.com/IAM/latest/UserGuide/access_policies_managed-vs-inline.html#aws-managed-policies)

## Diese Richtlinie wird verwendet

Sie können Verbindungen

AmazonSageMakerServiceCatalogProductsEventsServiceRolePolicy zu Ihren Benutzern, Gruppen und Rollen herstellen.

- Typ: Richtlinie für Servicerollen
- Erstellungszeit: 22. Februar 2022, 09:53 UTC
- Bearbeitete Zeit: 22. Februar 2022, 09:53 UTC
- ARN: arn:aws:iam::aws:policy/service-role/ AmazonSageMakerServiceCatalogProductsEventsServiceRolePolicy

Richtlinienversion: v1 (Standard)

Die Standardversion der Richtlinie ist die Version, die die Berechtigungen für die Richtlinie definiert. Wenn ein Benutzer oder eine Rolle mit der Richtlinie eine Anfrage zum Zugriff auf eine AWS Ressource stellt, AWS überprüft er die Standardversion der Richtlinie, um festzustellen, ob die Anfrage zulässig ist.

#### JSON-Richtliniendokument

```
{ 
   "Version" : "2012-10-17", 
   "Statement" : [ 
    \{ "Effect" : "Allow", 
       "Action" : "codepipeline:StartPipelineExecution", 
       "Resource" : "arn:aws:codepipeline:*:*:sagemaker-*" 
     } 
   ]
}
```
## Weitere Informationen

- [Erstellen Sie einen Berechtigungssatz mithilfe AWS verwalteter Richtlinien im IAM Identity Center](https://docs.aws.amazon.com/singlesignon/latest/userguide/howtocreatepermissionset.html)
- [Hinzufügen und Entfernen von IAM-Identitätsberechtigungen](https://docs.aws.amazon.com/IAM/latest/UserGuide/access_policies_manage-attach-detach.html)
- [Verstehen Sie die Versionierung von IAM-Richtlinien](https://docs.aws.amazon.com/IAM/latest/UserGuide/access_policies_managed-versioning.html)
- [Beginnen Sie mit AWS verwalteten Richtlinien und wechseln Sie zu Berechtigungen mit den](https://docs.aws.amazon.com/IAM/latest/UserGuide/best-practices.html#bp-use-aws-defined-policies)  [geringsten Rechten](https://docs.aws.amazon.com/IAM/latest/UserGuide/best-practices.html#bp-use-aws-defined-policies)

# AmazonSageMakerServiceCatalogProductsFirehoseServiceRolePolicy

Beschreibung: Richtlinie für Servicerollen, die von AWS Firehose im Rahmen des AWS ServiceCatalog bereitgestellten SageMaker Produktportfolios von Amazon verwendet wird. Gewährt Berechtigungen für eine Reihe verwandter Dienste, darunter Firehose und andere.

AmazonSageMakerServiceCatalogProductsFirehoseServiceRolePolicyist eine [AWS](https://docs.aws.amazon.com/IAM/latest/UserGuide/access_policies_managed-vs-inline.html#aws-managed-policies) [verwaltete Richtlinie.](https://docs.aws.amazon.com/IAM/latest/UserGuide/access_policies_managed-vs-inline.html#aws-managed-policies)

## Diese Richtlinie wird verwendet

Sie können Verbindungen AmazonSageMakerServiceCatalogProductsFirehoseServiceRolePolicy zu Ihren Benutzern, Gruppen und Rollen herstellen.

#### Einzelheiten zu den Richtlinien

- Typ: Richtlinie für Servicerollen
- Erstellungszeit: 22. Februar 2022, 09:54 UTC
- Bearbeitete Zeit: 22. Februar 2022, 09:54 UTC
- ARN: arn:aws:iam::aws:policy/service-role/ AmazonSageMakerServiceCatalogProductsFirehoseServiceRolePolicy

## Version der Richtlinie

Richtlinienversion: v1 (Standard)

Die Standardversion der Richtlinie ist die Version, die die Berechtigungen für die Richtlinie definiert. Wenn ein Benutzer oder eine Rolle mit der Richtlinie eine Anfrage zum Zugriff auf eine AWS Ressource stellt, AWS überprüft er die Standardversion der Richtlinie, um festzustellen, ob die Anfrage zulässig ist.

```
{ 
   "Version" : "2012-10-17", 
   "Statement" : [ 
     { 
        "Effect" : "Allow", 
        "Action" : [ 
          "firehose:PutRecord", 
          "firehose:PutRecordBatch" 
        ], 
        "Resource" : "arn:aws:firehose:*:*:deliverystream/sagemaker-*" 
     } 
   ]
}
```
- [Erstellen Sie einen Berechtigungssatz mithilfe AWS verwalteter Richtlinien im IAM Identity Center](https://docs.aws.amazon.com/singlesignon/latest/userguide/howtocreatepermissionset.html)
- [Hinzufügen und Entfernen von IAM-Identitätsberechtigungen](https://docs.aws.amazon.com/IAM/latest/UserGuide/access_policies_manage-attach-detach.html)
- [Verstehen Sie die Versionierung von IAM-Richtlinien](https://docs.aws.amazon.com/IAM/latest/UserGuide/access_policies_managed-versioning.html)
- [Beginnen Sie mit AWS verwalteten Richtlinien und wechseln Sie zu Berechtigungen mit den](https://docs.aws.amazon.com/IAM/latest/UserGuide/best-practices.html#bp-use-aws-defined-policies)  [geringsten Rechten](https://docs.aws.amazon.com/IAM/latest/UserGuide/best-practices.html#bp-use-aws-defined-policies)

# AmazonSageMakerServiceCatalogProductsGlueServiceRolePolicy

Beschreibung: Richtlinie für Servicerollen, die von AWS Glue im Rahmen des AWS ServiceCatalog bereitgestellten SageMaker Produktportfolios von Amazon verwendet wird. Gewährt Berechtigungen für eine Reihe verwandter Dienste, darunter Glue, S3 und andere.

AmazonSageMakerServiceCatalogProductsGlueServiceRolePolicyist eine [AWS](https://docs.aws.amazon.com/IAM/latest/UserGuide/access_policies_managed-vs-inline.html#aws-managed-policies) [verwaltete Richtlinie.](https://docs.aws.amazon.com/IAM/latest/UserGuide/access_policies_managed-vs-inline.html#aws-managed-policies)

## Diese Richtlinie wird verwendet

Sie können Verbindungen AmazonSageMakerServiceCatalogProductsGlueServiceRolePolicy zu Ihren Benutzern, Gruppen und Rollen herstellen.

#### Einzelheiten zu den Richtlinien

- Typ: Richtlinie für Servicerollen
- Erstellungszeit: 22. Februar 2022, 09:51 UTC
- Bearbeitete Zeit: 26. August 2022, 19:13 UTC
- ARN: arn:aws:iam::aws:policy/service-role/ AmazonSageMakerServiceCatalogProductsGlueServiceRolePolicy

## Version der Richtlinie

Richtlinienversion: v2 (Standard)

Die Standardversion der Richtlinie ist die Version, die die Berechtigungen für die Richtlinie definiert. Wenn ein Benutzer oder eine Rolle mit der Richtlinie eine Anfrage zum Zugriff auf eine AWS

Ressource stellt, AWS überprüft er die Standardversion der Richtlinie, um festzustellen, ob die Anfrage zulässig ist.

```
{ 
   "Version" : "2012-10-17", 
   "Statement" : [ 
     { 
       "Effect" : "Allow", 
       "Action" : [ 
          "glue:BatchCreatePartition", 
          "glue:BatchDeletePartition", 
          "glue:BatchDeleteTable", 
          "glue:BatchDeleteTableVersion", 
          "glue:BatchGetPartition", 
          "glue:CreateDatabase", 
          "glue:CreatePartition", 
          "glue:CreateTable", 
          "glue:DeletePartition", 
          "glue:DeleteTable", 
          "glue:DeleteTableVersion", 
          "glue:GetDatabase", 
          "glue:GetPartition", 
          "glue:GetPartitions", 
          "glue:GetTable", 
          "glue:GetTables", 
          "glue:GetTableVersion", 
          "glue:GetTableVersions", 
          "glue:SearchTables", 
          "glue:UpdatePartition", 
          "glue:UpdateTable", 
          "glue:GetUserDefinedFunctions" 
       ], 
       "Resource" : [ 
          "arn:aws:glue:*:*:catalog", 
          "arn:aws:glue:*:*:database/default", 
          "arn:aws:glue:*:*:database/global_temp", 
          "arn:aws:glue:*:*:database/sagemaker-*", 
          "arn:aws:glue:*:*:table/sagemaker-*", 
          "arn:aws:glue:*:*:tableVersion/sagemaker-*" 
      \mathbf{I} },
```
{

```
 "Effect" : "Allow", 
   "Action" : [ 
     "s3:CreateBucket", 
     "s3:DeleteBucket", 
     "s3:GetBucketAcl", 
     "s3:GetBucketCors", 
     "s3:GetBucketLocation", 
     "s3:ListAllMyBuckets", 
     "s3:ListBucket", 
     "s3:ListBucketMultipartUploads", 
     "s3:PutBucketCors" 
   ], 
   "Resource" : [ 
     "arn:aws:s3:::aws-glue-*", 
     "arn:aws:s3:::sagemaker-*" 
   ] 
 }, 
 { 
   "Effect" : "Allow", 
  "Action" : [
     "s3:AbortMultipartUpload", 
     "s3:DeleteObject", 
     "s3:GetObject", 
     "s3:GetObjectVersion", 
     "s3:PutObject" 
   ], 
   "Resource" : [ 
     "arn:aws:s3:::aws-glue-*", 
     "arn:aws:s3:::sagemaker-*" 
   ] 
 }, 
 { 
   "Effect" : "Allow", 
  "Action" : [
     "logs:CreateLogDelivery", 
     "logs:CreateLogGroup", 
     "logs:CreateLogStream", 
     "logs:DeleteLogDelivery", 
     "logs:Describe*", 
     "logs:GetLogDelivery", 
     "logs:GetLogEvents", 
     "logs:ListLogDeliveries", 
     "logs:PutLogEvents",
```

```
 "logs:PutResourcePolicy", 
          "logs:UpdateLogDelivery" 
        ], 
        "Resource" : "arn:aws:logs:*:*:log-group:/aws/glue/*" 
     } 
   ]
}
```
- [Erstellen Sie einen Berechtigungssatz mithilfe AWS verwalteter Richtlinien im IAM Identity Center](https://docs.aws.amazon.com/singlesignon/latest/userguide/howtocreatepermissionset.html)
- [Hinzufügen und Entfernen von IAM-Identitätsberechtigungen](https://docs.aws.amazon.com/IAM/latest/UserGuide/access_policies_manage-attach-detach.html)
- [Verstehen Sie die Versionierung von IAM-Richtlinien](https://docs.aws.amazon.com/IAM/latest/UserGuide/access_policies_managed-versioning.html)
- [Beginnen Sie mit AWS verwalteten Richtlinien und wechseln Sie zu Berechtigungen mit den](https://docs.aws.amazon.com/IAM/latest/UserGuide/best-practices.html#bp-use-aws-defined-policies)  [geringsten Rechten](https://docs.aws.amazon.com/IAM/latest/UserGuide/best-practices.html#bp-use-aws-defined-policies)

# AmazonSageMakerServiceCatalogProductsLambdaServiceRolePolicy

Beschreibung: Richtlinie für Servicerollen, die von AWS Lambda in den AWS ServiceCatalog bereitgestellten Produkten aus dem SageMaker Amazon-Produktportfolio verwendet wird. Gewährt Berechtigungen für eine Reihe verwandter Dienste, darunter ECR, S3 und andere.

AmazonSageMakerServiceCatalogProductsLambdaServiceRolePolicyist eine [AWS](https://docs.aws.amazon.com/IAM/latest/UserGuide/access_policies_managed-vs-inline.html#aws-managed-policies)  [verwaltete Richtlinie.](https://docs.aws.amazon.com/IAM/latest/UserGuide/access_policies_managed-vs-inline.html#aws-managed-policies)

## Diese Richtlinie wird verwendet

Sie können Verbindungen

AmazonSageMakerServiceCatalogProductsLambdaServiceRolePolicy zu Ihren Benutzern, Gruppen und Rollen herstellen.

- Typ: Richtlinie für Servicerollen
- Erstellungszeit: 4. April 2022, 16:34 UTC
- Bearbeitungszeit: 11. Juni 2024, 18:57 UTC
- ARN: arn:aws:iam::aws:policy/service-role/ AmazonSageMakerServiceCatalogProductsLambdaServiceRolePolicy

Richtlinienversion: v2 (Standard)

Die Standardversion der Richtlinie ist die Version, die die Berechtigungen für die Richtlinie definiert. Wenn ein Benutzer oder eine Rolle mit der Richtlinie eine Anfrage zum Zugriff auf eine AWS Ressource stellt, AWS überprüft er die Standardversion der Richtlinie, um festzustellen, ob die Anfrage zulässig ist.

```
{ 
   "Version" : "2012-10-17", 
   "Statement" : [ 
     { 
       "Sid" : "AmazonSageMakerLambdaECRPermission", 
       "Effect" : "Allow", 
       "Action" : [ 
          "ecr:DescribeImages", 
          "ecr:BatchDeleteImage", 
          "ecr:CompleteLayerUpload", 
          "ecr:CreateRepository", 
          "ecr:DeleteRepository", 
          "ecr:InitiateLayerUpload", 
          "ecr:PutImage", 
          "ecr:UploadLayerPart" 
       ], 
       "Resource" : [ 
          "arn:aws:ecr:*:*:repository/sagemaker-*" 
       ] 
     }, 
     { 
       "Sid" : "AmazonSageMakerLambdaEventBridgePermission", 
       "Effect" : "Allow", 
       "Action" : [ 
          "events:DeleteRule", 
          "events:DescribeRule", 
          "events:PutRule", 
          "events:PutTargets", 
          "events:RemoveTargets" 
       ], 
       "Resource" : [ 
          "arn:aws:events:*:*:rule/sagemaker-*"
```

```
\mathbf{I} }, 
 { 
   "Sid" : "AmazonSageMakerLambdaS3BucketPermission", 
   "Effect" : "Allow", 
  "Action" : [
     "s3:CreateBucket", 
     "s3:DeleteBucket", 
     "s3:GetBucketAcl", 
     "s3:GetBucketCors", 
     "s3:GetBucketLocation", 
     "s3:ListAllMyBuckets", 
     "s3:ListBucket", 
     "s3:ListBucketMultipartUploads", 
     "s3:PutBucketCors" 
   ], 
   "Resource" : [ 
     "arn:aws:s3:::aws-glue-*", 
     "arn:aws:s3:::sagemaker-*" 
   ] 
 }, 
 { 
   "Sid" : "AmazonSageMakerLambdaS3ObjectPermission", 
   "Effect" : "Allow", 
  "Action" : [
     "s3:AbortMultipartUpload", 
     "s3:DeleteObject", 
     "s3:GetObject", 
     "s3:GetObjectVersion", 
     "s3:PutObject" 
   ], 
   "Resource" : [ 
     "arn:aws:s3:::aws-glue-*", 
     "arn:aws:s3:::sagemaker-*" 
   ] 
 }, 
 { 
   "Sid" : "AmazonSageMakerLambdaSageMakerPermission", 
   "Effect" : "Allow", 
   "Action" : [ 
     "sagemaker:AddAssociation", 
     "sagemaker:AddTags", 
     "sagemaker:AssociateTrialComponent", 
     "sagemaker:BatchDescribeModelPackage",
```
 "sagemaker:BatchGetMetrics", "sagemaker:BatchGetRecord", "sagemaker:BatchPutMetrics", "sagemaker:CreateAction", "sagemaker:CreateAlgorithm", "sagemaker:CreateApp", "sagemaker:CreateAppImageConfig", "sagemaker:CreateArtifact", "sagemaker:CreateAutoMLJob", "sagemaker:CreateCodeRepository", "sagemaker:CreateCompilationJob", "sagemaker:CreateContext", "sagemaker:CreateDataQualityJobDefinition", "sagemaker:CreateDeviceFleet", "sagemaker:CreateDomain", "sagemaker:CreateEdgePackagingJob", "sagemaker:CreateEndpoint", "sagemaker:CreateEndpointConfig", "sagemaker:CreateExperiment", "sagemaker:CreateFeatureGroup", "sagemaker:CreateFlowDefinition", "sagemaker:CreateHumanTaskUi", "sagemaker:CreateHyperParameterTuningJob", "sagemaker:CreateImage", "sagemaker:CreateImageVersion", "sagemaker:CreateInferenceRecommendationsJob", "sagemaker:CreateLabelingJob", "sagemaker:CreateLineageGroupPolicy", "sagemaker:CreateModel", "sagemaker:CreateModelBiasJobDefinition", "sagemaker:CreateModelExplainabilityJobDefinition", "sagemaker:CreateModelPackage", "sagemaker:CreateModelPackageGroup", "sagemaker:CreateModelQualityJobDefinition", "sagemaker:CreateMonitoringSchedule", "sagemaker:CreateNotebookInstance", "sagemaker:CreateNotebookInstanceLifecycleConfig", "sagemaker:CreatePipeline", "sagemaker:CreatePresignedDomainUrl", "sagemaker:CreatePresignedNotebookInstanceUrl", "sagemaker:CreateProcessingJob", "sagemaker:CreateProject", "sagemaker:CreateTrainingJob", "sagemaker:CreateTransformJob",

 "sagemaker:CreateTrial", "sagemaker:CreateTrialComponent", "sagemaker:CreateUserProfile", "sagemaker:CreateWorkforce", "sagemaker:CreateWorkteam", "sagemaker:DeleteAction", "sagemaker:DeleteAlgorithm", "sagemaker:DeleteApp", "sagemaker:DeleteAppImageConfig", "sagemaker:DeleteArtifact", "sagemaker:DeleteAssociation", "sagemaker:DeleteCodeRepository", "sagemaker:DeleteContext", "sagemaker:DeleteDataQualityJobDefinition", "sagemaker:DeleteDeviceFleet", "sagemaker:DeleteDomain", "sagemaker:DeleteEndpoint", "sagemaker:DeleteEndpointConfig", "sagemaker:DeleteExperiment", "sagemaker:DeleteFeatureGroup", "sagemaker:DeleteFlowDefinition", "sagemaker:DeleteHumanLoop", "sagemaker:DeleteHumanTaskUi", "sagemaker:DeleteImage", "sagemaker:DeleteImageVersion", "sagemaker:DeleteLineageGroupPolicy", "sagemaker:DeleteModel", "sagemaker:DeleteModelBiasJobDefinition", "sagemaker:DeleteModelExplainabilityJobDefinition", "sagemaker:DeleteModelPackage", "sagemaker:DeleteModelPackageGroup", "sagemaker:DeleteModelPackageGroupPolicy", "sagemaker:DeleteModelQualityJobDefinition", "sagemaker:DeleteMonitoringSchedule", "sagemaker:DeleteNotebookInstance", "sagemaker:DeleteNotebookInstanceLifecycleConfig", "sagemaker:DeletePipeline", "sagemaker:DeleteProject", "sagemaker:DeleteRecord", "sagemaker:DeleteTags", "sagemaker:DeleteTrial", "sagemaker:DeleteTrialComponent", "sagemaker:DeleteUserProfile",

```
 "sagemaker:DeleteWorkforce",
```
 "sagemaker:DeleteWorkteam", "sagemaker:DeregisterDevices", "sagemaker:DescribeAction", "sagemaker:DescribeAlgorithm", "sagemaker:DescribeApp", "sagemaker:DescribeAppImageConfig", "sagemaker:DescribeArtifact", "sagemaker:DescribeAutoMLJob", "sagemaker:DescribeCodeRepository", "sagemaker:DescribeCompilationJob", "sagemaker:DescribeContext", "sagemaker:DescribeDataQualityJobDefinition", "sagemaker:DescribeDevice", "sagemaker:DescribeDeviceFleet", "sagemaker:DescribeDomain", "sagemaker:DescribeEdgePackagingJob", "sagemaker:DescribeEndpoint", "sagemaker:DescribeEndpointConfig", "sagemaker:DescribeExperiment", "sagemaker:DescribeFeatureGroup", "sagemaker:DescribeFlowDefinition", "sagemaker:DescribeHumanLoop", "sagemaker:DescribeHumanTaskUi", "sagemaker:DescribeHyperParameterTuningJob", "sagemaker:DescribeImage", "sagemaker:DescribeImageVersion", "sagemaker:DescribeInferenceRecommendationsJob", "sagemaker:DescribeLabelingJob", "sagemaker:DescribeLineageGroup", "sagemaker:DescribeModel", "sagemaker:DescribeModelBiasJobDefinition", "sagemaker:DescribeModelExplainabilityJobDefinition", "sagemaker:DescribeModelPackage", "sagemaker:DescribeModelPackageGroup", "sagemaker:DescribeModelQualityJobDefinition", "sagemaker:DescribeMonitoringSchedule", "sagemaker:DescribeNotebookInstance", "sagemaker:DescribeNotebookInstanceLifecycleConfig", "sagemaker:DescribePipeline", "sagemaker:DescribePipelineDefinitionForExecution", "sagemaker:DescribePipelineExecution", "sagemaker:DescribeProcessingJob", "sagemaker:DescribeProject", "sagemaker:DescribeSubscribedWorkteam",

 "sagemaker:DescribeTrainingJob", "sagemaker:DescribeTransformJob", "sagemaker:DescribeTrial", "sagemaker:DescribeTrialComponent", "sagemaker:DescribeUserProfile", "sagemaker:DescribeWorkforce", "sagemaker:DescribeWorkteam", "sagemaker:DisableSagemakerServicecatalogPortfolio", "sagemaker:DisassociateTrialComponent", "sagemaker:EnableSagemakerServicecatalogPortfolio", "sagemaker:GetDeviceFleetReport", "sagemaker:GetDeviceRegistration", "sagemaker:GetLineageGroupPolicy", "sagemaker:GetModelPackageGroupPolicy", "sagemaker:GetRecord", "sagemaker:GetSagemakerServicecatalogPortfolioStatus", "sagemaker:GetSearchSuggestions", "sagemaker:InvokeEndpoint", "sagemaker:InvokeEndpointAsync", "sagemaker:ListActions", "sagemaker:ListAlgorithms", "sagemaker:ListAppImageConfigs", "sagemaker:ListApps", "sagemaker:ListArtifacts", "sagemaker:ListAssociations", "sagemaker:ListAutoMLJobs", "sagemaker:ListCandidatesForAutoMLJob", "sagemaker:ListCodeRepositories", "sagemaker:ListCompilationJobs", "sagemaker:ListContexts", "sagemaker:ListDataQualityJobDefinitions", "sagemaker:ListDeviceFleets", "sagemaker:ListDevices", "sagemaker:ListDomains", "sagemaker:ListEdgePackagingJobs", "sagemaker:ListEndpointConfigs", "sagemaker:ListEndpoints", "sagemaker:ListExperiments", "sagemaker:ListFeatureGroups", "sagemaker:ListFlowDefinitions", "sagemaker:ListHumanLoops", "sagemaker:ListHumanTaskUis", "sagemaker:ListHyperParameterTuningJobs", "sagemaker:ListImageVersions",

AWS Verwaltete Richtlinie Referenzhandbuch

 "sagemaker:ListImages", "sagemaker:ListInferenceRecommendationsJobs", "sagemaker:ListLabelingJobs", "sagemaker:ListLabelingJobsForWorkteam", "sagemaker:ListLineageGroups", "sagemaker:ListModelBiasJobDefinitions", "sagemaker:ListModelExplainabilityJobDefinitions", "sagemaker:ListModelMetadata", "sagemaker:ListModelPackageGroups", "sagemaker:ListModelPackages", "sagemaker:ListModelQualityJobDefinitions", "sagemaker:ListModels", "sagemaker:ListMonitoringExecutions", "sagemaker:ListMonitoringSchedules", "sagemaker:ListNotebookInstanceLifecycleConfigs", "sagemaker:ListNotebookInstances", "sagemaker:ListPipelineExecutionSteps", "sagemaker:ListPipelineExecutions", "sagemaker:ListPipelineParametersForExecution", "sagemaker:ListPipelines", "sagemaker:ListProcessingJobs", "sagemaker:ListProjects", "sagemaker:ListSubscribedWorkteams", "sagemaker:ListTags", "sagemaker:ListTrainingJobs", "sagemaker:ListTrainingJobsForHyperParameterTuningJob", "sagemaker:ListTransformJobs", "sagemaker:ListTrialComponents", "sagemaker:ListTrials", "sagemaker:ListUserProfiles", "sagemaker:ListWorkforces", "sagemaker:ListWorkteams", "sagemaker:PutLineageGroupPolicy", "sagemaker:PutModelPackageGroupPolicy", "sagemaker:PutRecord", "sagemaker:QueryLineage", "sagemaker:RegisterDevices", "sagemaker:RenderUiTemplate", "sagemaker:Search", "sagemaker:SendHeartbeat", "sagemaker:SendPipelineExecutionStepFailure", "sagemaker:SendPipelineExecutionStepSuccess", "sagemaker:StartHumanLoop", "sagemaker:StartMonitoringSchedule",

 "sagemaker:StartNotebookInstance", "sagemaker:StartPipelineExecution", "sagemaker:StopAutoMLJob", "sagemaker:StopCompilationJob", "sagemaker:StopEdgePackagingJob", "sagemaker:StopHumanLoop", "sagemaker:StopHyperParameterTuningJob", "sagemaker:StopInferenceRecommendationsJob", "sagemaker:StopLabelingJob", "sagemaker:StopMonitoringSchedule", "sagemaker:StopNotebookInstance", "sagemaker:StopPipelineExecution", "sagemaker:StopProcessingJob", "sagemaker:StopTrainingJob", "sagemaker:StopTransformJob", "sagemaker:UpdateAction", "sagemaker:UpdateAppImageConfig", "sagemaker:UpdateArtifact", "sagemaker:UpdateCodeRepository", "sagemaker:UpdateContext", "sagemaker:UpdateDeviceFleet", "sagemaker:UpdateDevices", "sagemaker:UpdateDomain", "sagemaker:UpdateEndpoint", "sagemaker:UpdateEndpointWeightsAndCapacities", "sagemaker:UpdateExperiment", "sagemaker:UpdateImage", "sagemaker:UpdateModelPackage", "sagemaker:UpdateMonitoringSchedule", "sagemaker:UpdateNotebookInstance", "sagemaker:UpdateNotebookInstanceLifecycleConfig", "sagemaker:UpdatePipeline", "sagemaker:UpdatePipelineExecution", "sagemaker:UpdateProject", "sagemaker:UpdateTrainingJob", "sagemaker:UpdateTrial", "sagemaker:UpdateTrialComponent", "sagemaker:UpdateUserProfile", "sagemaker:UpdateWorkforce", "sagemaker:UpdateWorkteam" ], "Resource" : [ "arn:aws:sagemaker:\*:\*:action/\*", "arn:aws:sagemaker:\*:\*:algorithm/\*",

```
 "arn:aws:sagemaker:*:*:app-image-config/*", 
     "arn:aws:sagemaker:*:*:artifact/*", 
     "arn:aws:sagemaker:*:*:automl-job/*", 
     "arn:aws:sagemaker:*:*:code-repository/*", 
     "arn:aws:sagemaker:*:*:compilation-job/*", 
     "arn:aws:sagemaker:*:*:context/*", 
     "arn:aws:sagemaker:*:*:data-quality-job-definition/*", 
     "arn:aws:sagemaker:*:*:device-fleet/*/device/*", 
     "arn:aws:sagemaker:*:*:device-fleet/*", 
     "arn:aws:sagemaker:*:*:edge-packaging-job/*", 
     "arn:aws:sagemaker:*:*:endpoint/*", 
     "arn:aws:sagemaker:*:*:endpoint-config/*", 
     "arn:aws:sagemaker:*:*:experiment/*", 
     "arn:aws:sagemaker:*:*:experiment-trial/*", 
     "arn:aws:sagemaker:*:*:experiment-trial-component/*", 
     "arn:aws:sagemaker:*:*:feature-group/*", 
     "arn:aws:sagemaker:*:*:human-loop/*", 
     "arn:aws:sagemaker:*:*:human-task-ui/*", 
     "arn:aws:sagemaker:*:*:hyper-parameter-tuning-job/*", 
     "arn:aws:sagemaker:*:*:image/*", 
     "arn:aws:sagemaker:*:*:image-version/*/*", 
     "arn:aws:sagemaker:*:*:inference-recommendations-job/*", 
     "arn:aws:sagemaker:*:*:labeling-job/*", 
     "arn:aws:sagemaker:*:*:model/*", 
     "arn:aws:sagemaker:*:*:model-bias-job-definition/*", 
     "arn:aws:sagemaker:*:*:model-explainability-job-definition/*", 
     "arn:aws:sagemaker:*:*:model-package/*", 
     "arn:aws:sagemaker:*:*:model-package-group/*", 
     "arn:aws:sagemaker:*:*:model-quality-job-definition/*", 
     "arn:aws:sagemaker:*:*:monitoring-schedule/*", 
     "arn:aws:sagemaker:*:*:notebook-instance/*", 
     "arn:aws:sagemaker:*:*:notebook-instance-lifecycle-config/*", 
     "arn:aws:sagemaker:*:*:pipeline/*", 
     "arn:aws:sagemaker:*:*:pipeline/*/execution/*", 
     "arn:aws:sagemaker:*:*:processing-job/*", 
     "arn:aws:sagemaker:*:*:project/*", 
     "arn:aws:sagemaker:*:*:training-job/*", 
     "arn:aws:sagemaker:*:*:transform-job/*", 
     "arn:aws:sagemaker:*:*:workforce/*", 
     "arn:aws:sagemaker:*:*:workteam/*" 
   ] 
 }, 
 { 
   "Sid" : "AmazonSageMakerLambdaPassRolePermission",
```

```
 "Effect" : "Allow", 
       "Action" : [ 
          "iam:PassRole" 
       ], 
       "Resource" : [ 
          "arn:aws:iam::*:role/service-role/
AmazonSageMakerServiceCatalogProductsExecutionRole" 
       ] 
     }, 
     { 
       "Sid" : "AmazonSageMakerLambdaLogPermission", 
       "Effect" : "Allow", 
      "Action" : [
          "logs:CreateLogDelivery", 
          "logs:CreateLogGroup", 
          "logs:CreateLogStream", 
          "logs:DeleteLogDelivery", 
          "logs:DescribeLogGroups", 
          "logs:DescribeLogStreams", 
          "logs:DescribeResourcePolicies", 
          "logs:DescribeDestinations", 
          "logs:DescribeExportTasks", 
          "logs:DescribeMetricFilters", 
          "logs:DescribeQueries", 
          "logs:DescribeQueryDefinitions", 
          "logs:DescribeSubscriptionFilters", 
          "logs:GetLogDelivery", 
          "logs:GetLogEvents", 
          "logs:ListLogDeliveries", 
          "logs:PutLogEvents", 
          "logs:PutResourcePolicy", 
          "logs:UpdateLogDelivery" 
       ], 
       "Resource" : "arn:aws:logs:*:*:log-group:/aws/lambda/*" 
     }, 
     { 
       "Sid" : "AmazonSageMakerLambdaCodeBuildPermission", 
       "Effect" : "Allow", 
      "Action" : [
          "codebuild:StartBuild", 
         "codebuild:BatchGetBuilds" 
       ], 
       "Resource" : "arn:aws:codebuild:*:*:project/sagemaker-*", 
       "Condition" : {
```

```
 "StringLike" : { 
             "aws:ResourceTag/sagemaker:project-name" : "*" 
           } 
        } 
      } 
   ]
}
```
- [Erstellen Sie einen Berechtigungssatz mithilfe AWS verwalteter Richtlinien im IAM Identity Center](https://docs.aws.amazon.com/singlesignon/latest/userguide/howtocreatepermissionset.html)
- [Hinzufügen und Entfernen von IAM-Identitätsberechtigungen](https://docs.aws.amazon.com/IAM/latest/UserGuide/access_policies_manage-attach-detach.html)
- [Verstehen Sie die Versionierung von IAM-Richtlinien](https://docs.aws.amazon.com/IAM/latest/UserGuide/access_policies_managed-versioning.html)
- [Beginnen Sie mit AWS verwalteten Richtlinien und wechseln Sie zu Berechtigungen mit den](https://docs.aws.amazon.com/IAM/latest/UserGuide/best-practices.html#bp-use-aws-defined-policies)  [geringsten Rechten](https://docs.aws.amazon.com/IAM/latest/UserGuide/best-practices.html#bp-use-aws-defined-policies)

## AmazonSecurityLakeAdministrator

Beschreibung: Bietet vollen Zugriff auf Amazon Security Lake und zugehörige Services, die für die Verwaltung von Security Lake erforderlich sind.

AmazonSecurityLakeAdministratorist eine [AWS verwaltete Richtlinie.](https://docs.aws.amazon.com/IAM/latest/UserGuide/access_policies_managed-vs-inline.html#aws-managed-policies)

## Diese Richtlinie wird verwendet

Sie können Verbindungen AmazonSecurityLakeAdministrator zu Ihren Benutzern, Gruppen und Rollen herstellen.

- Typ: AWS verwaltete Richtlinie
- Erstellungszeit: 30. Mai 2023, 22:04 UTC
- Bearbeitete Zeit: 23. Februar 2024, 16:01 UTC
- ARN: arn:aws:iam::aws:policy/AmazonSecurityLakeAdministrator

Richtlinienversion: v2 (Standard)

Die Standardversion der Richtlinie ist die Version, die die Berechtigungen für die Richtlinie definiert. Wenn ein Benutzer oder eine Rolle mit der Richtlinie eine Anfrage zum Zugriff auf eine AWS Ressource stellt, AWS überprüft er die Standardversion der Richtlinie, um festzustellen, ob die Anfrage zulässig ist.

```
{ 
   "Version" : "2012-10-17", 
   "Statement" : [ 
     { 
       "Sid" : "AllowActionsWithAnyResource", 
       "Effect" : "Allow", 
       "Action" : [ 
         "securitylake:*", 
         "organizations:DescribeOrganization", 
         "organizations:ListDelegatedServicesForAccount", 
         "organizations:ListAccounts", 
         "iam:ListRoles", 
         "ram:GetResourceShareAssociations" 
       ], 
       "Resource" : "*" 
     }, 
     { 
       "Sid" : "AllowActionsWithAnyResourceViaSecurityLake", 
       "Effect" : "Allow", 
       "Action" : [ 
         "glue:CreateCrawler", 
         "glue:StopCrawlerSchedule", 
         "lambda:CreateEventSourceMapping", 
         "lakeformation:GrantPermissions", 
         "lakeformation:ListPermissions", 
         "lakeformation:RegisterResource", 
         "lakeformation:RevokePermissions", 
         "lakeformation:GetDatalakeSettings", 
         "events:ListConnections", 
         "events:ListApiDestinations", 
         "iam:GetRole", 
         "iam:ListAttachedRolePolicies",
```

```
 "kms:DescribeKey" 
   ], 
   "Resource" : "*", 
   "Condition" : { 
     "ForAnyValue:StringEquals" : { 
       "aws:CalledVia" : "securitylake.amazonaws.com" 
     } 
   } 
 }, 
 { 
   "Sid" : "AllowManagingSecurityLakeS3Buckets", 
   "Effect" : "Allow", 
  "Action" : [
     "s3:CreateBucket", 
     "s3:PutBucketPolicy", 
     "s3:PutBucketPublicAccessBlock", 
     "s3:PutBucketNotification", 
     "s3:PutBucketTagging", 
     "s3:PutEncryptionConfiguration", 
     "s3:PutBucketVersioning", 
     "s3:PutReplicationConfiguration", 
     "s3:PutLifecycleConfiguration", 
     "s3:ListBucket", 
     "s3:PutObject", 
     "s3:GetBucketNotification" 
   ], 
   "Resource" : "arn:aws:s3:::aws-security-data-lake*", 
   "Condition" : { 
     "ForAnyValue:StringEquals" : { 
       "aws:CalledVia" : "securitylake.amazonaws.com" 
     } 
   } 
 }, 
\mathcal{L} "Sid" : "AllowLambdaCreateFunction", 
   "Effect" : "Allow", 
  "Action" : [
     "lambda:CreateFunction" 
   ], 
   "Resource" : [ 
     "arn:aws:lambda:*:*:function:SecurityLake_Glue_Partition_Updater_Lambda*", 
     "arn:aws:lambda:*:*:function:AmazonSecurityLake*" 
   ], 
   "Condition" : {
```

```
 "ForAnyValue:StringEquals" : { 
        "aws:CalledVia" : "securitylake.amazonaws.com" 
     } 
   } 
 }, 
\mathcal{L} "Sid" : "AllowLambdaAddPermission", 
   "Effect" : "Allow", 
   "Action" : [ 
     "lambda:AddPermission" 
   ], 
   "Resource" : [ 
     "arn:aws:lambda:*:*:function:SecurityLake_Glue_Partition_Updater_Lambda*", 
     "arn:aws:lambda:*:*:function:AmazonSecurityLake*" 
   ], 
   "Condition" : { 
     "ForAnyValue:StringEquals" : { 
       "aws:CalledVia" : "securitylake.amazonaws.com" 
     }, 
     "StringEquals" : { 
        "lambda:Principal" : "securitylake.amazonaws.com" 
     } 
   } 
 }, 
 { 
   "Sid" : "AllowGlueActions", 
   "Effect" : "Allow", 
  "Action" : [
     "glue:CreateDatabase", 
     "glue:GetDatabase", 
     "glue:CreateTable", 
     "glue:GetTable" 
   ], 
   "Resource" : [ 
     "arn:aws:glue:*:*:catalog", 
     "arn:aws:glue:*:*:database/amazon_security_lake_glue_db*", 
     "arn:aws:glue:*:*:table/amazon_security_lake_glue_db*/*" 
   ], 
   "Condition" : { 
     "ForAnyValue:StringEquals" : { 
       "aws:CalledVia" : "securitylake.amazonaws.com" 
     } 
   } 
 },
```

```
 { 
   "Sid" : "AllowEventBridgeActions", 
   "Effect" : "Allow", 
   "Action" : [ 
     "events:PutTargets", 
     "events:PutRule", 
     "events:DescribeRule", 
     "events:CreateApiDestination", 
     "events:CreateConnection", 
     "events:UpdateConnection", 
     "events:UpdateApiDestination", 
     "events:DeleteConnection", 
     "events:DeleteApiDestination", 
     "events:ListTargetsByRule", 
     "events:RemoveTargets", 
     "events:DeleteRule" 
   ], 
   "Resource" : [ 
     "arn:aws:events:*:*:rule/AmazonSecurityLake*", 
     "arn:aws:events:*:*:rule/SecurityLake*", 
     "arn:aws:events:*:*:api-destination/AmazonSecurityLake*", 
     "arn:aws:events:*:*:connection/AmazonSecurityLake*" 
   ], 
   "Condition" : { 
     "ForAnyValue:StringEquals" : { 
        "aws:CalledVia" : "securitylake.amazonaws.com" 
     } 
   } 
 }, 
 { 
   "Sid" : "AllowSQSActions", 
   "Effect" : "Allow", 
   "Action" : [ 
     "sqs:CreateQueue", 
     "sqs:SetQueueAttributes", 
     "sqs:GetQueueURL", 
     "sqs:AddPermission", 
     "sqs:GetQueueAttributes", 
     "sqs:DeleteQueue" 
   ], 
   "Resource" : [ 
     "arn:aws:sqs:*:*:SecurityLake*", 
     "arn:aws:sqs:*:*:AmazonSecurityLake*" 
   ],
```

```
 "Condition" : { 
     "ForAnyValue:StringEquals" : { 
        "aws:CalledVia" : "securitylake.amazonaws.com" 
     } 
   } 
 }, 
 { 
   "Sid" : "AllowKmsCmkGrantForSecurityLake", 
   "Effect" : "Allow", 
   "Action" : "kms:CreateGrant", 
   "Resource" : "arn:aws:kms:*:*:key/*", 
   "Condition" : { 
     "ForAnyValue:StringEquals" : { 
        "aws:CalledVia" : "securitylake.amazonaws.com" 
     }, 
     "StringLike" : { 
       "kms:EncryptionContext:aws:s3:arn" : "arn:aws:s3:::aws-security-data-lake*" 
     }, 
     "ForAllValues:StringEquals" : { 
       "kms:GrantOperations" : [ 
          "GenerateDataKey", 
          "RetireGrant", 
          "Decrypt" 
       ] 
     } 
   } 
 }, 
 { 
   "Sid" : "AllowEnablingQueryBasedSubscribers", 
   "Effect" : "Allow", 
  "Action" : [
     "ram:CreateResourceShare", 
     "ram:AssociateResourceShare" 
   ], 
   "Resource" : "*", 
   "Condition" : { 
     "StringLikeIfExists" : { 
       "ram:ResourceArn" : [ 
          "arn:aws:glue:*:*:catalog", 
          "arn:aws:glue:*:*:database/amazon_security_lake_glue_db*", 
         "arn:aws:glue:*:*:table/amazon_security_lake_glue_db*/*" 
       ] 
     }, 
     "ForAnyValue:StringEquals" : {
```

```
 "aws:CalledVia" : "securitylake.amazonaws.com" 
          } 
       } 
     }, 
    \mathcal{L} "Sid" : "AllowConfiguringQueryBasedSubscribers", 
       "Effect" : "Allow", 
       "Action" : [ 
          "ram:UpdateResourceShare", 
          "ram:GetResourceShares", 
          "ram:DisassociateResourceShare", 
          "ram:DeleteResourceShare" 
       ], 
       "Resource" : "*", 
       "Condition" : { 
          "StringLike" : { 
            "ram:ResourceShareName" : "LakeFormation*" 
          }, 
          "ForAnyValue:StringEquals" : { 
            "aws:CalledVia" : "securitylake.amazonaws.com" 
         } 
       } 
     }, 
    \mathcal{L} "Sid" : "AllowConfiguringCredentialsForSubscriberNotification", 
       "Effect" : "Allow", 
      "Action" : [
          "secretsmanager:CreateSecret", 
          "secretsmanager:GetSecretValue", 
         "secretsmanager:PutSecretValue" 
       ], 
       "Resource" : "arn:aws:secretsmanager:*:*:secret:events!connection/
AmazonSecurityLake-*", 
       "Condition" : { 
          "ForAnyValue:StringEquals" : { 
            "aws:CalledVia" : "securitylake.amazonaws.com" 
         } 
       } 
     }, 
     { 
       "Sid" : "AllowPassRoleForUpdatingGluePartitionsSecLakeArn", 
       "Effect" : "Allow", 
       "Action" : "iam:PassRole", 
       "Resource" : [
```

```
 "arn:aws:iam::*:role/service-role/AmazonSecurityLakeMetaStoreManager", 
         "arn:aws:iam::*:role/service-role/AmazonSecurityLakeMetaStoreManagerV2" 
       ], 
       "Condition" : { 
         "StringEquals" : { 
            "iam:PassedToService" : "lambda.amazonaws.com" 
         }, 
         "StringLike" : { 
            "iam:AssociatedResourceARN" : "arn:aws:securitylake:*:*:data-lake/default" 
         } 
       } 
     }, 
     { 
       "Sid" : "AllowPassRoleForUpdatingGluePartitionsLambdaArn", 
       "Effect" : "Allow", 
       "Action" : "iam:PassRole", 
       "Resource" : [ 
         "arn:aws:iam::*:role/service-role/AmazonSecurityLakeMetaStoreManager", 
         "arn:aws:iam::*:role/service-role/AmazonSecurityLakeMetaStoreManagerV2" 
       ], 
       "Condition" : { 
         "StringEquals" : { 
            "iam:PassedToService" : "lambda.amazonaws.com" 
         }, 
         "StringLike" : { 
            "iam:AssociatedResourceARN" : [ 
              "arn:aws:lambda:*:*:function:SecurityLake_Glue_Partition_Updater_Lambda*", 
              "arn:aws:lambda:*:*:function:AmazonSecurityLake*" 
           ] 
         }, 
         "ForAnyValue:StringEquals" : { 
            "aws:CalledVia" : "securitylake.amazonaws.com" 
         } 
       } 
     }, 
    \mathcal{L} "Sid" : "AllowPassRoleForCrossRegionReplicationSecLakeArn", 
       "Effect" : "Allow", 
       "Action" : "iam:PassRole", 
       "Resource" : "arn:aws:iam::*:role/service-role/
AmazonSecurityLakeS3ReplicationRole", 
       "Condition" : { 
         "StringEquals" : { 
            "iam:PassedToService" : "s3.amazonaws.com"
```

```
 }, 
         "StringLike" : { 
            "iam:AssociatedResourceARN" : "arn:aws:securitylake:*:*:data-lake/default" 
         } 
       } 
     }, 
     { 
       "Sid" : "AllowPassRoleForCrossRegionReplicationS3Arn", 
       "Effect" : "Allow", 
       "Action" : "iam:PassRole", 
       "Resource" : "arn:aws:iam::*:role/service-role/
AmazonSecurityLakeS3ReplicationRole", 
       "Condition" : { 
         "StringEquals" : { 
            "iam:PassedToService" : "s3.amazonaws.com" 
         }, 
         "StringLike" : { 
            "iam:AssociatedResourceARN" : "arn:aws:s3:::aws-security-data-lake*" 
         }, 
         "ForAnyValue:StringEquals" : { 
            "aws:CalledVia" : "securitylake.amazonaws.com" 
         } 
       } 
     }, 
     { 
       "Sid" : "AllowPassRoleForCustomSourceCrawlerSecLakeArn", 
       "Effect" : "Allow", 
       "Action" : "iam:PassRole", 
       "Resource" : "arn:aws:iam::*:role/service-role/
AmazonSecurityLakeCustomDataGlueCrawler*", 
       "Condition" : { 
         "StringEquals" : { 
            "iam:PassedToService" : "glue.amazonaws.com" 
         }, 
         "StringLike" : { 
            "iam:AssociatedResourceARN" : "arn:aws:securitylake:*:*:data-lake/default" 
         } 
       } 
     }, 
    \{ "Sid" : "AllowPassRoleForCustomSourceCrawlerGlueArn", 
       "Effect" : "Allow", 
       "Action" : "iam:PassRole",
```

```
 "Resource" : "arn:aws:iam::*:role/service-role/
AmazonSecurityLakeCustomDataGlueCrawler*", 
       "Condition" : { 
          "StringEquals" : { 
            "iam:PassedToService" : "glue.amazonaws.com" 
         }, 
          "ForAnyValue:StringEquals" : { 
            "aws:CalledVia" : "securitylake.amazonaws.com" 
         } 
       } 
     }, 
    \mathcal{L} "Sid" : "AllowPassRoleForSubscriberNotificationSecLakeArn", 
       "Effect" : "Allow", 
       "Action" : "iam:PassRole", 
       "Resource" : "arn:aws:iam::*:role/service-role/
AmazonSecurityLakeSubscriberEventBridge", 
       "Condition" : { 
          "StringEquals" : { 
            "iam:PassedToService" : "events.amazonaws.com" 
         }, 
          "StringLike" : { 
            "iam:AssociatedResourceARN" : "arn:aws:securitylake:*:*:subscriber/*" 
         } 
       } 
     }, 
    \mathcal{L} "Sid" : "AllowPassRoleForSubscriberNotificationEventsArn", 
       "Effect" : "Allow", 
       "Action" : "iam:PassRole", 
       "Resource" : "arn:aws:iam::*:role/service-role/
AmazonSecurityLakeSubscriberEventBridge", 
       "Condition" : { 
          "StringEquals" : { 
            "iam:PassedToService" : "events.amazonaws.com" 
         }, 
          "StringLike" : { 
            "iam:AssociatedResourceARN" : "arn:aws:events:*:*:rule/AmazonSecurityLake*" 
          }, 
          "ForAnyValue:StringEquals" : { 
            "aws:CalledVia" : "securitylake.amazonaws.com" 
         } 
       } 
     },
```

```
 { 
       "Sid" : "AllowOnboardingToSecurityLakeDependencies", 
       "Effect" : "Allow", 
       "Action" : "iam:CreateServiceLinkedRole", 
       "Resource" : [ 
         "arn:aws:iam::*:role/aws-service-role/securitylake.amazonaws.com/
AWSServiceRoleForSecurityLake", 
         "arn:aws:iam::*:role/aws-service-role/lakeformation.amazonaws.com/
AWSServiceRoleForLakeFormationDataAccess", 
         "arn:aws:iam::*:role/aws-service-role/apidestinations.events.amazonaws.com/
AWSServiceRoleForAmazonEventBridgeApiDestinations" 
       ], 
       "Condition" : { 
         "StringLike" : { 
            "iam:AWSServiceName" : [ 
              "securitylake.amazonaws.com", 
              "lakeformation.amazonaws.com", 
              "apidestinations.events.amazonaws.com" 
            ] 
         } 
       } 
     }, 
     { 
       "Sid" : "AllowRolePolicyActionsforSubscibersandSources", 
       "Effect" : "Allow", 
       "Action" : [ 
         "iam:CreateRole", 
         "iam:PutRolePolicy", 
         "iam:DeleteRolePolicy" 
       ], 
       "Resource" : "arn:aws:iam::*:role/AmazonSecurityLake*", 
       "Condition" : { 
         "StringEquals" : { 
            "iam:PermissionsBoundary" : "arn:aws:iam::aws:policy/
AmazonSecurityLakePermissionsBoundary" 
         }, 
         "ForAnyValue:StringEquals" : { 
            "aws:CalledVia" : "securitylake.amazonaws.com" 
         } 
       } 
     }, 
     { 
       "Sid" : "AllowRegisterS3LocationInLakeFormation", 
       "Effect" : "Allow",
```

```
 "Action" : [ 
          "iam:PutRolePolicy", 
          "iam:GetRolePolicy" 
       ], 
       "Resource" : "arn:aws:iam::*:role/aws-service-role/lakeformation.amazonaws.com/
AWSServiceRoleForLakeFormationDataAccess", 
       "Condition" : { 
          "ForAnyValue:StringEquals" : { 
            "aws:CalledVia" : "securitylake.amazonaws.com" 
         } 
       } 
     }, 
     { 
       "Sid" : "AllowIAMActionsByResource", 
       "Effect" : "Allow", 
      "Action" : [
          "iam:ListRolePolicies", 
          "iam:DeleteRole" 
       ], 
       "Resource" : "arn:aws:iam::*:role/AmazonSecurityLake*", 
       "Condition" : { 
          "ForAnyValue:StringEquals" : { 
            "aws:CalledVia" : "securitylake.amazonaws.com" 
         } 
       } 
     }, 
     { 
       "Sid" : "S3ReadAccessToSecurityLakes", 
       "Effect" : "Allow", 
      "Action" : [
          "s3:Get*", 
         "s3:List*" 
       ], 
       "Resource" : "arn:aws:s3:::aws-security-data-lake-*" 
     }, 
     { 
       "Sid" : "S3ReadAccessToSecurityLakeMetastoreObject", 
       "Effect" : "Allow", 
       "Action" : [ 
          "s3:GetObject", 
         "s3:GetObjectVersion" 
       ], 
       "Resource" : "arn:aws:s3:::security-lake-meta-store-manager-*" 
     },
```

```
 { 
        "Sid" : "S3ResourcelessReadOnly", 
        "Effect" : "Allow", 
        "Action" : [ 
          "s3:GetAccountPublicAccessBlock", 
          "s3:ListAccessPoints", 
          "s3:ListAllMyBuckets" 
        ], 
        "Resource" : "*" 
     } 
   ]
}
```
- [Erstellen Sie einen Berechtigungssatz mithilfe AWS verwalteter Richtlinien im IAM Identity Center](https://docs.aws.amazon.com/singlesignon/latest/userguide/howtocreatepermissionset.html)
- [Hinzufügen und Entfernen von IAM-Identitätsberechtigungen](https://docs.aws.amazon.com/IAM/latest/UserGuide/access_policies_manage-attach-detach.html)
- [Verstehen Sie die Versionierung von IAM-Richtlinien](https://docs.aws.amazon.com/IAM/latest/UserGuide/access_policies_managed-versioning.html)
- [Beginnen Sie mit AWS verwalteten Richtlinien und wechseln Sie zu Berechtigungen mit den](https://docs.aws.amazon.com/IAM/latest/UserGuide/best-practices.html#bp-use-aws-defined-policies)  [geringsten Rechten](https://docs.aws.amazon.com/IAM/latest/UserGuide/best-practices.html#bp-use-aws-defined-policies)

## AmazonSecurityLakeMetastoreManager

Beschreibung: Richtlinie für Amazon SecurityLake Meta Store Manager Lambda, die den Zugriff auf Cloudwatch, S3, Glue und SQS ermöglicht.

AmazonSecurityLakeMetastoreManager[ist eine verwaltete Richtlinie AWS .](https://docs.aws.amazon.com/IAM/latest/UserGuide/access_policies_managed-vs-inline.html#aws-managed-policies)

#### Diese Richtlinie wird verwendet

Sie können Verbindungen AmazonSecurityLakeMetastoreManager zu Ihren Benutzern, Gruppen und Rollen herstellen.

- Typ: Richtlinie für Servicerollen
- Erstellungszeit: 23. Januar 2024, 15:26 UTC
- Bearbeitete Zeit: 1. April 2024, 20:04 UTC

```
• ARN: arn:aws:iam::aws:policy/service-role/
 AmazonSecurityLakeMetastoreManager
```
Richtlinienversion: v2 (Standard)

Die Standardversion der Richtlinie ist die Version, die die Berechtigungen für die Richtlinie definiert. Wenn ein Benutzer oder eine Rolle mit der Richtlinie eine Anfrage zum Zugriff auf eine AWS Ressource stellt, AWS überprüft er die Standardversion der Richtlinie, um festzustellen, ob die Anfrage zulässig ist.

```
{ 
   "Version" : "2012-10-17", 
   "Statement" : [ 
     { 
       "Sid" : "AllowWriteLambdaLogs", 
       "Effect" : "Allow", 
       "Action" : [ 
          "logs:CreateLogStream", 
          "logs:PutLogEvents", 
          "logs:CreateLogGroup" 
       ], 
       "Resource" : [ 
          "arn:aws:logs:*:*:log-group:/aws/lambda/AmazonSecurityLake*", 
          "arn:aws:logs:*:*:/aws/lambda/AmazonSecurityLake*" 
       ], 
       "Condition" : { 
          "StringEquals" : { 
            "aws:ResourceAccount" : "${aws:PrincipalAccount}" 
          } 
       } 
     }, 
     { 
       "Sid" : "AllowGlueManage", 
       "Effect" : "Allow", 
       "Action" : [ 
          "glue:CreatePartition", 
          "glue:BatchCreatePartition", 
          "glue:GetTable",
```

```
 "glue:UpdateTable" 
   ], 
   "Resource" : [ 
     "arn:aws:glue:*:*:table/amazon_security_lake_glue_db*/*", 
     "arn:aws:glue:*:*:database/amazon_security_lake_glue_db*", 
     "arn:aws:glue:*:*:catalog" 
   ], 
   "Condition" : { 
     "StringEquals" : { 
       "aws:ResourceAccount" : "${aws:PrincipalAccount}" 
     } 
   } 
 }, 
 { 
   "Sid" : "AllowToReadFromSqs", 
   "Effect" : "Allow", 
  "Action" : [
     "sqs:ReceiveMessage", 
     "sqs:DeleteMessage", 
     "sqs:GetQueueAttributes" 
   ], 
   "Resource" : [ 
     "arn:aws:sqs:*:*:AmazonSecurityLake*" 
   ], 
   "Condition" : { 
     "StringEquals" : { 
       "aws:ResourceAccount" : "${aws:PrincipalAccount}" 
     } 
   } 
 }, 
 { 
   "Sid" : "AllowMetaDataReadWrite", 
   "Effect" : "Allow", 
  "Action" : [
     "s3:ListBucket", 
     "s3:PutObject", 
     "s3:GetObject" 
   ], 
   "Resource" : [ 
     "arn:aws:s3:::aws-security-data-lake*" 
   ], 
   "Condition" : { 
     "StringEquals" : { 
        "aws:ResourceAccount" : "${aws:PrincipalAccount}"
```

```
 } 
        } 
     }, 
     { 
        "Sid" : "AllowMetaDataCleanup", 
        "Effect" : "Allow", 
        "Action" : [ 
          "s3:DeleteObject" 
        ], 
        "Resource" : [ 
          "arn:aws:s3:::aws-security-data-lake*/metadata/*.avro", 
          "arn:aws:s3:::aws-security-data-lake*/metadata/*.metadata.json" 
        ], 
        "Condition" : { 
          "StringEquals" : { 
             "aws:ResourceAccount" : "${aws:PrincipalAccount}" 
          } 
        } 
     } 
   ]
}
```
- [Erstellen Sie einen Berechtigungssatz mithilfe AWS verwalteter Richtlinien im IAM Identity Center](https://docs.aws.amazon.com/singlesignon/latest/userguide/howtocreatepermissionset.html)
- [Hinzufügen und Entfernen von IAM-Identitätsberechtigungen](https://docs.aws.amazon.com/IAM/latest/UserGuide/access_policies_manage-attach-detach.html)
- [Verstehen Sie die Versionierung von IAM-Richtlinien](https://docs.aws.amazon.com/IAM/latest/UserGuide/access_policies_managed-versioning.html)
- [Beginnen Sie mit AWS verwalteten Richtlinien und wechseln Sie zu Berechtigungen mit den](https://docs.aws.amazon.com/IAM/latest/UserGuide/best-practices.html#bp-use-aws-defined-policies)  [geringsten Rechten](https://docs.aws.amazon.com/IAM/latest/UserGuide/best-practices.html#bp-use-aws-defined-policies)

## AmazonSecurityLakePermissionsBoundary

Beschreibung: Amazon Security Lake erstellt IAM-Rollen für benutzerdefinierte Quellen von Drittanbietern, um Daten in einen Data Lake zu schreiben, und für Drittanbieter-Abonnenten, um Daten aus einem Data Lake zu nutzen, und verwendet diese Richtlinie bei der Erstellung dieser Rollen, um die Grenze ihrer Berechtigungen zu definieren.

AmazonSecurityLakePermissionsBoundaryist eine [AWS verwaltete Richtlinie.](https://docs.aws.amazon.com/IAM/latest/UserGuide/access_policies_managed-vs-inline.html#aws-managed-policies)

#### Diese Richtlinie wird verwendet

Sie können Verbindungen AmazonSecurityLakePermissionsBoundary zu Ihren Benutzern, Gruppen und Rollen herstellen.

#### Einzelheiten zu den Richtlinien

- Typ: AWS verwaltete Richtlinie
- Erstellungszeit: 29. November 2022, 14:11 UTC
- Bearbeitete Zeit: 14. Mai 2024, 20:39 UTC
- ARN: arn:aws:iam::aws:policy/AmazonSecurityLakePermissionsBoundary

### Version der Richtlinie

Richtlinienversion: v2 (Standard)

Die Standardversion der Richtlinie ist die Version, die die Berechtigungen für die Richtlinie definiert. Wenn ein Benutzer oder eine Rolle mit der Richtlinie eine Anfrage zum Zugriff auf eine AWS Ressource stellt, AWS überprüft er die Standardversion der Richtlinie, um festzustellen, ob die Anfrage zulässig ist.

```
{ 
   "Version" : "2012-10-17", 
   "Statement" : [ 
    \{ "Sid" : "AllowActionsForSecurityLake", 
       "Effect" : "Allow", 
       "Action" : [ 
          "s3:GetObject", 
          "s3:GetObjectVersion", 
          "s3:ListBucket", 
          "s3:ListBucketVersions", 
          "s3:PutObject", 
          "s3:GetBucketLocation", 
          "kms:Decrypt", 
          "kms:GenerateDataKey", 
          "sqs:ReceiveMessage", 
          "sqs:ChangeMessageVisibility",
```
```
 "sqs:DeleteMessage", 
     "sqs:GetQueueUrl", 
     "sqs:SendMessage", 
     "sqs:GetQueueAttributes", 
     "sqs:ListQueues" 
   ], 
   "Resource" : "*" 
 }, 
 { 
   "Sid" : "DenyActionsForSecurityLake", 
   "Effect" : "Deny", 
   "NotAction" : [ 
     "s3:GetObject", 
     "s3:GetObjectVersion", 
     "s3:ListBucket", 
     "s3:ListBucketVersions", 
     "s3:PutObject", 
     "s3:GetBucketLocation", 
     "kms:Decrypt", 
     "kms:GenerateDataKey", 
     "sqs:ReceiveMessage", 
     "sqs:ChangeMessageVisibility", 
     "sqs:DeleteMessage", 
     "sqs:GetQueueUrl", 
     "sqs:SendMessage", 
     "sqs:GetQueueAttributes", 
     "sqs:ListQueues" 
   ], 
   "Resource" : "*" 
 }, 
 { 
   "Sid" : "DenyActionsNotOnSecurityLakeBucket", 
   "Effect" : "Deny", 
  "Action" : [
     "s3:GetObject", 
     "s3:GetObjectVersion", 
     "s3:ListBucket", 
     "s3:ListBucketVersions", 
     "s3:PutObject", 
     "s3:GetBucketLocation" 
   ], 
   "NotResource" : [ 
     "arn:aws:s3:::aws-security-data-lake*" 
   ]
```

```
 }, 
 { 
   "Sid" : "DenyActionsNotOnSecurityLakeSQS", 
   "Effect" : "Deny", 
  "Action" : [
     "sqs:ReceiveMessage", 
     "sqs:ChangeMessageVisibility", 
     "sqs:DeleteMessage", 
     "sqs:GetQueueUrl", 
     "sqs:SendMessage", 
     "sqs:GetQueueAttributes", 
     "sqs:ListQueues" 
   ], 
   "NotResource" : "arn:aws:sqs:*:*:AmazonSecurityLake*" 
 }, 
 { 
   "Sid" : "DenyActionsNotOnSecurityLakeKMSS3SQS", 
   "Effect" : "Deny", 
   "Action" : [ 
     "kms:Decrypt", 
     "kms:GenerateDataKey" 
   ], 
   "Resource" : "*", 
   "Condition" : { 
     "StringNotLike" : { 
        "kms:ViaService" : [ 
          "s3.*.amazonaws.com", 
          "sqs.*.amazonaws.com" 
       ] 
     } 
   } 
 }, 
 { 
   "Sid" : "DenyActionsNotOnSecurityLakeKMSForS3", 
   "Effect" : "Deny", 
   "Action" : [ 
     "kms:Decrypt", 
     "kms:GenerateDataKey" 
   ], 
   "Resource" : "*", 
   "Condition" : { 
     "Null" : { 
        "kms:EncryptionContext:aws:s3:arn" : "false" 
     },
```

```
 "StringNotLikeIfExists" : { 
            "kms:EncryptionContext:aws:s3:arn" : [ 
               "arn:aws:s3:::aws-security-data-lake*" 
 ] 
          } 
       } 
     }, 
     { 
        "Sid" : "DenyActionsNotOnSecurityLakeKMSForS3SQS", 
        "Effect" : "Deny", 
        "Action" : [ 
          "kms:Decrypt", 
          "kms:GenerateDataKey" 
       ], 
        "Resource" : "*", 
        "Condition" : { 
          "Null" : { 
            "kms:EncryptionContext:aws:sqs:arn" : "false" 
          }, 
          "StringNotLikeIfExists" : { 
            "kms:EncryptionContext:aws:sqs:arn" : [ 
               "arn:aws:sqs:*:*:AmazonSecurityLake*" 
           \mathbf{I} } 
       } 
     } 
   ]
}
```
- [Erstellen Sie einen Berechtigungssatz mithilfe AWS verwalteter Richtlinien im IAM Identity Center](https://docs.aws.amazon.com/singlesignon/latest/userguide/howtocreatepermissionset.html)
- [Hinzufügen und Entfernen von IAM-Identitätsberechtigungen](https://docs.aws.amazon.com/IAM/latest/UserGuide/access_policies_manage-attach-detach.html)
- [Verstehen Sie die Versionierung von IAM-Richtlinien](https://docs.aws.amazon.com/IAM/latest/UserGuide/access_policies_managed-versioning.html)
- [Beginnen Sie mit AWS verwalteten Richtlinien und wechseln Sie zu Berechtigungen mit den](https://docs.aws.amazon.com/IAM/latest/UserGuide/best-practices.html#bp-use-aws-defined-policies)  [geringsten Rechten](https://docs.aws.amazon.com/IAM/latest/UserGuide/best-practices.html#bp-use-aws-defined-policies)

# AmazonSESFullAccess

Beschreibung: Bietet vollen Zugriff auf Amazon SES über die AWS Management Console.

AmazonSESFullAccessist eine [AWS verwaltete Richtlinie](https://docs.aws.amazon.com/IAM/latest/UserGuide/access_policies_managed-vs-inline.html#aws-managed-policies).

### Diese Richtlinie wird verwendet

Sie können Verbindungen AmazonSESFullAccess zu Ihren Benutzern, Gruppen und Rollen herstellen.

### Einzelheiten zu den Richtlinien

- Typ: AWS verwaltete Richtlinie
- Erstellungszeit: 6. Februar 2015, 18:41 UTC
- Zeit bearbeitet: 6. Februar 2015, 18:41 UTC
- ARN: arn:aws:iam::aws:policy/AmazonSESFullAccess

### Version der Richtlinie

Richtlinienversion: v1 (Standard)

Die Standardversion der Richtlinie ist die Version, die die Berechtigungen für die Richtlinie definiert. Wenn ein Benutzer oder eine Rolle mit der Richtlinie eine Anfrage zum Zugriff auf eine AWS Ressource stellt, AWS überprüft er die Standardversion der Richtlinie, um festzustellen, ob die Anfrage zulässig ist.

```
{ 
   "Version" : "2012-10-17", 
   "Statement" : [ 
      { 
        "Effect" : "Allow", 
        "Action" : [ 
           "ses:*" 
        ], 
        "Resource" : "*" 
      } 
   ]
}
```
- [Erstellen Sie einen Berechtigungssatz mithilfe AWS verwalteter Richtlinien im IAM Identity Center](https://docs.aws.amazon.com/singlesignon/latest/userguide/howtocreatepermissionset.html)
- [Hinzufügen und Entfernen von IAM-Identitätsberechtigungen](https://docs.aws.amazon.com/IAM/latest/UserGuide/access_policies_manage-attach-detach.html)
- [Verstehen Sie die Versionierung von IAM-Richtlinien](https://docs.aws.amazon.com/IAM/latest/UserGuide/access_policies_managed-versioning.html)
- [Beginnen Sie mit AWS verwalteten Richtlinien und wechseln Sie zu Berechtigungen mit den](https://docs.aws.amazon.com/IAM/latest/UserGuide/best-practices.html#bp-use-aws-defined-policies)  [geringsten Rechten](https://docs.aws.amazon.com/IAM/latest/UserGuide/best-practices.html#bp-use-aws-defined-policies)

# AmazonSESReadOnlyAccess

Beschreibung: Bietet schreibgeschützten Zugriff auf Amazon SES über die AWS Management Console.

AmazonSESReadOnlyAccessist eine [AWS verwaltete Richtlinie](https://docs.aws.amazon.com/IAM/latest/UserGuide/access_policies_managed-vs-inline.html#aws-managed-policies).

## Diese Richtlinie wird verwendet

Sie können Verbindungen AmazonSESReadOnlyAccess zu Ihren Benutzern, Gruppen und Rollen herstellen.

### Einzelheiten zu den Richtlinien

- Typ: AWS verwaltete Richtlinie
- Erstellungszeit: 6. Februar 2015, 18:41 UTC
- Bearbeitete Zeit: 14. Mai 2024, 12:03 UTC
- ARN: arn:aws:iam::aws:policy/AmazonSESReadOnlyAccess

### Version der Richtlinie

Richtlinienversion: v2 (Standard)

Die Standardversion der Richtlinie ist die Version, die die Berechtigungen für die Richtlinie definiert. Wenn ein Benutzer oder eine Rolle mit der Richtlinie eine Anfrage zum Zugriff auf eine AWS Ressource stellt, AWS überprüft er die Standardversion der Richtlinie, um festzustellen, ob die Anfrage zulässig ist.

### JSON-Richtliniendokument

```
{ 
   "Version" : "2012-10-17", 
   "Statement" : [ 
     { 
        "Sid" : "SESReadOnlyAccess", 
        "Effect" : "Allow", 
        "Action" : [ 
          "ses:Get*", 
          "ses:List*", 
          "ses:BatchGetMetricData" 
        ], 
        "Resource" : "*" 
     } 
   ]
}
```
### Weitere Informationen

- [Erstellen Sie einen Berechtigungssatz mithilfe AWS verwalteter Richtlinien im IAM Identity Center](https://docs.aws.amazon.com/singlesignon/latest/userguide/howtocreatepermissionset.html)
- [Hinzufügen und Entfernen von IAM-Identitätsberechtigungen](https://docs.aws.amazon.com/IAM/latest/UserGuide/access_policies_manage-attach-detach.html)
- [Verstehen Sie die Versionierung von IAM-Richtlinien](https://docs.aws.amazon.com/IAM/latest/UserGuide/access_policies_managed-versioning.html)
- [Beginnen Sie mit AWS verwalteten Richtlinien und wechseln Sie zu Berechtigungen mit den](https://docs.aws.amazon.com/IAM/latest/UserGuide/best-practices.html#bp-use-aws-defined-policies)  [geringsten Rechten](https://docs.aws.amazon.com/IAM/latest/UserGuide/best-practices.html#bp-use-aws-defined-policies)

## AmazonSESServiceRolePolicy

Beschreibung: Ermöglicht SES, CloudWatch grundlegende Überwachungsmetriken von Amazon im Namen Ihrer SES-Ressourcen zu veröffentlichen

AmazonSESServiceRolePolicyist eine [AWS verwaltete Richtlinie.](https://docs.aws.amazon.com/IAM/latest/UserGuide/access_policies_managed-vs-inline.html#aws-managed-policies)

#### Diese Richtlinie wird verwendet

Diese Richtlinie ist mit einer dienstbezogenen Rolle verknüpft, die es dem Dienst ermöglicht, Aktionen in Ihrem Namen durchzuführen. Sie können diese Richtlinie nicht an Ihre Benutzer, Gruppen oder Rollen anhängen.

#### Einzelheiten der Richtlinie

- Typ: Dienstbezogene Rollenrichtlinie
- Erstellungszeit: 21. Mai 2024, 16:02 UTC
- Bearbeitungszeit: 21. Mai 2024, 16:02 UTC
- ARN: arn:aws:iam::aws:policy/aws-service-role/AmazonSESServiceRolePolicy

#### Version der Richtlinie

Richtlinienversion: v1 (Standard)

Die Standardversion der Richtlinie ist die Version, die die Berechtigungen für die Richtlinie definiert. Wenn ein Benutzer oder eine Rolle mit der Richtlinie eine Anfrage zum Zugriff auf eine AWS Ressource stellt, AWS überprüft er die Standardversion der Richtlinie, um festzustellen, ob die Anfrage zulässig ist.

```
{ 
   "Version" : "2012-10-17", 
   "Statement" : [ 
     { 
       "Sid" : "AllowPutMetricDataToSESCloudWatchNamespaces", 
       "Effect" : "Allow", 
       "Action" : "cloudwatch:PutMetricData", 
       "Resource" : "*", 
       "Condition" : { 
          "StringLike" : { 
            "cloudwatch:namespace" : [ 
              "AWS/SES", 
              "AWS/SES/MailManager", 
              "AWS/SES/Addons" 
 ] 
          } 
       } 
     } 
   ]
}
```
- [Verstehen Sie die Versionierung für IAM-Richtlinien](https://docs.aws.amazon.com/IAM/latest/UserGuide/access_policies_managed-versioning.html)
- [Beginnen Sie mit AWS verwalteten Richtlinien und wechseln Sie zu Berechtigungen mit den](https://docs.aws.amazon.com/IAM/latest/UserGuide/best-practices.html#bp-use-aws-defined-policies)  [geringsten Rechten](https://docs.aws.amazon.com/IAM/latest/UserGuide/best-practices.html#bp-use-aws-defined-policies)

# AmazonSNSFullAccess

Beschreibung: Bietet vollen Zugriff auf Amazon SNS über die AWS Management Console.

AmazonSNSFullAccessist eine [AWS verwaltete Richtlinie](https://docs.aws.amazon.com/IAM/latest/UserGuide/access_policies_managed-vs-inline.html#aws-managed-policies).

#### Diese Richtlinie wird verwendet

Sie können Verbindungen AmazonSNSFullAccess zu Ihren Benutzern, Gruppen und Rollen herstellen.

#### Einzelheiten zu den Richtlinien

- Typ: AWS verwaltete Richtlinie
- Erstellungszeit: 6. Februar 2015, 18:41 UTC
- Zeit bearbeitet: 6. Februar 2015, 18:41 UTC
- ARN: arn:aws:iam::aws:policy/AmazonSNSFullAccess

### Version der Richtlinie

#### Richtlinienversion: v1 (Standard)

Die Standardversion der Richtlinie ist die Version, die die Berechtigungen für die Richtlinie definiert. Wenn ein Benutzer oder eine Rolle mit der Richtlinie eine Anfrage zum Zugriff auf eine AWS Ressource stellt, AWS überprüft er die Standardversion der Richtlinie, um festzustellen, ob die Anfrage zulässig ist.

```
 "Version" : "2012-10-17", 
   "Statement" : [ 
      { 
        "Action" : [ 
           "sns:*" 
        ], 
        "Effect" : "Allow", 
        "Resource" : "*" 
      } 
   ]
}
```
- [Erstellen Sie einen Berechtigungssatz mithilfe AWS verwalteter Richtlinien im IAM Identity Center](https://docs.aws.amazon.com/singlesignon/latest/userguide/howtocreatepermissionset.html)
- [Hinzufügen und Entfernen von IAM-Identitätsberechtigungen](https://docs.aws.amazon.com/IAM/latest/UserGuide/access_policies_manage-attach-detach.html)
- [Verstehen Sie die Versionierung von IAM-Richtlinien](https://docs.aws.amazon.com/IAM/latest/UserGuide/access_policies_managed-versioning.html)
- [Beginnen Sie mit AWS verwalteten Richtlinien und wechseln Sie zu Berechtigungen mit den](https://docs.aws.amazon.com/IAM/latest/UserGuide/best-practices.html#bp-use-aws-defined-policies)  [geringsten Rechten](https://docs.aws.amazon.com/IAM/latest/UserGuide/best-practices.html#bp-use-aws-defined-policies)

## AmazonSNSReadOnlyAccess

Beschreibung: Bietet schreibgeschützten Zugriff auf Amazon SNS über die AWS Management Console.

AmazonSNSReadOnlyAccessist eine [AWS verwaltete Richtlinie](https://docs.aws.amazon.com/IAM/latest/UserGuide/access_policies_managed-vs-inline.html#aws-managed-policies).

#### Diese Richtlinie wird verwendet

Sie können Verbindungen AmazonSNSReadOnlyAccess zu Ihren Benutzern, Gruppen und Rollen herstellen.

### Einzelheiten zu den Richtlinien

- Typ: AWS verwaltete Richtlinie
- Erstellungszeit: 6. Februar 2015, 18:41 UTC
- Zeit bearbeitet: 6. Februar 2015, 18:41 UTC
- ARN: arn:aws:iam::aws:policy/AmazonSNSReadOnlyAccess

#### Version der Richtlinie

Richtlinienversion: v1 (Standard)

Die Standardversion der Richtlinie ist die Version, die die Berechtigungen für die Richtlinie definiert. Wenn ein Benutzer oder eine Rolle mit der Richtlinie eine Anfrage zum Zugriff auf eine AWS Ressource stellt, AWS überprüft er die Standardversion der Richtlinie, um festzustellen, ob die Anfrage zulässig ist.

JSON-Richtliniendokument

```
{ 
   "Version" : "2012-10-17", 
   "Statement" : [ 
     \{ "Effect" : "Allow", 
        "Action" : [ 
          "sns:GetTopicAttributes", 
          "sns:List*" 
        ], 
        "Resource" : "*" 
     } 
   ]
}
```
### Weitere Informationen

- [Erstellen Sie einen Berechtigungssatz mithilfe AWS verwalteter Richtlinien im IAM Identity Center](https://docs.aws.amazon.com/singlesignon/latest/userguide/howtocreatepermissionset.html)
- [Hinzufügen und Entfernen von IAM-Identitätsberechtigungen](https://docs.aws.amazon.com/IAM/latest/UserGuide/access_policies_manage-attach-detach.html)
- [Verstehen Sie die Versionierung von IAM-Richtlinien](https://docs.aws.amazon.com/IAM/latest/UserGuide/access_policies_managed-versioning.html)
- [Beginnen Sie mit AWS verwalteten Richtlinien und wechseln Sie zu Berechtigungen mit den](https://docs.aws.amazon.com/IAM/latest/UserGuide/best-practices.html#bp-use-aws-defined-policies)  [geringsten Rechten](https://docs.aws.amazon.com/IAM/latest/UserGuide/best-practices.html#bp-use-aws-defined-policies)

## AmazonSNSRole

Beschreibung: Standardrichtlinie für die Amazon SNS SNS-Servicerolle.

AmazonSNSRoleist eine [AWS verwaltete Richtlinie](https://docs.aws.amazon.com/IAM/latest/UserGuide/access_policies_managed-vs-inline.html#aws-managed-policies).

### Diese Richtlinie wird verwendet

Sie können Verbindungen AmazonSNSRole zu Ihren Benutzern, Gruppen und Rollen herstellen.

#### Einzelheiten zu den Richtlinien

- Typ: Richtlinie für Servicerollen
- Erstellungszeit: 6. Februar 2015, 18:41 UTC
- Zeit bearbeitet: 6. Februar 2015, 18:41 UTC
- ARN: arn:aws:iam::aws:policy/service-role/AmazonSNSRole

#### Version der Richtlinie

Richtlinienversion: v1 (Standard)

Die Standardversion der Richtlinie ist die Version, die die Berechtigungen für die Richtlinie definiert. Wenn ein Benutzer oder eine Rolle mit der Richtlinie eine Anfrage zum Zugriff auf eine AWS Ressource stellt, AWS überprüft er die Standardversion der Richtlinie, um festzustellen, ob die Anfrage zulässig ist.

```
{ 
   "Version" : "2012-10-17", 
   "Statement" : [ 
     { 
        "Effect" : "Allow", 
        "Action" : [ 
          "logs:CreateLogGroup", 
          "logs:CreateLogStream", 
          "logs:PutLogEvents", 
          "logs:PutMetricFilter", 
          "logs:PutRetentionPolicy" 
        ], 
        "Resource" : [ 
         " * "
        ] 
     } 
   ]
```
}

### Weitere Informationen

- [Erstellen Sie einen Berechtigungssatz mithilfe AWS verwalteter Richtlinien im IAM Identity Center](https://docs.aws.amazon.com/singlesignon/latest/userguide/howtocreatepermissionset.html)
- [Hinzufügen und Entfernen von IAM-Identitätsberechtigungen](https://docs.aws.amazon.com/IAM/latest/UserGuide/access_policies_manage-attach-detach.html)
- [Verstehen Sie die Versionierung von IAM-Richtlinien](https://docs.aws.amazon.com/IAM/latest/UserGuide/access_policies_managed-versioning.html)
- [Beginnen Sie mit AWS verwalteten Richtlinien und wechseln Sie zu Berechtigungen mit den](https://docs.aws.amazon.com/IAM/latest/UserGuide/best-practices.html#bp-use-aws-defined-policies)  [geringsten Rechten](https://docs.aws.amazon.com/IAM/latest/UserGuide/best-practices.html#bp-use-aws-defined-policies)

## AmazonSQSFullAccess

Beschreibung: Bietet vollen Zugriff auf Amazon SQS über die AWS Management Console.

AmazonSQSFullAccessist eine [AWS verwaltete Richtlinie](https://docs.aws.amazon.com/IAM/latest/UserGuide/access_policies_managed-vs-inline.html#aws-managed-policies).

#### Diese Richtlinie wird verwendet

Sie können Verbindungen AmazonSQSFullAccess zu Ihren Benutzern, Gruppen und Rollen herstellen.

### Einzelheiten zu den Richtlinien

- Typ: AWS verwaltete Richtlinie
- Erstellungszeit: 6. Februar 2015, 18:41 UTC
- Zeit bearbeitet: 6. Februar 2015, 18:41 UTC
- ARN: arn:aws:iam::aws:policy/AmazonSQSFullAccess

#### Version der Richtlinie

Richtlinienversion: v1 (Standard)

Die Standardversion der Richtlinie ist die Version, die die Berechtigungen für die Richtlinie definiert. Wenn ein Benutzer oder eine Rolle mit der Richtlinie eine Anfrage zum Zugriff auf eine AWS Ressource stellt, AWS überprüft er die Standardversion der Richtlinie, um festzustellen, ob die Anfrage zulässig ist.

### JSON-Richtliniendokument

```
{ 
   "Version" : "2012-10-17", 
   "Statement" : [ 
      { 
        "Action" : [ 
           "sqs:*" 
        ], 
        "Effect" : "Allow", 
        "Resource" : "*" 
      } 
   ]
}
```
### Weitere Informationen

- [Erstellen Sie einen Berechtigungssatz mithilfe AWS verwalteter Richtlinien im IAM Identity Center](https://docs.aws.amazon.com/singlesignon/latest/userguide/howtocreatepermissionset.html)
- [Hinzufügen und Entfernen von IAM-Identitätsberechtigungen](https://docs.aws.amazon.com/IAM/latest/UserGuide/access_policies_manage-attach-detach.html)
- [Verstehen Sie die Versionierung von IAM-Richtlinien](https://docs.aws.amazon.com/IAM/latest/UserGuide/access_policies_managed-versioning.html)
- [Beginnen Sie mit AWS verwalteten Richtlinien und wechseln Sie zu Berechtigungen mit den](https://docs.aws.amazon.com/IAM/latest/UserGuide/best-practices.html#bp-use-aws-defined-policies)  [geringsten Rechten](https://docs.aws.amazon.com/IAM/latest/UserGuide/best-practices.html#bp-use-aws-defined-policies)

## AmazonSQSReadOnlyAccess

Beschreibung: Bietet schreibgeschützten Zugriff auf Amazon SQS über die AWS Management Console.

AmazonSQSReadOnlyAccessist eine [AWS verwaltete Richtlinie](https://docs.aws.amazon.com/IAM/latest/UserGuide/access_policies_managed-vs-inline.html#aws-managed-policies).

#### Diese Richtlinie wird verwendet

Sie können Verbindungen AmazonSQSReadOnlyAccess zu Ihren Benutzern, Gruppen und Rollen herstellen.

#### Einzelheiten zu den Richtlinien

• Typ: AWS verwaltete Richtlinie

- Erstellungszeit: 6. Februar 2015, 18:41 UTC
- Bearbeitete Zeit: 24. Mai 2024, 18:16 UTC
- ARN: arn:aws:iam::aws:policy/AmazonSQSReadOnlyAccess

#### Version der Richtlinie

Richtlinienversion: v4 (Standard)

Die Standardversion der Richtlinie ist die Version, die die Berechtigungen für die Richtlinie definiert. Wenn ein Benutzer oder eine Rolle mit der Richtlinie eine Anfrage zum Zugriff auf eine AWS Ressource stellt, AWS überprüft er die Standardversion der Richtlinie, um festzustellen, ob die Anfrage zulässig ist.

#### JSON-Richtliniendokument

```
{ 
   "Version" : "2012-10-17", 
   "Statement" : [ 
    \left\{ \right. "Sid" : "AmazonSQSReadOnlyAccess", 
        "Effect" : "Allow", 
        "Action" : [ 
          "sqs:GetQueueAttributes", 
          "sqs:GetQueueUrl", 
          "sqs:ListDeadLetterSourceQueues", 
          "sqs:ListQueues", 
          "sqs:ListMessageMoveTasks", 
          "sqs:ListQueueTags" 
        ], 
        "Resource" : "*" 
     } 
   ]
}
```
### Weitere Informationen

- [Erstellen Sie einen Berechtigungssatz mithilfe AWS verwalteter Richtlinien im IAM Identity Center](https://docs.aws.amazon.com/singlesignon/latest/userguide/howtocreatepermissionset.html)
- [Hinzufügen und Entfernen von IAM-Identitätsberechtigungen](https://docs.aws.amazon.com/IAM/latest/UserGuide/access_policies_manage-attach-detach.html)
- [Verstehen Sie die Versionierung von IAM-Richtlinien](https://docs.aws.amazon.com/IAM/latest/UserGuide/access_policies_managed-versioning.html)

• [Beginnen Sie mit AWS verwalteten Richtlinien und wechseln Sie zu Berechtigungen mit den](https://docs.aws.amazon.com/IAM/latest/UserGuide/best-practices.html#bp-use-aws-defined-policies)  [geringsten Rechten](https://docs.aws.amazon.com/IAM/latest/UserGuide/best-practices.html#bp-use-aws-defined-policies)

## AmazonSSMAutomationApproverAccess

Beschreibung: Bietet Zugriff auf die Anzeige von Automatisierungsausführungen und das Senden von Genehmigungsentscheidungen an die Automatisierung, die auf ihre Genehmigung wartet

AmazonSSMAutomationApproverAccessist eine [AWS verwaltete Richtlinie](https://docs.aws.amazon.com/IAM/latest/UserGuide/access_policies_managed-vs-inline.html#aws-managed-policies).

#### Diese Richtlinie wird verwendet

Sie können Verbindungen AmazonSSMAutomationApproverAccess zu Ihren Benutzern, Gruppen und Rollen herstellen.

#### Einzelheiten zu den Richtlinien

- Typ: AWS verwaltete Richtlinie
- Erstellungszeit: 7. August 2017, 23:07 UTC
- Bearbeitete Zeit: 7. August 2017, 23:07 UTC
- ARN: arn:aws:iam::aws:policy/AmazonSSMAutomationApproverAccess

### Version der Richtlinie

Richtlinienversion: v1 (Standard)

Die Standardversion der Richtlinie ist die Version, die die Berechtigungen für die Richtlinie definiert. Wenn ein Benutzer oder eine Rolle mit der Richtlinie eine Anfrage zum Zugriff auf eine AWS Ressource stellt, AWS überprüft er die Standardversion der Richtlinie, um festzustellen, ob die Anfrage zulässig ist.

```
{ 
   "Version" : "2012-10-17", 
   "Statement" : [ 
     { 
        "Effect" : "Allow",
```

```
 "Action" : [ 
          "ssm:DescribeAutomationExecutions", 
          "ssm:GetAutomationExecution", 
          "ssm:SendAutomationSignal" 
        ], 
        "Resource" : [ 
         " * "
        ] 
      } 
   ]
}
```
- [Erstellen Sie einen Berechtigungssatz mithilfe AWS verwalteter Richtlinien im IAM Identity Center](https://docs.aws.amazon.com/singlesignon/latest/userguide/howtocreatepermissionset.html)
- [Hinzufügen und Entfernen von IAM-Identitätsberechtigungen](https://docs.aws.amazon.com/IAM/latest/UserGuide/access_policies_manage-attach-detach.html)
- [Verstehen Sie die Versionierung von IAM-Richtlinien](https://docs.aws.amazon.com/IAM/latest/UserGuide/access_policies_managed-versioning.html)
- [Beginnen Sie mit AWS verwalteten Richtlinien und wechseln Sie zu Berechtigungen mit den](https://docs.aws.amazon.com/IAM/latest/UserGuide/best-practices.html#bp-use-aws-defined-policies)  [geringsten Rechten](https://docs.aws.amazon.com/IAM/latest/UserGuide/best-practices.html#bp-use-aws-defined-policies)

# AmazonSSMAutomationRole

Beschreibung: Stellt dem EC2 Automation-Dienst Berechtigungen zur Ausführung von Aktivitäten bereit, die in Automatisierungsdokumenten definiert sind

AmazonSSMAutomationRoleist eine [AWS verwaltete Richtlinie](https://docs.aws.amazon.com/IAM/latest/UserGuide/access_policies_managed-vs-inline.html#aws-managed-policies).

### Diese Richtlinie wird verwendet

Sie können Verbindungen AmazonSSMAutomationRole zu Ihren Benutzern, Gruppen und Rollen herstellen.

### Einzelheiten zu den Richtlinien

- Typ: Richtlinie für Servicerollen
- Erstellungszeit: 5. Dezember 2016, 22:09 UTC
- Bearbeitete Zeit: 24. Juli 2017, 23:29 UTC
- ARN: arn:aws:iam::aws:policy/service-role/AmazonSSMAutomationRole

#### Version der Richtlinie

Richtlinienversion: v5 (Standard)

Die Standardversion der Richtlinie ist die Version, die die Berechtigungen für die Richtlinie definiert. Wenn ein Benutzer oder eine Rolle mit der Richtlinie eine Anfrage zum Zugriff auf eine AWS Ressource stellt, AWS überprüft er die Standardversion der Richtlinie, um festzustellen, ob die Anfrage zulässig ist.

```
{ 
   "Version" : "2012-10-17", 
   "Statement" : [ 
     { 
        "Effect" : "Allow", 
        "Action" : [ 
          "lambda:InvokeFunction" 
       ], 
        "Resource" : [ 
          "arn:aws:lambda:*:*:function:Automation*" 
       ] 
     }, 
     { 
        "Effect" : "Allow", 
        "Action" : [ 
          "ec2:CreateImage", 
          "ec2:CopyImage", 
          "ec2:DeregisterImage", 
          "ec2:DescribeImages", 
          "ec2:DeleteSnapshot", 
          "ec2:StartInstances", 
          "ec2:RunInstances", 
          "ec2:StopInstances", 
          "ec2:TerminateInstances", 
          "ec2:DescribeInstanceStatus", 
          "ec2:CreateTags", 
          "ec2:DeleteTags", 
          "ec2:DescribeTags", 
          "cloudformation:CreateStack", 
          "cloudformation:DescribeStackEvents", 
          "cloudformation:DescribeStacks",
```

```
 "cloudformation:UpdateStack", 
           "cloudformation:DeleteStack" 
        ], 
        "Resource" : [ 
          " ] 
      }, 
      { 
        "Effect" : "Allow", 
       "Action" : [
           "ssm:*" 
        ], 
        "Resource" : [ 
          " ] 
      }, 
      { 
        "Effect" : "Allow", 
        "Action" : [ 
           "sns:Publish" 
        ], 
        "Resource" : [ 
           "arn:aws:sns:*:*:Automation*" 
        ] 
      } 
   ]
}
```
- [Erstellen Sie einen Berechtigungssatz mithilfe AWS verwalteter Richtlinien im IAM Identity Center](https://docs.aws.amazon.com/singlesignon/latest/userguide/howtocreatepermissionset.html)
- [Hinzufügen und Entfernen von IAM-Identitätsberechtigungen](https://docs.aws.amazon.com/IAM/latest/UserGuide/access_policies_manage-attach-detach.html)
- [Verstehen Sie die Versionierung von IAM-Richtlinien](https://docs.aws.amazon.com/IAM/latest/UserGuide/access_policies_managed-versioning.html)
- [Beginnen Sie mit AWS verwalteten Richtlinien und wechseln Sie zu Berechtigungen mit den](https://docs.aws.amazon.com/IAM/latest/UserGuide/best-practices.html#bp-use-aws-defined-policies)  [geringsten Rechten](https://docs.aws.amazon.com/IAM/latest/UserGuide/best-practices.html#bp-use-aws-defined-policies)

## AmazonSSMDirectoryServiceAccess

Beschreibung: Diese Richtlinie ermöglicht es dem SSM-Agenten, im Namen des Kunden auf den Directory Service zuzugreifen, um der verwalteten Instanz einen Domänenbeitritt zu ermöglichen.

#### AmazonSSMDirectoryServiceAccess[ist eine verwaltete Richtlinie AWS .](https://docs.aws.amazon.com/IAM/latest/UserGuide/access_policies_managed-vs-inline.html#aws-managed-policies)

#### Diese Richtlinie wird verwendet

Sie können Verbindungen AmazonSSMDirectoryServiceAccess zu Ihren Benutzern, Gruppen und Rollen herstellen.

#### Einzelheiten zu den Richtlinien

- Typ: AWS verwaltete Richtlinie
- Erstellungszeit: 15. März 2019, 17:44 Uhr UTC
- Bearbeitete Zeit: 15. März 2019, 17:44 UTC
- ARN: arn:aws:iam::aws:policy/AmazonSSMDirectoryServiceAccess

#### Version der Richtlinie

Richtlinienversion: v1 (Standard)

Die Standardversion der Richtlinie ist die Version, die die Berechtigungen für die Richtlinie definiert. Wenn ein Benutzer oder eine Rolle mit der Richtlinie eine Anfrage zum Zugriff auf eine AWS Ressource stellt, AWS überprüft er die Standardversion der Richtlinie, um festzustellen, ob die Anfrage zulässig ist.

```
{ 
   "Version" : "2012-10-17", 
   "Statement" : [ 
      { 
        "Effect" : "Allow", 
        "Action" : [ 
          "ds:CreateComputer", 
          "ds:DescribeDirectories" 
        ], 
        "Resource" : "*" 
     } 
   ]
}
```
- [Erstellen Sie einen Berechtigungssatz mithilfe AWS verwalteter Richtlinien im IAM Identity Center](https://docs.aws.amazon.com/singlesignon/latest/userguide/howtocreatepermissionset.html)
- [Hinzufügen und Entfernen von IAM-Identitätsberechtigungen](https://docs.aws.amazon.com/IAM/latest/UserGuide/access_policies_manage-attach-detach.html)
- [Verstehen Sie die Versionierung von IAM-Richtlinien](https://docs.aws.amazon.com/IAM/latest/UserGuide/access_policies_managed-versioning.html)
- [Beginnen Sie mit AWS verwalteten Richtlinien und wechseln Sie zu Berechtigungen mit den](https://docs.aws.amazon.com/IAM/latest/UserGuide/best-practices.html#bp-use-aws-defined-policies)  [geringsten Rechten](https://docs.aws.amazon.com/IAM/latest/UserGuide/best-practices.html#bp-use-aws-defined-policies)

# AmazonSSMFullAccess

Beschreibung: Bietet vollen Zugriff auf Amazon SSM.

AmazonSSMFullAccessist eine [AWS verwaltete Richtlinie](https://docs.aws.amazon.com/IAM/latest/UserGuide/access_policies_managed-vs-inline.html#aws-managed-policies).

### Diese Richtlinie wird verwendet

Sie können Verbindungen AmazonSSMFullAccess zu Ihren Benutzern, Gruppen und Rollen herstellen.

### Einzelheiten zu den Richtlinien

- Typ: AWS verwaltete Richtlinie
- Erstellungszeit: 29. Mai 2015, 17:39 Uhr UTC
- Bearbeitete Zeit: 20. November 2019, 20:08 UTC
- ARN: arn:aws:iam::aws:policy/AmazonSSMFullAccess

### Version der Richtlinie

Richtlinienversion: v4 (Standard)

Die Standardversion der Richtlinie ist die Version, die die Berechtigungen für die Richtlinie definiert. Wenn ein Benutzer oder eine Rolle mit der Richtlinie eine Anfrage zum Zugriff auf eine AWS Ressource stellt, AWS überprüft er die Standardversion der Richtlinie, um festzustellen, ob die Anfrage zulässig ist.

```
{ 
   "Version" : "2012-10-17", 
   "Statement" : [ 
     { 
       "Effect" : "Allow", 
      "Action" : [
          "cloudwatch:PutMetricData", 
          "ds:CreateComputer", 
          "ds:DescribeDirectories", 
          "ec2:DescribeInstanceStatus", 
          "logs:*", 
         "ssm:*", 
          "ec2messages:*" 
       ], 
       "Resource" : "*" 
     }, 
     { 
       "Effect" : "Allow", 
       "Action" : "iam:CreateServiceLinkedRole", 
       "Resource" : "arn:aws:iam::*:role/aws-service-role/ssm.amazonaws.com/
AWSServiceRoleForAmazonSSM*", 
       "Condition" : { 
          "StringLike" : { 
            "iam:AWSServiceName" : "ssm.amazonaws.com" 
         } 
       } 
     }, 
     { 
       "Effect" : "Allow", 
      "Action" : [
          "iam:DeleteServiceLinkedRole", 
          "iam:GetServiceLinkedRoleDeletionStatus" 
       ], 
       "Resource" : "arn:aws:iam::*:role/aws-service-role/ssm.amazonaws.com/
AWSServiceRoleForAmazonSSM*" 
     }, 
     { 
       "Effect" : "Allow", 
       "Action" : [ 
          "ssmmessages:CreateControlChannel", 
          "ssmmessages:CreateDataChannel",
```

```
 "ssmmessages:OpenControlChannel", 
          "ssmmessages:OpenDataChannel" 
        ], 
        "Resource" : "*" 
     } 
   ]
}
```
- [Erstellen Sie einen Berechtigungssatz mithilfe AWS verwalteter Richtlinien im IAM Identity Center](https://docs.aws.amazon.com/singlesignon/latest/userguide/howtocreatepermissionset.html)
- [Hinzufügen und Entfernen von IAM-Identitätsberechtigungen](https://docs.aws.amazon.com/IAM/latest/UserGuide/access_policies_manage-attach-detach.html)
- [Verstehen Sie die Versionierung von IAM-Richtlinien](https://docs.aws.amazon.com/IAM/latest/UserGuide/access_policies_managed-versioning.html)
- [Beginnen Sie mit AWS verwalteten Richtlinien und wechseln Sie zu Berechtigungen mit den](https://docs.aws.amazon.com/IAM/latest/UserGuide/best-practices.html#bp-use-aws-defined-policies)  [geringsten Rechten](https://docs.aws.amazon.com/IAM/latest/UserGuide/best-practices.html#bp-use-aws-defined-policies)

## AmazonSSMMaintenanceWindowRole

Beschreibung: Servicerolle, die für das EC2-Wartungsfenster verwendet werden soll

AmazonSSMMaintenanceWindowRoleist eine [AWS verwaltete Richtlinie.](https://docs.aws.amazon.com/IAM/latest/UserGuide/access_policies_managed-vs-inline.html#aws-managed-policies)

#### Diese Richtlinie wird verwendet

Sie können Verbindungen AmazonSSMMaintenanceWindowRole zu Ihren Benutzern, Gruppen und Rollen herstellen.

#### Einzelheiten zu den Richtlinien

- Typ: Richtlinie für Servicerollen
- Erstellungszeit: 1. Dezember 2016, 15:57 Uhr UTC
- Bearbeitete Zeit: 27. Juli 2019, 00:16 UTC
- ARN: arn:aws:iam::aws:policy/service-role/AmazonSSMMaintenanceWindowRole

#### Version der Richtlinie

Richtlinienversion: v3 (Standard)

Die Standardversion der Richtlinie ist die Version, die die Berechtigungen für die Richtlinie definiert. Wenn ein Benutzer oder eine Rolle mit der Richtlinie eine Anfrage zum Zugriff auf eine AWS Ressource stellt, AWS überprüft er die Standardversion der Richtlinie, um festzustellen, ob die Anfrage zulässig ist.

```
{ 
   "Version" : "2012-10-17", 
   "Statement" : [ 
     { 
        "Effect" : "Allow", 
        "Action" : [ 
          "ssm:GetAutomationExecution", 
          "ssm:GetParameters", 
          "ssm:ListCommands", 
          "ssm:SendCommand", 
          "ssm:StartAutomationExecution" 
        ], 
        "Resource" : [ 
         \mathbf{u} \star \mathbf{u} ] 
     }, 
    \{ "Effect" : "Allow", 
        "Action" : [ 
          "lambda:InvokeFunction" 
        ], 
        "Resource" : [ 
          "arn:aws:lambda:*:*:function:SSM*", 
          "arn:aws:lambda:*:*:function:*:SSM*" 
       \mathbf{I} }, 
     { 
        "Effect" : "Allow", 
        "Action" : [ 
          "states:DescribeExecution", 
          "states:StartExecution" 
        ], 
        "Resource" : [ 
          "arn:aws:states:*:*:stateMachine:SSM*", 
          "arn:aws:states:*:*:execution:SSM*" 
       \mathbf 1
```

```
 }, 
      { 
         "Effect" : "Allow", 
         "Action" : [ 
           "resource-groups:ListGroups", 
           "resource-groups:ListGroupResources" 
         ], 
         "Resource" : [ 
          \mathbf{u} \star \mathbf{u} ] 
      }, 
      { 
         "Effect" : "Allow", 
        "Action" : [
           "tag:GetResources" 
         ], 
         "Resource" : [ 
          " ] 
      } 
   ]
}
```
- [Erstellen Sie einen Berechtigungssatz mithilfe AWS verwalteter Richtlinien im IAM Identity Center](https://docs.aws.amazon.com/singlesignon/latest/userguide/howtocreatepermissionset.html)
- [Hinzufügen und Entfernen von IAM-Identitätsberechtigungen](https://docs.aws.amazon.com/IAM/latest/UserGuide/access_policies_manage-attach-detach.html)
- [Verstehen Sie die Versionierung von IAM-Richtlinien](https://docs.aws.amazon.com/IAM/latest/UserGuide/access_policies_managed-versioning.html)
- [Beginnen Sie mit AWS verwalteten Richtlinien und wechseln Sie zu Berechtigungen mit den](https://docs.aws.amazon.com/IAM/latest/UserGuide/best-practices.html#bp-use-aws-defined-policies)  [geringsten Rechten](https://docs.aws.amazon.com/IAM/latest/UserGuide/best-practices.html#bp-use-aws-defined-policies)

# AmazonSSMManagedEC2InstanceDefaultPolicy

Beschreibung: Diese Richtlinie aktiviert die AWS Systems Manager Manager-Funktionalität auf EC2- Instances.

AmazonSSMManagedEC2InstanceDefaultPolicyist eine [AWS verwaltete Richtlinie.](https://docs.aws.amazon.com/IAM/latest/UserGuide/access_policies_managed-vs-inline.html#aws-managed-policies)

### Diese Richtlinie wird verwendet

Sie können Verbindungen AmazonSSMManagedEC2InstanceDefaultPolicy zu Ihren Benutzern, Gruppen und Rollen herstellen.

### Einzelheiten zu den Richtlinien

- Typ: AWS verwaltete Richtlinie
- Erstellungszeit: 30. August 2022, 20:54 UTC
- Bearbeitete Zeit: 30. August 2022, 20:54 UTC
- ARN: arn:aws:iam::aws:policy/AmazonSSMManagedEC2InstanceDefaultPolicy

### Version der Richtlinie

Richtlinienversion: v1 (Standard)

Die Standardversion der Richtlinie ist die Version, die die Berechtigungen für die Richtlinie definiert. Wenn ein Benutzer oder eine Rolle mit der Richtlinie eine Anfrage zum Zugriff auf eine AWS Ressource stellt, AWS überprüft er die Standardversion der Richtlinie, um festzustellen, ob die Anfrage zulässig ist.

```
{ 
   "Version" : "2012-10-17", 
   "Statement" : [ 
     { 
       "Effect" : "Allow", 
       "Action" : [ 
          "ssm:DescribeAssociation", 
          "ssm:GetDeployablePatchSnapshotForInstance", 
          "ssm:GetDocument", 
          "ssm:DescribeDocument", 
          "ssm:GetManifest", 
          "ssm:ListAssociations", 
          "ssm:ListInstanceAssociations", 
          "ssm:PutInventory", 
          "ssm:PutComplianceItems",
```

```
 "ssm:PutConfigurePackageResult", 
        "ssm:UpdateAssociationStatus", 
        "ssm:UpdateInstanceAssociationStatus", 
        "ssm:UpdateInstanceInformation" 
     ], 
     "Resource" : "*" 
   }, 
   { 
     "Effect" : "Allow", 
    "Action" : [
        "ssmmessages:CreateControlChannel", 
        "ssmmessages:CreateDataChannel", 
        "ssmmessages:OpenControlChannel", 
        "ssmmessages:OpenDataChannel" 
     ], 
     "Resource" : "*" 
   }, 
   { 
     "Effect" : "Allow", 
    "Action" : [
        "ec2messages:AcknowledgeMessage", 
        "ec2messages:DeleteMessage", 
        "ec2messages:FailMessage", 
        "ec2messages:GetEndpoint", 
        "ec2messages:GetMessages", 
        "ec2messages:SendReply" 
     ], 
     "Resource" : "*" 
   } 
 ]
```
}

- [Erstellen Sie einen Berechtigungssatz mithilfe AWS verwalteter Richtlinien im IAM Identity Center](https://docs.aws.amazon.com/singlesignon/latest/userguide/howtocreatepermissionset.html)
- [Hinzufügen und Entfernen von IAM-Identitätsberechtigungen](https://docs.aws.amazon.com/IAM/latest/UserGuide/access_policies_manage-attach-detach.html)
- [Verstehen Sie die Versionierung von IAM-Richtlinien](https://docs.aws.amazon.com/IAM/latest/UserGuide/access_policies_managed-versioning.html)
- [Beginnen Sie mit AWS verwalteten Richtlinien und wechseln Sie zu Berechtigungen mit den](https://docs.aws.amazon.com/IAM/latest/UserGuide/best-practices.html#bp-use-aws-defined-policies)  [geringsten Rechten](https://docs.aws.amazon.com/IAM/latest/UserGuide/best-practices.html#bp-use-aws-defined-policies)

## AmazonSSMManagedInstanceCore

Beschreibung: Die Richtlinie für die Amazon EC2 EC2-Rolle zur Aktivierung der Kernfunktionen des AWS Systems Manager Manager-Service.

AmazonSSMManagedInstanceCoreist eine [AWS verwaltete Richtlinie](https://docs.aws.amazon.com/IAM/latest/UserGuide/access_policies_managed-vs-inline.html#aws-managed-policies).

#### Diese Richtlinie wird verwendet

Sie können Verbindungen AmazonSSMManagedInstanceCore zu Ihren Benutzern, Gruppen und Rollen herstellen.

### Einzelheiten zu den Richtlinien

- Typ: AWS verwaltete Richtlinie
- Erstellungszeit: 15. März 2019, 17:22 Uhr UTC
- Bearbeitete Zeit: 23. Mai 2019, 16:54 UTC
- ARN: arn:aws:iam::aws:policy/AmazonSSMManagedInstanceCore

#### Version der Richtlinie

Richtlinienversion: v2 (Standard)

Die Standardversion der Richtlinie ist die Version, die die Berechtigungen für die Richtlinie definiert. Wenn ein Benutzer oder eine Rolle mit der Richtlinie eine Anfrage zum Zugriff auf eine AWS Ressource stellt, AWS überprüft er die Standardversion der Richtlinie, um festzustellen, ob die Anfrage zulässig ist.

```
{ 
   "Version" : "2012-10-17", 
   "Statement" : [ 
     { 
       "Effect" : "Allow", 
       "Action" : [ 
          "ssm:DescribeAssociation", 
          "ssm:GetDeployablePatchSnapshotForInstance", 
          "ssm:GetDocument", 
          "ssm:DescribeDocument",
```

```
 "ssm:GetManifest", 
        "ssm:GetParameter", 
        "ssm:GetParameters", 
        "ssm:ListAssociations", 
        "ssm:ListInstanceAssociations", 
        "ssm:PutInventory", 
        "ssm:PutComplianceItems", 
        "ssm:PutConfigurePackageResult", 
        "ssm:UpdateAssociationStatus", 
        "ssm:UpdateInstanceAssociationStatus", 
        "ssm:UpdateInstanceInformation" 
     ], 
     "Resource" : "*" 
   }, 
   { 
     "Effect" : "Allow", 
     "Action" : [ 
        "ssmmessages:CreateControlChannel", 
        "ssmmessages:CreateDataChannel", 
        "ssmmessages:OpenControlChannel", 
        "ssmmessages:OpenDataChannel" 
     ], 
     "Resource" : "*" 
   }, 
   { 
     "Effect" : "Allow", 
     "Action" : [ 
        "ec2messages:AcknowledgeMessage", 
        "ec2messages:DeleteMessage", 
        "ec2messages:FailMessage", 
        "ec2messages:GetEndpoint", 
        "ec2messages:GetMessages", 
        "ec2messages:SendReply" 
     ], 
     "Resource" : "*" 
   } 
 ]
```
- [Erstellen Sie einen Berechtigungssatz mithilfe AWS verwalteter Richtlinien im IAM Identity Center](https://docs.aws.amazon.com/singlesignon/latest/userguide/howtocreatepermissionset.html)
- [Hinzufügen und Entfernen von IAM-Identitätsberechtigungen](https://docs.aws.amazon.com/IAM/latest/UserGuide/access_policies_manage-attach-detach.html)

}

- [Verstehen Sie die Versionierung von IAM-Richtlinien](https://docs.aws.amazon.com/IAM/latest/UserGuide/access_policies_managed-versioning.html)
- [Beginnen Sie mit AWS verwalteten Richtlinien und wechseln Sie zu Berechtigungen mit den](https://docs.aws.amazon.com/IAM/latest/UserGuide/best-practices.html#bp-use-aws-defined-policies)  [geringsten Rechten](https://docs.aws.amazon.com/IAM/latest/UserGuide/best-practices.html#bp-use-aws-defined-policies)

## AmazonSSMPatchAssociation

Beschreibung: Ermöglichen Sie den Zugriff auf untergeordnete Instanzen für die Patchzuweisung.

AmazonSSMPatchAssociationist eine [AWS verwaltete Richtlinie.](https://docs.aws.amazon.com/IAM/latest/UserGuide/access_policies_managed-vs-inline.html#aws-managed-policies)

#### Diese Richtlinie wird verwendet

Sie können Verbindungen AmazonSSMPatchAssociation zu Ihren Benutzern, Gruppen und Rollen herstellen.

#### Einzelheiten zu den Richtlinien

- Typ: AWS verwaltete Richtlinie
- Erstellungszeit: 13. Mai 2020, 16:00 Uhr UTC
- Bearbeitete Zeit: 13. Mai 2020, 16:00 UTC
- ARN: arn:aws:iam::aws:policy/AmazonSSMPatchAssociation

#### Version der Richtlinie

Richtlinienversion: v1 (Standard)

Die Standardversion der Richtlinie ist die Version, die die Berechtigungen für die Richtlinie definiert. Wenn ein Benutzer oder eine Rolle mit der Richtlinie eine Anfrage zum Zugriff auf eine AWS Ressource stellt, AWS überprüft er die Standardversion der Richtlinie, um festzustellen, ob die Anfrage zulässig ist.

```
{ 
   "Version" : "2012-10-17", 
   "Statement" : [ 
     {
```

```
 "Effect" : "Allow", 
        "Action" : "ssm:DescribeEffectivePatchesForPatchBaseline", 
        "Resource" : "arn:aws:ssm:*:*:patchbaseline/*" 
     }, 
    \mathcal{L} "Effect" : "Allow", 
        "Action" : "ssm:GetPatchBaseline", 
        "Resource" : "arn:aws:ssm:*:*:patchbaseline/*" 
     }, 
     { 
        "Effect" : "Allow", 
        "Action" : "tag:GetResources", 
        "Resource" : "*" 
     }, 
     { 
        "Effect" : "Allow", 
        "Action" : "ssm:DescribePatchBaselines", 
        "Resource" : "*" 
     } 
  \mathbf{I}}
```
- [Erstellen Sie einen Berechtigungssatz mithilfe AWS verwalteter Richtlinien im IAM Identity Center](https://docs.aws.amazon.com/singlesignon/latest/userguide/howtocreatepermissionset.html)
- [Hinzufügen und Entfernen von IAM-Identitätsberechtigungen](https://docs.aws.amazon.com/IAM/latest/UserGuide/access_policies_manage-attach-detach.html)
- [Verstehen Sie die Versionierung von IAM-Richtlinien](https://docs.aws.amazon.com/IAM/latest/UserGuide/access_policies_managed-versioning.html)
- [Beginnen Sie mit AWS verwalteten Richtlinien und wechseln Sie zu Berechtigungen mit den](https://docs.aws.amazon.com/IAM/latest/UserGuide/best-practices.html#bp-use-aws-defined-policies)  [geringsten Rechten](https://docs.aws.amazon.com/IAM/latest/UserGuide/best-practices.html#bp-use-aws-defined-policies)

# AmazonSSMReadOnlyAccess

Beschreibung: Bietet schreibgeschützten Zugriff auf Amazon SSM.

AmazonSSMReadOnlyAccessist eine [AWS verwaltete Richtlinie](https://docs.aws.amazon.com/IAM/latest/UserGuide/access_policies_managed-vs-inline.html#aws-managed-policies).

## Diese Richtlinie wird verwendet

Sie können Verbindungen AmazonSSMReadOnlyAccess zu Ihren Benutzern, Gruppen und Rollen herstellen.

#### Einzelheiten zu den Richtlinien

- Typ: AWS verwaltete Richtlinie
- Erstellungszeit: 29. Mai 2015, 17:44 Uhr UTC
- Bearbeitete Zeit: 29. Mai 2015, 17:44 UTC
- ARN: arn:aws:iam::aws:policy/AmazonSSMReadOnlyAccess

### Version der Richtlinie

Richtlinienversion: v1 (Standard)

Die Standardversion der Richtlinie ist die Version, die die Berechtigungen für die Richtlinie definiert. Wenn ein Benutzer oder eine Rolle mit der Richtlinie eine Anfrage zum Zugriff auf eine AWS Ressource stellt, AWS überprüft er die Standardversion der Richtlinie, um festzustellen, ob die Anfrage zulässig ist.

#### JSON-Richtliniendokument

```
{ 
   "Version" : "2012-10-17", 
   "Statement" : [ 
      { 
        "Effect" : "Allow", 
        "Action" : [ 
           "ssm:Describe*", 
           "ssm:Get*", 
           "ssm:List*" 
        ], 
        "Resource" : "*" 
      } 
   ]
}
```
### Weitere Informationen

- [Erstellen Sie einen Berechtigungssatz mithilfe AWS verwalteter Richtlinien im IAM Identity Center](https://docs.aws.amazon.com/singlesignon/latest/userguide/howtocreatepermissionset.html)
- [Hinzufügen und Entfernen von IAM-Identitätsberechtigungen](https://docs.aws.amazon.com/IAM/latest/UserGuide/access_policies_manage-attach-detach.html)
- [Verstehen Sie die Versionierung von IAM-Richtlinien](https://docs.aws.amazon.com/IAM/latest/UserGuide/access_policies_managed-versioning.html)

• [Beginnen Sie mit AWS verwalteten Richtlinien und wechseln Sie zu Berechtigungen mit den](https://docs.aws.amazon.com/IAM/latest/UserGuide/best-practices.html#bp-use-aws-defined-policies)  [geringsten Rechten](https://docs.aws.amazon.com/IAM/latest/UserGuide/best-practices.html#bp-use-aws-defined-policies)

## AmazonSSMServiceRolePolicy

Beschreibung: Bietet Zugriff auf AWS Ressourcen, die von Amazon SSM verwaltet oder verwendet werden

AmazonSSMServiceRolePolicyist eine [AWS verwaltete Richtlinie.](https://docs.aws.amazon.com/IAM/latest/UserGuide/access_policies_managed-vs-inline.html#aws-managed-policies)

### Diese Richtlinie wird verwendet

Diese Richtlinie ist mit einer dienstbezogenen Rolle verknüpft, die es dem Dienst ermöglicht, Aktionen in Ihrem Namen durchzuführen. Sie können diese Richtlinie nicht an Ihre Benutzer, Gruppen oder Rollen anhängen.

#### Einzelheiten der Richtlinie

- Typ: Dienstbezogene Rollenrichtlinie
- Erstellungszeit: 13. November 2017, 19:20 Uhr UTC
- Bearbeitete Zeit: 14. September 2022, 19:46 UTC
- ARN: arn:aws:iam::aws:policy/aws-service-role/AmazonSSMServiceRolePolicy

### Version der Richtlinie

Richtlinienversion: v14 (Standard)

Die Standardversion der Richtlinie ist die Version, die die Berechtigungen für die Richtlinie definiert. Wenn ein Benutzer oder eine Rolle mit der Richtlinie eine Anfrage zum Zugriff auf eine AWS Ressource stellt, AWS überprüft er die Standardversion der Richtlinie, um festzustellen, ob die Anfrage zulässig ist.

```
{ 
   "Version" : "2012-10-17", 
   "Statement" : [ 
     {
```

```
 "Effect" : "Allow", 
  "Action" : [
     "ssm:CancelCommand", 
     "ssm:GetCommandInvocation", 
     "ssm:ListCommandInvocations", 
     "ssm:ListCommands", 
     "ssm:SendCommand", 
     "ssm:GetAutomationExecution", 
     "ssm:GetParameters", 
     "ssm:StartAutomationExecution", 
     "ssm:StopAutomationExecution", 
     "ssm:ListTagsForResource", 
     "ssm:GetCalendarState" 
   ], 
   "Resource" : [ 
    ^{\rm H} \star ^{\rm H} ] 
 }, 
 { 
   "Effect" : "Allow", 
  "Action" : [
     "ssm:UpdateServiceSetting", 
     "ssm:GetServiceSetting" 
   ], 
   "Resource" : [ 
     "arn:aws:ssm:*:*:servicesetting/ssm/opsitem/*", 
     "arn:aws:ssm:*:*:servicesetting/ssm/opsdata/*" 
   ] 
 }, 
 { 
   "Effect" : "Allow", 
  "Action" : \lceil "ec2:DescribeInstanceAttribute", 
     "ec2:DescribeInstanceStatus", 
     "ec2:DescribeInstances" 
   ], 
   "Resource" : [ 
    \overline{0} * \overline{0} ] 
 }, 
 { 
   "Effect" : "Allow", 
   "Action" : [ 
     "lambda:InvokeFunction"
```
],

```
 "Resource" : [ 
      "arn:aws:lambda:*:*:function:SSM*", 
      "arn:aws:lambda:*:*:function:*:SSM*" 
   ] 
 }, 
 { 
   "Effect" : "Allow", 
  "Action" : [
      "states:DescribeExecution", 
      "states:StartExecution" 
   ], 
   "Resource" : [ 
      "arn:aws:states:*:*:stateMachine:SSM*", 
     "arn:aws:states:*:*:execution:SSM*" 
   ] 
 }, 
 { 
   "Effect" : "Allow", 
   "Action" : [ 
      "resource-groups:ListGroups", 
      "resource-groups:ListGroupResources", 
      "resource-groups:GetGroupQuery" 
   ], 
   "Resource" : [ 
    \overline{m} \overline{m} ] 
 }, 
 { 
   "Effect" : "Allow", 
  "Action" : [
      "cloudformation:DescribeStacks", 
      "cloudformation:ListStackResources" 
   ], 
   "Resource" : [ 
    \overline{m} \overline{m} ] 
 }, 
 { 
   "Effect" : "Allow", 
   "Action" : [ 
      "tag:GetResources" 
   ], 
   "Resource" : [
```

```
" * "
   ] 
 }, 
 { 
   "Effect" : "Allow", 
  "Action" : [
      "config:SelectResourceConfig" 
   ], 
   "Resource" : [ 
    \mathbf{u} \star \mathbf{u} ] 
 }, 
 { 
   "Effect" : "Allow", 
   "Action" : [ 
      "compute-optimizer:GetEC2InstanceRecommendations", 
      "compute-optimizer:GetEnrollmentStatus" 
   ], 
   "Resource" : [ 
     \overline{0} \overline{\star} \overline{0} ] 
 }, 
 { 
   "Effect" : "Allow", 
  "Action" : [
      "support:DescribeTrustedAdvisorChecks", 
      "support:DescribeTrustedAdvisorCheckSummaries", 
      "support:DescribeTrustedAdvisorCheckResult", 
      "support:DescribeCases" 
   ], 
   "Resource" : [ 
     \overline{0} with
   ] 
 }, 
 { 
   "Effect" : "Allow", 
  "Action" : [
      "config:DescribeComplianceByConfigRule", 
      "config:DescribeComplianceByResource", 
      "config:DescribeRemediationConfigurations", 
      "config:DescribeConfigurationRecorders" 
   ], 
   "Resource" : [ 
     "
```

```
 ] 
 }, 
 { 
   "Effect" : "Allow", 
   "Action" : "cloudwatch:DescribeAlarms", 
   "Resource" : "*" 
 }, 
 { 
   "Effect" : "Allow", 
   "Action" : "iam:PassRole", 
   "Resource" : "*", 
   "Condition" : { 
     "StringEquals" : { 
        "iam:PassedToService" : [ 
          "ssm.amazonaws.com" 
       ] 
     } 
   } 
 }, 
 { 
   "Effect" : "Allow", 
   "Action" : "organizations:DescribeOrganization", 
   "Resource" : "*" 
 }, 
 { 
   "Effect" : "Allow", 
   "Action" : "cloudformation:ListStackSets", 
   "Resource" : "*" 
 }, 
 { 
   "Effect" : "Allow", 
  "Action" : \lceil "cloudformation:ListStackInstances", 
     "cloudformation:DescribeStackSetOperation", 
     "cloudformation:DeleteStackSet" 
   ], 
   "Resource" : "arn:aws:cloudformation:*:*:stackset/AWS-QuickSetup-SSM*:*" 
 }, 
 { 
   "Effect" : "Allow", 
   "Action" : "cloudformation:DeleteStackInstances", 
   "Resource" : [ 
     "arn:aws:cloudformation:*:*:stackset/AWS-QuickSetup-SSM*:*", 
     "arn:aws:cloudformation:*:*:stackset-target/AWS-QuickSetup-SSM*:*",
```
```
 "arn:aws:cloudformation:*:*:type/resource/*" 
        ] 
     }, 
     { 
        "Effect" : "Allow", 
       "Action" : \lceil "events:PutRule", 
          "events:PutTargets" 
        ], 
        "Resource" : "*", 
        "Condition" : { 
          "StringEquals" : { 
             "events:ManagedBy" : "ssm.amazonaws.com" 
          } 
        } 
     }, 
     { 
        "Effect" : "Allow", 
        "Action" : [ 
          "events:RemoveTargets", 
          "events:DeleteRule" 
        ], 
        "Resource" : [ 
          "arn:aws:events:*:*:rule/SSMExplorerManagedRule" 
        ] 
     }, 
     { 
        "Effect" : "Allow", 
        "Action" : "events:DescribeRule", 
        "Resource" : "*" 
     }, 
     { 
        "Effect" : "Allow", 
        "Action" : "securityhub:DescribeHub", 
        "Resource" : "*" 
     } 
  \mathbf{I}}
```
• [Machen Sie sich mit der Versionierung für IAM-Richtlinien vertraut](https://docs.aws.amazon.com/IAM/latest/UserGuide/access_policies_managed-versioning.html)

• [Beginnen Sie mit AWS verwalteten Richtlinien und wechseln Sie zu Berechtigungen mit den](https://docs.aws.amazon.com/IAM/latest/UserGuide/best-practices.html#bp-use-aws-defined-policies)  [geringsten Rechten](https://docs.aws.amazon.com/IAM/latest/UserGuide/best-practices.html#bp-use-aws-defined-policies)

## **AmazonSumerianFullAccess**

Beschreibung: Bietet vollen Zugriff auf Amazon Sumerian.

AmazonSumerianFullAccessist eine [AWS verwaltete Richtlinie](https://docs.aws.amazon.com/IAM/latest/UserGuide/access_policies_managed-vs-inline.html#aws-managed-policies).

### Diese Richtlinie wird verwendet

Sie können Verbindungen AmazonSumerianFullAccess zu Ihren Benutzern, Gruppen und Rollen herstellen.

### Einzelheiten zu den Richtlinien

- Typ: AWS verwaltete Richtlinie
- Erstellungszeit: 24. April 2018, 20:14 UTC
- Bearbeitete Zeit: 24. April 2018, 20:14 UTC
- ARN: arn:aws:iam::aws:policy/AmazonSumerianFullAccess

### Version der Richtlinie

Richtlinienversion: v1 (Standard)

Die Standardversion der Richtlinie ist die Version, die die Berechtigungen für die Richtlinie definiert. Wenn ein Benutzer oder eine Rolle mit der Richtlinie eine Anfrage zum Zugriff auf eine AWS Ressource stellt, AWS überprüft er die Standardversion der Richtlinie, um festzustellen, ob die Anfrage zulässig ist.

```
{ 
   "Version" : "2012-10-17", 
   "Statement" : [ 
      { 
        "Effect" : "Allow",
```

```
 "Action" : [ 
            "sumerian:*" 
         ], 
         "Resource" : "*" 
      } 
   ]
}
```
- [Erstellen Sie einen Berechtigungssatz mithilfe AWS verwalteter Richtlinien im IAM Identity Center](https://docs.aws.amazon.com/singlesignon/latest/userguide/howtocreatepermissionset.html)
- [Hinzufügen und Entfernen von IAM-Identitätsberechtigungen](https://docs.aws.amazon.com/IAM/latest/UserGuide/access_policies_manage-attach-detach.html)
- [Verstehen Sie die Versionierung von IAM-Richtlinien](https://docs.aws.amazon.com/IAM/latest/UserGuide/access_policies_managed-versioning.html)
- [Beginnen Sie mit AWS verwalteten Richtlinien und wechseln Sie zu Berechtigungen mit den](https://docs.aws.amazon.com/IAM/latest/UserGuide/best-practices.html#bp-use-aws-defined-policies)  [geringsten Rechten](https://docs.aws.amazon.com/IAM/latest/UserGuide/best-practices.html#bp-use-aws-defined-policies)

### **AmazonTextractFullAccess**

Beschreibung: Zugriff auf alle Amazon Textract Textract-APIs

AmazonTextractFullAccessist eine [AWS verwaltete Richtlinie](https://docs.aws.amazon.com/IAM/latest/UserGuide/access_policies_managed-vs-inline.html#aws-managed-policies).

#### Diese Richtlinie wird verwendet

Sie können Verbindungen AmazonTextractFullAccess zu Ihren Benutzern, Gruppen und Rollen herstellen.

#### Einzelheiten zu den Richtlinien

- Typ: AWS verwaltete Richtlinie
- Erstellungszeit: 28. November 2018, 19:07 UTC
- Bearbeitete Zeit: 28. November 2018, 19:07 UTC
- ARN: arn:aws:iam::aws:policy/AmazonTextractFullAccess

### Version der Richtlinie

Richtlinienversion: v1 (Standard)

Die Standardversion der Richtlinie ist die Version, die die Berechtigungen für die Richtlinie definiert. Wenn ein Benutzer oder eine Rolle mit der Richtlinie eine Anfrage zum Zugriff auf eine AWS Ressource stellt, AWS überprüft er die Standardversion der Richtlinie, um festzustellen, ob die Anfrage zulässig ist.

### JSON-Richtliniendokument

```
{ 
   "Version" : "2012-10-17", 
   "Statement" : [ 
      { 
        "Effect" : "Allow", 
        "Action" : [ 
           "textract:*" 
        ], 
        "Resource" : "*" 
      } 
   ]
}
```
### Weitere Informationen

- [Erstellen Sie einen Berechtigungssatz mithilfe AWS verwalteter Richtlinien im IAM Identity Center](https://docs.aws.amazon.com/singlesignon/latest/userguide/howtocreatepermissionset.html)
- [Hinzufügen und Entfernen von IAM-Identitätsberechtigungen](https://docs.aws.amazon.com/IAM/latest/UserGuide/access_policies_manage-attach-detach.html)
- [Verstehen Sie die Versionierung von IAM-Richtlinien](https://docs.aws.amazon.com/IAM/latest/UserGuide/access_policies_managed-versioning.html)
- [Beginnen Sie mit AWS verwalteten Richtlinien und wechseln Sie zu Berechtigungen mit den](https://docs.aws.amazon.com/IAM/latest/UserGuide/best-practices.html#bp-use-aws-defined-policies)  [geringsten Rechten](https://docs.aws.amazon.com/IAM/latest/UserGuide/best-practices.html#bp-use-aws-defined-policies)

# AmazonTextractServiceRole

Beschreibung: Ermöglicht Textract, AWS Dienste in Ihrem Namen anzurufen.

AmazonTextractServiceRoleist eine [AWS verwaltete Richtlinie.](https://docs.aws.amazon.com/IAM/latest/UserGuide/access_policies_managed-vs-inline.html#aws-managed-policies)

### Diese Richtlinie wird verwendet

Sie können Verbindungen AmazonTextractServiceRole zu Ihren Benutzern, Gruppen und Rollen herstellen.

### Einzelheiten zu den Richtlinien

- Typ: Richtlinie für Servicerollen
- Erstellungszeit: 28. November 2018, 19:12 Uhr UTC
- Zeit bearbeitet: 28. November 2018, 19:12 UTC
- ARN: arn:aws:iam::aws:policy/service-role/AmazonTextractServiceRole

### Version der Richtlinie

Richtlinienversion: v1 (Standard)

Die Standardversion der Richtlinie ist die Version, die die Berechtigungen für die Richtlinie definiert. Wenn ein Benutzer oder eine Rolle mit der Richtlinie eine Anfrage zum Zugriff auf eine AWS Ressource stellt, AWS überprüft er die Standardversion der Richtlinie, um festzustellen, ob die Anfrage zulässig ist.

### JSON-Richtliniendokument

```
{ 
   "Version" : "2012-10-17", 
   "Statement" : [ 
     { 
        "Effect" : "Allow", 
        "Action" : [ 
          "sns:Publish" 
        ], 
        "Resource" : "arn:aws:sns:*:*:AmazonTextract*" 
     } 
   ]
}
```
### Weitere Informationen

- [Erstellen Sie einen Berechtigungssatz mithilfe AWS verwalteter Richtlinien im IAM Identity Center](https://docs.aws.amazon.com/singlesignon/latest/userguide/howtocreatepermissionset.html)
- [Hinzufügen und Entfernen von IAM-Identitätsberechtigungen](https://docs.aws.amazon.com/IAM/latest/UserGuide/access_policies_manage-attach-detach.html)
- [Verstehen Sie die Versionierung von IAM-Richtlinien](https://docs.aws.amazon.com/IAM/latest/UserGuide/access_policies_managed-versioning.html)
- [Beginnen Sie mit AWS verwalteten Richtlinien und wechseln Sie zu Berechtigungen mit den](https://docs.aws.amazon.com/IAM/latest/UserGuide/best-practices.html#bp-use-aws-defined-policies)  [geringsten Rechten](https://docs.aws.amazon.com/IAM/latest/UserGuide/best-practices.html#bp-use-aws-defined-policies)

## AmazonTimestreamConsoleFullAccess

Beschreibung: Bietet vollen Zugriff auf die Verwaltung von Amazon Timestream mithilfe der AWS Management Console. Beachten Sie, dass diese Richtlinie auch Berechtigungen für bestimmte KMS-Operationen und Operationen zur Verwaltung Ihrer gespeicherten Abfragen gewährt. Wenn Sie vom Kunden verwaltetes CMK verwenden, finden Sie in der Dokumentation nach, welche zusätzlichen Berechtigungen erforderlich sind.

AmazonTimestreamConsoleFullAccessist eine [AWS verwaltete Richtlinie](https://docs.aws.amazon.com/IAM/latest/UserGuide/access_policies_managed-vs-inline.html#aws-managed-policies).

### Diese Richtlinie wird verwendet

Sie können Verbindungen AmazonTimestreamConsoleFullAccess zu Ihren Benutzern, Gruppen und Rollen herstellen.

### Einzelheiten zu den Richtlinien

- Typ: AWS verwaltete Richtlinie
- Erstellungszeit: 30. September 2020, 21:47 UTC
- Zeit bearbeitet: 1. Februar 2022, 21:37 UTC
- ARN: arn:aws:iam::aws:policy/AmazonTimestreamConsoleFullAccess

#### Version der Richtlinie

Richtlinienversion: v4 (Standard)

Die Standardversion der Richtlinie ist die Version, die die Berechtigungen für die Richtlinie definiert. Wenn ein Benutzer oder eine Rolle mit der Richtlinie eine Anfrage zum Zugriff auf eine AWS Ressource stellt, AWS überprüft er die Standardversion der Richtlinie, um festzustellen, ob die Anfrage zulässig ist.

```
{ 
   "Version" : "2012-10-17", 
   "Statement" : [ 
      { 
        "Effect" : "Allow", 
        "Action" : [
```

```
 "timestream:*" 
   ], 
   "Resource" : "*" 
 }, 
\mathcal{L} "Effect" : "Allow", 
   "Action" : [ 
     "kms:DescribeKey", 
     "kms:ListKeys", 
     "kms:ListAliases" 
   ], 
   "Resource" : "*" 
 }, 
 { 
   "Effect" : "Allow", 
  "Action" : [
     "kms:CreateGrant" 
   ], 
   "Resource" : "*", 
   "Condition" : { 
     "ForAnyValue:StringEquals" : { 
        "kms:EncryptionContextKeys" : "aws:timestream:database-name" 
     }, 
     "Bool" : { 
        "kms:GrantIsForAWSResource" : true 
     }, 
     "StringLike" : { 
        "kms:ViaService" : "timestream.*.amazonaws.com" 
     } 
   } 
 }, 
 { 
   "Effect" : "Allow", 
  "Action" : [
     "dbqms:CreateFavoriteQuery", 
     "dbqms:DescribeFavoriteQueries", 
     "dbqms:UpdateFavoriteQuery", 
     "dbqms:DeleteFavoriteQueries", 
     "dbqms:GetQueryString", 
     "dbqms:CreateQueryHistory", 
     "dbqms:DescribeQueryHistory", 
     "dbqms:UpdateQueryHistory", 
     "dbqms:DeleteQueryHistory" 
   ],
```

```
 "Resource" : "*" 
      }, 
      { 
        "Effect" : "Allow", 
        "Action" : [ 
           "s3:ListAllMyBuckets" 
        ], 
        "Resource" : "*" 
      }, 
      { 
        "Effect" : "Allow", 
        "Action" : [ 
           "sns:ListTopics", 
           "iam:ListRoles" 
        ], 
        "Resource" : "*" 
      } 
   ]
}
```
- [Erstellen Sie einen Berechtigungssatz mithilfe AWS verwalteter Richtlinien im IAM Identity Center](https://docs.aws.amazon.com/singlesignon/latest/userguide/howtocreatepermissionset.html)
- [Hinzufügen und Entfernen von IAM-Identitätsberechtigungen](https://docs.aws.amazon.com/IAM/latest/UserGuide/access_policies_manage-attach-detach.html)
- [Verstehen Sie die Versionierung von IAM-Richtlinien](https://docs.aws.amazon.com/IAM/latest/UserGuide/access_policies_managed-versioning.html)
- [Beginnen Sie mit AWS verwalteten Richtlinien und wechseln Sie zu Berechtigungen mit den](https://docs.aws.amazon.com/IAM/latest/UserGuide/best-practices.html#bp-use-aws-defined-policies)  [geringsten Rechten](https://docs.aws.amazon.com/IAM/latest/UserGuide/best-practices.html#bp-use-aws-defined-policies)

### AmazonTimestreamFullAccess

Beschreibung: Bietet vollen Zugriff auf Amazon Timestream. Beachten Sie, dass diese Richtlinie auch Zugriff auf bestimmte KMS-Operationen gewährt. Wenn Sie vom Kunden verwaltetes CMK verwenden, finden Sie in der Dokumentation nach, welche zusätzlichen Berechtigungen erforderlich sind.

AmazonTimestreamFullAccessist eine [AWS verwaltete Richtlinie.](https://docs.aws.amazon.com/IAM/latest/UserGuide/access_policies_managed-vs-inline.html#aws-managed-policies)

### Diese Richtlinie wird verwendet

Sie können Verbindungen AmazonTimestreamFullAccess zu Ihren Benutzern, Gruppen und Rollen herstellen.

### Einzelheiten zu den Richtlinien

- Typ: AWS verwaltete Richtlinie
- Erstellungszeit: 30. September 2020, 21:47 UTC
- Bearbeitete Zeit: 26. November 2021, 23:42 UTC
- ARN: arn:aws:iam::aws:policy/AmazonTimestreamFullAccess

### Version der Richtlinie

Richtlinienversion: v2 (Standard)

Die Standardversion der Richtlinie ist die Version, die die Berechtigungen für die Richtlinie definiert. Wenn ein Benutzer oder eine Rolle mit der Richtlinie eine Anfrage zum Zugriff auf eine AWS Ressource stellt, AWS überprüft er die Standardversion der Richtlinie, um festzustellen, ob die Anfrage zulässig ist.

```
{ 
   "Version" : "2012-10-17", 
   "Statement" : [ 
     { 
        "Effect" : "Allow", 
        "Action" : [ 
           "timestream:*" 
        ], 
        "Resource" : "*" 
     }, 
      { 
        "Effect" : "Allow", 
        "Action" : [ 
           "kms:DescribeKey" 
        ],
```

```
 "Resource" : "*" 
     }, 
      { 
        "Effect" : "Allow", 
       "Action" : [
          "kms:CreateGrant" 
        ], 
        "Resource" : "*", 
        "Condition" : { 
          "ForAnyValue:StringEquals" : { 
             "kms:EncryptionContextKeys" : "aws:timestream:database-name" 
          }, 
          "Bool" : { 
             "kms:GrantIsForAWSResource" : true 
          }, 
          "StringLike" : { 
             "kms:ViaService" : "timestream.*.amazonaws.com" 
          } 
        } 
     }, 
     { 
        "Effect" : "Allow", 
        "Action" : [ 
          "s3:ListAllMyBuckets" 
        ], 
        "Resource" : "*" 
     } 
   ]
}
```
- [Erstellen Sie einen Berechtigungssatz mithilfe AWS verwalteter Richtlinien im IAM Identity Center](https://docs.aws.amazon.com/singlesignon/latest/userguide/howtocreatepermissionset.html)
- [Hinzufügen und Entfernen von IAM-Identitätsberechtigungen](https://docs.aws.amazon.com/IAM/latest/UserGuide/access_policies_manage-attach-detach.html)
- [Verstehen Sie die Versionierung von IAM-Richtlinien](https://docs.aws.amazon.com/IAM/latest/UserGuide/access_policies_managed-versioning.html)
- [Beginnen Sie mit AWS verwalteten Richtlinien und wechseln Sie zu Berechtigungen mit den](https://docs.aws.amazon.com/IAM/latest/UserGuide/best-practices.html#bp-use-aws-defined-policies)  [geringsten Rechten](https://docs.aws.amazon.com/IAM/latest/UserGuide/best-practices.html#bp-use-aws-defined-policies)

## AmazonTimestreamInfluxDBFullAccess

Beschreibung: Bietet vollen Administratorzugriff zum Erstellen, Aktualisieren, Löschen und Auflisten von Amazon Timestream InfluxDB-Instances sowie zum Erstellen und Auflisten von Parametergruppen. Weitere erforderliche Berechtigungen finden Sie in der Dokumentation.

AmazonTimestreamInfluxDBFullAccessist eine [AWS verwaltete Richtlinie](https://docs.aws.amazon.com/IAM/latest/UserGuide/access_policies_managed-vs-inline.html#aws-managed-policies).

### Diese Richtlinie wird verwendet

Sie können Verbindungen AmazonTimestreamInfluxDBFullAccess zu Ihren Benutzern, Gruppen und Rollen herstellen.

### Einzelheiten zu den Richtlinien

- Typ: AWS verwaltete Richtlinie
- Erstellungszeit: 14. März 2024, 22:53 UTC
- Bearbeitete Zeit: 14. März 2024, 22:53 UTC
- ARN: arn:aws:iam::aws:policy/AmazonTimestreamInfluxDBFullAccess

### Version der Richtlinie

Richtlinienversion: v1 (Standard)

Die Standardversion der Richtlinie ist die Version, die die Berechtigungen für die Richtlinie definiert. Wenn ein Benutzer oder eine Rolle mit der Richtlinie eine Anfrage zum Zugriff auf eine AWS Ressource stellt, AWS überprüft er die Standardversion der Richtlinie, um festzustellen, ob die Anfrage zulässig ist.

```
{ 
   "Version" : "2012-10-17", 
   "Statement" : [ 
     { 
       "Sid" : "TimestreamInfluxDBStatement", 
       "Effect" : "Allow", 
       "Action" : [ 
          "timestream-influxdb:CreateDbParameterGroup",
```

```
 "timestream-influxdb:GetDbParameterGroup", 
          "timestream-influxdb:ListDbParameterGroups", 
          "timestream-influxdb:CreateDbInstance", 
          "timestream-influxdb:DeleteDbInstance", 
          "timestream-influxdb:GetDbInstance", 
          "timestream-influxdb:ListDbInstances", 
          "timestream-influxdb:TagResource", 
          "timestream-influxdb:UntagResource", 
          "timestream-influxdb:ListTagsForResource", 
          "timestream-influxdb:UpdateDbInstance" 
       ], 
       "Resource" : [ 
         "arn:aws:timestream-influxdb:*:*:*" 
       ] 
     }, 
     { 
       "Sid" : "ServiceLinkedRoleStatement", 
       "Effect" : "Allow", 
       "Action" : "iam:CreateServiceLinkedRole", 
       "Resource" : "arn:aws:iam::*:role/aws-service-role/timestream-
influxdb.amazonaws.com/AWSServiceRoleForTimestreamInfluxDB", 
       "Condition" : { 
          "StringLike" : { 
            "iam:AWSServiceName" : "timestream-influxdb.amazonaws.com" 
         } 
       } 
     }, 
     { 
       "Sid" : "NetworkValidationStatement", 
       "Effect" : "Allow", 
       "Action" : [ 
          "ec2:DescribeSubnets", 
          "ec2:DescribeVpcs", 
         "ec2:DescribeSecurityGroups" 
       ], 
       "Resource" : [ 
         " * "
       ] 
     }, 
     { 
       "Sid" : "CreateEniInSubnetStatement", 
       "Effect" : "Allow", 
       "Action" : [ 
          "ec2:CreateNetworkInterface"
```

```
 ], 
        "Resource" : [ 
          "arn:aws:ec2:*:*:network-interface/*", 
          "arn:aws:ec2:*:*:subnet/*", 
          "arn:aws:ec2:*:*:security-group/*" 
        ], 
        "Condition" : { 
          "StringEquals" : { 
             "aws:ResourceAccount" : "${aws:PrincipalAccount}" 
          } 
        } 
     }, 
     { 
        "Sid" : "BucketValidationStatement", 
        "Effect" : "Allow", 
       "Action" : [
          "s3:ListBucket", 
          "s3:GetBucketPolicy" 
        ], 
        "Resource" : [ 
          "arn:aws:s3:::*" 
        ] 
     } 
   ]
}
```
- [Erstellen Sie einen Berechtigungssatz mithilfe AWS verwalteter Richtlinien im IAM Identity Center](https://docs.aws.amazon.com/singlesignon/latest/userguide/howtocreatepermissionset.html)
- [Hinzufügen und Entfernen von IAM-Identitätsberechtigungen](https://docs.aws.amazon.com/IAM/latest/UserGuide/access_policies_manage-attach-detach.html)
- [Verstehen Sie die Versionierung von IAM-Richtlinien](https://docs.aws.amazon.com/IAM/latest/UserGuide/access_policies_managed-versioning.html)
- [Beginnen Sie mit AWS verwalteten Richtlinien und wechseln Sie zu Berechtigungen mit den](https://docs.aws.amazon.com/IAM/latest/UserGuide/best-practices.html#bp-use-aws-defined-policies)  [geringsten Rechten](https://docs.aws.amazon.com/IAM/latest/UserGuide/best-practices.html#bp-use-aws-defined-policies)

# AmazonTimestreamInfluxDBServiceRolePolicy

Beschreibung: Bietet vollen Administratorzugriff zum Erstellen, Aktualisieren, Löschen und Auflisten von Amazon Timestream InfluxDB-Instances sowie zum Erstellen und Auflisten von Parametergruppen. Weitere erforderliche Berechtigungen finden Sie in der Dokumentation.

#### AmazonTimestreamInfluxDBServiceRolePolicyist eine [AWS verwaltete Richtlinie.](https://docs.aws.amazon.com/IAM/latest/UserGuide/access_policies_managed-vs-inline.html#aws-managed-policies)

### Diese Richtlinie wird verwendet

Diese Richtlinie ist mit einer dienstbezogenen Rolle verknüpft, die es dem Dienst ermöglicht, Aktionen in Ihrem Namen durchzuführen. Sie können diese Richtlinie nicht an Ihre Benutzer, Gruppen oder Rollen anhängen.

### Einzelheiten der Richtlinie

- Typ: Dienstbezogene Rollenrichtlinie
- Erstellungszeit: 14. März 2024, 18:53 UTC
- Bearbeitete Zeit: 14. März 2024, 18:53 UTC
- ARN: arn:aws:iam::aws:policy/aws-service-role/ AmazonTimestreamInfluxDBServiceRolePolicy

### Version der Richtlinie

Richtlinienversion: v1 (Standard)

Die Standardversion der Richtlinie ist die Version, die die Berechtigungen für die Richtlinie definiert. Wenn ein Benutzer oder eine Rolle mit der Richtlinie eine Anfrage zum Zugriff auf eine AWS Ressource stellt, AWS überprüft er die Standardversion der Richtlinie, um festzustellen, ob die Anfrage zulässig ist.

```
{ 
   "Version" : "2012-10-17", 
   "Statement" : [ 
     { 
        "Sid" : "DescribeNetworkStatement", 
        "Effect" : "Allow", 
        "Action" : [ 
          "ec2:DescribeSubnets", 
          "ec2:DescribeVpcs", 
          "ec2:DescribeNetworkInterfaces" 
        ], 
        "Resource" : "*" 
     },
```
{

```
 "Sid" : "CreateEniInSubnetStatement", 
   "Effect" : "Allow", 
  "Action" : [
     "ec2:CreateNetworkInterface" 
   ], 
   "Resource" : [ 
     "arn:aws:ec2:*:*:subnet/*", 
     "arn:aws:ec2:*:*:security-group/*" 
   ] 
 }, 
 { 
   "Sid" : "CreateEniStatement", 
   "Effect" : "Allow", 
  "Action" : [
     "ec2:CreateNetworkInterface" 
   ], 
   "Resource" : "arn:aws:ec2:*:*:network-interface/*", 
   "Condition" : { 
     "Null" : { 
        "aws:RequestTag/AmazonTimestreamInfluxDBManaged" : "false" 
     } 
   } 
 }, 
 { 
   "Sid" : "CreateTagWithEniStatement", 
   "Effect" : "Allow", 
   "Action" : [ 
     "ec2:CreateTags" 
   ], 
   "Resource" : "arn:aws:ec2:*:*:network-interface/*", 
   "Condition" : { 
     "Null" : { 
       "aws:RequestTag/AmazonTimestreamInfluxDBManaged" : "false" 
     }, 
     "StringEquals" : { 
       "ec2:CreateAction" : [ 
          "CreateNetworkInterface" 
       ] 
     } 
   } 
 }, 
 { 
   "Sid" : "ManageEniStatement",
```

```
 "Effect" : "Allow", 
   "Action" : [ 
     "ec2:CreateNetworkInterfacePermission", 
     "ec2:DeleteNetworkInterface" 
   ], 
   "Resource" : "arn:aws:ec2:*:*:network-interface/*", 
   "Condition" : { 
     "Null" : { 
        "aws:ResourceTag/AmazonTimestreamInfluxDBManaged" : "false" 
     } 
   } 
 }, 
 { 
   "Sid" : "PutCloudWatchMetricsStatement", 
   "Effect" : "Allow", 
  "Action" : [
     "cloudwatch:PutMetricData" 
   ], 
   "Condition" : { 
     "StringEquals" : { 
        "cloudwatch:namespace" : [ 
          "AWS/Timestream/InfluxDB", 
          "AWS/Usage" 
       ] 
     } 
   }, 
   "Resource" : [ 
    ^{\rm H} \star ^{\rm H} ] 
 }, 
 { 
   "Sid" : "ManageSecretStatement", 
   "Effect" : "Allow", 
  "Action" : [
     "secretsmanager:CreateSecret", 
     "secretsmanager:DeleteSecret" 
   ], 
   "Resource" : [ 
     "arn:aws:secretsmanager:*:*:secret:READONLY-InfluxDB-auth-parameters-*" 
   ], 
   "Condition" : { 
     "StringEquals" : { 
        "aws:ResourceAccount" : "${aws:PrincipalAccount}" 
     }
```

```
 } 
            } 
      ]
}
```
- [Machen Sie sich mit der Versionierung für IAM-Richtlinien vertraut](https://docs.aws.amazon.com/IAM/latest/UserGuide/access_policies_managed-versioning.html)
- [Beginnen Sie mit AWS verwalteten Richtlinien und wechseln Sie zu Berechtigungen mit den](https://docs.aws.amazon.com/IAM/latest/UserGuide/best-practices.html#bp-use-aws-defined-policies)  [geringsten Rechten](https://docs.aws.amazon.com/IAM/latest/UserGuide/best-practices.html#bp-use-aws-defined-policies)

# AmazonTimestreamReadOnlyAccess

Beschreibung: Bietet schreibgeschützten Zugriff auf Amazon Timestream. Die Richtlinie gewährt auch die Erlaubnis, alle laufenden Abfragen abzubrechen. Wenn Sie vom Kunden verwaltetes CMK verwenden, finden Sie in der Dokumentation nach, welche zusätzlichen Berechtigungen erforderlich sind.

AmazonTimestreamReadOnlyAccessist eine [AWS verwaltete Richtlinie.](https://docs.aws.amazon.com/IAM/latest/UserGuide/access_policies_managed-vs-inline.html#aws-managed-policies)

### Diese Richtlinie wird verwendet

Sie können Verbindungen AmazonTimestreamReadOnlyAccess zu Ihren Benutzern, Gruppen und Rollen herstellen.

## Einzelheiten zu den Richtlinien

- Typ: AWS verwaltete Richtlinie
- Erstellungszeit: 30. September 2020, 21:47 UTC
- Bearbeitete Zeit: 5. Juni 2024, 19:11 UTC
- ARN: arn:aws:iam::aws:policy/AmazonTimestreamReadOnlyAccess

### Version der Richtlinie

#### Richtlinienversion: v4 (Standard)

Die Standardversion der Richtlinie ist die Version, die die Berechtigungen für die Richtlinie definiert. Wenn ein Benutzer oder eine Rolle mit der Richtlinie eine Anfrage zum Zugriff auf eine AWS

Ressource stellt, AWS überprüft er die Standardversion der Richtlinie, um festzustellen, ob die Anfrage zulässig ist.

### JSON-Richtliniendokument

```
{ 
   "Version" : "2012-10-17", 
   "Statement" : [ 
     { 
       "Sid" : "AmazonTimestreamReadOnlyAccess", 
       "Effect" : "Allow", 
       "Action" : [ 
          "timestream:CancelQuery", 
          "timestream:DescribeDatabase", 
          "timestream:DescribeEndpoints", 
          "timestream:DescribeTable", 
          "timestream:ListDatabases", 
          "timestream:ListMeasures", 
          "timestream:ListTables", 
          "timestream:ListTagsForResource", 
          "timestream:Select", 
          "timestream:SelectValues", 
          "timestream:DescribeScheduledQuery", 
          "timestream:ListScheduledQueries", 
          "timestream:DescribeBatchLoadTask", 
          "timestream:ListBatchLoadTasks", 
          "timestream:DescribeAccountSettings" 
       ], 
       "Resource" : "*" 
     } 
   ]
}
```
### Weitere Informationen

- [Erstellen Sie einen Berechtigungssatz mithilfe AWS verwalteter Richtlinien im IAM Identity Center](https://docs.aws.amazon.com/singlesignon/latest/userguide/howtocreatepermissionset.html)
- [Hinzufügen und Entfernen von IAM-Identitätsberechtigungen](https://docs.aws.amazon.com/IAM/latest/UserGuide/access_policies_manage-attach-detach.html)
- [Verstehen Sie die Versionierung von IAM-Richtlinien](https://docs.aws.amazon.com/IAM/latest/UserGuide/access_policies_managed-versioning.html)
- [Beginnen Sie mit AWS verwalteten Richtlinien und wechseln Sie zu Berechtigungen mit den](https://docs.aws.amazon.com/IAM/latest/UserGuide/best-practices.html#bp-use-aws-defined-policies)  [geringsten Rechten](https://docs.aws.amazon.com/IAM/latest/UserGuide/best-practices.html#bp-use-aws-defined-policies)

# **AmazonTranscribeFullAccess**

Beschreibung: Bietet vollen Zugriff auf Amazon Transcribe Transcribe-Operationen

AmazonTranscribeFullAccessist eine [AWS verwaltete Richtlinie.](https://docs.aws.amazon.com/IAM/latest/UserGuide/access_policies_managed-vs-inline.html#aws-managed-policies)

### Diese Richtlinie wird verwendet

Sie können Verbindungen AmazonTranscribeFullAccess zu Ihren Benutzern, Gruppen und Rollen herstellen.

### Einzelheiten zu den Richtlinien

- Typ: AWS verwaltete Richtlinie
- Erstellungszeit: 4. April 2018, 16:06 UTC
- Bearbeitete Zeit: 4. April 2018, 16:06 UTC
- ARN: arn:aws:iam::aws:policy/AmazonTranscribeFullAccess

### Version der Richtlinie

Richtlinienversion: v1 (Standard)

Die Standardversion der Richtlinie ist die Version, die die Berechtigungen für die Richtlinie definiert. Wenn ein Benutzer oder eine Rolle mit der Richtlinie eine Anfrage zum Zugriff auf eine AWS Ressource stellt, AWS überprüft er die Standardversion der Richtlinie, um festzustellen, ob die Anfrage zulässig ist.

```
{ 
   "Version" : "2012-10-17", 
   "Statement" : [ 
     { 
        "Effect" : "Allow", 
        "Action" : [ 
          "transcribe:*" 
        ], 
        "Resource" : "*"
```

```
 }, 
      { 
         "Effect" : "Allow", 
         "Action" : [ 
           "s3:GetObject" 
         ], 
         "Resource" : [ 
           "arn:aws:s3:::*transcribe*" 
         ] 
      } 
   ]
}
```
- [Erstellen Sie einen Berechtigungssatz mithilfe AWS verwalteter Richtlinien im IAM Identity Center](https://docs.aws.amazon.com/singlesignon/latest/userguide/howtocreatepermissionset.html)
- [Hinzufügen und Entfernen von IAM-Identitätsberechtigungen](https://docs.aws.amazon.com/IAM/latest/UserGuide/access_policies_manage-attach-detach.html)
- [Verstehen Sie die Versionierung von IAM-Richtlinien](https://docs.aws.amazon.com/IAM/latest/UserGuide/access_policies_managed-versioning.html)
- [Beginnen Sie mit AWS verwalteten Richtlinien und wechseln Sie zu Berechtigungen mit den](https://docs.aws.amazon.com/IAM/latest/UserGuide/best-practices.html#bp-use-aws-defined-policies)  [geringsten Rechten](https://docs.aws.amazon.com/IAM/latest/UserGuide/best-practices.html#bp-use-aws-defined-policies)

# AmazonTranscribeReadOnlyAccess

Beschreibung: Bietet Zugriff auf den schreibgeschützten Betrieb für Amazon Transcribe

AmazonTranscribeReadOnlyAccessist eine [AWS verwaltete Richtlinie.](https://docs.aws.amazon.com/IAM/latest/UserGuide/access_policies_managed-vs-inline.html#aws-managed-policies)

### Diese Richtlinie wird verwendet

Sie können Verbindungen AmazonTranscribeReadOnlyAccess zu Ihren Benutzern, Gruppen und Rollen herstellen.

### Einzelheiten zu den Richtlinien

- Typ: AWS verwaltete Richtlinie
- Erstellungszeit: 4. April 2018, 16:05 UTC
- Bearbeitete Zeit: 4. April 2018, 16:05 UTC
- ARN: arn:aws:iam::aws:policy/AmazonTranscribeReadOnlyAccess

### Version der Richtlinie

Richtlinienversion: v1 (Standard)

Die Standardversion der Richtlinie ist die Version, die die Berechtigungen für die Richtlinie definiert. Wenn ein Benutzer oder eine Rolle mit der Richtlinie eine Anfrage zum Zugriff auf eine AWS Ressource stellt, AWS überprüft er die Standardversion der Richtlinie, um festzustellen, ob die Anfrage zulässig ist.

### JSON-Richtliniendokument

```
{ 
   "Version" : "2012-10-17", 
   "Statement" : [ 
      { 
        "Effect" : "Allow", 
        "Action" : [ 
           "transcribe:Get*", 
           "transcribe:List*" 
        ], 
        "Resource" : "*" 
     } 
   ]
}
```
### Weitere Informationen

- [Erstellen Sie einen Berechtigungssatz mithilfe AWS verwalteter Richtlinien im IAM Identity Center](https://docs.aws.amazon.com/singlesignon/latest/userguide/howtocreatepermissionset.html)
- [Hinzufügen und Entfernen von IAM-Identitätsberechtigungen](https://docs.aws.amazon.com/IAM/latest/UserGuide/access_policies_manage-attach-detach.html)
- [Verstehen Sie die Versionierung von IAM-Richtlinien](https://docs.aws.amazon.com/IAM/latest/UserGuide/access_policies_managed-versioning.html)
- [Beginnen Sie mit AWS verwalteten Richtlinien und wechseln Sie zu Berechtigungen mit den](https://docs.aws.amazon.com/IAM/latest/UserGuide/best-practices.html#bp-use-aws-defined-policies)  [geringsten Rechten](https://docs.aws.amazon.com/IAM/latest/UserGuide/best-practices.html#bp-use-aws-defined-policies)

# AmazonVPCCrossAccountNetworkInterfaceOperations

Beschreibung: Ermöglicht den Zugriff auf die Erstellung von Netzwerkschnittstellen und deren Verknüpfung mit kontoübergreifenden Ressourcen

AmazonVPCCrossAccountNetworkInterfaceOperationsist eine [AWS verwaltete Richtlinie.](https://docs.aws.amazon.com/IAM/latest/UserGuide/access_policies_managed-vs-inline.html#aws-managed-policies)

### Diese Richtlinie wird verwendet

Sie können Verbindungen AmazonVPCCrossAccountNetworkInterfaceOperations zu Ihren Benutzern, Gruppen und Rollen herstellen.

### Einzelheiten zu den Richtlinien

- Typ: AWS verwaltete Richtlinie
- Erstellungszeit: 18. Juli 2017, 20:47 UTC
- Bearbeitete Zeit: 25. September 2023, 15:12 UTC
- ARN: arn:aws:iam::aws:policy/ AmazonVPCCrossAccountNetworkInterfaceOperations

### Version der Richtlinie

Richtlinienversion: v5 (Standard)

Die Standardversion der Richtlinie ist die Version, die die Berechtigungen für die Richtlinie definiert. Wenn ein Benutzer oder eine Rolle mit der Richtlinie eine Anfrage zum Zugriff auf eine AWS Ressource stellt, AWS überprüft er die Standardversion der Richtlinie, um festzustellen, ob die Anfrage zulässig ist.

```
{ 
   "Version" : "2012-10-17", 
   "Statement" : [ 
     { 
        "Effect" : "Allow", 
        "Action" : [ 
          "ec2:DescribeRouteTables", 
          "ec2:CreateRoute", 
          "ec2:DeleteRoute", 
          "ec2:ReplaceRoute" 
        ], 
        "Resource" : [ 
         " * "
        ] 
     }, 
     {
```

```
 "Effect" : "Allow", 
     "Action" : [
        "ec2:DescribeNetworkInterfaces", 
        "ec2:CreateNetworkInterface", 
        "ec2:DeleteNetworkInterface", 
        "ec2:CreateNetworkInterfacePermission", 
        "ec2:DeleteNetworkInterfacePermission", 
        "ec2:DescribeNetworkInterfacePermissions", 
        "ec2:ModifyNetworkInterfaceAttribute", 
        "ec2:DescribeNetworkInterfaceAttribute", 
        "ec2:DescribeAvailabilityZones", 
        "ec2:DescribeRegions", 
        "ec2:DescribeVpcs", 
        "ec2:DescribeSubnets" 
     ], 
      "Resource" : [ 
       \overline{m} \overline{m} ] 
   }, 
   { 
     "Effect" : "Allow", 
     "Action" : [ 
        "ec2:AssignPrivateIpAddresses", 
        "ec2:UnassignPrivateIpAddresses" 
     ], 
      "Resource" : [ 
       \overline{0} \star \overline{0} ] 
   }, 
   { 
     "Effect" : "Allow", 
    "Action" : [
        "ec2:AssignIpv6Addresses", 
        "ec2:UnassignIpv6Addresses" 
     ], 
     "Resource" : [ 
       \mathbf{u} \star \mathbf{u} ] 
   } 
 ]
```
}

- [Erstellen Sie einen Berechtigungssatz mithilfe AWS verwalteter Richtlinien im IAM Identity Center](https://docs.aws.amazon.com/singlesignon/latest/userguide/howtocreatepermissionset.html)
- [Hinzufügen und Entfernen von IAM-Identitätsberechtigungen](https://docs.aws.amazon.com/IAM/latest/UserGuide/access_policies_manage-attach-detach.html)
- [Verstehen Sie die Versionierung von IAM-Richtlinien](https://docs.aws.amazon.com/IAM/latest/UserGuide/access_policies_managed-versioning.html)
- [Beginnen Sie mit AWS verwalteten Richtlinien und wechseln Sie zu Berechtigungen mit den](https://docs.aws.amazon.com/IAM/latest/UserGuide/best-practices.html#bp-use-aws-defined-policies)  [geringsten Rechten](https://docs.aws.amazon.com/IAM/latest/UserGuide/best-practices.html#bp-use-aws-defined-policies)

# AmazonVPCFullAccess

Beschreibung: Bietet vollen Zugriff auf Amazon VPC über die AWS Management Console.

AmazonVPCFullAccessist eine [AWS verwaltete Richtlinie](https://docs.aws.amazon.com/IAM/latest/UserGuide/access_policies_managed-vs-inline.html#aws-managed-policies).

### Diese Richtlinie wird verwendet

Sie können Verbindungen AmazonVPCFullAccess zu Ihren Benutzern, Gruppen und Rollen herstellen.

### Einzelheiten zu den Richtlinien

- Typ: AWS verwaltete Richtlinie
- Erstellungszeit: 6. Februar 2015, 18:41 UTC
- Bearbeitete Zeit: 8. Februar 2024, 16:03 UTC
- ARN: arn:aws:iam::aws:policy/AmazonVPCFullAccess

### Version der Richtlinie

Richtlinienversion: v10 (Standard)

Die Standardversion der Richtlinie ist die Version, die die Berechtigungen für die Richtlinie definiert. Wenn ein Benutzer oder eine Rolle mit der Richtlinie eine Anfrage zum Zugriff auf eine AWS Ressource stellt, AWS überprüft er die Standardversion der Richtlinie, um festzustellen, ob die Anfrage zulässig ist.

```
{ 
   "Version" : "2012-10-17", 
   "Statement" : [ 
     { 
       "Sid" : "AmazonVPCFullAccess", 
       "Effect" : "Allow", 
       "Action" : [ 
          "ec2:AcceptVpcPeeringConnection", 
          "ec2:AcceptVpcEndpointConnections", 
          "ec2:AllocateAddress", 
          "ec2:AssignIpv6Addresses", 
          "ec2:AssignPrivateIpAddresses", 
          "ec2:AssociateAddress", 
          "ec2:AssociateDhcpOptions", 
          "ec2:AssociateRouteTable", 
          "ec2:AssociateSubnetCidrBlock", 
          "ec2:AssociateVpcCidrBlock", 
          "ec2:AttachClassicLinkVpc", 
          "ec2:AttachInternetGateway", 
          "ec2:AttachNetworkInterface", 
          "ec2:AttachVpnGateway", 
          "ec2:AuthorizeSecurityGroupEgress", 
          "ec2:AuthorizeSecurityGroupIngress", 
          "ec2:CreateCarrierGateway", 
          "ec2:CreateCustomerGateway", 
          "ec2:CreateDefaultSubnet", 
          "ec2:CreateDefaultVpc", 
          "ec2:CreateDhcpOptions", 
          "ec2:CreateEgressOnlyInternetGateway", 
          "ec2:CreateFlowLogs", 
          "ec2:CreateInternetGateway", 
          "ec2:CreateLocalGatewayRouteTableVpcAssociation", 
          "ec2:CreateNatGateway", 
          "ec2:CreateNetworkAcl", 
          "ec2:CreateNetworkAclEntry", 
          "ec2:CreateNetworkInterface", 
          "ec2:CreateNetworkInterfacePermission", 
          "ec2:CreateRoute", 
          "ec2:CreateRouteTable", 
          "ec2:CreateSecurityGroup", 
          "ec2:CreateSubnet",
```
AWS Verwaltete Richtlinie Referenzhandbuch

 "ec2:CreateTags", "ec2:CreateVpc", "ec2:CreateVpcEndpoint", "ec2:CreateVpcEndpointConnectionNotification", "ec2:CreateVpcEndpointServiceConfiguration", "ec2:CreateVpcPeeringConnection", "ec2:CreateVpnConnection", "ec2:CreateVpnConnectionRoute", "ec2:CreateVpnGateway", "ec2:DeleteCarrierGateway", "ec2:DeleteCustomerGateway", "ec2:DeleteDhcpOptions", "ec2:DeleteEgressOnlyInternetGateway", "ec2:DeleteFlowLogs", "ec2:DeleteInternetGateway", "ec2:DeleteLocalGatewayRouteTableVpcAssociation", "ec2:DeleteNatGateway", "ec2:DeleteNetworkAcl", "ec2:DeleteNetworkAclEntry", "ec2:DeleteNetworkInterface", "ec2:DeleteNetworkInterfacePermission", "ec2:DeleteRoute", "ec2:DeleteRouteTable", "ec2:DeleteSecurityGroup", "ec2:DeleteSubnet", "ec2:DeleteTags", "ec2:DeleteVpc", "ec2:DeleteVpcEndpoints", "ec2:DeleteVpcEndpointConnectionNotifications", "ec2:DeleteVpcEndpointServiceConfigurations", "ec2:DeleteVpcPeeringConnection", "ec2:DeleteVpnConnection", "ec2:DeleteVpnConnectionRoute", "ec2:DeleteVpnGateway", "ec2:DescribeAccountAttributes", "ec2:DescribeAddresses", "ec2:DescribeAvailabilityZones", "ec2:DescribeCarrierGateways", "ec2:DescribeClassicLinkInstances", "ec2:DescribeCustomerGateways", "ec2:DescribeDhcpOptions", "ec2:DescribeEgressOnlyInternetGateways", "ec2:DescribeFlowLogs",

"ec2:DescribeInstances",

 "ec2:DescribeInternetGateways", "ec2:DescribeIpv6Pools", "ec2:DescribeLocalGatewayRouteTables", "ec2:DescribeLocalGatewayRouteTableVpcAssociations", "ec2:DescribeKeyPairs", "ec2:DescribeMovingAddresses", "ec2:DescribeNatGateways", "ec2:DescribeNetworkAcls", "ec2:DescribeNetworkInterfaceAttribute", "ec2:DescribeNetworkInterfacePermissions", "ec2:DescribeNetworkInterfaces", "ec2:DescribePrefixLists", "ec2:DescribeRouteTables", "ec2:DescribeSecurityGroupReferences", "ec2:DescribeSecurityGroupRules", "ec2:DescribeSecurityGroups", "ec2:DescribeStaleSecurityGroups", "ec2:DescribeSubnets", "ec2:DescribeTags", "ec2:DescribeVpcAttribute", "ec2:DescribeVpcClassicLink", "ec2:DescribeVpcClassicLinkDnsSupport", "ec2:DescribeVpcEndpointConnectionNotifications", "ec2:DescribeVpcEndpointConnections", "ec2:DescribeVpcEndpoints", "ec2:DescribeVpcEndpointServiceConfigurations", "ec2:DescribeVpcEndpointServicePermissions", "ec2:DescribeVpcEndpointServices", "ec2:DescribeVpcPeeringConnections", "ec2:DescribeVpcs", "ec2:DescribeVpnConnections", "ec2:DescribeVpnGateways", "ec2:DetachClassicLinkVpc", "ec2:DetachInternetGateway", "ec2:DetachNetworkInterface", "ec2:DetachVpnGateway", "ec2:DisableVgwRoutePropagation", "ec2:DisableVpcClassicLink", "ec2:DisableVpcClassicLinkDnsSupport", "ec2:DisassociateAddress", "ec2:DisassociateRouteTable", "ec2:DisassociateSubnetCidrBlock", "ec2:DisassociateVpcCidrBlock", "ec2:EnableVgwRoutePropagation",

 "ec2:EnableVpcClassicLink", "ec2:EnableVpcClassicLinkDnsSupport", "ec2:GetSecurityGroupsForVpc", "ec2:ModifyNetworkInterfaceAttribute", "ec2:ModifySecurityGroupRules", "ec2:ModifySubnetAttribute", "ec2:ModifyVpcAttribute", "ec2:ModifyVpcEndpoint", "ec2:ModifyVpcEndpointConnectionNotification", "ec2:ModifyVpcEndpointServiceConfiguration", "ec2:ModifyVpcEndpointServicePermissions", "ec2:ModifyVpcPeeringConnectionOptions", "ec2:ModifyVpcTenancy", "ec2:MoveAddressToVpc", "ec2:RejectVpcEndpointConnections", "ec2:RejectVpcPeeringConnection", "ec2:ReleaseAddress", "ec2:ReplaceNetworkAclAssociation", "ec2:ReplaceNetworkAclEntry", "ec2:ReplaceRoute", "ec2:ReplaceRouteTableAssociation", "ec2:ResetNetworkInterfaceAttribute", "ec2:RestoreAddressToClassic", "ec2:RevokeSecurityGroupEgress", "ec2:RevokeSecurityGroupIngress", "ec2:UnassignIpv6Addresses", "ec2:UnassignPrivateIpAddresses", "ec2:UpdateSecurityGroupRuleDescriptionsEgress", "ec2:UpdateSecurityGroupRuleDescriptionsIngress" ], "Resource" : "\*" } ]

### Weitere Informationen

- [Erstellen Sie einen Berechtigungssatz mithilfe AWS verwalteter Richtlinien im IAM Identity Center](https://docs.aws.amazon.com/singlesignon/latest/userguide/howtocreatepermissionset.html)
- [Hinzufügen und Entfernen von IAM-Identitätsberechtigungen](https://docs.aws.amazon.com/IAM/latest/UserGuide/access_policies_manage-attach-detach.html)
- [Verstehen Sie die Versionierung von IAM-Richtlinien](https://docs.aws.amazon.com/IAM/latest/UserGuide/access_policies_managed-versioning.html)
- [Beginnen Sie mit AWS verwalteten Richtlinien und wechseln Sie zu Berechtigungen mit den](https://docs.aws.amazon.com/IAM/latest/UserGuide/best-practices.html#bp-use-aws-defined-policies)  [geringsten Rechten](https://docs.aws.amazon.com/IAM/latest/UserGuide/best-practices.html#bp-use-aws-defined-policies)

}

# AmazonVPCNetworkAccessAnalyzerFullAccessPolicy

Beschreibung: Bietet Berechtigungen zum Beschreiben von AWS Ressourcen, zum Ausführen von Network Access Analyzer und zum Erstellen oder Löschen von Tags für Network Insights Access Scope und Network Insights Access Scope Analysis.

AmazonVPCNetworkAccessAnalyzerFullAccessPolicyist eine [AWS verwaltete Richtlinie.](https://docs.aws.amazon.com/IAM/latest/UserGuide/access_policies_managed-vs-inline.html#aws-managed-policies)

### Diese Richtlinie wird verwendet

Sie können Verbindungen AmazonVPCNetworkAccessAnalyzerFullAccessPolicy zu Ihren Benutzern, Gruppen und Rollen herstellen.

### Einzelheiten zu den Richtlinien

- Typ: AWS verwaltete Richtlinie
- Erstellungszeit: 15. Juni 2023, 22:56 UTC
- Bearbeitete Zeit: 15. Mai 2024, 21:40 UTC
- ARN: arn:aws:iam::aws:policy/ AmazonVPCNetworkAccessAnalyzerFullAccessPolicy

### Version der Richtlinie

Richtlinienversion: v3 (Standard)

Die Standardversion der Richtlinie ist die Version, die die Berechtigungen für die Richtlinie definiert. Wenn ein Benutzer oder eine Rolle mit der Richtlinie eine Anfrage zum Zugriff auf eine AWS Ressource stellt, AWS überprüft er die Standardversion der Richtlinie, um festzustellen, ob die Anfrage zulässig ist.

```
{ 
   "Version" : "2012-10-17", 
   "Statement" : [ 
     { 
        "Sid" : "DirectconnectPermissions", 
        "Effect" : "Allow", 
        "Action" : [
```

```
 "directconnect:DescribeConnections", 
     "directconnect:DescribeDirectConnectGatewayAssociations", 
     "directconnect:DescribeDirectConnectGatewayAttachments", 
     "directconnect:DescribeDirectConnectGateways", 
     "directconnect:DescribeVirtualGateways", 
     "directconnect:DescribeVirtualInterfaces" 
   ], 
   "Resource" : "*" 
 }, 
 { 
   "Sid" : "EC2Permissions", 
   "Effect" : "Allow", 
  "Action" : [
     "ec2:CreateNetworkInsightsAccessScope", 
     "ec2:DeleteNetworkInsightsAccessScope", 
     "ec2:DeleteNetworkInsightsAccessScopeAnalysis", 
     "ec2:DescribeAvailabilityZones", 
     "ec2:DescribeCustomerGateways", 
     "ec2:DescribeInstances", 
     "ec2:DescribeInternetGateways", 
     "ec2:DescribeManagedPrefixLists", 
     "ec2:DescribeNatGateways", 
     "ec2:DescribeNetworkAcls", 
     "ec2:DescribeNetworkInsightsAccessScopeAnalyses", 
     "ec2:DescribeNetworkInsightsAccessScopes", 
     "ec2:DescribeNetworkInterfaces", 
     "ec2:DescribePrefixLists", 
     "ec2:DescribeRegions", 
     "ec2:DescribeRouteTables", 
     "ec2:DescribeSecurityGroups", 
     "ec2:DescribeSubnets", 
     "ec2:DescribeTransitGatewayAttachments", 
     "ec2:DescribeTransitGatewayConnects", 
     "ec2:DescribeTransitGatewayPeeringAttachments", 
     "ec2:DescribeTransitGatewayRouteTables", 
     "ec2:DescribeTransitGateways", 
     "ec2:DescribeTransitGatewayVpcAttachments", 
     "ec2:DescribeVpcEndpoints", 
     "ec2:DescribeVpcEndpointServiceConfigurations", 
     "ec2:DescribeVpcPeeringConnections", 
     "ec2:DescribeVpcs", 
     "ec2:DescribeVpnConnections", 
     "ec2:DescribeVpnGateways", 
     "ec2:GetManagedPrefixListEntries",
```

```
 "ec2:GetNetworkInsightsAccessScopeAnalysisFindings", 
     "ec2:GetNetworkInsightsAccessScopeContent", 
     "ec2:GetTransitGatewayRouteTablePropagations", 
     "ec2:SearchTransitGatewayRoutes", 
     "ec2:StartNetworkInsightsAccessScopeAnalysis" 
   ], 
   "Resource" : "*" 
 }, 
 { 
   "Sid" : "EC2TagsPermissions", 
   "Effect" : "Allow", 
   "Action" : [ 
     "ec2:CreateTags", 
     "ec2:DeleteTags" 
   ], 
   "Resource" : [ 
     "arn:*:ec2:*:*:network-insights-access-scope/*", 
     "arn:*:ec2:*:*:network-insights-access-scope-analysis/*" 
   ] 
 }, 
 { 
   "Sid" : "ElasticloadbalancingPermissions", 
   "Effect" : "Allow", 
   "Action" : [ 
     "elasticloadbalancing:DescribeListeners", 
     "elasticloadbalancing:DescribeLoadBalancerAttributes", 
     "elasticloadbalancing:DescribeLoadBalancers", 
     "elasticloadbalancing:DescribeRules", 
     "elasticloadbalancing:DescribeTags", 
     "elasticloadbalancing:DescribeTargetGroupAttributes", 
     "elasticloadbalancing:DescribeTargetGroups", 
     "elasticloadbalancing:DescribeTargetHealth" 
   ], 
   "Resource" : "*" 
 }, 
\mathcal{L} "Sid" : "GlobalacceleratorPermissions", 
   "Effect" : "Allow", 
  "Action" : [
     "globalaccelerator:ListAccelerators", 
     "globalaccelerator:ListCustomRoutingAccelerators", 
     "globalaccelerator:ListCustomRoutingEndpointGroups", 
     "globalaccelerator:ListCustomRoutingListeners", 
     "globalaccelerator:ListCustomRoutingPortMappings",
```

```
 "globalaccelerator:ListEndpointGroups", 
     "globalaccelerator:ListListeners" 
   ], 
   "Resource" : "*" 
 }, 
\mathcal{L} "Sid" : "NetworkFirewallPermissions", 
   "Effect" : "Allow", 
   "Action" : [ 
     "network-firewall:DescribeFirewall", 
     "network-firewall:DescribeFirewallPolicy", 
     "network-firewall:DescribeResourcePolicy", 
     "network-firewall:DescribeRuleGroup", 
     "network-firewall:ListFirewallPolicies", 
     "network-firewall:ListFirewalls", 
     "network-firewall:ListRuleGroups" 
   ], 
   "Resource" : "*" 
 }, 
 { 
   "Sid" : "ResourceGroupsPermissions", 
   "Effect" : "Allow", 
  "Action" : [
     "resource-groups:ListGroupResources" 
   ], 
   "Resource" : "*" 
 }, 
 { 
   "Sid" : "TagsPermissions", 
   "Effect" : "Allow", 
  "Action" : [
     "tag:GetResources" 
   ], 
   "Resource" : "*" 
 }, 
 { 
   "Sid" : "TirosPermissions", 
   "Effect" : "Allow", 
   "Action" : [ 
     "tiros:CreateQuery", 
     "tiros:GetQueryAnswer" 
   ], 
   "Resource" : "*" 
 }
```
}

]

### Weitere Informationen

- [Erstellen Sie einen Berechtigungssatz mithilfe AWS verwalteter Richtlinien im IAM Identity Center](https://docs.aws.amazon.com/singlesignon/latest/userguide/howtocreatepermissionset.html)
- [Hinzufügen und Entfernen von IAM-Identitätsberechtigungen](https://docs.aws.amazon.com/IAM/latest/UserGuide/access_policies_manage-attach-detach.html)
- [Verstehen Sie die Versionierung von IAM-Richtlinien](https://docs.aws.amazon.com/IAM/latest/UserGuide/access_policies_managed-versioning.html)
- [Beginnen Sie mit AWS verwalteten Richtlinien und wechseln Sie zu Berechtigungen mit den](https://docs.aws.amazon.com/IAM/latest/UserGuide/best-practices.html#bp-use-aws-defined-policies)  [geringsten Rechten](https://docs.aws.amazon.com/IAM/latest/UserGuide/best-practices.html#bp-use-aws-defined-policies)

# AmazonVPCReachabilityAnalyzerFullAccessPolicy

Beschreibung: Bietet Berechtigungen zum Beschreiben von AWS Ressourcen, zum Ausführen von Reachability Analyzer und zum Erstellen oder Löschen von Tags auf Network Insights Path und Network Insights Analysis.

AmazonVPCReachabilityAnalyzerFullAccessPolicyist eine [AWS verwaltete Richtlinie.](https://docs.aws.amazon.com/IAM/latest/UserGuide/access_policies_managed-vs-inline.html#aws-managed-policies)

### Diese Richtlinie wird verwendet

Sie können Verbindungen AmazonVPCReachabilityAnalyzerFullAccessPolicy zu Ihren Benutzern, Gruppen und Rollen herstellen.

### Einzelheiten zu den Richtlinien

- Typ: AWS verwaltete Richtlinie
- Erstellungszeit: 14. Juni 2023, 20:12 UTC
- Bearbeitete Zeit: 15. Mai 2024, 20:47 UTC
- ARN: arn:aws:iam::aws:policy/ AmazonVPCReachabilityAnalyzerFullAccessPolicy

### Version der Richtlinie

Richtlinienversion: v3 (Standard)

Die Standardversion der Richtlinie ist die Version, die die Berechtigungen für die Richtlinie definiert. Wenn ein Benutzer oder eine Rolle mit der Richtlinie eine Anfrage zum Zugriff auf eine AWS Ressource stellt, AWS überprüft er die Standardversion der Richtlinie, um festzustellen, ob die Anfrage zulässig ist.

```
{ 
   "Version" : "2012-10-17", 
   "Statement" : [ 
     { 
       "Sid" : "DirectconnectPermissions", 
       "Effect" : "Allow", 
       "Action" : [ 
         "directconnect:DescribeConnections", 
         "directconnect:DescribeDirectConnectGatewayAssociations", 
         "directconnect:DescribeDirectConnectGatewayAttachments", 
         "directconnect:DescribeDirectConnectGateways", 
         "directconnect:DescribeVirtualGateways", 
         "directconnect:DescribeVirtualInterfaces" 
       ], 
       "Resource" : "*" 
     }, 
    \{ "Sid" : "EC2Permissions", 
       "Effect" : "Allow", 
       "Action" : [ 
         "ec2:CreateNetworkInsightsPath", 
         "ec2:DeleteNetworkInsightsAnalysis", 
         "ec2:DeleteNetworkInsightsPath", 
         "ec2:DescribeAvailabilityZones", 
         "ec2:DescribeCustomerGateways", 
         "ec2:DescribeInstances", 
         "ec2:DescribeInternetGateways", 
         "ec2:DescribeManagedPrefixLists", 
         "ec2:DescribeNatGateways", 
         "ec2:DescribeNetworkAcls", 
         "ec2:DescribeNetworkInsightsAnalyses", 
         "ec2:DescribeNetworkInsightsPaths", 
         "ec2:DescribeNetworkInterfaces", 
         "ec2:DescribePrefixLists", 
         "ec2:DescribeRegions", 
         "ec2:DescribeRouteTables",
```

```
 "ec2:DescribeSecurityGroups", 
     "ec2:DescribeSubnets", 
     "ec2:DescribeTransitGatewayAttachments", 
     "ec2:DescribeTransitGatewayConnects", 
     "ec2:DescribeTransitGatewayPeeringAttachments", 
     "ec2:DescribeTransitGatewayRouteTables", 
     "ec2:DescribeTransitGateways", 
     "ec2:DescribeTransitGatewayVpcAttachments", 
     "ec2:DescribeVpcEndpoints", 
     "ec2:DescribeVpcEndpointServiceConfigurations", 
     "ec2:DescribeVpcPeeringConnections", 
     "ec2:DescribeVpcs", 
     "ec2:DescribeVpnConnections", 
     "ec2:DescribeVpnGateways", 
     "ec2:GetManagedPrefixListEntries", 
     "ec2:GetTransitGatewayRouteTablePropagations", 
     "ec2:SearchTransitGatewayRoutes", 
     "ec2:StartNetworkInsightsAnalysis" 
   ], 
   "Resource" : "*" 
 }, 
 { 
   "Sid" : "EC2TagsPermissions", 
   "Effect" : "Allow", 
  "Action" : [
     "ec2:CreateTags", 
     "ec2:DeleteTags" 
   ], 
   "Resource" : [ 
     "arn:*:ec2:*:*:network-insights-path/*", 
     "arn:*:ec2:*:*:network-insights-analysis/*" 
   ] 
 }, 
\mathcal{L} "Sid" : "ElasticloadbalancingPermissions", 
   "Effect" : "Allow", 
  "Action" : [
     "elasticloadbalancing:DescribeListeners", 
     "elasticloadbalancing:DescribeLoadBalancerAttributes", 
     "elasticloadbalancing:DescribeLoadBalancers", 
     "elasticloadbalancing:DescribeRules", 
     "elasticloadbalancing:DescribeTags", 
     "elasticloadbalancing:DescribeTargetGroupAttributes", 
     "elasticloadbalancing:DescribeTargetGroups",
```

```
 "elasticloadbalancing:DescribeTargetHealth" 
   ], 
   "Resource" : "*" 
 }, 
\mathcal{L} "Sid" : "GlobalacceleratorPermissions", 
   "Effect" : "Allow", 
  "Action" : [
     "globalaccelerator:ListAccelerators", 
     "globalaccelerator:ListCustomRoutingAccelerators", 
     "globalaccelerator:ListCustomRoutingEndpointGroups", 
     "globalaccelerator:ListCustomRoutingListeners", 
     "globalaccelerator:ListCustomRoutingPortMappings", 
     "globalaccelerator:ListEndpointGroups", 
     "globalaccelerator:ListListeners" 
   ], 
   "Resource" : "*" 
 }, 
 { 
   "Sid" : "NetworkFirewallPermissions", 
   "Effect" : "Allow", 
   "Action" : [ 
     "network-firewall:DescribeFirewall", 
     "network-firewall:DescribeFirewallPolicy", 
     "network-firewall:DescribeResourcePolicy", 
     "network-firewall:DescribeRuleGroup", 
     "network-firewall:ListFirewallPolicies", 
     "network-firewall:ListFirewalls", 
     "network-firewall:ListRuleGroups" 
   ], 
   "Resource" : "*" 
 }, 
 { 
   "Sid" : "TirosPermissions", 
   "Effect" : "Allow", 
  "Action" : [
     "tiros:CreateQuery", 
     "tiros:ExtendQuery", 
     "tiros:GetQueryAnswer", 
     "tiros:GetQueryExplanation", 
     "tiros:GetQueryExtensionAccounts" 
   ], 
   "Resource" : "*" 
 }
```
}

]

### Weitere Informationen

- [Erstellen Sie einen Berechtigungssatz mithilfe AWS verwalteter Richtlinien im IAM Identity Center](https://docs.aws.amazon.com/singlesignon/latest/userguide/howtocreatepermissionset.html)
- [Hinzufügen und Entfernen von IAM-Identitätsberechtigungen](https://docs.aws.amazon.com/IAM/latest/UserGuide/access_policies_manage-attach-detach.html)
- [Verstehen Sie die Versionierung von IAM-Richtlinien](https://docs.aws.amazon.com/IAM/latest/UserGuide/access_policies_managed-versioning.html)
- [Beginnen Sie mit AWS verwalteten Richtlinien und wechseln Sie zu Berechtigungen mit den](https://docs.aws.amazon.com/IAM/latest/UserGuide/best-practices.html#bp-use-aws-defined-policies)  [geringsten Rechten](https://docs.aws.amazon.com/IAM/latest/UserGuide/best-practices.html#bp-use-aws-defined-policies)

# AmazonVPCReachabilityAnalyzerPathComponentReadPolicy

#### Beschreibung: Diese Richtlinie ist der Rolle IAM

RoleForReachabilityAnalyzerCrossAccountResourceAccess zugeordnet. Diese Rolle wird für die Mitgliedskonten in einer Organisation bereitgestellt, wenn das Verwaltungskonto den vertrauenswürdigen Zugriff für Reachability Analyzer ermöglicht. Es bietet Berechtigungen zum Anzeigen von Ressourcen aus Ihrer gesamten Organisation mithilfe der Reachability Analyzer-Konsole.

AmazonVPCReachabilityAnalyzerPathComponentReadPolicyist eine [AWS verwaltete](https://docs.aws.amazon.com/IAM/latest/UserGuide/access_policies_managed-vs-inline.html#aws-managed-policies) [Richtlinie.](https://docs.aws.amazon.com/IAM/latest/UserGuide/access_policies_managed-vs-inline.html#aws-managed-policies)

### Diese Richtlinie wird verwendet

Sie können Verbindungen AmazonVPCReachabilityAnalyzerPathComponentReadPolicy zu Ihren Benutzern, Gruppen und Rollen herstellen.

### Einzelheiten zu den Richtlinien

- Typ: AWS verwaltete Richtlinie
- Erstellungszeit: 1. Mai 2023, 20:38 UTC
- Bearbeitete Zeit: 1. Mai 2023, 20:38 UTC
- ARN: arn:aws:iam::aws:policy/ AmazonVPCReachabilityAnalyzerPathComponentReadPolicy

### Version der Richtlinie

Richtlinienversion: v1 (Standard)

Die Standardversion der Richtlinie ist die Version, die die Berechtigungen für die Richtlinie definiert. Wenn ein Benutzer oder eine Rolle mit der Richtlinie eine Anfrage zum Zugriff auf eine AWS Ressource stellt, AWS überprüft er die Standardversion der Richtlinie, um festzustellen, ob die Anfrage zulässig ist.

### JSON-Richtliniendokument

```
{ 
   "Version" : "2012-10-17", 
   "Statement" : [ 
    \left\{ \right. "Sid" : "NetworkFirewallPermissions", 
        "Effect" : "Allow", 
        "Action" : [ 
           "network-firewall:Describe*", 
           "network-firewall:List*" 
        ], 
        "Resource" : "*" 
     } 
   ]
}
```
### Weitere Informationen

- [Erstellen Sie einen Berechtigungssatz mithilfe AWS verwalteter Richtlinien im IAM Identity Center](https://docs.aws.amazon.com/singlesignon/latest/userguide/howtocreatepermissionset.html)
- [Hinzufügen und Entfernen von IAM-Identitätsberechtigungen](https://docs.aws.amazon.com/IAM/latest/UserGuide/access_policies_manage-attach-detach.html)
- [Verstehen Sie die Versionierung von IAM-Richtlinien](https://docs.aws.amazon.com/IAM/latest/UserGuide/access_policies_managed-versioning.html)
- [Beginnen Sie mit AWS verwalteten Richtlinien und wechseln Sie zu Berechtigungen mit den](https://docs.aws.amazon.com/IAM/latest/UserGuide/best-practices.html#bp-use-aws-defined-policies)  [geringsten Rechten](https://docs.aws.amazon.com/IAM/latest/UserGuide/best-practices.html#bp-use-aws-defined-policies)

# AmazonVPCReadOnlyAccess

Beschreibung: Bietet schreibgeschützten Zugriff auf Amazon VPC über die AWS Management Console.

AmazonVPCReadOnlyAccessist eine [AWS verwaltete Richtlinie](https://docs.aws.amazon.com/IAM/latest/UserGuide/access_policies_managed-vs-inline.html#aws-managed-policies).

### Diese Richtlinie wird verwendet

Sie können Verbindungen AmazonVPCReadOnlyAccess zu Ihren Benutzern, Gruppen und Rollen herstellen.

### Einzelheiten zu den Richtlinien

- Typ: AWS verwaltete Richtlinie
- Erstellungszeit: 6. Februar 2015, 18:41 UTC
- Bearbeitete Zeit: 8. Februar 2024, 17:08 UTC
- ARN: arn:aws:iam::aws:policy/AmazonVPCReadOnlyAccess

### Version der Richtlinie

Richtlinienversion: v9 (Standard)

Die Standardversion der Richtlinie ist die Version, die die Berechtigungen für die Richtlinie definiert. Wenn ein Benutzer oder eine Rolle mit der Richtlinie eine Anfrage zum Zugriff auf eine AWS Ressource stellt, AWS überprüft er die Standardversion der Richtlinie, um festzustellen, ob die Anfrage zulässig ist.

```
{ 
   "Version" : "2012-10-17", 
   "Statement" : [ 
     { 
       "Sid" : "AmazonVPCReadOnlyAccess", 
       "Effect" : "Allow", 
       "Action" : [ 
          "ec2:DescribeAccountAttributes", 
          "ec2:DescribeAddresses", 
          "ec2:DescribeCarrierGateways", 
          "ec2:DescribeClassicLinkInstances", 
          "ec2:DescribeCustomerGateways", 
          "ec2:DescribeDhcpOptions",
```

```
 "ec2:DescribeEgressOnlyInternetGateways", 
       "ec2:DescribeFlowLogs", 
       "ec2:DescribeInternetGateways", 
       "ec2:DescribeLocalGatewayRouteTables", 
       "ec2:DescribeLocalGatewayRouteTableVpcAssociations", 
       "ec2:DescribeMovingAddresses", 
       "ec2:DescribeNatGateways", 
       "ec2:DescribeNetworkAcls", 
       "ec2:DescribeNetworkInterfaceAttribute", 
       "ec2:DescribeNetworkInterfacePermissions", 
       "ec2:DescribeNetworkInterfaces", 
       "ec2:DescribePrefixLists", 
       "ec2:DescribeRouteTables", 
       "ec2:DescribeSecurityGroupReferences", 
       "ec2:DescribeSecurityGroupRules", 
       "ec2:DescribeSecurityGroups", 
       "ec2:DescribeStaleSecurityGroups", 
       "ec2:DescribeSubnets", 
       "ec2:DescribeTags", 
       "ec2:DescribeVpcAttribute", 
       "ec2:DescribeVpcClassicLink", 
       "ec2:DescribeVpcClassicLinkDnsSupport", 
       "ec2:DescribeVpcEndpoints", 
       "ec2:DescribeVpcEndpointConnectionNotifications", 
       "ec2:DescribeVpcEndpointConnections", 
       "ec2:DescribeVpcEndpointServiceConfigurations", 
       "ec2:DescribeVpcEndpointServicePermissions", 
       "ec2:DescribeVpcEndpointServices", 
       "ec2:DescribeVpcPeeringConnections", 
       "ec2:DescribeVpcs", 
       "ec2:DescribeVpnConnections", 
       "ec2:DescribeVpnGateways", 
       "ec2:GetSecurityGroupsForVpc" 
     ], 
     "Resource" : "*" 
   } 
 ]
```
- [Erstellen Sie einen Berechtigungssatz mithilfe AWS verwalteter Richtlinien im IAM Identity Center](https://docs.aws.amazon.com/singlesignon/latest/userguide/howtocreatepermissionset.html)
- [Hinzufügen und Entfernen von IAM-Identitätsberechtigungen](https://docs.aws.amazon.com/IAM/latest/UserGuide/access_policies_manage-attach-detach.html)

}

- [Verstehen Sie die Versionierung von IAM-Richtlinien](https://docs.aws.amazon.com/IAM/latest/UserGuide/access_policies_managed-versioning.html)
- [Beginnen Sie mit AWS verwalteten Richtlinien und wechseln Sie zu Berechtigungen mit den](https://docs.aws.amazon.com/IAM/latest/UserGuide/best-practices.html#bp-use-aws-defined-policies)  [geringsten Rechten](https://docs.aws.amazon.com/IAM/latest/UserGuide/best-practices.html#bp-use-aws-defined-policies)

# AmazonWorkDocsFullAccess

Beschreibung: Bietet vollen Zugriff auf Amazon WorkDocs über AWS Management Console

AmazonWorkDocsFullAccessist eine [AWS verwaltete Richtlinie](https://docs.aws.amazon.com/IAM/latest/UserGuide/access_policies_managed-vs-inline.html#aws-managed-policies).

### Diese Richtlinie wird verwendet

Sie können Verbindungen AmazonWorkDocsFullAccess zu Ihren Benutzern, Gruppen und Rollen herstellen.

### Einzelheiten zu den Richtlinien

- Typ: AWS verwaltete Richtlinie
- Erstellungszeit: 16. April 2020, 23:05 UTC
- Bearbeitete Zeit: 16. April 2020, 23:05 UTC
- ARN: arn:aws:iam::aws:policy/AmazonWorkDocsFullAccess

### Version der Richtlinie

Richtlinienversion: v1 (Standard)

Die Standardversion der Richtlinie ist die Version, die die Berechtigungen für die Richtlinie definiert. Wenn ein Benutzer oder eine Rolle mit der Richtlinie eine Anfrage zum Zugriff auf eine AWS Ressource stellt, AWS überprüft er die Standardversion der Richtlinie, um festzustellen, ob die Anfrage zulässig ist.

```
{ 
   "Version" : "2012-10-17", 
   "Statement" : [ 
     {
```

```
 "Effect" : "Allow", 
        "Action" : [ 
          "workdocs:*", 
          "ds:DescribeDirectories", 
          "ec2:DescribeVpcs", 
          "ec2:DescribeSubnets" 
        ], 
        "Resource" : "*" 
      } 
   ]
}
```
- [Erstellen Sie einen Berechtigungssatz mithilfe AWS verwalteter Richtlinien im IAM Identity Center](https://docs.aws.amazon.com/singlesignon/latest/userguide/howtocreatepermissionset.html)
- [Hinzufügen und Entfernen von IAM-Identitätsberechtigungen](https://docs.aws.amazon.com/IAM/latest/UserGuide/access_policies_manage-attach-detach.html)
- [Verstehen Sie die Versionierung von IAM-Richtlinien](https://docs.aws.amazon.com/IAM/latest/UserGuide/access_policies_managed-versioning.html)
- [Beginnen Sie mit AWS verwalteten Richtlinien und wechseln Sie zu Berechtigungen mit den](https://docs.aws.amazon.com/IAM/latest/UserGuide/best-practices.html#bp-use-aws-defined-policies)  [geringsten Rechten](https://docs.aws.amazon.com/IAM/latest/UserGuide/best-practices.html#bp-use-aws-defined-policies)

# AmazonWorkDocsReadOnlyAccess

Beschreibung: Bietet nur Lesezugriff auf Amazon WorkDocs über die AWS Management Console

AmazonWorkDocsReadOnlyAccessist eine [AWS verwaltete Richtlinie](https://docs.aws.amazon.com/IAM/latest/UserGuide/access_policies_managed-vs-inline.html#aws-managed-policies).

#### Diese Richtlinie wird verwendet

Sie können Verbindungen AmazonWorkDocsReadOnlyAccess zu Ihren Benutzern, Gruppen und Rollen herstellen.

### Einzelheiten zu den Richtlinien

- Typ: AWS verwaltete Richtlinie
- Erstellungszeit: 8. Januar 2020, 23:49 UTC
- Zeit bearbeitet: 8. Januar 2020, 23:49 UTC
- ARN: arn:aws:iam::aws:policy/AmazonWorkDocsReadOnlyAccess

### Version der Richtlinie

Richtlinienversion: v1 (Standard)

Die Standardversion der Richtlinie ist die Version, die die Berechtigungen für die Richtlinie definiert. Wenn ein Benutzer oder eine Rolle mit der Richtlinie eine Anfrage zum Zugriff auf eine AWS Ressource stellt, AWS überprüft er die Standardversion der Richtlinie, um festzustellen, ob die Anfrage zulässig ist.

JSON-Richtliniendokument

```
{ 
   "Version" : "2012-10-17", 
   "Statement" : [ 
     { 
        "Effect" : "Allow", 
        "Action" : [ 
          "workdocs:Describe*", 
          "ds:DescribeDirectories", 
          "ec2:DescribeVpcs", 
          "ec2:DescribeSubnets" 
        ], 
        "Resource" : "*" 
     } 
   ]
}
```
### Weitere Informationen

- [Erstellen Sie einen Berechtigungssatz mithilfe AWS verwalteter Richtlinien im IAM Identity Center](https://docs.aws.amazon.com/singlesignon/latest/userguide/howtocreatepermissionset.html)
- [Hinzufügen und Entfernen von IAM-Identitätsberechtigungen](https://docs.aws.amazon.com/IAM/latest/UserGuide/access_policies_manage-attach-detach.html)
- [Verstehen Sie die Versionierung von IAM-Richtlinien](https://docs.aws.amazon.com/IAM/latest/UserGuide/access_policies_managed-versioning.html)
- [Beginnen Sie mit AWS verwalteten Richtlinien und wechseln Sie zu Berechtigungen mit den](https://docs.aws.amazon.com/IAM/latest/UserGuide/best-practices.html#bp-use-aws-defined-policies)  [geringsten Rechten](https://docs.aws.amazon.com/IAM/latest/UserGuide/best-practices.html#bp-use-aws-defined-policies)

# AmazonWorkMailEventsServiceRolePolicy

Beschreibung: Ermöglicht den Zugriff auf AWS-Services und Ressourcen, die von Amazon WorkMail Events verwendet oder verwaltet werden

#### AmazonWorkMailEventsServiceRolePolicyist eine [AWS verwaltete Richtlinie.](https://docs.aws.amazon.com/IAM/latest/UserGuide/access_policies_managed-vs-inline.html#aws-managed-policies)

### Diese Richtlinie wird verwendet

Diese Richtlinie ist mit einer dienstbezogenen Rolle verknüpft, die es dem Dienst ermöglicht, Aktionen in Ihrem Namen durchzuführen. Sie können diese Richtlinie nicht an Ihre Benutzer, Gruppen oder Rollen anhängen.

### Einzelheiten der Richtlinie

- Typ: Dienstbezogene Rollenrichtlinie
- Erstellungszeit: 16. April 2019, 16:52 UTC
- Bearbeitete Zeit: 16. April 2019, 16:52 UTC
- ARN: arn:aws:iam::aws:policy/aws-service-role/ AmazonWorkMailEventsServiceRolePolicy

### Version der Richtlinie

```
Richtlinienversion: v1 (Standard)
```
Die Standardversion der Richtlinie ist die Version, die die Berechtigungen für die Richtlinie definiert. Wenn ein Benutzer oder eine Rolle mit der Richtlinie eine Anfrage zum Zugriff auf eine AWS Ressource stellt, AWS überprüft er die Standardversion der Richtlinie, um festzustellen, ob die Anfrage zulässig ist.

```
{ 
   "Version" : "2012-10-17", 
   "Statement" : [ 
     { 
        "Effect" : "Allow", 
        "Action" : [ 
          "logs:CreateLogGroup", 
          "logs:CreateLogStream", 
          "logs:PutLogEvents" 
        ], 
        "Resource" : "*" 
     }
```
]

### Weitere Informationen

- [Machen Sie sich mit der Versionierung für IAM-Richtlinien vertraut](https://docs.aws.amazon.com/IAM/latest/UserGuide/access_policies_managed-versioning.html)
- [Beginnen Sie mit AWS verwalteten Richtlinien und wechseln Sie zu Berechtigungen mit den](https://docs.aws.amazon.com/IAM/latest/UserGuide/best-practices.html#bp-use-aws-defined-policies)  [geringsten Rechten](https://docs.aws.amazon.com/IAM/latest/UserGuide/best-practices.html#bp-use-aws-defined-policies)

# AmazonWorkMailFullAccess

Beschreibung: Bietet vollen Zugriff auf Directory Service WorkMail, SES, EC2 und Lesezugriff auf KMS-Metadaten.

AmazonWorkMailFullAccessist eine [AWS verwaltete Richtlinie](https://docs.aws.amazon.com/IAM/latest/UserGuide/access_policies_managed-vs-inline.html#aws-managed-policies).

### Diese Richtlinie wird verwendet

Sie können Verbindungen AmazonWorkMailFullAccess zu Ihren Benutzern, Gruppen und Rollen herstellen.

### Einzelheiten zu den Richtlinien

- Typ: AWS verwaltete Richtlinie
- Erstellungszeit: 6. Februar 2015, 18:40 UTC
- Zeit bearbeitet: 21. Dezember 2020, 14:13 Uhr UTC
- ARN: arn:aws:iam::aws:policy/AmazonWorkMailFullAccess

### Version der Richtlinie

Richtlinienversion: v10 (Standard)

Die Standardversion der Richtlinie ist die Version, die die Berechtigungen für die Richtlinie definiert. Wenn ein Benutzer oder eine Rolle mit der Richtlinie eine Anfrage zum Zugriff auf eine AWS Ressource stellt, AWS überprüft er die Standardversion der Richtlinie, um festzustellen, ob die Anfrage zulässig ist.

```
{ 
   "Version" : "2012-10-17", 
   "Statement" : [ 
     { 
       "Effect" : "Allow", 
      "Action" : [
          "ds:AuthorizeApplication", 
          "ds:CheckAlias", 
          "ds:CreateAlias", 
          "ds:CreateDirectory", 
          "ds:CreateIdentityPoolDirectory", 
          "ds:DeleteDirectory", 
          "ds:DescribeDirectories", 
          "ds:GetDirectoryLimits", 
          "ds:ListAuthorizedApplications", 
          "ds:UnauthorizeApplication", 
          "ec2:AuthorizeSecurityGroupEgress", 
          "ec2:AuthorizeSecurityGroupIngress", 
          "ec2:CreateNetworkInterface", 
          "ec2:CreateSecurityGroup", 
          "ec2:CreateSubnet", 
          "ec2:CreateTags", 
          "ec2:CreateVpc", 
          "ec2:DeleteSecurityGroup", 
          "ec2:DeleteSubnet", 
          "ec2:DeleteVpc", 
          "ec2:DescribeAvailabilityZones", 
          "ec2:DescribeRouteTables", 
          "ec2:DescribeSubnets", 
          "ec2:DescribeVpcs", 
          "ec2:RevokeSecurityGroupEgress", 
          "ec2:RevokeSecurityGroupIngress", 
          "kms:DescribeKey", 
          "kms:ListAliases", 
          "lambda:ListFunctions", 
          "route53:ChangeResourceRecordSets", 
          "route53:ListHostedZones", 
          "route53:ListResourceRecordSets", 
          "route53:GetHostedZone", 
          "route53domains:CheckDomainAvailability", 
          "route53domains:ListDomains",
```

```
 "ses:*", 
          "workmail:*", 
          "iam:ListRoles", 
          "logs:DescribeLogGroups", 
          "logs:CreateLogGroup", 
          "logs:PutRetentionPolicy", 
          "cloudwatch:GetMetricData" 
       ], 
       "Resource" : "*" 
     }, 
     { 
       "Effect" : "Allow", 
       "Action" : "iam:CreateServiceLinkedRole", 
        "Resource" : "*", 
        "Condition" : { 
          "StringEquals" : { 
            "iam:AWSServiceName" : "events.workmail.amazonaws.com" 
         } 
       } 
     }, 
     { 
        "Effect" : "Allow", 
      "Action" : [
          "iam:DeleteServiceLinkedRole", 
          "iam:GetServiceLinkedRoleDeletionStatus" 
       ], 
        "Resource" : "arn:aws:iam::*:role/aws-service-role/events.workmail.amazonaws.com/
AWSServiceRoleForAmazonWorkMailEvents*" 
     }, 
     { 
       "Effect" : "Allow", 
       "Action" : "iam:PassRole", 
        "Resource" : "arn:aws:iam::*:role/*workmail*", 
        "Condition" : { 
          "StringLike" : { 
            "iam:PassedToService" : "events.workmail.amazonaws.com" 
          } 
       } 
     } 
   ]
}
```
- [Erstellen Sie einen Berechtigungssatz mithilfe AWS verwalteter Richtlinien im IAM Identity Center](https://docs.aws.amazon.com/singlesignon/latest/userguide/howtocreatepermissionset.html)
- [Hinzufügen und Entfernen von IAM-Identitätsberechtigungen](https://docs.aws.amazon.com/IAM/latest/UserGuide/access_policies_manage-attach-detach.html)
- [Verstehen Sie die Versionierung von IAM-Richtlinien](https://docs.aws.amazon.com/IAM/latest/UserGuide/access_policies_managed-versioning.html)
- [Beginnen Sie mit AWS verwalteten Richtlinien und wechseln Sie zu Berechtigungen mit den](https://docs.aws.amazon.com/IAM/latest/UserGuide/best-practices.html#bp-use-aws-defined-policies)  [geringsten Rechten](https://docs.aws.amazon.com/IAM/latest/UserGuide/best-practices.html#bp-use-aws-defined-policies)

# AmazonWorkMailMessageFlowFullAccess

Beschreibung: Voller Zugriff auf die WorkMail Message Flow APIs

AmazonWorkMailMessageFlowFullAccessist eine [AWS verwaltete Richtlinie.](https://docs.aws.amazon.com/IAM/latest/UserGuide/access_policies_managed-vs-inline.html#aws-managed-policies)

### Diese Richtlinie wird verwendet

Sie können Verbindungen AmazonWorkMailMessageFlowFullAccess zu Ihren Benutzern, Gruppen und Rollen herstellen.

### Einzelheiten zu den Richtlinien

- Typ: AWS verwaltete Richtlinie
- Erstellungszeit: 11. Februar 2021, 11:08 UTC
- Bearbeitete Zeit: 11. Februar 2021, 11:08 UTC
- ARN: arn:aws:iam::aws:policy/AmazonWorkMailMessageFlowFullAccess

### Version der Richtlinie

Richtlinienversion: v1 (Standard)

Die Standardversion der Richtlinie ist die Version, die die Berechtigungen für die Richtlinie definiert. Wenn ein Benutzer oder eine Rolle mit der Richtlinie eine Anfrage zum Zugriff auf eine AWS Ressource stellt, AWS überprüft er die Standardversion der Richtlinie, um festzustellen, ob die Anfrage zulässig ist.

### JSON-Richtliniendokument

```
{ 
   "Version" : "2012-10-17", 
   "Statement" : [ 
      { 
        "Effect" : "Allow", 
        "Action" : [ 
           "workmailmessageflow:*" 
        ], 
        "Resource" : "*" 
     } 
   ]
}
```
### Weitere Informationen

- [Erstellen Sie einen Berechtigungssatz mithilfe AWS verwalteter Richtlinien im IAM Identity Center](https://docs.aws.amazon.com/singlesignon/latest/userguide/howtocreatepermissionset.html)
- [Hinzufügen und Entfernen von IAM-Identitätsberechtigungen](https://docs.aws.amazon.com/IAM/latest/UserGuide/access_policies_manage-attach-detach.html)
- [Verstehen Sie die Versionierung von IAM-Richtlinien](https://docs.aws.amazon.com/IAM/latest/UserGuide/access_policies_managed-versioning.html)
- [Beginnen Sie mit AWS verwalteten Richtlinien und wechseln Sie zu Berechtigungen mit den](https://docs.aws.amazon.com/IAM/latest/UserGuide/best-practices.html#bp-use-aws-defined-policies)  [geringsten Rechten](https://docs.aws.amazon.com/IAM/latest/UserGuide/best-practices.html#bp-use-aws-defined-policies)

# AmazonWorkMailMessageFlowReadOnlyAccess

Beschreibung: Schreibgeschützter Zugriff auf WorkMail Nachrichten für die GetRawMessageContent API

AmazonWorkMailMessageFlowReadOnlyAccessist eine [AWS verwaltete Richtlinie](https://docs.aws.amazon.com/IAM/latest/UserGuide/access_policies_managed-vs-inline.html#aws-managed-policies).

### Diese Richtlinie wird verwendet

Sie können Verbindungen AmazonWorkMailMessageFlowReadOnlyAccess zu Ihren Benutzern, Gruppen und Rollen herstellen.

### Einzelheiten zu den Richtlinien

- Typ: AWS verwaltete Richtlinie
- Erstellungszeit: 28. Januar 2021, 12:40 Uhr UTC
- Bearbeitete Zeit: 28. Januar 2021, 12:40 UTC
- ARN: arn:aws:iam::aws:policy/AmazonWorkMailMessageFlowReadOnlyAccess

#### Version der Richtlinie

```
Richtlinienversion: v1 (Standard)
```
Die Standardversion der Richtlinie ist die Version, die die Berechtigungen für die Richtlinie definiert. Wenn ein Benutzer oder eine Rolle mit der Richtlinie eine Anfrage zum Zugriff auf eine AWS Ressource stellt, AWS überprüft er die Standardversion der Richtlinie, um festzustellen, ob die Anfrage zulässig ist.

### JSON-Richtliniendokument

```
{ 
   "Version" : "2012-10-17", 
   "Statement" : [ 
      { 
        "Action" : [ 
           "workmailmessageflow:Get*" 
        ], 
        "Resource" : "*", 
        "Effect" : "Allow" 
      } 
   ]
}
```
#### Weitere Informationen

- [Erstellen Sie einen Berechtigungssatz mithilfe AWS verwalteter Richtlinien im IAM Identity Center](https://docs.aws.amazon.com/singlesignon/latest/userguide/howtocreatepermissionset.html)
- [Hinzufügen und Entfernen von IAM-Identitätsberechtigungen](https://docs.aws.amazon.com/IAM/latest/UserGuide/access_policies_manage-attach-detach.html)
- [Verstehen Sie die Versionierung von IAM-Richtlinien](https://docs.aws.amazon.com/IAM/latest/UserGuide/access_policies_managed-versioning.html)
- [Beginnen Sie mit AWS verwalteten Richtlinien und wechseln Sie zu Berechtigungen mit den](https://docs.aws.amazon.com/IAM/latest/UserGuide/best-practices.html#bp-use-aws-defined-policies)  [geringsten Rechten](https://docs.aws.amazon.com/IAM/latest/UserGuide/best-practices.html#bp-use-aws-defined-policies)

### AmazonWorkMailReadOnlyAccess

Beschreibung: Bietet schreibgeschützten Zugriff auf WorkMail und SES.

AmazonWorkMailReadOnlyAccessist eine [AWS verwaltete Richtlinie](https://docs.aws.amazon.com/IAM/latest/UserGuide/access_policies_managed-vs-inline.html#aws-managed-policies).

### Diese Richtlinie wird verwendet

Sie können Verbindungen AmazonWorkMailReadOnlyAccess zu Ihren Benutzern, Gruppen und Rollen herstellen.

### Einzelheiten zu den Richtlinien

- Typ: AWS verwaltete Richtlinie
- Erstellungszeit: 6. Februar 2015, 18:40 Uhr UTC
- Bearbeitete Zeit: 25. Juli 2019, 08:24 UTC
- ARN: arn:aws:iam::aws:policy/AmazonWorkMailReadOnlyAccess

### Version der Richtlinie

Richtlinienversion: v4 (Standard)

Die Standardversion der Richtlinie ist die Version, die die Berechtigungen für die Richtlinie definiert. Wenn ein Benutzer oder eine Rolle mit der Richtlinie eine Anfrage zum Zugriff auf eine AWS Ressource stellt, AWS überprüft er die Standardversion der Richtlinie, um festzustellen, ob die Anfrage zulässig ist.

```
{ 
   "Version" : "2012-10-17", 
   "Statement" : [ 
     { 
        "Effect" : "Allow", 
        "Action" : [ 
          "ses:Describe*", 
          "ses:Get*", 
          "workmail:Describe*", 
          "workmail:Get*", 
          "workmail:List*", 
          "workmail:Search*", 
          "lambda:ListFunctions", 
          "iam:ListRoles",
```

```
 "logs:DescribeLogGroups", 
           "cloudwatch:GetMetricData" 
        ], 
        "Resource" : "*" 
      } 
   ]
}
```
- [Erstellen Sie einen Berechtigungssatz mithilfe AWS verwalteter Richtlinien im IAM Identity Center](https://docs.aws.amazon.com/singlesignon/latest/userguide/howtocreatepermissionset.html)
- [Hinzufügen und Entfernen von IAM-Identitätsberechtigungen](https://docs.aws.amazon.com/IAM/latest/UserGuide/access_policies_manage-attach-detach.html)
- [Verstehen Sie die Versionierung von IAM-Richtlinien](https://docs.aws.amazon.com/IAM/latest/UserGuide/access_policies_managed-versioning.html)
- [Beginnen Sie mit AWS verwalteten Richtlinien und wechseln Sie zu Berechtigungen mit den](https://docs.aws.amazon.com/IAM/latest/UserGuide/best-practices.html#bp-use-aws-defined-policies)  [geringsten Rechten](https://docs.aws.amazon.com/IAM/latest/UserGuide/best-practices.html#bp-use-aws-defined-policies)

# AmazonWorkSpacesAdmin

Beschreibung: Bietet Zugriff auf WorkSpaces Amazon-Verwaltungsaktionen über AWS SDK und CLI.

AmazonWorkSpacesAdminist eine [AWS verwaltete Richtlinie.](https://docs.aws.amazon.com/IAM/latest/UserGuide/access_policies_managed-vs-inline.html#aws-managed-policies)

#### Diese Richtlinie wird verwendet

Sie können Verbindungen AmazonWorkSpacesAdmin zu Ihren Benutzern, Gruppen und Rollen herstellen.

### Einzelheiten zu den Richtlinien

- Typ: AWS verwaltete Richtlinie
- Erstellungszeit: 22. September 2015, 22:21 Uhr UTC
- Bearbeitete Zeit: 3. August 2023, 23:57 UTC
- ARN: arn:aws:iam::aws:policy/AmazonWorkSpacesAdmin

# Version der Richtlinie

Richtlinienversion: v5 (Standard)

Die Standardversion der Richtlinie ist die Version, die die Berechtigungen für die Richtlinie definiert. Wenn ein Benutzer oder eine Rolle mit der Richtlinie eine Anfrage zum Zugriff auf eine AWS Ressource stellt, AWS überprüft er die Standardversion der Richtlinie, um festzustellen, ob die Anfrage zulässig ist.

```
{ 
   "Version" : "2012-10-17", 
   "Statement" : [ 
     { 
       "Effect" : "Allow", 
       "Action" : [ 
          "kms:DescribeKey", 
          "kms:ListAliases", 
          "kms:ListKeys", 
          "workspaces:CreateTags", 
          "workspaces:CreateWorkspaceImage", 
          "workspaces:CreateWorkspaces", 
          "workspaces:CreateStandbyWorkspaces", 
          "workspaces:DeleteTags", 
          "workspaces:DescribeTags", 
          "workspaces:DescribeWorkspaceBundles", 
          "workspaces:DescribeWorkspaceDirectories", 
          "workspaces:DescribeWorkspaces", 
          "workspaces:DescribeWorkspacesConnectionStatus", 
          "workspaces:ModifyCertificateBasedAuthProperties", 
          "workspaces:ModifySamlProperties", 
          "workspaces:ModifyWorkspaceProperties", 
          "workspaces:RebootWorkspaces", 
          "workspaces:RebuildWorkspaces", 
          "workspaces:RestoreWorkspace", 
          "workspaces:StartWorkspaces", 
          "workspaces:StopWorkspaces", 
          "workspaces:TerminateWorkspaces" 
       ], 
       "Resource" : "*" 
     } 
   ]
}
```
- [Erstellen Sie einen Berechtigungssatz mithilfe AWS verwalteter Richtlinien im IAM Identity Center](https://docs.aws.amazon.com/singlesignon/latest/userguide/howtocreatepermissionset.html)
- [Hinzufügen und Entfernen von IAM-Identitätsberechtigungen](https://docs.aws.amazon.com/IAM/latest/UserGuide/access_policies_manage-attach-detach.html)
- [Verstehen Sie die Versionierung von IAM-Richtlinien](https://docs.aws.amazon.com/IAM/latest/UserGuide/access_policies_managed-versioning.html)
- [Beginnen Sie mit AWS verwalteten Richtlinien und wechseln Sie zu Berechtigungen mit den](https://docs.aws.amazon.com/IAM/latest/UserGuide/best-practices.html#bp-use-aws-defined-policies)  [geringsten Rechten](https://docs.aws.amazon.com/IAM/latest/UserGuide/best-practices.html#bp-use-aws-defined-policies)

# AmazonWorkSpacesApplicationManagerAdminAccess

Beschreibung: Bietet Administratorzugriff für das Verpacken einer Anwendung in Amazon WorkSpaces Application Manager.

AmazonWorkSpacesApplicationManagerAdminAccessist eine [AWS verwaltete Richtlinie.](https://docs.aws.amazon.com/IAM/latest/UserGuide/access_policies_managed-vs-inline.html#aws-managed-policies)

### Diese Richtlinie wird verwendet

Sie können Verbindungen AmazonWorkSpacesApplicationManagerAdminAccess zu Ihren Benutzern, Gruppen und Rollen herstellen.

### Einzelheiten zu den Richtlinien

- Typ: AWS verwaltete Richtlinie
- Erstellungszeit: 9. April 2015, 14:03 UTC
- Bearbeitete Zeit: 9. April 2015, 14:03 UTC
- ARN: arn:aws:iam::aws:policy/ AmazonWorkSpacesApplicationManagerAdminAccess

### Version der Richtlinie

Richtlinienversion: v1 (Standard)

Die Standardversion der Richtlinie ist die Version, die die Berechtigungen für die Richtlinie definiert. Wenn ein Benutzer oder eine Rolle mit der Richtlinie eine Anfrage zum Zugriff auf eine AWS Ressource stellt, AWS überprüft er die Standardversion der Richtlinie, um festzustellen, ob die Anfrage zulässig ist.

### JSON-Richtliniendokument

```
{ 
   "Version" : "2012-10-17", 
   "Statement" : [ 
     { 
        "Effect" : "Allow", 
        "Action" : "wam:AuthenticatePackager", 
        "Resource" : "*" 
     } 
   ]
}
```
### Weitere Informationen

- [Erstellen Sie einen Berechtigungssatz mithilfe AWS verwalteter Richtlinien im IAM Identity Center](https://docs.aws.amazon.com/singlesignon/latest/userguide/howtocreatepermissionset.html)
- [Hinzufügen und Entfernen von IAM-Identitätsberechtigungen](https://docs.aws.amazon.com/IAM/latest/UserGuide/access_policies_manage-attach-detach.html)
- [Verstehen Sie die Versionierung von IAM-Richtlinien](https://docs.aws.amazon.com/IAM/latest/UserGuide/access_policies_managed-versioning.html)
- [Beginnen Sie mit AWS verwalteten Richtlinien und wechseln Sie zu Berechtigungen mit den](https://docs.aws.amazon.com/IAM/latest/UserGuide/best-practices.html#bp-use-aws-defined-policies)  [geringsten Rechten](https://docs.aws.amazon.com/IAM/latest/UserGuide/best-practices.html#bp-use-aws-defined-policies)

# AmazonWorkspacesPCAAccess

Beschreibung: Diese verwaltete Richtlinie bietet vollen Administratorzugriff auf AWS Certificate Manager Private CA-Ressourcen in Ihrem AWS-Konto für die zertifikatsbasierte Authentifizierung.

AmazonWorkspacesPCAAccessist eine [AWS verwaltete Richtlinie.](https://docs.aws.amazon.com/IAM/latest/UserGuide/access_policies_managed-vs-inline.html#aws-managed-policies)

### Diese Richtlinie wird verwendet

Sie können Verbindungen AmazonWorkspacesPCAAccess zu Ihren Benutzern, Gruppen und Rollen herstellen.

### Einzelheiten zu den Richtlinien

- Typ: AWS verwaltete Richtlinie
- Erstellungszeit: 8. November 2022, 00:25 UTC
- Zeit bearbeitet: 8. November 2022, 00:25 UTC
- ARN: arn:aws:iam::aws:policy/AmazonWorkspacesPCAAccess

#### Version der Richtlinie

Richtlinienversion: v1 (Standard)

Die Standardversion der Richtlinie ist die Version, die die Berechtigungen für die Richtlinie definiert. Wenn ein Benutzer oder eine Rolle mit der Richtlinie eine Anfrage zum Zugriff auf eine AWS Ressource stellt, AWS überprüft er die Standardversion der Richtlinie, um festzustellen, ob die Anfrage zulässig ist.

#### JSON-Richtliniendokument

```
{ 
   "Version" : "2012-10-17", 
   "Statement" : [ 
     { 
        "Effect" : "Allow", 
       "Action" : [
          "acm-pca:IssueCertificate", 
          "acm-pca:GetCertificate", 
          "acm-pca:DescribeCertificateAuthority" 
       ], 
        "Resource" : "arn:*:acm-pca:*:*:*", 
        "Condition" : { 
          "StringLike" : { 
            "aws:ResourceTag/euc-private-ca" : "*" 
          } 
       } 
     } 
   ]
}
```
### Weitere Informationen

- [Erstellen Sie einen Berechtigungssatz mithilfe AWS verwalteter Richtlinien im IAM Identity Center](https://docs.aws.amazon.com/singlesignon/latest/userguide/howtocreatepermissionset.html)
- [Hinzufügen und Entfernen von IAM-Identitätsberechtigungen](https://docs.aws.amazon.com/IAM/latest/UserGuide/access_policies_manage-attach-detach.html)
- [Verstehen Sie die Versionierung von IAM-Richtlinien](https://docs.aws.amazon.com/IAM/latest/UserGuide/access_policies_managed-versioning.html)

• [Beginnen Sie mit AWS verwalteten Richtlinien und wechseln Sie zu Berechtigungen mit den](https://docs.aws.amazon.com/IAM/latest/UserGuide/best-practices.html#bp-use-aws-defined-policies)  [geringsten Rechten](https://docs.aws.amazon.com/IAM/latest/UserGuide/best-practices.html#bp-use-aws-defined-policies)

# AmazonWorkSpacesSelfServiceAccess

Beschreibung: Bietet Zugriff auf den WorkSpaces Amazon-Backend-Service zur Durchführung von Workspace Self Service-Aktionen

AmazonWorkSpacesSelfServiceAccessist eine [AWS verwaltete Richtlinie](https://docs.aws.amazon.com/IAM/latest/UserGuide/access_policies_managed-vs-inline.html#aws-managed-policies).

### Diese Richtlinie wird verwendet

Sie können Verbindungen AmazonWorkSpacesSelfServiceAccess zu Ihren Benutzern, Gruppen und Rollen herstellen.

### Einzelheiten zu den Richtlinien

- Typ: AWS verwaltete Richtlinie
- Erstellungszeit: 27. Juni 2019, 19:22 UTC
- Bearbeitete Zeit: 27. Juni 2019, 19:22 UTC
- ARN: arn:aws:iam::aws:policy/AmazonWorkSpacesSelfServiceAccess

### Version der Richtlinie

Richtlinienversion: v1 (Standard)

Die Standardversion der Richtlinie ist die Version, die die Berechtigungen für die Richtlinie definiert. Wenn ein Benutzer oder eine Rolle mit der Richtlinie eine Anfrage zum Zugriff auf eine AWS Ressource stellt, AWS überprüft er die Standardversion der Richtlinie, um festzustellen, ob die Anfrage zulässig ist.

```
{ 
   "Version" : "2012-10-17", 
   "Statement" : [ 
     {
```

```
 "Action" : [ 
          "workspaces:RebootWorkspaces", 
          "workspaces:RebuildWorkspaces", 
          "workspaces:ModifyWorkspaceProperties" 
        ], 
        "Effect" : "Allow", 
        "Resource" : "*" 
     } 
   ]
}
```
- [Erstellen Sie einen Berechtigungssatz mithilfe AWS verwalteter Richtlinien im IAM Identity Center](https://docs.aws.amazon.com/singlesignon/latest/userguide/howtocreatepermissionset.html)
- [Hinzufügen und Entfernen von IAM-Identitätsberechtigungen](https://docs.aws.amazon.com/IAM/latest/UserGuide/access_policies_manage-attach-detach.html)
- [Verstehen Sie die Versionierung von IAM-Richtlinien](https://docs.aws.amazon.com/IAM/latest/UserGuide/access_policies_managed-versioning.html)
- [Beginnen Sie mit AWS verwalteten Richtlinien und wechseln Sie zu Berechtigungen mit den](https://docs.aws.amazon.com/IAM/latest/UserGuide/best-practices.html#bp-use-aws-defined-policies)  [geringsten Rechten](https://docs.aws.amazon.com/IAM/latest/UserGuide/best-practices.html#bp-use-aws-defined-policies)

# AmazonWorkSpacesServiceAccess

Beschreibung: Ermöglicht Kundenkontozugriff auf den AWS WorkSpaces Service zum Starten eines Workspace.

AmazonWorkSpacesServiceAccessist eine [AWS verwaltete Richtlinie](https://docs.aws.amazon.com/IAM/latest/UserGuide/access_policies_managed-vs-inline.html#aws-managed-policies).

#### Diese Richtlinie wird verwendet

Sie können Verbindungen AmazonWorkSpacesServiceAccess zu Ihren Benutzern, Gruppen und Rollen herstellen.

### Einzelheiten zu den Richtlinien

- Typ: AWS verwaltete Richtlinie
- Erstellungszeit: 27. Juni 2019, 19:19 UTC
- Zeit bearbeitet: 18. März 2020, 23:32 UTC
- ARN: arn:aws:iam::aws:policy/AmazonWorkSpacesServiceAccess

### Version der Richtlinie

Richtlinienversion: v2 (Standard)

Die Standardversion der Richtlinie ist die Version, die die Berechtigungen für die Richtlinie definiert. Wenn ein Benutzer oder eine Rolle mit der Richtlinie eine Anfrage zum Zugriff auf eine AWS Ressource stellt, AWS überprüft er die Standardversion der Richtlinie, um festzustellen, ob die Anfrage zulässig ist.

JSON-Richtliniendokument

```
{ 
   "Version" : "2012-10-17", 
   "Statement" : [ 
     { 
        "Action" : [ 
          "ec2:CreateNetworkInterface", 
          "ec2:DeleteNetworkInterface", 
          "ec2:DescribeNetworkInterfaces" 
        ], 
        "Effect" : "Allow", 
        "Resource" : "*" 
     } 
   ]
}
```
### Weitere Informationen

- [Erstellen Sie einen Berechtigungssatz mithilfe AWS verwalteter Richtlinien im IAM Identity Center](https://docs.aws.amazon.com/singlesignon/latest/userguide/howtocreatepermissionset.html)
- [Hinzufügen und Entfernen von IAM-Identitätsberechtigungen](https://docs.aws.amazon.com/IAM/latest/UserGuide/access_policies_manage-attach-detach.html)
- [Verstehen Sie die Versionierung von IAM-Richtlinien](https://docs.aws.amazon.com/IAM/latest/UserGuide/access_policies_managed-versioning.html)
- [Beginnen Sie mit AWS verwalteten Richtlinien und wechseln Sie zu Berechtigungen mit den](https://docs.aws.amazon.com/IAM/latest/UserGuide/best-practices.html#bp-use-aws-defined-policies)  [geringsten Rechten](https://docs.aws.amazon.com/IAM/latest/UserGuide/best-practices.html#bp-use-aws-defined-policies)

# AmazonWorkSpacesWebReadOnly

Beschreibung: Bietet schreibgeschützten Zugriff auf Amazon WorkSpaces Web und seine Abhängigkeiten über das SDK und die AWS Management Console CLI.

AmazonWorkSpacesWebReadOnlyist eine [AWS verwaltete Richtlinie.](https://docs.aws.amazon.com/IAM/latest/UserGuide/access_policies_managed-vs-inline.html#aws-managed-policies)

### Diese Richtlinie wird verwendet

Sie können Verbindungen AmazonWorkSpacesWebReadOnly zu Ihren Benutzern, Gruppen und Rollen herstellen.

### Einzelheiten zu den Richtlinien

- Typ: AWS verwaltete Richtlinie
- Erstellungszeit: 30. November 2021, 14:20 Uhr UTC
- Zeit bearbeitet: 2. November 2022, 20:20 UTC
- ARN: arn:aws:iam::aws:policy/AmazonWorkSpacesWebReadOnly

### Version der Richtlinie

Richtlinienversion: v2 (Standard)

Die Standardversion der Richtlinie ist die Version, die die Berechtigungen für die Richtlinie definiert. Wenn ein Benutzer oder eine Rolle mit der Richtlinie eine Anfrage zum Zugriff auf eine AWS Ressource stellt, AWS überprüft er die Standardversion der Richtlinie, um festzustellen, ob die Anfrage zulässig ist.

```
{ 
   "Version" : "2012-10-17", 
   "Statement" : [ 
     { 
       "Effect" : "Allow", 
       "Action" : [ 
         "workspaces-web:GetBrowserSettings", 
         "workspaces-web:GetIdentityProvider", 
         "workspaces-web:GetNetworkSettings", 
         "workspaces-web:GetPortal", 
         "workspaces-web:GetPortalServiceProviderMetadata", 
         "workspaces-web:GetTrustStore", 
         "workspaces-web:GetTrustStoreCertificate", 
          "workspaces-web:GetUserSettings",
```
 "workspaces-web:GetUserAccessLoggingSettings", "workspaces-web:ListBrowserSettings", "workspaces-web:ListIdentityProviders", "workspaces-web:ListNetworkSettings", "workspaces-web:ListPortals", "workspaces-web:ListTagsForResource", "workspaces-web:ListTrustStoreCertificates", "workspaces-web:ListTrustStores", "workspaces-web:ListUserSettings", "workspaces-web:ListUserAccessLoggingSettings" ], "Resource" : "arn:aws:workspaces-web:\*:\*:\*" }, { "Effect" : "Allow", "Action" : [ "ec2:DescribeVpcs", "ec2:DescribeSubnets", "ec2:DescribeSecurityGroups", "kinesis:ListStreams" ], "Resource" : "\*" } ] }

### Weitere Informationen

- [Erstellen Sie einen Berechtigungssatz mithilfe AWS verwalteter Richtlinien im IAM Identity Center](https://docs.aws.amazon.com/singlesignon/latest/userguide/howtocreatepermissionset.html)
- [Hinzufügen und Entfernen von IAM-Identitätsberechtigungen](https://docs.aws.amazon.com/IAM/latest/UserGuide/access_policies_manage-attach-detach.html)
- [Verstehen Sie die Versionierung von IAM-Richtlinien](https://docs.aws.amazon.com/IAM/latest/UserGuide/access_policies_managed-versioning.html)
- [Beginnen Sie mit AWS verwalteten Richtlinien und wechseln Sie zu Berechtigungen mit den](https://docs.aws.amazon.com/IAM/latest/UserGuide/best-practices.html#bp-use-aws-defined-policies)  [geringsten Rechten](https://docs.aws.amazon.com/IAM/latest/UserGuide/best-practices.html#bp-use-aws-defined-policies)

# AmazonWorkSpacesWebServiceRolePolicy

Beschreibung: Ermöglicht den Zugriff auf AWS-Services und Ressourcen, die von Amazon WorkSpaces Web verwendet oder verwaltet werden

AmazonWorkSpacesWebServiceRolePolicyist eine [AWS verwaltete Richtlinie.](https://docs.aws.amazon.com/IAM/latest/UserGuide/access_policies_managed-vs-inline.html#aws-managed-policies)

### Diese Richtlinie wird verwendet

Diese Richtlinie ist mit einer dienstbezogenen Rolle verknüpft, die es dem Dienst ermöglicht, Aktionen in Ihrem Namen durchzuführen. Sie können diese Richtlinie nicht an Ihre Benutzer, Gruppen oder Rollen anhängen.

### Einzelheiten der Richtlinie

- Typ: Dienstbezogene Rollenrichtlinie
- Erstellungszeit: 30. November 2021, 13:15 Uhr UTC
- Bearbeitete Zeit: 15. Dezember 2022, 22:46 UTC
- ARN: arn:aws:iam::aws:policy/aws-service-role/ AmazonWorkSpacesWebServiceRolePolicy

### Version der Richtlinie

Richtlinienversion: v5 (Standard)

Die Standardversion der Richtlinie ist die Version, die die Berechtigungen für die Richtlinie definiert. Wenn ein Benutzer oder eine Rolle mit der Richtlinie eine Anfrage zum Zugriff auf eine AWS Ressource stellt, AWS überprüft er die Standardversion der Richtlinie, um festzustellen, ob die Anfrage zulässig ist.

```
{ 
   "Version" : "2012-10-17", 
   "Statement" : [ 
     { 
       "Effect" : "Allow", 
       "Action" : [ 
          "ec2:DescribeVpcs", 
          "ec2:DescribeSubnets", 
          "ec2:DescribeAvailabilityZones", 
          "ec2:DescribeNetworkInterfaces", 
          "ec2:AssociateAddress", 
          "ec2:DisassociateAddress", 
          "ec2:DescribeRouteTables", 
          "ec2:DescribeSecurityGroups",
```

```
 "ec2:DescribeVpcEndpoints" 
   ], 
   "Resource" : "*" 
 }, 
 { 
   "Effect" : "Allow", 
   "Action" : [ 
     "ec2:CreateNetworkInterface" 
   ], 
   "Resource" : [ 
     "arn:aws:ec2:*:*:subnet/*", 
     "arn:aws:ec2:*:*:security-group/*" 
   ] 
 }, 
 { 
   "Effect" : "Allow", 
  "Action" : [
     "ec2:CreateNetworkInterface" 
   ], 
   "Resource" : "arn:aws:ec2:*:*:network-interface/*", 
   "Condition" : { 
     "StringEquals" : { 
        "aws:RequestTag/WorkSpacesWebManaged" : "true" 
     } 
   } 
 }, 
 { 
   "Effect" : "Allow", 
   "Action" : [ 
     "ec2:CreateTags" 
   ], 
   "Resource" : "arn:aws:ec2:*:*:network-interface/*", 
   "Condition" : { 
     "StringEquals" : { 
        "ec2:CreateAction" : "CreateNetworkInterface" 
     }, 
     "ForAllValues:StringEquals" : { 
        "aws:TagKeys" : [ 
          "WorkSpacesWebManaged" 
        ] 
     } 
   } 
 }, 
 {
```

```
 "Effect" : "Allow", 
       "Action" : [
          "ec2:DeleteNetworkInterface" 
        ], 
        "Resource" : "arn:aws:ec2:*:*:network-interface/*", 
        "Condition" : { 
          "StringEquals" : { 
            "aws:ResourceTag/WorkSpacesWebManaged" : "true" 
          } 
       } 
     }, 
     { 
        "Effect" : "Allow", 
       "Action" : [
          "cloudwatch:PutMetricData" 
        ], 
        "Resource" : "*", 
        "Condition" : { 
          "StringEquals" : { 
            "cloudwatch:namespace" : [ 
               "AWS/WorkSpacesWeb", 
              "AWS/Usage" 
            ] 
          } 
        } 
     }, 
     { 
        "Effect" : "Allow", 
        "Action" : [ 
          "kinesis:PutRecord", 
          "kinesis:PutRecords", 
          "kinesis:DescribeStreamSummary" 
        ], 
        "Resource" : "arn:aws:kinesis:*:*:stream/amazon-workspaces-web-*" 
     } 
   ]
}
```
• [Verstehen Sie die Versionierung für IAM-Richtlinien](https://docs.aws.amazon.com/IAM/latest/UserGuide/access_policies_managed-versioning.html)

• [Beginnen Sie mit AWS verwalteten Richtlinien und wechseln Sie zu Berechtigungen mit den](https://docs.aws.amazon.com/IAM/latest/UserGuide/best-practices.html#bp-use-aws-defined-policies)  [geringsten Rechten](https://docs.aws.amazon.com/IAM/latest/UserGuide/best-practices.html#bp-use-aws-defined-policies)

# AmazonZocaloFullAccess

Beschreibung: Bietet vollen Zugriff auf Amazon Zocalo.

AmazonZocaloFullAccessist eine [AWS verwaltete Richtlinie.](https://docs.aws.amazon.com/IAM/latest/UserGuide/access_policies_managed-vs-inline.html#aws-managed-policies)

### Diese Richtlinie wird verwendet

Sie können Verbindungen AmazonZocaloFullAccess zu Ihren Benutzern, Gruppen und Rollen herstellen.

### Einzelheiten zu den Richtlinien

- Typ: AWS verwaltete Richtlinie
- Erstellungszeit: 6. Februar 2015, 18:41 UTC
- Zeit bearbeitet: 6. Februar 2015, 18:41 UTC
- ARN: arn:aws:iam::aws:policy/AmazonZocaloFullAccess

### Version der Richtlinie

Richtlinienversion: v1 (Standard)

Die Standardversion der Richtlinie ist die Version, die die Berechtigungen für die Richtlinie definiert. Wenn ein Benutzer oder eine Rolle mit der Richtlinie eine Anfrage zum Zugriff auf eine AWS Ressource stellt, AWS überprüft er die Standardversion der Richtlinie, um festzustellen, ob die Anfrage zulässig ist.

```
{ 
   "Version" : "2012-10-17", 
   "Statement" : [ 
     { 
        "Effect" : "Allow", 
        "Action" : [ 
          "zocalo:*",
```
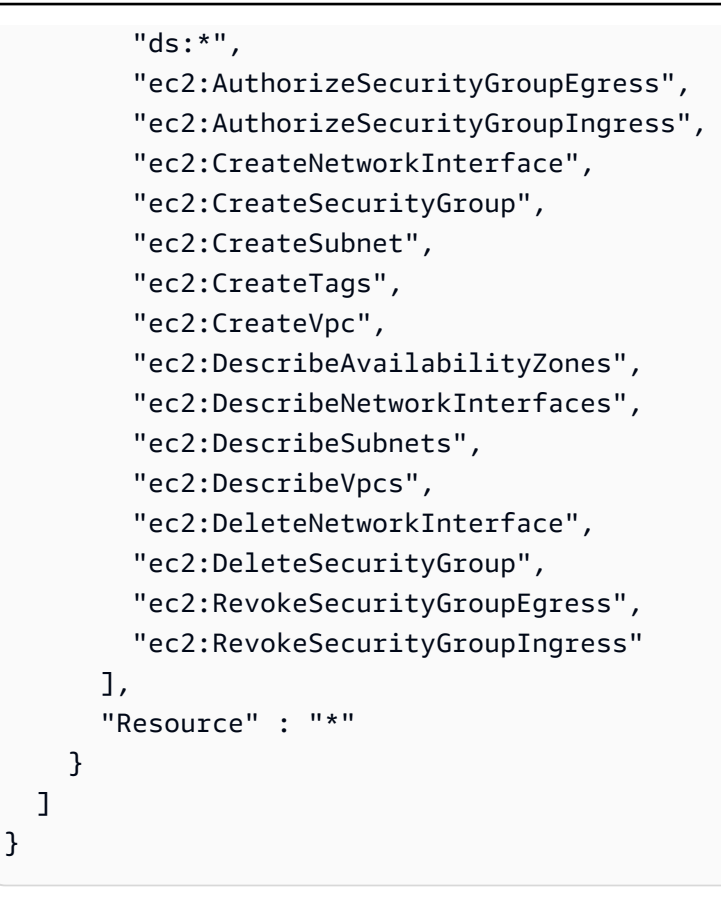

- [Erstellen Sie einen Berechtigungssatz mithilfe AWS verwalteter Richtlinien im IAM Identity Center](https://docs.aws.amazon.com/singlesignon/latest/userguide/howtocreatepermissionset.html)
- [Hinzufügen und Entfernen von IAM-Identitätsberechtigungen](https://docs.aws.amazon.com/IAM/latest/UserGuide/access_policies_manage-attach-detach.html)
- [Verstehen Sie die Versionierung von IAM-Richtlinien](https://docs.aws.amazon.com/IAM/latest/UserGuide/access_policies_managed-versioning.html)
- [Beginnen Sie mit AWS verwalteten Richtlinien und wechseln Sie zu Berechtigungen mit den](https://docs.aws.amazon.com/IAM/latest/UserGuide/best-practices.html#bp-use-aws-defined-policies)  [geringsten Rechten](https://docs.aws.amazon.com/IAM/latest/UserGuide/best-practices.html#bp-use-aws-defined-policies)

# AmazonZocaloReadOnlyAccess

Beschreibung: Bietet schreibgeschützten Zugriff auf Amazon Zocalo

AmazonZocaloReadOnlyAccessist eine [AWS verwaltete Richtlinie.](https://docs.aws.amazon.com/IAM/latest/UserGuide/access_policies_managed-vs-inline.html#aws-managed-policies)

### Diese Richtlinie wird verwendet

Sie können Verbindungen AmazonZocaloReadOnlyAccess zu Ihren Benutzern, Gruppen und Rollen herstellen.

### Einzelheiten zu den Richtlinien

- Typ: AWS verwaltete Richtlinie
- Erstellungszeit: 6. Februar 2015, 18:41 UTC
- Zeit bearbeitet: 6. Februar 2015, 18:41 UTC
- ARN: arn:aws:iam::aws:policy/AmazonZocaloReadOnlyAccess

### Version der Richtlinie

Richtlinienversion: v1 (Standard)

Die Standardversion der Richtlinie ist die Version, die die Berechtigungen für die Richtlinie definiert. Wenn ein Benutzer oder eine Rolle mit der Richtlinie eine Anfrage zum Zugriff auf eine AWS Ressource stellt, AWS überprüft er die Standardversion der Richtlinie, um festzustellen, ob die Anfrage zulässig ist.

#### JSON-Richtliniendokument

```
{ 
   "Version" : "2012-10-17", 
   "Statement" : [ 
    \{ "Effect" : "Allow", 
        "Action" : [ 
          "zocalo:Describe*", 
          "ds:DescribeDirectories", 
          "ec2:DescribeVpcs", 
          "ec2:DescribeSubnets" 
        ], 
        "Resource" : "*" 
     } 
   ]
}
```
#### Weitere Informationen

- [Erstellen Sie einen Berechtigungssatz mithilfe AWS verwalteter Richtlinien im IAM Identity Center](https://docs.aws.amazon.com/singlesignon/latest/userguide/howtocreatepermissionset.html)
- [Hinzufügen und Entfernen von IAM-Identitätsberechtigungen](https://docs.aws.amazon.com/IAM/latest/UserGuide/access_policies_manage-attach-detach.html)
- [Verstehen Sie die Versionierung von IAM-Richtlinien](https://docs.aws.amazon.com/IAM/latest/UserGuide/access_policies_managed-versioning.html)
- [Beginnen Sie mit AWS verwalteten Richtlinien und wechseln Sie zu Berechtigungen mit den](https://docs.aws.amazon.com/IAM/latest/UserGuide/best-practices.html#bp-use-aws-defined-policies)  [geringsten Rechten](https://docs.aws.amazon.com/IAM/latest/UserGuide/best-practices.html#bp-use-aws-defined-policies)

# AmplifyBackendDeployFullAccess

Beschreibung: Bietet Amplify-Vollzugriffsberechtigungen für die Bereitstellung von Amplify-Backend-Ressourcen (AWS AppSyncAmazon Cognito, Amazon S3 und andere verwandte Dienste) über das AWS Cloud Development Kit (CDK)AWS

AmplifyBackendDeployFullAccess[ist eine verwaltete Richtlinie.AWS](https://docs.aws.amazon.com/IAM/latest/UserGuide/access_policies_managed-vs-inline.html#aws-managed-policies)

#### Diese Richtlinie wird verwendet

Sie können Verbindungen AmplifyBackendDeployFullAccess zu Ihren Benutzern, Gruppen und Rollen herstellen.

### Einzelheiten zu den Richtlinien

- Typ: Richtlinie für Servicerollen
- Erstellungszeit: 6. Oktober 2023, 21:32 UTC
- Bearbeitete Zeit: 31. Mai 2024, 15:53 UTC
- ARN: arn:aws:iam::aws:policy/service-role/AmplifyBackendDeployFullAccess

#### Version der Richtlinie

Richtlinienversion: v7 (Standard)

Die Standardversion der Richtlinie ist die Version, die die Berechtigungen für die Richtlinie definiert. Wenn ein Benutzer oder eine Rolle mit der Richtlinie eine Anfrage zum Zugriff auf eine AWS Ressource stellt, AWS überprüft er die Standardversion der Richtlinie, um festzustellen, ob die Anfrage zulässig ist.

```
{ 
   "Version" : "2012-10-17", 
   "Statement" : [
```

```
 { 
   "Sid" : "CDKPreDeploy", 
   "Effect" : "Allow", 
  "Action" : [
     "cloudformation:DescribeStacks", 
     "cloudformation:DescribeStackEvents", 
     "cloudformation:GetTemplate", 
     "cloudformation:ListStackResources", 
     "cloudformation:GetTemplateSummary", 
     "cloudformation:DeleteStack" 
   ], 
   "Resource" : [ 
     "arn:aws:cloudformation:*:*:stack/amplify-*", 
     "arn:aws:cloudformation:*:*:stack/CDKToolkit/*" 
   ], 
   "Condition" : { 
     "StringEquals" : { 
       "aws:ResourceAccount" : "${aws:PrincipalAccount}" 
     } 
   } 
 }, 
 { 
   "Sid" : "AmplifyMetadata", 
   "Effect" : "Allow", 
   "Action" : [ 
     "amplify:ListApps", 
     "cloudformation:ListStacks", 
     "ssm:DescribeParameters", 
     "appsync:GetIntrospectionSchema", 
     "amplify:GetBackendEnvironment" 
   ], 
   "Resource" : [ 
    " * "
   ] 
 }, 
 { 
   "Sid" : "AmplifyHotSwappableResources", 
   "Effect" : "Allow", 
  "Action" : [
     "appsync:GetSchemaCreationStatus", 
     "appsync:StartSchemaCreation", 
     "appsync:UpdateResolver", 
     "appsync:ListFunctions", 
     "appsync:UpdateFunction",
```

```
 "appsync:UpdateApiKey" 
   ], 
   "Resource" : [ 
    \mathbf{u} \star \mathbf{u} ] 
 }, 
 { 
   "Sid" : "AmplifyHotSwappableFunctionResource", 
   "Effect" : "Allow", 
  "Action" : [
     "lambda:InvokeFunction", 
     "lambda:UpdateFunctionCode", 
     "lambda:GetFunction", 
     "lambda:UpdateFunctionConfiguration" 
   ], 
   "Resource" : [ 
     "arn:aws:lambda:*:*:function:amplify-*" 
   ], 
   "Condition" : { 
     "StringEquals" : { 
        "aws:ResourceAccount" : "${aws:PrincipalAccount}" 
     } 
   } 
 }, 
 { 
   "Sid" : "AmplifySchema", 
   "Effect" : "Allow", 
   "Action" : [ 
     "s3:GetObject" 
   ], 
   "Resource" : [ 
     "arn:aws:s3:::*amplify*", 
     "arn:aws:s3:::cdk-*-assets-*-*" 
   ], 
   "Condition" : { 
     "StringEquals" : { 
        "aws:ResourceAccount" : "${aws:PrincipalAccount}" 
     } 
   } 
 }, 
 { 
   "Sid" : "CDKDeploy", 
   "Effect" : "Allow", 
   "Action" : [
```

```
 "sts:AssumeRole" 
   ], 
   "Resource" : [ 
     "arn:aws:iam::*:role/cdk-*-deploy-role-*-*", 
     "arn:aws:iam::*:role/cdk-*-file-publishing-role-*-*", 
     "arn:aws:iam::*:role/cdk-*-image-publishing-role-*-*", 
     "arn:aws:iam::*:role/cdk-*-lookup-role-*-*" 
   ], 
   "Condition" : { 
     "StringEquals" : { 
        "aws:ResourceAccount" : "${aws:PrincipalAccount}" 
     } 
   } 
 }, 
 { 
   "Sid" : "AmplifySSM", 
   "Effect" : "Allow", 
  "Action" : [
     "ssm:GetParametersByPath", 
     "ssm:GetParameters", 
     "ssm:GetParameter" 
   ], 
   "Resource" : [ 
     "arn:aws:ssm:*:*:parameter/amplify/*", 
     "arn:aws:ssm:*:*:parameter/cdk-bootstrap/*" 
   ], 
   "Condition" : { 
     "StringEquals" : { 
       "aws:ResourceAccount" : "${aws:PrincipalAccount}" 
     } 
   } 
 }, 
 { 
   "Sid" : "AmplifyModifySSMParam", 
   "Effect" : "Allow", 
   "Action" : [ 
     "ssm:PutParameter", 
     "ssm:DeleteParameter", 
     "ssm:DeleteParameters" 
   ], 
   "Resource" : "arn:aws:ssm:*:*:parameter/amplify/*", 
   "Condition" : { 
     "StringEquals" : { 
        "aws:ResourceAccount" : "${aws:PrincipalAccount}"
```

```
 } 
        } 
     }, 
     { 
        "Sid" : "AmplifyDiscoverRDSVpcConfig", 
        "Effect" : "Allow", 
        "Action" : [ 
          "rds:DescribeDBProxies", 
          "rds:DescribeDBInstances", 
          "rds:DescribeDBClusters", 
          "ec2:DescribeSubnets", 
          "rds:DescribeDBSubnetGroups" 
        ], 
        "Resource" : [ 
          "arn:aws:rds:*:*:db:*", 
          "arn:aws:rds:*:*:cluster:*", 
          "arn:aws:rds:*:*:db-proxy:*", 
          "arn:aws:rds:*:*:subgrp:*", 
          "arn:aws:ec2:*:*:subnet/*" 
        ], 
        "Condition" : { 
          "StringEquals" : { 
            "aws:ResourceAccount" : "${aws:PrincipalAccount}" 
          } 
        } 
     } 
   ]
}
```
- [Erstellen Sie einen Berechtigungssatz mithilfe AWS verwalteter Richtlinien im IAM Identity Center](https://docs.aws.amazon.com/singlesignon/latest/userguide/howtocreatepermissionset.html)
- [Hinzufügen und Entfernen von IAM-Identitätsberechtigungen](https://docs.aws.amazon.com/IAM/latest/UserGuide/access_policies_manage-attach-detach.html)
- [Verstehen Sie die Versionierung von IAM-Richtlinien](https://docs.aws.amazon.com/IAM/latest/UserGuide/access_policies_managed-versioning.html)
- [Beginnen Sie mit AWS verwalteten Richtlinien und wechseln Sie zu Berechtigungen mit den](https://docs.aws.amazon.com/IAM/latest/UserGuide/best-practices.html#bp-use-aws-defined-policies)  [geringsten Rechten](https://docs.aws.amazon.com/IAM/latest/UserGuide/best-practices.html#bp-use-aws-defined-policies)
## APIGatewayServiceRolePolicy

Beschreibung: Ermöglicht API Gateway, zugehörige AWS Ressourcen im Namen des Kunden zu verwalten.

APIGatewayServiceRolePolicyist eine [AWS verwaltete Richtlinie.](https://docs.aws.amazon.com/IAM/latest/UserGuide/access_policies_managed-vs-inline.html#aws-managed-policies)

## Diese Richtlinie wird verwendet

Diese Richtlinie ist mit einer dienstbezogenen Rolle verknüpft, die es dem Dienst ermöglicht, Aktionen in Ihrem Namen durchzuführen. Sie können diese Richtlinie nicht an Ihre Benutzer, Gruppen oder Rollen anhängen.

## Einzelheiten der Richtlinie

- Typ: Dienstbezogene Rollenrichtlinie
- Erstellungszeit: 20. Oktober 2017, 17:23 Uhr UTC
- Bearbeitete Zeit: 12. Juli 2021, 22:24 UTC
- ARN: arn:aws:iam::aws:policy/aws-service-role/APIGatewayServiceRolePolicy

## Version der Richtlinie

Richtlinienversion: v9 (Standard)

Die Standardversion der Richtlinie ist die Version, die die Berechtigungen für die Richtlinie definiert. Wenn ein Benutzer oder eine Rolle mit der Richtlinie eine Anfrage zum Zugriff auf eine AWS Ressource stellt, AWS überprüft er die Standardversion der Richtlinie, um festzustellen, ob die Anfrage zulässig ist.

```
{ 
   "Version" : "2012-10-17", 
   "Statement" : [ 
     { 
       "Effect" : "Allow", 
       "Action" : [ 
          "elasticloadbalancing:AddListenerCertificates", 
          "elasticloadbalancing:RemoveListenerCertificates",
```

```
 "elasticloadbalancing:ModifyListener", 
     "elasticloadbalancing:DescribeListeners", 
     "elasticloadbalancing:DescribeLoadBalancers", 
     "xray:PutTraceSegments", 
     "xray:PutTelemetryRecords", 
     "xray:GetSamplingTargets", 
     "xray:GetSamplingRules", 
     "logs:CreateLogDelivery", 
     "logs:GetLogDelivery", 
     "logs:UpdateLogDelivery", 
     "logs:DeleteLogDelivery", 
     "logs:ListLogDeliveries", 
     "servicediscovery:DiscoverInstances" 
   ], 
   "Resource" : [ 
    \mathbf{u} \star \mathbf{u} ] 
 }, 
 { 
   "Effect" : "Allow", 
   "Action" : [ 
     "firehose:DescribeDeliveryStream", 
     "firehose:PutRecord", 
     "firehose:PutRecordBatch" 
   ], 
   "Resource" : "arn:aws:firehose:*:*:deliverystream/amazon-apigateway-*" 
 }, 
 { 
   "Effect" : "Allow", 
  "Action" : \lceil "acm:DescribeCertificate", 
     "acm:GetCertificate" 
   ], 
   "Resource" : "arn:aws:acm:*:*:certificate/*" 
 }, 
\mathcal{L} "Effect" : "Allow", 
   "Action" : "ec2:CreateNetworkInterfacePermission", 
   "Resource" : "arn:aws:ec2:*:*:network-interface/*" 
 }, 
 { 
   "Effect" : "Allow", 
   "Action" : "ec2:CreateTags", 
   "Resource" : "arn:aws:ec2:*:*:network-interface/*",
```

```
 "Condition" : { 
          "ForAllValues:StringEquals" : { 
            "aws:TagKeys" : [ 
              "Owner", 
              "VpcLinkId" 
            ] 
          } 
       } 
     }, 
     { 
       "Effect" : "Allow", 
       "Action" : [ 
          "ec2:ModifyNetworkInterfaceAttribute", 
          "ec2:DeleteNetworkInterface", 
          "ec2:AssignPrivateIpAddresses", 
          "ec2:CreateNetworkInterface", 
          "ec2:DeleteNetworkInterfacePermission", 
          "ec2:DescribeNetworkInterfaces", 
          "ec2:DescribeAvailabilityZones", 
          "ec2:DescribeNetworkInterfaceAttribute", 
          "ec2:DescribeVpcs", 
          "ec2:DescribeNetworkInterfacePermissions", 
          "ec2:UnassignPrivateIpAddresses", 
          "ec2:DescribeSubnets", 
          "ec2:DescribeRouteTables", 
          "ec2:DescribeSecurityGroups" 
       ], 
       "Resource" : "*" 
     }, 
    \mathcal{L} "Effect" : "Allow", 
       "Action" : "servicediscovery:GetNamespace", 
       "Resource" : "arn:aws:servicediscovery:*:*:namespace/*" 
     }, 
     { 
       "Effect" : "Allow", 
       "Action" : "servicediscovery:GetService", 
       "Resource" : "arn:aws:servicediscovery:*:*:service/*" 
     } 
   ]
}
```
- [Machen Sie sich mit der Versionierung für IAM-Richtlinien vertraut](https://docs.aws.amazon.com/IAM/latest/UserGuide/access_policies_managed-versioning.html)
- [Beginnen Sie mit AWS verwalteten Richtlinien und wechseln Sie zu Berechtigungen mit den](https://docs.aws.amazon.com/IAM/latest/UserGuide/best-practices.html#bp-use-aws-defined-policies)  [geringsten Rechten](https://docs.aws.amazon.com/IAM/latest/UserGuide/best-practices.html#bp-use-aws-defined-policies)

## AppIntegrationsServiceLinkedRolePolicy

Beschreibung: Ermöglicht AppIntegrations die Verwaltung von AppFlow Ressourcen und die Veröffentlichung von CloudWatch Metrikdaten in Ihrem Namen.

AppIntegrationsServiceLinkedRolePolicyist eine [AWS verwaltete Richtlinie](https://docs.aws.amazon.com/IAM/latest/UserGuide/access_policies_managed-vs-inline.html#aws-managed-policies).

### Diese Richtlinie wird verwendet

Diese Richtlinie ist mit einer dienstbezogenen Rolle verknüpft, die es dem Dienst ermöglicht, Aktionen in Ihrem Namen durchzuführen. Sie können diese Richtlinie nicht an Ihre Benutzer, Gruppen oder Rollen anhängen.

## Einzelheiten der Richtlinie

- Typ: Dienstbezogene Rollenrichtlinie
- Erstellungszeit: 30. September 2022, 19:42 UTC
- Bearbeitete Zeit: 30. September 2022, 19:42 UTC
- ARN: arn:aws:iam::aws:policy/aws-service-role/ AppIntegrationsServiceLinkedRolePolicy

## Version der Richtlinie

Richtlinienversion: v1 (Standard)

Die Standardversion der Richtlinie ist die Version, die die Berechtigungen für die Richtlinie definiert. Wenn ein Benutzer oder eine Rolle mit der Richtlinie eine Anfrage zum Zugriff auf eine AWS Ressource stellt, AWS überprüft er die Standardversion der Richtlinie, um festzustellen, ob die Anfrage zulässig ist.

```
{ 
   "Version" : "2012-10-17", 
   "Statement" : [ 
     { 
        "Effect" : "Allow", 
      "Action" : [
          "cloudwatch:PutMetricData" 
       ], 
       "Resource" : "*", 
       "Condition" : { 
          "StringEquals" : { 
            "cloudwatch:namespace" : "AWS/AppIntegrations" 
          } 
       } 
     }, 
     { 
       "Effect" : "Allow", 
      "Action" : [
          "appflow:DescribeConnectorEntity", 
          "appflow:ListConnectorEntities" 
       ], 
       "Resource" : "*" 
     }, 
     { 
       "Effect" : "Allow", 
       "Action" : [ 
          "appflow:DescribeConnectorProfiles", 
          "appflow:UseConnectorProfile" 
       ], 
       "Resource" : "arn:aws:appflow:*:*:connector-profile/*" 
     }, 
     { 
        "Effect" : "Allow", 
       "Action" : [ 
          "appflow:DeleteFlow", 
          "appflow:DescribeFlow", 
          "appflow:DescribeFlowExecutionRecords", 
          "appflow:StartFlow", 
          "appflow:StopFlow", 
          "appflow:UpdateFlow" 
       ],
```

```
 "Condition" : { 
          "StringEquals" : { 
            "aws:ResourceTag/AppIntegrationsManaged" : "true" 
          } 
       }, 
        "Resource" : "arn:aws:appflow:*:*:flow/FlowCreatedByAppIntegrations-*" 
     }, 
     { 
        "Effect" : "Allow", 
       "Action" : [
          "appflow:TagResource" 
       ], 
        "Condition" : { 
          "ForAllValues:StringEquals" : { 
            "aws:TagKeys" : [ 
              "AppIntegrationsManaged" 
            ] 
          } 
       }, 
        "Resource" : "arn:aws:appflow:*:*:flow/FlowCreatedByAppIntegrations-*" 
     } 
   ]
}
```
- [Verstehen Sie die Versionierung für IAM-Richtlinien](https://docs.aws.amazon.com/IAM/latest/UserGuide/access_policies_managed-versioning.html)
- [Beginnen Sie mit AWS verwalteten Richtlinien und wechseln Sie zu Berechtigungen mit den](https://docs.aws.amazon.com/IAM/latest/UserGuide/best-practices.html#bp-use-aws-defined-policies)  [geringsten Rechten](https://docs.aws.amazon.com/IAM/latest/UserGuide/best-practices.html#bp-use-aws-defined-policies)

## ApplicationAutoScalingForAmazonAppStreamAccess

Beschreibung: Richtlinie zur Aktivierung von Application Autoscaling für Amazon AppStream

ApplicationAutoScalingForAmazonAppStreamAccessist eine [AWS verwaltete Richtlinie.](https://docs.aws.amazon.com/IAM/latest/UserGuide/access_policies_managed-vs-inline.html#aws-managed-policies)

## Diese Richtlinie wird verwendet

Sie können Verbindungen ApplicationAutoScalingForAmazonAppStreamAccess zu Ihren Benutzern, Gruppen und Rollen herstellen.

### Einzelheiten zu den Richtlinien

- Typ: Richtlinie für Servicerollen
- Erstellungszeit: 6. Februar 2017, 21:39 Uhr UTC
- Zeit bearbeitet: 6. Februar 2017, 21:39 UTC
- ARN: arn:aws:iam::aws:policy/service-role/ ApplicationAutoScalingForAmazonAppStreamAccess

### Version der Richtlinie

Richtlinienversion: v1 (Standard)

Die Standardversion der Richtlinie ist die Version, die die Berechtigungen für die Richtlinie definiert. Wenn ein Benutzer oder eine Rolle mit der Richtlinie eine Anfrage zum Zugriff auf eine AWS Ressource stellt, AWS überprüft er die Standardversion der Richtlinie, um festzustellen, ob die Anfrage zulässig ist.

```
{ 
   "Version" : "2012-10-17", 
   "Statement" : [ 
      { 
        "Effect" : "Allow", 
        "Action" : [ 
           "appstream:UpdateFleet", 
           "appstream:DescribeFleets" 
        ], 
        "Resource" : [ 
          "\mathbf{I} }, 
      { 
        "Effect" : "Allow", 
        "Action" : [ 
           "cloudwatch:DescribeAlarms" 
        ], 
        "Resource" : [ 
          " * "
        ]
```
}

 ] }

## Weitere Informationen

- [Erstellen Sie einen Berechtigungssatz mithilfe AWS verwalteter Richtlinien im IAM Identity Center](https://docs.aws.amazon.com/singlesignon/latest/userguide/howtocreatepermissionset.html)
- [Hinzufügen und Entfernen von IAM-Identitätsberechtigungen](https://docs.aws.amazon.com/IAM/latest/UserGuide/access_policies_manage-attach-detach.html)
- [Verstehen Sie die Versionierung von IAM-Richtlinien](https://docs.aws.amazon.com/IAM/latest/UserGuide/access_policies_managed-versioning.html)
- [Beginnen Sie mit AWS verwalteten Richtlinien und wechseln Sie zu Berechtigungen mit den](https://docs.aws.amazon.com/IAM/latest/UserGuide/best-practices.html#bp-use-aws-defined-policies)  [geringsten Rechten](https://docs.aws.amazon.com/IAM/latest/UserGuide/best-practices.html#bp-use-aws-defined-policies)

## ApplicationDiscoveryServiceContinuousExportServiceRolePolicy

Beschreibung: Ermöglicht den Zugriff auf AWS-Services und die Ressourcen, die von der Funktion Application Discovery Service Continuous Export verwendet oder verwaltet werden

ApplicationDiscoveryServiceContinuousExportServiceRolePolicyist eine [AWS](https://docs.aws.amazon.com/IAM/latest/UserGuide/access_policies_managed-vs-inline.html#aws-managed-policies)  [verwaltete Richtlinie.](https://docs.aws.amazon.com/IAM/latest/UserGuide/access_policies_managed-vs-inline.html#aws-managed-policies)

## Diese Richtlinie wird verwendet

Diese Richtlinie ist mit einer dienstbezogenen Rolle verknüpft, die es dem Dienst ermöglicht, Aktionen in Ihrem Namen durchzuführen. Sie können diese Richtlinie nicht an Ihre Benutzer, Gruppen oder Rollen anhängen.

## Einzelheiten der Richtlinie

- Typ: Dienstbezogene Rollenrichtlinie
- Erstellungszeit: 9. August 2018, 20:22 UTC
- Bearbeitete Zeit: 13. August 2018, 22:31 UTC
- ARN: arn:aws:iam::aws:policy/aws-service-role/ ApplicationDiscoveryServiceContinuousExportServiceRolePolicy

## Version der Richtlinie

Richtlinienversion: v2 (Standard)

Die Standardversion der Richtlinie ist die Version, die die Berechtigungen für die Richtlinie definiert. Wenn ein Benutzer oder eine Rolle mit der Richtlinie eine Anfrage zum Zugriff auf eine AWS Ressource stellt, AWS überprüft er die Standardversion der Richtlinie, um festzustellen, ob die Anfrage zulässig ist.

```
{ 
   "Version" : "2012-10-17", 
   "Statement" : [ 
     { 
       "Action" : [ 
          "glue:CreateDatabase", 
          "glue:UpdateDatabase", 
          "glue:CreateTable", 
          "glue:UpdateTable", 
          "firehose:CreateDeliveryStream", 
          "firehose:DescribeDeliveryStream", 
          "logs:CreateLogGroup" 
       ], 
       "Effect" : "Allow", 
       "Resource" : "*" 
     }, 
    \{ "Action" : [ 
          "firehose:DeleteDeliveryStream", 
          "firehose:PutRecord", 
          "firehose:PutRecordBatch", 
          "firehose:UpdateDestination" 
       ], 
       "Effect" : "Allow", 
       "Resource" : "arn:aws:firehose:*:*:deliverystream/aws-application-discovery-
service*" 
     }, 
     { 
       "Action" : [ 
          "s3:CreateBucket", 
          "s3:ListBucket", 
          "s3:PutBucketLogging", 
          "s3:PutEncryptionConfiguration" 
       ], 
       "Effect" : "Allow", 
       "Resource" : "arn:aws:s3:::aws-application-discovery-service*"
```

```
 }, 
     { 
        "Action" : [ 
          "s3:GetObject" 
       ], 
       "Effect" : "Allow", 
       "Resource" : "arn:aws:s3:::aws-application-discovery-service*/*" 
     }, 
     { 
      "Action" : [
          "logs:CreateLogStream", 
          "logs:PutRetentionPolicy" 
       ], 
       "Effect" : "Allow", 
       "Resource" : "arn:aws:logs:*:*:log-group:/aws/application-discovery-service/
firehose*" 
     }, 
     { 
       "Action" : [ 
          "iam:PassRole" 
       ], 
       "Effect" : "Allow", 
        "Resource" : "arn:aws:iam::*:role/AWSApplicationDiscoveryServiceFirehose", 
       "Condition" : { 
          "StringLike" : { 
            "iam:PassedToService" : "firehose.amazonaws.com" 
          } 
       } 
     }, 
    \mathcal{L}"Action" : [
          "iam:PassRole" 
       ], 
        "Effect" : "Allow", 
        "Resource" : "arn:aws:iam::*:role/service-role/
AWSApplicationDiscoveryServiceFirehose", 
       "Condition" : { 
          "StringLike" : { 
            "iam:PassedToService" : "firehose.amazonaws.com" 
          } 
       } 
     } 
   ]
```
- [Machen Sie sich mit der Versionierung für IAM-Richtlinien vertraut](https://docs.aws.amazon.com/IAM/latest/UserGuide/access_policies_managed-versioning.html)
- [Beginnen Sie mit AWS verwalteten Richtlinien und wechseln Sie zu Berechtigungen mit den](https://docs.aws.amazon.com/IAM/latest/UserGuide/best-practices.html#bp-use-aws-defined-policies)  [geringsten Rechten](https://docs.aws.amazon.com/IAM/latest/UserGuide/best-practices.html#bp-use-aws-defined-policies)

## AppRunnerNetworkingServiceRolePolicy

Beschreibung: Ermöglicht AWS AppRunner Networking, verwandte AWS Ressourcen in Ihrem Namen zu verwalten.

AppRunnerNetworkingServiceRolePolicyist eine [AWS verwaltete Richtlinie.](https://docs.aws.amazon.com/IAM/latest/UserGuide/access_policies_managed-vs-inline.html#aws-managed-policies)

#### Diese Richtlinie wird verwendet

Diese Richtlinie ist mit einer dienstbezogenen Rolle verknüpft, die es dem Dienst ermöglicht, Aktionen in Ihrem Namen durchzuführen. Sie können diese Richtlinie nicht an Ihre Benutzer, Gruppen oder Rollen anhängen.

#### Einzelheiten der Richtlinie

- Typ: Dienstbezogene Rollenrichtlinie
- Erstellungszeit: 12. Januar 2022, 21:02 UTC
- Bearbeitete Zeit: 12. Januar 2022, 21:02 UTC
- ARN: arn:aws:iam::aws:policy/aws-service-role/ AppRunnerNetworkingServiceRolePolicy

#### Version der Richtlinie

Richtlinienversion: v1 (Standard)

Die Standardversion der Richtlinie ist die Version, die die Berechtigungen für die Richtlinie definiert. Wenn ein Benutzer oder eine Rolle mit der Richtlinie eine Anfrage zum Zugriff auf eine AWS Ressource stellt, AWS überprüft er die Standardversion der Richtlinie, um festzustellen, ob die Anfrage zulässig ist.

{

```
 "Version" : "2012-10-17", 
 "Statement" : [ 
   { 
     "Effect" : "Allow", 
    "Action" : [
        "ec2:DescribeNetworkInterfaces", 
        "ec2:DescribeVpcs", 
       "ec2:DescribeDhcpOptions", 
       "ec2:DescribeSubnets", 
        "ec2:DescribeSecurityGroups" 
     ], 
     "Resource" : "*" 
   }, 
   { 
     "Effect" : "Allow", 
     "Action" : "ec2:CreateNetworkInterface", 
     "Resource" : "*", 
     "Condition" : { 
       "ForAllValues:StringEquals" : { 
          "aws:TagKeys" : [ 
            "AWSAppRunnerManaged" 
          ] 
       } 
     } 
   }, 
   { 
     "Effect" : "Allow", 
     "Action" : "ec2:CreateTags", 
     "Resource" : "arn:aws:ec2:*:*:network-interface/*", 
     "Condition" : { 
        "StringEquals" : { 
          "ec2:CreateAction" : "CreateNetworkInterface" 
       }, 
        "StringLike" : { 
          "aws:RequestTag/AWSAppRunnerManaged" : "*" 
       } 
     } 
   }, 
   { 
     "Effect" : "Allow",
```

```
 "Action" : "ec2:DeleteNetworkInterface", 
        "Resource" : "*", 
        "Condition" : { 
          "Null" : { 
             "ec2:ResourceTag/AWSAppRunnerManaged" : "false" 
          } 
        } 
     } 
   ]
}
```
- [Verstehen Sie die Versionierung für IAM-Richtlinien](https://docs.aws.amazon.com/IAM/latest/UserGuide/access_policies_managed-versioning.html)
- [Beginnen Sie mit AWS verwalteten Richtlinien und wechseln Sie zu Berechtigungen mit den](https://docs.aws.amazon.com/IAM/latest/UserGuide/best-practices.html#bp-use-aws-defined-policies)  [geringsten Rechten](https://docs.aws.amazon.com/IAM/latest/UserGuide/best-practices.html#bp-use-aws-defined-policies)

## AppRunnerServiceRolePolicy

Beschreibung: Ermöglicht AWS AppRunner die Verwaltung verwandter AWS Ressourcen in Ihrem Namen.

AppRunnerServiceRolePolicyist eine [AWS verwaltete Richtlinie.](https://docs.aws.amazon.com/IAM/latest/UserGuide/access_policies_managed-vs-inline.html#aws-managed-policies)

### Diese Richtlinie wird verwendet

Diese Richtlinie ist mit einer dienstbezogenen Rolle verknüpft, die es dem Dienst ermöglicht, Aktionen in Ihrem Namen durchzuführen. Sie können diese Richtlinie nicht an Ihre Benutzer, Gruppen oder Rollen anhängen.

### Einzelheiten der Richtlinie

- Typ: Dienstbezogene Rollenrichtlinie
- Erstellungszeit: 14. Mai 2021, 19:15 UTC
- Bearbeitete Zeit: 14. Mai 2021, 19:15 UTC
- ARN: arn:aws:iam::aws:policy/aws-service-role/AppRunnerServiceRolePolicy

### Version der Richtlinie

Richtlinienversion: v1 (Standard)

Die Standardversion der Richtlinie ist die Version, die die Berechtigungen für die Richtlinie definiert. Wenn ein Benutzer oder eine Rolle mit der Richtlinie eine Anfrage zum Zugriff auf eine AWS Ressource stellt, AWS überprüft er die Standardversion der Richtlinie, um festzustellen, ob die Anfrage zulässig ist.

```
{ 
   "Version" : "2012-10-17", 
   "Statement" : [ 
     { 
        "Action" : [ 
          "logs:CreateLogGroup", 
          "logs:PutRetentionPolicy" 
        ], 
        "Effect" : "Allow", 
        "Resource" : "arn:aws:logs:*:*:log-group:/aws/apprunner/*" 
     }, 
    \{ "Effect" : "Allow", 
        "Action" : [ 
          "logs:CreateLogStream", 
          "logs:PutLogEvents", 
          "logs:DescribeLogStreams" 
        ], 
        "Resource" : [ 
          "arn:aws:logs:*:*:log-group:/aws/apprunner/*:log-stream:*" 
       \mathbf{I} }, 
     { 
        "Effect" : "Allow", 
        "Action" : [ 
          "events:PutRule", 
          "events:PutTargets", 
          "events:DeleteRule", 
          "events:RemoveTargets", 
          "events:DescribeRule", 
          "events:EnableRule",
```

```
 "events:DisableRule" 
        ], 
        "Resource" : "arn:aws:events:*:*:rule/AWSAppRunnerManagedRule*" 
     } 
   ]
}
```
- [Verstehen Sie die Versionierung für IAM-Richtlinien](https://docs.aws.amazon.com/IAM/latest/UserGuide/access_policies_managed-versioning.html)
- [Beginnen Sie mit AWS verwalteten Richtlinien und wechseln Sie zu Berechtigungen mit den](https://docs.aws.amazon.com/IAM/latest/UserGuide/best-practices.html#bp-use-aws-defined-policies)  [geringsten Rechten](https://docs.aws.amazon.com/IAM/latest/UserGuide/best-practices.html#bp-use-aws-defined-policies)

## AutoScalingConsoleFullAccess

Beschreibung: Bietet vollen Zugriff auf Auto Scaling über die AWS Management Console.

AutoScalingConsoleFullAccessist eine [AWS verwaltete Richtlinie](https://docs.aws.amazon.com/IAM/latest/UserGuide/access_policies_managed-vs-inline.html#aws-managed-policies).

#### Diese Richtlinie wird verwendet

Sie können Verbindungen AutoScalingConsoleFullAccess zu Ihren Benutzern, Gruppen und Rollen herstellen.

### Einzelheiten zu den Richtlinien

- Typ: AWS verwaltete Richtlinie
- Erstellungszeit: 12. Januar 2017, 19:43 UTC
- Zeit bearbeitet: 6. Februar 2018, 23:15 UTC
- ARN: arn:aws:iam::aws:policy/AutoScalingConsoleFullAccess

## Version der Richtlinie

Richtlinienversion: v2 (Standard)

Die Standardversion der Richtlinie ist die Version, die die Berechtigungen für die Richtlinie definiert. Wenn ein Benutzer oder eine Rolle mit der Richtlinie eine Anfrage zum Zugriff auf eine AWS

Ressource stellt, AWS überprüft er die Standardversion der Richtlinie, um festzustellen, ob die Anfrage zulässig ist.

```
{ 
   "Version" : "2012-10-17", 
   "Statement" : [ 
     { 
       "Effect" : "Allow", 
       "Action" : [ 
          "ec2:AuthorizeSecurityGroupIngress", 
          "ec2:CreateKeyPair", 
          "ec2:CreateSecurityGroup", 
          "ec2:DescribeAccountAttributes", 
          "ec2:DescribeAvailabilityZones", 
          "ec2:DescribeImages", 
          "ec2:DescribeInstanceAttribute", 
          "ec2:DescribeInstances", 
          "ec2:DescribeKeyPairs", 
          "ec2:DescribeLaunchTemplateVersions", 
          "ec2:DescribePlacementGroups", 
          "ec2:DescribeSecurityGroups", 
          "ec2:DescribeSpotInstanceRequests", 
          "ec2:DescribeSubnets", 
          "ec2:DescribeVpcs", 
          "ec2:DescribeVpcClassicLink", 
          "ec2:ImportKeyPair" 
       ], 
       "Resource" : "*" 
     }, 
     { 
       "Effect" : "Allow", 
       "Action" : "elasticloadbalancing:Describe*", 
       "Resource" : "*" 
     }, 
     { 
       "Effect" : "Allow", 
       "Action" : [ 
          "cloudwatch:ListMetrics", 
          "cloudwatch:GetMetricStatistics", 
          "cloudwatch:PutMetricAlarm", 
          "cloudwatch:Describe*"
```

```
 ], 
        "Resource" : "*" 
     }, 
     { 
        "Effect" : "Allow", 
        "Action" : "autoscaling:*", 
        "Resource" : "*" 
     }, 
      { 
        "Effect" : "Allow", 
        "Action" : [ 
           "sns:ListSubscriptions", 
          "sns:ListTopics" 
        ], 
        "Resource" : "*" 
     }, 
    \mathcal{L} "Effect" : "Allow", 
        "Action" : "iam:ListRoles", 
        "Resource" : "*" 
     }, 
     { 
        "Effect" : "Allow", 
        "Action" : "iam:CreateServiceLinkedRole", 
        "Resource" : "*", 
        "Condition" : { 
           "StringEquals" : { 
             "iam:AWSServiceName" : "autoscaling.amazonaws.com" 
          } 
        } 
     } 
  \mathbf{I}}
```
- [Erstellen Sie einen Berechtigungssatz mithilfe AWS verwalteter Richtlinien im IAM Identity Center](https://docs.aws.amazon.com/singlesignon/latest/userguide/howtocreatepermissionset.html)
- [Hinzufügen und Entfernen von IAM-Identitätsberechtigungen](https://docs.aws.amazon.com/IAM/latest/UserGuide/access_policies_manage-attach-detach.html)
- [Verstehen Sie die Versionierung von IAM-Richtlinien](https://docs.aws.amazon.com/IAM/latest/UserGuide/access_policies_managed-versioning.html)
- [Beginnen Sie mit AWS verwalteten Richtlinien und wechseln Sie zu Berechtigungen mit den](https://docs.aws.amazon.com/IAM/latest/UserGuide/best-practices.html#bp-use-aws-defined-policies)  [geringsten Rechten](https://docs.aws.amazon.com/IAM/latest/UserGuide/best-practices.html#bp-use-aws-defined-policies)

## AutoScalingConsoleReadOnlyAccess

Beschreibung: Bietet schreibgeschützten Zugriff auf Auto Scaling über die. AWS Management **Console** 

AutoScalingConsoleReadOnlyAccessist eine [AWS verwaltete Richtlinie.](https://docs.aws.amazon.com/IAM/latest/UserGuide/access_policies_managed-vs-inline.html#aws-managed-policies)

### Diese Richtlinie wird verwendet

Sie können Verbindungen AutoScalingConsoleReadOnlyAccess zu Ihren Benutzern, Gruppen und Rollen herstellen.

### Einzelheiten zu den Richtlinien

- Typ: AWS verwaltete Richtlinie
- Erstellungszeit: 12. Januar 2017, 19:48 UTC
- Zeit bearbeitet: 12. Januar 2017, 19:48 UTC
- ARN: arn:aws:iam::aws:policy/AutoScalingConsoleReadOnlyAccess

## Version der Richtlinie

Richtlinienversion: v1 (Standard)

Die Standardversion der Richtlinie ist die Version, die die Berechtigungen für die Richtlinie definiert. Wenn ein Benutzer oder eine Rolle mit der Richtlinie eine Anfrage zum Zugriff auf eine AWS Ressource stellt, AWS überprüft er die Standardversion der Richtlinie, um festzustellen, ob die Anfrage zulässig ist.

```
{ 
   "Version" : "2012-10-17", 
   "Statement" : [ 
     { 
        "Effect" : "Allow", 
        "Action" : [ 
          "ec2:DescribeVpcs", 
          "ec2:DescribeVpcClassicLink",
```

```
 "ec2:DescribeAvailabilityZones", 
          "ec2:DescribeSubnets" 
        ], 
        "Resource" : "*" 
     }, 
    \mathcal{L} "Effect" : "Allow", 
        "Action" : "elasticloadbalancing:Describe*", 
        "Resource" : "*" 
     }, 
     { 
        "Effect" : "Allow", 
       "Action" : [
          "cloudwatch:ListMetrics", 
          "cloudwatch:GetMetricStatistics", 
          "cloudwatch:Describe*" 
        ], 
        "Resource" : "*" 
     }, 
     { 
        "Effect" : "Allow", 
        "Action" : "autoscaling:Describe*", 
        "Resource" : "*" 
     }, 
     { 
        "Effect" : "Allow", 
        "Action" : [ 
          "sns:ListSubscriptions", 
          "sns:ListTopics" 
        ], 
        "Resource" : "*" 
     } 
   ]
}
```
- [Erstellen Sie einen Berechtigungssatz mithilfe AWS verwalteter Richtlinien im IAM Identity Center](https://docs.aws.amazon.com/singlesignon/latest/userguide/howtocreatepermissionset.html)
- [Hinzufügen und Entfernen von IAM-Identitätsberechtigungen](https://docs.aws.amazon.com/IAM/latest/UserGuide/access_policies_manage-attach-detach.html)
- [Verstehen Sie die Versionierung von IAM-Richtlinien](https://docs.aws.amazon.com/IAM/latest/UserGuide/access_policies_managed-versioning.html)
- [Beginnen Sie mit AWS verwalteten Richtlinien und wechseln Sie zu Berechtigungen mit den](https://docs.aws.amazon.com/IAM/latest/UserGuide/best-practices.html#bp-use-aws-defined-policies)  [geringsten Rechten](https://docs.aws.amazon.com/IAM/latest/UserGuide/best-practices.html#bp-use-aws-defined-policies)

## AutoScalingFullAccess

Beschreibung: Bietet vollen Zugriff auf Auto Scaling.

AutoScalingFullAccessist eine [AWS verwaltete Richtlinie.](https://docs.aws.amazon.com/IAM/latest/UserGuide/access_policies_managed-vs-inline.html#aws-managed-policies)

### Diese Richtlinie wird verwendet

Sie können Verbindungen AutoScalingFullAccess zu Ihren Benutzern, Gruppen und Rollen herstellen.

### Einzelheiten zu den Richtlinien

- Typ: AWS verwaltete Richtlinie
- Erstellungszeit: 12. Januar 2017, 19:31 UTC
- Bearbeitete Zeit: 6. Februar 2018, 21:59 UTC
- ARN: arn:aws:iam::aws:policy/AutoScalingFullAccess

## Version der Richtlinie

Richtlinienversion: v2 (Standard)

Die Standardversion der Richtlinie ist die Version, die die Berechtigungen für die Richtlinie definiert. Wenn ein Benutzer oder eine Rolle mit der Richtlinie eine Anfrage zum Zugriff auf eine AWS Ressource stellt, AWS überprüft er die Standardversion der Richtlinie, um festzustellen, ob die Anfrage zulässig ist.

```
{ 
   "Version" : "2012-10-17", 
   "Statement" : [ 
     { 
        "Effect" : "Allow", 
        "Action" : "autoscaling:*", 
        "Resource" : "*" 
     }, 
    \{ "Effect" : "Allow", 
        "Action" : "cloudwatch:PutMetricAlarm",
```

```
 "Resource" : "*" 
     }, 
     { 
       "Effect" : "Allow", 
       "Action" : [ 
          "ec2:DescribeAccountAttributes", 
          "ec2:DescribeAvailabilityZones", 
          "ec2:DescribeImages", 
          "ec2:DescribeInstanceAttribute", 
          "ec2:DescribeInstances", 
          "ec2:DescribeKeyPairs", 
          "ec2:DescribeLaunchTemplateVersions", 
          "ec2:DescribePlacementGroups", 
          "ec2:DescribeSecurityGroups", 
          "ec2:DescribeSpotInstanceRequests", 
          "ec2:DescribeSubnets", 
          "ec2:DescribeVpcClassicLink" 
       ], 
       "Resource" : "*" 
     }, 
     { 
       "Effect" : "Allow", 
       "Action" : [ 
          "elasticloadbalancing:DescribeLoadBalancers", 
          "elasticloadbalancing:DescribeTargetGroups" 
       ], 
       "Resource" : "*" 
     }, 
     { 
       "Effect" : "Allow", 
       "Action" : "iam:CreateServiceLinkedRole", 
       "Resource" : "*", 
       "Condition" : { 
          "StringEquals" : { 
            "iam:AWSServiceName" : "autoscaling.amazonaws.com" 
         } 
       } 
     } 
   ]
}
```
- [Erstellen Sie einen Berechtigungssatz mithilfe AWS verwalteter Richtlinien im IAM Identity Center](https://docs.aws.amazon.com/singlesignon/latest/userguide/howtocreatepermissionset.html)
- [Hinzufügen und Entfernen von IAM-Identitätsberechtigungen](https://docs.aws.amazon.com/IAM/latest/UserGuide/access_policies_manage-attach-detach.html)
- [Verstehen Sie die Versionierung von IAM-Richtlinien](https://docs.aws.amazon.com/IAM/latest/UserGuide/access_policies_managed-versioning.html)
- [Beginnen Sie mit AWS verwalteten Richtlinien und wechseln Sie zu Berechtigungen mit den](https://docs.aws.amazon.com/IAM/latest/UserGuide/best-practices.html#bp-use-aws-defined-policies)  [geringsten Rechten](https://docs.aws.amazon.com/IAM/latest/UserGuide/best-practices.html#bp-use-aws-defined-policies)

## AutoScalingNotificationAccessRole

Beschreibung: Standardrichtlinie für die Servicerolle AutoScaling Notification Access.

AutoScalingNotificationAccessRoleist eine [AWS verwaltete Richtlinie](https://docs.aws.amazon.com/IAM/latest/UserGuide/access_policies_managed-vs-inline.html#aws-managed-policies).

## Diese Richtlinie wird verwendet

Sie können Verbindungen AutoScalingNotificationAccessRole zu Ihren Benutzern, Gruppen und Rollen herstellen.

## Einzelheiten zu den Richtlinien

- Typ: Richtlinie für Servicerollen
- Erstellungszeit: 6. Februar 2015, 18:41 UTC
- Zeit bearbeitet: 6. Februar 2015, 18:41 UTC
- ARN: arn:aws:iam::aws:policy/service-role/ AutoScalingNotificationAccessRole

## Version der Richtlinie

Richtlinienversion: v1 (Standard)

Die Standardversion der Richtlinie ist die Version, die die Berechtigungen für die Richtlinie definiert. Wenn ein Benutzer oder eine Rolle mit der Richtlinie eine Anfrage zum Zugriff auf eine AWS Ressource stellt, AWS überprüft er die Standardversion der Richtlinie, um festzustellen, ob die Anfrage zulässig ist.

### JSON-Richtliniendokument

```
{ 
   "Version" : "2012-10-17", 
   "Statement" : [ 
      { 
        "Effect" : "Allow", 
        "Resource" : "*", 
        "Action" : [ 
           "sqs:SendMessage", 
           "sqs:GetQueueUrl", 
           "sns:Publish" 
        ] 
      } 
   ]
}
```
### Weitere Informationen

- [Erstellen Sie einen Berechtigungssatz mithilfe AWS verwalteter Richtlinien im IAM Identity Center](https://docs.aws.amazon.com/singlesignon/latest/userguide/howtocreatepermissionset.html)
- [Hinzufügen und Entfernen von IAM-Identitätsberechtigungen](https://docs.aws.amazon.com/IAM/latest/UserGuide/access_policies_manage-attach-detach.html)
- [Verstehen Sie die Versionierung von IAM-Richtlinien](https://docs.aws.amazon.com/IAM/latest/UserGuide/access_policies_managed-versioning.html)
- [Beginnen Sie mit AWS verwalteten Richtlinien und wechseln Sie zu Berechtigungen mit den](https://docs.aws.amazon.com/IAM/latest/UserGuide/best-practices.html#bp-use-aws-defined-policies)  [geringsten Rechten](https://docs.aws.amazon.com/IAM/latest/UserGuide/best-practices.html#bp-use-aws-defined-policies)

## AutoScalingReadOnlyAccess

Beschreibung: Bietet schreibgeschützten Zugriff auf Auto Scaling.

AutoScalingReadOnlyAccessist eine [AWS verwaltete Richtlinie.](https://docs.aws.amazon.com/IAM/latest/UserGuide/access_policies_managed-vs-inline.html#aws-managed-policies)

### Diese Richtlinie wird verwendet

Sie können Verbindungen AutoScalingReadOnlyAccess zu Ihren Benutzern, Gruppen und Rollen herstellen.

#### Einzelheiten zu den Richtlinien

• Typ: AWS verwaltete Richtlinie

- Erstellungszeit: 12. Januar 2017, 19:39 UTC
- Zeit bearbeitet: 12. Januar 2017, 19:39 UTC
- ARN: arn:aws:iam::aws:policy/AutoScalingReadOnlyAccess

#### Version der Richtlinie

Richtlinienversion: v1 (Standard)

Die Standardversion der Richtlinie ist die Version, die die Berechtigungen für die Richtlinie definiert. Wenn ein Benutzer oder eine Rolle mit der Richtlinie eine Anfrage zum Zugriff auf eine AWS Ressource stellt, AWS überprüft er die Standardversion der Richtlinie, um festzustellen, ob die Anfrage zulässig ist.

### JSON-Richtliniendokument

```
{ 
   "Version" : "2012-10-17", 
   "Statement" : [ 
     { 
        "Effect" : "Allow", 
        "Action" : "autoscaling:Describe*", 
        "Resource" : "*" 
     } 
   ]
}
```
#### Weitere Informationen

- [Erstellen Sie einen Berechtigungssatz mithilfe AWS verwalteter Richtlinien im IAM Identity Center](https://docs.aws.amazon.com/singlesignon/latest/userguide/howtocreatepermissionset.html)
- [Hinzufügen und Entfernen von IAM-Identitätsberechtigungen](https://docs.aws.amazon.com/IAM/latest/UserGuide/access_policies_manage-attach-detach.html)
- [Verstehen Sie die Versionierung von IAM-Richtlinien](https://docs.aws.amazon.com/IAM/latest/UserGuide/access_policies_managed-versioning.html)
- [Beginnen Sie mit AWS verwalteten Richtlinien und wechseln Sie zu Berechtigungen mit den](https://docs.aws.amazon.com/IAM/latest/UserGuide/best-practices.html#bp-use-aws-defined-policies)  [geringsten Rechten](https://docs.aws.amazon.com/IAM/latest/UserGuide/best-practices.html#bp-use-aws-defined-policies)

## AutoScalingServiceRolePolicy

Beschreibung: Ermöglicht den Zugriff auf AWS-Services und Ressourcen, die von Auto Scaling verwendet oder verwaltet werden

AutoScalingServiceRolePolicyist eine [AWS verwaltete Richtlinie](https://docs.aws.amazon.com/IAM/latest/UserGuide/access_policies_managed-vs-inline.html#aws-managed-policies).

### Diese Richtlinie wird verwendet

Diese Richtlinie ist mit einer dienstbezogenen Rolle verknüpft, die es dem Dienst ermöglicht, Aktionen in Ihrem Namen durchzuführen. Sie können diese Richtlinie nicht an Ihre Benutzer, Gruppen oder Rollen anhängen.

## Einzelheiten der Richtlinie

- Typ: Dienstbezogene Rollenrichtlinie
- Erstellungszeit: 8. Januar 2018, 23:10 UTC
- Bearbeitete Zeit: 29. Februar 2024, 17:48 UTC
- ARN: arn:aws:iam::aws:policy/aws-service-role/ AutoScalingServiceRolePolicy

## Version der Richtlinie

Richtlinienversion: v8 (Standard)

Die Standardversion der Richtlinie ist die Version, die die Berechtigungen für die Richtlinie definiert. Wenn ein Benutzer oder eine Rolle mit der Richtlinie eine Anfrage zum Zugriff auf eine AWS Ressource stellt, AWS überprüft er die Standardversion der Richtlinie, um festzustellen, ob die Anfrage zulässig ist.

```
{ 
   "Version" : "2012-10-17", 
   "Statement" : [ 
     { 
        "Sid" : "EC2InstanceManagement", 
        "Effect" : "Allow", 
        "Action" : [
```

```
 "ec2:AttachClassicLinkVpc", 
     "ec2:CancelSpotInstanceRequests", 
     "ec2:CreateFleet", 
     "ec2:CreateTags", 
     "ec2:DeleteTags", 
     "ec2:Describe*", 
     "ec2:DetachClassicLinkVpc", 
     "ec2:GetInstanceTypesFromInstanceRequirements", 
     "ec2:GetSecurityGroupsForVpc", 
     "ec2:ModifyInstanceAttribute", 
     "ec2:RequestSpotInstances", 
     "ec2:RunInstances", 
     "ec2:StartInstances", 
     "ec2:StopInstances", 
     "ec2:TerminateInstances" 
   ], 
   "Resource" : "*" 
 }, 
 { 
   "Sid" : "EC2InstanceProfileManagement", 
   "Effect" : "Allow", 
   "Action" : [ 
     "iam:PassRole" 
   ], 
   "Resource" : "*", 
   "Condition" : { 
     "StringLike" : { 
        "iam:PassedToService" : "ec2.amazonaws.com*" 
     } 
   } 
 }, 
 { 
   "Sid" : "EC2SpotManagement", 
   "Effect" : "Allow", 
  "Action" : [
     "iam:CreateServiceLinkedRole" 
   ], 
   "Resource" : "*", 
   "Condition" : { 
     "StringEquals" : { 
       "iam:AWSServiceName" : "spot.amazonaws.com" 
     } 
   } 
 },
```
{

```
 "Sid" : "ELBManagement", 
   "Effect" : "Allow", 
   "Action" : [ 
     "elasticloadbalancing:Register*", 
     "elasticloadbalancing:Deregister*", 
     "elasticloadbalancing:Describe*" 
   ], 
   "Resource" : "*" 
 }, 
 { 
   "Sid" : "CWManagement", 
   "Effect" : "Allow", 
  "Action" : [
     "cloudwatch:DeleteAlarms", 
     "cloudwatch:DescribeAlarms", 
     "cloudwatch:GetMetricData", 
     "cloudwatch:PutMetricAlarm" 
   ], 
   "Resource" : "*" 
 }, 
 { 
   "Sid" : "SNSManagement", 
   "Effect" : "Allow", 
  "Action" : [
     "sns:Publish" 
   ], 
   "Resource" : "*" 
 }, 
 { 
   "Sid" : "EventBridgeRuleManagement", 
   "Effect" : "Allow", 
  "Action" : [
     "events:PutRule", 
     "events:PutTargets", 
     "events:RemoveTargets", 
     "events:DeleteRule", 
     "events:DescribeRule" 
   ], 
   "Resource" : "*", 
   "Condition" : { 
     "StringEquals" : { 
        "events:ManagedBy" : "autoscaling.amazonaws.com" 
     }
```

```
 } 
     }, 
     { 
        "Sid" : "SystemsManagerParameterManagement", 
        "Effect" : "Allow", 
       "Action" : [
          "ssm:GetParameters" 
        ], 
        "Resource" : "*" 
     }, 
     { 
        "Sid" : "VpcLatticeManagement", 
        "Effect" : "Allow", 
        "Action" : [ 
          "vpc-lattice:DeregisterTargets", 
          "vpc-lattice:GetTargetGroup", 
          "vpc-lattice:ListTargets", 
          "vpc-lattice:ListTargetGroups", 
          "vpc-lattice:RegisterTargets" 
        ], 
        "Resource" : "*" 
     } 
   ]
}
```
- [Verstehen Sie die Versionierung für IAM-Richtlinien](https://docs.aws.amazon.com/IAM/latest/UserGuide/access_policies_managed-versioning.html)
- [Beginnen Sie mit AWS verwalteten Richtlinien und wechseln Sie zu Berechtigungen mit den](https://docs.aws.amazon.com/IAM/latest/UserGuide/best-practices.html#bp-use-aws-defined-policies)  [geringsten Rechten](https://docs.aws.amazon.com/IAM/latest/UserGuide/best-practices.html#bp-use-aws-defined-policies)

# AWS\_ConfigRole

Beschreibung: Standardrichtlinie für die AWS Config-Dienstrolle. Stellt die für AWS Config erforderlichen Berechtigungen bereit, um Änderungen an Ihren AWS Ressourcen nachzuverfolgen.

AWS\_ConfigRoleist eine [AWS verwaltete Richtlinie](https://docs.aws.amazon.com/IAM/latest/UserGuide/access_policies_managed-vs-inline.html#aws-managed-policies).

## Diese Richtlinie wird verwendet

Sie können Verbindungen AWS\_ConfigRole zu Ihren Benutzern, Gruppen und Rollen herstellen.

### Einzelheiten zu den Richtlinien

- Typ: Richtlinie für Servicerollen
- Erstellungszeit: 15. September 2020, 20:30 Uhr UTC
- Bearbeitete Zeit: 22. Februar 2024, 21:19 UTC
- ARN: arn:aws:iam::aws:policy/service-role/AWS\_ConfigRole

### Version der Richtlinie

Richtlinienversion: v30 (Standard)

Die Standardversion der Richtlinie ist die Version, die die Berechtigungen für die Richtlinie definiert. Wenn ein Benutzer oder eine Rolle mit der Richtlinie eine Anfrage zum Zugriff auf eine AWS Ressource stellt, AWS überprüft er die Standardversion der Richtlinie, um festzustellen, ob die Anfrage zulässig ist.

```
{ 
   "Version" : "2012-10-17", 
   "Statement" : [ 
     { 
       "Sid" : "AWSConfigRoleStatementID", 
       "Effect" : "Allow", 
       "Action" : [ 
         "access-analyzer:GetAnalyzer", 
         "access-analyzer:GetArchiveRule", 
         "access-analyzer:ListAnalyzers", 
         "access-analyzer:ListArchiveRules", 
         "access-analyzer:ListTagsForResource", 
         "account:GetAlternateContact", 
         "acm-pca:DescribeCertificateAuthority", 
         "acm-pca:GetCertificateAuthorityCertificate", 
         "acm-pca:GetCertificateAuthorityCsr", 
         "acm-pca:ListCertificateAuthorities", 
         "acm-pca:ListTags", 
         "acm:DescribeCertificate", 
         "acm:ListCertificates", 
         "acm:ListTagsForCertificate", 
          "airflow:GetEnvironment",
```
 "airflow:ListEnvironments", "airflow:ListTagsForResource", "amplify:GetApp", "amplify:GetBranch", "amplify:ListApps", "amplify:ListBranches", "amplifyuibuilder:ExportThemes", "amplifyuibuilder:GetTheme", "amplifyuibuilder:ListThemes", "apigateway:GET", "app-integrations:GetEventIntegration", "app-integrations:ListEventIntegrationAssociations", "app-integrations:ListEventIntegrations", "appconfig:GetApplication", "appconfig:GetConfigurationProfile", "appconfig:GetDeployment", "appconfig:GetDeploymentStrategy", "appconfig:GetEnvironment", "appconfig:GetExtensionAssociation", "appconfig:GetHostedConfigurationVersion", "appconfig:ListApplications", "appconfig:ListConfigurationProfiles", "appconfig:ListDeployments", "appconfig:ListDeploymentStrategies", "appconfig:ListEnvironments", "appconfig:ListExtensionAssociations", "appconfig:ListHostedConfigurationVersions", "appconfig:ListTagsForResource", "appflow:DescribeConnectorProfiles", "appflow:DescribeFlow", "appflow:ListFlows", "appflow:ListTagsForResource", "application-autoscaling:DescribeScalableTargets", "application-autoscaling:DescribeScalingPolicies", "appmesh:DescribeGatewayRoute", "appmesh:DescribeMesh", "appmesh:DescribeRoute", "appmesh:DescribeVirtualGateway", "appmesh:DescribeVirtualNode", "appmesh:DescribeVirtualRouter", "appmesh:DescribeVirtualService", "appmesh:ListGatewayRoutes", "appmesh:ListMeshes",

```
 "appmesh:ListRoutes",
```
 "appmesh:ListTagsForResource", "appmesh:ListVirtualGateways", "appmesh:ListVirtualNodes", "appmesh:ListVirtualRouters", "appmesh:ListVirtualServices", "apprunner:DescribeService", "apprunner:DescribeVpcConnector", "apprunner:ListServices", "apprunner:ListTagsForResource", "apprunner:ListVpcConnectors", "appstream:DescribeApplications", "appstream:DescribeDirectoryConfigs", "appstream:DescribeFleets", "appstream:DescribeStacks", "appstream:ListTagsForResource", "appsync:GetApiCache", "appsync:GetGraphqlApi", "appsync:ListGraphqlApis", "aps:DescribeAlertManagerDefinition", "aps:DescribeLoggingConfiguration", "APS:DescribeRuleGroupsNamespace", "APS:DescribeWorkspace", "aps:ListRuleGroupsNamespaces", "aps:ListTagsForResource", "APS:ListWorkspaces", "athena:GetDataCatalog", "athena:GetPreparedStatement", "athena:GetWorkGroup", "athena:ListDataCatalogs", "athena:ListPreparedStatements", "athena:ListTagsForResource", "athena:ListWorkGroups", "auditmanager:GetAccountStatus", "auditmanager:GetAssessment", "auditmanager:ListAssessments", "autoscaling-plans:DescribeScalingPlanResources", "autoscaling-plans:DescribeScalingPlans", "autoscaling-plans:GetScalingPlanResourceForecastData", "autoscaling:DescribeAutoScalingGroups", "autoscaling:DescribeLaunchConfigurations", "autoscaling:DescribeLifecycleHooks", "autoscaling:DescribePolicies", "autoscaling:DescribeScheduledActions",

```
 "autoscaling:DescribeTags",
```
 "autoscaling:DescribeWarmPool", "backup-gateway:ListTagsForResource", "backup-gateway:ListVirtualMachines", "backup:DescribeBackupVault", "backup:DescribeFramework", "backup:DescribeProtectedResource", "backup:DescribeRecoveryPoint", "backup:DescribeReportPlan", "backup:GetBackupPlan", "backup:GetBackupSelection", "backup:GetBackupVaultAccessPolicy", "backup:GetBackupVaultNotifications", "backup:ListBackupPlans", "backup:ListBackupSelections", "backup:ListBackupVaults", "backup:ListFrameworks", "backup:ListRecoveryPointsByBackupVault", "backup:ListReportPlans", "backup:ListTags", "batch:DescribeComputeEnvironments", "batch:DescribeJobQueues", "batch:DescribeSchedulingPolicies", "batch:ListSchedulingPolicies", "batch:ListTagsForResource", "billingconductor:ListAccountAssociations", "billingconductor:ListBillingGroups", "billingconductor:ListCustomLineItems", "billingconductor:ListPricingPlans", "billingconductor:ListPricingRules", "billingconductor:ListPricingRulesAssociatedToPricingPlan", "billingconductor:ListTagsForResource", "budgets:DescribeBudgetAction", "budgets:DescribeBudgetActionsForAccount", "budgets:DescribeBudgetActionsForBudget", "budgets:ViewBudget", "cassandra:Select", "ce:GetAnomalyMonitors", "ce:GetAnomalySubscriptions", "cloud9:DescribeEnvironmentMemberships", "cloud9:DescribeEnvironments", "cloud9:ListEnvironments", "cloud9:ListTagsForResource", "cloudformation:DescribeType", "cloudformation:GetResource",

 "cloudformation:ListResources", "cloudformation:ListStackResources", "cloudformation:ListStacks", "cloudformation:ListTypes", "cloudfront:GetFunction", "cloudfront:GetOriginAccessControl", "cloudfront:GetResponseHeadersPolicy", "cloudfront:ListDistributions", "cloudfront:ListFunctions", "cloudfront:ListOriginAccessControls", "cloudfront:ListResponseHeadersPolicies", "cloudfront:ListTagsForResource", "cloudtrail:DescribeTrails", "cloudtrail:GetEventDataStore", "cloudtrail:GetEventSelectors", "cloudtrail:GetTrailStatus", "cloudtrail:ListEventDataStores", "cloudtrail:ListTags", "cloudtrail:ListTrails", "cloudwatch:DescribeAlarms", "cloudwatch:DescribeAlarmsForMetric", "cloudwatch:DescribeAnomalyDetectors", "cloudwatch:GetDashboard", "cloudwatch:GetMetricStream", "cloudwatch:ListDashboards", "cloudwatch:ListMetricStreams", "cloudwatch:ListTagsForResource", "codeartifact:DescribeRepository", "codeartifact:GetRepositoryPermissionsPolicy", "codeartifact:ListDomains", "codeartifact:ListPackages", "codeartifact:ListPackageVersions", "codeartifact:ListRepositories", "codeartifact:ListTagsForResource", "codebuild:BatchGetReportGroups", "codebuild:ListReportGroups", "codecommit:GetRepository", "codecommit:GetRepositoryTriggers", "codecommit:ListRepositories", "codecommit:ListTagsForResource", "codedeploy:GetDeploymentConfig", "codeguru-profiler:DescribeProfilingGroup", "codeguru-profiler:GetNotificationConfiguration", "codeguru-profiler:GetPolicy",

 "codeguru-profiler:ListProfilingGroups", "codeguru-reviewer:DescribeRepositoryAssociation", "codeguru-reviewer:ListRepositoryAssociations", "codepipeline:GetPipeline", "codepipeline:GetPipelineState", "codepipeline:ListPipelines", "cognito-identity:DescribeIdentityPool", "cognito-identity:GetIdentityPoolRoles", "cognito-identity:GetPrincipalTagAttributeMap", "cognito-identity:ListIdentityPools", "cognito-identity:ListTagsForResource", "cognito-idp:DescribeIdentityProvider", "cognito-idp:DescribeResourceServer", "cognito-idp:DescribeUserPool", "cognito-idp:DescribeUserPoolClient", "cognito-idp:DescribeUserPoolDomain", "cognito-idp:GetGroup", "cognito-idp:GetUserPoolMfaConfig", "cognito-idp:ListGroups", "cognito-idp:ListIdentityProviders", "cognito-idp:ListResourceServers", "cognito-idp:ListTagsForResource", "cognito-idp:ListUserPoolClients", "cognito-idp:ListUserPools", "config:BatchGet\*", "config:Describe\*", "config:Get\*", "config:List\*", "config:Put\*", "config:Select\*", "connect:DescribeEvaluationForm", "connect:DescribeInstance", "connect:DescribeInstanceStorageConfig", "connect:DescribePhoneNumber", "connect:DescribePrompt", "connect:DescribeQuickConnect", "connect:DescribeRule", "connect:DescribeUser", "connect:GetTaskTemplate", "connect:ListApprovedOrigins", "connect:ListEvaluationForms", "connect:ListInstanceAttributes", "connect:ListInstances",

```
 "connect:ListInstanceStorageConfigs",
```
 "connect:ListIntegrationAssociations", "connect:ListPhoneNumbers", "connect:ListPhoneNumbersV2", "connect:ListPrompts", "connect:ListQuickConnects", "connect:ListRules", "connect:ListSecurityKeys", "connect:ListTagsForResource", "connect:ListTaskTemplates", "connect:ListUsers", "connect:SearchAvailablePhoneNumbers", "databrew:DescribeDataset", "databrew:DescribeJob", "databrew:DescribeProject", "databrew:DescribeRecipe", "databrew:DescribeRuleset", "databrew:DescribeSchedule", "databrew:ListDatasets", "databrew:ListJobs", "databrew:ListProjects", "databrew:ListRecipes", "databrew:ListRecipeVersions", "databrew:ListRulesets", "databrew:ListSchedules", "datasync:DescribeAgent", "datasync:DescribeLocationEfs", "datasync:DescribeLocationFsxLustre", "datasync:DescribeLocationFsxWindows", "datasync:DescribeLocationHdfs", "datasync:DescribeLocationNfs", "datasync:DescribeLocationObjectStorage", "datasync:DescribeLocationS3", "datasync:DescribeLocationSmb", "datasync:DescribeTask", "datasync:ListAgents", "datasync:ListLocations", "datasync:ListTagsForResource", "datasync:ListTasks", "dax:DescribeClusters", "dax:DescribeParameterGroups", "dax:DescribeParameters", "dax:DescribeSubnetGroups", "dax:ListTags", "detective:ListGraphs",

 "detective:ListTagsForResource", "devicefarm:GetInstanceProfile", "devicefarm:GetNetworkProfile", "devicefarm:GetProject", "devicefarm:GetTestGridProject", "devicefarm:ListInstanceProfiles", "devicefarm:ListNetworkProfiles", "devicefarm:ListProjects", "devicefarm:ListTagsForResource", "devicefarm:ListTestGridProjects", "devops-guru:GetResourceCollection", "dms:DescribeCertificates", "dms:DescribeEndpoints", "dms:DescribeEventSubscriptions", "dms:DescribeReplicationInstances", "dms:DescribeReplicationSubnetGroups", "dms:DescribeReplicationTaskAssessmentRuns", "dms:DescribeReplicationTasks", "dms:ListTagsForResource", "ds:DescribeDirectories", "ds:DescribeDomainControllers", "ds:DescribeEventTopics", "ds:ListLogSubscriptions", "ds:ListTagsForResource", "dynamodb:DescribeContinuousBackups", "dynamodb:DescribeGlobalTable", "dynamodb:DescribeGlobalTableSettings", "dynamodb:DescribeLimits", "dynamodb:DescribeTable", "dynamodb:DescribeTableReplicaAutoScaling", "dynamodb:DescribeTimeToLive", "dynamodb:ListTables", "dynamodb:ListTagsOfResource", "ec2:Describe\*", "ec2:DescribeClientVpnAuthorizationRules", "ec2:DescribeClientVpnEndpoints", "ec2:DescribeDhcpOptions", "ec2:DescribeFleets", "ec2:DescribeNetworkAcls", "ec2:DescribePlacementGroups", "ec2:DescribeRouteTables", "ec2:DescribeSpotFleetRequests", "ec2:DescribeTags", "ec2:DescribeTrafficMirrorFilters",
"ec2:DescribeTrafficMirrorSessions", "ec2:DescribeTrafficMirrorTargets", "ec2:DescribeVolumeAttribute", "ec2:DescribeVolumes", "ec2:GetEbsEncryptionByDefault", "ec2:GetInstanceTypesFromInstanceRequirements", "ec2:GetIpamPoolAllocations", "ec2:GetIpamPoolCidrs", "ec2:GetManagedPrefixListEntries", "ec2:GetNetworkInsightsAccessScopeAnalysisFindings", "ec2:GetNetworkInsightsAccessScopeContent", "ecr-public:DescribeRepositories", "ecr-public:GetRepositoryCatalogData", "ecr-public:GetRepositoryPolicy", "ecr-public:ListTagsForResource", "ecr:BatchGetRepositoryScanningConfiguration", "ecr:DescribePullThroughCacheRules", "ecr:DescribeRegistry", "ecr:DescribeRepositories", "ecr:GetLifecyclePolicy", "ecr:GetRegistryPolicy", "ecr:GetRepositoryPolicy", "ecr:ListTagsForResource", "ecs:DescribeCapacityProviders", "ecs:DescribeClusters", "ecs:DescribeServices", "ecs:DescribeTaskDefinition", "ecs:DescribeTaskSets", "ecs:ListClusters", "ecs:ListServices", "ecs:ListTagsForResource", "ecs:ListTaskDefinitionFamilies", "ecs:ListTaskDefinitions", "eks:DescribeAddon", "eks:DescribeCluster", "eks:DescribeFargateProfile", "eks:DescribeIdentityProviderConfig", "eks:DescribeNodegroup", "eks:ListAddons", "eks:ListClusters", "eks:ListFargateProfiles", "eks:ListIdentityProviderConfigs", "eks:ListNodegroups",

```
 "eks:ListTagsForResource",
```
 "elasticache:DescribeCacheClusters", "elasticache:DescribeCacheParameterGroups", "elasticache:DescribeCacheParameters", "elasticache:DescribeCacheSecurityGroups", "elasticache:DescribeCacheSubnetGroups", "elasticache:DescribeGlobalReplicationGroups", "elasticache:DescribeReplicationGroups", "elasticache:DescribeSnapshots", "elasticache:DescribeUserGroups", "elasticache:DescribeUsers", "elasticache:ListTagsForResource", "elasticbeanstalk:DescribeConfigurationSettings", "elasticbeanstalk:DescribeEnvironments", "elasticfilesystem:DescribeAccessPoints", "elasticfilesystem:DescribeBackupPolicy", "elasticfilesystem:DescribeFileSystemPolicy", "elasticfilesystem:DescribeFileSystems", "elasticfilesystem:DescribeLifecycleConfiguration", "elasticfilesystem:DescribeMountTargets", "elasticfilesystem:DescribeMountTargetSecurityGroups", "elasticloadbalancing:DescribeListenerCertificates", "elasticloadbalancing:DescribeListeners", "elasticloadbalancing:DescribeLoadBalancerAttributes", "elasticloadbalancing:DescribeLoadBalancerPolicies", "elasticloadbalancing:DescribeLoadBalancers", "elasticloadbalancing:DescribeRules", "elasticloadbalancing:DescribeTags", "elasticloadbalancing:DescribeTargetGroupAttributes", "elasticloadbalancing:DescribeTargetGroups", "elasticloadbalancing:DescribeTargetHealth", "elasticmapreduce:DescribeCluster", "elasticmapreduce:DescribeSecurityConfiguration", "elasticmapreduce:DescribeStep", "elasticmapreduce:DescribeStudio", "elasticmapreduce:GetBlockPublicAccessConfiguration", "elasticmapreduce:GetManagedScalingPolicy", "elasticmapreduce:GetStudioSessionMapping", "elasticmapreduce:ListClusters", "elasticmapreduce:ListInstanceFleets", "elasticmapreduce:ListInstanceGroups", "elasticmapreduce:ListInstances", "elasticmapreduce:ListSecurityConfigurations", "elasticmapreduce:ListSteps", "elasticmapreduce:ListStudios",

 "elasticmapreduce:ListStudioSessionMappings", "emr-containers:DescribeVirtualCluster", "emr-containers:ListVirtualClusters", "emr-serverless:GetApplication", "emr-serverless:ListApplications", "es:DescribeDomain", "es:DescribeDomains", "es:DescribeElasticsearchDomain", "es:DescribeElasticsearchDomains", "es:GetCompatibleElasticsearchVersions", "es:GetCompatibleVersions", "es:ListDomainNames", "es:ListTags", "events:DescribeApiDestination", "events:DescribeArchive", "events:DescribeConnection", "events:DescribeEndpoint", "events:DescribeEventBus", "events:DescribeRule", "events:ListApiDestinations", "events:ListArchives", "events:ListConnections", "events:ListEndpoints", "events:ListEventBuses", "events:ListRules", "events:ListTagsForResource", "events:ListTargetsByRule", "evidently:GetLaunch", "evidently:GetProject", "evidently:GetSegment", "evidently:ListLaunches", "evidently:ListProjects", "evidently:ListSegments", "evidently:ListTagsForResource", "finspace:GetEnvironment", "finspace:ListEnvironments", "firehose:DescribeDeliveryStream", "firehose:ListDeliveryStreams", "firehose:ListTagsForDeliveryStream", "fis:GetExperimentTemplate", "fis:ListExperimentTemplates", "fms:GetNotificationChannel", "fms:GetPolicy", "fms:ListPolicies",

 "fms:ListTagsForResource", "forecast:DescribeDataset", "forecast:DescribeDatasetGroup", "forecast:ListDatasetGroups", "forecast:ListDatasets", "forecast:ListTagsForResource", "frauddetector:GetDetectors", "frauddetector:GetDetectorVersion", "frauddetector:GetEntityTypes", "frauddetector:GetEventTypes", "frauddetector:GetExternalModels", "frauddetector:GetLabels", "frauddetector:GetModels", "frauddetector:GetOutcomes", "frauddetector:GetRules", "frauddetector:GetVariables", "frauddetector:ListTagsForResource", "fsx:DescribeBackups", "fsx:DescribeDataRepositoryAssociations", "fsx:DescribeFileSystems", "fsx:DescribeSnapshots", "fsx:DescribeStorageVirtualMachines", "fsx:DescribeVolumes", "fsx:ListTagsForResource", "gamelift:DescribeAlias", "gamelift:DescribeBuild", "gamelift:DescribeFleetAttributes", "gamelift:DescribeFleetCapacity", "gamelift:DescribeFleetLocationAttributes", "gamelift:DescribeFleetLocationCapacity", "gamelift:DescribeFleetPortSettings", "gamelift:DescribeGameServerGroup", "gamelift:DescribeGameSessionQueues", "gamelift:DescribeMatchmakingConfigurations", "gamelift:DescribeMatchmakingRuleSets", "gamelift:DescribeRuntimeConfiguration", "gamelift:DescribeScript", "gamelift:DescribeVpcPeeringAuthorizations", "gamelift:DescribeVpcPeeringConnections", "gamelift:ListAliases", "gamelift:ListBuilds", "gamelift:ListFleets", "gamelift:ListGameServerGroups",

```
 "gamelift:ListScripts",
```
 "gamelift:ListTagsForResource", "geo:DescribeGeofenceCollection", "geo:DescribeMap", "geo:DescribePlaceIndex", "geo:DescribeRouteCalculator", "geo:DescribeTracker", "geo:ListGeofenceCollections", "geo:ListMaps", "geo:ListPlaceIndexes", "geo:ListRouteCalculators", "geo:ListTrackerConsumers", "geo:ListTrackers", "globalaccelerator:DescribeAccelerator", "globalaccelerator:DescribeEndpointGroup", "globalaccelerator:DescribeListener", "globalaccelerator:ListAccelerators", "globalaccelerator:ListEndpointGroups", "globalaccelerator:ListListeners", "globalaccelerator:ListTagsForResource", "glue:BatchGetDevEndpoints", "glue:BatchGetJobs", "glue:BatchGetWorkflows", "glue:GetClassifier", "glue:GetClassifiers", "glue:GetCrawler", "glue:GetCrawlers", "glue:GetDatabase", "glue:GetDatabases", "glue:GetDevEndpoint", "glue:GetDevEndpoints", "glue:GetJob", "glue:GetJobs", "glue:GetMLTransform", "glue:GetMLTransforms", "glue:GetPartition", "glue:GetPartitions", "glue:GetSecurityConfiguration", "glue:GetSecurityConfigurations", "glue:GetTable", "glue:GetTags", "glue:GetWorkflow", "glue:ListCrawlers", "glue:ListDevEndpoints", "glue:ListJobs",

 "glue:ListMLTransforms", "glue:ListWorkflows", "grafana:DescribeWorkspace", "grafana:DescribeWorkspaceAuthentication", "grafana:DescribeWorkspaceConfiguration", "grafana:ListWorkspaces", "greengrass:DescribeComponent", "greengrass:GetComponent", "greengrass:ListComponents", "greengrass:ListComponentVersions", "groundstation:GetConfig", "groundstation:GetDataflowEndpointGroup", "groundstation:GetMissionProfile", "groundstation:ListConfigs", "groundstation:ListDataflowEndpointGroups", "groundstation:ListMissionProfiles", "groundstation:ListTagsForResource", "guardduty:DescribePublishingDestination", "guardduty:GetAdministratorAccount", "guardduty:GetDetector", "guardduty:GetFilter", "guardduty:GetFindings", "guardduty:GetIPSet", "guardduty:GetMasterAccount", "guardduty:GetMemberDetectors", "guardduty:GetMembers", "guardduty:GetThreatIntelSet", "guardduty:ListDetectors", "guardduty:ListFilters", "guardduty:ListFindings", "guardduty:ListIPSets", "guardduty:ListMembers", "guardduty:ListOrganizationAdminAccounts", "guardduty:ListPublishingDestinations", "guardduty:ListTagsForResource", "guardduty:ListThreatIntelSets", "healthlake:DescribeFHIRDatastore", "healthlake:ListFHIRDatastores", "healthlake:ListTagsForResource", "iam:GenerateCredentialReport", "iam:GetAccountAuthorizationDetails", "iam:GetAccountPasswordPolicy", "iam:GetAccountSummary", "iam:GetCredentialReport",

 "iam:GetGroup", "iam:GetGroupPolicy", "iam:GetInstanceProfile", "iam:GetOpenIDConnectProvider", "iam:GetPolicy", "iam:GetPolicyVersion", "iam:GetRole", "iam:GetRolePolicy", "iam:GetSAMLProvider", "iam:GetServerCertificate", "iam:GetUser", "iam:GetUserPolicy", "iam:ListAccessKeys", "iam:ListAttachedGroupPolicies", "iam:ListAttachedRolePolicies", "iam:ListAttachedUserPolicies", "iam:ListEntitiesForPolicy", "iam:ListGroupPolicies", "iam:ListGroups", "iam:ListGroupsForUser", "iam:ListInstanceProfiles", "iam:ListInstanceProfilesForRole", "iam:ListInstanceProfileTags", "iam:ListMFADevices", "iam:ListMFADeviceTags", "iam:ListOpenIDConnectProviders", "iam:ListPolicyVersions", "iam:ListRolePolicies", "iam:ListRoles", "iam:ListSAMLProviders", "iam:ListServerCertificates", "iam:ListUserPolicies", "iam:ListUsers", "iam:ListVirtualMFADevices", "imagebuilder:GetComponent", "imagebuilder:GetContainerRecipe", "imagebuilder:GetDistributionConfiguration", "imagebuilder:GetImage", "imagebuilder:GetImagePipeline", "imagebuilder:GetImageRecipe", "imagebuilder:GetInfrastructureConfiguration", "imagebuilder:ListComponentBuildVersions", "imagebuilder:ListComponents",

```
 "imagebuilder:ListContainerRecipes",
```
 "imagebuilder:ListDistributionConfigurations", "imagebuilder:ListImageBuildVersions", "imagebuilder:ListImagePipelines", "imagebuilder:ListImageRecipes", "imagebuilder:ListImages", "imagebuilder:ListInfrastructureConfigurations", "inspector2:BatchGetAccountStatus", "inspector2:GetDelegatedAdminAccount", "inspector2:ListFilters", "inspector2:ListMembers", "iot:DescribeAccountAuditConfiguration", "iot:DescribeAuthorizer", "iot:DescribeCACertificate", "iot:DescribeCertificate", "iot:DescribeCustomMetric", "iot:DescribeDimension", "iot:DescribeDomainConfiguration", "iot:DescribeFleetMetric", "iot:DescribeJobTemplate", "iot:DescribeMitigationAction", "iot:DescribeProvisioningTemplate", "iot:DescribeRoleAlias", "iot:DescribeScheduledAudit", "iot:DescribeSecurityProfile", "iot:GetPolicy", "iot:GetTopicRule", "iot:GetTopicRuleDestination", "iot:ListAuthorizers", "iot:ListCACertificates", "iot:ListCertificates", "iot:ListCustomMetrics", "iot:ListDimensions", "iot:ListDomainConfigurations", "iot:ListFleetMetrics", "iot:ListJobTemplates", "iot:ListMitigationActions", "iot:ListPolicies", "iot:ListProvisioningTemplates", "iot:ListRoleAliases", "iot:ListScheduledAudits", "iot:ListSecurityProfiles", "iot:ListSecurityProfilesForTarget", "iot:ListTagsForResource", "iot:ListTargetsForSecurityProfile",

 "iot:ListTopicRuleDestinations", "iot:ListTopicRules", "iot:ListV2LoggingLevels", "iot:ValidateSecurityProfileBehaviors", "iotanalytics:DescribeChannel", "iotanalytics:DescribeDataset", "iotanalytics:DescribeDatastore", "iotanalytics:DescribePipeline", "iotanalytics:ListChannels", "iotanalytics:ListDatasets", "iotanalytics:ListDatastores", "iotanalytics:ListPipelines", "iotanalytics:ListTagsForResource", "iotevents:DescribeAlarmModel", "iotevents:DescribeDetectorModel", "iotevents:DescribeInput", "iotevents:ListAlarmModels", "iotevents:ListDetectorModels", "iotevents:ListInputs", "iotevents:ListTagsForResource", "iotsitewise:DescribeAccessPolicy", "iotsitewise:DescribeAsset", "iotsitewise:DescribeAssetModel", "iotsitewise:DescribeDashboard", "iotsitewise:DescribeGateway", "iotsitewise:DescribePortal", "iotsitewise:DescribeProject", "iotsitewise:ListAccessPolicies", "iotsitewise:ListAssetModels", "iotsitewise:ListAssets", "iotsitewise:ListDashboards", "iotsitewise:ListGateways", "iotsitewise:ListPortals", "iotsitewise:ListProjectAssets", "iotsitewise:ListProjects", "iotsitewise:ListTagsForResource", "iottwinmaker:GetComponentType", "iottwinmaker:GetEntity", "iottwinmaker:GetScene", "iottwinmaker:GetSyncJob", "iottwinmaker:GetWorkspace", "iottwinmaker:ListComponentTypes", "iottwinmaker:ListEntities", "iottwinmaker:ListScenes",

 "iottwinmaker:ListSyncJobs", "iottwinmaker:ListTagsForResource", "iottwinmaker:ListWorkspaces", "iotwireless:GetFuotaTask", "iotwireless:GetMulticastGroup", "iotwireless:GetServiceProfile", "iotwireless:GetWirelessDevice", "iotwireless:GetWirelessGatewayTaskDefinition", "iotwireless:ListFuotaTasks", "iotwireless:ListMulticastGroups", "iotwireless:ListServiceProfiles", "iotwireless:ListTagsForResource", "iotwireless:ListWirelessDevices", "iotwireless:ListWirelessGatewayTaskDefinitions", "ivs:GetChannel", "ivs:GetPlaybackKeyPair", "ivs:GetRecordingConfiguration", "ivs:GetStreamKey", "ivs:ListChannels", "ivs:ListPlaybackKeyPairs", "ivs:ListRecordingConfigurations", "ivs:ListStreamKeys", "ivs:ListTagsForResource", "kafka:DescribeCluster", "kafka:DescribeClusterV2", "kafka:DescribeConfiguration", "kafka:DescribeConfigurationRevision", "kafka:DescribeVpcConnection", "kafka:GetClusterPolicy", "kafka:ListClusters", "kafka:ListClustersV2", "kafka:ListConfigurations", "kafka:ListScramSecrets", "kafka:ListTagsForResource", "kafka:ListVpcConnections", "kafkaconnect:DescribeConnector", "kafkaconnect:ListConnectors", "kendra:DescribeIndex", "kendra:ListIndices", "kendra:ListTagsForResource", "kinesis:DescribeStreamConsumer", "kinesis:DescribeStreamSummary", "kinesis:ListStreamConsumers", "kinesis:ListStreams",

 "kinesis:ListTagsForStream", "kinesisanalytics:DescribeApplication", "kinesisanalytics:ListApplications", "kinesisanalytics:ListTagsForResource", "kinesisvideo:DescribeSignalingChannel", "kinesisvideo:DescribeStream", "kinesisvideo:ListSignalingChannels", "kinesisvideo:ListStreams", "kinesisvideo:ListTagsForResource", "kinesisvideo:ListTagsForStream", "kms:DescribeKey", "kms:GetKeyPolicy", "kms:GetKeyRotationStatus", "kms:ListAliases", "kms:ListKeys", "kms:ListResourceTags", "lakeformation:DescribeResource", "lakeformation:GetDataLakeSettings", "lakeformation:ListPermissions", "lakeformation:ListResources", "lambda:GetAlias", "lambda:GetCodeSigningConfig", "lambda:GetFunction", "lambda:GetFunctionCodeSigningConfig", "lambda:GetLayerVersion", "lambda:GetPolicy", "lambda:ListAliases", "lambda:ListCodeSigningConfigs", "lambda:ListFunctions", "lambda:ListLayers", "lambda:ListLayerVersions", "lambda:ListTags", "lambda:ListVersionsByFunction", "lex:DescribeBot", "lex:DescribeBotAlias", "lex:DescribeBotVersion", "lex:DescribeResourcePolicy", "lex:ListBotAliases", "lex:ListBotLocales", "lex:ListBots", "lex:ListBotVersions", "lex:ListTagsForResource", "license-manager:GetGrant",

```
 "license-manager:GetLicense",
```
 "license-manager:ListDistributedGrants", "license-manager:ListLicenses", "license-manager:ListReceivedGrants", "lightsail:GetAlarms", "lightsail:GetBuckets", "lightsail:GetCertificates", "lightsail:GetContainerServices", "lightsail:GetDisk", "lightsail:GetDisks", "lightsail:GetDistributions", "lightsail:GetInstance", "lightsail:GetInstances", "lightsail:GetKeyPair", "lightsail:GetLoadBalancer", "lightsail:GetLoadBalancers", "lightsail:GetLoadBalancerTlsCertificates", "lightsail:GetRelationalDatabase", "lightsail:GetRelationalDatabaseParameters", "lightsail:GetRelationalDatabases", "lightsail:GetStaticIp", "lightsail:GetStaticIps", "logs:DescribeDestinations", "logs:DescribeLogGroups", "logs:DescribeMetricFilters", "logs:GetDataProtectionPolicy", "logs:GetLogDelivery", "logs:ListLogDeliveries", "logs:ListTagsLogGroup", "lookoutequipment:DescribeInferenceScheduler", "lookoutequipment:ListTagsForResource", "lookoutmetrics:DescribeAlert", "lookoutmetrics:DescribeAnomalyDetector", "lookoutmetrics:ListAlerts", "lookoutmetrics:ListAnomalyDetectors", "lookoutmetrics:ListMetricSets", "lookoutmetrics:ListTagsForResource", "lookoutvision:DescribeProject", "lookoutvision:ListProjects", "m2:GetEnvironment", "m2:ListEnvironments", "m2:ListTagsForResource", "macie2:DescribeOrganizationConfiguration", "macie2:GetAutomatedDiscoveryConfiguration",

"macie2:GetClassificationExportConfiguration",

 "macie2:GetCustomDataIdentifier", "macie2:GetFindingsPublicationConfiguration", "macie2:GetMacieSession", "macie2:ListCustomDataIdentifiers", "macie2:ListTagsForResource", "managedblockchain:GetMember", "managedblockchain:GetNetwork", "managedblockchain:GetNode", "managedblockchain:ListInvitations", "managedblockchain:ListMembers", "managedblockchain:ListNodes", "mediaconnect:DescribeFlow", "mediaconnect:ListFlows", "mediaconnect:ListTagsForResource", "mediapackage-vod:DescribePackagingConfiguration", "mediapackage-vod:DescribePackagingGroup", "mediapackage-vod:ListPackagingConfigurations", "mediapackage-vod:ListPackagingGroups", "mediapackage-vod:ListTagsForResource", "mediatailor:GetPlaybackConfiguration", "mediatailor:ListPlaybackConfigurations", "memorydb:DescribeAcls", "memorydb:DescribeClusters", "memorydb:DescribeParameterGroups", "memorydb:DescribeParameters", "memorydb:DescribeSubnetGroups", "memorydb:DescribeUsers", "memorydb:ListTags", "mobiletargeting:GetApp", "mobiletargeting:GetApplicationSettings", "mobiletargeting:GetApps", "mobiletargeting:GetCampaign", "mobiletargeting:GetCampaigns", "mobiletargeting:GetEmailChannel", "mobiletargeting:GetEmailTemplate", "mobiletargeting:GetEventStream", "mobiletargeting:GetInAppTemplate", "mobiletargeting:GetSegment", "mobiletargeting:GetSegments", "mobiletargeting:ListTagsForResource", "mobiletargeting:ListTemplates", "mq:DescribeBroker", "mq:ListBrokers", "network-firewall:DescribeLoggingConfiguration",

AWS Verwaltete Richtlinie Referenzhandbuch

 "network-firewall:ListFirewalls", "networkmanager:DescribeGlobalNetworks", "networkmanager:GetConnectPeer", "networkmanager:GetCustomerGatewayAssociations", "networkmanager:GetDevices", "networkmanager:GetLinkAssociations", "networkmanager:GetLinks", "networkmanager:GetSites", "networkmanager:GetTransitGatewayRegistrations", "networkmanager:ListConnectPeers", "networkmanager:ListTagsForResource", "nimble:GetLaunchProfile", "nimble:GetLaunchProfileDetails", "nimble:GetStreamingImage", "nimble:GetStudio", "nimble:GetStudioComponent", "nimble:ListLaunchProfiles", "nimble:ListStreamingImages", "nimble:ListStudioComponents", "nimble:ListStudios", "opsworks:DescribeInstances", "opsworks:DescribeLayers", "opsworks:DescribeTimeBasedAutoScaling", "opsworks:DescribeVolumes", "opsworks:ListTags", "organizations:DescribeAccount", "organizations:DescribeEffectivePolicy", "organizations:DescribeOrganization", "organizations:DescribeOrganizationalUnit", "organizations:DescribePolicy", "organizations:DescribeResourcePolicy", "organizations:ListAccounts", "organizations:ListAccountsForParent", "organizations:ListDelegatedAdministrators", "organizations:ListOrganizationalUnitsForParent", "organizations:ListParents", "organizations:ListPolicies", "organizations:ListPoliciesForTarget", "organizations:ListRoots", "organizations:ListTagsForResource", "organizations:ListTargetsForPolicy", "panorama:DescribeApplicationInstance", "panorama:DescribeApplicationInstanceDetails", "panorama:DescribePackage",

 "panorama:DescribePackageVersion", "panorama:ListApplicationInstances", "panorama:ListNodes", "panorama:ListPackages", "personalize:DescribeDataset", "personalize:DescribeDatasetGroup", "personalize:DescribeSchema", "personalize:DescribeSolution", "personalize:ListDatasetGroups", "personalize:ListDatasetImportJobs", "personalize:ListDatasets", "personalize:ListSchemas", "personalize:ListSolutions", "personalize:ListTagsForResource", "profile:GetDomain", "profile:GetIntegration", "profile:GetProfileObjectType", "profile:ListDomains", "profile:ListIntegrations", "profile:ListProfileObjectTypes", "profile:ListTagsForResource", "quicksight:DescribeAccountSubscription", "quicksight:DescribeAnalysis", "quicksight:DescribeAnalysisPermissions", "quicksight:DescribeDashboard", "quicksight:DescribeDashboardPermissions", "quicksight:DescribeDataSet", "quicksight:DescribeDataSetPermissions", "quicksight:DescribeDataSetRefreshProperties", "quicksight:DescribeDataSource", "quicksight:DescribeDataSourcePermissions", "quicksight:DescribeTemplate", "quicksight:DescribeTemplatePermissions", "quicksight:DescribeTheme", "quicksight:DescribeThemePermissions", "quicksight:ListAnalyses", "quicksight:ListDashboards", "quicksight:ListDataSets", "quicksight:ListDataSources", "quicksight:ListTagsForResource", "quicksight:ListTemplates", "quicksight:ListThemes", "ram:GetPermission", "ram:GetResourceShareAssociations",

 "ram:GetResourceShares", "ram:ListPermissionAssociations", "ram:ListPermissions", "ram:ListPermissionVersions", "ram:ListResources", "ram:ListResourceSharePermissions", "rds:DescribeDBClusterParameterGroups", "rds:DescribeDBClusterParameters", "rds:DescribeDBClusters", "rds:DescribeDBClusterSnapshotAttributes", "rds:DescribeDBClusterSnapshots", "rds:DescribeDBEngineVersions", "rds:DescribeDBInstances", "rds:DescribeDBParameterGroups", "rds:DescribeDBParameters", "rds:DescribeDBProxies", "rds:DescribeDBProxyEndpoints", "rds:DescribeDBSecurityGroups", "rds:DescribeDBSnapshotAttributes", "rds:DescribeDBSnapshots", "rds:DescribeDBSubnetGroups", "rds:DescribeEngineDefaultClusterParameters", "rds:DescribeEventSubscriptions", "rds:DescribeGlobalClusters", "rds:DescribeOptionGroups", "rds:ListTagsForResource", "redshift-serverless:GetNamespace", "redshift-serverless:GetWorkgroup", "redshift-serverless:ListNamespaces", "redshift-serverless:ListTagsForResource", "redshift-serverless:ListWorkgroups", "redshift:DescribeClusterParameterGroups", "redshift:DescribeClusterParameters", "redshift:DescribeClusters", "redshift:DescribeClusterSecurityGroups", "redshift:DescribeClusterSnapshots", "redshift:DescribeClusterSubnetGroups", "redshift:DescribeEndpointAccess", "redshift:DescribeEndpointAuthorization", "redshift:DescribeEventSubscriptions", "redshift:DescribeLoggingStatus", "redshift:DescribeScheduledActions", "refactor-spaces:GetEnvironment", "refactor-spaces:GetService",

 "refactor-spaces:ListApplications", "refactor-spaces:ListEnvironments", "refactor-spaces:ListServices", "rekognition:DescribeStreamProcessor", "rekognition:ListStreamProcessors", "rekognition:ListTagsForResource", "resiliencehub:DescribeApp", "resiliencehub:DescribeAppVersionTemplate", "resiliencehub:DescribeResiliencyPolicy", "resiliencehub:ListApps", "resiliencehub:ListAppVersionResourceMappings", "resiliencehub:ListResiliencyPolicies", "resiliencehub:ListTagsForResource", "resource-explorer-2:GetIndex", "resource-explorer-2:ListIndexes", "resource-explorer-2:ListTagsForResource", "resource-groups:GetGroup", "resource-groups:GetGroupConfiguration", "resource-groups:GetGroupQuery", "resource-groups:GetTags", "resource-groups:ListGroupResources", "resource-groups:ListGroups", "robomaker:DescribeRobotApplication", "robomaker:DescribeSimulationApplication", "robomaker:ListRobotApplications", "robomaker:ListSimulationApplications", "route53-recovery-control-config:DescribeCluster", "route53-recovery-control-config:DescribeControlPanel", "route53-recovery-control-config:DescribeRoutingControl", "route53-recovery-control-config:DescribeSafetyRule", "route53-recovery-control-config:ListClusters", "route53-recovery-control-config:ListControlPanels", "route53-recovery-control-config:ListRoutingControls", "route53-recovery-control-config:ListSafetyRules", "route53-recovery-control-config:ListTagsForResource", "route53-recovery-readiness:GetCell", "route53-recovery-readiness:GetReadinessCheck", "route53-recovery-readiness:GetRecoveryGroup", "route53-recovery-readiness:GetResourceSet", "route53-recovery-readiness:ListCells", "route53-recovery-readiness:ListReadinessChecks", "route53-recovery-readiness:ListRecoveryGroups", "route53-recovery-readiness:ListResourceSets", "route53:GetChange",

 "route53:GetDNSSEC", "route53:GetHealthCheck", "route53:GetHostedZone", "route53:ListCidrBlocks", "route53:ListCidrCollections", "route53:ListCidrLocations", "route53:ListHealthChecks", "route53:ListHostedZones", "route53:ListHostedZonesByName", "route53:ListQueryLoggingConfigs", "route53:ListResourceRecordSets", "route53:ListTagsForResource", "route53resolver:GetFirewallDomainList", "route53resolver:GetFirewallRuleGroup", "route53resolver:GetFirewallRuleGroupAssociation", "route53resolver:GetResolverDnssecConfig", "route53resolver:GetResolverEndpoint", "route53resolver:GetResolverQueryLogConfig", "route53resolver:GetResolverQueryLogConfigAssociation", "route53resolver:GetResolverRule", "route53resolver:GetResolverRuleAssociation", "route53resolver:ListFirewallDomainLists", "route53resolver:ListFirewallDomains", "route53resolver:ListFirewallRuleGroupAssociations", "route53resolver:ListFirewallRuleGroups", "route53resolver:ListFirewallRules", "route53resolver:ListResolverDnssecConfigs", "route53resolver:ListResolverEndpointIpAddresses", "route53resolver:ListResolverEndpoints", "route53resolver:ListResolverQueryLogConfigAssociations", "route53resolver:ListResolverQueryLogConfigs", "route53resolver:ListResolverRuleAssociations", "route53resolver:ListResolverRules", "route53resolver:ListTagsForResource", "rum:GetAppMonitor", "rum:GetAppMonitorData", "rum:ListAppMonitors", "rum:ListTagsForResource", "s3-outposts:GetAccessPoint", "s3-outposts:GetAccessPointPolicy", "s3-outposts:GetBucket", "s3-outposts:GetBucketPolicy", "s3-outposts:GetBucketTagging", "s3-outposts:GetLifecycleConfiguration",

 "s3-outposts:ListAccessPoints", "s3-outposts:ListEndpoints", "s3-outposts:ListRegionalBuckets", "s3:GetAccelerateConfiguration", "s3:GetAccessPoint", "s3:GetAccessPointForObjectLambda", "s3:GetAccessPointPolicy", "s3:GetAccessPointPolicyForObjectLambda", "s3:GetAccessPointPolicyStatus", "s3:GetAccessPointPolicyStatusForObjectLambda", "s3:GetAccountPublicAccessBlock", "s3:GetBucketAcl", "s3:GetBucketCORS", "s3:GetBucketLocation", "s3:GetBucketLogging", "s3:GetBucketNotification", "s3:GetBucketObjectLockConfiguration", "s3:GetBucketPolicy", "s3:GetBucketPolicyStatus", "s3:GetBucketPublicAccessBlock", "s3:GetBucketRequestPayment", "s3:GetBucketTagging", "s3:GetBucketVersioning", "s3:GetBucketWebsite", "s3:GetEncryptionConfiguration", "s3:GetLifecycleConfiguration", "s3:GetMultiRegionAccessPoint", "s3:GetMultiRegionAccessPointPolicy", "s3:GetMultiRegionAccessPointPolicyStatus", "s3:GetReplicationConfiguration", "s3:GetStorageLensConfiguration", "s3:GetStorageLensConfigurationTagging", "s3:ListAccessPoints", "s3:ListAccessPointsForObjectLambda", "s3:ListAllMyBuckets", "s3:ListBucket", "s3:ListMultiRegionAccessPoints", "s3:ListStorageLensConfigurations", "s3express:GetBucketPolicy", "s3express:ListAllMyDirectoryBuckets", "sagemaker:DescribeAppImageConfig", "sagemaker:DescribeCodeRepository", "sagemaker:DescribeDataQualityJobDefinition", "sagemaker:DescribeDeviceFleet",

 "sagemaker:DescribeDomain", "sagemaker:DescribeEndpoint", "sagemaker:DescribeEndpointConfig", "sagemaker:DescribeFeatureGroup", "sagemaker:DescribeImage", "sagemaker:DescribeImageVersion", "sagemaker:DescribeInferenceExperiment", "sagemaker:DescribeModel", "sagemaker:DescribeModelBiasJobDefinition", "sagemaker:DescribeModelExplainabilityJobDefinition", "sagemaker:DescribeModelQualityJobDefinition", "sagemaker:DescribeMonitoringSchedule", "sagemaker:DescribeNotebookInstance", "sagemaker:DescribeNotebookInstanceLifecycleConfig", "sagemaker:DescribePipeline", "sagemaker:DescribeProject", "sagemaker:DescribeWorkteam", "sagemaker:ListAppImageConfigs", "sagemaker:ListCodeRepositories", "sagemaker:ListDataQualityJobDefinitions", "sagemaker:ListDeviceFleets", "sagemaker:ListDomains", "sagemaker:ListEndpointConfigs", "sagemaker:ListEndpoints", "sagemaker:ListFeatureGroups", "sagemaker:ListImages", "sagemaker:ListImageVersions", "sagemaker:ListInferenceExperiments", "sagemaker:ListModelBiasJobDefinitions", "sagemaker:ListModelExplainabilityJobDefinitions", "sagemaker:ListModelQualityJobDefinitions", "sagemaker:ListModels", "sagemaker:ListMonitoringSchedules", "sagemaker:ListNotebookInstanceLifecycleConfigs", "sagemaker:ListNotebookInstances", "sagemaker:ListPipelines", "sagemaker:ListProjects", "sagemaker:ListTags", "sagemaker:ListWorkteams", "schemas:DescribeDiscoverer", "schemas:DescribeRegistry", "schemas:DescribeSchema", "schemas:GetResourcePolicy", "schemas:ListDiscoverers",

 "schemas:ListRegistries", "schemas:ListSchemas", "sdb:GetAttributes", "sdb:ListDomains", "secretsmanager:ListSecrets", "secretsmanager:ListSecretVersionIds", "securityhub:DescribeHub", "serviceCatalog:DescribePortfolioShares", "servicediscovery:GetInstance", "servicediscovery:GetNamespace", "servicediscovery:GetService", "servicediscovery:ListInstances", "servicediscovery:ListNamespaces", "servicediscovery:ListServices", "servicediscovery:ListTagsForResource", "ses:DescribeReceiptRule", "ses:DescribeReceiptRuleSet", "ses:GetConfigurationSet", "ses:GetConfigurationSetEventDestinations", "ses:GetContactList", "ses:GetEmailTemplate", "ses:GetTemplate", "ses:ListConfigurationSets", "ses:ListContactLists", "ses:ListEmailTemplates", "ses:ListReceiptFilters", "ses:ListReceiptRuleSets", "ses:ListTemplates", "shield:DescribeDRTAccess", "shield:DescribeProtection", "shield:DescribeSubscription", "signer:GetSigningProfile", "signer:ListProfilePermissions", "signer:ListSigningProfiles", "sns:GetDataProtectionPolicy", "sns:GetSMSSandboxAccountStatus", "sns:GetSubscriptionAttributes", "sns:GetTopicAttributes", "sns:ListSubscriptions", "sns:ListSubscriptionsByTopic", "sns:ListTagsForResource", "sns:ListTopics", "sqs:GetQueueAttributes", "sqs:ListQueues",

 "sqs:ListQueueTags", "ssm:DescribeAutomationExecutions", "ssm:DescribeDocument", "ssm:DescribeDocumentPermission", "ssm:DescribeParameters", "ssm:GetAutomationExecution", "ssm:GetDocument", "ssm:ListDocuments", "ssm:ListTagsForResource", "sso:DescribeInstanceAccessControlAttributeConfiguration", "sso:DescribePermissionSet", "sso:GetInlinePolicyForPermissionSet", "sso:ListManagedPoliciesInPermissionSet", "sso:ListPermissionSets", "sso:ListTagsForResource", "states:DescribeActivity", "states:DescribeStateMachine", "states:ListActivities", "states:ListStateMachines", "states:ListTagsForResource", "storagegateway:ListGateways", "storagegateway:ListTagsForResource", "storagegateway:ListVolumes", "sts:GetCallerIdentity", "support:DescribeCases", "synthetics:DescribeCanaries", "synthetics:DescribeCanariesLastRun", "synthetics:DescribeRuntimeVersions", "synthetics:GetCanary", "synthetics:GetCanaryRuns", "synthetics:GetGroup", "synthetics:ListAssociatedGroups", "synthetics:ListGroupResources", "synthetics:ListGroups", "synthetics:ListTagsForResource", "tag:GetResources", "timestream:DescribeDatabase", "timestream:DescribeEndpoints", "timestream:DescribeTable", "timestream:ListDatabases", "timestream:ListTables", "timestream:ListTagsForResource", "transfer:DescribeAgreement", "transfer:DescribeCertificate",

```
 "transfer:DescribeConnector", 
     "transfer:DescribeProfile", 
     "transfer:DescribeServer", 
     "transfer:DescribeUser", 
     "transfer:DescribeWorkflow", 
     "transfer:ListAgreements", 
     "transfer:ListCertificates", 
     "transfer:ListConnectors", 
     "transfer:ListProfiles", 
     "transfer:ListServers", 
     "transfer:ListTagsForResource", 
     "transfer:ListUsers", 
     "transfer:ListWorkflows", 
     "voiceid:DescribeDomain", 
     "voiceid:ListTagsForResource", 
     "waf-regional:GetLoggingConfiguration", 
     "waf-regional:GetWebACL", 
     "waf-regional:GetWebACLForResource", 
     "waf-regional:ListLoggingConfigurations", 
     "waf:GetLoggingConfiguration", 
     "waf:GetWebACL", 
     "wafv2:GetLoggingConfiguration", 
     "wafv2:GetRuleGroup", 
     "wafv2:ListRuleGroups", 
     "wafv2:ListTagsForResource", 
     "workspaces:DescribeConnectionAliases", 
     "workspaces:DescribeTags", 
     "workspaces:DescribeWorkspaces" 
   ], 
   "Resource" : "*" 
 }, 
 { 
   "Sid" : "ConfigLogStreamStatementID", 
   "Effect" : "Allow", 
  "Action" : [
     "logs:CreateLogStream", 
     "logs:CreateLogGroup" 
   ], 
   "Resource" : "arn:aws:logs:*:*:log-group:/aws/config/*" 
 }, 
 { 
   "Sid" : "ConfigLogEventsStatementID", 
   "Effect" : "Allow", 
   "Action" : "logs:PutLogEvents",
```

```
 "Resource" : "arn:aws:logs:*:*:log-group:/aws/config/*:log-stream:config-rule-
evaluation/*" 
     } 
   ]
}
```
## Weitere Informationen

- [Erstellen Sie einen Berechtigungssatz mithilfe AWS verwalteter Richtlinien im IAM Identity Center](https://docs.aws.amazon.com/singlesignon/latest/userguide/howtocreatepermissionset.html)
- [Hinzufügen und Entfernen von IAM-Identitätsberechtigungen](https://docs.aws.amazon.com/IAM/latest/UserGuide/access_policies_manage-attach-detach.html)
- [Verstehen Sie die Versionierung von IAM-Richtlinien](https://docs.aws.amazon.com/IAM/latest/UserGuide/access_policies_managed-versioning.html)
- [Beginnen Sie mit AWS verwalteten Richtlinien und wechseln Sie zu Berechtigungen mit den](https://docs.aws.amazon.com/IAM/latest/UserGuide/best-practices.html#bp-use-aws-defined-policies)  [geringsten Rechten](https://docs.aws.amazon.com/IAM/latest/UserGuide/best-practices.html#bp-use-aws-defined-policies)

# AWSAccountActivityAccess

Beschreibung: Ermöglicht Benutzern den Zugriff auf die Seite mit den Kontoaktivitäten.

AWSAccountActivityAccessist eine [AWS verwaltete Richtlinie](https://docs.aws.amazon.com/IAM/latest/UserGuide/access_policies_managed-vs-inline.html#aws-managed-policies).

### Diese Richtlinie wird verwendet

Sie können Verbindungen AWSAccountActivityAccess zu Ihren Benutzern, Gruppen und Rollen herstellen.

## Einzelheiten zu den Richtlinien

- Typ: AWS verwaltete Richtlinie
- Erstellungszeit: 6. Februar 2015, 18:41 UTC
- Bearbeitete Zeit: 7. März 2023, 17:02 UTC
- ARN: arn:aws:iam::aws:policy/AWSAccountActivityAccess

## Version der Richtlinie

Richtlinienversion: v2 (Standard)

Die Standardversion der Richtlinie ist die Version, die die Berechtigungen für die Richtlinie definiert. Wenn ein Benutzer oder eine Rolle mit der Richtlinie eine Anfrage zum Zugriff auf eine AWS

Ressource stellt, AWS überprüft er die Standardversion der Richtlinie, um festzustellen, ob die Anfrage zulässig ist.

## JSON-Richtliniendokument

```
{ 
   "Version" : "2012-10-17", 
   "Statement" : [ 
     { 
        "Effect" : "Allow", 
        "Action" : [ 
          "account:GetAccountInformation", 
          "account:GetAlternateContact", 
          "account:GetChallengeQuestions", 
          "account:GetContactInformation", 
          "account:GetRegionOptStatus", 
          "account:ListRegions", 
          "billing:GetIAMAccessPreference", 
          "billing:GetSellerOfRecord", 
          "payments:ListPaymentPreferences" 
       ], 
       "Resource" : "*" 
     }, 
     { 
        "Effect" : "Allow", 
        "Action" : [ 
          "aws-portal:ViewBilling" 
        ], 
        "Resource" : "*" 
     } 
   ]
}
```
## Weitere Informationen

- [Erstellen Sie einen Berechtigungssatz mithilfe AWS verwalteter Richtlinien im IAM Identity Center](https://docs.aws.amazon.com/singlesignon/latest/userguide/howtocreatepermissionset.html)
- [Hinzufügen und Entfernen von IAM-Identitätsberechtigungen](https://docs.aws.amazon.com/IAM/latest/UserGuide/access_policies_manage-attach-detach.html)
- [Verstehen Sie die Versionierung von IAM-Richtlinien](https://docs.aws.amazon.com/IAM/latest/UserGuide/access_policies_managed-versioning.html)
- [Beginnen Sie mit AWS verwalteten Richtlinien und wechseln Sie zu Berechtigungen mit den](https://docs.aws.amazon.com/IAM/latest/UserGuide/best-practices.html#bp-use-aws-defined-policies)  [geringsten Rechten](https://docs.aws.amazon.com/IAM/latest/UserGuide/best-practices.html#bp-use-aws-defined-policies)

## AWSAccountManagementFullAccess

Beschreibung: Bietet vollen Zugriff auf die AWS Kontoverwaltung.

AWSAccountManagementFullAccessist eine [AWS verwaltete Richtlinie.](https://docs.aws.amazon.com/IAM/latest/UserGuide/access_policies_managed-vs-inline.html#aws-managed-policies)

### Diese Richtlinie wird verwendet

Sie können Verbindungen AWSAccountManagementFullAccess zu Ihren Benutzern, Gruppen und Rollen herstellen.

## Einzelheiten zu den Richtlinien

- Typ: AWS verwaltete Richtlinie
- Erstellungszeit: 30. September 2021, 23:20 Uhr UTC
- Bearbeitete Zeit: 30. September 2021, 23:20 UTC
- ARN: arn:aws:iam::aws:policy/AWSAccountManagementFullAccess

## Version der Richtlinie

Richtlinienversion: v1 (Standard)

Die Standardversion der Richtlinie ist die Version, die die Berechtigungen für die Richtlinie definiert. Wenn ein Benutzer oder eine Rolle mit der Richtlinie eine Anfrage zum Zugriff auf eine AWS Ressource stellt, AWS überprüft er die Standardversion der Richtlinie, um festzustellen, ob die Anfrage zulässig ist.

## JSON-Richtliniendokument

```
{ 
   "Version" : "2012-10-17", 
   "Statement" : [ 
     { 
        "Effect" : "Allow", 
        "Action" : "account:*", 
        "Resource" : "*" 
      } 
   ]
```
}

## Weitere Informationen

- [Erstellen Sie einen Berechtigungssatz mithilfe AWS verwalteter Richtlinien im IAM Identity Center](https://docs.aws.amazon.com/singlesignon/latest/userguide/howtocreatepermissionset.html)
- [Hinzufügen und Entfernen von IAM-Identitätsberechtigungen](https://docs.aws.amazon.com/IAM/latest/UserGuide/access_policies_manage-attach-detach.html)
- [Verstehen Sie die Versionierung von IAM-Richtlinien](https://docs.aws.amazon.com/IAM/latest/UserGuide/access_policies_managed-versioning.html)
- [Beginnen Sie mit AWS verwalteten Richtlinien und wechseln Sie zu Berechtigungen mit den](https://docs.aws.amazon.com/IAM/latest/UserGuide/best-practices.html#bp-use-aws-defined-policies)  [geringsten Rechten](https://docs.aws.amazon.com/IAM/latest/UserGuide/best-practices.html#bp-use-aws-defined-policies)

## AWSAccountManagementReadOnlyAccess

Beschreibung: Bietet schreibgeschützten Zugriff auf die Kontoverwaltung AWS

AWSAccountManagementReadOnlyAccessist eine [AWS verwaltete Richtlinie](https://docs.aws.amazon.com/IAM/latest/UserGuide/access_policies_managed-vs-inline.html#aws-managed-policies).

### Diese Richtlinie wird verwendet

Sie können Verbindungen AWSAccountManagementReadOnlyAccess zu Ihren Benutzern, Gruppen und Rollen herstellen.

## Einzelheiten zu den Richtlinien

- Typ: AWS verwaltete Richtlinie
- Erstellungszeit: 30. September 2021, 23:29 Uhr UTC
- Bearbeitete Zeit: 30. September 2021, 23:29 UTC
- ARN: arn:aws:iam::aws:policy/AWSAccountManagementReadOnlyAccess

#### Version der Richtlinie

Richtlinienversion: v1 (Standard)

Die Standardversion der Richtlinie ist die Version, die die Berechtigungen für die Richtlinie definiert. Wenn ein Benutzer oder eine Rolle mit der Richtlinie eine Anfrage zum Zugriff auf eine AWS Ressource stellt, AWS überprüft er die Standardversion der Richtlinie, um festzustellen, ob die Anfrage zulässig ist.

## JSON-Richtliniendokument

```
{ 
   "Version" : "2012-10-17", 
   "Statement" : [ 
      { 
        "Effect" : "Allow", 
        "Action" : [ 
           "account:Get*", 
           "account:List*" 
        ], 
        "Resource" : "*" 
      } 
   ]
}
```
## Weitere Informationen

- [Erstellen Sie einen Berechtigungssatz mithilfe AWS verwalteter Richtlinien im IAM Identity Center](https://docs.aws.amazon.com/singlesignon/latest/userguide/howtocreatepermissionset.html)
- [Hinzufügen und Entfernen von IAM-Identitätsberechtigungen](https://docs.aws.amazon.com/IAM/latest/UserGuide/access_policies_manage-attach-detach.html)
- [Verstehen Sie die Versionierung von IAM-Richtlinien](https://docs.aws.amazon.com/IAM/latest/UserGuide/access_policies_managed-versioning.html)
- [Beginnen Sie mit AWS verwalteten Richtlinien und wechseln Sie zu Berechtigungen mit den](https://docs.aws.amazon.com/IAM/latest/UserGuide/best-practices.html#bp-use-aws-defined-policies)  [geringsten Rechten](https://docs.aws.amazon.com/IAM/latest/UserGuide/best-practices.html#bp-use-aws-defined-policies)

# AWSAccountUsageReportAccess

Beschreibung: Ermöglicht Benutzern den Zugriff auf die Seite mit dem Kontonutzungsbericht.

AWSAccountUsageReportAccessist eine [AWS verwaltete Richtlinie.](https://docs.aws.amazon.com/IAM/latest/UserGuide/access_policies_managed-vs-inline.html#aws-managed-policies)

#### Diese Richtlinie wird verwendet

Sie können Verbindungen AWSAccountUsageReportAccess zu Ihren Benutzern, Gruppen und Rollen herstellen.

#### Einzelheiten zu den Richtlinien

• Typ: AWS verwaltete Richtlinie

- Erstellungszeit: 6. Februar 2015, 18:41 UTC
- Zeit bearbeitet: 6. Februar 2015, 18:41 UTC
- ARN: arn:aws:iam::aws:policy/AWSAccountUsageReportAccess

#### Version der Richtlinie

Richtlinienversion: v1 (Standard)

Die Standardversion der Richtlinie ist die Version, die die Berechtigungen für die Richtlinie definiert. Wenn ein Benutzer oder eine Rolle mit der Richtlinie eine Anfrage zum Zugriff auf eine AWS Ressource stellt, AWS überprüft er die Standardversion der Richtlinie, um festzustellen, ob die Anfrage zulässig ist.

### JSON-Richtliniendokument

```
{ 
   "Version" : "2012-10-17", 
   "Statement" : [ 
      { 
        "Effect" : "Allow", 
        "Action" : [ 
           "aws-portal:ViewUsage" 
        ], 
        "Resource" : "*" 
      } 
   ]
}
```
#### Weitere Informationen

- [Erstellen Sie einen Berechtigungssatz mithilfe AWS verwalteter Richtlinien im IAM Identity Center](https://docs.aws.amazon.com/singlesignon/latest/userguide/howtocreatepermissionset.html)
- [Hinzufügen und Entfernen von IAM-Identitätsberechtigungen](https://docs.aws.amazon.com/IAM/latest/UserGuide/access_policies_manage-attach-detach.html)
- [Verstehen Sie die Versionierung von IAM-Richtlinien](https://docs.aws.amazon.com/IAM/latest/UserGuide/access_policies_managed-versioning.html)
- [Beginnen Sie mit AWS verwalteten Richtlinien und wechseln Sie zu Berechtigungen mit den](https://docs.aws.amazon.com/IAM/latest/UserGuide/best-practices.html#bp-use-aws-defined-policies)  [geringsten Rechten](https://docs.aws.amazon.com/IAM/latest/UserGuide/best-practices.html#bp-use-aws-defined-policies)

## AWSAgentlessDiscoveryService

Beschreibung: Ermöglicht den Zugriff für den Discovery Agentless Connector zur Registrierung beim AWS Application Discovery Service.

AWSAgentlessDiscoveryServiceist eine [AWS verwaltete Richtlinie](https://docs.aws.amazon.com/IAM/latest/UserGuide/access_policies_managed-vs-inline.html#aws-managed-policies).

### Diese Richtlinie wird verwendet

Sie können Verbindungen AWSAgentlessDiscoveryService zu Ihren Benutzern, Gruppen und Rollen herstellen.

## Einzelheiten zu den Richtlinien

- Typ: AWS verwaltete Richtlinie
- Erstellungszeit: 2. August 2016, 01:35 UTC
- Bearbeitete Zeit: 24. Februar 2020, 23:08 UTC
- ARN: arn:aws:iam::aws:policy/AWSAgentlessDiscoveryService

## Version der Richtlinie

Richtlinienversion: v2 (Standard)

Die Standardversion der Richtlinie ist die Version, die die Berechtigungen für die Richtlinie definiert. Wenn ein Benutzer oder eine Rolle mit der Richtlinie eine Anfrage zum Zugriff auf eine AWS Ressource stellt, AWS überprüft er die Standardversion der Richtlinie, um festzustellen, ob die Anfrage zulässig ist.

## JSON-Richtliniendokument

```
{ 
   "Version" : "2012-10-17", 
   "Statement" : [ 
     { 
        "Effect" : "Allow", 
        "Action" : [ 
          "awsconnector:RegisterConnector", 
          "awsconnector:GetConnectorHealth" 
       ], 
        "Resource" : "*"
```

```
 }, 
 { 
   "Effect" : "Allow", 
   "Action" : "iam:GetUser", 
   "Resource" : "*" 
 }, 
 { 
   "Effect" : "Allow", 
  "Action" : [
     "s3:GetObject", 
     "s3:ListBucket" 
   ], 
   "Resource" : [ 
     "arn:aws:s3:::connector-platform-upgrade-info/*", 
     "arn:aws:s3:::connector-platform-upgrade-info", 
     "arn:aws:s3:::connector-platform-upgrade-bundles/*", 
     "arn:aws:s3:::connector-platform-upgrade-bundles", 
     "arn:aws:s3:::connector-platform-release-notes/*", 
     "arn:aws:s3:::connector-platform-release-notes", 
     "arn:aws:s3:::prod.agentless.discovery.connector.upgrade/*", 
     "arn:aws:s3:::prod.agentless.discovery.connector.upgrade" 
   ] 
 }, 
 { 
   "Effect" : "Allow", 
   "Action" : [ 
     "s3:PutObject", 
     "s3:PutObjectAcl" 
   ], 
   "Resource" : [ 
     "arn:aws:s3:::import-to-ec2-connector-debug-logs/*" 
   ] 
 }, 
 { 
   "Effect" : "Allow", 
  "Action" : [
     "SNS:Publish" 
   ], 
   "Resource" : "arn:aws:sns:*:*:metrics-sns-topic-for-*" 
 }, 
 { 
   "Sid" : "Discovery", 
   "Effect" : "Allow", 
   "Action" : [
```

```
 "Discovery:*" 
        ], 
        "Resource" : "*" 
      }, 
      { 
        "Sid" : "arsenal", 
        "Effect" : "Allow", 
        "Action" : [ 
           "arsenal:RegisterOnPremisesAgent" 
        ], 
        "Resource" : "*" 
      }, 
      { 
        "Effect" : "Allow", 
        "Action" : [ 
           "mgh:GetHomeRegion" 
        ], 
        "Resource" : "*" 
      } 
   ]
}
```
#### Weitere Informationen

- [Erstellen Sie einen Berechtigungssatz mithilfe AWS verwalteter Richtlinien im IAM Identity Center](https://docs.aws.amazon.com/singlesignon/latest/userguide/howtocreatepermissionset.html)
- [Hinzufügen und Entfernen von IAM-Identitätsberechtigungen](https://docs.aws.amazon.com/IAM/latest/UserGuide/access_policies_manage-attach-detach.html)
- [Verstehen Sie die Versionierung von IAM-Richtlinien](https://docs.aws.amazon.com/IAM/latest/UserGuide/access_policies_managed-versioning.html)
- [Beginnen Sie mit AWS verwalteten Richtlinien und wechseln Sie zu Berechtigungen mit den](https://docs.aws.amazon.com/IAM/latest/UserGuide/best-practices.html#bp-use-aws-defined-policies)  [geringsten Rechten](https://docs.aws.amazon.com/IAM/latest/UserGuide/best-practices.html#bp-use-aws-defined-policies)

## AWSAppFabricFullAccess

Beschreibung: Bietet vollen Zugriff auf den AWS AppFabric Dienst und schreibgeschützten Zugriff auf abhängige Dienste wie S3, Kinesis, KMS.

AWSAppFabricFullAccessist eine [AWS verwaltete Richtlinie.](https://docs.aws.amazon.com/IAM/latest/UserGuide/access_policies_managed-vs-inline.html#aws-managed-policies)

## Diese Richtlinie wird verwendet

Sie können Verbindungen AWSAppFabricFullAccess zu Ihren Benutzern, Gruppen und Rollen herstellen.

### Einzelheiten zu den Richtlinien

- Typ: AWS verwaltete Richtlinie
- Erstellungszeit: 27. Juni 2023, 19:51 UTC
- Bearbeitete Zeit: 27. Juni 2023, 19:51 UTC
- ARN: arn:aws:iam::aws:policy/AWSAppFabricFullAccess

## Version der Richtlinie

Richtlinienversion: v1 (Standard)

Die Standardversion der Richtlinie ist die Version, die die Berechtigungen für die Richtlinie definiert. Wenn ein Benutzer oder eine Rolle mit der Richtlinie eine Anfrage zum Zugriff auf eine AWS Ressource stellt, AWS überprüft er die Standardversion der Richtlinie, um festzustellen, ob die Anfrage zulässig ist.

## JSON-Richtliniendokument

```
{ 
   "Version" : "2012-10-17", 
   "Statement" : [ 
     { 
        "Effect" : "Allow", 
        "Action" : [ 
          "appfabric:*" 
        ], 
        "Resource" : "*" 
     }, 
     { 
        "Sid" : "KMSListAccess", 
        "Effect" : "Allow", 
        "Action" : [ 
          "kms:ListAliases" 
        ],
```

```
 "Resource" : "*" 
     }, 
     { 
        "Sid" : "S3ReadAccess", 
       "Effect" : "Allow", 
      "Action" : [
          "s3:GetBucketLocation", 
          "s3:ListAllMyBuckets" 
       ], 
       "Resource" : "*" 
     }, 
     { 
        "Sid" : "FirehoseReadAccess", 
        "Effect" : "Allow", 
      "Action" : [
          "firehose:DescribeDeliveryStream", 
          "firehose:ListDeliveryStreams" 
       ], 
       "Resource" : "*" 
     }, 
     { 
        "Sid" : "AllowUseOfServiceLinkedRole", 
        "Effect" : "Allow", 
        "Action" : [ 
          "iam:CreateServiceLinkedRole" 
       ], 
       "Condition" : { 
          "StringEquals" : { 
            "iam:AWSServiceName" : "appfabric.amazonaws.com" 
          } 
       }, 
       "Resource" : "arn:aws:iam::*:role/aws-service-role/appfabric.amazonaws.com/
AWSServiceRoleForAppFabric" 
     } 
   ]
}
```
### Weitere Informationen

- [Erstellen Sie einen Berechtigungssatz mithilfe AWS verwalteter Richtlinien im IAM Identity Center](https://docs.aws.amazon.com/singlesignon/latest/userguide/howtocreatepermissionset.html)
- [Hinzufügen und Entfernen von IAM-Identitätsberechtigungen](https://docs.aws.amazon.com/IAM/latest/UserGuide/access_policies_manage-attach-detach.html)
- [Verstehen Sie die Versionierung von IAM-Richtlinien](https://docs.aws.amazon.com/IAM/latest/UserGuide/access_policies_managed-versioning.html)

• [Beginnen Sie mit AWS verwalteten Richtlinien und wechseln Sie zu Berechtigungen mit den](https://docs.aws.amazon.com/IAM/latest/UserGuide/best-practices.html#bp-use-aws-defined-policies)  [geringsten Rechten](https://docs.aws.amazon.com/IAM/latest/UserGuide/best-practices.html#bp-use-aws-defined-policies)

# AWSAppFabricReadOnlyAccess

Beschreibung: Bietet schreibgeschützten Zugriff auf die AWS AppFabric

AWSAppFabricReadOnlyAccessist eine [AWS verwaltete Richtlinie.](https://docs.aws.amazon.com/IAM/latest/UserGuide/access_policies_managed-vs-inline.html#aws-managed-policies)

## Diese Richtlinie wird verwendet

Sie können Verbindungen AWSAppFabricReadOnlyAccess zu Ihren Benutzern, Gruppen und Rollen herstellen.

## Einzelheiten zu den Richtlinien

- Typ: AWS verwaltete Richtlinie
- Erstellungszeit: 27. Juni 2023, 19:52 UTC
- Bearbeitete Zeit: 27. Juni 2023, 19:52 UTC
- ARN: arn:aws:iam::aws:policy/AWSAppFabricReadOnlyAccess

## Version der Richtlinie

Richtlinienversion: v1 (Standard)

Die Standardversion der Richtlinie ist die Version, die die Berechtigungen für die Richtlinie definiert. Wenn ein Benutzer oder eine Rolle mit der Richtlinie eine Anfrage zum Zugriff auf eine AWS Ressource stellt, AWS überprüft er die Standardversion der Richtlinie, um festzustellen, ob die Anfrage zulässig ist.

## JSON-Richtliniendokument

```
{ 
   "Version" : "2012-10-17", 
   "Statement" : [ 
     { 
        "Effect" : "Allow", 
        "Action" : [ 
          "appfabric:GetAppAuthorization",
```

```
 "appfabric:GetAppBundle", 
          "appfabric:GetIngestion", 
          "appfabric:GetIngestionDestination", 
          "appfabric:ListAppAuthorizations", 
          "appfabric:ListAppBundles", 
          "appfabric:ListIngestionDestinations", 
          "appfabric:ListIngestions", 
          "appfabric:ListTagsForResource" 
       ], 
       "Resource" : "*" 
     } 
   ]
}
```
## Weitere Informationen

- [Erstellen Sie einen Berechtigungssatz mithilfe AWS verwalteter Richtlinien im IAM Identity Center](https://docs.aws.amazon.com/singlesignon/latest/userguide/howtocreatepermissionset.html)
- [Hinzufügen und Entfernen von IAM-Identitätsberechtigungen](https://docs.aws.amazon.com/IAM/latest/UserGuide/access_policies_manage-attach-detach.html)
- [Verstehen Sie die Versionierung von IAM-Richtlinien](https://docs.aws.amazon.com/IAM/latest/UserGuide/access_policies_managed-versioning.html)
- [Beginnen Sie mit AWS verwalteten Richtlinien und wechseln Sie zu Berechtigungen mit den](https://docs.aws.amazon.com/IAM/latest/UserGuide/best-practices.html#bp-use-aws-defined-policies)  [geringsten Rechten](https://docs.aws.amazon.com/IAM/latest/UserGuide/best-practices.html#bp-use-aws-defined-policies)

# AWSAppFabricServiceRolePolicy

Beschreibung: Ermöglicht AppFabric den Zugriff auf AWS Ressourcen in Ihrem Namen

AWSAppFabricServiceRolePolicyist eine [AWS verwaltete Richtlinie](https://docs.aws.amazon.com/IAM/latest/UserGuide/access_policies_managed-vs-inline.html#aws-managed-policies).

#### Diese Richtlinie wird verwendet

Diese Richtlinie ist mit einer dienstbezogenen Rolle verknüpft, die es dem Dienst ermöglicht, Aktionen in Ihrem Namen durchzuführen. Sie können diese Richtlinie nicht an Ihre Benutzer, Gruppen oder Rollen anhängen.

## Einzelheiten der Richtlinie

- Typ: Dienstbezogene Rollenrichtlinie
- Erstellungszeit: 26. Juni 2023, 21:07 UTC
- Bearbeitete Zeit: 26. Juni 2023, 21:07 UTC
```
• ARN: arn:aws:iam::aws:policy/aws-service-role/
 AWSAppFabricServiceRolePolicy
```
Richtlinienversion: v1 (Standard)

Die Standardversion der Richtlinie ist die Version, die die Berechtigungen für die Richtlinie definiert. Wenn ein Benutzer oder eine Rolle mit der Richtlinie eine Anfrage zum Zugriff auf eine AWS Ressource stellt, AWS überprüft er die Standardversion der Richtlinie, um festzustellen, ob die Anfrage zulässig ist.

```
{ 
   "Version" : "2012-10-17", 
   "Statement" : [ 
     { 
        "Sid" : "CloudWatchEmitMetric", 
        "Effect" : "Allow", 
        "Action" : [ 
          "cloudwatch:PutMetricData" 
       ], 
       "Resource" : "*", 
        "Condition" : { 
          "StringEquals" : { 
            "cloudwatch:namespace" : "AWS/AppFabric" 
          } 
       } 
     }, 
     { 
        "Sid" : "S3PutObject", 
        "Effect" : "Allow", 
        "Action" : [ 
          "s3:PutObject" 
        ], 
        "Resource" : "arn:aws:s3:::*/AWSAppFabric/*", 
        "Condition" : { 
          "StringEquals" : { 
            "s3:ResourceAccount" : "${aws:PrincipalAccount}" 
          } 
        }
```

```
 }, 
     { 
        "Sid" : "FirehosePutRecord", 
        "Effect" : "Allow", 
        "Action" : [ 
          "firehose:PutRecordBatch" 
        ], 
        "Resource" : "arn:aws:firehose:*:*:deliverystream/*", 
        "Condition" : { 
          "StringEqualsIgnoreCase" : { 
             "aws:ResourceTag/AWSAppFabricManaged" : "true" 
          } 
        } 
     } 
   ]
}
```
- [Verstehen Sie die Versionierung für IAM-Richtlinien](https://docs.aws.amazon.com/IAM/latest/UserGuide/access_policies_managed-versioning.html)
- [Beginnen Sie mit AWS verwalteten Richtlinien und wechseln Sie zu Berechtigungen mit den](https://docs.aws.amazon.com/IAM/latest/UserGuide/best-practices.html#bp-use-aws-defined-policies)  [geringsten Rechten](https://docs.aws.amazon.com/IAM/latest/UserGuide/best-practices.html#bp-use-aws-defined-policies)

## AWSApplicationAutoscalingAppStreamFleetPolicy

Beschreibung: Richtlinie, die Application Auto Scaling Zugriffsberechtigungen gewährt AppStream und CloudWatch.

AWSApplicationAutoscalingAppStreamFleetPolicyist eine [AWS verwaltete Richtlinie.](https://docs.aws.amazon.com/IAM/latest/UserGuide/access_policies_managed-vs-inline.html#aws-managed-policies)

### Diese Richtlinie wird verwendet

Diese Richtlinie ist mit einer dienstbezogenen Rolle verknüpft, die es dem Dienst ermöglicht, Aktionen in Ihrem Namen durchzuführen. Sie können diese Richtlinie nicht an Ihre Benutzer, Gruppen oder Rollen anhängen.

### Einzelheiten der Richtlinie

- Typ: Dienstbezogene Rollenrichtlinie
- Erstellungszeit: 20. Oktober 2017, 19:04 Uhr UTC
- Bearbeitete Zeit: 20. Oktober 2017, 19:04 UTC
- ARN: arn:aws:iam::aws:policy/aws-service-role/ AWSApplicationAutoscalingAppStreamFleetPolicy

Richtlinienversion: v1 (Standard)

Die Standardversion der Richtlinie ist die Version, die die Berechtigungen für die Richtlinie definiert. Wenn ein Benutzer oder eine Rolle mit der Richtlinie eine Anfrage zum Zugriff auf eine AWS Ressource stellt, AWS überprüft er die Standardversion der Richtlinie, um festzustellen, ob die Anfrage zulässig ist.

### JSON-Richtliniendokument

```
\{ "Version" : "2012-10-17", 
   "Statement" : [ 
     { 
        "Effect" : "Allow", 
        "Action" : [ 
          "appstream:UpdateFleet", 
          "appstream:DescribeFleets", 
          "cloudwatch:PutMetricAlarm", 
          "cloudwatch:DescribeAlarms", 
          "cloudwatch:DeleteAlarms" 
        ], 
        "Resource" : [ 
         " * " ] 
     } 
   ]
}
```
### Weitere Informationen

- [Machen Sie sich mit der Versionierung für IAM-Richtlinien vertraut](https://docs.aws.amazon.com/IAM/latest/UserGuide/access_policies_managed-versioning.html)
- [Beginnen Sie mit AWS verwalteten Richtlinien und wechseln Sie zu Berechtigungen mit den](https://docs.aws.amazon.com/IAM/latest/UserGuide/best-practices.html#bp-use-aws-defined-policies)  [geringsten Rechten](https://docs.aws.amazon.com/IAM/latest/UserGuide/best-practices.html#bp-use-aws-defined-policies)

## AWSApplicationAutoscalingCassandraTablePolicy

Beschreibung: Richtlinie, die Application Auto Scaling Berechtigungen für den Zugriff auf Cassandra gewährt und CloudWatch.

AWSApplicationAutoscalingCassandraTablePolicyist eine [AWS verwaltete Richtlinie.](https://docs.aws.amazon.com/IAM/latest/UserGuide/access_policies_managed-vs-inline.html#aws-managed-policies)

### Diese Richtlinie wird verwendet

Diese Richtlinie ist mit einer dienstbezogenen Rolle verknüpft, die es dem Dienst ermöglicht, Aktionen in Ihrem Namen durchzuführen. Sie können diese Richtlinie nicht an Ihre Benutzer, Gruppen oder Rollen anhängen.

### Einzelheiten der Richtlinie

- Typ: Dienstbezogene Rollenrichtlinie
- Erstellungszeit: 18. März 2020, 22:49 UTC
- Bearbeitete Zeit: 18. März 2020, 22:49 UTC
- ARN: arn:aws:iam::aws:policy/aws-service-role/ AWSApplicationAutoscalingCassandraTablePolicy

### Version der Richtlinie

Richtlinienversion: v1 (Standard)

Die Standardversion der Richtlinie ist die Version, die die Berechtigungen für die Richtlinie definiert. Wenn ein Benutzer oder eine Rolle mit der Richtlinie eine Anfrage zum Zugriff auf eine AWS Ressource stellt, AWS überprüft er die Standardversion der Richtlinie, um festzustellen, ob die Anfrage zulässig ist.

```
{ 
   "Version" : "2012-10-17", 
   "Statement" : [ 
     { 
        "Effect" : "Allow", 
        "Action" : "cassandra:Select", 
        "Resource" : [
```

```
 "arn:*:cassandra:*:*:/keyspace/system/table/*", 
          "arn:*:cassandra:*:*:/keyspace/system_schema/table/*", 
          "arn:*:cassandra:*:*:/keyspace/system_schema_mcs/table/*" 
       ] 
     }, 
     { 
        "Effect" : "Allow", 
        "Action" : [ 
          "cassandra:Alter", 
          "cloudwatch:PutMetricAlarm", 
          "cloudwatch:DescribeAlarms", 
          "cloudwatch:DeleteAlarms" 
       ], 
        "Resource" : "*" 
     } 
   ]
}
```
- [Verstehen Sie die Versionierung für IAM-Richtlinien](https://docs.aws.amazon.com/IAM/latest/UserGuide/access_policies_managed-versioning.html)
- [Beginnen Sie mit AWS verwalteten Richtlinien und wechseln Sie zu Berechtigungen mit den](https://docs.aws.amazon.com/IAM/latest/UserGuide/best-practices.html#bp-use-aws-defined-policies)  [geringsten Rechten](https://docs.aws.amazon.com/IAM/latest/UserGuide/best-practices.html#bp-use-aws-defined-policies)

## AWSApplicationAutoscalingComprehendEndpointPolicy

Beschreibung: Richtlinie, die Application Auto Scaling Berechtigungen für den Zugriff auf Comprehend und gewährt. CloudWatch

AWSApplicationAutoscalingComprehendEndpointPolicyist eine [AWS verwaltete Richtlinie](https://docs.aws.amazon.com/IAM/latest/UserGuide/access_policies_managed-vs-inline.html#aws-managed-policies).

### Diese Richtlinie wird verwendet

Diese Richtlinie ist mit einer dienstbezogenen Rolle verknüpft, die es dem Dienst ermöglicht, Aktionen in Ihrem Namen durchzuführen. Sie können diese Richtlinie nicht an Ihre Benutzer, Gruppen oder Rollen anhängen.

### Einzelheiten der Richtlinie

• Typ: Dienstbezogene Rollenrichtlinie

- Erstellungszeit: 14. November 2019, 18:39 Uhr UTC
- Bearbeitete Zeit: 14. November 2019, 18:39 UTC
- ARN: arn:aws:iam::aws:policy/aws-service-role/ AWSApplicationAutoscalingComprehendEndpointPolicy

Richtlinienversion: v1 (Standard)

Die Standardversion der Richtlinie ist die Version, die die Berechtigungen für die Richtlinie definiert. Wenn ein Benutzer oder eine Rolle mit der Richtlinie eine Anfrage zum Zugriff auf eine AWS Ressource stellt, AWS überprüft er die Standardversion der Richtlinie, um festzustellen, ob die Anfrage zulässig ist.

### JSON-Richtliniendokument

```
{ 
   "Version" : "2012-10-17", 
   "Statement" : [ 
     { 
        "Effect" : "Allow", 
        "Action" : [ 
          "comprehend:UpdateEndpoint", 
          "comprehend:DescribeEndpoint", 
          "cloudwatch:PutMetricAlarm", 
          "cloudwatch:DescribeAlarms", 
          "cloudwatch:DeleteAlarms" 
        ], 
        "Resource" : [ 
         " * "
        ] 
     } 
   ]
}
```
### Weitere Informationen

• [Machen Sie sich mit der Versionierung für IAM-Richtlinien vertraut](https://docs.aws.amazon.com/IAM/latest/UserGuide/access_policies_managed-versioning.html)

• [Beginnen Sie mit AWS verwalteten Richtlinien und wechseln Sie zu Berechtigungen mit den](https://docs.aws.amazon.com/IAM/latest/UserGuide/best-practices.html#bp-use-aws-defined-policies)  [geringsten Rechten](https://docs.aws.amazon.com/IAM/latest/UserGuide/best-practices.html#bp-use-aws-defined-policies)

### AWSApplicationAutoScalingCustomResourcePolicy

Beschreibung: Richtlinie, die Application Auto Scaling Berechtigungen für den Zugriff auf ApiGateway und CloudWatch für die benutzerdefinierte Ressourcenskalierung gewährt

AWSApplicationAutoScalingCustomResourcePolicyist eine [AWS verwaltete Richtlinie.](https://docs.aws.amazon.com/IAM/latest/UserGuide/access_policies_managed-vs-inline.html#aws-managed-policies)

### Diese Richtlinie wird verwendet

Diese Richtlinie ist mit einer dienstbezogenen Rolle verknüpft, die es dem Dienst ermöglicht, Aktionen in Ihrem Namen durchzuführen. Sie können diese Richtlinie nicht an Ihre Benutzer, Gruppen oder Rollen anhängen.

### Einzelheiten der Richtlinie

- Typ: Dienstbezogene Rollenrichtlinie
- Erstellungszeit: 4. Juni 2018, 23:22 UTC
- Bearbeitete Zeit: 4. Juni 2018, 23:22 UTC
- ARN: arn:aws:iam::aws:policy/aws-service-role/ AWSApplicationAutoScalingCustomResourcePolicy

### Version der Richtlinie

Richtlinienversion: v1 (Standard)

Die Standardversion der Richtlinie ist die Version, die die Berechtigungen für die Richtlinie definiert. Wenn ein Benutzer oder eine Rolle mit der Richtlinie eine Anfrage zum Zugriff auf eine AWS Ressource stellt, AWS überprüft er die Standardversion der Richtlinie, um festzustellen, ob die Anfrage zulässig ist.

AWSApplicationAutoScalingCustomResourcePolicy 1350

```
 "Version" : "2012-10-17", 
   "Statement" : [ 
     { 
        "Effect" : "Allow", 
        "Action" : [ 
          "execute-api:Invoke", 
          "cloudwatch:PutMetricAlarm", 
          "cloudwatch:DescribeAlarms", 
          "cloudwatch:DeleteAlarms" 
        ], 
        "Resource" : [ 
         " ] 
     } 
   ]
}
```
- [Machen Sie sich mit der Versionierung für IAM-Richtlinien vertraut](https://docs.aws.amazon.com/IAM/latest/UserGuide/access_policies_managed-versioning.html)
- [Beginnen Sie mit AWS verwalteten Richtlinien und wechseln Sie zu Berechtigungen mit den](https://docs.aws.amazon.com/IAM/latest/UserGuide/best-practices.html#bp-use-aws-defined-policies)  [geringsten Rechten](https://docs.aws.amazon.com/IAM/latest/UserGuide/best-practices.html#bp-use-aws-defined-policies)

## AWSApplicationAutoscalingDynamoDBTablePolicy

Beschreibung: Richtlinie, die Application Auto Scaling Berechtigungen für den Zugriff auf DynamoDB gewährt und. CloudWatch

AWSApplicationAutoscalingDynamoDBTablePolicyist eine [AWS verwaltete Richtlinie](https://docs.aws.amazon.com/IAM/latest/UserGuide/access_policies_managed-vs-inline.html#aws-managed-policies).

### Diese Richtlinie wird verwendet

Diese Richtlinie ist mit einer dienstbezogenen Rolle verknüpft, die es dem Dienst ermöglicht, Aktionen in Ihrem Namen durchzuführen. Sie können diese Richtlinie nicht an Ihre Benutzer, Gruppen oder Rollen anhängen.

#### Einzelheiten der Richtlinie

• Typ: Dienstbezogene Rollenrichtlinie

- Erstellungszeit: 20. Oktober 2017, 21:34 UTC
- Zeit bearbeitet: 20. Oktober 2017, 21:34 UTC
- ARN: arn:aws:iam::aws:policy/aws-service-role/ AWSApplicationAutoscalingDynamoDBTablePolicy

Richtlinienversion: v1 (Standard)

Die Standardversion der Richtlinie ist die Version, die die Berechtigungen für die Richtlinie definiert. Wenn ein Benutzer oder eine Rolle mit der Richtlinie eine Anfrage zum Zugriff auf eine AWS Ressource stellt, AWS überprüft er die Standardversion der Richtlinie, um festzustellen, ob die Anfrage zulässig ist.

### JSON-Richtliniendokument

```
{ 
   "Version" : "2012-10-17", 
   "Statement" : [ 
     { 
        "Effect" : "Allow", 
        "Action" : [ 
          "dynamodb:DescribeTable", 
          "dynamodb:UpdateTable", 
          "cloudwatch:PutMetricAlarm", 
          "cloudwatch:DescribeAlarms", 
          "cloudwatch:DeleteAlarms" 
        ], 
        "Resource" : "*" 
     } 
   ]
}
```
### Weitere Informationen

- [Verstehen Sie die Versionierung für IAM-Richtlinien](https://docs.aws.amazon.com/IAM/latest/UserGuide/access_policies_managed-versioning.html)
- [Beginnen Sie mit AWS verwalteten Richtlinien und wechseln Sie zu Berechtigungen mit den](https://docs.aws.amazon.com/IAM/latest/UserGuide/best-practices.html#bp-use-aws-defined-policies)  [geringsten Rechten](https://docs.aws.amazon.com/IAM/latest/UserGuide/best-practices.html#bp-use-aws-defined-policies)

## AWSApplicationAutoscalingEC2SpotFleetRequestPolicy

Beschreibung: Richtlinie, die Application Auto Scaling Berechtigungen für den Zugriff auf EC2 Spot Fleet gewährt und CloudWatch.

AWSApplicationAutoscalingEC2SpotFleetRequestPolicyist eine [AWS verwaltete](https://docs.aws.amazon.com/IAM/latest/UserGuide/access_policies_managed-vs-inline.html#aws-managed-policies)  [Richtlinie.](https://docs.aws.amazon.com/IAM/latest/UserGuide/access_policies_managed-vs-inline.html#aws-managed-policies)

### Diese Richtlinie wird verwendet

Diese Richtlinie ist mit einer dienstbezogenen Rolle verknüpft, die es dem Dienst ermöglicht, Aktionen in Ihrem Namen durchzuführen. Sie können diese Richtlinie nicht an Ihre Benutzer, Gruppen oder Rollen anhängen.

### Einzelheiten der Richtlinie

- Typ: Dienstbezogene Rollenrichtlinie
- Erstellungszeit: 25. Oktober 2017, 18:23 Uhr UTC
- Zeit bearbeitet: 25. Oktober 2017, 18:23 UTC
- ARN: arn:aws:iam::aws:policy/aws-service-role/ AWSApplicationAutoscalingEC2SpotFleetRequestPolicy

### Version der Richtlinie

Richtlinienversion: v1 (Standard)

Die Standardversion der Richtlinie ist die Version, die die Berechtigungen für die Richtlinie definiert. Wenn ein Benutzer oder eine Rolle mit der Richtlinie eine Anfrage zum Zugriff auf eine AWS Ressource stellt, AWS überprüft er die Standardversion der Richtlinie, um festzustellen, ob die Anfrage zulässig ist.

```
{ 
   "Version" : "2012-10-17", 
   "Statement" : [ 
      { 
        "Effect" : "Allow", 
        "Action" : [
```

```
 "ec2:DescribeSpotFleetRequests", 
           "ec2:ModifySpotFleetRequest", 
           "cloudwatch:PutMetricAlarm", 
           "cloudwatch:DescribeAlarms", 
           "cloudwatch:DeleteAlarms" 
        ], 
        "Resource" : [ 
          " * "
        ] 
     } 
  \overline{1}}
```
- [Verstehen Sie die Versionierung für IAM-Richtlinien](https://docs.aws.amazon.com/IAM/latest/UserGuide/access_policies_managed-versioning.html)
- [Beginnen Sie mit AWS verwalteten Richtlinien und wechseln Sie zu Berechtigungen mit den](https://docs.aws.amazon.com/IAM/latest/UserGuide/best-practices.html#bp-use-aws-defined-policies)  [geringsten Rechten](https://docs.aws.amazon.com/IAM/latest/UserGuide/best-practices.html#bp-use-aws-defined-policies)

# AWSApplicationAutoscalingECSServicePolicy

Beschreibung: Richtlinie, die Application Auto Scaling Berechtigungen für den Zugriff auf den EC2 Container Service gewährt und CloudWatch.

AWSApplicationAutoscalingECSServicePolicyist eine [AWS verwaltete Richtlinie.](https://docs.aws.amazon.com/IAM/latest/UserGuide/access_policies_managed-vs-inline.html#aws-managed-policies)

### Diese Richtlinie wird verwendet

Diese Richtlinie ist mit einer dienstbezogenen Rolle verknüpft, die es dem Dienst ermöglicht, Aktionen in Ihrem Namen durchzuführen. Sie können diese Richtlinie nicht an Ihre Benutzer, Gruppen oder Rollen anhängen.

### Einzelheiten der Richtlinie

- Typ: Dienstbezogene Rollenrichtlinie
- Erstellungszeit: 25. Oktober 2017, 23:53 Uhr UTC
- Zeit bearbeitet: 25. Oktober 2017, 23:53 UTC
- ARN: arn:aws:iam::aws:policy/aws-service-role/ AWSApplicationAutoscalingECSServicePolicy

Richtlinienversion: v1 (Standard)

Die Standardversion der Richtlinie ist die Version, die die Berechtigungen für die Richtlinie definiert. Wenn ein Benutzer oder eine Rolle mit der Richtlinie eine Anfrage zum Zugriff auf eine AWS Ressource stellt, AWS überprüft er die Standardversion der Richtlinie, um festzustellen, ob die Anfrage zulässig ist.

JSON-Richtliniendokument

```
{ 
   "Version" : "2012-10-17", 
   "Statement" : [ 
      { 
         "Effect" : "Allow", 
         "Action" : [ 
           "ecs:DescribeServices", 
           "ecs:UpdateService", 
           "cloudwatch:PutMetricAlarm", 
           "cloudwatch:DescribeAlarms", 
           "cloudwatch:DeleteAlarms" 
        ], 
         "Resource" : [ 
          \mathbf{u} \star \mathbf{u} ] 
      } 
   ]
}
```
### Weitere Informationen

- [Machen Sie sich mit der Versionierung für IAM-Richtlinien vertraut](https://docs.aws.amazon.com/IAM/latest/UserGuide/access_policies_managed-versioning.html)
- [Beginnen Sie mit AWS verwalteten Richtlinien und wechseln Sie zu Berechtigungen mit den](https://docs.aws.amazon.com/IAM/latest/UserGuide/best-practices.html#bp-use-aws-defined-policies)  [geringsten Rechten](https://docs.aws.amazon.com/IAM/latest/UserGuide/best-practices.html#bp-use-aws-defined-policies)

# AWSApplicationAutoscalingElastiCacheRGPolicy

Beschreibung: Richtlinie, die Application Auto Scaling Berechtigungen für den Zugriff auf Amazon ElastiCache und Amazon gewährt CloudWatch.

#### AWSApplicationAutoscalingElastiCacheRGPolicyist eine [AWS verwaltete Richtlinie](https://docs.aws.amazon.com/IAM/latest/UserGuide/access_policies_managed-vs-inline.html#aws-managed-policies).

### Diese Richtlinie wird verwendet

Diese Richtlinie ist mit einer dienstbezogenen Rolle verknüpft, die es dem Dienst ermöglicht, Aktionen in Ihrem Namen durchzuführen. Sie können diese Richtlinie nicht an Ihre Benutzer, Gruppen oder Rollen anhängen.

### Einzelheiten der Richtlinie

- Typ: Dienstbezogene Rollenrichtlinie
- Erstellungszeit: 17. August 2021, 23:41 UTC
- Bearbeitete Zeit: 17. August 2021, 23:41 UTC
- ARN: arn:aws:iam::aws:policy/aws-service-role/ AWSApplicationAutoscalingElastiCacheRGPolicy

### Version der Richtlinie

Richtlinienversion: v1 (Standard)

Die Standardversion der Richtlinie ist die Version, die die Berechtigungen für die Richtlinie definiert. Wenn ein Benutzer oder eine Rolle mit der Richtlinie eine Anfrage zum Zugriff auf eine AWS Ressource stellt, AWS überprüft er die Standardversion der Richtlinie, um festzustellen, ob die Anfrage zulässig ist.

```
{ 
   "Version" : "2012-10-17", 
   "Statement" : [ 
     { 
       "Effect" : "Allow", 
       "Action" : [ 
         "elasticache:DescribeReplicationGroups", 
         "elasticache:ModifyReplicationGroupShardConfiguration", 
         "elasticache:IncreaseReplicaCount", 
         "elasticache:DecreaseReplicaCount", 
         "elasticache:DescribeCacheClusters", 
         "elasticache:DescribeCacheParameters", 
         "cloudwatch:DescribeAlarms"
```

```
 ], 
        "Resource" : [ 
         " ] 
     }, 
      { 
        "Effect" : "Allow", 
        "Action" : [ 
          "cloudwatch:PutMetricAlarm", 
          "cloudwatch:DeleteAlarms" 
        ], 
        "Resource" : [ 
          "arn:aws:cloudwatch:*:*:alarm:TargetTracking*" 
        ] 
     } 
   ]
}
```
- [Machen Sie sich mit der Versionierung für IAM-Richtlinien vertraut](https://docs.aws.amazon.com/IAM/latest/UserGuide/access_policies_managed-versioning.html)
- [Beginnen Sie mit AWS verwalteten Richtlinien und wechseln Sie zu Berechtigungen mit den](https://docs.aws.amazon.com/IAM/latest/UserGuide/best-practices.html#bp-use-aws-defined-policies)  [geringsten Rechten](https://docs.aws.amazon.com/IAM/latest/UserGuide/best-practices.html#bp-use-aws-defined-policies)

## AWSApplicationAutoscalingEMRInstanceGroupPolicy

Beschreibung: Richtlinie, die Application Auto Scaling Zugriffsberechtigungen für Elastic Map Reduce gewährt und CloudWatch.

AWSApplicationAutoscalingEMRInstanceGroupPolicyist eine [AWS verwaltete Richtlinie.](https://docs.aws.amazon.com/IAM/latest/UserGuide/access_policies_managed-vs-inline.html#aws-managed-policies)

### Diese Richtlinie wird verwendet

Diese Richtlinie ist mit einer dienstbezogenen Rolle verknüpft, die es dem Dienst ermöglicht, Aktionen in Ihrem Namen durchzuführen. Sie können diese Richtlinie nicht an Ihre Benutzer, Gruppen oder Rollen anhängen.

### Einzelheiten der Richtlinie

• Typ: Dienstbezogene Rollenrichtlinie

- Erstellungszeit: 26. Oktober 2017, 00:57 UTC
- Zeit bearbeitet: 26. Oktober 2017, 00:57 UTC
- ARN: arn:aws:iam::aws:policy/aws-service-role/ AWSApplicationAutoscalingEMRInstanceGroupPolicy

Richtlinienversion: v1 (Standard)

Die Standardversion der Richtlinie ist die Version, die die Berechtigungen für die Richtlinie definiert. Wenn ein Benutzer oder eine Rolle mit der Richtlinie eine Anfrage zum Zugriff auf eine AWS Ressource stellt, AWS überprüft er die Standardversion der Richtlinie, um festzustellen, ob die Anfrage zulässig ist.

### JSON-Richtliniendokument

```
{ 
   "Version" : "2012-10-17", 
   "Statement" : [ 
     { 
        "Action" : [ 
          "elasticmapreduce:ListInstanceGroups", 
          "elasticmapreduce:ModifyInstanceGroups", 
          "cloudwatch:PutMetricAlarm", 
          "cloudwatch:DescribeAlarms", 
          "cloudwatch:DeleteAlarms" 
        ], 
        "Effect" : "Allow", 
        "Resource" : "*" 
     } 
   ]
}
```
### Weitere Informationen

- [Machen Sie sich mit der Versionierung für IAM-Richtlinien vertraut](https://docs.aws.amazon.com/IAM/latest/UserGuide/access_policies_managed-versioning.html)
- [Beginnen Sie mit AWS verwalteten Richtlinien und wechseln Sie zu Berechtigungen mit den](https://docs.aws.amazon.com/IAM/latest/UserGuide/best-practices.html#bp-use-aws-defined-policies)  [geringsten Rechten](https://docs.aws.amazon.com/IAM/latest/UserGuide/best-practices.html#bp-use-aws-defined-policies)

## AWSApplicationAutoscalingKafkaClusterPolicy

Beschreibung: Richtlinie, die Application Auto Scaling Berechtigungen für den Zugriff auf Managed Streaming for Apache Kafka gewährt und CloudWatch.

AWSApplicationAutoscalingKafkaClusterPolicyist eine [AWS verwaltete Richtlinie](https://docs.aws.amazon.com/IAM/latest/UserGuide/access_policies_managed-vs-inline.html#aws-managed-policies).

#### Diese Richtlinie wird verwendet

Diese Richtlinie ist mit einer dienstbezogenen Rolle verknüpft, die es dem Dienst ermöglicht, Aktionen in Ihrem Namen durchzuführen. Sie können diese Richtlinie nicht an Ihre Benutzer, Gruppen oder Rollen anhängen.

### Einzelheiten der Richtlinie

- Typ: Dienstbezogene Rollenrichtlinie
- Erstellungszeit: 24. August 2020, 18:36 Uhr UTC
- Zeit bearbeitet: 24. August 2020, 18:36 UTC
- ARN: arn:aws:iam::aws:policy/aws-service-role/ AWSApplicationAutoscalingKafkaClusterPolicy

### Version der Richtlinie

Richtlinienversion: v1 (Standard)

Die Standardversion der Richtlinie ist die Version, die die Berechtigungen für die Richtlinie definiert. Wenn ein Benutzer oder eine Rolle mit der Richtlinie eine Anfrage zum Zugriff auf eine AWS Ressource stellt, AWS überprüft er die Standardversion der Richtlinie, um festzustellen, ob die Anfrage zulässig ist.

```
{ 
   "Version" : "2012-10-17", 
   "Statement" : [ 
     { 
        "Effect" : "Allow",
```
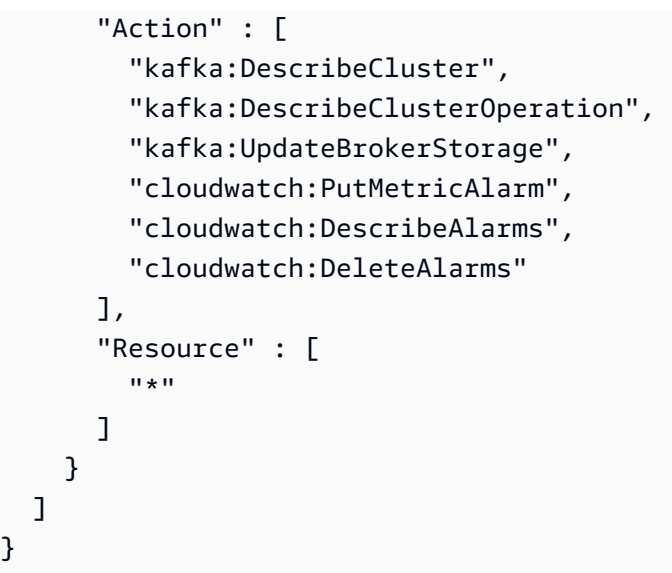

- [Machen Sie sich mit der Versionierung für IAM-Richtlinien vertraut](https://docs.aws.amazon.com/IAM/latest/UserGuide/access_policies_managed-versioning.html)
- [Beginnen Sie mit AWS verwalteten Richtlinien und wechseln Sie zu Berechtigungen mit den](https://docs.aws.amazon.com/IAM/latest/UserGuide/best-practices.html#bp-use-aws-defined-policies)  [geringsten Rechten](https://docs.aws.amazon.com/IAM/latest/UserGuide/best-practices.html#bp-use-aws-defined-policies)

## AWSApplicationAutoscalingLambdaConcurrencyPolicy

Beschreibung: Richtlinie, die Application Auto Scaling Berechtigungen für den Zugriff auf Lambda gewährt und CloudWatch.

AWSApplicationAutoscalingLambdaConcurrencyPolicyist eine [AWS verwaltete Richtlinie](https://docs.aws.amazon.com/IAM/latest/UserGuide/access_policies_managed-vs-inline.html#aws-managed-policies).

### Diese Richtlinie wird verwendet

Diese Richtlinie ist mit einer dienstbezogenen Rolle verknüpft, die es dem Dienst ermöglicht, Aktionen in Ihrem Namen durchzuführen. Sie können diese Richtlinie nicht an Ihre Benutzer, Gruppen oder Rollen anhängen.

### Einzelheiten der Richtlinie

- Typ: Dienstbezogene Rollenrichtlinie
- Erstellungszeit: 21. Oktober 2019, 20:04 UTC
- Bearbeitete Zeit: 21. Oktober 2019, 20:04 UTC

```
• ARN: arn:aws:iam::aws:policy/aws-service-role/
 AWSApplicationAutoscalingLambdaConcurrencyPolicy
```
Richtlinienversion: v1 (Standard)

Die Standardversion der Richtlinie ist die Version, die die Berechtigungen für die Richtlinie definiert. Wenn ein Benutzer oder eine Rolle mit der Richtlinie eine Anfrage zum Zugriff auf eine AWS Ressource stellt, AWS überprüft er die Standardversion der Richtlinie, um festzustellen, ob die Anfrage zulässig ist.

### JSON-Richtliniendokument

```
{ 
   "Version" : "2012-10-17", 
   "Statement" : [ 
     { 
        "Effect" : "Allow", 
        "Action" : [ 
          "lambda:PutProvisionedConcurrencyConfig", 
          "lambda:GetProvisionedConcurrencyConfig", 
          "lambda:DeleteProvisionedConcurrencyConfig", 
          "cloudwatch:PutMetricAlarm", 
          "cloudwatch:DescribeAlarms", 
          "cloudwatch:DeleteAlarms" 
       ], 
        "Resource" : [ 
         " ] 
     } 
   ]
}
```
### Weitere Informationen

- [Verstehen Sie die Versionierung für IAM-Richtlinien](https://docs.aws.amazon.com/IAM/latest/UserGuide/access_policies_managed-versioning.html)
- [Beginnen Sie mit AWS verwalteten Richtlinien und wechseln Sie zu Berechtigungen mit den](https://docs.aws.amazon.com/IAM/latest/UserGuide/best-practices.html#bp-use-aws-defined-policies)  [geringsten Rechten](https://docs.aws.amazon.com/IAM/latest/UserGuide/best-practices.html#bp-use-aws-defined-policies)

## AWSApplicationAutoscalingNeptuneClusterPolicy

Beschreibung: Richtlinie, die Application Auto Scaling Berechtigungen für den Zugriff auf Amazon Neptune und Amazon gewährt. CloudWatch

AWSApplicationAutoscalingNeptuneClusterPolicyist eine [AWS verwaltete Richtlinie.](https://docs.aws.amazon.com/IAM/latest/UserGuide/access_policies_managed-vs-inline.html#aws-managed-policies)

### Diese Richtlinie wird verwendet

Diese Richtlinie ist mit einer dienstbezogenen Rolle verknüpft, die es dem Dienst ermöglicht, Aktionen in Ihrem Namen durchzuführen. Sie können diese Richtlinie nicht an Ihre Benutzer, Gruppen oder Rollen anhängen.

### Einzelheiten der Richtlinie

- Typ: Dienstbezogene Rollenrichtlinie
- Erstellungszeit: 02. September 2021, 21:14 UTC
- Bearbeitete Zeit: 02. September 2021, 21:14 UTC
- ARN: arn:aws:iam::aws:policy/aws-service-role/ AWSApplicationAutoscalingNeptuneClusterPolicy

### Version der Richtlinie

Richtlinienversion: v1 (Standard)

Die Standardversion der Richtlinie ist die Version, die die Berechtigungen für die Richtlinie definiert. Wenn ein Benutzer oder eine Rolle mit der Richtlinie eine Anfrage zum Zugriff auf eine AWS Ressource stellt, AWS überprüft er die Standardversion der Richtlinie, um festzustellen, ob die Anfrage zulässig ist.

```
{ 
   "Version" : "2012-10-17", 
   "Statement" : [ 
     { 
        "Effect" : "Allow", 
        "Action" : [ 
          "rds:ListTagsForResource",
```

```
 "rds:DescribeDBInstances", 
     "rds:DescribeDBClusters", 
     "rds:DescribeDBClusterParameters", 
     "cloudwatch:DescribeAlarms" 
   ], 
   "Resource" : [ 
    \overline{m} \overline{m} ] 
 }, 
 { 
   "Effect" : "Allow", 
   "Action" : "rds:AddTagsToResource", 
   "Resource" : [ 
     "arn:aws:rds:*:*:db:autoscaled-reader*" 
   ], 
   "Condition" : { 
     "StringEquals" : { 
        "rds:DatabaseEngine" : "neptune" 
     } 
   } 
 }, 
 { 
   "Effect" : "Allow", 
   "Action" : "rds:CreateDBInstance", 
   "Resource" : [ 
     "arn:aws:rds:*:*:db:autoscaled-reader*", 
     "arn:aws:rds:*:*:cluster:*" 
   ], 
   "Condition" : { 
     "StringEquals" : { 
        "rds:DatabaseEngine" : "neptune" 
     } 
   } 
 }, 
 { 
   "Effect" : "Allow", 
  "Action" : [
     "rds:DeleteDBInstance" 
   ], 
   "Resource" : [ 
     "arn:aws:rds:*:*:db:autoscaled-reader*" 
  \mathbf{I} }, 
 {
```

```
 "Effect" : "Allow", 
        "Action" : [ 
          "cloudwatch:PutMetricAlarm", 
          "cloudwatch:DeleteAlarms" 
        ], 
        "Resource" : [ 
          "arn:aws:cloudwatch:*:*:alarm:TargetTracking*" 
        ] 
     } 
   ]
}
```
- [Verstehen Sie die Versionierung für IAM-Richtlinien](https://docs.aws.amazon.com/IAM/latest/UserGuide/access_policies_managed-versioning.html)
- [Beginnen Sie mit AWS verwalteten Richtlinien und wechseln Sie zu Berechtigungen mit den](https://docs.aws.amazon.com/IAM/latest/UserGuide/best-practices.html#bp-use-aws-defined-policies)  [geringsten Rechten](https://docs.aws.amazon.com/IAM/latest/UserGuide/best-practices.html#bp-use-aws-defined-policies)

## AWSApplicationAutoscalingRDSClusterPolicy

Beschreibung: Richtlinie, die Application Auto Scaling Berechtigungen für den Zugriff auf RDS gewährt und CloudWatch.

AWSApplicationAutoscalingRDSClusterPolicyist eine [AWS verwaltete Richtlinie.](https://docs.aws.amazon.com/IAM/latest/UserGuide/access_policies_managed-vs-inline.html#aws-managed-policies)

### Diese Richtlinie wird verwendet

Diese Richtlinie ist mit einer dienstbezogenen Rolle verknüpft, die es dem Dienst ermöglicht, Aktionen in Ihrem Namen durchzuführen. Sie können diese Richtlinie nicht an Ihre Benutzer, Gruppen oder Rollen anhängen.

### Einzelheiten der Richtlinie

- Typ: Dienstbezogene Rollenrichtlinie
- Erstellungszeit: 17. Oktober 2017, 17:46 Uhr UTC
- Bearbeitete Zeit: 7. August 2018, 19:14 UTC
- ARN: arn:aws:iam::aws:policy/aws-service-role/ AWSApplicationAutoscalingRDSClusterPolicy

Richtlinienversion: v3 (Standard)

Die Standardversion der Richtlinie ist die Version, die die Berechtigungen für die Richtlinie definiert. Wenn ein Benutzer oder eine Rolle mit der Richtlinie eine Anfrage zum Zugriff auf eine AWS Ressource stellt, AWS überprüft er die Standardversion der Richtlinie, um festzustellen, ob die Anfrage zulässig ist.

```
{ 
   "Version" : "2012-10-17", 
   "Statement" : [ 
     { 
        "Effect" : "Allow", 
        "Action" : [ 
          "rds:AddTagsToResource", 
          "rds:CreateDBInstance", 
          "rds:DeleteDBInstance", 
          "rds:DescribeDBClusters", 
          "rds:DescribeDBInstances", 
          "rds:ModifyDBCluster", 
          "cloudwatch:PutMetricAlarm", 
          "cloudwatch:DescribeAlarms", 
          "cloudwatch:DeleteAlarms" 
        ], 
        "Resource" : "*" 
     }, 
     { 
        "Effect" : "Allow", 
        "Action" : [ 
          "iam:PassRole" 
        ], 
        "Resource" : "*", 
        "Condition" : { 
          "StringLike" : { 
             "iam:PassedToService" : "rds.amazonaws.com" 
          } 
        } 
     } 
   ]
```
- [Machen Sie sich mit der Versionierung für IAM-Richtlinien vertraut](https://docs.aws.amazon.com/IAM/latest/UserGuide/access_policies_managed-versioning.html)
- [Beginnen Sie mit AWS verwalteten Richtlinien und wechseln Sie zu Berechtigungen mit den](https://docs.aws.amazon.com/IAM/latest/UserGuide/best-practices.html#bp-use-aws-defined-policies)  [geringsten Rechten](https://docs.aws.amazon.com/IAM/latest/UserGuide/best-practices.html#bp-use-aws-defined-policies)

## AWSApplicationAutoscalingSageMakerEndpointPolicy

Beschreibung: Richtlinie, die Application Auto Scaling Zugriffsberechtigungen gewährt SageMaker und CloudWatch.

AWSApplicationAutoscalingSageMakerEndpointPolicyist eine [AWS verwaltete Richtlinie](https://docs.aws.amazon.com/IAM/latest/UserGuide/access_policies_managed-vs-inline.html#aws-managed-policies).

#### Diese Richtlinie wird verwendet

Diese Richtlinie ist mit einer dienstbezogenen Rolle verknüpft, die es dem Dienst ermöglicht, Aktionen in Ihrem Namen durchzuführen. Sie können diese Richtlinie nicht an Ihre Benutzer, Gruppen oder Rollen anhängen.

### Einzelheiten der Richtlinie

- Typ: Dienstbezogene Rollenrichtlinie
- Erstellungszeit: 6. Februar 2018, 19:58 UTC
- Bearbeitete Zeit: 13. November 2023, 18:52 UTC
- ARN: arn:aws:iam::aws:policy/aws-service-role/ AWSApplicationAutoscalingSageMakerEndpointPolicy

#### Version der Richtlinie

Richtlinienversion: v2 (Standard)

Die Standardversion der Richtlinie ist die Version, die die Berechtigungen für die Richtlinie definiert. Wenn ein Benutzer oder eine Rolle mit der Richtlinie eine Anfrage zum Zugriff auf eine AWS Ressource stellt, AWS überprüft er die Standardversion der Richtlinie, um festzustellen, ob die Anfrage zulässig ist.

### JSON-Richtliniendokument

```
{ 
   "Version" : "2012-10-17", 
   "Statement" : [ 
     { 
       "Sid" : "SageMaker", 
       "Effect" : "Allow", 
      "Action" : [
          "sagemaker:DescribeEndpoint", 
          "sagemaker:DescribeEndpointConfig", 
          "sagemaker:DescribeInferenceComponent", 
          "sagemaker:UpdateEndpointWeightsAndCapacities", 
          "sagemaker:UpdateInferenceComponentRuntimeConfig", 
          "cloudwatch:DescribeAlarms", 
          "cloudwatch:GetMetricData" 
       ], 
       "Resource" : [ 
         " ] 
     }, 
     { 
       "Sid" : "SageMakerCloudWatchUpdate", 
       "Effect" : "Allow", 
       "Action" : [ 
          "cloudwatch:PutMetricAlarm", 
          "cloudwatch:DeleteAlarms" 
       ], 
       "Resource" : [ 
          "arn:aws:cloudwatch:*:*:alarm:TargetTracking*" 
       ] 
     } 
   ]
}
```
### Weitere Informationen

- [Verstehen Sie die Versionierung für IAM-Richtlinien](https://docs.aws.amazon.com/IAM/latest/UserGuide/access_policies_managed-versioning.html)
- [Beginnen Sie mit AWS verwalteten Richtlinien und wechseln Sie zu Berechtigungen mit den](https://docs.aws.amazon.com/IAM/latest/UserGuide/best-practices.html#bp-use-aws-defined-policies)  [geringsten Rechten](https://docs.aws.amazon.com/IAM/latest/UserGuide/best-practices.html#bp-use-aws-defined-policies)

### AWSApplicationDiscoveryAgentAccess

Beschreibung: Ermöglicht dem Discovery Agent den Zugriff auf die Registrierung beim AWS Application Discovery Service.

AWSApplicationDiscoveryAgentAccessist eine [AWS verwaltete Richtlinie](https://docs.aws.amazon.com/IAM/latest/UserGuide/access_policies_managed-vs-inline.html#aws-managed-policies).

#### Diese Richtlinie wird verwendet

Sie können Verbindungen AWSApplicationDiscoveryAgentAccess zu Ihren Benutzern, Gruppen und Rollen herstellen.

### Einzelheiten zu den Richtlinien

- Typ: AWS verwaltete Richtlinie
- Erstellungszeit: 11. Mai 2016, 21:38 UTC
- Bearbeitete Zeit: 24. Februar 2020, 22:26 UTC
- ARN: arn:aws:iam::aws:policy/AWSApplicationDiscoveryAgentAccess

### Version der Richtlinie

Richtlinienversion: v2 (Standard)

Die Standardversion der Richtlinie ist die Version, die die Berechtigungen für die Richtlinie definiert. Wenn ein Benutzer oder eine Rolle mit der Richtlinie eine Anfrage zum Zugriff auf eine AWS Ressource stellt, AWS überprüft er die Standardversion der Richtlinie, um festzustellen, ob die Anfrage zulässig ist.

```
{ 
   "Version" : "2012-10-17", 
   "Statement" : [ 
     { 
        "Effect" : "Allow", 
        "Action" : [ 
          "arsenal:RegisterOnPremisesAgent" 
        ],
```

```
 "Resource" : "*" 
      }, 
      { 
         "Effect" : "Allow", 
         "Action" : [ 
           "mgh:GetHomeRegion" 
         ], 
         "Resource" : "*" 
      } 
   ]
}
```
- [Erstellen Sie einen Berechtigungssatz mithilfe AWS verwalteter Richtlinien im IAM Identity Center](https://docs.aws.amazon.com/singlesignon/latest/userguide/howtocreatepermissionset.html)
- [Hinzufügen und Entfernen von IAM-Identitätsberechtigungen](https://docs.aws.amazon.com/IAM/latest/UserGuide/access_policies_manage-attach-detach.html)
- [Verstehen Sie die Versionierung von IAM-Richtlinien](https://docs.aws.amazon.com/IAM/latest/UserGuide/access_policies_managed-versioning.html)
- [Beginnen Sie mit AWS verwalteten Richtlinien und wechseln Sie zu Berechtigungen mit den](https://docs.aws.amazon.com/IAM/latest/UserGuide/best-practices.html#bp-use-aws-defined-policies)  [geringsten Rechten](https://docs.aws.amazon.com/IAM/latest/UserGuide/best-practices.html#bp-use-aws-defined-policies)

### AWSApplicationDiscoveryAgentlessCollectorAccess

Beschreibung: Ermöglicht Application Discovery Service Agentless Collectors die auto Aktualisierung, Registrierung und Kommunikation mit dem Application Discovery Service

AWSApplicationDiscoveryAgentlessCollectorAccessist eine [AWS verwaltete Richtlinie.](https://docs.aws.amazon.com/IAM/latest/UserGuide/access_policies_managed-vs-inline.html#aws-managed-policies)

#### Diese Richtlinie wird verwendet

Sie können Verbindungen AWSApplicationDiscoveryAgentlessCollectorAccess zu Ihren Benutzern, Gruppen und Rollen herstellen.

### Einzelheiten zu den Richtlinien

- Typ: AWS verwaltete Richtlinie
- Erstellungszeit: 16. August 2022, 21:00 Uhr UTC
- Bearbeitete Zeit: 16. August 2022, 21:00 Uhr UTC

```
• ARN: arn:aws:iam::aws:policy/
 AWSApplicationDiscoveryAgentlessCollectorAccess
```
Richtlinienversion: v1 (Standard)

Die Standardversion der Richtlinie ist die Version, die die Berechtigungen für die Richtlinie definiert. Wenn ein Benutzer oder eine Rolle mit der Richtlinie eine Anfrage zum Zugriff auf eine AWS Ressource stellt, AWS überprüft er die Standardversion der Richtlinie, um festzustellen, ob die Anfrage zulässig ist.

```
{ 
   "Version" : "2012-10-17", 
   "Statement" : [ 
     { 
       "Effect" : "Allow", 
        "Action" : [ 
          "arsenal:RegisterOnPremisesAgent" 
       ], 
       "Resource" : "*" 
     }, 
     { 
        "Effect" : "Allow", 
        "Action" : [ 
          "ecr-public:DescribeImages" 
       ], 
       "Resource" : "arn:aws:ecr-
public::446372222237:repository/6e5498e4-8c31-4f57-9991-13b4b992ff7b" 
     }, 
     { 
        "Effect" : "Allow", 
       "Action" : [ 
          "ecr-public:GetAuthorizationToken" 
       ], 
       "Resource" : "*" 
     }, 
     { 
        "Effect" : "Allow", 
        "Action" : [
```

```
 "mgh:GetHomeRegion" 
        ], 
        "Resource" : "*" 
      }, 
      { 
        "Effect" : "Allow", 
        "Action" : [ 
           "sts:GetServiceBearerToken" 
        ], 
        "Resource" : "*" 
      } 
   ]
}
```
- [Erstellen Sie einen Berechtigungssatz mithilfe AWS verwalteter Richtlinien im IAM Identity Center](https://docs.aws.amazon.com/singlesignon/latest/userguide/howtocreatepermissionset.html)
- [Hinzufügen und Entfernen von IAM-Identitätsberechtigungen](https://docs.aws.amazon.com/IAM/latest/UserGuide/access_policies_manage-attach-detach.html)
- [Verstehen Sie die Versionierung von IAM-Richtlinien](https://docs.aws.amazon.com/IAM/latest/UserGuide/access_policies_managed-versioning.html)
- [Beginnen Sie mit AWS verwalteten Richtlinien und wechseln Sie zu Berechtigungen mit den](https://docs.aws.amazon.com/IAM/latest/UserGuide/best-practices.html#bp-use-aws-defined-policies)  [geringsten Rechten](https://docs.aws.amazon.com/IAM/latest/UserGuide/best-practices.html#bp-use-aws-defined-policies)

## AWSApplicationDiscoveryServiceFullAccess

Beschreibung: Bietet vollen Zugriff auf das Anzeigen und Markieren von Konfigurationselementen, die vom AWS Application Discovery Service verwaltet werden

AWSApplicationDiscoveryServiceFullAccessist eine [AWS verwaltete Richtlinie.](https://docs.aws.amazon.com/IAM/latest/UserGuide/access_policies_managed-vs-inline.html#aws-managed-policies)

### Diese Richtlinie wird verwendet

Sie können Verbindungen AWSApplicationDiscoveryServiceFullAccess zu Ihren Benutzern, Gruppen und Rollen herstellen.

### Einzelheiten zu den Richtlinien

- Typ: AWS verwaltete Richtlinie
- Erstellungszeit: 11. Mai 2016, 21:30 Uhr UTC
- Bearbeitete Zeit: 19. Juni 2019, 21:21 UTC

#### • ARN: arn:aws:iam::aws:policy/AWSApplicationDiscoveryServiceFullAccess

### Version der Richtlinie

Richtlinienversion: v4 (Standard)

Die Standardversion der Richtlinie ist die Version, die die Berechtigungen für die Richtlinie definiert. Wenn ein Benutzer oder eine Rolle mit der Richtlinie eine Anfrage zum Zugriff auf eine AWS Ressource stellt, AWS überprüft er die Standardversion der Richtlinie, um festzustellen, ob die Anfrage zulässig ist.

```
{ 
   "Version" : "2012-10-17", 
   "Statement" : [ 
     { 
        "Action" : [ 
          "mgh:*", 
          "discovery:*" 
       ], 
       "Effect" : "Allow", 
       "Resource" : "*" 
     }, 
     { 
        "Action" : [ 
          "iam:GetRole" 
       ], 
       "Effect" : "Allow", 
       "Resource" : "*" 
     }, 
     { 
        "Effect" : "Allow", 
        "Action" : "iam:CreateServiceLinkedRole", 
        "Resource" : "arn:aws:iam::*:role/aws-service-role/
continuousexport.discovery.amazonaws.com/
AWSServiceRoleForApplicationDiscoveryServiceContinuousExport*", 
        "Condition" : { 
          "StringEquals" : { 
            "iam:AWSServiceName" : "continuousexport.discovery.amazonaws.com" 
          } 
        }
```

```
 }, 
     { 
       "Effect" : "Allow", 
       "Action" : [ 
          "iam:DeleteServiceLinkedRole", 
          "iam:GetServiceLinkedRoleDeletionStatus" 
       ], 
       "Resource" : "arn:aws:iam::*:role/aws-service-role/
continuousexport.discovery.amazonaws.com/
AWSServiceRoleForApplicationDiscoveryServiceContinuousExport*" 
     }, 
     { 
       "Effect" : "Allow", 
        "Action" : "iam:CreateServiceLinkedRole", 
       "Resource" : "*", 
       "Condition" : { 
          "StringEquals" : { 
            "iam:AWSServiceName" : [ 
              "migrationhub.amazonaws.com", 
              "dmsintegration.migrationhub.amazonaws.com", 
              "smsintegration.migrationhub.amazonaws.com" 
            ] 
          } 
       } 
     } 
   ]
}
```
- [Erstellen Sie einen Berechtigungssatz mithilfe AWS verwalteter Richtlinien im IAM Identity Center](https://docs.aws.amazon.com/singlesignon/latest/userguide/howtocreatepermissionset.html)
- [Hinzufügen und Entfernen von IAM-Identitätsberechtigungen](https://docs.aws.amazon.com/IAM/latest/UserGuide/access_policies_manage-attach-detach.html)
- [Verstehen Sie die Versionierung von IAM-Richtlinien](https://docs.aws.amazon.com/IAM/latest/UserGuide/access_policies_managed-versioning.html)
- [Beginnen Sie mit AWS verwalteten Richtlinien und wechseln Sie zu Berechtigungen mit den](https://docs.aws.amazon.com/IAM/latest/UserGuide/best-practices.html#bp-use-aws-defined-policies)  [geringsten Rechten](https://docs.aws.amazon.com/IAM/latest/UserGuide/best-practices.html#bp-use-aws-defined-policies)

## AWSApplicationMigrationAgentInstallationPolicy

Beschreibung: Diese Richtlinie ermöglicht die Installation des AWS Replication Agents, der zusammen mit dem AWS Application Migration Service (MGN) zur Migration externer Server verwendet wird. AWS Ordnen Sie diese Richtlinie Ihren IAM-Benutzern oder -Rollen zu, deren Anmeldeinformationen Sie bei der Installation des AWS Replication Agent angeben.

AWSApplicationMigrationAgentInstallationPolicyist eine [AWS verwaltete Richtlinie.](https://docs.aws.amazon.com/IAM/latest/UserGuide/access_policies_managed-vs-inline.html#aws-managed-policies)

#### Diese Richtlinie wird verwendet

Sie können Verbindungen AWSApplicationMigrationAgentInstallationPolicy zu Ihren Benutzern, Gruppen und Rollen herstellen.

### Einzelheiten zu den Richtlinien

- Typ: AWS verwaltete Richtlinie
- Erstellungszeit: 19. Juni 2022, 07:51 UTC
- Bearbeitete Zeit: 20. September 2022, 11:21 UTC
- ARN: arn:aws:iam::aws:policy/ AWSApplicationMigrationAgentInstallationPolicy

### Version der Richtlinie

Richtlinienversion: v2 (Standard)

Die Standardversion der Richtlinie ist die Version, die die Berechtigungen für die Richtlinie definiert. Wenn ein Benutzer oder eine Rolle mit der Richtlinie eine Anfrage zum Zugriff auf eine AWS Ressource stellt, AWS überprüft er die Standardversion der Richtlinie, um festzustellen, ob die Anfrage zulässig ist.

```
{ 
   "Version" : "2012-10-17", 
   "Statement" : [ 
     { 
        "Effect" : "Allow", 
        "Action" : [ 
          "mgn:GetAgentInstallationAssetsForMgn", 
          "mgn:SendClientMetricsForMgn", 
          "mgn:SendClientLogsForMgn", 
          "mgn:RegisterAgentForMgn",
```

```
 "mgn:VerifyClientRoleForMgn" 
        ], 
        "Resource" : "*" 
     }, 
     { 
        "Effect" : "Allow", 
        "Action" : [ 
          "mgn:IssueClientCertificateForMgn" 
        ], 
        "Resource" : "arn:aws:mgn:*:*:source-server/*" 
     }, 
     { 
        "Effect" : "Allow", 
        "Action" : "mgn:TagResource", 
        "Resource" : "arn:aws:mgn:*:*:source-server/*", 
        "Condition" : { 
          "StringEquals" : { 
             "mgn:CreateAction" : "RegisterAgentForMgn" 
          } 
        } 
     } 
   ]
}
```
- [Erstellen Sie einen Berechtigungssatz mithilfe AWS verwalteter Richtlinien im IAM Identity Center](https://docs.aws.amazon.com/singlesignon/latest/userguide/howtocreatepermissionset.html)
- [Hinzufügen und Entfernen von IAM-Identitätsberechtigungen](https://docs.aws.amazon.com/IAM/latest/UserGuide/access_policies_manage-attach-detach.html)
- [Verstehen Sie die Versionierung von IAM-Richtlinien](https://docs.aws.amazon.com/IAM/latest/UserGuide/access_policies_managed-versioning.html)
- [Beginnen Sie mit AWS verwalteten Richtlinien und wechseln Sie zu Berechtigungen mit den](https://docs.aws.amazon.com/IAM/latest/UserGuide/best-practices.html#bp-use-aws-defined-policies)  [geringsten Rechten](https://docs.aws.amazon.com/IAM/latest/UserGuide/best-practices.html#bp-use-aws-defined-policies)

## AWSApplicationMigrationAgentPolicy

Beschreibung: Diese Richtlinie ermöglicht die Installation und Verwendung des AWS Replication Agents, der zusammen mit dem AWS Application Migration Service (MGN) zur Migration externer Server verwendet wird. AWS Ordnen Sie diese Richtlinie Ihren IAM-Benutzern oder -Rollen zu, deren Anmeldeinformationen Sie bei der Installation des AWS Replication Agent angeben.

AWSApplicationMigrationAgentPolicyist eine [AWS verwaltete Richtlinie](https://docs.aws.amazon.com/IAM/latest/UserGuide/access_policies_managed-vs-inline.html#aws-managed-policies).

### Diese Richtlinie wird verwendet

Sie können Verbindungen AWSApplicationMigrationAgentPolicy zu Ihren Benutzern, Gruppen und Rollen herstellen.

### Einzelheiten zu den Richtlinien

- Typ: AWS verwaltete Richtlinie
- Erstellungszeit: 7. April 2021, 07:00 UTC
- Bearbeitete Zeit: 20. September 2022, 11:13 UTC
- ARN: arn:aws:iam::aws:policy/AWSApplicationMigrationAgentPolicy

### Version der Richtlinie

Richtlinienversion: v2 (Standard)

Die Standardversion der Richtlinie ist die Version, die die Berechtigungen für die Richtlinie definiert. Wenn ein Benutzer oder eine Rolle mit der Richtlinie eine Anfrage zum Zugriff auf eine AWS Ressource stellt, AWS überprüft er die Standardversion der Richtlinie, um festzustellen, ob die Anfrage zulässig ist.

```
{ 
   "Version" : "2012-10-17", 
   "Statement" : [ 
     { 
        "Effect" : "Allow", 
        "Action" : [ 
          "mgn:SendAgentMetricsForMgn", 
          "mgn:SendAgentLogsForMgn", 
          "mgn:SendClientMetricsForMgn", 
          "mgn:SendClientLogsForMgn" 
        ], 
        "Resource" : "*" 
     }, 
     { 
        "Effect" : "Allow",
```
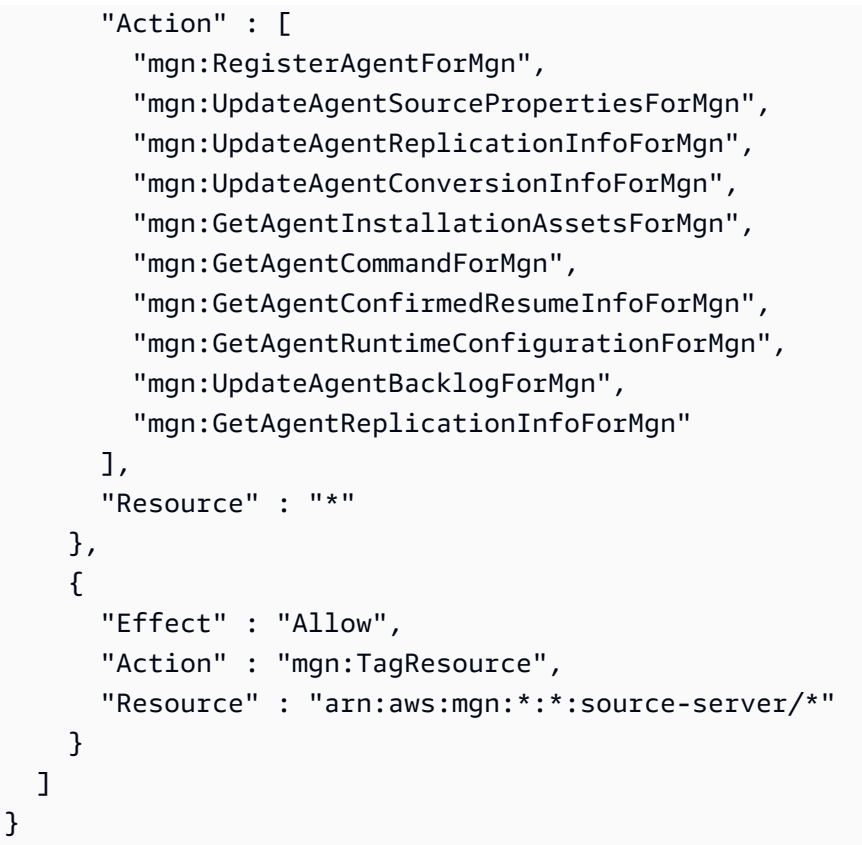

- [Erstellen Sie einen Berechtigungssatz mithilfe AWS verwalteter Richtlinien im IAM Identity Center](https://docs.aws.amazon.com/singlesignon/latest/userguide/howtocreatepermissionset.html)
- [Hinzufügen und Entfernen von IAM-Identitätsberechtigungen](https://docs.aws.amazon.com/IAM/latest/UserGuide/access_policies_manage-attach-detach.html)
- [Verstehen Sie die Versionierung von IAM-Richtlinien](https://docs.aws.amazon.com/IAM/latest/UserGuide/access_policies_managed-versioning.html)
- [Beginnen Sie mit AWS verwalteten Richtlinien und wechseln Sie zu Berechtigungen mit den](https://docs.aws.amazon.com/IAM/latest/UserGuide/best-practices.html#bp-use-aws-defined-policies)  [geringsten Rechten](https://docs.aws.amazon.com/IAM/latest/UserGuide/best-practices.html#bp-use-aws-defined-policies)

### AWSApplicationMigrationAgentPolicy\_v2

Beschreibung: Diese Richtlinie ermöglicht die Verwendung des AWS Replication Agents, der zusammen mit dem AWS Application Migration Service (MGN) verwendet wird, um externe Server zu AWS migrieren. Es wird nicht empfohlen, diese Richtlinie Ihren IAM-Benutzern oder -Rollen zuzuordnen.

AWSApplicationMigrationAgentPolicy\_v2ist eine [AWS verwaltete Richtlinie.](https://docs.aws.amazon.com/IAM/latest/UserGuide/access_policies_managed-vs-inline.html#aws-managed-policies)

### Diese Richtlinie wird verwendet

Sie können Verbindungen AWSApplicationMigrationAgentPolicy\_v2 zu Ihren Benutzern, Gruppen und Rollen herstellen.

#### Einzelheiten zu den Richtlinien

- Typ: Richtlinie für Servicerollen
- Erstellungszeit: 6. Juni 2022, 14:14 UTC
- Bearbeitete Zeit: 6. Juni 2022, 14:14 UTC
- ARN: arn:aws:iam::aws:policy/service-role/ AWSApplicationMigrationAgentPolicy\_v2

### Version der Richtlinie

Richtlinienversion: v1 (Standard)

Die Standardversion der Richtlinie ist die Version, die die Berechtigungen für die Richtlinie definiert. Wenn ein Benutzer oder eine Rolle mit der Richtlinie eine Anfrage zum Zugriff auf eine AWS Ressource stellt, AWS überprüft er die Standardversion der Richtlinie, um festzustellen, ob die Anfrage zulässig ist.

```
{ 
   "Version" : "2012-10-17", 
   "Statement" : [ 
     { 
       "Effect" : "Allow", 
       "Action" : [ 
         "mgn:SendAgentMetricsForMgn", 
         "mgn:SendAgentLogsForMgn", 
         "mgn:UpdateAgentSourcePropertiesForMgn", 
         "mgn:UpdateAgentReplicationInfoForMgn", 
         "mgn:UpdateAgentConversionInfoForMgn", 
         "mgn:GetAgentCommandForMgn", 
         "mgn:GetAgentConfirmedResumeInfoForMgn", 
         "mgn:GetAgentRuntimeConfigurationForMgn", 
          "mgn:UpdateAgentBacklogForMgn",
```

```
 "mgn:GetAgentReplicationInfoForMgn", 
          "mgn:IssueClientCertificateForMgn" 
       ], 
       "Resource" : "arn:aws:mgn:*:*:source-server/${aws:SourceIdentity}" 
     } 
   ]
}
```
- [Erstellen Sie einen Berechtigungssatz mithilfe AWS verwalteter Richtlinien im IAM Identity Center](https://docs.aws.amazon.com/singlesignon/latest/userguide/howtocreatepermissionset.html)
- [Hinzufügen und Entfernen von IAM-Identitätsberechtigungen](https://docs.aws.amazon.com/IAM/latest/UserGuide/access_policies_manage-attach-detach.html)
- [Verstehen Sie die Versionierung von IAM-Richtlinien](https://docs.aws.amazon.com/IAM/latest/UserGuide/access_policies_managed-versioning.html)
- [Beginnen Sie mit AWS verwalteten Richtlinien und wechseln Sie zu Berechtigungen mit den](https://docs.aws.amazon.com/IAM/latest/UserGuide/best-practices.html#bp-use-aws-defined-policies)  [geringsten Rechten](https://docs.aws.amazon.com/IAM/latest/UserGuide/best-practices.html#bp-use-aws-defined-policies)

## AWSApplicationMigrationConversionServerPolicy

Beschreibung: Diese Richtlinie ermöglicht dem Application Migration Service (MGN) Conversion Server, bei denen es sich um EC2-Instances handelt, die vom Application Migration Service gestartet werden, die Kommunikation mit dem MGN-Dienst. Eine IAM-Rolle mit dieser Richtlinie wird (als EC2- Instanzprofil) von MGN an die MGN Conversion Server angehängt, die bei Bedarf automatisch von MGN gestartet und beendet werden. Es wird nicht empfohlen, diese Richtlinie Ihren IAM-Benutzern oder -Rollen zuzuordnen. MGN Conversion Server werden vom Application Migration Service verwendet, wenn Benutzer Test- oder Cutover-Instances über die MGN-Konsole, CLI oder API starten möchten.

AWSApplicationMigrationConversionServerPolicy[ist eine verwaltete Richtlinie AWS .](https://docs.aws.amazon.com/IAM/latest/UserGuide/access_policies_managed-vs-inline.html#aws-managed-policies)

#### Diese Richtlinie wird verwendet

Sie können Verbindungen AWSApplicationMigrationConversionServerPolicy zu Ihren Benutzern, Gruppen und Rollen herstellen.

### Einzelheiten zu den Richtlinien

- Typ: Richtlinie für Servicerollen
- Erstellungszeit: 7. April 2021, 06:48 UTC
- Bearbeitete Zeit: 7. April 2021, 06:48 UTC
- ARN: arn:aws:iam::aws:policy/service-role/ AWSApplicationMigrationConversionServerPolicy

#### Version der Richtlinie

Richtlinienversion: v1 (Standard)

Die Standardversion der Richtlinie ist die Version, die die Berechtigungen für die Richtlinie definiert. Wenn ein Benutzer oder eine Rolle mit der Richtlinie eine Anfrage zum Zugriff auf eine AWS Ressource stellt, AWS überprüft er die Standardversion der Richtlinie, um festzustellen, ob die Anfrage zulässig ist.

### JSON-Richtliniendokument

```
{ 
   "Version" : "2012-10-17", 
   "Statement" : [ 
     { 
        "Effect" : "Allow", 
        "Action" : [ 
          "mgn:SendClientMetricsForMgn", 
          "mgn:SendClientLogsForMgn", 
          "mgn:GetChannelCommandsForMgn", 
          "mgn:SendChannelCommandResultForMgn" 
        ], 
        "Resource" : "*" 
     } 
   ]
}
```
### Weitere Informationen

- [Erstellen Sie einen Berechtigungssatz mithilfe AWS verwalteter Richtlinien im IAM Identity Center](https://docs.aws.amazon.com/singlesignon/latest/userguide/howtocreatepermissionset.html)
- [Hinzufügen und Entfernen von IAM-Identitätsberechtigungen](https://docs.aws.amazon.com/IAM/latest/UserGuide/access_policies_manage-attach-detach.html)
- [Verstehen Sie die Versionierung von IAM-Richtlinien](https://docs.aws.amazon.com/IAM/latest/UserGuide/access_policies_managed-versioning.html)
- [Beginnen Sie mit AWS verwalteten Richtlinien und wechseln Sie zu Berechtigungen mit den](https://docs.aws.amazon.com/IAM/latest/UserGuide/best-practices.html#bp-use-aws-defined-policies)  [geringsten Rechten](https://docs.aws.amazon.com/IAM/latest/UserGuide/best-practices.html#bp-use-aws-defined-policies)

# AWSApplicationMigrationEC2Access

Beschreibung: Diese Richtlinie stellt Amazon EC2 EC2-Operationen bereit, die erforderlich sind, um den Application Migration Service (MGN) zu verwenden, um die migrierten Server als EC2-Instances zu starten. Fügen Sie diese Richtlinie Ihren IAM-Benutzern oder -Rollen hinzu.

AWSApplicationMigrationEC2Accessist eine [AWS verwaltete Richtlinie.](https://docs.aws.amazon.com/IAM/latest/UserGuide/access_policies_managed-vs-inline.html#aws-managed-policies)

### Diese Richtlinie wird verwendet

Sie können Verbindungen AWSApplicationMigrationEC2Access zu Ihren Benutzern, Gruppen und Rollen herstellen.

#### Einzelheiten zu den Richtlinien

- Typ: AWS verwaltete Richtlinie
- Erstellungszeit: 7. April 2021, 07:05 UTC
- Bearbeitete Zeit: 6. Februar 2023, 16:07 UTC
- ARN: arn:aws:iam::aws:policy/AWSApplicationMigrationEC2Access

#### Version der Richtlinie

Richtlinienversion: v4 (Standard)

Die Standardversion der Richtlinie ist die Version, die die Berechtigungen für die Richtlinie definiert. Wenn ein Benutzer oder eine Rolle mit der Richtlinie eine Anfrage zum Zugriff auf eine AWS Ressource stellt, AWS überprüft er die Standardversion der Richtlinie, um festzustellen, ob die Anfrage zulässig ist.

```
{ 
   "Version" : "2012-10-17", 
   "Statement" : [ 
     { 
       "Effect" : "Allow", 
       "Action" : "iam:PassRole", 
       "Resource" : [ 
         "arn:aws:iam::*:role/service-role/AWSApplicationMigrationConversionServerRole"
```

```
 ], 
   "Condition" : { 
     "StringEquals" : { 
        "iam:PassedToService" : "ec2.amazonaws.com" 
     } 
   } 
 }, 
 { 
   "Effect" : "Allow", 
  "Action" : [
     "ec2:DeleteSnapshot" 
   ], 
   "Resource" : "arn:aws:ec2:*:*:snapshot/*", 
   "Condition" : { 
     "Null" : { 
        "aws:ResourceTag/AWSApplicationMigrationServiceManaged" : "false" 
     }, 
     "Bool" : { 
       "aws:ViaAWSService" : "true" 
     } 
   } 
 }, 
 { 
   "Effect" : "Allow", 
  "Action" : [
     "ec2:DescribeSnapshots", 
     "ec2:DescribeImages", 
     "ec2:DescribeVolumes" 
   ], 
   "Resource" : "*", 
   "Condition" : { 
     "ForAnyValue:StringEquals" : { 
        "aws:CalledVia" : [ 
          "mgn.amazonaws.com" 
       ] 
     } 
   } 
 }, 
 { 
   "Effect" : "Allow", 
  "Action" : [
     "ec2:CreateLaunchTemplateVersion", 
     "ec2:ModifyLaunchTemplate", 
     "ec2:DeleteLaunchTemplateVersions"
```

```
 ], 
   "Resource" : "arn:aws:ec2:*:*:launch-template/*", 
   "Condition" : { 
     "Null" : { 
        "aws:ResourceTag/AWSApplicationMigrationServiceManaged" : "false" 
     } 
   } 
 }, 
 { 
   "Effect" : "Allow", 
   "Action" : [ 
     "ec2:CreateLaunchTemplate" 
   ], 
   "Resource" : "arn:aws:ec2:*:*:launch-template/*", 
   "Condition" : { 
     "Null" : { 
        "aws:RequestTag/AWSApplicationMigrationServiceManaged" : "false" 
     }, 
     "ForAnyValue:StringEquals" : { 
       "aws:CalledVia" : [ 
          "mgn.amazonaws.com" 
       ] 
     } 
   } 
 }, 
 { 
   "Effect" : "Allow", 
   "Action" : [ 
     "ec2:DeleteLaunchTemplate" 
   ], 
   "Resource" : "arn:aws:ec2:*:*:launch-template/*", 
   "Condition" : { 
     "Null" : { 
       "aws:ResourceTag/AWSApplicationMigrationServiceManaged" : "false" 
     }, 
     "ForAnyValue:StringEquals" : { 
        "aws:CalledVia" : [ 
          "mgn.amazonaws.com" 
       ] 
     } 
   } 
 }, 
 { 
   "Effect" : "Allow",
```

```
 "Action" : [ 
     "ec2:DeleteVolume" 
   ], 
   "Resource" : "arn:aws:ec2:*:*:volume/*", 
   "Condition" : { 
     "Null" : { 
       "aws:ResourceTag/AWSApplicationMigrationServiceManaged" : "false" 
     }, 
     "Bool" : { 
       "aws:ViaAWSService" : "true" 
     } 
   } 
 }, 
 { 
   "Effect" : "Allow", 
  "Action" : [
     "ec2:StartInstances", 
     "ec2:StopInstances", 
     "ec2:TerminateInstances", 
     "ec2:ModifyInstanceAttribute", 
     "ec2:GetConsoleOutput", 
     "ec2:GetConsoleScreenshot" 
   ], 
  "Resource" : "arn:aws:ec2:*:*:instance/*",
   "Condition" : { 
     "Null" : { 
       "aws:ResourceTag/AWSApplicationMigrationServiceManaged" : "false" 
     }, 
     "Bool" : { 
       "aws:ViaAWSService" : "true" 
     } 
   } 
 }, 
 { 
   "Effect" : "Allow", 
  "Action" : [
     "ec2:RevokeSecurityGroupEgress", 
     "ec2:AuthorizeSecurityGroupIngress", 
     "ec2:AuthorizeSecurityGroupEgress" 
   ], 
   "Resource" : "arn:aws:ec2:*:*:security-group/*", 
   "Condition" : { 
     "Null" : { 
        "aws:ResourceTag/AWSApplicationMigrationServiceManaged" : "false"
```

```
 }, 
     "Bool" : { 
       "aws:ViaAWSService" : "true" 
     } 
   } 
 }, 
 { 
   "Effect" : "Allow", 
  "Action" : [
     "ec2:CreateVolume" 
   ], 
   "Resource" : "arn:aws:ec2:*:*:volume/*", 
   "Condition" : { 
     "Null" : { 
        "aws:RequestTag/AWSApplicationMigrationServiceManaged" : "false" 
     }, 
     "Bool" : { 
        "aws:ViaAWSService" : "true" 
     } 
   } 
 }, 
 { 
   "Effect" : "Allow", 
   "Action" : "ec2:CreateSecurityGroup", 
   "Resource" : "arn:aws:ec2:*:*:vpc/*" 
 }, 
\mathcal{L} "Effect" : "Allow", 
   "Action" : [ 
     "ec2:CreateSecurityGroup" 
   ], 
   "Resource" : "arn:aws:ec2:*:*:security-group/*", 
   "Condition" : { 
     "Null" : { 
        "aws:RequestTag/AWSApplicationMigrationServiceManaged" : "false" 
     }, 
     "Bool" : { 
        "aws:ViaAWSService" : "true" 
     } 
   } 
 }, 
 { 
   "Effect" : "Allow", 
   "Action" : [
```

```
 "ec2:CreateSnapshot" 
   ], 
   "Resource" : "arn:aws:ec2:*:*:volume/*", 
   "Condition" : { 
     "Null" : { 
       "ec2:ResourceTag/AWSApplicationMigrationServiceManaged" : "false" 
     }, 
     "Bool" : { 
       "aws:ViaAWSService" : "true" 
     } 
   } 
 }, 
 { 
   "Effect" : "Allow", 
   "Action" : [ 
     "ec2:CreateSnapshot" 
   ], 
   "Resource" : "arn:aws:ec2:*:*:snapshot/*", 
   "Condition" : { 
     "Null" : { 
        "aws:RequestTag/AWSApplicationMigrationServiceManaged" : "false" 
     }, 
     "Bool" : { 
       "aws:ViaAWSService" : "true" 
     } 
   } 
 }, 
 { 
   "Effect" : "Allow", 
  "Action" : \lceil "ec2:DetachVolume", 
     "ec2:AttachVolume" 
   ], 
   "Resource" : "arn:aws:ec2:*:*:instance/*", 
   "Condition" : { 
     "Null" : { 
       "ec2:ResourceTag/AWSApplicationMigrationServiceManaged" : "false" 
     }, 
     "Bool" : { 
        "aws:ViaAWSService" : "true" 
     } 
   } 
 }, 
 {
```

```
 "Effect" : "Allow", 
   "Action" : [ 
     "ec2:AttachVolume" 
   ], 
   "Resource" : "arn:aws:ec2:*:*:volume/*", 
   "Condition" : { 
     "Null" : { 
       "ec2:ResourceTag/AWSApplicationMigrationServiceManaged" : "false" 
     }, 
     "Bool" : { 
       "aws:ViaAWSService" : "true" 
     } 
   } 
 }, 
 { 
   "Effect" : "Allow", 
  "Action" : [
     "ec2:DetachVolume" 
   ], 
   "Resource" : "arn:aws:ec2:*:*:volume/*", 
   "Condition" : { 
     "Bool" : { 
        "aws:ViaAWSService" : "true" 
     } 
   } 
 }, 
 { 
   "Effect" : "Allow", 
   "Action" : [ 
     "ec2:RunInstances" 
   ], 
   "Resource" : "arn:aws:ec2:*:*:instance/*", 
   "Condition" : { 
     "Null" : { 
        "aws:RequestTag/AWSApplicationMigrationServiceManaged" : "false" 
     }, 
     "Bool" : { 
       "aws:ViaAWSService" : "true" 
     } 
   } 
 }, 
 { 
   "Effect" : "Allow", 
   "Action" : [
```

```
 "ec2:RunInstances" 
   ], 
   "Resource" : [ 
     "arn:aws:ec2:*:*:security-group/*", 
     "arn:aws:ec2:*:*:volume/*", 
     "arn:aws:ec2:*:*:subnet/*", 
     "arn:aws:ec2:*:*:image/*", 
     "arn:aws:ec2:*:*:network-interface/*", 
     "arn:aws:ec2:*:*:launch-template/*" 
   ], 
   "Condition" : { 
     "Bool" : { 
       "aws:ViaAWSService" : "true" 
     } 
   } 
 }, 
 { 
   "Effect" : "Allow", 
   "Action" : "ec2:CreateTags", 
   "Resource" : [ 
     "arn:aws:ec2:*:*:security-group/*", 
     "arn:aws:ec2:*:*:volume/*", 
     "arn:aws:ec2:*:*:snapshot/*", 
     "arn:aws:ec2:*:*:instance/*", 
     "arn:aws:ec2:*:*:launch-template/*" 
   ], 
   "Condition" : { 
     "StringEquals" : { 
        "ec2:CreateAction" : [ 
          "CreateSecurityGroup", 
          "CreateVolume", 
          "CreateSnapshot", 
          "RunInstances", 
          "CreateLaunchTemplate" 
       ] 
     }, 
     "Bool" : { 
       "aws:ViaAWSService" : "true" 
     } 
   } 
 }, 
 { 
   "Effect" : "Allow", 
   "Action" : [
```

```
 "ec2:CreateTags", 
          "ec2:ModifyVolume" 
        ], 
        "Resource" : [ 
          "arn:aws:ec2:*:*:volume/*" 
        ], 
        "Condition" : { 
          "Null" : { 
             "ec2:ResourceTag/AWSApplicationMigrationServiceManaged" : "false" 
          }, 
          "Bool" : { 
             "aws:ViaAWSService" : "true" 
          } 
        } 
     } 
   ]
}
```
- [Erstellen Sie einen Berechtigungssatz mithilfe AWS verwalteter Richtlinien im IAM Identity Center](https://docs.aws.amazon.com/singlesignon/latest/userguide/howtocreatepermissionset.html)
- [Hinzufügen und Entfernen von IAM-Identitätsberechtigungen](https://docs.aws.amazon.com/IAM/latest/UserGuide/access_policies_manage-attach-detach.html)
- [Verstehen Sie die Versionierung von IAM-Richtlinien](https://docs.aws.amazon.com/IAM/latest/UserGuide/access_policies_managed-versioning.html)
- [Beginnen Sie mit AWS verwalteten Richtlinien und wechseln Sie zu Berechtigungen mit den](https://docs.aws.amazon.com/IAM/latest/UserGuide/best-practices.html#bp-use-aws-defined-policies)  [geringsten Rechten](https://docs.aws.amazon.com/IAM/latest/UserGuide/best-practices.html#bp-use-aws-defined-policies)

# AWSApplicationMigrationFullAccess

Beschreibung: Diese Richtlinie gewährt Berechtigungen für alle öffentlichen APIs von AWS Application Migration Service (MGN) sowie Berechtigungen zum Lesen von KMS-Schlüsselinformationen. Fügen Sie diese Richtlinie Ihren IAM-Benutzern oder -Rollen hinzu.

AWSApplicationMigrationFullAccessist eine [AWS verwaltete Richtlinie](https://docs.aws.amazon.com/IAM/latest/UserGuide/access_policies_managed-vs-inline.html#aws-managed-policies).

### Diese Richtlinie wird verwendet

Sie können Verbindungen AWSApplicationMigrationFullAccess zu Ihren Benutzern, Gruppen und Rollen herstellen.

#### Einzelheiten zu den Richtlinien

- Typ: AWS verwaltete Richtlinie
- Erstellungszeit: 7. April 2021, 06:56 UTC
- Bearbeitete Zeit: 19. Mai 2024, 08:30 UTC
- ARN: arn:aws:iam::aws:policy/AWSApplicationMigrationFullAccess

#### Version der Richtlinie

Richtlinienversion: v8 (Standard)

Die Standardversion der Richtlinie ist die Version, die die Berechtigungen für die Richtlinie definiert. Wenn ein Benutzer oder eine Rolle mit der Richtlinie eine Anfrage zum Zugriff auf eine AWS Ressource stellt, AWS überprüft er die Standardversion der Richtlinie, um festzustellen, ob die Anfrage zulässig ist.

```
{ 
   "Version" : "2012-10-17", 
   "Statement" : [ 
     { 
        "Sid" : "VisualEditor0", 
        "Effect" : "Allow", 
        "Action" : [ 
          "mgn:*" 
        ], 
        "Resource" : "*" 
     }, 
     { 
        "Sid" : "VisualEditor1", 
        "Effect" : "Allow", 
        "Action" : [ 
          "kms:ListAliases", 
          "kms:DescribeKey" 
        ], 
        "Resource" : "*" 
     }, 
     { 
        "Sid" : "VisualEditor2",
```

```
 "Effect" : "Allow", 
   "Action" : [ 
     "ec2:DescribeKeyPairs", 
     "ec2:DescribeTags", 
     "ec2:DescribeNetworkInterfaces", 
     "ec2:DescribePlacementGroups", 
     "ec2:DescribeAccountAttributes", 
     "ec2:DescribeAvailabilityZones", 
     "ec2:DescribeImages", 
     "ec2:DescribeInstances", 
     "ec2:DescribeInstanceTypes", 
     "ec2:DescribeInstanceAttribute", 
     "ec2:DescribeInstanceStatus", 
     "ec2:DescribeInstanceTypeOfferings", 
     "ec2:DescribeLaunchTemplateVersions", 
     "ec2:DescribeLaunchTemplates", 
     "ec2:DescribeSecurityGroups", 
     "ec2:DescribeSnapshots", 
     "ec2:DescribeSubnets", 
     "ec2:DescribeVolumes", 
     "ec2:GetEbsEncryptionByDefault", 
     "ec2:GetEbsDefaultKmsKeyId" 
   ], 
   "Resource" : "*" 
 }, 
 { 
   "Sid" : "VisualEditor3", 
   "Effect" : "Allow", 
   "Action" : "license-manager:ListLicenseConfigurations", 
   "Resource" : "*" 
 }, 
 { 
   "Sid" : "VisualEditor4", 
   "Effect" : "Allow", 
   "Action" : "elasticloadbalancing:DescribeLoadBalancers", 
   "Resource" : "*" 
 }, 
 { 
   "Sid" : "VisualEditor5", 
   "Effect" : "Allow", 
   "Action" : "iam:ListInstanceProfiles", 
   "Resource" : "*" 
 }, 
 {
```

```
 "Sid" : "VisualEditor6", 
        "Effect" : "Allow", 
        "Action" : "iam:PassRole", 
        "Resource" : [ 
          "arn:aws:iam::*:role/service-role/
AWSApplicationMigrationLaunchInstanceWithSsmRole", 
          "arn:aws:iam::*:role/service-role/
AWSApplicationMigrationLaunchInstanceWithDrsRole" 
       ], 
       "Condition" : { 
          "StringEquals" : { 
            "iam:PassedToService" : "ec2.amazonaws.com" 
          }, 
          "Bool" : { 
            "aws:ViaAWSService" : "true" 
          } 
       } 
     }, 
     { 
       "Sid" : "VisualEditor7", 
       "Effect" : "Allow", 
      "Action" : [
          "drs:DescribeSourceServers" 
       ], 
       "Resource" : "*" 
     }, 
    \mathcal{L} "Sid" : "VisualEditor8", 
       "Effect" : "Allow", 
      "Action" : [
          "ssm:SendCommand" 
       ], 
        "Resource" : [ 
         "arn:aws:ec2:*:*:instance/*" 
       ], 
       "Condition" : { 
          "Bool" : { 
            "aws:ViaAWSService" : "true" 
          }, 
          "Null" : { 
            "aws:ResourceTag/AWSApplicationMigrationServiceManaged" : "false" 
          } 
       } 
     },
```
{

```
 "Sid" : "VisualEditor9", 
   "Effect" : "Allow", 
  "Action" : [
     "ssm:ListCommandInvocations" 
   ], 
   "Resource" : "*" 
 }, 
 { 
   "Sid" : "VisualEditor10", 
   "Effect" : "Allow", 
  "Action" : [
     "ssm:DescribeInstanceInformation", 
     "ssm:GetCommandInvocation" 
   ], 
   "Resource" : "*", 
   "Condition" : { 
     "Bool" : { 
       "aws:ViaAWSService" : "true" 
     } 
   } 
 }, 
 { 
   "Sid" : "VisualEditor11", 
   "Effect" : "Allow", 
   "Action" : [ 
     "ssm:DescribeDocument", 
     "ssm:SendCommand" 
   ], 
   "Resource" : [ 
     "arn:aws:ssm:*:*:document/AWSDisasterRecovery-InstallDRAgentOnInstance", 
     "arn:aws:ssm:*:*:document/AWSMigration-*" 
   ], 
   "Condition" : { 
     "Bool" : { 
        "aws:ViaAWSService" : "true" 
     } 
   } 
 }, 
 { 
   "Sid" : "VisualEditor12", 
   "Effect" : "Allow", 
   "Action" : [ 
     "drs:DisconnectSourceServer"
```

```
 ], 
       "Resource" : "arn:aws:drs:*:*:source-server/*", 
        "Condition" : { 
          "Bool" : { 
            "aws:ViaAWSService" : "true" 
          }, 
          "Null" : { 
            "aws:ResourceTag/AWSApplicationMigrationServiceConfiguredDR" : "false" 
          } 
       } 
     }, 
     { 
       "Sid" : "VisualEditor13", 
       "Effect" : "Allow", 
       "Action" : [ 
          "ssm:GetParameter", 
         "ssm:PutParameter" 
       ], 
       "Resource" : "arn:aws:ssm:*:*:parameter/ManagedByAWSApplicationMigrationService-
\star"
     }, 
     { 
       "Sid" : "VisualEditor14", 
       "Effect" : "Allow", 
      "Action" : [
          "servicequotas:GetServiceQuota" 
       ], 
       "Resource" : "*" 
     }, 
     { 
       "Sid" : "VisualEditor15", 
       "Effect" : "Allow", 
       "Action" : [ 
         "ssm:GetAutomationExecution" 
       ], 
       "Resource" : "arn:aws:ssm:*:*:automation-execution/*" 
     }, 
     { 
        "Sid" : "VisualEditor16", 
        "Effect" : "Allow", 
      "Action" : [
          "ssm:GetDocument" 
       ], 
        "Resource" : [
```

```
 "arn:aws:ssm:*:*:document/AWSDisasterRecovery-InstallDRAgentOnInstance", 
          "arn:aws:ssm:*:*:document/AWSMigration-*" 
       ] 
     }, 
    \mathcal{L} "Sid" : "VisualEditor17", 
       "Effect" : "Allow", 
       "Action" : [ 
          "ssm:GetParameters" 
       ], 
       "Resource" : "arn:aws:ssm:*:*:parameter/ManagedByAWSApplicationMigrationService-
*", 
       "Condition" : { 
          "ForAnyValue:StringEquals" : { 
            "aws:CalledVia" : "ssm.amazonaws.com" 
         } 
       } 
     }, 
     { 
       "Sid" : "VisualEditor18", 
       "Effect" : "Allow", 
      "Action" : [
          "ssm:StartAutomationExecution" 
       ], 
       "Resource" : "arn:aws:ssm:*:*:automation-definition/AWSMigration-*:$DEFAULT", 
       "Condition" : { 
          "ForAnyValue:StringEquals" : { 
            "aws:CalledVia" : "mgn.amazonaws.com" 
         } 
       } 
     }, 
     { 
       "Sid" : "VisualEditor19", 
       "Effect" : "Allow", 
       "Action" : "ssm:ListCommands", 
       "Resource" : "*", 
       "Condition" : { 
          "ForAnyValue:StringEquals" : { 
            "aws:CalledVia" : "ssm.amazonaws.com" 
         } 
       } 
     }, 
     { 
       "Sid" : "VisualEditor20",
```

```
 "Effect" : "Allow", 
        "Action" : [ 
          "ssm:DescribeParameters" 
        ], 
        "Resource" : "*", 
        "Condition" : { 
          "ForAnyValue:StringEquals" : { 
            "aws:CalledVia" : [ 
               "mgn.amazonaws.com" 
 ] 
          } 
        } 
     } 
   ]
}
```
- [Erstellen Sie einen Berechtigungssatz mithilfe AWS verwalteter Richtlinien im IAM Identity Center](https://docs.aws.amazon.com/singlesignon/latest/userguide/howtocreatepermissionset.html)
- [Hinzufügen und Entfernen von IAM-Identitätsberechtigungen](https://docs.aws.amazon.com/IAM/latest/UserGuide/access_policies_manage-attach-detach.html)
- [Verstehen Sie die Versionierung von IAM-Richtlinien](https://docs.aws.amazon.com/IAM/latest/UserGuide/access_policies_managed-versioning.html)
- [Beginnen Sie mit AWS verwalteten Richtlinien und wechseln Sie zu Berechtigungen mit den](https://docs.aws.amazon.com/IAM/latest/UserGuide/best-practices.html#bp-use-aws-defined-policies)  [geringsten Rechten](https://docs.aws.amazon.com/IAM/latest/UserGuide/best-practices.html#bp-use-aws-defined-policies)

# AWSApplicationMigrationMGHAccess

Beschreibung: Diese Richtlinie ermöglicht es dem AWS Application Migration Service (MGN), Metadaten über den Fortschritt von Servern, die mithilfe von MGN migriert werden, an AWS Migration Hub (MGH) zu senden. MGN erstellt automatisch eine IAM-Rolle mit dieser angehängten Richtlinie und übernimmt diese Rolle. Es wird nicht empfohlen, diese Richtlinie Ihren IAM-Benutzern oder - Rollen zuzuordnen.

AWSApplicationMigrationMGHAccessist eine [AWS verwaltete Richtlinie.](https://docs.aws.amazon.com/IAM/latest/UserGuide/access_policies_managed-vs-inline.html#aws-managed-policies)

#### Diese Richtlinie wird verwendet

Sie können Verbindungen AWSApplicationMigrationMGHAccess zu Ihren Benutzern, Gruppen und Rollen herstellen.

#### Einzelheiten zu den Richtlinien

- Typ: Richtlinie für Servicerollen
- Erstellungszeit: 7. April 2021, 07:10 UTC
- Bearbeitete Zeit: 7. April 2021, 07:10 UTC
- ARN: arn:aws:iam::aws:policy/service-role/ AWSApplicationMigrationMGHAccess

### Version der Richtlinie

Richtlinienversion: v1 (Standard)

Die Standardversion der Richtlinie ist die Version, die die Berechtigungen für die Richtlinie definiert. Wenn ein Benutzer oder eine Rolle mit der Richtlinie eine Anfrage zum Zugriff auf eine AWS Ressource stellt, AWS überprüft er die Standardversion der Richtlinie, um festzustellen, ob die Anfrage zulässig ist.

```
{ 
   "Version" : "2012-10-17", 
   "Statement" : [ 
     { 
        "Effect" : "Allow", 
        "Action" : [ 
          "mgh:AssociateCreatedArtifact", 
          "mgh:CreateProgressUpdateStream", 
          "mgh:DisassociateCreatedArtifact", 
          "mgh:GetHomeRegion", 
          "mgh:ImportMigrationTask", 
          "mgh:NotifyMigrationTaskState", 
          "mgh:PutResourceAttributes" 
        ], 
        "Resource" : "*" 
     } 
   ]
}
```
- [Erstellen Sie einen Berechtigungssatz mithilfe AWS verwalteter Richtlinien im IAM Identity Center](https://docs.aws.amazon.com/singlesignon/latest/userguide/howtocreatepermissionset.html)
- [Hinzufügen und Entfernen von IAM-Identitätsberechtigungen](https://docs.aws.amazon.com/IAM/latest/UserGuide/access_policies_manage-attach-detach.html)
- [Verstehen Sie die Versionierung von IAM-Richtlinien](https://docs.aws.amazon.com/IAM/latest/UserGuide/access_policies_managed-versioning.html)
- [Beginnen Sie mit AWS verwalteten Richtlinien und wechseln Sie zu Berechtigungen mit den](https://docs.aws.amazon.com/IAM/latest/UserGuide/best-practices.html#bp-use-aws-defined-policies)  [geringsten Rechten](https://docs.aws.amazon.com/IAM/latest/UserGuide/best-practices.html#bp-use-aws-defined-policies)

# AWSApplicationMigrationReadOnlyAccess

Beschreibung: Diese Richtlinie gewährt Berechtigungen für alle schreibgeschützten öffentlichen APIs von Application Migration Service (MGN) sowie für einige schreibgeschützte APIs anderer AWS Dienste, die erforderlich sind, um die MGN-Konsole vollständig schreibgeschützt nutzen zu können. Fügen Sie diese Richtlinie Ihren IAM-Benutzern oder -Rollen hinzu.

AWSApplicationMigrationReadOnlyAccessist eine [AWS verwaltete Richtlinie.](https://docs.aws.amazon.com/IAM/latest/UserGuide/access_policies_managed-vs-inline.html#aws-managed-policies)

### Diese Richtlinie wird verwendet

Sie können Verbindungen AWSApplicationMigrationReadOnlyAccess zu Ihren Benutzern, Gruppen und Rollen herstellen.

### Einzelheiten zu den Richtlinien

- Typ: AWS verwaltete Richtlinie
- Erstellungszeit: 7. April 2021, 07:15 UTC
- Bearbeitete Zeit: 20. März 2023, 08:58 UTC
- ARN: arn:aws:iam::aws:policy/AWSApplicationMigrationReadOnlyAccess

### Version der Richtlinie

Richtlinienversion: v5 (Standard)

Die Standardversion der Richtlinie ist die Version, die die Berechtigungen für die Richtlinie definiert. Wenn ein Benutzer oder eine Rolle mit der Richtlinie eine Anfrage zum Zugriff auf eine AWS

Ressource stellt, AWS überprüft er die Standardversion der Richtlinie, um festzustellen, ob die Anfrage zulässig ist.

```
{ 
   "Version" : "2012-10-17", 
   "Statement" : [ 
     { 
        "Effect" : "Allow", 
        "Action" : [ 
          "mgn:DescribeJobLogItems", 
          "mgn:DescribeJobs", 
          "mgn:DescribeSourceServers", 
          "mgn:DescribeReplicationConfigurationTemplates", 
          "mgn:GetLaunchConfiguration", 
          "mgn:DescribeVcenterClients", 
          "mgn:GetReplicationConfiguration", 
          "mgn:DescribeLaunchConfigurationTemplates", 
          "mgn:ListSourceServerActions", 
          "mgn:ListTemplateActions", 
          "mgn:ListApplications", 
          "mgn:ListWaves", 
          "mgn:ListExports", 
          "mgn:ListImports", 
          "mgn:ListImportErrors", 
          "mgn:ListExportErrors" 
       ], 
       "Resource" : "*" 
     }, 
     { 
        "Effect" : "Allow", 
        "Action" : [ 
          "ec2:DescribeInstances", 
          "ec2:DescribeLaunchTemplateVersions", 
          "ec2:DescribeSecurityGroups", 
          "ec2:DescribeSubnets" 
       ], 
       "Resource" : "*" 
     }, 
     { 
        "Effect" : "Allow", 
        "Action" : [
```
}

```
 "servicequotas:GetServiceQuota" 
      ], 
      "Resource" : "*" 
   } 
 ]
```
## Weitere Informationen

- [Erstellen Sie einen Berechtigungssatz mithilfe AWS verwalteter Richtlinien im IAM Identity Center](https://docs.aws.amazon.com/singlesignon/latest/userguide/howtocreatepermissionset.html)
- [Hinzufügen und Entfernen von IAM-Identitätsberechtigungen](https://docs.aws.amazon.com/IAM/latest/UserGuide/access_policies_manage-attach-detach.html)
- [Verstehen Sie die Versionierung von IAM-Richtlinien](https://docs.aws.amazon.com/IAM/latest/UserGuide/access_policies_managed-versioning.html)
- [Beginnen Sie mit AWS verwalteten Richtlinien und wechseln Sie zu Berechtigungen mit den](https://docs.aws.amazon.com/IAM/latest/UserGuide/best-practices.html#bp-use-aws-defined-policies)  [geringsten Rechten](https://docs.aws.amazon.com/IAM/latest/UserGuide/best-practices.html#bp-use-aws-defined-policies)

# AWSApplicationMigrationReplicationServerPolicy

Beschreibung: Diese Richtlinie ermöglicht es den Application Migration Service (MGN) Replication Servern, bei denen es sich um vom Application Migration Service gestartete EC2-Instances handelt, mit dem MGN-Dienst zu kommunizieren und EBS-Snapshots in Ihrem zu erstellen. AWS-Konto Eine IAM-Rolle mit dieser Richtlinie wird (als EC2-Instanzprofil) vom Application Migration Service den MGN Replication Servern zugewiesen, die bei Bedarf automatisch von MGN gestartet und beendet werden. MGN Replication Server werden verwendet, um die Datenreplikation von Ihren externen Servern zu AWS erleichtern. Dies ist Teil des mit MGN verwalteten Migrationsprozesses. Es wird nicht empfohlen, diese Richtlinie Ihren IAM-Benutzern oder -Rollen zuzuordnen.

AWSApplicationMigrationReplicationServerPolicyist eine [AWS verwaltete Richtlinie.](https://docs.aws.amazon.com/IAM/latest/UserGuide/access_policies_managed-vs-inline.html#aws-managed-policies)

### Diese Richtlinie wird verwendet

Sie können Verbindungen AWSApplicationMigrationReplicationServerPolicy zu Ihren Benutzern, Gruppen und Rollen herstellen.

### Einzelheiten zu den Richtlinien

- Typ: Richtlinie für Servicerollen
- Erstellungszeit: 7. April 2021, 07:21 UTC
- Bearbeitete Zeit: 7. April 2021, 07:21 UTC

```
• ARN: arn:aws:iam::aws:policy/service-role/
 AWSApplicationMigrationReplicationServerPolicy
```
### Version der Richtlinie

Richtlinienversion: v1 (Standard)

Die Standardversion der Richtlinie ist die Version, die die Berechtigungen für die Richtlinie definiert. Wenn ein Benutzer oder eine Rolle mit der Richtlinie eine Anfrage zum Zugriff auf eine AWS Ressource stellt, AWS überprüft er die Standardversion der Richtlinie, um festzustellen, ob die Anfrage zulässig ist.

```
{ 
   "Version" : "2012-10-17", 
   "Statement" : [ 
     { 
       "Effect" : "Allow", 
       "Action" : [ 
         "mgn:SendClientMetricsForMgn", 
         "mgn:SendClientLogsForMgn", 
         "mgn:GetChannelCommandsForMgn", 
         "mgn:SendChannelCommandResultForMgn", 
         "mgn:GetAgentSnapshotCreditsForMgn", 
         "mgn:DescribeReplicationServerAssociationsForMgn", 
         "mgn:DescribeSnapshotRequestsForMgn", 
         "mgn:BatchDeleteSnapshotRequestForMgn", 
         "mgn:NotifyAgentAuthenticationForMgn", 
         "mgn:BatchCreateVolumeSnapshotGroupForMgn", 
         "mgn:UpdateAgentReplicationProcessStateForMgn", 
         "mgn:NotifyAgentReplicationProgressForMgn", 
         "mgn:NotifyAgentConnectedForMgn", 
         "mgn:NotifyAgentDisconnectedForMgn" 
       ], 
       "Resource" : "*" 
     }, 
     { 
       "Effect" : "Allow", 
       "Action" : [ 
          "ec2:DescribeInstances", 
         "ec2:DescribeSnapshots"
```

```
 ], 
        "Resource" : "*" 
     }, 
     { 
        "Effect" : "Allow", 
       "Action" : [
          "ec2:CreateSnapshot" 
        ], 
        "Resource" : "arn:aws:ec2:*:*:volume/*", 
        "Condition" : { 
          "Null" : { 
             "aws:ResourceTag/AWSApplicationMigrationServiceManaged" : "false" 
          } 
        } 
     }, 
      { 
        "Effect" : "Allow", 
        "Action" : [ 
          "ec2:CreateSnapshot" 
        ], 
        "Resource" : "arn:aws:ec2:*:*:snapshot/*", 
        "Condition" : { 
          "Null" : { 
             "aws:RequestTag/AWSApplicationMigrationServiceManaged" : "false" 
          } 
        } 
     }, 
      { 
        "Effect" : "Allow", 
        "Action" : "ec2:CreateTags", 
        "Resource" : "*", 
        "Condition" : { 
          "StringEquals" : { 
             "ec2:CreateAction" : "CreateSnapshot" 
          } 
        } 
     } 
  \mathbf{I}}
```
• [Erstellen Sie einen Berechtigungssatz mithilfe AWS verwalteter Richtlinien im IAM Identity Center](https://docs.aws.amazon.com/singlesignon/latest/userguide/howtocreatepermissionset.html)

- [Hinzufügen und Entfernen von IAM-Identitätsberechtigungen](https://docs.aws.amazon.com/IAM/latest/UserGuide/access_policies_manage-attach-detach.html)
- [Verstehen Sie die Versionierung von IAM-Richtlinien](https://docs.aws.amazon.com/IAM/latest/UserGuide/access_policies_managed-versioning.html)
- [Beginnen Sie mit AWS verwalteten Richtlinien und wechseln Sie zu Berechtigungen mit den](https://docs.aws.amazon.com/IAM/latest/UserGuide/best-practices.html#bp-use-aws-defined-policies)  [geringsten Rechten](https://docs.aws.amazon.com/IAM/latest/UserGuide/best-practices.html#bp-use-aws-defined-policies)

# AWSApplicationMigrationServiceEc2InstancePolicy

Beschreibung: Diese Richtlinie ermöglicht die Installation und Verwendung des AWS Replication Agents, der vom AWS Application Migration Service (AWS MGN) zur Migration von Quellservern verwendet wird, die auf EC2 ausgeführt werden (regionsübergreifend oder azübergreifend). Eine IAM-Rolle mit dieser Richtlinie sollte den EC2-Instances (als EC2-Instance-Profil) zugewiesen werden.

AWSApplicationMigrationServiceEc2InstancePolicy[ist eine verwaltete Richtlinie AWS .](https://docs.aws.amazon.com/IAM/latest/UserGuide/access_policies_managed-vs-inline.html#aws-managed-policies)

### Diese Richtlinie wird verwendet

Sie können Verbindungen AWSApplicationMigrationServiceEc2InstancePolicy zu Ihren Benutzern, Gruppen und Rollen herstellen.

### Einzelheiten zu den Richtlinien

- Typ: AWS verwaltete Richtlinie
- Erstellungszeit: 22. August 2023, 13:19 UTC
- Bearbeitete Zeit: 03. Januar 2024, 14:19 UTC
- ARN: arn:aws:iam::aws:policy/ AWSApplicationMigrationServiceEc2InstancePolicy

### Version der Richtlinie

Richtlinienversion: v2 (Standard)

Die Standardversion der Richtlinie ist die Version, die die Berechtigungen für die Richtlinie definiert. Wenn ein Benutzer oder eine Rolle mit der Richtlinie eine Anfrage zum Zugriff auf eine AWS Ressource stellt, AWS überprüft er die Standardversion der Richtlinie, um festzustellen, ob die Anfrage zulässig ist.

```
{ 
   "Version" : "2012-10-17", 
   "Statement" : [ 
     { 
       "Sid" : "MgnAgentInstallation", 
       "Effect" : "Allow", 
      "Action" : [
          "mgn:SendClientLogsForMgn", 
          "mgn:RegisterAgentForMgn", 
          "mgn:GetAgentInstallationAssetsForMgn" 
       ], 
       "Resource" : "*" 
     }, 
     { 
       "Sid" : "MgnAgentReplication", 
        "Effect" : "Allow", 
       "Action" : [ 
          "mgn:SendAgentMetricsForMgn", 
          "mgn:SendAgentLogsForMgn", 
          "mgn:UpdateAgentSourcePropertiesForMgn", 
          "mgn:UpdateAgentReplicationInfoForMgn", 
          "mgn:UpdateAgentConversionInfoForMgn", 
          "mgn:GetAgentCommandForMgn", 
          "mgn:GetAgentConfirmedResumeInfoForMgn", 
          "mgn:GetAgentRuntimeConfigurationForMgn", 
          "mgn:UpdateAgentBacklogForMgn", 
          "mgn:GetAgentReplicationInfoForMgn" 
       ], 
       "Resource" : "arn:aws:mgn:*:*:source-server/*" 
     }, 
     { 
       "Sid" : "MgnSourceServerTagResource", 
       "Effect" : "Allow", 
       "Action" : "mgn:TagResource", 
       "Resource" : "arn:aws:mgn:*:*:source-server/*", 
       "Condition" : { 
          "StringEquals" : { 
            "mgn:CreateAction" : "RegisterAgentForMgn" 
          } 
       } 
     }
```
}

]

## Weitere Informationen

- [Erstellen Sie einen Berechtigungssatz mithilfe AWS verwalteter Richtlinien im IAM Identity Center](https://docs.aws.amazon.com/singlesignon/latest/userguide/howtocreatepermissionset.html)
- [Hinzufügen und Entfernen von IAM-Identitätsberechtigungen](https://docs.aws.amazon.com/IAM/latest/UserGuide/access_policies_manage-attach-detach.html)
- [Verstehen Sie die Versionierung von IAM-Richtlinien](https://docs.aws.amazon.com/IAM/latest/UserGuide/access_policies_managed-versioning.html)
- [Beginnen Sie mit AWS verwalteten Richtlinien und wechseln Sie zu Berechtigungen mit den](https://docs.aws.amazon.com/IAM/latest/UserGuide/best-practices.html#bp-use-aws-defined-policies)  [geringsten Rechten](https://docs.aws.amazon.com/IAM/latest/UserGuide/best-practices.html#bp-use-aws-defined-policies)

# AWSApplicationMigrationServiceRolePolicy

Beschreibung: Ermöglicht dem AWS Anwendungsmigrationsdienst, AWS Ressourcen in Ihrem Namen zu erstellen und zu verwalten.

AWSApplicationMigrationServiceRolePolicyist eine [AWS verwaltete Richtlinie.](https://docs.aws.amazon.com/IAM/latest/UserGuide/access_policies_managed-vs-inline.html#aws-managed-policies)

## Diese Richtlinie wird verwendet

Diese Richtlinie ist mit einer dienstbezogenen Rolle verknüpft, die es dem Dienst ermöglicht, Aktionen in Ihrem Namen durchzuführen. Sie können diese Richtlinie nicht an Ihre Benutzer, Gruppen oder Rollen anhängen.

## Einzelheiten der Richtlinie

- Typ: Dienstbezogene Rollenrichtlinie
- Erstellungszeit: 7. April 2021, 06:43 UTC
- Bearbeitete Zeit: 20. Juni 2023, 09:12 UTC
- ARN: arn:aws:iam::aws:policy/aws-service-role/ AWSApplicationMigrationServiceRolePolicy

# Version der Richtlinie

Richtlinienversion: v2 (Standard)

Die Standardversion der Richtlinie ist die Version, die die Berechtigungen für die Richtlinie definiert. Wenn ein Benutzer oder eine Rolle mit der Richtlinie eine Anfrage zum Zugriff auf eine AWS Ressource stellt, AWS überprüft er die Standardversion der Richtlinie, um festzustellen, ob die Anfrage zulässig ist.

```
{ 
   "Version" : "2012-10-17", 
   "Statement" : [ 
     { 
       "Effect" : "Allow", 
       "Action" : "mgn:ListTagsForResource", 
       "Resource" : "*" 
     }, 
     { 
       "Effect" : "Allow", 
       "Action" : "kms:ListRetirableGrants", 
       "Resource" : "*" 
     }, 
     { 
       "Effect" : "Allow", 
       "Action" : [ 
          "mgh:AssociateCreatedArtifact", 
          "mgh:CreateProgressUpdateStream", 
          "mgh:DisassociateCreatedArtifact", 
          "mgh:GetHomeRegion", 
          "mgh:ImportMigrationTask", 
          "mgh:NotifyMigrationTaskState", 
          "mgh:PutResourceAttributes" 
       ], 
       "Resource" : "*" 
     }, 
     { 
       "Effect" : "Allow", 
       "Action" : [ 
          "ec2:DescribeAccountAttributes", 
          "ec2:DescribeAvailabilityZones", 
          "ec2:DescribeImages", 
          "ec2:DescribeInstances", 
          "ec2:DescribeInstanceTypes", 
          "ec2:DescribeInstanceAttribute", 
          "ec2:DescribeInstanceStatus",
```

```
 "ec2:DescribeLaunchTemplateVersions", 
     "ec2:DescribeLaunchTemplates", 
     "ec2:DescribeSecurityGroups", 
     "ec2:DescribeSnapshots", 
     "ec2:DescribeSubnets", 
     "ec2:DescribeVolumes", 
     "ec2:GetEbsDefaultKmsKeyId", 
     "ec2:GetEbsEncryptionByDefault" 
   ], 
   "Resource" : "*" 
 }, 
 { 
   "Effect" : "Allow", 
  "Action" : [
     "organizations:DescribeAccount" 
   ], 
   "Resource" : "arn:aws:organizations::*:account/*" 
 }, 
 { 
   "Effect" : "Allow", 
  "Action" : [
     "organizations:DescribeOrganization", 
     "organizations:ListAWSServiceAccessForOrganization", 
     "organizations:ListDelegatedAdministrators", 
     "organizations:ListAccounts" 
   ], 
   "Resource" : "*" 
 }, 
 { 
   "Effect" : "Allow", 
   "Action" : [ 
     "ec2:RegisterImage", 
     "ec2:DeregisterImage" 
   ], 
   "Resource" : "*" 
 }, 
 { 
   "Effect" : "Allow", 
   "Action" : [ 
     "ec2:DeleteSnapshot" 
   ], 
   "Resource" : "arn:aws:ec2:*:*:snapshot/*", 
   "Condition" : { 
     "Null" : {
```

```
 "aws:ResourceTag/AWSApplicationMigrationServiceManaged" : "false" 
     } 
   } 
 }, 
 { 
   "Effect" : "Allow", 
   "Action" : [ 
     "ec2:CreateLaunchTemplateVersion", 
     "ec2:ModifyLaunchTemplate", 
     "ec2:DeleteLaunchTemplate", 
     "ec2:DeleteLaunchTemplateVersions" 
   ], 
   "Resource" : "arn:aws:ec2:*:*:launch-template/*", 
   "Condition" : { 
     "Null" : { 
        "aws:ResourceTag/AWSApplicationMigrationServiceManaged" : "false" 
     } 
   } 
 }, 
 { 
   "Effect" : "Allow", 
   "Action" : [ 
     "ec2:DeleteVolume" 
   ], 
   "Resource" : "arn:aws:ec2:*:*:volume/*", 
   "Condition" : { 
     "Null" : { 
        "aws:ResourceTag/AWSApplicationMigrationServiceManaged" : "false" 
     } 
   } 
 }, 
 { 
   "Effect" : "Allow", 
  "Action" : [
     "ec2:StartInstances", 
     "ec2:StopInstances", 
     "ec2:TerminateInstances", 
     "ec2:ModifyInstanceAttribute", 
     "ec2:GetConsoleOutput", 
     "ec2:GetConsoleScreenshot" 
   ], 
   "Resource" : "arn:aws:ec2:*:*:instance/*", 
   "Condition" : { 
     "Null" : {
```

```
 "aws:ResourceTag/AWSApplicationMigrationServiceManaged" : "false" 
     } 
   } 
 }, 
 { 
   "Effect" : "Allow", 
   "Action" : [ 
     "ec2:RevokeSecurityGroupEgress", 
     "ec2:AuthorizeSecurityGroupIngress", 
     "ec2:AuthorizeSecurityGroupEgress" 
   ], 
   "Resource" : "arn:aws:ec2:*:*:security-group/*", 
   "Condition" : { 
     "Null" : { 
       "aws:ResourceTag/AWSApplicationMigrationServiceManaged" : "false" 
     } 
   } 
 }, 
 { 
   "Effect" : "Allow", 
  "Action" : [
     "ec2:CreateVolume" 
   ], 
   "Resource" : "arn:aws:ec2:*:*:volume/*", 
   "Condition" : { 
     "Null" : { 
       "aws:RequestTag/AWSApplicationMigrationServiceManaged" : "false" 
     } 
   } 
 }, 
 { 
   "Effect" : "Allow", 
   "Action" : [ 
     "ec2:CreateSecurityGroup" 
   ], 
   "Resource" : "arn:aws:ec2:*:*:security-group/*", 
   "Condition" : { 
     "Null" : { 
       "aws:RequestTag/AWSApplicationMigrationServiceManaged" : "false" 
     } 
   } 
 }, 
 { 
   "Effect" : "Allow",
```

```
 "Action" : [ 
     "ec2:CreateSecurityGroup" 
   ], 
   "Resource" : "arn:aws:ec2:*:*:vpc/*" 
 }, 
 { 
   "Effect" : "Allow", 
   "Action" : [ 
     "ec2:CreateLaunchTemplate" 
   ], 
   "Resource" : "arn:aws:ec2:*:*:launch-template/*", 
   "Condition" : { 
     "Null" : { 
        "aws:RequestTag/AWSApplicationMigrationServiceManaged" : "false" 
     } 
   } 
 }, 
 { 
   "Effect" : "Allow", 
   "Action" : [ 
     "ec2:CreateSnapshot" 
   ], 
   "Resource" : "arn:aws:ec2:*:*:volume/*", 
   "Condition" : { 
     "Null" : { 
        "ec2:ResourceTag/AWSApplicationMigrationServiceManaged" : "false" 
     } 
   } 
 }, 
 { 
   "Effect" : "Allow", 
  "Action" : \lceil "ec2:CreateSnapshot" 
   ], 
   "Resource" : "arn:aws:ec2:*:*:snapshot/*", 
   "Condition" : { 
     "Null" : { 
       "aws:RequestTag/AWSApplicationMigrationServiceManaged" : "false" 
     } 
   } 
 }, 
 { 
   "Effect" : "Allow", 
   "Action" : [
```

```
 "ec2:DetachVolume", 
     "ec2:AttachVolume" 
   ], 
   "Resource" : "arn:aws:ec2:*:*:instance/*", 
   "Condition" : { 
     "Null" : { 
       "ec2:ResourceTag/AWSApplicationMigrationServiceManaged" : "false" 
     } 
   } 
 }, 
 { 
   "Effect" : "Allow", 
  "Action" : \lceil "ec2:AttachVolume" 
   ], 
   "Resource" : "arn:aws:ec2:*:*:volume/*", 
   "Condition" : { 
     "Null" : { 
       "ec2:ResourceTag/AWSApplicationMigrationServiceManaged" : "false" 
     } 
   } 
 }, 
 { 
   "Effect" : "Allow", 
   "Action" : [ 
     "ec2:DetachVolume" 
   ], 
   "Resource" : "arn:aws:ec2:*:*:volume/*" 
 }, 
 { 
   "Effect" : "Allow", 
   "Action" : [ 
     "ec2:RunInstances" 
   ], 
   "Resource" : "arn:aws:ec2:*:*:instance/*", 
   "Condition" : { 
     "Null" : { 
       "aws:RequestTag/AWSApplicationMigrationServiceManaged" : "false" 
     } 
   } 
 }, 
 { 
   "Effect" : "Allow", 
   "Action" : [
```

```
 "ec2:RunInstances" 
       ], 
       "Resource" : [ 
          "arn:aws:ec2:*:*:security-group/*", 
          "arn:aws:ec2:*:*:volume/*", 
          "arn:aws:ec2:*:*:subnet/*", 
          "arn:aws:ec2:*:*:image/*", 
         "arn:aws:ec2:*:*:network-interface/*", 
          "arn:aws:ec2:*:*:launch-template/*" 
       ] 
     }, 
     { 
       "Effect" : "Allow", 
       "Action" : "iam:PassRole", 
       "Resource" : [ 
          "arn:aws:iam::*:role/service-role/
AWSApplicationMigrationReplicationServerRole", 
          "arn:aws:iam::*:role/service-role/AWSApplicationMigrationConversionServerRole" 
       ], 
       "Condition" : { 
          "StringEquals" : { 
            "iam:PassedToService" : "ec2.amazonaws.com" 
         } 
       } 
     }, 
     { 
       "Effect" : "Allow", 
       "Action" : "ec2:CreateTags", 
       "Resource" : [ 
          "arn:aws:ec2:*:*:launch-template/*", 
          "arn:aws:ec2:*:*:security-group/*", 
         "arn:aws:ec2:*:*:volume/*", 
          "arn:aws:ec2:*:*:snapshot/*", 
         "arn:aws:ec2:*:*:instance/*" 
       ], 
       "Condition" : { 
          "StringEquals" : { 
            "ec2:CreateAction" : [ 
              "CreateLaunchTemplate", 
              "CreateSecurityGroup", 
              "CreateVolume", 
              "CreateSnapshot", 
              "RunInstances" 
 ]
```
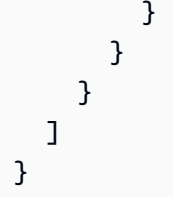

- [Machen Sie sich mit der Versionierung für IAM-Richtlinien vertraut](https://docs.aws.amazon.com/IAM/latest/UserGuide/access_policies_managed-versioning.html)
- [Beginnen Sie mit AWS verwalteten Richtlinien und wechseln Sie zu Berechtigungen mit den](https://docs.aws.amazon.com/IAM/latest/UserGuide/best-practices.html#bp-use-aws-defined-policies)  [geringsten Rechten](https://docs.aws.amazon.com/IAM/latest/UserGuide/best-practices.html#bp-use-aws-defined-policies)

# AWSApplicationMigrationSSMAccess

Beschreibung: Diese Richtlinie bietet Zugriff auf Amazon SSM-Operationen, die für die Verwendung des Application Migration Service (MGN) zur Ausführung benutzerdefinierter SSM-Dokumente nach der Migration erforderlich sind. Fügen Sie diese Richtlinie Ihren IAM-Benutzern oder -Rollen hinzu.

AWSApplicationMigrationSSMAccessist eine [AWS verwaltete Richtlinie.](https://docs.aws.amazon.com/IAM/latest/UserGuide/access_policies_managed-vs-inline.html#aws-managed-policies)

## Diese Richtlinie wird verwendet

Sie können Verbindungen AWSApplicationMigrationSSMAccess zu Ihren Benutzern, Gruppen und Rollen herstellen.

## Einzelheiten zu den Richtlinien

- Typ: AWS verwaltete Richtlinie
- Erstellungszeit: 27. November 2022, 09:29 UTC
- Bearbeitete Zeit: 20. März 2023, 10:57 UTC
- ARN: arn:aws:iam::aws:policy/AWSApplicationMigrationSSMAccess

## Version der Richtlinie

Richtlinienversion: v2 (Standard)

Die Standardversion der Richtlinie ist die Version, die die Berechtigungen für die Richtlinie definiert. Wenn ein Benutzer oder eine Rolle mit der Richtlinie eine Anfrage zum Zugriff auf eine AWS

Ressource stellt, AWS überprüft er die Standardversion der Richtlinie, um festzustellen, ob die Anfrage zulässig ist.

```
{ 
   "Version" : "2012-10-17", 
   "Statement" : [ 
     { 
        "Effect" : "Allow", 
        "Action" : [ 
           "ssm:GetCommandInvocation", 
          "ssm:DescribeInstanceInformation" 
        ], 
        "Resource" : [ 
         \mathbf{u} \star \mathbf{u} ], 
        "Condition" : { 
           "ForAnyValue:StringEquals" : { 
             "aws:CalledVia" : [ 
                "mgn.amazonaws.com" 
            \mathbf{I} } 
        } 
     }, 
     { 
        "Effect" : "Allow", 
        "Action" : [ 
           "ssm:SendCommand", 
           "ssm:DescribeDocument", 
           "ssm:StartAutomationExecution" 
        ], 
        "Resource" : [ 
           "arn:aws:ssm:*:*:document/*", 
           "arn:aws:ssm:*:*:automation-definition/*:*" 
        ], 
        "Condition" : { 
           "ForAnyValue:StringEquals" : { 
             "aws:CalledVia" : [ 
                "mgn.amazonaws.com" 
            \mathbf{I} } 
        }
```

```
 }, 
     { 
        "Effect" : "Allow", 
        "Action" : [ 
          "ssm:SendCommand" 
        ], 
        "Resource" : [ 
          "arn:aws:ec2:*:*:instance/*" 
        ], 
        "Condition" : { 
          "ForAnyValue:StringEquals" : { 
             "aws:CalledVia" : [ 
               "mgn.amazonaws.com" 
            ] 
          }, 
          "Null" : { 
             "aws:ResourceTag/AWSApplicationMigrationServiceManaged" : "false" 
          } 
        } 
     }, 
     { 
        "Effect" : "Allow", 
        "Action" : [ 
          "ssm:ListDocuments" 
        ], 
        "Resource" : "*" 
     }, 
     { 
        "Effect" : "Allow", 
       "Action" : [
          "ssm:ListDocumentVersions", 
          "ssm:GetDocument" 
        ], 
        "Resource" : "arn:aws:ssm:*:*:document/*" 
     } 
   ]
}
```
- [Erstellen Sie einen Berechtigungssatz mithilfe AWS verwalteter Richtlinien im IAM Identity Center](https://docs.aws.amazon.com/singlesignon/latest/userguide/howtocreatepermissionset.html)
- [Hinzufügen und Entfernen von IAM-Identitätsberechtigungen](https://docs.aws.amazon.com/IAM/latest/UserGuide/access_policies_manage-attach-detach.html)
- [Verstehen Sie die Versionierung von IAM-Richtlinien](https://docs.aws.amazon.com/IAM/latest/UserGuide/access_policies_managed-versioning.html)
- [Beginnen Sie mit AWS verwalteten Richtlinien und wechseln Sie zu Berechtigungen mit den](https://docs.aws.amazon.com/IAM/latest/UserGuide/best-practices.html#bp-use-aws-defined-policies)  [geringsten Rechten](https://docs.aws.amazon.com/IAM/latest/UserGuide/best-practices.html#bp-use-aws-defined-policies)

# AWSApplicationMigrationVCenterClientPolicy

Beschreibung: Diese Richtlinie ermöglicht die Installation und Verwendung des AWS vCenter Client, der zusammen mit dem AWS Application Migration Service (MGN) zur Migration externer Server verwendet wird. AWS Fügen Sie diese Richtlinie Ihren IAM-Benutzern oder -Rollen hinzu, deren Anmeldeinformationen Sie bei der AWS Installation des vCenter Client angeben.

AWSApplicationMigrationVCenterClientPolicyist eine [AWS verwaltete Richtlinie.](https://docs.aws.amazon.com/IAM/latest/UserGuide/access_policies_managed-vs-inline.html#aws-managed-policies)

## Diese Richtlinie wird verwendet

Sie können Verbindungen AWSApplicationMigrationVCenterClientPolicy zu Ihren Benutzern, Gruppen und Rollen herstellen.

## Einzelheiten zu den Richtlinien

- Typ: AWS verwaltete Richtlinie
- Erstellungszeit: 8. November 2021, 12:53 UTC
- Bearbeitete Zeit: 8. November 2021, 12:53 UTC
- ARN: arn:aws:iam::aws:policy/AWSApplicationMigrationVCenterClientPolicy

## Version der Richtlinie

#### Richtlinienversion: v1 (Standard)

Die Standardversion der Richtlinie ist die Version, die die Berechtigungen für die Richtlinie definiert. Wenn ein Benutzer oder eine Rolle mit der Richtlinie eine Anfrage zum Zugriff auf eine AWS Ressource stellt, AWS überprüft er die Standardversion der Richtlinie, um festzustellen, ob die Anfrage zulässig ist.

AWSApplicationMigrationVCenterClientPolicy 1416

```
 "Version" : "2012-10-17", 
   "Statement" : [ 
     { 
       "Effect" : "Allow", 
       "Action" : [ 
          "mgn:CreateVcenterClientForMgn", 
          "mgn:DescribeVcenterClients" 
       ], 
       "Resource" : "*" 
     }, 
     { 
       "Effect" : "Allow", 
      "Action" : [
          "mgn:GetVcenterClientCommandsForMgn", 
          "mgn:SendVcenterClientCommandResultForMgn", 
          "mgn:SendVcenterClientLogsForMgn", 
          "mgn:SendVcenterClientMetricsForMgn", 
          "mgn:DeleteVcenterClient", 
          "mgn:TagResource", 
          "mgn:NotifyVcenterClientStartedForMgn" 
       ], 
       "Resource" : "arn:aws:mgn:*:*:vcenter-client/*" 
     } 
   ]
}
```
- [Erstellen Sie einen Berechtigungssatz mithilfe AWS verwalteter Richtlinien im IAM Identity Center](https://docs.aws.amazon.com/singlesignon/latest/userguide/howtocreatepermissionset.html)
- [Hinzufügen und Entfernen von IAM-Identitätsberechtigungen](https://docs.aws.amazon.com/IAM/latest/UserGuide/access_policies_manage-attach-detach.html)
- [Verstehen Sie die Versionierung von IAM-Richtlinien](https://docs.aws.amazon.com/IAM/latest/UserGuide/access_policies_managed-versioning.html)
- [Beginnen Sie mit AWS verwalteten Richtlinien und wechseln Sie zu Berechtigungen mit den](https://docs.aws.amazon.com/IAM/latest/UserGuide/best-practices.html#bp-use-aws-defined-policies)  [geringsten Rechten](https://docs.aws.amazon.com/IAM/latest/UserGuide/best-practices.html#bp-use-aws-defined-policies)

# AWSAppMeshEnvoyAccess

Beschreibung: App Mesh Envoy-Richtlinie für den Zugriff auf die Konfiguration des virtuellen Knotens.

AWSAppMeshEnvoyAccessist eine [AWS verwaltete Richtlinie.](https://docs.aws.amazon.com/IAM/latest/UserGuide/access_policies_managed-vs-inline.html#aws-managed-policies)

## Diese Richtlinie wird verwendet

Sie können Verbindungen AWSAppMeshEnvoyAccess zu Ihren Benutzern, Gruppen und Rollen herstellen.

## Einzelheiten zu den Richtlinien

- Typ: AWS verwaltete Richtlinie
- Erstellungszeit: 3. Juli 2019, 21:29 Uhr UTC
- Bearbeitete Zeit: 3. Juli 2019, 21:29 UTC
- ARN: arn:aws:iam::aws:policy/AWSAppMeshEnvoyAccess

## Version der Richtlinie

Richtlinienversion: v1 (Standard)

Die Standardversion der Richtlinie ist die Version, die die Berechtigungen für die Richtlinie definiert. Wenn ein Benutzer oder eine Rolle mit der Richtlinie eine Anfrage zum Zugriff auf eine AWS Ressource stellt, AWS überprüft er die Standardversion der Richtlinie, um festzustellen, ob die Anfrage zulässig ist.

## JSON-Richtliniendokument

```
{ 
   "Version" : "2012-10-17", 
   "Statement" : [ 
      { 
        "Effect" : "Allow", 
        "Action" : [ 
          "appmesh:StreamAggregatedResources" 
        ], 
        "Resource" : "*" 
     } 
   ]
}
```
## Weitere Informationen

• [Erstellen Sie einen Berechtigungssatz mithilfe AWS verwalteter Richtlinien im IAM Identity Center](https://docs.aws.amazon.com/singlesignon/latest/userguide/howtocreatepermissionset.html)

- [Hinzufügen und Entfernen von IAM-Identitätsberechtigungen](https://docs.aws.amazon.com/IAM/latest/UserGuide/access_policies_manage-attach-detach.html)
- [Verstehen Sie die Versionierung von IAM-Richtlinien](https://docs.aws.amazon.com/IAM/latest/UserGuide/access_policies_managed-versioning.html)
- [Beginnen Sie mit AWS verwalteten Richtlinien und wechseln Sie zu Berechtigungen mit den](https://docs.aws.amazon.com/IAM/latest/UserGuide/best-practices.html#bp-use-aws-defined-policies)  [geringsten Rechten](https://docs.aws.amazon.com/IAM/latest/UserGuide/best-practices.html#bp-use-aws-defined-policies)

# AWSAppMeshFullAccess

Beschreibung: Bietet vollen Zugriff auf die AWS App Mesh Mesh-APIs und die Management Console.

AWSAppMeshFullAccessist eine [AWS verwaltete Richtlinie.](https://docs.aws.amazon.com/IAM/latest/UserGuide/access_policies_managed-vs-inline.html#aws-managed-policies)

### Diese Richtlinie wird verwendet

Sie können Verbindungen AWSAppMeshFullAccess zu Ihren Benutzern, Gruppen und Rollen herstellen.

## Einzelheiten zu den Richtlinien

- Typ: AWS verwaltete Richtlinie
- Erstellungszeit: 16. April 2019, 17:50 Uhr UTC
- Bearbeitete Zeit: 7. Januar 2021, 19:54 UTC
- ARN: arn:aws:iam::aws:policy/AWSAppMeshFullAccess

## Version der Richtlinie

Richtlinienversion: v6 (Standard)

Die Standardversion der Richtlinie ist die Version, die die Berechtigungen für die Richtlinie definiert. Wenn ein Benutzer oder eine Rolle mit der Richtlinie eine Anfrage zum Zugriff auf eine AWS Ressource stellt, AWS überprüft er die Standardversion der Richtlinie, um festzustellen, ob die Anfrage zulässig ist.

```
{ 
   "Version" : "2012-10-17", 
   "Statement" : [ 
     {
```

```
 "Effect" : "Allow", 
      "Action" : [
          "appmesh:*" 
       ], 
       "Resource" : "*" 
     }, 
     { 
       "Effect" : "Allow", 
      "Action" : [
          "iam:CreateServiceLinkedRole" 
       ], 
       "Resource" : "arn:aws:iam::*:role/aws-service-role/appmesh.amazonaws.com/
AWSServiceRoleForAppMesh", 
       "Condition" : { 
          "StringLike" : { 
            "iam:AWSServiceName" : [ 
              "appmesh.amazonaws.com" 
            ] 
          } 
       } 
     }, 
     { 
       "Effect" : "Allow", 
       "Action" : [ 
          "cloudformation:CreateStack", 
          "cloudformation:DeleteStack", 
          "cloudformation:DescribeStack*", 
          "cloudformation:UpdateStack" 
       ], 
       "Resource" : "arn:aws:cloudformation:*:*:stack/AWSAppMesh-GettingStarted-*" 
     }, 
     { 
       "Effect" : "Allow", 
      "Action" : [
          "acm:ListCertificates", 
          "acm:DescribeCertificate", 
          "acm-pca:DescribeCertificateAuthority", 
         "acm-pca:ListCertificateAuthorities" 
       ], 
       "Resource" : "*" 
     }, 
     { 
       "Effect" : "Allow", 
       "Action" : [
```

```
 "servicediscovery:ListNamespaces", 
          "servicediscovery:ListServices", 
          "servicediscovery:ListInstances" 
        ], 
        "Resource" : "*" 
     } 
   ]
}
```
- [Erstellen Sie einen Berechtigungssatz mithilfe AWS verwalteter Richtlinien im IAM Identity Center](https://docs.aws.amazon.com/singlesignon/latest/userguide/howtocreatepermissionset.html)
- [Hinzufügen und Entfernen von IAM-Identitätsberechtigungen](https://docs.aws.amazon.com/IAM/latest/UserGuide/access_policies_manage-attach-detach.html)
- [Verstehen Sie die Versionierung von IAM-Richtlinien](https://docs.aws.amazon.com/IAM/latest/UserGuide/access_policies_managed-versioning.html)
- [Beginnen Sie mit AWS verwalteten Richtlinien und wechseln Sie zu Berechtigungen mit den](https://docs.aws.amazon.com/IAM/latest/UserGuide/best-practices.html#bp-use-aws-defined-policies)  [geringsten Rechten](https://docs.aws.amazon.com/IAM/latest/UserGuide/best-practices.html#bp-use-aws-defined-policies)

## AWSAppMeshPreviewEnvoyAccess

Beschreibung: App Mesh Preview Envoy-Richtlinie für den Zugriff auf die Konfiguration des virtuellen Knotens.

AWSAppMeshPreviewEnvoyAccessist eine [AWS verwaltete Richtlinie](https://docs.aws.amazon.com/IAM/latest/UserGuide/access_policies_managed-vs-inline.html#aws-managed-policies).

### Diese Richtlinie wird verwendet

Sie können Verbindungen AWSAppMeshPreviewEnvoyAccess zu Ihren Benutzern, Gruppen und Rollen herstellen.

## Einzelheiten zu den Richtlinien

- Typ: AWS verwaltete Richtlinie
- Erstellungszeit: 5. August 2019, 23:32 UTC
- Zeit bearbeitet: 5. August 2019, 23:32 UTC
- ARN: arn:aws:iam::aws:policy/AWSAppMeshPreviewEnvoyAccess

## Version der Richtlinie

Richtlinienversion: v1 (Standard)

Die Standardversion der Richtlinie ist die Version, die die Berechtigungen für die Richtlinie definiert. Wenn ein Benutzer oder eine Rolle mit der Richtlinie eine Anfrage zum Zugriff auf eine AWS Ressource stellt, AWS überprüft er die Standardversion der Richtlinie, um festzustellen, ob die Anfrage zulässig ist.

JSON-Richtliniendokument

```
{ 
   "Version" : "2012-10-17", 
   "Statement" : [ 
     { 
        "Effect" : "Allow", 
        "Action" : [ 
          "appmesh-preview:StreamAggregatedResources" 
        ], 
        "Resource" : "*" 
      } 
   ]
}
```
## Weitere Informationen

- [Erstellen Sie einen Berechtigungssatz mithilfe AWS verwalteter Richtlinien im IAM Identity Center](https://docs.aws.amazon.com/singlesignon/latest/userguide/howtocreatepermissionset.html)
- [Hinzufügen und Entfernen von IAM-Identitätsberechtigungen](https://docs.aws.amazon.com/IAM/latest/UserGuide/access_policies_manage-attach-detach.html)
- [Verstehen Sie die Versionierung von IAM-Richtlinien](https://docs.aws.amazon.com/IAM/latest/UserGuide/access_policies_managed-versioning.html)
- [Beginnen Sie mit AWS verwalteten Richtlinien und wechseln Sie zu Berechtigungen mit den](https://docs.aws.amazon.com/IAM/latest/UserGuide/best-practices.html#bp-use-aws-defined-policies)  [geringsten Rechten](https://docs.aws.amazon.com/IAM/latest/UserGuide/best-practices.html#bp-use-aws-defined-policies)

# AWSAppMeshPreviewServiceRolePolicy

Beschreibung: Ermöglicht den Zugriff auf AWS-Services und Ressourcen, die von AWS App Mesh verwendet oder verwaltet werden

AWSAppMeshPreviewServiceRolePolicyist eine [AWS verwaltete Richtlinie](https://docs.aws.amazon.com/IAM/latest/UserGuide/access_policies_managed-vs-inline.html#aws-managed-policies).

## Diese Richtlinie wird verwendet

Diese Richtlinie ist mit einer dienstbezogenen Rolle verknüpft, die es dem Dienst ermöglicht, Aktionen in Ihrem Namen durchzuführen. Sie können diese Richtlinie nicht an Ihre Benutzer, Gruppen oder Rollen anhängen.

## Einzelheiten der Richtlinie

- Typ: Dienstbezogene Rollenrichtlinie
- Erstellungszeit: 19. Juni 2019, 19:07 UTC
- Bearbeitete Zeit: 21. August 2019, 21:06 UTC
- ARN: arn:aws:iam::aws:policy/aws-service-role/ AWSAppMeshPreviewServiceRolePolicy

## Version der Richtlinie

Richtlinienversion: v3 (Standard)

Die Standardversion der Richtlinie ist die Version, die die Berechtigungen für die Richtlinie definiert. Wenn ein Benutzer oder eine Rolle mit der Richtlinie eine Anfrage zum Zugriff auf eine AWS Ressource stellt, AWS überprüft er die Standardversion der Richtlinie, um festzustellen, ob die Anfrage zulässig ist.

```
{ 
   "Version" : "2012-10-17", 
   "Statement" : [ 
     { 
        "Sid" : "CloudMapServiceDiscovery", 
        "Effect" : "Allow", 
        "Action" : [ 
          "servicediscovery:DiscoverInstances" 
       ], 
        "Resource" : "*" 
     }, 
     { 
        "Sid" : "ACMCertificateVerification",
```

```
 "Effect" : "Allow", 
        "Action" : [ 
           "acm:DescribeCertificate" 
        ], 
        "Resource" : "*" 
      } 
   ]
}
```
- [Machen Sie sich mit der Versionierung für IAM-Richtlinien vertraut](https://docs.aws.amazon.com/IAM/latest/UserGuide/access_policies_managed-versioning.html)
- [Beginnen Sie mit AWS verwalteten Richtlinien und wechseln Sie zu Berechtigungen mit den](https://docs.aws.amazon.com/IAM/latest/UserGuide/best-practices.html#bp-use-aws-defined-policies)  [geringsten Rechten](https://docs.aws.amazon.com/IAM/latest/UserGuide/best-practices.html#bp-use-aws-defined-policies)

# AWSAppMeshReadOnly

Beschreibung: Bietet schreibgeschützten Zugriff auf die AWS App Mesh Mesh-APIs und die Management Console.

AWSAppMeshReadOnlyist eine [AWS verwaltete Richtlinie](https://docs.aws.amazon.com/IAM/latest/UserGuide/access_policies_managed-vs-inline.html#aws-managed-policies).

#### Diese Richtlinie wird verwendet

Sie können Verbindungen AWSAppMeshReadOnly zu Ihren Benutzern, Gruppen und Rollen herstellen.

#### Einzelheiten zu den Richtlinien

- Typ: AWS verwaltete Richtlinie
- Erstellungszeit: 16. April 2019, 17:51 UTC
- Bearbeitete Zeit: 7. Januar 2021, 19:53 UTC
- ARN: arn:aws:iam::aws:policy/AWSAppMeshReadOnly

#### Version der Richtlinie

Richtlinienversion: v5 (Standard)

Die Standardversion der Richtlinie ist die Version, die die Berechtigungen für die Richtlinie definiert. Wenn ein Benutzer oder eine Rolle mit der Richtlinie eine Anfrage zum Zugriff auf eine AWS Ressource stellt, AWS überprüft er die Standardversion der Richtlinie, um festzustellen, ob die Anfrage zulässig ist.

```
{ 
   "Version" : "2012-10-17", 
   "Statement" : [ 
     { 
       "Effect" : "Allow", 
       "Action" : [ 
          "appmesh:Describe*", 
          "appmesh:List*" 
       ], 
       "Resource" : "*" 
     }, 
     { 
       "Effect" : "Allow", 
       "Action" : [ 
          "cloudformation:DescribeStack*" 
       ], 
       "Resource" : "arn:aws:cloudformation:*:*:stack/AWSAppMesh-GettingStarted-*" 
     }, 
     { 
       "Effect" : "Allow", 
       "Action" : [ 
          "acm:ListCertificates", 
          "acm:DescribeCertificate", 
          "acm-pca:DescribeCertificateAuthority", 
          "acm-pca:ListCertificateAuthorities" 
       ], 
       "Resource" : "*" 
     }, 
     { 
       "Effect" : "Allow", 
       "Action" : [ 
          "servicediscovery:ListNamespaces", 
          "servicediscovery:ListServices", 
         "servicediscovery:ListInstances" 
       ], 
       "Resource" : "*"
```
}

 ] }

## Weitere Informationen

- [Erstellen Sie einen Berechtigungssatz mithilfe AWS verwalteter Richtlinien im IAM Identity Center](https://docs.aws.amazon.com/singlesignon/latest/userguide/howtocreatepermissionset.html)
- [Hinzufügen und Entfernen von IAM-Identitätsberechtigungen](https://docs.aws.amazon.com/IAM/latest/UserGuide/access_policies_manage-attach-detach.html)
- [Verstehen Sie die Versionierung von IAM-Richtlinien](https://docs.aws.amazon.com/IAM/latest/UserGuide/access_policies_managed-versioning.html)
- [Beginnen Sie mit AWS verwalteten Richtlinien und wechseln Sie zu Berechtigungen mit den](https://docs.aws.amazon.com/IAM/latest/UserGuide/best-practices.html#bp-use-aws-defined-policies)  [geringsten Rechten](https://docs.aws.amazon.com/IAM/latest/UserGuide/best-practices.html#bp-use-aws-defined-policies)

# AWSAppMeshServiceRolePolicy

Beschreibung: Ermöglicht den Zugriff auf AWS-Services und Ressourcen, die von verwendet oder verwaltet werden AWS AppMesh

AWSAppMeshServiceRolePolicyist eine [AWS verwaltete Richtlinie.](https://docs.aws.amazon.com/IAM/latest/UserGuide/access_policies_managed-vs-inline.html#aws-managed-policies)

## Diese Richtlinie wird verwendet

Diese Richtlinie ist mit einer dienstbezogenen Rolle verknüpft, die es dem Dienst ermöglicht, Aktionen in Ihrem Namen durchzuführen. Sie können diese Richtlinie nicht an Ihre Benutzer, Gruppen oder Rollen anhängen.

## Einzelheiten der Richtlinie

- Typ: Dienstbezogene Rollenrichtlinie
- Erstellungszeit: 3. Juni 2019, 18:30 Uhr UTC
- Bearbeitete Zeit: 10. Oktober 2023, 16:46 UTC
- ARN: arn:aws:iam::aws:policy/aws-service-role/AWSAppMeshServiceRolePolicy

## Version der Richtlinie

Richtlinienversion: v3 (Standard)

Die Standardversion der Richtlinie ist die Version, die die Berechtigungen für die Richtlinie definiert. Wenn ein Benutzer oder eine Rolle mit der Richtlinie eine Anfrage zum Zugriff auf eine AWS Ressource stellt, AWS überprüft er die Standardversion der Richtlinie, um festzustellen, ob die Anfrage zulässig ist.

## JSON-Richtliniendokument

```
{ 
   "Version" : "2012-10-17", 
   "Statement" : [ 
     { 
        "Sid" : "CloudMapServiceDiscovery", 
        "Effect" : "Allow", 
        "Action" : [ 
          "servicediscovery:DiscoverInstances", 
          "servicediscovery:DiscoverInstancesRevision" 
        ], 
        "Resource" : "*" 
     }, 
     { 
        "Sid" : "ACMCertificateVerification", 
        "Effect" : "Allow", 
        "Action" : [ 
          "acm:DescribeCertificate" 
        ], 
        "Resource" : "*" 
     } 
   ]
}
```
## Weitere Informationen

- [Machen Sie sich mit der Versionierung für IAM-Richtlinien vertraut](https://docs.aws.amazon.com/IAM/latest/UserGuide/access_policies_managed-versioning.html)
- [Beginnen Sie mit AWS verwalteten Richtlinien und wechseln Sie zu Berechtigungen mit den](https://docs.aws.amazon.com/IAM/latest/UserGuide/best-practices.html#bp-use-aws-defined-policies)  [geringsten Rechten](https://docs.aws.amazon.com/IAM/latest/UserGuide/best-practices.html#bp-use-aws-defined-policies)

# AWSAppRunnerFullAccess

Beschreibung: Erteilt Berechtigungen für alle App Runner-Aktionen.

AWSAppRunnerFullAccessist eine [AWS verwaltete Richtlinie.](https://docs.aws.amazon.com/IAM/latest/UserGuide/access_policies_managed-vs-inline.html#aws-managed-policies)

### Diese Richtlinie wird verwendet

Sie können Verbindungen AWSAppRunnerFullAccess zu Ihren Benutzern, Gruppen und Rollen herstellen.

### Einzelheiten zu den Richtlinien

- Typ: AWS verwaltete Richtlinie
- Erstellungszeit: 11. Januar 2022, 04:02 UTC
- Bearbeitete Zeit: 11. Januar 2022, 04:02 UTC
- ARN: arn:aws:iam::aws:policy/AWSAppRunnerFullAccess

## Version der Richtlinie

Richtlinienversion: v1 (Standard)

Die Standardversion der Richtlinie ist die Version, die die Berechtigungen für die Richtlinie definiert. Wenn ein Benutzer oder eine Rolle mit der Richtlinie eine Anfrage zum Zugriff auf eine AWS Ressource stellt, AWS überprüft er die Standardversion der Richtlinie, um festzustellen, ob die Anfrage zulässig ist.

```
{ 
   "Version" : "2012-10-17", 
   "Statement" : [ 
     { 
       "Effect" : "Allow", 
       "Action" : "iam:CreateServiceLinkedRole", 
       "Resource" : "arn:aws:iam::*:role/aws-service-role/apprunner.amazonaws.com/
AWSServiceRoleForAppRunner", 
       "Condition" : { 
          "StringLike" : { 
            "iam:AWSServiceName" : "apprunner.amazonaws.com" 
          } 
       }
```

```
 }, 
     { 
        "Effect" : "Allow", 
        "Action" : "iam:PassRole", 
        "Resource" : "*", 
        "Condition" : { 
          "StringLike" : { 
             "iam:PassedToService" : "apprunner.amazonaws.com" 
          } 
        } 
     }, 
     { 
        "Sid" : "AppRunnerAdminAccess", 
        "Effect" : "Allow", 
        "Action" : "apprunner:*", 
        "Resource" : "*" 
     } 
   ]
}
```
- [Erstellen Sie einen Berechtigungssatz mithilfe AWS verwalteter Richtlinien im IAM Identity Center](https://docs.aws.amazon.com/singlesignon/latest/userguide/howtocreatepermissionset.html)
- [Hinzufügen und Entfernen von IAM-Identitätsberechtigungen](https://docs.aws.amazon.com/IAM/latest/UserGuide/access_policies_manage-attach-detach.html)
- [Verstehen Sie die Versionierung von IAM-Richtlinien](https://docs.aws.amazon.com/IAM/latest/UserGuide/access_policies_managed-versioning.html)
- [Beginnen Sie mit AWS verwalteten Richtlinien und wechseln Sie zu Berechtigungen mit den](https://docs.aws.amazon.com/IAM/latest/UserGuide/best-practices.html#bp-use-aws-defined-policies)  [geringsten Rechten](https://docs.aws.amazon.com/IAM/latest/UserGuide/best-practices.html#bp-use-aws-defined-policies)

# AWSAppRunnerReadOnlyAccess

Beschreibung: Erteilt Berechtigungen zum Auflisten und Anzeigen von Details zu App Runner-Ressourcen.

AWSAppRunnerReadOnlyAccessist eine [AWS verwaltete Richtlinie.](https://docs.aws.amazon.com/IAM/latest/UserGuide/access_policies_managed-vs-inline.html#aws-managed-policies)

## Diese Richtlinie wird verwendet

Sie können Verbindungen AWSAppRunnerReadOnlyAccess zu Ihren Benutzern, Gruppen und Rollen herstellen.

## Einzelheiten zu den Richtlinien

- Typ: AWS verwaltete Richtlinie
- Erstellungszeit: 24. Februar 2022, 21:24 UTC
- Bearbeitete Zeit: 24. Februar 2022, 21:24 UTC
- ARN: arn:aws:iam::aws:policy/AWSAppRunnerReadOnlyAccess

## Version der Richtlinie

Richtlinienversion: v1 (Standard)

Die Standardversion der Richtlinie ist die Version, die die Berechtigungen für die Richtlinie definiert. Wenn ein Benutzer oder eine Rolle mit der Richtlinie eine Anfrage zum Zugriff auf eine AWS Ressource stellt, AWS überprüft er die Standardversion der Richtlinie, um festzustellen, ob die Anfrage zulässig ist.

## JSON-Richtliniendokument

```
{ 
   "Version" : "2012-10-17", 
   "Statement" : [ 
      { 
        "Effect" : "Allow", 
        "Action" : [ 
           "apprunner:List*", 
           "apprunner:Describe*" 
        ], 
        "Resource" : "*" 
     } 
   ]
}
```
## Weitere Informationen

- [Erstellen Sie einen Berechtigungssatz mithilfe AWS verwalteter Richtlinien im IAM Identity Center](https://docs.aws.amazon.com/singlesignon/latest/userguide/howtocreatepermissionset.html)
- [Hinzufügen und Entfernen von IAM-Identitätsberechtigungen](https://docs.aws.amazon.com/IAM/latest/UserGuide/access_policies_manage-attach-detach.html)
- [Verstehen Sie die Versionierung von IAM-Richtlinien](https://docs.aws.amazon.com/IAM/latest/UserGuide/access_policies_managed-versioning.html)

• [Beginnen Sie mit AWS verwalteten Richtlinien und wechseln Sie zu Berechtigungen mit den](https://docs.aws.amazon.com/IAM/latest/UserGuide/best-practices.html#bp-use-aws-defined-policies)  [geringsten Rechten](https://docs.aws.amazon.com/IAM/latest/UserGuide/best-practices.html#bp-use-aws-defined-policies)

# AWSAppRunnerServicePolicyForECRAccess

Beschreibung: AWS App Runner-Servicerichtlinie, die Leseberechtigungen für Amazon ECR-Ressourcen im Kundenkonto gewährt. Verwenden Sie es in einer Rolle, die bei der Erstellung oder Aktualisierung eines App Runner-Service an App Runner übergeben wird.

AWSAppRunnerServicePolicyForECRAccessist eine [AWS verwaltete Richtlinie.](https://docs.aws.amazon.com/IAM/latest/UserGuide/access_policies_managed-vs-inline.html#aws-managed-policies)

#### Diese Richtlinie wird verwendet

Sie können Verbindungen AWSAppRunnerServicePolicyForECRAccess zu Ihren Benutzern, Gruppen und Rollen herstellen.

## Einzelheiten zu den Richtlinien

- Typ: Richtlinie für Servicerollen
- Erstellungszeit: 14. Mai 2021, 19:17 UTC
- Bearbeitete Zeit: 14. Mai 2021, 19:17 UTC
- ARN: arn:aws:iam::aws:policy/service-role/ AWSAppRunnerServicePolicyForECRAccess

## Version der Richtlinie

Richtlinienversion: v1 (Standard)

Die Standardversion der Richtlinie ist die Version, die die Berechtigungen für die Richtlinie definiert. Wenn ein Benutzer oder eine Rolle mit der Richtlinie eine Anfrage zum Zugriff auf eine AWS Ressource stellt, AWS überprüft er die Standardversion der Richtlinie, um festzustellen, ob die Anfrage zulässig ist.

```
 "Version" : "2012-10-17", 
   "Statement" : [ 
     { 
        "Effect" : "Allow", 
        "Action" : [ 
          "ecr:GetDownloadUrlForLayer", 
          "ecr:BatchGetImage", 
          "ecr:DescribeImages", 
          "ecr:GetAuthorizationToken", 
          "ecr:BatchCheckLayerAvailability" 
        ], 
        "Resource" : "*" 
     } 
   ]
}
```
- [Erstellen Sie einen Berechtigungssatz mithilfe AWS verwalteter Richtlinien im IAM Identity Center](https://docs.aws.amazon.com/singlesignon/latest/userguide/howtocreatepermissionset.html)
- [Hinzufügen und Entfernen von IAM-Identitätsberechtigungen](https://docs.aws.amazon.com/IAM/latest/UserGuide/access_policies_manage-attach-detach.html)
- [Verstehen Sie die Versionierung von IAM-Richtlinien](https://docs.aws.amazon.com/IAM/latest/UserGuide/access_policies_managed-versioning.html)
- [Beginnen Sie mit AWS verwalteten Richtlinien und wechseln Sie zu Berechtigungen mit den](https://docs.aws.amazon.com/IAM/latest/UserGuide/best-practices.html#bp-use-aws-defined-policies)  [geringsten Rechten](https://docs.aws.amazon.com/IAM/latest/UserGuide/best-practices.html#bp-use-aws-defined-policies)

# AWSAppSyncAdministrator

Beschreibung: Bietet Administratorzugriff auf den AppSync Dienst, reicht jedoch nicht aus, um über die Konsole darauf zuzugreifen.

AWSAppSyncAdministratorist eine [AWS verwaltete Richtlinie](https://docs.aws.amazon.com/IAM/latest/UserGuide/access_policies_managed-vs-inline.html#aws-managed-policies).

## Diese Richtlinie wird verwendet

Sie können Verbindungen AWSAppSyncAdministrator zu Ihren Benutzern, Gruppen und Rollen herstellen.

#### Einzelheiten zu den Richtlinien

• Typ: AWS verwaltete Richtlinie

- Erstellungszeit: 20. März 2018, 21:20 Uhr UTC
- Zeit bearbeitet: 4. November 2019, 19:23 UTC
- ARN: arn:aws:iam::aws:policy/AWSAppSyncAdministrator

#### Version der Richtlinie

Richtlinienversion: v2 (Standard)

Die Standardversion der Richtlinie ist die Version, die die Berechtigungen für die Richtlinie definiert. Wenn ein Benutzer oder eine Rolle mit der Richtlinie eine Anfrage zum Zugriff auf eine AWS Ressource stellt, AWS überprüft er die Standardversion der Richtlinie, um festzustellen, ob die Anfrage zulässig ist.

```
{ 
   "Version" : "2012-10-17", 
   "Statement" : [ 
      { 
        "Effect" : "Allow", 
        "Action" : [ 
           "appsync:*" 
        ], 
        "Resource" : "*" 
      }, 
      { 
        "Effect" : "Allow", 
        "Action" : [ 
           "iam:PassRole" 
        ], 
        "Resource" : "*", 
        "Condition" : { 
           "StringEquals" : { 
             "iam:PassedToService" : [ 
                "appsync.amazonaws.com" 
            \mathbf{I} } 
        } 
      }, 
      { 
        "Effect" : "Allow",
```

```
 "Action" : "iam:CreateServiceLinkedRole", 
       "Resource" : "*", 
       "Condition" : { 
          "StringEquals" : { 
            "iam:AWSServiceName" : "appsync.amazonaws.com" 
          } 
       } 
     }, 
     { 
       "Effect" : "Allow", 
       "Action" : [ 
          "iam:DeleteServiceLinkedRole", 
          "iam:GetServiceLinkedRoleDeletionStatus" 
       ], 
       "Resource" : "arn:aws:iam::*:role/aws-service-role/appsync.amazonaws.com/
AWSServiceRoleForAppSync*" 
     } 
   ]
}
```
- [Erstellen Sie einen Berechtigungssatz mithilfe AWS verwalteter Richtlinien im IAM Identity Center](https://docs.aws.amazon.com/singlesignon/latest/userguide/howtocreatepermissionset.html)
- [Hinzufügen und Entfernen von IAM-Identitätsberechtigungen](https://docs.aws.amazon.com/IAM/latest/UserGuide/access_policies_manage-attach-detach.html)
- [Verstehen Sie die Versionierung von IAM-Richtlinien](https://docs.aws.amazon.com/IAM/latest/UserGuide/access_policies_managed-versioning.html)
- [Beginnen Sie mit AWS verwalteten Richtlinien und wechseln Sie zu Berechtigungen mit den](https://docs.aws.amazon.com/IAM/latest/UserGuide/best-practices.html#bp-use-aws-defined-policies)  [geringsten Rechten](https://docs.aws.amazon.com/IAM/latest/UserGuide/best-practices.html#bp-use-aws-defined-policies)

# AWSAppSyncInvokeFullAccess

Beschreibung: Bietet vollen Aufrufzugriff auf den AppSync Dienst — sowohl über die Konsole als auch unabhängig

AWSAppSyncInvokeFullAccessist eine [AWS verwaltete Richtlinie.](https://docs.aws.amazon.com/IAM/latest/UserGuide/access_policies_managed-vs-inline.html#aws-managed-policies)

## Diese Richtlinie wird verwendet

Sie können Verbindungen AWSAppSyncInvokeFullAccess zu Ihren Benutzern, Gruppen und Rollen herstellen.

## Einzelheiten zu den Richtlinien

- Typ: AWS verwaltete Richtlinie
- Erstellungszeit: 20. März 2018, 21:21 Uhr UTC
- Bearbeitete Zeit: 20. März 2018, 21:21 UTC
- ARN: arn:aws:iam::aws:policy/AWSAppSyncInvokeFullAccess

## Version der Richtlinie

Richtlinienversion: v1 (Standard)

Die Standardversion der Richtlinie ist die Version, die die Berechtigungen für die Richtlinie definiert. Wenn ein Benutzer oder eine Rolle mit der Richtlinie eine Anfrage zum Zugriff auf eine AWS Ressource stellt, AWS überprüft er die Standardversion der Richtlinie, um festzustellen, ob die Anfrage zulässig ist.

#### JSON-Richtliniendokument

```
{ 
   "Version" : "2012-10-17", 
   "Statement" : [ 
     { 
        "Effect" : "Allow", 
        "Action" : [ 
          "appsync:GraphQL", 
          "appsync:GetGraphqlApi", 
          "appsync:ListGraphqlApis", 
          "appsync:ListApiKeys" 
        ], 
        "Resource" : "*" 
     } 
   ]
}
```
#### Weitere Informationen

- [Erstellen Sie einen Berechtigungssatz mithilfe AWS verwalteter Richtlinien im IAM Identity Center](https://docs.aws.amazon.com/singlesignon/latest/userguide/howtocreatepermissionset.html)
- [Hinzufügen und Entfernen von IAM-Identitätsberechtigungen](https://docs.aws.amazon.com/IAM/latest/UserGuide/access_policies_manage-attach-detach.html)
- [Verstehen Sie die Versionierung von IAM-Richtlinien](https://docs.aws.amazon.com/IAM/latest/UserGuide/access_policies_managed-versioning.html)
- [Beginnen Sie mit AWS verwalteten Richtlinien und wechseln Sie zu Berechtigungen mit den](https://docs.aws.amazon.com/IAM/latest/UserGuide/best-practices.html#bp-use-aws-defined-policies)  [geringsten Rechten](https://docs.aws.amazon.com/IAM/latest/UserGuide/best-practices.html#bp-use-aws-defined-policies)

## AWSAppSyncPushToCloudWatchLogs

Beschreibung: Ermöglicht AppSync das Senden von Protokollen an das CloudWatch Benutzerkonto.

AWSAppSyncPushToCloudWatchLogsist eine [AWS verwaltete Richtlinie.](https://docs.aws.amazon.com/IAM/latest/UserGuide/access_policies_managed-vs-inline.html#aws-managed-policies)

#### Diese Richtlinie wird verwendet

Sie können Verbindungen AWSAppSyncPushToCloudWatchLogs zu Ihren Benutzern, Gruppen und Rollen herstellen.

#### Einzelheiten zu den Richtlinien

- Typ: Richtlinie für Servicerollen
- Erstellungszeit: 9. April 2018, 19:38 UTC
- Bearbeitete Zeit: 9. April 2018, 19:38 UTC
- ARN: arn:aws:iam::aws:policy/service-role/AWSAppSyncPushToCloudWatchLogs

#### Version der Richtlinie

Richtlinienversion: v1 (Standard)

Die Standardversion der Richtlinie ist die Version, die die Berechtigungen für die Richtlinie definiert. Wenn ein Benutzer oder eine Rolle mit der Richtlinie eine Anfrage zum Zugriff auf eine AWS Ressource stellt, AWS überprüft er die Standardversion der Richtlinie, um festzustellen, ob die Anfrage zulässig ist.

```
{ 
   "Version" : "2012-10-17", 
   "Statement" : [
```

```
 { 
        "Effect" : "Allow", 
        "Action" : [ 
           "logs:CreateLogGroup", 
           "logs:CreateLogStream", 
           "logs:PutLogEvents" 
        ], 
        "Resource" : "*" 
      } 
   ]
}
```
- [Erstellen Sie einen Berechtigungssatz mithilfe AWS verwalteter Richtlinien im IAM Identity Center](https://docs.aws.amazon.com/singlesignon/latest/userguide/howtocreatepermissionset.html)
- [Hinzufügen und Entfernen von IAM-Identitätsberechtigungen](https://docs.aws.amazon.com/IAM/latest/UserGuide/access_policies_manage-attach-detach.html)
- [Verstehen Sie die Versionierung von IAM-Richtlinien](https://docs.aws.amazon.com/IAM/latest/UserGuide/access_policies_managed-versioning.html)
- [Beginnen Sie mit AWS verwalteten Richtlinien und wechseln Sie zu Berechtigungen mit den](https://docs.aws.amazon.com/IAM/latest/UserGuide/best-practices.html#bp-use-aws-defined-policies)  [geringsten Rechten](https://docs.aws.amazon.com/IAM/latest/UserGuide/best-practices.html#bp-use-aws-defined-policies)

## AWSAppSyncSchemaAuthor

Beschreibung: Ermöglicht den Zugriff zum Erstellen, Aktualisieren und Abfragen des Schemas.

AWSAppSyncSchemaAuthorist eine [AWS verwaltete Richtlinie.](https://docs.aws.amazon.com/IAM/latest/UserGuide/access_policies_managed-vs-inline.html#aws-managed-policies)

#### Diese Richtlinie wird verwendet

Sie können Verbindungen AWSAppSyncSchemaAuthor zu Ihren Benutzern, Gruppen und Rollen herstellen.

#### Einzelheiten zu den Richtlinien

- Typ: AWS verwaltete Richtlinie
- Erstellungszeit: 20. März 2018, 21:21 Uhr UTC
- Bearbeitete Zeit: 1. Februar 2023, 18:36 UTC
- ARN: arn:aws:iam::aws:policy/AWSAppSyncSchemaAuthor

### Version der Richtlinie

Richtlinienversion: v3 (Standard)

Die Standardversion der Richtlinie ist die Version, die die Berechtigungen für die Richtlinie definiert. Wenn ein Benutzer oder eine Rolle mit der Richtlinie eine Anfrage zum Zugriff auf eine AWS Ressource stellt, AWS überprüft er die Standardversion der Richtlinie, um festzustellen, ob die Anfrage zulässig ist.

```
{ 
   "Version" : "2012-10-17", 
   "Statement" : [ 
     { 
       "Effect" : "Allow", 
       "Action" : [ 
          "appsync:GraphQL", 
          "appsync:CreateResolver", 
          "appsync:CreateType", 
          "appsync:DeleteResolver", 
          "appsync:DeleteType", 
          "appsync:GetResolver", 
          "appsync:GetType", 
          "appsync:GetDataSource", 
          "appsync:GetSchemaCreationStatus", 
          "appsync:GetIntrospectionSchema", 
          "appsync:GetGraphqlApi", 
          "appsync:ListTypes", 
          "appsync:ListApiKeys", 
          "appsync:ListResolvers", 
          "appsync:ListDataSources", 
          "appsync:ListGraphqlApis", 
          "appsync:StartSchemaCreation", 
          "appsync:UpdateResolver", 
          "appsync:UpdateType", 
          "appsync:TagResource", 
          "appsync:UntagResource", 
          "appsync:ListTagsForResource", 
          "appsync:CreateFunction", 
          "appsync:UpdateFunction", 
          "appsync:GetFunction", 
          "appsync:DeleteFunction",
```

```
 "appsync:ListFunctions", 
          "appsync:ListResolversByFunction", 
          "appsync:EvaluateMappingTemplate", 
          "appsync:EvaluateCode" 
        ], 
        "Resource" : "*" 
     } 
   ]
}
```
- [Erstellen Sie einen Berechtigungssatz mithilfe AWS verwalteter Richtlinien im IAM Identity Center](https://docs.aws.amazon.com/singlesignon/latest/userguide/howtocreatepermissionset.html)
- [Hinzufügen und Entfernen von IAM-Identitätsberechtigungen](https://docs.aws.amazon.com/IAM/latest/UserGuide/access_policies_manage-attach-detach.html)
- [Verstehen Sie die Versionierung von IAM-Richtlinien](https://docs.aws.amazon.com/IAM/latest/UserGuide/access_policies_managed-versioning.html)
- [Beginnen Sie mit AWS verwalteten Richtlinien und wechseln Sie zu Berechtigungen mit den](https://docs.aws.amazon.com/IAM/latest/UserGuide/best-practices.html#bp-use-aws-defined-policies)  [geringsten Rechten](https://docs.aws.amazon.com/IAM/latest/UserGuide/best-practices.html#bp-use-aws-defined-policies)

# AWSAppSyncServiceRolePolicy

Beschreibung: Ermöglicht den Zugriff auf AWS Dienste und Ressourcen, die verwendet oder verwaltet werden von AppSync

AWSAppSyncServiceRolePolicyist eine [AWS verwaltete Richtlinie.](https://docs.aws.amazon.com/IAM/latest/UserGuide/access_policies_managed-vs-inline.html#aws-managed-policies)

#### Diese Richtlinie wird verwendet

Diese Richtlinie ist mit einer dienstbezogenen Rolle verknüpft, die es dem Dienst ermöglicht, Aktionen in Ihrem Namen durchzuführen. Sie können diese Richtlinie nicht an Ihre Benutzer, Gruppen oder Rollen anhängen.

## Einzelheiten der Richtlinie

- Typ: Dienstbezogene Rollenrichtlinie
- Erstellungszeit: 21. Januar 2020, 19:56 UTC
- Bearbeitete Zeit: 21. Januar 2020, 19:56 UTC
- ARN: arn:aws:iam::aws:policy/aws-service-role/AWSAppSyncServiceRolePolicy

## Version der Richtlinie

Richtlinienversion: v1 (Standard)

Die Standardversion der Richtlinie ist die Version, die die Berechtigungen für die Richtlinie definiert. Wenn ein Benutzer oder eine Rolle mit der Richtlinie eine Anfrage zum Zugriff auf eine AWS Ressource stellt, AWS überprüft er die Standardversion der Richtlinie, um festzustellen, ob die Anfrage zulässig ist.

JSON-Richtliniendokument

```
{ 
   "Version" : "2012-10-17", 
   "Statement" : [ 
      { 
        "Effect" : "Allow", 
        "Action" : [ 
           "xray:PutTraceSegments", 
           "xray:PutTelemetryRecords", 
           "xray:GetSamplingTargets", 
           "xray:GetSamplingRules", 
           "xray:GetSamplingStatisticSummaries" 
        ], 
        "Resource" : [ 
          \mathbf{u} \star \mathbf{u} ] 
      } 
   ]
}
```
## Weitere Informationen

- [Machen Sie sich mit der Versionierung für IAM-Richtlinien vertraut](https://docs.aws.amazon.com/IAM/latest/UserGuide/access_policies_managed-versioning.html)
- [Beginnen Sie mit AWS verwalteten Richtlinien und wechseln Sie zu Berechtigungen mit den](https://docs.aws.amazon.com/IAM/latest/UserGuide/best-practices.html#bp-use-aws-defined-policies)  [geringsten Rechten](https://docs.aws.amazon.com/IAM/latest/UserGuide/best-practices.html#bp-use-aws-defined-policies)

# AWSArtifactAccountSync

Beschreibung: Ermöglicht AWS Artifact den schreibgeschützten Zugriff auf Operationen in Organizations. AWS

#### AWSArtifactAccountSync[ist eine verwaltete Richtlinie AWS .](https://docs.aws.amazon.com/IAM/latest/UserGuide/access_policies_managed-vs-inline.html#aws-managed-policies)

### Diese Richtlinie wird verwendet

Sie können Verbindungen AWSArtifactAccountSync zu Ihren Benutzern, Gruppen und Rollen herstellen.

#### Einzelheiten zu den Richtlinien

- Typ: Richtlinie für Servicerollen
- Erstellungszeit: 10. April 2018, 23:04 UTC
- Bearbeitete Zeit: 10. April 2018, 23:04 UTC
- ARN: arn:aws:iam::aws:policy/service-role/AWSArtifactAccountSync

#### Version der Richtlinie

Richtlinienversion: v1 (Standard)

Die Standardversion der Richtlinie ist die Version, die die Berechtigungen für die Richtlinie definiert. Wenn ein Benutzer oder eine Rolle mit der Richtlinie eine Anfrage zum Zugriff auf eine AWS Ressource stellt, AWS überprüft er die Standardversion der Richtlinie, um festzustellen, ob die Anfrage zulässig ist.

```
{ 
   "Version" : "2012-10-17", 
   "Statement" : [ 
     { 
        "Effect" : "Allow", 
        "Action" : [ 
          "organizations:ListAccounts", 
          "organizations:DescribeOrganization" 
        ], 
        "Resource" : "*" 
     } 
   ]
}
```
- [Erstellen Sie einen Berechtigungssatz mithilfe AWS verwalteter Richtlinien im IAM Identity Center](https://docs.aws.amazon.com/singlesignon/latest/userguide/howtocreatepermissionset.html)
- [Hinzufügen und Entfernen von IAM-Identitätsberechtigungen](https://docs.aws.amazon.com/IAM/latest/UserGuide/access_policies_manage-attach-detach.html)
- [Verstehen Sie die Versionierung von IAM-Richtlinien](https://docs.aws.amazon.com/IAM/latest/UserGuide/access_policies_managed-versioning.html)
- [Beginnen Sie mit AWS verwalteten Richtlinien und wechseln Sie zu Berechtigungen mit den](https://docs.aws.amazon.com/IAM/latest/UserGuide/best-practices.html#bp-use-aws-defined-policies)  [geringsten Rechten](https://docs.aws.amazon.com/IAM/latest/UserGuide/best-practices.html#bp-use-aws-defined-policies)

# AWSArtifactReportsReadOnlyAccess

Beschreibung: Bietet schreibgeschützten Zugriff auf die AWS Artifact-Serviceberichte.

AWSArtifactReportsReadOnlyAccess[ist eine verwaltete Richtlinie AWS .](https://docs.aws.amazon.com/IAM/latest/UserGuide/access_policies_managed-vs-inline.html#aws-managed-policies)

## Diese Richtlinie wird verwendet

Sie können Verbindungen AWSArtifactReportsReadOnlyAccess zu Ihren Benutzern, Gruppen und Rollen herstellen.

## Einzelheiten zu den Richtlinien

- Typ: AWS verwaltete Richtlinie
- Erstellungszeit: 02. Januar 2024, 22:42 UTC
- Bearbeitete Zeit: 2. Januar 2024, 22:42 UTC
- ARN: arn:aws:iam::aws:policy/AWSArtifactReportsReadOnlyAccess

## Version der Richtlinie

Richtlinienversion: v1 (Standard)

Die Standardversion der Richtlinie ist die Version, die die Berechtigungen für die Richtlinie definiert. Wenn ein Benutzer oder eine Rolle mit der Richtlinie eine Anfrage zum Zugriff auf eine AWS Ressource stellt, AWS überprüft er die Standardversion der Richtlinie, um festzustellen, ob die Anfrage zulässig ist.

## JSON-Richtliniendokument

```
{ 
   "Version" : "2012-10-17", 
   "Statement" : [ 
     { 
        "Sid" : "ArtifactReportActions", 
        "Effect" : "Allow", 
       "Action" : [
          "artifact:Get", 
          "artifact:GetReport", 
          "artifact:GetReportMetadata", 
          "artifact:GetTermForReport", 
          "artifact:ListReports" 
        ], 
        "Resource" : "*" 
     } 
   ]
}
```
## Weitere Informationen

- [Erstellen Sie einen Berechtigungssatz mithilfe AWS verwalteter Richtlinien im IAM Identity Center](https://docs.aws.amazon.com/singlesignon/latest/userguide/howtocreatepermissionset.html)
- [Hinzufügen und Entfernen von IAM-Identitätsberechtigungen](https://docs.aws.amazon.com/IAM/latest/UserGuide/access_policies_manage-attach-detach.html)
- [Verstehen Sie die Versionierung von IAM-Richtlinien](https://docs.aws.amazon.com/IAM/latest/UserGuide/access_policies_managed-versioning.html)
- [Beginnen Sie mit AWS verwalteten Richtlinien und wechseln Sie zu Berechtigungen mit den](https://docs.aws.amazon.com/IAM/latest/UserGuide/best-practices.html#bp-use-aws-defined-policies)  [geringsten Rechten](https://docs.aws.amazon.com/IAM/latest/UserGuide/best-practices.html#bp-use-aws-defined-policies)

## AWSArtifactServiceRolePolicy

Beschreibung: Ermöglicht AWS Artifact, Informationen über eine Organisation über den AWS Organisationsdienst zu sammeln.

AWSArtifactServiceRolePolicyist eine [AWS verwaltete Richtlinie](https://docs.aws.amazon.com/IAM/latest/UserGuide/access_policies_managed-vs-inline.html#aws-managed-policies).

## Diese Richtlinie wird verwendet

Diese Richtlinie ist mit einer dienstbezogenen Rolle verknüpft, die es dem Dienst ermöglicht, Aktionen in Ihrem Namen durchzuführen. Sie können diese Richtlinie nicht an Ihre Benutzer, Gruppen oder Rollen anhängen.

## Einzelheiten der Richtlinie

- Typ: Dienstbezogene Rollenrichtlinie
- Erstellungszeit: 21. August 2023, 20:27 UTC
- Bearbeitete Zeit: 21. August 2023, 20:27 UTC
- ARN: arn:aws:iam::aws:policy/aws-service-role/ AWSArtifactServiceRolePolicy

## Version der Richtlinie

Richtlinienversion: v1 (Standard)

Die Standardversion der Richtlinie ist die Version, die die Berechtigungen für die Richtlinie definiert. Wenn ein Benutzer oder eine Rolle mit der Richtlinie eine Anfrage zum Zugriff auf eine AWS Ressource stellt, AWS überprüft er die Standardversion der Richtlinie, um festzustellen, ob die Anfrage zulässig ist.

```
{ 
   "Version" : "2012-10-17", 
   "Statement" : [ 
     { 
       "Effect" : "Allow", 
       "Action" : [ 
          "organizations:ListAccounts", 
          "organizations:DescribeOrganization", 
          "organizations:DescribeAccount", 
          "organizations:ListAWSServiceAccessForOrganization" 
       ], 
       "Resource" : "*" 
     }
```
]

- [Verstehen Sie die Versionierung für IAM-Richtlinien](https://docs.aws.amazon.com/IAM/latest/UserGuide/access_policies_managed-versioning.html)
- [Beginnen Sie mit AWS verwalteten Richtlinien und wechseln Sie zu Berechtigungen mit den](https://docs.aws.amazon.com/IAM/latest/UserGuide/best-practices.html#bp-use-aws-defined-policies)  [geringsten Rechten](https://docs.aws.amazon.com/IAM/latest/UserGuide/best-practices.html#bp-use-aws-defined-policies)

# AWSAuditManagerAdministratorAccess

Beschreibung: Bietet Administratorzugriff, um AWS Audit Manager zu aktivieren oder zu deaktivieren, Einstellungen zu aktualisieren und Bewertungen, Kontrollen und Frameworks zu verwalten

AWSAuditManagerAdministratorAccessist eine [AWS verwaltete Richtlinie](https://docs.aws.amazon.com/IAM/latest/UserGuide/access_policies_managed-vs-inline.html#aws-managed-policies).

## Diese Richtlinie wird verwendet

Sie können Verbindungen AWSAuditManagerAdministratorAccess zu Ihren Benutzern, Gruppen und Rollen herstellen.

## Einzelheiten zu den Richtlinien

- Typ: AWS verwaltete Richtlinie
- Erstellungszeit: 11. Dezember 2020, 20:02 Uhr UTC
- Bearbeitete Zeit: 15. Mai 2024, 23:46 UTC
- ARN: arn:aws:iam::aws:policy/AWSAuditManagerAdministratorAccess

## Version der Richtlinie

Richtlinienversion: v3 (Standard)

Die Standardversion der Richtlinie ist die Version, die die Berechtigungen für die Richtlinie definiert. Wenn ein Benutzer oder eine Rolle mit der Richtlinie eine Anfrage zum Zugriff auf eine AWS Ressource stellt, AWS überprüft er die Standardversion der Richtlinie, um festzustellen, ob die Anfrage zulässig ist.

{

```
 "Version" : "2012-10-17", 
   "Statement" : [ 
     { 
       "Sid" : "AuditManagerAccess", 
       "Effect" : "Allow", 
      "Action" : [
         "auditmanager:*" 
       ], 
       "Resource" : "*" 
     }, 
     { 
       "Sid" : "OrganizationsAccess", 
       "Effect" : "Allow", 
       "Action" : [ 
         "organizations:ListAccountsForParent", 
         "organizations:ListAccounts", 
         "organizations:DescribeOrganization", 
         "organizations:DescribeOrganizationalUnit", 
         "organizations:DescribeAccount", 
         "organizations:ListParents", 
         "organizations:ListChildren" 
       ], 
       "Resource" : "*" 
     }, 
     { 
       "Sid" : "AllowOnlyAuditManagerIntegration", 
       "Effect" : "Allow", 
      "Action" : [
         "organizations:RegisterDelegatedAdministrator", 
         "organizations:DeregisterDelegatedAdministrator", 
         "organizations:EnableAWSServiceAccess" 
       ], 
       "Resource" : "*", 
       "Condition" : { 
         "StringLikeIfExists" : { 
            "organizations:ServicePrincipal" : [ 
              "auditmanager.amazonaws.com" 
 ] 
         } 
       }
```

```
 }, 
    \mathcal{L} "Sid" : "IAMAccess", 
       "Effect" : "Allow", 
      "Action" : [
          "iam:GetUser", 
          "iam:ListUsers", 
         "iam:ListRoles" 
       ], 
       "Resource" : "*" 
     }, 
     { 
       "Sid" : "IAMAccessCreateSLR", 
        "Effect" : "Allow", 
        "Action" : "iam:CreateServiceLinkedRole", 
        "Resource" : "arn:aws:iam::*:role/aws-service-role/auditmanager.amazonaws.com/
AWSServiceRoleForAuditManager*", 
       "Condition" : { 
          "StringLike" : { 
            "iam:AWSServiceName" : "auditmanager.amazonaws.com" 
          } 
       } 
     }, 
    \mathcal{L} "Sid" : "IAMAccessManageSLR", 
        "Effect" : "Allow", 
      "Action" : [
          "iam:DeleteServiceLinkedRole", 
          "iam:UpdateRoleDescription", 
         "iam:GetServiceLinkedRoleDeletionStatus" 
       ], 
       "Resource" : "arn:aws:iam::*:role/aws-service-role/auditmanager.amazonaws.com/
AWSServiceRoleForAuditManager*" 
     }, 
     { 
        "Sid" : "S3Access", 
       "Effect" : "Allow", 
       "Action" : [ 
          "s3:ListAllMyBuckets" 
       ], 
       "Resource" : "*" 
     }, 
     { 
        "Sid" : "KmsAccess",
```

```
 "Effect" : "Allow", 
  "Action" : [
     "kms:DescribeKey", 
     "kms:ListKeys", 
     "kms:ListAliases" 
   ], 
   "Resource" : "*" 
 }, 
 { 
   "Sid" : "KmsCreateGrantAccess", 
   "Effect" : "Allow", 
  "Action" : [
     "kms:CreateGrant" 
   ], 
   "Resource" : "*", 
   "Condition" : { 
     "Bool" : { 
        "kms:GrantIsForAWSResource" : "true" 
     }, 
     "StringLike" : { 
        "kms:ViaService" : "auditmanager.*.amazonaws.com" 
     } 
   } 
 }, 
 { 
   "Sid" : "SNSAccess", 
   "Effect" : "Allow", 
  "Action" : [
     "sns:ListTopics" 
   ], 
   "Resource" : "*" 
 }, 
 { 
   "Sid" : "CreateEventsAccess", 
   "Effect" : "Allow", 
  "Action" : [
     "events:PutRule" 
   ], 
   "Resource" : "*", 
   "Condition" : { 
     "StringEquals" : { 
        "events:detail-type" : "Security Hub Findings - Imported" 
     }, 
     "ForAllValues:StringEquals" : {
```

```
 "events:source" : [ 
               "aws.securityhub" 
            ] 
          } 
        } 
     }, 
     { 
        "Sid" : "EventsAccess", 
        "Effect" : "Allow", 
       "Action" : [
          "events:DeleteRule", 
          "events:DescribeRule", 
          "events:EnableRule", 
          "events:DisableRule", 
          "events:ListTargetsByRule", 
          "events:PutTargets", 
          "events:RemoveTargets" 
        ], 
        "Resource" : "arn:aws:events:*:*:rule/AuditManagerSecurityHubFindingsReceiver" 
     }, 
     { 
        "Sid" : "TagAccess", 
        "Effect" : "Allow", 
       "Action" : [
          "tag:GetResources" 
        ], 
       "Resource" : "*" 
     }, 
     { 
        "Sid" : "ControlCatalogAccess", 
        "Effect" : "Allow", 
       "Action" : [
          "controlcatalog:ListCommonControls", 
          "controlcatalog:ListDomains", 
          "controlcatalog:ListObjectives" 
        ], 
        "Resource" : "*" 
     } 
   ]
}
```
- [Erstellen Sie einen Berechtigungssatz mithilfe AWS verwalteter Richtlinien im IAM Identity Center](https://docs.aws.amazon.com/singlesignon/latest/userguide/howtocreatepermissionset.html)
- [Hinzufügen und Entfernen von IAM-Identitätsberechtigungen](https://docs.aws.amazon.com/IAM/latest/UserGuide/access_policies_manage-attach-detach.html)
- [Verstehen Sie die Versionierung von IAM-Richtlinien](https://docs.aws.amazon.com/IAM/latest/UserGuide/access_policies_managed-versioning.html)
- [Beginnen Sie mit AWS verwalteten Richtlinien und wechseln Sie zu Berechtigungen mit den](https://docs.aws.amazon.com/IAM/latest/UserGuide/best-practices.html#bp-use-aws-defined-policies)  [geringsten Rechten](https://docs.aws.amazon.com/IAM/latest/UserGuide/best-practices.html#bp-use-aws-defined-policies)

# AWSAuditManagerServiceRolePolicy

Beschreibung: Ermöglicht den Zugriff auf AWS-Services und die Ressourcen, die von AWS Audit Manager verwendet oder verwaltet werden

AWSAuditManagerServiceRolePolicyist eine [AWS verwaltete Richtlinie.](https://docs.aws.amazon.com/IAM/latest/UserGuide/access_policies_managed-vs-inline.html#aws-managed-policies)

## Diese Richtlinie wird verwendet

Diese Richtlinie ist mit einer dienstbezogenen Rolle verknüpft, die es dem Dienst ermöglicht, Aktionen in Ihrem Namen durchzuführen. Sie können diese Richtlinie nicht an Ihre Benutzer, Gruppen oder Rollen anhängen.

## Einzelheiten der Richtlinie

- Typ: Dienstbezogene Rollenrichtlinie
- Erstellungszeit: 8. Dezember 2020, 15:12 Uhr UTC
- Bearbeitete Zeit: 10. Juni 2024, 20:28 UTC
- ARN: arn:aws:iam::aws:policy/aws-service-role/ AWSAuditManagerServiceRolePolicy

## Version der Richtlinie

Richtlinienversion: v9 (Standard)

Die Standardversion der Richtlinie ist die Version, die die Berechtigungen für die Richtlinie definiert. Wenn ein Benutzer oder eine Rolle mit der Richtlinie eine Anfrage zum Zugriff auf eine AWS

Ressource stellt, AWS überprüft er die Standardversion der Richtlinie, um festzustellen, ob die Anfrage zulässig ist.

```
{ 
   "Version" : "2012-10-17", 
   "Statement" : [ 
     { 
       "Effect" : "Allow", 
       "Action" : [ 
         "acm:GetAccountConfiguration", 
         "acm:ListCertificates", 
         "autoscaling:DescribeAutoScalingGroups", 
         "backup:ListBackupPlans", 
         "backup:ListRecoveryPointsByResource", 
         "bedrock:GetCustomModel", 
         "bedrock:GetFoundationModel", 
         "bedrock:GetModelCustomizationJob", 
         "bedrock:GetModelInvocationLoggingConfiguration", 
         "bedrock:ListCustomModels", 
         "bedrock:ListFoundationModels", 
         "bedrock:ListModelCustomizationJobs", 
         "cloudfront:GetDistribution", 
         "cloudfront:GetDistributionConfig", 
         "cloudfront:ListDistributions", 
         "cloudtrail:GetTrail", 
         "cloudtrail:ListTrails", 
         "cloudtrail:DescribeTrails", 
         "cloudtrail:LookupEvents", 
         "cloudwatch:DescribeAlarms", 
         "cloudwatch:DescribeAlarmsForMetric", 
         "cloudwatch:GetMetricStatistics", 
         "cloudwatch:ListMetrics", 
         "cognito-idp:DescribeUserPool", 
         "config:DescribeConfigRules", 
         "config:DescribeDeliveryChannels", 
         "config:ListDiscoveredResources", 
         "directconnect:DescribeDirectConnectGateways", 
         "directconnect:DescribeVirtualGateways", 
         "dynamodb:DescribeContinuousBackups", 
         "dynamodb:DescribeBackup", 
         "dynamodb:DescribeTableReplicaAutoScaling",
```
"dynamodb:DescribeTable", "dynamodb:ListBackups", "dynamodb:ListGlobalTables", "dynamodb:ListTables", "ec2:DescribeInstanceCreditSpecifications", "ec2:DescribeInstanceAttribute", "ec2:DescribeSecurityGroupRules", "ec2:DescribeVpcEndpointConnections", "ec2:DescribeVpcEndpointServiceConfigurations", "ec2:GetLaunchTemplateData", "ec2:DescribeAddresses", "ec2:DescribeCustomerGateways", "ec2:DescribeEgressOnlyInternetGateways", "ec2:DescribeFlowLogs", "ec2:DescribeInstances", "ec2:DescribeInternetGateways", "ec2:DescribeLocalGatewayRouteTableVirtualInterfaceGroupAssociations", "ec2:DescribeLocalGateways", "ec2:DescribeLocalGatewayVirtualInterfaces", "ec2:DescribeNatGateways", "ec2:DescribeNetworkAcls", "ec2:DescribeRouteTables", "ec2:DescribeSecurityGroups", "ec2:DescribeSnapshots", "ec2:DescribeTransitGateways", "ec2:DescribeVolumes", "ec2:DescribeVpcEndpoints", "ec2:DescribeVpcPeeringConnections", "ec2:DescribeVpcs", "ec2:DescribeVpnConnections", "ec2:DescribeVpnGateways", "ec2:GetEbsDefaultKmsKeyId", "ec2:GetEbsEncryptionByDefault", "ecs:DescribeClusters", "eks:DescribeAddonVersions", "elasticache:DescribeCacheClusters", "elasticache:DescribeServiceUpdates", "elasticfilesystem:DescribeAccessPoints", "elasticfilesystem:DescribeFileSystems", "elasticloadbalancing:DescribeLoadBalancers", "elasticloadbalancing:DescribeSslPolicies", "elasticloadbalancing:DescribeTargetGroups", "elasticmapreduce:ListClusters", "elasticmapreduce:ListSecurityConfigurations",

 "events:DescribeRule", "events:ListConnections", "events:ListEventBuses", "events:ListEventSources", "events:ListRules", "firehose:ListDeliveryStreams", "fsx:DescribeFileSystems", "guardduty:ListDetectors", "iam:GenerateCredentialReport", "iam:GetAccountAuthorizationDetails", "iam:GetAccessKeyLastUsed", "iam:GetCredentialReport", "iam:GetGroupPolicy", "iam:GetPolicy", "iam:GetPolicyVersion", "iam:GetRolePolicy", "iam:GetUser", "iam:GetUserPolicy", "iam:GetAccountPasswordPolicy", "iam:GetAccountSummary", "iam:ListAttachedGroupPolicies", "iam:ListAttachedUserPolicies", "iam:ListEntitiesForPolicy", "iam:ListGroupsForUser", "iam:ListGroupPolicies", "iam:ListGroups", "iam:ListOpenIdConnectProviders", "iam:ListPolicies", "iam:ListRolePolicies", "iam:ListRoles", "iam:ListSamlProviders", "iam:ListUserPolicies", "iam:ListUsers", "iam:ListVirtualMFADevices", "iam:ListPolicyVersions", "iam:ListAccessKeys", "iam:ListAttachedRolePolicies", "iam:ListMfaDeviceTags", "iam:ListMfaDevices", "kafka:ListClusters", "kafka:ListKafkaVersions", "kinesis:ListStreams", "kms:DescribeKey", "kms:GetKeyPolicy",

 "kms:GetKeyRotationStatus", "kms:ListGrants", "kms:ListKeyPolicies", "kms:ListKeys", "lambda:ListFunctions", "license-manager:ListAssociationsForLicenseConfiguration", "license-manager:ListLicenseConfigurations", "license-manager:ListUsageForLicenseConfiguration", "logs:DescribeDestinations", "logs:DescribeExportTasks", "logs:DescribeLogGroups", "logs:DescribeMetricFilters", "logs:DescribeResourcePolicies", "logs:FilterLogEvents", "logs:GetDataProtectionPolicy", "es:DescribeDomains", "es:DescribeDomain", "es:DescribeDomainConfig", "es:ListDomainNames", "organizations:DescribeOrganization", "organizations:DescribePolicy", "rds:DescribeCertificates", "rds:DescribeDBClusterEndpoints", "rds:DescribeDBClusterParameterGroups", "rds:DescribeDBInstances", "rds:DescribeDBSecurityGroups", "rds:DescribeDBClusters", "rds:DescribeDBInstanceAutomatedBackups", "redshift:DescribeClusters", "redshift:DescribeClusterSnapshots", "redshift:DescribeLoggingStatus", "route53:GetQueryLoggingConfig", "sagemaker:DescribeAlgorithm", "sagemaker:DescribeFlowDefinition", "sagemaker:DescribeHumanTaskUi", "sagemaker:DescribeModelBiasJobDefinition", "sagemaker:DescribeModelCard", "sagemaker:DescribeModelQualityJobDefinition", "sagemaker:DescribeDomain", "sagemaker:DescribeEndpoint", "sagemaker:DescribeEndpointConfig", "sagemaker:DescribeLabelingJob", "sagemaker:DescribeModel", "sagemaker:DescribeTrainingJob",

 "sagemaker:DescribeUserProfile", "sagemaker:ListAlgorithms", "sagemaker:ListDomains", "sagemaker:ListEndpoints", "sagemaker:ListEndpointConfigs", "sagemaker:ListFlowDefinitions", "sagemaker:ListHumanTaskUis", "sagemaker:ListLabelingJobs", "sagemaker:ListModels", "sagemaker:ListModelBiasJobDefinitions", "sagemaker:ListModelCards", "sagemaker:ListModelQualityJobDefinitions", "sagemaker:ListMonitoringAlerts", "sagemaker:ListMonitoringSchedules", "sagemaker:ListTrainingJobs", "sagemaker:ListUserProfiles", "s3:GetBucketPublicAccessBlock", "s3:GetBucketVersioning", "s3:GetEncryptionConfiguration", "s3:GetLifecycleConfiguration", "s3:ListAllMyBuckets", "secretsmanager:DescribeSecret", "secretsmanager:ListSecrets", "securityhub:DescribeStandards", "sns:ListTagsForResource", "sns:ListTopics", "sqs:ListQueues", "waf-regional:GetRule", "waf-regional:GetWebAcl", "waf:GetRule", "waf:GetRuleGroup", "waf:ListActivatedRulesInRuleGroup", "waf:ListWebAcls", "wafv2:ListWebAcls", "waf-regional:GetLoggingConfiguration", "waf-regional:ListRuleGroups", "waf-regional:ListSubscribedRuleGroups", "waf-regional:ListWebACLs", "waf-regional:ListRules", "waf:ListRuleGroups", "waf:ListRules" ], "Resource" : "\*", "Sid" : "APIsAccess"

```
 }, 
 { 
   "Sid" : "S3Access", 
   "Effect" : "Allow", 
  "Action" : [
     "s3:GetBucketAcl", 
     "s3:GetBucketLogging", 
     "s3:GetBucketOwnershipControls", 
     "s3:GetBucketPolicy", 
     "s3:GetBucketTagging" 
   ], 
   "Resource" : "*", 
   "Condition" : { 
     "StringEquals" : { 
        "aws:ResourceAccount" : [ 
          "${aws:PrincipalAccount}" 
       ] 
     } 
   } 
 }, 
 { 
   "Sid" : "APIGatewayAccess", 
   "Effect" : "Allow", 
  "Action" : [
     "apigateway:GET" 
   ], 
   "Resource" : [ 
     "arn:aws:apigateway:*::/restapis", 
     "arn:aws:apigateway:*::/restapis/*/stages/*", 
     "arn:aws:apigateway:*::/restapis/*/stages" 
   ], 
   "Condition" : { 
     "StringEquals" : { 
        "aws:ResourceAccount" : [ 
          "${aws:PrincipalAccount}" 
       ] 
     } 
   } 
 }, 
 { 
   "Sid" : "CreateEventsAccess", 
   "Effect" : "Allow", 
   "Action" : [ 
     "events:PutRule"
```

```
 ], 
        "Resource" : "arn:aws:events:*:*:rule/AuditManagerSecurityHubFindingsReceiver", 
        "Condition" : { 
          "StringEquals" : { 
            "events:detail-type" : "Security Hub Findings - Imported" 
          }, 
          "Null" : { 
            "events:source" : "false" 
          }, 
          "ForAllValues:StringEquals" : { 
            "events:source" : [ 
               "aws.securityhub" 
            ] 
          } 
        } 
     }, 
     { 
        "Sid" : "EventsAccess", 
        "Effect" : "Allow", 
        "Action" : [ 
          "events:DeleteRule", 
          "events:DescribeRule", 
          "events:EnableRule", 
          "events:DisableRule", 
          "events:ListTargetsByRule", 
          "events:PutTargets", 
          "events:RemoveTargets" 
        ], 
        "Resource" : "arn:aws:events:*:*:rule/AuditManagerSecurityHubFindingsReceiver" 
     } 
   ]
}
```
- [Verstehen Sie die Versionierung für IAM-Richtlinien](https://docs.aws.amazon.com/IAM/latest/UserGuide/access_policies_managed-versioning.html)
- [Beginnen Sie mit AWS verwalteten Richtlinien und wechseln Sie zu Berechtigungen mit den](https://docs.aws.amazon.com/IAM/latest/UserGuide/best-practices.html#bp-use-aws-defined-policies)  [geringsten Rechten](https://docs.aws.amazon.com/IAM/latest/UserGuide/best-practices.html#bp-use-aws-defined-policies)

# AWSAutoScalingPlansEC2AutoScalingPolicy

Beschreibung: Richtlinie, die AWS Auto Scaling berechtigt, die Kapazität regelmäßig zu prognostizieren und geplante Skalierungsaktionen für Auto Scaling Scaling-Gruppen in einem Skalierungsplan zu generieren

AWSAutoScalingPlansEC2AutoScalingPolicyist eine [AWS verwaltete Richtlinie](https://docs.aws.amazon.com/IAM/latest/UserGuide/access_policies_managed-vs-inline.html#aws-managed-policies).

### Diese Richtlinie wird verwendet

Diese Richtlinie ist mit einer dienstbezogenen Rolle verknüpft, die es dem Dienst ermöglicht, Aktionen in Ihrem Namen durchzuführen. Sie können diese Richtlinie nicht an Ihre Benutzer, Gruppen oder Rollen anhängen.

## Einzelheiten der Richtlinie

- Typ: Dienstbezogene Rollenrichtlinie
- Erstellungszeit: 23. August 2018, 22:46 Uhr UTC
- Bearbeitete Zeit: 23. August 2018, 22:46 UTC
- ARN: arn:aws:iam::aws:policy/aws-service-role/ AWSAutoScalingPlansEC2AutoScalingPolicy

# Version der Richtlinie

Richtlinienversion: v1 (Standard)

Die Standardversion der Richtlinie ist die Version, die die Berechtigungen für die Richtlinie definiert. Wenn ein Benutzer oder eine Rolle mit der Richtlinie eine Anfrage zum Zugriff auf eine AWS Ressource stellt, AWS überprüft er die Standardversion der Richtlinie, um festzustellen, ob die Anfrage zulässig ist.

```
{ 
   "Version" : "2012-10-17", 
   "Statement" : [ 
     { 
        "Effect" : "Allow",
```

```
 "Action" : [ 
          "cloudwatch:GetMetricData", 
          "autoscaling:DescribeAutoScalingGroups", 
          "autoscaling:DescribeScheduledActions", 
          "autoscaling:BatchPutScheduledUpdateGroupAction", 
          "autoscaling:BatchDeleteScheduledAction" 
       ], 
       "Resource" : "*" 
     } 
   ]
}
```
- [Machen Sie sich mit der Versionierung für IAM-Richtlinien vertraut](https://docs.aws.amazon.com/IAM/latest/UserGuide/access_policies_managed-versioning.html)
- [Beginnen Sie mit AWS verwalteten Richtlinien und wechseln Sie zu Berechtigungen mit den](https://docs.aws.amazon.com/IAM/latest/UserGuide/best-practices.html#bp-use-aws-defined-policies)  [geringsten Rechten](https://docs.aws.amazon.com/IAM/latest/UserGuide/best-practices.html#bp-use-aws-defined-policies)

# AWSBackupAuditAccess

Beschreibung: Diese Richtlinie gewährt Benutzern die Erlaubnis, Kontrollen und Frameworks zu erstellen, die ihre Erwartungen an AWS Backup-Ressourcen und -Aktivitäten definieren, und AWS Backup-Ressourcen und -Aktivitäten anhand ihrer definierten Kontrollen und Frameworks zu überprüfen. Diese Richtlinie gewährt AWS Config und ähnlichen Diensten die Erlaubnis, die Erwartungen der Benutzer bei der Durchführung der Audits zu beschreiben. Diese Richtlinie gewährt auch Berechtigungen zur Übermittlung von Auditberichten an S3 und ähnliche Dienste und ermöglicht es Benutzern, ihre Auditberichte zu finden und zu öffnen.

AWSBackupAuditAccessist eine [AWS verwaltete Richtlinie.](https://docs.aws.amazon.com/IAM/latest/UserGuide/access_policies_managed-vs-inline.html#aws-managed-policies)

## Diese Richtlinie wird verwendet

Sie können Verbindungen AWSBackupAuditAccess zu Ihren Benutzern, Gruppen und Rollen herstellen.

## Einzelheiten zu den Richtlinien

- Typ: AWS verwaltete Richtlinie
- Erstellungszeit: 24. August 2021, 01:02 UTC
- Bearbeitete Zeit: 10. April 2023, 21:23 UTC
- ARN: arn:aws:iam::aws:policy/AWSBackupAuditAccess

#### Version der Richtlinie

Richtlinienversion: v2 (Standard)

Die Standardversion der Richtlinie ist die Version, die die Berechtigungen für die Richtlinie definiert. Wenn ein Benutzer oder eine Rolle mit der Richtlinie eine Anfrage zum Zugriff auf eine AWS Ressource stellt, AWS überprüft er die Standardversion der Richtlinie, um festzustellen, ob die Anfrage zulässig ist.

```
{ 
   "Version" : "2012-10-17", 
   "Statement" : [ 
     { 
        "Effect" : "Allow", 
        "Action" : [ 
          "backup:CreateFramework", 
          "backup:UpdateFramework", 
          "backup:ListFrameworks", 
          "backup:DescribeFramework", 
          "backup:DeleteFramework", 
          "backup:ListBackupPlans", 
          "backup:ListBackupVaults", 
          "backup:CreateReportPlan", 
          "backup:UpdateReportPlan", 
          "backup:ListReportPlans", 
          "backup:DescribeReportPlan", 
          "backup:DeleteReportPlan", 
          "backup:StartReportJob", 
          "backup:ListReportJobs", 
          "backup:DescribeReportJob" 
       ], 
       "Resource" : "*" 
     }, 
     { 
        "Effect" : "Allow", 
        "Action" : [
```

```
 "config:DescribeConfigurationRecorders", 
          "config:DescribeConfigurationRecorderStatus", 
          "config:DescribeComplianceByConfigRule" 
        ], 
       "Resource" : "*" 
     }, 
     { 
        "Effect" : "Allow", 
        "Action" : [ 
          "config:GetComplianceDetailsByConfigRule" 
        ], 
       "Resource" : "arn:aws:config:*:*:config-rule/*" 
     }, 
     { 
        "Effect" : "Allow", 
       "Action" : [
          "s3:ListAllMyBuckets", 
          "s3:GetBucketLocation" 
       ], 
        "Resource" : "arn:aws:s3:::*" 
     } 
   ]
}
```
- [Erstellen Sie einen Berechtigungssatz mithilfe AWS verwalteter Richtlinien im IAM Identity Center](https://docs.aws.amazon.com/singlesignon/latest/userguide/howtocreatepermissionset.html)
- [Hinzufügen und Entfernen von IAM-Identitätsberechtigungen](https://docs.aws.amazon.com/IAM/latest/UserGuide/access_policies_manage-attach-detach.html)
- [Verstehen Sie die Versionierung von IAM-Richtlinien](https://docs.aws.amazon.com/IAM/latest/UserGuide/access_policies_managed-versioning.html)
- [Beginnen Sie mit AWS verwalteten Richtlinien und wechseln Sie zu Berechtigungen mit den](https://docs.aws.amazon.com/IAM/latest/UserGuide/best-practices.html#bp-use-aws-defined-policies)  [geringsten Rechten](https://docs.aws.amazon.com/IAM/latest/UserGuide/best-practices.html#bp-use-aws-defined-policies)

# AWSBackupDataTransferAccess

Beschreibung: Diese Richtlinie ermöglicht es dem AWS Backint-Agenten, die Backup-Datenübertragung mit der AWS Backup-Speicherebene abzuschließen. Hängen Sie diese Richtlinie an Rollen an, die von EC2-Instances übernommen wurden, auf denen SAP HANA mit dem Backint-Agenten ausgeführt wird.

AWSBackupDataTransferAccessist eine [AWS verwaltete Richtlinie.](https://docs.aws.amazon.com/IAM/latest/UserGuide/access_policies_managed-vs-inline.html#aws-managed-policies)

## Diese Richtlinie wird verwendet

Sie können Verbindungen AWSBackupDataTransferAccess zu Ihren Benutzern, Gruppen und Rollen herstellen.

## Einzelheiten zu den Richtlinien

- Typ: AWS verwaltete Richtlinie
- Erstellungszeit: 10. November 2022, 22:48 UTC
- Bearbeitete Zeit: 10. November 2022, 22:48 UTC
- ARN: arn:aws:iam::aws:policy/AWSBackupDataTransferAccess

## Version der Richtlinie

Richtlinienversion: v1 (Standard)

Die Standardversion der Richtlinie ist die Version, die die Berechtigungen für die Richtlinie definiert. Wenn ein Benutzer oder eine Rolle mit der Richtlinie eine Anfrage zum Zugriff auf eine AWS Ressource stellt, AWS überprüft er die Standardversion der Richtlinie, um festzustellen, ob die Anfrage zulässig ist.

```
{ 
   "Version" : "2012-10-17", 
   "Statement" : [ 
     { 
       "Effect" : "Allow", 
       "Action" : [ 
          "backup-storage:StartObject", 
          "backup-storage:PutChunk", 
          "backup-storage:GetChunk", 
          "backup-storage:ListChunks", 
          "backup-storage:ListObjects", 
          "backup-storage:GetObjectMetadata", 
          "backup-storage:NotifyObjectComplete" 
       ], 
       "Resource" : "*" 
     } 
   ]
```
}

## Weitere Informationen

- [Erstellen Sie einen Berechtigungssatz mithilfe AWS verwalteter Richtlinien im IAM Identity Center](https://docs.aws.amazon.com/singlesignon/latest/userguide/howtocreatepermissionset.html)
- [Hinzufügen und Entfernen von IAM-Identitätsberechtigungen](https://docs.aws.amazon.com/IAM/latest/UserGuide/access_policies_manage-attach-detach.html)
- [Verstehen Sie die Versionierung von IAM-Richtlinien](https://docs.aws.amazon.com/IAM/latest/UserGuide/access_policies_managed-versioning.html)
- [Beginnen Sie mit AWS verwalteten Richtlinien und wechseln Sie zu Berechtigungen mit den](https://docs.aws.amazon.com/IAM/latest/UserGuide/best-practices.html#bp-use-aws-defined-policies)  [geringsten Rechten](https://docs.aws.amazon.com/IAM/latest/UserGuide/best-practices.html#bp-use-aws-defined-policies)

# AWSBackupFullAccess

Beschreibung: Diese Richtlinie richtet sich an Backup-Administratoren und gewährt vollen Zugriff auf AWS Backup-Operationen, darunter das Erstellen oder Bearbeiten von Backup-Plänen, das Zuweisen von AWS Ressourcen zu Backup-Plänen, das Löschen von Backups und das Wiederherstellen von Backups.

AWSBackupFullAccessist eine [AWS verwaltete Richtlinie](https://docs.aws.amazon.com/IAM/latest/UserGuide/access_policies_managed-vs-inline.html#aws-managed-policies).

### Diese Richtlinie wird verwendet

Sie können Verbindungen AWSBackupFullAccess zu Ihren Benutzern, Gruppen und Rollen herstellen.

# Einzelheiten zu den Richtlinien

- Typ: AWS verwaltete Richtlinie
- Erstellungszeit: 18. November 2019, 22:21 Uhr UTC
- Bearbeitete Zeit: 27. November 2023, 17:33 UTC
- ARN: arn:aws:iam::aws:policy/AWSBackupFullAccess

## Version der Richtlinie

Richtlinienversion: v17 (Standard)

Die Standardversion der Richtlinie ist die Version, die die Berechtigungen für die Richtlinie definiert. Wenn ein Benutzer oder eine Rolle mit der Richtlinie eine Anfrage zum Zugriff auf eine AWS

Ressource stellt, AWS überprüft er die Standardversion der Richtlinie, um festzustellen, ob die Anfrage zulässig ist.

```
{ 
   "Version" : "2012-10-17", 
   "Statement" : [ 
     { 
       "Sid" : "AwsBackupAllAccessPermissions", 
       "Effect" : "Allow", 
       "Action" : "backup:*", 
       "Resource" : "*" 
     }, 
     { 
       "Sid" : "AwsBackupStorageAllAccessPermissions", 
       "Effect" : "Allow", 
       "Action" : "backup-storage:*", 
       "Resource" : "*" 
     }, 
     { 
       "Sid" : "RdsPermissions", 
       "Effect" : "Allow", 
       "Action" : [ 
          "rds:DescribeDBSnapshots", 
          "rds:ListTagsForResource", 
          "rds:DescribeDBInstances", 
          "rds:describeDBEngineVersions", 
          "rds:describeOptionGroups", 
          "rds:describeOrderableDBInstanceOptions", 
          "rds:describeDBSubnetGroups", 
          "rds:describeDBClusterSnapshots", 
          "rds:describeDBClusters", 
          "rds:describeDBParameterGroups", 
          "rds:DescribeDBClusterParameterGroups", 
          "rds:DescribeDBInstanceAutomatedBackups", 
          "rds:DescribeDBClusterAutomatedBackups" 
       ], 
       "Resource" : "*" 
     }, 
     { 
       "Sid" : "RdsDeletePermissions", 
       "Effect" : "Allow",
```

```
 "Action" : [ 
     "rds:DeleteDBSnapshot", 
     "rds:DeleteDBClusterSnapshot" 
   ], 
   "Resource" : "*", 
   "Condition" : { 
     "ForAnyValue:StringEquals" : { 
        "aws:CalledVia" : [ 
          "backup.amazonaws.com" 
       ] 
     } 
   } 
 }, 
 { 
   "Sid" : "DynamoDbPermissions", 
   "Effect" : "Allow", 
  "Action" : [
     "dynamodb:ListBackups", 
     "dynamodb:ListTables" 
   ], 
   "Resource" : "*" 
 }, 
 { 
   "Sid" : "DynamoDbDeleteBackupPermissions", 
   "Effect" : "Allow", 
   "Action" : [ 
     "dynamodb:DeleteBackup" 
   ], 
   "Resource" : "*", 
   "Condition" : { 
     "ForAnyValue:StringEquals" : { 
        "aws:CalledVia" : [ 
          "backup.amazonaws.com" 
      \mathbf{1} } 
   } 
 }, 
 { 
   "Sid" : "EfsFileSystemPermissions", 
   "Effect" : "Allow", 
   "Action" : [ 
     "elasticfilesystem:DescribeFilesystems" 
   ], 
   "Resource" : "arn:aws:elasticfilesystem:*:*:file-system/*"
```

```
 }, 
 { 
   "Sid" : "Ec2Permissions", 
   "Effect" : "Allow", 
   "Action" : [ 
     "ec2:DescribeSnapshots", 
     "ec2:DescribeVolumes", 
     "ec2:describeAvailabilityZones", 
     "ec2:DescribeVpcs", 
     "ec2:DescribeAccountAttributes", 
     "ec2:DescribeSecurityGroups", 
     "ec2:DescribeImages", 
     "ec2:DescribeSubnets", 
     "ec2:DescribePlacementGroups", 
     "ec2:DescribeInstances", 
     "ec2:DescribeInstanceTypes", 
     "ec2:DescribeVpcEndpoints", 
     "ec2:DescribeAddresses" 
   ], 
   "Resource" : "*" 
 }, 
 { 
   "Sid" : "Ec2DeletePermissions", 
   "Effect" : "Allow", 
  "Action" : [
     "ec2:DeleteSnapshot", 
     "ec2:DeregisterImage" 
   ], 
   "Resource" : "*", 
   "Condition" : { 
     "ForAnyValue:StringEquals" : { 
        "aws:CalledVia" : [ 
          "backup.amazonaws.com" 
       ] 
     } 
   } 
 }, 
 { 
   "Sid" : "ResourceGroupTaggingPermissions", 
   "Effect" : "Allow", 
  "Action" : [
     "tag:GetTagKeys", 
     "tag:GetTagValues", 
     "tag:GetResources"
```

```
 ], 
   "Resource" : "*" 
 }, 
 { 
   "Sid" : "StorageGatewayVolumePermissions", 
   "Effect" : "Allow", 
   "Action" : [ 
     "storagegateway:DescribeCachediSCSIVolumes", 
     "storagegateway:DescribeStorediSCSIVolumes" 
   ], 
   "Resource" : "arn:aws:storagegateway:*:*:gateway/*/volume/*" 
 }, 
 { 
   "Sid" : "StorageGatewayPermissions", 
   "Effect" : "Allow", 
  "Action" : [
     "storagegateway:ListGateways" 
   ], 
   "Resource" : "arn:aws:storagegateway:*:*:*" 
 }, 
 { 
   "Sid" : "StorageGatewayGatewayPermissions", 
   "Effect" : "Allow", 
  "Action" : [
     "storagegateway:DescribeGatewayInformation", 
     "storagegateway:ListVolumes", 
     "storagegateway:ListLocalDisks" 
   ], 
   "Resource" : "arn:aws:storagegateway:*:*:gateway/*" 
 }, 
 { 
   "Sid" : "IamRolePermissions", 
   "Effect" : "Allow", 
  "Action" : [
     "iam:ListRoles", 
     "iam:GetRole" 
   ], 
   "Resource" : "*" 
 }, 
 { 
   "Sid" : "IamPassRolePermissions", 
   "Effect" : "Allow", 
   "Action" : "iam:PassRole", 
   "Resource" : [
```

```
 "arn:aws:iam::*:role/*AwsBackup*", 
     "arn:aws:iam::*:role/*AWSBackup*" 
   ], 
   "Condition" : { 
     "StringEquals" : { 
        "iam:PassedToService" : [ 
          "backup.amazonaws.com", 
          "restore-testing.backup.amazonaws.com" 
        ] 
     } 
   } 
 }, 
 { 
   "Sid" : "AwsOrganizationsPermissions", 
   "Effect" : "Allow", 
   "Action" : "organizations:DescribeOrganization", 
   "Resource" : "*" 
 }, 
 { 
   "Sid" : "KmsPermissions", 
   "Effect" : "Allow", 
   "Action" : [ 
     "kms:ListKeys", 
     "kms:DescribeKey", 
     "kms:GenerateDataKey", 
     "kms:ListAliases" 
   ], 
   "Resource" : "*" 
 }, 
 { 
   "Sid" : "KmsCreateGrantPermissions", 
   "Effect" : "Allow", 
   "Action" : [ 
     "kms:CreateGrant" 
   ], 
   "Resource" : "*", 
   "Condition" : { 
     "ForAnyValue:StringEquals" : { 
        "kms:EncryptionContextKeys" : "aws:backup:backup-vault" 
     }, 
     "Bool" : { 
        "kms:GrantIsForAWSResource" : true 
     }, 
     "StringLike" : {
```

```
 "kms:ViaService" : "backup.*.amazonaws.com" 
     } 
   } 
 }, 
\mathcal{L} "Sid" : "SystemManagerCommandPermissions", 
   "Effect" : "Allow", 
   "Action" : [ 
     "ssm:CancelCommand", 
     "ssm:GetCommandInvocation" 
  \mathbf{1},
   "Resource" : "*" 
 }, 
 { 
   "Sid" : "SystemManagerSendCommandPermissions", 
   "Effect" : "Allow", 
   "Action" : "ssm:SendCommand", 
   "Resource" : [ 
     "arn:aws:ssm:*:*:document/AWSEC2-CreateVssSnapshot", 
     "arn:aws:ec2:*:*:instance/*" 
   ] 
 }, 
 { 
   "Sid" : "FsxPermissions", 
   "Effect" : "Allow", 
   "Action" : [ 
     "fsx:DescribeFileSystems", 
     "fsx:DescribeBackups", 
     "fsx:DescribeVolumes", 
     "fsx:DescribeStorageVirtualMachines" 
   ], 
   "Resource" : "*" 
 }, 
 { 
   "Sid" : "FsxDeletePermissions", 
   "Effect" : "Allow", 
   "Action" : "fsx:DeleteBackup", 
   "Resource" : "arn:aws:fsx:*:*:backup/*", 
   "Condition" : { 
     "ForAnyValue:StringEquals" : { 
        "aws:CalledVia" : [ 
          "backup.amazonaws.com" 
       ] 
     }
```

```
 } 
 }, 
 { 
   "Sid" : "DirectoryServicePermissions", 
   "Effect" : "Allow", 
   "Action" : "ds:DescribeDirectories", 
   "Resource" : "*" 
 }, 
 { 
   "Sid" : "IamCreateServiceLinkedRolePermissions", 
   "Effect" : "Allow", 
   "Action" : "iam:CreateServiceLinkedRole", 
   "Resource" : "*", 
   "Condition" : { 
     "StringEquals" : { 
        "iam:AWSServiceName" : [ 
          "backup.amazonaws.com", 
          "restore-testing.backup.amazonaws.com" 
      \mathbf{I} } 
   } 
 }, 
 { 
   "Sid" : "BackupGatewayPermissions", 
   "Effect" : "Allow", 
   "Action" : [ 
     "backup-gateway:AssociateGatewayToServer", 
     "backup-gateway:CreateGateway", 
     "backup-gateway:DeleteGateway", 
     "backup-gateway:DeleteHypervisor", 
     "backup-gateway:DisassociateGatewayFromServer", 
     "backup-gateway:ImportHypervisorConfiguration", 
     "backup-gateway:ListGateways", 
     "backup-gateway:ListHypervisors", 
     "backup-gateway:ListTagsForResource", 
     "backup-gateway:ListVirtualMachines", 
     "backup-gateway:PutMaintenanceStartTime", 
     "backup-gateway:TagResource", 
     "backup-gateway:TestHypervisorConfiguration", 
     "backup-gateway:UntagResource", 
     "backup-gateway:UpdateGatewayInformation", 
     "backup-gateway:UpdateHypervisor" 
   ], 
   "Resource" : "*"
```

```
 }, 
 { 
   "Sid" : "BackupGatewayHypervisorPermissions", 
   "Effect" : "Allow", 
   "Action" : [ 
     "backup-gateway:GetHypervisor", 
     "backup-gateway:GetHypervisorPropertyMappings", 
     "backup-gateway:PutHypervisorPropertyMappings", 
     "backup-gateway:StartVirtualMachinesMetadataSync" 
   ], 
   "Resource" : "arn:aws:backup-gateway:*:*:hypervisor/*" 
 }, 
 { 
   "Sid" : "BackupGatewayVirtualMachinePermissions", 
   "Effect" : "Allow", 
  "Action" : [
     "backup-gateway:GetVirtualMachine" 
   ], 
   "Resource" : "arn:aws:backup-gateway:*:*:vm/*" 
 }, 
 { 
   "Sid" : "BackupGatewayGatewayPermissions", 
   "Effect" : "Allow", 
   "Action" : [ 
     "backup-gateway:GetBandwidthRateLimitSchedule", 
     "backup-gateway:GetGateway", 
     "backup-gateway:PutBandwidthRateLimitSchedule" 
   ], 
   "Resource" : "arn:aws:backup-gateway:*:*:gateway/*" 
 }, 
 { 
   "Sid" : "CloudWatchPermissions", 
   "Effect" : "Allow", 
   "Action" : "cloudwatch:GetMetricData", 
   "Resource" : "*" 
 }, 
 { 
   "Sid" : "TimestreamDatabasePermissions", 
   "Effect" : "Allow", 
   "Action" : [ 
     "timestream:ListTables", 
     "timestream:ListDatabases" 
   ], 
   "Resource" : [
```

```
 "arn:aws:timestream:*:*:database/*" 
   ] 
 }, 
 { 
   "Sid" : "TimestreamPermissions", 
   "Effect" : "Allow", 
   "Action" : [ 
     "timestream:DescribeEndpoints" 
   ], 
   "Resource" : "*" 
 }, 
 { 
   "Sid" : "S3BucketPermissions", 
   "Effect" : "Allow", 
   "Action" : [ 
     "s3:ListAllMyBuckets" 
   ], 
   "Resource" : "arn:aws:s3:::*" 
 }, 
 { 
   "Sid" : "RedshiftResourcesPermissions", 
   "Effect" : "Allow", 
  "Action" : [
     "redshift:DescribeClusters", 
     "redshift:DescribeClusterSubnetGroups", 
     "redshift:DescribeClusterSnapshots", 
     "redshift:DescribeSnapshotSchedules" 
   ], 
   "Resource" : [ 
     "arn:aws:redshift:*:*:cluster:*", 
     "arn:aws:redshift:*:*:subnetgroup:*", 
     "arn:aws:redshift:*:*:snapshot:*/*", 
     "arn:aws:redshift:*:*:snapshotschedule:*" 
   ] 
 }, 
 { 
   "Sid" : "RedshiftPermissions", 
   "Effect" : "Allow", 
  "Action" : [
     "redshift:DescribeNodeConfigurationOptions", 
     "redshift:DescribeOrderableClusterOptions", 
     "redshift:DescribeClusterParameterGroups", 
     "redshift:DescribeClusterTracks" 
   ],
```

```
 "Resource" : "*" 
     }, 
     { 
        "Sid" : "CloudFormationStackPermissions", 
        "Effect" : "Allow", 
       "Action" : [
          "cloudformation:ListStacks" 
        ], 
        "Resource" : [ 
          "arn:aws:cloudformation:*:*:stack/*" 
        ] 
     }, 
     { 
        "Sid" : "SystemsManagerForSapPermissions", 
        "Effect" : "Allow", 
       "Action" : [
          "ssm-sap:GetOperation", 
          "ssm-sap:ListDatabases", 
          "ssm-sap:GetDatabase", 
          "ssm-sap:ListTagsForResource" 
        ], 
        "Resource" : "*" 
     }, 
    \mathcal{L} "Sid" : "ResourceAccessManagerPermissions", 
        "Effect" : "Allow", 
       "Action" : [
          "ram:GetResourceShareAssociations" 
        ], 
        "Resource" : "*" 
     } 
  \mathbf{I}}
```
- [Erstellen Sie einen Berechtigungssatz mithilfe AWS verwalteter Richtlinien im IAM Identity Center](https://docs.aws.amazon.com/singlesignon/latest/userguide/howtocreatepermissionset.html)
- [Hinzufügen und Entfernen von IAM-Identitätsberechtigungen](https://docs.aws.amazon.com/IAM/latest/UserGuide/access_policies_manage-attach-detach.html)
- [Verstehen Sie die Versionierung von IAM-Richtlinien](https://docs.aws.amazon.com/IAM/latest/UserGuide/access_policies_managed-versioning.html)
- [Beginnen Sie mit AWS verwalteten Richtlinien und wechseln Sie zu Berechtigungen mit den](https://docs.aws.amazon.com/IAM/latest/UserGuide/best-practices.html#bp-use-aws-defined-policies)  [geringsten Rechten](https://docs.aws.amazon.com/IAM/latest/UserGuide/best-practices.html#bp-use-aws-defined-policies)

# AWSBackupGatewayServiceRolePolicyForVirtualMachineMetadataSync

Beschreibung: AWS BackupGateway Erlaubt die Erlaubnis, die Metadaten virtueller Maschinen in Ihrem Namen zu synchronisieren

AWSBackupGatewayServiceRolePolicyForVirtualMachineMetadataSyncist eine [AWS](https://docs.aws.amazon.com/IAM/latest/UserGuide/access_policies_managed-vs-inline.html#aws-managed-policies) [verwaltete Richtlinie.](https://docs.aws.amazon.com/IAM/latest/UserGuide/access_policies_managed-vs-inline.html#aws-managed-policies)

#### Diese Richtlinie wird verwendet

Sie können Verbindungen AWSBackupGatewayServiceRolePolicyForVirtualMachineMetadataSync zu Ihren Benutzern, Gruppen und Rollen herstellen.

#### Einzelheiten zu den Richtlinien

- Typ: Richtlinie für Servicerollen
- Erstellungszeit: 15. Dezember 2022, 19:43 UTC
- Bearbeitete Zeit: 15. Dezember 2022, 19:43 UTC
- ARN: arn:aws:iam::aws:policy/service-role/ AWSBackupGatewayServiceRolePolicyForVirtualMachineMetadataSync

#### Version der Richtlinie

Richtlinienversion: v1 (Standard)

Die Standardversion der Richtlinie ist die Version, die die Berechtigungen für die Richtlinie definiert. Wenn ein Benutzer oder eine Rolle mit der Richtlinie eine Anfrage zum Zugriff auf eine AWS Ressource stellt, AWS überprüft er die Standardversion der Richtlinie, um festzustellen, ob die Anfrage zulässig ist.

```
{ 
   "Version" : "2012-10-17", 
   "Statement" : [ 
     { 
        "Sid" : "ListVmTags",
```

```
 "Effect" : "Allow", 
        "Action" : [ 
          "backup-gateway:ListTagsForResource" 
        ], 
        "Resource" : "arn:aws:backup-gateway:*:*:vm/*" 
     }, 
     { 
        "Sid" : "VMTagPermissions", 
        "Effect" : "Allow", 
       "Action" : [
          "backup-gateway:TagResource", 
          "backup-gateway:UntagResource" 
       ], 
        "Resource" : "arn:aws:backup-gateway:*:*:vm/*" 
     } 
   ]
}
```
- [Erstellen Sie einen Berechtigungssatz mithilfe AWS verwalteter Richtlinien im IAM Identity Center](https://docs.aws.amazon.com/singlesignon/latest/userguide/howtocreatepermissionset.html)
- [Hinzufügen und Entfernen von IAM-Identitätsberechtigungen](https://docs.aws.amazon.com/IAM/latest/UserGuide/access_policies_manage-attach-detach.html)
- [Verstehen Sie die Versionierung von IAM-Richtlinien](https://docs.aws.amazon.com/IAM/latest/UserGuide/access_policies_managed-versioning.html)
- [Beginnen Sie mit AWS verwalteten Richtlinien und wechseln Sie zu Berechtigungen mit den](https://docs.aws.amazon.com/IAM/latest/UserGuide/best-practices.html#bp-use-aws-defined-policies)  [geringsten Rechten](https://docs.aws.amazon.com/IAM/latest/UserGuide/best-practices.html#bp-use-aws-defined-policies)

# AWSBackupOperatorAccess

Beschreibung: Diese Richtlinie gewährt Benutzern die Berechtigung, AWS Ressourcen Backup-Plänen zuzuweisen, On-Demand-Backups zu erstellen und Backups wiederherzustellen. Diese Richtlinie erlaubt es dem Benutzer nicht, Backup-Pläne zu erstellen oder zu bearbeiten oder geplante Backups zu löschen, nachdem sie erstellt wurden.

AWSBackupOperatorAccessist eine [AWS verwaltete Richtlinie](https://docs.aws.amazon.com/IAM/latest/UserGuide/access_policies_managed-vs-inline.html#aws-managed-policies).

# Diese Richtlinie wird verwendet

Sie können Verbindungen AWSBackupOperatorAccess zu Ihren Benutzern, Gruppen und Rollen herstellen.

## Einzelheiten zu den Richtlinien

- Typ: AWS verwaltete Richtlinie
- Erstellungszeit: 18. November 2019, 22:23 Uhr UTC
- Bearbeitete Zeit: 6. September 2023, 20:45 UTC
- ARN: arn:aws:iam::aws:policy/AWSBackupOperatorAccess

### Version der Richtlinie

Richtlinienversion: v15 (Standard)

Die Standardversion der Richtlinie ist die Version, die die Berechtigungen für die Richtlinie definiert. Wenn ein Benutzer oder eine Rolle mit der Richtlinie eine Anfrage zum Zugriff auf eine AWS Ressource stellt, AWS überprüft er die Standardversion der Richtlinie, um festzustellen, ob die Anfrage zulässig ist.

```
{ 
   "Version" : "2012-10-17", 
   "Statement" : [ 
     { 
        "Effect" : "Allow", 
        "Action" : [ 
          "backup:Get*", 
          "backup:List*", 
          "backup:Describe*", 
          "backup:CreateBackupSelection", 
          "backup:DeleteBackupSelection", 
          "backup:StartBackupJob", 
          "backup:StartRestoreJob", 
          "backup:StartCopyJob" 
       ], 
       "Resource" : "*" 
     }, 
     { 
        "Effect" : "Allow", 
        "Action" : [ 
          "rds:DescribeDBSnapshots", 
          "rds:ListTagsForResource",
```

```
 "rds:DescribeDBInstances", 
     "rds:describeDBEngineVersions", 
     "rds:describeOptionGroups", 
     "rds:describeOrderableDBInstanceOptions", 
     "rds:describeDBSubnetGroups", 
     "rds:DescribeDBClusterSnapshots", 
     "rds:DescribeDBClusters", 
     "rds:DescribeDBParameterGroups", 
     "rds:DescribeDBClusterParameterGroups", 
     "rds:DescribeDBInstanceAutomatedBackups", 
     "rds:DescribeDBClusterAutomatedBackups" 
   ], 
   "Resource" : "*" 
 }, 
 { 
   "Effect" : "Allow", 
  "Action" : [
     "dynamodb:ListBackups", 
     "dynamodb:ListTables" 
   ], 
   "Resource" : "*" 
 }, 
 { 
   "Effect" : "Allow", 
  "Action" : [
     "elasticfilesystem:DescribeFilesystems" 
   ], 
   "Resource" : "arn:aws:elasticfilesystem:*:*:file-system/*" 
 }, 
 { 
   "Effect" : "Allow", 
  "Action" : [
     "ec2:DescribeSnapshots", 
     "ec2:DescribeVolumes", 
     "ec2:describeAvailabilityZones", 
     "ec2:DescribeVpcs", 
     "ec2:DescribeAccountAttributes", 
     "ec2:DescribeSecurityGroups", 
     "ec2:DescribeImages", 
     "ec2:DescribeSubnets", 
     "ec2:DescribePlacementGroups", 
     "ec2:DescribeInstances", 
     "ec2:DescribeInstanceTypes", 
     "ec2:DescribeVpcEndpoints",
```
"ec2:DescribeAddresses"

```
 ], 
   "Resource" : "*" 
 }, 
\mathcal{L} "Effect" : "Allow", 
   "Action" : [ 
     "tag:GetTagKeys", 
     "tag:GetTagValues", 
     "tag:GetResources" 
   ], 
   "Resource" : "*" 
 }, 
 { 
   "Effect" : "Allow", 
  "Action" : [
     "storagegateway:DescribeCachediSCSIVolumes", 
     "storagegateway:DescribeStorediSCSIVolumes" 
   ], 
   "Resource" : "arn:aws:storagegateway:*:*:gateway/*/volume/*" 
 }, 
 { 
   "Effect" : "Allow", 
  "Action" : [
     "storagegateway:ListGateways" 
   ], 
   "Resource" : "arn:aws:storagegateway:*:*:*" 
 }, 
 { 
   "Effect" : "Allow", 
  "Action" : [
     "storagegateway:DescribeGatewayInformation", 
     "storagegateway:ListVolumes", 
     "storagegateway:ListLocalDisks" 
   ], 
   "Resource" : "arn:aws:storagegateway:*:*:gateway/*" 
 }, 
 { 
   "Effect" : "Allow", 
   "Action" : [ 
     "iam:ListRoles", 
     "iam:GetRole" 
   ], 
   "Resource" : "*"
```

```
 }, 
 { 
   "Effect" : "Allow", 
   "Action" : "iam:PassRole", 
   "Resource" : [ 
     "arn:aws:iam::*:role/*AwsBackup*", 
     "arn:aws:iam::*:role/*AWSBackup*" 
   ], 
   "Condition" : { 
     "StringLike" : { 
        "iam:PassedToService" : "backup.amazonaws.com" 
     } 
   } 
 }, 
 { 
   "Effect" : "Allow", 
   "Action" : "organizations:DescribeOrganization", 
   "Resource" : "*" 
 }, 
 { 
   "Effect" : "Allow", 
   "Action" : [ 
     "ssm:CancelCommand", 
     "ssm:GetCommandInvocation" 
   ], 
   "Resource" : "*" 
 }, 
 { 
   "Effect" : "Allow", 
   "Action" : "ssm:SendCommand", 
   "Resource" : [ 
     "arn:aws:ssm:*:*:document/AWSEC2-CreateVssSnapshot", 
     "arn:aws:ec2:*:*:instance/*" 
   ] 
 }, 
 { 
   "Effect" : "Allow", 
   "Action" : "fsx:DescribeBackups", 
   "Resource" : "arn:aws:fsx:*:*:backup/*" 
 }, 
 { 
   "Effect" : "Allow", 
   "Action" : "fsx:DescribeFileSystems", 
   "Resource" : "arn:aws:fsx:*:*:file-system/*"
```

```
 }, 
 { 
   "Effect" : "Allow", 
   "Action" : "fsx:DescribeVolumes", 
   "Resource" : "arn:aws:fsx:*:*:volume/*/*" 
 }, 
 { 
   "Effect" : "Allow", 
   "Action" : "fsx:DescribeStorageVirtualMachines", 
   "Resource" : "arn:aws:fsx:*:*:storage-virtual-machine/*/*" 
 }, 
 { 
   "Effect" : "Allow", 
   "Action" : "ds:DescribeDirectories", 
   "Resource" : "*" 
 }, 
 { 
   "Effect" : "Allow", 
  "Action" : [
     "backup-gateway:ListGateways", 
     "backup-gateway:ListHypervisors", 
     "backup-gateway:ListTagsForResource", 
     "backup-gateway:ListVirtualMachines" 
   ], 
   "Resource" : "*" 
 }, 
\mathcal{L} "Effect" : "Allow", 
  "Action" : [
     "backup-gateway:GetHypervisor", 
     "backup-gateway:GetHypervisorPropertyMappings" 
   ], 
   "Resource" : "arn:aws:backup-gateway:*:*:hypervisor/*" 
 }, 
 { 
   "Effect" : "Allow", 
  "Action" : [
     "backup-gateway:GetVirtualMachine" 
   ], 
   "Resource" : "arn:aws:backup-gateway:*:*:vm/*" 
 }, 
 { 
   "Effect" : "Allow", 
   "Action" : [
```

```
 "backup-gateway:GetBandwidthRateLimitSchedule", 
     "backup-gateway:GetGateway" 
   ], 
   "Resource" : "arn:aws:backup-gateway:*:*:gateway/*" 
 }, 
 { 
   "Effect" : "Allow", 
   "Action" : "cloudwatch:GetMetricData", 
   "Resource" : "*" 
 }, 
 { 
   "Effect" : "Allow", 
   "Action" : [ 
     "timestream:ListDatabases", 
     "timestream:ListTables" 
   ], 
   "Resource" : [ 
     "arn:aws:timestream:*:*:database/*" 
   ] 
 }, 
 { 
   "Effect" : "Allow", 
   "Action" : [ 
     "timestream:DescribeEndpoints" 
   ], 
   "Resource" : "*" 
 }, 
 { 
   "Effect" : "Allow", 
  "Action" : [
     "s3:ListAllMyBuckets" 
   ], 
   "Resource" : "arn:aws:s3:::*" 
 }, 
 { 
   "Effect" : "Allow", 
  "Action" : [
     "redshift:DescribeClusters", 
     "redshift:DescribeClusterSubnetGroups", 
     "redshift:DescribeClusterSnapshots", 
     "redshift:DescribeSnapshotSchedules" 
   ], 
   "Resource" : [ 
     "arn:aws:redshift:*:*:cluster:*",
```

```
 "arn:aws:redshift:*:*:subnetgroup:*", 
     "arn:aws:redshift:*:*:snapshot:*/*", 
     "arn:aws:redshift:*:*:snapshotschedule:*" 
   ] 
 }, 
 { 
   "Effect" : "Allow", 
   "Action" : [ 
     "redshift:DescribeNodeConfigurationOptions", 
     "redshift:DescribeOrderableClusterOptions", 
     "redshift:DescribeClusterParameterGroups", 
     "redshift:DescribeClusterTracks" 
   ], 
   "Resource" : "*" 
 }, 
 { 
   "Effect" : "Allow", 
  "Action" : [
     "cloudformation:ListStacks" 
   ], 
   "Resource" : [ 
    "arn:aws:cloudformation:*:*:stack/*" 
   ] 
 }, 
 { 
   "Effect" : "Allow", 
  "Action" : [
     "ssm-sap:GetOperation", 
     "ssm-sap:ListDatabases" 
   ], 
  "Resource" : "*" 
 }, 
 { 
   "Effect" : "Allow", 
  "Action" : [
     "ssm-sap:GetDatabase", 
     "ssm-sap:ListTagsForResource" 
   ], 
   "Resource" : "arn:aws:ssm-sap:*:*:*" 
 }, 
 { 
   "Effect" : "Allow", 
   "Action" : [ 
     "ram:GetResourceShareAssociations"
```

```
 ], 
          "Resource" : "*" 
       } 
    ]
}
```
- [Erstellen Sie einen Berechtigungssatz mithilfe AWS verwalteter Richtlinien im IAM Identity Center](https://docs.aws.amazon.com/singlesignon/latest/userguide/howtocreatepermissionset.html)
- [Hinzufügen und Entfernen von IAM-Identitätsberechtigungen](https://docs.aws.amazon.com/IAM/latest/UserGuide/access_policies_manage-attach-detach.html)
- [Verstehen Sie die Versionierung von IAM-Richtlinien](https://docs.aws.amazon.com/IAM/latest/UserGuide/access_policies_managed-versioning.html)
- [Beginnen Sie mit AWS verwalteten Richtlinien und wechseln Sie zu Berechtigungen mit den](https://docs.aws.amazon.com/IAM/latest/UserGuide/best-practices.html#bp-use-aws-defined-policies)  [geringsten Rechten](https://docs.aws.amazon.com/IAM/latest/UserGuide/best-practices.html#bp-use-aws-defined-policies)

# AWSBackupOrganizationAdminAccess

Beschreibung: Diese Richtlinie richtet sich an Backup-Administratoren, die kontoübergreifendes Backup-Management verwenden, um Backups für das Unternehmen zu verwalten.

AWSBackupOrganizationAdminAccess[ist eine verwaltete Richtlinie.AWS](https://docs.aws.amazon.com/IAM/latest/UserGuide/access_policies_managed-vs-inline.html#aws-managed-policies)

#### Diese Richtlinie wird verwendet

Sie können Verbindungen AWSBackupOrganizationAdminAccess zu Ihren Benutzern, Gruppen und Rollen herstellen.

#### Einzelheiten zu den Richtlinien

- Typ: AWS verwaltete Richtlinie
- Erstellungszeit: 24. Juni 2020, 16:23 UTC
- Zeit bearbeitet: 18. November 2022, 18:26 UTC
- ARN: arn:aws:iam::aws:policy/AWSBackupOrganizationAdminAccess

#### Version der Richtlinie

Richtlinienversion: v3 (Standard)

Die Standardversion der Richtlinie ist die Version, die die Berechtigungen für die Richtlinie definiert. Wenn ein Benutzer oder eine Rolle mit der Richtlinie eine Anfrage zum Zugriff auf eine AWS Ressource stellt, AWS überprüft er die Standardversion der Richtlinie, um festzustellen, ob die Anfrage zulässig ist.

```
{ 
   "Version" : "2012-10-17", 
   "Statement" : [ 
     { 
        "Effect" : "Allow", 
        "Action" : [ 
          "organizations:DisableAWSServiceAccess", 
          "organizations:EnableAWSServiceAccess", 
          "organizations:ListDelegatedAdministrators" 
       ], 
        "Resource" : "*", 
        "Condition" : { 
          "StringEquals" : { 
            "organizations:ServicePrincipal" : [ 
               "backup.amazonaws.com" 
           \mathbf{I} } 
       } 
     }, 
    \{ "Effect" : "Allow", 
        "Action" : [ 
          "organizations:RegisterDelegatedAdministrator", 
          "organizations:DeregisterDelegatedAdministrator" 
       ], 
        "Resource" : "arn:aws:organizations::*:account/*", 
        "Condition" : { 
          "StringEquals" : { 
            "organizations:ServicePrincipal" : [ 
               "backup.amazonaws.com" 
           \mathbf{I} } 
        } 
     }, 
     { 
        "Effect" : "Allow",
```

```
 "Action" : [ 
          "organizations:AttachPolicy", 
          "organizations:ListPoliciesForTarget", 
          "organizations:ListTargetsForPolicy", 
          "organizations:DetachPolicy", 
          "organizations:DisablePolicyType", 
          "organizations:DescribePolicy", 
          "organizations:DescribeEffectivePolicy", 
          "organizations:ListPolicies", 
          "organizations:EnablePolicyType", 
          "organizations:CreatePolicy", 
          "organizations:UpdatePolicy", 
          "organizations:DeletePolicy" 
       ], 
       "Resource" : "*", 
       "Condition" : { 
          "StringLikeIfExists" : { 
            "organizations:PolicyType" : [ 
              "BACKUP_POLICY" 
            ] 
          } 
       } 
     }, 
    \mathcal{L} "Effect" : "Allow", 
       "Action" : [ 
          "organizations:ListRoots", 
          "organizations:ListParents", 
          "organizations:ListAWSServiceAccessForOrganization", 
          "organizations:ListAccountsForParent", 
          "organizations:ListAccounts", 
          "organizations:DescribeOrganization", 
          "organizations:ListOrganizationalUnitsForParent", 
          "organizations:ListChildren", 
          "organizations:DescribeAccount", 
          "organizations:DescribeOrganizationalUnit" 
       ], 
       "Resource" : "*" 
     } 
   ]
}
```
- [Erstellen Sie einen Berechtigungssatz mithilfe AWS verwalteter Richtlinien im IAM Identity Center](https://docs.aws.amazon.com/singlesignon/latest/userguide/howtocreatepermissionset.html)
- [Hinzufügen und Entfernen von IAM-Identitätsberechtigungen](https://docs.aws.amazon.com/IAM/latest/UserGuide/access_policies_manage-attach-detach.html)
- [Verstehen Sie die Versionierung von IAM-Richtlinien](https://docs.aws.amazon.com/IAM/latest/UserGuide/access_policies_managed-versioning.html)
- [Beginnen Sie mit AWS verwalteten Richtlinien und wechseln Sie zu Berechtigungen mit den](https://docs.aws.amazon.com/IAM/latest/UserGuide/best-practices.html#bp-use-aws-defined-policies)  [geringsten Rechten](https://docs.aws.amazon.com/IAM/latest/UserGuide/best-practices.html#bp-use-aws-defined-policies)

# AWSBackupRestoreAccessForSAPHANA

Beschreibung: Bietet die AWS Backup-Berechtigung zum Wiederherstellen einer Sicherung von SAP HANA auf Amazon EC2

AWSBackupRestoreAccessForSAPHANAist eine [AWS verwaltete Richtlinie.](https://docs.aws.amazon.com/IAM/latest/UserGuide/access_policies_managed-vs-inline.html#aws-managed-policies)

# Diese Richtlinie wird verwendet

Sie können Verbindungen AWSBackupRestoreAccessForSAPHANA zu Ihren Benutzern, Gruppen und Rollen herstellen.

# Einzelheiten zu den Richtlinien

- Typ: AWS verwaltete Richtlinie
- Erstellungszeit: 10. November 2022, 22:43 UTC
- Zeit bearbeitet: 10. November 2022, 22:43 UTC
- ARN: arn:aws:iam::aws:policy/AWSBackupRestoreAccessForSAPHANA

# Version der Richtlinie

Richtlinienversion: v1 (Standard)

Die Standardversion der Richtlinie ist die Version, die die Berechtigungen für die Richtlinie definiert. Wenn ein Benutzer oder eine Rolle mit der Richtlinie eine Anfrage zum Zugriff auf eine AWS Ressource stellt, AWS überprüft er die Standardversion der Richtlinie, um festzustellen, ob die Anfrage zulässig ist.

## JSON-Richtliniendokument

```
{ 
   "Version" : "2012-10-17", 
   "Statement" : [ 
     { 
        "Effect" : "Allow", 
        "Action" : [ 
          "backup:Get*", 
          "backup:List*", 
          "backup:Describe*", 
          "backup:StartBackupJob", 
          "backup:StartRestoreJob" 
        ], 
        "Resource" : "*" 
     }, 
     { 
        "Effect" : "Allow", 
        "Action" : [ 
          "ssm-sap:GetOperation", 
          "ssm-sap:ListDatabases" 
        ], 
        "Resource" : "*" 
     }, 
     { 
        "Effect" : "Allow", 
        "Action" : [ 
          "ssm-sap:BackupDatabase", 
          "ssm-sap:RestoreDatabase", 
          "ssm-sap:UpdateHanaBackupSettings", 
          "ssm-sap:GetDatabase", 
          "ssm-sap:ListTagsForResource" 
        ], 
        "Resource" : "arn:aws:ssm-sap:*:*:*" 
     } 
   ]
}
```
## Weitere Informationen

- [Erstellen Sie einen Berechtigungssatz mithilfe AWS verwalteter Richtlinien im IAM Identity Center](https://docs.aws.amazon.com/singlesignon/latest/userguide/howtocreatepermissionset.html)
- [Hinzufügen und Entfernen von IAM-Identitätsberechtigungen](https://docs.aws.amazon.com/IAM/latest/UserGuide/access_policies_manage-attach-detach.html)
- [Verstehen Sie die Versionierung von IAM-Richtlinien](https://docs.aws.amazon.com/IAM/latest/UserGuide/access_policies_managed-versioning.html)
- [Beginnen Sie mit AWS verwalteten Richtlinien und wechseln Sie zu Berechtigungen mit den](https://docs.aws.amazon.com/IAM/latest/UserGuide/best-practices.html#bp-use-aws-defined-policies)  [geringsten Rechten](https://docs.aws.amazon.com/IAM/latest/UserGuide/best-practices.html#bp-use-aws-defined-policies)

### AWSBackupServiceLinkedRolePolicyForBackup

Beschreibung: Bietet die AWS Backup-Berechtigung, um in Ihrem Namen Backups für alle AWS Dienste zu erstellen

AWSBackupServiceLinkedRolePolicyForBackupist eine [AWS verwaltete Richtlinie.](https://docs.aws.amazon.com/IAM/latest/UserGuide/access_policies_managed-vs-inline.html#aws-managed-policies)

#### Diese Richtlinie wird verwendet

Diese Richtlinie ist mit einer dienstbezogenen Rolle verknüpft, die es dem Dienst ermöglicht, Aktionen in Ihrem Namen durchzuführen. Sie können diese Richtlinie nicht an Ihre Benutzer, Gruppen oder Rollen anhängen.

#### Einzelheiten der Richtlinie

- Typ: Dienstbezogene Rollenrichtlinie
- Erstellungszeit: 2. Juni 2020, 23:08 UTC
- Bearbeitete Zeit: 17. Mai 2024, 17:12 UTC
- ARN: arn:aws:iam::aws:policy/aws-service-role/ AWSBackupServiceLinkedRolePolicyForBackup

#### Version der Richtlinie

Richtlinienversion: v16 (Standard)

Die Standardversion der Richtlinie ist die Version, die die Berechtigungen für die Richtlinie definiert. Wenn ein Benutzer oder eine Rolle mit der Richtlinie eine Anfrage zum Zugriff auf eine AWS Ressource stellt, AWS überprüft er die Standardversion der Richtlinie, um festzustellen, ob die Anfrage zulässig ist.

#### JSON-Richtliniendokument

```
 "Version" : "2012-10-17",
```
AWS Verwaltete Richtlinie Referenzhandbuch

```
 "Statement" : [ 
 \left\{ \right. "Sid" : "EFSResourcePermissions", 
     "Effect" : "Allow", 
     "Action" : [ 
       "elasticfilesystem:Backup", 
       "elasticfilesystem:DescribeTags" 
     ], 
     "Resource" : "arn:aws:elasticfilesystem:*:*:file-system/*", 
     "Condition" : { 
       "StringLike" : { 
          "aws:ResourceTag/aws:elasticfilesystem:default-backup" : "enabled" 
       } 
     } 
   }, 
   { 
     "Sid" : "DescribePermissions", 
     "Effect" : "Allow", 
    "Action" : [
       "tag:GetResources", 
       "elasticfilesystem:DescribeFileSystems", 
       "dynamodb:ListTables", 
       "storagegateway:ListVolumes", 
       "ec2:DescribeVolumes", 
       "ec2:DescribeInstances", 
       "rds:DescribeDBInstances", 
       "rds:DescribeDBClusters", 
       "fsx:DescribeFileSystems", 
       "fsx:DescribeVolumes", 
       "s3:ListAllMyBuckets", 
       "s3:GetBucketTagging" 
     ], 
     "Resource" : "*" 
   }, 
   { 
     "Sid" : "SnapshotCopyTagPermissions", 
     "Effect" : "Allow", 
     "Action" : "ec2:CreateTags", 
     "Resource" : "arn:aws:ec2:*::snapshot/*", 
     "Condition" : { 
       "StringEquals" : { 
          "ec2:CreateAction" : "CopySnapshot" 
       } 
     }
```

```
 }, 
 { 
   "Sid" : "EC2CreateBackupTagPermissions", 
   "Effect" : "Allow", 
   "Action" : "ec2:CreateTags", 
   "Resource" : [ 
     "arn:aws:ec2:*::image/*", 
     "arn:aws:ec2:*::snapshot/*" 
   ], 
   "Condition" : { 
     "ForAllValues:StringEquals" : { 
        "aws:TagKeys" : [ 
          "AWSBackupManagedResource" 
       ] 
     } 
   } 
 }, 
 { 
   "Sid" : "EC2CreateTagsPermissions", 
   "Effect" : "Allow", 
   "Action" : "ec2:CreateTags", 
   "Resource" : [ 
     "arn:aws:ec2:*::image/*", 
     "arn:aws:ec2:*::snapshot/*" 
   ], 
   "Condition" : { 
     "Null" : { 
        "ec2:ResourceTag/AWSBackupManagedResource" : "false" 
     } 
   } 
 }, 
 { 
   "Sid" : "EC2RDSDescribePermissions", 
   "Effect" : "Allow", 
  "Action" : [
     "ec2:DescribeSnapshots", 
     "ec2:DescribeSnapshotTierStatus", 
     "ec2:DescribeImages", 
     "rds:DescribeDBSnapshots", 
     "rds:DescribeDBClusterSnapshots" 
   ], 
   "Resource" : "*" 
 }, 
 {
```

```
 "Sid" : "EBSCopyPermissions", 
   "Effect" : "Allow", 
   "Action" : "ec2:CopySnapshot", 
   "Resource" : "arn:aws:ec2:*::snapshot/*" 
 }, 
\mathcal{L} "Sid" : "EC2CopyPermissions", 
   "Effect" : "Allow", 
   "Action" : "ec2:CopyImage", 
   "Resource" : "*" 
 }, 
 { 
   "Sid" : "EC2ModifyPermissions", 
   "Effect" : "Allow", 
   "Action" : [ 
     "ec2:DeregisterImage", 
     "ec2:DeleteSnapshot", 
     "ec2:ModifySnapshotTier" 
   ], 
   "Resource" : "*", 
   "Condition" : { 
     "Null" : { 
        "ec2:ResourceTag/AWSBackupManagedResource" : "false" 
     } 
   } 
 }, 
\mathcal{L} "Sid" : "RDSInstanceAndSnashotPermissions", 
   "Effect" : "Allow", 
  "Action" : [
     "rds:AddTagsToResource", 
     "rds:CopyDBSnapshot", 
     "rds:DeleteDBSnapshot", 
     "rds:DeleteDBInstanceAutomatedBackup" 
   ], 
   "Resource" : "arn:aws:rds:*:*:snapshot:awsbackup:*" 
 }, 
 { 
   "Sid" : "RDSClusterPermissions", 
   "Effect" : "Allow", 
   "Action" : [ 
     "rds:AddTagsToResource", 
     "rds:CopyDBClusterSnapshot", 
     "rds:DeleteDBClusterSnapshot"
```

```
 ], 
   "Resource" : "arn:aws:rds:*:*:cluster-snapshot:awsbackup:*" 
 }, 
 { 
   "Sid" : "KMSDescribePermissions", 
   "Effect" : "Allow", 
   "Action" : "kms:DescribeKey", 
   "Resource" : "*" 
 }, 
 { 
   "Sid" : "KMSGrantPermissions", 
   "Effect" : "Allow", 
  "Action" : [
     "kms:ListGrants", 
     "kms:ReEncryptFrom", 
     "kms:GenerateDataKeyWithoutPlaintext" 
   ], 
   "Resource" : "*", 
   "Condition" : { 
     "StringLike" : { 
        "kms:ViaService" : [ 
          "ec2.*.amazonaws.com", 
          "rds.*.amazonaws.com", 
          "fsx.*.amazonaws.com" 
       ] 
     } 
   } 
 }, 
 { 
   "Sid" : "KMSCreateGrantPermissions", 
   "Effect" : "Allow", 
   "Action" : "kms:CreateGrant", 
   "Resource" : "*", 
   "Condition" : { 
     "Bool" : { 
        "kms:GrantIsForAWSResource" : "true" 
     }, 
     "StringLike" : { 
        "kms:ViaService" : [ 
          "ec2.*.amazonaws.com", 
         "rds.*.amazonaws.com", 
          "fsx.*.amazonaws.com" 
       ] 
     }
```

```
 } 
 }, 
 { 
   "Sid" : "FsxPermissions", 
   "Effect" : "Allow", 
  "Action" : \lceil "fsx:CopyBackup", 
     "fsx:TagResource", 
     "fsx:DescribeBackups", 
     "fsx:DeleteBackup" 
   ], 
   "Resource" : "arn:aws:fsx:*:*:backup/*" 
 }, 
 { 
   "Sid" : "DynamoDBDeletePermissions", 
   "Effect" : "Allow", 
   "Action" : "dynamodb:DeleteBackup", 
   "Resource" : "arn:aws:dynamodb:*:*:table/*/backup/*" 
 }, 
 { 
   "Sid" : "BackupGateway", 
   "Effect" : "Allow", 
  "Action" : [
     "backup-gateway:ListVirtualMachines" 
   ], 
   "Resource" : "*" 
 }, 
 { 
   "Sid" : "ListTagsForBackupGateway", 
   "Effect" : "Allow", 
  "Action" : [
     "backup-gateway:ListTagsForResource" 
   ], 
   "Resource" : "arn:aws:backup-gateway:*:*:vm/*" 
 }, 
 { 
   "Sid" : "DynamoDBPermissions", 
   "Effect" : "Allow", 
   "Action" : [ 
     "dynamodb:ListTagsOfResource", 
     "dynamodb:DescribeTable" 
   ], 
   "Resource" : "arn:aws:dynamodb:*:*:table/*" 
 },
```

```
 { 
   "Sid" : "StorageGatewayPermissions", 
   "Effect" : "Allow", 
   "Action" : [ 
     "storagegateway:DescribeCachediSCSIVolumes", 
     "storagegateway:DescribeStorediSCSIVolumes" 
   ], 
   "Resource" : "arn:aws:storagegateway:*:*:gateway/*/volume/*" 
 }, 
 { 
   "Sid" : "EventBridgePermissions", 
   "Effect" : "Allow", 
  "Action" : [
     "events:DeleteRule", 
     "events:PutTargets", 
     "events:DescribeRule", 
     "events:EnableRule", 
     "events:PutRule", 
     "events:RemoveTargets", 
     "events:ListTargetsByRule", 
     "events:DisableRule" 
   ], 
   "Resource" : [ 
     "arn:aws:events:*:*:rule/AwsBackupManagedRule*" 
   ] 
 }, 
\mathcal{L} "Sid" : "EventBridgeRulesPermissions", 
   "Effect" : "Allow", 
   "Action" : "events:ListRules", 
   "Resource" : "*" 
 }, 
 { 
   "Sid" : "SSMSAPPermissions", 
   "Effect" : "Allow", 
  "Action" : [
     "ssm-sap:GetOperation", 
     "ssm-sap:UpdateHANABackupSettings" 
   ], 
   "Resource" : "*" 
 }, 
 { 
   "Sid" : "TimestreamResourcePermissions", 
   "Effect" : "Allow",
```

```
 "Action" : [ 
     "timestream:ListDatabases", 
     "timestream:ListTables", 
     "timestream:ListTagsForResource", 
     "timestream:DescribeDatabase", 
     "timestream:DescribeTable", 
     "timestream:GetAwsBackupStatus", 
     "timestream:GetAwsRestoreStatus" 
   ], 
   "Resource" : [ 
     "arn:aws:timestream:*:*:database/*" 
   ] 
 }, 
 { 
   "Sid" : "TimestreamPermissions", 
   "Effect" : "Allow", 
  "Action" : [
     "timestream:DescribeEndpoints" 
   ], 
   "Resource" : "*" 
 }, 
 { 
   "Sid" : "RedshiftDescribePermissions", 
   "Effect" : "Allow", 
  "Action" : [
     "redshift:DescribeClusterSnapshots", 
     "redshift:DescribeTags" 
   ], 
   "Resource" : [ 
     "arn:aws:redshift:*:*:snapshot:*/*", 
     "arn:aws:redshift:*:*:cluster:*" 
   ] 
 }, 
 { 
   "Sid" : "RedshiftClusterSnapshotPermissions", 
   "Effect" : "Allow", 
  "Action" : \lceil "redshift:DeleteClusterSnapshot" 
   ], 
   "Resource" : [ 
     "arn:aws:redshift:*:*:snapshot:*/*" 
  \mathbf{I} }, 
 {
```

```
 "Sid" : "RedshiftClusterPermissions", 
        "Effect" : "Allow", 
        "Action" : [ 
          "redshift:DescribeClusters" 
       ], 
       "Resource" : [ 
          "arn:aws:redshift:*:*:cluster:*" 
       ] 
     }, 
     { 
       "Sid" : "CloudformationStackPermissions", 
       "Effect" : "Allow", 
      "Action" : \lceil "cloudformation:ListStacks" 
       ], 
       "Resource" : [ 
          "arn:aws:cloudformation:*:*:stack/*" 
       ] 
     }, 
     { 
        "Sid" : "RecoveryPointTaggingPermissions", 
        "Effect" : "Allow", 
       "Action" : [
          "backup:TagResource" 
       ], 
        "Resource" : "arn:aws:backup:*:*:recovery-point:*", 
       "Condition" : { 
          "StringEquals" : { 
            "aws:PrincipalAccount" : "${aws:ResourceAccount}" 
          } 
       } 
     } 
   ]
}
```
#### Weitere Informationen

- [Machen Sie sich mit der Versionierung für IAM-Richtlinien vertraut](https://docs.aws.amazon.com/IAM/latest/UserGuide/access_policies_managed-versioning.html)
- [Beginnen Sie mit AWS verwalteten Richtlinien und wechseln Sie zu Berechtigungen mit den](https://docs.aws.amazon.com/IAM/latest/UserGuide/best-practices.html#bp-use-aws-defined-policies)  [geringsten Rechten](https://docs.aws.amazon.com/IAM/latest/UserGuide/best-practices.html#bp-use-aws-defined-policies)

## AWSBackupServiceLinkedRolePolicyForBackupTest

Beschreibung: Bietet die AWS Backup-Berechtigung, um in Ihrem Namen Backups für alle AWS Dienste zu erstellen

AWSBackupServiceLinkedRolePolicyForBackupTestist eine [AWS verwaltete Richtlinie.](https://docs.aws.amazon.com/IAM/latest/UserGuide/access_policies_managed-vs-inline.html#aws-managed-policies)

#### Diese Richtlinie wird verwendet

Diese Richtlinie ist mit einer dienstbezogenen Rolle verknüpft, die es dem Dienst ermöglicht, Aktionen in Ihrem Namen durchzuführen. Sie können diese Richtlinie nicht an Ihre Benutzer, Gruppen oder Rollen anhängen.

#### Einzelheiten der Richtlinie

- Typ: Dienstbezogene Rollenrichtlinie
- Erstellungszeit: 12. Mai 2020, 17:37 UTC
- Bearbeitete Zeit: 12. Mai 2020, 17:37 UTC
- ARN: arn:aws:iam::aws:policy/aws-service-role/ AWSBackupServiceLinkedRolePolicyForBackupTest

#### Version der Richtlinie

Richtlinienversion: v1 (Standard)

Die Standardversion der Richtlinie ist die Version, die die Berechtigungen für die Richtlinie definiert. Wenn ein Benutzer oder eine Rolle mit der Richtlinie eine Anfrage zum Zugriff auf eine AWS Ressource stellt, AWS überprüft er die Standardversion der Richtlinie, um festzustellen, ob die Anfrage zulässig ist.

```
{ 
   "Version" : "2012-10-17", 
   "Statement" : [ 
     { 
        "Action" : [ 
          "elasticfilesystem:Backup", 
          "elasticfilesystem:DescribeTags"
```

```
 ], 
        "Resource" : "arn:aws:elasticfilesystem:*:*:file-system/*", 
        "Effect" : "Allow", 
        "Condition" : { 
          "StringLike" : { 
             "aws:ResourceTag/aws:elasticfilesystem:default-backup" : "enabled" 
          } 
        } 
     }, 
     { 
        "Action" : [ 
          "tag:GetResources" 
        ], 
        "Resource" : "*", 
        "Effect" : "Allow" 
     } 
   ]
}
```
#### Weitere Informationen

- [Machen Sie sich mit der Versionierung für IAM-Richtlinien vertraut](https://docs.aws.amazon.com/IAM/latest/UserGuide/access_policies_managed-versioning.html)
- [Beginnen Sie mit AWS verwalteten Richtlinien und wechseln Sie zu Berechtigungen mit den](https://docs.aws.amazon.com/IAM/latest/UserGuide/best-practices.html#bp-use-aws-defined-policies)  [geringsten Rechten](https://docs.aws.amazon.com/IAM/latest/UserGuide/best-practices.html#bp-use-aws-defined-policies)

## AWSBackupServiceRolePolicyForBackup

Beschreibung: Bietet die AWS Backup-Berechtigung, um in Ihrem Namen Backups für alle AWS Dienste zu erstellen

AWSBackupServiceRolePolicyForBackupist eine [AWS verwaltete Richtlinie.](https://docs.aws.amazon.com/IAM/latest/UserGuide/access_policies_managed-vs-inline.html#aws-managed-policies)

#### Diese Richtlinie wird verwendet

Sie können Verbindungen AWSBackupServiceRolePolicyForBackup zu Ihren Benutzern, Gruppen und Rollen herstellen.

#### Einzelheiten zu den Richtlinien

• Typ: Richtlinie für Servicerollen

- Erstellungszeit: 10. Januar 2019, 21:01 UTC
- Bearbeitete Zeit: 17. Mai 2024, 17:12 UTC
- ARN: arn:aws:iam::aws:policy/service-role/ AWSBackupServiceRolePolicyForBackup

#### Version der Richtlinie

Richtlinienversion: v19 (Standard)

Die Standardversion der Richtlinie ist die Version, die die Berechtigungen für die Richtlinie definiert. Wenn ein Benutzer oder eine Rolle mit der Richtlinie eine Anfrage zum Zugriff auf eine AWS Ressource stellt, AWS überprüft er die Standardversion der Richtlinie, um festzustellen, ob die Anfrage zulässig ist.

```
{ 
   "Version" : "2012-10-17", 
   "Statement" : [ 
     { 
        "Sid" : "DynamoDBPermissions", 
        "Effect" : "Allow", 
        "Action" : [ 
          "dynamodb:DescribeTable", 
          "dynamodb:CreateBackup" 
        ], 
       "Resource" : "arn:aws:dynamodb:*:*:table/*" 
     }, 
     { 
        "Sid" : "DynamoDBBackupResourcePermissions", 
        "Effect" : "Allow", 
        "Action" : [ 
          "dynamodb:DescribeBackup", 
          "dynamodb:DeleteBackup" 
       ], 
       "Resource" : "arn:aws:dynamodb:*:*:table/*/backup/*" 
     }, 
     { 
        "Sid" : "DynamoDBBackupPermissions", 
        "Effect" : "Allow", 
        "Action" : [
```

```
 "rds:AddTagsToResource", 
     "rds:ListTagsForResource", 
     "rds:DescribeDBSnapshots", 
     "rds:CreateDBSnapshot", 
     "rds:CopyDBSnapshot", 
     "rds:DescribeDBInstances", 
     "rds:CreateDBClusterSnapshot", 
     "rds:DescribeDBClusters", 
     "rds:DescribeDBClusterSnapshots", 
     "rds:CopyDBClusterSnapshot", 
     "rds:DescribeDBClusterAutomatedBackups" 
   ], 
   "Resource" : "*" 
 }, 
 { 
   "Sid" : "RDSModifyPermissions", 
   "Effect" : "Allow", 
   "Action" : [ 
     "rds:ModifyDBInstance" 
   ], 
   "Resource" : [ 
     "arn:aws:rds:*:*:db:*" 
   ] 
 }, 
 { 
   "Sid" : "RDSClusterPermissions", 
   "Effect" : "Allow", 
   "Action" : [ 
     "rds:ModifyDBCluster" 
   ], 
   "Resource" : [ 
     "arn:aws:rds:*:*:cluster:*" 
   ] 
 }, 
 { 
   "Sid" : "RDSClusterBackupPermissions", 
   "Effect" : "Allow", 
   "Action" : [ 
     "rds:DeleteDBClusterAutomatedBackup" 
   ], 
   "Resource" : "arn:aws:rds:*:*:cluster-auto-backup:*" 
 }, 
 { 
   "Sid" : "RDSBackupPermissions",
```

```
 "Effect" : "Allow", 
   "Action" : [ 
     "rds:DeleteDBSnapshot", 
     "rds:ModifyDBSnapshotAttribute" 
   ], 
   "Resource" : [ 
     "arn:aws:rds:*:*:snapshot:awsbackup:*" 
   ] 
 }, 
 { 
   "Sid" : "RDSClusterModifyPermissions", 
   "Effect" : "Allow", 
  "Action" : \lceil "rds:DeleteDBClusterSnapshot", 
     "rds:ModifyDBClusterSnapshotAttribute" 
   ], 
   "Resource" : [ 
     "arn:aws:rds:*:*:cluster-snapshot:awsbackup:*" 
   ] 
 }, 
 { 
   "Sid" : "StorageGatewayPermissions", 
   "Effect" : "Allow", 
  "Action" : [
     "storagegateway:CreateSnapshot", 
     "storagegateway:ListTagsForResource" 
   ], 
   "Resource" : "arn:aws:storagegateway:*:*:gateway/*/volume/*" 
 }, 
 { 
   "Sid" : "EBSCopyPermissions", 
   "Effect" : "Allow", 
   "Action" : [ 
     "ec2:CopySnapshot" 
   ], 
   "Resource" : "arn:aws:ec2:*::snapshot/*" 
 }, 
 { 
   "Sid" : "EC2CopyPermissions", 
   "Effect" : "Allow", 
   "Action" : [ 
     "ec2:CopyImage" 
   ], 
   "Resource" : "*"
```
},

```
 { 
   "Sid" : "EBSTagAndDeletePermissions", 
   "Effect" : "Allow", 
   "Action" : [ 
     "ec2:CreateTags", 
     "ec2:DeleteSnapshot" 
   ], 
   "Resource" : "arn:aws:ec2:*::snapshot/*" 
 }, 
 { 
   "Sid" : "EC2Permissions", 
   "Effect" : "Allow", 
  "Action" : [
     "ec2:CreateImage", 
     "ec2:DeregisterImage", 
     "ec2:DescribeSnapshots", 
     "ec2:DescribeTags", 
     "ec2:DescribeImages", 
     "ec2:DescribeInstances", 
     "ec2:DescribeInstanceAttribute", 
     "ec2:DescribeInstanceCreditSpecifications", 
     "ec2:DescribeNetworkInterfaces", 
     "ec2:DescribeElasticGpus", 
     "ec2:DescribeSpotInstanceRequests", 
     "ec2:DescribeSnapshotTierStatus" 
   ], 
   "Resource" : "*" 
 }, 
 { 
   "Sid" : "EC2TagPermissions", 
   "Effect" : "Allow", 
  "Action" : [
     "ec2:CreateTags" 
   ], 
   "Resource" : "arn:aws:ec2:*:*:image/*" 
 }, 
 { 
   "Sid" : "EC2ModifyPermissions", 
   "Effect" : "Allow", 
  "Action" : [
     "ec2:ModifySnapshotAttribute", 
     "ec2:ModifyImageAttribute" 
   ],
```

```
 "Resource" : "*", 
   "Condition" : { 
     "Null" : { 
        "aws:ResourceTag/aws:backup:source-resource" : "false" 
     } 
   } 
 }, 
 { 
   "Sid" : "EBSSnapshotTierPermissions", 
   "Effect" : "Allow", 
   "Action" : [ 
     "ec2:ModifySnapshotTier" 
   ], 
   "Resource" : "arn:aws:ec2:*::snapshot/*", 
   "Condition" : { 
     "Null" : { 
        "aws:ResourceTag/aws:backup:source-resource" : "false" 
     } 
   } 
 }, 
 { 
   "Sid" : "BackupVaultPermissions", 
   "Effect" : "Allow", 
  "Action" : [
     "backup:DescribeBackupVault", 
     "backup:CopyIntoBackupVault" 
   ], 
   "Resource" : "arn:aws:backup:*:*:backup-vault:*" 
 }, 
 { 
   "Sid" : "BackupVaultCopyPermissions", 
   "Effect" : "Allow", 
  "Action" : [
     "backup:CopyFromBackupVault" 
   ], 
   "Resource" : "*" 
 }, 
 { 
   "Sid" : "EFSPermissions", 
   "Effect" : "Allow", 
  "Action" : [
     "elasticfilesystem:Backup", 
     "elasticfilesystem:DescribeTags" 
   ],
```

```
 "Resource" : "arn:aws:elasticfilesystem:*:*:file-system/*" 
 }, 
 { 
   "Sid" : "EBSResourcePermissions", 
   "Effect" : "Allow", 
  "Action" : \lceil "ec2:CreateSnapshot", 
     "ec2:DeleteSnapshot", 
     "ec2:DescribeVolumes", 
     "ec2:DescribeSnapshots" 
   ], 
   "Resource" : [ 
     "arn:aws:ec2:*::snapshot/*", 
     "arn:aws:ec2:*:*:volume/*" 
   ] 
 }, 
\mathcal{L} "Sid" : "KMSDynamoDBPermissions", 
   "Effect" : "Allow", 
   "Action" : [ 
     "kms:Decrypt", 
     "kms:GenerateDataKey" 
   ], 
   "Resource" : "*", 
   "Condition" : { 
     "StringLike" : { 
        "kms:ViaService" : [ 
          "dynamodb.*.amazonaws.com" 
       ] 
     } 
   } 
 }, 
 { 
   "Sid" : "KMSPermissions", 
   "Effect" : "Allow", 
   "Action" : "kms:DescribeKey", 
   "Resource" : "*" 
 }, 
 { 
   "Sid" : "KMSCreateGrantPermissions", 
   "Effect" : "Allow", 
   "Action" : "kms:CreateGrant", 
   "Resource" : "*", 
   "Condition" : {
```

```
 "Bool" : { 
        "kms:GrantIsForAWSResource" : "true" 
     } 
   } 
 }, 
 { 
   "Sid" : "KMSDataKeyEC2Permissions", 
   "Effect" : "Allow", 
  "Action" : [
     "kms:GenerateDataKeyWithoutPlaintext" 
   ], 
   "Resource" : "arn:aws:kms:*:*:key/*", 
   "Condition" : { 
     "StringLike" : { 
       "kms:ViaService" : [ 
         "ec2.*.amazonaws.com" 
       ] 
     } 
   } 
 }, 
 { 
   "Sid" : "GetResourcesPermissions", 
   "Effect" : "Allow", 
  "Action" : [
     "tag:GetResources" 
   ], 
   "Resource" : "*" 
 }, 
 { 
   "Sid" : "SSMPermissions", 
   "Effect" : "Allow", 
  "Action" : [
     "ssm:CancelCommand", 
    "ssm:GetCommandInvocation" 
   ], 
   "Resource" : "*" 
 }, 
 { 
   "Sid" : "SSMSendPermissions", 
   "Effect" : "Allow", 
   "Action" : "ssm:SendCommand", 
   "Resource" : [ 
     "arn:aws:ssm:*:*:document/AWSEC2-CreateVssSnapshot", 
     "arn:aws:ec2:*:*:instance/*"
```

```
\mathbf{I} }, 
 { 
   "Sid" : "FsxBackupPermissions", 
   "Effect" : "Allow", 
   "Action" : "fsx:DescribeBackups", 
   "Resource" : "arn:aws:fsx:*:*:backup/*" 
 }, 
 { 
   "Sid" : "FsxCreateBackupPermissions", 
   "Effect" : "Allow", 
   "Action" : "fsx:CreateBackup", 
   "Resource" : [ 
     "arn:aws:fsx:*:*:file-system/*", 
     "arn:aws:fsx:*:*:backup/*", 
     "arn:aws:fsx:*:*:volume/*" 
   ] 
 }, 
 { 
   "Sid" : "FsxPermissions", 
   "Effect" : "Allow", 
   "Action" : "fsx:DescribeFileSystems", 
   "Resource" : "arn:aws:fsx:*:*:file-system/*" 
 }, 
 { 
   "Sid" : "FsxVolumePermissions", 
   "Effect" : "Allow", 
   "Action" : "fsx:DescribeVolumes", 
   "Resource" : "arn:aws:fsx:*:*:volume/*" 
 }, 
 { 
   "Sid" : "FsxListTagsPermissions", 
   "Effect" : "Allow", 
   "Action" : "fsx:ListTagsForResource", 
   "Resource" : [ 
     "arn:aws:fsx:*:*:file-system/*", 
     "arn:aws:fsx:*:*:volume/*" 
   ] 
 }, 
 { 
   "Sid" : "FsxDeletePermissions", 
   "Effect" : "Allow", 
   "Action" : "fsx:DeleteBackup", 
   "Resource" : "arn:aws:fsx:*:*:backup/*"
```
},

```
 { 
   "Sid" : "FsxResourcePermissions", 
   "Effect" : "Allow", 
   "Action" : [ 
     "fsx:ListTagsForResource", 
     "fsx:ManageBackupPrincipalAssociations", 
     "fsx:CopyBackup", 
     "fsx:TagResource" 
   ], 
   "Resource" : "arn:aws:fsx:*:*:backup/*" 
 }, 
 { 
   "Sid" : "DynamodbBackupPermissions", 
   "Effect" : "Allow", 
  "Action" : [
     "dynamodb:StartAwsBackupJob", 
     "dynamodb:ListTagsOfResource" 
   ], 
   "Resource" : "arn:aws:dynamodb:*:*:table/*" 
 }, 
 { 
   "Sid" : "BackupGatewayBackupPermissions", 
   "Effect" : "Allow", 
   "Action" : [ 
     "backup-gateway:Backup", 
     "backup-gateway:ListTagsForResource" 
   ], 
   "Resource" : "arn:aws:backup-gateway:*:*:vm/*" 
 }, 
 { 
   "Sid" : "CloudformationStackPermissions", 
   "Effect" : "Allow", 
  "Action" : [
     "cloudformation:ListStacks", 
     "cloudformation:GetTemplate", 
     "cloudformation:DescribeStacks", 
     "cloudformation:ListStackResources" 
   ], 
   "Resource" : "arn:aws:cloudformation:*:*:stack/*/*" 
 }, 
 { 
   "Sid" : "RedshiftCreatePermissions", 
   "Effect" : "Allow",
```

```
"Action" : [
     "redshift:CreateClusterSnapshot", 
     "redshift:DescribeClusterSnapshots", 
     "redshift:DescribeTags" 
   ], 
   "Resource" : [ 
     "arn:aws:redshift:*:*:snapshot:*/*", 
     "arn:aws:redshift:*:*:cluster:*" 
   ] 
 }, 
 { 
   "Sid" : "RedshiftSnapshotPermissions", 
   "Effect" : "Allow", 
  "Action" : [
     "redshift:DeleteClusterSnapshot" 
   ], 
   "Resource" : [ 
     "arn:aws:redshift:*:*:snapshot:*/*" 
   ] 
 }, 
 { 
   "Sid" : "RedshiftPermissions", 
   "Effect" : "Allow", 
   "Action" : [ 
     "redshift:DescribeClusters" 
   ], 
   "Resource" : [ 
     "arn:aws:redshift:*:*:cluster:*" 
   ] 
 }, 
 { 
   "Sid" : "RedshiftResourcePermissions", 
   "Effect" : "Allow", 
  "Action" : [
     "redshift:CreateTags" 
   ], 
   "Resource" : [ 
     "arn:aws:redshift:*:*:snapshot:*/*" 
   ] 
 }, 
 { 
   "Sid" : "TimestreamResourcePermissions", 
   "Effect" : "Allow", 
   "Action" : [
```

```
 "timestream:StartAwsBackupJob", 
     "timestream:GetAwsBackupStatus", 
     "timestream:ListTables", 
     "timestream:ListDatabases", 
     "timestream:ListTagsForResource", 
     "timestream:DescribeTable", 
     "timestream:DescribeDatabase" 
   ], 
   "Resource" : [ 
     "arn:aws:timestream:*:*:database/*" 
   ] 
 }, 
 { 
   "Sid" : "TimestreamEndpointPermissions", 
   "Effect" : "Allow", 
  "Action" : [
     "timestream:DescribeEndpoints" 
   ], 
   "Resource" : "*" 
 }, 
 { 
   "Sid" : "SSMSAPPermissions", 
   "Effect" : "Allow", 
  "Action" : [
     "ssm-sap:GetOperation", 
     "ssm-sap:ListDatabases" 
   ], 
   "Resource" : "*" 
 }, 
 { 
   "Sid" : "SSMSAPResourcePermissions", 
   "Effect" : "Allow", 
  "Action" : [
     "ssm-sap:BackupDatabase", 
     "ssm-sap:UpdateHanaBackupSettings", 
     "ssm-sap:GetDatabase", 
     "ssm-sap:ListTagsForResource" 
   ], 
   "Resource" : "arn:aws:ssm-sap:*:*:*" 
 }, 
 { 
   "Sid" : "RecoveryPointTaggingPermissions", 
   "Effect" : "Allow", 
   "Action" : [
```

```
 "backup:TagResource" 
        ], 
        "Resource" : "arn:aws:backup:*:*:recovery-point:*", 
        "Condition" : { 
          "StringEquals" : { 
             "aws:PrincipalAccount" : "${aws:ResourceAccount}" 
          } 
        } 
     } 
   ]
}
```
#### Weitere Informationen

- [Erstellen Sie einen Berechtigungssatz mithilfe AWS verwalteter Richtlinien im IAM Identity Center](https://docs.aws.amazon.com/singlesignon/latest/userguide/howtocreatepermissionset.html)
- [Hinzufügen und Entfernen von IAM-Identitätsberechtigungen](https://docs.aws.amazon.com/IAM/latest/UserGuide/access_policies_manage-attach-detach.html)
- [Verstehen Sie die Versionierung von IAM-Richtlinien](https://docs.aws.amazon.com/IAM/latest/UserGuide/access_policies_managed-versioning.html)
- [Beginnen Sie mit AWS verwalteten Richtlinien und wechseln Sie zu Berechtigungen mit den](https://docs.aws.amazon.com/IAM/latest/UserGuide/best-practices.html#bp-use-aws-defined-policies)  [geringsten Rechten](https://docs.aws.amazon.com/IAM/latest/UserGuide/best-practices.html#bp-use-aws-defined-policies)

## AWSBackupServiceRolePolicyForRestores

Beschreibung: Bietet die AWS Backup-Berechtigung, in Ihrem Namen wiederherzustellende AWS Dienste durchzuführen. Diese Richtlinie umfasst Berechtigungen zum Erstellen und Löschen von AWS Ressourcen wie EBS-Volumes, RDS-Instances und EFS-Dateisystemen, die Teil des Wiederherstellungsprozesses sind.

AWSBackupServiceRolePolicyForRestoresist eine [AWS verwaltete Richtlinie.](https://docs.aws.amazon.com/IAM/latest/UserGuide/access_policies_managed-vs-inline.html#aws-managed-policies)

#### Diese Richtlinie wird verwendet

Sie können Verbindungen AWSBackupServiceRolePolicyForRestores zu Ihren Benutzern, Gruppen und Rollen herstellen.

#### Einzelheiten zu den Richtlinien

- Typ: Richtlinie für Servicerollen
- Erstellungszeit: 12. Januar 2019, 00:23 UTC
- Bearbeitete Zeit: 15. Dezember 2023, 22:05 UTC
- ARN: arn:aws:iam::aws:policy/service-role/ AWSBackupServiceRolePolicyForRestores

#### Version der Richtlinie

Richtlinienversion: v20 (Standard)

Die Standardversion der Richtlinie ist die Version, die die Berechtigungen für die Richtlinie definiert. Wenn ein Benutzer oder eine Rolle mit der Richtlinie eine Anfrage zum Zugriff auf eine AWS Ressource stellt, AWS überprüft er die Standardversion der Richtlinie, um festzustellen, ob die Anfrage zulässig ist.

```
{ 
   "Version" : "2012-10-17", 
   "Statement" : [ 
     { 
        "Sid" : "DynamoDBPermissions", 
        "Effect" : "Allow", 
        "Action" : [ 
          "dynamodb:Scan", 
          "dynamodb:Query", 
          "dynamodb:UpdateItem", 
          "dynamodb:PutItem", 
          "dynamodb:GetItem", 
          "dynamodb:DeleteItem", 
          "dynamodb:BatchWriteItem", 
          "dynamodb:DescribeTable" 
       ], 
       "Resource" : "arn:aws:dynamodb:*:*:table/*" 
     }, 
     { 
        "Sid" : "DynamoDBBackupResourcePermissions", 
        "Effect" : "Allow", 
        "Action" : [ 
          "dynamodb:RestoreTableFromBackup" 
        ], 
        "Resource" : "arn:aws:dynamodb:*:*:table/*/backup/*" 
     },
```

```
 "Sid" : "EBSPermissions", 
   "Effect" : "Allow", 
   "Action" : [ 
     "ec2:CreateVolume", 
     "ec2:DeleteVolume" 
   ], 
   "Resource" : [ 
     "arn:aws:ec2:*::snapshot/*", 
     "arn:aws:ec2:*:*:volume/*" 
   ] 
 }, 
 { 
   "Sid" : "EC2DescribePermissions", 
   "Effect" : "Allow", 
  "Action" : [
     "ec2:DescribeImages", 
     "ec2:DescribeInstances", 
     "ec2:DescribeSnapshots", 
     "ec2:DescribeVolumes", 
     "ec2:DescribeAccountAttributes", 
     "ec2:DescribeAddresses", 
     "ec2:DescribeAvailabilityZones", 
     "ec2:DescribeSecurityGroups", 
     "ec2:DescribeSubnets", 
     "ec2:DescribeVpcs", 
     "ec2:DescribeInternetGateways", 
     "ec2:DescribeSnapshotTierStatus" 
   ], 
   "Resource" : "*" 
 }, 
 { 
   "Sid" : "StorageGatewayVolumePermissions", 
   "Effect" : "Allow", 
  "Action" : [
     "storagegateway:DeleteVolume", 
     "storagegateway:DescribeCachediSCSIVolumes", 
     "storagegateway:DescribeStorediSCSIVolumes", 
     "storagegateway:AddTagsToResource" 
   ], 
   "Resource" : "arn:aws:storagegateway:*:*:gateway/*/volume/*" 
 }, 
 { 
   "Sid" : "StorageGatewayGatewayPermissions",
```

```
 "Effect" : "Allow", 
   "Action" : [ 
     "storagegateway:DescribeGatewayInformation", 
     "storagegateway:CreateStorediSCSIVolume", 
     "storagegateway:CreateCachediSCSIVolume" 
   ], 
   "Resource" : "arn:aws:storagegateway:*:*:gateway/*" 
 }, 
 { 
   "Sid" : "StorageGatewayListPermissions", 
   "Effect" : "Allow", 
   "Action" : [ 
     "storagegateway:ListVolumes" 
   ], 
   "Resource" : "arn:aws:storagegateway:*:*:*" 
 }, 
\mathcal{L} "Sid" : "RDSPermissions", 
   "Effect" : "Allow", 
  "Action" : [
     "rds:DescribeDBInstances", 
     "rds:DescribeDBSnapshots", 
     "rds:ListTagsForResource", 
     "rds:RestoreDBInstanceFromDBSnapshot", 
     "rds:DeleteDBInstance", 
     "rds:AddTagsToResource", 
     "rds:DescribeDBClusters", 
     "rds:RestoreDBClusterFromSnapshot", 
     "rds:DeleteDBCluster", 
     "rds:RestoreDBInstanceToPointInTime", 
     "rds:DescribeDBClusterSnapshots", 
     "rds:RestoreDBClusterToPointInTime" 
   ], 
   "Resource" : "*" 
 }, 
 { 
   "Sid" : "EFSPermissions", 
   "Effect" : "Allow", 
  "Action" : [
     "elasticfilesystem:Restore", 
     "elasticfilesystem:CreateFilesystem", 
     "elasticfilesystem:DescribeFilesystems", 
     "elasticfilesystem:DeleteFilesystem", 
     "elasticfilesystem:TagResource"
```

```
 ], 
   "Resource" : "arn:aws:elasticfilesystem:*:*:file-system/*" 
 }, 
 { 
   "Sid" : "KMSDescribePermissions", 
   "Effect" : "Allow", 
   "Action" : "kms:DescribeKey", 
   "Resource" : "*" 
 }, 
 { 
   "Sid" : "KMSPermissions", 
   "Effect" : "Allow", 
  "Action" : [
     "kms:Decrypt", 
     "kms:Encrypt", 
     "kms:GenerateDataKey", 
     "kms:ReEncryptTo", 
     "kms:ReEncryptFrom", 
     "kms:GenerateDataKeyWithoutPlaintext" 
   ], 
   "Resource" : "*", 
   "Condition" : { 
     "StringLike" : { 
        "kms:ViaService" : [ 
          "dynamodb.*.amazonaws.com", 
          "ec2.*.amazonaws.com", 
          "elasticfilesystem.*.amazonaws.com", 
          "rds.*.amazonaws.com", 
          "redshift.*.amazonaws.com" 
       ] 
     } 
   } 
 }, 
 { 
   "Sid" : "KMSCreateGrantPermissions", 
   "Effect" : "Allow", 
   "Action" : "kms:CreateGrant", 
   "Resource" : "*", 
   "Condition" : { 
     "Bool" : { 
       "kms:GrantIsForAWSResource" : "true" 
     } 
   } 
 },
```

```
 "Sid" : "EBSSnapshotBlockPermissions", 
   "Effect" : "Allow", 
   "Action" : [ 
     "ebs:CompleteSnapshot", 
     "ebs:StartSnapshot", 
     "ebs:PutSnapshotBlock" 
   ], 
   "Resource" : "arn:aws:ec2:*::snapshot/*" 
 }, 
 { 
   "Sid" : "RDSResourcePermissions", 
   "Effect" : "Allow", 
  "Action" : [
     "rds:CreateDBInstance" 
   ], 
  "Resource" : "arn:aws:rds:*:*:db:*" 
 }, 
 { 
   "Sid" : "EC2DeleteAndRestorePermissions", 
   "Effect" : "Allow", 
   "Action" : [ 
     "ec2:DeleteSnapshot", 
     "ec2:DeleteTags", 
     "ec2:RestoreSnapshotTier" 
   ], 
   "Resource" : "arn:aws:ec2:*::snapshot/*", 
   "Condition" : { 
     "Null" : { 
        "aws:ResourceTag/aws:backup:source-resource" : "false" 
     } 
   } 
 }, 
 { 
   "Sid" : "EC2CreateTagsScopedPermissions", 
   "Effect" : "Allow", 
   "Action" : "ec2:CreateTags", 
   "Resource" : [ 
     "arn:aws:ec2:*::snapshot/*", 
     "arn:aws:ec2:*:*:instance/*" 
   ], 
   "Condition" : { 
     "ForAllValues:StringEquals" : { 
       "aws:TagKeys" : [
```

```
 "aws:backup:source-resource" 
        ] 
     } 
   } 
 }, 
 { 
   "Sid" : "EC2RunInstancesPermissions", 
   "Effect" : "Allow", 
  "Action" : [
     "ec2:RunInstances" 
  \mathbf{1},
   "Resource" : "*" 
 }, 
 { 
   "Sid" : "EC2TerminateInstancesPermissions", 
   "Effect" : "Allow", 
  "Action" : [
     "ec2:TerminateInstances" 
   ], 
  "Resource" : "arn:aws:ec2:*:*:instance/*"
 }, 
 { 
   "Sid" : "EC2CreateTagsPermissions", 
   "Effect" : "Allow", 
  "Action" : [
     "ec2:CreateTags" 
   ], 
   "Resource" : [ 
     "arn:aws:ec2:*:*:instance/*", 
     "arn:aws:ec2:*:*:volume/*" 
   ], 
   "Condition" : { 
     "ForAnyValue:StringLike" : { 
       "ec2:CreateAction" : [ 
          "RunInstances", 
          "CreateVolume" 
        ] 
     } 
   } 
 }, 
 { 
   "Sid" : "FsxPermissions", 
   "Effect" : "Allow", 
   "Action" : [
```

```
 "fsx:CreateFileSystemFromBackup" 
   ], 
   "Resource" : [ 
     "arn:aws:fsx:*:*:file-system/*", 
     "arn:aws:fsx:*:*:backup/*" 
   ] 
 }, 
 { 
   "Sid" : "FsxTagPermissions", 
   "Effect" : "Allow", 
   "Action" : [ 
     "fsx:DescribeFileSystems", 
     "fsx:TagResource" 
   ], 
   "Resource" : "arn:aws:fsx:*:*:file-system/*" 
 }, 
\mathcal{L} "Sid" : "FsxBackupPermissions", 
   "Effect" : "Allow", 
   "Action" : "fsx:DescribeBackups", 
   "Resource" : "arn:aws:fsx:*:*:backup/*" 
 }, 
 { 
   "Sid" : "FsxDeletePermissions", 
   "Effect" : "Allow", 
   "Action" : [ 
     "fsx:DeleteFileSystem", 
     "fsx:UntagResource" 
   ], 
   "Resource" : "arn:aws:fsx:*:*:file-system/*", 
   "Condition" : { 
     "Null" : { 
        "aws:ResourceTag/aws:backup:source-resource" : "false" 
     } 
   } 
 }, 
 { 
   "Sid" : "FsxDescribePermissions", 
   "Effect" : "Allow", 
  "Action" : [
     "fsx:DescribeVolumes" 
   ], 
   "Resource" : "arn:aws:fsx:*:*:volume/*" 
 },
```

```
 "Sid" : "FsxVolumeTagPermissions", 
   "Effect" : "Allow", 
   "Action" : [ 
     "fsx:CreateVolumeFromBackup", 
     "fsx:TagResource" 
   ], 
   "Resource" : [ 
     "arn:aws:fsx:*:*:volume/*" 
   ], 
   "Condition" : { 
     "ForAllValues:StringEquals" : { 
        "aws:TagKeys" : [ 
          "aws:backup:source-resource" 
       ] 
     } 
   } 
 }, 
 { 
   "Sid" : "FsxBackupTagPermissions", 
   "Effect" : "Allow", 
   "Action" : [ 
     "fsx:CreateVolumeFromBackup", 
     "fsx:TagResource" 
   ], 
   "Resource" : [ 
     "arn:aws:fsx:*:*:storage-virtual-machine/*", 
     "arn:aws:fsx:*:*:backup/*", 
     "arn:aws:fsx:*:*:volume/*" 
   ] 
 }, 
 { 
   "Sid" : "FsxVolumePermissions", 
   "Effect" : "Allow", 
   "Action" : [ 
     "fsx:DeleteVolume", 
     "fsx:UntagResource" 
   ], 
   "Resource" : "arn:aws:fsx:*:*:volume/*", 
   "Condition" : { 
     "Null" : { 
        "aws:ResourceTag/aws:backup:source-resource" : "false" 
     } 
   }
```
AWS Verwaltete Richtlinie Referenzhandbuch

```
 }, 
 { 
   "Sid" : "DSPermissions", 
   "Effect" : "Allow", 
   "Action" : "ds:DescribeDirectories", 
   "Resource" : "*" 
 }, 
 { 
   "Sid" : "DynamoDBRestorePermissions", 
   "Effect" : "Allow", 
   "Action" : [ 
     "dynamodb:RestoreTableFromAwsBackup" 
   ], 
   "Resource" : "arn:aws:dynamodb:*:*:table/*" 
 }, 
 { 
   "Sid" : "GatewayRestorePermissions", 
   "Effect" : "Allow", 
  "Action" : [
     "backup-gateway:Restore" 
   ], 
   "Resource" : "arn:aws:backup-gateway:*:*:hypervisor/*" 
 }, 
\mathcal{L} "Sid" : "CloudformationChangeSetPermissions", 
   "Effect" : "Allow", 
  "Action" : [
     "cloudformation:CreateChangeSet", 
     "cloudformation:DescribeChangeSet", 
     "cloudformation:TagResource" 
   ], 
   "Resource" : "arn:aws:cloudformation:*:*:*/*/*" 
 }, 
\mathcal{L} "Sid" : "RedshiftClusterSnapshotPermissions", 
   "Effect" : "Allow", 
  "Action" : [
     "redshift:RestoreFromClusterSnapshot", 
     "redshift:RestoreTableFromClusterSnapshot" 
   ], 
   "Resource" : [ 
     "arn:aws:redshift:*:*:snapshot:*/*", 
     "arn:aws:redshift:*:*:cluster:*" 
   ]
```
},

```
 { 
   "Sid" : "RedshiftClusterPermissions", 
   "Effect" : "Allow", 
   "Action" : [ 
     "redshift:DescribeClusters" 
   ], 
   "Resource" : [ 
     "arn:aws:redshift:*:*:cluster:*" 
   ] 
 }, 
 { 
   "Sid" : "RedshiftTablePermissions", 
   "Effect" : "Allow", 
  "Action" : [
     "redshift:DescribeTableRestoreStatus" 
   ], 
   "Resource" : "*" 
 }, 
 { 
   "Sid" : "TimestreamResourcePermissions", 
   "Effect" : "Allow", 
  "Action" : [
     "timestream:StartAwsRestoreJob", 
     "timestream:GetAwsRestoreStatus", 
     "timestream:ListTables", 
     "timestream:ListTagsForResource", 
     "timestream:ListDatabases", 
     "timestream:DescribeTable", 
     "timestream:DescribeDatabase" 
   ], 
   "Resource" : [ 
     "arn:aws:timestream:*:*:database/*" 
   ] 
 }, 
 { 
   "Sid" : "TimestreamEndpointPermissions", 
   "Effect" : "Allow", 
  "Action" : [
     "timestream:DescribeEndpoints" 
   ], 
   "Resource" : [ 
    \mathbf{u} * \mathbf{u} ]
```
}

 ] }

### Weitere Informationen

- [Erstellen Sie einen Berechtigungssatz mithilfe AWS verwalteter Richtlinien im IAM Identity Center](https://docs.aws.amazon.com/singlesignon/latest/userguide/howtocreatepermissionset.html)
- [Hinzufügen und Entfernen von IAM-Identitätsberechtigungen](https://docs.aws.amazon.com/IAM/latest/UserGuide/access_policies_manage-attach-detach.html)
- [Verstehen Sie die Versionierung von IAM-Richtlinien](https://docs.aws.amazon.com/IAM/latest/UserGuide/access_policies_managed-versioning.html)
- [Beginnen Sie mit AWS verwalteten Richtlinien und wechseln Sie zu Berechtigungen mit den](https://docs.aws.amazon.com/IAM/latest/UserGuide/best-practices.html#bp-use-aws-defined-policies)  [geringsten Rechten](https://docs.aws.amazon.com/IAM/latest/UserGuide/best-practices.html#bp-use-aws-defined-policies)

# AWSBackupServiceRolePolicyForS3Backup

Beschreibung: Richtlinie mit den für AWS Backup erforderlichen Berechtigungen zum Sichern von Daten in einem beliebigen S3-Bucket. Dazu gehören der Lesezugriff auf alle S3-Objekte und der Entschlüsselungszugriff für alle KMS-Schlüssel.

AWSBackupServiceRolePolicyForS3Backupist eine [AWS verwaltete Richtlinie.](https://docs.aws.amazon.com/IAM/latest/UserGuide/access_policies_managed-vs-inline.html#aws-managed-policies)

### Diese Richtlinie wird verwendet

Sie können Verbindungen AWSBackupServiceRolePolicyForS3Backup zu Ihren Benutzern, Gruppen und Rollen herstellen.

### Einzelheiten zu den Richtlinien

- Typ: AWS verwaltete Richtlinie
- Erstellungszeit: 18. Februar 2022, 17:40 UTC
- Bearbeitete Zeit: 17. Mai 2024, 17:12 UTC
- ARN: arn:aws:iam::aws:policy/AWSBackupServiceRolePolicyForS3Backup

### Version der Richtlinie

Richtlinienversion: v4 (Standard)

Die Standardversion der Richtlinie ist die Version, die die Berechtigungen für die Richtlinie definiert. Wenn ein Benutzer oder eine Rolle mit der Richtlinie eine Anfrage zum Zugriff auf eine AWS Ressource stellt, AWS überprüft er die Standardversion der Richtlinie, um festzustellen, ob die Anfrage zulässig ist.

```
{ 
   "Version" : "2012-10-17", 
   "Statement" : [ 
     { 
       "Sid" : "CloudWatchGetMetricDataPermissions", 
       "Effect" : "Allow", 
       "Action" : "cloudwatch:GetMetricData", 
       "Resource" : "*" 
     }, 
     { 
       "Sid" : "EventBridgePermissionsForAwsBackupManagedRule", 
       "Effect" : "Allow", 
       "Action" : [ 
          "events:DeleteRule", 
          "events:PutTargets", 
          "events:DescribeRule", 
          "events:EnableRule", 
          "events:PutRule", 
          "events:RemoveTargets", 
          "events:ListTargetsByRule", 
          "events:DisableRule" 
       ], 
       "Resource" : [ 
          "arn:aws:events:*:*:rule/AwsBackupManagedRule*" 
      \mathbf{I} }, 
     { 
       "Sid" : "EventBridgeListRulesPermissions", 
       "Effect" : "Allow", 
       "Action" : "events:ListRules", 
       "Resource" : "*" 
     }, 
     { 
       "Sid" : "KmsPermissions", 
       "Effect" : "Allow", 
       "Action" : [
```

```
 "kms:Decrypt", 
     "kms:DescribeKey" 
   ], 
   "Resource" : "*", 
   "Condition" : { 
     "StringLike" : { 
        "kms:ViaService" : "s3.*.amazonaws.com" 
     } 
   } 
 }, 
 { 
   "Sid" : "S3BucketPermissions", 
   "Effect" : "Allow", 
  "Action" : [
     "s3:GetBucketTagging", 
     "s3:GetInventoryConfiguration", 
     "s3:ListBucketVersions", 
     "s3:ListBucket", 
     "s3:GetBucketVersioning", 
     "s3:GetBucketLocation", 
     "s3:GetBucketAcl", 
     "s3:PutInventoryConfiguration", 
     "s3:GetBucketNotification", 
     "s3:PutBucketNotification" 
   ], 
   "Resource" : "arn:aws:s3:::*" 
 }, 
 { 
   "Sid" : "S3ObjectPermissions", 
   "Effect" : "Allow", 
  "Action" : [
     "s3:GetObjectAcl", 
     "s3:GetObject", 
     "s3:GetObjectVersionTagging", 
     "s3:GetObjectVersionAcl", 
     "s3:GetObjectTagging", 
     "s3:GetObjectVersion" 
   ], 
   "Resource" : "arn:aws:s3:::*/*" 
 }, 
 { 
   "Sid" : "S3ListBucketPermissions", 
   "Effect" : "Allow", 
   "Action" : "s3:ListAllMyBuckets",
```
```
 "Resource" : "*" 
     }, 
     { 
        "Sid" : "RecoveryPointTaggingPermissions", 
        "Effect" : "Allow", 
       "Action" : [
          "backup:TagResource" 
        ], 
        "Resource" : "arn:aws:backup:*:*:recovery-point:*", 
        "Condition" : { 
          "StringEquals" : { 
            "aws:PrincipalAccount" : "${aws:ResourceAccount}" 
          } 
        } 
     } 
   ]
}
```
- [Erstellen Sie einen Berechtigungssatz mithilfe AWS verwalteter Richtlinien im IAM Identity Center](https://docs.aws.amazon.com/singlesignon/latest/userguide/howtocreatepermissionset.html)
- [Hinzufügen und Entfernen von IAM-Identitätsberechtigungen](https://docs.aws.amazon.com/IAM/latest/UserGuide/access_policies_manage-attach-detach.html)
- [Verstehen Sie die Versionierung von IAM-Richtlinien](https://docs.aws.amazon.com/IAM/latest/UserGuide/access_policies_managed-versioning.html)
- [Beginnen Sie mit AWS verwalteten Richtlinien und wechseln Sie zu Berechtigungen mit den](https://docs.aws.amazon.com/IAM/latest/UserGuide/best-practices.html#bp-use-aws-defined-policies)  [geringsten Rechten](https://docs.aws.amazon.com/IAM/latest/UserGuide/best-practices.html#bp-use-aws-defined-policies)

# AWSBackupServiceRolePolicyForS3Restore

Beschreibung: Richtlinie mit Berechtigungen, die AWS Backup benötigt, um ein S3-Backup in einem Bucket wiederherzustellen. Dazu gehören Lese-/Schreibberechtigungen für alle S3-Buckets sowie Berechtigungen DescribeKey für GenerateDataKey und für alle KMS-Schlüssel.

AWSBackupServiceRolePolicyForS3Restore[ist eine verwaltete Richtlinie AWS .](https://docs.aws.amazon.com/IAM/latest/UserGuide/access_policies_managed-vs-inline.html#aws-managed-policies)

## Diese Richtlinie wird verwendet

Sie können Verbindungen AWSBackupServiceRolePolicyForS3Restore zu Ihren Benutzern, Gruppen und Rollen herstellen.

## Einzelheiten zu den Richtlinien

- Typ: AWS verwaltete Richtlinie
- Erstellungszeit: 18. Februar 2022, 17:39 UTC
- Bearbeitete Zeit: 7. Februar 2023, 00:06 UTC
- ARN: arn:aws:iam::aws:policy/AWSBackupServiceRolePolicyForS3Restore

## Version der Richtlinie

Richtlinienversion: v2 (Standard)

Die Standardversion der Richtlinie ist die Version, die die Berechtigungen für die Richtlinie definiert. Wenn ein Benutzer oder eine Rolle mit der Richtlinie eine Anfrage zum Zugriff auf eine AWS Ressource stellt, AWS überprüft er die Standardversion der Richtlinie, um festzustellen, ob die Anfrage zulässig ist.

```
{ 
   "Version" : "2012-10-17", 
   "Statement" : [ 
     { 
        "Effect" : "Allow", 
        "Action" : [ 
          "s3:CreateBucket", 
          "s3:ListBucketVersions", 
          "s3:ListBucket", 
          "s3:GetBucketVersioning", 
          "s3:GetBucketLocation", 
          "s3:PutBucketVersioning", 
          "s3:PutBucketOwnershipControls", 
          "s3:GetBucketOwnershipControls" 
        ], 
        "Resource" : [ 
          "arn:aws:s3:::*" 
       \mathbf{I} }, 
     { 
        "Effect" : "Allow", 
        "Action" : [
```

```
 "s3:GetObject", 
          "s3:GetObjectVersion", 
          "s3:DeleteObject", 
          "s3:PutObjectVersionAcl", 
          "s3:GetObjectVersionAcl", 
          "s3:GetObjectTagging", 
          "s3:PutObjectTagging", 
          "s3:GetObjectAcl", 
          "s3:PutObjectAcl", 
          "s3:ListMultipartUploadParts", 
          "s3:PutObject" 
        ], 
        "Resource" : [ 
          "arn:aws:s3:::*/*" 
        ] 
     }, 
      { 
        "Effect" : "Allow", 
        "Action" : [ 
          "kms:DescribeKey", 
          "kms:GenerateDataKey", 
          "kms:Decrypt" 
        ], 
        "Resource" : "*", 
        "Condition" : { 
          "StringLike" : { 
             "kms:ViaService" : "s3.*.amazonaws.com" 
          } 
        } 
     } 
   ]
}
```
- [Erstellen Sie einen Berechtigungssatz mithilfe AWS verwalteter Richtlinien im IAM Identity Center](https://docs.aws.amazon.com/singlesignon/latest/userguide/howtocreatepermissionset.html)
- [Hinzufügen und Entfernen von IAM-Identitätsberechtigungen](https://docs.aws.amazon.com/IAM/latest/UserGuide/access_policies_manage-attach-detach.html)
- [Verstehen Sie die Versionierung von IAM-Richtlinien](https://docs.aws.amazon.com/IAM/latest/UserGuide/access_policies_managed-versioning.html)
- [Beginnen Sie mit AWS verwalteten Richtlinien und wechseln Sie zu Berechtigungen mit den](https://docs.aws.amazon.com/IAM/latest/UserGuide/best-practices.html#bp-use-aws-defined-policies)  [geringsten Rechten](https://docs.aws.amazon.com/IAM/latest/UserGuide/best-practices.html#bp-use-aws-defined-policies)

# **AWSBatchFullAccess**

Beschreibung: Bietet vollen Zugriff auf AWS Batch-Ressourcen.

AWSBatchFullAccessist eine [AWS verwaltete Richtlinie](https://docs.aws.amazon.com/IAM/latest/UserGuide/access_policies_managed-vs-inline.html#aws-managed-policies).

#### Diese Richtlinie wird verwendet

Sie können Verbindungen AWSBatchFullAccess zu Ihren Benutzern, Gruppen und Rollen herstellen.

#### Einzelheiten zu den Richtlinien

- Typ: AWS verwaltete Richtlinie
- Erstellungszeit: 6. Dezember 2016, 19:35 UTC
- Bearbeitete Zeit: 24. Oktober 2022, 16:09 UTC
- ARN: arn:aws:iam::aws:policy/AWSBatchFullAccess

#### Version der Richtlinie

Richtlinienversion: v7 (Standard)

Die Standardversion der Richtlinie ist die Version, die die Berechtigungen für die Richtlinie definiert. Wenn ein Benutzer oder eine Rolle mit der Richtlinie eine Anfrage zum Zugriff auf eine AWS Ressource stellt, AWS überprüft er die Standardversion der Richtlinie, um festzustellen, ob die Anfrage zulässig ist.

```
{ 
   "Version" : "2012-10-17", 
   "Statement" : [ 
     { 
        "Effect" : "Allow", 
       "Action" : [ 
          "batch:*", 
          "cloudwatch:GetMetricStatistics", 
          "ec2:DescribeSubnets", 
          "ec2:DescribeSecurityGroups", 
          "ec2:DescribeKeyPairs",
```

```
 "ec2:DescribeVpcs", 
     "ec2:DescribeImages", 
     "ec2:DescribeLaunchTemplates", 
     "ec2:DescribeLaunchTemplateVersions", 
     "ecs:DescribeClusters", 
     "ecs:Describe*", 
     "ecs:List*", 
     "eks:DescribeCluster", 
     "eks:ListClusters", 
     "logs:Describe*", 
     "logs:Get*", 
     "logs:TestMetricFilter", 
     "logs:FilterLogEvents", 
     "iam:ListInstanceProfiles", 
     "iam:ListRoles" 
   ], 
   "Resource" : "*" 
 }, 
 { 
   "Effect" : "Allow", 
  "Action" : [
     "iam:PassRole" 
   ], 
   "Resource" : [ 
     "arn:aws:iam::*:role/AWSBatchServiceRole", 
     "arn:aws:iam::*:role/service-role/AWSBatchServiceRole", 
     "arn:aws:iam::*:role/ecsInstanceRole", 
     "arn:aws:iam::*:instance-profile/ecsInstanceRole", 
     "arn:aws:iam::*:role/iaws-ec2-spot-fleet-role", 
     "arn:aws:iam::*:role/aws-ec2-spot-fleet-role", 
     "arn:aws:iam::*:role/AWSBatchJobRole*" 
   ] 
 }, 
 { 
   "Effect" : "Allow", 
  "Action" : [
     "iam:CreateServiceLinkedRole" 
   ], 
   "Resource" : "arn:aws:iam::*:role/*Batch*", 
   "Condition" : { 
     "StringEquals" : { 
        "iam:AWSServiceName" : "batch.amazonaws.com" 
     } 
   }
```
}

 ] }

# Weitere Informationen

- [Erstellen Sie einen Berechtigungssatz mithilfe AWS verwalteter Richtlinien im IAM Identity Center](https://docs.aws.amazon.com/singlesignon/latest/userguide/howtocreatepermissionset.html)
- [Hinzufügen und Entfernen von IAM-Identitätsberechtigungen](https://docs.aws.amazon.com/IAM/latest/UserGuide/access_policies_manage-attach-detach.html)
- [Verstehen Sie die Versionierung von IAM-Richtlinien](https://docs.aws.amazon.com/IAM/latest/UserGuide/access_policies_managed-versioning.html)
- [Beginnen Sie mit AWS verwalteten Richtlinien und wechseln Sie zu Berechtigungen mit den](https://docs.aws.amazon.com/IAM/latest/UserGuide/best-practices.html#bp-use-aws-defined-policies)  [geringsten Rechten](https://docs.aws.amazon.com/IAM/latest/UserGuide/best-practices.html#bp-use-aws-defined-policies)

# AWSBatchServiceEventTargetRole

Beschreibung: Richtlinie zur Aktivierung von CloudWatch Event Target für die Einreichung von AWS Batch-Jobs

AWSBatchServiceEventTargetRoleist eine [AWS verwaltete Richtlinie.](https://docs.aws.amazon.com/IAM/latest/UserGuide/access_policies_managed-vs-inline.html#aws-managed-policies)

# Diese Richtlinie wird verwendet

Sie können Verbindungen AWSBatchServiceEventTargetRole zu Ihren Benutzern, Gruppen und Rollen herstellen.

# Einzelheiten zu den Richtlinien

- Typ: Richtlinie für Servicerollen
- Erstellungszeit: 28. Februar 2018, 22:31 UTC
- Bearbeitete Zeit: 28. Februar 2018, 22:31 UTC
- ARN: arn:aws:iam::aws:policy/service-role/AWSBatchServiceEventTargetRole

# Version der Richtlinie

Richtlinienversion: v1 (Standard)

Die Standardversion der Richtlinie ist die Version, die die Berechtigungen für die Richtlinie definiert. Wenn ein Benutzer oder eine Rolle mit der Richtlinie eine Anfrage zum Zugriff auf eine AWS

Ressource stellt, AWS überprüft er die Standardversion der Richtlinie, um festzustellen, ob die Anfrage zulässig ist.

# JSON-Richtliniendokument

```
{ 
   "Version" : "2012-10-17", 
   "Statement" : [ 
      { 
        "Effect" : "Allow", 
        "Action" : [ 
           "batch:SubmitJob" 
        ], 
        "Resource" : "*" 
      } 
   ]
}
```
# Weitere Informationen

- [Erstellen Sie einen Berechtigungssatz mithilfe AWS verwalteter Richtlinien im IAM Identity Center](https://docs.aws.amazon.com/singlesignon/latest/userguide/howtocreatepermissionset.html)
- [Hinzufügen und Entfernen von IAM-Identitätsberechtigungen](https://docs.aws.amazon.com/IAM/latest/UserGuide/access_policies_manage-attach-detach.html)
- [Verstehen Sie die Versionierung von IAM-Richtlinien](https://docs.aws.amazon.com/IAM/latest/UserGuide/access_policies_managed-versioning.html)
- [Beginnen Sie mit AWS verwalteten Richtlinien und wechseln Sie zu Berechtigungen mit den](https://docs.aws.amazon.com/IAM/latest/UserGuide/best-practices.html#bp-use-aws-defined-policies)  [geringsten Rechten](https://docs.aws.amazon.com/IAM/latest/UserGuide/best-practices.html#bp-use-aws-defined-policies)

# AWSBatchServiceRole

Beschreibung: Richtlinie für die AWS Batch-Servicerolle, die den Zugriff auf verwandte Dienste wie EC2, Autoscaling, EC2 Container Service und Cloudwatch Logs ermöglicht.

AWSBatchServiceRole[ist eine verwaltete Richtlinie.AWS](https://docs.aws.amazon.com/IAM/latest/UserGuide/access_policies_managed-vs-inline.html#aws-managed-policies)

## Diese Richtlinie wird verwendet

Sie können Verbindungen AWSBatchServiceRole zu Ihren Benutzern, Gruppen und Rollen herstellen.

## Einzelheiten zu den Richtlinien

- Typ: Richtlinie für Servicerollen
- Erstellungszeit: 6. Dezember 2016, 19:36 UTC
- Bearbeitete Zeit: 5. Dezember 2023, 18:49 UTC
- ARN: arn:aws:iam::aws:policy/service-role/AWSBatchServiceRole

### Version der Richtlinie

Richtlinienversion: v13 (Standard)

Die Standardversion der Richtlinie ist die Version, die die Berechtigungen für die Richtlinie definiert. Wenn ein Benutzer oder eine Rolle mit der Richtlinie eine Anfrage zum Zugriff auf eine AWS Ressource stellt, AWS überprüft er die Standardversion der Richtlinie, um festzustellen, ob die Anfrage zulässig ist.

```
{ 
   "Version" : "2012-10-17", 
   "Statement" : [ 
     { 
       "Sid" : "AWSBatchPolicyStatement1", 
       "Effect" : "Allow", 
       "Action" : [ 
         "ec2:DescribeAccountAttributes", 
         "ec2:DescribeInstances", 
         "ec2:DescribeInstanceStatus", 
         "ec2:DescribeInstanceAttribute", 
         "ec2:DescribeSubnets", 
         "ec2:DescribeSecurityGroups", 
         "ec2:DescribeKeyPairs", 
         "ec2:DescribeImages", 
         "ec2:DescribeImageAttribute", 
         "ec2:DescribeSpotInstanceRequests", 
         "ec2:DescribeSpotFleetInstances", 
         "ec2:DescribeSpotFleetRequests", 
         "ec2:DescribeSpotPriceHistory", 
         "ec2:DescribeSpotFleetRequestHistory", 
          "ec2:DescribeVpcClassicLink",
```
 "ec2:DescribeLaunchTemplateVersions", "ec2:CreateLaunchTemplate", "ec2:DeleteLaunchTemplate", "ec2:RequestSpotFleet", "ec2:CancelSpotFleetRequests", "ec2:ModifySpotFleetRequest", "ec2:TerminateInstances", "ec2:RunInstances", "autoscaling:DescribeAccountLimits", "autoscaling:DescribeAutoScalingGroups", "autoscaling:DescribeLaunchConfigurations", "autoscaling:DescribeAutoScalingInstances", "autoscaling:DescribeScalingActivities", "autoscaling:CreateLaunchConfiguration", "autoscaling:CreateAutoScalingGroup", "autoscaling:UpdateAutoScalingGroup", "autoscaling:SetDesiredCapacity", "autoscaling:DeleteLaunchConfiguration", "autoscaling:DeleteAutoScalingGroup", "autoscaling:CreateOrUpdateTags", "autoscaling:SuspendProcesses", "autoscaling:PutNotificationConfiguration", "autoscaling:TerminateInstanceInAutoScalingGroup", "ecs:DescribeClusters", "ecs:DescribeContainerInstances", "ecs:DescribeTaskDefinition", "ecs:DescribeTasks", "ecs:ListAccountSettings", "ecs:ListClusters", "ecs:ListContainerInstances", "ecs:ListTaskDefinitionFamilies", "ecs:ListTaskDefinitions", "ecs:ListTasks", "ecs:CreateCluster", "ecs:DeleteCluster", "ecs:RegisterTaskDefinition", "ecs:DeregisterTaskDefinition", "ecs:RunTask", "ecs:StartTask", "ecs:StopTask", "ecs:UpdateContainerAgent", "ecs:DeregisterContainerInstance", "logs:CreateLogGroup",

```
 "logs:CreateLogStream",
```

```
 "logs:PutLogEvents", 
     "logs:DescribeLogGroups", 
     "iam:GetInstanceProfile", 
     "iam:GetRole" 
   ], 
   "Resource" : "*" 
 }, 
 { 
   "Sid" : "AWSBatchPolicyStatement2", 
   "Effect" : "Allow", 
   "Action" : "ecs:TagResource", 
   "Resource" : [ 
     "arn:aws:ecs:*:*:task/*_Batch_*" 
   ] 
 }, 
 { 
   "Sid" : "AWSBatchPolicyStatement3", 
   "Effect" : "Allow", 
   "Action" : "iam:PassRole", 
   "Resource" : [ 
    \mathbf{u} \star \mathbf{u} ], 
   "Condition" : { 
     "StringEquals" : { 
        "iam:PassedToService" : [ 
          "ec2.amazonaws.com", 
          "ec2.amazonaws.com.cn", 
          "ecs-tasks.amazonaws.com" 
       ] 
     } 
   } 
 }, 
 { 
   "Sid" : "AWSBatchPolicyStatement4", 
   "Effect" : "Allow", 
   "Action" : "iam:CreateServiceLinkedRole", 
   "Resource" : "*", 
   "Condition" : { 
     "StringEquals" : { 
        "iam:AWSServiceName" : [ 
          "spot.amazonaws.com", 
          "spotfleet.amazonaws.com", 
          "autoscaling.amazonaws.com", 
          "ecs.amazonaws.com"
```

```
 ] 
          } 
        } 
     }, 
     { 
        "Sid" : "AWSBatchPolicyStatement5", 
        "Effect" : "Allow", 
        "Action" : [ 
          "ec2:CreateTags" 
        ], 
        "Resource" : [ 
         " ], 
        "Condition" : { 
          "StringEquals" : { 
             "ec2:CreateAction" : "RunInstances" 
          } 
        } 
     } 
   ]
}
```
- [Erstellen Sie einen Berechtigungssatz mithilfe AWS verwalteter Richtlinien im IAM Identity Center](https://docs.aws.amazon.com/singlesignon/latest/userguide/howtocreatepermissionset.html)
- [Hinzufügen und Entfernen von IAM-Identitätsberechtigungen](https://docs.aws.amazon.com/IAM/latest/UserGuide/access_policies_manage-attach-detach.html)
- [Verstehen Sie die Versionierung von IAM-Richtlinien](https://docs.aws.amazon.com/IAM/latest/UserGuide/access_policies_managed-versioning.html)
- [Beginnen Sie mit AWS verwalteten Richtlinien und wechseln Sie zu Berechtigungen mit den](https://docs.aws.amazon.com/IAM/latest/UserGuide/best-practices.html#bp-use-aws-defined-policies)  [geringsten Rechten](https://docs.aws.amazon.com/IAM/latest/UserGuide/best-practices.html#bp-use-aws-defined-policies)

# AWSBCMDataExportsServiceRolePolicy

Beschreibung: Eine serviceverknüpfte Rolle, die Abrechnungs- und Kostenmanagement-Datenexporten Zugriff auf AWS Servicedaten ermöglicht, um die Daten im Namen eines Kunden an einen Zielort wie Amazon S3 zu exportieren.

AWSBCMDataExportsServiceRolePolicyist eine [AWS verwaltete Richtlinie](https://docs.aws.amazon.com/IAM/latest/UserGuide/access_policies_managed-vs-inline.html#aws-managed-policies).

# Diese Richtlinie wird verwendet

Diese Richtlinie ist mit einer dienstbezogenen Rolle verknüpft, die es dem Dienst ermöglicht, Aktionen in Ihrem Namen durchzuführen. Sie können diese Richtlinie nicht an Ihre Benutzer, Gruppen oder Rollen anhängen.

## Einzelheiten der Richtlinie

- Typ: Dienstbezogene Rollenrichtlinie
- Erstellungszeit: 10. Juni 2024, 17:40 UTC
- Bearbeitete Zeit: 10. Juni 2024, 17:40 UTC
- ARN: arn:aws:iam::aws:policy/aws-service-role/ AWSBCMDataExportsServiceRolePolicy

## Version der Richtlinie

Richtlinienversion: v1 (Standard)

Die Standardversion der Richtlinie ist die Version, die die Berechtigungen für die Richtlinie definiert. Wenn ein Benutzer oder eine Rolle mit der Richtlinie eine Anfrage zum Zugriff auf eine AWS Ressource stellt, AWS überprüft er die Standardversion der Richtlinie, um festzustellen, ob die Anfrage zulässig ist.

```
{ 
   "Version" : "2012-10-17", 
   "Statement" : [ 
     { 
       "Sid" : "CostOptimizationRecommendationAccess", 
       "Effect" : "Allow", 
       "Action" : [ 
          "cost-optimization-hub:ListEnrollmentStatuses", 
          "cost-optimization-hub:ListRecommendations" 
       ], 
       "Resource" : "*" 
     } 
   ]
```
- [Machen Sie sich mit der Versionierung für IAM-Richtlinien vertraut](https://docs.aws.amazon.com/IAM/latest/UserGuide/access_policies_managed-versioning.html)
- [Beginnen Sie mit AWS verwalteten Richtlinien und wechseln Sie zu Berechtigungen mit den](https://docs.aws.amazon.com/IAM/latest/UserGuide/best-practices.html#bp-use-aws-defined-policies)  [geringsten Rechten](https://docs.aws.amazon.com/IAM/latest/UserGuide/best-practices.html#bp-use-aws-defined-policies)

# AWSBillingConductorFullAccess

Beschreibung: Verwenden Sie die AWSBillingConductorFullAccess verwaltete Richtlinie, um vollständigen Zugriff auf die AWS Billing Conductor (ABC-) Konsole und die APIs zu gewähren. Diese Richtlinie ermöglicht es Benutzern, ABC-Ressourcen aufzulisten, zu erstellen und zu löschen.

AWSBillingConductorFullAccessist eine [AWS verwaltete Richtlinie](https://docs.aws.amazon.com/IAM/latest/UserGuide/access_policies_managed-vs-inline.html#aws-managed-policies).

### Diese Richtlinie wird verwendet

Sie können Verbindungen AWSBillingConductorFullAccess zu Ihren Benutzern, Gruppen und Rollen herstellen.

#### Einzelheiten zu den Richtlinien

- Typ: AWS verwaltete Richtlinie
- Erstellungszeit: 13. April 2022, 18:02 UTC
- Bearbeitete Zeit: 13. April 2022, 18:02 UTC
- ARN: arn:aws:iam::aws:policy/AWSBillingConductorFullAccess

### Version der Richtlinie

Richtlinienversion: v1 (Standard)

Die Standardversion der Richtlinie ist die Version, die die Berechtigungen für die Richtlinie definiert. Wenn ein Benutzer oder eine Rolle mit der Richtlinie eine Anfrage zum Zugriff auf eine AWS Ressource stellt, AWS überprüft er die Standardversion der Richtlinie, um festzustellen, ob die Anfrage zulässig ist.

# JSON-Richtliniendokument

```
{ 
   "Version" : "2012-10-17", 
   "Statement" : [ 
     { 
        "Effect" : "Allow", 
        "Action" : [ 
          "billingconductor:*", 
          "organizations:ListAccounts", 
          "pricing:DescribeServices" 
        ], 
        "Resource" : "*" 
     } 
   ]
}
```
## Weitere Informationen

- [Erstellen Sie einen Berechtigungssatz mithilfe AWS verwalteter Richtlinien im IAM Identity Center](https://docs.aws.amazon.com/singlesignon/latest/userguide/howtocreatepermissionset.html)
- [Hinzufügen und Entfernen von IAM-Identitätsberechtigungen](https://docs.aws.amazon.com/IAM/latest/UserGuide/access_policies_manage-attach-detach.html)
- [Verstehen Sie die Versionierung von IAM-Richtlinien](https://docs.aws.amazon.com/IAM/latest/UserGuide/access_policies_managed-versioning.html)
- [Beginnen Sie mit AWS verwalteten Richtlinien und wechseln Sie zu Berechtigungen mit den](https://docs.aws.amazon.com/IAM/latest/UserGuide/best-practices.html#bp-use-aws-defined-policies)  [geringsten Rechten](https://docs.aws.amazon.com/IAM/latest/UserGuide/best-practices.html#bp-use-aws-defined-policies)

# AWSBillingConductorReadOnlyAccess

Beschreibung: Verwenden Sie die AWSBillingConductorReadOnlyAccess verwaltete Richtlinie, um nur Lesezugriff auf die AWS Billing Conductor (ABC-) Konsole und APIs zu gewähren. Diese Richtlinie gewährt die Berechtigung zum Anzeigen und Auflisten aller ABC-Ressourcen. Sie beinhaltet nicht die Möglichkeit, Ressourcen zu erstellen oder zu löschen.

AWSBillingConductorReadOnlyAccessist eine [AWS verwaltete Richtlinie](https://docs.aws.amazon.com/IAM/latest/UserGuide/access_policies_managed-vs-inline.html#aws-managed-policies).

## Diese Richtlinie wird verwendet

Sie können Verbindungen AWSBillingConductorReadOnlyAccess zu Ihren Benutzern, Gruppen und Rollen herstellen.

### Einzelheiten zu den Richtlinien

- Typ: AWS verwaltete Richtlinie
- Erstellungszeit: 13. April 2022, 18:02 UTC
- Bearbeitete Zeit: 13. April 2022, 18:02 UTC
- ARN: arn:aws:iam::aws:policy/AWSBillingConductorReadOnlyAccess

## Version der Richtlinie

Richtlinienversion: v1 (Standard)

Die Standardversion der Richtlinie ist die Version, die die Berechtigungen für die Richtlinie definiert. Wenn ein Benutzer oder eine Rolle mit der Richtlinie eine Anfrage zum Zugriff auf eine AWS Ressource stellt, AWS überprüft er die Standardversion der Richtlinie, um festzustellen, ob die Anfrage zulässig ist.

#### JSON-Richtliniendokument

```
{ 
   "Version" : "2012-10-17", 
   "Statement" : [ 
    \{ "Effect" : "Allow", 
        "Action" : [ 
          "billingconductor:List*", 
          "organizations:ListAccounts", 
          "pricing:DescribeServices" 
        ], 
        "Resource" : "*" 
     } 
   ]
}
```
## Weitere Informationen

- [Erstellen Sie einen Berechtigungssatz mithilfe AWS verwalteter Richtlinien im IAM Identity Center](https://docs.aws.amazon.com/singlesignon/latest/userguide/howtocreatepermissionset.html)
- [Hinzufügen und Entfernen von IAM-Identitätsberechtigungen](https://docs.aws.amazon.com/IAM/latest/UserGuide/access_policies_manage-attach-detach.html)
- [Verstehen Sie die Versionierung von IAM-Richtlinien](https://docs.aws.amazon.com/IAM/latest/UserGuide/access_policies_managed-versioning.html)

• [Beginnen Sie mit AWS verwalteten Richtlinien und wechseln Sie zu Berechtigungen mit den](https://docs.aws.amazon.com/IAM/latest/UserGuide/best-practices.html#bp-use-aws-defined-policies)  [geringsten Rechten](https://docs.aws.amazon.com/IAM/latest/UserGuide/best-practices.html#bp-use-aws-defined-policies)

# AWSBillingReadOnlyAccess

Beschreibung: Ermöglicht Benutzern, Rechnungen in der Abrechnungskonsole einzusehen.

AWSBillingReadOnlyAccessist eine [AWS verwaltete Richtlinie](https://docs.aws.amazon.com/IAM/latest/UserGuide/access_policies_managed-vs-inline.html#aws-managed-policies).

### Diese Richtlinie wird verwendet

Sie können Verbindungen AWSBillingReadOnlyAccess zu Ihren Benutzern, Gruppen und Rollen herstellen.

### Einzelheiten zu den Richtlinien

- Typ: AWS verwaltete Richtlinie
- Erstellungszeit: 27. August 2020, 20:08 UTC
- Bearbeitete Zeit: 23. Mai 2024, 23:23 UTC
- ARN: arn:aws:iam::aws:policy/AWSBillingReadOnlyAccess

# Version der Richtlinie

Richtlinienversion: v7 (Standard)

Die Standardversion der Richtlinie ist die Version, die die Berechtigungen für die Richtlinie definiert. Wenn ein Benutzer oder eine Rolle mit der Richtlinie eine Anfrage zum Zugriff auf eine AWS Ressource stellt, AWS überprüft er die Standardversion der Richtlinie, um festzustellen, ob die Anfrage zulässig ist.

```
{ 
   "Version" : "2012-10-17", 
   "Statement" : [ 
     { 
        "Sid" : "VisualEditor0", 
        "Effect" : "Allow", 
        "Action" : [
```
 "account:GetAccountInformation", "aws-portal:ViewBilling", "billing:GetBillingData", "billing:GetBillingDetails", "billing:GetBillingNotifications", "billing:GetBillingPreferences", "billing:GetCredits", "billing:GetContractInformation", "billing:GetIAMAccessPreference", "billing:GetSellerOfRecord", "billing:ListBillingViews", "budgets:ViewBudget", "budgets:DescribeBudgetActionsForBudget", "budgets:DescribeBudgetAction", "budgets:DescribeBudgetActionsForAccount", "budgets:DescribeBudgetActionHistories", "ce:DescribeCostCategoryDefinition", "ce:GetCostAndUsage", "ce:ListCostCategoryDefinitions", "ce:ListTagsForResource", "ce:ListCostAllocationTags", "ce:ListCostAllocationTagBackfillHistory", "ce:GetTags", "ce:GetDimensionValues", "consolidatedbilling:ListLinkedAccounts", "consolidatedbilling:GetAccountBillingRole", "cur:GetClassicReport", "cur:GetClassicReportPreferences", "cur:GetUsageReport", "cur:DescribeReportDefinitions", "freetier:GetFreeTierAlertPreference", "freetier:GetFreeTierUsage", "invoicing:GetInvoiceEmailDeliveryPreferences", "invoicing:GetInvoicePDF", "invoicing:ListInvoiceSummaries", "payments:GetPaymentInstrument", "payments:GetPaymentStatus", "payments:ListPaymentPreferences", "payments:ListTagsForResource", "payments:ListPaymentInstruments", "purchase-orders:GetPurchaseOrder", "purchase-orders:ViewPurchaseOrders", "purchase-orders:ListPurchaseOrderInvoices", "purchase-orders:ListPurchaseOrders",

```
 "purchase-orders:ListTagsForResource", 
          "sustainability:GetCarbonFootprintSummary", 
          "tax:GetTaxRegistrationDocument", 
          "tax:GetTaxInheritance", 
          "tax:ListTaxRegistrations" 
        ], 
        "Resource" : "*" 
     } 
   ]
}
```
- [Erstellen Sie einen Berechtigungssatz mithilfe AWS verwalteter Richtlinien im IAM Identity Center](https://docs.aws.amazon.com/singlesignon/latest/userguide/howtocreatepermissionset.html)
- [Hinzufügen und Entfernen von IAM-Identitätsberechtigungen](https://docs.aws.amazon.com/IAM/latest/UserGuide/access_policies_manage-attach-detach.html)
- [Verstehen Sie die Versionierung von IAM-Richtlinien](https://docs.aws.amazon.com/IAM/latest/UserGuide/access_policies_managed-versioning.html)
- [Beginnen Sie mit AWS verwalteten Richtlinien und wechseln Sie zu Berechtigungen mit den](https://docs.aws.amazon.com/IAM/latest/UserGuide/best-practices.html#bp-use-aws-defined-policies)  [geringsten Rechten](https://docs.aws.amazon.com/IAM/latest/UserGuide/best-practices.html#bp-use-aws-defined-policies)

# AWSBudgetsActions\_RolePolicyForResourceAdministrationWithSSM

Beschreibung: Diese Richtlinie gewährt Berechtigungen zur Steuerung von AWS Ressourcen. Zum Beispiel, um EC2- oder RDS-Instances zu starten und zu stoppen, indem AWS Systems Manager (SSM) -Skripts ausgeführt werden.

AWSBudgetsActions\_RolePolicyForResourceAdministrationWithSSMist eine [AWS](https://docs.aws.amazon.com/IAM/latest/UserGuide/access_policies_managed-vs-inline.html#aws-managed-policies)  [verwaltete Richtlinie.](https://docs.aws.amazon.com/IAM/latest/UserGuide/access_policies_managed-vs-inline.html#aws-managed-policies)

## Diese Richtlinie wird verwendet

Sie können Verbindungen

AWSBudgetsActions\_RolePolicyForResourceAdministrationWithSSM zu Ihren Benutzern, Gruppen und Rollen herstellen.

## Einzelheiten zu den Richtlinien

- Typ: AWS verwaltete Richtlinie
- Erstellungszeit: 25. Mai 2022, 19:03 UTC
- Bearbeitete Zeit: 25. Mai 2022, 19:03 UTC
- ARN: arn:aws:iam::aws:policy/ AWSBudgetsActions\_RolePolicyForResourceAdministrationWithSSM

#### Version der Richtlinie

Richtlinienversion: v1 (Standard)

Die Standardversion der Richtlinie ist die Version, die die Berechtigungen für die Richtlinie definiert. Wenn ein Benutzer oder eine Rolle mit der Richtlinie eine Anfrage zum Zugriff auf eine AWS Ressource stellt, AWS überprüft er die Standardversion der Richtlinie, um festzustellen, ob die Anfrage zulässig ist.

```
{ 
   "Version" : "2012-10-17", 
   "Statement" : [ 
     { 
        "Effect" : "Allow", 
        "Action" : [ 
          "ec2:DescribeInstanceStatus", 
          "ec2:StartInstances", 
          "ec2:StopInstances", 
          "rds:DescribeDBInstances", 
          "rds:StartDBInstance", 
          "rds:StopDBInstance" 
        ], 
        "Resource" : "*", 
        "Condition" : { 
          "ForAnyValue:StringEquals" : { 
             "aws:CalledVia" : [ 
               "ssm.amazonaws.com" 
           \mathbf{I} } 
        } 
     }, 
     { 
        "Effect" : "Allow", 
        "Action" : [ 
          "ssm:StartAutomationExecution"
```

```
 ], 
       "Resource" : [ 
         "arn:aws:ssm:*:*:automation-definition/AWS-StartEC2Instance:*", 
         "arn:aws:ssm:*:*:automation-definition/AWS-StopEC2Instance:*", 
         "arn:aws:ssm:*:*:automation-definition/AWS-StartRdsInstance:*", 
         "arn:aws:ssm:*:*:automation-definition/AWS-StopRdsInstance:*" 
       ] 
     } 
   ]
}
```
- [Erstellen Sie einen Berechtigungssatz mithilfe AWS verwalteter Richtlinien im IAM Identity Center](https://docs.aws.amazon.com/singlesignon/latest/userguide/howtocreatepermissionset.html)
- [Hinzufügen und Entfernen von IAM-Identitätsberechtigungen](https://docs.aws.amazon.com/IAM/latest/UserGuide/access_policies_manage-attach-detach.html)
- [Verstehen Sie die Versionierung von IAM-Richtlinien](https://docs.aws.amazon.com/IAM/latest/UserGuide/access_policies_managed-versioning.html)
- [Beginnen Sie mit AWS verwalteten Richtlinien und wechseln Sie zu Berechtigungen mit den](https://docs.aws.amazon.com/IAM/latest/UserGuide/best-practices.html#bp-use-aws-defined-policies)  [geringsten Rechten](https://docs.aws.amazon.com/IAM/latest/UserGuide/best-practices.html#bp-use-aws-defined-policies)

# AWSBudgetsActionsWithAWSResourceControlAccess

Beschreibung: Bietet vollen Zugriff auf AWS Budgetaktionen, einschließlich der Verwendung von Budgetaktionen zur Steuerung des Status laufender AWS Ressourcen über AWS Management Console

AWSBudgetsActionsWithAWSResourceControlAccessist eine [AWS verwaltete Richtlinie.](https://docs.aws.amazon.com/IAM/latest/UserGuide/access_policies_managed-vs-inline.html#aws-managed-policies)

#### Diese Richtlinie wird verwendet

Sie können Verbindungen AWSBudgetsActionsWithAWSResourceControlAccess zu Ihren Benutzern, Gruppen und Rollen herstellen.

#### Einzelheiten zu den Richtlinien

- Typ: AWS verwaltete Richtlinie
- Erstellungszeit: 15. Oktober 2020, 17:19 Uhr UTC
- Zeit bearbeitet: 15. Oktober 2020, 17:19 UTC

```
• ARN: arn:aws:iam::aws:policy/
 AWSBudgetsActionsWithAWSResourceControlAccess
```
## Version der Richtlinie

Richtlinienversion: v1 (Standard)

Die Standardversion der Richtlinie ist die Version, die die Berechtigungen für die Richtlinie definiert. Wenn ein Benutzer oder eine Rolle mit der Richtlinie eine Anfrage zum Zugriff auf eine AWS Ressource stellt, AWS überprüft er die Standardversion der Richtlinie, um festzustellen, ob die Anfrage zulässig ist.

```
{ 
   "Version" : "2012-10-17", 
   "Statement" : [ 
     { 
        "Effect" : "Allow", 
        "Action" : [ 
          "budgets:*" 
        ], 
        "Resource" : "*" 
     }, 
    \{ "Effect" : "Allow", 
        "Action" : [ 
          "aws-portal:ViewBilling" 
        ], 
        "Resource" : "*" 
     }, 
     { 
        "Effect" : "Allow", 
        "Action" : [ 
          "iam:PassRole" 
        ], 
        "Resource" : "*", 
        "Condition" : { 
          "StringEquals" : { 
             "iam:PassedToService" : "budgets.amazonaws.com" 
          }
```

```
 } 
     }, 
     { 
        "Effect" : "Allow", 
        "Action" : [ 
          "aws-portal:ModifyBilling", 
          "ec2:DescribeInstances", 
          "iam:ListGroups", 
          "iam:ListPolicies", 
          "iam:ListRoles", 
          "iam:ListUsers", 
          "organizations:ListAccounts", 
          "organizations:ListOrganizationalUnitsForParent", 
          "organizations:ListPolicies", 
          "organizations:ListRoots", 
          "rds:DescribeDBInstances", 
          "sns:ListTopics" 
        ], 
        "Resource" : "*" 
     } 
   ]
}
```
- [Erstellen Sie einen Berechtigungssatz mithilfe AWS verwalteter Richtlinien im IAM Identity Center](https://docs.aws.amazon.com/singlesignon/latest/userguide/howtocreatepermissionset.html)
- [Hinzufügen und Entfernen von IAM-Identitätsberechtigungen](https://docs.aws.amazon.com/IAM/latest/UserGuide/access_policies_manage-attach-detach.html)
- [Verstehen Sie die Versionierung von IAM-Richtlinien](https://docs.aws.amazon.com/IAM/latest/UserGuide/access_policies_managed-versioning.html)
- [Beginnen Sie mit AWS verwalteten Richtlinien und wechseln Sie zu Berechtigungen mit den](https://docs.aws.amazon.com/IAM/latest/UserGuide/best-practices.html#bp-use-aws-defined-policies)  [geringsten Rechten](https://docs.aws.amazon.com/IAM/latest/UserGuide/best-practices.html#bp-use-aws-defined-policies)

# AWSBudgetsReadOnlyAccess

Beschreibung: Bietet schreibgeschützten Zugriff auf die AWS Budget-Konsole über die AWS Management Console.

AWSBudgetsReadOnlyAccessist eine [AWS verwaltete Richtlinie](https://docs.aws.amazon.com/IAM/latest/UserGuide/access_policies_managed-vs-inline.html#aws-managed-policies).

# Diese Richtlinie wird verwendet

Sie können Verbindungen AWSBudgetsReadOnlyAccess zu Ihren Benutzern, Gruppen und Rollen herstellen.

# Einzelheiten zu den Richtlinien

- Typ: AWS verwaltete Richtlinie
- Erstellungszeit: 15. Oktober 2020, 17:18 Uhr UTC
- Zeit bearbeitet: 15. Oktober 2020, 17:18 UTC
- ARN: arn:aws:iam::aws:policy/AWSBudgetsReadOnlyAccess

# Version der Richtlinie

Richtlinienversion: v1 (Standard)

Die Standardversion der Richtlinie ist die Version, die die Berechtigungen für die Richtlinie definiert. Wenn ein Benutzer oder eine Rolle mit der Richtlinie eine Anfrage zum Zugriff auf eine AWS Ressource stellt, AWS überprüft er die Standardversion der Richtlinie, um festzustellen, ob die Anfrage zulässig ist.

```
{ 
   "Version" : "2012-10-17", 
   "Statement" : [ 
     { 
        "Effect" : "Allow", 
        "Action" : [ 
          "aws-portal:ViewBilling", 
          "budgets:ViewBudget", 
          "budgets:Describe*" 
        ], 
        "Resource" : "*" 
      } 
   ]
}
```
- [Erstellen Sie einen Berechtigungssatz mithilfe AWS verwalteter Richtlinien im IAM Identity Center](https://docs.aws.amazon.com/singlesignon/latest/userguide/howtocreatepermissionset.html)
- [Hinzufügen und Entfernen von IAM-Identitätsberechtigungen](https://docs.aws.amazon.com/IAM/latest/UserGuide/access_policies_manage-attach-detach.html)
- [Verstehen Sie die Versionierung von IAM-Richtlinien](https://docs.aws.amazon.com/IAM/latest/UserGuide/access_policies_managed-versioning.html)
- [Beginnen Sie mit AWS verwalteten Richtlinien und wechseln Sie zu Berechtigungen mit den](https://docs.aws.amazon.com/IAM/latest/UserGuide/best-practices.html#bp-use-aws-defined-policies)  [geringsten Rechten](https://docs.aws.amazon.com/IAM/latest/UserGuide/best-practices.html#bp-use-aws-defined-policies)

# AWSBugBustFullAccess

Beschreibung: Diese IAM-Richtlinie gewährt Benutzern vollen Zugriff auf die Konsole AWS BugBust

AWSBugBustFullAccessist eine [AWS verwaltete Richtlinie.](https://docs.aws.amazon.com/IAM/latest/UserGuide/access_policies_managed-vs-inline.html#aws-managed-policies)

## Diese Richtlinie wird verwendet

Sie können Verbindungen AWSBugBustFullAccess zu Ihren Benutzern, Gruppen und Rollen herstellen.

# Einzelheiten zu den Richtlinien

- Typ: AWS verwaltete Richtlinie
- Erstellungszeit: 24. Juni 2021, 07:03 UTC
- Bearbeitete Zeit: 22. Juli 2021, 20:04 UTC
- ARN: arn:aws:iam::aws:policy/AWSBugBustFullAccess

# Version der Richtlinie

Richtlinienversion: v2 (Standard)

Die Standardversion der Richtlinie ist die Version, die die Berechtigungen für die Richtlinie definiert. Wenn ein Benutzer oder eine Rolle mit der Richtlinie eine Anfrage zum Zugriff auf eine AWS Ressource stellt, AWS überprüft er die Standardversion der Richtlinie, um festzustellen, ob die Anfrage zulässig ist.

{

```
 "Version" : "2012-10-17", 
   "Statement" : [ 
     { 
       "Sid" : "CodeGuruReviewerPermission", 
       "Effect" : "Allow", 
      "Action" : [
          "codeguru-reviewer:DescribeCodeReview", 
          "codeguru-reviewer:ListRecommendations", 
         "codeguru-reviewer:ListCodeReviews" 
       ], 
       "Resource" : "*" 
     }, 
     { 
       "Sid" : "CodeGuruProfilerPermission", 
       "Effect" : "Allow", 
      "Action" : [
          "codeguru-profiler:ListProfilingGroups", 
          "codeguru-profiler:DescribeProfilingGroup" 
       ], 
       "Resource" : "*" 
     }, 
     { 
       "Sid" : "AWSBugBustFullAccess", 
       "Effect" : "Allow", 
      "Action" : [
          "bugbust:*" 
       ], 
       "Resource" : "*" 
     }, 
     { 
       "Sid" : "AWSBugBustSLRCreation", 
       "Effect" : "Allow", 
       "Action" : "iam:CreateServiceLinkedRole", 
       "Resource" : "arn:aws:iam::*:role/aws-service-role/bugbust.amazonaws.com/
AWSServiceRoleForBugBust", 
       "Condition" : { 
          "StringLike" : { 
            "iam:AWSServiceName" : "bugbust.amazonaws.com" 
         } 
       }
```
}

 ] }

# Weitere Informationen

- [Erstellen Sie einen Berechtigungssatz mithilfe AWS verwalteter Richtlinien im IAM Identity Center](https://docs.aws.amazon.com/singlesignon/latest/userguide/howtocreatepermissionset.html)
- [Hinzufügen und Entfernen von IAM-Identitätsberechtigungen](https://docs.aws.amazon.com/IAM/latest/UserGuide/access_policies_manage-attach-detach.html)
- [Verstehen Sie die Versionierung von IAM-Richtlinien](https://docs.aws.amazon.com/IAM/latest/UserGuide/access_policies_managed-versioning.html)
- [Beginnen Sie mit AWS verwalteten Richtlinien und wechseln Sie zu Berechtigungen mit den](https://docs.aws.amazon.com/IAM/latest/UserGuide/best-practices.html#bp-use-aws-defined-policies)  [geringsten Rechten](https://docs.aws.amazon.com/IAM/latest/UserGuide/best-practices.html#bp-use-aws-defined-policies)

# AWSBugBustPlayerAccess

Beschreibung: Diese IAM-Richtlinie gewährt Benutzern Zugriff auf die Teilnahme AWS BugBust an Veranstaltungen

AWSBugBustPlayerAccessist eine [AWS verwaltete Richtlinie.](https://docs.aws.amazon.com/IAM/latest/UserGuide/access_policies_managed-vs-inline.html#aws-managed-policies)

# Diese Richtlinie wird verwendet

Sie können Verbindungen AWSBugBustPlayerAccess zu Ihren Benutzern, Gruppen und Rollen herstellen.

# Einzelheiten zu den Richtlinien

- Typ: AWS verwaltete Richtlinie
- Erstellungszeit: 24. Juni 2021, 07:15 Uhr UTC
- Bearbeitete Zeit: 24. Juni 2021, 07:15 UTC
- ARN: arn:aws:iam::aws:policy/AWSBugBustPlayerAccess

# Version der Richtlinie

Richtlinienversion: v1 (Standard)

Die Standardversion der Richtlinie ist die Version, die die Berechtigungen für die Richtlinie definiert. Wenn ein Benutzer oder eine Rolle mit der Richtlinie eine Anfrage zum Zugriff auf eine AWS

Ressource stellt, AWS überprüft er die Standardversion der Richtlinie, um festzustellen, ob die Anfrage zulässig ist.

```
{ 
   "Version" : "2012-10-17", 
   "Statement" : [ 
     { 
        "Sid" : "CodeGuruReviewerPermission", 
       "Effect" : "Allow", 
        "Action" : [ 
          "codeguru-reviewer:DescribeCodeReview", 
          "codeguru-reviewer:ListRecommendations" 
       ], 
       "Resource" : "*" 
     }, 
     { 
        "Sid" : "CodeGuruProfilerPermission", 
        "Effect" : "Allow", 
        "Action" : [ 
          "codeguru-profiler:DescribeProfilingGroup" 
       ], 
       "Resource" : "*" 
     }, 
     { 
        "Sid" : "AWSBugBustPlayerAccess", 
        "Effect" : "Allow", 
        "Action" : [ 
          "bugbust:ListBugs", 
          "bugbust:ListProfilingGroups", 
          "bugbust:JoinEvent", 
          "bugbust:GetEvent", 
          "bugbust:ListEvents", 
          "bugbust:GetJoinEventStatus", 
          "bugbust:ListEventScores", 
          "bugbust:ListEventParticipants", 
          "bugbust:UpdateWorkItem", 
          "bugbust:ListPullRequests" 
        ], 
        "Resource" : "*" 
     } 
   ]
```
}

# Weitere Informationen

- [Erstellen Sie einen Berechtigungssatz mithilfe AWS verwalteter Richtlinien im IAM Identity Center](https://docs.aws.amazon.com/singlesignon/latest/userguide/howtocreatepermissionset.html)
- [Hinzufügen und Entfernen von IAM-Identitätsberechtigungen](https://docs.aws.amazon.com/IAM/latest/UserGuide/access_policies_manage-attach-detach.html)
- [Verstehen Sie die Versionierung von IAM-Richtlinien](https://docs.aws.amazon.com/IAM/latest/UserGuide/access_policies_managed-versioning.html)
- [Beginnen Sie mit AWS verwalteten Richtlinien und wechseln Sie zu Berechtigungen mit den](https://docs.aws.amazon.com/IAM/latest/UserGuide/best-practices.html#bp-use-aws-defined-policies)  [geringsten Rechten](https://docs.aws.amazon.com/IAM/latest/UserGuide/best-practices.html#bp-use-aws-defined-policies)

# AWSBugBustServiceRolePolicy

Beschreibung: Erteilt die Erlaubnis AWS BugBust , in Ihrem Namen auf Ressourcen zuzugreifen

AWSBugBustServiceRolePolicyist eine [AWS verwaltete Richtlinie.](https://docs.aws.amazon.com/IAM/latest/UserGuide/access_policies_managed-vs-inline.html#aws-managed-policies)

# Diese Richtlinie wird verwendet

Diese Richtlinie ist mit einer dienstbezogenen Rolle verknüpft, die es dem Dienst ermöglicht, Aktionen in Ihrem Namen durchzuführen. Sie können diese Richtlinie nicht an Ihre Benutzer, Gruppen oder Rollen anhängen.

# Einzelheiten der Richtlinie

- Typ: Dienstbezogene Rollenrichtlinie
- Erstellungszeit: 24. Juni 2021, 06:59 UTC
- Bearbeitete Zeit: 24. Juni 2021, 06:59 UTC
- ARN: arn:aws:iam::aws:policy/aws-service-role/AWSBugBustServiceRolePolicy

## Version der Richtlinie

Richtlinienversion: v1 (Standard)

Die Standardversion der Richtlinie ist die Version, die die Berechtigungen für die Richtlinie definiert. Wenn ein Benutzer oder eine Rolle mit der Richtlinie eine Anfrage zum Zugriff auf eine AWS Ressource stellt, AWS überprüft er die Standardversion der Richtlinie, um festzustellen, ob die Anfrage zulässig ist.

# JSON-Richtliniendokument

```
{ 
   "Version" : "2012-10-17", 
   "Statement" : [ 
     { 
        "Effect" : "Allow", 
       "Action" : [
          "codeguru-reviewer:ListRecommendations", 
          "codeguru-reviewer:UntagResource", 
          "codeguru-reviewer:DescribeCodeReview" 
        ], 
        "Resource" : "*", 
        "Condition" : { 
          "StringLike" : { 
            "aws:ResourceTag/bugbust" : "enabled" 
          } 
        } 
     } 
   ]
}
```
# Weitere Informationen

- [Verstehen Sie die Versionierung für IAM-Richtlinien](https://docs.aws.amazon.com/IAM/latest/UserGuide/access_policies_managed-versioning.html)
- [Beginnen Sie mit AWS verwalteten Richtlinien und wechseln Sie zu Berechtigungen mit den](https://docs.aws.amazon.com/IAM/latest/UserGuide/best-practices.html#bp-use-aws-defined-policies)  [geringsten Rechten](https://docs.aws.amazon.com/IAM/latest/UserGuide/best-practices.html#bp-use-aws-defined-policies)

# AWSCertificateManagerFullAccess

Beschreibung: Bietet vollen Zugriff auf AWS Certificate Manager (ACM)

AWSCertificateManagerFullAccessist eine [AWS verwaltete Richtlinie.](https://docs.aws.amazon.com/IAM/latest/UserGuide/access_policies_managed-vs-inline.html#aws-managed-policies)

## Diese Richtlinie wird verwendet

Sie können Verbindungen AWSCertificateManagerFullAccess zu Ihren Benutzern, Gruppen und Rollen herstellen.

## Einzelheiten zu den Richtlinien

- Typ: AWS verwaltete Richtlinie
- Erstellungszeit: 21. Januar 2016, 17:02 UTC
- Bearbeitete Zeit: 17. August 2020, 22:18 UTC
- ARN: arn:aws:iam::aws:policy/AWSCertificateManagerFullAccess

## Version der Richtlinie

Richtlinienversion: v2 (Standard)

Die Standardversion der Richtlinie ist die Version, die die Berechtigungen für die Richtlinie definiert. Wenn ein Benutzer oder eine Rolle mit der Richtlinie eine Anfrage zum Zugriff auf eine AWS Ressource stellt, AWS überprüft er die Standardversion der Richtlinie, um festzustellen, ob die Anfrage zulässig ist.

```
{ 
   "Version" : "2012-10-17", 
   "Statement" : [ 
     { 
        "Effect" : "Allow", 
       "Action" : [ 
          "acm:*" 
       ], 
       "Resource" : "*" 
     }, 
     { 
        "Effect" : "Allow", 
        "Action" : "iam:CreateServiceLinkedRole", 
        "Resource" : "arn:aws:iam::*:role/aws-service-role/acm.amazonaws.com/
AWSServiceRoleForCertificateManager*", 
        "Condition" : { 
          "StringEquals" : { 
            "iam:AWSServiceName" : "acm.amazonaws.com" 
          } 
       } 
     }, 
     {
```

```
 "Effect" : "Allow", 
       "Action" : [ 
          "iam:DeleteServiceLinkedRole", 
          "iam:GetServiceLinkedRoleDeletionStatus", 
          "iam:GetRole" 
       ], 
       "Resource" : "arn:aws:iam::*:role/aws-service-role/acm.amazonaws.com/
AWSServiceRoleForCertificateManager*" 
     } 
   ]
}
```
- [Erstellen Sie einen Berechtigungssatz mithilfe AWS verwalteter Richtlinien im IAM Identity Center](https://docs.aws.amazon.com/singlesignon/latest/userguide/howtocreatepermissionset.html)
- [Hinzufügen und Entfernen von IAM-Identitätsberechtigungen](https://docs.aws.amazon.com/IAM/latest/UserGuide/access_policies_manage-attach-detach.html)
- [Verstehen Sie die Versionierung von IAM-Richtlinien](https://docs.aws.amazon.com/IAM/latest/UserGuide/access_policies_managed-versioning.html)
- [Beginnen Sie mit AWS verwalteten Richtlinien und wechseln Sie zu Berechtigungen mit den](https://docs.aws.amazon.com/IAM/latest/UserGuide/best-practices.html#bp-use-aws-defined-policies)  [geringsten Rechten](https://docs.aws.amazon.com/IAM/latest/UserGuide/best-practices.html#bp-use-aws-defined-policies)

# AWSCertificateManagerPrivateCAAuditor

Beschreibung: Bietet Auditor-Zugriff auf AWS Certificate Manager Private Certificate Authority

AWSCertificateManagerPrivateCAAuditorist eine [AWS verwaltete Richtlinie.](https://docs.aws.amazon.com/IAM/latest/UserGuide/access_policies_managed-vs-inline.html#aws-managed-policies)

## Diese Richtlinie wird verwendet

Sie können Verbindungen AWSCertificateManagerPrivateCAAuditor zu Ihren Benutzern, Gruppen und Rollen herstellen.

# Einzelheiten zu den Richtlinien

- Typ: AWS verwaltete Richtlinie
- Erstellungszeit: 23. Oktober 2018, 16:51 UTC
- Bearbeitete Zeit: 17. August 2020, 22:54 UTC
- ARN: arn:aws:iam::aws:policy/AWSCertificateManagerPrivateCAAuditor

### Version der Richtlinie

Richtlinienversion: v4 (Standard)

Die Standardversion der Richtlinie ist die Version, die die Berechtigungen für die Richtlinie definiert. Wenn ein Benutzer oder eine Rolle mit der Richtlinie eine Anfrage zum Zugriff auf eine AWS Ressource stellt, AWS überprüft er die Standardversion der Richtlinie, um festzustellen, ob die Anfrage zulässig ist.

JSON-Richtliniendokument

```
{ 
   "Version" : "2012-10-17", 
   "Statement" : [ 
     { 
       "Effect" : "Allow", 
       "Action" : [ 
          "acm-pca:CreateCertificateAuthorityAuditReport", 
          "acm-pca:DescribeCertificateAuthority", 
          "acm-pca:DescribeCertificateAuthorityAuditReport", 
          "acm-pca:GetCertificateAuthorityCsr", 
          "acm-pca:GetCertificateAuthorityCertificate", 
          "acm-pca:GetCertificate", 
          "acm-pca:GetPolicy", 
          "acm-pca:ListPermissions", 
          "acm-pca:ListTags" 
       ], 
       "Resource" : "arn:aws:acm-pca:*:*:certificate-authority/*" 
     }, 
     { 
       "Effect" : "Allow", 
       "Action" : [ 
          "acm-pca:ListCertificateAuthorities" 
       ], 
       "Resource" : "*" 
     } 
   ]
}
```
# Weitere Informationen

• [Erstellen Sie einen Berechtigungssatz mithilfe AWS verwalteter Richtlinien im IAM Identity Center](https://docs.aws.amazon.com/singlesignon/latest/userguide/howtocreatepermissionset.html)

- [Hinzufügen und Entfernen von IAM-Identitätsberechtigungen](https://docs.aws.amazon.com/IAM/latest/UserGuide/access_policies_manage-attach-detach.html)
- [Verstehen Sie die Versionierung von IAM-Richtlinien](https://docs.aws.amazon.com/IAM/latest/UserGuide/access_policies_managed-versioning.html)
- [Beginnen Sie mit AWS verwalteten Richtlinien und wechseln Sie zu Berechtigungen mit den](https://docs.aws.amazon.com/IAM/latest/UserGuide/best-practices.html#bp-use-aws-defined-policies)  [geringsten Rechten](https://docs.aws.amazon.com/IAM/latest/UserGuide/best-practices.html#bp-use-aws-defined-policies)

# AWSCertificateManagerPrivateCAFullAccess

Beschreibung: Bietet vollen Zugriff auf AWS Certificate Manager Private Certificate Authority

AWSCertificateManagerPrivateCAFullAccessist eine [AWS verwaltete Richtlinie.](https://docs.aws.amazon.com/IAM/latest/UserGuide/access_policies_managed-vs-inline.html#aws-managed-policies)

#### Diese Richtlinie wird verwendet

Sie können Verbindungen AWSCertificateManagerPrivateCAFullAccess zu Ihren Benutzern, Gruppen und Rollen herstellen.

# Einzelheiten zu den Richtlinien

- Typ: AWS verwaltete Richtlinie
- Erstellungszeit: 23. Oktober 2018, 16:54 UTC
- Bearbeitete Zeit: 23. Oktober 2018, 16:54 UTC
- ARN: arn:aws:iam::aws:policy/AWSCertificateManagerPrivateCAFullAccess

#### Version der Richtlinie

Richtlinienversion: v1 (Standard)

Die Standardversion der Richtlinie ist die Version, die die Berechtigungen für die Richtlinie definiert. Wenn ein Benutzer oder eine Rolle mit der Richtlinie eine Anfrage zum Zugriff auf eine AWS Ressource stellt, AWS überprüft er die Standardversion der Richtlinie, um festzustellen, ob die Anfrage zulässig ist.

#### JSON-Richtliniendokument

```
 "Version" : "2012-10-17",
```
{

```
 "Statement" : [ 
      { 
         "Effect" : "Allow", 
         "Action" : [ 
           "acm-pca:*" 
         ], 
         "Resource" : "*" 
      } 
   ]
}
```
- [Erstellen Sie einen Berechtigungssatz mithilfe AWS verwalteter Richtlinien im IAM Identity Center](https://docs.aws.amazon.com/singlesignon/latest/userguide/howtocreatepermissionset.html)
- [Hinzufügen und Entfernen von IAM-Identitätsberechtigungen](https://docs.aws.amazon.com/IAM/latest/UserGuide/access_policies_manage-attach-detach.html)
- [Verstehen Sie die Versionierung von IAM-Richtlinien](https://docs.aws.amazon.com/IAM/latest/UserGuide/access_policies_managed-versioning.html)
- [Beginnen Sie mit AWS verwalteten Richtlinien und wechseln Sie zu Berechtigungen mit den](https://docs.aws.amazon.com/IAM/latest/UserGuide/best-practices.html#bp-use-aws-defined-policies)  [geringsten Rechten](https://docs.aws.amazon.com/IAM/latest/UserGuide/best-practices.html#bp-use-aws-defined-policies)

# AWSCertificateManagerPrivateCAPrivilegedUser

Beschreibung: Bietet privilegierten Zertifikatsbenutzern Zugriff auf AWS Certificate Manager Private Certificate Authority

AWSCertificateManagerPrivateCAPrivilegedUserist eine [AWS verwaltete Richtlinie](https://docs.aws.amazon.com/IAM/latest/UserGuide/access_policies_managed-vs-inline.html#aws-managed-policies).

#### Diese Richtlinie wird verwendet

Sie können Verbindungen AWSCertificateManagerPrivateCAPrivilegedUser zu Ihren Benutzern, Gruppen und Rollen herstellen.

## Einzelheiten zu den Richtlinien

- Typ: AWS verwaltete Richtlinie
- Erstellungszeit: 20. Juni 2019, 17:43 UTC
- Bearbeitete Zeit: 20. Juni 2019, 17:43 UTC
- ARN: arn:aws:iam::aws:policy/AWSCertificateManagerPrivateCAPrivilegedUser

### Version der Richtlinie

Richtlinienversion: v1 (Standard)

Die Standardversion der Richtlinie ist die Version, die die Berechtigungen für die Richtlinie definiert. Wenn ein Benutzer oder eine Rolle mit der Richtlinie eine Anfrage zum Zugriff auf eine AWS Ressource stellt, AWS überprüft er die Standardversion der Richtlinie, um festzustellen, ob die Anfrage zulässig ist.

```
{ 
   "Version" : "2012-10-17", 
   "Statement" : [ 
     { 
       "Effect" : "Allow", 
       "Action" : [ 
          "acm-pca:IssueCertificate" 
       ], 
       "Resource" : "arn:aws:acm-pca:*:*:certificate-authority/*", 
       "Condition" : { 
          "StringLike" : { 
            "acm-pca:TemplateArn" : [ 
              "arn:aws:acm-pca:::template/*CACertificate*/V*" 
            ] 
          } 
       } 
     }, 
     { 
       "Effect" : "Deny", 
       "Action" : [ 
          "acm-pca:IssueCertificate" 
       ], 
       "Resource" : "arn:aws:acm-pca:*:*:certificate-authority/*", 
       "Condition" : { 
          "StringNotLike" : { 
            "acm-pca:TemplateArn" : [ 
              "arn:aws:acm-pca:::template/*CACertificate*/V*" 
 ] 
          } 
       } 
     },
```

```
 { 
        "Effect" : "Allow", 
       "Action" : [
          "acm-pca:RevokeCertificate", 
          "acm-pca:GetCertificate", 
          "acm-pca:ListPermissions" 
        ], 
        "Resource" : "arn:aws:acm-pca:*:*:certificate-authority/*" 
     }, 
     { 
        "Effect" : "Allow", 
        "Action" : [ 
          "acm-pca:ListCertificateAuthorities" 
        ], 
        "Resource" : "*" 
     } 
   ]
}
```
- [Erstellen Sie einen Berechtigungssatz mithilfe AWS verwalteter Richtlinien im IAM Identity Center](https://docs.aws.amazon.com/singlesignon/latest/userguide/howtocreatepermissionset.html)
- [Hinzufügen und Entfernen von IAM-Identitätsberechtigungen](https://docs.aws.amazon.com/IAM/latest/UserGuide/access_policies_manage-attach-detach.html)
- [Verstehen Sie die Versionierung von IAM-Richtlinien](https://docs.aws.amazon.com/IAM/latest/UserGuide/access_policies_managed-versioning.html)
- [Beginnen Sie mit AWS verwalteten Richtlinien und wechseln Sie zu Berechtigungen mit den](https://docs.aws.amazon.com/IAM/latest/UserGuide/best-practices.html#bp-use-aws-defined-policies)  [geringsten Rechten](https://docs.aws.amazon.com/IAM/latest/UserGuide/best-practices.html#bp-use-aws-defined-policies)

# AWSCertificateManagerPrivateCAReadOnly

Beschreibung: Bietet schreibgeschützten Zugriff auf AWS Certificate Manager Private Certificate Authority

AWSCertificateManagerPrivateCAReadOnlyist eine [AWS verwaltete Richtlinie](https://docs.aws.amazon.com/IAM/latest/UserGuide/access_policies_managed-vs-inline.html#aws-managed-policies).

### Diese Richtlinie wird verwendet

Sie können Verbindungen AWSCertificateManagerPrivateCAReadOnly zu Ihren Benutzern, Gruppen und Rollen herstellen.
### Einzelheiten zu den Richtlinien

- Typ: AWS verwaltete Richtlinie
- Erstellungszeit: 23. Oktober 2018, 16:57 UTC
- Bearbeitete Zeit: 17. August 2020, 22:54 UTC
- ARN: arn:aws:iam::aws:policy/AWSCertificateManagerPrivateCAReadOnly

#### Version der Richtlinie

Richtlinienversion: v3 (Standard)

Die Standardversion der Richtlinie ist die Version, die die Berechtigungen für die Richtlinie definiert. Wenn ein Benutzer oder eine Rolle mit der Richtlinie eine Anfrage zum Zugriff auf eine AWS Ressource stellt, AWS überprüft er die Standardversion der Richtlinie, um festzustellen, ob die Anfrage zulässig ist.

```
{ 
   "Version" : "2012-10-17", 
   "Statement" : { 
     "Effect" : "Allow", 
     "Action" : [ 
        "acm-pca:DescribeCertificateAuthority", 
       "acm-pca:DescribeCertificateAuthorityAuditReport", 
       "acm-pca:ListCertificateAuthorities", 
       "acm-pca:GetCertificateAuthorityCsr", 
       "acm-pca:GetCertificateAuthorityCertificate", 
       "acm-pca:GetCertificate", 
       "acm-pca:GetPolicy", 
       "acm-pca:ListPermissions", 
       "acm-pca:ListTags" 
     ], 
     "Resource" : "*" 
   }
}
```
- [Erstellen Sie einen Berechtigungssatz mithilfe AWS verwalteter Richtlinien im IAM Identity Center](https://docs.aws.amazon.com/singlesignon/latest/userguide/howtocreatepermissionset.html)
- [Hinzufügen und Entfernen von IAM-Identitätsberechtigungen](https://docs.aws.amazon.com/IAM/latest/UserGuide/access_policies_manage-attach-detach.html)
- [Verstehen Sie die Versionierung von IAM-Richtlinien](https://docs.aws.amazon.com/IAM/latest/UserGuide/access_policies_managed-versioning.html)
- [Beginnen Sie mit AWS verwalteten Richtlinien und wechseln Sie zu Berechtigungen mit den](https://docs.aws.amazon.com/IAM/latest/UserGuide/best-practices.html#bp-use-aws-defined-policies)  [geringsten Rechten](https://docs.aws.amazon.com/IAM/latest/UserGuide/best-practices.html#bp-use-aws-defined-policies)

## AWSCertificateManagerPrivateCAUser

Beschreibung: Bietet Zertifikatsbenutzerzugriff auf AWS Certificate Manager Private Certificate Authority

AWSCertificateManagerPrivateCAUserist eine [AWS verwaltete Richtlinie](https://docs.aws.amazon.com/IAM/latest/UserGuide/access_policies_managed-vs-inline.html#aws-managed-policies).

### Diese Richtlinie wird verwendet

Sie können Verbindungen AWSCertificateManagerPrivateCAUser zu Ihren Benutzern, Gruppen und Rollen herstellen.

### Einzelheiten zu den Richtlinien

- Typ: AWS verwaltete Richtlinie
- Erstellungszeit: 23. Oktober 2018, 16:53 UTC
- Bearbeitete Zeit: 20. Juni 2019, 17:42 UTC
- ARN: arn:aws:iam::aws:policy/AWSCertificateManagerPrivateCAUser

### Version der Richtlinie

Richtlinienversion: v4 (Standard)

Die Standardversion der Richtlinie ist die Version, die die Berechtigungen für die Richtlinie definiert. Wenn ein Benutzer oder eine Rolle mit der Richtlinie eine Anfrage zum Zugriff auf eine AWS Ressource stellt, AWS überprüft er die Standardversion der Richtlinie, um festzustellen, ob die Anfrage zulässig ist.

```
{ 
   "Version" : "2012-10-17", 
   "Statement" : [ 
     { 
       "Effect" : "Allow", 
      "Action" : [
          "acm-pca:IssueCertificate" 
       ], 
       "Resource" : "arn:aws:acm-pca:*:*:certificate-authority/*", 
       "Condition" : { 
          "StringLike" : { 
            "acm-pca:TemplateArn" : [ 
              "arn:aws:acm-pca:::template/EndEntityCertificate/V*" 
            ] 
         } 
       } 
     }, 
     { 
       "Effect" : "Deny", 
       "Action" : [ 
          "acm-pca:IssueCertificate" 
       ], 
       "Resource" : "arn:aws:acm-pca:*:*:certificate-authority/*", 
       "Condition" : { 
          "StringNotLike" : { 
            "acm-pca:TemplateArn" : [ 
              "arn:aws:acm-pca:::template/EndEntityCertificate/V*" 
 ] 
         } 
       } 
     }, 
     { 
       "Effect" : "Allow", 
       "Action" : [ 
          "acm-pca:RevokeCertificate", 
          "acm-pca:GetCertificate", 
          "acm-pca:ListPermissions" 
       ], 
       "Resource" : "arn:aws:acm-pca:*:*:certificate-authority/*" 
     }, 
     {
```

```
 "Effect" : "Allow", 
        "Action" : [ 
          "acm-pca:ListCertificateAuthorities" 
        ], 
        "Resource" : "*" 
      } 
   ]
}
```
- [Erstellen Sie einen Berechtigungssatz mithilfe AWS verwalteter Richtlinien im IAM Identity Center](https://docs.aws.amazon.com/singlesignon/latest/userguide/howtocreatepermissionset.html)
- [Hinzufügen und Entfernen von IAM-Identitätsberechtigungen](https://docs.aws.amazon.com/IAM/latest/UserGuide/access_policies_manage-attach-detach.html)
- [Verstehen Sie die Versionierung von IAM-Richtlinien](https://docs.aws.amazon.com/IAM/latest/UserGuide/access_policies_managed-versioning.html)
- [Beginnen Sie mit AWS verwalteten Richtlinien und wechseln Sie zu Berechtigungen mit den](https://docs.aws.amazon.com/IAM/latest/UserGuide/best-practices.html#bp-use-aws-defined-policies)  [geringsten Rechten](https://docs.aws.amazon.com/IAM/latest/UserGuide/best-practices.html#bp-use-aws-defined-policies)

## AWSCertificateManagerReadOnly

Beschreibung: Bietet schreibgeschützten Zugriff auf AWS Certificate Manager (ACM).

AWSCertificateManagerReadOnlyist eine [AWS verwaltete Richtlinie](https://docs.aws.amazon.com/IAM/latest/UserGuide/access_policies_managed-vs-inline.html#aws-managed-policies).

#### Diese Richtlinie wird verwendet

Sie können Verbindungen AWSCertificateManagerReadOnly zu Ihren Benutzern, Gruppen und Rollen herstellen.

#### Einzelheiten zu den Richtlinien

- Typ: AWS verwaltete Richtlinie
- Erstellungszeit: 21. Januar 2016, 17:07 UTC
- Bearbeitete Zeit: 15. März 2021, 16:25 UTC
- ARN: arn:aws:iam::aws:policy/AWSCertificateManagerReadOnly

#### Version der Richtlinie

Richtlinienversion: v4 (Standard)

Die Standardversion der Richtlinie ist die Version, die die Berechtigungen für die Richtlinie definiert. Wenn ein Benutzer oder eine Rolle mit der Richtlinie eine Anfrage zum Zugriff auf eine AWS Ressource stellt, AWS überprüft er die Standardversion der Richtlinie, um festzustellen, ob die Anfrage zulässig ist.

### JSON-Richtliniendokument

```
{ 
   "Version" : "2012-10-17", 
   "Statement" : { 
     "Effect" : "Allow", 
     "Action" : [ 
        "acm:DescribeCertificate", 
        "acm:ListCertificates", 
        "acm:GetCertificate", 
        "acm:ListTagsForCertificate", 
        "acm:GetAccountConfiguration" 
     ], 
     "Resource" : "*" 
   }
}
```
### Weitere Informationen

- [Erstellen Sie einen Berechtigungssatz mithilfe AWS verwalteter Richtlinien im IAM Identity Center](https://docs.aws.amazon.com/singlesignon/latest/userguide/howtocreatepermissionset.html)
- [Hinzufügen und Entfernen von IAM-Identitätsberechtigungen](https://docs.aws.amazon.com/IAM/latest/UserGuide/access_policies_manage-attach-detach.html)
- [Verstehen Sie die Versionierung von IAM-Richtlinien](https://docs.aws.amazon.com/IAM/latest/UserGuide/access_policies_managed-versioning.html)
- [Beginnen Sie mit AWS verwalteten Richtlinien und wechseln Sie zu Berechtigungen mit den](https://docs.aws.amazon.com/IAM/latest/UserGuide/best-practices.html#bp-use-aws-defined-policies)  [geringsten Rechten](https://docs.aws.amazon.com/IAM/latest/UserGuide/best-practices.html#bp-use-aws-defined-policies)

## AWSChatbotServiceLinkedRolePolicy

Beschreibung: Die vom AWS Chatbot verwendete serviceverknüpfte Rolle.

AWSChatbotServiceLinkedRolePolicyist eine [AWS verwaltete Richtlinie](https://docs.aws.amazon.com/IAM/latest/UserGuide/access_policies_managed-vs-inline.html#aws-managed-policies).

### Diese Richtlinie wird verwendet

Diese Richtlinie ist mit einer dienstbezogenen Rolle verknüpft, die es dem Dienst ermöglicht, Aktionen in Ihrem Namen durchzuführen. Sie können diese Richtlinie nicht an Ihre Benutzer, Gruppen oder Rollen anhängen.

### Einzelheiten der Richtlinie

- Typ: Dienstbezogene Rollenrichtlinie
- Erstellungszeit: 18. November 2019, 16:39 Uhr UTC
- Bearbeitete Zeit: 18. November 2019, 16:39 UTC
- ARN: arn:aws:iam::aws:policy/aws-service-role/ AWSChatbotServiceLinkedRolePolicy

### Version der Richtlinie

Richtlinienversion: v1 (Standard)

Die Standardversion der Richtlinie ist die Version, die die Berechtigungen für die Richtlinie definiert. Wenn ein Benutzer oder eine Rolle mit der Richtlinie eine Anfrage zum Zugriff auf eine AWS Ressource stellt, AWS überprüft er die Standardversion der Richtlinie, um festzustellen, ob die Anfrage zulässig ist.

```
{ 
   "Version" : "2012-10-17", 
   "Statement" : [ 
     { 
        "Action" : [ 
          "sns:ListSubscriptionsByTopic", 
          "sns:ListTopics", 
          "sns:Unsubscribe", 
          "sns:Subscribe", 
          "sns:ListSubscriptions" 
        ], 
        "Effect" : "Allow", 
        "Resource" : "*" 
     },
```

```
 { 
        "Effect" : "Allow", 
       "Action" : [
          "logs:PutLogEvents", 
          "logs:CreateLogStream", 
          "logs:DescribeLogStreams", 
          "logs:CreateLogGroup", 
          "logs:DescribeLogGroups" 
        ], 
        "Resource" : "arn:aws:logs:*:*:log-group:/aws/chatbot/*" 
     } 
   ]
}
```
- [Machen Sie sich mit der Versionierung für IAM-Richtlinien vertraut](https://docs.aws.amazon.com/IAM/latest/UserGuide/access_policies_managed-versioning.html)
- [Beginnen Sie mit AWS verwalteten Richtlinien und wechseln Sie zu Berechtigungen mit den](https://docs.aws.amazon.com/IAM/latest/UserGuide/best-practices.html#bp-use-aws-defined-policies)  [geringsten Rechten](https://docs.aws.amazon.com/IAM/latest/UserGuide/best-practices.html#bp-use-aws-defined-policies)

## AWSCleanRoomsFullAccess

Beschreibung: Ermöglicht den vollen Zugriff auf AWS Clean Rooms-Ressourcen und den Zugriff auf verwandte Ressourcen AWS-Services.

AWSCleanRoomsFullAccessist eine [AWS verwaltete Richtlinie](https://docs.aws.amazon.com/IAM/latest/UserGuide/access_policies_managed-vs-inline.html#aws-managed-policies).

#### Diese Richtlinie wird verwendet

Sie können Verbindungen AWSCleanRoomsFullAccess zu Ihren Benutzern, Gruppen und Rollen herstellen.

### Einzelheiten zu den Richtlinien

- Typ: AWS verwaltete Richtlinie
- Erstellungszeit: 12. Januar 2023, 16:10 UTC
- Bearbeitete Zeit: 21. März 2024, 15:35 UTC
- ARN: arn:aws:iam::aws:policy/AWSCleanRoomsFullAccess

### Version der Richtlinie

Richtlinienversion: v2 (Standard)

Die Standardversion der Richtlinie ist die Version, die die Berechtigungen für die Richtlinie definiert. Wenn ein Benutzer oder eine Rolle mit der Richtlinie eine Anfrage zum Zugriff auf eine AWS Ressource stellt, AWS überprüft er die Standardversion der Richtlinie, um festzustellen, ob die Anfrage zulässig ist.

```
{ 
   "Version" : "2012-10-17", 
   "Statement" : [ 
     { 
        "Sid" : "CleanRoomsAccess", 
        "Effect" : "Allow", 
        "Action" : [ 
          "cleanrooms:*" 
        ], 
        "Resource" : "*" 
     }, 
     { 
        "Sid" : "PassServiceRole", 
        "Effect" : "Allow", 
        "Action" : [ 
          "iam:PassRole" 
        ], 
        "Resource" : "arn:aws:iam::*:role/service-role/*cleanrooms*", 
        "Condition" : { 
          "StringEquals" : { 
             "iam:PassedToService" : "cleanrooms.amazonaws.com" 
          } 
        } 
     }, 
     { 
        "Sid" : "ListRolesToPickServiceRole", 
        "Effect" : "Allow", 
        "Action" : [ 
          "iam:ListRoles" 
        ], 
        "Resource" : "*" 
     },
```

```
 { 
   "Sid" : "GetRoleAndListRolePoliciesToInspectServiceRole", 
   "Effect" : "Allow", 
   "Action" : [ 
     "iam:GetRole", 
     "iam:ListRolePolicies", 
     "iam:ListAttachedRolePolicies" 
   ], 
   "Resource" : "arn:aws:iam::*:role/service-role/*cleanrooms*" 
 }, 
 { 
   "Sid" : "ListPoliciesToInspectServiceRolePolicy", 
   "Effect" : "Allow", 
  "Action" : [
     "iam:ListPolicies" 
   ], 
   "Resource" : "*" 
 }, 
 { 
   "Sid" : "GetPolicyToInspectServiceRolePolicy", 
   "Effect" : "Allow", 
   "Action" : [ 
     "iam:GetPolicy", 
     "iam:GetPolicyVersion" 
   ], 
   "Resource" : "arn:aws:iam::*:policy/*cleanrooms*" 
 }, 
 { 
   "Sid" : "ConsoleDisplayTables", 
   "Effect" : "Allow", 
  "Action" : [
     "glue:GetDatabase", 
     "glue:GetDatabases", 
     "glue:GetTable", 
     "glue:GetTables", 
     "glue:GetPartition", 
     "glue:GetPartitions", 
     "glue:GetSchema", 
     "glue:GetSchemaVersion", 
     "glue:BatchGetPartition" 
   ], 
   "Resource" : "*" 
 }, 
 {
```

```
 "Sid" : "ConsolePickQueryResultsBucketListAll", 
   "Effect" : "Allow", 
  "Action" : [
     "s3:ListAllMyBuckets" 
   ], 
   "Resource" : "*" 
 }, 
 { 
   "Sid" : "SetQueryResultsBucket", 
   "Effect" : "Allow", 
  "Action" : [
     "s3:GetBucketLocation", 
    "s3:ListBucketVersions" 
   ], 
   "Resource" : "arn:aws:s3:::cleanrooms-queryresults*" 
 }, 
\mathcal{L} "Sid" : "WriteQueryResults", 
   "Effect" : "Allow", 
   "Action" : [ 
     "s3:ListBucket", 
    "s3:PutObject" 
   ], 
   "Resource" : "arn:aws:s3:::cleanrooms-queryresults*", 
   "Condition" : { 
     "ForAnyValue:StringEquals" : { 
       "aws:CalledVia" : "cleanrooms.amazonaws.com" 
     } 
   } 
 }, 
 { 
   "Sid" : "ConsoleDisplayQueryResults", 
   "Effect" : "Allow", 
  "Action" : [
     "s3:GetObject" 
   ], 
   "Resource" : "arn:aws:s3:::cleanrooms-queryresults*" 
 }, 
 { 
   "Sid" : "EstablishLogDeliveries", 
   "Effect" : "Allow", 
  "Action" : [
     "logs:CreateLogDelivery", 
     "logs:GetLogDelivery",
```

```
 "logs:UpdateLogDelivery", 
     "logs:DeleteLogDelivery", 
     "logs:ListLogDeliveries" 
   ], 
   "Resource" : "*", 
   "Condition" : { 
     "ForAnyValue:StringEquals" : { 
        "aws:CalledVia" : "cleanrooms.amazonaws.com" 
     } 
   } 
 }, 
 { 
   "Sid" : "SetupLogGroupsDescribe", 
   "Effect" : "Allow", 
   "Action" : [ 
     "logs:DescribeLogGroups" 
   ], 
   "Resource" : "*", 
   "Condition" : { 
     "ForAnyValue:StringEquals" : { 
        "aws:CalledVia" : "cleanrooms.amazonaws.com" 
     } 
   } 
 }, 
 { 
   "Sid" : "SetupLogGroupsCreate", 
   "Effect" : "Allow", 
   "Action" : [ 
     "logs:CreateLogGroup" 
   ], 
   "Resource" : "arn:aws:logs:*:*:log-group:/aws/cleanrooms*", 
   "Condition" : { 
     "ForAnyValue:StringEquals" : { 
        "aws:CalledVia" : "cleanrooms.amazonaws.com" 
     } 
   } 
 }, 
 { 
   "Sid" : "SetupLogGroupsResourcePolicy", 
   "Effect" : "Allow", 
  "Action" : [
     "logs:DescribeResourcePolicies", 
     "logs:PutResourcePolicy" 
   ],
```

```
 "Resource" : "*", 
        "Condition" : { 
          "ForAnyValue:StringEquals" : { 
             "aws:CalledVia" : "cleanrooms.amazonaws.com" 
          } 
        } 
     }, 
     { 
        "Sid" : "ConsoleLogSummaryQueryLogs", 
        "Effect" : "Allow", 
        "Action" : [ 
          "logs:StartQuery" 
        ], 
        "Resource" : "arn:aws:logs:*:*:log-group:/aws/cleanrooms*" 
     }, 
     { 
        "Sid" : "ConsoleLogSummaryObtainLogs", 
        "Effect" : "Allow", 
        "Action" : [ 
          "logs:GetQueryResults" 
        ], 
        "Resource" : "*" 
     } 
   ]
}
```
- [Erstellen Sie einen Berechtigungssatz mithilfe AWS verwalteter Richtlinien im IAM Identity Center](https://docs.aws.amazon.com/singlesignon/latest/userguide/howtocreatepermissionset.html)
- [Hinzufügen und Entfernen von IAM-Identitätsberechtigungen](https://docs.aws.amazon.com/IAM/latest/UserGuide/access_policies_manage-attach-detach.html)
- [Verstehen Sie die Versionierung von IAM-Richtlinien](https://docs.aws.amazon.com/IAM/latest/UserGuide/access_policies_managed-versioning.html)
- [Beginnen Sie mit AWS verwalteten Richtlinien und wechseln Sie zu Berechtigungen mit den](https://docs.aws.amazon.com/IAM/latest/UserGuide/best-practices.html#bp-use-aws-defined-policies)  [geringsten Rechten](https://docs.aws.amazon.com/IAM/latest/UserGuide/best-practices.html#bp-use-aws-defined-policies)

## AWSCleanRoomsFullAccessNoQuerying

Beschreibung: Ermöglicht vollen Zugriff auf AWS Clean Rooms-Ressourcen mit Ausnahme von Abfragen in einer Kollaboration und Zugriff auf verwandte AWS-Services Ressourcen.

AWSCleanRoomsFullAccessNoQueryingist eine [AWS verwaltete Richtlinie](https://docs.aws.amazon.com/IAM/latest/UserGuide/access_policies_managed-vs-inline.html#aws-managed-policies).

### Diese Richtlinie wird verwendet

Sie können Verbindungen AWSCleanRoomsFullAccessNoQuerying zu Ihren Benutzern, Gruppen und Rollen herstellen.

### Einzelheiten zu den Richtlinien

- Typ: AWS verwaltete Richtlinie
- Erstellungszeit: 12. Januar 2023, 16:12 UTC
- Bearbeitete Zeit: 14. Mai 2024, 18:31 UTC
- ARN: arn:aws:iam::aws:policy/AWSCleanRoomsFullAccessNoQuerying

### Version der Richtlinie

Richtlinienversion: v4 (Standard)

Die Standardversion der Richtlinie ist die Version, die die Berechtigungen für die Richtlinie definiert. Wenn ein Benutzer oder eine Rolle mit der Richtlinie eine Anfrage zum Zugriff auf eine AWS Ressource stellt, AWS überprüft er die Standardversion der Richtlinie, um festzustellen, ob die Anfrage zulässig ist.

```
\{ "Version" : "2012-10-17", 
   "Statement" : [ 
    \{ "Sid" : "CleanRoomsAccess", 
       "Effect" : "Allow", 
       "Action" : [ 
         "cleanrooms:BatchGetCollaborationAnalysisTemplate", 
         "cleanrooms:BatchGetSchema", 
         "cleanrooms:BatchGetSchemaAnalysisRule", 
         "cleanrooms:CreateAnalysisTemplate", 
         "cleanrooms:CreateCollaboration", 
         "cleanrooms:CreateConfiguredTable", 
         "cleanrooms:CreateConfiguredTableAnalysisRule", 
         "cleanrooms:CreateConfiguredTableAssociation", 
         "cleanrooms:CreateMembership", 
         "cleanrooms:DeleteAnalysisTemplate",
```
 "cleanrooms:DeleteCollaboration", "cleanrooms:DeleteConfiguredTable", "cleanrooms:DeleteConfiguredTableAnalysisRule", "cleanrooms:DeleteConfiguredTableAssociation", "cleanrooms:DeleteMember", "cleanrooms:DeleteMembership", "cleanrooms:GetAnalysisTemplate", "cleanrooms:GetCollaborationAnalysisTemplate", "cleanrooms:GetCollaboration", "cleanrooms:GetConfiguredTable", "cleanrooms:GetConfiguredTableAnalysisRule", "cleanrooms:GetConfiguredTableAssociation", "cleanrooms:GetMembership", "cleanrooms:GetProtectedQuery", "cleanrooms:GetSchema", "cleanrooms:GetSchemaAnalysisRule", "cleanrooms:ListAnalysisTemplates", "cleanrooms:ListCollaborationAnalysisTemplates", "cleanrooms:ListCollaborations", "cleanrooms:ListConfiguredTableAssociations", "cleanrooms:ListConfiguredTables", "cleanrooms:ListMembers", "cleanrooms:ListMemberships", "cleanrooms:ListProtectedQueries", "cleanrooms:ListSchemas", "cleanrooms:UpdateAnalysisTemplate", "cleanrooms:UpdateCollaboration", "cleanrooms:UpdateConfiguredTable", "cleanrooms:UpdateConfiguredTableAnalysisRule", "cleanrooms:UpdateConfiguredTableAssociation", "cleanrooms:UpdateMembership", "cleanrooms:ListTagsForResource", "cleanrooms:UntagResource", "cleanrooms:TagResource" ], "Resource" : "\*" }, "Sid" : "CleanRoomsNoQuerying", "Effect" : "Deny", "Action" : [ "cleanrooms:StartProtectedQuery", "cleanrooms:UpdateProtectedQuery" ],

{

```
 "Resource" : "*" 
 }, 
 { 
   "Sid" : "PassServiceRole", 
   "Effect" : "Allow", 
  "Action" : \lceil "iam:PassRole" 
   ], 
   "Resource" : "arn:aws:iam::*:role/service-role/*cleanrooms*", 
   "Condition" : { 
     "StringEquals" : { 
        "iam:PassedToService" : "cleanrooms.amazonaws.com" 
     } 
   } 
 }, 
 { 
   "Sid" : "ListRolesToPickServiceRole", 
   "Effect" : "Allow", 
   "Action" : [ 
     "iam:ListRoles" 
   ], 
  "Resource" : "*" 
 }, 
\mathcal{L} "Sid" : "GetRoleAndListRolePoliciesToInspectServiceRole", 
   "Effect" : "Allow", 
   "Action" : [ 
     "iam:GetRole", 
     "iam:ListRolePolicies", 
     "iam:ListAttachedRolePolicies" 
   ], 
   "Resource" : "arn:aws:iam::*:role/service-role/*cleanrooms*" 
 }, 
 { 
   "Sid" : "ListPoliciesToInspectServiceRolePolicy", 
   "Effect" : "Allow", 
  "Action" : [
     "iam:ListPolicies" 
   ], 
  "Resource" : "*" 
 }, 
 { 
   "Sid" : "GetPolicyToInspectServiceRolePolicy", 
   "Effect" : "Allow",
```

```
 "Action" : [ 
     "iam:GetPolicy", 
     "iam:GetPolicyVersion" 
   ], 
   "Resource" : "arn:aws:iam::*:policy/*cleanrooms*" 
 }, 
 { 
   "Sid" : "ConsoleDisplayTables", 
   "Effect" : "Allow", 
  "Action" : [
     "glue:GetDatabase", 
     "glue:GetDatabases", 
     "glue:GetTable", 
     "glue:GetTables", 
     "glue:GetPartition", 
     "glue:GetPartitions", 
     "glue:GetSchema", 
     "glue:GetSchemaVersion", 
     "glue:BatchGetPartition" 
   ], 
   "Resource" : "*" 
 }, 
 { 
   "Sid" : "EstablishLogDeliveries", 
   "Effect" : "Allow", 
   "Action" : [ 
     "logs:CreateLogDelivery", 
     "logs:GetLogDelivery", 
     "logs:UpdateLogDelivery", 
     "logs:DeleteLogDelivery", 
     "logs:ListLogDeliveries" 
   ], 
   "Resource" : "*", 
   "Condition" : { 
     "ForAnyValue:StringEquals" : { 
        "aws:CalledVia" : "cleanrooms.amazonaws.com" 
     } 
   } 
 }, 
 { 
   "Sid" : "SetupLogGroupsDescribe", 
   "Effect" : "Allow", 
   "Action" : [ 
     "logs:DescribeLogGroups"
```

```
 ], 
   "Resource" : "*", 
   "Condition" : { 
     "ForAnyValue:StringEquals" : { 
        "aws:CalledVia" : "cleanrooms.amazonaws.com" 
     } 
   } 
 }, 
 { 
   "Sid" : "SetupLogGroupsCreate", 
   "Effect" : "Allow", 
  "Action" : [
     "logs:CreateLogGroup" 
   ], 
   "Resource" : "arn:aws:logs:*:*:log-group:/aws/cleanrooms*", 
   "Condition" : { 
     "ForAnyValue:StringEquals" : { 
        "aws:CalledVia" : "cleanrooms.amazonaws.com" 
     } 
   } 
 }, 
 { 
   "Sid" : "SetupLogGroupsResourcePolicy", 
   "Effect" : "Allow", 
  "Action" : [
     "logs:DescribeResourcePolicies", 
     "logs:PutResourcePolicy" 
   ], 
   "Resource" : "*", 
   "Condition" : { 
     "ForAnyValue:StringEquals" : { 
        "aws:CalledVia" : "cleanrooms.amazonaws.com" 
     } 
   } 
 }, 
 { 
   "Sid" : "ConsoleLogSummaryQueryLogs", 
   "Effect" : "Allow", 
   "Action" : [ 
     "logs:StartQuery" 
   ], 
   "Resource" : "arn:aws:logs:*:*:log-group:/aws/cleanrooms*" 
 }, 
 {
```

```
 "Sid" : "ConsoleLogSummaryObtainLogs", 
        "Effect" : "Allow", 
        "Action" : [ 
          "logs:GetQueryResults" 
        ], 
        "Resource" : "*" 
     } 
   ]
}
```
- [Erstellen Sie einen Berechtigungssatz mithilfe AWS verwalteter Richtlinien im IAM Identity Center](https://docs.aws.amazon.com/singlesignon/latest/userguide/howtocreatepermissionset.html)
- [Hinzufügen und Entfernen von IAM-Identitätsberechtigungen](https://docs.aws.amazon.com/IAM/latest/UserGuide/access_policies_manage-attach-detach.html)
- [Verstehen Sie die Versionierung von IAM-Richtlinien](https://docs.aws.amazon.com/IAM/latest/UserGuide/access_policies_managed-versioning.html)
- [Beginnen Sie mit AWS verwalteten Richtlinien und wechseln Sie zu Berechtigungen mit den](https://docs.aws.amazon.com/IAM/latest/UserGuide/best-practices.html#bp-use-aws-defined-policies)  [geringsten Rechten](https://docs.aws.amazon.com/IAM/latest/UserGuide/best-practices.html#bp-use-aws-defined-policies)

## AWSCleanRoomsMLFullAccess

Beschreibung: Ermöglicht den vollen Zugriff auf AWS Clean Rooms ML-Ressourcen und den Zugriff auf verwandte AWS-Services.

AWSCleanRoomsMLFullAccessist eine [AWS verwaltete Richtlinie.](https://docs.aws.amazon.com/IAM/latest/UserGuide/access_policies_managed-vs-inline.html#aws-managed-policies)

### Diese Richtlinie wird verwendet

Sie können Verbindungen AWSCleanRoomsMLFullAccess zu Ihren Benutzern, Gruppen und Rollen herstellen.

### Einzelheiten zu den Richtlinien

- Typ: AWS verwaltete Richtlinie
- Erstellungszeit: 29. November 2023, 21:02 UTC
- Bearbeitete Zeit: 29. November 2023, 21:02 UTC
- ARN: arn:aws:iam::aws:policy/AWSCleanRoomsMLFullAccess

### Version der Richtlinie

Richtlinienversion: v1 (Standard)

Die Standardversion der Richtlinie ist die Version, die die Berechtigungen für die Richtlinie definiert. Wenn ein Benutzer oder eine Rolle mit der Richtlinie eine Anfrage zum Zugriff auf eine AWS Ressource stellt, AWS überprüft er die Standardversion der Richtlinie, um festzustellen, ob die Anfrage zulässig ist.

```
{ 
   "Version" : "2012-10-17", 
   "Statement" : [ 
     { 
        "Sid" : "CleanRoomsMLFullAccess", 
        "Effect" : "Allow", 
        "Action" : [ 
          "cleanrooms-ml:*" 
       ], 
       "Resource" : "*" 
     }, 
     { 
        "Sid" : "PassServiceRole", 
       "Effect" : "Allow", 
        "Action" : [ 
          "iam:PassRole" 
       ], 
       "Resource" : [ 
          "arn:aws:iam::*:role/cleanrooms-ml*" 
       ], 
        "Condition" : { 
          "StringEquals" : { 
            "iam:PassedToService" : "cleanrooms-ml.amazonaws.com" 
          } 
       } 
     }, 
     { 
        "Sid" : "CleanRoomsConsoleNavigation", 
        "Effect" : "Allow", 
        "Action" : [ 
          "cleanrooms:GetCollaboration", 
          "cleanrooms:GetConfiguredAudienceModelAssociation",
```

```
 "cleanrooms:GetMembership", 
     "cleanrooms:ListAnalysisTemplates", 
     "cleanrooms:ListCollaborationAnalysisTemplates", 
     "cleanrooms:ListCollaborationConfiguredAudienceModelAssociations", 
     "cleanrooms:ListCollaborations", 
     "cleanrooms:ListConfiguredTableAssociations", 
     "cleanrooms:ListConfiguredTables", 
     "cleanrooms:ListMembers", 
     "cleanrooms:ListMemberships", 
     "cleanrooms:ListProtectedQueries", 
     "cleanrooms:ListSchemas", 
     "cleanrooms:ListTagsForResource" 
   ], 
   "Resource" : "*" 
 }, 
 { 
   "Sid" : "CollaborationMembershipCheck", 
   "Effect" : "Allow", 
  "Action" : [
     "cleanrooms:ListMembers" 
   ], 
   "Resource" : "*", 
   "Condition" : { 
     "ForAnyValue:StringEquals" : { 
       "aws:CalledVia" : [ 
          "cleanrooms-ml.amazonaws.com" 
       ] 
     } 
   } 
 }, 
\{ "Sid" : "AssociateModels", 
   "Effect" : "Allow", 
   "Action" : [ 
     "cleanrooms:CreateConfiguredAudienceModelAssociation" 
   ], 
   "Resource" : "*" 
 }, 
 { 
   "Sid" : "TagAssociations", 
   "Effect" : "Allow", 
  "Action" : [
     "cleanrooms:TagResource" 
   ],
```

```
 "Resource" : "arn:aws:cleanrooms:*:*:membership/*/
configuredaudiencemodelassociation/*" 
     }, 
     { 
       "Sid" : "ListRolesToPickServiceRole", 
       "Effect" : "Allow", 
       "Action" : [ 
         "iam:ListRoles" 
       ], 
       "Resource" : "*" 
     }, 
     { 
       "Sid" : "GetRoleAndListRolePoliciesToInspectServiceRole", 
       "Effect" : "Allow", 
       "Action" : [ 
          "iam:GetRole", 
          "iam:ListRolePolicies", 
         "iam:ListAttachedRolePolicies" 
       ], 
       "Resource" : [ 
          "arn:aws:iam::*:role/service-role/cleanrooms-ml*", 
         "arn:aws:iam::*:role/role/cleanrooms-ml*" 
       ] 
     }, 
     { 
       "Sid" : "ListPoliciesToInspectServiceRolePolicy", 
       "Effect" : "Allow", 
      "Action" : [
          "iam:ListPolicies" 
       ], 
       "Resource" : "*" 
     }, 
     { 
       "Sid" : "GetPolicyToInspectServiceRolePolicy", 
       "Effect" : "Allow", 
      "Action" : [
          "iam:GetPolicy", 
         "iam:GetPolicyVersion" 
       ], 
       "Resource" : "arn:aws:iam::*:policy/*cleanroomsml*" 
     }, 
     { 
       "Sid" : "ConsoleDisplayTables", 
       "Effect" : "Allow",
```

```
 "Action" : [ 
          "glue:GetDatabase", 
          "glue:GetDatabases", 
          "glue:GetTable", 
          "glue:GetTables", 
          "glue:GetPartition", 
          "glue:GetPartitions", 
          "glue:GetSchema", 
          "glue:GetSchemaVersion", 
          "glue:BatchGetPartition" 
        ], 
        "Resource" : "*" 
     }, 
     { 
        "Sid" : "ConsolePickOutputBucket", 
        "Effect" : "Allow", 
       "Action" : [
          "s3:ListAllMyBuckets" 
        ], 
        "Resource" : "*" 
     }, 
     { 
        "Sid" : "ConsolePickS3Location", 
        "Effect" : "Allow", 
       "Action" : [
          "s3:ListBucket", 
          "s3:GetBucketLocation" 
        ], 
        "Resource" : "arn:aws:s3:::*cleanrooms-ml*" 
     } 
   ]
}
```
- [Erstellen Sie einen Berechtigungssatz mithilfe AWS verwalteter Richtlinien im IAM Identity Center](https://docs.aws.amazon.com/singlesignon/latest/userguide/howtocreatepermissionset.html)
- [Hinzufügen und Entfernen von IAM-Identitätsberechtigungen](https://docs.aws.amazon.com/IAM/latest/UserGuide/access_policies_manage-attach-detach.html)
- [Verstehen Sie die Versionierung von IAM-Richtlinien](https://docs.aws.amazon.com/IAM/latest/UserGuide/access_policies_managed-versioning.html)
- [Beginnen Sie mit AWS verwalteten Richtlinien und wechseln Sie zu Berechtigungen mit den](https://docs.aws.amazon.com/IAM/latest/UserGuide/best-practices.html#bp-use-aws-defined-policies)  [geringsten Rechten](https://docs.aws.amazon.com/IAM/latest/UserGuide/best-practices.html#bp-use-aws-defined-policies)

## AWSCleanRoomsMLReadOnlyAccess

Beschreibung: Ermöglicht den schreibgeschützten Zugriff auf AWS Clean Rooms-ML-Ressourcen und den schreibgeschützten Zugriff auf zugehörige Clean Rooms-Ressourcen AWS

AWSCleanRoomsMLReadOnlyAccess[ist eine verwaltete Richtlinie.AWS](https://docs.aws.amazon.com/IAM/latest/UserGuide/access_policies_managed-vs-inline.html#aws-managed-policies)

### Diese Richtlinie wird verwendet

Sie können Verbindungen AWSCleanRoomsMLReadOnlyAccess zu Ihren Benutzern, Gruppen und Rollen herstellen.

### Einzelheiten zu den Richtlinien

- Typ: AWS verwaltete Richtlinie
- Erstellungszeit: 29. November 2023, 20:55 UTC
- Bearbeitete Zeit: 29. November 2023, 20:55 UTC
- ARN: arn:aws:iam::aws:policy/AWSCleanRoomsMLReadOnlyAccess

#### Version der Richtlinie

Richtlinienversion: v1 (Standard)

Die Standardversion der Richtlinie ist die Version, die die Berechtigungen für die Richtlinie definiert. Wenn ein Benutzer oder eine Rolle mit der Richtlinie eine Anfrage zum Zugriff auf eine AWS Ressource stellt, AWS überprüft er die Standardversion der Richtlinie, um festzustellen, ob die Anfrage zulässig ist.

```
{ 
   "Version" : "2012-10-17", 
   "Statement" : [ 
     { 
       "Sid" : "CleanRoomsConsoleNavigation", 
       "Effect" : "Allow", 
       "Action" : [ 
          "cleanrooms:GetCollaboration", 
          "cleanrooms:GetConfiguredAudienceModelAssociation",
```
 "cleanrooms:GetMembership", "cleanrooms:ListAnalysisTemplates", "cleanrooms:ListCollaborationAnalysisTemplates", "cleanrooms:ListCollaborationConfiguredAudienceModelAssociations", "cleanrooms:ListCollaborations", "cleanrooms:ListConfiguredTableAssociations", "cleanrooms:ListConfiguredTables", "cleanrooms:ListMembers", "cleanrooms:ListMemberships", "cleanrooms:ListProtectedQueries", "cleanrooms:ListSchemas", "cleanrooms:ListTagsForResource" ], "Resource" : "\*" }, { "Sid" : "CleanRoomsMLRead", "Effect" : "Allow", "Action" : [ "cleanrooms-ml:Get\*", "cleanrooms-ml:List\*" ], "Resource" : "\*" } ] }

### Weitere Informationen

- [Erstellen Sie einen Berechtigungssatz mithilfe AWS verwalteter Richtlinien im IAM Identity Center](https://docs.aws.amazon.com/singlesignon/latest/userguide/howtocreatepermissionset.html)
- [Hinzufügen und Entfernen von IAM-Identitätsberechtigungen](https://docs.aws.amazon.com/IAM/latest/UserGuide/access_policies_manage-attach-detach.html)
- [Verstehen Sie die Versionierung von IAM-Richtlinien](https://docs.aws.amazon.com/IAM/latest/UserGuide/access_policies_managed-versioning.html)
- [Beginnen Sie mit AWS verwalteten Richtlinien und wechseln Sie zu Berechtigungen mit den](https://docs.aws.amazon.com/IAM/latest/UserGuide/best-practices.html#bp-use-aws-defined-policies)  [geringsten Rechten](https://docs.aws.amazon.com/IAM/latest/UserGuide/best-practices.html#bp-use-aws-defined-policies)

## AWSCleanRoomsReadOnlyAccess

Beschreibung: Ermöglicht den schreibgeschützten Zugriff auf AWS Clean Rooms-Ressourcen und den schreibgeschützten Zugriff auf zugehörige AWS Glue- und Amazon Logs-Ressourcen. **CloudWatch** 

#### AWSCleanRoomsReadOnlyAccess[ist eine verwaltete Richtlinie.AWS](https://docs.aws.amazon.com/IAM/latest/UserGuide/access_policies_managed-vs-inline.html#aws-managed-policies)

#### Diese Richtlinie wird verwendet

Sie können Verbindungen AWSCleanRoomsReadOnlyAccess zu Ihren Benutzern, Gruppen und Rollen herstellen.

### Einzelheiten zu den Richtlinien

- Typ: AWS verwaltete Richtlinie
- Erstellungszeit: 12. Januar 2023, 16:10 UTC
- Bearbeitete Zeit: 12. Januar 2023, 16:10 UTC
- ARN: arn:aws:iam::aws:policy/AWSCleanRoomsReadOnlyAccess

#### Version der Richtlinie

Richtlinienversion: v1 (Standard)

Die Standardversion der Richtlinie ist die Version, die die Berechtigungen für die Richtlinie definiert. Wenn ein Benutzer oder eine Rolle mit der Richtlinie eine Anfrage zum Zugriff auf eine AWS Ressource stellt, AWS überprüft er die Standardversion der Richtlinie, um festzustellen, ob die Anfrage zulässig ist.

```
{ 
   "Version" : "2012-10-17", 
   "Statement" : [ 
     { 
        "Sid" : "CleanRoomsRead", 
        "Effect" : "Allow", 
        "Action" : [ 
          "cleanrooms:BatchGet*", 
          "cleanrooms:Get*", 
          "cleanrooms:List*" 
        ], 
        "Resource" : "*" 
     },
```

```
 { 
     "Sid" : "ConsoleDisplayTables", 
     "Effect" : "Allow", 
     "Action" : [ 
        "glue:GetDatabase", 
        "glue:GetDatabases", 
        "glue:GetTable", 
        "glue:GetTables", 
        "glue:GetPartition", 
        "glue:GetPartitions", 
        "glue:GetSchema", 
        "glue:GetSchemaVersion", 
        "glue:BatchGetPartition" 
     ], 
     "Resource" : "*" 
   }, 
  \mathcal{L} "Sid" : "ConsoleLogSummaryQueryLogs", 
     "Effect" : "Allow", 
    "Action" : [
        "logs:StartQuery" 
     ], 
     "Resource" : "arn:aws:logs:*:*:log-group:/aws/cleanrooms*" 
   }, 
   { 
     "Sid" : "ConsoleLogSummaryObtainLogs", 
     "Effect" : "Allow", 
     "Action" : [ 
        "logs:GetQueryResults" 
     ], 
     "Resource" : "*" 
   } 
 ]
```
- [Erstellen Sie einen Berechtigungssatz mithilfe AWS verwalteter Richtlinien im IAM Identity Center](https://docs.aws.amazon.com/singlesignon/latest/userguide/howtocreatepermissionset.html)
- [Hinzufügen und Entfernen von IAM-Identitätsberechtigungen](https://docs.aws.amazon.com/IAM/latest/UserGuide/access_policies_manage-attach-detach.html)
- [Verstehen Sie die Versionierung von IAM-Richtlinien](https://docs.aws.amazon.com/IAM/latest/UserGuide/access_policies_managed-versioning.html)
- [Beginnen Sie mit AWS verwalteten Richtlinien und wechseln Sie zu Berechtigungen mit den](https://docs.aws.amazon.com/IAM/latest/UserGuide/best-practices.html#bp-use-aws-defined-policies)  [geringsten Rechten](https://docs.aws.amazon.com/IAM/latest/UserGuide/best-practices.html#bp-use-aws-defined-policies)

}

## AWSCloud9Administrator

Beschreibung: Bietet Administratorzugriff auf AWS Cloud9.

AWSCloud9Administratorist eine [AWS verwaltete Richtlinie.](https://docs.aws.amazon.com/IAM/latest/UserGuide/access_policies_managed-vs-inline.html#aws-managed-policies)

#### Diese Richtlinie wird verwendet

Sie können Verbindungen AWSCloud9Administrator zu Ihren Benutzern, Gruppen und Rollen herstellen.

#### Einzelheiten zu den Richtlinien

- Typ: AWS verwaltete Richtlinie
- Erstellungszeit: 30. November 2017, 16:17 UTC
- Bearbeitete Zeit: 11. Oktober 2023, 12:59 UTC
- ARN: arn:aws:iam::aws:policy/AWSCloud9Administrator

#### Version der Richtlinie

Richtlinienversion: v4 (Standard)

Die Standardversion der Richtlinie ist die Version, die die Berechtigungen für die Richtlinie definiert. Wenn ein Benutzer oder eine Rolle mit der Richtlinie eine Anfrage zum Zugriff auf eine AWS Ressource stellt, AWS überprüft er die Standardversion der Richtlinie, um festzustellen, ob die Anfrage zulässig ist.

```
{ 
   "Version" : "2012-10-17", 
   "Statement" : [ 
     { 
        "Effect" : "Allow", 
        "Action" : [ 
          "cloud9:*", 
          "iam:GetUser", 
          "iam:ListUsers", 
          "ec2:DescribeVpcs", 
          "ec2:DescribeSubnets",
```

```
 "ec2:DescribeInstanceTypeOfferings", 
        "ec2:DescribeRouteTables" 
     ], 
     "Resource" : "*" 
   }, 
   { 
     "Effect" : "Allow", 
     "Action" : [ 
        "iam:CreateServiceLinkedRole" 
     ], 
     "Resource" : "*", 
     "Condition" : { 
        "StringLike" : { 
          "iam:AWSServiceName" : "cloud9.amazonaws.com" 
       } 
     } 
   }, 
   { 
     "Effect" : "Allow", 
     "Action" : [ 
        "ssm:StartSession", 
       "ssm:GetConnectionStatus" 
     ], 
     "Resource" : "arn:aws:ec2:*:*:instance/*", 
     "Condition" : { 
        "StringLike" : { 
          "ssm:resourceTag/aws:cloud9:environment" : "*" 
        }, 
        "StringEquals" : { 
          "aws:CalledViaFirst" : "cloud9.amazonaws.com" 
       } 
     } 
   }, 
   { 
     "Effect" : "Allow", 
     "Action" : [ 
        "ssm:StartSession" 
     ], 
     "Resource" : [ 
        "arn:aws:ssm:*:*:document/*" 
    \mathbf{I} } 
 ]
```
}

### Weitere Informationen

- [Erstellen Sie einen Berechtigungssatz mithilfe AWS verwalteter Richtlinien im IAM Identity Center](https://docs.aws.amazon.com/singlesignon/latest/userguide/howtocreatepermissionset.html)
- [Hinzufügen und Entfernen von IAM-Identitätsberechtigungen](https://docs.aws.amazon.com/IAM/latest/UserGuide/access_policies_manage-attach-detach.html)
- [Verstehen Sie die Versionierung von IAM-Richtlinien](https://docs.aws.amazon.com/IAM/latest/UserGuide/access_policies_managed-versioning.html)
- [Beginnen Sie mit AWS verwalteten Richtlinien und wechseln Sie zu Berechtigungen mit den](https://docs.aws.amazon.com/IAM/latest/UserGuide/best-practices.html#bp-use-aws-defined-policies)  [geringsten Rechten](https://docs.aws.amazon.com/IAM/latest/UserGuide/best-practices.html#bp-use-aws-defined-policies)

## AWSCloud9EnvironmentMember

Beschreibung: Bietet die Möglichkeit, in gemeinsam genutzte AWS Cloud9-Entwicklungsumgebungen eingeladen zu werden.

AWSCloud9EnvironmentMemberist eine [AWS verwaltete Richtlinie.](https://docs.aws.amazon.com/IAM/latest/UserGuide/access_policies_managed-vs-inline.html#aws-managed-policies)

#### Diese Richtlinie wird verwendet

Sie können Verbindungen AWSCloud9EnvironmentMember zu Ihren Benutzern, Gruppen und Rollen herstellen.

### Einzelheiten zu den Richtlinien

- Typ: AWS verwaltete Richtlinie
- Erstellungszeit: 30. November 2017, 16:18 Uhr UTC
- Bearbeitete Zeit: 11. Oktober 2023, 12:13 UTC
- ARN: arn:aws:iam::aws:policy/AWSCloud9EnvironmentMember

### Version der Richtlinie

Richtlinienversion: v3 (Standard)

Die Standardversion der Richtlinie ist die Version, die die Berechtigungen für die Richtlinie definiert. Wenn ein Benutzer oder eine Rolle mit der Richtlinie eine Anfrage zum Zugriff auf eine AWS

Ressource stellt, AWS überprüft er die Standardversion der Richtlinie, um festzustellen, ob die Anfrage zulässig ist.

```
{ 
   "Version" : "2012-10-17", 
   "Statement" : [ 
     { 
        "Effect" : "Allow", 
        "Action" : [ 
          "cloud9:GetUserSettings", 
          "cloud9:UpdateUserSettings", 
          "iam:GetUser", 
          "iam:ListUsers" 
        ], 
       "Resource" : "*" 
     }, 
     { 
        "Effect" : "Allow", 
        "Action" : [ 
          "cloud9:DescribeEnvironmentMemberships" 
        ], 
        "Resource" : [ 
         \mathbf{u} \star \mathbf{u} ], 
        "Condition" : { 
          "Null" : { 
             "cloud9:UserArn" : "true", 
            "cloud9:EnvironmentId" : "true" 
          } 
        } 
     }, 
     { 
        "Effect" : "Allow", 
        "Action" : [ 
          "ssm:StartSession", 
          "ssm:GetConnectionStatus" 
        ], 
        "Resource" : "arn:aws:ec2:*:*:instance/*", 
        "Condition" : { 
          "StringLike" : { 
             "ssm:resourceTag/aws:cloud9:environment" : "*"
```

```
 }, 
           "StringEquals" : { 
             "aws:CalledViaFirst" : "cloud9.amazonaws.com" 
           } 
        } 
      }, 
      { 
        "Effect" : "Allow", 
        "Action" : [ 
           "ssm:StartSession" 
        ], 
        "Resource" : [ 
           "arn:aws:ssm:*:*:document/*" 
        ] 
      } 
   ]
}
```
- [Erstellen Sie einen Berechtigungssatz mithilfe AWS verwalteter Richtlinien im IAM Identity Center](https://docs.aws.amazon.com/singlesignon/latest/userguide/howtocreatepermissionset.html)
- [Hinzufügen und Entfernen von IAM-Identitätsberechtigungen](https://docs.aws.amazon.com/IAM/latest/UserGuide/access_policies_manage-attach-detach.html)
- [Verstehen Sie die Versionierung von IAM-Richtlinien](https://docs.aws.amazon.com/IAM/latest/UserGuide/access_policies_managed-versioning.html)
- [Beginnen Sie mit AWS verwalteten Richtlinien und wechseln Sie zu Berechtigungen mit den](https://docs.aws.amazon.com/IAM/latest/UserGuide/best-practices.html#bp-use-aws-defined-policies)  [geringsten Rechten](https://docs.aws.amazon.com/IAM/latest/UserGuide/best-practices.html#bp-use-aws-defined-policies)

# AWSCloud9ServiceRolePolicy

Beschreibung: Service Linked Role Policy für AWS Cloud9

AWSCloud9ServiceRolePolicyist eine [AWS verwaltete Richtlinie.](https://docs.aws.amazon.com/IAM/latest/UserGuide/access_policies_managed-vs-inline.html#aws-managed-policies)

### Diese Richtlinie wird verwendet

Diese Richtlinie ist mit einer dienstbezogenen Rolle verknüpft, die es dem Dienst ermöglicht, Aktionen in Ihrem Namen durchzuführen. Sie können diese Richtlinie nicht an Ihre Benutzer, Gruppen oder Rollen anhängen.

### Einzelheiten der Richtlinie

- Typ: Dienstbezogene Rollenrichtlinie
- Erstellungszeit: 30. November 2017, 13:44 Uhr UTC
- Bearbeitete Zeit: 17. Januar 2022, 14:06 UTC
- ARN: arn:aws:iam::aws:policy/aws-service-role/AWSCloud9ServiceRolePolicy

### Version der Richtlinie

Richtlinienversion: v8 (Standard)

Die Standardversion der Richtlinie ist die Version, die die Berechtigungen für die Richtlinie definiert. Wenn ein Benutzer oder eine Rolle mit der Richtlinie eine Anfrage zum Zugriff auf eine AWS Ressource stellt, AWS überprüft er die Standardversion der Richtlinie, um festzustellen, ob die Anfrage zulässig ist.

```
{ 
   "Version" : "2012-10-17", 
   "Statement" : [ 
     { 
       "Effect" : "Allow", 
       "Action" : [ 
          "ec2:RunInstances", 
          "ec2:CreateSecurityGroup", 
          "ec2:DescribeVpcs", 
          "ec2:DescribeSubnets", 
          "ec2:DescribeSecurityGroups", 
          "ec2:DescribeInstances", 
          "ec2:DescribeInstanceStatus", 
          "cloudformation:CreateStack", 
          "cloudformation:DescribeStacks", 
          "cloudformation:DescribeStackEvents", 
          "cloudformation:DescribeStackResources" 
       ], 
       "Resource" : "*" 
     }, 
     { 
       "Effect" : "Allow",
```

```
 "Action" : [ 
     "ec2:TerminateInstances", 
     "ec2:DeleteSecurityGroup", 
     "ec2:AuthorizeSecurityGroupIngress" 
   ], 
   "Resource" : "*" 
 }, 
 { 
   "Effect" : "Allow", 
  "Action" : [
     "cloudformation:DeleteStack" 
   ], 
   "Resource" : "arn:aws:cloudformation:*:*:stack/aws-cloud9-*" 
 }, 
 { 
   "Effect" : "Allow", 
  "Action" : [
     "ec2:CreateTags" 
   ], 
   "Resource" : [ 
     "arn:aws:ec2:*:*:instance/*", 
     "arn:aws:ec2:*:*:security-group/*" 
   ], 
   "Condition" : { 
     "StringLike" : { 
        "aws:RequestTag/Name" : "aws-cloud9-*" 
     } 
   } 
 }, 
 { 
   "Effect" : "Allow", 
   "Action" : [ 
     "ec2:StartInstances", 
    "ec2:StopInstances" 
   ], 
   "Resource" : "*", 
   "Condition" : { 
     "StringLike" : { 
       "ec2:ResourceTag/aws:cloudformation:stack-name" : "aws-cloud9-*" 
     } 
   } 
 }, 
 { 
   "Effect" : "Allow",
```

```
 "Action" : [ 
          "ec2:StartInstances", 
          "ec2:StopInstances" 
        ], 
        "Resource" : [ 
          "arn:aws:license-manager:*:*:license-configuration:*" 
       \mathbf{I} }, 
     { 
        "Effect" : "Allow", 
        "Action" : [ 
          "iam:ListInstanceProfiles", 
          "iam:GetInstanceProfile" 
        ], 
        "Resource" : [ 
          "arn:aws:iam::*:instance-profile/cloud9/*" 
        ] 
     }, 
     { 
        "Effect" : "Allow", 
       "Action" : [
          "iam:PassRole" 
        ], 
        "Resource" : [ 
          "arn:aws:iam::*:role/service-role/AWSCloud9SSMAccessRole" 
        ], 
        "Condition" : { 
          "StringLike" : { 
             "iam:PassedToService" : "ec2.amazonaws.com" 
          } 
        } 
     } 
   ]
}
```
- [Machen Sie sich mit der Versionierung für IAM-Richtlinien vertraut](https://docs.aws.amazon.com/IAM/latest/UserGuide/access_policies_managed-versioning.html)
- [Beginnen Sie mit AWS verwalteten Richtlinien und wechseln Sie zu Berechtigungen mit den](https://docs.aws.amazon.com/IAM/latest/UserGuide/best-practices.html#bp-use-aws-defined-policies)  [geringsten Rechten](https://docs.aws.amazon.com/IAM/latest/UserGuide/best-practices.html#bp-use-aws-defined-policies)

## AWSCloud9SSMInstanceProfile

Beschreibung: Diese Richtlinie wird verwendet, um einer Rolle eine Rolle zuzuweisen InstanceProfile , sodass Cloud9 den SSM Session Manager verwenden kann, um eine Verbindung zur Instanz herzustellen

AWSCloud9SSMInstanceProfileist eine [AWS verwaltete Richtlinie.](https://docs.aws.amazon.com/IAM/latest/UserGuide/access_policies_managed-vs-inline.html#aws-managed-policies)

### Diese Richtlinie wird verwendet

Sie können Verbindungen AWSCloud9SSMInstanceProfile zu Ihren Benutzern, Gruppen und Rollen herstellen.

#### Einzelheiten zu den Richtlinien

- Typ: AWS verwaltete Richtlinie
- Erstellungszeit: 14. Mai 2020, 11:40 UTC
- Bearbeitete Zeit: 14. Mai 2020, 11:40 UTC
- ARN: arn:aws:iam::aws:policy/AWSCloud9SSMInstanceProfile

#### Version der Richtlinie

Richtlinienversion: v1 (Standard)

Die Standardversion der Richtlinie ist die Version, die die Berechtigungen für die Richtlinie definiert. Wenn ein Benutzer oder eine Rolle mit der Richtlinie eine Anfrage zum Zugriff auf eine AWS Ressource stellt, AWS überprüft er die Standardversion der Richtlinie, um festzustellen, ob die Anfrage zulässig ist.

```
{ 
   "Version" : "2012-10-17", 
   "Statement" : [ 
     { 
        "Effect" : "Allow", 
       "Action" : [ 
          "ssmmessages:CreateControlChannel", 
          "ssmmessages:CreateDataChannel",
```

```
 "ssmmessages:OpenControlChannel", 
          "ssmmessages:OpenDataChannel", 
          "ssm:UpdateInstanceInformation" 
        ], 
        "Resource" : "*" 
     } 
   ]
}
```
- [Erstellen Sie einen Berechtigungssatz mithilfe AWS verwalteter Richtlinien im IAM Identity Center](https://docs.aws.amazon.com/singlesignon/latest/userguide/howtocreatepermissionset.html)
- [Hinzufügen und Entfernen von IAM-Identitätsberechtigungen](https://docs.aws.amazon.com/IAM/latest/UserGuide/access_policies_manage-attach-detach.html)
- [Verstehen Sie die Versionierung von IAM-Richtlinien](https://docs.aws.amazon.com/IAM/latest/UserGuide/access_policies_managed-versioning.html)
- [Beginnen Sie mit AWS verwalteten Richtlinien und wechseln Sie zu Berechtigungen mit den](https://docs.aws.amazon.com/IAM/latest/UserGuide/best-practices.html#bp-use-aws-defined-policies)  [geringsten Rechten](https://docs.aws.amazon.com/IAM/latest/UserGuide/best-practices.html#bp-use-aws-defined-policies)

## AWSCloud9User

Beschreibung: Erlaubt die Erlaubnis, AWS Cloud9-Entwicklungsumgebungen zu erstellen und eigene Umgebungen zu verwalten.

AWSCloud9Userist eine [AWS verwaltete Richtlinie](https://docs.aws.amazon.com/IAM/latest/UserGuide/access_policies_managed-vs-inline.html#aws-managed-policies).

#### Diese Richtlinie wird verwendet

Sie können Verbindungen AWSCloud9User zu Ihren Benutzern, Gruppen und Rollen herstellen.

#### Einzelheiten zu den Richtlinien

- Typ: AWS verwaltete Richtlinie
- Erstellungszeit: 30. November 2017, 16:16 UTC
- Bearbeitete Zeit: 11. Oktober 2023, 13:24 UTC
- ARN: arn:aws:iam::aws:policy/AWSCloud9User

### Version der Richtlinie

Richtlinienversion: v6 (Standard)
Die Standardversion der Richtlinie ist die Version, die die Berechtigungen für die Richtlinie definiert. Wenn ein Benutzer oder eine Rolle mit der Richtlinie eine Anfrage zum Zugriff auf eine AWS Ressource stellt, AWS überprüft er die Standardversion der Richtlinie, um festzustellen, ob die Anfrage zulässig ist.

```
{ 
   "Version" : "2012-10-17", 
   "Statement" : [ 
     { 
        "Effect" : "Allow", 
        "Action" : [ 
          "cloud9:UpdateUserSettings", 
          "cloud9:GetUserSettings", 
          "iam:GetUser", 
          "iam:ListUsers", 
          "ec2:DescribeVpcs", 
          "ec2:DescribeSubnets", 
          "ec2:DescribeInstanceTypeOfferings", 
          "ec2:DescribeRouteTables" 
        ], 
       "Resource" : "*" 
     }, 
     { 
        "Effect" : "Allow", 
        "Action" : [ 
          "cloud9:CreateEnvironmentEC2", 
          "cloud9:CreateEnvironmentSSH" 
        ], 
        "Resource" : "*", 
        "Condition" : { 
          "Null" : { 
            "cloud9:OwnerArn" : "true" 
          } 
        } 
     }, 
     { 
        "Effect" : "Allow", 
        "Action" : [ 
          "cloud9:GetUserPublicKey" 
        ], 
        "Resource" : "*",
```

```
 "Condition" : { 
      "Null" : { 
       "cloud9:UserArn" : "true" 
     } 
   } 
 }, 
 { 
   "Effect" : "Allow", 
  "Action" : [
     "cloud9:DescribeEnvironmentMemberships" 
  \mathbf{1},
   "Resource" : [ 
    ^{\rm m} \star ^{\rm m} ], 
   "Condition" : { 
     "Null" : { 
        "cloud9:UserArn" : "true", 
       "cloud9:EnvironmentId" : "true" 
     } 
   } 
 }, 
 { 
   "Effect" : "Allow", 
  "Action" : [
     "iam:CreateServiceLinkedRole" 
   ], 
   "Resource" : "*", 
   "Condition" : { 
     "StringLike" : { 
        "iam:AWSServiceName" : "cloud9.amazonaws.com" 
     } 
   } 
 }, 
 { 
   "Effect" : "Allow", 
  "Action" : [
      "ssm:StartSession", 
     "ssm:GetConnectionStatus" 
  \mathbf{1},
   "Resource" : "arn:aws:ec2:*:*:instance/*", 
   "Condition" : { 
      "StringLike" : { 
        "ssm:resourceTag/aws:cloud9:environment" : "*" 
     },
```

```
 "StringEquals" : { 
             "aws:CalledViaFirst" : "cloud9.amazonaws.com" 
          } 
        } 
     }, 
      { 
        "Effect" : "Allow", 
        "Action" : [ 
           "ssm:StartSession" 
        ], 
        "Resource" : [ 
           "arn:aws:ssm:*:*:document/*" 
        ] 
      } 
   ]
}
```
- [Erstellen Sie einen Berechtigungssatz mithilfe AWS verwalteter Richtlinien im IAM Identity Center](https://docs.aws.amazon.com/singlesignon/latest/userguide/howtocreatepermissionset.html)
- [Hinzufügen und Entfernen von IAM-Identitätsberechtigungen](https://docs.aws.amazon.com/IAM/latest/UserGuide/access_policies_manage-attach-detach.html)
- [Verstehen Sie die Versionierung von IAM-Richtlinien](https://docs.aws.amazon.com/IAM/latest/UserGuide/access_policies_managed-versioning.html)
- [Beginnen Sie mit AWS verwalteten Richtlinien und wechseln Sie zu Berechtigungen mit den](https://docs.aws.amazon.com/IAM/latest/UserGuide/best-practices.html#bp-use-aws-defined-policies)  [geringsten Rechten](https://docs.aws.amazon.com/IAM/latest/UserGuide/best-practices.html#bp-use-aws-defined-policies)

# AWSCloudFormationFullAccess

Beschreibung: Bietet vollen Zugriff auf AWS CloudFormation.

AWSCloudFormationFullAccessist eine [AWS verwaltete Richtlinie.](https://docs.aws.amazon.com/IAM/latest/UserGuide/access_policies_managed-vs-inline.html#aws-managed-policies)

#### Diese Richtlinie wird verwendet

Sie können Verbindungen AWSCloudFormationFullAccess zu Ihren Benutzern, Gruppen und Rollen herstellen.

#### Einzelheiten zu den Richtlinien

• Typ: AWS verwaltete Richtlinie

- Erstellungszeit: 26. Juli 2019, 21:50 Uhr UTC
- Bearbeitete Zeit: 26. Juli 2019, 21:50 UTC
- ARN: arn:aws:iam::aws:policy/AWSCloudFormationFullAccess

#### Version der Richtlinie

Richtlinienversion: v1 (Standard)

Die Standardversion der Richtlinie ist die Version, die die Berechtigungen für die Richtlinie definiert. Wenn ein Benutzer oder eine Rolle mit der Richtlinie eine Anfrage zum Zugriff auf eine AWS Ressource stellt, AWS überprüft er die Standardversion der Richtlinie, um festzustellen, ob die Anfrage zulässig ist.

#### JSON-Richtliniendokument

```
{ 
   "Version" : "2012-10-17", 
   "Statement" : [ 
      { 
        "Effect" : "Allow", 
        "Action" : [ 
           "cloudformation:*" 
        ], 
        "Resource" : "*" 
      } 
   ]
}
```
#### Weitere Informationen

- [Erstellen Sie einen Berechtigungssatz mithilfe AWS verwalteter Richtlinien im IAM Identity Center](https://docs.aws.amazon.com/singlesignon/latest/userguide/howtocreatepermissionset.html)
- [Hinzufügen und Entfernen von IAM-Identitätsberechtigungen](https://docs.aws.amazon.com/IAM/latest/UserGuide/access_policies_manage-attach-detach.html)
- [Verstehen Sie die Versionierung von IAM-Richtlinien](https://docs.aws.amazon.com/IAM/latest/UserGuide/access_policies_managed-versioning.html)
- [Beginnen Sie mit AWS verwalteten Richtlinien und wechseln Sie zu Berechtigungen mit den](https://docs.aws.amazon.com/IAM/latest/UserGuide/best-practices.html#bp-use-aws-defined-policies)  [geringsten Rechten](https://docs.aws.amazon.com/IAM/latest/UserGuide/best-practices.html#bp-use-aws-defined-policies)

# AWSCloudFormationReadOnlyAccess

Beschreibung: Ermöglicht den Zugriff auf AWS CloudFormation über die AWS Management Console.

AWSCloudFormationReadOnlyAccessist eine [AWS verwaltete Richtlinie.](https://docs.aws.amazon.com/IAM/latest/UserGuide/access_policies_managed-vs-inline.html#aws-managed-policies)

#### Diese Richtlinie wird verwendet

Sie können Verbindungen AWSCloudFormationReadOnlyAccess zu Ihren Benutzern, Gruppen und Rollen herstellen.

#### Einzelheiten zu den Richtlinien

- Typ: AWS verwaltete Richtlinie
- Erstellungszeit: 6. Februar 2015, 18:39 UTC
- Bearbeitete Zeit: 13. November 2019, 17:40 UTC
- ARN: arn:aws:iam::aws:policy/AWSCloudFormationReadOnlyAccess

#### Version der Richtlinie

Richtlinienversion: v4 (Standard)

Die Standardversion der Richtlinie ist die Version, die die Berechtigungen für die Richtlinie definiert. Wenn ein Benutzer oder eine Rolle mit der Richtlinie eine Anfrage zum Zugriff auf eine AWS Ressource stellt, AWS überprüft er die Standardversion der Richtlinie, um festzustellen, ob die Anfrage zulässig ist.

```
{ 
   "Version" : "2012-10-17", 
   "Statement" : [ 
     { 
       "Effect" : "Allow", 
       "Action" : [ 
          "cloudformation:Describe*", 
          "cloudformation:EstimateTemplateCost", 
          "cloudformation:Get*", 
          "cloudformation:List*", 
          "cloudformation:ValidateTemplate",
```

```
 "cloudformation:Detect*" 
        ], 
        "Resource" : "*" 
      } 
   ]
}
```
- [Erstellen Sie einen Berechtigungssatz mithilfe AWS verwalteter Richtlinien im IAM Identity Center](https://docs.aws.amazon.com/singlesignon/latest/userguide/howtocreatepermissionset.html)
- [Hinzufügen und Entfernen von IAM-Identitätsberechtigungen](https://docs.aws.amazon.com/IAM/latest/UserGuide/access_policies_manage-attach-detach.html)
- [Verstehen Sie die Versionierung von IAM-Richtlinien](https://docs.aws.amazon.com/IAM/latest/UserGuide/access_policies_managed-versioning.html)
- [Beginnen Sie mit AWS verwalteten Richtlinien und wechseln Sie zu Berechtigungen mit den](https://docs.aws.amazon.com/IAM/latest/UserGuide/best-practices.html#bp-use-aws-defined-policies)  [geringsten Rechten](https://docs.aws.amazon.com/IAM/latest/UserGuide/best-practices.html#bp-use-aws-defined-policies)

# AWSCloudFrontLogger

Beschreibung: Gewährt CloudFront Logger Schreibberechtigungen für CloudWatch Logs.

AWSCloudFrontLoggerist eine [AWS verwaltete Richtlinie](https://docs.aws.amazon.com/IAM/latest/UserGuide/access_policies_managed-vs-inline.html#aws-managed-policies).

### Diese Richtlinie wird verwendet

Diese Richtlinie ist mit einer dienstbezogenen Rolle verknüpft, die es dem Dienst ermöglicht, Aktionen in Ihrem Namen durchzuführen. Sie können diese Richtlinie nicht an Ihre Benutzer, Gruppen oder Rollen anhängen.

#### Einzelheiten der Richtlinie

- Typ: Dienstbezogene Rollenrichtlinie
- Erstellungszeit: 12. Juni 2018, 20:15 Uhr UTC
- Bearbeitete Zeit: 22. November 2019, 19:33 UTC
- ARN: arn:aws:iam::aws:policy/aws-service-role/AWSCloudFrontLogger

### Version der Richtlinie

Richtlinienversion: v2 (Standard)

Die Standardversion der Richtlinie ist die Version, die die Berechtigungen für die Richtlinie definiert. Wenn ein Benutzer oder eine Rolle mit der Richtlinie eine Anfrage zum Zugriff auf eine AWS Ressource stellt, AWS überprüft er die Standardversion der Richtlinie, um festzustellen, ob die Anfrage zulässig ist.

# JSON-Richtliniendokument

```
{ 
   "Version" : "2012-10-17", 
   "Statement" : [ 
     { 
        "Effect" : "Allow", 
        "Action" : [ 
          "logs:CreateLogGroup", 
          "logs:CreateLogStream", 
          "logs:PutLogEvents" 
        ], 
        "Resource" : "arn:aws:logs:*:*:log-group:/aws/cloudfront/*" 
     } 
   ]
}
```
# Weitere Informationen

- [Machen Sie sich mit der Versionierung für IAM-Richtlinien vertraut](https://docs.aws.amazon.com/IAM/latest/UserGuide/access_policies_managed-versioning.html)
- [Beginnen Sie mit AWS verwalteten Richtlinien und wechseln Sie zu Berechtigungen mit den](https://docs.aws.amazon.com/IAM/latest/UserGuide/best-practices.html#bp-use-aws-defined-policies)  [geringsten Rechten](https://docs.aws.amazon.com/IAM/latest/UserGuide/best-practices.html#bp-use-aws-defined-policies)

# AWSCloudHSMFullAccess

Beschreibung: Bietet vollen Zugriff auf alle CloudHSM-Ressourcen.

AWSCloudHSMFullAccessist eine [AWS verwaltete Richtlinie.](https://docs.aws.amazon.com/IAM/latest/UserGuide/access_policies_managed-vs-inline.html#aws-managed-policies)

# Diese Richtlinie wird verwendet

Sie können Verbindungen AWSCloudHSMFullAccess zu Ihren Benutzern, Gruppen und Rollen herstellen.

#### Einzelheiten zu den Richtlinien

- Typ: AWS verwaltete Richtlinie
- Erstellungszeit: 6. Februar 2015, 18:39 UTC
- Zeit bearbeitet: 6. Februar 2015, 18:39 UTC
- ARN: arn:aws:iam::aws:policy/AWSCloudHSMFullAccess

#### Version der Richtlinie

Richtlinienversion: v1 (Standard)

Die Standardversion der Richtlinie ist die Version, die die Berechtigungen für die Richtlinie definiert. Wenn ein Benutzer oder eine Rolle mit der Richtlinie eine Anfrage zum Zugriff auf eine AWS Ressource stellt, AWS überprüft er die Standardversion der Richtlinie, um festzustellen, ob die Anfrage zulässig ist.

#### JSON-Richtliniendokument

```
{ 
   "Version" : "2012-10-17", 
   "Statement" : [ 
     { 
        "Effect" : "Allow", 
        "Action" : "cloudhsm:*", 
        "Resource" : "*" 
     } 
   ]
}
```
### Weitere Informationen

- [Erstellen Sie einen Berechtigungssatz mithilfe AWS verwalteter Richtlinien im IAM Identity Center](https://docs.aws.amazon.com/singlesignon/latest/userguide/howtocreatepermissionset.html)
- [Hinzufügen und Entfernen von IAM-Identitätsberechtigungen](https://docs.aws.amazon.com/IAM/latest/UserGuide/access_policies_manage-attach-detach.html)
- [Verstehen Sie die Versionierung von IAM-Richtlinien](https://docs.aws.amazon.com/IAM/latest/UserGuide/access_policies_managed-versioning.html)
- [Beginnen Sie mit AWS verwalteten Richtlinien und wechseln Sie zu Berechtigungen mit den](https://docs.aws.amazon.com/IAM/latest/UserGuide/best-practices.html#bp-use-aws-defined-policies)  [geringsten Rechten](https://docs.aws.amazon.com/IAM/latest/UserGuide/best-practices.html#bp-use-aws-defined-policies)

# AWSCloudHSMReadOnlyAccess

Beschreibung: Bietet schreibgeschützten Zugriff auf alle CloudHSM-Ressourcen.

AWSCloudHSMReadOnlyAccessist eine [AWS verwaltete Richtlinie.](https://docs.aws.amazon.com/IAM/latest/UserGuide/access_policies_managed-vs-inline.html#aws-managed-policies)

#### Diese Richtlinie wird verwendet

Sie können Verbindungen AWSCloudHSMReadOnlyAccess zu Ihren Benutzern, Gruppen und Rollen herstellen.

#### Einzelheiten zu den Richtlinien

- Typ: AWS verwaltete Richtlinie
- Erstellungszeit: 6. Februar 2015, 18:39 UTC
- Zeit bearbeitet: 6. Februar 2015, 18:39 UTC
- ARN: arn:aws:iam::aws:policy/AWSCloudHSMReadOnlyAccess

#### Version der Richtlinie

Richtlinienversion: v1 (Standard)

Die Standardversion der Richtlinie ist die Version, die die Berechtigungen für die Richtlinie definiert. Wenn ein Benutzer oder eine Rolle mit der Richtlinie eine Anfrage zum Zugriff auf eine AWS Ressource stellt, AWS überprüft er die Standardversion der Richtlinie, um festzustellen, ob die Anfrage zulässig ist.

```
{ 
   "Version" : "2012-10-17", 
   "Statement" : [ 
     { 
        "Effect" : "Allow", 
        "Action" : [ 
          "cloudhsm:Get*", 
          "cloudhsm:List*", 
          "cloudhsm:Describe*"
```

```
 ], 
            "Resource" : "*" 
         } 
    \overline{1}}
```
- [Erstellen Sie einen Berechtigungssatz mithilfe AWS verwalteter Richtlinien im IAM Identity Center](https://docs.aws.amazon.com/singlesignon/latest/userguide/howtocreatepermissionset.html)
- [Hinzufügen und Entfernen von IAM-Identitätsberechtigungen](https://docs.aws.amazon.com/IAM/latest/UserGuide/access_policies_manage-attach-detach.html)
- [Verstehen Sie die Versionierung von IAM-Richtlinien](https://docs.aws.amazon.com/IAM/latest/UserGuide/access_policies_managed-versioning.html)
- [Beginnen Sie mit AWS verwalteten Richtlinien und wechseln Sie zu Berechtigungen mit den](https://docs.aws.amazon.com/IAM/latest/UserGuide/best-practices.html#bp-use-aws-defined-policies)  [geringsten Rechten](https://docs.aws.amazon.com/IAM/latest/UserGuide/best-practices.html#bp-use-aws-defined-policies)

# AWSCloudHSMRole

Beschreibung: Standardrichtlinie für die AWS CloudHSM-Servicerolle.

AWSCloudHSMRoleist eine [AWS verwaltete Richtlinie.](https://docs.aws.amazon.com/IAM/latest/UserGuide/access_policies_managed-vs-inline.html#aws-managed-policies)

#### Diese Richtlinie wird verwendet

Sie können Verbindungen AWSCloudHSMRole zu Ihren Benutzern, Gruppen und Rollen herstellen.

# Einzelheiten zu den Richtlinien

- Typ: Richtlinie für Servicerollen
- Erstellungszeit: 6. Februar 2015, 18:41 UTC
- Zeit bearbeitet: 6. Februar 2015, 18:41 UTC
- ARN: arn:aws:iam::aws:policy/service-role/AWSCloudHSMRole

# Version der Richtlinie

Richtlinienversion: v1 (Standard)

Die Standardversion der Richtlinie ist die Version, die die Berechtigungen für die Richtlinie definiert. Wenn ein Benutzer oder eine Rolle mit der Richtlinie eine Anfrage zum Zugriff auf eine AWS

Ressource stellt, AWS überprüft er die Standardversion der Richtlinie, um festzustellen, ob die Anfrage zulässig ist.

JSON-Richtliniendokument

```
{ 
   "Version" : "2012-10-17", 
   "Statement" : [ 
     { 
        "Effect" : "Allow", 
        "Action" : [ 
           "ec2:CreateNetworkInterface", 
           "ec2:CreateTags", 
           "ec2:DeleteNetworkInterface", 
           "ec2:DescribeNetworkInterfaceAttribute", 
           "ec2:DescribeNetworkInterfaces", 
           "ec2:DescribeSubnets", 
           "ec2:DescribeVpcs", 
           "ec2:DetachNetworkInterface" 
        ], 
        "Resource" : [ 
          \mathbf{u} \star \mathbf{u} ] 
      } 
   ]
}
```
# Weitere Informationen

- [Erstellen Sie einen Berechtigungssatz mithilfe AWS verwalteter Richtlinien im IAM Identity Center](https://docs.aws.amazon.com/singlesignon/latest/userguide/howtocreatepermissionset.html)
- [Hinzufügen und Entfernen von IAM-Identitätsberechtigungen](https://docs.aws.amazon.com/IAM/latest/UserGuide/access_policies_manage-attach-detach.html)
- [Verstehen Sie die Versionierung von IAM-Richtlinien](https://docs.aws.amazon.com/IAM/latest/UserGuide/access_policies_managed-versioning.html)
- [Beginnen Sie mit AWS verwalteten Richtlinien und wechseln Sie zu Berechtigungen mit den](https://docs.aws.amazon.com/IAM/latest/UserGuide/best-practices.html#bp-use-aws-defined-policies)  [geringsten Rechten](https://docs.aws.amazon.com/IAM/latest/UserGuide/best-practices.html#bp-use-aws-defined-policies)

# AWSCloudMapDiscoverInstanceAccess

Beschreibung: Bietet Zugriff auf die AWS Cloud Map Discovery API.

AWSCloudMapDiscoverInstanceAccessist eine [AWS verwaltete Richtlinie](https://docs.aws.amazon.com/IAM/latest/UserGuide/access_policies_managed-vs-inline.html#aws-managed-policies).

# Diese Richtlinie wird verwendet

Sie können Verbindungen AWSCloudMapDiscoverInstanceAccess zu Ihren Benutzern, Gruppen und Rollen herstellen.

### Einzelheiten zu den Richtlinien

- Typ: AWS verwaltete Richtlinie
- Erstellungszeit: 29. November 2018, 00:02 Uhr UTC
- Bearbeitete Zeit: 20. September 2023, 21:48 UTC
- ARN: arn:aws:iam::aws:policy/AWSCloudMapDiscoverInstanceAccess

# Version der Richtlinie

Richtlinienversion: v2 (Standard)

Die Standardversion der Richtlinie ist die Version, die die Berechtigungen für die Richtlinie definiert. Wenn ein Benutzer oder eine Rolle mit der Richtlinie eine Anfrage zum Zugriff auf eine AWS Ressource stellt, AWS überprüft er die Standardversion der Richtlinie, um festzustellen, ob die Anfrage zulässig ist.

```
{ 
   "Version" : "2012-10-17", 
   "Statement" : [ 
      { 
         "Effect" : "Allow", 
         "Action" : [ 
           "servicediscovery:DiscoverInstances", 
           "servicediscovery:DiscoverInstancesRevision" 
         ], 
         "Resource" : [ 
          \mathbf{u} \star \mathbf{u} ] 
      } 
   ]
}
```
- [Erstellen Sie einen Berechtigungssatz mithilfe AWS verwalteter Richtlinien im IAM Identity Center](https://docs.aws.amazon.com/singlesignon/latest/userguide/howtocreatepermissionset.html)
- [Hinzufügen und Entfernen von IAM-Identitätsberechtigungen](https://docs.aws.amazon.com/IAM/latest/UserGuide/access_policies_manage-attach-detach.html)
- [Verstehen Sie die Versionierung von IAM-Richtlinien](https://docs.aws.amazon.com/IAM/latest/UserGuide/access_policies_managed-versioning.html)
- [Beginnen Sie mit AWS verwalteten Richtlinien und wechseln Sie zu Berechtigungen mit den](https://docs.aws.amazon.com/IAM/latest/UserGuide/best-practices.html#bp-use-aws-defined-policies)  [geringsten Rechten](https://docs.aws.amazon.com/IAM/latest/UserGuide/best-practices.html#bp-use-aws-defined-policies)

# AWSCloudMapFullAccess

Beschreibung: Bietet vollen Zugriff auf alle AWS Cloud Kartenaktionen.

AWSCloudMapFullAccessist eine [AWS verwaltete Richtlinie.](https://docs.aws.amazon.com/IAM/latest/UserGuide/access_policies_managed-vs-inline.html#aws-managed-policies)

### Diese Richtlinie wird verwendet

Sie können Verbindungen AWSCloudMapFullAccess zu Ihren Benutzern, Gruppen und Rollen herstellen.

# Einzelheiten zu den Richtlinien

- Typ: AWS verwaltete Richtlinie
- Erstellungszeit: 28. November 2018, 23:57 UTC
- Bearbeitete Zeit: 29. Juli 2020, 19:15 UTC
- ARN: arn:aws:iam::aws:policy/AWSCloudMapFullAccess

# Version der Richtlinie

Richtlinienversion: v2 (Standard)

Die Standardversion der Richtlinie ist die Version, die die Berechtigungen für die Richtlinie definiert. Wenn ein Benutzer oder eine Rolle mit der Richtlinie eine Anfrage zum Zugriff auf eine AWS Ressource stellt, AWS überprüft er die Standardversion der Richtlinie, um festzustellen, ob die Anfrage zulässig ist.

#### JSON-Richtliniendokument

```
{ 
   "Version" : "2012-10-17", 
   "Statement" : [ 
     { 
        "Effect" : "Allow", 
        "Action" : [ 
          "route53:GetHostedZone", 
          "route53:ListHostedZonesByName", 
          "route53:CreateHostedZone", 
          "route53:DeleteHostedZone", 
          "route53:ChangeResourceRecordSets", 
          "route53:CreateHealthCheck", 
          "route53:GetHealthCheck", 
          "route53:DeleteHealthCheck", 
          "route53:UpdateHealthCheck", 
          "ec2:DescribeVpcs", 
          "ec2:DescribeRegions", 
          "ec2:DescribeInstances", 
          "servicediscovery:*" 
        ], 
        "Resource" : [ 
         " ] 
     } 
   ]
}
```
#### Weitere Informationen

- [Erstellen Sie einen Berechtigungssatz mithilfe AWS verwalteter Richtlinien im IAM Identity Center](https://docs.aws.amazon.com/singlesignon/latest/userguide/howtocreatepermissionset.html)
- [Hinzufügen und Entfernen von IAM-Identitätsberechtigungen](https://docs.aws.amazon.com/IAM/latest/UserGuide/access_policies_manage-attach-detach.html)
- [Verstehen Sie die Versionierung von IAM-Richtlinien](https://docs.aws.amazon.com/IAM/latest/UserGuide/access_policies_managed-versioning.html)
- [Beginnen Sie mit AWS verwalteten Richtlinien und wechseln Sie zu Berechtigungen mit den](https://docs.aws.amazon.com/IAM/latest/UserGuide/best-practices.html#bp-use-aws-defined-policies)  [geringsten Rechten](https://docs.aws.amazon.com/IAM/latest/UserGuide/best-practices.html#bp-use-aws-defined-policies)

# AWSCloudMapReadOnlyAccess

Beschreibung: Bietet schreibgeschützten Zugriff auf alle AWS Cloud Map-Aktionen.

AWSCloudMapReadOnlyAccessist eine [AWS verwaltete Richtlinie.](https://docs.aws.amazon.com/IAM/latest/UserGuide/access_policies_managed-vs-inline.html#aws-managed-policies)

### Diese Richtlinie wird verwendet

Sie können Verbindungen AWSCloudMapReadOnlyAccess zu Ihren Benutzern, Gruppen und Rollen herstellen.

### Einzelheiten zu den Richtlinien

- Typ: AWS verwaltete Richtlinie
- Erstellungszeit: 28. November 2018, 23:45 Uhr UTC
- Bearbeitete Zeit: 20. September 2023, 21:47 UTC
- ARN: arn:aws:iam::aws:policy/AWSCloudMapReadOnlyAccess

#### Version der Richtlinie

Richtlinienversion: v2 (Standard)

Die Standardversion der Richtlinie ist die Version, die die Berechtigungen für die Richtlinie definiert. Wenn ein Benutzer oder eine Rolle mit der Richtlinie eine Anfrage zum Zugriff auf eine AWS Ressource stellt, AWS überprüft er die Standardversion der Richtlinie, um festzustellen, ob die Anfrage zulässig ist.

```
{ 
   "Version" : "2012-10-17", 
   "Statement" : [ 
     { 
        "Effect" : "Allow", 
        "Action" : [ 
          "servicediscovery:Get*", 
          "servicediscovery:List*", 
          "servicediscovery:DiscoverInstances", 
          "servicediscovery:DiscoverInstancesRevision" 
        ], 
        "Resource" : [ 
         " * "
        ]
```
}

 ] }

# Weitere Informationen

- [Erstellen Sie einen Berechtigungssatz mithilfe AWS verwalteter Richtlinien im IAM Identity Center](https://docs.aws.amazon.com/singlesignon/latest/userguide/howtocreatepermissionset.html)
- [Hinzufügen und Entfernen von IAM-Identitätsberechtigungen](https://docs.aws.amazon.com/IAM/latest/UserGuide/access_policies_manage-attach-detach.html)
- [Verstehen Sie die Versionierung von IAM-Richtlinien](https://docs.aws.amazon.com/IAM/latest/UserGuide/access_policies_managed-versioning.html)
- [Beginnen Sie mit AWS verwalteten Richtlinien und wechseln Sie zu Berechtigungen mit den](https://docs.aws.amazon.com/IAM/latest/UserGuide/best-practices.html#bp-use-aws-defined-policies)  [geringsten Rechten](https://docs.aws.amazon.com/IAM/latest/UserGuide/best-practices.html#bp-use-aws-defined-policies)

# AWSCloudMapRegisterInstanceAccess

Beschreibung: Bietet Zugriff auf Registrantenebene auf AWS Cloud Map-Aktionen.

AWSCloudMapRegisterInstanceAccessist eine [AWS verwaltete Richtlinie](https://docs.aws.amazon.com/IAM/latest/UserGuide/access_policies_managed-vs-inline.html#aws-managed-policies).

# Diese Richtlinie wird verwendet

Sie können Verbindungen AWSCloudMapRegisterInstanceAccess zu Ihren Benutzern, Gruppen und Rollen herstellen.

# Einzelheiten zu den Richtlinien

- Typ: AWS verwaltete Richtlinie
- Erstellungszeit: 29. November 2018, 00:04 Uhr UTC
- Bearbeitete Zeit: 20. September 2023, 21:47 UTC
- ARN: arn:aws:iam::aws:policy/AWSCloudMapRegisterInstanceAccess

# Version der Richtlinie

Richtlinienversion: v3 (Standard)

Die Standardversion der Richtlinie ist die Version, die die Berechtigungen für die Richtlinie definiert. Wenn ein Benutzer oder eine Rolle mit der Richtlinie eine Anfrage zum Zugriff auf eine AWS

Ressource stellt, AWS überprüft er die Standardversion der Richtlinie, um festzustellen, ob die Anfrage zulässig ist.

### JSON-Richtliniendokument

```
{ 
   "Version" : "2012-10-17", 
   "Statement" : [ 
     { 
       "Effect" : "Allow", 
       "Action" : [ 
          "route53:GetHostedZone", 
          "route53:ListHostedZonesByName", 
          "route53:ChangeResourceRecordSets", 
          "route53:CreateHealthCheck", 
          "route53:GetHealthCheck", 
          "route53:DeleteHealthCheck", 
          "route53:UpdateHealthCheck", 
          "servicediscovery:Get*", 
          "servicediscovery:List*", 
          "servicediscovery:RegisterInstance", 
          "servicediscovery:DeregisterInstance", 
          "servicediscovery:DiscoverInstances", 
          "servicediscovery:DiscoverInstancesRevision", 
          "ec2:DescribeInstances" 
       ], 
       "Resource" : [ 
         " * " ] 
     } 
   ]
}
```
#### Weitere Informationen

- [Erstellen Sie einen Berechtigungssatz mithilfe AWS verwalteter Richtlinien im IAM Identity Center](https://docs.aws.amazon.com/singlesignon/latest/userguide/howtocreatepermissionset.html)
- [Hinzufügen und Entfernen von IAM-Identitätsberechtigungen](https://docs.aws.amazon.com/IAM/latest/UserGuide/access_policies_manage-attach-detach.html)
- [Verstehen Sie die Versionierung von IAM-Richtlinien](https://docs.aws.amazon.com/IAM/latest/UserGuide/access_policies_managed-versioning.html)
- [Beginnen Sie mit AWS verwalteten Richtlinien und wechseln Sie zu Berechtigungen mit den](https://docs.aws.amazon.com/IAM/latest/UserGuide/best-practices.html#bp-use-aws-defined-policies)  [geringsten Rechten](https://docs.aws.amazon.com/IAM/latest/UserGuide/best-practices.html#bp-use-aws-defined-policies)

# AWSCloudShellFullAccess

Beschreibung: Ermöglicht die Nutzung AWS CloudShell mit allen Funktionen

AWSCloudShellFullAccessist eine [AWS verwaltete Richtlinie](https://docs.aws.amazon.com/IAM/latest/UserGuide/access_policies_managed-vs-inline.html#aws-managed-policies).

#### Diese Richtlinie wird verwendet

Sie können Verbindungen AWSCloudShellFullAccess zu Ihren Benutzern, Gruppen und Rollen herstellen.

#### Einzelheiten zu den Richtlinien

- Typ: AWS verwaltete Richtlinie
- Erstellungszeit: 15. Dezember 2020, 18:07 Uhr UTC
- Bearbeitete Zeit: 15. Dezember 2020, 18:07 UTC
- ARN: arn:aws:iam::aws:policy/AWSCloudShellFullAccess

#### Version der Richtlinie

Richtlinienversion: v1 (Standard)

Die Standardversion der Richtlinie ist die Version, die die Berechtigungen für die Richtlinie definiert. Wenn ein Benutzer oder eine Rolle mit der Richtlinie eine Anfrage zum Zugriff auf eine AWS Ressource stellt, AWS überprüft er die Standardversion der Richtlinie, um festzustellen, ob die Anfrage zulässig ist.

```
{ 
   "Version" : "2012-10-17", 
   "Statement" : [ 
     { 
        "Action" : [ 
          "cloudshell:*" 
        ], 
        "Effect" : "Allow", 
        "Resource" : "*"
```
}

 ] }

# Weitere Informationen

- [Erstellen Sie einen Berechtigungssatz mithilfe AWS verwalteter Richtlinien im IAM Identity Center](https://docs.aws.amazon.com/singlesignon/latest/userguide/howtocreatepermissionset.html)
- [Hinzufügen und Entfernen von IAM-Identitätsberechtigungen](https://docs.aws.amazon.com/IAM/latest/UserGuide/access_policies_manage-attach-detach.html)
- [Verstehen Sie die Versionierung von IAM-Richtlinien](https://docs.aws.amazon.com/IAM/latest/UserGuide/access_policies_managed-versioning.html)
- [Beginnen Sie mit AWS verwalteten Richtlinien und wechseln Sie zu Berechtigungen mit den](https://docs.aws.amazon.com/IAM/latest/UserGuide/best-practices.html#bp-use-aws-defined-policies)  [geringsten Rechten](https://docs.aws.amazon.com/IAM/latest/UserGuide/best-practices.html#bp-use-aws-defined-policies)

# AWSCloudTrail\_FullAccess

Beschreibung: Bietet vollen Zugriff auf AWS CloudTrail.

AWSCloudTrail\_FullAccessist eine [AWS verwaltete Richtlinie](https://docs.aws.amazon.com/IAM/latest/UserGuide/access_policies_managed-vs-inline.html#aws-managed-policies).

# Diese Richtlinie wird verwendet

Sie können Verbindungen AWSCloudTrail\_FullAccess zu Ihren Benutzern, Gruppen und Rollen herstellen.

# Einzelheiten zu den Richtlinien

- Typ: AWS verwaltete Richtlinie
- Erstellungszeit: 8. Oktober 2020, 23:41 UTC
- Bearbeitete Zeit: 22. Februar 2021, 19:01 UTC
- ARN: arn:aws:iam::aws:policy/AWSCloudTrail\_FullAccess

# Version der Richtlinie

Richtlinienversion: v3 (Standard)

Die Standardversion der Richtlinie ist die Version, die die Berechtigungen für die Richtlinie definiert. Wenn ein Benutzer oder eine Rolle mit der Richtlinie eine Anfrage zum Zugriff auf eine AWS

Ressource stellt, AWS überprüft er die Standardversion der Richtlinie, um festzustellen, ob die Anfrage zulässig ist.

```
{ 
   "Version" : "2012-10-17", 
   "Statement" : [ 
     { 
        "Effect" : "Allow", 
        "Action" : [ 
          "sns:AddPermission", 
          "sns:CreateTopic", 
          "sns:SetTopicAttributes", 
          "sns:GetTopicAttributes" 
        ], 
        "Resource" : [ 
          "arn:aws:sns:*:*:aws-cloudtrail-logs*" 
       \mathbf{I} }, 
     { 
        "Effect" : "Allow", 
        "Action" : [ 
          "sns:ListTopics" 
        ], 
        "Resource" : "*" 
     }, 
     { 
        "Effect" : "Allow", 
        "Action" : [ 
          "s3:CreateBucket", 
          "s3:PutBucketPolicy", 
          "s3:PutBucketPublicAccessBlock" 
        ], 
        "Resource" : [ 
          "arn:aws:s3:::aws-cloudtrail-logs*" 
       \mathbf{I} }, 
     { 
        "Effect" : "Allow", 
        "Action" : [ 
          "s3:ListAllMyBuckets", 
          "s3:GetBucketLocation",
```

```
 "s3:GetBucketPolicy" 
   ], 
  "Resource" : "*" 
 }, 
 { 
   "Effect" : "Allow", 
   "Action" : "cloudtrail:*", 
  "Resource" : "*" 
 }, 
 { 
   "Effect" : "Allow", 
   "Action" : [ 
     "logs:CreateLogGroup" 
   ], 
   "Resource" : [ 
      "arn:aws:logs:*:*:log-group:aws-cloudtrail-logs*" 
   ] 
 }, 
 { 
   "Effect" : "Allow", 
  "Action" : [
     "iam:ListRoles", 
     "iam:GetRolePolicy", 
     "iam:GetUser" 
   ], 
   "Resource" : "*" 
 }, 
 { 
   "Effect" : "Allow", 
   "Action" : [ 
     "iam:PassRole" 
   ], 
   "Resource" : "*", 
   "Condition" : { 
     "StringEquals" : { 
        "iam:PassedToService" : "cloudtrail.amazonaws.com" 
     } 
   } 
 }, 
 { 
   "Effect" : "Allow", 
   "Action" : [ 
     "kms:CreateKey", 
     "kms:CreateAlias",
```

```
 "kms:ListKeys", 
           "kms:ListAliases" 
        ], 
        "Resource" : "*" 
     }, 
      { 
        "Effect" : "Allow", 
        "Action" : [ 
           "lambda:ListFunctions" 
        ], 
        "Resource" : "*" 
     }, 
     { 
        "Effect" : "Allow", 
        "Action" : [ 
           "dynamodb:ListGlobalTables", 
           "dynamodb:ListTables" 
        ], 
        "Resource" : "*" 
     } 
   ]
}
```
- [Erstellen Sie einen Berechtigungssatz mithilfe AWS verwalteter Richtlinien im IAM Identity Center](https://docs.aws.amazon.com/singlesignon/latest/userguide/howtocreatepermissionset.html)
- [Hinzufügen und Entfernen von IAM-Identitätsberechtigungen](https://docs.aws.amazon.com/IAM/latest/UserGuide/access_policies_manage-attach-detach.html)
- [Verstehen Sie die Versionierung von IAM-Richtlinien](https://docs.aws.amazon.com/IAM/latest/UserGuide/access_policies_managed-versioning.html)
- [Beginnen Sie mit AWS verwalteten Richtlinien und wechseln Sie zu Berechtigungen mit den](https://docs.aws.amazon.com/IAM/latest/UserGuide/best-practices.html#bp-use-aws-defined-policies)  [geringsten Rechten](https://docs.aws.amazon.com/IAM/latest/UserGuide/best-practices.html#bp-use-aws-defined-policies)

# AWSCloudTrail\_ReadOnlyAccess

Beschreibung: Bietet schreibgeschützten Zugriff auf AWS CloudTrail.

AWSCloudTrail\_ReadOnlyAccessist eine [AWS verwaltete Richtlinie](https://docs.aws.amazon.com/IAM/latest/UserGuide/access_policies_managed-vs-inline.html#aws-managed-policies).

# Diese Richtlinie wird verwendet

Sie können Verbindungen AWSCloudTrail\_ReadOnlyAccess zu Ihren Benutzern, Gruppen und Rollen herstellen.

### Einzelheiten zu den Richtlinien

- Typ: AWS verwaltete Richtlinie
- Erstellungszeit: 14. Juni 2022, 17:19 UTC
- Bearbeitete Zeit: 14. Juni 2022, 17:19 UTC
- ARN: arn:aws:iam::aws:policy/AWSCloudTrail\_ReadOnlyAccess

# Version der Richtlinie

Richtlinienversion: v1 (Standard)

Die Standardversion der Richtlinie ist die Version, die die Berechtigungen für die Richtlinie definiert. Wenn ein Benutzer oder eine Rolle mit der Richtlinie eine Anfrage zum Zugriff auf eine AWS Ressource stellt, AWS überprüft er die Standardversion der Richtlinie, um festzustellen, ob die Anfrage zulässig ist.

```
{ 
   "Version" : "2012-10-17", 
   "Statement" : [ 
     { 
        "Effect" : "Allow", 
        "Action" : [ 
          "cloudtrail:Get*", 
          "cloudtrail:Describe*", 
          "cloudtrail:List*", 
          "cloudtrail:LookupEvents" 
        ], 
        "Resource" : "*" 
     } 
   ]
}
```
- [Erstellen Sie einen Berechtigungssatz mithilfe AWS verwalteter Richtlinien im IAM Identity Center](https://docs.aws.amazon.com/singlesignon/latest/userguide/howtocreatepermissionset.html)
- [Hinzufügen und Entfernen von IAM-Identitätsberechtigungen](https://docs.aws.amazon.com/IAM/latest/UserGuide/access_policies_manage-attach-detach.html)
- [Verstehen Sie die Versionierung von IAM-Richtlinien](https://docs.aws.amazon.com/IAM/latest/UserGuide/access_policies_managed-versioning.html)
- [Beginnen Sie mit AWS verwalteten Richtlinien und wechseln Sie zu Berechtigungen mit den](https://docs.aws.amazon.com/IAM/latest/UserGuide/best-practices.html#bp-use-aws-defined-policies)  [geringsten Rechten](https://docs.aws.amazon.com/IAM/latest/UserGuide/best-practices.html#bp-use-aws-defined-policies)

# AWSCloudWatchAlarms\_ActionSSMIncidentsServiceRolePolicy

Beschreibung: Diese Richtlinie wird von der mit dem Dienst verknüpften Rolle mit dem Namen AWSServiceRoleForCloudWatchAlarms\_ActionSSMIncidents verwendet. CloudWatch verwendet diese dienstbezogene Rolle, um AWS System Manager Incident Manager-Aktionen auszuführen, wenn ein CloudWatch Alarm in den ALARM-Status wechselt. Diese Richtlinie erteilt die Erlaubnis, Incidents in Ihrem Namen zu starten.

AWSCloudWatchAlarms\_ActionSSMIncidentsServiceRolePolicyist eine [AWS verwaltete](https://docs.aws.amazon.com/IAM/latest/UserGuide/access_policies_managed-vs-inline.html#aws-managed-policies)  [Richtlinie.](https://docs.aws.amazon.com/IAM/latest/UserGuide/access_policies_managed-vs-inline.html#aws-managed-policies)

# Diese Richtlinie wird verwendet

Diese Richtlinie ist mit einer dienstbezogenen Rolle verknüpft, die es dem Dienst ermöglicht, Aktionen in Ihrem Namen durchzuführen. Sie können diese Richtlinie nicht an Ihre Benutzer, Gruppen oder Rollen anhängen.

# Einzelheiten der Richtlinie

- Typ: Dienstbezogene Rollenrichtlinie
- Erstellungszeit: 27. April 2021, 13:30 Uhr UTC
- Bearbeitete Zeit: 27. April 2021, 13:30 UTC
- ARN: arn:aws:iam::aws:policy/aws-service-role/ AWSCloudWatchAlarms\_ActionSSMIncidentsServiceRolePolicy

# Version der Richtlinie

Richtlinienversion: v1 (Standard)

Die Standardversion der Richtlinie ist die Version, die die Berechtigungen für die Richtlinie definiert. Wenn ein Benutzer oder eine Rolle mit der Richtlinie eine Anfrage zum Zugriff auf eine AWS Ressource stellt, AWS überprüft er die Standardversion der Richtlinie, um festzustellen, ob die Anfrage zulässig ist.

### JSON-Richtliniendokument

```
{ 
   "Version" : "2012-10-17", 
   "Statement" : [ 
     { 
        "Sid" : "StartIncidentPermissions", 
        "Effect" : "Allow", 
        "Action" : "ssm-incidents:StartIncident", 
        "Resource" : "*" 
     } 
   ]
}
```
# Weitere Informationen

- [Machen Sie sich mit der Versionierung für IAM-Richtlinien vertraut](https://docs.aws.amazon.com/IAM/latest/UserGuide/access_policies_managed-versioning.html)
- [Beginnen Sie mit AWS verwalteten Richtlinien und wechseln Sie zu Berechtigungen mit den](https://docs.aws.amazon.com/IAM/latest/UserGuide/best-practices.html#bp-use-aws-defined-policies)  [geringsten Rechten](https://docs.aws.amazon.com/IAM/latest/UserGuide/best-practices.html#bp-use-aws-defined-policies)

# AWSCodeArtifactAdminAccess

Beschreibung: Bietet vollen Zugriff auf AWS CodeArtifact über die AWS Management Console.

AWSCodeArtifactAdminAccessist eine [AWS verwaltete Richtlinie.](https://docs.aws.amazon.com/IAM/latest/UserGuide/access_policies_managed-vs-inline.html#aws-managed-policies)

# Diese Richtlinie wird verwendet

Sie können Verbindungen AWSCodeArtifactAdminAccess zu Ihren Benutzern, Gruppen und Rollen herstellen.

#### Einzelheiten zu den Richtlinien

• Typ: AWS verwaltete Richtlinie

- Erstellungszeit: 16. Juni 2020, 23:53 UTC
- Bearbeitete Zeit: 16. Juni 2020, 23:53 UTC
- ARN: arn:aws:iam::aws:policy/AWSCodeArtifactAdminAccess

#### Version der Richtlinie

Richtlinienversion: v1 (Standard)

Die Standardversion der Richtlinie ist die Version, die die Berechtigungen für die Richtlinie definiert. Wenn ein Benutzer oder eine Rolle mit der Richtlinie eine Anfrage zum Zugriff auf eine AWS Ressource stellt, AWS überprüft er die Standardversion der Richtlinie, um festzustellen, ob die Anfrage zulässig ist.

```
{ 
   "Version" : "2012-10-17", 
   "Statement" : [ 
     { 
        "Action" : [ 
          "codeartifact:*" 
        ], 
        "Effect" : "Allow", 
        "Resource" : "*" 
     }, 
     { 
        "Effect" : "Allow", 
        "Action" : "sts:GetServiceBearerToken", 
        "Resource" : "*", 
        "Condition" : { 
          "StringEquals" : { 
             "sts:AWSServiceName" : "codeartifact.amazonaws.com" 
          } 
        } 
     } 
   ]
}
```
- [Erstellen Sie einen Berechtigungssatz mithilfe AWS verwalteter Richtlinien im IAM Identity Center](https://docs.aws.amazon.com/singlesignon/latest/userguide/howtocreatepermissionset.html)
- [Hinzufügen und Entfernen von IAM-Identitätsberechtigungen](https://docs.aws.amazon.com/IAM/latest/UserGuide/access_policies_manage-attach-detach.html)
- [Verstehen Sie die Versionierung von IAM-Richtlinien](https://docs.aws.amazon.com/IAM/latest/UserGuide/access_policies_managed-versioning.html)
- [Beginnen Sie mit AWS verwalteten Richtlinien und wechseln Sie zu Berechtigungen mit den](https://docs.aws.amazon.com/IAM/latest/UserGuide/best-practices.html#bp-use-aws-defined-policies)  [geringsten Rechten](https://docs.aws.amazon.com/IAM/latest/UserGuide/best-practices.html#bp-use-aws-defined-policies)

# AWSCodeArtifactReadOnlyAccess

Beschreibung: Bietet schreibgeschützten Zugriff auf AWS CodeArtifact über die AWS Management Console.

AWSCodeArtifactReadOnlyAccessist eine [AWS verwaltete Richtlinie](https://docs.aws.amazon.com/IAM/latest/UserGuide/access_policies_managed-vs-inline.html#aws-managed-policies).

# Diese Richtlinie wird verwendet

Sie können Verbindungen AWSCodeArtifactReadOnlyAccess zu Ihren Benutzern, Gruppen und Rollen herstellen.

# Einzelheiten zu den Richtlinien

- Typ: AWS verwaltete Richtlinie
- Erstellungszeit: 25. Juni 2020, 21:23 Uhr UTC
- Bearbeitete Zeit: 25. Juni 2020, 21:23 UTC
- ARN: arn:aws:iam::aws:policy/AWSCodeArtifactReadOnlyAccess

# Version der Richtlinie

Richtlinienversion: v1 (Standard)

Die Standardversion der Richtlinie ist die Version, die die Berechtigungen für die Richtlinie definiert. Wenn ein Benutzer oder eine Rolle mit der Richtlinie eine Anfrage zum Zugriff auf eine AWS Ressource stellt, AWS überprüft er die Standardversion der Richtlinie, um festzustellen, ob die Anfrage zulässig ist.

# JSON-Richtliniendokument

```
{ 
   "Version" : "2012-10-17", 
   "Statement" : [ 
     { 
        "Action" : [ 
          "codeartifact:Describe*", 
          "codeartifact:Get*", 
          "codeartifact:List*", 
          "codeartifact:ReadFromRepository" 
        ], 
        "Effect" : "Allow", 
        "Resource" : "*" 
     }, 
     { 
        "Effect" : "Allow", 
        "Action" : "sts:GetServiceBearerToken", 
        "Resource" : "*", 
        "Condition" : { 
          "StringEquals" : { 
             "sts:AWSServiceName" : "codeartifact.amazonaws.com" 
          } 
        } 
     } 
   ]
}
```
#### Weitere Informationen

- [Erstellen Sie einen Berechtigungssatz mithilfe AWS verwalteter Richtlinien im IAM Identity Center](https://docs.aws.amazon.com/singlesignon/latest/userguide/howtocreatepermissionset.html)
- [Hinzufügen und Entfernen von IAM-Identitätsberechtigungen](https://docs.aws.amazon.com/IAM/latest/UserGuide/access_policies_manage-attach-detach.html)
- [Verstehen Sie die Versionierung von IAM-Richtlinien](https://docs.aws.amazon.com/IAM/latest/UserGuide/access_policies_managed-versioning.html)
- [Beginnen Sie mit AWS verwalteten Richtlinien und wechseln Sie zu Berechtigungen mit den](https://docs.aws.amazon.com/IAM/latest/UserGuide/best-practices.html#bp-use-aws-defined-policies)  [geringsten Rechten](https://docs.aws.amazon.com/IAM/latest/UserGuide/best-practices.html#bp-use-aws-defined-policies)

# AWSCodeBuildAdminAccess

Beschreibung: Bietet vollen Zugriff auf AWS CodeBuild über die AWS Management Console. Fügen Sie außerdem AmazonS3 hinzuReadOnlyAccess , um Zugriff auf Download-Build-Artefakte zu gewähren, und fügen Sie IAM hinzu, FullAccess um die Servicerolle für zu erstellen und zu verwalten. **CodeBuild** 

AWSCodeBuildAdminAccess[ist eine verwaltete Richtlinie AWS .](https://docs.aws.amazon.com/IAM/latest/UserGuide/access_policies_managed-vs-inline.html#aws-managed-policies)

#### Diese Richtlinie wird verwendet

Sie können Verbindungen AWSCodeBuildAdminAccess zu Ihren Benutzern, Gruppen und Rollen herstellen.

#### Einzelheiten zu den Richtlinien

- Typ: AWS verwaltete Richtlinie
- Erstellungszeit: 1. Dezember 2016, 19:04 UTC
- Bearbeitete Zeit: 2. Mai 2024, 01:45 UTC
- ARN: arn:aws:iam::aws:policy/AWSCodeBuildAdminAccess

#### Version der Richtlinie

Richtlinienversion: v14 (Standard)

Die Standardversion der Richtlinie ist die Version, die die Berechtigungen für die Richtlinie definiert. Wenn ein Benutzer oder eine Rolle mit der Richtlinie eine Anfrage zum Zugriff auf eine AWS Ressource stellt, AWS überprüft er die Standardversion der Richtlinie, um festzustellen, ob die Anfrage zulässig ist.

```
{ 
   "Version" : "2012-10-17", 
   "Statement" : [ 
     { 
        "Sid" : "AWSServicesAccess", 
        "Action" : [ 
          "codebuild:*",
```

```
 "codecommit:GetBranch", 
     "codecommit:GetCommit", 
     "codecommit:GetRepository", 
     "codecommit:ListBranches", 
     "codecommit:ListRepositories", 
     "cloudwatch:GetMetricStatistics", 
     "ec2:DescribeVpcs", 
     "ec2:DescribeSecurityGroups", 
     "ec2:DescribeSubnets", 
     "ecr:DescribeRepositories", 
     "ecr:ListImages", 
     "elasticfilesystem:DescribeFileSystems", 
     "events:DeleteRule", 
     "events:DescribeRule", 
     "events:DisableRule", 
     "events:EnableRule", 
     "events:ListTargetsByRule", 
     "events:ListRuleNamesByTarget", 
     "events:PutRule", 
     "events:PutTargets", 
     "events:RemoveTargets", 
     "logs:GetLogEvents", 
     "s3:GetBucketLocation", 
     "s3:ListAllMyBuckets" 
   ], 
   "Effect" : "Allow", 
   "Resource" : "*" 
 }, 
 { 
   "Sid" : "CWLDeleteLogGroupAccess", 
   "Action" : [ 
     "logs:DeleteLogGroup" 
   ], 
   "Effect" : "Allow", 
   "Resource" : "arn:aws:logs:*:*:log-group:/aws/codebuild/*:log-stream:*" 
 }, 
 { 
   "Sid" : "SSMParameterWriteAccess", 
   "Effect" : "Allow", 
   "Action" : [ 
     "ssm:PutParameter" 
   ], 
   "Resource" : "arn:aws:ssm:*:*:parameter/CodeBuild/*" 
 },
```

```
 { 
   "Sid" : "SSMStartSessionAccess", 
   "Effect" : "Allow", 
  "Action" : [
     "ssm:StartSession" 
   ], 
   "Resource" : "arn:aws:ecs:*:*:task/*/*" 
 }, 
 { 
   "Sid" : "CodeStarConnectionsReadWriteAccess", 
   "Effect" : "Allow", 
   "Action" : [ 
     "codestar-connections:CreateConnection", 
     "codestar-connections:DeleteConnection", 
     "codestar-connections:UpdateConnectionInstallation", 
     "codestar-connections:TagResource", 
     "codestar-connections:UntagResource", 
     "codestar-connections:ListConnections", 
     "codestar-connections:ListInstallationTargets", 
     "codestar-connections:ListTagsForResource", 
     "codestar-connections:GetConnection", 
     "codestar-connections:GetIndividualAccessToken", 
     "codestar-connections:GetInstallationUrl", 
     "codestar-connections:PassConnection", 
     "codestar-connections:StartOAuthHandshake", 
     "codestar-connections:UseConnection" 
   ], 
   "Resource" : [ 
     "arn:aws:codestar-connections:*:*:connection/*", 
     "arn:aws:codeconnections:*:*:connection/*" 
  \mathbb{1} }, 
 { 
   "Sid" : "CodeStarNotificationsReadWriteAccess", 
   "Effect" : "Allow", 
  "Action" : [
     "codestar-notifications:CreateNotificationRule", 
     "codestar-notifications:DescribeNotificationRule", 
     "codestar-notifications:UpdateNotificationRule", 
     "codestar-notifications:DeleteNotificationRule", 
     "codestar-notifications:Subscribe", 
     "codestar-notifications:Unsubscribe" 
   ], 
   "Resource" : "*",
```

```
 "Condition" : { 
     "StringLike" : { 
       "codestar-notifications:NotificationsForResource" : "arn:aws:codebuild:*" 
     } 
   } 
 }, 
 { 
   "Sid" : "CodeStarNotificationsListAccess", 
   "Effect" : "Allow", 
  "Action" : [
     "codestar-notifications:ListNotificationRules", 
     "codestar-notifications:ListEventTypes", 
     "codestar-notifications:ListTargets", 
     "codestar-notifications:ListTagsforResource" 
   ], 
   "Resource" : "*" 
 }, 
 { 
   "Sid" : "CodeStarNotificationsSNSTopicCreateAccess", 
   "Effect" : "Allow", 
   "Action" : [ 
     "sns:CreateTopic", 
     "sns:SetTopicAttributes" 
   ], 
   "Resource" : "arn:aws:sns:*:*:codestar-notifications*" 
 }, 
 { 
   "Sid" : "SNSTopicListAccess", 
   "Effect" : "Allow", 
  "Action" : [
     "sns:ListTopics", 
     "sns:GetTopicAttributes" 
   ], 
  "Resource" : "*" 
 }, 
\mathcal{L} "Sid" : "CodeStarNotificationsChatbotAccess", 
   "Effect" : "Allow", 
  "Action" : [
     "chatbot:DescribeSlackChannelConfigurations", 
     "chatbot:ListMicrosoftTeamsChannelConfigurations" 
   ], 
   "Resource" : "*" 
 }
```
}

]

# Weitere Informationen

- [Erstellen Sie einen Berechtigungssatz mithilfe AWS verwalteter Richtlinien im IAM Identity Center](https://docs.aws.amazon.com/singlesignon/latest/userguide/howtocreatepermissionset.html)
- [Hinzufügen und Entfernen von IAM-Identitätsberechtigungen](https://docs.aws.amazon.com/IAM/latest/UserGuide/access_policies_manage-attach-detach.html)
- [Verstehen Sie die Versionierung von IAM-Richtlinien](https://docs.aws.amazon.com/IAM/latest/UserGuide/access_policies_managed-versioning.html)
- [Beginnen Sie mit AWS verwalteten Richtlinien und wechseln Sie zu Berechtigungen mit den](https://docs.aws.amazon.com/IAM/latest/UserGuide/best-practices.html#bp-use-aws-defined-policies)  [geringsten Rechten](https://docs.aws.amazon.com/IAM/latest/UserGuide/best-practices.html#bp-use-aws-defined-policies)

# AWSCodeBuildDeveloperAccess

Beschreibung: Ermöglicht den Zugriff auf AWS CodeBuild über AWS Management Console, ermöglicht jedoch keine CodeBuild Projektverwaltung. Fügen Sie außerdem AmazonS3 hinzuReadOnlyAccess , um Zugriff auf Download-Build-Artefakte zu gewähren.

AWSCodeBuildDeveloperAccessist eine [AWS verwaltete Richtlinie.](https://docs.aws.amazon.com/IAM/latest/UserGuide/access_policies_managed-vs-inline.html#aws-managed-policies)

### Diese Richtlinie wird verwendet

Sie können Verbindungen AWSCodeBuildDeveloperAccess zu Ihren Benutzern, Gruppen und Rollen herstellen.

# Einzelheiten zu den Richtlinien

- Typ: AWS verwaltete Richtlinie
- Erstellungszeit: 1. Dezember 2016, 19:02 UTC
- Bearbeitete Zeit: 2. Mai 2024, 01:36 UTC
- ARN: arn:aws:iam::aws:policy/AWSCodeBuildDeveloperAccess

# Version der Richtlinie

Richtlinienversion: v15 (Standard)

Die Standardversion der Richtlinie ist die Version, die die Berechtigungen für die Richtlinie definiert. Wenn ein Benutzer oder eine Rolle mit der Richtlinie eine Anfrage zum Zugriff auf eine AWS

{

Ressource stellt, AWS überprüft er die Standardversion der Richtlinie, um festzustellen, ob die Anfrage zulässig ist.

```
 "Statement" : [ 
   { 
     "Sid" : "AWSServicesAccess", 
     "Action" : [ 
       "codebuild:StartBuild", 
       "codebuild:StopBuild", 
       "codebuild:StartBuildBatch", 
       "codebuild:StopBuildBatch", 
       "codebuild:RetryBuild", 
       "codebuild:RetryBuildBatch", 
       "codebuild:BatchGet*", 
       "codebuild:GetResourcePolicy", 
       "codebuild:DescribeTestCases", 
       "codebuild:DescribeCodeCoverages", 
       "codebuild:List*", 
       "codecommit:GetBranch", 
       "codecommit:GetCommit", 
       "codecommit:GetRepository", 
       "codecommit:ListBranches", 
       "cloudwatch:GetMetricStatistics", 
       "events:DescribeRule", 
       "events:ListTargetsByRule", 
       "events:ListRuleNamesByTarget", 
       "logs:GetLogEvents", 
       "s3:GetBucketLocation", 
       "s3:ListAllMyBuckets" 
     ], 
     "Effect" : "Allow", 
     "Resource" : "*" 
   }, 
   { 
     "Sid" : "SSMParameterWriteAccess", 
     "Effect" : "Allow", 
     "Action" : [ 
       "ssm:PutParameter" 
     ], 
     "Resource" : "arn:aws:ssm:*:*:parameter/CodeBuild/*"
```

```
 }, 
\mathcal{L} "Sid" : "SSMStartSessionAccess", 
   "Effect" : "Allow", 
   "Action" : [ 
     "ssm:StartSession" 
   ], 
   "Resource" : "arn:aws:ecs:*:*:task/*/*" 
 }, 
\mathcal{L} "Sid" : "CodeStarConnectionsUserAccess", 
   "Effect" : "Allow", 
  "Action" : \lceil "codestar-connections:ListConnections", 
     "codestar-connections:GetConnection" 
   ], 
   "Resource" : [ 
     "arn:aws:codestar-connections:*:*:connection/*", 
     "arn:aws:codeconnections:*:*:connection/*" 
   ] 
 }, 
 { 
   "Sid" : "CodeStarNotificationsReadWriteAccess", 
   "Effect" : "Allow", 
  "Action" : [
     "codestar-notifications:CreateNotificationRule", 
     "codestar-notifications:DescribeNotificationRule", 
     "codestar-notifications:UpdateNotificationRule", 
     "codestar-notifications:Subscribe", 
     "codestar-notifications:Unsubscribe" 
   ], 
   "Resource" : "*", 
   "Condition" : { 
     "StringLike" : { 
        "codestar-notifications:NotificationsForResource" : "arn:aws:codebuild:*" 
     } 
   } 
 }, 
\mathcal{L} "Sid" : "CodeStarNotificationsListAccess", 
   "Effect" : "Allow", 
  "Action" : [
     "codestar-notifications:ListNotificationRules", 
     "codestar-notifications:ListEventTypes",
```

```
 "codestar-notifications:ListTargets", 
          "codestar-notifications:ListTagsforResource" 
       ], 
        "Resource" : "*" 
     }, 
     { 
        "Sid" : "SNSTopicListAccess", 
        "Effect" : "Allow", 
       "Action" : [
          "sns:ListTopics", 
          "sns:GetTopicAttributes" 
       ], 
       "Resource" : "*" 
     }, 
     { 
        "Sid" : "CodeStarNotificationsChatbotAccess", 
        "Effect" : "Allow", 
        "Action" : [ 
          "chatbot:DescribeSlackChannelConfigurations", 
          "chatbot:ListMicrosoftTeamsChannelConfigurations" 
        ], 
        "Resource" : "*" 
     } 
   ], 
   "Version" : "2012-10-17"
}
```
- [Erstellen Sie einen Berechtigungssatz mithilfe AWS verwalteter Richtlinien im IAM Identity Center](https://docs.aws.amazon.com/singlesignon/latest/userguide/howtocreatepermissionset.html)
- [Hinzufügen und Entfernen von IAM-Identitätsberechtigungen](https://docs.aws.amazon.com/IAM/latest/UserGuide/access_policies_manage-attach-detach.html)
- [Verstehen Sie die Versionierung von IAM-Richtlinien](https://docs.aws.amazon.com/IAM/latest/UserGuide/access_policies_managed-versioning.html)
- [Beginnen Sie mit AWS verwalteten Richtlinien und wechseln Sie zu Berechtigungen mit den](https://docs.aws.amazon.com/IAM/latest/UserGuide/best-practices.html#bp-use-aws-defined-policies)  [geringsten Rechten](https://docs.aws.amazon.com/IAM/latest/UserGuide/best-practices.html#bp-use-aws-defined-policies)

# AWSCodeBuildReadOnlyAccess

Beschreibung: Bietet schreibgeschützten Zugriff auf AWS CodeBuild über die AWS Management Console. Fügen Sie außerdem AmazonS3 hinzuReadOnlyAccess , um Zugriff auf Download-Build-Artefakte zu gewähren.
AWSCodeBuildReadOnlyAccessist eine [AWS verwaltete Richtlinie.](https://docs.aws.amazon.com/IAM/latest/UserGuide/access_policies_managed-vs-inline.html#aws-managed-policies)

### Diese Richtlinie wird verwendet

Sie können Verbindungen AWSCodeBuildReadOnlyAccess zu Ihren Benutzern, Gruppen und Rollen herstellen.

### Einzelheiten zu den Richtlinien

- Typ: AWS verwaltete Richtlinie
- Erstellungszeit: 1. Dezember 2016, 19:03 UTC
- Bearbeitete Zeit: 2. Mai 2024, 01:23 UTC
- ARN: arn:aws:iam::aws:policy/AWSCodeBuildReadOnlyAccess

### Version der Richtlinie

Richtlinienversion: v12 (Standard)

Die Standardversion der Richtlinie ist die Version, die die Berechtigungen für die Richtlinie definiert. Wenn ein Benutzer oder eine Rolle mit der Richtlinie eine Anfrage zum Zugriff auf eine AWS Ressource stellt, AWS überprüft er die Standardversion der Richtlinie, um festzustellen, ob die Anfrage zulässig ist.

```
{ 
   "Statement" : [ 
     { 
        "Sid" : "AWSServicesAccess", 
       "Action" : [ 
          "codebuild:BatchGet*", 
          "codebuild:GetResourcePolicy", 
          "codebuild:List*", 
          "codebuild:DescribeTestCases", 
          "codebuild:DescribeCodeCoverages", 
          "codecommit:GetBranch", 
          "codecommit:GetCommit", 
          "codecommit:GetRepository", 
          "cloudwatch:GetMetricStatistics", 
          "events:DescribeRule",
```

```
 "events:ListTargetsByRule", 
       "events:ListRuleNamesByTarget", 
       "logs:GetLogEvents" 
     ], 
     "Effect" : "Allow", 
     "Resource" : "*" 
   }, 
   { 
     "Sid" : "CodeStarConnectionsUserAccess", 
     "Effect" : "Allow", 
    "Action" : [
       "codestar-connections:ListConnections", 
       "codestar-connections:GetConnection" 
     ], 
     "Resource" : [ 
       "arn:aws:codestar-connections:*:*:connection/*", 
       "arn:aws:codeconnections:*:*:connection/*" 
     ] 
   }, 
   { 
     "Sid" : "CodeStarNotificationsPowerUserAccess", 
     "Effect" : "Allow", 
    "Action" : [
       "codestar-notifications:DescribeNotificationRule" 
     ], 
     "Resource" : "*", 
     "Condition" : { 
       "StringLike" : { 
          "codestar-notifications:NotificationsForResource" : "arn:aws:codebuild:*" 
       } 
     } 
   }, 
   { 
     "Sid" : "CodeStarNotificationsListAccess", 
     "Effect" : "Allow", 
    "Action" : [
       "codestar-notifications:ListNotificationRules", 
       "codestar-notifications:ListEventTypes", 
       "codestar-notifications:ListTargets" 
     ], 
     "Resource" : "*" 
   } 
 ], 
 "Version" : "2012-10-17"
```
}

### Weitere Informationen

- [Erstellen Sie einen Berechtigungssatz mithilfe AWS verwalteter Richtlinien im IAM Identity Center](https://docs.aws.amazon.com/singlesignon/latest/userguide/howtocreatepermissionset.html)
- [Hinzufügen und Entfernen von IAM-Identitätsberechtigungen](https://docs.aws.amazon.com/IAM/latest/UserGuide/access_policies_manage-attach-detach.html)
- [Verstehen Sie die Versionierung von IAM-Richtlinien](https://docs.aws.amazon.com/IAM/latest/UserGuide/access_policies_managed-versioning.html)
- [Beginnen Sie mit AWS verwalteten Richtlinien und wechseln Sie zu Berechtigungen mit den](https://docs.aws.amazon.com/IAM/latest/UserGuide/best-practices.html#bp-use-aws-defined-policies)  [geringsten Rechten](https://docs.aws.amazon.com/IAM/latest/UserGuide/best-practices.html#bp-use-aws-defined-policies)

## AWSCodeCommitFullAccess

Beschreibung: Bietet vollen Zugriff auf AWS CodeCommit über die AWS Management Console.

AWSCodeCommitFullAccessist eine [AWS verwaltete Richtlinie](https://docs.aws.amazon.com/IAM/latest/UserGuide/access_policies_managed-vs-inline.html#aws-managed-policies).

#### Diese Richtlinie wird verwendet

Sie können Verbindungen AWSCodeCommitFullAccess zu Ihren Benutzern, Gruppen und Rollen herstellen.

### Einzelheiten zu den Richtlinien

- Typ: AWS verwaltete Richtlinie
- Erstellungszeit: 9. Juli 2015, 17:02 UTC
- Bearbeitete Zeit: 17. Juli 2023, 21:50 UTC
- ARN: arn:aws:iam::aws:policy/AWSCodeCommitFullAccess

#### Version der Richtlinie

Richtlinienversion: v10 (Standard)

Die Standardversion der Richtlinie ist die Version, die die Berechtigungen für die Richtlinie definiert. Wenn ein Benutzer oder eine Rolle mit der Richtlinie eine Anfrage zum Zugriff auf eine AWS Ressource stellt, AWS überprüft er die Standardversion der Richtlinie, um festzustellen, ob die Anfrage zulässig ist.

```
{ 
   "Version" : "2012-10-17", 
   "Statement" : [ 
     { 
       "Effect" : "Allow", 
      "Action" : [
          "codecommit:*" 
       ], 
       "Resource" : "*" 
     }, 
     { 
        "Sid" : "CloudWatchEventsCodeCommitRulesAccess", 
        "Effect" : "Allow", 
      "Action" : [
          "events:DeleteRule", 
          "events:DescribeRule", 
          "events:DisableRule", 
          "events:EnableRule", 
          "events:PutRule", 
          "events:PutTargets", 
          "events:RemoveTargets", 
          "events:ListTargetsByRule" 
       ], 
       "Resource" : "arn:aws:events:*:*:rule/codecommit*" 
     }, 
     { 
       "Sid" : "SNSTopicAndSubscriptionAccess", 
        "Effect" : "Allow", 
      "Action" : [
          "sns:CreateTopic", 
          "sns:DeleteTopic", 
          "sns:Subscribe", 
          "sns:Unsubscribe", 
          "sns:SetTopicAttributes" 
       ], 
       "Resource" : "arn:aws:sns:*:*:codecommit*" 
     }, 
     { 
        "Sid" : "SNSTopicAndSubscriptionReadAccess", 
        "Effect" : "Allow", 
        "Action" : [
```

```
 "sns:ListTopics", 
     "sns:ListSubscriptionsByTopic", 
     "sns:GetTopicAttributes" 
   ], 
   "Resource" : "*" 
 }, 
 { 
   "Sid" : "LambdaReadOnlyListAccess", 
   "Effect" : "Allow", 
  "Action" : [
     "lambda:ListFunctions" 
   ], 
   "Resource" : "*" 
 }, 
 { 
   "Sid" : "IAMReadOnlyListAccess", 
   "Effect" : "Allow", 
  "Action" : \lceil "iam:ListUsers" 
   ], 
   "Resource" : "*" 
 }, 
 { 
   "Sid" : "IAMReadOnlyConsoleAccess", 
   "Effect" : "Allow", 
   "Action" : [ 
     "iam:ListAccessKeys", 
     "iam:ListSSHPublicKeys", 
     "iam:ListServiceSpecificCredentials" 
   ], 
   "Resource" : "arn:aws:iam::*:user/${aws:username}" 
 }, 
 { 
   "Sid" : "IAMUserSSHKeys", 
   "Effect" : "Allow", 
  "Action" : [
     "iam:DeleteSSHPublicKey", 
     "iam:GetSSHPublicKey", 
     "iam:ListSSHPublicKeys", 
     "iam:UpdateSSHPublicKey", 
     "iam:UploadSSHPublicKey" 
   ], 
   "Resource" : "arn:aws:iam::*:user/${aws:username}" 
 },
```

```
 { 
   "Sid" : "IAMSelfManageServiceSpecificCredentials", 
   "Effect" : "Allow", 
  "Action" : [
     "iam:CreateServiceSpecificCredential", 
     "iam:UpdateServiceSpecificCredential", 
     "iam:DeleteServiceSpecificCredential", 
     "iam:ResetServiceSpecificCredential" 
   ], 
   "Resource" : "arn:aws:iam::*:user/${aws:username}" 
 }, 
 { 
   "Sid" : "CodeStarNotificationsReadWriteAccess", 
   "Effect" : "Allow", 
  "Action" : [
     "codestar-notifications:CreateNotificationRule", 
     "codestar-notifications:DescribeNotificationRule", 
     "codestar-notifications:UpdateNotificationRule", 
     "codestar-notifications:DeleteNotificationRule", 
     "codestar-notifications:Subscribe", 
     "codestar-notifications:Unsubscribe" 
   ], 
   "Resource" : "*", 
   "Condition" : { 
     "StringLike" : { 
       "codestar-notifications:NotificationsForResource" : "arn:aws:codecommit:*" 
     } 
   } 
 }, 
\mathcal{L} "Sid" : "CodeStarNotificationsListAccess", 
   "Effect" : "Allow", 
  "Action" : [
     "codestar-notifications:ListNotificationRules", 
     "codestar-notifications:ListTargets", 
     "codestar-notifications:ListTagsforResource", 
     "codestar-notifications:ListEventTypes" 
   ], 
   "Resource" : "*" 
 }, 
 { 
   "Sid" : "CodeStarNotificationsSNSTopicCreateAccess", 
   "Effect" : "Allow", 
  "Action" : [
```

```
 "sns:CreateTopic", 
          "sns:SetTopicAttributes" 
       ], 
       "Resource" : "arn:aws:sns:*:*:codestar-notifications*" 
     }, 
    \mathcal{L} "Sid" : "AmazonCodeGuruReviewerFullAccess", 
       "Effect" : "Allow", 
       "Action" : [ 
          "codeguru-reviewer:AssociateRepository", 
          "codeguru-reviewer:DescribeRepositoryAssociation", 
          "codeguru-reviewer:ListRepositoryAssociations", 
         "codeguru-reviewer:DisassociateRepository", 
          "codeguru-reviewer:DescribeCodeReview", 
          "codeguru-reviewer:ListCodeReviews" 
       ], 
       "Resource" : "*" 
     }, 
     { 
       "Sid" : "AmazonCodeGuruReviewerSLRCreation", 
       "Action" : "iam:CreateServiceLinkedRole", 
       "Effect" : "Allow", 
       "Resource" : "arn:aws:iam::*:role/aws-service-role/codeguru-
reviewer.amazonaws.com/AWSServiceRoleForAmazonCodeGuruReviewer", 
       "Condition" : { 
          "StringLike" : { 
            "iam:AWSServiceName" : "codeguru-reviewer.amazonaws.com" 
         } 
       } 
     }, 
    \{ "Sid" : "CloudWatchEventsManagedRules", 
       "Effect" : "Allow", 
      "Action" : [
          "events:PutRule", 
          "events:PutTargets", 
          "events:DeleteRule", 
         "events:RemoveTargets" 
       ], 
       "Resource" : "*", 
       "Condition" : { 
          "StringEquals" : { 
            "events:ManagedBy" : "codeguru-reviewer.amazonaws.com" 
          }
```

```
 } 
     }, 
     { 
       "Sid" : "CodeStarNotificationsChatbotAccess", 
       "Effect" : "Allow", 
      "Action" : [
          "chatbot:DescribeSlackChannelConfigurations", 
          "chatbot:ListMicrosoftTeamsChannelConfigurations" 
       ], 
       "Resource" : "*" 
     }, 
     { 
       "Sid" : "CodeStarConnectionsReadOnlyAccess", 
       "Effect" : "Allow", 
       "Action" : [ 
          "codestar-connections:ListConnections", 
          "codestar-connections:GetConnection" 
       ], 
       "Resource" : "arn:aws:codestar-connections:*:*:connection/*" 
     } 
   ]
}
```
- [Erstellen Sie einen Berechtigungssatz mithilfe AWS verwalteter Richtlinien im IAM Identity Center](https://docs.aws.amazon.com/singlesignon/latest/userguide/howtocreatepermissionset.html)
- [Hinzufügen und Entfernen von IAM-Identitätsberechtigungen](https://docs.aws.amazon.com/IAM/latest/UserGuide/access_policies_manage-attach-detach.html)
- [Verstehen Sie die Versionierung von IAM-Richtlinien](https://docs.aws.amazon.com/IAM/latest/UserGuide/access_policies_managed-versioning.html)
- [Beginnen Sie mit AWS verwalteten Richtlinien und wechseln Sie zu Berechtigungen mit den](https://docs.aws.amazon.com/IAM/latest/UserGuide/best-practices.html#bp-use-aws-defined-policies)  [geringsten Rechten](https://docs.aws.amazon.com/IAM/latest/UserGuide/best-practices.html#bp-use-aws-defined-policies)

## AWSCodeCommitPowerUser

Beschreibung: Bietet vollen Zugriff auf AWS CodeCommit Repositorys, erlaubt aber nicht das Löschen von Repositorys.

AWSCodeCommitPowerUserist eine [AWS verwaltete Richtlinie.](https://docs.aws.amazon.com/IAM/latest/UserGuide/access_policies_managed-vs-inline.html#aws-managed-policies)

### Diese Richtlinie wird verwendet

Sie können Verbindungen AWSCodeCommitPowerUser zu Ihren Benutzern, Gruppen und Rollen herstellen.

### Einzelheiten zu den Richtlinien

- Typ: AWS verwaltete Richtlinie
- Erstellungszeit: 9. Juli 2015, 17:06 UTC
- Bearbeitete Zeit: 17. Juli 2023, 21:49 UTC
- ARN: arn:aws:iam::aws:policy/AWSCodeCommitPowerUser

### Version der Richtlinie

Richtlinienversion: v15 (Standard)

Die Standardversion der Richtlinie ist die Version, die die Berechtigungen für die Richtlinie definiert. Wenn ein Benutzer oder eine Rolle mit der Richtlinie eine Anfrage zum Zugriff auf eine AWS Ressource stellt, AWS überprüft er die Standardversion der Richtlinie, um festzustellen, ob die Anfrage zulässig ist.

```
{ 
   "Version" : "2012-10-17", 
   "Statement" : [ 
    \{ "Effect" : "Allow", 
       "Action" : [ 
         "codecommit:AssociateApprovalRuleTemplateWithRepository", 
         "codecommit:BatchAssociateApprovalRuleTemplateWithRepositories", 
         "codecommit:BatchDisassociateApprovalRuleTemplateFromRepositories", 
         "codecommit:BatchGet*", 
         "codecommit:BatchDescribe*", 
         "codecommit:Create*", 
         "codecommit:DeleteBranch", 
         "codecommit:DeleteFile", 
         "codecommit:Describe*", 
         "codecommit:DisassociateApprovalRuleTemplateFromRepository", 
         "codecommit:EvaluatePullRequestApprovalRules",
```

```
 "codecommit:Get*", 
     "codecommit:List*", 
     "codecommit:Merge*", 
     "codecommit:OverridePullRequestApprovalRules", 
     "codecommit:Put*", 
     "codecommit:Post*", 
     "codecommit:TagResource", 
     "codecommit:Test*", 
     "codecommit:UntagResource", 
     "codecommit:Update*", 
     "codecommit:GitPull", 
     "codecommit:GitPush" 
   ], 
   "Resource" : "*" 
 }, 
 { 
   "Sid" : "CloudWatchEventsCodeCommitRulesAccess", 
   "Effect" : "Allow", 
  "Action" : [
     "events:DeleteRule", 
     "events:DescribeRule", 
     "events:DisableRule", 
     "events:EnableRule", 
     "events:PutRule", 
     "events:PutTargets", 
     "events:RemoveTargets", 
     "events:ListTargetsByRule" 
   ], 
   "Resource" : "arn:aws:events:*:*:rule/codecommit*" 
 }, 
 { 
   "Sid" : "SNSTopicAndSubscriptionAccess", 
   "Effect" : "Allow", 
  "Action" : [
     "sns:Subscribe", 
     "sns:Unsubscribe" 
   ], 
   "Resource" : "arn:aws:sns:*:*:codecommit*" 
 }, 
 { 
   "Sid" : "SNSTopicAndSubscriptionReadAccess", 
   "Effect" : "Allow", 
  "Action" : [
     "sns:ListTopics",
```

```
 "sns:ListSubscriptionsByTopic", 
     "sns:GetTopicAttributes" 
   ], 
   "Resource" : "*" 
 }, 
 { 
   "Sid" : "LambdaReadOnlyListAccess", 
   "Effect" : "Allow", 
  "Action" : [
     "lambda:ListFunctions" 
   ], 
   "Resource" : "*" 
 }, 
 { 
   "Sid" : "IAMReadOnlyListAccess", 
   "Effect" : "Allow", 
  "Action" : [
     "iam:ListUsers" 
   ], 
   "Resource" : "*" 
 }, 
 { 
   "Sid" : "IAMReadOnlyConsoleAccess", 
   "Effect" : "Allow", 
  "Action" : [
     "iam:ListAccessKeys", 
     "iam:ListSSHPublicKeys", 
     "iam:ListServiceSpecificCredentials" 
   ], 
   "Resource" : "arn:aws:iam::*:user/${aws:username}" 
 }, 
 { 
   "Sid" : "IAMUserSSHKeys", 
   "Effect" : "Allow", 
  "Action" : [
     "iam:DeleteSSHPublicKey", 
     "iam:GetSSHPublicKey", 
     "iam:ListSSHPublicKeys", 
     "iam:UpdateSSHPublicKey", 
     "iam:UploadSSHPublicKey" 
   ], 
   "Resource" : "arn:aws:iam::*:user/${aws:username}" 
 }, 
 {
```

```
 "Sid" : "IAMSelfManageServiceSpecificCredentials", 
   "Effect" : "Allow", 
  "Action" : [
     "iam:CreateServiceSpecificCredential", 
     "iam:UpdateServiceSpecificCredential", 
     "iam:DeleteServiceSpecificCredential", 
     "iam:ResetServiceSpecificCredential" 
   ], 
   "Resource" : "arn:aws:iam::*:user/${aws:username}" 
 }, 
\mathcal{L} "Sid" : "CodeStarNotificationsReadWriteAccess", 
   "Effect" : "Allow", 
   "Action" : [ 
     "codestar-notifications:CreateNotificationRule", 
     "codestar-notifications:DescribeNotificationRule", 
     "codestar-notifications:UpdateNotificationRule", 
     "codestar-notifications:Subscribe", 
     "codestar-notifications:Unsubscribe" 
   ], 
   "Resource" : "*", 
   "Condition" : { 
     "StringLike" : { 
       "codestar-notifications:NotificationsForResource" : "arn:aws:codecommit:*" 
     } 
   } 
 }, 
 { 
   "Sid" : "CodeStarNotificationsListAccess", 
   "Effect" : "Allow", 
   "Action" : [ 
     "codestar-notifications:ListNotificationRules", 
     "codestar-notifications:ListTargets", 
     "codestar-notifications:ListTagsforResource", 
     "codestar-notifications:ListEventTypes" 
   ], 
   "Resource" : "*" 
 }, 
\mathcal{L} "Sid" : "AmazonCodeGuruReviewerFullAccess", 
   "Effect" : "Allow", 
  "Action" : [
     "codeguru-reviewer:AssociateRepository", 
     "codeguru-reviewer:DescribeRepositoryAssociation",
```

```
 "codeguru-reviewer:ListRepositoryAssociations", 
          "codeguru-reviewer:DisassociateRepository", 
          "codeguru-reviewer:DescribeCodeReview", 
          "codeguru-reviewer:ListCodeReviews" 
       ], 
       "Resource" : "*" 
     }, 
     { 
       "Sid" : "AmazonCodeGuruReviewerSLRCreation", 
       "Action" : "iam:CreateServiceLinkedRole", 
       "Effect" : "Allow", 
       "Resource" : "arn:aws:iam::*:role/aws-service-role/codeguru-
reviewer.amazonaws.com/AWSServiceRoleForAmazonCodeGuruReviewer", 
       "Condition" : { 
         "StringLike" : { 
            "iam:AWSServiceName" : "codeguru-reviewer.amazonaws.com" 
         } 
       } 
     }, 
    \mathcal{L} "Sid" : "CloudWatchEventsManagedRules", 
       "Effect" : "Allow", 
      "Action" : [
          "events:PutRule", 
          "events:PutTargets", 
          "events:DeleteRule", 
         "events:RemoveTargets" 
       ], 
       "Resource" : "*", 
       "Condition" : { 
          "StringEquals" : { 
            "events:ManagedBy" : "codeguru-reviewer.amazonaws.com" 
         } 
       } 
     }, 
     { 
       "Sid" : "CodeStarNotificationsChatbotAccess", 
       "Effect" : "Allow", 
      "Action" : [
          "chatbot:DescribeSlackChannelConfigurations", 
         "chatbot:ListMicrosoftTeamsChannelConfigurations" 
       ], 
       "Resource" : "*" 
     },
```

```
 { 
       "Sid" : "CodeStarConnectionsReadOnlyAccess", 
       "Effect" : "Allow", 
        "Action" : [ 
          "codestar-connections:ListConnections", 
          "codestar-connections:GetConnection" 
       ], 
       "Resource" : "arn:aws:codestar-connections:*:*:connection/*" 
     } 
   ]
}
```
- [Erstellen Sie einen Berechtigungssatz mithilfe AWS verwalteter Richtlinien im IAM Identity Center](https://docs.aws.amazon.com/singlesignon/latest/userguide/howtocreatepermissionset.html)
- [Hinzufügen und Entfernen von IAM-Identitätsberechtigungen](https://docs.aws.amazon.com/IAM/latest/UserGuide/access_policies_manage-attach-detach.html)
- [Verstehen Sie die Versionierung von IAM-Richtlinien](https://docs.aws.amazon.com/IAM/latest/UserGuide/access_policies_managed-versioning.html)
- [Beginnen Sie mit AWS verwalteten Richtlinien und wechseln Sie zu Berechtigungen mit den](https://docs.aws.amazon.com/IAM/latest/UserGuide/best-practices.html#bp-use-aws-defined-policies)  [geringsten Rechten](https://docs.aws.amazon.com/IAM/latest/UserGuide/best-practices.html#bp-use-aws-defined-policies)

## AWSCodeCommitReadOnly

Beschreibung: Bietet schreibgeschützten Zugriff auf AWS CodeCommit über die AWS Management Console.

AWSCodeCommitReadOnlyist eine [AWS verwaltete Richtlinie.](https://docs.aws.amazon.com/IAM/latest/UserGuide/access_policies_managed-vs-inline.html#aws-managed-policies)

### Diese Richtlinie wird verwendet

Sie können Verbindungen AWSCodeCommitReadOnly zu Ihren Benutzern, Gruppen und Rollen herstellen.

#### Einzelheiten zu den Richtlinien

- Typ: AWS verwaltete Richtlinie
- Erstellungszeit: 9. Juli 2015, 17:05 UTC
- Bearbeitete Zeit: 18. August 2021, 18:18 UTC
- ARN: arn:aws:iam::aws:policy/AWSCodeCommitReadOnly

#### Version der Richtlinie

#### Richtlinienversion: v11 (Standard)

Die Standardversion der Richtlinie ist die Version, die die Berechtigungen für die Richtlinie definiert. Wenn ein Benutzer oder eine Rolle mit der Richtlinie eine Anfrage zum Zugriff auf eine AWS Ressource stellt, AWS überprüft er die Standardversion der Richtlinie, um festzustellen, ob die Anfrage zulässig ist.

```
{ 
   "Version" : "2012-10-17", 
   "Statement" : [ 
     { 
       "Effect" : "Allow", 
       "Action" : [ 
          "codecommit:BatchGet*", 
          "codecommit:BatchDescribe*", 
          "codecommit:Describe*", 
          "codecommit:EvaluatePullRequestApprovalRules", 
          "codecommit:Get*", 
          "codecommit:List*", 
          "codecommit:GitPull" 
       ], 
       "Resource" : "*" 
     }, 
     { 
       "Sid" : "CloudWatchEventsCodeCommitRulesReadOnlyAccess", 
       "Effect" : "Allow", 
       "Action" : [ 
          "events:DescribeRule", 
          "events:ListTargetsByRule" 
       ], 
       "Resource" : "arn:aws:events:*:*:rule/codecommit*" 
     }, 
     { 
       "Sid" : "SNSSubscriptionAccess", 
       "Effect" : "Allow", 
       "Action" : [ 
          "sns:ListTopics", 
          "sns:ListSubscriptionsByTopic", 
          "sns:GetTopicAttributes"
```
],

```
 "Resource" : "*" 
 }, 
 { 
   "Sid" : "LambdaReadOnlyListAccess", 
   "Effect" : "Allow", 
   "Action" : [ 
    "lambda:ListFunctions" 
   ], 
  "Resource" : "*" 
 }, 
 { 
   "Sid" : "IAMReadOnlyListAccess", 
   "Effect" : "Allow", 
  "Action" : [
     "iam:ListUsers" 
   ], 
   "Resource" : "*" 
 }, 
 { 
   "Sid" : "IAMReadOnlyConsoleAccess", 
   "Effect" : "Allow", 
  "Action" : [
     "iam:ListSSHPublicKeys", 
     "iam:ListServiceSpecificCredentials", 
     "iam:ListAccessKeys", 
     "iam:GetSSHPublicKey" 
   ], 
   "Resource" : "arn:aws:iam::*:user/${aws:username}" 
 }, 
 { 
   "Sid" : "CodeStarConnectionsReadOnlyAccess", 
   "Effect" : "Allow", 
  "Action" : [
     "codestar-connections:ListConnections", 
     "codestar-connections:GetConnection" 
   ], 
  "Resource" : "arn:aws:codestar-connections:*:*:connection/*" 
 }, 
 { 
   "Sid" : "CodeStarNotificationsReadOnlyAccess", 
   "Effect" : "Allow", 
   "Action" : [ 
     "codestar-notifications:DescribeNotificationRule"
```

```
 ], 
       "Resource" : "*", 
       "Condition" : { 
          "StringLike" : { 
            "codestar-notifications:NotificationsForResource" : "arn:aws:codecommit:*" 
         } 
       } 
     }, 
     { 
       "Sid" : "CodeStarNotificationsListAccess", 
       "Effect" : "Allow", 
       "Action" : [ 
          "codestar-notifications:ListNotificationRules", 
          "codestar-notifications:ListEventTypes", 
          "codestar-notifications:ListTargets" 
       ], 
       "Resource" : "*" 
     }, 
     { 
       "Sid" : "AmazonCodeGuruReviewerReadOnlyAccess", 
       "Effect" : "Allow", 
       "Action" : [ 
          "codeguru-reviewer:DescribeRepositoryAssociation", 
          "codeguru-reviewer:ListRepositoryAssociations", 
          "codeguru-reviewer:DescribeCodeReview", 
          "codeguru-reviewer:ListCodeReviews" 
       ], 
       "Resource" : "*" 
     } 
   ]
}
```
- [Erstellen Sie einen Berechtigungssatz mithilfe AWS verwalteter Richtlinien im IAM Identity Center](https://docs.aws.amazon.com/singlesignon/latest/userguide/howtocreatepermissionset.html)
- [Hinzufügen und Entfernen von IAM-Identitätsberechtigungen](https://docs.aws.amazon.com/IAM/latest/UserGuide/access_policies_manage-attach-detach.html)
- [Verstehen Sie die Versionierung von IAM-Richtlinien](https://docs.aws.amazon.com/IAM/latest/UserGuide/access_policies_managed-versioning.html)
- [Beginnen Sie mit AWS verwalteten Richtlinien und wechseln Sie zu Berechtigungen mit den](https://docs.aws.amazon.com/IAM/latest/UserGuide/best-practices.html#bp-use-aws-defined-policies)  [geringsten Rechten](https://docs.aws.amazon.com/IAM/latest/UserGuide/best-practices.html#bp-use-aws-defined-policies)

## AWSCodeDeployDeployerAccess

Beschreibung: Ermöglicht den Zugriff auf die Registrierung und Bereitstellung einer Revision.

AWSCodeDeployDeployerAccessist eine [AWS verwaltete Richtlinie.](https://docs.aws.amazon.com/IAM/latest/UserGuide/access_policies_managed-vs-inline.html#aws-managed-policies)

#### Diese Richtlinie wird verwendet

Sie können Verbindungen AWSCodeDeployDeployerAccess zu Ihren Benutzern, Gruppen und Rollen herstellen.

#### Einzelheiten zu den Richtlinien

- Typ: AWS verwaltete Richtlinie
- Erstellungszeit: 19. Mai 2015, 18:18 Uhr UTC
- Bearbeitete Zeit: 2. April 2020, 16:16 UTC
- ARN: arn:aws:iam::aws:policy/AWSCodeDeployDeployerAccess

#### Version der Richtlinie

Richtlinienversion: v3 (Standard)

Die Standardversion der Richtlinie ist die Version, die die Berechtigungen für die Richtlinie definiert. Wenn ein Benutzer oder eine Rolle mit der Richtlinie eine Anfrage zum Zugriff auf eine AWS Ressource stellt, AWS überprüft er die Standardversion der Richtlinie, um festzustellen, ob die Anfrage zulässig ist.

```
{ 
   "Version" : "2012-10-17", 
   "Statement" : [ 
     { 
        "Action" : [ 
          "codedeploy:Batch*", 
          "codedeploy:CreateDeployment", 
          "codedeploy:Get*", 
          "codedeploy:List*", 
          "codedeploy:RegisterApplicationRevision" 
        ],
```

```
 "Effect" : "Allow", 
   "Resource" : "*" 
 }, 
 { 
   "Sid" : "CodeStarNotificationsReadWriteAccess", 
   "Effect" : "Allow", 
  "Action" : [
     "codestar-notifications:CreateNotificationRule", 
     "codestar-notifications:DescribeNotificationRule", 
     "codestar-notifications:UpdateNotificationRule", 
     "codestar-notifications:Subscribe", 
     "codestar-notifications:Unsubscribe" 
   ], 
   "Resource" : "*", 
   "Condition" : { 
     "StringLike" : { 
       "codestar-notifications:NotificationsForResource" : "arn:aws:codedeploy:*" 
     } 
   } 
 }, 
 { 
   "Sid" : "CodeStarNotificationsListAccess", 
   "Effect" : "Allow", 
   "Action" : [ 
     "codestar-notifications:ListNotificationRules", 
     "codestar-notifications:ListTargets", 
     "codestar-notifications:ListTagsforResource", 
     "codestar-notifications:ListEventTypes" 
   ], 
   "Resource" : "*" 
 }, 
 { 
   "Sid" : "CodeStarNotificationsChatbotAccess", 
   "Effect" : "Allow", 
  "Action" : [
     "chatbot:DescribeSlackChannelConfigurations" 
   ], 
  "Resource" : "*" 
 }, 
 { 
   "Sid" : "SNSTopicListAccess", 
   "Effect" : "Allow", 
   "Action" : [ 
     "sns:ListTopics"
```

```
 ], 
          "Resource" : "*" 
       } 
    ]
}
```
- [Erstellen Sie einen Berechtigungssatz mithilfe AWS verwalteter Richtlinien im IAM Identity Center](https://docs.aws.amazon.com/singlesignon/latest/userguide/howtocreatepermissionset.html)
- [Hinzufügen und Entfernen von IAM-Identitätsberechtigungen](https://docs.aws.amazon.com/IAM/latest/UserGuide/access_policies_manage-attach-detach.html)
- [Verstehen Sie die Versionierung von IAM-Richtlinien](https://docs.aws.amazon.com/IAM/latest/UserGuide/access_policies_managed-versioning.html)
- [Beginnen Sie mit AWS verwalteten Richtlinien und wechseln Sie zu Berechtigungen mit den](https://docs.aws.amazon.com/IAM/latest/UserGuide/best-practices.html#bp-use-aws-defined-policies)  [geringsten Rechten](https://docs.aws.amazon.com/IAM/latest/UserGuide/best-practices.html#bp-use-aws-defined-policies)

## AWSCodeDeployFullAccess

Beschreibung: Bietet vollen Zugriff auf CodeDeploy Ressourcen.

AWSCodeDeployFullAccessist eine [AWS verwaltete Richtlinie](https://docs.aws.amazon.com/IAM/latest/UserGuide/access_policies_managed-vs-inline.html#aws-managed-policies).

### Diese Richtlinie wird verwendet

Sie können Verbindungen AWSCodeDeployFullAccess zu Ihren Benutzern, Gruppen und Rollen herstellen.

### Einzelheiten zu den Richtlinien

- Typ: AWS verwaltete Richtlinie
- Erstellungszeit: 19. Mai 2015, 18:13 Uhr UTC
- Bearbeitete Zeit: 2. April 2020, 16:14 UTC
- ARN: arn:aws:iam::aws:policy/AWSCodeDeployFullAccess

### Version der Richtlinie

Richtlinienversion: v3 (Standard)

Die Standardversion der Richtlinie ist die Version, die die Berechtigungen für die Richtlinie definiert. Wenn ein Benutzer oder eine Rolle mit der Richtlinie eine Anfrage zum Zugriff auf eine AWS Ressource stellt, AWS überprüft er die Standardversion der Richtlinie, um festzustellen, ob die Anfrage zulässig ist.

```
{ 
   "Version" : "2012-10-17", 
   "Statement" : [ 
     { 
       "Action" : "codedeploy:*", 
       "Effect" : "Allow", 
       "Resource" : "*" 
     }, 
     { 
       "Sid" : "CodeStarNotificationsReadWriteAccess", 
       "Effect" : "Allow", 
       "Action" : [ 
         "codestar-notifications:CreateNotificationRule", 
         "codestar-notifications:DescribeNotificationRule", 
         "codestar-notifications:UpdateNotificationRule", 
         "codestar-notifications:DeleteNotificationRule", 
         "codestar-notifications:Subscribe", 
         "codestar-notifications:Unsubscribe" 
       ], 
       "Resource" : "*", 
       "Condition" : { 
         "StringLike" : { 
            "codestar-notifications:NotificationsForResource" : "arn:aws:codedeploy:*" 
         } 
       } 
     }, 
    \{ "Sid" : "CodeStarNotificationsListAccess", 
       "Effect" : "Allow", 
       "Action" : [ 
         "codestar-notifications:ListNotificationRules", 
         "codestar-notifications:ListTargets", 
         "codestar-notifications:ListTagsforResource", 
         "codestar-notifications:ListEventTypes" 
       ], 
       "Resource" : "*"
```

```
 }, 
     { 
        "Sid" : "CodeStarNotificationsSNSTopicCreateAccess", 
        "Effect" : "Allow", 
        "Action" : [ 
          "sns:CreateTopic", 
          "sns:SetTopicAttributes" 
        ], 
        "Resource" : "arn:aws:sns:*:*:codestar-notifications*" 
     }, 
     { 
        "Sid" : "CodeStarNotificationsChatbotAccess", 
        "Effect" : "Allow", 
        "Action" : [ 
          "chatbot:DescribeSlackChannelConfigurations" 
        ], 
       "Resource" : "*" 
     }, 
     { 
        "Sid" : "SNSTopicListAccess", 
        "Effect" : "Allow", 
        "Action" : [ 
          "sns:ListTopics" 
        ], 
        "Resource" : "*" 
     } 
   ]
}
```
- [Erstellen Sie einen Berechtigungssatz mithilfe AWS verwalteter Richtlinien im IAM Identity Center](https://docs.aws.amazon.com/singlesignon/latest/userguide/howtocreatepermissionset.html)
- [Hinzufügen und Entfernen von IAM-Identitätsberechtigungen](https://docs.aws.amazon.com/IAM/latest/UserGuide/access_policies_manage-attach-detach.html)
- [Verstehen Sie die Versionierung von IAM-Richtlinien](https://docs.aws.amazon.com/IAM/latest/UserGuide/access_policies_managed-versioning.html)
- [Beginnen Sie mit AWS verwalteten Richtlinien und wechseln Sie zu Berechtigungen mit den](https://docs.aws.amazon.com/IAM/latest/UserGuide/best-practices.html#bp-use-aws-defined-policies)  [geringsten Rechten](https://docs.aws.amazon.com/IAM/latest/UserGuide/best-practices.html#bp-use-aws-defined-policies)

## AWSCodeDeployReadOnlyAccess

Beschreibung: Bietet schreibgeschützten Zugriff auf CodeDeploy Ressourcen.

AWSCodeDeployReadOnlyAccessist eine [AWS verwaltete Richtlinie.](https://docs.aws.amazon.com/IAM/latest/UserGuide/access_policies_managed-vs-inline.html#aws-managed-policies)

### Diese Richtlinie wird verwendet

Sie können Verbindungen AWSCodeDeployReadOnlyAccess zu Ihren Benutzern, Gruppen und Rollen herstellen.

### Einzelheiten zu den Richtlinien

- Typ: AWS verwaltete Richtlinie
- Erstellungszeit: 19. Mai 2015, 18:21 Uhr UTC
- Bearbeitete Zeit: 2. April 2020, 16:20 UTC
- ARN: arn:aws:iam::aws:policy/AWSCodeDeployReadOnlyAccess

### Version der Richtlinie

Richtlinienversion: v3 (Standard)

Die Standardversion der Richtlinie ist die Version, die die Berechtigungen für die Richtlinie definiert. Wenn ein Benutzer oder eine Rolle mit der Richtlinie eine Anfrage zum Zugriff auf eine AWS Ressource stellt, AWS überprüft er die Standardversion der Richtlinie, um festzustellen, ob die Anfrage zulässig ist.

```
{ 
   "Version" : "2012-10-17", 
   "Statement" : [ 
      { 
        "Action" : [ 
           "codedeploy:Batch*", 
           "codedeploy:Get*", 
           "codedeploy:List*" 
        ], 
        "Effect" : "Allow", 
        "Resource" : "*" 
      }, 
      {
```

```
 "Sid" : "CodeStarNotificationsPowerUserAccess", 
       "Effect" : "Allow", 
      "Action" : [
          "codestar-notifications:DescribeNotificationRule" 
       ], 
       "Resource" : "*", 
       "Condition" : { 
          "StringLike" : { 
            "codestar-notifications:NotificationsForResource" : "arn:aws:codedeploy:*" 
         } 
       } 
     }, 
     { 
       "Sid" : "CodeStarNotificationsListAccess", 
       "Effect" : "Allow", 
      "Action" : [
          "codestar-notifications:ListNotificationRules", 
          "codestar-notifications:ListEventTypes", 
          "codestar-notifications:ListTargets" 
       ], 
       "Resource" : "*" 
     } 
   ]
}
```
- [Erstellen Sie einen Berechtigungssatz mithilfe AWS verwalteter Richtlinien im IAM Identity Center](https://docs.aws.amazon.com/singlesignon/latest/userguide/howtocreatepermissionset.html)
- [Hinzufügen und Entfernen von IAM-Identitätsberechtigungen](https://docs.aws.amazon.com/IAM/latest/UserGuide/access_policies_manage-attach-detach.html)
- [Verstehen Sie die Versionierung von IAM-Richtlinien](https://docs.aws.amazon.com/IAM/latest/UserGuide/access_policies_managed-versioning.html)
- [Beginnen Sie mit AWS verwalteten Richtlinien und wechseln Sie zu Berechtigungen mit den](https://docs.aws.amazon.com/IAM/latest/UserGuide/best-practices.html#bp-use-aws-defined-policies)  [geringsten Rechten](https://docs.aws.amazon.com/IAM/latest/UserGuide/best-practices.html#bp-use-aws-defined-policies)

## AWSCodeDeployRole

Beschreibung: Bietet CodeDeploy Servicezugriff, um Tags zu erweitern und in Ihrem Namen mit Auto Scaling zu interagieren.

AWSCodeDeployRoleist eine [AWS verwaltete Richtlinie.](https://docs.aws.amazon.com/IAM/latest/UserGuide/access_policies_managed-vs-inline.html#aws-managed-policies)

### Diese Richtlinie wird verwendet

Sie können Verbindungen AWSCodeDeployRole zu Ihren Benutzern, Gruppen und Rollen herstellen.

### Einzelheiten zu den Richtlinien

- Typ: Richtlinie für Servicerollen
- Erstellungszeit: 4. Mai 2015, 18:05 Uhr UTC
- Bearbeitete Zeit: 16. August 2023, 20:38 UTC
- ARN: arn:aws:iam::aws:policy/service-role/AWSCodeDeployRole

### Version der Richtlinie

Richtlinienversion: v11 (Standard)

Die Standardversion der Richtlinie ist die Version, die die Berechtigungen für die Richtlinie definiert. Wenn ein Benutzer oder eine Rolle mit der Richtlinie eine Anfrage zum Zugriff auf eine AWS Ressource stellt, AWS überprüft er die Standardversion der Richtlinie, um festzustellen, ob die Anfrage zulässig ist.

```
{ 
   "Version" : "2012-10-17", 
   "Statement" : [ 
     { 
       "Effect" : "Allow", 
       "Action" : [ 
         "autoscaling:CompleteLifecycleAction", 
         "autoscaling:DeleteLifecycleHook", 
         "autoscaling:DescribeAutoScalingGroups", 
         "autoscaling:DescribeLifecycleHooks", 
         "autoscaling:PutLifecycleHook", 
         "autoscaling:RecordLifecycleActionHeartbeat", 
         "autoscaling:CreateAutoScalingGroup", 
         "autoscaling:CreateOrUpdateTags", 
         "autoscaling:UpdateAutoScalingGroup", 
         "autoscaling:EnableMetricsCollection", 
         "autoscaling:DescribePolicies",
```
 "autoscaling:DescribeScheduledActions", "autoscaling:DescribeNotificationConfigurations", "autoscaling:SuspendProcesses", "autoscaling:ResumeProcesses", "autoscaling:AttachLoadBalancers", "autoscaling:AttachLoadBalancerTargetGroups", "autoscaling:PutScalingPolicy", "autoscaling:PutScheduledUpdateGroupAction", "autoscaling:PutNotificationConfiguration", "autoscaling:PutWarmPool", "autoscaling:DescribeScalingActivities", "autoscaling:DeleteAutoScalingGroup", "ec2:DescribeInstances", "ec2:DescribeInstanceStatus", "ec2:TerminateInstances", "tag:GetResources", "sns:Publish", "cloudwatch:DescribeAlarms", "cloudwatch:PutMetricAlarm", "elasticloadbalancing:DescribeLoadBalancerAttributes", "elasticloadbalancing:DescribeTargetGroupAttributes", "elasticloadbalancing:DescribeLoadBalancers", "elasticloadbalancing:DescribeInstanceHealth", "elasticloadbalancing:RegisterInstancesWithLoadBalancer", "elasticloadbalancing:DeregisterInstancesFromLoadBalancer", "elasticloadbalancing:DescribeTargetGroups", "elasticloadbalancing:DescribeTargetHealth", "elasticloadbalancing:RegisterTargets", "elasticloadbalancing:DeregisterTargets" ], "Resource" : "\*" } ]

#### Weitere Informationen

- [Erstellen Sie einen Berechtigungssatz mithilfe AWS verwalteter Richtlinien im IAM Identity Center](https://docs.aws.amazon.com/singlesignon/latest/userguide/howtocreatepermissionset.html)
- [Hinzufügen und Entfernen von IAM-Identitätsberechtigungen](https://docs.aws.amazon.com/IAM/latest/UserGuide/access_policies_manage-attach-detach.html)
- [Verstehen Sie die Versionierung von IAM-Richtlinien](https://docs.aws.amazon.com/IAM/latest/UserGuide/access_policies_managed-versioning.html)
- [Beginnen Sie mit AWS verwalteten Richtlinien und wechseln Sie zu Berechtigungen mit den](https://docs.aws.amazon.com/IAM/latest/UserGuide/best-practices.html#bp-use-aws-defined-policies)  [geringsten Rechten](https://docs.aws.amazon.com/IAM/latest/UserGuide/best-practices.html#bp-use-aws-defined-policies)

}

## AWSCodeDeployRoleForCloudFormation

Beschreibung: Bietet CodeDeploy Servicezugriff zum Aufrufen der Lambda-Funktion in Ihrem Namen, um eine Blue/Green-Bereitstellung durchzuführen. CloudFormation

AWSCodeDeployRoleForCloudFormation[ist eine verwaltete Richtlinie AWS .](https://docs.aws.amazon.com/IAM/latest/UserGuide/access_policies_managed-vs-inline.html#aws-managed-policies)

#### Diese Richtlinie wird verwendet

Sie können Verbindungen AWSCodeDeployRoleForCloudFormation zu Ihren Benutzern, Gruppen und Rollen herstellen.

#### Einzelheiten zu den Richtlinien

- Typ: Richtlinie für Servicerollen
- Erstellungszeit: 19. Mai 2020, 17:12 Uhr UTC
- Bearbeitete Zeit: 19. Mai 2020, 17:12 UTC
- ARN: arn:aws:iam::aws:policy/service-role/ AWSCodeDeployRoleForCloudFormation

### Version der Richtlinie

Richtlinienversion: v1 (Standard)

Die Standardversion der Richtlinie ist die Version, die die Berechtigungen für die Richtlinie definiert. Wenn ein Benutzer oder eine Rolle mit der Richtlinie eine Anfrage zum Zugriff auf eine AWS Ressource stellt, AWS überprüft er die Standardversion der Richtlinie, um festzustellen, ob die Anfrage zulässig ist.

```
{ 
   "Version" : "2012-10-17", 
   "Statement" : [ 
     { 
        "Action" : [ 
          "lambda:InvokeFunction"
```

```
 ], 
        "Resource" : "arn:aws:lambda:*:*:function:CodeDeployHook_*", 
        "Effect" : "Allow" 
     } 
   ]
}
```
- [Erstellen Sie einen Berechtigungssatz mithilfe AWS verwalteter Richtlinien im IAM Identity Center](https://docs.aws.amazon.com/singlesignon/latest/userguide/howtocreatepermissionset.html)
- [Hinzufügen und Entfernen von IAM-Identitätsberechtigungen](https://docs.aws.amazon.com/IAM/latest/UserGuide/access_policies_manage-attach-detach.html)
- [Verstehen Sie die Versionierung von IAM-Richtlinien](https://docs.aws.amazon.com/IAM/latest/UserGuide/access_policies_managed-versioning.html)
- [Beginnen Sie mit AWS verwalteten Richtlinien und wechseln Sie zu Berechtigungen mit den](https://docs.aws.amazon.com/IAM/latest/UserGuide/best-practices.html#bp-use-aws-defined-policies)  [geringsten Rechten](https://docs.aws.amazon.com/IAM/latest/UserGuide/best-practices.html#bp-use-aws-defined-policies)

## AWSCodeDeployRoleForECS

Beschreibung: Bietet CodeDeploy serviceweiten Zugriff, sodass Sie in Ihrem Namen eine ECS Blue/Green-Implementierung durchführen können. Gewährt vollen Zugriff auf Support-Services, z. B. vollen Zugriff zum Lesen aller S3-Objekte, zum Aufrufen aller Lambda-Funktionen, zum Veröffentlichen zu allen SNS-Themen innerhalb des Kontos und zum Aktualisieren aller ECS-Services.

AWSCodeDeployRoleForECS[ist eine verwaltete Richtlinie AWS .](https://docs.aws.amazon.com/IAM/latest/UserGuide/access_policies_managed-vs-inline.html#aws-managed-policies)

#### Diese Richtlinie wird verwendet

Sie können Verbindungen AWSCodeDeployRoleForECS zu Ihren Benutzern, Gruppen und Rollen herstellen.

#### Einzelheiten zu den Richtlinien

- Typ: AWS verwaltete Richtlinie
- Erstellungszeit: 27. November 2018, 20:40 UTC
- Bearbeitete Zeit: 23. September 2019, 22:37 UTC
- ARN: arn:aws:iam::aws:policy/AWSCodeDeployRoleForECS

### Version der Richtlinie

Richtlinienversion: v3 (Standard)

Die Standardversion der Richtlinie ist die Version, die die Berechtigungen für die Richtlinie definiert. Wenn ein Benutzer oder eine Rolle mit der Richtlinie eine Anfrage zum Zugriff auf eine AWS Ressource stellt, AWS überprüft er die Standardversion der Richtlinie, um festzustellen, ob die Anfrage zulässig ist.

```
{ 
   "Version" : "2012-10-17", 
   "Statement" : [ 
     { 
        "Action" : [ 
          "ecs:DescribeServices", 
          "ecs:CreateTaskSet", 
          "ecs:UpdateServicePrimaryTaskSet", 
          "ecs:DeleteTaskSet", 
          "elasticloadbalancing:DescribeTargetGroups", 
          "elasticloadbalancing:DescribeListeners", 
          "elasticloadbalancing:ModifyListener", 
          "elasticloadbalancing:DescribeRules", 
          "elasticloadbalancing:ModifyRule", 
          "lambda:InvokeFunction", 
          "cloudwatch:DescribeAlarms", 
          "sns:Publish", 
          "s3:GetObject", 
          "s3:GetObjectVersion" 
       ], 
        "Resource" : "*", 
       "Effect" : "Allow" 
     }, 
     { 
        "Action" : [ 
          "iam:PassRole" 
        ], 
        "Effect" : "Allow", 
        "Resource" : "*", 
        "Condition" : { 
          "StringLike" : {
```

```
 "iam:PassedToService" : [ 
              "ecs-tasks.amazonaws.com" 
 ] 
          } 
       } 
     } 
   ]
}
```
- [Erstellen Sie einen Berechtigungssatz mithilfe AWS verwalteter Richtlinien im IAM Identity Center](https://docs.aws.amazon.com/singlesignon/latest/userguide/howtocreatepermissionset.html)
- [Hinzufügen und Entfernen von IAM-Identitätsberechtigungen](https://docs.aws.amazon.com/IAM/latest/UserGuide/access_policies_manage-attach-detach.html)
- [Verstehen Sie die Versionierung von IAM-Richtlinien](https://docs.aws.amazon.com/IAM/latest/UserGuide/access_policies_managed-versioning.html)
- [Beginnen Sie mit AWS verwalteten Richtlinien und wechseln Sie zu Berechtigungen mit den](https://docs.aws.amazon.com/IAM/latest/UserGuide/best-practices.html#bp-use-aws-defined-policies)  [geringsten Rechten](https://docs.aws.amazon.com/IAM/latest/UserGuide/best-practices.html#bp-use-aws-defined-policies)

## AWSCodeDeployRoleForECSLimited

Beschreibung: Bietet eingeschränkten Zugriff auf den CodeDeploy Service, sodass Sie in Ihrem Namen eine ECS Blue/Green-Implementierung durchführen können.

AWSCodeDeployRoleForECSLimitedist eine [AWS verwaltete Richtlinie.](https://docs.aws.amazon.com/IAM/latest/UserGuide/access_policies_managed-vs-inline.html#aws-managed-policies)

#### Diese Richtlinie wird verwendet

Sie können Verbindungen AWSCodeDeployRoleForECSLimited zu Ihren Benutzern, Gruppen und Rollen herstellen.

### Einzelheiten zu den Richtlinien

- Typ: AWS verwaltete Richtlinie
- Erstellungszeit: 27. November 2018, 20:42 UTC
- Bearbeitete Zeit: 23. September 2019, 22:10 UTC
- ARN: arn:aws:iam::aws:policy/AWSCodeDeployRoleForECSLimited

### Version der Richtlinie

Richtlinienversion: v3 (Standard)

Die Standardversion der Richtlinie ist die Version, die die Berechtigungen für die Richtlinie definiert. Wenn ein Benutzer oder eine Rolle mit der Richtlinie eine Anfrage zum Zugriff auf eine AWS Ressource stellt, AWS überprüft er die Standardversion der Richtlinie, um festzustellen, ob die Anfrage zulässig ist.

```
{ 
   "Version" : "2012-10-17", 
   "Statement" : [ 
     { 
       "Action" : [ 
          "ecs:DescribeServices", 
          "ecs:CreateTaskSet", 
          "ecs:UpdateServicePrimaryTaskSet", 
          "ecs:DeleteTaskSet", 
          "cloudwatch:DescribeAlarms" 
       ], 
       "Resource" : "*", 
       "Effect" : "Allow" 
     }, 
     { 
       "Action" : [ 
          "sns:Publish" 
       ], 
       "Resource" : "arn:aws:sns:*:*:CodeDeployTopic_*", 
       "Effect" : "Allow" 
     }, 
     { 
       "Action" : [ 
          "elasticloadbalancing:DescribeTargetGroups", 
          "elasticloadbalancing:DescribeListeners", 
          "elasticloadbalancing:ModifyListener", 
          "elasticloadbalancing:DescribeRules", 
          "elasticloadbalancing:ModifyRule" 
       ], 
       "Resource" : "*", 
       "Effect" : "Allow" 
     },
```

```
 { 
       "Action" : [
          "lambda:InvokeFunction" 
        ], 
        "Resource" : "arn:aws:lambda:*:*:function:CodeDeployHook_*", 
        "Effect" : "Allow" 
     }, 
     { 
        "Action" : [ 
          "s3:GetObject", 
          "s3:GetObjectVersion" 
        ], 
        "Resource" : "*", 
        "Condition" : { 
          "StringEquals" : { 
             "s3:ExistingObjectTag/UseWithCodeDeploy" : "true" 
          } 
        }, 
        "Effect" : "Allow" 
     }, 
     { 
        "Action" : [ 
          "iam:PassRole" 
        ], 
        "Effect" : "Allow", 
        "Resource" : [ 
          "arn:aws:iam::*:role/ecsTaskExecutionRole", 
          "arn:aws:iam::*:role/ECSTaskExecution*" 
        ], 
        "Condition" : { 
          "StringLike" : { 
             "iam:PassedToService" : [ 
               "ecs-tasks.amazonaws.com" 
            \mathbf{I} } 
        } 
     } 
   ]
}
```
• [Erstellen Sie einen Berechtigungssatz mithilfe AWS verwalteter Richtlinien im IAM Identity Center](https://docs.aws.amazon.com/singlesignon/latest/userguide/howtocreatepermissionset.html)

- [Hinzufügen und Entfernen von IAM-Identitätsberechtigungen](https://docs.aws.amazon.com/IAM/latest/UserGuide/access_policies_manage-attach-detach.html)
- [Verstehen Sie die Versionierung von IAM-Richtlinien](https://docs.aws.amazon.com/IAM/latest/UserGuide/access_policies_managed-versioning.html)
- [Beginnen Sie mit AWS verwalteten Richtlinien und wechseln Sie zu Berechtigungen mit den](https://docs.aws.amazon.com/IAM/latest/UserGuide/best-practices.html#bp-use-aws-defined-policies)  [geringsten Rechten](https://docs.aws.amazon.com/IAM/latest/UserGuide/best-practices.html#bp-use-aws-defined-policies)

## AWSCodeDeployRoleForLambda

Beschreibung: Bietet CodeDeploy Servicezugriff, um eine Lambda-Bereitstellung in Ihrem Namen durchzuführen.

AWSCodeDeployRoleForLambdaist eine [AWS verwaltete Richtlinie.](https://docs.aws.amazon.com/IAM/latest/UserGuide/access_policies_managed-vs-inline.html#aws-managed-policies)

#### Diese Richtlinie wird verwendet

Sie können Verbindungen AWSCodeDeployRoleForLambda zu Ihren Benutzern, Gruppen und Rollen herstellen.

#### Einzelheiten zu den Richtlinien

- Typ: Richtlinie für Servicerollen
- Erstellungszeit: 28. November 2017, 14:05 UTC
- Bearbeitete Zeit: 3. Dezember 2019, 19:53 UTC
- ARN: arn:aws:iam::aws:policy/service-role/AWSCodeDeployRoleForLambda

#### Version der Richtlinie

Richtlinienversion: v3 (Standard)

Die Standardversion der Richtlinie ist die Version, die die Berechtigungen für die Richtlinie definiert. Wenn ein Benutzer oder eine Rolle mit der Richtlinie eine Anfrage zum Zugriff auf eine AWS Ressource stellt, AWS überprüft er die Standardversion der Richtlinie, um festzustellen, ob die Anfrage zulässig ist.

```
{ 
   "Version" : "2012-10-17", 
   "Statement" : [
```
{

```
 "Action" : [ 
          "cloudwatch:DescribeAlarms", 
          "lambda:UpdateAlias", 
          "lambda:GetAlias", 
          "lambda:GetProvisionedConcurrencyConfig", 
          "sns:Publish" 
        ], 
        "Resource" : "*", 
       "Effect" : "Allow" 
     }, 
     { 
        "Action" : [ 
          "s3:GetObject", 
          "s3:GetObjectVersion" 
        ], 
        "Resource" : "arn:aws:s3:::*/CodeDeploy/*", 
        "Effect" : "Allow" 
     }, 
     { 
        "Action" : [ 
         "s3:GetObject", 
          "s3:GetObjectVersion" 
        ], 
        "Resource" : "*", 
        "Condition" : { 
          "StringEquals" : { 
            "s3:ExistingObjectTag/UseWithCodeDeploy" : "true" 
          } 
        }, 
       "Effect" : "Allow" 
     }, 
     { 
       "Action" : [
         "lambda:InvokeFunction" 
        ], 
        "Resource" : "arn:aws:lambda:*:*:function:CodeDeployHook_*", 
        "Effect" : "Allow" 
     } 
   ]
}
```
- [Erstellen Sie einen Berechtigungssatz mithilfe AWS verwalteter Richtlinien im IAM Identity Center](https://docs.aws.amazon.com/singlesignon/latest/userguide/howtocreatepermissionset.html)
- [Hinzufügen und Entfernen von IAM-Identitätsberechtigungen](https://docs.aws.amazon.com/IAM/latest/UserGuide/access_policies_manage-attach-detach.html)
- [Verstehen Sie die Versionierung von IAM-Richtlinien](https://docs.aws.amazon.com/IAM/latest/UserGuide/access_policies_managed-versioning.html)
- [Beginnen Sie mit AWS verwalteten Richtlinien und wechseln Sie zu Berechtigungen mit den](https://docs.aws.amazon.com/IAM/latest/UserGuide/best-practices.html#bp-use-aws-defined-policies)  [geringsten Rechten](https://docs.aws.amazon.com/IAM/latest/UserGuide/best-practices.html#bp-use-aws-defined-policies)

# AWSCodeDeployRoleForLambdaLimited

Beschreibung: Bietet eingeschränkten CodeDeploy Dienstzugriff zur Durchführung einer Lambda-Bereitstellung in Ihrem Namen.

AWSCodeDeployRoleForLambdaLimitedist eine [AWS verwaltete Richtlinie](https://docs.aws.amazon.com/IAM/latest/UserGuide/access_policies_managed-vs-inline.html#aws-managed-policies).

### Diese Richtlinie wird verwendet

Sie können Verbindungen AWSCodeDeployRoleForLambdaLimited zu Ihren Benutzern, Gruppen und Rollen herstellen.

### Einzelheiten zu den Richtlinien

- Typ: Richtlinie für Servicerollen
- Erstellungszeit: 17. August 2020, 17:14 Uhr UTC
- Bearbeitete Zeit: 17. August 2020, 17:14 UTC
- ARN: arn:aws:iam::aws:policy/service-role/ AWSCodeDeployRoleForLambdaLimited

### Version der Richtlinie

Richtlinienversion: v1 (Standard)

Die Standardversion der Richtlinie ist die Version, die die Berechtigungen für die Richtlinie definiert. Wenn ein Benutzer oder eine Rolle mit der Richtlinie eine Anfrage zum Zugriff auf eine AWS Ressource stellt, AWS überprüft er die Standardversion der Richtlinie, um festzustellen, ob die Anfrage zulässig ist.

```
{ 
   "Version" : "2012-10-17", 
   "Statement" : [ 
     { 
        "Action" : [ 
          "cloudwatch:DescribeAlarms", 
          "lambda:UpdateAlias", 
          "lambda:GetAlias", 
          "lambda:GetProvisionedConcurrencyConfig" 
       ], 
       "Resource" : "*", 
       "Effect" : "Allow" 
     }, 
     { 
       "Action" : [ 
          "s3:GetObject", 
          "s3:GetObjectVersion" 
       ], 
       "Resource" : "arn:aws:s3:::*/CodeDeploy/*", 
       "Effect" : "Allow" 
     }, 
     { 
       "Action" : [ 
          "s3:GetObject", 
          "s3:GetObjectVersion" 
       ], 
       "Resource" : "*", 
       "Condition" : { 
          "StringEquals" : { 
            "s3:ExistingObjectTag/UseWithCodeDeploy" : "true" 
          } 
       }, 
       "Effect" : "Allow" 
     }, 
     { 
       "Action" : [
          "lambda:InvokeFunction" 
       ], 
       "Resource" : "arn:aws:lambda:*:*:function:CodeDeployHook_*", 
       "Effect" : "Allow" 
     }
```
}

]

# Weitere Informationen

- [Erstellen Sie einen Berechtigungssatz mithilfe AWS verwalteter Richtlinien im IAM Identity Center](https://docs.aws.amazon.com/singlesignon/latest/userguide/howtocreatepermissionset.html)
- [Hinzufügen und Entfernen von IAM-Identitätsberechtigungen](https://docs.aws.amazon.com/IAM/latest/UserGuide/access_policies_manage-attach-detach.html)
- [Verstehen Sie die Versionierung von IAM-Richtlinien](https://docs.aws.amazon.com/IAM/latest/UserGuide/access_policies_managed-versioning.html)
- [Beginnen Sie mit AWS verwalteten Richtlinien und wechseln Sie zu Berechtigungen mit den](https://docs.aws.amazon.com/IAM/latest/UserGuide/best-practices.html#bp-use-aws-defined-policies)  [geringsten Rechten](https://docs.aws.amazon.com/IAM/latest/UserGuide/best-practices.html#bp-use-aws-defined-policies)

# AWSCodePipeline\_FullAccess

Beschreibung: Bietet vollen Zugriff auf AWS CodePipeline über die AWS Management Console.

AWSCodePipeline\_FullAccessist eine [AWS verwaltete Richtlinie.](https://docs.aws.amazon.com/IAM/latest/UserGuide/access_policies_managed-vs-inline.html#aws-managed-policies)

### Diese Richtlinie wird verwendet

Sie können Verbindungen AWSCodePipeline\_FullAccess zu Ihren Benutzern, Gruppen und Rollen herstellen.

# Einzelheiten zu den Richtlinien

- Typ: AWS verwaltete Richtlinie
- Erstellungszeit: 03. August 2020, 22:38 UTC
- Bearbeitete Zeit: 14. März 2024, 17:06 UTC
- ARN: arn:aws:iam::aws:policy/AWSCodePipeline\_FullAccess

# Version der Richtlinie

Richtlinienversion: v3 (Standard)

Die Standardversion der Richtlinie ist die Version, die die Berechtigungen für die Richtlinie definiert. Wenn ein Benutzer oder eine Rolle mit der Richtlinie eine Anfrage zum Zugriff auf eine AWS

{

Ressource stellt, AWS überprüft er die Standardversion der Richtlinie, um festzustellen, ob die Anfrage zulässig ist.

```
 "Statement" : [ 
   { 
     "Action" : [ 
       "codepipeline:*", 
       "cloudformation:DescribeStacks", 
       "cloudformation:ListStacks", 
       "cloudformation:ListChangeSets", 
       "cloudtrail:DescribeTrails", 
       "codebuild:BatchGetProjects", 
       "codebuild:CreateProject", 
       "codebuild:ListCuratedEnvironmentImages", 
       "codebuild:ListProjects", 
       "codecommit:ListBranches", 
       "codecommit:GetReferences", 
       "codecommit:ListRepositories", 
       "codedeploy:BatchGetDeploymentGroups", 
       "codedeploy:ListApplications", 
       "codedeploy:ListDeploymentGroups", 
       "ec2:DescribeSecurityGroups", 
       "ec2:DescribeSubnets", 
       "ec2:DescribeVpcs", 
       "ecr:DescribeRepositories", 
       "ecr:ListImages", 
       "ecs:ListClusters", 
       "ecs:ListServices", 
       "elasticbeanstalk:DescribeApplications", 
       "elasticbeanstalk:DescribeEnvironments", 
       "iam:ListRoles", 
       "iam:GetRole", 
       "lambda:ListFunctions", 
       "events:ListRules", 
       "events:ListTargetsByRule", 
       "events:DescribeRule", 
       "opsworks:DescribeApps", 
       "opsworks:DescribeLayers", 
       "opsworks:DescribeStacks", 
       "s3:ListAllMyBuckets",
```

```
 "sns:ListTopics", 
     "codestar-notifications:ListNotificationRules", 
     "codestar-notifications:ListTargets", 
     "codestar-notifications:ListTagsforResource", 
     "codestar-notifications:ListEventTypes", 
     "states:ListStateMachines" 
   ], 
   "Effect" : "Allow", 
   "Resource" : "*", 
   "Sid" : "CodePipelineAuthoringAccess" 
 }, 
 { 
  "Action" : [
     "s3:GetObject", 
     "s3:ListBucket", 
     "s3:GetBucketPolicy", 
     "s3:GetBucketVersioning", 
     "s3:GetObjectVersion", 
     "s3:CreateBucket", 
     "s3:PutBucketPolicy" 
   ], 
   "Effect" : "Allow", 
   "Resource" : "arn:aws:s3::*:codepipeline-*", 
   "Sid" : "CodePipelineArtifactsReadWriteAccess" 
 }, 
 { 
   "Action" : [ 
     "cloudtrail:PutEventSelectors", 
     "cloudtrail:CreateTrail", 
     "cloudtrail:GetEventSelectors", 
     "cloudtrail:StartLogging" 
   ], 
   "Effect" : "Allow", 
   "Resource" : "arn:aws:cloudtrail:*:*:trail/codepipeline-source-trail", 
   "Sid" : "CodePipelineSourceTrailReadWriteAccess" 
 }, 
 { 
  "Action" : [
     "iam:PassRole" 
   ], 
   "Effect" : "Allow", 
   "Resource" : [ 
     "arn:aws:iam::*:role/service-role/cwe-role-*" 
   ],
```

```
 "Condition" : { 
     "StringEquals" : { 
        "iam:PassedToService" : [ 
          "events.amazonaws.com" 
       ] 
     } 
   }, 
   "Sid" : "EventsIAMPassRole" 
 }, 
 { 
   "Action" : [ 
     "iam:PassRole" 
   ], 
   "Effect" : "Allow", 
   "Resource" : "*", 
   "Condition" : { 
     "StringEquals" : { 
        "iam:PassedToService" : [ 
          "codepipeline.amazonaws.com" 
      \mathbf{I} } 
   }, 
   "Sid" : "CodePipelineIAMPassRole" 
 }, 
 { 
   "Action" : [ 
     "events:PutRule", 
     "events:PutTargets", 
     "events:DeleteRule", 
     "events:DisableRule", 
     "events:RemoveTargets" 
   ], 
   "Effect" : "Allow", 
   "Resource" : [ 
     "arn:aws:events:*:*:rule/codepipeline-*" 
   ], 
   "Sid" : "CodePipelineEventsReadWriteAccess" 
 }, 
 { 
   "Sid" : "CodeStarNotificationsReadWriteAccess", 
   "Effect" : "Allow", 
  "Action" : [
     "codestar-notifications:CreateNotificationRule", 
     "codestar-notifications:DescribeNotificationRule",
```

```
 "codestar-notifications:UpdateNotificationRule", 
       "codestar-notifications:DeleteNotificationRule", 
       "codestar-notifications:Subscribe", 
       "codestar-notifications:Unsubscribe" 
     ], 
     "Resource" : "*", 
     "Condition" : { 
       "StringLike" : { 
          "codestar-notifications:NotificationsForResource" : "arn:aws:codepipeline:*" 
       } 
     } 
   }, 
   { 
     "Sid" : "CodeStarNotificationsSNSTopicCreateAccess", 
     "Effect" : "Allow", 
    "Action" : [
       "sns:CreateTopic", 
       "sns:SetTopicAttributes" 
     ], 
     "Resource" : "arn:aws:sns:*:*:codestar-notifications*" 
   }, 
   { 
     "Sid" : "CodeStarNotificationsChatbotAccess", 
     "Effect" : "Allow", 
    "Action" : [
       "chatbot:DescribeSlackChannelConfigurations", 
       "chatbot:ListMicrosoftTeamsChannelConfigurations" 
     ], 
     "Resource" : "*" 
   } 
 ], 
 "Version" : "2012-10-17"
```
- [Erstellen Sie einen Berechtigungssatz mithilfe AWS verwalteter Richtlinien im IAM Identity Center](https://docs.aws.amazon.com/singlesignon/latest/userguide/howtocreatepermissionset.html)
- [Hinzufügen und Entfernen von IAM-Identitätsberechtigungen](https://docs.aws.amazon.com/IAM/latest/UserGuide/access_policies_manage-attach-detach.html)
- [Verstehen Sie die Versionierung von IAM-Richtlinien](https://docs.aws.amazon.com/IAM/latest/UserGuide/access_policies_managed-versioning.html)
- [Beginnen Sie mit AWS verwalteten Richtlinien und wechseln Sie zu Berechtigungen mit den](https://docs.aws.amazon.com/IAM/latest/UserGuide/best-practices.html#bp-use-aws-defined-policies)  [geringsten Rechten](https://docs.aws.amazon.com/IAM/latest/UserGuide/best-practices.html#bp-use-aws-defined-policies)

}

# AWSCodePipeline\_ReadOnlyAccess

Beschreibung: Bietet schreibgeschützten Zugriff auf AWS CodePipeline über die AWS Management Console.

AWSCodePipeline\_ReadOnlyAccessist eine [AWS verwaltete Richtlinie.](https://docs.aws.amazon.com/IAM/latest/UserGuide/access_policies_managed-vs-inline.html#aws-managed-policies)

#### Diese Richtlinie wird verwendet

Sie können Verbindungen AWSCodePipeline\_ReadOnlyAccess zu Ihren Benutzern, Gruppen und Rollen herstellen.

#### Einzelheiten zu den Richtlinien

- Typ: AWS verwaltete Richtlinie
- Erstellungszeit: 03. August 2020, 22:25 Uhr UTC
- Bearbeitete Zeit: 3. August 2020, 22:25 UTC
- ARN: arn:aws:iam::aws:policy/AWSCodePipeline\_ReadOnlyAccess

# Version der Richtlinie

Richtlinienversion: v1 (Standard)

Die Standardversion der Richtlinie ist die Version, die die Berechtigungen für die Richtlinie definiert. Wenn ein Benutzer oder eine Rolle mit der Richtlinie eine Anfrage zum Zugriff auf eine AWS Ressource stellt, AWS überprüft er die Standardversion der Richtlinie, um festzustellen, ob die Anfrage zulässig ist.

```
{ 
   "Statement" : [ 
    \{ "Action" : [ 
          "codepipeline:GetPipeline", 
          "codepipeline:GetPipelineState", 
          "codepipeline:GetPipelineExecution",
```

```
 "codepipeline:ListPipelineExecutions", 
          "codepipeline:ListActionExecutions", 
          "codepipeline:ListActionTypes", 
          "codepipeline:ListPipelines", 
          "codepipeline:ListTagsForResource", 
          "s3:ListAllMyBuckets", 
          "codestar-notifications:ListNotificationRules", 
          "codestar-notifications:ListEventTypes", 
          "codestar-notifications:ListTargets" 
       ], 
       "Effect" : "Allow", 
       "Resource" : "*" 
     }, 
     { 
        "Action" : [ 
          "s3:GetObject", 
          "s3:ListBucket", 
          "s3:GetBucketPolicy" 
       ], 
       "Effect" : "Allow", 
        "Resource" : "arn:aws:s3::*:codepipeline-*" 
     }, 
     { 
       "Sid" : "CodeStarNotificationsReadOnlyAccess", 
       "Effect" : "Allow", 
        "Action" : [ 
          "codestar-notifications:DescribeNotificationRule" 
        ], 
       "Resource" : "*", 
        "Condition" : { 
          "StringLike" : { 
            "codestar-notifications:NotificationsForResource" : "arn:aws:codepipeline:*" 
          } 
       } 
     } 
   ], 
   "Version" : "2012-10-17"
}
```
- [Erstellen Sie einen Berechtigungssatz mithilfe AWS verwalteter Richtlinien im IAM Identity Center](https://docs.aws.amazon.com/singlesignon/latest/userguide/howtocreatepermissionset.html)
- [Hinzufügen und Entfernen von IAM-Identitätsberechtigungen](https://docs.aws.amazon.com/IAM/latest/UserGuide/access_policies_manage-attach-detach.html)
- [Verstehen Sie die Versionierung von IAM-Richtlinien](https://docs.aws.amazon.com/IAM/latest/UserGuide/access_policies_managed-versioning.html)
- [Beginnen Sie mit AWS verwalteten Richtlinien und wechseln Sie zu Berechtigungen mit den](https://docs.aws.amazon.com/IAM/latest/UserGuide/best-practices.html#bp-use-aws-defined-policies)  [geringsten Rechten](https://docs.aws.amazon.com/IAM/latest/UserGuide/best-practices.html#bp-use-aws-defined-policies)

# AWSCodePipelineApproverAccess

Beschreibung: Ermöglicht den Zugriff auf das Anzeigen und Genehmigen manueller Änderungen für alle Pipelines

AWSCodePipelineApproverAccessist eine [AWS verwaltete Richtlinie](https://docs.aws.amazon.com/IAM/latest/UserGuide/access_policies_managed-vs-inline.html#aws-managed-policies).

#### Diese Richtlinie wird verwendet

Sie können Verbindungen AWSCodePipelineApproverAccess zu Ihren Benutzern, Gruppen und Rollen herstellen.

#### Einzelheiten zu den Richtlinien

- Typ: AWS verwaltete Richtlinie
- Erstellungszeit: 28. Juli 2016, 18:59 Uhr UTC
- Bearbeitete Zeit: 2. August 2017, 17:24 UTC
- ARN: arn:aws:iam::aws:policy/AWSCodePipelineApproverAccess

#### Version der Richtlinie

Richtlinienversion: v3 (Standard)

Die Standardversion der Richtlinie ist die Version, die die Berechtigungen für die Richtlinie definiert. Wenn ein Benutzer oder eine Rolle mit der Richtlinie eine Anfrage zum Zugriff auf eine AWS Ressource stellt, AWS überprüft er die Standardversion der Richtlinie, um festzustellen, ob die Anfrage zulässig ist.

```
{ 
   "Version" : "2012-10-17", 
   "Statement" : [ 
     {
```

```
 "Action" : [ 
          "codepipeline:GetPipeline", 
          "codepipeline:GetPipelineState", 
          "codepipeline:GetPipelineExecution", 
          "codepipeline:ListPipelineExecutions", 
          "codepipeline:ListPipelines", 
          "codepipeline:PutApprovalResult" 
       ], 
       "Effect" : "Allow", 
       "Resource" : "*" 
     } 
   ]
}
```
- [Erstellen Sie einen Berechtigungssatz mithilfe AWS verwalteter Richtlinien im IAM Identity Center](https://docs.aws.amazon.com/singlesignon/latest/userguide/howtocreatepermissionset.html)
- [Hinzufügen und Entfernen von IAM-Identitätsberechtigungen](https://docs.aws.amazon.com/IAM/latest/UserGuide/access_policies_manage-attach-detach.html)
- [Verstehen Sie die Versionierung von IAM-Richtlinien](https://docs.aws.amazon.com/IAM/latest/UserGuide/access_policies_managed-versioning.html)
- [Beginnen Sie mit AWS verwalteten Richtlinien und wechseln Sie zu Berechtigungen mit den](https://docs.aws.amazon.com/IAM/latest/UserGuide/best-practices.html#bp-use-aws-defined-policies)  [geringsten Rechten](https://docs.aws.amazon.com/IAM/latest/UserGuide/best-practices.html#bp-use-aws-defined-policies)

# AWSCodePipelineCustomActionAccess

Beschreibung: Ermöglicht den Zugriff auf benutzerdefinierte Aktionen zum Abrufen von Auftragsdetails (einschließlich temporärer Anmeldeinformationen) und zum Melden von Statusaktualisierungen AWS CodePipeline.

AWSCodePipelineCustomActionAccessist eine [AWS verwaltete Richtlinie](https://docs.aws.amazon.com/IAM/latest/UserGuide/access_policies_managed-vs-inline.html#aws-managed-policies).

#### Diese Richtlinie wird verwendet

Sie können Verbindungen AWSCodePipelineCustomActionAccess zu Ihren Benutzern, Gruppen und Rollen herstellen.

#### Einzelheiten zu den Richtlinien

- Typ: AWS verwaltete Richtlinie
- Erstellungszeit: 9. Juli 2015, 17:02 UTC
- Bearbeitete Zeit: 9. Juli 2015, 17:02 UTC
- ARN: arn:aws:iam::aws:policy/AWSCodePipelineCustomActionAccess

#### Version der Richtlinie

```
Richtlinienversion: v1 (Standard)
```
Die Standardversion der Richtlinie ist die Version, die die Berechtigungen für die Richtlinie definiert. Wenn ein Benutzer oder eine Rolle mit der Richtlinie eine Anfrage zum Zugriff auf eine AWS Ressource stellt, AWS überprüft er die Standardversion der Richtlinie, um festzustellen, ob die Anfrage zulässig ist.

#### JSON-Richtliniendokument

```
{ 
   "Statement" : [ 
     { 
        "Action" : [ 
          "codepipeline:AcknowledgeJob", 
          "codepipeline:GetJobDetails", 
          "codepipeline:PollForJobs", 
          "codepipeline:PutJobFailureResult", 
          "codepipeline:PutJobSuccessResult" 
       ], 
        "Effect" : "Allow", 
        "Resource" : "*" 
     } 
   ], 
   "Version" : "2012-10-17"
}
```
### Weitere Informationen

- [Erstellen Sie einen Berechtigungssatz mithilfe AWS verwalteter Richtlinien im IAM Identity Center](https://docs.aws.amazon.com/singlesignon/latest/userguide/howtocreatepermissionset.html)
- [Hinzufügen und Entfernen von IAM-Identitätsberechtigungen](https://docs.aws.amazon.com/IAM/latest/UserGuide/access_policies_manage-attach-detach.html)
- [Verstehen Sie die Versionierung von IAM-Richtlinien](https://docs.aws.amazon.com/IAM/latest/UserGuide/access_policies_managed-versioning.html)
- [Beginnen Sie mit AWS verwalteten Richtlinien und wechseln Sie zu Berechtigungen mit den](https://docs.aws.amazon.com/IAM/latest/UserGuide/best-practices.html#bp-use-aws-defined-policies)  [geringsten Rechten](https://docs.aws.amazon.com/IAM/latest/UserGuide/best-practices.html#bp-use-aws-defined-policies)

# AWSCodeStarFullAccess

Beschreibung: Bietet vollen Zugriff auf AWS CodeStar über die AWS Management Console.

AWSCodeStarFullAccessist eine [AWS verwaltete Richtlinie.](https://docs.aws.amazon.com/IAM/latest/UserGuide/access_policies_managed-vs-inline.html#aws-managed-policies)

#### Diese Richtlinie wird verwendet

Sie können Verbindungen AWSCodeStarFullAccess zu Ihren Benutzern, Gruppen und Rollen herstellen.

#### Einzelheiten zu den Richtlinien

- Typ: AWS verwaltete Richtlinie
- Erstellungszeit: 19. April 2017, 16:23 UTC
- Bearbeitete Zeit: 28. März 2023, 00:06 UTC
- ARN: arn:aws:iam::aws:policy/AWSCodeStarFullAccess

#### Version der Richtlinie

Richtlinienversion: v3 (Standard)

Die Standardversion der Richtlinie ist die Version, die die Berechtigungen für die Richtlinie definiert. Wenn ein Benutzer oder eine Rolle mit der Richtlinie eine Anfrage zum Zugriff auf eine AWS Ressource stellt, AWS überprüft er die Standardversion der Richtlinie, um festzustellen, ob die Anfrage zulässig ist.

```
{ 
   "Version" : "2012-10-17", 
   "Statement" : [ 
     { 
        "Sid" : "CodeStarEC2", 
        "Effect" : "Allow", 
        "Action" : [ 
          "codestar:*", 
          "ec2:DescribeKeyPairs", 
          "ec2:DescribeVpcs", 
          "ec2:DescribeSubnets",
```

```
 "cloud9:DescribeEnvironment*", 
          "cloud9:ValidateEnvironmentName" 
        ], 
        "Resource" : "*" 
     }, 
     { 
        "Sid" : "CodeStarCF", 
        "Effect" : "Allow", 
        "Action" : [ 
          "cloudformation:DescribeStack*", 
          "cloudformation:ListStacks*", 
          "cloudformation:GetTemplateSummary" 
        ], 
        "Resource" : [ 
          "arn:aws:cloudformation:*:*:stack/awscodestar-*" 
        ] 
     } 
   ]
}
```
- [Erstellen Sie einen Berechtigungssatz mithilfe AWS verwalteter Richtlinien im IAM Identity Center](https://docs.aws.amazon.com/singlesignon/latest/userguide/howtocreatepermissionset.html)
- [Hinzufügen und Entfernen von IAM-Identitätsberechtigungen](https://docs.aws.amazon.com/IAM/latest/UserGuide/access_policies_manage-attach-detach.html)
- [Verstehen Sie die Versionierung von IAM-Richtlinien](https://docs.aws.amazon.com/IAM/latest/UserGuide/access_policies_managed-versioning.html)
- [Beginnen Sie mit AWS verwalteten Richtlinien und wechseln Sie zu Berechtigungen mit den](https://docs.aws.amazon.com/IAM/latest/UserGuide/best-practices.html#bp-use-aws-defined-policies)  [geringsten Rechten](https://docs.aws.amazon.com/IAM/latest/UserGuide/best-practices.html#bp-use-aws-defined-policies)

# AWSCodeStarNotificationsServiceRolePolicy

Beschreibung: Ermöglicht AWS CodeStar Notifications den Zugriff auf Amazon CloudWatch Events in Ihrem Namen

AWSCodeStarNotificationsServiceRolePolicyist eine [AWS verwaltete Richtlinie.](https://docs.aws.amazon.com/IAM/latest/UserGuide/access_policies_managed-vs-inline.html#aws-managed-policies)

# Diese Richtlinie wird verwendet

Diese Richtlinie ist mit einer dienstbezogenen Rolle verknüpft, die es dem Dienst ermöglicht, Aktionen in Ihrem Namen durchzuführen. Sie können diese Richtlinie nicht an Ihre Benutzer, Gruppen oder Rollen anhängen.

#### Einzelheiten der Richtlinie

- Typ: Dienstbezogene Rollenrichtlinie
- Erstellungszeit: 5. November 2019, 16:10 UTC
- Bearbeitete Zeit: 19. März 2020, 16:01 UTC
- ARN: arn:aws:iam::aws:policy/aws-service-role/ AWSCodeStarNotificationsServiceRolePolicy

#### Version der Richtlinie

Richtlinienversion: v4 (Standard)

Die Standardversion der Richtlinie ist die Version, die die Berechtigungen für die Richtlinie definiert. Wenn ein Benutzer oder eine Rolle mit der Richtlinie eine Anfrage zum Zugriff auf eine AWS Ressource stellt, AWS überprüft er die Standardversion der Richtlinie, um festzustellen, ob die Anfrage zulässig ist.

```
{ 
   "Version" : "2012-10-17", 
   "Statement" : [ 
    \{ "Action" : [ 
          "events:PutTargets", 
          "events:PutRule", 
          "events:DescribeRule" 
        ], 
        "Resource" : "arn:aws:events:*:*:rule/awscodestarnotifications-*", 
        "Effect" : "Allow" 
     }, 
     { 
        "Action" : [ 
          "sns:CreateTopic" 
        ], 
        "Resource" : "arn:aws:sns:*:*:CodeStarNotifications-*", 
        "Effect" : "Allow" 
     }, 
     {
```

```
"Action" : [
          "codecommit:GetCommentsForPullRequest", 
          "codecommit:GetCommentsForComparedCommit", 
          "chatbot:DescribeSlackChannelConfigurations", 
          "chatbot:UpdateSlackChannelConfiguration", 
          "codecommit:GetDifferences", 
          "codepipeline:ListActionExecutions" 
       ], 
        "Resource" : "*", 
       "Effect" : "Allow" 
     }, 
    \mathcal{L}"Action" : [
          "codecommit:GetFile" 
        ], 
        "Resource" : "*", 
        "Condition" : { 
          "StringNotEquals" : { 
            "aws:ResourceTag/ExcludeFileContentFromNotifications" : "true" 
          } 
        }, 
        "Effect" : "Allow" 
     } 
   ]
}
```
- [Machen Sie sich mit der Versionierung für IAM-Richtlinien vertraut](https://docs.aws.amazon.com/IAM/latest/UserGuide/access_policies_managed-versioning.html)
- [Beginnen Sie mit AWS verwalteten Richtlinien und wechseln Sie zu Berechtigungen mit den](https://docs.aws.amazon.com/IAM/latest/UserGuide/best-practices.html#bp-use-aws-defined-policies)  [geringsten Rechten](https://docs.aws.amazon.com/IAM/latest/UserGuide/best-practices.html#bp-use-aws-defined-policies)

# AWSCodeStarServiceRole

Beschreibung: NICHT VERWENDEN — AWS CodeStar Service Role Policy, die Administratorrechte für CodeStar die Verwaltung von IAM und anderen Serviceressourcen im Namen des Kunden gewährt.

AWSCodeStarServiceRoleist eine [AWS verwaltete Richtlinie.](https://docs.aws.amazon.com/IAM/latest/UserGuide/access_policies_managed-vs-inline.html#aws-managed-policies)

# Diese Richtlinie wird verwendet

Sie können Verbindungen AWSCodeStarServiceRole zu Ihren Benutzern, Gruppen und Rollen herstellen.

# Einzelheiten zu den Richtlinien

- Typ: Richtlinie für Servicerollen
- Erstellungszeit: 19. April 2017, 15:20 Uhr UTC
- Bearbeitete Zeit: 20. September 2021, 19:11 UTC
- ARN: arn:aws:iam::aws:policy/service-role/AWSCodeStarServiceRole

# Version der Richtlinie

Richtlinienversion: v11 (Standard)

Die Standardversion der Richtlinie ist die Version, die die Berechtigungen für die Richtlinie definiert. Wenn ein Benutzer oder eine Rolle mit der Richtlinie eine Anfrage zum Zugriff auf eine AWS Ressource stellt, AWS überprüft er die Standardversion der Richtlinie, um festzustellen, ob die Anfrage zulässig ist.

```
{ 
   "Version" : "2012-10-17", 
   "Statement" : [ 
     { 
        "Sid" : "ProjectEventRules", 
        "Effect" : "Allow", 
        "Action" : [ 
          "events:PutTargets", 
          "events:RemoveTargets", 
          "events:PutRule", 
          "events:DeleteRule", 
          "events:DescribeRule" 
       ], 
        "Resource" : [ 
          "arn:aws:events:*:*:rule/awscodestar-*" 
        ] 
     },
```

```
 { 
   "Sid" : "ProjectStack", 
   "Effect" : "Allow", 
   "Action" : [ 
     "cloudformation:*Stack*", 
     "cloudformation:CreateChangeSet", 
     "cloudformation:ExecuteChangeSet", 
     "cloudformation:DeleteChangeSet", 
     "cloudformation:GetTemplate" 
   ], 
   "Resource" : [ 
     "arn:aws:cloudformation:*:*:stack/awscodestar-*", 
     "arn:aws:cloudformation:*:*:stack/awseb-*", 
     "arn:aws:cloudformation:*:*:stack/aws-cloud9-*", 
     "arn:aws:cloudformation:*:aws:transform/CodeStar*" 
   ] 
 }, 
 { 
   "Sid" : "ProjectStackTemplate", 
   "Effect" : "Allow", 
  "Action" : [
     "cloudformation:GetTemplateSummary", 
     "cloudformation:DescribeChangeSet" 
   ], 
   "Resource" : "*" 
 }, 
\mathcal{L} "Sid" : "ProjectQuickstarts", 
   "Effect" : "Allow", 
  "Action" : [
     "s3:GetObject" 
   ], 
   "Resource" : [ 
     "arn:aws:s3:::awscodestar-*/*" 
   ] 
 }, 
 { 
   "Sid" : "ProjectS3Buckets", 
   "Effect" : "Allow", 
   "Action" : [ 
     "s3:*" 
   ], 
   "Resource" : [ 
     "arn:aws:s3:::aws-codestar-*",
```

```
 "arn:aws:s3:::elasticbeanstalk-*" 
   ] 
 }, 
 { 
   "Sid" : "ProjectServices", 
   "Effect" : "Allow", 
   "Action" : [ 
     "codestar:*", 
     "codecommit:*", 
     "codepipeline:*", 
     "codedeploy:*", 
     "codebuild:*", 
     "autoscaling:*", 
     "cloudwatch:Put*", 
     "ec2:*", 
     "elasticbeanstalk:*", 
     "elasticloadbalancing:*", 
     "iam:ListRoles", 
     "logs:*", 
     "sns:*", 
     "cloud9:CreateEnvironmentEC2", 
     "cloud9:DeleteEnvironment", 
     "cloud9:DescribeEnvironment*", 
     "cloud9:ListEnvironments" 
   ], 
   "Resource" : "*" 
 }, 
 { 
   "Sid" : "ProjectWorkerRoles", 
   "Effect" : "Allow", 
  "Action" : [
     "iam:AttachRolePolicy", 
     "iam:CreateRole", 
     "iam:DeleteRole", 
     "iam:DeleteRolePolicy", 
     "iam:DetachRolePolicy", 
     "iam:GetRole", 
     "iam:PassRole", 
     "iam:GetRolePolicy", 
     "iam:PutRolePolicy", 
     "iam:SetDefaultPolicyVersion", 
     "iam:CreatePolicy", 
     "iam:DeletePolicy", 
     "iam:AddRoleToInstanceProfile",
```

```
 "iam:CreateInstanceProfile", 
     "iam:DeleteInstanceProfile", 
     "iam:RemoveRoleFromInstanceProfile" 
   ], 
   "Resource" : [ 
     "arn:aws:iam::*:role/CodeStarWorker*", 
     "arn:aws:iam::*:policy/CodeStarWorker*", 
     "arn:aws:iam::*:instance-profile/awscodestar-*" 
   ] 
 }, 
 { 
   "Sid" : "ProjectTeamMembers", 
   "Effect" : "Allow", 
  "Action" : [
     "iam:AttachUserPolicy", 
     "iam:DetachUserPolicy" 
   ], 
   "Resource" : "*", 
   "Condition" : { 
     "ArnEquals" : { 
        "iam:PolicyArn" : [ 
          "arn:aws:iam::*:policy/CodeStar_*" 
       \mathbf{I} } 
   } 
 }, 
\mathcal{L} "Sid" : "ProjectRoles", 
   "Effect" : "Allow", 
  "Action" : [
     "iam:CreatePolicy", 
     "iam:DeletePolicy", 
     "iam:CreatePolicyVersion", 
     "iam:DeletePolicyVersion", 
     "iam:ListEntitiesForPolicy", 
     "iam:ListPolicyVersions", 
     "iam:GetPolicy", 
     "iam:GetPolicyVersion" 
   ], 
   "Resource" : [ 
     "arn:aws:iam::*:policy/CodeStar_*" 
  \mathbf{I} }, 
 {
```

```
 "Sid" : "InspectServiceRole", 
   "Effect" : "Allow", 
   "Action" : [ 
     "iam:ListAttachedRolePolicies" 
   ], 
   "Resource" : [ 
     "arn:aws:iam::*:role/aws-codestar-service-role", 
     "arn:aws:iam::*:role/service-role/aws-codestar-service-role" 
   ] 
 }, 
 { 
   "Sid" : "IAMLinkRole", 
   "Effect" : "Allow", 
  "Action" : [
     "iam:CreateServiceLinkedRole" 
   ], 
   "Resource" : "*", 
   "Condition" : { 
     "StringEquals" : { 
        "iam:AWSServiceName" : "cloud9.amazonaws.com" 
     } 
   } 
 }, 
 { 
   "Sid" : "DescribeConfigRuleForARN", 
   "Effect" : "Allow", 
  "Action" : [
     "config:DescribeConfigRules" 
   ], 
   "Resource" : [ 
    \overline{0} \overline{\star} \overline{0} ] 
 }, 
\mathcal{L} "Sid" : "ProjectCodeStarConnections", 
   "Effect" : "Allow", 
  "Action" : [
     "codestar-connections:UseConnection", 
     "codestar-connections:GetConnection" 
   ], 
  "Resource" : "*" 
 }, 
 { 
   "Sid" : "ProjectCodeStarConnectionsPassConnections",
```

```
 "Effect" : "Allow", 
        "Action" : "codestar-connections:PassConnection", 
        "Resource" : "*", 
        "Condition" : { 
          "StringEqualsIfExists" : { 
            "codestar-connections:PassedToService" : "codepipeline.amazonaws.com" 
          } 
       } 
     } 
   ]
}
```
- [Erstellen Sie einen Berechtigungssatz mithilfe AWS verwalteter Richtlinien im IAM Identity Center](https://docs.aws.amazon.com/singlesignon/latest/userguide/howtocreatepermissionset.html)
- [Hinzufügen und Entfernen von IAM-Identitätsberechtigungen](https://docs.aws.amazon.com/IAM/latest/UserGuide/access_policies_manage-attach-detach.html)
- [Verstehen Sie die Versionierung von IAM-Richtlinien](https://docs.aws.amazon.com/IAM/latest/UserGuide/access_policies_managed-versioning.html)
- [Beginnen Sie mit AWS verwalteten Richtlinien und wechseln Sie zu Berechtigungen mit den](https://docs.aws.amazon.com/IAM/latest/UserGuide/best-practices.html#bp-use-aws-defined-policies)  [geringsten Rechten](https://docs.aws.amazon.com/IAM/latest/UserGuide/best-practices.html#bp-use-aws-defined-policies)

# AWSCompromisedKeyQuarantine

Beschreibung: Verweigert den Zugriff auf bestimmte Aktionen, die vom AWS Team angewendet werden, falls die Anmeldeinformationen eines IAM-Benutzers kompromittiert oder öffentlich zugänglich gemacht wurden. Entfernen Sie diese Richtlinie NICHT. Folgen Sie stattdessen den Anweisungen in der E-Mail, die Sie zu dieser Veranstaltung erhalten haben.

AWSCompromisedKeyQuarantineist eine [AWS verwaltete Richtlinie.](https://docs.aws.amazon.com/IAM/latest/UserGuide/access_policies_managed-vs-inline.html#aws-managed-policies)

#### Diese Richtlinie wird verwendet

Sie können Verbindungen AWSCompromisedKeyQuarantine zu Ihren Benutzern, Gruppen und Rollen herstellen.

#### Einzelheiten zu den Richtlinien

- Typ: AWS verwaltete Richtlinie
- Erstellungszeit: 11. August 2020, 18:04 UTC
- Bearbeitete Zeit: 11. August 2020, 18:04 UTC
- ARN: arn:aws:iam::aws:policy/AWSCompromisedKeyQuarantine

#### Version der Richtlinie

Richtlinienversion: v1 (Standard)

Die Standardversion der Richtlinie ist die Version, die die Berechtigungen für die Richtlinie definiert. Wenn ein Benutzer oder eine Rolle mit der Richtlinie eine Anfrage zum Zugriff auf eine AWS Ressource stellt, AWS überprüft er die Standardversion der Richtlinie, um festzustellen, ob die Anfrage zulässig ist.

```
{ 
   "Version" : "2012-10-17", 
   "Statement" : [ 
     { 
       "Effect" : "Deny", 
       "Action" : [ 
          "iam:AttachGroupPolicy", 
          "iam:AttachRolePolicy", 
          "iam:AttachUserPolicy", 
          "iam:ChangePassword", 
          "iam:CreateAccessKey", 
          "iam:CreateInstanceProfile", 
          "iam:CreateLoginProfile", 
          "iam:CreateRole", 
          "iam:CreateUser", 
          "iam:DetachUserPolicy", 
          "iam:PutUserPermissionsBoundary", 
          "iam:PutUserPolicy", 
          "iam:UpdateAccessKey", 
          "iam:UpdateAccountPasswordPolicy", 
          "iam:UpdateUser", 
          "ec2:RequestSpotInstances", 
          "ec2:RunInstances", 
          "ec2:StartInstances", 
          "organizations:CreateAccount", 
          "organizations:CreateOrganization", 
          "organizations:InviteAccountToOrganization",
```

```
 "lambda:CreateFunction", 
           "lightsail:Create*", 
           "lightsail:Start*", 
           "lightsail:Delete*", 
           "lightsail:Update*", 
           "lightsail:GetInstanceAccessDetails", 
           "lightsail:DownloadDefaultKeyPair" 
        ], 
        "Resource" : [ 
\mathbf{u} \star \mathbf{u} ] 
      } 
   ]
}
```
- [Erstellen Sie einen Berechtigungssatz mithilfe AWS verwalteter Richtlinien im IAM Identity Center](https://docs.aws.amazon.com/singlesignon/latest/userguide/howtocreatepermissionset.html)
- [Hinzufügen und Entfernen von IAM-Identitätsberechtigungen](https://docs.aws.amazon.com/IAM/latest/UserGuide/access_policies_manage-attach-detach.html)
- [Verstehen Sie die Versionierung von IAM-Richtlinien](https://docs.aws.amazon.com/IAM/latest/UserGuide/access_policies_managed-versioning.html)
- [Beginnen Sie mit AWS verwalteten Richtlinien und wechseln Sie zu Berechtigungen mit den](https://docs.aws.amazon.com/IAM/latest/UserGuide/best-practices.html#bp-use-aws-defined-policies)  [geringsten Rechten](https://docs.aws.amazon.com/IAM/latest/UserGuide/best-practices.html#bp-use-aws-defined-policies)

# AWSCompromisedKeyQuarantineV2

Beschreibung: Verweigert den Zugriff auf bestimmte Aktionen, die vom AWS Team angewendet werden, falls die Anmeldeinformationen eines IAM-Benutzers kompromittiert oder öffentlich zugänglich gemacht wurden. Entfernen Sie diese Richtlinie NICHT. Folgen Sie stattdessen den Anweisungen in der für Sie erstellten Support-Anfrage zu dieser Veranstaltung.

AWSCompromisedKeyQuarantineV2ist eine [AWS verwaltete Richtlinie](https://docs.aws.amazon.com/IAM/latest/UserGuide/access_policies_managed-vs-inline.html#aws-managed-policies).

# Diese Richtlinie wird verwendet

Sie können Verbindungen AWSCompromisedKeyQuarantineV2 zu Ihren Benutzern, Gruppen und Rollen herstellen.

#### Einzelheiten zu den Richtlinien

- Typ: AWS verwaltete Richtlinie
- Erstellungszeit: 21. April 2021, 22:30 Uhr UTC
- Bearbeitete Zeit: 16. März 2023, 00:20 UTC
- ARN: arn:aws:iam::aws:policy/AWSCompromisedKeyQuarantineV2

#### Version der Richtlinie

Richtlinienversion: v4 (Standard)

Die Standardversion der Richtlinie ist die Version, die die Berechtigungen für die Richtlinie definiert. Wenn ein Benutzer oder eine Rolle mit der Richtlinie eine Anfrage zum Zugriff auf eine AWS Ressource stellt, AWS überprüft er die Standardversion der Richtlinie, um festzustellen, ob die Anfrage zulässig ist.

```
{ 
   "Version" : "2012-10-17", 
   "Statement" : [ 
     { 
       "Effect" : "Deny", 
       "Action" : [ 
          "cloudtrail:LookupEvents", 
          "ec2:RequestSpotInstances", 
          "ec2:RunInstances", 
          "ec2:StartInstances", 
          "iam:AddUserToGroup", 
          "iam:AttachGroupPolicy", 
          "iam:AttachRolePolicy", 
          "iam:AttachUserPolicy", 
          "iam:ChangePassword", 
          "iam:CreateAccessKey", 
          "iam:CreateInstanceProfile", 
          "iam:CreateLoginProfile", 
          "iam:CreatePolicyVersion", 
          "iam:CreateRole", 
          "iam:CreateUser", 
          "iam:DetachUserPolicy",
```

```
 "iam:PassRole", 
 "iam:PutGroupPolicy", 
 "iam:PutRolePolicy", 
 "iam:PutUserPermissionsBoundary", 
 "iam:PutUserPolicy", 
 "iam:SetDefaultPolicyVersion", 
 "iam:UpdateAccessKey", 
 "iam:UpdateAccountPasswordPolicy", 
 "iam:UpdateAssumeRolePolicy", 
 "iam:UpdateLoginProfile", 
 "iam:UpdateUser", 
 "lambda:AddLayerVersionPermission", 
 "lambda:AddPermission", 
 "lambda:CreateFunction", 
 "lambda:GetPolicy", 
 "lambda:ListTags", 
 "lambda:PutProvisionedConcurrencyConfig", 
 "lambda:TagResource", 
 "lambda:UntagResource", 
 "lambda:UpdateFunctionCode", 
 "lightsail:Create*", 
 "lightsail:Delete*", 
 "lightsail:DownloadDefaultKeyPair", 
 "lightsail:GetInstanceAccessDetails", 
 "lightsail:Start*", 
 "lightsail:Update*", 
 "organizations:CreateAccount", 
 "organizations:CreateOrganization", 
 "organizations:InviteAccountToOrganization", 
 "s3:DeleteBucket", 
 "s3:DeleteObject", 
 "s3:DeleteObjectVersion", 
 "s3:PutLifecycleConfiguration", 
 "s3:PutBucketAcl", 
 "s3:PutBucketOwnershipControls", 
 "s3:DeleteBucketPolicy", 
 "s3:ObjectOwnerOverrideToBucketOwner", 
 "s3:PutAccountPublicAccessBlock", 
 "s3:PutBucketPolicy", 
 "s3:ListAllMyBuckets", 
 "ec2:PurchaseReservedInstancesOffering", 
 "ec2:AcceptReservedInstancesExchangeQuote", 
 "ec2:CreateReservedInstancesListing", 
 "savingsplans:CreateSavingsPlan"
```

```
 ], 
            "Resource" : [ 
\mathbf{u} \star \mathbf{u} ] 
        } 
    ]
}
```
- [Erstellen Sie einen Berechtigungssatz mithilfe AWS verwalteter Richtlinien im IAM Identity Center](https://docs.aws.amazon.com/singlesignon/latest/userguide/howtocreatepermissionset.html)
- [Hinzufügen und Entfernen von IAM-Identitätsberechtigungen](https://docs.aws.amazon.com/IAM/latest/UserGuide/access_policies_manage-attach-detach.html)
- [Verstehen Sie die Versionierung von IAM-Richtlinien](https://docs.aws.amazon.com/IAM/latest/UserGuide/access_policies_managed-versioning.html)
- [Beginnen Sie mit AWS verwalteten Richtlinien und wechseln Sie zu Berechtigungen mit den](https://docs.aws.amazon.com/IAM/latest/UserGuide/best-practices.html#bp-use-aws-defined-policies)  [geringsten Rechten](https://docs.aws.amazon.com/IAM/latest/UserGuide/best-practices.html#bp-use-aws-defined-policies)

# AWSConfigMultiAccountSetupPolicy

Beschreibung: Ermöglicht Config, AWS Dienste aufzurufen und Konfigurationsressourcen unternehmensweit bereitzustellen

AWSConfigMultiAccountSetupPolicyist eine [AWS verwaltete Richtlinie.](https://docs.aws.amazon.com/IAM/latest/UserGuide/access_policies_managed-vs-inline.html#aws-managed-policies)

# Diese Richtlinie wird verwendet

Diese Richtlinie ist mit einer dienstbezogenen Rolle verknüpft, die es dem Dienst ermöglicht, Aktionen in Ihrem Namen durchzuführen. Sie können diese Richtlinie nicht an Ihre Benutzer, Gruppen oder Rollen anhängen.

# Einzelheiten der Richtlinie

- Typ: Dienstbezogene Rollenrichtlinie
- Erstellungszeit: 17. Juni 2019, 18:03 UTC
- Bearbeitete Zeit: 24. Februar 2023, 01:39 UTC
- ARN: arn:aws:iam::aws:policy/aws-service-role/ AWSConfigMultiAccountSetupPolicy

#### Version der Richtlinie

Richtlinienversion: v5 (Standard)

Die Standardversion der Richtlinie ist die Version, die die Berechtigungen für die Richtlinie definiert. Wenn ein Benutzer oder eine Rolle mit der Richtlinie eine Anfrage zum Zugriff auf eine AWS Ressource stellt, AWS überprüft er die Standardversion der Richtlinie, um festzustellen, ob die Anfrage zulässig ist.

```
{ 
   "Version" : "2012-10-17", 
   "Statement" : [ 
     { 
        "Effect" : "Allow", 
        "Action" : [ 
          "config:PutConfigRule", 
          "config:DeleteConfigRule" 
       ], 
        "Resource" : "arn:aws:config:*:*:config-rule/aws-service-rule/config-
multiaccountsetup.amazonaws.com/*" 
     }, 
    \{ "Effect" : "Allow", 
        "Action" : [ 
          "config:DescribeConfigurationRecorders" 
        ], 
       "Resource" : "*" 
     }, 
     { 
        "Effect" : "Allow", 
        "Action" : [ 
          "organizations:ListAccounts", 
          "organizations:DescribeOrganization", 
          "organizations:ListAWSServiceAccessForOrganization", 
          "organizations:DescribeAccount" 
       ], 
       "Resource" : "*" 
     }, 
     { 
        "Effect" : "Allow", 
        "Action" : [
```

```
 "config:PutConformancePack", 
          "config:DeleteConformancePack" 
       ], 
       "Resource" : "arn:aws:config:*:*:conformance-pack/aws-service-conformance-pack/
config-multiaccountsetup.amazonaws.com/*" 
     }, 
     { 
       "Effect" : "Allow", 
      "Action" : [
          "config:DescribeConformancePackStatus" 
       ], 
       "Resource" : "*" 
     }, 
     { 
       "Effect" : "Allow", 
      "Action" : [
         "iam:GetRole" 
       ], 
       "Resource" : "arn:aws:iam::*:role/aws-service-role/config-conforms.amazonaws.com/
AWSServiceRoleForConfigConforms" 
     }, 
     { 
       "Effect" : "Allow", 
       "Action" : [ 
          "iam:CreateServiceLinkedRole" 
       ], 
       "Resource" : "arn:aws:iam::*:role/aws-service-role/config-conforms.amazonaws.com/
AWSServiceRoleForConfigConforms", 
       "Condition" : { 
          "StringLike" : { 
            "iam:AWSServiceName" : "config-conforms.amazonaws.com" 
         } 
       } 
     }, 
     { 
       "Action" : "iam:PassRole", 
       "Resource" : "*", 
       "Effect" : "Allow", 
       "Condition" : { 
          "StringEquals" : { 
            "iam:PassedToService" : "ssm.amazonaws.com" 
         } 
       } 
     }
```
]

# Weitere Informationen

- [Verstehen Sie die Versionierung für IAM-Richtlinien](https://docs.aws.amazon.com/IAM/latest/UserGuide/access_policies_managed-versioning.html)
- [Beginnen Sie mit AWS verwalteten Richtlinien und wechseln Sie zu Berechtigungen mit den](https://docs.aws.amazon.com/IAM/latest/UserGuide/best-practices.html#bp-use-aws-defined-policies)  [geringsten Rechten](https://docs.aws.amazon.com/IAM/latest/UserGuide/best-practices.html#bp-use-aws-defined-policies)

# AWSConfigRemediationServiceRolePolicy

Beschreibung: Ermöglicht AWS Config, nicht konforme Ressourcen in Ihrem Namen zu korrigieren.

AWSConfigRemediationServiceRolePolicyist eine [AWS verwaltete Richtlinie.](https://docs.aws.amazon.com/IAM/latest/UserGuide/access_policies_managed-vs-inline.html#aws-managed-policies)

# Diese Richtlinie wird verwendet

Diese Richtlinie ist mit einer dienstbezogenen Rolle verknüpft, die es dem Dienst ermöglicht, Aktionen in Ihrem Namen durchzuführen. Sie können diese Richtlinie nicht an Ihre Benutzer, Gruppen oder Rollen anhängen.

# Einzelheiten der Richtlinie

- Typ: Dienstbezogene Rollenrichtlinie
- Erstellungszeit: 18. Juni 2019, 21:21 Uhr UTC
- Bearbeitete Zeit: 18. Juni 2019, 21:21 UTC
- ARN: arn:aws:iam::aws:policy/aws-service-role/ AWSConfigRemediationServiceRolePolicy

# Version der Richtlinie

Richtlinienversion: v1 (Standard)

Die Standardversion der Richtlinie ist die Version, die die Berechtigungen für die Richtlinie definiert. Wenn ein Benutzer oder eine Rolle mit der Richtlinie eine Anfrage zum Zugriff auf eine AWS Ressource stellt, AWS überprüft er die Standardversion der Richtlinie, um festzustellen, ob die Anfrage zulässig ist.

# JSON-Richtliniendokument

```
{ 
   "Version" : "2012-10-17", 
   "Statement" : [ 
     { 
        "Action" : [ 
          "ssm:GetDocument", 
          "ssm:DescribeDocument", 
          "ssm:StartAutomationExecution" 
        ], 
        "Resource" : "*", 
        "Effect" : "Allow" 
     }, 
     { 
        "Condition" : { 
          "StringEquals" : { 
             "iam:PassedToService" : "ssm.amazonaws.com" 
          } 
        }, 
        "Action" : "iam:PassRole", 
        "Resource" : "*", 
        "Effect" : "Allow" 
     } 
   ]
}
```
#### Weitere Informationen

- [Verstehen Sie die Versionierung für IAM-Richtlinien](https://docs.aws.amazon.com/IAM/latest/UserGuide/access_policies_managed-versioning.html)
- [Beginnen Sie mit AWS verwalteten Richtlinien und wechseln Sie zu Berechtigungen mit den](https://docs.aws.amazon.com/IAM/latest/UserGuide/best-practices.html#bp-use-aws-defined-policies)  [geringsten Rechten](https://docs.aws.amazon.com/IAM/latest/UserGuide/best-practices.html#bp-use-aws-defined-policies)

# AWSConfigRoleForOrganizations

Beschreibung: Ermöglicht AWS Config, schreibgeschützte AWS Organisations-APIs aufzurufen

AWSConfigRoleForOrganizationsist eine [AWS verwaltete Richtlinie](https://docs.aws.amazon.com/IAM/latest/UserGuide/access_policies_managed-vs-inline.html#aws-managed-policies).

# Diese Richtlinie wird verwendet

Sie können Verbindungen AWSConfigRoleForOrganizations zu Ihren Benutzern, Gruppen und Rollen herstellen.

### Einzelheiten zu den Richtlinien

- Typ: Richtlinie für Servicerollen
- Erstellungszeit: 19. März 2018, 22:53 Uhr UTC
- Zeit bearbeitet: 24. November 2020, 20:19 UTC
- ARN: arn:aws:iam::aws:policy/service-role/AWSConfigRoleForOrganizations

# Version der Richtlinie

Richtlinienversion: v2 (Standard)

Die Standardversion der Richtlinie ist die Version, die die Berechtigungen für die Richtlinie definiert. Wenn ein Benutzer oder eine Rolle mit der Richtlinie eine Anfrage zum Zugriff auf eine AWS Ressource stellt, AWS überprüft er die Standardversion der Richtlinie, um festzustellen, ob die Anfrage zulässig ist.

```
{ 
   "Version" : "2012-10-17", 
   "Statement" : [ 
     { 
        "Effect" : "Allow", 
        "Action" : [ 
          "organizations:ListAccounts", 
          "organizations:DescribeOrganization", 
          "organizations:ListAWSServiceAccessForOrganization", 
          "organizations:ListDelegatedAdministrators" 
        ], 
        "Resource" : "*" 
     } 
   ]
}
```
- [Erstellen Sie einen Berechtigungssatz mithilfe AWS verwalteter Richtlinien im IAM Identity Center](https://docs.aws.amazon.com/singlesignon/latest/userguide/howtocreatepermissionset.html)
- [Hinzufügen und Entfernen von IAM-Identitätsberechtigungen](https://docs.aws.amazon.com/IAM/latest/UserGuide/access_policies_manage-attach-detach.html)
- [Verstehen Sie die Versionierung von IAM-Richtlinien](https://docs.aws.amazon.com/IAM/latest/UserGuide/access_policies_managed-versioning.html)
- [Beginnen Sie mit AWS verwalteten Richtlinien und wechseln Sie zu Berechtigungen mit den](https://docs.aws.amazon.com/IAM/latest/UserGuide/best-practices.html#bp-use-aws-defined-policies)  [geringsten Rechten](https://docs.aws.amazon.com/IAM/latest/UserGuide/best-practices.html#bp-use-aws-defined-policies)

# AWSConfigRulesExecutionRole

Beschreibung: Ermöglicht einer AWS Lambda-Funktion den Zugriff auf die AWS Config-API und die Konfigurations-Snapshots, die AWS Config regelmäßig an Amazon S3 übermittelt. Dieser Zugriff ist für Funktionen erforderlich, die Konfigurationsänderungen für benutzerdefinierte Konfigurationsregeln auswerten.

AWSConfigRulesExecutionRoleist eine [AWS verwaltete Richtlinie.](https://docs.aws.amazon.com/IAM/latest/UserGuide/access_policies_managed-vs-inline.html#aws-managed-policies)

# Diese Richtlinie wird verwendet

Sie können Verbindungen AWSConfigRulesExecutionRole zu Ihren Benutzern, Gruppen und Rollen herstellen.

# Einzelheiten zu den Richtlinien

- Typ: Richtlinie für Servicerollen
- Erstellungszeit: 25. März 2016, 17:59 Uhr UTC
- Bearbeitete Zeit: 13. Mai 2019, 21:33 UTC
- ARN: arn:aws:iam::aws:policy/service-role/AWSConfigRulesExecutionRole

# Version der Richtlinie

Richtlinienversion: v3 (Standard)

Die Standardversion der Richtlinie ist die Version, die die Berechtigungen für die Richtlinie definiert. Wenn ein Benutzer oder eine Rolle mit der Richtlinie eine Anfrage zum Zugriff auf eine AWS Ressource stellt, AWS überprüft er die Standardversion der Richtlinie, um festzustellen, ob die Anfrage zulässig ist.

### JSON-Richtliniendokument

```
{ 
   "Version" : "2012-10-17", 
   "Statement" : [ 
     { 
        "Effect" : "Allow", 
        "Action" : [ 
          "s3:GetObject" 
        ], 
        "Resource" : "arn:aws:s3:::*/AWSLogs/*/Config/*" 
     }, 
     { 
        "Effect" : "Allow", 
        "Action" : [ 
          "config:Put*", 
          "config:Get*", 
          "config:List*", 
          "config:Describe*", 
          "config:BatchGet*", 
          "config:Select*" 
        ], 
        "Resource" : "*" 
     } 
   ]
}
```
#### Weitere Informationen

- [Erstellen Sie einen Berechtigungssatz mithilfe AWS verwalteter Richtlinien im IAM Identity Center](https://docs.aws.amazon.com/singlesignon/latest/userguide/howtocreatepermissionset.html)
- [Hinzufügen und Entfernen von IAM-Identitätsberechtigungen](https://docs.aws.amazon.com/IAM/latest/UserGuide/access_policies_manage-attach-detach.html)
- [Verstehen Sie die Versionierung von IAM-Richtlinien](https://docs.aws.amazon.com/IAM/latest/UserGuide/access_policies_managed-versioning.html)
- [Beginnen Sie mit AWS verwalteten Richtlinien und wechseln Sie zu Berechtigungen mit den](https://docs.aws.amazon.com/IAM/latest/UserGuide/best-practices.html#bp-use-aws-defined-policies)  [geringsten Rechten](https://docs.aws.amazon.com/IAM/latest/UserGuide/best-practices.html#bp-use-aws-defined-policies)

# AWSConfigServiceRolePolicy

Beschreibung: Ermöglicht Config, in Ihrem Namen AWS Dienste aufzurufen und Ressourcenkonfigurationen zu sammeln.

#### AWSConfigServiceRolePolicyist eine [AWS verwaltete Richtlinie.](https://docs.aws.amazon.com/IAM/latest/UserGuide/access_policies_managed-vs-inline.html#aws-managed-policies)

### Diese Richtlinie wird verwendet

Diese Richtlinie ist mit einer dienstbezogenen Rolle verknüpft, die es dem Dienst ermöglicht, Aktionen in Ihrem Namen durchzuführen. Sie können diese Richtlinie nicht an Ihre Benutzer, Gruppen oder Rollen anhängen.

#### Einzelheiten der Richtlinie

- Typ: Dienstbezogene Rollenrichtlinie
- Erstellungszeit: 30. Mai 2018, 23:31 UTC
- Bearbeitete Zeit: 22. Februar 2024, 17:20 UTC
- ARN: arn:aws:iam::aws:policy/aws-service-role/AWSConfigServiceRolePolicy

### Version der Richtlinie

Richtlinienversion: v50 (Standard)

Die Standardversion der Richtlinie ist die Version, die die Berechtigungen für die Richtlinie definiert. Wenn ein Benutzer oder eine Rolle mit der Richtlinie eine Anfrage zum Zugriff auf eine AWS Ressource stellt, AWS überprüft er die Standardversion der Richtlinie, um festzustellen, ob die Anfrage zulässig ist.

```
{ 
   "Version" : "2012-10-17", 
   "Statement" : [ 
     { 
       "Sid" : "AWSConfigServiceRolePolicyStatementID", 
       "Effect" : "Allow", 
       "Action" : [ 
         "access-analyzer:GetAnalyzer", 
         "access-analyzer:GetArchiveRule", 
         "access-analyzer:ListAnalyzers", 
         "access-analyzer:ListArchiveRules", 
         "access-analyzer:ListTagsForResource", 
         "account:GetAlternateContact", 
         "acm-pca:DescribeCertificateAuthority",
```
 "acm-pca:GetCertificateAuthorityCertificate", "acm-pca:GetCertificateAuthorityCsr", "acm-pca:ListCertificateAuthorities", "acm-pca:ListTags", "acm:DescribeCertificate", "acm:ListCertificates", "acm:ListTagsForCertificate", "airflow:GetEnvironment", "airflow:ListEnvironments", "airflow:ListTagsForResource", "amplify:GetApp", "amplify:GetBranch", "amplify:ListApps", "amplify:ListBranches", "amplifyuibuilder:ExportThemes", "amplifyuibuilder:GetTheme", "amplifyuibuilder:ListThemes", "app-integrations:GetEventIntegration", "app-integrations:ListEventIntegrationAssociations", "app-integrations:ListEventIntegrations", "appconfig:GetApplication", "appconfig:GetConfigurationProfile", "appconfig:GetDeployment", "appconfig:GetDeploymentStrategy", "appconfig:GetEnvironment", "appconfig:GetExtensionAssociation", "appconfig:GetHostedConfigurationVersion", "appconfig:ListApplications", "appconfig:ListConfigurationProfiles", "appconfig:ListDeployments", "appconfig:ListDeploymentStrategies", "appconfig:ListEnvironments", "appconfig:ListExtensionAssociations", "appconfig:ListHostedConfigurationVersions", "appconfig:ListTagsForResource", "appflow:DescribeConnectorProfiles", "appflow:DescribeFlow", "appflow:ListFlows", "appflow:ListTagsForResource", "application-autoscaling:DescribeScalableTargets", "application-autoscaling:DescribeScalingPolicies", "appmesh:DescribeGatewayRoute", "appmesh:DescribeMesh",

```
 "appmesh:DescribeRoute",
```
 "appmesh:DescribeVirtualGateway", "appmesh:DescribeVirtualNode", "appmesh:DescribeVirtualRouter", "appmesh:DescribeVirtualService", "appmesh:ListGatewayRoutes", "appmesh:ListMeshes", "appmesh:ListRoutes", "appmesh:ListTagsForResource", "appmesh:ListVirtualGateways", "appmesh:ListVirtualNodes", "appmesh:ListVirtualRouters", "appmesh:ListVirtualServices", "apprunner:DescribeService", "apprunner:DescribeVpcConnector", "apprunner:ListServices", "apprunner:ListTagsForResource", "apprunner:ListVpcConnectors", "appstream:DescribeApplications", "appstream:DescribeDirectoryConfigs", "appstream:DescribeFleets", "appstream:DescribeStacks", "appstream:ListTagsForResource", "appsync:GetApiCache", "appsync:GetGraphqlApi", "appsync:ListGraphqlApis", "aps:DescribeAlertManagerDefinition", "aps:DescribeLoggingConfiguration", "APS:DescribeRuleGroupsNamespace", "APS:DescribeWorkspace", "aps:ListRuleGroupsNamespaces", "aps:ListTagsForResource", "APS:ListWorkspaces", "athena:GetDataCatalog", "athena:GetPreparedStatement", "athena:GetWorkGroup", "athena:ListDataCatalogs", "athena:ListPreparedStatements", "athena:ListTagsForResource", "athena:ListWorkGroups", "auditmanager:GetAccountStatus", "auditmanager:GetAssessment", "auditmanager:ListAssessments", "autoscaling-plans:DescribeScalingPlanResources", "autoscaling-plans:DescribeScalingPlans",

 "autoscaling-plans:GetScalingPlanResourceForecastData", "autoscaling:DescribeAutoScalingGroups", "autoscaling:DescribeLaunchConfigurations", "autoscaling:DescribeLifecycleHooks", "autoscaling:DescribePolicies", "autoscaling:DescribeScheduledActions", "autoscaling:DescribeTags", "autoscaling:DescribeWarmPool", "backup-gateway:ListTagsForResource", "backup-gateway:ListVirtualMachines", "backup:DescribeBackupVault", "backup:DescribeFramework", "backup:DescribeProtectedResource", "backup:DescribeRecoveryPoint", "backup:DescribeReportPlan", "backup:GetBackupPlan", "backup:GetBackupSelection", "backup:GetBackupVaultAccessPolicy", "backup:GetBackupVaultNotifications", "backup:ListBackupPlans", "backup:ListBackupSelections", "backup:ListBackupVaults", "backup:ListFrameworks", "backup:ListRecoveryPointsByBackupVault", "backup:ListReportPlans", "backup:ListTags", "batch:DescribeComputeEnvironments", "batch:DescribeJobQueues", "batch:DescribeSchedulingPolicies", "batch:ListSchedulingPolicies", "batch:ListTagsForResource", "billingconductor:ListAccountAssociations", "billingconductor:ListBillingGroups", "billingconductor:ListCustomLineItems", "billingconductor:ListPricingPlans", "billingconductor:ListPricingRules", "billingconductor:ListPricingRulesAssociatedToPricingPlan", "billingconductor:ListTagsForResource", "budgets:DescribeBudgetAction", "budgets:DescribeBudgetActionsForAccount", "budgets:DescribeBudgetActionsForBudget", "budgets:ViewBudget", "cassandra:Select",

```
 "ce:GetAnomalyMonitors",
```
"ce:GetAnomalySubscriptions", "cloud9:DescribeEnvironmentMemberships", "cloud9:DescribeEnvironments", "cloud9:ListEnvironments", "cloud9:ListTagsForResource", "cloudformation:DescribeType", "cloudformation:GetResource", "cloudformation:ListResources", "cloudformation:ListStackResources", "cloudformation:ListStacks", "cloudformation:ListTypes", "cloudfront:GetFunction", "cloudfront:GetOriginAccessControl", "cloudfront:GetResponseHeadersPolicy", "cloudfront:ListDistributions", "cloudfront:ListFunctions", "cloudfront:ListOriginAccessControls", "cloudfront:ListResponseHeadersPolicies", "cloudfront:ListTagsForResource", "cloudtrail:DescribeTrails", "cloudtrail:GetEventDataStore", "cloudtrail:GetEventSelectors", "cloudtrail:GetTrailStatus", "cloudtrail:ListEventDataStores", "cloudtrail:ListTags", "cloudtrail:ListTrails", "cloudwatch:DescribeAlarms", "cloudwatch:DescribeAlarmsForMetric", "cloudwatch:DescribeAnomalyDetectors", "cloudwatch:GetDashboard", "cloudwatch:GetMetricStream", "cloudwatch:ListDashboards", "cloudwatch:ListMetricStreams", "cloudwatch:ListTagsForResource", "codeartifact:DescribeRepository", "codeartifact:GetRepositoryPermissionsPolicy", "codeartifact:ListDomains", "codeartifact:ListPackages", "codeartifact:ListPackageVersions", "codeartifact:ListRepositories", "codeartifact:ListTagsForResource", "codebuild:BatchGetReportGroups", "codebuild:ListReportGroups", "codecommit:GetRepository",

 "codecommit:GetRepositoryTriggers", "codecommit:ListRepositories", "codecommit:ListTagsForResource", "codedeploy:GetDeploymentConfig", "codeguru-profiler:DescribeProfilingGroup", "codeguru-profiler:GetNotificationConfiguration", "codeguru-profiler:GetPolicy", "codeguru-profiler:ListProfilingGroups", "codeguru-reviewer:DescribeRepositoryAssociation", "codeguru-reviewer:ListRepositoryAssociations", "codepipeline:GetPipeline", "codepipeline:GetPipelineState", "codepipeline:ListPipelines", "cognito-identity:DescribeIdentityPool", "cognito-identity:GetIdentityPoolRoles", "cognito-identity:GetPrincipalTagAttributeMap", "cognito-identity:ListIdentityPools", "cognito-identity:ListTagsForResource", "cognito-idp:DescribeIdentityProvider", "cognito-idp:DescribeResourceServer", "cognito-idp:DescribeUserPool", "cognito-idp:DescribeUserPoolClient", "cognito-idp:DescribeUserPoolDomain", "cognito-idp:GetGroup", "cognito-idp:GetUserPoolMfaConfig", "cognito-idp:ListGroups", "cognito-idp:ListIdentityProviders", "cognito-idp:ListResourceServers", "cognito-idp:ListTagsForResource", "cognito-idp:ListUserPoolClients", "cognito-idp:ListUserPools", "config:BatchGet\*", "config:Describe\*", "config:Get\*", "config:List\*", "config:Put\*", "config:Select\*", "connect:DescribeEvaluationForm", "connect:DescribeInstance", "connect:DescribeInstanceStorageConfig", "connect:DescribePhoneNumber", "connect:DescribePrompt", "connect:DescribeQuickConnect",

```
 "connect:DescribeRule",
```
 "connect:DescribeUser", "connect:GetTaskTemplate", "connect:ListApprovedOrigins", "connect:ListEvaluationForms", "connect:ListInstanceAttributes", "connect:ListInstances", "connect:ListInstanceStorageConfigs", "connect:ListIntegrationAssociations", "connect:ListPhoneNumbers", "connect:ListPhoneNumbersV2", "connect:ListPrompts", "connect:ListQuickConnects", "connect:ListRules", "connect:ListSecurityKeys", "connect:ListTagsForResource", "connect:ListTaskTemplates", "connect:ListUsers", "connect:SearchAvailablePhoneNumbers", "databrew:DescribeDataset", "databrew:DescribeJob", "databrew:DescribeProject", "databrew:DescribeRecipe", "databrew:DescribeRuleset", "databrew:DescribeSchedule", "databrew:ListDatasets", "databrew:ListJobs", "databrew:ListProjects", "databrew:ListRecipes", "databrew:ListRecipeVersions", "databrew:ListRulesets", "databrew:ListSchedules", "datasync:DescribeAgent", "datasync:DescribeLocationEfs", "datasync:DescribeLocationFsxLustre", "datasync:DescribeLocationFsxWindows", "datasync:DescribeLocationHdfs", "datasync:DescribeLocationNfs", "datasync:DescribeLocationObjectStorage", "datasync:DescribeLocationS3", "datasync:DescribeLocationSmb", "datasync:DescribeTask", "datasync:ListAgents", "datasync:ListLocations", "datasync:ListTagsForResource",

 "datasync:ListTasks", "dax:DescribeClusters", "dax:DescribeParameterGroups", "dax:DescribeParameters", "dax:DescribeSubnetGroups", "dax:ListTags", "detective:ListGraphs", "detective:ListTagsForResource", "devicefarm:GetInstanceProfile", "devicefarm:GetNetworkProfile", "devicefarm:GetProject", "devicefarm:GetTestGridProject", "devicefarm:ListInstanceProfiles", "devicefarm:ListNetworkProfiles", "devicefarm:ListProjects", "devicefarm:ListTagsForResource", "devicefarm:ListTestGridProjects", "devops-guru:GetResourceCollection", "dms:DescribeCertificates", "dms:DescribeEndpoints", "dms:DescribeEventSubscriptions", "dms:DescribeReplicationInstances", "dms:DescribeReplicationSubnetGroups", "dms:DescribeReplicationTaskAssessmentRuns", "dms:DescribeReplicationTasks", "dms:ListTagsForResource", "ds:DescribeDirectories", "ds:DescribeDomainControllers", "ds:DescribeEventTopics", "ds:ListLogSubscriptions", "ds:ListTagsForResource", "dynamodb:DescribeContinuousBackups", "dynamodb:DescribeGlobalTable", "dynamodb:DescribeGlobalTableSettings", "dynamodb:DescribeLimits", "dynamodb:DescribeTable", "dynamodb:DescribeTableReplicaAutoScaling", "dynamodb:DescribeTimeToLive", "dynamodb:ListTables", "dynamodb:ListTagsOfResource", "ec2:Describe\*", "ec2:DescribeClientVpnAuthorizationRules", "ec2:DescribeClientVpnEndpoints",

```
 "ec2:DescribeDhcpOptions",
```
 "ec2:DescribeFleets", "ec2:DescribeNetworkAcls", "ec2:DescribePlacementGroups", "ec2:DescribeRouteTables", "ec2:DescribeSpotFleetRequests", "ec2:DescribeTags", "ec2:DescribeTrafficMirrorFilters", "ec2:DescribeTrafficMirrorSessions", "ec2:DescribeTrafficMirrorTargets", "ec2:DescribeVolumeAttribute", "ec2:DescribeVolumes", "ec2:GetEbsEncryptionByDefault", "ec2:GetInstanceTypesFromInstanceRequirements", "ec2:GetIpamPoolAllocations", "ec2:GetIpamPoolCidrs", "ec2:GetManagedPrefixListEntries", "ec2:GetNetworkInsightsAccessScopeAnalysisFindings", "ec2:GetNetworkInsightsAccessScopeContent", "ecr-public:DescribeRepositories", "ecr-public:GetRepositoryCatalogData", "ecr-public:GetRepositoryPolicy", "ecr-public:ListTagsForResource", "ecr:BatchGetRepositoryScanningConfiguration", "ecr:DescribePullThroughCacheRules", "ecr:DescribeRegistry", "ecr:DescribeRepositories", "ecr:GetLifecyclePolicy", "ecr:GetRegistryPolicy", "ecr:GetRepositoryPolicy", "ecr:ListTagsForResource", "ecs:DescribeCapacityProviders", "ecs:DescribeClusters", "ecs:DescribeServices", "ecs:DescribeTaskDefinition", "ecs:DescribeTaskSets", "ecs:ListClusters", "ecs:ListServices", "ecs:ListTagsForResource", "ecs:ListTaskDefinitionFamilies", "ecs:ListTaskDefinitions", "eks:DescribeAddon", "eks:DescribeCluster", "eks:DescribeFargateProfile",

```
 "eks:DescribeIdentityProviderConfig",
```
 "eks:DescribeNodegroup", "eks:ListAddons", "eks:ListClusters", "eks:ListFargateProfiles", "eks:ListIdentityProviderConfigs", "eks:ListNodegroups", "eks:ListTagsForResource", "elasticache:DescribeCacheClusters", "elasticache:DescribeCacheParameterGroups", "elasticache:DescribeCacheParameters", "elasticache:DescribeCacheSecurityGroups", "elasticache:DescribeCacheSubnetGroups", "elasticache:DescribeGlobalReplicationGroups", "elasticache:DescribeReplicationGroups", "elasticache:DescribeSnapshots", "elasticache:DescribeUserGroups", "elasticache:DescribeUsers", "elasticache:ListTagsForResource", "elasticbeanstalk:DescribeConfigurationSettings", "elasticbeanstalk:DescribeEnvironments", "elasticfilesystem:DescribeAccessPoints", "elasticfilesystem:DescribeBackupPolicy", "elasticfilesystem:DescribeFileSystemPolicy", "elasticfilesystem:DescribeFileSystems", "elasticfilesystem:DescribeLifecycleConfiguration", "elasticfilesystem:DescribeMountTargets", "elasticfilesystem:DescribeMountTargetSecurityGroups", "elasticloadbalancing:DescribeListenerCertificates", "elasticloadbalancing:DescribeListeners", "elasticloadbalancing:DescribeLoadBalancerAttributes", "elasticloadbalancing:DescribeLoadBalancerPolicies", "elasticloadbalancing:DescribeLoadBalancers", "elasticloadbalancing:DescribeRules", "elasticloadbalancing:DescribeTags", "elasticloadbalancing:DescribeTargetGroupAttributes", "elasticloadbalancing:DescribeTargetGroups", "elasticloadbalancing:DescribeTargetHealth", "elasticmapreduce:DescribeCluster", "elasticmapreduce:DescribeSecurityConfiguration", "elasticmapreduce:DescribeStep", "elasticmapreduce:DescribeStudio", "elasticmapreduce:GetBlockPublicAccessConfiguration", "elasticmapreduce:GetManagedScalingPolicy", "elasticmapreduce:GetStudioSessionMapping",

 "elasticmapreduce:ListClusters", "elasticmapreduce:ListInstanceFleets", "elasticmapreduce:ListInstanceGroups", "elasticmapreduce:ListInstances", "elasticmapreduce:ListSecurityConfigurations", "elasticmapreduce:ListSteps", "elasticmapreduce:ListStudios", "elasticmapreduce:ListStudioSessionMappings", "emr-containers:DescribeVirtualCluster", "emr-containers:ListVirtualClusters", "emr-serverless:GetApplication", "emr-serverless:ListApplications", "es:DescribeDomain", "es:DescribeDomains", "es:DescribeElasticsearchDomain", "es:DescribeElasticsearchDomains", "es:GetCompatibleElasticsearchVersions", "es:GetCompatibleVersions", "es:ListDomainNames", "es:ListTags", "events:DescribeApiDestination", "events:DescribeArchive", "events:DescribeConnection", "events:DescribeEndpoint", "events:DescribeEventBus", "events:DescribeRule", "events:ListApiDestinations", "events:ListArchives", "events:ListConnections", "events:ListEndpoints", "events:ListEventBuses", "events:ListRules", "events:ListTagsForResource", "events:ListTargetsByRule", "evidently:GetLaunch", "evidently:GetProject", "evidently:GetSegment", "evidently:ListLaunches", "evidently:ListProjects", "evidently:ListSegments", "evidently:ListTagsForResource", "finspace:GetEnvironment", "finspace:ListEnvironments", "firehose:DescribeDeliveryStream",

 "firehose:ListDeliveryStreams", "firehose:ListTagsForDeliveryStream", "fis:GetExperimentTemplate", "fis:ListExperimentTemplates", "fms:GetNotificationChannel", "fms:GetPolicy", "fms:ListPolicies", "fms:ListTagsForResource", "forecast:DescribeDataset", "forecast:DescribeDatasetGroup", "forecast:ListDatasetGroups", "forecast:ListDatasets", "forecast:ListTagsForResource", "frauddetector:GetDetectors", "frauddetector:GetDetectorVersion", "frauddetector:GetEntityTypes", "frauddetector:GetEventTypes", "frauddetector:GetExternalModels", "frauddetector:GetLabels", "frauddetector:GetModels", "frauddetector:GetOutcomes", "frauddetector:GetRules", "frauddetector:GetVariables", "frauddetector:ListTagsForResource", "fsx:DescribeBackups", "fsx:DescribeDataRepositoryAssociations", "fsx:DescribeFileSystems", "fsx:DescribeSnapshots", "fsx:DescribeStorageVirtualMachines", "fsx:DescribeVolumes", "fsx:ListTagsForResource", "gamelift:DescribeAlias", "gamelift:DescribeBuild", "gamelift:DescribeFleetAttributes", "gamelift:DescribeFleetCapacity", "gamelift:DescribeFleetLocationAttributes", "gamelift:DescribeFleetLocationCapacity", "gamelift:DescribeFleetPortSettings", "gamelift:DescribeGameServerGroup", "gamelift:DescribeGameSessionQueues", "gamelift:DescribeMatchmakingConfigurations", "gamelift:DescribeMatchmakingRuleSets", "gamelift:DescribeRuntimeConfiguration", "gamelift:DescribeScript",

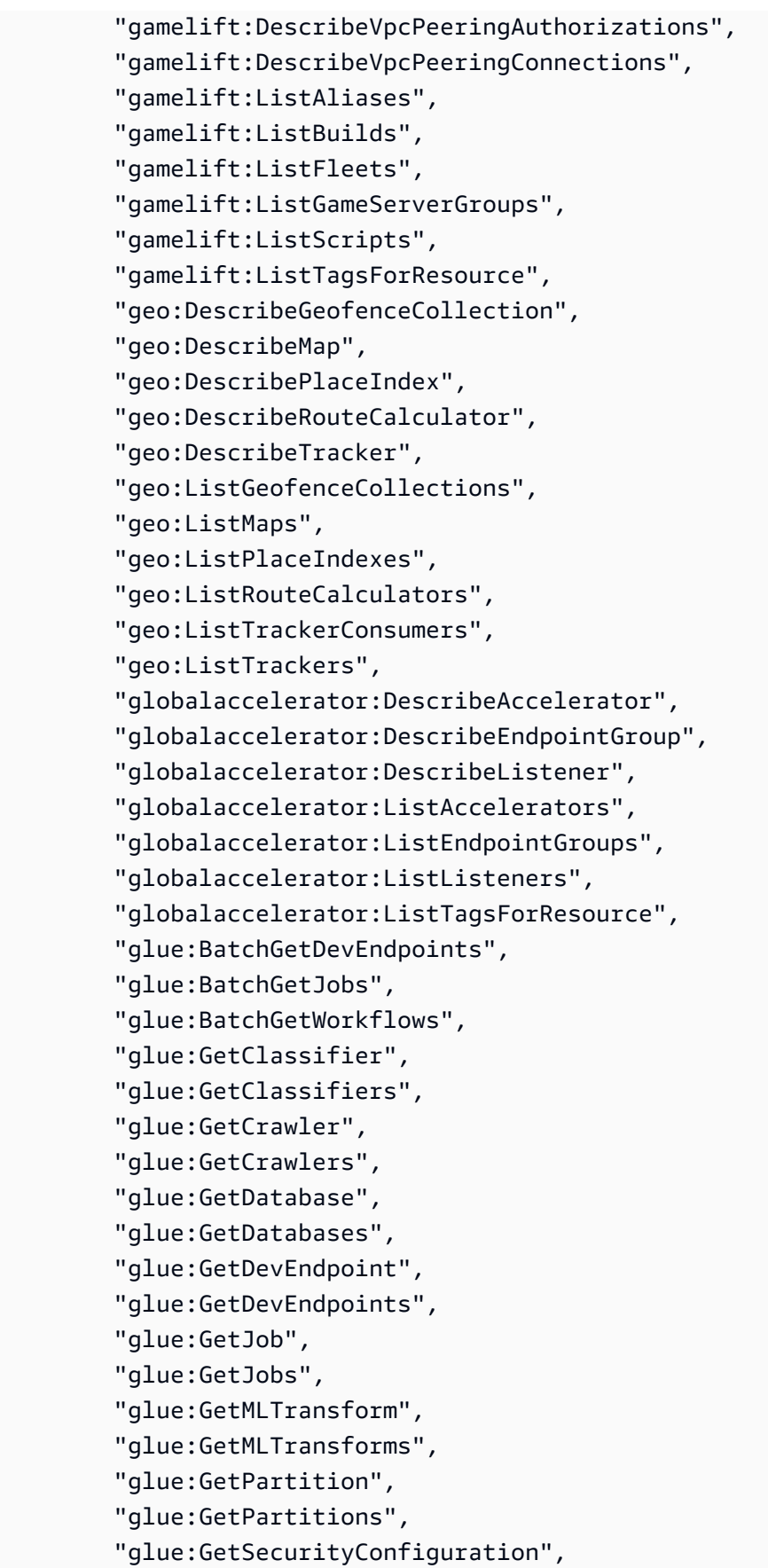

```
 "glue:GetSecurityConfigurations", 
 "glue:GetTable", 
 "glue:GetTags", 
 "glue:GetWorkflow", 
 "glue:ListCrawlers", 
 "glue:ListDevEndpoints", 
 "glue:ListJobs", 
 "glue:ListMLTransforms", 
 "glue:ListWorkflows", 
 "grafana:DescribeWorkspace", 
 "grafana:DescribeWorkspaceAuthentication", 
 "grafana:DescribeWorkspaceConfiguration", 
 "grafana:ListWorkspaces", 
 "greengrass:DescribeComponent", 
 "greengrass:GetComponent", 
 "greengrass:ListComponents", 
 "greengrass:ListComponentVersions", 
 "groundstation:GetConfig", 
 "groundstation:GetDataflowEndpointGroup", 
 "groundstation:GetMissionProfile", 
 "groundstation:ListConfigs", 
 "groundstation:ListDataflowEndpointGroups", 
 "groundstation:ListMissionProfiles", 
 "groundstation:ListTagsForResource", 
 "guardduty:DescribePublishingDestination", 
 "guardduty:GetAdministratorAccount", 
 "guardduty:GetDetector", 
 "guardduty:GetFilter", 
 "guardduty:GetFindings", 
 "guardduty:GetIPSet", 
 "guardduty:GetMasterAccount", 
 "guardduty:GetMemberDetectors", 
 "guardduty:GetMembers", 
 "guardduty:GetThreatIntelSet", 
 "guardduty:ListDetectors", 
 "guardduty:ListFilters", 
 "guardduty:ListFindings", 
 "guardduty:ListIPSets", 
 "guardduty:ListMembers", 
 "guardduty:ListOrganizationAdminAccounts", 
 "guardduty:ListPublishingDestinations", 
 "guardduty:ListTagsForResource", 
 "guardduty:ListThreatIntelSets", 
 "healthlake:DescribeFHIRDatastore",
```
 "healthlake:ListFHIRDatastores", "healthlake:ListTagsForResource", "iam:GenerateCredentialReport", "iam:GetAccountAuthorizationDetails", "iam:GetAccountPasswordPolicy", "iam:GetAccountSummary", "iam:GetCredentialReport", "iam:GetGroup", "iam:GetGroupPolicy", "iam:GetInstanceProfile", "iam:GetOpenIDConnectProvider", "iam:GetPolicy", "iam:GetPolicyVersion", "iam:GetRole", "iam:GetRolePolicy", "iam:GetSAMLProvider", "iam:GetServerCertificate", "iam:GetUser", "iam:GetUserPolicy", "iam:ListAccessKeys", "iam:ListAttachedGroupPolicies", "iam:ListAttachedRolePolicies", "iam:ListAttachedUserPolicies", "iam:ListEntitiesForPolicy", "iam:ListGroupPolicies", "iam:ListGroups", "iam:ListGroupsForUser", "iam:ListInstanceProfiles", "iam:ListInstanceProfilesForRole", "iam:ListInstanceProfileTags", "iam:ListMFADevices", "iam:ListMFADeviceTags", "iam:ListOpenIDConnectProviders", "iam:ListPolicyVersions", "iam:ListRolePolicies", "iam:ListRoles", "iam:ListSAMLProviders", "iam:ListServerCertificates", "iam:ListUserPolicies", "iam:ListUsers", "iam:ListVirtualMFADevices", "imagebuilder:GetComponent", "imagebuilder:GetContainerRecipe", "imagebuilder:GetDistributionConfiguration",  "imagebuilder:GetImage", "imagebuilder:GetImagePipeline", "imagebuilder:GetImageRecipe", "imagebuilder:GetInfrastructureConfiguration", "imagebuilder:ListComponentBuildVersions", "imagebuilder:ListComponents", "imagebuilder:ListContainerRecipes", "imagebuilder:ListDistributionConfigurations", "imagebuilder:ListImageBuildVersions", "imagebuilder:ListImagePipelines", "imagebuilder:ListImageRecipes", "imagebuilder:ListImages", "imagebuilder:ListInfrastructureConfigurations", "inspector2:BatchGetAccountStatus", "inspector2:GetDelegatedAdminAccount", "inspector2:ListFilters", "inspector2:ListMembers", "iot:DescribeAccountAuditConfiguration", "iot:DescribeAuthorizer", "iot:DescribeCACertificate", "iot:DescribeCertificate", "iot:DescribeCustomMetric", "iot:DescribeDimension", "iot:DescribeDomainConfiguration", "iot:DescribeFleetMetric", "iot:DescribeJobTemplate", "iot:DescribeMitigationAction", "iot:DescribeProvisioningTemplate", "iot:DescribeRoleAlias", "iot:DescribeScheduledAudit", "iot:DescribeSecurityProfile", "iot:GetPolicy", "iot:GetTopicRule", "iot:GetTopicRuleDestination", "iot:ListAuthorizers", "iot:ListCACertificates", "iot:ListCertificates", "iot:ListCustomMetrics", "iot:ListDimensions", "iot:ListDomainConfigurations", "iot:ListFleetMetrics", "iot:ListJobTemplates", "iot:ListMitigationActions", "iot:ListPolicies",

 "iot:ListProvisioningTemplates", "iot:ListRoleAliases", "iot:ListScheduledAudits", "iot:ListSecurityProfiles", "iot:ListSecurityProfilesForTarget", "iot:ListTagsForResource", "iot:ListTargetsForSecurityProfile", "iot:ListTopicRuleDestinations", "iot:ListTopicRules", "iot:ListV2LoggingLevels", "iot:ValidateSecurityProfileBehaviors", "iotanalytics:DescribeChannel", "iotanalytics:DescribeDataset", "iotanalytics:DescribeDatastore", "iotanalytics:DescribePipeline", "iotanalytics:ListChannels", "iotanalytics:ListDatasets", "iotanalytics:ListDatastores", "iotanalytics:ListPipelines", "iotanalytics:ListTagsForResource", "iotevents:DescribeAlarmModel", "iotevents:DescribeDetectorModel", "iotevents:DescribeInput", "iotevents:ListAlarmModels", "iotevents:ListDetectorModels", "iotevents:ListInputs", "iotevents:ListTagsForResource", "iotsitewise:DescribeAccessPolicy", "iotsitewise:DescribeAsset", "iotsitewise:DescribeAssetModel", "iotsitewise:DescribeDashboard", "iotsitewise:DescribeGateway", "iotsitewise:DescribePortal", "iotsitewise:DescribeProject", "iotsitewise:ListAccessPolicies", "iotsitewise:ListAssetModels", "iotsitewise:ListAssets", "iotsitewise:ListDashboards", "iotsitewise:ListGateways", "iotsitewise:ListPortals", "iotsitewise:ListProjectAssets", "iotsitewise:ListProjects", "iotsitewise:ListTagsForResource", "iottwinmaker:GetComponentType",

 "iottwinmaker:GetEntity", "iottwinmaker:GetScene", "iottwinmaker:GetSyncJob", "iottwinmaker:GetWorkspace", "iottwinmaker:ListComponentTypes", "iottwinmaker:ListEntities", "iottwinmaker:ListScenes", "iottwinmaker:ListSyncJobs", "iottwinmaker:ListTagsForResource", "iottwinmaker:ListWorkspaces", "iotwireless:GetFuotaTask", "iotwireless:GetMulticastGroup", "iotwireless:GetServiceProfile", "iotwireless:GetWirelessDevice", "iotwireless:GetWirelessGatewayTaskDefinition", "iotwireless:ListFuotaTasks", "iotwireless:ListMulticastGroups", "iotwireless:ListServiceProfiles", "iotwireless:ListTagsForResource", "iotwireless:ListWirelessDevices", "iotwireless:ListWirelessGatewayTaskDefinitions", "ivs:GetChannel", "ivs:GetPlaybackKeyPair", "ivs:GetRecordingConfiguration", "ivs:GetStreamKey", "ivs:ListChannels", "ivs:ListPlaybackKeyPairs", "ivs:ListRecordingConfigurations", "ivs:ListStreamKeys", "ivs:ListTagsForResource", "kafka:DescribeCluster", "kafka:DescribeClusterV2", "kafka:DescribeConfiguration", "kafka:DescribeConfigurationRevision", "kafka:DescribeVpcConnection", "kafka:GetClusterPolicy", "kafka:ListClusters", "kafka:ListClustersV2", "kafka:ListConfigurations", "kafka:ListScramSecrets", "kafka:ListTagsForResource", "kafka:ListVpcConnections", "kafkaconnect:DescribeConnector", "kafkaconnect:ListConnectors",

 "kendra:DescribeIndex", "kendra:ListIndices", "kendra:ListTagsForResource", "kinesis:DescribeStreamConsumer", "kinesis:DescribeStreamSummary", "kinesis:ListStreamConsumers", "kinesis:ListStreams", "kinesis:ListTagsForStream", "kinesisanalytics:DescribeApplication", "kinesisanalytics:ListApplications", "kinesisanalytics:ListTagsForResource", "kinesisvideo:DescribeSignalingChannel", "kinesisvideo:DescribeStream", "kinesisvideo:ListSignalingChannels", "kinesisvideo:ListStreams", "kinesisvideo:ListTagsForResource", "kinesisvideo:ListTagsForStream", "kms:DescribeKey", "kms:GetKeyPolicy", "kms:GetKeyRotationStatus", "kms:ListAliases", "kms:ListKeys", "kms:ListResourceTags", "lakeformation:DescribeResource", "lakeformation:GetDataLakeSettings", "lakeformation:ListPermissions", "lakeformation:ListResources", "lambda:GetAlias", "lambda:GetCodeSigningConfig", "lambda:GetFunction", "lambda:GetFunctionCodeSigningConfig", "lambda:GetLayerVersion", "lambda:GetPolicy", "lambda:ListAliases", "lambda:ListCodeSigningConfigs", "lambda:ListFunctions", "lambda:ListLayers", "lambda:ListLayerVersions", "lambda:ListTags", "lambda:ListVersionsByFunction", "lex:DescribeBot", "lex:DescribeBotAlias", "lex:DescribeBotVersion",

```
 "lex:DescribeResourcePolicy",
```
 "lex:ListBotAliases", "lex:ListBotLocales", "lex:ListBots", "lex:ListBotVersions", "lex:ListTagsForResource", "license-manager:GetGrant", "license-manager:GetLicense", "license-manager:ListDistributedGrants", "license-manager:ListLicenses", "license-manager:ListReceivedGrants", "lightsail:GetAlarms", "lightsail:GetBuckets", "lightsail:GetCertificates", "lightsail:GetContainerServices", "lightsail:GetDisk", "lightsail:GetDisks", "lightsail:GetDistributions", "lightsail:GetInstance", "lightsail:GetInstances", "lightsail:GetKeyPair", "lightsail:GetLoadBalancer", "lightsail:GetLoadBalancers", "lightsail:GetLoadBalancerTlsCertificates", "lightsail:GetRelationalDatabase", "lightsail:GetRelationalDatabaseParameters", "lightsail:GetRelationalDatabases", "lightsail:GetStaticIp", "lightsail:GetStaticIps", "logs:DescribeDestinations", "logs:DescribeLogGroups", "logs:DescribeMetricFilters", "logs:GetDataProtectionPolicy", "logs:GetLogDelivery", "logs:ListLogDeliveries", "logs:ListTagsLogGroup", "lookoutequipment:DescribeInferenceScheduler", "lookoutequipment:ListTagsForResource", "lookoutmetrics:DescribeAlert", "lookoutmetrics:DescribeAnomalyDetector", "lookoutmetrics:ListAlerts", "lookoutmetrics:ListAnomalyDetectors", "lookoutmetrics:ListMetricSets", "lookoutmetrics:ListTagsForResource", "lookoutvision:DescribeProject",

 "lookoutvision:ListProjects", "m2:GetEnvironment", "m2:ListEnvironments", "m2:ListTagsForResource", "macie2:DescribeOrganizationConfiguration", "macie2:GetAutomatedDiscoveryConfiguration", "macie2:GetClassificationExportConfiguration", "macie2:GetCustomDataIdentifier", "macie2:GetFindingsPublicationConfiguration", "macie2:GetMacieSession", "macie2:ListCustomDataIdentifiers", "macie2:ListTagsForResource", "managedblockchain:GetMember", "managedblockchain:GetNetwork", "managedblockchain:GetNode", "managedblockchain:ListInvitations", "managedblockchain:ListMembers", "managedblockchain:ListNodes", "mediaconnect:DescribeFlow", "mediaconnect:ListFlows", "mediaconnect:ListTagsForResource", "mediapackage-vod:DescribePackagingConfiguration", "mediapackage-vod:DescribePackagingGroup", "mediapackage-vod:ListPackagingConfigurations", "mediapackage-vod:ListPackagingGroups", "mediapackage-vod:ListTagsForResource", "mediatailor:GetPlaybackConfiguration", "mediatailor:ListPlaybackConfigurations", "memorydb:DescribeAcls", "memorydb:DescribeClusters", "memorydb:DescribeParameterGroups", "memorydb:DescribeParameters", "memorydb:DescribeSubnetGroups", "memorydb:DescribeUsers", "memorydb:ListTags", "mobiletargeting:GetApp", "mobiletargeting:GetApplicationSettings", "mobiletargeting:GetApps", "mobiletargeting:GetCampaign", "mobiletargeting:GetCampaigns", "mobiletargeting:GetEmailChannel", "mobiletargeting:GetEmailTemplate", "mobiletargeting:GetEventStream", "mobiletargeting:GetInAppTemplate",

 "mobiletargeting:GetSegment", "mobiletargeting:GetSegments", "mobiletargeting:ListTagsForResource", "mobiletargeting:ListTemplates", "mq:DescribeBroker", "mq:ListBrokers", "network-firewall:DescribeLoggingConfiguration", "network-firewall:ListFirewalls", "networkmanager:DescribeGlobalNetworks", "networkmanager:GetConnectPeer", "networkmanager:GetCustomerGatewayAssociations", "networkmanager:GetDevices", "networkmanager:GetLinkAssociations", "networkmanager:GetLinks", "networkmanager:GetSites", "networkmanager:GetTransitGatewayRegistrations", "networkmanager:ListConnectPeers", "networkmanager:ListTagsForResource", "nimble:GetLaunchProfile", "nimble:GetLaunchProfileDetails", "nimble:GetStreamingImage", "nimble:GetStudio", "nimble:GetStudioComponent", "nimble:ListLaunchProfiles", "nimble:ListStreamingImages", "nimble:ListStudioComponents", "nimble:ListStudios", "opsworks:DescribeInstances", "opsworks:DescribeLayers", "opsworks:DescribeTimeBasedAutoScaling", "opsworks:DescribeVolumes", "opsworks:ListTags", "organizations:DescribeAccount", "organizations:DescribeEffectivePolicy", "organizations:DescribeOrganization", "organizations:DescribeOrganizationalUnit", "organizations:DescribePolicy", "organizations:DescribeResourcePolicy", "organizations:ListAccounts", "organizations:ListAccountsForParent", "organizations:ListDelegatedAdministrators", "organizations:ListOrganizationalUnitsForParent", "organizations:ListParents",

```
 "organizations:ListPolicies",
```
 "organizations:ListPoliciesForTarget", "organizations:ListRoots", "organizations:ListTagsForResource", "organizations:ListTargetsForPolicy", "panorama:DescribeApplicationInstance", "panorama:DescribeApplicationInstanceDetails", "panorama:DescribePackage", "panorama:DescribePackageVersion", "panorama:ListApplicationInstances", "panorama:ListNodes", "panorama:ListPackages", "personalize:DescribeDataset", "personalize:DescribeDatasetGroup", "personalize:DescribeSchema", "personalize:DescribeSolution", "personalize:ListDatasetGroups", "personalize:ListDatasetImportJobs", "personalize:ListDatasets", "personalize:ListSchemas", "personalize:ListSolutions", "personalize:ListTagsForResource", "profile:GetDomain", "profile:GetIntegration", "profile:GetProfileObjectType", "profile:ListDomains", "profile:ListIntegrations", "profile:ListProfileObjectTypes", "profile:ListTagsForResource", "quicksight:DescribeAccountSubscription", "quicksight:DescribeAnalysis", "quicksight:DescribeAnalysisPermissions", "quicksight:DescribeDashboard", "quicksight:DescribeDashboardPermissions", "quicksight:DescribeDataSet", "quicksight:DescribeDataSetPermissions", "quicksight:DescribeDataSetRefreshProperties", "quicksight:DescribeDataSource", "quicksight:DescribeDataSourcePermissions", "quicksight:DescribeTemplate", "quicksight:DescribeTemplatePermissions", "quicksight:DescribeTheme", "quicksight:DescribeThemePermissions", "quicksight:ListAnalyses", "quicksight:ListDashboards",

 "quicksight:ListDataSets", "quicksight:ListDataSources", "quicksight:ListTagsForResource", "quicksight:ListTemplates", "quicksight:ListThemes", "ram:GetPermission", "ram:GetResourceShareAssociations", "ram:GetResourceShares", "ram:ListPermissionAssociations", "ram:ListPermissions", "ram:ListPermissionVersions", "ram:ListResources", "ram:ListResourceSharePermissions", "rds:DescribeDBClusterParameterGroups", "rds:DescribeDBClusterParameters", "rds:DescribeDBClusters", "rds:DescribeDBClusterSnapshotAttributes", "rds:DescribeDBClusterSnapshots", "rds:DescribeDBEngineVersions", "rds:DescribeDBInstances", "rds:DescribeDBParameterGroups", "rds:DescribeDBParameters", "rds:DescribeDBProxies", "rds:DescribeDBProxyEndpoints", "rds:DescribeDBSecurityGroups", "rds:DescribeDBSnapshotAttributes", "rds:DescribeDBSnapshots", "rds:DescribeDBSubnetGroups", "rds:DescribeEngineDefaultClusterParameters", "rds:DescribeEventSubscriptions", "rds:DescribeGlobalClusters", "rds:DescribeOptionGroups", "rds:ListTagsForResource", "redshift-serverless:GetNamespace", "redshift-serverless:GetWorkgroup", "redshift-serverless:ListNamespaces", "redshift-serverless:ListTagsForResource", "redshift-serverless:ListWorkgroups", "redshift:DescribeClusterParameterGroups", "redshift:DescribeClusterParameters", "redshift:DescribeClusters", "redshift:DescribeClusterSecurityGroups", "redshift:DescribeClusterSnapshots", "redshift:DescribeClusterSubnetGroups",

 "redshift:DescribeEndpointAccess", "redshift:DescribeEndpointAuthorization", "redshift:DescribeEventSubscriptions", "redshift:DescribeLoggingStatus", "redshift:DescribeScheduledActions", "refactor-spaces:GetEnvironment", "refactor-spaces:GetService", "refactor-spaces:ListApplications", "refactor-spaces:ListEnvironments", "refactor-spaces:ListServices", "rekognition:DescribeStreamProcessor", "rekognition:ListStreamProcessors", "rekognition:ListTagsForResource", "resiliencehub:DescribeApp", "resiliencehub:DescribeAppVersionTemplate", "resiliencehub:DescribeResiliencyPolicy", "resiliencehub:ListApps", "resiliencehub:ListAppVersionResourceMappings", "resiliencehub:ListResiliencyPolicies", "resiliencehub:ListTagsForResource", "resource-explorer-2:GetIndex", "resource-explorer-2:ListIndexes", "resource-explorer-2:ListTagsForResource", "resource-groups:GetGroup", "resource-groups:GetGroupConfiguration", "resource-groups:GetGroupQuery", "resource-groups:GetTags", "resource-groups:ListGroupResources", "resource-groups:ListGroups", "robomaker:DescribeRobotApplication", "robomaker:DescribeSimulationApplication", "robomaker:ListRobotApplications", "robomaker:ListSimulationApplications", "route53-recovery-control-config:DescribeCluster", "route53-recovery-control-config:DescribeControlPanel", "route53-recovery-control-config:DescribeRoutingControl", "route53-recovery-control-config:DescribeSafetyRule", "route53-recovery-control-config:ListClusters", "route53-recovery-control-config:ListControlPanels", "route53-recovery-control-config:ListRoutingControls", "route53-recovery-control-config:ListSafetyRules", "route53-recovery-control-config:ListTagsForResource", "route53-recovery-readiness:GetCell", "route53-recovery-readiness:GetReadinessCheck",

 "route53-recovery-readiness:GetRecoveryGroup", "route53-recovery-readiness:GetResourceSet", "route53-recovery-readiness:ListCells", "route53-recovery-readiness:ListReadinessChecks", "route53-recovery-readiness:ListRecoveryGroups", "route53-recovery-readiness:ListResourceSets", "route53:GetChange", "route53:GetDNSSEC", "route53:GetHealthCheck", "route53:GetHostedZone", "route53:ListCidrBlocks", "route53:ListCidrCollections", "route53:ListCidrLocations", "route53:ListHealthChecks", "route53:ListHostedZones", "route53:ListHostedZonesByName", "route53:ListQueryLoggingConfigs", "route53:ListResourceRecordSets", "route53:ListTagsForResource", "route53resolver:GetFirewallDomainList", "route53resolver:GetFirewallRuleGroup", "route53resolver:GetFirewallRuleGroupAssociation", "route53resolver:GetResolverDnssecConfig", "route53resolver:GetResolverEndpoint", "route53resolver:GetResolverQueryLogConfig", "route53resolver:GetResolverQueryLogConfigAssociation", "route53resolver:GetResolverRule", "route53resolver:GetResolverRuleAssociation", "route53resolver:ListFirewallDomainLists", "route53resolver:ListFirewallDomains", "route53resolver:ListFirewallRuleGroupAssociations", "route53resolver:ListFirewallRuleGroups", "route53resolver:ListFirewallRules", "route53resolver:ListResolverDnssecConfigs", "route53resolver:ListResolverEndpointIpAddresses", "route53resolver:ListResolverEndpoints", "route53resolver:ListResolverQueryLogConfigAssociations", "route53resolver:ListResolverQueryLogConfigs", "route53resolver:ListResolverRuleAssociations", "route53resolver:ListResolverRules", "route53resolver:ListTagsForResource", "rum:GetAppMonitor", "rum:GetAppMonitorData", "rum:ListAppMonitors",

 "rum:ListTagsForResource", "s3-outposts:GetAccessPoint", "s3-outposts:GetAccessPointPolicy", "s3-outposts:GetBucket", "s3-outposts:GetBucketPolicy", "s3-outposts:GetBucketTagging", "s3-outposts:GetLifecycleConfiguration", "s3-outposts:ListAccessPoints", "s3-outposts:ListEndpoints", "s3-outposts:ListRegionalBuckets", "s3:GetAccelerateConfiguration", "s3:GetAccessPoint", "s3:GetAccessPointForObjectLambda", "s3:GetAccessPointPolicy", "s3:GetAccessPointPolicyForObjectLambda", "s3:GetAccessPointPolicyStatus", "s3:GetAccessPointPolicyStatusForObjectLambda", "s3:GetAccountPublicAccessBlock", "s3:GetBucketAcl", "s3:GetBucketCORS", "s3:GetBucketLocation", "s3:GetBucketLogging", "s3:GetBucketNotification", "s3:GetBucketObjectLockConfiguration", "s3:GetBucketPolicy", "s3:GetBucketPolicyStatus", "s3:GetBucketPublicAccessBlock", "s3:GetBucketRequestPayment", "s3:GetBucketTagging", "s3:GetBucketVersioning", "s3:GetBucketWebsite", "s3:GetEncryptionConfiguration", "s3:GetLifecycleConfiguration", "s3:GetMultiRegionAccessPoint", "s3:GetMultiRegionAccessPointPolicy", "s3:GetMultiRegionAccessPointPolicyStatus", "s3:GetReplicationConfiguration", "s3:GetStorageLensConfiguration", "s3:GetStorageLensConfigurationTagging", "s3:ListAccessPoints", "s3:ListAccessPointsForObjectLambda", "s3:ListAllMyBuckets", "s3:ListBucket", "s3:ListMultiRegionAccessPoints",

 "s3:ListStorageLensConfigurations", "s3express:GetBucketPolicy", "s3express:ListAllMyDirectoryBuckets", "sagemaker:DescribeAppImageConfig", "sagemaker:DescribeCodeRepository", "sagemaker:DescribeDataQualityJobDefinition", "sagemaker:DescribeDeviceFleet", "sagemaker:DescribeDomain", "sagemaker:DescribeEndpoint", "sagemaker:DescribeEndpointConfig", "sagemaker:DescribeFeatureGroup", "sagemaker:DescribeImage", "sagemaker:DescribeImageVersion", "sagemaker:DescribeInferenceExperiment", "sagemaker:DescribeModel", "sagemaker:DescribeModelBiasJobDefinition", "sagemaker:DescribeModelExplainabilityJobDefinition", "sagemaker:DescribeModelQualityJobDefinition", "sagemaker:DescribeMonitoringSchedule", "sagemaker:DescribeNotebookInstance", "sagemaker:DescribeNotebookInstanceLifecycleConfig", "sagemaker:DescribePipeline", "sagemaker:DescribeProject", "sagemaker:DescribeWorkteam", "sagemaker:ListAppImageConfigs", "sagemaker:ListCodeRepositories", "sagemaker:ListDataQualityJobDefinitions", "sagemaker:ListDeviceFleets", "sagemaker:ListDomains", "sagemaker:ListEndpointConfigs", "sagemaker:ListEndpoints", "sagemaker:ListFeatureGroups", "sagemaker:ListImages", "sagemaker:ListImageVersions", "sagemaker:ListInferenceExperiments", "sagemaker:ListModelBiasJobDefinitions", "sagemaker:ListModelExplainabilityJobDefinitions", "sagemaker:ListModelQualityJobDefinitions", "sagemaker:ListModels", "sagemaker:ListMonitoringSchedules", "sagemaker:ListNotebookInstanceLifecycleConfigs", "sagemaker:ListNotebookInstances", "sagemaker:ListPipelines",

```
 "sagemaker:ListProjects",
```
 "sagemaker:ListTags", "sagemaker:ListWorkteams", "schemas:DescribeDiscoverer", "schemas:DescribeRegistry", "schemas:DescribeSchema", "schemas:GetResourcePolicy", "schemas:ListDiscoverers", "schemas:ListRegistries", "schemas:ListSchemas", "sdb:GetAttributes", "sdb:ListDomains", "secretsmanager:ListSecrets", "secretsmanager:ListSecretVersionIds", "securityhub:DescribeHub", "serviceCatalog:DescribePortfolioShares", "servicediscovery:GetInstance", "servicediscovery:GetNamespace", "servicediscovery:GetService", "servicediscovery:ListInstances", "servicediscovery:ListNamespaces", "servicediscovery:ListServices", "servicediscovery:ListTagsForResource", "ses:DescribeReceiptRule", "ses:DescribeReceiptRuleSet", "ses:GetConfigurationSet", "ses:GetConfigurationSetEventDestinations", "ses:GetContactList", "ses:GetEmailTemplate", "ses:GetTemplate", "ses:ListConfigurationSets", "ses:ListContactLists", "ses:ListEmailTemplates", "ses:ListReceiptFilters", "ses:ListReceiptRuleSets", "ses:ListTemplates", "shield:DescribeDRTAccess", "shield:DescribeProtection", "shield:DescribeSubscription", "signer:GetSigningProfile", "signer:ListProfilePermissions", "signer:ListSigningProfiles", "sns:GetDataProtectionPolicy", "sns:GetSMSSandboxAccountStatus", "sns:GetSubscriptionAttributes",

 "sns:GetTopicAttributes", "sns:ListSubscriptions", "sns:ListSubscriptionsByTopic", "sns:ListTagsForResource", "sns:ListTopics", "sqs:GetQueueAttributes", "sqs:ListQueues", "sqs:ListQueueTags", "ssm:DescribeAutomationExecutions", "ssm:DescribeDocument", "ssm:DescribeDocumentPermission", "ssm:DescribeParameters", "ssm:GetAutomationExecution", "ssm:GetDocument", "ssm:ListDocuments", "ssm:ListTagsForResource", "sso:DescribeInstanceAccessControlAttributeConfiguration", "sso:DescribePermissionSet", "sso:GetInlinePolicyForPermissionSet", "sso:ListManagedPoliciesInPermissionSet", "sso:ListPermissionSets", "sso:ListTagsForResource", "states:DescribeActivity", "states:DescribeStateMachine", "states:ListActivities", "states:ListStateMachines", "states:ListTagsForResource", "storagegateway:ListGateways", "storagegateway:ListTagsForResource", "storagegateway:ListVolumes", "sts:GetCallerIdentity", "support:DescribeCases", "synthetics:DescribeCanaries", "synthetics:DescribeCanariesLastRun", "synthetics:DescribeRuntimeVersions", "synthetics:GetCanary", "synthetics:GetCanaryRuns", "synthetics:GetGroup", "synthetics:ListAssociatedGroups", "synthetics:ListGroupResources", "synthetics:ListGroups", "synthetics:ListTagsForResource", "tag:GetResources", "timestream:DescribeDatabase",

 "timestream:DescribeEndpoints", "timestream:DescribeTable", "timestream:ListDatabases", "timestream:ListTables", "timestream:ListTagsForResource", "transfer:DescribeAgreement", "transfer:DescribeCertificate", "transfer:DescribeConnector", "transfer:DescribeProfile", "transfer:DescribeServer", "transfer:DescribeUser", "transfer:DescribeWorkflow", "transfer:ListAgreements", "transfer:ListCertificates", "transfer:ListConnectors", "transfer:ListProfiles", "transfer:ListServers", "transfer:ListTagsForResource", "transfer:ListUsers", "transfer:ListWorkflows", "voiceid:DescribeDomain", "voiceid:ListTagsForResource", "waf-regional:GetLoggingConfiguration", "waf-regional:GetWebACL", "waf-regional:GetWebACLForResource", "waf-regional:ListLoggingConfigurations", "waf:GetLoggingConfiguration", "waf:GetWebACL", "wafv2:GetLoggingConfiguration", "wafv2:GetRuleGroup", "wafv2:ListRuleGroups", "wafv2:ListTagsForResource", "workspaces:DescribeConnectionAliases", "workspaces:DescribeTags", "workspaces:DescribeWorkspaces" ], "Resource" : "\*" },  $\mathcal{L}$  "Sid" : "AWSConfigSLRLogStatementID", "Effect" : "Allow", "Action" : [ "logs:CreateLogStream", "logs:CreateLogGroup"

```
 ], 
       "Resource" : "arn:aws:logs:*:*:log-group:/aws/config/*" 
     }, 
     { 
       "Sid" : "AWSConfigSLRLogEventStatementID", 
       "Effect" : "Allow", 
       "Action" : "logs:PutLogEvents", 
       "Resource" : "arn:aws:logs:*:*:log-group:/aws/config/*:log-stream:config-rule-
evaluation/*" 
     }, 
     { 
       "Sid" : "AWSConfigSLRApiGatewayStatementID", 
       "Effect" : "Allow", 
      "Action" : [
         "apigateway:GET" 
       ], 
       "Resource" : [ 
         "arn:aws:apigateway:*::/apis", 
         "arn:aws:apigateway:*::/apis/*", 
         "arn:aws:apigateway:*::/apis/*/integrations", 
         "arn:aws:apigateway:*::/apis/*/integrations/*", 
         "arn:aws:apigateway:*::/domainnames", 
         "arn:aws:apigateway:*::/clientcertificates", 
         "arn:aws:apigateway:*::/clientcertificates/*", 
         "arn:aws:apigateway:*::/restapis", 
         "arn:aws:apigateway:*::/restapis/*/resources/*/methods/*", 
         "arn:aws:apigateway:*::/restapis/*", 
         "arn:aws:apigateway:*::/restapis/*/stages/*", 
         "arn:aws:apigateway:*::/restapis/*/stages", 
         "arn:aws:apigateway:*::/restapis/*/resources", 
         "arn:aws:apigateway:*::/restapis/*/resources/*/methods/*/integration", 
         "arn:aws:apigateway:*::/restapis/*/resources/*", 
         "arn:aws:apigateway:*::/apis/*/routes/*", 
         "arn:aws:apigateway:*::/apis/*/routes", 
         "arn:aws:apigateway:*::/v2/apis/*/routes", 
         "arn:aws:apigateway:*::/v2/apis/*/routes/*", 
         "arn:aws:apigateway:*::/v2/apis", 
         "arn:aws:apigateway:*::/v2/apis/*", 
         "arn:aws:apigateway:*::/v2/apis/*/integrations", 
         "arn:aws:apigateway:*::/v2/apis/*/integrations/*" 
       ] 
     } 
   ]
```
## Weitere Informationen

- [Verstehen Sie die Versionierung für IAM-Richtlinien](https://docs.aws.amazon.com/IAM/latest/UserGuide/access_policies_managed-versioning.html)
- [Beginnen Sie mit AWS verwalteten Richtlinien und wechseln Sie zu Berechtigungen mit den](https://docs.aws.amazon.com/IAM/latest/UserGuide/best-practices.html#bp-use-aws-defined-policies)  [geringsten Rechten](https://docs.aws.amazon.com/IAM/latest/UserGuide/best-practices.html#bp-use-aws-defined-policies)

# AWSConfigUserAccess

Beschreibung: Ermöglicht den Zugriff auf die Verwendung von AWS Config, einschließlich der Suche nach Tags in Ressourcen und dem Lesen aller Tags. Dies gewährt keine Berechtigung zur Konfiguration von AWS Config, wofür Administratorrechte erforderlich sind.

AWSConfigUserAccessist eine [AWS verwaltete Richtlinie](https://docs.aws.amazon.com/IAM/latest/UserGuide/access_policies_managed-vs-inline.html#aws-managed-policies).

#### Diese Richtlinie wird verwendet

Sie können Verbindungen AWSConfigUserAccess zu Ihren Benutzern, Gruppen und Rollen herstellen.

#### Einzelheiten zu den Richtlinien

- Typ: AWS verwaltete Richtlinie
- Erstellungszeit: 18. Februar 2015, 19:38 UTC
- Bearbeitete Zeit: 18. März 2019, 20:27 UTC
- ARN: arn:aws:iam::aws:policy/AWSConfigUserAccess

#### Version der Richtlinie

Richtlinienversion: v4 (Standard)

Die Standardversion der Richtlinie ist die Version, die die Berechtigungen für die Richtlinie definiert. Wenn ein Benutzer oder eine Rolle mit der Richtlinie eine Anfrage zum Zugriff auf eine AWS Ressource stellt, AWS überprüft er die Standardversion der Richtlinie, um festzustellen, ob die Anfrage zulässig ist.

## JSON-Richtliniendokument

```
{ 
   "Version" : "2012-10-17", 
   "Statement" : [ 
     { 
        "Effect" : "Allow", 
        "Action" : [ 
          "config:Get*", 
          "config:Describe*", 
          "config:Deliver*", 
          "config:List*", 
          "config:Select*", 
          "tag:GetResources", 
          "tag:GetTagKeys", 
          "cloudtrail:DescribeTrails", 
          "cloudtrail:GetTrailStatus", 
          "cloudtrail:LookupEvents" 
        ], 
        "Resource" : "*" 
     } 
   ]
}
```
# Weitere Informationen

- [Erstellen Sie einen Berechtigungssatz mithilfe AWS verwalteter Richtlinien im IAM Identity Center](https://docs.aws.amazon.com/singlesignon/latest/userguide/howtocreatepermissionset.html)
- [Hinzufügen und Entfernen von IAM-Identitätsberechtigungen](https://docs.aws.amazon.com/IAM/latest/UserGuide/access_policies_manage-attach-detach.html)
- [Verstehen Sie die Versionierung von IAM-Richtlinien](https://docs.aws.amazon.com/IAM/latest/UserGuide/access_policies_managed-versioning.html)
- [Beginnen Sie mit AWS verwalteten Richtlinien und wechseln Sie zu Berechtigungen mit den](https://docs.aws.amazon.com/IAM/latest/UserGuide/best-practices.html#bp-use-aws-defined-policies)  [geringsten Rechten](https://docs.aws.amazon.com/IAM/latest/UserGuide/best-practices.html#bp-use-aws-defined-policies)

# AWSConnector

Beschreibung: Ermöglicht umfassenden Lese-/Schreibzugriff auf ALLE EC2-Objekte, Lese-/ Schreibzugriff auf S3-Buckets, die mit "import-to-ec2-" beginnen, und die Möglichkeit, alle S3-Buckets aufzulisten, damit der Connector VMs in Ihrem Namen importieren kann. AWS

AWSConnector[ist eine verwaltete Richtlinie.AWS](https://docs.aws.amazon.com/IAM/latest/UserGuide/access_policies_managed-vs-inline.html#aws-managed-policies)

## Diese Richtlinie wird verwendet

Sie können Verbindungen AWSConnector zu Ihren Benutzern, Gruppen und Rollen herstellen.

#### Einzelheiten zu den Richtlinien

- Typ: AWS verwaltete Richtlinie
- Erstellungszeit: 11. Februar 2015, 17:14 Uhr UTC
- Zeit bearbeitet: 28. September 2015, 19:50 UTC
- ARN: arn:aws:iam::aws:policy/AWSConnector

#### Version der Richtlinie

Richtlinienversion: v3 (Standard)

Die Standardversion der Richtlinie ist die Version, die die Berechtigungen für die Richtlinie definiert. Wenn ein Benutzer oder eine Rolle mit der Richtlinie eine Anfrage zum Zugriff auf eine AWS Ressource stellt, AWS überprüft er die Standardversion der Richtlinie, um festzustellen, ob die Anfrage zulässig ist.

## JSON-Richtliniendokument

```
{ 
   "Version" : "2012-10-17", 
   "Statement" : [ 
     { 
        "Effect" : "Allow", 
        "Action" : "iam:GetUser", 
        "Resource" : "*" 
     }, 
      { 
        "Effect" : "Allow", 
        "Action" : [ 
           "s3:ListAllMyBuckets" 
       \perp,
        "Resource" : "*" 
     }, 
      { 
        "Effect" : "Allow", 
        "Action" : [
```

```
 "s3:CreateBucket", 
     "s3:DeleteBucket", 
     "s3:DeleteObject", 
     "s3:GetBucketLocation", 
     "s3:GetObject", 
     "s3:ListBucket", 
     "s3:PutObject", 
     "s3:PutObjectAcl", 
     "s3:AbortMultipartUpload", 
     "s3:ListBucketMultipartUploads", 
     "s3:ListMultipartUploadParts" 
   ], 
   "Resource" : "arn:aws:s3:::import-to-ec2-*" 
 }, 
 { 
   "Effect" : "Allow", 
   "Action" : [ 
     "ec2:CancelConversionTask", 
     "ec2:CancelExportTask", 
     "ec2:CreateImage", 
     "ec2:CreateInstanceExportTask", 
     "ec2:CreateTags", 
     "ec2:CreateVolume", 
     "ec2:DeleteTags", 
     "ec2:DeleteVolume", 
     "ec2:DescribeConversionTasks", 
     "ec2:DescribeExportTasks", 
     "ec2:DescribeImages", 
     "ec2:DescribeInstanceAttribute", 
     "ec2:DescribeInstanceStatus", 
     "ec2:DescribeInstances", 
     "ec2:DescribeRegions", 
     "ec2:DescribeTags", 
     "ec2:DetachVolume", 
     "ec2:ImportInstance", 
     "ec2:ImportVolume", 
     "ec2:ModifyInstanceAttribute", 
     "ec2:RunInstances", 
     "ec2:StartInstances", 
     "ec2:StopInstances", 
     "ec2:TerminateInstances", 
     "ec2:ImportImage", 
     "ec2:DescribeImportImageTasks",
```

```
 "ec2:DeregisterImage",
```

```
 "ec2:DescribeSnapshots", 
          "ec2:DeleteSnapshot", 
          "ec2:CancelImportTask", 
          "ec2:ImportSnapshot", 
          "ec2:DescribeImportSnapshotTasks" 
        ], 
        "Resource" : "*" 
     }, 
     { 
        "Effect" : "Allow", 
        "Action" : [ 
          "SNS:Publish" 
        ], 
        "Resource" : "arn:aws:sns:*:*:metrics-sns-topic-for-*" 
     } 
   ]
}
```
# Weitere Informationen

- [Erstellen Sie einen Berechtigungssatz mithilfe AWS verwalteter Richtlinien im IAM Identity Center](https://docs.aws.amazon.com/singlesignon/latest/userguide/howtocreatepermissionset.html)
- [Hinzufügen und Entfernen von IAM-Identitätsberechtigungen](https://docs.aws.amazon.com/IAM/latest/UserGuide/access_policies_manage-attach-detach.html)
- [Verstehen Sie die Versionierung von IAM-Richtlinien](https://docs.aws.amazon.com/IAM/latest/UserGuide/access_policies_managed-versioning.html)
- [Beginnen Sie mit AWS verwalteten Richtlinien und wechseln Sie zu Berechtigungen mit den](https://docs.aws.amazon.com/IAM/latest/UserGuide/best-practices.html#bp-use-aws-defined-policies)  [geringsten Rechten](https://docs.aws.amazon.com/IAM/latest/UserGuide/best-practices.html#bp-use-aws-defined-policies)

# AWSControlTowerAccountServiceRolePolicy

Beschreibung: Ermöglicht AWS Control Tower, AWS Dienste aufzurufen, die eine automatisierte Kontokonfiguration und zentrale Verwaltung in Ihrem Namen bereitstellen.

AWSControlTowerAccountServiceRolePolicyist eine [AWS verwaltete Richtlinie](https://docs.aws.amazon.com/IAM/latest/UserGuide/access_policies_managed-vs-inline.html#aws-managed-policies).

# Diese Richtlinie wird verwendet

Diese Richtlinie ist mit einer dienstbezogenen Rolle verknüpft, die es dem Dienst ermöglicht, Aktionen in Ihrem Namen durchzuführen. Sie können diese Richtlinie nicht an Ihre Benutzer, Gruppen oder Rollen anhängen.

#### Einzelheiten der Richtlinie

- Typ: Dienstbezogene Rollenrichtlinie
- Erstellungszeit: 5. Juni 2023, 22:04 UTC
- Bearbeitete Zeit: 5. Juni 2023, 22:04 UTC
- ARN: arn:aws:iam::aws:policy/aws-service-role/ AWSControlTowerAccountServiceRolePolicy

## Version der Richtlinie

Richtlinienversion: v1 (Standard)

Die Standardversion der Richtlinie ist die Version, die die Berechtigungen für die Richtlinie definiert. Wenn ein Benutzer oder eine Rolle mit der Richtlinie eine Anfrage zum Zugriff auf eine AWS Ressource stellt, AWS überprüft er die Standardversion der Richtlinie, um festzustellen, ob die Anfrage zulässig ist.

## JSON-Richtliniendokument

```
{ 
   "Version" : "2012-10-17", 
   "Statement" : [ 
     { 
       "Sid" : "AllowPutRuleOnSpecificSourcesAndDetailTypes", 
       "Effect" : "Allow", 
       "Action" : "events:PutRule", 
        "Resource" : "arn:aws:events:*:*:rule/*ControlTower*", 
       "Condition" : { 
          "ForAnyValue:StringEquals" : { 
            "events:source" : "aws.securityhub" 
          }, 
          "Null" : { 
            "events:detail-type" : "false" 
          }, 
          "StringEquals" : { 
            "events:ManagedBy" : "controltower.amazonaws.com", 
            "events:detail-type" : "Security Hub Findings - Imported" 
          } 
       } 
     },
```

```
 { 
   "Sid" : "AllowOtherOperationsOnRulesManagedByControlTower", 
   "Effect" : "Allow", 
  "Action" : [
     "events:DeleteRule", 
     "events:EnableRule", 
     "events:DisableRule", 
     "events:PutTargets", 
     "events:RemoveTargets" 
   ], 
   "Resource" : "arn:aws:events:*:*:rule/*ControlTower*", 
   "Condition" : { 
     "StringEquals" : { 
        "events:ManagedBy" : "controltower.amazonaws.com" 
     } 
   } 
 }, 
 { 
   "Sid" : "AllowDescribeOperationsOnRulesManagedByControlTower", 
   "Effect" : "Allow", 
  "Action" : [
     "events:DescribeRule", 
     "events:ListTargetsByRule" 
   ], 
   "Resource" : "arn:aws:events:*:*:rule/*ControlTower*" 
 }, 
\mathcal{L} "Sid" : "AllowControlTowerToPublishSecurityNotifications", 
   "Effect" : "Allow", 
   "Action" : "sns:publish", 
   "Resource" : "arn:aws:sns:*:*:aws-controltower-AggregateSecurityNotifications", 
   "Condition" : { 
     "StringEquals" : { 
       "aws:PrincipalAccount" : "${aws:ResourceAccount}" 
     } 
   } 
 }, 
 { 
   "Sid" : "AllowActionsForSecurityHubIntegration", 
   "Effect" : "Allow", 
  "Action" : [
     "securityhub:DescribeStandardsControls", 
     "securityhub:GetEnabledStandards" 
   ],
```

```
 "Resource" : "arn:aws:securityhub:*:*:hub/default" 
     } 
   ]
}
```
# Weitere Informationen

- [Machen Sie sich mit der Versionierung für IAM-Richtlinien vertraut](https://docs.aws.amazon.com/IAM/latest/UserGuide/access_policies_managed-versioning.html)
- [Beginnen Sie mit AWS verwalteten Richtlinien und wechseln Sie zu Berechtigungen mit den](https://docs.aws.amazon.com/IAM/latest/UserGuide/best-practices.html#bp-use-aws-defined-policies)  [geringsten Rechten](https://docs.aws.amazon.com/IAM/latest/UserGuide/best-practices.html#bp-use-aws-defined-policies)

# AWSControlTowerServiceRolePolicy

Beschreibung: Bietet Zugriff auf AWS Ressourcen, die von AWS Control Tower verwaltet oder verwendet werden

AWSControlTowerServiceRolePolicyist eine [AWS verwaltete Richtlinie.](https://docs.aws.amazon.com/IAM/latest/UserGuide/access_policies_managed-vs-inline.html#aws-managed-policies)

## Diese Richtlinie wird verwendet

Sie können Verbindungen AWSControlTowerServiceRolePolicy zu Ihren Benutzern, Gruppen und Rollen herstellen.

# Einzelheiten zu den Richtlinien

- Typ: Richtlinie für Servicerollen
- Erstellungszeit: 03. Mai 2019, 18:19 Uhr UTC
- Bearbeitete Zeit: 12. April 2023, 19:15 UTC
- ARN: arn:aws:iam::aws:policy/service-role/ AWSControlTowerServiceRolePolicy

## Version der Richtlinie

Richtlinienversion: v10 (Standard)

Die Standardversion der Richtlinie ist die Version, die die Berechtigungen für die Richtlinie definiert. Wenn ein Benutzer oder eine Rolle mit der Richtlinie eine Anfrage zum Zugriff auf eine AWS
Ressource stellt, AWS überprüft er die Standardversion der Richtlinie, um festzustellen, ob die Anfrage zulässig ist.

```
{ 
   "Version" : "2012-10-17", 
   "Statement" : [ 
     { 
       "Effect" : "Allow", 
       "Action" : [ 
          "cloudformation:CreateStack", 
          "cloudformation:CreateStackInstances", 
          "cloudformation:CreateStackSet", 
          "cloudformation:DeleteStack", 
          "cloudformation:DeleteStackInstances", 
          "cloudformation:DeleteStackSet", 
          "cloudformation:DescribeStackInstance", 
          "cloudformation:DescribeStacks", 
          "cloudformation:DescribeStackSet", 
          "cloudformation:DescribeStackSetOperation", 
          "cloudformation:ListStackInstances", 
          "cloudformation:UpdateStack", 
          "cloudformation:UpdateStackInstances", 
          "cloudformation:UpdateStackSet" 
       ], 
       "Resource" : [ 
          "arn:aws:cloudformation:*:*:type/resource/AWS-IAM-Role" 
      \mathbf{I} }, 
     { 
       "Effect" : "Allow", 
       "Action" : [ 
          "cloudformation:CreateStack", 
          "cloudformation:CreateStackInstances", 
          "cloudformation:CreateStackSet", 
          "cloudformation:DeleteStack", 
          "cloudformation:DeleteStackInstances", 
          "cloudformation:DeleteStackSet", 
          "cloudformation:DescribeStackInstance", 
          "cloudformation:DescribeStacks", 
          "cloudformation:DescribeStackSet", 
          "cloudformation:DescribeStackSetOperation",
```

```
 "cloudformation:GetTemplate", 
     "cloudformation:ListStackInstances", 
     "cloudformation:UpdateStack", 
     "cloudformation:UpdateStackInstances", 
     "cloudformation:UpdateStackSet" 
   ], 
   "Resource" : [ 
     "arn:aws:cloudformation:*:*:stack/AWSControlTower*/*", 
     "arn:aws:cloudformation:*:*:stack/StackSet-AWSControlTower*/*", 
     "arn:aws:cloudformation:*:*:stackset/AWSControlTower*:*", 
     "arn:aws:cloudformation:*:*:stackset-target/AWSControlTower*/*" 
   ] 
 }, 
 { 
   "Effect" : "Allow", 
  "Action" : [
     "cloudtrail:CreateTrail", 
     "cloudtrail:DeleteTrail", 
     "cloudtrail:GetTrailStatus", 
     "cloudtrail:StartLogging", 
     "cloudtrail:StopLogging", 
     "cloudtrail:UpdateTrail", 
     "cloudtrail:PutEventSelectors", 
     "logs:CreateLogStream", 
     "logs:PutLogEvents", 
     "logs:PutRetentionPolicy" 
   ], 
   "Resource" : [ 
     "arn:aws:logs:*:*:log-group:aws-controltower/CloudTrailLogs:*", 
     "arn:aws:cloudtrail:*:*:trail/aws-controltower*" 
   ] 
 }, 
 { 
   "Effect" : "Allow", 
  "Action" : [
     "s3:GetObject" 
   ], 
   "Resource" : [ 
     "arn:aws:s3:::aws-controltower*/*" 
   ] 
 }, 
 { 
   "Effect" : "Allow", 
   "Action" : [
```

```
 "sts:AssumeRole" 
   ], 
   "Resource" : [ 
     "arn:aws:iam::*:role/AWSControlTowerExecution", 
     "arn:aws:iam::*:role/AWSControlTowerBlueprintAccess" 
   ] 
 }, 
 { 
   "Effect" : "Allow", 
  "Action" : [
     "cloudtrail:DescribeTrails", 
     "ec2:DescribeAvailabilityZones", 
     "iam:ListRoles", 
     "logs:CreateLogGroup", 
     "logs:DescribeLogGroups", 
     "organizations:CreateAccount", 
     "organizations:DescribeAccount", 
     "organizations:DescribeCreateAccountStatus", 
     "organizations:DescribeOrganization", 
     "organizations:DescribeOrganizationalUnit", 
     "organizations:DescribePolicy", 
     "organizations:ListAccounts", 
     "organizations:ListAccountsForParent", 
     "organizations:ListAWSServiceAccessForOrganization", 
     "organizations:ListChildren", 
     "organizations:ListOrganizationalUnitsForParent", 
     "organizations:ListParents", 
     "organizations:ListPoliciesForTarget", 
     "organizations:ListTargetsForPolicy", 
     "organizations:ListRoots", 
     "organizations:MoveAccount", 
     "servicecatalog:AssociatePrincipalWithPortfolio" 
   ], 
   "Resource" : "*" 
 }, 
 { 
   "Effect" : "Allow", 
   "Action" : [ 
     "iam:GetRole", 
     "iam:GetUser", 
     "iam:ListAttachedRolePolicies", 
     "iam:GetRolePolicy" 
   ], 
   "Resource" : "*"
```

```
 }, 
     { 
       "Effect" : "Allow", 
       "Action" : [ 
          "iam:PassRole" 
       ], 
       "Resource" : [ 
          "arn:aws:iam::*:role/service-role/AWSControlTowerStackSetRole", 
          "arn:aws:iam::*:role/service-role/AWSControlTowerCloudTrailRole", 
          "arn:aws:iam::*:role/service-role/
AWSControlTowerConfigAggregatorRoleForOrganizations" 
       ] 
     }, 
     { 
       "Effect" : "Allow", 
      "Action" : [
          "config:DeleteConfigurationAggregator", 
          "config:PutConfigurationAggregator", 
          "config:TagResource" 
       ], 
       "Resource" : "*", 
       "Condition" : { 
          "StringEquals" : { 
            "aws:ResourceTag/aws-control-tower" : "managed-by-control-tower" 
         } 
       } 
     }, 
     { 
       "Effect" : "Allow", 
      "Action" : [
          "organizations:EnableAWSServiceAccess", 
          "organizations:DisableAWSServiceAccess" 
       ], 
       "Resource" : "*", 
       "Condition" : { 
          "StringLike" : { 
            "organizations:ServicePrincipal" : [ 
              "config.amazonaws.com", 
              "cloudtrail.amazonaws.com" 
            ] 
         } 
       } 
     }, 
     {
```

```
 "Effect" : "Allow", 
        "Action" : "iam:CreateServiceLinkedRole", 
        "Resource" : "*", 
        "Condition" : { 
          "StringEquals" : { 
             "iam:AWSServiceName" : "cloudtrail.amazonaws.com" 
          } 
        } 
     }, 
     { 
        "Effect" : "Allow", 
        "Action" : [ 
          "account:EnableRegion", 
          "account:ListRegions", 
          "account:GetRegionOptStatus" 
        ], 
        "Resource" : "*" 
     } 
   ]
}
```
- [Erstellen Sie einen Berechtigungssatz mithilfe AWS verwalteter Richtlinien im IAM Identity Center](https://docs.aws.amazon.com/singlesignon/latest/userguide/howtocreatepermissionset.html)
- [Hinzufügen und Entfernen von IAM-Identitätsberechtigungen](https://docs.aws.amazon.com/IAM/latest/UserGuide/access_policies_manage-attach-detach.html)
- [Verstehen Sie die Versionierung von IAM-Richtlinien](https://docs.aws.amazon.com/IAM/latest/UserGuide/access_policies_managed-versioning.html)
- [Beginnen Sie mit AWS verwalteten Richtlinien und wechseln Sie zu Berechtigungen mit den](https://docs.aws.amazon.com/IAM/latest/UserGuide/best-practices.html#bp-use-aws-defined-policies)  [geringsten Rechten](https://docs.aws.amazon.com/IAM/latest/UserGuide/best-practices.html#bp-use-aws-defined-policies)

# AWSCostAndUsageReportAutomationPolicy

Beschreibung: Erteilt die Berechtigung, die Organisation des Kontos zu beschreiben, S3-Buckets für das MAP-Programm zu erstellen und Tags darauf anzuwenden, einen Kosten- und Nutzungsbericht zu erstellen und Definitionen von Kosten- und Nutzungsberichten zu beschreiben.

AWSCostAndUsageReportAutomationPolicyist eine [AWS verwaltete Richtlinie.](https://docs.aws.amazon.com/IAM/latest/UserGuide/access_policies_managed-vs-inline.html#aws-managed-policies)

## Diese Richtlinie wird verwendet

Sie können Verbindungen AWSCostAndUsageReportAutomationPolicy zu Ihren Benutzern, Gruppen und Rollen herstellen.

## Einzelheiten zu den Richtlinien

- Typ: Richtlinie für Servicerollen
- Erstellungszeit: 1. November 2021, 21:27 UTC
- Bearbeitete Zeit: 1. November 2021, 21:27 UTC
- ARN: arn:aws:iam::aws:policy/service-role/ AWSCostAndUsageReportAutomationPolicy

## Version der Richtlinie

Richtlinienversion: v1 (Standard)

Die Standardversion der Richtlinie ist die Version, die die Berechtigungen für die Richtlinie definiert. Wenn ein Benutzer oder eine Rolle mit der Richtlinie eine Anfrage zum Zugriff auf eine AWS Ressource stellt, AWS überprüft er die Standardversion der Richtlinie, um festzustellen, ob die Anfrage zulässig ist.

```
{ 
   "Version" : "2012-10-17", 
   "Statement" : [ 
     { 
        "Effect" : "Allow", 
        "Action" : [ 
          "organizations:DescribeOrganization" 
        ], 
        "Resource" : "*" 
     }, 
     { 
        "Effect" : "Allow", 
        "Action" : [ 
          "s3:GetBucketTagging",
```

```
 "s3:PutBucketTagging", 
          "s3:GetBucketPolicy", 
          "s3:PutBucketPolicy", 
          "s3:ListBucket", 
          "s3:CreateBucket" 
       ], 
        "Resource" : "arn:aws:s3:::aws-map-cur-bucket-*" 
     }, 
     { 
        "Effect" : "Allow", 
        "Action" : [ 
          "cur:PutReportDefinition", 
          "cur:DeleteReportDefinition", 
          "cur:DescribeReportDefinitions" 
       ], 
        "Resource" : "arn:aws:cur:*:*:definition/map-migrated-report" 
     }, 
     { 
        "Effect" : "Allow", 
        "Action" : "cur:DescribeReportDefinitions", 
        "Resource" : "*" 
     } 
   ]
}
```
- [Erstellen Sie einen Berechtigungssatz mithilfe AWS verwalteter Richtlinien im IAM Identity Center](https://docs.aws.amazon.com/singlesignon/latest/userguide/howtocreatepermissionset.html)
- [Hinzufügen und Entfernen von IAM-Identitätsberechtigungen](https://docs.aws.amazon.com/IAM/latest/UserGuide/access_policies_manage-attach-detach.html)
- [Verstehen Sie die Versionierung von IAM-Richtlinien](https://docs.aws.amazon.com/IAM/latest/UserGuide/access_policies_managed-versioning.html)
- [Beginnen Sie mit AWS verwalteten Richtlinien und wechseln Sie zu Berechtigungen mit den](https://docs.aws.amazon.com/IAM/latest/UserGuide/best-practices.html#bp-use-aws-defined-policies)  [geringsten Rechten](https://docs.aws.amazon.com/IAM/latest/UserGuide/best-practices.html#bp-use-aws-defined-policies)

# AWSDataExchangeFullAccess

Beschreibung: Gewährt vollen Zugriff auf AWS Data Exchange und AWS Marketplace Aktionen mithilfe des AWS Management Console SDK. Es bietet auch ausgewählten Zugriff auf verwandte Dienste, die erforderlich sind, um den AWS Data Exchange in vollem Umfang nutzen zu können.

AWSDataExchangeFullAccessist eine [AWS verwaltete Richtlinie.](https://docs.aws.amazon.com/IAM/latest/UserGuide/access_policies_managed-vs-inline.html#aws-managed-policies)

## Diese Richtlinie wird verwendet

Sie können Verbindungen AWSDataExchangeFullAccess zu Ihren Benutzern, Gruppen und Rollen herstellen.

## Einzelheiten zu den Richtlinien

- Typ: AWS verwaltete Richtlinie
- Erstellungszeit: 13. November 2019, 19:27 UTC
- Bearbeitete Zeit: 7. Mai 2024, 17:04 UTC
- ARN: arn:aws:iam::aws:policy/AWSDataExchangeFullAccess

## Version der Richtlinie

Richtlinienversion: v7 (Standard)

Die Standardversion der Richtlinie ist die Version, die die Berechtigungen für die Richtlinie definiert. Wenn ein Benutzer oder eine Rolle mit der Richtlinie eine Anfrage zum Zugriff auf eine AWS Ressource stellt, AWS überprüft er die Standardversion der Richtlinie, um festzustellen, ob die Anfrage zulässig ist.

```
{ 
   "Version" : "2012-10-17", 
   "Statement" : [ 
    \{ "Sid" : "DataExchangeActions", 
       "Effect" : "Allow", 
       "Action" : [ 
          "dataexchange:*" 
       ], 
       "Resource" : "*" 
     }, 
     { 
       "Sid" : "S3GetActionConditionalResourceAndADX", 
        "Effect" : "Allow", 
       "Action" : "s3:GetObject", 
        "Resource" : "arn:aws:s3:::*aws-data-exchange*", 
       "Condition" : {
```

```
 "ForAnyValue:StringEquals" : { 
        "aws:CalledVia" : [ 
          "dataexchange.amazonaws.com" 
        ] 
     } 
   } 
 }, 
 { 
   "Sid" : "S3GetActionConditionalTagAndADX", 
   "Effect" : "Allow", 
   "Action" : "s3:GetObject", 
   "Resource" : "*", 
   "Condition" : { 
     "StringEqualsIgnoreCase" : { 
        "s3:ExistingObjectTag/AWSDataExchange" : "true" 
     }, 
     "ForAnyValue:StringEquals" : { 
        "aws:CalledVia" : [ 
          "dataexchange.amazonaws.com" 
       ] 
     } 
   } 
 }, 
 { 
   "Sid" : "S3WriteActions", 
   "Effect" : "Allow", 
   "Action" : [ 
     "s3:PutObject", 
     "s3:PutObjectAcl" 
   ], 
   "Resource" : "arn:aws:s3:::*aws-data-exchange*", 
   "Condition" : { 
     "ForAnyValue:StringEquals" : { 
        "aws:CalledVia" : [ 
          "dataexchange.amazonaws.com" 
        ] 
     } 
   } 
 }, 
 { 
   "Sid" : "S3ReadActions", 
   "Effect" : "Allow", 
  "Action" : [
     "s3:GetBucketLocation",
```

```
 "s3:ListBucket", 
     "s3:ListAllMyBuckets" 
   ], 
   "Resource" : "*" 
 }, 
\mathcal{L} "Sid" : "AWSMarketplaceProviderActions", 
   "Effect" : "Allow", 
   "Action" : [ 
     "aws-marketplace:DescribeEntity", 
     "aws-marketplace:ListEntities", 
     "aws-marketplace:StartChangeSet", 
     "aws-marketplace:ListChangeSets", 
     "aws-marketplace:DescribeChangeSet", 
     "aws-marketplace:CancelChangeSet", 
     "aws-marketplace:GetAgreementApprovalRequest", 
     "aws-marketplace:ListAgreementApprovalRequests", 
     "aws-marketplace:AcceptAgreementApprovalRequest", 
     "aws-marketplace:RejectAgreementApprovalRequest", 
     "aws-marketplace:UpdateAgreementApprovalRequest", 
     "aws-marketplace:SearchAgreements", 
     "aws-marketplace:GetAgreementTerms", 
     "aws-marketplace:TagResource", 
     "aws-marketplace:UntagResource", 
     "aws-marketplace:ListTagsForResource" 
   ], 
   "Resource" : "*" 
 }, 
 { 
   "Sid" : "AWSMarketplaceSubscriberActions", 
   "Effect" : "Allow", 
  "Action" : [
     "aws-marketplace:Subscribe", 
     "aws-marketplace:Unsubscribe", 
     "aws-marketplace:ViewSubscriptions", 
     "aws-marketplace:GetAgreementRequest", 
     "aws-marketplace:ListAgreementRequests", 
     "aws-marketplace:CancelAgreementRequest", 
     "aws-marketplace:ListPrivateListings", 
     "aws-marketplace:GetPrivateListing", 
     "aws-marketplace:DescribeAgreement" 
   ], 
   "Resource" : "*" 
 },
```

```
 { 
        "Sid" : "KMSActions", 
        "Effect" : "Allow", 
        "Action" : [ 
          "kms:DescribeKey", 
          "kms:ListAliases", 
         "kms:ListKeys" 
       ], 
       "Resource" : "*" 
     }, 
     { 
        "Sid" : "RedshiftConditionalActions", 
        "Effect" : "Allow", 
       "Action" : [
          "redshift:AuthorizeDataShare" 
        ], 
        "Resource" : "*", 
        "Condition" : { 
          "StringEqualsIgnoreCase" : { 
            "redshift:ConsumerIdentifier" : "ADX" 
          } 
       } 
     }, 
     { 
        "Sid" : "RedshiftActions", 
        "Effect" : "Allow", 
        "Action" : [ 
          "redshift:DescribeDataSharesForProducer", 
          "redshift:DescribeDataShares" 
        ], 
       "Resource" : "*" 
     }, 
     { 
        "Sid" : "APIGatewayActions", 
        "Effect" : "Allow", 
       "Action" : [
          "apigateway:GET" 
        ], 
       "Resource" : "*" 
     } 
   ]
}
```
- [Erstellen Sie einen Berechtigungssatz mithilfe AWS verwalteter Richtlinien im IAM Identity Center](https://docs.aws.amazon.com/singlesignon/latest/userguide/howtocreatepermissionset.html)
- [Hinzufügen und Entfernen von IAM-Identitätsberechtigungen](https://docs.aws.amazon.com/IAM/latest/UserGuide/access_policies_manage-attach-detach.html)
- [Verstehen Sie die Versionierung von IAM-Richtlinien](https://docs.aws.amazon.com/IAM/latest/UserGuide/access_policies_managed-versioning.html)
- [Beginnen Sie mit AWS verwalteten Richtlinien und wechseln Sie zu Berechtigungen mit den](https://docs.aws.amazon.com/IAM/latest/UserGuide/best-practices.html#bp-use-aws-defined-policies)  [geringsten Rechten](https://docs.aws.amazon.com/IAM/latest/UserGuide/best-practices.html#bp-use-aws-defined-policies)

# AWSDataExchangeProviderFullAccess

Beschreibung: Gewährt Datenanbietern Zugriff auf AWS Data Exchange und AWS Marketplace Aktionen mithilfe des SDK AWS Management Console und. Es bietet auch ausgewählten Zugriff auf verwandte Dienste, die erforderlich sind, um den AWS Data Exchange in vollem Umfang nutzen zu können.

AWSDataExchangeProviderFullAccessist eine [AWS verwaltete Richtlinie](https://docs.aws.amazon.com/IAM/latest/UserGuide/access_policies_managed-vs-inline.html#aws-managed-policies).

### Diese Richtlinie wird verwendet

Sie können Verbindungen AWSDataExchangeProviderFullAccess zu Ihren Benutzern, Gruppen und Rollen herstellen.

## Einzelheiten zu den Richtlinien

- Typ: AWS verwaltete Richtlinie
- Erstellungszeit: 13. November 2019, 19:27 UTC
- Bearbeitete Zeit: 15. März 2022, 16:16 UTC
- ARN: arn:aws:iam::aws:policy/AWSDataExchangeProviderFullAccess

## Version der Richtlinie

Richtlinienversion: v11 (Standard)

Die Standardversion der Richtlinie ist die Version, die die Berechtigungen für die Richtlinie definiert. Wenn ein Benutzer oder eine Rolle mit der Richtlinie eine Anfrage zum Zugriff auf eine AWS

Ressource stellt, AWS überprüft er die Standardversion der Richtlinie, um festzustellen, ob die Anfrage zulässig ist.

```
{ 
   "Version" : "2012-10-17", 
   "Statement" : [ 
     { 
       "Effect" : "Allow", 
       "Action" : [ 
          "dataexchange:CreateDataSet", 
          "dataexchange:CreateRevision", 
          "dataexchange:CreateAsset", 
          "dataexchange:Get*", 
          "dataexchange:Update*", 
          "dataexchange:List*", 
          "dataexchange:Delete*", 
          "dataexchange:TagResource", 
          "dataexchange:UntagResource", 
          "dataexchange:PublishDataSet", 
          "dataexchange:SendApiAsset", 
          "dataexchange:RevokeRevision", 
          "tag:GetTagKeys", 
          "tag:GetTagValues" 
       ], 
       "Resource" : "*" 
     }, 
     { 
       "Effect" : "Allow", 
       "Action" : [ 
          "dataexchange:CreateJob", 
          "dataexchange:StartJob", 
          "dataexchange:CancelJob" 
       ], 
       "Resource" : "*", 
       "Condition" : { 
          "StringEquals" : { 
            "dataexchange:JobType" : [ 
              "IMPORT_ASSETS_FROM_S3", 
              "IMPORT_ASSET_FROM_SIGNED_URL", 
              "EXPORT_ASSETS_TO_S3", 
              "EXPORT_ASSET_TO_SIGNED_URL",
```

```
 "IMPORT_ASSET_FROM_API_GATEWAY_API", 
          "IMPORT_ASSETS_FROM_REDSHIFT_DATA_SHARES" 
       ] 
     } 
   } 
 }, 
 { 
   "Effect" : "Allow", 
   "Action" : "s3:GetObject", 
   "Resource" : "arn:aws:s3:::*aws-data-exchange*", 
   "Condition" : { 
     "ForAnyValue:StringEquals" : { 
        "aws:CalledVia" : [ 
          "dataexchange.amazonaws.com" 
       ] 
     } 
   } 
 }, 
 { 
   "Effect" : "Allow", 
   "Action" : "s3:GetObject", 
   "Resource" : "*", 
   "Condition" : { 
     "StringEqualsIgnoreCase" : { 
        "s3:ExistingObjectTag/AWSDataExchange" : "true" 
     }, 
     "ForAnyValue:StringEquals" : { 
        "aws:CalledVia" : [ 
          "dataexchange.amazonaws.com" 
       ] 
     } 
   } 
 }, 
 { 
   "Effect" : "Allow", 
  "Action" : [
     "s3:PutObject", 
     "s3:PutObjectAcl" 
   ], 
   "Resource" : "arn:aws:s3:::*aws-data-exchange*", 
   "Condition" : { 
     "ForAnyValue:StringEquals" : { 
        "aws:CalledVia" : [ 
          "dataexchange.amazonaws.com"
```

```
\mathbf{I} } 
   } 
 }, 
\mathcal{L} "Effect" : "Allow", 
   "Action" : [ 
     "s3:GetBucketLocation", 
     "s3:ListBucket", 
     "s3:ListAllMyBuckets" 
   ], 
   "Resource" : "*" 
 }, 
 { 
   "Effect" : "Allow", 
  "Action" : [
     "aws-marketplace:DescribeEntity", 
     "aws-marketplace:ListEntities", 
     "aws-marketplace:DescribeChangeSet", 
     "aws-marketplace:ListChangeSets", 
     "aws-marketplace:StartChangeSet", 
     "aws-marketplace:CancelChangeSet", 
     "aws-marketplace:GetAgreementApprovalRequest", 
     "aws-marketplace:ListAgreementApprovalRequests", 
     "aws-marketplace:AcceptAgreementApprovalRequest", 
     "aws-marketplace:RejectAgreementApprovalRequest", 
     "aws-marketplace:UpdateAgreementApprovalRequest", 
     "aws-marketplace:SearchAgreements", 
     "aws-marketplace:GetAgreementTerms" 
   ], 
   "Resource" : "*" 
 }, 
 { 
   "Effect" : "Allow", 
  "Action" : [
     "kms:DescribeKey", 
     "kms:ListAliases", 
     "kms:ListKeys" 
   ], 
   "Resource" : "*" 
 }, 
 { 
   "Effect" : "Allow", 
   "Action" : [
```

```
 "redshift:AuthorizeDataShare" 
        ], 
        "Resource" : "*", 
        "Condition" : { 
          "StringEqualsIgnoreCase" : { 
             "redshift:ConsumerIdentifier" : "ADX" 
          } 
        } 
     }, 
     { 
        "Effect" : "Allow", 
       "Action" : [
          "redshift:DescribeDataSharesForProducer", 
          "redshift:DescribeDataShares" 
        ], 
        "Resource" : "*" 
     }, 
     { 
        "Effect" : "Allow", 
        "Action" : [ 
          "apigateway:GET" 
        ], 
        "Resource" : "*" 
     } 
   ]
}
```
- [Erstellen Sie einen Berechtigungssatz mithilfe AWS verwalteter Richtlinien im IAM Identity Center](https://docs.aws.amazon.com/singlesignon/latest/userguide/howtocreatepermissionset.html)
- [Hinzufügen und Entfernen von IAM-Identitätsberechtigungen](https://docs.aws.amazon.com/IAM/latest/UserGuide/access_policies_manage-attach-detach.html)
- [Verstehen Sie die Versionierung von IAM-Richtlinien](https://docs.aws.amazon.com/IAM/latest/UserGuide/access_policies_managed-versioning.html)
- [Beginnen Sie mit AWS verwalteten Richtlinien und wechseln Sie zu Berechtigungen mit den](https://docs.aws.amazon.com/IAM/latest/UserGuide/best-practices.html#bp-use-aws-defined-policies)  [geringsten Rechten](https://docs.aws.amazon.com/IAM/latest/UserGuide/best-practices.html#bp-use-aws-defined-policies)

# AWSDataExchangeReadOnly

Beschreibung: Gewährt schreibgeschützten Zugriff auf AWS Data Exchange und AWS Marketplace Aktionen mithilfe des SDK AWS Management Console und.

AWSDataExchangeReadOnlyist eine [AWS verwaltete Richtlinie](https://docs.aws.amazon.com/IAM/latest/UserGuide/access_policies_managed-vs-inline.html#aws-managed-policies).

#### Diese Richtlinie wird verwendet

Sie können Verbindungen AWSDataExchangeReadOnly zu Ihren Benutzern, Gruppen und Rollen herstellen.

#### Einzelheiten zu den Richtlinien

- Typ: AWS verwaltete Richtlinie
- Erstellungszeit: 13. November 2019, 19:27 UTC
- Bearbeitete Zeit: 10. Mai 2021, 21:15 UTC
- ARN: arn:aws:iam::aws:policy/AWSDataExchangeReadOnly

#### Version der Richtlinie

Richtlinienversion: v2 (Standard)

Die Standardversion der Richtlinie ist die Version, die die Berechtigungen für die Richtlinie definiert. Wenn ein Benutzer oder eine Rolle mit der Richtlinie eine Anfrage zum Zugriff auf eine AWS Ressource stellt, AWS überprüft er die Standardversion der Richtlinie, um festzustellen, ob die Anfrage zulässig ist.

```
{ 
   "Version" : "2012-10-17", 
   "Statement" : [ 
      { 
        "Effect" : "Allow", 
        "Action" : [ 
           "dataexchange:Get*", 
           "dataexchange:List*" 
        ], 
        "Resource" : "*" 
     }, 
      { 
        "Effect" : "Allow",
```

```
 "Action" : [ 
         "aws-marketplace:ViewSubscriptions", 
         "aws-marketplace:GetAgreementRequest", 
         "aws-marketplace:ListAgreementRequests", 
         "aws-marketplace:GetAgreementApprovalRequest", 
         "aws-marketplace:ListAgreementApprovalRequests", 
         "aws-marketplace:DescribeEntity", 
         "aws-marketplace:ListEntities", 
         "aws-marketplace:DescribeChangeSet", 
         "aws-marketplace:ListChangeSets", 
         "aws-marketplace:SearchAgreements", 
         "aws-marketplace:GetAgreementTerms" 
       ], 
       "Resource" : "*" 
     } 
   ]
}
```
- [Erstellen Sie einen Berechtigungssatz mithilfe AWS verwalteter Richtlinien im IAM Identity Center](https://docs.aws.amazon.com/singlesignon/latest/userguide/howtocreatepermissionset.html)
- [Hinzufügen und Entfernen von IAM-Identitätsberechtigungen](https://docs.aws.amazon.com/IAM/latest/UserGuide/access_policies_manage-attach-detach.html)
- [Verstehen Sie die Versionierung von IAM-Richtlinien](https://docs.aws.amazon.com/IAM/latest/UserGuide/access_policies_managed-versioning.html)
- [Beginnen Sie mit AWS verwalteten Richtlinien und wechseln Sie zu Berechtigungen mit den](https://docs.aws.amazon.com/IAM/latest/UserGuide/best-practices.html#bp-use-aws-defined-policies)  [geringsten Rechten](https://docs.aws.amazon.com/IAM/latest/UserGuide/best-practices.html#bp-use-aws-defined-policies)

# AWSDataExchangeSubscriberFullAccess

Beschreibung: Gewährt Datenabonnenten Zugriff auf AWS Data Exchange und AWS Marketplace Aktionen mithilfe des SDK AWS Management Console und. Es bietet auch ausgewählten Zugriff auf verwandte Dienste, die erforderlich sind, um den AWS Data Exchange in vollem Umfang nutzen zu können.

AWSDataExchangeSubscriberFullAccessist eine [AWS verwaltete Richtlinie.](https://docs.aws.amazon.com/IAM/latest/UserGuide/access_policies_managed-vs-inline.html#aws-managed-policies)

### Diese Richtlinie wird verwendet

Sie können Verbindungen AWSDataExchangeSubscriberFullAccess zu Ihren Benutzern, Gruppen und Rollen herstellen.

### Einzelheiten zu den Richtlinien

- Typ: AWS verwaltete Richtlinie
- Erstellungszeit: 13. November 2019, 19:27 UTC
- Bearbeitete Zeit: 21. Mai 2024, 17:36 UTC
- ARN: arn:aws:iam::aws:policy/AWSDataExchangeSubscriberFullAccess

### Version der Richtlinie

Richtlinienversion: v7 (Standard)

Die Standardversion der Richtlinie ist die Version, die die Berechtigungen für die Richtlinie definiert. Wenn ein Benutzer oder eine Rolle mit der Richtlinie eine Anfrage zum Zugriff auf eine AWS Ressource stellt, AWS überprüft er die Standardversion der Richtlinie, um festzustellen, ob die Anfrage zulässig ist.

```
{ 
   "Version" : "2012-10-17", 
   "Statement" : [ 
     { 
        "Sid" : "DataExchangeReadOnlyActions", 
        "Effect" : "Allow", 
        "Action" : [ 
          "dataexchange:Get*", 
          "dataexchange:List*" 
       ], 
       "Resource" : "*" 
     }, 
    \{ "Sid" : "DataExchangeExportActions", 
        "Effect" : "Allow", 
        "Action" : [ 
          "dataexchange:CreateJob", 
          "dataexchange:StartJob", 
          "dataexchange:CancelJob" 
        ], 
        "Resource" : "*", 
        "Condition" : {
```

```
 "StringEquals" : { 
        "dataexchange:JobType" : [ 
          "EXPORT_ASSETS_TO_S3", 
          "EXPORT_ASSET_TO_SIGNED_URL", 
          "EXPORT_REVISIONS_TO_S3" 
       ] 
     } 
   } 
 }, 
 { 
   "Sid" : "DataExchangeEventActionActions", 
   "Effect" : "Allow", 
  "Action" : [
     "dataexchange:CreateEventAction", 
     "dataexchange:UpdateEventAction", 
     "dataexchange:DeleteEventAction", 
     "dataexchange:SendApiAsset" 
   ], 
   "Resource" : "*" 
 }, 
 { 
   "Sid" : "S3GetActionConditionalResourceAndADX", 
   "Effect" : "Allow", 
   "Action" : "s3:GetObject", 
   "Resource" : "arn:aws:s3:::*aws-data-exchange*", 
   "Condition" : { 
     "ForAnyValue:StringEquals" : { 
        "aws:CalledVia" : [ 
          "dataexchange.amazonaws.com" 
       ] 
     } 
   } 
 }, 
 { 
   "Sid" : "S3ReadActions", 
   "Effect" : "Allow", 
  "Action" : [
     "s3:GetBucketLocation", 
     "s3:ListBucket", 
     "s3:ListAllMyBuckets" 
   ], 
   "Resource" : "*" 
 }, 
 {
```

```
 "Sid" : "AWSMarketplaceSubscriberActions", 
        "Effect" : "Allow", 
       "Action" : [
          "aws-marketplace:Subscribe", 
          "aws-marketplace:Unsubscribe", 
          "aws-marketplace:ViewSubscriptions", 
          "aws-marketplace:GetAgreementRequest", 
          "aws-marketplace:ListAgreementRequests", 
          "aws-marketplace:CancelAgreementRequest", 
          "aws-marketplace:ListPrivateListings" 
        ], 
       "Resource" : "*" 
     }, 
     { 
        "Sid" : "KMSActions", 
        "Effect" : "Allow", 
        "Action" : [ 
          "kms:DescribeKey", 
          "kms:ListAliases", 
          "kms:ListKeys" 
        ], 
        "Resource" : "*" 
     } 
   ]
}
```
- [Erstellen Sie einen Berechtigungssatz mithilfe AWS verwalteter Richtlinien im IAM Identity Center](https://docs.aws.amazon.com/singlesignon/latest/userguide/howtocreatepermissionset.html)
- [Hinzufügen und Entfernen von IAM-Identitätsberechtigungen](https://docs.aws.amazon.com/IAM/latest/UserGuide/access_policies_manage-attach-detach.html)
- [Verstehen Sie die Versionierung von IAM-Richtlinien](https://docs.aws.amazon.com/IAM/latest/UserGuide/access_policies_managed-versioning.html)
- [Beginnen Sie mit AWS verwalteten Richtlinien und wechseln Sie zu Berechtigungen mit den](https://docs.aws.amazon.com/IAM/latest/UserGuide/best-practices.html#bp-use-aws-defined-policies)  [geringsten Rechten](https://docs.aws.amazon.com/IAM/latest/UserGuide/best-practices.html#bp-use-aws-defined-policies)

# AWSDataLifecycleManagerServiceRole

Beschreibung: Stellt AWS Data Lifecycle Manager die entsprechenden Berechtigungen zur Verfügung, um Aktionen mit AWS Ressourcen zu ergreifen

AWSDataLifecycleManagerServiceRoleist eine [AWS verwaltete Richtlinie](https://docs.aws.amazon.com/IAM/latest/UserGuide/access_policies_managed-vs-inline.html#aws-managed-policies).

## Diese Richtlinie wird verwendet

Sie können Verbindungen AWSDataLifecycleManagerServiceRole zu Ihren Benutzern, Gruppen und Rollen herstellen.

## Einzelheiten zu den Richtlinien

- Typ: Richtlinie für Servicerollen
- Erstellungszeit: 6. Juli 2018, 19:34 UTC
- Bearbeitete Zeit: 19. September 2022, 17:34 UTC
- ARN: arn:aws:iam::aws:policy/service-role/ AWSDataLifecycleManagerServiceRole

## Version der Richtlinie

Richtlinienversion: v7 (Standard)

Die Standardversion der Richtlinie ist die Version, die die Berechtigungen für die Richtlinie definiert. Wenn ein Benutzer oder eine Rolle mit der Richtlinie eine Anfrage zum Zugriff auf eine AWS Ressource stellt, AWS überprüft er die Standardversion der Richtlinie, um festzustellen, ob die Anfrage zulässig ist.

```
{ 
   "Version" : "2012-10-17", 
   "Statement" : [ 
     { 
       "Effect" : "Allow", 
       "Action" : [ 
          "ec2:CreateSnapshot", 
          "ec2:CreateSnapshots", 
          "ec2:DeleteSnapshot", 
          "ec2:DescribeInstances", 
          "ec2:DescribeVolumes", 
          "ec2:DescribeSnapshots", 
          "ec2:EnableFastSnapshotRestores", 
          "ec2:DescribeFastSnapshotRestores",
```

```
 "ec2:DisableFastSnapshotRestores", 
          "ec2:CopySnapshot", 
          "ec2:ModifySnapshotAttribute", 
          "ec2:DescribeSnapshotAttribute", 
          "ec2:DescribeSnapshotTierStatus", 
          "ec2:ModifySnapshotTier" 
        ], 
        "Resource" : "*" 
     }, 
     { 
        "Effect" : "Allow", 
        "Action" : [ 
          "ec2:CreateTags" 
        ], 
        "Resource" : "arn:aws:ec2:*::snapshot/*" 
     }, 
     { 
        "Effect" : "Allow", 
       "Action" : [
          "events:PutRule", 
          "events:DeleteRule", 
          "events:DescribeRule", 
          "events:EnableRule", 
          "events:DisableRule", 
          "events:ListTargetsByRule", 
          "events:PutTargets", 
          "events:RemoveTargets" 
        ], 
        "Resource" : "arn:aws:events:*:*:rule/AwsDataLifecycleRule.managed-cwe.*" 
     } 
   ]
}
```
- [Erstellen Sie einen Berechtigungssatz mithilfe AWS verwalteter Richtlinien im IAM Identity Center](https://docs.aws.amazon.com/singlesignon/latest/userguide/howtocreatepermissionset.html)
- [Hinzufügen und Entfernen von IAM-Identitätsberechtigungen](https://docs.aws.amazon.com/IAM/latest/UserGuide/access_policies_manage-attach-detach.html)
- [Verstehen Sie die Versionierung von IAM-Richtlinien](https://docs.aws.amazon.com/IAM/latest/UserGuide/access_policies_managed-versioning.html)
- [Beginnen Sie mit AWS verwalteten Richtlinien und wechseln Sie zu Berechtigungen mit den](https://docs.aws.amazon.com/IAM/latest/UserGuide/best-practices.html#bp-use-aws-defined-policies)  [geringsten Rechten](https://docs.aws.amazon.com/IAM/latest/UserGuide/best-practices.html#bp-use-aws-defined-policies)

## AWSDataLifecycleManagerServiceRoleForAMIManagement

Beschreibung: Stellt AWS Data Lifecycle Manager die entsprechenden Berechtigungen zur Verfügung, um Aktionen an AWS Ressourcen für AMI Management durchzuführen

AWSDataLifecycleManagerServiceRoleForAMIManagementist eine [AWS verwaltete](https://docs.aws.amazon.com/IAM/latest/UserGuide/access_policies_managed-vs-inline.html#aws-managed-policies)  [Richtlinie.](https://docs.aws.amazon.com/IAM/latest/UserGuide/access_policies_managed-vs-inline.html#aws-managed-policies)

#### Diese Richtlinie wird verwendet

Sie können Verbindungen AWSDataLifecycleManagerServiceRoleForAMIManagement zu Ihren Benutzern, Gruppen und Rollen herstellen.

#### Einzelheiten zu den Richtlinien

- Typ: Richtlinie für Servicerollen
- Erstellungszeit: 21. Oktober 2020, 19:39 UTC
- Bearbeitete Zeit: 19. August 2021, 17:03 UTC
- ARN: arn:aws:iam::aws:policy/service-role/ AWSDataLifecycleManagerServiceRoleForAMIManagement

#### Version der Richtlinie

Richtlinienversion: v2 (Standard)

Die Standardversion der Richtlinie ist die Version, die die Berechtigungen für die Richtlinie definiert. Wenn ein Benutzer oder eine Rolle mit der Richtlinie eine Anfrage zum Zugriff auf eine AWS Ressource stellt, AWS überprüft er die Standardversion der Richtlinie, um festzustellen, ob die Anfrage zulässig ist.

```
{ 
   "Version" : "2012-10-17", 
   "Statement" : [ 
     { 
        "Effect" : "Allow", 
        "Action" : "ec2:CreateTags", 
        "Resource" : [
```

```
 "arn:aws:ec2:*::snapshot/*", 
          "arn:aws:ec2:*::image/*" 
        ] 
     }, 
     { 
        "Effect" : "Allow", 
        "Action" : [ 
          "ec2:DescribeImages", 
          "ec2:DescribeInstances", 
          "ec2:DescribeImageAttribute", 
          "ec2:DescribeVolumes", 
          "ec2:DescribeSnapshots" 
        ], 
        "Resource" : "*" 
     }, 
     { 
        "Effect" : "Allow", 
        "Action" : "ec2:DeleteSnapshot", 
        "Resource" : "arn:aws:ec2:*::snapshot/*" 
     }, 
     { 
        "Effect" : "Allow", 
        "Action" : [ 
          "ec2:ResetImageAttribute", 
          "ec2:DeregisterImage", 
          "ec2:CreateImage", 
          "ec2:CopyImage", 
          "ec2:ModifyImageAttribute" 
        ], 
        "Resource" : "*" 
     }, 
     { 
        "Effect" : "Allow", 
       "Action" : [
          "ec2:EnableImageDeprecation", 
          "ec2:DisableImageDeprecation" 
        ], 
        "Resource" : "arn:aws:ec2:*::image/*" 
     } 
   ]
}
```
- [Erstellen Sie einen Berechtigungssatz mithilfe AWS verwalteter Richtlinien im IAM Identity Center](https://docs.aws.amazon.com/singlesignon/latest/userguide/howtocreatepermissionset.html)
- [Hinzufügen und Entfernen von IAM-Identitätsberechtigungen](https://docs.aws.amazon.com/IAM/latest/UserGuide/access_policies_manage-attach-detach.html)
- [Verstehen Sie die Versionierung von IAM-Richtlinien](https://docs.aws.amazon.com/IAM/latest/UserGuide/access_policies_managed-versioning.html)
- [Beginnen Sie mit AWS verwalteten Richtlinien und wechseln Sie zu Berechtigungen mit den](https://docs.aws.amazon.com/IAM/latest/UserGuide/best-practices.html#bp-use-aws-defined-policies)  [geringsten Rechten](https://docs.aws.amazon.com/IAM/latest/UserGuide/best-practices.html#bp-use-aws-defined-policies)

# AWSDataLifecycleManagerSSMFullAccess

Beschreibung: Erlaubt Amazon Data Lifecycle Manager die Erlaubnis, die Systems Manager Manager-Aktionen auszuführen, die für die Ausführung von Pre- und Post-Skripten auf allen Amazon EC2 EC2-Instances erforderlich sind.

AWSDataLifecycleManagerSSMFullAccessist eine [AWS verwaltete Richtlinie.](https://docs.aws.amazon.com/IAM/latest/UserGuide/access_policies_managed-vs-inline.html#aws-managed-policies)

## Diese Richtlinie wird verwendet

Sie können Verbindungen AWSDataLifecycleManagerSSMFullAccess zu Ihren Benutzern, Gruppen und Rollen herstellen.

## Einzelheiten zu den Richtlinien

- Typ: Richtlinie für Servicerollen
- Erstellungszeit: 31. Oktober 2023, 20:29 UTC
- Bearbeitete Zeit: 16. November 2023, 22:31 UTC
- ARN: arn:aws:iam::aws:policy/service-role/ AWSDataLifecycleManagerSSMFullAccess

## Version der Richtlinie

Richtlinienversion: v2 (Standard)

Die Standardversion der Richtlinie ist die Version, die die Berechtigungen für die Richtlinie definiert. Wenn ein Benutzer oder eine Rolle mit der Richtlinie eine Anfrage zum Zugriff auf eine AWS

Ressource stellt, AWS überprüft er die Standardversion der Richtlinie, um festzustellen, ob die Anfrage zulässig ist.

```
{ 
   "Version" : "2012-10-17", 
   "Statement" : [ 
     { 
        "Sid" : "AllowSSMReadOnlyAccess", 
       "Effect" : "Allow", 
       "Action" : [ 
          "ssm:GetCommandInvocation", 
          "ssm:ListCommands", 
         "ssm:DescribeInstanceInformation" 
       ], 
       "Resource" : "*" 
     }, 
     { 
        "Sid" : "AllowTaggedSSMDocumentsOnly", 
        "Effect" : "Allow", 
        "Action" : [ 
          "ssm:SendCommand", 
          "ssm:DescribeDocument", 
          "ssm:GetDocument" 
       ], 
        "Resource" : [ 
          "arn:aws:ssm:*:*:document/*" 
       ], 
       "Condition" : { 
          "StringEquals" : { 
            "aws:ResourceTag/DLMScriptsAccess" : "true" 
          } 
       } 
     }, 
     { 
       "Sid" : "AllowSpecificAWSOwnedSSMDocuments", 
        "Effect" : "Allow", 
        "Action" : [ 
          "ssm:SendCommand", 
          "ssm:DescribeDocument", 
          "ssm:GetDocument" 
       ],
```

```
 "Resource" : [ 
          "arn:aws:ssm:*:*:document/AWSEC2-CreateVssSnapshot", 
          "arn:aws:ssm:*:*:document/AWSSystemsManagerSAP-CreateDLMSnapshotForSAPHANA" 
       ] 
     }, 
     { 
        "Sid" : "AllowAllEC2Instances", 
        "Effect" : "Allow", 
        "Action" : [ 
          "ssm:SendCommand" 
        ], 
        "Resource" : [ 
          "arn:aws:ec2:*:*:instance/*" 
        ] 
     } 
   ]
}
```
- [Erstellen Sie einen Berechtigungssatz mithilfe AWS verwalteter Richtlinien im IAM Identity Center](https://docs.aws.amazon.com/singlesignon/latest/userguide/howtocreatepermissionset.html)
- [Hinzufügen und Entfernen von IAM-Identitätsberechtigungen](https://docs.aws.amazon.com/IAM/latest/UserGuide/access_policies_manage-attach-detach.html)
- [Verstehen Sie die Versionierung von IAM-Richtlinien](https://docs.aws.amazon.com/IAM/latest/UserGuide/access_policies_managed-versioning.html)
- [Beginnen Sie mit AWS verwalteten Richtlinien und wechseln Sie zu Berechtigungen mit den](https://docs.aws.amazon.com/IAM/latest/UserGuide/best-practices.html#bp-use-aws-defined-policies)  [geringsten Rechten](https://docs.aws.amazon.com/IAM/latest/UserGuide/best-practices.html#bp-use-aws-defined-policies)

# AWSDataPipeline\_FullAccess

Beschreibung: Bietet vollen Zugriff auf Data Pipeline, Listenzugriff für S3-, DynamoDB-, Redshift-, RDS-, SNS- und IAM-Rollen sowie PassRole-Zugriff für Standardrollen.

AWSDataPipeline\_FullAccess[ist eine verwaltete Richtlinie.AWS](https://docs.aws.amazon.com/IAM/latest/UserGuide/access_policies_managed-vs-inline.html#aws-managed-policies)

#### Diese Richtlinie wird verwendet

Sie können Verbindungen AWSDataPipeline\_FullAccess zu Ihren Benutzern, Gruppen und Rollen herstellen.

### Einzelheiten zu den Richtlinien

- Typ: AWS verwaltete Richtlinie
- Erstellungszeit: 19. Januar 2017, 23:14 Uhr UTC
- Bearbeitete Zeit: 17. August 2017, 18:48 UTC
- ARN: arn:aws:iam::aws:policy/AWSDataPipeline\_FullAccess

#### Version der Richtlinie

Richtlinienversion: v2 (Standard)

Die Standardversion der Richtlinie ist die Version, die die Berechtigungen für die Richtlinie definiert. Wenn ein Benutzer oder eine Rolle mit der Richtlinie eine Anfrage zum Zugriff auf eine AWS Ressource stellt, AWS überprüft er die Standardversion der Richtlinie, um festzustellen, ob die Anfrage zulässig ist.

```
{ 
   "Version" : "2012-10-17", 
   "Statement" : [ 
     { 
       "Action" : [ 
          "s3:List*", 
          "dynamodb:DescribeTable", 
          "rds:DescribeDBInstances", 
          "rds:DescribeDBSecurityGroups", 
          "redshift:DescribeClusters", 
          "redshift:DescribeClusterSecurityGroups", 
          "sns:ListTopics", 
          "sns:Subscribe", 
          "iam:ListRoles", 
          "iam:GetRolePolicy", 
          "iam:GetInstanceProfile", 
          "iam:ListInstanceProfiles", 
          "datapipeline:*" 
       ], 
       "Effect" : "Allow", 
        "Resource" : [ 
         " * "
```

```
 ] 
     }, 
     { 
        "Action" : "iam:PassRole", 
        "Effect" : "Allow", 
        "Resource" : [ 
          "arn:aws:iam::*:role/DataPipelineDefaultResourceRole", 
          "arn:aws:iam::*:role/DataPipelineDefaultRole" 
        ] 
     } 
   ]
}
```
- [Erstellen Sie einen Berechtigungssatz mithilfe AWS verwalteter Richtlinien im IAM Identity Center](https://docs.aws.amazon.com/singlesignon/latest/userguide/howtocreatepermissionset.html)
- [Hinzufügen und Entfernen von IAM-Identitätsberechtigungen](https://docs.aws.amazon.com/IAM/latest/UserGuide/access_policies_manage-attach-detach.html)
- [Verstehen Sie die Versionierung von IAM-Richtlinien](https://docs.aws.amazon.com/IAM/latest/UserGuide/access_policies_managed-versioning.html)
- [Beginnen Sie mit AWS verwalteten Richtlinien und wechseln Sie zu Berechtigungen mit den](https://docs.aws.amazon.com/IAM/latest/UserGuide/best-practices.html#bp-use-aws-defined-policies)  [geringsten Rechten](https://docs.aws.amazon.com/IAM/latest/UserGuide/best-practices.html#bp-use-aws-defined-policies)

# AWSDataPipeline\_PowerUser

Beschreibung: Bietet vollen Zugriff auf Data Pipeline, Listenzugriff für S3-, DynamoDB-, Redshift-, RDS-, SNS- und IAM-Rollen sowie PassRole-Zugriff für Standardrollen.

AWSDataPipeline\_PowerUser[ist eine verwaltete Richtlinie.AWS](https://docs.aws.amazon.com/IAM/latest/UserGuide/access_policies_managed-vs-inline.html#aws-managed-policies)

### Diese Richtlinie wird verwendet

Sie können Verbindungen AWSDataPipeline\_PowerUser zu Ihren Benutzern, Gruppen und Rollen herstellen.

## Einzelheiten zu den Richtlinien

- Typ: AWS verwaltete Richtlinie
- Erstellungszeit: 19. Januar 2017, 23:16 UTC
- Zeit bearbeitet: 17. August 2017, 18:49 UTC

• ARN: arn:aws:iam::aws:policy/AWSDataPipeline PowerUser

### Version der Richtlinie

Richtlinienversion: v2 (Standard)

Die Standardversion der Richtlinie ist die Version, die die Berechtigungen für die Richtlinie definiert. Wenn ein Benutzer oder eine Rolle mit der Richtlinie eine Anfrage zum Zugriff auf eine AWS Ressource stellt, AWS überprüft er die Standardversion der Richtlinie, um festzustellen, ob die Anfrage zulässig ist.

```
{ 
   "Version" : "2012-10-17", 
   "Statement" : [ 
     { 
        "Action" : [ 
          "s3:List*", 
          "dynamodb:DescribeTable", 
          "rds:DescribeDBInstances", 
          "rds:DescribeDBSecurityGroups", 
          "redshift:DescribeClusters", 
          "redshift:DescribeClusterSecurityGroups", 
          "sns:ListTopics", 
          "iam:ListRoles", 
          "iam:GetRolePolicy", 
          "iam:GetInstanceProfile", 
          "iam:ListInstanceProfiles", 
          "datapipeline:*" 
       ], 
        "Effect" : "Allow", 
        "Resource" : [ 
         \mathbf{u}*\mathbf{u}\mathbf{I} }, 
     { 
        "Action" : "iam:PassRole", 
        "Effect" : "Allow", 
        "Resource" : [ 
          "arn:aws:iam::*:role/DataPipelineDefaultResourceRole", 
          "arn:aws:iam::*:role/DataPipelineDefaultRole"
```
 ] } ] }

## Weitere Informationen

- [Erstellen Sie einen Berechtigungssatz mithilfe AWS verwalteter Richtlinien im IAM Identity Center](https://docs.aws.amazon.com/singlesignon/latest/userguide/howtocreatepermissionset.html)
- [Hinzufügen und Entfernen von IAM-Identitätsberechtigungen](https://docs.aws.amazon.com/IAM/latest/UserGuide/access_policies_manage-attach-detach.html)
- [Verstehen Sie die Versionierung von IAM-Richtlinien](https://docs.aws.amazon.com/IAM/latest/UserGuide/access_policies_managed-versioning.html)
- [Beginnen Sie mit AWS verwalteten Richtlinien und wechseln Sie zu Berechtigungen mit den](https://docs.aws.amazon.com/IAM/latest/UserGuide/best-practices.html#bp-use-aws-defined-policies)  [geringsten Rechten](https://docs.aws.amazon.com/IAM/latest/UserGuide/best-practices.html#bp-use-aws-defined-policies)

# AWSDataSyncDiscoveryServiceRolePolicy

Beschreibung: Ermöglicht DataSync Discovery die Integration mit anderen AWS Diensten in Ihrem Namen.

AWSDataSyncDiscoveryServiceRolePolicyist eine [AWS verwaltete Richtlinie.](https://docs.aws.amazon.com/IAM/latest/UserGuide/access_policies_managed-vs-inline.html#aws-managed-policies)

## Diese Richtlinie wird verwendet

Diese Richtlinie ist mit einer dienstbezogenen Rolle verknüpft, die es dem Dienst ermöglicht, Aktionen in Ihrem Namen durchzuführen. Sie können diese Richtlinie nicht an Ihre Benutzer, Gruppen oder Rollen anhängen.

# Einzelheiten der Richtlinie

- Typ: Dienstbezogene Rollenrichtlinie
- Erstellungszeit: 20. März 2023, 22:19 UTC
- Bearbeitete Zeit: 20. März 2023, 22:19 UTC
- ARN: arn:aws:iam::aws:policy/aws-service-role/ AWSDataSyncDiscoveryServiceRolePolicy

# Version der Richtlinie

Richtlinienversion: v1 (Standard)

Die Standardversion der Richtlinie ist die Version, die die Berechtigungen für die Richtlinie definiert. Wenn ein Benutzer oder eine Rolle mit der Richtlinie eine Anfrage zum Zugriff auf eine AWS Ressource stellt, AWS überprüft er die Standardversion der Richtlinie, um festzustellen, ob die Anfrage zulässig ist.

```
{ 
   "Version" : "2012-10-17", 
   "Statement" : [ 
     { 
        "Effect" : "Allow", 
       "Action" : [ 
          "secretsmanager:GetSecretValue" 
       ], 
        "Resource" : [ 
          "arn:*:secretsmanager:*:*:secret:datasync!*" 
        ], 
        "Condition" : { 
          "StringEquals" : { 
            "secretsmanager:ResourceTag/aws:secretsmanager:owningService" : "datasync", 
            "aws:ResourceAccount" : "${aws:PrincipalAccount}" 
          } 
       } 
     }, 
     { 
        "Effect" : "Allow", 
        "Action" : [ 
          "logs:CreateLogGroup", 
          "logs:CreateLogStream" 
       ], 
        "Resource" : [ 
          "arn:*:logs:*:*:log-group:/aws/datasync*" 
       ] 
     }, 
     { 
       "Effect" : "Allow", 
        "Action" : [ 
          "logs:PutLogEvents" 
       ], 
        "Resource" : [ 
          "arn:*:logs:*:*:log-group:/aws/datasync:log-stream:*" 
       \mathbf 1
```
}

 ] }

## Weitere Informationen

- [Machen Sie sich mit der Versionierung für IAM-Richtlinien vertraut](https://docs.aws.amazon.com/IAM/latest/UserGuide/access_policies_managed-versioning.html)
- [Beginnen Sie mit AWS verwalteten Richtlinien und wechseln Sie zu Berechtigungen mit den](https://docs.aws.amazon.com/IAM/latest/UserGuide/best-practices.html#bp-use-aws-defined-policies)  [geringsten Rechten](https://docs.aws.amazon.com/IAM/latest/UserGuide/best-practices.html#bp-use-aws-defined-policies)

# AWSDataSyncFullAccess

Beschreibung: Bietet vollen AWS DataSync und minimalen Zugriff auf die zugehörigen Abhängigkeiten

AWSDataSyncFullAccessist eine [AWS verwaltete Richtlinie.](https://docs.aws.amazon.com/IAM/latest/UserGuide/access_policies_managed-vs-inline.html#aws-managed-policies)

## Diese Richtlinie wird verwendet

Sie können Verbindungen AWSDataSyncFullAccess zu Ihren Benutzern, Gruppen und Rollen herstellen.

## Einzelheiten zu den Richtlinien

- Typ: AWS verwaltete Richtlinie
- Erstellungszeit: 18. Januar 2019, 19:40 Uhr UTC
- Bearbeitete Zeit: 16. Februar 2024, 17:19 UTC
- ARN: arn:aws:iam::aws:policy/AWSDataSyncFullAccess

## Version der Richtlinie

Richtlinienversion: v5 (Standard)

Die Standardversion der Richtlinie ist die Version, die die Berechtigungen für die Richtlinie definiert. Wenn ein Benutzer oder eine Rolle mit der Richtlinie eine Anfrage zum Zugriff auf eine AWS Ressource stellt, AWS überprüft er die Standardversion der Richtlinie, um festzustellen, ob die Anfrage zulässig ist.

```
{ 
   "Version" : "2012-10-17", 
   "Statement" : [ 
     { 
       "Sid" : "DataSyncFullAccessPermissions", 
       "Effect" : "Allow", 
       "Action" : [ 
          "datasync:*", 
          "ec2:CreateNetworkInterface", 
          "ec2:CreateNetworkInterfacePermission", 
          "ec2:DeleteNetworkInterface", 
          "ec2:DescribeNetworkInterfaces", 
          "ec2:DescribeSecurityGroups", 
          "ec2:DescribeSubnets", 
          "ec2:DescribeVpcEndpoints", 
          "ec2:ModifyNetworkInterfaceAttribute", 
          "fsx:DescribeFileSystems", 
          "fsx:DescribeStorageVirtualMachines", 
          "elasticfilesystem:DescribeAccessPoints", 
          "elasticfilesystem:DescribeFileSystems", 
          "elasticfilesystem:DescribeMountTargets", 
          "iam:GetRole", 
          "iam:ListRoles", 
          "logs:CreateLogGroup", 
          "logs:DescribeLogGroups", 
          "logs:DescribeResourcePolicies", 
          "outposts:ListOutposts", 
          "s3:GetBucketLocation", 
          "s3:ListAllMyBuckets", 
          "s3:ListBucket", 
          "s3:ListBucketVersions", 
          "s3-outposts:ListAccessPoints", 
          "s3-outposts:ListRegionalBuckets" 
       ], 
       "Resource" : "*" 
     }, 
     { 
       "Sid" : "DataSyncPassRolePermissions", 
       "Effect" : "Allow", 
      "Action" : [
          "iam:PassRole"
```

```
 ], 
         "Resource" : "*", 
         "Condition" : { 
            "StringEquals" : { 
               "iam:PassedToService" : [ 
                  "datasync.amazonaws.com" 
              \mathbf{I} } 
         } 
      } 
   \overline{1}}
```
- [Erstellen Sie einen Berechtigungssatz mithilfe AWS verwalteter Richtlinien im IAM Identity Center](https://docs.aws.amazon.com/singlesignon/latest/userguide/howtocreatepermissionset.html)
- [Hinzufügen und Entfernen von IAM-Identitätsberechtigungen](https://docs.aws.amazon.com/IAM/latest/UserGuide/access_policies_manage-attach-detach.html)
- [Verstehen Sie die Versionierung von IAM-Richtlinien](https://docs.aws.amazon.com/IAM/latest/UserGuide/access_policies_managed-versioning.html)
- [Beginnen Sie mit AWS verwalteten Richtlinien und wechseln Sie zu Berechtigungen mit den](https://docs.aws.amazon.com/IAM/latest/UserGuide/best-practices.html#bp-use-aws-defined-policies)  [geringsten Rechten](https://docs.aws.amazon.com/IAM/latest/UserGuide/best-practices.html#bp-use-aws-defined-policies)

# AWSDataSyncReadOnlyAccess

Beschreibung: Bietet schreibgeschützten Zugriff auf AWS DataSync

AWSDataSyncReadOnlyAccessist eine [AWS verwaltete Richtlinie.](https://docs.aws.amazon.com/IAM/latest/UserGuide/access_policies_managed-vs-inline.html#aws-managed-policies)

#### Diese Richtlinie wird verwendet

Sie können Verbindungen AWSDataSyncReadOnlyAccess zu Ihren Benutzern, Gruppen und Rollen herstellen.

#### Einzelheiten zu den Richtlinien

- Typ: AWS verwaltete Richtlinie
- Erstellungszeit: 18. Januar 2019, 19:18 UTC
- Bearbeitete Zeit: 30. Juni 2020, 17:59 UTC
- ARN: arn:aws:iam::aws:policy/AWSDataSyncReadOnlyAccess
### Version der Richtlinie

Richtlinienversion: v3 (Standard)

Die Standardversion der Richtlinie ist die Version, die die Berechtigungen für die Richtlinie definiert. Wenn ein Benutzer oder eine Rolle mit der Richtlinie eine Anfrage zum Zugriff auf eine AWS Ressource stellt, AWS überprüft er die Standardversion der Richtlinie, um festzustellen, ob die Anfrage zulässig ist.

JSON-Richtliniendokument

```
{ 
   "Version" : "2012-10-17", 
   "Statement" : [ 
     { 
        "Effect" : "Allow", 
        "Action" : [ 
          "datasync:Describe*", 
          "datasync:List*", 
          "ec2:DescribeSecurityGroups", 
          "ec2:DescribeSubnets", 
          "elasticfilesystem:DescribeFileSystems", 
          "elasticfilesystem:DescribeMountTargets", 
          "fsx:DescribeFileSystems", 
          "iam:GetRole", 
          "iam:ListRoles", 
          "logs:DescribeLogGroups", 
          "logs:DescribeResourcePolicies", 
          "s3:ListAllMyBuckets", 
          "s3:ListBucket" 
        ], 
        "Resource" : "*" 
     } 
   ]
}
```
# Weitere Informationen

- [Erstellen Sie einen Berechtigungssatz mithilfe AWS verwalteter Richtlinien im IAM Identity Center](https://docs.aws.amazon.com/singlesignon/latest/userguide/howtocreatepermissionset.html)
- [Hinzufügen und Entfernen von IAM-Identitätsberechtigungen](https://docs.aws.amazon.com/IAM/latest/UserGuide/access_policies_manage-attach-detach.html)
- [Verstehen Sie die Versionierung von IAM-Richtlinien](https://docs.aws.amazon.com/IAM/latest/UserGuide/access_policies_managed-versioning.html)

• [Beginnen Sie mit AWS verwalteten Richtlinien und wechseln Sie zu Berechtigungen mit den](https://docs.aws.amazon.com/IAM/latest/UserGuide/best-practices.html#bp-use-aws-defined-policies)  [geringsten Rechten](https://docs.aws.amazon.com/IAM/latest/UserGuide/best-practices.html#bp-use-aws-defined-policies)

# AWSDeadlineCloud-FleetWorker

Beschreibung: Ermöglicht Mitarbeitern von AWS Deadline Cloud den Zugriff auf die Ausführung von Aufgaben auf einer Farm.

AWSDeadlineCloud-FleetWorkerist eine [AWS verwaltete Richtlinie](https://docs.aws.amazon.com/IAM/latest/UserGuide/access_policies_managed-vs-inline.html#aws-managed-policies).

#### Diese Richtlinie wird verwendet

Sie können Verbindungen AWSDeadlineCloud-FleetWorker zu Ihren Benutzern, Gruppen und Rollen herstellen.

### Einzelheiten zu den Richtlinien

- Typ: AWS verwaltete Richtlinie
- Erstellungszeit: 1. April 2024, 17:21 UTC
- Bearbeitete Zeit: 1. April 2024, 17:21 UTC
- ARN: arn:aws:iam::aws:policy/AWSDeadlineCloud-FleetWorker

### Version der Richtlinie

Richtlinienversion: v1 (Standard)

Die Standardversion der Richtlinie ist die Version, die die Berechtigungen für die Richtlinie definiert. Wenn ein Benutzer oder eine Rolle mit der Richtlinie eine Anfrage zum Zugriff auf eine AWS Ressource stellt, AWS überprüft er die Standardversion der Richtlinie, um festzustellen, ob die Anfrage zulässig ist.

```
{ 
   "Version" : "2012-10-17", 
   "Statement" : [ 
     {
```

```
 "Sid" : "RunTasksPermissions", 
        "Effect" : "Allow", 
       "Action" : [
          "deadline:AssumeFleetRoleForWorker", 
          "deadline:UpdateWorker", 
          "deadline:UpdateWorkerSchedule", 
          "deadline:BatchGetJobEntity", 
          "deadline:AssumeQueueRoleForWorker" 
       ], 
       "Resource" : "*", 
       "Condition" : { 
          "StringEquals" : { 
            "aws:PrincipalAccount" : "${aws:ResourceAccount}" 
          } 
       } 
     } 
   ]
}
```
- [Erstellen Sie einen Berechtigungssatz mithilfe AWS verwalteter Richtlinien im IAM Identity Center](https://docs.aws.amazon.com/singlesignon/latest/userguide/howtocreatepermissionset.html)
- [Hinzufügen und Entfernen von IAM-Identitätsberechtigungen](https://docs.aws.amazon.com/IAM/latest/UserGuide/access_policies_manage-attach-detach.html)
- [Verstehen Sie die Versionierung von IAM-Richtlinien](https://docs.aws.amazon.com/IAM/latest/UserGuide/access_policies_managed-versioning.html)
- [Beginnen Sie mit AWS verwalteten Richtlinien und wechseln Sie zu Berechtigungen mit den](https://docs.aws.amazon.com/IAM/latest/UserGuide/best-practices.html#bp-use-aws-defined-policies)  [geringsten Rechten](https://docs.aws.amazon.com/IAM/latest/UserGuide/best-practices.html#bp-use-aws-defined-policies)

# AWSDeadlineCloud-UserAccessFarms

Beschreibung: Ermöglicht Benutzern Workstation-Zugriff auf AWS Deadline Cloud-Farmen mit eingeschränkten Leseberechtigungen, um andere erforderliche Dienste aufzurufen. Ordnen Sie diese Richtlinie der Benutzerrolle zu, die Ihrem Studio zugeordnet ist.

AWSDeadlineCloud-UserAccessFarmsist eine [AWS verwaltete Richtlinie.](https://docs.aws.amazon.com/IAM/latest/UserGuide/access_policies_managed-vs-inline.html#aws-managed-policies)

### Diese Richtlinie wird verwendet

Sie können Verbindungen AWSDeadlineCloud-UserAccessFarms zu Ihren Benutzern, Gruppen und Rollen herstellen.

### Einzelheiten zu den Richtlinien

- Typ: AWS verwaltete Richtlinie
- Erstellungszeit: 1. April 2024, 16:54 UTC
- Bearbeitete Zeit: 1. April 2024, 16:54 UTC
- ARN: arn:aws:iam::aws:policy/AWSDeadlineCloud-UserAccessFarms

#### Version der Richtlinie

Richtlinienversion: v1 (Standard)

Die Standardversion der Richtlinie ist die Version, die die Berechtigungen für die Richtlinie definiert. Wenn ein Benutzer oder eine Rolle mit der Richtlinie eine Anfrage zum Zugriff auf eine AWS Ressource stellt, AWS überprüft er die Standardversion der Richtlinie, um festzustellen, ob die Anfrage zulässig ist.

```
{ 
   "Version" : "2012-10-17", 
   "Statement" : [ 
     { 
        "Sid" : "AdditionalPermissions", 
        "Effect" : "Allow", 
        "Action" : [ 
          "identitystore:DescribeGroup", 
          "identitystore:DescribeUser", 
          "identitystore:ListGroupMembershipsForMember", 
          "deadline:GetApplicationVersion", 
          "ec2:DescribeInstanceTypes", 
          "identitystore:ListUsers" 
        ], 
        "Resource" : [ 
         \mathbf{u} \star \mathbf{u}\mathbf{I} }, 
     { 
        "Sid" : "OwnerLevelPermissions", 
        "Effect" : "Allow", 
        "Action" : [
```

```
 "deadline:AssociateMemberToFarm", 
         "deadline:AssociateMemberToFleet", 
         "deadline:AssociateMemberToJob", 
         "deadline:AssociateMemberToQueue", 
         "deadline:CreateBudget", 
         "deadline:DeleteBudget", 
         "deadline:DisassociateMemberFromFarm", 
         "deadline:DisassociateMemberFromFleet", 
         "deadline:DisassociateMemberFromJob", 
         "deadline:DisassociateMemberFromQueue", 
         "deadline:GetBudget", 
         "deadline:GetSessionsStatisticsAggregation", 
         "deadline:ListBudgets", 
         "deadline:StartSessionsStatisticsAggregation", 
         "deadline:UpdateBudget" 
       ], 
       "Resource" : [ 
\mathbf{u} \star \mathbf{u} ], 
       "Condition" : { 
         "ForAnyValue:StringEquals" : { 
            "deadline:FarmMembershipLevels" : [ 
              "OWNER" 
           ] 
         } 
       } 
     }, 
     { 
       "Sid" : "ManagerLevelMemberAssociation", 
       "Effect" : "Allow", 
      "Action" : [
         "deadline:AssociateMemberToFarm", 
         "deadline:AssociateMemberToFleet", 
         "deadline:AssociateMemberToJob", 
         "deadline:AssociateMemberToQueue" 
       ], 
       "Resource" : [ 
        " ], 
       "Condition" : { 
         "ForAnyValue:StringEquals" : { 
            "deadline:FarmMembershipLevels" : [ 
              "MANAGER" 
 ]
```

```
 }, 
          "StringEquals" : { 
            "deadline:AssociatedMembershipLevel" : [ 
               "MANAGER", 
               "CONTRIBUTOR", 
              "VIEWER", 
 "" 
            ], 
            "deadline:MembershipLevel" : [ 
               "MANAGER", 
               "CONTRIBUTOR", 
              "VIEWER" 
            ] 
          } 
       } 
     }, 
     { 
       "Sid" : "ManagerLevelMemberDisassociation", 
        "Effect" : "Allow", 
       "Action" : [
          "deadline:DisassociateMemberFromFarm", 
          "deadline:DisassociateMemberFromFleet", 
          "deadline:DisassociateMemberFromJob", 
          "deadline:DisassociateMemberFromQueue" 
       ], 
        "Resource" : [ 
         \overline{0} \overline{\star} \overline{0} ], 
        "Condition" : { 
          "ForAnyValue:StringEquals" : { 
            "deadline:FarmMembershipLevels" : [ 
               "MANAGER" 
            ] 
          }, 
          "StringEquals" : { 
            "deadline:AssociatedMembershipLevel" : [ 
               "MANAGER", 
               "CONTRIBUTOR", 
               "VIEWER", 
 "" 
            ] 
          } 
       } 
     },
```

```
 { 
   "Sid" : "OwnerManagerPermissions", 
   "Effect" : "Allow", 
   "Action" : [ 
     "deadline:ListFarmMembers", 
     "deadline:ListFleetMembers", 
     "deadline:ListJobMembers", 
     "deadline:ListQueueMembers", 
     "deadline:UpdateJob", 
     "deadline:UpdateSession", 
     "deadline:UpdateStep", 
     "deadline:UpdateTask" 
   ], 
   "Resource" : [ 
    " ], 
   "Condition" : { 
     "ForAnyValue:StringEquals" : { 
        "deadline:FarmMembershipLevels" : [ 
          "OWNER", 
          "MANAGER" 
        ] 
     } 
   } 
 }, 
 { 
   "Sid" : "OwnerManagerContributorPermissions", 
   "Effect" : "Allow", 
   "Action" : [ 
     "deadline:AssumeQueueRoleForUser", 
     "deadline:CreateJob" 
   ], 
   "Resource" : [ 
    \mathbf{u} \star \mathbf{u} ], 
   "Condition" : { 
     "ForAnyValue:StringEquals" : { 
        "deadline:FarmMembershipLevels" : [ 
          "OWNER", 
          "MANAGER", 
          "CONTRIBUTOR" 
        ] 
     } 
   }
```

```
 }, 
 { 
   "Sid" : "AllLevelsPermissions", 
   "Effect" : "Allow", 
   "Action" : [ 
     "deadline:AssumeFleetRoleForRead", 
     "deadline:AssumeQueueRoleForRead", 
     "deadline:GetFarm", 
     "deadline:GetFleet", 
     "deadline:GetJob", 
     "deadline:GetQueue", 
     "deadline:GetQueueEnvironment", 
     "deadline:GetQueueFleetAssociation", 
     "deadline:GetSession", 
     "deadline:GetSessionAction", 
     "deadline:GetStep", 
     "deadline:GetStorageProfile", 
     "deadline:GetStorageProfileForQueue", 
     "deadline:GetTask", 
     "deadline:GetWorker", 
     "deadline:ListQueueEnvironments", 
     "deadline:ListQueueFleetAssociations", 
     "deadline:ListSessionActions", 
     "deadline:ListSessions", 
     "deadline:ListSessionsForWorker", 
     "deadline:ListStepConsumers", 
     "deadline:ListStepDependencies", 
     "deadline:ListSteps", 
     "deadline:ListStorageProfiles", 
     "deadline:ListStorageProfilesForQueue", 
     "deadline:ListTasks", 
     "deadline:ListWorkers", 
     "deadline:SearchJobs", 
     "deadline:SearchSteps", 
     "deadline:SearchTasks", 
     "deadline:SearchWorkers" 
   ], 
   "Resource" : [ 
    " ], 
   "Condition" : { 
     "ForAnyValue:StringEquals" : { 
       "deadline:FarmMembershipLevels" : [ 
          "OWNER",
```

```
 "MANAGER", 
               "CONTRIBUTOR", 
               "VIEWER" 
             ] 
          } 
        } 
     }, 
     { 
        "Sid" : "ListBasedOnMembership", 
        "Effect" : "Allow", 
        "Action" : [ 
          "deadline:ListFarms", 
          "deadline:ListFleets", 
          "deadline:ListJobs", 
          "deadline:ListQueues" 
        ], 
        "Resource" : [ 
         " ], 
        "Condition" : { 
          "StringEquals" : { 
             "deadline:RequesterPrincipalId" : "${deadline:PrincipalId}" 
          } 
        } 
     } 
   ]
}
```
- [Erstellen Sie einen Berechtigungssatz mithilfe AWS verwalteter Richtlinien im IAM Identity Center](https://docs.aws.amazon.com/singlesignon/latest/userguide/howtocreatepermissionset.html)
- [Hinzufügen und Entfernen von IAM-Identitätsberechtigungen](https://docs.aws.amazon.com/IAM/latest/UserGuide/access_policies_manage-attach-detach.html)
- [Verstehen Sie die Versionierung von IAM-Richtlinien](https://docs.aws.amazon.com/IAM/latest/UserGuide/access_policies_managed-versioning.html)
- [Beginnen Sie mit AWS verwalteten Richtlinien und wechseln Sie zu Berechtigungen mit den](https://docs.aws.amazon.com/IAM/latest/UserGuide/best-practices.html#bp-use-aws-defined-policies)  [geringsten Rechten](https://docs.aws.amazon.com/IAM/latest/UserGuide/best-practices.html#bp-use-aws-defined-policies)

# AWSDeadlineCloud-UserAccessFleets

Beschreibung: Ermöglicht Benutzern den Workstation-Zugriff auf AWS Deadline Cloud-Flotten mit eingeschränkten Leseberechtigungen, um andere erforderliche Dienste aufzurufen. Ordnen Sie diese Richtlinie der Benutzerrolle zu, die Ihrem Studio zugeordnet ist.

AWSDeadlineCloud-UserAccessFleetsist eine [AWS verwaltete Richtlinie](https://docs.aws.amazon.com/IAM/latest/UserGuide/access_policies_managed-vs-inline.html#aws-managed-policies).

# Diese Richtlinie wird verwendet

Sie können Verbindungen AWSDeadlineCloud-UserAccessFleets zu Ihren Benutzern, Gruppen und Rollen herstellen.

### Einzelheiten zu den Richtlinien

- Typ: AWS verwaltete Richtlinie
- Erstellungszeit: 1. April 2024, 17:01 UTC
- Bearbeitete Zeit: 1. April 2024, 17:01 UTC
- ARN: arn:aws:iam::aws:policy/AWSDeadlineCloud-UserAccessFleets

# Version der Richtlinie

Richtlinienversion: v1 (Standard)

Die Standardversion der Richtlinie ist die Version, die die Berechtigungen für die Richtlinie definiert. Wenn ein Benutzer oder eine Rolle mit der Richtlinie eine Anfrage zum Zugriff auf eine AWS Ressource stellt, AWS überprüft er die Standardversion der Richtlinie, um festzustellen, ob die Anfrage zulässig ist.

```
{ 
   "Version" : "2012-10-17", 
   "Statement" : [ 
     { 
        "Sid" : "AdditionalPermissions", 
       "Effect" : "Allow", 
        "Action" : [ 
          "identitystore:DescribeGroup",
```

```
 "identitystore:DescribeUser", 
     "identitystore:ListGroupMembershipsForMember", 
     "deadline:GetApplicationVersion", 
     "ec2:DescribeInstanceTypes", 
     "identitystore:ListUsers" 
   ], 
   "Resource" : [ 
    ""
   ] 
 }, 
 { 
   "Sid" : "OwnerLevelPermissions", 
   "Effect" : "Allow", 
  "Action" : [
     "deadline:AssociateMemberToFleet", 
     "deadline:DisassociateMemberFromFleet" 
   ], 
   "Resource" : [ 
    \overline{0} with
   ], 
   "Condition" : { 
     "ForAnyValue:StringEquals" : { 
        "deadline:FleetMembershipLevels" : [ 
          "OWNER" 
       ] 
     } 
   } 
 }, 
 { 
   "Sid" : "ManagerLevelMemberAssociation", 
   "Effect" : "Allow", 
  "Action" : [
     "deadline:AssociateMemberToFleet" 
   ], 
   "Resource" : [ 
    " ], 
   "Condition" : { 
     "ForAnyValue:StringEquals" : { 
        "deadline:FleetMembershipLevels" : [ 
          "MANAGER" 
       ] 
     }, 
     "StringEquals" : {
```

```
 "deadline:AssociatedMembershipLevel" : [ 
              "MANAGER", 
              "CONTRIBUTOR", 
              "VIEWER", 
 "" 
            ], 
            "deadline:MembershipLevel" : [ 
              "MANAGER", 
              "CONTRIBUTOR", 
              "VIEWER" 
            ] 
         } 
       } 
     }, 
     { 
       "Sid" : "ManagerLevelMemberDisassociation", 
       "Effect" : "Allow", 
      "Action" : [
          "deadline:DisassociateMemberFromFleet" 
       ], 
       "Resource" : [ 
         \mathbf{u} \star \mathbf{u} ], 
       "Condition" : { 
          "ForAnyValue:StringEquals" : { 
            "deadline:FleetMembershipLevels" : [ 
              "MANAGER" 
            ] 
         }, 
          "StringEquals" : { 
            "deadline:AssociatedMembershipLevel" : [ 
              "MANAGER", 
              "CONTRIBUTOR", 
              "VIEWER", 
 "" 
            ] 
         } 
       } 
     }, 
     { 
       "Sid" : "OwnerManagerPermissions", 
       "Effect" : "Allow", 
       "Action" : [ 
          "deadline:ListFleetMembers"
```

```
 ], 
   "Resource" : [ 
    \mathbf{u} \star \mathbf{u} ], 
   "Condition" : { 
      "ForAnyValue:StringEquals" : { 
        "deadline:FleetMembershipLevels" : [ 
           "OWNER", 
          "MANAGER" 
        ] 
     } 
   } 
 }, 
 { 
   "Sid" : "AllLevelsPermissions", 
   "Effect" : "Allow", 
  "Action" : [
      "deadline:AssumeFleetRoleForRead", 
      "deadline:GetFleet", 
      "deadline:GetQueueFleetAssociation", 
      "deadline:GetWorker", 
      "deadline:ListQueueFleetAssociations", 
      "deadline:ListSessionsForWorker", 
      "deadline:ListWorkers", 
      "deadline:SearchWorkers" 
   ], 
   "Resource" : [ 
    \mathbf{u} \star \mathbf{u} ], 
   "Condition" : { 
      "ForAnyValue:StringEquals" : { 
        "deadline:FleetMembershipLevels" : [ 
           "OWNER", 
          "MANAGER", 
          "CONTRIBUTOR", 
          "VIEWER" 
        ] 
     } 
   } 
 }, 
 { 
   "Sid" : "ListBasedOnMembership", 
   "Effect" : "Allow", 
   "Action" : [
```

```
 "deadline:ListFleets" 
        ], 
         "Resource" : [ 
\mathbf{u} \star \mathbf{u} ], 
        "Condition" : { 
           "StringEquals" : { 
              "deadline:RequesterPrincipalId" : "${deadline:PrincipalId}" 
           } 
        } 
      } 
   ]
}
```
- [Erstellen Sie einen Berechtigungssatz mithilfe AWS verwalteter Richtlinien im IAM Identity Center](https://docs.aws.amazon.com/singlesignon/latest/userguide/howtocreatepermissionset.html)
- [Hinzufügen und Entfernen von IAM-Identitätsberechtigungen](https://docs.aws.amazon.com/IAM/latest/UserGuide/access_policies_manage-attach-detach.html)
- [Verstehen Sie die Versionierung von IAM-Richtlinien](https://docs.aws.amazon.com/IAM/latest/UserGuide/access_policies_managed-versioning.html)
- [Beginnen Sie mit AWS verwalteten Richtlinien und wechseln Sie zu Berechtigungen mit den](https://docs.aws.amazon.com/IAM/latest/UserGuide/best-practices.html#bp-use-aws-defined-policies)  [geringsten Rechten](https://docs.aws.amazon.com/IAM/latest/UserGuide/best-practices.html#bp-use-aws-defined-policies)

# AWSDeadlineCloud-UserAccessJobs

Beschreibung: Ermöglicht Benutzern Workstation-Zugriff auf AWS Deadline Cloud-Jobs mit eingeschränkten Leseberechtigungen zum Aufrufen anderer erforderlicher Dienste. Ordnen Sie diese Richtlinie der Benutzerrolle zu, die Ihrem Studio zugeordnet ist.

AWSDeadlineCloud-UserAccessJobsist eine [AWS verwaltete Richtlinie.](https://docs.aws.amazon.com/IAM/latest/UserGuide/access_policies_managed-vs-inline.html#aws-managed-policies)

### Diese Richtlinie wird verwendet

Sie können Verbindungen AWSDeadlineCloud-UserAccessJobs zu Ihren Benutzern, Gruppen und Rollen herstellen.

### Einzelheiten zu den Richtlinien

- Typ: AWS verwaltete Richtlinie
- Erstellungszeit: 1. April 2024, 17:05 UTC
- Bearbeitete Zeit: 1. April 2024, 17:05 UTC
- ARN: arn:aws:iam::aws:policy/AWSDeadlineCloud-UserAccessJobs

#### Version der Richtlinie

Richtlinienversion: v1 (Standard)

Die Standardversion der Richtlinie ist die Version, die die Berechtigungen für die Richtlinie definiert. Wenn ein Benutzer oder eine Rolle mit der Richtlinie eine Anfrage zum Zugriff auf eine AWS Ressource stellt, AWS überprüft er die Standardversion der Richtlinie, um festzustellen, ob die Anfrage zulässig ist.

```
{ 
   "Version" : "2012-10-17", 
   "Statement" : [ 
     { 
        "Sid" : "AdditionalPermissions", 
        "Effect" : "Allow", 
        "Action" : [ 
          "identitystore:DescribeGroup", 
          "identitystore:DescribeUser", 
          "identitystore:ListGroupMembershipsForMember", 
          "deadline:GetApplicationVersion", 
          "ec2:DescribeInstanceTypes", 
          "identitystore:ListUsers" 
       ], 
        "Resource" : [ 
         " ] 
     }, 
     { 
        "Sid" : "OwnerLevelPermissions", 
        "Effect" : "Allow", 
        "Action" : [ 
          "deadline:AssociateMemberToJob", 
          "deadline:DisassociateMemberFromJob" 
       ], 
        "Resource" : [ 
         " * "
```

```
 ], 
       "Condition" : { 
          "ForAnyValue:StringEquals" : { 
             "deadline:JobMembershipLevels" : [ 
               "OWNER" 
            ] 
          } 
       } 
     }, 
     { 
       "Sid" : "ManagerLevelMemberAssociation", 
       "Effect" : "Allow", 
      "Action" : \lceil "deadline:AssociateMemberToJob" 
       ], 
       "Resource" : [ 
         \overline{m} \overline{m} ], 
        "Condition" : { 
          "ForAnyValue:StringEquals" : { 
            "deadline:JobMembershipLevels" : [ 
               "MANAGER" 
            ] 
          }, 
          "StringEquals" : { 
            "deadline:AssociatedMembershipLevel" : [ 
               "MANAGER", 
               "CONTRIBUTOR", 
              "VIEWER", 
 "" 
            ], 
            "deadline:MembershipLevel" : [ 
               "MANAGER", 
               "CONTRIBUTOR", 
               "VIEWER" 
            ] 
          } 
       } 
     }, 
     { 
        "Sid" : "ManagerLevelMemberDisassociation", 
       "Effect" : "Allow", 
        "Action" : [ 
          "deadline:DisassociateMemberFromJob"
```

```
 ], 
        "Resource" : [ 
         \mathbf{u} \star \mathbf{u} ], 
       "Condition" : { 
          "ForAnyValue:StringEquals" : { 
            "deadline:JobMembershipLevels" : [ 
               "MANAGER" 
            ] 
          }, 
          "StringEquals" : { 
            "deadline:AssociatedMembershipLevel" : [ 
               "MANAGER", 
               "CONTRIBUTOR", 
               "VIEWER", 
 "" 
            ] 
          } 
       } 
     }, 
     { 
        "Sid" : "OwnerManagerPermissions", 
        "Effect" : "Allow", 
      "Action" : [
          "deadline:ListJobMembers", 
          "deadline:UpdateJob", 
          "deadline:UpdateSession", 
          "deadline:UpdateStep", 
          "deadline:UpdateTask" 
       ], 
       "Resource" : [ 
         " ], 
       "Condition" : { 
          "ForAnyValue:StringEquals" : { 
            "deadline:JobMembershipLevels" : [ 
               "OWNER", 
               "MANAGER" 
            ] 
          } 
       } 
     }, 
     { 
        "Sid" : "AllLevelsPermissions",
```

```
 "Effect" : "Allow", 
  "Action" : [
     "deadline:GetJob", 
     "deadline:GetSession", 
     "deadline:GetSessionAction", 
     "deadline:GetStep", 
     "deadline:GetTask", 
     "deadline:ListSessionActions", 
     "deadline:ListSessions", 
     "deadline:ListStepConsumers", 
     "deadline:ListStepDependencies", 
     "deadline:ListSteps", 
     "deadline:ListTasks", 
     "deadline:SearchSteps", 
     "deadline:SearchTasks" 
   ], 
   "Resource" : [ 
    " ], 
   "Condition" : { 
     "ForAnyValue:StringEquals" : { 
        "deadline:JobMembershipLevels" : [ 
          "OWNER", 
          "MANAGER", 
          "CONTRIBUTOR", 
          "VIEWER" 
       ] 
     } 
   } 
 }, 
 { 
   "Sid" : "ListBasedOnMembership", 
   "Effect" : "Allow", 
  "Action" : [
     "deadline:ListJobs" 
   ], 
   "Resource" : [ 
    \overline{0} with
   ], 
   "Condition" : { 
     "StringEquals" : { 
        "deadline:RequesterPrincipalId" : "${deadline:PrincipalId}" 
     } 
   }
```
}

 ] }

# Weitere Informationen

- [Erstellen Sie einen Berechtigungssatz mithilfe AWS verwalteter Richtlinien im IAM Identity Center](https://docs.aws.amazon.com/singlesignon/latest/userguide/howtocreatepermissionset.html)
- [Hinzufügen und Entfernen von IAM-Identitätsberechtigungen](https://docs.aws.amazon.com/IAM/latest/UserGuide/access_policies_manage-attach-detach.html)
- [Verstehen Sie die Versionierung von IAM-Richtlinien](https://docs.aws.amazon.com/IAM/latest/UserGuide/access_policies_managed-versioning.html)
- [Beginnen Sie mit AWS verwalteten Richtlinien und wechseln Sie zu Berechtigungen mit den](https://docs.aws.amazon.com/IAM/latest/UserGuide/best-practices.html#bp-use-aws-defined-policies)  [geringsten Rechten](https://docs.aws.amazon.com/IAM/latest/UserGuide/best-practices.html#bp-use-aws-defined-policies)

# AWSDeadlineCloud-UserAccessQueues

Beschreibung: Ermöglicht Benutzerarbeitsstationen den Zugriff auf AWS Deadline Cloud-Warteschlangen mit eingeschränkten Leseberechtigungen zum Aufrufen anderer erforderlicher Dienste. Ordnen Sie diese Richtlinie der Benutzerrolle zu, die Ihrem Studio zugeordnet ist.

AWSDeadlineCloud-UserAccessQueuesist eine [AWS verwaltete Richtlinie](https://docs.aws.amazon.com/IAM/latest/UserGuide/access_policies_managed-vs-inline.html#aws-managed-policies).

# Diese Richtlinie wird verwendet

Sie können Verbindungen AWSDeadlineCloud-UserAccessQueues zu Ihren Benutzern, Gruppen und Rollen herstellen.

# Einzelheiten zu den Richtlinien

- Typ: AWS verwaltete Richtlinie
- Erstellungszeit: 1. April 2024, 17:10 UTC
- Bearbeitete Zeit: 1. April 2024, 17:10 UTC
- ARN: arn:aws:iam::aws:policy/AWSDeadlineCloud-UserAccessQueues

# Version der Richtlinie

Richtlinienversion: v1 (Standard)

Die Standardversion der Richtlinie ist die Version, die die Berechtigungen für die Richtlinie definiert. Wenn ein Benutzer oder eine Rolle mit der Richtlinie eine Anfrage zum Zugriff auf eine AWS Ressource stellt, AWS überprüft er die Standardversion der Richtlinie, um festzustellen, ob die Anfrage zulässig ist.

```
{ 
   "Version" : "2012-10-17", 
   "Statement" : [ 
     { 
        "Sid" : "AdditionalPermissions", 
        "Effect" : "Allow", 
        "Action" : [ 
          "identitystore:DescribeGroup", 
          "identitystore:DescribeUser", 
          "identitystore:ListGroupMembershipsForMember", 
          "deadline:GetApplicationVersion", 
          "ec2:DescribeInstanceTypes", 
          "identitystore:ListUsers" 
        ], 
        "Resource" : [ 
         \mathbf{u} \star \mathbf{u}\mathbb{I} }, 
     { 
        "Sid" : "OwnerLevelPermissions", 
        "Effect" : "Allow", 
        "Action" : [ 
          "deadline:AssociateMemberToJob", 
          "deadline:AssociateMemberToQueue", 
          "deadline:DisassociateMemberFromJob", 
          "deadline:DisassociateMemberFromQueue" 
        ], 
        "Resource" : [ 
         \mathbf{u} \star \mathbf{u} ], 
        "Condition" : { 
          "ForAnyValue:StringEquals" : { 
             "deadline:QueueMembershipLevels" : [ 
               "OWNER" 
 ] 
          }
```

```
 } 
     }, 
     { 
       "Sid" : "ManagerLevelMemberAssociation", 
       "Effect" : "Allow", 
      "Action" : \lceil "deadline:AssociateMemberToJob", 
          "deadline:AssociateMemberToQueue" 
       ], 
       "Resource" : [ 
         ""
       ], 
       "Condition" : { 
          "ForAnyValue:StringEquals" : { 
            "deadline:QueueMembershipLevels" : [ 
               "MANAGER" 
            ] 
          }, 
          "StringEquals" : { 
            "deadline:AssociatedMembershipLevel" : [ 
               "MANAGER", 
              "CONTRIBUTOR", 
              "VIEWER", 
 "" 
            ], 
            "deadline:MembershipLevel" : [ 
              "MANAGER", 
              "CONTRIBUTOR", 
              "VIEWER" 
            ] 
          } 
       } 
     }, 
     { 
       "Sid" : "ManagerLevelMemberDisassociation", 
       "Effect" : "Allow", 
      "Action" : [
          "deadline:DisassociateMemberFromJob", 
          "deadline:DisassociateMemberFromQueue" 
       ], 
       "Resource" : [ 
        \overline{0} \overline{0} ], 
       "Condition" : {
```

```
 "ForAnyValue:StringEquals" : { 
            "deadline:QueueMembershipLevels" : [ 
               "MANAGER" 
            ] 
          }, 
          "StringEquals" : { 
            "deadline:AssociatedMembershipLevel" : [ 
               "MANAGER", 
               "CONTRIBUTOR", 
              "VIEWER", 
 "" 
            ] 
          } 
       } 
     }, 
     { 
       "Sid" : "OwnerManagerPermissions", 
       "Effect" : "Allow", 
      "Action" : [
          "deadline:ListJobMembers", 
          "deadline:ListQueueMembers", 
          "deadline:UpdateJob", 
          "deadline:UpdateSession", 
          "deadline:UpdateStep", 
          "deadline:UpdateTask" 
       ], 
       "Resource" : [ 
         \mathbf{u} \star \mathbf{u} ], 
       "Condition" : { 
          "ForAnyValue:StringEquals" : { 
            "deadline:QueueMembershipLevels" : [ 
               "OWNER", 
              "MANAGER" 
            ] 
          } 
       } 
     }, 
     { 
       "Sid" : "OwnerManagerContributorPermissions", 
       "Effect" : "Allow", 
      "Action" : [
          "deadline:AssumeQueueRoleForUser", 
          "deadline:CreateJob"
```

```
 ], 
   "Resource" : [ 
    \overline{0} w
   ], 
   "Condition" : { 
     "ForAnyValue:StringEquals" : { 
        "deadline:QueueMembershipLevels" : [ 
          "OWNER", 
          "MANAGER", 
          "CONTRIBUTOR" 
       ] 
     } 
   } 
 }, 
 { 
   "Sid" : "AllLevelsPermissions", 
   "Effect" : "Allow", 
  "Action" : [
     "deadline:AssumeQueueRoleForRead", 
     "deadline:GetJob", 
     "deadline:GetQueue", 
     "deadline:GetQueueEnvironment", 
     "deadline:GetQueueFleetAssociation", 
     "deadline:GetSession", 
     "deadline:GetSessionAction", 
     "deadline:GetStep", 
     "deadline:GetStorageProfileForQueue", 
     "deadline:GetTask", 
     "deadline:ListQueueEnvironments", 
     "deadline:ListQueueFleetAssociations", 
     "deadline:ListSessionActions", 
     "deadline:ListSessions", 
     "deadline:ListStepConsumers", 
     "deadline:ListStepDependencies", 
     "deadline:ListSteps", 
     "deadline:ListStorageProfilesForQueue", 
     "deadline:ListTasks", 
     "deadline:SearchJobs", 
     "deadline:SearchSteps", 
     "deadline:SearchTasks" 
   ], 
   "Resource" : [ 
    \mathbf{u} * \mathbf{u} ],
```

```
 "Condition" : { 
           "ForAnyValue:StringEquals" : { 
             "deadline:QueueMembershipLevels" : [ 
                "OWNER", 
                "MANAGER", 
                "CONTRIBUTOR", 
                "VIEWER" 
             ] 
           } 
        } 
      }, 
      { 
        "Sid" : "ListBasedOnMembership", 
        "Effect" : "Allow", 
        "Action" : [ 
           "deadline:ListJobs", 
           "deadline:ListQueues" 
        ], 
        "Resource" : [ 
          \overline{0} with
        ], 
        "Condition" : { 
           "StringEquals" : { 
             "deadline:RequesterPrincipalId" : "${deadline:PrincipalId}" 
           } 
        } 
      } 
   ]
}
```
- [Erstellen Sie einen Berechtigungssatz mithilfe AWS verwalteter Richtlinien im IAM Identity Center](https://docs.aws.amazon.com/singlesignon/latest/userguide/howtocreatepermissionset.html)
- [Hinzufügen und Entfernen von IAM-Identitätsberechtigungen](https://docs.aws.amazon.com/IAM/latest/UserGuide/access_policies_manage-attach-detach.html)
- [Verstehen Sie die Versionierung von IAM-Richtlinien](https://docs.aws.amazon.com/IAM/latest/UserGuide/access_policies_managed-versioning.html)
- [Beginnen Sie mit AWS verwalteten Richtlinien und wechseln Sie zu Berechtigungen mit den](https://docs.aws.amazon.com/IAM/latest/UserGuide/best-practices.html#bp-use-aws-defined-policies)  [geringsten Rechten](https://docs.aws.amazon.com/IAM/latest/UserGuide/best-practices.html#bp-use-aws-defined-policies)

# AWSDeadlineCloud-WorkerHost

Beschreibung: Ermöglicht AWS Deadline Cloud-Worker-Hosts den Zugriff, um einer Flotte in einer Farm beizutreten.

AWSDeadlineCloud-WorkerHostist eine [AWS verwaltete Richtlinie.](https://docs.aws.amazon.com/IAM/latest/UserGuide/access_policies_managed-vs-inline.html#aws-managed-policies)

# Diese Richtlinie wird verwendet

Sie können Verbindungen AWSDeadlineCloud-WorkerHost zu Ihren Benutzern, Gruppen und Rollen herstellen.

### Einzelheiten zu den Richtlinien

- Typ: AWS verwaltete Richtlinie
- Erstellungszeit: 1. April 2024, 17:28 UTC
- Bearbeitete Zeit: 1. April 2024, 17:28 UTC
- ARN: arn:aws:iam::aws:policy/AWSDeadlineCloud-WorkerHost

# Version der Richtlinie

Richtlinienversion: v1 (Standard)

Die Standardversion der Richtlinie ist die Version, die die Berechtigungen für die Richtlinie definiert. Wenn ein Benutzer oder eine Rolle mit der Richtlinie eine Anfrage zum Zugriff auf eine AWS Ressource stellt, AWS überprüft er die Standardversion der Richtlinie, um festzustellen, ob die Anfrage zulässig ist.

```
{ 
   "Version" : "2012-10-17", 
   "Statement" : [ 
     { 
        "Sid" : "JoinFleetPermissions", 
       "Effect" : "Allow", 
        "Action" : [ 
          "deadline:CreateWorker",
```

```
 "deadline:AssumeFleetRoleForWorker" 
        ], 
        "Resource" : "*", 
        "Condition" : { 
          "StringEquals" : { 
             "aws:PrincipalAccount" : "${aws:ResourceAccount}" 
          } 
        } 
     } 
   ]
}
```
- [Erstellen Sie einen Berechtigungssatz mithilfe AWS verwalteter Richtlinien im IAM Identity Center](https://docs.aws.amazon.com/singlesignon/latest/userguide/howtocreatepermissionset.html)
- [Hinzufügen und Entfernen von IAM-Identitätsberechtigungen](https://docs.aws.amazon.com/IAM/latest/UserGuide/access_policies_manage-attach-detach.html)
- [Verstehen Sie die Versionierung von IAM-Richtlinien](https://docs.aws.amazon.com/IAM/latest/UserGuide/access_policies_managed-versioning.html)
- [Beginnen Sie mit AWS verwalteten Richtlinien und wechseln Sie zu Berechtigungen mit den](https://docs.aws.amazon.com/IAM/latest/UserGuide/best-practices.html#bp-use-aws-defined-policies)  [geringsten Rechten](https://docs.aws.amazon.com/IAM/latest/UserGuide/best-practices.html#bp-use-aws-defined-policies)

# AWSDeepLensLambdaFunctionAccessPolicy

Beschreibung: Diese Richtlinie legt die Berechtigungen fest, die für DeepLens administrative Lambda-Funktionen erforderlich sind, die auf einem DeepLens Gerät ausgeführt werden

AWSDeepLensLambdaFunctionAccessPolicyist eine [AWS verwaltete Richtlinie.](https://docs.aws.amazon.com/IAM/latest/UserGuide/access_policies_managed-vs-inline.html#aws-managed-policies)

### Diese Richtlinie wird verwendet

Sie können Verbindungen AWSDeepLensLambdaFunctionAccessPolicy zu Ihren Benutzern, Gruppen und Rollen herstellen.

# Einzelheiten zu den Richtlinien

- Typ: AWS verwaltete Richtlinie
- Erstellungszeit: 29. November 2017, 15:47 Uhr UTC
- Bearbeitete Zeit: 11. Juni 2019, 23:11 UTC
- ARN: arn:aws:iam::aws:policy/AWSDeepLensLambdaFunctionAccessPolicy

### Version der Richtlinie

Richtlinienversion: v4 (Standard)

Die Standardversion der Richtlinie ist die Version, die die Berechtigungen für die Richtlinie definiert. Wenn ein Benutzer oder eine Rolle mit der Richtlinie eine Anfrage zum Zugriff auf eine AWS Ressource stellt, AWS überprüft er die Standardversion der Richtlinie, um festzustellen, ob die Anfrage zulässig ist.

```
{ 
   "Version" : "2012-10-17", 
   "Statement" : [ 
     { 
        "Sid" : "DeepLensS3ObjectAccess", 
        "Effect" : "Allow", 
        "Action" : [ 
          "s3:ListBucket", 
          "s3:GetObject" 
        ], 
        "Resource" : [ 
          "arn:aws:s3:::deeplens*/*", 
          "arn:aws:s3:::deeplens*" 
       \mathbf{I} }, 
    \{ "Sid" : "DeepLensGreenGrassCloudWatchAccess", 
        "Effect" : "Allow", 
        "Action" : [ 
          "logs:CreateLogStream", 
          "logs:DescribeLogStreams", 
          "logs:PutLogEvents", 
          "logs:CreateLogGroup" 
        ], 
        "Resource" : "arn:aws:logs:*:*:log-group:/aws/greengrass/*" 
     }, 
     { 
        "Sid" : "DeepLensAccess", 
        "Effect" : "Allow", 
        "Action" : [ 
          "deeplens:*" 
        ],
```

```
 "Resource" : [ 
         " ] 
     }, 
     { 
        "Sid" : "DeepLensKinesisVideoAccess", 
        "Effect" : "Allow", 
        "Action" : [ 
          "kinesisvideo:DescribeStream", 
          "kinesisvideo:CreateStream", 
          "kinesisvideo:GetDataEndpoint", 
          "kinesisvideo:PutMedia" 
        ], 
        "Resource" : [ 
         " * "
        ] 
     } 
   ]
}
```
- [Erstellen Sie einen Berechtigungssatz mithilfe AWS verwalteter Richtlinien im IAM Identity Center](https://docs.aws.amazon.com/singlesignon/latest/userguide/howtocreatepermissionset.html)
- [Hinzufügen und Entfernen von IAM-Identitätsberechtigungen](https://docs.aws.amazon.com/IAM/latest/UserGuide/access_policies_manage-attach-detach.html)
- [Verstehen Sie die Versionierung von IAM-Richtlinien](https://docs.aws.amazon.com/IAM/latest/UserGuide/access_policies_managed-versioning.html)
- [Beginnen Sie mit AWS verwalteten Richtlinien und wechseln Sie zu Berechtigungen mit den](https://docs.aws.amazon.com/IAM/latest/UserGuide/best-practices.html#bp-use-aws-defined-policies)  [geringsten Rechten](https://docs.aws.amazon.com/IAM/latest/UserGuide/best-practices.html#bp-use-aws-defined-policies)

# AWSDeepLensServiceRolePolicy

Beschreibung: Gewährt AWS DeepLens Zugriff auf Ressourcen und Rollen AWS-Services, die von DeepLens und seinen Abhängigkeiten benötigt werden, einschließlich IoT, S3 GreenGrass und AWS Lambda.

AWSDeepLensServiceRolePolicyist eine [AWS verwaltete Richtlinie](https://docs.aws.amazon.com/IAM/latest/UserGuide/access_policies_managed-vs-inline.html#aws-managed-policies).

# Diese Richtlinie wird verwendet

Sie können Verbindungen AWSDeepLensServiceRolePolicy zu Ihren Benutzern, Gruppen und Rollen herstellen.

#### Einzelheiten zu den Richtlinien

- Typ: Richtlinie für Servicerollen
- Erstellungszeit: 29. November 2017, 15:46 Uhr UTC
- Bearbeitete Zeit: 25. September 2019, 19:25 UTC
- ARN: arn:aws:iam::aws:policy/service-role/AWSDeepLensServiceRolePolicy

#### Version der Richtlinie

Richtlinienversion: v6 (Standard)

Die Standardversion der Richtlinie ist die Version, die die Berechtigungen für die Richtlinie definiert. Wenn ein Benutzer oder eine Rolle mit der Richtlinie eine Anfrage zum Zugriff auf eine AWS Ressource stellt, AWS überprüft er die Standardversion der Richtlinie, um festzustellen, ob die Anfrage zulässig ist.

```
{ 
   "Version" : "2012-10-17", 
   "Statement" : [ 
     { 
        "Sid" : "DeepLensIoTThingAccess", 
        "Effect" : "Allow", 
        "Action" : [ 
          "iot:CreateThing", 
          "iot:DeleteThing", 
          "iot:DeleteThingShadow", 
          "iot:DescribeThing", 
          "iot:GetThingShadow", 
          "iot:UpdateThing", 
          "iot:UpdateThingShadow" 
       ], 
        "Resource" : [ 
          "arn:aws:iot:*:*:thing/deeplens*" 
      \mathbf{I} }, 
     { 
        "Sid" : "DeepLensIoTCertificateAccess", 
        "Effect" : "Allow",
```

```
 "Action" : [ 
     "iot:AttachThingPrincipal", 
     "iot:DetachThingPrincipal", 
     "iot:UpdateCertificate", 
     "iot:DeleteCertificate", 
     "iot:DetachPrincipalPolicy" 
   ], 
   "Resource" : [ 
     "arn:aws:iot:*:*:thing/deeplens*", 
     "arn:aws:iot:*:*:cert/*" 
   ] 
 }, 
 { 
   "Sid" : "DeepLensIoTCreateCertificateAndPolicyAccess", 
   "Effect" : "Allow", 
  "Action" : [
     "iot:CreateKeysAndCertificate", 
     "iot:CreatePolicy", 
     "iot:CreatePolicyVersion" 
   ], 
   "Resource" : [ 
    ^{\rm H} \star ^{\rm H} ] 
 }, 
 { 
   "Sid" : "DeepLensIoTAttachCertificatePolicyAccess", 
   "Effect" : "Allow", 
   "Action" : [ 
     "iot:AttachPrincipalPolicy" 
   ], 
   "Resource" : [ 
     "arn:aws:iot:*:*:policy/deeplens*", 
     "arn:aws:iot:*:*:cert/*" 
   ] 
 }, 
 { 
   "Sid" : "DeepLensIoTDataAccess", 
   "Effect" : "Allow", 
   "Action" : [ 
     "iot:GetThingShadow", 
     "iot:UpdateThingShadow" 
   ], 
   "Resource" : [ 
     "arn:aws:iot:*:*:thing/deeplens*"
```

```
 ] 
 }, 
 { 
   "Sid" : "DeepLensIoTEndpointAccess", 
   "Effect" : "Allow", 
  "Action" : [
      "iot:DescribeEndpoint" 
   ], 
   "Resource" : [ 
    ^{\rm m} \star ^{\rm m} ] 
 }, 
 { 
   "Sid" : "DeepLensAccess", 
   "Effect" : "Allow", 
   "Action" : [ 
      "deeplens:*" 
  \mathbf{1},
   "Resource" : [ 
    ^{\rm H} \star ^{\rm H} ] 
 }, 
 { 
   "Sid" : "DeepLensS3ObjectAccess", 
   "Effect" : "Allow", 
   "Action" : [ 
     "s3:GetObject" 
   ], 
   "Resource" : [ 
     "arn:aws:s3:::deeplens*" 
   ] 
 }, 
 { 
   "Sid" : "DeepLensS3Buckets", 
   "Effect" : "Allow", 
  "Action" : [
     "s3:DeleteBucket", 
     "s3:ListBucket" 
  \mathbf{1},
   "Resource" : [ 
    "arn:aws:s3:::deeplens*" 
  \mathbf{I} }, 
 {
```

```
 "Sid" : "DeepLensCreateS3Buckets", 
   "Effect" : "Allow", 
  "Action" : [
     "s3:CreateBucket" 
   ], 
   "Resource" : [ 
    ""
   ] 
 }, 
 { 
   "Sid" : "DeepLensIAMPassRoleAccess", 
   "Effect" : "Allow", 
   "Action" : [ 
     "iam:PassRole" 
   ], 
   "Resource" : [ 
    \overline{m} \overline{m} ], 
   "Condition" : { 
     "StringEquals" : { 
        "iam:PassedToService" : [ 
          "greengrass.amazonaws.com", 
          "sagemaker.amazonaws.com" 
        ] 
     } 
   } 
 }, 
 { 
   "Sid" : "DeepLensIAMLambdaPassRoleAccess", 
   "Effect" : "Allow", 
  "Action" : [
     "iam:PassRole" 
   ], 
   "Resource" : [ 
     "arn:aws:iam::*:role/AWSDeepLens*", 
     "arn:aws:iam::*:role/service-role/AWSDeepLens*" 
   ], 
   "Condition" : { 
     "StringEqualsIfExists" : { 
        "iam:PassedToService" : "lambda.amazonaws.com" 
     } 
   } 
 }, 
 {
```
 "Sid" : "DeepLensGreenGrassAccess", "Effect" : "Allow", "Action" : [ "greengrass:AssociateRoleToGroup", "greengrass:AssociateServiceRoleToAccount", "greengrass:CreateResourceDefinition", "greengrass:CreateResourceDefinitionVersion", "greengrass:CreateCoreDefinition", "greengrass:CreateCoreDefinitionVersion", "greengrass:CreateDeployment", "greengrass:CreateFunctionDefinition", "greengrass:CreateFunctionDefinitionVersion", "greengrass:CreateGroup", "greengrass:CreateGroupCertificateAuthority", "greengrass:CreateGroupVersion", "greengrass:CreateLoggerDefinition", "greengrass:CreateLoggerDefinitionVersion", "greengrass:CreateSubscriptionDefinition", "greengrass:CreateSubscriptionDefinitionVersion", "greengrass:DeleteCoreDefinition", "greengrass:DeleteFunctionDefinition", "greengrass:DeleteGroup", "greengrass:DeleteLoggerDefinition", "greengrass:DeleteSubscriptionDefinition", "greengrass:DisassociateRoleFromGroup", "greengrass:DisassociateServiceRoleFromAccount", "greengrass:GetAssociatedRole", "greengrass:GetConnectivityInfo", "greengrass:GetCoreDefinition", "greengrass:GetCoreDefinitionVersion", "greengrass:GetDeploymentStatus", "greengrass:GetDeviceDefinition", "greengrass:GetDeviceDefinitionVersion", "greengrass:GetFunctionDefinition", "greengrass:GetFunctionDefinitionVersion", "greengrass:GetGroup", "greengrass:GetGroupCertificateAuthority", "greengrass:GetGroupCertificateConfiguration", "greengrass:GetGroupVersion", "greengrass:GetLoggerDefinition", "greengrass:GetLoggerDefinitionVersion", "greengrass:GetResourceDefinition", "greengrass:GetServiceRoleForAccount", "greengrass:GetSubscriptionDefinition",

 "greengrass:GetSubscriptionDefinitionVersion", "greengrass:ListCoreDefinitionVersions", "greengrass:ListCoreDefinitions", "greengrass:ListDeployments", "greengrass:ListDeviceDefinitionVersions", "greengrass:ListDeviceDefinitions", "greengrass:ListFunctionDefinitionVersions", "greengrass:ListFunctionDefinitions", "greengrass:ListGroupCertificateAuthorities", "greengrass:ListGroupVersions", "greengrass:ListGroups", "greengrass:ListLoggerDefinitionVersions", "greengrass:ListLoggerDefinitions", "greengrass:ListSubscriptionDefinitionVersions", "greengrass:ListSubscriptionDefinitions", "greengrass:ResetDeployments", "greengrass:UpdateConnectivityInfo", "greengrass:UpdateCoreDefinition", "greengrass:UpdateDeviceDefinition", "greengrass:UpdateFunctionDefinition", "greengrass:UpdateGroup", "greengrass:UpdateGroupCertificateConfiguration", "greengrass:UpdateLoggerDefinition", "greengrass:UpdateSubscriptionDefinition", "greengrass:UpdateResourceDefinition" ], "Resource" : [  $"$  ] },  $\mathcal{L}$  "Sid" : "DeepLensLambdaAdminFunctionAccess", "Effect" : "Allow", "Action" : [ "lambda:CreateFunction", "lambda:DeleteFunction", "lambda:GetFunction", "lambda:GetFunctionConfiguration", "lambda:ListFunctions", "lambda:ListVersionsByFunction", "lambda:PublishVersion", "lambda:UpdateFunctionCode", "lambda:UpdateFunctionConfiguration"

```
 ],
```

```
 "Resource" : [ 
     "arn:aws:lambda:*:*:function:deeplens*" 
   ] 
 }, 
\mathcal{L} "Sid" : "DeepLensLambdaUsersFunctionAccess", 
   "Effect" : "Allow", 
   "Action" : [ 
     "lambda:GetFunction", 
     "lambda:GetFunctionConfiguration", 
     "lambda:ListFunctions", 
     "lambda:ListVersionsByFunction" 
   ], 
   "Resource" : [ 
     "arn:aws:lambda:*:*:function:*" 
   ] 
 }, 
 { 
   "Sid" : "DeepLensSageMakerWriteAccess", 
   "Effect" : "Allow", 
   "Action" : [ 
     "sagemaker:CreateTrainingJob", 
     "sagemaker:DescribeTrainingJob", 
     "sagemaker:StopTrainingJob" 
   ], 
   "Resource" : [ 
     "arn:aws:sagemaker:*:*:training-job/deeplens*" 
   ] 
 }, 
 { 
   "Sid" : "DeepLensSageMakerReadAccess", 
   "Effect" : "Allow", 
   "Action" : [ 
     "sagemaker:DescribeTrainingJob" 
   ], 
   "Resource" : [ 
     "arn:aws:sagemaker:*:*:training-job/*" 
   ] 
 }, 
 { 
   "Sid" : "DeepLensKinesisVideoStreamAccess", 
   "Effect" : "Allow", 
  "Action" : [
     "kinesisvideo:CreateStream",
```

```
 "kinesisvideo:DescribeStream", 
          "kinesisvideo:DeleteStream" 
        ], 
        "Resource" : [ 
          "arn:aws:kinesisvideo:*:*:stream/deeplens*/*" 
        ] 
     }, 
     { 
        "Sid" : "DeepLensKinesisVideoEndpointAccess", 
        "Effect" : "Allow", 
        "Action" : [ 
          "kinesisvideo:GetDataEndpoint" 
        ], 
        "Resource" : [ 
         " * "
        ] 
     } 
   ]
}
```
- [Erstellen Sie einen Berechtigungssatz mithilfe AWS verwalteter Richtlinien im IAM Identity Center](https://docs.aws.amazon.com/singlesignon/latest/userguide/howtocreatepermissionset.html)
- [Hinzufügen und Entfernen von IAM-Identitätsberechtigungen](https://docs.aws.amazon.com/IAM/latest/UserGuide/access_policies_manage-attach-detach.html)
- [Verstehen Sie die Versionierung von IAM-Richtlinien](https://docs.aws.amazon.com/IAM/latest/UserGuide/access_policies_managed-versioning.html)
- [Beginnen Sie mit AWS verwalteten Richtlinien und wechseln Sie zu Berechtigungen mit den](https://docs.aws.amazon.com/IAM/latest/UserGuide/best-practices.html#bp-use-aws-defined-policies)  [geringsten Rechten](https://docs.aws.amazon.com/IAM/latest/UserGuide/best-practices.html#bp-use-aws-defined-policies)

# AWSDeepRacerAccountAdminAccess

Beschreibung: DeepRacer Administratorzugriff auf alle Aktionen, einschließlich des Umschaltens zwischen Mehrbenutzer- und Einzelbenutzermodus.

AWSDeepRacerAccountAdminAccessist eine [AWS verwaltete Richtlinie.](https://docs.aws.amazon.com/IAM/latest/UserGuide/access_policies_managed-vs-inline.html#aws-managed-policies)

# Diese Richtlinie wird verwendet

Sie können Verbindungen AWSDeepRacerAccountAdminAccess zu Ihren Benutzern, Gruppen und Rollen herstellen.
#### Einzelheiten zu den Richtlinien

- Typ: AWS verwaltete Richtlinie
- Erstellungszeit: 28. Oktober 2021, 01:27 UTC
- Bearbeitete Zeit: 28. Oktober 2021, 01:27 UTC
- ARN: arn:aws:iam::aws:policy/AWSDeepRacerAccountAdminAccess

#### Version der Richtlinie

Richtlinienversion: v1 (Standard)

Die Standardversion der Richtlinie ist die Version, die die Berechtigungen für die Richtlinie definiert. Wenn ein Benutzer oder eine Rolle mit der Richtlinie eine Anfrage zum Zugriff auf eine AWS Ressource stellt, AWS überprüft er die Standardversion der Richtlinie, um festzustellen, ob die Anfrage zulässig ist.

```
{ 
   "Version" : "2012-10-17", 
   "Statement" : [ 
     { 
        "Sid" : "DeepRacerAdminAccessStatement", 
        "Effect" : "Allow", 
        "Action" : [ 
           "deepracer:*" 
        ], 
        "Resource" : [ 
          " * " ], 
        "Condition" : { 
           "Null" : { 
             "deepracer:UserToken" : "true" 
          } 
        } 
      } 
   ]
}
```
- [Erstellen Sie einen Berechtigungssatz mithilfe AWS verwalteter Richtlinien im IAM Identity Center](https://docs.aws.amazon.com/singlesignon/latest/userguide/howtocreatepermissionset.html)
- [Hinzufügen und Entfernen von IAM-Identitätsberechtigungen](https://docs.aws.amazon.com/IAM/latest/UserGuide/access_policies_manage-attach-detach.html)
- [Verstehen Sie die Versionierung von IAM-Richtlinien](https://docs.aws.amazon.com/IAM/latest/UserGuide/access_policies_managed-versioning.html)
- [Beginnen Sie mit AWS verwalteten Richtlinien und wechseln Sie zu Berechtigungen mit den](https://docs.aws.amazon.com/IAM/latest/UserGuide/best-practices.html#bp-use-aws-defined-policies)  [geringsten Rechten](https://docs.aws.amazon.com/IAM/latest/UserGuide/best-practices.html#bp-use-aws-defined-policies)

# AWSDeepRacerCloudFormationAccessPolicy

Beschreibung: Ermöglicht CloudFormation das Erstellen und Verwalten von AWS Stacks und Ressourcen in Ihrem Namen.

AWSDeepRacerCloudFormationAccessPolicyist eine [AWS verwaltete Richtlinie](https://docs.aws.amazon.com/IAM/latest/UserGuide/access_policies_managed-vs-inline.html#aws-managed-policies).

## Diese Richtlinie wird verwendet

Sie können Verbindungen AWSDeepRacerCloudFormationAccessPolicy zu Ihren Benutzern, Gruppen und Rollen herstellen.

## Einzelheiten zu den Richtlinien

- Typ: AWS verwaltete Richtlinie
- Erstellungszeit: 28. Februar 2019, 21:59 UTC
- Bearbeitete Zeit: 14. Juni 2019, 17:02 UTC
- ARN: arn:aws:iam::aws:policy/AWSDeepRacerCloudFormationAccessPolicy

## Version der Richtlinie

Richtlinienversion: v2 (Standard)

Die Standardversion der Richtlinie ist die Version, die die Berechtigungen für die Richtlinie definiert. Wenn ein Benutzer oder eine Rolle mit der Richtlinie eine Anfrage zum Zugriff auf eine AWS Ressource stellt, AWS überprüft er die Standardversion der Richtlinie, um festzustellen, ob die Anfrage zulässig ist.

```
{ 
   "Version" : "2012-10-17", 
   "Statement" : [ 
     { 
       "Effect" : "Allow", 
      "Action" : [
          "cloudformation:*" 
       ], 
       "Resource" : "*" 
     }, 
     { 
       "Effect" : "Allow", 
      "Action" : [
          "ec2:AllocateAddress", 
          "ec2:AttachInternetGateway", 
          "ec2:AssociateRouteTable", 
          "ec2:AuthorizeSecurityGroupEgress", 
          "ec2:AuthorizeSecurityGroupIngress", 
          "ec2:CreateInternetGateway", 
          "ec2:CreateNatGateway", 
          "ec2:CreateNetworkAcl", 
          "ec2:CreateNetworkAclEntry", 
          "ec2:CreateRoute", 
          "ec2:CreateRouteTable", 
          "ec2:CreateSecurityGroup", 
          "ec2:CreateSubnet", 
          "ec2:CreateTags", 
          "ec2:CreateVpc", 
          "ec2:CreateVpcEndpoint", 
          "ec2:DeleteInternetGateway", 
          "ec2:DeleteNatGateway", 
          "ec2:DeleteNetworkAcl", 
          "ec2:DeleteNetworkAclEntry", 
          "ec2:DeleteRoute", 
          "ec2:DeleteRouteTable", 
          "ec2:DeleteSecurityGroup", 
          "ec2:DeleteSubnet", 
          "ec2:DeleteTags", 
          "ec2:DeleteVpc", 
          "ec2:DeleteVpcEndpoints", 
          "ec2:DescribeAddresses",
```

```
 "ec2:DescribeInternetGateways", 
     "ec2:DescribeNatGateways", 
     "ec2:DescribeNetworkAcls", 
     "ec2:DescribeRouteTables", 
     "ec2:DescribeSecurityGroups", 
     "ec2:DescribeSubnets", 
     "ec2:DescribeTags", 
     "ec2:DescribeVpcEndpoints", 
     "ec2:DescribeVpcs", 
     "ec2:DetachInternetGateway", 
     "ec2:DisassociateRouteTable", 
     "ec2:ModifySubnetAttribute", 
     "ec2:ModifyVpcAttribute", 
     "ec2:ReleaseAddress", 
     "ec2:ReplaceNetworkAclAssociation", 
     "ec2:RevokeSecurityGroupEgress", 
     "ec2:RevokeSecurityGroupIngress" 
   ], 
   "Resource" : "*" 
 }, 
 { 
   "Effect" : "Allow", 
  "Action" : [
     "iam:PassRole" 
   ], 
   "Resource" : "arn:aws:iam::*:role/service-role/AWSDeepRacerLambdaAccessRole", 
   "Condition" : { 
     "StringLikeIfExists" : { 
       "iam:PassedToService" : "lambda.amazonaws.com" 
     } 
   } 
 }, 
 { 
   "Effect" : "Allow", 
  "Action" : [
     "lambda:CreateFunction", 
     "lambda:GetFunction", 
     "lambda:DeleteFunction", 
     "lambda:TagResource", 
     "lambda:UpdateFunctionCode" 
   ], 
   "Resource" : [ 
     "arn:aws:lambda:*:*:function:*DeepRacer*", 
     "arn:aws:lambda:*:*:function:*Deepracer*",
```

```
 "arn:aws:lambda:*:*:function:*deepracer*" 
       ] 
     }, 
     { 
       "Effect" : "Allow", 
       "Action" : [ 
          "s3:PutBucketPolicy", 
          "s3:CreateBucket", 
          "s3:ListBucket", 
          "s3:GetBucketAcl", 
          "s3:DeleteBucket" 
       ], 
       "Resource" : [ 
          "arn:aws:s3:::*DeepRacer*", 
          "arn:aws:s3:::*Deepracer*", 
          "arn:aws:s3:::*deepracer*" 
       ] 
     }, 
     { 
       "Effect" : "Allow", 
      "Action" : [
          "robomaker:CreateSimulationApplication", 
          "robomaker:CreateSimulationApplicationVersion", 
          "robomaker:DeleteSimulationApplication", 
          "robomaker:DescribeSimulationApplication", 
          "robomaker:ListSimulationApplications", 
          "robomaker:TagResource", 
          "robomaker:UpdateSimulationApplication" 
       ], 
       "Resource" : [ 
          "arn:aws:robomaker:*:*:/createSimulationApplication", 
          "arn:aws:robomaker:*:*:simulation-application/deepracer*" 
       ] 
     } 
   ]
}
```
- [Erstellen Sie einen Berechtigungssatz mithilfe AWS verwalteter Richtlinien im IAM Identity Center](https://docs.aws.amazon.com/singlesignon/latest/userguide/howtocreatepermissionset.html)
- [Hinzufügen und Entfernen von IAM-Identitätsberechtigungen](https://docs.aws.amazon.com/IAM/latest/UserGuide/access_policies_manage-attach-detach.html)
- [Verstehen Sie die Versionierung von IAM-Richtlinien](https://docs.aws.amazon.com/IAM/latest/UserGuide/access_policies_managed-versioning.html)

• [Beginnen Sie mit AWS verwalteten Richtlinien und wechseln Sie zu Berechtigungen mit den](https://docs.aws.amazon.com/IAM/latest/UserGuide/best-practices.html#bp-use-aws-defined-policies)  [geringsten Rechten](https://docs.aws.amazon.com/IAM/latest/UserGuide/best-practices.html#bp-use-aws-defined-policies)

## AWSDeepRacerDefaultMultiUserAccess

Beschreibung: DeepRacer MultiUser Standardbenutzerzugriff zur Verwendung von Deepracer im Mehrbenutzermodus

AWSDeepRacerDefaultMultiUserAccess[ist eine verwaltete Richtlinie.AWS](https://docs.aws.amazon.com/IAM/latest/UserGuide/access_policies_managed-vs-inline.html#aws-managed-policies)

#### Diese Richtlinie wird verwendet

Sie können Verbindungen AWSDeepRacerDefaultMultiUserAccess zu Ihren Benutzern, Gruppen und Rollen herstellen.

#### Einzelheiten zu den Richtlinien

- Typ: AWS verwaltete Richtlinie
- Erstellungszeit: 28. Oktober 2021, 01:27 UTC
- Bearbeitete Zeit: 28. Oktober 2021, 01:27 UTC
- ARN: arn:aws:iam::aws:policy/AWSDeepRacerDefaultMultiUserAccess

#### Version der Richtlinie

Richtlinienversion: v1 (Standard)

Die Standardversion der Richtlinie ist die Version, die die Berechtigungen für die Richtlinie definiert. Wenn ein Benutzer oder eine Rolle mit der Richtlinie eine Anfrage zum Zugriff auf eine AWS Ressource stellt, AWS überprüft er die Standardversion der Richtlinie, um festzustellen, ob die Anfrage zulässig ist.

```
{ 
   "Version" : "2012-10-17", 
   "Statement" : [ 
     { 
        "Effect" : "Allow", 
        "Action" : [
```
 "deepracer:Add\*", "deepracer:Remove\*", "deepracer:Create\*", "deepracer:Perform\*", "deepracer:Clone\*", "deepracer:Get\*", "deepracer:List\*", "deepracer:Edit\*", "deepracer:Start\*", "deepracer:Set\*", "deepracer:Update\*", "deepracer:Delete\*", "deepracer:Stop\*", "deepracer:Import\*", "deepracer:Tag\*", "deepracer:Untag\*" ], "Resource" : [  $\overline{0}$  with ], "Condition" : { "Null" : { "deepracer:UserToken" : "false" }, "Bool" : { "deepracer:MultiUser" : "true" } } }, { "Effect" : "Allow", "Action" : [ "deepracer:GetAccountConfig", "deepracer:GetTrack", "deepracer:ListTracks", "deepracer:TestRewardFunction" ], "Resource" : [  $\overline{0}$   $\overline{\star}$   $\overline{0}$  ] }, { "Effect" : "Deny", "Action" : [

```
 "deepracer:Admin*" 
         ], 
          "Resource" : [ 
           " * "
         ] 
      } 
    ]
}
```
- [Erstellen Sie einen Berechtigungssatz mithilfe AWS verwalteter Richtlinien im IAM Identity Center](https://docs.aws.amazon.com/singlesignon/latest/userguide/howtocreatepermissionset.html)
- [Hinzufügen und Entfernen von IAM-Identitätsberechtigungen](https://docs.aws.amazon.com/IAM/latest/UserGuide/access_policies_manage-attach-detach.html)
- [Verstehen Sie die Versionierung von IAM-Richtlinien](https://docs.aws.amazon.com/IAM/latest/UserGuide/access_policies_managed-versioning.html)
- [Beginnen Sie mit AWS verwalteten Richtlinien und wechseln Sie zu Berechtigungen mit den](https://docs.aws.amazon.com/IAM/latest/UserGuide/best-practices.html#bp-use-aws-defined-policies)  [geringsten Rechten](https://docs.aws.amazon.com/IAM/latest/UserGuide/best-practices.html#bp-use-aws-defined-policies)

## AWSDeepRacerFullAccess

Beschreibung: Bietet vollen Zugriff auf AWS DeepRacer. Bietet auch ausgewählten Zugriff auf verwandte Dienste (z. B. S3).

AWSDeepRacerFullAccessist eine [AWS verwaltete Richtlinie.](https://docs.aws.amazon.com/IAM/latest/UserGuide/access_policies_managed-vs-inline.html#aws-managed-policies)

#### Diese Richtlinie wird verwendet

Sie können Verbindungen AWSDeepRacerFullAccess zu Ihren Benutzern, Gruppen und Rollen herstellen.

#### Einzelheiten zu den Richtlinien

- Typ: AWS verwaltete Richtlinie
- Erstellungszeit: 5. Oktober 2020, 22:03 UTC
- Bearbeitete Zeit: 5. Oktober 2020, 22:03 UTC
- ARN: arn:aws:iam::aws:policy/AWSDeepRacerFullAccess

#### Version der Richtlinie

Richtlinienversion: v1 (Standard)

Die Standardversion der Richtlinie ist die Version, die die Berechtigungen für die Richtlinie definiert. Wenn ein Benutzer oder eine Rolle mit der Richtlinie eine Anfrage zum Zugriff auf eine AWS Ressource stellt, AWS überprüft er die Standardversion der Richtlinie, um festzustellen, ob die Anfrage zulässig ist.

```
{ 
   "Version" : "2012-10-17", 
   "Statement" : [ 
     { 
       "Effect" : "Allow", 
       "Action" : [ 
          "s3:ListAllMyBuckets" 
       ], 
       "Resource" : "*" 
     }, 
     { 
       "Effect" : "Allow", 
       "Action" : [ 
          "s3:DeleteObject", 
          "s3:DeleteObjectVersion", 
          "s3:GetBucketPolicy", 
          "s3:PutBucketPolicy", 
          "s3:ListBucket", 
          "s3:GetBucketAcl", 
          "s3:GetObject", 
          "s3:GetObjectVersion", 
          "s3:GetObjectAcl", 
          "s3:GetBucketLocation" 
       ], 
       "Resource" : [ 
          "arn:aws:s3:::*DeepRacer*", 
          "arn:aws:s3:::*Deepracer*", 
          "arn:aws:s3:::*deepracer*", 
          "arn:aws:s3:::dr-*", 
          "arn:aws:s3:::*DeepRacer*/*", 
          "arn:aws:s3:::*Deepracer*/*", 
          "arn:aws:s3:::*deepracer*/*",
```

```
 "arn:aws:s3:::dr-*/*" 
         ] 
      } 
   ]
}
```
- [Erstellen Sie einen Berechtigungssatz mithilfe AWS verwalteter Richtlinien im IAM Identity Center](https://docs.aws.amazon.com/singlesignon/latest/userguide/howtocreatepermissionset.html)
- [Hinzufügen und Entfernen von IAM-Identitätsberechtigungen](https://docs.aws.amazon.com/IAM/latest/UserGuide/access_policies_manage-attach-detach.html)
- [Verstehen Sie die Versionierung von IAM-Richtlinien](https://docs.aws.amazon.com/IAM/latest/UserGuide/access_policies_managed-versioning.html)
- [Beginnen Sie mit AWS verwalteten Richtlinien und wechseln Sie zu Berechtigungen mit den](https://docs.aws.amazon.com/IAM/latest/UserGuide/best-practices.html#bp-use-aws-defined-policies)  [geringsten Rechten](https://docs.aws.amazon.com/IAM/latest/UserGuide/best-practices.html#bp-use-aws-defined-policies)

## AWSDeepRacerRoboMakerAccessPolicy

Beschreibung: Ermöglicht RoboMaker das Erstellen der erforderlichen Ressourcen und das Anrufen von AWS Diensten in Ihrem Namen.

AWSDeepRacerRoboMakerAccessPolicyist eine [AWS verwaltete Richtlinie](https://docs.aws.amazon.com/IAM/latest/UserGuide/access_policies_managed-vs-inline.html#aws-managed-policies).

#### Diese Richtlinie wird verwendet

Sie können Verbindungen AWSDeepRacerRoboMakerAccessPolicy zu Ihren Benutzern, Gruppen und Rollen herstellen.

#### Einzelheiten zu den Richtlinien

- Typ: AWS verwaltete Richtlinie
- Erstellungszeit: 28. Februar 2019, 21:59 UTC
- Bearbeitete Zeit: 28. Februar 2019, 21:59 UTC
- ARN: arn:aws:iam::aws:policy/AWSDeepRacerRoboMakerAccessPolicy

#### Version der Richtlinie

Richtlinienversion: v1 (Standard)

Die Standardversion der Richtlinie ist die Version, die die Berechtigungen für die Richtlinie definiert. Wenn ein Benutzer oder eine Rolle mit der Richtlinie eine Anfrage zum Zugriff auf eine AWS Ressource stellt, AWS überprüft er die Standardversion der Richtlinie, um festzustellen, ob die Anfrage zulässig ist.

```
{ 
   "Version" : "2012-10-17", 
   "Statement" : [ 
     { 
       "Effect" : "Allow", 
       "Action" : [ 
          "robomaker:*" 
       ], 
       "Resource" : "*" 
     }, 
     { 
       "Effect" : "Allow", 
       "Action" : [ 
          "cloudwatch:PutMetricData", 
          "ec2:CreateNetworkInterfacePermission", 
          "ec2:DeleteNetworkInterface", 
          "ec2:DescribeNetworkInterfaces", 
          "ec2:DescribeSubnets", 
          "ec2:DescribeSecurityGroups", 
          "ec2:DescribeVpcs" 
       ], 
       "Resource" : "*" 
     }, 
     { 
       "Effect" : "Allow", 
       "Action" : [ 
          "logs:CreateLogGroup", 
          "logs:CreateLogStream", 
          "logs:DescribeLogStreams", 
          "logs:PutLogEvents" 
       ], 
       "Resource" : [ 
          "arn:aws:logs:*:*:log-group:/aws/robomaker/SimulationJobs", 
          "arn:aws:logs:*:*:log-group:/aws/robomaker/SimulationJobs:log-stream:*" 
      \mathbf{I} },
```
{

```
 "Effect" : "Allow", 
        "Action" : [ 
          "s3:GetObject", 
          "s3:GetBucketLocation", 
          "s3:ListBucket", 
          "s3:ListAllMyBuckets", 
          "s3:PutObject" 
        ], 
        "Resource" : [ 
          "arn:aws:s3:::*DeepRacer*", 
          "arn:aws:s3:::*Deepracer*", 
          "arn:aws:s3:::*deepracer*", 
          "arn:aws:s3:::dr-*" 
        ] 
     }, 
    \mathcal{L} "Effect" : "Allow", 
        "Action" : [ 
          "s3:GetObject" 
        ], 
        "Resource" : "*", 
        "Condition" : { 
          "StringEqualsIgnoreCase" : { 
             "s3:ExistingObjectTag/DeepRacer" : "true" 
          } 
        } 
     }, 
     { 
        "Effect" : "Allow", 
       "Action" : [
          "kinesisvideo:CreateStream", 
          "kinesisvideo:DescribeStream", 
          "kinesisvideo:GetDataEndpoint", 
          "kinesisvideo:PutMedia", 
          "kinesisvideo:TagStream" 
        ], 
        "Resource" : [ 
          "arn:aws:kinesisvideo:*:*:stream/dr-*" 
        ] 
     } 
   ]
}
```
- [Erstellen Sie einen Berechtigungssatz mithilfe AWS verwalteter Richtlinien im IAM Identity Center](https://docs.aws.amazon.com/singlesignon/latest/userguide/howtocreatepermissionset.html)
- [Hinzufügen und Entfernen von IAM-Identitätsberechtigungen](https://docs.aws.amazon.com/IAM/latest/UserGuide/access_policies_manage-attach-detach.html)
- [Verstehen Sie die Versionierung von IAM-Richtlinien](https://docs.aws.amazon.com/IAM/latest/UserGuide/access_policies_managed-versioning.html)
- [Beginnen Sie mit AWS verwalteten Richtlinien und wechseln Sie zu Berechtigungen mit den](https://docs.aws.amazon.com/IAM/latest/UserGuide/best-practices.html#bp-use-aws-defined-policies)  [geringsten Rechten](https://docs.aws.amazon.com/IAM/latest/UserGuide/best-practices.html#bp-use-aws-defined-policies)

# AWSDeepRacerServiceRolePolicy

Beschreibung: Ermöglicht DeepRacer das Erstellen der erforderlichen Ressourcen und das Anrufen von AWS Diensten in Ihrem Namen.

AWSDeepRacerServiceRolePolicyist eine [AWS verwaltete Richtlinie](https://docs.aws.amazon.com/IAM/latest/UserGuide/access_policies_managed-vs-inline.html#aws-managed-policies).

## Diese Richtlinie wird verwendet

Sie können Verbindungen AWSDeepRacerServiceRolePolicy zu Ihren Benutzern, Gruppen und Rollen herstellen.

## Einzelheiten zu den Richtlinien

- Typ: Richtlinie für Servicerollen
- Erstellungszeit: 28. Februar 2019, 21:58 Uhr UTC
- Bearbeitete Zeit: 12. Juni 2019, 20:55 UTC
- ARN: arn:aws:iam::aws:policy/service-role/AWSDeepRacerServiceRolePolicy

## Version der Richtlinie

Richtlinienversion: v3 (Standard)

Die Standardversion der Richtlinie ist die Version, die die Berechtigungen für die Richtlinie definiert. Wenn ein Benutzer oder eine Rolle mit der Richtlinie eine Anfrage zum Zugriff auf eine AWS Ressource stellt, AWS überprüft er die Standardversion der Richtlinie, um festzustellen, ob die Anfrage zulässig ist.

{

```
 "Version" : "2012-10-17", 
 "Statement" : [ 
   { 
     "Effect" : "Allow", 
    "Action" : [
       "deepracer:*" 
     ], 
     "Resource" : "*" 
   }, 
   { 
     "Effect" : "Allow", 
    "Action" : [
       "robomaker:*", 
       "sagemaker:*", 
       "s3:ListAllMyBuckets" 
     ], 
     "Resource" : "*" 
   }, 
  \mathcal{L} "Effect" : "Allow", 
     "Action" : [ 
       "cloudformation:ListStackResources", 
       "cloudformation:DescribeStacks", 
       "cloudformation:CreateStack", 
       "cloudformation:DeleteStack", 
       "cloudformation:DescribeStackResource", 
       "cloudformation:DescribeStackResources", 
       "cloudformation:DescribeStackEvents", 
       "cloudformation:DetectStackDrift", 
       "cloudformation:DescribeStackDriftDetectionStatus", 
       "cloudformation:DescribeStackResourceDrifts" 
     ], 
     "Resource" : "*" 
   }, 
   { 
     "Effect" : "Allow", 
     "Action" : "iam:CreateServiceLinkedRole", 
     "Condition" : { 
       "StringEquals" : { 
          "iam:AWSServiceName" : "robomaker.amazonaws.com"
```

```
 } 
   }, 
   "Resource" : "*" 
 }, 
\mathcal{L} "Effect" : "Allow", 
   "Action" : [ 
     "iam:PassRole" 
   ], 
   "Resource" : [ 
     "arn:aws:iam::*:role/AWSDeepRacer*", 
     "arn:aws:iam::*:role/service-role/AWSDeepRacer*" 
   ] 
 }, 
 { 
   "Effect" : "Allow", 
  "Action" : [
     "cloudwatch:GetMetricData", 
     "logs:CreateLogGroup", 
     "logs:CreateLogStream", 
     "logs:DescribeLogStreams", 
     "logs:GetLogEvents", 
     "logs:PutLogEvents" 
   ], 
   "Resource" : "*" 
 }, 
 { 
   "Effect" : "Allow", 
   "Action" : [ 
     "lambda:CreateFunction", 
     "lambda:DeleteFunction", 
     "lambda:GetFunction", 
     "lambda:InvokeFunction", 
     "lambda:UpdateFunctionCode" 
   ], 
   "Resource" : [ 
     "arn:aws:lambda:*:*:function:*DeepRacer*", 
     "arn:aws:lambda:*:*:function:*Deepracer*", 
     "arn:aws:lambda:*:*:function:*deepracer*", 
     "arn:aws:lambda:*:*:function:*dr-*" 
   ] 
 }, 
 { 
   "Effect" : "Allow",
```

```
 "Action" : [ 
     "s3:GetObject", 
     "s3:GetBucketLocation", 
     "s3:DeleteObject", 
     "s3:ListBucket", 
     "s3:PutObject", 
     "s3:PutBucketPolicy", 
     "s3:GetBucketAcl" 
   ], 
   "Resource" : [ 
     "arn:aws:s3:::*DeepRacer*", 
     "arn:aws:s3:::*Deepracer*", 
     "arn:aws:s3:::*deepracer*", 
     "arn:aws:s3:::dr-*" 
   ] 
 }, 
 { 
   "Effect" : "Allow", 
   "Action" : [ 
     "s3:GetObject" 
   ], 
   "Resource" : "*", 
   "Condition" : { 
     "StringEqualsIgnoreCase" : { 
        "s3:ExistingObjectTag/DeepRacer" : "true" 
     } 
   } 
 }, 
 { 
   "Effect" : "Allow", 
   "Action" : [ 
     "kinesisvideo:CreateStream", 
     "kinesisvideo:DeleteStream", 
     "kinesisvideo:DescribeStream", 
     "kinesisvideo:GetDataEndpoint", 
     "kinesisvideo:GetHLSStreamingSessionURL", 
     "kinesisvideo:GetMedia", 
     "kinesisvideo:PutMedia", 
     "kinesisvideo:TagStream" 
   ], 
   "Resource" : [ 
     "arn:aws:kinesisvideo:*:*:stream/dr-*" 
   ] 
 }
```
]

## Weitere Informationen

- [Erstellen Sie einen Berechtigungssatz mithilfe AWS verwalteter Richtlinien im IAM Identity Center](https://docs.aws.amazon.com/singlesignon/latest/userguide/howtocreatepermissionset.html)
- [Hinzufügen und Entfernen von IAM-Identitätsberechtigungen](https://docs.aws.amazon.com/IAM/latest/UserGuide/access_policies_manage-attach-detach.html)
- [Verstehen Sie die Versionierung von IAM-Richtlinien](https://docs.aws.amazon.com/IAM/latest/UserGuide/access_policies_managed-versioning.html)
- [Beginnen Sie mit AWS verwalteten Richtlinien und wechseln Sie zu Berechtigungen mit den](https://docs.aws.amazon.com/IAM/latest/UserGuide/best-practices.html#bp-use-aws-defined-policies)  [geringsten Rechten](https://docs.aws.amazon.com/IAM/latest/UserGuide/best-practices.html#bp-use-aws-defined-policies)

# AWSDenyAll

Beschreibung: Jeglichen Zugriff verweigern.

AWSDenyAllist eine [AWS verwaltete Richtlinie.](https://docs.aws.amazon.com/IAM/latest/UserGuide/access_policies_managed-vs-inline.html#aws-managed-policies)

## Diese Richtlinie wird verwendet

Sie können Verbindungen AWSDenyAll zu Ihren Benutzern, Gruppen und Rollen herstellen.

## Einzelheiten zu den Richtlinien

- Typ: AWS verwaltete Richtlinie
- Erstellungszeit: 1. Mai 2019, 22:36 UTC
- Bearbeitete Zeit: 18. Dezember 2023, 16:42 UTC
- ARN: arn:aws:iam::aws:policy/AWSDenyAll

## Version der Richtlinie

Richtlinienversion: v2 (Standard)

Die Standardversion der Richtlinie ist die Version, die die Berechtigungen für die Richtlinie definiert. Wenn ein Benutzer oder eine Rolle mit der Richtlinie eine Anfrage zum Zugriff auf eine AWS Ressource stellt, AWS überprüft er die Standardversion der Richtlinie, um festzustellen, ob die Anfrage zulässig ist.

### JSON-Richtliniendokument

```
{ 
   "Version" : "2012-10-17", 
   "Statement" : [ 
      { 
        "Sid" : "DenyAll", 
        "Effect" : "Deny", 
        "Action" : [ 
          " * "
        ], 
        "Resource" : "*" 
      } 
   ]
}
```
### Weitere Informationen

- [Erstellen Sie einen Berechtigungssatz mithilfe AWS verwalteter Richtlinien im IAM Identity Center](https://docs.aws.amazon.com/singlesignon/latest/userguide/howtocreatepermissionset.html)
- [Hinzufügen und Entfernen von IAM-Identitätsberechtigungen](https://docs.aws.amazon.com/IAM/latest/UserGuide/access_policies_manage-attach-detach.html)
- [Verstehen Sie die Versionierung von IAM-Richtlinien](https://docs.aws.amazon.com/IAM/latest/UserGuide/access_policies_managed-versioning.html)
- [Beginnen Sie mit AWS verwalteten Richtlinien und wechseln Sie zu Berechtigungen mit den](https://docs.aws.amazon.com/IAM/latest/UserGuide/best-practices.html#bp-use-aws-defined-policies)  [geringsten Rechten](https://docs.aws.amazon.com/IAM/latest/UserGuide/best-practices.html#bp-use-aws-defined-policies)

## AWSDeviceFarmFullAccess

Beschreibung: Bietet vollen Zugriff auf alle AWS Device Farm Farm-Operationen.

AWSDeviceFarmFullAccessist eine [AWS verwaltete Richtlinie](https://docs.aws.amazon.com/IAM/latest/UserGuide/access_policies_managed-vs-inline.html#aws-managed-policies).

#### Diese Richtlinie wird verwendet

Sie können Verbindungen AWSDeviceFarmFullAccess zu Ihren Benutzern, Gruppen und Rollen herstellen.

#### Einzelheiten zu den Richtlinien

• Typ: AWS verwaltete Richtlinie

- Erstellungszeit: 13. Juli 2015, 16:37 UTC
- Zeit bearbeitet: 13. Juli 2015, 16:37 UTC
- ARN: arn:aws:iam::aws:policy/AWSDeviceFarmFullAccess

#### Version der Richtlinie

Richtlinienversion: v1 (Standard)

Die Standardversion der Richtlinie ist die Version, die die Berechtigungen für die Richtlinie definiert. Wenn ein Benutzer oder eine Rolle mit der Richtlinie eine Anfrage zum Zugriff auf eine AWS Ressource stellt, AWS überprüft er die Standardversion der Richtlinie, um festzustellen, ob die Anfrage zulässig ist.

#### JSON-Richtliniendokument

```
{ 
   "Version" : "2012-10-17", 
   "Statement" : [ 
      { 
        "Action" : [ 
           "devicefarm:*" 
        ], 
        "Effect" : "Allow", 
        "Resource" : "*" 
      } 
   ]
}
```
#### Weitere Informationen

- [Erstellen Sie einen Berechtigungssatz mithilfe AWS verwalteter Richtlinien im IAM Identity Center](https://docs.aws.amazon.com/singlesignon/latest/userguide/howtocreatepermissionset.html)
- [Hinzufügen und Entfernen von IAM-Identitätsberechtigungen](https://docs.aws.amazon.com/IAM/latest/UserGuide/access_policies_manage-attach-detach.html)
- [Verstehen Sie die Versionierung von IAM-Richtlinien](https://docs.aws.amazon.com/IAM/latest/UserGuide/access_policies_managed-versioning.html)
- [Beginnen Sie mit AWS verwalteten Richtlinien und wechseln Sie zu Berechtigungen mit den](https://docs.aws.amazon.com/IAM/latest/UserGuide/best-practices.html#bp-use-aws-defined-policies)  [geringsten Rechten](https://docs.aws.amazon.com/IAM/latest/UserGuide/best-practices.html#bp-use-aws-defined-policies)

## AWSDeviceFarmServiceRolePolicy

Beschreibung: Erteilen Sie AWS Device Farm die Erlaubnis, EC2-Netzwerk-APIs in Ihrem Namen aufzurufen.

AWSDeviceFarmServiceRolePolicyist eine [AWS verwaltete Richtlinie.](https://docs.aws.amazon.com/IAM/latest/UserGuide/access_policies_managed-vs-inline.html#aws-managed-policies)

#### Diese Richtlinie wird verwendet

Diese Richtlinie ist mit einer dienstbezogenen Rolle verknüpft, die es dem Dienst ermöglicht, Aktionen in Ihrem Namen durchzuführen. Sie können diese Richtlinie nicht an Ihre Benutzer, Gruppen oder Rollen anhängen.

#### Einzelheiten der Richtlinie

- Typ: Dienstbezogene Rollenrichtlinie
- Erstellungszeit: 20. September 2022, 21:02 UTC
- Bearbeitete Zeit: 20. September 2022, 21:02 UTC
- ARN: arn:aws:iam::aws:policy/aws-service-role/ AWSDeviceFarmServiceRolePolicy

#### Version der Richtlinie

Richtlinienversion: v1 (Standard)

Die Standardversion der Richtlinie ist die Version, die die Berechtigungen für die Richtlinie definiert. Wenn ein Benutzer oder eine Rolle mit der Richtlinie eine Anfrage zum Zugriff auf eine AWS Ressource stellt, AWS überprüft er die Standardversion der Richtlinie, um festzustellen, ob die Anfrage zulässig ist.

```
{ 
   "Version" : "2012-10-17", 
   "Statement" : [ 
     { 
        "Effect" : "Allow", 
        "Action" : [ 
          "ec2:DescribeNetworkInterfaces",
```

```
 "ec2:DescribeVpcs", 
      "ec2:DescribeSubnets", 
     "ec2:DescribeSecurityGroups" 
   ], 
   "Resource" : "*" 
 }, 
 { 
   "Effect" : "Allow", 
  "Action" : [
     "ec2:CreateNetworkInterface" 
  \mathbf{1},
   "Resource" : [ 
     "arn:aws:ec2:*:*:subnet/*", 
     "arn:aws:ec2:*:*:security-group/*" 
   ] 
 }, 
\mathcal{L} "Effect" : "Allow", 
  "Action" : \lceil "ec2:CreateNetworkInterface" 
   ], 
   "Resource" : [ 
      "arn:aws:ec2:*:*:network-interface/*" 
   ], 
   "Condition" : { 
      "StringEquals" : { 
        "aws:RequestTag/AWSDeviceFarmManaged" : "true" 
     } 
   } 
 }, 
 { 
   "Effect" : "Allow", 
   "Action" : [ 
     "ec2:CreateTags" 
   ], 
   "Resource" : "arn:aws:ec2:*:*:network-interface/*", 
   "Condition" : { 
      "StringEquals" : { 
        "ec2:CreateAction" : "CreateNetworkInterface" 
     } 
   } 
 }, 
 { 
   "Effect" : "Allow",
```

```
"Action" : [
          "ec2:CreateNetworkInterfacePermission", 
          "ec2:DeleteNetworkInterface" 
       ], 
        "Resource" : "arn:aws:ec2:*:*:network-interface/*", 
        "Condition" : { 
          "StringEquals" : { 
            "aws:ResourceTag/AWSDeviceFarmManaged" : "true" 
          } 
       } 
     }, 
     { 
       "Effect" : "Allow", 
        "Action" : [ 
          "ec2:ModifyNetworkInterfaceAttribute" 
       ], 
       "Resource" : [ 
          "arn:aws:ec2:*:*:security-group/*", 
          "arn:aws:ec2:*:*:instance/*" 
       ] 
     }, 
     { 
       "Effect" : "Allow", 
        "Action" : [ 
          "ec2:ModifyNetworkInterfaceAttribute" 
       ], 
        "Resource" : "arn:aws:ec2:*:*:network-interface/*", 
        "Condition" : { 
          "StringEquals" : { 
            "aws:ResourceTag/AWSDeviceFarmManaged" : "true" 
          } 
       } 
     } 
   ]
}
```
- [Machen Sie sich mit der Versionierung für IAM-Richtlinien vertraut](https://docs.aws.amazon.com/IAM/latest/UserGuide/access_policies_managed-versioning.html)
- [Beginnen Sie mit AWS verwalteten Richtlinien und wechseln Sie zu Berechtigungen mit den](https://docs.aws.amazon.com/IAM/latest/UserGuide/best-practices.html#bp-use-aws-defined-policies)  [geringsten Rechten](https://docs.aws.amazon.com/IAM/latest/UserGuide/best-practices.html#bp-use-aws-defined-policies)

## AWSDeviceFarmTestGridServiceRolePolicy

Beschreibung: Erteilen Sie AWS Device Farm die Erlaubnis, EC2-APIs in Ihrem Namen aufzurufen.

AWSDeviceFarmTestGridServiceRolePolicyist eine [AWS verwaltete Richtlinie](https://docs.aws.amazon.com/IAM/latest/UserGuide/access_policies_managed-vs-inline.html#aws-managed-policies).

#### Diese Richtlinie wird verwendet

Diese Richtlinie ist mit einer dienstbezogenen Rolle verknüpft, die es dem Dienst ermöglicht, Aktionen in Ihrem Namen durchzuführen. Sie können diese Richtlinie nicht an Ihre Benutzer, Gruppen oder Rollen anhängen.

### Einzelheiten der Richtlinie

- Typ: Dienstbezogene Rollenrichtlinie
- Erstellungszeit: 26. Mai 2021, 22:01 UTC
- Bearbeitete Zeit: 26. Mai 2021, 22:01 UTC
- ARN: arn:aws:iam::aws:policy/aws-service-role/ AWSDeviceFarmTestGridServiceRolePolicy

#### Version der Richtlinie

Richtlinienversion: v1 (Standard)

Die Standardversion der Richtlinie ist die Version, die die Berechtigungen für die Richtlinie definiert. Wenn ein Benutzer oder eine Rolle mit der Richtlinie eine Anfrage zum Zugriff auf eine AWS Ressource stellt, AWS überprüft er die Standardversion der Richtlinie, um festzustellen, ob die Anfrage zulässig ist.

```
{ 
   "Version" : "2012-10-17", 
   "Statement" : [ 
     { 
        "Effect" : "Allow", 
        "Action" : [ 
          "ec2:DescribeNetworkInterfaces", 
          "ec2:DescribeVpcs",
```

```
 "ec2:DescribeSubnets", 
     "ec2:DescribeSecurityGroups" 
   ], 
   "Resource" : "*" 
 }, 
 { 
   "Effect" : "Allow", 
   "Action" : [ 
     "ec2:CreateNetworkInterface" 
   ], 
   "Resource" : [ 
     "arn:aws:ec2:*:*:subnet/*", 
     "arn:aws:ec2:*:*:security-group/*" 
   ] 
 }, 
 { 
   "Effect" : "Allow", 
  "Action" : [
     "ec2:CreateNetworkInterface" 
   ], 
   "Resource" : [ 
     "arn:aws:ec2:*:*:network-interface/*" 
   ], 
   "Condition" : { 
     "StringEquals" : { 
        "aws:RequestTag/AWSDeviceFarmManaged" : "true" 
     } 
   } 
 }, 
 { 
   "Effect" : "Allow", 
   "Action" : [ 
     "ec2:CreateTags" 
   ], 
   "Resource" : "arn:aws:ec2:*:*:network-interface/*", 
   "Condition" : { 
     "StringEquals" : { 
       "ec2:CreateAction" : "CreateNetworkInterface" 
     } 
   } 
 }, 
 { 
   "Effect" : "Allow", 
   "Action" : [
```

```
 "ec2:CreateNetworkInterfacePermission", 
        "ec2:DeleteNetworkInterface" 
     ], 
     "Resource" : "arn:aws:ec2:*:*:network-interface/*", 
     "Condition" : { 
       "StringEquals" : { 
          "aws:ResourceTag/AWSDeviceFarmManaged" : "true" 
       } 
     } 
   }, 
   { 
     "Effect" : "Allow", 
    "Action" : [
        "ec2:ModifyNetworkInterfaceAttribute" 
     ], 
     "Resource" : [ 
        "arn:aws:ec2:*:*:security-group/*", 
        "arn:aws:ec2:*:*:instance/*" 
     ] 
   }, 
   { 
     "Effect" : "Allow", 
     "Action" : [ 
        "ec2:ModifyNetworkInterfaceAttribute" 
     ], 
     "Resource" : "arn:aws:ec2:*:*:network-interface/*", 
     "Condition" : { 
        "StringEquals" : { 
          "aws:ResourceTag/AWSDeviceFarmManaged" : "true" 
       } 
     } 
   } 
 ]
```
- [Machen Sie sich mit der Versionierung für IAM-Richtlinien vertraut](https://docs.aws.amazon.com/IAM/latest/UserGuide/access_policies_managed-versioning.html)
- [Beginnen Sie mit AWS verwalteten Richtlinien und wechseln Sie zu Berechtigungen mit den](https://docs.aws.amazon.com/IAM/latest/UserGuide/best-practices.html#bp-use-aws-defined-policies)  [geringsten Rechten](https://docs.aws.amazon.com/IAM/latest/UserGuide/best-practices.html#bp-use-aws-defined-policies)

}

## AWSDirectConnectFullAccess

Beschreibung: Bietet vollen Zugriff auf AWS Direct Connect über die AWS Management Console.

AWSDirectConnectFullAccessist eine [AWS verwaltete Richtlinie.](https://docs.aws.amazon.com/IAM/latest/UserGuide/access_policies_managed-vs-inline.html#aws-managed-policies)

### Diese Richtlinie wird verwendet

Sie können Verbindungen AWSDirectConnectFullAccess zu Ihren Benutzern, Gruppen und Rollen herstellen.

### Einzelheiten zu den Richtlinien

- Typ: AWS verwaltete Richtlinie
- Erstellungszeit: 6. Februar 2015, 18:40 Uhr UTC
- Bearbeitete Zeit: 30. April 2019, 15:29 UTC
- ARN: arn:aws:iam::aws:policy/AWSDirectConnectFullAccess

### Version der Richtlinie

Richtlinienversion: v3 (Standard)

Die Standardversion der Richtlinie ist die Version, die die Berechtigungen für die Richtlinie definiert. Wenn ein Benutzer oder eine Rolle mit der Richtlinie eine Anfrage zum Zugriff auf eine AWS Ressource stellt, AWS überprüft er die Standardversion der Richtlinie, um festzustellen, ob die Anfrage zulässig ist.

```
{ 
   "Version" : "2012-10-17", 
   "Statement" : [ 
     { 
       "Effect" : "Allow", 
        "Action" : [ 
          "directconnect:*", 
          "ec2:DescribeVpnGateways", 
          "ec2:DescribeTransitGateways"
```

```
 ], 
          "Resource" : "*" 
       } 
    ]
}
```
- [Erstellen Sie einen Berechtigungssatz mithilfe AWS verwalteter Richtlinien im IAM Identity Center](https://docs.aws.amazon.com/singlesignon/latest/userguide/howtocreatepermissionset.html)
- [Hinzufügen und Entfernen von IAM-Identitätsberechtigungen](https://docs.aws.amazon.com/IAM/latest/UserGuide/access_policies_manage-attach-detach.html)
- [Verstehen Sie die Versionierung von IAM-Richtlinien](https://docs.aws.amazon.com/IAM/latest/UserGuide/access_policies_managed-versioning.html)
- [Beginnen Sie mit AWS verwalteten Richtlinien und wechseln Sie zu Berechtigungen mit den](https://docs.aws.amazon.com/IAM/latest/UserGuide/best-practices.html#bp-use-aws-defined-policies)  [geringsten Rechten](https://docs.aws.amazon.com/IAM/latest/UserGuide/best-practices.html#bp-use-aws-defined-policies)

## AWSDirectConnectReadOnlyAccess

Beschreibung: Bietet schreibgeschützten Zugriff auf AWS Direct Connect über die AWS Management Console.

AWSDirectConnectReadOnlyAccessist eine [AWS verwaltete Richtlinie.](https://docs.aws.amazon.com/IAM/latest/UserGuide/access_policies_managed-vs-inline.html#aws-managed-policies)

#### Diese Richtlinie wird verwendet

Sie können Verbindungen AWSDirectConnectReadOnlyAccess zu Ihren Benutzern, Gruppen und Rollen herstellen.

#### Einzelheiten zu den Richtlinien

- Typ: AWS verwaltete Richtlinie
- Erstellungszeit: 6. Februar 2015, 18:40 Uhr UTC
- Bearbeitete Zeit: 18. Mai 2020, 18:48 UTC
- ARN: arn:aws:iam::aws:policy/AWSDirectConnectReadOnlyAccess

#### Version der Richtlinie

Richtlinienversion: v4 (Standard)

Die Standardversion der Richtlinie ist die Version, die die Berechtigungen für die Richtlinie definiert. Wenn ein Benutzer oder eine Rolle mit der Richtlinie eine Anfrage zum Zugriff auf eine AWS Ressource stellt, AWS überprüft er die Standardversion der Richtlinie, um festzustellen, ob die Anfrage zulässig ist.

## JSON-Richtliniendokument

```
{ 
   "Version" : "2012-10-17", 
   "Statement" : [ 
     { 
        "Effect" : "Allow", 
        "Action" : [ 
          "directconnect:Describe*", 
          "directconnect:List*", 
          "ec2:DescribeVpnGateways", 
          "ec2:DescribeTransitGateways" 
        ], 
        "Resource" : "*" 
     } 
   ]
}
```
## Weitere Informationen

- [Erstellen Sie einen Berechtigungssatz mithilfe AWS verwalteter Richtlinien im IAM Identity Center](https://docs.aws.amazon.com/singlesignon/latest/userguide/howtocreatepermissionset.html)
- [Hinzufügen und Entfernen von IAM-Identitätsberechtigungen](https://docs.aws.amazon.com/IAM/latest/UserGuide/access_policies_manage-attach-detach.html)
- [Verstehen Sie die Versionierung von IAM-Richtlinien](https://docs.aws.amazon.com/IAM/latest/UserGuide/access_policies_managed-versioning.html)
- [Beginnen Sie mit AWS verwalteten Richtlinien und wechseln Sie zu Berechtigungen mit den](https://docs.aws.amazon.com/IAM/latest/UserGuide/best-practices.html#bp-use-aws-defined-policies)  [geringsten Rechten](https://docs.aws.amazon.com/IAM/latest/UserGuide/best-practices.html#bp-use-aws-defined-policies)

# AWSDirectConnectServiceRolePolicy

Beschreibung: AWS Erlaubt Direct Connect, AWS Ressourcen in Ihrem Namen zu erstellen und zu verwalten.

AWSDirectConnectServiceRolePolicyist eine [AWS verwaltete Richtlinie](https://docs.aws.amazon.com/IAM/latest/UserGuide/access_policies_managed-vs-inline.html#aws-managed-policies).

### Diese Richtlinie wird verwendet

Diese Richtlinie ist mit einer dienstbezogenen Rolle verknüpft, die es dem Dienst ermöglicht, Aktionen in Ihrem Namen durchzuführen. Sie können diese Richtlinie nicht an Ihre Benutzer, Gruppen oder Rollen anhängen.

### Einzelheiten der Richtlinie

- Typ: Dienstbezogene Rollenrichtlinie
- Erstellungszeit: 14. Januar 2021, 18:35 UTC
- Bearbeitete Zeit: 14. Januar 2021, 18:35 UTC
- ARN: arn:aws:iam::aws:policy/aws-service-role/ AWSDirectConnectServiceRolePolicy

#### Version der Richtlinie

Richtlinienversion: v1 (Standard)

Die Standardversion der Richtlinie ist die Version, die die Berechtigungen für die Richtlinie definiert. Wenn ein Benutzer oder eine Rolle mit der Richtlinie eine Anfrage zum Zugriff auf eine AWS Ressource stellt, AWS überprüft er die Standardversion der Richtlinie, um festzustellen, ob die Anfrage zulässig ist.

```
{ 
   "Version" : "2012-10-17", 
   "Statement" : [ 
     { 
        "Effect" : "Allow", 
        "Action" : [ 
          "secretsmanager:DescribeSecret", 
          "secretsmanager:ListSecretVersionIds", 
          "secretsmanager:GetSecretValue" 
        ], 
        "Resource" : [ 
          "arn:aws:secretsmanager:*:*:secret:*directconnect*" 
       \mathbf 1
```
}

 ] }

## Weitere Informationen

- [Verstehen Sie die Versionierung für IAM-Richtlinien](https://docs.aws.amazon.com/IAM/latest/UserGuide/access_policies_managed-versioning.html)
- [Beginnen Sie mit AWS verwalteten Richtlinien und wechseln Sie zu Berechtigungen mit den](https://docs.aws.amazon.com/IAM/latest/UserGuide/best-practices.html#bp-use-aws-defined-policies)  [geringsten Rechten](https://docs.aws.amazon.com/IAM/latest/UserGuide/best-practices.html#bp-use-aws-defined-policies)

# AWSDirectoryServiceFullAccess

Beschreibung: Bietet vollen Zugriff auf den AWS Directory Service.

AWSDirectoryServiceFullAccessist eine [AWS verwaltete Richtlinie](https://docs.aws.amazon.com/IAM/latest/UserGuide/access_policies_managed-vs-inline.html#aws-managed-policies).

## Diese Richtlinie wird verwendet

Sie können Verbindungen AWSDirectoryServiceFullAccess zu Ihren Benutzern, Gruppen und Rollen herstellen.

## Einzelheiten zu den Richtlinien

- Typ: AWS verwaltete Richtlinie
- Erstellungszeit: 6. Februar 2015, 18:41 UTC
- Bearbeitete Zeit: 02. April 2024, 20:38 UTC
- ARN: arn:aws:iam::aws:policy/AWSDirectoryServiceFullAccess

## Version der Richtlinie

Richtlinienversion: v6 (Standard)

Die Standardversion der Richtlinie ist die Version, die die Berechtigungen für die Richtlinie definiert. Wenn ein Benutzer oder eine Rolle mit der Richtlinie eine Anfrage zum Zugriff auf eine AWS Ressource stellt, AWS überprüft er die Standardversion der Richtlinie, um festzustellen, ob die Anfrage zulässig ist.

```
{ 
   "Version" : "2012-10-17", 
   "Statement" : [ 
     { 
       "Sid" : "DirectoryServiceFullAccess", 
       "Effect" : "Allow", 
      "Action" : [
          "ds:*", 
          "ec2:AuthorizeSecurityGroupEgress", 
          "ec2:AuthorizeSecurityGroupIngress", 
          "ec2:CreateNetworkInterface", 
          "ec2:CreateSecurityGroup", 
          "ec2:DeleteNetworkInterface", 
          "ec2:DeleteSecurityGroup", 
          "ec2:DescribeNetworkInterfaces", 
          "ec2:DescribeSubnets", 
          "ec2:DescribeVpcs", 
          "ec2:RevokeSecurityGroupEgress", 
          "ec2:RevokeSecurityGroupIngress", 
          "ec2:DescribeSecurityGroups", 
          "sns:GetTopicAttributes", 
          "sns:ListSubscriptions", 
          "sns:ListSubscriptionsByTopic", 
          "sns:ListTopics", 
          "iam:ListRoles", 
          "organizations:ListAccountsForParent", 
          "organizations:ListRoots", 
          "organizations:ListAccounts", 
          "organizations:DescribeOrganization", 
          "organizations:DescribeAccount", 
          "organizations:ListOrganizationalUnitsForParent", 
          "organizations:ListAWSServiceAccessForOrganization" 
       ], 
       "Resource" : "*" 
     }, 
     { 
       "Sid" : "DirectoryServiceEventTopic", 
       "Effect" : "Allow", 
       "Action" : [ 
          "sns:CreateTopic", 
          "sns:DeleteTopic",
```

```
 "sns:SetTopicAttributes", 
        "sns:Subscribe", 
        "sns:Unsubscribe" 
     ], 
     "Resource" : "arn:aws:sns:*:*:DirectoryMonitoring*" 
   }, 
   { 
     "Sid" : "DirectoryServiceOrganizations", 
     "Effect" : "Allow", 
    "Action" : [
        "organizations:EnableAWSServiceAccess", 
        "organizations:DisableAWSServiceAccess" 
     ], 
     "Resource" : "*", 
     "Condition" : { 
        "StringEquals" : { 
          "organizations:ServicePrincipal" : "ds.amazonaws.com" 
       } 
     } 
   }, 
   { 
     "Sid" : "DirectoryServiceTags", 
     "Effect" : "Allow", 
     "Action" : [ 
        "ec2:CreateTags", 
        "ec2:DeleteTags" 
     ], 
     "Resource" : [ 
        "arn:aws:ec2:*:*:network-interface/*", 
        "arn:aws:ec2:*:*:security-group/*" 
     ] 
   } 
 ]
```
- [Erstellen Sie einen Berechtigungssatz mithilfe AWS verwalteter Richtlinien im IAM Identity Center](https://docs.aws.amazon.com/singlesignon/latest/userguide/howtocreatepermissionset.html)
- [Hinzufügen und Entfernen von IAM-Identitätsberechtigungen](https://docs.aws.amazon.com/IAM/latest/UserGuide/access_policies_manage-attach-detach.html)
- [Verstehen Sie die Versionierung von IAM-Richtlinien](https://docs.aws.amazon.com/IAM/latest/UserGuide/access_policies_managed-versioning.html)
- [Beginnen Sie mit AWS verwalteten Richtlinien und wechseln Sie zu Berechtigungen mit den](https://docs.aws.amazon.com/IAM/latest/UserGuide/best-practices.html#bp-use-aws-defined-policies)  [geringsten Rechten](https://docs.aws.amazon.com/IAM/latest/UserGuide/best-practices.html#bp-use-aws-defined-policies)

}

## AWSDirectoryServiceReadOnlyAccess

Beschreibung: Bietet schreibgeschützten Zugriff auf den AWS Directory Service.

AWSDirectoryServiceReadOnlyAccessist eine [AWS verwaltete Richtlinie](https://docs.aws.amazon.com/IAM/latest/UserGuide/access_policies_managed-vs-inline.html#aws-managed-policies).

#### Diese Richtlinie wird verwendet

Sie können Verbindungen AWSDirectoryServiceReadOnlyAccess zu Ihren Benutzern, Gruppen und Rollen herstellen.

#### Einzelheiten zu den Richtlinien

- Typ: AWS verwaltete Richtlinie
- Erstellungszeit: 6. Februar 2015, 18:41 UTC
- Bearbeitete Zeit: 25. September 2018, 21:54 UTC
- ARN: arn:aws:iam::aws:policy/AWSDirectoryServiceReadOnlyAccess

#### Version der Richtlinie

Richtlinienversion: v4 (Standard)

Die Standardversion der Richtlinie ist die Version, die die Berechtigungen für die Richtlinie definiert. Wenn ein Benutzer oder eine Rolle mit der Richtlinie eine Anfrage zum Zugriff auf eine AWS Ressource stellt, AWS überprüft er die Standardversion der Richtlinie, um festzustellen, ob die Anfrage zulässig ist.

```
{ 
   "Version" : "2012-10-17", 
   "Statement" : [ 
     { 
        "Action" : [ 
          "ds:Check*", 
          "ds:Describe*", 
          "ds:Get*", 
          "ds:List*", 
          "ds:Verify*",
```

```
 "ec2:DescribeNetworkInterfaces", 
          "ec2:DescribeSubnets", 
          "ec2:DescribeVpcs", 
          "sns:ListTopics", 
          "sns:GetTopicAttributes", 
          "sns:ListSubscriptions", 
          "sns:ListSubscriptionsByTopic", 
          "organizations:DescribeAccount", 
          "organizations:DescribeOrganization", 
          "organizations:ListAWSServiceAccessForOrganization" 
       ], 
       "Effect" : "Allow", 
       "Resource" : "*" 
     } 
   ]
}
```
- [Erstellen Sie einen Berechtigungssatz mithilfe AWS verwalteter Richtlinien im IAM Identity Center](https://docs.aws.amazon.com/singlesignon/latest/userguide/howtocreatepermissionset.html)
- [Hinzufügen und Entfernen von IAM-Identitätsberechtigungen](https://docs.aws.amazon.com/IAM/latest/UserGuide/access_policies_manage-attach-detach.html)
- [Verstehen Sie die Versionierung von IAM-Richtlinien](https://docs.aws.amazon.com/IAM/latest/UserGuide/access_policies_managed-versioning.html)
- [Beginnen Sie mit AWS verwalteten Richtlinien und wechseln Sie zu Berechtigungen mit den](https://docs.aws.amazon.com/IAM/latest/UserGuide/best-practices.html#bp-use-aws-defined-policies)  [geringsten Rechten](https://docs.aws.amazon.com/IAM/latest/UserGuide/best-practices.html#bp-use-aws-defined-policies)

# AWSDiscoveryContinuousExportFirehosePolicy

Beschreibung: Bietet Schreibzugriff auf AWS Ressourcen, die für AWS Discovery Continuous Export erforderlich sind

AWSDiscoveryContinuousExportFirehosePolicyist eine [AWS verwaltete Richtlinie.](https://docs.aws.amazon.com/IAM/latest/UserGuide/access_policies_managed-vs-inline.html#aws-managed-policies)

#### Diese Richtlinie wird verwendet

Sie können Verbindungen AWSDiscoveryContinuousExportFirehosePolicy zu Ihren Benutzern, Gruppen und Rollen herstellen.

#### Einzelheiten zu den Richtlinien

• Typ: AWS verwaltete Richtlinie

- Erstellungszeit: 9. August 2018, 18:29 Uhr UTC
- Bearbeitete Zeit: 8. Juni 2021, 17:32 UTC
- ARN: arn:aws:iam::aws:policy/AWSDiscoveryContinuousExportFirehosePolicy

#### Version der Richtlinie

Richtlinienversion: v2 (Standard)

Die Standardversion der Richtlinie ist die Version, die die Berechtigungen für die Richtlinie definiert. Wenn ein Benutzer oder eine Rolle mit der Richtlinie eine Anfrage zum Zugriff auf eine AWS Ressource stellt, AWS überprüft er die Standardversion der Richtlinie, um festzustellen, ob die Anfrage zulässig ist.

```
{ 
   "Version" : "2012-10-17", 
   "Statement" : [ 
     { 
        "Effect" : "Allow", 
        "Action" : [ 
          "glue:GetTableVersions" 
        ], 
        "Resource" : "*" 
     }, 
     { 
        "Effect" : "Allow", 
        "Action" : [ 
          "s3:AbortMultipartUpload", 
          "s3:GetBucketLocation", 
          "s3:GetObject", 
          "s3:ListBucket", 
          "s3:ListBucketMultipartUploads", 
          "s3:PutObject" 
        ], 
        "Resource" : [ 
          "arn:aws:s3:::aws-application-discovery-service-*" 
        ] 
     }, 
     {
```

```
 "Effect" : "Allow", 
        "Action" : [ 
          "logs:PutLogEvents" 
        ], 
        "Resource" : [ 
          "arn:aws:logs:*:*:log-group:/aws/application-discovery-service/firehose:log-
stream:*" 
       \overline{1} } 
   ]
}
```
- [Erstellen Sie einen Berechtigungssatz mithilfe AWS verwalteter Richtlinien im IAM Identity Center](https://docs.aws.amazon.com/singlesignon/latest/userguide/howtocreatepermissionset.html)
- [Hinzufügen und Entfernen von IAM-Identitätsberechtigungen](https://docs.aws.amazon.com/IAM/latest/UserGuide/access_policies_manage-attach-detach.html)
- [Verstehen Sie die Versionierung von IAM-Richtlinien](https://docs.aws.amazon.com/IAM/latest/UserGuide/access_policies_managed-versioning.html)
- [Beginnen Sie mit AWS verwalteten Richtlinien und wechseln Sie zu Berechtigungen mit den](https://docs.aws.amazon.com/IAM/latest/UserGuide/best-practices.html#bp-use-aws-defined-policies)  [geringsten Rechten](https://docs.aws.amazon.com/IAM/latest/UserGuide/best-practices.html#bp-use-aws-defined-policies)

## AWSDMSFleetAdvisorServiceRolePolicy

Beschreibung: Ermöglicht DMS Fleet Advisor, CloudWatch Metriken in Ihrem Namen zu verwalten.

AWSDMSFleetAdvisorServiceRolePolicyist eine [AWS verwaltete Richtlinie.](https://docs.aws.amazon.com/IAM/latest/UserGuide/access_policies_managed-vs-inline.html#aws-managed-policies)

#### Diese Richtlinie wird verwendet

Diese Richtlinie ist mit einer dienstbezogenen Rolle verknüpft, die es dem Dienst ermöglicht, Aktionen in Ihrem Namen durchzuführen. Sie können diese Richtlinie nicht an Ihre Benutzer, Gruppen oder Rollen anhängen.

## Einzelheiten der Richtlinie

- Typ: Dienstbezogene Rollenrichtlinie
- Erstellungszeit: 6. März 2023, 09:10 UTC
- Bearbeitete Zeit: 6. März 2023, 09:10 UTC
```
• ARN: arn:aws:iam::aws:policy/aws-service-role/
 AWSDMSFleetAdvisorServiceRolePolicy
```
#### Version der Richtlinie

Richtlinienversion: v1 (Standard)

Die Standardversion der Richtlinie ist die Version, die die Berechtigungen für die Richtlinie definiert. Wenn ein Benutzer oder eine Rolle mit der Richtlinie eine Anfrage zum Zugriff auf eine AWS Ressource stellt, AWS überprüft er die Standardversion der Richtlinie, um festzustellen, ob die Anfrage zulässig ist.

#### JSON-Richtliniendokument

```
{ 
   "Version" : "2012-10-17", 
   "Statement" : { 
     "Effect" : "Allow", 
     "Action" : "cloudwatch:PutMetricData", 
     "Resource" : "*", 
     "Condition" : { 
        "StringEquals" : { 
          "cloudwatch:namespace" : "AWS/DMS/FleetAdvisor" 
       } 
     } 
   }
}
```
#### Weitere Informationen

- [Verstehen Sie die Versionierung für IAM-Richtlinien](https://docs.aws.amazon.com/IAM/latest/UserGuide/access_policies_managed-versioning.html)
- [Beginnen Sie mit AWS verwalteten Richtlinien und wechseln Sie zu Berechtigungen mit den](https://docs.aws.amazon.com/IAM/latest/UserGuide/best-practices.html#bp-use-aws-defined-policies)  [geringsten Rechten](https://docs.aws.amazon.com/IAM/latest/UserGuide/best-practices.html#bp-use-aws-defined-policies)

### AWSDMSServerlessServiceRolePolicy

Beschreibung: Erteilt AWS DMS Serverless die Berechtigung, in Ihrem Namen DMS-Ressourcen in Ihrem Konto zu erstellen und zu verwalten

#### AWSDMSServerlessServiceRolePolicy[ist eine verwaltete Richtlinie AWS .](https://docs.aws.amazon.com/IAM/latest/UserGuide/access_policies_managed-vs-inline.html#aws-managed-policies)

### Diese Richtlinie wird verwendet

Diese Richtlinie ist mit einer dienstbezogenen Rolle verknüpft, die es dem Dienst ermöglicht, Aktionen in Ihrem Namen durchzuführen. Sie können diese Richtlinie nicht an Ihre Benutzer, Gruppen oder Rollen anhängen.

#### Einzelheiten der Richtlinie

- Typ: Dienstbezogene Rollenrichtlinie
- Erstellungszeit: 18. Mai 2023, 20:28 UTC
- Bearbeitete Zeit: 18. Mai 2023, 20:28 UTC
- ARN: arn:aws:iam::aws:policy/aws-service-role/ AWSDMSServerlessServiceRolePolicy

### Version der Richtlinie

Richtlinienversion: v1 (Standard)

Die Standardversion der Richtlinie ist die Version, die die Berechtigungen für die Richtlinie definiert. Wenn ein Benutzer oder eine Rolle mit der Richtlinie eine Anfrage zum Zugriff auf eine AWS Ressource stellt, AWS überprüft er die Standardversion der Richtlinie, um festzustellen, ob die Anfrage zulässig ist.

```
{ 
   "Version" : "2012-10-17", 
   "Statement" : [ 
     { 
        "Sid" : "id0", 
        "Effect" : "Allow", 
        "Action" : [ 
          "dms:CreateReplicationInstance", 
          "dms:CreateReplicationTask" 
        ], 
        "Resource" : "*", 
        "Condition" : { 
          "StringEquals" : {
```

```
 "dms:req-tag/ResourceCreatedBy" : "DMSServerless" 
     } 
   } 
 }, 
 { 
   "Sid" : "id1", 
   "Effect" : "Allow", 
   "Action" : [ 
     "dms:DescribeReplicationInstances", 
     "dms:DescribeReplicationTasks" 
   ], 
   "Resource" : "*" 
 }, 
 { 
   "Sid" : "id2", 
   "Effect" : "Allow", 
  "Action" : [
     "dms:StartReplicationTask", 
     "dms:StopReplicationTask", 
     "dms:DeleteReplicationTask", 
     "dms:DeleteReplicationInstance" 
   ], 
   "Resource" : [ 
     "arn:aws:dms:*:*:rep:*", 
     "arn:aws:dms:*:*:task:*" 
   ], 
   "Condition" : { 
     "StringEqualsIgnoreCase" : { 
        "aws:ResourceTag/ResourceCreatedBy" : "DMSServerless" 
     } 
   } 
 }, 
 { 
   "Sid" : "id3", 
   "Effect" : "Allow", 
  "Action" : [
     "dms:TestConnection", 
     "dms:DeleteConnection" 
   ], 
   "Resource" : [ 
     "arn:aws:dms:*:*:rep:*", 
     "arn:aws:dms:*:*:endpoint:*" 
   ] 
 }
```
]

## Weitere Informationen

- [Machen Sie sich mit der Versionierung für IAM-Richtlinien vertraut](https://docs.aws.amazon.com/IAM/latest/UserGuide/access_policies_managed-versioning.html)
- [Beginnen Sie mit AWS verwalteten Richtlinien und wechseln Sie zu Berechtigungen mit den](https://docs.aws.amazon.com/IAM/latest/UserGuide/best-practices.html#bp-use-aws-defined-policies)  [geringsten Rechten](https://docs.aws.amazon.com/IAM/latest/UserGuide/best-practices.html#bp-use-aws-defined-policies)

# AWSEC2CapacityReservationFleetRolePolicy

Beschreibung: Ermöglicht dem EC2 CapacityReservation Fleet Service die Verwaltung von Kapazitätsreservierungen

AWSEC2CapacityReservationFleetRolePolicyist eine [AWS verwaltete Richtlinie.](https://docs.aws.amazon.com/IAM/latest/UserGuide/access_policies_managed-vs-inline.html#aws-managed-policies)

### Diese Richtlinie wird verwendet

Diese Richtlinie ist mit einer dienstbezogenen Rolle verknüpft, die es dem Dienst ermöglicht, Aktionen in Ihrem Namen durchzuführen. Sie können diese Richtlinie nicht an Ihre Benutzer, Gruppen oder Rollen anhängen.

### Einzelheiten der Richtlinie

- Typ: Dienstbezogene Rollenrichtlinie
- Erstellungszeit: 29. September 2021, 14:43 UTC
- Bearbeitete Zeit: 29. September 2021, 14:43 UTC
- ARN: arn:aws:iam::aws:policy/aws-service-role/ AWSEC2CapacityReservationFleetRolePolicy

### Version der Richtlinie

Richtlinienversion: v1 (Standard)

Die Standardversion der Richtlinie ist die Version, die die Berechtigungen für die Richtlinie definiert. Wenn ein Benutzer oder eine Rolle mit der Richtlinie eine Anfrage zum Zugriff auf eine AWS

Ressource stellt, AWS überprüft er die Standardversion der Richtlinie, um festzustellen, ob die Anfrage zulässig ist.

```
{ 
   "Version" : "2012-10-17", 
   "Statement" : [ 
     { 
       "Effect" : "Allow", 
       "Action" : [ 
          "ec2:DescribeCapacityReservations", 
          "ec2:DescribeInstances" 
       ], 
       "Resource" : "*" 
     }, 
     { 
       "Effect" : "Allow", 
        "Action" : [ 
          "ec2:CreateCapacityReservation", 
          "ec2:CancelCapacityReservation", 
          "ec2:ModifyCapacityReservation" 
       ], 
       "Resource" : [ 
          "arn:aws:ec2:*:*:capacity-reservation/*" 
       ], 
        "Condition" : { 
          "StringLike" : { 
            "ec2:CapacityReservationFleet" : "arn:aws:ec2:*:*:capacity-reservation-fleet/
crf-*" 
          } 
       } 
     }, 
     { 
       "Effect" : "Allow", 
        "Action" : [ 
          "ec2:CreateTags" 
       ], 
        "Resource" : [ 
          "arn:aws:ec2:*:*:capacity-reservation/*" 
       ], 
        "Condition" : { 
          "StringEquals" : {
```

```
 "ec2:CreateAction" : "CreateCapacityReservation" 
           } 
        } 
      } 
   ]
}
```
- [Machen Sie sich mit der Versionierung für IAM-Richtlinien vertraut](https://docs.aws.amazon.com/IAM/latest/UserGuide/access_policies_managed-versioning.html)
- [Beginnen Sie mit AWS verwalteten Richtlinien und wechseln Sie zu Berechtigungen mit den](https://docs.aws.amazon.com/IAM/latest/UserGuide/best-practices.html#bp-use-aws-defined-policies)  [geringsten Rechten](https://docs.aws.amazon.com/IAM/latest/UserGuide/best-practices.html#bp-use-aws-defined-policies)

### AWSEC2FleetServiceRolePolicy

Beschreibung: Ermöglicht EC2 Fleet das Starten und Verwalten von Instances.

AWSEC2FleetServiceRolePolicyist eine [AWS verwaltete Richtlinie](https://docs.aws.amazon.com/IAM/latest/UserGuide/access_policies_managed-vs-inline.html#aws-managed-policies).

#### Diese Richtlinie wird verwendet

Diese Richtlinie ist mit einer dienstbezogenen Rolle verknüpft, die es dem Dienst ermöglicht, Aktionen in Ihrem Namen durchzuführen. Sie können diese Richtlinie nicht an Ihre Benutzer, Gruppen oder Rollen anhängen.

#### Einzelheiten der Richtlinie

- Typ: Dienstbezogene Rollenrichtlinie
- Erstellungszeit: 21. März 2018, 00:08 Uhr UTC
- Bearbeitete Zeit: 4. Mai 2020, 20:10 UTC
- ARN: arn:aws:iam::aws:policy/aws-service-role/ AWSEC2FleetServiceRolePolicy

#### Version der Richtlinie

Richtlinienversion: v3 (Standard)

Die Standardversion der Richtlinie ist die Version, die die Berechtigungen für die Richtlinie definiert. Wenn ein Benutzer oder eine Rolle mit der Richtlinie eine Anfrage zum Zugriff auf eine AWS Ressource stellt, AWS überprüft er die Standardversion der Richtlinie, um festzustellen, ob die Anfrage zulässig ist.

```
{ 
   "Version" : "2012-10-17", 
   "Statement" : [ 
      { 
        "Effect" : "Allow", 
        "Action" : [ 
           "ec2:DescribeImages", 
           "ec2:DescribeSubnets", 
           "ec2:RequestSpotInstances", 
           "ec2:DescribeInstanceStatus", 
           "ec2:RunInstances" 
        ], 
        "Resource" : [ 
          \mathbf{u} \star \mathbf{u}\mathbf{I} }, 
      { 
        "Sid" : "EC2SpotManagement", 
        "Effect" : "Allow", 
        "Action" : [ 
           "iam:CreateServiceLinkedRole" 
        ], 
        "Resource" : "*", 
        "Condition" : { 
           "StringEquals" : { 
              "iam:AWSServiceName" : "spot.amazonaws.com" 
           } 
        } 
      }, 
      { 
        "Effect" : "Allow", 
        "Action" : [ 
           "iam:PassRole" 
        ], 
        "Resource" : [ 
          \mathbf{u} \star \mathbf{u}
```

```
 ], 
   "Condition" : { 
     "StringEquals" : { 
        "iam:PassedToService" : [ 
          "ec2.amazonaws.com", 
          "ec2.amazonaws.com.cn" 
        ] 
     } 
   } 
 }, 
 { 
   "Effect" : "Allow", 
   "Action" : [ 
     "ec2:CreateTags" 
   ], 
   "Resource" : [ 
     "arn:aws:ec2:*:*:instance/*", 
     "arn:aws:ec2:*:*:spot-instances-request/*" 
   ] 
 }, 
 { 
   "Effect" : "Allow", 
   "Action" : [ 
     "ec2:CreateTags" 
   ], 
   "Resource" : [ 
     "arn:aws:ec2:*:*:volume/*" 
   ], 
   "Condition" : { 
     "StringEquals" : { 
        "ec2:CreateAction" : "RunInstances" 
     } 
   } 
 }, 
 { 
   "Effect" : "Allow", 
  "Action" : [
     "ec2:TerminateInstances" 
   ], 
   "Resource" : "*", 
   "Condition" : { 
     "StringLike" : { 
        "ec2:ResourceTag/aws:ec2:fleet-id" : "*" 
     }
```
}

 } ] }

### Weitere Informationen

- [Machen Sie sich mit der Versionierung für IAM-Richtlinien vertraut](https://docs.aws.amazon.com/IAM/latest/UserGuide/access_policies_managed-versioning.html)
- [Beginnen Sie mit AWS verwalteten Richtlinien und wechseln Sie zu Berechtigungen mit den](https://docs.aws.amazon.com/IAM/latest/UserGuide/best-practices.html#bp-use-aws-defined-policies)  [geringsten Rechten](https://docs.aws.amazon.com/IAM/latest/UserGuide/best-practices.html#bp-use-aws-defined-policies)

# AWSEC2SpotFleetServiceRolePolicy

Beschreibung: Ermöglicht EC2 Spot Fleet den Start und die Verwaltung von Spot-Flotteninstanzen

AWSEC2SpotFleetServiceRolePolicyist eine [AWS verwaltete Richtlinie.](https://docs.aws.amazon.com/IAM/latest/UserGuide/access_policies_managed-vs-inline.html#aws-managed-policies)

### Diese Richtlinie wird verwendet

Diese Richtlinie ist mit einer dienstbezogenen Rolle verknüpft, die es dem Dienst ermöglicht, Aktionen in Ihrem Namen durchzuführen. Sie können diese Richtlinie nicht an Ihre Benutzer, Gruppen oder Rollen anhängen.

### Einzelheiten der Richtlinie

- Typ: Dienstbezogene Rollenrichtlinie
- Erstellungszeit: 23. Oktober 2017, 19:13 Uhr UTC
- Bearbeitete Zeit: 16. März 2020, 19:16 UTC
- ARN: arn:aws:iam::aws:policy/aws-service-role/ AWSEC2SpotFleetServiceRolePolicy

### Version der Richtlinie

Richtlinienversion: v4 (Standard)

Die Standardversion der Richtlinie ist die Version, die die Berechtigungen für die Richtlinie definiert. Wenn ein Benutzer oder eine Rolle mit der Richtlinie eine Anfrage zum Zugriff auf eine AWS

Ressource stellt, AWS überprüft er die Standardversion der Richtlinie, um festzustellen, ob die Anfrage zulässig ist.

```
{ 
   "Version" : "2012-10-17", 
   "Statement" : [ 
      { 
        "Effect" : "Allow", 
        "Action" : [ 
           "ec2:DescribeImages", 
           "ec2:DescribeSubnets", 
           "ec2:RequestSpotInstances", 
           "ec2:DescribeInstanceStatus", 
           "ec2:RunInstances" 
        ], 
        "Resource" : [ 
          \mathbf{u} \star \mathbf{u} ] 
      }, 
      { 
        "Effect" : "Allow", 
        "Action" : [ 
           "iam:PassRole" 
        ], 
        "Resource" : [ 
          \mathbf{u} \star \mathbf{u} ], 
        "Condition" : { 
           "StringEquals" : { 
              "iam:PassedToService" : [ 
                 "ec2.amazonaws.com", 
                "ec2.amazonaws.com.cn" 
             \mathbf{I} } 
        } 
      }, 
      { 
         "Effect" : "Allow", 
         "Action" : [ 
           "ec2:CreateTags" 
        ],
```

```
 "Resource" : [ 
          "arn:aws:ec2:*:*:instance/*", 
          "arn:aws:ec2:*:*:spot-instances-request/*", 
          "arn:aws:ec2:*:*:spot-fleet-request/*", 
          "arn:aws:ec2:*:*:volume/*" 
        ] 
     }, 
     { 
        "Effect" : "Allow", 
       "Action" : [
          "ec2:TerminateInstances" 
        ], 
        "Resource" : "*", 
        "Condition" : { 
          "StringLike" : { 
             "ec2:ResourceTag/aws:ec2spot:fleet-request-id" : "*" 
          } 
        } 
     }, 
     { 
        "Effect" : "Allow", 
        "Action" : [ 
          "elasticloadbalancing:RegisterInstancesWithLoadBalancer" 
        ], 
        "Resource" : [ 
          "arn:aws:elasticloadbalancing:*:*:loadbalancer/*" 
        ] 
     }, 
     { 
        "Effect" : "Allow", 
        "Action" : [ 
          "elasticloadbalancing:RegisterTargets" 
        ], 
        "Resource" : [ 
          "arn:aws:elasticloadbalancing:*:*:*/*" 
        ] 
     } 
  \mathbf{I}}
```
• [Verstehen Sie die Versionierung für IAM-Richtlinien](https://docs.aws.amazon.com/IAM/latest/UserGuide/access_policies_managed-versioning.html)

• [Beginnen Sie mit AWS verwalteten Richtlinien und wechseln Sie zu Berechtigungen mit den](https://docs.aws.amazon.com/IAM/latest/UserGuide/best-practices.html#bp-use-aws-defined-policies)  [geringsten Rechten](https://docs.aws.amazon.com/IAM/latest/UserGuide/best-practices.html#bp-use-aws-defined-policies)

### AWSEC2SpotServiceRolePolicy

Beschreibung: Ermöglicht EC2 Spot das Starten und Verwalten von Spot-Instances

AWSEC2SpotServiceRolePolicyist eine [AWS verwaltete Richtlinie.](https://docs.aws.amazon.com/IAM/latest/UserGuide/access_policies_managed-vs-inline.html#aws-managed-policies)

#### Diese Richtlinie wird verwendet

Diese Richtlinie ist mit einer dienstbezogenen Rolle verknüpft, die es dem Dienst ermöglicht, Aktionen in Ihrem Namen durchzuführen. Sie können diese Richtlinie nicht an Ihre Benutzer, Gruppen oder Rollen anhängen.

#### Einzelheiten der Richtlinie

- Typ: Dienstbezogene Rollenrichtlinie
- Erstellungszeit: 18. September 2017, 18:51 Uhr UTC
- Bearbeitete Zeit: 12. Dezember 2018, 00:13 UTC
- ARN: arn:aws:iam::aws:policy/aws-service-role/AWSEC2SpotServiceRolePolicy

#### Version der Richtlinie

Richtlinienversion: v4 (Standard)

Die Standardversion der Richtlinie ist die Version, die die Berechtigungen für die Richtlinie definiert. Wenn ein Benutzer oder eine Rolle mit der Richtlinie eine Anfrage zum Zugriff auf eine AWS Ressource stellt, AWS überprüft er die Standardversion der Richtlinie, um festzustellen, ob die Anfrage zulässig ist.

```
{ 
   "Version" : "2012-10-17", 
   "Statement" : [ 
      { 
        "Effect" : "Allow", 
        "Action" : [
```

```
 "ec2:DescribeInstances", 
      "ec2:StartInstances", 
      "ec2:StopInstances", 
      "ec2:RunInstances" 
   ], 
   "Resource" : [ 
    \overline{0} \star \overline{0}\mathbf{I} }, 
 { 
   "Effect" : "Deny", 
  "Action" : [
     "ec2:RunInstances" 
   ], 
   "Resource" : [ 
      "arn:aws:ec2:*:*:instance/*" 
   ], 
   "Condition" : { 
      "StringNotEquals" : { 
        "ec2:InstanceMarketType" : "spot" 
     } 
   } 
 }, 
 { 
   "Effect" : "Allow", 
   "Action" : [ 
     "iam:PassRole" 
   ], 
   "Resource" : [ 
    "'' ], 
   "Condition" : { 
      "StringEquals" : { 
        "iam:PassedToService" : [ 
          "ec2.amazonaws.com", 
          "ec2.amazonaws.com.cn" 
        ] 
     } 
   } 
 }, 
 { 
   "Effect" : "Allow", 
  "Action" : [
      "ec2:CreateTags"
```

```
 ], 
        "Resource" : "*", 
        "Condition" : { 
           "StringEquals" : { 
              "ec2:CreateAction" : "RunInstances" 
           } 
        } 
      } 
   ]
}
```
- [Verstehen Sie die Versionierung für IAM-Richtlinien](https://docs.aws.amazon.com/IAM/latest/UserGuide/access_policies_managed-versioning.html)
- [Beginnen Sie mit AWS verwalteten Richtlinien und wechseln Sie zu Berechtigungen mit den](https://docs.aws.amazon.com/IAM/latest/UserGuide/best-practices.html#bp-use-aws-defined-policies)  [geringsten Rechten](https://docs.aws.amazon.com/IAM/latest/UserGuide/best-practices.html#bp-use-aws-defined-policies)

# AWSEC2VssSnapshotPolicy

Beschreibung: Diese Richtlinie ist an die IAM-Rolle angehängt, die Ihren Amazon EC2-Windows-Instances zugewiesen ist, damit die Amazon EC2 VSS-Lösung Tags erstellen und Amazon Machine Images (AMI) und EBS-Snapshots hinzufügen kann.

AWSEC2VssSnapshotPolicyist eine verwaltete [Richtlinie.](https://docs.aws.amazon.com/IAM/latest/UserGuide/access_policies_managed-vs-inline.html#aws-managed-policies)AWS

#### Diese Richtlinie wird verwendet

Sie können Verbindungen AWSEC2VssSnapshotPolicy zu Ihren Benutzern, Gruppen und Rollen herstellen.

### Einzelheiten zu den Richtlinien

- Typ: AWS verwaltete Richtlinie
- Erstellungszeit: 27. März 2024, 16:32 UTC
- Bearbeitete Zeit: 27. März 2024, 16:32 UTC
- ARN: arn:aws:iam::aws:policy/AWSEC2VssSnapshotPolicy

#### Version der Richtlinie

Richtlinienversion: v1 (Standard)

Die Standardversion der Richtlinie ist die Version, die die Berechtigungen für die Richtlinie definiert. Wenn ein Benutzer oder eine Rolle mit der Richtlinie eine Anfrage zum Zugriff auf eine AWS Ressource stellt, AWS überprüft er die Standardversion der Richtlinie, um festzustellen, ob die Anfrage zulässig ist.

```
{ 
   "Version" : "2012-10-17", 
   "Statement" : [ 
     { 
        "Sid" : "DescribeInstanceInfo", 
        "Effect" : "Allow", 
        "Action" : [ 
          "ec2:DescribeInstanceAttribute" 
        ], 
        "Resource" : [ 
          "arn:aws:ec2:*:*:instance/*" 
        ], 
        "Condition" : { 
          "StringLike" : { 
             "ec2:SourceInstanceARN" : "*${ec2:InstanceId}" 
          } 
        } 
     }, 
     { 
        "Sid" : "CreateSnapshotsWithTag", 
        "Effect" : "Allow", 
        "Action" : [ 
          "ec2:CreateSnapshots" 
        ], 
        "Resource" : [ 
          "arn:aws:ec2:*:*:snapshot/*" 
        ], 
        "Condition" : { 
          "StringLike" : { 
            "aws:RequestTag/AwsVssConfig" : "*" 
          } 
        }
```
},

```
 { 
   "Sid" : "CreateSnapshotsAccessInstance", 
   "Effect" : "Allow", 
  "Action" : [
     "ec2:CreateSnapshots" 
   ], 
   "Resource" : [ 
     "arn:aws:ec2:*:*:instance/*" 
   ], 
   "Condition" : { 
     "StringLike" : { 
       "ec2:SourceInstanceARN" : "*${ec2:InstanceId}" 
     } 
   } 
 }, 
 { 
   "Sid" : "CreateSnapshotsAccessVolume", 
   "Effect" : "Allow", 
   "Action" : [ 
     "ec2:CreateSnapshots" 
   ], 
   "Resource" : [ 
     "arn:aws:ec2:*:*:volume/*" 
   ] 
 }, 
 { 
   "Sid" : "CreateImageWithTag", 
   "Effect" : "Allow", 
  "Action" : [
     "ec2:CreateImage" 
   ], 
   "Resource" : [ 
     "arn:aws:ec2:*:*:snapshot/*", 
     "arn:aws:ec2:*:*:image/*" 
   ], 
   "Condition" : { 
     "StringLike" : { 
        "aws:RequestTag/AwsVssConfig" : "*" 
     } 
   } 
 }, 
 { 
   "Sid" : "CreateImageAccessInstance",
```

```
 "Effect" : "Allow", 
  "Action" : [
     "ec2:CreateImage" 
   ], 
   "Resource" : [ 
     "arn:aws:ec2:*:*:instance/*" 
   ], 
   "Condition" : { 
     "StringLike" : { 
       "ec2:SourceInstanceARN" : "*${ec2:InstanceId}" 
     } 
   } 
 }, 
 { 
   "Sid" : "CreateTagsOnResourceCreation", 
   "Effect" : "Allow", 
   "Action" : "ec2:CreateTags", 
   "Resource" : [ 
     "arn:aws:ec2:*:*:snapshot/*", 
     "arn:aws:ec2:*:*:image/*" 
   ], 
   "Condition" : { 
     "StringEquals" : { 
        "ec2:CreateAction" : [ 
          "CreateImage", 
          "CreateSnapshots" 
       ] 
     } 
   } 
 }, 
 { 
   "Sid" : "CreateTagsAfterResourceCreation", 
   "Effect" : "Allow", 
   "Action" : "ec2:CreateTags", 
   "Resource" : [ 
     "arn:aws:ec2:*:*:snapshot/*", 
     "arn:aws:ec2:*:*:image/*" 
   ], 
   "Condition" : { 
     "StringLike" : { 
       "ec2:ResourceTag/AwsVssConfig" : "*" 
     }, 
     "ForAllValues:StringEquals" : { 
        "aws:TagKeys" : [
```

```
 "AppConsistent", 
               "Device" 
 ] 
          } 
        } 
     }, 
     { 
        "Sid" : "DescribeImagesAndSnapshots", 
        "Effect" : "Allow", 
       "Action" : [
          "ec2:DescribeImages", 
          "ec2:DescribeSnapshots" 
        ], 
        "Resource" : "*" 
     } 
   ]
}
```
- [Erstellen Sie einen Berechtigungssatz mithilfe AWS verwalteter Richtlinien im IAM Identity Center](https://docs.aws.amazon.com/singlesignon/latest/userguide/howtocreatepermissionset.html)
- [Hinzufügen und Entfernen von IAM-Identitätsberechtigungen](https://docs.aws.amazon.com/IAM/latest/UserGuide/access_policies_manage-attach-detach.html)
- [Verstehen Sie die Versionierung von IAM-Richtlinien](https://docs.aws.amazon.com/IAM/latest/UserGuide/access_policies_managed-versioning.html)
- [Beginnen Sie mit AWS verwalteten Richtlinien und wechseln Sie zu Berechtigungen mit den](https://docs.aws.amazon.com/IAM/latest/UserGuide/best-practices.html#bp-use-aws-defined-policies)  [geringsten Rechten](https://docs.aws.amazon.com/IAM/latest/UserGuide/best-practices.html#bp-use-aws-defined-policies)

# AWSECRPullThroughCache\_ServiceRolePolicy

Beschreibung: Ermöglicht den Zugriff auf AWS Dienste und Ressourcen, die vom AWS ECR-Pull-Through-Cache verwendet oder verwaltet werden

AWSECRPullThroughCache\_ServiceRolePolicyist eine [AWS verwaltete Richtlinie.](https://docs.aws.amazon.com/IAM/latest/UserGuide/access_policies_managed-vs-inline.html#aws-managed-policies)

#### Diese Richtlinie wird verwendet

Diese Richtlinie ist mit einer dienstbezogenen Rolle verknüpft, die es dem Dienst ermöglicht, Aktionen in Ihrem Namen durchzuführen. Sie können diese Richtlinie nicht an Ihre Benutzer, Gruppen oder Rollen anhängen.

#### Einzelheiten der Richtlinie

- Typ: Dienstbezogene Rollenrichtlinie
- Erstellungszeit: 26. November 2021, 21:51 UTC
- Bearbeitete Zeit: 13. November 2023, 15:23 UTC
- ARN: arn:aws:iam::aws:policy/aws-service-role/ AWSECRPullThroughCache\_ServiceRolePolicy

#### Version der Richtlinie

Richtlinienversion: v2 (Standard)

Die Standardversion der Richtlinie ist die Version, die die Berechtigungen für die Richtlinie definiert. Wenn ein Benutzer oder eine Rolle mit der Richtlinie eine Anfrage zum Zugriff auf eine AWS Ressource stellt, AWS überprüft er die Standardversion der Richtlinie, um festzustellen, ob die Anfrage zulässig ist.

```
{ 
   "Version" : "2012-10-17", 
   "Statement" : [ 
     { 
        "Sid" : "ECR", 
        "Effect" : "Allow", 
        "Action" : [ 
          "ecr:GetAuthorizationToken", 
          "ecr:BatchCheckLayerAvailability", 
          "ecr:InitiateLayerUpload", 
          "ecr:UploadLayerPart", 
          "ecr:CompleteLayerUpload", 
          "ecr:PutImage" 
        ], 
        "Resource" : "*" 
     }, 
     { 
        "Sid" : "SecretsManager", 
        "Effect" : "Allow", 
        "Action" : [
```

```
 "secretsmanager:GetSecretValue" 
        ], 
        "Resource" : "arn:aws:secretsmanager:*:*:secret:ecr-pullthroughcache/*", 
        "Condition" : { 
          "StringEquals" : { 
            "aws:ResourceAccount" : "${aws:PrincipalAccount}" 
          } 
       } 
     } 
   ]
}
```
- [Machen Sie sich mit der Versionierung für IAM-Richtlinien vertraut](https://docs.aws.amazon.com/IAM/latest/UserGuide/access_policies_managed-versioning.html)
- [Beginnen Sie mit AWS verwalteten Richtlinien und wechseln Sie zu Berechtigungen mit den](https://docs.aws.amazon.com/IAM/latest/UserGuide/best-practices.html#bp-use-aws-defined-policies)  [geringsten Rechten](https://docs.aws.amazon.com/IAM/latest/UserGuide/best-practices.html#bp-use-aws-defined-policies)

## AWSElasticBeanstalkCustomPlatformforEC2Role

Beschreibung: Erteilen Sie der Instance in Ihrer benutzerdefinierten Platform Builder-Umgebung die Erlaubnis, eine EC2-Instance zu starten, EBS-Snapshot und AMI zu erstellen, Logs an Amazon CloudWatch Logs zu streamen und Artefakte in Amazon S3 zu speichern.

AWSElasticBeanstalkCustomPlatformforEC2Roleist eine [AWS verwaltete Richtlinie](https://docs.aws.amazon.com/IAM/latest/UserGuide/access_policies_managed-vs-inline.html#aws-managed-policies).

#### Diese Richtlinie wird verwendet

Sie können Verbindungen AWSElasticBeanstalkCustomPlatformforEC2Role zu Ihren Benutzern, Gruppen und Rollen herstellen.

#### Einzelheiten zu den Richtlinien

- Typ: AWS verwaltete Richtlinie
- Erstellungszeit: 21. Februar 2017, 22:50 UTC
- Zeit bearbeitet: 21. Februar 2017, 22:50 UTC
- ARN: arn:aws:iam::aws:policy/AWSElasticBeanstalkCustomPlatformforEC2Role

#### Version der Richtlinie

Richtlinienversion: v1 (Standard)

Die Standardversion der Richtlinie ist die Version, die die Berechtigungen für die Richtlinie definiert. Wenn ein Benutzer oder eine Rolle mit der Richtlinie eine Anfrage zum Zugriff auf eine AWS Ressource stellt, AWS überprüft er die Standardversion der Richtlinie, um festzustellen, ob die Anfrage zulässig ist.

```
{ 
   "Version" : "2012-10-17", 
   "Statement" : [ 
     { 
       "Sid" : "EC2Access", 
       "Action" : [ 
          "ec2:AttachVolume", 
          "ec2:AuthorizeSecurityGroupIngress", 
          "ec2:CopyImage", 
          "ec2:CreateImage", 
          "ec2:CreateKeypair", 
          "ec2:CreateSecurityGroup", 
          "ec2:CreateSnapshot", 
          "ec2:CreateTags", 
          "ec2:CreateVolume", 
          "ec2:DeleteKeypair", 
          "ec2:DeleteSecurityGroup", 
          "ec2:DeleteSnapshot", 
          "ec2:DeleteVolume", 
          "ec2:DeregisterImage", 
          "ec2:DescribeImageAttribute", 
          "ec2:DescribeImages", 
          "ec2:DescribeInstances", 
          "ec2:DescribeRegions", 
          "ec2:DescribeSecurityGroups", 
          "ec2:DescribeSnapshots", 
          "ec2:DescribeSubnets", 
          "ec2:DescribeTags", 
          "ec2:DescribeVolumes", 
          "ec2:DetachVolume", 
          "ec2:GetPasswordData", 
          "ec2:ModifyImageAttribute",
```

```
 "ec2:ModifyInstanceAttribute", 
          "ec2:ModifySnapshotAttribute", 
          "ec2:RegisterImage", 
          "ec2:RunInstances", 
          "ec2:StopInstances", 
          "ec2:TerminateInstances" 
       ], 
        "Effect" : "Allow", 
        "Resource" : "*" 
     }, 
     { 
        "Sid" : "BucketAccess", 
      "Action" : [
          "s3:Get*", 
          "s3:List*", 
          "s3:PutObject" 
       ], 
       "Effect" : "Allow", 
        "Resource" : [ 
          "arn:aws:s3:::elasticbeanstalk-*", 
          "arn:aws:s3:::elasticbeanstalk-*/*" 
       ] 
     }, 
     { 
        "Sid" : "CloudWatchLogsAccess", 
        "Action" : [ 
          "logs:CreateLogGroup", 
          "logs:CreateLogStream", 
          "logs:PutLogEvents", 
          "logs:DescribeLogStreams" 
       ], 
       "Effect" : "Allow", 
        "Resource" : "arn:aws:logs:*:*:log-group:/aws/elasticbeanstalk/platform/*" 
     } 
   ]
}
```
- [Erstellen Sie einen Berechtigungssatz mithilfe AWS verwalteter Richtlinien im IAM Identity Center](https://docs.aws.amazon.com/singlesignon/latest/userguide/howtocreatepermissionset.html)
- [Hinzufügen und Entfernen von IAM-Identitätsberechtigungen](https://docs.aws.amazon.com/IAM/latest/UserGuide/access_policies_manage-attach-detach.html)
- [Verstehen Sie die Versionierung von IAM-Richtlinien](https://docs.aws.amazon.com/IAM/latest/UserGuide/access_policies_managed-versioning.html)

• [Beginnen Sie mit AWS verwalteten Richtlinien und wechseln Sie zu Berechtigungen mit den](https://docs.aws.amazon.com/IAM/latest/UserGuide/best-practices.html#bp-use-aws-defined-policies)  [geringsten Rechten](https://docs.aws.amazon.com/IAM/latest/UserGuide/best-practices.html#bp-use-aws-defined-policies)

### AWSElasticBeanstalkEnhancedHealth

Beschreibung: AWS Elastic Beanstalk Service-Richtlinie für das Gesundheitsüberwachungssystem

AWSElasticBeanstalkEnhancedHealthist eine [AWS verwaltete Richtlinie](https://docs.aws.amazon.com/IAM/latest/UserGuide/access_policies_managed-vs-inline.html#aws-managed-policies).

#### Diese Richtlinie wird verwendet

Sie können Verbindungen AWSElasticBeanstalkEnhancedHealth zu Ihren Benutzern, Gruppen und Rollen herstellen.

#### Einzelheiten zu den Richtlinien

- Typ: Richtlinie für Servicerollen
- Erstellungszeit: 8. Februar 2016, 23:17 UTC
- Bearbeitete Zeit: 9. April 2018, 22:12 UTC
- ARN: arn:aws:iam::aws:policy/service-role/ AWSElasticBeanstalkEnhancedHealth

#### Version der Richtlinie

Richtlinienversion: v4 (Standard)

Die Standardversion der Richtlinie ist die Version, die die Berechtigungen für die Richtlinie definiert. Wenn ein Benutzer oder eine Rolle mit der Richtlinie eine Anfrage zum Zugriff auf eine AWS Ressource stellt, AWS überprüft er die Standardversion der Richtlinie, um festzustellen, ob die Anfrage zulässig ist.

```
{ 
   "Version" : "2012-10-17", 
   "Statement" : [ 
     {
```

```
 "Effect" : "Allow", 
       "Action" : [ 
          "elasticloadbalancing:DescribeInstanceHealth", 
          "elasticloadbalancing:DescribeLoadBalancers", 
          "elasticloadbalancing:DescribeTargetHealth", 
          "ec2:DescribeInstances", 
          "ec2:DescribeInstanceStatus", 
          "ec2:GetConsoleOutput", 
          "ec2:AssociateAddress", 
          "ec2:DescribeAddresses", 
          "ec2:DescribeSecurityGroups", 
          "sqs:GetQueueAttributes", 
          "sqs:GetQueueUrl", 
          "autoscaling:DescribeAutoScalingGroups", 
          "autoscaling:DescribeAutoScalingInstances", 
          "autoscaling:DescribeScalingActivities", 
          "autoscaling:DescribeNotificationConfigurations", 
          "sns:Publish" 
       ], 
       "Resource" : [ 
         " ] 
     }, 
    \mathcal{L} "Effect" : "Allow", 
      "Action" : [
          "logs:DescribeLogStreams", 
          "logs:CreateLogStream", 
          "logs:PutLogEvents" 
       ], 
       "Resource" : "arn:aws:logs:*:*:log-group:/aws/elasticbeanstalk/*:log-stream:*" 
     } 
   ]
}
```
- [Erstellen Sie einen Berechtigungssatz mithilfe AWS verwalteter Richtlinien im IAM Identity Center](https://docs.aws.amazon.com/singlesignon/latest/userguide/howtocreatepermissionset.html)
- [Hinzufügen und Entfernen von IAM-Identitätsberechtigungen](https://docs.aws.amazon.com/IAM/latest/UserGuide/access_policies_manage-attach-detach.html)
- [Verstehen Sie die Versionierung von IAM-Richtlinien](https://docs.aws.amazon.com/IAM/latest/UserGuide/access_policies_managed-versioning.html)
- [Beginnen Sie mit AWS verwalteten Richtlinien und wechseln Sie zu Berechtigungen mit den](https://docs.aws.amazon.com/IAM/latest/UserGuide/best-practices.html#bp-use-aws-defined-policies)  [geringsten Rechten](https://docs.aws.amazon.com/IAM/latest/UserGuide/best-practices.html#bp-use-aws-defined-policies)

### AWSElasticBeanstalkMaintenance

Beschreibung: AWS Elastic Beanstalk Service Role Policy, die eingeschränkte Berechtigungen zur Aktualisierung Ihrer Ressourcen in Ihrem Namen zu Wartungszwecken gewährt.

AWSElasticBeanstalkMaintenanceist eine [AWS verwaltete Richtlinie.](https://docs.aws.amazon.com/IAM/latest/UserGuide/access_policies_managed-vs-inline.html#aws-managed-policies)

#### Diese Richtlinie wird verwendet

Diese Richtlinie ist mit einer dienstbezogenen Rolle verknüpft, die es dem Dienst ermöglicht, Aktionen in Ihrem Namen durchzuführen. Sie können diese Richtlinie nicht an Ihre Benutzer, Gruppen oder Rollen anhängen.

#### Einzelheiten der Richtlinie

- Typ: Dienstbezogene Rollenrichtlinie
- Erstellungszeit: 11. Januar 2019, 23:22 UTC
- Bearbeitete Zeit: 29. April 2024, 21:48 UTC
- ARN: arn:aws:iam::aws:policy/aws-service-role/ AWSElasticBeanstalkMaintenance

#### Version der Richtlinie

Richtlinienversion: v3 (Standard)

Die Standardversion der Richtlinie ist die Version, die die Berechtigungen für die Richtlinie definiert. Wenn ein Benutzer oder eine Rolle mit der Richtlinie eine Anfrage zum Zugriff auf eine AWS Ressource stellt, AWS überprüft er die Standardversion der Richtlinie, um festzustellen, ob die Anfrage zulässig ist.

```
{ 
   "Version" : "2012-10-17", 
   "Statement" : [ 
     { 
       "Sid" : "AllowCloudformationChangeSetOperationsOnElasticBeanstalkStacks", 
       "Effect" : "Allow", 
       "Action" : [
```

```
 "cloudformation:CreateChangeSet", 
          "cloudformation:DescribeChangeSet", 
          "cloudformation:ExecuteChangeSet", 
          "cloudformation:DeleteChangeSet", 
          "cloudformation:ListChangeSets", 
          "cloudformation:DescribeStacks", 
          "cloudformation:TagResource", 
          "cloudformation:UntagResource" 
       ], 
       "Resource" : [ 
          "arn:aws:cloudformation:*:*:stack/awseb-*", 
          "arn:aws:cloudformation:*:*:stack/eb-*" 
       ] 
     }, 
     { 
       "Sid" : "AllowElasticBeanstalkStacksUpdateExecuteSuccessfully", 
       "Effect" : "Allow", 
       "Action" : "elasticloadbalancing:DescribeLoadBalancers", 
       "Resource" : "*" 
     } 
   ]
}
```
- [Machen Sie sich mit der Versionierung für IAM-Richtlinien vertraut](https://docs.aws.amazon.com/IAM/latest/UserGuide/access_policies_managed-versioning.html)
- [Beginnen Sie mit AWS verwalteten Richtlinien und wechseln Sie zu Berechtigungen mit den](https://docs.aws.amazon.com/IAM/latest/UserGuide/best-practices.html#bp-use-aws-defined-policies)  [geringsten Rechten](https://docs.aws.amazon.com/IAM/latest/UserGuide/best-practices.html#bp-use-aws-defined-policies)

# AWSElasticBeanstalkManagedUpdatesCustomerRolePolicy

Beschreibung: Diese Richtlinie gilt für die AWS Elastic Beanstalk-Servicerolle, die zur Durchführung verwalteter Updates von Elastic Beanstalk Beanstalk-Umgebungen verwendet wird. Diese Richtlinie sollte nicht mit anderen Benutzern oder Rollen verknüpft werden. Die Richtlinie gewährt umfassende Berechtigungen zum Erstellen und Verwalten von Ressourcen für eine Reihe von AWS Diensten AutoScaling, darunter EC2, ECS, Elastic Load Balancing und CloudFormation. Diese Richtlinie ermöglicht auch die Weitergabe jeder IAM-Rolle, die mit diesen Diensten verwendet werden kann.

#### AWSElasticBeanstalkManagedUpdatesCustomerRolePolicyist eine [AWS verwaltete](https://docs.aws.amazon.com/IAM/latest/UserGuide/access_policies_managed-vs-inline.html#aws-managed-policies)  [Richtlinie.](https://docs.aws.amazon.com/IAM/latest/UserGuide/access_policies_managed-vs-inline.html#aws-managed-policies)

#### Diese Richtlinie wird verwendet

Sie können Verbindungen AWSElasticBeanstalkManagedUpdatesCustomerRolePolicy zu Ihren Benutzern, Gruppen und Rollen herstellen.

#### Einzelheiten zu den Richtlinien

- Typ: AWS verwaltete Richtlinie
- Erstellungszeit: 03. März 2021, 22:18 Uhr UTC
- Bearbeitete Zeit: 23. März 2023, 23:15 UTC
- ARN: arn:aws:iam::aws:policy/ AWSElasticBeanstalkManagedUpdatesCustomerRolePolicy

#### Version der Richtlinie

Richtlinienversion: v6 (Standard)

Die Standardversion der Richtlinie ist die Version, die die Berechtigungen für die Richtlinie definiert. Wenn ein Benutzer oder eine Rolle mit der Richtlinie eine Anfrage zum Zugriff auf eine AWS Ressource stellt, AWS überprüft er die Standardversion der Richtlinie, um festzustellen, ob die Anfrage zulässig ist.

```
{ 
   "Version" : "2012-10-17", 
   "Statement" : [ 
    \{ "Sid" : "ElasticBeanstalkPermissions", 
       "Effect" : "Allow", 
       "Action" : [ 
          "elasticbeanstalk:*" 
       ], 
       "Resource" : "*" 
     }, 
     { 
       "Sid" : "AllowPassRoleToElasticBeanstalkAndDownstreamServices", 
       "Effect" : "Allow", 
       "Action" : "iam:PassRole", 
       "Resource" : "arn:aws:iam::*:role/*",
```

```
 "Condition" : { 
         "StringEquals" : { 
           "iam:PassedToService" : [ 
              "elasticbeanstalk.amazonaws.com", 
             "ec2.amazonaws.com", 
             "ec2.amazonaws.com.cn", 
             "autoscaling.amazonaws.com", 
             "elasticloadbalancing.amazonaws.com", 
             "ecs.amazonaws.com", 
             "cloudformation.amazonaws.com" 
 ] 
         } 
       } 
     }, 
     { 
       "Sid" : "ReadOnlyPermissions", 
       "Effect" : "Allow", 
      "Action" : [
         "autoscaling:DescribeAccountLimits", 
         "autoscaling:DescribeAutoScalingGroups", 
         "autoscaling:DescribeAutoScalingInstances", 
         "autoscaling:DescribeLaunchConfigurations", 
         "autoscaling:DescribeLoadBalancers", 
         "autoscaling:DescribeNotificationConfigurations", 
         "autoscaling:DescribeScalingActivities", 
         "autoscaling:DescribeScheduledActions", 
         "ec2:DescribeAccountAttributes", 
         "ec2:DescribeAddresses", 
         "ec2:DescribeAvailabilityZones", 
         "ec2:DescribeImages", 
         "ec2:DescribeInstanceAttribute", 
         "ec2:DescribeInstances", 
         "ec2:DescribeKeyPairs", 
         "ec2:DescribeLaunchTemplates", 
         "ec2:DescribeLaunchTemplateVersions", 
         "ec2:DescribeSecurityGroups", 
         "ec2:DescribeSnapshots", 
         "ec2:DescribeSpotInstanceRequests", 
         "ec2:DescribeSubnets", 
         "ec2:DescribeVpcClassicLink", 
         "ec2:DescribeVpcs", 
         "elasticloadbalancing:DescribeInstanceHealth", 
         "elasticloadbalancing:DescribeLoadBalancers", 
         "elasticloadbalancing:DescribeTargetGroups",
```

```
 "elasticloadbalancing:DescribeTargetHealth", 
     "logs:DescribeLogGroups", 
     "rds:DescribeDBEngineVersions", 
     "rds:DescribeDBInstances", 
     "rds:DescribeOrderableDBInstanceOptions", 
     "sns:ListSubscriptionsByTopic" 
   ], 
   "Resource" : [ 
    \mathbf{u} \star \mathbf{u} ] 
 }, 
 { 
   "Sid" : "EC2BroadOperationPermissions", 
   "Effect" : "Allow", 
   "Action" : [ 
     "ec2:AllocateAddress", 
     "ec2:AssociateAddress", 
     "ec2:AuthorizeSecurityGroupEgress", 
     "ec2:AuthorizeSecurityGroupIngress", 
     "ec2:CreateLaunchTemplate", 
     "ec2:CreateLaunchTemplateVersion", 
     "ec2:CreateSecurityGroup", 
     "ec2:DeleteLaunchTemplate", 
     "ec2:DeleteLaunchTemplateVersions", 
     "ec2:DeleteSecurityGroup", 
     "ec2:DisassociateAddress", 
     "ec2:ReleaseAddress", 
     "ec2:RevokeSecurityGroupEgress", 
     "ec2:RevokeSecurityGroupIngress" 
   ], 
   "Resource" : "*" 
 }, 
 { 
   "Sid" : "EC2RunInstancesOperationPermissions", 
   "Effect" : "Allow", 
   "Action" : "ec2:RunInstances", 
   "Resource" : "*", 
   "Condition" : { 
     "ArnLike" : { 
        "ec2:LaunchTemplate" : "arn:aws:ec2:*:*:launch-template/*" 
     } 
   } 
 }, 
 {
```

```
 "Sid" : "EC2TerminateInstancesOperationPermissions", 
   "Effect" : "Allow", 
  "Action" : [
     "ec2:TerminateInstances" 
   ], 
  "Resource" : "arn:aws:ec2:*:*:instance/*",
   "Condition" : { 
     "StringLike" : { 
        "ec2:ResourceTag/aws:cloudformation:stack-id" : [ 
          "arn:aws:cloudformation:*:*:stack/awseb-e-*", 
          "arn:aws:cloudformation:*:*:stack/eb-*" 
       ] 
     } 
   } 
 }, 
 { 
   "Sid" : "ECSBroadOperationPermissions", 
   "Effect" : "Allow", 
  "Action" : [
     "ecs:CreateCluster", 
     "ecs:DescribeClusters", 
     "ecs:RegisterTaskDefinition" 
   ], 
   "Resource" : "*" 
 }, 
 { 
   "Sid" : "ECSDeleteClusterOperationPermissions", 
   "Effect" : "Allow", 
   "Action" : "ecs:DeleteCluster", 
   "Resource" : "arn:aws:ecs:*:*:cluster/awseb-*" 
 }, 
 { 
   "Sid" : "ASGOperationPermissions", 
   "Effect" : "Allow", 
  "Action" : [
     "autoscaling:AttachInstances", 
     "autoscaling:CreateAutoScalingGroup", 
     "autoscaling:CreateLaunchConfiguration", 
     "autoscaling:CreateOrUpdateTags", 
     "autoscaling:DeleteLaunchConfiguration", 
     "autoscaling:DeleteAutoScalingGroup", 
     "autoscaling:DeleteScheduledAction", 
     "autoscaling:DetachInstances", 
     "autoscaling:DeletePolicy",
```

```
 "autoscaling:PutScalingPolicy", 
         "autoscaling:PutScheduledUpdateGroupAction", 
         "autoscaling:PutNotificationConfiguration", 
         "autoscaling:ResumeProcesses", 
         "autoscaling:SetDesiredCapacity", 
         "autoscaling:SuspendProcesses", 
         "autoscaling:TerminateInstanceInAutoScalingGroup", 
         "autoscaling:UpdateAutoScalingGroup" 
       ], 
       "Resource" : [ 
         "arn:aws:autoscaling:*:*:launchConfiguration:*:launchConfigurationName/awseb-e-
*", 
         "arn:aws:autoscaling:*:*:launchConfiguration:*:launchConfigurationName/eb-*", 
         "arn:aws:autoscaling:*:*:autoScalingGroup:*:autoScalingGroupName/awseb-e-*", 
         "arn:aws:autoscaling:*:*:autoScalingGroup:*:autoScalingGroupName/eb-*" 
       ] 
     }, 
     { 
       "Sid" : "CFNOperationPermissions", 
       "Effect" : "Allow", 
       "Action" : [ 
         "cloudformation:*" 
       ], 
       "Resource" : [ 
         "arn:aws:cloudformation:*:*:stack/awseb-*", 
         "arn:aws:cloudformation:*:*:stack/eb-*" 
       ] 
     }, 
     { 
       "Sid" : "ELBOperationPermissions", 
       "Effect" : "Allow", 
      "Action" : [
         "elasticloadbalancing:AddTags", 
         "elasticloadbalancing:ApplySecurityGroupsToLoadBalancer", 
         "elasticloadbalancing:ConfigureHealthCheck", 
         "elasticloadbalancing:CreateLoadBalancer", 
         "elasticloadbalancing:DeleteLoadBalancer", 
         "elasticloadbalancing:DeregisterInstancesFromLoadBalancer", 
         "elasticloadbalancing:DeregisterTargets", 
         "elasticloadbalancing:RegisterInstancesWithLoadBalancer", 
         "elasticloadbalancing:RegisterTargets" 
       ], 
       "Resource" : [ 
         "arn:aws:elasticloadbalancing:*:*:targetgroup/awseb-*",
```

```
 "arn:aws:elasticloadbalancing:*:*:targetgroup/eb-*", 
     "arn:aws:elasticloadbalancing:*:*:loadbalancer/awseb-*", 
     "arn:aws:elasticloadbalancing:*:*:loadbalancer/eb-*", 
     "arn:aws:elasticloadbalancing:*:*:loadbalancer/*/awseb-*/*", 
     "arn:aws:elasticloadbalancing:*:*:loadbalancer/*/eb-*/*" 
   ] 
 }, 
 { 
   "Sid" : "CWLogsOperationPermissions", 
   "Effect" : "Allow", 
   "Action" : [ 
     "logs:CreateLogGroup", 
     "logs:DeleteLogGroup", 
     "logs:PutRetentionPolicy" 
   ], 
   "Resource" : "arn:aws:logs:*:*:log-group:/aws/elasticbeanstalk/*" 
 }, 
 { 
   "Sid" : "S3ObjectOperationPermissions", 
   "Effect" : "Allow", 
   "Action" : [ 
     "s3:DeleteObject", 
     "s3:GetObject", 
     "s3:GetObjectAcl", 
     "s3:GetObjectVersion", 
     "s3:GetObjectVersionAcl", 
     "s3:PutObject", 
     "s3:PutObjectAcl", 
     "s3:PutObjectVersionAcl" 
   ], 
   "Resource" : "arn:aws:s3:::elasticbeanstalk-*/*" 
 }, 
 { 
   "Sid" : "S3BucketOperationPermissions", 
   "Effect" : "Allow", 
  "Action" : [
     "s3:GetBucketLocation", 
     "s3:GetBucketPolicy", 
     "s3:ListBucket", 
     "s3:PutBucketPolicy" 
   ], 
   "Resource" : "arn:aws:s3:::elasticbeanstalk-*" 
 }, 
 {
```

```
 "Sid" : "SNSOperationPermissions", 
   "Effect" : "Allow", 
   "Action" : [ 
     "sns:CreateTopic", 
     "sns:GetTopicAttributes", 
     "sns:SetTopicAttributes", 
     "sns:Subscribe" 
   ], 
   "Resource" : "arn:aws:sns:*:*:ElasticBeanstalkNotifications-*" 
 }, 
 { 
   "Sid" : "SQSOperationPermissions", 
   "Effect" : "Allow", 
  "Action" : [
     "sqs:GetQueueAttributes", 
     "sqs:GetQueueUrl" 
   ], 
   "Resource" : [ 
     "arn:aws:sqs:*:*:awseb-e-*", 
     "arn:aws:sqs:*:*:eb-*" 
   ] 
 }, 
 { 
   "Sid" : "CWPutMetricAlarmOperationPermissions", 
   "Effect" : "Allow", 
   "Action" : [ 
     "cloudwatch:PutMetricAlarm" 
   ], 
   "Resource" : [ 
     "arn:aws:cloudwatch:*:*:alarm:awseb-*", 
     "arn:aws:cloudwatch:*:*:alarm:eb-*" 
   ] 
 }, 
 { 
   "Sid" : "AllowECSTagResource", 
   "Effect" : "Allow", 
  "Action" : [
     "ecs:TagResource" 
   ], 
   "Resource" : "*", 
   "Condition" : { 
     "StringEquals" : { 
        "ecs:CreateAction" : [ 
          "CreateCluster",
```
}

```
 "RegisterTaskDefinition" 
 ] 
         } 
       } 
     } 
   ]
```
### Weitere Informationen

- [Erstellen Sie einen Berechtigungssatz mithilfe AWS verwalteter Richtlinien im IAM Identity Center](https://docs.aws.amazon.com/singlesignon/latest/userguide/howtocreatepermissionset.html)
- [Hinzufügen und Entfernen von IAM-Identitätsberechtigungen](https://docs.aws.amazon.com/IAM/latest/UserGuide/access_policies_manage-attach-detach.html)
- [Verstehen Sie die Versionierung von IAM-Richtlinien](https://docs.aws.amazon.com/IAM/latest/UserGuide/access_policies_managed-versioning.html)
- [Beginnen Sie mit AWS verwalteten Richtlinien und wechseln Sie zu Berechtigungen mit den](https://docs.aws.amazon.com/IAM/latest/UserGuide/best-practices.html#bp-use-aws-defined-policies)  [geringsten Rechten](https://docs.aws.amazon.com/IAM/latest/UserGuide/best-practices.html#bp-use-aws-defined-policies)

# AWSElasticBeanstalkManagedUpdatesServiceRolePolicy

Beschreibung: AWS Elastic Beanstalk Service Role-Richtlinie, die eingeschränkte Berechtigungen für verwaltete Updates gewährt.

AWSElasticBeanstalkManagedUpdatesServiceRolePolicyist eine [AWS verwaltete](https://docs.aws.amazon.com/IAM/latest/UserGuide/access_policies_managed-vs-inline.html#aws-managed-policies)  [Richtlinie.](https://docs.aws.amazon.com/IAM/latest/UserGuide/access_policies_managed-vs-inline.html#aws-managed-policies)

### Diese Richtlinie wird verwendet

Diese Richtlinie ist mit einer dienstbezogenen Rolle verknüpft, die es dem Dienst ermöglicht, Aktionen in Ihrem Namen durchzuführen. Sie können diese Richtlinie nicht an Ihre Benutzer, Gruppen oder Rollen anhängen.

### Einzelheiten der Richtlinie

- Typ: Dienstbezogene Rollenrichtlinie
- Erstellungszeit: 21. November 2019, 22:35 Uhr UTC
- Bearbeitete Zeit: 29. April 2024, 23:11 UTC
- ARN: arn:aws:iam::aws:policy/aws-service-role/ AWSElasticBeanstalkManagedUpdatesServiceRolePolicy

#### Version der Richtlinie

Richtlinienversion: v9 (Standard)

Die Standardversion der Richtlinie ist die Version, die die Berechtigungen für die Richtlinie definiert. Wenn ein Benutzer oder eine Rolle mit der Richtlinie eine Anfrage zum Zugriff auf eine AWS Ressource stellt, AWS überprüft er die Standardversion der Richtlinie, um festzustellen, ob die Anfrage zulässig ist.

```
{ 
   "Version" : "2012-10-17", 
   "Statement" : [ 
     { 
       "Sid" : "AllowPassRoleToElasticBeanstalkAndDownstreamServices", 
       "Effect" : "Allow", 
       "Action" : "iam:PassRole", 
       "Resource" : "*", 
       "Condition" : { 
          "StringLikeIfExists" : { 
            "iam:PassedToService" : [ 
              "elasticbeanstalk.amazonaws.com", 
              "ec2.amazonaws.com", 
              "autoscaling.amazonaws.com", 
              "elasticloadbalancing.amazonaws.com", 
              "ecs.amazonaws.com", 
              "cloudformation.amazonaws.com" 
            ] 
          } 
       } 
     }, 
     { 
       "Sid" : "SingleInstanceAPIs", 
       "Effect" : "Allow", 
       "Action" : [ 
          "ec2:releaseAddress", 
          "ec2:allocateAddress", 
          "ec2:DisassociateAddress", 
          "ec2:AssociateAddress" 
       ], 
       "Resource" : "*" 
     },
```

```
 { 
   "Sid" : "ECS", 
   "Effect" : "Allow", 
   "Action" : [ 
     "ecs:RegisterTaskDefinition", 
     "ecs:DeRegisterTaskDefinition", 
     "ecs:List*", 
     "ecs:Describe*" 
   ], 
   "Resource" : "*" 
 }, 
 { 
   "Sid" : "ElasticBeanstalkAPIs", 
   "Effect" : "Allow", 
  "Action" : [
     "elasticbeanstalk:*" 
   ], 
   "Resource" : "*" 
 }, 
 { 
   "Sid" : "ReadOnlyAPIs", 
   "Effect" : "Allow", 
  "Action" : [
     "cloudformation:Describe*", 
     "cloudformation:List*", 
     "ec2:Describe*", 
     "autoscaling:Describe*", 
     "elasticloadbalancing:Describe*", 
     "logs:DescribeLogGroups", 
     "sns:GetTopicAttributes", 
     "sns:ListSubscriptionsByTopic", 
     "rds:DescribeDBEngineVersions", 
     "rds:DescribeDBInstances" 
   ], 
   "Resource" : "*" 
 }, 
 { 
   "Sid" : "ASG", 
   "Effect" : "Allow", 
   "Action" : [ 
     "autoscaling:AttachInstances", 
     "autoscaling:CreateAutoScalingGroup", 
     "autoscaling:CreateLaunchConfiguration", 
     "autoscaling:CreateOrUpdateTags",
```
```
 "autoscaling:DeleteAutoScalingGroup", 
         "autoscaling:DeleteLaunchConfiguration", 
         "autoscaling:DeleteScheduledAction", 
         "autoscaling:DetachInstances", 
         "autoscaling:PutNotificationConfiguration", 
         "autoscaling:PutScalingPolicy", 
         "autoscaling:PutScheduledUpdateGroupAction", 
         "autoscaling:ResumeProcesses", 
         "autoscaling:SuspendProcesses", 
         "autoscaling:TerminateInstanceInAutoScalingGroup", 
         "autoscaling:UpdateAutoScalingGroup" 
       ], 
       "Resource" : [ 
         "arn:aws:autoscaling:*:*:launchConfiguration:*:launchConfigurationName/awseb-e-
*", 
         "arn:aws:autoscaling:*:*:autoScalingGroup:*:autoScalingGroupName/awseb-e-*", 
         "arn:aws:autoscaling:*:*:launchConfiguration:*:launchConfigurationName/eb-*", 
         "arn:aws:autoscaling:*:*:autoScalingGroup:*:autoScalingGroupName/eb-*" 
       ] 
     }, 
     { 
       "Sid" : "CFN", 
       "Effect" : "Allow", 
       "Action" : [ 
         "cloudformation:CreateStack", 
         "cloudformation:CancelUpdateStack", 
         "cloudformation:DeleteStack", 
         "cloudformation:GetTemplate", 
         "cloudformation:UpdateStack", 
         "cloudformation:TagResource", 
         "cloudformation:UntagResource" 
       ], 
       "Resource" : [ 
         "arn:aws:cloudformation:*:*:stack/awseb-e-*", 
         "arn:aws:cloudformation:*:*:stack/eb-*" 
       ] 
     }, 
     { 
       "Sid" : "EC2", 
       "Effect" : "Allow", 
      "Action" : [
         "ec2:TerminateInstances" 
       ], 
       "Resource" : "arn:aws:ec2:*:*:instance/*",
```

```
 "Condition" : { 
     "StringLike" : { 
        "ec2:ResourceTag/aws:cloudformation:stack-id" : [ 
          "arn:aws:cloudformation:*:*:stack/awseb-e-*", 
          "arn:aws:cloudformation:*:*:stack/eb-*" 
       ] 
     } 
   } 
 }, 
 { 
   "Sid" : "S3Obj", 
   "Effect" : "Allow", 
  "Action" : [
     "s3:DeleteObject", 
     "s3:GetObject", 
     "s3:GetObjectAcl", 
     "s3:GetObjectVersion", 
     "s3:GetObjectVersionAcl", 
     "s3:PutObject", 
     "s3:PutObjectAcl", 
     "s3:PutObjectVersionAcl" 
   ], 
   "Resource" : "arn:aws:s3:::elasticbeanstalk-*/*" 
 }, 
 { 
   "Sid" : "S3Bucket", 
   "Effect" : "Allow", 
   "Action" : [ 
     "s3:GetBucketLocation", 
     "s3:GetBucketPolicy", 
     "s3:ListBucket", 
     "s3:PutBucketPolicy" 
   ], 
   "Resource" : "arn:aws:s3:::elasticbeanstalk-*" 
 }, 
 { 
   "Sid" : "CWL", 
   "Effect" : "Allow", 
   "Action" : [ 
     "logs:CreateLogGroup", 
     "logs:DeleteLogGroup", 
     "logs:PutRetentionPolicy" 
   ], 
   "Resource" : "arn:aws:logs:*:*:log-group:/aws/elasticbeanstalk/*"
```

```
 }, 
 { 
   "Sid" : "ELB", 
   "Effect" : "Allow", 
   "Action" : [ 
     "elasticloadbalancing:RegisterTargets", 
     "elasticloadbalancing:DeRegisterTargets", 
     "elasticloadbalancing:DeregisterInstancesFromLoadBalancer", 
     "elasticloadbalancing:RegisterInstancesWithLoadBalancer" 
   ], 
   "Resource" : [ 
     "arn:aws:elasticloadbalancing:*:*:targetgroup/awseb-*", 
     "arn:aws:elasticloadbalancing:*:*:loadbalancer/awseb-e-*", 
     "arn:aws:elasticloadbalancing:*:*:targetgroup/eb-*", 
     "arn:aws:elasticloadbalancing:*:*:loadbalancer/eb-*" 
   ] 
 }, 
 { 
   "Sid" : "SNS", 
   "Effect" : "Allow", 
  "Action" : [
     "sns:CreateTopic" 
   ], 
   "Resource" : "arn:aws:sns:*:*:ElasticBeanstalkNotifications-Environment-*" 
 }, 
 { 
   "Sid" : "EC2LaunchTemplate", 
   "Effect" : "Allow", 
   "Action" : [ 
     "ec2:CreateLaunchTemplate", 
     "ec2:DeleteLaunchTemplate", 
     "ec2:CreateLaunchTemplateVersion", 
     "ec2:DeleteLaunchTemplateVersions" 
   ], 
   "Resource" : "arn:aws:ec2:*:*:launch-template/*" 
 }, 
 { 
   "Sid" : "AllowLaunchTemplateRunInstances", 
   "Effect" : "Allow", 
   "Action" : "ec2:RunInstances", 
   "Resource" : "*", 
   "Condition" : { 
     "ArnLike" : { 
        "ec2:LaunchTemplate" : "arn:aws:ec2:*:*:launch-template/*"
```

```
 } 
        } 
      }, 
      { 
        "Sid" : "AllowECSTagResource", 
        "Effect" : "Allow", 
        "Action" : [ 
           "ecs:TagResource" 
        ], 
        "Resource" : "*", 
        "Condition" : { 
           "StringEquals" : { 
              "ecs:CreateAction" : [ 
                "RegisterTaskDefinition" 
             \mathbf{I} } 
        } 
      } 
   ]
}
```
- [Machen Sie sich mit der Versionierung für IAM-Richtlinien vertraut](https://docs.aws.amazon.com/IAM/latest/UserGuide/access_policies_managed-versioning.html)
- [Beginnen Sie mit AWS verwalteten Richtlinien und wechseln Sie zu Berechtigungen mit den](https://docs.aws.amazon.com/IAM/latest/UserGuide/best-practices.html#bp-use-aws-defined-policies)  [geringsten Rechten](https://docs.aws.amazon.com/IAM/latest/UserGuide/best-practices.html#bp-use-aws-defined-policies)

# AWSElasticBeanstalkMulticontainerDocker

Beschreibung: Stellen Sie den Instances in Ihrer Docker-Umgebung mit mehreren Containern Zugriff bereit, um den Amazon EC2 Container Service zur Verwaltung von Container-Bereitstellungsaufgaben zu verwenden.

AWSElasticBeanstalkMulticontainerDocker[ist eine verwaltete Richtlinie AWS .](https://docs.aws.amazon.com/IAM/latest/UserGuide/access_policies_managed-vs-inline.html#aws-managed-policies)

# Diese Richtlinie wird verwendet

Sie können Verbindungen AWSElasticBeanstalkMulticontainerDocker zu Ihren Benutzern, Gruppen und Rollen herstellen.

# Einzelheiten zu den Richtlinien

- Typ: AWS verwaltete Richtlinie
- Erstellungszeit: 8. Februar 2016, 23:15 UTC
- Bearbeitete Zeit: 23. März 2023, 22:04 UTC
- ARN: arn:aws:iam::aws:policy/AWSElasticBeanstalkMulticontainerDocker

# Version der Richtlinie

Richtlinienversion: v3 (Standard)

Die Standardversion der Richtlinie ist die Version, die die Berechtigungen für die Richtlinie definiert. Wenn ein Benutzer oder eine Rolle mit der Richtlinie eine Anfrage zum Zugriff auf eine AWS Ressource stellt, AWS überprüft er die Standardversion der Richtlinie, um festzustellen, ob die Anfrage zulässig ist.

```
{ 
   "Version" : "2012-10-17", 
   "Statement" : [ 
     { 
       "Sid" : "ECSAccess", 
       "Effect" : "Allow", 
       "Action" : [ 
          "ecs:Poll", 
          "ecs:StartTask", 
          "ecs:StopTask", 
          "ecs:DiscoverPollEndpoint", 
          "ecs:StartTelemetrySession", 
          "ecs:RegisterContainerInstance", 
          "ecs:DeregisterContainerInstance", 
          "ecs:DescribeContainerInstances", 
          "ecs:Submit*", 
          "ecs:DescribeTasks" 
       ], 
       "Resource" : "*" 
     }, 
     { 
       "Sid" : "AllowECSTagResource",
```

```
 "Effect" : "Allow", 
        "Action" : [ 
          "ecs:TagResource" 
        ], 
        "Resource" : "*", 
        "Condition" : { 
          "StringEquals" : { 
            "ecs:CreateAction" : [ 
               "RegisterContainerInstance", 
               "StartTask" 
 ] 
          } 
        } 
     } 
   ]
}
```
- [Erstellen Sie einen Berechtigungssatz mithilfe AWS verwalteter Richtlinien im IAM Identity Center](https://docs.aws.amazon.com/singlesignon/latest/userguide/howtocreatepermissionset.html)
- [Hinzufügen und Entfernen von IAM-Identitätsberechtigungen](https://docs.aws.amazon.com/IAM/latest/UserGuide/access_policies_manage-attach-detach.html)
- [Verstehen Sie die Versionierung von IAM-Richtlinien](https://docs.aws.amazon.com/IAM/latest/UserGuide/access_policies_managed-versioning.html)
- [Beginnen Sie mit AWS verwalteten Richtlinien und wechseln Sie zu Berechtigungen mit den](https://docs.aws.amazon.com/IAM/latest/UserGuide/best-practices.html#bp-use-aws-defined-policies)  [geringsten Rechten](https://docs.aws.amazon.com/IAM/latest/UserGuide/best-practices.html#bp-use-aws-defined-policies)

# AWSElasticBeanstalkReadOnly

Beschreibung: Gewährt nur Leseberechtigungen. Ermöglicht Betreibern ausdrücklich den direkten Zugriff auf Informationen über Ressourcen im Zusammenhang mit AWS Elastic Beanstalk Beanstalk-Anwendungen.

AWSElasticBeanstalkReadOnlyist eine [AWS verwaltete Richtlinie.](https://docs.aws.amazon.com/IAM/latest/UserGuide/access_policies_managed-vs-inline.html#aws-managed-policies)

# Diese Richtlinie wird verwendet

Sie können Verbindungen AWSElasticBeanstalkReadOnly zu Ihren Benutzern, Gruppen und Rollen herstellen.

# Einzelheiten zu den Richtlinien

- Typ: AWS verwaltete Richtlinie
- Erstellungszeit: 22. Januar 2021, 19:02 UTC
- Bearbeitete Zeit: 22. Januar 2021, 19:02 UTC
- ARN: arn:aws:iam::aws:policy/AWSElasticBeanstalkReadOnly

### Version der Richtlinie

Richtlinienversion: v1 (Standard)

Die Standardversion der Richtlinie ist die Version, die die Berechtigungen für die Richtlinie definiert. Wenn ein Benutzer oder eine Rolle mit der Richtlinie eine Anfrage zum Zugriff auf eine AWS Ressource stellt, AWS überprüft er die Standardversion der Richtlinie, um festzustellen, ob die Anfrage zulässig ist.

```
{ 
   "Version" : "2012-10-17", 
   "Statement" : [ 
     { 
       "Sid" : "AllowAPIs", 
       "Effect" : "Allow", 
       "Action" : [ 
         "acm:ListCertificates", 
         "autoscaling:DescribeAccountLimits", 
         "autoscaling:DescribeAutoScalingGroups", 
         "autoscaling:DescribeAutoScalingInstances", 
         "autoscaling:DescribeLaunchConfigurations", 
         "autoscaling:DescribePolicies", 
         "autoscaling:DescribeLoadBalancers", 
         "autoscaling:DescribeNotificationConfigurations", 
         "autoscaling:DescribeScalingActivities", 
         "autoscaling:DescribeScheduledActions", 
         "cloudformation:DescribeStackResource", 
         "cloudformation:DescribeStackResources", 
         "cloudformation:DescribeStacks", 
         "cloudformation:GetTemplate", 
         "cloudformation:ListStackResources",
```
 "cloudformation:ListStacks", "cloudformation:ValidateTemplate", "cloudtrail:LookupEvents", "cloudwatch:DescribeAlarms", "cloudwatch:GetMetricStatistics", "cloudwatch:ListMetrics", "ec2:DescribeAccountAttributes", "ec2:DescribeAddresses", "ec2:DescribeImages", "ec2:DescribeInstanceAttribute", "ec2:DescribeInstances", "ec2:DescribeInstanceStatus", "ec2:DescribeKeyPairs", "ec2:DescribeLaunchTemplateVersions", "ec2:DescribeLaunchTemplates", "ec2:DescribeSecurityGroups", "ec2:DescribeSnapshots", "ec2:DescribeSpotInstanceRequests", "ec2:DescribeAvailabilityZones", "ec2:DescribeSubnets", "ec2:DescribeVpcs", "elasticbeanstalk:Check\*", "elasticbeanstalk:Describe\*", "elasticbeanstalk:List\*", "elasticbeanstalk:RequestEnvironmentInfo", "elasticbeanstalk:RetrieveEnvironmentInfo", "elasticloadbalancing:DescribeInstanceHealth", "elasticloadbalancing:DescribeLoadBalancers", "elasticloadbalancing:DescribeSSLPolicies", "elasticloadbalancing:DescribeTargetGroups", "elasticloadbalancing:DescribeTargetHealth", "iam:GetRole", "iam:ListAttachedRolePolicies", "iam:ListInstanceProfiles", "iam:ListRolePolicies", "iam:ListRoles", "iam:ListServerCertificates", "rds:DescribeDBEngineVersions", "rds:DescribeDBInstances", "rds:DescribeOrderableDBInstanceOptions", "rds:DescribeDBSnapshots", "s3:ListAllMyBuckets", "sns:ListSubscriptionsByTopic",

```
 "sns:ListTopics",
```

```
 "sqs:ListQueues" 
        ], 
        "Resource" : "*" 
     }, 
     \mathcal{L} "Sid" : "AllowS3", 
        "Effect" : "Allow", 
        "Action" : [ 
          "s3:GetObject", 
          "s3:GetObjectAcl", 
          "s3:GetObjectVersion", 
          "s3:GetObjectVersionAcl", 
          "s3:GetBucketLocation", 
          "s3:GetBucketPolicy", 
          "s3:ListBucket" 
        ], 
        "Resource" : "arn:aws:s3:::elasticbeanstalk-*" 
     } 
   ]
}
```
- [Erstellen Sie einen Berechtigungssatz mithilfe AWS verwalteter Richtlinien im IAM Identity Center](https://docs.aws.amazon.com/singlesignon/latest/userguide/howtocreatepermissionset.html)
- [Hinzufügen und Entfernen von IAM-Identitätsberechtigungen](https://docs.aws.amazon.com/IAM/latest/UserGuide/access_policies_manage-attach-detach.html)
- [Verstehen Sie die Versionierung von IAM-Richtlinien](https://docs.aws.amazon.com/IAM/latest/UserGuide/access_policies_managed-versioning.html)
- [Beginnen Sie mit AWS verwalteten Richtlinien und wechseln Sie zu Berechtigungen mit den](https://docs.aws.amazon.com/IAM/latest/UserGuide/best-practices.html#bp-use-aws-defined-policies)  [geringsten Rechten](https://docs.aws.amazon.com/IAM/latest/UserGuide/best-practices.html#bp-use-aws-defined-policies)

# AWSElasticBeanstalkRoleCore

Beschreibung: AWSElasticBeanstalkRoleCore (Rolle "Elastic Beanstalk Operations") Ermöglicht den Kernbetrieb einer Webservice-Umgebung.

AWSElasticBeanstalkRoleCoreist eine [AWS verwaltete Richtlinie.](https://docs.aws.amazon.com/IAM/latest/UserGuide/access_policies_managed-vs-inline.html#aws-managed-policies)

# Diese Richtlinie wird verwendet

Sie können Verbindungen AWSElasticBeanstalkRoleCore zu Ihren Benutzern, Gruppen und Rollen herstellen.

## Einzelheiten zu den Richtlinien

- Typ: Richtlinie für Servicerollen
- Erstellungszeit: 5. Juni 2020, 21:48 UTC
- Bearbeitete Zeit: 30. April 2024, 00:01 UTC
- ARN: arn:aws:iam::aws:policy/service-role/AWSElasticBeanstalkRoleCore

## Version der Richtlinie

Richtlinienversion: v3 (Standard)

Die Standardversion der Richtlinie ist die Version, die die Berechtigungen für die Richtlinie definiert. Wenn ein Benutzer oder eine Rolle mit der Richtlinie eine Anfrage zum Zugriff auf eine AWS Ressource stellt, AWS überprüft er die Standardversion der Richtlinie, um festzustellen, ob die Anfrage zulässig ist.

```
{ 
   "Version" : "2012-10-17", 
   "Statement" : [ 
     { 
       "Sid" : "TerminateInstances", 
       "Effect" : "Allow", 
       "Action" : [ 
          "ec2:TerminateInstances" 
       ], 
       "Resource" : "arn:aws:ec2:*:*:instance/*", 
       "Condition" : { 
          "StringLike" : { 
            "ec2:ResourceTag/aws:cloudformation:stack-id" : 
  "arn:aws:cloudformation:*:*:stack/awseb-e-*" 
 } 
       } 
     }, 
     { 
       "Sid" : "EC2", 
       "Effect" : "Allow", 
       "Action" : [ 
          "ec2:ReleaseAddress",
```

```
 "ec2:AllocateAddress", 
     "ec2:DisassociateAddress", 
     "ec2:AssociateAddress", 
     "ec2:CreateTags", 
     "ec2:DeleteTags", 
     "ec2:CreateSecurityGroup", 
     "ec2:DeleteSecurityGroup", 
     "ec2:AuthorizeSecurityGroup*", 
     "ec2:RevokeSecurityGroup*", 
     "ec2:CreateLaunchTemplate*", 
     "ec2:DeleteLaunchTemplate*" 
   ], 
   "Resource" : "*" 
 }, 
 { 
   "Sid" : "LTRunInstances", 
   "Effect" : "Allow", 
   "Action" : "ec2:RunInstances", 
   "Resource" : "*", 
   "Condition" : { 
     "ArnLike" : { 
       "ec2:LaunchTemplate" : "arn:aws:ec2:*:*:launch-template/*" 
     } 
   } 
 }, 
 { 
   "Sid" : "ASG", 
   "Effect" : "Allow", 
   "Action" : [ 
     "autoscaling:AttachInstances", 
     "autoscaling:*LoadBalancer*", 
     "autoscaling:*AutoScalingGroup", 
     "autoscaling:*LaunchConfiguration", 
     "autoscaling:DeleteScheduledAction", 
     "autoscaling:DetachInstances", 
     "autoscaling:PutNotificationConfiguration", 
     "autoscaling:PutScalingPolicy", 
     "autoscaling:PutScheduledUpdateGroupAction", 
     "autoscaling:ResumeProcesses", 
     "autoscaling:SuspendProcesses", 
     "autoscaling:*Tags" 
   ], 
   "Resource" : [
```

```
 "arn:aws:autoscaling:*:*:launchConfiguration:*:launchConfigurationName/awseb-e-
*", 
          "arn:aws:autoscaling:*:*:autoScalingGroup:*:autoScalingGroupName/awseb-e-*" 
        ] 
     }, 
     { 
        "Sid" : "ASGPolicy", 
        "Effect" : "Allow", 
        "Action" : [ 
          "autoscaling:DeletePolicy" 
        ], 
        "Resource" : [ 
         \overline{0} \star \overline{0} ] 
     }, 
     { 
        "Sid" : "EBSLR", 
        "Effect" : "Allow", 
       "Action" : [
          "iam:CreateServiceLinkedRole" 
        ], 
        "Resource" : [ 
          "arn:aws:iam::*:role/aws-service-role/elasticbeanstalk.amazonaws.com/
AWSServiceRoleForElasticBeanstalk*" 
        ], 
        "Condition" : { 
          "StringLike" : { 
             "iam:AWSServiceName" : "elasticbeanstalk.amazonaws.com" 
          } 
        } 
     }, 
     { 
        "Sid" : "S3Obj", 
        "Effect" : "Allow", 
       "Action" : [
          "s3:Delete*", 
          "s3:Get*", 
          "s3:Put*" 
        ], 
        "Resource" : [ 
          "arn:aws:s3:::elasticbeanstalk-*/*", 
          "arn:aws:s3:::elasticbeanstalk-env-resources-*/*" 
        ] 
     },
```

```
 { 
   "Sid" : "S3Bucket", 
   "Effect" : "Allow", 
   "Action" : [ 
     "s3:GetBucket*", 
     "s3:ListBucket", 
     "s3:PutBucketPolicy" 
   ], 
   "Resource" : "arn:aws:s3:::elasticbeanstalk-*" 
 }, 
 { 
   "Sid" : "CFN", 
   "Effect" : "Allow", 
   "Action" : [ 
     "cloudformation:CreateStack", 
     "cloudformation:DeleteStack", 
     "cloudformation:GetTemplate", 
     "cloudformation:ListStackResources", 
     "cloudformation:UpdateStack", 
     "cloudformation:ContinueUpdateRollback", 
     "cloudformation:CancelUpdateStack", 
     "cloudformation:TagResource", 
     "cloudformation:UntagResource" 
   ], 
   "Resource" : "arn:aws:cloudformation:*:*:stack/awseb-e-*" 
 }, 
 { 
   "Sid" : "CloudWatch", 
   "Effect" : "Allow", 
  "Action" : [
     "cloudwatch:PutMetricAlarm", 
     "cloudwatch:DeleteAlarms" 
   ], 
   "Resource" : "arn:aws:cloudwatch:*:*:alarm:awseb-*" 
 }, 
 { 
   "Sid" : "ELB", 
   "Effect" : "Allow", 
  "Action" : [
     "elasticloadbalancing:Create*", 
     "elasticloadbalancing:Delete*", 
     "elasticloadbalancing:Modify*", 
     "elasticloadbalancing:RegisterTargets", 
     "elasticloadbalancing:DeRegisterTargets",
```

```
 "elasticloadbalancing:DeregisterInstancesFromLoadBalancer", 
     "elasticloadbalancing:RegisterInstancesWithLoadBalancer", 
     "elasticloadbalancing:*Tags", 
     "elasticloadbalancing:ConfigureHealthCheck", 
     "elasticloadbalancing:SetRulePriorities", 
     "elasticloadbalancing:SetLoadBalancerPoliciesOfListener" 
   ], 
   "Resource" : [ 
     "arn:aws:elasticloadbalancing:*:*:targetgroup/awseb-*", 
     "arn:aws:elasticloadbalancing:*:*:loadbalancer/awseb-*", 
     "arn:aws:elasticloadbalancing:*:*:loadbalancer/app/awseb-*/*", 
     "arn:aws:elasticloadbalancing:*:*:loadbalancer/net/awseb-*/*", 
     "arn:aws:elasticloadbalancing:*:*:listener/awseb-*", 
     "arn:aws:elasticloadbalancing:*:*:listener/app/awseb-*", 
     "arn:aws:elasticloadbalancing:*:*:listener/net/awseb-*", 
     "arn:aws:elasticloadbalancing:*:*:listener-rule/app/awseb-*/*/*/*" 
   ] 
 }, 
 { 
   "Sid" : "ListAPIs", 
   "Effect" : "Allow", 
   "Action" : [ 
     "autoscaling:Describe*", 
     "cloudformation:Describe*", 
     "logs:Describe*", 
     "ec2:Describe*", 
     "ecs:Describe*", 
     "ecs:List*", 
     "elasticloadbalancing:Describe*", 
     "rds:Describe*", 
     "sns:List*", 
     "iam:List*", 
     "acm:Describe*", 
     "acm:List*" 
   ], 
   "Resource" : "*" 
 }, 
 { 
   "Sid" : "AllowPassRole", 
   "Effect" : "Allow", 
   "Action" : "iam:PassRole", 
   "Resource" : "arn:aws:iam::*:role/aws-elasticbeanstalk-*", 
   "Condition" : { 
     "StringEquals" : {
```

```
 "iam:PassedToService" : [ 
              "elasticbeanstalk.amazonaws.com", 
              "ec2.amazonaws.com", 
              "autoscaling.amazonaws.com", 
              "elasticloadbalancing.amazonaws.com", 
              "ecs.amazonaws.com", 
              "cloudformation.amazonaws.com" 
 ] 
          } 
       } 
     } 
   ]
}
```
- [Erstellen Sie einen Berechtigungssatz mithilfe AWS verwalteter Richtlinien im IAM Identity Center](https://docs.aws.amazon.com/singlesignon/latest/userguide/howtocreatepermissionset.html)
- [Hinzufügen und Entfernen von IAM-Identitätsberechtigungen](https://docs.aws.amazon.com/IAM/latest/UserGuide/access_policies_manage-attach-detach.html)
- [Verstehen Sie die Versionierung von IAM-Richtlinien](https://docs.aws.amazon.com/IAM/latest/UserGuide/access_policies_managed-versioning.html)
- [Beginnen Sie mit AWS verwalteten Richtlinien und wechseln Sie zu Berechtigungen mit den](https://docs.aws.amazon.com/IAM/latest/UserGuide/best-practices.html#bp-use-aws-defined-policies)  [geringsten Rechten](https://docs.aws.amazon.com/IAM/latest/UserGuide/best-practices.html#bp-use-aws-defined-policies)

# AWSElasticBeanstalkRoleCWL

Beschreibung: (Rolle "Elastic Beanstalk Operations") Ermöglicht einer Umgebung die Verwaltung von Amazon CloudWatch Logs-Protokollgruppen.

AWSElasticBeanstalkRoleCWList eine [AWS verwaltete Richtlinie.](https://docs.aws.amazon.com/IAM/latest/UserGuide/access_policies_managed-vs-inline.html#aws-managed-policies)

#### Diese Richtlinie wird verwendet

Sie können Verbindungen AWSElasticBeanstalkRoleCWL zu Ihren Benutzern, Gruppen und Rollen herstellen.

#### Einzelheiten zu den Richtlinien

- Typ: Richtlinie für Servicerollen
- Erstellungszeit: 5. Juni 2020, 21:49 UTC
- Bearbeitete Zeit: 5. Juni 2020, 21:49 UTC
- ARN: arn:aws:iam::aws:policy/service-role/AWSElasticBeanstalkRoleCWL

#### Version der Richtlinie

Richtlinienversion: v1 (Standard)

Die Standardversion der Richtlinie ist die Version, die die Berechtigungen für die Richtlinie definiert. Wenn ein Benutzer oder eine Rolle mit der Richtlinie eine Anfrage zum Zugriff auf eine AWS Ressource stellt, AWS überprüft er die Standardversion der Richtlinie, um festzustellen, ob die Anfrage zulässig ist.

#### JSON-Richtliniendokument

```
{ 
   "Version" : "2012-10-17", 
   "Statement" : [ 
     { 
        "Sid" : "AllowCWL", 
        "Effect" : "Allow", 
        "Action" : [ 
          "logs:CreateLogGroup", 
          "logs:DeleteLogGroup", 
          "logs:PutRetentionPolicy" 
       ], 
        "Resource" : "arn:aws:logs:*:*:log-group:/aws/elasticbeanstalk/*" 
     } 
   ]
}
```
## Weitere Informationen

- [Erstellen Sie einen Berechtigungssatz mithilfe AWS verwalteter Richtlinien im IAM Identity Center](https://docs.aws.amazon.com/singlesignon/latest/userguide/howtocreatepermissionset.html)
- [Hinzufügen und Entfernen von IAM-Identitätsberechtigungen](https://docs.aws.amazon.com/IAM/latest/UserGuide/access_policies_manage-attach-detach.html)
- [Verstehen Sie die Versionierung von IAM-Richtlinien](https://docs.aws.amazon.com/IAM/latest/UserGuide/access_policies_managed-versioning.html)
- [Beginnen Sie mit AWS verwalteten Richtlinien und wechseln Sie zu Berechtigungen mit den](https://docs.aws.amazon.com/IAM/latest/UserGuide/best-practices.html#bp-use-aws-defined-policies)  [geringsten Rechten](https://docs.aws.amazon.com/IAM/latest/UserGuide/best-practices.html#bp-use-aws-defined-policies)

# AWSElasticBeanstalkRoleECS

Beschreibung: (Rolle "Elastic Beanstalk Operations") Ermöglicht einer Docker-Umgebung mit mehreren Containern die Verwaltung von Amazon ECS-Clustern.

AWSElasticBeanstalkRoleECS[ist eine verwaltete Richtlinie.AWS](https://docs.aws.amazon.com/IAM/latest/UserGuide/access_policies_managed-vs-inline.html#aws-managed-policies)

## Diese Richtlinie wird verwendet

Sie können Verbindungen AWSElasticBeanstalkRoleECS zu Ihren Benutzern, Gruppen und Rollen herstellen.

# Einzelheiten zu den Richtlinien

- Typ: Richtlinie für Servicerollen
- Erstellungszeit: 5. Juni 2020, 21:47 UTC
- Bearbeitete Zeit: 23. März 2023, 22:43 UTC
- ARN: arn:aws:iam::aws:policy/service-role/AWSElasticBeanstalkRoleECS

# Version der Richtlinie

Richtlinienversion: v2 (Standard)

Die Standardversion der Richtlinie ist die Version, die die Berechtigungen für die Richtlinie definiert. Wenn ein Benutzer oder eine Rolle mit der Richtlinie eine Anfrage zum Zugriff auf eine AWS Ressource stellt, AWS überprüft er die Standardversion der Richtlinie, um festzustellen, ob die Anfrage zulässig ist.

```
{ 
   "Version" : "2012-10-17", 
   "Statement" : [ 
     { 
        "Sid" : "AllowECS", 
        "Effect" : "Allow", 
        "Action" : [ 
          "ecs:CreateCluster", 
          "ecs:DeleteCluster",
```

```
 "ecs:RegisterTaskDefinition", 
           "ecs:DeRegisterTaskDefinition" 
        ], 
        "Resource" : [ 
          " * " ] 
      }, 
      { 
        "Sid" : "AllowECSTagResource", 
        "Effect" : "Allow", 
        "Action" : [ 
           "ecs:TagResource" 
        ], 
        "Resource" : "*", 
        "Condition" : { 
           "StringEquals" : { 
             "ecs:CreateAction" : [ 
                "CreateCluster", 
                "RegisterTaskDefinition" 
            \mathbf{I} } 
        } 
      } 
   ]
}
```
- [Erstellen Sie einen Berechtigungssatz mithilfe AWS verwalteter Richtlinien im IAM Identity Center](https://docs.aws.amazon.com/singlesignon/latest/userguide/howtocreatepermissionset.html)
- [Hinzufügen und Entfernen von IAM-Identitätsberechtigungen](https://docs.aws.amazon.com/IAM/latest/UserGuide/access_policies_manage-attach-detach.html)
- [Verstehen Sie die Versionierung von IAM-Richtlinien](https://docs.aws.amazon.com/IAM/latest/UserGuide/access_policies_managed-versioning.html)
- [Beginnen Sie mit AWS verwalteten Richtlinien und wechseln Sie zu Berechtigungen mit den](https://docs.aws.amazon.com/IAM/latest/UserGuide/best-practices.html#bp-use-aws-defined-policies)  [geringsten Rechten](https://docs.aws.amazon.com/IAM/latest/UserGuide/best-practices.html#bp-use-aws-defined-policies)

# AWSElasticBeanstalkRoleRDS

Beschreibung: (Rolle "Elastic Beanstalk Operations") Ermöglicht einer Umgebung die Integration einer Amazon RDS-Instance.

AWSElasticBeanstalkRoleRDSist eine [AWS verwaltete Richtlinie.](https://docs.aws.amazon.com/IAM/latest/UserGuide/access_policies_managed-vs-inline.html#aws-managed-policies)

# Diese Richtlinie wird verwendet

Sie können Verbindungen AWSElasticBeanstalkRoleRDS zu Ihren Benutzern, Gruppen und Rollen herstellen.

## Einzelheiten zu den Richtlinien

- Typ: Richtlinie für Servicerollen
- Erstellungszeit: 5. Juni 2020, 21:46 UTC
- Bearbeitete Zeit: 5. Juni 2020, 21:46 UTC
- ARN: arn:aws:iam::aws:policy/service-role/AWSElasticBeanstalkRoleRDS

# Version der Richtlinie

Richtlinienversion: v1 (Standard)

Die Standardversion der Richtlinie ist die Version, die die Berechtigungen für die Richtlinie definiert. Wenn ein Benutzer oder eine Rolle mit der Richtlinie eine Anfrage zum Zugriff auf eine AWS Ressource stellt, AWS überprüft er die Standardversion der Richtlinie, um festzustellen, ob die Anfrage zulässig ist.

```
{ 
   "Version" : "2012-10-17", 
   "Statement" : [ 
    \{ "Sid" : "AllowRDS", 
       "Effect" : "Allow", 
       "Action" : [ 
          "rds:CreateDBSecurityGroup", 
          "rds:DeleteDBSecurityGroup", 
          "rds:AuthorizeDBSecurityGroupIngress", 
          "rds:CreateDBInstance", 
          "rds:ModifyDBInstance", 
          "rds:DeleteDBInstance" 
       ], 
       "Resource" : [ 
          "arn:aws:rds:*:*:secgrp:awseb-e-*",
```

```
 "arn:aws:rds:*:*:db:*" 
         ] 
      } 
   ]
}
```
- [Erstellen Sie einen Berechtigungssatz mithilfe AWS verwalteter Richtlinien im IAM Identity Center](https://docs.aws.amazon.com/singlesignon/latest/userguide/howtocreatepermissionset.html)
- [Hinzufügen und Entfernen von IAM-Identitätsberechtigungen](https://docs.aws.amazon.com/IAM/latest/UserGuide/access_policies_manage-attach-detach.html)
- [Verstehen Sie die Versionierung von IAM-Richtlinien](https://docs.aws.amazon.com/IAM/latest/UserGuide/access_policies_managed-versioning.html)
- [Beginnen Sie mit AWS verwalteten Richtlinien und wechseln Sie zu Berechtigungen mit den](https://docs.aws.amazon.com/IAM/latest/UserGuide/best-practices.html#bp-use-aws-defined-policies)  [geringsten Rechten](https://docs.aws.amazon.com/IAM/latest/UserGuide/best-practices.html#bp-use-aws-defined-policies)

# AWSElasticBeanstalkRoleSNS

Beschreibung: (Rolle "Elastic Beanstalk Operations") Ermöglicht einer Umgebung, die Amazon SNS SNS-Themenintegration zu ermöglichen.

AWSElasticBeanstalkRoleSNS[ist eine verwaltete Richtlinie AWS .](https://docs.aws.amazon.com/IAM/latest/UserGuide/access_policies_managed-vs-inline.html#aws-managed-policies)

#### Diese Richtlinie wird verwendet

Sie können Verbindungen AWSElasticBeanstalkRoleSNS zu Ihren Benutzern, Gruppen und Rollen herstellen.

# Einzelheiten zu den Richtlinien

- Typ: Richtlinie für Servicerollen
- Erstellungszeit: 5. Juni 2020, 21:46 UTC
- Bearbeitete Zeit: 5. Juni 2020, 21:46 UTC
- ARN: arn:aws:iam::aws:policy/service-role/AWSElasticBeanstalkRoleSNS

#### Version der Richtlinie

Richtlinienversion: v1 (Standard)

Die Standardversion der Richtlinie ist die Version, die die Berechtigungen für die Richtlinie definiert. Wenn ein Benutzer oder eine Rolle mit der Richtlinie eine Anfrage zum Zugriff auf eine AWS Ressource stellt, AWS überprüft er die Standardversion der Richtlinie, um festzustellen, ob die Anfrage zulässig ist.

#### JSON-Richtliniendokument

```
{ 
   "Version" : "2012-10-17", 
   "Statement" : [ 
     { 
        "Sid" : "AllowBeanstalkManageSNS", 
        "Effect" : "Allow", 
        "Action" : [ 
          "sns:CreateTopic", 
          "sns:SetTopicAttributes", 
          "sns:DeleteTopic" 
        ], 
        "Resource" : [ 
          "arn:aws:sns:*:*:ElasticBeanstalkNotifications-*" 
       \mathbf{I} }, 
     { 
        "Sid" : "AllowSNSPublish", 
        "Effect" : "Allow", 
        "Action" : [ 
          "sns:GetTopicAttributes", 
          "sns:Subscribe", 
          "sns:Unsubscribe", 
          "sns:Publish" 
        ], 
        "Resource" : "*" 
     } 
   ]
}
```
# Weitere Informationen

- [Erstellen Sie einen Berechtigungssatz mithilfe AWS verwalteter Richtlinien im IAM Identity Center](https://docs.aws.amazon.com/singlesignon/latest/userguide/howtocreatepermissionset.html)
- [Hinzufügen und Entfernen von IAM-Identitätsberechtigungen](https://docs.aws.amazon.com/IAM/latest/UserGuide/access_policies_manage-attach-detach.html)
- [Verstehen Sie die Versionierung von IAM-Richtlinien](https://docs.aws.amazon.com/IAM/latest/UserGuide/access_policies_managed-versioning.html)

• [Beginnen Sie mit AWS verwalteten Richtlinien und wechseln Sie zu Berechtigungen mit den](https://docs.aws.amazon.com/IAM/latest/UserGuide/best-practices.html#bp-use-aws-defined-policies)  [geringsten Rechten](https://docs.aws.amazon.com/IAM/latest/UserGuide/best-practices.html#bp-use-aws-defined-policies)

# AWSElasticBeanstalkRoleWorkerTier

Beschreibung: (Rolle "Elastic Beanstalk Operations") Ermöglicht einer Worker-Umgebungsebene, eine Amazon DynamoDB-Tabelle und eine Amazon SQS SQS-Warteschlange zu erstellen.

AWSElasticBeanstalkRoleWorkerTier[ist eine verwaltete Richtlinie.AWS](https://docs.aws.amazon.com/IAM/latest/UserGuide/access_policies_managed-vs-inline.html#aws-managed-policies)

### Diese Richtlinie wird verwendet

Sie können Verbindungen AWSElasticBeanstalkRoleWorkerTier zu Ihren Benutzern, Gruppen und Rollen herstellen.

# Einzelheiten zu den Richtlinien

- Typ: Richtlinie für Servicerollen
- Erstellungszeit: 5. Juni 2020, 21:43 UTC
- Bearbeitete Zeit: 5. Juni 2020, 21:43 UTC
- ARN: arn:aws:iam::aws:policy/service-role/ AWSElasticBeanstalkRoleWorkerTier

# Version der Richtlinie

Richtlinienversion: v1 (Standard)

Die Standardversion der Richtlinie ist die Version, die die Berechtigungen für die Richtlinie definiert. Wenn ein Benutzer oder eine Rolle mit der Richtlinie eine Anfrage zum Zugriff auf eine AWS Ressource stellt, AWS überprüft er die Standardversion der Richtlinie, um festzustellen, ob die Anfrage zulässig ist.

```
{ 
   "Version" : "2012-10-17", 
   "Statement" : [ 
     {
```

```
 "Sid" : "AllowSQS", 
        "Effect" : "Allow", 
       "Action" : [
          "sqs:TagQueue", 
          "sqs:DeleteQueue", 
          "sqs:GetQueueAttributes", 
          "sqs:CreateQueue" 
       ], 
        "Resource" : "arn:aws:sqs:*:*:awseb-e-*" 
     }, 
     { 
        "Sid" : "AllowDDB", 
        "Effect" : "Allow", 
       "Action" : [
          "dynamodb:CreateTable", 
          "dynamodb:TagResource", 
          "dynamodb:DescribeTable", 
          "dynamodb:DeleteTable" 
       ], 
        "Resource" : "arn:aws:dynamodb:*:*:table/awseb-e-*" 
     } 
   ]
}
```
- [Erstellen Sie einen Berechtigungssatz mithilfe AWS verwalteter Richtlinien im IAM Identity Center](https://docs.aws.amazon.com/singlesignon/latest/userguide/howtocreatepermissionset.html)
- [Hinzufügen und Entfernen von IAM-Identitätsberechtigungen](https://docs.aws.amazon.com/IAM/latest/UserGuide/access_policies_manage-attach-detach.html)
- [Verstehen Sie die Versionierung von IAM-Richtlinien](https://docs.aws.amazon.com/IAM/latest/UserGuide/access_policies_managed-versioning.html)
- [Beginnen Sie mit AWS verwalteten Richtlinien und wechseln Sie zu Berechtigungen mit den](https://docs.aws.amazon.com/IAM/latest/UserGuide/best-practices.html#bp-use-aws-defined-policies)  [geringsten Rechten](https://docs.aws.amazon.com/IAM/latest/UserGuide/best-practices.html#bp-use-aws-defined-policies)

# AWSElasticBeanstalkService

Beschreibung: Diese Richtlinie ist veraltet. Anleitungen finden Sie in der Dokumentation: https:// docs.aws.amazon.com/elasticbeanstalk/latest/dg/iam-servicerole.html. AWS Elastic Beanstalk Service-Rollenrichtlinie, die Berechtigungen zum Erstellen und Verwalten von Ressourcen (d. h.: AutoScaling EC2, S3 CloudFormation, ELB usw.) in Ihrem Namen gewährt.

AWSElasticBeanstalkService[ist eine verwaltete Richtlinie AWS .](https://docs.aws.amazon.com/IAM/latest/UserGuide/access_policies_managed-vs-inline.html#aws-managed-policies)

# Diese Richtlinie wird verwendet

Sie können Verbindungen AWSElasticBeanstalkService zu Ihren Benutzern, Gruppen und Rollen herstellen.

# Einzelheiten zu den Richtlinien

- Typ: Richtlinie für Servicerollen
- Erstellungszeit: 11. April 2016, 20:27 UTC
- Bearbeitete Zeit: 10. Mai 2023, 19:29 UTC
- ARN: arn:aws:iam::aws:policy/service-role/AWSElasticBeanstalkService

# Version der Richtlinie

Richtlinienversion: v17 (Standard)

Die Standardversion der Richtlinie ist die Version, die die Berechtigungen für die Richtlinie definiert. Wenn ein Benutzer oder eine Rolle mit der Richtlinie eine Anfrage zum Zugriff auf eine AWS Ressource stellt, AWS überprüft er die Standardversion der Richtlinie, um festzustellen, ob die Anfrage zulässig ist.

```
{ 
   "Version" : "2012-10-17", 
   "Statement" : [ 
    \{ "Sid" : "AllowCloudformationOperationsOnElasticBeanstalkStacks", 
       "Effect" : "Allow", 
       "Action" : [ 
          "cloudformation:*" 
       ], 
       "Resource" : [ 
          "arn:aws:cloudformation:*:*:stack/awseb-*", 
          "arn:aws:cloudformation:*:*:stack/eb-*" 
      \mathbf{I} }, 
     { 
       "Sid" : "AllowDeleteCloudwatchLogGroups", 
       "Effect" : "Allow",
```

```
 "Action" : [ 
     "logs:DeleteLogGroup" 
   ], 
   "Resource" : [ 
     "arn:aws:logs:*:*:log-group:/aws/elasticbeanstalk*" 
   ] 
 }, 
 { 
   "Sid" : "AllowECSTagResource", 
   "Effect" : "Allow", 
   "Action" : [ 
     "ecs:TagResource" 
   ], 
   "Resource" : "*", 
   "Condition" : { 
     "StringEquals" : { 
       "ecs:CreateAction" : [ 
          "CreateCluster", 
         "RegisterTaskDefinition" 
       ] 
     } 
   } 
 }, 
 { 
   "Sid" : "AllowS3OperationsOnElasticBeanstalkBuckets", 
   "Effect" : "Allow", 
   "Action" : [ 
     "s3:*" 
   ], 
   "Resource" : [ 
     "arn:aws:s3:::elasticbeanstalk-*", 
     "arn:aws:s3:::elasticbeanstalk-*/*" 
   ] 
 }, 
 { 
   "Sid" : "AllowLaunchTemplateRunInstances", 
   "Effect" : "Allow", 
   "Action" : "ec2:RunInstances", 
   "Resource" : "*", 
   "Condition" : { 
     "ArnLike" : { 
        "ec2:LaunchTemplate" : "arn:aws:ec2:*:*:launch-template/*" 
     } 
   }
```

```
 }, 
 { 
   "Sid" : "AllowELBAddTags", 
   "Effect" : "Allow", 
   "Action" : [ 
     "elasticloadbalancing:AddTags" 
   ], 
   "Resource" : "*", 
   "Condition" : { 
     "StringEquals" : { 
       "elasticloadbalancing:CreateAction" : [ 
         "CreateLoadBalancer" 
       ] 
     } 
   } 
 }, 
 { 
   "Sid" : "AllowOperations", 
   "Effect" : "Allow", 
  "Action" : [
     "autoscaling:AttachInstances", 
     "autoscaling:CreateAutoScalingGroup", 
     "autoscaling:CreateLaunchConfiguration", 
     "autoscaling:CreateOrUpdateTags", 
     "autoscaling:DeleteLaunchConfiguration", 
     "autoscaling:DeleteAutoScalingGroup", 
     "autoscaling:DeleteScheduledAction", 
     "autoscaling:DescribeAccountLimits", 
     "autoscaling:DescribeAutoScalingGroups", 
     "autoscaling:DescribeAutoScalingInstances", 
     "autoscaling:DescribeLaunchConfigurations", 
     "autoscaling:DescribeLoadBalancers", 
     "autoscaling:DescribeNotificationConfigurations", 
     "autoscaling:DescribeScalingActivities", 
     "autoscaling:DescribeScheduledActions", 
     "autoscaling:DetachInstances", 
     "autoscaling:DeletePolicy", 
     "autoscaling:PutScalingPolicy", 
     "autoscaling:PutScheduledUpdateGroupAction", 
     "autoscaling:PutNotificationConfiguration", 
     "autoscaling:ResumeProcesses", 
     "autoscaling:SetDesiredCapacity", 
     "autoscaling:SuspendProcesses", 
     "autoscaling:TerminateInstanceInAutoScalingGroup",
```
 "autoscaling:UpdateAutoScalingGroup", "cloudwatch:PutMetricAlarm", "ec2:AssociateAddress", "ec2:AllocateAddress", "ec2:AuthorizeSecurityGroupEgress", "ec2:AuthorizeSecurityGroupIngress", "ec2:CreateLaunchTemplate", "ec2:CreateLaunchTemplateVersion", "ec2:DescribeLaunchTemplates", "ec2:DescribeLaunchTemplateVersions", "ec2:DeleteLaunchTemplate", "ec2:DeleteLaunchTemplateVersions", "ec2:CreateSecurityGroup", "ec2:DeleteSecurityGroup", "ec2:DescribeAccountAttributes", "ec2:DescribeAddresses", "ec2:DescribeImages", "ec2:DescribeInstances", "ec2:DescribeKeyPairs", "ec2:DescribeSecurityGroups", "ec2:DescribeSnapshots", "ec2:DescribeSubnets", "ec2:DescribeVpcs", "ec2:DescribeInstanceAttribute", "ec2:DescribeSpotInstanceRequests", "ec2:DescribeVpcClassicLink", "ec2:DisassociateAddress", "ec2:ReleaseAddress", "ec2:RevokeSecurityGroupEgress", "ec2:RevokeSecurityGroupIngress", "ec2:TerminateInstances", "ecs:CreateCluster", "ecs:DeleteCluster", "ecs:DescribeClusters", "ecs:RegisterTaskDefinition", "elasticbeanstalk:\*", "elasticloadbalancing:ApplySecurityGroupsToLoadBalancer", "elasticloadbalancing:ConfigureHealthCheck", "elasticloadbalancing:CreateLoadBalancer", "elasticloadbalancing:DeleteLoadBalancer", "elasticloadbalancing:DeregisterInstancesFromLoadBalancer", "elasticloadbalancing:DescribeInstanceHealth", "elasticloadbalancing:DescribeLoadBalancers", "elasticloadbalancing:DescribeTargetHealth",

```
 "elasticloadbalancing:RegisterInstancesWithLoadBalancer", 
         "elasticloadbalancing:DescribeTargetGroups", 
         "elasticloadbalancing:RegisterTargets", 
         "elasticloadbalancing:DeregisterTargets", 
         "iam:ListRoles", 
         "iam:PassRole", 
         "logs:CreateLogGroup", 
         "logs:PutRetentionPolicy", 
         "logs:DescribeLogGroups", 
         "rds:DescribeDBEngineVersions", 
         "rds:DescribeDBInstances", 
         "rds:DescribeOrderableDBInstanceOptions", 
         "s3:GetObject", 
         "s3:GetObjectAcl", 
         "s3:ListBucket", 
         "sns:CreateTopic", 
         "sns:GetTopicAttributes", 
         "sns:ListSubscriptionsByTopic", 
         "sns:Subscribe", 
         "sns:SetTopicAttributes", 
         "sqs:GetQueueAttributes", 
         "sqs:GetQueueUrl", 
         "codebuild:CreateProject", 
         "codebuild:DeleteProject", 
         "codebuild:BatchGetBuilds", 
         "codebuild:StartBuild" 
       ], 
       "Resource" : [ 
\mathbf{u} \star \mathbf{u} ] 
     }
```
- [Erstellen Sie einen Berechtigungssatz mithilfe AWS verwalteter Richtlinien im IAM Identity Center](https://docs.aws.amazon.com/singlesignon/latest/userguide/howtocreatepermissionset.html)
- [Hinzufügen und Entfernen von IAM-Identitätsberechtigungen](https://docs.aws.amazon.com/IAM/latest/UserGuide/access_policies_manage-attach-detach.html)
- [Verstehen Sie die Versionierung von IAM-Richtlinien](https://docs.aws.amazon.com/IAM/latest/UserGuide/access_policies_managed-versioning.html)
- [Beginnen Sie mit AWS verwalteten Richtlinien und wechseln Sie zu Berechtigungen mit den](https://docs.aws.amazon.com/IAM/latest/UserGuide/best-practices.html#bp-use-aws-defined-policies)  [geringsten Rechten](https://docs.aws.amazon.com/IAM/latest/UserGuide/best-practices.html#bp-use-aws-defined-policies)

 ] }

# AWSElasticBeanstalkServiceRolePolicy

Beschreibung: AWS Elastic Beanstalk Service Linked Role-Richtlinie, die Berechtigungen zum Erstellen und Verwalten von Ressourcen (d. h.: AutoScaling EC2, S3 CloudFormation, ELB usw.) in Ihrem Namen gewährt.

AWSElasticBeanstalkServiceRolePolicy[ist eine verwaltete Richtlinie AWS .](https://docs.aws.amazon.com/IAM/latest/UserGuide/access_policies_managed-vs-inline.html#aws-managed-policies)

## Diese Richtlinie wird verwendet

Diese Richtlinie ist mit einer dienstbezogenen Rolle verknüpft, die es dem Dienst ermöglicht, Aktionen in Ihrem Namen durchzuführen. Sie können diese Richtlinie nicht an Ihre Benutzer, Gruppen oder Rollen anhängen.

# Einzelheiten der Richtlinie

- Typ: Dienstbezogene Rollenrichtlinie
- Erstellungszeit: 13. September 2017, 23:46 Uhr UTC
- Bearbeitete Zeit: 6. Juni 2019, 21:59 UTC
- ARN: arn:aws:iam::aws:policy/aws-service-role/ AWSElasticBeanstalkServiceRolePolicy

# Version der Richtlinie

Richtlinienversion: v6 (Standard)

Die Standardversion der Richtlinie ist die Version, die die Berechtigungen für die Richtlinie definiert. Wenn ein Benutzer oder eine Rolle mit der Richtlinie eine Anfrage zum Zugriff auf eine AWS Ressource stellt, AWS überprüft er die Standardversion der Richtlinie, um festzustellen, ob die Anfrage zulässig ist.

```
{ 
   "Version" : "2012-10-17", 
   "Statement" : [ 
     { 
        "Sid" : "AllowCloudformationReadOperationsOnElasticBeanstalkStacks", 
        "Effect" : "Allow",
```

```
"Action" : [
     "cloudformation:DescribeStackResource", 
     "cloudformation:DescribeStackResources", 
     "cloudformation:DescribeStacks" 
   ], 
   "Resource" : [ 
     "arn:aws:cloudformation:*:*:stack/awseb-*", 
     "arn:aws:cloudformation:*:*:stack/eb-*" 
   ] 
 }, 
 { 
   "Sid" : "AllowOperations", 
   "Effect" : "Allow", 
   "Action" : [ 
     "autoscaling:DescribeAutoScalingGroups", 
     "autoscaling:DescribeAutoScalingInstances", 
     "autoscaling:DescribeNotificationConfigurations", 
     "autoscaling:DescribeScalingActivities", 
     "autoscaling:PutNotificationConfiguration", 
     "ec2:DescribeInstanceStatus", 
     "ec2:AssociateAddress", 
     "ec2:DescribeAddresses", 
     "ec2:DescribeInstances", 
     "ec2:DescribeSecurityGroups", 
     "elasticloadbalancing:DescribeInstanceHealth", 
     "elasticloadbalancing:DescribeLoadBalancers", 
     "elasticloadbalancing:DescribeTargetHealth", 
     "elasticloadbalancing:DescribeTargetGroups", 
     "lambda:GetFunction", 
     "sqs:GetQueueAttributes", 
     "sqs:GetQueueUrl", 
     "sns:Publish" 
   ], 
   "Resource" : [ 
    ""
   ] 
 }, 
 { 
   "Sid" : "AllowOperationsOnHealthStreamingLogs", 
   "Effect" : "Allow", 
  "Action" : [
     "logs:CreateLogStream", 
     "logs:DescribeLogGroups", 
     "logs:DescribeLogStreams",
```

```
 "logs:DeleteLogGroup", 
          "logs:PutLogEvents" 
        ], 
        "Resource" : "arn:aws:logs:*:*:log-group:/aws/elasticbeanstalk/*" 
     } 
   ]
}
```
- [Verstehen Sie die Versionierung für IAM-Richtlinien](https://docs.aws.amazon.com/IAM/latest/UserGuide/access_policies_managed-versioning.html)
- [Beginnen Sie mit AWS verwalteten Richtlinien und wechseln Sie zu Berechtigungen mit den](https://docs.aws.amazon.com/IAM/latest/UserGuide/best-practices.html#bp-use-aws-defined-policies)  [geringsten Rechten](https://docs.aws.amazon.com/IAM/latest/UserGuide/best-practices.html#bp-use-aws-defined-policies)

# AWSElasticBeanstalkWebTier

Beschreibung: Geben Sie den Instances in Ihrer Webserver-Umgebung Zugriff, um Protokolldateien auf Amazon S3 hochzuladen.

AWSElasticBeanstalkWebTierist eine [AWS verwaltete Richtlinie.](https://docs.aws.amazon.com/IAM/latest/UserGuide/access_policies_managed-vs-inline.html#aws-managed-policies)

# Diese Richtlinie wird verwendet

Sie können Verbindungen AWSElasticBeanstalkWebTier zu Ihren Benutzern, Gruppen und Rollen herstellen.

# Einzelheiten zu den Richtlinien

- Typ: AWS verwaltete Richtlinie
- Erstellungszeit: 8. Februar 2016, 23:08 UTC
- Bearbeitete Zeit: 9. September 2020, 19:38 UTC
- ARN: arn:aws:iam::aws:policy/AWSElasticBeanstalkWebTier

# Version der Richtlinie

Richtlinienversion: v7 (Standard)

Die Standardversion der Richtlinie ist die Version, die die Berechtigungen für die Richtlinie definiert. Wenn ein Benutzer oder eine Rolle mit der Richtlinie eine Anfrage zum Zugriff auf eine AWS Ressource stellt, AWS überprüft er die Standardversion der Richtlinie, um festzustellen, ob die Anfrage zulässig ist.

```
{ 
   "Version" : "2012-10-17", 
   "Statement" : [ 
     { 
        "Sid" : "BucketAccess", 
       "Action" : [ 
          "s3:Get*", 
          "s3:List*", 
          "s3:PutObject" 
       ], 
       "Effect" : "Allow", 
        "Resource" : [ 
          "arn:aws:s3:::elasticbeanstalk-*", 
          "arn:aws:s3:::elasticbeanstalk-*/*" 
      \mathbf{I} }, 
     { 
        "Sid" : "XRayAccess", 
        "Action" : [ 
          "xray:PutTraceSegments", 
          "xray:PutTelemetryRecords", 
          "xray:GetSamplingRules", 
          "xray:GetSamplingTargets", 
          "xray:GetSamplingStatisticSummaries" 
       ], 
        "Effect" : "Allow", 
       "Resource" : "*" 
     }, 
     { 
        "Sid" : "CloudWatchLogsAccess", 
        "Action" : [ 
          "logs:PutLogEvents", 
          "logs:CreateLogStream", 
          "logs:DescribeLogStreams", 
          "logs:DescribeLogGroups" 
        ],
```

```
 "Effect" : "Allow", 
        "Resource" : [ 
          "arn:aws:logs:*:*:log-group:/aws/elasticbeanstalk*" 
       ] 
     }, 
     { 
        "Sid" : "ElasticBeanstalkHealthAccess", 
       "Action" : [
          "elasticbeanstalk:PutInstanceStatistics" 
        ], 
        "Effect" : "Allow", 
        "Resource" : [ 
          "arn:aws:elasticbeanstalk:*:*:application/*", 
          "arn:aws:elasticbeanstalk:*:*:environment/*" 
        ] 
     } 
   ]
}
```
- [Erstellen Sie einen Berechtigungssatz mithilfe AWS verwalteter Richtlinien im IAM Identity Center](https://docs.aws.amazon.com/singlesignon/latest/userguide/howtocreatepermissionset.html)
- [Hinzufügen und Entfernen von IAM-Identitätsberechtigungen](https://docs.aws.amazon.com/IAM/latest/UserGuide/access_policies_manage-attach-detach.html)
- [Verstehen Sie die Versionierung von IAM-Richtlinien](https://docs.aws.amazon.com/IAM/latest/UserGuide/access_policies_managed-versioning.html)
- [Beginnen Sie mit AWS verwalteten Richtlinien und wechseln Sie zu Berechtigungen mit den](https://docs.aws.amazon.com/IAM/latest/UserGuide/best-practices.html#bp-use-aws-defined-policies)  [geringsten Rechten](https://docs.aws.amazon.com/IAM/latest/UserGuide/best-practices.html#bp-use-aws-defined-policies)

# AWSElasticBeanstalkWorkerTier

Beschreibung: Geben Sie den Instances in Ihrer Arbeitsumgebung Zugriff, um Protokolldateien auf Amazon S3 hochzuladen, Amazon SQS zur Überwachung der Job-Warteschlange Ihrer Anwendung zu verwenden, Amazon DynamoDB für die Auswahl von Führungskräften zu verwenden und für Amazon, um Metriken für die Zustandsüberwachung CloudWatch zu veröffentlichen.

AWSElasticBeanstalkWorkerTier[ist eine verwaltete Richtlinie AWS .](https://docs.aws.amazon.com/IAM/latest/UserGuide/access_policies_managed-vs-inline.html#aws-managed-policies)

# Diese Richtlinie wird verwendet

Sie können Verbindungen AWSElasticBeanstalkWorkerTier zu Ihren Benutzern, Gruppen und Rollen herstellen.

# Einzelheiten zu den Richtlinien

- Typ: AWS verwaltete Richtlinie
- Erstellungszeit: 8. Februar 2016, 23:12 UTC
- Zeit bearbeitet: 9. September 2020, 19:53 UTC
- ARN: arn:aws:iam::aws:policy/AWSElasticBeanstalkWorkerTier

# Version der Richtlinie

Richtlinienversion: v6 (Standard)

Die Standardversion der Richtlinie ist die Version, die die Berechtigungen für die Richtlinie definiert. Wenn ein Benutzer oder eine Rolle mit der Richtlinie eine Anfrage zum Zugriff auf eine AWS Ressource stellt, AWS überprüft er die Standardversion der Richtlinie, um festzustellen, ob die Anfrage zulässig ist.

```
{ 
   "Version" : "2012-10-17", 
   "Statement" : [ 
     { 
        "Sid" : "MetricsAccess", 
       "Action" : [ 
          "cloudwatch:PutMetricData" 
       ], 
       "Effect" : "Allow", 
       "Resource" : "*" 
     }, 
     { 
        "Sid" : "XRayAccess", 
        "Action" : [ 
          "xray:PutTraceSegments", 
          "xray:PutTelemetryRecords", 
          "xray:GetSamplingRules", 
          "xray:GetSamplingTargets", 
          "xray:GetSamplingStatisticSummaries" 
        ], 
        "Effect" : "Allow", 
        "Resource" : "*"
```

```
 }, 
 { 
   "Sid" : "QueueAccess", 
   "Action" : [ 
     "sqs:ChangeMessageVisibility", 
     "sqs:DeleteMessage", 
     "sqs:ReceiveMessage", 
     "sqs:SendMessage" 
   ], 
   "Effect" : "Allow", 
   "Resource" : "*" 
 }, 
 { 
   "Sid" : "BucketAccess", 
   "Action" : [ 
     "s3:Get*", 
     "s3:List*", 
     "s3:PutObject" 
   ], 
   "Effect" : "Allow", 
   "Resource" : [ 
     "arn:aws:s3:::elasticbeanstalk-*", 
     "arn:aws:s3:::elasticbeanstalk-*/*" 
   ] 
 }, 
 { 
   "Sid" : "DynamoPeriodicTasks", 
   "Action" : [ 
     "dynamodb:BatchGetItem", 
     "dynamodb:BatchWriteItem", 
     "dynamodb:DeleteItem", 
     "dynamodb:GetItem", 
     "dynamodb:PutItem", 
     "dynamodb:Query", 
     "dynamodb:Scan", 
     "dynamodb:UpdateItem" 
   ], 
   "Effect" : "Allow", 
   "Resource" : [ 
     "arn:aws:dynamodb:*:*:table/*-stack-AWSEBWorkerCronLeaderRegistry*" 
   ] 
 }, 
 { 
   "Sid" : "CloudWatchLogsAccess",
```

```
 "Action" : [ 
          "logs:PutLogEvents", 
          "logs:CreateLogStream" 
        ], 
        "Effect" : "Allow", 
        "Resource" : [ 
          "arn:aws:logs:*:*:log-group:/aws/elasticbeanstalk*" 
       ] 
     }, 
     { 
        "Sid" : "ElasticBeanstalkHealthAccess", 
        "Action" : [ 
          "elasticbeanstalk:PutInstanceStatistics" 
        ], 
        "Effect" : "Allow", 
        "Resource" : [ 
          "arn:aws:elasticbeanstalk:*:*:application/*", 
          "arn:aws:elasticbeanstalk:*:*:environment/*" 
        ] 
     } 
   ]
}
```
- [Erstellen Sie einen Berechtigungssatz mithilfe AWS verwalteter Richtlinien im IAM Identity Center](https://docs.aws.amazon.com/singlesignon/latest/userguide/howtocreatepermissionset.html)
- [Hinzufügen und Entfernen von IAM-Identitätsberechtigungen](https://docs.aws.amazon.com/IAM/latest/UserGuide/access_policies_manage-attach-detach.html)
- [Verstehen Sie die Versionierung von IAM-Richtlinien](https://docs.aws.amazon.com/IAM/latest/UserGuide/access_policies_managed-versioning.html)
- [Beginnen Sie mit AWS verwalteten Richtlinien und wechseln Sie zu Berechtigungen mit den](https://docs.aws.amazon.com/IAM/latest/UserGuide/best-practices.html#bp-use-aws-defined-policies)  [geringsten Rechten](https://docs.aws.amazon.com/IAM/latest/UserGuide/best-practices.html#bp-use-aws-defined-policies)

# AWSElasticDisasterRecoveryAgentInstallationPolicy

Beschreibung: Diese Richtlinie ermöglicht die Installation des AWS Replication Agent, der zusammen mit AWS Elastic Disaster Recovery (DRS) zur Wiederherstellung externer Server verwendet wird AWS. Ordnen Sie diese Richtlinie Ihren IAM-Benutzern oder -Rollen zu, deren Anmeldeinformationen Sie bei der Installation des AWS Replication Agent angeben.

AWSElasticDisasterRecoveryAgentInstallationPolicyist eine [AWS verwaltete Richtlinie](https://docs.aws.amazon.com/IAM/latest/UserGuide/access_policies_managed-vs-inline.html#aws-managed-policies).
# Diese Richtlinie wird verwendet

Sie können Verbindungen AWSElasticDisasterRecoveryAgentInstallationPolicy zu Ihren Benutzern, Gruppen und Rollen herstellen.

### Einzelheiten zu den Richtlinien

- Typ: AWS verwaltete Richtlinie
- Erstellungszeit: 17. November 2021, 10:37 UTC
- Bearbeitete Zeit: 27. November 2023, 12:38 UTC
- ARN: arn:aws:iam::aws:policy/ AWSElasticDisasterRecoveryAgentInstallationPolicy

### Version der Richtlinie

Richtlinienversion: v6 (Standard)

Die Standardversion der Richtlinie ist die Version, die die Berechtigungen für die Richtlinie definiert. Wenn ein Benutzer oder eine Rolle mit der Richtlinie eine Anfrage zum Zugriff auf eine AWS Ressource stellt, AWS überprüft er die Standardversion der Richtlinie, um festzustellen, ob die Anfrage zulässig ist.

### JSON-Richtliniendokument

```
{ 
   "Version" : "2012-10-17", 
   "Statement" : [ 
     { 
       "Sid" : "DRSAgentInstallationPolicy1", 
       "Effect" : "Allow", 
       "Action" : [ 
          "drs:GetAgentInstallationAssetsForDrs", 
          "drs:SendClientLogsForDrs", 
          "drs:SendClientMetricsForDrs", 
          "drs:CreateSourceServerForDrs", 
          "drs:CreateRecoveryInstanceForDrs", 
          "drs:DescribeRecoveryInstances", 
          "drs:CreateSourceNetwork" 
       ], 
       "Resource" : "*"
```

```
 }, 
     { 
        "Sid" : "DRSAgentInstallationPolicy2", 
        "Effect" : "Allow", 
       "Action" : "drs:TagResource",
        "Resource" : "arn:aws:drs:*:*:source-server/*", 
        "Condition" : { 
          "StringEquals" : { 
            "drs:CreateAction" : "CreateSourceServerForDrs" 
          } 
       } 
     }, 
     { 
       "Sid" : "DRSAgentInstallationPolicy3", 
       "Effect" : "Allow", 
        "Action" : "drs:TagResource", 
        "Resource" : "arn:aws:drs:*:*:source-server/*", 
        "Condition" : { 
          "StringEquals" : { 
            "drs:CreateAction" : "CreateRecoveryInstanceForDrs" 
          } 
       } 
     }, 
     { 
       "Sid" : "DRSAgentInstallationPolicy4", 
        "Effect" : "Allow", 
       "Action" : "drs:TagResource",
        "Resource" : "arn:aws:drs:*:*:source-network/*", 
        "Condition" : { 
          "StringEquals" : { 
            "drs:CreateAction" : "CreateSourceNetwork" 
         } 
       } 
     }, 
     { 
        "Sid" : "DRSAgentInstallationPolicy5", 
       "Effect" : "Allow", 
       "Action" : "drs:IssueAgentCertificateForDrs", 
        "Resource" : "arn:aws:drs:*:*:source-server/*" 
     } 
   ]
}
```
# Weitere Informationen

- [Erstellen Sie einen Berechtigungssatz mithilfe AWS verwalteter Richtlinien im IAM Identity Center](https://docs.aws.amazon.com/singlesignon/latest/userguide/howtocreatepermissionset.html)
- [Hinzufügen und Entfernen von IAM-Identitätsberechtigungen](https://docs.aws.amazon.com/IAM/latest/UserGuide/access_policies_manage-attach-detach.html)
- [Verstehen Sie die Versionierung von IAM-Richtlinien](https://docs.aws.amazon.com/IAM/latest/UserGuide/access_policies_managed-versioning.html)
- [Beginnen Sie mit AWS verwalteten Richtlinien und wechseln Sie zu Berechtigungen mit den](https://docs.aws.amazon.com/IAM/latest/UserGuide/best-practices.html#bp-use-aws-defined-policies)  [geringsten Rechten](https://docs.aws.amazon.com/IAM/latest/UserGuide/best-practices.html#bp-use-aws-defined-policies)

# AWSElasticDisasterRecoveryAgentPolicy

Beschreibung: Diese Richtlinie ermöglicht die Verwendung des AWS Replication Agents, der zusammen mit AWS Elastic Disaster Recovery (DRS) zur Wiederherstellung von Quellservern verwendet wird AWS. Es wird nicht empfohlen, diese Richtlinie an Ihre IAM-Benutzer oder -Rollen anzuhängen.

AWSElasticDisasterRecoveryAgentPolicyist eine [AWS verwaltete Richtlinie.](https://docs.aws.amazon.com/IAM/latest/UserGuide/access_policies_managed-vs-inline.html#aws-managed-policies)

# Diese Richtlinie wird verwendet

Sie können Verbindungen AWSElasticDisasterRecoveryAgentPolicy zu Ihren Benutzern, Gruppen und Rollen herstellen.

# Einzelheiten zu den Richtlinien

- Typ: Richtlinie für Servicerollen
- Erstellungszeit: 17. November 2021, 10:32 UTC
- Bearbeitete Zeit: 27. November 2023, 13:44 UTC
- ARN: arn:aws:iam::aws:policy/service-role/ AWSElasticDisasterRecoveryAgentPolicy

# Version der Richtlinie

Richtlinienversion: v3 (Standard)

Die Standardversion der Richtlinie ist die Version, die die Berechtigungen für die Richtlinie definiert. Wenn ein Benutzer oder eine Rolle mit der Richtlinie eine Anfrage zum Zugriff auf eine AWS

Ressource stellt, AWS überprüft er die Standardversion der Richtlinie, um festzustellen, ob die Anfrage zulässig ist.

### JSON-Richtliniendokument

```
{ 
   "Version" : "2012-10-17", 
   "Statement" : [ 
     { 
       "Sid" : "DRSAgentPolicy1", 
       "Effect" : "Allow", 
       "Action" : [ 
          "drs:SendAgentMetricsForDrs", 
          "drs:SendAgentLogsForDrs", 
          "drs:UpdateAgentSourcePropertiesForDrs", 
          "drs:UpdateAgentReplicationInfoForDrs", 
          "drs:UpdateAgentConversionInfoForDrs", 
          "drs:GetAgentCommandForDrs", 
          "drs:GetAgentConfirmedResumeInfoForDrs", 
          "drs:GetAgentRuntimeConfigurationForDrs", 
          "drs:UpdateAgentBacklogForDrs", 
          "drs:GetAgentReplicationInfoForDrs", 
          "drs:IssueAgentCertificateForDrs" 
       ], 
       "Resource" : "arn:aws:drs:*:*:source-server/${aws:SourceIdentity}" 
     }, 
     { 
       "Sid" : "DRSAgentPolicy2", 
       "Effect" : "Allow", 
       "Action" : [ 
          "drs:GetAgentInstallationAssetsForDrs" 
       ], 
       "Resource" : "*" 
     } 
   ]
}
```
### Weitere Informationen

- [Erstellen Sie einen Berechtigungssatz mithilfe AWS verwalteter Richtlinien im IAM Identity Center](https://docs.aws.amazon.com/singlesignon/latest/userguide/howtocreatepermissionset.html)
- [Hinzufügen und Entfernen von IAM-Identitätsberechtigungen](https://docs.aws.amazon.com/IAM/latest/UserGuide/access_policies_manage-attach-detach.html)
- [Verstehen Sie die Versionierung von IAM-Richtlinien](https://docs.aws.amazon.com/IAM/latest/UserGuide/access_policies_managed-versioning.html)
- [Beginnen Sie mit AWS verwalteten Richtlinien und wechseln Sie zu Berechtigungen mit den](https://docs.aws.amazon.com/IAM/latest/UserGuide/best-practices.html#bp-use-aws-defined-policies)  [geringsten Rechten](https://docs.aws.amazon.com/IAM/latest/UserGuide/best-practices.html#bp-use-aws-defined-policies)

# AWSElasticDisasterRecoveryConsoleFullAccess

Beschreibung: Diese Richtlinie bietet vollen Zugriff auf alle öffentlichen APIs von AWS Elastic Disaster Recovery (DRS) sowie Berechtigungen zum Lesen von KMS-Schlüssel-, License Manager-, Resource Groups, Elastic Load Balancing-, IAM- und EC2-Informationen. Fügen Sie diese Richtlinie Ihren IAM-Benutzern oder -Rollen hinzu.

AWSElasticDisasterRecoveryConsoleFullAccessist eine [AWS verwaltete Richtlinie](https://docs.aws.amazon.com/IAM/latest/UserGuide/access_policies_managed-vs-inline.html#aws-managed-policies).

#### Diese Richtlinie wird verwendet

Sie können Verbindungen AWSElasticDisasterRecoveryConsoleFullAccess zu Ihren Benutzern, Gruppen und Rollen herstellen.

### Einzelheiten zu den Richtlinien

- Typ: AWS verwaltete Richtlinie
- Erstellungszeit: 17. November 2021, 10:46 UTC
- Bearbeitete Zeit: 16. Oktober 2023, 12:24 UTC
- ARN: arn:aws:iam::aws:policy/AWSElasticDisasterRecoveryConsoleFullAccess

### Version der Richtlinie

Richtlinienversion: v5 (Standard)

Die Standardversion der Richtlinie ist die Version, die die Berechtigungen für die Richtlinie definiert. Wenn ein Benutzer oder eine Rolle mit der Richtlinie eine Anfrage zum Zugriff auf eine AWS Ressource stellt, AWS überprüft er die Standardversion der Richtlinie, um festzustellen, ob die Anfrage zulässig ist.

#### JSON-Richtliniendokument

```
 "Version" : "2012-10-17",
```
{

```
 "Statement" : [ 
  { 
     "Sid" : "ConsoleFullAccess1", 
     "Effect" : "Allow", 
     "Action" : [ 
       "drs:*" 
     ], 
     "Resource" : "*" 
   }, 
  \mathcal{L} "Sid" : "ConsoleFullAccess2", 
     "Effect" : "Allow", 
    "Action" : \lceil "kms:ListAliases", 
       "kms:DescribeKey" 
     ], 
     "Resource" : "*" 
   }, 
   { 
     "Sid" : "ConsoleFullAccess3", 
     "Effect" : "Allow", 
     "Action" : [ 
       "ec2:DescribeAccountAttributes", 
       "ec2:DescribeAvailabilityZones", 
       "ec2:DescribeImages", 
       "ec2:DescribeInstances", 
       "ec2:DescribeInstanceTypes", 
       "ec2:DescribeInstanceAttribute", 
       "ec2:DescribeInstanceStatus", 
       "ec2:DescribeInstanceTypeOfferings", 
       "ec2:DescribeLaunchTemplateVersions", 
       "ec2:DescribeLaunchTemplates", 
       "ec2:DescribeSecurityGroups", 
       "ec2:DescribeSnapshots", 
       "ec2:DescribeSubnets", 
       "ec2:DescribeVolumes", 
       "ec2:GetEbsEncryptionByDefault", 
       "ec2:GetEbsDefaultKmsKeyId", 
       "ec2:DescribeKeyPairs", 
       "ec2:DescribeCapacityReservations", 
       "ec2:DescribeHosts" 
     ], 
     "Resource" : "*" 
   },
```

```
 { 
       "Sid" : "ConsoleFullAccess4", 
       "Effect" : "Allow", 
       "Action" : "license-manager:ListLicenseConfigurations", 
       "Resource" : "*" 
     }, 
     { 
       "Sid" : "ConsoleFullAccess5", 
       "Effect" : "Allow", 
       "Action" : "resource-groups:ListGroups", 
       "Resource" : "*" 
     }, 
     { 
       "Sid" : "ConsoleFullAccess6", 
       "Effect" : "Allow", 
       "Action" : "elasticloadbalancing:DescribeLoadBalancers", 
       "Resource" : "*" 
     }, 
     { 
       "Sid" : "ConsoleFullAccess7", 
       "Effect" : "Allow", 
       "Action" : [ 
          "iam:ListInstanceProfiles", 
         "iam:ListRoles" 
       ], 
       "Resource" : "*" 
     }, 
     { 
       "Sid" : "ConsoleFullAccess8", 
       "Effect" : "Allow", 
       "Action" : "iam:PassRole", 
       "Resource" : [ 
          "arn:aws:iam::*:role/service-role/
AWSElasticDisasterRecoveryConversionServerRole", 
          "arn:aws:iam::*:role/service-role/
AWSElasticDisasterRecoveryRecoveryInstanceRole" 
       ], 
       "Condition" : { 
          "StringEquals" : { 
            "iam:PassedToService" : "ec2.amazonaws.com" 
         } 
       } 
     }, 
     {
```

```
 "Sid" : "ConsoleFullAccess9", 
   "Effect" : "Allow", 
  "Action" : [
     "ec2:DeleteSnapshot" 
   ], 
   "Resource" : "arn:aws:ec2:*:*:snapshot/*", 
   "Condition" : { 
     "Null" : { 
       "aws:ResourceTag/AWSElasticDisasterRecoveryManaged" : "false" 
     }, 
     "Bool" : { 
       "aws:ViaAWSService" : "true" 
     } 
   } 
 }, 
 { 
   "Sid" : "ConsoleFullAccess10", 
   "Effect" : "Allow", 
  "Action" : [
     "ec2:CreateLaunchTemplateVersion", 
     "ec2:ModifyLaunchTemplate", 
     "ec2:DeleteLaunchTemplateVersions", 
     "ec2:CreateTags", 
     "ec2:DeleteTags" 
   ], 
   "Resource" : "arn:aws:ec2:*:*:launch-template/*", 
   "Condition" : { 
     "Null" : { 
       "aws:ResourceTag/AWSElasticDisasterRecoveryManaged" : "false" 
     } 
   } 
 }, 
 { 
   "Sid" : "ConsoleFullAccess11", 
   "Effect" : "Allow", 
  "Action" : [
     "ec2:CreateLaunchTemplate" 
   ], 
   "Resource" : "arn:aws:ec2:*:*:launch-template/*", 
   "Condition" : { 
     "Null" : { 
        "aws:RequestTag/AWSElasticDisasterRecoveryManaged" : "false" 
     } 
   }
```

```
 }, 
\mathcal{L} "Sid" : "ConsoleFullAccess12", 
   "Effect" : "Allow", 
   "Action" : [ 
     "ec2:DeleteVolume" 
   ], 
   "Resource" : "arn:aws:ec2:*:*:volume/*", 
   "Condition" : { 
     "Null" : { 
        "aws:ResourceTag/AWSElasticDisasterRecoveryManaged" : "false" 
     }, 
     "Bool" : { 
        "aws:ViaAWSService" : "true" 
     } 
   } 
 }, 
 { 
   "Sid" : "ConsoleFullAccess13", 
   "Effect" : "Allow", 
  "Action" : [
     "ec2:StartInstances", 
     "ec2:StopInstances", 
     "ec2:TerminateInstances", 
     "ec2:ModifyInstanceAttribute", 
     "ec2:GetConsoleOutput", 
     "ec2:GetConsoleScreenshot" 
   ], 
   "Resource" : "arn:aws:ec2:*:*:instance/*", 
   "Condition" : { 
     "Null" : { 
       "aws:ResourceTag/AWSElasticDisasterRecoveryManaged" : "false" 
     }, 
     "Bool" : { 
        "aws:ViaAWSService" : "true" 
     } 
   } 
 }, 
 { 
   "Sid" : "ConsoleFullAccess14", 
   "Effect" : "Allow", 
  "Action" : [
     "ec2:RevokeSecurityGroupEgress", 
     "ec2:AuthorizeSecurityGroupIngress",
```

```
 "ec2:AuthorizeSecurityGroupEgress" 
   ], 
   "Resource" : "arn:aws:ec2:*:*:security-group/*", 
   "Condition" : { 
     "Null" : { 
       "aws:ResourceTag/AWSElasticDisasterRecoveryManaged" : "false" 
     }, 
     "Bool" : { 
       "aws:ViaAWSService" : "true" 
     } 
   } 
 }, 
 { 
   "Sid" : "ConsoleFullAccess15", 
   "Effect" : "Allow", 
  "Action" : [
     "ec2:CreateVolume" 
   ], 
   "Resource" : "arn:aws:ec2:*:*:volume/*", 
   "Condition" : { 
     "Null" : { 
       "aws:RequestTag/AWSElasticDisasterRecoveryManaged" : "false" 
     }, 
     "Bool" : { 
       "aws:ViaAWSService" : "true" 
     } 
   } 
 }, 
 { 
   "Sid" : "ConsoleFullAccess16", 
   "Effect" : "Allow", 
   "Action" : "ec2:CreateSecurityGroup", 
   "Resource" : "arn:aws:ec2:*:*:vpc/*" 
 }, 
 { 
   "Sid" : "ConsoleFullAccess17", 
   "Effect" : "Allow", 
  "Action" : [
     "ec2:CreateSecurityGroup" 
   ], 
   "Resource" : "arn:aws:ec2:*:*:security-group/*", 
   "Condition" : { 
     "Null" : { 
        "aws:RequestTag/AWSElasticDisasterRecoveryManaged" : "false"
```

```
 }, 
     "Bool" : { 
       "aws:ViaAWSService" : "true" 
     } 
   } 
 }, 
 { 
   "Sid" : "ConsoleFullAccess18", 
   "Effect" : "Allow", 
  "Action" : [
     "ec2:CreateSnapshot" 
   ], 
   "Resource" : "arn:aws:ec2:*:*:volume/*", 
   "Condition" : { 
     "Null" : { 
        "ec2:ResourceTag/AWSElasticDisasterRecoveryManaged" : "false" 
     }, 
     "Bool" : { 
       "aws:ViaAWSService" : "true" 
     } 
   } 
 }, 
 { 
   "Sid" : "ConsoleFullAccess19", 
   "Effect" : "Allow", 
   "Action" : [ 
     "ec2:CreateSnapshot" 
   ], 
   "Resource" : "arn:aws:ec2:*:*:snapshot/*", 
   "Condition" : { 
     "Null" : { 
       "aws:RequestTag/AWSElasticDisasterRecoveryManaged" : "false" 
     }, 
     "Bool" : { 
        "aws:ViaAWSService" : "true" 
     } 
   } 
 }, 
 { 
   "Sid" : "ConsoleFullAccess20", 
   "Effect" : "Allow", 
  "Action" : [
     "ec2:DetachVolume", 
     "ec2:AttachVolume"
```

```
 ], 
   "Resource" : "arn:aws:ec2:*:*:instance/*", 
   "Condition" : { 
     "Null" : { 
        "ec2:ResourceTag/AWSElasticDisasterRecoveryManaged" : "false" 
     }, 
     "Bool" : { 
       "aws:ViaAWSService" : "true" 
     } 
   } 
 }, 
 { 
   "Sid" : "ConsoleFullAccess21", 
   "Effect" : "Allow", 
  "Action" : [
     "ec2:DetachVolume", 
     "ec2:AttachVolume", 
     "ec2:StartInstances", 
     "ec2:GetConsoleOutput", 
     "ec2:GetConsoleScreenshot" 
   ], 
   "Resource" : "arn:aws:ec2:*:*:instance/*", 
   "Condition" : { 
     "StringEquals" : { 
       "ec2:ResourceTag/AWSDRS" : "AllowLaunchingIntoThisInstance" 
     }, 
     "ForAnyValue:StringEquals" : { 
        "aws:CalledVia" : [ 
          "drs.amazonaws.com" 
       ] 
     } 
   } 
 }, 
\mathcal{L} "Sid" : "ConsoleFullAccess22", 
   "Effect" : "Allow", 
  "Action" : [
     "ec2:AttachVolume" 
   ], 
   "Resource" : "arn:aws:ec2:*:*:volume/*", 
   "Condition" : { 
     "Null" : { 
        "ec2:ResourceTag/AWSElasticDisasterRecoveryManaged" : "false" 
     },
```

```
 "Bool" : { 
        "aws:ViaAWSService" : "true" 
     } 
   } 
 }, 
 { 
   "Sid" : "ConsoleFullAccess23", 
   "Effect" : "Allow", 
  "Action" : [
     "ec2:DetachVolume" 
  \mathbf{1},
   "Resource" : "arn:aws:ec2:*:*:volume/*", 
   "Condition" : { 
     "Bool" : { 
       "aws:ViaAWSService" : "true" 
     } 
   } 
 }, 
 { 
   "Sid" : "ConsoleFullAccess24", 
   "Effect" : "Allow", 
   "Action" : [ 
     "ec2:RunInstances" 
   ], 
   "Resource" : "arn:aws:ec2:*:*:instance/*", 
   "Condition" : { 
     "Null" : { 
        "aws:RequestTag/AWSElasticDisasterRecoveryManaged" : "false" 
     }, 
     "Bool" : { 
       "aws:ViaAWSService" : "true" 
     } 
   } 
 }, 
 { 
   "Sid" : "ConsoleFullAccess25", 
   "Effect" : "Allow", 
  "Action" : [
     "ec2:RunInstances" 
   ], 
   "Resource" : [ 
     "arn:aws:ec2:*:*:security-group/*", 
     "arn:aws:ec2:*:*:volume/*", 
     "arn:aws:ec2:*:*:subnet/*",
```

```
 "arn:aws:ec2:*:*:image/*", 
         "arn:aws:ec2:*:*:network-interface/*", 
         "arn:aws:ec2:*:*:launch-template/*" 
       ], 
       "Condition" : { 
         "Bool" : { 
            "aws:ViaAWSService" : "true" 
         } 
       } 
     }, 
     { 
       "Sid" : "ConsoleFullAccess26", 
       "Effect" : "Allow", 
       "Action" : "ec2:CreateTags", 
       "Resource" : [ 
         "arn:aws:ec2:*:*:security-group/*", 
         "arn:aws:ec2:*:*:volume/*", 
         "arn:aws:ec2:*:*:snapshot/*", 
         "arn:aws:ec2:*:*:instance/*" 
       ], 
       "Condition" : { 
         "StringEquals" : { 
            "ec2:CreateAction" : [ 
              "CreateSecurityGroup", 
              "CreateVolume", 
              "CreateSnapshot", 
              "RunInstances" 
           ] 
         }, 
         "Bool" : { 
            "aws:ViaAWSService" : "true" 
         } 
       } 
     }, 
     { 
       "Sid" : "ConsoleFullAccess27", 
       "Effect" : "Allow", 
       "Action" : "ec2:CreateTags", 
       "Resource" : "arn:aws:ec2:*:*:launch-template/*", 
       "Condition" : { 
         "StringEquals" : { 
            "ec2:CreateAction" : [ 
              "CreateLaunchTemplate" 
 ]
```

```
 } 
        } 
     }, 
      { 
        "Sid" : "ConsoleFullAccess28", 
        "Effect" : "Allow", 
        "Action" : [ 
          "cloudformation:DescribeStacks", 
          "cloudformation:ListStacks" 
        ], 
        "Resource" : "*" 
     }, 
     { 
        "Sid" : "ConsoleFullAccess29", 
        "Effect" : "Allow", 
       "Action" : [
          "s3:GetBucketLocation", 
          "s3:ListAllMyBuckets" 
        ], 
        "Resource" : "*" 
      } 
   ]
}
```
# Weitere Informationen

- [Erstellen Sie einen Berechtigungssatz mithilfe AWS verwalteter Richtlinien im IAM Identity Center](https://docs.aws.amazon.com/singlesignon/latest/userguide/howtocreatepermissionset.html)
- [Hinzufügen und Entfernen von IAM-Identitätsberechtigungen](https://docs.aws.amazon.com/IAM/latest/UserGuide/access_policies_manage-attach-detach.html)
- [Verstehen Sie die Versionierung von IAM-Richtlinien](https://docs.aws.amazon.com/IAM/latest/UserGuide/access_policies_managed-versioning.html)
- [Beginnen Sie mit AWS verwalteten Richtlinien und wechseln Sie zu Berechtigungen mit den](https://docs.aws.amazon.com/IAM/latest/UserGuide/best-practices.html#bp-use-aws-defined-policies)  [geringsten Rechten](https://docs.aws.amazon.com/IAM/latest/UserGuide/best-practices.html#bp-use-aws-defined-policies)

# AWSElasticDisasterRecoveryConsoleFullAccess\_v2

Beschreibung: Diese Richtlinie bietet vollen Zugriff auf alle öffentlichen APIs von AWS Elastic Disaster Recovery (AWS DRS) sowie auf alle öffentlichen APIs in anderen AWS Services, die von der AWS DRS Console verwendet werden. Fügen Sie diese Richtlinie Ihren Benutzern oder Rollen hinzu.

AWSElasticDisasterRecoveryConsoleFullAccess\_v2ist eine [AWS verwaltete Richtlinie.](https://docs.aws.amazon.com/IAM/latest/UserGuide/access_policies_managed-vs-inline.html#aws-managed-policies)

### Diese Richtlinie wird verwendet

Sie können Verbindungen AWSElasticDisasterRecoveryConsoleFullAccess\_v2 zu Ihren Benutzern, Gruppen und Rollen herstellen.

### Einzelheiten zu den Richtlinien

- Typ: AWS verwaltete Richtlinie
- Erstellungszeit: 27. November 2023, 13:35 UTC
- Bearbeitete Zeit: 19. Mai 2024, 07:38 UTC
- ARN: arn:aws:iam::aws:policy/ AWSElasticDisasterRecoveryConsoleFullAccess\_v2

### Version der Richtlinie

Richtlinienversion: v2 (Standard)

Die Standardversion der Richtlinie ist die Version, die die Berechtigungen für die Richtlinie definiert. Wenn ein Benutzer oder eine Rolle mit der Richtlinie eine Anfrage zum Zugriff auf eine AWS Ressource stellt, AWS überprüft er die Standardversion der Richtlinie, um festzustellen, ob die Anfrage zulässig ist.

### JSON-Richtliniendokument

```
{ 
   "Version" : "2012-10-17", 
   "Statement" : [ 
     { 
        "Sid" : "ConsoleFullAccess1", 
        "Effect" : "Allow", 
        "Action" : [ 
          "drs:*" 
        ], 
        "Resource" : "*" 
     }, 
     { 
        "Sid" : "ConsoleFullAccess2", 
        "Effect" : "Allow", 
        "Action" : [ 
          "kms:ListAliases",
```

```
 "kms:DescribeKey" 
   ], 
   "Resource" : "*" 
 }, 
\mathcal{L} "Sid" : "ConsoleFullAccess3", 
   "Effect" : "Allow", 
  "Action" : [
     "ec2:DescribeAccountAttributes", 
     "ec2:DescribeAvailabilityZones", 
     "ec2:DescribeImages", 
     "ec2:DescribeInstances", 
     "ec2:DescribeInstanceTypes", 
     "ec2:DescribeInstanceAttribute", 
     "ec2:DescribeInstanceStatus", 
     "ec2:DescribeInstanceTypeOfferings", 
     "ec2:DescribeLaunchTemplateVersions", 
     "ec2:DescribeLaunchTemplates", 
     "ec2:DescribeSecurityGroups", 
     "ec2:DescribeSnapshots", 
     "ec2:DescribeSubnets", 
     "ec2:DescribeVolumes", 
     "ec2:GetEbsEncryptionByDefault", 
     "ec2:GetEbsDefaultKmsKeyId", 
     "ec2:DescribeKeyPairs", 
     "ec2:DescribeCapacityReservations", 
     "ec2:DescribeHosts" 
   ], 
   "Resource" : "*" 
 }, 
 { 
   "Sid" : "ConsoleFullAccess4", 
   "Effect" : "Allow", 
   "Action" : "license-manager:ListLicenseConfigurations", 
   "Resource" : "*" 
 }, 
 { 
   "Sid" : "ConsoleFullAccess5", 
   "Effect" : "Allow", 
   "Action" : "resource-groups:ListGroups", 
   "Resource" : "*" 
 }, 
 { 
   "Sid" : "ConsoleFullAccess6",
```

```
 "Effect" : "Allow", 
       "Action" : "elasticloadbalancing:DescribeLoadBalancers", 
       "Resource" : "*" 
     }, 
    \mathcal{L} "Sid" : "ConsoleFullAccess7", 
       "Effect" : "Allow", 
       "Action" : [ 
          "iam:ListInstanceProfiles", 
         "iam:ListRoles" 
       ], 
       "Resource" : "*" 
     }, 
     { 
       "Sid" : "ConsoleFullAccess8", 
       "Effect" : "Allow", 
       "Action" : "iam:PassRole", 
       "Resource" : [ 
          "arn:aws:iam::*:role/service-role/
AWSElasticDisasterRecoveryConversionServerRole", 
          "arn:aws:iam::*:role/service-role/
AWSElasticDisasterRecoveryRecoveryInstanceRole", 
          "arn:aws:iam::*:role/service-role/
AWSElasticDisasterRecoveryRecoveryInstanceWithLaunchActionsRole" 
       ], 
       "Condition" : { 
          "StringEquals" : { 
            "iam:PassedToService" : "ec2.amazonaws.com" 
         } 
       } 
     }, 
     { 
       "Sid" : "ConsoleFullAccess9", 
       "Effect" : "Allow", 
      "Action" : [
          "ec2:DeleteSnapshot" 
       ], 
       "Resource" : "arn:aws:ec2:*:*:snapshot/*", 
       "Condition" : { 
          "Null" : { 
            "aws:ResourceTag/AWSElasticDisasterRecoveryManaged" : "false" 
         }, 
         "Bool" : { 
            "aws:ViaAWSService" : "true"
```

```
 } 
   } 
 }, 
 { 
   "Sid" : "ConsoleFullAccess10", 
   "Effect" : "Allow", 
   "Action" : [ 
     "ec2:CreateLaunchTemplateVersion", 
     "ec2:ModifyLaunchTemplate", 
     "ec2:DeleteLaunchTemplateVersions", 
     "ec2:CreateTags", 
     "ec2:DeleteTags" 
   ], 
   "Resource" : "arn:aws:ec2:*:*:launch-template/*", 
   "Condition" : { 
     "Null" : { 
       "aws:ResourceTag/AWSElasticDisasterRecoveryManaged" : "false" 
     } 
   } 
 }, 
 { 
   "Sid" : "ConsoleFullAccess11", 
   "Effect" : "Allow", 
  "Action" : [
     "ec2:CreateLaunchTemplate" 
   ], 
   "Resource" : "arn:aws:ec2:*:*:launch-template/*", 
   "Condition" : { 
     "Null" : { 
        "aws:RequestTag/AWSElasticDisasterRecoveryManaged" : "false" 
     } 
   } 
 }, 
 { 
   "Sid" : "ConsoleFullAccess12", 
   "Effect" : "Allow", 
  "Action" : [
     "ec2:DeleteVolume" 
   ], 
   "Resource" : "arn:aws:ec2:*:*:volume/*", 
   "Condition" : { 
     "Null" : { 
       "aws:ResourceTag/AWSElasticDisasterRecoveryManaged" : "false" 
     },
```
"Bool" : {

```
 "aws:ViaAWSService" : "true" 
     } 
   } 
 }, 
 { 
   "Sid" : "ConsoleFullAccess13", 
   "Effect" : "Allow", 
   "Action" : [ 
     "ec2:StartInstances", 
     "ec2:StopInstances", 
     "ec2:TerminateInstances", 
     "ec2:ModifyInstanceAttribute", 
     "ec2:GetConsoleOutput", 
     "ec2:GetConsoleScreenshot" 
   ], 
   "Resource" : "arn:aws:ec2:*:*:instance/*", 
   "Condition" : { 
     "Null" : { 
        "aws:ResourceTag/AWSElasticDisasterRecoveryManaged" : "false" 
     }, 
     "Bool" : { 
        "aws:ViaAWSService" : "true" 
     } 
   } 
 }, 
\mathcal{L} "Sid" : "ConsoleFullAccess14", 
   "Effect" : "Allow", 
  "Action" : [
     "ec2:RevokeSecurityGroupEgress", 
     "ec2:AuthorizeSecurityGroupIngress", 
     "ec2:AuthorizeSecurityGroupEgress" 
   ], 
   "Resource" : "arn:aws:ec2:*:*:security-group/*", 
   "Condition" : { 
     "Null" : { 
        "aws:ResourceTag/AWSElasticDisasterRecoveryManaged" : "false" 
     }, 
     "Bool" : { 
       "aws:ViaAWSService" : "true" 
     } 
   } 
 },
```

```
 { 
   "Sid" : "ConsoleFullAccess15", 
   "Effect" : "Allow", 
  "Action" : [
     "ec2:CreateVolume" 
   ], 
   "Resource" : "arn:aws:ec2:*:*:volume/*", 
   "Condition" : { 
     "Null" : { 
       "aws:RequestTag/AWSElasticDisasterRecoveryManaged" : "false" 
     }, 
     "Bool" : { 
       "aws:ViaAWSService" : "true" 
     } 
   } 
 }, 
 { 
   "Sid" : "ConsoleFullAccess16", 
   "Effect" : "Allow", 
   "Action" : "ec2:CreateSecurityGroup", 
   "Resource" : "arn:aws:ec2:*:*:vpc/*" 
 }, 
 { 
   "Sid" : "ConsoleFullAccess17", 
   "Effect" : "Allow", 
   "Action" : [ 
     "ec2:CreateSecurityGroup" 
   ], 
   "Resource" : "arn:aws:ec2:*:*:security-group/*", 
   "Condition" : { 
     "Null" : { 
       "aws:RequestTag/AWSElasticDisasterRecoveryManaged" : "false" 
     }, 
     "Bool" : { 
        "aws:ViaAWSService" : "true" 
     } 
   } 
 }, 
 { 
   "Sid" : "ConsoleFullAccess18", 
   "Effect" : "Allow", 
  "Action" : [
     "ec2:CreateSnapshot" 
   ],
```

```
 "Resource" : "arn:aws:ec2:*:*:volume/*", 
   "Condition" : { 
     "Null" : { 
        "ec2:ResourceTag/AWSElasticDisasterRecoveryManaged" : "false" 
     }, 
     "Bool" : { 
       "aws:ViaAWSService" : "true" 
     } 
   } 
 }, 
 { 
   "Sid" : "ConsoleFullAccess19", 
   "Effect" : "Allow", 
  "Action" : [
     "ec2:CreateSnapshot" 
   ], 
   "Resource" : "arn:aws:ec2:*:*:snapshot/*", 
   "Condition" : { 
     "Null" : { 
       "aws:RequestTag/AWSElasticDisasterRecoveryManaged" : "false" 
     }, 
     "Bool" : { 
       "aws:ViaAWSService" : "true" 
     } 
   } 
 }, 
 { 
   "Sid" : "ConsoleFullAccess20", 
   "Effect" : "Allow", 
  "Action" : [
     "ec2:DetachVolume", 
     "ec2:AttachVolume" 
   ], 
   "Resource" : "arn:aws:ec2:*:*:instance/*", 
   "Condition" : { 
     "Null" : { 
       "ec2:ResourceTag/AWSElasticDisasterRecoveryManaged" : "false" 
     }, 
     "Bool" : { 
        "aws:ViaAWSService" : "true" 
     } 
   } 
 }, 
 {
```

```
 "Sid" : "ConsoleFullAccess21", 
   "Effect" : "Allow", 
  "Action" : [
     "ec2:DetachVolume", 
     "ec2:AttachVolume", 
     "ec2:StartInstances", 
     "ec2:GetConsoleOutput", 
     "ec2:GetConsoleScreenshot" 
   ], 
  "Resource" : "arn:aws:ec2:*:*:instance/*",
   "Condition" : { 
     "StringEquals" : { 
       "ec2:ResourceTag/AWSDRS" : "AllowLaunchingIntoThisInstance" 
     }, 
     "ForAnyValue:StringEquals" : { 
       "aws:CalledVia" : [ 
          "drs.amazonaws.com" 
       ] 
     } 
   } 
 }, 
 { 
   "Sid" : "ConsoleFullAccess22", 
   "Effect" : "Allow", 
  "Action" : [
     "ec2:AttachVolume" 
   ], 
   "Resource" : "arn:aws:ec2:*:*:volume/*", 
   "Condition" : { 
     "Null" : { 
       "ec2:ResourceTag/AWSElasticDisasterRecoveryManaged" : "false" 
     }, 
     "Bool" : { 
       "aws:ViaAWSService" : "true" 
     } 
   } 
 }, 
 { 
   "Sid" : "ConsoleFullAccess23", 
   "Effect" : "Allow", 
  "Action" : [
     "ec2:DetachVolume" 
   ], 
   "Resource" : "arn:aws:ec2:*:*:volume/*",
```

```
 "Condition" : { 
     "Bool" : { 
       "aws:ViaAWSService" : "true" 
     } 
   } 
 }, 
 { 
   "Sid" : "ConsoleFullAccess24", 
   "Effect" : "Allow", 
  "Action" : [
     "ec2:RunInstances" 
   ], 
   "Resource" : "arn:aws:ec2:*:*:instance/*", 
   "Condition" : { 
     "Null" : { 
        "aws:RequestTag/AWSElasticDisasterRecoveryManaged" : "false" 
     }, 
     "Bool" : { 
       "aws:ViaAWSService" : "true" 
     } 
   } 
 }, 
 { 
   "Sid" : "ConsoleFullAccess25", 
   "Effect" : "Allow", 
   "Action" : [ 
     "ec2:RunInstances" 
   ], 
   "Resource" : [ 
     "arn:aws:ec2:*:*:security-group/*", 
     "arn:aws:ec2:*:*:volume/*", 
     "arn:aws:ec2:*:*:subnet/*", 
     "arn:aws:ec2:*:*:image/*", 
     "arn:aws:ec2:*:*:network-interface/*", 
     "arn:aws:ec2:*:*:launch-template/*" 
   ], 
   "Condition" : { 
     "Bool" : { 
       "aws:ViaAWSService" : "true" 
     } 
   } 
 }, 
 { 
   "Sid" : "ConsoleFullAccess26",
```

```
 "Effect" : "Allow", 
   "Action" : "ec2:CreateTags", 
   "Resource" : [ 
     "arn:aws:ec2:*:*:security-group/*", 
     "arn:aws:ec2:*:*:volume/*", 
     "arn:aws:ec2:*:*:snapshot/*", 
     "arn:aws:ec2:*:*:instance/*" 
   ], 
   "Condition" : { 
     "StringEquals" : { 
        "ec2:CreateAction" : [ 
          "CreateSecurityGroup", 
          "CreateVolume", 
          "CreateSnapshot", 
          "RunInstances" 
       ] 
     }, 
     "Bool" : { 
       "aws:ViaAWSService" : "true" 
     } 
   } 
 }, 
 { 
   "Sid" : "ConsoleFullAccess27", 
   "Effect" : "Allow", 
   "Action" : "ec2:CreateTags", 
   "Resource" : "arn:aws:ec2:*:*:launch-template/*", 
   "Condition" : { 
     "StringEquals" : { 
        "ec2:CreateAction" : [ 
          "CreateLaunchTemplate" 
       ] 
     } 
   } 
 }, 
 { 
   "Sid" : "ConsoleFullAccess28", 
   "Effect" : "Allow", 
   "Action" : [ 
     "cloudformation:DescribeStacks", 
    "cloudformation:ListStacks" 
   ], 
   "Resource" : "*" 
 },
```
{

```
 "Sid" : "ConsoleFullAccess29", 
       "Effect" : "Allow", 
       "Action" : [ 
         "s3:GetBucketLocation", 
         "s3:ListAllMyBuckets" 
       ], 
       "Resource" : "*" 
     }, 
    \mathcal{L} "Sid" : "ConsoleFullAccess30", 
       "Effect" : "Allow", 
      "Action" : [
         "ssm:DescribeInstanceInformation", 
         "ssm:DescribeParameters" 
       ], 
       "Resource" : [ 
        " * "
       ], 
       "Condition" : { 
         "ForAnyValue:StringEquals" : { 
            "aws:CalledVia" : [ 
              "drs.amazonaws.com" 
 ] 
         } 
       } 
     }, 
     { 
       "Sid" : "ConsoleFullAccess31", 
       "Effect" : "Allow", 
      "Action" : [
         "ssm:SendCommand", 
         "ssm:StartAutomationExecution" 
       ], 
       "Resource" : [ 
         "arn:aws:ssm:*:*:automation-definition/AWS-CreateImage:$DEFAULT", 
         "arn:aws:ssm:*:*:document/AWSMigration-ValidateNetworkConnectivity", 
         "arn:aws:ssm:*:*:document/AWSMigration-VerifyMountedVolumes", 
         "arn:aws:ssm:*:*:document/AWSMigration-ValidateHttpResponse", 
         "arn:aws:ssm:*:*:document/AWSMigration-ValidateDiskSpace", 
         "arn:aws:ssm:*:*:document/AWSMigration-VerifyProcessIsRunning", 
         "arn:aws:ssm:*:*:document/AWSMigration-LinuxTimeSyncSetting", 
         "arn:aws:ssm:*:*:document/AWSEC2-
ApplicationInsightsCloudwatchAgentInstallAndConfigure"
```
],

```
 "Condition" : { 
     "ForAnyValue:StringEquals" : { 
        "aws:CalledVia" : [ 
          "drs.amazonaws.com" 
       ] 
     } 
   } 
 }, 
 { 
   "Sid" : "ConsoleFullAccess32", 
   "Effect" : "Allow", 
  "Action" : [
     "ssm:SendCommand" 
   ], 
   "Resource" : [ 
     "arn:aws:ec2:*:*:instance/*" 
   ], 
   "Condition" : { 
     "ForAnyValue:StringEquals" : { 
        "aws:CalledVia" : [ 
          "drs.amazonaws.com" 
       ] 
     }, 
     "Null" : { 
        "aws:ResourceTag/AWSElasticDisasterRecoveryManaged" : "false" 
     } 
   } 
 }, 
 { 
   "Sid" : "ConsoleFullAccess33", 
   "Effect" : "Allow", 
   "Action" : [ 
     "ssm:ListDocuments", 
     "ssm:ListCommandInvocations" 
   ], 
   "Resource" : "*" 
 }, 
 { 
   "Sid" : "ConsoleFullAccess34", 
   "Effect" : "Allow", 
  "Action" : [
     "ssm:GetParameter", 
     "ssm:PutParameter"
```

```
 ], 
       "Resource" : "arn:aws:ssm:*:*:parameter/
ManagedByAWSElasticDisasterRecoveryService-*", 
       "Condition" : { 
          "StringEquals" : { 
            "aws:ResourceAccount" : "${aws:PrincipalAccount}" 
         } 
       } 
     }, 
    \mathcal{L} "Sid" : "ConsoleFullAccess35", 
       "Effect" : "Allow", 
      "Action" : \lceil "ssm:DescribeDocument", 
         "ssm:GetDocument" 
       ], 
       "Resource" : "arn:aws:ssm:*:*:document/*" 
     }, 
     { 
       "Sid" : "ConsoleFullAccess36", 
       "Effect" : "Allow", 
      "Action" : [
          "ssm:GetParameters" 
       ], 
       "Resource" : [ 
          "arn:aws:ssm:*:*:parameter/ManagedByAWSElasticDisasterRecovery-*" 
       ], 
       "Condition" : { 
          "ForAnyValue:StringEquals" : { 
            "aws:CalledVia" : "ssm.amazonaws.com" 
         } 
       } 
     }, 
     { 
       "Sid" : "ConsoleFullAccess37", 
       "Effect" : "Allow", 
      "Action" : [
          "ssm:GetAutomationExecution" 
       ], 
       "Resource" : "arn:aws:ssm:*:*:automation-execution/*", 
       "Condition" : { 
          "Null" : { 
            "aws:ResourceTag/AWSElasticDisasterRecoveryManaged" : "false" 
          }
```
}

 } ] }

# Weitere Informationen

- [Erstellen Sie einen Berechtigungssatz mithilfe AWS verwalteter Richtlinien im IAM Identity Center](https://docs.aws.amazon.com/singlesignon/latest/userguide/howtocreatepermissionset.html)
- [Hinzufügen und Entfernen von IAM-Identitätsberechtigungen](https://docs.aws.amazon.com/IAM/latest/UserGuide/access_policies_manage-attach-detach.html)
- [Verstehen Sie die Versionierung von IAM-Richtlinien](https://docs.aws.amazon.com/IAM/latest/UserGuide/access_policies_managed-versioning.html)
- [Beginnen Sie mit AWS verwalteten Richtlinien und wechseln Sie zu Berechtigungen mit den](https://docs.aws.amazon.com/IAM/latest/UserGuide/best-practices.html#bp-use-aws-defined-policies)  [geringsten Rechten](https://docs.aws.amazon.com/IAM/latest/UserGuide/best-practices.html#bp-use-aws-defined-policies)

# AWSElasticDisasterRecoveryConversionServerPolicy

Beschreibung: Diese Richtlinie ist der Instanzrolle des AWS Elastic Disaster Recovery Conversion-Servers zugeordnet. Diese Richtlinie ermöglicht es Elastic Disaster Recovery (DRS) - Konversionsservern, bei denen es sich um EC2-Instances handelt, die von Elastic Disaster Recovery gestartet wurden, mit dem DRS-Service zu kommunizieren. Eine IAM-Rolle mit dieser Richtlinie wird von DRS (als EC2-Instance-Profil) an die DRS-Konvertierungsserver angehängt, die bei Bedarf automatisch von DRS gestartet und beendet werden. Es wird nicht empfohlen, diese Richtlinie Ihren IAM-Benutzern oder -Rollen zuzuordnen. DRS-Konvertierungsserver werden von Elastic Disaster Recovery verwendet, wenn Benutzer Quellserver mithilfe der DRS-Konsole, CLI oder API wiederherstellen möchten.

AWSElasticDisasterRecoveryConversionServerPolicyist eine [AWS verwaltete Richtlinie](https://docs.aws.amazon.com/IAM/latest/UserGuide/access_policies_managed-vs-inline.html#aws-managed-policies).

# Diese Richtlinie wird verwendet

Sie können Verbindungen AWSElasticDisasterRecoveryConversionServerPolicy zu Ihren Benutzern, Gruppen und Rollen herstellen.

# Einzelheiten zu den Richtlinien

- Typ: Richtlinie für Servicerollen
- Erstellungszeit: 17. November 2021, 13:42 UTC
- Bearbeitete Zeit: 27. November 2023, 13:13 UTC

```
• ARN: arn:aws:iam::aws:policy/service-role/
 AWSElasticDisasterRecoveryConversionServerPolicy
```
### Version der Richtlinie

Richtlinienversion: v2 (Standard)

Die Standardversion der Richtlinie ist die Version, die die Berechtigungen für die Richtlinie definiert. Wenn ein Benutzer oder eine Rolle mit der Richtlinie eine Anfrage zum Zugriff auf eine AWS Ressource stellt, AWS überprüft er die Standardversion der Richtlinie, um festzustellen, ob die Anfrage zulässig ist.

#### JSON-Richtliniendokument

```
{ 
   "Version" : "2012-10-17", 
   "Statement" : [ 
     { 
        "Sid" : "DRSConversionServerPolicy1", 
        "Effect" : "Allow", 
        "Action" : [ 
          "drs:SendClientMetricsForDrs", 
          "drs:SendClientLogsForDrs" 
       ], 
       "Resource" : "*" 
     }, 
     { 
        "Sid" : "DRSConversionServerPolicy2", 
        "Effect" : "Allow", 
       "Action" : [
          "drs:GetChannelCommandsForDrs", 
          "drs:SendChannelCommandResultForDrs" 
       ], 
        "Resource" : "*" 
     } 
   ]
}
```
### Weitere Informationen

• [Erstellen Sie einen Berechtigungssatz mithilfe AWS verwalteter Richtlinien im IAM Identity Center](https://docs.aws.amazon.com/singlesignon/latest/userguide/howtocreatepermissionset.html)

- [Hinzufügen und Entfernen von IAM-Identitätsberechtigungen](https://docs.aws.amazon.com/IAM/latest/UserGuide/access_policies_manage-attach-detach.html)
- [Verstehen Sie die Versionierung von IAM-Richtlinien](https://docs.aws.amazon.com/IAM/latest/UserGuide/access_policies_managed-versioning.html)
- [Beginnen Sie mit AWS verwalteten Richtlinien und wechseln Sie zu Berechtigungen mit den](https://docs.aws.amazon.com/IAM/latest/UserGuide/best-practices.html#bp-use-aws-defined-policies)  [geringsten Rechten](https://docs.aws.amazon.com/IAM/latest/UserGuide/best-practices.html#bp-use-aws-defined-policies)

# AWSElasticDisasterRecoveryCrossAccountReplicationPolicy

Beschreibung: Diese Richtlinie ermöglicht es AWS Elastic Disaster Recovery (DRS), kontenübergreifende Replikation und kontenübergreifendes Failback zu unterstützen.

AWSElasticDisasterRecoveryCrossAccountReplicationPolicy[ist eine verwaltete](https://docs.aws.amazon.com/IAM/latest/UserGuide/access_policies_managed-vs-inline.html#aws-managed-policies)  [Richtlinie AWS .](https://docs.aws.amazon.com/IAM/latest/UserGuide/access_policies_managed-vs-inline.html#aws-managed-policies)

### Diese Richtlinie wird verwendet

Sie können Verbindungen AWSElasticDisasterRecoveryCrossAccountReplicationPolicy zu Ihren Benutzern, Gruppen und Rollen herstellen.

### Einzelheiten zu den Richtlinien

- Typ: Richtlinie für Servicerollen
- Erstellungszeit: 14. Mai 2023, 07:16 UTC
- Bearbeitete Zeit: 17. Januar 2024, 13:19 UTC
- ARN: arn:aws:iam::aws:policy/service-role/ AWSElasticDisasterRecoveryCrossAccountReplicationPolicy

# Version der Richtlinie

Richtlinienversion: v2 (Standard)

Die Standardversion der Richtlinie ist die Version, die die Berechtigungen für die Richtlinie definiert. Wenn ein Benutzer oder eine Rolle mit der Richtlinie eine Anfrage zum Zugriff auf eine AWS Ressource stellt, AWS überprüft er die Standardversion der Richtlinie, um festzustellen, ob die Anfrage zulässig ist.

### JSON-Richtliniendokument

```
{ 
   "Version" : "2012-10-17", 
   "Statement" : [ 
     { 
        "Sid" : "CrossAccountPolicy1", 
        "Effect" : "Allow", 
        "Action" : [ 
          "ec2:DescribeVolumes", 
          "ec2:DescribeVolumeAttribute", 
          "ec2:DescribeInstances", 
          "drs:DescribeSourceServers", 
          "drs:DescribeReplicationConfigurationTemplates", 
          "drs:CreateSourceServerForDrs" 
        ], 
        "Resource" : "*" 
     }, 
     { 
        "Sid" : "CrossAccountPolicy2", 
        "Effect" : "Allow", 
        "Action" : [ 
          "drs:TagResource" 
        ], 
        "Resource" : "arn:aws:drs:*:*:source-server/*", 
        "Condition" : { 
          "StringEquals" : { 
            "drs:CreateAction" : "CreateSourceServerForDrs" 
          } 
        } 
     } 
   ]
}
```
### Weitere Informationen

- [Erstellen Sie einen Berechtigungssatz mithilfe AWS verwalteter Richtlinien im IAM Identity Center](https://docs.aws.amazon.com/singlesignon/latest/userguide/howtocreatepermissionset.html)
- [Hinzufügen und Entfernen von IAM-Identitätsberechtigungen](https://docs.aws.amazon.com/IAM/latest/UserGuide/access_policies_manage-attach-detach.html)
- [Verstehen Sie die Versionierung von IAM-Richtlinien](https://docs.aws.amazon.com/IAM/latest/UserGuide/access_policies_managed-versioning.html)
- [Beginnen Sie mit AWS verwalteten Richtlinien und wechseln Sie zu Berechtigungen mit den](https://docs.aws.amazon.com/IAM/latest/UserGuide/best-practices.html#bp-use-aws-defined-policies)  [geringsten Rechten](https://docs.aws.amazon.com/IAM/latest/UserGuide/best-practices.html#bp-use-aws-defined-policies)

# AWSElasticDisasterRecoveryEc2InstancePolicy

Beschreibung: Diese Richtlinie ermöglicht die Installation und Verwendung des AWS Replication Agents, der von AWS Elastic Disaster Recovery (DRS) zur Wiederherstellung von Quellservern verwendet wird, die auf EC2 laufen (regionsübergreifend oder azübergreifend). Eine IAM-Rolle mit dieser Richtlinie sollte (als EC2-Instance-Profil) an die EC2-Instances angehängt werden.

AWSElasticDisasterRecoveryEc2InstancePolicy[ist eine verwaltete Richtlinie AWS .](https://docs.aws.amazon.com/IAM/latest/UserGuide/access_policies_managed-vs-inline.html#aws-managed-policies)

### Diese Richtlinie wird verwendet

Sie können Verbindungen AWSElasticDisasterRecoveryEc2InstancePolicy zu Ihren Benutzern, Gruppen und Rollen herstellen.

### Einzelheiten zu den Richtlinien

- Typ: Richtlinie für Servicerollen
- Erstellungszeit: 26. Mai 2022, 12:30 Uhr UTC
- Bearbeitete Zeit: 27. November 2023, 13:39 UTC
- ARN: arn:aws:iam::aws:policy/service-role/ AWSElasticDisasterRecoveryEc2InstancePolicy

### Version der Richtlinie

Richtlinienversion: v5 (Standard)

Die Standardversion der Richtlinie ist die Version, die die Berechtigungen für die Richtlinie definiert. Wenn ein Benutzer oder eine Rolle mit der Richtlinie eine Anfrage zum Zugriff auf eine AWS Ressource stellt, AWS überprüft er die Standardversion der Richtlinie, um festzustellen, ob die Anfrage zulässig ist.

### JSON-Richtliniendokument

```
{ 
   "Version" : "2012-10-17", 
   "Statement" : [ 
     { 
        "Sid" : "DRSEc2InstancePolicy1", 
        "Effect" : "Allow",
```

```
"Action" : [
     "drs:GetAgentInstallationAssetsForDrs", 
     "drs:SendClientLogsForDrs", 
     "drs:SendClientMetricsForDrs", 
     "drs:CreateSourceServerForDrs", 
     "drs:CreateSourceNetwork" 
   ], 
   "Resource" : "*" 
 }, 
\mathcal{L} "Sid" : "DRSEc2InstancePolicy2", 
   "Effect" : "Allow", 
  "Action" : [
     "drs:TagResource" 
   ], 
   "Resource" : "arn:aws:drs:*:*:source-server/*", 
   "Condition" : { 
     "StringEquals" : { 
       "drs:CreateAction" : "CreateSourceServerForDrs" 
     } 
   } 
 }, 
 { 
   "Sid" : "DRSEc2InstancePolicy3", 
   "Effect" : "Allow", 
   "Action" : [ 
     "drs:TagResource" 
   ], 
   "Resource" : "arn:aws:drs:*:*:source-network/*", 
   "Condition" : { 
     "StringEquals" : { 
       "drs:CreateAction" : "CreateSourceNetwork" 
     } 
   } 
 }, 
 { 
   "Sid" : "DRSEc2InstancePolicy4", 
   "Effect" : "Allow", 
  "Action" : [
     "drs:SendAgentMetricsForDrs", 
     "drs:SendAgentLogsForDrs", 
     "drs:UpdateAgentSourcePropertiesForDrs", 
     "drs:UpdateAgentReplicationInfoForDrs", 
     "drs:UpdateAgentConversionInfoForDrs",
```

```
 "drs:GetAgentCommandForDrs", 
          "drs:GetAgentConfirmedResumeInfoForDrs", 
          "drs:GetAgentRuntimeConfigurationForDrs", 
          "drs:UpdateAgentBacklogForDrs", 
          "drs:GetAgentReplicationInfoForDrs" 
       ], 
       "Resource" : "arn:aws:drs:*:*:source-server/*" 
     }, 
     { 
       "Sid" : "DRSEc2InstancePolicy5", 
       "Effect" : "Allow", 
       "Action" : [ 
          "sts:AssumeRole", 
          "sts:TagSession" 
       ], 
       "Resource" : [ 
          "arn:aws:iam::*:role/service-role/DRSCrossAccountAgentAuthorizedRole_*" 
       ], 
       "Condition" : { 
          "StringLike" : { 
            "aws:RequestTag/SourceInstanceARN" : "${ec2:SourceInstanceARN}" 
          }, 
          "ForAnyValue:StringEquals" : { 
            "sts:TransitiveTagKeys" : "SourceInstanceARN" 
          } 
       } 
     } 
   ]
}
```
### Weitere Informationen

- [Erstellen Sie einen Berechtigungssatz mithilfe AWS verwalteter Richtlinien im IAM Identity Center](https://docs.aws.amazon.com/singlesignon/latest/userguide/howtocreatepermissionset.html)
- [Hinzufügen und Entfernen von IAM-Identitätsberechtigungen](https://docs.aws.amazon.com/IAM/latest/UserGuide/access_policies_manage-attach-detach.html)
- [Verstehen Sie die Versionierung von IAM-Richtlinien](https://docs.aws.amazon.com/IAM/latest/UserGuide/access_policies_managed-versioning.html)
- [Beginnen Sie mit AWS verwalteten Richtlinien und wechseln Sie zu Berechtigungen mit den](https://docs.aws.amazon.com/IAM/latest/UserGuide/best-practices.html#bp-use-aws-defined-policies)  [geringsten Rechten](https://docs.aws.amazon.com/IAM/latest/UserGuide/best-practices.html#bp-use-aws-defined-policies)

# AWSElasticDisasterRecoveryFailbackInstallationPolicy

Beschreibung: Sie können die AWSElasticDisasterRecoveryFailbackInstallationPolicy Richtlinie an Ihre IAM-Identitäten anhängen. Diese Richtlinie ermöglicht die Installation des Elastic Disaster Recovery Failback Client, der für ein Failback von Wiederherstellungsinstanzen auf Ihre ursprüngliche Quellinfrastruktur verwendet wird. Fügen Sie diese Richtlinie Ihren IAM-Benutzern oder -Rollen hinzu, deren Anmeldeinformationen Sie bei der Ausführung des Elastic Disaster Recovery Failback Client angeben.

AWSElasticDisasterRecoveryFailbackInstallationPolicyist eine [AWS verwaltete](https://docs.aws.amazon.com/IAM/latest/UserGuide/access_policies_managed-vs-inline.html#aws-managed-policies) [Richtlinie.](https://docs.aws.amazon.com/IAM/latest/UserGuide/access_policies_managed-vs-inline.html#aws-managed-policies)

### Diese Richtlinie wird verwendet

Sie können Verbindungen AWSElasticDisasterRecoveryFailbackInstallationPolicy zu Ihren Benutzern, Gruppen und Rollen herstellen.

### Einzelheiten zu den Richtlinien

- Typ: AWS verwaltete Richtlinie
- Erstellungszeit: 17. November 2021, 11:02 UTC
- Bearbeitete Zeit: 27. November 2023, 13:43 UTC
- ARN: arn:aws:iam::aws:policy/ AWSElasticDisasterRecoveryFailbackInstallationPolicy

### Version der Richtlinie

Richtlinienversion: v3 (Standard)

Die Standardversion der Richtlinie ist die Version, die die Berechtigungen für die Richtlinie definiert. Wenn ein Benutzer oder eine Rolle mit der Richtlinie eine Anfrage zum Zugriff auf eine AWS Ressource stellt, AWS überprüft er die Standardversion der Richtlinie, um festzustellen, ob die Anfrage zulässig ist.

### JSON-Richtliniendokument

```
 "Version" : "2012-10-17",
```
{
```
 "Statement" : [ 
     { 
       "Sid" : "DRSFailbackInstallationPolicy1", 
       "Effect" : "Allow", 
       "Action" : [ 
          "drs:SendClientLogsForDrs", 
          "drs:SendClientMetricsForDrs", 
          "drs:DescribeRecoveryInstances", 
          "drs:DescribeSourceServers" 
       ], 
       "Resource" : "*" 
     }, 
     { 
       "Sid" : "DRSFailbackInstallationPolicy2", 
       "Effect" : "Allow", 
      "Action" : [
          "drs:TagResource", 
          "drs:IssueAgentCertificateForDrs", 
          "drs:AssociateFailbackClientToRecoveryInstanceForDrs", 
          "drs:GetSuggestedFailbackClientDeviceMappingForDrs", 
          "drs:UpdateAgentReplicationInfoForDrs", 
          "drs:UpdateFailbackClientDeviceMappingForDrs" 
       ], 
       "Resource" : "arn:aws:drs:*:*:recovery-instance/*" 
     } 
   ]
}
```
- [Erstellen Sie einen Berechtigungssatz mithilfe AWS verwalteter Richtlinien im IAM Identity Center](https://docs.aws.amazon.com/singlesignon/latest/userguide/howtocreatepermissionset.html)
- [Hinzufügen und Entfernen von IAM-Identitätsberechtigungen](https://docs.aws.amazon.com/IAM/latest/UserGuide/access_policies_manage-attach-detach.html)
- [Verstehen Sie die Versionierung von IAM-Richtlinien](https://docs.aws.amazon.com/IAM/latest/UserGuide/access_policies_managed-versioning.html)
- [Beginnen Sie mit AWS verwalteten Richtlinien und wechseln Sie zu Berechtigungen mit den](https://docs.aws.amazon.com/IAM/latest/UserGuide/best-practices.html#bp-use-aws-defined-policies)  [geringsten Rechten](https://docs.aws.amazon.com/IAM/latest/UserGuide/best-practices.html#bp-use-aws-defined-policies)

### AWSElasticDisasterRecoveryFailbackPolicy

Beschreibung: Diese Richtlinie ermöglicht die Verwendung des Elastic Disaster Recovery Failback Client, der für ein Failback von Wiederherstellungsinstanzen auf Ihre ursprüngliche Quellinfrastruktur verwendet wird. Es wird nicht empfohlen, diese Richtlinie Ihren IAM-Benutzern oder -Rollen zuzuordnen.

AWSElasticDisasterRecoveryFailbackPolicyist eine [AWS verwaltete Richtlinie.](https://docs.aws.amazon.com/IAM/latest/UserGuide/access_policies_managed-vs-inline.html#aws-managed-policies)

#### Diese Richtlinie wird verwendet

Sie können Verbindungen AWSElasticDisasterRecoveryFailbackPolicy zu Ihren Benutzern, Gruppen und Rollen herstellen.

### Einzelheiten zu den Richtlinien

- Typ: Richtlinie für Servicerollen
- Erstellungszeit: 17. November 2021, 10:41 UTC
- Bearbeitete Zeit: 27. November 2023, 12:56 UTC
- ARN: arn:aws:iam::aws:policy/service-role/ AWSElasticDisasterRecoveryFailbackPolicy

#### Version der Richtlinie

```
Richtlinienversion: v2 (Standard)
```
Die Standardversion der Richtlinie ist die Version, die die Berechtigungen für die Richtlinie definiert. Wenn ein Benutzer oder eine Rolle mit der Richtlinie eine Anfrage zum Zugriff auf eine AWS Ressource stellt, AWS überprüft er die Standardversion der Richtlinie, um festzustellen, ob die Anfrage zulässig ist.

```
{ 
   "Version" : "2012-10-17", 
   "Statement" : [ 
     { 
        "Sid" : "DRSFailbackPolicy1", 
        "Effect" : "Allow", 
        "Action" : [ 
          "drs:SendClientMetricsForDrs", 
          "drs:SendClientLogsForDrs" 
        ], 
        "Resource" : "*"
```

```
 }, 
     { 
        "Sid" : "DRSFailbackPolicy2", 
        "Effect" : "Allow", 
        "Action" : [ 
          "drs:GetChannelCommandsForDrs", 
          "drs:SendChannelCommandResultForDrs" 
       ], 
       "Resource" : "*" 
     }, 
     { 
        "Sid" : "DRSFailbackPolicy3", 
        "Effect" : "Allow", 
        "Action" : [ 
          "drs:DescribeReplicationServerAssociationsForDrs", 
          "drs:DescribeRecoveryInstances" 
       ], 
        "Resource" : "*" 
     }, 
     { 
        "Sid" : "DRSFailbackPolicy4", 
        "Effect" : "Allow", 
        "Action" : [ 
          "drs:GetFailbackCommandForDrs", 
          "drs:UpdateFailbackClientLastSeenForDrs", 
          "drs:NotifyAgentAuthenticationForDrs", 
          "drs:UpdateAgentReplicationProcessStateForDrs", 
          "drs:NotifyAgentReplicationProgressForDrs", 
          "drs:NotifyAgentConnectedForDrs", 
          "drs:NotifyAgentDisconnectedForDrs", 
          "drs:NotifyConsistencyAttainedForDrs", 
          "drs:GetFailbackLaunchRequestedForDrs", 
          "drs:IssueAgentCertificateForDrs" 
        ], 
        "Resource" : "arn:aws:drs:*:*:recovery-instance/${aws:SourceIdentity}" 
     } 
   ]
}
```
- [Erstellen Sie einen Berechtigungssatz mithilfe AWS verwalteter Richtlinien im IAM Identity Center](https://docs.aws.amazon.com/singlesignon/latest/userguide/howtocreatepermissionset.html)
- [Hinzufügen und Entfernen von IAM-Identitätsberechtigungen](https://docs.aws.amazon.com/IAM/latest/UserGuide/access_policies_manage-attach-detach.html)
- [Verstehen Sie die Versionierung von IAM-Richtlinien](https://docs.aws.amazon.com/IAM/latest/UserGuide/access_policies_managed-versioning.html)
- [Beginnen Sie mit AWS verwalteten Richtlinien und wechseln Sie zu Berechtigungen mit den](https://docs.aws.amazon.com/IAM/latest/UserGuide/best-practices.html#bp-use-aws-defined-policies)  [geringsten Rechten](https://docs.aws.amazon.com/IAM/latest/UserGuide/best-practices.html#bp-use-aws-defined-policies)

### AWSElasticDisasterRecoveryLaunchActionsPolicy

Beschreibung: Mit dieser Richtlinie können Sie Amazon SSM und weitere für Dienste erforderliche Berechtigungen verwenden, um Aktionen nach dem Start in AWS Elastic Disaster Recovery (AWS DRS) auszuführen. Hängen Sie diese Richtlinie an Ihre IAM-Rollen oder -Benutzer an.

AWSElasticDisasterRecoveryLaunchActionsPolicyist eine [AWS verwaltete Richtlinie.](https://docs.aws.amazon.com/IAM/latest/UserGuide/access_policies_managed-vs-inline.html#aws-managed-policies)

#### Diese Richtlinie wird verwendet

Sie können Verbindungen AWSElasticDisasterRecoveryLaunchActionsPolicy zu Ihren Benutzern, Gruppen und Rollen herstellen.

#### Einzelheiten zu den Richtlinien

- Typ: AWS verwaltete Richtlinie
- Erstellungszeit: 13. September 2023, 07:38 UTC
- Bearbeitete Zeit: 19. Mai 2024, 07:29 UTC
- ARN: arn:aws:iam::aws:policy/ AWSElasticDisasterRecoveryLaunchActionsPolicy

#### Version der Richtlinie

Richtlinienversion: v3 (Standard)

Die Standardversion der Richtlinie ist die Version, die die Berechtigungen für die Richtlinie definiert. Wenn ein Benutzer oder eine Rolle mit der Richtlinie eine Anfrage zum Zugriff auf eine AWS Ressource stellt, AWS überprüft er die Standardversion der Richtlinie, um festzustellen, ob die Anfrage zulässig ist.

#### JSON-Richtliniendokument

```
 "Version" : "2012-10-17",
```
{

AWS Verwaltete Richtlinie Referenzhandbuch

```
 "Statement" : [ 
  { 
     "Sid" : "LaunchActionsPolicy1", 
     "Effect" : "Allow", 
     "Action" : [ 
        "ssm:DescribeInstanceInformation", 
        "ssm:DescribeParameters" 
     ], 
     "Resource" : [ 
      \overline{0} \overline{0} ], 
     "Condition" : { 
        "ForAnyValue:StringEquals" : { 
          "aws:CalledVia" : [ 
            "drs.amazonaws.com" 
          ] 
       } 
     } 
   }, 
   { 
     "Sid" : "LaunchActionsPolicy2", 
     "Effect" : "Allow", 
    "Action" : [
        "ssm:SendCommand", 
        "ssm:StartAutomationExecution" 
     ], 
     "Resource" : [ 
        "arn:aws:ssm:*:*:document/*", 
       "arn:aws:ssm:*:*:automation-definition/*:*" 
     ], 
     "Condition" : { 
        "ForAnyValue:StringEquals" : { 
          "aws:CalledVia" : [ 
            "drs.amazonaws.com" 
          ] 
       }, 
        "StringEquals" : { 
          "aws:ResourceAccount" : "${aws:PrincipalAccount}" 
       } 
     } 
   }, 
   { 
     "Sid" : "LaunchActionsPolicy3", 
     "Effect" : "Allow",
```

```
"Action" : [
   "ssm:SendCommand", 
   "ssm:StartAutomationExecution" 
 ], 
 "Resource" : [ 
   "arn:aws:ssm:*::document/AWS-*", 
   "arn:aws:ssm:*::document/AWSCodeDeployAgent-*", 
   "arn:aws:ssm:*::document/AWSConfigRemediation-*", 
   "arn:aws:ssm:*::document/AWSConformancePacks-*", 
   "arn:aws:ssm:*::document/AWSDisasterRecovery-*", 
   "arn:aws:ssm:*::document/AWSDistroOTel-*", 
   "arn:aws:ssm:*::document/AWSDocs-*", 
   "arn:aws:ssm:*::document/AWSEC2-*", 
   "arn:aws:ssm:*::document/AWSEC2Launch-*", 
   "arn:aws:ssm:*::document/AWSFIS-*", 
   "arn:aws:ssm:*::document/AWSFleetManager-*", 
   "arn:aws:ssm:*::document/AWSIncidents-*", 
   "arn:aws:ssm:*::document/AWSKinesisTap-*", 
   "arn:aws:ssm:*::document/AWSMigration-*", 
   "arn:aws:ssm:*::document/AWSNVMe-*", 
   "arn:aws:ssm:*::document/AWSNitroEnclavesWindows-*", 
   "arn:aws:ssm:*::document/AWSObservabilityExporter-*", 
   "arn:aws:ssm:*::document/AWSPVDriver-*", 
   "arn:aws:ssm:*::document/AWSQuickSetupType-*", 
   "arn:aws:ssm:*::document/AWSQuickStarts-*", 
   "arn:aws:ssm:*::document/AWSRefactorSpaces-*", 
   "arn:aws:ssm:*::document/AWSResilienceHub-*", 
   "arn:aws:ssm:*::document/AWSSAP-*", 
   "arn:aws:ssm:*::document/AWSSAPTools-*", 
   "arn:aws:ssm:*::document/AWSSQLServer-*", 
   "arn:aws:ssm:*::document/AWSSSO-*", 
   "arn:aws:ssm:*::document/AWSSupport-*", 
   "arn:aws:ssm:*::document/AWSSystemsManagerSAP-*", 
   "arn:aws:ssm:*::document/AmazonCloudWatch-*", 
   "arn:aws:ssm:*::document/AmazonCloudWatchAgent-*", 
   "arn:aws:ssm:*::document/AmazonECS-*", 
   "arn:aws:ssm:*::document/AmazonEFSUtils-*", 
   "arn:aws:ssm:*::document/AmazonEKS-*", 
   "arn:aws:ssm:*::document/AmazonInspector-*", 
   "arn:aws:ssm:*::document/AmazonInspector2-*", 
   "arn:aws:ssm:*::document/AmazonInternal-*", 
   "arn:aws:ssm:*::document/AwsEnaNetworkDriver-*", 
   "arn:aws:ssm:*::document/AwsVssComponents-*", 
   "arn:aws:ssm:*::automation-definition/AWS-*:*",
```

```
 "arn:aws:ssm:*::automation-definition/AWSCodeDeployAgent-*:*", 
         "arn:aws:ssm:*::automation-definition/AWSConfigRemediation-*:*", 
         "arn:aws:ssm:*::automation-definition/AWSConformancePacks-*:*", 
         "arn:aws:ssm:*::automation-definition/AWSDisasterRecovery-*:*", 
         "arn:aws:ssm:*::automation-definition/AWSDistroOTel-*:*", 
         "arn:aws:ssm:*::automation-definition/AWSDocs-*:*", 
         "arn:aws:ssm:*::automation-definition/AWSEC2-*:*", 
         "arn:aws:ssm:*::automation-definition/AWSEC2Launch-*:*", 
         "arn:aws:ssm:*::automation-definition/AWSFIS-*:*", 
         "arn:aws:ssm:*::automation-definition/AWSFleetManager-*:*", 
         "arn:aws:ssm:*::automation-definition/AWSIncidents-*:*", 
         "arn:aws:ssm:*::automation-definition/AWSKinesisTap-*:*", 
         "arn:aws:ssm:*::automation-definition/AWSMigration-*:*", 
         "arn:aws:ssm:*::automation-definition/AWSNVMe-*:*", 
         "arn:aws:ssm:*::automation-definition/AWSNitroEnclavesWindows-*:*", 
         "arn:aws:ssm:*::automation-definition/AWSObservabilityExporter-*:*", 
         "arn:aws:ssm:*::automation-definition/AWSPVDriver-*:*", 
         "arn:aws:ssm:*::automation-definition/AWSQuickSetupType-*:*", 
         "arn:aws:ssm:*::automation-definition/AWSQuickStarts-*:*", 
         "arn:aws:ssm:*::automation-definition/AWSRefactorSpaces-*:*", 
         "arn:aws:ssm:*::automation-definition/AWSResilienceHub-*:*", 
         "arn:aws:ssm:*::automation-definition/AWSSAP-*:*", 
         "arn:aws:ssm:*::automation-definition/AWSSAPTools-*:*", 
         "arn:aws:ssm:*::automation-definition/AWSSQLServer-*:*", 
         "arn:aws:ssm:*::automation-definition/AWSSSO-*:*", 
         "arn:aws:ssm:*::automation-definition/AWSSupport-*:*", 
         "arn:aws:ssm:*::automation-definition/AWSSystemsManagerSAP-*:*", 
         "arn:aws:ssm:*::automation-definition/AmazonCloudWatch-*:*", 
         "arn:aws:ssm:*::automation-definition/AmazonCloudWatchAgent-*:*", 
         "arn:aws:ssm:*::automation-definition/AmazonECS-*:*", 
         "arn:aws:ssm:*::automation-definition/AmazonEFSUtils-*:*", 
         "arn:aws:ssm:*::automation-definition/AmazonEKS-*:*", 
         "arn:aws:ssm:*::automation-definition/AmazonInspector-*:*", 
         "arn:aws:ssm:*::automation-definition/AmazonInspector2-*:*", 
         "arn:aws:ssm:*::automation-definition/AmazonInternal-*:*", 
         "arn:aws:ssm:*::automation-definition/AwsEnaNetworkDriver-*:*", 
         "arn:aws:ssm:*::automation-definition/AwsVssComponents-*:*" 
       ], 
       "Condition" : { 
         "ForAnyValue:StringEquals" : { 
           "aws:CalledVia" : [ 
             "drs.amazonaws.com" 
 ] 
         }
```

```
 } 
 }, 
 { 
   "Sid" : "LaunchActionsPolicy4", 
   "Effect" : "Allow", 
  "Action" : [
     "ssm:SendCommand" 
   ], 
   "Resource" : [ 
     "arn:aws:ec2:*:*:instance/*" 
   ], 
   "Condition" : { 
     "ForAnyValue:StringEquals" : { 
        "aws:CalledVia" : [ 
          "drs.amazonaws.com" 
       ] 
     }, 
     "Null" : { 
        "aws:ResourceTag/AWSElasticDisasterRecoveryManaged" : "false" 
     } 
   } 
 }, 
 { 
   "Sid" : "LaunchActionsPolicy5", 
   "Effect" : "Allow", 
   "Action" : [ 
     "ssm:SendCommand" 
   ], 
   "Resource" : [ 
     "arn:aws:ec2:*:*:instance/*" 
   ], 
   "Condition" : { 
     "StringEquals" : { 
       "aws:ResourceTag/AWSDRS" : "AllowLaunchingIntoThisInstance" 
     }, 
     "ForAnyValue:StringEquals" : { 
        "aws:CalledVia" : [ 
          "drs.amazonaws.com" 
       ] 
     } 
   } 
 }, 
 { 
   "Sid" : "LaunchActionsPolicy6",
```

```
 "Effect" : "Allow", 
      "Action" : [
          "ssm:ListDocuments", 
          "ssm:ListCommandInvocations" 
       ], 
       "Resource" : "*" 
     }, 
     { 
       "Sid" : "LaunchActionsPolicy7", 
       "Effect" : "Allow", 
      "Action" : [
          "ssm:ListDocumentVersions", 
         "ssm:GetDocument", 
          "ssm:DescribeDocument" 
       ], 
       "Resource" : "arn:aws:ssm:*:*:document/*" 
     }, 
     { 
       "Sid" : "LaunchActionsPolicy8", 
       "Effect" : "Allow", 
       "Action" : [ 
          "ssm:GetAutomationExecution" 
       ], 
       "Resource" : "arn:aws:ssm:*:*:automation-execution/*", 
       "Condition" : { 
          "Null" : { 
            "aws:ResourceTag/AWSElasticDisasterRecoveryManaged" : "false" 
         } 
       } 
     }, 
     { 
       "Sid" : "LaunchActionsPolicy9", 
       "Effect" : "Allow", 
      "Action" : [
          "ssm:GetParameters" 
       ], 
       "Resource" : "arn:aws:ssm:*:*:parameter/
ManagedByAWSElasticDisasterRecoveryService-*", 
       "Condition" : { 
          "ForAnyValue:StringEquals" : { 
            "aws:CalledVia" : "ssm.amazonaws.com" 
         } 
       } 
     },
```

```
 { 
       "Sid" : "LaunchActionsPolicy10", 
       "Effect" : "Allow", 
       "Action" : [ 
          "ssm:GetParameter", 
          "ssm:PutParameter" 
       ], 
       "Resource" : "arn:aws:ssm:*:*:parameter/
ManagedByAWSElasticDisasterRecoveryService-*", 
       "Condition" : { 
          "StringEquals" : { 
            "aws:ResourceAccount" : "${aws:PrincipalAccount}" 
          } 
       } 
     }, 
     { 
       "Sid" : "LaunchActionsPolicy11", 
       "Effect" : "Allow", 
       "Action" : "iam:PassRole", 
       "Resource" : [ 
          "arn:aws:iam::*:role/service-role/
AWSElasticDisasterRecoveryRecoveryInstanceWithLaunchActionsRole" 
       ], 
       "Condition" : { 
          "StringEquals" : { 
            "iam:PassedToService" : "ec2.amazonaws.com" 
          }, 
          "ForAnyValue:StringEquals" : { 
            "aws:CalledVia" : "drs.amazonaws.com" 
          } 
       } 
     } 
   ]
}
```
- [Erstellen Sie einen Berechtigungssatz mithilfe AWS verwalteter Richtlinien im IAM Identity Center](https://docs.aws.amazon.com/singlesignon/latest/userguide/howtocreatepermissionset.html)
- [Hinzufügen und Entfernen von IAM-Identitätsberechtigungen](https://docs.aws.amazon.com/IAM/latest/UserGuide/access_policies_manage-attach-detach.html)
- [Verstehen Sie die Versionierung von IAM-Richtlinien](https://docs.aws.amazon.com/IAM/latest/UserGuide/access_policies_managed-versioning.html)
- [Beginnen Sie mit AWS verwalteten Richtlinien und wechseln Sie zu Berechtigungen mit den](https://docs.aws.amazon.com/IAM/latest/UserGuide/best-practices.html#bp-use-aws-defined-policies)  [geringsten Rechten](https://docs.aws.amazon.com/IAM/latest/UserGuide/best-practices.html#bp-use-aws-defined-policies)

### AWSElasticDisasterRecoveryNetworkReplicationPolicy

Beschreibung: Diese Richtlinie ermöglicht es AWS Elastic Disaster Recovery (DRS), die Netzwerkreplikation zu unterstützen.

AWSElasticDisasterRecoveryNetworkReplicationPolicyist eine [AWS verwaltete](https://docs.aws.amazon.com/IAM/latest/UserGuide/access_policies_managed-vs-inline.html#aws-managed-policies)  [Richtlinie.](https://docs.aws.amazon.com/IAM/latest/UserGuide/access_policies_managed-vs-inline.html#aws-managed-policies)

#### Diese Richtlinie wird verwendet

Sie können Verbindungen AWSElasticDisasterRecoveryNetworkReplicationPolicy zu Ihren Benutzern, Gruppen und Rollen herstellen.

#### Einzelheiten zu den Richtlinien

- Typ: Richtlinie für Servicerollen
- Erstellungszeit: 11. Juni 2023, 12:36 UTC
- Bearbeitete Zeit: 2. Januar 2024, 13:25 UTC
- ARN: arn:aws:iam::aws:policy/service-role/ AWSElasticDisasterRecoveryNetworkReplicationPolicy

#### Version der Richtlinie

Richtlinienversion: v4 (Standard)

Die Standardversion der Richtlinie ist die Version, die die Berechtigungen für die Richtlinie definiert. Wenn ein Benutzer oder eine Rolle mit der Richtlinie eine Anfrage zum Zugriff auf eine AWS Ressource stellt, AWS überprüft er die Standardversion der Richtlinie, um festzustellen, ob die Anfrage zulässig ist.

```
{ 
   "Version" : "2012-10-17", 
   "Statement" : [ 
     { 
       "Sid" : "DRSNetworkReplicationPolicy1",
```

```
 "Effect" : "Allow", 
        "Action" : [ 
          "ec2:DescribeVpcAttribute", 
          "ec2:DescribeInternetGateways", 
          "ec2:DescribeVpcs", 
          "ec2:DescribeSubnets", 
          "ec2:DescribeNetworkAcls", 
          "ec2:DescribeSecurityGroups", 
          "ec2:DescribeRouteTables", 
          "ec2:DescribeAvailabilityZones", 
          "ec2:DescribeDhcpOptions", 
          "ec2:DescribeInstances", 
          "ec2:DescribeManagedPrefixLists", 
          "ec2:GetManagedPrefixListEntries", 
          "ec2:GetManagedPrefixListAssociations" 
       ], 
       "Resource" : "*" 
     } 
   ]
}
```
- [Erstellen Sie einen Berechtigungssatz mithilfe AWS verwalteter Richtlinien im IAM Identity Center](https://docs.aws.amazon.com/singlesignon/latest/userguide/howtocreatepermissionset.html)
- [Hinzufügen und Entfernen von IAM-Identitätsberechtigungen](https://docs.aws.amazon.com/IAM/latest/UserGuide/access_policies_manage-attach-detach.html)
- [Verstehen Sie die Versionierung von IAM-Richtlinien](https://docs.aws.amazon.com/IAM/latest/UserGuide/access_policies_managed-versioning.html)
- [Beginnen Sie mit AWS verwalteten Richtlinien und wechseln Sie zu Berechtigungen mit den](https://docs.aws.amazon.com/IAM/latest/UserGuide/best-practices.html#bp-use-aws-defined-policies)  [geringsten Rechten](https://docs.aws.amazon.com/IAM/latest/UserGuide/best-practices.html#bp-use-aws-defined-policies)

### AWSElasticDisasterRecoveryReadOnlyAccess

Beschreibung: Sie können die AWSElasticDisasterRecoveryReadOnlyAccess Richtlinie an Ihre IAM-Identitäten anhängen. Diese Richtlinie gewährt Berechtigungen für alle schreibgeschützten öffentlichen APIs von Elastic Disaster Recovery (DRS) sowie für einige schreibgeschützte APIs anderer AWS Dienste, die erforderlich sind, um die DRS-Konsole vollständig schreibgeschützt nutzen zu können. Fügen Sie diese Richtlinie Ihren IAM-Benutzern oder -Rollen hinzu.

AWSElasticDisasterRecoveryReadOnlyAccessist eine [AWS verwaltete Richtlinie.](https://docs.aws.amazon.com/IAM/latest/UserGuide/access_policies_managed-vs-inline.html#aws-managed-policies)

#### Diese Richtlinie wird verwendet

Sie können Verbindungen AWSElasticDisasterRecoveryReadOnlyAccess zu Ihren Benutzern, Gruppen und Rollen herstellen.

#### Einzelheiten zu den Richtlinien

- Typ: AWS verwaltete Richtlinie
- Erstellungszeit: 17. November 2021, 10:50 UTC
- Bearbeitete Zeit: 27. November 2023, 13:03 UTC
- ARN: arn:aws:iam::aws:policy/AWSElasticDisasterRecoveryReadOnlyAccess

#### Version der Richtlinie

Richtlinienversion: v4 (Standard)

Die Standardversion der Richtlinie ist die Version, die die Berechtigungen für die Richtlinie definiert. Wenn ein Benutzer oder eine Rolle mit der Richtlinie eine Anfrage zum Zugriff auf eine AWS Ressource stellt, AWS überprüft er die Standardversion der Richtlinie, um festzustellen, ob die Anfrage zulässig ist.

```
\{ "Version" : "2012-10-17", 
   "Statement" : [ 
    \{ "Sid" : "DRSReadOnlyAccess1", 
       "Effect" : "Allow", 
       "Action" : [ 
         "drs:DescribeJobLogItems", 
         "drs:DescribeJobs", 
         "drs:DescribeRecoveryInstances", 
         "drs:DescribeRecoverySnapshots", 
         "drs:DescribeReplicationConfigurationTemplates", 
         "drs:DescribeSourceServers", 
         "drs:GetFailbackReplicationConfiguration", 
         "drs:GetLaunchConfiguration", 
         "drs:GetReplicationConfiguration", 
         "drs:ListExtensibleSourceServers",
```

```
 "drs:ListStagingAccounts", 
     "drs:ListTagsForResource", 
     "drs:ListLaunchActions" 
   ], 
   "Resource" : "*" 
 }, 
 { 
   "Sid" : "DRSReadOnlyAccess2", 
   "Effect" : "Allow", 
  "Action" : [
     "ec2:DescribeInstances", 
     "ec2:DescribeLaunchTemplateVersions", 
     "ec2:DescribeSecurityGroups", 
     "ec2:DescribeSubnets" 
   ], 
   "Resource" : "*" 
 }, 
 { 
   "Sid" : "DRSReadOnlyAccess4", 
   "Effect" : "Allow", 
   "Action" : "iam:ListRoles", 
   "Resource" : "*" 
 }, 
\mathcal{L} "Sid" : "DRSReadOnlyAccess5", 
   "Effect" : "Allow", 
   "Action" : "ssm:ListCommandInvocations", 
   "Resource" : "*" 
 }, 
 { 
   "Sid" : "DRSReadOnlyAccess6", 
   "Effect" : "Allow", 
   "Action" : "ssm:GetParameter", 
   "Resource" : "arn:aws:ssm:*:*:parameter/ManagedByAWSElasticDisasterRecovery-*" 
 }, 
 { 
   "Sid" : "DRSReadOnlyAccess7", 
   "Effect" : "Allow", 
   "Action" : [ 
     "ssm:DescribeDocument", 
    "ssm:GetDocument" 
   ], 
   "Resource" : [ 
     "arn:aws:ssm:*:*:document/AWS-CreateImage",
```

```
 "arn:aws:ssm:*:*:document/AWSMigration-ValidateNetworkConnectivity", 
         "arn:aws:ssm:*:*:document/AWSMigration-VerifyMountedVolumes", 
         "arn:aws:ssm:*:*:document/AWSMigration-ValidateHttpResponse", 
         "arn:aws:ssm:*:*:document/AWSMigration-ValidateDiskSpace", 
         "arn:aws:ssm:*:*:document/AWSMigration-VerifyProcessIsRunning", 
         "arn:aws:ssm:*:*:document/AWSMigration-LinuxTimeSyncSetting", 
         "arn:aws:ssm:*:*:document/AWSEC2-
ApplicationInsightsCloudwatchAgentInstallAndConfigure" 
       ] 
     }, 
     { 
       "Sid" : "DRSReadOnlyAccess8", 
       "Effect" : "Allow", 
      "Action" : [
         "ssm:GetAutomationExecution" 
       ], 
       "Resource" : "arn:aws:ssm:*:*:automation-execution/*", 
       "Condition" : { 
         "Null" : { 
            "aws:ResourceTag/AWSElasticDisasterRecoveryManaged" : "false" 
         } 
       } 
     } 
   ]
}
```
- [Erstellen Sie einen Berechtigungssatz mithilfe AWS verwalteter Richtlinien im IAM Identity Center](https://docs.aws.amazon.com/singlesignon/latest/userguide/howtocreatepermissionset.html)
- [Hinzufügen und Entfernen von IAM-Identitätsberechtigungen](https://docs.aws.amazon.com/IAM/latest/UserGuide/access_policies_manage-attach-detach.html)
- [Verstehen Sie die Versionierung von IAM-Richtlinien](https://docs.aws.amazon.com/IAM/latest/UserGuide/access_policies_managed-versioning.html)
- [Beginnen Sie mit AWS verwalteten Richtlinien und wechseln Sie zu Berechtigungen mit den](https://docs.aws.amazon.com/IAM/latest/UserGuide/best-practices.html#bp-use-aws-defined-policies)  [geringsten Rechten](https://docs.aws.amazon.com/IAM/latest/UserGuide/best-practices.html#bp-use-aws-defined-policies)

# AWSElasticDisasterRecoveryRecoveryInstancePolicy

Beschreibung: Diese Richtlinie ist an die Instanzrolle der Wiederherstellungsinstanz von Elastic Disaster Recovery angehängt. Diese Richtlinie ermöglicht es der Elastic Disaster Recovery (DRS) Recovery Instance, bei der es sich um EC2-Instances handelt, die von Elastic Disaster Recovery gestartet wurden, mit dem DRS-Service zu kommunizieren und auf ihre ursprüngliche Quellinfrastruktur zurückzugreifen. Eine IAM-Rolle mit dieser Richtlinie wird (als EC2-Instance-Profil) von Elastic Disaster Recovery den DRS-Wiederherstellungsinstanzen zugewiesen. Wir empfehlen nicht, diese Richtlinie an Ihre IAM-Benutzer oder -Rollen anzuhängen.

AWSElasticDisasterRecoveryRecoveryInstancePolicyist eine [AWS verwaltete Richtlinie](https://docs.aws.amazon.com/IAM/latest/UserGuide/access_policies_managed-vs-inline.html#aws-managed-policies).

#### Diese Richtlinie wird verwendet

Sie können Verbindungen AWSElasticDisasterRecoveryRecoveryInstancePolicy zu Ihren Benutzern, Gruppen und Rollen herstellen.

#### Einzelheiten zu den Richtlinien

- Typ: Richtlinie für Servicerollen
- Erstellungszeit: 17. November 2021, 10:20 Uhr UTC
- Bearbeitete Zeit: 27. November 2023, 13:11 UTC
- ARN: arn:aws:iam::aws:policy/service-role/ AWSElasticDisasterRecoveryRecoveryInstancePolicy

#### Version der Richtlinie

Richtlinienversion: v4 (Standard)

Die Standardversion der Richtlinie ist die Version, die die Berechtigungen für die Richtlinie definiert. Wenn ein Benutzer oder eine Rolle mit der Richtlinie eine Anfrage zum Zugriff auf eine AWS Ressource stellt, AWS überprüft er die Standardversion der Richtlinie, um festzustellen, ob die Anfrage zulässig ist.

```
{ 
   "Version" : "2012-10-17", 
   "Statement" : [ 
     { 
       "Sid" : "DRSRecoveryInstancePolicy1", 
       "Effect" : "Allow", 
       "Action" : [ 
          "drs:SendAgentMetricsForDrs", 
          "drs:SendAgentLogsForDrs", 
          "drs:UpdateAgentSourcePropertiesForDrs",
```

```
 "drs:UpdateAgentReplicationInfoForDrs", 
     "drs:UpdateAgentConversionInfoForDrs", 
     "drs:GetAgentCommandForDrs", 
     "drs:GetAgentConfirmedResumeInfoForDrs", 
     "drs:GetAgentRuntimeConfigurationForDrs", 
     "drs:UpdateAgentBacklogForDrs", 
     "drs:GetAgentReplicationInfoForDrs", 
     "drs:UpdateReplicationCertificateForDrs", 
     "drs:NotifyReplicationServerAuthenticationForDrs" 
   ], 
   "Resource" : "arn:aws:drs:*:*:recovery-instance/*", 
   "Condition" : { 
     "StringEquals" : { 
        "drs:EC2InstanceARN" : "${ec2:SourceInstanceARN}" 
     } 
   } 
 }, 
 { 
   "Sid" : "DRSRecoveryInstancePolicy2", 
   "Effect" : "Allow", 
  "Action" : [
     "drs:DescribeRecoveryInstances" 
   ], 
   "Resource" : "*" 
 }, 
 { 
   "Sid" : "DRSRecoveryInstancePolicy3", 
   "Effect" : "Allow", 
   "Action" : [ 
     "ec2:DescribeInstanceTypes" 
   ], 
   "Resource" : "*" 
 }, 
\mathcal{L} "Sid" : "DRSRecoveryInstancePolicy4", 
   "Effect" : "Allow", 
  "Action" : [
     "drs:GetAgentInstallationAssetsForDrs", 
     "drs:SendClientLogsForDrs", 
     "drs:CreateSourceServerForDrs" 
   ], 
   "Resource" : "*" 
 }, 
 {
```

```
 "Sid" : "DRSRecoveryInstancePolicy5", 
   "Effect" : "Allow", 
  "Action" : [
     "drs:TagResource" 
   ], 
   "Resource" : "arn:aws:drs:*:*:source-server/*", 
   "Condition" : { 
     "StringEquals" : { 
        "drs:CreateAction" : "CreateSourceServerForDrs" 
     } 
   } 
 }, 
 { 
   "Sid" : "DRSRecoveryInstancePolicy6", 
   "Effect" : "Allow", 
  "Action" : [
     "drs:SendAgentMetricsForDrs", 
     "drs:SendAgentLogsForDrs", 
     "drs:UpdateAgentSourcePropertiesForDrs", 
     "drs:UpdateAgentReplicationInfoForDrs", 
     "drs:UpdateAgentConversionInfoForDrs", 
     "drs:GetAgentCommandForDrs", 
     "drs:GetAgentConfirmedResumeInfoForDrs", 
     "drs:GetAgentRuntimeConfigurationForDrs", 
     "drs:UpdateAgentBacklogForDrs", 
     "drs:GetAgentReplicationInfoForDrs" 
   ], 
   "Resource" : "arn:aws:drs:*:*:source-server/*" 
 }, 
\mathcal{L} "Sid" : "DRSRecoveryInstancePolicy7", 
   "Effect" : "Allow", 
   "Action" : [ 
     "sts:AssumeRole", 
     "sts:TagSession" 
   ], 
   "Resource" : [ 
     "arn:aws:iam::*:role/service-role/DRSCrossAccountAgentAuthorizedRole_*" 
   ], 
   "Condition" : { 
     "StringLike" : { 
        "aws:RequestTag/SourceInstanceARN" : "${ec2:SourceInstanceARN}" 
     }, 
     "ForAnyValue:StringEquals" : {
```

```
 "sts:TransitiveTagKeys" : "SourceInstanceARN" 
           } 
        } 
      } 
   ]
}
```
- [Erstellen Sie einen Berechtigungssatz mithilfe AWS verwalteter Richtlinien im IAM Identity Center](https://docs.aws.amazon.com/singlesignon/latest/userguide/howtocreatepermissionset.html)
- [Hinzufügen und Entfernen von IAM-Identitätsberechtigungen](https://docs.aws.amazon.com/IAM/latest/UserGuide/access_policies_manage-attach-detach.html)
- [Verstehen Sie die Versionierung von IAM-Richtlinien](https://docs.aws.amazon.com/IAM/latest/UserGuide/access_policies_managed-versioning.html)
- [Beginnen Sie mit AWS verwalteten Richtlinien und wechseln Sie zu Berechtigungen mit den](https://docs.aws.amazon.com/IAM/latest/UserGuide/best-practices.html#bp-use-aws-defined-policies)  [geringsten Rechten](https://docs.aws.amazon.com/IAM/latest/UserGuide/best-practices.html#bp-use-aws-defined-policies)

## AWSElasticDisasterRecoveryReplicationServerPolicy

Beschreibung: Diese Richtlinie ist der Instance-Rolle des Elastic Disaster Recovery Replication-Servers zugeordnet. Diese Richtlinie ermöglicht es den Elastic Disaster Recovery (DRS) Replication Servern, bei denen es sich um EC2-Instances handelt, die von Elastic Disaster Recovery gestartet wurden, mit dem DRS-Service zu kommunizieren und EBS-Snapshots in Ihrem zu erstellen. AWS-Konto Eine IAM-Rolle mit dieser Richtlinie wird (als EC2-Instance-Profil) von Elastic Disaster Recovery den DRS-Replikationsservern zugewiesen, die bei Bedarf automatisch von DRS gestartet und beendet werden. DRS-Replikationsserver werden verwendet, um die Datenreplikation von Ihren externen Servern auf die AWS Daten als Teil des von DRS verwalteten Wiederherstellungsprozesses zu erleichtern. Es wird nicht empfohlen, diese Richtlinie Ihren IAM-Benutzern oder -Rollen zuzuordnen.

AWSElasticDisasterRecoveryReplicationServerPolicyist eine [AWS verwaltete Richtlinie](https://docs.aws.amazon.com/IAM/latest/UserGuide/access_policies_managed-vs-inline.html#aws-managed-policies).

### Diese Richtlinie wird verwendet

Sie können Verbindungen AWSElasticDisasterRecoveryReplicationServerPolicy zu Ihren Benutzern, Gruppen und Rollen herstellen.

#### Einzelheiten zu den Richtlinien

• Typ: Richtlinie für Servicerollen

- Erstellungszeit: 17. November 2021, 13:34 UTC
- Bearbeitete Zeit: 27. November 2023, 13:28 UTC
- ARN: arn:aws:iam::aws:policy/service-role/ AWSElasticDisasterRecoveryReplicationServerPolicy

#### Version der Richtlinie

Richtlinienversion: v3 (Standard)

Die Standardversion der Richtlinie ist die Version, die die Berechtigungen für die Richtlinie definiert. Wenn ein Benutzer oder eine Rolle mit der Richtlinie eine Anfrage zum Zugriff auf eine AWS Ressource stellt, AWS überprüft er die Standardversion der Richtlinie, um festzustellen, ob die Anfrage zulässig ist.

```
{ 
   "Version" : "2012-10-17", 
   "Statement" : [ 
     { 
        "Sid" : "DRSReplicationServerPolicy1", 
        "Effect" : "Allow", 
        "Action" : [ 
          "drs:SendClientMetricsForDrs", 
          "drs:SendClientLogsForDrs" 
       ], 
       "Resource" : "*" 
     }, 
    \{ "Sid" : "DRSReplicationServerPolicy2", 
        "Effect" : "Allow", 
        "Action" : [ 
          "drs:GetChannelCommandsForDrs", 
          "drs:SendChannelCommandResultForDrs" 
       ], 
       "Resource" : "*" 
     }, 
     { 
        "Sid" : "DRSReplicationServerPolicy3", 
        "Effect" : "Allow", 
        "Action" : [
```

```
 "drs:GetAgentSnapshotCreditsForDrs", 
     "drs:DescribeReplicationServerAssociationsForDrs", 
     "drs:DescribeSnapshotRequestsForDrs", 
     "drs:BatchDeleteSnapshotRequestForDrs", 
     "drs:NotifyAgentAuthenticationForDrs", 
     "drs:BatchCreateVolumeSnapshotGroupForDrs", 
     "drs:UpdateAgentReplicationProcessStateForDrs", 
     "drs:NotifyAgentReplicationProgressForDrs", 
     "drs:NotifyAgentConnectedForDrs", 
     "drs:NotifyAgentDisconnectedForDrs", 
     "drs:NotifyVolumeEventForDrs", 
     "drs:SendVolumeStatsForDrs" 
   ], 
   "Resource" : "*" 
 }, 
 { 
   "Sid" : "DRSReplicationServerPolicy4", 
   "Effect" : "Allow", 
  "Action" : [
     "ec2:DescribeInstances", 
     "ec2:DescribeSnapshots" 
   ], 
   "Resource" : "*" 
 }, 
 { 
   "Sid" : "DRSReplicationServerPolicy5", 
   "Effect" : "Allow", 
   "Action" : [ 
     "ec2:CreateSnapshot" 
   ], 
   "Resource" : "arn:aws:ec2:*:*:volume/*", 
   "Condition" : { 
     "Null" : { 
       "aws:ResourceTag/AWSElasticDisasterRecoveryManaged" : "false" 
     } 
   } 
 }, 
 { 
   "Sid" : "DRSReplicationServerPolicy6", 
   "Effect" : "Allow", 
  "Action" : [
     "ec2:CreateSnapshot" 
   ], 
   "Resource" : "arn:aws:ec2:*:*:snapshot/*",
```

```
 "Condition" : { 
          "Null" : { 
             "aws:RequestTag/AWSElasticDisasterRecoveryManaged" : "false" 
          } 
        } 
     }, 
     { 
        "Sid" : "DRSReplicationServerPolicy7", 
        "Effect" : "Allow", 
        "Action" : "ec2:CreateTags", 
        "Resource" : "*", 
        "Condition" : { 
          "StringEquals" : { 
             "ec2:CreateAction" : "CreateSnapshot" 
          } 
        } 
     } 
   ]
}
```
- [Erstellen Sie einen Berechtigungssatz mithilfe AWS verwalteter Richtlinien im IAM Identity Center](https://docs.aws.amazon.com/singlesignon/latest/userguide/howtocreatepermissionset.html)
- [Hinzufügen und Entfernen von IAM-Identitätsberechtigungen](https://docs.aws.amazon.com/IAM/latest/UserGuide/access_policies_manage-attach-detach.html)
- [Verstehen Sie die Versionierung von IAM-Richtlinien](https://docs.aws.amazon.com/IAM/latest/UserGuide/access_policies_managed-versioning.html)
- [Beginnen Sie mit AWS verwalteten Richtlinien und wechseln Sie zu Berechtigungen mit den](https://docs.aws.amazon.com/IAM/latest/UserGuide/best-practices.html#bp-use-aws-defined-policies)  [geringsten Rechten](https://docs.aws.amazon.com/IAM/latest/UserGuide/best-practices.html#bp-use-aws-defined-policies)

# AWSElasticDisasterRecoveryServiceRolePolicy

Beschreibung: Diese Richtlinie ermöglicht Elastic Disaster Recovery, AWS Ressourcen in Ihrem Namen zu verwalten.

AWSElasticDisasterRecoveryServiceRolePolicyist eine [AWS verwaltete Richtlinie](https://docs.aws.amazon.com/IAM/latest/UserGuide/access_policies_managed-vs-inline.html#aws-managed-policies).

### Diese Richtlinie wird verwendet

Diese Richtlinie ist mit einer dienstbezogenen Rolle verknüpft, die es dem Dienst ermöglicht, Aktionen in Ihrem Namen durchzuführen. Sie können diese Richtlinie nicht an Ihre Benutzer, Gruppen oder Rollen anhängen.

#### Einzelheiten der Richtlinie

- Typ: Dienstbezogene Rollenrichtlinie
- Erstellungszeit: 17. November 2021, 10:56 UTC
- Bearbeitete Zeit: 17. Januar 2024, 13:49 UTC
- ARN: arn:aws:iam::aws:policy/aws-service-role/ AWSElasticDisasterRecoveryServiceRolePolicy

### Version der Richtlinie

Richtlinienversion: v7 (Standard)

Die Standardversion der Richtlinie ist die Version, die die Berechtigungen für die Richtlinie definiert. Wenn ein Benutzer oder eine Rolle mit der Richtlinie eine Anfrage zum Zugriff auf eine AWS Ressource stellt, AWS überprüft er die Standardversion der Richtlinie, um festzustellen, ob die Anfrage zulässig ist.

```
{ 
   "Version" : "2012-10-17", 
   "Statement" : [ 
     { 
        "Sid" : "DRSServiceRolePolicy1", 
        "Effect" : "Allow", 
        "Action" : [ 
          "drs:ListTagsForResource" 
       ], 
       "Resource" : "*" 
     }, 
    \{ "Sid" : "DRSServiceRolePolicy2", 
        "Effect" : "Allow", 
        "Action" : [ 
          "drs:TagResource" 
       ], 
       "Resource" : "arn:aws:drs:*:*:recovery-instance/*"
     }, 
     { 
        "Sid" : "DRSServiceRolePolicy3",
```

```
 "Effect" : "Allow", 
   "Action" : [ 
     "drs:CreateRecoveryInstanceForDrs", 
     "drs:TagResource" 
   ], 
   "Resource" : "arn:aws:drs:*:*:source-server/*" 
 }, 
 { 
   "Sid" : "DRSServiceRolePolicy4", 
   "Effect" : "Allow", 
   "Action" : "iam:GetInstanceProfile", 
   "Resource" : "*" 
 }, 
 { 
   "Sid" : "DRSServiceRolePolicy5", 
   "Effect" : "Allow", 
   "Action" : "kms:ListRetirableGrants", 
   "Resource" : "*" 
 }, 
\mathcal{L} "Sid" : "DRSServiceRolePolicy6", 
   "Effect" : "Allow", 
  "Action" : [
     "ec2:DescribeAccountAttributes", 
     "ec2:DescribeAvailabilityZones", 
     "ec2:DescribeImages", 
     "ec2:DescribeInstances", 
     "ec2:DescribeInstanceTypes", 
     "ec2:DescribeInstanceAttribute", 
     "ec2:DescribeInstanceStatus", 
     "ec2:DescribeLaunchTemplateVersions", 
     "ec2:DescribeLaunchTemplates", 
     "ec2:DescribeSecurityGroups", 
     "ec2:DescribeSnapshots", 
     "ec2:DescribeSubnets", 
     "ec2:DescribeVolumes", 
     "ec2:DescribeVolumeAttribute", 
     "ec2:GetEbsDefaultKmsKeyId", 
     "ec2:GetEbsEncryptionByDefault", 
     "ec2:DescribeVpcAttribute", 
     "ec2:DescribeInternetGateways", 
     "ec2:DescribeVpcs", 
     "ec2:DescribeNetworkAcls", 
     "ec2:DescribeRouteTables",
```

```
 "ec2:DescribeDhcpOptions", 
     "ec2:DescribeManagedPrefixLists", 
     "ec2:GetManagedPrefixListEntries", 
     "ec2:GetManagedPrefixListAssociations" 
   ], 
   "Resource" : "*" 
 }, 
 { 
   "Sid" : "DRSServiceRolePolicy7", 
   "Effect" : "Allow", 
   "Action" : [ 
     "ec2:RegisterImage" 
   ], 
   "Resource" : "*" 
 }, 
 { 
   "Sid" : "DRSServiceRolePolicy8", 
   "Effect" : "Allow", 
   "Action" : [ 
     "ec2:DeregisterImage" 
   ], 
   "Resource" : "*", 
   "Condition" : { 
     "Null" : { 
       "aws:ResourceTag/AWSElasticDisasterRecoveryManaged" : "false" 
     } 
   } 
 }, 
 { 
   "Sid" : "DRSServiceRolePolicy9", 
   "Effect" : "Allow", 
  "Action" : [
     "ec2:DeleteSnapshot" 
   ], 
   "Resource" : "arn:aws:ec2:*:*:snapshot/*", 
   "Condition" : { 
     "Null" : { 
       "aws:ResourceTag/AWSElasticDisasterRecoveryManaged" : "false" 
     } 
   } 
 }, 
 { 
   "Sid" : "DRSServiceRolePolicy10", 
   "Effect" : "Allow",
```

```
 "Action" : [ 
     "ec2:CreateLaunchTemplateVersion", 
     "ec2:ModifyLaunchTemplate", 
     "ec2:DeleteLaunchTemplate", 
     "ec2:DeleteLaunchTemplateVersions" 
   ], 
   "Resource" : "arn:aws:ec2:*:*:launch-template/*", 
   "Condition" : { 
     "Null" : { 
       "aws:ResourceTag/AWSElasticDisasterRecoveryManaged" : "false" 
     } 
   } 
 }, 
 { 
   "Sid" : "DRSServiceRolePolicy11", 
   "Effect" : "Allow", 
  "Action" : [
     "ec2:DeleteVolume", 
     "ec2:ModifyVolume" 
   ], 
   "Resource" : "arn:aws:ec2:*:*:volume/*", 
   "Condition" : { 
     "Null" : { 
       "aws:ResourceTag/AWSElasticDisasterRecoveryManaged" : "false" 
     } 
   } 
 }, 
 { 
   "Sid" : "DRSServiceRolePolicy12", 
   "Effect" : "Allow", 
  "Action" : [
     "ec2:StartInstances", 
     "ec2:StopInstances", 
     "ec2:TerminateInstances", 
     "ec2:ModifyInstanceAttribute", 
     "ec2:GetConsoleOutput", 
     "ec2:GetConsoleScreenshot" 
   ], 
   "Resource" : "arn:aws:ec2:*:*:instance/*", 
   "Condition" : { 
     "Null" : { 
        "aws:ResourceTag/AWSElasticDisasterRecoveryManaged" : "false" 
     } 
   }
```

```
 }, 
 { 
   "Sid" : "DRSServiceRolePolicy13", 
   "Effect" : "Allow", 
   "Action" : [ 
     "ec2:RevokeSecurityGroupEgress", 
     "ec2:AuthorizeSecurityGroupIngress", 
     "ec2:AuthorizeSecurityGroupEgress" 
   ], 
   "Resource" : "arn:aws:ec2:*:*:security-group/*", 
   "Condition" : { 
     "Null" : { 
       "aws:ResourceTag/AWSElasticDisasterRecoveryManaged" : "false" 
     } 
   } 
 }, 
\mathcal{L} "Sid" : "DRSServiceRolePolicy14", 
   "Effect" : "Allow", 
   "Action" : [ 
     "ec2:CreateVolume" 
   ], 
   "Resource" : "arn:aws:ec2:*:*:volume/*", 
   "Condition" : { 
     "Null" : { 
        "aws:RequestTag/AWSElasticDisasterRecoveryManaged" : "false" 
     } 
   } 
 }, 
 { 
   "Sid" : "DRSServiceRolePolicy15", 
   "Effect" : "Allow", 
  "Action" : [
     "ec2:CreateSecurityGroup" 
   ], 
   "Resource" : "arn:aws:ec2:*:*:security-group/*", 
   "Condition" : { 
     "Null" : { 
        "aws:RequestTag/AWSElasticDisasterRecoveryManaged" : "false" 
     } 
   } 
 }, 
 { 
   "Sid" : "DRSServiceRolePolicy16",
```

```
 "Effect" : "Allow", 
  "Action" : [
     "ec2:CreateSecurityGroup" 
   ], 
   "Resource" : "arn:aws:ec2:*:*:vpc/*" 
 }, 
 { 
   "Sid" : "DRSServiceRolePolicy17", 
   "Effect" : "Allow", 
  "Action" : [
    "ec2:CreateLaunchTemplate" 
   ], 
   "Resource" : "arn:aws:ec2:*:*:launch-template/*", 
   "Condition" : { 
     "Null" : { 
       "aws:RequestTag/AWSElasticDisasterRecoveryManaged" : "false" 
     } 
   } 
 }, 
 { 
   "Sid" : "DRSServiceRolePolicy18", 
   "Effect" : "Allow", 
  "Action" : [
     "ec2:CreateSnapshot" 
   ], 
   "Resource" : "arn:aws:ec2:*:*:volume/*", 
   "Condition" : { 
     "Null" : { 
       "aws:ResourceTag/AWSElasticDisasterRecoveryManaged" : "false" 
     } 
   } 
 }, 
 { 
   "Sid" : "DRSServiceRolePolicy19", 
   "Effect" : "Allow", 
  "Action" : [
     "ec2:CreateSnapshot" 
   ], 
   "Resource" : "arn:aws:ec2:*:*:snapshot/*", 
   "Condition" : { 
     "Null" : { 
       "aws:RequestTag/AWSElasticDisasterRecoveryManaged" : "false" 
     } 
   }
```

```
 }, 
 { 
   "Sid" : "DRSServiceRolePolicy20", 
   "Effect" : "Allow", 
   "Action" : [ 
     "ec2:DetachVolume", 
     "ec2:AttachVolume" 
   ], 
   "Resource" : "arn:aws:ec2:*:*:instance/*", 
   "Condition" : { 
     "Null" : { 
       "aws:ResourceTag/AWSElasticDisasterRecoveryManaged" : "false" 
     } 
   } 
 }, 
 { 
   "Sid" : "DRSServiceRolePolicy21", 
   "Effect" : "Allow", 
  "Action" : [
     "ec2:AttachVolume" 
   ], 
   "Resource" : "arn:aws:ec2:*:*:volume/*", 
   "Condition" : { 
     "Null" : { 
       "aws:ResourceTag/AWSElasticDisasterRecoveryManaged" : "false" 
     } 
   } 
 }, 
 { 
   "Sid" : "DRSServiceRolePolicy22", 
   "Effect" : "Allow", 
  "Action" : [
     "ec2:DetachVolume" 
   ], 
   "Resource" : "arn:aws:ec2:*:*:volume/*" 
 }, 
 { 
   "Sid" : "DRSServiceRolePolicy23", 
   "Effect" : "Allow", 
  "Action" : [
    "ec2:RunInstances" 
   ], 
  "Resource" : "arn:aws:ec2:*:*:instance/*",
   "Condition" : {
```

```
 "Null" : { 
            "aws:RequestTag/AWSElasticDisasterRecoveryManaged" : "false" 
         } 
       } 
     }, 
    \mathcal{L} "Sid" : "DRSServiceRolePolicy24", 
       "Effect" : "Allow", 
       "Action" : [ 
          "ec2:RunInstances" 
       ], 
       "Resource" : [ 
          "arn:aws:ec2:*:*:security-group/*", 
          "arn:aws:ec2:*:*:volume/*", 
          "arn:aws:ec2:*:*:subnet/*", 
          "arn:aws:ec2:*:*:image/*", 
          "arn:aws:ec2:*:*:network-interface/*", 
          "arn:aws:ec2:*:*:launch-template/*" 
       ] 
     }, 
     { 
       "Sid" : "DRSServiceRolePolicy25", 
       "Effect" : "Allow", 
       "Action" : "iam:PassRole", 
       "Resource" : [ 
          "arn:aws:iam::*:role/service-role/
AWSElasticDisasterRecoveryReplicationServerRole", 
          "arn:aws:iam::*:role/service-role/
AWSElasticDisasterRecoveryConversionServerRole", 
          "arn:aws:iam::*:role/service-role/
AWSElasticDisasterRecoveryRecoveryInstanceRole" 
       ], 
       "Condition" : { 
          "StringEquals" : { 
            "iam:PassedToService" : "ec2.amazonaws.com" 
         } 
       } 
     }, 
     { 
       "Sid" : "DRSServiceRolePolicy26", 
       "Effect" : "Allow", 
       "Action" : "ec2:CreateTags", 
       "Resource" : [ 
          "arn:aws:ec2:*:*:launch-template/*",
```

```
 "arn:aws:ec2:*:*:security-group/*", 
          "arn:aws:ec2:*:*:volume/*", 
          "arn:aws:ec2:*:*:snapshot/*", 
          "arn:aws:ec2:*:*:instance/*" 
        ], 
        "Condition" : { 
          "StringEquals" : { 
            "ec2:CreateAction" : [ 
               "CreateLaunchTemplate", 
               "CreateSecurityGroup", 
               "CreateVolume", 
               "CreateSnapshot", 
               "RunInstances" 
            ] 
          } 
        } 
     }, 
     { 
        "Sid" : "DRSServiceRolePolicy27", 
        "Effect" : "Allow", 
        "Action" : "ec2:CreateTags", 
        "Resource" : [ 
          "arn:aws:ec2:*:*:image/*" 
        ], 
        "Condition" : { 
          "Null" : { 
            "aws:RequestTag/AWSElasticDisasterRecoveryManaged" : "false" 
          } 
       } 
     }, 
     { 
        "Sid" : "DRSServiceRolePolicy28", 
        "Effect" : "Allow", 
        "Action" : "cloudwatch:GetMetricData", 
        "Resource" : "*" 
     } 
   ]
}
```
• [Machen Sie sich mit der Versionierung für IAM-Richtlinien vertraut](https://docs.aws.amazon.com/IAM/latest/UserGuide/access_policies_managed-versioning.html)

• [Beginnen Sie mit AWS verwalteten Richtlinien und wechseln Sie zu Berechtigungen mit den](https://docs.aws.amazon.com/IAM/latest/UserGuide/best-practices.html#bp-use-aws-defined-policies)  [geringsten Rechten](https://docs.aws.amazon.com/IAM/latest/UserGuide/best-practices.html#bp-use-aws-defined-policies)

### AWSElasticDisasterRecoveryStagingAccountPolicy

Beschreibung: Diese Richtlinie ermöglicht den schreibgeschützten Zugriff auf AWS Elastic Disaster Recovery (DRS) -Ressourcen wie Quellserver und Jobs. Sie ermöglicht auch die Erstellung eines konvertierten Snapshots und die gemeinsame Nutzung dieses EBS-Snapshots mit einem bestimmten Konto.

AWSElasticDisasterRecoveryStagingAccountPolicyist eine [AWS verwaltete Richtlinie.](https://docs.aws.amazon.com/IAM/latest/UserGuide/access_policies_managed-vs-inline.html#aws-managed-policies)

#### Diese Richtlinie wird verwendet

Sie können Verbindungen AWSElasticDisasterRecoveryStagingAccountPolicy zu Ihren Benutzern, Gruppen und Rollen herstellen.

#### Einzelheiten zu den Richtlinien

- Typ: Richtlinie für Servicerollen
- Erstellungszeit: 26. Mai 2022, 09:49 UTC
- Bearbeitete Zeit: 27. November 2023, 13:07 UTC
- ARN: arn:aws:iam::aws:policy/service-role/ AWSElasticDisasterRecoveryStagingAccountPolicy

#### Version der Richtlinie

#### Richtlinienversion: v2 (Standard)

Die Standardversion der Richtlinie ist die Version, die die Berechtigungen für die Richtlinie definiert. Wenn ein Benutzer oder eine Rolle mit der Richtlinie eine Anfrage zum Zugriff auf eine AWS Ressource stellt, AWS überprüft er die Standardversion der Richtlinie, um festzustellen, ob die Anfrage zulässig ist.

```
 "Version" : "2012-10-17", 
   "Statement" : [ 
     { 
       "Sid" : "DRSStagingAccountPolicy1", 
       "Effect" : "Allow", 
      "Action" : [
          "drs:DescribeSourceServers", 
          "drs:DescribeRecoverySnapshots", 
          "drs:CreateConvertedSnapshotForDrs", 
          "drs:GetReplicationConfiguration", 
          "drs:DescribeJobs", 
          "drs:DescribeJobLogItems" 
       ], 
       "Resource" : "*" 
     }, 
     { 
       "Sid" : "DRSStagingAccountPolicy2", 
       "Effect" : "Allow", 
      "Action" : [
          "ec2:ModifySnapshotAttribute" 
       ], 
       "Resource" : "arn:aws:ec2:*:*:snapshot/*", 
       "Condition" : { 
          "StringEquals" : { 
            "ec2:Add/userId" : "${aws:SourceIdentity}" 
         }, 
          "Null" : { 
            "aws:ResourceTag/AWSElasticDisasterRecoveryManaged" : "false" 
         } 
       } 
     } 
   ]
}
```
- [Erstellen Sie einen Berechtigungssatz mithilfe AWS verwalteter Richtlinien im IAM Identity Center](https://docs.aws.amazon.com/singlesignon/latest/userguide/howtocreatepermissionset.html)
- [Hinzufügen und Entfernen von IAM-Identitätsberechtigungen](https://docs.aws.amazon.com/IAM/latest/UserGuide/access_policies_manage-attach-detach.html)
- [Verstehen Sie die Versionierung von IAM-Richtlinien](https://docs.aws.amazon.com/IAM/latest/UserGuide/access_policies_managed-versioning.html)
- [Beginnen Sie mit AWS verwalteten Richtlinien und wechseln Sie zu Berechtigungen mit den](https://docs.aws.amazon.com/IAM/latest/UserGuide/best-practices.html#bp-use-aws-defined-policies)  [geringsten Rechten](https://docs.aws.amazon.com/IAM/latest/UserGuide/best-practices.html#bp-use-aws-defined-policies)

## AWSElasticDisasterRecoveryStagingAccountPolicy\_v2

Beschreibung: Diese Richtlinie wird von AWS Elastic Disaster Recovery (DRS) verwendet, um Quellserver in einem separaten Zielkonto wiederherzustellen und ein Failback zu ermöglichen. Es wird nicht empfohlen, diese Richtlinie an Ihre IAM-Benutzer oder -Rollen anzuhängen.

AWSElasticDisasterRecoveryStagingAccountPolicy\_v2ist eine [AWS verwaltete Richtlinie](https://docs.aws.amazon.com/IAM/latest/UserGuide/access_policies_managed-vs-inline.html#aws-managed-policies).

#### Diese Richtlinie wird verwendet

Sie können Verbindungen AWSElasticDisasterRecoveryStagingAccountPolicy\_v2 zu Ihren Benutzern, Gruppen und Rollen herstellen.

#### Einzelheiten zu den Richtlinien

- Typ: Richtlinie für Servicerollen
- Erstellungszeit: 5. Januar 2023, 12:11 UTC
- Bearbeitete Zeit: 27. November 2023, 13:32 UTC
- ARN: arn:aws:iam::aws:policy/service-role/ AWSElasticDisasterRecoveryStagingAccountPolicy\_v2

#### Version der Richtlinie

Richtlinienversion: v2 (Standard)

Die Standardversion der Richtlinie ist die Version, die die Berechtigungen für die Richtlinie definiert. Wenn ein Benutzer oder eine Rolle mit der Richtlinie eine Anfrage zum Zugriff auf eine AWS Ressource stellt, AWS überprüft er die Standardversion der Richtlinie, um festzustellen, ob die Anfrage zulässig ist.

```
{ 
   "Version" : "2012-10-17", 
   "Statement" : [ 
     { 
        "Sid" : "DRSStagingAccountPolicyv21", 
        "Effect" : "Allow",
```

```
 "Action" : [ 
          "drs:DescribeSourceServers", 
          "drs:DescribeRecoverySnapshots", 
          "drs:CreateConvertedSnapshotForDrs", 
          "drs:GetReplicationConfiguration", 
          "drs:DescribeJobs", 
          "drs:DescribeJobLogItems" 
       ], 
       "Resource" : "*" 
     }, 
     { 
        "Sid" : "DRSStagingAccountPolicyv22", 
        "Effect" : "Allow", 
        "Action" : [ 
          "ec2:ModifySnapshotAttribute" 
        ], 
        "Resource" : "arn:aws:ec2:*:*:snapshot/*", 
        "Condition" : { 
          "StringEquals" : { 
            "ec2:Add/userId" : "${aws:SourceIdentity}" 
          }, 
          "Null" : { 
            "aws:ResourceTag/AWSElasticDisasterRecoveryManaged" : "false" 
          } 
       } 
     }, 
     { 
        "Sid" : "DRSStagingAccountPolicyv23", 
        "Effect" : "Allow", 
        "Action" : "drs:IssueAgentCertificateForDrs", 
        "Resource" : [ 
          "arn:aws:drs:*:*:source-server/*" 
        ] 
     } 
   ]
}
```
- [Erstellen Sie einen Berechtigungssatz mithilfe AWS verwalteter Richtlinien im IAM Identity Center](https://docs.aws.amazon.com/singlesignon/latest/userguide/howtocreatepermissionset.html)
- [Hinzufügen und Entfernen von IAM-Identitätsberechtigungen](https://docs.aws.amazon.com/IAM/latest/UserGuide/access_policies_manage-attach-detach.html)
- [Verstehen Sie die Versionierung von IAM-Richtlinien](https://docs.aws.amazon.com/IAM/latest/UserGuide/access_policies_managed-versioning.html)

• [Beginnen Sie mit AWS verwalteten Richtlinien und wechseln Sie zu Berechtigungen mit den](https://docs.aws.amazon.com/IAM/latest/UserGuide/best-practices.html#bp-use-aws-defined-policies)  [geringsten Rechten](https://docs.aws.amazon.com/IAM/latest/UserGuide/best-practices.html#bp-use-aws-defined-policies)

### AWSElasticLoadBalancingClassicServiceRolePolicy

Beschreibung: Service Linked Role Policy für AWS Elastic Load Balancing Control Plane — Classic

AWSElasticLoadBalancingClassicServiceRolePolicyist eine [AWS verwaltete Richtlinie.](https://docs.aws.amazon.com/IAM/latest/UserGuide/access_policies_managed-vs-inline.html#aws-managed-policies)

#### Diese Richtlinie wird verwendet

Diese Richtlinie ist mit einer dienstbezogenen Rolle verknüpft, die es dem Dienst ermöglicht, Aktionen in Ihrem Namen durchzuführen. Sie können diese Richtlinie nicht an Ihre Benutzer, Gruppen oder Rollen anhängen.

#### Einzelheiten der Richtlinie

- Typ: Dienstbezogene Rollenrichtlinie
- Erstellungszeit: 19. September 2017, 22:36 Uhr UTC
- Bearbeitete Zeit: 7. Oktober 2019, 23:04 UTC
- ARN: arn:aws:iam::aws:policy/aws-service-role/ AWSElasticLoadBalancingClassicServiceRolePolicy

#### Version der Richtlinie

Richtlinienversion: v2 (Standard)

Die Standardversion der Richtlinie ist die Version, die die Berechtigungen für die Richtlinie definiert. Wenn ein Benutzer oder eine Rolle mit der Richtlinie eine Anfrage zum Zugriff auf eine AWS Ressource stellt, AWS überprüft er die Standardversion der Richtlinie, um festzustellen, ob die Anfrage zulässig ist.

```
{ 
   "Version" : "2012-10-17", 
   "Statement" : [
```
```
 { 
       "Effect" : "Allow", 
      "Action" : [
          "ec2:DescribeAddresses", 
         "ec2:DescribeInstances", 
          "ec2:DescribeSubnets", 
          "ec2:DescribeSecurityGroups", 
          "ec2:DescribeVpcs", 
          "ec2:DescribeInternetGateways", 
          "ec2:DescribeAccountAttributes", 
          "ec2:DescribeClassicLinkInstances", 
          "ec2:DescribeVpcClassicLink", 
          "ec2:CreateSecurityGroup", 
          "ec2:CreateNetworkInterface", 
          "ec2:DeleteNetworkInterface", 
          "ec2:ModifyNetworkInterfaceAttribute", 
          "ec2:AuthorizeSecurityGroupIngress", 
          "ec2:AssociateAddress", 
          "ec2:DisassociateAddress", 
          "ec2:AttachNetworkInterface", 
          "ec2:DetachNetworkInterface", 
          "ec2:AssignPrivateIpAddresses", 
          "ec2:AssignIpv6Addresses", 
          "ec2:UnassignIpv6Addresses" 
       ], 
       "Resource" : "*" 
     } 
   ]
}
```
- [Verstehen Sie die Versionierung für IAM-Richtlinien](https://docs.aws.amazon.com/IAM/latest/UserGuide/access_policies_managed-versioning.html)
- [Beginnen Sie mit AWS verwalteten Richtlinien und wechseln Sie zu Berechtigungen mit den](https://docs.aws.amazon.com/IAM/latest/UserGuide/best-practices.html#bp-use-aws-defined-policies)  [geringsten Rechten](https://docs.aws.amazon.com/IAM/latest/UserGuide/best-practices.html#bp-use-aws-defined-policies)

## AWSElasticLoadBalancingServiceRolePolicy

Beschreibung: Service Linked Role Policy für die AWS Elastic Load Balancing Control Plane

AWSElasticLoadBalancingServiceRolePolicyist eine [AWS verwaltete Richtlinie.](https://docs.aws.amazon.com/IAM/latest/UserGuide/access_policies_managed-vs-inline.html#aws-managed-policies)

### Diese Richtlinie wird verwendet

Diese Richtlinie ist mit einer dienstbezogenen Rolle verknüpft, die es dem Dienst ermöglicht, Aktionen in Ihrem Namen durchzuführen. Sie können diese Richtlinie nicht an Ihre Benutzer, Gruppen oder Rollen anhängen.

#### Einzelheiten der Richtlinie

- Typ: Dienstbezogene Rollenrichtlinie
- Erstellungszeit: 19. September 2017, 22:19 Uhr UTC
- Bearbeitete Zeit: 26. August 2021, 19:01 UTC
- ARN: arn:aws:iam::aws:policy/aws-service-role/ AWSElasticLoadBalancingServiceRolePolicy

#### Version der Richtlinie

Richtlinienversion: v7 (Standard)

Die Standardversion der Richtlinie ist die Version, die die Berechtigungen für die Richtlinie definiert. Wenn ein Benutzer oder eine Rolle mit der Richtlinie eine Anfrage zum Zugriff auf eine AWS Ressource stellt, AWS überprüft er die Standardversion der Richtlinie, um festzustellen, ob die Anfrage zulässig ist.

```
{ 
   "Version" : "2012-10-17", 
   "Statement" : [ 
     { 
       "Effect" : "Allow", 
       "Action" : [ 
          "ec2:DescribeAddresses", 
          "ec2:DescribeCoipPools", 
          "ec2:DescribeInstances", 
          "ec2:DescribeNetworkInterfaces", 
          "ec2:DescribeSubnets", 
          "ec2:DescribeSecurityGroups", 
          "ec2:DescribeVpcs", 
          "ec2:DescribeInternetGateways",
```
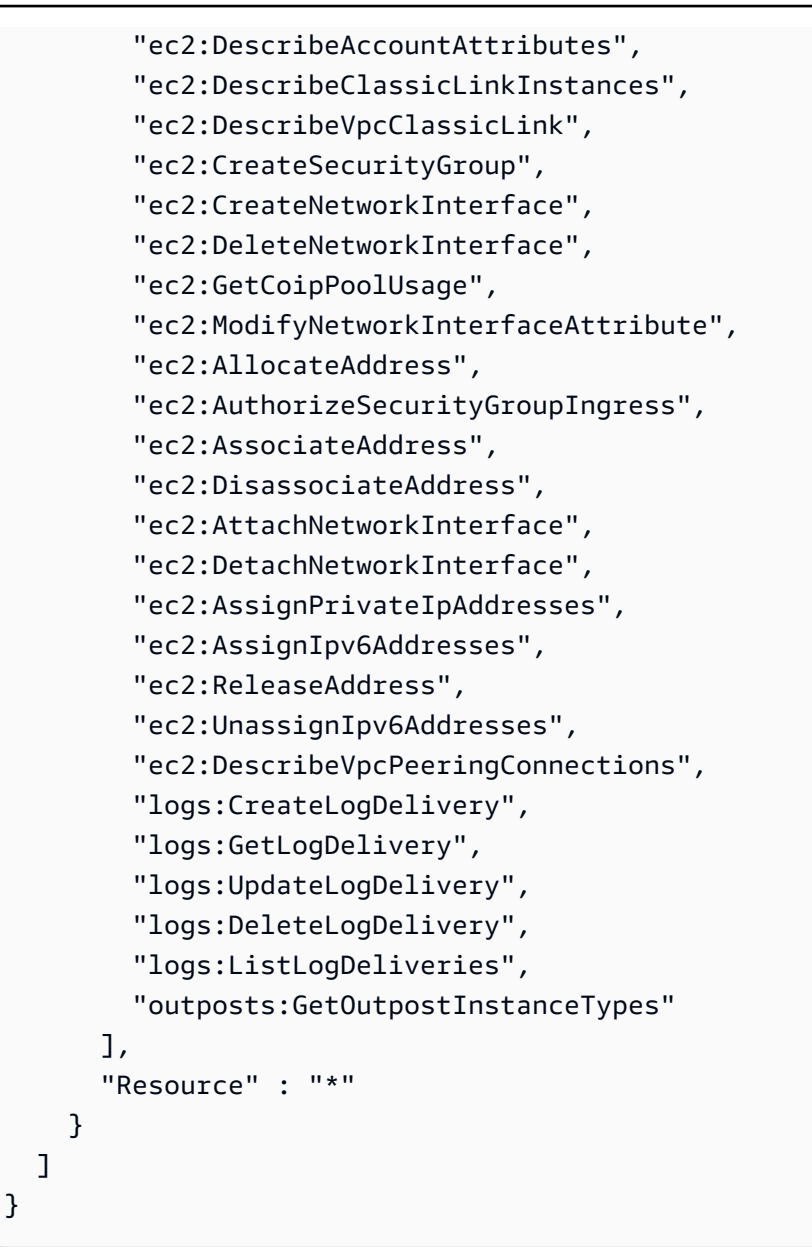

- [Verstehen Sie die Versionierung für IAM-Richtlinien](https://docs.aws.amazon.com/IAM/latest/UserGuide/access_policies_managed-versioning.html)
- [Beginnen Sie mit AWS verwalteten Richtlinien und wechseln Sie zu Berechtigungen mit den](https://docs.aws.amazon.com/IAM/latest/UserGuide/best-practices.html#bp-use-aws-defined-policies)  [geringsten Rechten](https://docs.aws.amazon.com/IAM/latest/UserGuide/best-practices.html#bp-use-aws-defined-policies)

# AWSElementalMediaConvertFullAccess

Beschreibung: Bietet vollen Zugriff auf AWS Elemental MediaConvert über das SDK AWS Management Console und.

#### AWSElementalMediaConvertFullAccessist eine [AWS verwaltete Richtlinie](https://docs.aws.amazon.com/IAM/latest/UserGuide/access_policies_managed-vs-inline.html#aws-managed-policies).

### Diese Richtlinie wird verwendet

Sie können Verbindungen AWSElementalMediaConvertFullAccess zu Ihren Benutzern, Gruppen und Rollen herstellen.

#### Einzelheiten zu den Richtlinien

- Typ: AWS verwaltete Richtlinie
- Erstellungszeit: 25. Juni 2018, 19:25 UTC
- Bearbeitete Zeit: 10. Juni 2019, 22:52 UTC
- ARN: arn:aws:iam::aws:policy/AWSElementalMediaConvertFullAccess

#### Version der Richtlinie

Richtlinienversion: v2 (Standard)

Die Standardversion der Richtlinie ist die Version, die die Berechtigungen für die Richtlinie definiert. Wenn ein Benutzer oder eine Rolle mit der Richtlinie eine Anfrage zum Zugriff auf eine AWS Ressource stellt, AWS überprüft er die Standardversion der Richtlinie, um festzustellen, ob die Anfrage zulässig ist.

```
{ 
   "Version" : "2012-10-17", 
   "Statement" : [ 
     { 
        "Effect" : "Allow", 
        "Action" : [ 
          "mediaconvert:*", 
          "s3:ListAllMyBuckets", 
          "s3:ListBucket" 
        ], 
        "Resource" : "*" 
     }, 
      { 
        "Effect" : "Allow",
```

```
 "Action" : [ 
          "iam:PassRole" 
        ], 
        "Resource" : "*", 
        "Condition" : { 
          "StringLike" : { 
             "iam:PassedToService" : [ 
               "mediaconvert.amazonaws.com" 
 ] 
          } 
        } 
     } 
   ]
}
```
- [Erstellen Sie einen Berechtigungssatz mithilfe AWS verwalteter Richtlinien im IAM Identity Center](https://docs.aws.amazon.com/singlesignon/latest/userguide/howtocreatepermissionset.html)
- [Hinzufügen und Entfernen von IAM-Identitätsberechtigungen](https://docs.aws.amazon.com/IAM/latest/UserGuide/access_policies_manage-attach-detach.html)
- [Verstehen Sie die Versionierung von IAM-Richtlinien](https://docs.aws.amazon.com/IAM/latest/UserGuide/access_policies_managed-versioning.html)
- [Beginnen Sie mit AWS verwalteten Richtlinien und wechseln Sie zu Berechtigungen mit den](https://docs.aws.amazon.com/IAM/latest/UserGuide/best-practices.html#bp-use-aws-defined-policies)  [geringsten Rechten](https://docs.aws.amazon.com/IAM/latest/UserGuide/best-practices.html#bp-use-aws-defined-policies)

# AWSElementalMediaConvertReadOnly

Beschreibung: Bietet MediaConvert über das SDK AWS Management Console und den Lesezugriff auf AWS Elemental.

AWSElementalMediaConvertReadOnlyist eine [AWS verwaltete Richtlinie.](https://docs.aws.amazon.com/IAM/latest/UserGuide/access_policies_managed-vs-inline.html#aws-managed-policies)

#### Diese Richtlinie wird verwendet

Sie können Verbindungen AWSElementalMediaConvertReadOnly zu Ihren Benutzern, Gruppen und Rollen herstellen.

## Einzelheiten zu den Richtlinien

- Typ: AWS verwaltete Richtlinie
- Erstellungszeit: 25. Juni 2018, 19:25 UTC
- Bearbeitete Zeit: 10. Juni 2019, 22:52 UTC
- ARN: arn:aws:iam::aws:policy/AWSElementalMediaConvertReadOnly

#### Version der Richtlinie

Richtlinienversion: v2 (Standard)

Die Standardversion der Richtlinie ist die Version, die die Berechtigungen für die Richtlinie definiert. Wenn ein Benutzer oder eine Rolle mit der Richtlinie eine Anfrage zum Zugriff auf eine AWS Ressource stellt, AWS überprüft er die Standardversion der Richtlinie, um festzustellen, ob die Anfrage zulässig ist.

#### JSON-Richtliniendokument

```
{ 
   "Version" : "2012-10-17", 
   "Statement" : [ 
    \{ "Effect" : "Allow", 
        "Action" : [ 
          "mediaconvert:Get*", 
          "mediaconvert:List*", 
          "mediaconvert:DescribeEndpoints", 
          "s3:ListAllMyBuckets", 
          "s3:ListBucket" 
        ], 
        "Resource" : "*" 
     } 
   ]
}
```
### Weitere Informationen

- [Erstellen Sie einen Berechtigungssatz mithilfe AWS verwalteter Richtlinien im IAM Identity Center](https://docs.aws.amazon.com/singlesignon/latest/userguide/howtocreatepermissionset.html)
- [Hinzufügen und Entfernen von IAM-Identitätsberechtigungen](https://docs.aws.amazon.com/IAM/latest/UserGuide/access_policies_manage-attach-detach.html)
- [Verstehen Sie die Versionierung von IAM-Richtlinien](https://docs.aws.amazon.com/IAM/latest/UserGuide/access_policies_managed-versioning.html)
- [Beginnen Sie mit AWS verwalteten Richtlinien und wechseln Sie zu Berechtigungen mit den](https://docs.aws.amazon.com/IAM/latest/UserGuide/best-practices.html#bp-use-aws-defined-policies)  [geringsten Rechten](https://docs.aws.amazon.com/IAM/latest/UserGuide/best-practices.html#bp-use-aws-defined-policies)

## AWSElementalMediaLiveFullAccess

Beschreibung: Bietet vollen Zugriff auf AWS elementare Ressourcen MediaLive

AWSElementalMediaLiveFullAccessist eine [AWS verwaltete Richtlinie.](https://docs.aws.amazon.com/IAM/latest/UserGuide/access_policies_managed-vs-inline.html#aws-managed-policies)

#### Diese Richtlinie wird verwendet

Sie können Verbindungen AWSElementalMediaLiveFullAccess zu Ihren Benutzern, Gruppen und Rollen herstellen.

#### Einzelheiten zu den Richtlinien

- Typ: AWS verwaltete Richtlinie
- Erstellungszeit: 8. Juli 2020, 17:07 UTC
- Bearbeitete Zeit: 8. Juli 2020, 17:07 UTC
- ARN: arn:aws:iam::aws:policy/AWSElementalMediaLiveFullAccess

#### Version der Richtlinie

Richtlinienversion: v1 (Standard)

Die Standardversion der Richtlinie ist die Version, die die Berechtigungen für die Richtlinie definiert. Wenn ein Benutzer oder eine Rolle mit der Richtlinie eine Anfrage zum Zugriff auf eine AWS Ressource stellt, AWS überprüft er die Standardversion der Richtlinie, um festzustellen, ob die Anfrage zulässig ist.

```
{ 
   "Version" : "2012-10-17", 
   "Statement" : { 
     "Effect" : "Allow", 
     "Action" : "medialive:*", 
     "Resource" : "*" 
   }
}
```
- [Erstellen Sie einen Berechtigungssatz mithilfe AWS verwalteter Richtlinien im IAM Identity Center](https://docs.aws.amazon.com/singlesignon/latest/userguide/howtocreatepermissionset.html)
- [Hinzufügen und Entfernen von IAM-Identitätsberechtigungen](https://docs.aws.amazon.com/IAM/latest/UserGuide/access_policies_manage-attach-detach.html)
- [Verstehen Sie die Versionierung von IAM-Richtlinien](https://docs.aws.amazon.com/IAM/latest/UserGuide/access_policies_managed-versioning.html)
- [Beginnen Sie mit AWS verwalteten Richtlinien und wechseln Sie zu Berechtigungen mit den](https://docs.aws.amazon.com/IAM/latest/UserGuide/best-practices.html#bp-use-aws-defined-policies)  [geringsten Rechten](https://docs.aws.amazon.com/IAM/latest/UserGuide/best-practices.html#bp-use-aws-defined-policies)

# AWSElementalMediaLiveReadOnly

Beschreibung: Bietet schreibgeschützten Zugriff auf AWS Elementar-Ressourcen MediaLive

AWSElementalMediaLiveReadOnlyist eine [AWS verwaltete Richtlinie](https://docs.aws.amazon.com/IAM/latest/UserGuide/access_policies_managed-vs-inline.html#aws-managed-policies).

#### Diese Richtlinie wird verwendet

Sie können Verbindungen AWSElementalMediaLiveReadOnly zu Ihren Benutzern, Gruppen und Rollen herstellen.

## Einzelheiten zu den Richtlinien

- Typ: AWS verwaltete Richtlinie
- Erstellungszeit: 8. Juli 2020, 16:38 UTC
- Bearbeitete Zeit: 8. Juli 2020, 16:38 UTC
- ARN: arn:aws:iam::aws:policy/AWSElementalMediaLiveReadOnly

#### Version der Richtlinie

Richtlinienversion: v1 (Standard)

Die Standardversion der Richtlinie ist die Version, die die Berechtigungen für die Richtlinie definiert. Wenn ein Benutzer oder eine Rolle mit der Richtlinie eine Anfrage zum Zugriff auf eine AWS Ressource stellt, AWS überprüft er die Standardversion der Richtlinie, um festzustellen, ob die Anfrage zulässig ist.

### JSON-Richtliniendokument

```
{ 
   "Version" : "2012-10-17", 
   "Statement" : { 
     "Effect" : "Allow", 
     "Action" : [ 
        "medialive:List*", 
        "medialive:Describe*" 
     ], 
     "Resource" : "*" 
   }
}
```
#### Weitere Informationen

- [Erstellen Sie einen Berechtigungssatz mithilfe AWS verwalteter Richtlinien im IAM Identity Center](https://docs.aws.amazon.com/singlesignon/latest/userguide/howtocreatepermissionset.html)
- [Hinzufügen und Entfernen von IAM-Identitätsberechtigungen](https://docs.aws.amazon.com/IAM/latest/UserGuide/access_policies_manage-attach-detach.html)
- [Verstehen Sie die Versionierung von IAM-Richtlinien](https://docs.aws.amazon.com/IAM/latest/UserGuide/access_policies_managed-versioning.html)
- [Beginnen Sie mit AWS verwalteten Richtlinien und wechseln Sie zu Berechtigungen mit den](https://docs.aws.amazon.com/IAM/latest/UserGuide/best-practices.html#bp-use-aws-defined-policies)  [geringsten Rechten](https://docs.aws.amazon.com/IAM/latest/UserGuide/best-practices.html#bp-use-aws-defined-policies)

## AWSElementalMediaPackageFullAccess

Beschreibung: Bietet vollen Zugriff auf AWS elementare Ressourcen MediaPackage

AWSElementalMediaPackageFullAccessist eine [AWS verwaltete Richtlinie](https://docs.aws.amazon.com/IAM/latest/UserGuide/access_policies_managed-vs-inline.html#aws-managed-policies).

#### Diese Richtlinie wird verwendet

Sie können Verbindungen AWSElementalMediaPackageFullAccess zu Ihren Benutzern, Gruppen und Rollen herstellen.

#### Einzelheiten zu den Richtlinien

- Typ: AWS verwaltete Richtlinie
- Erstellungszeit: 29. Dezember 2017, 23:39 Uhr UTC
- Zeit bearbeitet: 29. Dezember 2017, 23:39 UTC
- ARN: arn:aws:iam::aws:policy/AWSElementalMediaPackageFullAccess

#### Version der Richtlinie

```
Richtlinienversion: v1 (Standard)
```
Die Standardversion der Richtlinie ist die Version, die die Berechtigungen für die Richtlinie definiert. Wenn ein Benutzer oder eine Rolle mit der Richtlinie eine Anfrage zum Zugriff auf eine AWS Ressource stellt, AWS überprüft er die Standardversion der Richtlinie, um festzustellen, ob die Anfrage zulässig ist.

#### JSON-Richtliniendokument

```
{ 
   "Version" : "2012-10-17", 
   "Statement" : { 
     "Effect" : "Allow", 
     "Action" : "mediapackage:*", 
     "Resource" : "*" 
   }
}
```
#### Weitere Informationen

- [Erstellen Sie einen Berechtigungssatz mithilfe AWS verwalteter Richtlinien im IAM Identity Center](https://docs.aws.amazon.com/singlesignon/latest/userguide/howtocreatepermissionset.html)
- [Hinzufügen und Entfernen von IAM-Identitätsberechtigungen](https://docs.aws.amazon.com/IAM/latest/UserGuide/access_policies_manage-attach-detach.html)
- [Verstehen Sie die Versionierung von IAM-Richtlinien](https://docs.aws.amazon.com/IAM/latest/UserGuide/access_policies_managed-versioning.html)
- [Beginnen Sie mit AWS verwalteten Richtlinien und wechseln Sie zu Berechtigungen mit den](https://docs.aws.amazon.com/IAM/latest/UserGuide/best-practices.html#bp-use-aws-defined-policies)  [geringsten Rechten](https://docs.aws.amazon.com/IAM/latest/UserGuide/best-practices.html#bp-use-aws-defined-policies)

## AWSElementalMediaPackageReadOnly

Beschreibung: Bietet schreibgeschützten Zugriff auf AWS Elementar-Ressourcen MediaPackage

AWSElementalMediaPackageReadOnlyist eine [AWS verwaltete Richtlinie.](https://docs.aws.amazon.com/IAM/latest/UserGuide/access_policies_managed-vs-inline.html#aws-managed-policies)

## Diese Richtlinie wird verwendet

Sie können Verbindungen AWSElementalMediaPackageReadOnly zu Ihren Benutzern, Gruppen und Rollen herstellen.

#### Einzelheiten zu den Richtlinien

- Typ: AWS verwaltete Richtlinie
- Erstellungszeit: 30. Dezember 2017, 00:04 Uhr UTC
- Zeit bearbeitet: 30. Dezember 2017, 00:04 Uhr UTC
- ARN: arn:aws:iam::aws:policy/AWSElementalMediaPackageReadOnly

## Version der Richtlinie

Richtlinienversion: v1 (Standard)

Die Standardversion der Richtlinie ist die Version, die die Berechtigungen für die Richtlinie definiert. Wenn ein Benutzer oder eine Rolle mit der Richtlinie eine Anfrage zum Zugriff auf eine AWS Ressource stellt, AWS überprüft er die Standardversion der Richtlinie, um festzustellen, ob die Anfrage zulässig ist.

## JSON-Richtliniendokument

```
{ 
   "Version" : "2012-10-17", 
   "Statement" : { 
     "Effect" : "Allow", 
     "Action" : [ 
        "mediapackage:List*", 
        "mediapackage:Describe*" 
     ], 
     "Resource" : "*" 
   }
}
```
## Weitere Informationen

• [Erstellen Sie einen Berechtigungssatz mithilfe AWS verwalteter Richtlinien im IAM Identity Center](https://docs.aws.amazon.com/singlesignon/latest/userguide/howtocreatepermissionset.html)

- [Hinzufügen und Entfernen von IAM-Identitätsberechtigungen](https://docs.aws.amazon.com/IAM/latest/UserGuide/access_policies_manage-attach-detach.html)
- [Verstehen Sie die Versionierung von IAM-Richtlinien](https://docs.aws.amazon.com/IAM/latest/UserGuide/access_policies_managed-versioning.html)
- [Beginnen Sie mit AWS verwalteten Richtlinien und wechseln Sie zu Berechtigungen mit den](https://docs.aws.amazon.com/IAM/latest/UserGuide/best-practices.html#bp-use-aws-defined-policies)  [geringsten Rechten](https://docs.aws.amazon.com/IAM/latest/UserGuide/best-practices.html#bp-use-aws-defined-policies)

## AWSElementalMediaPackageV2FullAccess

Beschreibung: Bietet vollen Zugriff auf AWS Elemental MediaPackage V2-Ressourcen.

AWSElementalMediaPackageV2FullAccessist eine [AWS verwaltete Richtlinie.](https://docs.aws.amazon.com/IAM/latest/UserGuide/access_policies_managed-vs-inline.html#aws-managed-policies)

#### Diese Richtlinie wird verwendet

Sie können Verbindungen AWSElementalMediaPackageV2FullAccess zu Ihren Benutzern, Gruppen und Rollen herstellen.

#### Einzelheiten zu den Richtlinien

- Typ: AWS verwaltete Richtlinie
- Erstellungszeit: 25. Juli 2023, 20:29 UTC
- Bearbeitete Zeit: 25. Juli 2023, 20:29 UTC
- ARN: arn:aws:iam::aws:policy/AWSElementalMediaPackageV2FullAccess

## Version der Richtlinie

Richtlinienversion: v1 (Standard)

Die Standardversion der Richtlinie ist die Version, die die Berechtigungen für die Richtlinie definiert. Wenn ein Benutzer oder eine Rolle mit der Richtlinie eine Anfrage zum Zugriff auf eine AWS Ressource stellt, AWS überprüft er die Standardversion der Richtlinie, um festzustellen, ob die Anfrage zulässig ist.

```
{ 
   "Version" : "2012-10-17", 
   "Statement" : { 
     "Effect" : "Allow",
```

```
 "Action" : "mediapackagev2:*", 
     "Resource" : "*" 
   }
}
```
- [Erstellen Sie einen Berechtigungssatz mithilfe AWS verwalteter Richtlinien im IAM Identity Center](https://docs.aws.amazon.com/singlesignon/latest/userguide/howtocreatepermissionset.html)
- [Hinzufügen und Entfernen von IAM-Identitätsberechtigungen](https://docs.aws.amazon.com/IAM/latest/UserGuide/access_policies_manage-attach-detach.html)
- [Verstehen Sie die Versionierung von IAM-Richtlinien](https://docs.aws.amazon.com/IAM/latest/UserGuide/access_policies_managed-versioning.html)
- [Beginnen Sie mit AWS verwalteten Richtlinien und wechseln Sie zu Berechtigungen mit den](https://docs.aws.amazon.com/IAM/latest/UserGuide/best-practices.html#bp-use-aws-defined-policies)  [geringsten Rechten](https://docs.aws.amazon.com/IAM/latest/UserGuide/best-practices.html#bp-use-aws-defined-policies)

## AWSElementalMediaPackageV2ReadOnly

Beschreibung: Bietet schreibgeschützten Zugriff auf AWS Elemental V2-Ressourcen MediaPackage.

AWSElementalMediaPackageV2ReadOnly[ist eine verwaltete Richtlinie AWS .](https://docs.aws.amazon.com/IAM/latest/UserGuide/access_policies_managed-vs-inline.html#aws-managed-policies)

#### Diese Richtlinie wird verwendet

Sie können Verbindungen AWSElementalMediaPackageV2ReadOnly zu Ihren Benutzern, Gruppen und Rollen herstellen.

## Einzelheiten zu den Richtlinien

- Typ: AWS verwaltete Richtlinie
- Erstellungszeit: 25. Juli 2023, 20:31 UTC
- Bearbeitete Zeit: 25. Juli 2023, 20:31 UTC
- ARN: arn:aws:iam::aws:policy/AWSElementalMediaPackageV2ReadOnly

#### Version der Richtlinie

Richtlinienversion: v1 (Standard)

Die Standardversion der Richtlinie ist die Version, die die Berechtigungen für die Richtlinie definiert. Wenn ein Benutzer oder eine Rolle mit der Richtlinie eine Anfrage zum Zugriff auf eine AWS

Ressource stellt, AWS überprüft er die Standardversion der Richtlinie, um festzustellen, ob die Anfrage zulässig ist.

## JSON-Richtliniendokument

```
{ 
   "Version" : "2012-10-17", 
   "Statement" : { 
     "Effect" : "Allow", 
     "Action" : [ 
        "mediapackagev2:List*", 
        "mediapackagev2:Get*" 
     ], 
     "Resource" : "*" 
   }
}
```
## Weitere Informationen

- [Erstellen Sie einen Berechtigungssatz mithilfe AWS verwalteter Richtlinien im IAM Identity Center](https://docs.aws.amazon.com/singlesignon/latest/userguide/howtocreatepermissionset.html)
- [Hinzufügen und Entfernen von IAM-Identitätsberechtigungen](https://docs.aws.amazon.com/IAM/latest/UserGuide/access_policies_manage-attach-detach.html)
- [Verstehen Sie die Versionierung von IAM-Richtlinien](https://docs.aws.amazon.com/IAM/latest/UserGuide/access_policies_managed-versioning.html)
- [Beginnen Sie mit AWS verwalteten Richtlinien und wechseln Sie zu Berechtigungen mit den](https://docs.aws.amazon.com/IAM/latest/UserGuide/best-practices.html#bp-use-aws-defined-policies)  [geringsten Rechten](https://docs.aws.amazon.com/IAM/latest/UserGuide/best-practices.html#bp-use-aws-defined-policies)

# AWSElementalMediaStoreFullAccess

Beschreibung: Bietet vollständigen Lese- und Schreibzugriff auf alle MediaStore APIs

AWSElementalMediaStoreFullAccessist eine [AWS verwaltete Richtlinie.](https://docs.aws.amazon.com/IAM/latest/UserGuide/access_policies_managed-vs-inline.html#aws-managed-policies)

## Diese Richtlinie wird verwendet

Sie können Verbindungen AWSElementalMediaStoreFullAccess zu Ihren Benutzern, Gruppen und Rollen herstellen.

#### Einzelheiten zu den Richtlinien

• Typ: AWS verwaltete Richtlinie

- Erstellungszeit: 5. März 2018, 23:15 Uhr UTC
- Bearbeitete Zeit: 5. März 2018, 23:15 UTC
- ARN: arn:aws:iam::aws:policy/AWSElementalMediaStoreFullAccess

#### Version der Richtlinie

Richtlinienversion: v1 (Standard)

Die Standardversion der Richtlinie ist die Version, die die Berechtigungen für die Richtlinie definiert. Wenn ein Benutzer oder eine Rolle mit der Richtlinie eine Anfrage zum Zugriff auf eine AWS Ressource stellt, AWS überprüft er die Standardversion der Richtlinie, um festzustellen, ob die Anfrage zulässig ist.

#### JSON-Richtliniendokument

```
{ 
   "Version" : "2012-10-17", 
   "Statement" : [ 
     { 
        "Action" : [ 
           "mediastore:*" 
        ], 
        "Effect" : "Allow", 
        "Resource" : "*", 
        "Condition" : { 
           "Bool" : { 
             "aws:SecureTransport" : "true" 
           } 
        } 
      } 
   ]
}
```
#### Weitere Informationen

- [Erstellen Sie einen Berechtigungssatz mithilfe AWS verwalteter Richtlinien im IAM Identity Center](https://docs.aws.amazon.com/singlesignon/latest/userguide/howtocreatepermissionset.html)
- [Hinzufügen und Entfernen von IAM-Identitätsberechtigungen](https://docs.aws.amazon.com/IAM/latest/UserGuide/access_policies_manage-attach-detach.html)
- [Verstehen Sie die Versionierung von IAM-Richtlinien](https://docs.aws.amazon.com/IAM/latest/UserGuide/access_policies_managed-versioning.html)

• [Beginnen Sie mit AWS verwalteten Richtlinien und wechseln Sie zu Berechtigungen mit den](https://docs.aws.amazon.com/IAM/latest/UserGuide/best-practices.html#bp-use-aws-defined-policies)  [geringsten Rechten](https://docs.aws.amazon.com/IAM/latest/UserGuide/best-practices.html#bp-use-aws-defined-policies)

## AWSElementalMediaStoreReadOnly

Beschreibung: Stellt Nur-Lese-Berechtigungen für APIs bereit MediaStore

AWSElementalMediaStoreReadOnlyist eine [AWS verwaltete Richtlinie.](https://docs.aws.amazon.com/IAM/latest/UserGuide/access_policies_managed-vs-inline.html#aws-managed-policies)

#### Diese Richtlinie wird verwendet

Sie können Verbindungen AWSElementalMediaStoreReadOnly zu Ihren Benutzern, Gruppen und Rollen herstellen.

#### Einzelheiten zu den Richtlinien

- Typ: AWS verwaltete Richtlinie
- Erstellungszeit: 8. März 2018, 19:48 UTC
- Bearbeitete Zeit: 8. März 2018, 19:48 UTC
- ARN: arn:aws:iam::aws:policy/AWSElementalMediaStoreReadOnly

### Version der Richtlinie

Richtlinienversion: v1 (Standard)

Die Standardversion der Richtlinie ist die Version, die die Berechtigungen für die Richtlinie definiert. Wenn ein Benutzer oder eine Rolle mit der Richtlinie eine Anfrage zum Zugriff auf eine AWS Ressource stellt, AWS überprüft er die Standardversion der Richtlinie, um festzustellen, ob die Anfrage zulässig ist.

```
{ 
   "Version" : "2012-10-17", 
   "Statement" : [ 
     { 
        "Action" : [ 
          "mediastore:Get*", 
          "mediastore:List*",
```

```
 "mediastore:Describe*" 
        ], 
        "Effect" : "Allow", 
        "Resource" : "*", 
        "Condition" : { 
           "Bool" : { 
             "aws:SecureTransport" : "true" 
           } 
        } 
      } 
   ]
}
```
- [Erstellen Sie einen Berechtigungssatz mithilfe AWS verwalteter Richtlinien im IAM Identity Center](https://docs.aws.amazon.com/singlesignon/latest/userguide/howtocreatepermissionset.html)
- [Hinzufügen und Entfernen von IAM-Identitätsberechtigungen](https://docs.aws.amazon.com/IAM/latest/UserGuide/access_policies_manage-attach-detach.html)
- [Verstehen Sie die Versionierung von IAM-Richtlinien](https://docs.aws.amazon.com/IAM/latest/UserGuide/access_policies_managed-versioning.html)
- [Beginnen Sie mit AWS verwalteten Richtlinien und wechseln Sie zu Berechtigungen mit den](https://docs.aws.amazon.com/IAM/latest/UserGuide/best-practices.html#bp-use-aws-defined-policies)  [geringsten Rechten](https://docs.aws.amazon.com/IAM/latest/UserGuide/best-practices.html#bp-use-aws-defined-policies)

## AWSElementalMediaTailorFullAccess

Beschreibung: Bietet vollen Zugriff auf AWS elementare Ressourcen MediaTailor

AWSElementalMediaTailorFullAccessist eine [AWS verwaltete Richtlinie](https://docs.aws.amazon.com/IAM/latest/UserGuide/access_policies_managed-vs-inline.html#aws-managed-policies).

#### Diese Richtlinie wird verwendet

Sie können Verbindungen AWSElementalMediaTailorFullAccess zu Ihren Benutzern, Gruppen und Rollen herstellen.

## Einzelheiten zu den Richtlinien

- Typ: AWS verwaltete Richtlinie
- Erstellungszeit: 23. November 2021, 00:04 Uhr UTC
- Bearbeitete Zeit: 23. November 2021, 00:04 UTC
- ARN: arn:aws:iam::aws:policy/AWSElementalMediaTailorFullAccess

### Version der Richtlinie

Richtlinienversion: v1 (Standard)

Die Standardversion der Richtlinie ist die Version, die die Berechtigungen für die Richtlinie definiert. Wenn ein Benutzer oder eine Rolle mit der Richtlinie eine Anfrage zum Zugriff auf eine AWS Ressource stellt, AWS überprüft er die Standardversion der Richtlinie, um festzustellen, ob die Anfrage zulässig ist.

#### JSON-Richtliniendokument

```
{ 
   "Version" : "2012-10-17", 
   "Statement" : { 
     "Effect" : "Allow", 
     "Action" : "mediatailor:*", 
     "Resource" : "*" 
   }
}
```
#### Weitere Informationen

- [Erstellen Sie einen Berechtigungssatz mithilfe AWS verwalteter Richtlinien im IAM Identity Center](https://docs.aws.amazon.com/singlesignon/latest/userguide/howtocreatepermissionset.html)
- [Hinzufügen und Entfernen von IAM-Identitätsberechtigungen](https://docs.aws.amazon.com/IAM/latest/UserGuide/access_policies_manage-attach-detach.html)
- [Verstehen Sie die Versionierung von IAM-Richtlinien](https://docs.aws.amazon.com/IAM/latest/UserGuide/access_policies_managed-versioning.html)
- [Beginnen Sie mit AWS verwalteten Richtlinien und wechseln Sie zu Berechtigungen mit den](https://docs.aws.amazon.com/IAM/latest/UserGuide/best-practices.html#bp-use-aws-defined-policies)  [geringsten Rechten](https://docs.aws.amazon.com/IAM/latest/UserGuide/best-practices.html#bp-use-aws-defined-policies)

# AWSElementalMediaTailorReadOnly

Beschreibung: Bietet schreibgeschützten Zugriff auf AWS Elementar-Ressourcen MediaTailor

AWSElementalMediaTailorReadOnlyist eine [AWS verwaltete Richtlinie.](https://docs.aws.amazon.com/IAM/latest/UserGuide/access_policies_managed-vs-inline.html#aws-managed-policies)

## Diese Richtlinie wird verwendet

Sie können Verbindungen AWSElementalMediaTailorReadOnly zu Ihren Benutzern, Gruppen und Rollen herstellen.

#### Einzelheiten zu den Richtlinien

- Typ: AWS verwaltete Richtlinie
- Erstellungszeit: 23. November 2021, 00:05 Uhr UTC
- Bearbeitete Zeit: 23. November 2021, 00:05 UTC
- ARN: arn:aws:iam::aws:policy/AWSElementalMediaTailorReadOnly

#### Version der Richtlinie

Richtlinienversion: v1 (Standard)

Die Standardversion der Richtlinie ist die Version, die die Berechtigungen für die Richtlinie definiert. Wenn ein Benutzer oder eine Rolle mit der Richtlinie eine Anfrage zum Zugriff auf eine AWS Ressource stellt, AWS überprüft er die Standardversion der Richtlinie, um festzustellen, ob die Anfrage zulässig ist.

#### JSON-Richtliniendokument

```
{ 
   "Version" : "2012-10-17", 
   "Statement" : { 
     "Effect" : "Allow", 
     "Action" : [ 
        "mediatailor:List*", 
        "mediatailor:Describe*", 
        "mediatailor:Get*" 
     ], 
     "Resource" : "*" 
   }
}
```
#### Weitere Informationen

- [Erstellen Sie einen Berechtigungssatz mithilfe AWS verwalteter Richtlinien im IAM Identity Center](https://docs.aws.amazon.com/singlesignon/latest/userguide/howtocreatepermissionset.html)
- [Hinzufügen und Entfernen von IAM-Identitätsberechtigungen](https://docs.aws.amazon.com/IAM/latest/UserGuide/access_policies_manage-attach-detach.html)
- [Verstehen Sie die Versionierung von IAM-Richtlinien](https://docs.aws.amazon.com/IAM/latest/UserGuide/access_policies_managed-versioning.html)
- [Beginnen Sie mit AWS verwalteten Richtlinien und wechseln Sie zu Berechtigungen mit den](https://docs.aws.amazon.com/IAM/latest/UserGuide/best-practices.html#bp-use-aws-defined-policies)  [geringsten Rechten](https://docs.aws.amazon.com/IAM/latest/UserGuide/best-practices.html#bp-use-aws-defined-policies)

## AWSEnhancedClassicNetworkingMangementPolicy

Beschreibung: Richtlinie zur Aktivierung der erweiterten klassischen Netzwerkverwaltungsfunktion.

AWSEnhancedClassicNetworkingMangementPolicyist eine [AWS verwaltete Richtlinie](https://docs.aws.amazon.com/IAM/latest/UserGuide/access_policies_managed-vs-inline.html#aws-managed-policies).

#### Diese Richtlinie wird verwendet

Diese Richtlinie ist mit einer dienstbezogenen Rolle verknüpft, die es dem Dienst ermöglicht, Aktionen in Ihrem Namen durchzuführen. Sie können diese Richtlinie nicht an Ihre Benutzer, Gruppen oder Rollen anhängen.

#### Einzelheiten der Richtlinie

- Typ: Dienstbezogene Rollenrichtlinie
- Erstellungszeit: 20. September 2017, 17:29 Uhr UTC
- Zeit bearbeitet: 20. September 2017, 17:29 Uhr UTC
- ARN: arn:aws:iam::aws:policy/aws-service-role/ AWSEnhancedClassicNetworkingMangementPolicy

## Version der Richtlinie

Richtlinienversion: v1 (Standard)

Die Standardversion der Richtlinie ist die Version, die die Berechtigungen für die Richtlinie definiert. Wenn ein Benutzer oder eine Rolle mit der Richtlinie eine Anfrage zum Zugriff auf eine AWS Ressource stellt, AWS überprüft er die Standardversion der Richtlinie, um festzustellen, ob die Anfrage zulässig ist.

```
{ 
   "Version" : "2012-10-17", 
   "Statement" : [ 
     { 
        "Action" : [ 
          "ec2:DescribeInstances", 
          "ec2:DescribeSecurityGroups"
```

```
 ], 
         "Effect" : "Allow", 
         "Resource" : "*" 
      } 
   ]
}
```
- [Machen Sie sich mit der Versionierung für IAM-Richtlinien vertraut](https://docs.aws.amazon.com/IAM/latest/UserGuide/access_policies_managed-versioning.html)
- [Beginnen Sie mit AWS verwalteten Richtlinien und wechseln Sie zu Berechtigungen mit den](https://docs.aws.amazon.com/IAM/latest/UserGuide/best-practices.html#bp-use-aws-defined-policies)  [geringsten Rechten](https://docs.aws.amazon.com/IAM/latest/UserGuide/best-practices.html#bp-use-aws-defined-policies)

## AWSEntityResolutionConsoleFullAccess

Beschreibung: Bietet vollen Konsolenzugriff auf AWS Entity Resolution und verwandte Dienste.

AWSEntityResolutionConsoleFullAccessist eine [AWS verwaltete Richtlinie.](https://docs.aws.amazon.com/IAM/latest/UserGuide/access_policies_managed-vs-inline.html#aws-managed-policies)

#### Diese Richtlinie wird verwendet

Sie können Verbindungen AWSEntityResolutionConsoleFullAccess zu Ihren Benutzern, Gruppen und Rollen herstellen.

## Einzelheiten zu den Richtlinien

- Typ: AWS verwaltete Richtlinie
- Erstellungszeit: 17. August 2023, 17:54 UTC
- Bearbeitete Zeit: 16. Oktober 2023, 18:46 UTC
- ARN: arn:aws:iam::aws:policy/AWSEntityResolutionConsoleFullAccess

## Version der Richtlinie

Richtlinienversion: v2 (Standard)

Die Standardversion der Richtlinie ist die Version, die die Berechtigungen für die Richtlinie definiert. Wenn ein Benutzer oder eine Rolle mit der Richtlinie eine Anfrage zum Zugriff auf eine AWS

Ressource stellt, AWS überprüft er die Standardversion der Richtlinie, um festzustellen, ob die Anfrage zulässig ist.

```
{ 
   "Version" : "2012-10-17", 
   "Statement" : [ 
     { 
        "Sid" : "EntityResolutionAccess", 
        "Effect" : "Allow", 
        "Action" : [ 
          "entityresolution:*" 
        ], 
        "Resource" : "*" 
     }, 
     { 
        "Sid" : "GlueSourcesConsoleDisplay", 
        "Effect" : "Allow", 
        "Action" : [ 
          "glue:GetSchema", 
          "glue:SearchTables", 
          "glue:GetSchemaByDefinition", 
          "glue:GetSchemaVersion", 
          "glue:GetSchemaVersionsDiff", 
          "glue:GetDatabase", 
          "glue:GetDatabases", 
          "glue:GetTable", 
          "glue:GetTables", 
          "glue:GetTableVersion", 
          "glue:GetTableVersions" 
        ], 
        "Resource" : "*" 
     }, 
     { 
        "Sid" : "S3BucketsConsoleDisplay", 
        "Effect" : "Allow", 
        "Action" : [ 
          "s3:ListAllMyBuckets" 
        ], 
        "Resource" : "*" 
     }, 
     {
```

```
 "Sid" : "S3SourcesConsoleDisplay", 
   "Effect" : "Allow", 
  "Action" : [
     "s3:ListBucket", 
    "s3:GetBucketLocation", 
    "s3:ListBucketVersions", 
    "s3:GetBucketVersioning" 
   ], 
  "Resource" : "*" 
 }, 
 { 
   "Sid" : "TaggingConsoleDisplay", 
   "Effect" : "Allow", 
  "Action" : [
    "tag:GetTagKeys", 
    "tag:GetTagValues" 
   ], 
   "Resource" : "*" 
 }, 
 { 
   "Sid" : "KMSConsoleDisplay", 
   "Effect" : "Allow", 
  "Action" : [
     "kms:DescribeKey", 
     "kms:ListAliases" 
   ], 
  "Resource" : "*" 
 }, 
 { 
   "Sid" : "ListRolesToPickRoleForPassing", 
   "Effect" : "Allow", 
  "Action" : [
     "iam:ListRoles" 
   ], 
   "Resource" : "*" 
 }, 
 { 
   "Sid" : "PassRoleToEntityResolutionService", 
   "Effect" : "Allow", 
  "Action" : [
    "iam:PassRole" 
   ], 
   "Resource" : "arn:aws:iam::*:role/*entityresolution*", 
   "Condition" : {
```

```
 "StringEquals" : { 
             "iam:PassedToService" : [ 
               "entityresolution.amazonaws.com" 
 ] 
          } 
        } 
     }, 
     { 
        "Sid" : "ManageEventBridgeRules", 
        "Effect" : "Allow", 
        "Action" : [ 
          "events:DeleteRule", 
          "events:PutTargets", 
          "events:PutRule" 
        ], 
        "Resource" : [ 
          "arn:aws:events:*:*:rule/entity-resolution-automatic*" 
        ] 
     }, 
     { 
        "Sid" : "ADXReadAccess", 
        "Effect" : "Allow", 
       "Action" : [
          "dataexchange:GetDataSet" 
        ], 
        "Resource" : "*" 
     } 
   ]
}
```
- [Erstellen Sie einen Berechtigungssatz mithilfe AWS verwalteter Richtlinien im IAM Identity Center](https://docs.aws.amazon.com/singlesignon/latest/userguide/howtocreatepermissionset.html)
- [Hinzufügen und Entfernen von IAM-Identitätsberechtigungen](https://docs.aws.amazon.com/IAM/latest/UserGuide/access_policies_manage-attach-detach.html)
- [Verstehen Sie die Versionierung von IAM-Richtlinien](https://docs.aws.amazon.com/IAM/latest/UserGuide/access_policies_managed-versioning.html)
- [Beginnen Sie mit AWS verwalteten Richtlinien und wechseln Sie zu Berechtigungen mit den](https://docs.aws.amazon.com/IAM/latest/UserGuide/best-practices.html#bp-use-aws-defined-policies)  [geringsten Rechten](https://docs.aws.amazon.com/IAM/latest/UserGuide/best-practices.html#bp-use-aws-defined-policies)

## AWSEntityResolutionConsoleReadOnlyAccess

Beschreibung: Bietet schreibgeschützten Zugriff auf AWS Entity Resolution über die. AWS Management Console

AWSEntityResolutionConsoleReadOnlyAccessist eine [AWS verwaltete Richtlinie.](https://docs.aws.amazon.com/IAM/latest/UserGuide/access_policies_managed-vs-inline.html#aws-managed-policies)

#### Diese Richtlinie wird verwendet

Sie können Verbindungen AWSEntityResolutionConsoleReadOnlyAccess zu Ihren Benutzern, Gruppen und Rollen herstellen.

#### Einzelheiten zu den Richtlinien

- Typ: AWS verwaltete Richtlinie
- Erstellungszeit: 17. August 2023, 18:18 UTC
- Bearbeitete Zeit: 17. August 2023, 18:18 UTC
- ARN: arn:aws:iam::aws:policy/AWSEntityResolutionConsoleReadOnlyAccess

#### Version der Richtlinie

Richtlinienversion: v1 (Standard)

Die Standardversion der Richtlinie ist die Version, die die Berechtigungen für die Richtlinie definiert. Wenn ein Benutzer oder eine Rolle mit der Richtlinie eine Anfrage zum Zugriff auf eine AWS Ressource stellt, AWS überprüft er die Standardversion der Richtlinie, um festzustellen, ob die Anfrage zulässig ist.

```
{ 
   "Version" : "2012-10-17", 
   "Statement" : [ 
     { 
        "Sid" : "EntityResolutionRead", 
        "Effect" : "Allow", 
        "Action" : [ 
          "entityresolution:Get*", 
          "entityresolution:List*"
```

```
 ], 
          "Resource" : "*" 
       } 
    ]
}
```
- [Erstellen Sie einen Berechtigungssatz mithilfe AWS verwalteter Richtlinien im IAM Identity Center](https://docs.aws.amazon.com/singlesignon/latest/userguide/howtocreatepermissionset.html)
- [Hinzufügen und Entfernen von IAM-Identitätsberechtigungen](https://docs.aws.amazon.com/IAM/latest/UserGuide/access_policies_manage-attach-detach.html)
- [Verstehen Sie die Versionierung von IAM-Richtlinien](https://docs.aws.amazon.com/IAM/latest/UserGuide/access_policies_managed-versioning.html)
- [Beginnen Sie mit AWS verwalteten Richtlinien und wechseln Sie zu Berechtigungen mit den](https://docs.aws.amazon.com/IAM/latest/UserGuide/best-practices.html#bp-use-aws-defined-policies)  [geringsten Rechten](https://docs.aws.amazon.com/IAM/latest/UserGuide/best-practices.html#bp-use-aws-defined-policies)

## AWSFaultInjectionSimulatorEC2Access

Beschreibung: Diese Richtlinie gewährt dem Fault Injection Simulator Service in EC2 und anderen erforderlichen Diensten die Erlaubnis, FIS-Aktionen auszuführen.

AWSFaultInjectionSimulatorEC2Accessist eine [AWS verwaltete Richtlinie.](https://docs.aws.amazon.com/IAM/latest/UserGuide/access_policies_managed-vs-inline.html#aws-managed-policies)

#### Diese Richtlinie wird verwendet

Sie können Verbindungen AWSFaultInjectionSimulatorEC2Access zu Ihren Benutzern, Gruppen und Rollen herstellen.

#### Einzelheiten zu den Richtlinien

- Typ: Richtlinie für Servicerollen
- Erstellungszeit: 26. Oktober 2022, 20:39 UTC
- Bearbeitete Zeit: 27. November 2023, 15:08 UTC
- ARN: arn:aws:iam::aws:policy/service-role/ AWSFaultInjectionSimulatorEC2Access

#### Version der Richtlinie

Richtlinienversion: v4 (Standard)

Die Standardversion der Richtlinie ist die Version, die die Berechtigungen für die Richtlinie definiert. Wenn ein Benutzer oder eine Rolle mit der Richtlinie eine Anfrage zum Zugriff auf eine AWS Ressource stellt, AWS überprüft er die Standardversion der Richtlinie, um festzustellen, ob die Anfrage zulässig ist.

```
{ 
   "Version" : "2012-10-17", 
   "Statement" : [ 
     { 
       "Sid" : "AllowEc2Actions", 
       "Effect" : "Allow", 
       "Action" : [ 
          "ec2:RebootInstances", 
          "ec2:SendSpotInstanceInterruptions", 
          "ec2:StartInstances", 
          "ec2:StopInstances", 
          "ec2:TerminateInstances" 
       ], 
       "Resource" : "arn:aws:ec2:*:*:instance/*" 
     }, 
     { 
       "Sid" : "AllowEc2InstancesWithEncryptedEbsVolumes", 
       "Effect" : "Allow", 
       "Action" : [ 
          "kms:CreateGrant" 
       ], 
       "Resource" : [ 
          "arn:aws:kms:*:*:key/*" 
       ], 
       "Condition" : { 
          "StringLike" : { 
            "kms:ViaService" : "ec2.*.amazonaws.com" 
          }, 
          "Bool" : { 
            "kms:GrantIsForAWSResource" : "true" 
          } 
       } 
     }, 
     { 
       "Sid" : "AllowSSMSendOnEc2", 
       "Effect" : "Allow",
```

```
"Action" : [
          "ssm:SendCommand" 
        ], 
        "Resource" : [ 
          "arn:aws:ec2:*:*:instance/*", 
          "arn:aws:ssm:*:*:document/*" 
        ] 
     }, 
     { 
        "Sid" : "AllowSSMStopOnEc2", 
        "Effect" : "Allow", 
        "Action" : [ 
          "ssm:CancelCommand", 
          "ssm:ListCommands" 
        ], 
        "Resource" : "*" 
     }, 
     { 
        "Sid" : "DescribeInstances", 
        "Effect" : "Allow", 
        "Action" : "ec2:DescribeInstances", 
        "Resource" : "*" 
     } 
   ]
}
```
- [Erstellen Sie einen Berechtigungssatz mithilfe AWS verwalteter Richtlinien im IAM Identity Center](https://docs.aws.amazon.com/singlesignon/latest/userguide/howtocreatepermissionset.html)
- [Hinzufügen und Entfernen von IAM-Identitätsberechtigungen](https://docs.aws.amazon.com/IAM/latest/UserGuide/access_policies_manage-attach-detach.html)
- [Verstehen Sie die Versionierung von IAM-Richtlinien](https://docs.aws.amazon.com/IAM/latest/UserGuide/access_policies_managed-versioning.html)
- [Beginnen Sie mit AWS verwalteten Richtlinien und wechseln Sie zu Berechtigungen mit den](https://docs.aws.amazon.com/IAM/latest/UserGuide/best-practices.html#bp-use-aws-defined-policies)  [geringsten Rechten](https://docs.aws.amazon.com/IAM/latest/UserGuide/best-practices.html#bp-use-aws-defined-policies)

## AWSFaultInjectionSimulatorECSAccess

Beschreibung: Diese Richtlinie gewährt dem Fault Injection Simulator Service in ECS und anderen erforderlichen Diensten die Erlaubnis, FIS-Aktionen auszuführen.

AWSFaultInjectionSimulatorECSAccessist eine [AWS verwaltete Richtlinie.](https://docs.aws.amazon.com/IAM/latest/UserGuide/access_policies_managed-vs-inline.html#aws-managed-policies)

## Diese Richtlinie wird verwendet

Sie können Verbindungen AWSFaultInjectionSimulatorECSAccess zu Ihren Benutzern, Gruppen und Rollen herstellen.

### Einzelheiten zu den Richtlinien

- Typ: Richtlinie für Servicerollen
- Erstellungszeit: 26. Oktober 2022, 20:37 UTC
- Bearbeitete Zeit: 25. Januar 2024, 16:16 UTC
- ARN: arn:aws:iam::aws:policy/service-role/ AWSFaultInjectionSimulatorECSAccess

### Version der Richtlinie

Richtlinienversion: v3 (Standard)

Die Standardversion der Richtlinie ist die Version, die die Berechtigungen für die Richtlinie definiert. Wenn ein Benutzer oder eine Rolle mit der Richtlinie eine Anfrage zum Zugriff auf eine AWS Ressource stellt, AWS überprüft er die Standardversion der Richtlinie, um festzustellen, ob die Anfrage zulässig ist.

```
{ 
   "Version" : "2012-10-17", 
   "Statement" : [ 
     { 
        "Sid" : "Clusters", 
        "Effect" : "Allow", 
        "Action" : [ 
          "ecs:DescribeClusters", 
          "ecs:ListContainerInstances" 
        ], 
        "Resource" : [ 
          "arn:aws:ecs:*:*:cluster/*" 
        ] 
     }, 
     { 
        "Sid" : "Tasks",
```

```
 "Effect" : "Allow", 
  "Action" : [
     "ecs:DescribeTasks", 
     "ecs:StopTask" 
   ], 
   "Resource" : [ 
     "arn:aws:ecs:*:*:task/*/*" 
   ] 
 }, 
 { 
   "Sid" : "ContainerInstances", 
   "Effect" : "Allow", 
   "Action" : [ 
     "ecs:UpdateContainerInstancesState" 
   ], 
   "Resource" : [ 
     "arn:aws:ecs:*:*:container-instance/*/*" 
   ] 
 }, 
 { 
   "Sid" : "ListTasks", 
   "Effect" : "Allow", 
  "Action" : \lceil "ecs:ListTasks" 
  \mathbf{1},
  "Resource" : "*" 
 }, 
 { 
   "Sid" : "SSMSend", 
   "Effect" : "Allow", 
   "Action" : "ssm:SendCommand", 
   "Resource" : [ 
     "arn:aws:ssm:*:*:managed-instance/*", 
    "arn:aws:ssm:*:*:document/*" 
   ] 
 }, 
 { 
   "Sid" : "SSMList", 
   "Effect" : "Allow", 
   "Action" : [ 
     "ssm:ListCommands", 
     "ssm:CancelCommand" 
   ], 
   "Resource" : "*"
```

```
 }, 
      { 
        "Sid" : "TargetResolutionByTags", 
        "Effect" : "Allow", 
        "Action" : [ 
           "tag:GetResources" 
        ], 
        "Resource" : "*" 
      } 
   ]
}
```
- [Erstellen Sie einen Berechtigungssatz mithilfe AWS verwalteter Richtlinien im IAM Identity Center](https://docs.aws.amazon.com/singlesignon/latest/userguide/howtocreatepermissionset.html)
- [Hinzufügen und Entfernen von IAM-Identitätsberechtigungen](https://docs.aws.amazon.com/IAM/latest/UserGuide/access_policies_manage-attach-detach.html)
- [Verstehen Sie die Versionierung von IAM-Richtlinien](https://docs.aws.amazon.com/IAM/latest/UserGuide/access_policies_managed-versioning.html)
- [Beginnen Sie mit AWS verwalteten Richtlinien und wechseln Sie zu Berechtigungen mit den](https://docs.aws.amazon.com/IAM/latest/UserGuide/best-practices.html#bp-use-aws-defined-policies)  [geringsten Rechten](https://docs.aws.amazon.com/IAM/latest/UserGuide/best-practices.html#bp-use-aws-defined-policies)

# AWSFaultInjectionSimulatorEKSAccess

Beschreibung: Diese Richtlinie gewährt dem Fault Injection Simulator Service in EKS und anderen erforderlichen Diensten die Berechtigung, FIS-Aktionen auszuführen.

AWSFaultInjectionSimulatorEKSAccessist eine [AWS verwaltete Richtlinie.](https://docs.aws.amazon.com/IAM/latest/UserGuide/access_policies_managed-vs-inline.html#aws-managed-policies)

#### Diese Richtlinie wird verwendet

Sie können Verbindungen AWSFaultInjectionSimulatorEKSAccess zu Ihren Benutzern, Gruppen und Rollen herstellen.

## Einzelheiten zu den Richtlinien

- Typ: Richtlinie für Servicerollen
- Erstellungszeit: 26. Oktober 2022, 20:34 UTC
- Bearbeitete Zeit: 13. November 2023, 16:44 UTC

```
• ARN: arn:aws:iam::aws:policy/service-role/
 AWSFaultInjectionSimulatorEKSAccess
```
#### Version der Richtlinie

Richtlinienversion: v3 (Standard)

Die Standardversion der Richtlinie ist die Version, die die Berechtigungen für die Richtlinie definiert. Wenn ein Benutzer oder eine Rolle mit der Richtlinie eine Anfrage zum Zugriff auf eine AWS Ressource stellt, AWS überprüft er die Standardversion der Richtlinie, um festzustellen, ob die Anfrage zulässig ist.

```
{ 
   "Version" : "2012-10-17", 
   "Statement" : [ 
     { 
       "Sid" : "DescribeInstances", 
       "Effect" : "Allow", 
       "Action" : "ec2:DescribeInstances", 
       "Resource" : "*" 
     }, 
     { 
       "Sid" : "TerminateInstances", 
       "Effect" : "Allow", 
       "Action" : "ec2:TerminateInstances", 
      "Resource" : "arn:aws:ec2:*:*:instance/*"
     }, 
     { 
       "Sid" : "DescribeSubnets", 
       "Effect" : "Allow", 
       "Action" : "ec2:DescribeSubnets", 
       "Resource" : "*" 
     }, 
     { 
       "Sid" : "DescribeCluster", 
       "Effect" : "Allow", 
       "Action" : "eks:DescribeCluster", 
       "Resource" : "arn:aws:eks:*:*:cluster/*" 
     }, 
     {
```

```
 "Sid" : "DescribeNodeGroup", 
        "Effect" : "Allow", 
        "Action" : "eks:DescribeNodegroup", 
        "Resource" : "arn:aws:eks:*:*:nodegroup/*" 
     }, 
     { 
        "Sid" : "TargetResolutionByTags", 
        "Effect" : "Allow", 
       "Action" : [
          "tag:GetResources" 
        ], 
       "Resource" : "*" 
     } 
   ]
}
```
- [Erstellen Sie einen Berechtigungssatz mithilfe AWS verwalteter Richtlinien im IAM Identity Center](https://docs.aws.amazon.com/singlesignon/latest/userguide/howtocreatepermissionset.html)
- [Hinzufügen und Entfernen von IAM-Identitätsberechtigungen](https://docs.aws.amazon.com/IAM/latest/UserGuide/access_policies_manage-attach-detach.html)
- [Verstehen Sie die Versionierung von IAM-Richtlinien](https://docs.aws.amazon.com/IAM/latest/UserGuide/access_policies_managed-versioning.html)
- [Beginnen Sie mit AWS verwalteten Richtlinien und wechseln Sie zu Berechtigungen mit den](https://docs.aws.amazon.com/IAM/latest/UserGuide/best-practices.html#bp-use-aws-defined-policies)  [geringsten Rechten](https://docs.aws.amazon.com/IAM/latest/UserGuide/best-practices.html#bp-use-aws-defined-policies)

## AWSFaultInjectionSimulatorNetworkAccess

Beschreibung: Diese Richtlinie gewährt dem Fault Injection Simulator Service die Erlaubnis, in EC2- Netzwerken und anderen erforderlichen Diensten FIS-Aktionen auszuführen.

AWSFaultInjectionSimulatorNetworkAccessist eine [AWS verwaltete Richtlinie](https://docs.aws.amazon.com/IAM/latest/UserGuide/access_policies_managed-vs-inline.html#aws-managed-policies).

#### Diese Richtlinie wird verwendet

Sie können Verbindungen AWSFaultInjectionSimulatorNetworkAccess zu Ihren Benutzern, Gruppen und Rollen herstellen.

#### Einzelheiten zu den Richtlinien

• Typ: Richtlinie für Servicerollen

- Erstellungszeit: 26. Oktober 2022, 20:32 UTC
- Bearbeitete Zeit: 25. Januar 2024, 16:07 UTC
- ARN: arn:aws:iam::aws:policy/service-role/ AWSFaultInjectionSimulatorNetworkAccess

#### Version der Richtlinie

Richtlinienversion: v2 (Standard)

Die Standardversion der Richtlinie ist die Version, die die Berechtigungen für die Richtlinie definiert. Wenn ein Benutzer oder eine Rolle mit der Richtlinie eine Anfrage zum Zugriff auf eine AWS Ressource stellt, AWS überprüft er die Standardversion der Richtlinie, um festzustellen, ob die Anfrage zulässig ist.

```
{ 
   "Version" : "2012-10-17", 
   "Statement" : [ 
     { 
        "Sid" : "CreateTagsOnNetworkAcl", 
        "Effect" : "Allow", 
        "Action" : "ec2:CreateTags", 
        "Resource" : "arn:aws:ec2:*:*:network-acl/*", 
        "Condition" : { 
          "StringEquals" : { 
            "ec2:CreateAction" : "CreateNetworkAcl", 
            "aws:RequestTag/managedByFIS" : "true" 
          } 
       } 
     }, 
     { 
        "Sid" : "CreateNetworkAcl", 
        "Effect" : "Allow", 
        "Action" : "ec2:CreateNetworkAcl", 
        "Resource" : "arn:aws:ec2:*:*:network-acl/*", 
        "Condition" : { 
          "StringEquals" : { 
            "aws:RequestTag/managedByFIS" : "true" 
          } 
        }
```

```
 }, 
 { 
   "Sid" : "DeleteNetworkAcl", 
   "Effect" : "Allow", 
   "Action" : [ 
     "ec2:CreateNetworkAclEntry", 
     "ec2:DeleteNetworkAcl" 
   ], 
   "Resource" : [ 
     "arn:aws:ec2:*:*:network-acl/*", 
     "arn:aws:ec2:*:*:vpc/*" 
   ], 
   "Condition" : { 
     "StringEquals" : { 
       "ec2:ResourceTag/managedByFIS" : "true" 
     } 
   } 
 }, 
 { 
   "Sid" : "CreateNetworkAclOnVpc", 
   "Effect" : "Allow", 
   "Action" : "ec2:CreateNetworkAcl", 
   "Resource" : "arn:aws:ec2:*:*:vpc/*" 
 }, 
 { 
   "Sid" : "VpcActions", 
   "Effect" : "Allow", 
   "Action" : [ 
     "ec2:DescribeVpcs", 
     "ec2:DescribeManagedPrefixLists", 
     "ec2:DescribeSubnets", 
     "ec2:DescribeNetworkAcls", 
     "ec2:DescribeVpcEndpoints", 
     "ec2:DescribeNetworkInterfaces", 
     "ec2:DescribeVpcPeeringConnections", 
     "ec2:DescribeRouteTables", 
     "ec2:DescribeTransitGatewayPeeringAttachments", 
     "ec2:DescribeTransitGatewayAttachments", 
     "ec2:DescribeTransitGateways" 
   ], 
   "Resource" : "*" 
 }, 
 { 
   "Sid" : "ReplaceNetworkAclAssociation",
```

```
 "Effect" : "Allow", 
   "Action" : "ec2:ReplaceNetworkAclAssociation", 
   "Resource" : [ 
     "arn:aws:ec2:*:*:subnet/*", 
     "arn:aws:ec2:*:*:network-acl/*" 
   ] 
 }, 
 { 
   "Sid" : "GetManagedPrefixListEntries", 
   "Effect" : "Allow", 
   "Action" : "ec2:GetManagedPrefixListEntries", 
   "Resource" : "arn:aws:ec2:*:*:prefix-list/*" 
 }, 
 { 
   "Sid" : "CreateRouteTable", 
   "Effect" : "Allow", 
   "Action" : "ec2:CreateRouteTable", 
   "Resource" : "arn:aws:ec2:*:*:route-table/*", 
   "Condition" : { 
     "StringEquals" : { 
       "aws:RequestTag/managedByFIS" : "true" 
     } 
   } 
 }, 
 { 
   "Sid" : "CreateRouteTableOnVpc", 
   "Effect" : "Allow", 
   "Action" : "ec2:CreateRouteTable", 
   "Resource" : "arn:aws:ec2:*:*:vpc/*" 
 }, 
 { 
   "Sid" : "CreateTagsOnRouteTable", 
   "Effect" : "Allow", 
   "Action" : "ec2:CreateTags", 
   "Resource" : "arn:aws:ec2:*:*:route-table/*", 
   "Condition" : { 
     "StringEquals" : { 
       "ec2:CreateAction" : "CreateRouteTable", 
       "aws:RequestTag/managedByFIS" : "true" 
     } 
   } 
 }, 
 { 
   "Sid" : "CreateTagsOnNetworkInterface",
```
```
 "Effect" : "Allow", 
   "Action" : "ec2:CreateTags", 
   "Resource" : "arn:aws:ec2:*:*:network-interface/*", 
   "Condition" : { 
     "StringEquals" : { 
       "ec2:CreateAction" : "CreateNetworkInterface", 
       "aws:RequestTag/managedByFIS" : "true" 
     } 
   } 
 }, 
 { 
   "Sid" : "CreateTagsOnPrefixList", 
   "Effect" : "Allow", 
   "Action" : "ec2:CreateTags", 
   "Resource" : "arn:aws:ec2:*:*:prefix-list/*", 
   "Condition" : { 
     "StringEquals" : { 
       "ec2:CreateAction" : "CreateManagedPrefixList", 
       "aws:RequestTag/managedByFIS" : "true" 
     } 
   } 
 }, 
 { 
   "Sid" : "DeleteRouteTable", 
   "Effect" : "Allow", 
   "Action" : "ec2:DeleteRouteTable", 
   "Resource" : [ 
     "arn:aws:ec2:*:*:route-table/*", 
     "arn:aws:ec2:*:*:vpc/*" 
   ], 
   "Condition" : { 
     "StringEquals" : { 
       "ec2:ResourceTag/managedByFIS" : "true" 
     } 
   } 
 }, 
 { 
   "Sid" : "CreateRoute", 
   "Effect" : "Allow", 
   "Action" : "ec2:CreateRoute", 
   "Resource" : "arn:aws:ec2:*:*:route-table/*", 
   "Condition" : { 
     "StringEquals" : { 
        "ec2:ResourceTag/managedByFIS" : "true"
```

```
 } 
   } 
 }, 
 { 
   "Sid" : "CreateNetworkInterface", 
   "Effect" : "Allow", 
   "Action" : "ec2:CreateNetworkInterface", 
   "Resource" : "arn:aws:ec2:*:*:network-interface/*", 
   "Condition" : { 
     "StringEquals" : { 
       "aws:RequestTag/managedByFIS" : "true" 
     } 
   } 
 }, 
 { 
   "Sid" : "CreateNetworkInterfaceOnSubnet", 
   "Effect" : "Allow", 
   "Action" : "ec2:CreateNetworkInterface", 
   "Resource" : [ 
     "arn:aws:ec2:*:*:subnet/*", 
     "arn:aws:ec2:*:*:security-group/*" 
   ] 
 }, 
 { 
   "Sid" : "DeleteNetworkInterface", 
   "Effect" : "Allow", 
   "Action" : "ec2:DeleteNetworkInterface", 
   "Resource" : "arn:aws:ec2:*:*:network-interface/*", 
   "Condition" : { 
     "StringEquals" : { 
       "ec2:ResourceTag/managedByFIS" : "true" 
     } 
   } 
 }, 
 { 
   "Sid" : "CreateManagedPrefixList", 
   "Effect" : "Allow", 
   "Action" : "ec2:CreateManagedPrefixList", 
   "Resource" : "arn:aws:ec2:*:*:prefix-list/*", 
   "Condition" : { 
     "StringEquals" : { 
        "aws:RequestTag/managedByFIS" : "true" 
     } 
   }
```

```
 }, 
 { 
   "Sid" : "DeleteManagedPrefixList", 
   "Effect" : "Allow", 
   "Action" : "ec2:DeleteManagedPrefixList", 
   "Resource" : "arn:aws:ec2:*:*:prefix-list/*", 
   "Condition" : { 
     "StringEquals" : { 
        "ec2:ResourceTag/managedByFIS" : "true" 
     } 
   } 
 }, 
 { 
   "Sid" : "ModifyManagedPrefixList", 
   "Effect" : "Allow", 
   "Action" : "ec2:ModifyManagedPrefixList", 
   "Resource" : "arn:aws:ec2:*:*:prefix-list/*", 
   "Condition" : { 
     "StringEquals" : { 
       "ec2:ResourceTag/managedByFIS" : "true" 
     } 
   } 
 }, 
 { 
   "Sid" : "ReplaceRouteTableAssociation", 
   "Effect" : "Allow", 
   "Action" : "ec2:ReplaceRouteTableAssociation", 
   "Resource" : [ 
     "arn:aws:ec2:*:*:subnet/*", 
     "arn:aws:ec2:*:*:route-table/*" 
   ] 
 }, 
 { 
   "Sid" : "AssociateRouteTable", 
   "Effect" : "Allow", 
   "Action" : "ec2:AssociateRouteTable", 
   "Resource" : [ 
     "arn:aws:ec2:*:*:subnet/*", 
     "arn:aws:ec2:*:*:route-table/*" 
   ] 
 }, 
 { 
   "Sid" : "DisassociateRouteTable", 
   "Effect" : "Allow",
```

```
 "Action" : "ec2:DisassociateRouteTable", 
   "Resource" : [ 
     "arn:aws:ec2:*:*:route-table/*" 
   ], 
   "Condition" : { 
     "StringEquals" : { 
       "ec2:ResourceTag/managedByFIS" : "true" 
     } 
   } 
 }, 
 { 
   "Sid" : "DisassociateRouteTableOnSubnet", 
   "Effect" : "Allow", 
   "Action" : "ec2:DisassociateRouteTable", 
   "Resource" : [ 
     "arn:aws:ec2:*:*:subnet/*" 
   ] 
 }, 
 { 
   "Sid" : "ModifyVpcEndpointOnRouteTable", 
   "Effect" : "Allow", 
  "Action" : "ec2:ModifyVpcEndpoint",
   "Resource" : [ 
     "arn:aws:ec2:*:*:route-table/*" 
   ], 
   "Condition" : { 
     "StringEquals" : { 
       "ec2:ResourceTag/managedByFIS" : "true" 
     } 
   } 
 }, 
 { 
   "Sid" : "ModifyVpcEndpoint", 
   "Effect" : "Allow", 
   "Action" : "ec2:ModifyVpcEndpoint", 
   "Resource" : [ 
     "arn:aws:ec2:*:*:vpc-endpoint/*" 
   ] 
 }, 
 { 
   "Sid" : "TransitGatewayRouteTableAssociation", 
   "Effect" : "Allow", 
  "Action" : [
     "ec2:DisassociateTransitGatewayRouteTable",
```

```
 "ec2:AssociateTransitGatewayRouteTable" 
        ], 
        "Resource" : [ 
          "arn:aws:ec2:*:*:transit-gateway-route-table/*", 
          "arn:aws:ec2:*:*:transit-gateway-attachment/*" 
        ] 
     } 
   ]
}
```
- [Erstellen Sie einen Berechtigungssatz mithilfe AWS verwalteter Richtlinien im IAM Identity Center](https://docs.aws.amazon.com/singlesignon/latest/userguide/howtocreatepermissionset.html)
- [Hinzufügen und Entfernen von IAM-Identitätsberechtigungen](https://docs.aws.amazon.com/IAM/latest/UserGuide/access_policies_manage-attach-detach.html)
- [Verstehen Sie die Versionierung von IAM-Richtlinien](https://docs.aws.amazon.com/IAM/latest/UserGuide/access_policies_managed-versioning.html)
- [Beginnen Sie mit AWS verwalteten Richtlinien und wechseln Sie zu Berechtigungen mit den](https://docs.aws.amazon.com/IAM/latest/UserGuide/best-practices.html#bp-use-aws-defined-policies)  [geringsten Rechten](https://docs.aws.amazon.com/IAM/latest/UserGuide/best-practices.html#bp-use-aws-defined-policies)

## AWSFaultInjectionSimulatorRDSAccess

Beschreibung: Diese Richtlinie gewährt dem Fault Injection Simulator Service in RDS und anderen erforderlichen Diensten die Erlaubnis, FIS-Aktionen auszuführen.

AWSFaultInjectionSimulatorRDSAccessist eine [AWS verwaltete Richtlinie.](https://docs.aws.amazon.com/IAM/latest/UserGuide/access_policies_managed-vs-inline.html#aws-managed-policies)

#### Diese Richtlinie wird verwendet

Sie können Verbindungen AWSFaultInjectionSimulatorRDSAccess zu Ihren Benutzern, Gruppen und Rollen herstellen.

#### Einzelheiten zu den Richtlinien

- Typ: Richtlinie für Servicerollen
- Erstellungszeit: 26. Oktober 2022, 20:30 Uhr UTC
- Bearbeitete Zeit: 13. November 2023, 16:23 UTC
- ARN: arn:aws:iam::aws:policy/service-role/ AWSFaultInjectionSimulatorRDSAccess

#### Version der Richtlinie

Richtlinienversion: v2 (Standard)

Die Standardversion der Richtlinie ist die Version, die die Berechtigungen für die Richtlinie definiert. Wenn ein Benutzer oder eine Rolle mit der Richtlinie eine Anfrage zum Zugriff auf eine AWS Ressource stellt, AWS überprüft er die Standardversion der Richtlinie, um festzustellen, ob die Anfrage zulässig ist.

```
{ 
   "Version" : "2012-10-17", 
   "Statement" : [ 
     { 
        "Sid" : "AllowFailover", 
        "Effect" : "Allow", 
        "Action" : [ 
          "rds:FailoverDBCluster" 
        ], 
        "Resource" : [ 
          "arn:aws:rds:*:*:cluster:*" 
       \mathbf{I} }, 
     { 
        "Sid" : "AllowReboot", 
        "Effect" : "Allow", 
        "Action" : [ 
          "rds:RebootDBInstance" 
        ], 
        "Resource" : [ 
          "arn:aws:rds:*:*:db:*" 
       \mathbf{I} }, 
      { 
        "Sid" : "DescribeResources", 
        "Effect" : "Allow", 
        "Action" : [ 
          "rds:DescribeDBClusters", 
          "rds:DescribeDBInstances" 
        ], 
        "Resource" : "*" 
     },
```

```
 { 
        "Sid" : "TargetResolutionByTags", 
        "Effect" : "Allow", 
        "Action" : [ 
           "tag:GetResources" 
        ], 
        "Resource" : "*" 
      } 
   ]
}
```
- [Erstellen Sie einen Berechtigungssatz mithilfe AWS verwalteter Richtlinien im IAM Identity Center](https://docs.aws.amazon.com/singlesignon/latest/userguide/howtocreatepermissionset.html)
- [Hinzufügen und Entfernen von IAM-Identitätsberechtigungen](https://docs.aws.amazon.com/IAM/latest/UserGuide/access_policies_manage-attach-detach.html)
- [Verstehen Sie die Versionierung von IAM-Richtlinien](https://docs.aws.amazon.com/IAM/latest/UserGuide/access_policies_managed-versioning.html)
- [Beginnen Sie mit AWS verwalteten Richtlinien und wechseln Sie zu Berechtigungen mit den](https://docs.aws.amazon.com/IAM/latest/UserGuide/best-practices.html#bp-use-aws-defined-policies)  [geringsten Rechten](https://docs.aws.amazon.com/IAM/latest/UserGuide/best-practices.html#bp-use-aws-defined-policies)

# AWSFaultInjectionSimulatorSSMAccess

Beschreibung: Diese Richtlinie gewährt dem Fault Injection Simulator Service in SSM und anderen erforderlichen Diensten die Berechtigung, FIS-Aktionen auszuführen.

AWSFaultInjectionSimulatorSSMAccessist eine [AWS verwaltete Richtlinie.](https://docs.aws.amazon.com/IAM/latest/UserGuide/access_policies_managed-vs-inline.html#aws-managed-policies)

#### Diese Richtlinie wird verwendet

Sie können Verbindungen AWSFaultInjectionSimulatorSSMAccess zu Ihren Benutzern, Gruppen und Rollen herstellen.

## Einzelheiten zu den Richtlinien

- Typ: Richtlinie für Servicerollen
- Erstellungszeit: 26. Oktober 2022, 15:33 UTC
- Bearbeitete Zeit: 2. Juni 2023, 22:55 UTC
- ARN: arn:aws:iam::aws:policy/service-role/ AWSFaultInjectionSimulatorSSMAccess

#### Version der Richtlinie

Richtlinienversion: v2 (Standard)

Die Standardversion der Richtlinie ist die Version, die die Berechtigungen für die Richtlinie definiert. Wenn ein Benutzer oder eine Rolle mit der Richtlinie eine Anfrage zum Zugriff auf eine AWS Ressource stellt, AWS überprüft er die Standardversion der Richtlinie, um festzustellen, ob die Anfrage zulässig ist.

```
{ 
   "Version" : "2012-10-17", 
   "Statement" : [ 
     { 
        "Effect" : "Allow", 
        "Action" : "iam:PassRole", 
        "Resource" : "arn:aws:iam::*:role/*", 
        "Condition" : { 
          "StringEquals" : { 
             "iam:PassedToService" : "ssm.amazonaws.com" 
          } 
        } 
     }, 
     { 
        "Effect" : "Allow", 
        "Action" : [ 
          "ssm:StartAutomationExecution" 
        ], 
        "Resource" : [ 
          "arn:aws:ssm:*:*:automation-definition/*:*" 
       \mathbf{I} }, 
     { 
        "Effect" : "Allow", 
        "Action" : [ 
          "ssm:GetAutomationExecution", 
          "ssm:StopAutomationExecution" 
        ], 
        "Resource" : [ 
          "arn:aws:ssm:*:*:automation-execution/*" 
       \mathbf{I} },
```

```
 { 
        "Effect" : "Allow", 
        "Action" : "ssm:SendCommand", 
        "Resource" : [ 
          "arn:aws:ec2:*:*:instance/*", 
          "arn:aws:ssm:*:*:document/*" 
        ] 
     }, 
      { 
        "Effect" : "Allow", 
        "Action" : [ 
          "ssm:ListCommands", 
          "ssm:CancelCommand" 
        ], 
        "Resource" : "*" 
      } 
   ]
}
```
- [Erstellen Sie einen Berechtigungssatz mithilfe AWS verwalteter Richtlinien im IAM Identity Center](https://docs.aws.amazon.com/singlesignon/latest/userguide/howtocreatepermissionset.html)
- [Hinzufügen und Entfernen von IAM-Identitätsberechtigungen](https://docs.aws.amazon.com/IAM/latest/UserGuide/access_policies_manage-attach-detach.html)
- [Verstehen Sie die Versionierung von IAM-Richtlinien](https://docs.aws.amazon.com/IAM/latest/UserGuide/access_policies_managed-versioning.html)
- [Beginnen Sie mit AWS verwalteten Richtlinien und wechseln Sie zu Berechtigungen mit den](https://docs.aws.amazon.com/IAM/latest/UserGuide/best-practices.html#bp-use-aws-defined-policies)  [geringsten Rechten](https://docs.aws.amazon.com/IAM/latest/UserGuide/best-practices.html#bp-use-aws-defined-policies)

# AWSFinSpaceServiceRolePolicy

Beschreibung: Richtlinie zur Aktivierung des Zugriffs auf AWS-Service und von Amazon verwendete oder verwaltete Ressourcen FinSpace

AWSFinSpaceServiceRolePolicyist eine [AWS verwaltete Richtlinie](https://docs.aws.amazon.com/IAM/latest/UserGuide/access_policies_managed-vs-inline.html#aws-managed-policies).

#### Diese Richtlinie wird verwendet

Diese Richtlinie ist mit einer dienstbezogenen Rolle verknüpft, die es dem Dienst ermöglicht, Aktionen in Ihrem Namen durchzuführen. Sie können diese Richtlinie nicht an Ihre Benutzer, Gruppen oder Rollen anhängen.

#### Einzelheiten der Richtlinie

- Typ: Dienstbezogene Rollenrichtlinie
- Erstellungszeit: 12. Mai 2023, 16:42 UTC
- Bearbeitete Zeit: 1. Dezember 2023, 21:05 UTC
- ARN: arn:aws:iam::aws:policy/aws-service-role/ AWSFinSpaceServiceRolePolicy

#### Version der Richtlinie

```
Richtlinienversion: v2 (Standard)
```
Die Standardversion der Richtlinie ist die Version, die die Berechtigungen für die Richtlinie definiert. Wenn ein Benutzer oder eine Rolle mit der Richtlinie eine Anfrage zum Zugriff auf eine AWS Ressource stellt, AWS überprüft er die Standardversion der Richtlinie, um festzustellen, ob die Anfrage zulässig ist.

```
{ 
   "Version" : "2012-10-17", 
   "Statement" : [ 
      { 
        "Sid" : "AWSFinSpaceServiceRolePolicy", 
        "Effect" : "Allow", 
        "Action" : "cloudwatch:PutMetricData", 
        "Condition" : { 
          "StringEquals" : { 
             "cloudwatch:namespace" : [ 
               "AWS/FinSpace", 
               "AWS/Usage" 
            \mathbf{I} } 
        }, 
        "Resource" : "*" 
      } 
   ]
}
```
- [Verstehen Sie die Versionierung für IAM-Richtlinien](https://docs.aws.amazon.com/IAM/latest/UserGuide/access_policies_managed-versioning.html)
- [Beginnen Sie mit AWS verwalteten Richtlinien und wechseln Sie zu Berechtigungen mit den](https://docs.aws.amazon.com/IAM/latest/UserGuide/best-practices.html#bp-use-aws-defined-policies)  [geringsten Rechten](https://docs.aws.amazon.com/IAM/latest/UserGuide/best-practices.html#bp-use-aws-defined-policies)

# AWSFMAdminFullAccess

Beschreibung: Voller Zugriff für AWS FM Administrator

AWSFMAdminFullAccessist eine [AWS verwaltete Richtlinie.](https://docs.aws.amazon.com/IAM/latest/UserGuide/access_policies_managed-vs-inline.html#aws-managed-policies)

#### Diese Richtlinie wird verwendet

Sie können Verbindungen AWSFMAdminFullAccess zu Ihren Benutzern, Gruppen und Rollen herstellen.

#### Einzelheiten zu den Richtlinien

- Typ: AWS verwaltete Richtlinie
- Erstellungszeit: 9. Mai 2018, 18:06 UTC
- Zeit bearbeitet: 20. Oktober 2022, 23:39 UTC
- ARN: arn:aws:iam::aws:policy/AWSFMAdminFullAccess

#### Version der Richtlinie

Richtlinienversion: v2 (Standard)

Die Standardversion der Richtlinie ist die Version, die die Berechtigungen für die Richtlinie definiert. Wenn ein Benutzer oder eine Rolle mit der Richtlinie eine Anfrage zum Zugriff auf eine AWS Ressource stellt, AWS überprüft er die Standardversion der Richtlinie, um festzustellen, ob die Anfrage zulässig ist.

```
{ 
   "Version" : "2012-10-17", 
   "Statement" : [
```

```
 { 
   "Effect" : "Allow", 
  "Action" : [
     "fms:*", 
     "waf:*", 
     "waf-regional:*", 
     "elasticloadbalancing:SetWebACL", 
     "firehose:ListDeliveryStreams", 
     "organizations:DescribeAccount", 
     "organizations:DescribeOrganization", 
     "organizations:ListRoots", 
     "organizations:ListChildren", 
     "organizations:ListAccounts", 
     "organizations:ListAccountsForParent", 
     "organizations:ListOrganizationalUnitsForParent", 
     "shield:GetSubscriptionState", 
     "route53resolver:ListFirewallRuleGroups", 
     "route53resolver:GetFirewallRuleGroup", 
     "wafv2:ListRuleGroups", 
     "wafv2:ListAvailableManagedRuleGroups", 
     "wafv2:CheckCapacity", 
     "wafv2:PutLoggingConfiguration", 
     "wafv2:ListAvailableManagedRuleGroupVersions", 
     "network-firewall:DescribeRuleGroup", 
     "network-firewall:DescribeRuleGroupMetadata", 
     "network-firewall:ListRuleGroups", 
     "ec2:DescribeAvailabilityZones", 
     "ec2:DescribeRegions" 
   ], 
   "Resource" : "*" 
 }, 
 { 
   "Effect" : "Allow", 
   "Action" : [ 
     "s3:PutBucketPolicy", 
     "s3:GetBucketPolicy" 
   ], 
   "Resource" : [ 
     "arn:aws:s3:::aws-waf-logs-*" 
   ] 
 }, 
 { 
   "Effect" : "Allow", 
   "Action" : "iam:CreateServiceLinkedRole",
```

```
 "Resource" : "*", 
        "Condition" : { 
          "StringEquals" : { 
            "iam:AWSServiceName" : [ 
               "fms.amazonaws.com" 
            ] 
          } 
        } 
     }, 
     { 
        "Effect" : "Allow", 
       "Action" : [
          "organizations:EnableAWSServiceAccess", 
          "organizations:ListDelegatedAdministrators", 
          "organizations:RegisterDelegatedAdministrator", 
          "organizations:DeregisterDelegatedAdministrator" 
        ], 
        "Resource" : "*", 
        "Condition" : { 
          "StringEquals" : { 
            "organizations:ServicePrincipal" : [ 
               "fms.amazonaws.com" 
            ] 
          } 
        } 
     } 
   ]
}
```
- [Erstellen Sie einen Berechtigungssatz mithilfe AWS verwalteter Richtlinien im IAM Identity Center](https://docs.aws.amazon.com/singlesignon/latest/userguide/howtocreatepermissionset.html)
- [Hinzufügen und Entfernen von IAM-Identitätsberechtigungen](https://docs.aws.amazon.com/IAM/latest/UserGuide/access_policies_manage-attach-detach.html)
- [Verstehen Sie die Versionierung von IAM-Richtlinien](https://docs.aws.amazon.com/IAM/latest/UserGuide/access_policies_managed-versioning.html)
- [Beginnen Sie mit AWS verwalteten Richtlinien und wechseln Sie zu Berechtigungen mit den](https://docs.aws.amazon.com/IAM/latest/UserGuide/best-practices.html#bp-use-aws-defined-policies)  [geringsten Rechten](https://docs.aws.amazon.com/IAM/latest/UserGuide/best-practices.html#bp-use-aws-defined-policies)

# AWSFMAdminReadOnlyAccess

Beschreibung: Nur-Lese-Zugriff für AWS FM Administrator, der die Überwachung von AWS FM-Vorgängen ermöglicht

AWSFMAdminReadOnlyAccessist eine [AWS verwaltete Richtlinie](https://docs.aws.amazon.com/IAM/latest/UserGuide/access_policies_managed-vs-inline.html#aws-managed-policies).

#### Diese Richtlinie wird verwendet

Sie können Verbindungen AWSFMAdminReadOnlyAccess zu Ihren Benutzern, Gruppen und Rollen herstellen.

#### Einzelheiten zu den Richtlinien

- Typ: AWS verwaltete Richtlinie
- Erstellungszeit: 9. Mai 2018, 20:07 UTC
- Bearbeitete Zeit: 31. Oktober 2022, 22:42 UTC
- ARN: arn:aws:iam::aws:policy/AWSFMAdminReadOnlyAccess

#### Version der Richtlinie

Richtlinienversion: v2 (Standard)

Die Standardversion der Richtlinie ist die Version, die die Berechtigungen für die Richtlinie definiert. Wenn ein Benutzer oder eine Rolle mit der Richtlinie eine Anfrage zum Zugriff auf eine AWS Ressource stellt, AWS überprüft er die Standardversion der Richtlinie, um festzustellen, ob die Anfrage zulässig ist.

```
{ 
   "Version" : "2012-10-17", 
   "Statement" : [ 
     { 
        "Effect" : "Allow", 
        "Action" : [ 
          "fms:Get*", 
          "fms:List*", 
          "waf:Get*", 
          "waf:List*",
```

```
 "waf-regional:Get*", 
     "waf-regional:List*", 
     "firehose:ListDeliveryStreams", 
     "organizations:DescribeOrganization", 
     "organizations:DescribeAccount", 
     "organizations:ListRoots", 
     "organizations:ListChildren", 
     "organizations:ListAccounts", 
     "organizations:ListAccountsForParent", 
     "organizations:ListOrganizationalUnitsForParent", 
     "shield:GetSubscriptionState", 
     "route53resolver:ListFirewallRuleGroups", 
     "route53resolver:GetFirewallRuleGroup", 
     "wafv2:ListRuleGroups", 
     "wafv2:ListAvailableManagedRuleGroups", 
     "wafv2:CheckCapacity", 
     "wafv2:ListAvailableManagedRuleGroupVersions", 
     "network-firewall:DescribeRuleGroup", 
     "network-firewall:DescribeRuleGroupMetadata", 
     "network-firewall:ListRuleGroups", 
     "ec2:DescribeAvailabilityZones", 
     "ec2:DescribeRegions" 
   ], 
   "Resource" : "*" 
 }, 
 { 
   "Effect" : "Allow", 
  "Action" : [
     "s3:GetBucketPolicy" 
   ], 
   "Resource" : [ 
     "arn:aws:s3:::aws-waf-logs-*" 
   ] 
 }, 
 { 
   "Effect" : "Allow", 
  "Action" : [
     "organizations:ListDelegatedAdministrators" 
   ], 
   "Resource" : "*", 
   "Condition" : { 
     "StringEquals" : { 
       "organizations:ServicePrincipal" : [ 
          "fms.amazonaws.com"
```
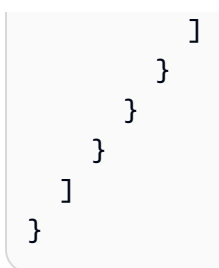

- [Erstellen Sie einen Berechtigungssatz mithilfe AWS verwalteter Richtlinien im IAM Identity Center](https://docs.aws.amazon.com/singlesignon/latest/userguide/howtocreatepermissionset.html)
- [Hinzufügen und Entfernen von IAM-Identitätsberechtigungen](https://docs.aws.amazon.com/IAM/latest/UserGuide/access_policies_manage-attach-detach.html)
- [Verstehen Sie die Versionierung von IAM-Richtlinien](https://docs.aws.amazon.com/IAM/latest/UserGuide/access_policies_managed-versioning.html)
- [Beginnen Sie mit AWS verwalteten Richtlinien und wechseln Sie zu Berechtigungen mit den](https://docs.aws.amazon.com/IAM/latest/UserGuide/best-practices.html#bp-use-aws-defined-policies)  [geringsten Rechten](https://docs.aws.amazon.com/IAM/latest/UserGuide/best-practices.html#bp-use-aws-defined-policies)

# AWSFMMemberReadOnlyAccess

Beschreibung: Bietet schreibgeschützten Zugriff auf AWS WAF-Aktionen für AWS Firewall Manager Manager-Mitgliedskonten

AWSFMMemberReadOnlyAccessist eine [AWS verwaltete Richtlinie.](https://docs.aws.amazon.com/IAM/latest/UserGuide/access_policies_managed-vs-inline.html#aws-managed-policies)

#### Diese Richtlinie wird verwendet

Sie können Verbindungen AWSFMMemberReadOnlyAccess zu Ihren Benutzern, Gruppen und Rollen herstellen.

#### Einzelheiten zu den Richtlinien

- Typ: AWS verwaltete Richtlinie
- Erstellungszeit: 09. Mai 2018, 21:05 UTC
- Bearbeitete Zeit: 9. Mai 2018, 21:05 UTC
- ARN: arn:aws:iam::aws:policy/AWSFMMemberReadOnlyAccess

## Version der Richtlinie

Richtlinienversion: v1 (Standard)

Die Standardversion der Richtlinie ist die Version, die die Berechtigungen für die Richtlinie definiert. Wenn ein Benutzer oder eine Rolle mit der Richtlinie eine Anfrage zum Zugriff auf eine AWS Ressource stellt, AWS überprüft er die Standardversion der Richtlinie, um festzustellen, ob die Anfrage zulässig ist.

## JSON-Richtliniendokument

```
{ 
   "Version" : "2012-10-17", 
   "Statement" : [ 
     { 
        "Action" : [ 
          "fms:GetAdminAccount", 
          "waf:Get*", 
          "waf:List*", 
          "waf-regional:Get*", 
          "waf-regional:List*", 
          "organizations:DescribeOrganization" 
        ], 
        "Effect" : "Allow", 
        "Resource" : "*" 
     } 
   ]
}
```
## Weitere Informationen

- [Erstellen Sie einen Berechtigungssatz mithilfe AWS verwalteter Richtlinien im IAM Identity Center](https://docs.aws.amazon.com/singlesignon/latest/userguide/howtocreatepermissionset.html)
- [Hinzufügen und Entfernen von IAM-Identitätsberechtigungen](https://docs.aws.amazon.com/IAM/latest/UserGuide/access_policies_manage-attach-detach.html)
- [Verstehen Sie die Versionierung von IAM-Richtlinien](https://docs.aws.amazon.com/IAM/latest/UserGuide/access_policies_managed-versioning.html)
- [Beginnen Sie mit AWS verwalteten Richtlinien und wechseln Sie zu Berechtigungen mit den](https://docs.aws.amazon.com/IAM/latest/UserGuide/best-practices.html#bp-use-aws-defined-policies)  [geringsten Rechten](https://docs.aws.amazon.com/IAM/latest/UserGuide/best-practices.html#bp-use-aws-defined-policies)

# AWSForWordPressPluginPolicy

Beschreibung: Verwaltete Richtlinie für das AWS For Wordpress Plugin

AWSForWordPressPluginPolicyist eine [AWS verwaltete Richtlinie.](https://docs.aws.amazon.com/IAM/latest/UserGuide/access_policies_managed-vs-inline.html#aws-managed-policies)

## Diese Richtlinie wird verwendet

Sie können Verbindungen AWSForWordPressPluginPolicy zu Ihren Benutzern, Gruppen und Rollen herstellen.

#### Einzelheiten zu den Richtlinien

- Typ: AWS verwaltete Richtlinie
- Erstellungszeit: 30. Oktober 2019, 00:27 UTC
- Bearbeitete Zeit: 20. Januar 2020, 23:20 UTC
- ARN: arn:aws:iam::aws:policy/AWSForWordPressPluginPolicy

#### Version der Richtlinie

Richtlinienversion: v2 (Standard)

Die Standardversion der Richtlinie ist die Version, die die Berechtigungen für die Richtlinie definiert. Wenn ein Benutzer oder eine Rolle mit der Richtlinie eine Anfrage zum Zugriff auf eine AWS Ressource stellt, AWS überprüft er die Standardversion der Richtlinie, um festzustellen, ob die Anfrage zulässig ist.

```
{ 
   "Version" : "2012-10-17", 
   "Statement" : [ 
    \{ "Sid" : "Permissions1", 
        "Effect" : "Allow", 
        "Action" : [ 
          "polly:SynthesizeSpeech", 
          "polly:DescribeVoices", 
          "translate:TranslateText" 
       ], 
       "Resource" : "*" 
     }, 
     { 
        "Sid" : "Permissions2", 
        "Effect" : "Allow", 
        "Action" : [
```

```
 "s3:ListBucket", 
     "s3:GetBucketAcl", 
     "s3:GetBucketPolicy", 
     "s3:PutObject", 
     "s3:DeleteObject", 
     "s3:CreateBucket", 
     "s3:PutObjectAcl" 
   ], 
   "Resource" : [ 
     "arn:aws:s3:::audio_for_wordpress*", 
     "arn:aws:s3:::audio-for-wordpress*" 
   ] 
 }, 
 { 
   "Sid" : "Permissions3", 
   "Effect" : "Allow", 
  "Action" : [
     "acm:AddTagsToCertificate", 
     "acm:DescribeCertificate", 
     "acm:RequestCertificate", 
     "cloudformation:CreateStack", 
     "cloudfront:ListDistributions" 
   ], 
   "Resource" : "*", 
   "Condition" : { 
     "StringEquals" : { 
       "aws:RequestedRegion" : "us-east-1" 
     } 
   } 
 }, 
 { 
   "Sid" : "Permissions4", 
   "Effect" : "Allow", 
  "Action" : [
     "acm:DeleteCertificate", 
     "cloudformation:DeleteStack", 
     "cloudformation:DescribeStackEvents", 
     "cloudformation:DescribeStackResources", 
     "cloudformation:UpdateStack", 
     "cloudfront:CreateDistribution", 
     "cloudfront:CreateInvalidation", 
     "cloudfront:DeleteDistribution", 
     "cloudfront:GetDistribution", 
     "cloudfront:GetInvalidation",
```

```
 "cloudfront:TagResource", 
           "cloudfront:UpdateDistribution" 
        ], 
        "Resource" : "*", 
        "Condition" : { 
           "StringEquals" : { 
             "aws:ResourceTag/createdBy" : "AWSForWordPressPlugin" 
          } 
        } 
      } 
  \overline{1}}
```
- [Erstellen Sie einen Berechtigungssatz mithilfe AWS verwalteter Richtlinien im IAM Identity Center](https://docs.aws.amazon.com/singlesignon/latest/userguide/howtocreatepermissionset.html)
- [Hinzufügen und Entfernen von IAM-Identitätsberechtigungen](https://docs.aws.amazon.com/IAM/latest/UserGuide/access_policies_manage-attach-detach.html)
- [Verstehen Sie die Versionierung von IAM-Richtlinien](https://docs.aws.amazon.com/IAM/latest/UserGuide/access_policies_managed-versioning.html)
- [Beginnen Sie mit AWS verwalteten Richtlinien und wechseln Sie zu Berechtigungen mit den](https://docs.aws.amazon.com/IAM/latest/UserGuide/best-practices.html#bp-use-aws-defined-policies)  [geringsten Rechten](https://docs.aws.amazon.com/IAM/latest/UserGuide/best-practices.html#bp-use-aws-defined-policies)

# AWSGitSyncServiceRolePolicy

Beschreibung: Richtlinie, die es AWS Code Connections ermöglicht, Inhalte aus Ihrem Git-Repository zu synchronisieren

AWSGitSyncServiceRolePolicyist eine [AWS verwaltete Richtlinie.](https://docs.aws.amazon.com/IAM/latest/UserGuide/access_policies_managed-vs-inline.html#aws-managed-policies)

## Diese Richtlinie wird verwendet

Diese Richtlinie ist mit einer dienstbezogenen Rolle verknüpft, die es dem Dienst ermöglicht, Aktionen in Ihrem Namen durchzuführen. Sie können diese Richtlinie nicht an Ihre Benutzer, Gruppen oder Rollen anhängen.

## Einzelheiten der Richtlinie

- Typ: Dienstbezogene Rollenrichtlinie
- Erstellungszeit: 16. November 2023, 17:05 UTC
- Bearbeitete Zeit: 26. April 2024, 18:12 UTC
- ARN: arn:aws:iam::aws:policy/aws-service-role/AWSGitSyncServiceRolePolicy

#### Version der Richtlinie

Richtlinienversion: v2 (Standard)

Die Standardversion der Richtlinie ist die Version, die die Berechtigungen für die Richtlinie definiert. Wenn ein Benutzer oder eine Rolle mit der Richtlinie eine Anfrage zum Zugriff auf eine AWS Ressource stellt, AWS überprüft er die Standardversion der Richtlinie, um festzustellen, ob die Anfrage zulässig ist.

#### JSON-Richtliniendokument

```
{ 
   "Version" : "2012-10-17", 
   "Statement" : [ 
     { 
        "Sid" : "AccessGitRepos", 
        "Effect" : "Allow", 
        "Action" : [ 
          "codestar-connections:UseConnection", 
          "codeconnections:UseConnection" 
       ], 
        "Resource" : [ 
          "arn:aws:codestar-connections:*:*:connection/*", 
          "arn:aws:codeconnections:*:*:connection/*" 
       ], 
        "Condition" : { 
          "StringEquals" : { 
            "aws:ResourceAccount" : "${aws:PrincipalAccount}" 
          } 
       } 
     } 
   ]
}
```
#### Weitere Informationen

• [Machen Sie sich mit der Versionierung für IAM-Richtlinien vertraut](https://docs.aws.amazon.com/IAM/latest/UserGuide/access_policies_managed-versioning.html)

• [Beginnen Sie mit AWS verwalteten Richtlinien und wechseln Sie zu Berechtigungen mit den](https://docs.aws.amazon.com/IAM/latest/UserGuide/best-practices.html#bp-use-aws-defined-policies)  [geringsten Rechten](https://docs.aws.amazon.com/IAM/latest/UserGuide/best-practices.html#bp-use-aws-defined-policies)

# AWSGlobalAcceleratorSLRPolicy

Beschreibung: Richtlinie, die AWS Global Accelerator Berechtigungen zur Verwaltung von EC2 Elastic Network Interfaces und Security Groups gewährt.

AWSGlobalAcceleratorSLRPolicyist eine [AWS verwaltete Richtlinie](https://docs.aws.amazon.com/IAM/latest/UserGuide/access_policies_managed-vs-inline.html#aws-managed-policies).

#### Diese Richtlinie wird verwendet

Diese Richtlinie ist mit einer dienstbezogenen Rolle verknüpft, die es dem Dienst ermöglicht, Aktionen in Ihrem Namen durchzuführen. Sie können diese Richtlinie nicht an Ihre Benutzer, Gruppen oder Rollen anhängen.

#### Einzelheiten der Richtlinie

- Typ: Dienstbezogene Rollenrichtlinie
- Erstellungszeit: 5. April 2019, 19:39 UTC
- Bearbeitete Zeit: 12. September 2023, 16:45 UTC
- ARN: arn:aws:iam::aws:policy/aws-service-role/ AWSGlobalAcceleratorSLRPolicy

## Version der Richtlinie

Richtlinienversion: v8 (Standard)

Die Standardversion der Richtlinie ist die Version, die die Berechtigungen für die Richtlinie definiert. Wenn ein Benutzer oder eine Rolle mit der Richtlinie eine Anfrage zum Zugriff auf eine AWS Ressource stellt, AWS überprüft er die Standardversion der Richtlinie, um festzustellen, ob die Anfrage zulässig ist.

```
{ 
   "Version" : "2012-10-17", 
   "Statement" : [
```

```
 { 
   "Sid" : "EC2Action1", 
   "Effect" : "Allow", 
   "Action" : [ 
     "ec2:CreateNetworkInterface", 
     "ec2:DescribeNetworkInterfaces", 
     "ec2:DescribeInstances", 
     "ec2:DescribeInternetGateways", 
     "ec2:DescribeSubnets", 
     "ec2:DescribeRegions", 
     "ec2:ModifyNetworkInterfaceAttribute", 
     "ec2:DeleteNetworkInterface", 
     "ec2:DescribeAddresses" 
   ], 
   "Resource" : "*" 
 }, 
\mathcal{L} "Sid" : "EC2Action2", 
   "Effect" : "Allow", 
   "Action" : [ 
     "ec2:DeleteSecurityGroup", 
     "ec2:AssignIpv6Addresses", 
     "ec2:UnassignIpv6Addresses" 
   ], 
   "Resource" : "*", 
   "Condition" : { 
     "StringEquals" : { 
        "ec2:ResourceTag/AWSServiceName" : "GlobalAccelerator" 
     } 
   } 
 }, 
 { 
   "Sid" : "EC2Action3", 
   "Effect" : "Allow", 
  "Action" : [
     "ec2:CreateSecurityGroup", 
     "ec2:DescribeSecurityGroups" 
   ], 
   "Resource" : "*" 
 }, 
 { 
   "Sid" : "ElbAction1", 
   "Effect" : "Allow", 
   "Action" : [
```

```
 "elasticloadbalancing:DescribeLoadBalancers", 
          "elasticloadbalancing:DescribeListeners", 
          "elasticloadbalancing:DescribeTargetGroups" 
        ], 
       "Resource" : "*" 
     }, 
     { 
        "Sid" : "EC2Action4", 
        "Effect" : "Allow", 
        "Action" : "ec2:CreateTags", 
        "Resource" : [ 
          "arn:aws:ec2:*:*:security-group/*", 
          "arn:aws:ec2:*:*:network-interface/*" 
        ] 
     } 
   ]
}
```
- [Machen Sie sich mit der Versionierung für IAM-Richtlinien vertraut](https://docs.aws.amazon.com/IAM/latest/UserGuide/access_policies_managed-versioning.html)
- [Beginnen Sie mit AWS verwalteten Richtlinien und wechseln Sie zu Berechtigungen mit den](https://docs.aws.amazon.com/IAM/latest/UserGuide/best-practices.html#bp-use-aws-defined-policies)  [geringsten Rechten](https://docs.aws.amazon.com/IAM/latest/UserGuide/best-practices.html#bp-use-aws-defined-policies)

# AWSGlueConsoleFullAccess

Beschreibung: Bietet vollen Zugriff auf AWS Glue über AWS Management Console

AWSGlueConsoleFullAccessist eine [AWS verwaltete Richtlinie](https://docs.aws.amazon.com/IAM/latest/UserGuide/access_policies_managed-vs-inline.html#aws-managed-policies).

#### Diese Richtlinie wird verwendet

Sie können Verbindungen AWSGlueConsoleFullAccess zu Ihren Benutzern, Gruppen und Rollen herstellen.

## Einzelheiten zu den Richtlinien

- Typ: AWS verwaltete Richtlinie
- Erstellungszeit: 14. August 2017, 13:37 UTC
- Bearbeitete Zeit: 14. Juli 2023, 14:37 UTC

• ARN: arn:aws:iam::aws:policy/AWSGlueConsoleFullAccess

#### Version der Richtlinie

Richtlinienversion: v14 (Standard)

Die Standardversion der Richtlinie ist die Version, die die Berechtigungen für die Richtlinie definiert. Wenn ein Benutzer oder eine Rolle mit der Richtlinie eine Anfrage zum Zugriff auf eine AWS Ressource stellt, AWS überprüft er die Standardversion der Richtlinie, um festzustellen, ob die Anfrage zulässig ist.

```
{ 
   "Version" : "2012-10-17", 
   "Statement" : [ 
     { 
       "Sid" : "BaseAppPermissions", 
       "Effect" : "Allow", 
       "Action" : [ 
          "glue:*", 
          "redshift:DescribeClusters", 
          "redshift:DescribeClusterSubnetGroups", 
          "iam:ListRoles", 
          "iam:ListUsers", 
         "iam:ListGroups", 
          "iam:ListRolePolicies", 
          "iam:GetRole", 
          "iam:GetRolePolicy", 
          "iam:ListAttachedRolePolicies", 
          "ec2:DescribeSecurityGroups", 
          "ec2:DescribeSubnets", 
          "ec2:DescribeVpcs", 
          "ec2:DescribeVpcEndpoints", 
          "ec2:DescribeRouteTables", 
          "ec2:DescribeVpcAttribute", 
          "ec2:DescribeKeyPairs", 
          "ec2:DescribeInstances", 
          "ec2:DescribeImages", 
          "rds:DescribeDBInstances", 
          "rds:DescribeDBClusters", 
          "rds:DescribeDBSubnetGroups",
```

```
 "s3:ListAllMyBuckets", 
      "s3:ListBucket", 
      "s3:GetBucketAcl", 
      "s3:GetBucketLocation", 
      "cloudformation:ListStacks", 
      "cloudformation:DescribeStacks", 
      "cloudformation:GetTemplateSummary", 
      "dynamodb:ListTables", 
      "kms:ListAliases", 
      "kms:DescribeKey", 
      "cloudwatch:GetMetricData", 
      "cloudwatch:ListDashboards", 
      "databrew:ListRecipes", 
      "databrew:ListRecipeVersions", 
      "databrew:DescribeRecipe" 
   ], 
   "Resource" : [ 
    \mathbf{u} \star \mathbf{u} ] 
 }, 
 { 
   "Effect" : "Allow", 
   "Action" : [ 
      "s3:GetObject", 
      "s3:PutObject" 
   ], 
   "Resource" : [ 
     "arn:aws:s3:::aws-glue-*/*", 
     "arn:aws:s3:::*/*aws-glue-*/*", 
     "arn:aws:s3:::aws-glue-*" 
   ] 
 }, 
 { 
   "Effect" : "Allow", 
  "Action" : [
      "tag:GetResources" 
   ], 
   "Resource" : [ 
    \overline{0} \overline{0} ] 
 }, 
 { 
   "Effect" : "Allow", 
   "Action" : [
```

```
 "s3:CreateBucket" 
   ], 
   "Resource" : [ 
     "arn:aws:s3:::aws-glue-*" 
   ] 
 }, 
 { 
   "Effect" : "Allow", 
  "Action" : [
     "logs:GetLogEvents" 
   ], 
   "Resource" : [ 
     "arn:aws:logs:*:*:/aws-glue/*" 
   ] 
 }, 
 { 
   "Effect" : "Allow", 
   "Action" : [ 
     "cloudformation:CreateStack", 
     "cloudformation:DeleteStack" 
   ], 
   "Resource" : "arn:aws:cloudformation:*:*:stack/aws-glue*/*" 
 }, 
 { 
   "Effect" : "Allow", 
   "Action" : [ 
     "ec2:RunInstances" 
   ], 
   "Resource" : [ 
     "arn:aws:ec2:*:*:instance/*", 
     "arn:aws:ec2:*:*:key-pair/*", 
     "arn:aws:ec2:*:*:image/*", 
     "arn:aws:ec2:*:*:security-group/*", 
     "arn:aws:ec2:*:*:network-interface/*", 
     "arn:aws:ec2:*:*:subnet/*", 
     "arn:aws:ec2:*:*:volume/*" 
   ] 
 }, 
 { 
   "Effect" : "Allow", 
   "Action" : [ 
     "ec2:TerminateInstances", 
     "ec2:CreateTags", 
     "ec2:DeleteTags"
```

```
 ], 
      "Resource" : [ 
        "arn:aws:ec2:*:*:instance/*" 
      ], 
      "Condition" : { 
         "StringLike" : { 
           "ec2:ResourceTag/aws:cloudformation:stack-id" : 
 "arn:aws:cloudformation:*:*:stack/aws-glue-*/*" 
         }, 
         "StringEquals" : { 
           "ec2:ResourceTag/aws:cloudformation:logical-id" : "ZeppelinInstance" 
        } 
      } 
    }, 
    { 
      "Action" : [ 
        "iam:PassRole" 
      ], 
      "Effect" : "Allow", 
      "Resource" : "arn:aws:iam::*:role/AWSGlueServiceRole*", 
      "Condition" : { 
         "StringLike" : { 
           "iam:PassedToService" : [ 
             "glue.amazonaws.com" 
           ] 
         } 
      } 
    }, 
    { 
      "Action" : [ 
         "iam:PassRole" 
      ], 
      "Effect" : "Allow", 
      "Resource" : "arn:aws:iam::*:role/AWSGlueServiceNotebookRole*", 
      "Condition" : { 
         "StringLike" : { 
           "iam:PassedToService" : [ 
             "ec2.amazonaws.com" 
           ] 
         } 
      } 
    }, 
    { 
      "Action" : [
```

```
 "iam:PassRole" 
       ], 
        "Effect" : "Allow", 
        "Resource" : [ 
          "arn:aws:iam::*:role/service-role/AWSGlueServiceRole*" 
        ], 
        "Condition" : { 
          "StringLike" : { 
            "iam:PassedToService" : [ 
               "glue.amazonaws.com" 
 ] 
          } 
       } 
     } 
   ]
}
```
- [Erstellen Sie einen Berechtigungssatz mithilfe AWS verwalteter Richtlinien im IAM Identity Center](https://docs.aws.amazon.com/singlesignon/latest/userguide/howtocreatepermissionset.html)
- [Hinzufügen und Entfernen von IAM-Identitätsberechtigungen](https://docs.aws.amazon.com/IAM/latest/UserGuide/access_policies_manage-attach-detach.html)
- [Verstehen Sie die Versionierung von IAM-Richtlinien](https://docs.aws.amazon.com/IAM/latest/UserGuide/access_policies_managed-versioning.html)
- [Beginnen Sie mit AWS verwalteten Richtlinien und wechseln Sie zu Berechtigungen mit den](https://docs.aws.amazon.com/IAM/latest/UserGuide/best-practices.html#bp-use-aws-defined-policies)  [geringsten Rechten](https://docs.aws.amazon.com/IAM/latest/UserGuide/best-practices.html#bp-use-aws-defined-policies)

# AWSGlueConsoleSageMakerNotebookFullAccess

Beschreibung: Bietet vollen Zugriff auf AWS Glue über die AWS Management Console und Zugriff auf Sagemaker-Notebook-Instanzen.

AWSGlueConsoleSageMakerNotebookFullAccessist eine [AWS verwaltete Richtlinie.](https://docs.aws.amazon.com/IAM/latest/UserGuide/access_policies_managed-vs-inline.html#aws-managed-policies)

## Diese Richtlinie wird verwendet

Sie können Verbindungen AWSGlueConsoleSageMakerNotebookFullAccess zu Ihren Benutzern, Gruppen und Rollen herstellen.

## Einzelheiten zu den Richtlinien

• Typ: AWS verwaltete Richtlinie

- Erstellungszeit: 5. Oktober 2018, 17:52 Uhr UTC
- Bearbeitete Zeit: 15. Juli 2021, 15:24 UTC
- ARN: arn:aws:iam::aws:policy/AWSGlueConsoleSageMakerNotebookFullAccess

#### Version der Richtlinie

Richtlinienversion: v3 (Standard)

Die Standardversion der Richtlinie ist die Version, die die Berechtigungen für die Richtlinie definiert. Wenn ein Benutzer oder eine Rolle mit der Richtlinie eine Anfrage zum Zugriff auf eine AWS Ressource stellt, AWS überprüft er die Standardversion der Richtlinie, um festzustellen, ob die Anfrage zulässig ist.

```
{ 
   "Version" : "2012-10-17", 
   "Statement" : [ 
     { 
        "Effect" : "Allow", 
       "Action" : [ 
          "glue:*", 
          "redshift:DescribeClusters", 
          "redshift:DescribeClusterSubnetGroups", 
          "iam:ListRoles", 
          "iam:ListRolePolicies", 
          "iam:GetRole", 
          "iam:GetRolePolicy", 
          "iam:ListAttachedRolePolicies", 
          "ec2:DescribeSecurityGroups", 
          "ec2:DescribeSubnets", 
          "ec2:DescribeVpcs", 
          "ec2:DescribeVpcEndpoints", 
          "ec2:DescribeRouteTables", 
          "ec2:DescribeVpcAttribute", 
          "ec2:DescribeKeyPairs", 
          "ec2:DescribeInstances", 
          "ec2:DescribeImages", 
          "ec2:CreateNetworkInterface", 
          "ec2:AttachNetworkInterface", 
          "ec2:ModifyNetworkInterfaceAttribute",
```

```
 "ec2:DeleteNetworkInterface", 
     "ec2:DescribeAvailabilityZones", 
     "ec2:DescribeInternetGateways", 
     "ec2:DescribeNetworkInterfaces", 
     "rds:DescribeDBInstances", 
     "s3:ListAllMyBuckets", 
     "s3:ListBucket", 
     "s3:GetBucketAcl", 
     "s3:GetBucketLocation", 
     "cloudformation:DescribeStacks", 
     "cloudformation:GetTemplateSummary", 
     "dynamodb:ListTables", 
     "kms:ListAliases", 
     "kms:DescribeKey", 
     "sagemaker:ListNotebookInstances", 
     "cloudformation:ListStacks", 
     "cloudwatch:GetMetricData", 
     "cloudwatch:ListDashboards" 
   ], 
   "Resource" : [ 
    \overline{0} * \overline{0} ] 
 }, 
 { 
   "Effect" : "Allow", 
   "Action" : [ 
     "s3:GetObject", 
     "s3:PutObject" 
   ], 
   "Resource" : [ 
     "arn:aws:s3:::*/*aws-glue-*/*", 
     "arn:aws:s3:::aws-glue-*" 
   ] 
 }, 
 { 
   "Effect" : "Allow", 
  "Action" : \lceil "s3:CreateBucket" 
   ], 
   "Resource" : [ 
     "arn:aws:s3:::aws-glue-*" 
  \mathbf{I} }, 
 {
```

```
 "Effect" : "Allow", 
       "Action" : [ 
          "logs:GetLogEvents" 
       ], 
       "Resource" : [ 
          "arn:aws:logs:*:*:/aws-glue/*" 
       ] 
     }, 
     { 
       "Effect" : "Allow", 
      "Action" : [
          "cloudformation:CreateStack", 
          "cloudformation:DeleteStack" 
       ], 
       "Resource" : "arn:aws:cloudformation:*:*:stack/aws-glue*/*" 
     }, 
     { 
       "Effect" : "Allow", 
      "Action" : [
          "sagemaker:CreatePresignedNotebookInstanceUrl", 
          "sagemaker:CreateNotebookInstance", 
          "sagemaker:DeleteNotebookInstance", 
          "sagemaker:DescribeNotebookInstance", 
          "sagemaker:StartNotebookInstance", 
          "sagemaker:StopNotebookInstance", 
          "sagemaker:UpdateNotebookInstance", 
          "sagemaker:ListTags" 
       ], 
       "Resource" : "arn:aws:sagemaker:*:*:notebook-instance/aws-glue-*" 
     }, 
     { 
       "Effect" : "Allow", 
       "Action" : [ 
          "sagemaker:DescribeNotebookInstanceLifecycleConfig", 
          "sagemaker:CreateNotebookInstanceLifecycleConfig", 
          "sagemaker:DeleteNotebookInstanceLifecycleConfig", 
          "sagemaker:ListNotebookInstanceLifecycleConfigs" 
       ], 
       "Resource" : "arn:aws:sagemaker:*:*:notebook-instance-lifecycle-config/aws-glue-
\star"
     }, 
    \mathcal{L} "Effect" : "Allow", 
       "Action" : [
```

```
 "ec2:RunInstances" 
      ], 
      "Resource" : [ 
         "arn:aws:ec2:*:*:instance/*", 
         "arn:aws:ec2:*:*:key-pair/*", 
         "arn:aws:ec2:*:*:image/*", 
         "arn:aws:ec2:*:*:security-group/*", 
         "arn:aws:ec2:*:*:network-interface/*", 
         "arn:aws:ec2:*:*:subnet/*", 
        "arn:aws:ec2:*:*:volume/*" 
      ] 
    }, 
    { 
      "Effect" : "Allow", 
      "Action" : [ 
         "ec2:TerminateInstances", 
         "ec2:CreateTags", 
         "ec2:DeleteTags" 
      ], 
      "Resource" : [ 
         "arn:aws:ec2:*:*:instance/*" 
      ], 
      "Condition" : { 
         "StringLike" : { 
           "ec2:ResourceTag/aws:cloudformation:stack-id" : 
 "arn:aws:cloudformation:*:*:stack/aws-glue-*/*" 
         }, 
         "StringEquals" : { 
           "ec2:ResourceTag/aws:cloudformation:logical-id" : "ZeppelinInstance" 
        } 
      } 
    }, 
    { 
      "Effect" : "Allow", 
     "Action" : [
         "tag:GetResources" 
      ], 
      "Resource" : [ 
        \overline{m} \overline{m} ], 
      "Condition" : { 
         "ForAllValues:StringLike" : { 
           "aws:TagKeys" : [ 
             "aws-glue-*"
```

```
\mathbf{I} } 
   } 
 }, 
\mathcal{L} "Action" : [ 
     "iam:PassRole" 
   ], 
   "Effect" : "Allow", 
   "Resource" : "arn:aws:iam::*:role/AWSGlueServiceRole*", 
   "Condition" : { 
      "StringLike" : { 
        "iam:PassedToService" : [ 
          "glue.amazonaws.com" 
        ] 
     } 
   } 
 }, 
 { 
   "Action" : [ 
     "iam:PassRole" 
   ], 
   "Effect" : "Allow", 
   "Resource" : "arn:aws:iam::*:role/AWSGlueServiceNotebookRole*", 
   "Condition" : { 
      "StringLike" : { 
        "iam:PassedToService" : [ 
          "ec2.amazonaws.com" 
        ] 
     } 
   } 
 }, 
 { 
   "Action" : [ 
     "iam:PassRole" 
   ], 
   "Effect" : "Allow", 
   "Resource" : "arn:aws:iam::*:role/AWSGlueServiceSageMakerNotebookRole*", 
   "Condition" : { 
      "StringLike" : { 
        "iam:PassedToService" : [ 
          "sagemaker.amazonaws.com" 
        ] 
     }
```

```
 } 
      }, 
      { 
        "Action" : [ 
           "iam:PassRole" 
        ], 
        "Effect" : "Allow", 
        "Resource" : [ 
           "arn:aws:iam::*:role/service-role/AWSGlueServiceRole*" 
        ], 
        "Condition" : { 
           "StringLike" : { 
              "iam:PassedToService" : [ 
                "glue.amazonaws.com" 
            \mathbf{I} } 
        } 
      } 
   ]
}
```
- [Erstellen Sie einen Berechtigungssatz mithilfe AWS verwalteter Richtlinien im IAM Identity Center](https://docs.aws.amazon.com/singlesignon/latest/userguide/howtocreatepermissionset.html)
- [Hinzufügen und Entfernen von IAM-Identitätsberechtigungen](https://docs.aws.amazon.com/IAM/latest/UserGuide/access_policies_manage-attach-detach.html)
- [Verstehen Sie die Versionierung von IAM-Richtlinien](https://docs.aws.amazon.com/IAM/latest/UserGuide/access_policies_managed-versioning.html)
- [Beginnen Sie mit AWS verwalteten Richtlinien und wechseln Sie zu Berechtigungen mit den](https://docs.aws.amazon.com/IAM/latest/UserGuide/best-practices.html#bp-use-aws-defined-policies)  [geringsten Rechten](https://docs.aws.amazon.com/IAM/latest/UserGuide/best-practices.html#bp-use-aws-defined-policies)

# AwsGlueDataBrewFullAccessPolicy

Beschreibung: Bietet vollen Zugriff auf AWS Glue DataBrew über die AWS Management Console. Bietet auch ausgewählten Zugriff auf verwandte Dienste (z. B. S3, KMS, Glue).

AwsGlueDataBrewFullAccessPolicyist eine [AWS verwaltete Richtlinie.](https://docs.aws.amazon.com/IAM/latest/UserGuide/access_policies_managed-vs-inline.html#aws-managed-policies)

#### Diese Richtlinie wird verwendet

Sie können Verbindungen AwsGlueDataBrewFullAccessPolicy zu Ihren Benutzern, Gruppen und Rollen herstellen.

#### Einzelheiten zu den Richtlinien

- Typ: AWS verwaltete Richtlinie
- Erstellungszeit: 11. November 2020, 16:51 UTC
- Zeit bearbeitet: 4. Februar 2022, 18:28 UTC
- ARN: arn:aws:iam::aws:policy/AwsGlueDataBrewFullAccessPolicy

#### Version der Richtlinie

Richtlinienversion: v8 (Standard)

Die Standardversion der Richtlinie ist die Version, die die Berechtigungen für die Richtlinie definiert. Wenn ein Benutzer oder eine Rolle mit der Richtlinie eine Anfrage zum Zugriff auf eine AWS Ressource stellt, AWS überprüft er die Standardversion der Richtlinie, um festzustellen, ob die Anfrage zulässig ist.

```
{ 
   "Version" : "2012-10-17", 
   "Statement" : [ 
     { 
       "Effect" : "Allow", 
       "Action" : [ 
          "databrew:CreateDataset", 
          "databrew:DescribeDataset", 
          "databrew:ListDatasets", 
          "databrew:UpdateDataset", 
          "databrew:DeleteDataset", 
          "databrew:CreateProject", 
          "databrew:DescribeProject", 
          "databrew:ListProjects", 
          "databrew:StartProjectSession", 
          "databrew:SendProjectSessionAction", 
          "databrew:UpdateProject", 
          "databrew:DeleteProject", 
          "databrew:CreateRecipe", 
          "databrew:DescribeRecipe", 
          "databrew:ListRecipes", 
          "databrew:ListRecipeVersions",
```
```
 "databrew:PublishRecipe", 
     "databrew:UpdateRecipe", 
     "databrew:BatchDeleteRecipeVersion", 
     "databrew:DeleteRecipeVersion", 
     "databrew:CreateRecipeJob", 
     "databrew:CreateProfileJob", 
     "databrew:DescribeJob", 
     "databrew:DescribeJobRun", 
     "databrew:ListJobRuns", 
     "databrew:ListJobs", 
     "databrew:StartJobRun", 
     "databrew:StopJobRun", 
     "databrew:UpdateProfileJob", 
     "databrew:UpdateRecipeJob", 
     "databrew:DeleteJob", 
     "databrew:CreateSchedule", 
     "databrew:DescribeSchedule", 
     "databrew:ListSchedules", 
     "databrew:UpdateSchedule", 
     "databrew:DeleteSchedule", 
     "databrew:CreateRuleset", 
     "databrew:DeleteRuleset", 
     "databrew:DescribeRuleset", 
     "databrew:ListRulesets", 
     "databrew:UpdateRuleset", 
     "databrew:ListTagsForResource", 
     "databrew:TagResource", 
     "databrew:UntagResource" 
   ], 
   "Resource" : [ 
    " ] 
 }, 
 { 
   "Effect" : "Allow", 
  "Action" : [
     "appflow:DescribeFlow", 
     "appflow:DescribeFlowExecutionRecords", 
     "appflow:ListFlows", 
     "glue:GetConnection", 
     "glue:GetConnections", 
     "glue:GetDatabases", 
     "glue:GetPartitions", 
     "glue:GetTable",
```

```
 "glue:GetTables", 
     "glue:GetDataCatalogEncryptionSettings", 
     "dataexchange:ListDataSets", 
     "dataexchange:ListDataSetRevisions", 
     "dataexchange:ListRevisionAssets", 
     "dataexchange:CreateJob", 
     "dataexchange:StartJob", 
     "dataexchange:GetJob", 
     "ec2:DescribeSecurityGroups", 
     "ec2:DescribeVpcs", 
     "ec2:DescribeSubnets", 
     "kms:DescribeKey", 
     "kms:ListKeys", 
     "kms:ListAliases", 
     "redshift:DescribeClusters", 
     "redshift:DescribeClusterSubnetGroups", 
     "redshift-data:DescribeStatement", 
     "redshift-data:ListDatabases", 
     "redshift-data:ListSchemas", 
     "redshift-data:ListTables", 
     "s3:ListAllMyBuckets", 
     "s3:GetBucketCORS", 
     "s3:GetBucketLocation", 
     "s3:GetEncryptionConfiguration", 
     "s3:GetLifecycleConfiguration", 
     "secretsmanager:ListSecrets", 
     "secretsmanager:DescribeSecret", 
     "sts:GetCallerIdentity", 
     "cloudtrail:LookupEvents", 
     "iam:ListRoles", 
     "iam:GetRole" 
   ], 
   "Resource" : [ 
    " ] 
 }, 
 { 
   "Effect" : "Allow", 
  "Action" : [
     "glue:CreateConnection" 
   ], 
   "Resource" : [ 
     "arn:aws:glue:*:*:catalog", 
     "arn:aws:glue:*:*:connection/AwsGlueDataBrew-*"
```

```
 ] 
 }, 
 { 
   "Effect" : "Allow", 
  "Action" : [
      "glue:GetDatabases" 
   ], 
   "Resource" : [ 
      "arn:aws:glue:*:*:catalog", 
     "arn:aws:glue:*:*:database/*" 
   ] 
 }, 
 { 
   "Effect" : "Allow", 
   "Action" : [ 
      "glue:CreateTable" 
   ], 
   "Resource" : [ 
      "arn:aws:glue:*:*:catalog", 
     "arn:aws:glue:*:*:database/*", 
      "arn:aws:glue:*:*:table/*/awsgluedatabrew*" 
   ] 
 }, 
 { 
   "Effect" : "Allow", 
   "Action" : [ 
      "s3:ListBucket", 
      "s3:GetObject" 
   ], 
   "Resource" : [ 
     "arn:aws:s3:::databrew-public-datasets-*" 
   ] 
 }, 
 { 
   "Effect" : "Allow", 
  "Action" : [
      "kms:GenerateDataKey" 
   ], 
   "Resource" : [ 
    \mathbf{u} \star \mathbf{u} ], 
   "Condition" : { 
      "StringLike" : { 
        "kms:ViaService" : "s3.*.amazonaws.com"
```

```
 } 
   } 
 }, 
 { 
   "Effect" : "Allow", 
  "Action" : \lceil "secretsmanager:CreateSecret" 
   ], 
   "Resource" : "arn:aws:secretsmanager:*:*:secret:AwsGlueDataBrew-*" 
 }, 
 { 
   "Effect" : "Allow", 
  "Action" : [
     "kms:GenerateRandom" 
  \mathbf{1},
   "Resource" : "*" 
 }, 
 { 
   "Effect" : "Allow", 
   "Action" : [ 
     "secretsmanager:GetSecretValue" 
   ], 
   "Resource" : "arn:aws:secretsmanager:*:*:secret:databrew!default-*", 
   "Condition" : { 
     "ForAnyValue:StringEquals" : { 
        "aws:CalledVia" : [ 
          "databrew.amazonaws.com" 
       ] 
     } 
   } 
 }, 
 { 
   "Effect" : "Allow", 
  "Action" : [
     "secretsmanager:CreateSecret" 
   ], 
   "Resource" : "arn:aws:secretsmanager:*:*:secret:databrew!default-*", 
   "Condition" : { 
     "StringLike" : { 
        "secretsmanager:Name" : "databrew!default" 
     }, 
     "ForAnyValue:StringEquals" : { 
        "aws:CalledVia" : [ 
          "databrew.amazonaws.com"
```

```
 ] 
           } 
        } 
      }, 
     \mathcal{L} "Effect" : "Allow", 
        "Action" : [ 
           "iam:PassRole" 
        ], 
        "Resource" : "arn:aws:iam::*:role/*", 
        "Condition" : { 
           "StringEquals" : { 
             "iam:PassedToService" : [ 
                "databrew.amazonaws.com" 
             ] 
           } 
        } 
      } 
   ]
}
```
- [Erstellen Sie einen Berechtigungssatz mithilfe AWS verwalteter Richtlinien im IAM Identity Center](https://docs.aws.amazon.com/singlesignon/latest/userguide/howtocreatepermissionset.html)
- [Hinzufügen und Entfernen von IAM-Identitätsberechtigungen](https://docs.aws.amazon.com/IAM/latest/UserGuide/access_policies_manage-attach-detach.html)
- [Verstehen Sie die Versionierung von IAM-Richtlinien](https://docs.aws.amazon.com/IAM/latest/UserGuide/access_policies_managed-versioning.html)
- [Beginnen Sie mit AWS verwalteten Richtlinien und wechseln Sie zu Berechtigungen mit den](https://docs.aws.amazon.com/IAM/latest/UserGuide/best-practices.html#bp-use-aws-defined-policies)  [geringsten Rechten](https://docs.aws.amazon.com/IAM/latest/UserGuide/best-practices.html#bp-use-aws-defined-policies)

## AWSGlueDataBrewServiceRole

Beschreibung: Diese Richtlinie gewährt Glue die Erlaubnis, Aktionen für den Glue-Datenkatalog des Benutzers auszuführen. Diese Richtlinie gewährt auch die Erlaubnis für ec2-Aktionen, damit Glue ENI erstellen kann, um eine Verbindung zu Ressourcen in der VPC herzustellen, Glue auch den Zugriff auf registrierte Daten in Lakeformation und die Erlaubnis, auf die Cloudwatch des Benutzers zuzugreifen

AWSGlueDataBrewServiceRole[ist eine verwaltete Richtlinie.AWS](https://docs.aws.amazon.com/IAM/latest/UserGuide/access_policies_managed-vs-inline.html#aws-managed-policies)

## Diese Richtlinie wird verwendet

Sie können Verbindungen AWSGlueDataBrewServiceRole zu Ihren Benutzern, Gruppen und Rollen herstellen.

## Einzelheiten zu den Richtlinien

- Typ: Richtlinie für Servicerollen
- Erstellungszeit: 4. Dezember 2020, 21:26 Uhr UTC
- Bearbeitete Zeit: 20. März 2024, 23:28 UTC
- ARN: arn:aws:iam::aws:policy/service-role/AWSGlueDataBrewServiceRole

### Version der Richtlinie

Richtlinienversion: v4 (Standard)

Die Standardversion der Richtlinie ist die Version, die die Berechtigungen für die Richtlinie definiert. Wenn ein Benutzer oder eine Rolle mit der Richtlinie eine Anfrage zum Zugriff auf eine AWS Ressource stellt, AWS überprüft er die Standardversion der Richtlinie, um festzustellen, ob die Anfrage zulässig ist.

```
{ 
   "Version" : "2012-10-17", 
   "Statement" : [ 
      { 
        "Sid" : "GlueDataPermissions", 
        "Effect" : "Allow", 
        "Action" : [ 
           "glue:GetDatabases", 
           "glue:GetPartitions", 
           "glue:GetTable", 
           "glue:GetTables", 
           "glue:GetConnection" 
        ], 
         "Resource" : [ 
          \mathbf{u} \star \mathbf{u} ] 
      },
```
{

```
 "Sid" : "GluePIIPermissions", 
   "Effect" : "Allow", 
   "Action" : [ 
      "glue:BatchGetCustomEntityTypes", 
      "glue:GetCustomEntityType" 
   ], 
   "Resource" : [ 
    \mathbf{u} \star \mathbf{u} ] 
 }, 
 { 
   "Sid" : "S3PublicDatasetAccess", 
   "Effect" : "Allow", 
   "Action" : [ 
      "s3:ListBucket", 
     "s3:GetObject" 
   ], 
   "Resource" : [ 
     "arn:aws:s3:::databrew-public-datasets-*" 
   ] 
 }, 
 { 
   "Sid" : "EC2NetworkingPermissions", 
   "Effect" : "Allow", 
   "Action" : [ 
      "ec2:DescribeVpcEndpoints", 
      "ec2:DescribeRouteTables", 
     "ec2:DescribeNetworkInterfaces", 
      "ec2:DescribeSecurityGroups", 
     "ec2:DescribeSubnets", 
     "ec2:DescribeVpcAttribute", 
      "ec2:CreateNetworkInterface" 
   ], 
   "Resource" : [ 
    \overline{m} \overline{m} ] 
 }, 
\mathcal{L} "Sid" : "EC2DeleteGlueNetworkInterfacePermissions", 
   "Effect" : "Allow", 
   "Action" : "ec2:DeleteNetworkInterface", 
   "Condition" : { 
      "StringLike" : {
```

```
 "aws:ResourceTag/aws-glue-service-resource" : "*" 
     } 
   }, 
   "Resource" : [ 
    \overline{0} \star \overline{0} ] 
 }, 
 { 
   "Sid" : "EC2GlueTaggingPermissions", 
   "Effect" : "Allow", 
   "Action" : [ 
      "ec2:CreateTags", 
     "ec2:DeleteTags" 
   ], 
   "Condition" : { 
      "ForAllValues:StringEquals" : { 
        "aws:TagKeys" : [ 
          "aws-glue-service-resource" 
       \mathbf{I} } 
   }, 
   "Resource" : [ 
      "arn:aws:ec2:*:*:network-interface/*", 
     "arn:aws:ec2:*:*:security-group/*" 
   ] 
 }, 
 { 
   "Sid" : "GlueDatabrewLogGroupPermissions", 
   "Effect" : "Allow", 
  "Action" : [
      "logs:CreateLogGroup", 
     "logs:CreateLogStream", 
     "logs:PutLogEvents" 
   ], 
   "Resource" : [ 
      "arn:aws:logs:*:*:log-group:/aws-glue-databrew/*" 
   ] 
 }, 
 { 
   "Sid" : "LakeFormationPermissions", 
   "Effect" : "Allow", 
  "Action" : [
      "lakeformation:GetDataAccess" 
   ],
```

```
 "Resource" : "*" 
     }, 
     { 
        "Sid" : "SecretsManagerPermissions", 
        "Effect" : "Allow", 
       "Action" : [
          "secretsmanager:GetSecretValue" 
       ], 
        "Resource" : "arn:aws:secretsmanager:*:*:secret:databrew!default-*" 
     } 
   ]
}
```
- [Erstellen Sie einen Berechtigungssatz mithilfe AWS verwalteter Richtlinien im IAM Identity Center](https://docs.aws.amazon.com/singlesignon/latest/userguide/howtocreatepermissionset.html)
- [Hinzufügen und Entfernen von IAM-Identitätsberechtigungen](https://docs.aws.amazon.com/IAM/latest/UserGuide/access_policies_manage-attach-detach.html)
- [Verstehen Sie die Versionierung von IAM-Richtlinien](https://docs.aws.amazon.com/IAM/latest/UserGuide/access_policies_managed-versioning.html)
- [Beginnen Sie mit AWS verwalteten Richtlinien und wechseln Sie zu Berechtigungen mit den](https://docs.aws.amazon.com/IAM/latest/UserGuide/best-practices.html#bp-use-aws-defined-policies)  [geringsten Rechten](https://docs.aws.amazon.com/IAM/latest/UserGuide/best-practices.html#bp-use-aws-defined-policies)

# AWSGlueSchemaRegistryFullAccess

Beschreibung: Bietet vollen Zugriff auf den AWS Glue Schema Registry Service

AWSGlueSchemaRegistryFullAccessist eine [AWS verwaltete Richtlinie.](https://docs.aws.amazon.com/IAM/latest/UserGuide/access_policies_managed-vs-inline.html#aws-managed-policies)

#### Diese Richtlinie wird verwendet

Sie können Verbindungen AWSGlueSchemaRegistryFullAccess zu Ihren Benutzern, Gruppen und Rollen herstellen.

## Einzelheiten zu den Richtlinien

- Typ: AWS verwaltete Richtlinie
- Erstellungszeit: 20. November 2020, 00:19 UTC
- Zeit bearbeitet: 20. November 2020, 00:19 UTC
- ARN: arn:aws:iam::aws:policy/AWSGlueSchemaRegistryFullAccess

#### Version der Richtlinie

Richtlinienversion: v1 (Standard)

Die Standardversion der Richtlinie ist die Version, die die Berechtigungen für die Richtlinie definiert. Wenn ein Benutzer oder eine Rolle mit der Richtlinie eine Anfrage zum Zugriff auf eine AWS Ressource stellt, AWS überprüft er die Standardversion der Richtlinie, um festzustellen, ob die Anfrage zulässig ist.

```
{ 
   "Version" : "2012-10-17", 
   "Statement" : [ 
     { 
       "Sid" : "AWSGlueSchemaRegistryFullAccess", 
       "Effect" : "Allow", 
       "Action" : [ 
          "glue:CreateRegistry", 
          "glue:UpdateRegistry", 
          "glue:DeleteRegistry", 
          "glue:GetRegistry", 
          "glue:ListRegistries", 
          "glue:CreateSchema", 
          "glue:UpdateSchema", 
          "glue:DeleteSchema", 
          "glue:GetSchema", 
          "glue:ListSchemas", 
          "glue:RegisterSchemaVersion", 
          "glue:DeleteSchemaVersions", 
          "glue:GetSchemaByDefinition", 
          "glue:GetSchemaVersion", 
          "glue:GetSchemaVersionsDiff", 
          "glue:ListSchemaVersions", 
          "glue:CheckSchemaVersionValidity", 
          "glue:PutSchemaVersionMetadata", 
          "glue:RemoveSchemaVersionMetadata", 
          "glue:QuerySchemaVersionMetadata" 
       ], 
        "Resource" : [ 
         " * "
       ]
```

```
 }, 
     { 
        "Sid" : "AWSGlueSchemaRegistryTagsFullAccess", 
        "Effect" : "Allow", 
        "Action" : [ 
          "glue:GetTags", 
          "glue:TagResource", 
          "glue:UnTagResource" 
        ], 
        "Resource" : [ 
          "arn:aws:glue:*:*:schema/*", 
          "arn:aws:glue:*:*:registry/*" 
        ] 
     } 
   ]
}
```
- [Erstellen Sie einen Berechtigungssatz mithilfe AWS verwalteter Richtlinien im IAM Identity Center](https://docs.aws.amazon.com/singlesignon/latest/userguide/howtocreatepermissionset.html)
- [Hinzufügen und Entfernen von IAM-Identitätsberechtigungen](https://docs.aws.amazon.com/IAM/latest/UserGuide/access_policies_manage-attach-detach.html)
- [Verstehen Sie die Versionierung von IAM-Richtlinien](https://docs.aws.amazon.com/IAM/latest/UserGuide/access_policies_managed-versioning.html)
- [Beginnen Sie mit AWS verwalteten Richtlinien und wechseln Sie zu Berechtigungen mit den](https://docs.aws.amazon.com/IAM/latest/UserGuide/best-practices.html#bp-use-aws-defined-policies)  [geringsten Rechten](https://docs.aws.amazon.com/IAM/latest/UserGuide/best-practices.html#bp-use-aws-defined-policies)

## AWSGlueSchemaRegistryReadonlyAccess

Beschreibung: Bietet schreibgeschützten Zugriff auf den AWS Glue Schema Registry Service

AWSGlueSchemaRegistryReadonlyAccessist eine [AWS verwaltete Richtlinie.](https://docs.aws.amazon.com/IAM/latest/UserGuide/access_policies_managed-vs-inline.html#aws-managed-policies)

#### Diese Richtlinie wird verwendet

Sie können Verbindungen AWSGlueSchemaRegistryReadonlyAccess zu Ihren Benutzern, Gruppen und Rollen herstellen.

#### Einzelheiten zu den Richtlinien

• Typ: AWS verwaltete Richtlinie

- Erstellungszeit: 20. November 2020, 00:20 UTC
- Zeit bearbeitet: 20. November 2020, 00:20 UTC
- ARN: arn:aws:iam::aws:policy/AWSGlueSchemaRegistryReadonlyAccess

#### Version der Richtlinie

Richtlinienversion: v1 (Standard)

Die Standardversion der Richtlinie ist die Version, die die Berechtigungen für die Richtlinie definiert. Wenn ein Benutzer oder eine Rolle mit der Richtlinie eine Anfrage zum Zugriff auf eine AWS Ressource stellt, AWS überprüft er die Standardversion der Richtlinie, um festzustellen, ob die Anfrage zulässig ist.

```
{ 
   "Version" : "2012-10-17", 
   "Statement" : [ 
     { 
        "Sid" : "AWSGlueSchemaRegistryReadonlyAccess", 
        "Effect" : "Allow", 
        "Action" : [ 
          "glue:GetRegistry", 
          "glue:ListRegistries", 
          "glue:GetSchema", 
          "glue:ListSchemas", 
          "glue:GetSchemaByDefinition", 
          "glue:GetSchemaVersion", 
          "glue:ListSchemaVersions", 
          "glue:GetSchemaVersionsDiff", 
          "glue:CheckSchemaVersionValidity", 
          "glue:QuerySchemaVersionMetadata", 
          "glue:GetTags" 
        ], 
        "Resource" : [ 
         \mathbf{u} \star \mathbf{u} ] 
     } 
   ]
}
```
- [Erstellen Sie einen Berechtigungssatz mithilfe AWS verwalteter Richtlinien im IAM Identity Center](https://docs.aws.amazon.com/singlesignon/latest/userguide/howtocreatepermissionset.html)
- [Hinzufügen und Entfernen von IAM-Identitätsberechtigungen](https://docs.aws.amazon.com/IAM/latest/UserGuide/access_policies_manage-attach-detach.html)
- [Verstehen Sie die Versionierung von IAM-Richtlinien](https://docs.aws.amazon.com/IAM/latest/UserGuide/access_policies_managed-versioning.html)
- [Beginnen Sie mit AWS verwalteten Richtlinien und wechseln Sie zu Berechtigungen mit den](https://docs.aws.amazon.com/IAM/latest/UserGuide/best-practices.html#bp-use-aws-defined-policies)  [geringsten Rechten](https://docs.aws.amazon.com/IAM/latest/UserGuide/best-practices.html#bp-use-aws-defined-policies)

# AWSGlueServiceNotebookRole

Beschreibung: Richtlinie für die AWS Glue-Servicerolle, die es dem Kunden ermöglicht, den Notebook-Server zu verwalten

AWSGlueServiceNotebookRoleist eine [AWS verwaltete Richtlinie.](https://docs.aws.amazon.com/IAM/latest/UserGuide/access_policies_managed-vs-inline.html#aws-managed-policies)

## Diese Richtlinie wird verwendet

Sie können Verbindungen AWSGlueServiceNotebookRole zu Ihren Benutzern, Gruppen und Rollen herstellen.

## Einzelheiten zu den Richtlinien

- Typ: Richtlinie für Servicerollen
- Erstellungszeit: 14. August 2017, 13:37 Uhr UTC
- Bearbeitete Zeit: 9. Oktober 2023, 15:59 UTC
- ARN: arn:aws:iam::aws:policy/service-role/AWSGlueServiceNotebookRole

## Version der Richtlinie

Richtlinienversion: v4 (Standard)

Die Standardversion der Richtlinie ist die Version, die die Berechtigungen für die Richtlinie definiert. Wenn ein Benutzer oder eine Rolle mit der Richtlinie eine Anfrage zum Zugriff auf eine AWS Ressource stellt, AWS überprüft er die Standardversion der Richtlinie, um festzustellen, ob die Anfrage zulässig ist.

```
{ 
   "Version" : "2012-10-17", 
   "Statement" : [ 
     { 
       "Effect" : "Allow", 
      "Action" : [
          "glue:CreateDatabase", 
          "glue:CreatePartition", 
          "glue:CreateTable", 
          "glue:DeleteDatabase", 
          "glue:DeletePartition", 
          "glue:DeleteTable", 
          "glue:GetDatabase", 
          "glue:GetDatabases", 
          "glue:GetPartition", 
          "glue:GetPartitions", 
          "glue:GetTable", 
          "glue:GetTableVersions", 
          "glue:GetTables", 
          "glue:UpdateDatabase", 
          "glue:UpdatePartition", 
          "glue:UpdateTable", 
          "glue:CreateConnection", 
          "glue:CreateJob", 
          "glue:DeleteConnection", 
          "glue:DeleteJob", 
          "glue:GetConnection", 
          "glue:GetConnections", 
          "glue:GetDevEndpoint", 
          "glue:GetDevEndpoints", 
          "glue:GetJob", 
          "glue:GetJobs", 
          "glue:UpdateJob", 
          "glue:BatchDeleteConnection", 
          "glue:UpdateConnection", 
          "glue:GetUserDefinedFunction", 
          "glue:UpdateUserDefinedFunction", 
          "glue:GetUserDefinedFunctions", 
          "glue:DeleteUserDefinedFunction", 
          "glue:CreateUserDefinedFunction", 
          "glue:BatchGetPartition",
```

```
 "glue:BatchDeletePartition", 
     "glue:BatchCreatePartition", 
     "glue:BatchDeleteTable", 
     "glue:UpdateDevEndpoint", 
     "s3:GetBucketLocation", 
     "s3:ListBucket", 
     "s3:ListAllMyBuckets", 
     "s3:GetBucketAcl", 
     "codewhisperer:GenerateRecommendations" 
   ], 
   "Resource" : [ 
    \mathbf{u} \star \mathbf{u} ] 
 }, 
 { 
   "Effect" : "Allow", 
  "Action" : [
     "s3:GetObject" 
   ], 
   "Resource" : [ 
     "arn:aws:s3:::crawler-public*", 
     "arn:aws:s3:::aws-glue*" 
   ] 
 }, 
 { 
   "Effect" : "Allow", 
   "Action" : [ 
     "s3:PutObject", 
     "s3:DeleteObject" 
   ], 
   "Resource" : [ 
     "arn:aws:s3:::aws-glue*" 
   ] 
 }, 
 { 
   "Effect" : "Allow", 
   "Action" : [ 
     "ec2:CreateTags", 
     "ec2:DeleteTags" 
   ], 
   "Condition" : { 
     "ForAllValues:StringEquals" : { 
        "aws:TagKeys" : [ 
          "aws-glue-service-resource"
```

```
 ] 
          } 
       }, 
       "Resource" : [ 
          "arn:aws:ec2:*:*:network-interface/*", 
          "arn:aws:ec2:*:*:security-group/*", 
          "arn:aws:ec2:*:*:instance/*" 
       ] 
     } 
   ]
}
```
- [Erstellen Sie einen Berechtigungssatz mithilfe AWS verwalteter Richtlinien im IAM Identity Center](https://docs.aws.amazon.com/singlesignon/latest/userguide/howtocreatepermissionset.html)
- [Hinzufügen und Entfernen von IAM-Identitätsberechtigungen](https://docs.aws.amazon.com/IAM/latest/UserGuide/access_policies_manage-attach-detach.html)
- [Verstehen Sie die Versionierung von IAM-Richtlinien](https://docs.aws.amazon.com/IAM/latest/UserGuide/access_policies_managed-versioning.html)
- [Beginnen Sie mit AWS verwalteten Richtlinien und wechseln Sie zu Berechtigungen mit den](https://docs.aws.amazon.com/IAM/latest/UserGuide/best-practices.html#bp-use-aws-defined-policies)  [geringsten Rechten](https://docs.aws.amazon.com/IAM/latest/UserGuide/best-practices.html#bp-use-aws-defined-policies)

## AWSGlueServiceRole

Beschreibung: Richtlinie für die AWS Glue-Dienstrolle, die den Zugriff auf verwandte Dienste wie EC2, S3 und Cloudwatch Logs ermöglicht

AWSGlueServiceRoleist eine [AWS verwaltete Richtlinie](https://docs.aws.amazon.com/IAM/latest/UserGuide/access_policies_managed-vs-inline.html#aws-managed-policies).

#### Diese Richtlinie wird verwendet

Sie können Verbindungen AWSGlueServiceRole zu Ihren Benutzern, Gruppen und Rollen herstellen.

#### Einzelheiten zu den Richtlinien

- Typ: Richtlinie für Servicerollen
- Erstellungszeit: 14. August 2017, 13:37 UTC
- Bearbeitete Zeit: 11. September 2023, 16:39 UTC
- ARN: arn:aws:iam::aws:policy/service-role/AWSGlueServiceRole

#### Version der Richtlinie

Richtlinienversion: v5 (Standard)

Die Standardversion der Richtlinie ist die Version, die die Berechtigungen für die Richtlinie definiert. Wenn ein Benutzer oder eine Rolle mit der Richtlinie eine Anfrage zum Zugriff auf eine AWS Ressource stellt, AWS überprüft er die Standardversion der Richtlinie, um festzustellen, ob die Anfrage zulässig ist.

```
{ 
   "Version" : "2012-10-17", 
   "Statement" : [ 
     { 
        "Effect" : "Allow", 
        "Action" : [ 
          "glue:*", 
          "s3:GetBucketLocation", 
          "s3:ListBucket", 
          "s3:ListAllMyBuckets", 
          "s3:GetBucketAcl", 
          "ec2:DescribeVpcEndpoints", 
          "ec2:DescribeRouteTables", 
          "ec2:CreateNetworkInterface", 
          "ec2:DeleteNetworkInterface", 
          "ec2:DescribeNetworkInterfaces", 
          "ec2:DescribeSecurityGroups", 
          "ec2:DescribeSubnets", 
          "ec2:DescribeVpcAttribute", 
          "iam:ListRolePolicies", 
          "iam:GetRole", 
          "iam:GetRolePolicy", 
          "cloudwatch:PutMetricData" 
        ], 
        "Resource" : [ 
         \mathbf{u} \star \mathbf{u}\mathbf{I} }, 
     { 
        "Effect" : "Allow", 
        "Action" : [ 
          "s3:CreateBucket"
```
],

```
 "Resource" : [ 
     "arn:aws:s3:::aws-glue-*" 
   ] 
 }, 
 { 
   "Effect" : "Allow", 
   "Action" : [ 
     "s3:GetObject", 
     "s3:PutObject", 
     "s3:DeleteObject" 
   ], 
   "Resource" : [ 
     "arn:aws:s3:::aws-glue-*/*", 
     "arn:aws:s3:::*/*aws-glue-*/*" 
   ] 
 }, 
 { 
   "Effect" : "Allow", 
   "Action" : [ 
     "s3:GetObject" 
   ], 
   "Resource" : [ 
     "arn:aws:s3:::crawler-public*", 
     "arn:aws:s3:::aws-glue-*" 
   ] 
 }, 
 { 
   "Effect" : "Allow", 
  "Action" : [
     "logs:CreateLogGroup", 
     "logs:CreateLogStream", 
     "logs:PutLogEvents" 
   ], 
   "Resource" : [ 
     "arn:aws:logs:*:*:*:/aws-glue/*" 
   ] 
 }, 
 { 
   "Effect" : "Allow", 
   "Action" : [ 
     "ec2:CreateTags", 
     "ec2:DeleteTags" 
   ],
```

```
 "Condition" : { 
          "ForAllValues:StringEquals" : { 
            "aws:TagKeys" : [ 
              "aws-glue-service-resource" 
 ] 
          } 
       }, 
       "Resource" : [ 
          "arn:aws:ec2:*:*:network-interface/*", 
          "arn:aws:ec2:*:*:security-group/*", 
          "arn:aws:ec2:*:*:instance/*" 
       ] 
     } 
   ]
}
```
- [Erstellen Sie einen Berechtigungssatz mithilfe AWS verwalteter Richtlinien im IAM Identity Center](https://docs.aws.amazon.com/singlesignon/latest/userguide/howtocreatepermissionset.html)
- [Hinzufügen und Entfernen von IAM-Identitätsberechtigungen](https://docs.aws.amazon.com/IAM/latest/UserGuide/access_policies_manage-attach-detach.html)
- [Verstehen Sie die Versionierung von IAM-Richtlinien](https://docs.aws.amazon.com/IAM/latest/UserGuide/access_policies_managed-versioning.html)
- [Beginnen Sie mit AWS verwalteten Richtlinien und wechseln Sie zu Berechtigungen mit den](https://docs.aws.amazon.com/IAM/latest/UserGuide/best-practices.html#bp-use-aws-defined-policies)  [geringsten Rechten](https://docs.aws.amazon.com/IAM/latest/UserGuide/best-practices.html#bp-use-aws-defined-policies)

# AwsGlueSessionUserRestrictedNotebookPolicy

Beschreibung: Stellt Berechtigungen bereit, die es Benutzern ermöglichen, nur die Notizbuchsitzungen zu erstellen und zu verwenden, die dem Benutzer zugeordnet sind. Diese Richtlinie beinhaltet auch Berechtigungen, die es Benutzern ausdrücklich ermöglichen, eine eingeschränkte Glue-Sitzungsrolle zu übergeben.

AwsGlueSessionUserRestrictedNotebookPolicyist eine [AWS verwaltete Richtlinie.](https://docs.aws.amazon.com/IAM/latest/UserGuide/access_policies_managed-vs-inline.html#aws-managed-policies)

## Diese Richtlinie wird verwendet

Sie können Verbindungen AwsGlueSessionUserRestrictedNotebookPolicy zu Ihren Benutzern, Gruppen und Rollen herstellen.

#### Einzelheiten zu den Richtlinien

- Typ: AWS verwaltete Richtlinie
- Erstellungszeit: 18. April 2022, 15:24 UTC
- Zeit bearbeitet: 22. November 2023, 01:32 UTC
- ARN: arn:aws:iam::aws:policy/AwsGlueSessionUserRestrictedNotebookPolicy

#### Version der Richtlinie

Richtlinienversion: v2 (Standard)

Die Standardversion der Richtlinie ist die Version, die die Berechtigungen für die Richtlinie definiert. Wenn ein Benutzer oder eine Rolle mit der Richtlinie eine Anfrage zum Zugriff auf eine AWS Ressource stellt, AWS überprüft er die Standardversion der Richtlinie, um festzustellen, ob die Anfrage zulässig ist.

```
{ 
   "Version" : "2012-10-17", 
   "Statement" : [ 
     { 
       "Sid" : "NotebokAllowActions0", 
       "Effect" : "Allow", 
       "Action" : [ 
          "glue:CreateSession" 
       ], 
       "Resource" : [ 
          "arn:aws:glue:*:*:session/*" 
       ], 
       "Condition" : { 
          "StringEquals" : { 
            "aws:RequestTag/owner" : "${aws:PrincipalTag/owner}" 
          }, 
          "ForAnyValue:StringEquals" : { 
            "aws:TagKeys" : [ 
              "owner" 
            ] 
 } 
       }
```

```
 }, 
 { 
   "Sid" : "NotebookAllowActions1", 
   "Effect" : "Allow", 
  "Action" : [
      "glue:StartCompletion", 
      "glue:GetCompletion" 
   ], 
   "Resource" : [ 
     "arn:aws:glue:*:*:completion/*" 
   ] 
 }, 
 { 
   "Sid" : "NotebookAllowActions2", 
   "Effect" : "Allow", 
   "Action" : [ 
      "glue:RunStatement", 
      "glue:GetStatement", 
     "glue:ListStatements", 
     "glue:CancelStatement", 
     "glue:StopSession", 
     "glue:DeleteSession", 
     "glue:GetSession" 
   ], 
   "Resource" : [ 
      "arn:aws:glue:*:*:session/*" 
   ], 
   "Condition" : { 
      "StringEquals" : { 
        "aws:ResourceTag/owner" : "${aws:PrincipalTag/owner}" 
     } 
   } 
 }, 
 { 
   "Sid" : "NotebookAllowActions3", 
   "Effect" : "Allow", 
  "Action" : [
      "glue:ListSessions" 
   ], 
   "Resource" : [ 
    \overline{0} \star \overline{0} ] 
 }, 
 {
```

```
 "Sid" : "NotebookDenyActions", 
        "Effect" : "Deny", 
        "Action" : [ 
          "glue:TagResource", 
          "glue:UntagResource", 
          "tag:TagResources", 
          "tag:UntagResources" 
        ], 
        "Resource" : [ 
          "arn:aws:glue:*:*:session/*" 
        ], 
        "Condition" : { 
          "ForAnyValue:StringEquals" : { 
             "aws:TagKeys" : [ 
               "owner" 
            ] 
          } 
        } 
     }, 
      { 
        "Sid" : "NotebookPassRole", 
        "Effect" : "Allow", 
       "Action" : [
          "iam:PassRole" 
        ], 
        "Resource" : [ 
          "arn:aws:iam::*:role/service-role/
AwsGlueSessionServiceRoleUserRestrictedForNotebook*" 
        ], 
        "Condition" : { 
          "StringLike" : { 
             "iam:PassedToService" : [ 
               "glue.amazonaws.com" 
            ] 
          } 
        } 
     } 
   ]
}
```
• [Erstellen Sie einen Berechtigungssatz mithilfe AWS verwalteter Richtlinien im IAM Identity Center](https://docs.aws.amazon.com/singlesignon/latest/userguide/howtocreatepermissionset.html)

- [Hinzufügen und Entfernen von IAM-Identitätsberechtigungen](https://docs.aws.amazon.com/IAM/latest/UserGuide/access_policies_manage-attach-detach.html)
- [Verstehen Sie die Versionierung von IAM-Richtlinien](https://docs.aws.amazon.com/IAM/latest/UserGuide/access_policies_managed-versioning.html)
- [Beginnen Sie mit AWS verwalteten Richtlinien und wechseln Sie zu Berechtigungen mit den](https://docs.aws.amazon.com/IAM/latest/UserGuide/best-practices.html#bp-use-aws-defined-policies)  [geringsten Rechten](https://docs.aws.amazon.com/IAM/latest/UserGuide/best-practices.html#bp-use-aws-defined-policies)

## AwsGlueSessionUserRestrictedNotebookServiceRole

Beschreibung: Bietet vollen Zugriff auf alle AWS Glue-Ressourcen mit Ausnahme von Sitzungen. Ermöglicht Benutzern, nur die Notebook-Sitzungen zu erstellen und zu verwenden, die mit dem Benutzer verknüpft sind. Diese Richtlinie umfasst auch andere Berechtigungen, die Glue benötigt, um AWS Glue-Ressourcen in anderen AWS Diensten zu verwalten.

AwsGlueSessionUserRestrictedNotebookServiceRoleist eine [AWS verwaltete Richtlinie.](https://docs.aws.amazon.com/IAM/latest/UserGuide/access_policies_managed-vs-inline.html#aws-managed-policies)

#### Diese Richtlinie wird verwendet

Sie können Verbindungen AwsGlueSessionUserRestrictedNotebookServiceRole zu Ihren Benutzern, Gruppen und Rollen herstellen.

#### Einzelheiten zu den Richtlinien

- Typ: Richtlinie für Servicerollen
- Erstellungszeit: 18. April 2022, 15:27 UTC
- Bearbeitete Zeit: 18. April 2022, 15:27 UTC
- ARN: arn:aws:iam::aws:policy/service-role/ AwsGlueSessionUserRestrictedNotebookServiceRole

## Version der Richtlinie

Richtlinienversion: v1 (Standard)

Die Standardversion der Richtlinie ist die Version, die die Berechtigungen für die Richtlinie definiert. Wenn ein Benutzer oder eine Rolle mit der Richtlinie eine Anfrage zum Zugriff auf eine AWS Ressource stellt, AWS überprüft er die Standardversion der Richtlinie, um festzustellen, ob die Anfrage zulässig ist.

```
{ 
   "Version" : "2012-10-17", 
   "Statement" : [ 
     { 
        "Effect" : "Allow", 
        "Action" : "glue:*", 
        "Resource" : [ 
          "arn:aws:glue:*:*:catalog/*", 
          "arn:aws:glue:*:*:database/*", 
          "arn:aws:glue:*:*:table/*", 
          "arn:aws:glue:*:*:tableVersion/*", 
          "arn:aws:glue:*:*:connection/*", 
          "arn:aws:glue:*:*:userDefinedFunction/*", 
          "arn:aws:glue:*:*:devEndpoint/*", 
          "arn:aws:glue:*:*:job/*", 
          "arn:aws:glue:*:*:trigger/*", 
          "arn:aws:glue:*:*:crawler/*", 
          "arn:aws:glue:*:*:workflow/*", 
          "arn:aws:glue:*:*:mlTransform/*", 
          "arn:aws:glue:*:*:registry/*", 
          "arn:aws:glue:*:*:schema/*" 
       ] 
     }, 
     { 
        "Effect" : "Allow", 
        "Action" : [ 
          "glue:CreateSession" 
       ], 
        "Resource" : [ 
          "arn:aws:glue:*:*:session/*" 
       ], 
        "Condition" : { 
          "StringEquals" : { 
            "aws:RequestTag/owner" : "${aws:PrincipalTag/owner}" 
          }, 
          "ForAnyValue:StringEquals" : { 
            "aws:TagKeys" : [ 
              "owner" 
            ] 
          } 
        }
```

```
 }, 
 { 
   "Effect" : "Allow", 
   "Action" : [ 
     "glue:RunStatement", 
     "glue:GetStatement", 
     "glue:ListStatements", 
     "glue:CancelStatement", 
     "glue:StopSession", 
     "glue:DeleteSession", 
     "glue:GetSession" 
   ], 
   "Resource" : [ 
     "arn:aws:glue:*:*:session/*" 
   ], 
   "Condition" : { 
     "StringEquals" : { 
        "aws:ResourceTag/owner" : "${aws:PrincipalTag/owner}" 
     } 
   } 
 }, 
 { 
   "Effect" : "Allow", 
  "Action" : [
     "glue:ListSessions" 
   ], 
   "Resource" : [ 
    ^{\rm H} \star ^{\rm H} ] 
 }, 
 { 
   "Effect" : "Deny", 
   "Action" : [ 
     "glue:TagResource", 
     "glue:UntagResource", 
     "tag:TagResources", 
     "tag:UntagResources" 
   ], 
   "Resource" : [ 
     "arn:aws:glue:*:*:session/*" 
   ], 
   "Condition" : { 
     "ForAnyValue:StringEquals" : { 
        "aws:TagKeys" : [
```

```
 "owner" 
        ] 
     } 
   } 
 }, 
 { 
   "Effect" : "Allow", 
   "Action" : [ 
     "s3:CreateBucket" 
   ], 
   "Resource" : [ 
     "arn:aws:s3:::aws-glue-*" 
   ] 
 }, 
 { 
   "Effect" : "Allow", 
   "Action" : [ 
     "s3:GetObject", 
     "s3:PutObject", 
     "s3:DeleteObject" 
   ], 
   "Resource" : [ 
     "arn:aws:s3:::aws-glue-*/*", 
     "arn:aws:s3:::*/*aws-glue-*/*" 
   ] 
 }, 
 { 
   "Effect" : "Allow", 
   "Action" : [ 
     "s3:GetObject" 
   ], 
   "Resource" : [ 
     "arn:aws:s3:::crawler-public*" 
   ] 
 }, 
 { 
   "Effect" : "Allow", 
   "Action" : [ 
     "logs:CreateLogGroup", 
     "logs:CreateLogStream", 
     "logs:PutLogEvents" 
   ], 
   "Resource" : [ 
     "arn:aws:logs:*:*:/aws-glue/*"
```

```
 ] 
      }, 
      { 
        "Effect" : "Allow", 
        "Action" : [ 
           "ec2:CreateTags", 
           "ec2:DeleteTags" 
        ], 
        "Condition" : { 
           "ForAllValues:StringEquals" : { 
             "aws:TagKeys" : [ 
                "aws-glue-service-resource" 
             ] 
           } 
        }, 
        "Resource" : [ 
           "arn:aws:ec2:*:*:network-interface/*", 
           "arn:aws:ec2:*:*:security-group/*", 
           "arn:aws:ec2:*:*:instance/*" 
       \mathbf{I} } 
   ]
}
```
- [Erstellen Sie einen Berechtigungssatz mithilfe AWS verwalteter Richtlinien im IAM Identity Center](https://docs.aws.amazon.com/singlesignon/latest/userguide/howtocreatepermissionset.html)
- [Hinzufügen und Entfernen von IAM-Identitätsberechtigungen](https://docs.aws.amazon.com/IAM/latest/UserGuide/access_policies_manage-attach-detach.html)
- [Verstehen Sie die Versionierung von IAM-Richtlinien](https://docs.aws.amazon.com/IAM/latest/UserGuide/access_policies_managed-versioning.html)
- [Beginnen Sie mit AWS verwalteten Richtlinien und wechseln Sie zu Berechtigungen mit den](https://docs.aws.amazon.com/IAM/latest/UserGuide/best-practices.html#bp-use-aws-defined-policies)  [geringsten Rechten](https://docs.aws.amazon.com/IAM/latest/UserGuide/best-practices.html#bp-use-aws-defined-policies)

## AwsGlueSessionUserRestrictedPolicy

Beschreibung: Stellt Berechtigungen bereit, die es Benutzern ermöglichen, nur die interaktiven Sitzungen zu erstellen und zu verwenden, die dem Benutzer zugeordnet sind. Diese Richtlinie beinhaltet auch Berechtigungen, die es Benutzern ausdrücklich ermöglichen, eine eingeschränkte Glue-Sitzungsrolle zu übergeben.

AwsGlueSessionUserRestrictedPolicyist eine [AWS verwaltete Richtlinie](https://docs.aws.amazon.com/IAM/latest/UserGuide/access_policies_managed-vs-inline.html#aws-managed-policies).

#### Diese Richtlinie wird verwendet

Sie können Verbindungen AwsGlueSessionUserRestrictedPolicy zu Ihren Benutzern, Gruppen und Rollen herstellen.

#### Einzelheiten zu den Richtlinien

- Typ: AWS verwaltete Richtlinie
- Erstellungszeit: 14. April 2022, 21:31 UTC
- Bearbeitete Zeit: 29. April 2024, 22:45 UTC
- ARN: arn:aws:iam::aws:policy/AwsGlueSessionUserRestrictedPolicy

### Version der Richtlinie

Richtlinienversion: v2 (Standard)

Die Standardversion der Richtlinie ist die Version, die die Berechtigungen für die Richtlinie definiert. Wenn ein Benutzer oder eine Rolle mit der Richtlinie eine Anfrage zum Zugriff auf eine AWS Ressource stellt, AWS überprüft er die Standardversion der Richtlinie, um festzustellen, ob die Anfrage zulässig ist.

```
{ 
   "Version" : "2012-10-17", 
   "Statement" : [ 
    \{ "Sid" : "AllowSessionActions", 
        "Effect" : "Allow", 
        "Action" : [ 
          "glue:CreateSession" 
        ], 
        "Resource" : [ 
          "arn:aws:glue:*:*:session/*" 
       \perp,
        "Condition" : { 
          "StringEquals" : { 
            "aws:RequestTag/owner" : "${aws:userid}" 
          }, 
          "ForAnyValue:StringEquals" : {
```

```
 "aws:TagKeys" : [ 
          "owner" 
        ] 
     } 
   } 
 }, 
 { 
   "Sid" : "AllowCompletionActions", 
   "Effect" : "Allow", 
  "Action" : [
     "glue:StartCompletion", 
     "glue:GetCompletion" 
   ], 
   "Resource" : [ 
     "arn:aws:glue:*:*:completion/*" 
   ] 
 }, 
 { 
   "Sid" : "AllowGlueActions", 
   "Effect" : "Allow", 
   "Action" : [ 
     "glue:RunStatement", 
     "glue:GetStatement", 
     "glue:ListStatements", 
     "glue:CancelStatement", 
     "glue:StopSession", 
     "glue:DeleteSession", 
     "glue:GetSession" 
   ], 
   "Resource" : [ 
     "arn:aws:glue:*:*:session/*" 
   ], 
   "Condition" : { 
     "StringEquals" : { 
        "aws:ResourceTag/owner" : "${aws:userid}" 
     } 
   } 
 }, 
 { 
   "Sid" : "AllowListSessions", 
   "Effect" : "Allow", 
   "Action" : [ 
     "glue:ListSessions" 
   ],
```

```
 "Resource" : [ 
          \overline{0} with
        ] 
      }, 
     \mathcal{L} "Sid" : "DenyTagActions", 
        "Effect" : "Deny", 
        "Action" : [ 
           "glue:TagResource", 
           "glue:UntagResource", 
           "tag:TagResources", 
           "tag:UntagResources" 
        ], 
        "Resource" : [ 
           "arn:aws:glue:*:*:session/*" 
        ], 
        "Condition" : { 
           "ForAnyValue:StringEquals" : { 
             "aws:TagKeys" : [ 
                "owner" 
             ] 
          } 
        } 
      }, 
      { 
        "Sid" : "AllowPassRoleActions", 
        "Effect" : "Allow", 
       "Action" : [
           "iam:PassRole" 
        ], 
        "Resource" : [ 
           "arn:aws:iam::*:role/service-role/AwsGlueSessionServiceRoleUserRestricted*" 
        ], 
        "Condition" : { 
           "StringLike" : { 
             "iam:PassedToService" : [ 
                "glue.amazonaws.com" 
            \mathbf{I} } 
        } 
     } 
   ]
}
```
- [Erstellen Sie einen Berechtigungssatz mithilfe AWS verwalteter Richtlinien im IAM Identity Center](https://docs.aws.amazon.com/singlesignon/latest/userguide/howtocreatepermissionset.html)
- [Hinzufügen und Entfernen von IAM-Identitätsberechtigungen](https://docs.aws.amazon.com/IAM/latest/UserGuide/access_policies_manage-attach-detach.html)
- [Verstehen Sie die Versionierung von IAM-Richtlinien](https://docs.aws.amazon.com/IAM/latest/UserGuide/access_policies_managed-versioning.html)
- [Beginnen Sie mit AWS verwalteten Richtlinien und wechseln Sie zu Berechtigungen mit den](https://docs.aws.amazon.com/IAM/latest/UserGuide/best-practices.html#bp-use-aws-defined-policies)  [geringsten Rechten](https://docs.aws.amazon.com/IAM/latest/UserGuide/best-practices.html#bp-use-aws-defined-policies)

# AwsGlueSessionUserRestrictedServiceRole

Beschreibung: Bietet vollen Zugriff auf alle AWS Glue-Ressourcen mit Ausnahme von Sitzungen. Ermöglicht Benutzern, nur die interaktiven Sitzungen zu erstellen und zu verwenden, die mit dem Benutzer verknüpft sind. Diese Richtlinie umfasst auch andere Berechtigungen, die Glue benötigt, um AWS Glue-Ressourcen in anderen AWS Diensten zu verwalten.

AwsGlueSessionUserRestrictedServiceRoleist eine [AWS verwaltete Richtlinie](https://docs.aws.amazon.com/IAM/latest/UserGuide/access_policies_managed-vs-inline.html#aws-managed-policies).

## Diese Richtlinie wird verwendet

Sie können Verbindungen AwsGlueSessionUserRestrictedServiceRole zu Ihren Benutzern, Gruppen und Rollen herstellen.

## Einzelheiten zu den Richtlinien

- Typ: Richtlinie für Servicerollen
- Erstellungszeit: 14. April 2022, 21:30 UTC
- Bearbeitete Zeit: 29. April 2024, 22:51 UTC
- ARN: arn:aws:iam::aws:policy/service-role/ AwsGlueSessionUserRestrictedServiceRole

## Version der Richtlinie

Richtlinienversion: v2 (Standard)

Die Standardversion der Richtlinie ist die Version, die die Berechtigungen für die Richtlinie definiert. Wenn ein Benutzer oder eine Rolle mit der Richtlinie eine Anfrage zum Zugriff auf eine AWS

Ressource stellt, AWS überprüft er die Standardversion der Richtlinie, um festzustellen, ob die Anfrage zulässig ist.

```
{ 
   "Version" : "2012-10-17", 
   "Statement" : [ 
     { 
        "Sid" : "AllowGlueActions", 
        "Effect" : "Allow", 
        "Action" : "glue:*", 
        "Resource" : [ 
          "arn:aws:glue:*:*:catalog/*", 
          "arn:aws:glue:*:*:database/*", 
          "arn:aws:glue:*:*:table/*", 
          "arn:aws:glue:*:*:tableVersion/*", 
          "arn:aws:glue:*:*:connection/*", 
          "arn:aws:glue:*:*:userDefinedFunction/*", 
          "arn:aws:glue:*:*:devEndpoint/*", 
          "arn:aws:glue:*:*:job/*", 
          "arn:aws:glue:*:*:trigger/*", 
          "arn:aws:glue:*:*:crawler/*", 
          "arn:aws:glue:*:*:workflow/*", 
          "arn:aws:glue:*:*:mlTransform/*", 
          "arn:aws:glue:*:*:registry/*", 
          "arn:aws:glue:*:*:schema/*" 
      \mathbf{I} }, 
     { 
        "Sid" : "AllowCompletionActions", 
        "Effect" : "Allow", 
        "Action" : [ 
          "glue:StartCompletion", 
          "glue:GetCompletion" 
       ], 
        "Resource" : [ 
          "arn:aws:glue:*:*:completion/*" 
      \mathbf{I} }, 
    \{ "Sid" : "AllowSessionActions", 
        "Effect" : "Allow",
```

```
 "Action" : [ 
     "glue:CreateSession" 
   ], 
   "Resource" : [ 
     "arn:aws:glue:*:*:session/*" 
   ], 
   "Condition" : { 
     "StringEquals" : { 
        "aws:RequestTag/owner" : "${aws:userid}" 
     }, 
     "ForAnyValue:StringEquals" : { 
        "aws:TagKeys" : [ 
          "owner" 
        ] 
     } 
   } 
 }, 
 { 
   "Sid" : "AllowStatementActions", 
   "Effect" : "Allow", 
   "Action" : [ 
     "glue:RunStatement", 
     "glue:GetStatement", 
     "glue:ListStatements", 
     "glue:CancelStatement", 
     "glue:StopSession", 
     "glue:DeleteSession", 
     "glue:GetSession" 
   ], 
   "Resource" : [ 
     "arn:aws:glue:*:*:session/*" 
   ], 
   "Condition" : { 
     "StringEquals" : { 
        "aws:ResourceTag/owner" : "${aws:userid}" 
     } 
   } 
 }, 
 { 
   "Sid" : "AllowListSessionsAction", 
   "Effect" : "Allow", 
   "Action" : [ 
     "glue:ListSessions" 
   ],
```

```
 "Resource" : [ 
     \mathbf{u} * \mathbf{u} ] 
 }, 
\mathcal{L} "Sid" : "DenyTagActions", 
   "Effect" : "Deny", 
   "Action" : [ 
      "glue:TagResource", 
      "glue:UntagResource", 
      "tag:TagResources", 
     "tag:UntagResources" 
   ], 
   "Resource" : [ 
      "arn:aws:glue:*:*:session/*" 
   ], 
   "Condition" : { 
      "ForAnyValue:StringEquals" : { 
        "aws:TagKeys" : [ 
           "owner" 
        ] 
     } 
   } 
 }, 
 { 
   "Sid" : "AllowS3BucketActions", 
   "Effect" : "Allow", 
  "Action" : [
      "s3:CreateBucket" 
   ], 
   "Resource" : [ 
     "arn:aws:s3:::aws-glue-*" 
   ] 
 }, 
 { 
   "Sid" : "AllowS3ObjectActions", 
   "Effect" : "Allow", 
   "Action" : [ 
     "s3:GetObject", 
     "s3:PutObject", 
     "s3:DeleteObject" 
   ], 
   "Resource" : [ 
      "arn:aws:s3:::aws-glue-*/*",
```

```
 "arn:aws:s3:::*/*aws-glue-*/*" 
   ] 
 }, 
 { 
   "Sid" : "AllowS3ObjectCrawlerActions", 
   "Effect" : "Allow", 
   "Action" : [ 
     "s3:GetObject" 
   ], 
   "Resource" : [ 
     "arn:aws:s3:::crawler-public*" 
   ] 
 }, 
 { 
   "Sid" : "AllowLogsActions", 
   "Effect" : "Allow", 
  "Action" : [
     "logs:CreateLogGroup", 
     "logs:CreateLogStream", 
     "logs:PutLogEvents" 
   ], 
   "Resource" : [ 
     "arn:aws:logs:*:*:/aws-glue/*" 
   ] 
 }, 
 { 
   "Sid" : "AllowTagsActions", 
   "Effect" : "Allow", 
   "Action" : [ 
     "ec2:CreateTags", 
     "ec2:DeleteTags" 
   ], 
   "Condition" : { 
     "ForAllValues:StringEquals" : { 
        "aws:TagKeys" : [ 
          "aws-glue-service-resource" 
        ] 
     } 
   }, 
   "Resource" : [ 
     "arn:aws:ec2:*:*:network-interface/*", 
     "arn:aws:ec2:*:*:security-group/*", 
     "arn:aws:ec2:*:*:instance/*" 
   ]
```
}

 ] }

## Weitere Informationen

- [Erstellen Sie einen Berechtigungssatz mithilfe AWS verwalteter Richtlinien im IAM Identity Center](https://docs.aws.amazon.com/singlesignon/latest/userguide/howtocreatepermissionset.html)
- [Hinzufügen und Entfernen von IAM-Identitätsberechtigungen](https://docs.aws.amazon.com/IAM/latest/UserGuide/access_policies_manage-attach-detach.html)
- [Verstehen Sie die Versionierung von IAM-Richtlinien](https://docs.aws.amazon.com/IAM/latest/UserGuide/access_policies_managed-versioning.html)
- [Beginnen Sie mit AWS verwalteten Richtlinien und wechseln Sie zu Berechtigungen mit den](https://docs.aws.amazon.com/IAM/latest/UserGuide/best-practices.html#bp-use-aws-defined-policies)  [geringsten Rechten](https://docs.aws.amazon.com/IAM/latest/UserGuide/best-practices.html#bp-use-aws-defined-policies)

# AWSGrafanaAccountAdministrator

Beschreibung: Ermöglicht den Zugriff innerhalb von Amazon Grafana zum Erstellen und Verwalten von Arbeitsbereichen für das gesamte Unternehmen.

AWSGrafanaAccountAdministratorist eine [AWS verwaltete Richtlinie.](https://docs.aws.amazon.com/IAM/latest/UserGuide/access_policies_managed-vs-inline.html#aws-managed-policies)

## Diese Richtlinie wird verwendet

Sie können Verbindungen AWSGrafanaAccountAdministrator zu Ihren Benutzern, Gruppen und Rollen herstellen.

## Einzelheiten zu den Richtlinien

- Typ: AWS verwaltete Richtlinie
- Erstellungszeit: 23. Februar 2021, 00:20 UTC
- Bearbeitete Zeit: 15. Februar 2022, 22:36 UTC
- ARN: arn:aws:iam::aws:policy/AWSGrafanaAccountAdministrator

## Version der Richtlinie

Richtlinienversion: v3 (Standard)

Die Standardversion der Richtlinie ist die Version, die die Berechtigungen für die Richtlinie definiert. Wenn ein Benutzer oder eine Rolle mit der Richtlinie eine Anfrage zum Zugriff auf eine AWS
Ressource stellt, AWS überprüft er die Standardversion der Richtlinie, um festzustellen, ob die Anfrage zulässig ist.

```
{ 
   "Version" : "2012-10-17", 
   "Statement" : [ 
     { 
        "Sid" : "AWSGrafanaOrganizationAdmin", 
        "Effect" : "Allow", 
       "Action" : [ 
          "iam:ListRoles" 
       ], 
       "Resource" : "*" 
     }, 
     { 
       "Sid" : "GrafanaIAMGetRolePermission", 
       "Effect" : "Allow", 
       "Action" : "iam:GetRole", 
       "Resource" : "arn:aws:iam::*:role/*" 
     }, 
     { 
        "Sid" : "AWSGrafanaPermissions", 
        "Effect" : "Allow", 
       "Action" : [ 
          "grafana:*" 
       ], 
       "Resource" : "*" 
     }, 
     { 
       "Sid" : "GrafanaIAMPassRolePermission", 
       "Effect" : "Allow", 
       "Action" : "iam:PassRole", 
        "Resource" : "arn:aws:iam::*:role/*", 
       "Condition" : { 
          "StringLike" : { 
            "iam:PassedToService" : "grafana.amazonaws.com" 
          } 
       } 
     } 
   ]
}
```
- [Erstellen Sie einen Berechtigungssatz mithilfe AWS verwalteter Richtlinien im IAM Identity Center](https://docs.aws.amazon.com/singlesignon/latest/userguide/howtocreatepermissionset.html)
- [Hinzufügen und Entfernen von IAM-Identitätsberechtigungen](https://docs.aws.amazon.com/IAM/latest/UserGuide/access_policies_manage-attach-detach.html)
- [Verstehen Sie die Versionierung von IAM-Richtlinien](https://docs.aws.amazon.com/IAM/latest/UserGuide/access_policies_managed-versioning.html)
- [Beginnen Sie mit AWS verwalteten Richtlinien und wechseln Sie zu Berechtigungen mit den](https://docs.aws.amazon.com/IAM/latest/UserGuide/best-practices.html#bp-use-aws-defined-policies)  [geringsten Rechten](https://docs.aws.amazon.com/IAM/latest/UserGuide/best-practices.html#bp-use-aws-defined-policies)

# AWSGrafanaConsoleReadOnlyAccess

Beschreibung: Zugriff auf schreibgeschützte Operationen in Amazon Grafana.

AWSGrafanaConsoleReadOnlyAccessist eine [AWS verwaltete Richtlinie.](https://docs.aws.amazon.com/IAM/latest/UserGuide/access_policies_managed-vs-inline.html#aws-managed-policies)

## Diese Richtlinie wird verwendet

Sie können Verbindungen AWSGrafanaConsoleReadOnlyAccess zu Ihren Benutzern, Gruppen und Rollen herstellen.

## Einzelheiten zu den Richtlinien

- Typ: AWS verwaltete Richtlinie
- Erstellungszeit: 23. Februar 2021, 00:10 UTC
- Bearbeitete Zeit: 15. Februar 2022, 22:30 UTC
- ARN: arn:aws:iam::aws:policy/AWSGrafanaConsoleReadOnlyAccess

## Version der Richtlinie

Richtlinienversion: v3 (Standard)

Die Standardversion der Richtlinie ist die Version, die die Berechtigungen für die Richtlinie definiert. Wenn ein Benutzer oder eine Rolle mit der Richtlinie eine Anfrage zum Zugriff auf eine AWS Ressource stellt, AWS überprüft er die Standardversion der Richtlinie, um festzustellen, ob die Anfrage zulässig ist.

## JSON-Richtliniendokument

```
{ 
   "Version" : "2012-10-17", 
   "Statement" : [ 
     { 
        "Sid" : "AWSGrafanaConsoleReadOnlyAccess", 
        "Effect" : "Allow", 
        "Action" : [ 
          "grafana:Describe*", 
          "grafana:List*" 
        ], 
        "Resource" : "*" 
     } 
   ]
}
```
#### Weitere Informationen

- [Erstellen Sie einen Berechtigungssatz mithilfe AWS verwalteter Richtlinien im IAM Identity Center](https://docs.aws.amazon.com/singlesignon/latest/userguide/howtocreatepermissionset.html)
- [Hinzufügen und Entfernen von IAM-Identitätsberechtigungen](https://docs.aws.amazon.com/IAM/latest/UserGuide/access_policies_manage-attach-detach.html)
- [Verstehen Sie die Versionierung von IAM-Richtlinien](https://docs.aws.amazon.com/IAM/latest/UserGuide/access_policies_managed-versioning.html)
- [Beginnen Sie mit AWS verwalteten Richtlinien und wechseln Sie zu Berechtigungen mit den](https://docs.aws.amazon.com/IAM/latest/UserGuide/best-practices.html#bp-use-aws-defined-policies)  [geringsten Rechten](https://docs.aws.amazon.com/IAM/latest/UserGuide/best-practices.html#bp-use-aws-defined-policies)

## AWSGrafanaWorkspacePermissionManagement

Beschreibung: Bietet nur die Möglichkeit, Benutzer- und Gruppenberechtigungen für AWS Grafana-Arbeitsbereiche zu aktualisieren.

AWSGrafanaWorkspacePermissionManagementist eine [AWS verwaltete Richtlinie](https://docs.aws.amazon.com/IAM/latest/UserGuide/access_policies_managed-vs-inline.html#aws-managed-policies).

#### Diese Richtlinie wird verwendet

Sie können Verbindungen AWSGrafanaWorkspacePermissionManagement zu Ihren Benutzern, Gruppen und Rollen herstellen.

## Einzelheiten zu den Richtlinien

- Typ: AWS verwaltete Richtlinie
- Erstellungszeit: 23. Februar 2021, 00:15 UTC
- Bearbeitete Zeit: 15. März 2023, 22:17 UTC
- ARN: arn:aws:iam::aws:policy/AWSGrafanaWorkspacePermissionManagement

## Version der Richtlinie

Richtlinienversion: v4 (Standard)

Die Standardversion der Richtlinie ist die Version, die die Berechtigungen für die Richtlinie definiert. Wenn ein Benutzer oder eine Rolle mit der Richtlinie eine Anfrage zum Zugriff auf eine AWS Ressource stellt, AWS überprüft er die Standardversion der Richtlinie, um festzustellen, ob die Anfrage zulässig ist.

```
{ 
   "Version" : "2012-10-17", 
   "Statement" : [ 
     { 
       "Sid" : "AWSGrafanaPermissions", 
       "Effect" : "Allow", 
       "Action" : [ 
          "grafana:DescribeWorkspace", 
          "grafana:DescribeWorkspaceAuthentication", 
          "grafana:UpdatePermissions", 
          "grafana:ListPermissions", 
          "grafana:ListWorkspaces" 
       ], 
       "Resource" : "arn:aws:grafana:*:*:/workspaces*" 
     }, 
     { 
       "Sid" : "IAMIdentityCenterPermissions", 
       "Effect" : "Allow", 
       "Action" : [ 
          "sso:DescribeRegisteredRegions", 
          "sso:GetSharedSsoConfiguration", 
          "sso:ListDirectoryAssociations",
```
}

```
 "sso:GetManagedApplicationInstance", 
       "sso:ListProfiles", 
       "sso:AssociateProfile", 
       "sso:DisassociateProfile", 
       "sso:GetProfile", 
       "sso:ListProfileAssociations", 
       "sso-directory:DescribeUser", 
       "sso-directory:DescribeGroup" 
     ], 
     "Resource" : "*" 
   } 
 ]
```
#### Weitere Informationen

- [Erstellen Sie einen Berechtigungssatz mithilfe AWS verwalteter Richtlinien im IAM Identity Center](https://docs.aws.amazon.com/singlesignon/latest/userguide/howtocreatepermissionset.html)
- [Hinzufügen und Entfernen von IAM-Identitätsberechtigungen](https://docs.aws.amazon.com/IAM/latest/UserGuide/access_policies_manage-attach-detach.html)
- [Verstehen Sie die Versionierung von IAM-Richtlinien](https://docs.aws.amazon.com/IAM/latest/UserGuide/access_policies_managed-versioning.html)
- [Beginnen Sie mit AWS verwalteten Richtlinien und wechseln Sie zu Berechtigungen mit den](https://docs.aws.amazon.com/IAM/latest/UserGuide/best-practices.html#bp-use-aws-defined-policies)  [geringsten Rechten](https://docs.aws.amazon.com/IAM/latest/UserGuide/best-practices.html#bp-use-aws-defined-policies)

# AWSGrafanaWorkspacePermissionManagementV2

Beschreibung: Bietet die Möglichkeit, Benutzer- und Gruppenberechtigungen für IAM Identity Center (IdC) für Amazon Managed Grafana-Arbeitsbereiche zu aktualisieren.

AWSGrafanaWorkspacePermissionManagementV2[ist eine verwaltete Richtlinie.AWS](https://docs.aws.amazon.com/IAM/latest/UserGuide/access_policies_managed-vs-inline.html#aws-managed-policies)

#### Diese Richtlinie wird verwendet

Sie können Verbindungen AWSGrafanaWorkspacePermissionManagementV2 zu Ihren Benutzern, Gruppen und Rollen herstellen.

#### Einzelheiten zu den Richtlinien

- Typ: AWS verwaltete Richtlinie
- Erstellungszeit: 5. Januar 2024, 18:39 UTC
- Bearbeitungszeit: 5. Januar 2024, 18:39 UTC
- ARN: arn:aws:iam::aws:policy/AWSGrafanaWorkspacePermissionManagementV2

#### Version der Richtlinie

Richtlinienversion: v1 (Standard)

Die Standardversion der Richtlinie ist die Version, die die Berechtigungen für die Richtlinie definiert. Wenn ein Benutzer oder eine Rolle mit der Richtlinie eine Anfrage zum Zugriff auf eine AWS Ressource stellt, AWS überprüft er die Standardversion der Richtlinie, um festzustellen, ob die Anfrage zulässig ist.

```
{ 
   "Version" : "2012-10-17", 
   "Statement" : [ 
    \{ "Sid" : "AWSGrafanaPermissions", 
       "Effect" : "Allow", 
       "Action" : [ 
          "grafana:DescribeWorkspace", 
          "grafana:DescribeWorkspaceAuthentication", 
          "grafana:UpdatePermissions", 
          "grafana:ListPermissions", 
          "grafana:ListWorkspaces" 
       ], 
       "Resource" : "arn:aws:grafana:*:*:/workspaces*" 
     }, 
     { 
       "Sid" : "IAMIdentityCenterPermissions", 
       "Effect" : "Allow", 
       "Action" : [ 
          "sso:DescribeRegisteredRegions", 
          "sso:GetSharedSsoConfiguration", 
          "sso:ListDirectoryAssociations", 
          "sso:GetManagedApplicationInstance", 
          "sso:ListProfiles", 
          "sso:GetProfile", 
          "sso:ListProfileAssociations", 
          "sso-directory:DescribeUser",
```

```
 "sso-directory:DescribeGroup" 
        ], 
        "Resource" : "*" 
      } 
   ]
}
```
- [Erstellen Sie einen Berechtigungssatz mithilfe AWS verwalteter Richtlinien im IAM Identity Center](https://docs.aws.amazon.com/singlesignon/latest/userguide/howtocreatepermissionset.html)
- [Hinzufügen und Entfernen von IAM-Identitätsberechtigungen](https://docs.aws.amazon.com/IAM/latest/UserGuide/access_policies_manage-attach-detach.html)
- [Verstehen Sie die Versionierung von IAM-Richtlinien](https://docs.aws.amazon.com/IAM/latest/UserGuide/access_policies_managed-versioning.html)
- [Beginnen Sie mit AWS verwalteten Richtlinien und wechseln Sie zu Berechtigungen mit den](https://docs.aws.amazon.com/IAM/latest/UserGuide/best-practices.html#bp-use-aws-defined-policies)  [geringsten Rechten](https://docs.aws.amazon.com/IAM/latest/UserGuide/best-practices.html#bp-use-aws-defined-policies)

# AWSGreengrassFullAccess

Beschreibung: Diese Richtlinie gewährt vollen Zugriff auf die Konfiguration, Verwaltung und Bereitstellung von AWS Greengrass

AWSGreengrassFullAccessist eine [AWS verwaltete Richtlinie](https://docs.aws.amazon.com/IAM/latest/UserGuide/access_policies_managed-vs-inline.html#aws-managed-policies).

#### Diese Richtlinie wird verwendet

Sie können Verbindungen AWSGreengrassFullAccess zu Ihren Benutzern, Gruppen und Rollen herstellen.

#### Einzelheiten zu den Richtlinien

- Typ: AWS verwaltete Richtlinie
- Erstellungszeit: 03. Mai 2017, 00:47 UTC
- Zeit bearbeitet: 3. Mai 2017, 00:47 UTC
- ARN: arn:aws:iam::aws:policy/AWSGreengrassFullAccess

## Version der Richtlinie

Richtlinienversion: v1 (Standard)

Die Standardversion der Richtlinie ist die Version, die die Berechtigungen für die Richtlinie definiert. Wenn ein Benutzer oder eine Rolle mit der Richtlinie eine Anfrage zum Zugriff auf eine AWS Ressource stellt, AWS überprüft er die Standardversion der Richtlinie, um festzustellen, ob die Anfrage zulässig ist.

#### JSON-Richtliniendokument

```
{ 
   "Version" : "2012-10-17", 
   "Statement" : [ 
      { 
        "Effect" : "Allow", 
        "Action" : [ 
           "greengrass:*" 
        ], 
        "Resource" : "*" 
      } 
   ]
}
```
## Weitere Informationen

- [Erstellen Sie einen Berechtigungssatz mithilfe AWS verwalteter Richtlinien im IAM Identity Center](https://docs.aws.amazon.com/singlesignon/latest/userguide/howtocreatepermissionset.html)
- [Hinzufügen und Entfernen von IAM-Identitätsberechtigungen](https://docs.aws.amazon.com/IAM/latest/UserGuide/access_policies_manage-attach-detach.html)
- [Verstehen Sie die Versionierung von IAM-Richtlinien](https://docs.aws.amazon.com/IAM/latest/UserGuide/access_policies_managed-versioning.html)
- [Beginnen Sie mit AWS verwalteten Richtlinien und wechseln Sie zu Berechtigungen mit den](https://docs.aws.amazon.com/IAM/latest/UserGuide/best-practices.html#bp-use-aws-defined-policies)  [geringsten Rechten](https://docs.aws.amazon.com/IAM/latest/UserGuide/best-practices.html#bp-use-aws-defined-policies)

# AWSGreengrassReadOnlyAccess

Beschreibung: Diese Richtlinie gewährt nur Lesezugriff auf die AWS Greengrass-Konfiguration, Verwaltung und Bereitstellung.

AWSGreengrassReadOnlyAccessist eine [AWS verwaltete Richtlinie.](https://docs.aws.amazon.com/IAM/latest/UserGuide/access_policies_managed-vs-inline.html#aws-managed-policies)

## Diese Richtlinie wird verwendet

Sie können Verbindungen AWSGreengrassReadOnlyAccess zu Ihren Benutzern, Gruppen und Rollen herstellen.

## Einzelheiten zu den Richtlinien

- Typ: AWS verwaltete Richtlinie
- Erstellungszeit: 30. Oktober 2018, 16:01 UTC
- Bearbeitete Zeit: 30. Oktober 2018, 16:01 UTC
- ARN: arn:aws:iam::aws:policy/AWSGreengrassReadOnlyAccess

## Version der Richtlinie

Richtlinienversion: v1 (Standard)

Die Standardversion der Richtlinie ist die Version, die die Berechtigungen für die Richtlinie definiert. Wenn ein Benutzer oder eine Rolle mit der Richtlinie eine Anfrage zum Zugriff auf eine AWS Ressource stellt, AWS überprüft er die Standardversion der Richtlinie, um festzustellen, ob die Anfrage zulässig ist.

## JSON-Richtliniendokument

```
{ 
   "Version" : "2012-10-17", 
   "Statement" : [ 
      { 
        "Effect" : "Allow", 
        "Action" : [ 
           "greengrass:List*", 
           "greengrass:Get*" 
        ], 
        "Resource" : "*" 
     } 
   ]
}
```
## Weitere Informationen

- [Erstellen Sie einen Berechtigungssatz mithilfe AWS verwalteter Richtlinien im IAM Identity Center](https://docs.aws.amazon.com/singlesignon/latest/userguide/howtocreatepermissionset.html)
- [Hinzufügen und Entfernen von IAM-Identitätsberechtigungen](https://docs.aws.amazon.com/IAM/latest/UserGuide/access_policies_manage-attach-detach.html)
- [Verstehen Sie die Versionierung von IAM-Richtlinien](https://docs.aws.amazon.com/IAM/latest/UserGuide/access_policies_managed-versioning.html)

• [Beginnen Sie mit AWS verwalteten Richtlinien und wechseln Sie zu Berechtigungen mit den](https://docs.aws.amazon.com/IAM/latest/UserGuide/best-practices.html#bp-use-aws-defined-policies)  [geringsten Rechten](https://docs.aws.amazon.com/IAM/latest/UserGuide/best-practices.html#bp-use-aws-defined-policies)

## AWSGreengrassResourceAccessRolePolicy

Beschreibung: Richtlinie für die AWS Greengrass-Dienstrolle, die den Zugriff auf verwandte Dienste wie AWS Lambda und AWS IoT-Ding-Shadows ermöglicht.

AWSGreengrassResourceAccessRolePolicyist eine [AWS verwaltete Richtlinie.](https://docs.aws.amazon.com/IAM/latest/UserGuide/access_policies_managed-vs-inline.html#aws-managed-policies)

#### Diese Richtlinie wird verwendet

Sie können Verbindungen AWSGreengrassResourceAccessRolePolicy zu Ihren Benutzern, Gruppen und Rollen herstellen.

## Einzelheiten zu den Richtlinien

- Typ: Richtlinie für Servicerollen
- Erstellungszeit: 14. Februar 2017, 21:17 UTC
- Zeit bearbeitet: 14. November 2018, 00:35 UTC
- ARN: arn:aws:iam::aws:policy/service-role/ AWSGreengrassResourceAccessRolePolicy

## Version der Richtlinie

Richtlinienversion: v5 (Standard)

Die Standardversion der Richtlinie ist die Version, die die Berechtigungen für die Richtlinie definiert. Wenn ein Benutzer oder eine Rolle mit der Richtlinie eine Anfrage zum Zugriff auf eine AWS Ressource stellt, AWS überprüft er die Standardversion der Richtlinie, um festzustellen, ob die Anfrage zulässig ist.

```
{ 
   "Version" : "2012-10-17", 
   "Statement" : [ 
     {
```

```
 "Sid" : "AllowGreengrassAccessToShadows", 
  "Action" : [
     "iot:DeleteThingShadow", 
     "iot:GetThingShadow", 
     "iot:UpdateThingShadow" 
   ], 
   "Effect" : "Allow", 
   "Resource" : [ 
     "arn:aws:iot:*:*:thing/GG_*", 
     "arn:aws:iot:*:*:thing/*-gcm", 
     "arn:aws:iot:*:*:thing/*-gda", 
     "arn:aws:iot:*:*:thing/*-gci" 
   ] 
 }, 
 { 
   "Sid" : "AllowGreengrassToDescribeThings", 
  "Action" : [
     "iot:DescribeThing" 
   ], 
   "Effect" : "Allow", 
   "Resource" : "arn:aws:iot:*:*:thing/*" 
 }, 
 { 
   "Sid" : "AllowGreengrassToDescribeCertificates", 
  "Action" : [
     "iot:DescribeCertificate" 
   ], 
   "Effect" : "Allow", 
   "Resource" : "arn:aws:iot:*:*:cert/*" 
 }, 
 { 
   "Sid" : "AllowGreengrassToCallGreengrassServices", 
   "Action" : [ 
     "greengrass:*" 
   ], 
   "Effect" : "Allow", 
   "Resource" : "*" 
 }, 
 { 
   "Sid" : "AllowGreengrassToGetLambdaFunctions", 
  "Action" : [
     "lambda:GetFunction", 
     "lambda:GetFunctionConfiguration" 
   ],
```

```
 "Effect" : "Allow", 
   "Resource" : "*" 
 }, 
 { 
   "Sid" : "AllowGreengrassToGetGreengrassSecrets", 
  "Action" : [
     "secretsmanager:GetSecretValue" 
   ], 
   "Effect" : "Allow", 
   "Resource" : "arn:aws:secretsmanager:*:*:secret:greengrass-*" 
 }, 
 { 
   "Sid" : "AllowGreengrassAccessToS3Objects", 
  "Action" : [
     "s3:GetObject" 
   ], 
   "Effect" : "Allow", 
   "Resource" : [ 
     "arn:aws:s3:::*Greengrass*", 
     "arn:aws:s3:::*GreenGrass*", 
     "arn:aws:s3:::*greengrass*", 
     "arn:aws:s3:::*Sagemaker*", 
     "arn:aws:s3:::*SageMaker*", 
     "arn:aws:s3:::*sagemaker*" 
   ] 
 }, 
 { 
   "Sid" : "AllowGreengrassAccessToS3BucketLocation", 
   "Action" : [ 
     "s3:GetBucketLocation" 
   ], 
   "Effect" : "Allow", 
   "Resource" : "*" 
 }, 
 { 
   "Sid" : "AllowGreengrassAccessToSageMakerTrainingJobs", 
  "Action" : [
     "sagemaker:DescribeTrainingJob" 
   ], 
   "Effect" : "Allow", 
   "Resource" : [ 
     "arn:aws:sagemaker:*:*:training-job/*" 
   ] 
 }
```
}

]

## Weitere Informationen

- [Erstellen Sie einen Berechtigungssatz mithilfe AWS verwalteter Richtlinien im IAM Identity Center](https://docs.aws.amazon.com/singlesignon/latest/userguide/howtocreatepermissionset.html)
- [Hinzufügen und Entfernen von IAM-Identitätsberechtigungen](https://docs.aws.amazon.com/IAM/latest/UserGuide/access_policies_manage-attach-detach.html)
- [Verstehen Sie die Versionierung von IAM-Richtlinien](https://docs.aws.amazon.com/IAM/latest/UserGuide/access_policies_managed-versioning.html)
- [Beginnen Sie mit AWS verwalteten Richtlinien und wechseln Sie zu Berechtigungen mit den](https://docs.aws.amazon.com/IAM/latest/UserGuide/best-practices.html#bp-use-aws-defined-policies)  [geringsten Rechten](https://docs.aws.amazon.com/IAM/latest/UserGuide/best-practices.html#bp-use-aws-defined-policies)

# AWSGroundStationAgentInstancePolicy

Beschreibung: Stellt der Dataflow Endpoint Instance Berechtigungen zur Verwendung des AWS Ground Station Agents zur Verfügung

AWSGroundStationAgentInstancePolicyist eine [AWS verwaltete Richtlinie.](https://docs.aws.amazon.com/IAM/latest/UserGuide/access_policies_managed-vs-inline.html#aws-managed-policies)

## Diese Richtlinie wird verwendet

Sie können Verbindungen AWSGroundStationAgentInstancePolicy zu Ihren Benutzern, Gruppen und Rollen herstellen.

## Einzelheiten zu den Richtlinien

- Typ: AWS verwaltete Richtlinie
- Erstellungszeit: 29. März 2023, 15:23 UTC
- Bearbeitete Zeit: 29. März 2023, 15:23 UTC
- ARN: arn:aws:iam::aws:policy/AWSGroundStationAgentInstancePolicy

## Version der Richtlinie

Richtlinienversion: v1 (Standard)

Die Standardversion der Richtlinie ist die Version, die die Berechtigungen für die Richtlinie definiert. Wenn ein Benutzer oder eine Rolle mit der Richtlinie eine Anfrage zum Zugriff auf eine AWS

Ressource stellt, AWS überprüft er die Standardversion der Richtlinie, um festzustellen, ob die Anfrage zulässig ist.

## JSON-Richtliniendokument

```
{ 
   "Version" : "2012-10-17", 
   "Statement" : [ 
    \left\{ \right. "Effect" : "Allow", 
        "Action" : [ 
          "groundstation:RegisterAgent", 
          "groundstation:UpdateAgentStatus", 
          "groundstation:GetAgentConfiguration" 
        ], 
        "Resource" : "*" 
     } 
   ]
}
```
## Weitere Informationen

- [Erstellen Sie einen Berechtigungssatz mithilfe AWS verwalteter Richtlinien im IAM Identity Center](https://docs.aws.amazon.com/singlesignon/latest/userguide/howtocreatepermissionset.html)
- [Hinzufügen und Entfernen von IAM-Identitätsberechtigungen](https://docs.aws.amazon.com/IAM/latest/UserGuide/access_policies_manage-attach-detach.html)
- [Verstehen Sie die Versionierung von IAM-Richtlinien](https://docs.aws.amazon.com/IAM/latest/UserGuide/access_policies_managed-versioning.html)
- [Beginnen Sie mit AWS verwalteten Richtlinien und wechseln Sie zu Berechtigungen mit den](https://docs.aws.amazon.com/IAM/latest/UserGuide/best-practices.html#bp-use-aws-defined-policies)  [geringsten Rechten](https://docs.aws.amazon.com/IAM/latest/UserGuide/best-practices.html#bp-use-aws-defined-policies)

# AWSHealth\_EventProcessorServiceRolePolicy

Beschreibung: Ermöglicht AWS Health, die Health Event Processor-Funktion zu aktivieren.

AWSHealth\_EventProcessorServiceRolePolicyist eine [AWS verwaltete Richtlinie.](https://docs.aws.amazon.com/IAM/latest/UserGuide/access_policies_managed-vs-inline.html#aws-managed-policies)

## Diese Richtlinie wird verwendet

Diese Richtlinie ist mit einer dienstbezogenen Rolle verknüpft, die es dem Dienst ermöglicht, Aktionen in Ihrem Namen durchzuführen. Sie können diese Richtlinie nicht an Ihre Benutzer, Gruppen oder Rollen anhängen.

#### Einzelheiten der Richtlinie

- Typ: Dienstbezogene Rollenrichtlinie
- Erstellungszeit: 13. Januar 2023, 19:24 UTC
- Bearbeitete Zeit: 13. Januar 2023, 19:24 UTC
- ARN: arn:aws:iam::aws:policy/aws-service-role/ AWSHealth\_EventProcessorServiceRolePolicy

#### Version der Richtlinie

Richtlinienversion: v1 (Standard)

Die Standardversion der Richtlinie ist die Version, die die Berechtigungen für die Richtlinie definiert. Wenn ein Benutzer oder eine Rolle mit der Richtlinie eine Anfrage zum Zugriff auf eine AWS Ressource stellt, AWS überprüft er die Standardversion der Richtlinie, um festzustellen, ob die Anfrage zulässig ist.

```
{ 
   "Version" : "2012-10-17", 
   "Statement" : [ 
     { 
        "Effect" : "Allow", 
        "Action" : [ 
          "events:DeleteRule", 
          "events:PutTargets", 
          "events:PutRule", 
          "events:RemoveTargets" 
        ], 
        "Resource" : "*", 
        "Condition" : { 
          "StringEquals" : { 
             "events:ManagedBy" : "event-processor.health.amazonaws.com" 
          } 
        } 
     }, 
     { 
        "Effect" : "Allow",
```

```
"Action" : [
          "events:DescribeRule", 
          "events:ListTargetsByRule" 
        ], 
        "Resource" : "*" 
     } 
   ]
}
```
- [Verstehen Sie die Versionierung für IAM-Richtlinien](https://docs.aws.amazon.com/IAM/latest/UserGuide/access_policies_managed-versioning.html)
- [Beginnen Sie mit AWS verwalteten Richtlinien und wechseln Sie zu Berechtigungen mit den](https://docs.aws.amazon.com/IAM/latest/UserGuide/best-practices.html#bp-use-aws-defined-policies)  [geringsten Rechten](https://docs.aws.amazon.com/IAM/latest/UserGuide/best-practices.html#bp-use-aws-defined-policies)

## AWSHealthFullAccess

Beschreibung: Ermöglicht den vollen Zugriff auf die AWS Health Apis und Benachrichtigungen sowie das Personal Health Dashboard

AWSHealthFullAccessist eine [AWS verwaltete Richtlinie](https://docs.aws.amazon.com/IAM/latest/UserGuide/access_policies_managed-vs-inline.html#aws-managed-policies).

#### Diese Richtlinie wird verwendet

Sie können Verbindungen AWSHealthFullAccess zu Ihren Benutzern, Gruppen und Rollen herstellen.

#### Einzelheiten zu den Richtlinien

- Typ: AWS verwaltete Richtlinie
- Erstellungszeit: 6. Dezember 2016, 12:30 Uhr UTC
- Zeit bearbeitet: 16. November 2020, 18:11 UTC
- ARN: arn:aws:iam::aws:policy/AWSHealthFullAccess

## Version der Richtlinie

Richtlinienversion: v3 (Standard)

Die Standardversion der Richtlinie ist die Version, die die Berechtigungen für die Richtlinie definiert. Wenn ein Benutzer oder eine Rolle mit der Richtlinie eine Anfrage zum Zugriff auf eine AWS Ressource stellt, AWS überprüft er die Standardversion der Richtlinie, um festzustellen, ob die Anfrage zulässig ist.

```
{ 
   "Version" : "2012-10-17", 
   "Statement" : [ 
     { 
       "Effect" : "Allow", 
       "Action" : [ 
          "organizations:EnableAWSServiceAccess", 
          "organizations:DisableAWSServiceAccess" 
       ], 
       "Resource" : "*", 
       "Condition" : { 
          "StringEquals" : { 
            "organizations:ServicePrincipal" : "health.amazonaws.com" 
         } 
       } 
     }, 
    \{ "Effect" : "Allow", 
       "Action" : [ 
          "health:*", 
          "organizations:ListAccounts", 
          "organizations:ListParents", 
          "organizations:DescribeAccount", 
          "organizations:ListDelegatedAdministrators" 
       ], 
       "Resource" : "*" 
     }, 
     { 
       "Effect" : "Allow", 
       "Action" : "iam:CreateServiceLinkedRole", 
       "Resource" : "*", 
       "Condition" : { 
          "StringEquals" : { 
            "iam:AWSServiceName" : "health.amazonaws.com" 
          } 
       }
```
}

 ] }

## Weitere Informationen

- [Erstellen Sie einen Berechtigungssatz mithilfe AWS verwalteter Richtlinien im IAM Identity Center](https://docs.aws.amazon.com/singlesignon/latest/userguide/howtocreatepermissionset.html)
- [Hinzufügen und Entfernen von IAM-Identitätsberechtigungen](https://docs.aws.amazon.com/IAM/latest/UserGuide/access_policies_manage-attach-detach.html)
- [Verstehen Sie die Versionierung von IAM-Richtlinien](https://docs.aws.amazon.com/IAM/latest/UserGuide/access_policies_managed-versioning.html)
- [Beginnen Sie mit AWS verwalteten Richtlinien und wechseln Sie zu Berechtigungen mit den](https://docs.aws.amazon.com/IAM/latest/UserGuide/best-practices.html#bp-use-aws-defined-policies)  [geringsten Rechten](https://docs.aws.amazon.com/IAM/latest/UserGuide/best-practices.html#bp-use-aws-defined-policies)

# AWSHealthImagingFullAccess

Beschreibung: Bietet vollen Zugriff auf den AWS Health Imaging-Service.

AWSHealthImagingFullAccessist eine [AWS verwaltete Richtlinie.](https://docs.aws.amazon.com/IAM/latest/UserGuide/access_policies_managed-vs-inline.html#aws-managed-policies)

## Diese Richtlinie wird verwendet

Sie können Verbindungen AWSHealthImagingFullAccess zu Ihren Benutzern, Gruppen und Rollen herstellen.

# Einzelheiten zu den Richtlinien

- Typ: AWS verwaltete Richtlinie
- Erstellungszeit: 25. Juli 2023, 23:39 UTC
- Bearbeitete Zeit: 25. Juli 2023, 23:39 UTC
- ARN: arn:aws:iam::aws:policy/AWSHealthImagingFullAccess

## Version der Richtlinie

Richtlinienversion: v1 (Standard)

Die Standardversion der Richtlinie ist die Version, die die Berechtigungen für die Richtlinie definiert. Wenn ein Benutzer oder eine Rolle mit der Richtlinie eine Anfrage zum Zugriff auf eine AWS

Ressource stellt, AWS überprüft er die Standardversion der Richtlinie, um festzustellen, ob die Anfrage zulässig ist.

## JSON-Richtliniendokument

```
{ 
   "Version" : "2012-10-17", 
   "Statement" : [ 
     \left\{ \right. "Effect" : "Allow", 
        "Action" : [ 
           "medical-imaging:*" 
        ], 
        "Resource" : "*" 
      }, 
     \left\{ \right. "Effect" : "Allow", 
         "Action" : "iam:PassRole", 
         "Resource" : "*", 
         "Condition" : { 
           "StringEquals" : { 
              "iam:PassedToService" : "medical-imaging.amazonaws.com" 
           } 
        } 
      } 
   ]
}
```
## Weitere Informationen

- [Erstellen Sie einen Berechtigungssatz mithilfe AWS verwalteter Richtlinien im IAM Identity Center](https://docs.aws.amazon.com/singlesignon/latest/userguide/howtocreatepermissionset.html)
- [Hinzufügen und Entfernen von IAM-Identitätsberechtigungen](https://docs.aws.amazon.com/IAM/latest/UserGuide/access_policies_manage-attach-detach.html)
- [Verstehen Sie die Versionierung von IAM-Richtlinien](https://docs.aws.amazon.com/IAM/latest/UserGuide/access_policies_managed-versioning.html)
- [Beginnen Sie mit AWS verwalteten Richtlinien und wechseln Sie zu Berechtigungen mit den](https://docs.aws.amazon.com/IAM/latest/UserGuide/best-practices.html#bp-use-aws-defined-policies)  [geringsten Rechten](https://docs.aws.amazon.com/IAM/latest/UserGuide/best-practices.html#bp-use-aws-defined-policies)

# AWSHealthImagingReadOnlyAccess

Beschreibung: Bietet schreibgeschützten Zugriff auf den AWS Health Imaging-Dienst.

AWSHealthImagingReadOnlyAccessist eine [AWS verwaltete Richtlinie.](https://docs.aws.amazon.com/IAM/latest/UserGuide/access_policies_managed-vs-inline.html#aws-managed-policies)

## Diese Richtlinie wird verwendet

Sie können Verbindungen AWSHealthImagingReadOnlyAccess zu Ihren Benutzern, Gruppen und Rollen herstellen.

## Einzelheiten zu den Richtlinien

- Typ: AWS verwaltete Richtlinie
- Erstellungszeit: 25. Juli 2023, 23:40 UTC
- Bearbeitete Zeit: 1. August 2023, 15:18 UTC
- ARN: arn:aws:iam::aws:policy/AWSHealthImagingReadOnlyAccess

## Version der Richtlinie

Richtlinienversion: v2 (Standard)

Die Standardversion der Richtlinie ist die Version, die die Berechtigungen für die Richtlinie definiert. Wenn ein Benutzer oder eine Rolle mit der Richtlinie eine Anfrage zum Zugriff auf eine AWS Ressource stellt, AWS überprüft er die Standardversion der Richtlinie, um festzustellen, ob die Anfrage zulässig ist.

```
{ 
   "Version" : "2012-10-17", 
   "Statement" : [ 
     { 
       "Effect" : "Allow", 
       "Action" : [ 
         "medical-imaging:GetDICOMImportJob", 
         "medical-imaging:GetDatastore", 
         "medical-imaging:GetImageFrame", 
         "medical-imaging:GetImageSet", 
         "medical-imaging:GetImageSetMetadata", 
         "medical-imaging:ListDICOMImportJobs", 
         "medical-imaging:ListDatastores", 
          "medical-imaging:ListImageSetVersions",
```

```
 "medical-imaging:ListTagsForResource", 
          "medical-imaging:SearchImageSets" 
        ], 
        "Resource" : "*" 
     } 
   ]
}
```
- [Erstellen Sie einen Berechtigungssatz mithilfe AWS verwalteter Richtlinien im IAM Identity Center](https://docs.aws.amazon.com/singlesignon/latest/userguide/howtocreatepermissionset.html)
- [Hinzufügen und Entfernen von IAM-Identitätsberechtigungen](https://docs.aws.amazon.com/IAM/latest/UserGuide/access_policies_manage-attach-detach.html)
- [Verstehen Sie die Versionierung von IAM-Richtlinien](https://docs.aws.amazon.com/IAM/latest/UserGuide/access_policies_managed-versioning.html)
- [Beginnen Sie mit AWS verwalteten Richtlinien und wechseln Sie zu Berechtigungen mit den](https://docs.aws.amazon.com/IAM/latest/UserGuide/best-practices.html#bp-use-aws-defined-policies)  [geringsten Rechten](https://docs.aws.amazon.com/IAM/latest/UserGuide/best-practices.html#bp-use-aws-defined-policies)

# AWSIAMIdentityCenterAllowListForIdentityContext

Beschreibung: Stellt die Liste der Aktionen bereit, die für Rollen zulässig sind, die im IAM Identity Center-Identitätskontext übernommen wurden. AWS Der Security Token Service (AWS STS) ordnet diese Richtlinie automatisch den übernommenen Rollen zu. Der Identitätskontext wird als ProvidedContext übergeben.

AWSIAMIdentityCenterAllowListForIdentityContextist eine [AWS verwaltete Richtlinie.](https://docs.aws.amazon.com/IAM/latest/UserGuide/access_policies_managed-vs-inline.html#aws-managed-policies)

## Diese Richtlinie wird verwendet

Sie können Verbindungen AWSIAMIdentityCenterAllowListForIdentityContext zu Ihren Benutzern, Gruppen und Rollen herstellen.

## Einzelheiten zu den Richtlinien

- Typ: AWS verwaltete Richtlinie
- Erstellungszeit: 08. November 2023, 15:21 UTC
- Bearbeitete Zeit: 16. Mai 2024, 22:01 UTC
- ARN: arn:aws:iam::aws:policy/ AWSIAMIdentityCenterAllowListForIdentityContext

### Version der Richtlinie

Richtlinienversion: v8 (Standard)

Die Standardversion der Richtlinie ist die Version, die die Berechtigungen für die Richtlinie definiert. Wenn ein Benutzer oder eine Rolle mit der Richtlinie eine Anfrage zum Zugriff auf eine AWS Ressource stellt, AWS überprüft er die Standardversion der Richtlinie, um festzustellen, ob die Anfrage zulässig ist.

```
{ 
   "Version" : "2012-10-17", 
   "Statement" : [ 
     { 
       "Sid" : "TrustedIdentityPropagation", 
       "Effect" : "Deny", 
       "NotAction" : [ 
         "athena:BatchGetNamedQuery", 
         "athena:BatchGetPreparedStatement", 
         "athena:BatchGetQueryExecution", 
         "athena:CreateNamedQuery", 
         "athena:CreatePreparedStatement", 
         "athena:DeleteNamedQuery", 
         "athena:DeletePreparedStatement", 
         "athena:GetNamedQuery", 
         "athena:GetPreparedStatement", 
         "athena:GetQueryExecution", 
         "athena:GetQueryResults", 
         "athena:GetQueryResultsStream", 
         "athena:GetQueryRuntimeStatistics", 
         "athena:GetWorkGroup", 
         "athena:ListNamedQueries", 
         "athena:ListPreparedStatements", 
         "athena:ListQueryExecutions", 
         "athena:StartQueryExecution", 
         "athena:StopQueryExecution", 
         "athena:UpdateNamedQuery", 
         "athena:UpdatePreparedStatement", 
         "athena:GetDatabase", 
         "athena:GetDataCatalog", 
         "athena:GetTableMetadata", 
          "athena:ListDatabases",
```
 "athena:ListDataCatalogs", "athena:ListTableMetadata", "athena:ListWorkGroups", "elasticmapreduce:GetClusterSessionCredentials", "elasticmapreduce:AddJobFlowSteps", "elasticmapreduce:DescribeCluster", "elasticmapreduce:CancelSteps", "elasticmapreduce:DescribeStep", "elasticmapreduce:ListSteps", "glue:GetDatabase", "glue:GetDatabases", "glue:GetTable", "glue:GetTables", "glue:GetTableVersions", "glue:GetPartition", "glue:GetPartitions", "glue:BatchGetPartition", "glue:GetColumnStatisticsForPartition", "glue:GetColumnStatisticsForTable", "glue:SearchTables", "glue:CreateDatabase", "glue:UpdateDatabase", "glue:DeleteDatabase", "glue:CreateTable", "glue:DeleteTable", "glue:BatchDeleteTable", "glue:UpdateTable", "glue:BatchCreatePartition", "glue:CreatePartition", "glue:DeletePartition", "glue:BatchDeletePartition", "glue:UpdatePartition", "glue:BatchUpdatePartition", "glue:DeleteColumnStatisticsForPartition", "glue:DeleteColumnStatisticsForTable", "glue:UpdateColumnStatisticsForPartition", "glue:UpdateColumnStatisticsForTable", "lakeformation:GetDataAccess", "s3:GetAccessGrantsInstanceForPrefix", "s3:GetDataAccess", "q:StartConversation", "q:SendMessage", "q:ListConversations",

```
 "q:GetConversation",
```
 "q:StartTroubleshootingAnalysis", "q:GetTroubleshootingResults", "q:StartTroubleshootingResolutionExplanation", "q:UpdateTroubleshootingCommandResult", "qapps:CreateQApp", "qapps:PredictProblemStatementFromConversation", "qapps:PredictQAppFromProblemStatement", "qapps:CopyQApp", "qapps:GetQApp", "qapps:ListQApps", "qapps:UpdateQApp", "qapps:DeleteQApp", "qapps:AssociateQAppWithUser", "qapps:DisassociateQAppFromUser", "qapps:ImportDocumentToQApp", "qapps:ImportDocumentToQAppSession", "qapps:CreateLibraryItem", "qapps:GetLibraryItem", "qapps:UpdateLibraryItem", "qapps:CreateLibraryItemReview", "qapps:ListLibraryItems", "qapps:CreateSubscriptionToken", "qapps:StartQAppSession", "qapps:StopQAppSession", "qbusiness:Chat", "qbusiness:ChatSync", "qbusiness:ListConversations", "qbusiness:ListMessages", "qbusiness:DeleteConversation", "qbusiness:PutFeedback", "sts:SetContext" ], "Resource" : "\*" }

### Weitere Informationen

- [Erstellen Sie einen Berechtigungssatz mithilfe AWS verwalteter Richtlinien im IAM Identity Center](https://docs.aws.amazon.com/singlesignon/latest/userguide/howtocreatepermissionset.html)
- [Hinzufügen und Entfernen von IAM-Identitätsberechtigungen](https://docs.aws.amazon.com/IAM/latest/UserGuide/access_policies_manage-attach-detach.html)
- [Verstehen Sie die Versionierung von IAM-Richtlinien](https://docs.aws.amazon.com/IAM/latest/UserGuide/access_policies_managed-versioning.html)

 ] }

• [Beginnen Sie mit AWS verwalteten Richtlinien und wechseln Sie zu Berechtigungen mit den](https://docs.aws.amazon.com/IAM/latest/UserGuide/best-practices.html#bp-use-aws-defined-policies)  [geringsten Rechten](https://docs.aws.amazon.com/IAM/latest/UserGuide/best-practices.html#bp-use-aws-defined-policies)

## AWSIdentitySyncFullAccess

Beschreibung: Gewährt vollen Zugriff auf den Identity Sync-Dienst

AWSIdentitySyncFullAccessist eine [AWS verwaltete Richtlinie.](https://docs.aws.amazon.com/IAM/latest/UserGuide/access_policies_managed-vs-inline.html#aws-managed-policies)

#### Diese Richtlinie wird verwendet

Sie können Verbindungen AWSIdentitySyncFullAccess zu Ihren Benutzern, Gruppen und Rollen herstellen.

#### Einzelheiten zu den Richtlinien

- Typ: AWS verwaltete Richtlinie
- Erstellungszeit: 23. März 2022, 23:29 UTC
- Bearbeitete Zeit: 23. März 2022, 23:29 UTC
- ARN: arn:aws:iam::aws:policy/AWSIdentitySyncFullAccess

## Version der Richtlinie

Richtlinienversion: v1 (Standard)

Die Standardversion der Richtlinie ist die Version, die die Berechtigungen für die Richtlinie definiert. Wenn ein Benutzer oder eine Rolle mit der Richtlinie eine Anfrage zum Zugriff auf eine AWS Ressource stellt, AWS überprüft er die Standardversion der Richtlinie, um festzustellen, ob die Anfrage zulässig ist.

```
{ 
   "Version" : "2012-10-17", 
   "Statement" : [ 
      { 
        "Effect" : "Allow",
```

```
 "Action" : [ 
          "ds:AuthorizeApplication", 
          "ds:UnauthorizeApplication" 
       ], 
       "Resource" : "arn:*:ds:*:*:*/*" 
     }, 
     { 
       "Effect" : "Allow", 
       "Action" : [ 
          "identity-sync:DeleteSyncProfile", 
          "identity-sync:CreateSyncProfile", 
          "identity-sync:GetSyncProfile", 
          "identity-sync:StartSync", 
          "identity-sync:StopSync", 
          "identity-sync:CreateSyncFilter", 
          "identity-sync:DeleteSyncFilter", 
          "identity-sync:ListSyncFilters", 
          "identity-sync:CreateSyncTarget", 
          "identity-sync:DeleteSyncTarget", 
          "identity-sync:GetSyncTarget", 
          "identity-sync:UpdateSyncTarget" 
       ], 
       "Resource" : "arn:*:identity-sync:*:*:*/*" 
     } 
   ]
}
```
- [Erstellen Sie einen Berechtigungssatz mithilfe AWS verwalteter Richtlinien im IAM Identity Center](https://docs.aws.amazon.com/singlesignon/latest/userguide/howtocreatepermissionset.html)
- [Hinzufügen und Entfernen von IAM-Identitätsberechtigungen](https://docs.aws.amazon.com/IAM/latest/UserGuide/access_policies_manage-attach-detach.html)
- [Verstehen Sie die Versionierung von IAM-Richtlinien](https://docs.aws.amazon.com/IAM/latest/UserGuide/access_policies_managed-versioning.html)
- [Beginnen Sie mit AWS verwalteten Richtlinien und wechseln Sie zu Berechtigungen mit den](https://docs.aws.amazon.com/IAM/latest/UserGuide/best-practices.html#bp-use-aws-defined-policies)  [geringsten Rechten](https://docs.aws.amazon.com/IAM/latest/UserGuide/best-practices.html#bp-use-aws-defined-policies)

# AWSIdentitySyncReadOnlyAccess

Beschreibung: Schreibgeschützter Zugriff auf den Identity Sync-Dienst

AWSIdentitySyncReadOnlyAccessist eine [AWS verwaltete Richtlinie](https://docs.aws.amazon.com/IAM/latest/UserGuide/access_policies_managed-vs-inline.html#aws-managed-policies).

## Diese Richtlinie wird verwendet

Sie können Verbindungen AWSIdentitySyncReadOnlyAccess zu Ihren Benutzern, Gruppen und Rollen herstellen.

## Einzelheiten zu den Richtlinien

- Typ: AWS verwaltete Richtlinie
- Erstellungszeit: 23. März 2022, 23:29 UTC
- Bearbeitete Zeit: 23. März 2022, 23:29 UTC
- ARN: arn:aws:iam::aws:policy/AWSIdentitySyncReadOnlyAccess

## Version der Richtlinie

Richtlinienversion: v1 (Standard)

Die Standardversion der Richtlinie ist die Version, die die Berechtigungen für die Richtlinie definiert. Wenn ein Benutzer oder eine Rolle mit der Richtlinie eine Anfrage zum Zugriff auf eine AWS Ressource stellt, AWS überprüft er die Standardversion der Richtlinie, um festzustellen, ob die Anfrage zulässig ist.

```
{ 
   "Version" : "2012-10-17", 
   "Statement" : [ 
     { 
        "Effect" : "Allow", 
        "Action" : [ 
          "identity-sync:GetSyncProfile", 
          "identity-sync:ListSyncFilters", 
          "identity-sync:GetSyncTarget" 
       ], 
        "Resource" : "arn:*:identity-sync:*:*:*/*" 
     } 
   ]
}
```
- [Erstellen Sie einen Berechtigungssatz mithilfe AWS verwalteter Richtlinien im IAM Identity Center](https://docs.aws.amazon.com/singlesignon/latest/userguide/howtocreatepermissionset.html)
- [Hinzufügen und Entfernen von IAM-Identitätsberechtigungen](https://docs.aws.amazon.com/IAM/latest/UserGuide/access_policies_manage-attach-detach.html)
- [Verstehen Sie die Versionierung von IAM-Richtlinien](https://docs.aws.amazon.com/IAM/latest/UserGuide/access_policies_managed-versioning.html)
- [Beginnen Sie mit AWS verwalteten Richtlinien und wechseln Sie zu Berechtigungen mit den](https://docs.aws.amazon.com/IAM/latest/UserGuide/best-practices.html#bp-use-aws-defined-policies)  [geringsten Rechten](https://docs.aws.amazon.com/IAM/latest/UserGuide/best-practices.html#bp-use-aws-defined-policies)

# AWSImageBuilderFullAccess

Beschreibung: Bietet vollen Zugriff auf alle AWS Image Builder Builder-Aktionen und ressourcenspezifischen Zugriff auf zugehörige AWS Dienste.

AWSImageBuilderFullAccessist eine [AWS verwaltete Richtlinie.](https://docs.aws.amazon.com/IAM/latest/UserGuide/access_policies_managed-vs-inline.html#aws-managed-policies)

## Diese Richtlinie wird verwendet

Sie können Verbindungen AWSImageBuilderFullAccess zu Ihren Benutzern, Gruppen und Rollen herstellen.

## Einzelheiten zu den Richtlinien

- Typ: AWS verwaltete Richtlinie
- Erstellungszeit: 20. Dezember 2019, 18:25 Uhr UTC
- Bearbeitete Zeit: 13. April 2021, 17:33 UTC
- ARN: arn:aws:iam::aws:policy/AWSImageBuilderFullAccess

## Version der Richtlinie

Richtlinienversion: v2 (Standard)

Die Standardversion der Richtlinie ist die Version, die die Berechtigungen für die Richtlinie definiert. Wenn ein Benutzer oder eine Rolle mit der Richtlinie eine Anfrage zum Zugriff auf eine AWS Ressource stellt, AWS überprüft er die Standardversion der Richtlinie, um festzustellen, ob die Anfrage zulässig ist.

{

```
 "Version" : "2012-10-17", 
   "Statement" : [ 
     { 
       "Effect" : "Allow", 
      "Action" : [
          "imagebuilder:*" 
       ], 
       "Resource" : "*" 
     }, 
     { 
       "Effect" : "Allow", 
       "Action" : [ 
          "sns:ListTopics" 
       ], 
       "Resource" : "*" 
     }, 
     { 
        "Effect" : "Allow", 
      "Action" : [
          "sns:Publish" 
       ], 
       "Resource" : "arn:aws:sns:*:*:*imagebuilder*" 
     }, 
     { 
       "Effect" : "Allow", 
      "Action" : [
          "license-manager:ListLicenseConfigurations", 
          "license-manager:ListLicenseSpecificationsForResource" 
       ], 
       "Resource" : "*" 
     }, 
     { 
       "Effect" : "Allow", 
       "Action" : [ 
          "iam:GetRole" 
       ], 
       "Resource" : "arn:aws:iam::*:role/aws-service-role/imagebuilder.amazonaws.com/
AWSServiceRoleForImageBuilder" 
     }, 
     {
```

```
 "Effect" : "Allow", 
   "Action" : [ 
     "iam:GetInstanceProfile" 
   ], 
   "Resource" : "arn:aws:iam::*:instance-profile/*imagebuilder*" 
 }, 
 { 
   "Effect" : "Allow", 
  "Action" : [
     "iam:ListInstanceProfiles", 
     "iam:ListRoles" 
   ], 
   "Resource" : "*" 
 }, 
 { 
   "Effect" : "Allow", 
   "Action" : "iam:PassRole", 
   "Resource" : [ 
     "arn:aws:iam::*:instance-profile/*imagebuilder*", 
     "arn:aws:iam::*:role/*imagebuilder*" 
   ], 
   "Condition" : { 
     "StringEquals" : { 
        "iam:PassedToService" : "ec2.amazonaws.com" 
     } 
   } 
 }, 
 { 
   "Effect" : "Allow", 
  "Action" : [
     "s3:ListAllMyBuckets", 
     "s3:GetBucketLocation" 
   ], 
   "Resource" : "*" 
 }, 
 { 
   "Effect" : "Allow", 
  "Action" : \lceil "s3:ListBucket" 
   ], 
   "Resource" : "arn:aws:s3::*:*imagebuilder*" 
 }, 
 { 
   "Effect" : "Allow",
```

```
 "Action" : "iam:CreateServiceLinkedRole", 
        "Resource" : "arn:aws:iam::*:role/aws-service-role/imagebuilder.amazonaws.com/
AWSServiceRoleForImageBuilder", 
       "Condition" : { 
          "StringLike" : { 
            "iam:AWSServiceName" : "imagebuilder.amazonaws.com" 
          } 
       } 
     }, 
     { 
       "Effect" : "Allow", 
       "Action" : [ 
          "ec2:DescribeImages", 
          "ec2:DescribeSnapshots", 
          "ec2:DescribeVpcs", 
          "ec2:DescribeRegions", 
          "ec2:DescribeVolumes", 
          "ec2:DescribeSubnets", 
          "ec2:DescribeKeyPairs", 
          "ec2:DescribeSecurityGroups", 
          "ec2:DescribeInstanceTypeOfferings", 
          "ec2:DescribeLaunchTemplates" 
       ], 
       "Resource" : "*" 
     } 
   ]
}
```
- [Erstellen Sie einen Berechtigungssatz mithilfe AWS verwalteter Richtlinien im IAM Identity Center](https://docs.aws.amazon.com/singlesignon/latest/userguide/howtocreatepermissionset.html)
- [Hinzufügen und Entfernen von IAM-Identitätsberechtigungen](https://docs.aws.amazon.com/IAM/latest/UserGuide/access_policies_manage-attach-detach.html)
- [Verstehen Sie die Versionierung von IAM-Richtlinien](https://docs.aws.amazon.com/IAM/latest/UserGuide/access_policies_managed-versioning.html)
- [Beginnen Sie mit AWS verwalteten Richtlinien und wechseln Sie zu Berechtigungen mit den](https://docs.aws.amazon.com/IAM/latest/UserGuide/best-practices.html#bp-use-aws-defined-policies)  [geringsten Rechten](https://docs.aws.amazon.com/IAM/latest/UserGuide/best-practices.html#bp-use-aws-defined-policies)

# AWSImageBuilderReadOnlyAccess

Beschreibung: Bietet schreibgeschützten Zugriff auf alle AWS Image Builder Builder-Aktionen.

AWSImageBuilderReadOnlyAccessist eine [AWS verwaltete Richtlinie](https://docs.aws.amazon.com/IAM/latest/UserGuide/access_policies_managed-vs-inline.html#aws-managed-policies).

## Diese Richtlinie wird verwendet

Sie können Verbindungen AWSImageBuilderReadOnlyAccess zu Ihren Benutzern, Gruppen und Rollen herstellen.

## Einzelheiten zu den Richtlinien

- Typ: AWS verwaltete Richtlinie
- Erstellungszeit: 19. Dezember 2019, 22:29 Uhr UTC
- Bearbeitete Zeit: 19. Dezember 2019, 22:29 UTC
- ARN: arn:aws:iam::aws:policy/AWSImageBuilderReadOnlyAccess

## Version der Richtlinie

Richtlinienversion: v1 (Standard)

Die Standardversion der Richtlinie ist die Version, die die Berechtigungen für die Richtlinie definiert. Wenn ein Benutzer oder eine Rolle mit der Richtlinie eine Anfrage zum Zugriff auf eine AWS Ressource stellt, AWS überprüft er die Standardversion der Richtlinie, um festzustellen, ob die Anfrage zulässig ist.

```
{ 
   "Version" : "2012-10-17", 
   "Statement" : [ 
     { 
        "Effect" : "Allow", 
        "Action" : [ 
          "imagebuilder:Get*", 
          "imagebuilder:List*" 
        ], 
        "Resource" : "*" 
     }, 
      { 
        "Effect" : "Allow", 
        "Action" : [ 
          "iam:GetRole"
```

```
 ], 
       "Resource" : "arn:aws:iam::*:role/aws-service-role/imagebuilder.amazonaws.com/
AWSServiceRoleForImageBuilder" 
     } 
   ]
}
```
- [Erstellen Sie einen Berechtigungssatz mithilfe AWS verwalteter Richtlinien im IAM Identity Center](https://docs.aws.amazon.com/singlesignon/latest/userguide/howtocreatepermissionset.html)
- [Hinzufügen und Entfernen von IAM-Identitätsberechtigungen](https://docs.aws.amazon.com/IAM/latest/UserGuide/access_policies_manage-attach-detach.html)
- [Verstehen Sie die Versionierung von IAM-Richtlinien](https://docs.aws.amazon.com/IAM/latest/UserGuide/access_policies_managed-versioning.html)
- [Beginnen Sie mit AWS verwalteten Richtlinien und wechseln Sie zu Berechtigungen mit den](https://docs.aws.amazon.com/IAM/latest/UserGuide/best-practices.html#bp-use-aws-defined-policies)  [geringsten Rechten](https://docs.aws.amazon.com/IAM/latest/UserGuide/best-practices.html#bp-use-aws-defined-policies)

# AWSImportExportFullAccess

Beschreibung: Bietet Lese- und Schreibzugriff auf die Jobs, die unter dem erstellt wurden AWS-Konto.

AWSImportExportFullAccessist eine [AWS verwaltete Richtlinie.](https://docs.aws.amazon.com/IAM/latest/UserGuide/access_policies_managed-vs-inline.html#aws-managed-policies)

#### Diese Richtlinie wird verwendet

Sie können Verbindungen AWSImportExportFullAccess zu Ihren Benutzern, Gruppen und Rollen herstellen.

#### Einzelheiten zu den Richtlinien

- Typ: AWS verwaltete Richtlinie
- Erstellungszeit: 6. Februar 2015, 18:40 Uhr UTC
- Zeit bearbeitet: 6. Februar 2015, 18:40 UTC
- ARN: arn:aws:iam::aws:policy/AWSImportExportFullAccess

## Version der Richtlinie

Richtlinienversion: v1 (Standard)

Die Standardversion der Richtlinie ist die Version, die die Berechtigungen für die Richtlinie definiert. Wenn ein Benutzer oder eine Rolle mit der Richtlinie eine Anfrage zum Zugriff auf eine AWS Ressource stellt, AWS überprüft er die Standardversion der Richtlinie, um festzustellen, ob die Anfrage zulässig ist.

#### JSON-Richtliniendokument

```
{ 
   "Version" : "2012-10-17", 
   "Statement" : [ 
      { 
        "Effect" : "Allow", 
        "Action" : [ 
           "importexport:*" 
        ], 
        "Resource" : "*" 
      } 
   ]
}
```
## Weitere Informationen

- [Erstellen Sie einen Berechtigungssatz mithilfe AWS verwalteter Richtlinien im IAM Identity Center](https://docs.aws.amazon.com/singlesignon/latest/userguide/howtocreatepermissionset.html)
- [Hinzufügen und Entfernen von IAM-Identitätsberechtigungen](https://docs.aws.amazon.com/IAM/latest/UserGuide/access_policies_manage-attach-detach.html)
- [Verstehen Sie die Versionierung von IAM-Richtlinien](https://docs.aws.amazon.com/IAM/latest/UserGuide/access_policies_managed-versioning.html)
- [Beginnen Sie mit AWS verwalteten Richtlinien und wechseln Sie zu Berechtigungen mit den](https://docs.aws.amazon.com/IAM/latest/UserGuide/best-practices.html#bp-use-aws-defined-policies)  [geringsten Rechten](https://docs.aws.amazon.com/IAM/latest/UserGuide/best-practices.html#bp-use-aws-defined-policies)

# AWSImportExportReadOnlyAccess

Beschreibung: Bietet schreibgeschützten Zugriff auf die Jobs, die unter dem erstellt wurden AWS-Konto.

AWSImportExportReadOnlyAccessist eine [AWS verwaltete Richtlinie](https://docs.aws.amazon.com/IAM/latest/UserGuide/access_policies_managed-vs-inline.html#aws-managed-policies).

#### Diese Richtlinie wird verwendet

Sie können Verbindungen AWSImportExportReadOnlyAccess zu Ihren Benutzern, Gruppen und Rollen herstellen.

## Einzelheiten zu den Richtlinien

- Typ: AWS verwaltete Richtlinie
- Erstellungszeit: 6. Februar 2015, 18:40 Uhr UTC
- Zeit bearbeitet: 6. Februar 2015, 18:40 UTC
- ARN: arn:aws:iam::aws:policy/AWSImportExportReadOnlyAccess

## Version der Richtlinie

Richtlinienversion: v1 (Standard)

Die Standardversion der Richtlinie ist die Version, die die Berechtigungen für die Richtlinie definiert. Wenn ein Benutzer oder eine Rolle mit der Richtlinie eine Anfrage zum Zugriff auf eine AWS Ressource stellt, AWS überprüft er die Standardversion der Richtlinie, um festzustellen, ob die Anfrage zulässig ist.

## JSON-Richtliniendokument

```
{ 
   "Version" : "2012-10-17", 
   "Statement" : [ 
      { 
        "Effect" : "Allow", 
        "Action" : [ 
          "importexport:ListJobs", 
          "importexport:GetStatus" 
        ], 
        "Resource" : "*" 
     } 
   ]
}
```
## Weitere Informationen

- [Erstellen Sie einen Berechtigungssatz mithilfe AWS verwalteter Richtlinien im IAM Identity Center](https://docs.aws.amazon.com/singlesignon/latest/userguide/howtocreatepermissionset.html)
- [Hinzufügen und Entfernen von IAM-Identitätsberechtigungen](https://docs.aws.amazon.com/IAM/latest/UserGuide/access_policies_manage-attach-detach.html)
- [Verstehen Sie die Versionierung von IAM-Richtlinien](https://docs.aws.amazon.com/IAM/latest/UserGuide/access_policies_managed-versioning.html)

• [Beginnen Sie mit AWS verwalteten Richtlinien und wechseln Sie zu Berechtigungen mit den](https://docs.aws.amazon.com/IAM/latest/UserGuide/best-practices.html#bp-use-aws-defined-policies)  [geringsten Rechten](https://docs.aws.amazon.com/IAM/latest/UserGuide/best-practices.html#bp-use-aws-defined-policies)

## AWSIncidentManagerIncidentAccessServiceRolePolicy

Beschreibung: Erteilt Incident Manager die Berechtigung, im Rahmen der Verwaltung eines Vorfalls andere AWS Dienste aufzurufen.

AWSIncidentManagerIncidentAccessServiceRolePolicyist eine [AWS verwaltete Richtlinie](https://docs.aws.amazon.com/IAM/latest/UserGuide/access_policies_managed-vs-inline.html#aws-managed-policies).

#### Diese Richtlinie wird verwendet

Sie können Verbindungen AWSIncidentManagerIncidentAccessServiceRolePolicy zu Ihren Benutzern, Gruppen und Rollen herstellen.

## Einzelheiten zu den Richtlinien

- Typ: AWS verwaltete Richtlinie
- Erstellungszeit: 13. November 2023, 00:01 UTC
- Bearbeitete Zeit: 20. Februar 2024, 23:02 UTC
- ARN: arn:aws:iam::aws:policy/ AWSIncidentManagerIncidentAccessServiceRolePolicy

## Version der Richtlinie

Richtlinienversion: v2 (Standard)

Die Standardversion der Richtlinie ist die Version, die die Berechtigungen für die Richtlinie definiert. Wenn ein Benutzer oder eine Rolle mit der Richtlinie eine Anfrage zum Zugriff auf eine AWS Ressource stellt, AWS überprüft er die Standardversion der Richtlinie, um festzustellen, ob die Anfrage zulässig ist.

```
{ 
   "Version" : "2012-10-17", 
   "Statement" : [ 
     {
```
```
 "Sid" : "IncidentAccessPermissions", 
       "Effect" : "Allow", 
      "Action" : [
          "cloudformation:DescribeStackEvents", 
          "cloudformation:DescribeStackResources", 
          "codedeploy:BatchGetDeployments", 
          "codedeploy:ListDeployments", 
          "codedeploy:ListDeploymentTargets", 
          "autoscaling:DescribeAutoScalingInstances" 
       ], 
       "Resource" : "*" 
     } 
   ]
}
```
- [Erstellen Sie einen Berechtigungssatz mithilfe AWS verwalteter Richtlinien im IAM Identity Center](https://docs.aws.amazon.com/singlesignon/latest/userguide/howtocreatepermissionset.html)
- [Hinzufügen und Entfernen von IAM-Identitätsberechtigungen](https://docs.aws.amazon.com/IAM/latest/UserGuide/access_policies_manage-attach-detach.html)
- [Verstehen Sie die Versionierung von IAM-Richtlinien](https://docs.aws.amazon.com/IAM/latest/UserGuide/access_policies_managed-versioning.html)
- [Beginnen Sie mit AWS verwalteten Richtlinien und wechseln Sie zu Berechtigungen mit den](https://docs.aws.amazon.com/IAM/latest/UserGuide/best-practices.html#bp-use-aws-defined-policies)  [geringsten Rechten](https://docs.aws.amazon.com/IAM/latest/UserGuide/best-practices.html#bp-use-aws-defined-policies)

# AWSIncidentManagerResolverAccess

Beschreibung: Diese Richtlinie gewährt Berechtigungen zum Starten, Anzeigen und Aktualisieren von Vorfällen mit vollem Zugriff auf benutzerdefinierte Ereignisse und verwandte Elemente in der Zeitleiste. Weisen Sie diese Richtlinie Benutzern zu, die Vorfälle erstellen und lösen.

AWSIncidentManagerResolverAccessist eine [AWS verwaltete Richtlinie.](https://docs.aws.amazon.com/IAM/latest/UserGuide/access_policies_managed-vs-inline.html#aws-managed-policies)

### Diese Richtlinie wird verwendet

Sie können Verbindungen AWSIncidentManagerResolverAccess zu Ihren Benutzern, Gruppen und Rollen herstellen.

### Einzelheiten zu den Richtlinien

• Typ: AWS verwaltete Richtlinie

- Erstellungszeit: 10. Mai 2021, 06:12 UTC
- Bearbeitete Zeit: 10. Mai 2021, 06:12 UTC
- ARN: arn:aws:iam::aws:policy/AWSIncidentManagerResolverAccess

#### Version der Richtlinie

Richtlinienversion: v1 (Standard)

Die Standardversion der Richtlinie ist die Version, die die Berechtigungen für die Richtlinie definiert. Wenn ein Benutzer oder eine Rolle mit der Richtlinie eine Anfrage zum Zugriff auf eine AWS Ressource stellt, AWS überprüft er die Standardversion der Richtlinie, um festzustellen, ob die Anfrage zulässig ist.

```
{ 
   "Version" : "2012-10-17", 
   "Statement" : [ 
     { 
        "Sid" : "StartIncidentPermissions", 
        "Effect" : "Allow", 
        "Action" : [ 
          "ssm-incidents:StartIncident" 
       ], 
       "Resource" : "*" 
     }, 
     { 
        "Sid" : "ResponsePlanReadOnlyPermissions", 
        "Effect" : "Allow", 
        "Action" : [ 
          "ssm-incidents:ListResponsePlans", 
          "ssm-incidents:GetResponsePlan" 
       ], 
       "Resource" : "*" 
     }, 
     { 
        "Sid" : "IncidentRecordResolverPermissions", 
        "Effect" : "Allow", 
        "Action" : [ 
          "ssm-incidents:ListIncidentRecords", 
          "ssm-incidents:GetIncidentRecord",
```
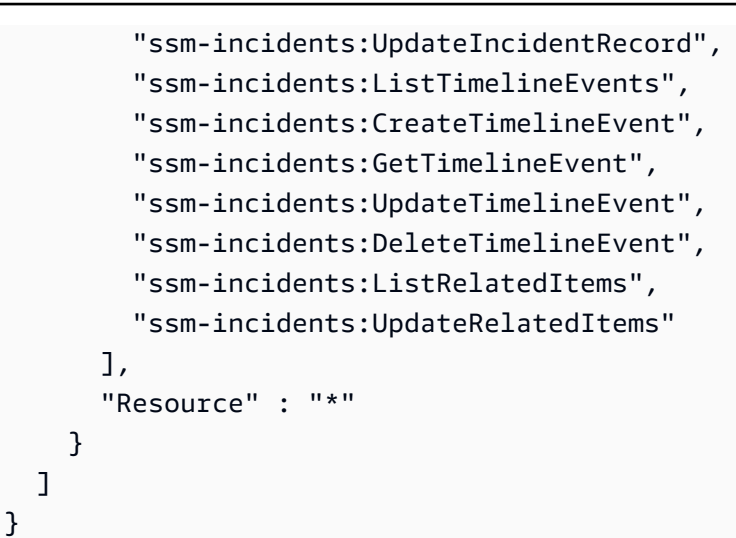

- [Erstellen Sie einen Berechtigungssatz mithilfe AWS verwalteter Richtlinien im IAM Identity Center](https://docs.aws.amazon.com/singlesignon/latest/userguide/howtocreatepermissionset.html)
- [Hinzufügen und Entfernen von IAM-Identitätsberechtigungen](https://docs.aws.amazon.com/IAM/latest/UserGuide/access_policies_manage-attach-detach.html)
- [Verstehen Sie die Versionierung von IAM-Richtlinien](https://docs.aws.amazon.com/IAM/latest/UserGuide/access_policies_managed-versioning.html)
- [Beginnen Sie mit AWS verwalteten Richtlinien und wechseln Sie zu Berechtigungen mit den](https://docs.aws.amazon.com/IAM/latest/UserGuide/best-practices.html#bp-use-aws-defined-policies)  [geringsten Rechten](https://docs.aws.amazon.com/IAM/latest/UserGuide/best-practices.html#bp-use-aws-defined-policies)

# AWSIncidentManagerServiceRolePolicy

Beschreibung: Diese Richtlinie gewährt Incident Manager die Erlaubnis, Incident-Aufzeichnungen und zugehörige Ressourcen in Ihrem Namen zu verwalten.

AWSIncidentManagerServiceRolePolicyist eine [AWS verwaltete Richtlinie.](https://docs.aws.amazon.com/IAM/latest/UserGuide/access_policies_managed-vs-inline.html#aws-managed-policies)

## Diese Richtlinie wird verwendet

Diese Richtlinie ist mit einer dienstbezogenen Rolle verknüpft, die es dem Dienst ermöglicht, Aktionen in Ihrem Namen durchzuführen. Sie können diese Richtlinie nicht an Ihre Benutzer, Gruppen oder Rollen anhängen.

## Einzelheiten der Richtlinie

- Typ: Dienstbezogene Rollenrichtlinie
- Erstellungszeit: 10. Mai 2021, 03:34 UTC
- Bearbeitete Zeit: 5. Dezember 2022, 02:11 UTC
- ARN: arn:aws:iam::aws:policy/aws-service-role/ AWSIncidentManagerServiceRolePolicy

#### Version der Richtlinie

Richtlinienversion: v2 (Standard)

Die Standardversion der Richtlinie ist die Version, die die Berechtigungen für die Richtlinie definiert. Wenn ein Benutzer oder eine Rolle mit der Richtlinie eine Anfrage zum Zugriff auf eine AWS Ressource stellt, AWS überprüft er die Standardversion der Richtlinie, um festzustellen, ob die Anfrage zulässig ist.

```
{ 
   "Version" : "2012-10-17", 
   "Statement" : [ 
     { 
        "Sid" : "UpdateIncidentRecordPermissions", 
        "Effect" : "Allow", 
        "Action" : [ 
          "ssm-incidents:ListIncidentRecords", 
          "ssm-incidents:CreateTimelineEvent" 
       ], 
       "Resource" : "*" 
     }, 
     { 
        "Sid" : "RelatedOpsItemPermissions", 
        "Effect" : "Allow", 
        "Action" : [ 
          "ssm:CreateOpsItem", 
          "ssm:AssociateOpsItemRelatedItem" 
       ], 
       "Resource" : "*" 
     }, 
     { 
        "Sid" : "IncidentEngagementPermissions", 
        "Effect" : "Allow", 
        "Action" : "ssm-contacts:StartEngagement", 
        "Resource" : "*"
```

```
 }, 
     { 
        "Sid" : "PutMetricDataPermission", 
        "Effect" : "Allow", 
        "Action" : [ 
          "cloudwatch:PutMetricData" 
        ], 
        "Resource" : "*", 
        "Condition" : { 
          "StringEquals" : { 
             "cloudwatch:namespace" : "AWS/IncidentManager" 
          } 
        } 
     } 
   ]
}
```
- [Machen Sie sich mit der Versionierung für IAM-Richtlinien vertraut](https://docs.aws.amazon.com/IAM/latest/UserGuide/access_policies_managed-versioning.html)
- [Beginnen Sie mit AWS verwalteten Richtlinien und wechseln Sie zu Berechtigungen mit den](https://docs.aws.amazon.com/IAM/latest/UserGuide/best-practices.html#bp-use-aws-defined-policies)  [geringsten Rechten](https://docs.aws.amazon.com/IAM/latest/UserGuide/best-practices.html#bp-use-aws-defined-policies)

# AWSIoT1ClickFullAccess

Beschreibung: Bietet vollen Zugriff auf AWS IoT 1-Click.

AWSIoT1ClickFullAccessist eine [AWS verwaltete Richtlinie.](https://docs.aws.amazon.com/IAM/latest/UserGuide/access_policies_managed-vs-inline.html#aws-managed-policies)

### Diese Richtlinie wird verwendet

Sie können Verbindungen AWSIoT1ClickFullAccess zu Ihren Benutzern, Gruppen und Rollen herstellen.

## Einzelheiten zu den Richtlinien

- Typ: AWS verwaltete Richtlinie
- Erstellungszeit: 11. Mai 2018, 22:10 Uhr UTC
- Bearbeitete Zeit: 11. Mai 2018, 22:10 UTC

• ARN: arn:aws:iam::aws:policy/AWSIoT1ClickFullAccess

### Version der Richtlinie

Richtlinienversion: v1 (Standard)

Die Standardversion der Richtlinie ist die Version, die die Berechtigungen für die Richtlinie definiert. Wenn ein Benutzer oder eine Rolle mit der Richtlinie eine Anfrage zum Zugriff auf eine AWS Ressource stellt, AWS überprüft er die Standardversion der Richtlinie, um festzustellen, ob die Anfrage zulässig ist.

### JSON-Richtliniendokument

```
{ 
   "Version" : "2012-10-17", 
   "Statement" : [ 
      { 
        "Action" : [ 
           "iot1click:*" 
        ], 
        "Effect" : "Allow", 
        "Resource" : "*" 
      } 
   ]
}
```
### Weitere Informationen

- [Erstellen Sie einen Berechtigungssatz mithilfe AWS verwalteter Richtlinien im IAM Identity Center](https://docs.aws.amazon.com/singlesignon/latest/userguide/howtocreatepermissionset.html)
- [Hinzufügen und Entfernen von IAM-Identitätsberechtigungen](https://docs.aws.amazon.com/IAM/latest/UserGuide/access_policies_manage-attach-detach.html)
- [Verstehen Sie die Versionierung von IAM-Richtlinien](https://docs.aws.amazon.com/IAM/latest/UserGuide/access_policies_managed-versioning.html)
- [Beginnen Sie mit AWS verwalteten Richtlinien und wechseln Sie zu Berechtigungen mit den](https://docs.aws.amazon.com/IAM/latest/UserGuide/best-practices.html#bp-use-aws-defined-policies)  [geringsten Rechten](https://docs.aws.amazon.com/IAM/latest/UserGuide/best-practices.html#bp-use-aws-defined-policies)

# AWSIoT1ClickReadOnlyAccess

Beschreibung: Bietet schreibgeschützten Zugriff auf AWS IoT 1-Click.

AWSIoT1ClickReadOnlyAccessist eine [AWS verwaltete Richtlinie.](https://docs.aws.amazon.com/IAM/latest/UserGuide/access_policies_managed-vs-inline.html#aws-managed-policies)

## Diese Richtlinie wird verwendet

Sie können Verbindungen AWSIoT1ClickReadOnlyAccess zu Ihren Benutzern, Gruppen und Rollen herstellen.

## Einzelheiten zu den Richtlinien

- Typ: AWS verwaltete Richtlinie
- Erstellungszeit: 11. Mai 2018, 21:49 UTC
- Bearbeitete Zeit: 11. Mai 2018, 21:49 UTC
- ARN: arn:aws:iam::aws:policy/AWSIoT1ClickReadOnlyAccess

## Version der Richtlinie

Richtlinienversion: v1 (Standard)

Die Standardversion der Richtlinie ist die Version, die die Berechtigungen für die Richtlinie definiert. Wenn ein Benutzer oder eine Rolle mit der Richtlinie eine Anfrage zum Zugriff auf eine AWS Ressource stellt, AWS überprüft er die Standardversion der Richtlinie, um festzustellen, ob die Anfrage zulässig ist.

```
{ 
   "Version" : "2012-10-17", 
   "Statement" : [ 
      { 
        "Action" : [ 
           "iot1click:Describe*", 
           "iot1click:Get*", 
           "iot1click:List*" 
        ], 
        "Effect" : "Allow", 
        "Resource" : "*" 
      } 
   ]
```
}

### Weitere Informationen

- [Erstellen Sie einen Berechtigungssatz mithilfe AWS verwalteter Richtlinien im IAM Identity Center](https://docs.aws.amazon.com/singlesignon/latest/userguide/howtocreatepermissionset.html)
- [Hinzufügen und Entfernen von IAM-Identitätsberechtigungen](https://docs.aws.amazon.com/IAM/latest/UserGuide/access_policies_manage-attach-detach.html)
- [Verstehen Sie die Versionierung von IAM-Richtlinien](https://docs.aws.amazon.com/IAM/latest/UserGuide/access_policies_managed-versioning.html)
- [Beginnen Sie mit AWS verwalteten Richtlinien und wechseln Sie zu Berechtigungen mit den](https://docs.aws.amazon.com/IAM/latest/UserGuide/best-practices.html#bp-use-aws-defined-policies)  [geringsten Rechten](https://docs.aws.amazon.com/IAM/latest/UserGuide/best-practices.html#bp-use-aws-defined-policies)

# AWSIoTAnalyticsFullAccess

Beschreibung: Bietet vollen Zugriff auf IoT Analytics.

AWSIoTAnalyticsFullAccessist eine [AWS verwaltete Richtlinie.](https://docs.aws.amazon.com/IAM/latest/UserGuide/access_policies_managed-vs-inline.html#aws-managed-policies)

### Diese Richtlinie wird verwendet

Sie können Verbindungen AWSIoTAnalyticsFullAccess zu Ihren Benutzern, Gruppen und Rollen herstellen.

### Einzelheiten zu den Richtlinien

- Typ: AWS verwaltete Richtlinie
- Erstellungszeit: 18. Juni 2018, 23:02 UTC
- Bearbeitete Zeit: 18. Juni 2018, 23:02 UTC
- ARN: arn:aws:iam::aws:policy/AWSIoTAnalyticsFullAccess

### Version der Richtlinie

Richtlinienversion: v1 (Standard)

Die Standardversion der Richtlinie ist die Version, die die Berechtigungen für die Richtlinie definiert. Wenn ein Benutzer oder eine Rolle mit der Richtlinie eine Anfrage zum Zugriff auf eine AWS Ressource stellt, AWS überprüft er die Standardversion der Richtlinie, um festzustellen, ob die Anfrage zulässig ist.

## JSON-Richtliniendokument

```
{ 
   "Version" : "2012-10-17", 
   "Statement" : [ 
     \left\{ \right. "Effect" : "Allow", 
         "Action" : [ 
            "iotanalytics:*" 
         ], 
         "Resource" : "*" 
      } 
   ]
}
```
## Weitere Informationen

- [Erstellen Sie einen Berechtigungssatz mithilfe AWS verwalteter Richtlinien im IAM Identity Center](https://docs.aws.amazon.com/singlesignon/latest/userguide/howtocreatepermissionset.html)
- [Hinzufügen und Entfernen von IAM-Identitätsberechtigungen](https://docs.aws.amazon.com/IAM/latest/UserGuide/access_policies_manage-attach-detach.html)
- [Verstehen Sie die Versionierung von IAM-Richtlinien](https://docs.aws.amazon.com/IAM/latest/UserGuide/access_policies_managed-versioning.html)
- [Beginnen Sie mit AWS verwalteten Richtlinien und wechseln Sie zu Berechtigungen mit den](https://docs.aws.amazon.com/IAM/latest/UserGuide/best-practices.html#bp-use-aws-defined-policies)  [geringsten Rechten](https://docs.aws.amazon.com/IAM/latest/UserGuide/best-practices.html#bp-use-aws-defined-policies)

# AWSIoTAnalyticsReadOnlyAccess

Beschreibung: Bietet schreibgeschützten Zugriff auf IoT Analytics.

AWSIoTAnalyticsReadOnlyAccessist eine [AWS verwaltete Richtlinie](https://docs.aws.amazon.com/IAM/latest/UserGuide/access_policies_managed-vs-inline.html#aws-managed-policies).

### Diese Richtlinie wird verwendet

Sie können Verbindungen AWSIoTAnalyticsReadOnlyAccess zu Ihren Benutzern, Gruppen und Rollen herstellen.

### Einzelheiten zu den Richtlinien

- Typ: AWS verwaltete Richtlinie
- Erstellungszeit: 18. Juni 2018, 21:37 UTC
- Bearbeitete Zeit: 18. Juni 2018, 21:37 UTC
- ARN: arn:aws:iam::aws:policy/AWSIoTAnalyticsReadOnlyAccess

#### Version der Richtlinie

Richtlinienversion: v1 (Standard)

Die Standardversion der Richtlinie ist die Version, die die Berechtigungen für die Richtlinie definiert. Wenn ein Benutzer oder eine Rolle mit der Richtlinie eine Anfrage zum Zugriff auf eine AWS Ressource stellt, AWS überprüft er die Standardversion der Richtlinie, um festzustellen, ob die Anfrage zulässig ist.

### JSON-Richtliniendokument

```
{ 
   "Version" : "2012-10-17", 
   "Statement" : [ 
     { 
        "Effect" : "Allow", 
        "Action" : [ 
          "iotanalytics:Describe*", 
          "iotanalytics:List*", 
          "iotanalytics:Get*", 
          "iotanalytics:SampleChannelData" 
        ], 
        "Resource" : "*" 
     } 
   ]
}
```
### Weitere Informationen

- [Erstellen Sie einen Berechtigungssatz mithilfe AWS verwalteter Richtlinien im IAM Identity Center](https://docs.aws.amazon.com/singlesignon/latest/userguide/howtocreatepermissionset.html)
- [Hinzufügen und Entfernen von IAM-Identitätsberechtigungen](https://docs.aws.amazon.com/IAM/latest/UserGuide/access_policies_manage-attach-detach.html)
- [Verstehen Sie die Versionierung von IAM-Richtlinien](https://docs.aws.amazon.com/IAM/latest/UserGuide/access_policies_managed-versioning.html)
- [Beginnen Sie mit AWS verwalteten Richtlinien und wechseln Sie zu Berechtigungen mit den](https://docs.aws.amazon.com/IAM/latest/UserGuide/best-practices.html#bp-use-aws-defined-policies)  [geringsten Rechten](https://docs.aws.amazon.com/IAM/latest/UserGuide/best-practices.html#bp-use-aws-defined-policies)

# AWSIoTConfigAccess

Beschreibung: Diese Richtlinie gewährt vollen Zugriff auf die AWS IoT-Konfigurationsaktionen

AWSIoTConfigAccessist eine [AWS verwaltete Richtlinie](https://docs.aws.amazon.com/IAM/latest/UserGuide/access_policies_managed-vs-inline.html#aws-managed-policies).

#### Diese Richtlinie wird verwendet

Sie können Verbindungen AWSIoTConfigAccess zu Ihren Benutzern, Gruppen und Rollen herstellen.

### Einzelheiten zu den Richtlinien

- Typ: AWS verwaltete Richtlinie
- Erstellungszeit: 27. Oktober 2015, 21:52 Uhr UTC
- Bearbeitete Zeit: 27. September 2019, 20:48 UTC
- ARN: arn:aws:iam::aws:policy/AWSIoTConfigAccess

### Version der Richtlinie

Richtlinienversion: v9 (Standard)

Die Standardversion der Richtlinie ist die Version, die die Berechtigungen für die Richtlinie definiert. Wenn ein Benutzer oder eine Rolle mit der Richtlinie eine Anfrage zum Zugriff auf eine AWS Ressource stellt, AWS überprüft er die Standardversion der Richtlinie, um festzustellen, ob die Anfrage zulässig ist.

```
{ 
   "Version" : "2012-10-17", 
   "Statement" : [ 
     { 
        "Effect" : "Allow", 
       "Action" : [ 
          "iot:AcceptCertificateTransfer", 
          "iot:AddThingToThingGroup", 
          "iot:AssociateTargetsWithJob", 
          "iot:AttachPolicy", 
          "iot:AttachPrincipalPolicy",
```
 "iot:AttachThingPrincipal", "iot:CancelCertificateTransfer", "iot:CancelJob", "iot:CancelJobExecution", "iot:ClearDefaultAuthorizer", "iot:CreateAuthorizer", "iot:CreateCertificateFromCsr", "iot:CreateJob", "iot:CreateKeysAndCertificate", "iot:CreateOTAUpdate", "iot:CreatePolicy", "iot:CreatePolicyVersion", "iot:CreateRoleAlias", "iot:CreateStream", "iot:CreateThing", "iot:CreateThingGroup", "iot:CreateThingType", "iot:CreateTopicRule", "iot:DeleteAuthorizer", "iot:DeleteCACertificate", "iot:DeleteCertificate", "iot:DeleteJob", "iot:DeleteJobExecution", "iot:DeleteOTAUpdate", "iot:DeletePolicy", "iot:DeletePolicyVersion", "iot:DeleteRegistrationCode", "iot:DeleteRoleAlias", "iot:DeleteStream", "iot:DeleteThing", "iot:DeleteThingGroup", "iot:DeleteThingType", "iot:DeleteTopicRule", "iot:DeleteV2LoggingLevel", "iot:DeprecateThingType", "iot:DescribeAuthorizer", "iot:DescribeCACertificate", "iot:DescribeCertificate", "iot:DescribeDefaultAuthorizer", "iot:DescribeEndpoint", "iot:DescribeEventConfigurations", "iot:DescribeIndex", "iot:DescribeJob", "iot:DescribeJobExecution",

 "iot:DescribeRoleAlias", "iot:DescribeStream", "iot:DescribeThing", "iot:DescribeThingGroup", "iot:DescribeThingRegistrationTask", "iot:DescribeThingType", "iot:DetachPolicy", "iot:DetachPrincipalPolicy", "iot:DetachThingPrincipal", "iot:DisableTopicRule", "iot:EnableTopicRule", "iot:GetEffectivePolicies", "iot:GetIndexingConfiguration", "iot:GetJobDocument", "iot:GetLoggingOptions", "iot:GetOTAUpdate", "iot:GetPolicy", "iot:GetPolicyVersion", "iot:GetRegistrationCode", "iot:GetTopicRule", "iot:GetV2LoggingOptions", "iot:ListAttachedPolicies", "iot:ListAuthorizers", "iot:ListCACertificates", "iot:ListCertificates", "iot:ListCertificatesByCA", "iot:ListIndices", "iot:ListJobExecutionsForJob", "iot:ListJobExecutionsForThing", "iot:ListJobs", "iot:ListOTAUpdates", "iot:ListOutgoingCertificates", "iot:ListPolicies", "iot:ListPolicyPrincipals", "iot:ListPolicyVersions", "iot:ListPrincipalPolicies", "iot:ListPrincipalThings", "iot:ListRoleAliases", "iot:ListStreams", "iot:ListTargetsForPolicy", "iot:ListThingGroups", "iot:ListThingGroupsForThing", "iot:ListThingPrincipals", "iot:ListThingRegistrationTaskReports",  "iot:ListThingRegistrationTasks", "iot:ListThings", "iot:ListThingsInThingGroup", "iot:ListThingTypes", "iot:ListTopicRules", "iot:ListV2LoggingLevels", "iot:RegisterCACertificate", "iot:RegisterCertificate", "iot:RegisterThing", "iot:RejectCertificateTransfer", "iot:RemoveThingFromThingGroup", "iot:ReplaceTopicRule", "iot:SearchIndex", "iot:SetDefaultAuthorizer", "iot:SetDefaultPolicyVersion", "iot:SetLoggingOptions", "iot:SetV2LoggingLevel", "iot:SetV2LoggingOptions", "iot:StartThingRegistrationTask", "iot:StopThingRegistrationTask", "iot:TestAuthorization", "iot:TestInvokeAuthorizer", "iot:TransferCertificate", "iot:UpdateAuthorizer", "iot:UpdateCACertificate", "iot:UpdateCertificate", "iot:UpdateEventConfigurations", "iot:UpdateIndexingConfiguration", "iot:UpdateRoleAlias", "iot:UpdateStream", "iot:UpdateThing", "iot:UpdateThingGroup", "iot:UpdateThingGroupsForThing", "iot:UpdateAccountAuditConfiguration", "iot:DescribeAccountAuditConfiguration", "iot:DeleteAccountAuditConfiguration", "iot:StartOnDemandAuditTask", "iot:CancelAuditTask", "iot:DescribeAuditTask", "iot:ListAuditTasks", "iot:CreateScheduledAudit", "iot:UpdateScheduledAudit", "iot:DeleteScheduledAudit", "iot:DescribeScheduledAudit",

```
 "iot:ListScheduledAudits", 
          "iot:ListAuditFindings", 
          "iot:CreateSecurityProfile", 
          "iot:DescribeSecurityProfile", 
          "iot:UpdateSecurityProfile", 
          "iot:DeleteSecurityProfile", 
          "iot:AttachSecurityProfile", 
          "iot:DetachSecurityProfile", 
          "iot:ListSecurityProfiles", 
          "iot:ListSecurityProfilesForTarget", 
          "iot:ListTargetsForSecurityProfile", 
          "iot:ListActiveViolations", 
          "iot:ListViolationEvents", 
          "iot:ValidateSecurityProfileBehaviors" 
       ], 
       "Resource" : "*" 
     } 
   ]
}
```
- [Erstellen Sie einen Berechtigungssatz mithilfe AWS verwalteter Richtlinien im IAM Identity Center](https://docs.aws.amazon.com/singlesignon/latest/userguide/howtocreatepermissionset.html)
- [Hinzufügen und Entfernen von IAM-Identitätsberechtigungen](https://docs.aws.amazon.com/IAM/latest/UserGuide/access_policies_manage-attach-detach.html)
- [Verstehen Sie die Versionierung von IAM-Richtlinien](https://docs.aws.amazon.com/IAM/latest/UserGuide/access_policies_managed-versioning.html)
- [Beginnen Sie mit AWS verwalteten Richtlinien und wechseln Sie zu Berechtigungen mit den](https://docs.aws.amazon.com/IAM/latest/UserGuide/best-practices.html#bp-use-aws-defined-policies)  [geringsten Rechten](https://docs.aws.amazon.com/IAM/latest/UserGuide/best-practices.html#bp-use-aws-defined-policies)

# AWSIoTConfigReadOnlyAccess

Beschreibung: Diese Richtlinie gewährt nur Lesezugriff auf die AWS IoT-Konfigurationsaktionen

AWSIoTConfigReadOnlyAccessist eine [AWS verwaltete Richtlinie.](https://docs.aws.amazon.com/IAM/latest/UserGuide/access_policies_managed-vs-inline.html#aws-managed-policies)

### Diese Richtlinie wird verwendet

Sie können Verbindungen AWSIoTConfigReadOnlyAccess zu Ihren Benutzern, Gruppen und Rollen herstellen.

### Einzelheiten zu den Richtlinien

- Typ: AWS verwaltete Richtlinie
- Erstellungszeit: 27. Oktober 2015, 21:52 UTC
- Bearbeitete Zeit: 27. September 2019, 20:52 UTC
- ARN: arn:aws:iam::aws:policy/AWSIoTConfigReadOnlyAccess

### Version der Richtlinie

Richtlinienversion: v8 (Standard)

Die Standardversion der Richtlinie ist die Version, die die Berechtigungen für die Richtlinie definiert. Wenn ein Benutzer oder eine Rolle mit der Richtlinie eine Anfrage zum Zugriff auf eine AWS Ressource stellt, AWS überprüft er die Standardversion der Richtlinie, um festzustellen, ob die Anfrage zulässig ist.

```
{ 
   "Version" : "2012-10-17", 
   "Statement" : [ 
     { 
       "Effect" : "Allow", 
       "Action" : [ 
          "iot:DescribeAuthorizer", 
          "iot:DescribeCACertificate", 
          "iot:DescribeCertificate", 
          "iot:DescribeDefaultAuthorizer", 
          "iot:DescribeEndpoint", 
          "iot:DescribeEventConfigurations", 
          "iot:DescribeIndex", 
          "iot:DescribeJob", 
          "iot:DescribeJobExecution", 
          "iot:DescribeRoleAlias", 
          "iot:DescribeStream", 
          "iot:DescribeThing", 
          "iot:DescribeThingGroup", 
          "iot:DescribeThingRegistrationTask", 
          "iot:DescribeThingType", 
          "iot:GetEffectivePolicies",
```
 "iot:GetIndexingConfiguration", "iot:GetJobDocument", "iot:GetLoggingOptions", "iot:GetOTAUpdate", "iot:GetPolicy", "iot:GetPolicyVersion", "iot:GetRegistrationCode", "iot:GetTopicRule", "iot:GetV2LoggingOptions", "iot:ListAttachedPolicies", "iot:ListAuthorizers", "iot:ListCACertificates", "iot:ListCertificates", "iot:ListCertificatesByCA", "iot:ListIndices", "iot:ListJobExecutionsForJob", "iot:ListJobExecutionsForThing", "iot:ListJobs", "iot:ListOTAUpdates", "iot:ListOutgoingCertificates", "iot:ListPolicies", "iot:ListPolicyPrincipals", "iot:ListPolicyVersions", "iot:ListPrincipalPolicies", "iot:ListPrincipalThings", "iot:ListRoleAliases", "iot:ListStreams", "iot:ListTargetsForPolicy", "iot:ListThingGroups", "iot:ListThingGroupsForThing", "iot:ListThingPrincipals", "iot:ListThingRegistrationTaskReports", "iot:ListThingRegistrationTasks", "iot:ListThings", "iot:ListThingsInThingGroup", "iot:ListThingTypes", "iot:ListTopicRules", "iot:ListV2LoggingLevels", "iot:SearchIndex", "iot:TestAuthorization", "iot:TestInvokeAuthorizer", "iot:DescribeAccountAuditConfiguration", "iot:DescribeAuditTask", "iot:ListAuditTasks",

```
 "iot:DescribeScheduledAudit", 
          "iot:ListScheduledAudits", 
          "iot:ListAuditFindings", 
          "iot:DescribeSecurityProfile", 
          "iot:ListSecurityProfiles", 
          "iot:ListSecurityProfilesForTarget", 
          "iot:ListTargetsForSecurityProfile", 
          "iot:ListActiveViolations", 
          "iot:ListViolationEvents", 
          "iot:ValidateSecurityProfileBehaviors" 
       ], 
       "Resource" : "*" 
     } 
   ]
}
```
- [Erstellen Sie einen Berechtigungssatz mithilfe AWS verwalteter Richtlinien im IAM Identity Center](https://docs.aws.amazon.com/singlesignon/latest/userguide/howtocreatepermissionset.html)
- [Hinzufügen und Entfernen von IAM-Identitätsberechtigungen](https://docs.aws.amazon.com/IAM/latest/UserGuide/access_policies_manage-attach-detach.html)
- [Verstehen Sie die Versionierung von IAM-Richtlinien](https://docs.aws.amazon.com/IAM/latest/UserGuide/access_policies_managed-versioning.html)
- [Beginnen Sie mit AWS verwalteten Richtlinien und wechseln Sie zu Berechtigungen mit den](https://docs.aws.amazon.com/IAM/latest/UserGuide/best-practices.html#bp-use-aws-defined-policies)  [geringsten Rechten](https://docs.aws.amazon.com/IAM/latest/UserGuide/best-practices.html#bp-use-aws-defined-policies)

# AWSIoTDataAccess

Beschreibung: Diese Richtlinie gewährt vollen Zugriff auf die AWS IoT-Messaging-Aktionen

AWSIoTDataAccessist eine [AWS verwaltete Richtlinie.](https://docs.aws.amazon.com/IAM/latest/UserGuide/access_policies_managed-vs-inline.html#aws-managed-policies)

### Diese Richtlinie wird verwendet

Sie können Verbindungen AWSIoTDataAccess zu Ihren Benutzern, Gruppen und Rollen herstellen.

### Einzelheiten zu den Richtlinien

- Typ: AWS verwaltete Richtlinie
- Erstellungszeit: 27. Oktober 2015, 21:51 UTC
- Bearbeitete Zeit: 23. Juni 2021, 21:34 UTC

• ARN: arn:aws:iam::aws:policy/AWSIoTDataAccess

## Version der Richtlinie

Richtlinienversion: v3 (Standard)

Die Standardversion der Richtlinie ist die Version, die die Berechtigungen für die Richtlinie definiert. Wenn ein Benutzer oder eine Rolle mit der Richtlinie eine Anfrage zum Zugriff auf eine AWS Ressource stellt, AWS überprüft er die Standardversion der Richtlinie, um festzustellen, ob die Anfrage zulässig ist.

### JSON-Richtliniendokument

```
{ 
   "Version" : "2012-10-17", 
   "Statement" : [ 
     { 
        "Effect" : "Allow", 
        "Action" : [ 
          "iot:Connect", 
          "iot:Publish", 
          "iot:Subscribe", 
          "iot:Receive", 
          "iot:GetThingShadow", 
          "iot:UpdateThingShadow", 
          "iot:DeleteThingShadow", 
          "iot:ListNamedShadowsForThing" 
        ], 
        "Resource" : "*" 
     } 
   ]
}
```
## Weitere Informationen

- [Erstellen Sie einen Berechtigungssatz mithilfe AWS verwalteter Richtlinien im IAM Identity Center](https://docs.aws.amazon.com/singlesignon/latest/userguide/howtocreatepermissionset.html)
- [Hinzufügen und Entfernen von IAM-Identitätsberechtigungen](https://docs.aws.amazon.com/IAM/latest/UserGuide/access_policies_manage-attach-detach.html)
- [Verstehen Sie die Versionierung von IAM-Richtlinien](https://docs.aws.amazon.com/IAM/latest/UserGuide/access_policies_managed-versioning.html)
- [Beginnen Sie mit AWS verwalteten Richtlinien und wechseln Sie zu Berechtigungen mit den](https://docs.aws.amazon.com/IAM/latest/UserGuide/best-practices.html#bp-use-aws-defined-policies)  [geringsten Rechten](https://docs.aws.amazon.com/IAM/latest/UserGuide/best-practices.html#bp-use-aws-defined-policies)

# AWSIoTDeviceDefenderAddThingsToThingGroupMitigationAction

Beschreibung: Bietet Schreibzugriff auf IoT-Dinggruppen und Lesezugriff auf IoT-Zertifikate für die Ausführung von ADD\_THINGS\_TO\_THING\_GROUP Risikominderungsmaßnahmen

AWSIoTDeviceDefenderAddThingsToThingGroupMitigationActionist [AWS eine](https://docs.aws.amazon.com/IAM/latest/UserGuide/access_policies_managed-vs-inline.html#aws-managed-policies) verwaltete Richtlinie.

## Diese Richtlinie wird verwendet

Sie können Verbindungen

AWSIoTDeviceDefenderAddThingsToThingGroupMitigationAction zu Ihren Benutzern, Gruppen und Rollen herstellen.

## Einzelheiten zu den Richtlinien

- Typ: Richtlinie für Servicerollen
- Erstellungszeit: 7. August 2019, 17:55 Uhr UTC
- Bearbeitete Zeit: 7. August 2019, 17:55 UTC
- ARN: arn:aws:iam::aws:policy/service-role/ AWSIoTDeviceDefenderAddThingsToThingGroupMitigationAction

# Version der Richtlinie

Richtlinienversion: v1 (Standard)

Die Standardversion der Richtlinie ist die Version, die die Berechtigungen für die Richtlinie definiert. Wenn ein Benutzer oder eine Rolle mit der Richtlinie eine Anfrage zum Zugriff auf eine AWS Ressource stellt, AWS überprüft er die Standardversion der Richtlinie, um festzustellen, ob die Anfrage zulässig ist.

```
{ 
   "Version" : "2012-10-17", 
   "Statement" : [ 
      {
```

```
 "Effect" : "Allow", 
         "Action" : [ 
           "iot:ListPrincipalThings", 
           "iot:AddThingToThingGroup" 
         ], 
         "Resource" : [ 
\mathbf{u} \star \mathbf{u} ] 
      } 
   ]
}
```
- [Erstellen Sie einen Berechtigungssatz mithilfe AWS verwalteter Richtlinien im IAM Identity Center](https://docs.aws.amazon.com/singlesignon/latest/userguide/howtocreatepermissionset.html)
- [Hinzufügen und Entfernen von IAM-Identitätsberechtigungen](https://docs.aws.amazon.com/IAM/latest/UserGuide/access_policies_manage-attach-detach.html)
- [Verstehen Sie die Versionierung von IAM-Richtlinien](https://docs.aws.amazon.com/IAM/latest/UserGuide/access_policies_managed-versioning.html)
- [Beginnen Sie mit AWS verwalteten Richtlinien und wechseln Sie zu Berechtigungen mit den](https://docs.aws.amazon.com/IAM/latest/UserGuide/best-practices.html#bp-use-aws-defined-policies)  [geringsten Rechten](https://docs.aws.amazon.com/IAM/latest/UserGuide/best-practices.html#bp-use-aws-defined-policies)

# AWSIoTDeviceDefenderAudit

Beschreibung: Bietet Lesezugriff für IoT und verwandte Ressourcen

AWSIoTDeviceDefenderAuditist eine [AWS verwaltete Richtlinie.](https://docs.aws.amazon.com/IAM/latest/UserGuide/access_policies_managed-vs-inline.html#aws-managed-policies)

### Diese Richtlinie wird verwendet

Sie können Verbindungen AWSIoTDeviceDefenderAudit zu Ihren Benutzern, Gruppen und Rollen herstellen.

## Einzelheiten zu den Richtlinien

- Typ: Richtlinie für Servicerollen
- Erstellungszeit: 18. Juli 2018, 21:17 Uhr UTC
- Bearbeitete Zeit: 25. November 2019, 23:52 UTC
- ARN: arn:aws:iam::aws:policy/service-role/AWSIoTDeviceDefenderAudit

### Version der Richtlinie

Richtlinienversion: v3 (Standard)

Die Standardversion der Richtlinie ist die Version, die die Berechtigungen für die Richtlinie definiert. Wenn ein Benutzer oder eine Rolle mit der Richtlinie eine Anfrage zum Zugriff auf eine AWS Ressource stellt, AWS überprüft er die Standardversion der Richtlinie, um festzustellen, ob die Anfrage zulässig ist.

```
{ 
   "Version" : "2012-10-17", 
   "Statement" : [ 
     { 
       "Effect" : "Allow", 
       "Action" : [ 
          "iot:GetLoggingOptions", 
          "iot:GetV2LoggingOptions", 
          "iot:ListCACertificates", 
          "iot:ListCertificates", 
          "iot:DescribeCACertificate", 
          "iot:DescribeCertificate", 
          "iot:ListPolicies", 
          "iot:GetPolicy", 
          "iot:GetEffectivePolicies", 
          "iot:ListRoleAliases", 
          "iot:DescribeRoleAlias", 
          "cognito-identity:GetIdentityPoolRoles", 
          "iam:ListRolePolicies", 
          "iam:ListAttachedRolePolicies", 
          "iam:GetRole", 
          "iam:GetPolicy", 
          "iam:GetPolicyVersion", 
          "iam:GetRolePolicy", 
          "iam:GenerateServiceLastAccessedDetails", 
          "iam:GetServiceLastAccessedDetails" 
       ], 
       "Resource" : [ 
         " * "
       ] 
     } 
   ]
```
}

## Weitere Informationen

- [Erstellen Sie einen Berechtigungssatz mithilfe AWS verwalteter Richtlinien im IAM Identity Center](https://docs.aws.amazon.com/singlesignon/latest/userguide/howtocreatepermissionset.html)
- [Hinzufügen und Entfernen von IAM-Identitätsberechtigungen](https://docs.aws.amazon.com/IAM/latest/UserGuide/access_policies_manage-attach-detach.html)
- [Verstehen Sie die Versionierung von IAM-Richtlinien](https://docs.aws.amazon.com/IAM/latest/UserGuide/access_policies_managed-versioning.html)
- [Beginnen Sie mit AWS verwalteten Richtlinien und wechseln Sie zu Berechtigungen mit den](https://docs.aws.amazon.com/IAM/latest/UserGuide/best-practices.html#bp-use-aws-defined-policies)  [geringsten Rechten](https://docs.aws.amazon.com/IAM/latest/UserGuide/best-practices.html#bp-use-aws-defined-policies)

# AWSIoTDeviceDefenderEnableIoTLoggingMitigationAction

Beschreibung: Ermöglicht den Zugriff auf die Aktivierung der IoT-Protokollierung für die Ausführung der ENABLE\_IOT\_LOGGING-Minderungsaktion

AWSIoTDeviceDefenderEnableIoTLoggingMitigationActionist [AWS eine](https://docs.aws.amazon.com/IAM/latest/UserGuide/access_policies_managed-vs-inline.html#aws-managed-policies) verwaltete Richtlinie.

### Diese Richtlinie wird verwendet

Sie können Verbindungen AWSIoTDeviceDefenderEnableIoTLoggingMitigationAction zu Ihren Benutzern, Gruppen und Rollen herstellen.

### Einzelheiten zu den Richtlinien

- Typ: Richtlinie für Servicerollen
- Erstellungszeit: 7. August 2019, 17:04 UTC
- Bearbeitete Zeit: 7. August 2019, 17:04 UTC
- ARN: arn:aws:iam::aws:policy/service-role/ AWSIoTDeviceDefenderEnableIoTLoggingMitigationAction

### Version der Richtlinie

Richtlinienversion: v1 (Standard)

Die Standardversion der Richtlinie ist die Version, die die Berechtigungen für die Richtlinie definiert. Wenn ein Benutzer oder eine Rolle mit der Richtlinie eine Anfrage zum Zugriff auf eine AWS

Ressource stellt, AWS überprüft er die Standardversion der Richtlinie, um festzustellen, ob die Anfrage zulässig ist.

## JSON-Richtliniendokument

```
{ 
    "Version" : "2012-10-17", 
    "Statement" : [ 
      { 
         "Effect" : "Allow", 
         "Action" : [ 
            "iot:SetV2LoggingOptions" 
         ], 
         "Resource" : [ 
           \mathbf{u} \star \mathbf{u}\mathbf{I} }, 
      { 
         "Effect" : "Allow", 
         "Action" : [ 
            "iam:PassRole" 
         ], 
         "Resource" : [ 
           " ], 
         "Condition" : { 
            "StringEquals" : { 
               "iam:PassedToService" : [ 
                 "iot.amazonaws.com" 
             \mathbf{I} } 
         } 
      } 
   ]
}
```
## Weitere Informationen

- [Erstellen Sie einen Berechtigungssatz mithilfe AWS verwalteter Richtlinien im IAM Identity Center](https://docs.aws.amazon.com/singlesignon/latest/userguide/howtocreatepermissionset.html)
- [Hinzufügen und Entfernen von IAM-Identitätsberechtigungen](https://docs.aws.amazon.com/IAM/latest/UserGuide/access_policies_manage-attach-detach.html)
- [Verstehen Sie die Versionierung von IAM-Richtlinien](https://docs.aws.amazon.com/IAM/latest/UserGuide/access_policies_managed-versioning.html)

• [Beginnen Sie mit AWS verwalteten Richtlinien und wechseln Sie zu Berechtigungen mit den](https://docs.aws.amazon.com/IAM/latest/UserGuide/best-practices.html#bp-use-aws-defined-policies)  [geringsten Rechten](https://docs.aws.amazon.com/IAM/latest/UserGuide/best-practices.html#bp-use-aws-defined-policies)

# AWSIoTDeviceDefenderPublishFindingsToSNSMitigationAction

Beschreibung: Ermöglicht die Veröffentlichung von Nachrichten auf das SNS-Thema zur Ausführung der Public\_FINDING\_TO\_SNS-Abhilfemaßnahmen

AWSIoTDeviceDefenderPublishFindingsToSNSMitigationActionist [AWS eine](https://docs.aws.amazon.com/IAM/latest/UserGuide/access_policies_managed-vs-inline.html#aws-managed-policies) verwaltete Richtlinie.

### Diese Richtlinie wird verwendet

Sie können Verbindungen

AWSIoTDeviceDefenderPublishFindingsToSNSMitigationAction zu Ihren Benutzern, Gruppen und Rollen herstellen.

## Einzelheiten zu den Richtlinien

- Typ: Richtlinie für Servicerollen
- Erstellungszeit: 7. August 2019, 17:04 UTC
- Bearbeitete Zeit: 7. August 2019, 17:04 UTC
- ARN: arn:aws:iam::aws:policy/service-role/ AWSIoTDeviceDefenderPublishFindingsToSNSMitigationAction

## Version der Richtlinie

#### Richtlinienversion: v1 (Standard)

Die Standardversion der Richtlinie ist die Version, die die Berechtigungen für die Richtlinie definiert. Wenn ein Benutzer oder eine Rolle mit der Richtlinie eine Anfrage zum Zugriff auf eine AWS Ressource stellt, AWS überprüft er die Standardversion der Richtlinie, um festzustellen, ob die Anfrage zulässig ist.

```
 "Version" : "2012-10-17", 
   "Statement" : [ 
      { 
        "Effect" : "Allow", 
        "Action" : [ 
           "sns:Publish" 
        ], 
        "Resource" : [ 
          " ] 
      } 
   ]
}
```
- [Erstellen Sie einen Berechtigungssatz mithilfe AWS verwalteter Richtlinien im IAM Identity Center](https://docs.aws.amazon.com/singlesignon/latest/userguide/howtocreatepermissionset.html)
- [Hinzufügen und Entfernen von IAM-Identitätsberechtigungen](https://docs.aws.amazon.com/IAM/latest/UserGuide/access_policies_manage-attach-detach.html)
- [Verstehen Sie die Versionierung von IAM-Richtlinien](https://docs.aws.amazon.com/IAM/latest/UserGuide/access_policies_managed-versioning.html)
- [Beginnen Sie mit AWS verwalteten Richtlinien und wechseln Sie zu Berechtigungen mit den](https://docs.aws.amazon.com/IAM/latest/UserGuide/best-practices.html#bp-use-aws-defined-policies)  [geringsten Rechten](https://docs.aws.amazon.com/IAM/latest/UserGuide/best-practices.html#bp-use-aws-defined-policies)

# AWSIoTDeviceDefenderReplaceDefaultPolicyMitigationAction

Beschreibung: Bietet Schreibzugriff auf IoT-Richtlinien für die Ausführung von REPLACE\_DEFAULT\_POLICY\_VERSION-Minderungsmaßnahmen

AWSIoTDeviceDefenderReplaceDefaultPolicyMitigationActionist [AWS eine](https://docs.aws.amazon.com/IAM/latest/UserGuide/access_policies_managed-vs-inline.html#aws-managed-policies) verwaltete Richtlinie.

### Diese Richtlinie wird verwendet

Sie können Verbindungen AWSIoTDeviceDefenderReplaceDefaultPolicyMitigationAction zu Ihren Benutzern, Gruppen und Rollen herstellen.

#### Einzelheiten zu den Richtlinien

• Typ: Richtlinie für Servicerollen

- Erstellungszeit: 7. August 2019, 17:04 UTC
- Bearbeitete Zeit: 7. August 2019, 17:04 UTC
- ARN: arn:aws:iam::aws:policy/service-role/ AWSIoTDeviceDefenderReplaceDefaultPolicyMitigationAction

### Version der Richtlinie

Richtlinienversion: v1 (Standard)

Die Standardversion der Richtlinie ist die Version, die die Berechtigungen für die Richtlinie definiert. Wenn ein Benutzer oder eine Rolle mit der Richtlinie eine Anfrage zum Zugriff auf eine AWS Ressource stellt, AWS überprüft er die Standardversion der Richtlinie, um festzustellen, ob die Anfrage zulässig ist.

## JSON-Richtliniendokument

```
{ 
   "Version" : "2012-10-17", 
   "Statement" : [ 
      { 
        "Effect" : "Allow", 
        "Action" : [ 
           "iot:CreatePolicyVersion" 
        ], 
        "Resource" : [ 
          " * "
        ] 
      } 
   ]
}
```
## Weitere Informationen

- [Erstellen Sie einen Berechtigungssatz mithilfe AWS verwalteter Richtlinien im IAM Identity Center](https://docs.aws.amazon.com/singlesignon/latest/userguide/howtocreatepermissionset.html)
- [Hinzufügen und Entfernen von IAM-Identitätsberechtigungen](https://docs.aws.amazon.com/IAM/latest/UserGuide/access_policies_manage-attach-detach.html)
- [Verstehen Sie die Versionierung von IAM-Richtlinien](https://docs.aws.amazon.com/IAM/latest/UserGuide/access_policies_managed-versioning.html)
- [Beginnen Sie mit AWS verwalteten Richtlinien und wechseln Sie zu Berechtigungen mit den](https://docs.aws.amazon.com/IAM/latest/UserGuide/best-practices.html#bp-use-aws-defined-policies)  [geringsten Rechten](https://docs.aws.amazon.com/IAM/latest/UserGuide/best-practices.html#bp-use-aws-defined-policies)

# AWSIoTDeviceDefenderUpdateCACertMitigationAction

Beschreibung: Bietet Schreibzugriff auf IoT-CA-Zertifikate für die Ausführung von UPDATE\_CA\_CERTIFICATE-Abhilfemaßnahmen

AWSIoTDeviceDefenderUpdateCACertMitigationAction[ist eine verwaltete Richtlinie.AWS](https://docs.aws.amazon.com/IAM/latest/UserGuide/access_policies_managed-vs-inline.html#aws-managed-policies)

## Diese Richtlinie wird verwendet

Sie können Verbindungen AWSIoTDeviceDefenderUpdateCACertMitigationAction zu Ihren Benutzern, Gruppen und Rollen herstellen.

## Einzelheiten zu den Richtlinien

- Typ: Richtlinie für Servicerollen
- Erstellungszeit: 7. August 2019, 17:05 UTC
- Bearbeitete Zeit: 7. August 2019, 17:05 UTC
- ARN: arn:aws:iam::aws:policy/service-role/ AWSIoTDeviceDefenderUpdateCACertMitigationAction

# Version der Richtlinie

Richtlinienversion: v1 (Standard)

Die Standardversion der Richtlinie ist die Version, die die Berechtigungen für die Richtlinie definiert. Wenn ein Benutzer oder eine Rolle mit der Richtlinie eine Anfrage zum Zugriff auf eine AWS Ressource stellt, AWS überprüft er die Standardversion der Richtlinie, um festzustellen, ob die Anfrage zulässig ist.

```
{ 
   "Version" : "2012-10-17", 
   "Statement" : [ 
      { 
        "Effect" : "Allow", 
        "Action" : [
```

```
 "iot:UpdateCACertificate" 
         ], 
         "Resource" : [ 
           " * "
         ] 
      } 
   ]
}
```
- [Erstellen Sie einen Berechtigungssatz mithilfe AWS verwalteter Richtlinien im IAM Identity Center](https://docs.aws.amazon.com/singlesignon/latest/userguide/howtocreatepermissionset.html)
- [Hinzufügen und Entfernen von IAM-Identitätsberechtigungen](https://docs.aws.amazon.com/IAM/latest/UserGuide/access_policies_manage-attach-detach.html)
- [Verstehen Sie die Versionierung von IAM-Richtlinien](https://docs.aws.amazon.com/IAM/latest/UserGuide/access_policies_managed-versioning.html)
- [Beginnen Sie mit AWS verwalteten Richtlinien und wechseln Sie zu Berechtigungen mit den](https://docs.aws.amazon.com/IAM/latest/UserGuide/best-practices.html#bp-use-aws-defined-policies)  [geringsten Rechten](https://docs.aws.amazon.com/IAM/latest/UserGuide/best-practices.html#bp-use-aws-defined-policies)

# AWSIoTDeviceDefenderUpdateDeviceCertMitigationAction

Beschreibung: Bietet Schreibzugriff auf IoT-Zertifikate für die Ausführung von UPDATE\_DEVICE\_CERTIFICATE-Abhilfemaßnahmen

AWSIoTDeviceDefenderUpdateDeviceCertMitigationAction[ist eine verwaltete](https://docs.aws.amazon.com/IAM/latest/UserGuide/access_policies_managed-vs-inline.html#aws-managed-policies) [Richtlinie.AWS](https://docs.aws.amazon.com/IAM/latest/UserGuide/access_policies_managed-vs-inline.html#aws-managed-policies)

## Diese Richtlinie wird verwendet

Sie können Verbindungen AWSIoTDeviceDefenderUpdateDeviceCertMitigationAction zu Ihren Benutzern, Gruppen und Rollen herstellen.

# Einzelheiten zu den Richtlinien

- Typ: Richtlinie für Servicerollen
- Erstellungszeit: 7. August 2019, 17:06 UTC
- Bearbeitete Zeit: 7. August 2019, 17:06 UTC
- ARN: arn:aws:iam::aws:policy/service-role/ AWSIoTDeviceDefenderUpdateDeviceCertMitigationAction

### Version der Richtlinie

Richtlinienversion: v1 (Standard)

Die Standardversion der Richtlinie ist die Version, die die Berechtigungen für die Richtlinie definiert. Wenn ein Benutzer oder eine Rolle mit der Richtlinie eine Anfrage zum Zugriff auf eine AWS Ressource stellt, AWS überprüft er die Standardversion der Richtlinie, um festzustellen, ob die Anfrage zulässig ist.

JSON-Richtliniendokument

```
{ 
    "Version" : "2012-10-17", 
    "Statement" : [ 
     \left\{ \right. "Effect" : "Allow", 
         "Action" : [ 
           "iot:UpdateCertificate" 
         ], 
         "Resource" : [ 
          " ] 
      } 
   ]
}
```
# Weitere Informationen

- [Erstellen Sie einen Berechtigungssatz mithilfe AWS verwalteter Richtlinien im IAM Identity Center](https://docs.aws.amazon.com/singlesignon/latest/userguide/howtocreatepermissionset.html)
- [Hinzufügen und Entfernen von IAM-Identitätsberechtigungen](https://docs.aws.amazon.com/IAM/latest/UserGuide/access_policies_manage-attach-detach.html)
- [Verstehen Sie die Versionierung von IAM-Richtlinien](https://docs.aws.amazon.com/IAM/latest/UserGuide/access_policies_managed-versioning.html)
- [Beginnen Sie mit AWS verwalteten Richtlinien und wechseln Sie zu Berechtigungen mit den](https://docs.aws.amazon.com/IAM/latest/UserGuide/best-practices.html#bp-use-aws-defined-policies)  [geringsten Rechten](https://docs.aws.amazon.com/IAM/latest/UserGuide/best-practices.html#bp-use-aws-defined-policies)

# AWSIoTDeviceTesterForFreeRTOSFullAccess

Beschreibung: Ermöglicht AWS IoT Device Tester, die FreeRTOS-Qualifizierungssuite auszuführen, indem der Zugriff auf Dienste wie IoT, S3 und IAM ermöglicht wird

#### AWSIoTDeviceTesterForFreeRTOSFullAccess[ist eine verwaltete Richtlinie AWS .](https://docs.aws.amazon.com/IAM/latest/UserGuide/access_policies_managed-vs-inline.html#aws-managed-policies)

## Diese Richtlinie wird verwendet

Sie können Verbindungen AWSIoTDeviceTesterForFreeRTOSFullAccess zu Ihren Benutzern, Gruppen und Rollen herstellen.

### Einzelheiten zu den Richtlinien

- Typ: AWS verwaltete Richtlinie
- Erstellungszeit: 12. Februar 2020, 20:33 UTC
- Bearbeitete Zeit: 10. August 2023, 20:30 UTC
- ARN: arn:aws:iam::aws:policy/AWSIoTDeviceTesterForFreeRTOSFullAccess

## Version der Richtlinie

Richtlinienversion: v7 (Standard)

Die Standardversion der Richtlinie ist die Version, die die Berechtigungen für die Richtlinie definiert. Wenn ein Benutzer oder eine Rolle mit der Richtlinie eine Anfrage zum Zugriff auf eine AWS Ressource stellt, AWS überprüft er die Standardversion der Richtlinie, um festzustellen, ob die Anfrage zulässig ist.

```
{ 
   "Version" : "2012-10-17", 
   "Statement" : [ 
     { 
        "Sid" : "VisualEditor0", 
        "Effect" : "Allow", 
        "Action" : "iam:PassRole", 
        "Resource" : "arn:aws:iam::*:role/idt-*", 
        "Condition" : { 
          "StringEquals" : { 
             "iam:PassedToService" : "iot.amazonaws.com" 
          } 
        } 
     }, 
     {
```

```
 "Sid" : "VisualEditor1", 
   "Effect" : "Allow", 
  "Action" : [
     "iot:DeleteThing", 
     "iot:AttachThingPrincipal", 
     "iot:DeleteCertificate", 
     "iot:GetRegistrationCode", 
     "iot:CreatePolicy", 
     "iot:UpdateCACertificate", 
     "s3:ListBucket", 
     "iot:DescribeEndpoint", 
     "iot:CreateOTAUpdate", 
     "iot:CreateStream", 
     "signer:ListSigningJobs", 
     "acm:ListCertificates", 
     "iot:CreateKeysAndCertificate", 
     "iot:UpdateCertificate", 
     "iot:CreateCertificateFromCsr", 
     "iot:DetachThingPrincipal", 
     "iot:RegisterCACertificate", 
     "iot:CreateThing", 
     "iam:ListRoles", 
     "iot:RegisterCertificate", 
     "iot:DeleteCACertificate", 
     "signer:PutSigningProfile", 
     "s3:ListAllMyBuckets", 
     "signer:ListSigningPlatforms", 
     "iot-device-tester:SendMetrics", 
     "iot-device-tester:SupportedVersion", 
     "iot-device-tester:LatestIdt", 
     "iot-device-tester:CheckVersion", 
     "iot-device-tester:DownloadTestSuite" 
   ], 
   "Resource" : "*" 
 }, 
 { 
   "Sid" : "VisualEditor2", 
   "Effect" : "Allow", 
  "Action" : [
     "iam:GetRole", 
     "signer:StartSigningJob", 
     "acm:GetCertificate", 
     "signer:DescribeSigningJob", 
     "s3:CreateBucket",
```

```
 "execute-api:Invoke", 
     "s3:DeleteBucket", 
     "s3:PutBucketVersioning", 
     "signer:CancelSigningProfile" 
   ], 
   "Resource" : [ 
     "arn:aws:execute-api:us-east-1:098862408343:9xpmnvs5h4/prod/POST/metrics", 
     "arn:aws:signer:*:*:/signing-profiles/*", 
     "arn:aws:signer:*:*:/signing-jobs/*", 
     "arn:aws:iam::*:role/idt-*", 
     "arn:aws:acm:*:*:certificate/*", 
     "arn:aws:s3:::idt-*", 
     "arn:aws:s3:::afr-ota*" 
   ] 
 }, 
 { 
   "Sid" : "VisualEditor3", 
   "Effect" : "Allow", 
  "Action" : [
     "iot:DeleteStream", 
     "iot:DeleteCertificate", 
     "iot:AttachPolicy", 
     "iot:DetachPolicy", 
     "iot:DeletePolicy", 
     "s3:ListBucketVersions", 
     "iot:UpdateCertificate", 
     "iot:GetOTAUpdate", 
     "iot:DeleteOTAUpdate", 
     "iot:DescribeJobExecution" 
   ], 
   "Resource" : [ 
     "arn:aws:s3:::afr-ota*", 
     "arn:aws:iot:*:*:thinggroup/idt*", 
     "arn:aws:iam::*:role/idt-*" 
   ] 
 }, 
 { 
   "Sid" : "VisualEditor4", 
   "Effect" : "Allow", 
   "Action" : [ 
     "iot:DeleteCertificate", 
     "iot:AttachPolicy", 
     "iot:DetachPolicy", 
     "s3:DeleteObjectVersion",
```

```
 "iot:DeleteOTAUpdate", 
     "s3:PutObject", 
     "s3:GetObject", 
     "iot:DeleteStream", 
     "iot:DeletePolicy", 
     "s3:DeleteObject", 
     "iot:UpdateCertificate", 
     "iot:GetOTAUpdate", 
     "s3:GetObjectVersion", 
     "iot:DescribeJobExecution" 
   ], 
   "Resource" : [ 
     "arn:aws:s3:::afr-ota*/*", 
     "arn:aws:s3:::idt-*/*", 
     "arn:aws:iot:*:*:policy/idt*", 
     "arn:aws:iam::*:role/idt-*", 
     "arn:aws:iot:*:*:otaupdate/idt*", 
     "arn:aws:iot:*:*:thing/idt*", 
     "arn:aws:iot:*:*:cert/*", 
     "arn:aws:iot:*:*:job/*", 
     "arn:aws:iot:*:*:stream/*" 
   ] 
 }, 
\mathcal{L} "Sid" : "VisualEditor5", 
   "Effect" : "Allow", 
   "Action" : [ 
     "s3:PutObject", 
     "s3:GetObject" 
   ], 
   "Resource" : [ 
     "arn:aws:s3:::afr-ota*/*", 
     "arn:aws:s3:::idt-*/*" 
   ] 
 }, 
 { 
   "Sid" : "VisualEditor6", 
   "Effect" : "Allow", 
  "Action" : [
     "iot:CancelJobExecution" 
   ], 
   "Resource" : [ 
     "arn:aws:iot:*:*:job/*", 
     "arn:aws:iot:*:*:thing/idt*"
```

```
\mathbf{I} }, 
 { 
   "Sid" : "VisualEditor7", 
   "Effect" : "Allow", 
  "Action" : [
     "ec2:TerminateInstances" 
   ], 
   "Resource" : [ 
     "arn:aws:ec2:*:*:instance/*" 
   ], 
   "Condition" : { 
     "StringEquals" : { 
        "ec2:ResourceTag/Owner" : "IoTDeviceTester" 
     } 
   } 
 }, 
 { 
   "Sid" : "VisualEditor8", 
   "Effect" : "Allow", 
   "Action" : [ 
     "ec2:AuthorizeSecurityGroupIngress", 
     "ec2:DeleteSecurityGroup" 
   ], 
   "Resource" : [ 
     "arn:aws:ec2:*:*:security-group/*" 
   ], 
   "Condition" : { 
     "StringEquals" : { 
        "ec2:ResourceTag/Owner" : "IoTDeviceTester" 
     } 
   } 
 }, 
 { 
   "Sid" : "VisualEditor9", 
   "Effect" : "Allow", 
  "Action" : [
     "ec2:RunInstances" 
   ], 
   "Resource" : [ 
    "arn:aws:ec2:*:*:instance/*" 
   ], 
   "Condition" : { 
     "StringEquals" : {
```

```
 "aws:RequestTag/Owner" : "IoTDeviceTester" 
     } 
   } 
 }, 
\mathcal{L} "Sid" : "VisualEditor10", 
   "Effect" : "Allow", 
   "Action" : [ 
     "ec2:RunInstances" 
   ], 
   "Resource" : [ 
     "arn:aws:ec2:*:*:image/*", 
     "arn:aws:ec2:*:*:security-group/*", 
     "arn:aws:ec2:*:*:volume/*", 
     "arn:aws:ec2:*:*:key-pair/*", 
     "arn:aws:ec2:*:*:placement-group/*", 
     "arn:aws:ec2:*:*:snapshot/*", 
     "arn:aws:ec2:*:*:network-interface/*", 
     "arn:aws:ec2:*:*:subnet/*" 
  \mathbf{I} }, 
 { 
   "Sid" : "VisualEditor11", 
   "Effect" : "Allow", 
  "Action" : [
     "ec2:CreateSecurityGroup" 
   ], 
   "Resource" : [ 
     "arn:aws:ec2:*:*:security-group/*" 
   ], 
   "Condition" : { 
     "StringEquals" : { 
        "aws:RequestTag/Owner" : "IoTDeviceTester" 
     } 
   } 
 }, 
 { 
   "Sid" : "VisualEditor12", 
   "Effect" : "Allow", 
   "Action" : [ 
     "ec2:DescribeInstances", 
     "ec2:DescribeSecurityGroups", 
     "ssm:DescribeParameters", 
     "ssm:GetParameters"
```
```
 ], 
        "Resource" : "*" 
     }, 
     { 
        "Sid" : "VisualEditor13", 
        "Effect" : "Allow", 
        "Action" : [ 
          "ec2:CreateTags" 
        ], 
        "Resource" : [ 
          "arn:aws:ec2:*:*:security-group/*", 
          "arn:aws:ec2:*:*:instance/*" 
        ], 
        "Condition" : { 
          "ForAnyValue:StringEquals" : { 
             "aws:TagKeys" : [ 
               "Owner" 
             ] 
          }, 
          "StringEquals" : { 
             "ec2:CreateAction" : [ 
               "RunInstances", 
               "CreateSecurityGroup" 
 ] 
          } 
        } 
     } 
   ]
}
```
- [Erstellen Sie einen Berechtigungssatz mithilfe AWS verwalteter Richtlinien im IAM Identity Center](https://docs.aws.amazon.com/singlesignon/latest/userguide/howtocreatepermissionset.html)
- [Hinzufügen und Entfernen von IAM-Identitätsberechtigungen](https://docs.aws.amazon.com/IAM/latest/UserGuide/access_policies_manage-attach-detach.html)
- [Verstehen Sie die Versionierung von IAM-Richtlinien](https://docs.aws.amazon.com/IAM/latest/UserGuide/access_policies_managed-versioning.html)
- [Beginnen Sie mit AWS verwalteten Richtlinien und wechseln Sie zu Berechtigungen mit den](https://docs.aws.amazon.com/IAM/latest/UserGuide/best-practices.html#bp-use-aws-defined-policies)  [geringsten Rechten](https://docs.aws.amazon.com/IAM/latest/UserGuide/best-practices.html#bp-use-aws-defined-policies)

# AWSIoTDeviceTesterForGreengrassFullAccess

Beschreibung: Ermöglicht AWS IoT Device Tester, die AWS Greengrass-Qualifizierungssuite auszuführen, indem der Zugriff auf verwandte Dienste wie Lambda, IoT, API Gateway und IAM ermöglicht wird

```
AWSIoTDeviceTesterForGreengrassFullAccessist eine verwaltete Richtlinie AWS .
```
# Diese Richtlinie wird verwendet

Sie können Verbindungen AWSIoTDeviceTesterForGreengrassFullAccess zu Ihren Benutzern, Gruppen und Rollen herstellen.

### Einzelheiten zu den Richtlinien

- Typ: AWS verwaltete Richtlinie
- Erstellungszeit: 20. Februar 2020, 21:21 UTC
- Bearbeitete Zeit: 25. Juni 2020, 17:01 UTC
- ARN: arn:aws:iam::aws:policy/AWSIoTDeviceTesterForGreengrassFullAccess

## Version der Richtlinie

Richtlinienversion: v4 (Standard)

Die Standardversion der Richtlinie ist die Version, die die Berechtigungen für die Richtlinie definiert. Wenn ein Benutzer oder eine Rolle mit der Richtlinie eine Anfrage zum Zugriff auf eine AWS Ressource stellt, AWS überprüft er die Standardversion der Richtlinie, um festzustellen, ob die Anfrage zulässig ist.

```
{ 
   "Version" : "2012-10-17", 
   "Statement" : [ 
     { 
        "Sid" : "VisualEditor1", 
       "Effect" : "Allow", 
        "Action" : "iam:PassRole", 
        "Resource" : "arn:aws:iam::*:role/idt-*",
```

```
 "Condition" : { 
     "StringEquals" : { 
        "iam:PassedToService" : [ 
          "iot.amazonaws.com", 
          "lambda.amazonaws.com", 
          "greengrass.amazonaws.com" 
       ] 
     } 
   } 
 }, 
 { 
   "Sid" : "VisualEditor2", 
   "Effect" : "Allow", 
  "Action" : [
     "lambda:CreateFunction", 
     "iot:DeleteCertificate", 
     "lambda:DeleteFunction", 
     "execute-api:Invoke", 
     "iot:UpdateCertificate" 
   ], 
   "Resource" : [ 
     "arn:aws:execute-api:us-east-1:098862408343:9xpmnvs5h4/prod/POST/metrics", 
     "arn:aws:lambda:*:*:function:idt-*", 
     "arn:aws:iot:*:*:cert/*" 
   ] 
 }, 
 { 
   "Sid" : "VisualEditor3", 
   "Effect" : "Allow", 
  "Action" : [
     "iot:CreateThing", 
     "iot:DeleteThing" 
   ], 
   "Resource" : [ 
     "arn:aws:iot:*:*:thing/idt-*", 
     "arn:aws:iot:*:*:cert/*" 
   ] 
 }, 
 { 
   "Sid" : "VisualEditor4", 
   "Effect" : "Allow", 
  "Action" : [
     "iot:AttachPolicy", 
     "iot:DetachPolicy",
```

```
 "iot:DeletePolicy" 
   ], 
   "Resource" : [ 
     "arn:aws:iot:*:*:policy/idt-*", 
     "arn:aws:iot:*:*:cert/*" 
   ] 
 }, 
 { 
   "Sid" : "VisualEditor5", 
   "Effect" : "Allow", 
  "Action" : [
     "iot:CreateJob", 
     "iot:DescribeJob", 
     "iot:DescribeJobExecution", 
     "iot:DeleteJob" 
   ], 
   "Resource" : [ 
     "arn:aws:iot:*:*:thing/idt-*", 
     "arn:aws:iot:*:*:job/*" 
  \mathbf{I} }, 
 { 
   "Sid" : "VisualEditor6", 
   "Effect" : "Allow", 
  "Action" : [
     "iot:DescribeEndpoint", 
     "greengrass:*", 
     "iam:ListAttachedRolePolicies", 
     "iot:CreatePolicy", 
     "iot:GetThingShadow", 
     "iot:CreateKeysAndCertificate", 
     "iot:ListThings", 
     "iot:UpdateThingShadow", 
     "iot:CreateCertificateFromCsr", 
     "iot-device-tester:SendMetrics", 
     "iot-device-tester:SupportedVersion", 
     "iot-device-tester:LatestIdt", 
     "iot-device-tester:CheckVersion", 
     "iot-device-tester:DownloadTestSuite" 
   ], 
   "Resource" : "*" 
 }, 
 { 
   "Sid" : "VisualEditor7",
```

```
 "Effect" : "Allow", 
        "Action" : [ 
          "iot:DetachThingPrincipal", 
          "iot:AttachThingPrincipal" 
        ], 
        "Resource" : [ 
          "arn:aws:iot:*:*:thing/idt-*", 
          "arn:aws:iot:*:*:cert/*" 
        ] 
     }, 
      { 
        "Sid" : "VisualEditor8", 
        "Effect" : "Allow", 
        "Action" : [ 
          "s3:PutObject", 
          "s3:DeleteObjectVersion", 
          "s3:ListBucketVersions", 
          "s3:CreateBucket", 
          "s3:DeleteObject", 
          "s3:DeleteBucket" 
        ], 
        "Resource" : "arn:aws:s3:::idt*" 
      } 
   ]
}
```
- [Erstellen Sie einen Berechtigungssatz mithilfe AWS verwalteter Richtlinien im IAM Identity Center](https://docs.aws.amazon.com/singlesignon/latest/userguide/howtocreatepermissionset.html)
- [Hinzufügen und Entfernen von IAM-Identitätsberechtigungen](https://docs.aws.amazon.com/IAM/latest/UserGuide/access_policies_manage-attach-detach.html)
- [Verstehen Sie die Versionierung von IAM-Richtlinien](https://docs.aws.amazon.com/IAM/latest/UserGuide/access_policies_managed-versioning.html)
- [Beginnen Sie mit AWS verwalteten Richtlinien und wechseln Sie zu Berechtigungen mit den](https://docs.aws.amazon.com/IAM/latest/UserGuide/best-practices.html#bp-use-aws-defined-policies)  [geringsten Rechten](https://docs.aws.amazon.com/IAM/latest/UserGuide/best-practices.html#bp-use-aws-defined-policies)

# AWSIoTEventsFullAccess

Beschreibung: Bietet vollen Zugriff auf IoT Events.

AWSIoTEventsFullAccessist eine [AWS verwaltete Richtlinie.](https://docs.aws.amazon.com/IAM/latest/UserGuide/access_policies_managed-vs-inline.html#aws-managed-policies)

# Diese Richtlinie wird verwendet

Sie können Verbindungen AWSIoTEventsFullAccess zu Ihren Benutzern, Gruppen und Rollen herstellen.

# Einzelheiten zu den Richtlinien

- Typ: AWS verwaltete Richtlinie
- Erstellungszeit: 10. Januar 2019, 22:51 UTC
- Bearbeitete Zeit: 10. Januar 2019, 22:51 UTC
- ARN: arn:aws:iam::aws:policy/AWSIoTEventsFullAccess

# Version der Richtlinie

Richtlinienversion: v1 (Standard)

Die Standardversion der Richtlinie ist die Version, die die Berechtigungen für die Richtlinie definiert. Wenn ein Benutzer oder eine Rolle mit der Richtlinie eine Anfrage zum Zugriff auf eine AWS Ressource stellt, AWS überprüft er die Standardversion der Richtlinie, um festzustellen, ob die Anfrage zulässig ist.

# JSON-Richtliniendokument

```
{ 
   "Version" : "2012-10-17", 
   "Statement" : [ 
      { 
        "Effect" : "Allow", 
        "Action" : [ 
           "iotevents:*" 
        ], 
        "Resource" : "*" 
      } 
   ]
}
```
# Weitere Informationen

• [Erstellen Sie einen Berechtigungssatz mithilfe AWS verwalteter Richtlinien im IAM Identity Center](https://docs.aws.amazon.com/singlesignon/latest/userguide/howtocreatepermissionset.html)

- [Hinzufügen und Entfernen von IAM-Identitätsberechtigungen](https://docs.aws.amazon.com/IAM/latest/UserGuide/access_policies_manage-attach-detach.html)
- [Verstehen Sie die Versionierung von IAM-Richtlinien](https://docs.aws.amazon.com/IAM/latest/UserGuide/access_policies_managed-versioning.html)
- [Beginnen Sie mit AWS verwalteten Richtlinien und wechseln Sie zu Berechtigungen mit den](https://docs.aws.amazon.com/IAM/latest/UserGuide/best-practices.html#bp-use-aws-defined-policies)  [geringsten Rechten](https://docs.aws.amazon.com/IAM/latest/UserGuide/best-practices.html#bp-use-aws-defined-policies)

# AWSIoTEventsReadOnlyAccess

Beschreibung: Bietet schreibgeschützten Zugriff auf IoT Events.

AWSIoTEventsReadOnlyAccessist eine [AWS verwaltete Richtlinie.](https://docs.aws.amazon.com/IAM/latest/UserGuide/access_policies_managed-vs-inline.html#aws-managed-policies)

#### Diese Richtlinie wird verwendet

Sie können Verbindungen AWSIoTEventsReadOnlyAccess zu Ihren Benutzern, Gruppen und Rollen herstellen.

#### Einzelheiten zu den Richtlinien

- Typ: AWS verwaltete Richtlinie
- Erstellungszeit: 10. Januar 2019, 22:50 UTC
- Bearbeitete Zeit: 23. September 2019, 17:22 UTC
- ARN: arn:aws:iam::aws:policy/AWSIoTEventsReadOnlyAccess

#### Version der Richtlinie

Richtlinienversion: v2 (Standard)

Die Standardversion der Richtlinie ist die Version, die die Berechtigungen für die Richtlinie definiert. Wenn ein Benutzer oder eine Rolle mit der Richtlinie eine Anfrage zum Zugriff auf eine AWS Ressource stellt, AWS überprüft er die Standardversion der Richtlinie, um festzustellen, ob die Anfrage zulässig ist.

#### JSON-Richtliniendokument

```
 "Version" : "2012-10-17",
```
{

```
 "Statement" : [ 
     \sqrt{ } "Effect" : "Allow", 
        "Action" : [ 
           "iotevents:Describe*", 
           "iotevents:List*" 
        ], 
        "Resource" : "*" 
      } 
   ]
}
```
- [Erstellen Sie einen Berechtigungssatz mithilfe AWS verwalteter Richtlinien im IAM Identity Center](https://docs.aws.amazon.com/singlesignon/latest/userguide/howtocreatepermissionset.html)
- [Hinzufügen und Entfernen von IAM-Identitätsberechtigungen](https://docs.aws.amazon.com/IAM/latest/UserGuide/access_policies_manage-attach-detach.html)
- [Verstehen Sie die Versionierung von IAM-Richtlinien](https://docs.aws.amazon.com/IAM/latest/UserGuide/access_policies_managed-versioning.html)
- [Beginnen Sie mit AWS verwalteten Richtlinien und wechseln Sie zu Berechtigungen mit den](https://docs.aws.amazon.com/IAM/latest/UserGuide/best-practices.html#bp-use-aws-defined-policies)  [geringsten Rechten](https://docs.aws.amazon.com/IAM/latest/UserGuide/best-practices.html#bp-use-aws-defined-policies)

# AWSIoTFleetHubFederationAccess

Beschreibung: Verbundzugriff für IoT Fleet Hub-Anwendungen

AWSIoTFleetHubFederationAccessist eine [AWS verwaltete Richtlinie.](https://docs.aws.amazon.com/IAM/latest/UserGuide/access_policies_managed-vs-inline.html#aws-managed-policies)

#### Diese Richtlinie wird verwendet

Sie können Verbindungen AWSIoTFleetHubFederationAccess zu Ihren Benutzern, Gruppen und Rollen herstellen.

# Einzelheiten zu den Richtlinien

- Typ: Richtlinie für Servicerollen
- Erstellungszeit: 15. Dezember 2020, 08:08 UTC
- Bearbeitete Zeit: 4. April 2022, 18:03 UTC
- ARN: arn:aws:iam::aws:policy/service-role/AWSIoTFleetHubFederationAccess

### Version der Richtlinie

Richtlinienversion: v5 (Standard)

Die Standardversion der Richtlinie ist die Version, die die Berechtigungen für die Richtlinie definiert. Wenn ein Benutzer oder eine Rolle mit der Richtlinie eine Anfrage zum Zugriff auf eine AWS Ressource stellt, AWS überprüft er die Standardversion der Richtlinie, um festzustellen, ob die Anfrage zulässig ist.

```
{ 
   "Version" : "2012-10-17", 
   "Statement" : [ 
     { 
       "Effect" : "Allow", 
       "Action" : [ 
          "iot:DescribeIndex", 
          "iot:DescribeThingGroup", 
          "iot:GetBucketsAggregation", 
          "iot:GetCardinality", 
          "iot:GetIndexingConfiguration", 
          "iot:GetPercentiles", 
          "iot:GetStatistics", 
          "iot:SearchIndex", 
          "iot:CreateFleetMetric", 
          "iot:ListFleetMetrics", 
          "iot:DeleteFleetMetric", 
          "iot:DescribeFleetMetric", 
          "iot:UpdateFleetMetric", 
          "iot:DescribeCustomMetric", 
          "iot:ListCustomMetrics", 
          "iot:ListDimensions", 
          "iot:ListMetricValues", 
          "iot:ListThingGroups", 
          "iot:ListThingsInThingGroup", 
          "iot:ListJobTemplates", 
          "iot:DescribeJobTemplate", 
          "iot:ListJobs", 
          "iot:CreateJob", 
          "iot:CancelJob", 
          "iot:DescribeJob", 
          "iot:ListJobExecutionsForJob",
```

```
 "iot:ListJobExecutionsForThing", 
          "iot:DescribeJobExecution", 
          "iot:ListSecurityProfiles", 
          "iot:DescribeSecurityProfile", 
          "iot:ListActiveViolations", 
          "iot:GetThingShadow", 
          "iot:ListNamedShadowsForThing", 
          "iot:CancelJobExecution", 
          "iot:DescribeEndpoint", 
          "iotfleethub:DescribeApplication", 
          "cloudwatch:DescribeAlarms", 
          "cloudwatch:GetMetricData", 
          "cloudwatch:ListMetrics", 
          "sns:ListTopics" 
       ], 
       "Resource" : "*" 
     }, 
     { 
        "Effect" : "Allow", 
        "Action" : [ 
          "sns:CreateTopic", 
          "sns:DeleteTopic", 
          "sns:ListSubscriptionsByTopic", 
          "sns:Subscribe", 
          "sns:Unsubscribe" 
       ], 
       "Resource" : "arn:aws:sns:*:*:iotfleethub*" 
     }, 
     { 
        "Effect" : "Allow", 
        "Action" : [ 
          "cloudwatch:PutMetricAlarm", 
          "cloudwatch:DeleteAlarms", 
          "cloudwatch:DescribeAlarmHistory" 
        ], 
      "Resource" : "arn:aws:cloudwatch:*:*:iotfleethub*"
     } 
  \mathbf{I}}
```
• [Erstellen Sie einen Berechtigungssatz mithilfe AWS verwalteter Richtlinien im IAM Identity Center](https://docs.aws.amazon.com/singlesignon/latest/userguide/howtocreatepermissionset.html)

- [Hinzufügen und Entfernen von IAM-Identitätsberechtigungen](https://docs.aws.amazon.com/IAM/latest/UserGuide/access_policies_manage-attach-detach.html)
- [Verstehen Sie die Versionierung von IAM-Richtlinien](https://docs.aws.amazon.com/IAM/latest/UserGuide/access_policies_managed-versioning.html)
- [Beginnen Sie mit AWS verwalteten Richtlinien und wechseln Sie zu Berechtigungen mit den](https://docs.aws.amazon.com/IAM/latest/UserGuide/best-practices.html#bp-use-aws-defined-policies)  [geringsten Rechten](https://docs.aws.amazon.com/IAM/latest/UserGuide/best-practices.html#bp-use-aws-defined-policies)

# AWSIoTFleetwiseServiceRolePolicy

Beschreibung: Gewährt Berechtigungen für AWS Ressourcen und Metadaten, die AWSIoTFleetwise für zusätzliche Funktionen verwendet oder verwaltet werden

AWSIoTFleetwiseServiceRolePolicyist eine [AWS verwaltete Richtlinie.](https://docs.aws.amazon.com/IAM/latest/UserGuide/access_policies_managed-vs-inline.html#aws-managed-policies)

## Diese Richtlinie wird verwendet

Diese Richtlinie ist mit einer dienstbezogenen Rolle verknüpft, die es dem Dienst ermöglicht, Aktionen in Ihrem Namen durchzuführen. Sie können diese Richtlinie nicht an Ihre Benutzer, Gruppen oder Rollen anhängen.

## Einzelheiten der Richtlinie

- Typ: Dienstbezogene Rollenrichtlinie
- Erstellungszeit: 21. September 2022, 23:27 UTC
- Bearbeitete Zeit: 21. September 2022, 23:27 UTC
- ARN: arn:aws:iam::aws:policy/aws-service-role/ AWSIoTFleetwiseServiceRolePolicy

# Version der Richtlinie

Richtlinienversion: v1 (Standard)

Die Standardversion der Richtlinie ist die Version, die die Berechtigungen für die Richtlinie definiert. Wenn ein Benutzer oder eine Rolle mit der Richtlinie eine Anfrage zum Zugriff auf eine AWS Ressource stellt, AWS überprüft er die Standardversion der Richtlinie, um festzustellen, ob die Anfrage zulässig ist.

# JSON-Richtliniendokument

```
{ 
   "Version" : "2012-10-17", 
   "Statement" : [ 
     { 
        "Effect" : "Allow", 
        "Action" : [ 
          "cloudwatch:PutMetricData" 
        ], 
        "Resource" : "*", 
        "Condition" : { 
          "StringEquals" : { 
            "cloudwatch:namespace" : [ 
               "AWS/IoTFleetWise" 
 ] 
          } 
        } 
     } 
   ]
}
```
# Weitere Informationen

- [Machen Sie sich mit der Versionierung für IAM-Richtlinien vertraut](https://docs.aws.amazon.com/IAM/latest/UserGuide/access_policies_managed-versioning.html)
- [Beginnen Sie mit AWS verwalteten Richtlinien und wechseln Sie zu Berechtigungen mit den](https://docs.aws.amazon.com/IAM/latest/UserGuide/best-practices.html#bp-use-aws-defined-policies)  [geringsten Rechten](https://docs.aws.amazon.com/IAM/latest/UserGuide/best-practices.html#bp-use-aws-defined-policies)

# AWSIoTFullAccess

Beschreibung: Diese Richtlinie gewährt vollen Zugriff auf die AWS IoT-Konfiguration und die Messaging-Aktionen

AWSIoTFullAccessist eine [AWS verwaltete Richtlinie.](https://docs.aws.amazon.com/IAM/latest/UserGuide/access_policies_managed-vs-inline.html#aws-managed-policies)

## Diese Richtlinie wird verwendet

Sie können Verbindungen AWSIoTFullAccess zu Ihren Benutzern, Gruppen und Rollen herstellen.

## Einzelheiten zu den Richtlinien

- Typ: AWS verwaltete Richtlinie
- Erstellungszeit: 8. Oktober 2015, 15:19 Uhr UTC
- Bearbeitete Zeit: 19. Mai 2022, 21:39 UTC
- ARN: arn:aws:iam::aws:policy/AWSIoTFullAccess

### Version der Richtlinie

Richtlinienversion: v2 (Standard)

Die Standardversion der Richtlinie ist die Version, die die Berechtigungen für die Richtlinie definiert. Wenn ein Benutzer oder eine Rolle mit der Richtlinie eine Anfrage zum Zugriff auf eine AWS Ressource stellt, AWS überprüft er die Standardversion der Richtlinie, um festzustellen, ob die Anfrage zulässig ist.

# JSON-Richtliniendokument

```
{ 
   "Version" : "2012-10-17", 
   "Statement" : [ 
      { 
        "Effect" : "Allow", 
        "Action" : [ 
           "iot:*", 
           "iotjobsdata:*" 
        ], 
        "Resource" : "*" 
      } 
   ]
}
```
# Weitere Informationen

- [Erstellen Sie einen Berechtigungssatz mithilfe AWS verwalteter Richtlinien im IAM Identity Center](https://docs.aws.amazon.com/singlesignon/latest/userguide/howtocreatepermissionset.html)
- [Hinzufügen und Entfernen von IAM-Identitätsberechtigungen](https://docs.aws.amazon.com/IAM/latest/UserGuide/access_policies_manage-attach-detach.html)
- [Verstehen Sie die Versionierung von IAM-Richtlinien](https://docs.aws.amazon.com/IAM/latest/UserGuide/access_policies_managed-versioning.html)

• [Beginnen Sie mit AWS verwalteten Richtlinien und wechseln Sie zu Berechtigungen mit den](https://docs.aws.amazon.com/IAM/latest/UserGuide/best-practices.html#bp-use-aws-defined-policies)  [geringsten Rechten](https://docs.aws.amazon.com/IAM/latest/UserGuide/best-practices.html#bp-use-aws-defined-policies)

# AWSIoTLogging

Beschreibung: Ermöglicht die Erstellung von Amazon CloudWatch Log-Gruppen und das Streamen von Protokollen an die Gruppen

AWSIoTLoggingist eine [AWS verwaltete Richtlinie](https://docs.aws.amazon.com/IAM/latest/UserGuide/access_policies_managed-vs-inline.html#aws-managed-policies).

# Diese Richtlinie wird verwendet

Sie können Verbindungen AWSIoTLogging zu Ihren Benutzern, Gruppen und Rollen herstellen.

# Einzelheiten zu den Richtlinien

- Typ: Richtlinie für Servicerollen
- Erstellungszeit: 8. Oktober 2015, 15:17 Uhr UTC
- Zeit bearbeitet: 8. Oktober 2015, 15:17 UTC
- ARN: arn:aws:iam::aws:policy/service-role/AWSIoTLogging

# Version der Richtlinie

Richtlinienversion: v1 (Standard)

Die Standardversion der Richtlinie ist die Version, die die Berechtigungen für die Richtlinie definiert. Wenn ein Benutzer oder eine Rolle mit der Richtlinie eine Anfrage zum Zugriff auf eine AWS Ressource stellt, AWS überprüft er die Standardversion der Richtlinie, um festzustellen, ob die Anfrage zulässig ist.

```
{ 
   "Version" : "2012-10-17", 
   "Statement" : [ 
     { 
        "Effect" : "Allow", 
        "Action" : [
```

```
 "logs:CreateLogGroup", 
           "logs:CreateLogStream", 
           "logs:PutLogEvents", 
           "logs:PutMetricFilter", 
           "logs:PutRetentionPolicy", 
           "logs:GetLogEvents", 
           "logs:DeleteLogStream" 
        ], 
        "Resource" : [ 
\mathbf{u} \star \mathbf{u} ] 
      } 
   ]
}
```
- [Erstellen Sie einen Berechtigungssatz mithilfe AWS verwalteter Richtlinien im IAM Identity Center](https://docs.aws.amazon.com/singlesignon/latest/userguide/howtocreatepermissionset.html)
- [Hinzufügen und Entfernen von IAM-Identitätsberechtigungen](https://docs.aws.amazon.com/IAM/latest/UserGuide/access_policies_manage-attach-detach.html)
- [Verstehen Sie die Versionierung von IAM-Richtlinien](https://docs.aws.amazon.com/IAM/latest/UserGuide/access_policies_managed-versioning.html)
- [Beginnen Sie mit AWS verwalteten Richtlinien und wechseln Sie zu Berechtigungen mit den](https://docs.aws.amazon.com/IAM/latest/UserGuide/best-practices.html#bp-use-aws-defined-policies)  [geringsten Rechten](https://docs.aws.amazon.com/IAM/latest/UserGuide/best-practices.html#bp-use-aws-defined-policies)

# AWSIoTOTAUpdate

Beschreibung: Ermöglicht den Zugriff auf die Erstellung eines AWS IoT-Jobs und die Beschreibung des AWS Codesigner-Jobs

AWSIoTOTAUpdateist eine [AWS verwaltete Richtlinie.](https://docs.aws.amazon.com/IAM/latest/UserGuide/access_policies_managed-vs-inline.html#aws-managed-policies)

## Diese Richtlinie wird verwendet

Sie können Verbindungen AWSIoTOTAUpdate zu Ihren Benutzern, Gruppen und Rollen herstellen.

# Einzelheiten zu den Richtlinien

- Typ: Richtlinie für Servicerollen
- Erstellungszeit: 20. Dezember 2017, 20:36 Uhr UTC
- Bearbeitete Zeit: 20. Dezember 2017, 20:36 UTC

• ARN: arn:aws:iam::aws:policy/service-role/AWSIoTOTAUpdate

# Version der Richtlinie

Richtlinienversion: v1 (Standard)

Die Standardversion der Richtlinie ist die Version, die die Berechtigungen für die Richtlinie definiert. Wenn ein Benutzer oder eine Rolle mit der Richtlinie eine Anfrage zum Zugriff auf eine AWS Ressource stellt, AWS überprüft er die Standardversion der Richtlinie, um festzustellen, ob die Anfrage zulässig ist.

## JSON-Richtliniendokument

```
{ 
   "Version" : "2012-10-17", 
   "Statement" : { 
     "Effect" : "Allow", 
     "Action" : [ 
        "iot:CreateJob", 
        "signer:DescribeSigningJob" 
     ], 
     "Resource" : "*" 
   }
}
```
# Weitere Informationen

- [Erstellen Sie einen Berechtigungssatz mithilfe AWS verwalteter Richtlinien im IAM Identity Center](https://docs.aws.amazon.com/singlesignon/latest/userguide/howtocreatepermissionset.html)
- [Hinzufügen und Entfernen von IAM-Identitätsberechtigungen](https://docs.aws.amazon.com/IAM/latest/UserGuide/access_policies_manage-attach-detach.html)
- [Verstehen Sie die Versionierung von IAM-Richtlinien](https://docs.aws.amazon.com/IAM/latest/UserGuide/access_policies_managed-versioning.html)
- [Beginnen Sie mit AWS verwalteten Richtlinien und wechseln Sie zu Berechtigungen mit den](https://docs.aws.amazon.com/IAM/latest/UserGuide/best-practices.html#bp-use-aws-defined-policies)  [geringsten Rechten](https://docs.aws.amazon.com/IAM/latest/UserGuide/best-practices.html#bp-use-aws-defined-policies)

# AWSIotRoboRunnerFullAccess

Beschreibung: Diese Richtlinie gewährt Berechtigungen, die den vollen Zugriff auf AWS IoT ermöglichen RoboRunner.

AWSIotRoboRunnerFullAccessist eine [AWS verwaltete Richtlinie.](https://docs.aws.amazon.com/IAM/latest/UserGuide/access_policies_managed-vs-inline.html#aws-managed-policies)

# Diese Richtlinie wird verwendet

Sie können Verbindungen AWSIotRoboRunnerFullAccess zu Ihren Benutzern, Gruppen und Rollen herstellen.

# Einzelheiten zu den Richtlinien

- Typ: AWS verwaltete Richtlinie
- Erstellungszeit: 29. November 2021, 03:54 UTC
- Bearbeitete Zeit: 23. Februar 2023, 18:34 UTC
- ARN: arn:aws:iam::aws:policy/AWSIotRoboRunnerFullAccess

# Version der Richtlinie

Richtlinienversion: v2 (Standard)

Die Standardversion der Richtlinie ist die Version, die die Berechtigungen für die Richtlinie definiert. Wenn ein Benutzer oder eine Rolle mit der Richtlinie eine Anfrage zum Zugriff auf eine AWS Ressource stellt, AWS überprüft er die Standardversion der Richtlinie, um festzustellen, ob die Anfrage zulässig ist.

```
{ 
   "Version" : "2012-10-17", 
   "Statement" : [ 
     { 
       "Effect" : "Allow", 
       "Action" : "iotroborunner:*", 
       "Resource" : "*" 
     }, 
     { 
       "Effect" : "Allow", 
       "Action" : "iam:CreateServiceLinkedRole", 
       "Resource" : "arn:aws:iam::*:role/aws-service-role/iotroborunner.amazonaws.com/
AWSServiceRoleForIoTRoboRunner", 
       "Condition" : { 
          "StringEquals" : {
```
}

```
 "iam:AWSServiceName" : "iotroborunner.amazonaws.com" 
        } 
     } 
   } 
 ]
```
### Weitere Informationen

- [Erstellen Sie einen Berechtigungssatz mithilfe AWS verwalteter Richtlinien im IAM Identity Center](https://docs.aws.amazon.com/singlesignon/latest/userguide/howtocreatepermissionset.html)
- [Hinzufügen und Entfernen von IAM-Identitätsberechtigungen](https://docs.aws.amazon.com/IAM/latest/UserGuide/access_policies_manage-attach-detach.html)
- [Verstehen Sie die Versionierung von IAM-Richtlinien](https://docs.aws.amazon.com/IAM/latest/UserGuide/access_policies_managed-versioning.html)
- [Beginnen Sie mit AWS verwalteten Richtlinien und wechseln Sie zu Berechtigungen mit den](https://docs.aws.amazon.com/IAM/latest/UserGuide/best-practices.html#bp-use-aws-defined-policies)  [geringsten Rechten](https://docs.aws.amazon.com/IAM/latest/UserGuide/best-practices.html#bp-use-aws-defined-policies)

# AWSIotRoboRunnerReadOnly

Beschreibung: Diese Richtlinie gewährt Berechtigungen, die einen schreibgeschützten Zugriff auf IoT ermöglichen. AWS RoboRunner

AWSIotRoboRunnerReadOnlyist eine [AWS verwaltete Richtlinie](https://docs.aws.amazon.com/IAM/latest/UserGuide/access_policies_managed-vs-inline.html#aws-managed-policies).

#### Diese Richtlinie wird verwendet

Sie können Verbindungen AWSIotRoboRunnerReadOnly zu Ihren Benutzern, Gruppen und Rollen herstellen.

#### Einzelheiten zu den Richtlinien

- Typ: AWS verwaltete Richtlinie
- Erstellungszeit: 29. November 2021, 03:43 UTC
- Zeit bearbeitet: 16. November 2022, 20:51 UTC
- ARN: arn:aws:iam::aws:policy/AWSIotRoboRunnerReadOnly

### Version der Richtlinie

Richtlinienversion: v2 (Standard)

Die Standardversion der Richtlinie ist die Version, die die Berechtigungen für die Richtlinie definiert. Wenn ein Benutzer oder eine Rolle mit der Richtlinie eine Anfrage zum Zugriff auf eine AWS Ressource stellt, AWS überprüft er die Standardversion der Richtlinie, um festzustellen, ob die Anfrage zulässig ist.

#### JSON-Richtliniendokument

```
{ 
   "Version" : "2012-10-17", 
   "Statement" : [ 
     { 
        "Effect" : "Allow", 
       "Action" : [
          "iotroborunner:GetSite", 
          "iotroborunner:GetWorker", 
          "iotroborunner:ListWorkerFleets", 
          "iotroborunner:ListSites", 
          "iotroborunner:ListWorkers", 
          "iotroborunner:GetDestination", 
          "iotroborunner:GetWorkerFleet", 
          "iotroborunner:ListDestinations" 
       ], 
        "Resource" : "*" 
     } 
   ]
}
```
## Weitere Informationen

- [Erstellen Sie einen Berechtigungssatz mithilfe AWS verwalteter Richtlinien im IAM Identity Center](https://docs.aws.amazon.com/singlesignon/latest/userguide/howtocreatepermissionset.html)
- [Hinzufügen und Entfernen von IAM-Identitätsberechtigungen](https://docs.aws.amazon.com/IAM/latest/UserGuide/access_policies_manage-attach-detach.html)
- [Verstehen Sie die Versionierung von IAM-Richtlinien](https://docs.aws.amazon.com/IAM/latest/UserGuide/access_policies_managed-versioning.html)
- [Beginnen Sie mit AWS verwalteten Richtlinien und wechseln Sie zu Berechtigungen mit den](https://docs.aws.amazon.com/IAM/latest/UserGuide/best-practices.html#bp-use-aws-defined-policies)  [geringsten Rechten](https://docs.aws.amazon.com/IAM/latest/UserGuide/best-practices.html#bp-use-aws-defined-policies)

# AWSIotRoboRunnerServiceRolePolicy

Beschreibung: Ermöglicht AWS IoT RoboRunner , zugehörige AWS Ressourcen im Namen des Kunden zu verwalten.

#### AWSIotRoboRunnerServiceRolePolicyist eine [AWS verwaltete Richtlinie](https://docs.aws.amazon.com/IAM/latest/UserGuide/access_policies_managed-vs-inline.html#aws-managed-policies).

# Diese Richtlinie wird verwendet

Diese Richtlinie ist mit einer dienstbezogenen Rolle verknüpft, die es dem Dienst ermöglicht, Aktionen in Ihrem Namen durchzuführen. Sie können diese Richtlinie nicht an Ihre Benutzer, Gruppen oder Rollen anhängen.

# Einzelheiten der Richtlinie

- Typ: Dienstbezogene Rollenrichtlinie
- Erstellungszeit: 21. Februar 2023, 16:56 UTC
- Bearbeitete Zeit: 21. Februar 2023, 16:56 UTC
- ARN: arn:aws:iam::aws:policy/aws-service-role/ AWSIotRoboRunnerServiceRolePolicy

# Version der Richtlinie

```
Richtlinienversion: v1 (Standard)
```
Die Standardversion der Richtlinie ist die Version, die die Berechtigungen für die Richtlinie definiert. Wenn ein Benutzer oder eine Rolle mit der Richtlinie eine Anfrage zum Zugriff auf eine AWS Ressource stellt, AWS überprüft er die Standardversion der Richtlinie, um festzustellen, ob die Anfrage zulässig ist.

```
{ 
   "Version" : "2012-10-17", 
   "Statement" : { 
     "Effect" : "Allow", 
     "Action" : [ 
        "cloudwatch:PutMetricData" 
     ], 
     "Resource" : "*", 
     "Condition" : { 
        "StringEquals" : { 
          "cloudwatch:namespace" : [ 
            "AWS/Usage"
```
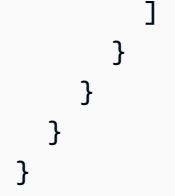

- [Verstehen Sie die Versionierung für IAM-Richtlinien](https://docs.aws.amazon.com/IAM/latest/UserGuide/access_policies_managed-versioning.html)
- [Beginnen Sie mit AWS verwalteten Richtlinien und wechseln Sie zu Berechtigungen mit den](https://docs.aws.amazon.com/IAM/latest/UserGuide/best-practices.html#bp-use-aws-defined-policies)  [geringsten Rechten](https://docs.aws.amazon.com/IAM/latest/UserGuide/best-practices.html#bp-use-aws-defined-policies)

# AWSIoTRuleActions

Beschreibung: Ermöglicht den Zugriff auf alle AWS Dienste, die in AWS IoT-Regelaktionen unterstützt werden

AWSIoTRuleActionsist eine [AWS verwaltete Richtlinie.](https://docs.aws.amazon.com/IAM/latest/UserGuide/access_policies_managed-vs-inline.html#aws-managed-policies)

# Diese Richtlinie wird verwendet

Sie können Verbindungen AWSIoTRuleActions zu Ihren Benutzern, Gruppen und Rollen herstellen.

# Einzelheiten zu den Richtlinien

- Typ: Richtlinie für Servicerollen
- Erstellungszeit: 8. Oktober 2015, 15:14 Uhr UTC
- Bearbeitete Zeit: 16. Januar 2018, 19:28 UTC
- ARN: arn:aws:iam::aws:policy/service-role/AWSIoTRuleActions

# Version der Richtlinie

Richtlinienversion: v2 (Standard)

Die Standardversion der Richtlinie ist die Version, die die Berechtigungen für die Richtlinie definiert. Wenn ein Benutzer oder eine Rolle mit der Richtlinie eine Anfrage zum Zugriff auf eine AWS

Ressource stellt, AWS überprüft er die Standardversion der Richtlinie, um festzustellen, ob die Anfrage zulässig ist.

# JSON-Richtliniendokument

```
{ 
   "Version" : "2012-10-17", 
   "Statement" : { 
     "Effect" : "Allow", 
     "Action" : [ 
        "dynamodb:PutItem", 
        "kinesis:PutRecord", 
        "iot:Publish", 
        "s3:PutObject", 
        "sns:Publish", 
        "sqs:SendMessage*", 
        "cloudwatch:SetAlarmState", 
        "cloudwatch:PutMetricData", 
        "es:ESHttpPut", 
        "firehose:PutRecord" 
     ], 
     "Resource" : "*" 
   }
}
```
# Weitere Informationen

- [Erstellen Sie einen Berechtigungssatz mithilfe AWS verwalteter Richtlinien im IAM Identity Center](https://docs.aws.amazon.com/singlesignon/latest/userguide/howtocreatepermissionset.html)
- [Hinzufügen und Entfernen von IAM-Identitätsberechtigungen](https://docs.aws.amazon.com/IAM/latest/UserGuide/access_policies_manage-attach-detach.html)
- [Verstehen Sie die Versionierung von IAM-Richtlinien](https://docs.aws.amazon.com/IAM/latest/UserGuide/access_policies_managed-versioning.html)
- [Beginnen Sie mit AWS verwalteten Richtlinien und wechseln Sie zu Berechtigungen mit den](https://docs.aws.amazon.com/IAM/latest/UserGuide/best-practices.html#bp-use-aws-defined-policies)  [geringsten Rechten](https://docs.aws.amazon.com/IAM/latest/UserGuide/best-practices.html#bp-use-aws-defined-policies)

# AWSIoTSiteWiseConsoleFullAccess

Beschreibung: Bietet vollen Zugriff auf die Verwaltung SiteWise von AWS IoT mithilfe der AWS Management Console. Beachten Sie, dass diese Richtlinie auch Zugriff auf das Erstellen und Auflisten von mit AWS IoT verwendeten Datenspeichern SiteWise (z. B. AWS IoT Analytics), Zugriff auf das Auflisten und Anzeigen von AWS IoT Greengrass-Ressourcen, das Auflisten und Ändern

von AWS Secrets Manager Manager-Geheimnissen, das Abrufen von AWS IoT-Dingschatten, das Auflisten von Ressourcen mit bestimmten Tags und das Erstellen und Verwenden einer dienstbezogenen Rolle für AWS IoT gewährt. SiteWise

AWSIoTSiteWiseConsoleFullAccessist eine [AWS verwaltete Richtlinie.](https://docs.aws.amazon.com/IAM/latest/UserGuide/access_policies_managed-vs-inline.html#aws-managed-policies)

#### Diese Richtlinie wird verwendet

Sie können Verbindungen AWSIoTSiteWiseConsoleFullAccess zu Ihren Benutzern, Gruppen und Rollen herstellen.

#### Einzelheiten zu den Richtlinien

- Typ: AWS verwaltete Richtlinie
- Erstellungszeit: 31. Mai 2019, 21:37 UTC
- Bearbeitete Zeit: 31. Mai 2019, 21:37 UTC
- ARN: arn:aws:iam::aws:policy/AWSIoTSiteWiseConsoleFullAccess

#### Version der Richtlinie

Richtlinienversion: v1 (Standard)

Die Standardversion der Richtlinie ist die Version, die die Berechtigungen für die Richtlinie definiert. Wenn ein Benutzer oder eine Rolle mit der Richtlinie eine Anfrage zum Zugriff auf eine AWS Ressource stellt, AWS überprüft er die Standardversion der Richtlinie, um festzustellen, ob die Anfrage zulässig ist.

```
{ 
   "Version" : "2012-10-17", 
   "Statement" : [ 
     { 
        "Action" : "iotsitewise:*", 
        "Effect" : "Allow", 
        "Resource" : "*" 
     }, 
     { 
        "Action" : [ 
          "iotanalytics:List*",
```

```
 "iotanalytics:Describe*", 
     "iotanalytics:Create*" 
   ], 
   "Effect" : "Allow", 
   "Resource" : "*" 
 }, 
 { 
   "Action" : [ 
     "iot:DescribeEndpoint", 
     "iot:GetThingShadow" 
   ], 
   "Effect" : "Allow", 
   "Resource" : "*" 
 }, 
 { 
   "Action" : [ 
     "greengrass:GetGroup", 
     "greengrass:GetGroupVersion", 
     "greengrass:GetCoreDefinitionVersion", 
     "greengrass:ListGroups" 
   ], 
   "Effect" : "Allow", 
   "Resource" : "*" 
 }, 
 { 
   "Action" : [ 
     "secretsmanager:ListSecrets", 
     "secretsmanager:CreateSecret" 
   ], 
   "Effect" : "Allow", 
   "Resource" : "*" 
 }, 
 { 
   "Action" : [ 
     "secretsmanager:UpdateSecret" 
   ], 
   "Effect" : "Allow", 
   "Resource" : "arn:aws:secretsmanager:*:*:secret:greengrass-*" 
 }, 
 { 
  "Action" : [
     "tag:GetResources" 
   ], 
   "Effect" : "Allow",
```

```
 "Resource" : "*" 
     }, 
     { 
       "Action" : [ 
          "iam:CreateServiceLinkedRole" 
       ], 
       "Effect" : "Allow", 
       "Resource" : "arn:aws:iam::*:role/aws-service-role/iotsitewise.amazonaws.com/
AWSServiceRoleForIoTSiteWise*", 
       "Condition" : { 
          "StringEquals" : { 
            "iam:AWSServiceName" : "iotsitewise.amazonaws.com" 
          } 
       } 
     }, 
     { 
       "Action" : [ 
          "iam:PassRole" 
       ], 
       "Effect" : "Allow", 
       "Resource" : "arn:aws:iam::*:role/aws-service-role/iotsitewise.amazonaws.com/
AWSServiceRoleForIoTSiteWise*", 
       "Condition" : { 
          "StringEquals" : { 
            "iam:PassedToService" : "iotsitewise.amazonaws.com" 
          } 
       } 
     } 
   ]
}
```
- [Erstellen Sie einen Berechtigungssatz mithilfe AWS verwalteter Richtlinien im IAM Identity Center](https://docs.aws.amazon.com/singlesignon/latest/userguide/howtocreatepermissionset.html)
- [Hinzufügen und Entfernen von IAM-Identitätsberechtigungen](https://docs.aws.amazon.com/IAM/latest/UserGuide/access_policies_manage-attach-detach.html)
- [Verstehen Sie die Versionierung von IAM-Richtlinien](https://docs.aws.amazon.com/IAM/latest/UserGuide/access_policies_managed-versioning.html)
- [Beginnen Sie mit AWS verwalteten Richtlinien und wechseln Sie zu Berechtigungen mit den](https://docs.aws.amazon.com/IAM/latest/UserGuide/best-practices.html#bp-use-aws-defined-policies)  [geringsten Rechten](https://docs.aws.amazon.com/IAM/latest/UserGuide/best-practices.html#bp-use-aws-defined-policies)

# AWSIoTSiteWiseFullAccess

Beschreibung: Bietet vollen Zugriff auf IoT SiteWise.

AWSIoTSiteWiseFullAccessist eine [AWS verwaltete Richtlinie](https://docs.aws.amazon.com/IAM/latest/UserGuide/access_policies_managed-vs-inline.html#aws-managed-policies).

### Diese Richtlinie wird verwendet

Sie können Verbindungen AWSIoTSiteWiseFullAccess zu Ihren Benutzern, Gruppen und Rollen herstellen.

### Einzelheiten zu den Richtlinien

- Typ: AWS verwaltete Richtlinie
- Erstellungszeit: 4. Dezember 2018, 20:53 UTC
- Bearbeitete Zeit: 4. Dezember 2018, 20:53 UTC
- ARN: arn:aws:iam::aws:policy/AWSIoTSiteWiseFullAccess

### Version der Richtlinie

Richtlinienversion: v1 (Standard)

Die Standardversion der Richtlinie ist die Version, die die Berechtigungen für die Richtlinie definiert. Wenn ein Benutzer oder eine Rolle mit der Richtlinie eine Anfrage zum Zugriff auf eine AWS Ressource stellt, AWS überprüft er die Standardversion der Richtlinie, um festzustellen, ob die Anfrage zulässig ist.

```
{ 
   "Version" : "2012-10-17", 
   "Statement" : [ 
     { 
        "Effect" : "Allow", 
        "Action" : [ 
          "iotsitewise:*" 
        ], 
        "Resource" : "*"
```
}

 ] }

# Weitere Informationen

- [Erstellen Sie einen Berechtigungssatz mithilfe AWS verwalteter Richtlinien im IAM Identity Center](https://docs.aws.amazon.com/singlesignon/latest/userguide/howtocreatepermissionset.html)
- [Hinzufügen und Entfernen von IAM-Identitätsberechtigungen](https://docs.aws.amazon.com/IAM/latest/UserGuide/access_policies_manage-attach-detach.html)
- [Verstehen Sie die Versionierung von IAM-Richtlinien](https://docs.aws.amazon.com/IAM/latest/UserGuide/access_policies_managed-versioning.html)
- [Beginnen Sie mit AWS verwalteten Richtlinien und wechseln Sie zu Berechtigungen mit den](https://docs.aws.amazon.com/IAM/latest/UserGuide/best-practices.html#bp-use-aws-defined-policies)  [geringsten Rechten](https://docs.aws.amazon.com/IAM/latest/UserGuide/best-practices.html#bp-use-aws-defined-policies)

# AWSIoTSiteWiseMonitorPortalAccess

Beschreibung: Diese Richtlinie gewährt Berechtigungen für den Zugriff auf AWS SiteWise IoT-Assets und Asset-Daten, die Erstellung von AWS SiteWise IoT-Monitor-Ressourcen und die Auflistung von AWS SSO-Benutzern.

AWSIoTSiteWiseMonitorPortalAccessist eine [AWS verwaltete Richtlinie](https://docs.aws.amazon.com/IAM/latest/UserGuide/access_policies_managed-vs-inline.html#aws-managed-policies).

# Diese Richtlinie wird verwendet

Sie können Verbindungen AWSIoTSiteWiseMonitorPortalAccess zu Ihren Benutzern, Gruppen und Rollen herstellen.

# Einzelheiten zu den Richtlinien

- Typ: Richtlinie für Servicerollen
- Erstellungszeit: 19. Mai 2020, 20:01 Uhr UTC
- Bearbeitete Zeit: 19. Mai 2020, 20:01 UTC
- ARN: arn:aws:iam::aws:policy/service-role/ AWSIoTSiteWiseMonitorPortalAccess

# Version der Richtlinie

Richtlinienversion: v1 (Standard)

Die Standardversion der Richtlinie ist die Version, die die Berechtigungen für die Richtlinie definiert. Wenn ein Benutzer oder eine Rolle mit der Richtlinie eine Anfrage zum Zugriff auf eine AWS Ressource stellt, AWS überprüft er die Standardversion der Richtlinie, um festzustellen, ob die Anfrage zulässig ist.

```
{ 
   "Version" : "2012-10-17", 
   "Statement" : [ 
     { 
       "Effect" : "Allow", 
       "Action" : [ 
         "iotsitewise:CreateProject", 
         "iotsitewise:DescribeProject", 
         "iotsitewise:UpdateProject", 
         "iotsitewise:DeleteProject", 
         "iotsitewise:ListProjects", 
         "iotsitewise:BatchAssociateProjectAssets", 
         "iotsitewise:BatchDisassociateProjectAssets", 
         "iotsitewise:ListProjectAssets", 
         "iotsitewise:CreateDashboard", 
         "iotsitewise:DescribeDashboard", 
         "iotsitewise:UpdateDashboard", 
         "iotsitewise:DeleteDashboard", 
         "iotsitewise:ListDashboards", 
         "iotsitewise:CreateAccessPolicy", 
         "iotsitewise:DescribeAccessPolicy", 
         "iotsitewise:UpdateAccessPolicy", 
         "iotsitewise:DeleteAccessPolicy", 
         "iotsitewise:ListAccessPolicies", 
         "iotsitewise:DescribeAsset", 
         "iotsitewise:ListAssets", 
         "iotsitewise:ListAssociatedAssets", 
         "iotsitewise:DescribeAssetProperty", 
         "iotsitewise:GetAssetPropertyValue", 
         "iotsitewise:GetAssetPropertyValueHistory", 
         "iotsitewise:GetAssetPropertyAggregates", 
         "sso-directory:DescribeUsers" 
       ], 
       "Resource" : "*" 
     } 
   ]
```
}

# Weitere Informationen

- [Erstellen Sie einen Berechtigungssatz mithilfe AWS verwalteter Richtlinien im IAM Identity Center](https://docs.aws.amazon.com/singlesignon/latest/userguide/howtocreatepermissionset.html)
- [Hinzufügen und Entfernen von IAM-Identitätsberechtigungen](https://docs.aws.amazon.com/IAM/latest/UserGuide/access_policies_manage-attach-detach.html)
- [Verstehen Sie die Versionierung von IAM-Richtlinien](https://docs.aws.amazon.com/IAM/latest/UserGuide/access_policies_managed-versioning.html)
- [Beginnen Sie mit AWS verwalteten Richtlinien und wechseln Sie zu Berechtigungen mit den](https://docs.aws.amazon.com/IAM/latest/UserGuide/best-practices.html#bp-use-aws-defined-policies)  [geringsten Rechten](https://docs.aws.amazon.com/IAM/latest/UserGuide/best-practices.html#bp-use-aws-defined-policies)

# AWSIoTSiteWiseMonitorServiceRolePolicy

Beschreibung: Diese Rolle gewährt AWS SiteWise IoT-Monitorberechtigungen für den Zugriff auf Ihre AWS SiteWise IoT-Assets und Asset-Eigenschaften sowie für die Erstellung AWS von Sitewise-Projekten, -Dashboards und Zugriffsrichtlinien für AWS IoT über SiteWise IoT-Portale.

AWSIoTSiteWiseMonitorServiceRolePolicyist eine [AWS verwaltete Richtlinie](https://docs.aws.amazon.com/IAM/latest/UserGuide/access_policies_managed-vs-inline.html#aws-managed-policies).

#### Diese Richtlinie wird verwendet

Diese Richtlinie ist mit einer dienstbezogenen Rolle verknüpft, die es dem Dienst ermöglicht, Aktionen in Ihrem Namen durchzuführen. Sie können diese Richtlinie nicht an Ihre Benutzer, Gruppen oder Rollen anhängen.

## Einzelheiten der Richtlinie

- Typ: Dienstbezogene Rollenrichtlinie
- Erstellungszeit: 14. November 2019, 00:59 UTC
- Bearbeitete Zeit: 13. Dezember 2019, 22:19 UTC
- ARN: arn:aws:iam::aws:policy/aws-service-role/ AWSIoTSiteWiseMonitorServiceRolePolicy

## Version der Richtlinie

Richtlinienversion: v2 (Standard)

Die Standardversion der Richtlinie ist die Version, die die Berechtigungen für die Richtlinie definiert. Wenn ein Benutzer oder eine Rolle mit der Richtlinie eine Anfrage zum Zugriff auf eine AWS Ressource stellt, AWS überprüft er die Standardversion der Richtlinie, um festzustellen, ob die Anfrage zulässig ist.

```
{ 
   "Version" : "2012-10-17", 
   "Statement" : [ 
     { 
       "Effect" : "Allow", 
       "Action" : [ 
         "iotsitewise:CreateProject", 
         "iotsitewise:DescribeProject", 
         "iotsitewise:UpdateProject", 
         "iotsitewise:DeleteProject", 
         "iotsitewise:ListProjects", 
         "iotsitewise:BatchAssociateProjectAssets", 
         "iotsitewise:BatchDisassociateProjectAssets", 
         "iotsitewise:ListProjectAssets", 
         "iotsitewise:CreateDashboard", 
         "iotsitewise:DescribeDashboard", 
         "iotsitewise:UpdateDashboard", 
         "iotsitewise:DeleteDashboard", 
         "iotsitewise:ListDashboards", 
         "iotsitewise:CreateAccessPolicy", 
         "iotsitewise:DescribeAccessPolicy", 
         "iotsitewise:UpdateAccessPolicy", 
         "iotsitewise:DeleteAccessPolicy", 
         "iotsitewise:ListAccessPolicies", 
         "iotsitewise:DescribeAsset", 
         "iotsitewise:ListAssets", 
         "iotsitewise:ListAssociatedAssets", 
         "iotsitewise:DescribeAssetProperty", 
         "iotsitewise:GetAssetPropertyValue", 
         "iotsitewise:GetAssetPropertyValueHistory", 
         "iotsitewise:GetAssetPropertyAggregates", 
         "sso-directory:DescribeUsers" 
       ], 
       "Resource" : "*" 
     } 
   ]
```
- [Machen Sie sich mit der Versionierung für IAM-Richtlinien vertraut](https://docs.aws.amazon.com/IAM/latest/UserGuide/access_policies_managed-versioning.html)
- [Beginnen Sie mit AWS verwalteten Richtlinien und wechseln Sie zu Berechtigungen mit den](https://docs.aws.amazon.com/IAM/latest/UserGuide/best-practices.html#bp-use-aws-defined-policies)  [geringsten Rechten](https://docs.aws.amazon.com/IAM/latest/UserGuide/best-practices.html#bp-use-aws-defined-policies)

# AWSIoTSiteWiseReadOnlyAccess

Beschreibung: Bietet schreibgeschützten Zugriff auf IoT SiteWise.

AWSIoTSiteWiseReadOnlyAccessist eine [AWS verwaltete Richtlinie](https://docs.aws.amazon.com/IAM/latest/UserGuide/access_policies_managed-vs-inline.html#aws-managed-policies).

#### Diese Richtlinie wird verwendet

Sie können Verbindungen AWSIoTSiteWiseReadOnlyAccess zu Ihren Benutzern, Gruppen und Rollen herstellen.

#### Einzelheiten zu den Richtlinien

- Typ: AWS verwaltete Richtlinie
- Erstellungszeit: 4. Dezember 2018, 20:55 UTC
- Bearbeitete Zeit: 16. September 2022, 19:05 UTC
- ARN: arn:aws:iam::aws:policy/AWSIoTSiteWiseReadOnlyAccess

#### Version der Richtlinie

#### Richtlinienversion: v2 (Standard)

Die Standardversion der Richtlinie ist die Version, die die Berechtigungen für die Richtlinie definiert. Wenn ein Benutzer oder eine Rolle mit der Richtlinie eine Anfrage zum Zugriff auf eine AWS Ressource stellt, AWS überprüft er die Standardversion der Richtlinie, um festzustellen, ob die Anfrage zulässig ist.

```
 "Version" : "2012-10-17", 
   "Statement" : [ 
     { 
        "Effect" : "Allow", 
        "Action" : [ 
          "iotsitewise:Describe*", 
          "iotsitewise:List*", 
          "iotsitewise:Get*", 
          "iotsitewise:BatchGet*" 
        ], 
        "Resource" : "*" 
     } 
   ]
}
```
- [Erstellen Sie einen Berechtigungssatz mithilfe AWS verwalteter Richtlinien im IAM Identity Center](https://docs.aws.amazon.com/singlesignon/latest/userguide/howtocreatepermissionset.html)
- [Hinzufügen und Entfernen von IAM-Identitätsberechtigungen](https://docs.aws.amazon.com/IAM/latest/UserGuide/access_policies_manage-attach-detach.html)
- [Verstehen Sie die Versionierung von IAM-Richtlinien](https://docs.aws.amazon.com/IAM/latest/UserGuide/access_policies_managed-versioning.html)
- [Beginnen Sie mit AWS verwalteten Richtlinien und wechseln Sie zu Berechtigungen mit den](https://docs.aws.amazon.com/IAM/latest/UserGuide/best-practices.html#bp-use-aws-defined-policies)  [geringsten Rechten](https://docs.aws.amazon.com/IAM/latest/UserGuide/best-practices.html#bp-use-aws-defined-policies)

# AWSIoTThingsRegistration

Beschreibung: Diese Richtlinie ermöglicht es Benutzern, Dinge mithilfe der AWS StartThingRegistrationTask IoT-API massenweise zu registrieren

AWSIoTThingsRegistrationist eine [AWS verwaltete Richtlinie](https://docs.aws.amazon.com/IAM/latest/UserGuide/access_policies_managed-vs-inline.html#aws-managed-policies).

#### Diese Richtlinie wird verwendet

Sie können Verbindungen AWSIoTThingsRegistration zu Ihren Benutzern, Gruppen und Rollen herstellen.

#### Einzelheiten zu den Richtlinien

• Typ: Richtlinie für Servicerollen

- Erstellungszeit: 1. Dezember 2017, 20:21 Uhr UTC
- Zeit bearbeitet: 5. Oktober 2020, 19:20 UTC
- ARN: arn:aws:iam::aws:policy/service-role/AWSIoTThingsRegistration

#### Version der Richtlinie

Richtlinienversion: v3 (Standard)

Die Standardversion der Richtlinie ist die Version, die die Berechtigungen für die Richtlinie definiert. Wenn ein Benutzer oder eine Rolle mit der Richtlinie eine Anfrage zum Zugriff auf eine AWS Ressource stellt, AWS überprüft er die Standardversion der Richtlinie, um festzustellen, ob die Anfrage zulässig ist.

```
{ 
   "Version" : "2012-10-17", 
   "Statement" : [ 
     { 
       "Effect" : "Allow", 
       "Action" : [ 
          "iot:AddThingToThingGroup", 
          "iot:AttachPolicy", 
          "iot:AttachPrincipalPolicy", 
          "iot:AttachThingPrincipal", 
          "iot:CreateCertificateFromCsr", 
          "iot:CreatePolicy", 
          "iot:CreateThing", 
          "iot:DescribeCertificate", 
          "iot:DescribeThing", 
          "iot:DescribeThingGroup", 
          "iot:DescribeThingType", 
          "iot:DetachPolicy", 
          "iot:DetachThingPrincipal", 
          "iot:GetPolicy", 
          "iot:ListAttachedPolicies", 
          "iot:ListPolicyPrincipals", 
          "iot:ListPrincipalPolicies", 
          "iot:ListPrincipalThings", 
          "iot:ListTargetsForPolicy",
```

```
 "iot:ListThingGroupsForThing", 
          "iot:ListThingPrincipals", 
          "iot:RegisterCertificate", 
          "iot:RegisterThing", 
          "iot:RemoveThingFromThingGroup", 
          "iot:UpdateCertificate", 
          "iot:UpdateThing", 
          "iot:UpdateThingGroupsForThing", 
          "iot:AddThingToBillingGroup", 
          "iot:DescribeBillingGroup", 
          "iot:RemoveThingFromBillingGroup" 
        ], 
        "Resource" : [ 
         \overline{0} * \overline{0} ] 
      } 
   ]
}
```
- [Erstellen Sie einen Berechtigungssatz mithilfe AWS verwalteter Richtlinien im IAM Identity Center](https://docs.aws.amazon.com/singlesignon/latest/userguide/howtocreatepermissionset.html)
- [Hinzufügen und Entfernen von IAM-Identitätsberechtigungen](https://docs.aws.amazon.com/IAM/latest/UserGuide/access_policies_manage-attach-detach.html)
- [Verstehen Sie die Versionierung von IAM-Richtlinien](https://docs.aws.amazon.com/IAM/latest/UserGuide/access_policies_managed-versioning.html)
- [Beginnen Sie mit AWS verwalteten Richtlinien und wechseln Sie zu Berechtigungen mit den](https://docs.aws.amazon.com/IAM/latest/UserGuide/best-practices.html#bp-use-aws-defined-policies)  [geringsten Rechten](https://docs.aws.amazon.com/IAM/latest/UserGuide/best-practices.html#bp-use-aws-defined-policies)

# AWSIoTTwinMakerServiceRolePolicy

Beschreibung: Ermöglicht AWS IoT TwinMaker , andere AWS Dienste anzurufen und deren Ressourcen in Ihrem Namen zu synchronisieren.

AWSIoTTwinMakerServiceRolePolicyist eine [AWS verwaltete Richtlinie.](https://docs.aws.amazon.com/IAM/latest/UserGuide/access_policies_managed-vs-inline.html#aws-managed-policies)

## Diese Richtlinie wird verwendet

Diese Richtlinie ist mit einer dienstbezogenen Rolle verknüpft, die es dem Dienst ermöglicht, Aktionen in Ihrem Namen durchzuführen. Sie können diese Richtlinie nicht an Ihre Benutzer, Gruppen oder Rollen anhängen.

#### Einzelheiten der Richtlinie

- Typ: Dienstbezogene Rollenrichtlinie
- Erstellungszeit: 13. November 2023, 18:59 UTC
- Bearbeitete Zeit: 13. November 2023, 18:59 UTC
- ARN: arn:aws:iam::aws:policy/aws-service-role/ AWSIoTTwinMakerServiceRolePolicy

### Version der Richtlinie

Richtlinienversion: v1 (Standard)

Die Standardversion der Richtlinie ist die Version, die die Berechtigungen für die Richtlinie definiert. Wenn ein Benutzer oder eine Rolle mit der Richtlinie eine Anfrage zum Zugriff auf eine AWS Ressource stellt, AWS überprüft er die Standardversion der Richtlinie, um festzustellen, ob die Anfrage zulässig ist.

```
{ 
   "Version" : "2012-10-17", 
   "Statement" : [ 
     { 
        "Sid" : "SiteWiseAssetReadAccess", 
        "Effect" : "Allow", 
        "Action" : [ 
          "iotsitewise:DescribeAsset" 
       ], 
        "Resource" : [ 
          "arn:aws:iotsitewise:*:*:asset/*" 
       ] 
     }, 
     { 
        "Sid" : "SiteWiseAssetModelReadAccess", 
        "Effect" : "Allow", 
        "Action" : [ 
          "iotsitewise:DescribeAssetModel" 
        ], 
        "Resource" : [ 
          "arn:aws:iotsitewise:*:*:asset-model/*"
```

```
\mathbf{I} }, 
     { 
        "Sid" : "SiteWiseAssetModelAndAssetListAccess", 
        "Effect" : "Allow", 
       "Action" : \lceil "iotsitewise:ListAssets", 
          "iotsitewise:ListAssetModels" 
        ], 
        "Resource" : [ 
         ""
        ] 
     }, 
     { 
        "Sid" : "TwinMakerAccess", 
        "Effect" : "Allow", 
       "Action" : [
          "iottwinmaker:GetEntity", 
          "iottwinmaker:CreateEntity", 
          "iottwinmaker:UpdateEntity", 
          "iottwinmaker:DeleteEntity", 
          "iottwinmaker:ListEntities", 
          "iottwinmaker:GetComponentType", 
          "iottwinmaker:CreateComponentType", 
          "iottwinmaker:UpdateComponentType", 
          "iottwinmaker:DeleteComponentType", 
          "iottwinmaker:ListComponentTypes" 
        ], 
        "Resource" : [ 
          "arn:aws:iottwinmaker:*:*:workspace/*" 
        ], 
        "Condition" : { 
          "ForAnyValue:StringEquals" : { 
            "iottwinmaker:linkedServices" : [ 
               "IOTSITEWISE" 
            ] 
          } 
        } 
     } 
   ]
}
```
- [Machen Sie sich mit der Versionierung für IAM-Richtlinien vertraut](https://docs.aws.amazon.com/IAM/latest/UserGuide/access_policies_managed-versioning.html)
- [Beginnen Sie mit AWS verwalteten Richtlinien und wechseln Sie zu Berechtigungen mit den](https://docs.aws.amazon.com/IAM/latest/UserGuide/best-practices.html#bp-use-aws-defined-policies)  [geringsten Rechten](https://docs.aws.amazon.com/IAM/latest/UserGuide/best-practices.html#bp-use-aws-defined-policies)

# AWSIoTWirelessDataAccess

Beschreibung: Ermöglicht den zugehörigen Identitätsdatenzugriff auf AWS IoT-Wireless-Geräte.

AWSIoTWirelessDataAccessist eine [AWS verwaltete Richtlinie](https://docs.aws.amazon.com/IAM/latest/UserGuide/access_policies_managed-vs-inline.html#aws-managed-policies).

### Diese Richtlinie wird verwendet

Sie können Verbindungen AWSIoTWirelessDataAccess zu Ihren Benutzern, Gruppen und Rollen herstellen.

### Einzelheiten zu den Richtlinien

- Typ: AWS verwaltete Richtlinie
- Erstellungszeit: 15. Dezember 2020, 15:31 Uhr UTC
- Bearbeitete Zeit: 15. Dezember 2020, 15:31 UTC
- ARN: arn:aws:iam::aws:policy/AWSIoTWirelessDataAccess

# Version der Richtlinie

Richtlinienversion: v1 (Standard)

Die Standardversion der Richtlinie ist die Version, die die Berechtigungen für die Richtlinie definiert. Wenn ein Benutzer oder eine Rolle mit der Richtlinie eine Anfrage zum Zugriff auf eine AWS Ressource stellt, AWS überprüft er die Standardversion der Richtlinie, um festzustellen, ob die Anfrage zulässig ist.

```
 "Version" : "2012-10-17", 
   "Statement" : [ 
     { 
        "Effect" : "Allow", 
        "Action" : [ 
          "iotwireless:SendDataToWirelessDevice" 
        ], 
        "Resource" : "*" 
     } 
   ]
}
```
- [Erstellen Sie einen Berechtigungssatz mithilfe AWS verwalteter Richtlinien im IAM Identity Center](https://docs.aws.amazon.com/singlesignon/latest/userguide/howtocreatepermissionset.html)
- [Hinzufügen und Entfernen von IAM-Identitätsberechtigungen](https://docs.aws.amazon.com/IAM/latest/UserGuide/access_policies_manage-attach-detach.html)
- [Verstehen Sie die Versionierung von IAM-Richtlinien](https://docs.aws.amazon.com/IAM/latest/UserGuide/access_policies_managed-versioning.html)
- [Beginnen Sie mit AWS verwalteten Richtlinien und wechseln Sie zu Berechtigungen mit den](https://docs.aws.amazon.com/IAM/latest/UserGuide/best-practices.html#bp-use-aws-defined-policies)  [geringsten Rechten](https://docs.aws.amazon.com/IAM/latest/UserGuide/best-practices.html#bp-use-aws-defined-policies)

# AWSIoTWirelessFullAccess

Beschreibung: Ermöglicht der zugehörigen Identität den vollen Zugriff auf alle AWS IoT-Wireless-Operationen.

AWSIoTWirelessFullAccessist eine [AWS verwaltete Richtlinie](https://docs.aws.amazon.com/IAM/latest/UserGuide/access_policies_managed-vs-inline.html#aws-managed-policies).

#### Diese Richtlinie wird verwendet

Sie können Verbindungen AWSIoTWirelessFullAccess zu Ihren Benutzern, Gruppen und Rollen herstellen.

#### Einzelheiten zu den Richtlinien

- Typ: AWS verwaltete Richtlinie
- Erstellungszeit: 15. Dezember 2020, 15:27 Uhr UTC
- Bearbeitete Zeit: 15. Dezember 2020, 15:27 UTC

#### • ARN: arn:aws:iam::aws:policy/AWSIoTWirelessFullAccess

### Version der Richtlinie

Richtlinienversion: v1 (Standard)

Die Standardversion der Richtlinie ist die Version, die die Berechtigungen für die Richtlinie definiert. Wenn ein Benutzer oder eine Rolle mit der Richtlinie eine Anfrage zum Zugriff auf eine AWS Ressource stellt, AWS überprüft er die Standardversion der Richtlinie, um festzustellen, ob die Anfrage zulässig ist.

#### JSON-Richtliniendokument

```
{ 
   "Version" : "2012-10-17", 
   "Statement" : [ 
      { 
        "Effect" : "Allow", 
        "Action" : [ 
           "iotwireless:*" 
        ], 
        "Resource" : "*" 
      } 
   ]
}
```
### Weitere Informationen

- [Erstellen Sie einen Berechtigungssatz mithilfe AWS verwalteter Richtlinien im IAM Identity Center](https://docs.aws.amazon.com/singlesignon/latest/userguide/howtocreatepermissionset.html)
- [Hinzufügen und Entfernen von IAM-Identitätsberechtigungen](https://docs.aws.amazon.com/IAM/latest/UserGuide/access_policies_manage-attach-detach.html)
- [Verstehen Sie die Versionierung von IAM-Richtlinien](https://docs.aws.amazon.com/IAM/latest/UserGuide/access_policies_managed-versioning.html)
- [Beginnen Sie mit AWS verwalteten Richtlinien und wechseln Sie zu Berechtigungen mit den](https://docs.aws.amazon.com/IAM/latest/UserGuide/best-practices.html#bp-use-aws-defined-policies)  [geringsten Rechten](https://docs.aws.amazon.com/IAM/latest/UserGuide/best-practices.html#bp-use-aws-defined-policies)

# AWSIoTWirelessFullPublishAccess

Beschreibung: Bietet vollen Zugriff auf IoT Wireless, sodass Sie in Ihrem Namen auf der IoT Rules Engine veröffentlichen können.

#### AWSIoTWirelessFullPublishAccessist eine [AWS verwaltete Richtlinie.](https://docs.aws.amazon.com/IAM/latest/UserGuide/access_policies_managed-vs-inline.html#aws-managed-policies)

#### Diese Richtlinie wird verwendet

Sie können Verbindungen AWSIoTWirelessFullPublishAccess zu Ihren Benutzern, Gruppen und Rollen herstellen.

#### Einzelheiten zu den Richtlinien

- Typ: AWS verwaltete Richtlinie
- Erstellungszeit: 15. Dezember 2020, 15:29 Uhr UTC
- Bearbeitete Zeit: 15. Dezember 2020, 15:29 UTC
- ARN: arn:aws:iam::aws:policy/AWSIoTWirelessFullPublishAccess

#### Version der Richtlinie

Richtlinienversion: v1 (Standard)

Die Standardversion der Richtlinie ist die Version, die die Berechtigungen für die Richtlinie definiert. Wenn ein Benutzer oder eine Rolle mit der Richtlinie eine Anfrage zum Zugriff auf eine AWS Ressource stellt, AWS überprüft er die Standardversion der Richtlinie, um festzustellen, ob die Anfrage zulässig ist.

```
{ 
   "Version" : "2012-10-17", 
   "Statement" : [ 
    \{ "Effect" : "Allow", 
        "Action" : [ 
          "iot:DescribeEndpoint", 
          "iot:Publish" 
        ], 
        "Resource" : "*" 
     } 
   ]
}
```
- [Erstellen Sie einen Berechtigungssatz mithilfe AWS verwalteter Richtlinien im IAM Identity Center](https://docs.aws.amazon.com/singlesignon/latest/userguide/howtocreatepermissionset.html)
- [Hinzufügen und Entfernen von IAM-Identitätsberechtigungen](https://docs.aws.amazon.com/IAM/latest/UserGuide/access_policies_manage-attach-detach.html)
- [Verstehen Sie die Versionierung von IAM-Richtlinien](https://docs.aws.amazon.com/IAM/latest/UserGuide/access_policies_managed-versioning.html)
- [Beginnen Sie mit AWS verwalteten Richtlinien und wechseln Sie zu Berechtigungen mit den](https://docs.aws.amazon.com/IAM/latest/UserGuide/best-practices.html#bp-use-aws-defined-policies)  [geringsten Rechten](https://docs.aws.amazon.com/IAM/latest/UserGuide/best-practices.html#bp-use-aws-defined-policies)

# AWSIoTWirelessGatewayCertManager

Beschreibung: Ermöglicht dem zugehörigen Identitätszugriff das Erstellen, Auflisten und Beschreiben von IoT-Zertifikaten

AWSIoTWirelessGatewayCertManagerist eine [AWS verwaltete Richtlinie.](https://docs.aws.amazon.com/IAM/latest/UserGuide/access_policies_managed-vs-inline.html#aws-managed-policies)

# Diese Richtlinie wird verwendet

Sie können Verbindungen AWSIoTWirelessGatewayCertManager zu Ihren Benutzern, Gruppen und Rollen herstellen.

# Einzelheiten zu den Richtlinien

- Typ: AWS verwaltete Richtlinie
- Erstellungszeit: 15. Dezember 2020, 15:30 Uhr UTC
- Bearbeitete Zeit: 15. Dezember 2020, 15:30 Uhr UTC
- ARN: arn:aws:iam::aws:policy/AWSIoTWirelessGatewayCertManager

# Version der Richtlinie

Richtlinienversion: v1 (Standard)

Die Standardversion der Richtlinie ist die Version, die die Berechtigungen für die Richtlinie definiert. Wenn ein Benutzer oder eine Rolle mit der Richtlinie eine Anfrage zum Zugriff auf eine AWS Ressource stellt, AWS überprüft er die Standardversion der Richtlinie, um festzustellen, ob die Anfrage zulässig ist.

### JSON-Richtliniendokument

```
{ 
   "Version" : "2012-10-17", 
   "Statement" : [ 
     { 
        "Sid" : "IoTWirelessGatewayCertManager", 
        "Effect" : "Allow", 
        "Action" : [ 
          "iot:CreateKeysAndCertificate", 
          "iot:DescribeCertificate", 
          "iot:ListCertificates" 
        ], 
        "Resource" : "*" 
     } 
   ]
}
```
# Weitere Informationen

- [Erstellen Sie einen Berechtigungssatz mithilfe AWS verwalteter Richtlinien im IAM Identity Center](https://docs.aws.amazon.com/singlesignon/latest/userguide/howtocreatepermissionset.html)
- [Hinzufügen und Entfernen von IAM-Identitätsberechtigungen](https://docs.aws.amazon.com/IAM/latest/UserGuide/access_policies_manage-attach-detach.html)
- [Verstehen Sie die Versionierung von IAM-Richtlinien](https://docs.aws.amazon.com/IAM/latest/UserGuide/access_policies_managed-versioning.html)
- [Beginnen Sie mit AWS verwalteten Richtlinien und wechseln Sie zu Berechtigungen mit den](https://docs.aws.amazon.com/IAM/latest/UserGuide/best-practices.html#bp-use-aws-defined-policies)  [geringsten Rechten](https://docs.aws.amazon.com/IAM/latest/UserGuide/best-practices.html#bp-use-aws-defined-policies)

# AWSIoTWirelessLogging

Beschreibung: Ermöglicht der zugehörigen Identität, Amazon CloudWatch Logs-Gruppen zu erstellen und Protokolle an die Gruppen zu streamen.

AWSIoTWirelessLoggingist eine [AWS verwaltete Richtlinie.](https://docs.aws.amazon.com/IAM/latest/UserGuide/access_policies_managed-vs-inline.html#aws-managed-policies)

## Diese Richtlinie wird verwendet

Sie können Verbindungen AWSIoTWirelessLogging zu Ihren Benutzern, Gruppen und Rollen herstellen.

### Einzelheiten zu den Richtlinien

- Typ: AWS verwaltete Richtlinie
- Erstellungszeit: 15. Dezember 2020, 15:32 Uhr UTC
- Bearbeitete Zeit: 15. Dezember 2020, 15:32 UTC
- ARN: arn:aws:iam::aws:policy/AWSIoTWirelessLogging

#### Version der Richtlinie

Richtlinienversion: v1 (Standard)

Die Standardversion der Richtlinie ist die Version, die die Berechtigungen für die Richtlinie definiert. Wenn ein Benutzer oder eine Rolle mit der Richtlinie eine Anfrage zum Zugriff auf eine AWS Ressource stellt, AWS überprüft er die Standardversion der Richtlinie, um festzustellen, ob die Anfrage zulässig ist.

#### JSON-Richtliniendokument

```
{ 
   "Version" : "2012-10-17", 
   "Statement" : [ 
     { 
        "Effect" : "Allow", 
        "Action" : [ 
          "logs:CreateLogGroup", 
          "logs:CreateLogStream", 
          "logs:DescribeLogGroups", 
          "logs:DescribeLogStreams", 
          "logs:PutLogEvents" 
       ], 
        "Resource" : "arn:aws:logs:*:*:log-group:/aws/iotwireless*" 
     } 
   ]
}
```
### Weitere Informationen

• [Erstellen Sie einen Berechtigungssatz mithilfe AWS verwalteter Richtlinien im IAM Identity Center](https://docs.aws.amazon.com/singlesignon/latest/userguide/howtocreatepermissionset.html)

- [Hinzufügen und Entfernen von IAM-Identitätsberechtigungen](https://docs.aws.amazon.com/IAM/latest/UserGuide/access_policies_manage-attach-detach.html)
- [Verstehen Sie die Versionierung von IAM-Richtlinien](https://docs.aws.amazon.com/IAM/latest/UserGuide/access_policies_managed-versioning.html)
- [Beginnen Sie mit AWS verwalteten Richtlinien und wechseln Sie zu Berechtigungen mit den](https://docs.aws.amazon.com/IAM/latest/UserGuide/best-practices.html#bp-use-aws-defined-policies)  [geringsten Rechten](https://docs.aws.amazon.com/IAM/latest/UserGuide/best-practices.html#bp-use-aws-defined-policies)

# AWSIoTWirelessReadOnlyAccess

Beschreibung: Ermöglicht der zugehörigen Identität nur Lesezugriff auf AWS IoT-WLAN.

AWSIoTWirelessReadOnlyAccessist eine [AWS verwaltete Richtlinie](https://docs.aws.amazon.com/IAM/latest/UserGuide/access_policies_managed-vs-inline.html#aws-managed-policies).

### Diese Richtlinie wird verwendet

Sie können Verbindungen AWSIoTWirelessReadOnlyAccess zu Ihren Benutzern, Gruppen und Rollen herstellen.

# Einzelheiten zu den Richtlinien

- Typ: AWS verwaltete Richtlinie
- Erstellungszeit: 15. Dezember 2020, 15:28 Uhr UTC
- Bearbeitete Zeit: 15. Dezember 2020, 15:28 UTC
- ARN: arn:aws:iam::aws:policy/AWSIoTWirelessReadOnlyAccess

# Version der Richtlinie

Richtlinienversion: v1 (Standard)

Die Standardversion der Richtlinie ist die Version, die die Berechtigungen für die Richtlinie definiert. Wenn ein Benutzer oder eine Rolle mit der Richtlinie eine Anfrage zum Zugriff auf eine AWS Ressource stellt, AWS überprüft er die Standardversion der Richtlinie, um festzustellen, ob die Anfrage zulässig ist.

```
 "Version" : "2012-10-17", 
   "Statement" : [ 
     { 
        "Effect" : "Allow", 
        "Action" : [ 
           "iotwireless:List*", 
           "iotwireless:Get*" 
        ], 
        "Resource" : "*" 
     } 
   ]
}
```
- [Erstellen Sie einen Berechtigungssatz mithilfe AWS verwalteter Richtlinien im IAM Identity Center](https://docs.aws.amazon.com/singlesignon/latest/userguide/howtocreatepermissionset.html)
- [Hinzufügen und Entfernen von IAM-Identitätsberechtigungen](https://docs.aws.amazon.com/IAM/latest/UserGuide/access_policies_manage-attach-detach.html)
- [Verstehen Sie die Versionierung von IAM-Richtlinien](https://docs.aws.amazon.com/IAM/latest/UserGuide/access_policies_managed-versioning.html)
- [Beginnen Sie mit AWS verwalteten Richtlinien und wechseln Sie zu Berechtigungen mit den](https://docs.aws.amazon.com/IAM/latest/UserGuide/best-practices.html#bp-use-aws-defined-policies)  [geringsten Rechten](https://docs.aws.amazon.com/IAM/latest/UserGuide/best-practices.html#bp-use-aws-defined-policies)

# AWSIPAMServiceRolePolicy

Beschreibung: Ermöglicht VPC IP Address Manager den Zugriff auf VPC-Ressourcen und die Integration mit AWS Organizations in Ihrem Namen.

AWSIPAMServiceRolePolicyist eine [AWS verwaltete Richtlinie](https://docs.aws.amazon.com/IAM/latest/UserGuide/access_policies_managed-vs-inline.html#aws-managed-policies).

#### Diese Richtlinie wird verwendet

Diese Richtlinie ist mit einer dienstbezogenen Rolle verknüpft, die es dem Dienst ermöglicht, Aktionen in Ihrem Namen durchzuführen. Sie können diese Richtlinie nicht an Ihre Benutzer, Gruppen oder Rollen anhängen.

### Einzelheiten der Richtlinie

- Typ: Dienstbezogene Rollenrichtlinie
- Erstellungszeit: 30. November 2021, 19:08 UTC
- Bearbeitete Zeit: 8. November 2023, 19:05 UTC
- ARN: arn:aws:iam::aws:policy/aws-service-role/AWSIPAMServiceRolePolicy

#### Version der Richtlinie

Richtlinienversion: v4 (Standard)

Die Standardversion der Richtlinie ist die Version, die die Berechtigungen für die Richtlinie definiert. Wenn ein Benutzer oder eine Rolle mit der Richtlinie eine Anfrage zum Zugriff auf eine AWS Ressource stellt, AWS überprüft er die Standardversion der Richtlinie, um festzustellen, ob die Anfrage zulässig ist.

```
{ 
   "Version" : "2012-10-17", 
   "Statement" : [ 
    \{ "Sid" : "IPAMDiscoveryDescribeActions", 
       "Effect" : "Allow", 
       "Action" : [ 
         "ec2:DescribeAccountAttributes", 
         "ec2:DescribeAddresses", 
         "ec2:DescribeByoipCidrs", 
         "ec2:DescribeIpv6Pools", 
         "ec2:DescribeNetworkInterfaces", 
         "ec2:DescribePublicIpv4Pools", 
         "ec2:DescribeSecurityGroups", 
         "ec2:DescribeSecurityGroupRules", 
         "ec2:DescribeSubnets", 
         "ec2:DescribeVpcs", 
         "ec2:DescribeVpnConnections", 
         "ec2:GetIpamDiscoveredAccounts", 
         "ec2:GetIpamDiscoveredPublicAddresses", 
         "ec2:GetIpamDiscoveredResourceCidrs", 
         "globalaccelerator:ListAccelerators", 
         "globalaccelerator:ListByoipCidrs", 
         "organizations:DescribeAccount", 
         "organizations:DescribeOrganization", 
         "organizations:ListAccounts", 
         "organizations:ListDelegatedAdministrators"
```

```
 ], 
        "Resource" : "*" 
     }, 
     { 
        "Sid" : "CloudWatchMetricsPublishActions", 
        "Effect" : "Allow", 
        "Action" : "cloudwatch:PutMetricData", 
        "Resource" : "*", 
        "Condition" : { 
          "StringEquals" : { 
             "cloudwatch:namespace" : "AWS/IPAM" 
          } 
        } 
     } 
   ]
}
```
- [Machen Sie sich mit der Versionierung für IAM-Richtlinien vertraut](https://docs.aws.amazon.com/IAM/latest/UserGuide/access_policies_managed-versioning.html)
- [Beginnen Sie mit AWS verwalteten Richtlinien und wechseln Sie zu Berechtigungen mit den](https://docs.aws.amazon.com/IAM/latest/UserGuide/best-practices.html#bp-use-aws-defined-policies)  [geringsten Rechten](https://docs.aws.amazon.com/IAM/latest/UserGuide/best-practices.html#bp-use-aws-defined-policies)

# AWSIQContractServiceRolePolicy

Beschreibung: Wird von AWS IQ verwendet, um Zahlungsanforderungen im Namen eines Kunden auszuführen

AWSIQContractServiceRolePolicyist eine [AWS verwaltete Richtlinie.](https://docs.aws.amazon.com/IAM/latest/UserGuide/access_policies_managed-vs-inline.html#aws-managed-policies)

### Diese Richtlinie wird verwendet

Diese Richtlinie ist mit einer dienstbezogenen Rolle verknüpft, die es dem Dienst ermöglicht, Aktionen in Ihrem Namen durchzuführen. Sie können diese Richtlinie nicht an Ihre Benutzer, Gruppen oder Rollen anhängen.

### Einzelheiten der Richtlinie

• Typ: Dienstbezogene Rollenrichtlinie

- Erstellungszeit: 22. August 2019, 19:28 UTC
- Bearbeitete Zeit: 22. August 2019, 19:28 UTC
- ARN: arn:aws:iam::aws:policy/aws-service-role/ AWSIQContractServiceRolePolicy

### Version der Richtlinie

Richtlinienversion: v1 (Standard)

Die Standardversion der Richtlinie ist die Version, die die Berechtigungen für die Richtlinie definiert. Wenn ein Benutzer oder eine Rolle mit der Richtlinie eine Anfrage zum Zugriff auf eine AWS Ressource stellt, AWS überprüft er die Standardversion der Richtlinie, um festzustellen, ob die Anfrage zulässig ist.

### JSON-Richtliniendokument

```
{ 
   "Version" : "2012-10-17", 
   "Statement" : [ 
     \left\{ \right. "Action" : [ 
           "aws-marketplace:Subscribe" 
         ], 
         "Effect" : "Allow", 
         "Resource" : "*" 
      } 
   ]
}
```
# Weitere Informationen

- [Verstehen Sie die Versionierung für IAM-Richtlinien](https://docs.aws.amazon.com/IAM/latest/UserGuide/access_policies_managed-versioning.html)
- [Beginnen Sie mit AWS verwalteten Richtlinien und wechseln Sie zu Berechtigungen mit den](https://docs.aws.amazon.com/IAM/latest/UserGuide/best-practices.html#bp-use-aws-defined-policies)  [geringsten Rechten](https://docs.aws.amazon.com/IAM/latest/UserGuide/best-practices.html#bp-use-aws-defined-policies)

# AWSIQFullAccess

Beschreibung: Bietet vollen Zugriff auf AWS IQ

AWSIQFullAccessist eine [AWS verwaltete Richtlinie.](https://docs.aws.amazon.com/IAM/latest/UserGuide/access_policies_managed-vs-inline.html#aws-managed-policies)

### Diese Richtlinie wird verwendet

Sie können Verbindungen AWSIQFullAccess zu Ihren Benutzern, Gruppen und Rollen herstellen.

#### Einzelheiten zu den Richtlinien

- Typ: AWS verwaltete Richtlinie
- Erstellungszeit: 4. April 2019, 23:13 UTC
- Bearbeitete Zeit: 25. September 2019, 20:22 UTC
- ARN: arn:aws:iam::aws:policy/AWSIQFullAccess

### Version der Richtlinie

Richtlinienversion: v2 (Standard)

Die Standardversion der Richtlinie ist die Version, die die Berechtigungen für die Richtlinie definiert. Wenn ein Benutzer oder eine Rolle mit der Richtlinie eine Anfrage zum Zugriff auf eine AWS Ressource stellt, AWS überprüft er die Standardversion der Richtlinie, um festzustellen, ob die Anfrage zulässig ist.

```
{ 
   "Version" : "2012-10-17", 
   "Statement" : [ 
     { 
        "Action" : [ 
          "iq:*", 
          "iq-permission:*" 
        ], 
        "Effect" : "Allow", 
        "Resource" : "*" 
     }, 
     { 
        "Effect" : "Allow", 
        "Action" : "iam:CreateServiceLinkedRole", 
        "Resource" : "*",
```

```
 "Condition" : { 
          "StringEquals" : { 
            "iam:AWSServiceName" : [ 
              "permission.iq.amazonaws.com", 
              "contract.iq.amazonaws.com" 
 ] 
          } 
       } 
     } 
   ]
}
```
- [Erstellen Sie einen Berechtigungssatz mithilfe AWS verwalteter Richtlinien im IAM Identity Center](https://docs.aws.amazon.com/singlesignon/latest/userguide/howtocreatepermissionset.html)
- [Hinzufügen und Entfernen von IAM-Identitätsberechtigungen](https://docs.aws.amazon.com/IAM/latest/UserGuide/access_policies_manage-attach-detach.html)
- [Verstehen Sie die Versionierung von IAM-Richtlinien](https://docs.aws.amazon.com/IAM/latest/UserGuide/access_policies_managed-versioning.html)
- [Beginnen Sie mit AWS verwalteten Richtlinien und wechseln Sie zu Berechtigungen mit den](https://docs.aws.amazon.com/IAM/latest/UserGuide/best-practices.html#bp-use-aws-defined-policies)  [geringsten Rechten](https://docs.aws.amazon.com/IAM/latest/UserGuide/best-practices.html#bp-use-aws-defined-policies)

# AWSIQPermissionServiceRolePolicy

Beschreibung: Ermöglicht AWS IQ, die von AWS IQ-Experten übernommene Rolle zu verwalten.

AWSIQPermissionServiceRolePolicyist eine [AWS verwaltete Richtlinie.](https://docs.aws.amazon.com/IAM/latest/UserGuide/access_policies_managed-vs-inline.html#aws-managed-policies)

#### Diese Richtlinie wird verwendet

Diese Richtlinie ist mit einer dienstbezogenen Rolle verknüpft, die es dem Dienst ermöglicht, Aktionen in Ihrem Namen durchzuführen. Sie können diese Richtlinie nicht an Ihre Benutzer, Gruppen oder Rollen anhängen.

# Einzelheiten der Richtlinie

- Typ: Dienstbezogene Rollenrichtlinie
- Erstellungszeit: 22. August 2019, 19:36 UTC
- Bearbeitete Zeit: 22. August 2019, 19:36 UTC

```
• ARN: arn:aws:iam::aws:policy/aws-service-role/
 AWSIQPermissionServiceRolePolicy
```
### Version der Richtlinie

Richtlinienversion: v1 (Standard)

Die Standardversion der Richtlinie ist die Version, die die Berechtigungen für die Richtlinie definiert. Wenn ein Benutzer oder eine Rolle mit der Richtlinie eine Anfrage zum Zugriff auf eine AWS Ressource stellt, AWS überprüft er die Standardversion der Richtlinie, um festzustellen, ob die Anfrage zulässig ist.

```
{ 
   "Version" : "2012-10-17", 
   "Statement" : [ 
     { 
        "Effect" : "Allow", 
        "Action" : [ 
          "iam:DeleteRole", 
          "iam:ListAttachedRolePolicies" 
       ], 
       "Resource" : "arn:aws:iam::*:role/AWSIQPermission-*" 
     }, 
     { 
        "Effect" : "Allow", 
        "Action" : [ 
          "iam:AttachRolePolicy" 
       ], 
        "Resource" : "arn:aws:iam::*:role/AWSIQPermission-*", 
        "Condition" : { 
          "ArnEquals" : { 
            "iam:PolicyARN" : "arn:aws:iam::aws:policy/AWSDenyAll" 
          } 
       } 
     }, 
     { 
        "Effect" : "Allow", 
        "Action" : [ 
          "iam:DetachRolePolicy" 
        ],
```

```
 "Resource" : "arn:aws:iam::*:role/AWSIQPermission-*" 
     } 
   ]
}
```
- [Verstehen Sie die Versionierung für IAM-Richtlinien](https://docs.aws.amazon.com/IAM/latest/UserGuide/access_policies_managed-versioning.html)
- [Beginnen Sie mit AWS verwalteten Richtlinien und wechseln Sie zu Berechtigungen mit den](https://docs.aws.amazon.com/IAM/latest/UserGuide/best-practices.html#bp-use-aws-defined-policies)  [geringsten Rechten](https://docs.aws.amazon.com/IAM/latest/UserGuide/best-practices.html#bp-use-aws-defined-policies)

# AWSKeyManagementServiceCustomKeyStoresServiceRolePolicy

Beschreibung: Ermöglicht den Zugriff auf AWS Dienste und Ressourcen, die für benutzerdefinierte AWS KMS-Schlüsselspeicher erforderlich sind

AWSKeyManagementServiceCustomKeyStoresServiceRolePolicyist eine [AWS verwaltete](https://docs.aws.amazon.com/IAM/latest/UserGuide/access_policies_managed-vs-inline.html#aws-managed-policies)  [Richtlinie.](https://docs.aws.amazon.com/IAM/latest/UserGuide/access_policies_managed-vs-inline.html#aws-managed-policies)

#### Diese Richtlinie wird verwendet

Diese Richtlinie ist mit einer dienstbezogenen Rolle verknüpft, die es dem Dienst ermöglicht, Aktionen in Ihrem Namen durchzuführen. Sie können diese Richtlinie nicht an Ihre Benutzer, Gruppen oder Rollen anhängen.

# Einzelheiten der Richtlinie

- Typ: Dienstbezogene Rollenrichtlinie
- Erstellungszeit: 14. November 2018, 20:10 UTC
- Bearbeitete Zeit: 10. November 2023, 19:03 UTC
- ARN: arn:aws:iam::aws:policy/aws-service-role/ AWSKeyManagementServiceCustomKeyStoresServiceRolePolicy

# Version der Richtlinie

Richtlinienversion: v2 (Standard)

Die Standardversion der Richtlinie ist die Version, die die Berechtigungen für die Richtlinie definiert. Wenn ein Benutzer oder eine Rolle mit der Richtlinie eine Anfrage zum Zugriff auf eine AWS Ressource stellt, AWS überprüft er die Standardversion der Richtlinie, um festzustellen, ob die Anfrage zulässig ist.

# JSON-Richtliniendokument

```
{ 
   "Version" : "2012-10-17", 
   "Statement" : [ 
     { 
        "Effect" : "Allow", 
        "Action" : [ 
          "cloudhsm:Describe*", 
          "ec2:CreateNetworkInterface", 
          "ec2:AuthorizeSecurityGroupIngress", 
          "ec2:CreateSecurityGroup", 
          "ec2:DescribeSecurityGroups", 
          "ec2:RevokeSecurityGroupEgress", 
          "ec2:DeleteSecurityGroup", 
          "ec2:DescribeVpcs", 
          "ec2:DescribeNetworkAcls", 
          "ec2:DescribeNetworkInterfaces" 
        ], 
        "Resource" : "*" 
     } 
   ]
}
```
# Weitere Informationen

- [Verstehen Sie die Versionierung für IAM-Richtlinien](https://docs.aws.amazon.com/IAM/latest/UserGuide/access_policies_managed-versioning.html)
- [Beginnen Sie mit AWS verwalteten Richtlinien und wechseln Sie zu Berechtigungen mit den](https://docs.aws.amazon.com/IAM/latest/UserGuide/best-practices.html#bp-use-aws-defined-policies)  [geringsten Rechten](https://docs.aws.amazon.com/IAM/latest/UserGuide/best-practices.html#bp-use-aws-defined-policies)

# AWSKeyManagementServiceMultiRegionKeysServiceRolePolicy

Beschreibung: Ermöglicht AWS KMS, die gemeinsamen Eigenschaften von Schlüsseln mit mehreren Regionen zu synchronisieren.

AWSKeyManagementServiceMultiRegionKeysServiceRolePolicyist eine [AWS verwaltete](https://docs.aws.amazon.com/IAM/latest/UserGuide/access_policies_managed-vs-inline.html#aws-managed-policies)  [Richtlinie.](https://docs.aws.amazon.com/IAM/latest/UserGuide/access_policies_managed-vs-inline.html#aws-managed-policies)

# Diese Richtlinie wird verwendet

Diese Richtlinie ist mit einer dienstbezogenen Rolle verknüpft, die es dem Dienst ermöglicht, Aktionen in Ihrem Namen durchzuführen. Sie können diese Richtlinie nicht an Ihre Benutzer, Gruppen oder Rollen anhängen.

### Einzelheiten der Richtlinie

- Typ: Dienstbezogene Rollenrichtlinie
- Erstellungszeit: 16. Juni 2021, 15:37 UTC
- Bearbeitete Zeit: 16. Juni 2021, 15:37 UTC
- ARN: arn:aws:iam::aws:policy/aws-service-role/ AWSKeyManagementServiceMultiRegionKeysServiceRolePolicy

### Version der Richtlinie

```
Richtlinienversion: v1 (Standard)
```
Die Standardversion der Richtlinie ist die Version, die die Berechtigungen für die Richtlinie definiert. Wenn ein Benutzer oder eine Rolle mit der Richtlinie eine Anfrage zum Zugriff auf eine AWS Ressource stellt, AWS überprüft er die Standardversion der Richtlinie, um festzustellen, ob die Anfrage zulässig ist.

```
{ 
   "Version" : "2012-10-17", 
   "Statement" : [ 
     { 
        "Effect" : "Allow", 
        "Action" : [ 
          "kms:SynchronizeMultiRegionKey" 
        ], 
        "Resource" : "*" 
     } 
   ]
```
- [Machen Sie sich mit der Versionierung für IAM-Richtlinien vertraut](https://docs.aws.amazon.com/IAM/latest/UserGuide/access_policies_managed-versioning.html)
- [Beginnen Sie mit AWS verwalteten Richtlinien und wechseln Sie zu Berechtigungen mit den](https://docs.aws.amazon.com/IAM/latest/UserGuide/best-practices.html#bp-use-aws-defined-policies)  [geringsten Rechten](https://docs.aws.amazon.com/IAM/latest/UserGuide/best-practices.html#bp-use-aws-defined-policies)

# AWSKeyManagementServicePowerUser

Beschreibung: Ermöglicht den Zugriff auf den AWS Key Management Service (KMS).

AWSKeyManagementServicePowerUserist eine [AWS verwaltete Richtlinie.](https://docs.aws.amazon.com/IAM/latest/UserGuide/access_policies_managed-vs-inline.html#aws-managed-policies)

#### Diese Richtlinie wird verwendet

Sie können Verbindungen AWSKeyManagementServicePowerUser zu Ihren Benutzern, Gruppen und Rollen herstellen.

#### Einzelheiten zu den Richtlinien

- Typ: AWS verwaltete Richtlinie
- Erstellungszeit: 6. Februar 2015, 18:40 UTC
- Zeit bearbeitet: 7. März 2017, 00:55 UTC
- ARN: arn:aws:iam::aws:policy/AWSKeyManagementServicePowerUser

#### Version der Richtlinie

#### Richtlinienversion: v2 (Standard)

Die Standardversion der Richtlinie ist die Version, die die Berechtigungen für die Richtlinie definiert. Wenn ein Benutzer oder eine Rolle mit der Richtlinie eine Anfrage zum Zugriff auf eine AWS Ressource stellt, AWS überprüft er die Standardversion der Richtlinie, um festzustellen, ob die Anfrage zulässig ist.

```
 "Version" : "2012-10-17", 
   "Statement" : [ 
     { 
        "Effect" : "Allow", 
        "Action" : [ 
          "kms:CreateAlias", 
          "kms:CreateKey", 
          "kms:DeleteAlias", 
          "kms:Describe*", 
          "kms:GenerateRandom", 
          "kms:Get*", 
          "kms:List*", 
          "kms:TagResource", 
          "kms:UntagResource", 
          "iam:ListGroups", 
          "iam:ListRoles", 
          "iam:ListUsers" 
        ], 
        "Resource" : "*" 
     } 
   ]
}
```
- [Erstellen Sie einen Berechtigungssatz mithilfe AWS verwalteter Richtlinien im IAM Identity Center](https://docs.aws.amazon.com/singlesignon/latest/userguide/howtocreatepermissionset.html)
- [Hinzufügen und Entfernen von IAM-Identitätsberechtigungen](https://docs.aws.amazon.com/IAM/latest/UserGuide/access_policies_manage-attach-detach.html)
- [Verstehen Sie die Versionierung von IAM-Richtlinien](https://docs.aws.amazon.com/IAM/latest/UserGuide/access_policies_managed-versioning.html)
- [Beginnen Sie mit AWS verwalteten Richtlinien und wechseln Sie zu Berechtigungen mit den](https://docs.aws.amazon.com/IAM/latest/UserGuide/best-practices.html#bp-use-aws-defined-policies)  [geringsten Rechten](https://docs.aws.amazon.com/IAM/latest/UserGuide/best-practices.html#bp-use-aws-defined-policies)

# AWSLakeFormationCrossAccountManager

Beschreibung: Ermöglicht kontenübergreifenden Zugriff auf Glue-Ressourcen über Lake Formation. Gewährt außerdem Lesezugriff auf andere erforderliche Dienste wie Organisationen und den Resource Access Manager

AWSLakeFormationCrossAccountManagerist eine [AWS verwaltete Richtlinie.](https://docs.aws.amazon.com/IAM/latest/UserGuide/access_policies_managed-vs-inline.html#aws-managed-policies)

### Diese Richtlinie wird verwendet

Sie können Verbindungen AWSLakeFormationCrossAccountManager zu Ihren Benutzern, Gruppen und Rollen herstellen.

### Einzelheiten zu den Richtlinien

- Typ: AWS verwaltete Richtlinie
- Erstellungszeit: 4. August 2020, 20:59 UTC
- Bearbeitete Zeit: 22. März 2024, 18:51 UTC
- ARN: arn:aws:iam::aws:policy/AWSLakeFormationCrossAccountManager

#### Version der Richtlinie

Richtlinienversion: v6 (Standard)

Die Standardversion der Richtlinie ist die Version, die die Berechtigungen für die Richtlinie definiert. Wenn ein Benutzer oder eine Rolle mit der Richtlinie eine Anfrage zum Zugriff auf eine AWS Ressource stellt, AWS überprüft er die Standardversion der Richtlinie, um festzustellen, ob die Anfrage zulässig ist.

```
{ 
   "Version" : "2012-10-17", 
   "Statement" : [ 
    \{ "Sid" : "AllowCreateResourceShare", 
        "Effect" : "Allow", 
        "Action" : [ 
          "ram:CreateResourceShare" 
        ], 
        "Resource" : "*", 
        "Condition" : { 
          "StringLikeIfExists" : { 
             "ram:RequestedResourceType" : [ 
               "glue:Table", 
               "glue:Database", 
               "glue:Catalog" 
           \mathbf 1
```

```
 } 
   } 
 }, 
 { 
   "Sid" : "AllowManageResourceShare", 
   "Effect" : "Allow", 
   "Action" : [ 
     "ram:UpdateResourceShare", 
     "ram:DeleteResourceShare", 
     "ram:AssociateResourceShare", 
     "ram:DisassociateResourceShare", 
     "ram:GetResourceShares" 
   ], 
   "Resource" : "*", 
   "Condition" : { 
     "StringLike" : { 
        "ram:ResourceShareName" : [ 
          "LakeFormation*" 
       ] 
     } 
   } 
 }, 
 { 
   "Sid" : "AllowManageResourceSharePermissions", 
   "Effect" : "Allow", 
   "Action" : [ 
     "ram:AssociateResourceSharePermission" 
   ], 
   "Resource" : "*", 
   "Condition" : { 
     "StringLike" : { 
        "ram:PermissionArn" : [ 
          "arn:aws:ram::aws:permission/AWSRAMLFEnabled*" 
       ] 
     } 
   } 
 }, 
 { 
   "Sid" : "AllowXAcctManagerPermissions", 
   "Effect" : "Allow", 
  "Action" : [
     "glue:PutResourcePolicy", 
     "glue:DeleteResourcePolicy", 
     "organizations:DescribeOrganization",
```

```
 "organizations:DescribeAccount", 
          "ram:Get*", 
          "ram:List*" 
       ], 
       "Resource" : "*" 
     }, 
     { 
        "Sid" : "AllowOrganizationsPermissions", 
        "Effect" : "Allow", 
       "Action" : [
          "organizations:ListRoots", 
          "organizations:ListAccountsForParent", 
          "organizations:ListOrganizationalUnitsForParent" 
        ], 
        "Resource" : "*" 
     } 
   ]
}
```
- [Erstellen Sie einen Berechtigungssatz mithilfe AWS verwalteter Richtlinien im IAM Identity Center](https://docs.aws.amazon.com/singlesignon/latest/userguide/howtocreatepermissionset.html)
- [Hinzufügen und Entfernen von IAM-Identitätsberechtigungen](https://docs.aws.amazon.com/IAM/latest/UserGuide/access_policies_manage-attach-detach.html)
- [Verstehen Sie die Versionierung von IAM-Richtlinien](https://docs.aws.amazon.com/IAM/latest/UserGuide/access_policies_managed-versioning.html)
- [Beginnen Sie mit AWS verwalteten Richtlinien und wechseln Sie zu Berechtigungen mit den](https://docs.aws.amazon.com/IAM/latest/UserGuide/best-practices.html#bp-use-aws-defined-policies)  [geringsten Rechten](https://docs.aws.amazon.com/IAM/latest/UserGuide/best-practices.html#bp-use-aws-defined-policies)

# AWSLakeFormationDataAdmin

Beschreibung: Gewährt administrativen Zugriff auf AWS Lake Formation und verwandte Dienste wie AWS Glue zur Verwaltung von Data Lakes

AWSLakeFormationDataAdminist eine [AWS verwaltete Richtlinie.](https://docs.aws.amazon.com/IAM/latest/UserGuide/access_policies_managed-vs-inline.html#aws-managed-policies)

#### Diese Richtlinie wird verwendet

Sie können Verbindungen AWSLakeFormationDataAdmin zu Ihren Benutzern, Gruppen und Rollen herstellen.

### Einzelheiten zu den Richtlinien

- Typ: AWS verwaltete Richtlinie
- Erstellungszeit: 8. August 2019, 17:33 Uhr UTC
- Bearbeitete Zeit: 22. März 2024, 18:27 UTC
- ARN: arn:aws:iam::aws:policy/AWSLakeFormationDataAdmin

### Version der Richtlinie

Richtlinienversion: v3 (Standard)

Die Standardversion der Richtlinie ist die Version, die die Berechtigungen für die Richtlinie definiert. Wenn ein Benutzer oder eine Rolle mit der Richtlinie eine Anfrage zum Zugriff auf eine AWS Ressource stellt, AWS überprüft er die Standardversion der Richtlinie, um festzustellen, ob die Anfrage zulässig ist.

```
{ 
   "Version" : "2012-10-17", 
   "Statement" : [ 
     { 
        "Sid" : "AWSLakeFormationDataAdminAllow", 
       "Effect" : "Allow", 
       "Action" : [ 
          "lakeformation:*", 
          "cloudtrail:DescribeTrails", 
          "cloudtrail:LookupEvents", 
          "glue:GetDatabase", 
          "glue:GetDatabases", 
          "glue:CreateDatabase", 
          "glue:UpdateDatabase", 
          "glue:DeleteDatabase", 
          "glue:GetConnections", 
          "glue:SearchTables", 
          "glue:GetTable", 
          "glue:CreateTable", 
          "glue:UpdateTable", 
          "glue:DeleteTable", 
          "glue:GetTableVersions",
```

```
 "glue:GetPartitions", 
          "glue:GetTables", 
          "glue:ListWorkflows", 
          "glue:BatchGetWorkflows", 
          "glue:DeleteWorkflow", 
          "glue:GetWorkflowRuns", 
          "glue:StartWorkflowRun", 
          "glue:GetWorkflow", 
          "s3:ListBucket", 
          "s3:GetBucketLocation", 
          "s3:ListAllMyBuckets", 
          "s3:GetBucketAcl", 
          "iam:ListUsers", 
          "iam:ListRoles", 
          "iam:GetRole", 
          "iam:GetRolePolicy" 
        ], 
        "Resource" : "*" 
     }, 
     { 
        "Sid" : "AWSLakeFormationDataAdminDeny", 
        "Effect" : "Deny", 
       "Action" : [
          "lakeformation:PutDataLakeSettings" 
        ], 
        "Resource" : "*" 
     } 
   ]
}
```
- [Erstellen Sie einen Berechtigungssatz mithilfe AWS verwalteter Richtlinien im IAM Identity Center](https://docs.aws.amazon.com/singlesignon/latest/userguide/howtocreatepermissionset.html)
- [Hinzufügen und Entfernen von IAM-Identitätsberechtigungen](https://docs.aws.amazon.com/IAM/latest/UserGuide/access_policies_manage-attach-detach.html)
- [Verstehen Sie die Versionierung von IAM-Richtlinien](https://docs.aws.amazon.com/IAM/latest/UserGuide/access_policies_managed-versioning.html)
- [Beginnen Sie mit AWS verwalteten Richtlinien und wechseln Sie zu Berechtigungen mit den](https://docs.aws.amazon.com/IAM/latest/UserGuide/best-practices.html#bp-use-aws-defined-policies)  [geringsten Rechten](https://docs.aws.amazon.com/IAM/latest/UserGuide/best-practices.html#bp-use-aws-defined-policies)

# AWSLambda\_FullAccess

Beschreibung: Gewährt vollen Zugriff auf den AWS Lambda-Dienst, die Funktionen der AWS Lambda-Konsole und andere zugehörige AWS Dienste.

AWSLambda\_FullAccessist eine [AWS verwaltete Richtlinie.](https://docs.aws.amazon.com/IAM/latest/UserGuide/access_policies_managed-vs-inline.html#aws-managed-policies)

#### Diese Richtlinie wird verwendet

Sie können Verbindungen AWSLambda\_FullAccess zu Ihren Benutzern, Gruppen und Rollen herstellen.

### Einzelheiten zu den Richtlinien

- Typ: AWS verwaltete Richtlinie
- Erstellungszeit: 17. November 2020, 21:14 UTC
- Bearbeitete Zeit: 17. November 2020, 21:14 UTC
- ARN: arn:aws:iam::aws:policy/AWSLambda\_FullAccess

#### Version der Richtlinie

Richtlinienversion: v1 (Standard)

Die Standardversion der Richtlinie ist die Version, die die Berechtigungen für die Richtlinie definiert. Wenn ein Benutzer oder eine Rolle mit der Richtlinie eine Anfrage zum Zugriff auf eine AWS Ressource stellt, AWS überprüft er die Standardversion der Richtlinie, um festzustellen, ob die Anfrage zulässig ist.

```
{ 
   "Version" : "2012-10-17", 
   "Statement" : [ 
     { 
       "Effect" : "Allow", 
       "Action" : [ 
          "cloudformation:DescribeStacks", 
          "cloudformation:ListStackResources", 
          "cloudwatch:ListMetrics", 
          "cloudwatch:GetMetricData",
```

```
 "ec2:DescribeSecurityGroups", 
          "ec2:DescribeSubnets", 
          "ec2:DescribeVpcs", 
          "kms:ListAliases", 
          "iam:GetPolicy", 
          "iam:GetPolicyVersion", 
          "iam:GetRole", 
          "iam:GetRolePolicy", 
          "iam:ListAttachedRolePolicies", 
          "iam:ListRolePolicies", 
          "iam:ListRoles", 
          "lambda:*", 
          "logs:DescribeLogGroups", 
          "states:DescribeStateMachine", 
          "states:ListStateMachines", 
          "tag:GetResources", 
          "xray:GetTraceSummaries", 
          "xray:BatchGetTraces" 
        ], 
       "Resource" : "*" 
     }, 
     { 
        "Effect" : "Allow", 
        "Action" : "iam:PassRole", 
        "Resource" : "*", 
        "Condition" : { 
          "StringEquals" : { 
            "iam:PassedToService" : "lambda.amazonaws.com" 
          } 
        } 
     }, 
     { 
        "Effect" : "Allow", 
       "Action" : [
          "logs:DescribeLogStreams", 
          "logs:GetLogEvents", 
          "logs:FilterLogEvents" 
        ], 
        "Resource" : "arn:aws:logs:*:*:log-group:/aws/lambda/*" 
     } 
   ]
}
```
- [Erstellen Sie einen Berechtigungssatz mithilfe AWS verwalteter Richtlinien im IAM Identity Center](https://docs.aws.amazon.com/singlesignon/latest/userguide/howtocreatepermissionset.html)
- [Hinzufügen und Entfernen von IAM-Identitätsberechtigungen](https://docs.aws.amazon.com/IAM/latest/UserGuide/access_policies_manage-attach-detach.html)
- [Verstehen Sie die Versionierung von IAM-Richtlinien](https://docs.aws.amazon.com/IAM/latest/UserGuide/access_policies_managed-versioning.html)
- [Beginnen Sie mit AWS verwalteten Richtlinien und wechseln Sie zu Berechtigungen mit den](https://docs.aws.amazon.com/IAM/latest/UserGuide/best-practices.html#bp-use-aws-defined-policies)  [geringsten Rechten](https://docs.aws.amazon.com/IAM/latest/UserGuide/best-practices.html#bp-use-aws-defined-policies)

# AWSLambda\_ReadOnlyAccess

Beschreibung: Gewährt schreibgeschützten Zugriff auf den AWS Lambda-Dienst, die Funktionen der AWS Lambda-Konsole und andere verwandte Dienste. AWS

AWSLambda\_ReadOnlyAccess[ist eine verwaltete Richtlinie.AWS](https://docs.aws.amazon.com/IAM/latest/UserGuide/access_policies_managed-vs-inline.html#aws-managed-policies)

# Diese Richtlinie wird verwendet

Sie können Verbindungen AWSLambda\_ReadOnlyAccess zu Ihren Benutzern, Gruppen und Rollen herstellen.

# Einzelheiten zu den Richtlinien

- Typ: AWS verwaltete Richtlinie
- Erstellungszeit: 17. November 2020, 21:10 Uhr UTC
- Bearbeitete Zeit: 27. Juli 2023, 17:32 UTC
- ARN: arn:aws:iam::aws:policy/AWSLambda\_ReadOnlyAccess

# Version der Richtlinie

Richtlinienversion: v2 (Standard)

Die Standardversion der Richtlinie ist die Version, die die Berechtigungen für die Richtlinie definiert. Wenn ein Benutzer oder eine Rolle mit der Richtlinie eine Anfrage zum Zugriff auf eine AWS Ressource stellt, AWS überprüft er die Standardversion der Richtlinie, um festzustellen, ob die Anfrage zulässig ist.

```
{ 
   "Version" : "2012-10-17", 
   "Statement" : [ 
     { 
       "Effect" : "Allow", 
      "Action" : [
          "cloudformation:DescribeStacks", 
          "cloudformation:ListStacks", 
          "cloudformation:ListStackResources", 
          "cloudwatch:GetMetricData", 
          "cloudwatch:ListMetrics", 
          "ec2:DescribeSecurityGroups", 
          "ec2:DescribeSubnets", 
          "ec2:DescribeVpcs", 
          "kms:ListAliases", 
          "iam:GetPolicy", 
          "iam:GetPolicyVersion", 
          "iam:GetRole", 
          "iam:GetRolePolicy", 
          "iam:ListAttachedRolePolicies", 
          "iam:ListRolePolicies", 
          "iam:ListRoles", 
          "logs:DescribeLogGroups", 
          "lambda:Get*", 
          "lambda:List*", 
          "states:DescribeStateMachine", 
          "states:ListStateMachines", 
          "tag:GetResources", 
          "xray:GetTraceSummaries", 
          "xray:BatchGetTraces" 
       ], 
       "Resource" : "*" 
     }, 
     { 
       "Effect" : "Allow", 
      "Action" : [
          "logs:DescribeLogStreams", 
          "logs:GetLogEvents", 
          "logs:FilterLogEvents", 
          "logs:StartQuery", 
          "logs:StopQuery",
```

```
 "logs:DescribeQueries", 
          "logs:GetLogGroupFields", 
          "logs:GetLogRecord", 
          "logs:GetQueryResults" 
       ], 
        "Resource" : "arn:aws:logs:*:*:log-group:/aws/lambda/*" 
     } 
   ]
}
```
- [Erstellen Sie einen Berechtigungssatz mithilfe AWS verwalteter Richtlinien im IAM Identity Center](https://docs.aws.amazon.com/singlesignon/latest/userguide/howtocreatepermissionset.html)
- [Hinzufügen und Entfernen von IAM-Identitätsberechtigungen](https://docs.aws.amazon.com/IAM/latest/UserGuide/access_policies_manage-attach-detach.html)
- [Verstehen Sie die Versionierung von IAM-Richtlinien](https://docs.aws.amazon.com/IAM/latest/UserGuide/access_policies_managed-versioning.html)
- [Beginnen Sie mit AWS verwalteten Richtlinien und wechseln Sie zu Berechtigungen mit den](https://docs.aws.amazon.com/IAM/latest/UserGuide/best-practices.html#bp-use-aws-defined-policies)  [geringsten Rechten](https://docs.aws.amazon.com/IAM/latest/UserGuide/best-practices.html#bp-use-aws-defined-policies)

# AWSLambdaBasicExecutionRole

Beschreibung: Stellt Schreibberechtigungen für CloudWatch Protokolle bereit.

AWSLambdaBasicExecutionRoleist eine [AWS verwaltete Richtlinie.](https://docs.aws.amazon.com/IAM/latest/UserGuide/access_policies_managed-vs-inline.html#aws-managed-policies)

### Diese Richtlinie wird verwendet

Sie können Verbindungen AWSLambdaBasicExecutionRole zu Ihren Benutzern, Gruppen und Rollen herstellen.

### Einzelheiten zu den Richtlinien

- Typ: Richtlinie für Servicerollen
- Erstellungszeit: 09. April 2015, 15:03 Uhr UTC
- Bearbeitete Zeit: 9. April 2015, 15:03 UTC
- ARN: arn:aws:iam::aws:policy/service-role/AWSLambdaBasicExecutionRole

### Version der Richtlinie

Richtlinienversion: v1 (Standard)

Die Standardversion der Richtlinie ist die Version, die die Berechtigungen für die Richtlinie definiert. Wenn ein Benutzer oder eine Rolle mit der Richtlinie eine Anfrage zum Zugriff auf eine AWS Ressource stellt, AWS überprüft er die Standardversion der Richtlinie, um festzustellen, ob die Anfrage zulässig ist.

JSON-Richtliniendokument

```
{ 
   "Version" : "2012-10-17", 
   "Statement" : [ 
     \left\{ \right. "Effect" : "Allow", 
        "Action" : [ 
           "logs:CreateLogGroup", 
           "logs:CreateLogStream", 
           "logs:PutLogEvents" 
        ], 
        "Resource" : "*" 
      } 
   ]
}
```
# Weitere Informationen

- [Erstellen Sie einen Berechtigungssatz mithilfe AWS verwalteter Richtlinien im IAM Identity Center](https://docs.aws.amazon.com/singlesignon/latest/userguide/howtocreatepermissionset.html)
- [Hinzufügen und Entfernen von IAM-Identitätsberechtigungen](https://docs.aws.amazon.com/IAM/latest/UserGuide/access_policies_manage-attach-detach.html)
- [Verstehen Sie die Versionierung von IAM-Richtlinien](https://docs.aws.amazon.com/IAM/latest/UserGuide/access_policies_managed-versioning.html)
- [Beginnen Sie mit AWS verwalteten Richtlinien und wechseln Sie zu Berechtigungen mit den](https://docs.aws.amazon.com/IAM/latest/UserGuide/best-practices.html#bp-use-aws-defined-policies)  [geringsten Rechten](https://docs.aws.amazon.com/IAM/latest/UserGuide/best-practices.html#bp-use-aws-defined-policies)

# AWSLambdaDynamoDBExecutionRole

Beschreibung: Bietet Listen- und Lesezugriff auf DynamoDB-Streams sowie Schreibberechtigungen für Protokolle. CloudWatch

AWSLambdaDynamoDBExecutionRoleist eine [AWS verwaltete Richtlinie.](https://docs.aws.amazon.com/IAM/latest/UserGuide/access_policies_managed-vs-inline.html#aws-managed-policies)

# Diese Richtlinie wird verwendet

Sie können Verbindungen AWSLambdaDynamoDBExecutionRole zu Ihren Benutzern, Gruppen und Rollen herstellen.

### Einzelheiten zu den Richtlinien

- Typ: Richtlinie für Servicerollen
- Erstellungszeit: 09. April 2015, 15:09 Uhr UTC
- Bearbeitete Zeit: 9. April 2015, 15:09 UTC
- ARN: arn:aws:iam::aws:policy/service-role/AWSLambdaDynamoDBExecutionRole

### Version der Richtlinie

Richtlinienversion: v1 (Standard)

Die Standardversion der Richtlinie ist die Version, die die Berechtigungen für die Richtlinie definiert. Wenn ein Benutzer oder eine Rolle mit der Richtlinie eine Anfrage zum Zugriff auf eine AWS Ressource stellt, AWS überprüft er die Standardversion der Richtlinie, um festzustellen, ob die Anfrage zulässig ist.

```
{ 
   "Version" : "2012-10-17", 
   "Statement" : [ 
     { 
       "Effect" : "Allow", 
       "Action" : [ 
          "dynamodb:DescribeStream", 
          "dynamodb:GetRecords", 
          "dynamodb:GetShardIterator", 
          "dynamodb:ListStreams", 
          "logs:CreateLogGroup", 
          "logs:CreateLogStream", 
          "logs:PutLogEvents" 
       ],
```

```
 "Resource" : "*" 
      } 
   ]
}
```
- [Erstellen Sie einen Berechtigungssatz mithilfe AWS verwalteter Richtlinien im IAM Identity Center](https://docs.aws.amazon.com/singlesignon/latest/userguide/howtocreatepermissionset.html)
- [Hinzufügen und Entfernen von IAM-Identitätsberechtigungen](https://docs.aws.amazon.com/IAM/latest/UserGuide/access_policies_manage-attach-detach.html)
- [Verstehen Sie die Versionierung von IAM-Richtlinien](https://docs.aws.amazon.com/IAM/latest/UserGuide/access_policies_managed-versioning.html)
- [Beginnen Sie mit AWS verwalteten Richtlinien und wechseln Sie zu Berechtigungen mit den](https://docs.aws.amazon.com/IAM/latest/UserGuide/best-practices.html#bp-use-aws-defined-policies)  [geringsten Rechten](https://docs.aws.amazon.com/IAM/latest/UserGuide/best-practices.html#bp-use-aws-defined-policies)

# AWSLambdaENIManagementAccess

Beschreibung: Stellt Mindestberechtigungen für eine Lambda-Funktion zur Verwaltung von ENIs (Erstellen, Beschreiben, Löschen) bereit, die von einer VPC-fähigen Lambda-Funktion verwendet werden.

AWSLambdaENIManagementAccess[ist eine verwaltete Richtlinie.AWS](https://docs.aws.amazon.com/IAM/latest/UserGuide/access_policies_managed-vs-inline.html#aws-managed-policies)

#### Diese Richtlinie wird verwendet

Sie können Verbindungen AWSLambdaENIManagementAccess zu Ihren Benutzern, Gruppen und Rollen herstellen.

# Einzelheiten zu den Richtlinien

- Typ: Richtlinie für Servicerollen
- Erstellungszeit: 6. Dezember 2016, 00:37 UTC
- Bearbeitete Zeit: 1. Oktober 2020, 20:07 UTC
- ARN: arn:aws:iam::aws:policy/service-role/AWSLambdaENIManagementAccess

# Version der Richtlinie

Richtlinienversion: v2 (Standard)

Die Standardversion der Richtlinie ist die Version, die die Berechtigungen für die Richtlinie definiert. Wenn ein Benutzer oder eine Rolle mit der Richtlinie eine Anfrage zum Zugriff auf eine AWS Ressource stellt, AWS überprüft er die Standardversion der Richtlinie, um festzustellen, ob die Anfrage zulässig ist.

# JSON-Richtliniendokument

```
{ 
   "Version" : "2012-10-17", 
   "Statement" : [ 
     { 
        "Effect" : "Allow", 
        "Action" : [ 
          "ec2:CreateNetworkInterface", 
          "ec2:DescribeNetworkInterfaces", 
          "ec2:DeleteNetworkInterface", 
          "ec2:AssignPrivateIpAddresses", 
          "ec2:UnassignPrivateIpAddresses" 
       ], 
        "Resource" : "*" 
     } 
   ]
}
```
# Weitere Informationen

- [Erstellen Sie einen Berechtigungssatz mithilfe AWS verwalteter Richtlinien im IAM Identity Center](https://docs.aws.amazon.com/singlesignon/latest/userguide/howtocreatepermissionset.html)
- [Hinzufügen und Entfernen von IAM-Identitätsberechtigungen](https://docs.aws.amazon.com/IAM/latest/UserGuide/access_policies_manage-attach-detach.html)
- [Verstehen Sie die Versionierung von IAM-Richtlinien](https://docs.aws.amazon.com/IAM/latest/UserGuide/access_policies_managed-versioning.html)
- [Beginnen Sie mit AWS verwalteten Richtlinien und wechseln Sie zu Berechtigungen mit den](https://docs.aws.amazon.com/IAM/latest/UserGuide/best-practices.html#bp-use-aws-defined-policies)  [geringsten Rechten](https://docs.aws.amazon.com/IAM/latest/UserGuide/best-practices.html#bp-use-aws-defined-policies)

# AWSLambdaExecute

Beschreibung: Bietet Put, Get Zugriff auf S3 und vollen Zugriff auf CloudWatch Logs.

AWSLambdaExecuteist eine [AWS verwaltete Richtlinie.](https://docs.aws.amazon.com/IAM/latest/UserGuide/access_policies_managed-vs-inline.html#aws-managed-policies)

# Diese Richtlinie wird verwendet

Sie können Verbindungen AWSLambdaExecute zu Ihren Benutzern, Gruppen und Rollen herstellen.

#### Einzelheiten zu den Richtlinien

- Typ: AWS verwaltete Richtlinie
- Erstellungszeit: 6. Februar 2015, 18:40 UTC
- Zeit bearbeitet: 6. Februar 2015, 18:40 UTC
- ARN: arn:aws:iam::aws:policy/AWSLambdaExecute

#### Version der Richtlinie

Richtlinienversion: v1 (Standard)

Die Standardversion der Richtlinie ist die Version, die die Berechtigungen für die Richtlinie definiert. Wenn ein Benutzer oder eine Rolle mit der Richtlinie eine Anfrage zum Zugriff auf eine AWS Ressource stellt, AWS überprüft er die Standardversion der Richtlinie, um festzustellen, ob die Anfrage zulässig ist.

```
{ 
   "Version" : "2012-10-17", 
   "Statement" : [ 
     { 
        "Effect" : "Allow", 
        "Action" : [ 
          "logs:*" 
        ], 
        "Resource" : "arn:aws:logs:*:*:*" 
     }, 
      { 
        "Effect" : "Allow", 
        "Action" : [ 
          "s3:GetObject", 
          "s3:PutObject" 
        ], 
        "Resource" : "arn:aws:s3:::*" 
      }
```
]

# Weitere Informationen

- [Erstellen Sie einen Berechtigungssatz mithilfe AWS verwalteter Richtlinien im IAM Identity Center](https://docs.aws.amazon.com/singlesignon/latest/userguide/howtocreatepermissionset.html)
- [Hinzufügen und Entfernen von IAM-Identitätsberechtigungen](https://docs.aws.amazon.com/IAM/latest/UserGuide/access_policies_manage-attach-detach.html)
- [Verstehen Sie die Versionierung von IAM-Richtlinien](https://docs.aws.amazon.com/IAM/latest/UserGuide/access_policies_managed-versioning.html)
- [Beginnen Sie mit AWS verwalteten Richtlinien und wechseln Sie zu Berechtigungen mit den](https://docs.aws.amazon.com/IAM/latest/UserGuide/best-practices.html#bp-use-aws-defined-policies)  [geringsten Rechten](https://docs.aws.amazon.com/IAM/latest/UserGuide/best-practices.html#bp-use-aws-defined-policies)

# AWSLambdaFullAccess

Beschreibung: Diese Richtlinie ist veraltet. Anleitungen finden Sie in der Dokumentation: https:// docs.aws.amazon.com/lambda/latest/dg/ access-control-identity-based .html. Bietet vollen Zugriff auf Lambda, S3, DynamoDB, CloudWatch Metriken und Protokolle.

AWSLambdaFullAccess[ist eine verwaltete Richtlinie AWS .](https://docs.aws.amazon.com/IAM/latest/UserGuide/access_policies_managed-vs-inline.html#aws-managed-policies)

# Diese Richtlinie wird verwendet

Sie können Verbindungen AWSLambdaFullAccess zu Ihren Benutzern, Gruppen und Rollen herstellen.

# Einzelheiten zu den Richtlinien

- Typ: AWS verwaltete Richtlinie
- Erstellungszeit: 6. Februar 2015, 18:40 Uhr UTC
- Zeit bearbeitet: 27. November 2017, 23:22 UTC
- ARN: arn:aws:iam::aws:policy/AWSLambdaFullAccess

# Version der Richtlinie

Richtlinienversion: v8 (Standard)

Die Standardversion der Richtlinie ist die Version, die die Berechtigungen für die Richtlinie definiert. Wenn ein Benutzer oder eine Rolle mit der Richtlinie eine Anfrage zum Zugriff auf eine AWS
Ressource stellt, AWS überprüft er die Standardversion der Richtlinie, um festzustellen, ob die Anfrage zulässig ist.

```
{ 
   "Version" : "2012-10-17", 
   "Statement" : [ 
     { 
       "Effect" : "Allow", 
       "Action" : [ 
          "cloudformation:DescribeChangeSet", 
          "cloudformation:DescribeStackResources", 
          "cloudformation:DescribeStacks", 
          "cloudformation:GetTemplate", 
          "cloudformation:ListStackResources", 
          "cloudwatch:*", 
          "cognito-identity:ListIdentityPools", 
          "cognito-sync:GetCognitoEvents", 
          "cognito-sync:SetCognitoEvents", 
          "dynamodb:*", 
          "ec2:DescribeSecurityGroups", 
          "ec2:DescribeSubnets", 
          "ec2:DescribeVpcs", 
          "events:*", 
          "iam:GetPolicy", 
          "iam:GetPolicyVersion", 
          "iam:GetRole", 
          "iam:GetRolePolicy", 
          "iam:ListAttachedRolePolicies", 
          "iam:ListRolePolicies", 
          "iam:ListRoles", 
          "iam:PassRole", 
          "iot:AttachPrincipalPolicy", 
          "iot:AttachThingPrincipal", 
          "iot:CreateKeysAndCertificate", 
          "iot:CreatePolicy", 
          "iot:CreateThing", 
          "iot:CreateTopicRule", 
          "iot:DescribeEndpoint", 
          "iot:GetTopicRule", 
          "iot:ListPolicies", 
          "iot:ListThings",
```
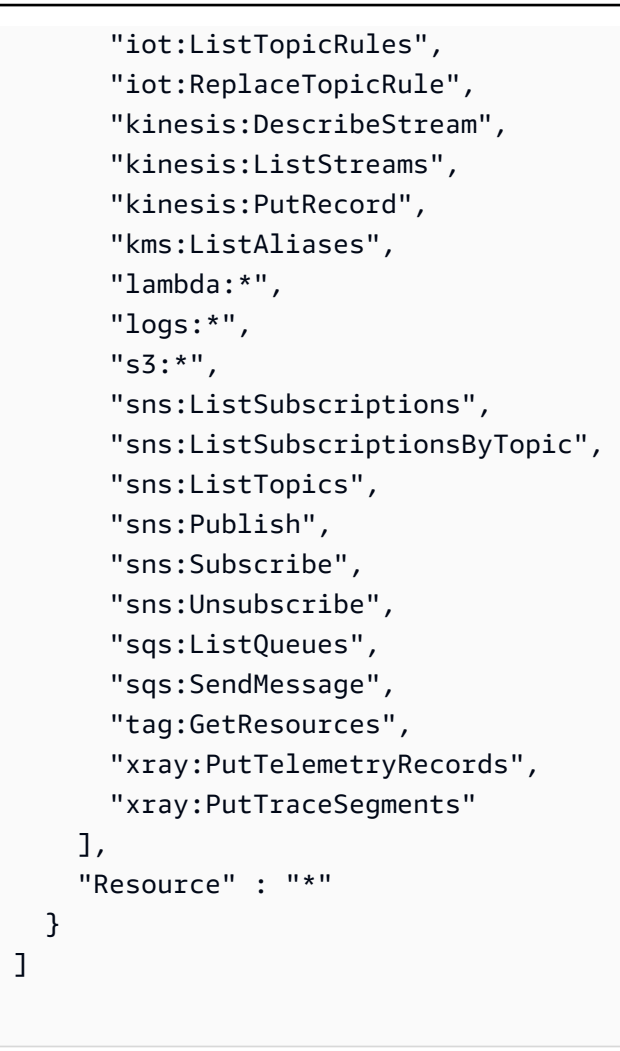

}

- [Erstellen Sie einen Berechtigungssatz mithilfe AWS verwalteter Richtlinien im IAM Identity Center](https://docs.aws.amazon.com/singlesignon/latest/userguide/howtocreatepermissionset.html)
- [Hinzufügen und Entfernen von IAM-Identitätsberechtigungen](https://docs.aws.amazon.com/IAM/latest/UserGuide/access_policies_manage-attach-detach.html)
- [Verstehen Sie die Versionierung von IAM-Richtlinien](https://docs.aws.amazon.com/IAM/latest/UserGuide/access_policies_managed-versioning.html)
- [Beginnen Sie mit AWS verwalteten Richtlinien und wechseln Sie zu Berechtigungen mit den](https://docs.aws.amazon.com/IAM/latest/UserGuide/best-practices.html#bp-use-aws-defined-policies)  [geringsten Rechten](https://docs.aws.amazon.com/IAM/latest/UserGuide/best-practices.html#bp-use-aws-defined-policies)

# AWSLambdaInvocation-DynamoDB

Beschreibung: Bietet Lesezugriff auf DynamoDB Streams.

AWSLambdaInvocation-DynamoDBist eine [AWS verwaltete Richtlinie](https://docs.aws.amazon.com/IAM/latest/UserGuide/access_policies_managed-vs-inline.html#aws-managed-policies).

# Diese Richtlinie wird verwendet

Sie können Verbindungen AWSLambdaInvocation-DynamoDB zu Ihren Benutzern, Gruppen und Rollen herstellen.

#### Einzelheiten zu den Richtlinien

- Typ: AWS verwaltete Richtlinie
- Erstellungszeit: 6. Februar 2015, 18:40 Uhr UTC
- Zeit bearbeitet: 6. Februar 2015, 18:40 UTC
- ARN: arn:aws:iam::aws:policy/AWSLambdaInvocation-DynamoDB

### Version der Richtlinie

Richtlinienversion: v1 (Standard)

Die Standardversion der Richtlinie ist die Version, die die Berechtigungen für die Richtlinie definiert. Wenn ein Benutzer oder eine Rolle mit der Richtlinie eine Anfrage zum Zugriff auf eine AWS Ressource stellt, AWS überprüft er die Standardversion der Richtlinie, um festzustellen, ob die Anfrage zulässig ist.

```
{ 
   "Version" : "2012-10-17", 
   "Statement" : [ 
     { 
        "Effect" : "Allow", 
        "Action" : [ 
          "lambda:InvokeFunction" 
       ], 
       "Resource" : "*" 
     }, 
     { 
        "Effect" : "Allow", 
        "Action" : [ 
          "dynamodb:DescribeStream", 
          "dynamodb:GetRecords", 
          "dynamodb:GetShardIterator",
```

```
 "dynamodb:ListStreams" 
         ], 
         "Resource" : "*" 
      } 
   ]
}
```
- [Erstellen Sie einen Berechtigungssatz mithilfe AWS verwalteter Richtlinien im IAM Identity Center](https://docs.aws.amazon.com/singlesignon/latest/userguide/howtocreatepermissionset.html)
- [Hinzufügen und Entfernen von IAM-Identitätsberechtigungen](https://docs.aws.amazon.com/IAM/latest/UserGuide/access_policies_manage-attach-detach.html)
- [Verstehen Sie die Versionierung von IAM-Richtlinien](https://docs.aws.amazon.com/IAM/latest/UserGuide/access_policies_managed-versioning.html)
- [Beginnen Sie mit AWS verwalteten Richtlinien und wechseln Sie zu Berechtigungen mit den](https://docs.aws.amazon.com/IAM/latest/UserGuide/best-practices.html#bp-use-aws-defined-policies)  [geringsten Rechten](https://docs.aws.amazon.com/IAM/latest/UserGuide/best-practices.html#bp-use-aws-defined-policies)

# AWSLambdaKinesisExecutionRole

Beschreibung: Bietet Listen- und Lesezugriff auf Kinesis-Streams sowie Schreibberechtigungen für CloudWatch Protokolle.

AWSLambdaKinesisExecutionRoleist eine [AWS verwaltete Richtlinie](https://docs.aws.amazon.com/IAM/latest/UserGuide/access_policies_managed-vs-inline.html#aws-managed-policies).

#### Diese Richtlinie wird verwendet

Sie können Verbindungen AWSLambdaKinesisExecutionRole zu Ihren Benutzern, Gruppen und Rollen herstellen.

#### Einzelheiten zu den Richtlinien

- Typ: Richtlinie für Servicerollen
- Erstellungszeit: 09. April 2015, 15:14 Uhr UTC
- Bearbeitete Zeit: 19. November 2018, 20:09 UTC
- ARN: arn:aws:iam::aws:policy/service-role/AWSLambdaKinesisExecutionRole

# Version der Richtlinie

Richtlinienversion: v2 (Standard)

Die Standardversion der Richtlinie ist die Version, die die Berechtigungen für die Richtlinie definiert. Wenn ein Benutzer oder eine Rolle mit der Richtlinie eine Anfrage zum Zugriff auf eine AWS Ressource stellt, AWS überprüft er die Standardversion der Richtlinie, um festzustellen, ob die Anfrage zulässig ist.

# JSON-Richtliniendokument

```
{ 
   "Version" : "2012-10-17", 
   "Statement" : [ 
     { 
        "Effect" : "Allow", 
        "Action" : [ 
          "kinesis:DescribeStream", 
          "kinesis:DescribeStreamSummary", 
          "kinesis:GetRecords", 
          "kinesis:GetShardIterator", 
          "kinesis:ListShards", 
          "kinesis:ListStreams", 
          "kinesis:SubscribeToShard", 
          "logs:CreateLogGroup", 
          "logs:CreateLogStream", 
          "logs:PutLogEvents" 
        ], 
        "Resource" : "*" 
     } 
   ]
}
```
# Weitere Informationen

- [Erstellen Sie einen Berechtigungssatz mithilfe AWS verwalteter Richtlinien im IAM Identity Center](https://docs.aws.amazon.com/singlesignon/latest/userguide/howtocreatepermissionset.html)
- [Hinzufügen und Entfernen von IAM-Identitätsberechtigungen](https://docs.aws.amazon.com/IAM/latest/UserGuide/access_policies_manage-attach-detach.html)
- [Verstehen Sie die Versionierung von IAM-Richtlinien](https://docs.aws.amazon.com/IAM/latest/UserGuide/access_policies_managed-versioning.html)
- [Beginnen Sie mit AWS verwalteten Richtlinien und wechseln Sie zu Berechtigungen mit den](https://docs.aws.amazon.com/IAM/latest/UserGuide/best-practices.html#bp-use-aws-defined-policies)  [geringsten Rechten](https://docs.aws.amazon.com/IAM/latest/UserGuide/best-practices.html#bp-use-aws-defined-policies)

# AWSLambdaMSKExecutionRole

Beschreibung: Stellt die erforderlichen Berechtigungen bereit, um auf den MSK-Cluster innerhalb einer VPC zuzugreifen, ENIs (Erstellen, Beschreiben, Löschen) in der VPC zu verwalten und Berechtigungen für Protokolle zu schreiben. CloudWatch

AWSLambdaMSKExecutionRole[ist eine verwaltete Richtlinie.AWS](https://docs.aws.amazon.com/IAM/latest/UserGuide/access_policies_managed-vs-inline.html#aws-managed-policies)

### Diese Richtlinie wird verwendet

Sie können Verbindungen AWSLambdaMSKExecutionRole zu Ihren Benutzern, Gruppen und Rollen herstellen.

#### Einzelheiten zu den Richtlinien

- Typ: Richtlinie für Servicerollen
- Erstellungszeit: 11. August 2020, 17:35 Uhr UTC
- Bearbeitete Zeit: 2. August 2022, 20:08 UTC
- ARN: arn:aws:iam::aws:policy/service-role/AWSLambdaMSKExecutionRole

### Version der Richtlinie

Richtlinienversion: v2 (Standard)

Die Standardversion der Richtlinie ist die Version, die die Berechtigungen für die Richtlinie definiert. Wenn ein Benutzer oder eine Rolle mit der Richtlinie eine Anfrage zum Zugriff auf eine AWS Ressource stellt, AWS überprüft er die Standardversion der Richtlinie, um festzustellen, ob die Anfrage zulässig ist.

```
{ 
   "Version" : "2012-10-17", 
   "Statement" : [ 
     { 
        "Effect" : "Allow", 
        "Action" : [ 
          "kafka:DescribeCluster", 
          "kafka:DescribeClusterV2",
```
 "kafka:GetBootstrapBrokers", "ec2:CreateNetworkInterface", "ec2:DescribeNetworkInterfaces", "ec2:DescribeVpcs", "ec2:DeleteNetworkInterface", "ec2:DescribeSubnets", "ec2:DescribeSecurityGroups", "logs:CreateLogGroup", "logs:CreateLogStream", "logs:PutLogEvents" ], "Resource" : "\*" } ]

## Weitere Informationen

}

- [Erstellen Sie einen Berechtigungssatz mithilfe AWS verwalteter Richtlinien im IAM Identity Center](https://docs.aws.amazon.com/singlesignon/latest/userguide/howtocreatepermissionset.html)
- [Hinzufügen und Entfernen von IAM-Identitätsberechtigungen](https://docs.aws.amazon.com/IAM/latest/UserGuide/access_policies_manage-attach-detach.html)
- [Verstehen Sie die Versionierung von IAM-Richtlinien](https://docs.aws.amazon.com/IAM/latest/UserGuide/access_policies_managed-versioning.html)
- [Beginnen Sie mit AWS verwalteten Richtlinien und wechseln Sie zu Berechtigungen mit den](https://docs.aws.amazon.com/IAM/latest/UserGuide/best-practices.html#bp-use-aws-defined-policies)  [geringsten Rechten](https://docs.aws.amazon.com/IAM/latest/UserGuide/best-practices.html#bp-use-aws-defined-policies)

# AWSLambdaReplicator

Beschreibung: Gewährt Lambda Replicator die erforderlichen Berechtigungen, um Funktionen regionsübergreifend zu replizieren

AWSLambdaReplicator[ist eine verwaltete Richtlinie AWS .](https://docs.aws.amazon.com/IAM/latest/UserGuide/access_policies_managed-vs-inline.html#aws-managed-policies)

### Diese Richtlinie wird verwendet

Diese Richtlinie ist mit einer dienstbezogenen Rolle verknüpft, die es dem Dienst ermöglicht, Aktionen in Ihrem Namen durchzuführen. Sie können diese Richtlinie nicht an Ihre Benutzer, Gruppen oder Rollen anhängen.

#### Einzelheiten der Richtlinie

• Typ: Dienstbezogene Rollenrichtlinie

- Erstellungszeit: 23. Mai 2017, 17:53 Uhr UTC
- Zeit bearbeitet: 8. Dezember 2017, 00:17 UTC
- ARN: arn:aws:iam::aws:policy/aws-service-role/AWSLambdaReplicator

#### Version der Richtlinie

Richtlinienversion: v3 (Standard)

Die Standardversion der Richtlinie ist die Version, die die Berechtigungen für die Richtlinie definiert. Wenn ein Benutzer oder eine Rolle mit der Richtlinie eine Anfrage zum Zugriff auf eine AWS Ressource stellt, AWS überprüft er die Standardversion der Richtlinie, um festzustellen, ob die Anfrage zulässig ist.

```
{ 
   "Version" : "2012-10-17", 
   "Statement" : [ 
      { 
        "Sid" : "LambdaCreateDeletePermission", 
        "Effect" : "Allow", 
        "Action" : [ 
           "lambda:CreateFunction", 
           "lambda:DeleteFunction", 
           "lambda:DisableReplication" 
        ], 
        "Resource" : [ 
           "arn:aws:lambda:*:*:function:*" 
       \mathbf{I} }, 
      { 
        "Sid" : "IamPassRolePermission", 
        "Effect" : "Allow", 
        "Action" : [ 
           "iam:PassRole" 
        ], 
        "Resource" : [ 
          \mathbf{u} \star \mathbf{u} ], 
        "Condition" : { 
           "StringLikeIfExists" : {
```

```
 "iam:PassedToService" : "lambda.amazonaws.com" 
          } 
        } 
     }, 
     { 
        "Sid" : "CloudFrontListDistributions", 
        "Effect" : "Allow", 
        "Action" : [ 
          "cloudfront:ListDistributionsByLambdaFunction" 
        ], 
        "Resource" : [ 
         " ] 
     } 
   ]
}
```
- [Verstehen Sie die Versionierung für IAM-Richtlinien](https://docs.aws.amazon.com/IAM/latest/UserGuide/access_policies_managed-versioning.html)
- [Beginnen Sie mit AWS verwalteten Richtlinien und wechseln Sie zu Berechtigungen mit den](https://docs.aws.amazon.com/IAM/latest/UserGuide/best-practices.html#bp-use-aws-defined-policies)  [geringsten Rechten](https://docs.aws.amazon.com/IAM/latest/UserGuide/best-practices.html#bp-use-aws-defined-policies)

# AWSLambdaRole

Beschreibung: Standardrichtlinie für die AWS Lambda-Servicerolle.

AWSLambdaRoleist eine [AWS verwaltete Richtlinie](https://docs.aws.amazon.com/IAM/latest/UserGuide/access_policies_managed-vs-inline.html#aws-managed-policies).

### Diese Richtlinie wird verwendet

Sie können Verbindungen AWSLambdaRole zu Ihren Benutzern, Gruppen und Rollen herstellen.

### Einzelheiten zu den Richtlinien

- Typ: Richtlinie für Servicerollen
- Erstellungszeit: 6. Februar 2015, 18:41 UTC
- Zeit bearbeitet: 6. Februar 2015, 18:41 UTC
- ARN: arn:aws:iam::aws:policy/service-role/AWSLambdaRole

### Version der Richtlinie

Richtlinienversion: v1 (Standard)

Die Standardversion der Richtlinie ist die Version, die die Berechtigungen für die Richtlinie definiert. Wenn ein Benutzer oder eine Rolle mit der Richtlinie eine Anfrage zum Zugriff auf eine AWS Ressource stellt, AWS überprüft er die Standardversion der Richtlinie, um festzustellen, ob die Anfrage zulässig ist.

JSON-Richtliniendokument

```
{ 
    "Version" : "2012-10-17", 
    "Statement" : [ 
     \left\{ \right. "Effect" : "Allow", 
         "Action" : [ 
           "lambda:InvokeFunction" 
         ], 
         "Resource" : [ 
          " ] 
      } 
   ]
}
```
# Weitere Informationen

- [Erstellen Sie einen Berechtigungssatz mithilfe AWS verwalteter Richtlinien im IAM Identity Center](https://docs.aws.amazon.com/singlesignon/latest/userguide/howtocreatepermissionset.html)
- [Hinzufügen und Entfernen von IAM-Identitätsberechtigungen](https://docs.aws.amazon.com/IAM/latest/UserGuide/access_policies_manage-attach-detach.html)
- [Verstehen Sie die Versionierung von IAM-Richtlinien](https://docs.aws.amazon.com/IAM/latest/UserGuide/access_policies_managed-versioning.html)
- [Beginnen Sie mit AWS verwalteten Richtlinien und wechseln Sie zu Berechtigungen mit den](https://docs.aws.amazon.com/IAM/latest/UserGuide/best-practices.html#bp-use-aws-defined-policies)  [geringsten Rechten](https://docs.aws.amazon.com/IAM/latest/UserGuide/best-practices.html#bp-use-aws-defined-policies)

# AWSLambdaSQSQueueExecutionRole

Beschreibung: Bietet Zugriff auf SQS-Warteschlangen zum Empfangen von Nachrichten, Löschen von Nachrichten und Lesen von Attributen sowie Schreibberechtigungen für Protokolle. CloudWatch AWSLambdaSQSQueueExecutionRoleist eine [AWS verwaltete Richtlinie.](https://docs.aws.amazon.com/IAM/latest/UserGuide/access_policies_managed-vs-inline.html#aws-managed-policies)

## Diese Richtlinie wird verwendet

Sie können Verbindungen AWSLambdaSQSQueueExecutionRole zu Ihren Benutzern, Gruppen und Rollen herstellen.

## Einzelheiten zu den Richtlinien

- Typ: Richtlinie für Servicerollen
- Erstellungszeit: 14. Juni 2018, 21:50 Uhr UTC
- Bearbeitete Zeit: 14. Juni 2018, 21:50 UTC
- ARN: arn:aws:iam::aws:policy/service-role/AWSLambdaSQSQueueExecutionRole

## Version der Richtlinie

Richtlinienversion: v1 (Standard)

Die Standardversion der Richtlinie ist die Version, die die Berechtigungen für die Richtlinie definiert. Wenn ein Benutzer oder eine Rolle mit der Richtlinie eine Anfrage zum Zugriff auf eine AWS Ressource stellt, AWS überprüft er die Standardversion der Richtlinie, um festzustellen, ob die Anfrage zulässig ist.

```
{ 
   "Version" : "2012-10-17", 
   "Statement" : [ 
     { 
        "Effect" : "Allow", 
        "Action" : [ 
          "sqs:ReceiveMessage", 
          "sqs:DeleteMessage", 
          "sqs:GetQueueAttributes", 
          "logs:CreateLogGroup", 
          "logs:CreateLogStream", 
          "logs:PutLogEvents" 
        ], 
        "Resource" : "*" 
     }
```
}

]

# Weitere Informationen

- [Erstellen Sie einen Berechtigungssatz mithilfe AWS verwalteter Richtlinien im IAM Identity Center](https://docs.aws.amazon.com/singlesignon/latest/userguide/howtocreatepermissionset.html)
- [Hinzufügen und Entfernen von IAM-Identitätsberechtigungen](https://docs.aws.amazon.com/IAM/latest/UserGuide/access_policies_manage-attach-detach.html)
- [Verstehen Sie die Versionierung von IAM-Richtlinien](https://docs.aws.amazon.com/IAM/latest/UserGuide/access_policies_managed-versioning.html)
- [Beginnen Sie mit AWS verwalteten Richtlinien und wechseln Sie zu Berechtigungen mit den](https://docs.aws.amazon.com/IAM/latest/UserGuide/best-practices.html#bp-use-aws-defined-policies)  [geringsten Rechten](https://docs.aws.amazon.com/IAM/latest/UserGuide/best-practices.html#bp-use-aws-defined-policies)

# AWSLambdaVPCAccessExecutionRole

Beschreibung: Stellt Mindestberechtigungen für die Ausführung einer Lambda-Funktion beim Zugriff auf eine Ressource in einer VPC bereit — Netzwerkschnittstellen erstellen, beschreiben, löschen und Schreibberechtigungen für Logs. CloudWatch

AWSLambdaVPCAccessExecutionRoleist eine [AWS verwaltete Richtlinie.](https://docs.aws.amazon.com/IAM/latest/UserGuide/access_policies_managed-vs-inline.html#aws-managed-policies)

### Diese Richtlinie wird verwendet

Sie können Verbindungen AWSLambdaVPCAccessExecutionRole zu Ihren Benutzern, Gruppen und Rollen herstellen.

# Einzelheiten zu den Richtlinien

- Typ: Richtlinie für Servicerollen
- Erstellungszeit: 11. Februar 2016, 23:15 Uhr UTC
- Bearbeitete Zeit: 5. Januar 2024, 22:38 UTC
- ARN: arn:aws:iam::aws:policy/service-role/AWSLambdaVPCAccessExecutionRole

# Version der Richtlinie

Richtlinienversion: v3 (Standard)

Die Standardversion der Richtlinie ist die Version, die die Berechtigungen für die Richtlinie definiert. Wenn ein Benutzer oder eine Rolle mit der Richtlinie eine Anfrage zum Zugriff auf eine AWS

Ressource stellt, AWS überprüft er die Standardversion der Richtlinie, um festzustellen, ob die Anfrage zulässig ist.

# JSON-Richtliniendokument

```
{ 
   "Version" : "2012-10-17", 
   "Statement" : [ 
     { 
        "Sid" : "AWSLambdaVPCAccessExecutionPermissions", 
        "Effect" : "Allow", 
        "Action" : [ 
          "logs:CreateLogGroup", 
          "logs:CreateLogStream", 
          "logs:PutLogEvents", 
          "ec2:CreateNetworkInterface", 
          "ec2:DescribeNetworkInterfaces", 
          "ec2:DescribeSubnets", 
          "ec2:DeleteNetworkInterface", 
          "ec2:AssignPrivateIpAddresses", 
          "ec2:UnassignPrivateIpAddresses" 
        ], 
        "Resource" : "*" 
     } 
   ]
}
```
# Weitere Informationen

- [Erstellen Sie einen Berechtigungssatz mithilfe AWS verwalteter Richtlinien im IAM Identity Center](https://docs.aws.amazon.com/singlesignon/latest/userguide/howtocreatepermissionset.html)
- [Hinzufügen und Entfernen von IAM-Identitätsberechtigungen](https://docs.aws.amazon.com/IAM/latest/UserGuide/access_policies_manage-attach-detach.html)
- [Verstehen Sie die Versionierung von IAM-Richtlinien](https://docs.aws.amazon.com/IAM/latest/UserGuide/access_policies_managed-versioning.html)
- [Beginnen Sie mit AWS verwalteten Richtlinien und wechseln Sie zu Berechtigungen mit den](https://docs.aws.amazon.com/IAM/latest/UserGuide/best-practices.html#bp-use-aws-defined-policies)  [geringsten Rechten](https://docs.aws.amazon.com/IAM/latest/UserGuide/best-practices.html#bp-use-aws-defined-policies)

# AWSLicenseManagerConsumptionPolicy

Beschreibung: Stellt Berechtigungen für den Zugriff auf die AWS License Manager Manager-API-Aktionen bereit, die für die Nutzung von Lizenzen erforderlich sind, für die der Benutzer berechtigt ist. AWSLicenseManagerConsumptionPolicyist eine [AWS verwaltete Richtlinie](https://docs.aws.amazon.com/IAM/latest/UserGuide/access_policies_managed-vs-inline.html#aws-managed-policies).

# Diese Richtlinie wird verwendet

Sie können Verbindungen AWSLicenseManagerConsumptionPolicy zu Ihren Benutzern, Gruppen und Rollen herstellen.

# Einzelheiten zu den Richtlinien

- Typ: Richtlinie für Servicerollen
- Erstellungszeit: 11. August 2021, 23:18 Uhr UTC
- Bearbeitete Zeit: 11. August 2021, 23:18 UTC
- ARN: arn:aws:iam::aws:policy/service-role/ AWSLicenseManagerConsumptionPolicy

## Version der Richtlinie

Richtlinienversion: v1 (Standard)

Die Standardversion der Richtlinie ist die Version, die die Berechtigungen für die Richtlinie definiert. Wenn ein Benutzer oder eine Rolle mit der Richtlinie eine Anfrage zum Zugriff auf eine AWS Ressource stellt, AWS überprüft er die Standardversion der Richtlinie, um festzustellen, ob die Anfrage zulässig ist.

```
{ 
   "Version" : "2012-10-17", 
   "Statement" : { 
     "Effect" : "Allow", 
     "Action" : [ 
       "license-manager:CheckoutLicense", 
       "license-manager:CheckInLicense", 
       "license-manager:ExtendLicenseConsumption", 
       "license-manager:GetLicense" 
     ], 
     "Resource" : "*" 
   }
}
```
- [Erstellen Sie einen Berechtigungssatz mithilfe AWS verwalteter Richtlinien im IAM Identity Center](https://docs.aws.amazon.com/singlesignon/latest/userguide/howtocreatepermissionset.html)
- [Hinzufügen und Entfernen von IAM-Identitätsberechtigungen](https://docs.aws.amazon.com/IAM/latest/UserGuide/access_policies_manage-attach-detach.html)
- [Verstehen Sie die Versionierung von IAM-Richtlinien](https://docs.aws.amazon.com/IAM/latest/UserGuide/access_policies_managed-versioning.html)
- [Beginnen Sie mit AWS verwalteten Richtlinien und wechseln Sie zu Berechtigungen mit den](https://docs.aws.amazon.com/IAM/latest/UserGuide/best-practices.html#bp-use-aws-defined-policies)  [geringsten Rechten](https://docs.aws.amazon.com/IAM/latest/UserGuide/best-practices.html#bp-use-aws-defined-policies)

# AWSLicenseManagerLinuxSubscriptionsServiceRolePolicy

Beschreibung: Ermöglicht dem AWS License Manager Linux Subscriptions Service, Ressourcen in Ihrem Namen zu verwalten.

AWSLicenseManagerLinuxSubscriptionsServiceRolePolicyist eine [AWS verwaltete](https://docs.aws.amazon.com/IAM/latest/UserGuide/access_policies_managed-vs-inline.html#aws-managed-policies) [Richtlinie.](https://docs.aws.amazon.com/IAM/latest/UserGuide/access_policies_managed-vs-inline.html#aws-managed-policies)

## Diese Richtlinie wird verwendet

Diese Richtlinie ist mit einer dienstbezogenen Rolle verknüpft, die es dem Dienst ermöglicht, Aktionen in Ihrem Namen durchzuführen. Sie können diese Richtlinie nicht an Ihre Benutzer, Gruppen oder Rollen anhängen.

# Einzelheiten der Richtlinie

- Typ: Dienstbezogene Rollenrichtlinie
- Erstellungszeit: 20. Dezember 2022, 18:54 UTC
- Bearbeitete Zeit: 20. Dezember 2022, 18:54 UTC
- ARN: arn:aws:iam::aws:policy/aws-service-role/ AWSLicenseManagerLinuxSubscriptionsServiceRolePolicy

# Version der Richtlinie

Richtlinienversion: v1 (Standard)

Die Standardversion der Richtlinie ist die Version, die die Berechtigungen für die Richtlinie definiert. Wenn ein Benutzer oder eine Rolle mit der Richtlinie eine Anfrage zum Zugriff auf eine AWS

Ressource stellt, AWS überprüft er die Standardversion der Richtlinie, um festzustellen, ob die Anfrage zulässig ist.

```
{ 
   "Version" : "2012-10-17", 
   "Statement" : [ 
     { 
        "Sid" : "EC2Permissions", 
        "Effect" : "Allow", 
        "Action" : [ 
          "ec2:DescribeInstances", 
          "ec2:DescribeRegions" 
        ], 
        "Resource" : [ 
         "\mathbf{I} }, 
     { 
        "Sid" : "OrganizationPermissions", 
        "Effect" : "Allow", 
        "Action" : [ 
          "organizations:DescribeOrganization", 
          "organizations:ListAccounts", 
          "organizations:DescribeAccount", 
          "organizations:ListChildren", 
          "organizations:ListParents", 
          "organizations:ListAccountsForParent", 
          "organizations:ListRoots", 
          "organizations:ListAWSServiceAccessForOrganization", 
          "organizations:ListDelegatedAdministrators" 
        ], 
        "Resource" : [ 
         \mathbf{u} \star \mathbf{u} ] 
     } 
   ]
}
```
- [Verstehen Sie die Versionierung für IAM-Richtlinien](https://docs.aws.amazon.com/IAM/latest/UserGuide/access_policies_managed-versioning.html)
- [Beginnen Sie mit AWS verwalteten Richtlinien und wechseln Sie zu Berechtigungen mit den](https://docs.aws.amazon.com/IAM/latest/UserGuide/best-practices.html#bp-use-aws-defined-policies)  [geringsten Rechten](https://docs.aws.amazon.com/IAM/latest/UserGuide/best-practices.html#bp-use-aws-defined-policies)

# AWSLicenseManagerMasterAccountRolePolicy

Beschreibung: Rollenrichtlinie für das Masterkonto des AWS License Manager Manager-Dienstes

AWSLicenseManagerMasterAccountRolePolicyist eine [AWS verwaltete Richtlinie.](https://docs.aws.amazon.com/IAM/latest/UserGuide/access_policies_managed-vs-inline.html#aws-managed-policies)

### Diese Richtlinie wird verwendet

Diese Richtlinie ist mit einer dienstbezogenen Rolle verknüpft, die es dem Dienst ermöglicht, Aktionen in Ihrem Namen durchzuführen. Sie können diese Richtlinie nicht an Ihre Benutzer, Gruppen oder Rollen anhängen.

### Einzelheiten der Richtlinie

- Typ: Dienstbezogene Rollenrichtlinie
- Erstellungszeit: 26. November 2018, 19:03 UTC
- Bearbeitete Zeit: 31. Mai 2022, 20:50 UTC
- ARN: arn:aws:iam::aws:policy/aws-service-role/ AWSLicenseManagerMasterAccountRolePolicy

# Version der Richtlinie

Richtlinienversion: v5 (Standard)

Die Standardversion der Richtlinie ist die Version, die die Berechtigungen für die Richtlinie definiert. Wenn ein Benutzer oder eine Rolle mit der Richtlinie eine Anfrage zum Zugriff auf eine AWS Ressource stellt, AWS überprüft er die Standardversion der Richtlinie, um festzustellen, ob die Anfrage zulässig ist.

```
{ 
   "Version" : "2012-10-17", 
   "Statement" : [ 
     { 
        "Sid" : "S3BucketPermissions", 
        "Effect" : "Allow", 
       "Action" : [
          "s3:GetBucketLocation", 
          "s3:ListBucket", 
          "s3:GetLifecycleConfiguration", 
          "s3:PutLifecycleConfiguration", 
          "s3:GetBucketPolicy", 
          "s3:PutBucketPolicy" 
       ], 
        "Resource" : [ 
          "arn:aws:s3:::aws-license-manager-service-*" 
       ] 
     }, 
     { 
       "Sid" : "S3ObjectPermissions1", 
        "Effect" : "Allow", 
        "Action" : [ 
          "s3:AbortMultipartUpload", 
          "s3:PutObject", 
          "s3:GetObject", 
          "s3:ListBucketMultipartUploads", 
          "s3:ListMultipartUploadParts" 
       ], 
       "Resource" : [ 
          "arn:aws:s3:::aws-license-manager-service-*" 
       ] 
     }, 
     { 
       "Sid" : "S3ObjectPermissions2", 
        "Effect" : "Allow", 
        "Action" : [ 
          "s3:DeleteObject" 
       ], 
        "Resource" : [ 
          "arn:aws:s3:::aws-license-manager-service-*/resource_sync/*" 
        ]
```

```
 }, 
 { 
   "Sid" : "AthenaPermissions", 
   "Effect" : "Allow", 
  "Action" : [
      "athena:GetQueryExecution", 
      "athena:GetQueryResults", 
      "athena:StartQueryExecution" 
   ], 
   "Resource" : [ 
    ""
   ] 
 }, 
 { 
   "Sid" : "GluePermissions", 
   "Effect" : "Allow", 
  "Action" : [
      "glue:GetTable", 
      "glue:GetPartition", 
      "glue:GetPartitions" 
   ], 
   "Resource" : [ 
    \mathbf{u} \star \mathbf{u} ] 
 }, 
 { 
   "Sid" : "OrganizationPermissions", 
   "Effect" : "Allow", 
   "Action" : [ 
      "organizations:DescribeOrganization", 
      "organizations:ListAccounts", 
      "organizations:DescribeAccount", 
      "organizations:ListChildren", 
      "organizations:ListParents", 
      "organizations:ListAccountsForParent", 
      "organizations:ListRoots", 
      "organizations:ListAWSServiceAccessForOrganization" 
   ], 
   "Resource" : [ 
     \mathbf{u} \star \mathbf{u} ] 
 }, 
 { 
   "Sid" : "RAMPermissions1",
```

```
 "Effect" : "Allow", 
  "Action" : [
      "ram:GetResourceShares", 
      "ram:GetResourceShareAssociations", 
     "ram:TagResource" 
   ], 
   "Resource" : [ 
    ""
   ] 
 }, 
 { 
   "Sid" : "RAMPermissions2", 
   "Effect" : "Allow", 
  "Action" : [
     "ram:CreateResourceShare" 
   ], 
   "Resource" : [ 
    \mathbf{u} \star \mathbf{u} ], 
   "Condition" : { 
     "StringEquals" : { 
        "aws:RequestTag/Service" : "LicenseManager" 
     } 
   } 
 }, 
 { 
   "Sid" : "RAMPermissions3", 
   "Effect" : "Allow", 
   "Action" : [ 
      "ram:AssociateResourceShare", 
     "ram:DisassociateResourceShare", 
     "ram:UpdateResourceShare", 
     "ram:DeleteResourceShare" 
   ], 
   "Resource" : [ 
     \overline{0} with
   ], 
   "Condition" : { 
      "StringEquals" : { 
        "aws:ResourceTag/Service" : "LicenseManager" 
     } 
   } 
 }, 
 {
```

```
 "Sid" : "IAMGetRoles", 
        "Effect" : "Allow", 
      "Action" : [
          "iam:GetRole" 
       ], 
       "Resource" : [ 
         " * "
       ] 
     }, 
     { 
       "Sid" : "IAMPassRoles", 
       "Effect" : "Allow", 
      "Action" : [
          "iam:PassRole" 
       ], 
        "Resource" : [ 
          "arn:aws:iam::*:role/LicenseManagerServiceResourceDataSyncRole*" 
       ], 
       "Condition" : { 
          "StringEquals" : { 
            "iam:PassedToService" : [ 
              "cloudformation.amazonaws.com", 
              "glue.amazonaws.com" 
            ] 
          } 
       } 
     }, 
     { 
        "Sid" : "CloudformationPermission", 
        "Effect" : "Allow", 
       "Action" : [
          "cloudformation:UpdateStack", 
          "cloudformation:CreateStack", 
          "cloudformation:DeleteStack", 
          "cloudformation:DescribeStacks" 
       ], 
       "Resource" : [ 
          "arn:aws:cloudformation:*:*:stack/
LicenseManagerCrossAccountCloudDiscoveryStack/*" 
       ] 
     }, 
     { 
        "Sid" : "GlueUpdatePermissions", 
       "Effect" : "Allow",
```

```
 "Action" : [ 
       "glue:CreateTable", 
       "glue:UpdateTable", 
       "glue:DeleteTable", 
       "glue:UpdateJob", 
       "glue:UpdateCrawler" 
     ], 
     "Resource" : [ 
       "arn:aws:glue:*:*:catalog", 
       "arn:aws:glue:*:*:crawler/LicenseManagerResourceSynDataCrawler", 
       "arn:aws:glue:*:*:job/LicenseManagerResourceSynDataProcessJob", 
       "arn:aws:glue:*:*:table/license_manager_resource_inventory_db/*", 
       "arn:aws:glue:*:*:table/license_manager_resource_sync/*", 
       "arn:aws:glue:*:*:database/license_manager_resource_inventory_db", 
       "arn:aws:glue:*:*:database/license_manager_resource_sync" 
     ] 
   }, 
   { 
     "Sid" : "RGPermissions", 
     "Effect" : "Allow", 
    "Action" : [
       "resource-groups:PutGroupPolicy" 
     ], 
     "Resource" : "*", 
     "Condition" : { 
       "ForAnyValue:StringEquals" : { 
         "aws:CalledVia" : [ 
            "ram.amazonaws.com" 
         ] 
       } 
     } 
   } 
 ]
```
- [Verstehen Sie die Versionierung für IAM-Richtlinien](https://docs.aws.amazon.com/IAM/latest/UserGuide/access_policies_managed-versioning.html)
- [Beginnen Sie mit AWS verwalteten Richtlinien und wechseln Sie zu Berechtigungen mit den](https://docs.aws.amazon.com/IAM/latest/UserGuide/best-practices.html#bp-use-aws-defined-policies)  [geringsten Rechten](https://docs.aws.amazon.com/IAM/latest/UserGuide/best-practices.html#bp-use-aws-defined-policies)

}

# AWSLicenseManagerMemberAccountRolePolicy

Beschreibung: Rollenrichtlinie für Mitgliedskonten des AWS License Manager Manager-Dienstes

AWSLicenseManagerMemberAccountRolePolicyist eine [AWS verwaltete Richtlinie.](https://docs.aws.amazon.com/IAM/latest/UserGuide/access_policies_managed-vs-inline.html#aws-managed-policies)

#### Diese Richtlinie wird verwendet

Diese Richtlinie ist mit einer dienstbezogenen Rolle verknüpft, die es dem Dienst ermöglicht, Aktionen in Ihrem Namen durchzuführen. Sie können diese Richtlinie nicht an Ihre Benutzer, Gruppen oder Rollen anhängen.

### Einzelheiten der Richtlinie

- Typ: Dienstbezogene Rollenrichtlinie
- Erstellungszeit: 26. November 2018, 19:04 UTC
- Bearbeitete Zeit: 15. November 2019, 22:09 UTC
- ARN: arn:aws:iam::aws:policy/aws-service-role/ AWSLicenseManagerMemberAccountRolePolicy

# Version der Richtlinie

Richtlinienversion: v2 (Standard)

Die Standardversion der Richtlinie ist die Version, die die Berechtigungen für die Richtlinie definiert. Wenn ein Benutzer oder eine Rolle mit der Richtlinie eine Anfrage zum Zugriff auf eine AWS Ressource stellt, AWS überprüft er die Standardversion der Richtlinie, um festzustellen, ob die Anfrage zulässig ist.

```
{ 
   "Version" : "2012-10-17", 
   "Statement" : [ 
     { 
        "Sid" : "LicenseManagerPermissions", 
        "Effect" : "Allow", 
        "Action" : [
```

```
 "license-manager:UpdateLicenseSpecificationsForResource", 
           "license-manager:GetLicenseConfiguration" 
        ], 
        "Resource" : [ 
          \mathbf{u} * \mathbf{u} ] 
     }, 
      { 
        "Sid" : "SSMPermissions", 
        "Effect" : "Allow", 
        "Action" : [ 
           "ssm:ListInventoryEntries", 
           "ssm:GetInventory", 
           "ssm:CreateAssociation", 
           "ssm:CreateResourceDataSync", 
           "ssm:DeleteResourceDataSync", 
           "ssm:ListResourceDataSync", 
           "ssm:ListAssociations" 
        ], 
        "Resource" : [ 
          \mathbf{u} * \mathbf{u} ] 
      }, 
      { 
        "Sid" : "RAMPermissions", 
        "Effect" : "Allow", 
       "Action" : [
           "ram:AcceptResourceShareInvitation", 
           "ram:GetResourceShareInvitations" 
        ], 
        "Resource" : [ 
          \mathbf{u} * \mathbf{u} ] 
      } 
   ]
}
```
- [Verstehen Sie die Versionierung für IAM-Richtlinien](https://docs.aws.amazon.com/IAM/latest/UserGuide/access_policies_managed-versioning.html)
- [Beginnen Sie mit AWS verwalteten Richtlinien und wechseln Sie zu Berechtigungen mit den](https://docs.aws.amazon.com/IAM/latest/UserGuide/best-practices.html#bp-use-aws-defined-policies)  [geringsten Rechten](https://docs.aws.amazon.com/IAM/latest/UserGuide/best-practices.html#bp-use-aws-defined-policies)

# AWSLicenseManagerServiceRolePolicy

Beschreibung: Standardrollenrichtlinie für den AWS License Manager Manager-Dienst

AWSLicenseManagerServiceRolePolicyist eine [AWS verwaltete Richtlinie](https://docs.aws.amazon.com/IAM/latest/UserGuide/access_policies_managed-vs-inline.html#aws-managed-policies).

#### Diese Richtlinie wird verwendet

Diese Richtlinie ist mit einer dienstbezogenen Rolle verknüpft, die es dem Dienst ermöglicht, Aktionen in Ihrem Namen durchzuführen. Sie können diese Richtlinie nicht an Ihre Benutzer, Gruppen oder Rollen anhängen.

### Einzelheiten der Richtlinie

- Typ: Dienstbezogene Rollenrichtlinie
- Erstellungszeit: 26. November 2018, 19:02 UTC
- Bearbeitete Zeit: 30. Juli 2021, 01:43 UTC
- ARN: arn:aws:iam::aws:policy/aws-service-role/ AWSLicenseManagerServiceRolePolicy

### Version der Richtlinie

Richtlinienversion: v7 (Standard)

Die Standardversion der Richtlinie ist die Version, die die Berechtigungen für die Richtlinie definiert. Wenn ein Benutzer oder eine Rolle mit der Richtlinie eine Anfrage zum Zugriff auf eine AWS Ressource stellt, AWS überprüft er die Standardversion der Richtlinie, um festzustellen, ob die Anfrage zulässig ist.

```
{ 
   "Version" : "2012-10-17", 
   "Statement" : [ 
     { 
        "Sid" : "IAMPermissions", 
        "Effect" : "Allow", 
        "Action" : [ 
          "iam:CreateServiceLinkedRole"
```

```
 ], 
       "Resource" : [ 
          "arn:aws:iam::*:role/aws-service-role/license-
management.marketplace.amazonaws.com/AWSServiceRoleForMarketplaceLicenseManagement" 
       ], 
       "Condition" : { 
          "StringEquals" : { 
            "iam:AWSServiceName" : "license-management.marketplace.amazonaws.com" 
         } 
       } 
     }, 
     { 
       "Sid" : "IAMPermissionsForCreatingMemberSLR", 
       "Effect" : "Allow", 
       "Action" : [ 
          "iam:CreateServiceLinkedRole" 
       ], 
       "Resource" : [ 
          "arn:*:iam::*:role/aws-service-role/license-manager.member-
account.amazonaws.com/AWSServiceRoleForAWSLicenseManagerMemberAccountRole" 
       ], 
       "Condition" : { 
          "StringEquals" : { 
            "iam:AWSServiceName" : "license-manager.member-account.amazonaws.com" 
         } 
       } 
     }, 
     { 
       "Sid" : "S3BucketPermissions1", 
       "Effect" : "Allow", 
       "Action" : [ 
         "s3:GetBucketLocation", 
          "s3:ListBucket" 
       ], 
       "Resource" : [ 
          "arn:aws:s3:::aws-license-manager-service-*" 
       ] 
     }, 
     { 
       "Sid" : "S3BucketPermissions2", 
       "Effect" : "Allow", 
       "Action" : [ 
          "s3:ListAllMyBuckets" 
       ],
```

```
 "Resource" : [ 
     \overline{0} \star \overline{0} ] 
 }, 
\mathcal{L} "Sid" : "S3ObjectPermissions", 
   "Effect" : "Allow", 
   "Action" : [ 
      "s3:PutObject" 
   ], 
   "Resource" : [ 
      "arn:aws:s3:::aws-license-manager-service-*" 
   ] 
 }, 
 { 
   "Sid" : "SNSAccountPermissions", 
   "Effect" : "Allow", 
  "Action" : [
      "sns:Publish" 
   ], 
   "Resource" : [ 
     "arn:aws:sns:*:*:aws-license-manager-service-*" 
  \mathbf{I} }, 
 { 
   "Sid" : "SNSTopicPermissions", 
   "Effect" : "Allow", 
  "Action" : [
     "sns:ListTopics" 
   ], 
   "Resource" : [ 
    "*" 
   ] 
 }, 
 { 
   "Sid" : "EC2Permissions", 
   "Effect" : "Allow", 
   "Action" : [ 
     "ec2:DescribeInstances", 
      "ec2:DescribeImages", 
    "ec2:DescribeHosts" 
   ], 
   "Resource" : [ 
     \mathbf{u} \star \mathbf{u}
```

```
\mathbf{I} }, 
      { 
        "Sid" : "SSMPermissions", 
        "Effect" : "Allow", 
       "Action" : \lceil "ssm:ListInventoryEntries", 
           "ssm:GetInventory", 
           "ssm:CreateAssociation" 
        ], 
        "Resource" : [ 
          \mathbf{u} \star \mathbf{u} ] 
      }, 
      { 
        "Sid" : "OrganizationPermissions", 
        "Effect" : "Allow", 
        "Action" : [ 
           "organizations:ListAWSServiceAccessForOrganization", 
           "organizations:DescribeOrganization", 
           "organizations:ListDelegatedAdministrators" 
        ], 
        "Resource" : [ 
          \overline{0} * \overline{0} ] 
      }, 
      { 
        "Sid" : "LicenseManagerPermissions", 
        "Effect" : "Allow", 
       "Action" : [
           "license-manager:GetServiceSettings", 
           "license-manager:GetLicense*", 
           "license-manager:UpdateLicenseSpecificationsForResource", 
           "license-manager:List*" 
        ], 
        "Resource" : [ 
          \mathbf{u} \star \mathbf{u} ] 
      } 
   ]
}
```
- [Verstehen Sie die Versionierung für IAM-Richtlinien](https://docs.aws.amazon.com/IAM/latest/UserGuide/access_policies_managed-versioning.html)
- [Beginnen Sie mit AWS verwalteten Richtlinien und wechseln Sie zu Berechtigungen mit den](https://docs.aws.amazon.com/IAM/latest/UserGuide/best-practices.html#bp-use-aws-defined-policies)  [geringsten Rechten](https://docs.aws.amazon.com/IAM/latest/UserGuide/best-practices.html#bp-use-aws-defined-policies)

# AWSLicenseManagerUserSubscriptionsServiceRolePolicy

Beschreibung: Ermöglicht dem AWS License Manager User Subscriptions Service, Ressourcen in Ihrem Namen zu verwalten.

AWSLicenseManagerUserSubscriptionsServiceRolePolicyist eine [AWS verwaltete](https://docs.aws.amazon.com/IAM/latest/UserGuide/access_policies_managed-vs-inline.html#aws-managed-policies)  [Richtlinie.](https://docs.aws.amazon.com/IAM/latest/UserGuide/access_policies_managed-vs-inline.html#aws-managed-policies)

### Diese Richtlinie wird verwendet

Diese Richtlinie ist mit einer dienstbezogenen Rolle verknüpft, die es dem Dienst ermöglicht, Aktionen in Ihrem Namen durchzuführen. Sie können diese Richtlinie nicht an Ihre Benutzer, Gruppen oder Rollen anhängen.

# Einzelheiten der Richtlinie

- Typ: Dienstbezogene Rollenrichtlinie
- Erstellungszeit: 30. Juli 2022, 01:17 UTC
- Zeit bearbeitet: 21. November 2022, 19:51 UTC
- ARN: arn:aws:iam::aws:policy/aws-service-role/ AWSLicenseManagerUserSubscriptionsServiceRolePolicy

# Version der Richtlinie

Richtlinienversion: v3 (Standard)

Die Standardversion der Richtlinie ist die Version, die die Berechtigungen für die Richtlinie definiert. Wenn ein Benutzer oder eine Rolle mit der Richtlinie eine Anfrage zum Zugriff auf eine AWS Ressource stellt, AWS überprüft er die Standardversion der Richtlinie, um festzustellen, ob die Anfrage zulässig ist.

```
{ 
   "Version" : "2012-10-17", 
   "Statement" : [ 
     { 
       "Sid" : "DSReadPermissions", 
        "Effect" : "Allow", 
      "Action" : [
          "ds:DescribeDirectories", 
          "ds:GetAuthorizedApplicationDetails" 
       ], 
       "Resource" : "*" 
     }, 
     { 
       "Sid" : "SSMReadPermissions", 
       "Effect" : "Allow", 
       "Action" : [
          "ssm:GetInventory", 
          "ssm:GetCommandInvocation", 
          "ssm:ListCommandInvocations", 
         "ssm:DescribeInstanceInformation" 
       ], 
       "Resource" : "*" 
     }, 
     { 
       "Sid" : "EC2ReadPermissions", 
       "Effect" : "Allow", 
      "Action" : [
          "ec2:DescribeInstances", 
          "ec2:DescribeVpcPeeringConnections" 
       ], 
       "Resource" : "*" 
     }, 
     { 
       "Sid" : "EC2WritePermissions", 
        "Effect" : "Allow", 
      "Action" : [
          "ec2:TerminateInstances", 
         "ec2:CreateTags" 
       ], 
       "Condition" : { 
          "StringEquals" : {
```

```
 "ec2:productCode" : [ 
               "bz0vcy31ooqlzk5tsash4r1ik", 
               "d44g89hc0gp9jdzm99rznthpw", 
               "77yzkpa7kvee1y1tt7wnsdwoc" 
            ] 
          } 
        }, 
        "Resource" : [ 
          "arn:aws:ec2:*:*:instance/*" 
        ] 
     }, 
     { 
        "Sid" : "SSMDocumentExecutionPermissions", 
        "Effect" : "Allow", 
        "Action" : [ 
          "ssm:SendCommand" 
        ], 
        "Resource" : [ 
          "arn:aws:ssm:*::document/AWS-RunPowerShellScript" 
        ] 
     }, 
     { 
        "Sid" : "SSMInstanceExecutionPermissions", 
        "Effect" : "Allow", 
       "Action" : [
          "ssm:SendCommand" 
        ], 
        "Resource" : [ 
          "arn:aws:ec2:*:*:instance/*" 
        ], 
        "Condition" : { 
          "StringEquals" : { 
             "aws:ResourceTag/AWSLicenseManager" : "UserSubscriptions" 
          } 
        } 
     } 
  \mathbf{I}}
```
• [Verstehen Sie die Versionierung für IAM-Richtlinien](https://docs.aws.amazon.com/IAM/latest/UserGuide/access_policies_managed-versioning.html)

• [Beginnen Sie mit AWS verwalteten Richtlinien und wechseln Sie zu Berechtigungen mit den](https://docs.aws.amazon.com/IAM/latest/UserGuide/best-practices.html#bp-use-aws-defined-policies)  [geringsten Rechten](https://docs.aws.amazon.com/IAM/latest/UserGuide/best-practices.html#bp-use-aws-defined-policies)

# AWSM2ServicePolicy

Beschreibung: Ermöglicht AWS M2, AWS Ressourcen in Ihrem Namen zu verwalten.

AWSM2ServicePolicyist eine [AWS verwaltete Richtlinie](https://docs.aws.amazon.com/IAM/latest/UserGuide/access_policies_managed-vs-inline.html#aws-managed-policies).

#### Diese Richtlinie wird verwendet

Diese Richtlinie ist mit einer dienstbezogenen Rolle verknüpft, die es dem Dienst ermöglicht, Aktionen in Ihrem Namen durchzuführen. Sie können diese Richtlinie nicht an Ihre Benutzer, Gruppen oder Rollen anhängen.

### Einzelheiten der Richtlinie

- Typ: Dienstbezogene Rollenrichtlinie
- Erstellungszeit: 7. Juni 2022, 20:26 UTC
- Bearbeitete Zeit: 7. Juni 2022, 20:26 UTC
- ARN: arn:aws:iam::aws:policy/aws-service-role/AWSM2ServicePolicy

# Version der Richtlinie

Richtlinienversion: v1 (Standard)

Die Standardversion der Richtlinie ist die Version, die die Berechtigungen für die Richtlinie definiert. Wenn ein Benutzer oder eine Rolle mit der Richtlinie eine Anfrage zum Zugriff auf eine AWS Ressource stellt, AWS überprüft er die Standardversion der Richtlinie, um festzustellen, ob die Anfrage zulässig ist.

```
{ 
   "Version" : "2012-10-17", 
   "Statement" : [ 
      { 
        "Effect" : "Allow", 
        "Action" : [
```

```
 "ec2:DescribeSubnets", 
     "ec2:CreateNetworkInterface", 
     "ec2:DeleteNetworkInterface", 
     "ec2:DescribeNetworkInterfaces", 
     "ec2:CreateNetworkInterfacePermission", 
     "ec2:ModifyNetworkInterfaceAttribute" 
   ], 
   "Resource" : "*" 
 }, 
 { 
   "Effect" : "Allow", 
  "Action" : [
     "elasticfilesystem:DescribeMountTargets" 
   ], 
   "Resource" : "*" 
 }, 
\mathcal{L} "Effect" : "Allow", 
  "Action" : [
     "elasticloadbalancing:RegisterTargets", 
     "elasticloadbalancing:DeregisterTargets" 
   ], 
   "Resource" : "*" 
 }, 
 { 
   "Effect" : "Allow", 
   "Action" : [ 
     "fsx:DescribeFileSystems" 
   ], 
   "Resource" : "*" 
 }, 
 { 
   "Effect" : "Allow", 
  "Action" : [
     "cloudwatch:PutMetricData" 
   ], 
   "Resource" : "*", 
   "Condition" : { 
     "StringEquals" : { 
        "cloudwatch:namespace" : [ 
          "AWS/M2" 
       \mathbf{I} } 
   }
```
}

 ] }

# Weitere Informationen

- [Machen Sie sich mit der Versionierung für IAM-Richtlinien vertraut](https://docs.aws.amazon.com/IAM/latest/UserGuide/access_policies_managed-versioning.html)
- [Beginnen Sie mit AWS verwalteten Richtlinien und wechseln Sie zu Berechtigungen mit den](https://docs.aws.amazon.com/IAM/latest/UserGuide/best-practices.html#bp-use-aws-defined-policies)  [geringsten Rechten](https://docs.aws.amazon.com/IAM/latest/UserGuide/best-practices.html#bp-use-aws-defined-policies)

# AWSManagedServices\_ContactsServiceRolePolicy

Beschreibung: Ermöglicht AWS Managed Services, die Werte der Tags auf AWS Ressourcen zu lesen

AWSManagedServices\_ContactsServiceRolePolicyist eine [AWS verwaltete Richtlinie](https://docs.aws.amazon.com/IAM/latest/UserGuide/access_policies_managed-vs-inline.html#aws-managed-policies).

# Diese Richtlinie wird verwendet

Diese Richtlinie ist mit einer dienstbezogenen Rolle verknüpft, die es dem Dienst ermöglicht, Aktionen in Ihrem Namen durchzuführen. Sie können diese Richtlinie nicht an Ihre Benutzer, Gruppen oder Rollen anhängen.

# Einzelheiten der Richtlinie

- Typ: Dienstbezogene Rollenrichtlinie
- Erstellungszeit: 23. März 2023, 17:07 UTC
- Bearbeitete Zeit: 23. März 2023, 17:07 UTC
- ARN: arn:aws:iam::aws:policy/aws-service-role/ AWSManagedServices\_ContactsServiceRolePolicy

# Version der Richtlinie

Richtlinienversion: v1 (Standard)

Die Standardversion der Richtlinie ist die Version, die die Berechtigungen für die Richtlinie definiert. Wenn ein Benutzer oder eine Rolle mit der Richtlinie eine Anfrage zum Zugriff auf eine AWS

Ressource stellt, AWS überprüft er die Standardversion der Richtlinie, um festzustellen, ob die Anfrage zulässig ist.

## JSON-Richtliniendokument

```
{ 
   "Version" : "2012-10-17", 
   "Statement" : [ 
     { 
        "Effect" : "Allow", 
        "Action" : [ 
          "iam:ListRoleTags", 
          "iam:ListUserTags", 
          "tag:GetResources", 
          "ec2:DescribeTags" 
        ], 
       "Resource" : "*" 
     }, 
     { 
        "Effect" : "Allow", 
        "Action" : "s3:GetBucketTagging", 
        "Resource" : "*", 
        "Condition" : { 
          "StringEquals" : { 
            "s3:authType" : "REST-HEADER", 
            "s3:signatureversion" : "AWS4-HMAC-SHA256" 
          }, 
          "NumericGreaterThanEquals" : { 
            "s3:TlsVersion" : "1.2" 
          } 
        } 
     } 
   ]
}
```
# Weitere Informationen

- [Verstehen Sie die Versionierung für IAM-Richtlinien](https://docs.aws.amazon.com/IAM/latest/UserGuide/access_policies_managed-versioning.html)
- [Beginnen Sie mit AWS verwalteten Richtlinien und wechseln Sie zu Berechtigungen mit den](https://docs.aws.amazon.com/IAM/latest/UserGuide/best-practices.html#bp-use-aws-defined-policies)  [geringsten Rechten](https://docs.aws.amazon.com/IAM/latest/UserGuide/best-practices.html#bp-use-aws-defined-policies)

# AWSManagedServices\_DetectiveControlsConfig\_ServiceRolePolicy

Beschreibung: AWS Managed Services — Richtlinie zur Verwaltung der Detective Controls-Infrastruktur

AWSManagedServices\_DetectiveControlsConfig\_ServiceRolePolicyist eine [AWS](https://docs.aws.amazon.com/IAM/latest/UserGuide/access_policies_managed-vs-inline.html#aws-managed-policies)  [verwaltete Richtlinie.](https://docs.aws.amazon.com/IAM/latest/UserGuide/access_policies_managed-vs-inline.html#aws-managed-policies)

#### Diese Richtlinie wird verwendet

Diese Richtlinie ist mit einer dienstbezogenen Rolle verknüpft, die es dem Dienst ermöglicht, Aktionen in Ihrem Namen durchzuführen. Sie können diese Richtlinie nicht an Ihre Benutzer, Gruppen oder Rollen anhängen.

### Einzelheiten der Richtlinie

- Typ: Dienstbezogene Rollenrichtlinie
- Erstellungszeit: 19. Dezember 2022, 23:11 UTC
- Zeit bearbeitet: 19. Dezember 2022, 23:11 UTC
- ARN: arn:aws:iam::aws:policy/aws-service-role/ AWSManagedServices\_DetectiveControlsConfig\_ServiceRolePolicy

### Version der Richtlinie

Richtlinienversion: v1 (Standard)

Die Standardversion der Richtlinie ist die Version, die die Berechtigungen für die Richtlinie definiert. Wenn ein Benutzer oder eine Rolle mit der Richtlinie eine Anfrage zum Zugriff auf eine AWS Ressource stellt, AWS überprüft er die Standardversion der Richtlinie, um festzustellen, ob die Anfrage zulässig ist.

```
{ 
   "Version" : "2012-10-17", 
   "Statement" : [ 
      { 
        "Effect" : "Allow", 
        "Action" : [
```
```
 "cloudformation:UpdateTermination*", 
     "cloudformation:CreateStack", 
     "cloudformation:DeleteStack", 
     "cloudformation:DescribeStackResources", 
     "cloudformation:CreateChangeSet", 
     "cloudformation:DescribeChangeSet", 
     "cloudformation:ExecuteChangeSet", 
     "cloudformation:GetTemplateSummary", 
     "cloudformation:DescribeStacks" 
   ], 
   "Resource" : [ 
     "arn:aws:cloudformation:*:*:stack/ams-detective-controls-config-recorder", 
     "arn:aws:cloudformation:*:*:stack/ams-detective-controls-config-rules-cdk", 
     "arn:aws:cloudformation:*:*:stack/ams-detective-controls-infrastructure-cdk" 
   ] 
 }, 
 { 
   "Effect" : "Allow", 
  "Action" : [
     "config:DescribeAggregationAuthorizations", 
     "config:PutAggregationAuthorization", 
     "config:TagResource", 
     "config:PutConfigRule" 
   ], 
   "Resource" : [ 
     "arn:aws:config:*:*:aggregation-authorization/540708452589/*", 
     "arn:aws:config:*:*::config-rule/*" 
   ] 
 }, 
 { 
   "Effect" : "Allow", 
  "Action" : [
     "s3:GetBucketPolicy", 
     "s3:CreateBucket", 
     "s3:DeleteBucket", 
     "s3:DeleteBucketPolicy", 
     "s3:DeleteObject", 
     "s3:ListBucket", 
     "s3:ListBucketVersions", 
     "s3:GetBucketAcl", 
     "s3:PutObject", 
     "s3:PutBucketAcl", 
     "s3:PutBucketLogging", 
     "s3:PutBucketObjectLockConfiguration",
```

```
 "s3:PutBucketPolicy", 
          "s3:PutBucketPublicAccessBlock", 
          "s3:PutBucketTagging", 
          "s3:PutBucketVersioning", 
          "s3:PutEncryptionConfiguration" 
       ], 
       "Resource" : "arn:aws:s3:::ams-config-record-bucket-*" 
     } 
   ]
}
```
- [Verstehen Sie die Versionierung für IAM-Richtlinien](https://docs.aws.amazon.com/IAM/latest/UserGuide/access_policies_managed-versioning.html)
- [Beginnen Sie mit AWS verwalteten Richtlinien und wechseln Sie zu Berechtigungen mit den](https://docs.aws.amazon.com/IAM/latest/UserGuide/best-practices.html#bp-use-aws-defined-policies)  [geringsten Rechten](https://docs.aws.amazon.com/IAM/latest/UserGuide/best-practices.html#bp-use-aws-defined-policies)

## AWSManagedServices\_EventsServiceRolePolicy

Beschreibung: AWS Managed Services Services-Richtlinie zur Aktivierung der AMS-Ereignisprozessor-Funktion.

AWSManagedServices\_EventsServiceRolePolicyist eine [AWS verwaltete Richtlinie.](https://docs.aws.amazon.com/IAM/latest/UserGuide/access_policies_managed-vs-inline.html#aws-managed-policies)

#### Diese Richtlinie wird verwendet

Diese Richtlinie ist mit einer dienstbezogenen Rolle verknüpft, die es dem Dienst ermöglicht, Aktionen in Ihrem Namen durchzuführen. Sie können diese Richtlinie nicht an Ihre Benutzer, Gruppen oder Rollen anhängen.

#### Einzelheiten der Richtlinie

- Typ: Dienstbezogene Rollenrichtlinie
- Erstellungszeit: 7. Februar 2023, 18:41 UTC
- Bearbeitete Zeit: 7. Februar 2023, 18:41 UTC
- ARN: arn:aws:iam::aws:policy/aws-service-role/ AWSManagedServices\_EventsServiceRolePolicy

#### Version der Richtlinie

Richtlinienversion: v1 (Standard)

Die Standardversion der Richtlinie ist die Version, die die Berechtigungen für die Richtlinie definiert. Wenn ein Benutzer oder eine Rolle mit der Richtlinie eine Anfrage zum Zugriff auf eine AWS Ressource stellt, AWS überprüft er die Standardversion der Richtlinie, um festzustellen, ob die Anfrage zulässig ist.

```
{ 
   "Version" : "2012-10-17", 
   "Statement" : [ 
    \left\{ \right. "Effect" : "Allow", 
        "Action" : [ 
           "events:DeleteRule", 
          "events:PutTargets", 
           "events:PutRule", 
           "events:RemoveTargets" 
        ], 
        "Resource" : "*", 
        "Condition" : { 
           "StringEquals" : { 
             "events:ManagedBy" : "events.managedservices.amazonaws.com" 
          } 
        } 
     }, 
      { 
        "Effect" : "Allow", 
        "Action" : [ 
           "events:DescribeRule", 
           "events:ListTargetsByRule" 
        ], 
        "Resource" : "*" 
     } 
  \mathbf{I}}
```
- [Machen Sie sich mit der Versionierung für IAM-Richtlinien vertraut](https://docs.aws.amazon.com/IAM/latest/UserGuide/access_policies_managed-versioning.html)
- [Beginnen Sie mit AWS verwalteten Richtlinien und wechseln Sie zu Berechtigungen mit den](https://docs.aws.amazon.com/IAM/latest/UserGuide/best-practices.html#bp-use-aws-defined-policies)  [geringsten Rechten](https://docs.aws.amazon.com/IAM/latest/UserGuide/best-practices.html#bp-use-aws-defined-policies)

## AWSManagedServicesDeploymentToolkitPolicy

Beschreibung: Ermöglicht AWS Managed Services, das Deployment Toolkit in Ihrem Namen zu verwalten.

```
AWSManagedServicesDeploymentToolkitPolicyist eine AWS verwaltete Richtlinie.
```
### Diese Richtlinie wird verwendet

Diese Richtlinie ist mit einer dienstbezogenen Rolle verknüpft, die es dem Dienst ermöglicht, Aktionen in Ihrem Namen durchzuführen. Sie können diese Richtlinie nicht an Ihre Benutzer, Gruppen oder Rollen anhängen.

## Einzelheiten der Richtlinie

- Typ: Dienstbezogene Rollenrichtlinie
- Erstellungszeit: 9. Juni 2022, 18:33 UTC
- Bearbeitete Zeit: 4. April 2024, 20:41 UTC
- ARN: arn:aws:iam::aws:policy/aws-service-role/ AWSManagedServicesDeploymentToolkitPolicy

## Version der Richtlinie

Richtlinienversion: v4 (Standard)

Die Standardversion der Richtlinie ist die Version, die die Berechtigungen für die Richtlinie definiert. Wenn ein Benutzer oder eine Rolle mit der Richtlinie eine Anfrage zum Zugriff auf eine AWS Ressource stellt, AWS überprüft er die Standardversion der Richtlinie, um festzustellen, ob die Anfrage zulässig ist.

```
{ 
   "Version" : "2012-10-17", 
   "Statement" : [ 
     { 
       "Sid" : "AMSCDKToolkitS3Permissions", 
       "Effect" : "Allow", 
       "Action" : [ 
          "s3:CreateBucket", 
          "s3:DeleteBucket", 
          "s3:DeleteBucketPolicy", 
          "s3:DeleteObject", 
          "s3:DeleteObjectTagging", 
          "s3:DeleteObjectVersion", 
          "s3:DeleteObjectVersionTagging", 
          "s3:GetBucketLocation", 
          "s3:GetBucketLogging", 
          "s3:GetBucketPolicy", 
          "s3:GetBucketVersioning", 
          "s3:GetLifecycleConfiguration", 
          "s3:GetObject", 
          "s3:GetObjectAcl", 
          "s3:GetObjectAttributes", 
          "s3:GetObjectLegalHold", 
          "s3:GetObjectRetention", 
          "s3:GetObjectTagging", 
          "s3:GetObjectVersion", 
          "s3:GetObjectVersionAcl", 
          "s3:GetObjectVersionAttributes", 
          "s3:GetObjectVersionForReplication", 
          "s3:GetObjectVersionTagging", 
          "s3:GetObjectVersionTorrent", 
          "s3:ListBucket", 
          "s3:ListBucketVersions", 
          "s3:PutBucketAcl", 
          "s3:PutBucketLogging", 
          "s3:PutBucketObjectLockConfiguration", 
          "s3:PutBucketPolicy", 
          "s3:PutBucketPublicAccessBlock", 
          "s3:PutBucketTagging", 
          "s3:PutBucketVersioning", 
          "s3:PutEncryptionConfiguration",
```

```
 "s3:PutLifecycleConfiguration" 
   ], 
   "Resource" : "arn:aws:s3:::ams-cdktoolkit*" 
 }, 
\mathcal{L} "Sid" : "AMSCDKToolkitCloudFormationPermissions", 
   "Effect" : "Allow", 
   "Action" : [ 
     "cloudformation:CreateChangeSet", 
     "cloudformation:DeleteChangeSet", 
     "cloudformation:DeleteStack", 
     "cloudformation:DescribeChangeSet", 
     "cloudformation:DescribeStackEvents", 
     "cloudformation:DescribeStackResources", 
     "cloudformation:DescribeStacks", 
     "cloudformation:ExecuteChangeSet", 
     "cloudformation:GetTemplate", 
     "cloudformation:GetTemplateSummary", 
     "cloudformation:TagResource", 
     "cloudformation:UntagResource", 
     "cloudformation:UpdateTerminationProtection" 
   ], 
   "Resource" : "arn:aws:cloudformation:*:*:stack/ams-cdk-toolkit*" 
 }, 
 { 
   "Sid" : "AMSCDKToolkitECRPermissions", 
   "Effect" : "Allow", 
  "Action" : [
     "ecr:BatchGetRepositoryScanningConfiguration", 
     "ecr:CreateRepository", 
     "ecr:DeleteLifecyclePolicy", 
     "ecr:DeleteRepository", 
     "ecr:DeleteRepositoryPolicy", 
     "ecr:DescribeRepositories", 
     "ecr:GetLifecyclePolicy", 
     "ecr:ListTagsForResource", 
     "ecr:PutImageScanningConfiguration", 
     "ecr:PutImageTagMutability", 
     "ecr:PutLifecyclePolicy", 
     "ecr:SetRepositoryPolicy", 
     "ecr:TagResource", 
     "ecr:UntagResource" 
   ], 
   "Resource" : "arn:aws:ecr:*:*:repository/ams-cdktoolkit*"
```
}

 ] }

## Weitere Informationen

- [Machen Sie sich mit der Versionierung für IAM-Richtlinien vertraut](https://docs.aws.amazon.com/IAM/latest/UserGuide/access_policies_managed-versioning.html)
- [Beginnen Sie mit AWS verwalteten Richtlinien und wechseln Sie zu Berechtigungen mit den](https://docs.aws.amazon.com/IAM/latest/UserGuide/best-practices.html#bp-use-aws-defined-policies)  [geringsten Rechten](https://docs.aws.amazon.com/IAM/latest/UserGuide/best-practices.html#bp-use-aws-defined-policies)

# AWSMarketplaceAmiIngestion

Beschreibung: Ermöglicht AWS Marketplace das Kopieren Ihrer Amazon Machine Images (AMIs), um sie aufzulisten AWS Marketplace

AWSMarketplaceAmiIngestionist eine [AWS verwaltete Richtlinie.](https://docs.aws.amazon.com/IAM/latest/UserGuide/access_policies_managed-vs-inline.html#aws-managed-policies)

## Diese Richtlinie wird verwendet

Sie können Verbindungen AWSMarketplaceAmiIngestion zu Ihren Benutzern, Gruppen und Rollen herstellen.

## Einzelheiten zu den Richtlinien

- Typ: AWS verwaltete Richtlinie
- Erstellungszeit: 25. September 2020, 20:55 UTC
- Bearbeitete Zeit: 25. September 2020, 20:55 UTC
- ARN: arn:aws:iam::aws:policy/AWSMarketplaceAmiIngestion

## Version der Richtlinie

Richtlinienversion: v1 (Standard)

Die Standardversion der Richtlinie ist die Version, die die Berechtigungen für die Richtlinie definiert. Wenn ein Benutzer oder eine Rolle mit der Richtlinie eine Anfrage zum Zugriff auf eine AWS Ressource stellt, AWS überprüft er die Standardversion der Richtlinie, um festzustellen, ob die Anfrage zulässig ist.

## JSON-Richtliniendokument

```
{ 
   "Version" : "2012-10-17", 
   "Statement" : [ 
     { 
        "Action" : [ 
          "ec2:ModifySnapshotAttribute" 
        ], 
        "Effect" : "Allow", 
        "Resource" : "arn:aws:ec2:us-east-1::snapshot/snap-*" 
     }, 
     { 
        "Action" : [ 
          "ec2:DescribeImageAttribute", 
          "ec2:DescribeImages", 
          "ec2:DescribeSnapshotAttribute", 
          "ec2:ModifyImageAttribute" 
        ], 
        "Effect" : "Allow", 
        "Resource" : "*" 
     } 
   ]
}
```
## Weitere Informationen

- [Erstellen Sie einen Berechtigungssatz mithilfe AWS verwalteter Richtlinien im IAM Identity Center](https://docs.aws.amazon.com/singlesignon/latest/userguide/howtocreatepermissionset.html)
- [Hinzufügen und Entfernen von IAM-Identitätsberechtigungen](https://docs.aws.amazon.com/IAM/latest/UserGuide/access_policies_manage-attach-detach.html)
- [Verstehen Sie die Versionierung von IAM-Richtlinien](https://docs.aws.amazon.com/IAM/latest/UserGuide/access_policies_managed-versioning.html)
- [Beginnen Sie mit AWS verwalteten Richtlinien und wechseln Sie zu Berechtigungen mit den](https://docs.aws.amazon.com/IAM/latest/UserGuide/best-practices.html#bp-use-aws-defined-policies)  [geringsten Rechten](https://docs.aws.amazon.com/IAM/latest/UserGuide/best-practices.html#bp-use-aws-defined-policies)

## AWSMarketplaceDeploymentServiceRolePolicy

Beschreibung: Ermöglicht AWS Marketplace die Erstellung und Verwaltung von Verkäufer-Deployment-Parametern für die Produkte, die Sie abonnieren AWS Marketplace.

AWSMarketplaceDeploymentServiceRolePolicyist eine [AWS verwaltete Richtlinie.](https://docs.aws.amazon.com/IAM/latest/UserGuide/access_policies_managed-vs-inline.html#aws-managed-policies)

### Diese Richtlinie wird verwendet

Diese Richtlinie ist mit einer dienstbezogenen Rolle verknüpft, die es dem Dienst ermöglicht, Aktionen in Ihrem Namen durchzuführen. Sie können diese Richtlinie nicht an Ihre Benutzer, Gruppen oder Rollen anhängen.

#### Einzelheiten der Richtlinie

- Typ: Dienstbezogene Rollenrichtlinie
- Erstellungszeit: 15. November 2023, 23:34 UTC
- Bearbeitete Zeit: 15. November 2023, 23:34 UTC
- ARN: arn:aws:iam::aws:policy/aws-service-role/ AWSMarketplaceDeploymentServiceRolePolicy

#### Version der Richtlinie

Richtlinienversion: v1 (Standard)

Die Standardversion der Richtlinie ist die Version, die die Berechtigungen für die Richtlinie definiert. Wenn ein Benutzer oder eine Rolle mit der Richtlinie eine Anfrage zum Zugriff auf eine AWS Ressource stellt, AWS überprüft er die Standardversion der Richtlinie, um festzustellen, ob die Anfrage zulässig ist.

```
{ 
   "Version" : "2012-10-17", 
   "Statement" : [ 
     { 
       "Sid" : "ManageMarketplaceDeploymentSecrets", 
       "Effect" : "Allow", 
       "Action" : [ 
          "secretsmanager:CreateSecret", 
          "secretsmanager:PutSecretValue", 
          "secretsmanager:DescribeSecret", 
          "secretsmanager:DeleteSecret", 
          "secretsmanager:RemoveRegionsFromReplication" 
       ], 
       "Resource" : [
```

```
 "arn:aws:secretsmanager:*:*:secret:marketplace-deployment*!*" 
        ], 
        "Condition" : { 
          "StringEquals" : { 
             "aws:ResourceAccount" : "${aws:PrincipalAccount}" 
          } 
        } 
     }, 
      { 
        "Sid" : "ListSecrets", 
        "Effect" : "Allow", 
       "Action" : [
          "secretsmanager:ListSecrets" 
        ], 
        "Resource" : [ 
         ^{\rm m}\star ^{\rm n} ] 
     }, 
     { 
        "Sid" : "TagMarketplaceDeploymentSecrets", 
        "Effect" : "Allow", 
        "Action" : [ 
          "secretsmanager:TagResource" 
        ], 
        "Resource" : "arn:aws:secretsmanager:*:*:secret:marketplace-deployment!*", 
        "Condition" : { 
          "Null" : { 
             "aws:RequestTag/expirationDate" : "false" 
          }, 
          "ForAllValues:StringEquals" : { 
             "aws:TagKeys" : [ 
               "expirationDate" 
            ] 
          }, 
          "StringEquals" : { 
             "aws:ResourceAccount" : "${aws:PrincipalAccount}" 
          } 
        } 
     } 
  \mathbf{I}}
```
- [Machen Sie sich mit der Versionierung für IAM-Richtlinien vertraut](https://docs.aws.amazon.com/IAM/latest/UserGuide/access_policies_managed-versioning.html)
- [Beginnen Sie mit AWS verwalteten Richtlinien und wechseln Sie zu Berechtigungen mit den](https://docs.aws.amazon.com/IAM/latest/UserGuide/best-practices.html#bp-use-aws-defined-policies)  [geringsten Rechten](https://docs.aws.amazon.com/IAM/latest/UserGuide/best-practices.html#bp-use-aws-defined-policies)

# AWSMarketplaceFullAccess

Beschreibung: Ermöglicht das Abonnieren und Abbestellen von AWS Marketplace Software, ermöglicht Benutzern die Verwaltung von Marketplace-Softwareinstanzen über die Marketplace-Seite "Ihre Software" und bietet Administratorzugriff auf EC2.

AWSMarketplaceFullAccess[ist eine verwaltete Richtlinie AWS .](https://docs.aws.amazon.com/IAM/latest/UserGuide/access_policies_managed-vs-inline.html#aws-managed-policies)

### Diese Richtlinie wird verwendet

Sie können Verbindungen AWSMarketplaceFullAccess zu Ihren Benutzern, Gruppen und Rollen herstellen.

## Einzelheiten zu den Richtlinien

- Typ: AWS verwaltete Richtlinie
- Erstellungszeit: 11. Februar 2015, 17:21 Uhr UTC
- Bearbeitete Zeit: 4. März 2022, 17:04 UTC
- ARN: arn:aws:iam::aws:policy/AWSMarketplaceFullAccess

## Version der Richtlinie

Richtlinienversion: v4 (Standard)

Die Standardversion der Richtlinie ist die Version, die die Berechtigungen für die Richtlinie definiert. Wenn ein Benutzer oder eine Rolle mit der Richtlinie eine Anfrage zum Zugriff auf eine AWS Ressource stellt, AWS überprüft er die Standardversion der Richtlinie, um festzustellen, ob die Anfrage zulässig ist.

```
{ 
   "Version" : "2012-10-17", 
   "Statement" : [ 
     { 
       "Effect" : "Allow", 
      "Action" : [
          "aws-marketplace:*", 
          "cloudformation:CreateStack", 
          "cloudformation:DescribeStackResource", 
          "cloudformation:DescribeStackResources", 
          "cloudformation:DescribeStacks", 
          "cloudformation:List*", 
          "ec2:AuthorizeSecurityGroupEgress", 
          "ec2:AuthorizeSecurityGroupIngress", 
          "ec2:CreateSecurityGroup", 
          "ec2:CreateTags", 
          "ec2:DescribeAccountAttributes", 
          "ec2:DescribeAddresses", 
          "ec2:DeleteSecurityGroup", 
          "ec2:DescribeAccountAttributes", 
          "ec2:DescribeImages", 
          "ec2:DescribeInstances", 
          "ec2:DescribeKeyPairs", 
          "ec2:DescribeSecurityGroups", 
          "ec2:DescribeSubnets", 
          "ec2:DescribeTags", 
          "ec2:DescribeVpcs", 
          "ec2:RunInstances", 
          "ec2:StartInstances", 
          "ec2:StopInstances", 
          "ec2:TerminateInstances" 
       ], 
       "Resource" : "*" 
     }, 
     { 
       "Effect" : "Allow", 
       "Action" : [ 
          "ec2:CopyImage", 
          "ec2:DeregisterImage", 
          "ec2:DescribeSnapshots", 
          "ec2:DeleteSnapshot",
```

```
 "ec2:CreateImage", 
     "ec2:DescribeInstanceStatus", 
     "ssm:GetAutomationExecution", 
     "ssm:ListDocuments", 
     "ssm:DescribeDocument", 
     "sns:ListTopics", 
     "sns:GetTopicAttributes", 
     "sns:CreateTopic", 
     "iam:GetRole", 
     "iam:GetInstanceProfile", 
     "iam:ListRoles", 
     "iam:ListInstanceProfiles" 
   ], 
   "Resource" : "*" 
 }, 
 { 
   "Effect" : "Allow", 
   "Action" : [ 
     "s3:ListBucket", 
     "s3:GetObject" 
   ], 
   "Resource" : [ 
     "arn:aws:s3:::*image-build*" 
   ] 
 }, 
 { 
   "Effect" : "Allow", 
  "Action" : [
     "sns:Publish", 
     "sns:setTopicAttributes" 
   ], 
   "Resource" : "arn:aws:sns:*:*:*image-build*" 
 }, 
 { 
   "Effect" : "Allow", 
  "Action" : [
     "iam:PassRole" 
   ], 
   "Resource" : [ 
    ^{\rm H} \star ^{\rm H} ], 
   "Condition" : { 
     "StringLike" : { 
        "iam:PassedToService" : [
```

```
 "ec2.amazonaws.com" 
 ] 
         } 
       } 
     }, 
     { 
       "Effect" : "Allow", 
      "Action" : [
         "ssm:StartAutomationExecution" 
       ], 
       "Resource" : [ 
         "arn:aws:ssm:eu-central-1:906690553262:automation-definition/*", 
         "arn:aws:ssm:us-east-1:058657716661:automation-definition/*", 
         "arn:aws:ssm:ap-northeast-1:340648487307:automation-definition/*", 
         "arn:aws:ssm:eu-west-1:564714592864:automation-definition/*", 
         "arn:aws:ssm:us-west-2:243045473901:automation-definition/*", 
         "arn:aws:ssm:ap-southeast-2:362149219987:automation-definition/*", 
         "arn:aws:ssm:eu-west-2:587945719687:automation-definition/*", 
         "arn:aws:ssm:us-east-2:134937423163:automation-definition/*" 
       ] 
     }, 
     { 
       "Effect" : "Allow", 
       "Action" : [ 
         "iam:PassRole" 
       ], 
       "Resource" : [ 
        ^{\rm H} \star ^{\rm H} ], 
       "Condition" : { 
         "StringLike" : { 
           "iam:PassedToService" : [ 
              "ssm.amazonaws.com" 
           ], 
           "iam:AssociatedResourceARN" : [ 
              "arn:aws:ssm:eu-central-1:906690553262:automation-definition/*", 
              "arn:aws:ssm:us-east-1:058657716661:automation-definition/*", 
              "arn:aws:ssm:ap-northeast-1:340648487307:automation-definition/*", 
              "arn:aws:ssm:eu-west-1:564714592864:automation-definition/*", 
              "arn:aws:ssm:us-west-2:243045473901:automation-definition/*", 
              "arn:aws:ssm:ap-southeast-2:362149219987:automation-definition/*", 
              "arn:aws:ssm:eu-west-2:587945719687:automation-definition/*", 
              "arn:aws:ssm:us-east-2:134937423163:automation-definition/*"
```
]

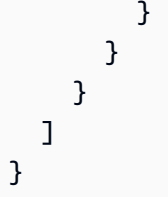

- [Erstellen Sie einen Berechtigungssatz mithilfe AWS verwalteter Richtlinien im IAM Identity Center](https://docs.aws.amazon.com/singlesignon/latest/userguide/howtocreatepermissionset.html)
- [Hinzufügen und Entfernen von IAM-Identitätsberechtigungen](https://docs.aws.amazon.com/IAM/latest/UserGuide/access_policies_manage-attach-detach.html)
- [Verstehen Sie die Versionierung von IAM-Richtlinien](https://docs.aws.amazon.com/IAM/latest/UserGuide/access_policies_managed-versioning.html)
- [Beginnen Sie mit AWS verwalteten Richtlinien und wechseln Sie zu Berechtigungen mit den](https://docs.aws.amazon.com/IAM/latest/UserGuide/best-practices.html#bp-use-aws-defined-policies)  [geringsten Rechten](https://docs.aws.amazon.com/IAM/latest/UserGuide/best-practices.html#bp-use-aws-defined-policies)

## AWSMarketplaceGetEntitlements

Beschreibung: Bietet Lesezugriff auf AWS Marketplace Berechtigungen

AWSMarketplaceGetEntitlementsist eine [AWS verwaltete Richtlinie](https://docs.aws.amazon.com/IAM/latest/UserGuide/access_policies_managed-vs-inline.html#aws-managed-policies).

#### Diese Richtlinie wird verwendet

Sie können Verbindungen AWSMarketplaceGetEntitlements zu Ihren Benutzern, Gruppen und Rollen herstellen.

## Einzelheiten zu den Richtlinien

- Typ: AWS verwaltete Richtlinie
- Erstellungszeit: 27. März 2017, 19:37 UTC
- Bearbeitete Zeit: 5. April 2024, 01:27 UTC
- ARN: arn:aws:iam::aws:policy/AWSMarketplaceGetEntitlements

## Version der Richtlinie

#### Richtlinienversion: v2 (Standard)

Die Standardversion der Richtlinie ist die Version, die die Berechtigungen für die Richtlinie definiert. Wenn ein Benutzer oder eine Rolle mit der Richtlinie eine Anfrage zum Zugriff auf eine AWS

Ressource stellt, AWS überprüft er die Standardversion der Richtlinie, um festzustellen, ob die Anfrage zulässig ist.

## JSON-Richtliniendokument

```
{ 
   "Version" : "2012-10-17", 
   "Statement" : [ 
     { 
        "Sid" : "AWSMarketplaceGetEntitlements", 
        "Effect" : "Allow", 
        "Action" : [ 
          "aws-marketplace:GetEntitlements" 
        ], 
        "Resource" : "*" 
     } 
   ]
}
```
## Weitere Informationen

- [Erstellen Sie einen Berechtigungssatz mithilfe AWS verwalteter Richtlinien im IAM Identity Center](https://docs.aws.amazon.com/singlesignon/latest/userguide/howtocreatepermissionset.html)
- [Hinzufügen und Entfernen von IAM-Identitätsberechtigungen](https://docs.aws.amazon.com/IAM/latest/UserGuide/access_policies_manage-attach-detach.html)
- [Verstehen Sie die Versionierung von IAM-Richtlinien](https://docs.aws.amazon.com/IAM/latest/UserGuide/access_policies_managed-versioning.html)
- [Beginnen Sie mit AWS verwalteten Richtlinien und wechseln Sie zu Berechtigungen mit den](https://docs.aws.amazon.com/IAM/latest/UserGuide/best-practices.html#bp-use-aws-defined-policies)  [geringsten Rechten](https://docs.aws.amazon.com/IAM/latest/UserGuide/best-practices.html#bp-use-aws-defined-policies)

## AWSMarketplaceImageBuildFullAccess

Beschreibung: Bietet vollen Zugriff auf die AWS Marketplace Private Image Build-Funktion. Neben der Erstellung privater Images bietet es auch Berechtigungen zum Hinzufügen von Tags zu Images sowie zum Starten und Beenden von EC2-Instances.

AWSMarketplaceImageBuildFullAccessist eine [AWS verwaltete Richtlinie](https://docs.aws.amazon.com/IAM/latest/UserGuide/access_policies_managed-vs-inline.html#aws-managed-policies).

#### Diese Richtlinie wird verwendet

Sie können Verbindungen AWSMarketplaceImageBuildFullAccess zu Ihren Benutzern, Gruppen und Rollen herstellen.

#### Einzelheiten zu den Richtlinien

- Typ: AWS verwaltete Richtlinie
- Erstellungszeit: 31. Juli 2018, 23:29 Uhr UTC
- Bearbeitete Zeit: 4. März 2022, 17:05 UTC
- ARN: arn:aws:iam::aws:policy/AWSMarketplaceImageBuildFullAccess

#### Version der Richtlinie

Richtlinienversion: v3 (Standard)

Die Standardversion der Richtlinie ist die Version, die die Berechtigungen für die Richtlinie definiert. Wenn ein Benutzer oder eine Rolle mit der Richtlinie eine Anfrage zum Zugriff auf eine AWS Ressource stellt, AWS überprüft er die Standardversion der Richtlinie, um festzustellen, ob die Anfrage zulässig ist.

```
{ 
   "Version" : "2012-10-17", 
   "Statement" : [ 
     { 
        "Effect" : "Allow", 
        "Action" : [ 
          "aws-marketplace:ListBuilds", 
          "aws-marketplace:StartBuild", 
          "aws-marketplace:DescribeBuilds" 
       ], 
       "Resource" : "*" 
     }, 
     { 
        "Effect" : "Allow", 
        "Action" : "ec2:TerminateInstances", 
        "Resource" : "*", 
        "Condition" : { 
          "StringLike" : { 
            "ec2:ResourceTag/marketplace-image-build:build-id" : "*" 
          } 
        } 
     },
```

```
 { 
   "Effect" : "Allow", 
   "Action" : "iam:PassRole", 
   "Resource" : [ 
     "arn:aws:iam::*:role/*Automation*", 
     "arn:aws:iam::*:role/*Instance*" 
   ], 
   "Condition" : { 
     "StringEquals" : { 
        "iam:PassedToService" : [ 
          "ec2.amazonaws.com" 
       ] 
     } 
   } 
 }, 
 { 
   "Effect" : "Allow", 
   "Action" : [ 
     "ssm:GetAutomationExecution", 
     "ssm:ListDocuments", 
     "ssm:DescribeDocument", 
     "ec2:DeregisterImage", 
     "ec2:CopyImage", 
     "ec2:DescribeSnapshots", 
     "ec2:DescribeSecurityGroups", 
     "ec2:DescribeImages", 
     "ec2:DescribeSubnets", 
     "ec2:DeleteSnapshot", 
     "ec2:CreateImage", 
     "ec2:RunInstances", 
     "ec2:DescribeInstanceStatus", 
     "sns:GetTopicAttributes", 
     "iam:GetRole", 
     "iam:GetInstanceProfile" 
   ], 
   "Resource" : "*" 
 }, 
 { 
   "Effect" : "Allow", 
   "Action" : [ 
     "s3:GetObject", 
     "s3:ListBucket" 
   ], 
   "Resource" : [
```

```
 "arn:aws:s3:::*image-build*" 
   ] 
 }, 
 { 
   "Effect" : "Allow", 
  "Action" : \lceil "ec2:CreateTags" 
   ], 
   "Resource" : [ 
     "arn:aws:ec2:*::image/*", 
     "arn:aws:ec2:*:*:instance/*" 
   ] 
 }, 
 { 
   "Effect" : "Allow", 
  "Action" : [
     "sns:Publish" 
   ], 
   "Resource" : [ 
     "arn:aws:sns:*:*:*image-build*" 
   ] 
 }, 
 { 
   "Effect" : "Allow", 
  "Action" : \lceil "ssm:StartAutomationExecution" 
   ], 
   "Resource" : [ 
     "arn:aws:ssm:eu-central-1:906690553262:automation-definition/*", 
     "arn:aws:ssm:us-east-1:058657716661:automation-definition/*", 
     "arn:aws:ssm:ap-northeast-1:340648487307:automation-definition/*", 
     "arn:aws:ssm:eu-west-1:564714592864:automation-definition/*", 
     "arn:aws:ssm:us-west-2:243045473901:automation-definition/*", 
     "arn:aws:ssm:ap-southeast-2:362149219987:automation-definition/*", 
     "arn:aws:ssm:eu-west-2:587945719687:automation-definition/*", 
     "arn:aws:ssm:us-east-2:134937423163:automation-definition/*" 
   ] 
 }, 
 { 
   "Effect" : "Allow", 
  "Action" : [
     "iam:PassRole" 
   ], 
   "Resource" : [
```
AWS Verwaltete Richtlinie Referenzhandbuch

```
\mathbf{u} \star \mathbf{u} ], 
       "Condition" : { 
          "StringLike" : { 
            "iam:PassedToService" : [ 
              "ssm.amazonaws.com" 
            ], 
            "iam:AssociatedResourceARN" : [ 
              "arn:aws:ssm:eu-central-1:906690553262:automation-definition/*", 
              "arn:aws:ssm:us-east-1:058657716661:automation-definition/*", 
              "arn:aws:ssm:ap-northeast-1:340648487307:automation-definition/*", 
              "arn:aws:ssm:eu-west-1:564714592864:automation-definition/*", 
              "arn:aws:ssm:us-west-2:243045473901:automation-definition/*", 
              "arn:aws:ssm:ap-southeast-2:362149219987:automation-definition/*", 
              "arn:aws:ssm:eu-west-2:587945719687:automation-definition/*", 
              "arn:aws:ssm:us-east-2:134937423163:automation-definition/*" 
 ] 
         } 
       } 
     }, 
     { 
       "Effect" : "Deny", 
       "Action" : [ 
          "ec2:CreateTags" 
       ], 
       "Resource" : [ 
          "arn:aws:ec2:*:*:instance/*" 
       ], 
       "Condition" : { 
          "StringLike" : { 
            "aws:RequestTag/marketplace-image-build:build-id" : "*" 
          }, 
          "StringNotEquals" : { 
            "ec2:CreateAction" : "RunInstances" 
         } 
       } 
     } 
   ]
}
```
• [Erstellen Sie einen Berechtigungssatz mithilfe AWS verwalteter Richtlinien im IAM Identity Center](https://docs.aws.amazon.com/singlesignon/latest/userguide/howtocreatepermissionset.html)

- [Hinzufügen und Entfernen von IAM-Identitätsberechtigungen](https://docs.aws.amazon.com/IAM/latest/UserGuide/access_policies_manage-attach-detach.html)
- [Verstehen Sie die Versionierung von IAM-Richtlinien](https://docs.aws.amazon.com/IAM/latest/UserGuide/access_policies_managed-versioning.html)
- [Beginnen Sie mit AWS verwalteten Richtlinien und wechseln Sie zu Berechtigungen mit den](https://docs.aws.amazon.com/IAM/latest/UserGuide/best-practices.html#bp-use-aws-defined-policies)  [geringsten Rechten](https://docs.aws.amazon.com/IAM/latest/UserGuide/best-practices.html#bp-use-aws-defined-policies)

## AWSMarketplaceLicenseManagementServiceRolePolicy

Beschreibung: Ermöglicht den Zugriff auf AWS-Services und Ressourcen, die AWS Marketplace für die Lizenzverwaltung verwendet oder verwaltet werden.

AWSMarketplaceLicenseManagementServiceRolePolicyist eine [AWS verwaltete Richtlinie](https://docs.aws.amazon.com/IAM/latest/UserGuide/access_policies_managed-vs-inline.html#aws-managed-policies).

#### Diese Richtlinie wird verwendet

Diese Richtlinie ist mit einer dienstbezogenen Rolle verknüpft, die es dem Dienst ermöglicht, Aktionen in Ihrem Namen durchzuführen. Sie können diese Richtlinie nicht an Ihre Benutzer, Gruppen oder Rollen anhängen.

#### Einzelheiten der Richtlinie

- Typ: Dienstbezogene Rollenrichtlinie
- Erstellungszeit: 3. Dezember 2020, 08:33 UTC
- Bearbeitete Zeit: 3. Dezember 2020, 08:33 UTC
- ARN: arn:aws:iam::aws:policy/aws-service-role/ AWSMarketplaceLicenseManagementServiceRolePolicy

## Version der Richtlinie

Richtlinienversion: v1 (Standard)

Die Standardversion der Richtlinie ist die Version, die die Berechtigungen für die Richtlinie definiert. Wenn ein Benutzer oder eine Rolle mit der Richtlinie eine Anfrage zum Zugriff auf eine AWS Ressource stellt, AWS überprüft er die Standardversion der Richtlinie, um festzustellen, ob die Anfrage zulässig ist.

#### JSON-Richtliniendokument

```
{ 
   "Version" : "2012-10-17", 
   "Statement" : [ 
     { 
        "Sid" : "AllowLicenseManagerActions", 
        "Effect" : "Allow", 
       "Action" : [
          "organizations:DescribeOrganization", 
          "license-manager:ListReceivedGrants", 
          "license-manager:ListDistributedGrants", 
          "license-manager:GetGrant", 
          "license-manager:CreateGrant", 
          "license-manager:CreateGrantVersion", 
          "license-manager:DeleteGrant", 
          "license-manager:AcceptGrant" 
        ], 
        "Resource" : [ 
         "\overline{1} } 
   ]
}
```
### Weitere Informationen

- [Machen Sie sich mit der Versionierung für IAM-Richtlinien vertraut](https://docs.aws.amazon.com/IAM/latest/UserGuide/access_policies_managed-versioning.html)
- [Beginnen Sie mit AWS verwalteten Richtlinien und wechseln Sie zu Berechtigungen mit den](https://docs.aws.amazon.com/IAM/latest/UserGuide/best-practices.html#bp-use-aws-defined-policies)  [geringsten Rechten](https://docs.aws.amazon.com/IAM/latest/UserGuide/best-practices.html#bp-use-aws-defined-policies)

## AWSMarketplaceManageSubscriptions

Beschreibung: Ermöglicht das Abonnieren und Abbestellen von AWS Marketplace Software

AWSMarketplaceManageSubscriptionsist eine [AWS verwaltete Richtlinie](https://docs.aws.amazon.com/IAM/latest/UserGuide/access_policies_managed-vs-inline.html#aws-managed-policies).

## Diese Richtlinie wird verwendet

Sie können Verbindungen AWSMarketplaceManageSubscriptions zu Ihren Benutzern, Gruppen und Rollen herstellen.

### Einzelheiten zu den Richtlinien

- Typ: AWS verwaltete Richtlinie
- Erstellungszeit: 6. Februar 2015, 18:40 UTC
- Bearbeitete Zeit: 19. Januar 2023, 23:45 UTC
- ARN: arn:aws:iam::aws:policy/AWSMarketplaceManageSubscriptions

### Version der Richtlinie

Richtlinienversion: v3 (Standard)

Die Standardversion der Richtlinie ist die Version, die die Berechtigungen für die Richtlinie definiert. Wenn ein Benutzer oder eine Rolle mit der Richtlinie eine Anfrage zum Zugriff auf eine AWS Ressource stellt, AWS überprüft er die Standardversion der Richtlinie, um festzustellen, ob die Anfrage zulässig ist.

```
{ 
   "Version" : "2012-10-17", 
   "Statement" : [ 
     { 
       "Action" : [ 
          "aws-marketplace:ViewSubscriptions", 
          "aws-marketplace:Subscribe", 
          "aws-marketplace:Unsubscribe" 
       ], 
       "Effect" : "Allow", 
       "Resource" : "*" 
     }, 
     { 
       "Action" : [ 
          "aws-marketplace:CreatePrivateMarketplaceRequests", 
          "aws-marketplace:ListPrivateMarketplaceRequests", 
          "aws-marketplace:DescribePrivateMarketplaceRequests"
```

```
 ], 
        "Effect" : "Allow", 
        "Resource" : "*" 
      }, 
      { 
        "Effect" : "Allow", 
        "Action" : [ 
           "aws-marketplace:ListPrivateListings" 
        ], 
        "Resource" : "*" 
      } 
   ]
}
```
- [Erstellen Sie einen Berechtigungssatz mithilfe AWS verwalteter Richtlinien im IAM Identity Center](https://docs.aws.amazon.com/singlesignon/latest/userguide/howtocreatepermissionset.html)
- [Hinzufügen und Entfernen von IAM-Identitätsberechtigungen](https://docs.aws.amazon.com/IAM/latest/UserGuide/access_policies_manage-attach-detach.html)
- [Verstehen Sie die Versionierung von IAM-Richtlinien](https://docs.aws.amazon.com/IAM/latest/UserGuide/access_policies_managed-versioning.html)
- [Beginnen Sie mit AWS verwalteten Richtlinien und wechseln Sie zu Berechtigungen mit den](https://docs.aws.amazon.com/IAM/latest/UserGuide/best-practices.html#bp-use-aws-defined-policies)  [geringsten Rechten](https://docs.aws.amazon.com/IAM/latest/UserGuide/best-practices.html#bp-use-aws-defined-policies)

## AWSMarketplaceMeteringFullAccess

Beschreibung: Bietet vollen Zugriff auf AWS Marketplace Metering.

AWSMarketplaceMeteringFullAccessist eine [AWS verwaltete Richtlinie.](https://docs.aws.amazon.com/IAM/latest/UserGuide/access_policies_managed-vs-inline.html#aws-managed-policies)

#### Diese Richtlinie wird verwendet

Sie können Verbindungen AWSMarketplaceMeteringFullAccess zu Ihren Benutzern, Gruppen und Rollen herstellen.

## Einzelheiten zu den Richtlinien

- Typ: AWS verwaltete Richtlinie
- Erstellungszeit: 17. März 2016, 22:39 Uhr UTC
- Bearbeitete Zeit: 17. März 2016, 22:39 UTC
- ARN: arn:aws:iam::aws:policy/AWSMarketplaceMeteringFullAccess

#### Version der Richtlinie

Richtlinienversion: v1 (Standard)

Die Standardversion der Richtlinie ist die Version, die die Berechtigungen für die Richtlinie definiert. Wenn ein Benutzer oder eine Rolle mit der Richtlinie eine Anfrage zum Zugriff auf eine AWS Ressource stellt, AWS überprüft er die Standardversion der Richtlinie, um festzustellen, ob die Anfrage zulässig ist.

#### JSON-Richtliniendokument

```
{ 
   "Version" : "2012-10-17", 
   "Statement" : [ 
      { 
        "Action" : [ 
           "aws-marketplace:MeterUsage" 
        ], 
        "Effect" : "Allow", 
        "Resource" : "*" 
      } 
   ]
}
```
## Weitere Informationen

- [Erstellen Sie einen Berechtigungssatz mithilfe AWS verwalteter Richtlinien im IAM Identity Center](https://docs.aws.amazon.com/singlesignon/latest/userguide/howtocreatepermissionset.html)
- [Hinzufügen und Entfernen von IAM-Identitätsberechtigungen](https://docs.aws.amazon.com/IAM/latest/UserGuide/access_policies_manage-attach-detach.html)
- [Verstehen Sie die Versionierung von IAM-Richtlinien](https://docs.aws.amazon.com/IAM/latest/UserGuide/access_policies_managed-versioning.html)
- [Beginnen Sie mit AWS verwalteten Richtlinien und wechseln Sie zu Berechtigungen mit den](https://docs.aws.amazon.com/IAM/latest/UserGuide/best-practices.html#bp-use-aws-defined-policies)  [geringsten Rechten](https://docs.aws.amazon.com/IAM/latest/UserGuide/best-practices.html#bp-use-aws-defined-policies)

## AWSMarketplaceMeteringRegisterUsage

Beschreibung: Stellt Berechtigungen zur Registrierung einer Ressource und zur Nachverfolgung der Nutzung über den AWS Marketplace Messdienst bereit.

AWSMarketplaceMeteringRegisterUsageist eine [AWS verwaltete Richtlinie.](https://docs.aws.amazon.com/IAM/latest/UserGuide/access_policies_managed-vs-inline.html#aws-managed-policies)

## Diese Richtlinie wird verwendet

Sie können Verbindungen AWSMarketplaceMeteringRegisterUsage zu Ihren Benutzern, Gruppen und Rollen herstellen.

## Einzelheiten zu den Richtlinien

- Typ: AWS verwaltete Richtlinie
- Erstellungszeit: 21. November 2019, 01:17 UTC
- Zeit bearbeitet: 21. November 2019, 01:17 UTC
- ARN: arn:aws:iam::aws:policy/AWSMarketplaceMeteringRegisterUsage

## Version der Richtlinie

Richtlinienversion: v1 (Standard)

Die Standardversion der Richtlinie ist die Version, die die Berechtigungen für die Richtlinie definiert. Wenn ein Benutzer oder eine Rolle mit der Richtlinie eine Anfrage zum Zugriff auf eine AWS Ressource stellt, AWS überprüft er die Standardversion der Richtlinie, um festzustellen, ob die Anfrage zulässig ist.

## JSON-Richtliniendokument

```
{ 
   "Version" : "2012-10-17", 
   "Statement" : [ 
      { 
        "Action" : [ 
           "aws-marketplace:RegisterUsage" 
        ], 
        "Effect" : "Allow", 
        "Resource" : "*" 
     } 
   ]
}
```
## Weitere Informationen

• [Erstellen Sie einen Berechtigungssatz mithilfe AWS verwalteter Richtlinien im IAM Identity Center](https://docs.aws.amazon.com/singlesignon/latest/userguide/howtocreatepermissionset.html)

- [Hinzufügen und Entfernen von IAM-Identitätsberechtigungen](https://docs.aws.amazon.com/IAM/latest/UserGuide/access_policies_manage-attach-detach.html)
- [Verstehen Sie die Versionierung von IAM-Richtlinien](https://docs.aws.amazon.com/IAM/latest/UserGuide/access_policies_managed-versioning.html)
- [Beginnen Sie mit AWS verwalteten Richtlinien und wechseln Sie zu Berechtigungen mit den](https://docs.aws.amazon.com/IAM/latest/UserGuide/best-practices.html#bp-use-aws-defined-policies)  [geringsten Rechten](https://docs.aws.amazon.com/IAM/latest/UserGuide/best-practices.html#bp-use-aws-defined-policies)

## AWSMarketplaceProcurementSystemAdminFullAccess

Beschreibung: Bietet vollen Zugriff auf alle administrativen Aktionen für eine AWS Marketplace eProcurement-Integration.

AWSMarketplaceProcurementSystemAdminFullAccessist eine [AWS verwaltete Richtlinie.](https://docs.aws.amazon.com/IAM/latest/UserGuide/access_policies_managed-vs-inline.html#aws-managed-policies)

#### Diese Richtlinie wird verwendet

Sie können Verbindungen AWSMarketplaceProcurementSystemAdminFullAccess zu Ihren Benutzern, Gruppen und Rollen herstellen.

### Einzelheiten zu den Richtlinien

- Typ: AWS verwaltete Richtlinie
- Erstellungszeit: 25. Juni 2019, 13:07 UTC
- Bearbeitete Zeit: 25. Juni 2019, 13:07 UTC
- ARN: arn:aws:iam::aws:policy/ AWSMarketplaceProcurementSystemAdminFullAccess

#### Version der Richtlinie

#### Richtlinienversion: v1 (Standard)

Die Standardversion der Richtlinie ist die Version, die die Berechtigungen für die Richtlinie definiert. Wenn ein Benutzer oder eine Rolle mit der Richtlinie eine Anfrage zum Zugriff auf eine AWS Ressource stellt, AWS überprüft er die Standardversion der Richtlinie, um festzustellen, ob die Anfrage zulässig ist.

```
 "Version" : "2012-10-17", 
   "Statement" : [ 
     { 
        "Effect" : "Allow", 
        "Action" : [ 
          "aws-marketplace:PutProcurementSystemConfiguration", 
          "aws-marketplace:DescribeProcurementSystemConfiguration", 
          "organizations:Describe*", 
          "organizations:List*" 
       ], 
        "Resource" : [ 
         " ] 
     } 
   ]
}
```
- [Erstellen Sie einen Berechtigungssatz mithilfe AWS verwalteter Richtlinien im IAM Identity Center](https://docs.aws.amazon.com/singlesignon/latest/userguide/howtocreatepermissionset.html)
- [Hinzufügen und Entfernen von IAM-Identitätsberechtigungen](https://docs.aws.amazon.com/IAM/latest/UserGuide/access_policies_manage-attach-detach.html)
- [Verstehen Sie die Versionierung von IAM-Richtlinien](https://docs.aws.amazon.com/IAM/latest/UserGuide/access_policies_managed-versioning.html)
- [Beginnen Sie mit AWS verwalteten Richtlinien und wechseln Sie zu Berechtigungen mit den](https://docs.aws.amazon.com/IAM/latest/UserGuide/best-practices.html#bp-use-aws-defined-policies)  [geringsten Rechten](https://docs.aws.amazon.com/IAM/latest/UserGuide/best-practices.html#bp-use-aws-defined-policies)

# AWSMarketplacePurchaseOrdersServiceRolePolicy

Beschreibung: Ermöglicht den Zugriff von AWS Marketplace Diensten auf die Bestellverwaltung.

AWSMarketplacePurchaseOrdersServiceRolePolicyist eine [AWS verwaltete Richtlinie.](https://docs.aws.amazon.com/IAM/latest/UserGuide/access_policies_managed-vs-inline.html#aws-managed-policies)

## Diese Richtlinie wird verwendet

Diese Richtlinie ist mit einer dienstbezogenen Rolle verknüpft, die es dem Dienst ermöglicht, Aktionen in Ihrem Namen durchzuführen. Sie können diese Richtlinie nicht an Ihre Benutzer, Gruppen oder Rollen anhängen.

## Einzelheiten der Richtlinie

• Typ: Dienstbezogene Rollenrichtlinie

- Erstellungszeit: 27. Oktober 2021, 15:12 Uhr UTC
- Bearbeitete Zeit: 27. Oktober 2021, 15:12 UTC
- ARN: arn:aws:iam::aws:policy/aws-service-role/ AWSMarketplacePurchaseOrdersServiceRolePolicy

## Version der Richtlinie

Richtlinienversion: v1 (Standard)

Die Standardversion der Richtlinie ist die Version, die die Berechtigungen für die Richtlinie definiert. Wenn ein Benutzer oder eine Rolle mit der Richtlinie eine Anfrage zum Zugriff auf eine AWS Ressource stellt, AWS überprüft er die Standardversion der Richtlinie, um festzustellen, ob die Anfrage zulässig ist.

## JSON-Richtliniendokument

```
{ 
   "Version" : "2012-10-17", 
   "Statement" : [ 
     { 
        "Sid" : "AllowPurchaseOrderActions", 
        "Effect" : "Allow", 
        "Action" : [ 
          "purchase-orders:ViewPurchaseOrders", 
          "purchase-orders:ModifyPurchaseOrders" 
        ], 
        "Resource" : [ 
         " ] 
     } 
   ]
}
```
## Weitere Informationen

- [Verstehen Sie die Versionierung für IAM-Richtlinien](https://docs.aws.amazon.com/IAM/latest/UserGuide/access_policies_managed-versioning.html)
- [Beginnen Sie mit AWS verwalteten Richtlinien und wechseln Sie zu Berechtigungen mit den](https://docs.aws.amazon.com/IAM/latest/UserGuide/best-practices.html#bp-use-aws-defined-policies)  [geringsten Rechten](https://docs.aws.amazon.com/IAM/latest/UserGuide/best-practices.html#bp-use-aws-defined-policies)

## AWSMarketplaceRead-only

Beschreibung: Bietet die Möglichkeit, AWS Marketplace Abonnements zu überprüfen

AWSMarketplaceRead-onlyist eine [AWS verwaltete Richtlinie](https://docs.aws.amazon.com/IAM/latest/UserGuide/access_policies_managed-vs-inline.html#aws-managed-policies).

#### Diese Richtlinie wird verwendet

Sie können Verbindungen AWSMarketplaceRead-only zu Ihren Benutzern, Gruppen und Rollen herstellen.

### Einzelheiten zu den Richtlinien

- Typ: AWS verwaltete Richtlinie
- Erstellungszeit: 6. Februar 2015, 18:40 Uhr UTC
- Bearbeitete Zeit: 19. Januar 2023, 23:30 UTC
- ARN: arn:aws:iam::aws:policy/AWSMarketplaceRead-only

### Version der Richtlinie

Richtlinienversion: v4 (Standard)

Die Standardversion der Richtlinie ist die Version, die die Berechtigungen für die Richtlinie definiert. Wenn ein Benutzer oder eine Rolle mit der Richtlinie eine Anfrage zum Zugriff auf eine AWS Ressource stellt, AWS überprüft er die Standardversion der Richtlinie, um festzustellen, ob die Anfrage zulässig ist.

```
{ 
   "Version" : "2012-10-17", 
   "Statement" : [ 
     { 
        "Resource" : "*", 
       "Action" : [ 
          "aws-marketplace:ViewSubscriptions", 
          "ec2:DescribeAccountAttributes", 
          "ec2:DescribeAddresses", 
          "ec2:DescribeImages", 
          "ec2:DescribeInstances",
```

```
 "ec2:DescribeKeyPairs", 
          "ec2:DescribeSecurityGroups", 
          "ec2:DescribeSubnets", 
          "ec2:DescribeVpcs" 
       ], 
       "Effect" : "Allow" 
     }, 
     { 
        "Resource" : "*", 
        "Effect" : "Allow", 
        "Action" : [ 
          "aws-marketplace:ListBuilds", 
          "aws-marketplace:DescribeBuilds", 
          "iam:ListRoles", 
          "iam:ListInstanceProfiles", 
          "sns:GetTopicAttributes", 
          "sns:ListTopics" 
       ] 
     }, 
     { 
        "Resource" : "*", 
        "Effect" : "Allow", 
       "Action" : [
          "aws-marketplace:ListPrivateMarketplaceRequests", 
          "aws-marketplace:DescribePrivateMarketplaceRequests" 
       ] 
     }, 
     { 
        "Effect" : "Allow", 
      "Action" : [
          "aws-marketplace:ListPrivateListings" 
       ], 
       "Resource" : "*" 
     } 
   ]
}
```
- [Erstellen Sie einen Berechtigungssatz mithilfe AWS verwalteter Richtlinien im IAM Identity Center](https://docs.aws.amazon.com/singlesignon/latest/userguide/howtocreatepermissionset.html)
- [Hinzufügen und Entfernen von IAM-Identitätsberechtigungen](https://docs.aws.amazon.com/IAM/latest/UserGuide/access_policies_manage-attach-detach.html)
- [Verstehen Sie die Versionierung von IAM-Richtlinien](https://docs.aws.amazon.com/IAM/latest/UserGuide/access_policies_managed-versioning.html)

• [Beginnen Sie mit AWS verwalteten Richtlinien und wechseln Sie zu Berechtigungen mit den](https://docs.aws.amazon.com/IAM/latest/UserGuide/best-practices.html#bp-use-aws-defined-policies)  [geringsten Rechten](https://docs.aws.amazon.com/IAM/latest/UserGuide/best-practices.html#bp-use-aws-defined-policies)

## AWSMarketplaceResaleAuthorizationServiceRolePolicy

Beschreibung: Ermöglicht den Zugriff auf Ressourcen AWS-Services und die Ressourcen, die von AWS Marketplace for Resale Authorization verwendet oder verwaltet werden.

AWSMarketplaceResaleAuthorizationServiceRolePolicyist eine [AWS verwaltete](https://docs.aws.amazon.com/IAM/latest/UserGuide/access_policies_managed-vs-inline.html#aws-managed-policies)  [Richtlinie.](https://docs.aws.amazon.com/IAM/latest/UserGuide/access_policies_managed-vs-inline.html#aws-managed-policies)

#### Diese Richtlinie wird verwendet

Diese Richtlinie ist mit einer dienstbezogenen Rolle verknüpft, die es dem Dienst ermöglicht, Aktionen in Ihrem Namen durchzuführen. Sie können diese Richtlinie nicht an Ihre Benutzer, Gruppen oder Rollen anhängen.

### Einzelheiten der Richtlinie

- Typ: Dienstbezogene Rollenrichtlinie
- Erstellungszeit: 5. März 2024, 18:47 UTC
- Bearbeitete Zeit: 5. März 2024, 18:47 UTC
- ARN: arn:aws:iam::aws:policy/aws-service-role/ AWSMarketplaceResaleAuthorizationServiceRolePolicy

## Version der Richtlinie

Richtlinienversion: v1 (Standard)

Die Standardversion der Richtlinie ist die Version, die die Berechtigungen für die Richtlinie definiert. Wenn ein Benutzer oder eine Rolle mit der Richtlinie eine Anfrage zum Zugriff auf eine AWS Ressource stellt, AWS überprüft er die Standardversion der Richtlinie, um festzustellen, ob die Anfrage zulässig ist.

#### JSON-Richtliniendokument

```
 "Version" : "2012-10-17",
```
{

```
 "Statement" : [ 
     { 
        "Sid" : "AllowResaleAuthorizationShareActionsRAMCreate", 
        "Effect" : "Allow", 
      "Action" : [
          "ram:CreateResourceShare" 
       ], 
       "Resource" : [ 
          "arn:aws:ram:*:*:*" 
       ], 
       "Condition" : { 
          "StringEquals" : { 
            "ram:RequestedResourceType" : "aws-marketplace:Entity" 
          }, 
          "ArnLike" : { 
            "ram:ResourceArn" : "arn:aws:aws-marketplace:*:*:AWSMarketplace/
ResaleAuthorization/*" 
          }, 
          "Null" : { 
            "ram:Principal" : "true" 
          } 
       } 
     }, 
    \mathcal{L} "Sid" : "AllowResaleAuthorizationShareActionsRAMAssociate", 
        "Effect" : "Allow", 
      "Action" : [
          "ram:AssociateResourceShare" 
       ], 
       "Resource" : [ 
          "arn:aws:ram:*:*:*" 
       ], 
        "Condition" : { 
          "Null" : { 
            "ram:Principal" : "false" 
          }, 
          "StringEquals" : { 
            "ram:ResourceShareName" : "AWSMarketplaceResaleAuthorization" 
          } 
       } 
     }, 
     { 
        "Sid" : "AllowResaleAuthorizationShareActionsRAMAccept", 
       "Effect" : "Allow",
```

```
"Action" : [
     "ram:AcceptResourceShareInvitation" 
   ], 
   "Resource" : [ 
     "arn:aws:ram:*:*:*" 
   ], 
   "Condition" : { 
     "StringEquals" : { 
        "ram:ResourceShareName" : "AWSMarketplaceResaleAuthorization" 
     } 
   } 
 }, 
 { 
   "Sid" : "AllowResaleAuthorizationShareActionsRAMGet", 
   "Effect" : "Allow", 
  "Action" : [
     "ram:GetResourceShareInvitations", 
     "ram:GetResourceShareAssociations" 
   ], 
   "Resource" : [ 
     "arn:aws:ram:*:*:*" 
   ] 
 }, 
\mathcal{L} "Sid" : "AllowResaleAuthorizationShareActionsMarketplace", 
   "Effect" : "Allow", 
  "Action" : [
     "aws-marketplace:PutResourcePolicy", 
     "aws-marketplace:GetResourcePolicy" 
   ], 
   "Resource" : "arn:aws:aws-marketplace:*:*:AWSMarketplace/ResaleAuthorization/*", 
   "Condition" : { 
     "ForAnyValue:StringEquals" : { 
       "aws:CalledVia" : [ 
          "ram.amazonaws.com" 
       ] 
     } 
   } 
 }, 
 { 
   "Sid" : "AllowResaleAuthorizationShareActionsMarketplaceDescribe", 
   "Effect" : "Allow", 
  "Action" : [
     "aws-marketplace:DescribeEntity"
```

```
 ], 
        "Resource" : "arn:aws:aws-marketplace:*:*:AWSMarketplace/ResaleAuthorization/*" 
      } 
  \overline{1}}
```
- [Machen Sie sich mit der Versionierung für IAM-Richtlinien vertraut](https://docs.aws.amazon.com/IAM/latest/UserGuide/access_policies_managed-versioning.html)
- [Beginnen Sie mit AWS verwalteten Richtlinien und wechseln Sie zu Berechtigungen mit den](https://docs.aws.amazon.com/IAM/latest/UserGuide/best-practices.html#bp-use-aws-defined-policies)  [geringsten Rechten](https://docs.aws.amazon.com/IAM/latest/UserGuide/best-practices.html#bp-use-aws-defined-policies)

## AWSMarketplaceSellerFullAccess

Beschreibung: Bietet vollen Zugriff auf alle Verkäufervorgänge AWS Marketplace und andere AWS Dienste wie AMI-Management.

AWSMarketplaceSellerFullAccessist eine [AWS verwaltete Richtlinie.](https://docs.aws.amazon.com/IAM/latest/UserGuide/access_policies_managed-vs-inline.html#aws-managed-policies)

#### Diese Richtlinie wird verwendet

Sie können Verbindungen AWSMarketplaceSellerFullAccess zu Ihren Benutzern, Gruppen und Rollen herstellen.

## Einzelheiten zu den Richtlinien

- Typ: AWS verwaltete Richtlinie
- Erstellungszeit: 2. Juli 2019, 20:40 UTC
- Bearbeitete Zeit: 15. März 2024, 16:09 UTC
- ARN: arn:aws:iam::aws:policy/AWSMarketplaceSellerFullAccess

#### Version der Richtlinie

Richtlinienversion: v11 (Standard)

Die Standardversion der Richtlinie ist die Version, die die Berechtigungen für die Richtlinie definiert. Wenn ein Benutzer oder eine Rolle mit der Richtlinie eine Anfrage zum Zugriff auf eine AWS

Ressource stellt, AWS überprüft er die Standardversion der Richtlinie, um festzustellen, ob die Anfrage zulässig ist.

```
{ 
   "Version" : "2012-10-17", 
   "Statement" : [ 
     { 
       "Sid" : "MarketplaceManagement", 
       "Effect" : "Allow", 
       "Action" : [ 
          "aws-marketplace-management:uploadFiles", 
          "aws-marketplace-management:viewMarketing", 
          "aws-marketplace-management:viewReports", 
          "aws-marketplace-management:viewSupport", 
          "aws-marketplace-management:viewSettings", 
          "aws-marketplace:ListChangeSets", 
          "aws-marketplace:DescribeChangeSet", 
          "aws-marketplace:StartChangeSet", 
          "aws-marketplace:CancelChangeSet", 
          "aws-marketplace:ListEntities", 
          "aws-marketplace:DescribeEntity", 
          "aws-marketplace:ListTasks", 
          "aws-marketplace:DescribeTask", 
          "aws-marketplace:UpdateTask", 
          "aws-marketplace:CompleteTask", 
          "aws-marketplace:GetSellerDashboard", 
          "ec2:DescribeImages", 
          "ec2:DescribeSnapshots", 
          "ec2:ModifyImageAttribute", 
          "ec2:ModifySnapshotAttribute" 
       ], 
       "Resource" : "*" 
     }, 
     { 
       "Sid" : "AgreementAccess", 
       "Effect" : "Allow", 
       "Action" : [ 
          "aws-marketplace:SearchAgreements", 
          "aws-marketplace:DescribeAgreement", 
          "aws-marketplace:GetAgreementTerms" 
       ],
```
```
 "Resource" : "*", 
   "Condition" : { 
     "StringEquals" : { 
        "aws-marketplace:PartyType" : "Proposer" 
     }, 
     "ForAllValues:StringEquals" : { 
        "aws-marketplace:AgreementType" : [ 
          "PurchaseAgreement" 
       ] 
     } 
   } 
 }, 
 { 
   "Sid" : "IAMGetRole", 
   "Effect" : "Allow", 
  "Action" : [
     "iam:GetRole" 
   ], 
   "Resource" : "arn:aws:iam::*:role/*" 
 }, 
 { 
   "Sid" : "AssetScanning", 
   "Effect" : "Allow", 
   "Action" : [ 
     "iam:PassRole" 
   ], 
   "Resource" : "arn:aws:iam::*:role/*", 
   "Condition" : { 
     "StringEquals" : { 
        "iam:PassedToService" : "assets.marketplace.amazonaws.com" 
     } 
   } 
 }, 
\mathcal{L} "Sid" : "VendorInsights", 
   "Effect" : "Allow", 
  "Action" : [
     "vendor-insights:GetDataSource", 
     "vendor-insights:ListDataSources", 
     "vendor-insights:ListSecurityProfiles", 
     "vendor-insights:GetSecurityProfile", 
     "vendor-insights:GetSecurityProfileSnapshot", 
     "vendor-insights:ListSecurityProfileSnapshots" 
   ],
```

```
 "Resource" : "*" 
 }, 
 { 
   "Sid" : "TagManagement", 
   "Effect" : "Allow", 
  "Action" : [
     "aws-marketplace:TagResource", 
     "aws-marketplace:UntagResource", 
     "aws-marketplace:ListTagsForResource" 
   ], 
   "Resource" : "arn:aws:aws-marketplace:*:*:AWSMarketplace/*" 
 }, 
 { 
   "Sid" : "SellerSettings", 
   "Effect" : "Allow", 
  "Action" : [
     "aws-marketplace-management:GetSellerVerificationDetails", 
     "aws-marketplace-management:PutSellerVerificationDetails", 
     "aws-marketplace-management:GetBankAccountVerificationDetails", 
     "aws-marketplace-management:PutBankAccountVerificationDetails", 
     "aws-marketplace-management:GetSecondaryUserVerificationDetails", 
     "aws-marketplace-management:PutSecondaryUserVerificationDetails", 
     "aws-marketplace-management:GetAdditionalSellerNotificationRecipients", 
     "aws-marketplace-management:PutAdditionalSellerNotificationRecipients", 
     "payments:GetPaymentInstrument", 
     "payments:CreatePaymentInstrument", 
     "tax:GetTaxInterview", 
     "tax:PutTaxInterview", 
     "tax:GetTaxInfoReportingDocument" 
   ], 
   "Resource" : "*" 
 }, 
 { 
   "Sid" : "Support", 
   "Effect" : "Allow", 
  "Action" : [
     "support:CreateCase" 
   ], 
   "Resource" : "*" 
 }, 
 { 
   "Sid" : "ResourcePolicyManagement", 
   "Effect" : "Allow", 
   "Action" : [
```

```
 "aws-marketplace:GetResourcePolicy", 
          "aws-marketplace:PutResourcePolicy", 
          "aws-marketplace:DeleteResourcePolicy" 
       ], 
       "Resource" : "arn:aws:aws-marketplace:*:*:AWSMarketplace/*" 
     }, 
     { 
       "Sid" : "CreateServiceLinkedRole", 
        "Effect" : "Allow", 
       "Action" : "iam:CreateServiceLinkedRole", 
       "Resource" : "*", 
       "Condition" : { 
          "StringEquals" : { 
            "iam:AWSServiceName" : "resale-authorization.marketplace.amazonaws.com" 
         } 
       } 
     } 
   ]
}
```
- [Erstellen Sie einen Berechtigungssatz mithilfe AWS verwalteter Richtlinien im IAM Identity Center](https://docs.aws.amazon.com/singlesignon/latest/userguide/howtocreatepermissionset.html)
- [Hinzufügen und Entfernen von IAM-Identitätsberechtigungen](https://docs.aws.amazon.com/IAM/latest/UserGuide/access_policies_manage-attach-detach.html)
- [Verstehen Sie die Versionierung von IAM-Richtlinien](https://docs.aws.amazon.com/IAM/latest/UserGuide/access_policies_managed-versioning.html)
- [Beginnen Sie mit AWS verwalteten Richtlinien und wechseln Sie zu Berechtigungen mit den](https://docs.aws.amazon.com/IAM/latest/UserGuide/best-practices.html#bp-use-aws-defined-policies)  [geringsten Rechten](https://docs.aws.amazon.com/IAM/latest/UserGuide/best-practices.html#bp-use-aws-defined-policies)

## AWSMarketplaceSellerProductsFullAccess

Beschreibung: Bietet Verkäufern vollen Zugriff auf die AWS Marketplace Management-Produktseite und andere AWS Dienste wie AMI-Management.

AWSMarketplaceSellerProductsFullAccessist eine [AWS verwaltete Richtlinie](https://docs.aws.amazon.com/IAM/latest/UserGuide/access_policies_managed-vs-inline.html#aws-managed-policies).

### Diese Richtlinie wird verwendet

Sie können Verbindungen AWSMarketplaceSellerProductsFullAccess zu Ihren Benutzern, Gruppen und Rollen herstellen.

#### Einzelheiten zu den Richtlinien

- Typ: AWS verwaltete Richtlinie
- Erstellungszeit: 2. Juli 2019, 21:06 UTC
- Bearbeitete Zeit: 18. Juli 2023, 22:19 UTC
- ARN: arn:aws:iam::aws:policy/AWSMarketplaceSellerProductsFullAccess

### Version der Richtlinie

Richtlinienversion: v7 (Standard)

Die Standardversion der Richtlinie ist die Version, die die Berechtigungen für die Richtlinie definiert. Wenn ein Benutzer oder eine Rolle mit der Richtlinie eine Anfrage zum Zugriff auf eine AWS Ressource stellt, AWS überprüft er die Standardversion der Richtlinie, um festzustellen, ob die Anfrage zulässig ist.

```
{ 
   "Version" : "2012-10-17", 
   "Statement" : [ 
     { 
       "Effect" : "Allow", 
       "Action" : [ 
         "aws-marketplace:ListChangeSets", 
         "aws-marketplace:DescribeChangeSet", 
         "aws-marketplace:StartChangeSet", 
         "aws-marketplace:CancelChangeSet", 
         "aws-marketplace:ListEntities", 
         "aws-marketplace:DescribeEntity", 
         "aws-marketplace:ListTasks", 
         "aws-marketplace:DescribeTask", 
         "aws-marketplace:UpdateTask", 
         "aws-marketplace:CompleteTask", 
         "ec2:DescribeImages", 
         "ec2:DescribeSnapshots", 
         "ec2:ModifyImageAttribute", 
         "ec2:ModifySnapshotAttribute" 
       ], 
       "Resource" : "*"
```

```
 }, 
 { 
   "Effect" : "Allow", 
   "Action" : [ 
     "iam:GetRole" 
   ], 
   "Resource" : "arn:aws:iam::*:role/*" 
 }, 
 { 
   "Effect" : "Allow", 
  "Action" : [
     "iam:PassRole" 
   ], 
   "Resource" : "arn:aws:iam::*:role/*", 
   "Condition" : { 
     "StringEquals" : { 
        "iam:PassedToService" : "assets.marketplace.amazonaws.com" 
     } 
   } 
 }, 
 { 
   "Effect" : "Allow", 
  "Action" : [
     "vendor-insights:GetDataSource", 
     "vendor-insights:ListDataSources", 
     "vendor-insights:ListSecurityProfiles", 
     "vendor-insights:GetSecurityProfile", 
     "vendor-insights:GetSecurityProfileSnapshot", 
     "vendor-insights:ListSecurityProfileSnapshots" 
   ], 
   "Resource" : "*" 
 }, 
 { 
   "Effect" : "Allow", 
  "Action" : [
     "aws-marketplace:TagResource", 
     "aws-marketplace:UntagResource", 
     "aws-marketplace:ListTagsForResource" 
   ], 
   "Resource" : "arn:aws:aws-marketplace:*:*:AWSMarketplace/*" 
 }, 
 { 
   "Effect" : "Allow", 
   "Action" : [
```

```
 "aws-marketplace:GetResourcePolicy", 
          "aws-marketplace:PutResourcePolicy", 
          "aws-marketplace:DeleteResourcePolicy" 
       ], 
       "Resource" : "arn:aws:aws-marketplace:*:*:AWSMarketplace/*" 
     } 
   ]
}
```
- [Erstellen Sie einen Berechtigungssatz mithilfe AWS verwalteter Richtlinien im IAM Identity Center](https://docs.aws.amazon.com/singlesignon/latest/userguide/howtocreatepermissionset.html)
- [Hinzufügen und Entfernen von IAM-Identitätsberechtigungen](https://docs.aws.amazon.com/IAM/latest/UserGuide/access_policies_manage-attach-detach.html)
- [Verstehen Sie die Versionierung von IAM-Richtlinien](https://docs.aws.amazon.com/IAM/latest/UserGuide/access_policies_managed-versioning.html)
- [Beginnen Sie mit AWS verwalteten Richtlinien und wechseln Sie zu Berechtigungen mit den](https://docs.aws.amazon.com/IAM/latest/UserGuide/best-practices.html#bp-use-aws-defined-policies)  [geringsten Rechten](https://docs.aws.amazon.com/IAM/latest/UserGuide/best-practices.html#bp-use-aws-defined-policies)

## AWSMarketplaceSellerProductsReadOnly

Beschreibung: Bieten Sie Verkäufern nur Lesezugriff auf die Seite mit AWS Marketplace Verwaltungsprodukten.

AWSMarketplaceSellerProductsReadOnlyist eine [AWS verwaltete Richtlinie.](https://docs.aws.amazon.com/IAM/latest/UserGuide/access_policies_managed-vs-inline.html#aws-managed-policies)

#### Diese Richtlinie wird verwendet

Sie können Verbindungen AWSMarketplaceSellerProductsReadOnly zu Ihren Benutzern, Gruppen und Rollen herstellen.

#### Einzelheiten zu den Richtlinien

- Typ: AWS verwaltete Richtlinie
- Erstellungszeit: 2. Juli 2019, 21:40 UTC
- Zeit bearbeitet: 19. November 2022, 00:08 UTC
- ARN: arn:aws:iam::aws:policy/AWSMarketplaceSellerProductsReadOnly

Richtlinienversion: v3 (Standard)

Die Standardversion der Richtlinie ist die Version, die die Berechtigungen für die Richtlinie definiert. Wenn ein Benutzer oder eine Rolle mit der Richtlinie eine Anfrage zum Zugriff auf eine AWS Ressource stellt, AWS überprüft er die Standardversion der Richtlinie, um festzustellen, ob die Anfrage zulässig ist.

#### JSON-Richtliniendokument

```
{ 
   "Version" : "2012-10-17", 
   "Statement" : [ 
     { 
        "Effect" : "Allow", 
        "Action" : [ 
          "aws-marketplace:ListChangeSets", 
          "aws-marketplace:DescribeChangeSet", 
          "aws-marketplace:ListEntities", 
          "aws-marketplace:DescribeEntity", 
          "aws-marketplace:ListTasks", 
          "aws-marketplace:DescribeTask", 
          "ec2:DescribeImages", 
          "ec2:DescribeSnapshots" 
       ], 
       "Resource" : "*" 
     }, 
     { 
        "Effect" : "Allow", 
        "Action" : [ 
          "aws-marketplace:ListTagsForResource" 
        ], 
        "Resource" : "arn:aws:aws-marketplace:*:*:AWSMarketplace/*" 
     } 
   ]
}
```
### Weitere Informationen

• [Erstellen Sie einen Berechtigungssatz mithilfe AWS verwalteter Richtlinien im IAM Identity Center](https://docs.aws.amazon.com/singlesignon/latest/userguide/howtocreatepermissionset.html)

- [Hinzufügen und Entfernen von IAM-Identitätsberechtigungen](https://docs.aws.amazon.com/IAM/latest/UserGuide/access_policies_manage-attach-detach.html)
- [Verstehen Sie die Versionierung von IAM-Richtlinien](https://docs.aws.amazon.com/IAM/latest/UserGuide/access_policies_managed-versioning.html)
- [Beginnen Sie mit AWS verwalteten Richtlinien und wechseln Sie zu Berechtigungen mit den](https://docs.aws.amazon.com/IAM/latest/UserGuide/best-practices.html#bp-use-aws-defined-policies)  [geringsten Rechten](https://docs.aws.amazon.com/IAM/latest/UserGuide/best-practices.html#bp-use-aws-defined-policies)

## AWSMediaConnectServicePolicy

Beschreibung: Die Standardrichtlinie, die den Zugriff AWS-Services auf Ressourcen ermöglicht, die von verwendet oder verwaltet werden MediaConnect.

AWSMediaConnectServicePolicyist eine [AWS verwaltete Richtlinie](https://docs.aws.amazon.com/IAM/latest/UserGuide/access_policies_managed-vs-inline.html#aws-managed-policies).

#### Diese Richtlinie wird verwendet

Diese Richtlinie ist mit einer dienstbezogenen Rolle verknüpft, die es dem Dienst ermöglicht, Aktionen in Ihrem Namen durchzuführen. Sie können diese Richtlinie nicht an Ihre Benutzer, Gruppen oder Rollen anhängen.

#### Einzelheiten der Richtlinie

- Typ: Dienstbezogene Rollenrichtlinie
- Erstellungszeit: 03. April 2023, 22:11 UTC
- Bearbeitete Zeit: 03. April 2023, 22:11 UTC
- ARN: arn:aws:iam::aws:policy/aws-service-role/ AWSMediaConnectServicePolicy

## Version der Richtlinie

Richtlinienversion: v1 (Standard)

Die Standardversion der Richtlinie ist die Version, die die Berechtigungen für die Richtlinie definiert. Wenn ein Benutzer oder eine Rolle mit der Richtlinie eine Anfrage zum Zugriff auf eine AWS Ressource stellt, AWS überprüft er die Standardversion der Richtlinie, um festzustellen, ob die Anfrage zulässig ist.

```
{ 
   "Version" : "2012-10-17", 
   "Statement" : [ 
     { 
        "Effect" : "Allow", 
       "Action" : [
          "ecs:UpdateService", 
          "ecs:DeleteService", 
          "ecs:CreateService", 
          "ecs:DescribeServices", 
          "ecs:PutAttributes", 
          "ecs:DeleteAttributes", 
          "ecs:RunTask", 
          "ecs:ListTasks", 
          "ecs:StartTask", 
          "ecs:StopTask", 
          "ecs:DescribeTasks", 
          "ecs:DescribeContainerInstances", 
          "ecs:UpdateContainerInstancesState" 
       ], 
       "Resource" : "*", 
        "Condition" : { 
          "ArnLike" : { 
            "ecs:cluster" : "arn:aws:ecs:*:*:cluster/MediaConnectGateway" 
          } 
       } 
     }, 
     { 
       "Effect" : "Allow", 
       "Action" : [ 
          "ecs:CreateCluster", 
          "ecs:RegisterTaskDefinition" 
       ], 
       "Resource" : "*" 
     }, 
     { 
        "Effect" : "Allow", 
        "Action" : [ 
          "ecs:UpdateCluster", 
          "ecs:UpdateClusterSettings", 
          "ecs:ListAttributes",
```

```
 "ecs:DescribeClusters", 
          "ecs:DeregisterContainerInstance", 
          "ecs:ListContainerInstances" 
       ], 
       "Resource" : "arn:aws:ecs:*:*:cluster/MediaConnectGateway" 
     } 
   ]
}
```
- [Verstehen Sie die Versionierung für IAM-Richtlinien](https://docs.aws.amazon.com/IAM/latest/UserGuide/access_policies_managed-versioning.html)
- [Beginnen Sie mit AWS verwalteten Richtlinien und wechseln Sie zu Berechtigungen mit den](https://docs.aws.amazon.com/IAM/latest/UserGuide/best-practices.html#bp-use-aws-defined-policies)  [geringsten Rechten](https://docs.aws.amazon.com/IAM/latest/UserGuide/best-practices.html#bp-use-aws-defined-policies)

## AWSMediaTailorServiceRolePolicy

Beschreibung: Ermöglichen Sie den Zugriff auf AWS Ressourcen, die verwendet oder verwaltet werden von MediaTailor

AWSMediaTailorServiceRolePolicyist eine [AWS verwaltete Richtlinie.](https://docs.aws.amazon.com/IAM/latest/UserGuide/access_policies_managed-vs-inline.html#aws-managed-policies)

#### Diese Richtlinie wird verwendet

Diese Richtlinie ist mit einer dienstbezogenen Rolle verknüpft, die es dem Dienst ermöglicht, Aktionen in Ihrem Namen durchzuführen. Sie können diese Richtlinie nicht an Ihre Benutzer, Gruppen oder Rollen anhängen.

### Einzelheiten der Richtlinie

- Typ: Dienstbezogene Rollenrichtlinie
- Erstellungszeit: 17. September 2021, 22:27 UTC
- Bearbeitete Zeit: 17. September 2021, 22:27 UTC
- ARN: arn:aws:iam::aws:policy/aws-service-role/ AWSMediaTailorServiceRolePolicy

Richtlinienversion: v1 (Standard)

Die Standardversion der Richtlinie ist die Version, die die Berechtigungen für die Richtlinie definiert. Wenn ein Benutzer oder eine Rolle mit der Richtlinie eine Anfrage zum Zugriff auf eine AWS Ressource stellt, AWS überprüft er die Standardversion der Richtlinie, um festzustellen, ob die Anfrage zulässig ist.

JSON-Richtliniendokument

```
{ 
   "Version" : "2012-10-17", 
   "Statement" : [ 
     { 
        "Effect" : "Allow", 
        "Action" : "logs:PutLogEvents", 
        "Resource" : "arn:aws:logs:*:*:log-group:MediaTailor/*:log-stream:*" 
     }, 
     { 
        "Effect" : "Allow", 
        "Action" : [ 
          "logs:CreateLogStream", 
          "logs:CreateLogGroup", 
          "logs:DescribeLogGroups", 
          "logs:DescribeLogStreams" 
        ], 
        "Resource" : "arn:aws:logs:*:*:log-group:MediaTailor/*" 
     } 
   ]
}
```
## Weitere Informationen

- [Machen Sie sich mit der Versionierung für IAM-Richtlinien vertraut](https://docs.aws.amazon.com/IAM/latest/UserGuide/access_policies_managed-versioning.html)
- [Beginnen Sie mit AWS verwalteten Richtlinien und wechseln Sie zu Berechtigungen mit den](https://docs.aws.amazon.com/IAM/latest/UserGuide/best-practices.html#bp-use-aws-defined-policies)  [geringsten Rechten](https://docs.aws.amazon.com/IAM/latest/UserGuide/best-practices.html#bp-use-aws-defined-policies)

## AWSMigrationHubDiscoveryAccess

Beschreibung: Die Richtlinie AWSMigrationHubService ermöglicht es, AWSApplicationDiscoveryService im Namen des Kunden anzurufen.

AWSMigrationHubDiscoveryAccessist eine [AWS verwaltete Richtlinie.](https://docs.aws.amazon.com/IAM/latest/UserGuide/access_policies_managed-vs-inline.html#aws-managed-policies)

#### Diese Richtlinie wird verwendet

Sie können Verbindungen AWSMigrationHubDiscoveryAccess zu Ihren Benutzern, Gruppen und Rollen herstellen.

### Einzelheiten zu den Richtlinien

- Typ: Richtlinie für Servicerollen
- Erstellungszeit: 14. August 2017, 13:30 Uhr UTC
- Bearbeitete Zeit: 6. August 2020, 17:34 UTC
- ARN: arn:aws:iam::aws:policy/service-role/AWSMigrationHubDiscoveryAccess

#### Version der Richtlinie

Richtlinienversion: v3 (Standard)

Die Standardversion der Richtlinie ist die Version, die die Berechtigungen für die Richtlinie definiert. Wenn ein Benutzer oder eine Rolle mit der Richtlinie eine Anfrage zum Zugriff auf eine AWS Ressource stellt, AWS überprüft er die Standardversion der Richtlinie, um festzustellen, ob die Anfrage zulässig ist.

```
{ 
   "Version" : "2012-10-17", 
   "Statement" : [ 
     { 
        "Effect" : "Allow", 
        "Action" : [ 
          "discovery:ListConfigurations", 
          "discovery:DescribeConfigurations" 
        ], 
        "Resource" : [
```

```
\mathbf{u} \star \mathbf{u} ] 
      }, 
      { 
        "Effect" : "Allow", 
        "Action" : "ec2:CreateTags", 
        "Resource" : [ 
           "arn:aws:ec2:*:*:instance/*", 
           "arn:aws:ec2:*:*:image/*", 
          "arn:aws:ec2:*:*:volume/*" 
        ], 
        "Condition" : { 
           "ForAllValues:StringEquals" : { 
             "aws:TagKeys" : "aws:migrationhub:source-id" 
          } 
        } 
      }, 
      { 
        "Effect" : "Allow", 
        "Action" : "dms:AddTagsToResource", 
        "Resource" : [ 
           "arn:aws:dms:*:*:endpoint:*" 
        ], 
        "Condition" : { 
           "ForAllValues:StringEquals" : { 
             "aws:TagKeys" : "aws:migrationhub:source-id" 
          } 
        } 
      }, 
      { 
        "Effect" : "Allow", 
       "Action" : [
           "ec2:DescribeInstanceAttribute" 
        ], 
        "Resource" : [ 
         \overline{m} \overline{m} ] 
      } 
   ]
}
```
- [Erstellen Sie einen Berechtigungssatz mithilfe AWS verwalteter Richtlinien im IAM Identity Center](https://docs.aws.amazon.com/singlesignon/latest/userguide/howtocreatepermissionset.html)
- [Hinzufügen und Entfernen von IAM-Identitätsberechtigungen](https://docs.aws.amazon.com/IAM/latest/UserGuide/access_policies_manage-attach-detach.html)
- [Verstehen Sie die Versionierung von IAM-Richtlinien](https://docs.aws.amazon.com/IAM/latest/UserGuide/access_policies_managed-versioning.html)
- [Beginnen Sie mit AWS verwalteten Richtlinien und wechseln Sie zu Berechtigungen mit den](https://docs.aws.amazon.com/IAM/latest/UserGuide/best-practices.html#bp-use-aws-defined-policies)  [geringsten Rechten](https://docs.aws.amazon.com/IAM/latest/UserGuide/best-practices.html#bp-use-aws-defined-policies)

## AWSMigrationHubDMSAccess

Beschreibung: Richtlinie für den Database Migration Service, die Rolle im Kundenkonto zu übernehmen, um Migration Hub anzurufen

AWSMigrationHubDMSAccessist eine [AWS verwaltete Richtlinie](https://docs.aws.amazon.com/IAM/latest/UserGuide/access_policies_managed-vs-inline.html#aws-managed-policies).

## Diese Richtlinie wird verwendet

Sie können Verbindungen AWSMigrationHubDMSAccess zu Ihren Benutzern, Gruppen und Rollen herstellen.

## Einzelheiten zu den Richtlinien

- Typ: Richtlinie für Servicerollen
- Erstellungszeit: 14. August 2017, 14:00 Uhr UTC
- Bearbeitete Zeit: 7. Oktober 2019, 17:51 UTC
- ARN: arn:aws:iam::aws:policy/service-role/AWSMigrationHubDMSAccess

## Version der Richtlinie

Richtlinienversion: v2 (Standard)

Die Standardversion der Richtlinie ist die Version, die die Berechtigungen für die Richtlinie definiert. Wenn ein Benutzer oder eine Rolle mit der Richtlinie eine Anfrage zum Zugriff auf eine AWS Ressource stellt, AWS überprüft er die Standardversion der Richtlinie, um festzustellen, ob die Anfrage zulässig ist.

```
{ 
   "Version" : "2012-10-17", 
   "Statement" : [ 
     { 
       "Action" : [ 
          "mgh:CreateProgressUpdateStream" 
       ], 
       "Effect" : "Allow", 
       "Resource" : "arn:aws:mgh:*:*:progressUpdateStream/DMS" 
     }, 
     { 
       "Action" : [ 
          "mgh:AssociateCreatedArtifact", 
          "mgh:DescribeMigrationTask", 
          "mgh:DisassociateCreatedArtifact", 
          "mgh:ImportMigrationTask", 
          "mgh:ListCreatedArtifacts", 
          "mgh:NotifyMigrationTaskState", 
          "mgh:PutResourceAttributes", 
          "mgh:NotifyApplicationState", 
          "mgh:DescribeApplicationState", 
          "mgh:AssociateDiscoveredResource", 
          "mgh:DisassociateDiscoveredResource", 
          "mgh:ListDiscoveredResources" 
       ], 
       "Effect" : "Allow", 
       "Resource" : "arn:aws:mgh:*:*:progressUpdateStream/DMS/*" 
     }, 
     { 
       "Action" : [ 
          "mgh:ListMigrationTasks", 
          "mgh:GetHomeRegion" 
       ], 
       "Effect" : "Allow", 
       "Resource" : "*" 
     } 
   ]
}
```
- [Erstellen Sie einen Berechtigungssatz mithilfe AWS verwalteter Richtlinien im IAM Identity Center](https://docs.aws.amazon.com/singlesignon/latest/userguide/howtocreatepermissionset.html)
- [Hinzufügen und Entfernen von IAM-Identitätsberechtigungen](https://docs.aws.amazon.com/IAM/latest/UserGuide/access_policies_manage-attach-detach.html)
- [Verstehen Sie die Versionierung von IAM-Richtlinien](https://docs.aws.amazon.com/IAM/latest/UserGuide/access_policies_managed-versioning.html)
- [Beginnen Sie mit AWS verwalteten Richtlinien und wechseln Sie zu Berechtigungen mit den](https://docs.aws.amazon.com/IAM/latest/UserGuide/best-practices.html#bp-use-aws-defined-policies)  [geringsten Rechten](https://docs.aws.amazon.com/IAM/latest/UserGuide/best-practices.html#bp-use-aws-defined-policies)

## AWSMigrationHubFullAccess

Beschreibung: Verwaltete Richtlinie, um dem Kunden Zugriff auf den Migration Hub Service zu gewähren

AWSMigrationHubFullAccessist eine [AWS verwaltete Richtlinie.](https://docs.aws.amazon.com/IAM/latest/UserGuide/access_policies_managed-vs-inline.html#aws-managed-policies)

## Diese Richtlinie wird verwendet

Sie können Verbindungen AWSMigrationHubFullAccess zu Ihren Benutzern, Gruppen und Rollen herstellen.

## Einzelheiten zu den Richtlinien

- Typ: AWS verwaltete Richtlinie
- Erstellungszeit: 14. August 2017, 14:02 UTC
- Bearbeitete Zeit: 19. Juni 2019, 21:14 UTC
- ARN: arn:aws:iam::aws:policy/AWSMigrationHubFullAccess

## Version der Richtlinie

Richtlinienversion: v4 (Standard)

Die Standardversion der Richtlinie ist die Version, die die Berechtigungen für die Richtlinie definiert. Wenn ein Benutzer oder eine Rolle mit der Richtlinie eine Anfrage zum Zugriff auf eine AWS Ressource stellt, AWS überprüft er die Standardversion der Richtlinie, um festzustellen, ob die Anfrage zulässig ist.

{

```
 "Version" : "2012-10-17", 
   "Statement" : [ 
     { 
       "Action" : [ 
          "mgh:*", 
         "discovery:*" 
       ], 
       "Effect" : "Allow", 
       "Resource" : "*" 
     }, 
     { 
       "Action" : [ 
         "iam:GetRole" 
       ], 
       "Effect" : "Allow", 
       "Resource" : "*" 
     }, 
     { 
       "Effect" : "Allow", 
       "Action" : "iam:CreateServiceLinkedRole", 
       "Resource" : "arn:aws:iam::*:role/aws-service-role/
continuousexport.discovery.amazonaws.com/
AWSServiceRoleForApplicationDiscoveryServiceContinuousExport*", 
       "Condition" : { 
          "StringEquals" : { 
            "iam:AWSServiceName" : "continuousexport.discovery.amazonaws.com" 
         } 
       } 
     }, 
     { 
       "Effect" : "Allow", 
      "Action" : [
          "iam:DeleteServiceLinkedRole", 
          "iam:GetServiceLinkedRoleDeletionStatus" 
       ], 
       "Resource" : "arn:aws:iam::*:role/aws-service-role/
continuousexport.discovery.amazonaws.com/
AWSServiceRoleForApplicationDiscoveryServiceContinuousExport*" 
     }, 
     {
```

```
 "Effect" : "Allow", 
       "Action" : "iam:CreateServiceLinkedRole", 
       "Resource" : "*", 
       "Condition" : { 
          "StringEquals" : { 
            "iam:AWSServiceName" : [ 
              "migrationhub.amazonaws.com", 
              "dmsintegration.migrationhub.amazonaws.com", 
              "smsintegration.migrationhub.amazonaws.com" 
 ] 
          } 
       } 
     } 
   ]
}
```
- [Erstellen Sie einen Berechtigungssatz mithilfe AWS verwalteter Richtlinien im IAM Identity Center](https://docs.aws.amazon.com/singlesignon/latest/userguide/howtocreatepermissionset.html)
- [Hinzufügen und Entfernen von IAM-Identitätsberechtigungen](https://docs.aws.amazon.com/IAM/latest/UserGuide/access_policies_manage-attach-detach.html)
- [Verstehen Sie die Versionierung von IAM-Richtlinien](https://docs.aws.amazon.com/IAM/latest/UserGuide/access_policies_managed-versioning.html)
- [Beginnen Sie mit AWS verwalteten Richtlinien und wechseln Sie zu Berechtigungen mit den](https://docs.aws.amazon.com/IAM/latest/UserGuide/best-practices.html#bp-use-aws-defined-policies)  [geringsten Rechten](https://docs.aws.amazon.com/IAM/latest/UserGuide/best-practices.html#bp-use-aws-defined-policies)

## AWSMigrationHubOrchestratorConsoleFullAccess

Beschreibung: Bietet eingeschränkten Zugriff auf AWS Migration Hub, AWS Application Discovery Service, Amazon Simple Storage Service und AWS Secrets Manager. Diese Richtlinie gewährt auch vollen Zugriff auf den AWS Migration Hub Orchestrator-Dienst.

AWSMigrationHubOrchestratorConsoleFullAccessist eine [AWS verwaltete Richtlinie](https://docs.aws.amazon.com/IAM/latest/UserGuide/access_policies_managed-vs-inline.html#aws-managed-policies).

#### Diese Richtlinie wird verwendet

Sie können Verbindungen AWSMigrationHubOrchestratorConsoleFullAccess zu Ihren Benutzern, Gruppen und Rollen herstellen.

#### Einzelheiten zu den Richtlinien

• Typ: AWS verwaltete Richtlinie

- Erstellungszeit: 20. April 2022, 02:26 UTC
- Bearbeitete Zeit: 5. Dezember 2023, 17:34 UTC
- ARN: arn:aws:iam::aws:policy/AWSMigrationHubOrchestratorConsoleFullAccess

Richtlinienversion: v2 (Standard)

Die Standardversion der Richtlinie ist die Version, die die Berechtigungen für die Richtlinie definiert. Wenn ein Benutzer oder eine Rolle mit der Richtlinie eine Anfrage zum Zugriff auf eine AWS Ressource stellt, AWS überprüft er die Standardversion der Richtlinie, um festzustellen, ob die Anfrage zulässig ist.

```
{ 
   "Version" : "2012-10-17", 
   "Statement" : [ 
     { 
        "Sid" : "MHO", 
        "Effect" : "Allow", 
        "Action" : [ 
          "migrationhub-orchestrator:*" 
        ], 
        "Resource" : "*" 
     }, 
     { 
        "Sid" : "ListAllMyBuckets", 
        "Effect" : "Allow", 
        "Action" : [ 
          "s3:ListAllMyBuckets" 
        ], 
        "Resource" : "arn:aws:s3:::*" 
     }, 
     { 
        "Sid" : "S3MHO", 
        "Effect" : "Allow", 
        "Action" : [ 
          "s3:GetObject", 
          "s3:GetBucketAcl", 
          "s3:GetBucketLocation",
```

```
 "s3:ListBucket", 
     "s3:ListBucketVersions", 
     "s3:PutObject" 
   ], 
   "Resource" : [ 
     "arn:aws:s3:::migrationhub-orchestrator-*", 
     "arn:aws:s3:::migrationhub-orchestrator-*/*" 
   ] 
 }, 
 { 
   "Sid" : "ListSecrets", 
   "Effect" : "Allow", 
   "Action" : [ 
     "secretsmanager:ListSecrets" 
   ], 
   "Resource" : "*" 
 }, 
 { 
   "Sid" : "Configuration", 
   "Effect" : "Allow", 
   "Action" : [ 
     "discovery:DescribeConfigurations", 
     "discovery:ListConfigurations", 
     "discovery:GetDiscoverySummary" 
   ], 
   "Resource" : "*" 
 }, 
 { 
   "Sid" : "GetHomeRegion", 
   "Effect" : "Allow", 
  "Action" : [
     "mgh:GetHomeRegion" 
   ], 
   "Resource" : "*" 
 }, 
 { 
   "Sid" : "EC2Describe", 
   "Effect" : "Allow", 
   "Action" : [ 
     "ec2:DescribeInstances", 
    "ec2:DescribeVpcs" 
   ], 
   "Resource" : "*" 
 },
```
{

```
 "Sid" : "KMS", 
   "Effect" : "Allow", 
   "Action" : [ 
     "kms:ListKeys", 
     "kms:ListAliases" 
   ], 
  "Resource" : "*" 
 }, 
 { 
   "Sid" : "IAMListProfileRole", 
   "Effect" : "Allow", 
   "Action" : [ 
     "iam:ListInstanceProfiles", 
    "iam:ListRoles" 
   ], 
  "Resource" : "*" 
 }, 
 { 
   "Sid" : "ECS", 
   "Effect" : "Allow", 
   "Action" : [ 
    "ecs:ListClusters" 
   ], 
   "Resource" : "*" 
 }, 
 { 
   "Sid" : "Account", 
   "Effect" : "Allow", 
  "Action" : [
     "account:ListRegions" 
   ], 
  "Resource" : "*" 
 }, 
 { 
   "Sid" : "CreateServiceRole", 
   "Effect" : "Allow", 
  "Action" : \lceil "iam:CreateServiceLinkedRole" 
  \mathbf{1},
   "Resource" : "*", 
   "Condition" : { 
     "StringEquals" : { 
        "iam:AWSServiceName" : "migrationhub-orchestrator.amazonaws.com"
```

```
 } 
        } 
     }, 
     { 
        "Sid" : "GetRole", 
        "Effect" : "Allow", 
        "Action" : [ 
          "iam:GetRole" 
        ], 
        "Resource" : "arn:aws:iam::*:role/aws-service-role/migrationhub-
orchestrator.amazonaws.com/AWSServiceRoleForMigrationHubOrchestrator*" 
     } 
   ]
}
```
- [Erstellen Sie einen Berechtigungssatz mithilfe AWS verwalteter Richtlinien im IAM Identity Center](https://docs.aws.amazon.com/singlesignon/latest/userguide/howtocreatepermissionset.html)
- [Hinzufügen und Entfernen von IAM-Identitätsberechtigungen](https://docs.aws.amazon.com/IAM/latest/UserGuide/access_policies_manage-attach-detach.html)
- [Verstehen Sie die Versionierung von IAM-Richtlinien](https://docs.aws.amazon.com/IAM/latest/UserGuide/access_policies_managed-versioning.html)
- [Beginnen Sie mit AWS verwalteten Richtlinien und wechseln Sie zu Berechtigungen mit den](https://docs.aws.amazon.com/IAM/latest/UserGuide/best-practices.html#bp-use-aws-defined-policies)  [geringsten Rechten](https://docs.aws.amazon.com/IAM/latest/UserGuide/best-practices.html#bp-use-aws-defined-policies)

## AWSMigrationHubOrchestratorInstanceRolePolicy

Beschreibung: Diese Richtlinie muss für SAP- und MGN-migrierte Instanzen angehängt werden, damit unser Service Instanzen orchestrieren kann, indem er Skripts von S3 herunterlädt und geheime Werte innerhalb der EC2-Instanz abruft.

AWSMigrationHubOrchestratorInstanceRolePolicy[ist eine verwaltete Richtlinie.AWS](https://docs.aws.amazon.com/IAM/latest/UserGuide/access_policies_managed-vs-inline.html#aws-managed-policies)

### Diese Richtlinie wird verwendet

Sie können Verbindungen AWSMigrationHubOrchestratorInstanceRolePolicy zu Ihren Benutzern, Gruppen und Rollen herstellen.

### Einzelheiten zu den Richtlinien

• Typ: AWS verwaltete Richtlinie

- Erstellungszeit: 20. April 2022, 02:43 UTC
- Bearbeitete Zeit: 20. April 2022, 02:43 UTC
- ARN: arn:aws:iam::aws:policy/ AWSMigrationHubOrchestratorInstanceRolePolicy

Richtlinienversion: v1 (Standard)

Die Standardversion der Richtlinie ist die Version, die die Berechtigungen für die Richtlinie definiert. Wenn ein Benutzer oder eine Rolle mit der Richtlinie eine Anfrage zum Zugriff auf eine AWS Ressource stellt, AWS überprüft er die Standardversion der Richtlinie, um festzustellen, ob die Anfrage zulässig ist.

```
{ 
   "Version" : "2012-10-17", 
   "Statement" : [ 
     { 
        "Effect" : "Allow", 
        "Action" : [ 
          "secretsmanager:GetSecretValue" 
       ], 
       "Resource" : "arn:aws:secretsmanager:*:*:secret:migrationhub-orchestrator-*" 
     }, 
     { 
        "Effect" : "Allow", 
        "Action" : [ 
          "s3:GetObject" 
        ], 
        "Resource" : [ 
          "arn:aws:s3:::migrationhub-orchestrator-*", 
          "arn:aws:s3:::aws-migrationhub-orchestrator-*/*" 
       ] 
     } 
   ]
}
```
- [Erstellen Sie einen Berechtigungssatz mithilfe AWS verwalteter Richtlinien im IAM Identity Center](https://docs.aws.amazon.com/singlesignon/latest/userguide/howtocreatepermissionset.html)
- [Hinzufügen und Entfernen von IAM-Identitätsberechtigungen](https://docs.aws.amazon.com/IAM/latest/UserGuide/access_policies_manage-attach-detach.html)
- [Verstehen Sie die Versionierung von IAM-Richtlinien](https://docs.aws.amazon.com/IAM/latest/UserGuide/access_policies_managed-versioning.html)
- [Beginnen Sie mit AWS verwalteten Richtlinien und wechseln Sie zu Berechtigungen mit den](https://docs.aws.amazon.com/IAM/latest/UserGuide/best-practices.html#bp-use-aws-defined-policies)  [geringsten Rechten](https://docs.aws.amazon.com/IAM/latest/UserGuide/best-practices.html#bp-use-aws-defined-policies)

## AWSMigrationHubOrchestratorPlugin

Beschreibung: Bietet eingeschränkten Zugriff auf Amazon Simple Storage Service, AWS Secrets Manager und Plugin-bezogene Aktionen für AWS Migration Hub Orchestrator.

AWSMigrationHubOrchestratorPluginist eine [AWS verwaltete Richtlinie](https://docs.aws.amazon.com/IAM/latest/UserGuide/access_policies_managed-vs-inline.html#aws-managed-policies).

## Diese Richtlinie wird verwendet

Sie können Verbindungen AWSMigrationHubOrchestratorPlugin zu Ihren Benutzern, Gruppen und Rollen herstellen.

## Einzelheiten zu den Richtlinien

- Typ: AWS verwaltete Richtlinie
- Erstellungszeit: 20. April 2022, 02:25 UTC
- Bearbeitete Zeit: 20. April 2022, 02:25 UTC
- ARN: arn:aws:iam::aws:policy/AWSMigrationHubOrchestratorPlugin

## Version der Richtlinie

Richtlinienversion: v1 (Standard)

Die Standardversion der Richtlinie ist die Version, die die Berechtigungen für die Richtlinie definiert. Wenn ein Benutzer oder eine Rolle mit der Richtlinie eine Anfrage zum Zugriff auf eine AWS Ressource stellt, AWS überprüft er die Standardversion der Richtlinie, um festzustellen, ob die Anfrage zulässig ist.

```
{ 
   "Version" : "2012-10-17", 
   "Statement" : [ 
     { 
        "Effect" : "Allow", 
       "Action" : [
          "s3:CreateBucket", 
          "s3:PutObject", 
          "s3:GetObject", 
          "s3:GetBucketAcl" 
       ], 
       "Resource" : "arn:aws:s3:::migrationhub-orchestrator-*" 
     }, 
     { 
       "Effect" : "Allow", 
        "Action" : [ 
          "s3:ListAllMyBuckets" 
       ], 
       "Resource" : "arn:aws:s3:::*" 
     }, 
     { 
        "Effect" : "Allow", 
      "Action" : [
          "execute-api:Invoke", 
          "execute-api:ManageConnections" 
       ], 
        "Resource" : [ 
          "arn:aws:execute-api:*:*:*/prod/*/put-log-data", 
          "arn:aws:execute-api:*:*:*/prod/*/put-metric-data" 
       ] 
     }, 
     { 
        "Effect" : "Allow", 
      "Action" : [
          "migrationhub-orchestrator:RegisterPlugin", 
          "migrationhub-orchestrator:GetMessage", 
          "migrationhub-orchestrator:SendMessage" 
       ], 
        "Resource" : "arn:aws:migrationhub-orchestrator:*:*:*" 
     }, 
     {
```

```
 "Effect" : "Allow", 
       "Action" : [ 
          "secretsmanager:GetSecretValue" 
       ], 
       "Resource" : "arn:aws:secretsmanager:*:*:secret:migrationhub-orchestrator-*" 
     } 
   ]
}
```
- [Erstellen Sie einen Berechtigungssatz mithilfe AWS verwalteter Richtlinien im IAM Identity Center](https://docs.aws.amazon.com/singlesignon/latest/userguide/howtocreatepermissionset.html)
- [Hinzufügen und Entfernen von IAM-Identitätsberechtigungen](https://docs.aws.amazon.com/IAM/latest/UserGuide/access_policies_manage-attach-detach.html)
- [Verstehen Sie die Versionierung von IAM-Richtlinien](https://docs.aws.amazon.com/IAM/latest/UserGuide/access_policies_managed-versioning.html)
- [Beginnen Sie mit AWS verwalteten Richtlinien und wechseln Sie zu Berechtigungen mit den](https://docs.aws.amazon.com/IAM/latest/UserGuide/best-practices.html#bp-use-aws-defined-policies)  [geringsten Rechten](https://docs.aws.amazon.com/IAM/latest/UserGuide/best-practices.html#bp-use-aws-defined-policies)

## AWSMigrationHubOrchestratorServiceRolePolicy

Beschreibung: Stellt die erforderlichen Berechtigungen für Migration Hub Orchestrator bereit, um Ihre lokalen Workloads zu migrieren und zu modernisieren

AWSMigrationHubOrchestratorServiceRolePolicy[ist eine verwaltete Richtlinie.AWS](https://docs.aws.amazon.com/IAM/latest/UserGuide/access_policies_managed-vs-inline.html#aws-managed-policies)

#### Diese Richtlinie wird verwendet

Diese Richtlinie ist mit einer dienstbezogenen Rolle verknüpft, die es dem Dienst ermöglicht, Aktionen in Ihrem Namen durchzuführen. Sie können diese Richtlinie nicht an Ihre Benutzer, Gruppen oder Rollen anhängen.

### Einzelheiten der Richtlinie

- Typ: Dienstbezogene Rollenrichtlinie
- Erstellungszeit: 20. April 2022, 02:24 UTC
- Bearbeitete Zeit: 4. März 2024, 18:25 UTC
- ARN: arn:aws:iam::aws:policy/aws-service-role/ AWSMigrationHubOrchestratorServiceRolePolicy

Richtlinienversion: v4 (Standard)

Die Standardversion der Richtlinie ist die Version, die die Berechtigungen für die Richtlinie definiert. Wenn ein Benutzer oder eine Rolle mit der Richtlinie eine Anfrage zum Zugriff auf eine AWS Ressource stellt, AWS überprüft er die Standardversion der Richtlinie, um festzustellen, ob die Anfrage zulässig ist.

```
{ 
   "Version" : "2012-10-17", 
   "Statement" : [ 
     { 
        "Sid" : "ApplicationDiscoveryService", 
        "Effect" : "Allow", 
        "Action" : [ 
          "discovery:DescribeConfigurations", 
          "discovery:ListConfigurations" 
        ], 
        "Resource" : "*" 
     }, 
    \{ "Sid" : "LaunchWizard", 
        "Effect" : "Allow", 
        "Action" : [ 
          "launchwizard:ListProvisionedApps", 
          "launchwizard:DescribeProvisionedApp", 
          "launchwizard:ListDeployments", 
          "launchwizard:GetDeployment" 
        ], 
        "Resource" : "*" 
     }, 
     { 
        "Sid" : "EC2instances", 
        "Effect" : "Allow", 
        "Action" : [ 
          "ec2:DescribeInstances" 
        ], 
        "Resource" : "*" 
     }, 
     {
```

```
 "Sid" : "ec2MGNLaunchTemplate", 
   "Effect" : "Allow", 
  "Action" : [
     "ec2:CreateLaunchTemplateVersion", 
     "ec2:ModifyLaunchTemplate" 
   ], 
   "Resource" : "*", 
   "Condition" : { 
     "StringEquals" : { 
        "aws:ResourceTag/AWSApplicationMigrationServiceManaged" : "mgn.amazonaws.com" 
     } 
   } 
 }, 
 { 
   "Sid" : "ec2LaunchTemplates", 
   "Effect" : "Allow", 
  "Action" : [
     "ec2:DescribeLaunchTemplates" 
   ], 
   "Resource" : "*" 
 }, 
 { 
   "Sid" : "getHomeRegion", 
  "Action" : [
     "mgh:GetHomeRegion" 
   ], 
   "Effect" : "Allow", 
   "Resource" : "*" 
 }, 
 { 
   "Sid" : "SSMcommand", 
   "Effect" : "Allow", 
   "Action" : [ 
     "ssm:SendCommand", 
     "ssm:GetCommandInvocation", 
     "ssm:CancelCommand" 
   ], 
   "Resource" : [ 
     "arn:aws:ssm:*::document/AWS-RunRemoteScript", 
     "arn:aws:ec2:*:*:instance/*", 
     "arn:aws:s3:::aws-migrationhub-orchestrator-*", 
     "arn:aws:s3:::migrationhub-orchestrator-*" 
   ] 
 },
```

```
 { 
   "Sid" : "SSM", 
   "Effect" : "Allow", 
   "Action" : [ 
     "ssm:DescribeInstanceInformation", 
     "ssm:GetCommandInvocation" 
   ], 
   "Resource" : [ 
    ^{\rm H} \star ^{\rm H} ] 
 }, 
 { 
   "Sid" : "s3GetObject", 
   "Effect" : "Allow", 
   "Action" : [ 
     "s3:GetObject" 
   ], 
   "Resource" : [ 
     "arn:aws:s3:::migrationhub-orchestrator-*", 
     "arn:aws:s3:::migrationhub-orchestrator-*/*" 
   ] 
 }, 
 { 
   "Sid" : "EventBridge", 
   "Effect" : "Allow", 
   "Action" : [ 
     "events:PutTargets", 
     "events:DescribeRule", 
     "events:DeleteRule", 
     "events:PutRule", 
     "events:RemoveTargets" 
   ], 
   "Resource" : "arn:aws:events:*:*:rule/MigrationHubOrchestratorManagedRule*" 
 }, 
 { 
   "Sid" : "MGN", 
   "Effect" : "Allow", 
  "Action" : [
     "mgn:GetReplicationConfiguration", 
     "mgn:GetLaunchConfiguration", 
     "mgn:StartCutover", 
     "mgn:FinalizeCutover", 
     "mgn:StartTest", 
     "mgn:UpdateReplicationConfiguration",
```

```
 "mgn:DescribeSourceServers", 
          "mgn:MarkAsArchived", 
          "mgn:ChangeServerLifeCycleState" 
        ], 
        "Resource" : "*" 
     }, 
     { 
        "Sid" : "ec2DescribeImportImage", 
        "Effect" : "Allow", 
       "Action" : [
          "ec2:DescribeImportImageTasks" 
        ], 
        "Resource" : "*" 
     }, 
     { 
        "Sid" : "s3ListBucket", 
        "Effect" : "Allow", 
        "Action" : "s3:ListBucket", 
        "Resource" : "arn:aws:s3:::*", 
        "Condition" : { 
          "StringLike" : { 
            "s3:prefix" : "migrationhub-orchestrator-vmie-*" 
          } 
        } 
     } 
   ]
}
```
- [Verstehen Sie die Versionierung für IAM-Richtlinien](https://docs.aws.amazon.com/IAM/latest/UserGuide/access_policies_managed-versioning.html)
- [Beginnen Sie mit AWS verwalteten Richtlinien und wechseln Sie zu Berechtigungen mit den](https://docs.aws.amazon.com/IAM/latest/UserGuide/best-practices.html#bp-use-aws-defined-policies)  [geringsten Rechten](https://docs.aws.amazon.com/IAM/latest/UserGuide/best-practices.html#bp-use-aws-defined-policies)

# AWSMigrationHubRefactorSpaces-EnvironmentsWithoutBridgesFullAccess

Beschreibung: Gewährt vollen Zugriff auf AWS Migration Hub Refactor Spaces und andere AWS zugehörige Dienste mit Ausnahme von AWS Transit Gateway- und EC2-Sicherheitsgruppen, die bei der Verwendung von Umgebungen ohne Netzwerkbrücke nicht erforderlich sind. Diese Richtlinie

schließt auch Berechtigungen aus, die für AWS Lambda und AWS Resource Access Manager erforderlich sind, da sie anhand von Tags eingeschränkt werden können.

AWSMigrationHubRefactorSpaces-EnvironmentsWithoutBridgesFullAccess[ist eine](https://docs.aws.amazon.com/IAM/latest/UserGuide/access_policies_managed-vs-inline.html#aws-managed-policies) [verwaltete Richtlinie.AWS](https://docs.aws.amazon.com/IAM/latest/UserGuide/access_policies_managed-vs-inline.html#aws-managed-policies)

### Diese Richtlinie wird verwendet

Sie können Verbindungen AWSMigrationHubRefactorSpaces-EnvironmentsWithoutBridgesFullAccess zu Ihren Benutzern, Gruppen und Rollen herstellen.

## Einzelheiten zu den Richtlinien

- Typ: AWS verwaltete Richtlinie
- Erstellungszeit: 03. April 2023, 20:09 UTC
- Bearbeitete Zeit: 11. April 2024, 18:16 UTC
- ARN: arn:aws:iam::aws:policy/AWSMigrationHubRefactorSpaces-EnvironmentsWithoutBridgesFullAccess

## Version der Richtlinie

Richtlinienversion: v3 (Standard)

Die Standardversion der Richtlinie ist die Version, die die Berechtigungen für die Richtlinie definiert. Wenn ein Benutzer oder eine Rolle mit der Richtlinie eine Anfrage zum Zugriff auf eine AWS Ressource stellt, AWS überprüft er die Standardversion der Richtlinie, um festzustellen, ob die Anfrage zulässig ist.

```
{ 
   "Version" : "2012-10-17", 
   "Statement" : [ 
     { 
        "Sid" : "RefactorSpaces", 
        "Effect" : "Allow", 
        "Action" : [ 
          "refactor-spaces:*" 
        ], 
        "Resource" : "*"
```

```
 }, 
 { 
   "Sid" : "EC2Describe", 
   "Effect" : "Allow", 
   "Action" : [ 
     "ec2:DescribeSubnets", 
     "ec2:DescribeVpcEndpointServiceConfigurations", 
     "ec2:DescribeVpcs", 
     "ec2:DescribeTags", 
     "ec2:DescribeAccountAttributes", 
     "ec2:DescribeInternetGateways" 
   ], 
   "Resource" : "*" 
 }, 
 { 
   "Sid" : "VpcEndpointServiceConfigurationCreate", 
   "Effect" : "Allow", 
   "Action" : [ 
     "ec2:CreateVpcEndpointServiceConfiguration" 
   ], 
   "Resource" : "*" 
 }, 
 { 
   "Sid" : "EC2TagsDelete", 
   "Effect" : "Allow", 
   "Action" : [ 
     "ec2:DeleteTags" 
   ], 
   "Resource" : "*", 
   "Condition" : { 
     "Null" : { 
       "aws:ResourceTag/refactor-spaces:environment-id" : "false" 
     } 
   } 
 }, 
 { 
   "Sid" : "VpcEndpointServiceConfigurationDelete", 
   "Effect" : "Allow", 
   "Action" : "ec2:DeleteVpcEndpointServiceConfigurations", 
   "Resource" : "*", 
   "Condition" : { 
     "Null" : { 
       "aws:ResourceTag/refactor-spaces:application-id" : "false" 
     }
```

```
 } 
     }, 
     { 
       "Sid" : "ELBLoadBalancerCreate", 
       "Effect" : "Allow", 
      "Action" : [
          "elasticloadbalancing:AddTags", 
          "elasticloadbalancing:CreateLoadBalancer" 
       ], 
       "Resource" : "arn:*:elasticloadbalancing:*:*:loadbalancer/net/refactor-spaces-
nlb-*", 
       "Condition" : { 
          "Null" : { 
            "aws:RequestTag/refactor-spaces:application-id" : "false" 
         } 
       } 
     }, 
     { 
       "Sid" : "ELBDescribe", 
       "Effect" : "Allow", 
       "Action" : [ 
          "elasticloadbalancing:DescribeLoadBalancers", 
          "elasticloadbalancing:DescribeTags", 
          "elasticloadbalancing:DescribeTargetHealth", 
          "elasticloadbalancing:DescribeTargetGroups", 
          "elasticloadbalancing:DescribeListeners" 
       ], 
       "Resource" : "*" 
     }, 
    \mathcal{L} "Sid" : "ELBModify", 
       "Effect" : "Allow", 
       "Action" : [ 
          "elasticloadbalancing:RegisterTargets", 
          "elasticloadbalancing:CreateLoadBalancerListeners", 
          "elasticloadbalancing:CreateListener", 
          "elasticloadbalancing:DeleteListener", 
          "elasticloadbalancing:DeleteTargetGroup" 
       ], 
       "Resource" : "*", 
       "Condition" : { 
          "StringLike" : { 
            "aws:ResourceTag/refactor-spaces:route-id" : [ 
             "
```

```
\mathbf{I} } 
       } 
     }, 
    \mathcal{L} "Sid" : "ELBLoadBalancerDelete", 
       "Effect" : "Allow", 
       "Action" : "elasticloadbalancing:DeleteLoadBalancer", 
       "Resource" : "arn:*:elasticloadbalancing:*:*:loadbalancer/net/refactor-spaces-
nlb-*" 
     }, 
    \mathcal{L} "Sid" : "ELBListenerCreate", 
       "Effect" : "Allow", 
      "Action" : [
          "elasticloadbalancing:AddTags", 
          "elasticloadbalancing:CreateListener" 
       ], 
       "Resource" : [ 
          "arn:*:elasticloadbalancing:*:*:loadbalancer/net/refactor-spaces-nlb-*", 
          "arn:*:elasticloadbalancing:*:*:listener/net/refactor-spaces-nlb-*" 
       ], 
       "Condition" : { 
          "Null" : { 
            "aws:RequestTag/refactor-spaces:route-id" : "false" 
         } 
       } 
     }, 
     { 
       "Sid" : "ELBListenerDelete", 
       "Effect" : "Allow", 
       "Action" : "elasticloadbalancing:DeleteListener", 
       "Resource" : "arn:*:elasticloadbalancing:*:*:listener/net/refactor-spaces-nlb-*" 
     }, 
     { 
       "Sid" : "ELBTargetGroupModify", 
       "Effect" : "Allow", 
       "Action" : [ 
          "elasticloadbalancing:DeleteTargetGroup", 
          "elasticloadbalancing:RegisterTargets" 
       ], 
       "Resource" : "arn:*:elasticloadbalancing:*:*:targetgroup/refactor-spaces-tg-*" 
     }, 
     {
```

```
 "Sid" : "ELBTargetGroupCreate", 
   "Effect" : "Allow", 
  "Action" : [
     "elasticloadbalancing:AddTags", 
     "elasticloadbalancing:CreateTargetGroup" 
   ], 
   "Resource" : "arn:*:elasticloadbalancing:*:*:targetgroup/refactor-spaces-tg-*", 
   "Condition" : { 
     "Null" : { 
       "aws:RequestTag/refactor-spaces:route-id" : "false" 
     } 
   } 
 }, 
 { 
   "Sid" : "APIGatewayModify", 
   "Effect" : "Allow", 
  "Action" : [
     "apigateway:GET", 
     "apigateway:DELETE", 
     "apigateway:PATCH", 
     "apigateway:POST", 
     "apigateway:PUT", 
     "apigateway:UpdateRestApiPolicy" 
   ], 
   "Resource" : [ 
     "arn:aws:apigateway:*::/restapis", 
     "arn:aws:apigateway:*::/restapis/*", 
     "arn:aws:apigateway:*::/vpclinks", 
     "arn:aws:apigateway:*::/vpclinks/*", 
     "arn:aws:apigateway:*::/tags", 
     "arn:aws:apigateway:*::/tags/*" 
   ], 
   "Condition" : { 
     "Null" : { 
        "aws:ResourceTag/refactor-spaces:application-id" : "false" 
     } 
   } 
 }, 
 { 
   "Sid" : "APIGatewayVpcLinksGet", 
   "Effect" : "Allow", 
   "Action" : "apigateway:GET", 
   "Resource" : [ 
     "arn:aws:apigateway:*::/vpclinks",
```

```
 "arn:aws:apigateway:*::/vpclinks/*" 
   ] 
 }, 
 { 
   "Sid" : "OrganizationDescribe", 
   "Effect" : "Allow", 
   "Action" : [ 
     "organizations:DescribeOrganization" 
   ], 
  "Resource" : "*" 
 }, 
 { 
   "Sid" : "CloudformationStackCreate", 
   "Effect" : "Allow", 
  "Action" : [
     "cloudformation:CreateStack" 
   ], 
   "Resource" : "*" 
 }, 
 { 
   "Sid" : "CloudformationStackTag", 
   "Effect" : "Allow", 
  "Action" : [
     "cloudformation:TagResource" 
   ], 
   "Resource" : "arn:aws:cloudformation:*:*:stack/*" 
 }, 
 { 
   "Sid" : "CreateRefactorSpacesSLR", 
   "Effect" : "Allow", 
   "Action" : "iam:CreateServiceLinkedRole", 
   "Resource" : "*", 
   "Condition" : { 
     "StringEquals" : { 
        "iam:AWSServiceName" : "refactor-spaces.amazonaws.com" 
     } 
   } 
 }, 
 { 
   "Sid" : "CreateELBSLR", 
   "Effect" : "Allow", 
   "Action" : "iam:CreateServiceLinkedRole", 
   "Resource" : "*", 
   "Condition" : {
```
```
 "StringEquals" : { 
             "iam:AWSServiceName" : "elasticloadbalancing.amazonaws.com" 
          } 
        } 
     } 
   ]
}
```
- [Erstellen Sie einen Berechtigungssatz mithilfe AWS verwalteter Richtlinien im IAM Identity Center](https://docs.aws.amazon.com/singlesignon/latest/userguide/howtocreatepermissionset.html)
- [Hinzufügen und Entfernen von IAM-Identitätsberechtigungen](https://docs.aws.amazon.com/IAM/latest/UserGuide/access_policies_manage-attach-detach.html)
- [Verstehen Sie die Versionierung von IAM-Richtlinien](https://docs.aws.amazon.com/IAM/latest/UserGuide/access_policies_managed-versioning.html)
- [Beginnen Sie mit AWS verwalteten Richtlinien und wechseln Sie zu Berechtigungen mit den](https://docs.aws.amazon.com/IAM/latest/UserGuide/best-practices.html#bp-use-aws-defined-policies)  [geringsten Rechten](https://docs.aws.amazon.com/IAM/latest/UserGuide/best-practices.html#bp-use-aws-defined-policies)

# AWSMigrationHubRefactorSpaces-SSMAutomationPolicy

Beschreibung: Wird in der IAM-Dienstrolle verwendet, die an das SSM-Automatisierungsdokument übergeben wurde, CreateResources um AWSRefactorSpaces die für die Ausführung der Automatisierung erforderlichen Berechtigungen zu gewähren. Die Richtlinie gewährt Lese-/ Schreibzugriff auf EC2-Tags, um den Automatisierungsfortschritt zu verfolgen. Wenn die Netzwerkbrücke der Refactor Spaces-Umgebung aktiviert ist, fügt die Automatisierung der EC2- Instance auch die Sicherheitsgruppe der Umgebung hinzu, um Datenverkehr von anderen Refactor Spaces-Diensten in der Umgebung zuzulassen. Die Richtlinie gewährt auch Zugriff auf die SSM-Parameter für Aktionen nach dem Start des Application Migration Service.

AWSMigrationHubRefactorSpaces-SSMAutomationPolicyist eine [AWS verwaltete Richtlinie](https://docs.aws.amazon.com/IAM/latest/UserGuide/access_policies_managed-vs-inline.html#aws-managed-policies).

#### Diese Richtlinie wird verwendet

Sie können Verbindungen AWSMigrationHubRefactorSpaces-SSMAutomationPolicy zu Ihren Benutzern, Gruppen und Rollen herstellen.

#### Einzelheiten zu den Richtlinien

- Typ: Richtlinie für Servicerollen
- Erstellungszeit: 10. August 2023, 15:08 UTC
- Bearbeitete Zeit: 10. August 2023, 15:08 UTC
- ARN: arn:aws:iam::aws:policy/service-role/AWSMigrationHubRefactorSpaces-SSMAutomationPolicy

#### Version der Richtlinie

Richtlinienversion: v1 (Standard)

Die Standardversion der Richtlinie ist die Version, die die Berechtigungen für die Richtlinie definiert. Wenn ein Benutzer oder eine Rolle mit der Richtlinie eine Anfrage zum Zugriff auf eine AWS Ressource stellt, AWS überprüft er die Standardversion der Richtlinie, um festzustellen, ob die Anfrage zulässig ist.

```
{ 
   "Version" : "2012-10-17", 
   "Statement" : [ 
     { 
        "Effect" : "Allow", 
        "Action" : [ 
          "ec2:DescribeInstanceStatus", 
          "ec2:DescribeInstances" 
        ], 
        "Resource" : "*" 
     }, 
     { 
        "Effect" : "Allow", 
        "Action" : [ 
          "ec2:ModifyInstanceAttribute" 
        ], 
        "Resource" : "arn:aws:ec2:*:*:instance/*", 
        "Condition" : { 
          "StringEquals" : { 
             "aws:ResourceTag/refactor-spaces:ssm:optin" : "true" 
          } 
        } 
     }, 
     { 
        "Effect" : "Allow", 
        "Action" : [
```

```
 "ec2:ModifyInstanceAttribute" 
       ], 
       "Resource" : "arn:aws:ec2:*:*:security-group/*" 
     }, 
     { 
        "Effect" : "Allow", 
        "Action" : [ 
          "ec2:CreateTags", 
          "ec2:DeleteTags" 
       ], 
        "Resource" : "arn:aws:ec2:*:*:instance/*", 
        "Condition" : { 
          "StringEquals" : { 
            "aws:ResourceTag/refactor-spaces:ssm:optin" : "true" 
          }, 
          "ForAllValues:StringEquals" : { 
            "aws:TagKeys" : "refactor-spaces:ssm:environment-id" 
          } 
       } 
     }, 
     { 
        "Effect" : "Allow", 
        "Action" : "ssm:GetParameters", 
        "Resource" : "arn:aws:ssm:*:*:parameter/ManagedByAWSApplicationMigrationService-
\star"
     } 
   ]
}
```
- [Erstellen Sie einen Berechtigungssatz mithilfe AWS verwalteter Richtlinien im IAM Identity Center](https://docs.aws.amazon.com/singlesignon/latest/userguide/howtocreatepermissionset.html)
- [Hinzufügen und Entfernen von IAM-Identitätsberechtigungen](https://docs.aws.amazon.com/IAM/latest/UserGuide/access_policies_manage-attach-detach.html)
- [Verstehen Sie die Versionierung von IAM-Richtlinien](https://docs.aws.amazon.com/IAM/latest/UserGuide/access_policies_managed-versioning.html)
- [Beginnen Sie mit AWS verwalteten Richtlinien und wechseln Sie zu Berechtigungen mit den](https://docs.aws.amazon.com/IAM/latest/UserGuide/best-practices.html#bp-use-aws-defined-policies)  [geringsten Rechten](https://docs.aws.amazon.com/IAM/latest/UserGuide/best-practices.html#bp-use-aws-defined-policies)

# AWSMigrationHubRefactorSpacesFullAccess

Beschreibung: Gewährt vollen Zugriff auf AWS MigrationHub Refactor Spaces, AWS MigrationHub Refactor Spaces-Konsolenfunktionen und andere verwandte AWS Dienste, mit Ausnahme der für AWS Lambda und AWS Resource Access Manager erforderlichen Berechtigungen, da diese basierend auf Tags eingeschränkt werden können.

AWSMigrationHubRefactorSpacesFullAccess[ist eine verwaltete Richtlinie.AWS](https://docs.aws.amazon.com/IAM/latest/UserGuide/access_policies_managed-vs-inline.html#aws-managed-policies)

#### Diese Richtlinie wird verwendet

Sie können Verbindungen AWSMigrationHubRefactorSpacesFullAccess zu Ihren Benutzern, Gruppen und Rollen herstellen.

#### Einzelheiten zu den Richtlinien

- Typ: AWS verwaltete Richtlinie
- Erstellungszeit: 29. November 2021, 07:12 UTC
- Bearbeitete Zeit: 11. April 2024, 17:45 UTC
- ARN: arn:aws:iam::aws:policy/AWSMigrationHubRefactorSpacesFullAccess

#### Version der Richtlinie

Richtlinienversion: v6 (Standard)

Die Standardversion der Richtlinie ist die Version, die die Berechtigungen für die Richtlinie definiert. Wenn ein Benutzer oder eine Rolle mit der Richtlinie eine Anfrage zum Zugriff auf eine AWS Ressource stellt, AWS überprüft er die Standardversion der Richtlinie, um festzustellen, ob die Anfrage zulässig ist.

```
{ 
   "Version" : "2012-10-17", 
   "Statement" : [ 
     { 
        "Sid" : "RefactorSpaces", 
        "Effect" : "Allow", 
        "Action" : [
```

```
 "refactor-spaces:*" 
   ], 
   "Resource" : "*" 
 }, 
\mathcal{L} "Sid" : "EC2Describe", 
   "Effect" : "Allow", 
   "Action" : [ 
     "ec2:DescribeNetworkInterfaces", 
     "ec2:DescribeRouteTables", 
     "ec2:DescribeSecurityGroups", 
     "ec2:DescribeSubnets", 
     "ec2:DescribeVpcEndpointServiceConfigurations", 
     "ec2:DescribeVpcs", 
     "ec2:DescribeTransitGatewayVpcAttachments", 
     "ec2:DescribeTransitGateways", 
     "ec2:DescribeTags", 
     "ec2:DescribeAccountAttributes", 
     "ec2:DescribeInternetGateways" 
   ], 
   "Resource" : "*" 
 }, 
 { 
   "Sid" : "RequestTagTransitGatewayCreate", 
   "Effect" : "Allow", 
   "Action" : [ 
     "ec2:CreateTransitGateway", 
     "ec2:CreateSecurityGroup", 
     "ec2:CreateTransitGatewayVpcAttachment" 
   ], 
   "Resource" : "*", 
   "Condition" : { 
     "Null" : { 
       "aws:RequestTag/refactor-spaces:environment-id" : "false" 
     } 
   } 
 }, 
 { 
   "Sid" : "ResourceTagTransitGatewayCreate", 
   "Effect" : "Allow", 
  "Action" : [
     "ec2:CreateTransitGateway", 
     "ec2:CreateSecurityGroup", 
     "ec2:CreateTransitGatewayVpcAttachment"
```

```
 ], 
   "Resource" : "*", 
   "Condition" : { 
     "Null" : { 
        "aws:ResourceTag/refactor-spaces:environment-id" : "false" 
     } 
   } 
 }, 
 { 
   "Sid" : "VpcEndpointServiceConfigurationCreate", 
   "Effect" : "Allow", 
   "Action" : [ 
     "ec2:CreateVpcEndpointServiceConfiguration" 
   ], 
   "Resource" : "*" 
 }, 
\mathcal{L} "Sid" : "EC2NetworkingModify", 
   "Effect" : "Allow", 
   "Action" : [ 
     "ec2:DeleteTransitGateway", 
     "ec2:AuthorizeSecurityGroupIngress", 
     "ec2:RevokeSecurityGroupIngress", 
     "ec2:DeleteSecurityGroup", 
     "ec2:DeleteTransitGatewayVpcAttachment", 
     "ec2:CreateRoute", 
     "ec2:DeleteRoute", 
     "ec2:DeleteTags" 
   ], 
   "Resource" : "*", 
   "Condition" : { 
     "Null" : { 
        "aws:ResourceTag/refactor-spaces:environment-id" : "false" 
     } 
   } 
 }, 
 { 
   "Sid" : "VpcEndpointServiceConfigurationDelete", 
   "Effect" : "Allow", 
   "Action" : "ec2:DeleteVpcEndpointServiceConfigurations", 
   "Resource" : "*", 
   "Condition" : { 
     "Null" : { 
        "aws:ResourceTag/refactor-spaces:application-id" : "false"
```

```
 } 
       } 
     }, 
     { 
       "Sid" : "ELBLoadBalancerCreate", 
       "Effect" : "Allow", 
       "Action" : [ 
          "elasticloadbalancing:AddTags", 
          "elasticloadbalancing:CreateLoadBalancer" 
       ], 
       "Resource" : "arn:*:elasticloadbalancing:*:*:loadbalancer/net/refactor-spaces-
nlb-*",
       "Condition" : { 
          "Null" : { 
            "aws:RequestTag/refactor-spaces:application-id" : "false" 
         } 
       } 
     }, 
     { 
       "Sid" : "ELBDescribe", 
       "Effect" : "Allow", 
       "Action" : [ 
          "elasticloadbalancing:DescribeLoadBalancers", 
          "elasticloadbalancing:DescribeTags", 
          "elasticloadbalancing:DescribeTargetHealth", 
          "elasticloadbalancing:DescribeTargetGroups", 
         "elasticloadbalancing:DescribeListeners" 
       ], 
       "Resource" : "*" 
     }, 
     { 
       "Sid" : "ELBModify", 
       "Effect" : "Allow", 
      "Action" : [
          "elasticloadbalancing:RegisterTargets", 
          "elasticloadbalancing:CreateLoadBalancerListeners", 
          "elasticloadbalancing:CreateListener", 
          "elasticloadbalancing:DeleteListener", 
          "elasticloadbalancing:DeleteTargetGroup" 
       ], 
       "Resource" : "*", 
       "Condition" : { 
          "StringLike" : { 
            "aws:ResourceTag/refactor-spaces:route-id" : [
```

```
\mathbf{u} \star \mathbf{u} ] 
         } 
       } 
     }, 
     { 
       "Sid" : "ELBLoadBalancerDelete", 
       "Effect" : "Allow", 
       "Action" : "elasticloadbalancing:DeleteLoadBalancer", 
       "Resource" : "arn:*:elasticloadbalancing:*:*:loadbalancer/net/refactor-spaces-
nlb-*" 
     }, 
     { 
       "Sid" : "ELBListenerCreate", 
       "Effect" : "Allow", 
      "Action" : [
          "elasticloadbalancing:AddTags", 
          "elasticloadbalancing:CreateListener" 
       ], 
       "Resource" : [ 
          "arn:*:elasticloadbalancing:*:*:loadbalancer/net/refactor-spaces-nlb-*", 
          "arn:*:elasticloadbalancing:*:*:listener/net/refactor-spaces-nlb-*" 
       ], 
       "Condition" : { 
          "Null" : { 
            "aws:RequestTag/refactor-spaces:route-id" : "false" 
         } 
       } 
     }, 
     { 
       "Sid" : "ELBListenerDelete", 
       "Effect" : "Allow", 
       "Action" : "elasticloadbalancing:DeleteListener", 
       "Resource" : "arn:*:elasticloadbalancing:*:*:listener/net/refactor-spaces-nlb-*" 
     }, 
     { 
       "Sid" : "ELBTargetGroupModify", 
       "Effect" : "Allow", 
      "Action" : [
          "elasticloadbalancing:DeleteTargetGroup", 
         "elasticloadbalancing:RegisterTargets" 
       ], 
       "Resource" : "arn:*:elasticloadbalancing:*:*:targetgroup/refactor-spaces-tg-*" 
     },
```

```
 { 
   "Sid" : "ELBTargetGroupCreate", 
   "Effect" : "Allow", 
   "Action" : [ 
     "elasticloadbalancing:AddTags", 
     "elasticloadbalancing:CreateTargetGroup" 
   ], 
   "Resource" : "arn:*:elasticloadbalancing:*:*:targetgroup/refactor-spaces-tg-*", 
   "Condition" : { 
     "Null" : { 
        "aws:RequestTag/refactor-spaces:route-id" : "false" 
     } 
   } 
 }, 
 { 
   "Sid" : "APIGatewayModify", 
   "Effect" : "Allow", 
  "Action" : [
     "apigateway:GET", 
     "apigateway:DELETE", 
     "apigateway:PATCH", 
     "apigateway:POST", 
     "apigateway:PUT", 
     "apigateway:UpdateRestApiPolicy" 
   ], 
   "Resource" : [ 
     "arn:aws:apigateway:*::/restapis", 
     "arn:aws:apigateway:*::/restapis/*", 
     "arn:aws:apigateway:*::/vpclinks", 
     "arn:aws:apigateway:*::/vpclinks/*", 
     "arn:aws:apigateway:*::/tags", 
     "arn:aws:apigateway:*::/tags/*" 
   ], 
   "Condition" : { 
     "Null" : { 
       "aws:ResourceTag/refactor-spaces:application-id" : "false" 
     } 
   } 
 }, 
 { 
   "Sid" : "APIGatewayVpcLinksGet", 
   "Effect" : "Allow", 
   "Action" : "apigateway:GET", 
   "Resource" : [
```

```
 "arn:aws:apigateway:*::/vpclinks", 
     "arn:aws:apigateway:*::/vpclinks/*" 
   ] 
 }, 
\mathcal{L} "Sid" : "OrganizationDescribe", 
   "Effect" : "Allow", 
   "Action" : [ 
     "organizations:DescribeOrganization" 
   ], 
   "Resource" : "*" 
 }, 
 { 
   "Sid" : "CloudformationStackCreate", 
   "Effect" : "Allow", 
  "Action" : [
     "cloudformation:CreateStack" 
   ], 
   "Resource" : "*" 
 }, 
 { 
   "Sid" : "CloudformationStackTag", 
   "Effect" : "Allow", 
  "Action" : [
     "cloudformation:TagResource" 
   ], 
   "Resource" : "arn:aws:cloudformation:*:*:stack/*" 
 }, 
 { 
   "Sid" : "CreateRefactorSpacesSLR", 
   "Effect" : "Allow", 
   "Action" : "iam:CreateServiceLinkedRole", 
   "Resource" : "*", 
   "Condition" : { 
     "StringEquals" : { 
       "iam:AWSServiceName" : "refactor-spaces.amazonaws.com" 
     } 
   } 
 }, 
 { 
   "Sid" : "CreateELBSLR", 
   "Effect" : "Allow", 
   "Action" : "iam:CreateServiceLinkedRole", 
   "Resource" : "*",
```

```
 "Condition" : { 
          "StringEquals" : { 
             "iam:AWSServiceName" : "elasticloadbalancing.amazonaws.com" 
          } 
        } 
     } 
   ]
}
```
- [Erstellen Sie einen Berechtigungssatz mithilfe AWS verwalteter Richtlinien im IAM Identity Center](https://docs.aws.amazon.com/singlesignon/latest/userguide/howtocreatepermissionset.html)
- [Hinzufügen und Entfernen von IAM-Identitätsberechtigungen](https://docs.aws.amazon.com/IAM/latest/UserGuide/access_policies_manage-attach-detach.html)
- [Verstehen Sie die Versionierung von IAM-Richtlinien](https://docs.aws.amazon.com/IAM/latest/UserGuide/access_policies_managed-versioning.html)
- [Beginnen Sie mit AWS verwalteten Richtlinien und wechseln Sie zu Berechtigungen mit den](https://docs.aws.amazon.com/IAM/latest/UserGuide/best-practices.html#bp-use-aws-defined-policies)  [geringsten Rechten](https://docs.aws.amazon.com/IAM/latest/UserGuide/best-practices.html#bp-use-aws-defined-policies)

# AWSMigrationHubRefactorSpacesServiceRolePolicy

Beschreibung: Bietet Zugriff auf AWS Ressourcen, die von AWS Migration Hub Refactor Spaces verwaltet oder verwendet werden.

AWSMigrationHubRefactorSpacesServiceRolePolicyist eine [AWS verwaltete Richtlinie.](https://docs.aws.amazon.com/IAM/latest/UserGuide/access_policies_managed-vs-inline.html#aws-managed-policies)

#### Diese Richtlinie wird verwendet

Diese Richtlinie ist mit einer dienstbezogenen Rolle verknüpft, die es dem Dienst ermöglicht, Aktionen in Ihrem Namen durchzuführen. Sie können diese Richtlinie nicht an Ihre Benutzer, Gruppen oder Rollen anhängen.

# Einzelheiten der Richtlinie

- Typ: Dienstbezogene Rollenrichtlinie
- Erstellungszeit: 29. November 2021, 06:50 UTC
- Bearbeitete Zeit: 20. Juli 2023, 15:57 UTC
- ARN: arn:aws:iam::aws:policy/aws-service-role/ AWSMigrationHubRefactorSpacesServiceRolePolicy

#### Version der Richtlinie

Richtlinienversion: v3 (Standard)

Die Standardversion der Richtlinie ist die Version, die die Berechtigungen für die Richtlinie definiert. Wenn ein Benutzer oder eine Rolle mit der Richtlinie eine Anfrage zum Zugriff auf eine AWS Ressource stellt, AWS überprüft er die Standardversion der Richtlinie, um festzustellen, ob die Anfrage zulässig ist.

```
{ 
   "Version" : "2012-10-17", 
   "Statement" : [ 
     { 
       "Effect" : "Allow", 
       "Action" : [ 
         "ec2:DescribeNetworkInterfaces", 
         "ec2:DescribeRouteTables", 
         "ec2:DescribeSubnets", 
         "ec2:DescribeSecurityGroups", 
         "ec2:DescribeVpcEndpointServiceConfigurations", 
         "ec2:DescribeTransitGatewayVpcAttachments", 
         "elasticloadbalancing:DescribeTargetHealth", 
         "elasticloadbalancing:DescribeListeners", 
         "elasticloadbalancing:DescribeTargetGroups", 
         "ram:GetResourceShareAssociations" 
       ], 
       "Resource" : "*" 
     }, 
     { 
       "Effect" : "Allow", 
       "Action" : [ 
         "ec2:AuthorizeSecurityGroupIngress", 
         "ec2:RevokeSecurityGroupIngress", 
         "ec2:DeleteSecurityGroup", 
         "ec2:DeleteTransitGatewayVpcAttachment", 
         "ec2:CreateRoute", 
         "ec2:DeleteRoute", 
         "ec2:DeleteTags", 
         "ram:DeleteResourceShare", 
         "ram:AssociateResourceShare", 
         "ram:DisassociateResourceShare"
```

```
 ], 
   "Resource" : "*", 
   "Condition" : { 
     "Null" : { 
        "aws:ResourceTag/refactor-spaces:environment-id" : "false" 
     } 
   } 
 }, 
 { 
   "Effect" : "Allow", 
   "Action" : "ec2:DeleteVpcEndpointServiceConfigurations", 
   "Resource" : "*", 
   "Condition" : { 
     "Null" : { 
        "aws:ResourceTag/refactor-spaces:application-id" : "false" 
     } 
   } 
 }, 
 { 
   "Effect" : "Allow", 
   "Action" : [ 
     "elasticloadbalancing:RegisterTargets", 
     "elasticloadbalancing:CreateLoadBalancerListeners", 
     "elasticloadbalancing:CreateListener", 
     "elasticloadbalancing:DeleteListener", 
     "elasticloadbalancing:DeleteTargetGroup" 
   ], 
   "Resource" : "*", 
   "Condition" : { 
     "StringLike" : { 
        "aws:ResourceTag/refactor-spaces:route-id" : [ 
         " ] 
     } 
   } 
 }, 
 { 
   "Effect" : "Allow", 
   "Action" : [ 
     "apigateway:PUT", 
     "apigateway:POST", 
     "apigateway:GET", 
     "apigateway:PATCH", 
     "apigateway:DELETE"
```

```
 ], 
       "Resource" : [ 
          "arn:aws:apigateway:*::/restapis", 
          "arn:aws:apigateway:*::/restapis/*", 
          "arn:aws:apigateway:*::/vpclinks/*", 
          "arn:aws:apigateway:*::/tags", 
          "arn:aws:apigateway:*::/tags/*" 
       ], 
       "Condition" : { 
          "Null" : { 
            "aws:ResourceTag/refactor-spaces:application-id" : "false" 
         } 
       } 
     }, 
     { 
       "Effect" : "Allow", 
       "Action" : "apigateway:GET", 
       "Resource" : "arn:aws:apigateway:*::/vpclinks/*" 
     }, 
     { 
       "Effect" : "Allow", 
       "Action" : "elasticloadbalancing:DeleteLoadBalancer", 
       "Resource" : "arn:*:elasticloadbalancing:*:*:loadbalancer/net/refactor-spaces-
nlb-*" 
     }, 
     { 
       "Effect" : "Allow", 
      "Action" : [
          "elasticloadbalancing:AddTags", 
          "elasticloadbalancing:CreateListener" 
       ], 
       "Resource" : [ 
          "arn:*:elasticloadbalancing:*:*:loadbalancer/net/refactor-spaces-nlb-*", 
         "arn:*:elasticloadbalancing:*:*:listener/net/refactor-spaces-nlb-*" 
       ], 
       "Condition" : { 
          "Null" : { 
            "aws:RequestTag/refactor-spaces:route-id" : "false" 
         } 
       } 
     }, 
     { 
       "Effect" : "Allow", 
       "Action" : "elasticloadbalancing:DeleteListener",
```

```
 "Resource" : "arn:*:elasticloadbalancing:*:*:listener/net/refactor-spaces-nlb-*" 
     }, 
     { 
       "Effect" : "Allow", 
      "Action" : [
          "elasticloadbalancing:DeleteTargetGroup", 
          "elasticloadbalancing:RegisterTargets" 
       ], 
       "Resource" : "arn:*:elasticloadbalancing:*:*:targetgroup/refactor-spaces-tg-*" 
     }, 
     { 
       "Effect" : "Allow", 
      "Action" : [
          "elasticloadbalancing:DeregisterTargets" 
       ], 
       "Resource" : "arn:*:elasticloadbalancing:*:*:targetgroup/refactor-spaces-tg-*", 
       "Condition" : { 
          "Null" : { 
            "aws:ResourceTag/refactor-spaces:route-id" : "false" 
         } 
       } 
     }, 
     { 
       "Effect" : "Allow", 
      "Action" : [
          "elasticloadbalancing:AddTags", 
         "elasticloadbalancing:CreateTargetGroup" 
       ], 
       "Resource" : "arn:*:elasticloadbalancing:*:*:targetgroup/refactor-spaces-tg-*", 
       "Condition" : { 
          "Null" : { 
            "aws:RequestTag/refactor-spaces:route-id" : "false" 
         } 
       } 
     } 
  \mathbf{I}}
```
• [Verstehen Sie die Versionierung für IAM-Richtlinien](https://docs.aws.amazon.com/IAM/latest/UserGuide/access_policies_managed-versioning.html)

• [Beginnen Sie mit AWS verwalteten Richtlinien und wechseln Sie zu Berechtigungen mit den](https://docs.aws.amazon.com/IAM/latest/UserGuide/best-practices.html#bp-use-aws-defined-policies)  [geringsten Rechten](https://docs.aws.amazon.com/IAM/latest/UserGuide/best-practices.html#bp-use-aws-defined-policies)

# AWSMigrationHubSMSAccess

Beschreibung: Richtlinie für den Servermigrationsdienst, die Rolle im Kundenkonto zu übernehmen, um Migration Hub anzurufen

AWSMigrationHubSMSAccessist eine [AWS verwaltete Richtlinie](https://docs.aws.amazon.com/IAM/latest/UserGuide/access_policies_managed-vs-inline.html#aws-managed-policies).

#### Diese Richtlinie wird verwendet

Sie können Verbindungen AWSMigrationHubSMSAccess zu Ihren Benutzern, Gruppen und Rollen herstellen.

#### Einzelheiten zu den Richtlinien

- Typ: Richtlinie für Servicerollen
- Erstellungszeit: 14. August 2017, 13:57 UTC
- Bearbeitete Zeit: 7. Oktober 2019, 18:01 UTC
- ARN: arn:aws:iam::aws:policy/service-role/AWSMigrationHubSMSAccess

#### Version der Richtlinie

Richtlinienversion: v2 (Standard)

Die Standardversion der Richtlinie ist die Version, die die Berechtigungen für die Richtlinie definiert. Wenn ein Benutzer oder eine Rolle mit der Richtlinie eine Anfrage zum Zugriff auf eine AWS Ressource stellt, AWS überprüft er die Standardversion der Richtlinie, um festzustellen, ob die Anfrage zulässig ist.

```
{ 
   "Version" : "2012-10-17", 
   "Statement" : [ 
     {
```

```
 "Action" : [ 
          "mgh:CreateProgressUpdateStream" 
       ], 
       "Effect" : "Allow", 
       "Resource" : "arn:aws:mgh:*:*:progressUpdateStream/SMS" 
     }, 
     { 
       "Action" : [ 
          "mgh:AssociateCreatedArtifact", 
          "mgh:DescribeMigrationTask", 
          "mgh:DisassociateCreatedArtifact", 
          "mgh:ImportMigrationTask", 
          "mgh:ListCreatedArtifacts", 
          "mgh:NotifyMigrationTaskState", 
          "mgh:PutResourceAttributes", 
          "mgh:NotifyApplicationState", 
          "mgh:DescribeApplicationState", 
          "mgh:AssociateDiscoveredResource", 
          "mgh:DisassociateDiscoveredResource", 
          "mgh:ListDiscoveredResources" 
       ], 
       "Effect" : "Allow", 
       "Resource" : "arn:aws:mgh:*:*:progressUpdateStream/SMS/*" 
     }, 
     { 
       "Action" : [ 
          "mgh:ListMigrationTasks", 
          "mgh:GetHomeRegion" 
       ], 
       "Effect" : "Allow", 
       "Resource" : "*" 
     } 
   ]
}
```
- [Erstellen Sie einen Berechtigungssatz mithilfe AWS verwalteter Richtlinien im IAM Identity Center](https://docs.aws.amazon.com/singlesignon/latest/userguide/howtocreatepermissionset.html)
- [Hinzufügen und Entfernen von IAM-Identitätsberechtigungen](https://docs.aws.amazon.com/IAM/latest/UserGuide/access_policies_manage-attach-detach.html)
- [Verstehen Sie die Versionierung von IAM-Richtlinien](https://docs.aws.amazon.com/IAM/latest/UserGuide/access_policies_managed-versioning.html)
- [Beginnen Sie mit AWS verwalteten Richtlinien und wechseln Sie zu Berechtigungen mit den](https://docs.aws.amazon.com/IAM/latest/UserGuide/best-practices.html#bp-use-aws-defined-policies)  [geringsten Rechten](https://docs.aws.amazon.com/IAM/latest/UserGuide/best-practices.html#bp-use-aws-defined-policies)

# AWSMigrationHubStrategyCollector

Beschreibung: Erteilt Berechtigungen für die Kommunikation mit dem AWS Migration Hub Strategy Recommendations Service, Lese-/Schreibzugriff auf S3-Buckets, die sich auf den Service beziehen, Amazon API Gateway Gateway-Zugriff zum Hochladen von Protokollen und Metriken AWS, AWS Secrets Manager Manager-Zugriff zum Abrufen von Anmeldeinformationen und alle zugehörigen Dienste.

AWSMigrationHubStrategyCollector[ist eine verwaltete Richtlinie.AWS](https://docs.aws.amazon.com/IAM/latest/UserGuide/access_policies_managed-vs-inline.html#aws-managed-policies)

### Diese Richtlinie wird verwendet

Sie können Verbindungen AWSMigrationHubStrategyCollector zu Ihren Benutzern, Gruppen und Rollen herstellen.

#### Einzelheiten zu den Richtlinien

- Typ: AWS verwaltete Richtlinie
- Erstellungszeit: 19. Oktober 2021, 20:15 Uhr UTC
- Bearbeitete Zeit: 1. April 2024, 16:21 UTC
- ARN: arn:aws:iam::aws:policy/AWSMigrationHubStrategyCollector

#### Version der Richtlinie

Richtlinienversion: v6 (Standard)

Die Standardversion der Richtlinie ist die Version, die die Berechtigungen für die Richtlinie definiert. Wenn ein Benutzer oder eine Rolle mit der Richtlinie eine Anfrage zum Zugriff auf eine AWS Ressource stellt, AWS überprüft er die Standardversion der Richtlinie, um festzustellen, ob die Anfrage zulässig ist.

```
{ 
   "Version" : "2012-10-17", 
   "Statement" : [ 
     { 
        "Sid" : "MHSRAllowS3Resources", 
        "Effect" : "Allow",
```

```
 "Action" : [ 
     "s3:GetObject", 
     "s3:PutObject", 
     "s3:GetBucketAcl", 
     "s3:CreateBucket", 
     "s3:PutEncryptionConfiguration", 
     "s3:PutBucketPublicAccessBlock", 
     "s3:PutBucketVersioning", 
     "s3:PutLifecycleConfiguration", 
     "s3:ListBucket", 
     "s3:GetBucketLocation" 
   ], 
   "Resource" : "arn:aws:s3:::migrationhub-strategy-*", 
   "Condition" : { 
     "StringEquals" : { 
        "aws:ResourceAccount" : "${aws:PrincipalAccount}" 
     } 
   } 
 }, 
\mathcal{L} "Sid" : "MHSRAllowS3ListBucket", 
   "Effect" : "Allow", 
  "Action" : [
     "s3:ListAllMyBuckets" 
   ], 
   "Resource" : "arn:aws:s3:::*", 
   "Condition" : { 
     "StringEquals" : { 
       "aws:ResourceAccount" : "${aws:PrincipalAccount}" 
     } 
   } 
 }, 
 { 
   "Sid" : "MHSRAllowMetricsAndLogs", 
   "Effect" : "Allow", 
  "Action" : [
     "application-transformation:PutMetricData", 
     "application-transformation:PutLogData", 
     "application-transformation:StartPortingCompatibilityAssessment", 
     "application-transformation:GetPortingCompatibilityAssessment", 
     "application-transformation:StartPortingRecommendationAssessment", 
     "application-transformation:GetPortingRecommendationAssessment" 
   ], 
   "Resource" : "*"
```

```
 }, 
   { 
     "Sid" : "MHSRAllowExecuteAPI", 
     "Effect" : "Allow", 
     "Action" : [ 
       "execute-api:Invoke", 
       "execute-api:ManageConnections" 
     ], 
     "Resource" : [ 
       "arn:aws:execute-api:*:*:*/prod/*/put-log-data", 
       "arn:aws:execute-api:*:*:*/prod/*/put-metric-data" 
     ] 
   }, 
   { 
     "Sid" : "MHSRAllowCollectorAPI", 
     "Effect" : "Allow", 
     "Action" : [ 
       "migrationhub-strategy:RegisterCollector", 
       "migrationhub-strategy:GetAntiPattern", 
       "migrationhub-strategy:GetMessage", 
       "migrationhub-strategy:SendMessage", 
       "migrationhub-strategy:ListAntiPatterns", 
       "migrationhub-strategy:ListJarArtifacts", 
       "migrationhub-strategy:UpdateCollectorConfiguration", 
       "migrationhub-strategy:PutLogData", 
       "migrationhub-strategy:PutMetricData" 
     ], 
     "Resource" : "arn:aws:migrationhub-strategy:*:*:*" 
   }, 
   { 
     "Sid" : "MHSRAllowSecretsManager", 
     "Effect" : "Allow", 
     "Action" : [ 
       "secretsmanager:GetSecretValue" 
     ], 
     "Resource" : "arn:aws:secretsmanager:*:*:secret:migrationhub-strategy-*", 
     "Condition" : { 
       "StringEquals" : { 
         "aws:ResourceAccount" : "${aws:PrincipalAccount}" 
       } 
     } 
   } 
 ]
```
}

## Weitere Informationen

- [Erstellen Sie einen Berechtigungssatz mithilfe AWS verwalteter Richtlinien im IAM Identity Center](https://docs.aws.amazon.com/singlesignon/latest/userguide/howtocreatepermissionset.html)
- [Hinzufügen und Entfernen von IAM-Identitätsberechtigungen](https://docs.aws.amazon.com/IAM/latest/UserGuide/access_policies_manage-attach-detach.html)
- [Verstehen Sie die Versionierung von IAM-Richtlinien](https://docs.aws.amazon.com/IAM/latest/UserGuide/access_policies_managed-versioning.html)
- [Beginnen Sie mit AWS verwalteten Richtlinien und wechseln Sie zu Berechtigungen mit den](https://docs.aws.amazon.com/IAM/latest/UserGuide/best-practices.html#bp-use-aws-defined-policies)  [geringsten Rechten](https://docs.aws.amazon.com/IAM/latest/UserGuide/best-practices.html#bp-use-aws-defined-policies)

# AWSMigrationHubStrategyConsoleFullAccess

Beschreibung: Gewährt vollen Zugriff auf den Service AWS Migration Hub Strategy Recommendations und Zugriff auf verwandte AWS Dienste über die AWS Management Console.

AWSMigrationHubStrategyConsoleFullAccessist eine [AWS verwaltete Richtlinie.](https://docs.aws.amazon.com/IAM/latest/UserGuide/access_policies_managed-vs-inline.html#aws-managed-policies)

#### Diese Richtlinie wird verwendet

Sie können Verbindungen AWSMigrationHubStrategyConsoleFullAccess zu Ihren Benutzern, Gruppen und Rollen herstellen.

#### Einzelheiten zu den Richtlinien

- Typ: AWS verwaltete Richtlinie
- Erstellungszeit: 19. Oktober 2021, 20:13 Uhr UTC
- Bearbeitete Zeit: 9. November 2022, 00:00 UTC
- ARN: arn:aws:iam::aws:policy/AWSMigrationHubStrategyConsoleFullAccess

#### Version der Richtlinie

Richtlinienversion: v2 (Standard)

Die Standardversion der Richtlinie ist die Version, die die Berechtigungen für die Richtlinie definiert. Wenn ein Benutzer oder eine Rolle mit der Richtlinie eine Anfrage zum Zugriff auf eine AWS

Ressource stellt, AWS überprüft er die Standardversion der Richtlinie, um festzustellen, ob die Anfrage zulässig ist.

```
{ 
   "Version" : "2012-10-17", 
   "Statement" : [ 
     { 
        "Effect" : "Allow", 
        "Action" : [ 
          "migrationhub-strategy:*" 
        ], 
        "Resource" : "*" 
     }, 
     { 
        "Effect" : "Allow", 
        "Action" : [ 
          "s3:ListAllMyBuckets" 
        ], 
        "Resource" : "arn:aws:s3:::*" 
     }, 
     { 
        "Effect" : "Allow", 
        "Action" : [ 
          "s3:GetObject", 
          "s3:CreateBucket", 
          "s3:PutEncryptionConfiguration", 
          "s3:PutBucketPublicAccessBlock", 
          "s3:PutBucketPolicy", 
          "s3:PutBucketVersioning", 
          "s3:PutLifecycleConfiguration" 
        ], 
        "Resource" : "arn:aws:s3:::migrationhub-strategy-*" 
     }, 
     { 
        "Effect" : "Allow", 
        "Action" : [ 
          "secretsmanager:ListSecrets" 
        ], 
        "Resource" : "*" 
     }, 
     {
```

```
 "Effect" : "Allow", 
        "Action" : [ 
          "discovery:GetDiscoverySummary", 
          "discovery:DescribeTags", 
          "discovery:DescribeConfigurations", 
          "discovery:ListConfigurations" 
        ], 
        "Resource" : "*" 
     }, 
     { 
        "Effect" : "Allow", 
        "Action" : [ 
          "iam:CreateServiceLinkedRole" 
        ], 
        "Resource" : "*", 
        "Condition" : { 
          "StringEquals" : { 
            "iam:AWSServiceName" : "migrationhub-strategy.amazonaws.com" 
          } 
        } 
     }, 
     { 
        "Effect" : "Allow", 
        "Action" : [ 
          "iam:GetRole" 
        ], 
        "Resource" : "arn:aws:iam::*:role/aws-service-role/migrationhub-
strategy.amazonaws.com/AWSMigrationHubStrategyServiceRolePolicy*" 
     } 
   ]
}
```
- [Erstellen Sie einen Berechtigungssatz mithilfe AWS verwalteter Richtlinien im IAM Identity Center](https://docs.aws.amazon.com/singlesignon/latest/userguide/howtocreatepermissionset.html)
- [Hinzufügen und Entfernen von IAM-Identitätsberechtigungen](https://docs.aws.amazon.com/IAM/latest/UserGuide/access_policies_manage-attach-detach.html)
- [Verstehen Sie die Versionierung von IAM-Richtlinien](https://docs.aws.amazon.com/IAM/latest/UserGuide/access_policies_managed-versioning.html)
- [Beginnen Sie mit AWS verwalteten Richtlinien und wechseln Sie zu Berechtigungen mit den](https://docs.aws.amazon.com/IAM/latest/UserGuide/best-practices.html#bp-use-aws-defined-policies)  [geringsten Rechten](https://docs.aws.amazon.com/IAM/latest/UserGuide/best-practices.html#bp-use-aws-defined-policies)

# AWSMigrationHubStrategyServiceRolePolicy

Beschreibung: Ermöglichen Sie den Zugriff auf AWS Ressourcen, die vom AWS Migration Hub Strategy Recommendations Service verwendet oder verwaltet werden.

AWSMigrationHubStrategyServiceRolePolicyist eine [AWS verwaltete Richtlinie.](https://docs.aws.amazon.com/IAM/latest/UserGuide/access_policies_managed-vs-inline.html#aws-managed-policies)

#### Diese Richtlinie wird verwendet

Diese Richtlinie ist mit einer dienstbezogenen Rolle verknüpft, die es dem Dienst ermöglicht, Aktionen in Ihrem Namen durchzuführen. Sie können diese Richtlinie nicht an Ihre Benutzer, Gruppen oder Rollen anhängen.

#### Einzelheiten der Richtlinie

- Typ: Dienstbezogene Rollenrichtlinie
- Erstellungszeit: 19. Oktober 2021, 20:02 UTC
- Bearbeitete Zeit: 19. Oktober 2021, 20:02 UTC
- ARN: arn:aws:iam::aws:policy/aws-service-role/ AWSMigrationHubStrategyServiceRolePolicy

#### Version der Richtlinie

Richtlinienversion: v1 (Standard)

Die Standardversion der Richtlinie ist die Version, die die Berechtigungen für die Richtlinie definiert. Wenn ein Benutzer oder eine Rolle mit der Richtlinie eine Anfrage zum Zugriff auf eine AWS Ressource stellt, AWS überprüft er die Standardversion der Richtlinie, um festzustellen, ob die Anfrage zulässig ist.

```
{ 
   "Version" : "2012-10-17", 
   "Statement" : [ 
     { 
        "Sid" : "permissionsForAds", 
        "Effect" : "Allow",
```

```
 "Action" : [ 
          "discovery:ListConfigurations", 
          "discovery:DescribeConfigurations", 
          "mgh:GetHomeRegion" 
        ], 
        "Resource" : "*" 
     }, 
     { 
        "Effect" : "Allow", 
       "Action" : [
          "s3:ListAllMyBuckets" 
        ], 
        "Resource" : "arn:aws:s3:::*" 
     }, 
     { 
        "Sid" : "permissionsForS3", 
        "Effect" : "Allow", 
        "Action" : [ 
          "s3:GetBucketAcl", 
          "s3:GetBucketLocation", 
          "s3:GetObject", 
          "s3:ListBucket", 
          "s3:PutObject", 
          "s3:PutObjectAcl" 
        ], 
        "Resource" : "arn:aws:s3:::migrationhub-strategy-*" 
     } 
   ]
}
```
- [Machen Sie sich mit der Versionierung für IAM-Richtlinien vertraut](https://docs.aws.amazon.com/IAM/latest/UserGuide/access_policies_managed-versioning.html)
- [Beginnen Sie mit AWS verwalteten Richtlinien und wechseln Sie zu Berechtigungen mit den](https://docs.aws.amazon.com/IAM/latest/UserGuide/best-practices.html#bp-use-aws-defined-policies)  [geringsten Rechten](https://docs.aws.amazon.com/IAM/latest/UserGuide/best-practices.html#bp-use-aws-defined-policies)

# AWSMobileHub\_FullAccess

Beschreibung: Diese Richtlinie kann an jeden Benutzer, jede Rolle oder Gruppe angehängt werden, um Benutzern die Erlaubnis zu erteilen, Projekte (und die zugehörigen AWS Ressourcen) in AWS Mobile Hub zu erstellen, zu löschen und zu ändern. Dazu gehören auch Berechtigungen zum

Generieren und Herunterladen von Beispielquellcode für mobile Apps für jedes Mobile Hub Hub-Projekt.

AWSMobileHub\_FullAccessist eine [AWS verwaltete Richtlinie](https://docs.aws.amazon.com/IAM/latest/UserGuide/access_policies_managed-vs-inline.html#aws-managed-policies).

### Diese Richtlinie wird verwendet

Sie können Verbindungen AWSMobileHub\_FullAccess zu Ihren Benutzern, Gruppen und Rollen herstellen.

# Einzelheiten zu den Richtlinien

- Typ: AWS verwaltete Richtlinie
- Erstellungszeit: 5. Januar 2016, 19:56 UTC
- Bearbeitete Zeit: 19. Dezember 2019, 23:15 UTC
- ARN: arn:aws:iam::aws:policy/AWSMobileHub\_FullAccess

# Version der Richtlinie

Richtlinienversion: v14 (Standard)

Die Standardversion der Richtlinie ist die Version, die die Berechtigungen für die Richtlinie definiert. Wenn ein Benutzer oder eine Rolle mit der Richtlinie eine Anfrage zum Zugriff auf eine AWS Ressource stellt, AWS überprüft er die Standardversion der Richtlinie, um festzustellen, ob die Anfrage zulässig ist.

```
{ 
   "Version" : "2012-10-17", 
   "Statement" : [ 
     { 
        "Effect" : "Allow", 
        "Action" : [ 
          "apigateway:GET", 
          "apigateway:POST", 
          "cloudfront:GetDistribution", 
          "devicefarm:CreateProject", 
          "devicefarm:ListJobs", 
          "devicefarm:ListRuns",
```

```
 "devicefarm:GetProject", 
     "devicefarm:GetRun", 
     "devicefarm:ListArtifacts", 
     "devicefarm:ListProjects", 
     "devicefarm:ScheduleRun", 
     "dynamodb:DescribeTable", 
     "ec2:DescribeSecurityGroups", 
     "ec2:DescribeSubnets", 
     "ec2:DescribeVpcs", 
     "iam:ListSAMLProviders", 
     "lambda:ListFunctions", 
     "sns:ListTopics", 
     "lex:GetIntent", 
     "lex:GetIntents", 
     "lex:GetSlotType", 
     "lex:GetSlotTypes", 
     "lex:GetBot", 
     "lex:GetBots", 
     "lex:GetBotAlias", 
     "lex:GetBotAliases", 
     "mobilehub:*" 
   ], 
   "Resource" : "*" 
 }, 
 { 
   "Effect" : "Allow", 
   "Action" : [ 
     "s3:GetObject" 
   ], 
   "Resource" : "arn:aws:s3:::*/aws-my-sample-app*.zip" 
 }, 
 { 
   "Effect" : "Allow", 
  "Action" : [
     "s3:PutObject" 
   ], 
   "Resource" : "arn:aws:s3:::*-mobilehub-*/*" 
 }, 
 { 
   "Effect" : "Allow", 
  "Action" : [
     "s3:ListBucket" 
   ], 
   "Resource" : "arn:aws:s3:::*-mobilehub-*"
```
}

 ] }

# Weitere Informationen

- [Erstellen Sie einen Berechtigungssatz mithilfe AWS verwalteter Richtlinien im IAM Identity Center](https://docs.aws.amazon.com/singlesignon/latest/userguide/howtocreatepermissionset.html)
- [Hinzufügen und Entfernen von IAM-Identitätsberechtigungen](https://docs.aws.amazon.com/IAM/latest/UserGuide/access_policies_manage-attach-detach.html)
- [Verstehen Sie die Versionierung von IAM-Richtlinien](https://docs.aws.amazon.com/IAM/latest/UserGuide/access_policies_managed-versioning.html)
- [Beginnen Sie mit AWS verwalteten Richtlinien und wechseln Sie zu Berechtigungen mit den](https://docs.aws.amazon.com/IAM/latest/UserGuide/best-practices.html#bp-use-aws-defined-policies)  [geringsten Rechten](https://docs.aws.amazon.com/IAM/latest/UserGuide/best-practices.html#bp-use-aws-defined-policies)

# AWSMobileHub\_ReadOnly

Beschreibung: Diese Richtlinie kann an jeden Benutzer, jede Rolle oder Gruppe angehängt werden, um Benutzern die Erlaubnis zu erteilen, Projekte in AWS Mobile Hub aufzulisten und anzusehen. Dazu gehören auch Berechtigungen zum Generieren und Herunterladen von Beispielquellcode für mobile Apps für jedes Mobile Hub Hub-Projekt. Es erlaubt dem Benutzer nicht, die Konfiguration für ein Mobile Hub Hub-Projekt zu ändern.

AWSMobileHub\_ReadOnlyist eine [AWS verwaltete Richtlinie.](https://docs.aws.amazon.com/IAM/latest/UserGuide/access_policies_managed-vs-inline.html#aws-managed-policies)

# Diese Richtlinie wird verwendet

Sie können Verbindungen AWSMobileHub\_ReadOnly zu Ihren Benutzern, Gruppen und Rollen herstellen.

# Einzelheiten zu den Richtlinien

- Typ: AWS verwaltete Richtlinie
- Erstellungszeit: 5. Januar 2016, 19:55 UTC
- Bearbeitete Zeit: 23. Juli 2018, 21:59 UTC
- ARN: arn:aws:iam::aws:policy/AWSMobileHub\_ReadOnly

# Version der Richtlinie

Richtlinienversion: v10 (Standard)

Die Standardversion der Richtlinie ist die Version, die die Berechtigungen für die Richtlinie definiert. Wenn ein Benutzer oder eine Rolle mit der Richtlinie eine Anfrage zum Zugriff auf eine AWS Ressource stellt, AWS überprüft er die Standardversion der Richtlinie, um festzustellen, ob die Anfrage zulässig ist.

```
{ 
   "Version" : "2012-10-17", 
   "Statement" : [ 
     { 
       "Effect" : "Allow", 
       "Action" : [ 
          "dynamodb:DescribeTable", 
          "iam:ListSAMLProviders", 
          "lambda:ListFunctions", 
          "sns:ListTopics", 
          "lex:GetIntent", 
          "lex:GetIntents", 
          "lex:GetSlotType", 
          "lex:GetSlotTypes", 
          "lex:GetBot", 
          "lex:GetBots", 
          "lex:GetBotAlias", 
          "lex:GetBotAliases", 
          "mobilehub:ExportProject", 
          "mobilehub:GenerateProjectParameters", 
          "mobilehub:GetProject", 
          "mobilehub:SynchronizeProject", 
          "mobilehub:GetProjectSnapshot", 
          "mobilehub:ListProjectSnapshots", 
          "mobilehub:ListAvailableConnectors", 
          "mobilehub:ListAvailableFeatures", 
          "mobilehub:ListAvailableRegions", 
          "mobilehub:ListProjects", 
          "mobilehub:ValidateProject", 
          "mobilehub:VerifyServiceRole", 
          "mobilehub:DescribeBundle", 
          "mobilehub:ExportBundle", 
          "mobilehub:ListBundles" 
       ], 
       "Resource" : "*" 
     },
```

```
 { 
        "Effect" : "Allow", 
        "Action" : [ 
          "s3:GetObject" 
        ], 
        "Resource" : "arn:aws:s3:::*/aws-my-sample-app*.zip" 
      } 
   ]
}
```
- [Erstellen Sie einen Berechtigungssatz mithilfe AWS verwalteter Richtlinien im IAM Identity Center](https://docs.aws.amazon.com/singlesignon/latest/userguide/howtocreatepermissionset.html)
- [Hinzufügen und Entfernen von IAM-Identitätsberechtigungen](https://docs.aws.amazon.com/IAM/latest/UserGuide/access_policies_manage-attach-detach.html)
- [Verstehen Sie die Versionierung von IAM-Richtlinien](https://docs.aws.amazon.com/IAM/latest/UserGuide/access_policies_managed-versioning.html)
- [Beginnen Sie mit AWS verwalteten Richtlinien und wechseln Sie zu Berechtigungen mit den](https://docs.aws.amazon.com/IAM/latest/UserGuide/best-practices.html#bp-use-aws-defined-policies)  [geringsten Rechten](https://docs.aws.amazon.com/IAM/latest/UserGuide/best-practices.html#bp-use-aws-defined-policies)

# AWSMSKReplicatorExecutionRole

Beschreibung: Erteilt Amazon MSK Replicator die Erlaubnis, Daten zwischen MSK-Clustern zu replizieren.

AWSMSKReplicatorExecutionRole[ist eine verwaltete Richtlinie.AWS](https://docs.aws.amazon.com/IAM/latest/UserGuide/access_policies_managed-vs-inline.html#aws-managed-policies)

#### Diese Richtlinie wird verwendet

Sie können Verbindungen AWSMSKReplicatorExecutionRole zu Ihren Benutzern, Gruppen und Rollen herstellen.

#### Einzelheiten zu den Richtlinien

- Typ: Richtlinie für Servicerollen
- Erstellungszeit: 6. Dezember 2023, 00:07 Uhr UTC
- Bearbeitete Zeit: 25. März 2024, 21:36 UTC
- ARN: arn:aws:iam::aws:policy/service-role/AWSMSKReplicatorExecutionRole

#### Version der Richtlinie

Richtlinienversion: v2 (Standard)

Die Standardversion der Richtlinie ist die Version, die die Berechtigungen für die Richtlinie definiert. Wenn ein Benutzer oder eine Rolle mit der Richtlinie eine Anfrage zum Zugriff auf eine AWS Ressource stellt, AWS überprüft er die Standardversion der Richtlinie, um festzustellen, ob die Anfrage zulässig ist.

```
{ 
   "Version" : "2012-10-17", 
   "Statement" : [ 
     { 
       "Sid" : "ClusterPermissions", 
       "Effect" : "Allow", 
       "Action" : [ 
          "kafka-cluster:Connect", 
          "kafka-cluster:DescribeCluster", 
          "kafka-cluster:AlterCluster", 
          "kafka-cluster:DescribeTopic", 
          "kafka-cluster:CreateTopic", 
          "kafka-cluster:AlterTopic", 
          "kafka-cluster:WriteData", 
          "kafka-cluster:ReadData", 
          "kafka-cluster:AlterGroup", 
          "kafka-cluster:DescribeGroup", 
          "kafka-cluster:DescribeTopicDynamicConfiguration", 
          "kafka-cluster:AlterTopicDynamicConfiguration", 
          "kafka-cluster:WriteDataIdempotently" 
       ], 
       "Resource" : [ 
          "arn:aws:kafka:*:*:cluster/*" 
      \mathbf{I} }, 
     { 
       "Sid" : "TopicPermissions", 
        "Effect" : "Allow", 
       "Action" : [ 
          "kafka-cluster:DescribeTopic", 
          "kafka-cluster:CreateTopic",
```

```
 "kafka-cluster:AlterTopic", 
          "kafka-cluster:WriteData", 
          "kafka-cluster:ReadData", 
          "kafka-cluster:DescribeTopicDynamicConfiguration", 
          "kafka-cluster:AlterTopicDynamicConfiguration", 
          "kafka-cluster:AlterCluster" 
       ], 
        "Resource" : [ 
          "arn:aws:kafka:*:*:topic/*/*" 
       ] 
     }, 
     { 
        "Sid" : "GroupPermissions", 
        "Effect" : "Allow", 
        "Action" : [ 
          "kafka-cluster:AlterGroup", 
          "kafka-cluster:DescribeGroup" 
        ], 
        "Resource" : [ 
          "arn:aws:kafka:*:*:group/*/*" 
        ] 
     } 
   ]
}
```
- [Erstellen Sie einen Berechtigungssatz mithilfe AWS verwalteter Richtlinien im IAM Identity Center](https://docs.aws.amazon.com/singlesignon/latest/userguide/howtocreatepermissionset.html)
- [Hinzufügen und Entfernen von IAM-Identitätsberechtigungen](https://docs.aws.amazon.com/IAM/latest/UserGuide/access_policies_manage-attach-detach.html)
- [Verstehen Sie die Versionierung von IAM-Richtlinien](https://docs.aws.amazon.com/IAM/latest/UserGuide/access_policies_managed-versioning.html)
- [Beginnen Sie mit AWS verwalteten Richtlinien und wechseln Sie zu Berechtigungen mit den](https://docs.aws.amazon.com/IAM/latest/UserGuide/best-practices.html#bp-use-aws-defined-policies)  [geringsten Rechten](https://docs.aws.amazon.com/IAM/latest/UserGuide/best-practices.html#bp-use-aws-defined-policies)

# AWSNetworkFirewallServiceRolePolicy

Beschreibung: Ermöglicht AWSNetworkFirewall die Erstellung und Verwaltung der erforderlichen Ressourcen für Ihre Firewalls.

AWSNetworkFirewallServiceRolePolicyist eine [AWS verwaltete Richtlinie.](https://docs.aws.amazon.com/IAM/latest/UserGuide/access_policies_managed-vs-inline.html#aws-managed-policies)

## Diese Richtlinie wird verwendet

Diese Richtlinie ist mit einer dienstbezogenen Rolle verknüpft, die es dem Dienst ermöglicht, Aktionen in Ihrem Namen durchzuführen. Sie können diese Richtlinie nicht an Ihre Benutzer, Gruppen oder Rollen anhängen.

#### Einzelheiten der Richtlinie

- Typ: Dienstbezogene Rollenrichtlinie
- Erstellungszeit: 17. November 2020, 17:17 Uhr UTC
- Bearbeitete Zeit: 30. März 2023, 17:19 UTC
- ARN: arn:aws:iam::aws:policy/aws-service-role/ AWSNetworkFirewallServiceRolePolicy

#### Version der Richtlinie

Richtlinienversion: v3 (Standard)

Die Standardversion der Richtlinie ist die Version, die die Berechtigungen für die Richtlinie definiert. Wenn ein Benutzer oder eine Rolle mit der Richtlinie eine Anfrage zum Zugriff auf eine AWS Ressource stellt, AWS überprüft er die Standardversion der Richtlinie, um festzustellen, ob die Anfrage zulässig ist.

```
{ 
   "Version" : "2012-10-17", 
   "Statement" : [ 
     { 
        "Action" : [ 
          "ec2:DescribeSubnets", 
          "ec2:DescribeVpcs", 
          "ec2:CreateVpcEndpoint", 
          "ec2:DescribeVpcEndpoints", 
          "ec2:DescribeInstances", 
          "ec2:DescribeNetworkInterfaces" 
       ], 
       "Effect" : "Allow", 
        "Resource" : "*"
```

```
 }, 
 { 
   "Effect" : "Allow", 
   "Action" : "acm:DescribeCertificate", 
   "Resource" : "*" 
 }, 
 { 
   "Effect" : "Allow", 
   "Action" : "resource-groups:ListGroupResources", 
   "Resource" : "*" 
 }, 
 { 
   "Effect" : "Allow", 
   "Action" : "tag:GetResources", 
   "Resource" : "*", 
   "Condition" : { 
     "StringEquals" : { 
        "aws:CalledViaLast" : "resource-groups.amazonaws.com" 
     } 
   } 
 }, 
 { 
   "Effect" : "Allow", 
   "Action" : [ 
     "ec2:CreateTags" 
   ], 
   "Resource" : "arn:aws:ec2:*:*:vpc-endpoint/*", 
   "Condition" : { 
     "StringEquals" : { 
        "ec2:CreateAction" : "CreateVpcEndpoint", 
       "aws:RequestTag/AWSNetworkFirewallManaged" : "true" 
     } 
   } 
 }, 
 { 
   "Effect" : "Allow", 
  "Action" : [
     "ec2:DeleteVpcEndpoints" 
   ], 
   "Resource" : "*", 
   "Condition" : { 
     "StringEquals" : { 
        "aws:ResourceTag/AWSNetworkFirewallManaged" : "true" 
     }
```
}

 } ] }

# Weitere Informationen

- [Machen Sie sich mit der Versionierung für IAM-Richtlinien vertraut](https://docs.aws.amazon.com/IAM/latest/UserGuide/access_policies_managed-versioning.html)
- [Beginnen Sie mit AWS verwalteten Richtlinien und wechseln Sie zu Berechtigungen mit den](https://docs.aws.amazon.com/IAM/latest/UserGuide/best-practices.html#bp-use-aws-defined-policies)  [geringsten Rechten](https://docs.aws.amazon.com/IAM/latest/UserGuide/best-practices.html#bp-use-aws-defined-policies)

# AWSNetworkManagerCloudWANServiceRolePolicy

Beschreibung: Erlauben Sie NetworkManager den Zugriff auf Ressourcen, die mit Ihrem Kernnetzwerk verknüpft sind

AWSNetworkManagerCloudWANServiceRolePolicyist eine [AWS verwaltete Richtlinie.](https://docs.aws.amazon.com/IAM/latest/UserGuide/access_policies_managed-vs-inline.html#aws-managed-policies)

# Diese Richtlinie wird verwendet

Diese Richtlinie ist mit einer dienstbezogenen Rolle verknüpft, die es dem Dienst ermöglicht, Aktionen in Ihrem Namen durchzuführen. Sie können diese Richtlinie nicht an Ihre Benutzer, Gruppen oder Rollen anhängen.

# Einzelheiten der Richtlinie

- Typ: Dienstbezogene Rollenrichtlinie
- Erstellungszeit: 12. Juli 2022, 12:17 UTC
- Bearbeitete Zeit: 12. Juli 2022, 12:17 UTC
- ARN: arn:aws:iam::aws:policy/aws-service-role/ AWSNetworkManagerCloudWANServiceRolePolicy

# Version der Richtlinie

Richtlinienversion: v1 (Standard)

Die Standardversion der Richtlinie ist die Version, die die Berechtigungen für die Richtlinie definiert. Wenn ein Benutzer oder eine Rolle mit der Richtlinie eine Anfrage zum Zugriff auf eine AWS

Ressource stellt, AWS überprüft er die Standardversion der Richtlinie, um festzustellen, ob die Anfrage zulässig ist.

## JSON-Richtliniendokument

```
{ 
   "Version" : "2012-10-17", 
   "Statement" : [ 
     { 
       "Effect" : "Allow", 
       "Action" : [ 
          "ec2:CreateTransitGatewayRouteTableAnnouncement", 
          "ec2:DeleteTransitGatewayRouteTableAnnouncement", 
          "ec2:EnableTransitGatewayRouteTablePropagation", 
          "ec2:DisableTransitGatewayRouteTablePropagation" 
       ], 
       "Resource" : "*" 
     } 
   ]
}
```
## Weitere Informationen

- [Machen Sie sich mit der Versionierung für IAM-Richtlinien vertraut](https://docs.aws.amazon.com/IAM/latest/UserGuide/access_policies_managed-versioning.html)
- [Beginnen Sie mit AWS verwalteten Richtlinien und wechseln Sie zu Berechtigungen mit den](https://docs.aws.amazon.com/IAM/latest/UserGuide/best-practices.html#bp-use-aws-defined-policies)  [geringsten Rechten](https://docs.aws.amazon.com/IAM/latest/UserGuide/best-practices.html#bp-use-aws-defined-policies)

# AWSNetworkManagerFullAccess

Beschreibung: Bietet vollen Zugriff auf Amazon NetworkManager über die AWS Management Console.

AWSNetworkManagerFullAccessist eine [AWS verwaltete Richtlinie.](https://docs.aws.amazon.com/IAM/latest/UserGuide/access_policies_managed-vs-inline.html#aws-managed-policies)

#### Diese Richtlinie wird verwendet

Sie können Verbindungen AWSNetworkManagerFullAccess zu Ihren Benutzern, Gruppen und Rollen herstellen.
### Einzelheiten zu den Richtlinien

- Typ: AWS verwaltete Richtlinie
- Erstellungszeit: 03. Dezember 2019, 17:37 UTC
- Bearbeitete Zeit: 3. Dezember 2019, 17:37 UTC
- ARN: arn:aws:iam::aws:policy/AWSNetworkManagerFullAccess

#### Version der Richtlinie

Richtlinienversion: v1 (Standard)

Die Standardversion der Richtlinie ist die Version, die die Berechtigungen für die Richtlinie definiert. Wenn ein Benutzer oder eine Rolle mit der Richtlinie eine Anfrage zum Zugriff auf eine AWS Ressource stellt, AWS überprüft er die Standardversion der Richtlinie, um festzustellen, ob die Anfrage zulässig ist.

```
{ 
   "Version" : "2012-10-17", 
   "Statement" : [ 
     { 
        "Effect" : "Allow", 
       "Action" : "networkmanager: *",
        "Resource" : "*" 
     }, 
     { 
        "Effect" : "Allow", 
        "Action" : "iam:CreateServiceLinkedRole", 
        "Resource" : "*", 
        "Condition" : { 
          "StringEquals" : { 
             "iam:AWSServiceName" : [ 
               "networkmanager.amazonaws.com" 
            ] 
          } 
        } 
     } 
   ]
}
```
- [Erstellen Sie einen Berechtigungssatz mithilfe AWS verwalteter Richtlinien im IAM Identity Center](https://docs.aws.amazon.com/singlesignon/latest/userguide/howtocreatepermissionset.html)
- [Hinzufügen und Entfernen von IAM-Identitätsberechtigungen](https://docs.aws.amazon.com/IAM/latest/UserGuide/access_policies_manage-attach-detach.html)
- [Verstehen Sie die Versionierung von IAM-Richtlinien](https://docs.aws.amazon.com/IAM/latest/UserGuide/access_policies_managed-versioning.html)
- [Beginnen Sie mit AWS verwalteten Richtlinien und wechseln Sie zu Berechtigungen mit den](https://docs.aws.amazon.com/IAM/latest/UserGuide/best-practices.html#bp-use-aws-defined-policies)  [geringsten Rechten](https://docs.aws.amazon.com/IAM/latest/UserGuide/best-practices.html#bp-use-aws-defined-policies)

## AWSNetworkManagerReadOnlyAccess

Beschreibung: Bietet Nur-Lesezugriff auf Amazon NetworkManager über die AWS Management Console.

AWSNetworkManagerReadOnlyAccessist eine [AWS verwaltete Richtlinie.](https://docs.aws.amazon.com/IAM/latest/UserGuide/access_policies_managed-vs-inline.html#aws-managed-policies)

## Diese Richtlinie wird verwendet

Sie können Verbindungen AWSNetworkManagerReadOnlyAccess zu Ihren Benutzern, Gruppen und Rollen herstellen.

## Einzelheiten zu den Richtlinien

- Typ: AWS verwaltete Richtlinie
- Erstellungszeit: 3. Dezember 2019, 17:35 Uhr UTC
- Bearbeitete Zeit: 3. Dezember 2019, 17:35 UTC
- ARN: arn:aws:iam::aws:policy/AWSNetworkManagerReadOnlyAccess

## Version der Richtlinie

Richtlinienversion: v1 (Standard)

Die Standardversion der Richtlinie ist die Version, die die Berechtigungen für die Richtlinie definiert. Wenn ein Benutzer oder eine Rolle mit der Richtlinie eine Anfrage zum Zugriff auf eine AWS Ressource stellt, AWS überprüft er die Standardversion der Richtlinie, um festzustellen, ob die Anfrage zulässig ist.

### JSON-Richtliniendokument

```
{ 
   "Version" : "2012-10-17", 
   "Statement" : [ 
     { 
        "Effect" : "Allow", 
        "Action" : [ 
          "networkmanager:Describe*", 
          "networkmanager:Get*", 
          "networkmanager:List*" 
        ], 
        "Resource" : "*" 
     } 
   ]
}
```
### Weitere Informationen

- [Erstellen Sie einen Berechtigungssatz mithilfe AWS verwalteter Richtlinien im IAM Identity Center](https://docs.aws.amazon.com/singlesignon/latest/userguide/howtocreatepermissionset.html)
- [Hinzufügen und Entfernen von IAM-Identitätsberechtigungen](https://docs.aws.amazon.com/IAM/latest/UserGuide/access_policies_manage-attach-detach.html)
- [Verstehen Sie die Versionierung von IAM-Richtlinien](https://docs.aws.amazon.com/IAM/latest/UserGuide/access_policies_managed-versioning.html)
- [Beginnen Sie mit AWS verwalteten Richtlinien und wechseln Sie zu Berechtigungen mit den](https://docs.aws.amazon.com/IAM/latest/UserGuide/best-practices.html#bp-use-aws-defined-policies)  [geringsten Rechten](https://docs.aws.amazon.com/IAM/latest/UserGuide/best-practices.html#bp-use-aws-defined-policies)

## AWSNetworkManagerServiceRolePolicy

Beschreibung: Erlauben Sie den NetworkManager Zugriff auf Ressourcen, die Ihren globalen Netzwerken zugeordnet sind

AWSNetworkManagerServiceRolePolicyist eine [AWS verwaltete Richtlinie](https://docs.aws.amazon.com/IAM/latest/UserGuide/access_policies_managed-vs-inline.html#aws-managed-policies).

#### Diese Richtlinie wird verwendet

Diese Richtlinie ist mit einer dienstbezogenen Rolle verknüpft, die es dem Dienst ermöglicht, Aktionen in Ihrem Namen durchzuführen. Sie können diese Richtlinie nicht an Ihre Benutzer, Gruppen oder Rollen anhängen.

#### Einzelheiten der Richtlinie

- Typ: Dienstbezogene Rollenrichtlinie
- Erstellungszeit: 3. Dezember 2019, 14:03 UTC
- Bearbeitete Zeit: 27. Juli 2022, 19:41 UTC
- ARN: arn:aws:iam::aws:policy/aws-service-role/ AWSNetworkManagerServiceRolePolicy

### Version der Richtlinie

Richtlinienversion: v8 (Standard)

Die Standardversion der Richtlinie ist die Version, die die Berechtigungen für die Richtlinie definiert. Wenn ein Benutzer oder eine Rolle mit der Richtlinie eine Anfrage zum Zugriff auf eine AWS Ressource stellt, AWS überprüft er die Standardversion der Richtlinie, um festzustellen, ob die Anfrage zulässig ist.

```
{ 
   "Version" : "2012-10-17", 
   "Statement" : [ 
     { 
       "Effect" : "Allow", 
       "Action" : [ 
         "directconnect:DescribeDirectConnectGateways", 
         "directconnect:DescribeConnections", 
         "directconnect:DescribeDirectConnectGatewayAttachments", 
         "directconnect:DescribeLocations", 
         "directconnect:DescribeVirtualInterfaces", 
         "ec2:DescribeCustomerGateways", 
         "ec2:DescribeTransitGatewayAttachments", 
         "ec2:DescribeTransitGatewayRouteTables", 
         "ec2:DescribeTransitGateways", 
         "ec2:DescribeVpnConnections", 
         "ec2:DescribeVpcs", 
         "ec2:GetTransitGatewayRouteTableAssociations", 
         "ec2:GetTransitGatewayRouteTablePropagations", 
         "ec2:SearchTransitGatewayRoutes", 
         "ec2:DescribeTransitGatewayPeeringAttachments",
```
 "ec2:DescribeTransitGatewayConnects", "ec2:DescribeTransitGatewayConnectPeers", "ec2:DescribeRegions", "organizations:DescribeAccount", "organizations:DescribeOrganization", "organizations:ListAccounts", "organizations:ListAWSServiceAccessForOrganization", "organizations:ListDelegatedAdministrators", "ec2:DescribeTransitGatewayRouteTableAnnouncements", "ec2:DescribeTransitGatewayPolicyTables", "ec2:GetTransitGatewayPolicyTableAssociations", "ec2:GetTransitGatewayPolicyTableEntries" ], "Resource" : "\*" } ] }

### Weitere Informationen

- [Verstehen Sie die Versionierung für IAM-Richtlinien](https://docs.aws.amazon.com/IAM/latest/UserGuide/access_policies_managed-versioning.html)
- [Beginnen Sie mit AWS verwalteten Richtlinien und wechseln Sie zu Berechtigungen mit den](https://docs.aws.amazon.com/IAM/latest/UserGuide/best-practices.html#bp-use-aws-defined-policies)  [geringsten Rechten](https://docs.aws.amazon.com/IAM/latest/UserGuide/best-practices.html#bp-use-aws-defined-policies)

## AWSOpsWorks\_FullAccess

Beschreibung: Bietet vollen Zugriff auf AWS OpsWorks.

AWSOpsWorks\_FullAccessist eine [AWS verwaltete Richtlinie.](https://docs.aws.amazon.com/IAM/latest/UserGuide/access_policies_managed-vs-inline.html#aws-managed-policies)

### Diese Richtlinie wird verwendet

Sie können Verbindungen AWSOpsWorks\_FullAccess zu Ihren Benutzern, Gruppen und Rollen herstellen.

### Einzelheiten zu den Richtlinien

- Typ: AWS verwaltete Richtlinie
- Erstellungszeit: 22. Januar 2021, 16:29 UTC
- Bearbeitete Zeit: 22. Januar 2021, 16:29 UTC
- ARN: arn:aws:iam::aws:policy/AWSOpsWorks\_FullAccess

#### Version der Richtlinie

Richtlinienversion: v1 (Standard)

Die Standardversion der Richtlinie ist die Version, die die Berechtigungen für die Richtlinie definiert. Wenn ein Benutzer oder eine Rolle mit der Richtlinie eine Anfrage zum Zugriff auf eine AWS Ressource stellt, AWS überprüft er die Standardversion der Richtlinie, um festzustellen, ob die Anfrage zulässig ist.

```
{ 
   "Version" : "2012-10-17", 
   "Statement" : [ 
     { 
        "Effect" : "Allow", 
        "Action" : [ 
          "cloudwatch:GetMetricStatistics", 
          "ec2:DescribeAccountAttributes", 
          "ec2:DescribeAvailabilityZones", 
          "ec2:DescribeInstances", 
          "ec2:DescribeKeyPairs", 
          "ec2:DescribeSecurityGroups", 
          "ec2:DescribeSubnets", 
          "ec2:DescribeVpcs", 
          "elasticloadbalancing:DescribeInstanceHealth", 
          "elasticloadbalancing:DescribeLoadBalancers", 
          "iam:GetRolePolicy", 
          "iam:ListInstanceProfiles", 
          "iam:ListRoles", 
          "iam:ListUsers", 
          "opsworks:*" 
       ], 
        "Resource" : [ 
         " * "
      \mathbf{I} }, 
     {
```

```
 "Effect" : "Allow", 
        "Action" : [ 
          "iam:PassRole" 
        ], 
        "Resource" : "*", 
        "Condition" : { 
          "StringEquals" : { 
             "iam:PassedToService" : "opsworks.amazonaws.com" 
          } 
        } 
      } 
   ]
}
```
- [Erstellen Sie einen Berechtigungssatz mithilfe AWS verwalteter Richtlinien im IAM Identity Center](https://docs.aws.amazon.com/singlesignon/latest/userguide/howtocreatepermissionset.html)
- [Hinzufügen und Entfernen von IAM-Identitätsberechtigungen](https://docs.aws.amazon.com/IAM/latest/UserGuide/access_policies_manage-attach-detach.html)
- [Verstehen Sie die Versionierung von IAM-Richtlinien](https://docs.aws.amazon.com/IAM/latest/UserGuide/access_policies_managed-versioning.html)
- [Beginnen Sie mit AWS verwalteten Richtlinien und wechseln Sie zu Berechtigungen mit den](https://docs.aws.amazon.com/IAM/latest/UserGuide/best-practices.html#bp-use-aws-defined-policies)  [geringsten Rechten](https://docs.aws.amazon.com/IAM/latest/UserGuide/best-practices.html#bp-use-aws-defined-policies)

## AWSOpsWorksCloudWatchLogs

Beschreibung: Ermöglicht OpsWorks Instanzen, für die die CWLogs-Integration aktiviert ist, Logs zu versenden und die erforderlichen Log-Gruppen zu erstellen

AWSOpsWorksCloudWatchLogsist eine [AWS verwaltete Richtlinie.](https://docs.aws.amazon.com/IAM/latest/UserGuide/access_policies_managed-vs-inline.html#aws-managed-policies)

### Diese Richtlinie wird verwendet

Sie können Verbindungen AWSOpsWorksCloudWatchLogs zu Ihren Benutzern, Gruppen und Rollen herstellen.

## Einzelheiten zu den Richtlinien

- Typ: AWS verwaltete Richtlinie
- Erstellungszeit: 30. März 2017, 17:47 Uhr UTC
- Bearbeitete Zeit: 30. März 2017, 17:47 UTC
- ARN: arn:aws:iam::aws:policy/AWSOpsWorksCloudWatchLogs

#### Version der Richtlinie

```
Richtlinienversion: v1 (Standard)
```
Die Standardversion der Richtlinie ist die Version, die die Berechtigungen für die Richtlinie definiert. Wenn ein Benutzer oder eine Rolle mit der Richtlinie eine Anfrage zum Zugriff auf eine AWS Ressource stellt, AWS überprüft er die Standardversion der Richtlinie, um festzustellen, ob die Anfrage zulässig ist.

### JSON-Richtliniendokument

```
{ 
   "Version" : "2012-10-17", 
   "Statement" : [ 
      { 
        "Effect" : "Allow", 
        "Action" : [ 
          "logs:CreateLogGroup", 
          "logs:CreateLogStream", 
          "logs:PutLogEvents", 
          "logs:DescribeLogStreams" 
        ], 
        "Resource" : [ 
          "arn:aws:logs:*:*:*" 
        ] 
      } 
   ]
}
```
### Weitere Informationen

- [Erstellen Sie einen Berechtigungssatz mithilfe AWS verwalteter Richtlinien im IAM Identity Center](https://docs.aws.amazon.com/singlesignon/latest/userguide/howtocreatepermissionset.html)
- [Hinzufügen und Entfernen von IAM-Identitätsberechtigungen](https://docs.aws.amazon.com/IAM/latest/UserGuide/access_policies_manage-attach-detach.html)
- [Verstehen Sie die Versionierung von IAM-Richtlinien](https://docs.aws.amazon.com/IAM/latest/UserGuide/access_policies_managed-versioning.html)
- [Beginnen Sie mit AWS verwalteten Richtlinien und wechseln Sie zu Berechtigungen mit den](https://docs.aws.amazon.com/IAM/latest/UserGuide/best-practices.html#bp-use-aws-defined-policies)  [geringsten Rechten](https://docs.aws.amazon.com/IAM/latest/UserGuide/best-practices.html#bp-use-aws-defined-policies)

## AWSOpsWorksCMInstanceProfileRole

Beschreibung: Bietet S3-Zugriff für von OpsWorks CM gestartete Instances.

AWSOpsWorksCMInstanceProfileRoleist eine [AWS verwaltete Richtlinie.](https://docs.aws.amazon.com/IAM/latest/UserGuide/access_policies_managed-vs-inline.html#aws-managed-policies)

#### Diese Richtlinie wird verwendet

Sie können Verbindungen AWSOpsWorksCMInstanceProfileRole zu Ihren Benutzern, Gruppen und Rollen herstellen.

#### Einzelheiten zu den Richtlinien

- Typ: AWS verwaltete Richtlinie
- Erstellungszeit: 24. November 2016, 09:48 UTC
- Bearbeitete Zeit: 23. April 2021, 17:34 UTC
- ARN: arn:aws:iam::aws:policy/AWSOpsWorksCMInstanceProfileRole

#### Version der Richtlinie

Richtlinienversion: v5 (Standard)

Die Standardversion der Richtlinie ist die Version, die die Berechtigungen für die Richtlinie definiert. Wenn ein Benutzer oder eine Rolle mit der Richtlinie eine Anfrage zum Zugriff auf eine AWS Ressource stellt, AWS überprüft er die Standardversion der Richtlinie, um festzustellen, ob die Anfrage zulässig ist.

```
{ 
   "Version" : "2012-10-17", 
   "Statement" : [ 
     { 
        "Action" : [ 
          "cloudformation:DescribeStackResource", 
          "cloudformation:SignalResource" 
        ], 
        "Effect" : "Allow", 
        "Resource" : [ 
         " * "
```

```
 ] 
     }, 
     { 
        "Action" : [ 
          "s3:AbortMultipartUpload", 
          "s3:DeleteObject", 
          "s3:GetObject", 
          "s3:ListAllMyBuckets", 
          "s3:ListBucket", 
          "s3:ListMultipartUploadParts", 
          "s3:PutObject" 
       ], 
        "Resource" : "arn:aws:s3:::aws-opsworks-cm-*", 
        "Effect" : "Allow" 
     }, 
     { 
        "Action" : "acm:GetCertificate", 
       "Resource" : "*", 
       "Effect" : "Allow" 
     }, 
     { 
        "Action" : "secretsmanager:GetSecretValue", 
        "Resource" : "arn:aws:secretsmanager:*:*:opsworks-cm!aws-opsworks-cm-secrets-*", 
        "Effect" : "Allow" 
     } 
   ]
}
```
- [Erstellen Sie einen Berechtigungssatz mithilfe AWS verwalteter Richtlinien im IAM Identity Center](https://docs.aws.amazon.com/singlesignon/latest/userguide/howtocreatepermissionset.html)
- [Hinzufügen und Entfernen von IAM-Identitätsberechtigungen](https://docs.aws.amazon.com/IAM/latest/UserGuide/access_policies_manage-attach-detach.html)
- [Verstehen Sie die Versionierung von IAM-Richtlinien](https://docs.aws.amazon.com/IAM/latest/UserGuide/access_policies_managed-versioning.html)
- [Beginnen Sie mit AWS verwalteten Richtlinien und wechseln Sie zu Berechtigungen mit den](https://docs.aws.amazon.com/IAM/latest/UserGuide/best-practices.html#bp-use-aws-defined-policies)  [geringsten Rechten](https://docs.aws.amazon.com/IAM/latest/UserGuide/best-practices.html#bp-use-aws-defined-policies)

## AWSOpsWorksCMServiceRole

Beschreibung: Service Role Policy, die für die Erstellung von OpsWorks CM-Servern verwendet werden soll.

#### AWSOpsWorksCMServiceRoleist eine [AWS verwaltete Richtlinie](https://docs.aws.amazon.com/IAM/latest/UserGuide/access_policies_managed-vs-inline.html#aws-managed-policies).

### Diese Richtlinie wird verwendet

Sie können Verbindungen AWSOpsWorksCMServiceRole zu Ihren Benutzern, Gruppen und Rollen herstellen.

#### Einzelheiten zu den Richtlinien

- Typ: Richtlinie für Servicerollen
- Erstellungszeit: 24. November 2016, 09:49 UTC
- Bearbeitete Zeit: 23. April 2021, 17:32 UTC
- ARN: arn:aws:iam::aws:policy/service-role/AWSOpsWorksCMServiceRole

### Version der Richtlinie

Richtlinienversion: v14 (Standard)

Die Standardversion der Richtlinie ist die Version, die die Berechtigungen für die Richtlinie definiert. Wenn ein Benutzer oder eine Rolle mit der Richtlinie eine Anfrage zum Zugriff auf eine AWS Ressource stellt, AWS überprüft er die Standardversion der Richtlinie, um festzustellen, ob die Anfrage zulässig ist.

```
{ 
   "Version" : "2012-10-17", 
   "Statement" : [ 
     { 
        "Effect" : "Allow", 
        "Resource" : [ 
          "arn:aws:s3:::aws-opsworks-cm-*" 
        ], 
        "Action" : [ 
          "s3:CreateBucket", 
          "s3:DeleteObject", 
          "s3:DeleteBucket", 
          "s3:GetObject", 
          "s3:ListBucket", 
          "s3:PutBucketPolicy",
```

```
 "s3:PutObject", 
      "s3:GetBucketTagging", 
      "s3:PutBucketTagging" 
   ] 
 }, 
 { 
   "Effect" : "Allow", 
   "Resource" : [ 
    ^{\rm m}\star ^{\rm n} ], 
   "Action" : [ 
      "tag:UntagResources", 
     "tag:TagResources" 
   ] 
 }, 
 { 
   "Effect" : "Allow", 
   "Resource" : [ 
     \overline{0} with
   ], 
   "Action" : [ 
      "ssm:DescribeInstanceInformation", 
      "ssm:GetCommandInvocation", 
      "ssm:ListCommandInvocations", 
      "ssm:ListCommands" 
   ] 
 }, 
 { 
   "Effect" : "Allow", 
   "Resource" : [ 
     \mathbf{u} \star \mathbf{u} ], 
   "Condition" : { 
      "StringLike" : { 
         "ssm:resourceTag/aws:cloudformation:stack-name" : "aws-opsworks-cm-*" 
      } 
   }, 
   "Action" : [ 
      "ssm:SendCommand" 
   ] 
 }, 
 { 
   "Effect" : "Allow", 
   "Resource" : [
```

```
 "arn:aws:ssm:*::document/*", 
     "arn:aws:s3:::aws-opsworks-cm-*" 
   ], 
   "Action" : [ 
     "ssm:SendCommand" 
   ] 
 }, 
 { 
   "Effect" : "Allow", 
   "Resource" : [ 
    ""
   ], 
   "Action" : [ 
     "ec2:AllocateAddress", 
     "ec2:AssociateAddress", 
     "ec2:AuthorizeSecurityGroupIngress", 
     "ec2:CreateImage", 
     "ec2:CreateSecurityGroup", 
     "ec2:CreateSnapshot", 
     "ec2:CreateTags", 
     "ec2:DeleteSecurityGroup", 
     "ec2:DeleteSnapshot", 
     "ec2:DeregisterImage", 
     "ec2:DescribeAccountAttributes", 
     "ec2:DescribeAddresses", 
     "ec2:DescribeImages", 
     "ec2:DescribeInstanceStatus", 
     "ec2:DescribeInstances", 
     "ec2:DescribeSecurityGroups", 
     "ec2:DescribeSnapshots", 
     "ec2:DescribeSubnets", 
     "ec2:DisassociateAddress", 
     "ec2:ReleaseAddress", 
     "ec2:RunInstances", 
     "ec2:StopInstances" 
   ] 
 }, 
 { 
   "Effect" : "Allow", 
   "Resource" : [ 
    ""
   ], 
   "Condition" : { 
     "StringLike" : {
```

```
 "ec2:ResourceTag/aws:cloudformation:stack-name" : "aws-opsworks-cm-*" 
     } 
   }, 
   "Action" : [ 
     "ec2:TerminateInstances", 
     "ec2:RebootInstances" 
  \mathbf{I} }, 
 { 
   "Effect" : "Allow", 
   "Resource" : [ 
     "arn:aws:opsworks-cm:*:*:server/*" 
   ], 
   "Action" : [ 
     "opsworks-cm:DeleteServer", 
     "opsworks-cm:StartMaintenance" 
   ] 
 }, 
 { 
   "Effect" : "Allow", 
   "Resource" : [ 
     "arn:aws:cloudformation:*:*:stack/aws-opsworks-cm-*" 
   ], 
   "Action" : [ 
     "cloudformation:CreateStack", 
     "cloudformation:DeleteStack", 
     "cloudformation:DescribeStackEvents", 
     "cloudformation:DescribeStackResources", 
     "cloudformation:DescribeStacks", 
     "cloudformation:UpdateStack" 
   ] 
 }, 
 { 
   "Effect" : "Allow", 
   "Resource" : [ 
     "arn:aws:iam::*:role/aws-opsworks-cm-*", 
     "arn:aws:iam::*:role/service-role/aws-opsworks-cm-*" 
   ], 
  "Action" : [
     "iam:PassRole" 
   ] 
 }, 
 { 
   "Effect" : "Allow",
```

```
 "Resource" : "*", 
        "Action" : [ 
          "acm:DeleteCertificate", 
          "acm:ImportCertificate" 
       ] 
     }, 
     { 
        "Effect" : "Allow", 
        "Resource" : "arn:aws:secretsmanager:*:*:opsworks-cm!aws-opsworks-cm-secrets-*", 
       "Action" : [
          "secretsmanager:CreateSecret", 
          "secretsmanager:GetSecretValue", 
          "secretsmanager:UpdateSecret", 
          "secretsmanager:DeleteSecret", 
          "secretsmanager:TagResource", 
          "secretsmanager:UntagResource" 
       ] 
     }, 
     { 
        "Effect" : "Allow", 
        "Action" : "ec2:DeleteTags", 
        "Resource" : [ 
          "arn:aws:ec2:*:*:instance/*", 
          "arn:aws:ec2:*:*:elastic-ip/*", 
          "arn:aws:ec2:*:*:security-group/*" 
      \mathbf{I} } 
   ]
}
```
- [Erstellen Sie einen Berechtigungssatz mithilfe AWS verwalteter Richtlinien im IAM Identity Center](https://docs.aws.amazon.com/singlesignon/latest/userguide/howtocreatepermissionset.html)
- [Hinzufügen und Entfernen von IAM-Identitätsberechtigungen](https://docs.aws.amazon.com/IAM/latest/UserGuide/access_policies_manage-attach-detach.html)
- [Verstehen Sie die Versionierung von IAM-Richtlinien](https://docs.aws.amazon.com/IAM/latest/UserGuide/access_policies_managed-versioning.html)
- [Beginnen Sie mit AWS verwalteten Richtlinien und wechseln Sie zu Berechtigungen mit den](https://docs.aws.amazon.com/IAM/latest/UserGuide/best-practices.html#bp-use-aws-defined-policies)  [geringsten Rechten](https://docs.aws.amazon.com/IAM/latest/UserGuide/best-practices.html#bp-use-aws-defined-policies)

## AWSOpsWorksInstanceRegistration

Beschreibung: Ermöglicht den Zugriff für eine Amazon EC2 EC2-Instance zur Registrierung bei einem AWS OpsWorks Stack.

AWSOpsWorksInstanceRegistrationist eine [AWS verwaltete Richtlinie.](https://docs.aws.amazon.com/IAM/latest/UserGuide/access_policies_managed-vs-inline.html#aws-managed-policies)

#### Diese Richtlinie wird verwendet

Sie können Verbindungen AWSOpsWorksInstanceRegistration zu Ihren Benutzern, Gruppen und Rollen herstellen.

#### Einzelheiten zu den Richtlinien

- Typ: AWS verwaltete Richtlinie
- Erstellungszeit: 3. Juni 2016, 14:23 Uhr UTC
- Bearbeitete Zeit: 3. Juni 2016, 14:23 UTC
- ARN: arn:aws:iam::aws:policy/AWSOpsWorksInstanceRegistration

### Version der Richtlinie

Richtlinienversion: v1 (Standard)

Die Standardversion der Richtlinie ist die Version, die die Berechtigungen für die Richtlinie definiert. Wenn ein Benutzer oder eine Rolle mit der Richtlinie eine Anfrage zum Zugriff auf eine AWS Ressource stellt, AWS überprüft er die Standardversion der Richtlinie, um festzustellen, ob die Anfrage zulässig ist.

```
{ 
   "Version" : "2012-10-17", 
   "Statement" : [ 
     { 
       "Effect" : "Allow", 
        "Action" : [ 
          "opsworks:DescribeStackProvisioningParameters", 
          "opsworks:DescribeStacks", 
          "opsworks:RegisterInstance"
```

```
 ], 
           "Resource" : [ 
             " * " ] 
       } 
    ]
}
```
- [Erstellen Sie einen Berechtigungssatz mithilfe AWS verwalteter Richtlinien im IAM Identity Center](https://docs.aws.amazon.com/singlesignon/latest/userguide/howtocreatepermissionset.html)
- [Hinzufügen und Entfernen von IAM-Identitätsberechtigungen](https://docs.aws.amazon.com/IAM/latest/UserGuide/access_policies_manage-attach-detach.html)
- [Verstehen Sie die Versionierung von IAM-Richtlinien](https://docs.aws.amazon.com/IAM/latest/UserGuide/access_policies_managed-versioning.html)
- [Beginnen Sie mit AWS verwalteten Richtlinien und wechseln Sie zu Berechtigungen mit den](https://docs.aws.amazon.com/IAM/latest/UserGuide/best-practices.html#bp-use-aws-defined-policies)  [geringsten Rechten](https://docs.aws.amazon.com/IAM/latest/UserGuide/best-practices.html#bp-use-aws-defined-policies)

## AWSOpsWorksRegisterCLI\_EC2

Beschreibung: Richtlinie zur Aktivierung der Registrierung von EC2-Instances über die CLI OpsWorks

AWSOpsWorksRegisterCLI\_EC2ist eine [AWS verwaltete Richtlinie.](https://docs.aws.amazon.com/IAM/latest/UserGuide/access_policies_managed-vs-inline.html#aws-managed-policies)

#### Diese Richtlinie wird verwendet

Sie können Verbindungen AWSOpsWorksRegisterCLI\_EC2 zu Ihren Benutzern, Gruppen und Rollen herstellen.

#### Einzelheiten zu den Richtlinien

- Typ: AWS verwaltete Richtlinie
- Erstellungszeit: 18. Juni 2019, 15:56 UTC
- Bearbeitete Zeit: 18. Juni 2019, 15:56 UTC
- ARN: arn:aws:iam::aws:policy/AWSOpsWorksRegisterCLI\_EC2

#### Version der Richtlinie

Richtlinienversion: v1 (Standard)

Die Standardversion der Richtlinie ist die Version, die die Berechtigungen für die Richtlinie definiert. Wenn ein Benutzer oder eine Rolle mit der Richtlinie eine Anfrage zum Zugriff auf eine AWS Ressource stellt, AWS überprüft er die Standardversion der Richtlinie, um festzustellen, ob die Anfrage zulässig ist.

### JSON-Richtliniendokument

```
{ 
   "Version" : "2012-10-17", 
   "Statement" : [ 
      { 
        "Effect" : "Allow", 
        "Action" : [ 
           "opsworks:AssignInstance", 
           "opsworks:CreateLayer", 
           "opsworks:DeregisterInstance", 
           "opsworks:DescribeInstances", 
           "opsworks:DescribeStackProvisioningParameters", 
           "opsworks:DescribeStacks", 
           "opsworks:UnassignInstance" 
        ], 
        "Resource" : [ 
          \mathbf{u} \star \mathbf{u} ] 
      }, 
      { 
        "Effect" : "Allow", 
        "Action" : [ 
           "ec2:DescribeInstances" 
        ], 
        "Resource" : [ 
          " * " ] 
      } 
   ]
}
```
### Weitere Informationen

- [Erstellen Sie einen Berechtigungssatz mithilfe AWS verwalteter Richtlinien im IAM Identity Center](https://docs.aws.amazon.com/singlesignon/latest/userguide/howtocreatepermissionset.html)
- [Hinzufügen und Entfernen von IAM-Identitätsberechtigungen](https://docs.aws.amazon.com/IAM/latest/UserGuide/access_policies_manage-attach-detach.html)

JSON-Richtliniendokument 2405

- [Verstehen Sie die Versionierung von IAM-Richtlinien](https://docs.aws.amazon.com/IAM/latest/UserGuide/access_policies_managed-versioning.html)
- [Beginnen Sie mit AWS verwalteten Richtlinien und wechseln Sie zu Berechtigungen mit den](https://docs.aws.amazon.com/IAM/latest/UserGuide/best-practices.html#bp-use-aws-defined-policies)  [geringsten Rechten](https://docs.aws.amazon.com/IAM/latest/UserGuide/best-practices.html#bp-use-aws-defined-policies)

## AWSOpsWorksRegisterCLI\_OnPremises

Beschreibung: Richtlinie zur Aktivierung der Registrierung von On-Premises-Instanzen über die CLI **OpsWorks** 

AWSOpsWorksRegisterCLI\_OnPremisesist eine [AWS verwaltete Richtlinie](https://docs.aws.amazon.com/IAM/latest/UserGuide/access_policies_managed-vs-inline.html#aws-managed-policies).

#### Diese Richtlinie wird verwendet

Sie können Verbindungen AWSOpsWorksRegisterCLI\_OnPremises zu Ihren Benutzern, Gruppen und Rollen herstellen.

### Einzelheiten zu den Richtlinien

- Typ: AWS verwaltete Richtlinie
- Erstellungszeit: 18. Juni 2019, 15:33 UTC
- Bearbeitete Zeit: 18. Juni 2019, 15:33 UTC
- ARN: arn:aws:iam::aws:policy/AWSOpsWorksRegisterCLI\_OnPremises

## Version der Richtlinie

Richtlinienversion: v1 (Standard)

Die Standardversion der Richtlinie ist die Version, die die Berechtigungen für die Richtlinie definiert. Wenn ein Benutzer oder eine Rolle mit der Richtlinie eine Anfrage zum Zugriff auf eine AWS Ressource stellt, AWS überprüft er die Standardversion der Richtlinie, um festzustellen, ob die Anfrage zulässig ist.

```
{ 
   "Version" : "2012-10-17", 
   "Statement" : [ 
     {
```

```
 "Effect" : "Allow", 
   "Action" : [ 
     "opsworks:AssignInstance", 
     "opsworks:CreateLayer", 
     "opsworks:DeregisterInstance", 
     "opsworks:DescribeInstances", 
     "opsworks:DescribeStackProvisioningParameters", 
     "opsworks:DescribeStacks", 
     "opsworks:UnassignInstance" 
   ], 
   "Resource" : [ 
    " ] 
 }, 
 { 
   "Effect" : "Allow", 
  "Action" : [
     "ec2:DescribeInstances" 
   ], 
   "Resource" : [ 
    ^{\circ}"
   ] 
 }, 
 { 
   "Effect" : "Allow", 
   "Action" : [ 
     "iam:CreateGroup", 
     "iam:AddUserToGroup" 
   ], 
   "Resource" : [ 
     "arn:aws:iam::*:group/AWS/OpsWorks/OpsWorks-*" 
   ] 
 }, 
 { 
   "Effect" : "Allow", 
  "Action" : [
     "iam:CreateUser", 
     "iam:CreateAccessKey" 
   ], 
   "Resource" : [ 
     "arn:aws:iam::*:user/AWS/OpsWorks/OpsWorks-*" 
   ] 
 }, 
 {
```

```
 "Effect" : "Allow", 
        "Action" : [ 
          "iam:AttachUserPolicy" 
        ], 
        "Resource" : [ 
          "arn:aws:iam::*:user/AWS/OpsWorks/OpsWorks-*" 
        ], 
        "Condition" : { 
          "ArnEquals" : { 
             "iam:PolicyARN" : "arn:aws:iam::aws:policy/AWSOpsWorksInstanceRegistration" 
          } 
        } 
     } 
   ]
}
```
- [Erstellen Sie einen Berechtigungssatz mithilfe AWS verwalteter Richtlinien im IAM Identity Center](https://docs.aws.amazon.com/singlesignon/latest/userguide/howtocreatepermissionset.html)
- [Hinzufügen und Entfernen von IAM-Identitätsberechtigungen](https://docs.aws.amazon.com/IAM/latest/UserGuide/access_policies_manage-attach-detach.html)
- [Verstehen Sie die Versionierung von IAM-Richtlinien](https://docs.aws.amazon.com/IAM/latest/UserGuide/access_policies_managed-versioning.html)
- [Beginnen Sie mit AWS verwalteten Richtlinien und wechseln Sie zu Berechtigungen mit den](https://docs.aws.amazon.com/IAM/latest/UserGuide/best-practices.html#bp-use-aws-defined-policies)  [geringsten Rechten](https://docs.aws.amazon.com/IAM/latest/UserGuide/best-practices.html#bp-use-aws-defined-policies)

## AWSOrganizationsFullAccess

Beschreibung: Bietet vollen Zugriff auf AWS Organizations.

AWSOrganizationsFullAccessist eine [AWS verwaltete Richtlinie.](https://docs.aws.amazon.com/IAM/latest/UserGuide/access_policies_managed-vs-inline.html#aws-managed-policies)

#### Diese Richtlinie wird verwendet

Sie können Verbindungen AWSOrganizationsFullAccess zu Ihren Benutzern, Gruppen und Rollen herstellen.

### Einzelheiten zu den Richtlinien

- Typ: AWS verwaltete Richtlinie
- Erstellungszeit: 6. November 2018, 20:31 UTC
- Bearbeitete Zeit: 6. Februar 2024, 17:49 UTC
- ARN: arn:aws:iam::aws:policy/AWSOrganizationsFullAccess

#### Version der Richtlinie

Richtlinienversion: v6 (Standard)

Die Standardversion der Richtlinie ist die Version, die die Berechtigungen für die Richtlinie definiert. Wenn ein Benutzer oder eine Rolle mit der Richtlinie eine Anfrage zum Zugriff auf eine AWS Ressource stellt, AWS überprüft er die Standardversion der Richtlinie, um festzustellen, ob die Anfrage zulässig ist.

```
{ 
   "Version" : "2012-10-17", 
   "Statement" : [ 
    \{ "Sid" : "AWSOrganizationsFullAccess", 
       "Effect" : "Allow", 
       "Action" : "organizations:*", 
       "Resource" : "*" 
     }, 
     { 
       "Sid" : "AWSOrganizationsFullAccessAccount", 
       "Effect" : "Allow", 
       "Action" : [ 
          "account:PutAlternateContact", 
          "account:DeleteAlternateContact", 
          "account:GetAlternateContact", 
          "account:GetContactInformation", 
          "account:PutContactInformation", 
          "account:ListRegions", 
          "account:EnableRegion", 
          "account:DisableRegion" 
       ], 
       "Resource" : "*" 
     }, 
     { 
       "Sid" : "AWSOrganizationsFullAccessCreateSLR", 
       "Effect" : "Allow",
```

```
 "Action" : "iam:CreateServiceLinkedRole", 
        "Resource" : "*", 
        "Condition" : { 
          "StringEquals" : { 
             "iam:AWSServiceName" : "organizations.amazonaws.com" 
          } 
        } 
     } 
   ]
}
```
- [Erstellen Sie einen Berechtigungssatz mithilfe AWS verwalteter Richtlinien im IAM Identity Center](https://docs.aws.amazon.com/singlesignon/latest/userguide/howtocreatepermissionset.html)
- [Hinzufügen und Entfernen von IAM-Identitätsberechtigungen](https://docs.aws.amazon.com/IAM/latest/UserGuide/access_policies_manage-attach-detach.html)
- [Verstehen Sie die Versionierung von IAM-Richtlinien](https://docs.aws.amazon.com/IAM/latest/UserGuide/access_policies_managed-versioning.html)
- [Beginnen Sie mit AWS verwalteten Richtlinien und wechseln Sie zu Berechtigungen mit den](https://docs.aws.amazon.com/IAM/latest/UserGuide/best-practices.html#bp-use-aws-defined-policies)  [geringsten Rechten](https://docs.aws.amazon.com/IAM/latest/UserGuide/best-practices.html#bp-use-aws-defined-policies)

## AWSOrganizationsReadOnlyAccess

Beschreibung: Bietet Nur-Lese-Zugriff für Organizations. AWS

AWSOrganizationsReadOnlyAccessist eine [AWS verwaltete Richtlinie.](https://docs.aws.amazon.com/IAM/latest/UserGuide/access_policies_managed-vs-inline.html#aws-managed-policies)

### Diese Richtlinie wird verwendet

Sie können Verbindungen AWSOrganizationsReadOnlyAccess zu Ihren Benutzern, Gruppen und Rollen herstellen.

### Einzelheiten zu den Richtlinien

- Typ: AWS verwaltete Richtlinie
- Erstellungszeit: 6. November 2018, 20:32 UTC
- Bearbeitete Zeit: 7. Juni 2024, 21:32 UTC
- ARN: arn:aws:iam::aws:policy/AWSOrganizationsReadOnlyAccess

#### Version der Richtlinie

Richtlinienversion: v6 (Standard)

Die Standardversion der Richtlinie ist die Version, die die Berechtigungen für die Richtlinie definiert. Wenn ein Benutzer oder eine Rolle mit der Richtlinie eine Anfrage zum Zugriff auf eine AWS Ressource stellt, AWS überprüft er die Standardversion der Richtlinie, um festzustellen, ob die Anfrage zulässig ist.

#### JSON-Richtliniendokument

```
{ 
   "Version" : "2012-10-17", 
   "Statement" : [ 
     { 
        "Sid" : "AWSOrganizationsReadOnly", 
        "Effect" : "Allow", 
        "Action" : [ 
          "organizations:Describe*", 
          "organizations:List*" 
        ], 
        "Resource" : "*" 
     }, 
    \left\{ \right. "Sid" : "AWSOrganizationsReadOnlyAccount", 
        "Effect" : "Allow", 
        "Action" : [ 
          "account:GetAlternateContact", 
          "account:GetContactInformation", 
          "account:ListRegions", 
          "account:GetRegionOptStatus", 
          "account:GetPrimaryEmail" 
        ], 
        "Resource" : "*" 
     } 
   ]
}
```
### Weitere Informationen

• [Erstellen Sie einen Berechtigungssatz mithilfe AWS verwalteter Richtlinien im IAM Identity Center](https://docs.aws.amazon.com/singlesignon/latest/userguide/howtocreatepermissionset.html)

- [Hinzufügen und Entfernen von IAM-Identitätsberechtigungen](https://docs.aws.amazon.com/IAM/latest/UserGuide/access_policies_manage-attach-detach.html)
- [Verstehen Sie die Versionierung von IAM-Richtlinien](https://docs.aws.amazon.com/IAM/latest/UserGuide/access_policies_managed-versioning.html)
- [Beginnen Sie mit AWS verwalteten Richtlinien und wechseln Sie zu Berechtigungen mit den](https://docs.aws.amazon.com/IAM/latest/UserGuide/best-practices.html#bp-use-aws-defined-policies)  [geringsten Rechten](https://docs.aws.amazon.com/IAM/latest/UserGuide/best-practices.html#bp-use-aws-defined-policies)

## AWSOrganizationsServiceTrustPolicy

Beschreibung: Eine Richtlinie, die es AWS Organizations ermöglicht, Vertrauen mit anderen zu teilen, die genehmigt wurde AWS-Services , um die Kundenkonfiguration zu vereinfachen.

AWSOrganizationsServiceTrustPolicyist eine [AWS verwaltete Richtlinie](https://docs.aws.amazon.com/IAM/latest/UserGuide/access_policies_managed-vs-inline.html#aws-managed-policies).

#### Diese Richtlinie wird verwendet

Diese Richtlinie ist mit einer dienstbezogenen Rolle verknüpft, die es dem Dienst ermöglicht, Aktionen in Ihrem Namen durchzuführen. Sie können diese Richtlinie nicht an Ihre Benutzer, Gruppen oder Rollen anhängen.

#### Einzelheiten der Richtlinie

- Typ: Dienstbezogene Rollenrichtlinie
- Erstellungszeit: 10. Oktober 2017, 23:04 UTC
- Bearbeitete Zeit: 1. November 2017, 06:01 UTC
- ARN: arn:aws:iam::aws:policy/aws-service-role/ AWSOrganizationsServiceTrustPolicy

## Version der Richtlinie

Richtlinienversion: v2 (Standard)

Die Standardversion der Richtlinie ist die Version, die die Berechtigungen für die Richtlinie definiert. Wenn ein Benutzer oder eine Rolle mit der Richtlinie eine Anfrage zum Zugriff auf eine AWS Ressource stellt, AWS überprüft er die Standardversion der Richtlinie, um festzustellen, ob die Anfrage zulässig ist.

### JSON-Richtliniendokument

```
{ 
   "Version" : "2012-10-17", 
   "Statement" : [ 
     { 
        "Sid" : "AllowDeletionOfServiceLinkedRoleForOrganizations", 
        "Effect" : "Allow", 
       "Action" : [
          "iam:DeleteRole" 
       ], 
       "Resource" : [ 
          "arn:aws:iam::*:role/aws-service-role/organizations.amazonaws.com/*" 
       ] 
     }, 
     { 
        "Sid" : "AllowCreationOfServiceLinkedRoles", 
        "Effect" : "Allow", 
       "Action" : [
          "iam:CreateServiceLinkedRole" 
       ], 
       "Resource" : "*" 
     } 
   ]
}
```
#### Weitere Informationen

- [Machen Sie sich mit der Versionierung für IAM-Richtlinien vertraut](https://docs.aws.amazon.com/IAM/latest/UserGuide/access_policies_managed-versioning.html)
- [Beginnen Sie mit AWS verwalteten Richtlinien und wechseln Sie zu Berechtigungen mit den](https://docs.aws.amazon.com/IAM/latest/UserGuide/best-practices.html#bp-use-aws-defined-policies)  [geringsten Rechten](https://docs.aws.amazon.com/IAM/latest/UserGuide/best-practices.html#bp-use-aws-defined-policies)

## AWSOutpostsAuthorizeServerPolicy

Beschreibung: Diese Richtlinie gewährt Ihnen Berechtigungen, mit denen Sie einen Outpost-Server in Ihrem lokalen Netzwerk installieren können.

AWSOutpostsAuthorizeServerPolicyist eine [AWS verwaltete Richtlinie.](https://docs.aws.amazon.com/IAM/latest/UserGuide/access_policies_managed-vs-inline.html#aws-managed-policies)

## Diese Richtlinie wird verwendet

Sie können Verbindungen AWSOutpostsAuthorizeServerPolicy zu Ihren Benutzern, Gruppen und Rollen herstellen.

### Einzelheiten zu den Richtlinien

- Typ: AWS verwaltete Richtlinie
- Erstellungszeit: 4. Januar 2023, 19:23 UTC
- Bearbeitete Zeit: 4. Januar 2023, 19:23 UTC
- ARN: arn:aws:iam::aws:policy/AWSOutpostsAuthorizeServerPolicy

### Version der Richtlinie

Richtlinienversion: v1 (Standard)

Die Standardversion der Richtlinie ist die Version, die die Berechtigungen für die Richtlinie definiert. Wenn ein Benutzer oder eine Rolle mit der Richtlinie eine Anfrage zum Zugriff auf eine AWS Ressource stellt, AWS überprüft er die Standardversion der Richtlinie, um festzustellen, ob die Anfrage zulässig ist.

```
{ 
   "Version" : "2012-10-17", 
   "Statement" : [ 
     { 
        "Effect" : "Allow", 
        "Action" : [ 
          "outposts:StartConnection", 
          "outposts:GetConnection" 
        ], 
        "Resource" : "*" 
      } 
   ]
}
```
- [Erstellen Sie einen Berechtigungssatz mithilfe AWS verwalteter Richtlinien im IAM Identity Center](https://docs.aws.amazon.com/singlesignon/latest/userguide/howtocreatepermissionset.html)
- [Hinzufügen und Entfernen von IAM-Identitätsberechtigungen](https://docs.aws.amazon.com/IAM/latest/UserGuide/access_policies_manage-attach-detach.html)
- [Verstehen Sie die Versionierung von IAM-Richtlinien](https://docs.aws.amazon.com/IAM/latest/UserGuide/access_policies_managed-versioning.html)
- [Beginnen Sie mit AWS verwalteten Richtlinien und wechseln Sie zu Berechtigungen mit den](https://docs.aws.amazon.com/IAM/latest/UserGuide/best-practices.html#bp-use-aws-defined-policies)  [geringsten Rechten](https://docs.aws.amazon.com/IAM/latest/UserGuide/best-practices.html#bp-use-aws-defined-policies)

# AWSOutpostsServiceRolePolicy

Beschreibung: Richtlinie für dienstverknüpfte Rollen, um den Zugriff auf AWS Ressourcen zu ermöglichen, die von AWS Outposts verwaltet werden

AWSOutpostsServiceRolePolicyist eine [AWS verwaltete Richtlinie](https://docs.aws.amazon.com/IAM/latest/UserGuide/access_policies_managed-vs-inline.html#aws-managed-policies).

### Diese Richtlinie wird verwendet

Diese Richtlinie ist mit einer dienstbezogenen Rolle verknüpft, die es dem Dienst ermöglicht, Aktionen in Ihrem Namen durchzuführen. Sie können diese Richtlinie nicht an Ihre Benutzer, Gruppen oder Rollen anhängen.

## Einzelheiten der Richtlinie

- Typ: Dienstbezogene Rollenrichtlinie
- Erstellungszeit: 9. November 2020, 22:55 UTC
- Zeit bearbeitet: 9. November 2020, 22:55 UTC
- ARN: arn:aws:iam::aws:policy/aws-service-role/ AWSOutpostsServiceRolePolicy

## Version der Richtlinie

Richtlinienversion: v1 (Standard)

Die Standardversion der Richtlinie ist die Version, die die Berechtigungen für die Richtlinie definiert. Wenn ein Benutzer oder eine Rolle mit der Richtlinie eine Anfrage zum Zugriff auf eine AWS Ressource stellt, AWS überprüft er die Standardversion der Richtlinie, um festzustellen, ob die Anfrage zulässig ist.

### JSON-Richtliniendokument

```
{ 
   "Version" : "2012-10-17", 
   "Statement" : [ 
     { 
        "Effect" : "Allow", 
       "Action" : [
          "ec2:DescribeNetworkInterfaces", 
          "ec2:DescribeSecurityGroups", 
          "ec2:CreateNetworkInterface", 
          "ec2:CreateSecurityGroup" 
       ], 
       "Resource" : "*" 
     } 
   ]
}
```
### Weitere Informationen

- [Machen Sie sich mit der Versionierung für IAM-Richtlinien vertraut](https://docs.aws.amazon.com/IAM/latest/UserGuide/access_policies_managed-versioning.html)
- [Beginnen Sie mit AWS verwalteten Richtlinien und wechseln Sie zu Berechtigungen mit den](https://docs.aws.amazon.com/IAM/latest/UserGuide/best-practices.html#bp-use-aws-defined-policies)  [geringsten Rechten](https://docs.aws.amazon.com/IAM/latest/UserGuide/best-practices.html#bp-use-aws-defined-policies)

## AWSPanoramaApplianceRolePolicy

Beschreibung: Ermöglicht der AWS IoT-Software auf einer AWS Panorama-Appliance, Protokolle auf Amazon hochzuladen CloudWatch.

AWSPanoramaApplianceRolePolicyist eine [AWS verwaltete Richtlinie.](https://docs.aws.amazon.com/IAM/latest/UserGuide/access_policies_managed-vs-inline.html#aws-managed-policies)

### Diese Richtlinie wird verwendet

Sie können Verbindungen AWSPanoramaApplianceRolePolicy zu Ihren Benutzern, Gruppen und Rollen herstellen.

#### Einzelheiten zu den Richtlinien

• Typ: Richtlinie für Servicerollen

- Erstellungszeit: 1. Dezember 2020, 13:13 Uhr UTC
- Zeit bearbeitet: 1. Dezember 2020, 13:13 UTC
- ARN: arn:aws:iam::aws:policy/service-role/AWSPanoramaApplianceRolePolicy

#### Version der Richtlinie

Richtlinienversion: v1 (Standard)

Die Standardversion der Richtlinie ist die Version, die die Berechtigungen für die Richtlinie definiert. Wenn ein Benutzer oder eine Rolle mit der Richtlinie eine Anfrage zum Zugriff auf eine AWS Ressource stellt, AWS überprüft er die Standardversion der Richtlinie, um festzustellen, ob die Anfrage zulässig ist.

### JSON-Richtliniendokument

```
{ 
   "Version" : "2012-10-17", 
   "Statement" : [ 
    \left\{ \right. "Sid" : "PanoramaDeviceCreateLogStream", 
        "Effect" : "Allow", 
        "Action" : [ 
          "logs:CreateLogStream", 
          "logs:DescribeLogStreams", 
          "logs:PutLogEvents" 
        ], 
        "Resource" : "arn:aws:logs:*:*:log-group:/aws/panorama_device*:log-stream:*" 
     }, 
     { 
        "Sid" : "PanoramaDeviceCreateLogGroup", 
        "Effect" : "Allow", 
        "Action" : "logs:CreateLogGroup", 
        "Resource" : "arn:aws:logs:*:*:log-group:/aws/panorama_device*" 
     } 
   ]
}
```
## Weitere Informationen

• [Erstellen Sie einen Berechtigungssatz mithilfe AWS verwalteter Richtlinien im IAM Identity Center](https://docs.aws.amazon.com/singlesignon/latest/userguide/howtocreatepermissionset.html)

- [Hinzufügen und Entfernen von IAM-Identitätsberechtigungen](https://docs.aws.amazon.com/IAM/latest/UserGuide/access_policies_manage-attach-detach.html)
- [Verstehen Sie die Versionierung von IAM-Richtlinien](https://docs.aws.amazon.com/IAM/latest/UserGuide/access_policies_managed-versioning.html)
- [Beginnen Sie mit AWS verwalteten Richtlinien und wechseln Sie zu Berechtigungen mit den](https://docs.aws.amazon.com/IAM/latest/UserGuide/best-practices.html#bp-use-aws-defined-policies)  [geringsten Rechten](https://docs.aws.amazon.com/IAM/latest/UserGuide/best-practices.html#bp-use-aws-defined-policies)

## AWSPanoramaApplianceServiceRolePolicy

Beschreibung: Ermöglicht einer AWS Panorama-Appliance CloudWatch, Protokolle auf Amazon hochzuladen und Objekte von Amazon S3 S3-Zugriffspunkten abzurufen, die für die Verwendung mit AWS Panorama erstellt wurden.

AWSPanoramaApplianceServiceRolePolicyist eine [AWS verwaltete Richtlinie.](https://docs.aws.amazon.com/IAM/latest/UserGuide/access_policies_managed-vs-inline.html#aws-managed-policies)

#### Diese Richtlinie wird verwendet

Sie können Verbindungen AWSPanoramaApplianceServiceRolePolicy zu Ihren Benutzern, Gruppen und Rollen herstellen.

#### Einzelheiten zu den Richtlinien

- Typ: Richtlinie für Servicerollen
- Erstellungszeit: 20. Oktober 2021, 12:14 Uhr UTC
- Bearbeitete Zeit: 17. Januar 2023, 21:32 UTC
- ARN: arn:aws:iam::aws:policy/service-role/ AWSPanoramaApplianceServiceRolePolicy

### Version der Richtlinie

Richtlinienversion: v2 (Standard)

Die Standardversion der Richtlinie ist die Version, die die Berechtigungen für die Richtlinie definiert. Wenn ein Benutzer oder eine Rolle mit der Richtlinie eine Anfrage zum Zugriff auf eine AWS Ressource stellt, AWS überprüft er die Standardversion der Richtlinie, um festzustellen, ob die Anfrage zulässig ist.

```
{ 
   "Version" : "2012-10-17", 
   "Statement" : [ 
     { 
       "Sid" : "PanoramaDeviceCreateLogStream", 
       "Effect" : "Allow", 
      "Action" : [
          "logs:CreateLogStream", 
          "logs:DescribeLogStreams", 
         "logs:PutLogEvents" 
       ], 
       "Resource" : [ 
          "arn:aws:logs:*:*:log-group:/aws/panorama_device*:log-stream:*", 
          "arn:aws:logs:*:*:log-group:/aws/panorama/devices/*" 
       ] 
     }, 
    \mathcal{L} "Sid" : "PanoramaDeviceCreateLogGroup", 
       "Effect" : "Allow", 
       "Action" : "logs:CreateLogGroup", 
       "Resource" : [ 
          "arn:aws:logs:*:*:log-group:/aws/panorama_device*", 
          "arn:aws:logs:*:*:log-group:/aws/panorama/devices/*" 
       ] 
     }, 
     { 
       "Sid" : "PanoramaDevicePutMetric", 
       "Effect" : "Allow", 
       "Action" : "cloudwatch:PutMetricData", 
       "Resource" : "*", 
       "Condition" : { 
          "StringEquals" : { 
            "cloudwatch:namespace" : "PanoramaDeviceMetrics" 
         } 
       } 
     }, 
     { 
       "Sid" : "PanoramaDeviceS3Access", 
       "Effect" : "Allow", 
      "Action" : [
          "s3:GetObject",
```

```
 "s3:ListBucket", 
          "s3:GetObjectVersion" 
        ], 
        "Resource" : [ 
          "arn:aws:s3:::*-nodepackage-store-*", 
          "arn:aws:s3:::*-application-payload-store-*", 
          "arn:aws:s3:*:*:accesspoint/panorama*" 
       ], 
        "Condition" : { 
          "StringLike" : { 
            "s3:DataAccessPointArn" : "arn:aws:s3:*:*:accesspoint/panorama*" 
          } 
       } 
     } 
   ]
}
```
- [Erstellen Sie einen Berechtigungssatz mithilfe AWS verwalteter Richtlinien im IAM Identity Center](https://docs.aws.amazon.com/singlesignon/latest/userguide/howtocreatepermissionset.html)
- [Hinzufügen und Entfernen von IAM-Identitätsberechtigungen](https://docs.aws.amazon.com/IAM/latest/UserGuide/access_policies_manage-attach-detach.html)
- [Verstehen Sie die Versionierung von IAM-Richtlinien](https://docs.aws.amazon.com/IAM/latest/UserGuide/access_policies_managed-versioning.html)
- [Beginnen Sie mit AWS verwalteten Richtlinien und wechseln Sie zu Berechtigungen mit den](https://docs.aws.amazon.com/IAM/latest/UserGuide/best-practices.html#bp-use-aws-defined-policies)  [geringsten Rechten](https://docs.aws.amazon.com/IAM/latest/UserGuide/best-practices.html#bp-use-aws-defined-policies)

## AWSPanoramaFullAccess

Beschreibung: Bietet vollen Zugriff auf AWS Panorama

AWSPanoramaFullAccessist eine [AWS verwaltete Richtlinie.](https://docs.aws.amazon.com/IAM/latest/UserGuide/access_policies_managed-vs-inline.html#aws-managed-policies)

#### Diese Richtlinie wird verwendet

Sie können Verbindungen AWSPanoramaFullAccess zu Ihren Benutzern, Gruppen und Rollen herstellen.

#### Einzelheiten zu den Richtlinien

• Typ: AWS verwaltete Richtlinie

- Erstellungszeit: 1. Dezember 2020, 13:12 UTC
- Bearbeitete Zeit: 12. Januar 2022, 21:21 UTC
- ARN: arn:aws:iam::aws:policy/AWSPanoramaFullAccess

#### Version der Richtlinie

Richtlinienversion: v4 (Standard)

Die Standardversion der Richtlinie ist die Version, die die Berechtigungen für die Richtlinie definiert. Wenn ein Benutzer oder eine Rolle mit der Richtlinie eine Anfrage zum Zugriff auf eine AWS Ressource stellt, AWS überprüft er die Standardversion der Richtlinie, um festzustellen, ob die Anfrage zulässig ist.

```
{ 
   "Version" : "2012-10-17", 
   "Statement" : [ 
     { 
        "Effect" : "Allow", 
        "Action" : [ 
          "panorama:*" 
        ], 
        "Resource" : "*" 
     }, 
     { 
        "Effect" : "Allow", 
        "Action" : [ 
          "s3:PutObject", 
          "s3:PutObjectAcl", 
          "s3:DeleteObject", 
          "s3:GetObject", 
          "s3:ListBucket" 
        ], 
        "Resource" : "*", 
        "Condition" : { 
          "StringLike" : { 
             "s3:DataAccessPointArn" : "arn:aws:s3:*:*:accesspoint/panorama*" 
          } 
        } 
     },
```

```
 { 
   "Effect" : "Allow", 
  "Action" : [
     "secretsmanager:GetSecretValue", 
     "secretsmanager:DescribeSecret", 
     "secretsmanager:ListSecretVersionIds", 
     "secretsmanager:PutSecretValue", 
     "secretsmanager:UpdateSecret" 
   ], 
   "Resource" : [ 
     "arn:aws:secretsmanager:*:*:secret:panorama*", 
     "arn:aws:secretsmanager:*:*:secret:Panorama*" 
   ] 
 }, 
 { 
   "Effect" : "Allow", 
   "Action" : [ 
     "iam:PassRole" 
   ], 
   "Resource" : "*", 
   "Condition" : { 
     "StringEquals" : { 
        "iam:PassedToService" : "panorama.amazonaws.com" 
     } 
   } 
 }, 
\mathcal{L} "Effect" : "Allow", 
   "Action" : [ 
     "logs:Describe*", 
     "logs:Get*", 
     "logs:List*", 
     "logs:StartQuery", 
     "logs:StopQuery", 
     "logs:TestMetricFilter", 
     "logs:FilterLogEvents" 
   ], 
   "Resource" : [ 
     "arn:aws:logs:*:*:log-group:/aws/panorama_device*:log-stream:*", 
     "arn:aws:logs:*:*:log-group:/aws/panorama/devices/*" 
   ] 
 }, 
 { 
   "Effect" : "Allow",
```

```
"Action" : [
          "logs:DescribeLogGroups" 
        ], 
        "Resource" : [ 
          "arn:aws:logs:*:*:log-group:*" 
        ] 
     }, 
     { 
        "Effect" : "Allow", 
       "Action" : [
          "cloudwatch:ListMetrics", 
          "cloudwatch:GetMetricData", 
          "cloudwatch:GetMetricStatistics" 
        ], 
        "Resource" : "*" 
     }, 
     { 
        "Effect" : "Allow", 
        "Action" : "iam:ListRoles", 
        "Resource" : "*" 
     }, 
     { 
        "Effect" : "Allow", 
        "Action" : "iam:CreateServiceLinkedRole", 
        "Resource" : "*", 
        "Condition" : { 
          "StringEquals" : { 
            "iam:AWSServiceName" : "panorama.amazonaws.com"
          } 
        } 
     } 
  \mathbf{I}}
```
- [Erstellen Sie einen Berechtigungssatz mithilfe AWS verwalteter Richtlinien im IAM Identity Center](https://docs.aws.amazon.com/singlesignon/latest/userguide/howtocreatepermissionset.html)
- [Hinzufügen und Entfernen von IAM-Identitätsberechtigungen](https://docs.aws.amazon.com/IAM/latest/UserGuide/access_policies_manage-attach-detach.html)
- [Verstehen Sie die Versionierung von IAM-Richtlinien](https://docs.aws.amazon.com/IAM/latest/UserGuide/access_policies_managed-versioning.html)
- [Beginnen Sie mit AWS verwalteten Richtlinien und wechseln Sie zu Berechtigungen mit den](https://docs.aws.amazon.com/IAM/latest/UserGuide/best-practices.html#bp-use-aws-defined-policies)  [geringsten Rechten](https://docs.aws.amazon.com/IAM/latest/UserGuide/best-practices.html#bp-use-aws-defined-policies)
### AWSPanoramaGreengrassGroupRolePolicy

Beschreibung: Ermöglicht einer AWS Lambda-Funktion auf einer AWS Panorama-Appliance, Ressourcen in Panorama zu verwalten, Protokolle und Metriken auf Amazon hochzuladen und Objekte in Buckets zu verwalten CloudWatch, die für die Verwendung mit Panorama erstellt wurden.

AWSPanoramaGreengrassGroupRolePolicyist eine [AWS verwaltete Richtlinie.](https://docs.aws.amazon.com/IAM/latest/UserGuide/access_policies_managed-vs-inline.html#aws-managed-policies)

#### Diese Richtlinie wird verwendet

Sie können Verbindungen AWSPanoramaGreengrassGroupRolePolicy zu Ihren Benutzern, Gruppen und Rollen herstellen.

#### Einzelheiten zu den Richtlinien

- Typ: Richtlinie für Servicerollen
- Erstellungszeit: 1. Dezember 2020, 13:10 Uhr UTC
- Bearbeitete Zeit: 6. Januar 2021, 19:30 UTC
- ARN: arn:aws:iam::aws:policy/service-role/ AWSPanoramaGreengrassGroupRolePolicy

#### Version der Richtlinie

Richtlinienversion: v2 (Standard)

Die Standardversion der Richtlinie ist die Version, die die Berechtigungen für die Richtlinie definiert. Wenn ein Benutzer oder eine Rolle mit der Richtlinie eine Anfrage zum Zugriff auf eine AWS Ressource stellt, AWS überprüft er die Standardversion der Richtlinie, um festzustellen, ob die Anfrage zulässig ist.

```
{ 
   "Version" : "2012-10-17", 
   "Statement" : [ 
     { 
        "Sid" : "PanoramaS3Access", 
        "Effect" : "Allow", 
        "Action" : [
```

```
 "s3:ListBucket", 
     "s3:GetBucket*", 
     "s3:GetObject", 
     "s3:PutObject" 
   ], 
   "Resource" : [ 
     "arn:aws:s3:::*aws-panorama*" 
   ] 
 }, 
 { 
   "Sid" : "PanoramaCLoudWatchPutDashboard", 
   "Effect" : "Allow", 
   "Action" : "cloudwatch:PutDashboard", 
   "Resource" : [ 
     "arn:aws:cloudwatch::*:dashboard/panorama*" 
   ] 
 }, 
 { 
   "Sid" : "PanoramaCloudWatchPutMetricData", 
   "Effect" : "Allow", 
   "Action" : "cloudwatch:PutMetricData", 
   "Resource" : "*" 
 }, 
\mathcal{L} "Sid" : "PanoramaGreenGrassCloudWatchAccess", 
   "Effect" : "Allow", 
   "Action" : [ 
     "logs:CreateLogStream", 
     "logs:DescribeLogStreams", 
     "logs:PutLogEvents", 
     "logs:CreateLogGroup" 
   ], 
   "Resource" : "arn:aws:logs:*:*:log-group:/aws/greengrass/*" 
 }, 
 { 
   "Sid" : "PanoramaAccess", 
   "Effect" : "Allow", 
  "Action" : [
     "panorama:*" 
   ], 
   "Resource" : [ 
    ^{\rm m}\star ^{\rm n} ] 
 }
```
}

]

### Weitere Informationen

- [Erstellen Sie einen Berechtigungssatz mithilfe AWS verwalteter Richtlinien im IAM Identity Center](https://docs.aws.amazon.com/singlesignon/latest/userguide/howtocreatepermissionset.html)
- [Hinzufügen und Entfernen von IAM-Identitätsberechtigungen](https://docs.aws.amazon.com/IAM/latest/UserGuide/access_policies_manage-attach-detach.html)
- [Verstehen Sie die Versionierung von IAM-Richtlinien](https://docs.aws.amazon.com/IAM/latest/UserGuide/access_policies_managed-versioning.html)
- [Beginnen Sie mit AWS verwalteten Richtlinien und wechseln Sie zu Berechtigungen mit den](https://docs.aws.amazon.com/IAM/latest/UserGuide/best-practices.html#bp-use-aws-defined-policies)  [geringsten Rechten](https://docs.aws.amazon.com/IAM/latest/UserGuide/best-practices.html#bp-use-aws-defined-policies)

# AWSPanoramaSageMakerRolePolicy

Beschreibung: Ermöglicht Amazon SageMaker , Objekte in Buckets zu verwalten, die für die Verwendung mit AWS Panorama erstellt wurden.

AWSPanoramaSageMakerRolePolicyist eine [AWS verwaltete Richtlinie.](https://docs.aws.amazon.com/IAM/latest/UserGuide/access_policies_managed-vs-inline.html#aws-managed-policies)

#### Diese Richtlinie wird verwendet

Sie können Verbindungen AWSPanoramaSageMakerRolePolicy zu Ihren Benutzern, Gruppen und Rollen herstellen.

### Einzelheiten zu den Richtlinien

- Typ: Richtlinie für Servicerollen
- Erstellungszeit: 1. Dezember 2020, 13:13 Uhr UTC
- Zeit bearbeitet: 1. Dezember 2020, 13:13 UTC
- ARN: arn:aws:iam::aws:policy/service-role/AWSPanoramaSageMakerRolePolicy

#### Version der Richtlinie

Richtlinienversion: v1 (Standard)

Die Standardversion der Richtlinie ist die Version, die die Berechtigungen für die Richtlinie definiert. Wenn ein Benutzer oder eine Rolle mit der Richtlinie eine Anfrage zum Zugriff auf eine AWS

Ressource stellt, AWS überprüft er die Standardversion der Richtlinie, um festzustellen, ob die Anfrage zulässig ist.

#### JSON-Richtliniendokument

```
{ 
   "Version" : "2012-10-17", 
   "Statement" : [ 
      { 
        "Sid" : "PanoramaSageMakerS3Access", 
        "Effect" : "Allow", 
        "Action" : [ 
           "s3:GetObject", 
           "s3:PutObject", 
           "s3:GetBucket*" 
        ], 
        "Resource" : [ 
           "arn:aws:s3:::*aws-panorama*" 
       \mathbf 1 } 
   ]
}
```
### Weitere Informationen

- [Erstellen Sie einen Berechtigungssatz mithilfe AWS verwalteter Richtlinien im IAM Identity Center](https://docs.aws.amazon.com/singlesignon/latest/userguide/howtocreatepermissionset.html)
- [Hinzufügen und Entfernen von IAM-Identitätsberechtigungen](https://docs.aws.amazon.com/IAM/latest/UserGuide/access_policies_manage-attach-detach.html)
- [Verstehen Sie die Versionierung von IAM-Richtlinien](https://docs.aws.amazon.com/IAM/latest/UserGuide/access_policies_managed-versioning.html)
- [Beginnen Sie mit AWS verwalteten Richtlinien und wechseln Sie zu Berechtigungen mit den](https://docs.aws.amazon.com/IAM/latest/UserGuide/best-practices.html#bp-use-aws-defined-policies)  [geringsten Rechten](https://docs.aws.amazon.com/IAM/latest/UserGuide/best-practices.html#bp-use-aws-defined-policies)

# AWSPanoramaServiceLinkedRolePolicy

Beschreibung: Ermöglicht AWS Panorama die Verwaltung von Ressourcen in AWS IoT, AWS Secrets Manager und AWS Panorama.

AWSPanoramaServiceLinkedRolePolicyist eine [AWS verwaltete Richtlinie](https://docs.aws.amazon.com/IAM/latest/UserGuide/access_policies_managed-vs-inline.html#aws-managed-policies).

#### Diese Richtlinie wird verwendet

Diese Richtlinie ist mit einer dienstbezogenen Rolle verknüpft, die es dem Dienst ermöglicht, Aktionen in Ihrem Namen durchzuführen. Sie können diese Richtlinie nicht an Ihre Benutzer, Gruppen oder Rollen anhängen.

#### Einzelheiten der Richtlinie

- Typ: Dienstbezogene Rollenrichtlinie
- Erstellungszeit: 20. Oktober 2021, 12:12 Uhr UTC
- Bearbeitete Zeit: 20. Oktober 2021, 12:12 UTC
- ARN: arn:aws:iam::aws:policy/aws-service-role/ AWSPanoramaServiceLinkedRolePolicy

#### Version der Richtlinie

Richtlinienversion: v1 (Standard)

Die Standardversion der Richtlinie ist die Version, die die Berechtigungen für die Richtlinie definiert. Wenn ein Benutzer oder eine Rolle mit der Richtlinie eine Anfrage zum Zugriff auf eine AWS Ressource stellt, AWS überprüft er die Standardversion der Richtlinie, um festzustellen, ob die Anfrage zulässig ist.

```
{ 
   "Version" : "2012-10-17", 
   "Statement" : [ 
     { 
       "Sid" : "PanoramaIoTThingAccess", 
       "Effect" : "Allow", 
       "Action" : [ 
          "iot:CreateThing", 
          "iot:DeleteThing", 
          "iot:DeleteThingShadow", 
          "iot:DescribeThing", 
          "iot:GetThingShadow", 
          "iot:UpdateThing", 
          "iot:UpdateThingShadow"
```
],

```
 "Resource" : [ 
     "arn:aws:iot:*:*:thing/panorama*" 
   ] 
 }, 
 { 
   "Sid" : "PanoramaIoTCertificateAccess", 
   "Effect" : "Allow", 
   "Action" : [ 
     "iot:AttachThingPrincipal", 
     "iot:DetachThingPrincipal", 
     "iot:UpdateCertificate", 
     "iot:DeleteCertificate", 
     "iot:AttachPrincipalPolicy", 
     "iot:DetachPrincipalPolicy" 
   ], 
   "Resource" : [ 
     "arn:aws:iot:*:*:thing/panorama*", 
     "arn:aws:iot:*:*:cert/*" 
  \mathbf{I} }, 
 { 
   "Sid" : "PanoramaIoTCreateCertificateAccess", 
   "Effect" : "Allow", 
  "Action" : [
     "iot:CreateKeysAndCertificate" 
   ], 
   "Resource" : [ 
    \mathbf{u} \star \mathbf{u} ] 
 }, 
 { 
   "Sid" : "PanoramaIoTCreatePolicyAndVersionAccess", 
   "Effect" : "Allow", 
  "Action" : [
     "iot:CreatePolicy", 
     "iot:CreatePolicyVersion", 
     "iot:AttachPolicy" 
   ], 
   "Resource" : [ 
     "arn:aws:iot:*:*:policy/panorama*" 
  \mathbf{I} }, 
 {
```

```
 "Sid" : "PanoramaIoTJobAccess", 
   "Effect" : "Allow", 
   "Action" : [ 
      "iot:DescribeJobExecution", 
     "iot:CreateJob", 
     "iot:DeleteJob" 
   ], 
   "Resource" : [ 
      "arn:aws:iot:*:*:job/panorama*", 
     "arn:aws:iot:*:*:thing/panorama*" 
   ] 
 }, 
 { 
   "Sid" : "PanoramaIoTEndpointAccess", 
   "Effect" : "Allow", 
  "Action" : [
      "iot:DescribeEndpoint" 
   ], 
   "Resource" : [ 
    \overline{0} \overline{0} ] 
 }, 
 { 
   "Sid" : "PanoramaReadOnlyAccess", 
   "Effect" : "Allow", 
   "Action" : [ 
      "panorama:Describe*", 
      "panorama:List*" 
   ], 
   "Resource" : [ 
    \mathbf{u} \star \mathbf{u} ] 
 }, 
 { 
   "Sid" : "SecretsManagerPermissions", 
   "Effect" : "Allow", 
  "Action" : [
      "secretsmanager:GetSecretValue", 
     "secretsmanager:DescribeSecret", 
      "secretsmanager:CreateSecret", 
     "secretsmanager:ListSecretVersionIds", 
      "secretsmanager:DeleteSecret" 
   ], 
   "Resource" : [
```

```
 "arn:aws:secretsmanager:*:*:secret:panorama*", 
          "arn:aws:secretsmanager:*:*:secret:Panorama*" 
        ] 
     } 
   ]
}
```
- [Machen Sie sich mit der Versionierung für IAM-Richtlinien vertraut](https://docs.aws.amazon.com/IAM/latest/UserGuide/access_policies_managed-versioning.html)
- [Beginnen Sie mit AWS verwalteten Richtlinien und wechseln Sie zu Berechtigungen mit den](https://docs.aws.amazon.com/IAM/latest/UserGuide/best-practices.html#bp-use-aws-defined-policies)  [geringsten Rechten](https://docs.aws.amazon.com/IAM/latest/UserGuide/best-practices.html#bp-use-aws-defined-policies)

### AWSPanoramaServiceRolePolicy

Beschreibung: Ermöglicht AWS Panorama, Ressourcen in Amazon S3, AWS IoT, AWS IoT GreenGrass, AWS Lambda SageMaker, Amazon und Amazon CloudWatch Logs zu verwalten und Servicerollen an AWS IoT GreenGrass, AWS IoT und Amazon SageMaker zu übergeben.

AWSPanoramaServiceRolePolicyist eine [AWS verwaltete Richtlinie](https://docs.aws.amazon.com/IAM/latest/UserGuide/access_policies_managed-vs-inline.html#aws-managed-policies).

#### Diese Richtlinie wird verwendet

Sie können Verbindungen AWSPanoramaServiceRolePolicy zu Ihren Benutzern, Gruppen und Rollen herstellen.

#### Einzelheiten zu den Richtlinien

- Typ: Richtlinie für Servicerollen
- Erstellungszeit: 1. Dezember 2020, 13:14 Uhr UTC
- Zeit bearbeitet: 1. Dezember 2020, 13:14 UTC
- ARN: arn:aws:iam::aws:policy/service-role/AWSPanoramaServiceRolePolicy

#### Version der Richtlinie

Richtlinienversion: v1 (Standard)

Die Standardversion der Richtlinie ist die Version, die die Berechtigungen für die Richtlinie definiert. Wenn ein Benutzer oder eine Rolle mit der Richtlinie eine Anfrage zum Zugriff auf eine AWS Ressource stellt, AWS überprüft er die Standardversion der Richtlinie, um festzustellen, ob die Anfrage zulässig ist.

```
{ 
   "Version" : "2012-10-17", 
   "Statement" : [ 
     { 
        "Sid" : "PanoramaIoTThingAccess", 
        "Effect" : "Allow", 
        "Action" : [ 
          "iot:CreateThing", 
          "iot:DeleteThing", 
          "iot:DeleteThingShadow", 
          "iot:DescribeThing", 
          "iot:GetThingShadow", 
          "iot:UpdateThing", 
          "iot:UpdateThingShadow" 
       ], 
        "Resource" : [ 
          "arn:aws:iot:*:*:thing/panorama*" 
      \mathbf{I} }, 
     { 
        "Sid" : "PanoramaIoTCertificateAccess", 
        "Effect" : "Allow", 
        "Action" : [ 
          "iot:AttachThingPrincipal", 
          "iot:DetachThingPrincipal", 
          "iot:UpdateCertificate", 
          "iot:DeleteCertificate", 
          "iot:AttachPrincipalPolicy", 
          "iot:DetachPrincipalPolicy" 
       ], 
        "Resource" : [ 
          "arn:aws:iot:*:*:thing/panorama*", 
          "arn:aws:iot:*:*:cert/*" 
      \mathbf{I} }, 
     {
```

```
 "Sid" : "PanoramaIoTCreateCertificateAndPolicyAccess", 
   "Effect" : "Allow", 
   "Action" : [ 
      "iot:CreateKeysAndCertificate", 
     "iot:CreatePolicy" 
   ], 
   "Resource" : [ 
    "'' ] 
 }, 
 { 
   "Sid" : "PanoramaIoTCreatePolicyVersionAccess", 
   "Effect" : "Allow", 
  "Action" : [
     "iot:CreatePolicyVersion" 
   ], 
   "Resource" : [ 
     "arn:aws:iot:*:*:policy/panorama*" 
   ] 
 }, 
 { 
   "Sid" : "PanoramaIoTJobAccess", 
   "Effect" : "Allow", 
   "Action" : [ 
     "iot:DescribeJobExecution", 
     "iot:CreateJob", 
     "iot:DeleteJob" 
   ], 
   "Resource" : [ 
     "arn:aws:iot:*:*:job/panorama*", 
     "arn:aws:iot:*:*:thing/panorama*" 
   ] 
 }, 
 { 
   "Sid" : "PanoramaIoTEndpointAccess", 
   "Effect" : "Allow", 
  "Action" : [
     "iot:DescribeEndpoint" 
   ], 
   "Resource" : [ 
    ^{\rm H} \star ^{\rm H} ] 
 }, 
 {
```
"Sid" : "PanoramaAccess",

```
 "Effect" : "Allow", 
   "Action" : [ 
     "panorama:Describe*", 
     "panorama:List*", 
     "panorama:Get*" 
   ], 
   "Resource" : [ 
    \mathbf{u}*\mathbf{u} ] 
 }, 
 { 
   "Sid" : "PanoramaS3Access", 
   "Effect" : "Allow", 
   "Action" : [ 
     "s3:GetObject", 
     "s3:PutObject", 
     "s3:DeleteObject", 
     "s3:DeleteBucket", 
     "s3:ListBucket", 
     "s3:GetBucket*", 
     "s3:CreateBucket" 
   ], 
   "Resource" : [ 
     "arn:aws:s3:::*aws-panorama*" 
   ] 
 }, 
 { 
   "Sid" : "PanoramaIAMPassSageMakerRoleAccess", 
   "Effect" : "Allow", 
  "Action" : [
     "iam:PassRole" 
   ], 
   "Resource" : [ 
     "arn:aws:iam::*:role/AWSPanoramaSageMakerRole", 
     "arn:aws:iam::*:role/service-role/AWSPanoramaSageMakerRole" 
   ], 
   "Condition" : { 
     "StringEquals" : { 
        "iam:PassedToService" : [ 
          "sagemaker.amazonaws.com" 
       \mathbf{I} } 
   }
```

```
 }, 
 { 
   "Sid" : "PanoramaIAMPassGreengrassRoleAccess", 
   "Effect" : "Allow", 
   "Action" : [ 
     "iam:PassRole" 
   ], 
   "Resource" : [ 
     "arn:aws:iam::*:role/AWSPanoramaGreengrassGroupRole", 
     "arn:aws:iam::*:role/service-role/AWSPanoramaGreengrassGroupRole", 
     "arn:aws:iam::*:role/AWSPanoramaGreengrassRole", 
     "arn:aws:iam::*:role/service-role/AWSPanoramaGreengrassRole" 
   ], 
   "Condition" : { 
     "StringEquals" : { 
       "iam:PassedToService" : [ 
          "greengrass.amazonaws.com" 
       ] 
     } 
   } 
 }, 
 { 
   "Sid" : "PanoramaIAMPassIoTRoleAccess", 
   "Effect" : "Allow", 
  "Action" : [
     "iam:PassRole" 
   ], 
   "Resource" : [ 
     "arn:aws:iam::*:role/AWSPanoramaApplianceRole", 
     "arn:aws:iam::*:role/service-role/AWSPanoramaApplianceRole" 
   ], 
   "Condition" : { 
     "StringEqualsIfExists" : { 
       "iam:PassedToService" : "iot.amazonaws.com" 
     } 
   } 
 }, 
 { 
   "Sid" : "PanoramaGreenGrassAccess", 
   "Effect" : "Allow", 
  "Action" : [
     "greengrass:AssociateRoleToGroup", 
     "greengrass:AssociateServiceRoleToAccount", 
     "greengrass:CreateResourceDefinition",
```
 "greengrass:CreateResourceDefinitionVersion", "greengrass:CreateCoreDefinition", "greengrass:CreateCoreDefinitionVersion", "greengrass:CreateDeployment", "greengrass:CreateFunctionDefinition", "greengrass:CreateFunctionDefinitionVersion", "greengrass:CreateGroup", "greengrass:CreateGroupCertificateAuthority", "greengrass:CreateGroupVersion", "greengrass:CreateLoggerDefinition", "greengrass:CreateLoggerDefinitionVersion", "greengrass:CreateSubscriptionDefinition", "greengrass:CreateSubscriptionDefinitionVersion", "greengrass:DeleteCoreDefinition", "greengrass:DeleteFunctionDefinition", "greengrass:DeleteResourceDefinition", "greengrass:DeleteGroup", "greengrass:DeleteLoggerDefinition", "greengrass:DeleteSubscriptionDefinition", "greengrass:DisassociateRoleFromGroup", "greengrass:DisassociateServiceRoleFromAccount", "greengrass:GetAssociatedRole", "greengrass:GetConnectivityInfo", "greengrass:GetCoreDefinition", "greengrass:GetCoreDefinitionVersion", "greengrass:GetDeploymentStatus", "greengrass:GetDeviceDefinition", "greengrass:GetDeviceDefinitionVersion", "greengrass:GetFunctionDefinition", "greengrass:GetFunctionDefinitionVersion", "greengrass:GetGroup", "greengrass:GetGroupCertificateAuthority", "greengrass:GetGroupCertificateConfiguration", "greengrass:GetGroupVersion", "greengrass:GetLoggerDefinition", "greengrass:GetLoggerDefinitionVersion", "greengrass:GetResourceDefinition", "greengrass:GetServiceRoleForAccount", "greengrass:GetSubscriptionDefinition", "greengrass:GetSubscriptionDefinitionVersion", "greengrass:ListCoreDefinitionVersions", "greengrass:ListCoreDefinitions", "greengrass:ListDeployments", "greengrass:ListDeviceDefinitionVersions",

 "greengrass:ListDeviceDefinitions", "greengrass:ListFunctionDefinitionVersions", "greengrass:ListFunctionDefinitions", "greengrass:ListGroupCertificateAuthorities", "greengrass:ListGroupVersions", "greengrass:ListGroups", "greengrass:ListLoggerDefinitionVersions", "greengrass:ListLoggerDefinitions", "greengrass:ListSubscriptionDefinitionVersions", "greengrass:ListSubscriptionDefinitions", "greengrass:ResetDeployments", "greengrass:UpdateConnectivityInfo", "greengrass:UpdateCoreDefinition", "greengrass:UpdateDeviceDefinition", "greengrass:UpdateFunctionDefinition", "greengrass:UpdateGroup", "greengrass:UpdateGroupCertificateConfiguration", "greengrass:UpdateLoggerDefinition", "greengrass:UpdateSubscriptionDefinition", "greengrass:UpdateResourceDefinition" ], "Resource" : [  $"$  ] }, { "Sid" : "PanoramaLambdaUsersFunctionAccess", "Effect" : "Allow", "Action" : [ "lambda:GetFunction", "lambda:GetFunctionConfiguration", "lambda:ListFunctions", "lambda:ListVersionsByFunction" ], "Resource" : [ "arn:aws:lambda:\*:\*:function:\*" ] }, { "Sid" : "PanoramaSageMakerWriteAccess", "Effect" : "Allow", "Action" : [ "sagemaker:CreateTrainingJob", "sagemaker:StopTrainingJob",

```
 "sagemaker:CreateCompilationJob", 
        "sagemaker:DescribeCompilationJob", 
        "sagemaker:StopCompilationJob" 
     ], 
     "Resource" : [ 
        "arn:aws:sagemaker:*:*:training-job/panorama*", 
        "arn:aws:sagemaker:*:*:compilation-job/panorama*" 
     ] 
   }, 
   { 
     "Sid" : "PanoramaSageMakerListAccess", 
     "Effect" : "Allow", 
    "Action" : [
        "sagemaker:ListCompilationJobs" 
     ], 
     "Resource" : [ 
      \overline{0} \star \overline{0} ] 
   }, 
   { 
     "Sid" : "PanoramaSageMakerReadAccess", 
     "Effect" : "Allow", 
    "Action" : [
        "sagemaker:DescribeTrainingJob" 
     ], 
     "Resource" : [ 
       "arn:aws:sagemaker:*:*:training-job/*" 
     ] 
   }, 
   { 
     "Sid" : "PanoramaCWLogsAccess", 
     "Effect" : "Allow", 
     "Action" : [ 
        "iot:AttachPolicy", 
        "iot:CreateRoleAlias" 
     ], 
     "Resource" : [ 
        "arn:aws:iot:*:*:policy/panorama*", 
        "arn:aws:iot:*:*:rolealias/panorama*" 
     ] 
   } 
 ]
```
}

- [Erstellen Sie einen Berechtigungssatz mithilfe AWS verwalteter Richtlinien im IAM Identity Center](https://docs.aws.amazon.com/singlesignon/latest/userguide/howtocreatepermissionset.html)
- [Hinzufügen und Entfernen von IAM-Identitätsberechtigungen](https://docs.aws.amazon.com/IAM/latest/UserGuide/access_policies_manage-attach-detach.html)
- [Verstehen Sie die Versionierung von IAM-Richtlinien](https://docs.aws.amazon.com/IAM/latest/UserGuide/access_policies_managed-versioning.html)
- [Beginnen Sie mit AWS verwalteten Richtlinien und wechseln Sie zu Berechtigungen mit den](https://docs.aws.amazon.com/IAM/latest/UserGuide/best-practices.html#bp-use-aws-defined-policies)  [geringsten Rechten](https://docs.aws.amazon.com/IAM/latest/UserGuide/best-practices.html#bp-use-aws-defined-policies)

# AWSPriceListServiceFullAccess

Beschreibung: Bietet vollen Zugriff auf den AWS Preislistenservice.

AWSPriceListServiceFullAccessist eine [AWS verwaltete Richtlinie](https://docs.aws.amazon.com/IAM/latest/UserGuide/access_policies_managed-vs-inline.html#aws-managed-policies).

#### Diese Richtlinie wird verwendet

Sie können Verbindungen AWSPriceListServiceFullAccess zu Ihren Benutzern, Gruppen und Rollen herstellen.

### Einzelheiten zu den Richtlinien

- Typ: AWS verwaltete Richtlinie
- Erstellungszeit: 22. November 2017, 00:36 UTC
- Zeit bearbeitet: 22. November 2017, 00:36 UTC
- ARN: arn:aws:iam::aws:policy/AWSPriceListServiceFullAccess

#### Version der Richtlinie

Richtlinienversion: v1 (Standard)

Die Standardversion der Richtlinie ist die Version, die die Berechtigungen für die Richtlinie definiert. Wenn ein Benutzer oder eine Rolle mit der Richtlinie eine Anfrage zum Zugriff auf eine AWS Ressource stellt, AWS überprüft er die Standardversion der Richtlinie, um festzustellen, ob die Anfrage zulässig ist.

#### JSON-Richtliniendokument

```
{ 
   "Version" : "2012-10-17", 
   "Statement" : [ 
     \left\{ \right. "Action" : [ 
            "pricing:*" 
         ], 
         "Effect" : "Allow", 
         "Resource" : "*" 
      } 
   ]
}
```
#### Weitere Informationen

- [Erstellen Sie einen Berechtigungssatz mithilfe AWS verwalteter Richtlinien im IAM Identity Center](https://docs.aws.amazon.com/singlesignon/latest/userguide/howtocreatepermissionset.html)
- [Hinzufügen und Entfernen von IAM-Identitätsberechtigungen](https://docs.aws.amazon.com/IAM/latest/UserGuide/access_policies_manage-attach-detach.html)
- [Verstehen Sie die Versionierung von IAM-Richtlinien](https://docs.aws.amazon.com/IAM/latest/UserGuide/access_policies_managed-versioning.html)
- [Beginnen Sie mit AWS verwalteten Richtlinien und wechseln Sie zu Berechtigungen mit den](https://docs.aws.amazon.com/IAM/latest/UserGuide/best-practices.html#bp-use-aws-defined-policies)  [geringsten Rechten](https://docs.aws.amazon.com/IAM/latest/UserGuide/best-practices.html#bp-use-aws-defined-policies)

### AWSPrivateCAAuditor

Beschreibung: Bietet Auditor-Zugriff auf die AWS private Zertifizierungsstelle

AWSPrivateCAAuditorist eine [AWS verwaltete Richtlinie](https://docs.aws.amazon.com/IAM/latest/UserGuide/access_policies_managed-vs-inline.html#aws-managed-policies).

#### Diese Richtlinie wird verwendet

Sie können Verbindungen AWSPrivateCAAuditor zu Ihren Benutzern, Gruppen und Rollen herstellen.

#### Einzelheiten zu den Richtlinien

- Typ: AWS verwaltete Richtlinie
- Erstellungszeit: 14. Februar 2023, 18:33 UTC
- Bearbeitete Zeit: 14. Februar 2023, 18:33 UTC
- ARN: arn:aws:iam::aws:policy/AWSPrivateCAAuditor

#### Version der Richtlinie

Richtlinienversion: v1 (Standard)

Die Standardversion der Richtlinie ist die Version, die die Berechtigungen für die Richtlinie definiert. Wenn ein Benutzer oder eine Rolle mit der Richtlinie eine Anfrage zum Zugriff auf eine AWS Ressource stellt, AWS überprüft er die Standardversion der Richtlinie, um festzustellen, ob die Anfrage zulässig ist.

```
{ 
   "Version" : "2012-10-17", 
   "Statement" : [ 
     { 
       "Effect" : "Allow", 
       "Action" : [ 
          "acm-pca:CreateCertificateAuthorityAuditReport", 
          "acm-pca:DescribeCertificateAuthority", 
          "acm-pca:DescribeCertificateAuthorityAuditReport", 
          "acm-pca:GetCertificateAuthorityCsr", 
          "acm-pca:GetCertificateAuthorityCertificate", 
          "acm-pca:GetCertificate", 
          "acm-pca:GetPolicy", 
          "acm-pca:ListPermissions", 
          "acm-pca:ListTags" 
       ], 
       "Resource" : "arn:aws:acm-pca:*:*:certificate-authority/*" 
     }, 
     { 
       "Effect" : "Allow", 
       "Action" : [ 
          "acm-pca:ListCertificateAuthorities" 
       ], 
       "Resource" : "*" 
     } 
   ]
}
```
- [Erstellen Sie einen Berechtigungssatz mithilfe AWS verwalteter Richtlinien im IAM Identity Center](https://docs.aws.amazon.com/singlesignon/latest/userguide/howtocreatepermissionset.html)
- [Hinzufügen und Entfernen von IAM-Identitätsberechtigungen](https://docs.aws.amazon.com/IAM/latest/UserGuide/access_policies_manage-attach-detach.html)
- [Verstehen Sie die Versionierung von IAM-Richtlinien](https://docs.aws.amazon.com/IAM/latest/UserGuide/access_policies_managed-versioning.html)
- [Beginnen Sie mit AWS verwalteten Richtlinien und wechseln Sie zu Berechtigungen mit den](https://docs.aws.amazon.com/IAM/latest/UserGuide/best-practices.html#bp-use-aws-defined-policies)  [geringsten Rechten](https://docs.aws.amazon.com/IAM/latest/UserGuide/best-practices.html#bp-use-aws-defined-policies)

# AWSPrivateCAFullAccess

Beschreibung: Bietet vollen Zugriff auf die AWS private Zertifizierungsstelle

AWSPrivateCAFullAccessist eine [AWS verwaltete Richtlinie.](https://docs.aws.amazon.com/IAM/latest/UserGuide/access_policies_managed-vs-inline.html#aws-managed-policies)

#### Diese Richtlinie wird verwendet

Sie können Verbindungen AWSPrivateCAFullAccess zu Ihren Benutzern, Gruppen und Rollen herstellen.

### Einzelheiten zu den Richtlinien

- Typ: AWS verwaltete Richtlinie
- Erstellungszeit: 14. Februar 2023, 18:20 UTC
- Bearbeitete Zeit: 14. Februar 2023, 18:20 UTC
- ARN: arn:aws:iam::aws:policy/AWSPrivateCAFullAccess

#### Version der Richtlinie

Richtlinienversion: v1 (Standard)

Die Standardversion der Richtlinie ist die Version, die die Berechtigungen für die Richtlinie definiert. Wenn ein Benutzer oder eine Rolle mit der Richtlinie eine Anfrage zum Zugriff auf eine AWS Ressource stellt, AWS überprüft er die Standardversion der Richtlinie, um festzustellen, ob die Anfrage zulässig ist.

#### JSON-Richtliniendokument

```
{ 
   "Version" : "2012-10-17", 
   "Statement" : [ 
      { 
        "Effect" : "Allow", 
        "Action" : [ 
           "acm-pca:*" 
        ], 
        "Resource" : "*" 
      } 
   ]
}
```
#### Weitere Informationen

- [Erstellen Sie einen Berechtigungssatz mithilfe AWS verwalteter Richtlinien im IAM Identity Center](https://docs.aws.amazon.com/singlesignon/latest/userguide/howtocreatepermissionset.html)
- [Hinzufügen und Entfernen von IAM-Identitätsberechtigungen](https://docs.aws.amazon.com/IAM/latest/UserGuide/access_policies_manage-attach-detach.html)
- [Verstehen Sie die Versionierung von IAM-Richtlinien](https://docs.aws.amazon.com/IAM/latest/UserGuide/access_policies_managed-versioning.html)
- [Beginnen Sie mit AWS verwalteten Richtlinien und wechseln Sie zu Berechtigungen mit den](https://docs.aws.amazon.com/IAM/latest/UserGuide/best-practices.html#bp-use-aws-defined-policies)  [geringsten Rechten](https://docs.aws.amazon.com/IAM/latest/UserGuide/best-practices.html#bp-use-aws-defined-policies)

# AWSPrivateCAPrivilegedUser

Beschreibung: Bietet privilegierten Zertifikatsbenutzern Zugriff auf die AWS Private Certificate Authority

AWSPrivateCAPrivilegedUserist eine [AWS verwaltete Richtlinie.](https://docs.aws.amazon.com/IAM/latest/UserGuide/access_policies_managed-vs-inline.html#aws-managed-policies)

#### Diese Richtlinie wird verwendet

Sie können Verbindungen AWSPrivateCAPrivilegedUser zu Ihren Benutzern, Gruppen und Rollen herstellen.

#### Einzelheiten zu den Richtlinien

- Typ: AWS verwaltete Richtlinie
- Erstellungszeit: 14. Februar 2023, 18:26 UTC
- Bearbeitete Zeit: 14. Februar 2023, 18:26 UTC
- ARN: arn:aws:iam::aws:policy/AWSPrivateCAPrivilegedUser

#### Version der Richtlinie

Richtlinienversion: v1 (Standard)

Die Standardversion der Richtlinie ist die Version, die die Berechtigungen für die Richtlinie definiert. Wenn ein Benutzer oder eine Rolle mit der Richtlinie eine Anfrage zum Zugriff auf eine AWS Ressource stellt, AWS überprüft er die Standardversion der Richtlinie, um festzustellen, ob die Anfrage zulässig ist.

```
{ 
   "Version" : "2012-10-17", 
   "Statement" : [ 
     { 
        "Effect" : "Allow", 
        "Action" : [ 
          "acm-pca:IssueCertificate" 
       ], 
        "Resource" : "arn:aws:acm-pca:*:*:certificate-authority/*", 
        "Condition" : { 
          "StringLike" : { 
            "acm-pca:TemplateArn" : [ 
               "arn:aws:acm-pca:::template/*CACertificate*/V*" 
           \mathbf{I} } 
       } 
     }, 
     { 
        "Effect" : "Deny", 
        "Action" : [ 
          "acm-pca:IssueCertificate" 
       ], 
        "Resource" : "arn:aws:acm-pca:*:*:certificate-authority/*", 
        "Condition" : { 
          "StringNotLike" : { 
            "acm-pca:TemplateArn" : [ 
               "arn:aws:acm-pca:::template/*CACertificate*/V*"
```

```
 ] 
          } 
       } 
     }, 
     { 
        "Effect" : "Allow", 
        "Action" : [ 
          "acm-pca:RevokeCertificate", 
          "acm-pca:GetCertificate", 
          "acm-pca:ListPermissions" 
       ], 
       "Resource" : "arn:aws:acm-pca:*:*:certificate-authority/*" 
     }, 
     { 
        "Effect" : "Allow", 
       "Action" : [
          "acm-pca:ListCertificateAuthorities" 
        ], 
        "Resource" : "*" 
     } 
   ]
}
```
- [Erstellen Sie einen Berechtigungssatz mithilfe AWS verwalteter Richtlinien im IAM Identity Center](https://docs.aws.amazon.com/singlesignon/latest/userguide/howtocreatepermissionset.html)
- [Hinzufügen und Entfernen von IAM-Identitätsberechtigungen](https://docs.aws.amazon.com/IAM/latest/UserGuide/access_policies_manage-attach-detach.html)
- [Verstehen Sie die Versionierung von IAM-Richtlinien](https://docs.aws.amazon.com/IAM/latest/UserGuide/access_policies_managed-versioning.html)
- [Beginnen Sie mit AWS verwalteten Richtlinien und wechseln Sie zu Berechtigungen mit den](https://docs.aws.amazon.com/IAM/latest/UserGuide/best-practices.html#bp-use-aws-defined-policies)  [geringsten Rechten](https://docs.aws.amazon.com/IAM/latest/UserGuide/best-practices.html#bp-use-aws-defined-policies)

# AWSPrivateCAReadOnly

Beschreibung: Bietet schreibgeschützten Zugriff auf die AWS private Zertifizierungsstelle

AWSPrivateCAReadOnlyist eine [AWS verwaltete Richtlinie.](https://docs.aws.amazon.com/IAM/latest/UserGuide/access_policies_managed-vs-inline.html#aws-managed-policies)

#### Diese Richtlinie wird verwendet

Sie können Verbindungen AWSPrivateCAReadOnly zu Ihren Benutzern, Gruppen und Rollen herstellen.

#### Einzelheiten zu den Richtlinien

- Typ: AWS verwaltete Richtlinie
- Erstellungszeit: 14. Februar 2023, 18:30 UTC
- Bearbeitete Zeit: 14. Februar 2023, 18:30 UTC
- ARN: arn:aws:iam::aws:policy/AWSPrivateCAReadOnly

#### Version der Richtlinie

Richtlinienversion: v1 (Standard)

Die Standardversion der Richtlinie ist die Version, die die Berechtigungen für die Richtlinie definiert. Wenn ein Benutzer oder eine Rolle mit der Richtlinie eine Anfrage zum Zugriff auf eine AWS Ressource stellt, AWS überprüft er die Standardversion der Richtlinie, um festzustellen, ob die Anfrage zulässig ist.

```
{ 
   "Version" : "2012-10-17", 
   "Statement" : { 
     "Effect" : "Allow", 
     "Action" : [ 
       "acm-pca:DescribeCertificateAuthority", 
       "acm-pca:DescribeCertificateAuthorityAuditReport", 
       "acm-pca:ListCertificateAuthorities", 
       "acm-pca:GetCertificateAuthorityCsr", 
       "acm-pca:GetCertificateAuthorityCertificate", 
       "acm-pca:GetCertificate", 
       "acm-pca:GetPolicy", 
       "acm-pca:ListPermissions", 
       "acm-pca:ListTags" 
     ], 
     "Resource" : "*"
```
}

}

### Weitere Informationen

- [Erstellen Sie einen Berechtigungssatz mithilfe AWS verwalteter Richtlinien im IAM Identity Center](https://docs.aws.amazon.com/singlesignon/latest/userguide/howtocreatepermissionset.html)
- [Hinzufügen und Entfernen von IAM-Identitätsberechtigungen](https://docs.aws.amazon.com/IAM/latest/UserGuide/access_policies_manage-attach-detach.html)
- [Verstehen Sie die Versionierung von IAM-Richtlinien](https://docs.aws.amazon.com/IAM/latest/UserGuide/access_policies_managed-versioning.html)
- [Beginnen Sie mit AWS verwalteten Richtlinien und wechseln Sie zu Berechtigungen mit den](https://docs.aws.amazon.com/IAM/latest/UserGuide/best-practices.html#bp-use-aws-defined-policies)  [geringsten Rechten](https://docs.aws.amazon.com/IAM/latest/UserGuide/best-practices.html#bp-use-aws-defined-policies)

# AWSPrivateCAUser

Beschreibung: Ermöglicht Zertifikatsbenutzern Zugriff auf die AWS private Zertifizierungsstelle

AWSPrivateCAUserist eine [AWS verwaltete Richtlinie.](https://docs.aws.amazon.com/IAM/latest/UserGuide/access_policies_managed-vs-inline.html#aws-managed-policies)

#### Diese Richtlinie wird verwendet

Sie können Verbindungen AWSPrivateCAUser zu Ihren Benutzern, Gruppen und Rollen herstellen.

#### Einzelheiten zu den Richtlinien

- Typ: AWS verwaltete Richtlinie
- Erstellungszeit: 14. Februar 2023, 18:16 UTC
- Bearbeitete Zeit: 14. Februar 2023, 18:16 UTC
- ARN: arn:aws:iam::aws:policy/AWSPrivateCAUser

### Version der Richtlinie

Richtlinienversion: v1 (Standard)

Die Standardversion der Richtlinie ist die Version, die die Berechtigungen für die Richtlinie definiert. Wenn ein Benutzer oder eine Rolle mit der Richtlinie eine Anfrage zum Zugriff auf eine AWS Ressource stellt, AWS überprüft er die Standardversion der Richtlinie, um festzustellen, ob die Anfrage zulässig ist.

```
{ 
   "Version" : "2012-10-17", 
   "Statement" : [ 
     { 
       "Effect" : "Allow", 
      "Action" : [
          "acm-pca:IssueCertificate" 
       ], 
       "Resource" : "arn:aws:acm-pca:*:*:certificate-authority/*", 
       "Condition" : { 
          "StringLike" : { 
            "acm-pca:TemplateArn" : [ 
              "arn:aws:acm-pca:::template/EndEntityCertificate/V*" 
            ] 
         } 
       } 
     }, 
     { 
       "Effect" : "Deny", 
       "Action" : [ 
          "acm-pca:IssueCertificate" 
       ], 
       "Resource" : "arn:aws:acm-pca:*:*:certificate-authority/*", 
       "Condition" : { 
          "StringNotLike" : { 
            "acm-pca:TemplateArn" : [ 
              "arn:aws:acm-pca:::template/EndEntityCertificate/V*" 
 ] 
         } 
       } 
     }, 
     { 
       "Effect" : "Allow", 
       "Action" : [ 
          "acm-pca:RevokeCertificate", 
          "acm-pca:GetCertificate", 
          "acm-pca:ListPermissions" 
       ], 
       "Resource" : "arn:aws:acm-pca:*:*:certificate-authority/*" 
     }, 
     {
```

```
 "Effect" : "Allow", 
        "Action" : [ 
          "acm-pca:ListCertificateAuthorities" 
        ], 
        "Resource" : "*" 
      } 
   ]
}
```
- [Erstellen Sie einen Berechtigungssatz mithilfe AWS verwalteter Richtlinien im IAM Identity Center](https://docs.aws.amazon.com/singlesignon/latest/userguide/howtocreatepermissionset.html)
- [Hinzufügen und Entfernen von IAM-Identitätsberechtigungen](https://docs.aws.amazon.com/IAM/latest/UserGuide/access_policies_manage-attach-detach.html)
- [Verstehen Sie die Versionierung von IAM-Richtlinien](https://docs.aws.amazon.com/IAM/latest/UserGuide/access_policies_managed-versioning.html)
- [Beginnen Sie mit AWS verwalteten Richtlinien und wechseln Sie zu Berechtigungen mit den](https://docs.aws.amazon.com/IAM/latest/UserGuide/best-practices.html#bp-use-aws-defined-policies)  [geringsten Rechten](https://docs.aws.amazon.com/IAM/latest/UserGuide/best-practices.html#bp-use-aws-defined-policies)

### AWSPrivateMarketplaceAdminFullAccess

Beschreibung: Bietet vollen Zugriff auf alle administrativen Aktionen für einen AWS privaten Marketplace.

AWSPrivateMarketplaceAdminFullAccessist eine [AWS verwaltete Richtlinie.](https://docs.aws.amazon.com/IAM/latest/UserGuide/access_policies_managed-vs-inline.html#aws-managed-policies)

#### Diese Richtlinie wird verwendet

Sie können Verbindungen AWSPrivateMarketplaceAdminFullAccess zu Ihren Benutzern, Gruppen und Rollen herstellen.

#### Einzelheiten zu den Richtlinien

- Typ: AWS verwaltete Richtlinie
- Erstellungszeit: 27. November 2018, 16:32 UTC
- Bearbeitete Zeit: 14. Februar 2024, 22:05 UTC
- ARN: arn:aws:iam::aws:policy/AWSPrivateMarketplaceAdminFullAccess

#### Version der Richtlinie

Richtlinienversion: v6 (Standard)

Die Standardversion der Richtlinie ist die Version, die die Berechtigungen für die Richtlinie definiert. Wenn ein Benutzer oder eine Rolle mit der Richtlinie eine Anfrage zum Zugriff auf eine AWS Ressource stellt, AWS überprüft er die Standardversion der Richtlinie, um festzustellen, ob die Anfrage zulässig ist.

```
{ 
   "Version" : "2012-10-17", 
   "Statement" : [ 
     { 
       "Sid" : "PrivateMarketplaceRequestPermissions", 
       "Effect" : "Allow", 
       "Action" : [ 
          "aws-marketplace:AssociateProductsWithPrivateMarketplace", 
          "aws-marketplace:DisassociateProductsFromPrivateMarketplace", 
          "aws-marketplace:ListPrivateMarketplaceRequests", 
          "aws-marketplace:DescribePrivateMarketplaceRequests" 
       ], 
       "Resource" : [ 
         " * "
       ] 
     }, 
     { 
       "Sid" : "PrivateMarketplaceCatalogAPIPermissions", 
       "Effect" : "Allow", 
       "Action" : [ 
          "aws-marketplace:ListEntities", 
          "aws-marketplace:DescribeEntity", 
          "aws-marketplace:StartChangeSet", 
          "aws-marketplace:ListChangeSets", 
          "aws-marketplace:DescribeChangeSet", 
          "aws-marketplace:CancelChangeSet" 
       ], 
       "Resource" : "*" 
     }, 
     { 
       "Sid" : "PrivateMarketplaceCatalogTaggingPermissions",
```

```
 "Effect" : "Allow", 
       "Action" : [ 
         "aws-marketplace:TagResource", 
         "aws-marketplace:UntagResource", 
         "aws-marketplace:ListTagsForResource" 
       ], 
       "Resource" : "arn:aws:aws-marketplace:*:*:AWSMarketplace/*" 
     }, 
     { 
       "Sid" : "PrivateMarketplaceOrganizationPermissions", 
       "Effect" : "Allow", 
      "Action" : [
         "organizations:DescribeOrganization", 
         "organizations:DescribeOrganizationalUnit", 
         "organizations:DescribeAccount", 
         "organizations:ListRoots", 
         "organizations:ListParents", 
         "organizations:ListOrganizationalUnitsForParent", 
         "organizations:ListAccountsForParent", 
         "organizations:ListAccounts", 
         "organizations:ListAWSServiceAccessForOrganization", 
         "organizations:ListDelegatedAdministrators" 
       ], 
       "Resource" : "*" 
     } 
   ]
}
```
- [Erstellen Sie einen Berechtigungssatz mithilfe AWS verwalteter Richtlinien im IAM Identity Center](https://docs.aws.amazon.com/singlesignon/latest/userguide/howtocreatepermissionset.html)
- [Hinzufügen und Entfernen von IAM-Identitätsberechtigungen](https://docs.aws.amazon.com/IAM/latest/UserGuide/access_policies_manage-attach-detach.html)
- [Verstehen Sie die Versionierung von IAM-Richtlinien](https://docs.aws.amazon.com/IAM/latest/UserGuide/access_policies_managed-versioning.html)
- [Beginnen Sie mit AWS verwalteten Richtlinien und wechseln Sie zu Berechtigungen mit den](https://docs.aws.amazon.com/IAM/latest/UserGuide/best-practices.html#bp-use-aws-defined-policies)  [geringsten Rechten](https://docs.aws.amazon.com/IAM/latest/UserGuide/best-practices.html#bp-use-aws-defined-policies)

### AWSPrivateMarketplaceRequests

Beschreibung: Ermöglicht den Zugriff auf die Erstellung von Anfragen auf einem AWS privaten Marketplace.

AWSPrivateMarketplaceRequestsist eine [AWS verwaltete Richtlinie](https://docs.aws.amazon.com/IAM/latest/UserGuide/access_policies_managed-vs-inline.html#aws-managed-policies).

#### Diese Richtlinie wird verwendet

Sie können Verbindungen AWSPrivateMarketplaceRequests zu Ihren Benutzern, Gruppen und Rollen herstellen.

#### Einzelheiten zu den Richtlinien

- Typ: AWS verwaltete Richtlinie
- Erstellungszeit: 28. Oktober 2019, 21:44 Uhr UTC
- Bearbeitete Zeit: 28. Oktober 2019, 21:44 UTC
- ARN: arn:aws:iam::aws:policy/AWSPrivateMarketplaceRequests

#### Version der Richtlinie

Richtlinienversion: v1 (Standard)

Die Standardversion der Richtlinie ist die Version, die die Berechtigungen für die Richtlinie definiert. Wenn ein Benutzer oder eine Rolle mit der Richtlinie eine Anfrage zum Zugriff auf eine AWS Ressource stellt, AWS überprüft er die Standardversion der Richtlinie, um festzustellen, ob die Anfrage zulässig ist.

```
{ 
   "Version" : "2012-10-17", 
   "Statement" : [ 
    \{ "Effect" : "Allow", 
       "Action" : [ 
          "aws-marketplace:CreatePrivateMarketplaceRequests", 
          "aws-marketplace:ListPrivateMarketplaceRequests", 
          "aws-marketplace:DescribePrivateMarketplaceRequests" 
       ], 
       "Resource" : "*" 
     } 
   ]
}
```
- [Erstellen Sie einen Berechtigungssatz mithilfe AWS verwalteter Richtlinien im IAM Identity Center](https://docs.aws.amazon.com/singlesignon/latest/userguide/howtocreatepermissionset.html)
- [Hinzufügen und Entfernen von IAM-Identitätsberechtigungen](https://docs.aws.amazon.com/IAM/latest/UserGuide/access_policies_manage-attach-detach.html)
- [Verstehen Sie die Versionierung von IAM-Richtlinien](https://docs.aws.amazon.com/IAM/latest/UserGuide/access_policies_managed-versioning.html)
- [Beginnen Sie mit AWS verwalteten Richtlinien und wechseln Sie zu Berechtigungen mit den](https://docs.aws.amazon.com/IAM/latest/UserGuide/best-practices.html#bp-use-aws-defined-policies)  [geringsten Rechten](https://docs.aws.amazon.com/IAM/latest/UserGuide/best-practices.html#bp-use-aws-defined-policies)

# AWSPrivateNetworksServiceRolePolicy

Beschreibung: Ermöglicht AWS Private Networks Service, Ressourcen im Namen des Kunden zu verwalten.

AWSPrivateNetworksServiceRolePolicyist eine [AWS verwaltete Richtlinie.](https://docs.aws.amazon.com/IAM/latest/UserGuide/access_policies_managed-vs-inline.html#aws-managed-policies)

### Diese Richtlinie wird verwendet

Diese Richtlinie ist mit einer dienstbezogenen Rolle verknüpft, die es dem Dienst ermöglicht, Aktionen in Ihrem Namen durchzuführen. Sie können diese Richtlinie nicht an Ihre Benutzer, Gruppen oder Rollen anhängen.

### Einzelheiten der Richtlinie

- Typ: Dienstbezogene Rollenrichtlinie
- Erstellungszeit: 16. Dezember 2021, 23:17 Uhr UTC
- Bearbeitete Zeit: 16. Dezember 2021, 23:17 UTC
- ARN: arn:aws:iam::aws:policy/aws-service-role/ AWSPrivateNetworksServiceRolePolicy

### Version der Richtlinie

Richtlinienversion: v1 (Standard)

Die Standardversion der Richtlinie ist die Version, die die Berechtigungen für die Richtlinie definiert. Wenn ein Benutzer oder eine Rolle mit der Richtlinie eine Anfrage zum Zugriff auf eine AWS

Ressource stellt, AWS überprüft er die Standardversion der Richtlinie, um festzustellen, ob die Anfrage zulässig ist.

JSON-Richtliniendokument

```
{ 
   "Version" : "2012-10-17", 
   "Statement" : [ 
     { 
        "Effect" : "Allow", 
        "Action" : [ 
          "cloudwatch:PutMetricData" 
        ], 
        "Resource" : "*", 
        "Condition" : { 
          "StringEquals" : { 
             "cloudwatch:namespace" : "AWS/Private5G" 
          } 
        } 
     } 
   ]
}
```
### Weitere Informationen

- [Machen Sie sich mit der Versionierung für IAM-Richtlinien vertraut](https://docs.aws.amazon.com/IAM/latest/UserGuide/access_policies_managed-versioning.html)
- [Beginnen Sie mit AWS verwalteten Richtlinien und wechseln Sie zu Berechtigungen mit den](https://docs.aws.amazon.com/IAM/latest/UserGuide/best-practices.html#bp-use-aws-defined-policies)  [geringsten Rechten](https://docs.aws.amazon.com/IAM/latest/UserGuide/best-practices.html#bp-use-aws-defined-policies)

# AWSProtonCodeBuildProvisioningBasicAccess

Beschreibung: Permissions CodeBuild benötigt, um einen Build für AWS Proton CodeBuild Provisioning auszuführen.

AWSProtonCodeBuildProvisioningBasicAccessist eine [AWS verwaltete Richtlinie.](https://docs.aws.amazon.com/IAM/latest/UserGuide/access_policies_managed-vs-inline.html#aws-managed-policies)

### Diese Richtlinie wird verwendet

Sie können Verbindungen AWSProtonCodeBuildProvisioningBasicAccess zu Ihren Benutzern, Gruppen und Rollen herstellen.

#### Einzelheiten zu den Richtlinien

- Typ: AWS verwaltete Richtlinie
- Erstellungszeit: 9. November 2022, 21:04 UTC
- Zeit bearbeitet: 9. November 2022, 21:04 UTC
- ARN: arn:aws:iam::aws:policy/AWSProtonCodeBuildProvisioningBasicAccess

#### Version der Richtlinie

Richtlinienversion: v1 (Standard)

Die Standardversion der Richtlinie ist die Version, die die Berechtigungen für die Richtlinie definiert. Wenn ein Benutzer oder eine Rolle mit der Richtlinie eine Anfrage zum Zugriff auf eine AWS Ressource stellt, AWS überprüft er die Standardversion der Richtlinie, um festzustellen, ob die Anfrage zulässig ist.

```
{ 
   "Version" : "2012-10-17", 
   "Statement" : [ 
     { 
        "Effect" : "Allow", 
        "Action" : [ 
          "logs:CreateLogStream", 
          "logs:CreateLogGroup", 
          "logs:PutLogEvents" 
        ], 
        "Resource" : [ 
          "arn:aws:logs:*:*:log-group:/aws/codebuild/AWSProton-*" 
       \mathbf{I} }, 
     { 
        "Effect" : "Allow", 
        "Action" : "proton:NotifyResourceDeploymentStatusChange", 
        "Resource" : "arn:aws:proton:*:*:*" 
     } 
   ]
}
```
- [Erstellen Sie einen Berechtigungssatz mithilfe AWS verwalteter Richtlinien im IAM Identity Center](https://docs.aws.amazon.com/singlesignon/latest/userguide/howtocreatepermissionset.html)
- [Hinzufügen und Entfernen von IAM-Identitätsberechtigungen](https://docs.aws.amazon.com/IAM/latest/UserGuide/access_policies_manage-attach-detach.html)
- [Verstehen Sie die Versionierung von IAM-Richtlinien](https://docs.aws.amazon.com/IAM/latest/UserGuide/access_policies_managed-versioning.html)
- [Beginnen Sie mit AWS verwalteten Richtlinien und wechseln Sie zu Berechtigungen mit den](https://docs.aws.amazon.com/IAM/latest/UserGuide/best-practices.html#bp-use-aws-defined-policies)  [geringsten Rechten](https://docs.aws.amazon.com/IAM/latest/UserGuide/best-practices.html#bp-use-aws-defined-policies)

# AWSProtonCodeBuildProvisioningServiceRolePolicy

Beschreibung: Ermöglicht AWS Proton, die Bereitstellung von Proton-Ressourcen mithilfe CodeBuild und anderer AWS Dienste in Ihrem Namen zu verwalten.

AWSProtonCodeBuildProvisioningServiceRolePolicy[ist eine verwaltete Richtlinie AWS .](https://docs.aws.amazon.com/IAM/latest/UserGuide/access_policies_managed-vs-inline.html#aws-managed-policies)

### Diese Richtlinie wird verwendet

Diese Richtlinie ist mit einer dienstbezogenen Rolle verknüpft, die es dem Dienst ermöglicht, Aktionen in Ihrem Namen durchzuführen. Sie können diese Richtlinie nicht an Ihre Benutzer, Gruppen oder Rollen anhängen.

### Einzelheiten der Richtlinie

- Typ: Dienstbezogene Rollenrichtlinie
- Erstellungszeit: 9. November 2022, 21:32 UTC
- Bearbeitete Zeit: 17. Mai 2023, 16:11 UTC
- ARN: arn:aws:iam::aws:policy/aws-service-role/ AWSProtonCodeBuildProvisioningServiceRolePolicy

### Version der Richtlinie

Richtlinienversion: v2 (Standard)

Die Standardversion der Richtlinie ist die Version, die die Berechtigungen für die Richtlinie definiert. Wenn ein Benutzer oder eine Rolle mit der Richtlinie eine Anfrage zum Zugriff auf eine AWS

Ressource stellt, AWS überprüft er die Standardversion der Richtlinie, um festzustellen, ob die Anfrage zulässig ist.

```
{ 
   "Version" : "2012-10-17", 
   "Statement" : [ 
     { 
       "Effect" : "Allow", 
       "Action" : [ 
          "cloudformation:CreateStack", 
          "cloudformation:CreateChangeSet", 
          "cloudformation:DeleteChangeSet", 
          "cloudformation:DeleteStack", 
          "cloudformation:UpdateStack", 
          "cloudformation:DescribeStacks", 
          "cloudformation:DescribeStackEvents", 
          "cloudformation:ListStackResources" 
       ], 
       "Resource" : [ 
          "arn:aws:cloudformation:*:*:stack/AWSProton-CodeBuild-*" 
       ] 
     }, 
     { 
       "Effect" : "Allow", 
       "Action" : [ 
          "codebuild:CreateProject", 
          "codebuild:DeleteProject", 
          "codebuild:UpdateProject", 
          "codebuild:StartBuild", 
          "codebuild:StopBuild", 
          "codebuild:RetryBuild", 
          "codebuild:BatchGetBuilds", 
          "codebuild:BatchGetProjects" 
       ], 
       "Resource" : "arn:aws:codebuild:*:*:project/AWSProton*" 
     }, 
     { 
       "Effect" : "Allow", 
       "Action" : "iam:PassRole", 
       "Resource" : "*", 
       "Condition" : {
```

```
 "StringEqualsIfExists" : { 
             "iam:PassedToService" : "codebuild.amazonaws.com" 
          } 
        } 
      }, 
      { 
        "Effect" : "Allow", 
        "Action" : [ 
          "servicequotas:GetServiceQuota" 
        ], 
        "Resource" : "*" 
      } 
   ]
}
```
- [Machen Sie sich mit der Versionierung für IAM-Richtlinien vertraut](https://docs.aws.amazon.com/IAM/latest/UserGuide/access_policies_managed-versioning.html)
- [Beginnen Sie mit AWS verwalteten Richtlinien und wechseln Sie zu Berechtigungen mit den](https://docs.aws.amazon.com/IAM/latest/UserGuide/best-practices.html#bp-use-aws-defined-policies)  [geringsten Rechten](https://docs.aws.amazon.com/IAM/latest/UserGuide/best-practices.html#bp-use-aws-defined-policies)

### AWSProtonDeveloperAccess

Beschreibung: Bietet Zugriff auf die AWS Proton-APIs und die Management Console, ermöglicht jedoch keine Verwaltung von Proton-Vorlagen oder -Umgebungen.

AWSProtonDeveloperAccessist eine [AWS verwaltete Richtlinie](https://docs.aws.amazon.com/IAM/latest/UserGuide/access_policies_managed-vs-inline.html#aws-managed-policies).

#### Diese Richtlinie wird verwendet

Sie können Verbindungen AWSProtonDeveloperAccess zu Ihren Benutzern, Gruppen und Rollen herstellen.

#### Einzelheiten zu den Richtlinien

- Typ: AWS verwaltete Richtlinie
- Erstellungszeit: 17. Februar 2021, 19:02 UTC
- Bearbeitungszeit: 6. Juni 2024, 18:26 UTC
- ARN: arn:aws:iam::aws:policy/AWSProtonDeveloperAccess

#### Version der Richtlinie

Richtlinienversion: v4 (Standard)

Die Standardversion der Richtlinie ist die Version, die die Berechtigungen für die Richtlinie definiert. Wenn ein Benutzer oder eine Rolle mit der Richtlinie eine Anfrage zum Zugriff auf eine AWS Ressource stellt, AWS überprüft er die Standardversion der Richtlinie, um festzustellen, ob die Anfrage zulässig ist.

```
{ 
   "Version" : "2012-10-17", 
   "Statement" : [ 
     { 
       "Sid" : "ProtonPermissions", 
       "Effect" : "Allow", 
       "Action" : [ 
         "codecommit:ListRepositories", 
         "codepipeline:GetPipeline", 
         "codepipeline:GetPipelineExecution", 
         "codepipeline:GetPipelineState", 
         "codepipeline:ListPipelineExecutions", 
         "codepipeline:ListPipelines", 
         "codestar-connections:ListConnections", 
         "codestar-connections:UseConnection", 
         "proton:CancelServiceInstanceDeployment", 
         "proton:CancelServicePipelineDeployment", 
         "proton:CreateService", 
         "proton:DeleteService", 
         "proton:GetAccountRoles", 
         "proton:GetAccountSettings", 
         "proton:GetEnvironment", 
         "proton:GetEnvironmentAccountConnection", 
         "proton:GetEnvironmentTemplate", 
         "proton:GetEnvironmentTemplateMajorVersion", 
         "proton:GetEnvironmentTemplateMinorVersion", 
         "proton:GetEnvironmentTemplateVersion", 
         "proton:GetRepository", 
         "proton:GetRepositorySyncStatus", 
         "proton:GetResourcesSummary", 
         "proton:GetService", 
         "proton:GetServiceInstance",
```
"proton:GetServiceTemplate", "proton:GetServiceTemplateMajorVersion", "proton:GetServiceTemplateMinorVersion", "proton:GetServiceTemplateVersion", "proton:GetTemplateSyncConfig", "proton:GetTemplateSyncStatus", "proton:ListEnvironmentAccountConnections", "proton:ListEnvironmentOutputs", "proton:ListEnvironmentProvisionedResources", "proton:ListEnvironments", "proton:ListEnvironmentTemplateMajorVersions", "proton:ListEnvironmentTemplateMinorVersions", "proton:ListEnvironmentTemplates", "proton:ListEnvironmentTemplateVersions", "proton:ListRepositories", "proton:ListRepositorySyncDefinitions", "proton:ListServiceInstanceOutputs", "proton:ListServiceInstanceProvisionedResources", "proton:ListServiceInstances", "proton:ListServicePipelineOutputs", "proton:ListServicePipelineProvisionedResources", "proton:ListServices", "proton:ListServiceTemplateMajorVersions", "proton:ListServiceTemplateMinorVersions", "proton:ListServiceTemplates", "proton:ListServiceTemplateVersions", "proton:ListTagsForResource", "proton:UpdateService", "proton:UpdateServiceInstance", "proton:UpdateServicePipeline", "s3:ListAllMyBuckets", "s3:ListBucket" ], "Resource" : "\*" },  $\mathcal{L}$  "Sid" : "CodeStarConnectionsPermissions", "Effect" : "Allow", "Action" : "codestar-connections:PassConnection", "Resource" : [ "arn:aws:codestar-connections:\*:\*:connection/\*", "arn:aws:codeconnections:\*:\*:connection/\*" ], "Condition" : {

```
 "StringEquals" : { 
            "codestar-connections:PassedToService" : "proton.amazonaws.com" 
          } 
       } 
     }, 
     { 
       "Sid" : "CodeConnectionsPermissions", 
       "Effect" : "Allow", 
       "Action" : "codeconnections:PassConnection", 
       "Resource" : [ 
          "arn:aws:codestar-connections:*:*:connection/*", 
          "arn:aws:codeconnections:*:*:connection/*" 
       ], 
       "Condition" : { 
          "StringEquals" : { 
            "codeconnections:PassedToService" : "proton.amazonaws.com" 
          } 
       } 
     } 
   ]
}
```
- [Erstellen Sie einen Berechtigungssatz mithilfe AWS verwalteter Richtlinien im IAM Identity Center](https://docs.aws.amazon.com/singlesignon/latest/userguide/howtocreatepermissionset.html)
- [Hinzufügen und Entfernen von IAM-Identitätsberechtigungen](https://docs.aws.amazon.com/IAM/latest/UserGuide/access_policies_manage-attach-detach.html)
- [Verstehen Sie die Versionierung von IAM-Richtlinien](https://docs.aws.amazon.com/IAM/latest/UserGuide/access_policies_managed-versioning.html)
- [Beginnen Sie mit AWS verwalteten Richtlinien und wechseln Sie zu Berechtigungen mit den](https://docs.aws.amazon.com/IAM/latest/UserGuide/best-practices.html#bp-use-aws-defined-policies)  [geringsten Rechten](https://docs.aws.amazon.com/IAM/latest/UserGuide/best-practices.html#bp-use-aws-defined-policies)

## AWSProtonFullAccess

Beschreibung: Bietet vollen Zugriff auf die AWS Proton-APIs und die Management Console. Zusätzlich zu diesen Berechtigungen ist Zugriff auf Amazon S3 erforderlich, um Vorlagenpakete aus Ihren S3-Buckets zu registrieren, sowie Zugriff auf Amazon IAM, um die Servicerollen für Proton zu erstellen und zu verwalten.

#### AWSProtonFullAccess[ist eine verwaltete Richtlinie.AWS](https://docs.aws.amazon.com/IAM/latest/UserGuide/access_policies_managed-vs-inline.html#aws-managed-policies)

### Diese Richtlinie wird verwendet

Sie können Verbindungen AWSProtonFullAccess zu Ihren Benutzern, Gruppen und Rollen herstellen.

### Einzelheiten zu den Richtlinien

- Typ: AWS verwaltete Richtlinie
- Erstellungszeit: 17. Februar 2021, 19:07 UTC
- Bearbeitungszeit: 6. Juni 2024, 18:29 UTC
- ARN: arn:aws:iam::aws:policy/AWSProtonFullAccess

### Version der Richtlinie

Richtlinienversion: v3 (Standard)

Die Standardversion der Richtlinie ist die Version, die die Berechtigungen für die Richtlinie definiert. Wenn ein Benutzer oder eine Rolle mit der Richtlinie eine Anfrage zum Zugriff auf eine AWS Ressource stellt, AWS überprüft er die Standardversion der Richtlinie, um festzustellen, ob die Anfrage zulässig ist.

```
{ 
   "Version" : "2012-10-17", 
   "Statement" : [ 
    \{ "Sid" : "ProtonPermissions", 
        "Effect" : "Allow", 
        "Action" : [ 
          "proton:*", 
          "codestar-connections:ListConnections", 
          "kms:ListAliases", 
          "kms:DescribeKey" 
       ], 
       "Resource" : "*" 
     }, 
     { 
        "Sid" : "CreateGrantPermissions", 
        "Effect" : "Allow",
```

```
 "Action" : [ 
          "kms:CreateGrant" 
       ], 
       "Resource" : "*", 
       "Condition" : { 
          "StringLike" : { 
            "kms:ViaService" : "proton.*.amazonaws.com" 
         } 
       } 
     }, 
     { 
       "Sid" : "PassRolePermissions", 
       "Effect" : "Allow", 
      "Action" : [
         "iam:PassRole" 
       ], 
       "Resource" : "*", 
       "Condition" : { 
          "StringEquals" : { 
            "iam:PassedToService" : "proton.amazonaws.com" 
         } 
       } 
     }, 
    \mathcal{L} "Sid" : "CreateServiceLinkedRolePermissions", 
       "Effect" : "Allow", 
       "Action" : "iam:CreateServiceLinkedRole", 
       "Resource" : "arn:aws:iam::*:role/aws-service-role/sync.proton.amazonaws.com/
AWSServiceRoleForProtonSync", 
       "Condition" : { 
          "StringEquals" : { 
            "iam:AWSServiceName" : "sync.proton.amazonaws.com" 
         } 
       } 
     }, 
     { 
       "Sid" : "CodeStarConnectionsPermissions", 
       "Effect" : "Allow", 
      "Action" : [
          "codestar-connections:PassConnection" 
       ], 
       "Resource" : [ 
          "arn:aws:codestar-connections:*:*:connection/*", 
          "arn:aws:codeconnections:*:*:connection/*"
```

```
 ], 
        "Condition" : { 
          "StringEquals" : { 
             "codestar-connections:PassedToService" : "proton.amazonaws.com" 
          } 
        } 
     }, 
     { 
        "Sid" : "CodeConnectionsPermissions", 
        "Effect" : "Allow", 
        "Action" : [ 
          "codeconnections:PassConnection" 
        ], 
        "Resource" : [ 
          "arn:aws:codestar-connections:*:*:connection/*", 
          "arn:aws:codeconnections:*:*:connection/*" 
        ], 
        "Condition" : { 
          "StringEquals" : { 
             "codeconnections:PassedToService" : "proton.amazonaws.com" 
          } 
        } 
     } 
   ]
}
```
- [Erstellen Sie einen Berechtigungssatz mithilfe AWS verwalteter Richtlinien im IAM Identity Center](https://docs.aws.amazon.com/singlesignon/latest/userguide/howtocreatepermissionset.html)
- [Hinzufügen und Entfernen von IAM-Identitätsberechtigungen](https://docs.aws.amazon.com/IAM/latest/UserGuide/access_policies_manage-attach-detach.html)
- [Verstehen Sie die Versionierung von IAM-Richtlinien](https://docs.aws.amazon.com/IAM/latest/UserGuide/access_policies_managed-versioning.html)
- [Beginnen Sie mit AWS verwalteten Richtlinien und wechseln Sie zu Berechtigungen mit den](https://docs.aws.amazon.com/IAM/latest/UserGuide/best-practices.html#bp-use-aws-defined-policies)  [geringsten Rechten](https://docs.aws.amazon.com/IAM/latest/UserGuide/best-practices.html#bp-use-aws-defined-policies)

## AWSProtonReadOnlyAccess

Beschreibung: Bietet schreibgeschützten Zugriff auf die AWS Proton-APIs und die Management Console.

AWSProtonReadOnlyAccessist eine [AWS verwaltete Richtlinie](https://docs.aws.amazon.com/IAM/latest/UserGuide/access_policies_managed-vs-inline.html#aws-managed-policies).

## Diese Richtlinie wird verwendet

Sie können Verbindungen AWSProtonReadOnlyAccess zu Ihren Benutzern, Gruppen und Rollen herstellen.

### Einzelheiten zu den Richtlinien

- Typ: AWS verwaltete Richtlinie
- Erstellungszeit: 17. Februar 2021, 19:09 UTC
- Zeit bearbeitet: 18. November 2022, 18:28 UTC
- ARN: arn:aws:iam::aws:policy/AWSProtonReadOnlyAccess

### Version der Richtlinie

Richtlinienversion: v3 (Standard)

Die Standardversion der Richtlinie ist die Version, die die Berechtigungen für die Richtlinie definiert. Wenn ein Benutzer oder eine Rolle mit der Richtlinie eine Anfrage zum Zugriff auf eine AWS Ressource stellt, AWS überprüft er die Standardversion der Richtlinie, um festzustellen, ob die Anfrage zulässig ist.

```
\{ "Version" : "2012-10-17", 
   "Statement" : [ 
    \{ "Effect" : "Allow", 
       "Action" : [ 
         "codepipeline:ListPipelineExecutions", 
         "codepipeline:ListPipelines", 
         "codepipeline:GetPipeline", 
         "codepipeline:GetPipelineState", 
         "codepipeline:GetPipelineExecution", 
         "proton:GetAccountRoles", 
         "proton:GetAccountSettings", 
         "proton:GetEnvironment", 
         "proton:GetEnvironmentAccountConnection", 
         "proton:GetEnvironmentTemplate", 
         "proton:GetEnvironmentTemplateMajorVersion",
```
 "proton:GetEnvironmentTemplateMinorVersion", "proton:GetEnvironmentTemplateVersion", "proton:GetRepository", "proton:GetRepositorySyncStatus", "proton:GetResourcesSummary", "proton:GetService", "proton:GetServiceInstance", "proton:GetServiceTemplate", "proton:GetServiceTemplateMajorVersion", "proton:GetServiceTemplateMinorVersion", "proton:GetServiceTemplateVersion", "proton:GetTemplateSyncConfig", "proton:GetTemplateSyncStatus", "proton:ListEnvironmentAccountConnections", "proton:ListEnvironmentOutputs", "proton:ListEnvironmentProvisionedResources", "proton:ListEnvironments", "proton:ListEnvironmentTemplateMajorVersions", "proton:ListEnvironmentTemplateMinorVersions", "proton:ListEnvironmentTemplates", "proton:ListEnvironmentTemplateVersions", "proton:ListRepositories", "proton:ListRepositorySyncDefinitions", "proton:ListServiceInstanceOutputs", "proton:ListServiceInstanceProvisionedResources", "proton:ListServiceInstances", "proton:ListServicePipelineOutputs", "proton:ListServicePipelineProvisionedResources", "proton:ListServices", "proton:ListServiceTemplateMajorVersions", "proton:ListServiceTemplateMinorVersions", "proton:ListServiceTemplates", "proton:ListServiceTemplateVersions", "proton:ListTagsForResource" ], "Resource" : "\*" } ]

## Weitere Informationen

• [Erstellen Sie einen Berechtigungssatz mithilfe AWS verwalteter Richtlinien im IAM Identity Center](https://docs.aws.amazon.com/singlesignon/latest/userguide/howtocreatepermissionset.html)

}

- [Hinzufügen und Entfernen von IAM-Identitätsberechtigungen](https://docs.aws.amazon.com/IAM/latest/UserGuide/access_policies_manage-attach-detach.html)
- [Verstehen Sie die Versionierung von IAM-Richtlinien](https://docs.aws.amazon.com/IAM/latest/UserGuide/access_policies_managed-versioning.html)
- [Beginnen Sie mit AWS verwalteten Richtlinien und wechseln Sie zu Berechtigungen mit den](https://docs.aws.amazon.com/IAM/latest/UserGuide/best-practices.html#bp-use-aws-defined-policies)  [geringsten Rechten](https://docs.aws.amazon.com/IAM/latest/UserGuide/best-practices.html#bp-use-aws-defined-policies)

## AWSProtonServiceGitSyncServiceRolePolicy

Beschreibung: Richtlinie, die es AWS Proton ermöglicht, Ihre Service-, Umgebungs- und Komponentendefinitionen aus Ihrem Git-Repository mit AWS Proton zu synchronisieren.

AWSProtonServiceGitSyncServiceRolePolicyist eine [AWS verwaltete Richtlinie.](https://docs.aws.amazon.com/IAM/latest/UserGuide/access_policies_managed-vs-inline.html#aws-managed-policies)

### Diese Richtlinie wird verwendet

Diese Richtlinie ist mit einer dienstbezogenen Rolle verknüpft, die es dem Dienst ermöglicht, Aktionen in Ihrem Namen durchzuführen. Sie können diese Richtlinie nicht an Ihre Benutzer, Gruppen oder Rollen anhängen.

### Einzelheiten der Richtlinie

- Typ: Dienstbezogene Rollenrichtlinie
- Erstellungszeit: 4. April 2023, 15:55 UTC
- Bearbeitete Zeit: 4. April 2023, 15:55 UTC
- ARN: arn:aws:iam::aws:policy/aws-service-role/ AWSProtonServiceGitSyncServiceRolePolicy

## Version der Richtlinie

Richtlinienversion: v1 (Standard)

Die Standardversion der Richtlinie ist die Version, die die Berechtigungen für die Richtlinie definiert. Wenn ein Benutzer oder eine Rolle mit der Richtlinie eine Anfrage zum Zugriff auf eine AWS Ressource stellt, AWS überprüft er die Standardversion der Richtlinie, um festzustellen, ob die Anfrage zulässig ist.

### JSON-Richtliniendokument

```
{ 
   "Version" : "2012-10-17", 
   "Statement" : [ 
     { 
        "Sid" : "ProtonServiceSync", 
        "Effect" : "Allow", 
        "Action" : [ 
          "proton:GetService", 
          "proton:UpdateService", 
          "proton:UpdateServicePipeline", 
          "proton:GetServiceInstance", 
          "proton:CreateServiceInstance", 
          "proton:UpdateServiceInstance", 
          "proton:ListServiceInstances", 
          "proton:GetComponent", 
          "proton:CreateComponent", 
          "proton:ListComponents", 
          "proton:UpdateComponent", 
          "proton:GetEnvironment", 
          "proton:CreateEnvironment", 
          "proton:ListEnvironments", 
          "proton:UpdateEnvironment" 
        ], 
        "Resource" : "*" 
     } 
   ]
}
```
#### Weitere Informationen

- [Machen Sie sich mit der Versionierung für IAM-Richtlinien vertraut](https://docs.aws.amazon.com/IAM/latest/UserGuide/access_policies_managed-versioning.html)
- [Beginnen Sie mit AWS verwalteten Richtlinien und wechseln Sie zu Berechtigungen mit den](https://docs.aws.amazon.com/IAM/latest/UserGuide/best-practices.html#bp-use-aws-defined-policies)  [geringsten Rechten](https://docs.aws.amazon.com/IAM/latest/UserGuide/best-practices.html#bp-use-aws-defined-policies)

## AWSProtonSyncServiceRolePolicy

Beschreibung: Richtlinie, die es AWS Proton ermöglicht, den Inhalt Ihres Git-Repositorys mit Proton zu synchronisieren oder Proton-Inhalte mit Ihren Git-Repositorys zu synchronisieren.

#### AWSProtonSyncServiceRolePolicy[ist eine verwaltete Richtlinie.AWS](https://docs.aws.amazon.com/IAM/latest/UserGuide/access_policies_managed-vs-inline.html#aws-managed-policies)

### Diese Richtlinie wird verwendet

Diese Richtlinie ist mit einer dienstbezogenen Rolle verknüpft, die es dem Dienst ermöglicht, Aktionen in Ihrem Namen durchzuführen. Sie können diese Richtlinie nicht an Ihre Benutzer, Gruppen oder Rollen anhängen.

#### Einzelheiten der Richtlinie

- Typ: Dienstbezogene Rollenrichtlinie
- Erstellungszeit: 23. November 2021, 21:14 UTC
- Bearbeitete Zeit: 5. Mai 2024, 01:49 UTC
- ARN: arn:aws:iam::aws:policy/aws-service-role/ AWSProtonSyncServiceRolePolicy

### Version der Richtlinie

```
Richtlinienversion: v2 (Standard)
```
Die Standardversion der Richtlinie ist die Version, die die Berechtigungen für die Richtlinie definiert. Wenn ein Benutzer oder eine Rolle mit der Richtlinie eine Anfrage zum Zugriff auf eine AWS Ressource stellt, AWS überprüft er die Standardversion der Richtlinie, um festzustellen, ob die Anfrage zulässig ist.

```
{ 
   "Version" : "2012-10-17", 
   "Statement" : [ 
     { 
       "Sid" : "SyncToProton", 
       "Effect" : "Allow", 
       "Action" : [ 
          "proton:UpdateServiceTemplateVersion", 
          "proton:UpdateServiceTemplate", 
          "proton:UpdateEnvironmentTemplateVersion", 
          "proton:UpdateEnvironmentTemplate", 
          "proton:GetServiceTemplateVersion",
```
 "proton:GetServiceTemplate", "proton:GetEnvironmentTemplateVersion", "proton:GetEnvironmentTemplate", "proton:DeleteServiceTemplateVersion", "proton:DeleteEnvironmentTemplateVersion", "proton:CreateServiceTemplateVersion", "proton:CreateServiceTemplate", "proton:CreateEnvironmentTemplateVersion", "proton:CreateEnvironmentTemplate", "proton:ListEnvironmentTemplateVersions", "proton:ListServiceTemplateVersions", "proton:CreateEnvironmentTemplateMajorVersion", "proton:CreateServiceTemplateMajorVersion" ], "Resource" : "\*" },  $\mathcal{L}$  "Sid" : "AccessGitRepos", "Effect" : "Allow", "Action" : [ "codestar-connections:UseConnection", "codeconnections:UseConnection" ], "Resource" : [ "arn:aws:codestar-connections:\*:\*:connection/\*", "arn:aws:codeconnections:\*:\*:connection/\*" ] } ]

## Weitere Informationen

}

- [Verstehen Sie die Versionierung für IAM-Richtlinien](https://docs.aws.amazon.com/IAM/latest/UserGuide/access_policies_managed-versioning.html)
- [Beginnen Sie mit AWS verwalteten Richtlinien und wechseln Sie zu Berechtigungen mit den](https://docs.aws.amazon.com/IAM/latest/UserGuide/best-practices.html#bp-use-aws-defined-policies)  [geringsten Rechten](https://docs.aws.amazon.com/IAM/latest/UserGuide/best-practices.html#bp-use-aws-defined-policies)

# AWSPurchaseOrdersServiceRolePolicy

Beschreibung: Erteilt Berechtigungen zum Anzeigen und Ändern von Bestellungen in der Abrechnungskonsole

#### AWSPurchaseOrdersServiceRolePolicyist eine [AWS verwaltete Richtlinie](https://docs.aws.amazon.com/IAM/latest/UserGuide/access_policies_managed-vs-inline.html#aws-managed-policies).

## Diese Richtlinie wird verwendet

Sie können Verbindungen AWSPurchaseOrdersServiceRolePolicy zu Ihren Benutzern, Gruppen und Rollen herstellen.

### Einzelheiten zu den Richtlinien

- Typ: AWS verwaltete Richtlinie
- Erstellungszeit: 6. Mai 2020, 18:15 UTC
- Bearbeitete Zeit: 17. Juli 2023, 18:59 UTC
- ARN: arn:aws:iam::aws:policy/AWSPurchaseOrdersServiceRolePolicy

## Version der Richtlinie

Richtlinienversion: v5 (Standard)

Die Standardversion der Richtlinie ist die Version, die die Berechtigungen für die Richtlinie definiert. Wenn ein Benutzer oder eine Rolle mit der Richtlinie eine Anfrage zum Zugriff auf eine AWS Ressource stellt, AWS überprüft er die Standardversion der Richtlinie, um festzustellen, ob die Anfrage zulässig ist.

```
{ 
   "Version" : "2012-10-17", 
   "Statement" : [ 
     { 
       "Effect" : "Allow", 
       "Action" : [ 
          "account:GetAccountInformation", 
          "account:GetContactInformation", 
          "aws-portal:*Billing", 
          "consolidatedbilling:GetAccountBillingRole", 
          "invoicing:GetInvoicePDF", 
          "payments:GetPaymentInstrument", 
          "payments:ListPaymentPreferences", 
          "purchase-orders:AddPurchaseOrder", 
          "purchase-orders:DeletePurchaseOrder",
```
 "purchase-orders:GetPurchaseOrder", "purchase-orders:ListPurchaseOrderInvoices", "purchase-orders:ListPurchaseOrders", "purchase-orders:ListTagsForResource", "purchase-orders:ModifyPurchaseOrders", "purchase-orders:TagResource", "purchase-orders:UntagResource", "purchase-orders:UpdatePurchaseOrder", "purchase-orders:UpdatePurchaseOrderStatus", "purchase-orders:ViewPurchaseOrders", "tax:ListTaxRegistrations" ], "Resource" : "\*" }

## Weitere Informationen

 ] }

- [Erstellen Sie einen Berechtigungssatz mithilfe AWS verwalteter Richtlinien im IAM Identity Center](https://docs.aws.amazon.com/singlesignon/latest/userguide/howtocreatepermissionset.html)
- [Hinzufügen und Entfernen von IAM-Identitätsberechtigungen](https://docs.aws.amazon.com/IAM/latest/UserGuide/access_policies_manage-attach-detach.html)
- [Verstehen Sie die Versionierung von IAM-Richtlinien](https://docs.aws.amazon.com/IAM/latest/UserGuide/access_policies_managed-versioning.html)
- [Beginnen Sie mit AWS verwalteten Richtlinien und wechseln Sie zu Berechtigungen mit den](https://docs.aws.amazon.com/IAM/latest/UserGuide/best-practices.html#bp-use-aws-defined-policies)  [geringsten Rechten](https://docs.aws.amazon.com/IAM/latest/UserGuide/best-practices.html#bp-use-aws-defined-policies)

# AWSQuickSightAssetBundleExportPolicy

Beschreibung: Stellt die Berechtigungen bereit, die für die Ausführung von QuickSight Asset Bundle-Exportvorgängen erforderlich sind

AWSQuickSightAssetBundleExportPolicyist eine [AWS verwaltete Richtlinie.](https://docs.aws.amazon.com/IAM/latest/UserGuide/access_policies_managed-vs-inline.html#aws-managed-policies)

### Diese Richtlinie wird verwendet

Sie können Verbindungen AWSQuickSightAssetBundleExportPolicy zu Ihren Benutzern, Gruppen und Rollen herstellen.

#### Einzelheiten zu den Richtlinien

• Typ: AWS verwaltete Richtlinie

- Erstellungszeit: 27. März 2024, 21:31 UTC
- Bearbeitete Zeit: 27. März 2024, 21:31 UTC
- ARN: arn:aws:iam::aws:policy/AWSQuickSightAssetBundleExportPolicy

#### Version der Richtlinie

Richtlinienversion: v1 (Standard)

Die Standardversion der Richtlinie ist die Version, die die Berechtigungen für die Richtlinie definiert. Wenn ein Benutzer oder eine Rolle mit der Richtlinie eine Anfrage zum Zugriff auf eine AWS Ressource stellt, AWS überprüft er die Standardversion der Richtlinie, um festzustellen, ob die Anfrage zulässig ist.

```
{ 
   "Version" : "2012-10-17", 
   "Statement" : [ 
     { 
       "Sid" : "TagReadAccess", 
       "Effect" : "Allow", 
       "Action" : [ 
          "quicksight:ListTagsForResource" 
       ], 
       "Resource" : "arn:aws:quicksight:*:*:*/*" 
     }, 
     { 
       "Sid" : "DashboardReadAccess", 
       "Effect" : "Allow", 
       "Action" : [ 
          "quicksight:DescribeDashboard", 
          "quicksight:DescribeDashboardPermissions" 
       ], 
       "Resource" : "arn:aws:quicksight:*:*:dashboard/*" 
     }, 
     { 
       "Sid" : "AnalysisReadAccess", 
        "Effect" : "Allow", 
       "Action" : [ 
          "quicksight:DescribeAnalysis", 
          "quicksight:DescribeAnalysisPermissions"
```

```
 ], 
   "Resource" : "arn:aws:quicksight:*:*:analysis/*" 
 }, 
 { 
   "Sid" : "DataSetReadAccess", 
   "Effect" : "Allow", 
   "Action" : [ 
     "quicksight:DescribeDataSet", 
     "quicksight:DescribeDataSetRefreshProperties", 
     "quicksight:ListRefreshSchedules", 
     "quicksight:DescribeDataSetPermissions" 
   ], 
   "Resource" : "arn:aws:quicksight:*:*:dataset/*" 
 }, 
 { 
   "Sid" : "DataSourceReadAccess", 
   "Effect" : "Allow", 
  "Action" : [
     "quicksight:DescribeDataSource", 
     "quicksight:DescribeDataSourcePermissions" 
   ], 
   "Resource" : "arn:aws:quicksight:*:*:datasource/*" 
 }, 
\mathcal{L} "Sid" : "ThemeReadAccess", 
   "Effect" : "Allow", 
  "Action" : [
     "quicksight:DescribeTheme", 
     "quicksight:DescribeThemePermissions" 
   ], 
   "Resource" : "arn:aws:quicksight:*:*:theme/*" 
 }, 
 { 
   "Sid" : "VPCConnectionReadAccess", 
   "Effect" : "Allow", 
  "Action" : [
     "quicksight:DescribeVPCConnection", 
     "quicksight:ListVPCConnections" 
   ], 
   "Resource" : "arn:aws:quicksight:*:*:vpcConnection/*" 
 }, 
 { 
   "Sid" : "RefreshScheduleReadAccess", 
   "Effect" : "Allow",
```

```
 "Action" : [ 
          "quicksight:DescribeRefreshSchedule" 
       ], 
       "Resource" : "arn:aws:quicksight:*:*:dataset/*/refresh-schedule/*" 
     }, 
     { 
       "Sid" : "AssetBundleExportOperations", 
       "Effect" : "Allow", 
       "Action" : [ 
          "quicksight:DescribeAssetBundleExportJob", 
          "quicksight:ListAssetBundleExportJobs", 
          "quicksight:StartAssetBundleExportJob" 
       ], 
       "Resource" : "arn:aws:quicksight:*:*:asset-bundle-export-job/*" 
     } 
   ]
}
```
- [Erstellen Sie einen Berechtigungssatz mithilfe AWS verwalteter Richtlinien im IAM Identity Center](https://docs.aws.amazon.com/singlesignon/latest/userguide/howtocreatepermissionset.html)
- [Hinzufügen und Entfernen von IAM-Identitätsberechtigungen](https://docs.aws.amazon.com/IAM/latest/UserGuide/access_policies_manage-attach-detach.html)
- [Verstehen Sie die Versionierung von IAM-Richtlinien](https://docs.aws.amazon.com/IAM/latest/UserGuide/access_policies_managed-versioning.html)
- [Beginnen Sie mit AWS verwalteten Richtlinien und wechseln Sie zu Berechtigungen mit den](https://docs.aws.amazon.com/IAM/latest/UserGuide/best-practices.html#bp-use-aws-defined-policies)  [geringsten Rechten](https://docs.aws.amazon.com/IAM/latest/UserGuide/best-practices.html#bp-use-aws-defined-policies)

## AWSQuickSightAssetBundleImportPolicy

Beschreibung: Stellt die Berechtigungen bereit, die für die Durchführung von QuickSight Asset-Bundle-Importvorgängen erforderlich sind

AWSQuickSightAssetBundleImportPolicyist eine [AWS verwaltete Richtlinie.](https://docs.aws.amazon.com/IAM/latest/UserGuide/access_policies_managed-vs-inline.html#aws-managed-policies)

### Diese Richtlinie wird verwendet

Sie können Verbindungen AWSQuickSightAssetBundleImportPolicy zu Ihren Benutzern, Gruppen und Rollen herstellen.

### Einzelheiten zu den Richtlinien

- Typ: AWS verwaltete Richtlinie
- Erstellungszeit: 27. März 2024, 21:40 UTC
- Bearbeitete Zeit: 27. März 2024, 21:40 UTC
- ARN: arn:aws:iam::aws:policy/AWSQuickSightAssetBundleImportPolicy

### Version der Richtlinie

Richtlinienversion: v1 (Standard)

Die Standardversion der Richtlinie ist die Version, die die Berechtigungen für die Richtlinie definiert. Wenn ein Benutzer oder eine Rolle mit der Richtlinie eine Anfrage zum Zugriff auf eine AWS Ressource stellt, AWS überprüft er die Standardversion der Richtlinie, um festzustellen, ob die Anfrage zulässig ist.

```
{ 
   "Version" : "2012-10-17", 
   "Statement" : [ 
     { 
       "Sid" : "TagWriteAccess", 
       "Effect" : "Allow", 
       "Action" : [ 
          "quicksight:ListTagsForResource", 
          "quicksight:TagResource", 
          "quicksight:UntagResource" 
       ], 
       "Resource" : "arn:aws:quicksight:*:*:*/*" 
     }, 
     { 
       "Sid" : "DashboardWriteAccess", 
       "Effect" : "Allow", 
       "Action" : [ 
          "quicksight:CreateDashboard", 
          "quicksight:DeleteDashboard", 
          "quicksight:DescribeDashboard", 
          "quicksight:UpdateDashboard", 
          "quicksight:UpdateDashboardPublishedVersion",
```

```
 "quicksight:DescribeDashboardPermissions", 
     "quicksight:UpdateDashboardPermissions", 
     "quicksight:UpdateDashboardLinks" 
   ], 
   "Resource" : "arn:aws:quicksight:*:*:dashboard/*" 
 }, 
 { 
   "Sid" : "AnalysisWriteAccess", 
   "Effect" : "Allow", 
  "Action" : [
     "quicksight:CreateAnalysis", 
     "quicksight:DeleteAnalysis", 
     "quicksight:DescribeAnalysis", 
     "quicksight:UpdateAnalysis", 
     "quicksight:DescribeAnalysisPermissions", 
     "quicksight:UpdateAnalysisPermissions" 
   ], 
   "Resource" : "arn:aws:quicksight:*:*:analysis/*" 
 }, 
\mathcal{L} "Sid" : "DataSetWriteAccess", 
   "Effect" : "Allow", 
   "Action" : [ 
     "quicksight:CreateDataSet", 
     "quicksight:DeleteDataSet", 
     "quicksight:DescribeDataSet", 
     "quicksight:PassDataSet", 
     "quicksight:UpdateDataSet", 
     "quicksight:DeleteDataSetRefreshProperties", 
     "quicksight:DescribeDataSetRefreshProperties", 
     "quicksight:PutDataSetRefreshProperties", 
     "quicksight:UpdateDataSetPermissions", 
     "quicksight:DescribeDataSetPermissions", 
     "quicksight:ListRefreshSchedules" 
   ], 
   "Resource" : "arn:aws:quicksight:*:*:dataset/*" 
 }, 
 { 
   "Sid" : "DataSourceWriteAccess", 
   "Effect" : "Allow", 
  "Action" : [
     "quicksight:CreateDataSource", 
     "quicksight:DescribeDataSource", 
     "quicksight:DeleteDataSource",
```

```
 "quicksight:PassDataSource", 
     "quicksight:UpdateDataSource", 
     "quicksight:UpdateDataSourcePermissions", 
     "quicksight:DescribeDataSourcePermissions" 
   ], 
   "Resource" : "arn:aws:quicksight:*:*:datasource/*" 
 }, 
 { 
   "Sid" : "ThemeWriteAccess", 
   "Effect" : "Allow", 
   "Action" : [ 
     "quicksight:CreateTheme", 
     "quicksight:DeleteTheme", 
     "quicksight:DescribeTheme", 
     "quicksight:UpdateTheme", 
     "quicksight:DescribeThemePermissions", 
     "quicksight:UpdateThemePermissions" 
   ], 
   "Resource" : "arn:aws:quicksight:*:*:theme/*" 
 }, 
 { 
   "Sid" : "RefreshScheduleWriteAccess", 
   "Effect" : "Allow", 
   "Action" : [ 
     "quicksight:CreateRefreshSchedule", 
     "quicksight:DescribeRefreshSchedule", 
     "quicksight:DeleteRefreshSchedule", 
     "quicksight:UpdateRefreshSchedule" 
   ], 
   "Resource" : "arn:aws:quicksight:*:*:dataset/*/refresh-schedule/*" 
 }, 
 { 
   "Sid" : "VPCConnectionWriteAccess", 
   "Effect" : "Allow", 
  "Action" : [
     "quicksight:ListVPCConnections", 
     "quicksight:CreateVPCConnection", 
     "quicksight:DescribeVPCConnection", 
     "quicksight:DeleteVPCConnection", 
     "quicksight:UpdateVPCConnection" 
   ], 
   "Resource" : "arn:aws:quicksight:*:*:vpcConnection/*" 
 }, 
 {
```

```
 "Sid" : "AssetBundleImportOperations", 
       "Effect" : "Allow", 
      "Action" : [
          "quicksight:DescribeAssetBundleImportJob", 
         "quicksight:ListAssetBundleImportJobs", 
         "quicksight:StartAssetBundleImportJob" 
       ], 
       "Resource" : "arn:aws:quicksight:*:*:asset-bundle-import-job/*" 
     } 
   ]
}
```
- [Erstellen Sie einen Berechtigungssatz mithilfe AWS verwalteter Richtlinien im IAM Identity Center](https://docs.aws.amazon.com/singlesignon/latest/userguide/howtocreatepermissionset.html)
- [Hinzufügen und Entfernen von IAM-Identitätsberechtigungen](https://docs.aws.amazon.com/IAM/latest/UserGuide/access_policies_manage-attach-detach.html)
- [Verstehen Sie die Versionierung von IAM-Richtlinien](https://docs.aws.amazon.com/IAM/latest/UserGuide/access_policies_managed-versioning.html)
- [Beginnen Sie mit AWS verwalteten Richtlinien und wechseln Sie zu Berechtigungen mit den](https://docs.aws.amazon.com/IAM/latest/UserGuide/best-practices.html#bp-use-aws-defined-policies)  [geringsten Rechten](https://docs.aws.amazon.com/IAM/latest/UserGuide/best-practices.html#bp-use-aws-defined-policies)

## AWSQuicksightAthenaAccess

Beschreibung: Quicksight-Zugriff auf die Athena-API und S3-Buckets, die für Athena-Abfrageergebnisse verwendet werden

AWSQuicksightAthenaAccess[ist eine verwaltete Richtlinie.AWS](https://docs.aws.amazon.com/IAM/latest/UserGuide/access_policies_managed-vs-inline.html#aws-managed-policies)

#### Diese Richtlinie wird verwendet

Sie können Verbindungen AWSQuicksightAthenaAccess zu Ihren Benutzern, Gruppen und Rollen herstellen.

### Einzelheiten zu den Richtlinien

- Typ: Richtlinie für Servicerollen
- Erstellungszeit: 9. Dezember 2016, 02:31 UTC
- Bearbeitete Zeit: 7. Juli 2021, 20:09 UTC
- ARN: arn:aws:iam::aws:policy/service-role/AWSQuicksightAthenaAccess

#### Version der Richtlinie

#### Richtlinienversion: v10 (Standard)

Die Standardversion der Richtlinie ist die Version, die die Berechtigungen für die Richtlinie definiert. Wenn ein Benutzer oder eine Rolle mit der Richtlinie eine Anfrage zum Zugriff auf eine AWS Ressource stellt, AWS überprüft er die Standardversion der Richtlinie, um festzustellen, ob die Anfrage zulässig ist.

```
{ 
   "Version" : "2012-10-17", 
   "Statement" : [ 
     { 
       "Effect" : "Allow", 
       "Action" : [ 
          "athena:BatchGetQueryExecution", 
          "athena:CancelQueryExecution", 
          "athena:GetCatalogs", 
          "athena:GetExecutionEngine", 
          "athena:GetExecutionEngines", 
          "athena:GetNamespace", 
          "athena:GetNamespaces", 
          "athena:GetQueryExecution", 
          "athena:GetQueryExecutions", 
          "athena:GetQueryResults", 
          "athena:GetQueryResultsStream", 
          "athena:GetTable", 
          "athena:GetTables", 
          "athena:ListQueryExecutions", 
          "athena:RunQuery", 
          "athena:StartQueryExecution", 
          "athena:StopQueryExecution", 
          "athena:ListWorkGroups", 
          "athena:ListEngineVersions", 
          "athena:GetWorkGroup", 
          "athena:GetDataCatalog", 
          "athena:GetDatabase", 
          "athena:GetTableMetadata", 
          "athena:ListDataCatalogs", 
          "athena:ListDatabases", 
          "athena:ListTableMetadata"
```

```
 ], 
   "Resource" : [ 
    \overline{0} w
   ] 
 }, 
 { 
   "Effect" : "Allow", 
   "Action" : [ 
     "glue:CreateDatabase", 
     "glue:DeleteDatabase", 
     "glue:GetDatabase", 
     "glue:GetDatabases", 
     "glue:UpdateDatabase", 
     "glue:CreateTable", 
     "glue:DeleteTable", 
     "glue:BatchDeleteTable", 
     "glue:UpdateTable", 
     "glue:GetTable", 
     "glue:GetTables", 
     "glue:BatchCreatePartition", 
     "glue:CreatePartition", 
     "glue:DeletePartition", 
     "glue:BatchDeletePartition", 
     "glue:UpdatePartition", 
     "glue:GetPartition", 
     "glue:GetPartitions", 
     "glue:BatchGetPartition" 
   ], 
   "Resource" : [ 
    ""
   ] 
 }, 
 { 
   "Effect" : "Allow", 
  "Action" : [
     "s3:GetBucketLocation", 
     "s3:GetObject", 
     "s3:ListBucket", 
     "s3:ListBucketMultipartUploads", 
     "s3:ListMultipartUploadParts", 
     "s3:AbortMultipartUpload", 
     "s3:CreateBucket", 
     "s3:PutObject", 
     "s3:PutBucketPublicAccessBlock"
```

```
 ], 
        "Resource" : [ 
           "arn:aws:s3:::aws-athena-query-results-*" 
        ] 
      }, 
      { 
        "Effect" : "Allow", 
        "Action" : [ 
           "lakeformation:GetDataAccess" 
        ], 
        "Resource" : [ 
          " ] 
      } 
   ]
}
```
- [Erstellen Sie einen Berechtigungssatz mithilfe AWS verwalteter Richtlinien im IAM Identity Center](https://docs.aws.amazon.com/singlesignon/latest/userguide/howtocreatepermissionset.html)
- [Hinzufügen und Entfernen von IAM-Identitätsberechtigungen](https://docs.aws.amazon.com/IAM/latest/UserGuide/access_policies_manage-attach-detach.html)
- [Verstehen Sie die Versionierung von IAM-Richtlinien](https://docs.aws.amazon.com/IAM/latest/UserGuide/access_policies_managed-versioning.html)
- [Beginnen Sie mit AWS verwalteten Richtlinien und wechseln Sie zu Berechtigungen mit den](https://docs.aws.amazon.com/IAM/latest/UserGuide/best-practices.html#bp-use-aws-defined-policies)  [geringsten Rechten](https://docs.aws.amazon.com/IAM/latest/UserGuide/best-practices.html#bp-use-aws-defined-policies)

# AWSQuickSightDescribeRDS

Beschreibung: QuickSight Erlaubt die Beschreibung der RDS-Ressourcen

AWSQuickSightDescribeRDSist eine [AWS verwaltete Richtlinie](https://docs.aws.amazon.com/IAM/latest/UserGuide/access_policies_managed-vs-inline.html#aws-managed-policies).

### Diese Richtlinie wird verwendet

Sie können Verbindungen AWSQuickSightDescribeRDS zu Ihren Benutzern, Gruppen und Rollen herstellen.

#### Einzelheiten zu den Richtlinien

• Typ: Richtlinie für Servicerollen

- Erstellungszeit: 10. November 2015, 23:24 Uhr UTC
- Zeit bearbeitet: 10. November 2015, 23:24 UTC
- ARN: arn:aws:iam::aws:policy/service-role/AWSQuickSightDescribeRDS

#### Version der Richtlinie

Richtlinienversion: v1 (Standard)

Die Standardversion der Richtlinie ist die Version, die die Berechtigungen für die Richtlinie definiert. Wenn ein Benutzer oder eine Rolle mit der Richtlinie eine Anfrage zum Zugriff auf eine AWS Ressource stellt, AWS überprüft er die Standardversion der Richtlinie, um festzustellen, ob die Anfrage zulässig ist.

#### JSON-Richtliniendokument

```
{ 
   "Version" : "2012-10-17", 
   "Statement" : [ 
      { 
        "Action" : [ 
           "rds:Describe*" 
        ], 
        "Effect" : "Allow", 
        "Resource" : "*" 
      } 
   ]
}
```
#### Weitere Informationen

- [Erstellen Sie einen Berechtigungssatz mithilfe AWS verwalteter Richtlinien im IAM Identity Center](https://docs.aws.amazon.com/singlesignon/latest/userguide/howtocreatepermissionset.html)
- [Hinzufügen und Entfernen von IAM-Identitätsberechtigungen](https://docs.aws.amazon.com/IAM/latest/UserGuide/access_policies_manage-attach-detach.html)
- [Verstehen Sie die Versionierung von IAM-Richtlinien](https://docs.aws.amazon.com/IAM/latest/UserGuide/access_policies_managed-versioning.html)
- [Beginnen Sie mit AWS verwalteten Richtlinien und wechseln Sie zu Berechtigungen mit den](https://docs.aws.amazon.com/IAM/latest/UserGuide/best-practices.html#bp-use-aws-defined-policies)  [geringsten Rechten](https://docs.aws.amazon.com/IAM/latest/UserGuide/best-practices.html#bp-use-aws-defined-policies)

## AWSQuickSightDescribeRedshift

Beschreibung: Erlaubt QuickSight die Beschreibung von Redshift-Ressourcen

AWSQuickSightDescribeRedshiftist eine [AWS verwaltete Richtlinie](https://docs.aws.amazon.com/IAM/latest/UserGuide/access_policies_managed-vs-inline.html#aws-managed-policies).

### Diese Richtlinie wird verwendet

Sie können Verbindungen AWSQuickSightDescribeRedshift zu Ihren Benutzern, Gruppen und Rollen herstellen.

#### Einzelheiten zu den Richtlinien

- Typ: Richtlinie für Servicerollen
- Erstellungszeit: 10. November 2015, 23:25 Uhr UTC
- Zeit bearbeitet: 10. November 2015, 23:25 UTC
- ARN: arn:aws:iam::aws:policy/service-role/AWSQuickSightDescribeRedshift

### Version der Richtlinie

Richtlinienversion: v1 (Standard)

Die Standardversion der Richtlinie ist die Version, die die Berechtigungen für die Richtlinie definiert. Wenn ein Benutzer oder eine Rolle mit der Richtlinie eine Anfrage zum Zugriff auf eine AWS Ressource stellt, AWS überprüft er die Standardversion der Richtlinie, um festzustellen, ob die Anfrage zulässig ist.

```
{ 
   "Version" : "2012-10-17", 
   "Statement" : [ 
      { 
        "Action" : [ 
          "redshift:Describe*" 
        ], 
        "Effect" : "Allow",
```

```
 "Resource" : "*" 
      } 
   ]
}
```
- [Erstellen Sie einen Berechtigungssatz mithilfe AWS verwalteter Richtlinien im IAM Identity Center](https://docs.aws.amazon.com/singlesignon/latest/userguide/howtocreatepermissionset.html)
- [Hinzufügen und Entfernen von IAM-Identitätsberechtigungen](https://docs.aws.amazon.com/IAM/latest/UserGuide/access_policies_manage-attach-detach.html)
- [Verstehen Sie die Versionierung von IAM-Richtlinien](https://docs.aws.amazon.com/IAM/latest/UserGuide/access_policies_managed-versioning.html)
- [Beginnen Sie mit AWS verwalteten Richtlinien und wechseln Sie zu Berechtigungen mit den](https://docs.aws.amazon.com/IAM/latest/UserGuide/best-practices.html#bp-use-aws-defined-policies)  [geringsten Rechten](https://docs.aws.amazon.com/IAM/latest/UserGuide/best-practices.html#bp-use-aws-defined-policies)

## AWSQuickSightElasticsearchPolicy

Beschreibung: Bietet Zugriff auf Amazon Elasticsearch-Ressourcen von Amazon QuickSight

AWSQuickSightElasticsearchPolicyist eine [AWS verwaltete Richtlinie.](https://docs.aws.amazon.com/IAM/latest/UserGuide/access_policies_managed-vs-inline.html#aws-managed-policies)

### Diese Richtlinie wird verwendet

Sie können Verbindungen AWSQuickSightElasticsearchPolicy zu Ihren Benutzern, Gruppen und Rollen herstellen.

### Einzelheiten zu den Richtlinien

- Typ: Richtlinie für Servicerollen
- Erstellungszeit: 09. September 2020, 17:27 UTC
- Bearbeitete Zeit: 7. September 2021, 23:25 UTC
- ARN: arn:aws:iam::aws:policy/service-role/ AWSQuickSightElasticsearchPolicy

### Version der Richtlinie

Richtlinienversion: v3 (Standard)

Die Standardversion der Richtlinie ist die Version, die die Berechtigungen für die Richtlinie definiert. Wenn ein Benutzer oder eine Rolle mit der Richtlinie eine Anfrage zum Zugriff auf eine AWS Ressource stellt, AWS überprüft er die Standardversion der Richtlinie, um festzustellen, ob die Anfrage zulässig ist.

```
{ 
   "Version" : "2012-10-17", 
   "Statement" : [ 
     { 
        "Effect" : "Allow", 
        "Action" : [ 
          "es:ESHttpGet" 
        ], 
        "Resource" : [ 
          "arn:aws:es:*:*:domain/*/", 
          "arn:aws:es:*:*:domain/*/_cluster/settings", 
          "arn:aws:es:*:*:domain/*/_cat/indices" 
        ] 
     }, 
     { 
        "Effect" : "Allow", 
        "Action" : "es:ListDomainNames", 
        "Resource" : "*" 
     }, 
     { 
        "Effect" : "Allow", 
        "Action" : [ 
          "es:DescribeElasticsearchDomain", 
          "es:DescribeDomain" 
        ], 
        "Resource" : [ 
          "arn:aws:es:*:*:domain/*" 
        ] 
     }, 
     { 
        "Effect" : "Allow", 
        "Action" : [ 
          "es:ESHttpPost", 
          "es:ESHttpGet" 
        ], 
        "Resource" : [
```

```
 "arn:aws:es:*:*:domain/*/_opendistro/_sql", 
          "arn:aws:es:*:*:domain/*/_plugin/_sql" 
        ] 
     } 
   ]
}
```
- [Erstellen Sie einen Berechtigungssatz mithilfe AWS verwalteter Richtlinien im IAM Identity Center](https://docs.aws.amazon.com/singlesignon/latest/userguide/howtocreatepermissionset.html)
- [Hinzufügen und Entfernen von IAM-Identitätsberechtigungen](https://docs.aws.amazon.com/IAM/latest/UserGuide/access_policies_manage-attach-detach.html)
- [Verstehen Sie die Versionierung von IAM-Richtlinien](https://docs.aws.amazon.com/IAM/latest/UserGuide/access_policies_managed-versioning.html)
- [Beginnen Sie mit AWS verwalteten Richtlinien und wechseln Sie zu Berechtigungen mit den](https://docs.aws.amazon.com/IAM/latest/UserGuide/best-practices.html#bp-use-aws-defined-policies)  [geringsten Rechten](https://docs.aws.amazon.com/IAM/latest/UserGuide/best-practices.html#bp-use-aws-defined-policies)

## AWSQuickSightIoTAnalyticsAccess

Beschreibung: Geben Sie QuickSight schreibgeschützten Zugriff auf IoT Analytics Analytics-Datensätze

AWSQuickSightIoTAnalyticsAccess[ist eine verwaltete Richtlinie AWS .](https://docs.aws.amazon.com/IAM/latest/UserGuide/access_policies_managed-vs-inline.html#aws-managed-policies)

#### Diese Richtlinie wird verwendet

Sie können Verbindungen AWSQuickSightIoTAnalyticsAccess zu Ihren Benutzern, Gruppen und Rollen herstellen.

#### Einzelheiten zu den Richtlinien

- Typ: AWS verwaltete Richtlinie
- Erstellungszeit: 29. November 2017, 17:00 Uhr UTC
- Zeit bearbeitet: 29. November 2017, 17:00 Uhr UTC
- ARN: arn:aws:iam::aws:policy/AWSQuickSightIoTAnalyticsAccess

### Version der Richtlinie

Richtlinienversion: v1 (Standard)

Die Standardversion der Richtlinie ist die Version, die die Berechtigungen für die Richtlinie definiert. Wenn ein Benutzer oder eine Rolle mit der Richtlinie eine Anfrage zum Zugriff auf eine AWS Ressource stellt, AWS überprüft er die Standardversion der Richtlinie, um festzustellen, ob die Anfrage zulässig ist.

## JSON-Richtliniendokument

```
{ 
   "Version" : "2012-10-17", 
   "Statement" : [ 
     { 
        "Action" : [ 
          "iotanalytics:ListDatasets", 
          "iotanalytics:DescribeDataset", 
          "iotanalytics:GetDatasetContent" 
        ], 
        "Effect" : "Allow", 
        "Resource" : "*" 
     } 
   ]
}
```
## Weitere Informationen

- [Erstellen Sie einen Berechtigungssatz mithilfe AWS verwalteter Richtlinien im IAM Identity Center](https://docs.aws.amazon.com/singlesignon/latest/userguide/howtocreatepermissionset.html)
- [Hinzufügen und Entfernen von IAM-Identitätsberechtigungen](https://docs.aws.amazon.com/IAM/latest/UserGuide/access_policies_manage-attach-detach.html)
- [Verstehen Sie die Versionierung von IAM-Richtlinien](https://docs.aws.amazon.com/IAM/latest/UserGuide/access_policies_managed-versioning.html)
- [Beginnen Sie mit AWS verwalteten Richtlinien und wechseln Sie zu Berechtigungen mit den](https://docs.aws.amazon.com/IAM/latest/UserGuide/best-practices.html#bp-use-aws-defined-policies)  [geringsten Rechten](https://docs.aws.amazon.com/IAM/latest/UserGuide/best-practices.html#bp-use-aws-defined-policies)

# AWSQuickSightListIAM

Beschreibung: Erlaubt QuickSight das Auflisten von IAM-Entitäten

AWSQuickSightListIAMist eine [AWS verwaltete Richtlinie.](https://docs.aws.amazon.com/IAM/latest/UserGuide/access_policies_managed-vs-inline.html#aws-managed-policies)

## Diese Richtlinie wird verwendet

Sie können Verbindungen AWSQuickSightListIAM zu Ihren Benutzern, Gruppen und Rollen herstellen.

## Einzelheiten zu den Richtlinien

- Typ: Richtlinie für Servicerollen
- Erstellungszeit: 10. November 2015, 23:25 Uhr UTC
- Zeit bearbeitet: 10. November 2015, 23:25 UTC
- ARN: arn:aws:iam::aws:policy/service-role/AWSQuickSightListIAM

## Version der Richtlinie

Richtlinienversion: v1 (Standard)

Die Standardversion der Richtlinie ist die Version, die die Berechtigungen für die Richtlinie definiert. Wenn ein Benutzer oder eine Rolle mit der Richtlinie eine Anfrage zum Zugriff auf eine AWS Ressource stellt, AWS überprüft er die Standardversion der Richtlinie, um festzustellen, ob die Anfrage zulässig ist.

## JSON-Richtliniendokument

```
{ 
   "Version" : "2012-10-17", 
   "Statement" : [ 
      { 
        "Effect" : "Allow", 
        "Action" : [ 
           "iam:List*" 
        ], 
        "Resource" : "*" 
      } 
   ]
}
```
## Weitere Informationen

• [Erstellen Sie einen Berechtigungssatz mithilfe AWS verwalteter Richtlinien im IAM Identity Center](https://docs.aws.amazon.com/singlesignon/latest/userguide/howtocreatepermissionset.html)

- [Hinzufügen und Entfernen von IAM-Identitätsberechtigungen](https://docs.aws.amazon.com/IAM/latest/UserGuide/access_policies_manage-attach-detach.html)
- [Verstehen Sie die Versionierung von IAM-Richtlinien](https://docs.aws.amazon.com/IAM/latest/UserGuide/access_policies_managed-versioning.html)
- [Beginnen Sie mit AWS verwalteten Richtlinien und wechseln Sie zu Berechtigungen mit den](https://docs.aws.amazon.com/IAM/latest/UserGuide/best-practices.html#bp-use-aws-defined-policies)  [geringsten Rechten](https://docs.aws.amazon.com/IAM/latest/UserGuide/best-practices.html#bp-use-aws-defined-policies)

## AWSQuicksightOpenSearchPolicy

Beschreibung: Bietet Zugriff auf OpenSearch Amazon-Ressourcen von Amazon QuickSight

AWSQuicksightOpenSearchPolicyist eine [AWS verwaltete Richtlinie](https://docs.aws.amazon.com/IAM/latest/UserGuide/access_policies_managed-vs-inline.html#aws-managed-policies).

#### Diese Richtlinie wird verwendet

Sie können Verbindungen AWSQuicksightOpenSearchPolicy zu Ihren Benutzern, Gruppen und Rollen herstellen.

#### Einzelheiten zu den Richtlinien

- Typ: Richtlinie für Servicerollen
- Erstellungszeit: 7. September 2021, 23:26 UTC
- Bearbeitete Zeit: 7. September 2021, 23:26 UTC
- ARN: arn:aws:iam::aws:policy/service-role/AWSQuicksightOpenSearchPolicy

#### Version der Richtlinie

Richtlinienversion: v1 (Standard)

Die Standardversion der Richtlinie ist die Version, die die Berechtigungen für die Richtlinie definiert. Wenn ein Benutzer oder eine Rolle mit der Richtlinie eine Anfrage zum Zugriff auf eine AWS Ressource stellt, AWS überprüft er die Standardversion der Richtlinie, um festzustellen, ob die Anfrage zulässig ist.

```
{ 
   "Version" : "2012-10-17", 
   "Statement" : [
```

```
 { 
        "Effect" : "Allow", 
       "Action" : [
          "es:ESHttpGet" 
        ], 
        "Resource" : [ 
          "arn:aws:es:*:*:domain/*/", 
          "arn:aws:es:*:*:domain/*/_cluster/settings", 
          "arn:aws:es:*:*:domain/*/_cat/indices" 
        ] 
     }, 
      { 
        "Effect" : "Allow", 
        "Action" : "es:ListDomainNames", 
        "Resource" : "*" 
     }, 
      { 
        "Effect" : "Allow", 
       "Action" : [
          "es:DescribeDomain" 
        ], 
        "Resource" : [ 
          "arn:aws:es:*:*:domain/*" 
        ] 
     }, 
     { 
        "Effect" : "Allow", 
       "Action" : [
          "es:ESHttpPost", 
          "es:ESHttpGet" 
        ], 
        "Resource" : [ 
          "arn:aws:es:*:*:domain/*/_opendistro/_sql", 
          "arn:aws:es:*:*:domain/*/_plugin/_sql" 
        ] 
     } 
   ]
}
```
- [Erstellen Sie einen Berechtigungssatz mithilfe AWS verwalteter Richtlinien im IAM Identity Center](https://docs.aws.amazon.com/singlesignon/latest/userguide/howtocreatepermissionset.html)
- [Hinzufügen und Entfernen von IAM-Identitätsberechtigungen](https://docs.aws.amazon.com/IAM/latest/UserGuide/access_policies_manage-attach-detach.html)
- [Verstehen Sie die Versionierung von IAM-Richtlinien](https://docs.aws.amazon.com/IAM/latest/UserGuide/access_policies_managed-versioning.html)
- [Beginnen Sie mit AWS verwalteten Richtlinien und wechseln Sie zu Berechtigungen mit den](https://docs.aws.amazon.com/IAM/latest/UserGuide/best-practices.html#bp-use-aws-defined-policies)  [geringsten Rechten](https://docs.aws.amazon.com/IAM/latest/UserGuide/best-practices.html#bp-use-aws-defined-policies)

## AWSQuickSightSageMakerPolicy

Beschreibung: Bietet Zugriff auf SageMaker Amazon-Ressourcen von Amazon QuickSight

AWSQuickSightSageMakerPolicyist eine [AWS verwaltete Richtlinie](https://docs.aws.amazon.com/IAM/latest/UserGuide/access_policies_managed-vs-inline.html#aws-managed-policies).

#### Diese Richtlinie wird verwendet

Sie können Verbindungen AWSQuickSightSageMakerPolicy zu Ihren Benutzern, Gruppen und Rollen herstellen.

### Einzelheiten zu den Richtlinien

- Typ: Richtlinie für Servicerollen
- Erstellungszeit: 17. Januar 2020, 17:18 Uhr UTC
- Bearbeitete Zeit: 30. Oktober 2023, 17:57 UTC
- ARN: arn:aws:iam::aws:policy/service-role/AWSQuickSightSageMakerPolicy

## Version der Richtlinie

Richtlinienversion: v3 (Standard)

Die Standardversion der Richtlinie ist die Version, die die Berechtigungen für die Richtlinie definiert. Wenn ein Benutzer oder eine Rolle mit der Richtlinie eine Anfrage zum Zugriff auf eine AWS Ressource stellt, AWS überprüft er die Standardversion der Richtlinie, um festzustellen, ob die Anfrage zulässig ist.

```
{ 
   "Version" : "2012-10-17", 
   "Statement" : [ 
     { 
       "Sid" : "SageMakerTransformJobAccess",
```

```
 "Effect" : "Allow", 
     "Action" : [ 
       "sagemaker:DescribeTransformJob", 
       "sagemaker:StopTransformJob", 
       "sagemaker:CreateTransformJob" 
     ], 
     "Resource" : "arn:aws:sagemaker:*:*:transform-job/quicksight-auto-generated-*" 
   }, 
   { 
     "Sid" : "SageMakerModelReadAccess", 
     "Effect" : "Allow", 
    "Action" : [
       "sagemaker:ListModels", 
       "sagemaker:DescribeModel" 
     ], 
     "Resource" : "*" 
   }, 
   { 
     "Sid" : "S3ObjectReadAccess", 
     "Effect" : "Allow", 
     "Action" : "s3:GetObject", 
     "Resource" : [ 
       "arn:aws:s3:::quicksight-ml.*", 
       "arn:aws:s3:::sagemaker*" 
     ] 
   }, 
   { 
     "Sid" : "S3ObjectUpdateAccess", 
     "Effect" : "Allow", 
     "Action" : "s3:PutObject", 
     "Resource" : "arn:aws:s3:::sagemaker*", 
     "Condition" : { 
       "StringEquals" : { 
          "aws:ResourceAccount" : "${aws:PrincipalAccount}" 
       } 
     } 
   }, 
   { 
     "Sid" : "S3BucketReadAccess", 
     "Effect" : "Allow", 
     "Action" : "s3:ListBucket", 
     "Resource" : "arn:aws:s3:::sagemaker*" 
   } 
 ]
```
}

### Weitere Informationen

- [Erstellen Sie einen Berechtigungssatz mithilfe AWS verwalteter Richtlinien im IAM Identity Center](https://docs.aws.amazon.com/singlesignon/latest/userguide/howtocreatepermissionset.html)
- [Hinzufügen und Entfernen von IAM-Identitätsberechtigungen](https://docs.aws.amazon.com/IAM/latest/UserGuide/access_policies_manage-attach-detach.html)
- [Verstehen Sie die Versionierung von IAM-Richtlinien](https://docs.aws.amazon.com/IAM/latest/UserGuide/access_policies_managed-versioning.html)
- [Beginnen Sie mit AWS verwalteten Richtlinien und wechseln Sie zu Berechtigungen mit den](https://docs.aws.amazon.com/IAM/latest/UserGuide/best-practices.html#bp-use-aws-defined-policies)  [geringsten Rechten](https://docs.aws.amazon.com/IAM/latest/UserGuide/best-practices.html#bp-use-aws-defined-policies)

## AWSQuickSightTimestreamPolicy

Beschreibung: AWS QuickSight Zugriff auf AWS Timestream-APIs. Kunden können diese Richtlinie an AWS QuickSight eine Rolle anhängen, um das Abrufen von Daten und Metadaten zu ermöglichen.

AWSQuickSightTimestreamPolicyist eine [AWS verwaltete Richtlinie](https://docs.aws.amazon.com/IAM/latest/UserGuide/access_policies_managed-vs-inline.html#aws-managed-policies).

#### Diese Richtlinie wird verwendet

Sie können Verbindungen AWSQuickSightTimestreamPolicy zu Ihren Benutzern, Gruppen und Rollen herstellen.

### Einzelheiten zu den Richtlinien

- Typ: Richtlinie für Servicerollen
- Erstellungszeit: 30. September 2020, 21:47 Uhr UTC
- Bearbeitete Zeit: 30. September 2020, 21:47 UTC
- ARN: arn:aws:iam::aws:policy/service-role/AWSQuickSightTimestreamPolicy

#### Version der Richtlinie

Richtlinienversion: v1 (Standard)

Die Standardversion der Richtlinie ist die Version, die die Berechtigungen für die Richtlinie definiert. Wenn ein Benutzer oder eine Rolle mit der Richtlinie eine Anfrage zum Zugriff auf eine AWS

Ressource stellt, AWS überprüft er die Standardversion der Richtlinie, um festzustellen, ob die Anfrage zulässig ist.

### JSON-Richtliniendokument

```
{ 
   "Version" : "2012-10-17", 
   "Statement" : [ 
    \{ "Effect" : "Allow", 
        "Action" : [ 
          "timestream:Select", 
          "timestream:CancelQuery", 
          "timestream:ListTables", 
          "timestream:ListDatabases", 
          "timestream:ListMeasures", 
          "timestream:DescribeTable", 
          "timestream:DescribeDatabase", 
          "timestream:SelectValues", 
          "timestream:DescribeEndpoints" 
        ], 
        "Resource" : "*" 
     } 
   ]
}
```
## Weitere Informationen

- [Erstellen Sie einen Berechtigungssatz mithilfe AWS verwalteter Richtlinien im IAM Identity Center](https://docs.aws.amazon.com/singlesignon/latest/userguide/howtocreatepermissionset.html)
- [Hinzufügen und Entfernen von IAM-Identitätsberechtigungen](https://docs.aws.amazon.com/IAM/latest/UserGuide/access_policies_manage-attach-detach.html)
- [Verstehen Sie die Versionierung von IAM-Richtlinien](https://docs.aws.amazon.com/IAM/latest/UserGuide/access_policies_managed-versioning.html)
- [Beginnen Sie mit AWS verwalteten Richtlinien und wechseln Sie zu Berechtigungen mit den](https://docs.aws.amazon.com/IAM/latest/UserGuide/best-practices.html#bp-use-aws-defined-policies)  [geringsten Rechten](https://docs.aws.amazon.com/IAM/latest/UserGuide/best-practices.html#bp-use-aws-defined-policies)

# AWSReachabilityAnalyzerServiceRolePolicy

Beschreibung: Ermöglicht VPC Reachability Analyzer den Zugriff auf AWS Ressourcen und die Integration mit AWS Organizations in Ihrem Namen.

AWSReachabilityAnalyzerServiceRolePolicy[ist eine verwaltete Richtlinie AWS .](https://docs.aws.amazon.com/IAM/latest/UserGuide/access_policies_managed-vs-inline.html#aws-managed-policies)
### Diese Richtlinie wird verwendet

Diese Richtlinie ist mit einer dienstbezogenen Rolle verknüpft, die es dem Dienst ermöglicht, Aktionen in Ihrem Namen durchzuführen. Sie können diese Richtlinie nicht an Ihre Benutzer, Gruppen oder Rollen anhängen.

### Einzelheiten der Richtlinie

- Typ: Dienstbezogene Rollenrichtlinie
- Erstellungszeit: 23. November 2022, 17:12 UTC
- Bearbeitete Zeit: 15. Mai 2024, 20:49 UTC
- ARN: arn:aws:iam::aws:policy/aws-service-role/ AWSReachabilityAnalyzerServiceRolePolicy

### Version der Richtlinie

Richtlinienversion: v3 (Standard)

Die Standardversion der Richtlinie ist die Version, die die Berechtigungen für die Richtlinie definiert. Wenn ein Benutzer oder eine Rolle mit der Richtlinie eine Anfrage zum Zugriff auf eine AWS Ressource stellt, AWS überprüft er die Standardversion der Richtlinie, um festzustellen, ob die Anfrage zulässig ist.

```
{ 
   "Version" : "2012-10-17", 
   "Statement" : [ 
     { 
       "Sid" : "ReachabilityAnalyzerPermissions", 
       "Effect" : "Allow", 
       "Action" : [ 
         "cloudformation:DescribeStacks", 
         "cloudformation:ListStackResources", 
         "directconnect:DescribeConnections", 
         "directconnect:DescribeDirectConnectGatewayAssociations", 
         "directconnect:DescribeDirectConnectGatewayAttachments", 
         "directconnect:DescribeDirectConnectGateways", 
         "directconnect:DescribeVirtualGateways",
```
 "directconnect:DescribeVirtualInterfaces", "ec2:DescribeAvailabilityZones", "ec2:DescribeCustomerGateways", "ec2:DescribeInstances", "ec2:DescribeInternetGateways", "ec2:DescribeManagedPrefixLists", "ec2:DescribeNatGateways", "ec2:DescribeNetworkAcls", "ec2:DescribeNetworkInterfaces", "ec2:DescribePrefixLists", "ec2:DescribeRegions", "ec2:DescribeRouteTables", "ec2:DescribeSecurityGroups", "ec2:DescribeSubnets", "ec2:DescribeTransitGatewayAttachments", "ec2:DescribeTransitGatewayConnects", "ec2:DescribeTransitGatewayPeeringAttachments", "ec2:DescribeTransitGatewayRouteTables", "ec2:DescribeTransitGatewayVpcAttachments", "ec2:DescribeTransitGateways", "ec2:DescribeVpcEndpointServiceConfigurations", "ec2:DescribeVpcEndpoints", "ec2:DescribeVpcPeeringConnections", "ec2:DescribeVpcs", "ec2:DescribeVpnConnections", "ec2:DescribeVpnGateways", "ec2:GetManagedPrefixListEntries", "ec2:GetTransitGatewayRouteTablePropagations", "ec2:SearchTransitGatewayRoutes", "elasticloadbalancing:DescribeListeners", "elasticloadbalancing:DescribeLoadBalancerAttributes", "elasticloadbalancing:DescribeLoadBalancers", "elasticloadbalancing:DescribeRules", "elasticloadbalancing:DescribeTags", "elasticloadbalancing:DescribeTargetGroupAttributes", "elasticloadbalancing:DescribeTargetGroups", "elasticloadbalancing:DescribeTargetHealth", "globalaccelerator:ListAccelerators", "globalaccelerator:ListCustomRoutingAccelerators", "globalaccelerator:ListCustomRoutingEndpointGroups", "globalaccelerator:ListCustomRoutingListeners", "globalaccelerator:ListCustomRoutingPortMappings", "globalaccelerator:ListEndpointGroups", "globalaccelerator:ListListeners",

 "network-firewall:DescribeFirewall", "network-firewall:DescribeFirewallPolicy", "network-firewall:DescribeResourcePolicy", "network-firewall:DescribeRuleGroup", "network-firewall:ListFirewallPolicies", "network-firewall:ListFirewalls", "network-firewall:ListRuleGroups", "organizations:DescribeAccount", "organizations:DescribeOrganization", "organizations:ListAWSServiceAccessForOrganization", "organizations:ListAccounts", "organizations:ListDelegatedAdministrators", "resource-groups:ListGroups", "resource-groups:ListGroupResources", "tag:GetResources", "tiros:CreateQuery", "tiros:ExtendQuery", "tiros:GetQueryAnswer", "tiros:GetQueryExplanation", "tiros:GetQueryExtensionAccounts" ], "Resource" : "\*" },  $\mathcal{L}$  "Sid" : "ApigatewayPermissions", "Effect" : "Allow", "Action" : [ "apigateway:GET" ], "Resource" : [ "arn:aws:apigateway:\*::/restapis", "arn:aws:apigateway:\*::/restapis/\*/stages", "arn:aws:apigateway:\*::/restapis/\*/stages/\*", "arn:aws:apigateway:\*::/vpclinks" ] }

#### Weitere Informationen

• [Machen Sie sich mit der Versionierung für IAM-Richtlinien vertraut](https://docs.aws.amazon.com/IAM/latest/UserGuide/access_policies_managed-versioning.html)

 ] }

• [Beginnen Sie mit AWS verwalteten Richtlinien und wechseln Sie zu Berechtigungen mit den](https://docs.aws.amazon.com/IAM/latest/UserGuide/best-practices.html#bp-use-aws-defined-policies)  [geringsten Rechten](https://docs.aws.amazon.com/IAM/latest/UserGuide/best-practices.html#bp-use-aws-defined-policies)

## AWSRefactoringToolkitFullAccess

Beschreibung: Diese Richtlinie gewährt die Erlaubnis zur Nutzung von AWS Diensten mit der AWS Toolkit for .NET Refactoring-Erweiterung für Microsoft Visual Studio. Sie soll an ein lokales Profil angehängt werden. AWS Die Richtlinie ermöglicht das Hochladen von Anwendungsartefakten und das Herunterladen der resultierenden Artefakte von Amazon S3. Es ermöglicht das Erstellen von Anwendungen in einem Container-Image mithilfe AWS CodeBuild und Speichern und Abrufen der Images aus Amazon Elastic Container Registry (Amazon ECR). Und es ermöglicht die Bereitstellung der Anwendung für Container-Services AWS wie Amazon Elastic Container Service (Amazon ECS), die optionale Erstellung von VPC-Ressourcen, die optionale Verbindung zu vorhandener Infrastruktur wie AWS Directory Service und andere verwandte Dienste.

AWSRefactoringToolkitFullAccessist eine [AWS verwaltete Richtlinie.](https://docs.aws.amazon.com/IAM/latest/UserGuide/access_policies_managed-vs-inline.html#aws-managed-policies)

### Diese Richtlinie wird verwendet

Sie können Verbindungen AWSRefactoringToolkitFullAccess zu Ihren Benutzern, Gruppen und Rollen herstellen.

### Einzelheiten zu den Richtlinien

- Typ: AWS verwaltete Richtlinie
- Erstellungszeit: 25. Oktober 2022, 16:41 UTC
- Bearbeitete Zeit: 25. März 2024, 18:43 UTC
- ARN: arn:aws:iam::aws:policy/AWSRefactoringToolkitFullAccess

### Version der Richtlinie

Richtlinienversion: v5 (Standard)

Die Standardversion der Richtlinie ist die Version, die die Berechtigungen für die Richtlinie definiert. Wenn ein Benutzer oder eine Rolle mit der Richtlinie eine Anfrage zum Zugriff auf eine AWS Ressource stellt, AWS überprüft er die Standardversion der Richtlinie, um festzustellen, ob die Anfrage zulässig ist.

```
{ 
   "Version" : "2012-10-17", 
   "Statement" : [ 
     { 
       "Sid" : "App2ContainerAccess", 
       "Effect" : "Allow", 
      "Action" : [
          "a2c:GetContainerizationJobDetails", 
          "a2c:GetDeploymentJobDetails", 
         "a2c:StartContainerizationJob", 
          "a2c:StartDeploymentJob" 
       ], 
       "Resource" : "*" 
     }, 
     { 
       "Sid" : "CloudformationExecutionAccess", 
       "Effect" : "Allow", 
       "Action" : [ 
          "cloudformation:CreateChangeSet", 
          "cloudformation:CreateStack", 
          "cloudformation:DescribeChangeSet", 
          "cloudformation:DescribeStackEvents", 
          "cloudformation:ExecuteChangeSet", 
          "cloudformation:UpdateStack", 
          "cloudformation:TagResource", 
          "cloudformation:UntagResource" 
       ], 
       "Resource" : [ 
          "arn:*:cloudformation:*:*:stack/a2c-app-*", 
          "arn:*:cloudformation:*:*:stack/a2c-build-*", 
         "arn:*:cloudformation:*:*:stack/application-transformation-app-*" 
       ] 
     }, 
     { 
       "Sid" : "CodeBuildCreateAccess", 
       "Effect" : "Allow", 
       "Action" : [ 
          "codebuild:CreateProject", 
          "codebuild:UpdateProject" 
       ], 
       "Resource" : "arn:aws:codebuild:*:*:project/*",
```

```
 "Condition" : { 
     "Null" : { 
       "aws:RequestTag/a2c-generated" : "false" 
     } 
   } 
 }, 
 { 
   "Sid" : "CodeBuildExecutionAccess", 
   "Effect" : "Allow", 
  "Action" : [
     "codebuild:StartBuild" 
   ], 
   "Resource" : "arn:aws:codebuild:*:*:project/*" 
 }, 
 { 
   "Sid" : "CreateSecurityGroupAccess", 
   "Effect" : "Allow", 
   "Action" : [ 
     "ec2:CreateSecurityGroup" 
   ], 
   "Resource" : "*" 
 }, 
 { 
   "Sid" : "Ec2CreateAccess", 
   "Effect" : "Allow", 
   "Action" : [ 
     "ec2:CreateInternetGateway", 
     "ec2:CreateKeyPair", 
     "ec2:CreateRoute", 
     "ec2:CreateRouteTable", 
     "ec2:CreateSubnet", 
     "ec2:CreateTags", 
     "ec2:CreateVpc", 
     "ec2:AuthorizeSecurityGroupIngress" 
   ], 
   "Resource" : "*", 
   "Condition" : { 
     "Null" : { 
       "aws:RequestTag/a2c-generated" : "false" 
     } 
   } 
 }, 
 { 
   "Sid" : "Ec2CreateAccessATS",
```

```
 "Effect" : "Allow", 
  "Action" : [
     "ec2:CreateInternetGateway", 
     "ec2:CreateKeyPair", 
     "ec2:CreateRoute", 
     "ec2:CreateRouteTable", 
     "ec2:CreateSubnet", 
     "ec2:CreateTags", 
     "ec2:CreateVpc", 
     "ec2:AuthorizeSecurityGroupIngress" 
   ], 
   "Resource" : "*", 
   "Condition" : { 
     "Null" : { 
        "aws:RequestTag/application-transformation" : "false" 
     } 
   } 
 }, 
 { 
   "Sid" : "Ec2ModifyAccess", 
   "Effect" : "Allow", 
   "Action" : [ 
     "ec2:AssociateRouteTable", 
     "ec2:AttachInternetGateway", 
     "ec2:AuthorizeSecurityGroupIngress", 
     "ec2:DeleteTags", 
     "ec2:ModifySubnetAttribute", 
     "ec2:ModifyVpcAttribute", 
     "ec2:RevokeSecurityGroupIngress", 
     "ec2:CreateSubnet", 
     "ec2:CreateRoute", 
     "ec2:CreateRouteTable" 
   ], 
   "Resource" : "*", 
   "Condition" : { 
     "Null" : { 
        "aws:ResourceTag/a2c-generated" : "false" 
     } 
   } 
 }, 
 { 
   "Sid" : "Ec2ModifyAccessATS", 
   "Effect" : "Allow", 
   "Action" : [
```

```
 "ec2:AssociateRouteTable", 
     "ec2:AttachInternetGateway", 
     "ec2:AuthorizeSecurityGroupIngress", 
     "ec2:DeleteTags", 
     "ec2:ModifySubnetAttribute", 
     "ec2:ModifyVpcAttribute", 
     "ec2:RevokeSecurityGroupIngress", 
     "ec2:CreateSubnet", 
     "ec2:CreateRoute", 
     "ec2:CreateRouteTable" 
   ], 
   "Resource" : "*", 
   "Condition" : { 
     "Null" : { 
       "aws:ResourceTag/application-transformation" : "false" 
     } 
   } 
 }, 
 { 
   "Sid" : "EcrCreateAccess", 
   "Effect" : "Allow", 
   "Action" : [ 
     "ecr:CreateRepository", 
     "ecr:TagResource" 
   ], 
   "Resource" : "arn:*:ecr:*:*:repository/*", 
   "Condition" : { 
     "Null" : { 
       "aws:RequestTag/a2c-generated" : "false" 
     } 
   } 
 }, 
 { 
   "Sid" : "EcrCreateAccessATS", 
   "Effect" : "Allow", 
  "Action" : [
     "ecr:CreateRepository", 
     "ecr:TagResource" 
   ], 
   "Resource" : "arn:*:ecr:*:*:repository/*", 
   "Condition" : { 
     "Null" : { 
       "aws:RequestTag/application-transformation" : "false" 
     }
```

```
 } 
 }, 
 { 
   "Sid" : "EcrModifyAccess", 
   "Effect" : "Allow", 
  "Action" : [
     "ecr:GetLifecyclePolicy", 
     "ecr:GetRepositoryPolicy", 
     "ecr:ListImages", 
     "ecr:ListTagsForResource", 
     "ecr:TagResource", 
     "ecr:UntagResource" 
   ], 
   "Resource" : "arn:*:ecr:*:*:repository/*", 
   "Condition" : { 
     "Null" : { 
        "aws:ResourceTag/a2c-generated" : "false" 
     } 
   } 
 }, 
 { 
   "Sid" : "EcrModifyAccessATS", 
   "Effect" : "Allow", 
  "Action" : [
     "ecr:GetLifecyclePolicy", 
     "ecr:GetRepositoryPolicy", 
     "ecr:ListImages", 
     "ecr:ListTagsForResource", 
     "ecr:TagResource", 
     "ecr:UntagResource" 
   ], 
   "Resource" : "arn:*:ecr:*:*:repository/*", 
   "Condition" : { 
     "Null" : { 
        "aws:ResourceTag/application-transformation" : "false" 
     } 
   } 
 }, 
 { 
   "Sid" : "EcsCreateAccess", 
   "Effect" : "Allow", 
  "Action" : [
     "ecs:CreateCluster", 
     "ecs:CreateService",
```

```
 "ecs:RegisterTaskDefinition", 
     "ecs:TagResource" 
   ], 
   "Resource" : "*", 
   "Condition" : { 
     "Null" : { 
        "aws:RequestTag/a2c-generated" : "false" 
     } 
   } 
 }, 
 { 
   "Sid" : "EcsCreateAccessATS", 
   "Effect" : "Allow", 
  "Action" : [
     "ecs:CreateCluster", 
     "ecs:CreateService", 
     "ecs:RegisterTaskDefinition", 
     "ecs:TagResource" 
   ], 
   "Resource" : "*", 
   "Condition" : { 
     "Null" : { 
        "aws:RequestTag/application-transformation" : "false" 
     } 
   } 
 }, 
 { 
   "Sid" : "EcsModifyAccess", 
   "Effect" : "Allow", 
  "Action" : [
     "ecs:UpdateService", 
     "ecs:TagResource", 
     "ecs:UntagResource" 
   ], 
   "Resource" : "*", 
   "Condition" : { 
     "Null" : { 
        "aws:ResourceTag/a2c-generated" : "false" 
     } 
   } 
 }, 
 { 
   "Sid" : "EcsModifyAccessATS", 
   "Effect" : "Allow",
```

```
 "Action" : [ 
     "ecs:UpdateService", 
     "ecs:TagResource", 
     "ecs:UntagResource" 
   ], 
   "Resource" : "*", 
   "Condition" : { 
     "Null" : { 
        "aws:ResourceTag/application-transformation" : "false" 
     } 
   } 
 }, 
 { 
   "Sid" : "EcsReadTaskDefinitionAccess", 
   "Effect" : "Allow", 
  "Action" : [
     "ecs:DescribeTaskDefinition" 
   ], 
   "Resource" : "*", 
   "Condition" : { 
     "ForAnyValue:StringEquals" : { 
       "aws:CalledVia" : "cloudformation.amazonaws.com" 
     } 
   } 
 }, 
 { 
   "Sid" : "EcsExecuteCommandInSidecar", 
   "Effect" : "Allow", 
   "Action" : [ 
     "ecs:ExecuteCommand" 
   ], 
   "Resource" : "*", 
   "Condition" : { 
     "StringLike" : { 
        "ecs:container-name" : "a2c-sidecar" 
     } 
   } 
 }, 
 { 
   "Sid" : "EcsExecuteCommandInSidecarATS", 
   "Effect" : "Allow", 
  "Action" : [
     "ecs:ExecuteCommand" 
   ],
```

```
 "Resource" : "*", 
       "Condition" : { 
          "StringLike" : { 
            "ecs:container-name" : "application-transformation-sidecar" 
         } 
       } 
     }, 
     { 
       "Sid" : "CreateEcsServiceLinkedRoleAccess", 
       "Effect" : "Allow", 
       "Action" : "iam:CreateServiceLinkedRole", 
       "Resource" : "arn:aws:iam::*:role/aws-service-role/ecs.amazonaws.com/
AWSServiceRoleForECS", 
       "Condition" : { 
          "StringLike" : { 
            "iam:AWSServiceName" : "ecs.amazonaws.com" 
         } 
       } 
     }, 
     { 
       "Sid" : "CloudwatchCreateAccess", 
       "Effect" : "Allow", 
      "Action" : [
          "logs:CreateLogGroup", 
          "logs:TagResource" 
       ], 
       "Resource" : [ 
          "arn:aws:logs:*:*:log-group:/aws/codebuild/*:*", 
          "arn:aws:logs:*:*:log-group:/aws/ecs/containerinsights/*:*", 
          "arn:aws:logs:*:*:log-group:/aws/ecs/container-logs/*:*" 
       ], 
       "Condition" : { 
          "Null" : { 
            "aws:RequestTag/a2c-generated" : "false" 
          }, 
          "ForAllValues:StringEquals" : { 
            "aws:TagKeys" : [ 
              "a2c-generated" 
           \mathbf{I} } 
       } 
     }, 
     { 
       "Sid" : "CloudwatchCreateAccessATS",
```

```
 "Effect" : "Allow", 
   "Action" : [ 
     "logs:CreateLogGroup", 
     "logs:TagResource" 
   ], 
   "Resource" : [ 
     "arn:aws:logs:*:*:log-group:/aws/ecs/containerinsights/*:*", 
     "arn:aws:logs:*:*:log-group:/aws/ecs/container-logs/*:*" 
   ], 
   "Condition" : { 
     "Null" : { 
        "aws:RequestTag/application-transformation" : "false" 
     }, 
     "ForAllValues:StringEquals" : { 
        "aws:TagKeys" : [ 
          "application-transformation" 
       ] 
     } 
   } 
 }, 
 { 
   "Sid" : "CloudwatchGetAccess", 
   "Effect" : "Allow", 
  "Action" : [
     "logs:GetLogEvents" 
   ], 
   "Resource" : [ 
     "arn:aws:logs:*:*:log-group:/aws/codebuild/*:*", 
     "arn:aws:logs:*:*:log-group:/aws/ecs/containerinsights/*:*", 
     "arn:aws:logs:*:*:log-group:/aws/ecs/container-logs/*:*" 
   ], 
   "Condition" : { 
     "Null" : { 
        "aws:ResourceTag/a2c-generated" : "false" 
     } 
   } 
 }, 
 { 
   "Sid" : "CloudwatchGetAccessATS", 
   "Effect" : "Allow", 
   "Action" : [ 
     "logs:GetLogEvents" 
   ], 
   "Resource" : [
```

```
 "arn:aws:logs:*:*:log-group:/aws/ecs/containerinsights/*:*", 
     "arn:aws:logs:*:*:log-group:/aws/ecs/container-logs/*:*" 
   ], 
   "Condition" : { 
     "Null" : { 
       "aws:ResourceTag/application-transformation" : "false" 
     } 
   } 
 }, 
 { 
   "Sid" : "SsmParameterAccess", 
   "Effect" : "Allow", 
  "Action" : [
     "ssm:AddTagsToResource", 
     "ssm:GetParameters", 
     "ssm:PutParameter", 
     "ssm:RemoveTagsFromResource" 
   ], 
   "Resource" : "arn:aws:ssm:*:*:parameter/a2c-generated-check-ecs-slr-*" 
 }, 
 { 
   "Sid" : "SsmMessagesAccess", 
   "Effect" : "Allow", 
   "Action" : [ 
     "ssm:DescribeSessions", 
     "ssmmessages:CreateControlChannel", 
     "ssmmessages:CreateDataChannel", 
     "ssmmessages:OpenControlChannel", 
     "ssmmessages:OpenDataChannel" 
   ], 
   "Resource" : "*" 
 }, 
 { 
   "Sid" : "S3ObjectAccess", 
   "Effect" : "Allow", 
  "Action" : [
     "s3:DeleteObject", 
     "s3:GetObject", 
     "s3:PutObject" 
   ], 
   "Resource" : [ 
     "arn:aws:s3:::*/refactoringtoolkit*", 
     "arn:aws:s3:::*/a2c-generated*", 
     "arn:aws:s3:::*/application-transformation*"
```

```
\mathbf{I} }, 
 { 
   "Sid" : "S3ListAccess", 
   "Effect" : "Allow", 
  "Action" : \lceil "s3:ListBucket" 
   ], 
   "Resource" : "arn:aws:s3:::*", 
   "Condition" : { 
     "StringLike" : { 
        "s3:prefix" : [ 
          "application-transformation", 
          "refactoringtoolkit" 
       ] 
     } 
   } 
 }, 
 { 
   "Sid" : "ReadOnlyAccess", 
   "Effect" : "Allow", 
   "Action" : [ 
     "cloudformation:DescribeStacks", 
     "cloudformation:ListStacks", 
     "clouddirectory:ListDirectories", 
     "codebuild:BatchGetProjects", 
     "codebuild:BatchGetBuilds", 
     "ds:DescribeDirectories", 
     "ec2:DescribeAccountAttributes", 
     "ec2:DescribeAvailabilityZones", 
     "ec2:DescribeImages", 
     "ec2:DescribeInternetGateways", 
     "ec2:DescribeKeyPairs", 
     "ec2:DescribeNetworkInterfaces", 
     "ec2:DescribeRouteTables", 
     "ec2:DescribeSecurityGroups", 
     "ec2:DescribeSubnets", 
     "ec2:DescribeVpcs", 
     "ec2:DescribeRegions", 
     "ecr:DescribeImages", 
     "ecr:DescribeRepositories", 
     "ecs:DescribeClusters", 
     "ecs:DescribeServices", 
     "ecs:DescribeTasks",
```

```
 "ecs:ListTagsForResource", 
         "ecs:ListTasks", 
         "iam:ListRoles", 
         "s3:GetBucketLocation", 
         "s3:GetBucketVersioning", 
         "s3:ListAllMyBuckets", 
         "secretsmanager:ListSecrets" 
       ], 
       "Resource" : "*" 
     }, 
    \mathcal{L} "Sid" : "GetECSSLR", 
       "Effect" : "Allow", 
       "Action" : "iam:GetRole", 
       "Resource" : "arn:aws:iam::*:role/aws-service-role/ecs.amazonaws.com/
AWSServiceRoleForECS" 
     }, 
     { 
       "Sid" : "PortingAssistantFullAccess", 
       "Effect" : "Allow", 
       "Action" : [ 
         "s3:GetObject" 
       ], 
       "Resource" : [ 
         "arn:aws:s3:::aws.portingassistant.dotnet.datastore", 
         "arn:aws:s3:::aws.portingassistant.dotnet.datastore/*" 
       ] 
     }, 
     { 
       "Sid" : "ApplicationTransformationAccess", 
       "Effect" : "Allow", 
      "Action" : [
         "application-transformation:StartPortingCompatibilityAssessment", 
         "application-transformation:GetPortingCompatibilityAssessment", 
         "application-transformation:StartPortingRecommendationAssessment", 
         "application-transformation:GetPortingRecommendationAssessment", 
         "application-transformation:PutLogData", 
         "application-transformation:PutMetricData", 
         "application-transformation:StartContainerization", 
         "application-transformation:GetContainerization", 
         "application-transformation:StartDeployment", 
         "application-transformation:GetDeployment" 
       ], 
       "Resource" : "*"
```

```
 }, 
 { 
   "Sid" : "KmsAccess", 
   "Effect" : "Allow", 
  "Action" : [
     "kms:Decrypt", 
     "kms:Encrypt", 
     "kms:DescribeKey", 
     "kms:GenerateDataKey" 
   ], 
   "Resource" : "arn:aws:kms:*::*", 
   "Condition" : { 
     "ForAnyValue:StringLike" : { 
        "kms:ResourceAliases" : "alias/application-transformation*" 
     } 
   } 
 }, 
 { 
   "Sid" : "EcrPushAccess", 
   "Effect" : "Allow", 
   "Action" : [ 
     "ecr:InitiateLayerUpload", 
     "ecr:PutImage", 
     "ecr:UploadLayerPart", 
     "ecr:CompleteLayerUpload", 
     "ecr:BatchCheckLayerAvailability", 
     "ecr:GetDownloadUrlForLayer" 
   ], 
   "Resource" : "arn:*:ecr:*:*:repository/*", 
   "Condition" : { 
     "Null" : { 
       "ecr:ResourceTag/application-transformation" : "false" 
     } 
   } 
 }, 
 { 
   "Sid" : "EcrAuthAccess", 
   "Effect" : "Allow", 
  "Action" : [
     "ecr:GetAuthorizationToken" 
   ], 
   "Resource" : "*" 
 }, 
 {
```

```
 "Sid" : "KmsCreateGrantAccess", 
        "Effect" : "Allow", 
       "Action" : [
          "kms:CreateGrant" 
       ], 
        "Resource" : "arn:aws:kms:*::*", 
        "Condition" : { 
          "Bool" : { 
            "kms:GrantIsForAWSResource" : true 
          }, 
          "ForAnyValue:StringLike" : { 
            "kms:ResourceAliases" : "alias/application-transformation*" 
          } 
        } 
     } 
   ]
}
```
- [Erstellen Sie einen Berechtigungssatz mithilfe AWS verwalteter Richtlinien im IAM Identity Center](https://docs.aws.amazon.com/singlesignon/latest/userguide/howtocreatepermissionset.html)
- [Hinzufügen und Entfernen von IAM-Identitätsberechtigungen](https://docs.aws.amazon.com/IAM/latest/UserGuide/access_policies_manage-attach-detach.html)
- [Verstehen Sie die Versionierung von IAM-Richtlinien](https://docs.aws.amazon.com/IAM/latest/UserGuide/access_policies_managed-versioning.html)
- [Beginnen Sie mit AWS verwalteten Richtlinien und wechseln Sie zu Berechtigungen mit den](https://docs.aws.amazon.com/IAM/latest/UserGuide/best-practices.html#bp-use-aws-defined-policies)  [geringsten Rechten](https://docs.aws.amazon.com/IAM/latest/UserGuide/best-practices.html#bp-use-aws-defined-policies)

# AWSRefactoringToolkitSidecarPolicy

Beschreibung: Diese Richtlinie ist für Amazon ECS-Aufgaben vorgesehen, die zum Testen von Anwendungen AWS mithilfe der AWS Toolkit for .NET Refactoring-Erweiterung für Microsoft Visual Studio erstellt wurden. Die Richtlinie gewährt Zugriff auf das Herunterladen von Anwendungsartefakten von Amazon S3, die Übermittlung des Status der Aufgabe mithilfe von AWS Systems Manager und andere erforderliche Dienste.

AWSRefactoringToolkitSidecarPolicyist eine [AWS verwaltete Richtlinie](https://docs.aws.amazon.com/IAM/latest/UserGuide/access_policies_managed-vs-inline.html#aws-managed-policies).

### Diese Richtlinie wird verwendet

Sie können Verbindungen AWSRefactoringToolkitSidecarPolicy zu Ihren Benutzern, Gruppen und Rollen herstellen.

### Einzelheiten zu den Richtlinien

- Typ: AWS verwaltete Richtlinie
- Erstellungszeit: 25. Oktober 2022, 16:41 UTC
- Zeit bearbeitet: 29. Oktober 2022, 22:15 UTC
- ARN: arn:aws:iam::aws:policy/AWSRefactoringToolkitSidecarPolicy

### Version der Richtlinie

Richtlinienversion: v2 (Standard)

Die Standardversion der Richtlinie ist die Version, die die Berechtigungen für die Richtlinie definiert. Wenn ein Benutzer oder eine Rolle mit der Richtlinie eine Anfrage zum Zugriff auf eine AWS Ressource stellt, AWS überprüft er die Standardversion der Richtlinie, um festzustellen, ob die Anfrage zulässig ist.

```
{ 
   "Version" : "2012-10-17", 
   "Statement" : [ 
    \{ "Sid" : "SsmMessagesAccess", 
       "Effect" : "Allow", 
       "Action" : [ 
          "ssmmessages:OpenControlChannel", 
          "ssmmessages:CreateControlChannel", 
          "ssmmessages:OpenDataChannel", 
          "ssmmessages:CreateDataChannel" 
       ], 
       "Resource" : "*" 
     }, 
     { 
       "Sid" : "S3GetObjectAccess", 
       "Effect" : "Allow",
```

```
"Action" : [
          "s3:GetObject" 
        ], 
        "Resource" : "arn:aws:s3:::*/refactoringtoolkit*" 
     }, 
     { 
        "Sid" : "S3ListBucketAccess", 
        "Effect" : "Allow", 
        "Action" : [ 
          "s3:ListBucket" 
        ], 
        "Resource" : "arn:aws:s3:::*", 
        "Condition" : { 
          "StringLike" : { 
             "s3:prefix" : "refactoringtoolkit*" 
          } 
        } 
     } 
   ]
}
```
- [Erstellen Sie einen Berechtigungssatz mithilfe AWS verwalteter Richtlinien im IAM Identity Center](https://docs.aws.amazon.com/singlesignon/latest/userguide/howtocreatepermissionset.html)
- [Hinzufügen und Entfernen von IAM-Identitätsberechtigungen](https://docs.aws.amazon.com/IAM/latest/UserGuide/access_policies_manage-attach-detach.html)
- [Verstehen Sie die Versionierung von IAM-Richtlinien](https://docs.aws.amazon.com/IAM/latest/UserGuide/access_policies_managed-versioning.html)
- [Beginnen Sie mit AWS verwalteten Richtlinien und wechseln Sie zu Berechtigungen mit den](https://docs.aws.amazon.com/IAM/latest/UserGuide/best-practices.html#bp-use-aws-defined-policies)  [geringsten Rechten](https://docs.aws.amazon.com/IAM/latest/UserGuide/best-practices.html#bp-use-aws-defined-policies)

# AWSrePostPrivateCloudWatchAccess

Beschreibung: Bietet re:POST Private-Zugriff zum Veröffentlichen CloudWatch von Metrikdaten

AWSrePostPrivateCloudWatchAccessist eine [AWS verwaltete Richtlinie.](https://docs.aws.amazon.com/IAM/latest/UserGuide/access_policies_managed-vs-inline.html#aws-managed-policies)

### Diese Richtlinie wird verwendet

Diese Richtlinie ist mit einer dienstbezogenen Rolle verknüpft, die es dem Dienst ermöglicht, Aktionen in Ihrem Namen durchzuführen. Sie können diese Richtlinie nicht an Ihre Benutzer, Gruppen oder Rollen anhängen.

#### Einzelheiten der Richtlinie

- Typ: Dienstbezogene Rollenrichtlinie
- Erstellungszeit: 15. November 2023, 16:37 UTC
- Bearbeitete Zeit: 15. November 2023, 16:37 UTC
- ARN: arn:aws:iam::aws:policy/aws-service-role/ AWSrePostPrivateCloudWatchAccess

#### Version der Richtlinie

Richtlinienversion: v1 (Standard)

Die Standardversion der Richtlinie ist die Version, die die Berechtigungen für die Richtlinie definiert. Wenn ein Benutzer oder eine Rolle mit der Richtlinie eine Anfrage zum Zugriff auf eine AWS Ressource stellt, AWS überprüft er die Standardversion der Richtlinie, um festzustellen, ob die Anfrage zulässig ist.

```
{ 
   "Version" : "2012-10-17", 
   "Statement" : [ 
     { 
        "Sid" : "CloudWatchPublishMetrics", 
        "Effect" : "Allow", 
        "Action" : [ 
          "cloudwatch:PutMetricData" 
        ], 
        "Resource" : "*", 
        "Condition" : { 
          "StringEquals" : { 
             "cloudwatch:namespace" : [ 
               "AWS/rePostPrivate", 
               "AWS/Usage" 
             ] 
          } 
        } 
     } 
   ]
```
- [Machen Sie sich mit der Versionierung für IAM-Richtlinien vertraut](https://docs.aws.amazon.com/IAM/latest/UserGuide/access_policies_managed-versioning.html)
- [Beginnen Sie mit AWS verwalteten Richtlinien und wechseln Sie zu Berechtigungen mit den](https://docs.aws.amazon.com/IAM/latest/UserGuide/best-practices.html#bp-use-aws-defined-policies)  [geringsten Rechten](https://docs.aws.amazon.com/IAM/latest/UserGuide/best-practices.html#bp-use-aws-defined-policies)

## AWSRepostSpaceSupportOperationsPolicy

Beschreibung: Diese Richtlinie ermöglicht es dem re:POST Space-Dienst, Supportanfragen zu erstellen, zu verwalten und zu lösen, die über die Space-Anwendung erstellt wurden.

AWSRepostSpaceSupportOperationsPolicyist eine [AWS verwaltete Richtlinie.](https://docs.aws.amazon.com/IAM/latest/UserGuide/access_policies_managed-vs-inline.html#aws-managed-policies)

#### Diese Richtlinie wird verwendet

Sie können Verbindungen AWSRepostSpaceSupportOperationsPolicy zu Ihren Benutzern, Gruppen und Rollen herstellen.

### Einzelheiten zu den Richtlinien

- Typ: AWS verwaltete Richtlinie
- Erstellungszeit: 26. November 2023, 21:52 UTC
- Bearbeitete Zeit: 26. November 2023, 21:52 UTC
- ARN: arn:aws:iam::aws:policy/AWSRepostSpaceSupportOperationsPolicy

### Version der Richtlinie

Richtlinienversion: v1 (Standard)

Die Standardversion der Richtlinie ist die Version, die die Berechtigungen für die Richtlinie definiert. Wenn ein Benutzer oder eine Rolle mit der Richtlinie eine Anfrage zum Zugriff auf eine AWS Ressource stellt, AWS überprüft er die Standardversion der Richtlinie, um festzustellen, ob die Anfrage zulässig ist.

### JSON-Richtliniendokument

```
{ 
   "Version" : "2012-10-17", 
   "Statement" : [ 
     { 
        "Sid" : "RepostSpaceSupportOperations", 
        "Effect" : "Allow", 
       "Action" : [
          "support:AddAttachmentsToSet", 
          "support:AddCommunicationToCase", 
          "support:CreateCase", 
          "support:DescribeCases", 
          "support:DescribeCommunications", 
          "support:ResolveCase" 
       ], 
        "Resource" : "*" 
     } 
   ]
}
```
#### Weitere Informationen

- [Erstellen Sie einen Berechtigungssatz mithilfe AWS verwalteter Richtlinien im IAM Identity Center](https://docs.aws.amazon.com/singlesignon/latest/userguide/howtocreatepermissionset.html)
- [Hinzufügen und Entfernen von IAM-Identitätsberechtigungen](https://docs.aws.amazon.com/IAM/latest/UserGuide/access_policies_manage-attach-detach.html)
- [Verstehen Sie die Versionierung von IAM-Richtlinien](https://docs.aws.amazon.com/IAM/latest/UserGuide/access_policies_managed-versioning.html)
- [Beginnen Sie mit AWS verwalteten Richtlinien und wechseln Sie zu Berechtigungen mit den](https://docs.aws.amazon.com/IAM/latest/UserGuide/best-practices.html#bp-use-aws-defined-policies)  [geringsten Rechten](https://docs.aws.amazon.com/IAM/latest/UserGuide/best-practices.html#bp-use-aws-defined-policies)

## AWSResilienceHubAsssessmentExecutionPolicy

Beschreibung: Richtlinie für die AWS Resilience Hub-Dienstrolle, die den Zugriff auf andere AWS Dienste ermöglicht, um die Bewertung durchzuführen.

AWSResilienceHubAsssessmentExecutionPolicyist eine [AWS verwaltete Richtlinie.](https://docs.aws.amazon.com/IAM/latest/UserGuide/access_policies_managed-vs-inline.html#aws-managed-policies)

### Diese Richtlinie wird verwendet

Sie können Verbindungen AWSResilienceHubAsssessmentExecutionPolicy zu Ihren Benutzern, Gruppen und Rollen herstellen.

### Einzelheiten zu den Richtlinien

- Typ: AWS verwaltete Richtlinie
- Erstellungszeit: 27. Juni 2023, 12:32 UTC
- Bearbeitete Zeit: 24. März 2024, 18:05 UTC
- ARN: arn:aws:iam::aws:policy/AWSResilienceHubAsssessmentExecutionPolicy

### Version der Richtlinie

Richtlinienversion: v4 (Standard)

Die Standardversion der Richtlinie ist die Version, die die Berechtigungen für die Richtlinie definiert. Wenn ein Benutzer oder eine Rolle mit der Richtlinie eine Anfrage zum Zugriff auf eine AWS Ressource stellt, AWS überprüft er die Standardversion der Richtlinie, um festzustellen, ob die Anfrage zulässig ist.

```
\{ "Version" : "2012-10-17", 
   "Statement" : [ 
    \{ "Sid" : "AWSResilienceHubFullResourceStatement", 
       "Effect" : "Allow", 
       "Action" : [ 
         "application-autoscaling:DescribeScalableTargets", 
         "autoscaling:DescribeAutoScalingGroups", 
         "backup:DescribeBackupVault", 
         "backup:GetBackupPlan", 
         "backup:GetBackupSelection", 
         "backup:ListBackupPlans", 
         "backup:ListBackupSelections", 
         "cloudformation:DescribeStacks", 
         "cloudformation:ListStackResources", 
         "cloudformation:ValidateTemplate",
```
 "cloudwatch:DescribeAlarms", "cloudwatch:GetMetricData", "cloudwatch:GetMetricStatistics", "datasync:DescribeTask", "datasync:ListLocations", "datasync:ListTasks", "devops-guru:ListMonitoredResources", "dlm:GetLifecyclePolicies", "dlm:GetLifecyclePolicy", "drs:DescribeJobs", "drs:DescribeSourceServers", "drs:GetReplicationConfiguration", "ds:DescribeDirectories", "dynamodb:DescribeContinuousBackups", "dynamodb:DescribeGlobalTable", "dynamodb:DescribeLimits", "dynamodb:DescribeTable", "dynamodb:ListGlobalTables", "dynamodb:ListTagsOfResource", "ec2:DescribeAvailabilityZones", "ec2:DescribeFastSnapshotRestores", "ec2:DescribeFleets", "ec2:DescribeHosts", "ec2:DescribeInstances", "ec2:DescribeNatGateways", "ec2:DescribePlacementGroups", "ec2:DescribeRegions", "ec2:DescribeSnapshots", "ec2:DescribeSubnets", "ec2:DescribeTags", "ec2:DescribeVolumes", "ec2:DescribeVpcEndpoints", "ecr:DescribeRegistry", "ecs:DescribeCapacityProviders", "ecs:DescribeClusters", "ecs:DescribeContainerInstances", "ecs:DescribeServices", "ecs:DescribeTaskDefinition", "ecs:ListContainerInstances", "ecs:ListServices", "eks:DescribeCluster", "eks:DescribeFargateProfile", "eks:DescribeNodegroup",

```
 "eks:ListFargateProfiles",
```
 "eks:ListNodegroups", "elasticache:DescribeCacheClusters", "elasticache:DescribeGlobalReplicationGroups", "elasticache:DescribeReplicationGroups", "elasticache:DescribeSnapshots", "elasticfilesystem:DescribeFileSystems", "elasticfilesystem:DescribeLifecycleConfiguration", "elasticfilesystem:DescribeMountTargets", "elasticfilesystem:DescribeReplicationConfigurations", "elasticloadbalancing:DescribeLoadBalancers", "elasticloadbalancing:DescribeTargetGroups", "elasticloadbalancing:DescribeTargetHealth", "fis:GetExperimentTemplate", "fis:ListExperimentTemplates", "fis:ListExperiments", "fsx:DescribeFileSystems", "lambda:GetFunctionConcurrency", "lambda:GetFunctionConfiguration", "lambda:ListAliases", "lambda:ListVersionsByFunction", "rds:DescribeDBClusterSnapshots", "rds:DescribeDBClusters", "rds:DescribeDBInstanceAutomatedBackups", "rds:DescribeDBInstances", "rds:DescribeDBProxies", "rds:DescribeDBProxyTargets", "rds:DescribeDBSnapshots", "rds:DescribeGlobalClusters", "resource-groups:GetGroup", "resource-groups:ListGroupResources", "route53-recovery-control-config:ListClusters", "route53-recovery-control-config:ListControlPanels", "route53-recovery-control-config:ListRoutingControls", "route53-recovery-readiness:GetReadinessCheckStatus", "route53-recovery-readiness:GetResourceSet", "route53-recovery-readiness:ListReadinessChecks", "route53:GetHealthCheck", "route53:ListHealthChecks", "route53:ListHostedZones", "route53:ListResourceRecordSets", "route53resolver:ListResolverEndpoints", "route53resolver:ListResolverEndpointIpAddresses", "s3:GetBucketLocation",

```
 "s3:GetBucketLogging",
```

```
 "s3:GetBucketObjectLockConfiguration", 
     "s3:GetBucketPolicyStatus", 
     "s3:GetBucketTagging", 
     "s3:GetBucketVersioning", 
     "s3:GetMultiRegionAccessPointRoutes", 
     "s3:GetReplicationConfiguration", 
     "s3:ListAllMyBuckets", 
     "s3:ListBucket", 
     "s3:ListMultiRegionAccessPoints", 
     "servicecatalog:GetApplication", 
     "servicecatalog:ListAssociatedResources", 
     "sns:GetSubscriptionAttributes", 
     "sns:GetTopicAttributes", 
     "sns:ListSubscriptionsByTopic", 
     "sqs:GetQueueAttributes", 
     "sqs:GetQueueUrl", 
     "ssm:DescribeAutomationExecutions", 
     "states:DescribeStateMachine", 
     "states:ListStateMachineVersions", 
     "states:ListStateMachineAliases", 
     "tag:GetResources" 
   ], 
   "Resource" : "*" 
 }, 
 { 
   "Sid" : "AWSResilienceHubApiGatewayStatement", 
   "Effect" : "Allow", 
   "Action" : [ 
     "apigateway:GET" 
   ], 
   "Resource" : [ 
     "arn:aws:apigateway:*::/apis/*", 
     "arn:aws:apigateway:*::/restapis/*", 
     "arn:aws:apigateway:*::/usageplans" 
   ] 
 }, 
 { 
   "Sid" : "AWSResilienceHubS3Statement", 
   "Effect" : "Allow", 
   "Action" : [ 
     "s3:CreateBucket", 
     "s3:PutObject", 
     "s3:GetObject" 
   ],
```

```
 "Resource" : "arn:aws:s3:::aws-resilience-hub-artifacts-*" 
     }, 
     { 
        "Sid" : "AWSResilienceHubCloudWatchStatement", 
        "Effect" : "Allow", 
       "Action" : [
          "cloudwatch:PutMetricData" 
        ], 
        "Resource" : "*", 
        "Condition" : { 
          "StringEquals" : { 
            "cloudwatch:namespace" : "ResilienceHub" 
          } 
        } 
     }, 
     { 
        "Sid" : "AWSResilienceHubSSMStatement", 
        "Effect" : "Allow", 
       "Action" : [
          "ssm:GetParametersByPath" 
        ], 
        "Resource" : "arn:aws:ssm:*:*:parameter/ResilienceHub/*" 
     } 
   ]
}
```
- [Erstellen Sie einen Berechtigungssatz mithilfe AWS verwalteter Richtlinien im IAM Identity Center](https://docs.aws.amazon.com/singlesignon/latest/userguide/howtocreatepermissionset.html)
- [Hinzufügen und Entfernen von IAM-Identitätsberechtigungen](https://docs.aws.amazon.com/IAM/latest/UserGuide/access_policies_manage-attach-detach.html)
- [Verstehen Sie die Versionierung von IAM-Richtlinien](https://docs.aws.amazon.com/IAM/latest/UserGuide/access_policies_managed-versioning.html)
- [Beginnen Sie mit AWS verwalteten Richtlinien und wechseln Sie zu Berechtigungen mit den](https://docs.aws.amazon.com/IAM/latest/UserGuide/best-practices.html#bp-use-aws-defined-policies)  [geringsten Rechten](https://docs.aws.amazon.com/IAM/latest/UserGuide/best-practices.html#bp-use-aws-defined-policies)

## AWSResourceAccessManagerFullAccess

Beschreibung: Bietet vollen Zugriff auf AWS Resource Access Manager

AWSResourceAccessManagerFullAccessist eine [AWS verwaltete Richtlinie](https://docs.aws.amazon.com/IAM/latest/UserGuide/access_policies_managed-vs-inline.html#aws-managed-policies).

## Diese Richtlinie wird verwendet

Sie können Verbindungen AWSResourceAccessManagerFullAccess zu Ihren Benutzern, Gruppen und Rollen herstellen.

### Einzelheiten zu den Richtlinien

- Typ: AWS verwaltete Richtlinie
- Erstellungszeit: 4. Juni 2019, 17:28 UTC
- Bearbeitete Zeit: 4. Juni 2019, 17:28 UTC
- ARN: arn:aws:iam::aws:policy/AWSResourceAccessManagerFullAccess

### Version der Richtlinie

Richtlinienversion: v1 (Standard)

Die Standardversion der Richtlinie ist die Version, die die Berechtigungen für die Richtlinie definiert. Wenn ein Benutzer oder eine Rolle mit der Richtlinie eine Anfrage zum Zugriff auf eine AWS Ressource stellt, AWS überprüft er die Standardversion der Richtlinie, um festzustellen, ob die Anfrage zulässig ist.

## JSON-Richtliniendokument

```
{ 
   "Version" : "2012-10-17", 
   "Statement" : [ 
      { 
        "Action" : [ 
           "ram:*" 
        ], 
        "Effect" : "Allow", 
        "Resource" : "*" 
      } 
   ]
}
```
## Weitere Informationen

• [Erstellen Sie einen Berechtigungssatz mithilfe AWS verwalteter Richtlinien im IAM Identity Center](https://docs.aws.amazon.com/singlesignon/latest/userguide/howtocreatepermissionset.html)

- [Hinzufügen und Entfernen von IAM-Identitätsberechtigungen](https://docs.aws.amazon.com/IAM/latest/UserGuide/access_policies_manage-attach-detach.html)
- [Verstehen Sie die Versionierung von IAM-Richtlinien](https://docs.aws.amazon.com/IAM/latest/UserGuide/access_policies_managed-versioning.html)
- [Beginnen Sie mit AWS verwalteten Richtlinien und wechseln Sie zu Berechtigungen mit den](https://docs.aws.amazon.com/IAM/latest/UserGuide/best-practices.html#bp-use-aws-defined-policies)  [geringsten Rechten](https://docs.aws.amazon.com/IAM/latest/UserGuide/best-practices.html#bp-use-aws-defined-policies)

## AWSResourceAccessManagerReadOnlyAccess

Beschreibung: Bietet schreibgeschützten Zugriff auf AWS Resource Access Manager.

AWSResourceAccessManagerReadOnlyAccessist eine [AWS verwaltete Richtlinie](https://docs.aws.amazon.com/IAM/latest/UserGuide/access_policies_managed-vs-inline.html#aws-managed-policies).

#### Diese Richtlinie wird verwendet

Sie können Verbindungen AWSResourceAccessManagerReadOnlyAccess zu Ihren Benutzern, Gruppen und Rollen herstellen.

#### Einzelheiten zu den Richtlinien

- Typ: AWS verwaltete Richtlinie
- Erstellungszeit: 9. Dezember 2019, 20:58 UTC
- Bearbeitete Zeit: 9. Dezember 2019, 20:58 UTC
- ARN: arn:aws:iam::aws:policy/AWSResourceAccessManagerReadOnlyAccess

#### Version der Richtlinie

Richtlinienversion: v1 (Standard)

Die Standardversion der Richtlinie ist die Version, die die Berechtigungen für die Richtlinie definiert. Wenn ein Benutzer oder eine Rolle mit der Richtlinie eine Anfrage zum Zugriff auf eine AWS Ressource stellt, AWS überprüft er die Standardversion der Richtlinie, um festzustellen, ob die Anfrage zulässig ist.

#### JSON-Richtliniendokument

```
 "Version" : "2012-10-17",
```
{

```
 "Statement" : [ 
      { 
         "Action" : [ 
           "ram:Get*", 
           "ram:List*" 
         ], 
         "Effect" : "Allow", 
         "Resource" : "*" 
      } 
   ]
}
```
- [Erstellen Sie einen Berechtigungssatz mithilfe AWS verwalteter Richtlinien im IAM Identity Center](https://docs.aws.amazon.com/singlesignon/latest/userguide/howtocreatepermissionset.html)
- [Hinzufügen und Entfernen von IAM-Identitätsberechtigungen](https://docs.aws.amazon.com/IAM/latest/UserGuide/access_policies_manage-attach-detach.html)
- [Verstehen Sie die Versionierung von IAM-Richtlinien](https://docs.aws.amazon.com/IAM/latest/UserGuide/access_policies_managed-versioning.html)
- [Beginnen Sie mit AWS verwalteten Richtlinien und wechseln Sie zu Berechtigungen mit den](https://docs.aws.amazon.com/IAM/latest/UserGuide/best-practices.html#bp-use-aws-defined-policies)  [geringsten Rechten](https://docs.aws.amazon.com/IAM/latest/UserGuide/best-practices.html#bp-use-aws-defined-policies)

## AWSResourceAccessManagerResourceShareParticipantAccess

Beschreibung: Bietet Zugriff auf AWS Resource Access Manager Manager-APIs, die von einem Resource Share-Teilnehmer benötigt werden.

AWSResourceAccessManagerResourceShareParticipantAccessist eine [AWS verwaltete](https://docs.aws.amazon.com/IAM/latest/UserGuide/access_policies_managed-vs-inline.html#aws-managed-policies) [Richtlinie.](https://docs.aws.amazon.com/IAM/latest/UserGuide/access_policies_managed-vs-inline.html#aws-managed-policies)

#### Diese Richtlinie wird verwendet

Sie können Verbindungen AWSResourceAccessManagerResourceShareParticipantAccess zu Ihren Benutzern, Gruppen und Rollen herstellen.

### Einzelheiten zu den Richtlinien

- Typ: AWS verwaltete Richtlinie
- Erstellungszeit: 9. Dezember 2019, 20:41 UTC
- Bearbeitete Zeit: 9. Dezember 2019, 20:41 UTC

```
• ARN: arn:aws:iam::aws:policy/
 AWSResourceAccessManagerResourceShareParticipantAccess
```
#### Version der Richtlinie

Richtlinienversion: v1 (Standard)

Die Standardversion der Richtlinie ist die Version, die die Berechtigungen für die Richtlinie definiert. Wenn ein Benutzer oder eine Rolle mit der Richtlinie eine Anfrage zum Zugriff auf eine AWS Ressource stellt, AWS überprüft er die Standardversion der Richtlinie, um festzustellen, ob die Anfrage zulässig ist.

#### JSON-Richtliniendokument

```
{ 
   "Version" : "2012-10-17", 
   "Statement" : [ 
     { 
        "Action" : [ 
          "ram:AcceptResourceShareInvitation", 
          "ram:GetResourcePolicies", 
          "ram:GetResourceShareInvitations", 
          "ram:GetResourceShares", 
          "ram:ListPendingInvitationResources", 
          "ram:ListPrincipals", 
          "ram:ListResources", 
          "ram:RejectResourceShareInvitation" 
       ], 
        "Effect" : "Allow", 
        "Resource" : "*" 
     } 
   ]
}
```
### Weitere Informationen

- [Erstellen Sie einen Berechtigungssatz mithilfe AWS verwalteter Richtlinien im IAM Identity Center](https://docs.aws.amazon.com/singlesignon/latest/userguide/howtocreatepermissionset.html)
- [Hinzufügen und Entfernen von IAM-Identitätsberechtigungen](https://docs.aws.amazon.com/IAM/latest/UserGuide/access_policies_manage-attach-detach.html)
- [Verstehen Sie die Versionierung von IAM-Richtlinien](https://docs.aws.amazon.com/IAM/latest/UserGuide/access_policies_managed-versioning.html)

• [Beginnen Sie mit AWS verwalteten Richtlinien und wechseln Sie zu Berechtigungen mit den](https://docs.aws.amazon.com/IAM/latest/UserGuide/best-practices.html#bp-use-aws-defined-policies)  [geringsten Rechten](https://docs.aws.amazon.com/IAM/latest/UserGuide/best-practices.html#bp-use-aws-defined-policies)

## AWSResourceAccessManagerServiceRolePolicy

Beschreibung: Richtlinie, die den schreibgeschützten AWS Resource Access Manager auf die Organisationsstruktur der Kunden vorsieht. Sie enthält auch IAM-Berechtigungen für das eigenständige Löschen der Rolle.

AWSResourceAccessManagerServiceRolePolicyist eine [AWS verwaltete Richtlinie.](https://docs.aws.amazon.com/IAM/latest/UserGuide/access_policies_managed-vs-inline.html#aws-managed-policies)

#### Diese Richtlinie wird verwendet

Diese Richtlinie ist mit einer dienstbezogenen Rolle verknüpft, die es dem Dienst ermöglicht, Aktionen in Ihrem Namen durchzuführen. Sie können diese Richtlinie nicht an Ihre Benutzer, Gruppen oder Rollen anhängen.

### Einzelheiten der Richtlinie

- Typ: Dienstbezogene Rollenrichtlinie
- Erstellungszeit: 14. November 2018, 19:28 UTC
- Zeit bearbeitet: 14. November 2018, 19:28 UTC
- ARN: arn:aws:iam::aws:policy/aws-service-role/ AWSResourceAccessManagerServiceRolePolicy

### Version der Richtlinie

#### Richtlinienversion: v1 (Standard)

Die Standardversion der Richtlinie ist die Version, die die Berechtigungen für die Richtlinie definiert. Wenn ein Benutzer oder eine Rolle mit der Richtlinie eine Anfrage zum Zugriff auf eine AWS Ressource stellt, AWS überprüft er die Standardversion der Richtlinie, um festzustellen, ob die Anfrage zulässig ist.

AWSResourceAccessManagerServiceRolePolicy 2528

```
 "Version" : "2012-10-17", 
   "Statement" : [ 
     { 
       "Effect" : "Allow", 
       "Action" : [ 
          "organizations:DescribeAccount", 
          "organizations:DescribeOrganization", 
          "organizations:DescribeOrganizationalUnit", 
          "organizations:ListAccounts", 
          "organizations:ListAccountsForParent", 
          "organizations:ListChildren", 
          "organizations:ListOrganizationalUnitsForParent", 
          "organizations:ListParents", 
          "organizations:ListRoots" 
       ], 
       "Resource" : "*" 
     }, 
     { 
       "Sid" : "AllowDeletionOfServiceLinkedRoleForResourceAccessManager", 
       "Effect" : "Allow", 
       "Action" : [ 
          "iam:DeleteRole" 
       ], 
       "Resource" : [ 
          "arn:aws:iam::*:role/aws-service-role/ram.amazonaws.com/*" 
       ] 
     } 
   ]
}
```
- [Machen Sie sich mit der Versionierung für IAM-Richtlinien vertraut](https://docs.aws.amazon.com/IAM/latest/UserGuide/access_policies_managed-versioning.html)
- [Beginnen Sie mit AWS verwalteten Richtlinien und wechseln Sie zu Berechtigungen mit den](https://docs.aws.amazon.com/IAM/latest/UserGuide/best-practices.html#bp-use-aws-defined-policies)  [geringsten Rechten](https://docs.aws.amazon.com/IAM/latest/UserGuide/best-practices.html#bp-use-aws-defined-policies)

## AWSResourceExplorerFullAccess

Beschreibung: Diese Richtlinie gewährt Administratorberechtigungen für den Zugriff auf Resource Explorer-Ressourcen und gewährt anderen AWS Diensten zur Unterstützung dieses Zugriffs nur Leseberechtigungen.

#### AWSResourceExplorerFullAccessist eine [AWS verwaltete Richtlinie](https://docs.aws.amazon.com/IAM/latest/UserGuide/access_policies_managed-vs-inline.html#aws-managed-policies).

### Diese Richtlinie wird verwendet

Sie können Verbindungen AWSResourceExplorerFullAccess zu Ihren Benutzern, Gruppen und Rollen herstellen.

### Einzelheiten zu den Richtlinien

- Typ: AWS verwaltete Richtlinie
- Erstellungszeit: 7. November 2022, 20:01 UTC
- Bearbeitete Zeit: 14. November 2023, 16:53 UTC
- ARN: arn:aws:iam::aws:policy/AWSResourceExplorerFullAccess

### Version der Richtlinie

Richtlinienversion: v2 (Standard)

Die Standardversion der Richtlinie ist die Version, die die Berechtigungen für die Richtlinie definiert. Wenn ein Benutzer oder eine Rolle mit der Richtlinie eine Anfrage zum Zugriff auf eine AWS Ressource stellt, AWS überprüft er die Standardversion der Richtlinie, um festzustellen, ob die Anfrage zulässig ist.

```
{ 
   "Version" : "2012-10-17", 
   "Statement" : [ 
     { 
        "Sid" : "ResourceExplorerConsoleFullAccess", 
        "Effect" : "Allow", 
        "Action" : [ 
          "resource-explorer-2:*", 
          "ec2:DescribeRegions", 
          "ram:ListResources", 
          "ram:GetResourceShares", 
          "organizations:DescribeOrganization" 
        ], 
        "Resource" : "*" 
     },
```

```
 { 
       "Sid" : "ResourceExplorerSLRAccess", 
       "Effect" : "Allow", 
       "Action" : [
          "iam:CreateServiceLinkedRole" 
       ], 
       "Resource" : "*", 
       "Condition" : { 
          "StringEquals" : { 
            "iam:AWSServiceName" : [ 
              "resource-explorer-2.amazonaws.com" 
 ] 
          } 
       } 
     } 
   ]
}
```
- [Erstellen Sie einen Berechtigungssatz mithilfe AWS verwalteter Richtlinien im IAM Identity Center](https://docs.aws.amazon.com/singlesignon/latest/userguide/howtocreatepermissionset.html)
- [Hinzufügen und Entfernen von IAM-Identitätsberechtigungen](https://docs.aws.amazon.com/IAM/latest/UserGuide/access_policies_manage-attach-detach.html)
- [Verstehen Sie die Versionierung von IAM-Richtlinien](https://docs.aws.amazon.com/IAM/latest/UserGuide/access_policies_managed-versioning.html)
- [Beginnen Sie mit AWS verwalteten Richtlinien und wechseln Sie zu Berechtigungen mit den](https://docs.aws.amazon.com/IAM/latest/UserGuide/best-practices.html#bp-use-aws-defined-policies)  [geringsten Rechten](https://docs.aws.amazon.com/IAM/latest/UserGuide/best-practices.html#bp-use-aws-defined-policies)

## AWSResourceExplorerOrganizationsAccess

Beschreibung: Diese Richtlinie gewährt Resource Explorer Administratorberechtigungen und anderen AWS Diensten zur Unterstützung dieses Zugriffs nur Leseberechtigungen. Der AWS Organisationsadministrator benötigt diese Berechtigungen, um die Suche mit mehreren Konten in der Konsole einzurichten und zu verwalten.

AWSResourceExplorerOrganizationsAccessist eine [AWS verwaltete Richtlinie](https://docs.aws.amazon.com/IAM/latest/UserGuide/access_policies_managed-vs-inline.html#aws-managed-policies).

### Diese Richtlinie wird verwendet

Sie können Verbindungen AWSResourceExplorerOrganizationsAccess zu Ihren Benutzern, Gruppen und Rollen herstellen.
#### Einzelheiten zu den Richtlinien

- Typ: AWS verwaltete Richtlinie
- Erstellungszeit: 14. November 2023, 17:01 UTC
- Bearbeitete Zeit: 14. November 2023, 17:01 UTC
- ARN: arn:aws:iam::aws:policy/AWSResourceExplorerOrganizationsAccess

#### Version der Richtlinie

Richtlinienversion: v1 (Standard)

Die Standardversion der Richtlinie ist die Version, die die Berechtigungen für die Richtlinie definiert. Wenn ein Benutzer oder eine Rolle mit der Richtlinie eine Anfrage zum Zugriff auf eine AWS Ressource stellt, AWS überprüft er die Standardversion der Richtlinie, um festzustellen, ob die Anfrage zulässig ist.

```
{ 
   "Version" : "2012-10-17", 
   "Statement" : [ 
     { 
       "Sid" : "ReadOnlyAccess", 
       "Effect" : "Allow", 
       "Action" : [ 
          "resource-explorer-2:*", 
          "ec2:DescribeRegions", 
          "ram:ListResources", 
          "ram:GetResourceShares", 
          "organizations:ListAccounts", 
          "organizations:ListRoots", 
          "organizations:ListOrganizationalUnitsForParent", 
          "organizations:ListAccountsForParent", 
          "organizations:ListDelegatedAdministrators", 
          "organizations:ListAWSServiceAccessForOrganization", 
          "organizations:DescribeOrganization" 
       ], 
       "Resource" : "*" 
     }, 
     {
```

```
 "Sid" : "ResourceExplorerGetSLRAccess", 
       "Effect" : "Allow", 
       "Action" : [ 
          "iam:GetRole" 
       ], 
       "Resource" : "arn:aws:iam::*:role/aws-service-role/resource-
explorer-2.amazonaws.com/AWSServiceRoleForResourceExplorer" 
     }, 
     { 
       "Sid" : "ResourceExplorerCreateSLRAccess", 
       "Effect" : "Allow", 
      "Action" : [
          "iam:CreateServiceLinkedRole" 
       ], 
       "Resource" : "*", 
       "Condition" : { 
          "StringEquals" : { 
            "iam:AWSServiceName" : [ 
              "resource-explorer-2.amazonaws.com" 
            ] 
          } 
       } 
     }, 
    \mathcal{L} "Sid" : "OrganizationsAdministratorAccess", 
       "Effect" : "Allow", 
      "Action" : [
          "organizations:EnableAWSServiceAccess", 
          "organizations:DisableAWSServiceAccess", 
          "organizations:RegisterDelegatedAdministrator", 
          "organizations:DeregisterDelegatedAdministrator" 
       ], 
       "Resource" : "*", 
       "Condition" : { 
          "StringEquals" : { 
            "organizations:ServicePrincipal" : [ 
              "resource-explorer-2.amazonaws.com" 
            ] 
          } 
       } 
     } 
   ]
}
```
- [Erstellen Sie einen Berechtigungssatz mithilfe AWS verwalteter Richtlinien im IAM Identity Center](https://docs.aws.amazon.com/singlesignon/latest/userguide/howtocreatepermissionset.html)
- [Hinzufügen und Entfernen von IAM-Identitätsberechtigungen](https://docs.aws.amazon.com/IAM/latest/UserGuide/access_policies_manage-attach-detach.html)
- [Verstehen Sie die Versionierung von IAM-Richtlinien](https://docs.aws.amazon.com/IAM/latest/UserGuide/access_policies_managed-versioning.html)
- [Beginnen Sie mit AWS verwalteten Richtlinien und wechseln Sie zu Berechtigungen mit den](https://docs.aws.amazon.com/IAM/latest/UserGuide/best-practices.html#bp-use-aws-defined-policies)  [geringsten Rechten](https://docs.aws.amazon.com/IAM/latest/UserGuide/best-practices.html#bp-use-aws-defined-policies)

# AWSResourceExplorerReadOnlyAccess

Beschreibung: Diese Richtlinie gewährt nur Leseberechtigungen zum Suchen und Anzeigen von Resource Explorer-Ressourcen und gewährt anderen AWS Diensten zur Unterstützung dieses Zugriffs nur Leseberechtigungen.

AWSResourceExplorerReadOnlyAccess[ist eine verwaltete Richtlinie.AWS](https://docs.aws.amazon.com/IAM/latest/UserGuide/access_policies_managed-vs-inline.html#aws-managed-policies)

#### Diese Richtlinie wird verwendet

Sie können Verbindungen AWSResourceExplorerReadOnlyAccess zu Ihren Benutzern, Gruppen und Rollen herstellen.

#### Einzelheiten zu den Richtlinien

- Typ: AWS verwaltete Richtlinie
- Erstellungszeit: 7. November 2022, 19:56 UTC
- Bearbeitete Zeit: 14. November 2023, 16:43 UTC
- ARN: arn:aws:iam::aws:policy/AWSResourceExplorerReadOnlyAccess

#### Version der Richtlinie

Richtlinienversion: v2 (Standard)

Die Standardversion der Richtlinie ist die Version, die die Berechtigungen für die Richtlinie definiert. Wenn ein Benutzer oder eine Rolle mit der Richtlinie eine Anfrage zum Zugriff auf eine AWS Ressource stellt, AWS überprüft er die Standardversion der Richtlinie, um festzustellen, ob die Anfrage zulässig ist.

#### JSON-Richtliniendokument

```
{ 
   "Version" : "2012-10-17", 
   "Statement" : [ 
     { 
       "Sid" : "ResourceExplorerReadOnlyAccess", 
       "Effect" : "Allow", 
      "Action" : [
          "resource-explorer-2:Get*", 
          "resource-explorer-2:List*", 
          "resource-explorer-2:Search", 
          "resource-explorer-2:BatchGetView", 
          "ec2:DescribeRegions", 
          "ram:ListResources", 
          "ram:GetResourceShares", 
          "organizations:DescribeOrganization" 
       ], 
       "Resource" : "*" 
     } 
   ]
}
```
#### Weitere Informationen

- [Erstellen Sie einen Berechtigungssatz mithilfe AWS verwalteter Richtlinien im IAM Identity Center](https://docs.aws.amazon.com/singlesignon/latest/userguide/howtocreatepermissionset.html)
- [Hinzufügen und Entfernen von IAM-Identitätsberechtigungen](https://docs.aws.amazon.com/IAM/latest/UserGuide/access_policies_manage-attach-detach.html)
- [Verstehen Sie die Versionierung von IAM-Richtlinien](https://docs.aws.amazon.com/IAM/latest/UserGuide/access_policies_managed-versioning.html)
- [Beginnen Sie mit AWS verwalteten Richtlinien und wechseln Sie zu Berechtigungen mit den](https://docs.aws.amazon.com/IAM/latest/UserGuide/best-practices.html#bp-use-aws-defined-policies)  [geringsten Rechten](https://docs.aws.amazon.com/IAM/latest/UserGuide/best-practices.html#bp-use-aws-defined-policies)

## AWSResourceExplorerServiceRolePolicy

Beschreibung: Ermöglicht Resource Explorer, Ressourcen und CloudTrail Ereignisse in Ihrem Namen anzuzeigen, um Ihre Ressourcen für die Suche zu indizieren.

AWSResourceExplorerServiceRolePolicyist eine [AWS verwaltete Richtlinie.](https://docs.aws.amazon.com/IAM/latest/UserGuide/access_policies_managed-vs-inline.html#aws-managed-policies)

#### Diese Richtlinie wird verwendet

Diese Richtlinie ist mit einer dienstbezogenen Rolle verknüpft, die es dem Dienst ermöglicht, Aktionen in Ihrem Namen durchzuführen. Sie können diese Richtlinie nicht an Ihre Benutzer, Gruppen oder Rollen anhängen.

#### Einzelheiten der Richtlinie

- Typ: Dienstbezogene Rollenrichtlinie
- Erstellungszeit: 25. Oktober 2022, 20:35 UTC
- Bearbeitete Zeit: 20. Dezember 2023, 13:58 UTC
- ARN: arn:aws:iam::aws:policy/aws-service-role/ AWSResourceExplorerServiceRolePolicy

#### Version der Richtlinie

Richtlinienversion: v7 (Standard)

Die Standardversion der Richtlinie ist die Version, die die Berechtigungen für die Richtlinie definiert. Wenn ein Benutzer oder eine Rolle mit der Richtlinie eine Anfrage zum Zugriff auf eine AWS Ressource stellt, AWS überprüft er die Standardversion der Richtlinie, um festzustellen, ob die Anfrage zulässig ist.

```
{ 
   "Version" : "2012-10-17", 
   "Statement" : [ 
     { 
        "Sid" : "CloudTrailEventsAccess", 
        "Effect" : "Allow", 
        "Action" : [ 
          "cloudtrail:CreateServiceLinkedChannel" 
       ], 
        "Resource" : [ 
          "arn:aws:cloudtrail:*:*:channel/aws-service-channel/resource-explorer-2/*" 
      \mathbf{I} }, 
     {
```

```
 "Sid" : "ApiGatewayAccess", 
   "Effect" : "Allow", 
  "Action" : [
     "apigateway:GET" 
   ], 
   "Resource" : [ 
     "arn:aws:apigateway:*::/restapis", 
     "arn:aws:apigateway:*::/restapis/*/deployments" 
   ] 
 }, 
 { 
   "Sid" : "ResourceInventoryAccess", 
   "Effect" : "Allow", 
  "Action" : [
     "access-analyzer:ListAnalyzers", 
     "acm-pca:ListCertificateAuthorities", 
     "amplify:ListApps", 
     "amplify:ListBackendEnvironments", 
     "amplify:ListBranches", 
     "amplify:ListDomainAssociations", 
     "amplifyuibuilder:ListComponents", 
     "amplifyuibuilder:ListThemes", 
     "app-integrations:ListEventIntegrations", 
     "apprunner:ListServices", 
     "apprunner:ListVpcConnectors", 
     "appstream:DescribeAppBlocks", 
     "appstream:DescribeApplications", 
     "appstream:DescribeFleets", 
     "appstream:DescribeImageBuilders", 
     "appstream:DescribeStacks", 
     "appsync:ListGraphqlApis", 
     "aps:ListRuleGroupsNamespaces", 
     "aps:ListWorkspaces", 
     "athena:ListDataCatalogs", 
     "athena:ListWorkGroups", 
     "autoscaling:DescribeAutoScalingGroups", 
     "backup:ListBackupPlans", 
     "backup:ListReportPlans", 
     "batch:DescribeComputeEnvironments", 
     "batch:DescribeJobQueues", 
     "batch:ListSchedulingPolicies", 
     "cloudformation:ListStacks", 
     "cloudformation:ListStackSets", 
     "cloudfront:ListCachePolicies",
```
 "cloudfront:ListCloudFrontOriginAccessIdentities", "cloudfront:ListDistributions", "cloudfront:ListFieldLevelEncryptionConfigs", "cloudfront:ListFieldLevelEncryptionProfiles", "cloudfront:ListFunctions", "cloudfront:ListOriginAccessControls", "cloudfront:ListOriginRequestPolicies", "cloudfront:ListRealtimeLogConfigs", "cloudfront:ListResponseHeadersPolicies", "cloudtrail:ListTrails", "cloudwatch:DescribeAlarms", "cloudwatch:DescribeInsightRules", "cloudwatch:ListDashboards", "cloudwatch:ListMetricStreams", "codeartifact:ListDomains", "codeartifact:ListRepositories", "codebuild:ListProjects", "codecommit:ListRepositories", "codeguru-profiler:ListProfilingGroups", "codepipeline:ListPipelines", "codestar-connections:ListConnections", "cognito-identity:ListIdentityPools", "cognito-idp:ListUserPools", "databrew:ListDatasets", "databrew:ListRecipes", "databrew:ListRulesets", "detective:ListGraphs", "ds:DescribeDirectories", "dynamodb:ListStreams", "dynamodb:ListTables", "ec2:DescribeAddresses", "ec2:DescribeCapacityReservationFleets", "ec2:DescribeCapacityReservations", "ec2:DescribeCarrierGateways", "ec2:DescribeClientVpnEndpoints", "ec2:DescribeCustomerGateways", "ec2:DescribeDhcpOptions", "ec2:DescribeEgressOnlyInternetGateways", "ec2:DescribeElasticGpus", "ec2:DescribeExportImageTasks", "ec2:DescribeExportTasks", "ec2:DescribeFleets", "ec2:DescribeFlowLogs",

```
 "ec2:DescribeFpgaImages",
```
 "ec2:DescribeHostReservations", "ec2:DescribeHosts", "ec2:DescribeImages", "ec2:DescribeImportImageTasks", "ec2:DescribeImportSnapshotTasks", "ec2:DescribeInstanceEventWindows", "ec2:DescribeInstances", "ec2:DescribeInternetGateways", "ec2:DescribeIpamPools", "ec2:DescribeIpams", "ec2:DescribeIpamScopes", "ec2:DescribeKeyPairs", "ec2:DescribeLaunchTemplates", "ec2:DescribeManagedPrefixLists", "ec2:DescribeNatGateways", "ec2:DescribeNetworkAcls", "ec2:DescribeNetworkInsightsAccessScopeAnalyses", "ec2:DescribeNetworkInsightsAccessScopes", "ec2:DescribeNetworkInsightsAnalyses", "ec2:DescribeNetworkInsightsPaths", "ec2:DescribeNetworkInterfaces", "ec2:DescribePlacementGroups", "ec2:DescribePublicIpv4Pools", "ec2:DescribeReservedInstances", "ec2:DescribeRouteTables", "ec2:DescribeSecurityGroupRules", "ec2:DescribeSecurityGroups", "ec2:DescribeSnapshots", "ec2:DescribeSpotFleetRequests", "ec2:DescribeSpotInstanceRequests", "ec2:DescribeSubnets", "ec2:DescribeTrafficMirrorFilters", "ec2:DescribeTrafficMirrorSessions", "ec2:DescribeTrafficMirrorTargets", "ec2:DescribeTransitGatewayAttachments", "ec2:DescribeTransitGatewayConnectPeers", "ec2:DescribeTransitGatewayMulticastDomains", "ec2:DescribeTransitGatewayPolicyTables", "ec2:DescribeTransitGatewayRouteTableAnnouncements", "ec2:DescribeTransitGatewayRouteTables", "ec2:DescribeTransitGateways", "ec2:DescribeVerifiedAccessEndpoints", "ec2:DescribeVerifiedAccessGroups", "ec2:DescribeVerifiedAccessInstances",

 "ec2:DescribeVerifiedAccessTrustProviders", "ec2:DescribeVolumes", "ec2:DescribeVpcEndpoints", "ec2:DescribeVpcEndpointServices", "ec2:DescribeVpcPeeringConnections", "ec2:DescribeVpcs", "ec2:DescribeVpnConnections", "ec2:DescribeVpnGateways", "ec2:GetSubnetCidrReservations", "ecr:DescribeRepositories", "ecr-public:DescribeRepositories", "ecs:DescribeCapacityProviders", "ecs:DescribeServices", "ecs:ListClusters", "ecs:ListContainerInstances", "ecs:ListServices", "ecs:ListTaskDefinitions", "ecs:ListTasks", "elasticache:DescribeCacheClusters", "elasticache:DescribeCacheParameterGroups", "elasticache:DescribeCacheSecurityGroups", "elasticache:DescribeCacheSubnetGroups", "elasticache:DescribeGlobalReplicationGroups", "elasticache:DescribeReplicationGroups", "elasticache:DescribeReservedCacheNodes", "elasticache:DescribeSnapshots", "elasticache:DescribeUserGroups", "elasticache:DescribeUsers", "elasticbeanstalk:DescribeApplications", "elasticbeanstalk:DescribeApplicationVersions", "elasticbeanstalk:DescribeEnvironments", "elasticfilesystem:DescribeAccessPoints", "elasticfilesystem:DescribeFileSystems", "elasticloadbalancing:DescribeListeners", "elasticloadbalancing:DescribeLoadBalancers", "elasticloadbalancing:DescribeRules", "elasticloadbalancing:DescribeTargetGroups", "emr-serverless:ListApplications", "es:ListDomainNames", "events:ListEventBuses", "events:ListRules", "evidently:ListExperiments", "evidently:ListFeatures",

```
 "evidently:ListLaunches",
```
 "evidently:ListProjects", "finspace:ListEnvironments", "firehose:ListDeliveryStreams", "fis:ListExperimentTemplates", "forecast:ListDatasetGroups", "forecast:ListDatasets", "frauddetector:GetDetectors", "frauddetector:GetEntityTypes", "frauddetector:GetEventTypes", "frauddetector:GetLabels", "frauddetector:GetOutcomes", "frauddetector:GetVariables", "gamelift:ListAliases", "geo:ListPlaceIndexes", "geo:ListTrackers", "greengrass:ListComponents", "globalaccelerator:ListAccelerators", "globalaccelerator:ListEndpointGroups", "globalaccelerator:ListListeners", "glue:GetDatabases", "glue:GetJobs", "glue:GetTables", "glue:GetTriggers", "greengrass:ListComponentVersions", "greengrass:ListGroups", "healthlake:ListFHIRDatastores", "iam:ListGroups", "iam:ListInstanceProfiles", "iam:ListOpenIDConnectProviders", "iam:ListPolicies", "iam:ListRoles", "iam:ListSAMLProviders", "iam:ListServerCertificates", "iam:ListUsers", "iam:ListVirtualMFADevices", "imagebuilder:ListComponentBuildVersions", "imagebuilder:ListComponents", "imagebuilder:ListContainerRecipes", "imagebuilder:ListDistributionConfigurations", "imagebuilder:ListImageBuildVersions", "imagebuilder:ListImagePipelines", "imagebuilder:ListImageRecipes", "imagebuilder:ListImages",

"imagebuilder:ListInfrastructureConfigurations",

 "iotanalytics:ListChannels", "iotanalytics:ListDatasets", "iotanalytics:ListDatastores", "iotanalytics:ListPipelines", "iotevents:ListAlarmModels", "iotevents:ListDetectorModels", "iotevents:ListInputs", "iot:ListJobTemplates", "iot:ListAuthorizers", "iot:ListMitigationActions", "iot:ListPolicies", "iot:ListProvisioningTemplates", "iot:ListRoleAliases", "iot:ListSecurityProfiles", "iot:ListThings", "iot:ListTopicRuleDestinations", "iot:ListTopicRules", "iotsitewise:ListAssetModels", "iotsitewise:ListAssets", "iotsitewise:ListGateways", "iottwinmaker:ListComponentTypes", "iottwinmaker:ListEntities", "iottwinmaker:ListScenes", "iottwinmaker:ListWorkspaces", "kafka:ListConfigurations", "kms:ListKeys", "ivs:ListChannels", "ivs:ListStreamKeys", "kafka:ListClusters", "kinesis:ListStreamConsumers", "kinesis:ListStreams", "kinesisanalytics:ListApplications", "kinesisvideo:ListStreams", "lambda:ListAliases", "lambda:ListCodeSigningConfigs", "lambda:ListEventSourceMappings", "lambda:ListFunctions", "lambda:ListLayers", "lambda:ListLayerVersions", "lex:ListBots", "lex:ListBotAliases", "logs:DescribeDestinations", "logs:DescribeLogGroups", "logs:DescribeLogStreams",

 "lookoutmetrics:ListAlerts", "lookoutvision:ListProjects", "mediapackage:ListChannels", "mediapackage:ListOriginEndpoints", "mediapackage-vod:ListPackagingConfigurations", "mediapackage-vod:ListPackagingGroups", "mq:ListBrokers", "mediatailor:ListPlaybackConfigurations", "memorydb:DescribeACLs", "memorydb:DescribeClusters", "memorydb:DescribeParameterGroups", "memorydb:DescribeUsers", "mobiletargeting:GetApps", "mobiletargeting:GetSegments", "mobiletargeting:ListTemplates", "network-firewall:ListFirewallPolicies", "network-firewall:ListFirewalls", "networkmanager:DescribeGlobalNetworks", "networkmanager:GetDevices", "networkmanager:GetLinks", "networkmanager:ListAttachments", "networkmanager:ListCoreNetworks", "organizations:DescribeAccount", "organizations:DescribeOrganization", "organizations:ListAccounts", "organizations:ListAWSServiceAccessForOrganization", "organizations:ListDelegatedAdministrators", "panorama:ListPackages", "personalize:ListDatasetGroups", "personalize:ListDatasets", "personalize:ListSchemas", "qldb:ListJournalKinesisStreamsForLedger", "qldb:ListLedgers", "rds:DescribeBlueGreenDeployments", "rds:DescribeDBClusterEndpoints", "rds:DescribeDBClusterParameterGroups", "rds:DescribeDBClusters", "rds:DescribeDBClusterSnapshots", "rds:DescribeDBEngineVersions", "rds:DescribeDBInstanceAutomatedBackups", "rds:DescribeDBInstances", "rds:DescribeDBParameterGroups", "rds:DescribeDBProxies",

```
 "rds:DescribeDBProxyEndpoints",
```
 "rds:DescribeDBSecurityGroups", "rds:DescribeDBSnapshots", "rds:DescribeDBSubnetGroups", "rds:DescribeEventSubscriptions", "rds:DescribeGlobalClusters", "rds:DescribeOptionGroups", "rds:DescribeReservedDBInstances", "redshift:DescribeClusterParameterGroups", "redshift:DescribeClusters", "redshift:DescribeClusterSnapshots", "redshift:DescribeClusterSubnetGroups", "redshift:DescribeEventSubscriptions", "redshift:DescribeSnapshotCopyGrants", "redshift:DescribeSnapshotSchedules", "redshift:DescribeUsageLimits", "refactor-spaces:ListApplications", "refactor-spaces:ListEnvironments", "refactor-spaces:ListRoutes", "refactor-spaces:ListServices", "rekognition:DescribeProjects", "resiliencehub:ListApps", "resiliencehub:ListResiliencyPolicies", "resource-explorer-2:GetIndex", "resource-explorer-2:ListIndexes", "resource-explorer-2:ListViews", "resource-groups:ListGroups", "route53:ListHealthChecks", "route53:ListHostedZones", "route53-recovery-readiness:ListRecoveryGroups", "route53-recovery-readiness:ListResourceSets", "route53resolver:ListFirewallDomainLists", "route53resolver:ListFirewallRuleGroups", "route53resolver:ListResolverEndpoints", "route53resolver:ListResolverRules", "s3:GetBucketLocation", "s3:ListAccessPoints", "s3:ListAllMyBuckets", "s3:ListBucket", "s3:ListStorageLensConfigurations", "sagemaker:ListModels", "sagemaker:ListNotebookInstances", "secretsmanager:ListSecrets", "servicecatalog:ListApplications",

```
 "servicecatalog:ListAttributeGroups",
```

```
 "signer:ListSigningProfiles", 
       "sns:ListTopics", 
       "sqs:ListQueues", 
       "ssm:DescribeAutomationExecutions", 
       "ssm:DescribeInstanceInformation", 
       "ssm:DescribeMaintenanceWindows", 
       "ssm:DescribeMaintenanceWindowTargets", 
       "ssm:DescribeMaintenanceWindowTasks", 
       "ssm:DescribeParameters", 
       "ssm:DescribePatchBaselines", 
       "ssm-incidents:ListResponsePlans", 
       "ssm:ListAssociations", 
       "ssm:ListDocuments", 
       "ssm:ListInventoryEntries", 
       "ssm:ListResourceDataSync", 
       "states:ListActivities", 
       "states:ListStateMachines", 
       "timestream:ListDatabases", 
       "wisdom:listAssistantAssociations", 
       "wisdom:ListAssistants", 
       "wisdom:listKnowledgeBases" 
     ], 
     "Resource" : [ 
      " ] 
   } 
 ]
```
}

- [Verstehen Sie die Versionierung für IAM-Richtlinien](https://docs.aws.amazon.com/IAM/latest/UserGuide/access_policies_managed-versioning.html)
- [Beginnen Sie mit AWS verwalteten Richtlinien und wechseln Sie zu Berechtigungen mit den](https://docs.aws.amazon.com/IAM/latest/UserGuide/best-practices.html#bp-use-aws-defined-policies)  [geringsten Rechten](https://docs.aws.amazon.com/IAM/latest/UserGuide/best-practices.html#bp-use-aws-defined-policies)

## AWSResourceGroupsReadOnlyAccess

Beschreibung: Dies ist die schreibgeschützte Richtlinie für AWS Resource Groups

AWSResourceGroupsReadOnlyAccessist eine [AWS verwaltete Richtlinie.](https://docs.aws.amazon.com/IAM/latest/UserGuide/access_policies_managed-vs-inline.html#aws-managed-policies)

#### Diese Richtlinie wird verwendet

Sie können Verbindungen AWSResourceGroupsReadOnlyAccess zu Ihren Benutzern, Gruppen und Rollen herstellen.

#### Einzelheiten zu den Richtlinien

- Typ: AWS verwaltete Richtlinie
- Erstellungszeit: 7. März 2018, 10:27 UTC
- Bearbeitete Zeit: 5. Februar 2019, 17:56 UTC
- ARN: arn:aws:iam::aws:policy/AWSResourceGroupsReadOnlyAccess

#### Version der Richtlinie

Richtlinienversion: v2 (Standard)

Die Standardversion der Richtlinie ist die Version, die die Berechtigungen für die Richtlinie definiert. Wenn ein Benutzer oder eine Rolle mit der Richtlinie eine Anfrage zum Zugriff auf eine AWS Ressource stellt, AWS überprüft er die Standardversion der Richtlinie, um festzustellen, ob die Anfrage zulässig ist.

```
{ 
   "Version" : "2012-10-17", 
   "Statement" : [ 
     { 
       "Action" : [ 
          "resource-groups:Get*", 
          "resource-groups:List*", 
          "resource-groups:Search*", 
          "tag:Get*", 
          "cloudformation:DescribeStacks", 
          "cloudformation:ListStackResources", 
          "ec2:DescribeInstances", 
          "ec2:DescribeSecurityGroups", 
          "ec2:DescribeSnapshots", 
          "ec2:DescribeVolumes", 
          "ec2:DescribeVpcs", 
          "elasticache:DescribeCacheClusters",
```
 "elasticache:DescribeSnapshots", "elasticache:ListTagsForResource", "elasticbeanstalk:DescribeEnvironments", "elasticmapreduce:DescribeCluster", "elasticmapreduce:ListClusters", "glacier:ListVaults", "glacier:DescribeVault", "glacier:ListTagsForVault", "kinesis:ListStreams", "kinesis:DescribeStream", "kinesis:ListTagsForStream", "opsworks:DescribeStacks", "opsworks:ListTags", "rds:DescribeDBInstances", "rds:DescribeDBSnapshots", "rds:ListTagsForResource", "redshift:DescribeClusters", "redshift:DescribeTags", "route53domains:ListDomains", "route53:ListHealthChecks", "route53:GetHealthCheck", "route53:ListHostedZones", "route53:GetHostedZone", "route53:ListTagsForResource", "storagegateway:ListGateways", "storagegateway:DescribeGatewayInformation", "storagegateway:ListTagsForResource", "s3:ListAllMyBuckets", "s3:GetBucketTagging", "elasticloadbalancing:DescribeLoadBalancers", "elasticloadbalancing:DescribeTags", "ssm:ListDocuments" ], "Effect" : "Allow", "Resource" : "\*" }

#### Weitere Informationen

- [Erstellen Sie einen Berechtigungssatz mithilfe AWS verwalteter Richtlinien im IAM Identity Center](https://docs.aws.amazon.com/singlesignon/latest/userguide/howtocreatepermissionset.html)
- [Hinzufügen und Entfernen von IAM-Identitätsberechtigungen](https://docs.aws.amazon.com/IAM/latest/UserGuide/access_policies_manage-attach-detach.html)

 ] }

- [Verstehen Sie die Versionierung von IAM-Richtlinien](https://docs.aws.amazon.com/IAM/latest/UserGuide/access_policies_managed-versioning.html)
- [Beginnen Sie mit AWS verwalteten Richtlinien und wechseln Sie zu Berechtigungen mit den](https://docs.aws.amazon.com/IAM/latest/UserGuide/best-practices.html#bp-use-aws-defined-policies)  [geringsten Rechten](https://docs.aws.amazon.com/IAM/latest/UserGuide/best-practices.html#bp-use-aws-defined-policies)

## AWSRoboMaker\_FullAccess

Beschreibung: Bietet vollen Zugriff auf AWS RoboMaker über das AWS Management Console und SDK. Bietet auch ausgewählten Zugriff auf verwandte Dienste (z. B. S3, IAM).

AWSRoboMaker\_FullAccessist eine [AWS verwaltete Richtlinie](https://docs.aws.amazon.com/IAM/latest/UserGuide/access_policies_managed-vs-inline.html#aws-managed-policies).

#### Diese Richtlinie wird verwendet

Sie können Verbindungen AWSRoboMaker\_FullAccess zu Ihren Benutzern, Gruppen und Rollen herstellen.

#### Einzelheiten zu den Richtlinien

- Typ: AWS verwaltete Richtlinie
- Erstellungszeit: 10. September 2020, 18:34 UTC
- Bearbeitete Zeit: 16. September 2021, 21:06 UTC
- ARN: arn:aws:iam::aws:policy/AWSRoboMaker\_FullAccess

#### Version der Richtlinie

Richtlinienversion: v2 (Standard)

Die Standardversion der Richtlinie ist die Version, die die Berechtigungen für die Richtlinie definiert. Wenn ein Benutzer oder eine Rolle mit der Richtlinie eine Anfrage zum Zugriff auf eine AWS Ressource stellt, AWS überprüft er die Standardversion der Richtlinie, um festzustellen, ob die Anfrage zulässig ist.

```
{ 
   "Version" : "2012-10-17", 
   "Statement" : [ 
     {
```

```
 "Effect" : "Allow", 
   "Action" : "robomaker:*", 
   "Resource" : "*" 
 }, 
\mathcal{L} "Effect" : "Allow", 
   "Action" : "s3:GetObject", 
   "Resource" : "*", 
   "Condition" : { 
     "StringEquals" : { 
        "aws:CalledViaFirst" : "robomaker.amazonaws.com" 
     } 
   } 
 }, 
 { 
   "Effect" : "Allow", 
   "Action" : "ecr:BatchGetImage", 
   "Resource" : "*", 
   "Condition" : { 
     "StringEquals" : { 
        "aws:CalledViaFirst" : "robomaker.amazonaws.com" 
     } 
   } 
 }, 
 { 
   "Effect" : "Allow", 
   "Action" : "ecr-public:DescribeImages", 
   "Resource" : "*", 
   "Condition" : { 
     "StringEquals" : { 
        "aws:CalledViaFirst" : "robomaker.amazonaws.com" 
     } 
   } 
 }, 
 { 
   "Effect" : "Allow", 
   "Action" : "iam:CreateServiceLinkedRole", 
   "Resource" : "*", 
   "Condition" : { 
     "StringEquals" : { 
       "iam:AWSServiceName" : "robomaker.amazonaws.com" 
     } 
   } 
 }
```
}

]

## Weitere Informationen

- [Erstellen Sie einen Berechtigungssatz mithilfe AWS verwalteter Richtlinien im IAM Identity Center](https://docs.aws.amazon.com/singlesignon/latest/userguide/howtocreatepermissionset.html)
- [Hinzufügen und Entfernen von IAM-Identitätsberechtigungen](https://docs.aws.amazon.com/IAM/latest/UserGuide/access_policies_manage-attach-detach.html)
- [Verstehen Sie die Versionierung von IAM-Richtlinien](https://docs.aws.amazon.com/IAM/latest/UserGuide/access_policies_managed-versioning.html)
- [Beginnen Sie mit AWS verwalteten Richtlinien und wechseln Sie zu Berechtigungen mit den](https://docs.aws.amazon.com/IAM/latest/UserGuide/best-practices.html#bp-use-aws-defined-policies)  [geringsten Rechten](https://docs.aws.amazon.com/IAM/latest/UserGuide/best-practices.html#bp-use-aws-defined-policies)

## AWSRoboMakerReadOnlyAccess

Beschreibung: Bietet schreibgeschützten Zugriff auf AWS RoboMaker über das AWS Management Console und SDK

AWSRoboMakerReadOnlyAccessist eine [AWS verwaltete Richtlinie.](https://docs.aws.amazon.com/IAM/latest/UserGuide/access_policies_managed-vs-inline.html#aws-managed-policies)

#### Diese Richtlinie wird verwendet

Sie können Verbindungen AWSRoboMakerReadOnlyAccess zu Ihren Benutzern, Gruppen und Rollen herstellen.

## Einzelheiten zu den Richtlinien

- Typ: AWS verwaltete Richtlinie
- Erstellungszeit: 26. November 2018, 05:30 Uhr UTC
- Bearbeitete Zeit: 28. August 2020, 23:10 UTC
- ARN: arn:aws:iam::aws:policy/AWSRoboMakerReadOnlyAccess

#### Version der Richtlinie

Richtlinienversion: v2 (Standard)

Die Standardversion der Richtlinie ist die Version, die die Berechtigungen für die Richtlinie definiert. Wenn ein Benutzer oder eine Rolle mit der Richtlinie eine Anfrage zum Zugriff auf eine AWS

Ressource stellt, AWS überprüft er die Standardversion der Richtlinie, um festzustellen, ob die Anfrage zulässig ist.

#### JSON-Richtliniendokument

```
{ 
   "Version" : "2012-10-17", 
   "Statement" : [ 
     { 
        "Sid" : "VisualEditor0", 
        "Effect" : "Allow", 
        "Action" : [ 
          "robomaker:List*", 
          "robomaker:BatchDescribe*", 
          "robomaker:Describe*", 
          "robomaker:Get*" 
        ], 
        "Resource" : "*" 
     } 
   ]
}
```
### Weitere Informationen

- [Erstellen Sie einen Berechtigungssatz mithilfe AWS verwalteter Richtlinien im IAM Identity Center](https://docs.aws.amazon.com/singlesignon/latest/userguide/howtocreatepermissionset.html)
- [Hinzufügen und Entfernen von IAM-Identitätsberechtigungen](https://docs.aws.amazon.com/IAM/latest/UserGuide/access_policies_manage-attach-detach.html)
- [Verstehen Sie die Versionierung von IAM-Richtlinien](https://docs.aws.amazon.com/IAM/latest/UserGuide/access_policies_managed-versioning.html)
- [Beginnen Sie mit AWS verwalteten Richtlinien und wechseln Sie zu Berechtigungen mit den](https://docs.aws.amazon.com/IAM/latest/UserGuide/best-practices.html#bp-use-aws-defined-policies)  [geringsten Rechten](https://docs.aws.amazon.com/IAM/latest/UserGuide/best-practices.html#bp-use-aws-defined-policies)

## AWSRoboMakerServicePolicy

Beschreibung: RoboMaker Servicerichtlinie

AWSRoboMakerServicePolicyist eine [AWS verwaltete Richtlinie.](https://docs.aws.amazon.com/IAM/latest/UserGuide/access_policies_managed-vs-inline.html#aws-managed-policies)

### Diese Richtlinie wird verwendet

Diese Richtlinie ist mit einer dienstbezogenen Rolle verknüpft, die es dem Dienst ermöglicht, Aktionen in Ihrem Namen durchzuführen. Sie können diese Richtlinie nicht an Ihre Benutzer, Gruppen oder Rollen anhängen.

#### Einzelheiten der Richtlinie

- Typ: Dienstbezogene Rollenrichtlinie
- Erstellungszeit: 26. November 2018, 06:30 Uhr UTC
- Bearbeitete Zeit: 11. November 2021, 22:23 UTC
- ARN: arn:aws:iam::aws:policy/aws-service-role/AWSRoboMakerServicePolicy

#### Version der Richtlinie

Richtlinienversion: v6 (Standard)

Die Standardversion der Richtlinie ist die Version, die die Berechtigungen für die Richtlinie definiert. Wenn ein Benutzer oder eine Rolle mit der Richtlinie eine Anfrage zum Zugriff auf eine AWS Ressource stellt, AWS überprüft er die Standardversion der Richtlinie, um festzustellen, ob die Anfrage zulässig ist.

```
{ 
   "Version" : "2012-10-17", 
   "Statement" : [ 
     { 
       "Action" : [ 
         "ec2:CreateNetworkInterfacePermission", 
         "ec2:DescribeNetworkInterfaces", 
         "ec2:DeleteNetworkInterface", 
         "ec2:DescribeSubnets", 
         "ec2:DescribeVpcs", 
         "ec2:DescribeSecurityGroups", 
         "greengrass:CreateDeployment", 
         "greengrass:CreateGroupVersion", 
         "greengrass:CreateFunctionDefinition", 
          "greengrass:CreateFunctionDefinitionVersion", 
          "greengrass:GetDeploymentStatus",
```

```
 "greengrass:GetGroup", 
     "greengrass:GetGroupVersion", 
     "greengrass:GetCoreDefinitionVersion", 
     "greengrass:GetFunctionDefinitionVersion", 
     "greengrass:GetAssociatedRole", 
     "lambda:CreateFunction", 
     "robomaker:CreateSimulationJob", 
     "robomaker:CancelSimulationJob" 
   ], 
   "Effect" : "Allow", 
   "Resource" : "*" 
 }, 
 { 
   "Action" : [ 
     "robomaker:TagResource" 
   ], 
   "Effect" : "Allow", 
   "Resource" : "arn:aws:robomaker:*:*:simulation-job/*" 
 }, 
 { 
   "Action" : [ 
     "lambda:UpdateFunctionCode", 
     "lambda:GetFunction", 
     "lambda:UpdateFunctionConfiguration", 
     "lambda:DeleteFunction", 
     "lambda:ListVersionsByFunction", 
     "lambda:GetAlias", 
     "lambda:UpdateAlias", 
     "lambda:CreateAlias", 
     "lambda:DeleteAlias" 
   ], 
   "Effect" : "Allow", 
   "Resource" : "arn:aws:lambda:*:*:function:aws-robomaker-*" 
 }, 
 { 
   "Effect" : "Allow", 
   "Action" : "iam:PassRole", 
   "Resource" : "*", 
   "Condition" : { 
     "StringEquals" : { 
       "iam:PassedToService" : [ 
          "lambda.amazonaws.com", 
          "robomaker.amazonaws.com" 
       ]
```
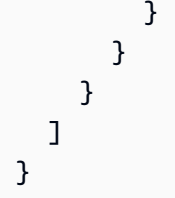

- [Machen Sie sich mit der Versionierung für IAM-Richtlinien vertraut](https://docs.aws.amazon.com/IAM/latest/UserGuide/access_policies_managed-versioning.html)
- [Beginnen Sie mit AWS verwalteten Richtlinien und wechseln Sie zu Berechtigungen mit den](https://docs.aws.amazon.com/IAM/latest/UserGuide/best-practices.html#bp-use-aws-defined-policies)  [geringsten Rechten](https://docs.aws.amazon.com/IAM/latest/UserGuide/best-practices.html#bp-use-aws-defined-policies)

# AWSRoboMakerServiceRolePolicy

Beschreibung: RoboMaker Servicerichtlinie

AWSRoboMakerServiceRolePolicyist eine [AWS verwaltete Richtlinie](https://docs.aws.amazon.com/IAM/latest/UserGuide/access_policies_managed-vs-inline.html#aws-managed-policies).

#### Diese Richtlinie wird verwendet

Sie können Verbindungen AWSRoboMakerServiceRolePolicy zu Ihren Benutzern, Gruppen und Rollen herstellen.

#### Einzelheiten zu den Richtlinien

- Typ: AWS verwaltete Richtlinie
- Erstellungszeit: 26. November 2018, 05:33 UTC
- Bearbeitete Zeit: 26. November 2018, 05:33 UTC
- ARN: arn:aws:iam::aws:policy/AWSRoboMakerServiceRolePolicy

#### Version der Richtlinie

Richtlinienversion: v1 (Standard)

Die Standardversion der Richtlinie ist die Version, die die Berechtigungen für die Richtlinie definiert. Wenn ein Benutzer oder eine Rolle mit der Richtlinie eine Anfrage zum Zugriff auf eine AWS

Ressource stellt, AWS überprüft er die Standardversion der Richtlinie, um festzustellen, ob die Anfrage zulässig ist.

```
{ 
   "Version" : "2012-10-17", 
   "Statement" : [ 
     { 
       "Action" : [ 
          "ec2:CreateNetworkInterfacePermission", 
          "ec2:DescribeNetworkInterfaces", 
          "ec2:DeleteNetworkInterface", 
          "ec2:DescribeSubnets", 
          "ec2:DescribeVpcs", 
          "ec2:DescribeSecurityGroups", 
          "greengrass:CreateDeployment", 
          "greengrass:CreateGroupVersion", 
          "greengrass:CreateFunctionDefinition", 
          "greengrass:CreateFunctionDefinitionVersion", 
          "greengrass:GetDeploymentStatus", 
          "greengrass:GetGroup", 
          "greengrass:GetGroupVersion", 
          "greengrass:GetCoreDefinitionVersion", 
          "greengrass:GetFunctionDefinitionVersion", 
          "greengrass:GetAssociatedRole", 
          "lambda:CreateFunction" 
       ], 
       "Effect" : "Allow", 
       "Resource" : "*" 
     }, 
     { 
       "Action" : [ 
          "lambda:UpdateFunctionCode", 
          "lambda:GetFunction", 
          "lambda:UpdateFunctionConfiguration" 
       ], 
       "Effect" : "Allow", 
       "Resource" : "arn:aws:lambda:*:*:function:aws-robomaker-*" 
     }, 
    \{ "Effect" : "Allow", 
       "Action" : "iam:PassRole",
```

```
 "Resource" : "*", 
        "Condition" : { 
          "StringEqualsIfExists" : { 
             "iam:PassedToService" : "lambda.amazonaws.com" 
          } 
        } 
     } 
   ]
}
```
- [Erstellen Sie einen Berechtigungssatz mithilfe AWS verwalteter Richtlinien im IAM Identity Center](https://docs.aws.amazon.com/singlesignon/latest/userguide/howtocreatepermissionset.html)
- [Hinzufügen und Entfernen von IAM-Identitätsberechtigungen](https://docs.aws.amazon.com/IAM/latest/UserGuide/access_policies_manage-attach-detach.html)
- [Verstehen Sie die Versionierung von IAM-Richtlinien](https://docs.aws.amazon.com/IAM/latest/UserGuide/access_policies_managed-versioning.html)
- [Beginnen Sie mit AWS verwalteten Richtlinien und wechseln Sie zu Berechtigungen mit den](https://docs.aws.amazon.com/IAM/latest/UserGuide/best-practices.html#bp-use-aws-defined-policies)  [geringsten Rechten](https://docs.aws.amazon.com/IAM/latest/UserGuide/best-practices.html#bp-use-aws-defined-policies)

## AWSRolesAnywhereServicePolicy

Beschreibung: Ermöglicht es IAM Roles Anywhere, Service/Nutzungs-Metriken an private Zertifizierungsstellen zu veröffentlichen CloudWatch und deren Status in Ihrem Namen zu überprüfen.

AWSRolesAnywhereServicePolicyist eine [AWS verwaltete Richtlinie](https://docs.aws.amazon.com/IAM/latest/UserGuide/access_policies_managed-vs-inline.html#aws-managed-policies).

#### Diese Richtlinie wird verwendet

Diese Richtlinie ist mit einer dienstbezogenen Rolle verknüpft, die es dem Dienst ermöglicht, Aktionen in Ihrem Namen durchzuführen. Sie können diese Richtlinie nicht an Ihre Benutzer, Gruppen oder Rollen anhängen.

#### Einzelheiten der Richtlinie

- Typ: Dienstbezogene Rollenrichtlinie
- Erstellungszeit: 5. Juli 2022, 15:26 UTC
- Bearbeitete Zeit: 5. Juli 2022, 15:26 UTC
- ARN: arn:aws:iam::aws:policy/aws-service-role/ AWSRolesAnywhereServicePolicy

#### Version der Richtlinie

Richtlinienversion: v1 (Standard)

Die Standardversion der Richtlinie ist die Version, die die Berechtigungen für die Richtlinie definiert. Wenn ein Benutzer oder eine Rolle mit der Richtlinie eine Anfrage zum Zugriff auf eine AWS Ressource stellt, AWS überprüft er die Standardversion der Richtlinie, um festzustellen, ob die Anfrage zulässig ist.

```
{ 
   "Version" : "2012-10-17", 
   "Statement" : [ 
     { 
        "Effect" : "Allow", 
        "Action" : [ 
          "cloudwatch:PutMetricData" 
        ], 
        "Resource" : "*", 
        "Condition" : { 
          "StringEquals" : { 
             "cloudwatch:namespace" : [ 
               "AWS/RolesAnywhere", 
               "AWS/Usage" 
            \mathbf{I} } 
        } 
     }, 
     { 
        "Effect" : "Allow", 
        "Action" : [ 
          "acm-pca:GetCertificateAuthorityCertificate", 
          "acm-pca:DescribeCertificateAuthority" 
        ], 
        "Resource" : "arn:aws:acm-pca:*:*:*" 
     } 
   ]
}
```
- [Machen Sie sich mit der Versionierung für IAM-Richtlinien vertraut](https://docs.aws.amazon.com/IAM/latest/UserGuide/access_policies_managed-versioning.html)
- [Beginnen Sie mit AWS verwalteten Richtlinien und wechseln Sie zu Berechtigungen mit den](https://docs.aws.amazon.com/IAM/latest/UserGuide/best-practices.html#bp-use-aws-defined-policies)  [geringsten Rechten](https://docs.aws.amazon.com/IAM/latest/UserGuide/best-practices.html#bp-use-aws-defined-policies)

# AWSS3OnOutpostsServiceRolePolicy

Beschreibung: Erlauben Sie dem Amazon S3 on Outposts-Service, EC2-Netzwerkressourcen in Ihrem Namen zu verwalten.

AWSS3OnOutpostsServiceRolePolicyist eine [AWS verwaltete Richtlinie.](https://docs.aws.amazon.com/IAM/latest/UserGuide/access_policies_managed-vs-inline.html#aws-managed-policies)

#### Diese Richtlinie wird verwendet

Diese Richtlinie ist mit einer dienstbezogenen Rolle verknüpft, die es dem Dienst ermöglicht, Aktionen in Ihrem Namen durchzuführen. Sie können diese Richtlinie nicht an Ihre Benutzer, Gruppen oder Rollen anhängen.

#### Einzelheiten der Richtlinie

- Typ: Dienstbezogene Rollenrichtlinie
- Erstellungszeit: 3. Oktober 2023, 20:32 UTC
- Bearbeitete Zeit: 3. Oktober 2023, 20:32 UTC
- ARN: arn:aws:iam::aws:policy/aws-service-role/ AWSS3OnOutpostsServiceRolePolicy

#### Version der Richtlinie

Richtlinienversion: v1 (Standard)

Die Standardversion der Richtlinie ist die Version, die die Berechtigungen für die Richtlinie definiert. Wenn ein Benutzer oder eine Rolle mit der Richtlinie eine Anfrage zum Zugriff auf eine AWS Ressource stellt, AWS überprüft er die Standardversion der Richtlinie, um festzustellen, ob die Anfrage zulässig ist.

```
{ 
   "Version" : "2012-10-17", 
   "Statement" : [ 
     { 
        "Effect" : "Allow", 
       "Action" : [
          "ec2:DescribeSubnets", 
          "ec2:DescribeSecurityGroups", 
          "ec2:DescribeNetworkInterfaces", 
          "ec2:DescribeVpcs", 
          "ec2:DescribeCoipPools", 
          "ec2:GetCoipPoolUsage", 
          "ec2:DescribeAddresses", 
          "ec2:DescribeLocalGatewayRouteTableVpcAssociations" 
       ], 
        "Resource" : "*", 
       "Sid" : "DescribeVpcResources" 
     }, 
     { 
       "Effect" : "Allow", 
      "Action" : [
          "ec2:CreateNetworkInterface" 
       ], 
        "Resource" : [ 
          "arn:aws:ec2:*:*:subnet/*", 
          "arn:aws:ec2:*:*:security-group/*" 
       ], 
       "Sid" : "CreateNetworkInterface" 
     }, 
     { 
       "Effect" : "Allow", 
       "Action" : [ 
          "ec2:CreateNetworkInterface" 
       ], 
        "Resource" : [ 
          "arn:aws:ec2:*:*:network-interface/*" 
       ], 
        "Condition" : { 
          "StringEquals" : { 
            "aws:RequestTag/CreatedBy" : "S3 On Outposts" 
          }
```

```
 }, 
   "Sid" : "CreateTagsForCreateNetworkInterface" 
 }, 
 { 
   "Effect" : "Allow", 
  "Action" : [
     "ec2:AllocateAddress" 
   ], 
   "Resource" : [ 
     "arn:aws:ec2:*:*:ipv4pool-ec2/*" 
   ], 
   "Sid" : "AllocateIpAddress" 
 }, 
 { 
   "Effect" : "Allow", 
  "Action" : [
     "ec2:AllocateAddress" 
   ], 
   "Resource" : [ 
     "arn:aws:ec2:*:*:elastic-ip/*" 
   ], 
   "Condition" : { 
     "StringEquals" : { 
       "aws:RequestTag/CreatedBy" : "S3 On Outposts" 
     } 
   }, 
   "Sid" : "CreateTagsForAllocateIpAddress" 
 }, 
 { 
   "Effect" : "Allow", 
  "Action" : [
     "ec2:ModifyNetworkInterfaceAttribute", 
     "ec2:CreateNetworkInterfacePermission", 
     "ec2:DeleteNetworkInterface", 
     "ec2:DeleteNetworkInterfacePermission", 
     "ec2:DisassociateAddress", 
     "ec2:ReleaseAddress", 
     "ec2:AssociateAddress" 
   ], 
   "Resource" : "*", 
   "Condition" : { 
     "StringEquals" : { 
       "aws:ResourceTag/CreatedBy" : "S3 On Outposts" 
     }
```

```
 }, 
        "Sid" : "ReleaseVpcResources" 
     }, 
      { 
        "Effect" : "Allow", 
       "Action" : [
           "ec2:CreateTags" 
        ], 
        "Resource" : "*", 
        "Condition" : { 
           "StringEquals" : { 
             "ec2:CreateAction" : [ 
                "CreateNetworkInterface", 
                "AllocateAddress" 
             ], 
             "aws:RequestTag/CreatedBy" : [ 
                "S3 On Outposts" 
            \mathbf{I} } 
        }, 
        "Sid" : "CreateTags" 
     } 
   ]
}
```
- [Machen Sie sich mit der Versionierung für IAM-Richtlinien vertraut](https://docs.aws.amazon.com/IAM/latest/UserGuide/access_policies_managed-versioning.html)
- [Beginnen Sie mit AWS verwalteten Richtlinien und wechseln Sie zu Berechtigungen mit den](https://docs.aws.amazon.com/IAM/latest/UserGuide/best-practices.html#bp-use-aws-defined-policies)  [geringsten Rechten](https://docs.aws.amazon.com/IAM/latest/UserGuide/best-practices.html#bp-use-aws-defined-policies)

# AWSSavingsPlansFullAccess

Beschreibung: Bietet vollen Zugriff auf den Savings Plans-Service

AWSSavingsPlansFullAccessist eine [AWS verwaltete Richtlinie.](https://docs.aws.amazon.com/IAM/latest/UserGuide/access_policies_managed-vs-inline.html#aws-managed-policies)

## Diese Richtlinie wird verwendet

Sie können Verbindungen AWSSavingsPlansFullAccess zu Ihren Benutzern, Gruppen und Rollen herstellen.

#### Einzelheiten zu den Richtlinien

- Typ: AWS verwaltete Richtlinie
- Erstellungszeit: 06. November 2019, 22:45 UTC
- Bearbeitete Zeit: 6. November 2019, 22:45 UTC
- ARN: arn:aws:iam::aws:policy/AWSSavingsPlansFullAccess

#### Version der Richtlinie

Richtlinienversion: v1 (Standard)

Die Standardversion der Richtlinie ist die Version, die die Berechtigungen für die Richtlinie definiert. Wenn ein Benutzer oder eine Rolle mit der Richtlinie eine Anfrage zum Zugriff auf eine AWS Ressource stellt, AWS überprüft er die Standardversion der Richtlinie, um festzustellen, ob die Anfrage zulässig ist.

#### JSON-Richtliniendokument

```
{ 
   "Version" : "2012-10-17", 
   "Statement" : [ 
     { 
        "Effect" : "Allow", 
        "Action" : "savingsplans:*", 
        "Resource" : "*" 
     } 
   ]
}
```
### Weitere Informationen

- [Erstellen Sie einen Berechtigungssatz mithilfe AWS verwalteter Richtlinien im IAM Identity Center](https://docs.aws.amazon.com/singlesignon/latest/userguide/howtocreatepermissionset.html)
- [Hinzufügen und Entfernen von IAM-Identitätsberechtigungen](https://docs.aws.amazon.com/IAM/latest/UserGuide/access_policies_manage-attach-detach.html)
- [Verstehen Sie die Versionierung von IAM-Richtlinien](https://docs.aws.amazon.com/IAM/latest/UserGuide/access_policies_managed-versioning.html)
- [Beginnen Sie mit AWS verwalteten Richtlinien und wechseln Sie zu Berechtigungen mit den](https://docs.aws.amazon.com/IAM/latest/UserGuide/best-practices.html#bp-use-aws-defined-policies)  [geringsten Rechten](https://docs.aws.amazon.com/IAM/latest/UserGuide/best-practices.html#bp-use-aws-defined-policies)

## AWSSavingsPlansReadOnlyAccess

Beschreibung: Bietet schreibgeschützten Zugriff auf den Savings Plans-Service

AWSSavingsPlansReadOnlyAccessist eine [AWS verwaltete Richtlinie](https://docs.aws.amazon.com/IAM/latest/UserGuide/access_policies_managed-vs-inline.html#aws-managed-policies).

#### Diese Richtlinie wird verwendet

Sie können Verbindungen AWSSavingsPlansReadOnlyAccess zu Ihren Benutzern, Gruppen und Rollen herstellen.

#### Einzelheiten zu den Richtlinien

- Typ: AWS verwaltete Richtlinie
- Erstellungszeit: 06. November 2019, 22:45 UTC
- Bearbeitete Zeit: 6. November 2019, 22:45 UTC
- ARN: arn:aws:iam::aws:policy/AWSSavingsPlansReadOnlyAccess

#### Version der Richtlinie

Richtlinienversion: v1 (Standard)

Die Standardversion der Richtlinie ist die Version, die die Berechtigungen für die Richtlinie definiert. Wenn ein Benutzer oder eine Rolle mit der Richtlinie eine Anfrage zum Zugriff auf eine AWS Ressource stellt, AWS überprüft er die Standardversion der Richtlinie, um festzustellen, ob die Anfrage zulässig ist.

```
{ 
   "Version" : "2012-10-17", 
   "Statement" : [ 
     { 
        "Effect" : "Allow", 
        "Action" : [ 
          "savingsplans:Describe*", 
          "savingsplans:List*" 
        ], 
        "Resource" : "*"
```
}

 ] }

## Weitere Informationen

- [Erstellen Sie einen Berechtigungssatz mithilfe AWS verwalteter Richtlinien im IAM Identity Center](https://docs.aws.amazon.com/singlesignon/latest/userguide/howtocreatepermissionset.html)
- [Hinzufügen und Entfernen von IAM-Identitätsberechtigungen](https://docs.aws.amazon.com/IAM/latest/UserGuide/access_policies_manage-attach-detach.html)
- [Verstehen Sie die Versionierung von IAM-Richtlinien](https://docs.aws.amazon.com/IAM/latest/UserGuide/access_policies_managed-versioning.html)
- [Beginnen Sie mit AWS verwalteten Richtlinien und wechseln Sie zu Berechtigungen mit den](https://docs.aws.amazon.com/IAM/latest/UserGuide/best-practices.html#bp-use-aws-defined-policies)  [geringsten Rechten](https://docs.aws.amazon.com/IAM/latest/UserGuide/best-practices.html#bp-use-aws-defined-policies)

# AWSSecurityHubFullAccess

Beschreibung: Bietet vollen Zugriff auf die Nutzung von AWS Security Hub.

AWSSecurityHubFullAccessist eine [AWS verwaltete Richtlinie](https://docs.aws.amazon.com/IAM/latest/UserGuide/access_policies_managed-vs-inline.html#aws-managed-policies).

## Diese Richtlinie wird verwendet

Sie können Verbindungen AWSSecurityHubFullAccess zu Ihren Benutzern, Gruppen und Rollen herstellen.

## Einzelheiten zu den Richtlinien

- Typ: AWS verwaltete Richtlinie
- Erstellungszeit: 27. November 2018, 23:54 UTC
- Bearbeitete Zeit: 23. April 2024, 18:35 UTC
- ARN: arn:aws:iam::aws:policy/AWSSecurityHubFullAccess

## Version der Richtlinie

Richtlinienversion: v3 (Standard)

Die Standardversion der Richtlinie ist die Version, die die Berechtigungen für die Richtlinie definiert. Wenn ein Benutzer oder eine Rolle mit der Richtlinie eine Anfrage zum Zugriff auf eine AWS

Ressource stellt, AWS überprüft er die Standardversion der Richtlinie, um festzustellen, ob die Anfrage zulässig ist.

### JSON-Richtliniendokument

```
{ 
   "Version" : "2012-10-17", 
   "Statement" : [ 
    \{ "Sid" : "SecurityHubAllowAll", 
        "Effect" : "Allow", 
        "Action" : "securityhub:*", 
        "Resource" : "*" 
     }, 
    \mathcal{L} "Sid" : "SecurityHubServiceLinkedRole", 
        "Effect" : "Allow", 
        "Action" : "iam:CreateServiceLinkedRole", 
        "Resource" : "*", 
        "Condition" : { 
          "StringLike" : { 
            "iam:AWSServiceName" : "securityhub.amazonaws.com" 
          } 
        } 
     }, 
     { 
        "Sid" : "OtherServicePermission", 
        "Effect" : "Allow", 
        "Action" : [ 
          "guardduty:GetDetector", 
          "guardduty:ListDetectors", 
          "inspector2:BatchGetAccountStatus", 
          "pricing:GetProducts" 
        ], 
        "Resource" : "*" 
     } 
   ]
}
```
#### Weitere Informationen

• [Erstellen Sie einen Berechtigungssatz mithilfe AWS verwalteter Richtlinien im IAM Identity Center](https://docs.aws.amazon.com/singlesignon/latest/userguide/howtocreatepermissionset.html)

- [Hinzufügen und Entfernen von IAM-Identitätsberechtigungen](https://docs.aws.amazon.com/IAM/latest/UserGuide/access_policies_manage-attach-detach.html)
- [Verstehen Sie die Versionierung von IAM-Richtlinien](https://docs.aws.amazon.com/IAM/latest/UserGuide/access_policies_managed-versioning.html)
- [Beginnen Sie mit AWS verwalteten Richtlinien und wechseln Sie zu Berechtigungen mit den](https://docs.aws.amazon.com/IAM/latest/UserGuide/best-practices.html#bp-use-aws-defined-policies)  [geringsten Rechten](https://docs.aws.amazon.com/IAM/latest/UserGuide/best-practices.html#bp-use-aws-defined-policies)

# AWSSecurityHubOrganizationsAccess

Beschreibung: Erteilt die Erlaubnis, AWS Security Hub innerhalb einer Organisation zu aktivieren und zu verwalten. Beinhaltet die unternehmensweite Aktivierung des Dienstes und die Festlegung des delegierten Administratorkontos für den Dienst.

AWSSecurityHubOrganizationsAccessist eine [AWS verwaltete Richtlinie](https://docs.aws.amazon.com/IAM/latest/UserGuide/access_policies_managed-vs-inline.html#aws-managed-policies).

#### Diese Richtlinie wird verwendet

Sie können Verbindungen AWSSecurityHubOrganizationsAccess zu Ihren Benutzern, Gruppen und Rollen herstellen.

#### Einzelheiten zu den Richtlinien

- Typ: AWS verwaltete Richtlinie
- Erstellungszeit: 15. März 2021, 20:53 UTC
- Bearbeitete Zeit: 16. November 2023, 21:13 UTC
- ARN: arn:aws:iam::aws:policy/AWSSecurityHubOrganizationsAccess

#### Version der Richtlinie

#### Richtlinienversion: v2 (Standard)

Die Standardversion der Richtlinie ist die Version, die die Berechtigungen für die Richtlinie definiert. Wenn ein Benutzer oder eine Rolle mit der Richtlinie eine Anfrage zum Zugriff auf eine AWS Ressource stellt, AWS überprüft er die Standardversion der Richtlinie, um festzustellen, ob die Anfrage zulässig ist.

```
 "Version" : "2012-10-17", 
 "Statement" : [ 
   { 
     "Sid" : "OrganizationPermissions", 
     "Effect" : "Allow", 
    "Action" : [
       "organizations:ListAccounts", 
       "organizations:DescribeOrganization", 
       "organizations:ListRoots", 
       "organizations:ListDelegatedAdministrators", 
       "organizations:ListAWSServiceAccessForOrganization", 
       "organizations:ListOrganizationalUnitsForParent", 
       "organizations:ListAccountsForParent", 
       "organizations:DescribeAccount", 
       "organizations:DescribeOrganizationalUnit" 
     ], 
     "Resource" : "*" 
   }, 
   { 
     "Sid" : "OrganizationPermissionsEnable", 
     "Effect" : "Allow", 
     "Action" : "organizations:EnableAWSServiceAccess", 
     "Resource" : "*", 
     "Condition" : { 
       "StringEquals" : { 
          "organizations:ServicePrincipal" : "securityhub.amazonaws.com" 
       } 
     } 
   }, 
   { 
     "Sid" : "OrganizationPermissionsDelegatedAdmin", 
     "Effect" : "Allow", 
     "Action" : [ 
       "organizations:RegisterDelegatedAdministrator", 
       "organizations:DeregisterDelegatedAdministrator" 
     ], 
     "Resource" : "arn:aws:organizations::*:account/o-*/*", 
     "Condition" : { 
       "StringEquals" : { 
          "organizations:ServicePrincipal" : "securityhub.amazonaws.com" 
       } 
     } 
   } 
 ]
```
}

# Weitere Informationen

- [Erstellen Sie einen Berechtigungssatz mithilfe AWS verwalteter Richtlinien im IAM Identity Center](https://docs.aws.amazon.com/singlesignon/latest/userguide/howtocreatepermissionset.html)
- [Hinzufügen und Entfernen von IAM-Identitätsberechtigungen](https://docs.aws.amazon.com/IAM/latest/UserGuide/access_policies_manage-attach-detach.html)
- [Verstehen Sie die Versionierung von IAM-Richtlinien](https://docs.aws.amazon.com/IAM/latest/UserGuide/access_policies_managed-versioning.html)
- [Beginnen Sie mit AWS verwalteten Richtlinien und wechseln Sie zu Berechtigungen mit den](https://docs.aws.amazon.com/IAM/latest/UserGuide/best-practices.html#bp-use-aws-defined-policies)  [geringsten Rechten](https://docs.aws.amazon.com/IAM/latest/UserGuide/best-practices.html#bp-use-aws-defined-policies)

# AWSSecurityHubReadOnlyAccess

Beschreibung: Bietet schreibgeschützten Zugriff auf AWS Security Hub Hub-Ressourcen

AWSSecurityHubReadOnlyAccessist eine [AWS verwaltete Richtlinie](https://docs.aws.amazon.com/IAM/latest/UserGuide/access_policies_managed-vs-inline.html#aws-managed-policies).

### Diese Richtlinie wird verwendet

Sie können Verbindungen AWSSecurityHubReadOnlyAccess zu Ihren Benutzern, Gruppen und Rollen herstellen.

#### Einzelheiten zu den Richtlinien

- Typ: AWS verwaltete Richtlinie
- Erstellungszeit: 28. November 2018, 01:34 UTC
- Bearbeitete Zeit: 22. Februar 2024, 23:45 UTC
- ARN: arn:aws:iam::aws:policy/AWSSecurityHubReadOnlyAccess

#### Version der Richtlinie

Richtlinienversion: v4 (Standard)

Die Standardversion der Richtlinie ist die Version, die die Berechtigungen für die Richtlinie definiert. Wenn ein Benutzer oder eine Rolle mit der Richtlinie eine Anfrage zum Zugriff auf eine AWS Ressource stellt, AWS überprüft er die Standardversion der Richtlinie, um festzustellen, ob die Anfrage zulässig ist.

# JSON-Richtliniendokument

```
{ 
   "Version" : "2012-10-17", 
   "Statement" : [ 
     { 
        "Sid" : "AWSSecurityHubReadOnlyAccess", 
        "Effect" : "Allow", 
        "Action" : [ 
          "securityhub:Get*", 
          "securityhub:List*", 
          "securityhub:BatchGet*", 
          "securityhub:Describe*" 
        ], 
        "Resource" : "*" 
     } 
   ]
}
```
# Weitere Informationen

- [Erstellen Sie einen Berechtigungssatz mithilfe AWS verwalteter Richtlinien im IAM Identity Center](https://docs.aws.amazon.com/singlesignon/latest/userguide/howtocreatepermissionset.html)
- [Hinzufügen und Entfernen von IAM-Identitätsberechtigungen](https://docs.aws.amazon.com/IAM/latest/UserGuide/access_policies_manage-attach-detach.html)
- [Verstehen Sie die Versionierung von IAM-Richtlinien](https://docs.aws.amazon.com/IAM/latest/UserGuide/access_policies_managed-versioning.html)
- [Beginnen Sie mit AWS verwalteten Richtlinien und wechseln Sie zu Berechtigungen mit den](https://docs.aws.amazon.com/IAM/latest/UserGuide/best-practices.html#bp-use-aws-defined-policies)  [geringsten Rechten](https://docs.aws.amazon.com/IAM/latest/UserGuide/best-practices.html#bp-use-aws-defined-policies)

# AWSSecurityHubServiceRolePolicy

Beschreibung: Eine dienstbezogene Rolle, die AWS Security Hub benötigt, um auf Ihre Ressourcen zugreifen zu können.

AWSSecurityHubServiceRolePolicyist eine [AWS verwaltete Richtlinie.](https://docs.aws.amazon.com/IAM/latest/UserGuide/access_policies_managed-vs-inline.html#aws-managed-policies)

# Diese Richtlinie wird verwendet

Diese Richtlinie ist mit einer dienstbezogenen Rolle verknüpft, die es dem Dienst ermöglicht, Aktionen in Ihrem Namen durchzuführen. Sie können diese Richtlinie nicht an Ihre Benutzer, Gruppen oder Rollen anhängen.

#### Einzelheiten der Richtlinie

- Typ: Dienstbezogene Rollenrichtlinie
- Erstellungszeit: 27. November 2018, 23:47 UTC
- Bearbeitete Zeit: 27. November 2023, 03:46 UTC
- ARN: arn:aws:iam::aws:policy/aws-service-role/ AWSSecurityHubServiceRolePolicy

#### Version der Richtlinie

Richtlinienversion: v14 (Standard)

Die Standardversion der Richtlinie ist die Version, die die Berechtigungen für die Richtlinie definiert. Wenn ein Benutzer oder eine Rolle mit der Richtlinie eine Anfrage zum Zugriff auf eine AWS Ressource stellt, AWS überprüft er die Standardversion der Richtlinie, um festzustellen, ob die Anfrage zulässig ist.

```
{ 
   "Version" : "2012-10-17", 
   "Statement" : [ 
     { 
       "Sid" : "SecurityHubServiceRolePermissions", 
       "Effect" : "Allow", 
       "Action" : [ 
         "cloudtrail:DescribeTrails", 
         "cloudtrail:GetTrailStatus", 
         "cloudtrail:GetEventSelectors", 
         "cloudwatch:DescribeAlarms", 
         "cloudwatch:DescribeAlarmsForMetric", 
         "logs:DescribeMetricFilters", 
         "sns:ListSubscriptionsByTopic", 
         "config:DescribeConfigurationRecorders", 
         "config:DescribeConfigurationRecorderStatus", 
         "config:DescribeConfigRules", 
         "config:DescribeConfigRuleEvaluationStatus", 
         "config:BatchGetResourceConfig", 
         "config:SelectResourceConfig", 
         "iam:GenerateCredentialReport",
```

```
 "organizations:ListAccounts", 
     "config:PutEvaluations", 
     "tag:GetResources", 
     "iam:GetCredentialReport", 
     "organizations:DescribeAccount", 
     "organizations:DescribeOrganization", 
     "organizations:ListChildren", 
     "organizations:ListAWSServiceAccessForOrganization", 
     "organizations:DescribeOrganizationalUnit", 
     "securityhub:BatchDisableStandards", 
     "securityhub:BatchEnableStandards", 
     "securityhub:BatchUpdateStandardsControlAssociations", 
     "securityhub:BatchGetSecurityControls", 
     "securityhub:BatchGetStandardsControlAssociations", 
     "securityhub:CreateMembers", 
     "securityhub:DeleteMembers", 
     "securityhub:DescribeHub", 
     "securityhub:DescribeOrganizationConfiguration", 
     "securityhub:DescribeStandards", 
     "securityhub:DescribeStandardsControls", 
     "securityhub:DisassociateFromAdministratorAccount", 
     "securityhub:DisassociateMembers", 
     "securityhub:DisableSecurityHub", 
     "securityhub:EnableSecurityHub", 
     "securityhub:GetEnabledStandards", 
     "securityhub:ListStandardsControlAssociations", 
     "securityhub:ListSecurityControlDefinitions", 
     "securityhub:UpdateOrganizationConfiguration", 
     "securityhub:UpdateSecurityControl", 
     "securityhub:UpdateSecurityHubConfiguration", 
     "securityhub:UpdateStandardsControl" 
   ], 
   "Resource" : "*" 
 }, 
 { 
   "Sid" : "SecurityHubServiceRoleConfigPermissions", 
   "Effect" : "Allow", 
  "Action" : [
     "config:PutConfigRule", 
     "config:DeleteConfigRule", 
     "config:GetComplianceDetailsByConfigRule" 
   ], 
   "Resource" : "arn:aws:config:*:*:config-rule/aws-service-rule/*securityhub*" 
 },
```

```
 { 
       "Sid" : "SecurityHubServiceRoleOrganizationsPermissions", 
       "Effect" : "Allow", 
        "Action" : [ 
          "organizations:ListDelegatedAdministrators" 
       ], 
       "Resource" : "*", 
       "Condition" : { 
          "StringEquals" : { 
            "organizations:ServicePrincipal" : [ 
              "securityhub.amazonaws.com" 
 ] 
          } 
       } 
     } 
   ]
}
```
- [Machen Sie sich mit der Versionierung für IAM-Richtlinien vertraut](https://docs.aws.amazon.com/IAM/latest/UserGuide/access_policies_managed-versioning.html)
- [Beginnen Sie mit AWS verwalteten Richtlinien und wechseln Sie zu Berechtigungen mit den](https://docs.aws.amazon.com/IAM/latest/UserGuide/best-practices.html#bp-use-aws-defined-policies)  [geringsten Rechten](https://docs.aws.amazon.com/IAM/latest/UserGuide/best-practices.html#bp-use-aws-defined-policies)

# AWSServiceCatalogAdminFullAccess

Beschreibung: Bietet vollen Zugriff auf die Verwaltungsfunktionen des Servicekatalogs

AWSServiceCatalogAdminFullAccessist eine [AWS verwaltete Richtlinie.](https://docs.aws.amazon.com/IAM/latest/UserGuide/access_policies_managed-vs-inline.html#aws-managed-policies)

#### Diese Richtlinie wird verwendet

Sie können Verbindungen AWSServiceCatalogAdminFullAccess zu Ihren Benutzern, Gruppen und Rollen herstellen.

# Einzelheiten zu den Richtlinien

- Typ: AWS verwaltete Richtlinie
- Erstellungszeit: 15. Februar 2018, 17:19 Uhr UTC
- Bearbeitete Zeit: 13. April 2023, 18:43 UTC

#### • ARN: arn:aws:iam::aws:policy/AWSServiceCatalogAdminFullAccess

# Version der Richtlinie

Richtlinienversion: v8 (Standard)

Die Standardversion der Richtlinie ist die Version, die die Berechtigungen für die Richtlinie definiert. Wenn ein Benutzer oder eine Rolle mit der Richtlinie eine Anfrage zum Zugriff auf eine AWS Ressource stellt, AWS überprüft er die Standardversion der Richtlinie, um festzustellen, ob die Anfrage zulässig ist.

```
{ 
   "Version" : "2012-10-17", 
   "Statement" : [ 
     { 
       "Effect" : "Allow", 
       "Action" : [ 
         "cloudformation:CreateStack", 
         "cloudformation:DeleteStack", 
         "cloudformation:DescribeStackEvents", 
         "cloudformation:DescribeStacks", 
         "cloudformation:SetStackPolicy", 
         "cloudformation:UpdateStack", 
         "cloudformation:CreateChangeSet", 
         "cloudformation:DescribeChangeSet", 
         "cloudformation:ExecuteChangeSet", 
         "cloudformation:ListChangeSets", 
         "cloudformation:DeleteChangeSet", 
         "cloudformation:ListStackResources", 
         "cloudformation:TagResource", 
         "cloudformation:CreateStackSet", 
         "cloudformation:CreateStackInstances", 
         "cloudformation:UpdateStackSet", 
         "cloudformation:UpdateStackInstances", 
         "cloudformation:DeleteStackSet", 
         "cloudformation:DeleteStackInstances", 
         "cloudformation:DescribeStackSet", 
         "cloudformation:DescribeStackInstance", 
         "cloudformation:DescribeStackSetOperation", 
         "cloudformation:ListStackInstances",
```

```
 "cloudformation:ListStackSetOperations", 
     "cloudformation:ListStackSetOperationResults" 
   ], 
   "Resource" : [ 
     "arn:aws:cloudformation:*:*:stack/SC-*", 
     "arn:aws:cloudformation:*:*:stack/StackSet-SC-*", 
     "arn:aws:cloudformation:*:*:changeSet/SC-*", 
     "arn:aws:cloudformation:*:*:stackset/SC-*" 
   ] 
 }, 
 { 
   "Effect" : "Allow", 
  "Action" : [
     "cloudformation:CreateUploadBucket", 
     "cloudformation:GetTemplateSummary", 
     "cloudformation:ValidateTemplate", 
     "iam:GetGroup", 
     "iam:GetRole", 
     "iam:GetUser", 
     "iam:ListGroups", 
     "iam:ListRoles", 
     "iam:ListUsers", 
     "servicecatalog:Get*", 
     "servicecatalog:Scan*", 
     "servicecatalog:Search*", 
     "servicecatalog:List*", 
     "servicecatalog:TagResource", 
     "servicecatalog:UntagResource", 
     "servicecatalog:SyncResource", 
     "ssm:DescribeDocument", 
     "ssm:GetAutomationExecution", 
     "ssm:ListDocuments", 
     "ssm:ListDocumentVersions", 
     "config:DescribeConfigurationRecorders", 
     "config:DescribeConfigurationRecorderStatus" 
   ], 
   "Resource" : "*" 
 }, 
 { 
   "Effect" : "Allow", 
  "Action" : [
     "servicecatalog:Accept*", 
     "servicecatalog:Associate*", 
     "servicecatalog:Batch*",
```

```
 "servicecatalog:Copy*", 
          "servicecatalog:Create*", 
          "servicecatalog:Delete*", 
          "servicecatalog:Describe*", 
          "servicecatalog:Disable*", 
          "servicecatalog:Disassociate*", 
          "servicecatalog:Enable*", 
          "servicecatalog:Execute*", 
          "servicecatalog:Import*", 
          "servicecatalog:Provision*", 
          "servicecatalog:Put*", 
          "servicecatalog:Reject*", 
         "servicecatalog:Terminate*", 
          "servicecatalog:Update*" 
       ], 
       "Resource" : "*" 
     }, 
     { 
       "Effect" : "Allow", 
       "Action" : "iam:PassRole", 
       "Resource" : "*", 
       "Condition" : { 
          "StringEquals" : { 
            "iam:PassedToService" : "servicecatalog.amazonaws.com" 
         } 
       } 
     }, 
     { 
       "Effect" : "Allow", 
       "Action" : "iam:CreateServiceLinkedRole", 
       "Resource" : "arn:aws:iam::*:role/aws-service-role/
orgsdatasync.servicecatalog.amazonaws.com/AWSServiceRoleForServiceCatalogOrgsDataSync", 
       "Condition" : { 
         "StringEquals" : { 
            "iam:AWSServiceName" : "orgsdatasync.servicecatalog.amazonaws.com" 
         } 
       } 
     } 
   ]
}
```
- [Erstellen Sie einen Berechtigungssatz mithilfe AWS verwalteter Richtlinien im IAM Identity Center](https://docs.aws.amazon.com/singlesignon/latest/userguide/howtocreatepermissionset.html)
- [Hinzufügen und Entfernen von IAM-Identitätsberechtigungen](https://docs.aws.amazon.com/IAM/latest/UserGuide/access_policies_manage-attach-detach.html)
- [Verstehen Sie die Versionierung von IAM-Richtlinien](https://docs.aws.amazon.com/IAM/latest/UserGuide/access_policies_managed-versioning.html)
- [Beginnen Sie mit AWS verwalteten Richtlinien und wechseln Sie zu Berechtigungen mit den](https://docs.aws.amazon.com/IAM/latest/UserGuide/best-practices.html#bp-use-aws-defined-policies)  [geringsten Rechten](https://docs.aws.amazon.com/IAM/latest/UserGuide/best-practices.html#bp-use-aws-defined-policies)

# AWSServiceCatalogAdminReadOnlyAccess

Beschreibung: Bietet schreibgeschützten Zugriff auf die Administratorfunktionen von Service Catalog

AWSServiceCatalogAdminReadOnlyAccessist eine [AWS verwaltete Richtlinie.](https://docs.aws.amazon.com/IAM/latest/UserGuide/access_policies_managed-vs-inline.html#aws-managed-policies)

# Diese Richtlinie wird verwendet

Sie können Verbindungen AWSServiceCatalogAdminReadOnlyAccess zu Ihren Benutzern, Gruppen und Rollen herstellen.

# Einzelheiten zu den Richtlinien

- Typ: AWS verwaltete Richtlinie
- Erstellungszeit: 25. Oktober 2019, 18:53 Uhr UTC
- Bearbeitete Zeit: 25. Oktober 2019, 18:53 UTC
- ARN: arn:aws:iam::aws:policy/AWSServiceCatalogAdminReadOnlyAccess

# Version der Richtlinie

Richtlinienversion: v1 (Standard)

Die Standardversion der Richtlinie ist die Version, die die Berechtigungen für die Richtlinie definiert. Wenn ein Benutzer oder eine Rolle mit der Richtlinie eine Anfrage zum Zugriff auf eine AWS Ressource stellt, AWS überprüft er die Standardversion der Richtlinie, um festzustellen, ob die Anfrage zulässig ist.

```
{ 
   "Version" : "2012-10-17", 
   "Statement" : [ 
     { 
       "Effect" : "Allow", 
      "Action" : [
          "cloudformation:DescribeStackEvents", 
          "cloudformation:DescribeStacks", 
          "cloudformation:DescribeChangeSet", 
          "cloudformation:ListChangeSets", 
          "cloudformation:ListStackResources", 
          "cloudformation:DescribeStackSet", 
          "cloudformation:DescribeStackInstance", 
          "cloudformation:DescribeStackSetOperation", 
          "cloudformation:ListStackInstances", 
          "cloudformation:ListStackSetOperations", 
          "cloudformation:ListStackSetOperationResults" 
       ], 
       "Resource" : [ 
          "arn:aws:cloudformation:*:*:stack/SC-*", 
          "arn:aws:cloudformation:*:*:stack/StackSet-SC-*", 
          "arn:aws:cloudformation:*:*:changeSet/SC-*", 
          "arn:aws:cloudformation:*:*:stackset/SC-*" 
       ] 
     }, 
     { 
       "Effect" : "Allow", 
       "Action" : [ 
          "cloudformation:GetTemplateSummary", 
          "iam:GetGroup", 
          "iam:GetRole", 
          "iam:GetUser", 
          "iam:ListGroups", 
          "iam:ListRoles", 
          "iam:ListUsers", 
          "servicecatalog:Get*", 
          "servicecatalog:List*", 
          "servicecatalog:Describe*", 
          "servicecatalog:ScanProvisionedProducts", 
          "servicecatalog:Search*", 
          "ssm:DescribeDocument",
```

```
 "ssm:GetAutomationExecution", 
          "ssm:ListDocuments", 
          "ssm:ListDocumentVersions", 
          "config:DescribeConfigurationRecorders", 
          "config:DescribeConfigurationRecorderStatus" 
        ], 
        "Resource" : "*" 
     } 
   ]
}
```
- [Erstellen Sie einen Berechtigungssatz mithilfe AWS verwalteter Richtlinien im IAM Identity Center](https://docs.aws.amazon.com/singlesignon/latest/userguide/howtocreatepermissionset.html)
- [Hinzufügen und Entfernen von IAM-Identitätsberechtigungen](https://docs.aws.amazon.com/IAM/latest/UserGuide/access_policies_manage-attach-detach.html)
- [Verstehen Sie die Versionierung von IAM-Richtlinien](https://docs.aws.amazon.com/IAM/latest/UserGuide/access_policies_managed-versioning.html)
- [Beginnen Sie mit AWS verwalteten Richtlinien und wechseln Sie zu Berechtigungen mit den](https://docs.aws.amazon.com/IAM/latest/UserGuide/best-practices.html#bp-use-aws-defined-policies)  [geringsten Rechten](https://docs.aws.amazon.com/IAM/latest/UserGuide/best-practices.html#bp-use-aws-defined-policies)

# AWSServiceCatalogAppRegistryFullAccess

Beschreibung: Bietet vollen Zugriff auf die Funktionen der Service Catalog App Registry

AWSServiceCatalogAppRegistryFullAccessist eine [AWS verwaltete Richtlinie](https://docs.aws.amazon.com/IAM/latest/UserGuide/access_policies_managed-vs-inline.html#aws-managed-policies).

#### Diese Richtlinie wird verwendet

Sie können Verbindungen AWSServiceCatalogAppRegistryFullAccess zu Ihren Benutzern, Gruppen und Rollen herstellen.

# Einzelheiten zu den Richtlinien

- Typ: AWS verwaltete Richtlinie
- Erstellungszeit: 12. November 2020, 22:25 UTC
- Bearbeitete Zeit: 7. Dezember 2023, 21:50 UTC
- ARN: arn:aws:iam::aws:policy/AWSServiceCatalogAppRegistryFullAccess

### Version der Richtlinie

Richtlinienversion: v6 (Standard)

Die Standardversion der Richtlinie ist die Version, die die Berechtigungen für die Richtlinie definiert. Wenn ein Benutzer oder eine Rolle mit der Richtlinie eine Anfrage zum Zugriff auf eine AWS Ressource stellt, AWS überprüft er die Standardversion der Richtlinie, um festzustellen, ob die Anfrage zulässig ist.

```
{ 
   "Version" : "2012-10-17", 
   "Statement" : [ 
     { 
       "Sid" : "AppRegistryUpdateStackAndResourceGroupTagging", 
       "Effect" : "Allow", 
       "Action" : [ 
          "cloudformation:UpdateStack", 
          "tag:GetResources" 
       ], 
       "Resource" : "*", 
       "Condition" : { 
          "ForAnyValue:StringEquals" : { 
            "aws:CalledVia" : "servicecatalog-appregistry.amazonaws.com" 
         } 
       } 
     }, 
     { 
       "Sid" : "AppRegistryResourceGroupsIntegration", 
       "Effect" : "Allow", 
       "Action" : [ 
          "resource-groups:CreateGroup", 
          "resource-groups:DeleteGroup", 
          "resource-groups:GetGroup", 
          "resource-groups:GetTags", 
          "resource-groups:Tag", 
          "resource-groups:Untag", 
          "resource-groups:GetGroupConfiguration", 
          "resource-groups:AssociateResource", 
          "resource-groups:DisassociateResource" 
       ], 
       "Resource" : "arn:aws:resource-groups:*:*:group/AWS_*",
```

```
 "Condition" : { 
         "ForAnyValue:StringEquals" : { 
            "aws:CalledVia" : "servicecatalog-appregistry.amazonaws.com" 
         } 
       } 
     }, 
     { 
       "Sid" : "AppRegistryServiceLinkedRole", 
       "Effect" : "Allow", 
       "Action" : "iam:CreateServiceLinkedRole", 
       "Resource" : "arn:aws:iam::*:role/aws-service-role/servicecatalog-
appregistry.amazonaws.com/AWSServiceRoleForAWSServiceCatalogAppRegistry*", 
       "Condition" : { 
         "StringEquals" : { 
            "iam:AWSServiceName" : "servicecatalog-appregistry.amazonaws.com" 
         } 
       } 
     }, 
     { 
       "Sid" : "AppRegistryOperations", 
       "Effect" : "Allow", 
       "Action" : [ 
         "cloudformation:DescribeStacks", 
         "servicecatalog:CreateApplication", 
         "servicecatalog:GetApplication", 
         "servicecatalog:UpdateApplication", 
         "servicecatalog:DeleteApplication", 
         "servicecatalog:ListApplications", 
         "servicecatalog:AssociateResource", 
         "servicecatalog:DisassociateResource", 
         "servicecatalog:GetAssociatedResource", 
         "servicecatalog:ListAssociatedResources", 
         "servicecatalog:AssociateAttributeGroup", 
         "servicecatalog:DisassociateAttributeGroup", 
         "servicecatalog:ListAssociatedAttributeGroups", 
         "servicecatalog:CreateAttributeGroup", 
         "servicecatalog:UpdateAttributeGroup", 
         "servicecatalog:DeleteAttributeGroup", 
         "servicecatalog:GetAttributeGroup", 
         "servicecatalog:ListAttributeGroups", 
         "servicecatalog:SyncResource", 
         "servicecatalog:ListAttributeGroupsForApplication", 
         "servicecatalog:GetConfiguration", 
         "servicecatalog:PutConfiguration"
```

```
 ], 
        "Resource" : "*" 
     }, 
     { 
        "Sid" : "AppRegistryResourceTagging", 
        "Effect" : "Allow", 
        "Action" : [ 
          "servicecatalog:ListTagsForResource", 
          "servicecatalog:UntagResource", 
          "servicecatalog:TagResource" 
        ], 
        "Resource" : "arn:aws:servicecatalog:*:*:*" 
     } 
   ]
}
```
- [Erstellen Sie einen Berechtigungssatz mithilfe AWS verwalteter Richtlinien im IAM Identity Center](https://docs.aws.amazon.com/singlesignon/latest/userguide/howtocreatepermissionset.html)
- [Hinzufügen und Entfernen von IAM-Identitätsberechtigungen](https://docs.aws.amazon.com/IAM/latest/UserGuide/access_policies_manage-attach-detach.html)
- [Verstehen Sie die Versionierung von IAM-Richtlinien](https://docs.aws.amazon.com/IAM/latest/UserGuide/access_policies_managed-versioning.html)
- [Beginnen Sie mit AWS verwalteten Richtlinien und wechseln Sie zu Berechtigungen mit den](https://docs.aws.amazon.com/IAM/latest/UserGuide/best-practices.html#bp-use-aws-defined-policies)  [geringsten Rechten](https://docs.aws.amazon.com/IAM/latest/UserGuide/best-practices.html#bp-use-aws-defined-policies)

# AWSServiceCatalogAppRegistryReadOnlyAccess

Beschreibung: Bietet schreibgeschützten Zugriff auf die Funktionen der Service Catalog App Registry

AWSServiceCatalogAppRegistryReadOnlyAccess[ist eine verwaltete Richtlinie.AWS](https://docs.aws.amazon.com/IAM/latest/UserGuide/access_policies_managed-vs-inline.html#aws-managed-policies)

#### Diese Richtlinie wird verwendet

Sie können Verbindungen AWSServiceCatalogAppRegistryReadOnlyAccess zu Ihren Benutzern, Gruppen und Rollen herstellen.

# Einzelheiten zu den Richtlinien

- Typ: AWS verwaltete Richtlinie
- Erstellungszeit: 12. November 2020, 22:34 UTC
- Zeit bearbeitet: 17. November 2022, 18:16 UTC
- ARN: arn:aws:iam::aws:policy/AWSServiceCatalogAppRegistryReadOnlyAccess

#### Version der Richtlinie

Richtlinienversion: v4 (Standard)

Die Standardversion der Richtlinie ist die Version, die die Berechtigungen für die Richtlinie definiert. Wenn ein Benutzer oder eine Rolle mit der Richtlinie eine Anfrage zum Zugriff auf eine AWS Ressource stellt, AWS überprüft er die Standardversion der Richtlinie, um festzustellen, ob die Anfrage zulässig ist.

#### JSON-Richtliniendokument

```
{ 
   "Version" : "2012-10-17", 
   "Statement" : [ 
    \left\{ \right. "Effect" : "Allow", 
       "Action" : [ 
          "servicecatalog:GetApplication", 
          "servicecatalog:ListApplications", 
          "servicecatalog:GetAssociatedResource", 
          "servicecatalog:ListAssociatedResources", 
          "servicecatalog:ListAssociatedAttributeGroups", 
          "servicecatalog:GetAttributeGroup", 
          "servicecatalog:ListAttributeGroups", 
          "servicecatalog:ListTagsForResource", 
          "servicecatalog:ListAttributeGroupsForApplication", 
          "servicecatalog:GetConfiguration" 
       ], 
        "Resource" : "*" 
     } 
   ]
}
```
#### Weitere Informationen

- [Erstellen Sie einen Berechtigungssatz mithilfe AWS verwalteter Richtlinien im IAM Identity Center](https://docs.aws.amazon.com/singlesignon/latest/userguide/howtocreatepermissionset.html)
- [Hinzufügen und Entfernen von IAM-Identitätsberechtigungen](https://docs.aws.amazon.com/IAM/latest/UserGuide/access_policies_manage-attach-detach.html)
- [Verstehen Sie die Versionierung von IAM-Richtlinien](https://docs.aws.amazon.com/IAM/latest/UserGuide/access_policies_managed-versioning.html)
- [Beginnen Sie mit AWS verwalteten Richtlinien und wechseln Sie zu Berechtigungen mit den](https://docs.aws.amazon.com/IAM/latest/UserGuide/best-practices.html#bp-use-aws-defined-policies)  [geringsten Rechten](https://docs.aws.amazon.com/IAM/latest/UserGuide/best-practices.html#bp-use-aws-defined-policies)

# AWSServiceCatalogAppRegistryServiceRolePolicy

Beschreibung: Ermöglicht Service Catalog AppRegistry , Resource Groups in Ihrem Namen zu verwalten

AWSServiceCatalogAppRegistryServiceRolePolicyist eine [AWS verwaltete Richtlinie.](https://docs.aws.amazon.com/IAM/latest/UserGuide/access_policies_managed-vs-inline.html#aws-managed-policies)

#### Diese Richtlinie wird verwendet

Diese Richtlinie ist mit einer dienstbezogenen Rolle verknüpft, die es dem Dienst ermöglicht, Aktionen in Ihrem Namen durchzuführen. Sie können diese Richtlinie nicht an Ihre Benutzer, Gruppen oder Rollen anhängen.

## Einzelheiten der Richtlinie

- Typ: Dienstbezogene Rollenrichtlinie
- Erstellungszeit: 18. Mai 2021, 22:18 Uhr UTC
- Bearbeitete Zeit: 26. Oktober 2022, 16:05 UTC
- ARN: arn:aws:iam::aws:policy/aws-service-role/ AWSServiceCatalogAppRegistryServiceRolePolicy

# Version der Richtlinie

Richtlinienversion: v4 (Standard)

Die Standardversion der Richtlinie ist die Version, die die Berechtigungen für die Richtlinie definiert. Wenn ein Benutzer oder eine Rolle mit der Richtlinie eine Anfrage zum Zugriff auf eine AWS Ressource stellt, AWS überprüft er die Standardversion der Richtlinie, um festzustellen, ob die Anfrage zulässig ist.

#### JSON-Richtliniendokument

```
 "Version" : "2012-10-17",
```
{

AWS Verwaltete Richtlinie Referenzhandbuch

```
 "Statement" : [ 
 \mathcal{L} "Effect" : "Allow", 
     "Action" : "cloudformation:DescribeStacks", 
     "Resource" : "*" 
   }, 
   { 
     "Effect" : "Allow", 
     "Action" : [ 
       "resource-groups:CreateGroup", 
       "resource-groups:Tag" 
     ], 
     "Resource" : "*", 
     "Condition" : { 
       "StringEquals" : { 
          "aws:RequestTag/EnableAWSServiceCatalogAppRegistry" : "true" 
       } 
     } 
   }, 
   { 
     "Effect" : "Allow", 
     "Action" : [ 
       "resource-groups:DeleteGroup", 
       "resource-groups:UpdateGroup", 
       "resource-groups:GetTags", 
       "resource-groups:Tag", 
       "resource-groups:Untag" 
     ], 
     "Resource" : "*", 
     "Condition" : { 
       "StringEquals" : { 
          "aws:ResourceTag/EnableAWSServiceCatalogAppRegistry" : "true" 
       } 
     } 
   }, 
   { 
     "Effect" : "Allow", 
    "Action" : [
       "resource-groups:GetGroup", 
       "resource-groups:GetGroupConfiguration" 
     ], 
     "Resource" : [ 
       "arn:*:resource-groups:*:*:group/AWS_AppRegistry*", 
       "arn:*:resource-groups:*:*:group/AWS_CloudFormation_Stack*"
```
]

 } ] }

# Weitere Informationen

- [Verstehen Sie die Versionierung für IAM-Richtlinien](https://docs.aws.amazon.com/IAM/latest/UserGuide/access_policies_managed-versioning.html)
- [Beginnen Sie mit AWS verwalteten Richtlinien und wechseln Sie zu Berechtigungen mit den](https://docs.aws.amazon.com/IAM/latest/UserGuide/best-practices.html#bp-use-aws-defined-policies)  [geringsten Rechten](https://docs.aws.amazon.com/IAM/latest/UserGuide/best-practices.html#bp-use-aws-defined-policies)

# AWSServiceCatalogEndUserFullAccess

Beschreibung: Bietet vollen Zugriff auf die Funktionen des Servicekatalogs für Endbenutzer

AWSServiceCatalogEndUserFullAccessist eine [AWS verwaltete Richtlinie](https://docs.aws.amazon.com/IAM/latest/UserGuide/access_policies_managed-vs-inline.html#aws-managed-policies).

# Diese Richtlinie wird verwendet

Sie können Verbindungen AWSServiceCatalogEndUserFullAccess zu Ihren Benutzern, Gruppen und Rollen herstellen.

# Einzelheiten zu den Richtlinien

- Typ: AWS verwaltete Richtlinie
- Erstellungszeit: 15. Februar 2018, 17:22 Uhr UTC
- Bearbeitete Zeit: 10. Juli 2019, 20:30 UTC
- ARN: arn:aws:iam::aws:policy/AWSServiceCatalogEndUserFullAccess

# Version der Richtlinie

Richtlinienversion: v7 (Standard)

Die Standardversion der Richtlinie ist die Version, die die Berechtigungen für die Richtlinie definiert. Wenn ein Benutzer oder eine Rolle mit der Richtlinie eine Anfrage zum Zugriff auf eine AWS Ressource stellt, AWS überprüft er die Standardversion der Richtlinie, um festzustellen, ob die Anfrage zulässig ist.

```
{ 
   "Version" : "2012-10-17", 
   "Statement" : [ 
     { 
       "Effect" : "Allow", 
      "Action" : [
         "cloudformation:CreateStack", 
         "cloudformation:DeleteStack", 
         "cloudformation:DescribeStackEvents", 
         "cloudformation:DescribeStacks", 
         "cloudformation:SetStackPolicy", 
         "cloudformation:ValidateTemplate", 
         "cloudformation:UpdateStack", 
         "cloudformation:CreateChangeSet", 
         "cloudformation:DescribeChangeSet", 
         "cloudformation:ExecuteChangeSet", 
         "cloudformation:ListChangeSets", 
         "cloudformation:DeleteChangeSet", 
         "cloudformation:TagResource", 
         "cloudformation:CreateStackSet", 
         "cloudformation:CreateStackInstances", 
         "cloudformation:UpdateStackSet", 
         "cloudformation:UpdateStackInstances", 
         "cloudformation:DeleteStackSet", 
         "cloudformation:DeleteStackInstances", 
         "cloudformation:DescribeStackSet", 
         "cloudformation:DescribeStackInstance", 
         "cloudformation:DescribeStackSetOperation", 
         "cloudformation:ListStackInstances", 
         "cloudformation:ListStackResources", 
         "cloudformation:ListStackSetOperations", 
         "cloudformation:ListStackSetOperationResults" 
       ], 
       "Resource" : [ 
         "arn:aws:cloudformation:*:*:stack/SC-*", 
         "arn:aws:cloudformation:*:*:stack/StackSet-SC-*", 
         "arn:aws:cloudformation:*:*:changeSet/SC-*", 
         "arn:aws:cloudformation:*:*:stackset/SC-*" 
       ] 
     }, 
     {
```

```
 "Effect" : "Allow", 
     "Action" : [ 
       "cloudformation:GetTemplateSummary", 
       "servicecatalog:DescribeProduct", 
       "servicecatalog:DescribeProductView", 
       "servicecatalog:DescribeProvisioningParameters", 
       "servicecatalog:ListLaunchPaths", 
       "servicecatalog:ProvisionProduct", 
       "servicecatalog:SearchProducts", 
       "ssm:DescribeDocument", 
       "ssm:GetAutomationExecution", 
       "config:DescribeConfigurationRecorders", 
       "config:DescribeConfigurationRecorderStatus" 
     ], 
     "Resource" : "*" 
   }, 
  \mathcal{L} "Effect" : "Allow", 
    "Action" : [
       "servicecatalog:DescribeProvisionedProduct", 
       "servicecatalog:DescribeRecord", 
       "servicecatalog:ListRecordHistory", 
       "servicecatalog:ListStackInstancesForProvisionedProduct", 
       "servicecatalog:ScanProvisionedProducts", 
       "servicecatalog:TerminateProvisionedProduct", 
       "servicecatalog:UpdateProvisionedProduct", 
       "servicecatalog:SearchProvisionedProducts", 
       "servicecatalog:CreateProvisionedProductPlan", 
       "servicecatalog:DescribeProvisionedProductPlan", 
       "servicecatalog:ExecuteProvisionedProductPlan", 
       "servicecatalog:DeleteProvisionedProductPlan", 
       "servicecatalog:ListProvisionedProductPlans", 
       "servicecatalog:ListServiceActionsForProvisioningArtifact", 
       "servicecatalog:ExecuteProvisionedProductServiceAction", 
       "servicecatalog:DescribeServiceActionExecutionParameters" 
     ], 
     "Resource" : "*", 
     "Condition" : { 
       "StringEquals" : { 
          "servicecatalog:userLevel" : "self" 
       } 
     } 
   } 
 ]
```
}

# Weitere Informationen

- [Erstellen Sie einen Berechtigungssatz mithilfe AWS verwalteter Richtlinien im IAM Identity Center](https://docs.aws.amazon.com/singlesignon/latest/userguide/howtocreatepermissionset.html)
- [Hinzufügen und Entfernen von IAM-Identitätsberechtigungen](https://docs.aws.amazon.com/IAM/latest/UserGuide/access_policies_manage-attach-detach.html)
- [Verstehen Sie die Versionierung von IAM-Richtlinien](https://docs.aws.amazon.com/IAM/latest/UserGuide/access_policies_managed-versioning.html)
- [Beginnen Sie mit AWS verwalteten Richtlinien und wechseln Sie zu Berechtigungen mit den](https://docs.aws.amazon.com/IAM/latest/UserGuide/best-practices.html#bp-use-aws-defined-policies)  [geringsten Rechten](https://docs.aws.amazon.com/IAM/latest/UserGuide/best-practices.html#bp-use-aws-defined-policies)

# AWSServiceCatalogEndUserReadOnlyAccess

Beschreibung: Bietet schreibgeschützten Zugriff auf Service Catalog-Endbenutzerfunktionen

AWSServiceCatalogEndUserReadOnlyAccess[ist eine verwaltete Richtlinie AWS .](https://docs.aws.amazon.com/IAM/latest/UserGuide/access_policies_managed-vs-inline.html#aws-managed-policies)

#### Diese Richtlinie wird verwendet

Sie können Verbindungen AWSServiceCatalogEndUserReadOnlyAccess zu Ihren Benutzern, Gruppen und Rollen herstellen.

#### Einzelheiten zu den Richtlinien

- Typ: AWS verwaltete Richtlinie
- Erstellungszeit: 25. Oktober 2019, 18:49 UTC
- Bearbeitete Zeit: 25. Oktober 2019, 18:49 UTC
- ARN: arn:aws:iam::aws:policy/AWSServiceCatalogEndUserReadOnlyAccess

#### Version der Richtlinie

Richtlinienversion: v1 (Standard)

Die Standardversion der Richtlinie ist die Version, die die Berechtigungen für die Richtlinie definiert. Wenn ein Benutzer oder eine Rolle mit der Richtlinie eine Anfrage zum Zugriff auf eine AWS Ressource stellt, AWS überprüft er die Standardversion der Richtlinie, um festzustellen, ob die Anfrage zulässig ist.

```
{ 
   "Version" : "2012-10-17", 
   "Statement" : [ 
     { 
       "Effect" : "Allow", 
      "Action" : [
         "cloudformation:DescribeStackEvents", 
         "cloudformation:DescribeStacks", 
         "cloudformation:DescribeChangeSet", 
         "cloudformation:ListChangeSets", 
         "cloudformation:DescribeStackSet", 
         "cloudformation:DescribeStackInstance", 
         "cloudformation:DescribeStackSetOperation", 
         "cloudformation:ListStackInstances", 
         "cloudformation:ListStackResources", 
         "cloudformation:ListStackSetOperations", 
         "cloudformation:ListStackSetOperationResults" 
       ], 
       "Resource" : [ 
         "arn:aws:cloudformation:*:*:stack/SC-*", 
         "arn:aws:cloudformation:*:*:stack/StackSet-SC-*", 
         "arn:aws:cloudformation:*:*:changeSet/SC-*", 
         "arn:aws:cloudformation:*:*:stackset/SC-*" 
       ] 
     }, 
     { 
       "Effect" : "Allow", 
       "Action" : [ 
         "cloudformation:GetTemplateSummary", 
         "servicecatalog:DescribeProduct", 
         "servicecatalog:DescribeProductView", 
         "servicecatalog:DescribeProvisioningParameters", 
         "servicecatalog:ListLaunchPaths", 
         "servicecatalog:SearchProducts", 
         "ssm:DescribeDocument", 
         "ssm:GetAutomationExecution", 
         "config:DescribeConfigurationRecorders", 
         "config:DescribeConfigurationRecorderStatus" 
       ], 
       "Resource" : "*" 
     },
```

```
 { 
       "Effect" : "Allow", 
       "Action" : [ 
         "servicecatalog:DescribeProvisionedProduct", 
         "servicecatalog:DescribeRecord", 
         "servicecatalog:ListRecordHistory", 
         "servicecatalog:ListStackInstancesForProvisionedProduct", 
         "servicecatalog:ScanProvisionedProducts", 
         "servicecatalog:SearchProvisionedProducts", 
         "servicecatalog:DescribeProvisionedProductPlan", 
         "servicecatalog:ListProvisionedProductPlans", 
         "servicecatalog:ListServiceActionsForProvisioningArtifact", 
         "servicecatalog:DescribeServiceActionExecutionParameters" 
       ], 
       "Resource" : "*", 
       "Condition" : { 
         "StringEquals" : { 
            "servicecatalog:userLevel" : "self" 
         } 
       } 
     } 
   ]
}
```
- [Erstellen Sie einen Berechtigungssatz mithilfe AWS verwalteter Richtlinien im IAM Identity Center](https://docs.aws.amazon.com/singlesignon/latest/userguide/howtocreatepermissionset.html)
- [Hinzufügen und Entfernen von IAM-Identitätsberechtigungen](https://docs.aws.amazon.com/IAM/latest/UserGuide/access_policies_manage-attach-detach.html)
- [Verstehen Sie die Versionierung von IAM-Richtlinien](https://docs.aws.amazon.com/IAM/latest/UserGuide/access_policies_managed-versioning.html)
- [Beginnen Sie mit AWS verwalteten Richtlinien und wechseln Sie zu Berechtigungen mit den](https://docs.aws.amazon.com/IAM/latest/UserGuide/best-practices.html#bp-use-aws-defined-policies)  [geringsten Rechten](https://docs.aws.amazon.com/IAM/latest/UserGuide/best-practices.html#bp-use-aws-defined-policies)

# AWSServiceCatalogOrgsDataSyncServiceRolePolicy

Beschreibung: Eine serviceverknüpfte Rollenrichtlinie AWS ServiceCatalog zur Synchronisierung mit der Organisationsstruktur von AWS Organizations

AWSServiceCatalogOrgsDataSyncServiceRolePolicyist eine [AWS verwaltete Richtlinie.](https://docs.aws.amazon.com/IAM/latest/UserGuide/access_policies_managed-vs-inline.html#aws-managed-policies)

# Diese Richtlinie wird verwendet

Diese Richtlinie ist mit einer dienstbezogenen Rolle verknüpft, die es dem Dienst ermöglicht, Aktionen in Ihrem Namen durchzuführen. Sie können diese Richtlinie nicht an Ihre Benutzer, Gruppen oder Rollen anhängen.

# Einzelheiten der Richtlinie

- Typ: Dienstbezogene Rollenrichtlinie
- Erstellungszeit: 10. April 2023, 20:48 UTC
- Bearbeitete Zeit: 10. April 2023, 20:48 UTC
- ARN: arn:aws:iam::aws:policy/aws-service-role/ AWSServiceCatalogOrgsDataSyncServiceRolePolicy

# Version der Richtlinie

Richtlinienversion: v1 (Standard)

Die Standardversion der Richtlinie ist die Version, die die Berechtigungen für die Richtlinie definiert. Wenn ein Benutzer oder eine Rolle mit der Richtlinie eine Anfrage zum Zugriff auf eine AWS Ressource stellt, AWS überprüft er die Standardversion der Richtlinie, um festzustellen, ob die Anfrage zulässig ist.

```
{ 
   "Version" : "2012-10-17", 
   "Statement" : [ 
     { 
       "Sid" : "OrganizationsDataSyncToServiceCatalog", 
       "Effect" : "Allow", 
       "Action" : [ 
         "organizations:DescribeAccount", 
         "organizations:DescribeOrganization", 
         "organizations:ListAccounts", 
         "organizations:ListChildren", 
         "organizations:ListParents", 
          "organizations:ListAWSServiceAccessForOrganization"
```

```
 ], 
          "Resource" : "*" 
       } 
    ]
}
```
- [Machen Sie sich mit der Versionierung für IAM-Richtlinien vertraut](https://docs.aws.amazon.com/IAM/latest/UserGuide/access_policies_managed-versioning.html)
- [Beginnen Sie mit AWS verwalteten Richtlinien und wechseln Sie zu Berechtigungen mit den](https://docs.aws.amazon.com/IAM/latest/UserGuide/best-practices.html#bp-use-aws-defined-policies)  [geringsten Rechten](https://docs.aws.amazon.com/IAM/latest/UserGuide/best-practices.html#bp-use-aws-defined-policies)

# AWSServiceCatalogSyncServiceRolePolicy

Beschreibung: Eine serviceverknüpfte Rolle AWS ServiceCatalog zum Synchronisieren von Bereitstellungsartefakten aus Quell-Repositorys

AWSServiceCatalogSyncServiceRolePolicyist eine [AWS verwaltete Richtlinie](https://docs.aws.amazon.com/IAM/latest/UserGuide/access_policies_managed-vs-inline.html#aws-managed-policies).

# Diese Richtlinie wird verwendet

Diese Richtlinie ist mit einer dienstbezogenen Rolle verknüpft, die es dem Dienst ermöglicht, Aktionen in Ihrem Namen durchzuführen. Sie können diese Richtlinie nicht an Ihre Benutzer, Gruppen oder Rollen anhängen.

# Einzelheiten der Richtlinie

- Typ: Dienstbezogene Rollenrichtlinie
- Erstellungszeit: 15. November 2022, 21:20 UTC
- Bearbeitete Zeit: 03. Mai 2024, 17:12 UTC
- ARN: arn:aws:iam::aws:policy/aws-service-role/ AWSServiceCatalogSyncServiceRolePolicy

# Version der Richtlinie

Richtlinienversion: v2 (Standard)

Die Standardversion der Richtlinie ist die Version, die die Berechtigungen für die Richtlinie definiert. Wenn ein Benutzer oder eine Rolle mit der Richtlinie eine Anfrage zum Zugriff auf eine AWS Ressource stellt, AWS überprüft er die Standardversion der Richtlinie, um festzustellen, ob die Anfrage zulässig ist.

```
{ 
   "Version" : "2012-10-17", 
   "Statement" : [ 
     { 
       "Sid" : "ArtifactSyncToServiceCatalog", 
       "Effect" : "Allow", 
       "Action" : [ 
         "servicecatalog:ListProvisioningArtifacts", 
         "servicecatalog:DescribeProductAsAdmin", 
         "servicecatalog:DeleteProvisioningArtifact", 
         "servicecatalog:ListServiceActionsForProvisioningArtifact", 
         "servicecatalog:DescribeProvisioningArtifact", 
         "servicecatalog:CreateProvisioningArtifact", 
         "servicecatalog:UpdateProvisioningArtifact" 
       ], 
       "Resource" : "*" 
     }, 
     { 
       "Sid" : "AccessArtifactRepositories", 
       "Effect" : "Allow", 
       "Action" : [ 
         "codestar-connections:UseConnection", 
         "codeconnections:UseConnection" 
       ], 
       "Resource" : [ 
         "arn:aws:codestar-connections:*:*:connection/*", 
         "arn:aws:codeconnections:*:*:connection/*" 
       ] 
     }, 
     { 
       "Sid" : "ValidateTemplate", 
       "Effect" : "Allow", 
       "Action" : [ 
         "cloudformation:ValidateTemplate" 
       ], 
       "Resource" : "*"
```
}

 ] }

# Weitere Informationen

- [Machen Sie sich mit der Versionierung für IAM-Richtlinien vertraut](https://docs.aws.amazon.com/IAM/latest/UserGuide/access_policies_managed-versioning.html)
- [Beginnen Sie mit AWS verwalteten Richtlinien und wechseln Sie zu Berechtigungen mit den](https://docs.aws.amazon.com/IAM/latest/UserGuide/best-practices.html#bp-use-aws-defined-policies)  [geringsten Rechten](https://docs.aws.amazon.com/IAM/latest/UserGuide/best-practices.html#bp-use-aws-defined-policies)

# AWSServiceRoleForAmazonEKSNodegroup

Beschreibung: Erforderliche Berechtigungen für die Verwaltung von Knotengruppen im Kundenkonto. Diese Richtlinien betrafen die Verwaltung der folgenden Ressourcen: AutoscalingGroups, SecurityGroups, LaunchTemplates und. InstanceProfiles

AWSServiceRoleForAmazonEKSNodegroupist eine [AWS verwaltete Richtlinie.](https://docs.aws.amazon.com/IAM/latest/UserGuide/access_policies_managed-vs-inline.html#aws-managed-policies)

# Diese Richtlinie wird verwendet

Diese Richtlinie ist mit einer dienstbezogenen Rolle verknüpft, die es dem Dienst ermöglicht, Aktionen in Ihrem Namen durchzuführen. Sie können diese Richtlinie nicht an Ihre Benutzer, Gruppen oder Rollen anhängen.

# Einzelheiten der Richtlinie

- Typ: Dienstbezogene Rollenrichtlinie
- Erstellungszeit: 7. November 2019, 01:34 UTC
- Zeit bearbeitet: 4. Januar 2024, 20:37 UTC
- ARN: arn:aws:iam::aws:policy/aws-service-role/ AWSServiceRoleForAmazonEKSNodegroup

# Version der Richtlinie

Richtlinienversion: v7 (Standard)

Die Standardversion der Richtlinie ist die Version, die die Berechtigungen für die Richtlinie definiert. Wenn ein Benutzer oder eine Rolle mit der Richtlinie eine Anfrage zum Zugriff auf eine AWS

Ressource stellt, AWS überprüft er die Standardversion der Richtlinie, um festzustellen, ob die Anfrage zulässig ist.

```
{ 
   "Version" : "2012-10-17", 
   "Statement" : [ 
     { 
       "Sid" : "SharedSecurityGroupRelatedPermissions", 
       "Effect" : "Allow", 
       "Action" : [ 
          "ec2:RevokeSecurityGroupIngress", 
          "ec2:AuthorizeSecurityGroupEgress", 
          "ec2:AuthorizeSecurityGroupIngress", 
          "ec2:DescribeInstances", 
          "ec2:RevokeSecurityGroupEgress", 
          "ec2:DeleteSecurityGroup" 
       ], 
       "Resource" : "*", 
       "Condition" : { 
          "StringLike" : { 
            "ec2:ResourceTag/eks" : "*" 
         } 
       } 
     }, 
     { 
       "Sid" : "EKSCreatedSecurityGroupRelatedPermissions", 
       "Effect" : "Allow", 
       "Action" : [ 
          "ec2:RevokeSecurityGroupIngress", 
          "ec2:AuthorizeSecurityGroupEgress", 
          "ec2:AuthorizeSecurityGroupIngress", 
          "ec2:DescribeInstances", 
          "ec2:RevokeSecurityGroupEgress", 
          "ec2:DeleteSecurityGroup" 
       ], 
       "Resource" : "*", 
       "Condition" : { 
          "StringLike" : { 
            "ec2:ResourceTag/eks:nodegroup-name" : "*" 
          } 
       }
```

```
 }, 
 { 
   "Sid" : "LaunchTemplateRelatedPermissions", 
   "Effect" : "Allow", 
   "Action" : [ 
     "ec2:DeleteLaunchTemplate", 
     "ec2:CreateLaunchTemplateVersion" 
   ], 
   "Resource" : "*", 
   "Condition" : { 
     "StringLike" : { 
       "ec2:ResourceTag/eks:nodegroup-name" : "*" 
     } 
   } 
 }, 
 { 
   "Sid" : "AutoscalingRelatedPermissions", 
   "Effect" : "Allow", 
  "Action" : [
     "autoscaling:UpdateAutoScalingGroup", 
     "autoscaling:DeleteAutoScalingGroup", 
     "autoscaling:TerminateInstanceInAutoScalingGroup", 
     "autoscaling:CompleteLifecycleAction", 
     "autoscaling:PutLifecycleHook", 
     "autoscaling:PutNotificationConfiguration", 
     "autoscaling:EnableMetricsCollection" 
   ], 
   "Resource" : "arn:aws:autoscaling:*:*:*:autoScalingGroupName/eks-*" 
 }, 
 { 
   "Sid" : "AllowAutoscalingToCreateSLR", 
   "Effect" : "Allow", 
   "Condition" : { 
     "StringEquals" : { 
       "iam:AWSServiceName" : "autoscaling.amazonaws.com" 
     } 
   }, 
   "Action" : "iam:CreateServiceLinkedRole", 
   "Resource" : "*" 
 }, 
 { 
   "Sid" : "AllowASGCreationByEKS", 
   "Effect" : "Allow", 
   "Action" : [
```

```
 "autoscaling:CreateOrUpdateTags", 
     "autoscaling:CreateAutoScalingGroup" 
   ], 
   "Resource" : "*", 
   "Condition" : { 
     "ForAnyValue:StringEquals" : { 
        "aws:TagKeys" : [ 
          "eks", 
          "eks:cluster-name", 
          "eks:nodegroup-name" 
       ] 
     } 
   } 
 }, 
 { 
   "Sid" : "AllowPassRoleToAutoscaling", 
   "Effect" : "Allow", 
   "Action" : "iam:PassRole", 
   "Resource" : "*", 
   "Condition" : { 
     "StringEquals" : { 
       "iam:PassedToService" : "autoscaling.amazonaws.com" 
     } 
   } 
 }, 
 { 
   "Sid" : "AllowPassRoleToEC2", 
   "Effect" : "Allow", 
   "Action" : "iam:PassRole", 
   "Resource" : "*", 
   "Condition" : { 
     "StringEqualsIfExists" : { 
        "iam:PassedToService" : [ 
          "ec2.amazonaws.com" 
       ] 
     } 
   } 
 }, 
 { 
   "Sid" : "PermissionsToManageResourcesForNodegroups", 
   "Effect" : "Allow", 
  "Action" : [
     "iam:GetRole", 
     "ec2:CreateLaunchTemplate",
```

```
 "ec2:DescribeInstances", 
     "iam:GetInstanceProfile", 
     "ec2:DescribeLaunchTemplates", 
     "autoscaling:DescribeAutoScalingGroups", 
     "ec2:CreateSecurityGroup", 
     "ec2:DescribeLaunchTemplateVersions", 
     "ec2:RunInstances", 
     "ec2:DescribeSecurityGroups", 
     "ec2:GetConsoleOutput", 
     "ec2:DescribeRouteTables", 
     "ec2:DescribeSubnets" 
   ], 
   "Resource" : "*" 
 }, 
 { 
   "Sid" : "PermissionsToCreateAndManageInstanceProfiles", 
   "Effect" : "Allow", 
  "Action" : [
     "iam:CreateInstanceProfile", 
     "iam:DeleteInstanceProfile", 
     "iam:RemoveRoleFromInstanceProfile", 
     "iam:AddRoleToInstanceProfile" 
   ], 
   "Resource" : "arn:aws:iam::*:instance-profile/eks-*" 
 }, 
 { 
   "Sid" : "PermissionsToManageEKSAndKubernetesTags", 
   "Effect" : "Allow", 
   "Action" : [ 
     "ec2:CreateTags", 
     "ec2:DeleteTags" 
   ], 
   "Resource" : "*", 
   "Condition" : { 
     "ForAnyValue:StringLike" : { 
       "aws:TagKeys" : [ 
          "eks", 
          "eks:cluster-name", 
          "eks:nodegroup-name", 
          "kubernetes.io/cluster/*" 
       ] 
     } 
   } 
 }
```
]

# Weitere Informationen

- [Machen Sie sich mit der Versionierung für IAM-Richtlinien vertraut](https://docs.aws.amazon.com/IAM/latest/UserGuide/access_policies_managed-versioning.html)
- [Beginnen Sie mit AWS verwalteten Richtlinien und wechseln Sie zu Berechtigungen mit den](https://docs.aws.amazon.com/IAM/latest/UserGuide/best-practices.html#bp-use-aws-defined-policies)  [geringsten Rechten](https://docs.aws.amazon.com/IAM/latest/UserGuide/best-practices.html#bp-use-aws-defined-policies)

# AWSServiceRoleForAmazonQDeveloper

Beschreibung: Diese serviceverknüpfte Rolle bietet Amazon Q Developer die Möglichkeit, Nutzungsinformationen bereitzustellen.

AWSServiceRoleForAmazonQDeveloperist eine [AWS verwaltete Richtlinie](https://docs.aws.amazon.com/IAM/latest/UserGuide/access_policies_managed-vs-inline.html#aws-managed-policies).

# Diese Richtlinie wird verwendet

Diese Richtlinie ist mit einer dienstbezogenen Rolle verknüpft, die es dem Dienst ermöglicht, Aktionen in Ihrem Namen durchzuführen. Sie können diese Richtlinie nicht an Ihre Benutzer, Gruppen oder Rollen anhängen.

# Einzelheiten der Richtlinie

- Typ: Dienstbezogene Rollenrichtlinie
- Erstellungszeit: 25. April 2024, 07:40 UTC
- Bearbeitete Zeit: 25. April 2024, 07:40 UTC
- ARN: arn:aws:iam::aws:policy/aws-service-role/ AWSServiceRoleForAmazonQDeveloper

# Version der Richtlinie

Richtlinienversion: v1 (Standard)

Die Standardversion der Richtlinie ist die Version, die die Berechtigungen für die Richtlinie definiert. Wenn ein Benutzer oder eine Rolle mit der Richtlinie eine Anfrage zum Zugriff auf eine AWS

Ressource stellt, AWS überprüft er die Standardversion der Richtlinie, um festzustellen, ob die Anfrage zulässig ist.

# JSON-Richtliniendokument

```
{ 
   "Version" : "2012-10-17", 
   "Statement" : [ 
      { 
        "Sid" : "sid1", 
        "Effect" : "Allow", 
        "Action" : [ 
           "cloudwatch:PutMetricData" 
        ], 
        "Resource" : "*", 
        "Condition" : { 
           "StringEquals" : { 
             "cloudwatch:namespace" : [ 
                "AWS/Q" 
            \mathbf{I} } 
        } 
      } 
   ]
}
```
# Weitere Informationen

- [Machen Sie sich mit der Versionierung für IAM-Richtlinien vertraut](https://docs.aws.amazon.com/IAM/latest/UserGuide/access_policies_managed-versioning.html)
- [Beginnen Sie mit AWS verwalteten Richtlinien und wechseln Sie zu Berechtigungen mit den](https://docs.aws.amazon.com/IAM/latest/UserGuide/best-practices.html#bp-use-aws-defined-policies)  [geringsten Rechten](https://docs.aws.amazon.com/IAM/latest/UserGuide/best-practices.html#bp-use-aws-defined-policies)

# AWSServiceRoleForCloudWatchAlarmsActionSSMServiceRolePolicy

Beschreibung: Bietet Zugriff auf Systems Manager Manager-Ressourcen, die von CloudWatch Alarms verwendet werden

AWSServiceRoleForCloudWatchAlarmsActionSSMServiceRolePolicyist eine [AWS](https://docs.aws.amazon.com/IAM/latest/UserGuide/access_policies_managed-vs-inline.html#aws-managed-policies) [verwaltete Richtlinie.](https://docs.aws.amazon.com/IAM/latest/UserGuide/access_policies_managed-vs-inline.html#aws-managed-policies)

# Diese Richtlinie wird verwendet

Diese Richtlinie ist mit einer dienstbezogenen Rolle verknüpft, die es dem Dienst ermöglicht, Aktionen in Ihrem Namen durchzuführen. Sie können diese Richtlinie nicht an Ihre Benutzer, Gruppen oder Rollen anhängen.

# Einzelheiten der Richtlinie

- Typ: Dienstbezogene Rollenrichtlinie
- Erstellungszeit: 1. Oktober 2020, 09:49 UTC
- Zeit bearbeitet: 1. Oktober 2020, 09:49 UTC
- ARN: arn:aws:iam::aws:policy/aws-service-role/ AWSServiceRoleForCloudWatchAlarmsActionSSMServiceRolePolicy

# Version der Richtlinie

Richtlinienversion: v1 (Standard)

Die Standardversion der Richtlinie ist die Version, die die Berechtigungen für die Richtlinie definiert. Wenn ein Benutzer oder eine Rolle mit der Richtlinie eine Anfrage zum Zugriff auf eine AWS Ressource stellt, AWS überprüft er die Standardversion der Richtlinie, um festzustellen, ob die Anfrage zulässig ist.

```
{ 
   "Version" : "2012-10-17", 
   "Statement" : [ 
      { 
        "Action" : [ 
           "ssm:CreateOpsItem" 
        ], 
        "Resource" : "*", 
        "Effect" : "Allow" 
      } 
   ]
}
```
- [Machen Sie sich mit der Versionierung für IAM-Richtlinien vertraut](https://docs.aws.amazon.com/IAM/latest/UserGuide/access_policies_managed-versioning.html)
- [Beginnen Sie mit AWS verwalteten Richtlinien und wechseln Sie zu Berechtigungen mit den](https://docs.aws.amazon.com/IAM/latest/UserGuide/best-practices.html#bp-use-aws-defined-policies)  [geringsten Rechten](https://docs.aws.amazon.com/IAM/latest/UserGuide/best-practices.html#bp-use-aws-defined-policies)

# AWSServiceRoleForCloudWatchMetrics\_DbPerfInsightsServiceRolePoli

Beschreibung: Ermöglicht CloudWatch den Zugriff auf RDS Performance Insights Insights-Metriken in Ihrem Namen

AWSServiceRoleForCloudWatchMetrics\_DbPerfInsightsServiceRolePolicyist eine [AWS verwaltete Richtlinie](https://docs.aws.amazon.com/IAM/latest/UserGuide/access_policies_managed-vs-inline.html#aws-managed-policies).

# Diese Richtlinie wird verwendet

Diese Richtlinie ist mit einer dienstbezogenen Rolle verknüpft, die es dem Dienst ermöglicht, Aktionen in Ihrem Namen durchzuführen. Sie können diese Richtlinie nicht an Ihre Benutzer, Gruppen oder Rollen anhängen.

# Einzelheiten der Richtlinie

- Typ: Dienstbezogene Rollenrichtlinie
- Erstellungszeit: 7. September 2023, 09:32 UTC
- Bearbeitete Zeit: 7. September 2023, 09:32 UTC
- ARN: arn:aws:iam::aws:policy/aws-service-role/ AWSServiceRoleForCloudWatchMetrics\_DbPerfInsightsServiceRolePolicy

# Version der Richtlinie

Richtlinienversion: v1 (Standard)

Die Standardversion der Richtlinie ist die Version, die die Berechtigungen für die Richtlinie definiert. Wenn ein Benutzer oder eine Rolle mit der Richtlinie eine Anfrage zum Zugriff auf eine AWS Ressource stellt, AWS überprüft er die Standardversion der Richtlinie, um festzustellen, ob die Anfrage zulässig ist.

# JSON-Richtliniendokument

```
{ 
   "Version" : "2012-10-17", 
   "Statement" : [ 
     { 
        "Effect" : "Allow", 
        "Action" : [ 
          "pi:GetResourceMetrics" 
        ], 
        "Resource" : "*", 
        "Condition" : { 
          "StringEquals" : { 
             "aws:ResourceAccount" : "${aws:PrincipalAccount}" 
          } 
        } 
     } 
   ]
}
```
# Weitere Informationen

- [Machen Sie sich mit der Versionierung für IAM-Richtlinien vertraut](https://docs.aws.amazon.com/IAM/latest/UserGuide/access_policies_managed-versioning.html)
- [Beginnen Sie mit AWS verwalteten Richtlinien und wechseln Sie zu Berechtigungen mit den](https://docs.aws.amazon.com/IAM/latest/UserGuide/best-practices.html#bp-use-aws-defined-policies)  [geringsten Rechten](https://docs.aws.amazon.com/IAM/latest/UserGuide/best-practices.html#bp-use-aws-defined-policies)

# AWSServiceRoleForCodeGuru-Profiler

Beschreibung: Eine servicebezogene Rolle, die Amazon CodeGuru Profiler benötigt, um Benachrichtigungen in Ihrem Namen zu versenden.

AWSServiceRoleForCodeGuru-Profilerist eine [AWS verwaltete Richtlinie](https://docs.aws.amazon.com/IAM/latest/UserGuide/access_policies_managed-vs-inline.html#aws-managed-policies).

# Diese Richtlinie wird verwendet

Diese Richtlinie ist mit einer dienstbezogenen Rolle verknüpft, die es dem Dienst ermöglicht, Aktionen in Ihrem Namen durchzuführen. Sie können diese Richtlinie nicht an Ihre Benutzer, Gruppen oder Rollen anhängen.
- Typ: Dienstbezogene Rollenrichtlinie
- Erstellungszeit: 26. Juni 2020, 22:04 UTC
- Bearbeitete Zeit: 26. Juni 2020, 22:04 UTC
- ARN: arn:aws:iam::aws:policy/aws-service-role/AWSServiceRoleForCodeGuru-Profiler

#### Version der Richtlinie

Richtlinienversion: v1 (Standard)

Die Standardversion der Richtlinie ist die Version, die die Berechtigungen für die Richtlinie definiert. Wenn ein Benutzer oder eine Rolle mit der Richtlinie eine Anfrage zum Zugriff auf eine AWS Ressource stellt, AWS überprüft er die Standardversion der Richtlinie, um festzustellen, ob die Anfrage zulässig ist.

#### JSON-Richtliniendokument

```
{ 
   "Version" : "2012-10-17", 
   "Statement" : [ 
     { 
        "Sid" : "AllowSNSPublishToSendNotifications", 
        "Effect" : "Allow", 
        "Action" : [ 
          "sns:Publish" 
        ], 
        "Resource" : "*" 
     } 
   ]
}
```
#### Weitere Informationen

- [Machen Sie sich mit der Versionierung für IAM-Richtlinien vertraut](https://docs.aws.amazon.com/IAM/latest/UserGuide/access_policies_managed-versioning.html)
- [Beginnen Sie mit AWS verwalteten Richtlinien und wechseln Sie zu Berechtigungen mit den](https://docs.aws.amazon.com/IAM/latest/UserGuide/best-practices.html#bp-use-aws-defined-policies)  [geringsten Rechten](https://docs.aws.amazon.com/IAM/latest/UserGuide/best-practices.html#bp-use-aws-defined-policies)

## AWSServiceRoleForCodeWhispererPolicy

Beschreibung: Diese Rolle gewährt Berechtigungen für den CodeWhisperer Zugriff auf Daten in Ihrem Konto, um die Abrechnung zu berechnen, bietet Zugriff auf die Erstellung und den Zugriff auf Sicherheitsberichte in Amazon CodeGuru sowie die Übermittlung von Daten an CloudWatch.

AWSServiceRoleForCodeWhispererPolicyist eine [AWS verwaltete Richtlinie.](https://docs.aws.amazon.com/IAM/latest/UserGuide/access_policies_managed-vs-inline.html#aws-managed-policies)

#### Diese Richtlinie wird verwendet

Diese Richtlinie ist mit einer dienstbezogenen Rolle verknüpft, die es dem Dienst ermöglicht, Aktionen in Ihrem Namen durchzuführen. Sie können diese Richtlinie nicht an Ihre Benutzer, Gruppen oder Rollen anhängen.

## Einzelheiten der Richtlinie

- Typ: Dienstbezogene Rollenrichtlinie
- Erstellungszeit: 24. März 2023, 19:39 UTC
- Bearbeitete Zeit: 29. März 2024, 22:13 UTC
- ARN: arn:aws:iam::aws:policy/aws-service-role/ AWSServiceRoleForCodeWhispererPolicy

## Version der Richtlinie

Richtlinienversion: v5 (Standard)

Die Standardversion der Richtlinie ist die Version, die die Berechtigungen für die Richtlinie definiert. Wenn ein Benutzer oder eine Rolle mit der Richtlinie eine Anfrage zum Zugriff auf eine AWS Ressource stellt, AWS überprüft er die Standardversion der Richtlinie, um festzustellen, ob die Anfrage zulässig ist.

```
{ 
   "Version" : "2012-10-17", 
   "Statement" : [ 
      { 
        "Sid" : "sid1", 
        "Effect" : "Allow",
```

```
"Action" : [
      "sso-directory:ListMembersInGroup" 
   ], 
   "Resource" : [ 
     \overline{0} with
   ] 
 }, 
 { 
   "Sid" : "sid2", 
   "Effect" : "Allow", 
   "Action" : [ 
      "sso:ListProfileAssociations", 
     "sso:ListProfiles", 
      "sso:ListDirectoryAssociations", 
     "sso:DescribeRegisteredRegions", 
      "sso:GetProfile", 
     "sso:GetManagedApplicationInstance", 
     "sso:ListApplicationAssignments", 
     "sso:DescribeInstance", 
     "sso:DescribeApplication" 
   ], 
   "Resource" : [ 
    \overline{0} \star \overline{0} ] 
 }, 
 { 
   "Sid" : "sid3", 
   "Effect" : "Allow", 
   "Action" : [ 
      "codeguru-security:CreateUploadUrl" 
   ], 
   "Resource" : [ 
    ""
   ] 
 }, 
 { 
   "Sid" : "sid4", 
   "Effect" : "Allow", 
   "Action" : [ 
      "codeguru-security:CreateScan", 
      "codeguru-security:GetScan", 
      "codeguru-security:ListFindings", 
      "codeguru-security:GetFindings" 
   ],
```

```
 "Resource" : [ 
          "arn:aws:codeguru-security:*:*:scans/CodeWhisperer-*" 
        ] 
     }, 
     { 
        "Sid" : "sid5", 
        "Effect" : "Allow", 
        "Action" : [ 
          "cloudwatch:PutMetricData" 
        ], 
        "Resource" : "*", 
        "Condition" : { 
          "StringEquals" : { 
            "cloudwatch:namespace" : [ 
               "AWS/CodeWhisperer" 
 ] 
          } 
        } 
     } 
   ]
}
```
- [Verstehen Sie die Versionierung für IAM-Richtlinien](https://docs.aws.amazon.com/IAM/latest/UserGuide/access_policies_managed-versioning.html)
- [Beginnen Sie mit AWS verwalteten Richtlinien und wechseln Sie zu Berechtigungen mit den](https://docs.aws.amazon.com/IAM/latest/UserGuide/best-practices.html#bp-use-aws-defined-policies)  [geringsten Rechten](https://docs.aws.amazon.com/IAM/latest/UserGuide/best-practices.html#bp-use-aws-defined-policies)

## AWSServiceRoleForEC2ScheduledInstances

Beschreibung: Ermöglicht EC2 Scheduled Instances das Starten und Verwalten von Spot-Instances.

AWSServiceRoleForEC2ScheduledInstancesist eine [AWS verwaltete Richtlinie](https://docs.aws.amazon.com/IAM/latest/UserGuide/access_policies_managed-vs-inline.html#aws-managed-policies).

## Diese Richtlinie wird verwendet

Diese Richtlinie ist mit einer dienstbezogenen Rolle verknüpft, die es dem Dienst ermöglicht, Aktionen in Ihrem Namen durchzuführen. Sie können diese Richtlinie nicht an Ihre Benutzer, Gruppen oder Rollen anhängen.

- Typ: Dienstbezogene Rollenrichtlinie
- Erstellungszeit: 12. Oktober 2017, 18:31 Uhr UTC
- Zeit bearbeitet: 12. Oktober 2017, 18:31 UTC
- ARN: arn:aws:iam::aws:policy/aws-service-role/ AWSServiceRoleForEC2ScheduledInstances

## Version der Richtlinie

Richtlinienversion: v1 (Standard)

Die Standardversion der Richtlinie ist die Version, die die Berechtigungen für die Richtlinie definiert. Wenn ein Benutzer oder eine Rolle mit der Richtlinie eine Anfrage zum Zugriff auf eine AWS Ressource stellt, AWS überprüft er die Standardversion der Richtlinie, um festzustellen, ob die Anfrage zulässig ist.

```
{ 
   "Version" : "2012-10-17", 
   "Statement" : [ 
     { 
        "Effect" : "Allow", 
        "Action" : [ 
          "ec2:CreateTags" 
        ], 
        "Resource" : [ 
          "arn:aws:ec2:*:*:instance/*" 
        ], 
        "Condition" : { 
          "ForAllValues:StringEquals" : { 
            "aws:TagKeys" : [ 
               "aws:ec2sri:scheduledInstanceId" 
 ] 
          } 
        } 
     }, 
     { 
        "Effect" : "Allow",
```

```
"Action" : [
          "ec2:TerminateInstances" 
        ], 
        "Resource" : "*", 
        "Condition" : { 
          "StringLike" : { 
             "ec2:ResourceTag/aws:ec2sri:scheduledInstanceId" : "*" 
          } 
        } 
     } 
   ]
}
```
- [Machen Sie sich mit der Versionierung für IAM-Richtlinien vertraut](https://docs.aws.amazon.com/IAM/latest/UserGuide/access_policies_managed-versioning.html)
- [Beginnen Sie mit AWS verwalteten Richtlinien und wechseln Sie zu Berechtigungen mit den](https://docs.aws.amazon.com/IAM/latest/UserGuide/best-practices.html#bp-use-aws-defined-policies)  [geringsten Rechten](https://docs.aws.amazon.com/IAM/latest/UserGuide/best-practices.html#bp-use-aws-defined-policies)

# AWSServiceRoleForGroundStationDataflowEndpointGroupPolicy

Beschreibung: AWS GroundStation verwendet diese dienstbezogene Rolle, um EC2 aufzurufen, um öffentliche IPv4-Adressen zu finden

AWSServiceRoleForGroundStationDataflowEndpointGroupPolicy[ist eine verwaltete](https://docs.aws.amazon.com/IAM/latest/UserGuide/access_policies_managed-vs-inline.html#aws-managed-policies) [Richtlinie.AWS](https://docs.aws.amazon.com/IAM/latest/UserGuide/access_policies_managed-vs-inline.html#aws-managed-policies)

## Diese Richtlinie wird verwendet

Diese Richtlinie ist mit einer dienstbezogenen Rolle verknüpft, die es dem Dienst ermöglicht, Aktionen in Ihrem Namen durchzuführen. Sie können diese Richtlinie nicht an Ihre Benutzer, Gruppen oder Rollen anhängen.

## Einzelheiten der Richtlinie

- Typ: Dienstbezogene Rollenrichtlinie
- Erstellungszeit: 13. Dezember 2022, 23:52 UTC
- Bearbeitete Zeit: 13. Dezember 2022, 23:52 UTC

```
• ARN: arn:aws:iam::aws:policy/aws-service-role/
 AWSServiceRoleForGroundStationDataflowEndpointGroupPolicy
```
## Version der Richtlinie

Richtlinienversion: v1 (Standard)

Die Standardversion der Richtlinie ist die Version, die die Berechtigungen für die Richtlinie definiert. Wenn ein Benutzer oder eine Rolle mit der Richtlinie eine Anfrage zum Zugriff auf eine AWS Ressource stellt, AWS überprüft er die Standardversion der Richtlinie, um festzustellen, ob die Anfrage zulässig ist.

#### JSON-Richtliniendokument

```
{ 
   "Version" : "2012-10-17", 
   "Statement" : [ 
     { 
        "Effect" : "Allow", 
        "Action" : [ 
          "ec2:DescribeAddresses", 
          "ec2:DescribeNetworkInterfaces" 
        ], 
        "Resource" : "*" 
     } 
   ]
}
```
## Weitere Informationen

- [Machen Sie sich mit der Versionierung für IAM-Richtlinien vertraut](https://docs.aws.amazon.com/IAM/latest/UserGuide/access_policies_managed-versioning.html)
- [Beginnen Sie mit AWS verwalteten Richtlinien und wechseln Sie zu Berechtigungen mit den](https://docs.aws.amazon.com/IAM/latest/UserGuide/best-practices.html#bp-use-aws-defined-policies)  [geringsten Rechten](https://docs.aws.amazon.com/IAM/latest/UserGuide/best-practices.html#bp-use-aws-defined-policies)

# AWSServiceRoleForImageBuilder

Beschreibung: Ermöglicht EC2ImageBuilder , AWS Dienste in Ihrem Namen aufzurufen.

AWSServiceRoleForImageBuilderist eine [AWS verwaltete Richtlinie](https://docs.aws.amazon.com/IAM/latest/UserGuide/access_policies_managed-vs-inline.html#aws-managed-policies).

## Diese Richtlinie wird verwendet

Diese Richtlinie ist mit einer dienstbezogenen Rolle verknüpft, die es dem Dienst ermöglicht, Aktionen in Ihrem Namen durchzuführen. Sie können diese Richtlinie nicht an Ihre Benutzer, Gruppen oder Rollen anhängen.

## Einzelheiten der Richtlinie

- Typ: Dienstbezogene Rollenrichtlinie
- Erstellungszeit: 29. November 2019, 22:02 UTC
- Bearbeitete Zeit: 19. Oktober 2023, 21:30 UTC
- ARN: arn:aws:iam::aws:policy/aws-service-role/ AWSServiceRoleForImageBuilder

## Version der Richtlinie

Richtlinienversion: v19 (Standard)

Die Standardversion der Richtlinie ist die Version, die die Berechtigungen für die Richtlinie definiert. Wenn ein Benutzer oder eine Rolle mit der Richtlinie eine Anfrage zum Zugriff auf eine AWS Ressource stellt, AWS überprüft er die Standardversion der Richtlinie, um festzustellen, ob die Anfrage zulässig ist.

```
{ 
   "Version" : "2012-10-17", 
   "Statement" : [ 
     { 
       "Effect" : "Allow", 
       "Action" : [ 
          "ec2:RunInstances" 
       ], 
       "Resource" : [ 
          "arn:aws:ec2:*::image/*", 
          "arn:aws:ec2:*::snapshot/*", 
          "arn:aws:ec2:*:*:subnet/*", 
          "arn:aws:ec2:*:*:network-interface/*", 
          "arn:aws:ec2:*:*:security-group/*",
```

```
 "arn:aws:ec2:*:*:key-pair/*", 
     "arn:aws:ec2:*:*:launch-template/*", 
     "arn:aws:license-manager:*:*:license-configuration:*" 
   ] 
 }, 
 { 
   "Effect" : "Allow", 
   "Action" : [ 
     "ec2:RunInstances" 
   ], 
   "Resource" : [ 
     "arn:aws:ec2:*:*:volume/*", 
     "arn:aws:ec2:*:*:instance/*" 
   ], 
   "Condition" : { 
     "StringEquals" : { 
        "aws:RequestTag/CreatedBy" : [ 
          "EC2 Image Builder", 
          "EC2 Fast Launch" 
       ] 
     } 
   } 
 }, 
 { 
   "Effect" : "Allow", 
   "Action" : "iam:PassRole", 
   "Resource" : "*", 
   "Condition" : { 
     "StringEquals" : { 
        "iam:PassedToService" : [ 
          "ec2.amazonaws.com", 
          "ec2.amazonaws.com.cn", 
          "vmie.amazonaws.com" 
      \mathbf{1} } 
   } 
 }, 
 { 
   "Effect" : "Allow", 
   "Action" : [ 
     "ec2:StopInstances", 
     "ec2:StartInstances", 
     "ec2:TerminateInstances" 
   ],
```

```
 "Resource" : "*", 
   "Condition" : { 
     "StringEquals" : { 
        "ec2:ResourceTag/CreatedBy" : "EC2 Image Builder" 
     } 
   } 
 }, 
 { 
   "Effect" : "Allow", 
  "Action" : [
     "ec2:CopyImage", 
     "ec2:CreateImage", 
     "ec2:CreateLaunchTemplate", 
     "ec2:DeregisterImage", 
     "ec2:DescribeImages", 
     "ec2:DescribeInstanceAttribute", 
     "ec2:DescribeInstanceStatus", 
     "ec2:DescribeInstances", 
     "ec2:DescribeInstanceTypeOfferings", 
     "ec2:DescribeInstanceTypes", 
     "ec2:DescribeSubnets", 
     "ec2:DescribeTags", 
     "ec2:ModifyImageAttribute", 
     "ec2:DescribeImportImageTasks", 
     "ec2:DescribeExportImageTasks", 
     "ec2:DescribeSnapshots", 
     "ec2:DescribeHosts" 
   ], 
   "Resource" : "*" 
 }, 
 { 
   "Effect" : "Allow", 
   "Action" : [ 
     "ec2:ModifySnapshotAttribute" 
   ], 
   "Resource" : "arn:aws:ec2:*::snapshot/*", 
   "Condition" : { 
     "StringEquals" : { 
       "ec2:ResourceTag/CreatedBy" : "EC2 Image Builder" 
     } 
   } 
 }, 
 { 
   "Effect" : "Allow",
```

```
 "Action" : [ 
     "ec2:CreateTags" 
   ], 
   "Resource" : "*", 
   "Condition" : { 
     "StringEquals" : { 
        "ec2:CreateAction" : [ 
          "RunInstances", 
          "CreateImage" 
        ], 
        "aws:RequestTag/CreatedBy" : [ 
          "EC2 Image Builder", 
          "EC2 Fast Launch" 
        ] 
     } 
   } 
 }, 
 { 
   "Effect" : "Allow", 
   "Action" : [ 
     "ec2:CreateTags" 
   ], 
   "Resource" : [ 
     "arn:aws:ec2:*::image/*", 
     "arn:aws:ec2:*:*:export-image-task/*" 
   ] 
 }, 
 { 
   "Effect" : "Allow", 
   "Action" : [ 
     "ec2:CreateTags" 
   ], 
   "Resource" : [ 
     "arn:aws:ec2:*::snapshot/*", 
     "arn:aws:ec2:*:*:launch-template/*" 
   ], 
   "Condition" : { 
     "StringEquals" : { 
        "aws:RequestTag/CreatedBy" : [ 
          "EC2 Image Builder", 
          "EC2 Fast Launch" 
        ] 
     } 
   }
```

```
 }, 
 { 
   "Effect" : "Allow", 
   "Action" : [ 
     "license-manager:UpdateLicenseSpecificationsForResource" 
   ], 
   "Resource" : "*" 
 }, 
 { 
   "Effect" : "Allow", 
   "Action" : [ 
     "sns:Publish" 
   ], 
   "Resource" : "*" 
 }, 
 { 
   "Effect" : "Allow", 
  "Action" : [
     "ssm:ListCommands", 
     "ssm:ListCommandInvocations", 
     "ssm:AddTagsToResource", 
     "ssm:DescribeInstanceInformation", 
     "ssm:GetAutomationExecution", 
     "ssm:StopAutomationExecution", 
     "ssm:ListInventoryEntries", 
     "ssm:SendAutomationSignal", 
     "ssm:DescribeInstanceAssociationsStatus", 
     "ssm:DescribeAssociationExecutions", 
     "ssm:GetCommandInvocation" 
   ], 
   "Resource" : "*" 
 }, 
 { 
   "Effect" : "Allow", 
   "Action" : "ssm:SendCommand", 
   "Resource" : [ 
     "arn:aws:ssm:*:*:document/AWS-RunPowerShellScript", 
     "arn:aws:ssm:*:*:document/AWS-RunShellScript", 
     "arn:aws:ssm:*:*:document/AWSEC2-RunSysprep", 
     "arn:aws:s3:::*" 
   ] 
 }, 
 { 
   "Effect" : "Allow",
```

```
 "Action" : [ 
     "ssm:SendCommand" 
   ], 
   "Resource" : [ 
     "arn:aws:ec2:*:*:instance/*" 
   ], 
   "Condition" : { 
     "StringEquals" : { 
        "ssm:resourceTag/CreatedBy" : [ 
          "EC2 Image Builder" 
       ] 
     } 
   } 
 }, 
 { 
   "Effect" : "Allow", 
   "Action" : "ssm:StartAutomationExecution", 
   "Resource" : "arn:aws:ssm:*:*:automation-definition/ImageBuilder*" 
 }, 
 { 
   "Effect" : "Allow", 
   "Action" : [ 
     "ssm:CreateAssociation", 
     "ssm:DeleteAssociation" 
   ], 
   "Resource" : [ 
     "arn:aws:ssm:*:*:document/AWS-GatherSoftwareInventory", 
     "arn:aws:ssm:*:*:association/*", 
     "arn:aws:ec2:*:*:instance/*" 
   ] 
 }, 
 { 
   "Effect" : "Allow", 
  "Action" : [
     "kms:Encrypt", 
     "kms:Decrypt", 
     "kms:ReEncryptFrom", 
     "kms:ReEncryptTo", 
     "kms:GenerateDataKeyWithoutPlaintext" 
   ], 
   "Resource" : "*", 
   "Condition" : { 
     "ForAllValues:StringEquals" : { 
        "kms:EncryptionContextKeys" : [
```
"aws:ebs:id"

```
 ] 
     }, 
     "StringLike" : { 
        "kms:ViaService" : [ 
          "ec2.*.amazonaws.com" 
        ] 
     } 
   } 
 }, 
 { 
   "Effect" : "Allow", 
   "Action" : [ 
     "kms:DescribeKey" 
   ], 
   "Resource" : "*", 
   "Condition" : { 
     "StringLike" : { 
        "kms:ViaService" : [ 
          "ec2.*.amazonaws.com" 
        ] 
     } 
   } 
 }, 
 { 
   "Effect" : "Allow", 
   "Action" : "kms:CreateGrant", 
   "Resource" : "*", 
   "Condition" : { 
     "Bool" : { 
        "kms:GrantIsForAWSResource" : true 
     }, 
     "StringLike" : { 
        "kms:ViaService" : [ 
          "ec2.*.amazonaws.com" 
        ] 
     } 
   } 
 }, 
 { 
   "Effect" : "Allow", 
   "Action" : "sts:AssumeRole", 
   "Resource" : "arn:aws:iam::*:role/EC2ImageBuilderDistributionCrossAccountRole" 
 },
```

```
 { 
   "Effect" : "Allow", 
  "Action" : [
     "logs:CreateLogStream", 
     "logs:CreateLogGroup", 
     "logs:PutLogEvents" 
   ], 
   "Resource" : "arn:aws:logs:*:*:log-group:/aws/imagebuilder/*" 
 }, 
 { 
   "Effect" : "Allow", 
   "Action" : [ 
     "ec2:CreateLaunchTemplateVersion", 
     "ec2:DescribeLaunchTemplates", 
     "ec2:ModifyLaunchTemplate", 
     "ec2:DescribeLaunchTemplateVersions" 
   ], 
   "Resource" : "*" 
 }, 
 { 
   "Effect" : "Allow", 
   "Action" : [ 
     "ec2:ExportImage" 
   ], 
   "Resource" : "arn:aws:ec2:*::image/*", 
   "Condition" : { 
     "StringEquals" : { 
        "ec2:ResourceTag/CreatedBy" : "EC2 Image Builder" 
     } 
   } 
 }, 
 { 
   "Effect" : "Allow", 
  "Action" : [
     "ec2:ExportImage" 
   ], 
   "Resource" : "arn:aws:ec2:*:*:export-image-task/*" 
 }, 
 { 
   "Effect" : "Allow", 
   "Action" : [ 
     "ec2:CancelExportTask" 
   ], 
   "Resource" : "arn:aws:ec2:*:*:export-image-task/*",
```

```
 "Condition" : { 
     "StringEquals" : { 
        "ec2:ResourceTag/CreatedBy" : "EC2 Image Builder" 
     } 
   } 
 }, 
 { 
   "Effect" : "Allow", 
   "Action" : "iam:CreateServiceLinkedRole", 
   "Resource" : "*", 
   "Condition" : { 
     "StringEquals" : { 
        "iam:AWSServiceName" : [ 
          "ssm.amazonaws.com", 
          "ec2fastlaunch.amazonaws.com" 
        ] 
     } 
   } 
 }, 
 { 
   "Effect" : "Allow", 
   "Action" : [ 
     "ec2:EnableFastLaunch" 
   ], 
   "Resource" : [ 
     "arn:aws:ec2:*::image/*", 
     "arn:aws:ec2:*:*:launch-template/*" 
   ], 
   "Condition" : { 
     "StringEquals" : { 
        "ec2:ResourceTag/CreatedBy" : "EC2 Image Builder" 
     } 
   } 
 }, 
 { 
   "Effect" : "Allow", 
  "Action" : [
     "inspector2:ListCoverage", 
     "inspector2:ListFindings" 
   ], 
  "Resource" : "*" 
 }, 
 { 
   "Effect" : "Allow",
```

```
 "Action" : [ 
     "ecr:CreateRepository" 
   ], 
   "Resource" : "*", 
   "Condition" : { 
     "StringEquals" : { 
        "aws:RequestTag/CreatedBy" : "EC2 Image Builder" 
     } 
   } 
 }, 
 { 
   "Effect" : "Allow", 
   "Action" : [ 
     "ecr:TagResource" 
   ], 
   "Resource" : "arn:aws:ecr:*:*:repository/image-builder-*", 
   "Condition" : { 
     "StringEquals" : { 
        "aws:RequestTag/CreatedBy" : "EC2 Image Builder" 
     } 
   } 
 }, 
 { 
   "Effect" : "Allow", 
  "Action" : [
     "ecr:BatchDeleteImage" 
   ], 
   "Resource" : "arn:aws:ecr:*:*:repository/image-builder-*", 
   "Condition" : { 
     "StringEquals" : { 
        "ecr:ResourceTag/CreatedBy" : "EC2 Image Builder" 
     } 
   } 
 }, 
 { 
   "Effect" : "Allow", 
  "Action" : [
     "events:DeleteRule", 
     "events:DescribeRule", 
     "events:PutRule", 
     "events:PutTargets", 
     "events:RemoveTargets" 
   ], 
   "Resource" : [
```

```
 "arn:aws:events:*:*:rule/ImageBuilder-*" 
        ] 
     } 
   ]
}
```
- [Machen Sie sich mit der Versionierung für IAM-Richtlinien vertraut](https://docs.aws.amazon.com/IAM/latest/UserGuide/access_policies_managed-versioning.html)
- [Beginnen Sie mit AWS verwalteten Richtlinien und wechseln Sie zu Berechtigungen mit den](https://docs.aws.amazon.com/IAM/latest/UserGuide/best-practices.html#bp-use-aws-defined-policies)  [geringsten Rechten](https://docs.aws.amazon.com/IAM/latest/UserGuide/best-practices.html#bp-use-aws-defined-policies)

## AWSServiceRoleForIoTSiteWise

Beschreibung: Ermöglicht AWS IoT SiteWise die Bereitstellung und Verwaltung von Gateways sowie die Abfrage von Daten. Die Richtlinie umfasst die erforderlichen AWS Greengrass-Berechtigungen für die Bereitstellung in Gruppen, AWS Lambda-Berechtigungen für die Erstellung und Aktualisierung von Funktionen mit Servicepräfix und AWS IoT Analytics Analytics-Berechtigungen für die Abfrage von Daten aus Datenspeichern.

AWSServiceRoleForIoTSiteWise[AWS ist](https://docs.aws.amazon.com/IAM/latest/UserGuide/access_policies_managed-vs-inline.html#aws-managed-policies) eine verwaltete Richtlinie.

#### Diese Richtlinie wird verwendet

Diese Richtlinie ist mit einer dienstbezogenen Rolle verknüpft, die es dem Dienst ermöglicht, Aktionen in Ihrem Namen durchzuführen. Sie können diese Richtlinie nicht an Ihre Benutzer, Gruppen oder Rollen anhängen.

## Einzelheiten der Richtlinie

- Typ: Dienstbezogene Rollenrichtlinie
- Erstellungszeit: 14. November 2018, 19:19 UTC
- Bearbeitete Zeit: 13. November 2023, 18:27 UTC
- ARN: arn:aws:iam::aws:policy/aws-service-role/ AWSServiceRoleForIoTSiteWise

#### Version der Richtlinie

Richtlinienversion: v8 (Standard)

Die Standardversion der Richtlinie ist die Version, die die Berechtigungen für die Richtlinie definiert. Wenn ein Benutzer oder eine Rolle mit der Richtlinie eine Anfrage zum Zugriff auf eine AWS Ressource stellt, AWS überprüft er die Standardversion der Richtlinie, um festzustellen, ob die Anfrage zulässig ist.

```
{ 
   "Version" : "2012-10-17", 
   "Statement" : [ 
     { 
        "Sid" : "AllowSiteWiseReadGreenGrass", 
        "Effect" : "Allow", 
        "Action" : [ 
          "greengrass:GetAssociatedRole", 
          "greengrass:GetCoreDefinition", 
          "greengrass:GetCoreDefinitionVersion", 
          "greengrass:GetGroup", 
          "greengrass:GetGroupVersion" 
       ], 
       "Resource" : "*" 
     }, 
     { 
        "Sid" : "AllowSiteWiseAccessLogGroup", 
        "Effect" : "Allow", 
        "Action" : [ 
          "logs:CreateLogGroup", 
          "logs:DescribeLogGroups" 
       ], 
        "Resource" : "arn:aws:logs:*:*:log-group:/aws/iotsitewise*" 
     }, 
     { 
        "Sid" : "AllowSiteWiseAccessLog", 
        "Effect" : "Allow", 
        "Action" : [ 
          "logs:CreateLogStream", 
          "logs:DescribeLogStreams", 
          "logs:PutLogEvents"
```

```
 ], 
       "Resource" : "arn:aws:logs:*:*:log-group:/aws/iotsitewise*:log-stream:*" 
     }, 
     { 
       "Sid" : "AllowSiteWiseAccessSiteWiseManagedWorkspaceInTwinMaker", 
       "Effect" : "Allow", 
       "Action" : [ 
          "iottwinmaker:GetWorkspace", 
          "iottwinmaker:ExecuteQuery" 
       ], 
       "Resource" : "arn:aws:iottwinmaker:*:*:workspace/*", 
       "Condition" : { 
          "ForAnyValue:StringEquals" : { 
            "iottwinmaker:linkedServices" : [ 
              "IOTSITEWISE" 
 ] 
         } 
       } 
     } 
   ]
}
```
- [Verstehen Sie die Versionierung für IAM-Richtlinien](https://docs.aws.amazon.com/IAM/latest/UserGuide/access_policies_managed-versioning.html)
- [Beginnen Sie mit AWS verwalteten Richtlinien und wechseln Sie zu Berechtigungen mit den](https://docs.aws.amazon.com/IAM/latest/UserGuide/best-practices.html#bp-use-aws-defined-policies)  [geringsten Rechten](https://docs.aws.amazon.com/IAM/latest/UserGuide/best-practices.html#bp-use-aws-defined-policies)

# AWSServiceRoleForLogDeliveryPolicy

Beschreibung: Ermöglicht dem Log Delivery Service, Protokolle zu übermitteln, indem er das Protokollziel in Ihrem Namen anruft.

AWSServiceRoleForLogDeliveryPolicyist eine [AWS verwaltete Richtlinie](https://docs.aws.amazon.com/IAM/latest/UserGuide/access_policies_managed-vs-inline.html#aws-managed-policies).

## Diese Richtlinie wird verwendet

Diese Richtlinie ist mit einer dienstbezogenen Rolle verknüpft, die es dem Dienst ermöglicht, Aktionen in Ihrem Namen durchzuführen. Sie können diese Richtlinie nicht an Ihre Benutzer, Gruppen oder Rollen anhängen.

- Typ: Dienstbezogene Rollenrichtlinie
- Erstellungszeit: 4. Oktober 2019, 17:31 UTC
- Bearbeitete Zeit: 15. Juli 2021, 20:07 UTC
- ARN: arn:aws:iam::aws:policy/aws-service-role/ AWSServiceRoleForLogDeliveryPolicy

#### Version der Richtlinie

Richtlinienversion: v3 (Standard)

Die Standardversion der Richtlinie ist die Version, die die Berechtigungen für die Richtlinie definiert. Wenn ein Benutzer oder eine Rolle mit der Richtlinie eine Anfrage zum Zugriff auf eine AWS Ressource stellt, AWS überprüft er die Standardversion der Richtlinie, um festzustellen, ob die Anfrage zulässig ist.

```
{ 
   "Version" : "2012-10-17", 
   "Statement" : [ 
     { 
        "Effect" : "Allow", 
        "Action" : [ 
          "firehose:PutRecord", 
          "firehose:PutRecordBatch", 
          "firehose:ListTagsForDeliveryStream" 
        ], 
        "Resource" : "*", 
        "Condition" : { 
          "StringEquals" : { 
             "aws:ResourceTag/LogDeliveryEnabled" : "true" 
          } 
        } 
     } 
   ]
}
```
- [Machen Sie sich mit der Versionierung für IAM-Richtlinien vertraut](https://docs.aws.amazon.com/IAM/latest/UserGuide/access_policies_managed-versioning.html)
- [Beginnen Sie mit AWS verwalteten Richtlinien und wechseln Sie zu Berechtigungen mit den](https://docs.aws.amazon.com/IAM/latest/UserGuide/best-practices.html#bp-use-aws-defined-policies)  [geringsten Rechten](https://docs.aws.amazon.com/IAM/latest/UserGuide/best-practices.html#bp-use-aws-defined-policies)

# AWSServiceRoleForMonitronPolicy

Beschreibung: Erteilt Amazon Monitron Berechtigungen zur Verwaltung von AWS Ressourcen, einschließlich der AWS SSO-Benutzerzuweisung in Ihrem Namen.

AWSServiceRoleForMonitronPolicyist eine [AWS verwaltete Richtlinie.](https://docs.aws.amazon.com/IAM/latest/UserGuide/access_policies_managed-vs-inline.html#aws-managed-policies)

## Diese Richtlinie wird verwendet

Diese Richtlinie ist mit einer dienstbezogenen Rolle verknüpft, die es dem Dienst ermöglicht, Aktionen in Ihrem Namen durchzuführen. Sie können diese Richtlinie nicht an Ihre Benutzer, Gruppen oder Rollen anhängen.

## Einzelheiten der Richtlinie

- Typ: Dienstbezogene Rollenrichtlinie
- Erstellungszeit: 2. Dezember 2020, 19:06 UTC
- Bearbeitete Zeit: 29. September 2022, 20:38 UTC
- ARN: arn:aws:iam::aws:policy/aws-service-role/ AWSServiceRoleForMonitronPolicy

## Version der Richtlinie

Richtlinienversion: v2 (Standard)

Die Standardversion der Richtlinie ist die Version, die die Berechtigungen für die Richtlinie definiert. Wenn ein Benutzer oder eine Rolle mit der Richtlinie eine Anfrage zum Zugriff auf eine AWS Ressource stellt, AWS überprüft er die Standardversion der Richtlinie, um festzustellen, ob die Anfrage zulässig ist.

## JSON-Richtliniendokument

```
{ 
   "Version" : "2012-10-17", 
   "Statement" : [ 
    \{ "Effect" : "Allow", 
        "Action" : [ 
          "sso:GetManagedApplicationInstance", 
          "sso:GetProfile", 
          "sso:ListProfiles", 
          "sso:ListProfileAssociations", 
          "sso:AssociateProfile", 
          "sso:ListDirectoryAssociations", 
          "sso-directory:DescribeUsers", 
          "sso-directory:SearchUsers" 
       ], 
        "Resource" : "*" 
     } 
   ]
}
```
## Weitere Informationen

- [Verstehen Sie die Versionierung für IAM-Richtlinien](https://docs.aws.amazon.com/IAM/latest/UserGuide/access_policies_managed-versioning.html)
- [Beginnen Sie mit AWS verwalteten Richtlinien und wechseln Sie zu Berechtigungen mit den](https://docs.aws.amazon.com/IAM/latest/UserGuide/best-practices.html#bp-use-aws-defined-policies)  [geringsten Rechten](https://docs.aws.amazon.com/IAM/latest/UserGuide/best-practices.html#bp-use-aws-defined-policies)

# AWSServiceRoleForNeptuneGraphPolicy

Beschreibung: Bietet Cloudwatch-Zugriff zur Veröffentlichung von Betriebs- und Nutzungsmetriken und Protokollen für Amazon Neptune

AWSServiceRoleForNeptuneGraphPolicy[ist eine verwaltete Richtlinie AWS .](https://docs.aws.amazon.com/IAM/latest/UserGuide/access_policies_managed-vs-inline.html#aws-managed-policies)

## Diese Richtlinie wird verwendet

Diese Richtlinie ist mit einer dienstbezogenen Rolle verknüpft, die es dem Dienst ermöglicht, Aktionen in Ihrem Namen durchzuführen. Sie können diese Richtlinie nicht an Ihre Benutzer, Gruppen oder Rollen anhängen.

- Typ: Dienstbezogene Rollenrichtlinie
- Erstellungszeit: 29. November 2023, 14:03 UTC
- Bearbeitete Zeit: 29. November 2023, 14:03 UTC
- ARN: arn:aws:iam::aws:policy/aws-service-role/ AWSServiceRoleForNeptuneGraphPolicy

#### Version der Richtlinie

Richtlinienversion: v1 (Standard)

Die Standardversion der Richtlinie ist die Version, die die Berechtigungen für die Richtlinie definiert. Wenn ein Benutzer oder eine Rolle mit der Richtlinie eine Anfrage zum Zugriff auf eine AWS Ressource stellt, AWS überprüft er die Standardversion der Richtlinie, um festzustellen, ob die Anfrage zulässig ist.

```
{ 
   "Version" : "2012-10-17", 
   "Statement" : [ 
     { 
        "Sid" : "GraphMetrics", 
        "Effect" : "Allow", 
        "Action" : [ 
           "cloudwatch:PutMetricData" 
        ], 
        "Resource" : "*", 
        "Condition" : { 
           "StringEquals" : { 
             "cloudwatch:namespace" : [ 
               "AWS/Neptune", 
               "AWS/Usage" 
             ] 
           } 
        } 
      }, 
      {
```

```
 "Sid" : "GraphLogGroup", 
        "Effect" : "Allow", 
        "Action" : [ 
          "logs:CreateLogGroup" 
       ], 
        "Resource" : [ 
          "arn:aws:logs:*:*:log-group:/aws/neptune/*" 
       ], 
        "Condition" : { 
          "StringEquals" : { 
            "aws:ResourceAccount" : "${aws:PrincipalAccount}" 
          } 
       } 
     }, 
     { 
       "Sid" : "GraphLogEvents", 
        "Effect" : "Allow", 
        "Action" : [ 
          "logs:CreateLogStream", 
          "logs:PutLogEvents", 
          "logs:DescribeLogStreams" 
       ], 
        "Resource" : [ 
          "arn:aws:logs:*:*:log-group:/aws/neptune/*:log-stream:*" 
       ], 
        "Condition" : { 
          "StringEquals" : { 
            "aws:ResourceAccount" : "${aws:PrincipalAccount}" 
          } 
       } 
     } 
   ]
}
```
- [Verstehen Sie die Versionierung für IAM-Richtlinien](https://docs.aws.amazon.com/IAM/latest/UserGuide/access_policies_managed-versioning.html)
- [Beginnen Sie mit AWS verwalteten Richtlinien und wechseln Sie zu Berechtigungen mit den](https://docs.aws.amazon.com/IAM/latest/UserGuide/best-practices.html#bp-use-aws-defined-policies)  [geringsten Rechten](https://docs.aws.amazon.com/IAM/latest/UserGuide/best-practices.html#bp-use-aws-defined-policies)

## AWSServiceRoleForPrivateMarketplaceAdminPolicy

Beschreibung: Bietet Berechtigungen zur Beschreibung und Aktualisierung von Private Marketplace-Ressourcen und zur Beschreibung von AWS Organizations

AWSServiceRoleForPrivateMarketplaceAdminPolicyist eine [AWS verwaltete Richtlinie.](https://docs.aws.amazon.com/IAM/latest/UserGuide/access_policies_managed-vs-inline.html#aws-managed-policies)

### Diese Richtlinie wird verwendet

Diese Richtlinie ist mit einer dienstbezogenen Rolle verknüpft, die es dem Dienst ermöglicht, Aktionen in Ihrem Namen durchzuführen. Sie können diese Richtlinie nicht an Ihre Benutzer, Gruppen oder Rollen anhängen.

## Einzelheiten der Richtlinie

- Typ: Dienstbezogene Rollenrichtlinie
- Erstellungszeit: 14. Februar 2024, 22:28 UTC
- Bearbeitete Zeit: 14. Februar 2024, 22:28 UTC
- ARN: arn:aws:iam::aws:policy/aws-service-role/ AWSServiceRoleForPrivateMarketplaceAdminPolicy

## Version der Richtlinie

Richtlinienversion: v1 (Standard)

Die Standardversion der Richtlinie ist die Version, die die Berechtigungen für die Richtlinie definiert. Wenn ein Benutzer oder eine Rolle mit der Richtlinie eine Anfrage zum Zugriff auf eine AWS Ressource stellt, AWS überprüft er die Standardversion der Richtlinie, um festzustellen, ob die Anfrage zulässig ist.

```
{ 
   "Version" : "2012-10-17", 
   "Statement" : [ 
     { 
        "Sid" : "PrivateMarketplaceCatalogDescribePermissions", 
        "Effect" : "Allow", 
        "Action" : [
```

```
 "aws-marketplace:DescribeEntity" 
   ], 
   "Resource" : [ 
     "arn:aws:aws-marketplace:*:*:AWSMarketplace/Experience/*", 
     "arn:aws:aws-marketplace:*:*:AWSMarketplace/Audience/*", 
     "arn:aws:aws-marketplace:*:*:AWSMarketplace/ProcurementPolicy/*", 
     "arn:aws:aws-marketplace:*:*:AWSMarketplace/BrandingSettings/*" 
   ] 
 }, 
 { 
   "Sid" : "PrivateMarketplaceCatalogDescribeChangeSetPermissions", 
   "Effect" : "Allow", 
  "Action" : [
     "aws-marketplace:DescribeChangeSet" 
   ], 
   "Resource" : "*" 
 }, 
 { 
   "Sid" : "PrivateMarketplaceCatalogListPermissions", 
   "Effect" : "Allow", 
   "Action" : [ 
     "aws-marketplace:ListEntities", 
     "aws-marketplace:ListChangeSets" 
   ], 
   "Resource" : "*" 
 }, 
\mathcal{L} "Sid" : "PrivateMarketplaceStartChangeSetPermissions", 
   "Effect" : "Allow", 
   "Action" : [ 
     "aws-marketplace:StartChangeSet" 
   ], 
   "Condition" : { 
     "StringEquals" : { 
        "catalog:ChangeType" : [ 
          "AssociateAudience", 
         "DisassociateAudience" 
      \mathbf{I} } 
   }, 
   "Resource" : [ 
     "arn:aws:aws-marketplace:*:*:AWSMarketplace/Experience/*", 
     "arn:aws:aws-marketplace:*:*:AWSMarketplace/ChangeSet/*" 
   ]
```

```
 }, 
     { 
        "Sid" : "PrivateMarketplaceOrganizationPermissions", 
        "Effect" : "Allow", 
        "Action" : [ 
          "organizations:DescribeAccount", 
          "organizations:DescribeOrganizationalUnit", 
          "organizations:ListDelegatedAdministrators", 
          "organizations:ListChildren" 
       ], 
        "Resource" : [ 
         " * " ] 
     } 
   ]
}
```
- [Machen Sie sich mit der Versionierung für IAM-Richtlinien vertraut](https://docs.aws.amazon.com/IAM/latest/UserGuide/access_policies_managed-versioning.html)
- [Beginnen Sie mit AWS verwalteten Richtlinien und wechseln Sie zu Berechtigungen mit den](https://docs.aws.amazon.com/IAM/latest/UserGuide/best-practices.html#bp-use-aws-defined-policies)  [geringsten Rechten](https://docs.aws.amazon.com/IAM/latest/UserGuide/best-practices.html#bp-use-aws-defined-policies)

# AWSServiceRoleForSMS

Beschreibung: Bietet Zugriff auf AWS Dienste und Ressourcen, die für die Migration von Dienstinstanzen in AWS EC2, S3 und Cloudformation erforderlich sind.

AWSServiceRoleForSMSist eine [AWS verwaltete Richtlinie.](https://docs.aws.amazon.com/IAM/latest/UserGuide/access_policies_managed-vs-inline.html#aws-managed-policies)

## Diese Richtlinie wird verwendet

Diese Richtlinie ist mit einer dienstbezogenen Rolle verknüpft, die es dem Dienst ermöglicht, Aktionen in Ihrem Namen durchzuführen. Sie können diese Richtlinie nicht an Ihre Benutzer, Gruppen oder Rollen anhängen.

## Einzelheiten der Richtlinie

- Typ: Dienstbezogene Rollenrichtlinie
- Erstellungszeit: 6. August 2019, 18:39 Uhr UTC
- Bearbeitete Zeit: 15. Oktober 2020, 17:28 UTC
- ARN: arn:aws:iam::aws:policy/aws-service-role/AWSServiceRoleForSMS

#### Version der Richtlinie

Richtlinienversion: v10 (Standard)

Die Standardversion der Richtlinie ist die Version, die die Berechtigungen für die Richtlinie definiert. Wenn ein Benutzer oder eine Rolle mit der Richtlinie eine Anfrage zum Zugriff auf eine AWS Ressource stellt, AWS überprüft er die Standardversion der Richtlinie, um festzustellen, ob die Anfrage zulässig ist.

```
{ 
   "Version" : "2012-10-17", 
   "Statement" : [ 
     { 
        "Effect" : "Allow", 
        "Action" : [ 
          "cloudformation:CreateChangeSet", 
          "cloudformation:CreateStack" 
       ], 
        "Resource" : "arn:aws:cloudformation:*:*:stack/sms-app-*/*", 
        "Condition" : { 
          "Null" : { 
            "cloudformation:ResourceTypes" : "false" 
          }, 
          "ForAllValues:StringEquals" : { 
            "cloudformation:ResourceTypes" : [ 
               "AWS::EC2::Instance", 
               "AWS::ApplicationInsights::Application", 
               "AWS::ResourceGroups::Group" 
           \mathbf{I} } 
       } 
     }, 
     { 
        "Effect" : "Allow", 
        "Action" : [ 
          "cloudformation:DeleteStack",
```

```
 "cloudformation:ExecuteChangeSet", 
     "cloudformation:DeleteChangeSet", 
     "cloudformation:DescribeChangeSet", 
     "cloudformation:DescribeStacks", 
     "cloudformation:DescribeStackEvents", 
     "cloudformation:DescribeStackResource", 
     "cloudformation:DescribeStackResources", 
     "cloudformation:GetTemplate" 
   ], 
   "Resource" : "arn:aws:cloudformation:*:*:stack/sms-app-*/*" 
 }, 
 { 
   "Effect" : "Allow", 
   "Action" : [ 
     "cloudformation:ValidateTemplate", 
     "s3:ListAllMyBuckets" 
   ], 
   "Resource" : "*" 
 }, 
 { 
   "Effect" : "Allow", 
  "Action" : [
     "s3:CreateBucket", 
     "s3:DeleteBucket", 
     "s3:DeleteObject", 
     "s3:GetBucketAcl", 
     "s3:GetBucketLocation", 
     "s3:GetObject", 
     "s3:ListBucket", 
     "s3:PutObject", 
     "s3:PutObjectAcl", 
     "s3:PutLifecycleConfiguration" 
   ], 
   "Resource" : "arn:aws:s3:::sms-app-*" 
 }, 
 { 
   "Effect" : "Allow", 
  "Action" : [
     "sms:CreateReplicationJob", 
     "sms:DeleteReplicationJob", 
     "sms:GetReplicationJobs", 
     "sms:GetReplicationRuns", 
     "sms:GetServers", 
     "sms:ImportServerCatalog",
```

```
 "sms:StartOnDemandReplicationRun", 
     "sms:UpdateReplicationJob" 
   ], 
   "Resource" : "*" 
 }, 
 { 
   "Effect" : "Allow", 
   "Action" : "ssm:SendCommand", 
   "Resource" : [ 
     "arn:aws:ssm:*::document/AWS-RunRemoteScript", 
     "arn:aws:s3:::sms-app-*" 
   ] 
 }, 
 { 
   "Effect" : "Allow", 
   "Action" : "ssm:SendCommand", 
   "Resource" : "arn:aws:ec2:*:*:instance/*", 
   "Condition" : { 
     "StringEquals" : { 
        "ssm:resourceTag/UseForSMSApplicationValidation" : [ 
          "true" 
       ] 
     } 
   } 
 }, 
 { 
   "Effect" : "Allow", 
  "Action" : [
     "ssm:CancelCommand", 
     "ssm:GetCommandInvocation" 
   ], 
   "Resource" : "*" 
 }, 
 { 
   "Effect" : "Allow", 
   "Action" : "ec2:CreateTags", 
   "Resource" : "arn:aws:ec2:*:*:snapshot/*", 
   "Condition" : { 
     "StringEquals" : { 
        "ec2:CreateAction" : "CopySnapshot" 
     } 
   } 
 }, 
 {
```

```
 "Effect" : "Allow", 
   "Action" : "ec2:CopySnapshot", 
   "Resource" : "arn:aws:ec2:*:*:snapshot/*", 
   "Condition" : { 
     "StringLike" : { 
        "aws:RequestTag/SMSJobId" : [ 
          "sms-*" 
       ] 
     } 
   } 
 }, 
 { 
   "Effect" : "Allow", 
   "Action" : [ 
     "ec2:ModifySnapshotAttribute", 
     "ec2:DeleteSnapshot" 
   ], 
   "Resource" : "arn:aws:ec2:*:*:snapshot/*", 
   "Condition" : { 
     "StringLike" : { 
        "ec2:ResourceTag/SMSJobId" : [ 
          "sms-*" 
       \mathbf{I} } 
   } 
 }, 
 { 
   "Effect" : "Allow", 
   "Action" : [ 
     "ec2:CopyImage", 
     "ec2:DescribeImages", 
     "ec2:DescribeInstances", 
     "ec2:DescribeSnapshots", 
     "ec2:DescribeSnapshotAttribute", 
     "ec2:DeregisterImage", 
     "ec2:ImportImage", 
     "ec2:DescribeImportImageTasks", 
     "ec2:GetEbsEncryptionByDefault" 
   ], 
   "Resource" : "*" 
 }, 
 { 
   "Effect" : "Allow", 
   "Action" : [
```

```
 "iam:GetRole", 
         "iam:GetInstanceProfile" 
      ], 
      "Resource" : "*" 
    }, 
    { 
      "Effect" : "Allow", 
      "Action" : [ 
         "ec2:DisassociateIamInstanceProfile", 
        "ec2:AssociateIamInstanceProfile", 
        "ec2:ReplaceIamInstanceProfileAssociation" 
      ], 
      "Resource" : "arn:aws:ec2:*:*:instance/*", 
      "Condition" : { 
        "StringLike" : { 
           "ec2:ResourceTag/aws:cloudformation:stack-id" : 
 "arn:aws:cloudformation:*:*:stack/sms-app-*/*" 
        } 
      } 
    }, 
    { 
      "Effect" : "Allow", 
      "Action" : "iam:PassRole", 
      "Resource" : "*", 
      "Condition" : { 
         "StringEquals" : { 
           "iam:PassedToService" : "ec2.amazonaws.com" 
        } 
      } 
    }, 
    { 
      "Effect" : "Allow", 
      "Action" : "iam:PassRole", 
      "Resource" : "*", 
      "Condition" : { 
         "StringEqualsIfExists" : { 
           "iam:PassedToService" : "cloudformation.amazonaws.com" 
        }, 
         "StringLike" : { 
           "iam:AssociatedResourceArn" : "arn:aws:cloudformation:*:*:stack/sms-app-*/*" 
        } 
      } 
    }, 
    {
```

```
 "Effect" : "Allow", 
     "Action" : [
        "ec2:RunInstances" 
      ], 
      "Resource" : "*" 
    }, 
    { 
      "Effect" : "Allow", 
     "Action" : [
        "ec2:CreateTags", 
        "ec2:DeleteTags" 
      ], 
     "Resource" : "arn:aws:ec2:*:*:instance/*"
    }, 
    { 
      "Effect" : "Allow", 
     "Action" : [
        "ec2:ModifyInstanceAttribute", 
        "ec2:StopInstances", 
        "ec2:StartInstances", 
        "ec2:TerminateInstances" 
      ], 
      "Resource" : "*", 
      "Condition" : { 
        "StringLike" : { 
           "ec2:ResourceTag/aws:cloudformation:stack-id" : 
 "arn:aws:cloudformation:*:*:stack/sms-app-*/*" 
        } 
      } 
    }, 
    { 
      "Effect" : "Allow", 
     "Action" : [
        "applicationinsights:Describe*", 
        "applicationinsights:List*", 
        "cloudformation:ListStackResources" 
      ], 
      "Resource" : "*" 
    }, 
    { 
      "Effect" : "Allow", 
     "Action" : [
        "applicationinsights:CreateApplication", 
        "applicationinsights:CreateComponent",
```

```
 "applicationinsights:UpdateApplication", 
          "applicationinsights:DeleteApplication", 
          "applicationinsights:UpdateComponentConfiguration", 
          "applicationinsights:DeleteComponent" 
       ], 
       "Resource" : "arn:aws:applicationinsights:*:*:application/resource-group/sms-app-
\star"
     }, 
     { 
       "Effect" : "Allow", 
      "Action" : [
          "resource-groups:CreateGroup", 
         "resource-groups:GetGroup", 
          "resource-groups:UpdateGroup", 
          "resource-groups:DeleteGroup" 
       ], 
       "Resource" : "arn:aws:resource-groups:*:*:group/sms-app-*", 
       "Condition" : { 
          "StringLike" : { 
            "aws:ResourceTag/aws:cloudformation:stack-id" : 
  "arn:aws:cloudformation:*:*:stack/sms-app-*/*" 
         } 
       } 
     }, 
     { 
       "Effect" : "Allow", 
      "Action" : [
          "iam:CreateServiceLinkedRole" 
       ], 
       "Resource" : [ 
          "arn:aws:iam::*:role/aws-service-role/application-insights.amazonaws.com/
AWSServiceRoleForApplicationInsights" 
       ], 
       "Condition" : { 
          "StringEquals" : { 
            "iam:AWSServiceName" : "application-insights.amazonaws.com" 
         } 
       } 
     } 
   ]
}
```
- [Machen Sie sich mit der Versionierung für IAM-Richtlinien vertraut](https://docs.aws.amazon.com/IAM/latest/UserGuide/access_policies_managed-versioning.html)
- [Beginnen Sie mit AWS verwalteten Richtlinien und wechseln Sie zu Berechtigungen mit den](https://docs.aws.amazon.com/IAM/latest/UserGuide/best-practices.html#bp-use-aws-defined-policies)  [geringsten Rechten](https://docs.aws.amazon.com/IAM/latest/UserGuide/best-practices.html#bp-use-aws-defined-policies)

# AWSServiceRoleForUserSubscriptions

Beschreibung: Ermöglicht den Zugriff auf Ihre Identity Center-Ressourcen über den Service Benutzerabonnements, um Ihre Abonnements automatisch zu aktualisieren.

AWSServiceRoleForUserSubscriptionsist eine [AWS verwaltete Richtlinie](https://docs.aws.amazon.com/IAM/latest/UserGuide/access_policies_managed-vs-inline.html#aws-managed-policies).

## Diese Richtlinie wird verwendet

Diese Richtlinie ist mit einer dienstbezogenen Rolle verknüpft, die es dem Dienst ermöglicht, Aktionen in Ihrem Namen durchzuführen. Sie können diese Richtlinie nicht an Ihre Benutzer, Gruppen oder Rollen anhängen.

## Einzelheiten der Richtlinie

- Typ: Dienstbezogene Rollenrichtlinie
- Erstellungszeit: 25. April 2024, 16:14 UTC
- Bearbeitete Zeit: 25. April 2024, 16:14 UTC
- ARN: arn:aws:iam::aws:policy/aws-service-role/ AWSServiceRoleForUserSubscriptions

## Version der Richtlinie

Richtlinienversion: v1 (Standard)

Die Standardversion der Richtlinie ist die Version, die die Berechtigungen für die Richtlinie definiert. Wenn ein Benutzer oder eine Rolle mit der Richtlinie eine Anfrage zum Zugriff auf eine AWS Ressource stellt, AWS überprüft er die Standardversion der Richtlinie, um festzustellen, ob die Anfrage zulässig ist.
### JSON-Richtliniendokument

```
{ 
   "Version" : "2012-10-17", 
   "Statement" : [ 
     { 
        "Sid" : "SubscriptionManagementPolicy", 
        "Effect" : "Allow", 
       "Action" : [
          "identitystore:DescribeGroup", 
          "identitystore:DescribeUser", 
          "identitystore:IsMemberInGroups", 
          "identitystore:ListGroupMemberships", 
          "organizations:DescribeOrganization", 
          "sso:DescribeApplication", 
          "sso:DescribeInstance", 
          "sso:ListInstances" 
       ], 
        "Resource" : [ 
         " ] 
     } 
   ]
}
```
## Weitere Informationen

- [Machen Sie sich mit der Versionierung für IAM-Richtlinien vertraut](https://docs.aws.amazon.com/IAM/latest/UserGuide/access_policies_managed-versioning.html)
- [Beginnen Sie mit AWS verwalteten Richtlinien und wechseln Sie zu Berechtigungen mit den](https://docs.aws.amazon.com/IAM/latest/UserGuide/best-practices.html#bp-use-aws-defined-policies)  [geringsten Rechten](https://docs.aws.amazon.com/IAM/latest/UserGuide/best-practices.html#bp-use-aws-defined-policies)

## AWSServiceRolePolicyForBackupReports

Beschreibung: Bietet AWS Backup-Berechtigungen zum Erstellen von Compliance-Berichten in Ihrem Namen

AWSServiceRolePolicyForBackupReportsist eine [AWS verwaltete Richtlinie.](https://docs.aws.amazon.com/IAM/latest/UserGuide/access_policies_managed-vs-inline.html#aws-managed-policies)

### Diese Richtlinie wird verwendet

Diese Richtlinie ist mit einer dienstbezogenen Rolle verknüpft, die es dem Dienst ermöglicht, Aktionen in Ihrem Namen durchzuführen. Sie können diese Richtlinie nicht an Ihre Benutzer, Gruppen oder Rollen anhängen.

### Einzelheiten der Richtlinie

- Typ: Dienstbezogene Rollenrichtlinie
- Erstellungszeit: 19. August 2021, 21:16 UTC
- Bearbeitete Zeit: 10. März 2023, 00:51 UTC
- ARN: arn:aws:iam::aws:policy/aws-service-role/ AWSServiceRolePolicyForBackupReports

### Version der Richtlinie

Richtlinienversion: v2 (Standard)

Die Standardversion der Richtlinie ist die Version, die die Berechtigungen für die Richtlinie definiert. Wenn ein Benutzer oder eine Rolle mit der Richtlinie eine Anfrage zum Zugriff auf eine AWS Ressource stellt, AWS überprüft er die Standardversion der Richtlinie, um festzustellen, ob die Anfrage zulässig ist.

```
{ 
   "Version" : "2012-10-17", 
   "Statement" : [ 
     { 
        "Effect" : "Allow", 
        "Action" : [ 
          "backup:DescribeFramework", 
          "backup:ListBackupJobs", 
          "backup:ListRestoreJobs", 
          "backup:ListCopyJobs" 
        ], 
        "Resource" : "*" 
     }, 
     {
```

```
 "Effect" : "Allow", 
       "Action" : [ 
          "config:DescribeConfigurationRecorders", 
          "config:DescribeConfigurationRecorderStatus", 
          "config:BatchGetResourceConfig", 
          "config:SelectResourceConfig", 
          "config:DescribeConfigurationAggregators", 
          "config:SelectAggregateResourceConfig", 
          "config:DescribeConfigRuleEvaluationStatus", 
          "config:DescribeConfigRules", 
          "s3:GetBucketLocation" 
       ], 
       "Resource" : "*" 
     }, 
     { 
       "Effect" : "Allow", 
       "Action" : [ 
          "config:GetComplianceDetailsByConfigRule", 
          "config:PutConfigRule", 
          "config:DeleteConfigRule" 
       ], 
       "Resource" : "arn:aws:config:*:*:config-rule/aws-service-rule/
backup.amazonaws.com*" 
     }, 
     { 
       "Effect" : "Allow", 
       "Action" : [ 
          "config:DeleteConfigurationAggregator", 
          "config:PutConfigurationAggregator" 
       ], 
       "Resource" : "arn:aws:config:*:*:config-aggregator/aws-service-config-aggregator/
backup.amazonaws.com*" 
     } 
   ]
}
```
- [Machen Sie sich mit der Versionierung für IAM-Richtlinien vertraut](https://docs.aws.amazon.com/IAM/latest/UserGuide/access_policies_managed-versioning.html)
- [Beginnen Sie mit AWS verwalteten Richtlinien und wechseln Sie zu Berechtigungen mit den](https://docs.aws.amazon.com/IAM/latest/UserGuide/best-practices.html#bp-use-aws-defined-policies)  [geringsten Rechten](https://docs.aws.amazon.com/IAM/latest/UserGuide/best-practices.html#bp-use-aws-defined-policies)

## AWSServiceRolePolicyForBackupRestoreTesting

Beschreibung: Diese Richtlinie enthält Berechtigungen zum Testen von Wiederherstellungen und zum Bereinigen von Ressourcen, die während der Tests erstellt wurden.

AWSServiceRolePolicyForBackupRestoreTestingist eine [AWS verwaltete Richtlinie](https://docs.aws.amazon.com/IAM/latest/UserGuide/access_policies_managed-vs-inline.html#aws-managed-policies).

### Diese Richtlinie wird verwendet

Diese Richtlinie ist mit einer dienstbezogenen Rolle verknüpft, die es dem Dienst ermöglicht, Aktionen in Ihrem Namen durchzuführen. Sie können diese Richtlinie nicht an Ihre Benutzer, Gruppen oder Rollen anhängen.

### Einzelheiten der Richtlinie

- Typ: Dienstbezogene Rollenrichtlinie
- Erstellungszeit: 10. November 2023, 23:37 UTC
- Bearbeitete Zeit: 14. Februar 2024, 22:42 UTC
- ARN: arn:aws:iam::aws:policy/aws-service-role/ AWSServiceRolePolicyForBackupRestoreTesting

#### Version der Richtlinie

Richtlinienversion: v2 (Standard)

Die Standardversion der Richtlinie ist die Version, die die Berechtigungen für die Richtlinie definiert. Wenn ein Benutzer oder eine Rolle mit der Richtlinie eine Anfrage zum Zugriff auf eine AWS Ressource stellt, AWS überprüft er die Standardversion der Richtlinie, um festzustellen, ob die Anfrage zulässig ist.

```
{ 
   "Version" : "2012-10-17", 
   "Statement" : [ 
     { 
        "Sid" : "BackupActions", 
        "Effect" : "Allow", 
        "Action" : [
```

```
 "backup:DescribeRecoveryPoint", 
     "backup:DescribeRestoreJob", 
     "backup:DescribeProtectedResource", 
     "backup:GetRecoveryPointRestoreMetadata", 
     "backup:ListBackupVaults", 
     "backup:ListProtectedResources", 
     "backup:ListProtectedResourcesByBackupVault", 
     "backup:ListRecoveryPointsByBackupVault", 
     "backup:ListRecoveryPointsByResource", 
     "backup:ListTags", 
     "backup:StartRestoreJob" 
   ], 
   "Resource" : "*" 
 }, 
 { 
   "Sid" : "IamPassRole", 
   "Effect" : "Allow", 
   "Action" : "iam:PassRole", 
   "Resource" : "*", 
   "Condition" : { 
     "StringEquals" : { 
       "iam:PassedToService" : "backup.amazonaws.com" 
     } 
   } 
 }, 
 { 
   "Sid" : "DescribeActions", 
   "Effect" : "Allow", 
   "Action" : [ 
     "ec2:DescribeInstances", 
     "ec2:DescribeSnapshotTierStatus", 
     "ec2:DescribeTags", 
     "ec2:DescribeVolumes", 
     "elasticfilesystem:DescribeFileSystems", 
     "elasticfilesystem:DescribeMountTargets", 
     "fsx:DescribeFileSystems", 
     "fsx:DescribeVolumes", 
     "fsx:ListTagsForResource", 
     "rds:DescribeDBInstances", 
     "rds:DescribeDBClusters", 
     "rds:DescribeDBInstanceAutomatedBackups", 
     "rds:DescribeDBClusterAutomatedBackups", 
     "rds:ListTagsForResource", 
     "redshift:DescribeClusters"
```

```
 ], 
   "Resource" : "*" 
 }, 
 { 
   "Sid" : "DeleteActions", 
   "Effect" : "Allow", 
   "Action" : [ 
     "ec2:DeleteVolume", 
     "ec2:TerminateInstances", 
     "elasticfilesystem:DeleteFilesystem", 
     "elasticfilesystem:DeleteMountTarget", 
     "rds:DeleteDBCluster", 
     "rds:DeleteDBInstance", 
     "fsx:DeleteFileSystem", 
     "fsx:DeleteVolume" 
   ], 
   "Resource" : "*", 
   "Condition" : { 
     "Null" : { 
        "aws:ResourceTag/awsbackup-restore-test" : "false" 
     } 
   } 
 }, 
\mathcal{L} "Sid" : "DdbDeleteActions", 
   "Effect" : "Allow", 
   "Action" : [ 
     "dynamodb:DeleteTable", 
     "dynamodb:DescribeTable" 
   ], 
   "Resource" : "arn:aws:dynamodb:*:*:table/awsbackup-restore-test-*", 
   "Condition" : { 
     "StringEquals" : { 
        "aws:ResourceAccount" : "${aws:PrincipalAccount}" 
     } 
   } 
 }, 
 { 
   "Sid" : "RedshiftDeleteActions", 
   "Effect" : "Allow", 
   "Action" : "redshift:DeleteCluster", 
   "Resource" : "arn:aws:redshift:*:*:cluster:awsbackup-restore-test-*" 
 }, 
 {
```

```
 "Sid" : "S3DeleteActions", 
        "Effect" : "Allow", 
      "Action" : [
          "s3:DeleteBucket", 
          "s3:GetLifecycleConfiguration", 
          "s3:PutLifecycleConfiguration" 
       ], 
       "Resource" : "arn:aws:s3:::awsbackup-restore-test-*", 
       "Condition" : { 
          "StringEquals" : { 
            "aws:ResourceAccount" : "${aws:PrincipalAccount}" 
         } 
       } 
     }, 
     { 
       "Sid" : "TimestreamDeleteActions", 
       "Effect" : "Allow", 
       "Action" : "timestream:DeleteTable", 
       "Resource" : "arn:aws:timestream:*:*:database/*/table/awsbackup-restore-test-*" 
     } 
   ]
}
```
- [Verstehen Sie die Versionierung für IAM-Richtlinien](https://docs.aws.amazon.com/IAM/latest/UserGuide/access_policies_managed-versioning.html)
- [Beginnen Sie mit AWS verwalteten Richtlinien und wechseln Sie zu Berechtigungen mit den](https://docs.aws.amazon.com/IAM/latest/UserGuide/best-practices.html#bp-use-aws-defined-policies)  [geringsten Rechten](https://docs.aws.amazon.com/IAM/latest/UserGuide/best-practices.html#bp-use-aws-defined-policies)

## AWSShieldDRTAccessPolicy

Beschreibung: Bietet dem AWS DDoS-Reaktionsteam eingeschränkten Zugriff auf Sie, AWS-Konto um Sie bei der Abwehr von DDoS-Angriffen bei einem Ereignis mit hohem Schweregrad zu unterstützen.

AWSShieldDRTAccessPolicy[ist eine verwaltete Richtlinie.AWS](https://docs.aws.amazon.com/IAM/latest/UserGuide/access_policies_managed-vs-inline.html#aws-managed-policies)

### Diese Richtlinie wird verwendet

Sie können Verbindungen AWSShieldDRTAccessPolicy zu Ihren Benutzern, Gruppen und Rollen herstellen.

### Einzelheiten zu den Richtlinien

- Typ: Richtlinie für Servicerollen
- Erstellungszeit: 5. Juni 2018, 22:29 Uhr UTC
- Bearbeitete Zeit: 15. Dezember 2020, 17:28 UTC
- ARN: arn:aws:iam::aws:policy/service-role/AWSShieldDRTAccessPolicy

### Version der Richtlinie

Richtlinienversion: v6 (Standard)

Die Standardversion der Richtlinie ist die Version, die die Berechtigungen für die Richtlinie definiert. Wenn ein Benutzer oder eine Rolle mit der Richtlinie eine Anfrage zum Zugriff auf eine AWS Ressource stellt, AWS überprüft er die Standardversion der Richtlinie, um festzustellen, ob die Anfrage zulässig ist.

```
{ 
   "Version" : "2012-10-17", 
   "Statement" : [ 
     { 
       "Sid" : "SRTAccessProtectedResources", 
       "Effect" : "Allow", 
       "Action" : [ 
          "cloudfront:List*", 
          "route53:List*", 
          "elasticloadbalancing:Describe*", 
          "cloudwatch:Describe*", 
          "cloudwatch:Get*", 
          "cloudwatch:List*", 
          "cloudfront:GetDistribution*", 
          "globalaccelerator:ListAccelerators", 
          "globalaccelerator:DescribeAccelerator", 
          "ec2:DescribeRegions", 
          "ec2:DescribeAddresses" 
       ], 
       "Resource" : "*" 
     }, 
     {
```

```
 "Sid" : "SRTManageProtections", 
        "Effect" : "Allow", 
       "Action" : [
          "shield:*", 
          "waf:*", 
          "wafv2:*", 
          "waf-regional:*", 
          "elasticloadbalancing:SetWebACL", 
          "cloudfront:UpdateDistribution", 
          "apigateway:SetWebACL" 
        ], 
        "Resource" : "*" 
     } 
   ]
}
```
- [Erstellen Sie einen Berechtigungssatz mithilfe AWS verwalteter Richtlinien im IAM Identity Center](https://docs.aws.amazon.com/singlesignon/latest/userguide/howtocreatepermissionset.html)
- [Hinzufügen und Entfernen von IAM-Identitätsberechtigungen](https://docs.aws.amazon.com/IAM/latest/UserGuide/access_policies_manage-attach-detach.html)
- [Verstehen Sie die Versionierung von IAM-Richtlinien](https://docs.aws.amazon.com/IAM/latest/UserGuide/access_policies_managed-versioning.html)
- [Beginnen Sie mit AWS verwalteten Richtlinien und wechseln Sie zu Berechtigungen mit den](https://docs.aws.amazon.com/IAM/latest/UserGuide/best-practices.html#bp-use-aws-defined-policies)  [geringsten Rechten](https://docs.aws.amazon.com/IAM/latest/UserGuide/best-practices.html#bp-use-aws-defined-policies)

## AWSShieldServiceRolePolicy

Beschreibung: Ermöglicht AWS Shield, in Ihrem Namen auf AWS Ressourcen zuzugreifen, um DDoS-Schutz zu bieten.

AWSShieldServiceRolePolicyist eine [AWS verwaltete Richtlinie.](https://docs.aws.amazon.com/IAM/latest/UserGuide/access_policies_managed-vs-inline.html#aws-managed-policies)

### Diese Richtlinie wird verwendet

Diese Richtlinie ist mit einer dienstbezogenen Rolle verknüpft, die es dem Dienst ermöglicht, Aktionen in Ihrem Namen durchzuführen. Sie können diese Richtlinie nicht an Ihre Benutzer, Gruppen oder Rollen anhängen.

### Einzelheiten der Richtlinie

• Typ: Dienstbezogene Rollenrichtlinie

- Erstellungszeit: 17. November 2021, 19:17 UTC
- Bearbeitete Zeit: 17. November 2021, 19:17 UTC
- ARN: arn:aws:iam::aws:policy/aws-service-role/AWSShieldServiceRolePolicy

#### Version der Richtlinie

Richtlinienversion: v1 (Standard)

Die Standardversion der Richtlinie ist die Version, die die Berechtigungen für die Richtlinie definiert. Wenn ein Benutzer oder eine Rolle mit der Richtlinie eine Anfrage zum Zugriff auf eine AWS Ressource stellt, AWS überprüft er die Standardversion der Richtlinie, um festzustellen, ob die Anfrage zulässig ist.

#### JSON-Richtliniendokument

```
{ 
   "Version" : "2012-10-17", 
   "Statement" : [ 
     { 
        "Sid" : "AWSShield", 
        "Effect" : "Allow", 
       "Action" : [
          "wafv2:GetWebACL", 
          "wafv2:UpdateWebACL", 
          "wafv2:GetWebACLForResource", 
          "wafv2:ListResourcesForWebACL", 
          "cloudfront:ListDistributions", 
          "cloudfront:GetDistribution" 
       ], 
        "Resource" : "*" 
     } 
   ]
}
```
#### Weitere Informationen

- [Verstehen Sie die Versionierung für IAM-Richtlinien](https://docs.aws.amazon.com/IAM/latest/UserGuide/access_policies_managed-versioning.html)
- [Beginnen Sie mit AWS verwalteten Richtlinien und wechseln Sie zu Berechtigungen mit den](https://docs.aws.amazon.com/IAM/latest/UserGuide/best-practices.html#bp-use-aws-defined-policies)  [geringsten Rechten](https://docs.aws.amazon.com/IAM/latest/UserGuide/best-practices.html#bp-use-aws-defined-policies)

## AWSSSMForSAPServiceLinkedRolePolicy

Beschreibung: Stellt AWS Systems Manager for SAP die Berechtigungen bereit, die für die Verwaltung und Integration von SAP-Software erforderlich sind AWS.

AWSSSMForSAPServiceLinkedRolePolicyist eine [AWS verwaltete Richtlinie.](https://docs.aws.amazon.com/IAM/latest/UserGuide/access_policies_managed-vs-inline.html#aws-managed-policies)

#### Diese Richtlinie wird verwendet

Diese Richtlinie ist mit einer dienstbezogenen Rolle verknüpft, die es dem Dienst ermöglicht, Aktionen in Ihrem Namen durchzuführen. Sie können diese Richtlinie nicht an Ihre Benutzer, Gruppen oder Rollen anhängen.

### Einzelheiten der Richtlinie

- Typ: Dienstbezogene Rollenrichtlinie
- Erstellungszeit: 16. November 2022, 01:18 UTC
- Bearbeitete Zeit: 11. April 2024, 18:31 UTC
- ARN: arn:aws:iam::aws:policy/aws-service-role/ AWSSSMForSAPServiceLinkedRolePolicy

#### Version der Richtlinie

Richtlinienversion: v7 (Standard)

Die Standardversion der Richtlinie ist die Version, die die Berechtigungen für die Richtlinie definiert. Wenn ein Benutzer oder eine Rolle mit der Richtlinie eine Anfrage zum Zugriff auf eine AWS Ressource stellt, AWS überprüft er die Standardversion der Richtlinie, um festzustellen, ob die Anfrage zulässig ist.

```
{ 
   "Version" : "2012-10-17", 
   "Statement" : [ 
     { 
        "Sid" : "DescribeInstanceActions", 
        "Effect" : "Allow", 
        "Action" : [
```

```
 "ec2:DescribeInstances", 
     "ssm:GetCommandInvocation", 
     "ssm:DescribeInstanceInformation" 
   ], 
  "Resource" : "*" 
 }, 
 { 
   "Sid" : "DescribeInstanceStatus", 
   "Effect" : "Allow", 
   "Action" : "ec2:DescribeInstanceStatus", 
   "Resource" : "*" 
 }, 
 { 
   "Sid" : "TargetRuleActions", 
   "Effect" : "Allow", 
  "Action" : [
     "events:DeleteRule", 
     "events:PutTargets", 
     "events:DescribeRule", 
     "events:PutRule", 
     "events:RemoveTargets" 
   ], 
   "Resource" : [ 
     "arn:*:events:*:*:rule/SSMSAPManagedRule*", 
     "arn:*:events:*:*:event-bus/default" 
   ] 
 }, 
 { 
   "Sid" : "DocumentActions", 
   "Effect" : "Allow", 
   "Action" : [ 
     "ssm:DescribeDocument", 
     "ssm:SendCommand" 
   ], 
   "Resource" : [ 
     "arn:*:ssm:*:*:document/AWSSystemsManagerSAP-*", 
     "arn:*:ssm:*:*:document/AWSSSMSAP*", 
     "arn:*:ssm:*:*:document/AWSSAP*" 
   ] 
 }, 
 { 
   "Sid" : "CustomerSendCommand", 
   "Effect" : "Allow", 
   "Action" : "ssm:SendCommand",
```

```
 "Resource" : "arn:*:ec2:*:*:instance/*", 
   "Condition" : { 
     "StringEqualsIgnoreCase" : { 
        "ssm:resourceTag/SSMForSAPManaged" : "True" 
     } 
   } 
 }, 
 { 
   "Sid" : "InstanceTagActions", 
   "Effect" : "Allow", 
  "Action" : [
     "ec2:CreateTags", 
     "ec2:DeleteTags" 
   ], 
   "Resource" : "arn:*:ec2:*:*:instance/*", 
   "Condition" : { 
     "Null" : { 
       "aws:RequestTag/awsApplication" : "false" 
     }, 
     "StringEqualsIgnoreCase" : { 
       "ec2:ResourceTag/SSMForSAPManaged" : "True" 
     } 
   } 
 }, 
 { 
   "Sid" : "DescribeTag", 
   "Effect" : "Allow", 
   "Action" : "ec2:DescribeTags", 
   "Resource" : "*" 
 }, 
 { 
   "Sid" : "GetApplication", 
   "Effect" : "Allow", 
   "Action" : "servicecatalog:GetApplication", 
   "Resource" : "arn:*:servicecatalog:*:*:*" 
 }, 
 { 
   "Sid" : "UpdateOrDeleteApplication", 
   "Effect" : "Allow", 
   "Action" : [ 
     "servicecatalog:DeleteApplication", 
     "servicecatalog:UpdateApplication" 
   ], 
   "Resource" : "arn:*:servicecatalog:*:*:*",
```

```
 "Condition" : { 
          "StringEquals" : { 
            "aws:ResourceTag/SSMForSAPCreated" : "True" 
         } 
       } 
     }, 
     { 
       "Sid" : "CreateApplication", 
       "Effect" : "Allow", 
      "Action" : [
          "servicecatalog:TagResource", 
          "servicecatalog:CreateApplication" 
       ], 
       "Resource" : "arn:*:servicecatalog:*:*:*", 
       "Condition" : { 
          "StringEquals" : { 
            "aws:RequestTag/SSMForSAPCreated" : "True" 
         } 
       } 
     }, 
     { 
       "Sid" : "CreateServiceLinkedRole", 
       "Effect" : "Allow", 
       "Action" : "iam:CreateServiceLinkedRole", 
       "Resource" : "arn:*:iam::*:role/aws-service-role/servicecatalog-
appregistry.amazonaws.com/AWSServiceRoleForAWSServiceCatalogAppRegistry", 
       "Condition" : { 
          "StringEquals" : { 
            "iam:AWSServiceName" : "servicecatalog-appregistry.amazonaws.com" 
          } 
       } 
     }, 
     { 
       "Sid" : "PutMetricData", 
       "Effect" : "Allow", 
       "Action" : "cloudwatch:PutMetricData", 
       "Resource" : "*", 
       "Condition" : { 
          "StringEquals" : { 
            "cloudwatch:namespace" : [ 
              "AWS/Usage", 
              "AWS/SSMForSAP" 
            ] 
          }
```

```
 } 
 }, 
 { 
   "Sid" : "CreateAttributeGroup", 
   "Effect" : "Allow", 
   "Action" : "servicecatalog:CreateAttributeGroup", 
   "Resource" : "arn:*:servicecatalog:*:*:/attribute-groups/*", 
   "Condition" : { 
     "StringEquals" : { 
       "aws:RequestTag/SSMForSAPCreated" : "True" 
     } 
   } 
 }, 
 { 
   "Sid" : "GetAttributeGroup", 
   "Effect" : "Allow", 
   "Action" : "servicecatalog:GetAttributeGroup", 
   "Resource" : "arn:*:servicecatalog:*:*:/attribute-groups/*" 
 }, 
\mathcal{L} "Sid" : "DeleteAttributeGroup", 
   "Effect" : "Allow", 
   "Action" : "servicecatalog:DeleteAttributeGroup", 
   "Resource" : "arn:*:servicecatalog:*:*:/attribute-groups/*", 
   "Condition" : { 
     "StringEquals" : { 
       "aws:ResourceTag/SSMForSAPCreated" : "True" 
     } 
   } 
 }, 
 { 
   "Sid" : "AttributeGroupActions", 
   "Effect" : "Allow", 
  "Action" : [
     "servicecatalog:AssociateAttributeGroup", 
     "servicecatalog:DisassociateAttributeGroup" 
   ], 
   "Resource" : "arn:*:servicecatalog:*:*:*", 
   "Condition" : { 
     "StringEquals" : { 
       "aws:ResourceTag/SSMForSAPCreated" : "True" 
     } 
   } 
 },
```
AWS Verwaltete Richtlinie Referenzhandbuch

```
 { 
   "Sid" : "ListAssociatedAttributeGroups", 
   "Effect" : "Allow", 
   "Action" : "servicecatalog:ListAssociatedAttributeGroups", 
   "Resource" : "arn:*:servicecatalog:*:*:*" 
 }, 
 { 
   "Sid" : "CreateGroup", 
   "Effect" : "Allow", 
  "Action" : [
     "resource-groups:CreateGroup", 
     "resource-groups:Tag" 
   ], 
   "Resource" : "arn:*:resource-groups:*:*:group/SystemsManagerForSAP-*", 
   "Condition" : { 
     "StringEquals" : { 
       "aws:ResourceTag/SSMForSAPCreated" : "True" 
     }, 
     "ForAllValues:StringEquals" : { 
       "aws:TagKeys" : [ 
          "SSMForSAPCreated" 
       ] 
     } 
   } 
 }, 
 { 
   "Sid" : "GetGroup", 
   "Effect" : "Allow", 
  "Action" : "resource-groups: GetGroup",
   "Resource" : "arn:*:resource-groups:*:*:group/SystemsManagerForSAP-*" 
 }, 
 { 
   "Sid" : "DeleteGroup", 
   "Effect" : "Allow", 
   "Action" : "resource-groups:DeleteGroup", 
   "Resource" : "arn:*:resource-groups:*:*:group/SystemsManagerForSAP-*", 
   "Condition" : { 
     "StringEquals" : { 
       "aws:ResourceTag/SSMForSAPCreated" : "True" 
     } 
   } 
 }, 
 { 
   "Sid" : "CreateAppTagResourceGroup",
```

```
 "Effect" : "Allow", 
   "Action" : [ 
     "resource-groups:CreateGroup" 
   ], 
   "Resource" : "arn:*:resource-groups:*:*:group/AWS_AppRegistry_AppTag_*", 
   "Condition" : { 
     "StringEquals" : { 
       "aws:RequestTag/EnableAWSServiceCatalogAppRegistry" : "true" 
     } 
   } 
 }, 
 { 
   "Sid" : "TagAppTagResourceGroup", 
   "Effect" : "Allow", 
   "Action" : [ 
     "resource-groups:Tag" 
   ], 
   "Resource" : "arn:*:resource-groups:*:*:group/AWS_AppRegistry_AppTag_*", 
   "Condition" : { 
     "StringEquals" : { 
        "aws:ResourceTag/EnableAWSServiceCatalogAppRegistry" : "true" 
     } 
   } 
 }, 
 { 
   "Sid" : "GetAppTagResourceGroupConfig", 
   "Effect" : "Allow", 
   "Action" : [ 
     "resource-groups:GetGroupConfiguration" 
   ], 
   "Resource" : [ 
     "arn:*:resource-groups:*:*:group/AWS_AppRegistry_AppTag_*" 
   ] 
 }, 
 { 
   "Sid" : "StartStopInstances", 
   "Effect" : "Allow", 
  "Action" : [
     "ec2:StartInstances", 
     "ec2:StopInstances" 
   ], 
   "Resource" : "arn:*:ec2:*:*:instance/*", 
   "Condition" : { 
     "StringEqualsIgnoreCase" : {
```
}

```
 "ec2:resourceTag/SSMForSAPManaged" : "True" 
        } 
     } 
   } 
 ]
```
### Weitere Informationen

- [Verstehen Sie die Versionierung für IAM-Richtlinien](https://docs.aws.amazon.com/IAM/latest/UserGuide/access_policies_managed-versioning.html)
- [Beginnen Sie mit AWS verwalteten Richtlinien und wechseln Sie zu Berechtigungen mit den](https://docs.aws.amazon.com/IAM/latest/UserGuide/best-practices.html#bp-use-aws-defined-policies)  [geringsten Rechten](https://docs.aws.amazon.com/IAM/latest/UserGuide/best-practices.html#bp-use-aws-defined-policies)

## AWSSSMOpsInsightsServiceRolePolicy

Beschreibung: Richtlinie für die Rolle "Service Linked" AWSServiceRoleForAmazonSSM\_OpsInsights

AWSSSMOpsInsightsServiceRolePolicyist eine [AWS verwaltete Richtlinie](https://docs.aws.amazon.com/IAM/latest/UserGuide/access_policies_managed-vs-inline.html#aws-managed-policies).

### Diese Richtlinie wird verwendet

Diese Richtlinie ist mit einer dienstbezogenen Rolle verknüpft, die es dem Dienst ermöglicht, Aktionen in Ihrem Namen durchzuführen. Sie können diese Richtlinie nicht an Ihre Benutzer, Gruppen oder Rollen anhängen.

## Einzelheiten der Richtlinie

- Typ: Dienstbezogene Rollenrichtlinie
- Erstellungszeit: 16. Juni 2021, 20:12 UTC
- Bearbeitete Zeit: 16. Juni 2021, 20:12 UTC
- ARN: arn:aws:iam::aws:policy/aws-service-role/ AWSSSMOpsInsightsServiceRolePolicy

## Version der Richtlinie

Richtlinienversion: v1 (Standard)

Die Standardversion der Richtlinie ist die Version, die die Berechtigungen für die Richtlinie definiert. Wenn ein Benutzer oder eine Rolle mit der Richtlinie eine Anfrage zum Zugriff auf eine AWS Ressource stellt, AWS überprüft er die Standardversion der Richtlinie, um festzustellen, ob die Anfrage zulässig ist.

### JSON-Richtliniendokument

```
{ 
   "Version" : "2012-10-17", 
   "Statement" : [ 
     { 
        "Sid" : "AllowCreateOpsItem", 
        "Effect" : "Allow", 
        "Action" : [ 
          "ssm:CreateOpsItem", 
          "ssm:AddTagsToResource" 
        ], 
        "Resource" : "*" 
     }, 
     { 
        "Sid" : "AllowAccessOpsItem", 
        "Effect" : "Allow", 
        "Action" : [ 
          "ssm:UpdateOpsItem", 
          "ssm:GetOpsItem" 
        ], 
        "Resource" : "*", 
        "Condition" : { 
          "StringEquals" : { 
             "aws:ResourceTag/SsmOperationalInsight" : "true" 
          } 
        } 
     } 
   ]
}
```
## Weitere Informationen

- [Machen Sie sich mit der Versionierung für IAM-Richtlinien vertraut](https://docs.aws.amazon.com/IAM/latest/UserGuide/access_policies_managed-versioning.html)
- [Beginnen Sie mit AWS verwalteten Richtlinien und wechseln Sie zu Berechtigungen mit den](https://docs.aws.amazon.com/IAM/latest/UserGuide/best-practices.html#bp-use-aws-defined-policies)  [geringsten Rechten](https://docs.aws.amazon.com/IAM/latest/UserGuide/best-practices.html#bp-use-aws-defined-policies)

## AWSSSODirectoryAdministrator

Beschreibung: Administratorzugriff für das SSO-Verzeichnis

AWSSSODirectoryAdministratorist eine [AWS verwaltete Richtlinie](https://docs.aws.amazon.com/IAM/latest/UserGuide/access_policies_managed-vs-inline.html#aws-managed-policies).

#### Diese Richtlinie wird verwendet

Sie können Verbindungen AWSSSODirectoryAdministrator zu Ihren Benutzern, Gruppen und Rollen herstellen.

#### Einzelheiten zu den Richtlinien

- Typ: AWS verwaltete Richtlinie
- Erstellungszeit: 31. Oktober 2018, 23:54 UTC
- Bearbeitete Zeit: 20. Oktober 2022, 20:34 UTC
- ARN: arn:aws:iam::aws:policy/AWSSSODirectoryAdministrator

#### Version der Richtlinie

Richtlinienversion: v4 (Standard)

Die Standardversion der Richtlinie ist die Version, die die Berechtigungen für die Richtlinie definiert. Wenn ein Benutzer oder eine Rolle mit der Richtlinie eine Anfrage zum Zugriff auf eine AWS Ressource stellt, AWS überprüft er die Standardversion der Richtlinie, um festzustellen, ob die Anfrage zulässig ist.

```
{ 
   "Version" : "2012-10-17", 
   "Statement" : [ 
     { 
        "Sid" : "AWSSSODirectoryAdministrator", 
       "Effect" : "Allow", 
       "Action" : [ 
          "sso-directory:*", 
          "identitystore:*", 
          "identitystore-auth:*", 
          "sso:ListDirectoryAssociations"
```

```
 ], 
            "Resource" : "*" 
         } 
    \overline{1}}
```
- [Erstellen Sie einen Berechtigungssatz mithilfe AWS verwalteter Richtlinien im IAM Identity Center](https://docs.aws.amazon.com/singlesignon/latest/userguide/howtocreatepermissionset.html)
- [Hinzufügen und Entfernen von IAM-Identitätsberechtigungen](https://docs.aws.amazon.com/IAM/latest/UserGuide/access_policies_manage-attach-detach.html)
- [Verstehen Sie die Versionierung von IAM-Richtlinien](https://docs.aws.amazon.com/IAM/latest/UserGuide/access_policies_managed-versioning.html)
- [Beginnen Sie mit AWS verwalteten Richtlinien und wechseln Sie zu Berechtigungen mit den](https://docs.aws.amazon.com/IAM/latest/UserGuide/best-practices.html#bp-use-aws-defined-policies)  [geringsten Rechten](https://docs.aws.amazon.com/IAM/latest/UserGuide/best-practices.html#bp-use-aws-defined-policies)

## AWSSSODirectoryReadOnly

Beschreibung: ReadOnly Zugriff auf das SSO-Verzeichnis

AWSSSODirectoryReadOnlyist eine [AWS verwaltete Richtlinie](https://docs.aws.amazon.com/IAM/latest/UserGuide/access_policies_managed-vs-inline.html#aws-managed-policies).

#### Diese Richtlinie wird verwendet

Sie können Verbindungen AWSSSODirectoryReadOnly zu Ihren Benutzern, Gruppen und Rollen herstellen.

### Einzelheiten zu den Richtlinien

- Typ: AWS verwaltete Richtlinie
- Erstellungszeit: 31. Oktober 2018, 23:49 UTC
- Zeit bearbeitet: 16. November 2022, 18:17 UTC
- ARN: arn:aws:iam::aws:policy/AWSSSODirectoryReadOnly

### Version der Richtlinie

Richtlinienversion: v4 (Standard)

Die Standardversion der Richtlinie ist die Version, die die Berechtigungen für die Richtlinie definiert. Wenn ein Benutzer oder eine Rolle mit der Richtlinie eine Anfrage zum Zugriff auf eine AWS

Ressource stellt, AWS überprüft er die Standardversion der Richtlinie, um festzustellen, ob die Anfrage zulässig ist.

JSON-Richtliniendokument

```
{ 
   "Version" : "2012-10-17", 
   "Statement" : [ 
    \left\{ \right. "Sid" : "AWSSSODirectoryReadOnly", 
        "Effect" : "Allow", 
        "Action" : [ 
          "sso-directory:Search*", 
          "sso-directory:Describe*", 
          "sso-directory:List*", 
          "sso-directory:Get*", 
          "identitystore:Describe*", 
          "identitystore:List*", 
          "identitystore-auth:ListSessions", 
          "identitystore-auth:BatchGetSession" 
        ], 
        "Resource" : "*" 
     } 
   ]
}
```
## Weitere Informationen

- [Erstellen Sie einen Berechtigungssatz mithilfe AWS verwalteter Richtlinien im IAM Identity Center](https://docs.aws.amazon.com/singlesignon/latest/userguide/howtocreatepermissionset.html)
- [Hinzufügen und Entfernen von IAM-Identitätsberechtigungen](https://docs.aws.amazon.com/IAM/latest/UserGuide/access_policies_manage-attach-detach.html)
- [Verstehen Sie die Versionierung von IAM-Richtlinien](https://docs.aws.amazon.com/IAM/latest/UserGuide/access_policies_managed-versioning.html)
- [Beginnen Sie mit AWS verwalteten Richtlinien und wechseln Sie zu Berechtigungen mit den](https://docs.aws.amazon.com/IAM/latest/UserGuide/best-practices.html#bp-use-aws-defined-policies)  [geringsten Rechten](https://docs.aws.amazon.com/IAM/latest/UserGuide/best-practices.html#bp-use-aws-defined-policies)

# AWSSSOMasterAccountAdministrator

Beschreibung: Bietet Zugriff innerhalb von AWS SSO zur Verwaltung der Master- und Mitgliedskonten von AWS Organizations sowie der Cloud-Anwendung

AWSSSOMasterAccountAdministratorist eine [AWS verwaltete Richtlinie.](https://docs.aws.amazon.com/IAM/latest/UserGuide/access_policies_managed-vs-inline.html#aws-managed-policies)

#### Diese Richtlinie wird verwendet

Sie können Verbindungen AWSSSOMasterAccountAdministrator zu Ihren Benutzern, Gruppen und Rollen herstellen.

#### Einzelheiten zu den Richtlinien

- Typ: AWS verwaltete Richtlinie
- Erstellungszeit: 27. Juni 2018, 20:36 UTC
- Bearbeitete Zeit: 26. April 2024, 00:38 UTC
- ARN: arn:aws:iam::aws:policy/AWSSSOMasterAccountAdministrator

#### Version der Richtlinie

Richtlinienversion: v9 (Standard)

Die Standardversion der Richtlinie ist die Version, die die Berechtigungen für die Richtlinie definiert. Wenn ein Benutzer oder eine Rolle mit der Richtlinie eine Anfrage zum Zugriff auf eine AWS Ressource stellt, AWS überprüft er die Standardversion der Richtlinie, um festzustellen, ob die Anfrage zulässig ist.

```
{ 
   "Version" : "2012-10-17", 
   "Statement" : [ 
    \{ "Sid" : "AWSSSOCreateSLR", 
       "Effect" : "Allow", 
       "Action" : "iam:CreateServiceLinkedRole", 
       "Resource" : "arn:aws:iam::*:role/aws-service-role/sso.amazonaws.com/
AWSServiceRoleForSSO", 
       "Condition" : { 
          "StringLike" : { 
            "iam:AWSServiceName" : "sso.amazonaws.com" 
          } 
       } 
     }, 
     { 
       "Sid" : "AWSSSOMasterAccountAdministrator",
```

```
 "Effect" : "Allow", 
       "Action" : "iam:PassRole", 
       "Resource" : "arn:aws:iam::*:role/aws-service-role/sso.amazonaws.com/
AWSServiceRoleForSSO", 
       "Condition" : { 
         "StringLike" : { 
            "iam:PassedToService" : "sso.amazonaws.com" 
         } 
       } 
     }, 
     { 
       "Sid" : "AWSSSOMemberAccountAdministrator", 
       "Effect" : "Allow", 
      "Action" : [
         "ds:DescribeTrusts", 
         "ds:UnauthorizeApplication", 
         "ds:DescribeDirectories", 
         "ds:AuthorizeApplication", 
         "iam:ListPolicies", 
         "organizations:EnableAWSServiceAccess", 
         "organizations:ListRoots", 
         "organizations:ListAccounts", 
         "organizations:ListOrganizationalUnitsForParent", 
         "organizations:ListAccountsForParent", 
         "organizations:DescribeOrganization", 
         "organizations:ListChildren", 
         "organizations:DescribeAccount", 
         "organizations:ListParents", 
         "organizations:ListDelegatedAdministrators", 
         "sso:*", 
         "sso-directory:*", 
         "identitystore:*", 
         "identitystore-auth:*", 
         "ds:CreateAlias", 
         "access-analyzer:ValidatePolicy", 
         "signin:CreateTrustedIdentityPropagationApplicationForConsole", 
         "signin:ListTrustedIdentityPropagationApplicationsForConsole" 
       ], 
       "Resource" : "*" 
     }, 
     { 
       "Sid" : "AWSSSOManageDelegatedAdministrator", 
       "Effect" : "Allow", 
       "Action" : [
```

```
 "organizations:RegisterDelegatedAdministrator", 
          "organizations:DeregisterDelegatedAdministrator" 
        ], 
        "Resource" : "*", 
        "Condition" : { 
          "StringEquals" : { 
             "organizations:ServicePrincipal" : "sso.amazonaws.com" 
          } 
        } 
     } 
  \overline{1}}
```
- [Erstellen Sie einen Berechtigungssatz mithilfe AWS verwalteter Richtlinien im IAM Identity Center](https://docs.aws.amazon.com/singlesignon/latest/userguide/howtocreatepermissionset.html)
- [Hinzufügen und Entfernen von IAM-Identitätsberechtigungen](https://docs.aws.amazon.com/IAM/latest/UserGuide/access_policies_manage-attach-detach.html)
- [Verstehen Sie die Versionierung von IAM-Richtlinien](https://docs.aws.amazon.com/IAM/latest/UserGuide/access_policies_managed-versioning.html)
- [Beginnen Sie mit AWS verwalteten Richtlinien und wechseln Sie zu Berechtigungen mit den](https://docs.aws.amazon.com/IAM/latest/UserGuide/best-practices.html#bp-use-aws-defined-policies)  [geringsten Rechten](https://docs.aws.amazon.com/IAM/latest/UserGuide/best-practices.html#bp-use-aws-defined-policies)

## AWSSSOMemberAccountAdministrator

Beschreibung: Bietet Zugriff innerhalb von AWS SSO zur Verwaltung von Mitgliedskonten und Cloud-Anwendungen von AWS Organizations

AWSSSOMemberAccountAdministratorist eine [AWS verwaltete Richtlinie.](https://docs.aws.amazon.com/IAM/latest/UserGuide/access_policies_managed-vs-inline.html#aws-managed-policies)

#### Diese Richtlinie wird verwendet

Sie können Verbindungen AWSSSOMemberAccountAdministrator zu Ihren Benutzern, Gruppen und Rollen herstellen.

### Einzelheiten zu den Richtlinien

- Typ: AWS verwaltete Richtlinie
- Erstellungszeit: 27. Juni 2018, 20:45 UTC
- Bearbeitete Zeit: 26. April 2024, 00:31 UTC

• ARN: arn:aws:iam::aws:policy/AWSSSOMemberAccountAdministrator

### Version der Richtlinie

Richtlinienversion: v8 (Standard)

Die Standardversion der Richtlinie ist die Version, die die Berechtigungen für die Richtlinie definiert. Wenn ein Benutzer oder eine Rolle mit der Richtlinie eine Anfrage zum Zugriff auf eine AWS Ressource stellt, AWS überprüft er die Standardversion der Richtlinie, um festzustellen, ob die Anfrage zulässig ist.

```
{ 
   "Version" : "2012-10-17", 
   "Statement" : [ 
     { 
       "Sid" : "AWSSSOMemberAccountAdministrator", 
       "Effect" : "Allow", 
       "Action" : [ 
         "ds:DescribeDirectories", 
         "ds:AuthorizeApplication", 
         "ds:UnauthorizeApplication", 
         "ds:DescribeTrusts", 
         "iam:ListPolicies", 
         "organizations:EnableAWSServiceAccess", 
         "organizations:DescribeOrganization", 
         "organizations:DescribeAccount", 
         "organizations:ListRoots", 
         "organizations:ListAccounts", 
         "organizations:ListAccountsForParent", 
         "organizations:ListParents", 
         "organizations:ListChildren", 
         "organizations:ListOrganizationalUnitsForParent", 
         "organizations:ListDelegatedAdministrators", 
         "sso:*", 
         "sso-directory:*", 
         "identitystore:*", 
         "identitystore-auth:*", 
         "ds:CreateAlias", 
         "access-analyzer:ValidatePolicy", 
          "signin:CreateTrustedIdentityPropagationApplicationForConsole",
```

```
 "signin:ListTrustedIdentityPropagationApplicationsForConsole" 
       ], 
        "Resource" : "*" 
     }, 
     { 
        "Sid" : "AWSSSOManageDelegatedAdministrator", 
        "Effect" : "Allow", 
        "Action" : [ 
          "organizations:RegisterDelegatedAdministrator", 
          "organizations:DeregisterDelegatedAdministrator" 
        ], 
        "Resource" : "*", 
        "Condition" : { 
          "StringEquals" : { 
            "organizations:ServicePrincipal" : "sso.amazonaws.com" 
          } 
       } 
     } 
   ]
}
```
- [Erstellen Sie einen Berechtigungssatz mithilfe AWS verwalteter Richtlinien im IAM Identity Center](https://docs.aws.amazon.com/singlesignon/latest/userguide/howtocreatepermissionset.html)
- [Hinzufügen und Entfernen von IAM-Identitätsberechtigungen](https://docs.aws.amazon.com/IAM/latest/UserGuide/access_policies_manage-attach-detach.html)
- [Verstehen Sie die Versionierung von IAM-Richtlinien](https://docs.aws.amazon.com/IAM/latest/UserGuide/access_policies_managed-versioning.html)
- [Beginnen Sie mit AWS verwalteten Richtlinien und wechseln Sie zu Berechtigungen mit den](https://docs.aws.amazon.com/IAM/latest/UserGuide/best-practices.html#bp-use-aws-defined-policies)  [geringsten Rechten](https://docs.aws.amazon.com/IAM/latest/UserGuide/best-practices.html#bp-use-aws-defined-policies)

## AWSSSOReadOnly

Beschreibung: Bietet schreibgeschützten Zugriff auf AWS SSO-Konfigurationen.

AWSSSOReadOnlyist eine [AWS verwaltete Richtlinie](https://docs.aws.amazon.com/IAM/latest/UserGuide/access_policies_managed-vs-inline.html#aws-managed-policies).

#### Diese Richtlinie wird verwendet

Sie können Verbindungen AWSSSOReadOnly zu Ihren Benutzern, Gruppen und Rollen herstellen.

### Einzelheiten zu den Richtlinien

- Typ: AWS verwaltete Richtlinie
- Erstellungszeit: 27. Juni 2018, 20:24 UTC
- Bearbeitete Zeit: 26. April 2024, 00:44 UTC
- ARN: arn:aws:iam::aws:policy/AWSSSOReadOnly

#### Version der Richtlinie

Richtlinienversion: v9 (Standard)

Die Standardversion der Richtlinie ist die Version, die die Berechtigungen für die Richtlinie definiert. Wenn ein Benutzer oder eine Rolle mit der Richtlinie eine Anfrage zum Zugriff auf eine AWS Ressource stellt, AWS überprüft er die Standardversion der Richtlinie, um festzustellen, ob die Anfrage zulässig ist.

```
{ 
   "Version" : "2012-10-17", 
   "Statement" : [ 
     { 
       "Sid" : "AWSSSOReadOnly", 
       "Effect" : "Allow", 
       "Action" : [ 
         "ds:DescribeDirectories", 
         "ds:DescribeTrusts", 
         "iam:ListPolicies", 
         "organizations:DescribeOrganization", 
         "organizations:DescribeAccount", 
         "organizations:ListParents", 
         "organizations:ListChildren", 
         "organizations:ListAccounts", 
         "organizations:ListRoots", 
         "organizations:ListAccountsForParent", 
         "organizations:ListOrganizationalUnitsForParent", 
         "organizations:ListDelegatedAdministrators", 
         "sso:Describe*", 
         "sso:Get*", 
          "sso:List*",
```

```
 "sso:Search*", 
          "sso-directory:DescribeDirectory", 
          "access-analyzer:ValidatePolicy", 
          "signin:ListTrustedIdentityPropagationApplicationsForConsole" 
       ], 
       "Resource" : "*" 
     } 
   ]
}
```
- [Erstellen Sie einen Berechtigungssatz mithilfe AWS verwalteter Richtlinien im IAM Identity Center](https://docs.aws.amazon.com/singlesignon/latest/userguide/howtocreatepermissionset.html)
- [Hinzufügen und Entfernen von IAM-Identitätsberechtigungen](https://docs.aws.amazon.com/IAM/latest/UserGuide/access_policies_manage-attach-detach.html)
- [Verstehen Sie die Versionierung von IAM-Richtlinien](https://docs.aws.amazon.com/IAM/latest/UserGuide/access_policies_managed-versioning.html)
- [Beginnen Sie mit AWS verwalteten Richtlinien und wechseln Sie zu Berechtigungen mit den](https://docs.aws.amazon.com/IAM/latest/UserGuide/best-practices.html#bp-use-aws-defined-policies)  [geringsten Rechten](https://docs.aws.amazon.com/IAM/latest/UserGuide/best-practices.html#bp-use-aws-defined-policies)

## AWSSSOServiceRolePolicy

Beschreibung: Gewährt AWS SSO-Berechtigungen zur Verwaltung von AWS Ressourcen, einschließlich IAM-Rollen, Richtlinien und SAML-IdP, in Ihrem Namen.

AWSSSOServiceRolePolicy[ist eine verwaltete Richtlinie AWS .](https://docs.aws.amazon.com/IAM/latest/UserGuide/access_policies_managed-vs-inline.html#aws-managed-policies)

#### Diese Richtlinie wird verwendet

Diese Richtlinie ist mit einer dienstbezogenen Rolle verknüpft, die es dem Dienst ermöglicht, Aktionen in Ihrem Namen durchzuführen. Sie können diese Richtlinie nicht an Ihre Benutzer, Gruppen oder Rollen anhängen.

#### Einzelheiten der Richtlinie

- Typ: Dienstbezogene Rollenrichtlinie
- Erstellungszeit: 5. Dezember 2017, 18:36 Uhr UTC
- Bearbeitete Zeit: 20. Oktober 2022, 20:05 UTC
- ARN: arn:aws:iam::aws:policy/aws-service-role/AWSSSOServiceRolePolicy

#### Version der Richtlinie

#### Richtlinienversion: v17 (Standard)

Die Standardversion der Richtlinie ist die Version, die die Berechtigungen für die Richtlinie definiert. Wenn ein Benutzer oder eine Rolle mit der Richtlinie eine Anfrage zum Zugriff auf eine AWS Ressource stellt, AWS überprüft er die Standardversion der Richtlinie, um festzustellen, ob die Anfrage zulässig ist.

```
{ 
   "Version" : "2012-10-17", 
   "Statement" : [ 
     { 
       "Sid" : "IAMRoleProvisioningActions", 
       "Effect" : "Allow", 
       "Action" : [ 
          "iam:AttachRolePolicy", 
          "iam:CreateRole", 
          "iam:PutRolePolicy", 
          "iam:UpdateRole", 
          "iam:UpdateRoleDescription", 
          "iam:UpdateAssumeRolePolicy", 
          "iam:PutRolePermissionsBoundary", 
          "iam:DeleteRolePermissionsBoundary" 
       ], 
       "Resource" : [ 
          "arn:aws:iam::*:role/aws-reserved/sso.amazonaws.com/*" 
       ], 
       "Condition" : { 
          "StringNotEquals" : { 
            "aws:PrincipalOrgMasterAccountId" : "${aws:PrincipalAccount}" 
         } 
       } 
     }, 
     { 
       "Sid" : "IAMRoleReadActions", 
       "Effect" : "Allow", 
       "Action" : [ 
          "iam:GetRole", 
          "iam:ListRoles" 
       ],
```

```
 "Resource" : [ 
    " ] 
 }, 
\mathcal{L} "Sid" : "IAMRoleCleanupActions", 
   "Effect" : "Allow", 
   "Action" : [ 
     "iam:DeleteRole", 
     "iam:DeleteRolePolicy", 
     "iam:DetachRolePolicy", 
     "iam:ListRolePolicies", 
     "iam:ListAttachedRolePolicies" 
   ], 
   "Resource" : [ 
     "arn:aws:iam::*:role/aws-reserved/sso.amazonaws.com/*" 
   ] 
 }, 
 { 
   "Sid" : "IAMSLRCleanupActions", 
   "Effect" : "Allow", 
   "Action" : [ 
     "iam:DeleteServiceLinkedRole", 
     "iam:GetServiceLinkedRoleDeletionStatus", 
     "iam:DeleteRole", 
     "iam:GetRole" 
   ], 
   "Resource" : [ 
     "arn:aws:iam::*:role/aws-service-role/sso.amazonaws.com/AWSServiceRoleForSSO" 
   ] 
 }, 
 { 
   "Sid" : "IAMSAMLProviderCreationAction", 
   "Effect" : "Allow", 
  "Action" : [
     "iam:CreateSAMLProvider" 
   ], 
   "Resource" : [ 
     "arn:aws:iam::*:saml-provider/AWSSSO_*" 
   ], 
   "Condition" : { 
     "StringNotEquals" : { 
        "aws:PrincipalOrgMasterAccountId" : "${aws:PrincipalAccount}" 
     }
```

```
 } 
 }, 
 { 
   "Sid" : "IAMSAMLProviderUpdateAction", 
   "Effect" : "Allow", 
  "Action" : \lceil "iam:UpdateSAMLProvider" 
   ], 
   "Resource" : [ 
     "arn:aws:iam::*:saml-provider/AWSSSO_*" 
   ] 
 }, 
 { 
   "Sid" : "IAMSAMLProviderCleanupActions", 
   "Effect" : "Allow", 
  "Action" : [
      "iam:DeleteSAMLProvider", 
      "iam:GetSAMLProvider" 
   ], 
   "Resource" : [ 
      "arn:aws:iam::*:saml-provider/AWSSSO_*" 
   ] 
 }, 
 { 
   "Effect" : "Allow", 
   "Action" : [ 
      "organizations:DescribeAccount", 
      "organizations:DescribeOrganization", 
     "organizations:ListAccounts", 
      "organizations:ListDelegatedAdministrators", 
      "organizations:ListAWSServiceAccessForOrganization" 
   ], 
   "Resource" : [ 
    \mathbf{u} \star \mathbf{u} ] 
 }, 
 { 
   "Sid" : "AllowUnauthAppForDirectory", 
   "Effect" : "Allow", 
   "Action" : [ 
      "ds:UnauthorizeApplication" 
   ], 
   "Resource" : [ 
     \mathbf{u} \star \mathbf{u}
```

```
 ] 
     }, 
     { 
        "Sid" : "AllowDescribeForDirectory", 
        "Effect" : "Allow", 
       "Action" : [
          "ds:DescribeDirectories", 
          "ds:DescribeTrusts" 
        ], 
        "Resource" : [ 
\mathbf{u} \star \mathbf{u} ] 
     }, 
     { 
        "Sid" : "AllowDescribeAndListOperationsOnIdentitySource", 
        "Effect" : "Allow", 
       "Action" : [
          "identitystore:DescribeUser", 
          "identitystore:DescribeGroup", 
          "identitystore:ListGroups", 
          "identitystore:ListUsers" 
        ], 
        "Resource" : [ 
         " ] 
     } 
   ]
}
```
- [Machen Sie sich mit der Versionierung für IAM-Richtlinien vertraut](https://docs.aws.amazon.com/IAM/latest/UserGuide/access_policies_managed-versioning.html)
- [Beginnen Sie mit AWS verwalteten Richtlinien und wechseln Sie zu Berechtigungen mit den](https://docs.aws.amazon.com/IAM/latest/UserGuide/best-practices.html#bp-use-aws-defined-policies)  [geringsten Rechten](https://docs.aws.amazon.com/IAM/latest/UserGuide/best-practices.html#bp-use-aws-defined-policies)

# AWSStepFunctionsConsoleFullAccess

Beschreibung: Eine Zugriffsrichtlinie, um einem Benutzer/einer Rolle/usw. Zugriff auf die Konsole zu gewähren. AWS StepFunctions Für ein vollständiges Konsolenerlebnis benötigt ein Benutzer zusätzlich zu dieser Richtlinie möglicherweise die iam: PassRole -Berechtigung für andere IAM-Rollen, die vom Dienst übernommen werden können.

#### AWSStepFunctionsConsoleFullAccessist eine [AWS verwaltete Richtlinie](https://docs.aws.amazon.com/IAM/latest/UserGuide/access_policies_managed-vs-inline.html#aws-managed-policies).

### Diese Richtlinie wird verwendet

Sie können Verbindungen AWSStepFunctionsConsoleFullAccess zu Ihren Benutzern, Gruppen und Rollen herstellen.

### Einzelheiten zu den Richtlinien

- Typ: AWS verwaltete Richtlinie
- Erstellungszeit: 11. Januar 2017, 21:54 UTC
- Zeit bearbeitet: 12. Januar 2017, 00:19 UTC
- ARN: arn:aws:iam::aws:policy/AWSStepFunctionsConsoleFullAccess

### Version der Richtlinie

Richtlinienversion: v2 (Standard)

Die Standardversion der Richtlinie ist die Version, die die Berechtigungen für die Richtlinie definiert. Wenn ein Benutzer oder eine Rolle mit der Richtlinie eine Anfrage zum Zugriff auf eine AWS Ressource stellt, AWS überprüft er die Standardversion der Richtlinie, um festzustellen, ob die Anfrage zulässig ist.

```
{ 
   "Version" : "2012-10-17", 
   "Statement" : [ 
     { 
        "Effect" : "Allow", 
        "Action" : "states:*", 
        "Resource" : "*" 
     }, 
     { 
        "Effect" : "Allow", 
        "Action" : "iam:ListRoles", 
        "Resource" : "*" 
      }, 
      {
```

```
 "Effect" : "Allow", 
        "Action" : "iam:PassRole", 
        "Resource" : "arn:aws:iam::*:role/service-role/StatesExecutionRole*" 
     }, 
     { 
        "Effect" : "Allow", 
        "Action" : "lambda:ListFunctions", 
        "Resource" : "*" 
     } 
   ]
}
```
- [Erstellen Sie einen Berechtigungssatz mithilfe AWS verwalteter Richtlinien im IAM Identity Center](https://docs.aws.amazon.com/singlesignon/latest/userguide/howtocreatepermissionset.html)
- [Hinzufügen und Entfernen von IAM-Identitätsberechtigungen](https://docs.aws.amazon.com/IAM/latest/UserGuide/access_policies_manage-attach-detach.html)
- [Verstehen Sie die Versionierung von IAM-Richtlinien](https://docs.aws.amazon.com/IAM/latest/UserGuide/access_policies_managed-versioning.html)
- [Beginnen Sie mit AWS verwalteten Richtlinien und wechseln Sie zu Berechtigungen mit den](https://docs.aws.amazon.com/IAM/latest/UserGuide/best-practices.html#bp-use-aws-defined-policies)  [geringsten Rechten](https://docs.aws.amazon.com/IAM/latest/UserGuide/best-practices.html#bp-use-aws-defined-policies)

## AWSStepFunctionsFullAccess

Beschreibung: Eine Zugriffsrichtlinie, um einem Benutzer/einer Rolle/usw. Zugriff auf die API zu gewähren. AWS StepFunctions Um vollen Zugriff zu erhalten, MUSS ein Benutzer zusätzlich zu dieser Richtlinie über die iam: PassRole -Berechtigung für mindestens eine IAM-Rolle verfügen, die vom Dienst übernommen werden kann.

AWSStepFunctionsFullAccessist eine [AWS verwaltete Richtlinie.](https://docs.aws.amazon.com/IAM/latest/UserGuide/access_policies_managed-vs-inline.html#aws-managed-policies)

### Diese Richtlinie wird verwendet

Sie können Verbindungen AWSStepFunctionsFullAccess zu Ihren Benutzern, Gruppen und Rollen herstellen.

### Einzelheiten zu den Richtlinien

- Typ: AWS verwaltete Richtlinie
- Erstellungszeit: 11. Januar 2017, 21:51 UTC
- Zeit bearbeitet: 11. Januar 2017, 21:51 UTC
- ARN: arn:aws:iam::aws:policy/AWSStepFunctionsFullAccess

#### Version der Richtlinie

Richtlinienversion: v1 (Standard)

Die Standardversion der Richtlinie ist die Version, die die Berechtigungen für die Richtlinie definiert. Wenn ein Benutzer oder eine Rolle mit der Richtlinie eine Anfrage zum Zugriff auf eine AWS Ressource stellt, AWS überprüft er die Standardversion der Richtlinie, um festzustellen, ob die Anfrage zulässig ist.

#### JSON-Richtliniendokument

```
\{ "Version" : "2012-10-17", 
   "Statement" : [ 
     \left\{ \right. "Effect" : "Allow", 
         "Action" : "states:*", 
         "Resource" : "*" 
      } 
   ]
}
```
#### Weitere Informationen

- [Erstellen Sie einen Berechtigungssatz mithilfe AWS verwalteter Richtlinien im IAM Identity Center](https://docs.aws.amazon.com/singlesignon/latest/userguide/howtocreatepermissionset.html)
- [Hinzufügen und Entfernen von IAM-Identitätsberechtigungen](https://docs.aws.amazon.com/IAM/latest/UserGuide/access_policies_manage-attach-detach.html)
- [Verstehen Sie die Versionierung von IAM-Richtlinien](https://docs.aws.amazon.com/IAM/latest/UserGuide/access_policies_managed-versioning.html)
- [Beginnen Sie mit AWS verwalteten Richtlinien und wechseln Sie zu Berechtigungen mit den](https://docs.aws.amazon.com/IAM/latest/UserGuide/best-practices.html#bp-use-aws-defined-policies)  [geringsten Rechten](https://docs.aws.amazon.com/IAM/latest/UserGuide/best-practices.html#bp-use-aws-defined-policies)

## AWSStepFunctionsReadOnlyAccess

Beschreibung: Eine Zugriffsrichtlinie, mit der einem Benutzer/einer Rolle/usw. nur Lesezugriff auf den Dienst gewährt werden kann. AWS StepFunctions
#### AWSStepFunctionsReadOnlyAccess[ist eine verwaltete Richtlinie.AWS](https://docs.aws.amazon.com/IAM/latest/UserGuide/access_policies_managed-vs-inline.html#aws-managed-policies)

## Diese Richtlinie wird verwendet

Sie können Verbindungen AWSStepFunctionsReadOnlyAccess zu Ihren Benutzern, Gruppen und Rollen herstellen.

### Einzelheiten zu den Richtlinien

- Typ: AWS verwaltete Richtlinie
- Erstellungszeit: 11. Januar 2017, 21:46 Uhr UTC
- Bearbeitete Zeit: 26. April 2024, 18:53 UTC
- ARN: arn:aws:iam::aws:policy/AWSStepFunctionsReadOnlyAccess

## Version der Richtlinie

Richtlinienversion: v4 (Standard)

Die Standardversion der Richtlinie ist die Version, die die Berechtigungen für die Richtlinie definiert. Wenn ein Benutzer oder eine Rolle mit der Richtlinie eine Anfrage zum Zugriff auf eine AWS Ressource stellt, AWS überprüft er die Standardversion der Richtlinie, um festzustellen, ob die Anfrage zulässig ist.

```
{ 
   "Version" : "2012-10-17", 
   "Statement" : [ 
     { 
        "Sid" : "ReadOnlyAccess", 
       "Effect" : "Allow", 
       "Action" : [ 
          "states:ListStateMachines", 
          "states:ListActivities", 
          "states:DescribeStateMachine", 
          "states:DescribeStateMachineForExecution", 
          "states:ListExecutions", 
          "states:DescribeExecution", 
          "states:GetExecutionHistory", 
          "states:DescribeActivity",
```

```
 "states:ListTagsForResource", 
          "states:DescribeMapRun", 
          "states:ListMapRuns", 
          "states:DescribeStateMachineAlias", 
          "states:ListStateMachineAliases", 
          "states:ListStateMachineVersions", 
          "states:ValidateStateMachineDefinition" 
       ], 
       "Resource" : "*" 
     } 
   ]
}
```
### Weitere Informationen

- [Erstellen Sie einen Berechtigungssatz mithilfe AWS verwalteter Richtlinien im IAM Identity Center](https://docs.aws.amazon.com/singlesignon/latest/userguide/howtocreatepermissionset.html)
- [Hinzufügen und Entfernen von IAM-Identitätsberechtigungen](https://docs.aws.amazon.com/IAM/latest/UserGuide/access_policies_manage-attach-detach.html)
- [Verstehen Sie die Versionierung von IAM-Richtlinien](https://docs.aws.amazon.com/IAM/latest/UserGuide/access_policies_managed-versioning.html)
- [Beginnen Sie mit AWS verwalteten Richtlinien und wechseln Sie zu Berechtigungen mit den](https://docs.aws.amazon.com/IAM/latest/UserGuide/best-practices.html#bp-use-aws-defined-policies)  [geringsten Rechten](https://docs.aws.amazon.com/IAM/latest/UserGuide/best-practices.html#bp-use-aws-defined-policies)

## AWSStorageGatewayFullAccess

Beschreibung: Bietet vollen Zugriff auf AWS Storage Gateway über die AWS Management Console.

AWSStorageGatewayFullAccessist eine [AWS verwaltete Richtlinie.](https://docs.aws.amazon.com/IAM/latest/UserGuide/access_policies_managed-vs-inline.html#aws-managed-policies)

### Diese Richtlinie wird verwendet

Sie können Verbindungen AWSStorageGatewayFullAccess zu Ihren Benutzern, Gruppen und Rollen herstellen.

### Einzelheiten zu den Richtlinien

- Typ: AWS verwaltete Richtlinie
- Erstellungszeit: 6. Februar 2015, 18:41 UTC
- Bearbeitete Zeit: 6. September 2022, 20:26 UTC
- ARN: arn:aws:iam::aws:policy/AWSStorageGatewayFullAccess

### Version der Richtlinie

Richtlinienversion: v2 (Standard)

Die Standardversion der Richtlinie ist die Version, die die Berechtigungen für die Richtlinie definiert. Wenn ein Benutzer oder eine Rolle mit der Richtlinie eine Anfrage zum Zugriff auf eine AWS Ressource stellt, AWS überprüft er die Standardversion der Richtlinie, um festzustellen, ob die Anfrage zulässig ist.

JSON-Richtliniendokument

```
{ 
   "Version" : "2012-10-17", 
   "Statement" : [ 
     { 
        "Effect" : "Allow", 
        "Action" : [ 
          "storagegateway:*" 
        ], 
        "Resource" : "*" 
     }, 
     { 
        "Effect" : "Allow", 
        "Action" : [ 
          "ec2:DescribeSnapshots", 
          "ec2:DeleteSnapshot" 
        ], 
        "Resource" : "*" 
     }, 
     { 
        "Sid" : "fetchStorageGatewayParams", 
        "Effect" : "Allow", 
        "Action" : "ssm:GetParameters", 
        "Resource" : "arn:aws:ssm:*::parameter/aws/service/storagegateway/*" 
     } 
   ]
}
```
### Weitere Informationen

• [Erstellen Sie einen Berechtigungssatz mithilfe AWS verwalteter Richtlinien im IAM Identity Center](https://docs.aws.amazon.com/singlesignon/latest/userguide/howtocreatepermissionset.html)

- [Hinzufügen und Entfernen von IAM-Identitätsberechtigungen](https://docs.aws.amazon.com/IAM/latest/UserGuide/access_policies_manage-attach-detach.html)
- [Verstehen Sie die Versionierung von IAM-Richtlinien](https://docs.aws.amazon.com/IAM/latest/UserGuide/access_policies_managed-versioning.html)
- [Beginnen Sie mit AWS verwalteten Richtlinien und wechseln Sie zu Berechtigungen mit den](https://docs.aws.amazon.com/IAM/latest/UserGuide/best-practices.html#bp-use-aws-defined-policies)  [geringsten Rechten](https://docs.aws.amazon.com/IAM/latest/UserGuide/best-practices.html#bp-use-aws-defined-policies)

## AWSStorageGatewayReadOnlyAccess

Beschreibung: Ermöglicht den Zugriff auf AWS Storage Gateway über die AWS Management Console.

AWSStorageGatewayReadOnlyAccessist eine [AWS verwaltete Richtlinie.](https://docs.aws.amazon.com/IAM/latest/UserGuide/access_policies_managed-vs-inline.html#aws-managed-policies)

### Diese Richtlinie wird verwendet

Sie können Verbindungen AWSStorageGatewayReadOnlyAccess zu Ihren Benutzern, Gruppen und Rollen herstellen.

### Einzelheiten zu den Richtlinien

- Typ: AWS verwaltete Richtlinie
- Erstellungszeit: 6. Februar 2015, 18:41 UTC
- Bearbeitete Zeit: 6. September 2022, 20:24 UTC
- ARN: arn:aws:iam::aws:policy/AWSStorageGatewayReadOnlyAccess

### Version der Richtlinie

#### Richtlinienversion: v2 (Standard)

Die Standardversion der Richtlinie ist die Version, die die Berechtigungen für die Richtlinie definiert. Wenn ein Benutzer oder eine Rolle mit der Richtlinie eine Anfrage zum Zugriff auf eine AWS Ressource stellt, AWS überprüft er die Standardversion der Richtlinie, um festzustellen, ob die Anfrage zulässig ist.

```
 "Version" : "2012-10-17", 
   "Statement" : [ 
     { 
        "Effect" : "Allow", 
        "Action" : [ 
          "storagegateway:List*", 
          "storagegateway:Describe*" 
        ], 
        "Resource" : "*" 
     }, 
     { 
        "Effect" : "Allow", 
       "Action" : [
          "ec2:DescribeSnapshots" 
        ], 
        "Resource" : "*" 
     }, 
     { 
        "Sid" : "fetchStorageGatewayParams", 
        "Effect" : "Allow", 
        "Action" : "ssm:GetParameters", 
        "Resource" : "arn:aws:ssm:*::parameter/aws/service/storagegateway/*" 
     } 
   ]
}
```
### Weitere Informationen

- [Erstellen Sie einen Berechtigungssatz mithilfe AWS verwalteter Richtlinien im IAM Identity Center](https://docs.aws.amazon.com/singlesignon/latest/userguide/howtocreatepermissionset.html)
- [Hinzufügen und Entfernen von IAM-Identitätsberechtigungen](https://docs.aws.amazon.com/IAM/latest/UserGuide/access_policies_manage-attach-detach.html)
- [Verstehen Sie die Versionierung von IAM-Richtlinien](https://docs.aws.amazon.com/IAM/latest/UserGuide/access_policies_managed-versioning.html)
- [Beginnen Sie mit AWS verwalteten Richtlinien und wechseln Sie zu Berechtigungen mit den](https://docs.aws.amazon.com/IAM/latest/UserGuide/best-practices.html#bp-use-aws-defined-policies)  [geringsten Rechten](https://docs.aws.amazon.com/IAM/latest/UserGuide/best-practices.html#bp-use-aws-defined-policies)

## AWSStorageGatewayServiceRolePolicy

Beschreibung: Dienstbezogene Rolle, die von AWS Storage Gateway verwendet wird, um die Integration anderer AWS Dienste mit Storage Gateway zu ermöglichen.

AWSStorageGatewayServiceRolePolicyist eine [AWS verwaltete Richtlinie](https://docs.aws.amazon.com/IAM/latest/UserGuide/access_policies_managed-vs-inline.html#aws-managed-policies).

### Diese Richtlinie wird verwendet

Diese Richtlinie ist mit einer dienstbezogenen Rolle verknüpft, die es dem Dienst ermöglicht, Aktionen in Ihrem Namen durchzuführen. Sie können diese Richtlinie nicht an Ihre Benutzer, Gruppen oder Rollen anhängen.

## Einzelheiten der Richtlinie

- Typ: Dienstbezogene Rollenrichtlinie
- Erstellungszeit: 17. Februar 2021, 19:03 UTC
- Bearbeitete Zeit: 17. Februar 2021, 19:03 UTC
- ARN: arn:aws:iam::aws:policy/aws-service-role/ AWSStorageGatewayServiceRolePolicy

### Version der Richtlinie

Richtlinienversion: v1 (Standard)

Die Standardversion der Richtlinie ist die Version, die die Berechtigungen für die Richtlinie definiert. Wenn ein Benutzer oder eine Rolle mit der Richtlinie eine Anfrage zum Zugriff auf eine AWS Ressource stellt, AWS überprüft er die Standardversion der Richtlinie, um festzustellen, ob die Anfrage zulässig ist.

```
{ 
   "Version" : "2012-10-17", 
   "Statement" : [ 
    \{ "Effect" : "Allow", 
        "Action" : [ 
          "fsx:ListTagsForResource" 
        ], 
        "Resource" : "arn:aws:fsx:*:*:backup/*" 
     } 
   ]
}
```
## Weitere Informationen

- [Verstehen Sie die Versionierung für IAM-Richtlinien](https://docs.aws.amazon.com/IAM/latest/UserGuide/access_policies_managed-versioning.html)
- [Beginnen Sie mit AWS verwalteten Richtlinien und wechseln Sie zu Berechtigungen mit den](https://docs.aws.amazon.com/IAM/latest/UserGuide/best-practices.html#bp-use-aws-defined-policies)  [geringsten Rechten](https://docs.aws.amazon.com/IAM/latest/UserGuide/best-practices.html#bp-use-aws-defined-policies)

# AWSSupplyChainFederationAdminAccess

Beschreibung: AWSSupplyChainFederationAdminAccess bietet Verbundbenutzern von AWS Supply Chain Zugriff auf die AWS Supply Chain-Anwendung, einschließlich der erforderlichen Berechtigungen, um Aktionen innerhalb der AWS Supply-Chain-Anwendung auszuführen. Die Richtlinie gewährt Administratorberechtigungen für Benutzer und Gruppen von IAM Identity Center und ist einer Rolle zugeordnet, die von AWS Supply Chain in Ihrem Namen erstellt wurde. Sie sollten keine AWSSupplyChainFederationAdminAccess Richtlinie an andere IAM-Entitäten anhängen.

AWSSupplyChainFederationAdminAccessist eine [AWS verwaltete Richtlinie.](https://docs.aws.amazon.com/IAM/latest/UserGuide/access_policies_managed-vs-inline.html#aws-managed-policies)

## Diese Richtlinie wird verwendet

Sie können Verbindungen AWSSupplyChainFederationAdminAccess zu Ihren Benutzern, Gruppen und Rollen herstellen.

## Einzelheiten zu den Richtlinien

- Typ: Richtlinie für Servicerollen
- Erstellungszeit: 1. März 2023, 18:54 UTC
- Bearbeitete Zeit: 1. November 2023, 18:50 UTC
- ARN: arn:aws:iam::aws:policy/service-role/ AWSSupplyChainFederationAdminAccess

## Version der Richtlinie

Richtlinienversion: v3 (Standard)

Die Standardversion der Richtlinie ist die Version, die die Berechtigungen für die Richtlinie definiert. Wenn ein Benutzer oder eine Rolle mit der Richtlinie eine Anfrage zum Zugriff auf eine AWS

Ressource stellt, AWS überprüft er die Standardversion der Richtlinie, um festzustellen, ob die Anfrage zulässig ist.

```
{ 
   "Version" : "2012-10-17", 
   "Statement" : [ 
     { 
       "Sid" : "AWSSupplyChain", 
       "Effect" : "Allow", 
       "Action" : [ 
          "scn:*" 
       ], 
       "Resource" : [ 
          "arn:aws:scn:*:*:instance/*" 
      \mathbf{I} }, 
     { 
       "Sid" : "ChimeAppInstance", 
       "Effect" : "Allow", 
       "Action" : [ 
          "chime:BatchCreateChannelMembership", 
          "chime:CreateAppInstanceUser", 
          "chime:CreateChannel", 
          "chime:CreateChannelMembership", 
          "chime:CreateChannelModerator", 
          "chime:Connect", 
          "chime:DeleteChannelMembership", 
          "chime:DeleteChannelModerator", 
          "chime:DescribeChannelMembershipForAppInstanceUser", 
          "chime:GetChannelMembershipPreferences", 
          "chime:ListChannelMemberships", 
          "chime:ListChannelMembershipsForAppInstanceUser", 
          "chime:ListChannelMessages", 
          "chime:ListChannelModerators", 
          "chime:TagResource", 
          "chime:PutChannelMembershipPreferences", 
          "chime:SendChannelMessage", 
          "chime:UpdateChannelReadMarker", 
          "chime:UpdateAppInstanceUser" 
       ], 
        "Resource" : [
```

```
 "arn:aws:chime:*:*:app-instance/*" 
   ], 
   "Condition" : { 
     "StringLike" : { 
        "aws:ResourceTag/SCNInstanceId" : "*" 
     } 
   } 
 }, 
 { 
   "Sid" : "ChimeChannel", 
   "Effect" : "Allow", 
  "Action" : [
     "chime:DescribeChannel" 
   ], 
   "Resource" : [ 
     "arn:aws:chime:*:*:app-instance/*" 
   ] 
 }, 
 { 
   "Sid" : "ChimeMessaging", 
   "Effect" : "Allow", 
   "Action" : [ 
     "chime:GetMessagingSessionEndpoint" 
   ], 
   "Resource" : "*" 
 }, 
 { 
   "Sid" : "IAMIdentityCenter", 
   "Effect" : "Allow", 
  "Action" : [
     "sso:GetManagedApplicationInstance", 
     "sso:ListDirectoryAssociations", 
     "sso:AssociateProfile", 
     "sso:DisassociateProfile", 
     "sso:ListProfiles", 
     "sso:GetProfile", 
     "sso:ListProfileAssociations" 
   ], 
   "Resource" : "*" 
 }, 
 { 
   "Sid" : "AppflowConnectorProfile", 
   "Effect" : "Allow", 
   "Action" : [
```

```
 "appflow:CreateConnectorProfile", 
     "appflow:UseConnectorProfile", 
     "appflow:DeleteConnectorProfile", 
     "appflow:UpdateConnectorProfile" 
   ], 
   "Resource" : [ 
     "arn:aws:appflow:*:*:connectorprofile/scn-*" 
   ] 
 }, 
 { 
   "Sid" : "AppflowFlow", 
   "Effect" : "Allow", 
  "Action" : [
     "appflow:CreateFlow", 
     "appflow:DeleteFlow", 
     "appflow:DescribeFlow", 
     "appflow:DescribeFlowExecutionRecords", 
     "appflow:ListFlows", 
     "appflow:StartFlow", 
     "appflow:StopFlow", 
     "appflow:UpdateFlow", 
     "appflow:TagResource", 
     "appflow:UntagResource" 
   ], 
   "Resource" : [ 
     "arn:aws:appflow:*:*:flow/scn-*" 
   ] 
 }, 
 { 
   "Sid" : "S3ListAllBuckets", 
   "Effect" : "Allow", 
  "Action" : [
     "s3:ListAllMyBuckets" 
   ], 
   "Resource" : "*" 
 }, 
 { 
   "Sid" : "S3ListSupplyChainBucket", 
   "Effect" : "Allow", 
   "Action" : [ 
     "s3:GetBucketLocation", 
     "s3:GetBucketPolicy", 
     "s3:ListBucket" 
   ],
```

```
 "Resource" : [ 
     "arn:aws:s3:::aws-supply-chain-data-*" 
   ] 
 }, 
\mathcal{L} "Sid" : "S3ReadWriteObject", 
   "Effect" : "Allow", 
   "Action" : [ 
     "s3:GetObject", 
     "s3:PutObject" 
   ], 
   "Resource" : [ 
     "arn:aws:s3:::aws-supply-chain-data-*" 
   ], 
   "Condition" : { 
     "StringEquals" : { 
        "aws:ResourceAccount" : "${aws:PrincipalAccount}" 
     } 
   } 
 }, 
 { 
   "Sid" : "SecretsManagerCreateSecret", 
   "Effect" : "Allow", 
   "Action" : "secretsmanager:CreateSecret", 
   "Resource" : "arn:aws:secretsmanager:*:*:secret:*", 
   "Condition" : { 
     "StringLike" : { 
        "secretsmanager:Name" : "appflow!*" 
     }, 
     "ForAnyValue:StringEquals" : { 
       "aws:CalledVia" : [ 
          "appflow.amazonaws.com" 
       ] 
     } 
   } 
 }, 
 { 
   "Sid" : "SecretsManagerPutResourcePolicy", 
   "Effect" : "Allow", 
   "Action" : [ 
     "secretsmanager:PutResourcePolicy" 
   ], 
   "Resource" : "arn:aws:secretsmanager:*:*:secret:*", 
   "Condition" : {
```

```
 "ForAnyValue:StringEquals" : { 
        "aws:CalledVia" : [ 
          "appflow.amazonaws.com" 
       ] 
     }, 
     "StringEqualsIgnoreCase" : { 
        "secretsmanager:ResourceTag/aws:secretsmanager:owningService" : "appflow" 
     } 
   } 
 }, 
 { 
   "Sid" : "KMSListKeys", 
   "Effect" : "Allow", 
   "Action" : [ 
     "kms:ListKeys", 
     "kms:ListAliases" 
   ], 
   "Resource" : "arn:aws:kms:*:*:key/*" 
 }, 
 { 
   "Sid" : "KMSListGrants", 
   "Effect" : "Allow", 
   "Action" : [ 
     "kms:DescribeKey", 
     "kms:ListGrants" 
   ], 
   "Resource" : "arn:aws:kms:*:*:key/*", 
   "Condition" : { 
     "StringLike" : { 
        "kms:ViaService" : "appflow.*.amazonaws.com" 
     }, 
     "StringEquals" : { 
        "aws:ResourceTag/aws-supply-chain-access" : "true" 
     } 
   } 
 }, 
 { 
   "Sid" : "KMSCreateGrant", 
   "Effect" : "Allow", 
   "Action" : [ 
     "kms:CreateGrant" 
   ], 
   "Resource" : "arn:aws:kms:*:*:key/*", 
   "Condition" : {
```

```
 "StringLike" : { 
             "kms:ViaService" : "appflow.*.amazonaws.com" 
          }, 
          "Bool" : { 
             "kms:GrantIsForAWSResource" : "true" 
          }, 
          "StringEquals" : { 
             "aws:ResourceTag/aws-supply-chain-access" : "true" 
          } 
        } 
     } 
   ]
}
```
### Weitere Informationen

- [Erstellen Sie einen Berechtigungssatz mithilfe AWS verwalteter Richtlinien im IAM Identity Center](https://docs.aws.amazon.com/singlesignon/latest/userguide/howtocreatepermissionset.html)
- [Hinzufügen und Entfernen von IAM-Identitätsberechtigungen](https://docs.aws.amazon.com/IAM/latest/UserGuide/access_policies_manage-attach-detach.html)
- [Verstehen Sie die Versionierung von IAM-Richtlinien](https://docs.aws.amazon.com/IAM/latest/UserGuide/access_policies_managed-versioning.html)
- [Beginnen Sie mit AWS verwalteten Richtlinien und wechseln Sie zu Berechtigungen mit den](https://docs.aws.amazon.com/IAM/latest/UserGuide/best-practices.html#bp-use-aws-defined-policies)  [geringsten Rechten](https://docs.aws.amazon.com/IAM/latest/UserGuide/best-practices.html#bp-use-aws-defined-policies)

# AWSSupportAccess

Beschreibung: Ermöglicht Benutzern den Zugriff auf das AWS Support Center.

AWSSupportAccessist eine [AWS verwaltete Richtlinie.](https://docs.aws.amazon.com/IAM/latest/UserGuide/access_policies_managed-vs-inline.html#aws-managed-policies)

### Diese Richtlinie wird verwendet

Sie können Verbindungen AWSSupportAccess zu Ihren Benutzern, Gruppen und Rollen herstellen.

## Einzelheiten zu den Richtlinien

- Typ: AWS verwaltete Richtlinie
- Erstellungszeit: 6. Februar 2015, 18:41 UTC
- Zeit bearbeitet: 6. Februar 2015, 18:41 UTC
- ARN: arn:aws:iam::aws:policy/AWSSupportAccess

### Version der Richtlinie

Richtlinienversion: v1 (Standard)

Die Standardversion der Richtlinie ist die Version, die die Berechtigungen für die Richtlinie definiert. Wenn ein Benutzer oder eine Rolle mit der Richtlinie eine Anfrage zum Zugriff auf eine AWS Ressource stellt, AWS überprüft er die Standardversion der Richtlinie, um festzustellen, ob die Anfrage zulässig ist.

### JSON-Richtliniendokument

```
{ 
   "Version" : "2012-10-17", 
   "Statement" : [ 
      { 
        "Effect" : "Allow", 
        "Action" : [ 
           "support:*" 
        ], 
        "Resource" : "*" 
      } 
   ]
}
```
## Weitere Informationen

- [Erstellen Sie einen Berechtigungssatz mithilfe AWS verwalteter Richtlinien im IAM Identity Center](https://docs.aws.amazon.com/singlesignon/latest/userguide/howtocreatepermissionset.html)
- [Hinzufügen und Entfernen von IAM-Identitätsberechtigungen](https://docs.aws.amazon.com/IAM/latest/UserGuide/access_policies_manage-attach-detach.html)
- [Verstehen Sie die Versionierung von IAM-Richtlinien](https://docs.aws.amazon.com/IAM/latest/UserGuide/access_policies_managed-versioning.html)
- [Beginnen Sie mit AWS verwalteten Richtlinien und wechseln Sie zu Berechtigungen mit den](https://docs.aws.amazon.com/IAM/latest/UserGuide/best-practices.html#bp-use-aws-defined-policies)  [geringsten Rechten](https://docs.aws.amazon.com/IAM/latest/UserGuide/best-practices.html#bp-use-aws-defined-policies)

# AWSSupportAppFullAccess

Beschreibung: Bietet vollen Zugriff auf die AWS Support App und andere erforderliche Dienste wie AWS Support Service Quotas. Diese Richtlinie beinhaltet Berechtigungen zur Nutzung der unterstützenden Dienste, sodass sich der Benutzer bei AWS Support Supportanfragen an sie wenden, Servicekontingente ändern und die entsprechenden dienstbezogenen Rollen erstellen kann.

#### AWSSupportAppFullAccessist eine [AWS verwaltete Richtlinie](https://docs.aws.amazon.com/IAM/latest/UserGuide/access_policies_managed-vs-inline.html#aws-managed-policies).

## Diese Richtlinie wird verwendet

Sie können Verbindungen AWSSupportAppFullAccess zu Ihren Benutzern, Gruppen und Rollen herstellen.

### Einzelheiten zu den Richtlinien

- Typ: AWS verwaltete Richtlinie
- Erstellungszeit: 22. August 2022, 16:53 UTC
- Bearbeitete Zeit: 22. August 2022, 16:53 UTC
- ARN: arn:aws:iam::aws:policy/AWSSupportAppFullAccess

## Version der Richtlinie

Richtlinienversion: v1 (Standard)

Die Standardversion der Richtlinie ist die Version, die die Berechtigungen für die Richtlinie definiert. Wenn ein Benutzer oder eine Rolle mit der Richtlinie eine Anfrage zum Zugriff auf eine AWS Ressource stellt, AWS überprüft er die Standardversion der Richtlinie, um festzustellen, ob die Anfrage zulässig ist.

```
{ 
   "Version" : "2012-10-17", 
   "Statement" : [ 
     { 
       "Effect" : "Allow", 
       "Action" : [ 
          "servicequotas:GetRequestedServiceQuotaChange", 
          "servicequotas:GetServiceQuota", 
          "servicequotas:RequestServiceQuotaIncrease", 
          "support:AddAttachmentsToSet", 
          "support:AddCommunicationToCase", 
          "support:CreateCase", 
          "support:DescribeCases", 
          "support:DescribeCommunications", 
          "support:DescribeSeverityLevels",
```

```
 "support:InitiateChatForCase", 
          "support:ResolveCase" 
        ], 
        "Resource" : "*" 
     }, 
     { 
        "Effect" : "Allow", 
        "Action" : "iam:CreateServiceLinkedRole", 
        "Resource" : "*", 
        "Condition" : { 
          "StringEquals" : { 
             "iam:AWSServiceName" : "servicequotas.amazonaws.com" 
          } 
        } 
     } 
   ]
}
```
### Weitere Informationen

- [Erstellen Sie einen Berechtigungssatz mithilfe AWS verwalteter Richtlinien im IAM Identity Center](https://docs.aws.amazon.com/singlesignon/latest/userguide/howtocreatepermissionset.html)
- [Hinzufügen und Entfernen von IAM-Identitätsberechtigungen](https://docs.aws.amazon.com/IAM/latest/UserGuide/access_policies_manage-attach-detach.html)
- [Verstehen Sie die Versionierung von IAM-Richtlinien](https://docs.aws.amazon.com/IAM/latest/UserGuide/access_policies_managed-versioning.html)
- [Beginnen Sie mit AWS verwalteten Richtlinien und wechseln Sie zu Berechtigungen mit den](https://docs.aws.amazon.com/IAM/latest/UserGuide/best-practices.html#bp-use-aws-defined-policies)  [geringsten Rechten](https://docs.aws.amazon.com/IAM/latest/UserGuide/best-practices.html#bp-use-aws-defined-policies)

# AWSSupportAppReadOnlyAccess

Beschreibung: Bietet schreibgeschützten Zugriff auf die AWS Support App.

AWSSupportAppReadOnlyAccessist eine [AWS verwaltete Richtlinie.](https://docs.aws.amazon.com/IAM/latest/UserGuide/access_policies_managed-vs-inline.html#aws-managed-policies)

### Diese Richtlinie wird verwendet

Sie können Verbindungen AWSSupportAppReadOnlyAccess zu Ihren Benutzern, Gruppen und Rollen herstellen.

### Einzelheiten zu den Richtlinien

• Typ: AWS verwaltete Richtlinie

- Erstellungszeit: 22. August 2022, 17:01 UTC
- Bearbeitete Zeit: 22. August 2022, 17:01 UTC
- ARN: arn:aws:iam::aws:policy/AWSSupportAppReadOnlyAccess

## Version der Richtlinie

Richtlinienversion: v1 (Standard)

Die Standardversion der Richtlinie ist die Version, die die Berechtigungen für die Richtlinie definiert. Wenn ein Benutzer oder eine Rolle mit der Richtlinie eine Anfrage zum Zugriff auf eine AWS Ressource stellt, AWS überprüft er die Standardversion der Richtlinie, um festzustellen, ob die Anfrage zulässig ist.

## JSON-Richtliniendokument

```
{ 
   "Version" : "2012-10-17", 
   "Statement" : [ 
     { 
        "Effect" : "Allow", 
        "Action" : [ 
          "support:DescribeCases", 
          "support:DescribeCommunications" 
        ], 
        "Resource" : "*" 
     } 
   ]
}
```
## Weitere Informationen

- [Erstellen Sie einen Berechtigungssatz mithilfe AWS verwalteter Richtlinien im IAM Identity Center](https://docs.aws.amazon.com/singlesignon/latest/userguide/howtocreatepermissionset.html)
- [Hinzufügen und Entfernen von IAM-Identitätsberechtigungen](https://docs.aws.amazon.com/IAM/latest/UserGuide/access_policies_manage-attach-detach.html)
- [Verstehen Sie die Versionierung von IAM-Richtlinien](https://docs.aws.amazon.com/IAM/latest/UserGuide/access_policies_managed-versioning.html)
- [Beginnen Sie mit AWS verwalteten Richtlinien und wechseln Sie zu Berechtigungen mit den](https://docs.aws.amazon.com/IAM/latest/UserGuide/best-practices.html#bp-use-aws-defined-policies)  [geringsten Rechten](https://docs.aws.amazon.com/IAM/latest/UserGuide/best-practices.html#bp-use-aws-defined-policies)

## AWSSupportPlansFullAccess

Beschreibung: Bietet vollen Zugriff auf Supportpläne.

AWSSupportPlansFullAccessist eine [AWS verwaltete Richtlinie.](https://docs.aws.amazon.com/IAM/latest/UserGuide/access_policies_managed-vs-inline.html#aws-managed-policies)

### Diese Richtlinie wird verwendet

Sie können Verbindungen AWSSupportPlansFullAccess zu Ihren Benutzern, Gruppen und Rollen herstellen.

### Einzelheiten zu den Richtlinien

- Typ: AWS verwaltete Richtlinie
- Erstellungszeit: 27. September 2022, 18:19 UTC
- Bearbeitete Zeit: 9. Mai 2023, 21:07 UTC
- ARN: arn:aws:iam::aws:policy/AWSSupportPlansFullAccess

### Version der Richtlinie

Richtlinienversion: v2 (Standard)

Die Standardversion der Richtlinie ist die Version, die die Berechtigungen für die Richtlinie definiert. Wenn ein Benutzer oder eine Rolle mit der Richtlinie eine Anfrage zum Zugriff auf eine AWS Ressource stellt, AWS überprüft er die Standardversion der Richtlinie, um festzustellen, ob die Anfrage zulässig ist.

```
{ 
   "Version" : "2012-10-17", 
   "Statement" : [ 
     { 
       "Effect" : "Allow", 
       "Action" : [ 
          "supportplans:GetSupportPlan", 
          "supportplans:GetSupportPlanUpdateStatus", 
          "supportplans:StartSupportPlanUpdate", 
          "supportplans:CreateSupportPlanSchedule" 
       ],
```

```
 "Resource" : "*" 
      } 
   ]
}
```
## Weitere Informationen

- [Erstellen Sie einen Berechtigungssatz mithilfe AWS verwalteter Richtlinien im IAM Identity Center](https://docs.aws.amazon.com/singlesignon/latest/userguide/howtocreatepermissionset.html)
- [Hinzufügen und Entfernen von IAM-Identitätsberechtigungen](https://docs.aws.amazon.com/IAM/latest/UserGuide/access_policies_manage-attach-detach.html)
- [Verstehen Sie die Versionierung von IAM-Richtlinien](https://docs.aws.amazon.com/IAM/latest/UserGuide/access_policies_managed-versioning.html)
- [Beginnen Sie mit AWS verwalteten Richtlinien und wechseln Sie zu Berechtigungen mit den](https://docs.aws.amazon.com/IAM/latest/UserGuide/best-practices.html#bp-use-aws-defined-policies)  [geringsten Rechten](https://docs.aws.amazon.com/IAM/latest/UserGuide/best-practices.html#bp-use-aws-defined-policies)

## AWSSupportPlansReadOnlyAccess

Beschreibung: Bietet schreibgeschützten Zugriff auf Supportpläne.

AWSSupportPlansReadOnlyAccess[ist eine verwaltete Richtlinie AWS .](https://docs.aws.amazon.com/IAM/latest/UserGuide/access_policies_managed-vs-inline.html#aws-managed-policies)

### Diese Richtlinie wird verwendet

Sie können Verbindungen AWSSupportPlansReadOnlyAccess zu Ihren Benutzern, Gruppen und Rollen herstellen.

## Einzelheiten zu den Richtlinien

- Typ: AWS verwaltete Richtlinie
- Erstellungszeit: 27. September 2022, 18:08 UTC
- Bearbeitete Zeit: 27. September 2022, 18:08 UTC
- ARN: arn:aws:iam::aws:policy/AWSSupportPlansReadOnlyAccess

## Version der Richtlinie

Richtlinienversion: v1 (Standard)

Die Standardversion der Richtlinie ist die Version, die die Berechtigungen für die Richtlinie definiert. Wenn ein Benutzer oder eine Rolle mit der Richtlinie eine Anfrage zum Zugriff auf eine AWS

Ressource stellt, AWS überprüft er die Standardversion der Richtlinie, um festzustellen, ob die Anfrage zulässig ist.

## JSON-Richtliniendokument

```
{ 
   "Version" : "2012-10-17", 
   "Statement" : [ 
     { 
        "Effect" : "Allow", 
        "Action" : [ 
          "supportplans:GetSupportPlan", 
          "supportplans:GetSupportPlanUpdateStatus" 
        ], 
        "Resource" : "*" 
     } 
   ]
}
```
## Weitere Informationen

- [Erstellen Sie einen Berechtigungssatz mithilfe AWS verwalteter Richtlinien im IAM Identity Center](https://docs.aws.amazon.com/singlesignon/latest/userguide/howtocreatepermissionset.html)
- [Hinzufügen und Entfernen von IAM-Identitätsberechtigungen](https://docs.aws.amazon.com/IAM/latest/UserGuide/access_policies_manage-attach-detach.html)
- [Verstehen Sie die Versionierung von IAM-Richtlinien](https://docs.aws.amazon.com/IAM/latest/UserGuide/access_policies_managed-versioning.html)
- [Beginnen Sie mit AWS verwalteten Richtlinien und wechseln Sie zu Berechtigungen mit den](https://docs.aws.amazon.com/IAM/latest/UserGuide/best-practices.html#bp-use-aws-defined-policies)  [geringsten Rechten](https://docs.aws.amazon.com/IAM/latest/UserGuide/best-practices.html#bp-use-aws-defined-policies)

# AWSSupportServiceRolePolicy

Beschreibung: Ermöglicht AWS Support den Zugriff auf AWS Ressourcen zur Bereitstellung von Abrechnungs-, Verwaltungs- und Supportdiensten.

AWSSupportServiceRolePolicyist eine [AWS verwaltete Richtlinie.](https://docs.aws.amazon.com/IAM/latest/UserGuide/access_policies_managed-vs-inline.html#aws-managed-policies)

## Diese Richtlinie wird verwendet

Diese Richtlinie ist mit einer dienstbezogenen Rolle verknüpft, die es dem Dienst ermöglicht, Aktionen in Ihrem Namen durchzuführen. Sie können diese Richtlinie nicht an Ihre Benutzer, Gruppen oder Rollen anhängen.

### Einzelheiten der Richtlinie

- Typ: Dienstbezogene Rollenrichtlinie
- Erstellungszeit: 19. April 2018, 18:04 UTC
- Bearbeitete Zeit: 02. Mai 2024, 02:47 UTC
- ARN: arn:aws:iam::aws:policy/aws-service-role/AWSSupportServiceRolePolicy

#### Version der Richtlinie

Richtlinienversion: v36 (Standard)

Die Standardversion der Richtlinie ist die Version, die die Berechtigungen für die Richtlinie definiert. Wenn ein Benutzer oder eine Rolle mit der Richtlinie eine Anfrage zum Zugriff auf eine AWS Ressource stellt, AWS überprüft er die Standardversion der Richtlinie, um festzustellen, ob die Anfrage zulässig ist.

```
{ 
   "Statement" : [ 
     { 
       "Sid" : "AWSSupportAPIGatewayAccess", 
       "Action" : [ 
         "apigateway:GET" 
       ], 
       "Effect" : "Allow", 
       "Resource" : [ 
         "arn:aws:apigateway:*::/account", 
         "arn:aws:apigateway:*::/apis", 
         "arn:aws:apigateway:*::/apis/*", 
         "arn:aws:apigateway:*::/apis/*/authorizers", 
         "arn:aws:apigateway:*::/apis/*/authorizers/*", 
         "arn:aws:apigateway:*::/apis/*/deployments", 
         "arn:aws:apigateway:*::/apis/*/deployments/*", 
         "arn:aws:apigateway:*::/apis/*/integrations", 
         "arn:aws:apigateway:*::/apis/*/integrations/*", 
         "arn:aws:apigateway:*::/apis/*/integrations/*/integrationresponses", 
         "arn:aws:apigateway:*::/apis/*/integrations/*/integrationresponses/*", 
         "arn:aws:apigateway:*::/apis/*/models", 
         "arn:aws:apigateway:*::/apis/*/models/*",
```

```
 "arn:aws:apigateway:*::/apis/*/routes", 
     "arn:aws:apigateway:*::/apis/*/routes/*", 
     "arn:aws:apigateway:*::/apis/*/routes/*/routeresponses", 
     "arn:aws:apigateway:*::/apis/*/routes/*/routeresponses/*", 
     "arn:aws:apigateway:*::/apis/*/stages", 
     "arn:aws:apigateway:*::/apis/*/stages/*", 
     "arn:aws:apigateway:*::/clientcertificates", 
     "arn:aws:apigateway:*::/clientcertificates/*", 
     "arn:aws:apigateway:*::/domainnames", 
     "arn:aws:apigateway:*::/domainnames/*", 
     "arn:aws:apigateway:*::/domainnames/*/apimappings", 
     "arn:aws:apigateway:*::/domainnames/*/apimappings/*", 
     "arn:aws:apigateway:*::/domainnames/*/basepathmappings", 
     "arn:aws:apigateway:*::/domainnames/*/basepathmappings/*", 
     "arn:aws:apigateway:*::/restapis", 
     "arn:aws:apigateway:*::/restapis/*", 
     "arn:aws:apigateway:*::/restapis/*/authorizers", 
     "arn:aws:apigateway:*::/restapis/*/authorizers/*", 
     "arn:aws:apigateway:*::/restapis/*/deployments", 
     "arn:aws:apigateway:*::/restapis/*/deployments/*", 
     "arn:aws:apigateway:*::/restapis/*/models", 
     "arn:aws:apigateway:*::/restapis/*/models/*", 
     "arn:aws:apigateway:*::/restapis/*/models/*/default_template", 
     "arn:aws:apigateway:*::/restapis/*/resources", 
     "arn:aws:apigateway:*::/restapis/*/resources/*", 
     "arn:aws:apigateway:*::/restapis/*/resources/*/methods/*/integration/responses/
     "arn:aws:apigateway:*::/restapis/*/resources/*/methods/*/responses/*", 
     "arn:aws:apigateway:*::/restapis/*/stages/*/sdks/*", 
     "arn:aws:apigateway:*::/restapis/*/resources/*/methods/*", 
     "arn:aws:apigateway:*::/restapis/*/resources/*/methods/*/integration", 
     "arn:aws:apigateway:*::/restapis/*/stages", 
     "arn:aws:apigateway:*::/restapis/*/stages/*", 
     "arn:aws:apigateway:*::/usageplans", 
     "arn:aws:apigateway:*::/usageplans/*", 
     "arn:aws:apigateway:*::/vpclinks", 
     "arn:aws:apigateway:*::/vpclinks/*" 
   ] 
 }, 
 { 
   "Sid" : "AWSSupportDeleteRoleAccess", 
  "Action" : [
     "iam:DeleteRole" 
   ],
```
\*",

```
 "Effect" : "Allow", 
       "Resource" : [ 
         "arn:aws:iam::*:role/aws-service-role/support.amazonaws.com/
AWSServiceRoleForSupport" 
       ] 
     }, 
     { 
       "Sid" : "AWSSupportActions", 
       "Action" : [ 
         "access-analyzer:getAccessPreview", 
         "access-analyzer:getAnalyzedResource", 
         "access-analyzer:getAnalyzer", 
         "access-analyzer:getArchiveRule", 
         "access-analyzer:getFinding", 
         "access-analyzer:getGeneratedPolicy", 
         "access-analyzer:listAccessPreviewFindings", 
         "access-analyzer:listAccessPreviews", 
         "access-analyzer:listAnalyzedResources", 
         "access-analyzer:listAnalyzers", 
         "access-analyzer:listArchiveRules", 
         "access-analyzer:listFindings", 
         "access-analyzer:listPolicyGenerations", 
         "acm-pca:describeCertificateAuthority", 
         "acm-pca:describeCertificateAuthorityAuditReport", 
         "acm-pca:getCertificate", 
         "acm-pca:getCertificateAuthorityCertificate", 
         "acm-pca:getCertificateAuthorityCsr", 
         "acm-pca:listCertificateAuthorities", 
         "acm-pca:listTags", 
         "acm:describeCertificate", 
         "acm:getAccountConfiguration", 
         "acm:getCertificate", 
         "acm:listCertificates", 
         "acm:listTagsForCertificate", 
         "airflow:getEnvironment", 
         "airflow:listEnvironments", 
         "airflow:listTagsForResource", 
         "amplify:getApp", 
         "amplify:getBackendEnvironment", 
         "amplify:getBranch", 
         "amplify:getDomainAssociation", 
         "amplify:getJob", 
         "amplify:getWebhook", 
         "amplify:listApps",
```
 "amplify:listBackendEnvironments", "amplify:listBranches", "amplify:listDomainAssociations", "amplify:listWebhooks", "amplifyuibuilder:exportComponents", "amplifyuibuilder:exportThemes", "appflow:describeConnectorEntity", "appflow:describeConnectorProfiles", "appflow:describeConnectors", "appflow:describeFlow", "appflow:describeFlowExecutionRecords", "appflow:listConnectorEntities", "appflow:listFlows", "application-autoscaling:describeScalableTargets", "application-autoscaling:describeScalingActivities", "application-autoscaling:describeScalingPolicies", "application-autoscaling:describeScheduledActions", "applicationinsights:describeApplication", "applicationinsights:describeComponent", "applicationinsights:describeComponentConfiguration", "applicationinsights:describeComponentConfigurationRecommendation", "applicationinsights:describeLogPattern", "applicationinsights:describeObservation", "applicationinsights:describeProblem", "applicationinsights:describeProblemObservations", "applicationinsights:listApplications", "applicationinsights:listComponents", "applicationinsights:listConfigurationHistory", "applicationinsights:listLogPatterns", "applicationinsights:listLogPatternSets", "applicationinsights:listProblems", "appmesh:describeGatewayRoute", "appmesh:describeMesh", "appmesh:describeRoute", "appmesh:describeVirtualGateway", "appmesh:describeVirtualNode", "appmesh:describeVirtualRouter", "appmesh:describeVirtualService", "appmesh:listGatewayRoutes", "appmesh:listMeshes", "appmesh:listRoutes", "appmesh:listTagsForResource", "appmesh:listVirtualGateways", "appmesh:listVirtualNodes",

 "appmesh:listVirtualRouters", "appmesh:listVirtualServices", "apprunner:describeAutoScalingConfiguration", "apprunner:describeCustomDomains", "apprunner:describeOperation", "apprunner:describeService", "apprunner:listAutoScalingConfigurations", "apprunner:listConnections", "apprunner:listOperations", "apprunner:listServices", "apprunner:listTagsForResource", "appstream:describeAppBlockBuilderAppBlockAssociations", "appstream:describeAppBlockBuilders", "appstream:describeAppBlocks", "appstream:describeApplicationFleetAssociations", "appstream:describeApplications", "appstream:describeDirectoryConfigs", "appstream:describeEntitlements", "appstream:describeFleets", "appstream:describeImageBuilders", "appstream:describeImagePermissions", "appstream:describeImages", "appstream:describeSessions", "appstream:describeStacks", "appstream:describeUsageReportSubscriptions", "appstream:describeUsers", "appstream:describeUserStackAssociations", "appstream:listAssociatedFleets", "appstream:listAssociatedStacks", "appstream:listEntitledApplications", "appstream:listTagsForResource", "appsync:getApiAssociation", "appsync:getApiCache", "appsync:getDomainName", "appsync:getFunction", "appsync:getGraphqlApi", "appsync:getIntrospectionSchema", "appsync:getResolver", "appsync:getSchemaCreationStatus", "appsync:getSourceApiAssociation", "appsync:getType", "appsync:listDataSources", "appsync:listDomainNames", "appsync:listFunctions",

 "appsync:listGraphqlApis", "appsync:listResolvers", "appsync:listResolversByFunction", "appsync:listSourceApiAssociations", "appsync:listTypes", "appsync:listTypesByAssociation", "aps:describeAlertManagerDefinition", "aps:describeRuleGroupsNamespace", "aps:describeScraper", "aps:describeWorkspace", "aps:listRuleGroupsNamespaces", "aps:listScrapers", "aps:listWorkspaces", "athena:batchGetNamedQuery", "athena:batchGetQueryExecution", "athena:getCalculationExecution", "athena:getCalculationExecutionStatus", "athena:getDataCatalog", "athena:getNamedQuery", "athena:getNotebookMetadata", "athena:getQueryExecution", "athena:getQueryRuntimeStatistics", "athena:getSession", "athena:getSessionStatus", "athena:getWorkGroup", "athena:listApplicationDPUSizes", "athena:listCalculationExecutions", "athena:listDataCatalogs", "athena:listEngineVersions", "athena:listExecutors", "athena:listNamedQueries", "athena:listNotebookMetadata", "athena:listNotebookSessions", "athena:listQueryExecutions", "athena:listSessions", "athena:listTagsForResource", "athena:listWorkGroups", "auditmanager:getAccountStatus", "auditmanager:getDelegations", "auditmanager:listAssessmentFrameworks", "auditmanager:listAssessmentReports", "auditmanager:listAssessments", "auditmanager:listControls",

```
 "auditmanager:listKeywordsForDataSource",
```
 "auditmanager:listNotifications", "autoscaling-plans:describeScalingPlanResources", "autoscaling-plans:describeScalingPlans", "autoscaling-plans:getScalingPlanResourceForecastData", "autoscaling:describeAccountLimits", "autoscaling:describeAdjustmentTypes", "autoscaling:describeAutoScalingGroups", "autoscaling:describeAutoScalingInstances", "autoscaling:describeAutoScalingNotificationTypes", "autoscaling:describeInstanceRefreshes", "autoscaling:describeLaunchConfigurations", "autoscaling:describeLifecycleHooks", "autoscaling:describeLifecycleHookTypes", "autoscaling:describeLoadBalancers", "autoscaling:describeLoadBalancerTargetGroups", "autoscaling:describeMetricCollectionTypes", "autoscaling:describeNotificationConfigurations", "autoscaling:describePolicies", "autoscaling:describeScalingActivities", "autoscaling:describeScalingProcessTypes", "autoscaling:describeScheduledActions", "autoscaling:describeTags", "autoscaling:describeTerminationPolicyTypes", "autoscaling:describeWarmPool", "backup:describeBackupJob", "backup:describeBackupVault", "backup:describeCopyJob", "backup:describeFramework", "backup:describeGlobalSettings", "backup:describeProtectedResource", "backup:describeRecoveryPoint", "backup:describeRegionSettings", "backup:describeReportJob", "backup:describeReportPlan", "backup:describeRestoreJob", "backup:getBackupPlan", "backup:getBackupPlanFromJSON", "backup:getBackupPlanFromTemplate", "backup:getBackupSelection", "backup:getBackupVaultAccessPolicy", "backup:getBackupVaultNotifications", "backup:getLegalHold", "backup:getRecoveryPointRestoreMetadata", "backup:getRestoreJobMetadata",

 "backup:getRestoreTestingInferredMetadata", "backup:getRestoreTestingPlan", "backup:getRestoreTestingSelection", "backup:getSupportedResourceTypes", "backup:listBackupJobs", "backup:listBackupPlans", "backup:listBackupPlanTemplates", "backup:listBackupPlanVersions", "backup:listBackupSelections", "backup:listBackupVaults", "backup:listCopyJobs", "backup:listFrameworks", "backup:listLegalHolds", "backup:listProtectedResources", "backup:listRecoveryPointsByBackupVault", "backup:listRecoveryPointsByLegalHold", "backup:listRecoveryPointsByResource", "backup:listReportJobs", "backup:listReportPlans", "backup:listRestoreJobs", "backup:listRestoreJobsByProtectedResource", "backup:listRestoreTestingPlans", "backup:listRestoreTestingSelections", "backup:listTags", "backup-gateway:getGateway", "backup-gateway:getHypervisor", "backup-gateway:getHypervisorPropertyMappings", "backup-gateway:getVirtualMachine", "backup-gateway:listGateways", "backup-gateway:listHypervisors", "backup-gateway:listVirtualMachines", "batch:describeComputeEnvironments", "batch:describeJobDefinitions", "batch:describeJobQueues", "batch:describeJobs", "batch:listJobs", "braket:getDevice", "braket:getQuantumTask", "braket:searchDevices", "braket:searchQuantumTasks", "budgets:viewBudget", "ce:getCostAndUsage", "ce:getCostAndUsageWithResources",

```
 "ce:getCostForecast",
```
 "ce:getDimensionValues", "ce:getReservationCoverage", "ce:getReservationPurchaseRecommendation", "ce:getReservationUtilization", "ce:getRightsizingRecommendation", "ce:getSavingsPlansCoverage", "ce:getSavingsPlansPurchaseRecommendation", "ce:getSavingsPlansUtilization", "ce:getSavingsPlansUtilizationDetails", "ce:getTags", "chime:describeAppInstance", "chime:getAttendee", "chime:getGlobalSettings", "chime:getMediaCapturePipeline", "chime:getMediaPipeline", "chime:getMeeting", "chime:getProxySession", "chime:getSipMediaApplication", "chime:getSipRule", "chime:getVoiceConnector", "chime:getVoiceConnectorGroup", "chime:getVoiceConnectorLoggingConfiguration", "chime:listAppInstances", "chime:listAttendees", "chime:listChannelBans", "chime:listChannels", "chime:listChannelsModeratedByAppInstanceUser", "chime:listMediaCapturePipelines", "chime:listMediaPipelines", "chime:listMeetings", "chime:listSipMediaApplications", "chime:listSipRules", "chime:listVoiceConnectorGroups", "chime:listVoiceConnectors", "cleanrooms:batchGetCollaborationAnalysisTemplate", "cleanrooms:batchGetSchema", "cleanrooms:getAnalysisTemplate", "cleanrooms:getCollaboration", "cleanrooms:getCollaborationAnalysisTemplate", "cleanrooms:getConfiguredTable", "cleanrooms:getConfiguredTableAssociation", "cleanrooms:getMembership", "cleanrooms:getSchema",

```
 "cleanrooms:listAnalysisTemplates",
```
 "cleanrooms:listCollaborationAnalysisTemplates", "cleanrooms:listCollaborations", "cleanrooms:listConfiguredTableAssociations", "cleanrooms:listConfiguredTables", "cleanrooms:listMembers", "cleanrooms:listMemberships", "cleanrooms:listSchemas", "cloud9:describeEnvironmentMemberships", "cloud9:describeEnvironments", "cloud9:listEnvironments", "clouddirectory:getDirectory", "clouddirectory:listDirectories", "cloudformation:batchDescribeTypeConfigurations", "cloudformation:describeAccountLimits", "cloudformation:describeChangeSet", "cloudformation:describeChangeSetHooks", "cloudformation:describePublisher", "cloudformation:describeStackEvents", "cloudformation:describeStackInstance", "cloudformation:describeStackResource", "cloudformation:describeStackResources", "cloudformation:describeStacks", "cloudformation:describeStackSet", "cloudformation:describeStackSetOperation", "cloudformation:describeType", "cloudformation:describeTypeRegistration", "cloudformation:estimateTemplateCost", "cloudformation:getStackPolicy", "cloudformation:getTemplate", "cloudformation:getTemplateSummary", "cloudformation:listChangeSets", "cloudformation:listExports", "cloudformation:listImports", "cloudformation:listStackInstances", "cloudformation:listStackResources", "cloudformation:listStacks", "cloudformation:listStackSetOperationResults", "cloudformation:listStackSetOperations", "cloudformation:listStackSets", "cloudformation:listTypeRegistrations", "cloudformation:listTypes", "cloudformation:listTypeVersions", "cloudfront:describeFunction", "cloudfront:getCachePolicy",

 "cloudfront:getCachePolicyConfig", "cloudfront:getCloudFrontOriginAccessIdentity", "cloudfront:getCloudFrontOriginAccessIdentityConfig", "cloudfront:getContinuousDeploymentPolicy", "cloudfront:getContinuousDeploymentPolicyConfig", "cloudfront:getDistribution", "cloudfront:getDistributionConfig", "cloudfront:getInvalidation", "cloudfront:getKeyGroup", "cloudfront:getKeyGroupConfig", "cloudfront:getMonitoringSubscription", "cloudfront:getOriginAccessControl", "cloudfront:getOriginAccessControlConfig", "cloudfront:getOriginRequestPolicy", "cloudfront:getOriginRequestPolicyConfig", "cloudfront:getPublicKey", "cloudfront:getPublicKeyConfig", "cloudfront:getRealtimeLogConfig", "cloudfront:getResponseHeadersPolicy", "cloudfront:getResponseHeadersPolicyConfig", "cloudfront:getStreamingDistribution", "cloudfront:getStreamingDistributionConfig", "cloudfront:listCachePolicies", "cloudfront:listCloudFrontOriginAccessIdentities", "cloudfront:listContinuousDeploymentPolicies", "cloudfront:listDistributions", "cloudfront:listDistributionsByCachePolicyId", "cloudfront:listDistributionsByKeyGroup", "cloudfront:listDistributionsByOriginRequestPolicyId", "cloudfront:listDistributionsByRealtimeLogConfig", "cloudfront:listDistributionsByResponseHeadersPolicyId", "cloudfront:listDistributionsByWebACLId", "cloudfront:listFunctions", "cloudfront:listInvalidations", "cloudfront:listKeyGroups", "cloudfront:listOriginAccessControls", "cloudfront:listOriginRequestPolicies", "cloudfront:listPublicKeys", "cloudfront:listRealtimeLogConfigs", "cloudfront:listResponseHeadersPolicies", "cloudfront:listStreamingDistributions", "cloudhsm:describeBackups", "cloudhsm:describeClusters", "cloudsearch:describeAnalysisSchemes",

 "cloudsearch:describeAvailabilityOptions", "cloudsearch:describeDomains", "cloudsearch:describeExpressions", "cloudsearch:describeIndexFields", "cloudsearch:describeScalingParameters", "cloudsearch:describeServiceAccessPolicies", "cloudsearch:describeSuggesters", "cloudsearch:listDomainNames", "cloudtrail:describeTrails", "cloudtrail:getEventSelectors", "cloudtrail:getInsightSelectors", "cloudtrail:getTrail", "cloudtrail:getTrailStatus", "cloudtrail:listPublicKeys", "cloudtrail:listTags", "cloudtrail:listTrails", "cloudtrail:lookupEvents", "cloudwatch:describeAlarmHistory", "cloudwatch:describeAlarms", "cloudwatch:describeAlarmsForMetric", "cloudwatch:describeAnomalyDetectors", "cloudwatch:describeInsightRules", "cloudwatch:getDashboard", "cloudwatch:getInsightRuleReport", "cloudwatch:getMetricData", "cloudwatch:getMetricStatistics", "cloudwatch:getMetricStream", "cloudwatch:listDashboards", "cloudwatch:listManagedInsightRules", "cloudwatch:listMetrics", "cloudwatch:listMetricStreams", "codeartifact:describeDomain", "codeartifact:describePackageVersion", "codeartifact:describeRepository", "codeartifact:getDomainPermissionsPolicy", "codeartifact:getRepositoryEndpoint", "codeartifact:getRepositoryPermissionsPolicy", "codeartifact:listDomains", "codeartifact:listPackages", "codeartifact:listPackageVersionAssets", "codeartifact:listPackageVersions", "codeartifact:listRepositories", "codeartifact:listRepositoriesInDomain", "codebuild:batchGetBuildBatches",

 "codebuild:batchGetBuilds", "codebuild:batchGetFleets", "codebuild:batchGetProjects", "codebuild:listBuildBatches", "codebuild:listBuildBatchesForProject", "codebuild:listBuilds", "codebuild:listBuildsForProject", "codebuild:listCuratedEnvironmentImages", "codebuild:listFleets", "codebuild:listProjects", "codebuild:listSourceCredentials", "codecommit:batchGetRepositories", "codecommit:getBranch", "codecommit:getRepository", "codecommit:getRepositoryTriggers", "codecommit:listBranches", "codecommit:listRepositories", "codedeploy:batchGetApplicationRevisions", "codedeploy:batchGetApplications", "codedeploy:batchGetDeploymentGroups", "codedeploy:batchGetDeploymentInstances", "codedeploy:batchGetDeployments", "codedeploy:batchGetDeploymentTargets", "codedeploy:batchGetOnPremisesInstances", "codedeploy:getApplication", "codedeploy:getApplicationRevision", "codedeploy:getDeployment", "codedeploy:getDeploymentConfig", "codedeploy:getDeploymentGroup", "codedeploy:getDeploymentInstance", "codedeploy:getDeploymentTarget", "codedeploy:getOnPremisesInstance", "codedeploy:listApplicationRevisions", "codedeploy:listApplications", "codedeploy:listDeploymentConfigs", "codedeploy:listDeploymentGroups", "codedeploy:listDeploymentInstances", "codedeploy:listDeployments", "codedeploy:listDeploymentTargets", "codedeploy:listGitHubAccountTokenNames", "codedeploy:listOnPremisesInstances", "codepipeline:getJobDetails", "codepipeline:getPipeline", "codepipeline:getPipelineExecution",

 "codepipeline:getPipelineState", "codepipeline:listActionExecutions", "codepipeline:listActionTypes", "codepipeline:listPipelineExecutions", "codepipeline:listPipelines", "codepipeline:listWebhooks", "codestar:describeProject", "codestar:listProjects", "codestar:listResources", "codestar:listTeamMembers", "codestar:listUserProfiles", "codestar-connections:getConnection", "codestar-connections:getHost", "codestar-connections:listConnections", "codestar-connections:listHosts", "cognito-identity:describeIdentityPool", "cognito-identity:getIdentityPoolRoles", "cognito-identity:listIdentities", "cognito-identity:listIdentityPools", "cognito-idp:describeIdentityProvider", "cognito-idp:describeResourceServer", "cognito-idp:describeRiskConfiguration", "cognito-idp:describeUserImportJob", "cognito-idp:describeUserPool", "cognito-idp:describeUserPoolClient", "cognito-idp:describeUserPoolDomain", "cognito-idp:getGroup", "cognito-idp:getUICustomization", "cognito-idp:getUserPoolMfaConfig", "cognito-idp:listGroups", "cognito-idp:listIdentityProviders", "cognito-idp:listResourceServers", "cognito-idp:listUserImportJobs", "cognito-idp:listUserPoolClients", "cognito-idp:listUserPools", "cognito-sync:describeDataset", "cognito-sync:describeIdentityPoolUsage", "cognito-sync:describeIdentityUsage", "cognito-sync:getCognitoEvents", "cognito-sync:getIdentityPoolConfiguration", "cognito-sync:listDatasets", "cognito-sync:listIdentityPoolUsage", "comprehend:describeDocumentClassificationJob", "comprehend:describeDocumentClassifier",

 "comprehend:describeDominantLanguageDetectionJob", "comprehend:describeEndpoint", "comprehend:describeEntitiesDetectionJob", "comprehend:describeEntityRecognizer", "comprehend:describeEventsDetectionJob", "comprehend:describeFlywheel", "comprehend:describeFlywheelIteration", "comprehend:describeKeyPhrasesDetectionJob", "comprehend:describePiiEntitiesDetectionJob", "comprehend:describeSentimentDetectionJob", "comprehend:describeTargetedSentimentDetectionJob", "comprehend:describeTopicsDetectionJob", "comprehend:listDocumentClassificationJobs", "comprehend:listDocumentClassifiers", "comprehend:listDominantLanguageDetectionJobs", "comprehend:listEndpoints", "comprehend:listEntitiesDetectionJobs", "comprehend:listEntityRecognizers", "comprehend:listEventsDetectionJobs", "comprehend:listFlywheelIterationHistory", "comprehend:listFlywheels", "comprehend:listKeyPhrasesDetectionJobs", "comprehend:listPiiEntitiesDetectionJobs", "comprehend:listSentimentDetectionJobs", "comprehend:listTargetedSentimentDetectionJobs", "comprehend:listTopicsDetectionJobs", "compute-optimizer:getAutoScalingGroupRecommendations", "compute-optimizer:getEBSVolumeRecommendations", "compute-optimizer:getEC2InstanceRecommendations", "compute-optimizer:getEC2RecommendationProjectedMetrics", "compute-optimizer:getECSServiceRecommendations", "compute-optimizer:getECSServiceRecommendationProjectedMetrics", "compute-optimizer:getEnrollmentStatus", "compute-optimizer:getRecommendationSummaries", "config:batchGetAggregateResourceConfig", "config:batchGetResourceConfig", "config:describeAggregateComplianceByConfigRules", "config:describeAggregationAuthorizations", "config:describeComplianceByConfigRule", "config:describeComplianceByResource", "config:describeConfigRuleEvaluationStatus", "config:describeConfigRules", "config:describeConfigurationAggregators", "config:describeConfigurationAggregatorSourcesStatus",

 "config:describeConfigurationRecorders", "config:describeConfigurationRecorderStatus", "config:describeConformancePackCompliance", "config:describeConformancePacks", "config:describeConformancePackStatus", "config:describeDeliveryChannels", "config:describeDeliveryChannelStatus", "config:describeOrganizationConfigRules", "config:describeOrganizationConfigRuleStatuses", "config:describeOrganizationConformancePacks", "config:describeOrganizationConformancePackStatuses", "config:describePendingAggregationRequests", "config:describeRemediationConfigurations", "config:describeRemediationExceptions", "config:describeRemediationExecutionStatus", "config:describeRetentionConfigurations", "config:getAggregateComplianceDetailsByConfigRule", "config:getAggregateConfigRuleComplianceSummary", "config:getAggregateDiscoveredResourceCounts", "config:getAggregateResourceConfig", "config:getComplianceDetailsByConfigRule", "config:getComplianceDetailsByResource", "config:getComplianceSummaryByConfigRule", "config:getComplianceSummaryByResourceType", "config:getConformancePackComplianceDetails", "config:getConformancePackComplianceSummary", "config:getDiscoveredResourceCounts", "config:getOrganizationConfigRuleDetailedStatus", "config:getOrganizationConformancePackDetailedStatus", "config:getResourceConfigHistory", "config:listAggregateDiscoveredResources", "config:listDiscoveredResources", "config:listTagsForResource", "connect:describeContact", "connect:describePhoneNumber", "connect:describeQuickConnect", "connect:describeUser", "connect:getCurrentMetricData", "connect:getMetricData", "connect:listContactEvaluations", "connect:listEvaluationForms", "connect:listEvaluationFormVersions", "connect:listPhoneNumbersV2",

```
 "connect:listQuickConnects",
```
"connect:listRoutingProfiles", "connect:listSecurityProfiles", "connect:listUsers", "connect:listViews", "connect:listViewVersions", "controltower:describeAccountFactoryConfig", "controltower:describeCoreService", "controltower:describeGuardrail", "controltower:describeGuardrailForTarget", "controltower:describeManagedAccount", "controltower:describeSingleSignOn", "controltower:getAvailableUpdates", "controltower:getHomeRegion", "controltower:getLandingZone", "controltower:getLandingZoneStatus", "controltower:listDirectoryGroups", "controltower:listEnabledControls", "controltower:listGuardrailsForTarget", "controltower:listGuardrailViolations", "controltower:listLandingZones", "controltower:listManagedAccounts", "controltower:listManagedAccountsForGuardrail", "controltower:listManagedAccountsForParent", "controltower:listManagedOrganizationalUnits", "controltower:listManagedOrganizationalUnitsForGuardrail", "cost-optimization-hub:getPreferences", "cost-optimization-hub:getRecommendation", "cost-optimization-hub:listEnrollmentStatuses", "cost-optimization-hub:listRecommendations", "cost-optimization-hub:listRecommendationSummaries", "databrew:describeDataset", "databrew:describeJob", "databrew:describeProject", "databrew:describeRecipe", "databrew:listDatasets", "databrew:listJobRuns", "databrew:listJobs", "databrew:listProjects", "databrew:listRecipes", "databrew:listRecipeVersions", "databrew:listTagsForResource", "datapipeline:describeObjects", "datapipeline:describePipelines", "datapipeline:getPipelineDefinition",

 "datapipeline:listPipelines", "datapipeline:queryObjects", "datasync:describeAgent", "datasync:describeLocationEfs", "datasync:describeLocationFsxLustre", "datasync:describeLocationFsxOpenZfs", "datasync:describeLocationFsxWindows", "datasync:describeLocationHdfs", "datasync:describeLocationNfs", "datasync:describeLocationObjectStorage", "datasync:describeLocationS3", "datasync:describeLocationSmb", "datasync:describeTask", "datasync:describeTaskExecution", "datasync:listAgents", "datasync:listLocations", "datasync:listTaskExecutions", "datasync:listTasks", "dax:describeClusters", "dax:describeDefaultParameters", "dax:describeEvents", "dax:describeParameterGroups", "dax:describeParameters", "dax:describeSubnetGroups", "detective:getMembers", "detective:listGraphs", "detective:listInvitations", "detective:listMembers", "devicefarm:getAccountSettings", "devicefarm:getDevice", "devicefarm:getDevicePool", "devicefarm:getDevicePoolCompatibility", "devicefarm:getJob", "devicefarm:getProject", "devicefarm:getRemoteAccessSession", "devicefarm:getRun", "devicefarm:getSuite", "devicefarm:getTest", "devicefarm:getTestGridProject", "devicefarm:getTestGridSession", "devicefarm:getUpload", "devicefarm:listArtifacts", "devicefarm:listDevicePools",

```
 "devicefarm:listDevices",
```
 "devicefarm:listJobs", "devicefarm:listProjects", "devicefarm:listRemoteAccessSessions", "devicefarm:listRuns", "devicefarm:listSamples", "devicefarm:listSuites", "devicefarm:listTestGridProjects", "devicefarm:listTestGridSessionActions", "devicefarm:listTestGridSessionArtifacts", "devicefarm:listTestGridSessions", "devicefarm:listTests", "devicefarm:listUniqueProblems", "devicefarm:listUploads", "directconnect:describeConnectionLoa", "directconnect:describeConnections", "directconnect:describeConnectionsOnInterconnect", "directconnect:describeCustomerMetadata", "directconnect:describeDirectConnectGatewayAssociationProposals", "directconnect:describeDirectConnectGatewayAssociations", "directconnect:describeDirectConnectGatewayAttachments", "directconnect:describeDirectConnectGateways", "directconnect:describeHostedConnections", "directconnect:describeInterconnectLoa", "directconnect:describeInterconnects", "directconnect:describeLags", "directconnect:describeLoa", "directconnect:describeLocations", "directconnect:describeRouterConfiguration", "directconnect:describeVirtualGateways", "directconnect:describeVirtualInterfaces", "dlm:getLifecyclePolicies", "dlm:getLifecyclePolicy", "dms:describeAccountAttributes", "dms:describeApplicableIndividualAssessments", "dms:describeConnections", "dms:describeEndpoints", "dms:describeEndpointSettings", "dms:describeEndpointTypes", "dms:describeEventCategories", "dms:describeEvents", "dms:describeEventSubscriptions", "dms:describeFleetAdvisorCollectors", "dms:describeFleetAdvisorDatabases", "dms:describeFleetAdvisorLsaAnalysis",

 "dms:describeFleetAdvisorSchemaObjectSummary", "dms:describeFleetAdvisorSchemas", "dms:describeOrderableReplicationInstances", "dms:describePendingMaintenanceActions", "dms:describeRefreshSchemasStatus", "dms:describeReplicationInstances", "dms:describeReplicationInstanceTaskLogs", "dms:describeReplicationSubnetGroups", "dms:describeReplicationTaskAssessmentResults", "dms:describeReplicationTaskAssessmentRuns", "dms:describeReplicationTaskIndividualAssessments", "dms:describeReplicationTasks", "dms:describeSchemas", "dms:describeTableStatistics", "docdb-elastic:getCluster", "docdb-elastic:getClusterSnapshot", "docdb-elastic:listClusters", "docdb-elastic:listClusterSnapshots", "drs:describeJobLogItems", "drs:describeJobs", "drs:describeLaunchConfigurationTemplates", "drs:describeRecoveryInstances", "drs:describeRecoverySnapshots", "drs:describeReplicationConfigurationTemplates", "drs:describeSourceNetworks", "drs:describeSourceServers", "drs:getLaunchConfiguration", "drs:getReplicationConfiguration", "drs:listExtensibleSourceServers", "drs:listLaunchActions", "drs:listStagingAccounts", "ds:describeClientAuthenticationSettings", "ds:describeConditionalForwarders", "ds:describeDirectories", "ds:describeDomainControllers", "ds:describeEventTopics", "ds:describeLDAPSSettings", "ds:describeSharedDirectories", "ds:describeSnapshots", "ds:describeTrusts", "ds:getDirectoryLimits", "ds:getSnapshotLimits", "ds:listIpRoutes", "ds:listSchemaExtensions",

 "ds:listTagsForResource", "dynamodb:describeBackup", "dynamodb:describeContinuousBackups", "dynamodb:describeContributorInsights", "dynamodb:describeExport", "dynamodb:describeGlobalTable", "dynamodb:describeImport", "dynamodb:describeKinesisStreamingDestination", "dynamodb:describeLimits", "dynamodb:describeStream", "dynamodb:describeTable", "dynamodb:describeTimeToLive", "dynamodb:listBackups", "dynamodb:listContributorInsights", "dynamodb:listExports", "dynamodb:listGlobalTables", "dynamodb:listImports", "dynamodb:listStreams", "dynamodb:listTables", "dynamodb:listTagsOfResource", "ec2:describeAccountAttributes", "ec2:describeAddresses", "ec2:describeAddressesAttribute", "ec2:describeAddressTransfers", "ec2:describeAggregateIdFormat", "ec2:describeAvailabilityZones", "ec2:describeBundleTasks", "ec2:describeByoipCidrs", "ec2:describeCapacityReservationFleets", "ec2:describeCapacityReservations", "ec2:describeCarrierGateways", "ec2:describeClassicLinkInstances", "ec2:describeClientVpnAuthorizationRules", "ec2:describeClientVpnConnections", "ec2:describeClientVpnEndpoints", "ec2:describeClientVpnRoutes", "ec2:describeClientVpnTargetNetworks", "ec2:describeCoipPools", "ec2:describeConversionTasks", "ec2:describeCustomerGateways", "ec2:describeDhcpOptions", "ec2:describeEgressOnlyInternetGateways", "ec2:describeExportImageTasks", "ec2:describeExportTasks",

 "ec2:describeFastLaunchImages", "ec2:describeFastSnapshotRestores", "ec2:describeFleetHistory", "ec2:describeFleetInstances", "ec2:describeFleets", "ec2:describeFlowLogs", "ec2:describeFpgaImageAttribute", "ec2:describeFpgaImages", "ec2:describeHostReservationOfferings", "ec2:describeHostReservations", "ec2:describeHosts", "ec2:describeIamInstanceProfileAssociations", "ec2:describeIdentityIdFormat", "ec2:describeIdFormat", "ec2:describeImageAttribute", "ec2:describeImages", "ec2:describeImportImageTasks", "ec2:describeImportSnapshotTasks", "ec2:describeInstanceAttribute", "ec2:describeInstanceCreditSpecifications", "ec2:describeInstanceEventNotificationAttributes", "ec2:describeInstanceEventWindows", "ec2:describeInstances", "ec2:describeInstanceStatus", "ec2:describeInstanceTypeOfferings", "ec2:describeInstanceTypes", "ec2:describeInternetGateways", "ec2:describeIpamPools", "ec2:describeIpams", "ec2:describeIpamScopes", "ec2:describeIpv6Pools", "ec2:describeKeyPairs", "ec2:describeLaunchTemplates", "ec2:describeLaunchTemplateVersions", "ec2:describeLocalGatewayRouteTables", "ec2:describeLocalGatewayRouteTableVirtualInterfaceGroupAssociations", "ec2:describeLocalGatewayRouteTableVpcAssociations", "ec2:describeLocalGateways", "ec2:describeLocalGatewayVirtualInterfaceGroups", "ec2:describeLocalGatewayVirtualInterfaces", "ec2:describeManagedPrefixLists", "ec2:describeMovingAddresses", "ec2:describeNatGateways", "ec2:describeNetworkAcls",

 "ec2:describeNetworkInterfaceAttribute", "ec2:describeNetworkInterfaces", "ec2:describePlacementGroups", "ec2:describePrefixLists", "ec2:describePrincipalIdFormat", "ec2:describePublicIpv4Pools", "ec2:describeRegions", "ec2:describeReservedInstances", "ec2:describeReservedInstancesListings", "ec2:describeReservedInstancesModifications", "ec2:describeReservedInstancesOfferings", "ec2:describeRouteTables", "ec2:describeScheduledInstanceAvailability", "ec2:describeScheduledInstances", "ec2:describeSecurityGroupReferences", "ec2:describeSecurityGroupRules", "ec2:describeSecurityGroups", "ec2:describeSnapshotAttribute", "ec2:describeSnapshots", "ec2:describeSpotDatafeedSubscription", "ec2:describeSpotFleetInstances", "ec2:describeSpotFleetRequestHistory", "ec2:describeSpotFleetRequests", "ec2:describeSpotInstanceRequests", "ec2:describeSpotPriceHistory", "ec2:describeStaleSecurityGroups", "ec2:describeStoreImageTasks", "ec2:describeSubnets", "ec2:describeTags", "ec2:describeTrafficMirrorFilters", "ec2:describeTrafficMirrorSessions", "ec2:describeTrafficMirrorTargets", "ec2:describeTransitGatewayAttachments", "ec2:describeTransitGatewayConnectPeers", "ec2:describeTransitGatewayMulticastDomains", "ec2:describeTransitGatewayPeeringAttachments", "ec2:describeTransitGatewayPolicyTables", "ec2:describeTransitGatewayRouteTableAnnouncements", "ec2:describeTransitGatewayRouteTables", "ec2:describeTransitGateways", "ec2:describeTransitGatewayVpcAttachments", "ec2:describeVerifiedAccessEndpoints", "ec2:describeVerifiedAccessGroups", "ec2:describeVerifiedAccessInstances",

 "ec2:describeVerifiedAccessTrustProviders", "ec2:describeVolumeAttribute", "ec2:describeVolumes", "ec2:describeVolumesModifications", "ec2:describeVolumeStatus", "ec2:describeVpcAttribute", "ec2:describeVpcClassicLink", "ec2:describeVpcClassicLinkDnsSupport", "ec2:describeVpcEndpointConnectionNotifications", "ec2:describeVpcEndpointConnections", "ec2:describeVpcEndpoints", "ec2:describeVpcEndpointServiceConfigurations", "ec2:describeVpcEndpointServicePermissions", "ec2:describeVpcEndpointServices", "ec2:describeVpcPeeringConnections", "ec2:describeVpcs", "ec2:describeVpnConnections", "ec2:describeVpnGateways", "ec2:getAssociatedIpv6PoolCidrs", "ec2:getCapacityReservationUsage", "ec2:getCoipPoolUsage", "ec2:getConsoleOutput", "ec2:getConsoleScreenshot", "ec2:getDefaultCreditSpecification", "ec2:getEbsDefaultKmsKeyId", "ec2:getEbsEncryptionByDefault", "ec2:getGroupsForCapacityReservation", "ec2:getHostReservationPurchasePreview", "ec2:getInstanceTypesFromInstanceRequirements", "ec2:getIpamAddressHistory", "ec2:getIpamPoolAllocations", "ec2:getIpamPoolCidrs", "ec2:getIpamResourceCidrs", "ec2:getLaunchTemplateData", "ec2:getManagedPrefixListAssociations", "ec2:getManagedPrefixListEntries", "ec2:getReservedInstancesExchangeQuote", "ec2:getSerialConsoleAccessStatus", "ec2:getSpotPlacementScores", "ec2:getTransitGatewayMulticastDomainAssociations", "ec2:getTransitGatewayPrefixListReferences", "ec2:getVerifiedAccessEndpointPolicy", "ec2:getVerifiedAccessGroupPolicy", "ec2:listImagesInRecycleBin",

 "ec2:listSnapshotsInRecycleBin", "ec2:searchLocalGatewayRoutes", "ec2:searchTransitGatewayMulticastGroups", "ec2:searchTransitGatewayRoutes", "ecr-public:describeImages", "ecr-public:describeImageTags", "ecr-public:describeRegistries", "ecr-public:describeRepositories", "ecr-public:getRegistryCatalogData", "ecr-public:getRepositoryCatalogData", "ecr-public:getRepositoryPolicy", "ecr-public:listTagsForResource", "ecr:batchCheckLayerAvailability", "ecr:batchGetRepositoryScanningConfiguration", "ecr:describeImages", "ecr:describeImageReplicationStatus", "ecr:describeImageScanFindings", "ecr:describePullThroughCacheRules", "ecr:describeRegistry", "ecr:describeRepositories", "ecr:getLifecyclePolicy", "ecr:getLifecyclePolicyPreview", "ecr:getRegistryPolicy", "ecr:getRegistryScanningConfiguration", "ecr:getRepositoryPolicy", "ecr:listImages", "ecr:listTagsForResource", "ecs:describeCapacityProviders", "ecs:describeClusters", "ecs:describeContainerInstances", "ecs:describeServices", "ecs:describeTaskDefinition", "ecs:describeTasks", "ecs:describeTaskSets", "ecs:getTaskProtection", "ecs:listAccountSettings", "ecs:listAttributes", "ecs:listClusters", "ecs:listContainerInstances", "ecs:listServices", "ecs:listServicesByNamespace", "ecs:listTagsForResource", "ecs:listTaskDefinitionFamilies", "ecs:listTaskDefinitions",

 "ecs:listTasks", "eks:describeAccessEntry", "eks:describeAddon", "eks:describeAddonConfiguration", "eks:describeAddonVersions", "eks:describeCluster", "eks:describeEksAnywhereSubscription", "eks:describeFargateProfile", "eks:describeIdentityProviderConfig", "eks:describeNodegroup", "eks:describeUpdate", "eks:listAccessEntries", "eks:listAccessPolicies", "eks:listAddons", "eks:listAssociatedAccessPolicies", "eks:listClusters", "eks:listEksAnywhereSubscriptions", "eks:listFargateProfiles", "eks:listIdentityProviderConfigs", "eks:listNodegroups", "eks:listUpdates", "elasticache:describeCacheClusters", "elasticache:describeCacheEngineVersions", "elasticache:describeCacheParameterGroups", "elasticache:describeCacheParameters", "elasticache:describeCacheSecurityGroups", "elasticache:describeCacheSubnetGroups", "elasticache:describeEngineDefaultParameters", "elasticache:describeEvents", "elasticache:describeGlobalReplicationGroups", "elasticache:describeReplicationGroups", "elasticache:describeReservedCacheNodes", "elasticache:describeReservedCacheNodesOfferings", "elasticache:describeServerlessCaches", "elasticache:describeServerlessCacheSnapshots", "elasticache:describeServiceUpdates", "elasticache:describeSnapshots", "elasticache:describeUpdateActions", "elasticache:describeUserGroups", "elasticache:describeUsers", "elasticache:listAllowedNodeTypeModifications", "elasticache:listTagsForResource", "elasticbeanstalk:checkDNSAvailability", "elasticbeanstalk:describeAccountAttributes",

JSON-Richtliniendokument 2721

 "elasticbeanstalk:describeApplicationVersions", "elasticbeanstalk:describeApplications", "elasticbeanstalk:describeConfigurationOptions", "elasticbeanstalk:describeEnvironmentHealth", "elasticbeanstalk:describeEnvironmentManagedActionHistory", "elasticbeanstalk:describeEnvironmentManagedActions", "elasticbeanstalk:describeEnvironmentResources", "elasticbeanstalk:describeEnvironments", "elasticbeanstalk:describeEvents", "elasticbeanstalk:describeInstancesHealth", "elasticbeanstalk:describePlatformVersion", "elasticbeanstalk:listAvailableSolutionStacks", "elasticbeanstalk:listPlatformBranches", "elasticbeanstalk:listPlatformVersions", "elasticbeanstalk:validateConfigurationSettings", "elasticfilesystem:describeAccessPoints", "elasticfilesystem:describeFileSystemPolicy", "elasticfilesystem:describeFileSystems", "elasticfilesystem:describeLifecycleConfiguration", "elasticfilesystem:describeMountTargets", "elasticfilesystem:describeMountTargetSecurityGroups", "elasticfilesystem:describeTags", "elasticfilesystem:listTagsForResource", "elasticloadbalancing:describeAccountLimits", "elasticloadbalancing:describeInstanceHealth", "elasticloadbalancing:describeListenerCertificates", "elasticloadbalancing:describeListeners", "elasticloadbalancing:describeLoadBalancerAttributes", "elasticloadbalancing:describeLoadBalancerPolicies", "elasticloadbalancing:describeLoadBalancerPolicyTypes", "elasticloadbalancing:describeLoadBalancers", "elasticloadbalancing:describeRules", "elasticloadbalancing:describeSSLPolicies", "elasticloadbalancing:describeTags", "elasticloadbalancing:describeTargetGroupAttributes", "elasticloadbalancing:describeTargetGroups", "elasticloadbalancing:describeTargetHealth", "elasticmapreduce:describeCluster", "elasticmapreduce:describeNotebookExecution", "elasticmapreduce:describeReleaseLabel", "elasticmapreduce:describeSecurityConfiguration", "elasticmapreduce:describeStep", "elasticmapreduce:describeStudio", "elasticmapreduce:getAutoTerminationPolicy",

 "elasticmapreduce:getBlockPublicAccessConfiguration", "elasticmapreduce:getManagedScalingPolicy", "elasticmapreduce:getStudioSessionMapping", "elasticmapreduce:listBootstrapActions", "elasticmapreduce:listClusters", "elasticmapreduce:listInstanceFleets", "elasticmapreduce:listInstanceGroups", "elasticmapreduce:listInstances", "elasticmapreduce:listNotebookExecutions", "elasticmapreduce:listReleaseLabels", "elasticmapreduce:listSecurityConfigurations", "elasticmapreduce:listSteps", "elasticmapreduce:listStudios", "elasticmapreduce:listStudioSessionMappings", "elastictranscoder:listJobsByPipeline", "elastictranscoder:listJobsByStatus", "elastictranscoder:listPipelines", "elastictranscoder:listPresets", "elastictranscoder:readPipeline", "elastictranscoder:readPreset", "emr-containers:describeJobRun", "emr-containers:describeJobTemplate", "emr-containers:describeManagedEndpoint", "emr-containers:describeVirtualCluster", "emr-containers:listJobRuns", "emr-containers:listJobTemplates", "emr-containers:listManagedEndpoints", "emr-containers:listVirtualClusters", "emr-serverless:getApplication", "emr-serverless:getJobRun", "emr-serverless:listApplications", "es:describeDomain", "es:describeDomainAutoTunes", "es:describeDomainChangeProgress", "es:describeDomainConfig", "es:describeDomains", "es:describeDryRunProgress", "es:describeElasticsearchDomain", "es:describeElasticsearchDomainConfig", "es:describeElasticsearchDomains", "es:describeInboundConnections", "es:describeInstanceTypeLimits", "es:describeOutboundConnections", "es:describePackages",

 "es:describeReservedInstanceOfferings", "es:describeReservedInstances", "es:describeVpcEndpoints", "es:getCompatibleVersions", "es:getPackageVersionHistory", "es:getUpgradeHistory", "es:getUpgradeStatus", "es:listDomainNames", "es:listDomainsForPackage", "es:listInstanceTypeDetails", "es:listPackagesForDomain", "es:listScheduledActions", "es:listTags", "es:listVersions", "es:listVpcEndpointAccess", "es:listVpcEndpoints", "es:listVpcEndpointsForDomain", "evidently:getExperiment", "evidently:getFeature", "evidently:getLaunch", "evidently:getProject", "evidently:getSegment", "evidently:listExperiments", "evidently:listFeatures", "evidently:listLaunches", "evidently:listProjects", "evidently:listSegments", "evidently:listSegmentReferences", "events:describeApiDestination", "events:describeArchive", "events:describeConnection", "events:describeEndpoint", "events:describeEventBus", "events:describeEventSource", "events:describePartnerEventSource", "events:describeReplay", "events:describeRule", "events:listArchives", "events:listApiDestinations", "events:listConnections", "events:listEndpoints", "events:listEventBuses", "events:listEventSources",

 "events:listPartnerEventSources", "events:listReplays", "events:listRuleNamesByTarget", "events:listRules", "events:listTargetsByRule", "events:testEventPattern", "firehose:describeDeliveryStream", "firehose:listDeliveryStreams", "fms:getAdminAccount", "fms:getComplianceDetail", "fms:getNotificationChannel", "fms:getPolicy", "fms:getProtectionStatus", "fms:listComplianceStatus", "fms:listMemberAccounts", "fms:listPolicies", "forecast:describeDataset", "forecast:describeDatasetGroup", "forecast:describeDatasetImportJob", "forecast:describeForecast", "forecast:describeForecastExportJob", "forecast:describePredictor", "forecast:getAccuracyMetrics", "forecast:listDatasetGroups", "forecast:listDatasetImportJobs", "forecast:listDatasets", "forecast:listForecastExportJobs", "forecast:listForecasts", "forecast:listPredictors", "fsx:describeBackups", "fsx:describeDataRepositoryAssociations", "fsx:describeDataRepositoryTasks", "fsx:describeFileCaches", "fsx:describeFileSystems", "fsx:describeSnapshots", "fsx:describeStorageVirtualMachines", "fsx:describeVolumes", "fsx:listTagsForResource", "gamelift:describeAlias", "gamelift:describeBuild", "gamelift:describeEC2InstanceLimits", "gamelift:describeFleetAttributes", "gamelift:describeFleetCapacity",

```
 "gamelift:describeFleetEvents",
```
 "gamelift:describeFleetLocationAttributes", "gamelift:describeFleetLocationCapacity", "gamelift:describeFleetLocationUtilization", "gamelift:describeFleetPortSettings", "gamelift:describeFleetUtilization", "gamelift:describeGameServer", "gamelift:describeGameServerGroup", "gamelift:describeGameSessionDetails", "gamelift:describeGameSessionPlacement", "gamelift:describeGameSessionQueues", "gamelift:describeGameSessions", "gamelift:describeInstances", "gamelift:describeMatchmaking", "gamelift:describeMatchmakingConfigurations", "gamelift:describeMatchmakingRuleSets", "gamelift:describePlayerSessions", "gamelift:describeRuntimeConfiguration", "gamelift:describeScalingPolicies", "gamelift:describeScript", "gamelift:listAliases", "gamelift:listBuilds", "gamelift:listFleets", "gamelift:listGameServerGroups", "gamelift:listGameServers", "gamelift:listScripts", "gamelift:resolveAlias", "glacier:describeJob", "glacier:describeVault", "glacier:getDataRetrievalPolicy", "glacier:getVaultAccessPolicy", "glacier:getVaultLock", "glacier:getVaultNotifications", "glacier:listJobs", "glacier:listTagsForVault", "glacier:listVaults", "globalaccelerator:describeAccelerator", "globalaccelerator:describeAcceleratorAttributes", "globalaccelerator:describeEndpointGroup", "globalaccelerator:describeListener", "globalaccelerator:listAccelerators", "globalaccelerator:listEndpointGroups", "globalaccelerator:listListeners", "glue:batchGetBlueprints", "glue:batchGetCrawlers",

```
 "glue:batchGetDevEndpoints", 
"glue:batchGetJobs", 
"glue:batchGetPartition", 
"glue:batchGetTriggers", 
"glue:batchGetWorkflows", 
"glue:checkSchemaVersionValidity", 
"glue:getBlueprint", 
"glue:getBlueprintRun", 
"glue:getBlueprintRuns", 
"glue:getCatalogImportStatus", 
"glue:getClassifier", 
"glue:getClassifiers", 
"glue:getColumnStatisticsForPartition", 
"glue:getColumnStatisticsForTable", 
"glue:getCrawler", 
"glue:getCrawlerMetrics", 
"glue:getCrawlers", 
"glue:getCustomEntityType", 
"glue:getDatabase", 
"glue:getDatabases", 
"glue:getDataflowGraph", 
"glue:getDataQualityResult", 
"glue:getDataQualityRuleRecommendationRun", 
"glue:getDataQualityRuleset", 
"glue:getDataQualityRulesetEvaluationRun", 
"glue:getDevEndpoint", 
"glue:getDevEndpoints", 
"glue:getJob", 
"glue:getJobRun", 
"glue:getJobRuns", 
"glue:getJobs", 
"glue:getMapping", 
"glue:getMLTaskRun", 
"glue:getMLTaskRuns", 
"glue:getMLTransform", 
"glue:getMLTransforms", 
"glue:getPartition", 
"glue:getPartitionIndexes", 
"glue:getPartitions", 
"glue:getRegistry", 
"glue:getResourcePolicies", 
"glue:getResourcePolicy", 
"glue:getSchema", 
"glue:getSchemaByDefinition",
```

```
 "glue:getSchemaVersion", 
"glue:getSchemaVersionsDiff", 
"glue:getSession", 
"glue:getStatement", 
"glue:getTable", 
"glue:getTables", 
"glue:getTableVersions", 
"glue:getTrigger", 
"glue:getTriggers", 
"glue:getUserDefinedFunction", 
"glue:getUserDefinedFunctions", 
"glue:getWorkflow", 
"glue:getWorkflowRun", 
"glue:getWorkflowRuns", 
"glue:listCrawlers", 
"glue:listCrawls", 
"glue:listDataQualityResults", 
"glue:listDataQualityRuleRecommendationRuns", 
"glue:listDataQualityRulesetEvaluationRuns", 
"glue:listDataQualityRulesets", 
"glue:listDevEndpoints", 
"glue:listMLTransforms", 
"glue:listRegistries", 
"glue:listSchemas", 
"glue:listSchemaVersions", 
"glue:listSessions", 
"glue:listStatements", 
"glue:querySchemaVersionMetadata", 
"grafana:describeWorkspace", 
"grafana:describeWorkspaceAuthentication", 
"grafana:listPermissions", 
"grafana:listVersions", 
"grafana:listWorkspaces", 
"greengrass:getConnectivityInfo", 
"greengrass:getCoreDefinition", 
"greengrass:getCoreDefinitionVersion", 
"greengrass:getDeploymentStatus", 
"greengrass:getDeviceDefinition", 
"greengrass:getDeviceDefinitionVersion", 
"greengrass:getFunctionDefinition", 
"greengrass:getFunctionDefinitionVersion", 
"greengrass:getGroup", 
"greengrass:getGroupCertificateAuthority", 
"greengrass:getGroupVersion",
```
 "greengrass:getLoggerDefinition", "greengrass:getLoggerDefinitionVersion", "greengrass:getResourceDefinitionVersion", "greengrass:getServiceRoleForAccount", "greengrass:getSubscriptionDefinition", "greengrass:getSubscriptionDefinitionVersion", "greengrass:listCoreDefinitions", "greengrass:listCoreDefinitionVersions", "greengrass:listDeployments", "greengrass:listDeviceDefinitions", "greengrass:listDeviceDefinitionVersions", "greengrass:listFunctionDefinitions", "greengrass:listFunctionDefinitionVersions", "greengrass:listGroups", "greengrass:listGroupVersions", "greengrass:listLoggerDefinitions", "greengrass:listLoggerDefinitionVersions", "greengrass:listResourceDefinitions", "greengrass:listResourceDefinitionVersions", "greengrass:listSubscriptionDefinitions", "greengrass:listSubscriptionDefinitionVersions", "guardduty:getDetector", "guardduty:getFindings", "guardduty:getFindingsStatistics", "guardduty:getInvitationsCount", "guardduty:getIPSet", "guardduty:getMasterAccount", "guardduty:getMembers", "guardduty:getThreatIntelSet", "guardduty:listDetectors", "guardduty:listFindings", "guardduty:listInvitations", "guardduty:listIPSets", "guardduty:listMembers", "guardduty:listThreatIntelSets", "health:describeAffectedAccountsForOrganization", "health:describeAffectedEntities", "health:describeAffectedEntitiesForOrganization", "health:describeEntityAggregates", "health:describeEntityAggregatesForOrganization", "health:describeEventAggregates", "health:describeEventDetails", "health:describeEventDetailsForOrganization", "health:describeEvents",

 "health:describeEventsForOrganization", "health:describeEventTypes", "health:describeHealthServiceStatusForOrganization", "iam:getAccessKeyLastUsed", "iam:getAccountAuthorizationDetails", "iam:getAccountPasswordPolicy", "iam:getAccountSummary", "iam:getContextKeysForCustomPolicy", "iam:getContextKeysForPrincipalPolicy", "iam:getCredentialReport", "iam:getGroup", "iam:getGroupPolicy", "iam:getInstanceProfile", "iam:getLoginProfile", "iam:getOpenIDConnectProvider", "iam:getPolicy", "iam:getPolicyVersion", "iam:getRole", "iam:getRolePolicy", "iam:getSAMLProvider", "iam:getServerCertificate", "iam:getServiceLinkedRoleDeletionStatus", "iam:getSSHPublicKey", "iam:getUser", "iam:getUserPolicy", "iam:listAccessKeys", "iam:listAccountAliases", "iam:listAttachedGroupPolicies", "iam:listAttachedRolePolicies", "iam:listAttachedUserPolicies", "iam:listEntitiesForPolicy", "iam:listGroupPolicies", "iam:listGroups", "iam:listGroupsForUser", "iam:listInstanceProfiles", "iam:listInstanceProfilesForRole", "iam:listMFADevices", "iam:listOpenIDConnectProviders", "iam:listPolicies", "iam:listPolicyVersions", "iam:listRolePolicies", "iam:listRoles", "iam:listSAMLProviders",

```
 "iam:listServerCertificates",
```
 "iam:listSigningCertificates", "iam:listSSHPublicKeys", "iam:listUserPolicies", "iam:listUsers", "iam:listVirtualMFADevices", "iam:simulateCustomPolicy", "iam:simulatePrincipalPolicy", "imagebuilder:getComponent", "imagebuilder:getComponentPolicy", "imagebuilder:getContainerRecipe", "imagebuilder:getDistributionConfiguration", "imagebuilder:getImage", "imagebuilder:getImagePipeline", "imagebuilder:getImagePolicy", "imagebuilder:getImageRecipe", "imagebuilder:getImageRecipePolicy", "imagebuilder:getInfrastructureConfiguration", "imagebuilder:getLifecycleExecution", "imagebuilder:getLifecyclePolicy", "imagebuilder:getWorkflow", "imagebuilder:getWorkflowExecution", "imagebuilder:getWorkflowStepExecution", "imagebuilder:listComponentBuildVersions", "imagebuilder:listComponents", "imagebuilder:listContainerRecipes", "imagebuilder:listDistributionConfigurations", "imagebuilder:listImageBuildVersions", "imagebuilder:listImagePipelineImages", "imagebuilder:listImagePipelines", "imagebuilder:listImageRecipes", "imagebuilder:listImages", "imagebuilder:listImageScanFindingAggregations", "imagebuilder:listInfrastructureConfigurations", "imagebuilder:listLifecycleExecutions", "imagebuilder:listLifecycleExecutionResources", "imagebuilder:listLifecyclePolicies", "imagebuilder:listWorkflowBuildVersions", "imagebuilder:listWorkflowExecutions", "imagebuilder:listWorkflows", "imagebuilder:listWorkflowStepExecutions", "imagebuilder:listTagsForResource", "inspector:describeAssessmentRuns", "inspector:describeAssessmentTargets", "inspector:describeAssessmentTemplates",

 "inspector:describeCrossAccountAccessRole", "inspector:describeResourceGroups", "inspector:describeRulesPackages", "inspector:getTelemetryMetadata", "inspector:listAssessmentRunAgents", "inspector:listAssessmentRuns", "inspector:listAssessmentTargets", "inspector:listAssessmentTemplates", "inspector:listEventSubscriptions", "inspector:listRulesPackages", "inspector:listTagsForResource", "inspector2:batchGetAccountStatus", "inspector2:batchGetFreeTrialInfo", "inspector2:describeOrganizationConfiguration", "inspector2:getDelegatedAdminAccount", "inspector2:getMember", "inspector2:getSbomExport", "inspector2:listCisScanConfigurations", "inspector2:listCisScanResultsAggregatedByChecks", "inspector2:listCisScanResultsAggregatedByTargetResource", "inspector2:listCisScans", "inspector2:listCoverage", "inspector2:listDelegatedAdminAccounts", "inspector2:listFilters", "inspector2:listFindings", "inspector2:listMembers", "inspector2:listUsageTotals", "inspector-scan:scanSbom", "internetmonitor:getMonitor", "internetmonitor:listMonitors", "internetmonitor:getHealthEvent", "internetmonitor:listHealthEvents", "iot:describeAuthorizer", "iot:describeCACertificate", "iot:describeCertificate", "iot:describeDefaultAuthorizer", "iot:describeDomainConfiguration", "iot:describeEndpoint", "iot:describeIndex", "iot:describeJobExecution", "iot:describeThing", "iot:describeThingGroup", "iot:describeTunnel", "iot:getEffectivePolicies",

 "iot:getIndexingConfiguration", "iot:getLoggingOptions", "iot:getPolicy", "iot:getPolicyVersion", "iot:getTopicRule", "iot:getV2LoggingOptions", "iot:listAttachedPolicies", "iot:listAuthorizers", "iot:listCACertificates", "iot:listCertificates", "iot:listCertificatesByCA", "iot:listDomainConfigurations", "iot:listJobExecutionsForJob", "iot:listJobExecutionsForThing", "iot:listJobs", "iot:listNamedShadowsForThing", "iot:listOutgoingCertificates", "iot:listPackages", "iot:listPackageVersions", "iot:listPolicies", "iot:listPolicyPrincipals", "iot:listPolicyVersions", "iot:listPrincipalPolicies", "iot:listPrincipalThings", "iot:listRoleAliases", "iot:listTargetsForPolicy", "iot:listThingGroups", "iot:listThingGroupsForThing", "iot:listThingPrincipals", "iot:listThingRegistrationTasks", "iot:listThings", "iot:listThingsInThingGroup", "iot:listThingTypes", "iot:listTopicRules", "iot:listTunnels", "iot:listV2LoggingLevels", "iotevents:describeDetector", "iotevents:describeDetectorModel", "iotevents:describeInput", "iotevents:describeLoggingOptions", "iotevents:listDetectorModels", "iotevents:listDetectorModelVersions", "iotevents:listDetectors", "iotevents:listInputs",

 "iotfleetwise:getCampaign", "iotfleetwise:getDecoderManifest", "iotfleetwise:getFleet", "iotfleetwise:getModelManifest", "iotfleetwise:getSignalCatalog", "iotfleetwise:getVehicle", "iotfleetwise:getVehicleStatus", "iotfleetwise:listCampaigns", "iotfleetwise:listDecoderManifests", "iotfleetwise:listDecoderManifestNetworkInterfaces", "iotfleetwise:listDecoderManifestSignals", "iotfleetwise:listFleets", "iotfleetwise:listFleetsForVehicle", "iotfleetwise:listModelManifests", "iotfleetwise:listModelManifestNodes", "iotfleetwise:listSignalCatalogs", "iotfleetwise:listSignalCatalogNodes", "iotfleetwise:listVehicles", "iotsitewise:describeAccessPolicy", "iotsitewise:describeAsset", "iotsitewise:describeAssetModel", "iotsitewise:describeAssetProperty", "iotsitewise:describeDashboard", "iotsitewise:describeGateway", "iotsitewise:describeGatewayCapabilityConfiguration", "iotsitewise:describeLoggingOptions", "iotsitewise:describePortal", "iotsitewise:describeProject", "iotsitewise:listAccessPolicies", "iotsitewise:listAssetModels", "iotsitewise:listAssets", "iotsitewise:listAssociatedAssets", "iotsitewise:listDashboards", "iotsitewise:listGateways", "iotsitewise:listPortals", "iotsitewise:listProjectAssets", "iotsitewise:listProjects", "iottwinmaker:getComponentType", "iottwinmaker:getEntity", "iottwinmaker:getPricingPlan", "iottwinmaker:getScene", "iottwinmaker:getWorkspace", "iottwinmaker:listComponentTypes", "iottwinmaker:listEntities",

 "iottwinmaker:listScenes", "iottwinmaker:getSyncJob", "iottwinmaker:listSyncJobs", "iottwinmaker:listSyncResources", "iottwinmaker:listWorkspaces", "iotwireless:getDestination", "iotwireless:getDeviceProfile", "iotwireless:getPartnerAccount", "iotwireless:getServiceEndpoint", "iotwireless:getServiceProfile", "iotwireless:getWirelessDevice", "iotwireless:getWirelessDeviceStatistics", "iotwireless:getWirelessGateway", "iotwireless:getWirelessGatewayCertificate", "iotwireless:getWirelessGatewayFirmwareInformation", "iotwireless:getWirelessGatewayStatistics", "iotwireless:getWirelessGatewayTask", "iotwireless:getWirelessGatewayTaskDefinition", "iotwireless:listDestinations", "iotwireless:listDeviceProfiles", "iotwireless:listPartnerAccounts", "iotwireless:listServiceProfiles", "iotwireless:listTagsForResource", "iotwireless:listWirelessDevices", "iotwireless:listWirelessGateways", "iotwireless:listWirelessGatewayTaskDefinitions", "ivs:getChannel", "ivs:getRecordingConfiguration", "ivs:getStream", "ivs:getStreamSession", "ivs:listChannels", "ivs:listPlaybackKeyPairs", "ivs:listRecordingConfigurations", "ivs:listStreamKeys", "ivs:listStreams", "ivs:listStreamSessions", "kafka:describeCluster", "kafka:describeClusterOperation", "kafka:describeClusterOperationV2", "kafka:describeClusterV2", "kafka:describeConfiguration", "kafka:describeConfigurationRevision", "kafka:describeReplicator", "kafka:describeVpcConnection",

 "kafka:getBootstrapBrokers", "kafka:getClusterPolicy", "kafka:listConfigurations", "kafka:listConfigurationRevisions", "kafka:listClientVpcConnections", "kafka:listClusterOperations", "kafka:listClusterOperationsV2", "kafka:listClusters", "kafka:listClustersV2", "kafka:listNodes", "kafka:listReplicators", "kafka:listScramSecrets", "kafka:listVpcConnections", "kafkaconnect:describeConnector", "kafkaconnect:describeCustomPlugin", "kafkaconnect:describeWorkerConfiguration", "kafkaconnect:listConnectors", "kafkaconnect:listCustomPlugins", "kafkaconnect:listWorkerConfigurations", "kendra:describeDataSource", "kendra:describeFaq", "kendra:describeIndex", "kendra:listDataSources", "kendra:listFaqs", "kendra:listIndices", "kinesis:describeStream", "kinesis:describeStreamConsumer", "kinesis:describeStreamSummary", "kinesis:listShards", "kinesis:listStreams", "kinesis:listStreamConsumers", "kinesis:listTagsForStream", "kinesisanalytics:describeApplication", "kinesisanalytics:describeApplicationSnapshot", "kinesisanalytics:listApplications", "kinesisanalytics:listApplicationSnapshots", "kinesisvideo:describeImageGenerationConfiguration", "kinesisvideo:describeNotificationConfiguration", "kinesisvideo:describeSignalingChannel", "kinesisvideo:describeStream", "kinesisvideo:getDataEndpoint", "kinesisvideo:getIceServerConfig", "kinesisvideo:getSignalingChannelEndpoint", "kinesisvideo:listSignalingChannels",

```
 "kinesisvideo:listStreams", 
"kms:describeKey", 
"kms:getKeyPolicy", 
"kms:getKeyRotationStatus", 
"kms:listAliases", 
"kms:listGrants", 
"kms:listKeyPolicies", 
"kms:listKeys", 
"kms:listResourceTags", 
"kms:listRetirableGrants", 
"lambda:getAccountSettings", 
"lambda:getAlias", 
"lambda:getCodeSigningConfig", 
"lambda:getEventSourceMapping", 
"lambda:getFunction", 
"lambda:getFunctionCodeSigningConfig", 
"lambda:getFunctionConcurrency", 
"lambda:getFunctionConfiguration", 
"lambda:getFunctionEventInvokeConfig", 
"lambda:getFunctionUrlConfig", 
"lambda:getLayerVersion", 
"lambda:getLayerVersionPolicy", 
"lambda:getPolicy", 
"lambda:getProvisionedConcurrencyConfig", 
"lambda:getRuntimeManagementConfig", 
"lambda:listAliases", 
"lambda:listCodeSigningConfigs", 
"lambda:listEventSourceMappings", 
"lambda:listFunctionEventInvokeConfigs", 
"lambda:listFunctions", 
"lambda:listFunctionsByCodeSigningConfig", 
"lambda:listFunctionUrlConfigs", 
"lambda:listLayers", 
"lambda:listLayerVersions", 
"lambda:listProvisionedConcurrencyConfigs", 
"lambda:listVersionsByFunction", 
"launchwizard:describeProvisionedApp", 
"launchwizard:describeProvisioningEvents", 
"launchwizard:listProvisionedApps", 
"lex:describeBot", 
"lex:describeBotAlias", 
"lex:describeBotLocale", 
"lex:describeBotRecommendation", 
"lex:describeBotVersion",
```
 "lex:describeCustomVocabularyMetadata", "lex:describeExport", "lex:describeImport", "lex:describeIntent", "lex:describeResourcePolicy", "lex:describeSlot", "lex:describeSlotType", "lex:getBot", "lex:getBotAlias", "lex:getBotAliases", "lex:getBotChannelAssociation", "lex:getBotChannelAssociations", "lex:getBots", "lex:getBotVersions", "lex:getBuiltinIntent", "lex:getBuiltinIntents", "lex:getBuiltinSlotTypes", "lex:getIntent", "lex:getIntents", "lex:getIntentVersions", "lex:getSlotType", "lex:getSlotTypes", "lex:getSlotTypeVersions", "lex:listBotAliases", "lex:listBotLocales", "lex:listBotRecommendations", "lex:listBots", "lex:listBotVersions", "lex:listExports", "lex:listImports", "lex:listIntents", "lex:listRecommendedIntents", "lex:listSlots", "lex:listSlotTypes", "license-manager:getLicenseConfiguration", "license-manager:getServiceSettings", "license-manager:listAssociationsForLicenseConfiguration", "license-manager:listFailuresForLicenseConfigurationOperations", "license-manager:listLicenseConfigurations", "license-manager:listLicenseSpecificationsForResource", "license-manager:listResourceInventory", "license-manager:listUsageForLicenseConfiguration", "lightsail:getActiveNames", "lightsail:getAlarms",

 "lightsail:getAutoSnapshots", "lightsail:getBlueprints", "lightsail:getBucketBundles", "lightsail:getBucketMetricData", "lightsail:getBuckets", "lightsail:getBundles", "lightsail:getCertificates", "lightsail:getContainerImages", "lightsail:getContainerServiceDeployments", "lightsail:getContainerServiceMetricData", "lightsail:getContainerServicePowers", "lightsail:getContainerServices", "lightsail:getDisk", "lightsail:getDisks", "lightsail:getDiskSnapshot", "lightsail:getDiskSnapshots", "lightsail:getDistributionBundles", "lightsail:getDistributionMetricData", "lightsail:getDistributions", "lightsail:getDomain", "lightsail:getDomains", "lightsail:getExportSnapshotRecords", "lightsail:getInstance", "lightsail:getInstanceMetricData", "lightsail:getInstancePortStates", "lightsail:getInstances", "lightsail:getInstanceSnapshot", "lightsail:getInstanceSnapshots", "lightsail:getInstanceState", "lightsail:getKeyPair", "lightsail:getKeyPairs", "lightsail:getLoadBalancer", "lightsail:getLoadBalancerMetricData", "lightsail:getLoadBalancers", "lightsail:getLoadBalancerTlsCertificates", "lightsail:getOperation", "lightsail:getOperations", "lightsail:getOperationsForResource", "lightsail:getRegions", "lightsail:getRelationalDatabase", "lightsail:getRelationalDatabaseMetricData", "lightsail:getRelationalDatabases", "lightsail:getRelationalDatabaseSnapshot", "lightsail:getRelationalDatabaseSnapshots",

 "lightsail:getStaticIp", "lightsail:getStaticIps", "lightsail:isVpcPeered", "logs:describeAccountPolicies", "logs:describeDeliveries", "logs:describeDeliveryDestinations", "logs:describeDeliverySources", "logs:describeDestinations", "logs:describeExportTasks", "logs:describeLogGroups", "logs:describeLogStreams", "logs:describeMetricFilters", "logs:describeQueries", "logs:describeQueryDefinitions", "logs:describeResourcePolicies", "logs:describeSubscriptionFilters", "logs:getDataProtectionPolicy", "logs:getDelivery", "logs:getDeliveryDestination", "logs:getDeliveryDestinationPolicy", "logs:getDeliverySource", "logs:getLogAnomalyDetector", "logs:getLogDelivery", "logs:getLogGroupFields", "logs:listAnomalies", "logs:listLogAnomalyDetectors", "logs:listLogDeliveries", "logs:testMetricFilter", "lookoutequipment:describeDataIngestionJob", "lookoutequipment:describeDataset", "lookoutequipment:describeInferenceScheduler", "lookoutequipment:describeModel", "lookoutequipment:listDataIngestionJobs", "lookoutequipment:listDatasets", "lookoutequipment:listInferenceExecutions", "lookoutequipment:listInferenceSchedulers", "lookoutequipment:listModels", "lookoutmetrics:describeAlert", "lookoutmetrics:describeAnomalyDetectionExecutions", "lookoutmetrics:describeAnomalyDetector", "lookoutmetrics:describeMetricSet", "lookoutmetrics:getAnomalyGroup", "lookoutmetrics:getDataQualityMetrics", "lookoutmetrics:getFeedback",

 "lookoutmetrics:getSampleData", "lookoutmetrics:listAlerts", "lookoutmetrics:listAnomalyDetectors", "lookoutmetrics:listAnomalyGroupSummaries", "lookoutmetrics:listAnomalyGroupTimeSeries", "lookoutmetrics:listMetricSets", "lookoutmetrics:listTagsForResource", "machinelearning:describeBatchPredictions", "machinelearning:describeDataSources", "machinelearning:describeEvaluations", "machinelearning:describeMLModels", "machinelearning:getBatchPrediction", "machinelearning:getDataSource", "machinelearning:getEvaluation", "machinelearning:getMLModel", "macie2:getClassificationExportConfiguration", "macie2:getCustomDataIdentifier", "macie2:getFindings", "macie2:getFindingStatistics", "macie2:listClassificationJobs", "macie2:listCustomDataIdentifiers", "macie2:listFindings", "managedblockchain:getMember", "managedblockchain:getNetwork", "managedblockchain:getNode", "managedblockchain:listMembers", "managedblockchain:listNetworks", "managedblockchain:listNodes", "mediaconnect:describeFlow", "mediaconnect:listEntitlements", "mediaconnect:listFlows", "mediaconvert:describeEndpoints", "mediaconvert:getJob", "mediaconvert:getJobTemplate", "mediaconvert:getPreset", "mediaconvert:getQueue", "mediaconvert:listJobs", "mediaconvert:listJobTemplates", "medialive:describeChannel", "medialive:describeInput", "medialive:describeInputDevice", "medialive:describeInputSecurityGroup", "medialive:describeMultiplex", "medialive:describeOffering",

 "medialive:describeReservation", "medialive:describeSchedule", "medialive:listChannels", "medialive:listInputDevices", "medialive:listInputs", "medialive:listInputSecurityGroups", "medialive:listMultiplexes", "medialive:listOfferings", "medialive:listReservations", "mediapackage:describeChannel", "mediapackage:describeOriginEndpoint", "mediapackage:listChannels", "mediapackage:listOriginEndpoints", "mediastore:describeContainer", "mediastore:getContainerPolicy", "mediastore:getCorsPolicy", "mediastore:listContainers", "mediatailor:getPlaybackConfiguration", "mediatailor:listPlaybackConfigurations", "medical-imaging:getDatastore", "medical-imaging:listDatastores", "mgn:describeJobLogItems", "mgn:describeJobs", "mgn:describeLaunchConfigurationTemplates", "mgn:describeReplicationConfigurationTemplates", "mgn:describeSourceServers", "mgn:describeVcenterClients", "mgn:getLaunchConfiguration", "mgn:getReplicationConfiguration", "mgn:listApplications", "mgn:listSourceServerActions", "mgn:listTemplateActions", "mgn:listWaves", "mobiletargeting:getAdmChannel", "mobiletargeting:getApnsChannel", "mobiletargeting:getApnsSandboxChannel", "mobiletargeting:getApnsVoipChannel", "mobiletargeting:getApnsVoipSandboxChannel", "mobiletargeting:getApp", "mobiletargeting:getApplicationSettings", "mobiletargeting:getApps", "mobiletargeting:getBaiduChannel", "mobiletargeting:getCampaign", "mobiletargeting:getCampaignActivities",

 "mobiletargeting:getCampaigns", "mobiletargeting:getCampaignVersion", "mobiletargeting:getCampaignVersions", "mobiletargeting:getEmailChannel", "mobiletargeting:getEndpoint", "mobiletargeting:getEventStream", "mobiletargeting:getExportJob", "mobiletargeting:getExportJobs", "mobiletargeting:getGcmChannel", "mobiletargeting:getImportJob", "mobiletargeting:getImportJobs", "mobiletargeting:getJourney", "mobiletargeting:getJourneyExecutionMetrics", "mobiletargeting:getJourneyExecutionActivityMetrics", "mobiletargeting:getJourneyRunExecutionActivityMetrics", "mobiletargeting:getJourneyRunExecutionMetrics", "mobiletargeting:getJourneyRuns", "mobiletargeting:getSegment", "mobiletargeting:getSegmentImportJobs", "mobiletargeting:getSegments", "mobiletargeting:getSegmentVersion", "mobiletargeting:getSegmentVersions", "mobiletargeting:getSmsChannel", "mobiletargeting:listJourneys", "mq:describeBroker", "mq:describeConfiguration", "mq:describeConfigurationRevision", "mq:describeUser", "mq:listBrokers", "mq:listConfigurationRevisions", "mq:listConfigurations", "mq:listUsers", "m2:getApplication", "m2:getApplicationVersion", "m2:getBatchJobExecution", "m2:getDataSetDetails", "m2:getDataSetImportTask", "m2:getDeployment", "m2:getEnvironment", "m2:listApplications", "m2:listApplicationVersions", "m2:listBatchJobDefinitions", "m2:listBatchJobExecutions", "m2:listDataSetImportHistory",

 "m2:listDataSets", "m2:listDeployments", "m2:listEngineVersions", "m2:listEnvironments", "network-firewall:describeFirewall", "network-firewall:describeFirewallPolicy", "network-firewall:describeLoggingConfiguration", "network-firewall:describeRuleGroup", "network-firewall:describeTlsInspectionConfiguration", "network-firewall:listFirewallPolicies", "network-firewall:listFirewalls", "network-firewall:listRuleGroups", "network-firewall:listTlsInspectionConfigurations", "networkmanager:describeGlobalNetworks", "networkmanager:getConnectAttachment", "networkmanager:getConnections", "networkmanager:getConnectPeer", "networkmanager:getConnectPeerAssociations", "networkmanager:getCoreNetwork", "networkmanager:getCoreNetworkChangeEvents", "networkmanager:getCoreNetworkChangeSet", "networkmanager:getCoreNetworkPolicy", "networkmanager:getCustomerGatewayAssociations", "networkmanager:getDevices", "networkmanager:getLinkAssociations", "networkmanager:getLinks", "networkmanager:getNetworkResourceCounts", "networkmanager:getNetworkResourceRelationships", "networkmanager:getNetworkResources", "networkmanager:getNetworkRoutes", "networkmanager:getNetworkTelemetry", "networkmanager:getResourcePolicy", "networkmanager:getRouteAnalysis", "networkmanager:getSites", "networkmanager:getSiteToSiteVpnAttachment", "networkmanager:getTransitGatewayConnectPeerAssociations", "networkmanager:getTransitGatewayPeering", "networkmanager:getTransitGatewayRegistrations", "networkmanager:getTransitGatewayRouteTableAttachment", "networkmanager:getVpcAttachment", "networkmanager:listAttachments", "networkmanager:listConnectPeers", "networkmanager:listCoreNetworkPolicyVersions", "networkmanager:listCoreNetworks",

 "networkmanager:listOrganizationServiceAccessStatus", "networkmanager:listPeerings", "networkmanager:listTagsForResource", "networkmonitor:getMonitor", "networkmonitor:getProbe", "networkmonitor:listMonitors", "nimble:getEula", "nimble:getLaunchProfile", "nimble:getLaunchProfileDetails", "nimble:getLaunchProfileInitialization", "nimble:getLaunchProfileMember", "nimble:getStreamingImage", "nimble:getStreamingSession", "nimble:getStreamingSessionStream", "nimble:getStudio", "nimble:getStudioComponent", "nimble:listEulaAcceptances", "nimble:listEulas", "nimble:listLaunchProfiles", "nimble:listStreamingImages", "nimble:listStreamingSessions", "nimble:listStudioComponents", "nimble:listStudios", "notifications:getEventRule", "notifications:getNotificationConfiguration", "notifications:getNotificationEvent", "notifications:listChannels", "notifications:listEventRules", "notifications:listNotificationConfigurations", "notifications:listNotificationEvents", "notifications:listNotificationHubs", "notifications-contacts:getEmailContact", "notifications-contacts:listEmailContacts", "oam:getLink", "oam:getSink", "oam:getSinkPolicy", "oam:listAttachedLinks", "oam:listLinks", "oam:listSinks", "omics:getAnnotationImportJob", "omics:getAnnotationStore", "omics:getReadSetImportJob", "omics:getReadSetMetadata", "omics:getReference",

 "omics:getReferenceImportJob", "omics:getReferenceMetadata", "omics:getReferenceStore", "omics:getRun", "omics:getRunGroup", "omics:getSequenceStore", "omics:getVariantImportJob", "omics:getVariantStore", "omics:getWorkflow", "omics:listAnnotationImportJobs", "omics:listAnnotationStores", "omics:listMultipartReadSetUploads", "omics:listReadSetImportJobs", "omics:listReadSets", "omics:listReadSetUploadParts", "omics:listReferenceImportJobs", "omics:listReferenceStores", "omics:listReferences", "omics:listRunGroups", "omics:listRunTasks", "omics:listRuns", "omics:listSequenceStores", "omics:listVariantImportJobs", "omics:listVariantStores", "omics:listWorkflows", "opsworks-cm:describeAccountAttributes", "opsworks-cm:describeBackups", "opsworks-cm:describeEvents", "opsworks-cm:describeNodeAssociationStatus", "opsworks-cm:describeServers", "opsworks:describeAgentVersions", "opsworks:describeApps", "opsworks:describeCommands", "opsworks:describeDeployments", "opsworks:describeEcsClusters", "opsworks:describeElasticIps", "opsworks:describeElasticLoadBalancers", "opsworks:describeInstances", "opsworks:describeLayers", "opsworks:describeLoadBasedAutoScaling", "opsworks:describeMyUserProfile", "opsworks:describePermissions", "opsworks:describeRaidArrays", "opsworks:describeRdsDbInstances",

 "opsworks:describeServiceErrors", "opsworks:describeStackProvisioningParameters", "opsworks:describeStacks", "opsworks:describeStackSummary", "opsworks:describeTimeBasedAutoScaling", "opsworks:describeUserProfiles", "opsworks:describeVolumes", "opsworks:getHostnameSuggestion", "organizations:listAccounts", "organizations:listTagsForResource", "outposts:getCatalogItem", "outposts:getConnection", "outposts:getOrder", "outposts:getOutpost", "outposts:getOutpostInstanceTypes", "outposts:getSite", "outposts:listAssets", "outposts:listCatalogItems", "outposts:listOrders", "outposts:listOutposts", "outposts:listSites", "personalize:describeAlgorithm", "personalize:describeBatchInferenceJob", "personalize:describeBatchSegmentJob", "personalize:describeCampaign", "personalize:describeDataset", "personalize:describeDatasetExportJob", "personalize:describeDatasetGroup", "personalize:describeDatasetImportJob", "personalize:describeEventTracker", "personalize:describeFeatureTransformation", "personalize:describeFilter", "personalize:describeRecipe", "personalize:describeRecommender", "personalize:describeSchema", "personalize:describeSolution", "personalize:describeSolutionVersion", "personalize:getPersonalizedRanking", "personalize:getRecommendations", "personalize:getSolutionMetrics", "personalize:listBatchInferenceJobs", "personalize:listBatchSegmentJobs", "personalize:listCampaigns", "personalize:listDatasetExportJobs",
"personalize:listDatasetGroups", "personalize:listDatasetImportJobs", "personalize:listDatasets", "personalize:listEventTrackers", "personalize:listRecipes", "personalize:listRecommenders", "personalize:listSchemas", "personalize:listSolutions", "personalize:listSolutionVersions", "pipes:describePipe", "pipes:listPipes", "pipes:listTagsForResource", "polly:describeVoices", "polly:getLexicon", "polly:listLexicons", "pricing:describeServices", "pricing:getAttributeValues", "pricing:getProducts", "private-networks:getDeviceIdentifier", "private-networks:getNetwork", "private-networks:getNetworkResource", "private-networks:listDeviceIdentifiers", "private-networks:listNetworks", "private-networks:listNetworkResources", "qbusiness:getApplication", "qbusiness:getDataSource", "qbusiness:getIndex", "qbusiness:getRetriever", "qbusiness:getWebExperience", "qbusiness:listApplications", "qbusiness:listDataSources", "qbusiness:listDataSourceSyncJobs", "qbusiness:listIndices", "qbusiness:listRetrievers", "qbusiness:listWebExperiences", "quicksight:describeAccountCustomization", "quicksight:describeAccountSettings", "quicksight:describeAccountSubscription", "quicksight:describeAnalysis", "quicksight:describeAnalysisPermissions", "quicksight:describeDashboard", "quicksight:describeDashboardPermissions", "quicksight:describeDataSet", "quicksight:describeDataSetPermissions",

 "quicksight:describeDataSetRefreshProperties", "quicksight:describeDataSource", "quicksight:describeDataSourcePermissions", "quicksight:describeFolder", "quicksight:describeFolderPermissions", "quicksight:describeFolderResolvedPermissions", "quicksight:describeGroup", "quicksight:describeGroupMembership", "quicksight:describeIAMPolicyAssignment", "quicksight:describeIngestion", "quicksight:describeIpRestriction", "quicksight:describeNamespace", "quicksight:describeRefreshSchedule", "quicksight:describeTemplate", "quicksight:describeTemplateAlias", "quicksight:describeTemplatePermissions", "quicksight:describeTheme", "quicksight:describeThemeAlias", "quicksight:describeThemePermissions", "quicksight:describeTopic", "quicksight:describeTopicPermissions", "quicksight:describeTopicRefresh", "quicksight:describeTopicRefreshSchedule", "quicksight:describeUser", "quicksight:describeVPCConnection", "quicksight:listAnalyses", "quicksight:listDashboards", "quicksight:listDashboardVersions", "quicksight:listDataSets", "quicksight:listDataSources", "quicksight:listFolderMembers", "quicksight:listFolders", "quicksight:listGroupMemberships", "quicksight:listGroups", "quicksight:listIAMPolicyAssignments", "quicksight:listIAMPolicyAssignmentsForUser", "quicksight:listIngestions", "quicksight:listNamespaces", "quicksight:listRefreshSchedules", "quicksight:listTemplateAliases", "quicksight:listTemplates", "quicksight:listTemplateVersions", "quicksight:listThemeAliases", "quicksight:listThemes",

 "quicksight:listThemeVersions", "quicksight:listTopicRefreshSchedules", "quicksight:listTopics", "quicksight:listUserGroups", "quicksight:listUsers", "quicksight:listVPCConnections", "quicksight:searchAnalyses", "quicksight:searchDashboards", "quicksight:searchDataSets", "quicksight:searchDataSources", "quicksight:searchFolders", "quicksight:searchGroups", "ram:getPermission", "ram:getResourceShareAssociations", "ram:getResourceShareInvitations", "ram:getResourceShares", "ram:listPendingInvitationResources", "ram:listPrincipals", "ram:listResources", "ram:listResourceSharePermissions", "rbin:getRule", "rbin:listRules", "rds:describeAccountAttributes", "rds:describeBlueGreenDeployments", "rds:describeCertificates", "rds:describeDBClusterEndpoints", "rds:describeDBClusterParameterGroups", "rds:describeDBClusterParameters", "rds:describeDBClusters", "rds:describeDBClusterSnapshots", "rds:describeDBEngineVersions", "rds:describeDBInstanceAutomatedBackups", "rds:describeDBInstances", "rds:describeDBLogFiles", "rds:describeDBParameterGroups", "rds:describeDBParameters", "rds:describeDBSecurityGroups", "rds:describeDBSnapshotAttributes", "rds:describeDBSnapshots", "rds:describeDBSubnetGroups", "rds:describeEngineDefaultClusterParameters", "rds:describeEngineDefaultParameters", "rds:describeEventCategories", "rds:describeEvents",

 "rds:describeEventSubscriptions", "rds:describeExportTasks", "rds:describeGlobalClusters", "rds:describeIntegrations", "rds:describeOptionGroupOptions", "rds:describeOptionGroups", "rds:describeOrderableDBInstanceOptions", "rds:describePendingMaintenanceActions", "rds:describeReservedDBInstances", "rds:describeReservedDBInstancesOfferings", "rds:describeSourceRegions", "rds:describeValidDBInstanceModifications", "rds:listTagsForResource", "redshift-data:describeStatement", "redshift-data:listStatements", "redshift:describeClusterParameterGroups", "redshift:describeClusterParameters", "redshift:describeClusters", "redshift:describeClusterSecurityGroups", "redshift:describeClusterSnapshots", "redshift:describeClusterSubnetGroups", "redshift:describeClusterVersions", "redshift:describeDataShares", "redshift:describeDataSharesForConsumer", "redshift:describeDataSharesForProducer", "redshift:describeDefaultClusterParameters", "redshift:describeEventCategories", "redshift:describeEvents", "redshift:describeEventSubscriptions", "redshift:describeHsmClientCertificates", "redshift:describeHsmConfigurations", "redshift:describeLoggingStatus", "redshift:describeOrderableClusterOptions", "redshift:describeReservedNodeOfferings", "redshift:describeReservedNodes", "redshift:describeResize", "redshift:describeSnapshotCopyGrants", "redshift:describeStorage", "redshift:describeTableRestoreStatus", "redshift:describeTags", "redshift-serverless:getEndpointAccess", "redshift-serverless:getNamespace", "redshift-serverless:getRecoveryPoint", "redshift-serverless:getSnapshot",

 "redshift-serverless:getTableRestoreStatus", "redshift-serverless:getUsageLimit", "redshift-serverless:getWorkgroup", "redshift-serverless:listEndpointAccess", "redshift-serverless:listNamespaces", "redshift-serverless:listRecoveryPoints", "redshift-serverless:listSnapshots", "redshift-serverless:listTableRestoreStatus", "redshift-serverless:listUsageLimits", "redshift-serverless:listWorkgroups", "rekognition:listCollections", "rekognition:listFaces", "resource-explorer-2:getAccountLevelServiceConfiguration", "resource-explorer-2:getIndex", "resource-explorer-2:getView", "resource-explorer-2:listIndexes", "resource-explorer-2:listViews", "resource-explorer-2:search", "resource-groups:getGroup", "resource-groups:getGroupQuery", "resource-groups:getTags", "resource-groups:listGroupResources", "resource-groups:listGroups", "resource-groups:searchResources", "robomaker:batchDescribeSimulationJob", "robomaker:describeDeploymentJob", "robomaker:describeFleet", "robomaker:describeRobot", "robomaker:describeRobotApplication", "robomaker:describeSimulationApplication", "robomaker:describeSimulationJob", "robomaker:listDeploymentJobs", "robomaker:listFleets", "robomaker:listRobotApplications", "robomaker:listRobots", "robomaker:listSimulationApplications", "robomaker:listSimulationJobs", "route53-recovery-cluster:getRoutingControlState", "route53-recovery-cluster:listRoutingControls", "route53-recovery-control-config:describeControlPanel", "route53-recovery-control-config:describeRoutingControl", "route53-recovery-control-config:describeSafetyRule", "route53-recovery-control-config:listControlPanels", "route53-recovery-control-config:listRoutingControls",

 "route53-recovery-control-config:listSafetyRules", "route53-recovery-readiness:getCell", "route53-recovery-readiness:getCellReadinessSummary", "route53-recovery-readiness:getReadinessCheck", "route53-recovery-readiness:getReadinessCheckResourceStatus", "route53-recovery-readiness:getReadinessCheckStatus", "route53-recovery-readiness:getRecoveryGroup", "route53-recovery-readiness:getRecoveryGroupReadinessSummary", "route53-recovery-readiness:listCells", "route53-recovery-readiness:listReadinessChecks", "route53-recovery-readiness:listRecoveryGroups", "route53-recovery-readiness:listResourceSets", "route53:getAccountLimit", "route53:getChange", "route53:getCheckerIpRanges", "route53:getDNSSEC", "route53:getGeoLocation", "route53:getHealthCheck", "route53:getHealthCheckCount", "route53:getHealthCheckLastFailureReason", "route53:getHealthCheckStatus", "route53:getHostedZone", "route53:getHostedZoneCount", "route53:getHostedZoneLimit", "route53:getQueryLoggingConfig", "route53:getReusableDelegationSet", "route53:getTrafficPolicy", "route53:getTrafficPolicyInstance", "route53:getTrafficPolicyInstanceCount", "route53:listCidrBlocks", "route53:listCidrCollections", "route53:listCidrLocations", "route53:listGeoLocations", "route53:listHealthChecks", "route53:listHostedZones", "route53:listHostedZonesByName", "route53:listHostedZonesByVpc", "route53:listQueryLoggingConfigs", "route53:listResourceRecordSets", "route53:listReusableDelegationSets", "route53:listTrafficPolicies", "route53:listTrafficPolicyInstances", "route53:listTrafficPolicyInstancesByHostedZone", "route53:listTrafficPolicyInstancesByPolicy",

 "route53:listTrafficPolicyVersions", "route53:listVPCAssociationAuthorizations", "route53domains:checkDomainAvailability", "route53domains:getContactReachabilityStatus", "route53domains:getDomainDetail", "route53domains:getOperationDetail", "route53domains:listDomains", "route53domains:listOperations", "route53domains:listPrices", "route53domains:listTagsForDomain", "route53domains:viewBilling", "route53resolver:getFirewallConfig", "route53resolver:getFirewallDomainList", "route53resolver:getFirewallRuleGroup", "route53resolver:getFirewallRuleGroupAssociation", "route53resolver:getFirewallRuleGroupPolicy", "route53resolver:getOutpostResolver", "route53resolver:getResolverDnssecConfig", "route53resolver:getResolverQueryLogConfig", "route53resolver:getResolverQueryLogConfigAssociation", "route53resolver:getResolverQueryLogConfigPolicy", "route53resolver:getResolverRule", "route53resolver:getResolverRuleAssociation", "route53resolver:getResolverRulePolicy", "route53resolver:listFirewallConfigs", "route53resolver:listFirewallDomainLists", "route53resolver:listFirewallDomains", "route53resolver:listFirewallRuleGroupAssociations", "route53resolver:listFirewallRuleGroups", "route53resolver:listFirewallRules", "route53resolver:listOutpostResolvers", "route53resolver:listResolverConfigs", "route53resolver:listResolverDnssecConfigs", "route53resolver:listResolverEndpointIpAddresses", "route53resolver:listResolverEndpoints", "route53resolver:listResolverQueryLogConfigAssociations", "route53resolver:listResolverQueryLogConfigs", "route53resolver:listResolverRuleAssociations", "route53resolver:listResolverRules", "route53resolver:listTagsForResource", "rum:batchGetRumMetricDefinitions", "rum:getAppMonitor", "rum:listAppMonitors", "rum:listRumMetricsDestinations",

 "s3:describeJob", "s3:describeMultiRegionAccessPointOperation", "s3:getAccelerateConfiguration", "s3:getAccessPoint", "s3:getAccessPointConfigurationForObjectLambda", "s3:getAccessPointForObjectLambda", "s3:getAccessPointPolicy", "s3:getAccessPointPolicyForObjectLambda", "s3:getAccessPointPolicyStatus", "s3:getAccessPointPolicyStatusForObjectLambda", "s3:getAccountPublicAccessBlock", "s3:getAnalyticsConfiguration", "s3:getBucketAcl", "s3:getBucketCORS", "s3:getBucketLocation", "s3:getBucketLogging", "s3:getBucketNotification", "s3:getBucketObjectLockConfiguration", "s3:getBucketOwnershipControls", "s3:getBucketPolicy", "s3:getBucketPolicyStatus", "s3:getBucketPublicAccessBlock", "s3:getBucketRequestPayment", "s3:getBucketVersioning", "s3:getBucketWebsite", "s3:getEncryptionConfiguration", "s3:getIntelligentTieringConfiguration", "s3:getInventoryConfiguration", "s3:getLifecycleConfiguration", "s3:getMetricsConfiguration", "s3:getMultiRegionAccessPoint", "s3:getMultiRegionAccessPointPolicy", "s3:getMultiRegionAccessPointPolicyStatus", "s3:getMultiRegionAccessPointRoutes", "s3:getObjectLegalHold", "s3:getObjectRetention", "s3:getReplicationConfiguration", "s3:getStorageLensConfiguration", "s3:listAccessPoints", "s3:listAccessPointsForObjectLambda", "s3:listAllMyBuckets", "s3:listBucket", "s3:listBucketMultipartUploads",

```
 "s3:listBucketVersions",
```
 "s3:listJobs", "s3:listMultipartUploadParts", "s3:listMultiRegionAccessPoints", "s3:listStorageLensConfigurations", "s3express:getBucketPolicy", "s3express:listAllMyDirectoryBuckets", "sagemaker:describeAction", "sagemaker:describeAlgorithm", "sagemaker:describeApp", "sagemaker:describeAppImageConfig", "sagemaker:describeArtifact", "sagemaker:describeAutoMLJob", "sagemaker:describeCluster", "sagemaker:describeClusterNode", "sagemaker:describeCodeRepository", "sagemaker:describeCompilationJob", "sagemaker:describeContext", "sagemaker:describeDataQualityJobDefinition", "sagemaker:describeDevice", "sagemaker:describeDeviceFleet", "sagemaker:describeDomain", "sagemaker:describeEdgeDeploymentPlan", "sagemaker:describeEdgePackagingJob", "sagemaker:describeEndpoint", "sagemaker:describeEndpointConfig", "sagemaker:describeExperiment", "sagemaker:describeFeatureGroup", "sagemaker:describeFeatureMetadata", "sagemaker:describeFlowDefinition", "sagemaker:describeHub", "sagemaker:describeHubContent", "sagemaker:describeHumanTaskUi", "sagemaker:describeHyperParameterTuningJob", "sagemaker:describeImage", "sagemaker:describeImageVersion", "sagemaker:describeInferenceComponent", "sagemaker:describeInferenceExperiment", "sagemaker:describeInferenceRecommendationsJob", "sagemaker:describeLabelingJob", "sagemaker:describeModel", "sagemaker:describeModelBiasJobDefinition", "sagemaker:describeModelCard", "sagemaker:describeModelCardExportJob", "sagemaker:describeModelExplainabilityJobDefinition",  "sagemaker:describeModelPackage", "sagemaker:describeModelPackageGroup", "sagemaker:describeModelQualityJobDefinition", "sagemaker:describeMonitoringSchedule", "sagemaker:describeNotebookInstance", "sagemaker:describeNotebookInstanceLifecycleConfig", "sagemaker:describePipeline", "sagemaker:describePipelineDefinitionForExecution", "sagemaker:describePipelineExecution", "sagemaker:describeProcessingJob", "sagemaker:describeProject", "sagemaker:describeSpace", "sagemaker:describeStudioLifecycleConfig", "sagemaker:describeSubscribedWorkteam", "sagemaker:describeTrainingJob", "sagemaker:describeTransformJob", "sagemaker:describeTrial", "sagemaker:describeTrialComponent", "sagemaker:describeUserProfile", "sagemaker:describeWorkforce", "sagemaker:describeWorkteam", "sagemaker:getDeviceFleetReport", "sagemaker:getModelPackageGroupPolicy", "sagemaker:getSagemakerServicecatalogPortfolioStatus", "sagemaker:listActions", "sagemaker:listAlgorithms", "sagemaker:listAliases", "sagemaker:listAppImageConfigs", "sagemaker:listApps", "sagemaker:listArtifacts", "sagemaker:listAssociations", "sagemaker:listAutoMLJobs", "sagemaker:listCandidatesForAutoMLJob", "sagemaker:listClusterNodes", "sagemaker:listClusters", "sagemaker:listCodeRepositories", "sagemaker:listCompilationJobs", "sagemaker:listContexts", "sagemaker:listDataQualityJobDefinitions", "sagemaker:listDeviceFleets", "sagemaker:listDevices", "sagemaker:listDomains", "sagemaker:listEdgeDeploymentPlans",

```
 "sagemaker:listEdgePackagingJobs",
```
 "sagemaker:listEndpointConfigs", "sagemaker:listEndpoints", "sagemaker:listExperiments", "sagemaker:listFeatureGroups", "sagemaker:listFlowDefinitions", "sagemaker:listHubContents", "sagemaker:listHubContentVersions", "sagemaker:listHubs", "sagemaker:listHumanTaskUis", "sagemaker:listHyperParameterTuningJobs", "sagemaker:listImages", "sagemaker:listImageVersions", "sagemaker:listInferenceComponents", "sagemaker:listInferenceExperiments", "sagemaker:listInferenceRecommendationsJobs", "sagemaker:listInferenceRecommendationsJobSteps", "sagemaker:listLabelingJobs", "sagemaker:listLabelingJobsForWorkteam", "sagemaker:listLineageGroups", "sagemaker:listModelBiasJobDefinitions", "sagemaker:listModelCardExportJobs", "sagemaker:listModelCards", "sagemaker:listModelCardVersions", "sagemaker:listModelExplainabilityJobDefinitions", "sagemaker:listModelMetadata", "sagemaker:listModelPackageGroups", "sagemaker:listModelPackages", "sagemaker:listModelQualityJobDefinitions", "sagemaker:listModels", "sagemaker:listMonitoringAlertHistory", "sagemaker:listMonitoringAlerts", "sagemaker:listMonitoringExecutions", "sagemaker:listMonitoringSchedules", "sagemaker:listNotebookInstanceLifecycleConfigs", "sagemaker:listNotebookInstances", "sagemaker:listPipelineExecutions", "sagemaker:listPipelineExecutionSteps", "sagemaker:listPipelineParametersForExecution", "sagemaker:listPipelines", "sagemaker:listProcessingJobs", "sagemaker:listProjects", "sagemaker:listSpaces", "sagemaker:listStageDevices", "sagemaker:listStudioLifecycleConfigs",

 "sagemaker:listSubscribedWorkteams", "sagemaker:listTags", "sagemaker:listTrainingJobs", "sagemaker:listTrainingJobsForHyperParameterTuningJob", "sagemaker:listTransformJobs", "sagemaker:listTrialComponents", "sagemaker:listTrials", "sagemaker:listUserProfiles", "sagemaker:listWorkforces", "sagemaker:listWorkteams", "savingsplans:describeSavingsPlans", "scheduler:getSchedule", "scheduler:getScheduleGroup", "scheduler:listScheduleGroups", "scheduler:listSchedules", "schemas:describeCodeBinding", "schemas:describeDiscoverer", "schemas:describeRegistry", "schemas:describeSchema", "schemas:getCodeBindingSource", "schemas:getDiscoveredSchema", "schemas:getResourcePolicy", "schemas:listDiscoverers", "schemas:listRegistries", "schemas:listSchemas", "schemas:listSchemaVersions", "sdb:domainMetadata", "sdb:listDomains", "secretsmanager:describeSecret", "secretsmanager:getResourcePolicy", "secretsmanager:listSecrets", "secretsmanager:listSecretVersionIds", "securityhub:getEnabledStandards", "securityhub:getFindings", "securityhub:getInsightResults", "securityhub:getInsights", "securityhub:getMasterAccount", "securityhub:getMembers", "securityhub:listEnabledProductsForImport", "securityhub:listInvitations", "securityhub:listMembers", "securitylake:getDataLakeExceptionSubscription", "securitylake:getDataLakeOrganizationConfiguration", "securitylake:getDataLakeSources",

 "securitylake:getSubscriber", "securitylake:listDataLakeExceptions", "securitylake:listDataLakes", "securitylake:listLogSources", "securitylake:listSubscribers", "serverlessrepo:getApplication", "serverlessrepo:getApplicationPolicy", "serverlessrepo:getCloudFormationTemplate", "serverlessrepo:listApplicationDependencies", "serverlessrepo:listApplications", "serverlessrepo:listApplicationVersions", "servicecatalog:describeConstraint", "servicecatalog:describePortfolio", "servicecatalog:describeProduct", "servicecatalog:describeProductAsAdmin", "servicecatalog:describeProductView", "servicecatalog:describeProvisioningArtifact", "servicecatalog:describeProvisioningParameters", "servicecatalog:describeRecord", "servicecatalog:listAcceptedPortfolioShares", "servicecatalog:listConstraintsForPortfolio", "servicecatalog:listLaunchPaths", "servicecatalog:listPortfolioAccess", "servicecatalog:listPortfolios", "servicecatalog:listPortfoliosForProduct", "servicecatalog:listPrincipalsForPortfolio", "servicecatalog:listProvisioningArtifacts", "servicecatalog:listRecordHistory", "servicecatalog:scanProvisionedProducts", "servicecatalog:searchProducts", "servicequotas:getAssociationForServiceQuotaTemplate", "servicequotas:getAWSDefaultServiceQuota", "servicequotas:getRequestedServiceQuotaChange", "servicequotas:getServiceQuota", "servicequotas:getServiceQuotaIncreaseRequestFromTemplate", "servicequotas:listAWSDefaultServiceQuotas", "servicequotas:listRequestedServiceQuotaChangeHistory", "servicequotas:listRequestedServiceQuotaChangeHistoryByQuota", "servicequotas:listServiceQuotaIncreaseRequestsInTemplate", "servicequotas:listServiceQuotas", "servicequotas:listServices", "ses:describeActiveReceiptRuleSet", "ses:describeConfigurationSet", "ses:describeReceiptRule",

 "ses:describeReceiptRuleSet", "ses:getAccount", "ses:getAccountSendingEnabled", "ses:getBlacklistReports", "ses:getConfigurationSet", "ses:getConfigurationSetEventDestinations", "ses:getContactList", "ses:getDedicatedIp", "ses:getDedicatedIpPool", "ses:getDedicatedIps", "ses:getDeliverabilityDashboardOptions", "ses:getDeliverabilityTestReport", "ses:getDomainDeliverabilityCampaign", "ses:getDomainStatisticsReport", "ses:getEmailIdentity", "ses:getIdentityDkimAttributes", "ses:getIdentityMailFromDomainAttributes", "ses:getIdentityNotificationAttributes", "ses:getIdentityPolicies", "ses:getIdentityVerificationAttributes", "ses:getImportJob", "ses:getSendQuota", "ses:getSendStatistics", "ses:listConfigurationSets", "ses:listContactLists", "ses:listContacts", "ses:listCustomVerificationEmailTemplates", "ses:listDedicatedIpPools", "ses:listDeliverabilityTestReports", "ses:listDomainDeliverabilityCampaigns", "ses:listEmailIdentities", "ses:listEmailTemplates", "ses:listIdentities", "ses:listIdentityPolicies", "ses:listImportJobs", "ses:listReceiptFilters", "ses:listReceiptRuleSets", "ses:listRecommendations", "ses:listTagsForResource", "ses:listTemplates", "ses:listVerifiedEmailAddresses", "shield:describeAttack", "shield:describeProtection", "shield:describeSubscription",

 "shield:listAttacks", "shield:listProtections", "sms-voice:getConfigurationSetEventDestinations", "sms:getConnectors", "sms:getReplicationJobs", "sms:getReplicationRuns", "sms:getServers", "snowball:describeAddress", "snowball:describeAddresses", "snowball:describeJob", "snowball:getSnowballUsage", "snowball:listJobs", "snowball:listServiceVersions", "sns:checkIfPhoneNumberIsOptedOut", "sns:getDataProtectionPolicy", "sns:getEndpointAttributes", "sns:getPlatformApplicationAttributes", "sns:getSMSAttributes", "sns:getSMSSandboxAccountStatus", "sns:getSubscriptionAttributes", "sns:getTopicAttributes", "sns:listEndpointsByPlatformApplication", "sns:listOriginationNumbers", "sns:listPhoneNumbersOptedOut", "sns:listPlatformApplications", "sns:listSMSSandboxPhoneNumbers", "sns:listSubscriptions", "sns:listSubscriptionsByTopic", "sns:listTopics", "sqs:getQueueAttributes", "sqs:getQueueUrl", "sqs:listDeadLetterSourceQueues", "sqs:listQueues", "ssm-contacts:describeEngagement", "ssm-contacts:describePage", "ssm-contacts:getContact", "ssm-contacts:getContactChannel", "ssm-contacts:getContactPolicy", "ssm-contacts:getRotation", "ssm-contacts:getRotationOverride", "ssm-contacts:listContactChannels", "ssm-contacts:listContacts", "ssm-contacts:listEngagements", "ssm-contacts:listPageReceipts",

 "ssm-contacts:listPageResolutions", "ssm-contacts:listPagesByContact", "ssm-contacts:listPagesByEngagement", "ssm-contacts:listPreviewRotationShifts", "ssm-contacts:listRotationOverrides", "ssm-contacts:listRotations", "ssm-contacts:listRotationShifts", "ssm-incidents:getIncidentRecord", "ssm-incidents:getReplicationSet", "ssm-incidents:getResourcePolicies", "ssm-incidents:getResponsePlan", "ssm-incidents:getTimelineEvent", "ssm-incidents:listIncidentRecords", "ssm-incidents:listRelatedItems", "ssm-incidents:listReplicationSets", "ssm-incidents:listResponsePlans", "ssm-incidents:listTimelineEvents", "ssm-sap:getApplication", "ssm-sap:getComponent", "ssm-sap:getDatabase", "ssm-sap:getOperation", "ssm-sap:getResourcePermission", "ssm-sap:listApplications", "ssm-sap:listComponents", "ssm-sap:listDatabases", "ssm-sap:listOperations", "ssm:describeActivations", "ssm:describeAssociation", "ssm:describeAssociationExecutions", "ssm:describeAssociationExecutionTargets", "ssm:describeAutomationExecutions", "ssm:describeAutomationStepExecutions", "ssm:describeAvailablePatches", "ssm:describeDocument", "ssm:describeDocumentPermission", "ssm:describeEffectiveInstanceAssociations", "ssm:describeEffectivePatchesForPatchBaseline", "ssm:describeInstanceAssociationsStatus", "ssm:describeInstanceInformation", "ssm:describeInstancePatches", "ssm:describeInstancePatchStates", "ssm:describeInstancePatchStatesForPatchGroup", "ssm:describeInventoryDeletions", "ssm:describeMaintenanceWindowExecutions",

 "ssm:describeMaintenanceWindowExecutionTaskInvocations", "ssm:describeMaintenanceWindowExecutionTasks", "ssm:describeMaintenanceWindows", "ssm:describeMaintenanceWindowSchedule", "ssm:describeMaintenanceWindowsForTarget", "ssm:describeMaintenanceWindowTargets", "ssm:describeMaintenanceWindowTasks", "ssm:describeOpsItems", "ssm:describeParameters", "ssm:describePatchBaselines", "ssm:describePatchGroups", "ssm:describePatchGroupState", "ssm:describePatchProperties", "ssm:describeSessions", "ssm:getAutomationExecution", "ssm:getCalendarState", "ssm:getCommandInvocation", "ssm:getConnectionStatus", "ssm:getDefaultPatchBaseline", "ssm:getDeployablePatchSnapshotForInstance", "ssm:getInventorySchema", "ssm:getMaintenanceWindow", "ssm:getMaintenanceWindowExecution", "ssm:getMaintenanceWindowExecutionTask", "ssm:getMaintenanceWindowExecutionTaskInvocation", "ssm:getMaintenanceWindowTask", "ssm:getOpsItem", "ssm:getOpsMetadata", "ssm:getOpsSummary", "ssm:getPatchBaseline", "ssm:getPatchBaselineForPatchGroup", "ssm:getResourcePolicies", "ssm:getServiceSetting", "ssm:listAssociations", "ssm:listAssociationVersions", "ssm:listCommandInvocations", "ssm:listCommands", "ssm:listComplianceItems", "ssm:listComplianceSummaries", "ssm:listDocuments", "ssm:listDocumentMetadataHistory", "ssm:listDocumentVersions", "ssm:listOpsItemEvents", "ssm:listOpsItemRelatedItems",

 "ssm:listOpsMetadata", "ssm:listResourceComplianceSummaries", "ssm:listResourceDataSync", "ssm:listTagsForResource", "sso:describeApplicationAssignment", "sso:describeApplicationProvider", "sso:describeApplication", "sso:describeInstance", "sso:describeTrustedTokenIssuer", "sso:getApplicationAccessScope", "sso:getApplicationAssignmentConfiguration", "sso:getApplicationAuthenticationMethod", "sso:getApplicationGrant", "sso:getApplicationInstance", "sso:getApplicationTemplate", "sso:getManagedApplicationInstance", "sso:getSharedSsoConfiguration", "sso:listApplicationAccessScopes", "sso:listApplicationAssignments", "sso:listApplicationAuthenticationMethods", "sso:listApplicationGrants", "sso:listApplicationInstances", "sso:listApplicationProviders", "sso:listApplications", "sso:listApplicationTemplates", "sso:listDirectoryAssociations", "sso:listInstances", "sso:listProfileAssociations", "sso:listTrustedTokenIssuers", "states:describeActivity", "states:describeExecution", "states:describeMapRun", "states:describeStateMachine", "states:describeStateMachineAlias", "states:describeStateMachineForExecution", "states:getExecutionHistory", "states:listActivities", "states:listExecutions", "states:listMapRuns", "states:listStateMachineAliases", "states:listStateMachines", "states:listStateMachineVersions", "storagegateway:describeBandwidthRateLimit", "storagegateway:describeCache",

 "storagegateway:describeCachediSCSIVolumes", "storagegateway:describeFileSystemAssociations", "storagegateway:describeGatewayInformation", "storagegateway:describeMaintenanceStartTime", "storagegateway:describeNFSFileShares", "storagegateway:describeSMBFileShares", "storagegateway:describeSMBSettings", "storagegateway:describeSnapshotSchedule", "storagegateway:describeStorediSCSIVolumes", "storagegateway:describeTapeArchives", "storagegateway:describeTapeRecoveryPoints", "storagegateway:describeTapes", "storagegateway:describeUploadBuffer", "storagegateway:describeVTLDevices", "storagegateway:describeWorkingStorage", "storagegateway:listAutomaticTapeCreationPolicies", "storagegateway:listFileShares", "storagegateway:listFileSystemAssociations", "storagegateway:listGateways", "storagegateway:listLocalDisks", "storagegateway:listTagsForResource", "storagegateway:listTapes", "storagegateway:listVolumeInitiators", "storagegateway:listVolumeRecoveryPoints", "storagegateway:listVolumes", "swf:countClosedWorkflowExecutions", "swf:countOpenWorkflowExecutions", "swf:countPendingActivityTasks", "swf:countPendingDecisionTasks", "swf:describeActivityType", "swf:describeDomain", "swf:describeWorkflowExecution", "swf:describeWorkflowType", "swf:getWorkflowExecutionHistory", "swf:listActivityTypes", "swf:listClosedWorkflowExecutions", "swf:listDomains", "swf:listOpenWorkflowExecutions", "swf:listWorkflowTypes", "synthetics:describeCanaries", "synthetics:describeCanariesLastRun", "synthetics:describeRuntimeVersions", "synthetics:getCanary", "synthetics:getCanaryRuns",

 "synthetics:getGroup", "synthetics:listAssociatedGroups", "synthetics:listGroupResources", "synthetics:listGroups", "tiros:createQuery", "tiros:getQueryAnswer", "tiros:getQueryExplanation", "transcribe:describeLanguageModel", "transcribe:getCallAnalyticsCategory", "transcribe:getCallAnalyticsJob", "transcribe:getMedicalTranscriptionJob", "transcribe:getMedicalVocabulary", "transcribe:getTranscriptionJob", "transcribe:getVocabulary", "transcribe:getVocabularyFilter", "transcribe:listCallAnalyticsCategories", "transcribe:listCallAnalyticsJobs", "transcribe:listLanguageModels", "transcribe:listMedicalTranscriptionJobs", "transcribe:listMedicalVocabularies", "transcribe:listTranscriptionJobs", "transcribe:listVocabularies", "transcribe:listVocabularyFilters", "transfer:describeAccess", "transfer:describeAgreement", "transfer:describeConnector", "transfer:describeExecution", "transfer:describeProfile", "transfer:describeServer", "transfer:describeUser", "transfer:describeWorkflow", "transfer:listAccesses", "transfer:listAgreements", "transfer:listConnectors", "transfer:listExecutions", "transfer:listHostKeys", "transfer:listProfiles", "transfer:listServers", "transfer:listTagsForResource", "transfer:listUsers", "transfer:listWorkflows", "transfer:sendWorkflowStepState", "trustedadvisor:getOrganizationRecommendation", "trustedadvisor:getRecommendation",

 "trustedadvisor:listChecks", "trustedadvisor:listOrganizationRecommendationAccounts", "trustedadvisor:listOrganizationRecommendationResources", "trustedadvisor:listOrganizationRecommendations", "trustedadvisor:listRecommendationResources", "trustedadvisor:listRecommendations", "verifiedpermissions:getIdentitySource", "verifiedpermissions:getPolicy", "verifiedpermissions:getPolicyStore", "verifiedpermissions:getPolicyTemplate", "verifiedpermissions:getSchema", "verifiedpermissions:listIdentitySources", "verifiedpermissions:listPolicies", "verifiedpermissions:listPolicyStores", "verifiedpermissions:listPolicyTemplates", "vpc-lattice:getAccessLogSubscription", "vpc-lattice:getAuthPolicy", "vpc-lattice:getListener", "vpc-lattice:getResourcePolicy", "vpc-lattice:getRule", "vpc-lattice:getService", "vpc-lattice:getServiceNetwork", "vpc-lattice:getServiceNetworkServiceAssociation", "vpc-lattice:getServiceNetworkVpcAssociation", "vpc-lattice:getTargetGroup", "vpc-lattice:listAccessLogSubscriptions", "vpc-lattice:listListeners", "vpc-lattice:listRules", "vpc-lattice:listServiceNetworks", "vpc-lattice:listServiceNetworkServiceAssociations", "vpc-lattice:listServiceNetworkVpcAssociations", "vpc-lattice:listServices", "vpc-lattice:listTargetGroups", "vpc-lattice:listTargets", "waf-regional:getByteMatchSet", "waf-regional:getChangeTokenStatus", "waf-regional:getGeoMatchSet", "waf-regional:getIPSet", "waf-regional:getLoggingConfiguration", "waf-regional:getRateBasedRule", "waf-regional:getRegexMatchSet", "waf-regional:getRegexPatternSet", "waf-regional:getRule", "waf-regional:getRuleGroup",

 "waf-regional:getSqlInjectionMatchSet", "waf-regional:getWebACL", "waf-regional:getWebACLForResource", "waf-regional:listActivatedRulesInRuleGroup", "waf-regional:listByteMatchSets", "waf-regional:listGeoMatchSets", "waf-regional:listIPSets", "waf-regional:listLoggingConfigurations", "waf-regional:listRateBasedRules", "waf-regional:listRegexMatchSets", "waf-regional:listRegexPatternSets", "waf-regional:listResourcesForWebACL", "waf-regional:listRuleGroups", "waf-regional:listRules", "waf-regional:listSqlInjectionMatchSets", "waf-regional:listWebACLs", "waf:getByteMatchSet", "waf:getChangeTokenStatus", "waf:getGeoMatchSet", "waf:getIPSet", "waf:getLoggingConfiguration", "waf:getRateBasedRule", "waf:getRegexMatchSet", "waf:getRegexPatternSet", "waf:getRule", "waf:getRuleGroup", "waf:getSampledRequests", "waf:getSizeConstraintSet", "waf:getSqlInjectionMatchSet", "waf:getWebACL", "waf:getXssMatchSet", "waf:listActivatedRulesInRuleGroup", "waf:listByteMatchSets", "waf:listGeoMatchSets", "waf:listIPSets", "waf:listLoggingConfigurations", "waf:listRateBasedRules", "waf:listRegexMatchSets", "waf:listRegexPatternSets", "waf:listRuleGroups", "waf:listRules", "waf:listSizeConstraintSets", "waf:listSqlInjectionMatchSets", "waf:listWebACLs",

 "waf:listXssMatchSets", "wafv2:checkCapacity", "wafv2:describeManagedRuleGroup", "wafv2:getIPSet", "wafv2:getLoggingConfiguration", "wafv2:getPermissionPolicy", "wafv2:getRateBasedStatementManagedKeys", "wafv2:getRegexPatternSet", "wafv2:getRuleGroup", "wafv2:getSampledRequests", "wafv2:getWebACL", "wafv2:getWebACLForResource", "wafv2:listAvailableManagedRuleGroups", "wafv2:listIPSets", "wafv2:listLoggingConfigurations", "wafv2:listRegexPatternSets", "wafv2:listResourcesForWebACL", "wafv2:listRuleGroups", "wafv2:listTagsForResource", "wafv2:listWebACLs", "workdocs:checkAlias", "workdocs:describeAvailableDirectories", "workdocs:describeInstances", "workmail:describeGroup", "workmail:describeOrganization", "workmail:describeResource", "workmail:describeUser", "workmail:listAliases", "workmail:listGroupMembers", "workmail:listGroups", "workmail:listMailboxPermissions", "workmail:listOrganizations", "workmail:listResourceDelegates", "workmail:listResources", "workmail:listUsers", "workspaces-web:getBrowserSettings", "workspaces-web:getIdentityProvider", "workspaces-web:getNetworkSettings", "workspaces-web:getPortal", "workspaces-web:getPortalServiceProviderMetadata", "workspaces-web:getTrustStoreCertificate", "workspaces-web:getUserSettings", "workspaces-web:listBrowserSettings", "workspaces-web:listIdentityProviders",

 "workspaces-web:listNetworkSettings", "workspaces-web:listPortals", "workspaces-web:listTagsForResource", "workspaces-web:listTrustStoreCertificates", "workspaces-web:listTrustStores", "workspaces-web:listUserSettings", "workspaces:describeAccount", "workspaces:describeAccountModifications", "workspaces:describeIpGroups", "workspaces:describeTags", "workspaces:describeWorkspaceBundles", "workspaces:describeWorkspaceDirectories", "workspaces:describeWorkspaceImages", "workspaces:describeWorkspaces", "workspaces:describeWorkspacesConnectionStatus", "xray:getEncryptionConfig", "xray:getGroup", "xray:getGroups", "xray:getSamplingRules", "xray:listResourcePolicies" ], "Effect" : "Allow", "Resource" : [  $"$  ] } ], "Version" : "2012-10-17"

# Weitere Informationen

}

- [Machen Sie sich mit der Versionierung für IAM-Richtlinien vertraut](https://docs.aws.amazon.com/IAM/latest/UserGuide/access_policies_managed-versioning.html)
- [Beginnen Sie mit AWS verwalteten Richtlinien und wechseln Sie zu Berechtigungen mit den](https://docs.aws.amazon.com/IAM/latest/UserGuide/best-practices.html#bp-use-aws-defined-policies)  [geringsten Rechten](https://docs.aws.amazon.com/IAM/latest/UserGuide/best-practices.html#bp-use-aws-defined-policies)

# AWSSystemsManagerAccountDiscoveryServicePolicy

Beschreibung: Erteilt AWS Systems Manager (SSM) die Erlaubnis, AWS-Konto Informationen zu ermitteln.

#### AWSSystemsManagerAccountDiscoveryServicePolicyist eine [AWS verwaltete Richtlinie.](https://docs.aws.amazon.com/IAM/latest/UserGuide/access_policies_managed-vs-inline.html#aws-managed-policies)

#### Diese Richtlinie wird verwendet

Diese Richtlinie ist mit einer dienstbezogenen Rolle verknüpft, die es dem Dienst ermöglicht, Aktionen in Ihrem Namen durchzuführen. Sie können diese Richtlinie nicht an Ihre Benutzer, Gruppen oder Rollen anhängen.

#### Einzelheiten der Richtlinie

- Typ: Dienstbezogene Rollenrichtlinie
- Erstellungszeit: 24. Oktober 2019, 17:21 Uhr UTC
- Zeit bearbeitet: 17. Oktober 2022, 20:25 UTC
- ARN: arn:aws:iam::aws:policy/aws-service-role/ AWSSystemsManagerAccountDiscoveryServicePolicy

#### Version der Richtlinie

```
Richtlinienversion: v3 (Standard)
```
Die Standardversion der Richtlinie ist die Version, die die Berechtigungen für die Richtlinie definiert. Wenn ein Benutzer oder eine Rolle mit der Richtlinie eine Anfrage zum Zugriff auf eine AWS Ressource stellt, AWS überprüft er die Standardversion der Richtlinie, um festzustellen, ob die Anfrage zulässig ist.

#### JSON-Richtliniendokument

```
{ 
   "Version" : "2012-10-17", 
   "Statement" : [ 
     { 
       "Effect" : "Allow", 
       "Action" : [ 
          "organizations:DescribeAccount", 
          "organizations:DescribeOrganization", 
          "organizations:DescribeOrganizationalUnit", 
          "organizations:ListRoots", 
          "organizations:ListAccounts",
```

```
 "organizations:ListAWSServiceAccessForOrganization", 
          "organizations:ListChildren", 
          "organizations:ListParents", 
          "organizations:ListDelegatedServicesForAccount", 
          "organizations:ListDelegatedAdministrators" 
       ], 
       "Resource" : "*" 
     } 
   ]
}
```
# Weitere Informationen

- [Machen Sie sich mit der Versionierung für IAM-Richtlinien vertraut](https://docs.aws.amazon.com/IAM/latest/UserGuide/access_policies_managed-versioning.html)
- [Beginnen Sie mit AWS verwalteten Richtlinien und wechseln Sie zu Berechtigungen mit den](https://docs.aws.amazon.com/IAM/latest/UserGuide/best-practices.html#bp-use-aws-defined-policies)  [geringsten Rechten](https://docs.aws.amazon.com/IAM/latest/UserGuide/best-practices.html#bp-use-aws-defined-policies)

# AWSSystemsManagerChangeManagementServicePolicy

Beschreibung: Ermöglicht den Zugriff auf AWS Ressourcen, die vom AWS Systems Manager Change Management Framework verwaltet oder verwendet werden.

AWSSystemsManagerChangeManagementServicePolicyist eine [AWS verwaltete Richtlinie.](https://docs.aws.amazon.com/IAM/latest/UserGuide/access_policies_managed-vs-inline.html#aws-managed-policies)

# Diese Richtlinie wird verwendet

Diese Richtlinie ist mit einer dienstbezogenen Rolle verknüpft, die es dem Dienst ermöglicht, Aktionen in Ihrem Namen durchzuführen. Sie können diese Richtlinie nicht an Ihre Benutzer, Gruppen oder Rollen anhängen.

#### Einzelheiten der Richtlinie

- Typ: Dienstbezogene Rollenrichtlinie
- Erstellungszeit: 7. Dezember 2020, 22:21 Uhr UTC
- Bearbeitete Zeit: 7. Dezember 2020, 22:21 UTC
- ARN: arn:aws:iam::aws:policy/aws-service-role/ AWSSystemsManagerChangeManagementServicePolicy

#### Version der Richtlinie

Richtlinienversion: v1 (Standard)

Die Standardversion der Richtlinie ist die Version, die die Berechtigungen für die Richtlinie definiert. Wenn ein Benutzer oder eine Rolle mit der Richtlinie eine Anfrage zum Zugriff auf eine AWS Ressource stellt, AWS überprüft er die Standardversion der Richtlinie, um festzustellen, ob die Anfrage zulässig ist.

JSON-Richtliniendokument

```
{ 
   "Version" : "2012-10-17", 
   "Statement" : [ 
      { 
        "Effect" : "Allow", 
        "Action" : [ 
           "ssm:CreateAssociation", 
           "ssm:DeleteAssociation", 
           "ssm:CreateOpsItem", 
           "ssm:GetOpsItem", 
           "ssm:UpdateOpsItem", 
           "ssm:StartAutomationExecution", 
           "ssm:StopAutomationExecution", 
           "ssm:GetAutomationExecution", 
           "ssm:GetCalendarState", 
           "ssm:GetDocument" 
        ], 
        "Resource" : [ 
          \mathbf{u} \star \mathbf{u}\mathbf{I} }, 
      { 
        "Effect" : "Allow", 
        "Action" : [ 
           "cloudwatch:DescribeAlarms" 
        ], 
        "Resource" : [ 
          " ] 
      }, 
      { 
        "Effect" : "Allow",
```

```
 "Action" : [ 
            "sso:ListDirectoryAssociations" 
         ], 
         "Resource" : [ 
          \overline{0} \overline{\infty} \overline{0} ] 
      }, 
      { 
         "Effect" : "Allow", 
        "Action" : [
            "sso-directory:DescribeUsers", 
            "sso-directory:IsMemberInGroup" 
         ], 
         "Resource" : [ 
          \mathbf{u} \star \mathbf{u} ] 
      }, 
      { 
         "Effect" : "Allow", 
         "Action" : "iam:GetGroup", 
         "Resource" : "*" 
      }, 
      { 
         "Effect" : "Allow", 
         "Action" : "iam:PassRole", 
         "Resource" : "*", 
         "Condition" : { 
            "StringEquals" : { 
              "iam:PassedToService" : [ 
                 "ssm.amazonaws.com" 
              ] 
           } 
         } 
      } 
   ]
}
```
#### Weitere Informationen

- [Machen Sie sich mit der Versionierung für IAM-Richtlinien vertraut](https://docs.aws.amazon.com/IAM/latest/UserGuide/access_policies_managed-versioning.html)
- [Beginnen Sie mit AWS verwalteten Richtlinien und wechseln Sie zu Berechtigungen mit den](https://docs.aws.amazon.com/IAM/latest/UserGuide/best-practices.html#bp-use-aws-defined-policies)  [geringsten Rechten](https://docs.aws.amazon.com/IAM/latest/UserGuide/best-practices.html#bp-use-aws-defined-policies)

# AWSSystemsManagerForSAPFullAccess

Beschreibung: Bietet vollen Zugriff auf den AWS Systems Manager for SAP-Service

AWSSystemsManagerForSAPFullAccessist eine [AWS verwaltete Richtlinie](https://docs.aws.amazon.com/IAM/latest/UserGuide/access_policies_managed-vs-inline.html#aws-managed-policies).

### Diese Richtlinie wird verwendet

Sie können Verbindungen AWSSystemsManagerForSAPFullAccess zu Ihren Benutzern, Gruppen und Rollen herstellen.

### Einzelheiten zu den Richtlinien

- Typ: AWS verwaltete Richtlinie
- Erstellungszeit: 17. November 2022, 02:11 Uhr UTC
- Bearbeitete Zeit: 18. November 2022, 21:58 UTC
- ARN: arn:aws:iam::aws:policy/AWSSystemsManagerForSAPFullAccess

# Version der Richtlinie

Richtlinienversion: v2 (Standard)

Die Standardversion der Richtlinie ist die Version, die die Berechtigungen für die Richtlinie definiert. Wenn ein Benutzer oder eine Rolle mit der Richtlinie eine Anfrage zum Zugriff auf eine AWS Ressource stellt, AWS überprüft er die Standardversion der Richtlinie, um festzustellen, ob die Anfrage zulässig ist.

# JSON-Richtliniendokument

```
{ 
   "Version" : "2012-10-17", 
   "Statement" : [ 
     { 
        "Effect" : "Allow", 
        "Action" : [ 
          "ssm-sap:*" 
        ], 
        "Resource" : "arn:*:ssm-sap:*:*:*" 
     },
```

```
 { 
        "Effect" : "Allow", 
       "Action" : [
          "iam:CreateServiceLinkedRole" 
        ], 
        "Resource" : [ 
          "arn:aws:iam::*:role/aws-service-role/ssm-sap.amazonaws.com/
AWSServiceRoleForAWSSSMForSAP" 
        ], 
        "Condition" : { 
          "StringEquals" : { 
            "iam:AWSServiceName" : "ssm-sap.amazonaws.com" 
          } 
        } 
     } 
   ]
}
```
### Weitere Informationen

- [Erstellen Sie einen Berechtigungssatz mithilfe AWS verwalteter Richtlinien im IAM Identity Center](https://docs.aws.amazon.com/singlesignon/latest/userguide/howtocreatepermissionset.html)
- [Hinzufügen und Entfernen von IAM-Identitätsberechtigungen](https://docs.aws.amazon.com/IAM/latest/UserGuide/access_policies_manage-attach-detach.html)
- [Verstehen Sie die Versionierung von IAM-Richtlinien](https://docs.aws.amazon.com/IAM/latest/UserGuide/access_policies_managed-versioning.html)
- [Beginnen Sie mit AWS verwalteten Richtlinien und wechseln Sie zu Berechtigungen mit den](https://docs.aws.amazon.com/IAM/latest/UserGuide/best-practices.html#bp-use-aws-defined-policies)  [geringsten Rechten](https://docs.aws.amazon.com/IAM/latest/UserGuide/best-practices.html#bp-use-aws-defined-policies)

# AWSSystemsManagerForSAPReadOnlyAccess

Beschreibung: Bietet schreibgeschützten Zugriff auf den AWS Systems Manager for SAP-Service

AWSSystemsManagerForSAPReadOnlyAccessist eine [AWS verwaltete Richtlinie.](https://docs.aws.amazon.com/IAM/latest/UserGuide/access_policies_managed-vs-inline.html#aws-managed-policies)

# Diese Richtlinie wird verwendet

Sie können Verbindungen AWSSystemsManagerForSAPReadOnlyAccess zu Ihren Benutzern, Gruppen und Rollen herstellen.

# Einzelheiten zu den Richtlinien

• Typ: AWS verwaltete Richtlinie

- Erstellungszeit: 17. November 2022, 02:11 Uhr UTC
- Zeit bearbeitet: 17. November 2022, 02:11 UTC
- ARN: arn:aws:iam::aws:policy/AWSSystemsManagerForSAPReadOnlyAccess

# Version der Richtlinie

Richtlinienversion: v1 (Standard)

Die Standardversion der Richtlinie ist die Version, die die Berechtigungen für die Richtlinie definiert. Wenn ein Benutzer oder eine Rolle mit der Richtlinie eine Anfrage zum Zugriff auf eine AWS Ressource stellt, AWS überprüft er die Standardversion der Richtlinie, um festzustellen, ob die Anfrage zulässig ist.

### JSON-Richtliniendokument

```
{ 
   "Version" : "2012-10-17", 
   "Statement" : [ 
     { 
        "Effect" : "Allow", 
        "Action" : [ 
          "ssm-sap:get*", 
          "ssm-sap:list*" 
        ], 
        "Resource" : "arn:*:ssm-sap:*:*:*" 
     } 
   ]
}
```
# Weitere Informationen

- [Erstellen Sie einen Berechtigungssatz mithilfe AWS verwalteter Richtlinien im IAM Identity Center](https://docs.aws.amazon.com/singlesignon/latest/userguide/howtocreatepermissionset.html)
- [Hinzufügen und Entfernen von IAM-Identitätsberechtigungen](https://docs.aws.amazon.com/IAM/latest/UserGuide/access_policies_manage-attach-detach.html)
- [Verstehen Sie die Versionierung von IAM-Richtlinien](https://docs.aws.amazon.com/IAM/latest/UserGuide/access_policies_managed-versioning.html)
- [Beginnen Sie mit AWS verwalteten Richtlinien und wechseln Sie zu Berechtigungen mit den](https://docs.aws.amazon.com/IAM/latest/UserGuide/best-practices.html#bp-use-aws-defined-policies)  [geringsten Rechten](https://docs.aws.amazon.com/IAM/latest/UserGuide/best-practices.html#bp-use-aws-defined-policies)

# AWSSystemsManagerOpsDataSyncServiceRolePolicy

Beschreibung: IAM-Rolle für SSM Explorer zur Verwaltung OpsData verwandter Operationen

AWSSystemsManagerOpsDataSyncServiceRolePolicyist eine [AWS verwaltete Richtlinie.](https://docs.aws.amazon.com/IAM/latest/UserGuide/access_policies_managed-vs-inline.html#aws-managed-policies)

#### Diese Richtlinie wird verwendet

Diese Richtlinie ist mit einer dienstbezogenen Rolle verknüpft, die es dem Dienst ermöglicht, Aktionen in Ihrem Namen durchzuführen. Sie können diese Richtlinie nicht an Ihre Benutzer, Gruppen oder Rollen anhängen.

### Einzelheiten der Richtlinie

- Typ: Dienstbezogene Rollenrichtlinie
- Erstellungszeit: 26. April 2021, 20:42 UTC
- Bearbeitete Zeit: 28. Juni 2023, 22:53 UTC
- ARN: arn:aws:iam::aws:policy/aws-service-role/ AWSSystemsManagerOpsDataSyncServiceRolePolicy

# Version der Richtlinie

Richtlinienversion: v2 (Standard)

Die Standardversion der Richtlinie ist die Version, die die Berechtigungen für die Richtlinie definiert. Wenn ein Benutzer oder eine Rolle mit der Richtlinie eine Anfrage zum Zugriff auf eine AWS Ressource stellt, AWS überprüft er die Standardversion der Richtlinie, um festzustellen, ob die Anfrage zulässig ist.

# JSON-Richtliniendokument

```
{ 
   "Version" : "2012-10-17", 
   "Statement" : [ 
     { 
        "Effect" : "Allow", 
        "Action" : [ 
          "ssm:GetOpsItem", 
          "ssm:UpdateOpsItem"
```

```
 ], 
   "Resource" : "*", 
   "Condition" : { 
     "StringEquals" : { 
        "aws:ResourceTag/ExplorerSecurityHubOpsItem" : "true" 
     } 
   } 
 }, 
 { 
   "Effect" : "Allow", 
   "Action" : [ 
     "ssm:CreateOpsItem" 
   ], 
   "Resource" : "*" 
 }, 
 { 
   "Effect" : "Allow", 
   "Action" : [ 
     "ssm:AddTagsToResource" 
   ], 
   "Resource" : "arn:aws:ssm:*:*:opsitem/*" 
 }, 
 { 
   "Effect" : "Allow", 
  "Action" : [
     "ssm:UpdateServiceSetting", 
     "ssm:GetServiceSetting" 
   ], 
   "Resource" : [ 
     "arn:aws:ssm:*:*:servicesetting/ssm/opsitem/*", 
     "arn:aws:ssm:*:*:servicesetting/ssm/opsdata/*" 
   ] 
 }, 
 { 
   "Effect" : "Allow", 
  "Action" : [
     "securityhub:GetFindings", 
     "securityhub:BatchUpdateFindings" 
   ], 
   "Resource" : [ 
    ^{\rm H} \star ^{\rm H} ] 
 }, 
 {
```

```
 "Effect" : "Deny", 
   "Action" : "securityhub:BatchUpdateFindings", 
   "Resource" : "*", 
   "Condition" : { 
     "StringEquals" : { 
        "securityhub:ASFFSyntaxPath/Workflow.Status" : "SUPPRESSED" 
     } 
   } 
 }, 
 { 
   "Effect" : "Deny", 
   "Action" : "securityhub:BatchUpdateFindings", 
   "Resource" : "*", 
   "Condition" : { 
     "Null" : { 
        "securityhub:ASFFSyntaxPath/Confidence" : false 
     } 
   } 
 }, 
 { 
   "Effect" : "Deny", 
   "Action" : "securityhub:BatchUpdateFindings", 
   "Resource" : "*", 
   "Condition" : { 
     "Null" : { 
        "securityhub:ASFFSyntaxPath/Criticality" : false 
     } 
   } 
 }, 
 { 
   "Effect" : "Deny", 
   "Action" : "securityhub:BatchUpdateFindings", 
   "Resource" : "*", 
   "Condition" : { 
     "Null" : { 
        "securityhub:ASFFSyntaxPath/Note.Text" : false 
     } 
   } 
 }, 
 { 
   "Effect" : "Deny", 
   "Action" : "securityhub:BatchUpdateFindings", 
   "Resource" : "*", 
   "Condition" : {
```

```
 "Null" : { 
        "securityhub:ASFFSyntaxPath/Note.UpdatedBy" : false 
     } 
   } 
 }, 
 { 
   "Effect" : "Deny", 
   "Action" : "securityhub:BatchUpdateFindings", 
   "Resource" : "*", 
   "Condition" : { 
     "Null" : { 
        "securityhub:ASFFSyntaxPath/RelatedFindings" : false 
     } 
   } 
 }, 
 { 
   "Effect" : "Deny", 
   "Action" : "securityhub:BatchUpdateFindings", 
   "Resource" : "*", 
   "Condition" : { 
     "Null" : { 
       "securityhub:ASFFSyntaxPath/Types" : false 
     } 
   } 
 }, 
 { 
   "Effect" : "Deny", 
   "Action" : "securityhub:BatchUpdateFindings", 
   "Resource" : "*", 
   "Condition" : { 
     "Null" : { 
       "securityhub:ASFFSyntaxPath/UserDefinedFields.key" : false 
     } 
   } 
 }, 
 { 
   "Effect" : "Deny", 
   "Action" : "securityhub:BatchUpdateFindings", 
   "Resource" : "*", 
   "Condition" : { 
     "Null" : { 
        "securityhub:ASFFSyntaxPath/UserDefinedFields.value" : false 
     } 
   }
```

```
 }, 
     { 
        "Effect" : "Deny", 
        "Action" : "securityhub:BatchUpdateFindings", 
        "Resource" : "*", 
        "Condition" : { 
          "Null" : { 
             "securityhub:ASFFSyntaxPath/VerificationState" : false 
          } 
        } 
     } 
   ]
}
```
#### Weitere Informationen

- [Machen Sie sich mit der Versionierung für IAM-Richtlinien vertraut](https://docs.aws.amazon.com/IAM/latest/UserGuide/access_policies_managed-versioning.html)
- [Beginnen Sie mit AWS verwalteten Richtlinien und wechseln Sie zu Berechtigungen mit den](https://docs.aws.amazon.com/IAM/latest/UserGuide/best-practices.html#bp-use-aws-defined-policies)  [geringsten Rechten](https://docs.aws.amazon.com/IAM/latest/UserGuide/best-practices.html#bp-use-aws-defined-policies)

# AWSThinkboxAssetServerPolicy

Beschreibung: Diese Richtlinie gewährt dem AWS Portal Asset Server die für den normalen Betrieb erforderlichen Berechtigungen.

AWSThinkboxAssetServerPolicyist eine [AWS verwaltete Richtlinie](https://docs.aws.amazon.com/IAM/latest/UserGuide/access_policies_managed-vs-inline.html#aws-managed-policies).

#### Diese Richtlinie wird verwendet

Sie können Verbindungen AWSThinkboxAssetServerPolicy zu Ihren Benutzern, Gruppen und Rollen herstellen.

# Einzelheiten zu den Richtlinien

- Typ: AWS verwaltete Richtlinie
- Erstellungszeit: 27. Mai 2020, 19:18 UTC
- Bearbeitete Zeit: 27. Mai 2020, 19:18 UTC
- ARN: arn:aws:iam::aws:policy/AWSThinkboxAssetServerPolicy
## Version der Richtlinie

Richtlinienversion: v1 (Standard)

Die Standardversion der Richtlinie ist die Version, die die Berechtigungen für die Richtlinie definiert. Wenn ein Benutzer oder eine Rolle mit der Richtlinie eine Anfrage zum Zugriff auf eine AWS Ressource stellt, AWS überprüft er die Standardversion der Richtlinie, um festzustellen, ob die Anfrage zulässig ist.

JSON-Richtliniendokument

```
{ 
   "Version" : "2012-10-17", 
   "Statement" : [ 
     { 
        "Effect" : "Allow", 
        "Action" : [ 
          "logs:DescribeLogGroups", 
          "logs:DescribeLogStreams", 
          "logs:GetLogEvents" 
        ], 
        "Resource" : [ 
          "arn:aws:logs:*:*:log-group:/thinkbox*" 
        ] 
     }, 
     { 
        "Effect" : "Allow", 
        "Action" : [ 
          "s3:GetObject", 
          "s3:PutObject", 
          "s3:ListBucket" 
        ], 
        "Resource" : [ 
          "arn:aws:s3:::aws-portal-cache*" 
        ] 
     } 
   ]
}
```
# Weitere Informationen

• [Erstellen Sie einen Berechtigungssatz mithilfe AWS verwalteter Richtlinien im IAM Identity Center](https://docs.aws.amazon.com/singlesignon/latest/userguide/howtocreatepermissionset.html)

- [Hinzufügen und Entfernen von IAM-Identitätsberechtigungen](https://docs.aws.amazon.com/IAM/latest/UserGuide/access_policies_manage-attach-detach.html)
- [Verstehen Sie die Versionierung von IAM-Richtlinien](https://docs.aws.amazon.com/IAM/latest/UserGuide/access_policies_managed-versioning.html)
- [Beginnen Sie mit AWS verwalteten Richtlinien und wechseln Sie zu Berechtigungen mit den](https://docs.aws.amazon.com/IAM/latest/UserGuide/best-practices.html#bp-use-aws-defined-policies)  [geringsten Rechten](https://docs.aws.amazon.com/IAM/latest/UserGuide/best-practices.html#bp-use-aws-defined-policies)

# AWSThinkboxAWSPortalAdminPolicy

Beschreibung: Diese Richtlinie gewährt der Deadline-Software von AWS Thinkbox vollen Zugriff auf mehrere AWS Dienste, die für die AWS Portalverwaltung erforderlich sind. Dies beinhaltet den Zugriff auf die Erstellung beliebiger Tags für verschiedene EC2-Ressourcentypen.

AWSThinkboxAWSPortalAdminPolicyist eine [AWS verwaltete Richtlinie.](https://docs.aws.amazon.com/IAM/latest/UserGuide/access_policies_managed-vs-inline.html#aws-managed-policies)

### Diese Richtlinie wird verwendet

Sie können Verbindungen AWSThinkboxAWSPortalAdminPolicy zu Ihren Benutzern, Gruppen und Rollen herstellen.

## Einzelheiten zu den Richtlinien

- Typ: AWS verwaltete Richtlinie
- Erstellungszeit: 27. Mai 2020, 19:41 UTC
- Bearbeitete Zeit: 12. April 2024, 20:07 UTC
- ARN: arn:aws:iam::aws:policy/AWSThinkboxAWSPortalAdminPolicy

## Version der Richtlinie

#### Richtlinienversion: v8 (Standard)

Die Standardversion der Richtlinie ist die Version, die die Berechtigungen für die Richtlinie definiert. Wenn ein Benutzer oder eine Rolle mit der Richtlinie eine Anfrage zum Zugriff auf eine AWS Ressource stellt, AWS überprüft er die Standardversion der Richtlinie, um festzustellen, ob die Anfrage zulässig ist.

```
 "Version" : "2012-10-17", 
 "Statement" : [ 
  { 
     "Sid" : "AWSThinkboxAWSPortal1", 
     "Effect" : "Allow", 
    "Action" : [
       "ec2:AttachInternetGateway", 
       "ec2:AssociateAddress", 
       "ec2:AssociateRouteTable", 
       "ec2:AllocateAddress", 
       "ec2:AuthorizeSecurityGroupIngress", 
       "ec2:CreateFleet", 
       "ec2:CreateLaunchTemplate", 
       "ec2:CreateInternetGateway", 
       "ec2:CreateNatGateway", 
       "ec2:CreatePlacementGroup", 
       "ec2:CreateRoute", 
       "ec2:CreateRouteTable", 
       "ec2:CreateSecurityGroup", 
       "ec2:CreateSubnet", 
       "ec2:CreateVpc", 
       "ec2:CreateVpcEndpoint", 
       "ec2:DescribeAvailabilityZones", 
       "ec2:DescribeAddresses", 
       "ec2:DescribeFleets", 
       "ec2:DescribeFleetHistory", 
       "ec2:DescribeFleetInstances", 
       "ec2:DescribeImages", 
       "ec2:DescribeInstances", 
       "ec2:DescribeInternetGateways", 
       "ec2:DescribeLaunchTemplates", 
       "ec2:DescribeRouteTables", 
       "ec2:DescribeNatGateways", 
       "ec2:DescribeTags", 
       "ec2:DescribeKeyPairs", 
       "ec2:DescribePlacementGroups", 
       "ec2:DescribeInstanceTypeOfferings", 
       "ec2:DescribeRegions", 
       "ec2:DescribeSpotFleetRequestHistory", 
       "ec2:DescribeSecurityGroups", 
       "ec2:DescribeSpotFleetInstances", 
       "ec2:DescribeSpotFleetRequests", 
       "ec2:DescribeSpotPriceHistory", 
       "ec2:DescribeSubnets",
```
 "ec2:DescribeVpcs", "ec2:DescribeVpcEndpoints", "ec2:GetConsoleOutput", "ec2:ImportKeyPair", "ec2:ReleaseAddress", "ec2:RequestSpotFleet", "ec2:CancelSpotFleetRequests", "ec2:DisassociateAddress", "ec2:DeleteFleets", "ec2:DeleteLaunchTemplate", "ec2:DeleteVpc", "ec2:DeletePlacementGroup", "ec2:DeleteVpcEndpoints", "ec2:DeleteInternetGateway", "ec2:DeleteSecurityGroup", "ec2:RevokeSecurityGroupIngress", "ec2:DeleteRoute", "ec2:DeleteRouteTable", "ec2:DisassociateRouteTable", "ec2:DeleteSubnet", "ec2:DeleteNatGateway", "ec2:DetachInternetGateway", "ec2:ModifyInstanceAttribute", "ec2:ModifyFleet", "ec2:ModifySpotFleetRequest", "ec2:ModifyVpcAttribute" ], "Resource" : "\*" }, { "Sid" : "AWSThinkboxAWSPortal2", "Effect" : "Allow", "Action" : "ec2:RunInstances", "Resource" : [ "arn:aws:ec2:\*:\*:subnet/\*", "arn:aws:ec2:\*:\*:key-pair/\*", "arn:aws:ec2:\*::snapshot/\*", "arn:aws:ec2:\*:\*:launch-template/\*", "arn:aws:ec2:\*:\*:volume/\*", "arn:aws:ec2:\*:\*:security-group/\*", "arn:aws:ec2:\*:\*:placement-group/\*", "arn:aws:ec2:\*:\*:network-interface/\*", "arn:aws:ec2:\*::image/\*"

```
 ]
```

```
 }, 
 { 
   "Sid" : "AWSThinkboxAWSPortal3", 
   "Effect" : "Allow", 
   "Action" : "ec2:RunInstances", 
  "Resource" : "arn:aws:ec2:*:*:instance/*",
   "Condition" : { 
     "StringLike" : { 
        "ec2:InstanceProfile" : "arn:aws:iam::*:instance-profile/AWSPortal*" 
     } 
   } 
 }, 
 { 
   "Sid" : "AWSThinkboxAWSPortal4", 
   "Effect" : "Allow", 
   "Action" : "ec2:TerminateInstances", 
   "Resource" : "*", 
   "Condition" : { 
     "StringEquals" : { 
       "ec2:ResourceTag/aws:cloudformation:logical-id" : "ReverseForwarder" 
     } 
   } 
 }, 
\mathcal{L} "Sid" : "AWSThinkboxAWSPortal5", 
   "Effect" : "Allow", 
   "Action" : "ec2:TerminateInstances", 
   "Resource" : "*", 
   "Condition" : { 
     "StringLike" : { 
       "ec2:ResourceTag/aws:ec2spot:fleet-request-id" : "*" 
     } 
   } 
 }, 
 { 
   "Sid" : "AWSThinkboxAWSPortal6", 
   "Effect" : "Allow", 
   "Action" : "ec2:TerminateInstances", 
   "Resource" : "*", 
   "Condition" : { 
     "StringLike" : { 
        "ec2:PlacementGroup" : "*DeadlinePlacementGroup*" 
     } 
   }
```

```
 }, 
 { 
   "Sid" : "AWSThinkboxAWSPortal7", 
   "Effect" : "Allow", 
   "Action" : [ 
     "ec2:CreateTags" 
   ], 
   "Resource" : "arn:aws:ec2:*:*:instance/*", 
   "Condition" : { 
     "StringLike" : { 
        "ec2:PlacementGroup" : "*DeadlinePlacementGroup*" 
     } 
   } 
 }, 
 { 
   "Sid" : "AWSThinkboxAWSPortal8", 
   "Effect" : "Allow", 
   "Action" : [ 
     "ec2:CreateTags" 
   ], 
   "Resource" : "*", 
   "Condition" : { 
     "StringLike" : { 
       "ec2:CreateAction" : "RunInstances" 
     } 
   } 
 }, 
 { 
   "Sid" : "AWSThinkboxAWSPortal9", 
   "Effect" : "Allow", 
  "Action" : [
     "ec2:CreateTags", 
     "ec2:DeleteTags" 
   ], 
   "Resource" : [ 
     "arn:aws:ec2:*:*:subnet/*", 
     "arn:aws:ec2:*:*:security-group/*", 
     "arn:aws:ec2:*:*:internet-gateway/*", 
     "arn:aws:ec2:*:*:route-table/*", 
     "arn:aws:ec2:*:*:volume/*", 
     "arn:aws:ec2:*:*:vpc/*", 
     "arn:aws:ec2:*:*:natgateway/*", 
     "arn:aws:ec2:*:*:elastic-ip/*" 
   ]
```

```
 }, 
 { 
   "Sid" : "AWSThinkboxAWSPortal10", 
   "Effect" : "Allow", 
  "Action" : [
     "iam:GetUser" 
   ], 
  "Resource" : "*" 
 }, 
 { 
   "Sid" : "AWSThinkboxAWSPortal11", 
   "Effect" : "Allow", 
  "Action" : \lceil "iam:GetInstanceProfile" 
   ], 
   "Resource" : [ 
     "arn:aws:iam::*:instance-profile/AWSPortal*" 
   ] 
 }, 
 { 
   "Sid" : "AWSThinkboxAWSPortal12", 
   "Effect" : "Allow", 
  "Action" : [
     "iam:GetPolicy", 
     "iam:ListEntitiesForPolicy", 
     "iam:ListPolicyVersions" 
   ], 
   "Resource" : [ 
     "arn:aws:iam::*:policy/AWSPortal*" 
   ] 
 }, 
 { 
   "Sid" : "AWSThinkboxAWSPortal13", 
   "Effect" : "Allow", 
  "Action" : [
     "iam:GetRole", 
     "iam:GetRolePolicy" 
   ], 
   "Resource" : [ 
     "arn:aws:iam::*:role/AWSPortal*", 
    "arn:aws:iam::*:role/DeadlineSpot*" 
  \mathbf{I} }, 
 {
```

```
 "Sid" : "AWSThinkboxAWSPortal14", 
       "Effect" : "Allow", 
       "Action" : [ 
         "iam:PassRole" 
       ], 
       "Resource" : [ 
         "arn:aws:iam::*:role/AWSPortal*", 
         "arn:aws:iam::*:role/DeadlineSpot*" 
       ], 
       "Condition" : { 
         "StringEquals" : { 
            "iam:PassedToService" : [ 
              "ec2.amazonaws.com", 
              "ec2fleet.amazonaws.com", 
              "spot.amazonaws.com", 
              "spotfleet.amazonaws.com", 
              "cloudformation.amazonaws.com" 
           ] 
         } 
       } 
     }, 
     { 
       "Sid" : "AWSThinkboxAWSPortal15", 
       "Effect" : "Allow", 
       "Action" : "iam:CreateServiceLinkedRole", 
       "Resource" : "arn:aws:iam::*:role/aws-service-role/*", 
       "Condition" : { 
         "StringEquals" : { 
            "iam:AWSServiceName" : [ 
              "ec2fleet.amazonaws.com", 
              "spot.amazonaws.com", 
              "spotfleet.amazonaws.com" 
 ] 
         } 
       } 
     }, 
     { 
       "Sid" : "AWSThinkboxAWSPortal16", 
       "Effect" : "Allow", 
       "Action" : [ 
         "s3:CreateBucket", 
         "s3:GetBucketLocation", 
         "s3:GetBucketLogging", 
         "s3:GetBucketVersioning",
```

```
 "s3:PutBucketAcl", 
     "s3:PutBucketCORS", 
     "s3:PutBucketVersioning", 
     "s3:GetBucketAcl", 
     "s3:GetObject", 
     "s3:PutBucketLogging", 
     "s3:PutBucketTagging", 
     "s3:PutObject", 
     "s3:ListBucket", 
     "s3:ListBucketVersions", 
     "s3:PutEncryptionConfiguration", 
     "s3:PutLifecycleConfiguration", 
     "s3:DeleteBucket", 
     "s3:DeleteObject", 
     "s3:DeleteBucketPolicy", 
     "s3:DeleteObjectVersion" 
   ], 
   "Resource" : [ 
     "arn:aws:s3::*:awsportal*", 
     "arn:aws:s3::*:stack*", 
     "arn:aws:s3::*:aws-portal-cache*", 
     "arn:aws:s3::*:logs-for-aws-portal-cache*", 
     "arn:aws:s3::*:logs-for-stack*" 
   ] 
 }, 
 { 
   "Sid" : "AWSThinkboxAWSPortal17", 
   "Effect" : "Allow", 
   "Action" : [ 
     "s3:PutBucketPolicy" 
   ], 
   "Resource" : [ 
     "arn:aws:s3::*:logs-for-aws-portal-cache*" 
   ] 
 }, 
 { 
   "Sid" : "AWSThinkboxAWSPortal18", 
   "Effect" : "Allow", 
  "Action" : [
     "s3:PutBucketOwnershipControls" 
   ], 
   "Resource" : [ 
     "arn:aws:s3::*:logs-for-stack*" 
   ]
```

```
 }, 
 { 
   "Sid" : "AWSThinkboxAWSPortal19", 
   "Effect" : "Allow", 
   "Action" : [ 
     "s3:ListAllMyBuckets" 
   ], 
   "Resource" : "*" 
 }, 
 { 
   "Sid" : "AWSThinkboxAWSPortal20", 
   "Effect" : "Allow", 
  "Action" : [
     "dynamodb:Scan" 
   ], 
   "Resource" : "arn:aws:dynamodb:*:*:table/DeadlineFleetHealth*" 
 }, 
 { 
   "Sid" : "AWSThinkboxAWSPortal21", 
   "Effect" : "Allow", 
   "Action" : [ 
     "cloudformation:CreateStack", 
     "cloudformation:DescribeStackEvents", 
     "cloudformation:DescribeStackResources", 
     "cloudformation:DeleteStack", 
     "cloudformation:DeleteChangeSet", 
     "cloudformation:ListStackResources", 
     "cloudformation:CreateChangeSet", 
     "cloudformation:DescribeChangeSet", 
     "cloudformation:ExecuteChangeSet", 
     "cloudformation:UpdateTerminationProtection", 
     "cloudformation:TagResource", 
     "cloudformation:UntagResource" 
   ], 
   "Resource" : [ 
     "arn:aws:cloudformation:*:*:stack/stack*/*", 
     "arn:aws:cloudformation:*:*:stack/Deadline*/*" 
   ] 
 }, 
 { 
   "Sid" : "AWSThinkboxAWSPortal22", 
   "Effect" : "Allow", 
  "Action" : [
     "cloudformation:EstimateTemplateCost",
```

```
 "cloudformation:DescribeStacks", 
     "cloudformation:ListStacks" 
   ], 
   "Resource" : "*" 
 }, 
 { 
   "Sid" : "AWSThinkboxAWSPortal23", 
   "Effect" : "Allow", 
  "Action" : [
     "logs:DescribeLogStreams", 
     "logs:GetLogEvents", 
     "logs:PutRetentionPolicy", 
     "logs:DeleteRetentionPolicy" 
   ], 
   "Resource" : "arn:aws:logs:*:*:log-group:/thinkbox*" 
 }, 
\mathcal{L} "Sid" : "AWSThinkboxAWSPortal24", 
   "Effect" : "Allow", 
   "Action" : [ 
     "logs:DescribeLogGroups", 
     "logs:CreateLogGroup" 
   ], 
   "Resource" : "*" 
 }, 
 { 
   "Sid" : "AWSThinkboxAWSPortal25", 
   "Effect" : "Allow", 
   "Action" : [ 
     "kms:Encrypt", 
     "kms:GenerateDataKey" 
   ], 
   "Resource" : [ 
    ^{\rm m} \star ^{\rm m} ], 
   "Condition" : { 
     "StringLike" : { 
        "kms:ViaService" : [ 
          "s3.*.amazonaws.com", 
          "secretsmanager.*.amazonaws.com" 
        ] 
     } 
   } 
 },
```

```
 { 
       "Sid" : "AWSThinkboxAWSPortal26", 
       "Effect" : "Allow", 
       "Action" : [ 
          "secretsmanager:CreateSecret" 
       ], 
       "Resource" : "*", 
       "Condition" : { 
          "StringLike" : { 
            "secretsmanager:Name" : [ 
              "rcs-tls-pw*" 
 ] 
          } 
       } 
     }, 
     { 
       "Sid" : "AWSThinkboxAWSPortal27", 
       "Effect" : "Allow", 
       "Action" : [ 
          "secretsmanager:DeleteSecret", 
          "secretsmanager:UpdateSecret", 
          "secretsmanager:DescribeSecret", 
          "secretsmanager:TagResource" 
       ], 
       "Resource" : "arn:aws:secretsmanager:*:*:secret:rcs-tls-pw*" 
     } 
   ]
}
```
- [Erstellen Sie einen Berechtigungssatz mithilfe AWS verwalteter Richtlinien im IAM Identity Center](https://docs.aws.amazon.com/singlesignon/latest/userguide/howtocreatepermissionset.html)
- [Hinzufügen und Entfernen von IAM-Identitätsberechtigungen](https://docs.aws.amazon.com/IAM/latest/UserGuide/access_policies_manage-attach-detach.html)
- [Verstehen Sie die Versionierung von IAM-Richtlinien](https://docs.aws.amazon.com/IAM/latest/UserGuide/access_policies_managed-versioning.html)
- [Beginnen Sie mit AWS verwalteten Richtlinien und wechseln Sie zu Berechtigungen mit den](https://docs.aws.amazon.com/IAM/latest/UserGuide/best-practices.html#bp-use-aws-defined-policies)  [geringsten Rechten](https://docs.aws.amazon.com/IAM/latest/UserGuide/best-practices.html#bp-use-aws-defined-policies)

# AWSThinkboxAWSPortalGatewayPolicy

Beschreibung: Diese Richtlinie gewährt dem AWS Portal Gateway-Computer die für den normalen Betrieb erforderlichen Berechtigungen.

AWSThinkboxAWSPortalGatewayPolicyist eine [AWS verwaltete Richtlinie](https://docs.aws.amazon.com/IAM/latest/UserGuide/access_policies_managed-vs-inline.html#aws-managed-policies).

## Diese Richtlinie wird verwendet

Sie können Verbindungen AWSThinkboxAWSPortalGatewayPolicy zu Ihren Benutzern, Gruppen und Rollen herstellen.

## Einzelheiten zu den Richtlinien

- Typ: AWS verwaltete Richtlinie
- Erstellungszeit: 27. Mai 2020, 19:05 UTC
- Bearbeitete Zeit: 30. Juni 2020, 16:02 UTC
- ARN: arn:aws:iam::aws:policy/AWSThinkboxAWSPortalGatewayPolicy

## Version der Richtlinie

Richtlinienversion: v2 (Standard)

Die Standardversion der Richtlinie ist die Version, die die Berechtigungen für die Richtlinie definiert. Wenn ein Benutzer oder eine Rolle mit der Richtlinie eine Anfrage zum Zugriff auf eine AWS Ressource stellt, AWS überprüft er die Standardversion der Richtlinie, um festzustellen, ob die Anfrage zulässig ist.

```
{ 
   "Version" : "2012-10-17", 
   "Statement" : [ 
     { 
       "Effect" : "Allow", 
       "Action" : [ 
          "logs:PutLogEvents", 
          "logs:DescribeLogStreams", 
          "logs:DescribeLogGroups", 
          "logs:CreateLogStream"
```
],

```
 "Resource" : [ 
      "arn:aws:logs:*:*:log-group:/thinkbox*" 
   ] 
 }, 
 { 
   "Effect" : "Allow", 
   "Action" : [ 
      "logs:CreateLogGroup" 
   ], 
   "Resource" : [ 
    \mathbf{u} \star \mathbf{u}\mathbf{I} }, 
 { 
   "Effect" : "Allow", 
   "Action" : [ 
     "s3:GetObject", 
     "s3:PutObject", 
     "s3:ListBucket" 
   ], 
   "Resource" : [ 
      "arn:aws:s3:::aws-portal-cache*" 
   ] 
 }, 
 { 
   "Effect" : "Allow", 
  "Action" : "dynamodb:Scan",
   "Resource" : [ 
      "arn:aws:dynamodb:*:*:table/DeadlineFleetHealth*" 
   ] 
 }, 
 { 
   "Effect" : "Allow", 
   "Action" : [ 
      "s3:ListBucket", 
     "s3:GetObject" 
   ], 
   "Resource" : [ 
     "arn:aws:s3:::stack*" 
  \mathbf{I} }, 
 { 
   "Effect" : "Allow",
```

```
 "Action" : [ 
          "s3:PutObject" 
        ], 
        "Resource" : [ 
          "arn:aws:s3:::stack*/gateway_certs/*" 
        ] 
     }, 
     { 
        "Effect" : "Allow", 
       "Action" : [
          "secretsmanager:GetSecretValue" 
        ], 
        "Resource" : [ 
          "arn:aws:secretsmanager:*:*:secret:rcs-tls-pw-stack*" 
        ] 
     } 
   ]
}
```
- [Erstellen Sie einen Berechtigungssatz mithilfe AWS verwalteter Richtlinien im IAM Identity Center](https://docs.aws.amazon.com/singlesignon/latest/userguide/howtocreatepermissionset.html)
- [Hinzufügen und Entfernen von IAM-Identitätsberechtigungen](https://docs.aws.amazon.com/IAM/latest/UserGuide/access_policies_manage-attach-detach.html)
- [Verstehen Sie die Versionierung von IAM-Richtlinien](https://docs.aws.amazon.com/IAM/latest/UserGuide/access_policies_managed-versioning.html)
- [Beginnen Sie mit AWS verwalteten Richtlinien und wechseln Sie zu Berechtigungen mit den](https://docs.aws.amazon.com/IAM/latest/UserGuide/best-practices.html#bp-use-aws-defined-policies)  [geringsten Rechten](https://docs.aws.amazon.com/IAM/latest/UserGuide/best-practices.html#bp-use-aws-defined-policies)

# AWSThinkboxAWSPortalWorkerPolicy

Beschreibung: Diese Richtlinie gewährt den Deadline Workers im AWS Portal die erforderlichen Berechtigungen, die für den normalen Betrieb erforderlich sind.

AWSThinkboxAWSPortalWorkerPolicyist eine [AWS verwaltete Richtlinie.](https://docs.aws.amazon.com/IAM/latest/UserGuide/access_policies_managed-vs-inline.html#aws-managed-policies)

## Diese Richtlinie wird verwendet

Sie können Verbindungen AWSThinkboxAWSPortalWorkerPolicy zu Ihren Benutzern, Gruppen und Rollen herstellen.

## Einzelheiten zu den Richtlinien

- Typ: AWS verwaltete Richtlinie
- Erstellungszeit: 27. Mai 2020, 19:15 UTC
- Bearbeitete Zeit: 7. Dezember 2020, 23:27 UTC
- ARN: arn:aws:iam::aws:policy/AWSThinkboxAWSPortalWorkerPolicy

### Version der Richtlinie

Richtlinienversion: v4 (Standard)

Die Standardversion der Richtlinie ist die Version, die die Berechtigungen für die Richtlinie definiert. Wenn ein Benutzer oder eine Rolle mit der Richtlinie eine Anfrage zum Zugriff auf eine AWS Ressource stellt, AWS überprüft er die Standardversion der Richtlinie, um festzustellen, ob die Anfrage zulässig ist.

```
{ 
   "Version" : "2012-10-17", 
   "Statement" : [ 
      { 
         "Effect" : "Allow", 
        "Action" : [ 
           "ec2:DescribeTags" 
        ], 
        "Resource" : [ 
          \mathbf{u} \star \mathbf{u}\mathbf{I} }, 
      { 
         "Effect" : "Allow", 
         "Action" : [ 
           "ec2:TerminateInstances" 
        ], 
         "Resource" : [ 
           "arn:aws:ec2:*:*:instance/*" 
        ], 
         "Condition" : { 
           "StringEquals" : {
```

```
 "ec2:ResourceTag/DeadlineRole" : "DeadlineRenderNode" 
     } 
   } 
 }, 
 { 
   "Effect" : "Allow", 
   "Action" : [ 
     "s3:GetObject", 
     "s3:PutObject", 
     "s3:ListBucket" 
   ], 
   "Resource" : [ 
     "arn:aws:s3:::aws-portal-cache*" 
   ] 
 }, 
 { 
   "Effect" : "Allow", 
   "Action" : [ 
      "s3:GetObject" 
   ], 
   "Resource" : [ 
     "arn:aws:s3:::stack*/gateway_certs/*" 
  \mathbf{I} }, 
 { 
   "Effect" : "Allow", 
   "Action" : [ 
      "logs:CreateLogStream", 
     "logs:PutLogEvents", 
      "logs:DescribeLogStreams", 
     "logs:DescribeLogGroups" 
   ], 
   "Resource" : [ 
     "arn:aws:logs:*:*:log-group:/thinkbox*" 
   ] 
 }, 
 { 
   "Effect" : "Allow", 
   "Action" : [ 
      "logs:CreateLogGroup" 
   ], 
   "Resource" : [ 
     \mathbf{u} * \mathbf{u} ]
```

```
 }, 
      { 
        "Effect" : "Allow", 
        "Action" : [ 
           "sqs:SendMessage", 
           "sqs:GetQueueUrl" 
        ], 
        "Resource" : [ 
           "arn:aws:sqs:*:*:DeadlineAWS*" 
        ] 
      } 
   ]
}
```
- [Erstellen Sie einen Berechtigungssatz mithilfe AWS verwalteter Richtlinien im IAM Identity Center](https://docs.aws.amazon.com/singlesignon/latest/userguide/howtocreatepermissionset.html)
- [Hinzufügen und Entfernen von IAM-Identitätsberechtigungen](https://docs.aws.amazon.com/IAM/latest/UserGuide/access_policies_manage-attach-detach.html)
- [Verstehen Sie die Versionierung von IAM-Richtlinien](https://docs.aws.amazon.com/IAM/latest/UserGuide/access_policies_managed-versioning.html)
- [Beginnen Sie mit AWS verwalteten Richtlinien und wechseln Sie zu Berechtigungen mit den](https://docs.aws.amazon.com/IAM/latest/UserGuide/best-practices.html#bp-use-aws-defined-policies)  [geringsten Rechten](https://docs.aws.amazon.com/IAM/latest/UserGuide/best-practices.html#bp-use-aws-defined-policies)

# AWSThinkboxDeadlineResourceTrackerAccessPolicy

Beschreibung: Erteilt die für den Betrieb des Deadline Resource Trackers von AWS Thinkbox erforderlichen Berechtigungen. Dies beinhaltet den vollen Zugriff auf einige EC2-Aktionen, einschließlich DeleteFleets und. CancelSpotFleetRequests

AWSThinkboxDeadlineResourceTrackerAccessPolicyist eine [AWS verwaltete Richtlinie.](https://docs.aws.amazon.com/IAM/latest/UserGuide/access_policies_managed-vs-inline.html#aws-managed-policies)

### Diese Richtlinie wird verwendet

Sie können Verbindungen AWSThinkboxDeadlineResourceTrackerAccessPolicy zu Ihren Benutzern, Gruppen und Rollen herstellen.

## Einzelheiten zu den Richtlinien

- Typ: AWS verwaltete Richtlinie
- Erstellungszeit: 27. Mai 2020, 19:25 UTC
- Bearbeitete Zeit: 27. Mai 2020, 19:25 UTC
- ARN: arn:aws:iam::aws:policy/ AWSThinkboxDeadlineResourceTrackerAccessPolicy

### Version der Richtlinie

Richtlinienversion: v1 (Standard)

Die Standardversion der Richtlinie ist die Version, die die Berechtigungen für die Richtlinie definiert. Wenn ein Benutzer oder eine Rolle mit der Richtlinie eine Anfrage zum Zugriff auf eine AWS Ressource stellt, AWS überprüft er die Standardversion der Richtlinie, um festzustellen, ob die Anfrage zulässig ist.

```
{ 
   "Version" : "2012-10-17", 
   "Statement" : [ 
     { 
        "Effect" : "Allow", 
        "Action" : [ 
           "dynamodb:ListStreams" 
        ], 
        "Resource" : [ 
          \mathbf{u} \star \mathbf{u}\mathbf{I} }, 
      { 
        "Effect" : "Allow", 
        "Action" : [ 
           "dynamodb:BatchWriteItem", 
           "dynamodb:DeleteItem", 
           "dynamodb:DescribeStream", 
           "dynamodb:DescribeTable", 
           "dynamodb:GetItem", 
           "dynamodb:GetRecords", 
           "dynamodb:GetShardIterator", 
           "dynamodb:PutItem", 
           "dynamodb:Scan", 
           "dynamodb:UpdateItem", 
           "dynamodb:UpdateTable"
```

```
 ], 
   "Resource" : [ 
     "arn:aws:dynamodb:*:*:table/DeadlineEC2ComputeNodeHealth*", 
     "arn:aws:dynamodb:*:*:table/DeadlineEC2ComputeNodeInfo*", 
     "arn:aws:dynamodb:*:*:table/DeadlineFleetHealth*" 
   ] 
 }, 
 { 
   "Effect" : "Allow", 
  "Action" : [
     "ec2:CancelSpotFleetRequests", 
     "ec2:DeleteFleets", 
     "ec2:DescribeFleetInstances", 
     "ec2:DescribeFleets", 
     "ec2:DescribeInstances", 
     "ec2:DescribeSpotFleetInstances", 
     "ec2:DescribeSpotFleetRequests" 
   ], 
   "Resource" : [ 
    \overline{0} \overline{\infty} \overline{0} ] 
 }, 
 { 
   "Effect" : "Allow", 
  "Action" : \lceil "ec2:RebootInstances", 
     "ec2:TerminateInstances" 
   ], 
   "Resource" : [ 
     "arn:aws:ec2:*:*:instance/*" 
   ], 
   "Condition" : { 
     "StringLike" : { 
        "ec2:ResourceTag/DeadlineTrackedAWSResource" : "*" 
     } 
   } 
 }, 
 { 
   "Effect" : "Allow", 
   "Action" : [ 
     "events:PutEvents" 
   ], 
   "Resource" : [ 
     "arn:aws:events:*:*:event-bus/default"
```

```
\mathbf{I} }, 
      { 
        "Effect" : "Allow", 
       "Action" : [
           "lambda:InvokeFunction" 
        ], 
        "Resource" : [ 
           "arn:aws:lambda:*:*:function:DeadlineResourceTracker*" 
        ] 
      }, 
      { 
        "Effect" : "Allow", 
        "Action" : [ 
           "logs:CreateLogGroup" 
        ], 
        "Resource" : [ 
         \mathbf{u} \star \mathbf{u} ] 
     }, 
      { 
        "Effect" : "Allow", 
        "Action" : [ 
           "logs:CreateLogStream", 
           "logs:PutLogEvents" 
        ], 
        "Resource" : [ 
           "arn:aws:logs:*:*:log-group:/aws/lambda/DeadlineResourceTracker*" 
        ] 
     }, 
      { 
        "Effect" : "Allow", 
        "Action" : [ 
           "sqs:DeleteMessage", 
           "sqs:GetQueueAttributes", 
          "sqs:ReceiveMessage" 
        ], 
        "Resource" : [ 
           "arn:aws:sqs:*:*:DeadlineAWSComputeNodeStateMessageQueue*" 
       \mathbf{I} } 
   ]
}
```
- [Erstellen Sie einen Berechtigungssatz mithilfe AWS verwalteter Richtlinien im IAM Identity Center](https://docs.aws.amazon.com/singlesignon/latest/userguide/howtocreatepermissionset.html)
- [Hinzufügen und Entfernen von IAM-Identitätsberechtigungen](https://docs.aws.amazon.com/IAM/latest/UserGuide/access_policies_manage-attach-detach.html)
- [Verstehen Sie die Versionierung von IAM-Richtlinien](https://docs.aws.amazon.com/IAM/latest/UserGuide/access_policies_managed-versioning.html)
- [Beginnen Sie mit AWS verwalteten Richtlinien und wechseln Sie zu Berechtigungen mit den](https://docs.aws.amazon.com/IAM/latest/UserGuide/best-practices.html#bp-use-aws-defined-policies)  [geringsten Rechten](https://docs.aws.amazon.com/IAM/latest/UserGuide/best-practices.html#bp-use-aws-defined-policies)

# AWSThinkboxDeadlineResourceTrackerAdminPolicy

Beschreibung: Erteilt die erforderlichen Berechtigungen, um den Deadline Resource Tracker von AWS Thinkbox zu erstellen, zu löschen und zu verwalten.

AWSThinkboxDeadlineResourceTrackerAdminPolicyist eine [AWS verwaltete Richtlinie.](https://docs.aws.amazon.com/IAM/latest/UserGuide/access_policies_managed-vs-inline.html#aws-managed-policies)

## Diese Richtlinie wird verwendet

Sie können Verbindungen AWSThinkboxDeadlineResourceTrackerAdminPolicy zu Ihren Benutzern, Gruppen und Rollen herstellen.

## Einzelheiten zu den Richtlinien

- Typ: AWS verwaltete Richtlinie
- Erstellungszeit: 27. Mai 2020, 19:29 UTC
- Bearbeitete Zeit: 12. April 2024, 20:55 UTC
- ARN: arn:aws:iam::aws:policy/ AWSThinkboxDeadlineResourceTrackerAdminPolicy

## Version der Richtlinie

Richtlinienversion: v7 (Standard)

Die Standardversion der Richtlinie ist die Version, die die Berechtigungen für die Richtlinie definiert. Wenn ein Benutzer oder eine Rolle mit der Richtlinie eine Anfrage zum Zugriff auf eine AWS Ressource stellt, AWS überprüft er die Standardversion der Richtlinie, um festzustellen, ob die Anfrage zulässig ist.

```
{ 
   "Version" : "2012-10-17", 
   "Statement" : [ 
     { 
       "Sid" : "AWSThinkboxDeadlineResourceTracker1", 
       "Effect" : "Allow", 
       "Action" : [ 
          "application-autoscaling:DeleteScalingPolicy", 
          "application-autoscaling:DeregisterScalableTarget", 
          "application-autoscaling:DescribeScalableTargets", 
          "application-autoscaling:DescribeScalingPolicies", 
          "application-autoscaling:PutScalingPolicy", 
          "application-autoscaling:RegisterScalableTarget" 
       ], 
       "Resource" : [ 
\mathbf{u} \star \mathbf{u} ] 
     }, 
     { 
       "Sid" : "AWSThinkboxDeadlineResourceTracker2", 
       "Effect" : "Allow", 
      "Action" : [
          "cloudformation:ListStacks" 
       ], 
       "Resource" : [ 
         " * "
       ] 
     }, 
     { 
       "Sid" : "AWSThinkboxDeadlineResourceTracker3", 
       "Effect" : "Allow", 
       "Action" : [ 
          "cloudformation:CreateStack", 
          "cloudformation:DeleteStack", 
          "cloudformation:UpdateStack", 
          "cloudformation:DescribeStacks", 
          "cloudformation:UpdateTerminationProtection", 
          "cloudformation:TagResource", 
          "cloudformation:UntagResource" 
       ], 
       "Resource" : [
```

```
 "arn:aws:cloudformation:*:*:stack/DeadlineResourceTracker*" 
   ] 
 }, 
 { 
   "Sid" : "AWSThinkboxDeadlineResourceTracker4", 
   "Effect" : "Allow", 
   "Action" : [ 
     "dynamodb:CreateTable", 
     "dynamodb:DeleteTable", 
     "dynamodb:DescribeTable", 
     "dynamodb:ListTagsOfResource", 
     "dynamodb:TagResource", 
     "dynamodb:UntagResource" 
   ], 
   "Resource" : [ 
     "arn:aws:dynamodb:*:*:table/DeadlineEC2ComputeNodeHealth*", 
     "arn:aws:dynamodb:*:*:table/DeadlineEC2ComputeNodeInfo*", 
     "arn:aws:dynamodb:*:*:table/DeadlineFleetHealth*" 
   ] 
 }, 
 { 
   "Sid" : "AWSThinkboxDeadlineResourceTracker5", 
   "Effect" : "Allow", 
  "Action" : [
     "dynamodb:BatchWriteItem", 
     "dynamodb:Scan" 
   ], 
   "Resource" : [ 
     "arn:aws:dynamodb:*:*:table/DeadlineFleetHealth*" 
   ] 
 }, 
 { 
   "Sid" : "AWSThinkboxDeadlineResourceTracker6", 
   "Effect" : "Allow", 
  "Action" : [
     "events:DeleteRule", 
     "events:DescribeRule", 
     "events:PutRule", 
     "events:PutTargets", 
     "events:RemoveTargets" 
   ], 
   "Resource" : [ 
     "arn:aws:events:*:*:rule/DeadlineResourceTracker*" 
   ]
```

```
 }, 
 { 
   "Sid" : "AWSThinkboxDeadlineResourceTracker7", 
   "Effect" : "Allow", 
  "Action" : [
      "iam:GetRole", 
      "iam:ListAttachedRolePolicies" 
   ], 
   "Resource" : [ 
     "arn:aws:iam::*:role/DeadlineResourceTracker*" 
   ] 
 }, 
 { 
   "Sid" : "AWSThinkboxDeadlineResourceTracker8", 
   "Effect" : "Allow", 
  "Action" : [
     "iam:GetUser" 
   ], 
   "Resource" : [ 
    \overline{0} \star \overline{0} ] 
 }, 
 { 
   "Sid" : "AWSThinkboxDeadlineResourceTracker9", 
   "Effect" : "Allow", 
  "Action" : [
     "iam:CreateServiceLinkedRole" 
   ], 
   "Resource" : [ 
      "arn:aws:iam::*:role/aws-service-role/*" 
   ], 
   "Condition" : { 
      "StringEquals" : { 
        "iam:AWSServiceName" : [ 
          "dynamodb.application-autoscaling.amazonaws.com" 
        ] 
     } 
   } 
 }, 
 { 
   "Sid" : "AWSThinkboxDeadlineResourceTracker10", 
   "Effect" : "Allow", 
   "Action" : [ 
      "iam:PassRole"
```

```
 ], 
        "Resource" : [ 
          "arn:aws:iam::*:role/DeadlineResourceTrackerAccess*" 
        ], 
        "Condition" : { 
          "StringEquals" : { 
            "iam:PassedToService" : [ 
               "lambda.amazonaws.com" 
            ] 
          } 
        } 
     }, 
     { 
        "Sid" : "AWSThinkboxDeadlineResourceTracker11", 
        "Effect" : "Allow", 
       "Action" : [
          "iam:PassRole" 
        ], 
        "Resource" : [ 
          "arn:aws:iam::*:role/aws-service-role/dynamodb.application-
autoscaling.amazonaws.com/AWSServiceRoleForApplicationAutoScaling_DynamoDBTable" 
        ], 
        "Condition" : { 
          "StringEquals" : { 
            "iam:PassedToService" : [ 
               "application-autoscaling.amazonaws.com" 
            ] 
          } 
       } 
     }, 
     { 
        "Sid" : "AWSThinkboxDeadlineResourceTracker12", 
        "Effect" : "Allow", 
       "Action" : [
          "lambda:GetEventSourceMapping" 
        ], 
        "Resource" : [ 
         \mathbf{u} \star \mathbf{u} ] 
     }, 
     { 
        "Sid" : "AWSThinkboxDeadlineResourceTracker13", 
        "Effect" : "Allow", 
        "Action" : [
```

```
 "lambda:CreateEventSourceMapping", 
     "lambda:DeleteEventSourceMapping" 
   ], 
   "Resource" : [ 
    \overline{0} with
   ], 
   "Condition" : { 
     "StringLike" : { 
        "lambda:FunctionArn" : [ 
          "arn:aws:lambda:*:*:function:DeadlineResourceTracker*" 
       ] 
     } 
   } 
 }, 
 { 
   "Sid" : "AWSThinkboxDeadlineResourceTracker14", 
   "Effect" : "Allow", 
  "Action" : [
     "lambda:AddPermission", 
     "lambda:RemovePermission" 
   ], 
   "Resource" : [ 
     "arn:aws:lambda:*:*:function:DeadlineResourceTracker*" 
   ], 
   "Condition" : { 
     "StringLike" : { 
        "lambda:Principal" : "events.amazonaws.com" 
     } 
   } 
 }, 
 { 
   "Sid" : "AWSThinkboxDeadlineResourceTracker15", 
   "Effect" : "Allow", 
  "Action" : [
     "lambda:CreateFunction", 
     "lambda:DeleteFunction", 
     "lambda:DeleteFunctionConcurrency", 
     "lambda:GetFunction", 
     "lambda:GetFunctionConfiguration", 
     "lambda:ListTags", 
     "lambda:PutFunctionConcurrency", 
     "lambda:TagResource", 
     "lambda:UntagResource", 
     "lambda:UpdateFunctionCode",
```

```
 "lambda:UpdateFunctionConfiguration" 
       ], 
       "Resource" : [ 
          "arn:aws:lambda:*:*:function:DeadlineResourceTracker*" 
       ] 
     }, 
     { 
       "Sid" : "AWSThinkboxDeadlineResourceTracker16", 
       "Effect" : "Allow", 
      "Action" : [
          "s3:GetObject" 
       ], 
       "Resource" : [ 
          "arn:aws:s3:::*/deadline_aws_resource_tracker-*.zip", 
          "arn:aws:s3:::*/DeadlineAWSResourceTrackerTemplate-*.yaml" 
       ] 
     }, 
     { 
       "Sid" : "AWSThinkboxDeadlineResourceTracker17", 
       "Effect" : "Allow", 
       "Action" : [ 
          "sqs:CreateQueue", 
          "sqs:DeleteQueue", 
          "sqs:GetQueueAttributes", 
          "sqs:ListQueueTags", 
          "sqs:TagQueue", 
          "sqs:UntagQueue" 
       ], 
       "Resource" : [ 
          "arn:aws:sqs:*:*:DeadlineAWSComputeNodeState*", 
          "arn:aws:sqs:*:*:DeadlineResourceTracker*" 
       ] 
     } 
   ]
}
```
- [Erstellen Sie einen Berechtigungssatz mithilfe AWS verwalteter Richtlinien im IAM Identity Center](https://docs.aws.amazon.com/singlesignon/latest/userguide/howtocreatepermissionset.html)
- [Hinzufügen und Entfernen von IAM-Identitätsberechtigungen](https://docs.aws.amazon.com/IAM/latest/UserGuide/access_policies_manage-attach-detach.html)
- [Verstehen Sie die Versionierung von IAM-Richtlinien](https://docs.aws.amazon.com/IAM/latest/UserGuide/access_policies_managed-versioning.html)

• [Beginnen Sie mit AWS verwalteten Richtlinien und wechseln Sie zu Berechtigungen mit den](https://docs.aws.amazon.com/IAM/latest/UserGuide/best-practices.html#bp-use-aws-defined-policies)  [geringsten Rechten](https://docs.aws.amazon.com/IAM/latest/UserGuide/best-practices.html#bp-use-aws-defined-policies)

# AWSThinkboxDeadlineSpotEventPluginAdminPolicy

Beschreibung: Erteilt die für das Deadline Spot Event Plugin von AWS Thinkbox erforderlichen Berechtigungen. Dazu gehören die Erlaubnis, eine Spot-Flotte anzufordern, zu ändern und zu stornieren, sowie eingeschränkte PassRole Genehmigungen.

AWSThinkboxDeadlineSpotEventPluginAdminPolicyist eine [AWS verwaltete Richtlinie.](https://docs.aws.amazon.com/IAM/latest/UserGuide/access_policies_managed-vs-inline.html#aws-managed-policies)

#### Diese Richtlinie wird verwendet

Sie können Verbindungen AWSThinkboxDeadlineSpotEventPluginAdminPolicy zu Ihren Benutzern, Gruppen und Rollen herstellen.

#### Einzelheiten zu den Richtlinien

- Typ: AWS verwaltete Richtlinie
- Erstellungszeit: 27. Mai 2020, 19:38 UTC
- Bearbeitete Zeit: 27. Mai 2020, 19:38 UTC
- ARN: arn:aws:iam::aws:policy/ AWSThinkboxDeadlineSpotEventPluginAdminPolicy

## Version der Richtlinie

Richtlinienversion: v1 (Standard)

Die Standardversion der Richtlinie ist die Version, die die Berechtigungen für die Richtlinie definiert. Wenn ein Benutzer oder eine Rolle mit der Richtlinie eine Anfrage zum Zugriff auf eine AWS Ressource stellt, AWS überprüft er die Standardversion der Richtlinie, um festzustellen, ob die Anfrage zulässig ist.

```
{ 
   "Version" : "2012-10-17", 
   "Statement" : [
```

```
 { 
   "Effect" : "Allow", 
  "Action" : [
      "ec2:CancelSpotFleetRequests", 
      "ec2:DescribeSpotFleetInstances", 
      "ec2:DescribeSpotFleetRequests", 
      "ec2:ModifySpotFleetRequest", 
      "ec2:RequestSpotFleet" 
   ], 
   "Resource" : [ 
    ^{\rm H} \star ^{\rm H} ] 
 }, 
 { 
   "Effect" : "Allow", 
   "Action" : [ 
      "ec2:CreateTags" 
   ], 
   "Resource" : [ 
      "arn:aws:ec2:*:*:instance/*" 
   ], 
   "Condition" : { 
      "StringEquals" : { 
        "ec2:CreateAction" : "RunInstances" 
     } 
   } 
 }, 
 { 
   "Effect" : "Allow", 
  "Action" : \lceil "ec2:RunInstances" 
   ], 
   "Resource" : [ 
    ^{\rm H} \star ^{\rm H} ] 
 }, 
 { 
   "Effect" : "Allow", 
   "Action" : [ 
      "ec2:TerminateInstances" 
   ], 
   "Resource" : [ 
      "arn:aws:ec2:*:*:instance/*" 
   ],
```

```
 "Condition" : { 
     "StringLike" : { 
        "ec2:ResourceTag/aws:ec2spot:fleet-request-id" : "*" 
     } 
   } 
 }, 
 { 
   "Effect" : "Allow", 
  "Action" : [
     "iam:CreateServiceLinkedRole" 
   ], 
   "Resource" : [ 
     "arn:aws:iam::*:role/aws-service-role/*" 
   ], 
   "Condition" : { 
     "StringEquals" : { 
        "iam:AWSServiceName" : [ 
          "spot.amazonaws.com", 
          "spotfleet.amazonaws.com" 
       ] 
     } 
   } 
 }, 
 { 
   "Effect" : "Allow", 
   "Action" : [ 
     "iam:GetInstanceProfile" 
   ], 
   "Resource" : [ 
     "arn:aws:iam::*:instance-profile/*" 
   ] 
 }, 
 { 
   "Effect" : "Allow", 
  "Action" : [
     "iam:GetRole" 
   ], 
   "Resource" : [ 
     "arn:aws:iam::*:role/aws-ec2-spot-fleet-tagging-role", 
     "arn:aws:iam::*:role/DeadlineSpot*" 
   ] 
 }, 
 { 
   "Effect" : "Allow",
```

```
 "Action" : [ 
          "iam:GetUser" 
        ], 
        "Resource" : [ 
         " * " ] 
     }, 
      { 
        "Effect" : "Allow", 
       "Action" : [
          "iam:PassRole" 
        ], 
        "Resource" : [ 
          "arn:aws:iam::*:role/aws-ec2-spot-fleet-tagging-role", 
          "arn:aws:iam::*:role/DeadlineSpot*" 
        ], 
        "Condition" : { 
          "StringLike" : { 
             "iam:PassedToService" : "ec2.amazonaws.com" 
          } 
        } 
     } 
   ]
}
```
- [Erstellen Sie einen Berechtigungssatz mithilfe AWS verwalteter Richtlinien im IAM Identity Center](https://docs.aws.amazon.com/singlesignon/latest/userguide/howtocreatepermissionset.html)
- [Hinzufügen und Entfernen von IAM-Identitätsberechtigungen](https://docs.aws.amazon.com/IAM/latest/UserGuide/access_policies_manage-attach-detach.html)
- [Verstehen Sie die Versionierung von IAM-Richtlinien](https://docs.aws.amazon.com/IAM/latest/UserGuide/access_policies_managed-versioning.html)
- [Beginnen Sie mit AWS verwalteten Richtlinien und wechseln Sie zu Berechtigungen mit den](https://docs.aws.amazon.com/IAM/latest/UserGuide/best-practices.html#bp-use-aws-defined-policies)  [geringsten Rechten](https://docs.aws.amazon.com/IAM/latest/UserGuide/best-practices.html#bp-use-aws-defined-policies)

# AWSThinkboxDeadlineSpotEventPluginWorkerPolicy

Beschreibung: Erteilen Sie die erforderlichen Berechtigungen für eine EC2-Instance, auf der die AWS Thinkbox Deadline Spot Event Plugin Worker-Software ausgeführt wird.

AWSThinkboxDeadlineSpotEventPluginWorkerPolicyist eine [AWS verwaltete Richtlinie.](https://docs.aws.amazon.com/IAM/latest/UserGuide/access_policies_managed-vs-inline.html#aws-managed-policies)

## Diese Richtlinie wird verwendet

Sie können Verbindungen AWSThinkboxDeadlineSpotEventPluginWorkerPolicy zu Ihren Benutzern, Gruppen und Rollen herstellen.

## Einzelheiten zu den Richtlinien

- Typ: AWS verwaltete Richtlinie
- Erstellungszeit: 27. Mai 2020, 19:35 UTC
- Bearbeitete Zeit: 7. Dezember 2020, 23:31 UTC
- ARN: arn:aws:iam::aws:policy/ AWSThinkboxDeadlineSpotEventPluginWorkerPolicy

## Version der Richtlinie

Richtlinienversion: v2 (Standard)

Die Standardversion der Richtlinie ist die Version, die die Berechtigungen für die Richtlinie definiert. Wenn ein Benutzer oder eine Rolle mit der Richtlinie eine Anfrage zum Zugriff auf eine AWS Ressource stellt, AWS überprüft er die Standardversion der Richtlinie, um festzustellen, ob die Anfrage zulässig ist.

```
{ 
   "Version" : "2012-10-17", 
   "Statement" : [ 
     { 
        "Effect" : "Allow", 
        "Action" : [ 
           "ec2:DescribeInstances", 
           "ec2:DescribeTags" 
        ], 
        "Resource" : [ 
          " * " ] 
     }, 
      { 
        "Effect" : "Allow",
```

```
 "Action" : [ 
           "ec2:TerminateInstances" 
        ], 
        "Resource" : [ 
           "arn:aws:ec2:*:*:instance/*" 
        ], 
        "Condition" : { 
           "StringEquals" : { 
             "ec2:ResourceTag/DeadlineTrackedAWSResource" : "SpotEventPlugin" 
          } 
        } 
      }, 
      { 
        "Effect" : "Allow", 
        "Action" : [ 
           "ec2:TerminateInstances" 
        ], 
        "Resource" : [ 
           "arn:aws:ec2:*:*:instance/*" 
        ], 
        "Condition" : { 
           "StringEquals" : { 
             "ec2:ResourceTag/DeadlineResourceTracker" : "SpotEventPlugin" 
          } 
        } 
      }, 
     \mathcal{L} "Effect" : "Allow", 
        "Action" : [ 
           "sqs:GetQueueUrl", 
           "sqs:SendMessage" 
        ], 
        "Resource" : [ 
          "arn:aws:sqs:*:*:DeadlineAWSComputeNodeState*" 
        ] 
      } 
  \mathbf{I}}
```
- [Erstellen Sie einen Berechtigungssatz mithilfe AWS verwalteter Richtlinien im IAM Identity Center](https://docs.aws.amazon.com/singlesignon/latest/userguide/howtocreatepermissionset.html)
- [Hinzufügen und Entfernen von IAM-Identitätsberechtigungen](https://docs.aws.amazon.com/IAM/latest/UserGuide/access_policies_manage-attach-detach.html)
- [Verstehen Sie die Versionierung von IAM-Richtlinien](https://docs.aws.amazon.com/IAM/latest/UserGuide/access_policies_managed-versioning.html)
- [Beginnen Sie mit AWS verwalteten Richtlinien und wechseln Sie zu Berechtigungen mit den](https://docs.aws.amazon.com/IAM/latest/UserGuide/best-practices.html#bp-use-aws-defined-policies)  [geringsten Rechten](https://docs.aws.amazon.com/IAM/latest/UserGuide/best-practices.html#bp-use-aws-defined-policies)

## AWSTransferConsoleFullAccess

Beschreibung: Bietet vollen Zugriff auf AWS Transfer über AWS Management Console

AWSTransferConsoleFullAccessist eine [AWS verwaltete Richtlinie](https://docs.aws.amazon.com/IAM/latest/UserGuide/access_policies_managed-vs-inline.html#aws-managed-policies).

### Diese Richtlinie wird verwendet

Sie können Verbindungen AWSTransferConsoleFullAccess zu Ihren Benutzern, Gruppen und Rollen herstellen.

### Einzelheiten zu den Richtlinien

- Typ: AWS verwaltete Richtlinie
- Erstellungszeit: 14. Dezember 2020, 19:33 UTC
- Bearbeitete Zeit: 14. Dezember 2020, 19:33 UTC
- ARN: arn:aws:iam::aws:policy/AWSTransferConsoleFullAccess

## Version der Richtlinie

Richtlinienversion: v1 (Standard)

Die Standardversion der Richtlinie ist die Version, die die Berechtigungen für die Richtlinie definiert. Wenn ein Benutzer oder eine Rolle mit der Richtlinie eine Anfrage zum Zugriff auf eine AWS Ressource stellt, AWS überprüft er die Standardversion der Richtlinie, um festzustellen, ob die Anfrage zulässig ist.

```
{ 
   "Version" : "2012-10-17", 
   "Statement" : [
```

```
 { 
        "Effect" : "Allow", 
        "Action" : "iam:PassRole", 
        "Resource" : "*", 
        "Condition" : { 
          "StringEquals" : { 
            "iam:PassedToService" : "transfer.amazonaws.com" 
          } 
        } 
     }, 
     { 
        "Effect" : "Allow", 
       "Action" : [
          "acm:ListCertificates", 
          "ec2:DescribeAddresses", 
          "ec2:DescribeAvailabilityZones", 
          "ec2:DescribeNetworkInterfaces", 
          "ec2:DescribeSecurityGroups", 
          "ec2:DescribeSubnets", 
          "ec2:DescribeVpcs", 
          "ec2:DescribeVpcEndpoints", 
          "health:DescribeEventAggregates", 
          "iam:GetPolicyVersion", 
          "iam:ListPolicies", 
          "iam:ListRoles", 
          "route53:ListHostedZones", 
          "s3:ListAllMyBuckets", 
          "transfer:*" 
        ], 
        "Resource" : "*" 
     } 
  \mathbf{I}}
```
- [Erstellen Sie einen Berechtigungssatz mithilfe AWS verwalteter Richtlinien im IAM Identity Center](https://docs.aws.amazon.com/singlesignon/latest/userguide/howtocreatepermissionset.html)
- [Hinzufügen und Entfernen von IAM-Identitätsberechtigungen](https://docs.aws.amazon.com/IAM/latest/UserGuide/access_policies_manage-attach-detach.html)
- [Verstehen Sie die Versionierung von IAM-Richtlinien](https://docs.aws.amazon.com/IAM/latest/UserGuide/access_policies_managed-versioning.html)
- [Beginnen Sie mit AWS verwalteten Richtlinien und wechseln Sie zu Berechtigungen mit den](https://docs.aws.amazon.com/IAM/latest/UserGuide/best-practices.html#bp-use-aws-defined-policies)  [geringsten Rechten](https://docs.aws.amazon.com/IAM/latest/UserGuide/best-practices.html#bp-use-aws-defined-policies)
## AWSTransferFullAccess

Beschreibung: Bietet vollen Zugriff auf den AWS Transfer-Service.

AWSTransferFullAccessist eine [AWS verwaltete Richtlinie.](https://docs.aws.amazon.com/IAM/latest/UserGuide/access_policies_managed-vs-inline.html#aws-managed-policies)

#### Diese Richtlinie wird verwendet

Sie können Verbindungen AWSTransferFullAccess zu Ihren Benutzern, Gruppen und Rollen herstellen.

#### Einzelheiten zu den Richtlinien

- Typ: AWS verwaltete Richtlinie
- Erstellungszeit: 14. Dezember 2020, 19:37 UTC
- Bearbeitete Zeit: 14. Dezember 2020, 19:37 UTC
- ARN: arn:aws:iam::aws:policy/AWSTransferFullAccess

#### Version der Richtlinie

Richtlinienversion: v1 (Standard)

Die Standardversion der Richtlinie ist die Version, die die Berechtigungen für die Richtlinie definiert. Wenn ein Benutzer oder eine Rolle mit der Richtlinie eine Anfrage zum Zugriff auf eine AWS Ressource stellt, AWS überprüft er die Standardversion der Richtlinie, um festzustellen, ob die Anfrage zulässig ist.

```
{ 
   "Version" : "2012-10-17", 
   "Statement" : [ 
     { 
        "Effect" : "Allow", 
        "Action" : "transfer:*", 
        "Resource" : "*" 
      }, 
      {
```

```
 "Effect" : "Allow", 
        "Action" : "iam:PassRole", 
        "Resource" : "*", 
        "Condition" : { 
          "StringEquals" : { 
             "iam:PassedToService" : "transfer.amazonaws.com" 
          } 
        } 
     }, 
     { 
        "Effect" : "Allow", 
        "Action" : [ 
          "ec2:DescribeVpcEndpoints", 
          "ec2:DescribeNetworkInterfaces", 
          "ec2:DescribeAddresses" 
        ], 
        "Resource" : "*" 
     } 
   ]
}
```
- [Erstellen Sie einen Berechtigungssatz mithilfe AWS verwalteter Richtlinien im IAM Identity Center](https://docs.aws.amazon.com/singlesignon/latest/userguide/howtocreatepermissionset.html)
- [Hinzufügen und Entfernen von IAM-Identitätsberechtigungen](https://docs.aws.amazon.com/IAM/latest/UserGuide/access_policies_manage-attach-detach.html)
- [Verstehen Sie die Versionierung von IAM-Richtlinien](https://docs.aws.amazon.com/IAM/latest/UserGuide/access_policies_managed-versioning.html)
- [Beginnen Sie mit AWS verwalteten Richtlinien und wechseln Sie zu Berechtigungen mit den](https://docs.aws.amazon.com/IAM/latest/UserGuide/best-practices.html#bp-use-aws-defined-policies)  [geringsten Rechten](https://docs.aws.amazon.com/IAM/latest/UserGuide/best-practices.html#bp-use-aws-defined-policies)

## AWSTransferLoggingAccess

Beschreibung: Ermöglicht AWS Transfer vollen Zugriff, um Protokollstreams und -gruppen zu erstellen und Protokollereignisse in Ihrem Konto zu speichern

AWSTransferLoggingAccessist eine [AWS verwaltete Richtlinie](https://docs.aws.amazon.com/IAM/latest/UserGuide/access_policies_managed-vs-inline.html#aws-managed-policies).

#### Diese Richtlinie wird verwendet

Sie können Verbindungen AWSTransferLoggingAccess zu Ihren Benutzern, Gruppen und Rollen herstellen.

#### Einzelheiten zu den Richtlinien

- Typ: Richtlinie für Servicerollen
- Erstellungszeit: 14. Januar 2019, 15:32 Uhr UTC
- Bearbeitete Zeit: 14. Januar 2019, 15:32 UTC
- ARN: arn:aws:iam::aws:policy/service-role/AWSTransferLoggingAccess

#### Version der Richtlinie

Richtlinienversion: v1 (Standard)

Die Standardversion der Richtlinie ist die Version, die die Berechtigungen für die Richtlinie definiert. Wenn ein Benutzer oder eine Rolle mit der Richtlinie eine Anfrage zum Zugriff auf eine AWS Ressource stellt, AWS überprüft er die Standardversion der Richtlinie, um festzustellen, ob die Anfrage zulässig ist.

#### JSON-Richtliniendokument

```
{ 
   "Version" : "2012-10-17", 
   "Statement" : [ 
    \{ "Effect" : "Allow", 
        "Action" : [ 
          "logs:CreateLogStream", 
          "logs:DescribeLogStreams", 
          "logs:CreateLogGroup", 
          "logs:PutLogEvents" 
        ], 
        "Resource" : "*" 
     } 
   ]
}
```
#### Weitere Informationen

- [Erstellen Sie einen Berechtigungssatz mithilfe AWS verwalteter Richtlinien im IAM Identity Center](https://docs.aws.amazon.com/singlesignon/latest/userguide/howtocreatepermissionset.html)
- [Hinzufügen und Entfernen von IAM-Identitätsberechtigungen](https://docs.aws.amazon.com/IAM/latest/UserGuide/access_policies_manage-attach-detach.html)
- [Verstehen Sie die Versionierung von IAM-Richtlinien](https://docs.aws.amazon.com/IAM/latest/UserGuide/access_policies_managed-versioning.html)
- [Beginnen Sie mit AWS verwalteten Richtlinien und wechseln Sie zu Berechtigungen mit den](https://docs.aws.amazon.com/IAM/latest/UserGuide/best-practices.html#bp-use-aws-defined-policies)  [geringsten Rechten](https://docs.aws.amazon.com/IAM/latest/UserGuide/best-practices.html#bp-use-aws-defined-policies)

## AWSTransferReadOnlyAccess

Beschreibung: Ermöglichen Sie Lesezugriff auf die AWS Transferdienste.

AWSTransferReadOnlyAccessist eine [AWS verwaltete Richtlinie.](https://docs.aws.amazon.com/IAM/latest/UserGuide/access_policies_managed-vs-inline.html#aws-managed-policies)

#### Diese Richtlinie wird verwendet

Sie können Verbindungen AWSTransferReadOnlyAccess zu Ihren Benutzern, Gruppen und Rollen herstellen.

## Einzelheiten zu den Richtlinien

- Typ: AWS verwaltete Richtlinie
- Erstellungszeit: 27. August 2020, 17:54 Uhr UTC
- Bearbeitete Zeit: 27. August 2020, 17:54 UTC
- ARN: arn:aws:iam::aws:policy/AWSTransferReadOnlyAccess

## Version der Richtlinie

Richtlinienversion: v1 (Standard)

Die Standardversion der Richtlinie ist die Version, die die Berechtigungen für die Richtlinie definiert. Wenn ein Benutzer oder eine Rolle mit der Richtlinie eine Anfrage zum Zugriff auf eine AWS Ressource stellt, AWS überprüft er die Standardversion der Richtlinie, um festzustellen, ob die Anfrage zulässig ist.

```
{ 
   "Version" : "2012-10-17", 
   "Statement" : [ 
     { 
        "Effect" : "Allow",
```

```
 "Action" : [ 
          "transfer:DescribeUser", 
          "transfer:DescribeServer", 
          "transfer:ListUsers", 
          "transfer:ListServers", 
          "transfer:TestIdentityProvider", 
          "transfer:ListTagsForResource" 
       ], 
        "Resource" : "*" 
     } 
   ]
}
```
- [Erstellen Sie einen Berechtigungssatz mithilfe AWS verwalteter Richtlinien im IAM Identity Center](https://docs.aws.amazon.com/singlesignon/latest/userguide/howtocreatepermissionset.html)
- [Hinzufügen und Entfernen von IAM-Identitätsberechtigungen](https://docs.aws.amazon.com/IAM/latest/UserGuide/access_policies_manage-attach-detach.html)
- [Verstehen Sie die Versionierung von IAM-Richtlinien](https://docs.aws.amazon.com/IAM/latest/UserGuide/access_policies_managed-versioning.html)
- [Beginnen Sie mit AWS verwalteten Richtlinien und wechseln Sie zu Berechtigungen mit den](https://docs.aws.amazon.com/IAM/latest/UserGuide/best-practices.html#bp-use-aws-defined-policies)  [geringsten Rechten](https://docs.aws.amazon.com/IAM/latest/UserGuide/best-practices.html#bp-use-aws-defined-policies)

# AWSTrustedAdvisorPriorityFullAccess

Beschreibung: Bietet vollen Zugriff auf AWS Trusted Advisor Priority. Diese Richtlinie ermöglicht es dem Benutzer auch, Trusted Advisor als vertrauenswürdigen Dienst bei AWS Organizations hinzuzufügen und delegierte Administratorkonten für Trusted Advisor Priority anzugeben.

AWSTrustedAdvisorPriorityFullAccessist eine [AWS verwaltete Richtlinie.](https://docs.aws.amazon.com/IAM/latest/UserGuide/access_policies_managed-vs-inline.html#aws-managed-policies)

#### Diese Richtlinie wird verwendet

Sie können Verbindungen AWSTrustedAdvisorPriorityFullAccess zu Ihren Benutzern, Gruppen und Rollen herstellen.

## Einzelheiten zu den Richtlinien

- Typ: AWS verwaltete Richtlinie
- Erstellungszeit: 16. August 2022, 16:08 UTC
- Bearbeitete Zeit: 16. August 2022, 16:08 UTC

#### • ARN: arn:aws:iam::aws:policy/AWSTrustedAdvisorPriorityFullAccess

#### Version der Richtlinie

Richtlinienversion: v1 (Standard)

Die Standardversion der Richtlinie ist die Version, die die Berechtigungen für die Richtlinie definiert. Wenn ein Benutzer oder eine Rolle mit der Richtlinie eine Anfrage zum Zugriff auf eine AWS Ressource stellt, AWS überprüft er die Standardversion der Richtlinie, um festzustellen, ob die Anfrage zulässig ist.

```
{ 
   "Version" : "2012-10-17", 
   "Statement" : [ 
     { 
       "Effect" : "Allow", 
       "Action" : [ 
         "trustedadvisor:DescribeAccount*", 
         "trustedadvisor:DescribeOrganization", 
         "trustedadvisor:DescribeRisk*", 
         "trustedadvisor:DownloadRisk", 
         "trustedadvisor:UpdateRiskStatus", 
         "trustedadvisor:DescribeNotificationConfigurations", 
         "trustedadvisor:UpdateNotificationConfigurations", 
         "trustedadvisor:DeleteNotificationConfigurationForDelegatedAdmin", 
         "trustedadvisor:SetOrganizationAccess" 
       ], 
       "Resource" : "*" 
     }, 
     { 
       "Effect" : "Allow", 
       "Action" : [ 
         "organizations:DescribeAccount", 
         "organizations:DescribeOrganization", 
         "organizations:ListAWSServiceAccessForOrganization" 
       ], 
       "Resource" : "*" 
     }, 
     { 
       "Effect" : "Allow",
```

```
 "Action" : [ 
          "organizations:ListDelegatedAdministrators", 
          "organizations:EnableAWSServiceAccess", 
          "organizations:DisableAWSServiceAccess" 
       ], 
       "Resource" : "*", 
       "Condition" : { 
          "StringEquals" : { 
            "organizations:ServicePrincipal" : [ 
              "reporting.trustedadvisor.amazonaws.com" 
 ] 
         } 
       } 
     }, 
     { 
       "Effect" : "Allow", 
       "Action" : "iam:CreateServiceLinkedRole", 
       "Resource" : "arn:aws:iam::*:role/aws-service-role/
reporting.trustedadvisor.amazonaws.com/AWSServiceRoleForTrustedAdvisorReporting", 
       "Condition" : { 
          "StringLike" : { 
            "iam:AWSServiceName" : "reporting.trustedadvisor.amazonaws.com" 
         } 
       } 
     }, 
     { 
       "Effect" : "Allow", 
      "Action" : [
          "organizations:RegisterDelegatedAdministrator", 
          "organizations:DeregisterDelegatedAdministrator" 
       ], 
       "Resource" : "arn:aws:organizations::*:*", 
       "Condition" : { 
          "StringEquals" : { 
            "organizations:ServicePrincipal" : [ 
              "reporting.trustedadvisor.amazonaws.com" 
            ] 
          } 
       } 
     } 
   ]
}
```
- [Erstellen Sie einen Berechtigungssatz mithilfe AWS verwalteter Richtlinien im IAM Identity Center](https://docs.aws.amazon.com/singlesignon/latest/userguide/howtocreatepermissionset.html)
- [Hinzufügen und Entfernen von IAM-Identitätsberechtigungen](https://docs.aws.amazon.com/IAM/latest/UserGuide/access_policies_manage-attach-detach.html)
- [Verstehen Sie die Versionierung von IAM-Richtlinien](https://docs.aws.amazon.com/IAM/latest/UserGuide/access_policies_managed-versioning.html)
- [Beginnen Sie mit AWS verwalteten Richtlinien und wechseln Sie zu Berechtigungen mit den](https://docs.aws.amazon.com/IAM/latest/UserGuide/best-practices.html#bp-use-aws-defined-policies)  [geringsten Rechten](https://docs.aws.amazon.com/IAM/latest/UserGuide/best-practices.html#bp-use-aws-defined-policies)

# AWSTrustedAdvisorPriorityReadOnlyAccess

Beschreibung: Bietet schreibgeschützten Zugriff auf AWS Trusted Advisor Priority. Dies beinhaltet die Berechtigung, die delegierten Administratorkonten einzusehen.

AWSTrustedAdvisorPriorityReadOnlyAccessist eine [AWS verwaltete Richtlinie](https://docs.aws.amazon.com/IAM/latest/UserGuide/access_policies_managed-vs-inline.html#aws-managed-policies).

## Diese Richtlinie wird verwendet

Sie können Verbindungen AWSTrustedAdvisorPriorityReadOnlyAccess zu Ihren Benutzern, Gruppen und Rollen herstellen.

## Einzelheiten zu den Richtlinien

- Typ: AWS verwaltete Richtlinie
- Erstellungszeit: 16. August 2022, 16:35 UTC
- Bearbeitete Zeit: 16. August 2022, 16:35 UTC
- ARN: arn:aws:iam::aws:policy/AWSTrustedAdvisorPriorityReadOnlyAccess

## Version der Richtlinie

Richtlinienversion: v1 (Standard)

Die Standardversion der Richtlinie ist die Version, die die Berechtigungen für die Richtlinie definiert. Wenn ein Benutzer oder eine Rolle mit der Richtlinie eine Anfrage zum Zugriff auf eine AWS Ressource stellt, AWS überprüft er die Standardversion der Richtlinie, um festzustellen, ob die Anfrage zulässig ist.

```
{ 
   "Version" : "2012-10-17", 
   "Statement" : [ 
     { 
        "Effect" : "Allow", 
        "Action" : [ 
          "trustedadvisor:DescribeAccount*", 
          "trustedadvisor:DescribeOrganization", 
          "trustedadvisor:DescribeRisk*", 
          "trustedadvisor:DownloadRisk", 
          "trustedadvisor:DescribeNotificationConfigurations" 
       ], 
       "Resource" : "*" 
     }, 
     { 
        "Effect" : "Allow", 
       "Action" : [ 
          "organizations:DescribeOrganization", 
          "organizations:ListAWSServiceAccessForOrganization" 
       ], 
       "Resource" : "*" 
     }, 
     { 
       "Effect" : "Allow", 
      "Action" : [
          "organizations:ListDelegatedAdministrators" 
       ], 
        "Resource" : "*", 
        "Condition" : { 
          "StringEquals" : { 
            "organizations:ServicePrincipal" : [ 
              "reporting.trustedadvisor.amazonaws.com" 
 ] 
          } 
        } 
     } 
   ]
}
```
- [Erstellen Sie einen Berechtigungssatz mithilfe AWS verwalteter Richtlinien im IAM Identity Center](https://docs.aws.amazon.com/singlesignon/latest/userguide/howtocreatepermissionset.html)
- [Hinzufügen und Entfernen von IAM-Identitätsberechtigungen](https://docs.aws.amazon.com/IAM/latest/UserGuide/access_policies_manage-attach-detach.html)
- [Verstehen Sie die Versionierung von IAM-Richtlinien](https://docs.aws.amazon.com/IAM/latest/UserGuide/access_policies_managed-versioning.html)
- [Beginnen Sie mit AWS verwalteten Richtlinien und wechseln Sie zu Berechtigungen mit den](https://docs.aws.amazon.com/IAM/latest/UserGuide/best-practices.html#bp-use-aws-defined-policies)  [geringsten Rechten](https://docs.aws.amazon.com/IAM/latest/UserGuide/best-practices.html#bp-use-aws-defined-policies)

# AWSTrustedAdvisorReportingServiceRolePolicy

Beschreibung: Servicerichtlinie für Trusted Advisor Multi-Account-Reporting

AWSTrustedAdvisorReportingServiceRolePolicyist eine [AWS verwaltete Richtlinie](https://docs.aws.amazon.com/IAM/latest/UserGuide/access_policies_managed-vs-inline.html#aws-managed-policies).

#### Diese Richtlinie wird verwendet

Diese Richtlinie ist mit einer dienstbezogenen Rolle verknüpft, die es dem Dienst ermöglicht, Aktionen in Ihrem Namen durchzuführen. Sie können diese Richtlinie nicht an Ihre Benutzer, Gruppen oder Rollen anhängen.

#### Einzelheiten der Richtlinie

- Typ: Dienstbezogene Rollenrichtlinie
- Erstellungszeit: 19. November 2019, 17:41 Uhr UTC
- Bearbeitete Zeit: 28. Februar 2023, 23:23 UTC
- ARN: arn:aws:iam::aws:policy/aws-service-role/ AWSTrustedAdvisorReportingServiceRolePolicy

## Version der Richtlinie

Richtlinienversion: v3 (Standard)

Die Standardversion der Richtlinie ist die Version, die die Berechtigungen für die Richtlinie definiert. Wenn ein Benutzer oder eine Rolle mit der Richtlinie eine Anfrage zum Zugriff auf eine AWS Ressource stellt, AWS überprüft er die Standardversion der Richtlinie, um festzustellen, ob die Anfrage zulässig ist.

#### JSON-Richtliniendokument

```
{ 
   "Version" : "2012-10-17", 
   "Statement" : [ 
     { 
       "Effect" : "Allow", 
      "Action" : [
          "organizations:DescribeOrganization", 
          "organizations:ListAWSServiceAccessForOrganization", 
          "organizations:ListAccounts", 
          "organizations:ListAccountsForParent", 
          "organizations:ListDelegatedAdministrators", 
          "organizations:ListOrganizationalUnitsForParent", 
          "organizations:ListChildren", 
          "organizations:ListParents", 
          "organizations:DescribeOrganizationalUnit", 
          "organizations:DescribeAccount" 
       ], 
       "Resource" : "*" 
     } 
   ]
}
```
#### Weitere Informationen

- [Machen Sie sich mit der Versionierung für IAM-Richtlinien vertraut](https://docs.aws.amazon.com/IAM/latest/UserGuide/access_policies_managed-versioning.html)
- [Beginnen Sie mit AWS verwalteten Richtlinien und wechseln Sie zu Berechtigungen mit den](https://docs.aws.amazon.com/IAM/latest/UserGuide/best-practices.html#bp-use-aws-defined-policies)  [geringsten Rechten](https://docs.aws.amazon.com/IAM/latest/UserGuide/best-practices.html#bp-use-aws-defined-policies)

## AWSTrustedAdvisorServiceRolePolicy

Beschreibung: Zugriff auf den AWS Trusted Advisor Service, um Kosten zu senken, die Leistung zu steigern und die Sicherheit Ihrer AWS Umgebung zu verbessern.

AWSTrustedAdvisorServiceRolePolicyist eine [AWS verwaltete Richtlinie](https://docs.aws.amazon.com/IAM/latest/UserGuide/access_policies_managed-vs-inline.html#aws-managed-policies).

### Diese Richtlinie wird verwendet

Diese Richtlinie ist mit einer dienstbezogenen Rolle verknüpft, die es dem Dienst ermöglicht, Aktionen in Ihrem Namen durchzuführen. Sie können diese Richtlinie nicht an Ihre Benutzer, Gruppen oder Rollen anhängen.

#### Einzelheiten der Richtlinie

- Typ: Dienstbezogene Rollenrichtlinie
- Erstellungszeit: 22. Februar 2018, 21:24 Uhr UTC
- Bearbeitete Zeit: 11. Juni 2024, 18:53 UTC
- ARN: arn:aws:iam::aws:policy/aws-service-role/ AWSTrustedAdvisorServiceRolePolicy

#### Version der Richtlinie

Richtlinienversion: v13 (Standard)

Die Standardversion der Richtlinie ist die Version, die die Berechtigungen für die Richtlinie definiert. Wenn ein Benutzer oder eine Rolle mit der Richtlinie eine Anfrage zum Zugriff auf eine AWS Ressource stellt, AWS überprüft er die Standardversion der Richtlinie, um festzustellen, ob die Anfrage zulässig ist.

```
{ 
   "Version" : "2012-10-17", 
   "Statement" : [ 
     { 
       "Sid" : "TrustedAdvisorServiceRolePermissions", 
       "Effect" : "Allow", 
       "Action" : [ 
         "access-analyzer:ListAnalyzers", 
         "autoscaling:DescribeAccountLimits", 
         "autoscaling:DescribeAutoScalingGroups", 
         "autoscaling:DescribeLaunchConfigurations", 
         "ce:GetReservationPurchaseRecommendation", 
         "ce:GetSavingsPlansPurchaseRecommendation", 
         "cloudformation:DescribeAccountLimits",
```
 "cloudformation:DescribeStacks", "cloudformation:ListStacks", "cloudfront:ListDistributions", "cloudtrail:DescribeTrails", "cloudtrail:GetTrailStatus", "cloudtrail:GetTrail", "cloudtrail:ListTrails", "cloudtrail:GetEventSelectors", "cloudwatch:GetMetricStatistics", "cloudwatch:ListMetrics", "dax:DescribeClusters", "dynamodb:DescribeLimits", "dynamodb:DescribeTable", "dynamodb:ListTables", "ec2:DescribeAddresses", "ec2:DescribeReservedInstances", "ec2:DescribeInstances", "ec2:DescribeVpcs", "ec2:DescribeInternetGateways", "ec2:DescribeImages", "ec2:DescribeNatGateways", "ec2:DescribeVolumes", "ec2:DescribeSecurityGroups", "ec2:DescribeSubnets", "ec2:DescribeRegions", "ec2:DescribeReservedInstancesOfferings", "ec2:DescribeRouteTables", "ec2:DescribeSnapshots", "ec2:DescribeVpcEndpoints", "ec2:DescribeVpnConnections", "ec2:DescribeVpnGateways", "ec2:DescribeLaunchTemplateVersions", "ec2:GetManagedPrefixListEntries", "ecs:DescribeTaskDefinition", "ecs:ListTaskDefinitions", "elasticloadbalancing:DescribeAccountLimits", "elasticloadbalancing:DescribeInstanceHealth", "elasticloadbalancing:DescribeLoadBalancerAttributes", "elasticloadbalancing:DescribeLoadBalancerPolicies", "elasticloadbalancing:DescribeLoadBalancerPolicyTypes", "elasticloadbalancing:DescribeLoadBalancers", "elasticloadbalancing:DescribeTargetGroups", "elasticloadbalancing:DescribeTargetHealth", "iam:GenerateCredentialReport",

 "iam:GetAccountPasswordPolicy", "iam:GetAccountSummary", "iam:GetCredentialReport", "iam:GetServerCertificate", "iam:ListServerCertificates", "iam:ListSAMLProviders", "kinesis:DescribeLimits", "kafka:DescribeClusterV2", "kafka:ListClustersV2", "kafka:ListNodes", "network-firewall:ListFirewalls", "network-firewall:DescribeFirewall", "outposts:ListAssets", "outposts:GetOutpost", "outposts:ListOutposts", "rds:DescribeAccountAttributes", "rds:DescribeDBClusters", "rds:DescribeDBEngineVersions", "rds:DescribeDBInstances", "rds:DescribeDBParameterGroups", "rds:DescribeDBParameters", "rds:DescribeDBSecurityGroups", "rds:DescribeDBSnapshots", "rds:DescribeDBSubnetGroups", "rds:DescribeEngineDefaultParameters", "rds:DescribeEvents", "rds:DescribeOptionGroupOptions", "rds:DescribeOptionGroups", "rds:DescribeOrderableDBInstanceOptions", "rds:DescribeReservedDBInstances", "rds:DescribeReservedDBInstancesOfferings", "rds:ListTagsForResource", "redshift:DescribeClusters", "redshift:DescribeReservedNodeOfferings", "redshift:DescribeReservedNodes", "route53:GetAccountLimit", "route53:GetHealthCheck", "route53:GetHostedZone", "route53:ListHealthChecks", "route53:ListHostedZones", "route53:ListHostedZonesByName", "route53:ListResourceRecordSets", "route53resolver:ListResolverEndpoints",

"route53resolver:ListResolverEndpointIpAddresses",

```
 "s3:GetAccountPublicAccessBlock", 
          "s3:GetBucketAcl", 
          "s3:GetBucketPolicy", 
          "s3:GetBucketPolicyStatus", 
          "s3:GetBucketLocation", 
          "s3:GetBucketLogging", 
          "s3:GetBucketVersioning", 
          "s3:GetBucketPublicAccessBlock", 
          "s3:GetLifecycleConfiguration", 
          "s3:ListBucket", 
          "s3:ListAllMyBuckets", 
          "ses:GetSendQuota", 
          "sqs:GetQueueAttributes", 
          "sqs:ListQueues" 
        ], 
        "Resource" : "*" 
     } 
   ]
}
```
- [Machen Sie sich mit der Versionierung für IAM-Richtlinien vertraut](https://docs.aws.amazon.com/IAM/latest/UserGuide/access_policies_managed-versioning.html)
- [Beginnen Sie mit AWS verwalteten Richtlinien und wechseln Sie zu Berechtigungen mit den](https://docs.aws.amazon.com/IAM/latest/UserGuide/best-practices.html#bp-use-aws-defined-policies)  [geringsten Rechten](https://docs.aws.amazon.com/IAM/latest/UserGuide/best-practices.html#bp-use-aws-defined-policies)

## AWSUserNotificationsServiceLinkedRolePolicy

Beschreibung: Ermöglicht AWS Benutzerbenachrichtigungen, AWS Dienste in Ihrem Namen aufzurufen.

AWSUserNotificationsServiceLinkedRolePolicyist eine [AWS verwaltete Richtlinie](https://docs.aws.amazon.com/IAM/latest/UserGuide/access_policies_managed-vs-inline.html#aws-managed-policies).

#### Diese Richtlinie wird verwendet

Diese Richtlinie ist mit einer dienstbezogenen Rolle verknüpft, die es dem Dienst ermöglicht, Aktionen in Ihrem Namen durchzuführen. Sie können diese Richtlinie nicht an Ihre Benutzer, Gruppen oder Rollen anhängen.

#### Einzelheiten der Richtlinie

- Typ: Dienstbezogene Rollenrichtlinie
- Erstellungszeit: 19. April 2023, 13:28 UTC
- Bearbeitete Zeit: 19. April 2023, 13:28 UTC
- ARN: arn:aws:iam::aws:policy/aws-service-role/ AWSUserNotificationsServiceLinkedRolePolicy

#### Version der Richtlinie

Richtlinienversion: v1 (Standard)

Die Standardversion der Richtlinie ist die Version, die die Berechtigungen für die Richtlinie definiert. Wenn ein Benutzer oder eine Rolle mit der Richtlinie eine Anfrage zum Zugriff auf eine AWS Ressource stellt, AWS überprüft er die Standardversion der Richtlinie, um festzustellen, ob die Anfrage zulässig ist.

```
{ 
   "Version" : "2012-10-17", 
   "Statement" : [ 
     { 
        "Effect" : "Allow", 
        "Action" : [ 
          "events:DescribeRule", 
          "events:PutRule", 
          "events:PutTargets", 
          "events:DeleteRule", 
          "events:ListTargetsByRule", 
          "events:RemoveTargets" 
        ], 
        "Resource" : [ 
          "arn:aws:events:*:*:rule/AWSUserNotificationsManagedRule-*" 
       \mathbf{I} }, 
     { 
        "Effect" : "Allow", 
        "Action" : "cloudwatch:PutMetricData", 
        "Condition" : {
```

```
 "StringEquals" : { 
             "cloudwatch:namespace" : "AWS/Notifications" 
          } 
        }, 
        "Resource" : "*" 
      } 
   ]
}
```
- [Machen Sie sich mit der Versionierung für IAM-Richtlinien vertraut](https://docs.aws.amazon.com/IAM/latest/UserGuide/access_policies_managed-versioning.html)
- [Beginnen Sie mit AWS verwalteten Richtlinien und wechseln Sie zu Berechtigungen mit den](https://docs.aws.amazon.com/IAM/latest/UserGuide/best-practices.html#bp-use-aws-defined-policies)  [geringsten Rechten](https://docs.aws.amazon.com/IAM/latest/UserGuide/best-practices.html#bp-use-aws-defined-policies)

## AWSVendorInsightsAssessorFullAccess

Beschreibung: Bietet vollen Zugriff zum Anzeigen berechtigter Vendor Insights-Ressourcen und zum Verwalten von Vendor Insights-Abonnements

AWSVendorInsightsAssessorFullAccessist eine [AWS verwaltete Richtlinie.](https://docs.aws.amazon.com/IAM/latest/UserGuide/access_policies_managed-vs-inline.html#aws-managed-policies)

#### Diese Richtlinie wird verwendet

Sie können Verbindungen AWSVendorInsightsAssessorFullAccess zu Ihren Benutzern, Gruppen und Rollen herstellen.

## Einzelheiten zu den Richtlinien

- Typ: AWS verwaltete Richtlinie
- Erstellungszeit: 26. Juli 2022, 15:05 UTC
- Bearbeitete Zeit: 1. Dezember 2022, 00:51 UTC
- ARN: arn:aws:iam::aws:policy/AWSVendorInsightsAssessorFullAccess

## Version der Richtlinie

Richtlinienversion: v2 (Standard)

Die Standardversion der Richtlinie ist die Version, die die Berechtigungen für die Richtlinie definiert. Wenn ein Benutzer oder eine Rolle mit der Richtlinie eine Anfrage zum Zugriff auf eine AWS Ressource stellt, AWS überprüft er die Standardversion der Richtlinie, um festzustellen, ob die Anfrage zulässig ist.

```
{ 
   "Version" : "2012-10-17", 
   "Statement" : [ 
     { 
       "Effect" : "Allow", 
       "Action" : [ 
          "vendor-insights:GetProfileAccessTerms", 
          "vendor-insights:ListEntitledSecurityProfiles", 
          "vendor-insights:GetEntitledSecurityProfileSnapshot", 
          "vendor-insights:ListEntitledSecurityProfileSnapshots" 
       ], 
       "Resource" : "*" 
     }, 
     { 
       "Effect" : "Allow", 
       "Action" : [ 
          "aws-marketplace:CreateAgreementRequest", 
          "aws-marketplace:GetAgreementRequest", 
          "aws-marketplace:AcceptAgreementRequest", 
          "aws-marketplace:CancelAgreementRequest", 
          "aws-marketplace:ListAgreementRequests", 
          "aws-marketplace:SearchAgreements", 
          "aws-marketplace:CancelAgreement" 
       ], 
       "Resource" : "*", 
       "Condition" : { 
          "ForAnyValue:StringEquals" : { 
            "aws-marketplace:AgreementType" : "VendorInsightsAgreement" 
         } 
       } 
     }, 
     { 
       "Effect" : "Allow", 
       "Action" : [ 
          "artifact:GetReport", 
          "artifact:GetReportMetadata",
```

```
 "artifact:GetTermForReport", 
          "artifact:ListReports" 
        ], 
        "Resource" : "arn:aws:artifact:*::report/*" 
     } 
   ]
}
```
- [Erstellen Sie einen Berechtigungssatz mithilfe AWS verwalteter Richtlinien im IAM Identity Center](https://docs.aws.amazon.com/singlesignon/latest/userguide/howtocreatepermissionset.html)
- [Hinzufügen und Entfernen von IAM-Identitätsberechtigungen](https://docs.aws.amazon.com/IAM/latest/UserGuide/access_policies_manage-attach-detach.html)
- [Verstehen Sie die Versionierung von IAM-Richtlinien](https://docs.aws.amazon.com/IAM/latest/UserGuide/access_policies_managed-versioning.html)
- [Beginnen Sie mit AWS verwalteten Richtlinien und wechseln Sie zu Berechtigungen mit den](https://docs.aws.amazon.com/IAM/latest/UserGuide/best-practices.html#bp-use-aws-defined-policies)  [geringsten Rechten](https://docs.aws.amazon.com/IAM/latest/UserGuide/best-practices.html#bp-use-aws-defined-policies)

## AWSVendorInsightsAssessorReadOnly

Beschreibung: Bietet Lesezugriff zum Anzeigen berechtigter Ressourcen von Vendor Insights

AWSVendorInsightsAssessorReadOnlyist eine [AWS verwaltete Richtlinie](https://docs.aws.amazon.com/IAM/latest/UserGuide/access_policies_managed-vs-inline.html#aws-managed-policies).

#### Diese Richtlinie wird verwendet

Sie können Verbindungen AWSVendorInsightsAssessorReadOnly zu Ihren Benutzern, Gruppen und Rollen herstellen.

#### Einzelheiten zu den Richtlinien

- Typ: AWS verwaltete Richtlinie
- Erstellungszeit: 26. Juli 2022, 15:05 UTC
- Bearbeitete Zeit: 1. Dezember 2022, 00:55 UTC
- ARN: arn:aws:iam::aws:policy/AWSVendorInsightsAssessorReadOnly

### Version der Richtlinie

Richtlinienversion: v2 (Standard)

Die Standardversion der Richtlinie ist die Version, die die Berechtigungen für die Richtlinie definiert. Wenn ein Benutzer oder eine Rolle mit der Richtlinie eine Anfrage zum Zugriff auf eine AWS Ressource stellt, AWS überprüft er die Standardversion der Richtlinie, um festzustellen, ob die Anfrage zulässig ist.

## JSON-Richtliniendokument

```
{ 
   "Version" : "2012-10-17", 
   "Statement" : [ 
     { 
        "Effect" : "Allow", 
        "Action" : [ 
          "vendor-insights:ListEntitledSecurityProfiles", 
          "vendor-insights:GetEntitledSecurityProfileSnapshot", 
          "vendor-insights:ListEntitledSecurityProfileSnapshots" 
       ], 
       "Resource" : "*" 
     }, 
     { 
        "Effect" : "Allow", 
        "Action" : [ 
          "artifact:GetReport", 
          "artifact:GetReportMetadata", 
          "artifact:GetTermForReport", 
          "artifact:ListReports" 
       ], 
        "Resource" : "arn:aws:artifact:*::report/*" 
     } 
   ]
}
```
## Weitere Informationen

- [Erstellen Sie einen Berechtigungssatz mithilfe AWS verwalteter Richtlinien im IAM Identity Center](https://docs.aws.amazon.com/singlesignon/latest/userguide/howtocreatepermissionset.html)
- [Hinzufügen und Entfernen von IAM-Identitätsberechtigungen](https://docs.aws.amazon.com/IAM/latest/UserGuide/access_policies_manage-attach-detach.html)
- [Verstehen Sie die Versionierung von IAM-Richtlinien](https://docs.aws.amazon.com/IAM/latest/UserGuide/access_policies_managed-versioning.html)
- [Beginnen Sie mit AWS verwalteten Richtlinien und wechseln Sie zu Berechtigungen mit den](https://docs.aws.amazon.com/IAM/latest/UserGuide/best-practices.html#bp-use-aws-defined-policies)  [geringsten Rechten](https://docs.aws.amazon.com/IAM/latest/UserGuide/best-practices.html#bp-use-aws-defined-policies)

## AWSVendorInsightsVendorFullAccess

Beschreibung: Bietet vollen Zugriff auf die Erstellung und Verwaltung der Vendor Insights-Ressourcen

AWSVendorInsightsVendorFullAccessist eine [AWS verwaltete Richtlinie](https://docs.aws.amazon.com/IAM/latest/UserGuide/access_policies_managed-vs-inline.html#aws-managed-policies).

#### Diese Richtlinie wird verwendet

Sie können Verbindungen AWSVendorInsightsVendorFullAccess zu Ihren Benutzern, Gruppen und Rollen herstellen.

#### Einzelheiten zu den Richtlinien

- Typ: AWS verwaltete Richtlinie
- Erstellungszeit: 26. Juli 2022, 15:05 UTC
- Bearbeitete Zeit: 19. Oktober 2023, 01:41 UTC
- ARN: arn:aws:iam::aws:policy/AWSVendorInsightsVendorFullAccess

#### Version der Richtlinie

Richtlinienversion: v3 (Standard)

Die Standardversion der Richtlinie ist die Version, die die Berechtigungen für die Richtlinie definiert. Wenn ein Benutzer oder eine Rolle mit der Richtlinie eine Anfrage zum Zugriff auf eine AWS Ressource stellt, AWS überprüft er die Standardversion der Richtlinie, um festzustellen, ob die Anfrage zulässig ist.

```
{ 
   "Version" : "2012-10-17", 
   "Statement" : [ 
     { 
       "Effect" : "Allow", 
       "Action" : "aws-marketplace:DescribeEntity", 
        "Resource" : "arn:aws:aws-marketplace:*:*:*/SaaSProduct/*" 
     }, 
     { 
       "Effect" : "Allow",
```

```
 "Action" : "aws-marketplace:ListEntities", 
   "Resource" : "*" 
 }, 
 { 
   "Effect" : "Allow", 
   "Action" : [ 
     "vendor-insights:CreateDataSource", 
     "vendor-insights:UpdateDataSource", 
     "vendor-insights:DeleteDataSource", 
     "vendor-insights:GetDataSource", 
     "vendor-insights:ListDataSources", 
     "vendor-insights:CreateSecurityProfile", 
     "vendor-insights:ListSecurityProfiles", 
     "vendor-insights:GetSecurityProfile", 
     "vendor-insights:AssociateDataSource", 
     "vendor-insights:DisassociateDataSource", 
     "vendor-insights:UpdateSecurityProfile", 
     "vendor-insights:ActivateSecurityProfile", 
     "vendor-insights:DeactivateSecurityProfile", 
     "vendor-insights:UpdateSecurityProfileSnapshotCreationConfiguration", 
     "vendor-insights:UpdateSecurityProfileSnapshotReleaseConfiguration", 
     "vendor-insights:ListSecurityProfileSnapshots", 
     "vendor-insights:GetSecurityProfileSnapshot", 
     "vendor-insights:TagResource", 
     "vendor-insights:UntagResource", 
     "vendor-insights:ListTagsForResource" 
   ], 
   "Resource" : "*" 
 }, 
 { 
   "Effect" : "Allow", 
  "Action" : [
     "aws-marketplace:AcceptAgreementApprovalRequest", 
     "aws-marketplace:RejectAgreementApprovalRequest", 
     "aws-marketplace:GetAgreementApprovalRequest", 
     "aws-marketplace:ListAgreementApprovalRequests", 
     "aws-marketplace:CancelAgreement", 
     "aws-marketplace:SearchAgreements" 
   ], 
   "Resource" : "*", 
   "Condition" : { 
     "ForAnyValue:StringEquals" : { 
       "aws-marketplace:AgreementType" : "VendorInsightsAgreement" 
     }
```

```
 } 
     }, 
     { 
        "Effect" : "Allow", 
        "Action" : [ 
          "artifact:GetReport", 
          "artifact:GetReportMetadata", 
          "artifact:GetTermForReport", 
          "artifact:ListReports" 
        ], 
        "Resource" : "arn:aws:artifact:*::report/*" 
     } 
   ]
}
```
- [Erstellen Sie einen Berechtigungssatz mithilfe AWS verwalteter Richtlinien im IAM Identity Center](https://docs.aws.amazon.com/singlesignon/latest/userguide/howtocreatepermissionset.html)
- [Hinzufügen und Entfernen von IAM-Identitätsberechtigungen](https://docs.aws.amazon.com/IAM/latest/UserGuide/access_policies_manage-attach-detach.html)
- [Verstehen Sie die Versionierung von IAM-Richtlinien](https://docs.aws.amazon.com/IAM/latest/UserGuide/access_policies_managed-versioning.html)
- [Beginnen Sie mit AWS verwalteten Richtlinien und wechseln Sie zu Berechtigungen mit den](https://docs.aws.amazon.com/IAM/latest/UserGuide/best-practices.html#bp-use-aws-defined-policies)  [geringsten Rechten](https://docs.aws.amazon.com/IAM/latest/UserGuide/best-practices.html#bp-use-aws-defined-policies)

## AWSVendorInsightsVendorReadOnly

Beschreibung: Bietet schreibgeschützten Zugriff zum Anzeigen der Vendor Insights-Ressourcen

AWSVendorInsightsVendorReadOnlyist eine [AWS verwaltete Richtlinie.](https://docs.aws.amazon.com/IAM/latest/UserGuide/access_policies_managed-vs-inline.html#aws-managed-policies)

#### Diese Richtlinie wird verwendet

Sie können Verbindungen AWSVendorInsightsVendorReadOnly zu Ihren Benutzern, Gruppen und Rollen herstellen.

#### Einzelheiten zu den Richtlinien

- Typ: AWS verwaltete Richtlinie
- Erstellungszeit: 26. Juli 2022, 15:05 UTC
- Bearbeitete Zeit: 1. Dezember 2022, 00:54 UTC

• ARN: arn:aws:iam::aws:policy/AWSVendorInsightsVendorReadOnly

#### Version der Richtlinie

Richtlinienversion: v2 (Standard)

Die Standardversion der Richtlinie ist die Version, die die Berechtigungen für die Richtlinie definiert. Wenn ein Benutzer oder eine Rolle mit der Richtlinie eine Anfrage zum Zugriff auf eine AWS Ressource stellt, AWS überprüft er die Standardversion der Richtlinie, um festzustellen, ob die Anfrage zulässig ist.

```
{ 
   "Version" : "2012-10-17", 
   "Statement" : [ 
     { 
       "Effect" : "Allow", 
       "Action" : "aws-marketplace:DescribeEntity", 
       "Resource" : "arn:aws:aws-marketplace:*:*:*/SaaSProduct/*" 
     }, 
    \{ "Effect" : "Allow", 
       "Action" : "aws-marketplace:ListEntities", 
       "Resource" : "*" 
     }, 
     { 
       "Effect" : "Allow", 
       "Action" : [ 
          "vendor-insights:GetDataSource", 
          "vendor-insights:ListDataSources", 
          "vendor-insights:ListSecurityProfiles", 
          "vendor-insights:GetSecurityProfile", 
          "vendor-insights:GetSecurityProfileSnapshot", 
          "vendor-insights:ListSecurityProfileSnapshots", 
          "vendor-insights:ListTagsForResource" 
       ], 
       "Resource" : "*" 
     }, 
     { 
       "Effect" : "Allow", 
       "Action" : [
```

```
 "artifact:GetReport", 
          "artifact:GetReportMetadata", 
          "artifact:GetTermForReport", 
          "artifact:ListReports" 
       ], 
        "Resource" : "arn:aws:artifact:*::report/*" 
     } 
   ]
}
```
- [Erstellen Sie einen Berechtigungssatz mithilfe AWS verwalteter Richtlinien im IAM Identity Center](https://docs.aws.amazon.com/singlesignon/latest/userguide/howtocreatepermissionset.html)
- [Hinzufügen und Entfernen von IAM-Identitätsberechtigungen](https://docs.aws.amazon.com/IAM/latest/UserGuide/access_policies_manage-attach-detach.html)
- [Verstehen Sie die Versionierung von IAM-Richtlinien](https://docs.aws.amazon.com/IAM/latest/UserGuide/access_policies_managed-versioning.html)
- [Beginnen Sie mit AWS verwalteten Richtlinien und wechseln Sie zu Berechtigungen mit den](https://docs.aws.amazon.com/IAM/latest/UserGuide/best-practices.html#bp-use-aws-defined-policies)  [geringsten Rechten](https://docs.aws.amazon.com/IAM/latest/UserGuide/best-practices.html#bp-use-aws-defined-policies)

## AWSVpcLatticeServiceRolePolicy

Beschreibung: Ermöglicht VPC Lattice, in Ihrem Namen auf AWS Ressourcen zuzugreifen.

AWSVpcLatticeServiceRolePolicyist eine [AWS verwaltete Richtlinie.](https://docs.aws.amazon.com/IAM/latest/UserGuide/access_policies_managed-vs-inline.html#aws-managed-policies)

#### Diese Richtlinie wird verwendet

Diese Richtlinie ist mit einer dienstbezogenen Rolle verknüpft, die es dem Dienst ermöglicht, Aktionen in Ihrem Namen durchzuführen. Sie können diese Richtlinie nicht an Ihre Benutzer, Gruppen oder Rollen anhängen.

#### Einzelheiten der Richtlinie

- Typ: Dienstbezogene Rollenrichtlinie
- Erstellungszeit: 30. November 2022, 20:47 UTC
- Bearbeitete Zeit: 30. November 2022, 20:47 UTC
- ARN: arn:aws:iam::aws:policy/aws-service-role/ AWSVpcLatticeServiceRolePolicy

#### Version der Richtlinie

Richtlinienversion: v1 (Standard)

Die Standardversion der Richtlinie ist die Version, die die Berechtigungen für die Richtlinie definiert. Wenn ein Benutzer oder eine Rolle mit der Richtlinie eine Anfrage zum Zugriff auf eine AWS Ressource stellt, AWS überprüft er die Standardversion der Richtlinie, um festzustellen, ob die Anfrage zulässig ist.

JSON-Richtliniendokument

```
{ 
   "Version" : "2012-10-17", 
   "Statement" : [ 
    \{ "Effect" : "Allow", 
        "Action" : "cloudwatch:PutMetricData", 
        "Resource" : "*", 
        "Condition" : { 
          "StringEquals" : { 
             "cloudwatch:namespace" : "AWS/VpcLattice" 
          } 
        } 
     } 
   ]
}
```
#### Weitere Informationen

- [Verstehen Sie die Versionierung für IAM-Richtlinien](https://docs.aws.amazon.com/IAM/latest/UserGuide/access_policies_managed-versioning.html)
- [Beginnen Sie mit AWS verwalteten Richtlinien und wechseln Sie zu Berechtigungen mit den](https://docs.aws.amazon.com/IAM/latest/UserGuide/best-practices.html#bp-use-aws-defined-policies)  [geringsten Rechten](https://docs.aws.amazon.com/IAM/latest/UserGuide/best-practices.html#bp-use-aws-defined-policies)

## AWSVPCS2SVpnServiceRolePolicy

Beschreibung: Erlauben Sie Site-to-Site VPN, Ressourcen im Zusammenhang mit Ihren VPN-Verbindungen zu erstellen und zu verwalten.

AWSVPCS2SVpnServiceRolePolicy[ist eine verwaltete Richtlinie AWS .](https://docs.aws.amazon.com/IAM/latest/UserGuide/access_policies_managed-vs-inline.html#aws-managed-policies)

### Diese Richtlinie wird verwendet

Diese Richtlinie ist mit einer dienstbezogenen Rolle verknüpft, die es dem Dienst ermöglicht, Aktionen in Ihrem Namen durchzuführen. Sie können diese Richtlinie nicht an Ihre Benutzer, Gruppen oder Rollen anhängen.

#### Einzelheiten der Richtlinie

- Typ: Dienstbezogene Rollenrichtlinie
- Erstellungszeit: 6. August 2019, 14:13 Uhr UTC
- Bearbeitete Zeit: 6. August 2019, 14:13 UTC
- ARN: arn:aws:iam::aws:policy/aws-service-role/ AWSVPCS2SVpnServiceRolePolicy

#### Version der Richtlinie

Richtlinienversion: v1 (Standard)

Die Standardversion der Richtlinie ist die Version, die die Berechtigungen für die Richtlinie definiert. Wenn ein Benutzer oder eine Rolle mit der Richtlinie eine Anfrage zum Zugriff auf eine AWS Ressource stellt, AWS überprüft er die Standardversion der Richtlinie, um festzustellen, ob die Anfrage zulässig ist.

```
{ 
   "Version" : "2012-10-17", 
   "Statement" : [ 
     { 
        "Sid" : "0", 
        "Effect" : "Allow", 
        "Action" : [ 
          "acm:ExportCertificate", 
          "acm:DescribeCertificate", 
          "acm:ListCertificates", 
          "acm-pca:DescribeCertificateAuthority" 
       ], 
        "Resource" : "*" 
     }
```
]

## Weitere Informationen

- [Machen Sie sich mit der Versionierung für IAM-Richtlinien vertraut](https://docs.aws.amazon.com/IAM/latest/UserGuide/access_policies_managed-versioning.html)
- [Beginnen Sie mit AWS verwalteten Richtlinien und wechseln Sie zu Berechtigungen mit den](https://docs.aws.amazon.com/IAM/latest/UserGuide/best-practices.html#bp-use-aws-defined-policies)  [geringsten Rechten](https://docs.aws.amazon.com/IAM/latest/UserGuide/best-practices.html#bp-use-aws-defined-policies)

# AWSVPCTransitGatewayServiceRolePolicy

Beschreibung: Erlauben Sie VPC Transit Gateway, die erforderlichen Ressourcen für Ihre Transit Gateway Gateway-VPC-Anhänge zu erstellen und zu verwalten.

AWSVPCTransitGatewayServiceRolePolicyist eine [AWS verwaltete Richtlinie.](https://docs.aws.amazon.com/IAM/latest/UserGuide/access_policies_managed-vs-inline.html#aws-managed-policies)

## Diese Richtlinie wird verwendet

Diese Richtlinie ist mit einer dienstbezogenen Rolle verknüpft, die es dem Dienst ermöglicht, Aktionen in Ihrem Namen durchzuführen. Sie können diese Richtlinie nicht an Ihre Benutzer, Gruppen oder Rollen anhängen.

## Einzelheiten der Richtlinie

- Typ: Dienstbezogene Rollenrichtlinie
- Erstellungszeit: 26. November 2018, 16:21 UTC
- Bearbeitete Zeit: 15. April 2021, 16:31 UTC
- ARN: arn:aws:iam::aws:policy/aws-service-role/ AWSVPCTransitGatewayServiceRolePolicy

## Version der Richtlinie

Richtlinienversion: v2 (Standard)

Die Standardversion der Richtlinie ist die Version, die die Berechtigungen für die Richtlinie definiert. Wenn ein Benutzer oder eine Rolle mit der Richtlinie eine Anfrage zum Zugriff auf eine AWS

Ressource stellt, AWS überprüft er die Standardversion der Richtlinie, um festzustellen, ob die Anfrage zulässig ist.

## JSON-Richtliniendokument

```
{ 
   "Version" : "2012-10-17", 
   "Statement" : [ 
     { 
        "Action" : [ 
          "ec2:CreateNetworkInterface", 
          "ec2:DescribeNetworkInterfaces", 
          "ec2:ModifyNetworkInterfaceAttribute", 
          "ec2:DeleteNetworkInterface", 
          "ec2:CreateNetworkInterfacePermission", 
          "ec2:AssignIpv6Addresses", 
          "ec2:UnAssignIpv6Addresses" 
       ], 
        "Resource" : "*", 
        "Effect" : "Allow", 
        "Sid" : "0" 
     } 
   ]
}
```
## Weitere Informationen

- [Machen Sie sich mit der Versionierung für IAM-Richtlinien vertraut](https://docs.aws.amazon.com/IAM/latest/UserGuide/access_policies_managed-versioning.html)
- [Beginnen Sie mit AWS verwalteten Richtlinien und wechseln Sie zu Berechtigungen mit den](https://docs.aws.amazon.com/IAM/latest/UserGuide/best-practices.html#bp-use-aws-defined-policies)  [geringsten Rechten](https://docs.aws.amazon.com/IAM/latest/UserGuide/best-practices.html#bp-use-aws-defined-policies)

# AWSVPCVerifiedAccessServiceRolePolicy

Beschreibung: Richtlinie zur Aktivierung des AWS Verified Access-Dienstes zur Bereitstellung von Endpunkten in Ihrem Namen

AWSVPCVerifiedAccessServiceRolePolicyist eine [AWS verwaltete Richtlinie.](https://docs.aws.amazon.com/IAM/latest/UserGuide/access_policies_managed-vs-inline.html#aws-managed-policies)

### Diese Richtlinie wird verwendet

Diese Richtlinie ist mit einer dienstbezogenen Rolle verknüpft, die es dem Dienst ermöglicht, Aktionen in Ihrem Namen durchzuführen. Sie können diese Richtlinie nicht an Ihre Benutzer, Gruppen oder Rollen anhängen.

#### Einzelheiten der Richtlinie

- Typ: Dienstbezogene Rollenrichtlinie
- Erstellungszeit: 29. November 2022, 03:35 UTC
- Bearbeitete Zeit: 17. November 2023, 21:03 UTC
- ARN: arn:aws:iam::aws:policy/aws-service-role/ AWSVPCVerifiedAccessServiceRolePolicy

#### Version der Richtlinie

Richtlinienversion: v3 (Standard)

Die Standardversion der Richtlinie ist die Version, die die Berechtigungen für die Richtlinie definiert. Wenn ein Benutzer oder eine Rolle mit der Richtlinie eine Anfrage zum Zugriff auf eine AWS Ressource stellt, AWS überprüft er die Standardversion der Richtlinie, um festzustellen, ob die Anfrage zulässig ist.

```
{ 
   "Version" : "2012-10-17", 
   "Statement" : [ 
    \{ "Sid" : "VerifiedAccessRoleModifyTaggedNetworkInterfaceActions", 
       "Effect" : "Allow", 
       "Action" : [ 
         "ec2:ModifyNetworkInterfaceAttribute", 
         "ec2:DeleteNetworkInterface" 
       ], 
       "Resource" : "arn:aws:ec2:*:*:network-interface/*", 
       "Condition" : { 
         "StringEquals" : { 
            "aws:ResourceTag/VerifiedAccessManaged" : "true"
```

```
 } 
   } 
 }, 
 { 
   "Sid" : "VerifiedAccessRoleModifyNetworkInterfaceActions", 
   "Effect" : "Allow", 
   "Action" : [ 
     "ec2:ModifyNetworkInterfaceAttribute" 
   ], 
   "Resource" : "arn:aws:ec2:*:*:security-group/*" 
 }, 
 { 
   "Sid" : "VerifiedAccessRoleNetworkInterfaceActions", 
   "Effect" : "Allow", 
  "Action" : [
     "ec2:CreateNetworkInterface" 
   ], 
   "Resource" : [ 
     "arn:aws:ec2:*:*:subnet/*", 
     "arn:aws:ec2:*:*:security-group/*" 
   ] 
 }, 
 { 
   "Sid" : "VerifiedAccessRoleTaggedNetworkInterfaceActions", 
   "Effect" : "Allow", 
   "Action" : [ 
     "ec2:CreateNetworkInterface" 
   ], 
   "Resource" : "arn:aws:ec2:*:*:network-interface/*", 
   "Condition" : { 
     "StringEquals" : { 
       "aws:RequestTag/VerifiedAccessManaged" : "true" 
     } 
   } 
 }, 
 { 
   "Sid" : "VerifiedAccessRoleTaggingActions", 
   "Effect" : "Allow", 
   "Action" : [ 
     "ec2:CreateTags" 
   ], 
   "Resource" : "arn:aws:ec2:*:*:network-interface/*", 
   "Condition" : { 
     "StringEquals" : {
```

```
 "ec2:CreateAction" : "CreateNetworkInterface" 
           } 
        } 
      } 
   ]
}
```
- [Machen Sie sich mit der Versionierung für IAM-Richtlinien vertraut](https://docs.aws.amazon.com/IAM/latest/UserGuide/access_policies_managed-versioning.html)
- [Beginnen Sie mit AWS verwalteten Richtlinien und wechseln Sie zu Berechtigungen mit den](https://docs.aws.amazon.com/IAM/latest/UserGuide/best-practices.html#bp-use-aws-defined-policies)  [geringsten Rechten](https://docs.aws.amazon.com/IAM/latest/UserGuide/best-practices.html#bp-use-aws-defined-policies)

# AWSWAFConsoleFullAccess

Beschreibung: Bietet vollen Zugriff auf AWS WAF über die AWS Management Console. Beachten Sie, dass diese Richtlinie auch Berechtigungen zum Auflisten und Aktualisieren von CloudFront Amazon-Distributionen, Berechtigungen zum Anzeigen von Load Balancern auf AWS Elastic Load Balancing, Berechtigungen zum Anzeigen von Amazon API Gateway-REST-APIs und - Stages, Berechtigungen zum Auflisten und Anzeigen von CloudWatch Amazon-Metriken sowie Berechtigungen zum Anzeigen von Regionen gewährt, die innerhalb des Kontos aktiviert sind.

AWSWAFConsoleFullAccessist eine [AWS verwaltete Richtlinie](https://docs.aws.amazon.com/IAM/latest/UserGuide/access_policies_managed-vs-inline.html#aws-managed-policies).

## Diese Richtlinie wird verwendet

Sie können Verbindungen AWSWAFConsoleFullAccess zu Ihren Benutzern, Gruppen und Rollen herstellen.

## Einzelheiten zu den Richtlinien

- Typ: AWS verwaltete Richtlinie
- Erstellungszeit: 06. April 2020, 18:38 UTC
- Bearbeitete Zeit: 5. Juni 2023, 20:56 UTC
- ARN: arn:aws:iam::aws:policy/AWSWAFConsoleFullAccess

#### Version der Richtlinie

Richtlinienversion: v8 (Standard)

Die Standardversion der Richtlinie ist die Version, die die Berechtigungen für die Richtlinie definiert. Wenn ein Benutzer oder eine Rolle mit der Richtlinie eine Anfrage zum Zugriff auf eine AWS Ressource stellt, AWS überprüft er die Standardversion der Richtlinie, um festzustellen, ob die Anfrage zulässig ist.

```
{ 
   "Version" : "2012-10-17", 
   "Statement" : [ 
     { 
       "Sid" : "AllowUseOfAWSWAF", 
       "Effect" : "Allow", 
       "Action" : [ 
         "apigateway:GET", 
         "apigateway:SetWebACL", 
         "cloudfront:ListDistributions", 
         "cloudfront:ListDistributionsByWebACLId", 
         "cloudfront:UpdateDistribution", 
         "cloudwatch:GetMetricData", 
         "cloudwatch:GetMetricStatistics", 
         "cloudwatch:ListMetrics", 
         "ec2:DescribeRegions", 
         "elasticloadbalancing:DescribeLoadBalancers", 
         "elasticloadbalancing:SetWebACL", 
         "appsync:ListGraphqlApis", 
         "appsync:SetWebACL", 
         "waf-regional:*", 
         "waf:*", 
         "wafv2:*", 
         "s3:ListAllMyBuckets", 
         "logs:DescribeResourcePolicies", 
         "logs:DescribeLogGroups", 
         "cognito-idp:ListUserPools", 
         "cognito-idp:AssociateWebACL", 
         "cognito-idp:DisassociateWebACL", 
         "cognito-idp:ListResourcesForWebACL", 
         "cognito-idp:GetWebACLForResource", 
          "apprunner:AssociateWebAcl",
```

```
 "apprunner:DisassociateWebAcl", 
         "apprunner:DescribeWebAclForService", 
         "apprunner:ListServices", 
         "apprunner:ListAssociatedServicesForWebAcl", 
         "ec2:AssociateVerifiedAccessInstanceWebAcl", 
         "ec2:DisassociateVerifiedAccessInstanceWebAcl", 
         "ec2:DescribeVerifiedAccessInstanceWebAclAssociations", 
         "ec2:GetVerifiedAccessInstanceWebAcl", 
         "ec2:DescribeVerifiedAccessInstances" 
       ], 
       "Resource" : "*" 
     }, 
     { 
       "Sid" : "AllowLogDeliverySubscription", 
       "Action" : [ 
         "logs:CreateLogDelivery", 
         "logs:DeleteLogDelivery" 
       ], 
       "Resource" : "*", 
       "Effect" : "Allow" 
     }, 
     { 
       "Sid" : "GrantLogDeliveryPermissionForS3Bucket", 
      "Action" : [
         "s3:PutBucketPolicy", 
         "s3:GetBucketPolicy" 
       ], 
       "Resource" : [ 
         "arn:aws:s3:::aws-waf-logs-*" 
       ], 
       "Effect" : "Allow" 
     }, 
     { 
       "Sid" : "GrantLogDeliveryPermissionForCloudWatchLogGroup", 
      "Action" : [
         "logs:PutResourcePolicy" 
       ], 
       "Resource" : "*", 
       "Effect" : "Allow", 
       "Condition" : { 
         "ForAnyValue:StringEquals" : { 
            "aws:CalledVia" : [ 
              "wafv2.amazonaws.com" 
 ]
```
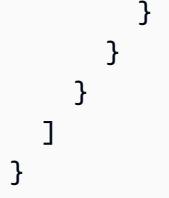

- [Erstellen Sie einen Berechtigungssatz mithilfe AWS verwalteter Richtlinien im IAM Identity Center](https://docs.aws.amazon.com/singlesignon/latest/userguide/howtocreatepermissionset.html)
- [Hinzufügen und Entfernen von IAM-Identitätsberechtigungen](https://docs.aws.amazon.com/IAM/latest/UserGuide/access_policies_manage-attach-detach.html)
- [Verstehen Sie die Versionierung von IAM-Richtlinien](https://docs.aws.amazon.com/IAM/latest/UserGuide/access_policies_managed-versioning.html)
- [Beginnen Sie mit AWS verwalteten Richtlinien und wechseln Sie zu Berechtigungen mit den](https://docs.aws.amazon.com/IAM/latest/UserGuide/best-practices.html#bp-use-aws-defined-policies)  [geringsten Rechten](https://docs.aws.amazon.com/IAM/latest/UserGuide/best-practices.html#bp-use-aws-defined-policies)

# AWSWAFConsoleReadOnlyAccess

Beschreibung: Bietet schreibgeschützten Zugriff auf AWS WAF über die. AWS Management Console Beachten Sie, dass diese Richtlinie auch Berechtigungen zum Auflisten von CloudFront Amazon-Distributionen, Berechtigungen zum Anzeigen von Load Balancern auf AWS Elastic Load Balancing, Berechtigungen zum Anzeigen von Amazon API Gateway-REST-APIs und -Stages, Berechtigungen zum Auflisten und Anzeigen von CloudWatch Amazon-Metriken sowie Berechtigungen zum Anzeigen von Regionen gewährt, die innerhalb des Kontos aktiviert sind.

AWSWAFConsoleReadOnlyAccessist eine [AWS verwaltete Richtlinie.](https://docs.aws.amazon.com/IAM/latest/UserGuide/access_policies_managed-vs-inline.html#aws-managed-policies)

## Diese Richtlinie wird verwendet

Sie können Verbindungen AWSWAFConsoleReadOnlyAccess zu Ihren Benutzern, Gruppen und Rollen herstellen.

## Einzelheiten zu den Richtlinien

- Typ: AWS verwaltete Richtlinie
- Erstellungszeit: 06. April 2020, 18:43 UTC
- Bearbeitete Zeit: 5. Juni 2023, 20:56 UTC
- ARN: arn:aws:iam::aws:policy/AWSWAFConsoleReadOnlyAccess

#### Version der Richtlinie

Richtlinienversion: v7 (Standard)

Die Standardversion der Richtlinie ist die Version, die die Berechtigungen für die Richtlinie definiert. Wenn ein Benutzer oder eine Rolle mit der Richtlinie eine Anfrage zum Zugriff auf eine AWS Ressource stellt, AWS überprüft er die Standardversion der Richtlinie, um festzustellen, ob die Anfrage zulässig ist.

```
{ 
   "Version" : "2012-10-17", 
   "Statement" : [ 
     { 
       "Action" : [ 
         "apigateway:GET", 
         "cloudfront:ListDistributions", 
         "cloudfront:ListDistributionsByWebACLId", 
         "cloudwatch:GetMetricData", 
         "cloudwatch:GetMetricStatistics", 
         "cloudwatch:ListMetrics", 
         "ec2:DescribeRegions", 
         "elasticloadbalancing:DescribeLoadBalancers", 
         "appsync:ListGraphqlApis", 
         "waf-regional:Get*", 
         "waf-regional:List*", 
         "waf:Get*", 
         "waf:List*", 
         "wafv2:Describe*", 
         "wafv2:Get*", 
         "wafv2:List*", 
         "wafv2:CheckCapacity", 
         "cognito-idp:ListUserPools", 
         "cognito-idp:ListResourcesForWebACL", 
         "cognito-idp:GetWebACLForResource", 
         "apprunner:DescribeWebAclForService", 
         "apprunner:ListServices", 
         "apprunner:ListAssociatedServicesForWebAcl", 
         "ec2:DescribeVerifiedAccessInstanceWebAclAssociations", 
         "ec2:GetVerifiedAccessInstanceWebAcl", 
         "ec2:DescribeVerifiedAccessInstances" 
       ],
```
```
 "Effect" : "Allow", 
        "Resource" : "*" 
      } 
   ]
}
```
- [Erstellen Sie einen Berechtigungssatz mithilfe AWS verwalteter Richtlinien im IAM Identity Center](https://docs.aws.amazon.com/singlesignon/latest/userguide/howtocreatepermissionset.html)
- [Hinzufügen und Entfernen von IAM-Identitätsberechtigungen](https://docs.aws.amazon.com/IAM/latest/UserGuide/access_policies_manage-attach-detach.html)
- [Verstehen Sie die Versionierung von IAM-Richtlinien](https://docs.aws.amazon.com/IAM/latest/UserGuide/access_policies_managed-versioning.html)
- [Beginnen Sie mit AWS verwalteten Richtlinien und wechseln Sie zu Berechtigungen mit den](https://docs.aws.amazon.com/IAM/latest/UserGuide/best-practices.html#bp-use-aws-defined-policies)  [geringsten Rechten](https://docs.aws.amazon.com/IAM/latest/UserGuide/best-practices.html#bp-use-aws-defined-policies)

## **AWSWAFFullAccess**

Beschreibung: Bietet vollen Zugriff auf AWS WAF-Aktionen.

AWSWAFFullAccessist eine [AWS verwaltete Richtlinie.](https://docs.aws.amazon.com/IAM/latest/UserGuide/access_policies_managed-vs-inline.html#aws-managed-policies)

#### Diese Richtlinie wird verwendet

Sie können Verbindungen AWSWAFFullAccess zu Ihren Benutzern, Gruppen und Rollen herstellen.

### Einzelheiten zu den Richtlinien

- Typ: AWS verwaltete Richtlinie
- Erstellungszeit: 6. Oktober 2015, 20:44 UTC
- Bearbeitete Zeit: 5. Juni 2023, 20:55 UTC
- ARN: arn:aws:iam::aws:policy/AWSWAFFullAccess

### Version der Richtlinie

Richtlinienversion: v11 (Standard)

Die Standardversion der Richtlinie ist die Version, die die Berechtigungen für die Richtlinie definiert. Wenn ein Benutzer oder eine Rolle mit der Richtlinie eine Anfrage zum Zugriff auf eine AWS

Ressource stellt, AWS überprüft er die Standardversion der Richtlinie, um festzustellen, ob die Anfrage zulässig ist.

```
{ 
   "Version" : "2012-10-17", 
   "Statement" : [ 
     { 
       "Sid" : "AllowUseOfAWSWAF", 
       "Effect" : "Allow", 
       "Action" : [ 
          "waf:*", 
          "waf-regional:*", 
          "wafv2:*", 
          "elasticloadbalancing:SetWebACL", 
          "apigateway:SetWebACL", 
          "appsync:SetWebACL", 
          "logs:DescribeResourcePolicies", 
          "logs:DescribeLogGroups", 
          "cognito-idp:AssociateWebACL", 
          "cognito-idp:DisassociateWebACL", 
          "cognito-idp:ListResourcesForWebACL", 
          "cognito-idp:GetWebACLForResource", 
          "apprunner:AssociateWebAcl", 
          "apprunner:DisassociateWebAcl", 
          "apprunner:DescribeWebAclForService", 
          "apprunner:ListServices", 
          "apprunner:ListAssociatedServicesForWebAcl", 
          "ec2:AssociateVerifiedAccessInstanceWebAcl", 
          "ec2:DisassociateVerifiedAccessInstanceWebAcl", 
          "ec2:DescribeVerifiedAccessInstanceWebAclAssociations", 
          "ec2:GetVerifiedAccessInstanceWebAcl" 
       ], 
       "Resource" : "*" 
     }, 
     { 
       "Sid" : "AllowLogDeliverySubscription", 
       "Effect" : "Allow", 
       "Action" : [ 
          "logs:CreateLogDelivery", 
          "logs:DeleteLogDelivery" 
       ],
```

```
 "Resource" : "*" 
     }, 
     { 
        "Sid" : "GrantLogDeliveryPermissionForS3Bucket", 
        "Effect" : "Allow", 
       "Action" : [
          "s3:PutBucketPolicy", 
          "s3:GetBucketPolicy" 
        ], 
        "Resource" : [ 
          "arn:aws:s3:::aws-waf-logs-*" 
        ] 
     }, 
     { 
        "Sid" : "GrantLogDeliveryPermissionForCloudWatchLogGroup", 
        "Effect" : "Allow", 
       "Action" : [
          "logs:PutResourcePolicy" 
        ], 
        "Resource" : "*", 
        "Condition" : { 
          "ForAnyValue:StringEquals" : { 
             "aws:CalledVia" : [ 
               "wafv2.amazonaws.com" 
            ] 
          } 
        } 
     } 
   ]
}
```
- [Erstellen Sie einen Berechtigungssatz mithilfe AWS verwalteter Richtlinien im IAM Identity Center](https://docs.aws.amazon.com/singlesignon/latest/userguide/howtocreatepermissionset.html)
- [Hinzufügen und Entfernen von IAM-Identitätsberechtigungen](https://docs.aws.amazon.com/IAM/latest/UserGuide/access_policies_manage-attach-detach.html)
- [Verstehen Sie die Versionierung von IAM-Richtlinien](https://docs.aws.amazon.com/IAM/latest/UserGuide/access_policies_managed-versioning.html)
- [Beginnen Sie mit AWS verwalteten Richtlinien und wechseln Sie zu Berechtigungen mit den](https://docs.aws.amazon.com/IAM/latest/UserGuide/best-practices.html#bp-use-aws-defined-policies)  [geringsten Rechten](https://docs.aws.amazon.com/IAM/latest/UserGuide/best-practices.html#bp-use-aws-defined-policies)

## AWSWAFReadOnlyAccess

Beschreibung: Bietet schreibgeschützten Zugriff auf AWS WAF-Aktionen.

AWSWAFReadOnlyAccessist eine [AWS verwaltete Richtlinie.](https://docs.aws.amazon.com/IAM/latest/UserGuide/access_policies_managed-vs-inline.html#aws-managed-policies)

### Diese Richtlinie wird verwendet

Sie können Verbindungen AWSWAFReadOnlyAccess zu Ihren Benutzern, Gruppen und Rollen herstellen.

### Einzelheiten zu den Richtlinien

- Typ: AWS verwaltete Richtlinie
- Erstellungszeit: 6. Oktober 2015, 20:43 UTC
- Bearbeitete Zeit: 5. Juni 2023, 20:55 UTC
- ARN: arn:aws:iam::aws:policy/AWSWAFReadOnlyAccess

### Version der Richtlinie

Richtlinienversion: v8 (Standard)

Die Standardversion der Richtlinie ist die Version, die die Berechtigungen für die Richtlinie definiert. Wenn ein Benutzer oder eine Rolle mit der Richtlinie eine Anfrage zum Zugriff auf eine AWS Ressource stellt, AWS überprüft er die Standardversion der Richtlinie, um festzustellen, ob die Anfrage zulässig ist.

```
{ 
   "Version" : "2012-10-17", 
   "Statement" : [ 
    \{ "Action" : [ 
          "waf:Get*", 
          "waf:List*", 
          "waf-regional:Get*",
```

```
 "waf-regional:List*", 
          "wafv2:Get*", 
          "wafv2:List*", 
          "wafv2:Describe*", 
          "wafv2:CheckCapacity", 
          "cognito-idp:ListResourcesForWebACL", 
          "cognito-idp:GetWebACLForResource", 
          "apprunner:DescribeWebAclForService", 
          "apprunner:ListServices", 
          "apprunner:ListAssociatedServicesForWebAcl", 
          "ec2:DescribeVerifiedAccessInstanceWebAclAssociations", 
          "ec2:GetVerifiedAccessInstanceWebAcl" 
       ], 
       "Effect" : "Allow", 
       "Resource" : "*" 
     } 
   ]
}
```
- [Erstellen Sie einen Berechtigungssatz mithilfe AWS verwalteter Richtlinien im IAM Identity Center](https://docs.aws.amazon.com/singlesignon/latest/userguide/howtocreatepermissionset.html)
- [Hinzufügen und Entfernen von IAM-Identitätsberechtigungen](https://docs.aws.amazon.com/IAM/latest/UserGuide/access_policies_manage-attach-detach.html)
- [Verstehen Sie die Versionierung von IAM-Richtlinien](https://docs.aws.amazon.com/IAM/latest/UserGuide/access_policies_managed-versioning.html)
- [Beginnen Sie mit AWS verwalteten Richtlinien und wechseln Sie zu Berechtigungen mit den](https://docs.aws.amazon.com/IAM/latest/UserGuide/best-practices.html#bp-use-aws-defined-policies)  [geringsten Rechten](https://docs.aws.amazon.com/IAM/latest/UserGuide/best-practices.html#bp-use-aws-defined-policies)

## AWSWellArchitectedDiscoveryServiceRolePolicy

Beschreibung: Ermöglicht WellArchitected den Zugriff auf AWS Dienste und Ressourcen, die sich auf WellArchitected Ressourcen im Namen von Kunden beziehen.

AWSWellArchitectedDiscoveryServiceRolePolicyist eine [AWS verwaltete Richtlinie](https://docs.aws.amazon.com/IAM/latest/UserGuide/access_policies_managed-vs-inline.html#aws-managed-policies).

### Diese Richtlinie wird verwendet

Diese Richtlinie ist mit einer dienstbezogenen Rolle verknüpft, die es dem Dienst ermöglicht, Aktionen in Ihrem Namen durchzuführen. Sie können diese Richtlinie nicht an Ihre Benutzer, Gruppen oder Rollen anhängen.

#### Einzelheiten der Richtlinie

- Typ: Dienstbezogene Rollenrichtlinie
- Erstellungszeit: 26. April 2023, 18:36 UTC
- Bearbeitete Zeit: 26. April 2023, 18:36 UTC
- ARN: arn:aws:iam::aws:policy/aws-service-role/ AWSWellArchitectedDiscoveryServiceRolePolicy

### Version der Richtlinie

Richtlinienversion: v1 (Standard)

Die Standardversion der Richtlinie ist die Version, die die Berechtigungen für die Richtlinie definiert. Wenn ein Benutzer oder eine Rolle mit der Richtlinie eine Anfrage zum Zugriff auf eine AWS Ressource stellt, AWS überprüft er die Standardversion der Richtlinie, um festzustellen, ob die Anfrage zulässig ist.

```
{ 
   "Version" : "2012-10-17", 
   "Statement" : [ 
     { 
        "Effect" : "Allow", 
        "Action" : [ 
           "trustedadvisor:DescribeChecks", 
           "trustedadvisor:DescribeCheckItems" 
        ], 
        "Resource" : [ 
          \mathbf{u} \star \mathbf{u} ] 
      }, 
      { 
        "Effect" : "Allow", 
        "Action" : [ 
           "cloudformation:DescribeStacks", 
           "cloudformation:ListStackResources", 
           "resource-groups:ListGroupResources", 
           "tag:GetResources"
```

```
 ], 
        "Resource" : [ 
         \mathbf{u} \star \mathbf{u} ] 
     }, 
     { 
        "Effect" : "Allow", 
        "Action" : [ 
          "servicecatalog:ListAssociatedResources", 
          "servicecatalog:GetApplication", 
          "servicecatalog:CreateAttributeGroup" 
        ], 
        "Resource" : [ 
         ""
        ] 
     }, 
     { 
        "Effect" : "Allow", 
       "Action" : [
          "servicecatalog:AssociateAttributeGroup", 
          "servicecatalog:DisassociateAttributeGroup" 
        ], 
        "Resource" : [ 
          "arn:*:servicecatalog:*:*:/applications/*", 
          "arn:*:servicecatalog:*:*:/attribute-groups/AWS_WellArchitected-*" 
        ] 
     }, 
     { 
        "Effect" : "Allow", 
        "Action" : [ 
          "servicecatalog:UpdateAttributeGroup", 
          "servicecatalog:DeleteAttributeGroup" 
        ], 
        "Resource" : [ 
          "arn:*:servicecatalog:*:*:/attribute-groups/AWS_WellArchitected-*" 
        ] 
     } 
   ]
}
```
• [Verstehen Sie die Versionierung für IAM-Richtlinien](https://docs.aws.amazon.com/IAM/latest/UserGuide/access_policies_managed-versioning.html)

• [Beginnen Sie mit AWS verwalteten Richtlinien und wechseln Sie zu Berechtigungen mit den](https://docs.aws.amazon.com/IAM/latest/UserGuide/best-practices.html#bp-use-aws-defined-policies)  [geringsten Rechten](https://docs.aws.amazon.com/IAM/latest/UserGuide/best-practices.html#bp-use-aws-defined-policies)

## AWSWellArchitectedOrganizationsServiceRolePolicy

Beschreibung: Ermöglicht Well-Architected, in Ihrem Namen auf Organizations zuzugreifen.

AWSWellArchitectedOrganizationsServiceRolePolicyist eine [AWS verwaltete Richtlinie](https://docs.aws.amazon.com/IAM/latest/UserGuide/access_policies_managed-vs-inline.html#aws-managed-policies).

#### Diese Richtlinie wird verwendet

Diese Richtlinie ist mit einer dienstbezogenen Rolle verknüpft, die es dem Dienst ermöglicht, Aktionen in Ihrem Namen durchzuführen. Sie können diese Richtlinie nicht an Ihre Benutzer, Gruppen oder Rollen anhängen.

### Einzelheiten der Richtlinie

- Typ: Dienstbezogene Rollenrichtlinie
- Erstellungszeit: 23. Juni 2022, 17:15 UTC
- Bearbeitete Zeit: 25. Juli 2022, 18:03 UTC
- ARN: arn:aws:iam::aws:policy/aws-service-role/ AWSWellArchitectedOrganizationsServiceRolePolicy

### Version der Richtlinie

Richtlinienversion: v2 (Standard)

Die Standardversion der Richtlinie ist die Version, die die Berechtigungen für die Richtlinie definiert. Wenn ein Benutzer oder eine Rolle mit der Richtlinie eine Anfrage zum Zugriff auf eine AWS Ressource stellt, AWS überprüft er die Standardversion der Richtlinie, um festzustellen, ob die Anfrage zulässig ist.

```
{ 
   "Version" : "2012-10-17", 
   "Statement" : [
```
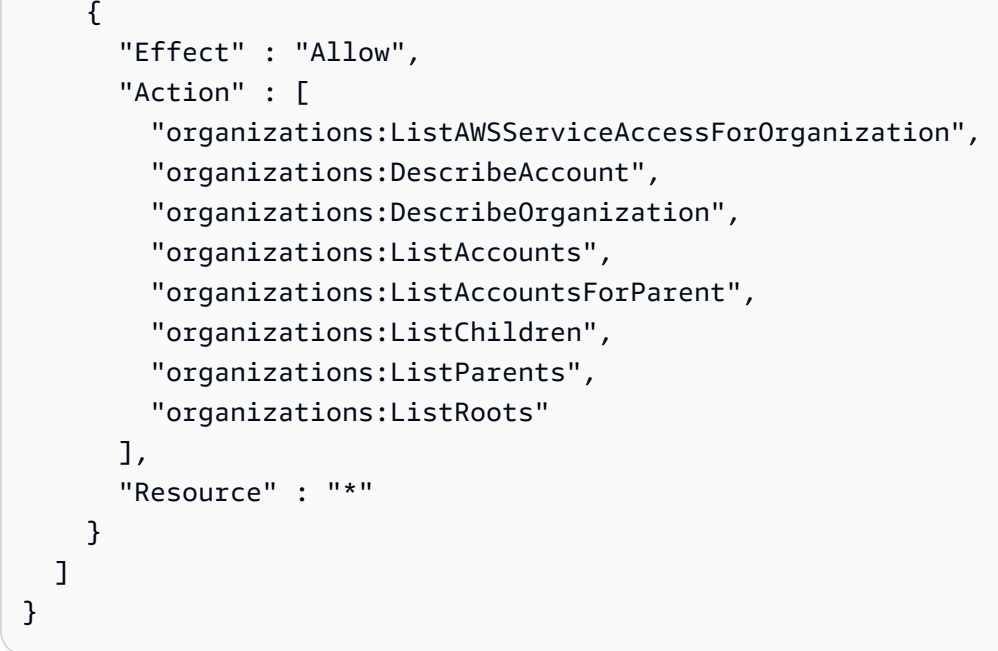

- [Verstehen Sie die Versionierung für IAM-Richtlinien](https://docs.aws.amazon.com/IAM/latest/UserGuide/access_policies_managed-versioning.html)
- [Beginnen Sie mit AWS verwalteten Richtlinien und wechseln Sie zu Berechtigungen mit den](https://docs.aws.amazon.com/IAM/latest/UserGuide/best-practices.html#bp-use-aws-defined-policies)  [geringsten Rechten](https://docs.aws.amazon.com/IAM/latest/UserGuide/best-practices.html#bp-use-aws-defined-policies)

## **AWSWickrFullAccess**

Beschreibung: Diese Richtlinie gewährt dem Wickr-Dienst vollständige Administratorrechte, einschließlich der Wickr-Verwaltungsfunktionen unter. AWS Management Console

AWSWickrFullAccessist eine [AWS verwaltete Richtlinie](https://docs.aws.amazon.com/IAM/latest/UserGuide/access_policies_managed-vs-inline.html#aws-managed-policies).

### Diese Richtlinie wird verwendet

Sie können Verbindungen AWSWickrFullAccess zu Ihren Benutzern, Gruppen und Rollen herstellen.

### Einzelheiten zu den Richtlinien

- Typ: AWS verwaltete Richtlinie
- Erstellungszeit: 27. November 2022, 20:36 UTC
- Zeit bearbeitet: 27. November 2022, 20:36 UTC
- ARN: arn:aws:iam::aws:policy/AWSWickrFullAccess

#### Version der Richtlinie

Richtlinienversion: v1 (Standard)

Die Standardversion der Richtlinie ist die Version, die die Berechtigungen für die Richtlinie definiert. Wenn ein Benutzer oder eine Rolle mit der Richtlinie eine Anfrage zum Zugriff auf eine AWS Ressource stellt, AWS überprüft er die Standardversion der Richtlinie, um festzustellen, ob die Anfrage zulässig ist.

#### JSON-Richtliniendokument

```
\{ "Version" : "2012-10-17", 
   "Statement" : [ 
     \mathcal{L} "Effect" : "Allow", 
        "Action" : "wickr:*", 
        "Resource" : "*" 
      } 
   ]
}
```
#### Weitere Informationen

- [Erstellen Sie einen Berechtigungssatz mithilfe AWS verwalteter Richtlinien im IAM Identity Center](https://docs.aws.amazon.com/singlesignon/latest/userguide/howtocreatepermissionset.html)
- [Hinzufügen und Entfernen von IAM-Identitätsberechtigungen](https://docs.aws.amazon.com/IAM/latest/UserGuide/access_policies_manage-attach-detach.html)
- [Verstehen Sie die Versionierung von IAM-Richtlinien](https://docs.aws.amazon.com/IAM/latest/UserGuide/access_policies_managed-versioning.html)
- [Beginnen Sie mit AWS verwalteten Richtlinien und wechseln Sie zu Berechtigungen mit den](https://docs.aws.amazon.com/IAM/latest/UserGuide/best-practices.html#bp-use-aws-defined-policies)  [geringsten Rechten](https://docs.aws.amazon.com/IAM/latest/UserGuide/best-practices.html#bp-use-aws-defined-policies)

## AWSXrayCrossAccountSharingConfiguration

Beschreibung: Bietet Funktionen zur Verwaltung von Observability Access Manager-Links und zur gemeinsamen Nutzung von X-Ray-Traces

#### AWSXrayCrossAccountSharingConfigurationist eine [AWS verwaltete Richtlinie](https://docs.aws.amazon.com/IAM/latest/UserGuide/access_policies_managed-vs-inline.html#aws-managed-policies).

### Diese Richtlinie wird verwendet

Sie können Verbindungen AWSXrayCrossAccountSharingConfiguration zu Ihren Benutzern, Gruppen und Rollen herstellen.

### Einzelheiten zu den Richtlinien

- Typ: AWS verwaltete Richtlinie
- Erstellungszeit: 27. November 2022, 13:46 UTC
- Zeit bearbeitet: 27. November 2022, 13:46 UTC
- ARN: arn:aws:iam::aws:policy/AWSXrayCrossAccountSharingConfiguration

### Version der Richtlinie

Richtlinienversion: v1 (Standard)

Die Standardversion der Richtlinie ist die Version, die die Berechtigungen für die Richtlinie definiert. Wenn ein Benutzer oder eine Rolle mit der Richtlinie eine Anfrage zum Zugriff auf eine AWS Ressource stellt, AWS überprüft er die Standardversion der Richtlinie, um festzustellen, ob die Anfrage zulässig ist.

```
{ 
   "Version" : "2012-10-17", 
   "Statement" : [ 
     { 
        "Effect" : "Allow", 
        "Action" : [ 
          "xray:Link", 
          "oam:ListLinks" 
        ], 
        "Resource" : "*" 
     }, 
      { 
        "Effect" : "Allow", 
        "Action" : [ 
          "oam:DeleteLink",
```

```
 "oam:GetLink", 
          "oam:TagResource" 
        ], 
        "Resource" : "arn:aws:oam:*:*:link/*" 
     }, 
      { 
        "Effect" : "Allow", 
        "Action" : [ 
          "oam:CreateLink", 
          "oam:UpdateLink" 
        ], 
        "Resource" : [ 
          "arn:aws:oam:*:*:link/*", 
          "arn:aws:oam:*:*:sink/*" 
        ] 
      } 
   ]
}
```
- [Erstellen Sie einen Berechtigungssatz mithilfe AWS verwalteter Richtlinien im IAM Identity Center](https://docs.aws.amazon.com/singlesignon/latest/userguide/howtocreatepermissionset.html)
- [Hinzufügen und Entfernen von IAM-Identitätsberechtigungen](https://docs.aws.amazon.com/IAM/latest/UserGuide/access_policies_manage-attach-detach.html)
- [Verstehen Sie die Versionierung von IAM-Richtlinien](https://docs.aws.amazon.com/IAM/latest/UserGuide/access_policies_managed-versioning.html)
- [Beginnen Sie mit AWS verwalteten Richtlinien und wechseln Sie zu Berechtigungen mit den](https://docs.aws.amazon.com/IAM/latest/UserGuide/best-practices.html#bp-use-aws-defined-policies)  [geringsten Rechten](https://docs.aws.amazon.com/IAM/latest/UserGuide/best-practices.html#bp-use-aws-defined-policies)

# AWSXRayDaemonWriteAccess

Beschreibung: Erlaubt dem AWS X-Ray-Daemon, rohe Trace-Segmentdaten an die API des Dienstes weiterzuleiten und Sampling-Daten (Regeln, Ziele usw.) abzurufen, die vom X-Ray-SDK verwendet werden können.

AWSXRayDaemonWriteAccessist eine [AWS verwaltete Richtlinie](https://docs.aws.amazon.com/IAM/latest/UserGuide/access_policies_managed-vs-inline.html#aws-managed-policies).

### Diese Richtlinie wird verwendet

Sie können Verbindungen AWSXRayDaemonWriteAccess zu Ihren Benutzern, Gruppen und Rollen herstellen.

### Einzelheiten zu den Richtlinien

- Typ: AWS verwaltete Richtlinie
- Erstellungszeit: 28. August 2018, 23:00 Uhr UTC
- Bearbeitete Zeit: 13. Februar 2024, 21:58 UTC
- ARN: arn:aws:iam::aws:policy/AWSXRayDaemonWriteAccess

### Version der Richtlinie

Richtlinienversion: v2 (Standard)

Die Standardversion der Richtlinie ist die Version, die die Berechtigungen für die Richtlinie definiert. Wenn ein Benutzer oder eine Rolle mit der Richtlinie eine Anfrage zum Zugriff auf eine AWS Ressource stellt, AWS überprüft er die Standardversion der Richtlinie, um festzustellen, ob die Anfrage zulässig ist.

```
{ 
   "Version" : "2012-10-17", 
   "Statement" : [ 
     { 
        "Sid" : "AWSXRayDaemonWriteAccess", 
        "Effect" : "Allow", 
        "Action" : [ 
          "xray:PutTraceSegments", 
          "xray:PutTelemetryRecords", 
          "xray:GetSamplingRules", 
          "xray:GetSamplingTargets", 
          "xray:GetSamplingStatisticSummaries" 
        ], 
        "Resource" : [ 
         " * " ] 
     } 
   ]
}
```
- [Erstellen Sie einen Berechtigungssatz mithilfe AWS verwalteter Richtlinien im IAM Identity Center](https://docs.aws.amazon.com/singlesignon/latest/userguide/howtocreatepermissionset.html)
- [Hinzufügen und Entfernen von IAM-Identitätsberechtigungen](https://docs.aws.amazon.com/IAM/latest/UserGuide/access_policies_manage-attach-detach.html)
- [Verstehen Sie die Versionierung von IAM-Richtlinien](https://docs.aws.amazon.com/IAM/latest/UserGuide/access_policies_managed-versioning.html)
- [Beginnen Sie mit AWS verwalteten Richtlinien und wechseln Sie zu Berechtigungen mit den](https://docs.aws.amazon.com/IAM/latest/UserGuide/best-practices.html#bp-use-aws-defined-policies)  [geringsten Rechten](https://docs.aws.amazon.com/IAM/latest/UserGuide/best-practices.html#bp-use-aws-defined-policies)

# AWSXrayFullAccess

Beschreibung: Verwaltete AWS X-Ray-Richtlinie mit vollem Zugriff

AWSXrayFullAccessist eine [AWS verwaltete Richtlinie.](https://docs.aws.amazon.com/IAM/latest/UserGuide/access_policies_managed-vs-inline.html#aws-managed-policies)

### Diese Richtlinie wird verwendet

Sie können Verbindungen AWSXrayFullAccess zu Ihren Benutzern, Gruppen und Rollen herstellen.

### Einzelheiten zu den Richtlinien

- Typ: AWS verwaltete Richtlinie
- Erstellungszeit: 1. Dezember 2016, 18:30 Uhr UTC
- Bearbeitete Zeit: 11. April 2024, 17:07 UTC
- ARN: arn:aws:iam::aws:policy/AWSXrayFullAccess

### Version der Richtlinie

Richtlinienversion: v2 (Standard)

Die Standardversion der Richtlinie ist die Version, die die Berechtigungen für die Richtlinie definiert. Wenn ein Benutzer oder eine Rolle mit der Richtlinie eine Anfrage zum Zugriff auf eine AWS Ressource stellt, AWS überprüft er die Standardversion der Richtlinie, um festzustellen, ob die Anfrage zulässig ist.

### JSON-Richtliniendokument

```
{ 
   "Version" : "2012-10-17", 
   "Statement" : [ 
      { 
         "Sid" : "AWSXrayFullAccess", 
         "Effect" : "Allow", 
        "Action" : [
           "xray:*" 
         ], 
         "Resource" : [ 
\mathbf{u} \star \mathbf{u} ] 
      } 
   ]
}
```
### Weitere Informationen

- [Erstellen Sie einen Berechtigungssatz mithilfe AWS verwalteter Richtlinien im IAM Identity Center](https://docs.aws.amazon.com/singlesignon/latest/userguide/howtocreatepermissionset.html)
- [Hinzufügen und Entfernen von IAM-Identitätsberechtigungen](https://docs.aws.amazon.com/IAM/latest/UserGuide/access_policies_manage-attach-detach.html)
- [Verstehen Sie die Versionierung von IAM-Richtlinien](https://docs.aws.amazon.com/IAM/latest/UserGuide/access_policies_managed-versioning.html)
- [Beginnen Sie mit AWS verwalteten Richtlinien und wechseln Sie zu Berechtigungen mit den](https://docs.aws.amazon.com/IAM/latest/UserGuide/best-practices.html#bp-use-aws-defined-policies)  [geringsten Rechten](https://docs.aws.amazon.com/IAM/latest/UserGuide/best-practices.html#bp-use-aws-defined-policies)

## AWSXrayReadOnlyAccess

Beschreibung: Verwaltete AWS X-Ray-Richtlinie nur zum Lesen

AWSXrayReadOnlyAccessist eine [AWS verwaltete Richtlinie.](https://docs.aws.amazon.com/IAM/latest/UserGuide/access_policies_managed-vs-inline.html#aws-managed-policies)

#### Diese Richtlinie wird verwendet

Sie können Verbindungen AWSXrayReadOnlyAccess zu Ihren Benutzern, Gruppen und Rollen herstellen.

### Einzelheiten zu den Richtlinien

- Typ: AWS verwaltete Richtlinie
- Erstellungszeit: 1. Dezember 2016, 18:27 UTC
- Bearbeitete Zeit: 14. Februar 2024, 00:35 UTC
- ARN: arn:aws:iam::aws:policy/AWSXrayReadOnlyAccess

### Version der Richtlinie

Richtlinienversion: v8 (Standard)

Die Standardversion der Richtlinie ist die Version, die die Berechtigungen für die Richtlinie definiert. Wenn ein Benutzer oder eine Rolle mit der Richtlinie eine Anfrage zum Zugriff auf eine AWS Ressource stellt, AWS überprüft er die Standardversion der Richtlinie, um festzustellen, ob die Anfrage zulässig ist.

```
{ 
   "Version" : "2012-10-17", 
   "Statement" : [ 
     { 
       "Sid" : "AWSXrayReadOnlyAccess", 
       "Effect" : "Allow", 
       "Action" : [ 
          "xray:GetSamplingRules", 
          "xray:GetSamplingTargets", 
          "xray:GetSamplingStatisticSummaries", 
          "xray:BatchGetTraces", 
          "xray:BatchGetTraceSummaryById", 
          "xray:GetDistinctTraceGraphs", 
          "xray:GetServiceGraph", 
          "xray:GetTraceGraph", 
          "xray:GetTraceSummaries", 
          "xray:GetGroups", 
          "xray:GetGroup", 
          "xray:ListTagsForResource", 
          "xray:ListResourcePolicies", 
          "xray:GetTimeSeriesServiceStatistics",
```

```
 "xray:GetInsightSummaries", 
           "xray:GetInsight", 
           "xray:GetInsightEvents", 
           "xray:GetInsightImpactGraph" 
        ], 
        "Resource" : [ 
          " * "
        ] 
      } 
   ]
}
```
- [Erstellen Sie einen Berechtigungssatz mithilfe AWS verwalteter Richtlinien im IAM Identity Center](https://docs.aws.amazon.com/singlesignon/latest/userguide/howtocreatepermissionset.html)
- [Hinzufügen und Entfernen von IAM-Identitätsberechtigungen](https://docs.aws.amazon.com/IAM/latest/UserGuide/access_policies_manage-attach-detach.html)
- [Verstehen Sie die Versionierung von IAM-Richtlinien](https://docs.aws.amazon.com/IAM/latest/UserGuide/access_policies_managed-versioning.html)
- [Beginnen Sie mit AWS verwalteten Richtlinien und wechseln Sie zu Berechtigungen mit den](https://docs.aws.amazon.com/IAM/latest/UserGuide/best-practices.html#bp-use-aws-defined-policies)  [geringsten Rechten](https://docs.aws.amazon.com/IAM/latest/UserGuide/best-practices.html#bp-use-aws-defined-policies)

## AWSXrayWriteOnlyAccess

Beschreibung: Verwaltete AWS X-Ray-Richtlinie nur zum Schreiben

AWSXrayWriteOnlyAccessist eine [AWS verwaltete Richtlinie.](https://docs.aws.amazon.com/IAM/latest/UserGuide/access_policies_managed-vs-inline.html#aws-managed-policies)

#### Diese Richtlinie wird verwendet

Sie können Verbindungen AWSXrayWriteOnlyAccess zu Ihren Benutzern, Gruppen und Rollen herstellen.

### Einzelheiten zu den Richtlinien

- Typ: AWS verwaltete Richtlinie
- Erstellungszeit: 1. Dezember 2016, 18:19 Uhr UTC
- Bearbeitete Zeit: 28. August 2018, 23:03 UTC
- ARN: arn:aws:iam::aws:policy/AWSXrayWriteOnlyAccess

### Version der Richtlinie

Richtlinienversion: v2 (Standard)

Die Standardversion der Richtlinie ist die Version, die die Berechtigungen für die Richtlinie definiert. Wenn ein Benutzer oder eine Rolle mit der Richtlinie eine Anfrage zum Zugriff auf eine AWS Ressource stellt, AWS überprüft er die Standardversion der Richtlinie, um festzustellen, ob die Anfrage zulässig ist.

JSON-Richtliniendokument

```
{ 
   "Version" : "2012-10-17", 
   "Statement" : [ 
    \{ "Effect" : "Allow", 
        "Action" : [ 
          "xray:PutTraceSegments", 
          "xray:PutTelemetryRecords", 
          "xray:GetSamplingRules", 
          "xray:GetSamplingTargets", 
          "xray:GetSamplingStatisticSummaries" 
        ], 
        "Resource" : [ 
         " * "
        ] 
     } 
   ]
}
```
#### Weitere Informationen

- [Erstellen Sie einen Berechtigungssatz mithilfe AWS verwalteter Richtlinien im IAM Identity Center](https://docs.aws.amazon.com/singlesignon/latest/userguide/howtocreatepermissionset.html)
- [Hinzufügen und Entfernen von IAM-Identitätsberechtigungen](https://docs.aws.amazon.com/IAM/latest/UserGuide/access_policies_manage-attach-detach.html)
- [Verstehen Sie die Versionierung von IAM-Richtlinien](https://docs.aws.amazon.com/IAM/latest/UserGuide/access_policies_managed-versioning.html)
- [Beginnen Sie mit AWS verwalteten Richtlinien und wechseln Sie zu Berechtigungen mit den](https://docs.aws.amazon.com/IAM/latest/UserGuide/best-practices.html#bp-use-aws-defined-policies)  [geringsten Rechten](https://docs.aws.amazon.com/IAM/latest/UserGuide/best-practices.html#bp-use-aws-defined-policies)

## AWSZonalAutoshiftPracticeRunSLRPolicy

Beschreibung: Bietet administrativen Zugriff auf Übungsläufe in ARC-Zonenschichten sowie Zugriff auf CloudWatch Alarmstatus zur Überwachung von Übungsläufen.

AWSZonalAutoshiftPracticeRunSLRPolicyist eine [AWS verwaltete Richtlinie.](https://docs.aws.amazon.com/IAM/latest/UserGuide/access_policies_managed-vs-inline.html#aws-managed-policies)

#### Diese Richtlinie wird verwendet

Diese Richtlinie ist mit einer dienstbezogenen Rolle verknüpft, die es dem Dienst ermöglicht, Aktionen in Ihrem Namen durchzuführen. Sie können diese Richtlinie nicht an Ihre Benutzer, Gruppen oder Rollen anhängen.

### Einzelheiten der Richtlinie

- Typ: Dienstbezogene Rollenrichtlinie
- Erstellungszeit: 29. November 2023, 17:34 UTC
- Bearbeitete Zeit: 29. November 2023, 17:34 UTC
- ARN: arn:aws:iam::aws:policy/aws-service-role/ AWSZonalAutoshiftPracticeRunSLRPolicy

### Version der Richtlinie

Richtlinienversion: v1 (Standard)

Die Standardversion der Richtlinie ist die Version, die die Berechtigungen für die Richtlinie definiert. Wenn ein Benutzer oder eine Rolle mit der Richtlinie eine Anfrage zum Zugriff auf eine AWS Ressource stellt, AWS überprüft er die Standardversion der Richtlinie, um festzustellen, ob die Anfrage zulässig ist.

```
{ 
   "Version" : "2012-10-17", 
   "Statement" : [ 
     { 
        "Sid" : "MonitoringPermissions",
```

```
 "Effect" : "Allow", 
       "Action" : [
          "cloudwatch:DescribeAlarms", 
          "health:DescribeEvents" 
       ], 
       "Resource" : "*" 
     }, 
     { 
        "Sid" : "ZonalShiftManagementPermissions", 
        "Effect" : "Allow", 
        "Action" : [ 
          "arc-zonal-shift:CancelZonalShift", 
          "arc-zonal-shift:GetManagedResource", 
          "arc-zonal-shift:StartZonalShift", 
          "arc-zonal-shift:UpdateZonalShift" 
        ], 
       "Resource" : "*" 
     } 
   ]
}
```
- [Verstehen Sie die Versionierung für IAM-Richtlinien](https://docs.aws.amazon.com/IAM/latest/UserGuide/access_policies_managed-versioning.html)
- [Beginnen Sie mit AWS verwalteten Richtlinien und wechseln Sie zu Berechtigungen mit den](https://docs.aws.amazon.com/IAM/latest/UserGuide/best-practices.html#bp-use-aws-defined-policies)  [geringsten Rechten](https://docs.aws.amazon.com/IAM/latest/UserGuide/best-practices.html#bp-use-aws-defined-policies)

# BatchServiceRolePolicy

Beschreibung: Ermöglicht den Zugriff auf den AWS Batch-Service zur Verwaltung der erforderlichen Ressourcen, einschließlich Amazon EC2- und Amazon ECS-Ressourcen.

BatchServiceRolePolicyist eine [AWS verwaltete Richtlinie.](https://docs.aws.amazon.com/IAM/latest/UserGuide/access_policies_managed-vs-inline.html#aws-managed-policies)

### Diese Richtlinie wird verwendet

Diese Richtlinie ist mit einer dienstbezogenen Rolle verknüpft, die es dem Dienst ermöglicht, Aktionen in Ihrem Namen durchzuführen. Sie können diese Richtlinie nicht an Ihre Benutzer, Gruppen oder Rollen anhängen.

#### Einzelheiten der Richtlinie

- Typ: Dienstbezogene Rollenrichtlinie
- Erstellungszeit: 10. März 2021, 06:55 UTC
- Bearbeitete Zeit: 5. Dezember 2023, 22:52 UTC
- ARN: arn:aws:iam::aws:policy/aws-service-role/BatchServiceRolePolicy

### Version der Richtlinie

Richtlinienversion: v7 (Standard)

Die Standardversion der Richtlinie ist die Version, die die Berechtigungen für die Richtlinie definiert. Wenn ein Benutzer oder eine Rolle mit der Richtlinie eine Anfrage zum Zugriff auf eine AWS Ressource stellt, AWS überprüft er die Standardversion der Richtlinie, um festzustellen, ob die Anfrage zulässig ist.

```
{ 
   "Version" : "2012-10-17", 
   "Statement" : [ 
     { 
       "Sid" : "AWSBatchPolicyStatement1", 
       "Effect" : "Allow", 
       "Action" : [ 
         "ec2:DescribeAccountAttributes", 
         "ec2:DescribeInstances", 
         "ec2:DescribeInstanceStatus", 
         "ec2:DescribeInstanceAttribute", 
         "ec2:DescribeSubnets", 
         "ec2:DescribeSecurityGroups", 
         "ec2:DescribeKeyPairs", 
         "ec2:DescribeImages", 
         "ec2:DescribeImageAttribute", 
         "ec2:DescribeSpotInstanceRequests", 
         "ec2:DescribeSpotFleetInstances", 
         "ec2:DescribeSpotFleetRequests", 
         "ec2:DescribeSpotPriceHistory", 
         "ec2:DescribeSpotFleetRequestHistory", 
          "ec2:DescribeVpcClassicLink",
```

```
 "ec2:DescribeLaunchTemplateVersions", 
     "ec2:RequestSpotFleet", 
     "autoscaling:DescribeAccountLimits", 
     "autoscaling:DescribeAutoScalingGroups", 
     "autoscaling:DescribeLaunchConfigurations", 
     "autoscaling:DescribeAutoScalingInstances", 
     "autoscaling:DescribeScalingActivities", 
     "eks:DescribeCluster", 
     "ecs:DescribeClusters", 
     "ecs:DescribeContainerInstances", 
     "ecs:DescribeTaskDefinition", 
     "ecs:DescribeTasks", 
     "ecs:ListClusters", 
     "ecs:ListContainerInstances", 
     "ecs:ListTaskDefinitionFamilies", 
     "ecs:ListTaskDefinitions", 
     "ecs:ListTasks", 
     "ecs:DeregisterTaskDefinition", 
     "ecs:TagResource", 
     "ecs:ListAccountSettings", 
     "logs:DescribeLogGroups", 
     "iam:GetInstanceProfile", 
     "iam:GetRole" 
   ], 
   "Resource" : "*" 
 }, 
\mathcal{L} "Sid" : "AWSBatchPolicyStatement2", 
   "Effect" : "Allow", 
  "Action" : [
     "logs:CreateLogGroup", 
     "logs:CreateLogStream" 
   ], 
   "Resource" : "arn:aws:logs:*:*:log-group:/aws/batch/job*" 
 }, 
 { 
   "Sid" : "AWSBatchPolicyStatement3", 
   "Effect" : "Allow", 
  "Action" : [
     "logs:PutLogEvents" 
   ], 
   "Resource" : "arn:aws:logs:*:*:log-group:/aws/batch/job*:log-stream:*" 
 }, 
 {
```

```
 "Sid" : "AWSBatchPolicyStatement4", 
   "Effect" : "Allow", 
  "Action" : [
     "autoscaling:CreateOrUpdateTags" 
   ], 
   "Resource" : "*", 
   "Condition" : { 
     "Null" : { 
        "aws:RequestTag/AWSBatchServiceTag" : "false" 
     } 
   } 
 }, 
 { 
   "Sid" : "AWSBatchPolicyStatement5", 
   "Effect" : "Allow", 
   "Action" : "iam:PassRole", 
   "Resource" : [ 
    \mathbf{u} \star \mathbf{u} ], 
   "Condition" : { 
     "StringEquals" : { 
        "iam:PassedToService" : [ 
          "ec2.amazonaws.com", 
          "ec2.amazonaws.com.cn", 
          "ecs-tasks.amazonaws.com" 
        ] 
     } 
   } 
 }, 
 { 
   "Sid" : "AWSBatchPolicyStatement6", 
   "Effect" : "Allow", 
   "Action" : "iam:CreateServiceLinkedRole", 
   "Resource" : "*", 
   "Condition" : { 
     "StringEquals" : { 
        "iam:AWSServiceName" : [ 
          "spot.amazonaws.com", 
          "spotfleet.amazonaws.com", 
          "autoscaling.amazonaws.com", 
          "ecs.amazonaws.com" 
       \mathbf{I} } 
   }
```
},

```
 { 
      "Sid" : "AWSBatchPolicyStatement7", 
      "Effect" : "Allow", 
      "Action" : [ 
        "ec2:CreateLaunchTemplate" 
      ], 
      "Resource" : "*", 
      "Condition" : { 
        "Null" : { 
           "aws:RequestTag/AWSBatchServiceTag" : "false" 
        } 
      } 
    }, 
    { 
      "Sid" : "AWSBatchPolicyStatement8", 
      "Effect" : "Allow", 
     "Action" : [
        "ec2:TerminateInstances", 
        "ec2:CancelSpotFleetRequests", 
        "ec2:ModifySpotFleetRequest", 
        "ec2:DeleteLaunchTemplate" 
      ], 
      "Resource" : "*", 
      "Condition" : { 
        "Null" : { 
           "aws:ResourceTag/AWSBatchServiceTag" : "false" 
        } 
      } 
    }, 
    { 
      "Sid" : "AWSBatchPolicyStatement9", 
      "Effect" : "Allow", 
     "Action" : [
        "autoscaling:CreateLaunchConfiguration", 
        "autoscaling:DeleteLaunchConfiguration" 
      ], 
      "Resource" : 
 "arn:aws:autoscaling:*:*:launchConfiguration:*:launchConfigurationName/AWSBatch*" 
    }, 
    { 
      "Sid" : "AWSBatchPolicyStatement10", 
      "Effect" : "Allow", 
      "Action" : [
```

```
 "autoscaling:CreateAutoScalingGroup", 
          "autoscaling:UpdateAutoScalingGroup", 
          "autoscaling:SetDesiredCapacity", 
          "autoscaling:DeleteAutoScalingGroup", 
          "autoscaling:SuspendProcesses", 
          "autoscaling:PutNotificationConfiguration", 
          "autoscaling:TerminateInstanceInAutoScalingGroup" 
       ], 
       "Resource" : "arn:aws:autoscaling:*:*:autoScalingGroup:*:autoScalingGroupName/
AWSBatch*" 
     }, 
     { 
       "Sid" : "AWSBatchPolicyStatement11", 
       "Effect" : "Allow", 
       "Action" : [ 
          "ecs:DeleteCluster", 
          "ecs:DeregisterContainerInstance", 
          "ecs:RunTask", 
         "ecs:StartTask", 
         "ecs:StopTask" 
       ], 
       "Resource" : "arn:aws:ecs:*:*:cluster/AWSBatch*" 
     }, 
    \mathcal{L} "Sid" : "AWSBatchPolicyStatement12", 
       "Effect" : "Allow", 
       "Action" : [ 
          "ecs:RunTask", 
          "ecs:StartTask", 
         "ecs:StopTask" 
       ], 
       "Resource" : "arn:aws:ecs:*:*:task-definition/*" 
     }, 
    \mathcal{L} "Sid" : "AWSBatchPolicyStatement13", 
       "Effect" : "Allow", 
      "Action" : [
          "ecs:StopTask" 
       ], 
       "Resource" : "arn:aws:ecs:*:*:task/*/*" 
     }, 
     { 
       "Sid" : "AWSBatchPolicyStatement14",
```
"Effect" : "Allow",

```
 "Action" : [ 
     "ecs:CreateCluster", 
     "ecs:RegisterTaskDefinition" 
   ], 
   "Resource" : "*", 
   "Condition" : { 
     "Null" : { 
       "aws:RequestTag/AWSBatchServiceTag" : "false" 
     } 
   } 
 }, 
 { 
   "Sid" : "AWSBatchPolicyStatement15", 
   "Effect" : "Allow", 
   "Action" : "ec2:RunInstances", 
   "Resource" : [ 
     "arn:aws:ec2:*::image/*", 
     "arn:aws:ec2:*::snapshot/*", 
     "arn:aws:ec2:*:*:subnet/*", 
     "arn:aws:ec2:*:*:network-interface/*", 
     "arn:aws:ec2:*:*:security-group/*", 
     "arn:aws:ec2:*:*:volume/*", 
     "arn:aws:ec2:*:*:key-pair/*", 
     "arn:aws:ec2:*:*:launch-template/*", 
     "arn:aws:ec2:*:*:placement-group/*", 
     "arn:aws:ec2:*:*:capacity-reservation/*", 
     "arn:aws:ec2:*:*:elastic-gpu/*", 
     "arn:aws:elastic-inference:*:*:elastic-inference-accelerator/*", 
     "arn:aws:resource-groups:*:*:group/*" 
   ] 
 }, 
 { 
   "Sid" : "AWSBatchPolicyStatement16", 
   "Effect" : "Allow", 
   "Action" : "ec2:RunInstances", 
  "Resource" : "arn:aws:ec2:*:*:instance/*",
   "Condition" : { 
     "Null" : { 
       "aws:RequestTag/AWSBatchServiceTag" : "false" 
     } 
   } 
 }, 
 { 
   "Sid" : "AWSBatchPolicyStatement17",
```

```
 "Effect" : "Allow", 
        "Action" : [ 
           "ec2:CreateTags" 
        ], 
        "Resource" : [ 
          \mathbf{u} * \mathbf{u} ], 
        "Condition" : { 
           "StringEquals" : { 
              "ec2:CreateAction" : [ 
                "RunInstances", 
                "CreateLaunchTemplate", 
                "RequestSpotFleet" 
 ] 
           } 
        } 
      } 
   ]
}
```
- [Machen Sie sich mit der Versionierung für IAM-Richtlinien vertraut](https://docs.aws.amazon.com/IAM/latest/UserGuide/access_policies_managed-versioning.html)
- [Beginnen Sie mit AWS verwalteten Richtlinien und wechseln Sie zu Berechtigungen mit den](https://docs.aws.amazon.com/IAM/latest/UserGuide/best-practices.html#bp-use-aws-defined-policies)  [geringsten Rechten](https://docs.aws.amazon.com/IAM/latest/UserGuide/best-practices.html#bp-use-aws-defined-policies)

# Billing

Beschreibung: Erteilt Berechtigungen für die Abrechnung und das Kostenmanagement. Dazu gehören das Anzeigen der Kontonutzung sowie das Anzeigen und Ändern von Budgets und Zahlungsmethoden.

Billingist eine [AWS verwaltete Richtlinie.](https://docs.aws.amazon.com/IAM/latest/UserGuide/access_policies_managed-vs-inline.html#aws-managed-policies)

### Diese Richtlinie wird verwendet

Sie können Verbindungen Billing zu Ihren Benutzern, Gruppen und Rollen herstellen.

### Einzelheiten zu den Richtlinien

• Art: Richtlinie für Job Funktionen

- Erstellungszeit: 10. November 2016, 17:33 Uhr UTC
- Bearbeitete Zeit: 23. Mai 2024, 23:26 UTC
- ARN: arn:aws:iam::aws:policy/job-function/Billing

#### Version der Richtlinie

Richtlinienversion: v11 (Standard)

Die Standardversion der Richtlinie ist die Version, die die Berechtigungen für die Richtlinie definiert. Wenn ein Benutzer oder eine Rolle mit der Richtlinie eine Anfrage zum Zugriff auf eine AWS Ressource stellt, AWS überprüft er die Standardversion der Richtlinie, um festzustellen, ob die Anfrage zulässig ist.

```
{ 
   "Version" : "2012-10-17", 
   "Statement" : [ 
     { 
       "Sid" : "VisualEditor0", 
       "Effect" : "Allow", 
       "Action" : [ 
          "account:GetAccountInformation", 
          "aws-portal:*Billing", 
          "aws-portal:*PaymentMethods", 
          "aws-portal:*Usage", 
          "billing:GetBillingData", 
          "billing:GetBillingDetails", 
          "billing:GetBillingNotifications", 
          "billing:GetBillingPreferences", 
          "billing:GetContractInformation", 
          "billing:GetCredits", 
          "billing:GetIAMAccessPreference", 
          "billing:GetSellerOfRecord", 
          "billing:ListBillingViews", 
          "billing:PutContractInformation", 
          "billing:RedeemCredits", 
          "billing:UpdateBillingPreferences", 
          "billing:UpdateIAMAccessPreference", 
          "budgets:CreateBudgetAction", 
          "budgets:DeleteBudgetAction",
```
 "budgets:DescribeBudgetActionsForBudget", "budgets:DescribeBudgetAction", "budgets:DescribeBudgetActionsForAccount", "budgets:DescribeBudgetActionHistories", "budgets:ExecuteBudgetAction", "budgets:ModifyBudget", "budgets:UpdateBudgetAction", "budgets:ViewBudget", "ce:CreateCostCategoryDefinition", "ce:CreateNotificationSubscription", "ce:CreateReport", "ce:DeleteCostCategoryDefinition", "ce:DeleteNotificationSubscription", "ce:DeleteReport", "ce:DescribeCostCategoryDefinition", "ce:GetCostAndUsage", "ce:ListCostAllocationTags", "ce:ListCostCategoryDefinitions", "ce:ListTagsForResource", "ce:TagResource", "ce:UpdateCostAllocationTagsStatus", "ce:UpdateNotificationSubscription", "ce:UpdatePreferences", "ce:UpdateReport", "ce:UpdateCostCategoryDefinition", "ce:UntagResource", "ce:StartCostAllocationTagBackfill", "ce:ListCostAllocationTagBackfillHistory", "ce:GetTags", "ce:GetDimensionValues", "consolidatedbilling:GetAccountBillingRole", "consolidatedbilling:ListLinkedAccounts", "cur:DeleteReportDefinition", "cur:DescribeReportDefinitions", "cur:GetClassicReport", "cur:GetClassicReportPreferences", "cur:GetUsageReport", "cur:ModifyReportDefinition", "cur:PutClassicReportPreferences", "cur:PutReportDefinition", "cur:ValidateReportDestination", "freetier:GetFreeTierAlertPreference", "freetier:GetFreeTierUsage", "freetier:PutFreeTierAlertPreference",

 "invoicing:GetInvoiceEmailDeliveryPreferences", "invoicing:GetInvoicePDF", "invoicing:ListInvoiceSummaries", "invoicing:PutInvoiceEmailDeliveryPreferences", "payments:CreatePaymentInstrument", "payments:DeletePaymentInstrument", "payments:GetPaymentInstrument", "payments:GetPaymentStatus", "payments:ListPaymentPreferences", "payments:ListTagsForResource", "payments:ListPaymentInstruments", "payments:MakePayment", "payments:TagResource", "payments:UpdatePaymentPreferences", "payments:UpdatePaymentInstrument", "payments:UntagResource", "pricing:DescribeServices", "purchase-orders:AddPurchaseOrder", "purchase-orders:DeletePurchaseOrder", "purchase-orders:GetPurchaseOrder", "purchase-orders:ListPurchaseOrderInvoices", "purchase-orders:ListPurchaseOrders", "purchase-orders:ListTagsForResource", "purchase-orders:ModifyPurchaseOrders", "purchase-orders:TagResource", "purchase-orders:UntagResource", "purchase-orders:UpdatePurchaseOrder", "purchase-orders:UpdatePurchaseOrderStatus", "purchase-orders:ViewPurchaseOrders", "support:CreateCase", "support:AddAttachmentsToSet", "sustainability:GetCarbonFootprintSummary", "tax:BatchPutTaxRegistration", "tax:DeleteTaxRegistration", "tax:GetExemptions", "tax:GetTaxInheritance", "tax:GetTaxInterview", "tax:GetTaxRegistration", "tax:GetTaxRegistrationDocument", "tax:ListTaxRegistrations", "tax:PutTaxInheritance", "tax:PutTaxInterview", "tax:PutTaxRegistration",

```
 "tax:UpdateExemptions"
```

```
 ], 
          "Resource" : "*" 
       } 
    ]
}
```
- [Erstellen Sie einen Berechtigungssatz mithilfe AWS verwalteter Richtlinien im IAM Identity Center](https://docs.aws.amazon.com/singlesignon/latest/userguide/howtocreatepermissionset.html)
- [Hinzufügen und Entfernen von IAM-Identitätsberechtigungen](https://docs.aws.amazon.com/IAM/latest/UserGuide/access_policies_manage-attach-detach.html)
- [Verstehen Sie die Versionierung von IAM-Richtlinien](https://docs.aws.amazon.com/IAM/latest/UserGuide/access_policies_managed-versioning.html)
- [Beginnen Sie mit AWS verwalteten Richtlinien und wechseln Sie zu Berechtigungen mit den](https://docs.aws.amazon.com/IAM/latest/UserGuide/best-practices.html#bp-use-aws-defined-policies)  [geringsten Rechten](https://docs.aws.amazon.com/IAM/latest/UserGuide/best-practices.html#bp-use-aws-defined-policies)

## CertificateManagerServiceRolePolicy

Beschreibung: Amazon Certificate Manager Service Rollenrichtlinie

CertificateManagerServiceRolePolicyist eine [AWS verwaltete Richtlinie.](https://docs.aws.amazon.com/IAM/latest/UserGuide/access_policies_managed-vs-inline.html#aws-managed-policies)

#### Diese Richtlinie wird verwendet

Diese Richtlinie ist mit einer dienstbezogenen Rolle verknüpft, die es dem Dienst ermöglicht, Aktionen in Ihrem Namen durchzuführen. Sie können diese Richtlinie nicht an Ihre Benutzer, Gruppen oder Rollen anhängen.

### Einzelheiten der Richtlinie

- Typ: Dienstbezogene Rollenrichtlinie
- Erstellungszeit: 25. Juni 2020, 17:56 Uhr UTC
- Bearbeitete Zeit: 25. Juni 2020, 17:56 UTC
- ARN: arn:aws:iam::aws:policy/aws-service-role/ CertificateManagerServiceRolePolicy

### Version der Richtlinie

Richtlinienversion: v1 (Standard)

Die Standardversion der Richtlinie ist die Version, die die Berechtigungen für die Richtlinie definiert. Wenn ein Benutzer oder eine Rolle mit der Richtlinie eine Anfrage zum Zugriff auf eine AWS Ressource stellt, AWS überprüft er die Standardversion der Richtlinie, um festzustellen, ob die Anfrage zulässig ist.

#### JSON-Richtliniendokument

```
{ 
   "Version" : "2012-10-17", 
   "Statement" : [ 
     { 
        "Effect" : "Allow", 
       "Action" : [
          "acm-pca:IssueCertificate", 
          "acm-pca:GetCertificate" 
        ], 
        "Resource" : "*" 
     } 
   ]
}
```
#### Weitere Informationen

- [Machen Sie sich mit der Versionierung für IAM-Richtlinien vertraut](https://docs.aws.amazon.com/IAM/latest/UserGuide/access_policies_managed-versioning.html)
- [Beginnen Sie mit AWS verwalteten Richtlinien und wechseln Sie zu Berechtigungen mit den](https://docs.aws.amazon.com/IAM/latest/UserGuide/best-practices.html#bp-use-aws-defined-policies)  [geringsten Rechten](https://docs.aws.amazon.com/IAM/latest/UserGuide/best-practices.html#bp-use-aws-defined-policies)

### ClientVPNServiceConnectionsRolePolicy

Beschreibung: Richtlinie, mit der AWS Client VPN Ihre Client-VPN-Endpunktverbindungen verwalten kann.

ClientVPNServiceConnectionsRolePolicyist eine [AWS verwaltete Richtlinie.](https://docs.aws.amazon.com/IAM/latest/UserGuide/access_policies_managed-vs-inline.html#aws-managed-policies)

#### Diese Richtlinie wird verwendet

Diese Richtlinie ist mit einer dienstbezogenen Rolle verknüpft, die es dem Dienst ermöglicht, Aktionen in Ihrem Namen durchzuführen. Sie können diese Richtlinie nicht an Ihre Benutzer, Gruppen oder Rollen anhängen.

#### Einzelheiten der Richtlinie

- Typ: Dienstbezogene Rollenrichtlinie
- Erstellungszeit: 12. August 2020, 19:48 UTC
- Bearbeitete Zeit: 12. August 2020, 19:48 UTC
- ARN: arn:aws:iam::aws:policy/aws-service-role/ ClientVPNServiceConnectionsRolePolicy

#### Version der Richtlinie

Richtlinienversion: v1 (Standard)

Die Standardversion der Richtlinie ist die Version, die die Berechtigungen für die Richtlinie definiert. Wenn ein Benutzer oder eine Rolle mit der Richtlinie eine Anfrage zum Zugriff auf eine AWS Ressource stellt, AWS überprüft er die Standardversion der Richtlinie, um festzustellen, ob die Anfrage zulässig ist.

### JSON-Richtliniendokument

```
{ 
   "Version" : "2012-10-17", 
   "Statement" : [ 
     { 
        "Effect" : "Allow", 
        "Action" : [ 
          "lambda:InvokeFunction" 
        ], 
        "Resource" : "arn:aws:lambda:*:*:function:AWSClientVPN-*" 
     } 
   ]
}
```
#### Weitere Informationen

- [Machen Sie sich mit der Versionierung für IAM-Richtlinien vertraut](https://docs.aws.amazon.com/IAM/latest/UserGuide/access_policies_managed-versioning.html)
- [Beginnen Sie mit AWS verwalteten Richtlinien und wechseln Sie zu Berechtigungen mit den](https://docs.aws.amazon.com/IAM/latest/UserGuide/best-practices.html#bp-use-aws-defined-policies)  [geringsten Rechten](https://docs.aws.amazon.com/IAM/latest/UserGuide/best-practices.html#bp-use-aws-defined-policies)

# ClientVPNServiceRolePolicy

Beschreibung: Richtlinie zur Aktivierung von AWS Client VPN zur Verwaltung Ihrer Client-VPN-Endpunkte.

ClientVPNServiceRolePolicyist eine [AWS verwaltete Richtlinie.](https://docs.aws.amazon.com/IAM/latest/UserGuide/access_policies_managed-vs-inline.html#aws-managed-policies)

### Diese Richtlinie wird verwendet

Diese Richtlinie ist mit einer dienstbezogenen Rolle verknüpft, die es dem Dienst ermöglicht, Aktionen in Ihrem Namen durchzuführen. Sie können diese Richtlinie nicht an Ihre Benutzer, Gruppen oder Rollen anhängen.

### Einzelheiten der Richtlinie

- Typ: Dienstbezogene Rollenrichtlinie
- Erstellungszeit: 10. Dezember 2018, 21:20 Uhr UTC
- Bearbeitete Zeit: 12. August 2020, 19:39 UTC
- ARN: arn:aws:iam::aws:policy/aws-service-role/ClientVPNServiceRolePolicy

### Version der Richtlinie

Richtlinienversion: v5 (Standard)

Die Standardversion der Richtlinie ist die Version, die die Berechtigungen für die Richtlinie definiert. Wenn ein Benutzer oder eine Rolle mit der Richtlinie eine Anfrage zum Zugriff auf eine AWS Ressource stellt, AWS überprüft er die Standardversion der Richtlinie, um festzustellen, ob die Anfrage zulässig ist.

```
{ 
   "Version" : "2012-10-17", 
   "Statement" : [ 
      { 
        "Effect" : "Allow", 
        "Action" : [
```
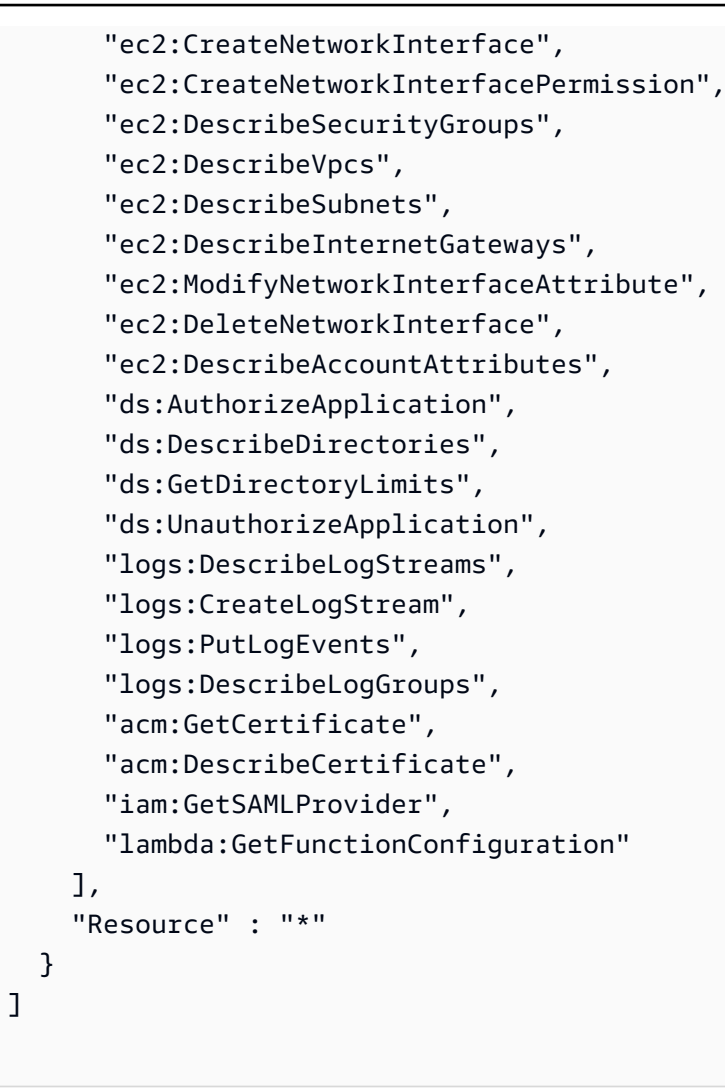

}

- [Machen Sie sich mit der Versionierung für IAM-Richtlinien vertraut](https://docs.aws.amazon.com/IAM/latest/UserGuide/access_policies_managed-versioning.html)
- [Beginnen Sie mit AWS verwalteten Richtlinien und wechseln Sie zu Berechtigungen mit den](https://docs.aws.amazon.com/IAM/latest/UserGuide/best-practices.html#bp-use-aws-defined-policies)  [geringsten Rechten](https://docs.aws.amazon.com/IAM/latest/UserGuide/best-practices.html#bp-use-aws-defined-policies)

## CloudFormationStackSetsOrgAdminServiceRolePolicy

Beschreibung: Servicerolle für CloudFormation StackSets (Unternehmens-Hauptkonto)

CloudFormationStackSetsOrgAdminServiceRolePolicyist eine [AWS verwaltete Richtlinie](https://docs.aws.amazon.com/IAM/latest/UserGuide/access_policies_managed-vs-inline.html#aws-managed-policies).

### Diese Richtlinie wird verwendet

Diese Richtlinie ist mit einer dienstbezogenen Rolle verknüpft, die es dem Dienst ermöglicht, Aktionen in Ihrem Namen durchzuführen. Sie können diese Richtlinie nicht an Ihre Benutzer, Gruppen oder Rollen anhängen.

### Einzelheiten der Richtlinie

- Typ: Dienstbezogene Rollenrichtlinie
- Erstellungszeit: 10. Dezember 2019, 00:20 Uhr UTC
- Bearbeitete Zeit: 10. Dezember 2019, 00:20 UTC
- ARN: arn:aws:iam::aws:policy/aws-service-role/ CloudFormationStackSetsOrgAdminServiceRolePolicy

### Version der Richtlinie

Richtlinienversion: v1 (Standard)

Die Standardversion der Richtlinie ist die Version, die die Berechtigungen für die Richtlinie definiert. Wenn ein Benutzer oder eine Rolle mit der Richtlinie eine Anfrage zum Zugriff auf eine AWS Ressource stellt, AWS überprüft er die Standardversion der Richtlinie, um festzustellen, ob die Anfrage zulässig ist.

```
{ 
   "Version" : "2012-10-17", 
   "Statement" : [ 
     { 
        "Sid" : "AllowsAWSOrganizationsReadAPIs", 
        "Effect" : "Allow", 
        "Action" : [ 
          "organizations:List*", 
          "organizations:Describe*" 
        ], 
        "Resource" : "*" 
     }, 
     {
```
```
 "Sid" : "AllowAssumeRoleInMemberAccounts", 
        "Effect" : "Allow", 
       "Action" : "sts:AssumeRole", 
        "Resource" : "arn:aws:iam::*:role/stacksets-exec-*" 
     } 
   ]
}
```
- [Verstehen Sie die Versionierung für IAM-Richtlinien](https://docs.aws.amazon.com/IAM/latest/UserGuide/access_policies_managed-versioning.html)
- [Beginnen Sie mit AWS verwalteten Richtlinien und wechseln Sie zu Berechtigungen mit den](https://docs.aws.amazon.com/IAM/latest/UserGuide/best-practices.html#bp-use-aws-defined-policies)  [geringsten Rechten](https://docs.aws.amazon.com/IAM/latest/UserGuide/best-practices.html#bp-use-aws-defined-policies)

## CloudFormationStackSetsOrgMemberServiceRolePolicy

Beschreibung: Servicerolle für CloudFormation StackSets (Mitgliedskonto der Organisation)

CloudFormationStackSetsOrgMemberServiceRolePolicyist eine [AWS verwaltete Richtlinie](https://docs.aws.amazon.com/IAM/latest/UserGuide/access_policies_managed-vs-inline.html#aws-managed-policies).

#### Diese Richtlinie wird verwendet

Diese Richtlinie ist mit einer dienstbezogenen Rolle verknüpft, die es dem Dienst ermöglicht, Aktionen in Ihrem Namen durchzuführen. Sie können diese Richtlinie nicht an Ihre Benutzer, Gruppen oder Rollen anhängen.

### Einzelheiten der Richtlinie

- Typ: Dienstbezogene Rollenrichtlinie
- Erstellungszeit: 9. Dezember 2019, 23:52 Uhr UTC
- Bearbeitete Zeit: 9. Dezember 2019, 23:52 UTC
- ARN: arn:aws:iam::aws:policy/aws-service-role/ CloudFormationStackSetsOrgMemberServiceRolePolicy

### Version der Richtlinie

Richtlinienversion: v1 (Standard)

Die Standardversion der Richtlinie ist die Version, die die Berechtigungen für die Richtlinie definiert. Wenn ein Benutzer oder eine Rolle mit der Richtlinie eine Anfrage zum Zugriff auf eine AWS Ressource stellt, AWS überprüft er die Standardversion der Richtlinie, um festzustellen, ob die Anfrage zulässig ist.

### JSON-Richtliniendokument

```
{ 
   "Version" : "2012-10-17", 
   "Statement" : [ 
     { 
        "Action" : [ 
          "iam:CreateRole", 
          "iam:DeleteRole", 
          "iam:GetRole" 
        ], 
        "Effect" : "Allow", 
        "Resource" : [ 
          "arn:aws:iam::*:role/stacksets-exec-*" 
       \mathbf{I} }, 
     { 
        "Action" : [ 
          "iam:DetachRolePolicy", 
          "iam:AttachRolePolicy" 
        ], 
        "Effect" : "Allow", 
        "Resource" : [ 
          "arn:aws:iam::*:role/stacksets-exec-*" 
        ], 
        "Condition" : { 
          "StringEquals" : { 
             "iam:PolicyARN" : "arn:aws:iam::aws:policy/AdministratorAccess" 
          } 
        } 
     } 
   ]
}
```
### Weitere Informationen

• [Verstehen Sie die Versionierung für IAM-Richtlinien](https://docs.aws.amazon.com/IAM/latest/UserGuide/access_policies_managed-versioning.html)

• [Beginnen Sie mit AWS verwalteten Richtlinien und wechseln Sie zu Berechtigungen mit den](https://docs.aws.amazon.com/IAM/latest/UserGuide/best-practices.html#bp-use-aws-defined-policies)  [geringsten Rechten](https://docs.aws.amazon.com/IAM/latest/UserGuide/best-practices.html#bp-use-aws-defined-policies)

## CloudFrontFullAccess

Beschreibung: Bietet vollen Zugriff auf die CloudFront Konsole sowie die Möglichkeit, Amazon S3 S3- Buckets über die AWS Management Console aufzulisten.

CloudFrontFullAccessist eine [AWS verwaltete Richtlinie.](https://docs.aws.amazon.com/IAM/latest/UserGuide/access_policies_managed-vs-inline.html#aws-managed-policies)

### Diese Richtlinie wird verwendet

Sie können Verbindungen CloudFrontFullAccess zu Ihren Benutzern, Gruppen und Rollen herstellen.

### Einzelheiten zu den Richtlinien

- Typ: AWS verwaltete Richtlinie
- Erstellungszeit: 6. Februar 2015, 18:39 UTC
- Bearbeitete Zeit: 4. Januar 2024, 16:56 UTC
- ARN: arn:aws:iam::aws:policy/CloudFrontFullAccess

### Version der Richtlinie

Richtlinienversion: v7 (Standard)

Die Standardversion der Richtlinie ist die Version, die die Berechtigungen für die Richtlinie definiert. Wenn ein Benutzer oder eine Rolle mit der Richtlinie eine Anfrage zum Zugriff auf eine AWS Ressource stellt, AWS überprüft er die Standardversion der Richtlinie, um festzustellen, ob die Anfrage zulässig ist.

```
{ 
   "Version" : "2012-10-17", 
   "Statement" : [ 
     { 
        "Sid" : "cfflistbuckets", 
        "Action" : [
```

```
 "s3:ListAllMyBuckets" 
        ], 
        "Effect" : "Allow", 
        "Resource" : "arn:aws:s3:::*" 
     }, 
     { 
        "Sid" : "cffullaccess", 
        "Action" : [ 
          "acm:ListCertificates", 
          "cloudfront:*", 
          "cloudfront-keyvaluestore:*", 
          "iam:ListServerCertificates", 
          "waf:ListWebACLs", 
          "waf:GetWebACL", 
          "wafv2:ListWebACLs", 
          "wafv2:GetWebACL", 
          "kinesis:ListStreams" 
        ], 
        "Effect" : "Allow", 
        "Resource" : "*" 
     }, 
     { 
        "Sid" : "cffdescribestream", 
       "Action" : [
          "kinesis:DescribeStream" 
        ], 
        "Effect" : "Allow", 
        "Resource" : "arn:aws:kinesis:*:*:*" 
     }, 
     { 
        "Sid" : "cfflistroles", 
       "Action" : \lceil "iam:ListRoles" 
        ], 
        "Effect" : "Allow", 
        "Resource" : "arn:aws:iam::*:*" 
     } 
  \mathbf{I}}
```
• [Erstellen Sie einen Berechtigungssatz mithilfe AWS verwalteter Richtlinien im IAM Identity Center](https://docs.aws.amazon.com/singlesignon/latest/userguide/howtocreatepermissionset.html)

- [Hinzufügen und Entfernen von IAM-Identitätsberechtigungen](https://docs.aws.amazon.com/IAM/latest/UserGuide/access_policies_manage-attach-detach.html)
- [Verstehen Sie die Versionierung von IAM-Richtlinien](https://docs.aws.amazon.com/IAM/latest/UserGuide/access_policies_managed-versioning.html)
- [Beginnen Sie mit AWS verwalteten Richtlinien und wechseln Sie zu Berechtigungen mit den](https://docs.aws.amazon.com/IAM/latest/UserGuide/best-practices.html#bp-use-aws-defined-policies)  [geringsten Rechten](https://docs.aws.amazon.com/IAM/latest/UserGuide/best-practices.html#bp-use-aws-defined-policies)

## CloudFrontReadOnlyAccess

Beschreibung: Ermöglicht den Zugriff auf Informationen zur CloudFront Distributionskonfiguration und Listenverteilungen über die AWS Management Console.

CloudFrontReadOnlyAccessist eine [AWS verwaltete Richtlinie](https://docs.aws.amazon.com/IAM/latest/UserGuide/access_policies_managed-vs-inline.html#aws-managed-policies).

### Diese Richtlinie wird verwendet

Sie können Verbindungen CloudFrontReadOnlyAccess zu Ihren Benutzern, Gruppen und Rollen herstellen.

### Einzelheiten zu den Richtlinien

- Typ: AWS verwaltete Richtlinie
- Erstellungszeit: 6. Februar 2015, 18:39 UTC
- Bearbeitete Zeit: 4. Januar 2024, 16:55 UTC
- ARN: arn:aws:iam::aws:policy/CloudFrontReadOnlyAccess

### Version der Richtlinie

#### Richtlinienversion: v6 (Standard)

Die Standardversion der Richtlinie ist die Version, die die Berechtigungen für die Richtlinie definiert. Wenn ein Benutzer oder eine Rolle mit der Richtlinie eine Anfrage zum Zugriff auf eine AWS Ressource stellt, AWS überprüft er die Standardversion der Richtlinie, um festzustellen, ob die Anfrage zulässig ist.

```
 "Version" : "2012-10-17", 
   "Statement" : [ 
     { 
        "Sid" : "cfReadOnly", 
        "Effect" : "Allow", 
       "Action" : [
          "acm:ListCertificates", 
          "cloudfront:Describe*", 
          "cloudfront:Get*", 
          "cloudfront:List*", 
          "cloudfront-keyvaluestore:Describe*", 
          "cloudfront-keyvaluestore:Get*", 
          "cloudfront-keyvaluestore:List*", 
          "iam:ListServerCertificates", 
          "route53:List*", 
          "waf:ListWebACLs", 
          "waf:GetWebACL", 
          "wafv2:ListWebACLs", 
          "wafv2:GetWebACL" 
        ], 
        "Resource" : "*" 
     } 
   ]
}
```
- [Erstellen Sie einen Berechtigungssatz mithilfe AWS verwalteter Richtlinien im IAM Identity Center](https://docs.aws.amazon.com/singlesignon/latest/userguide/howtocreatepermissionset.html)
- [Hinzufügen und Entfernen von IAM-Identitätsberechtigungen](https://docs.aws.amazon.com/IAM/latest/UserGuide/access_policies_manage-attach-detach.html)
- [Verstehen Sie die Versionierung von IAM-Richtlinien](https://docs.aws.amazon.com/IAM/latest/UserGuide/access_policies_managed-versioning.html)
- [Beginnen Sie mit AWS verwalteten Richtlinien und wechseln Sie zu Berechtigungen mit den](https://docs.aws.amazon.com/IAM/latest/UserGuide/best-practices.html#bp-use-aws-defined-policies)  [geringsten Rechten](https://docs.aws.amazon.com/IAM/latest/UserGuide/best-practices.html#bp-use-aws-defined-policies)

## CloudHSMServiceRolePolicy

Beschreibung: Ermöglicht den Zugriff auf AWS Ressourcen, die von CloudHSM verwendet oder verwaltet werden

CloudHSMServiceRolePolicyist eine [AWS verwaltete Richtlinie.](https://docs.aws.amazon.com/IAM/latest/UserGuide/access_policies_managed-vs-inline.html#aws-managed-policies)

## Diese Richtlinie wird verwendet

Diese Richtlinie ist mit einer dienstbezogenen Rolle verknüpft, die es dem Dienst ermöglicht, Aktionen in Ihrem Namen durchzuführen. Sie können diese Richtlinie nicht an Ihre Benutzer, Gruppen oder Rollen anhängen.

### Einzelheiten der Richtlinie

- Typ: Dienstbezogene Rollenrichtlinie
- Erstellungszeit: 6. November 2017, 19:12 UTC
- Zeit bearbeitet: 6. November 2017, 19:12 UTC
- ARN: arn:aws:iam::aws:policy/aws-service-role/CloudHSMServiceRolePolicy

### Version der Richtlinie

Richtlinienversion: v1 (Standard)

Die Standardversion der Richtlinie ist die Version, die die Berechtigungen für die Richtlinie definiert. Wenn ein Benutzer oder eine Rolle mit der Richtlinie eine Anfrage zum Zugriff auf eine AWS Ressource stellt, AWS überprüft er die Standardversion der Richtlinie, um festzustellen, ob die Anfrage zulässig ist.

```
{ 
   "Version" : "2012-10-17", 
   "Statement" : [ 
     { 
        "Effect" : "Allow", 
        "Action" : [ 
          "logs:CreateLogGroup", 
          "logs:CreateLogStream", 
          "logs:PutLogEvents", 
          "logs:DescribeLogStreams" 
        ], 
        "Resource" : [ 
          "arn:aws:logs:*:*:*" 
        ] 
     } 
   ]
```
- [Machen Sie sich mit der Versionierung für IAM-Richtlinien vertraut](https://docs.aws.amazon.com/IAM/latest/UserGuide/access_policies_managed-versioning.html)
- [Beginnen Sie mit AWS verwalteten Richtlinien und wechseln Sie zu Berechtigungen mit den](https://docs.aws.amazon.com/IAM/latest/UserGuide/best-practices.html#bp-use-aws-defined-policies)  [geringsten Rechten](https://docs.aws.amazon.com/IAM/latest/UserGuide/best-practices.html#bp-use-aws-defined-policies)

### CloudSearchFullAccess

Beschreibung: Bietet vollen Zugriff auf den CloudSearch Amazon-Konfigurationsservice.

CloudSearchFullAccessist eine [AWS verwaltete Richtlinie.](https://docs.aws.amazon.com/IAM/latest/UserGuide/access_policies_managed-vs-inline.html#aws-managed-policies)

#### Diese Richtlinie wird verwendet

Sie können Verbindungen CloudSearchFullAccess zu Ihren Benutzern, Gruppen und Rollen herstellen.

#### Einzelheiten zu den Richtlinien

- Typ: AWS verwaltete Richtlinie
- Erstellungszeit: 6. Februar 2015, 18:39 UTC
- Zeit bearbeitet: 6. Februar 2015, 18:39 UTC
- ARN: arn:aws:iam::aws:policy/CloudSearchFullAccess

#### Version der Richtlinie

#### Richtlinienversion: v1 (Standard)

Die Standardversion der Richtlinie ist die Version, die die Berechtigungen für die Richtlinie definiert. Wenn ein Benutzer oder eine Rolle mit der Richtlinie eine Anfrage zum Zugriff auf eine AWS Ressource stellt, AWS überprüft er die Standardversion der Richtlinie, um festzustellen, ob die Anfrage zulässig ist.

```
 "Version" : "2012-10-17", 
   "Statement" : [ 
      { 
        "Action" : [ 
           "cloudsearch:*" 
        ], 
        "Effect" : "Allow", 
        "Resource" : "*" 
      } 
   ]
}
```
- [Erstellen Sie einen Berechtigungssatz mithilfe AWS verwalteter Richtlinien im IAM Identity Center](https://docs.aws.amazon.com/singlesignon/latest/userguide/howtocreatepermissionset.html)
- [Hinzufügen und Entfernen von IAM-Identitätsberechtigungen](https://docs.aws.amazon.com/IAM/latest/UserGuide/access_policies_manage-attach-detach.html)
- [Verstehen Sie die Versionierung von IAM-Richtlinien](https://docs.aws.amazon.com/IAM/latest/UserGuide/access_policies_managed-versioning.html)
- [Beginnen Sie mit AWS verwalteten Richtlinien und wechseln Sie zu Berechtigungen mit den](https://docs.aws.amazon.com/IAM/latest/UserGuide/best-practices.html#bp-use-aws-defined-policies)  [geringsten Rechten](https://docs.aws.amazon.com/IAM/latest/UserGuide/best-practices.html#bp-use-aws-defined-policies)

## CloudSearchReadOnlyAccess

Beschreibung: Bietet schreibgeschützten Zugriff auf den CloudSearch Amazon-Konfigurationsservice.

CloudSearchReadOnlyAccessist eine [AWS verwaltete Richtlinie.](https://docs.aws.amazon.com/IAM/latest/UserGuide/access_policies_managed-vs-inline.html#aws-managed-policies)

#### Diese Richtlinie wird verwendet

Sie können Verbindungen CloudSearchReadOnlyAccess zu Ihren Benutzern, Gruppen und Rollen herstellen.

### Einzelheiten zu den Richtlinien

- Typ: AWS verwaltete Richtlinie
- Erstellungszeit: 6. Februar 2015, 18:39 UTC
- Zeit bearbeitet: 6. Februar 2015, 18:39 UTC
- ARN: arn:aws:iam::aws:policy/CloudSearchReadOnlyAccess

### Version der Richtlinie

Richtlinienversion: v1 (Standard)

Die Standardversion der Richtlinie ist die Version, die die Berechtigungen für die Richtlinie definiert. Wenn ein Benutzer oder eine Rolle mit der Richtlinie eine Anfrage zum Zugriff auf eine AWS Ressource stellt, AWS überprüft er die Standardversion der Richtlinie, um festzustellen, ob die Anfrage zulässig ist.

JSON-Richtliniendokument

```
{ 
   "Version" : "2012-10-17", 
   "Statement" : [ 
      { 
        "Action" : [ 
           "cloudsearch:Describe*", 
           "cloudsearch:List*" 
        ], 
        "Effect" : "Allow", 
        "Resource" : "*" 
     } 
   ]
}
```
### Weitere Informationen

- [Erstellen Sie einen Berechtigungssatz mithilfe AWS verwalteter Richtlinien im IAM Identity Center](https://docs.aws.amazon.com/singlesignon/latest/userguide/howtocreatepermissionset.html)
- [Hinzufügen und Entfernen von IAM-Identitätsberechtigungen](https://docs.aws.amazon.com/IAM/latest/UserGuide/access_policies_manage-attach-detach.html)
- [Verstehen Sie die Versionierung von IAM-Richtlinien](https://docs.aws.amazon.com/IAM/latest/UserGuide/access_policies_managed-versioning.html)
- [Beginnen Sie mit AWS verwalteten Richtlinien und wechseln Sie zu Berechtigungen mit den](https://docs.aws.amazon.com/IAM/latest/UserGuide/best-practices.html#bp-use-aws-defined-policies)  [geringsten Rechten](https://docs.aws.amazon.com/IAM/latest/UserGuide/best-practices.html#bp-use-aws-defined-policies)

# CloudTrailServiceRolePolicy

Beschreibung: Berechtigungsrichtlinie für CloudTrail ServiceLinkedRole

CloudTrailServiceRolePolicyist eine [AWS verwaltete Richtlinie.](https://docs.aws.amazon.com/IAM/latest/UserGuide/access_policies_managed-vs-inline.html#aws-managed-policies)

## Diese Richtlinie wird verwendet

Diese Richtlinie ist mit einer dienstbezogenen Rolle verknüpft, die es dem Dienst ermöglicht, Aktionen in Ihrem Namen durchzuführen. Sie können diese Richtlinie nicht an Ihre Benutzer, Gruppen oder Rollen anhängen.

### Einzelheiten der Richtlinie

- Typ: Dienstbezogene Rollenrichtlinie
- Erstellungszeit: 24. Oktober 2018, 21:21 Uhr UTC
- Bearbeitete Zeit: 27. November 2023, 01:18 UTC
- ARN: arn:aws:iam::aws:policy/aws-service-role/CloudTrailServiceRolePolicy

### Version der Richtlinie

Richtlinienversion: v3 (Standard)

Die Standardversion der Richtlinie ist die Version, die die Berechtigungen für die Richtlinie definiert. Wenn ein Benutzer oder eine Rolle mit der Richtlinie eine Anfrage zum Zugriff auf eine AWS Ressource stellt, AWS überprüft er die Standardversion der Richtlinie, um festzustellen, ob die Anfrage zulässig ist.

```
{ 
   "Version" : "2012-10-17", 
   "Statement" : [ 
     { 
        "Sid" : "CloudTrailFullAccess", 
        "Effect" : "Allow", 
        "Action" : [ 
          "cloudtrail:*" 
        ], 
        "Resource" : "*" 
     }, 
     { 
        "Sid" : "AwsOrgsAccess", 
        "Effect" : "Allow", 
        "Action" : [ 
          "organizations:DescribeAccount",
```

```
 "organizations:DescribeOrganization", 
     "organizations:ListAccounts", 
     "organizations:ListAWSServiceAccessForOrganization" 
   ], 
   "Resource" : [ 
    " ] 
 }, 
 { 
   "Sid" : "AwsOrgsDelegatedAdminAccess", 
   "Effect" : "Allow", 
   "Action" : "organizations:ListDelegatedAdministrators", 
   "Resource" : "*", 
   "Condition" : { 
     "StringEquals" : { 
       "organizations:ServicePrincipal" : [ 
          "cloudtrail.amazonaws.com" 
       ] 
     } 
   } 
 }, 
 { 
   "Sid" : "DeleteTableAccess", 
   "Effect" : "Allow", 
   "Action" : "glue:DeleteTable", 
   "Resource" : [ 
     "arn:*:glue:*:*:catalog", 
     "arn:*:glue:*:*:database/aws:cloudtrail", 
     "arn:*:glue:*:*:table/aws:cloudtrail/*" 
   ], 
   "Condition" : { 
     "StringEquals" : { 
        "aws:ResourceAccount" : "${aws:PrincipalAccount}" 
     } 
   } 
 }, 
 { 
   "Sid" : "DeregisterResourceAccess", 
   "Effect" : "Allow", 
   "Action" : "lakeformation:DeregisterResource", 
   "Resource" : "*", 
   "Condition" : { 
     "StringEquals" : { 
        "aws:ResourceAccount" : "${aws:PrincipalAccount}"
```
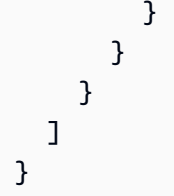

- [Machen Sie sich mit der Versionierung für IAM-Richtlinien vertraut](https://docs.aws.amazon.com/IAM/latest/UserGuide/access_policies_managed-versioning.html)
- [Beginnen Sie mit AWS verwalteten Richtlinien und wechseln Sie zu Berechtigungen mit den](https://docs.aws.amazon.com/IAM/latest/UserGuide/best-practices.html#bp-use-aws-defined-policies)  [geringsten Rechten](https://docs.aws.amazon.com/IAM/latest/UserGuide/best-practices.html#bp-use-aws-defined-policies)

## CloudWatch-CrossAccountAccess

Beschreibung: Ermöglicht CloudWatch die Übernahme von CrossAccountSharing Rollen in Remote-Konten im Namen des aktuellen Kontos, um Daten konto CloudWatch - und regionsübergreifend anzuzeigen

CloudWatch-CrossAccountAccessist eine [AWS verwaltete Richtlinie](https://docs.aws.amazon.com/IAM/latest/UserGuide/access_policies_managed-vs-inline.html#aws-managed-policies).

### Diese Richtlinie wird verwendet

Diese Richtlinie ist mit einer dienstbezogenen Rolle verknüpft, die es dem Dienst ermöglicht, Aktionen in Ihrem Namen durchzuführen. Sie können diese Richtlinie nicht an Ihre Benutzer, Gruppen oder Rollen anhängen.

### Einzelheiten der Richtlinie

- Typ: Dienstbezogene Rollenrichtlinie
- Erstellungszeit: 23. Juli 2019, 09:59 Uhr UTC
- Bearbeitete Zeit: 23. Juli 2019, 09:59 UTC
- ARN: arn:aws:iam::aws:policy/aws-service-role/CloudWatch-CrossAccountAccess

### Version der Richtlinie

Richtlinienversion: v1 (Standard)

Die Standardversion der Richtlinie ist die Version, die die Berechtigungen für die Richtlinie definiert. Wenn ein Benutzer oder eine Rolle mit der Richtlinie eine Anfrage zum Zugriff auf eine AWS Ressource stellt, AWS überprüft er die Standardversion der Richtlinie, um festzustellen, ob die Anfrage zulässig ist.

### JSON-Richtliniendokument

```
{ 
   "Version" : "2012-10-17", 
   "Statement" : [ 
     { 
        "Action" : [ 
          "sts:AssumeRole" 
        ], 
        "Resource" : [ 
          "arn:aws:iam::*:role/CloudWatch-CrossAccountSharing*" 
        ], 
        "Effect" : "Allow" 
     } 
   ]
}
```
### Weitere Informationen

- [Verstehen Sie die Versionierung für IAM-Richtlinien](https://docs.aws.amazon.com/IAM/latest/UserGuide/access_policies_managed-versioning.html)
- [Beginnen Sie mit AWS verwalteten Richtlinien und wechseln Sie zu Berechtigungen mit den](https://docs.aws.amazon.com/IAM/latest/UserGuide/best-practices.html#bp-use-aws-defined-policies)  [geringsten Rechten](https://docs.aws.amazon.com/IAM/latest/UserGuide/best-practices.html#bp-use-aws-defined-policies)

# CloudWatchActionsEC2Access

Beschreibung: Bietet schreibgeschützten Zugriff auf CloudWatch Alarme und Metriken sowie auf EC2-Metadaten. Ermöglicht den Zugriff auf EC2-Instances zum Stoppen, Beenden und Neustarten.

CloudWatchActionsEC2Accessist eine [AWS verwaltete Richtlinie.](https://docs.aws.amazon.com/IAM/latest/UserGuide/access_policies_managed-vs-inline.html#aws-managed-policies)

## Diese Richtlinie wird verwendet

Sie können Verbindungen CloudWatchActionsEC2Access zu Ihren Benutzern, Gruppen und Rollen herstellen.

### Einzelheiten zu den Richtlinien

- Typ: AWS verwaltete Richtlinie
- Erstellungszeit: 7. Juli 2015, 00:00 Uhr UTC
- Bearbeitete Zeit: 7. Juli 2015, 00:00 UTC
- ARN: arn:aws:iam::aws:policy/CloudWatchActionsEC2Access

### Version der Richtlinie

Richtlinienversion: v1 (Standard)

Die Standardversion der Richtlinie ist die Version, die die Berechtigungen für die Richtlinie definiert. Wenn ein Benutzer oder eine Rolle mit der Richtlinie eine Anfrage zum Zugriff auf eine AWS Ressource stellt, AWS überprüft er die Standardversion der Richtlinie, um festzustellen, ob die Anfrage zulässig ist.

### JSON-Richtliniendokument

```
{ 
   "Version" : "2012-10-17", 
   "Statement" : [ 
     { 
        "Effect" : "Allow", 
        "Action" : [ 
          "cloudwatch:Describe*", 
          "ec2:Describe*", 
          "ec2:RebootInstances", 
          "ec2:StopInstances", 
          "ec2:TerminateInstances" 
        ], 
        "Resource" : "*" 
     } 
   ]
}
```
### Weitere Informationen

• [Erstellen Sie einen Berechtigungssatz mithilfe AWS verwalteter Richtlinien im IAM Identity Center](https://docs.aws.amazon.com/singlesignon/latest/userguide/howtocreatepermissionset.html)

- [Hinzufügen und Entfernen von IAM-Identitätsberechtigungen](https://docs.aws.amazon.com/IAM/latest/UserGuide/access_policies_manage-attach-detach.html)
- [Verstehen Sie die Versionierung von IAM-Richtlinien](https://docs.aws.amazon.com/IAM/latest/UserGuide/access_policies_managed-versioning.html)
- [Beginnen Sie mit AWS verwalteten Richtlinien und wechseln Sie zu Berechtigungen mit den](https://docs.aws.amazon.com/IAM/latest/UserGuide/best-practices.html#bp-use-aws-defined-policies)  [geringsten Rechten](https://docs.aws.amazon.com/IAM/latest/UserGuide/best-practices.html#bp-use-aws-defined-policies)

## CloudWatchAgentAdminPolicy

Beschreibung: Für die Verwendung sind vollständige Berechtigungen erforderlich AmazonCloudWatchAgent.

CloudWatchAgentAdminPolicyist eine [AWS verwaltete Richtlinie.](https://docs.aws.amazon.com/IAM/latest/UserGuide/access_policies_managed-vs-inline.html#aws-managed-policies)

### Diese Richtlinie wird verwendet

Sie können Verbindungen CloudWatchAgentAdminPolicy zu Ihren Benutzern, Gruppen und Rollen herstellen.

### Einzelheiten zu den Richtlinien

- Typ: AWS verwaltete Richtlinie
- Erstellungszeit: 7. März 2018, 00:52 UTC
- Zeit bearbeitet: 5. Februar 2024, 20:59 UTC
- ARN: arn:aws:iam::aws:policy/CloudWatchAgentAdminPolicy

### Version der Richtlinie

#### Richtlinienversion: v2 (Standard)

Die Standardversion der Richtlinie ist die Version, die die Berechtigungen für die Richtlinie definiert. Wenn ein Benutzer oder eine Rolle mit der Richtlinie eine Anfrage zum Zugriff auf eine AWS Ressource stellt, AWS überprüft er die Standardversion der Richtlinie, um festzustellen, ob die Anfrage zulässig ist.

```
 "Version" : "2012-10-17", 
   "Statement" : [ 
     { 
        "Sid" : "CWACloudWatchPermissions", 
        "Effect" : "Allow", 
       "Action" : [
          "cloudwatch:PutMetricData", 
          "ec2:DescribeTags", 
          "logs:PutLogEvents", 
          "logs:PutRetentionPolicy", 
          "logs:DescribeLogStreams", 
          "logs:DescribeLogGroups", 
          "logs:CreateLogStream", 
          "logs:CreateLogGroup", 
          "xray:PutTraceSegments", 
          "xray:PutTelemetryRecords", 
          "xray:GetSamplingRules", 
          "xray:GetSamplingTargets", 
          "xray:GetSamplingStatisticSummaries" 
       ], 
        "Resource" : "*" 
     }, 
     { 
        "Sid" : "CWASSMPermissions", 
        "Effect" : "Allow", 
        "Action" : [ 
          "ssm:GetParameter", 
          "ssm:PutParameter" 
       ], 
        "Resource" : "arn:aws:ssm:*:*:parameter/AmazonCloudWatch-*" 
     } 
   ]
}
```
- [Erstellen Sie einen Berechtigungssatz mithilfe AWS verwalteter Richtlinien im IAM Identity Center](https://docs.aws.amazon.com/singlesignon/latest/userguide/howtocreatepermissionset.html)
- [Hinzufügen und Entfernen von IAM-Identitätsberechtigungen](https://docs.aws.amazon.com/IAM/latest/UserGuide/access_policies_manage-attach-detach.html)
- [Verstehen Sie die Versionierung von IAM-Richtlinien](https://docs.aws.amazon.com/IAM/latest/UserGuide/access_policies_managed-versioning.html)
- [Beginnen Sie mit AWS verwalteten Richtlinien und wechseln Sie zu Berechtigungen mit den](https://docs.aws.amazon.com/IAM/latest/UserGuide/best-practices.html#bp-use-aws-defined-policies)  [geringsten Rechten](https://docs.aws.amazon.com/IAM/latest/UserGuide/best-practices.html#bp-use-aws-defined-policies)

# CloudWatchAgentServerPolicy

Beschreibung: Für die Verwendung AmazonCloudWatchAgent auf Servern sind Berechtigungen erforderlich

CloudWatchAgentServerPolicyist eine [AWS verwaltete Richtlinie.](https://docs.aws.amazon.com/IAM/latest/UserGuide/access_policies_managed-vs-inline.html#aws-managed-policies)

### Diese Richtlinie wird verwendet

Sie können Verbindungen CloudWatchAgentServerPolicy zu Ihren Benutzern, Gruppen und Rollen herstellen.

### Einzelheiten zu den Richtlinien

- Typ: AWS verwaltete Richtlinie
- Erstellungszeit: 7. März 2018, 01:06 UTC
- Bearbeitete Zeit: 6. Februar 2024, 16:37 UTC
- ARN: arn:aws:iam::aws:policy/CloudWatchAgentServerPolicy

### Version der Richtlinie

Richtlinienversion: v3 (Standard)

Die Standardversion der Richtlinie ist die Version, die die Berechtigungen für die Richtlinie definiert. Wenn ein Benutzer oder eine Rolle mit der Richtlinie eine Anfrage zum Zugriff auf eine AWS Ressource stellt, AWS überprüft er die Standardversion der Richtlinie, um festzustellen, ob die Anfrage zulässig ist.

```
{ 
   "Version" : "2012-10-17", 
   "Statement" : [ 
     { 
        "Sid" : "CWACloudWatchServerPermissions", 
        "Effect" : "Allow", 
        "Action" : [ 
          "cloudwatch:PutMetricData", 
          "ec2:DescribeVolumes",
```

```
 "ec2:DescribeTags", 
          "logs:PutLogEvents", 
          "logs:PutRetentionPolicy", 
          "logs:DescribeLogStreams", 
          "logs:DescribeLogGroups", 
          "logs:CreateLogStream", 
          "logs:CreateLogGroup", 
          "xray:PutTraceSegments", 
          "xray:PutTelemetryRecords", 
          "xray:GetSamplingRules", 
          "xray:GetSamplingTargets", 
          "xray:GetSamplingStatisticSummaries" 
       ], 
        "Resource" : "*" 
     }, 
     { 
        "Sid" : "CWASSMServerPermissions", 
        "Effect" : "Allow", 
       "Action" : [
          "ssm:GetParameter" 
        ], 
        "Resource" : "arn:aws:ssm:*:*:parameter/AmazonCloudWatch-*" 
     } 
   ]
}
```
- [Erstellen Sie einen Berechtigungssatz mithilfe AWS verwalteter Richtlinien im IAM Identity Center](https://docs.aws.amazon.com/singlesignon/latest/userguide/howtocreatepermissionset.html)
- [Hinzufügen und Entfernen von IAM-Identitätsberechtigungen](https://docs.aws.amazon.com/IAM/latest/UserGuide/access_policies_manage-attach-detach.html)
- [Verstehen Sie die Versionierung von IAM-Richtlinien](https://docs.aws.amazon.com/IAM/latest/UserGuide/access_policies_managed-versioning.html)
- [Beginnen Sie mit AWS verwalteten Richtlinien und wechseln Sie zu Berechtigungen mit den](https://docs.aws.amazon.com/IAM/latest/UserGuide/best-practices.html#bp-use-aws-defined-policies)  [geringsten Rechten](https://docs.aws.amazon.com/IAM/latest/UserGuide/best-practices.html#bp-use-aws-defined-policies)

## CloudWatchApplicationInsightsFullAccess

Beschreibung: Bietet vollen Zugriff auf CloudWatch Application Insights und die erforderlichen Abhängigkeiten.

CloudWatchApplicationInsightsFullAccessist eine [AWS verwaltete Richtlinie](https://docs.aws.amazon.com/IAM/latest/UserGuide/access_policies_managed-vs-inline.html#aws-managed-policies).

### Diese Richtlinie wird verwendet

Sie können Verbindungen CloudWatchApplicationInsightsFullAccess zu Ihren Benutzern, Gruppen und Rollen herstellen.

#### Einzelheiten zu den Richtlinien

- Typ: AWS verwaltete Richtlinie
- Erstellungszeit: 24. November 2020, 18:44 Uhr UTC
- Bearbeitete Zeit: 25. Januar 2022, 17:51 UTC
- ARN: arn:aws:iam::aws:policy/CloudWatchApplicationInsightsFullAccess

### Version der Richtlinie

Richtlinienversion: v4 (Standard)

Die Standardversion der Richtlinie ist die Version, die die Berechtigungen für die Richtlinie definiert. Wenn ein Benutzer oder eine Rolle mit der Richtlinie eine Anfrage zum Zugriff auf eine AWS Ressource stellt, AWS überprüft er die Standardversion der Richtlinie, um festzustellen, ob die Anfrage zulässig ist.

```
{ 
   "Version" : "2012-10-17", 
   "Statement" : [ 
    \{ "Effect" : "Allow", 
       "Action" : "applicationinsights:*", 
       "Resource" : "*" 
     }, 
     { 
       "Effect" : "Allow", 
       "Action" : [ 
          "ec2:DescribeInstances", 
          "ec2:DescribeVolumes", 
          "rds:DescribeDBInstances", 
          "rds:DescribeDBClusters", 
          "sqs:ListQueues",
```

```
 "elasticloadbalancing:DescribeLoadBalancers", 
          "elasticloadbalancing:DescribeTargetGroups", 
          "elasticloadbalancing:DescribeTargetHealth", 
          "autoscaling:DescribeAutoScalingGroups", 
          "lambda:ListFunctions", 
          "dynamodb:ListTables", 
          "s3:ListAllMyBuckets", 
          "sns:ListTopics", 
          "states:ListStateMachines", 
          "apigateway:GET", 
          "ecs:ListClusters", 
          "ecs:DescribeTaskDefinition", 
          "ecs:ListServices", 
          "ecs:ListTasks", 
          "eks:ListClusters", 
          "eks:ListNodegroups", 
          "fsx:DescribeFileSystems", 
          "logs:DescribeLogGroups" 
       ], 
       "Resource" : "*" 
     }, 
     { 
       "Effect" : "Allow", 
       "Action" : [ 
          "iam:CreateServiceLinkedRole" 
       ], 
       "Resource" : [ 
          "arn:aws:iam::*:role/aws-service-role/application-insights.amazonaws.com/
AWSServiceRoleForApplicationInsights" 
       ], 
       "Condition" : { 
          "StringEquals" : { 
            "iam:AWSServiceName" : "application-insights.amazonaws.com" 
          } 
       } 
     } 
   ]
```
- [Erstellen Sie einen Berechtigungssatz mithilfe AWS verwalteter Richtlinien im IAM Identity Center](https://docs.aws.amazon.com/singlesignon/latest/userguide/howtocreatepermissionset.html)
- [Hinzufügen und Entfernen von IAM-Identitätsberechtigungen](https://docs.aws.amazon.com/IAM/latest/UserGuide/access_policies_manage-attach-detach.html)

}

- [Verstehen Sie die Versionierung von IAM-Richtlinien](https://docs.aws.amazon.com/IAM/latest/UserGuide/access_policies_managed-versioning.html)
- [Beginnen Sie mit AWS verwalteten Richtlinien und wechseln Sie zu Berechtigungen mit den](https://docs.aws.amazon.com/IAM/latest/UserGuide/best-practices.html#bp-use-aws-defined-policies)  [geringsten Rechten](https://docs.aws.amazon.com/IAM/latest/UserGuide/best-practices.html#bp-use-aws-defined-policies)

## CloudWatchApplicationInsightsReadOnlyAccess

Beschreibung: Bietet schreibgeschützten Zugriff auf CloudWatch Application Insights.

CloudWatchApplicationInsightsReadOnlyAccessist eine [AWS verwaltete Richtlinie](https://docs.aws.amazon.com/IAM/latest/UserGuide/access_policies_managed-vs-inline.html#aws-managed-policies).

### Diese Richtlinie wird verwendet

Sie können Verbindungen CloudWatchApplicationInsightsReadOnlyAccess zu Ihren Benutzern, Gruppen und Rollen herstellen.

### Einzelheiten zu den Richtlinien

- Typ: AWS verwaltete Richtlinie
- Erstellungszeit: 24. November 2020, 18:48 Uhr UTC
- Bearbeitete Zeit: 24. November 2020, 18:48 UTC
- ARN: arn:aws:iam::aws:policy/CloudWatchApplicationInsightsReadOnlyAccess

### Version der Richtlinie

Richtlinienversion: v1 (Standard)

Die Standardversion der Richtlinie ist die Version, die die Berechtigungen für die Richtlinie definiert. Wenn ein Benutzer oder eine Rolle mit der Richtlinie eine Anfrage zum Zugriff auf eine AWS Ressource stellt, AWS überprüft er die Standardversion der Richtlinie, um festzustellen, ob die Anfrage zulässig ist.

```
{ 
   "Version" : "2012-10-17", 
   "Statement" : [ 
     { 
        "Effect" : "Allow",
```

```
 "Action" : [ 
          "applicationinsights:Describe*", 
          "applicationinsights:List*" 
        ], 
        "Resource" : "*" 
      } 
   ]
}
```
- [Erstellen Sie einen Berechtigungssatz mithilfe AWS verwalteter Richtlinien im IAM Identity Center](https://docs.aws.amazon.com/singlesignon/latest/userguide/howtocreatepermissionset.html)
- [Hinzufügen und Entfernen von IAM-Identitätsberechtigungen](https://docs.aws.amazon.com/IAM/latest/UserGuide/access_policies_manage-attach-detach.html)
- [Verstehen Sie die Versionierung von IAM-Richtlinien](https://docs.aws.amazon.com/IAM/latest/UserGuide/access_policies_managed-versioning.html)
- [Beginnen Sie mit AWS verwalteten Richtlinien und wechseln Sie zu Berechtigungen mit den](https://docs.aws.amazon.com/IAM/latest/UserGuide/best-practices.html#bp-use-aws-defined-policies)  [geringsten Rechten](https://docs.aws.amazon.com/IAM/latest/UserGuide/best-practices.html#bp-use-aws-defined-policies)

# CloudwatchApplicationInsightsServiceLinkedRolePolicy

Beschreibung: Richtlinie für verknüpfte Rollen mit dem Cloudwatch Application Insights Service

CloudwatchApplicationInsightsServiceLinkedRolePolicyist eine [AWS verwaltete](https://docs.aws.amazon.com/IAM/latest/UserGuide/access_policies_managed-vs-inline.html#aws-managed-policies) [Richtlinie.](https://docs.aws.amazon.com/IAM/latest/UserGuide/access_policies_managed-vs-inline.html#aws-managed-policies)

### Diese Richtlinie wird verwendet

Diese Richtlinie ist mit einer dienstbezogenen Rolle verknüpft, die es dem Dienst ermöglicht, Aktionen in Ihrem Namen durchzuführen. Sie können diese Richtlinie nicht an Ihre Benutzer, Gruppen oder Rollen anhängen.

### Einzelheiten der Richtlinie

- Typ: Dienstbezogene Rollenrichtlinie
- Erstellungszeit: 1. Dezember 2018, 16:22 UTC
- Bearbeitete Zeit: 11. Mai 2023, 16:34 UTC
- ARN: arn:aws:iam::aws:policy/aws-service-role/ CloudwatchApplicationInsightsServiceLinkedRolePolicy

### Version der Richtlinie

#### Richtlinienversion: v24 (Standard)

Die Standardversion der Richtlinie ist die Version, die die Berechtigungen für die Richtlinie definiert. Wenn ein Benutzer oder eine Rolle mit der Richtlinie eine Anfrage zum Zugriff auf eine AWS Ressource stellt, AWS überprüft er die Standardversion der Richtlinie, um festzustellen, ob die Anfrage zulässig ist.

```
{ 
   "Version" : "2012-10-17", 
   "Statement" : [ 
     { 
        "Effect" : "Allow", 
        "Action" : [ 
           "cloudwatch:DescribeAlarmHistory", 
           "cloudwatch:DescribeAlarms", 
           "cloudwatch:GetMetricData", 
           "cloudwatch:ListMetrics", 
           "cloudwatch:PutMetricAlarm", 
           "cloudwatch:DeleteAlarms", 
           "cloudwatch:PutAnomalyDetector", 
           "cloudwatch:DeleteAnomalyDetector", 
           "cloudwatch:DescribeAnomalyDetectors" 
        ], 
        "Resource" : [ 
          \mathbf{u} \star \mathbf{u} ] 
     }, 
      { 
        "Effect" : "Allow", 
        "Action" : [ 
           "logs:FilterLogEvents", 
           "logs:GetLogEvents", 
           "logs:DescribeLogStreams", 
           "logs:DescribeLogGroups" 
        ], 
        "Resource" : [ 
          \mathbf{u} \star \mathbf{u} ] 
      },
```

```
 { 
   "Effect" : "Allow", 
  "Action" : [
     "events:DescribeRule" 
   ], 
   "Resource" : [ 
    \overline{m} \overline{m} ] 
 }, 
 { 
   "Effect" : "Allow", 
  "Action" : [
      "cloudFormation:CreateStack", 
      "cloudFormation:UpdateStack", 
     "cloudFormation:DeleteStack", 
     "cloudFormation:DescribeStackResources" 
   ], 
   "Resource" : [ 
     "arn:aws:cloudformation:*:*:stack/ApplicationInsights-*" 
  \mathbf{I} }, 
 { 
   "Effect" : "Allow", 
  "Action" : [
     "cloudFormation:DescribeStacks", 
     "cloudFormation:ListStackResources", 
     "cloudFormation:ListStacks" 
   ], 
   "Resource" : [ 
    "'' ] 
 }, 
 { 
   "Effect" : "Allow", 
   "Action" : [ 
      "tag:GetResources" 
   ], 
   "Resource" : [ 
    ^{\rm m} \star ^{\rm m} ] 
 }, 
 { 
   "Effect" : "Allow", 
   "Action" : [
```

```
 "resource-groups:ListGroupResources", 
      "resource-groups:GetGroupQuery", 
      "resource-groups:GetGroup" 
   ], 
   "Resource" : [ 
     \mathbf{u} \star \mathbf{u} ] 
 }, 
 { 
   "Effect" : "Allow", 
   "Action" : [ 
      "resource-groups:CreateGroup", 
     "resource-groups:DeleteGroup" 
   ], 
   "Resource" : [ 
      "arn:aws:resource-groups:*:*:group/ApplicationInsights-*" 
   ] 
 }, 
 { 
   "Effect" : "Allow", 
  "Action" : [
      "elasticloadbalancing:DescribeLoadBalancers", 
      "elasticloadbalancing:DescribeTargetGroups", 
     "elasticloadbalancing:DescribeTargetHealth" 
   ], 
   "Resource" : [ 
    \overline{0} \star \overline{0} ] 
 }, 
 { 
   "Effect" : "Allow", 
  "Action" : [
      "autoscaling:DescribeAutoScalingGroups" 
   ], 
   "Resource" : [ 
    \overline{m} \overline{m} ] 
 }, 
 { 
   "Effect" : "Allow", 
  "Action" : [
      "ssm:PutParameter", 
      "ssm:DeleteParameter", 
      "ssm:AddTagsToResource",
```

```
 "ssm:RemoveTagsFromResource", 
          "ssm:GetParameters" 
        ], 
        "Resource" : "arn:aws:ssm:*:*:parameter/AmazonCloudWatch-ApplicationInsights-*" 
     }, 
    \mathcal{L} "Effect" : "Allow", 
        "Action" : [ 
          "ssm:CreateAssociation", 
          "ssm:UpdateAssociation", 
          "ssm:DeleteAssociation", 
          "ssm:DescribeAssociation" 
        ], 
        "Resource" : [ 
          "arn:aws:ec2:*:*:instance/*", 
          "arn:aws:ssm:*:*:association/*", 
          "arn:aws:ssm:*:*:managed-instance/*", 
          "arn:aws:ssm:*:*:document/AWSEC2-
ApplicationInsightsCloudwatchAgentInstallAndConfigure", 
          "arn:aws:ssm:*:*:document/AWS-ConfigureAWSPackage", 
          "arn:aws:ssm:*:*:document/AmazonCloudWatch-ManageAgent" 
        ] 
     }, 
     { 
        "Effect" : "Allow", 
        "Action" : [ 
          "ssm:GetOpsItem", 
          "ssm:CreateOpsItem", 
          "ssm:DescribeOpsItems", 
          "ssm:UpdateOpsItem", 
          "ssm:DescribeInstanceInformation" 
        ], 
        "Resource" : [ 
         \mathbf{u} \star \mathbf{u} ] 
     }, 
     { 
        "Effect" : "Allow", 
        "Action" : [ 
          "ssm:AddTagsToResource" 
        ], 
        "Resource" : "arn:aws:ssm:*:*:opsitem/*" 
     }, 
     {
```

```
 "Effect" : "Allow", 
  "Action" : [
      "ssm:ListCommandInvocations", 
      "ssm:GetCommandInvocation" 
   ], 
   "Resource" : [ 
    " * "
   ] 
 }, 
 { 
   "Effect" : "Allow", 
   "Action" : "ssm:SendCommand", 
   "Resource" : [ 
      "arn:aws:ec2:*:*:instance/*", 
      "arn:aws:ssm:*:*:document/AWSEC2-CheckPerformanceCounterSets", 
      "arn:aws:ssm:*:*:document/AWS-ConfigureAWSPackage", 
      "arn:aws:ssm:*:*:document/AWSEC2-DetectWorkload", 
     "arn:aws:ssm:*:*:document/AmazonCloudWatch-ManageAgent" 
   ] 
 }, 
 { 
   "Effect" : "Allow", 
  "Action" : [
      "ec2:DescribeInstances", 
      "ec2:DescribeVolumes", 
      "ec2:DescribeVolumeStatus", 
     "ec2:DescribeVpcs", 
      "ec2:DescribeVpcAttribute", 
     "ec2:DescribeNatGateways" 
   ], 
   "Resource" : [ 
    \mathbf{u} \star \mathbf{u} ] 
 }, 
 { 
   "Effect" : "Allow", 
  "Action" : \lceil "rds:DescribeDBInstances", 
     "rds:DescribeDBClusters" 
   ], 
   "Resource" : [ 
    \mathbf{u} \star \mathbf{u} ] 
 },
```

```
 { 
   "Effect" : "Allow", 
   "Action" : [ 
     "lambda:ListFunctions", 
     "lambda:GetFunctionConfiguration", 
     "lambda:ListEventSourceMappings" 
   ], 
   "Resource" : [ 
    \mathbf{u} \star \mathbf{u} ] 
 }, 
 { 
   "Effect" : "Allow", 
   "Action" : [ 
     "events:PutRule", 
     "events:PutTargets", 
     "events:RemoveTargets", 
     "events:DeleteRule" 
   ], 
   "Resource" : [ 
     "arn:aws:events:*:*:rule/AmazonCloudWatch-ApplicationInsights-*" 
   ] 
 }, 
 { 
   "Effect" : "Allow", 
   "Action" : [ 
     "xray:GetServiceGraph", 
     "xray:GetTraceSummaries", 
     "xray:GetTimeSeriesServiceStatistics", 
     "xray:GetTraceGraph" 
   ], 
   "Resource" : [ 
    " * "
   ] 
 }, 
 { 
   "Effect" : "Allow", 
  "Action" : [
     "dynamodb:ListTables", 
     "dynamodb:DescribeTable", 
     "dynamodb:DescribeContributorInsights", 
     "dynamodb:DescribeTimeToLive" 
   ], 
   "Resource" : [
```

```
\mathbf{u} \star \mathbf{u} ] 
 }, 
 { 
   "Effect" : "Allow", 
  "Action" : [
      "application-autoscaling:DescribeScalableTargets" 
   ], 
   "Resource" : [ 
     \mathbf{u} \star \mathbf{u} ] 
 }, 
 { 
   "Effect" : "Allow", 
   "Action" : [ 
      "s3:ListAllMyBuckets", 
      "s3:GetMetricsConfiguration", 
      "s3:GetReplicationConfiguration" 
   ], 
   "Resource" : [ 
     \mathbf{u} \star \mathbf{u} ] 
 }, 
 { 
   "Effect" : "Allow", 
   "Action" : [ 
      "states:ListStateMachines", 
      "states:DescribeExecution", 
      "states:DescribeStateMachine", 
      "states:GetExecutionHistory" 
   ], 
   "Resource" : [ 
     ""
   ] 
 }, 
 { 
   "Effect" : "Allow", 
   "Action" : [ 
      "apigateway:GET" 
   ], 
   "Resource" : [ 
     \mathbf{u} \star \mathbf{u}\mathbf{I} },
```

```
 { 
   "Effect" : "Allow", 
  "Action" : [
      "ecs:DescribeClusters", 
      "ecs:DescribeContainerInstances", 
      "ecs:DescribeServices", 
      "ecs:DescribeTaskDefinition", 
      "ecs:DescribeTasks", 
      "ecs:DescribeTaskSets", 
      "ecs:ListClusters", 
      "ecs:ListContainerInstances", 
      "ecs:ListServices", 
      "ecs:ListTasks" 
   ], 
   "Resource" : [ 
    ^{\rm H} \star ^{\rm H} ] 
 }, 
 { 
   "Effect" : "Allow", 
   "Action" : [ 
      "ecs:UpdateClusterSettings" 
   ], 
   "Resource" : [ 
      "arn:aws:ecs:*:*:cluster/*" 
   ] 
 }, 
 { 
   "Effect" : "Allow", 
   "Action" : [ 
      "eks:DescribeCluster", 
      "eks:DescribeFargateProfile", 
      "eks:DescribeNodegroup", 
      "eks:ListClusters", 
      "eks:ListFargateProfiles", 
      "eks:ListNodegroups", 
      "fsx:DescribeFileSystems", 
      "fsx:DescribeVolumes" 
   ], 
   "Resource" : [ 
    \mathbf{u} \star \mathbf{u} ] 
 }, 
 {
```

```
 "Effect" : "Allow", 
        "Action" : [ 
          "sns:GetSubscriptionAttributes", 
          "sns:GetTopicAttributes", 
          "sns:GetSMSAttributes", 
          "sns:ListSubscriptionsByTopic", 
          "sns:ListTopics" 
        ], 
        "Resource" : [ 
         \mathbf{u} \star \mathbf{u} ] 
     }, 
     { 
        "Effect" : "Allow", 
        "Action" : [ 
          "sqs:ListQueues" 
        ], 
        "Resource" : "*" 
     }, 
     { 
        "Effect" : "Allow", 
        "Action" : [ 
          "logs:DeleteSubscriptionFilter" 
        ], 
        "Resource" : [ 
          "arn:aws:logs:*:*:log-group:*" 
        ] 
     }, 
     { 
        "Effect" : "Allow", 
       "Action" : [
          "logs:PutSubscriptionFilter" 
        ], 
        "Resource" : [ 
          "arn:aws:logs:*:*:log-group:*", 
          "arn:aws:logs:*:*:destination:AmazonCloudWatch-ApplicationInsights-
LogIngestionDestination*" 
        ] 
     }, 
     { 
        "Effect" : "Allow", 
       "Action" : [
          "elasticfilesystem:DescribeFileSystems" 
        ],
```

```
 "Resource" : [ 
         " ] 
     }, 
    \mathcal{L} "Effect" : "Allow", 
       "Action" : [ 
          "route53:GetHostedZone", 
          "route53:GetHealthCheck", 
          "route53:ListHostedZones", 
          "route53:ListHealthChecks", 
          "route53:ListQueryLoggingConfigs" 
       ], 
       "Resource" : [ 
         " ] 
     }, 
     { 
       "Effect" : "Allow", 
      "Action" : [
          "route53resolver:ListFirewallRuleGroupAssociations", 
          "route53resolver:GetFirewallRuleGroup", 
          "route53resolver:ListFirewallRuleGroups", 
          "route53resolver:ListResolverEndpoints", 
          "route53resolver:GetResolverQueryLogConfig", 
          "route53resolver:ListResolverQueryLogConfigs", 
          "route53resolver:ListResolverQueryLogConfigAssociations", 
          "route53resolver:GetResolverEndpoint", 
          "route53resolver:GetFirewallRuleGroupAssociation" 
       ], 
       "Resource" : [ 
         " ] 
     } 
   ]
}
```
- [Verstehen Sie die Versionierung für IAM-Richtlinien](https://docs.aws.amazon.com/IAM/latest/UserGuide/access_policies_managed-versioning.html)
- [Beginnen Sie mit AWS verwalteten Richtlinien und wechseln Sie zu Berechtigungen mit den](https://docs.aws.amazon.com/IAM/latest/UserGuide/best-practices.html#bp-use-aws-defined-policies)  [geringsten Rechten](https://docs.aws.amazon.com/IAM/latest/UserGuide/best-practices.html#bp-use-aws-defined-policies)

# CloudWatchApplicationSignalsFullAccess

Beschreibung: Bieten Sie vollen Zugriff auf den CloudWatch Application Signals-Dienst und bereichsspezifischen Zugriff auf die Abhängigkeiten, die für die Nutzung und den Betrieb dieses Dienstes erforderlich sind.

CloudWatchApplicationSignalsFullAccessist eine [AWS verwaltete Richtlinie](https://docs.aws.amazon.com/IAM/latest/UserGuide/access_policies_managed-vs-inline.html#aws-managed-policies).

### Diese Richtlinie wird verwendet

Sie können Verbindungen CloudWatchApplicationSignalsFullAccess zu Ihren Benutzern, Gruppen und Rollen herstellen.

### Einzelheiten zu den Richtlinien

- Typ: AWS verwaltete Richtlinie
- Erstellungszeit: 06. Juni 2024, 22:50 UTC
- Bearbeitungszeit: 6. Juni 2024, 22:50 UTC
- ARN: arn:aws:iam::aws:policy/CloudWatchApplicationSignalsFullAccess

### Version der Richtlinie

Richtlinienversion: v1 (Standard)

Die Standardversion der Richtlinie ist die Version, die die Berechtigungen für die Richtlinie definiert. Wenn ein Benutzer oder eine Rolle mit der Richtlinie eine Anfrage zum Zugriff auf eine AWS Ressource stellt, AWS überprüft er die Standardversion der Richtlinie, um festzustellen, ob die Anfrage zulässig ist.

```
{ 
   "Version" : "2012-10-17", 
   "Statement" : [ 
     { 
       "Sid" : "CloudWatchApplicationSignalsFullAccessPermissions", 
       "Effect" : "Allow", 
       "Action" : "application-signals:*", 
       "Resource" : "*"
```

```
 }, 
 { 
   "Sid" : "CloudWatchApplicationSignalsAlarmsPermissions", 
   "Effect" : "Allow", 
   "Action" : "cloudwatch:DescribeAlarms", 
   "Resource" : "*" 
 }, 
\mathcal{L} "Sid" : "CloudWatchApplicationSignalsMetricsPermissions", 
   "Effect" : "Allow", 
  "Action" : [
     "cloudwatch:GetMetricData", 
     "cloudwatch:ListMetrics" 
   ], 
   "Resource" : "*" 
 }, 
\mathcal{L} "Sid" : "CloudWatchApplicationSignalsLogGroupPermissions", 
   "Effect" : "Allow", 
  "Action" : [
     "logs:StartQuery" 
   ], 
   "Resource" : "arn:aws:logs:*:*:log-group:/aws/application-signals/data:*" 
 }, 
 { 
   "Sid" : "CloudWatchApplicationSignalsLogsPermissions", 
   "Effect" : "Allow", 
   "Action" : [ 
     "logs:StopQuery", 
     "logs:GetQueryResults" 
   ], 
   "Resource" : "*" 
 }, 
\mathcal{L} "Sid" : "CloudWatchApplicationSignalsSyntheticsPermissions", 
   "Effect" : "Allow", 
  "Action" : [
     "synthetics:DescribeCanaries", 
     "synthetics:DescribeCanariesLastRun", 
     "synthetics:GetCanaryRuns" 
   ], 
   "Resource" : "*" 
 }, 
 {
```

```
 "Sid" : "CloudWatchApplicationSignalsRumPermissions", 
       "Effect" : "Allow", 
      "Action" : [
         "rum:BatchCreateRumMetricDefinitions", 
         "rum:BatchDeleteRumMetricDefinitions", 
         "rum:BatchGetRumMetricDefinitions", 
         "rum:GetAppMonitor", 
         "rum:GetAppMonitorData", 
         "rum:ListAppMonitors", 
         "rum:PutRumMetricsDestination", 
         "rum:UpdateRumMetricDefinition" 
       ], 
       "Resource" : "*" 
     }, 
     { 
       "Sid" : "CloudWatchApplicationSignalsXrayPermissions", 
       "Effect" : "Allow", 
       "Action" : "xray:GetTraceSummaries", 
       "Resource" : "*" 
     }, 
     { 
       "Sid" : "CloudWatchApplicationSignalsPutMetricAlarmPermissions", 
       "Effect" : "Allow", 
       "Action" : "cloudwatch:PutMetricAlarm", 
       "Resource" : [ 
         "arn:aws:cloudwatch:*:*:alarm:SLO-AttainmentGoalAlarm-*", 
         "arn:aws:cloudwatch:*:*:alarm:SLO-WarningAlarm-*", 
         "arn:aws:cloudwatch:*:*:alarm:SLI-HealthAlarm-*" 
       ] 
     }, 
     { 
       "Sid" : "CloudWatchApplicationSignalsCreateServiceLinkedRolePermissions", 
       "Effect" : "Allow", 
       "Action" : "iam:CreateServiceLinkedRole", 
       "Resource" : "arn:aws:iam::*:role/aws-service-role/application-
signals.cloudwatch.amazonaws.com/AWSServiceRoleForCloudWatchApplicationSignals", 
       "Condition" : { 
         "StringLike" : { 
            "iam:AWSServiceName" : "application-signals.cloudwatch.amazonaws.com" 
         } 
       } 
     }, 
     { 
       "Sid" : "CloudWatchApplicationSignalsGetRolePermissions",
```
```
 "Effect" : "Allow", 
       "Action" : "iam:GetRole", 
       "Resource" : "arn:aws:iam::*:role/aws-service-role/application-
signals.cloudwatch.amazonaws.com/AWSServiceRoleForCloudWatchApplicationSignals" 
     }, 
     { 
       "Sid" : "CloudWatchApplicationSignalsSnsWritePermissions", 
       "Effect" : "Allow", 
      "Action" : [
          "sns:CreateTopic", 
          "sns:Subscribe" 
       ], 
       "Resource" : "arn:aws:sns:*:*:cloudwatch-application-signals-*" 
     }, 
     { 
       "Sid" : "CloudWatchApplicationSignalsSnsReadPermissions", 
       "Effect" : "Allow", 
       "Action" : "sns:ListTopics", 
       "Resource" : "*" 
     } 
   ]
}
```
- [Erstellen Sie einen Berechtigungssatz mithilfe AWS verwalteter Richtlinien im IAM Identity Center](https://docs.aws.amazon.com/singlesignon/latest/userguide/howtocreatepermissionset.html)
- [Hinzufügen und Entfernen von IAM-Identitätsberechtigungen](https://docs.aws.amazon.com/IAM/latest/UserGuide/access_policies_manage-attach-detach.html)
- [Verstehen Sie die Versionierung von IAM-Richtlinien](https://docs.aws.amazon.com/IAM/latest/UserGuide/access_policies_managed-versioning.html)
- [Beginnen Sie mit AWS verwalteten Richtlinien und wechseln Sie zu Berechtigungen mit den](https://docs.aws.amazon.com/IAM/latest/UserGuide/best-practices.html#bp-use-aws-defined-policies)  [geringsten Rechten](https://docs.aws.amazon.com/IAM/latest/UserGuide/best-practices.html#bp-use-aws-defined-policies)

# CloudWatchApplicationSignalsReadOnlyAccess

Beschreibung: Bietet schreibgeschützten Zugriff auf den CloudWatch Application Signals-Dienst und bereichsspezifischen Zugriff auf die Abhängigkeiten, die für die Nutzung dieses Dienstes erforderlich sind

CloudWatchApplicationSignalsReadOnlyAccessist eine [AWS verwaltete Richtlinie.](https://docs.aws.amazon.com/IAM/latest/UserGuide/access_policies_managed-vs-inline.html#aws-managed-policies)

# Diese Richtlinie wird verwendet

Sie können Verbindungen CloudWatchApplicationSignalsReadOnlyAccess zu Ihren Benutzern, Gruppen und Rollen herstellen.

## Einzelheiten zu den Richtlinien

- Typ: AWS verwaltete Richtlinie
- Erstellungszeit: 06. Juni 2024, 22:48 UTC
- Bearbeitungszeit: 6. Juni 2024, 22:48 UTC
- ARN: arn:aws:iam::aws:policy/CloudWatchApplicationSignalsReadOnlyAccess

## Version der Richtlinie

Richtlinienversion: v1 (Standard)

Die Standardversion der Richtlinie ist die Version, die die Berechtigungen für die Richtlinie definiert. Wenn ein Benutzer oder eine Rolle mit der Richtlinie eine Anfrage zum Zugriff auf eine AWS Ressource stellt, AWS überprüft er die Standardversion der Richtlinie, um festzustellen, ob die Anfrage zulässig ist.

```
\{ "Version" : "2012-10-17", 
   "Statement" : [ 
     { 
       "Sid" : "CloudWatchApplicationSignalsReadOnlyAccessPermissions", 
       "Effect" : "Allow", 
       "Action" : [ 
         "application-signals:BatchGetServiceLevelObjectiveBudgetReport", 
         "application-signals:GetService", 
         "application-signals:GetServiceLevelObjective", 
         "application-signals:ListServiceLevelObjectives", 
         "application-signals:ListServiceDependencies", 
         "application-signals:ListServiceDependents", 
         "application-signals:ListServiceOperations", 
         "application-signals:ListServices", 
         "application-signals:ListTagsForResource" 
       ],
```

```
 "Resource" : "*" 
     }, 
     { 
       "Sid" : "CloudWatchApplicationSignalsGetRolePermissions", 
       "Effect" : "Allow", 
       "Action" : "iam:GetRole", 
       "Resource" : "arn:aws:iam::*:role/aws-service-role/application-
signals.cloudwatch.amazonaws.com/AWSServiceRoleForCloudWatchApplicationSignals" 
     }, 
     { 
       "Sid" : "CloudWatchApplicationSignalsLogGroupPermissions", 
       "Effect" : "Allow", 
      "Action" : [
          "logs:StartQuery" 
       ], 
       "Resource" : "arn:aws:logs:*:*:log-group:/aws/application-signals/data:*" 
     }, 
     { 
       "Sid" : "CloudWatchApplicationSignalsLogsPermissions", 
       "Effect" : "Allow", 
       "Action" : [ 
          "logs:StopQuery", 
          "logs:GetQueryResults" 
       ], 
       "Resource" : "*" 
     }, 
    \mathcal{L} "Sid" : "CloudWatchApplicationSignalsAlarmsReadPermissions", 
       "Effect" : "Allow", 
      "Action" : [
          "cloudwatch:DescribeAlarms" 
       ], 
       "Resource" : "*" 
     }, 
     { 
       "Sid" : "CloudWatchApplicationSignalsMetricsReadPermissions", 
       "Effect" : "Allow", 
       "Action" : [ 
          "cloudwatch:GetMetricData", 
          "cloudwatch:ListMetrics" 
       ], 
       "Resource" : "*" 
     }, 
     {
```

```
 "Sid" : "CloudWatchApplicationSignalsSyntheticsReadPermissions", 
       "Effect" : "Allow", 
       "Action" : [ 
          "synthetics:DescribeCanaries", 
          "synthetics:DescribeCanariesLastRun", 
          "synthetics:GetCanaryRuns" 
       ], 
       "Resource" : "*" 
     }, 
     { 
       "Sid" : "CloudWatchApplicationSignalsRumReadPermissions", 
       "Effect" : "Allow", 
      "Action" : [
          "rum:BatchGetRumMetricDefinitions", 
          "rum:GetAppMonitor", 
          "rum:GetAppMonitorData", 
          "rum:ListAppMonitors" 
       ], 
       "Resource" : "*" 
     }, 
     { 
       "Sid" : "CloudWatchApplicationSignalsXrayReadPermissions", 
       "Effect" : "Allow", 
      "Action" : [
          "xray:GetTraceSummaries" 
       ], 
       "Resource" : "*" 
     } 
   ]
}
```
- [Erstellen Sie einen Berechtigungssatz mithilfe AWS verwalteter Richtlinien im IAM Identity Center](https://docs.aws.amazon.com/singlesignon/latest/userguide/howtocreatepermissionset.html)
- [Hinzufügen und Entfernen von IAM-Identitätsberechtigungen](https://docs.aws.amazon.com/IAM/latest/UserGuide/access_policies_manage-attach-detach.html)
- [Verstehen Sie die Versionierung von IAM-Richtlinien](https://docs.aws.amazon.com/IAM/latest/UserGuide/access_policies_managed-versioning.html)
- [Beginnen Sie mit AWS verwalteten Richtlinien und wechseln Sie zu Berechtigungen mit den](https://docs.aws.amazon.com/IAM/latest/UserGuide/best-practices.html#bp-use-aws-defined-policies)  [geringsten Rechten](https://docs.aws.amazon.com/IAM/latest/UserGuide/best-practices.html#bp-use-aws-defined-policies)

# CloudWatchApplicationSignalsServiceRolePolicy

Beschreibung: Die Richtlinie erteilt CloudWatch Application Signals die Erlaubnis, Überwachungsund Kennzeichnungsdaten von anderen relevanten AWS Diensten zu sammeln.

CloudWatchApplicationSignalsServiceRolePolicyist eine [AWS verwaltete Richtlinie.](https://docs.aws.amazon.com/IAM/latest/UserGuide/access_policies_managed-vs-inline.html#aws-managed-policies)

## Diese Richtlinie wird verwendet

Diese Richtlinie ist mit einer dienstbezogenen Rolle verknüpft, die es dem Dienst ermöglicht, Aktionen in Ihrem Namen durchzuführen. Sie können diese Richtlinie nicht an Ihre Benutzer, Gruppen oder Rollen anhängen.

## Einzelheiten der Richtlinie

- Typ: Dienstbezogene Rollenrichtlinie
- Erstellungszeit: 9. November 2023, 18:09 UTC
- Bearbeitete Zeit: 26. April 2024, 21:29 UTC
- ARN: arn:aws:iam::aws:policy/aws-service-role/ CloudWatchApplicationSignalsServiceRolePolicy

## Version der Richtlinie

Richtlinienversion: v5 (Standard)

Die Standardversion der Richtlinie ist die Version, die die Berechtigungen für die Richtlinie definiert. Wenn ein Benutzer oder eine Rolle mit der Richtlinie eine Anfrage zum Zugriff auf eine AWS Ressource stellt, AWS überprüft er die Standardversion der Richtlinie, um festzustellen, ob die Anfrage zulässig ist.

```
{ 
   "Version" : "2012-10-17", 
   "Statement" : [ 
     { 
        "Sid" : "XRayPermission", 
        "Effect" : "Allow", 
        "Action" : [
```

```
 "xray:GetServiceGraph" 
   ], 
   "Resource" : [ 
    ""
   ], 
   "Condition" : { 
     "StringEquals" : { 
        "aws:ResourceAccount" : "${aws:PrincipalAccount}" 
     } 
   } 
 }, 
 { 
   "Sid" : "CWLogsPermission", 
   "Effect" : "Allow", 
   "Action" : [ 
     "logs:StartQuery", 
     "logs:GetQueryResults" 
   ], 
   "Resource" : [ 
     "arn:aws:logs:*:*:log-group:/aws/appsignals/*:*", 
     "arn:aws:logs:*:*:log-group:/aws/application-signals/data:*" 
   ], 
   "Condition" : { 
     "StringEquals" : { 
        "aws:ResourceAccount" : "${aws:PrincipalAccount}" 
     } 
   } 
 }, 
 { 
   "Sid" : "CWListMetricsPermission", 
   "Effect" : "Allow", 
  "Action" : [
     "cloudwatch:ListMetrics" 
   ], 
   "Resource" : [ 
    \overline{m} \overline{m} ], 
   "Condition" : { 
     "StringEquals" : { 
        "aws:ResourceAccount" : "${aws:PrincipalAccount}" 
     } 
   } 
 }, 
 {
```

```
 "Sid" : "CWGetMetricDataPermission", 
        "Effect" : "Allow", 
       "Action" : [
           "cloudwatch:GetMetricData" 
        ], 
        "Resource" : [ 
          \overline{0} \star \overline{0} ] 
      }, 
      { 
        "Sid" : "TagsPermission", 
        "Effect" : "Allow", 
        "Action" : [ 
           "tag:GetResources" 
        ], 
        "Resource" : [ 
          \mathbf{u} * \mathbf{u} ], 
        "Condition" : { 
           "StringEquals" : { 
              "aws:ResourceAccount" : "${aws:PrincipalAccount}" 
           } 
        } 
      }, 
      { 
        "Sid" : "EC2AutoScalingPermission", 
        "Effect" : "Allow", 
       "Action" : [
           "autoscaling:DescribeAutoScalingGroups" 
        ], 
        "Resource" : [ 
          \mathbf{u} \star \mathbf{u} ], 
        "Condition" : { 
           "StringEquals" : { 
              "aws:ResourceAccount" : "${aws:PrincipalAccount}" 
           } 
        } 
      } 
   ]
}
```
- [Machen Sie sich mit der Versionierung für IAM-Richtlinien vertraut](https://docs.aws.amazon.com/IAM/latest/UserGuide/access_policies_managed-versioning.html)
- [Beginnen Sie mit AWS verwalteten Richtlinien und wechseln Sie zu Berechtigungen mit den](https://docs.aws.amazon.com/IAM/latest/UserGuide/best-practices.html#bp-use-aws-defined-policies)  [geringsten Rechten](https://docs.aws.amazon.com/IAM/latest/UserGuide/best-practices.html#bp-use-aws-defined-policies)

# CloudWatchAutomaticDashboardsAccess

Beschreibung: Bietet Zugriff auf CloudWatch Nicht-APIs, die zur Anzeige von CloudWatch automatischen Dashboards verwendet werden, einschließlich des Inhalts von Objekten wie Lambda-Funktionen

CloudWatchAutomaticDashboardsAccessist eine [AWS verwaltete Richtlinie.](https://docs.aws.amazon.com/IAM/latest/UserGuide/access_policies_managed-vs-inline.html#aws-managed-policies)

## Diese Richtlinie wird verwendet

Sie können Verbindungen CloudWatchAutomaticDashboardsAccess zu Ihren Benutzern, Gruppen und Rollen herstellen.

## Einzelheiten zu den Richtlinien

- Typ: AWS verwaltete Richtlinie
- Erstellungszeit: 23. Juli 2019, 10:01 UTC
- Bearbeitete Zeit: 20. April 2021, 13:05 UTC
- ARN: arn:aws:iam::aws:policy/CloudWatchAutomaticDashboardsAccess

# Version der Richtlinie

Richtlinienversion: v4 (Standard)

Die Standardversion der Richtlinie ist die Version, die die Berechtigungen für die Richtlinie definiert. Wenn ein Benutzer oder eine Rolle mit der Richtlinie eine Anfrage zum Zugriff auf eine AWS Ressource stellt, AWS überprüft er die Standardversion der Richtlinie, um festzustellen, ob die Anfrage zulässig ist.

```
{ 
   "Version" : "2012-10-17", 
   "Statement" : [ 
     { 
       "Action" : [ 
          "autoscaling:DescribeAutoScalingGroups", 
          "cloudfront:GetDistribution", 
          "cloudfront:ListDistributions", 
          "dynamodb:DescribeTable", 
          "dynamodb:ListTables", 
          "ec2:DescribeInstances", 
          "ec2:DescribeVolumes", 
          "ecs:DescribeClusters", 
          "ecs:DescribeContainerInstances", 
          "ecs:ListClusters", 
          "ecs:ListContainerInstances", 
          "ecs:ListServices", 
          "elasticache:DescribeCacheClusters", 
          "elasticbeanstalk:DescribeEnvironments", 
          "elasticfilesystem:DescribeFileSystems", 
          "elasticloadbalancing:DescribeLoadBalancers", 
          "kinesis:DescribeStream", 
          "kinesis:ListStreams", 
          "lambda:GetFunction", 
          "lambda:ListFunctions", 
          "rds:DescribeDBClusters", 
          "rds:DescribeDBInstances", 
          "resource-groups:ListGroupResources", 
          "resource-groups:ListGroups", 
          "route53:GetHealthCheck", 
          "route53:ListHealthChecks", 
          "s3:ListAllMyBuckets", 
          "s3:ListBucket", 
          "sns:ListTopics", 
          "sqs:GetQueueAttributes", 
          "sqs:GetQueueUrl", 
          "sqs:ListQueues", 
          "synthetics:DescribeCanariesLastRun", 
          "tag:GetResources" 
       ], 
       "Effect" : "Allow",
```

```
 "Resource" : "*" 
      }, 
      { 
        "Action" : [ 
           "apigateway:GET" 
        ], 
        "Effect" : "Allow", 
        "Resource" : [ 
           "arn:aws:apigateway:*::/restapis*" 
        ] 
      } 
   ]
}
```
- [Erstellen Sie einen Berechtigungssatz mithilfe AWS verwalteter Richtlinien im IAM Identity Center](https://docs.aws.amazon.com/singlesignon/latest/userguide/howtocreatepermissionset.html)
- [Hinzufügen und Entfernen von IAM-Identitätsberechtigungen](https://docs.aws.amazon.com/IAM/latest/UserGuide/access_policies_manage-attach-detach.html)
- [Verstehen Sie die Versionierung von IAM-Richtlinien](https://docs.aws.amazon.com/IAM/latest/UserGuide/access_policies_managed-versioning.html)
- [Beginnen Sie mit AWS verwalteten Richtlinien und wechseln Sie zu Berechtigungen mit den](https://docs.aws.amazon.com/IAM/latest/UserGuide/best-practices.html#bp-use-aws-defined-policies)  [geringsten Rechten](https://docs.aws.amazon.com/IAM/latest/UserGuide/best-practices.html#bp-use-aws-defined-policies)

# CloudWatchCrossAccountSharingConfiguration

Beschreibung: Bietet Funktionen zur Verwaltung von Observability Access Manager-Links und zur Einrichtung der gemeinsamen Nutzung von CloudWatch Ressourcen

CloudWatchCrossAccountSharingConfigurationist eine [AWS verwaltete Richtlinie.](https://docs.aws.amazon.com/IAM/latest/UserGuide/access_policies_managed-vs-inline.html#aws-managed-policies)

#### Diese Richtlinie wird verwendet

Sie können Verbindungen CloudWatchCrossAccountSharingConfiguration zu Ihren Benutzern, Gruppen und Rollen herstellen.

#### Einzelheiten zu den Richtlinien

- Typ: AWS verwaltete Richtlinie
- Erstellungszeit: 27. November 2022, 14:01 UTC
- Bearbeitete Zeit: 27. November 2022, 14:01 UTC

• ARN: arn:aws:iam::aws:policy/CloudWatchCrossAccountSharingConfiguration

## Version der Richtlinie

Richtlinienversion: v1 (Standard)

Die Standardversion der Richtlinie ist die Version, die die Berechtigungen für die Richtlinie definiert. Wenn ein Benutzer oder eine Rolle mit der Richtlinie eine Anfrage zum Zugriff auf eine AWS Ressource stellt, AWS überprüft er die Standardversion der Richtlinie, um festzustellen, ob die Anfrage zulässig ist.

```
{ 
   "Version" : "2012-10-17", 
   "Statement" : [ 
     { 
        "Effect" : "Allow", 
        "Action" : [ 
          "cloudwatch:Link", 
          "oam:ListLinks" 
        ], 
       "Resource" : "*" 
     }, 
     { 
        "Effect" : "Allow", 
        "Action" : [ 
          "oam:DeleteLink", 
          "oam:GetLink", 
          "oam:TagResource" 
        ], 
        "Resource" : "arn:aws:oam:*:*:link/*" 
     }, 
     { 
        "Effect" : "Allow", 
        "Action" : [ 
          "oam:CreateLink", 
          "oam:UpdateLink" 
        ], 
        "Resource" : [ 
          "arn:aws:oam:*:*:link/*", 
          "arn:aws:oam:*:*:sink/*"
```
 ] } ] }

# Weitere Informationen

- [Erstellen Sie einen Berechtigungssatz mithilfe AWS verwalteter Richtlinien im IAM Identity Center](https://docs.aws.amazon.com/singlesignon/latest/userguide/howtocreatepermissionset.html)
- [Hinzufügen und Entfernen von IAM-Identitätsberechtigungen](https://docs.aws.amazon.com/IAM/latest/UserGuide/access_policies_manage-attach-detach.html)
- [Verstehen Sie die Versionierung von IAM-Richtlinien](https://docs.aws.amazon.com/IAM/latest/UserGuide/access_policies_managed-versioning.html)
- [Beginnen Sie mit AWS verwalteten Richtlinien und wechseln Sie zu Berechtigungen mit den](https://docs.aws.amazon.com/IAM/latest/UserGuide/best-practices.html#bp-use-aws-defined-policies)  [geringsten Rechten](https://docs.aws.amazon.com/IAM/latest/UserGuide/best-practices.html#bp-use-aws-defined-policies)

# CloudWatchEventsBuiltInTargetExecutionAccess

Beschreibung: Ermöglicht integrierten Zielen in Amazon CloudWatch Events, EC2-Aktionen in Ihrem Namen durchzuführen.

CloudWatchEventsBuiltInTargetExecutionAccessist eine [AWS verwaltete Richtlinie](https://docs.aws.amazon.com/IAM/latest/UserGuide/access_policies_managed-vs-inline.html#aws-managed-policies).

# Diese Richtlinie wird verwendet

Sie können Verbindungen CloudWatchEventsBuiltInTargetExecutionAccess zu Ihren Benutzern, Gruppen und Rollen herstellen.

# Einzelheiten zu den Richtlinien

- Typ: Richtlinie für Servicerollen
- Erstellungszeit: 14. Januar 2016, 18:35 Uhr UTC
- Bearbeitete Zeit: 14. Januar 2016, 18:35 UTC
- ARN: arn:aws:iam::aws:policy/service-role/ CloudWatchEventsBuiltInTargetExecutionAccess

# Version der Richtlinie

Richtlinienversion: v1 (Standard)

Die Standardversion der Richtlinie ist die Version, die die Berechtigungen für die Richtlinie definiert. Wenn ein Benutzer oder eine Rolle mit der Richtlinie eine Anfrage zum Zugriff auf eine AWS Ressource stellt, AWS überprüft er die Standardversion der Richtlinie, um festzustellen, ob die Anfrage zulässig ist.

# JSON-Richtliniendokument

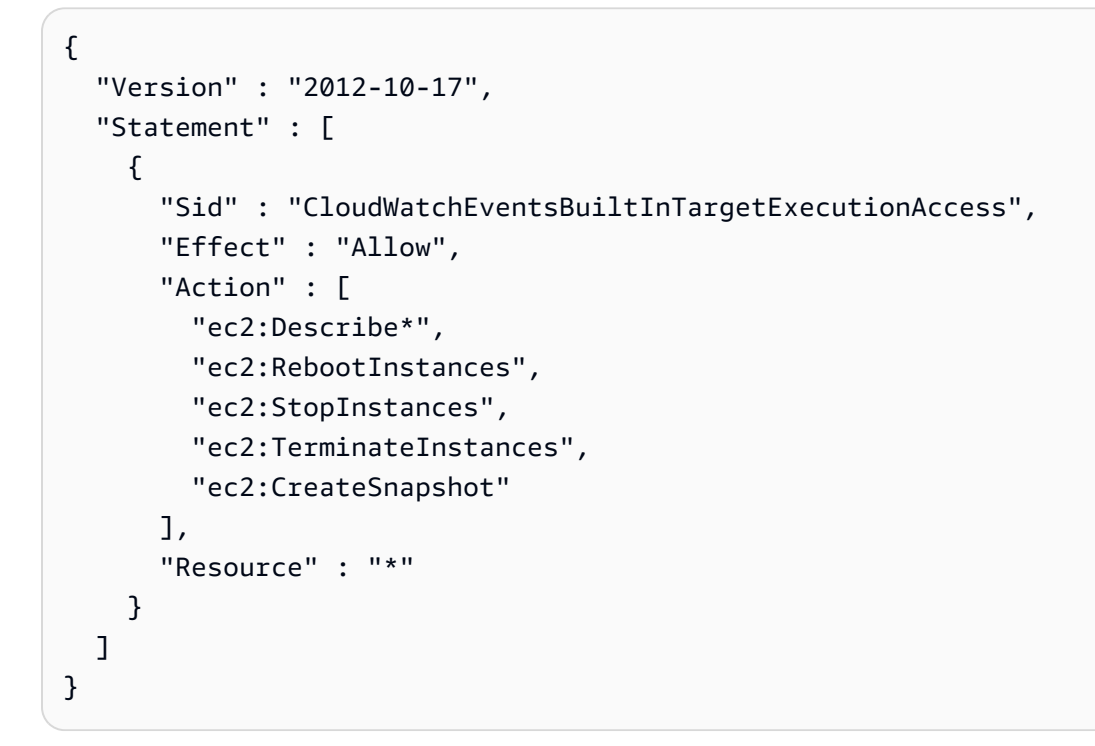

# Weitere Informationen

- [Erstellen Sie einen Berechtigungssatz mithilfe AWS verwalteter Richtlinien im IAM Identity Center](https://docs.aws.amazon.com/singlesignon/latest/userguide/howtocreatepermissionset.html)
- [Hinzufügen und Entfernen von IAM-Identitätsberechtigungen](https://docs.aws.amazon.com/IAM/latest/UserGuide/access_policies_manage-attach-detach.html)
- [Verstehen Sie die Versionierung von IAM-Richtlinien](https://docs.aws.amazon.com/IAM/latest/UserGuide/access_policies_managed-versioning.html)
- [Beginnen Sie mit AWS verwalteten Richtlinien und wechseln Sie zu Berechtigungen mit den](https://docs.aws.amazon.com/IAM/latest/UserGuide/best-practices.html#bp-use-aws-defined-policies)  [geringsten Rechten](https://docs.aws.amazon.com/IAM/latest/UserGuide/best-practices.html#bp-use-aws-defined-policies)

# CloudWatchEventsFullAccess

Beschreibung: Bietet vollen Zugriff auf Amazon CloudWatch Events.

CloudWatchEventsFullAccessist eine [AWS verwaltete Richtlinie.](https://docs.aws.amazon.com/IAM/latest/UserGuide/access_policies_managed-vs-inline.html#aws-managed-policies)

# Diese Richtlinie wird verwendet

Sie können Verbindungen CloudWatchEventsFullAccess zu Ihren Benutzern, Gruppen und Rollen herstellen.

## Einzelheiten zu den Richtlinien

- Typ: AWS verwaltete Richtlinie
- Erstellungszeit: 14. Januar 2016, 18:37 UTC
- Bearbeitete Zeit: 1. Dezember 2022, 17:05 UTC
- ARN: arn:aws:iam::aws:policy/CloudWatchEventsFullAccess

## Version der Richtlinie

Richtlinienversion: v2 (Standard)

Die Standardversion der Richtlinie ist die Version, die die Berechtigungen für die Richtlinie definiert. Wenn ein Benutzer oder eine Rolle mit der Richtlinie eine Anfrage zum Zugriff auf eine AWS Ressource stellt, AWS überprüft er die Standardversion der Richtlinie, um festzustellen, ob die Anfrage zulässig ist.

```
{ 
   "Version" : "2012-10-17", 
   "Statement" : [ 
    \{ "Sid" : "EventBridgeActions", 
        "Effect" : "Allow", 
        "Action" : [ 
          "events:*", 
          "schemas:*", 
          "scheduler:*", 
          "pipes:*" 
       ], 
       "Resource" : "*" 
     }, 
     { 
        "Sid" : "IAMCreateServiceLinkedRoleForApiDestinations", 
        "Effect" : "Allow",
```

```
 "Action" : "iam:CreateServiceLinkedRole", 
       "Resource" : "arn:aws:iam::*:role/aws-service-role/
AmazonEventBridgeApiDestinationsServiceRolePolicy", 
       "Condition" : { 
         "StringEquals" : { 
            "iam:AWSServiceName" : "apidestinations.events.amazonaws.com" 
         } 
       } 
     }, 
     { 
       "Sid" : "IAMCreateServiceLinkedRoleForAmazonEventBridgeSchemas", 
       "Effect" : "Allow", 
       "Action" : "iam:CreateServiceLinkedRole", 
       "Resource" : "arn:aws:iam::*:role/aws-service-role/schemas.amazonaws.com/
AWSServiceRoleForSchemas", 
       "Condition" : { 
         "StringEquals" : { 
            "iam:AWSServiceName" : "schemas.amazonaws.com" 
         } 
       } 
     }, 
     { 
       "Sid" : "SecretsManagerAccessForApiDestinations", 
       "Effect" : "Allow", 
      "Action" : [
         "secretsmanager:CreateSecret", 
         "secretsmanager:UpdateSecret", 
         "secretsmanager:DeleteSecret", 
         "secretsmanager:GetSecretValue", 
         "secretsmanager:PutSecretValue" 
       ], 
       "Resource" : "arn:aws:secretsmanager:*:*:secret:events!*" 
     }, 
    \mathcal{L} "Sid" : "IAMPassRoleForCloudWatchEvents", 
       "Effect" : "Allow", 
       "Action" : "iam:PassRole", 
       "Resource" : "arn:aws:iam::*:role/AWS_Events_Invoke_Targets" 
     }, 
     { 
       "Sid" : "IAMPassRoleAccessForScheduler", 
       "Effect" : "Allow", 
       "Action" : "iam:PassRole", 
       "Resource" : "arn:aws:iam::*:role/*",
```

```
 "Condition" : { 
          "StringEquals" : { 
            "iam:PassedToService" : "scheduler.amazonaws.com" 
          } 
        } 
     }, 
     { 
        "Sid" : "IAMPassRoleAccessForPipes", 
        "Effect" : "Allow", 
        "Action" : "iam:PassRole", 
        "Resource" : "arn:aws:iam::*:role/*", 
        "Condition" : { 
          "StringEquals" : { 
            "iam:PassedToService" : "pipes.amazonaws.com" 
          } 
        } 
     } 
   ]
}
```
- [Erstellen Sie einen Berechtigungssatz mithilfe AWS verwalteter Richtlinien im IAM Identity Center](https://docs.aws.amazon.com/singlesignon/latest/userguide/howtocreatepermissionset.html)
- [Hinzufügen und Entfernen von IAM-Identitätsberechtigungen](https://docs.aws.amazon.com/IAM/latest/UserGuide/access_policies_manage-attach-detach.html)
- [Verstehen Sie die Versionierung von IAM-Richtlinien](https://docs.aws.amazon.com/IAM/latest/UserGuide/access_policies_managed-versioning.html)
- [Beginnen Sie mit AWS verwalteten Richtlinien und wechseln Sie zu Berechtigungen mit den](https://docs.aws.amazon.com/IAM/latest/UserGuide/best-practices.html#bp-use-aws-defined-policies)  [geringsten Rechten](https://docs.aws.amazon.com/IAM/latest/UserGuide/best-practices.html#bp-use-aws-defined-policies)

# CloudWatchEventsInvocationAccess

Beschreibung: Ermöglicht Amazon CloudWatch Events, Ereignisse an die Streams in AWS Kinesis Streams in Ihrem Konto weiterzuleiten.

CloudWatchEventsInvocationAccessist eine [AWS verwaltete Richtlinie.](https://docs.aws.amazon.com/IAM/latest/UserGuide/access_policies_managed-vs-inline.html#aws-managed-policies)

## Diese Richtlinie wird verwendet

Sie können Verbindungen CloudWatchEventsInvocationAccess zu Ihren Benutzern, Gruppen und Rollen herstellen.

## Einzelheiten zu den Richtlinien

- Typ: Richtlinie für Servicerollen
- Erstellungszeit: 14. Januar 2016, 18:36 Uhr UTC
- Bearbeitete Zeit: 14. Januar 2016, 18:36 UTC
- ARN: arn:aws:iam::aws:policy/service-role/ CloudWatchEventsInvocationAccess

## Version der Richtlinie

```
Richtlinienversion: v1 (Standard)
```
Die Standardversion der Richtlinie ist die Version, die die Berechtigungen für die Richtlinie definiert. Wenn ein Benutzer oder eine Rolle mit der Richtlinie eine Anfrage zum Zugriff auf eine AWS Ressource stellt, AWS überprüft er die Standardversion der Richtlinie, um festzustellen, ob die Anfrage zulässig ist.

#### JSON-Richtliniendokument

```
{ 
   "Version" : "2012-10-17", 
   "Statement" : [ 
     \left\{ \right. "Sid" : "CloudWatchEventsInvocationAccess", 
        "Effect" : "Allow", 
        "Action" : [ 
           "kinesis:PutRecord" 
        ], 
        "Resource" : "*" 
      } 
   ]
}
```
## Weitere Informationen

- [Erstellen Sie einen Berechtigungssatz mithilfe AWS verwalteter Richtlinien im IAM Identity Center](https://docs.aws.amazon.com/singlesignon/latest/userguide/howtocreatepermissionset.html)
- [Hinzufügen und Entfernen von IAM-Identitätsberechtigungen](https://docs.aws.amazon.com/IAM/latest/UserGuide/access_policies_manage-attach-detach.html)
- [Verstehen Sie die Versionierung von IAM-Richtlinien](https://docs.aws.amazon.com/IAM/latest/UserGuide/access_policies_managed-versioning.html)

• [Beginnen Sie mit AWS verwalteten Richtlinien und wechseln Sie zu Berechtigungen mit den](https://docs.aws.amazon.com/IAM/latest/UserGuide/best-practices.html#bp-use-aws-defined-policies)  [geringsten Rechten](https://docs.aws.amazon.com/IAM/latest/UserGuide/best-practices.html#bp-use-aws-defined-policies)

# CloudWatchEventsReadOnlyAccess

Beschreibung: Bietet Lesezugriff auf Amazon CloudWatch Events.

CloudWatchEventsReadOnlyAccessist eine [AWS verwaltete Richtlinie.](https://docs.aws.amazon.com/IAM/latest/UserGuide/access_policies_managed-vs-inline.html#aws-managed-policies)

#### Diese Richtlinie wird verwendet

Sie können Verbindungen CloudWatchEventsReadOnlyAccess zu Ihren Benutzern, Gruppen und Rollen herstellen.

#### Einzelheiten zu den Richtlinien

- Typ: AWS verwaltete Richtlinie
- Erstellungszeit: 14. Januar 2016, 18:27 UTC
- Bearbeitete Zeit: 1. Dezember 2022, 16:29 UTC
- ARN: arn:aws:iam::aws:policy/CloudWatchEventsReadOnlyAccess

## Version der Richtlinie

Richtlinienversion: v3 (Standard)

Die Standardversion der Richtlinie ist die Version, die die Berechtigungen für die Richtlinie definiert. Wenn ein Benutzer oder eine Rolle mit der Richtlinie eine Anfrage zum Zugriff auf eine AWS Ressource stellt, AWS überprüft er die Standardversion der Richtlinie, um festzustellen, ob die Anfrage zulässig ist.

```
{ 
   "Version" : "2012-10-17", 
   "Statement" : [ 
     { 
        "Effect" : "Allow", 
        "Action" : [ 
          "events:DescribeRule",
```
 "events:DescribeEventBus", "events:DescribeEventSource", "events:ListEventBuses", "events:ListEventSources", "events:ListRuleNamesByTarget", "events:ListRules", "events:ListTargetsByRule", "events:TestEventPattern", "events:DescribeArchive", "events:ListArchives", "events:DescribeReplay", "events:ListReplays", "events:DescribeConnection", "events:ListConnections", "events:DescribeApiDestination", "events:ListApiDestinations", "events:DescribeEndpoint", "events:ListEndpoints", "schemas:DescribeCodeBinding", "schemas:DescribeDiscoverer", "schemas:DescribeRegistry", "schemas:DescribeSchema", "schemas:ExportSchema", "schemas:GetCodeBindingSource", "schemas:GetDiscoveredSchema", "schemas:GetResourcePolicy", "schemas:ListDiscoverers", "schemas:ListRegistries", "schemas:ListSchemas", "schemas:ListSchemaVersions", "schemas:ListTagsForResource", "schemas:SearchSchemas", "scheduler:GetSchedule", "scheduler:GetScheduleGroup", "scheduler:ListSchedules", "scheduler:ListScheduleGroups", "scheduler:ListTagsForResource", "pipes:DescribePipe", "pipes:ListPipes", "pipes:ListTagsForResource" ], "Resource" : "\*"

 } ]

}

## Weitere Informationen

- [Erstellen Sie einen Berechtigungssatz mithilfe AWS verwalteter Richtlinien im IAM Identity Center](https://docs.aws.amazon.com/singlesignon/latest/userguide/howtocreatepermissionset.html)
- [Hinzufügen und Entfernen von IAM-Identitätsberechtigungen](https://docs.aws.amazon.com/IAM/latest/UserGuide/access_policies_manage-attach-detach.html)
- [Verstehen Sie die Versionierung von IAM-Richtlinien](https://docs.aws.amazon.com/IAM/latest/UserGuide/access_policies_managed-versioning.html)
- [Beginnen Sie mit AWS verwalteten Richtlinien und wechseln Sie zu Berechtigungen mit den](https://docs.aws.amazon.com/IAM/latest/UserGuide/best-practices.html#bp-use-aws-defined-policies)  [geringsten Rechten](https://docs.aws.amazon.com/IAM/latest/UserGuide/best-practices.html#bp-use-aws-defined-policies)

# CloudWatchEventsServiceRolePolicy

Beschreibung: Ermöglicht AWS CloudWatch die Ausführung von Aktionen in Ihrem Namen, die über Alarme und Ereignisse konfiguriert wurden.

CloudWatchEventsServiceRolePolicyist eine [AWS verwaltete Richtlinie](https://docs.aws.amazon.com/IAM/latest/UserGuide/access_policies_managed-vs-inline.html#aws-managed-policies).

## Diese Richtlinie wird verwendet

Diese Richtlinie ist mit einer dienstbezogenen Rolle verknüpft, die es dem Dienst ermöglicht, Aktionen in Ihrem Namen durchzuführen. Sie können diese Richtlinie nicht an Ihre Benutzer, Gruppen oder Rollen anhängen.

## Einzelheiten der Richtlinie

- Typ: Dienstbezogene Rollenrichtlinie
- Erstellungszeit: 17. November 2017, 00:42 UTC
- Zeit bearbeitet: 17. November 2017, 00:42 UTC
- ARN: arn:aws:iam::aws:policy/aws-service-role/ CloudWatchEventsServiceRolePolicy

## Version der Richtlinie

Richtlinienversion: v1 (Standard)

Die Standardversion der Richtlinie ist die Version, die die Berechtigungen für die Richtlinie definiert. Wenn ein Benutzer oder eine Rolle mit der Richtlinie eine Anfrage zum Zugriff auf eine AWS

Ressource stellt, AWS überprüft er die Standardversion der Richtlinie, um festzustellen, ob die Anfrage zulässig ist.

## JSON-Richtliniendokument

```
{ 
   "Version" : "2012-10-17", 
   "Statement" : [ 
     { 
        "Effect" : "Allow", 
        "Action" : [ 
          "cloudwatch:DescribeAlarms", 
          "ec2:DescribeInstanceStatus", 
          "ec2:DescribeInstances", 
          "ec2:DescribeSnapshots", 
          "ec2:DescribeVolumeStatus", 
          "ec2:DescribeVolumes", 
          "ec2:RebootInstances", 
          "ec2:StopInstances", 
          "ec2:TerminateInstances", 
          "ec2:CreateSnapshot" 
       ], 
        "Resource" : "*" 
     } 
   ]
}
```
## Weitere Informationen

- [Machen Sie sich mit der Versionierung für IAM-Richtlinien vertraut](https://docs.aws.amazon.com/IAM/latest/UserGuide/access_policies_managed-versioning.html)
- [Beginnen Sie mit AWS verwalteten Richtlinien und wechseln Sie zu Berechtigungen mit den](https://docs.aws.amazon.com/IAM/latest/UserGuide/best-practices.html#bp-use-aws-defined-policies)  [geringsten Rechten](https://docs.aws.amazon.com/IAM/latest/UserGuide/best-practices.html#bp-use-aws-defined-policies)

# CloudWatchFullAccess

Beschreibung: Bietet vollen Zugriff auf CloudWatch.

CloudWatchFullAccessist eine [AWS verwaltete Richtlinie.](https://docs.aws.amazon.com/IAM/latest/UserGuide/access_policies_managed-vs-inline.html#aws-managed-policies)

## Diese Richtlinie wird verwendet

Sie können Verbindungen CloudWatchFullAccess zu Ihren Benutzern, Gruppen und Rollen herstellen.

#### Einzelheiten zu den Richtlinien

- Typ: AWS verwaltete Richtlinie
- Erstellungszeit: 6. Februar 2015, 18:40 Uhr UTC
- Zeit bearbeitet: 27. November 2022, 13:23 UTC
- ARN: arn:aws:iam::aws:policy/CloudWatchFullAccess

## Version der Richtlinie

Richtlinienversion: v4 (Standard)

Die Standardversion der Richtlinie ist die Version, die die Berechtigungen für die Richtlinie definiert. Wenn ein Benutzer oder eine Rolle mit der Richtlinie eine Anfrage zum Zugriff auf eine AWS Ressource stellt, AWS überprüft er die Standardversion der Richtlinie, um festzustellen, ob die Anfrage zulässig ist.

```
{ 
   "Version" : "2012-10-17", 
   "Statement" : [ 
     { 
        "Effect" : "Allow", 
        "Action" : [ 
          "autoscaling:Describe*", 
          "cloudwatch:*", 
          "logs:*", 
          "sns:*", 
          "iam:GetPolicy", 
          "iam:GetPolicyVersion", 
          "iam:GetRole", 
          "oam:ListSinks" 
        ], 
        "Resource" : "*"
```

```
 }, 
     { 
        "Effect" : "Allow", 
        "Action" : "iam:CreateServiceLinkedRole", 
        "Resource" : "arn:aws:iam::*:role/aws-service-role/events.amazonaws.com/
AWSServiceRoleForCloudWatchEvents*", 
        "Condition" : { 
          "StringLike" : { 
            "iam:AWSServiceName" : "events.amazonaws.com" 
          } 
       } 
     }, 
     { 
        "Effect" : "Allow", 
       "Action" : [
          "oam:ListAttachedLinks" 
        ], 
        "Resource" : "arn:aws:oam:*:*:sink/*" 
     } 
   ]
}
```
- [Erstellen Sie einen Berechtigungssatz mithilfe AWS verwalteter Richtlinien im IAM Identity Center](https://docs.aws.amazon.com/singlesignon/latest/userguide/howtocreatepermissionset.html)
- [Hinzufügen und Entfernen von IAM-Identitätsberechtigungen](https://docs.aws.amazon.com/IAM/latest/UserGuide/access_policies_manage-attach-detach.html)
- [Verstehen Sie die Versionierung von IAM-Richtlinien](https://docs.aws.amazon.com/IAM/latest/UserGuide/access_policies_managed-versioning.html)
- [Beginnen Sie mit AWS verwalteten Richtlinien und wechseln Sie zu Berechtigungen mit den](https://docs.aws.amazon.com/IAM/latest/UserGuide/best-practices.html#bp-use-aws-defined-policies)  [geringsten Rechten](https://docs.aws.amazon.com/IAM/latest/UserGuide/best-practices.html#bp-use-aws-defined-policies)

# CloudWatchFullAccessV2

Beschreibung: Bietet vollen Zugriff auf CloudWatch.

CloudWatchFullAccessV2ist eine [AWS verwaltete Richtlinie.](https://docs.aws.amazon.com/IAM/latest/UserGuide/access_policies_managed-vs-inline.html#aws-managed-policies)

# Diese Richtlinie wird verwendet

Sie können Verbindungen CloudWatchFullAccessV2 zu Ihren Benutzern, Gruppen und Rollen herstellen.

## Einzelheiten zu den Richtlinien

- Typ: AWS verwaltete Richtlinie
- Erstellungszeit: 1. August 2023, 11:32 UTC
- Bearbeitete Zeit: 17. Mai 2024, 22:20 UTC
- ARN: arn:aws:iam::aws:policy/CloudWatchFullAccessV2

## Version der Richtlinie

Richtlinienversion: v3 (Standard)

Die Standardversion der Richtlinie ist die Version, die die Berechtigungen für die Richtlinie definiert. Wenn ein Benutzer oder eine Rolle mit der Richtlinie eine Anfrage zum Zugriff auf eine AWS Ressource stellt, AWS überprüft er die Standardversion der Richtlinie, um festzustellen, ob die Anfrage zulässig ist.

```
{ 
   "Version" : "2012-10-17", 
   "Statement" : [ 
     { 
       "Sid" : "CloudWatchFullAccessPermissions", 
       "Effect" : "Allow", 
       "Action" : [ 
          "application-autoscaling:DescribeScalingPolicies", 
          "application-signals:*", 
          "autoscaling:DescribeAutoScalingGroups", 
          "autoscaling:DescribePolicies", 
          "cloudwatch:*", 
         "logs:*", 
          "sns:CreateTopic", 
          "sns:ListSubscriptions", 
          "sns:ListSubscriptionsByTopic", 
          "sns:ListTopics", 
          "sns:Subscribe", 
          "iam:GetPolicy", 
          "iam:GetPolicyVersion", 
          "iam:GetRole", 
          "oam:ListSinks",
```

```
 "rum:*", 
          "synthetics:*", 
         "xray:*" 
       ], 
       "Resource" : "*" 
     }, 
     { 
       "Sid" : "CloudWatchApplicationSignalsServiceLinkedRolePermissions", 
       "Effect" : "Allow", 
       "Action" : "iam:CreateServiceLinkedRole", 
       "Resource" : "arn:aws:iam::*:role/aws-service-role/application-
signals.cloudwatch.amazonaws.com/AWSServiceRoleForCloudWatchApplicationSignals", 
       "Condition" : { 
          "StringLike" : { 
            "iam:AWSServiceName" : "application-signals.cloudwatch.amazonaws.com" 
         } 
       } 
     }, 
     { 
       "Sid" : "EventsServicePermissions", 
       "Effect" : "Allow", 
       "Action" : "iam:CreateServiceLinkedRole", 
       "Resource" : "arn:aws:iam::*:role/aws-service-role/events.amazonaws.com/
AWSServiceRoleForCloudWatchEvents*", 
       "Condition" : { 
          "StringLike" : { 
            "iam:AWSServiceName" : "events.amazonaws.com" 
         } 
       } 
     }, 
    \{ "Sid" : "OAMReadPermissions", 
       "Effect" : "Allow", 
      "Action" : [
          "oam:ListAttachedLinks" 
       ], 
       "Resource" : "arn:aws:oam:*:*:sink/*" 
     } 
   ]
}
```
- [Erstellen Sie einen Berechtigungssatz mithilfe AWS verwalteter Richtlinien im IAM Identity Center](https://docs.aws.amazon.com/singlesignon/latest/userguide/howtocreatepermissionset.html)
- [Hinzufügen und Entfernen von IAM-Identitätsberechtigungen](https://docs.aws.amazon.com/IAM/latest/UserGuide/access_policies_manage-attach-detach.html)
- [Verstehen Sie die Versionierung von IAM-Richtlinien](https://docs.aws.amazon.com/IAM/latest/UserGuide/access_policies_managed-versioning.html)
- [Beginnen Sie mit AWS verwalteten Richtlinien und wechseln Sie zu Berechtigungen mit den](https://docs.aws.amazon.com/IAM/latest/UserGuide/best-practices.html#bp-use-aws-defined-policies)  [geringsten Rechten](https://docs.aws.amazon.com/IAM/latest/UserGuide/best-practices.html#bp-use-aws-defined-policies)

# CloudWatchInternetMonitorServiceRolePolicy

Beschreibung: Ermöglicht Internet Monitor, in Ihrem Namen auf EC2, Workspaces und CloudFront Ressourcen sowie andere erforderliche Dienste zuzugreifen.

CloudWatchInternetMonitorServiceRolePolicyist eine [AWS verwaltete Richtlinie.](https://docs.aws.amazon.com/IAM/latest/UserGuide/access_policies_managed-vs-inline.html#aws-managed-policies)

# Diese Richtlinie wird verwendet

Diese Richtlinie ist mit einer dienstbezogenen Rolle verknüpft, die es dem Dienst ermöglicht, Aktionen in Ihrem Namen durchzuführen. Sie können diese Richtlinie nicht an Ihre Benutzer, Gruppen oder Rollen anhängen.

# Einzelheiten der Richtlinie

- Typ: Dienstbezogene Rollenrichtlinie
- Erstellungszeit: 27. November 2022, 17:46 UTC
- Bearbeitete Zeit: 20. Juli 2023, 04:46 UTC
- ARN: arn:aws:iam::aws:policy/aws-service-role/ CloudWatchInternetMonitorServiceRolePolicy

# Version der Richtlinie

Richtlinienversion: v2 (Standard)

Die Standardversion der Richtlinie ist die Version, die die Berechtigungen für die Richtlinie definiert. Wenn ein Benutzer oder eine Rolle mit der Richtlinie eine Anfrage zum Zugriff auf eine AWS

Ressource stellt, AWS überprüft er die Standardversion der Richtlinie, um festzustellen, ob die Anfrage zulässig ist.

```
{ 
   "Version" : "2012-10-17", 
   "Statement" : [ 
     { 
       "Effect" : "Allow", 
       "Action" : [ 
          "cloudfront:GetDistribution", 
          "ec2:DescribeNetworkInterfaces", 
          "ec2:DescribeVpcs", 
          "elasticloadbalancing:DescribeLoadBalancers", 
          "workspaces:DescribeWorkspaceDirectories" 
       ], 
       "Resource" : "*" 
     }, 
     { 
       "Effect" : "Allow", 
       "Action" : "logs:CreateLogGroup", 
       "Resource" : "arn:aws:logs:*:*:log-group:/aws/internet-monitor/*" 
     }, 
     { 
       "Effect" : "Allow", 
       "Action" : [ 
          "logs:CreateLogStream", 
          "logs:DescribeLogStreams", 
          "logs:PutLogEvents" 
       ], 
       "Resource" : "arn:aws:logs:*:*:log-group:/aws/internet-monitor/*:log-stream:*" 
     }, 
     { 
       "Effect" : "Allow", 
       "Action" : "cloudwatch:PutMetricData", 
       "Condition" : { 
          "StringEquals" : { 
            "cloudwatch:namespace" : "AWS/InternetMonitor" 
          } 
       }, 
       "Resource" : "*" 
     }
```
}

]

# Weitere Informationen

- [Verstehen Sie die Versionierung für IAM-Richtlinien](https://docs.aws.amazon.com/IAM/latest/UserGuide/access_policies_managed-versioning.html)
- [Beginnen Sie mit AWS verwalteten Richtlinien und wechseln Sie zu Berechtigungen mit den](https://docs.aws.amazon.com/IAM/latest/UserGuide/best-practices.html#bp-use-aws-defined-policies)  [geringsten Rechten](https://docs.aws.amazon.com/IAM/latest/UserGuide/best-practices.html#bp-use-aws-defined-policies)

# CloudWatchLambdaInsightsExecutionRolePolicy

Beschreibung: Für die Lambda Insights-Erweiterung ist eine Richtlinie erforderlich

CloudWatchLambdaInsightsExecutionRolePolicyist eine [AWS verwaltete Richtlinie](https://docs.aws.amazon.com/IAM/latest/UserGuide/access_policies_managed-vs-inline.html#aws-managed-policies).

## Diese Richtlinie wird verwendet

Sie können Verbindungen CloudWatchLambdaInsightsExecutionRolePolicy zu Ihren Benutzern, Gruppen und Rollen herstellen.

# Einzelheiten zu den Richtlinien

- Typ: AWS verwaltete Richtlinie
- Erstellungszeit: 7. Oktober 2020, 19:27 UTC
- Zeit bearbeitet: 7. Oktober 2020, 19:27 UTC
- ARN: arn:aws:iam::aws:policy/CloudWatchLambdaInsightsExecutionRolePolicy

# Version der Richtlinie

Richtlinienversion: v1 (Standard)

Die Standardversion der Richtlinie ist die Version, die die Berechtigungen für die Richtlinie definiert. Wenn ein Benutzer oder eine Rolle mit der Richtlinie eine Anfrage zum Zugriff auf eine AWS Ressource stellt, AWS überprüft er die Standardversion der Richtlinie, um festzustellen, ob die Anfrage zulässig ist.

## JSON-Richtliniendokument

```
{ 
   "Version" : "2012-10-17", 
   "Statement" : [ 
     { 
        "Effect" : "Allow", 
        "Action" : "logs:CreateLogGroup", 
        "Resource" : "*" 
     }, 
     { 
        "Effect" : "Allow", 
        "Action" : [ 
          "logs:CreateLogStream", 
          "logs:PutLogEvents" 
        ], 
        "Resource" : "arn:aws:logs:*:*:log-group:/aws/lambda-insights:*" 
     } 
   ]
}
```
### Weitere Informationen

- [Erstellen Sie einen Berechtigungssatz mithilfe AWS verwalteter Richtlinien im IAM Identity Center](https://docs.aws.amazon.com/singlesignon/latest/userguide/howtocreatepermissionset.html)
- [Hinzufügen und Entfernen von IAM-Identitätsberechtigungen](https://docs.aws.amazon.com/IAM/latest/UserGuide/access_policies_manage-attach-detach.html)
- [Verstehen Sie die Versionierung von IAM-Richtlinien](https://docs.aws.amazon.com/IAM/latest/UserGuide/access_policies_managed-versioning.html)
- [Beginnen Sie mit AWS verwalteten Richtlinien und wechseln Sie zu Berechtigungen mit den](https://docs.aws.amazon.com/IAM/latest/UserGuide/best-practices.html#bp-use-aws-defined-policies)  [geringsten Rechten](https://docs.aws.amazon.com/IAM/latest/UserGuide/best-practices.html#bp-use-aws-defined-policies)

# CloudWatchLogsCrossAccountSharingConfiguration

Beschreibung: Bietet Funktionen zur Verwaltung von Observability Access Manager-Links und zur gemeinsamen Nutzung von CloudWatch Logs-Ressourcen

CloudWatchLogsCrossAccountSharingConfigurationist eine [AWS verwaltete Richtlinie.](https://docs.aws.amazon.com/IAM/latest/UserGuide/access_policies_managed-vs-inline.html#aws-managed-policies)

# Diese Richtlinie wird verwendet

Sie können Verbindungen CloudWatchLogsCrossAccountSharingConfiguration zu Ihren Benutzern, Gruppen und Rollen herstellen.

## Einzelheiten zu den Richtlinien

- Typ: AWS verwaltete Richtlinie
- Erstellungszeit: 27. November 2022, 13:55 UTC
- Zeit bearbeitet: 27. November 2022, 13:55 UTC
- ARN: arn:aws:iam::aws:policy/ CloudWatchLogsCrossAccountSharingConfiguration

## Version der Richtlinie

Richtlinienversion: v1 (Standard)

Die Standardversion der Richtlinie ist die Version, die die Berechtigungen für die Richtlinie definiert. Wenn ein Benutzer oder eine Rolle mit der Richtlinie eine Anfrage zum Zugriff auf eine AWS Ressource stellt, AWS überprüft er die Standardversion der Richtlinie, um festzustellen, ob die Anfrage zulässig ist.

```
{ 
   "Version" : "2012-10-17", 
   "Statement" : [ 
     { 
        "Effect" : "Allow", 
        "Action" : [ 
          "logs:Link", 
          "oam:ListLinks" 
        ], 
        "Resource" : "*" 
     }, 
     { 
        "Effect" : "Allow", 
        "Action" : [ 
          "oam:DeleteLink", 
          "oam:GetLink",
```

```
 "oam:TagResource" 
        ], 
        "Resource" : "arn:aws:oam:*:*:link/*" 
     }, 
      { 
        "Effect" : "Allow", 
        "Action" : [ 
           "oam:CreateLink", 
           "oam:UpdateLink" 
        ], 
        "Resource" : [ 
           "arn:aws:oam:*:*:link/*", 
           "arn:aws:oam:*:*:sink/*" 
        ] 
     } 
   ]
}
```
- [Erstellen Sie einen Berechtigungssatz mithilfe AWS verwalteter Richtlinien im IAM Identity Center](https://docs.aws.amazon.com/singlesignon/latest/userguide/howtocreatepermissionset.html)
- [Hinzufügen und Entfernen von IAM-Identitätsberechtigungen](https://docs.aws.amazon.com/IAM/latest/UserGuide/access_policies_manage-attach-detach.html)
- [Verstehen Sie die Versionierung von IAM-Richtlinien](https://docs.aws.amazon.com/IAM/latest/UserGuide/access_policies_managed-versioning.html)
- [Beginnen Sie mit AWS verwalteten Richtlinien und wechseln Sie zu Berechtigungen mit den](https://docs.aws.amazon.com/IAM/latest/UserGuide/best-practices.html#bp-use-aws-defined-policies)  [geringsten Rechten](https://docs.aws.amazon.com/IAM/latest/UserGuide/best-practices.html#bp-use-aws-defined-policies)

# CloudWatchLogsFullAccess

Beschreibung: Bietet vollen Zugriff auf CloudWatch Protokolle

CloudWatchLogsFullAccessist eine [AWS verwaltete Richtlinie](https://docs.aws.amazon.com/IAM/latest/UserGuide/access_policies_managed-vs-inline.html#aws-managed-policies).

# Diese Richtlinie wird verwendet

Sie können Verbindungen CloudWatchLogsFullAccess zu Ihren Benutzern, Gruppen und Rollen herstellen.

# Einzelheiten zu den Richtlinien

• Typ: AWS verwaltete Richtlinie

- Erstellungszeit: 6. Februar 2015, 18:40 Uhr UTC
- Bearbeitete Zeit: 26. November 2023, 18:12 UTC
- ARN: arn:aws:iam::aws:policy/CloudWatchLogsFullAccess

#### Version der Richtlinie

Richtlinienversion: v2 (Standard)

Die Standardversion der Richtlinie ist die Version, die die Berechtigungen für die Richtlinie definiert. Wenn ein Benutzer oder eine Rolle mit der Richtlinie eine Anfrage zum Zugriff auf eine AWS Ressource stellt, AWS überprüft er die Standardversion der Richtlinie, um festzustellen, ob die Anfrage zulässig ist.

#### JSON-Richtliniendokument

```
{ 
   "Version" : "2012-10-17", 
   "Statement" : [ 
     \left\{ \right. "Sid" : "CloudWatchLogsFullAccess", 
        "Effect" : "Allow", 
        "Action" : [ 
           "logs:*", 
           "cloudwatch:GenerateQuery" 
        ], 
        "Resource" : "*" 
      } 
   ]
}
```
# Weitere Informationen

- [Erstellen Sie einen Berechtigungssatz mithilfe AWS verwalteter Richtlinien im IAM Identity Center](https://docs.aws.amazon.com/singlesignon/latest/userguide/howtocreatepermissionset.html)
- [Hinzufügen und Entfernen von IAM-Identitätsberechtigungen](https://docs.aws.amazon.com/IAM/latest/UserGuide/access_policies_manage-attach-detach.html)
- [Verstehen Sie die Versionierung von IAM-Richtlinien](https://docs.aws.amazon.com/IAM/latest/UserGuide/access_policies_managed-versioning.html)
- [Beginnen Sie mit AWS verwalteten Richtlinien und wechseln Sie zu Berechtigungen mit den](https://docs.aws.amazon.com/IAM/latest/UserGuide/best-practices.html#bp-use-aws-defined-policies)  [geringsten Rechten](https://docs.aws.amazon.com/IAM/latest/UserGuide/best-practices.html#bp-use-aws-defined-policies)

# CloudWatchLogsReadOnlyAccess

Beschreibung: Bietet schreibgeschützten Zugriff auf CloudWatch Protokolle

CloudWatchLogsReadOnlyAccessist eine [AWS verwaltete Richtlinie](https://docs.aws.amazon.com/IAM/latest/UserGuide/access_policies_managed-vs-inline.html#aws-managed-policies).

## Diese Richtlinie wird verwendet

Sie können Verbindungen CloudWatchLogsReadOnlyAccess zu Ihren Benutzern, Gruppen und Rollen herstellen.

## Einzelheiten zu den Richtlinien

- Typ: AWS verwaltete Richtlinie
- Erstellungszeit: 6. Februar 2015, 18:40 Uhr UTC
- Bearbeitete Zeit: 26. November 2023, 18:11 UTC
- ARN: arn:aws:iam::aws:policy/CloudWatchLogsReadOnlyAccess

# Version der Richtlinie

Richtlinienversion: v6 (Standard)

Die Standardversion der Richtlinie ist die Version, die die Berechtigungen für die Richtlinie definiert. Wenn ein Benutzer oder eine Rolle mit der Richtlinie eine Anfrage zum Zugriff auf eine AWS Ressource stellt, AWS überprüft er die Standardversion der Richtlinie, um festzustellen, ob die Anfrage zulässig ist.

```
{ 
   "Version" : "2012-10-17", 
   "Statement" : [ 
     { 
        "Sid" : "CloudWatchLogsReadOnlyAccess", 
        "Effect" : "Allow", 
        "Action" : [ 
          "logs:Describe*", 
          "logs:Get*", 
          "logs:List*",
```

```
 "logs:StartQuery", 
          "logs:StopQuery", 
          "logs:TestMetricFilter", 
          "logs:FilterLogEvents", 
          "logs:StartLiveTail", 
          "logs:StopLiveTail", 
          "cloudwatch:GenerateQuery" 
        ], 
        "Resource" : "*" 
     } 
   ]
}
```
- [Erstellen Sie einen Berechtigungssatz mithilfe AWS verwalteter Richtlinien im IAM Identity Center](https://docs.aws.amazon.com/singlesignon/latest/userguide/howtocreatepermissionset.html)
- [Hinzufügen und Entfernen von IAM-Identitätsberechtigungen](https://docs.aws.amazon.com/IAM/latest/UserGuide/access_policies_manage-attach-detach.html)
- [Verstehen Sie die Versionierung von IAM-Richtlinien](https://docs.aws.amazon.com/IAM/latest/UserGuide/access_policies_managed-versioning.html)
- [Beginnen Sie mit AWS verwalteten Richtlinien und wechseln Sie zu Berechtigungen mit den](https://docs.aws.amazon.com/IAM/latest/UserGuide/best-practices.html#bp-use-aws-defined-policies)  [geringsten Rechten](https://docs.aws.amazon.com/IAM/latest/UserGuide/best-practices.html#bp-use-aws-defined-policies)

# CloudWatchNetworkMonitorServiceRolePolicy

Beschreibung: Ermöglicht CloudWatch Network Monitor den Zugriff auf und die Verwaltung von EC2- und VPC-Ressourcen, die Veröffentlichung von Daten CloudWatch und den Zugriff auf andere erforderliche Dienste in Ihrem Namen.

CloudWatchNetworkMonitorServiceRolePolicyist eine [AWS verwaltete Richtlinie.](https://docs.aws.amazon.com/IAM/latest/UserGuide/access_policies_managed-vs-inline.html#aws-managed-policies)

## Diese Richtlinie wird verwendet

Diese Richtlinie ist mit einer dienstbezogenen Rolle verknüpft, die es dem Dienst ermöglicht, Aktionen in Ihrem Namen durchzuführen. Sie können diese Richtlinie nicht an Ihre Benutzer, Gruppen oder Rollen anhängen.

# Einzelheiten der Richtlinie

- Typ: Dienstbezogene Rollenrichtlinie
- Erstellungszeit: 21. Dezember 2023, 18:53 UTC
- Bearbeitete Zeit: 21. Dezember 2023, 18:53 UTC
- ARN: arn:aws:iam::aws:policy/aws-service-role/ CloudWatchNetworkMonitorServiceRolePolicy

#### Version der Richtlinie

Richtlinienversion: v1 (Standard)

Die Standardversion der Richtlinie ist die Version, die die Berechtigungen für die Richtlinie definiert. Wenn ein Benutzer oder eine Rolle mit der Richtlinie eine Anfrage zum Zugriff auf eine AWS Ressource stellt, AWS überprüft er die Standardversion der Richtlinie, um festzustellen, ob die Anfrage zulässig ist.

```
{ 
   "Version" : "2012-10-17", 
   "Statement" : [ 
     { 
        "Sid" : "PublishCw", 
        "Effect" : "Allow", 
        "Action" : "cloudwatch:PutMetricData", 
        "Resource" : "*", 
        "Condition" : { 
          "StringEquals" : { 
            "cloudwatch:namespace" : "AWS/NetworkMonitor" 
          } 
       } 
     }, 
     { 
        "Sid" : "DescribeAny", 
        "Effect" : "Allow", 
        "Action" : [ 
          "ec2:DescribeNetworkInterfaces", 
          "ec2:DescribeNetworkInterfaceAttribute", 
          "ec2:DescribeVpcs", 
          "ec2:DescribeNetworkInterfacePermissions", 
          "ec2:DescribeSubnets", 
          "ec2:DescribeSecurityGroups" 
        ], 
        "Resource" : "*"
```

```
 }, 
     { 
       "Sid" : "DeleteModifyEc2Resources", 
       "Effect" : "Allow", 
       "Action" : [ 
          "ec2:AuthorizeSecurityGroupEgress", 
          "ec2:CreateNetworkInterfacePermission", 
          "ec2:DeleteNetworkInterfacePermission", 
          "ec2:RevokeSecurityGroupEgress", 
          "ec2:ModifyNetworkInterfaceAttribute", 
          "ec2:DeleteNetworkInterface", 
          "ec2:DeleteSecurityGroup" 
       ], 
       "Resource" : [ 
          "arn:aws:ec2:*:*:network-interface/*", 
          "arn:aws:ec2:*:*:security-group/*" 
       ], 
       "Condition" : { 
          "StringEquals" : { 
            "aws:ResourceTag/ManagedByCloudWatchNetworkMonitor" : "true" 
          } 
       } 
     } 
   ]
}
```
- [Machen Sie sich mit der Versionierung für IAM-Richtlinien vertraut](https://docs.aws.amazon.com/IAM/latest/UserGuide/access_policies_managed-versioning.html)
- [Beginnen Sie mit AWS verwalteten Richtlinien und wechseln Sie zu Berechtigungen mit den](https://docs.aws.amazon.com/IAM/latest/UserGuide/best-practices.html#bp-use-aws-defined-policies)  [geringsten Rechten](https://docs.aws.amazon.com/IAM/latest/UserGuide/best-practices.html#bp-use-aws-defined-policies)

# CloudWatchReadOnlyAccess

Beschreibung: Bietet schreibgeschützten Zugriff auf CloudWatch.

CloudWatchReadOnlyAccessist eine [AWS verwaltete Richtlinie](https://docs.aws.amazon.com/IAM/latest/UserGuide/access_policies_managed-vs-inline.html#aws-managed-policies).
# Diese Richtlinie wird verwendet

Sie können Verbindungen CloudWatchReadOnlyAccess zu Ihren Benutzern, Gruppen und Rollen herstellen.

# Einzelheiten zu den Richtlinien

- Typ: AWS verwaltete Richtlinie
- Erstellungszeit: 6. Februar 2015, 18:40 UTC
- Bearbeitete Zeit: 17. Mai 2024, 22:17 UTC
- ARN: arn:aws:iam::aws:policy/CloudWatchReadOnlyAccess

### Version der Richtlinie

Richtlinienversion: v9 (Standard)

Die Standardversion der Richtlinie ist die Version, die die Berechtigungen für die Richtlinie definiert. Wenn ein Benutzer oder eine Rolle mit der Richtlinie eine Anfrage zum Zugriff auf eine AWS Ressource stellt, AWS überprüft er die Standardversion der Richtlinie, um festzustellen, ob die Anfrage zulässig ist.

```
{ 
   "Version" : "2012-10-17", 
   "Statement" : [ 
    \{ "Sid" : "CloudWatchReadOnlyAccessPermissions", 
       "Effect" : "Allow", 
       "Action" : [ 
         "application-autoscaling:DescribeScalingPolicies", 
         "application-signals:BatchGet*", 
         "application-signals:Get*", 
         "application-signals:List*", 
         "autoscaling:Describe*", 
         "cloudwatch:BatchGet*", 
         "cloudwatch:Describe*", 
         "cloudwatch:GenerateQuery", 
         "cloudwatch:Get*", 
         "cloudwatch:List*",
```

```
 "logs:Get*", 
          "logs:List*", 
          "logs:StartQuery", 
          "logs:StopQuery", 
          "logs:Describe*", 
          "logs:TestMetricFilter", 
          "logs:FilterLogEvents", 
          "logs:StartLiveTail", 
          "logs:StopLiveTail", 
          "oam:ListSinks", 
          "sns:Get*", 
          "sns:List*", 
          "rum:BatchGet*", 
          "rum:Get*", 
          "rum:List*", 
          "synthetics:Describe*", 
          "synthetics:Get*", 
          "synthetics:List*", 
          "xray:BatchGet*", 
          "xray:Get*" 
       ], 
       "Resource" : "*" 
     }, 
    \mathcal{L} "Sid" : "OAMReadPermissions", 
        "Effect" : "Allow", 
      "Action" : [
          "oam:ListAttachedLinks" 
       ], 
       "Resource" : "arn:aws:oam:*:*:sink/*" 
     }, 
     { 
        "Sid" : "CloudWatchReadOnlyGetRolePermissions", 
        "Effect" : "Allow", 
        "Action" : "iam:GetRole", 
        "Resource" : "arn:aws:iam::*:role/aws-service-role/application-
signals.cloudwatch.amazonaws.com/AWSServiceRoleForCloudWatchApplicationSignals" 
     } 
   ]
}
```
- [Erstellen Sie einen Berechtigungssatz mithilfe AWS verwalteter Richtlinien im IAM Identity Center](https://docs.aws.amazon.com/singlesignon/latest/userguide/howtocreatepermissionset.html)
- [Hinzufügen und Entfernen von IAM-Identitätsberechtigungen](https://docs.aws.amazon.com/IAM/latest/UserGuide/access_policies_manage-attach-detach.html)
- [Verstehen Sie die Versionierung von IAM-Richtlinien](https://docs.aws.amazon.com/IAM/latest/UserGuide/access_policies_managed-versioning.html)
- [Beginnen Sie mit AWS verwalteten Richtlinien und wechseln Sie zu Berechtigungen mit den](https://docs.aws.amazon.com/IAM/latest/UserGuide/best-practices.html#bp-use-aws-defined-policies)  [geringsten Rechten](https://docs.aws.amazon.com/IAM/latest/UserGuide/best-practices.html#bp-use-aws-defined-policies)

# CloudWatchSyntheticsFullAccess

Beschreibung: Bietet vollen Zugriff auf CloudWatch Synthetics.

CloudWatchSyntheticsFullAccessist eine [AWS verwaltete Richtlinie.](https://docs.aws.amazon.com/IAM/latest/UserGuide/access_policies_managed-vs-inline.html#aws-managed-policies)

### Diese Richtlinie wird verwendet

Sie können Verbindungen CloudWatchSyntheticsFullAccess zu Ihren Benutzern, Gruppen und Rollen herstellen.

# Einzelheiten zu den Richtlinien

- Typ: AWS verwaltete Richtlinie
- Erstellungszeit: 25. November 2019, 17:39 Uhr UTC
- Bearbeitete Zeit: 6. Mai 2022, 18:14 UTC
- ARN: arn:aws:iam::aws:policy/CloudWatchSyntheticsFullAccess

#### Version der Richtlinie

Richtlinienversion: v9 (Standard)

Die Standardversion der Richtlinie ist die Version, die die Berechtigungen für die Richtlinie definiert. Wenn ein Benutzer oder eine Rolle mit der Richtlinie eine Anfrage zum Zugriff auf eine AWS Ressource stellt, AWS überprüft er die Standardversion der Richtlinie, um festzustellen, ob die Anfrage zulässig ist.

{

```
 "Version" : "2012-10-17", 
 "Statement" : [ 
   { 
     "Effect" : "Allow", 
     "Action" : [ 
        "synthetics:*" 
     ], 
     "Resource" : "*" 
   }, 
   { 
     "Effect" : "Allow", 
    "Action" : [
        "s3:CreateBucket", 
        "s3:PutEncryptionConfiguration" 
     ], 
     "Resource" : [ 
        "arn:aws:s3:::cw-syn-results-*" 
     ] 
   }, 
   { 
     "Effect" : "Allow", 
     "Action" : [ 
        "iam:ListRoles", 
        "s3:ListAllMyBuckets", 
       "xray:GetTraceSummaries", 
       "xray:BatchGetTraces", 
       "apigateway:GET" 
     ], 
     "Resource" : "*" 
   }, 
   { 
     "Effect" : "Allow", 
     "Action" : [ 
        "s3:GetBucketLocation" 
     ], 
     "Resource" : "arn:aws:s3:::*" 
   }, 
   { 
     "Effect" : "Allow", 
     "Action" : [
```

```
 "s3:GetObject", 
     "s3:ListBucket" 
   ], 
   "Resource" : "arn:aws:s3:::cw-syn-*" 
 }, 
 { 
   "Effect" : "Allow", 
   "Action" : [ 
     "s3:GetObjectVersion" 
   ], 
   "Resource" : "arn:aws:s3:::aws-synthetics-library-*" 
 }, 
 { 
   "Effect" : "Allow", 
   "Action" : [ 
     "iam:PassRole" 
   ], 
   "Resource" : [ 
     "arn:aws:iam::*:role/service-role/CloudWatchSyntheticsRole*" 
   ], 
   "Condition" : { 
     "StringEquals" : { 
        "iam:PassedToService" : [ 
          "lambda.amazonaws.com", 
          "synthetics.amazonaws.com" 
        ] 
     } 
   } 
 }, 
 { 
   "Effect" : "Allow", 
   "Action" : [ 
     "iam:GetRole", 
     "iam:ListAttachedRolePolicies" 
   ], 
   "Resource" : [ 
     "arn:aws:iam::*:role/service-role/CloudWatchSyntheticsRole*" 
   ] 
 }, 
 { 
   "Effect" : "Allow", 
   "Action" : [ 
     "cloudwatch:GetMetricData", 
     "cloudwatch:GetMetricStatistics"
```

```
 ], 
   "Resource" : "*" 
 }, 
 { 
   "Effect" : "Allow", 
  "Action" : \lceil "cloudwatch:PutMetricAlarm", 
     "cloudwatch:DeleteAlarms" 
   ], 
   "Resource" : [ 
     "arn:aws:cloudwatch:*:*:alarm:Synthetics-*" 
   ] 
 }, 
 { 
   "Effect" : "Allow", 
  "Action" : [
     "cloudwatch:DescribeAlarms" 
   ], 
   "Resource" : [ 
     "arn:aws:cloudwatch:*:*:alarm:*" 
   ] 
 }, 
 { 
   "Effect" : "Allow", 
  "Action" : [
     "lambda:CreateFunction", 
     "lambda:AddPermission", 
     "lambda:PublishVersion", 
     "lambda:UpdateFunctionCode", 
     "lambda:UpdateFunctionConfiguration", 
     "lambda:GetFunctionConfiguration", 
     "lambda:DeleteFunction" 
   ], 
   "Resource" : [ 
     "arn:aws:lambda:*:*:function:cwsyn-*" 
   ] 
 }, 
 { 
   "Effect" : "Allow", 
   "Action" : [ 
     "lambda:GetLayerVersion", 
     "lambda:PublishLayerVersion", 
     "lambda:DeleteLayerVersion" 
   ],
```

```
 "Resource" : [ 
      "arn:aws:lambda:*:*:layer:cwsyn-*", 
     "arn:aws:lambda:*:*:layer:Synthetics:*" 
   ] 
 }, 
 { 
   "Effect" : "Allow", 
   "Action" : [ 
      "ec2:DescribeVpcs", 
     "ec2:DescribeSubnets", 
      "ec2:DescribeSecurityGroups" 
   ], 
   "Resource" : [ 
    ^{\rm H} \star ^{\rm H} ] 
 }, 
 { 
   "Effect" : "Allow", 
   "Action" : [ 
     "sns:ListTopics" 
   ], 
   "Resource" : [ 
    ^{\rm m} \star ^{\rm m} ] 
 }, 
 { 
   "Effect" : "Allow", 
  "Action" : [
      "sns:CreateTopic", 
     "sns:Subscribe", 
     "sns:ListSubscriptionsByTopic" 
  \mathbf{1},
   "Resource" : [ 
     "arn:*:sns:*:*:Synthetics-*" 
   ] 
 }, 
 { 
   "Effect" : "Allow", 
   "Action" : [ 
      "kms:ListAliases" 
   ], 
   "Resource" : "*" 
 }, 
 {
```

```
 "Effect" : "Allow", 
        "Action" : [ 
          "kms:DescribeKey" 
        ], 
        "Resource" : "arn:aws:kms:*:*:key/*" 
     }, 
     { 
        "Effect" : "Allow", 
        "Action" : [ 
          "kms:Decrypt" 
        ], 
        "Resource" : "arn:aws:kms:*:*:key/*", 
        "Condition" : { 
          "StringLike" : { 
            "kms:ViaService" : [ 
               "s3.*.amazonaws.com" 
 ] 
          } 
        } 
     } 
   ]
}
```
- [Erstellen Sie einen Berechtigungssatz mithilfe AWS verwalteter Richtlinien im IAM Identity Center](https://docs.aws.amazon.com/singlesignon/latest/userguide/howtocreatepermissionset.html)
- [Hinzufügen und Entfernen von IAM-Identitätsberechtigungen](https://docs.aws.amazon.com/IAM/latest/UserGuide/access_policies_manage-attach-detach.html)
- [Verstehen Sie die Versionierung von IAM-Richtlinien](https://docs.aws.amazon.com/IAM/latest/UserGuide/access_policies_managed-versioning.html)
- [Beginnen Sie mit AWS verwalteten Richtlinien und wechseln Sie zu Berechtigungen mit den](https://docs.aws.amazon.com/IAM/latest/UserGuide/best-practices.html#bp-use-aws-defined-policies)  [geringsten Rechten](https://docs.aws.amazon.com/IAM/latest/UserGuide/best-practices.html#bp-use-aws-defined-policies)

# CloudWatchSyntheticsReadOnlyAccess

Beschreibung: Bietet Nur-Lese-Zugriff auf CloudWatch Synthetics.

CloudWatchSyntheticsReadOnlyAccessist eine [AWS verwaltete Richtlinie](https://docs.aws.amazon.com/IAM/latest/UserGuide/access_policies_managed-vs-inline.html#aws-managed-policies).

# Diese Richtlinie wird verwendet

Sie können Verbindungen CloudWatchSyntheticsReadOnlyAccess zu Ihren Benutzern, Gruppen und Rollen herstellen.

# Einzelheiten zu den Richtlinien

- Typ: AWS verwaltete Richtlinie
- Erstellungszeit: 25. November 2019, 17:45 Uhr UTC
- Bearbeitete Zeit: 6. März 2020, 19:26 UTC
- ARN: arn:aws:iam::aws:policy/CloudWatchSyntheticsReadOnlyAccess

# Version der Richtlinie

Richtlinienversion: v2 (Standard)

Die Standardversion der Richtlinie ist die Version, die die Berechtigungen für die Richtlinie definiert. Wenn ein Benutzer oder eine Rolle mit der Richtlinie eine Anfrage zum Zugriff auf eine AWS Ressource stellt, AWS überprüft er die Standardversion der Richtlinie, um festzustellen, ob die Anfrage zulässig ist.

```
{ 
   "Version" : "2012-10-17", 
   "Statement" : [ 
     { 
        "Effect" : "Allow", 
        "Action" : [ 
          "synthetics:Describe*", 
          "synthetics:Get*", 
          "synthetics:List*" 
        ], 
        "Resource" : "*" 
      } 
   ]
}
```
- [Erstellen Sie einen Berechtigungssatz mithilfe AWS verwalteter Richtlinien im IAM Identity Center](https://docs.aws.amazon.com/singlesignon/latest/userguide/howtocreatepermissionset.html)
- [Hinzufügen und Entfernen von IAM-Identitätsberechtigungen](https://docs.aws.amazon.com/IAM/latest/UserGuide/access_policies_manage-attach-detach.html)
- [Verstehen Sie die Versionierung von IAM-Richtlinien](https://docs.aws.amazon.com/IAM/latest/UserGuide/access_policies_managed-versioning.html)
- [Beginnen Sie mit AWS verwalteten Richtlinien und wechseln Sie zu Berechtigungen mit den](https://docs.aws.amazon.com/IAM/latest/UserGuide/best-practices.html#bp-use-aws-defined-policies)  [geringsten Rechten](https://docs.aws.amazon.com/IAM/latest/UserGuide/best-practices.html#bp-use-aws-defined-policies)

# ComprehendDataAccessRolePolicy

Beschreibung: Richtlinie für die AWS Servicerolle Comprehend, die den Zugriff auf S3-Ressourcen für den Datenzugriff ermöglicht

ComprehendDataAccessRolePolicyist eine [AWS verwaltete Richtlinie.](https://docs.aws.amazon.com/IAM/latest/UserGuide/access_policies_managed-vs-inline.html#aws-managed-policies)

# Diese Richtlinie wird verwendet

Sie können Verbindungen ComprehendDataAccessRolePolicy zu Ihren Benutzern, Gruppen und Rollen herstellen.

# Einzelheiten zu den Richtlinien

- Typ: Richtlinie für Servicerollen
- Erstellungszeit: 06. März 2019, 22:28 UTC
- Bearbeitete Zeit: 6. März 2019, 22:28 UTC
- ARN: arn:aws:iam::aws:policy/service-role/ComprehendDataAccessRolePolicy

# Version der Richtlinie

Richtlinienversion: v1 (Standard)

Die Standardversion der Richtlinie ist die Version, die die Berechtigungen für die Richtlinie definiert. Wenn ein Benutzer oder eine Rolle mit der Richtlinie eine Anfrage zum Zugriff auf eine AWS Ressource stellt, AWS überprüft er die Standardversion der Richtlinie, um festzustellen, ob die Anfrage zulässig ist.

### JSON-Richtliniendokument

```
{ 
   "Version" : "2012-10-17", 
   "Statement" : { 
      "Effect" : "Allow", 
      "Action" : [ 
        "s3:GetObject", 
        "s3:ListBucket", 
        "s3:PutObject" 
     ], 
      "Resource" : [ 
        "arn:aws:s3:::*Comprehend*", 
        "arn:aws:s3:::*comprehend*" 
      ] 
   }
}
```
### Weitere Informationen

- [Erstellen Sie einen Berechtigungssatz mithilfe AWS verwalteter Richtlinien im IAM Identity Center](https://docs.aws.amazon.com/singlesignon/latest/userguide/howtocreatepermissionset.html)
- [Hinzufügen und Entfernen von IAM-Identitätsberechtigungen](https://docs.aws.amazon.com/IAM/latest/UserGuide/access_policies_manage-attach-detach.html)
- [Verstehen Sie die Versionierung von IAM-Richtlinien](https://docs.aws.amazon.com/IAM/latest/UserGuide/access_policies_managed-versioning.html)
- [Beginnen Sie mit AWS verwalteten Richtlinien und wechseln Sie zu Berechtigungen mit den](https://docs.aws.amazon.com/IAM/latest/UserGuide/best-practices.html#bp-use-aws-defined-policies)  [geringsten Rechten](https://docs.aws.amazon.com/IAM/latest/UserGuide/best-practices.html#bp-use-aws-defined-policies)

# ComprehendFullAccess

Beschreibung: Bietet vollen Zugriff auf Amazon Comprehend.

ComprehendFullAccessist eine [AWS verwaltete Richtlinie.](https://docs.aws.amazon.com/IAM/latest/UserGuide/access_policies_managed-vs-inline.html#aws-managed-policies)

#### Diese Richtlinie wird verwendet

Sie können Verbindungen ComprehendFullAccess zu Ihren Benutzern, Gruppen und Rollen herstellen.

#### Einzelheiten zu den Richtlinien

- Typ: AWS verwaltete Richtlinie
- Erstellungszeit: 29. November 2017, 18:08 Uhr UTC
- Bearbeitete Zeit: 5. Dezember 2017, 01:36 UTC
- ARN: arn:aws:iam::aws:policy/ComprehendFullAccess

#### Version der Richtlinie

Richtlinienversion: v2 (Standard)

Die Standardversion der Richtlinie ist die Version, die die Berechtigungen für die Richtlinie definiert. Wenn ein Benutzer oder eine Rolle mit der Richtlinie eine Anfrage zum Zugriff auf eine AWS Ressource stellt, AWS überprüft er die Standardversion der Richtlinie, um festzustellen, ob die Anfrage zulässig ist.

#### JSON-Richtliniendokument

```
{ 
   "Version" : "2012-10-17", 
   "Statement" : [ 
      { 
        "Action" : [ 
          "comprehend:*", 
          "s3:ListAllMyBuckets", 
          "s3:ListBucket", 
          "s3:GetBucketLocation", 
          "iam:ListRoles", 
          "iam:GetRole" 
        ], 
        "Effect" : "Allow", 
        "Resource" : "*" 
     } 
   ]
}
```
#### Weitere Informationen

• [Erstellen Sie einen Berechtigungssatz mithilfe AWS verwalteter Richtlinien im IAM Identity Center](https://docs.aws.amazon.com/singlesignon/latest/userguide/howtocreatepermissionset.html)

- [Hinzufügen und Entfernen von IAM-Identitätsberechtigungen](https://docs.aws.amazon.com/IAM/latest/UserGuide/access_policies_manage-attach-detach.html)
- [Verstehen Sie die Versionierung von IAM-Richtlinien](https://docs.aws.amazon.com/IAM/latest/UserGuide/access_policies_managed-versioning.html)
- [Beginnen Sie mit AWS verwalteten Richtlinien und wechseln Sie zu Berechtigungen mit den](https://docs.aws.amazon.com/IAM/latest/UserGuide/best-practices.html#bp-use-aws-defined-policies)  [geringsten Rechten](https://docs.aws.amazon.com/IAM/latest/UserGuide/best-practices.html#bp-use-aws-defined-policies)

# ComprehendMedicalFullAccess

Beschreibung: Bietet vollen Zugriff auf Amazon Comprehend Medical

ComprehendMedicalFullAccessist eine [AWS verwaltete Richtlinie.](https://docs.aws.amazon.com/IAM/latest/UserGuide/access_policies_managed-vs-inline.html#aws-managed-policies)

#### Diese Richtlinie wird verwendet

Sie können Verbindungen ComprehendMedicalFullAccess zu Ihren Benutzern, Gruppen und Rollen herstellen.

#### Einzelheiten zu den Richtlinien

- Typ: AWS verwaltete Richtlinie
- Erstellungszeit: 27. November 2018, 17:55 Uhr UTC
- Bearbeitete Zeit: 27. November 2018, 17:55 UTC
- ARN: arn:aws:iam::aws:policy/ComprehendMedicalFullAccess

#### Version der Richtlinie

Richtlinienversion: v1 (Standard)

Die Standardversion der Richtlinie ist die Version, die die Berechtigungen für die Richtlinie definiert. Wenn ein Benutzer oder eine Rolle mit der Richtlinie eine Anfrage zum Zugriff auf eine AWS Ressource stellt, AWS überprüft er die Standardversion der Richtlinie, um festzustellen, ob die Anfrage zulässig ist.

```
{ 
   "Version" : "2012-10-17", 
   "Statement" : [ 
     {
```

```
 "Action" : [ 
           "comprehendmedical:*" 
        ], 
        "Effect" : "Allow", 
        "Resource" : "*" 
      } 
   ]
}
```
- [Erstellen Sie einen Berechtigungssatz mithilfe AWS verwalteter Richtlinien im IAM Identity Center](https://docs.aws.amazon.com/singlesignon/latest/userguide/howtocreatepermissionset.html)
- [Hinzufügen und Entfernen von IAM-Identitätsberechtigungen](https://docs.aws.amazon.com/IAM/latest/UserGuide/access_policies_manage-attach-detach.html)
- [Verstehen Sie die Versionierung von IAM-Richtlinien](https://docs.aws.amazon.com/IAM/latest/UserGuide/access_policies_managed-versioning.html)
- [Beginnen Sie mit AWS verwalteten Richtlinien und wechseln Sie zu Berechtigungen mit den](https://docs.aws.amazon.com/IAM/latest/UserGuide/best-practices.html#bp-use-aws-defined-policies)  [geringsten Rechten](https://docs.aws.amazon.com/IAM/latest/UserGuide/best-practices.html#bp-use-aws-defined-policies)

# ComprehendReadOnly

Beschreibung: Bietet schreibgeschützten Zugriff auf Amazon Comprehend.

ComprehendReadOnly[ist eine verwaltete Richtlinie.AWS](https://docs.aws.amazon.com/IAM/latest/UserGuide/access_policies_managed-vs-inline.html#aws-managed-policies)

#### Diese Richtlinie wird verwendet

Sie können Verbindungen ComprehendReadOnly zu Ihren Benutzern, Gruppen und Rollen herstellen.

#### Einzelheiten zu den Richtlinien

- Typ: AWS verwaltete Richtlinie
- Erstellungszeit: 29. November 2017, 18:10 Uhr UTC
- Bearbeitete Zeit: 26. April 2022, 21:32 UTC
- ARN: arn:aws:iam::aws:policy/ComprehendReadOnly

# Version der Richtlinie

Richtlinienversion: v11 (Standard)

Die Standardversion der Richtlinie ist die Version, die die Berechtigungen für die Richtlinie definiert. Wenn ein Benutzer oder eine Rolle mit der Richtlinie eine Anfrage zum Zugriff auf eine AWS Ressource stellt, AWS überprüft er die Standardversion der Richtlinie, um festzustellen, ob die Anfrage zulässig ist.

```
{ 
   "Version" : "2012-10-17", 
   "Statement" : [ 
     { 
       "Effect" : "Allow", 
       "Action" : [ 
         "comprehend:DetectDominantLanguage", 
         "comprehend:BatchDetectDominantLanguage", 
         "comprehend:DetectEntities", 
         "comprehend:BatchDetectEntities", 
         "comprehend:DetectKeyPhrases", 
         "comprehend:BatchDetectKeyPhrases", 
         "comprehend:DetectPiiEntities", 
         "comprehend:ContainsPiiEntities", 
         "comprehend:DetectSentiment", 
         "comprehend:BatchDetectSentiment", 
         "comprehend:DetectSyntax", 
         "comprehend:BatchDetectSyntax", 
         "comprehend:ClassifyDocument", 
         "comprehend:DescribeTopicsDetectionJob", 
         "comprehend:ListTopicsDetectionJobs", 
         "comprehend:DescribeDominantLanguageDetectionJob", 
         "comprehend:ListDominantLanguageDetectionJobs", 
         "comprehend:DescribeEntitiesDetectionJob", 
         "comprehend:ListEntitiesDetectionJobs", 
         "comprehend:DescribeKeyPhrasesDetectionJob", 
         "comprehend:ListKeyPhrasesDetectionJobs", 
         "comprehend:DescribePiiEntitiesDetectionJob", 
         "comprehend:ListPiiEntitiesDetectionJobs", 
         "comprehend:DescribeSentimentDetectionJob", 
         "comprehend:DescribeTargetedSentimentDetectionJob", 
         "comprehend:ListSentimentDetectionJobs", 
         "comprehend:ListTargetedSentimentDetectionJobs", 
         "comprehend:DescribeDocumentClassifier", 
         "comprehend:ListDocumentClassifiers", 
         "comprehend:DescribeDocumentClassificationJob",
```
 "comprehend:ListDocumentClassificationJobs", "comprehend:DescribeEntityRecognizer", "comprehend:ListEntityRecognizers", "comprehend:ListTagsForResource", "comprehend:DescribeEndpoint", "comprehend:ListEndpoints", "comprehend:ListDocumentClassifierSummaries", "comprehend:ListEntityRecognizerSummaries", "comprehend:DescribeResourcePolicy" ], "Resource" : "\*" } ] }

# Weitere Informationen

- [Erstellen Sie einen Berechtigungssatz mithilfe AWS verwalteter Richtlinien im IAM Identity Center](https://docs.aws.amazon.com/singlesignon/latest/userguide/howtocreatepermissionset.html)
- [Hinzufügen und Entfernen von IAM-Identitätsberechtigungen](https://docs.aws.amazon.com/IAM/latest/UserGuide/access_policies_manage-attach-detach.html)
- [Verstehen Sie die Versionierung von IAM-Richtlinien](https://docs.aws.amazon.com/IAM/latest/UserGuide/access_policies_managed-versioning.html)
- [Beginnen Sie mit AWS verwalteten Richtlinien und wechseln Sie zu Berechtigungen mit den](https://docs.aws.amazon.com/IAM/latest/UserGuide/best-practices.html#bp-use-aws-defined-policies)  [geringsten Rechten](https://docs.aws.amazon.com/IAM/latest/UserGuide/best-practices.html#bp-use-aws-defined-policies)

# ComputeOptimizerReadOnlyAccess

Beschreibung: Bietet schreibgeschützten Zugriff auf ComputeOptimizer.

ComputeOptimizerReadOnlyAccessist eine [AWS verwaltete Richtlinie.](https://docs.aws.amazon.com/IAM/latest/UserGuide/access_policies_managed-vs-inline.html#aws-managed-policies)

#### Diese Richtlinie wird verwendet

Sie können Verbindungen ComputeOptimizerReadOnlyAccess zu Ihren Benutzern, Gruppen und Rollen herstellen.

#### Einzelheiten zu den Richtlinien

- Typ: AWS verwaltete Richtlinie
- Erstellungszeit: 7. März 2020, 00:11 UTC
- Bearbeitete Zeit: 28. August 2023, 19:22 UTC

#### • ARN: arn:aws:iam::aws:policy/ComputeOptimizerReadOnlyAccess

### Version der Richtlinie

Richtlinienversion: v7 (Standard)

Die Standardversion der Richtlinie ist die Version, die die Berechtigungen für die Richtlinie definiert. Wenn ein Benutzer oder eine Rolle mit der Richtlinie eine Anfrage zum Zugriff auf eine AWS Ressource stellt, AWS überprüft er die Standardversion der Richtlinie, um festzustellen, ob die Anfrage zulässig ist.

```
{ 
   "Version" : "2012-10-17", 
   "Statement" : [ 
     { 
       "Effect" : "Allow", 
       "Action" : [ 
         "compute-optimizer:DescribeRecommendationExportJobs", 
         "compute-optimizer:GetEnrollmentStatus", 
         "compute-optimizer:GetEnrollmentStatusesForOrganization", 
         "compute-optimizer:GetRecommendationSummaries", 
         "compute-optimizer:GetEC2InstanceRecommendations", 
         "compute-optimizer:GetEC2RecommendationProjectedMetrics", 
         "compute-optimizer:GetAutoScalingGroupRecommendations", 
         "compute-optimizer:GetEBSVolumeRecommendations", 
         "compute-optimizer:GetLambdaFunctionRecommendations", 
         "compute-optimizer:GetRecommendationPreferences", 
         "compute-optimizer:GetEffectiveRecommendationPreferences", 
         "compute-optimizer:GetECSServiceRecommendations", 
         "compute-optimizer:GetECSServiceRecommendationProjectedMetrics", 
         "compute-optimizer:GetLicenseRecommendations", 
         "ec2:DescribeInstances", 
         "ec2:DescribeVolumes", 
         "ecs:ListServices", 
         "ecs:ListClusters", 
         "autoscaling:DescribeAutoScalingGroups", 
         "autoscaling:DescribeAutoScalingInstances", 
         "lambda:ListFunctions", 
         "lambda:ListProvisionedConcurrencyConfigs", 
         "cloudwatch:GetMetricData",
```

```
 "organizations:ListAccounts", 
          "organizations:DescribeOrganization", 
          "organizations:DescribeAccount" 
        ], 
        "Resource" : "*" 
     } 
   ]
}
```
- [Erstellen Sie einen Berechtigungssatz mithilfe AWS verwalteter Richtlinien im IAM Identity Center](https://docs.aws.amazon.com/singlesignon/latest/userguide/howtocreatepermissionset.html)
- [Hinzufügen und Entfernen von IAM-Identitätsberechtigungen](https://docs.aws.amazon.com/IAM/latest/UserGuide/access_policies_manage-attach-detach.html)
- [Verstehen Sie die Versionierung von IAM-Richtlinien](https://docs.aws.amazon.com/IAM/latest/UserGuide/access_policies_managed-versioning.html)
- [Beginnen Sie mit AWS verwalteten Richtlinien und wechseln Sie zu Berechtigungen mit den](https://docs.aws.amazon.com/IAM/latest/UserGuide/best-practices.html#bp-use-aws-defined-policies)  [geringsten Rechten](https://docs.aws.amazon.com/IAM/latest/UserGuide/best-practices.html#bp-use-aws-defined-policies)

# ComputeOptimizerServiceRolePolicy

Beschreibung: Ermöglicht ComputeOptimizer das Aufrufen von AWS Diensten und das Sammeln von Workload-Details in Ihrem Namen.

ComputeOptimizerServiceRolePolicyist eine [AWS verwaltete Richtlinie](https://docs.aws.amazon.com/IAM/latest/UserGuide/access_policies_managed-vs-inline.html#aws-managed-policies).

#### Diese Richtlinie wird verwendet

Diese Richtlinie ist mit einer dienstbezogenen Rolle verknüpft, die es dem Dienst ermöglicht, Aktionen in Ihrem Namen durchzuführen. Sie können diese Richtlinie nicht an Ihre Benutzer, Gruppen oder Rollen anhängen.

# Einzelheiten der Richtlinie

- Typ: Dienstbezogene Rollenrichtlinie
- Erstellungszeit: 3. Dezember 2019, 08:45 Uhr UTC
- Bearbeitete Zeit: 13. Juni 2022, 19:05 UTC
- ARN: arn:aws:iam::aws:policy/aws-service-role/ ComputeOptimizerServiceRolePolicy

#### Version der Richtlinie

Richtlinienversion: v3 (Standard)

Die Standardversion der Richtlinie ist die Version, die die Berechtigungen für die Richtlinie definiert. Wenn ein Benutzer oder eine Rolle mit der Richtlinie eine Anfrage zum Zugriff auf eine AWS Ressource stellt, AWS überprüft er die Standardversion der Richtlinie, um festzustellen, ob die Anfrage zulässig ist.

```
{ 
   "Version" : "2012-10-17", 
   "Statement" : [ 
     { 
        "Sid" : "ComputeOptimizerFullAccess", 
        "Effect" : "Allow", 
        "Action" : [ 
          "compute-optimizer:*" 
        ], 
        "Resource" : "*" 
     }, 
    \{ "Sid" : "AwsOrgsAccess", 
        "Effect" : "Allow", 
        "Action" : [ 
          "organizations:DescribeOrganization", 
          "organizations:ListAccounts", 
          "organizations:ListAWSServiceAccessForOrganization", 
          "organizations:ListDelegatedAdministrators" 
        ], 
        "Resource" : [ 
         \mathbf{u} \star \mathbf{u} ] 
     }, 
     { 
        "Sid" : "CloudWatchAccess", 
        "Effect" : "Allow", 
        "Action" : [ 
          "cloudwatch:GetMetricData" 
        ], 
        "Resource" : "*"
```

```
 }, 
     { 
        "Sid" : "AutoScalingAccess", 
        "Effect" : "Allow", 
        "Action" : [ 
          "autoscaling:DescribeAutoScalingInstances", 
          "autoscaling:DescribeAutoScalingGroups" 
        ], 
        "Resource" : "*" 
     }, 
     { 
        "Sid" : "Ec2Access", 
        "Effect" : "Allow", 
        "Action" : [ 
          "ec2:DescribeInstances", 
          "ec2:DescribeVolumes" 
        ], 
        "Resource" : "*" 
     } 
   ]
}
```
- [Machen Sie sich mit der Versionierung für IAM-Richtlinien vertraut](https://docs.aws.amazon.com/IAM/latest/UserGuide/access_policies_managed-versioning.html)
- [Beginnen Sie mit AWS verwalteten Richtlinien und wechseln Sie zu Berechtigungen mit den](https://docs.aws.amazon.com/IAM/latest/UserGuide/best-practices.html#bp-use-aws-defined-policies)  [geringsten Rechten](https://docs.aws.amazon.com/IAM/latest/UserGuide/best-practices.html#bp-use-aws-defined-policies)

# ConfigConformsServiceRolePolicy

Beschreibung: Richtlinie, die für AWSConfig die Erstellung von Konformitätspaketen erforderlich ist

ConfigConformsServiceRolePolicyist eine [AWS verwaltete Richtlinie.](https://docs.aws.amazon.com/IAM/latest/UserGuide/access_policies_managed-vs-inline.html#aws-managed-policies)

# Diese Richtlinie wird verwendet

Diese Richtlinie ist mit einer dienstbezogenen Rolle verknüpft, die es dem Dienst ermöglicht, Aktionen in Ihrem Namen durchzuführen. Sie können diese Richtlinie nicht an Ihre Benutzer, Gruppen oder Rollen anhängen.

#### Einzelheiten der Richtlinie

- Typ: Dienstbezogene Rollenrichtlinie
- Erstellungszeit: 25. Juli 2019, 21:38 Uhr UTC
- Bearbeitete Zeit: 12. Januar 2023, 04:17 UTC
- ARN: arn:aws:iam::aws:policy/aws-service-role/ ConfigConformsServiceRolePolicy

#### Version der Richtlinie

Richtlinienversion: v6 (Standard)

Die Standardversion der Richtlinie ist die Version, die die Berechtigungen für die Richtlinie definiert. Wenn ein Benutzer oder eine Rolle mit der Richtlinie eine Anfrage zum Zugriff auf eine AWS Ressource stellt, AWS überprüft er die Standardversion der Richtlinie, um festzustellen, ob die Anfrage zulässig ist.

```
{ 
   "Version" : "2012-10-17", 
   "Statement" : [ 
     { 
        "Effect" : "Allow", 
        "Action" : [ 
          "config:PutConfigRule", 
          "config:DeleteConfigRule" 
        ], 
        "Resource" : "arn:aws:config:*:*:config-rule/aws-service-rule/config-
conforms.amazonaws.com*" 
     }, 
     { 
        "Effect" : "Allow", 
        "Action" : [ 
          "config:DescribeConfigRules" 
        ], 
        "Resource" : "*" 
     }, 
     { 
        "Effect" : "Allow",
```

```
 "Action" : [ 
          "config:DescribeRemediationConfigurations", 
          "config:DeleteRemediationConfiguration", 
          "config:PutRemediationConfigurations" 
       ], 
       "Resource" : "arn:aws:config:*:*:remediation-configuration/aws-service-
remediation-configuration/config-conforms.amazonaws.com*" 
     }, 
     { 
       "Effect" : "Allow", 
      "Action" : [
          "iam:GetRole" 
       ], 
       "Resource" : "arn:aws:iam::*:role/aws-service-role/config-conforms.amazonaws.com/
*"
     }, 
    \mathcal{L} "Effect" : "Allow", 
      "Action" : [
          "iam:GetRole" 
       ], 
       "Resource" : "arn:aws:iam::*:role/aws-service-role/
remediation.config.amazonaws.com/AWSServiceRoleForConfigRemediation" 
     }, 
     { 
       "Effect" : "Allow", 
       "Action" : "iam:CreateServiceLinkedRole", 
       "Resource" : "arn:aws:iam::*:role/aws-service-role/
remediation.config.amazonaws.com/AWSServiceRoleForConfigRemediation", 
       "Condition" : { 
          "StringLike" : { 
            "iam:AWSServiceName" : "remediation.config.amazonaws.com" 
         } 
       } 
     }, 
     { 
       "Effect" : "Allow", 
       "Action" : "iam:PassRole", 
       "Resource" : "*", 
       "Condition" : { 
          "StringEquals" : { 
            "iam:PassedToService" : "ssm.amazonaws.com" 
         } 
       }
```

```
 }, 
 { 
   "Effect" : "Allow", 
   "Action" : [ 
     "ssm:DescribeDocument", 
     "ssm:GetDocument" 
   ], 
   "Resource" : "*" 
 }, 
 { 
   "Effect" : "Allow", 
  "Action" : [
     "s3:PutObject", 
     "s3:PutObjectAcl", 
     "s3:GetObject", 
     "s3:GetBucketAcl" 
   ], 
   "Resource" : "arn:aws:s3:::awsconfigconforms*" 
 }, 
 { 
   "Effect" : "Allow", 
  "Action" : [
     "cloudformation:CreateStack", 
     "cloudformation:DeleteStack", 
     "cloudformation:DescribeStackEvents", 
     "cloudformation:DescribeStackResource", 
     "cloudformation:DescribeStackResources", 
     "cloudformation:DescribeStacks", 
     "cloudformation:GetStackPolicy", 
     "cloudformation:SetStackPolicy", 
     "cloudformation:UpdateStack", 
     "cloudformation:UpdateTerminationProtection", 
     "cloudformation:ValidateTemplate", 
     "cloudformation:ListStackResources" 
   ], 
   "Resource" : "arn:aws:cloudformation:*:*:stack/awsconfigconforms-*" 
 }, 
 { 
   "Effect" : "Allow", 
   "Action" : [ 
     "cloudwatch:PutMetricData" 
   ], 
   "Resource" : "*", 
   "Condition" : {
```

```
 "StringEquals" : { 
              "cloudwatch:namespace" : "AWS/Config" 
           } 
        } 
      } 
   ]
}
```
- [Machen Sie sich mit der Versionierung für IAM-Richtlinien vertraut](https://docs.aws.amazon.com/IAM/latest/UserGuide/access_policies_managed-versioning.html)
- [Beginnen Sie mit AWS verwalteten Richtlinien und wechseln Sie zu Berechtigungen mit den](https://docs.aws.amazon.com/IAM/latest/UserGuide/best-practices.html#bp-use-aws-defined-policies)  [geringsten Rechten](https://docs.aws.amazon.com/IAM/latest/UserGuide/best-practices.html#bp-use-aws-defined-policies)

# CostOptimizationHubAdminAccess

Beschreibung: Diese verwaltete Richtlinie bietet Administratorzugriff auf Cost Optimization Hub.

CostOptimizationHubAdminAccessist eine [AWS verwaltete Richtlinie.](https://docs.aws.amazon.com/IAM/latest/UserGuide/access_policies_managed-vs-inline.html#aws-managed-policies)

#### Diese Richtlinie wird verwendet

Sie können Verbindungen CostOptimizationHubAdminAccess zu Ihren Benutzern, Gruppen und Rollen herstellen.

# Einzelheiten zu den Richtlinien

- Typ: AWS verwaltete Richtlinie
- Erstellungszeit: 19. Dezember 2023, 00:03 Uhr UTC
- Bearbeitete Zeit: 19. Dezember 2023, 00:03 UTC
- ARN: arn:aws:iam::aws:policy/CostOptimizationHubAdminAccess

# Version der Richtlinie

Richtlinienversion: v1 (Standard)

Die Standardversion der Richtlinie ist die Version, die die Berechtigungen für die Richtlinie definiert. Wenn ein Benutzer oder eine Rolle mit der Richtlinie eine Anfrage zum Zugriff auf eine AWS

Ressource stellt, AWS überprüft er die Standardversion der Richtlinie, um festzustellen, ob die Anfrage zulässig ist.

```
{ 
   "Version" : "2012-10-17", 
   "Statement" : [ 
     { 
       "Sid" : "CostOptimizationHubAdminAccess", 
       "Effect" : "Allow", 
       "Action" : [ 
          "cost-optimization-hub:ListEnrollmentStatuses", 
          "cost-optimization-hub:UpdateEnrollmentStatus", 
          "cost-optimization-hub:GetPreferences", 
          "cost-optimization-hub:UpdatePreferences", 
          "cost-optimization-hub:GetRecommendation", 
          "cost-optimization-hub:ListRecommendations", 
          "cost-optimization-hub:ListRecommendationSummaries" 
       ], 
       "Resource" : "*" 
     }, 
     { 
       "Sid" : "AllowCreationOfServiceLinkedRoleForCostOptimizationHub", 
       "Effect" : "Allow", 
       "Action" : [ 
          "iam:CreateServiceLinkedRole" 
       ], 
       "Resource" : [ 
          "arn:aws:iam::*:role/aws-service-role/cost-optimization-hub.bcm.amazonaws.com/
AWSServiceRoleForCostOptimizationHub" 
       ], 
       "Condition" : { 
          "StringLike" : { 
            "iam:AWSServiceName" : "cost-optimization-hub.bcm.amazonaws.com" 
         } 
       } 
     }, 
     { 
       "Sid" : "AllowAWSServiceAccessForCostOptimizationHub", 
       "Effect" : "Allow", 
       "Action" : [ 
          "organizations:EnableAWSServiceAccess"
```

```
 ], 
        "Resource" : "*", 
        "Condition" : { 
          "StringLike" : { 
             "organizations:ServicePrincipal" : [ 
               "cost-optimization-hub.bcm.amazonaws.com" 
 ] 
          } 
        } 
     } 
  \overline{1}}
```
- [Erstellen Sie einen Berechtigungssatz mithilfe AWS verwalteter Richtlinien im IAM Identity Center](https://docs.aws.amazon.com/singlesignon/latest/userguide/howtocreatepermissionset.html)
- [Hinzufügen und Entfernen von IAM-Identitätsberechtigungen](https://docs.aws.amazon.com/IAM/latest/UserGuide/access_policies_manage-attach-detach.html)
- [Verstehen Sie die Versionierung von IAM-Richtlinien](https://docs.aws.amazon.com/IAM/latest/UserGuide/access_policies_managed-versioning.html)
- [Beginnen Sie mit AWS verwalteten Richtlinien und wechseln Sie zu Berechtigungen mit den](https://docs.aws.amazon.com/IAM/latest/UserGuide/best-practices.html#bp-use-aws-defined-policies)  [geringsten Rechten](https://docs.aws.amazon.com/IAM/latest/UserGuide/best-practices.html#bp-use-aws-defined-policies)

# CostOptimizationHubReadOnlyAccess

Beschreibung: Diese verwaltete Richtlinie bietet schreibgeschützten Zugriff auf Cost Optimization Hub.

CostOptimizationHubReadOnlyAccessist eine [AWS verwaltete Richtlinie](https://docs.aws.amazon.com/IAM/latest/UserGuide/access_policies_managed-vs-inline.html#aws-managed-policies).

#### Diese Richtlinie wird verwendet

Sie können Verbindungen CostOptimizationHubReadOnlyAccess zu Ihren Benutzern, Gruppen und Rollen herstellen.

#### Einzelheiten zu den Richtlinien

- Typ: AWS verwaltete Richtlinie
- Erstellungszeit: 13. Dezember 2023, 18:04 UTC
- Bearbeitete Zeit: 13. Dezember 2023, 18:04 UTC

• ARN: arn:aws:iam::aws:policy/CostOptimizationHubReadOnlyAccess

#### Version der Richtlinie

Richtlinienversion: v1 (Standard)

Die Standardversion der Richtlinie ist die Version, die die Berechtigungen für die Richtlinie definiert. Wenn ein Benutzer oder eine Rolle mit der Richtlinie eine Anfrage zum Zugriff auf eine AWS Ressource stellt, AWS überprüft er die Standardversion der Richtlinie, um festzustellen, ob die Anfrage zulässig ist.

### JSON-Richtliniendokument

```
{ 
   "Version" : "2012-10-17", 
   "Statement" : [ 
     { 
       "Sid" : "CostOptimizationHubReadOnlyAccess", 
       "Effect" : "Allow", 
       "Action" : [ 
          "cost-optimization-hub:ListEnrollmentStatuses", 
          "cost-optimization-hub:GetPreferences", 
          "cost-optimization-hub:GetRecommendation", 
          "cost-optimization-hub:ListRecommendations", 
          "cost-optimization-hub:ListRecommendationSummaries" 
       ], 
       "Resource" : "*" 
     } 
   ]
}
```
#### Weitere Informationen

- [Erstellen Sie einen Berechtigungssatz mithilfe AWS verwalteter Richtlinien im IAM Identity Center](https://docs.aws.amazon.com/singlesignon/latest/userguide/howtocreatepermissionset.html)
- [Hinzufügen und Entfernen von IAM-Identitätsberechtigungen](https://docs.aws.amazon.com/IAM/latest/UserGuide/access_policies_manage-attach-detach.html)
- [Verstehen Sie die Versionierung von IAM-Richtlinien](https://docs.aws.amazon.com/IAM/latest/UserGuide/access_policies_managed-versioning.html)
- [Beginnen Sie mit AWS verwalteten Richtlinien und wechseln Sie zu Berechtigungen mit den](https://docs.aws.amazon.com/IAM/latest/UserGuide/best-practices.html#bp-use-aws-defined-policies)  [geringsten Rechten](https://docs.aws.amazon.com/IAM/latest/UserGuide/best-practices.html#bp-use-aws-defined-policies)

# CostOptimizationHubServiceRolePolicy

Beschreibung: Ermöglicht Cost Optimization Hub, Unternehmensinformationen abzurufen und optimierungsbezogene Daten und Metadaten zu sammeln.

CostOptimizationHubServiceRolePolicy[ist eine verwaltete Richtlinie AWS .](https://docs.aws.amazon.com/IAM/latest/UserGuide/access_policies_managed-vs-inline.html#aws-managed-policies)

# Diese Richtlinie wird verwendet

Diese Richtlinie ist mit einer dienstbezogenen Rolle verknüpft, die es dem Dienst ermöglicht, Aktionen in Ihrem Namen durchzuführen. Sie können diese Richtlinie nicht an Ihre Benutzer, Gruppen oder Rollen anhängen.

# Einzelheiten der Richtlinie

- Typ: Dienstbezogene Rollenrichtlinie
- Erstellungszeit: 26. November 2023, 08:03 UTC
- Bearbeitete Zeit: 26. November 2023, 08:03 UTC
- ARN: arn:aws:iam::aws:policy/aws-service-role/ CostOptimizationHubServiceRolePolicy

# Version der Richtlinie

Richtlinienversion: v1 (Standard)

Die Standardversion der Richtlinie ist die Version, die die Berechtigungen für die Richtlinie definiert. Wenn ein Benutzer oder eine Rolle mit der Richtlinie eine Anfrage zum Zugriff auf eine AWS Ressource stellt, AWS überprüft er die Standardversion der Richtlinie, um festzustellen, ob die Anfrage zulässig ist.

```
{ 
   "Version" : "2012-10-17", 
   "Statement" : [ 
     { 
        "Sid" : "AwsOrgsAccess", 
        "Effect" : "Allow", 
        "Action" : [
```

```
 "organizations:DescribeOrganization", 
          "organizations:ListAccounts", 
          "organizations:ListAWSServiceAccessForOrganization", 
          "organizations:ListParents", 
          "organizations:DescribeOrganizationalUnit" 
        ], 
        "Resource" : [ 
         " * "
        ] 
     }, 
      { 
        "Sid" : "CostExplorerAccess", 
        "Effect" : "Allow", 
        "Action" : [ 
          "ce:ListCostAllocationTags" 
        ], 
        "Resource" : [ 
\mathbf{u} \star \mathbf{u} ] 
     } 
   ]
}
```
- [Verstehen Sie die Versionierung für IAM-Richtlinien](https://docs.aws.amazon.com/IAM/latest/UserGuide/access_policies_managed-versioning.html)
- [Beginnen Sie mit AWS verwalteten Richtlinien und wechseln Sie zu Berechtigungen mit den](https://docs.aws.amazon.com/IAM/latest/UserGuide/best-practices.html#bp-use-aws-defined-policies)  [geringsten Rechten](https://docs.aws.amazon.com/IAM/latest/UserGuide/best-practices.html#bp-use-aws-defined-policies)

# CustomerProfilesServiceLinkedRolePolicy

Beschreibung: Ermöglicht Amazon Connect Connect-Kundenprofilen den Zugriff auf AWS Dienste und Ressourcen in Ihrem Namen.

CustomerProfilesServiceLinkedRolePolicyist eine [AWS verwaltete Richtlinie](https://docs.aws.amazon.com/IAM/latest/UserGuide/access_policies_managed-vs-inline.html#aws-managed-policies).

# Diese Richtlinie wird verwendet

Diese Richtlinie ist mit einer dienstbezogenen Rolle verknüpft, die es dem Dienst ermöglicht, Aktionen in Ihrem Namen durchzuführen. Sie können diese Richtlinie nicht an Ihre Benutzer, Gruppen oder Rollen anhängen.

#### Einzelheiten der Richtlinie

- Typ: Dienstbezogene Rollenrichtlinie
- Erstellungszeit: 7. März 2023, 22:56 UTC
- Bearbeitete Zeit: 7. März 2023, 22:56 UTC
- ARN: arn:aws:iam::aws:policy/aws-service-role/ CustomerProfilesServiceLinkedRolePolicy

#### Version der Richtlinie

Richtlinienversion: v1 (Standard)

Die Standardversion der Richtlinie ist die Version, die die Berechtigungen für die Richtlinie definiert. Wenn ein Benutzer oder eine Rolle mit der Richtlinie eine Anfrage zum Zugriff auf eine AWS Ressource stellt, AWS überprüft er die Standardversion der Richtlinie, um festzustellen, ob die Anfrage zulässig ist.

```
{ 
   "Version" : "2012-10-17", 
   "Statement" : [ 
     { 
        "Effect" : "Allow", 
        "Action" : [ 
          "cloudwatch:PutMetricData" 
        ], 
        "Resource" : "*", 
        "Condition" : { 
          "StringEquals" : { 
             "cloudwatch:namespace" : "AWS/CustomerProfiles" 
          } 
        } 
     }, 
     { 
        "Effect" : "Allow", 
        "Action" : [ 
          "iam:DeleteRole" 
        ],
```

```
 "Resource" : "arn:aws:iam::*:role/aws-service-role/profile.amazonaws.com/
AWSServiceRoleForProfile_*" 
     } 
   ]
}
```
- [Machen Sie sich mit der Versionierung für IAM-Richtlinien vertraut](https://docs.aws.amazon.com/IAM/latest/UserGuide/access_policies_managed-versioning.html)
- [Beginnen Sie mit AWS verwalteten Richtlinien und wechseln Sie zu Berechtigungen mit den](https://docs.aws.amazon.com/IAM/latest/UserGuide/best-practices.html#bp-use-aws-defined-policies)  [geringsten Rechten](https://docs.aws.amazon.com/IAM/latest/UserGuide/best-practices.html#bp-use-aws-defined-policies)

# DatabaseAdministrator

Beschreibung: Gewährt volle Zugriffsberechtigungen für AWS Dienste und Aktionen, die für die Einrichtung und Konfiguration von AWS Datenbankdiensten erforderlich sind.

DatabaseAdministratorist eine [AWS verwaltete Richtlinie.](https://docs.aws.amazon.com/IAM/latest/UserGuide/access_policies_managed-vs-inline.html#aws-managed-policies)

#### Diese Richtlinie wird verwendet

Sie können Verbindungen DatabaseAdministrator zu Ihren Benutzern, Gruppen und Rollen herstellen.

# Einzelheiten zu den Richtlinien

- Art: Richtlinie für Job Funktionen
- Erstellungszeit: 10. November 2016, 17:25 Uhr UTC
- Bearbeitete Zeit: 8. Januar 2019, 00:48 UTC
- ARN: arn:aws:iam::aws:policy/job-function/DatabaseAdministrator

#### Version der Richtlinie

Richtlinienversion: v2 (Standard)

Die Standardversion der Richtlinie ist die Version, die die Berechtigungen für die Richtlinie definiert. Wenn ein Benutzer oder eine Rolle mit der Richtlinie eine Anfrage zum Zugriff auf eine AWS

Ressource stellt, AWS überprüft er die Standardversion der Richtlinie, um festzustellen, ob die Anfrage zulässig ist.

```
{ 
   "Version" : "2012-10-17", 
   "Statement" : [ 
     { 
       "Effect" : "Allow", 
       "Action" : [ 
          "cloudwatch:DeleteAlarms", 
          "cloudwatch:Describe*", 
          "cloudwatch:DisableAlarmActions", 
          "cloudwatch:EnableAlarmActions", 
          "cloudwatch:Get*", 
          "cloudwatch:List*", 
          "cloudwatch:PutMetricAlarm", 
          "datapipeline:ActivatePipeline", 
          "datapipeline:CreatePipeline", 
          "datapipeline:DeletePipeline", 
          "datapipeline:DescribeObjects", 
          "datapipeline:DescribePipelines", 
          "datapipeline:GetPipelineDefinition", 
          "datapipeline:ListPipelines", 
          "datapipeline:PutPipelineDefinition", 
          "datapipeline:QueryObjects", 
          "dynamodb:*", 
          "ec2:DescribeAccountAttributes", 
          "ec2:DescribeAddresses", 
          "ec2:DescribeAvailabilityZones", 
          "ec2:DescribeInternetGateways", 
          "ec2:DescribeSecurityGroups", 
          "ec2:DescribeSubnets", 
          "ec2:DescribeVpcs", 
          "elasticache:*", 
          "iam:ListRoles", 
          "iam:GetRole", 
          "kms:ListKeys", 
          "lambda:CreateEventSourceMapping", 
          "lambda:CreateFunction", 
          "lambda:DeleteEventSourceMapping", 
          "lambda:DeleteFunction",
```

```
 "lambda:GetFunctionConfiguration", 
     "lambda:ListEventSourceMappings", 
     "lambda:ListFunctions", 
     "logs:DescribeLogGroups", 
     "logs:DescribeLogStreams", 
     "logs:FilterLogEvents", 
     "logs:GetLogEvents", 
     "logs:Create*", 
     "logs:PutLogEvents", 
     "logs:PutMetricFilter", 
     "rds:*", 
     "redshift:*", 
     "s3:CreateBucket", 
     "sns:CreateTopic", 
     "sns:DeleteTopic", 
     "sns:Get*", 
     "sns:List*", 
     "sns:SetTopicAttributes", 
     "sns:Subscribe", 
     "sns:Unsubscribe" 
   ], 
   "Resource" : "*" 
 }, 
\mathcal{L} "Effect" : "Allow", 
   "Action" : [ 
     "s3:AbortMultipartUpload", 
     "s3:DeleteObject*", 
     "s3:Get*", 
     "s3:List*", 
     "s3:PutAccelerateConfiguration", 
     "s3:PutBucketTagging", 
     "s3:PutBucketVersioning", 
     "s3:PutBucketWebsite", 
     "s3:PutLifecycleConfiguration", 
     "s3:PutReplicationConfiguration", 
     "s3:PutObject*", 
     "s3:Replicate*", 
     "s3:RestoreObject" 
   ], 
   "Resource" : [ 
    \mathbf{u} \star \mathbf{u} ] 
 },
```

```
 { 
       "Effect" : "Allow", 
       "Action" : [ 
          "iam:PassRole" 
       ], 
       "Resource" : [ 
          "arn:aws:iam::*:role/rds-monitoring-role", 
          "arn:aws:iam::*:role/rdbms-lambda-access", 
          "arn:aws:iam::*:role/lambda_exec_role", 
          "arn:aws:iam::*:role/lambda-dynamodb-*", 
          "arn:aws:iam::*:role/lambda-vpc-execution-role", 
          "arn:aws:iam::*:role/DataPipelineDefaultRole", 
          "arn:aws:iam::*:role/DataPipelineDefaultResourceRole" 
       ] 
     } 
   ]
}
```
- [Erstellen Sie einen Berechtigungssatz mithilfe AWS verwalteter Richtlinien im IAM Identity Center](https://docs.aws.amazon.com/singlesignon/latest/userguide/howtocreatepermissionset.html)
- [Hinzufügen und Entfernen von IAM-Identitätsberechtigungen](https://docs.aws.amazon.com/IAM/latest/UserGuide/access_policies_manage-attach-detach.html)
- [Verstehen Sie die Versionierung von IAM-Richtlinien](https://docs.aws.amazon.com/IAM/latest/UserGuide/access_policies_managed-versioning.html)
- [Beginnen Sie mit AWS verwalteten Richtlinien und wechseln Sie zu Berechtigungen mit den](https://docs.aws.amazon.com/IAM/latest/UserGuide/best-practices.html#bp-use-aws-defined-policies)  [geringsten Rechten](https://docs.aws.amazon.com/IAM/latest/UserGuide/best-practices.html#bp-use-aws-defined-policies)

# **DataScientist**

Beschreibung: Erteilt Berechtigungen für AWS Datenanalysedienste.

DataScientistist eine [AWS verwaltete Richtlinie](https://docs.aws.amazon.com/IAM/latest/UserGuide/access_policies_managed-vs-inline.html#aws-managed-policies).

#### Diese Richtlinie wird verwendet

Sie können Verbindungen DataScientist zu Ihren Benutzern, Gruppen und Rollen herstellen.

#### Einzelheiten zu den Richtlinien

- Art: Richtlinie für Job Funktionen
- Erstellungszeit: 10. November 2016, 17:28 Uhr UTC
- Bearbeitete Zeit: 3. Dezember 2019, 16:48 UTC
- ARN: arn:aws:iam::aws:policy/job-function/DataScientist

#### Version der Richtlinie

Richtlinienversion: v5 (Standard)

Die Standardversion der Richtlinie ist die Version, die die Berechtigungen für die Richtlinie definiert. Wenn ein Benutzer oder eine Rolle mit der Richtlinie eine Anfrage zum Zugriff auf eine AWS Ressource stellt, AWS überprüft er die Standardversion der Richtlinie, um festzustellen, ob die Anfrage zulässig ist.

```
{ 
   "Version" : "2012-10-17", 
   "Statement" : [ 
     { 
       "Action" : [ 
          "autoscaling:*", 
          "cloudwatch:*", 
          "cloudformation:CreateStack", 
          "cloudformation:DescribeStackEvents", 
          "datapipeline:Describe*", 
          "datapipeline:ListPipelines", 
          "datapipeline:GetPipelineDefinition", 
          "datapipeline:QueryObjects", 
          "dynamodb:*", 
          "ec2:CancelSpotInstanceRequests", 
          "ec2:CancelSpotFleetRequests", 
          "ec2:CreateTags", 
          "ec2:DeleteTags", 
          "ec2:Describe*", 
          "ec2:ModifyImageAttribute", 
          "ec2:ModifyInstanceAttribute", 
          "ec2:ModifySpotFleetRequest", 
          "ec2:RequestSpotInstances", 
          "ec2:RequestSpotFleet", 
          "elasticfilesystem:*", 
          "elasticmapreduce:*", 
          "es:*",
```

```
 "firehose:*", 
     "fsx:DescribeFileSystems", 
     "iam:GetInstanceProfile", 
     "iam:GetRole", 
     "iam:GetPolicy", 
     "iam:GetPolicyVersion", 
     "iam:ListRoles", 
     "kinesis:*", 
     "kms:List*", 
     "lambda:Create*", 
     "lambda:Delete*", 
     "lambda:Get*", 
     "lambda:InvokeFunction", 
     "lambda:PublishVersion", 
     "lambda:Update*", 
     "lambda:List*", 
     "machinelearning:*", 
     "sdb:*", 
     "rds:*", 
     "sns:ListSubscriptions", 
     "sns:ListTopics", 
     "logs:DescribeLogStreams", 
     "logs:GetLogEvents", 
     "redshift:*", 
     "s3:CreateBucket", 
     "sns:CreateTopic", 
     "sns:Get*", 
     "sns:List*" 
   ], 
   "Effect" : "Allow", 
   "Resource" : "*" 
 }, 
 { 
   "Effect" : "Allow", 
  "Action" : [
     "s3:Abort*", 
     "s3:DeleteObject", 
     "s3:Get*", 
     "s3:List*", 
     "s3:PutAccelerateConfiguration", 
     "s3:PutBucketCors", 
     "s3:PutBucketLogging", 
     "s3:PutBucketNotification", 
     "s3:PutBucketTagging",
```
```
 "s3:PutObject", 
      "s3:Replicate*", 
     "s3:RestoreObject" 
   ], 
   "Resource" : [ 
    0\star 0\mathbf{I} }, 
 { 
   "Effect" : "Allow", 
   "Action" : [ 
      "ec2:RunInstances", 
     "ec2:TerminateInstances" 
   ], 
   "Resource" : [ 
   ^{\rm m}\star ^{\rm m}\mathbf{I} }, 
 { 
   "Effect" : "Allow", 
  "Action" : [
      "iam:PassRole" 
   ], 
   "Resource" : [ 
      "arn:aws:iam::*:role/DataPipelineDefaultRole", 
      "arn:aws:iam::*:role/DataPipelineDefaultResourceRole", 
     "arn:aws:iam::*:role/EMR_EC2_DefaultRole", 
      "arn:aws:iam::*:role/EMR_DefaultRole", 
     "arn:aws:iam::*:role/kinesis-*" 
   ] 
 }, 
 { 
   "Effect" : "Allow", 
  "Action" : [
     "iam:PassRole" 
   ], 
   "Resource" : "*", 
   "Condition" : { 
      "StringEquals" : { 
        "iam:PassedToService" : "sagemaker.amazonaws.com" 
     } 
   } 
 }, 
 {
```

```
 "Effect" : "Allow", 
    "Action" : [
        "sagemaker:*" 
     ], 
     "NotResource" : [ 
        "arn:aws:sagemaker:*:*:domain/*", 
        "arn:aws:sagemaker:*:*:user-profile/*", 
       "arn:aws:sagemaker:*:*:app/*", 
        "arn:aws:sagemaker:*:*:flow-definition/*" 
     ] 
   }, 
   { 
     "Effect" : "Allow", 
    "Action" : [
        "sagemaker:CreatePresignedDomainUrl", 
        "sagemaker:DescribeDomain", 
        "sagemaker:ListDomains", 
        "sagemaker:DescribeUserProfile", 
        "sagemaker:ListUserProfiles", 
       "sagemaker:*App", 
        "sagemaker:ListApps" 
     ], 
     "Resource" : "*" 
   }, 
   { 
     "Effect" : "Allow", 
     "Action" : [ 
       "sagemaker:*FlowDefinition", 
        "sagemaker:*FlowDefinitions" 
     ], 
     "Resource" : "*", 
     "Condition" : { 
        "StringEqualsIfExists" : { 
          "sagemaker:WorkteamType" : [ 
            "private-crowd", 
            "vendor-crowd" 
          ] 
       } 
     } 
   } 
 ]
```
}

- [Erstellen Sie einen Berechtigungssatz mithilfe AWS verwalteter Richtlinien im IAM Identity Center](https://docs.aws.amazon.com/singlesignon/latest/userguide/howtocreatepermissionset.html)
- [Hinzufügen und Entfernen von IAM-Identitätsberechtigungen](https://docs.aws.amazon.com/IAM/latest/UserGuide/access_policies_manage-attach-detach.html)
- [Verstehen Sie die Versionierung von IAM-Richtlinien](https://docs.aws.amazon.com/IAM/latest/UserGuide/access_policies_managed-versioning.html)
- [Beginnen Sie mit AWS verwalteten Richtlinien und wechseln Sie zu Berechtigungen mit den](https://docs.aws.amazon.com/IAM/latest/UserGuide/best-practices.html#bp-use-aws-defined-policies)  [geringsten Rechten](https://docs.aws.amazon.com/IAM/latest/UserGuide/best-practices.html#bp-use-aws-defined-policies)

## DAXServiceRolePolicy

Beschreibung: Diese Richtlinie ermöglicht es DAX, Netzwerkschnittstelle, Sicherheitsgruppe, Subnetz und VPC im Namen des Kunden zu erstellen und zu verwalten

DAXServiceRolePolicyist eine [AWS verwaltete Richtlinie.](https://docs.aws.amazon.com/IAM/latest/UserGuide/access_policies_managed-vs-inline.html#aws-managed-policies)

### Diese Richtlinie wird verwendet

Diese Richtlinie ist mit einer dienstbezogenen Rolle verknüpft, die es dem Dienst ermöglicht, Aktionen in Ihrem Namen durchzuführen. Sie können diese Richtlinie nicht an Ihre Benutzer, Gruppen oder Rollen anhängen.

#### Einzelheiten der Richtlinie

- Typ: Dienstbezogene Rollenrichtlinie
- Erstellungszeit: 5. März 2018, 17:51 UTC
- Bearbeitete Zeit: 5. März 2018, 17:51 UTC
- ARN: arn:aws:iam::aws:policy/aws-service-role/DAXServiceRolePolicy

## Version der Richtlinie

Richtlinienversion: v1 (Standard)

Die Standardversion der Richtlinie ist die Version, die die Berechtigungen für die Richtlinie definiert. Wenn ein Benutzer oder eine Rolle mit der Richtlinie eine Anfrage zum Zugriff auf eine AWS Ressource stellt, AWS überprüft er die Standardversion der Richtlinie, um festzustellen, ob die Anfrage zulässig ist.

## JSON-Richtliniendokument

```
{ 
   "Version" : "2012-10-17", 
   "Statement" : [ 
     { 
       "Effect" : "Allow", 
      "Action" : [
          "ec2:AuthorizeSecurityGroupIngress", 
          "ec2:CreateNetworkInterface", 
          "ec2:CreateSecurityGroup", 
          "ec2:DeleteNetworkInterface", 
          "ec2:DeleteSecurityGroup", 
          "ec2:DescribeAvailabilityZones", 
          "ec2:DescribeNetworkInterfaces", 
          "ec2:DescribeSecurityGroups", 
          "ec2:DescribeSubnets", 
          "ec2:DescribeVpcs", 
          "ec2:ModifyNetworkInterfaceAttribute", 
          "ec2:RevokeSecurityGroupIngress" 
       ], 
       "Resource" : "*" 
     } 
   ]
}
```
## Weitere Informationen

- [Verstehen Sie die Versionierung für IAM-Richtlinien](https://docs.aws.amazon.com/IAM/latest/UserGuide/access_policies_managed-versioning.html)
- [Beginnen Sie mit AWS verwalteten Richtlinien und wechseln Sie zu Berechtigungen mit den](https://docs.aws.amazon.com/IAM/latest/UserGuide/best-practices.html#bp-use-aws-defined-policies)  [geringsten Rechten](https://docs.aws.amazon.com/IAM/latest/UserGuide/best-practices.html#bp-use-aws-defined-policies)

## DynamoDBCloudWatchContributorInsightsServiceRolePolicy

Beschreibung: Für die Unterstützung von Amazon CloudWatch Contributor Insights for Amazon DynamoDB sind Berechtigungen erforderlich.

DynamoDBCloudWatchContributorInsightsServiceRolePolicy[ist eine verwaltete Richtlinie](https://docs.aws.amazon.com/IAM/latest/UserGuide/access_policies_managed-vs-inline.html#aws-managed-policies)  [AWS .](https://docs.aws.amazon.com/IAM/latest/UserGuide/access_policies_managed-vs-inline.html#aws-managed-policies)

### Diese Richtlinie wird verwendet

Diese Richtlinie ist mit einer dienstbezogenen Rolle verknüpft, die es dem Dienst ermöglicht, Aktionen in Ihrem Namen durchzuführen. Sie können diese Richtlinie nicht an Ihre Benutzer, Gruppen oder Rollen anhängen.

#### Einzelheiten der Richtlinie

- Typ: Dienstbezogene Rollenrichtlinie
- Erstellungszeit: 15. November 2019, 21:13 Uhr UTC
- Bearbeitete Zeit: 15. November 2019, 21:13 UTC
- ARN: arn:aws:iam::aws:policy/aws-service-role/ DynamoDBCloudWatchContributorInsightsServiceRolePolicy

#### Version der Richtlinie

Richtlinienversion: v1 (Standard)

Die Standardversion der Richtlinie ist die Version, die die Berechtigungen für die Richtlinie definiert. Wenn ein Benutzer oder eine Rolle mit der Richtlinie eine Anfrage zum Zugriff auf eine AWS Ressource stellt, AWS überprüft er die Standardversion der Richtlinie, um festzustellen, ob die Anfrage zulässig ist.

```
{ 
   "Version" : "2012-10-17", 
   "Statement" : [ 
     { 
       "Action" : [ 
          "cloudwatch:DeleteInsightRules", 
          "cloudwatch:PutInsightRule" 
      \perp,
       "Effect" : "Allow", 
        "Resource" : "arn:aws:cloudwatch:*:*:insight-rule/DynamoDBContributorInsights*" 
     }, 
     { 
       "Action" : [
```

```
 "cloudwatch:DescribeInsightRules" 
        ], 
        "Effect" : "Allow", 
        "Resource" : "*" 
      } 
   ]
}
```
- [Verstehen Sie die Versionierung für IAM-Richtlinien](https://docs.aws.amazon.com/IAM/latest/UserGuide/access_policies_managed-versioning.html)
- [Beginnen Sie mit AWS verwalteten Richtlinien und wechseln Sie zu Berechtigungen mit den](https://docs.aws.amazon.com/IAM/latest/UserGuide/best-practices.html#bp-use-aws-defined-policies)  [geringsten Rechten](https://docs.aws.amazon.com/IAM/latest/UserGuide/best-practices.html#bp-use-aws-defined-policies)

## DynamoDBKinesisReplicationServiceRolePolicy

Beschreibung: Bieten Sie AWS DynamoDB-Zugriff auf KinesisDataStreams

DynamoDBKinesisReplicationServiceRolePolicyist eine [AWS verwaltete Richtlinie](https://docs.aws.amazon.com/IAM/latest/UserGuide/access_policies_managed-vs-inline.html#aws-managed-policies).

#### Diese Richtlinie wird verwendet

Diese Richtlinie ist mit einer dienstbezogenen Rolle verknüpft, die es dem Dienst ermöglicht, Aktionen in Ihrem Namen durchzuführen. Sie können diese Richtlinie nicht an Ihre Benutzer, Gruppen oder Rollen anhängen.

#### Einzelheiten der Richtlinie

- Typ: Dienstbezogene Rollenrichtlinie
- Erstellungszeit: 12. November 2020, 00:43 UTC
- Zeit bearbeitet: 12. November 2020, 00:43 UTC
- ARN: arn:aws:iam::aws:policy/aws-service-role/ DynamoDBKinesisReplicationServiceRolePolicy

## Version der Richtlinie

Richtlinienversion: v1 (Standard)

Die Standardversion der Richtlinie ist die Version, die die Berechtigungen für die Richtlinie definiert. Wenn ein Benutzer oder eine Rolle mit der Richtlinie eine Anfrage zum Zugriff auf eine AWS Ressource stellt, AWS überprüft er die Standardversion der Richtlinie, um festzustellen, ob die Anfrage zulässig ist.

## JSON-Richtliniendokument

```
{ 
   "Version" : "2012-10-17", 
   "Statement" : [ 
     { 
        "Effect" : "Allow", 
        "Action" : "kms:GenerateDataKey", 
        "Resource" : "*", 
        "Condition" : { 
          "StringLike" : { 
             "kms:ViaService" : "kinesis.*.amazonaws.com" 
          } 
        } 
     }, 
     { 
        "Effect" : "Allow", 
        "Action" : [ 
          "kinesis:PutRecord", 
          "kinesis:PutRecords", 
          "kinesis:DescribeStream" 
        ], 
        "Resource" : "*" 
     } 
   ]
}
```
## Weitere Informationen

- [Machen Sie sich mit der Versionierung für IAM-Richtlinien vertraut](https://docs.aws.amazon.com/IAM/latest/UserGuide/access_policies_managed-versioning.html)
- [Beginnen Sie mit AWS verwalteten Richtlinien und wechseln Sie zu Berechtigungen mit den](https://docs.aws.amazon.com/IAM/latest/UserGuide/best-practices.html#bp-use-aws-defined-policies)  [geringsten Rechten](https://docs.aws.amazon.com/IAM/latest/UserGuide/best-practices.html#bp-use-aws-defined-policies)

## DynamoDBReplicationServiceRolePolicy

Beschreibung: Von DynamoDB für die regionsübergreifende Datenreplikation benötigte Berechtigungen

DynamoDBReplicationServiceRolePolicy[ist eine verwaltete Richtlinie AWS .](https://docs.aws.amazon.com/IAM/latest/UserGuide/access_policies_managed-vs-inline.html#aws-managed-policies)

## Diese Richtlinie wird verwendet

Diese Richtlinie ist mit einer dienstbezogenen Rolle verknüpft, die es dem Dienst ermöglicht, Aktionen in Ihrem Namen durchzuführen. Sie können diese Richtlinie nicht an Ihre Benutzer, Gruppen oder Rollen anhängen.

## Einzelheiten der Richtlinie

- Typ: Dienstbezogene Rollenrichtlinie
- Erstellungszeit: 9. November 2017, 23:55 UTC
- Bearbeitete Zeit: 8. Januar 2024, 20:10 UTC
- ARN: arn:aws:iam::aws:policy/aws-service-role/ DynamoDBReplicationServiceRolePolicy

## Version der Richtlinie

Richtlinienversion: v8 (Standard)

Die Standardversion der Richtlinie ist die Version, die die Berechtigungen für die Richtlinie definiert. Wenn ein Benutzer oder eine Rolle mit der Richtlinie eine Anfrage zum Zugriff auf eine AWS Ressource stellt, AWS überprüft er die Standardversion der Richtlinie, um festzustellen, ob die Anfrage zulässig ist.

```
{ 
   "Version" : "2012-10-17", 
   "Statement" : [ 
     { 
        "Sid" : "DynamoDBActionsNeededForSteadyStateReplication", 
        "Effect" : "Allow", 
        "Action" : [
```

```
 "dynamodb:GetItem", 
       "dynamodb:PutItem", 
       "dynamodb:UpdateItem", 
       "dynamodb:DeleteItem", 
       "dynamodb:DescribeTable", 
       "dynamodb:UpdateTable", 
       "dynamodb:Scan", 
       "dynamodb:DescribeStream", 
       "dynamodb:GetRecords", 
       "dynamodb:GetShardIterator", 
       "dynamodb:DescribeTimeToLive", 
       "dynamodb:UpdateTimeToLive", 
       "dynamodb:DescribeLimits", 
       "dynamodb:GetResourcePolicy", 
       "application-autoscaling:RegisterScalableTarget", 
       "application-autoscaling:DescribeScalableTargets", 
       "application-autoscaling:PutScalingPolicy", 
       "application-autoscaling:DescribeScalingPolicies", 
       "account:ListRegions" 
     ], 
     "Resource" : "*" 
   }, 
   { 
     "Sid" : "DynamoDBReplicationServiceRolePolicy", 
     "Effect" : "Allow", 
    "Action" : [
       "iam:CreateServiceLinkedRole" 
     ], 
     "Resource" : "*", 
     "Condition" : { 
       "StringEquals" : { 
          "iam:AWSServiceName" : [ 
            "dynamodb.application-autoscaling.amazonaws.com" 
        \mathbf{I} } 
     } 
   } 
 ]
```
• [Machen Sie sich mit der Versionierung für IAM-Richtlinien vertraut](https://docs.aws.amazon.com/IAM/latest/UserGuide/access_policies_managed-versioning.html)

}

• [Beginnen Sie mit AWS verwalteten Richtlinien und wechseln Sie zu Berechtigungen mit den](https://docs.aws.amazon.com/IAM/latest/UserGuide/best-practices.html#bp-use-aws-defined-policies)  [geringsten Rechten](https://docs.aws.amazon.com/IAM/latest/UserGuide/best-practices.html#bp-use-aws-defined-policies)

## EC2FastLaunchFullAccess

Beschreibung: Diese Richtlinie gewährt vollen Zugriff auf EC2 Fast Launch-Aktionen

EC2FastLaunchFullAccessist eine [AWS verwaltete Richtlinie](https://docs.aws.amazon.com/IAM/latest/UserGuide/access_policies_managed-vs-inline.html#aws-managed-policies).

#### Diese Richtlinie wird verwendet

Sie können Verbindungen EC2FastLaunchFullAccess zu Ihren Benutzern, Gruppen und Rollen herstellen.

#### Einzelheiten zu den Richtlinien

- Typ: AWS verwaltete Richtlinie
- Erstellungszeit: 13. Mai 2024, 22:45 UTC
- Bearbeitete Zeit: 13. Mai 2024, 22:45 UTC
- ARN: arn:aws:iam::aws:policy/EC2FastLaunchFullAccess

#### Version der Richtlinie

Richtlinienversion: v1 (Standard)

Die Standardversion der Richtlinie ist die Version, die die Berechtigungen für die Richtlinie definiert. Wenn ein Benutzer oder eine Rolle mit der Richtlinie eine Anfrage zum Zugriff auf eine AWS Ressource stellt, AWS überprüft er die Standardversion der Richtlinie, um festzustellen, ob die Anfrage zulässig ist.

```
{ 
   "Version" : "2012-10-17", 
   "Statement" : [ 
     { 
        "Sid" : "EC2FastLaunch", 
        "Effect" : "Allow", 
        "Action" : [
```

```
 "ec2:EnableFastLaunch", 
     "ec2:DisableFastLaunch", 
     "ec2:DescribeFastLaunchImages" 
   ], 
   "Resource" : "*" 
 }, 
 { 
   "Sid" : "EC2ReadOnly", 
   "Effect" : "Allow", 
  "Action" : [
     "ec2:DescribeImages", 
     "ec2:DescribeLaunchTemplateVersions", 
     "ec2:DescribeSnapshots", 
     "ec2:DescribeVolumes", 
     "ec2:DescribeRegions", 
     "ec2:DescribeSecurityGroups", 
     "ec2:DescribeSubnets", 
     "ec2:DescribeVpcs", 
     "ec2:DescribeInstances", 
     "ec2:DescribeLaunchTemplates", 
     "ec2:DescribeTags" 
   ], 
   "Resource" : "*" 
 }, 
 { 
   "Sid" : "EC2LaunchInstance", 
   "Effect" : "Allow", 
   "Action" : [ 
     "ec2:RunInstances" 
   ], 
   "Resource" : [ 
     "arn:aws:ec2:*:*:subnet/*", 
     "arn:aws:ec2:*:*:network-interface/*", 
     "arn:aws:ec2:*::image/*", 
     "arn:aws:ec2:*:*:key-pair/*", 
     "arn:aws:ec2:*:*:security-group/*", 
     "arn:aws:ec2:*:*:launch-template/*" 
   ] 
 }, 
 { 
   "Sid" : "EC2LaunchInstanceWithVolAndInstance", 
   "Effect" : "Allow", 
   "Action" : [ 
     "ec2:RunInstances"
```
],

```
 "Resource" : [ 
          "arn:aws:ec2:*:*:volume/*", 
          "arn:aws:ec2:*:*:instance/*" 
       ], 
       "Condition" : { 
          "StringEquals" : { 
            "aws:RequestTag/CreatedBy" : "EC2 Fast Launch" 
         } 
       } 
     }, 
     { 
       "Sid" : "EC2Tags", 
       "Effect" : "Allow", 
       "Action" : "ec2:CreateTags", 
       "Resource" : [ 
          "arn:aws:ec2:*:*:volume/*", 
          "arn:aws:ec2:*:*:instance/*", 
         "arn:aws:ec2:*:*:snapshot/*", 
         "arn:aws:ec2:*:*:launch-template/*", 
          "arn:aws:ec2:*:*:vpc/*", 
          "arn:aws:ec2:*:*:subnet/*" 
       ], 
       "Condition" : { 
          "StringEquals" : { 
            "ec2:CreateAction" : "RunInstances" 
         } 
       } 
     }, 
     { 
       "Sid" : "IAMSLR", 
       "Effect" : "Allow", 
       "Action" : "iam:CreateServiceLinkedRole", 
       "Resource" : "arn:aws:iam::*:role/aws-service-role/ec2fastlaunch.amazonaws.com/
AWSServiceRoleForEC2FastLaunch", 
       "Condition" : { 
          "StringLike" : { 
            "iam:AWSServiceName" : "ec2fastlaunch.amazonaws.com" 
         } 
       } 
     }, 
     { 
       "Sid" : "IAMSLRPassRole", 
       "Effect" : "Allow",
```

```
 "Action" : "iam:PassRole", 
       "Resource" : [ 
          "arn:aws:iam::*:instance-profile/*", 
          "arn:aws:iam::*:role/*" 
       ], 
       "Condition" : { 
          "StringEquals" : { 
            "iam:PassedToService" : [ 
              "ec2.amazonaws.com", 
              "ec2.amazonaws.com.cn" 
 ] 
          } 
       } 
     } 
   ]
}
```
- [Erstellen Sie einen Berechtigungssatz mithilfe AWS verwalteter Richtlinien im IAM Identity Center](https://docs.aws.amazon.com/singlesignon/latest/userguide/howtocreatepermissionset.html)
- [Hinzufügen und Entfernen von IAM-Identitätsberechtigungen](https://docs.aws.amazon.com/IAM/latest/UserGuide/access_policies_manage-attach-detach.html)
- [Verstehen Sie die Versionierung von IAM-Richtlinien](https://docs.aws.amazon.com/IAM/latest/UserGuide/access_policies_managed-versioning.html)
- [Beginnen Sie mit AWS verwalteten Richtlinien und wechseln Sie zu Berechtigungen mit den](https://docs.aws.amazon.com/IAM/latest/UserGuide/best-practices.html#bp-use-aws-defined-policies)  [geringsten Rechten](https://docs.aws.amazon.com/IAM/latest/UserGuide/best-practices.html#bp-use-aws-defined-policies)

# EC2FastLaunchServiceRolePolicy

Beschreibung: Die Richtlinie gewährt ec2fastlaunch die Möglichkeit, vorab bereitgestellte Snapshots im Kundenkonto vorzubereiten und zu verwalten und zugehörige Metriken zu veröffentlichen.

EC2FastLaunchServiceRolePolicyist eine verwaltete [AWS Richtlinie.](https://docs.aws.amazon.com/IAM/latest/UserGuide/access_policies_managed-vs-inline.html#aws-managed-policies)

## Diese Richtlinie wird verwendet

Diese Richtlinie ist mit einer dienstbezogenen Rolle verknüpft, die es dem Dienst ermöglicht, Aktionen in Ihrem Namen durchzuführen. Sie können diese Richtlinie nicht an Ihre Benutzer, Gruppen oder Rollen anhängen.

#### Einzelheiten der Richtlinie

- Typ: Dienstbezogene Rollenrichtlinie
- Erstellungszeit: 10. Januar 2022, 13:08 UTC
- Bearbeitete Zeit: 10. Januar 2022, 13:08 UTC
- ARN: arn:aws:iam::aws:policy/aws-service-role/ EC2FastLaunchServiceRolePolicy

#### Version der Richtlinie

Richtlinienversion: v1 (Standard)

Die Standardversion der Richtlinie ist die Version, die die Berechtigungen für die Richtlinie definiert. Wenn ein Benutzer oder eine Rolle mit der Richtlinie eine Anfrage zum Zugriff auf eine AWS Ressource stellt, AWS überprüft er die Standardversion der Richtlinie, um festzustellen, ob die Anfrage zulässig ist.

```
{ 
   "Version" : "2012-10-17", 
   "Statement" : [ 
     { 
        "Effect" : "Allow", 
        "Action" : [ 
          "ec2:RunInstances" 
        ], 
        "Resource" : [ 
          "arn:aws:ec2:*:*:subnet/*", 
          "arn:aws:ec2:*:*:network-interface/*", 
          "arn:aws:ec2:*::image/*", 
          "arn:aws:ec2:*:*:key-pair/*", 
          "arn:aws:ec2:*:*:security-group/*", 
          "arn:aws:ec2:*:*:launch-template/*" 
       \mathbf{I} }, 
     { 
        "Effect" : "Allow", 
        "Action" : [ 
          "ec2:RunInstances"
```

```
 ], 
   "Resource" : [ 
     "arn:aws:ec2:*:*:volume/*", 
     "arn:aws:ec2:*:*:instance/*" 
   ], 
   "Condition" : { 
     "StringEquals" : { 
       "aws:RequestTag/CreatedBy" : "EC2 Fast Launch" 
     } 
   } 
 }, 
 { 
   "Effect" : "Allow", 
   "Action" : "iam:PassRole", 
   "Resource" : "*", 
   "Condition" : { 
     "StringEquals" : { 
        "iam:PassedToService" : [ 
          "ec2.amazonaws.com", 
          "ec2.amazonaws.com.cn" 
       ] 
     } 
   } 
 }, 
 { 
   "Effect" : "Allow", 
   "Action" : [ 
     "ec2:StopInstances", 
     "ec2:TerminateInstances" 
   ], 
   "Resource" : [ 
     "arn:aws:ec2:*:*:instance/*" 
   ], 
   "Condition" : { 
     "StringEquals" : { 
        "aws:ResourceTag/CreatedBy" : "EC2 Fast Launch" 
     } 
   } 
 }, 
 { 
   "Effect" : "Allow", 
   "Action" : "ec2:CreateSnapshot", 
   "Resource" : [ 
     "arn:aws:ec2:*:*:volume/*"
```

```
 ], 
   "Condition" : { 
     "StringEquals" : { 
        "aws:ResourceTag/CreatedBy" : "EC2 Fast Launch" 
     } 
   } 
 }, 
 { 
   "Sid" : "AllowCreateTaggedSnapshot", 
   "Effect" : "Allow", 
   "Action" : "ec2:CreateSnapshot", 
   "Resource" : [ 
     "arn:aws:ec2:*:*:snapshot/*" 
   ], 
   "Condition" : { 
     "StringEquals" : { 
        "aws:RequestTag/CreatedBy" : "EC2 Fast Launch" 
     }, 
     "StringLike" : { 
        "aws:RequestTag/CreatedByLaunchTemplateVersion" : "*" 
     }, 
     "ForAnyValue:StringEquals" : { 
        "aws:TagKeys" : [ 
          "CreatedByLaunchTemplateName", 
          "CreatedByLaunchTemplateId" 
        ] 
     } 
   } 
 }, 
 { 
   "Effect" : "Allow", 
   "Action" : "ec2:CreateLaunchTemplate", 
   "Resource" : "arn:aws:ec2:*:*:launch-template/*", 
   "Condition" : { 
     "StringEquals" : { 
        "aws:RequestTag/CreatedBy" : "EC2 Fast Launch" 
     } 
   } 
 }, 
 { 
   "Effect" : "Allow", 
   "Action" : "ec2:CreateTags", 
   "Resource" : [ 
     "arn:aws:ec2:*:*:volume/*",
```

```
 "arn:aws:ec2:*:*:instance/*", 
     "arn:aws:ec2:*:*:snapshot/*", 
     "arn:aws:ec2:*:*:launch-template/*" 
   ], 
   "Condition" : { 
     "StringEquals" : { 
        "ec2:CreateAction" : [ 
          "CreateSnapshot", 
          "RunInstances", 
          "CreateLaunchTemplate" 
       ] 
     } 
   } 
 }, 
 { 
   "Effect" : "Allow", 
  "Action" : [
     "ec2:DeleteSnapshot" 
   ], 
   "Resource" : [ 
     "arn:aws:ec2:*:*:snapshot/*" 
   ], 
   "Condition" : { 
     "StringEquals" : { 
        "aws:ResourceTag/CreatedBy" : "EC2 Fast Launch" 
     } 
   } 
 }, 
 { 
   "Effect" : "Allow", 
  "Action" : [
     "ec2:DescribeImages", 
     "ec2:DescribeSnapshots", 
     "ec2:DescribeSubnets", 
     "ec2:DescribeInstanceAttribute", 
     "ec2:DescribeInstanceStatus", 
     "ec2:DescribeInstances", 
     "ec2:DescribeInstanceTypeOfferings", 
     "ec2:DescribeLaunchTemplateVersions", 
     "ec2:DescribeLaunchTemplates" 
   ], 
   "Resource" : "*" 
 }, 
 {
```

```
 "Effect" : "Allow", 
        "Action" : "cloudwatch:PutMetricData", 
        "Resource" : "*", 
        "Condition" : { 
          "StringEquals" : { 
             "cloudwatch:namespace" : "AWS/EC2" 
          } 
        } 
     } 
   ]
}
```
- [Machen Sie sich mit der Versionierung für IAM-Richtlinien vertraut](https://docs.aws.amazon.com/IAM/latest/UserGuide/access_policies_managed-versioning.html)
- [Beginnen Sie mit AWS verwalteten Richtlinien und wechseln Sie zu Berechtigungen mit den](https://docs.aws.amazon.com/IAM/latest/UserGuide/best-practices.html#bp-use-aws-defined-policies)  [geringsten Rechten](https://docs.aws.amazon.com/IAM/latest/UserGuide/best-practices.html#bp-use-aws-defined-policies)

## EC2FleetTimeShiftableServiceRolePolicy

Beschreibung: Richtlinie, die der EC2-Flotte die Erlaubnis erteilt, Instances in future zu starten.

EC2FleetTimeShiftableServiceRolePolicyist eine [AWS verwaltete Richtlinie](https://docs.aws.amazon.com/IAM/latest/UserGuide/access_policies_managed-vs-inline.html#aws-managed-policies).

#### Diese Richtlinie wird verwendet

Diese Richtlinie ist mit einer dienstbezogenen Rolle verknüpft, die es dem Dienst ermöglicht, Aktionen in Ihrem Namen durchzuführen. Sie können diese Richtlinie nicht an Ihre Benutzer, Gruppen oder Rollen anhängen.

#### Einzelheiten der Richtlinie

- Typ: Dienstbezogene Rollenrichtlinie
- Erstellungszeit: 23. Dezember 2019, 19:47 UTC
- Bearbeitete Zeit: 23. Dezember 2019, 19:47 UTC
- ARN: arn:aws:iam::aws:policy/aws-service-role/ EC2FleetTimeShiftableServiceRolePolicy

#### Version der Richtlinie

Richtlinienversion: v1 (Standard)

Die Standardversion der Richtlinie ist die Version, die die Berechtigungen für die Richtlinie definiert. Wenn ein Benutzer oder eine Rolle mit der Richtlinie eine Anfrage zum Zugriff auf eine AWS Ressource stellt, AWS überprüft er die Standardversion der Richtlinie, um festzustellen, ob die Anfrage zulässig ist.

```
{ 
   "Version" : "2012-10-17", 
   "Statement" : [ 
     { 
        "Effect" : "Allow", 
        "Action" : [ 
          "ec2:DescribeImages", 
          "ec2:DescribeSubnets", 
          "ec2:DescribeInstances", 
          "ec2:RunInstances", 
          "ec2:CreateFleet" 
        ], 
        "Resource" : [ 
         "\mathbf{I} }, 
     { 
        "Effect" : "Allow", 
        "Action" : [ 
          "iam:PassRole" 
        ], 
        "Resource" : [ 
         0\star 0 ], 
        "Condition" : { 
          "StringEquals" : { 
             "iam:PassedToService" : [ 
               "ec2.amazonaws.com", 
               "ec2.amazonaws.com.cn" 
 ] 
          }
```

```
 } 
     }, 
      { 
        "Effect" : "Allow", 
        "Action" : [ 
          "ec2:CreateTags" 
        ], 
        "Resource" : [ 
          "arn:aws:ec2:*:*:instance/*", 
          "arn:aws:ec2:*:*:spot-instances-request/*" 
        ] 
     }, 
      { 
        "Effect" : "Allow", 
        "Action" : [ 
          "ec2:TerminateInstances" 
        ], 
        "Resource" : "*", 
        "Condition" : { 
          "StringLike" : { 
             "ec2:ResourceTag/aws:ec2:fleet-id" : "*" 
          } 
        } 
     } 
   ]
}
```
- [Machen Sie sich mit der Versionierung für IAM-Richtlinien vertraut](https://docs.aws.amazon.com/IAM/latest/UserGuide/access_policies_managed-versioning.html)
- [Beginnen Sie mit AWS verwalteten Richtlinien und wechseln Sie zu Berechtigungen mit den](https://docs.aws.amazon.com/IAM/latest/UserGuide/best-practices.html#bp-use-aws-defined-policies)  [geringsten Rechten](https://docs.aws.amazon.com/IAM/latest/UserGuide/best-practices.html#bp-use-aws-defined-policies)

## Ec2ImageBuilderCrossAccountDistributionAccess

Beschreibung: EC2 Image Builder benötigt Berechtigungen, um eine kontenübergreifende Verteilung durchzuführen.

Ec2ImageBuilderCrossAccountDistributionAccessist eine [AWS verwaltete Richtlinie.](https://docs.aws.amazon.com/IAM/latest/UserGuide/access_policies_managed-vs-inline.html#aws-managed-policies)

## Diese Richtlinie wird verwendet

Sie können Verbindungen Ec2ImageBuilderCrossAccountDistributionAccess zu Ihren Benutzern, Gruppen und Rollen herstellen.

#### Einzelheiten zu den Richtlinien

- Typ: AWS verwaltete Richtlinie
- Erstellungszeit: 30. September 2020, 19:22 UTC
- Bearbeitete Zeit: 30. September 2020, 19:22 UTC
- ARN: arn:aws:iam::aws:policy/ Ec2ImageBuilderCrossAccountDistributionAccess

## Version der Richtlinie

Richtlinienversion: v1 (Standard)

Die Standardversion der Richtlinie ist die Version, die die Berechtigungen für die Richtlinie definiert. Wenn ein Benutzer oder eine Rolle mit der Richtlinie eine Anfrage zum Zugriff auf eine AWS Ressource stellt, AWS überprüft er die Standardversion der Richtlinie, um festzustellen, ob die Anfrage zulässig ist.

```
{ 
   "Version" : "2012-10-17", 
   "Statement" : [ 
     { 
        "Effect" : "Allow", 
        "Action" : "ec2:CreateTags", 
        "Resource" : "arn:aws:ec2:*::image/*" 
     }, 
     { 
        "Effect" : "Allow", 
        "Action" : [ 
          "ec2:DescribeImages", 
          "ec2:CopyImage", 
          "ec2:ModifyImageAttribute" 
       ], 
        "Resource" : "*"
```
}

 ] }

## Weitere Informationen

- [Erstellen Sie einen Berechtigungssatz mithilfe AWS verwalteter Richtlinien im IAM Identity Center](https://docs.aws.amazon.com/singlesignon/latest/userguide/howtocreatepermissionset.html)
- [Hinzufügen und Entfernen von IAM-Identitätsberechtigungen](https://docs.aws.amazon.com/IAM/latest/UserGuide/access_policies_manage-attach-detach.html)
- [Verstehen Sie die Versionierung von IAM-Richtlinien](https://docs.aws.amazon.com/IAM/latest/UserGuide/access_policies_managed-versioning.html)
- [Beginnen Sie mit AWS verwalteten Richtlinien und wechseln Sie zu Berechtigungen mit den](https://docs.aws.amazon.com/IAM/latest/UserGuide/best-practices.html#bp-use-aws-defined-policies)  [geringsten Rechten](https://docs.aws.amazon.com/IAM/latest/UserGuide/best-practices.html#bp-use-aws-defined-policies)

## EC2ImageBuilderLifecycleExecutionPolicy

Beschreibung: Die ImageBuilderLifecycleExecutionPolicy EC2-Richtlinie gewährt Image Builder die Erlaubnis, Aktionen wie das Verwerfen oder Löschen von Image Builder Builder-Image-Ressourcen und den ihnen zugrunde liegenden Ressourcen (AMIs, Snapshots) auszuführen, um automatisierte Regeln für Image-Lebenszyklusverwaltungsaufgaben zu unterstützen.

EC2ImageBuilderLifecycleExecutionPolicy[ist eine verwaltete Richtlinie.AWS](https://docs.aws.amazon.com/IAM/latest/UserGuide/access_policies_managed-vs-inline.html#aws-managed-policies)

## Diese Richtlinie wird verwendet

Sie können Verbindungen EC2ImageBuilderLifecycleExecutionPolicy zu Ihren Benutzern, Gruppen und Rollen herstellen.

## Einzelheiten zu den Richtlinien

- Typ: Richtlinie für Servicerollen
- Erstellungszeit: 16. November 2023, 23:23 UTC
- Bearbeitete Zeit: 16. November 2023, 23:23 UTC
- ARN: arn:aws:iam::aws:policy/service-role/ EC2ImageBuilderLifecycleExecutionPolicy

## Version der Richtlinie

Richtlinienversion: v1 (Standard)

Die Standardversion der Richtlinie ist die Version, die die Berechtigungen für die Richtlinie definiert. Wenn ein Benutzer oder eine Rolle mit der Richtlinie eine Anfrage zum Zugriff auf eine AWS Ressource stellt, AWS überprüft er die Standardversion der Richtlinie, um festzustellen, ob die Anfrage zulässig ist.

```
{ 
   "Version" : "2012-10-17", 
   "Statement" : [ 
     { 
       "Sid" : "Ec2ImagePermission", 
       "Effect" : "Allow", 
       "Action" : [ 
          "ec2:EnableImage", 
          "ec2:DeregisterImage", 
          "ec2:EnableImageDeprecation", 
          "ec2:DescribeImageAttribute", 
          "ec2:DisableImage", 
         "ec2:DisableImageDeprecation" 
       ], 
       "Resource" : "arn:aws:ec2:*::image/*", 
       "Condition" : { 
          "StringEquals" : { 
            "aws:ResourceTag/CreatedBy" : "EC2 Image Builder" 
         } 
       } 
     }, 
     { 
       "Sid" : "EC2DeleteSnapshotPermission", 
       "Effect" : "Allow", 
       "Action" : "ec2:DeleteSnapshot", 
       "Resource" : "arn:aws:ec2:*::snapshot/*", 
       "Condition" : { 
          "StringEquals" : { 
            "aws:ResourceTag/CreatedBy" : "EC2 Image Builder" 
         } 
       } 
     }, 
     { 
       "Sid" : "EC2TagsPermission", 
       "Effect" : "Allow", 
       "Action" : [
```

```
 "ec2:DeleteTags", 
          "ec2:CreateTags" 
        ], 
        "Resource" : [ 
          "arn:aws:ec2:*::snapshot/*", 
          "arn:aws:ec2:*::image/*" 
        ], 
        "Condition" : { 
          "StringEquals" : { 
            "aws:RequestTag/DeprecatedBy" : "EC2 Image Builder", 
            "aws:ResourceTag/CreatedBy" : "EC2 Image Builder" 
          }, 
          "ForAllValues:StringEquals" : { 
            "aws:TagKeys" : "DeprecatedBy" 
          } 
        } 
     }, 
     { 
        "Sid" : "ECRImagePermission", 
        "Effect" : "Allow", 
        "Action" : [ 
          "ecr:BatchGetImage", 
          "ecr:BatchDeleteImage" 
        ], 
        "Resource" : "arn:aws:ecr:*:*:repository/*", 
        "Condition" : { 
          "StringEquals" : { 
            "ecr:ResourceTag/LifecycleExecutionAccess" : "EC2 Image Builder" 
          } 
        } 
     }, 
     { 
        "Sid" : "ImageBuilderEC2TagServicePermission", 
        "Effect" : "Allow", 
       "Action" : [
          "ec2:DescribeImages", 
          "tag:GetResources", 
          "imagebuilder:DeleteImage" 
        ], 
        "Resource" : "*" 
     } 
   ]
}
```
- [Erstellen Sie einen Berechtigungssatz mithilfe AWS verwalteter Richtlinien im IAM Identity Center](https://docs.aws.amazon.com/singlesignon/latest/userguide/howtocreatepermissionset.html)
- [Hinzufügen und Entfernen von IAM-Identitätsberechtigungen](https://docs.aws.amazon.com/IAM/latest/UserGuide/access_policies_manage-attach-detach.html)
- [Verstehen Sie die Versionierung von IAM-Richtlinien](https://docs.aws.amazon.com/IAM/latest/UserGuide/access_policies_managed-versioning.html)
- [Beginnen Sie mit AWS verwalteten Richtlinien und wechseln Sie zu Berechtigungen mit den](https://docs.aws.amazon.com/IAM/latest/UserGuide/best-practices.html#bp-use-aws-defined-policies)  [geringsten Rechten](https://docs.aws.amazon.com/IAM/latest/UserGuide/best-practices.html#bp-use-aws-defined-policies)

## EC2InstanceConnect

Beschreibung: Ermöglicht Kunden, EC2 Instance Connect aufzurufen, um kurzlebige Schlüssel für ihre EC2-Instances zu veröffentlichen und Connect über SSH oder die EC2 Instance Connect-CLI herzustellen.

EC2InstanceConnect[ist eine verwaltete Richtlinie.AWS](https://docs.aws.amazon.com/IAM/latest/UserGuide/access_policies_managed-vs-inline.html#aws-managed-policies)

## Diese Richtlinie wird verwendet

Sie können Verbindungen EC2InstanceConnect zu Ihren Benutzern, Gruppen und Rollen herstellen.

## Einzelheiten zu den Richtlinien

- Typ: AWS verwaltete Richtlinie
- Erstellungszeit: 27. Juni 2019, 18:53 Uhr UTC
- Bearbeitete Zeit: 27. Juni 2019, 18:53 UTC
- ARN: arn:aws:iam::aws:policy/EC2InstanceConnect

## Version der Richtlinie

Richtlinienversion: v1 (Standard)

Die Standardversion der Richtlinie ist die Version, die die Berechtigungen für die Richtlinie definiert. Wenn ein Benutzer oder eine Rolle mit der Richtlinie eine Anfrage zum Zugriff auf eine AWS Ressource stellt, AWS überprüft er die Standardversion der Richtlinie, um festzustellen, ob die Anfrage zulässig ist.

### JSON-Richtliniendokument

```
{ 
   "Version" : "2012-10-17", 
   "Statement" : [ 
     { 
        "Sid" : "EC2InstanceConnect", 
        "Action" : [ 
          "ec2:DescribeInstances", 
          "ec2-instance-connect:SendSSHPublicKey" 
        ], 
        "Effect" : "Allow", 
        "Resource" : "*" 
     } 
   ]
}
```
#### Weitere Informationen

- [Erstellen Sie einen Berechtigungssatz mithilfe AWS verwalteter Richtlinien im IAM Identity Center](https://docs.aws.amazon.com/singlesignon/latest/userguide/howtocreatepermissionset.html)
- [Hinzufügen und Entfernen von IAM-Identitätsberechtigungen](https://docs.aws.amazon.com/IAM/latest/UserGuide/access_policies_manage-attach-detach.html)
- [Verstehen Sie die Versionierung von IAM-Richtlinien](https://docs.aws.amazon.com/IAM/latest/UserGuide/access_policies_managed-versioning.html)
- [Beginnen Sie mit AWS verwalteten Richtlinien und wechseln Sie zu Berechtigungen mit den](https://docs.aws.amazon.com/IAM/latest/UserGuide/best-practices.html#bp-use-aws-defined-policies)  [geringsten Rechten](https://docs.aws.amazon.com/IAM/latest/UserGuide/best-practices.html#bp-use-aws-defined-policies)

## Ec2InstanceConnectEndpoint

Beschreibung: EC2 Instance Connect-Endpunktrichtlinie zur Verwaltung von vom Kunden erstellten EC2 Instance Connect-Endpunkten

Ec2InstanceConnectEndpoint[ist eine verwaltete Richtlinie AWS .](https://docs.aws.amazon.com/IAM/latest/UserGuide/access_policies_managed-vs-inline.html#aws-managed-policies)

#### Diese Richtlinie wird verwendet

Diese Richtlinie ist mit einer dienstbezogenen Rolle verknüpft, die es dem Dienst ermöglicht, Aktionen in Ihrem Namen durchzuführen. Sie können diese Richtlinie nicht an Ihre Benutzer, Gruppen oder Rollen anhängen.

#### Einzelheiten der Richtlinie

- Typ: Dienstbezogene Rollenrichtlinie
- Erstellungszeit: 24. Januar 2023, 20:19 UTC
- Bearbeitete Zeit: 24. Januar 2023, 20:19 UTC
- ARN: arn:aws:iam::aws:policy/aws-service-role/Ec2InstanceConnectEndpoint

#### Version der Richtlinie

Richtlinienversion: v1 (Standard)

Die Standardversion der Richtlinie ist die Version, die die Berechtigungen für die Richtlinie definiert. Wenn ein Benutzer oder eine Rolle mit der Richtlinie eine Anfrage zum Zugriff auf eine AWS Ressource stellt, AWS überprüft er die Standardversion der Richtlinie, um festzustellen, ob die Anfrage zulässig ist.

```
{ 
   "Version" : "2012-10-17", 
   "Statement" : [ 
     { 
        "Effect" : "Allow", 
       "Action" : [ 
          "ec2:DescribeNetworkInterfaces", 
          "ec2:DescribeAvailabilityZones" 
       ], 
       "Resource" : "*" 
     }, 
     { 
        "Effect" : "Allow", 
        "Action" : [ 
          "ec2:CreateNetworkInterface" 
       ], 
       "Resource" : "arn:aws:ec2:*:*:subnet/*" 
     }, 
     { 
        "Effect" : "Allow", 
        "Action" : [ 
          "ec2:CreateNetworkInterface"
```

```
 ], 
   "Resource" : "arn:aws:ec2:*:*:network-interface/*", 
   "Condition" : { 
     "ForAllValues:StringEquals" : { 
        "aws:TagKeys" : [ 
          "InstanceConnectEndpointId" 
       ] 
     }, 
     "Null" : { 
       "aws:RequestTag/InstanceConnectEndpointId" : "false" 
     } 
   } 
 }, 
 { 
   "Effect" : "Allow", 
  "Action" : [
     "ec2:ModifyNetworkInterfaceAttribute" 
   ], 
   "Resource" : "arn:aws:ec2:*:*:network-interface/*", 
   "Condition" : { 
     "Null" : { 
        "aws:ResourceTag/InstanceConnectEndpointId" : "false" 
     } 
   } 
 }, 
 { 
   "Effect" : "Allow", 
   "Action" : [ 
     "ec2:CreateTags" 
   ], 
   "Resource" : "arn:aws:ec2:*:*:network-interface/*", 
   "Condition" : { 
     "StringEquals" : { 
       "ec2:CreateAction" : "CreateNetworkInterface" 
     }, 
     "ForAllValues:StringEquals" : { 
       "aws:TagKeys" : [ 
          "InstanceConnectEndpointId" 
       ] 
     }, 
     "Null" : { 
        "aws:RequestTag/InstanceConnectEndpointId" : "false" 
     } 
   }
```

```
 }, 
     { 
        "Effect" : "Allow", 
        "Action" : [ 
          "ec2:DeleteNetworkInterface" 
        ], 
        "Resource" : "*", 
        "Condition" : { 
          "StringLike" : { 
             "aws:ResourceTag/InstanceConnectEndpointId" : [ 
               "eice-*" 
 ] 
          } 
        } 
     } 
   ]
}
```
- [Machen Sie sich mit der Versionierung für IAM-Richtlinien vertraut](https://docs.aws.amazon.com/IAM/latest/UserGuide/access_policies_managed-versioning.html)
- [Beginnen Sie mit AWS verwalteten Richtlinien und wechseln Sie zu Berechtigungen mit den](https://docs.aws.amazon.com/IAM/latest/UserGuide/best-practices.html#bp-use-aws-defined-policies)  [geringsten Rechten](https://docs.aws.amazon.com/IAM/latest/UserGuide/best-practices.html#bp-use-aws-defined-policies)

## EC2InstanceProfileForImageBuilder

Beschreibung: EC2-Instanzprofil für den Image Builder Builder-Dienst.

EC2InstanceProfileForImageBuilderist eine [AWS verwaltete Richtlinie](https://docs.aws.amazon.com/IAM/latest/UserGuide/access_policies_managed-vs-inline.html#aws-managed-policies).

#### Diese Richtlinie wird verwendet

Sie können Verbindungen EC2InstanceProfileForImageBuilder zu Ihren Benutzern, Gruppen und Rollen herstellen.

## Einzelheiten zu den Richtlinien

- Typ: AWS verwaltete Richtlinie
- Erstellungszeit: 1. Dezember 2019, 19:08 UTC
- Bearbeitete Zeit: 27. August 2020, 16:40 UTC

#### • ARN: arn:aws:iam::aws:policy/EC2InstanceProfileForImageBuilder

#### Version der Richtlinie

Richtlinienversion: v3 (Standard)

Die Standardversion der Richtlinie ist die Version, die die Berechtigungen für die Richtlinie definiert. Wenn ein Benutzer oder eine Rolle mit der Richtlinie eine Anfrage zum Zugriff auf eine AWS Ressource stellt, AWS überprüft er die Standardversion der Richtlinie, um festzustellen, ob die Anfrage zulässig ist.

```
{ 
   "Version" : "2012-10-17", 
   "Statement" : [ 
     { 
        "Effect" : "Allow", 
        "Action" : [ 
          "imagebuilder:GetComponent" 
        ], 
        "Resource" : "*" 
     }, 
     { 
        "Effect" : "Allow", 
        "Action" : [ 
          "kms:Decrypt" 
        ], 
        "Resource" : "*", 
        "Condition" : { 
          "ForAnyValue:StringEquals" : { 
             "kms:EncryptionContextKeys" : "aws:imagebuilder:arn", 
            "aws:CalledVia" : [ 
               "imagebuilder.amazonaws.com" 
            ] 
          } 
        } 
     }, 
     { 
        "Effect" : "Allow", 
        "Action" : [ 
          "s3:GetObject"
```

```
 ], 
        "Resource" : "arn:aws:s3:::ec2imagebuilder*" 
     }, 
     { 
        "Effect" : "Allow", 
        "Action" : [ 
          "logs:CreateLogStream", 
          "logs:CreateLogGroup", 
          "logs:PutLogEvents" 
        ], 
        "Resource" : "arn:aws:logs:*:*:log-group:/aws/imagebuilder/*" 
     } 
   ]
}
```
- [Erstellen Sie einen Berechtigungssatz mithilfe AWS verwalteter Richtlinien im IAM Identity Center](https://docs.aws.amazon.com/singlesignon/latest/userguide/howtocreatepermissionset.html)
- [Hinzufügen und Entfernen von IAM-Identitätsberechtigungen](https://docs.aws.amazon.com/IAM/latest/UserGuide/access_policies_manage-attach-detach.html)
- [Verstehen Sie die Versionierung von IAM-Richtlinien](https://docs.aws.amazon.com/IAM/latest/UserGuide/access_policies_managed-versioning.html)
- [Beginnen Sie mit AWS verwalteten Richtlinien und wechseln Sie zu Berechtigungen mit den](https://docs.aws.amazon.com/IAM/latest/UserGuide/best-practices.html#bp-use-aws-defined-policies)  [geringsten Rechten](https://docs.aws.amazon.com/IAM/latest/UserGuide/best-practices.html#bp-use-aws-defined-policies)

## EC2InstanceProfileForImageBuilderECRContainerBuilds

Beschreibung: EC2-Instanzprofil zum Erstellen von Container-Images mit EC2 Image Builder. Diese Richtlinie gewährt dem Benutzer umfassende Rechte zum Hochladen von ECR-Bildern.

EC2InstanceProfileForImageBuilderECRContainerBuildsist eine [AWS verwaltete](https://docs.aws.amazon.com/IAM/latest/UserGuide/access_policies_managed-vs-inline.html#aws-managed-policies)  [Richtlinie.](https://docs.aws.amazon.com/IAM/latest/UserGuide/access_policies_managed-vs-inline.html#aws-managed-policies)

## Diese Richtlinie wird verwendet

Sie können Verbindungen EC2InstanceProfileForImageBuilderECRContainerBuilds zu Ihren Benutzern, Gruppen und Rollen herstellen.

## Einzelheiten zu den Richtlinien

• Typ: AWS verwaltete Richtlinie

- Erstellungszeit: 11. Dezember 2020, 19:48 UTC
- Bearbeitete Zeit: 11. Dezember 2020, 19:48 UTC
- ARN: arn:aws:iam::aws:policy/ EC2InstanceProfileForImageBuilderECRContainerBuilds

#### Version der Richtlinie

Richtlinienversion: v1 (Standard)

Die Standardversion der Richtlinie ist die Version, die die Berechtigungen für die Richtlinie definiert. Wenn ein Benutzer oder eine Rolle mit der Richtlinie eine Anfrage zum Zugriff auf eine AWS Ressource stellt, AWS überprüft er die Standardversion der Richtlinie, um festzustellen, ob die Anfrage zulässig ist.

```
{ 
   "Version" : "2012-10-17", 
   "Statement" : [ 
     { 
        "Effect" : "Allow", 
        "Action" : [ 
          "imagebuilder:GetComponent", 
          "imagebuilder:GetContainerRecipe", 
          "ecr:GetAuthorizationToken", 
          "ecr:BatchGetImage", 
          "ecr:InitiateLayerUpload", 
          "ecr:UploadLayerPart", 
          "ecr:CompleteLayerUpload", 
          "ecr:BatchCheckLayerAvailability", 
          "ecr:GetDownloadUrlForLayer", 
          "ecr:PutImage" 
       ], 
       "Resource" : "*" 
     }, 
     { 
        "Effect" : "Allow", 
        "Action" : [ 
          "kms:Decrypt" 
        ], 
        "Resource" : "*",
```

```
 "Condition" : { 
          "ForAnyValue:StringEquals" : { 
            "kms:EncryptionContextKeys" : "aws:imagebuilder:arn", 
            "aws:CalledVia" : [ 
              "imagebuilder.amazonaws.com" 
 ] 
          } 
       } 
     }, 
     { 
        "Effect" : "Allow", 
        "Action" : [ 
          "s3:GetObject" 
       ], 
        "Resource" : "arn:aws:s3:::ec2imagebuilder*" 
     }, 
     { 
        "Effect" : "Allow", 
       "Action" : [
          "logs:CreateLogStream", 
          "logs:CreateLogGroup", 
          "logs:PutLogEvents" 
       ], 
        "Resource" : "arn:aws:logs:*:*:log-group:/aws/imagebuilder/*" 
     } 
   ]
}
```
- [Erstellen Sie einen Berechtigungssatz mithilfe AWS verwalteter Richtlinien im IAM Identity Center](https://docs.aws.amazon.com/singlesignon/latest/userguide/howtocreatepermissionset.html)
- [Hinzufügen und Entfernen von IAM-Identitätsberechtigungen](https://docs.aws.amazon.com/IAM/latest/UserGuide/access_policies_manage-attach-detach.html)
- [Verstehen Sie die Versionierung von IAM-Richtlinien](https://docs.aws.amazon.com/IAM/latest/UserGuide/access_policies_managed-versioning.html)
- [Beginnen Sie mit AWS verwalteten Richtlinien und wechseln Sie zu Berechtigungen mit den](https://docs.aws.amazon.com/IAM/latest/UserGuide/best-practices.html#bp-use-aws-defined-policies)  [geringsten Rechten](https://docs.aws.amazon.com/IAM/latest/UserGuide/best-practices.html#bp-use-aws-defined-policies)

## ECRReplicationServiceRolePolicy

Beschreibung: Ermöglicht den Zugriff auf AWS-Services und die Ressourcen, die von ECR Replication verwendet oder verwaltet werden

#### ECRReplicationServiceRolePolicyist eine [AWS verwaltete Richtlinie.](https://docs.aws.amazon.com/IAM/latest/UserGuide/access_policies_managed-vs-inline.html#aws-managed-policies)

## Diese Richtlinie wird verwendet

Diese Richtlinie ist mit einer dienstbezogenen Rolle verknüpft, die es dem Dienst ermöglicht, Aktionen in Ihrem Namen durchzuführen. Sie können diese Richtlinie nicht an Ihre Benutzer, Gruppen oder Rollen anhängen.

### Einzelheiten der Richtlinie

- Typ: Dienstbezogene Rollenrichtlinie
- Erstellungszeit: 4. Dezember 2020, 22:11 Uhr UTC
- Bearbeitete Zeit: 4. Dezember 2020, 22:11 UTC
- ARN: arn:aws:iam::aws:policy/aws-service-role/ ECRReplicationServiceRolePolicy

### Version der Richtlinie

```
Richtlinienversion: v1 (Standard)
```
Die Standardversion der Richtlinie ist die Version, die die Berechtigungen für die Richtlinie definiert. Wenn ein Benutzer oder eine Rolle mit der Richtlinie eine Anfrage zum Zugriff auf eine AWS Ressource stellt, AWS überprüft er die Standardversion der Richtlinie, um festzustellen, ob die Anfrage zulässig ist.

```
{ 
   "Version" : "2012-10-17", 
   "Statement" : [ 
     { 
        "Effect" : "Allow", 
        "Action" : [ 
          "ecr:CreateRepository", 
          "ecr:ReplicateImage" 
        ], 
        "Resource" : "*" 
     }
```
]

## Weitere Informationen

- [Machen Sie sich mit der Versionierung für IAM-Richtlinien vertraut](https://docs.aws.amazon.com/IAM/latest/UserGuide/access_policies_managed-versioning.html)
- [Beginnen Sie mit AWS verwalteten Richtlinien und wechseln Sie zu Berechtigungen mit den](https://docs.aws.amazon.com/IAM/latest/UserGuide/best-practices.html#bp-use-aws-defined-policies)  [geringsten Rechten](https://docs.aws.amazon.com/IAM/latest/UserGuide/best-practices.html#bp-use-aws-defined-policies)

# ElastiCacheServiceRolePolicy

Beschreibung: Diese Richtlinie ermöglicht es ElastiCache , AWS Ressourcen in Ihrem Namen zu verwalten, sofern dies für die Verwaltung Ihres Caches erforderlich ist

ElastiCacheServiceRolePolicyist eine [AWS verwaltete Richtlinie](https://docs.aws.amazon.com/IAM/latest/UserGuide/access_policies_managed-vs-inline.html#aws-managed-policies).

## Diese Richtlinie wird verwendet

Diese Richtlinie ist mit einer dienstbezogenen Rolle verknüpft, die es dem Dienst ermöglicht, Aktionen in Ihrem Namen durchzuführen. Sie können diese Richtlinie nicht an Ihre Benutzer, Gruppen oder Rollen anhängen.

## Einzelheiten der Richtlinie

- Typ: Dienstbezogene Rollenrichtlinie
- Erstellungszeit: 7. Dezember 2017, 17:50 Uhr UTC
- Bearbeitete Zeit: 28. November 2023, 03:05 UTC
- ARN: arn:aws:iam::aws:policy/aws-service-role/ ElastiCacheServiceRolePolicy

## Version der Richtlinie

Richtlinienversion: v4 (Standard)

Die Standardversion der Richtlinie ist die Version, die die Berechtigungen für die Richtlinie definiert. Wenn ein Benutzer oder eine Rolle mit der Richtlinie eine Anfrage zum Zugriff auf eine AWS

Ressource stellt, AWS überprüft er die Standardversion der Richtlinie, um festzustellen, ob die Anfrage zulässig ist.

```
{ 
   "Version" : "2012-10-17", 
   "Statement" : [ 
     { 
       "Sid" : "ElastiCacheManagementActions", 
       "Effect" : "Allow", 
       "Action" : [ 
          "ec2:AuthorizeSecurityGroupIngress", 
          "ec2:CreateNetworkInterface", 
          "ec2:CreateSecurityGroup", 
          "ec2:DeleteNetworkInterface", 
          "ec2:DeleteSecurityGroup", 
          "ec2:DescribeAvailabilityZones", 
          "ec2:DescribeNetworkInterfaces", 
          "ec2:DescribeSecurityGroups", 
          "ec2:DescribeSubnets", 
          "ec2:DescribeVpcs", 
          "ec2:DescribeVpcEndpoints", 
          "ec2:ModifyNetworkInterfaceAttribute", 
          "ec2:RevokeSecurityGroupIngress", 
          "cloudwatch:PutMetricData", 
          "outposts:GetOutpost", 
          "outposts:GetOutpostInstanceTypes", 
          "outposts:ListOutposts", 
          "outposts:ListSites" 
       ], 
       "Resource" : "*" 
     }, 
     { 
       "Sid" : "CreateDeleteVPCEndpoints", 
       "Effect" : "Allow", 
       "Action" : [ 
          "ec2:CreateVpcEndpoint", 
          "ec2:DeleteVpcEndpoints" 
       ], 
       "Resource" : "arn:aws:ec2:*:*:vpc-endpoint/*", 
       "Condition" : { 
          "StringLike" : {
```
```
 "ec2:VpceServiceName" : "com.amazonaws.elasticache.serverless.*" 
       } 
     } 
   }, 
  \mathcal{L} "Sid" : "TagVPCEndpointsOnCreation", 
     "Effect" : "Allow", 
     "Action" : [ 
        "ec2:CreateTags" 
     ], 
     "Resource" : "arn:aws:ec2:*:*:vpc-endpoint/*", 
     "Condition" : { 
        "StringEquals" : { 
          "ec2:CreateAction" : "CreateVpcEndpoint", 
          "aws:RequestTag/AmazonElastiCacheManaged" : "true" 
       } 
     } 
   }, 
   { 
     "Sid" : "ModifyVpcEndpoints", 
     "Effect" : "Allow", 
     "Action" : [ 
        "ec2:ModifyVpcEndpoint" 
     ], 
     "Resource" : "arn:aws:ec2:*:*:vpc-endpoint/*", 
     "Condition" : { 
        "StringEquals" : { 
          "ec2:ResourceTag/AmazonElastiCacheManaged" : "true" 
       } 
     } 
   }, 
   { 
     "Sid" : "AllowAccessToElastiCacheTaggedVpcEndpoints", 
     "Effect" : "Allow", 
     "Action" : [ 
        "ec2:CreateVpcEndpoint", 
       "ec2:ModifyVpcEndpoint" 
     ], 
     "NotResource" : "arn:aws:ec2:*:*:vpc-endpoint/*" 
   } 
 ]
```
}

- [Machen Sie sich mit der Versionierung für IAM-Richtlinien vertraut](https://docs.aws.amazon.com/IAM/latest/UserGuide/access_policies_managed-versioning.html)
- [Beginnen Sie mit AWS verwalteten Richtlinien und wechseln Sie zu Berechtigungen mit den](https://docs.aws.amazon.com/IAM/latest/UserGuide/best-practices.html#bp-use-aws-defined-policies)  [geringsten Rechten](https://docs.aws.amazon.com/IAM/latest/UserGuide/best-practices.html#bp-use-aws-defined-policies)

# ElasticLoadBalancingFullAccess

Beschreibung: Bietet vollen Zugriff auf Amazon und eingeschränkten Zugriff auf andere Dienste ElasticLoadBalancing, die für die Bereitstellung von ElasticLoadBalancing Funktionen erforderlich sind.

ElasticLoadBalancingFullAccessist eine [AWS verwaltete Richtlinie.](https://docs.aws.amazon.com/IAM/latest/UserGuide/access_policies_managed-vs-inline.html#aws-managed-policies)

# Diese Richtlinie wird verwendet

Sie können Verbindungen ElasticLoadBalancingFullAccess zu Ihren Benutzern, Gruppen und Rollen herstellen.

#### Einzelheiten zu den Richtlinien

- Typ: AWS verwaltete Richtlinie
- Erstellungszeit: 20. September 2018, 20:42 UTC
- Bearbeitete Zeit: 29. November 2022, 01:45 UTC
- ARN: arn:aws:iam::aws:policy/ElasticLoadBalancingFullAccess

# Version der Richtlinie

Richtlinienversion: v7 (Standard)

Die Standardversion der Richtlinie ist die Version, die die Berechtigungen für die Richtlinie definiert. Wenn ein Benutzer oder eine Rolle mit der Richtlinie eine Anfrage zum Zugriff auf eine AWS Ressource stellt, AWS überprüft er die Standardversion der Richtlinie, um festzustellen, ob die Anfrage zulässig ist.

{

```
 "Version" : "2012-10-17", 
 "Statement" : [ 
  { 
     "Effect" : "Allow", 
     "Action" : "elasticloadbalancing:*", 
     "Resource" : "*" 
  }, 
   { 
     "Effect" : "Allow", 
     "Action" : [ 
       "ec2:DescribeAccountAttributes", 
       "ec2:DescribeAddresses", 
       "ec2:DescribeInternetGateways", 
       "ec2:DescribeSecurityGroups", 
       "ec2:DescribeSubnets", 
       "ec2:DescribeVpcs", 
       "ec2:DescribeVpcClassicLink", 
       "ec2:DescribeInstances", 
       "ec2:DescribeNetworkInterfaces", 
       "ec2:DescribeClassicLinkInstances", 
       "ec2:DescribeRouteTables", 
       "ec2:DescribeCoipPools", 
       "ec2:GetCoipPoolUsage", 
       "ec2:DescribeVpcPeeringConnections", 
       "cognito-idp:DescribeUserPoolClient" 
     ], 
     "Resource" : "*" 
   }, 
   { 
     "Effect" : "Allow", 
     "Action" : "iam:CreateServiceLinkedRole", 
     "Resource" : "*", 
     "Condition" : { 
       "StringEquals" : { 
          "iam:AWSServiceName" : "elasticloadbalancing.amazonaws.com" 
       } 
     } 
   }, 
   { 
     "Effect" : "Allow",
```

```
 "Action" : "arc-zonal-shift:*", 
        "Resource" : "arn:aws:elasticloadbalancing:*:*:loadbalancer/*" 
     }, 
     { 
        "Effect" : "Allow", 
        "Action" : [ 
          "arc-zonal-shift:ListManagedResources", 
          "arc-zonal-shift:ListZonalShifts" 
        ], 
        "Resource" : "*" 
     } 
   ]
}
```
- [Erstellen Sie einen Berechtigungssatz mithilfe AWS verwalteter Richtlinien im IAM Identity Center](https://docs.aws.amazon.com/singlesignon/latest/userguide/howtocreatepermissionset.html)
- [Hinzufügen und Entfernen von IAM-Identitätsberechtigungen](https://docs.aws.amazon.com/IAM/latest/UserGuide/access_policies_manage-attach-detach.html)
- [Verstehen Sie die Versionierung von IAM-Richtlinien](https://docs.aws.amazon.com/IAM/latest/UserGuide/access_policies_managed-versioning.html)
- [Beginnen Sie mit AWS verwalteten Richtlinien und wechseln Sie zu Berechtigungen mit den](https://docs.aws.amazon.com/IAM/latest/UserGuide/best-practices.html#bp-use-aws-defined-policies)  [geringsten Rechten](https://docs.aws.amazon.com/IAM/latest/UserGuide/best-practices.html#bp-use-aws-defined-policies)

# ElasticLoadBalancingReadOnly

Beschreibung: Bietet schreibgeschützten Zugriff auf Amazon ElasticLoadBalancing und abhängige Dienste

ElasticLoadBalancingReadOnlyist eine [AWS verwaltete Richtlinie](https://docs.aws.amazon.com/IAM/latest/UserGuide/access_policies_managed-vs-inline.html#aws-managed-policies).

#### Diese Richtlinie wird verwendet

Sie können Verbindungen ElasticLoadBalancingReadOnly zu Ihren Benutzern, Gruppen und Rollen herstellen.

#### Einzelheiten zu den Richtlinien

- Typ: AWS verwaltete Richtlinie
- Erstellungszeit: 20. September 2018, 20:17 Uhr UTC
- Bearbeitete Zeit: 26. November 2023, 18:15 UTC

#### • ARN: arn:aws:iam::aws:policy/ElasticLoadBalancingReadOnly

#### Version der Richtlinie

Richtlinienversion: v3 (Standard)

Die Standardversion der Richtlinie ist die Version, die die Berechtigungen für die Richtlinie definiert. Wenn ein Benutzer oder eine Rolle mit der Richtlinie eine Anfrage zum Zugriff auf eine AWS Ressource stellt, AWS überprüft er die Standardversion der Richtlinie, um festzustellen, ob die Anfrage zulässig ist.

```
{ 
   "Version" : "2012-10-17", 
   "Statement" : [ 
     { 
       "Sid" : "Statement1", 
       "Effect" : "Allow", 
       "Action" : [ 
          "elasticloadbalancing:Describe*", 
          "elasticloadbalancing:Get*" 
       ], 
       "Resource" : "*" 
     }, 
    \{ "Sid" : "Statement2", 
       "Effect" : "Allow", 
       "Action" : [ 
          "ec2:DescribeInstances", 
          "ec2:DescribeClassicLinkInstances", 
          "ec2:DescribeSecurityGroups" 
       ], 
       "Resource" : "*" 
     }, 
     { 
       "Sid" : "Statement3", 
       "Effect" : "Allow", 
       "Action" : "arc-zonal-shift:GetManagedResource", 
       "Resource" : "arn:aws:elasticloadbalancing:*:*:loadbalancer/*" 
     }, 
     {
```

```
 "Sid" : "Statement4", 
        "Effect" : "Allow", 
        "Action" : [ 
          "arc-zonal-shift:ListManagedResources", 
          "arc-zonal-shift:ListZonalShifts" 
        ], 
        "Resource" : "*" 
     } 
   ]
}
```
- [Erstellen Sie einen Berechtigungssatz mithilfe AWS verwalteter Richtlinien im IAM Identity Center](https://docs.aws.amazon.com/singlesignon/latest/userguide/howtocreatepermissionset.html)
- [Hinzufügen und Entfernen von IAM-Identitätsberechtigungen](https://docs.aws.amazon.com/IAM/latest/UserGuide/access_policies_manage-attach-detach.html)
- [Verstehen Sie die Versionierung von IAM-Richtlinien](https://docs.aws.amazon.com/IAM/latest/UserGuide/access_policies_managed-versioning.html)
- [Beginnen Sie mit AWS verwalteten Richtlinien und wechseln Sie zu Berechtigungen mit den](https://docs.aws.amazon.com/IAM/latest/UserGuide/best-practices.html#bp-use-aws-defined-policies)  [geringsten Rechten](https://docs.aws.amazon.com/IAM/latest/UserGuide/best-practices.html#bp-use-aws-defined-policies)

# ElementalActivationsDownloadSoftwareAccess

Beschreibung: Zugriff auf gekaufte Ressourcen und Herunterladen der zugehörigen Software und Kickstart-Dateien

ElementalActivationsDownloadSoftwareAccessist eine [AWS verwaltete Richtlinie.](https://docs.aws.amazon.com/IAM/latest/UserGuide/access_policies_managed-vs-inline.html#aws-managed-policies)

#### Diese Richtlinie wird verwendet

Sie können Verbindungen ElementalActivationsDownloadSoftwareAccess zu Ihren Benutzern, Gruppen und Rollen herstellen.

# Einzelheiten zu den Richtlinien

- Typ: AWS verwaltete Richtlinie
- Erstellungszeit: 8. September 2020, 17:26 Uhr UTC
- Bearbeitete Zeit: 8. September 2020, 17:26 UTC
- ARN: arn:aws:iam::aws:policy/ElementalActivationsDownloadSoftwareAccess

### Version der Richtlinie

Richtlinienversion: v1 (Standard)

Die Standardversion der Richtlinie ist die Version, die die Berechtigungen für die Richtlinie definiert. Wenn ein Benutzer oder eine Rolle mit der Richtlinie eine Anfrage zum Zugriff auf eine AWS Ressource stellt, AWS überprüft er die Standardversion der Richtlinie, um festzustellen, ob die Anfrage zulässig ist.

### JSON-Richtliniendokument

```
{ 
   "Version" : "2012-10-17", 
   "Statement" : [ 
     { 
        "Effect" : "Allow", 
        "Action" : [ 
          "elemental-activations:Get*", 
          "elemental-activations:Download*" 
        ], 
        "Resource" : "*" 
     } 
   ]
}
```
# Weitere Informationen

- [Erstellen Sie einen Berechtigungssatz mithilfe AWS verwalteter Richtlinien im IAM Identity Center](https://docs.aws.amazon.com/singlesignon/latest/userguide/howtocreatepermissionset.html)
- [Hinzufügen und Entfernen von IAM-Identitätsberechtigungen](https://docs.aws.amazon.com/IAM/latest/UserGuide/access_policies_manage-attach-detach.html)
- [Verstehen Sie die Versionierung von IAM-Richtlinien](https://docs.aws.amazon.com/IAM/latest/UserGuide/access_policies_managed-versioning.html)
- [Beginnen Sie mit AWS verwalteten Richtlinien und wechseln Sie zu Berechtigungen mit den](https://docs.aws.amazon.com/IAM/latest/UserGuide/best-practices.html#bp-use-aws-defined-policies)  [geringsten Rechten](https://docs.aws.amazon.com/IAM/latest/UserGuide/best-practices.html#bp-use-aws-defined-policies)

# ElementalActivationsFullAccess

Beschreibung: Vollständiger Zugriff, um die von Elemental Appliances und Software gekauften Ressourcen einzusehen und entsprechende Maßnahmen zu ergreifen

ElementalActivationsFullAccessist eine [AWS verwaltete Richtlinie.](https://docs.aws.amazon.com/IAM/latest/UserGuide/access_policies_managed-vs-inline.html#aws-managed-policies)

# Diese Richtlinie wird verwendet

Sie können Verbindungen ElementalActivationsFullAccess zu Ihren Benutzern, Gruppen und Rollen herstellen.

### Einzelheiten zu den Richtlinien

- Typ: AWS verwaltete Richtlinie
- Erstellungszeit: 4. Juni 2020, 21:00 Uhr UTC
- Bearbeitete Zeit: 4. Juni 2020, 21:00 UTC
- ARN: arn:aws:iam::aws:policy/ElementalActivationsFullAccess

### Version der Richtlinie

Richtlinienversion: v1 (Standard)

Die Standardversion der Richtlinie ist die Version, die die Berechtigungen für die Richtlinie definiert. Wenn ein Benutzer oder eine Rolle mit der Richtlinie eine Anfrage zum Zugriff auf eine AWS Ressource stellt, AWS überprüft er die Standardversion der Richtlinie, um festzustellen, ob die Anfrage zulässig ist.

# JSON-Richtliniendokument

```
{ 
   "Version" : "2012-10-17", 
   "Statement" : [ 
      { 
        "Effect" : "Allow", 
        "Action" : [ 
           "elemental-activations:*" 
        ], 
        "Resource" : "*" 
     } 
   ]
}
```
# Weitere Informationen

• [Erstellen Sie einen Berechtigungssatz mithilfe AWS verwalteter Richtlinien im IAM Identity Center](https://docs.aws.amazon.com/singlesignon/latest/userguide/howtocreatepermissionset.html)

- [Hinzufügen und Entfernen von IAM-Identitätsberechtigungen](https://docs.aws.amazon.com/IAM/latest/UserGuide/access_policies_manage-attach-detach.html)
- [Verstehen Sie die Versionierung von IAM-Richtlinien](https://docs.aws.amazon.com/IAM/latest/UserGuide/access_policies_managed-versioning.html)
- [Beginnen Sie mit AWS verwalteten Richtlinien und wechseln Sie zu Berechtigungen mit den](https://docs.aws.amazon.com/IAM/latest/UserGuide/best-practices.html#bp-use-aws-defined-policies)  [geringsten Rechten](https://docs.aws.amazon.com/IAM/latest/UserGuide/best-practices.html#bp-use-aws-defined-policies)

# ElementalActivationsGenerateLicenses

Beschreibung: Zugriff auf gekaufte Ressourcen und Generierung von Softwarelizenzen für ausstehende Aktivierungen

ElementalActivationsGenerateLicensesist eine [AWS verwaltete Richtlinie.](https://docs.aws.amazon.com/IAM/latest/UserGuide/access_policies_managed-vs-inline.html#aws-managed-policies)

### Diese Richtlinie wird verwendet

Sie können Verbindungen ElementalActivationsGenerateLicenses zu Ihren Benutzern, Gruppen und Rollen herstellen.

### Einzelheiten zu den Richtlinien

- Typ: AWS verwaltete Richtlinie
- Erstellungszeit: 28. August 2020, 18:28 Uhr UTC
- Zeit bearbeitet: 28. August 2020, 18:28 UTC
- ARN: arn:aws:iam::aws:policy/ElementalActivationsGenerateLicenses

#### Version der Richtlinie

Richtlinienversion: v1 (Standard)

Die Standardversion der Richtlinie ist die Version, die die Berechtigungen für die Richtlinie definiert. Wenn ein Benutzer oder eine Rolle mit der Richtlinie eine Anfrage zum Zugriff auf eine AWS Ressource stellt, AWS überprüft er die Standardversion der Richtlinie, um festzustellen, ob die Anfrage zulässig ist.

#### JSON-Richtliniendokument

```
 "Version" : "2012-10-17",
```
{

```
 "Statement" : [ 
     { 
        "Effect" : "Allow", 
        "Action" : [ 
          "elemental-activations:Get*", 
          "elemental-activations:GenerateLicenses", 
          "elemental-activations:StartFileUpload", 
          "elemental-activations:CompleteFileUpload" 
        ], 
        "Resource" : "*" 
     } 
   ]
}
```
- [Erstellen Sie einen Berechtigungssatz mithilfe AWS verwalteter Richtlinien im IAM Identity Center](https://docs.aws.amazon.com/singlesignon/latest/userguide/howtocreatepermissionset.html)
- [Hinzufügen und Entfernen von IAM-Identitätsberechtigungen](https://docs.aws.amazon.com/IAM/latest/UserGuide/access_policies_manage-attach-detach.html)
- [Verstehen Sie die Versionierung von IAM-Richtlinien](https://docs.aws.amazon.com/IAM/latest/UserGuide/access_policies_managed-versioning.html)
- [Beginnen Sie mit AWS verwalteten Richtlinien und wechseln Sie zu Berechtigungen mit den](https://docs.aws.amazon.com/IAM/latest/UserGuide/best-practices.html#bp-use-aws-defined-policies)  [geringsten Rechten](https://docs.aws.amazon.com/IAM/latest/UserGuide/best-practices.html#bp-use-aws-defined-policies)

# ElementalActivationsReadOnlyAccess

Beschreibung: Schreibgeschützter Zugriff auf die detaillierte Liste der gekauften Vermögenswerte, die dem AWS-Konto Benutzer zugeordnet sind

ElementalActivationsReadOnlyAccessist eine [AWS verwaltete Richtlinie](https://docs.aws.amazon.com/IAM/latest/UserGuide/access_policies_managed-vs-inline.html#aws-managed-policies).

#### Diese Richtlinie wird verwendet

Sie können Verbindungen ElementalActivationsReadOnlyAccess zu Ihren Benutzern, Gruppen und Rollen herstellen.

#### Einzelheiten zu den Richtlinien

- Typ: AWS verwaltete Richtlinie
- Erstellungszeit: 28. August 2020, 16:51 UTC
- Zeit bearbeitet: 28. August 2020, 16:51 UTC

#### • ARN: arn:aws:iam::aws:policy/ElementalActivationsReadOnlyAccess

#### Version der Richtlinie

Richtlinienversion: v1 (Standard)

Die Standardversion der Richtlinie ist die Version, die die Berechtigungen für die Richtlinie definiert. Wenn ein Benutzer oder eine Rolle mit der Richtlinie eine Anfrage zum Zugriff auf eine AWS Ressource stellt, AWS überprüft er die Standardversion der Richtlinie, um festzustellen, ob die Anfrage zulässig ist.

#### JSON-Richtliniendokument

```
{ 
   "Version" : "2012-10-17", 
   "Statement" : [ 
      { 
        "Effect" : "Allow", 
       "Action" : [
          "elemental-activations:Get*" 
        ], 
        "Resource" : "*" 
     } 
   ]
}
```
#### Weitere Informationen

- [Erstellen Sie einen Berechtigungssatz mithilfe AWS verwalteter Richtlinien im IAM Identity Center](https://docs.aws.amazon.com/singlesignon/latest/userguide/howtocreatepermissionset.html)
- [Hinzufügen und Entfernen von IAM-Identitätsberechtigungen](https://docs.aws.amazon.com/IAM/latest/UserGuide/access_policies_manage-attach-detach.html)
- [Verstehen Sie die Versionierung von IAM-Richtlinien](https://docs.aws.amazon.com/IAM/latest/UserGuide/access_policies_managed-versioning.html)
- [Beginnen Sie mit AWS verwalteten Richtlinien und wechseln Sie zu Berechtigungen mit den](https://docs.aws.amazon.com/IAM/latest/UserGuide/best-practices.html#bp-use-aws-defined-policies)  [geringsten Rechten](https://docs.aws.amazon.com/IAM/latest/UserGuide/best-practices.html#bp-use-aws-defined-policies)

# ElementalAppliancesSoftwareFullAccess

Beschreibung: Vollständiger Zugriff, um Angebote und Bestellungen von Elemental Appliances und Software einzusehen und entsprechende Maßnahmen zu ergreifen

#### ElementalAppliancesSoftwareFullAccessist eine [AWS verwaltete Richtlinie.](https://docs.aws.amazon.com/IAM/latest/UserGuide/access_policies_managed-vs-inline.html#aws-managed-policies)

# Diese Richtlinie wird verwendet

Sie können Verbindungen ElementalAppliancesSoftwareFullAccess zu Ihren Benutzern, Gruppen und Rollen herstellen.

#### Einzelheiten zu den Richtlinien

- Typ: AWS verwaltete Richtlinie
- Erstellungszeit: 31. Juli 2019, 16:28 UTC
- Bearbeitete Zeit: 5. Februar 2021, 21:01 UTC
- ARN: arn:aws:iam::aws:policy/ElementalAppliancesSoftwareFullAccess

#### Version der Richtlinie

Richtlinienversion: v4 (Standard)

Die Standardversion der Richtlinie ist die Version, die die Berechtigungen für die Richtlinie definiert. Wenn ein Benutzer oder eine Rolle mit der Richtlinie eine Anfrage zum Zugriff auf eine AWS Ressource stellt, AWS überprüft er die Standardversion der Richtlinie, um festzustellen, ob die Anfrage zulässig ist.

```
{ 
   "Version" : "2012-10-17", 
   "Statement" : [ 
     { 
        "Effect" : "Allow", 
        "Action" : [ 
          "elemental-appliances-software:*", 
          "elemental-activations:CompleteAccountRegistration" 
        ], 
        "Resource" : "*" 
     } 
   ]
}
```
- [Erstellen Sie einen Berechtigungssatz mithilfe AWS verwalteter Richtlinien im IAM Identity Center](https://docs.aws.amazon.com/singlesignon/latest/userguide/howtocreatepermissionset.html)
- [Hinzufügen und Entfernen von IAM-Identitätsberechtigungen](https://docs.aws.amazon.com/IAM/latest/UserGuide/access_policies_manage-attach-detach.html)
- [Verstehen Sie die Versionierung von IAM-Richtlinien](https://docs.aws.amazon.com/IAM/latest/UserGuide/access_policies_managed-versioning.html)
- [Beginnen Sie mit AWS verwalteten Richtlinien und wechseln Sie zu Berechtigungen mit den](https://docs.aws.amazon.com/IAM/latest/UserGuide/best-practices.html#bp-use-aws-defined-policies)  [geringsten Rechten](https://docs.aws.amazon.com/IAM/latest/UserGuide/best-practices.html#bp-use-aws-defined-policies)

# ElementalAppliancesSoftwareReadOnlyAccess

Beschreibung: Schreibgeschützter Zugriff, um Angebote und Bestellungen von Elemental Appliances und Software einzusehen

ElementalAppliancesSoftwareReadOnlyAccess[ist eine verwaltete Richtlinie AWS .](https://docs.aws.amazon.com/IAM/latest/UserGuide/access_policies_managed-vs-inline.html#aws-managed-policies)

# Diese Richtlinie wird verwendet

Sie können Verbindungen ElementalAppliancesSoftwareReadOnlyAccess zu Ihren Benutzern, Gruppen und Rollen herstellen.

# Einzelheiten zu den Richtlinien

- Typ: AWS verwaltete Richtlinie
- Erstellungszeit: 1. April 2020, 22:31 UTC
- Bearbeitete Zeit: 1. April 2020, 22:31 UTC
- ARN: arn:aws:iam::aws:policy/ElementalAppliancesSoftwareReadOnlyAccess

# Version der Richtlinie

Richtlinienversion: v1 (Standard)

Die Standardversion der Richtlinie ist die Version, die die Berechtigungen für die Richtlinie definiert. Wenn ein Benutzer oder eine Rolle mit der Richtlinie eine Anfrage zum Zugriff auf eine AWS Ressource stellt, AWS überprüft er die Standardversion der Richtlinie, um festzustellen, ob die Anfrage zulässig ist.

### JSON-Richtliniendokument

```
{ 
   "Version" : "2012-10-17", 
   "Statement" : [ 
    \{ "Effect" : "Allow", 
        "Action" : [ 
          "elemental-appliances-software:List*", 
          "elemental-appliances-software:Get*" 
        ], 
        "Resource" : "*" 
     } 
   ]
}
```
### Weitere Informationen

- [Erstellen Sie einen Berechtigungssatz mithilfe AWS verwalteter Richtlinien im IAM Identity Center](https://docs.aws.amazon.com/singlesignon/latest/userguide/howtocreatepermissionset.html)
- [Hinzufügen und Entfernen von IAM-Identitätsberechtigungen](https://docs.aws.amazon.com/IAM/latest/UserGuide/access_policies_manage-attach-detach.html)
- [Verstehen Sie die Versionierung von IAM-Richtlinien](https://docs.aws.amazon.com/IAM/latest/UserGuide/access_policies_managed-versioning.html)
- [Beginnen Sie mit AWS verwalteten Richtlinien und wechseln Sie zu Berechtigungen mit den](https://docs.aws.amazon.com/IAM/latest/UserGuide/best-practices.html#bp-use-aws-defined-policies)  [geringsten Rechten](https://docs.aws.amazon.com/IAM/latest/UserGuide/best-practices.html#bp-use-aws-defined-policies)

# ElementalSupportCenterFullAccess

Beschreibung: Uneingeschränkter Zugriff, um Support-Anfragen und Inhalte zum Produktsupport von Elemental Appliance und Software einzusehen und entsprechende Maßnahmen zu ergreifen

ElementalSupportCenterFullAccessist eine [AWS verwaltete Richtlinie.](https://docs.aws.amazon.com/IAM/latest/UserGuide/access_policies_managed-vs-inline.html#aws-managed-policies)

#### Diese Richtlinie wird verwendet

Sie können Verbindungen ElementalSupportCenterFullAccess zu Ihren Benutzern, Gruppen und Rollen herstellen.

#### Einzelheiten zu den Richtlinien

• Typ: AWS verwaltete Richtlinie

- Erstellungszeit: 25. November 2020, 18:08 Uhr UTC
- Bearbeitete Zeit: 5. Februar 2021, 21:02 UTC
- ARN: arn:aws:iam::aws:policy/ElementalSupportCenterFullAccess

#### Version der Richtlinie

Richtlinienversion: v2 (Standard)

Die Standardversion der Richtlinie ist die Version, die die Berechtigungen für die Richtlinie definiert. Wenn ein Benutzer oder eine Rolle mit der Richtlinie eine Anfrage zum Zugriff auf eine AWS Ressource stellt, AWS überprüft er die Standardversion der Richtlinie, um festzustellen, ob die Anfrage zulässig ist.

#### JSON-Richtliniendokument

```
{ 
   "Version" : "2012-10-17", 
   "Statement" : [ 
    \left\{ \right. "Effect" : "Allow", 
        "Action" : [ 
          "elemental-support-cases:*", 
          "elemental-support-content:*", 
          "elemental-activations:CompleteAccountRegistration" 
        ], 
        "Resource" : "*" 
      } 
   ]
}
```
# Weitere Informationen

- [Erstellen Sie einen Berechtigungssatz mithilfe AWS verwalteter Richtlinien im IAM Identity Center](https://docs.aws.amazon.com/singlesignon/latest/userguide/howtocreatepermissionset.html)
- [Hinzufügen und Entfernen von IAM-Identitätsberechtigungen](https://docs.aws.amazon.com/IAM/latest/UserGuide/access_policies_manage-attach-detach.html)
- [Verstehen Sie die Versionierung von IAM-Richtlinien](https://docs.aws.amazon.com/IAM/latest/UserGuide/access_policies_managed-versioning.html)
- [Beginnen Sie mit AWS verwalteten Richtlinien und wechseln Sie zu Berechtigungen mit den](https://docs.aws.amazon.com/IAM/latest/UserGuide/best-practices.html#bp-use-aws-defined-policies)  [geringsten Rechten](https://docs.aws.amazon.com/IAM/latest/UserGuide/best-practices.html#bp-use-aws-defined-policies)

# EMRDescribeClusterPolicyForEMRWAL

Beschreibung: Diese Richtlinie gewährt Nur-Lese-Berechtigungen, die es dem WAL-Service für Amazon EMR ermöglichen, den Status eines Clusters zu finden und zurückzugeben.

EMRDescribeClusterPolicyForEMRWAL[ist eine verwaltete Richtlinie AWS .](https://docs.aws.amazon.com/IAM/latest/UserGuide/access_policies_managed-vs-inline.html#aws-managed-policies)

#### Diese Richtlinie wird verwendet

Diese Richtlinie ist mit einer dienstbezogenen Rolle verknüpft, die es dem Dienst ermöglicht, Aktionen in Ihrem Namen durchzuführen. Sie können diese Richtlinie nicht an Ihre Benutzer, Gruppen oder Rollen anhängen.

#### Einzelheiten der Richtlinie

- Typ: Dienstbezogene Rollenrichtlinie
- Erstellungszeit: 15. Juni 2023, 23:30 UTC
- Bearbeitete Zeit: 15. Juni 2023, 23:30 UTC
- ARN: arn:aws:iam::aws:policy/aws-service-role/ EMRDescribeClusterPolicyForEMRWAL

#### Version der Richtlinie

Richtlinienversion: v1 (Standard)

Die Standardversion der Richtlinie ist die Version, die die Berechtigungen für die Richtlinie definiert. Wenn ein Benutzer oder eine Rolle mit der Richtlinie eine Anfrage zum Zugriff auf eine AWS Ressource stellt, AWS überprüft er die Standardversion der Richtlinie, um festzustellen, ob die Anfrage zulässig ist.

```
{ 
   "Version" : "2012-10-17", 
   "Statement" : [ 
     { 
        "Effect" : "Allow", 
        "Action" : [ 
          "elasticmapreduce:DescribeCluster"
```

```
 ], 
            "Resource" : "*" 
         } 
    \overline{1}}
```
- [Verstehen Sie die Versionierung für IAM-Richtlinien](https://docs.aws.amazon.com/IAM/latest/UserGuide/access_policies_managed-versioning.html)
- [Beginnen Sie mit AWS verwalteten Richtlinien und wechseln Sie zu Berechtigungen mit den](https://docs.aws.amazon.com/IAM/latest/UserGuide/best-practices.html#bp-use-aws-defined-policies)  [geringsten Rechten](https://docs.aws.amazon.com/IAM/latest/UserGuide/best-practices.html#bp-use-aws-defined-policies)

# FMSServiceRolePolicy

Beschreibung: Zugriffsrichtlinie, die es der Rolle ermöglicht, FM-bezogene Aktionen für FM-verwaltete Ressourcen innerhalb eines Kundenorganisationskontos durchzuführen. AWS

FMSServiceRolePolicy[ist eine verwaltete Richtlinie.AWS](https://docs.aws.amazon.com/IAM/latest/UserGuide/access_policies_managed-vs-inline.html#aws-managed-policies)

#### Diese Richtlinie wird verwendet

Diese Richtlinie ist mit einer dienstbezogenen Rolle verknüpft, die es dem Dienst ermöglicht, Aktionen in Ihrem Namen durchzuführen. Sie können diese Richtlinie nicht an Ihre Benutzer, Gruppen oder Rollen anhängen.

# Einzelheiten der Richtlinie

- Typ: Dienstbezogene Rollenrichtlinie
- Erstellungszeit: 28. März 2018, 23:01 UTC
- Bearbeitete Zeit: 22. April 2024, 19:12 UTC
- ARN: arn:aws:iam::aws:policy/aws-service-role/FMSServiceRolePolicy

# Version der Richtlinie

Richtlinienversion: v29 (Standard)

Die Standardversion der Richtlinie ist die Version, die die Berechtigungen für die Richtlinie definiert. Wenn ein Benutzer oder eine Rolle mit der Richtlinie eine Anfrage zum Zugriff auf eine AWS

Ressource stellt, AWS überprüft er die Standardversion der Richtlinie, um festzustellen, ob die Anfrage zulässig ist.

```
{ 
   "Version" : "2012-10-17", 
   "Statement" : [ 
     { 
       "Sid" : "WafGeneral", 
       "Effect" : "Allow", 
       "Action" : [ 
          "waf:UpdateWebACL", 
          "waf:DeleteWebACL", 
          "waf:GetWebACL", 
          "waf:GetRuleGroup", 
          "waf:ListSubscribedRuleGroups", 
          "waf-regional:UpdateWebACL", 
          "waf-regional:DeleteWebACL", 
          "waf-regional:GetWebACL", 
          "waf-regional:GetRuleGroup", 
          "waf-regional:ListSubscribedRuleGroups", 
          "waf-regional:ListResourcesForWebACL", 
          "waf-regional:AssociateWebACL", 
          "waf-regional:DisassociateWebACL", 
          "elasticloadbalancing:SetWebACL", 
          "apigateway:SetWebACL", 
          "elasticloadbalancing:SetSecurityGroups", 
          "waf:ListTagsForResource", 
          "waf-regional:ListTagsForResource" 
       ], 
       "Resource" : [ 
          "arn:aws:waf:*:*:webacl/*", 
          "arn:aws:waf-regional:*:*:webacl/*", 
          "arn:aws:waf:*:*:rulegroup/*", 
          "arn:aws:waf-regional:*:*:rulegroup/*", 
          "arn:aws:elasticloadbalancing:*:*:loadbalancer/app/*", 
          "arn:aws:apigateway:*::/restapis/*/stages/*" 
       ] 
     }, 
    \{ "Sid" : "Wafv2Logging", 
       "Effect" : "Allow",
```

```
 "Action" : [ 
     "wafv2:PutLoggingConfiguration", 
     "wafv2:GetLoggingConfiguration", 
     "wafv2:ListLoggingConfigurations", 
     "wafv2:DeleteLoggingConfiguration" 
   ], 
   "Resource" : [ 
     "arn:aws:wafv2:*:*:regional/webacl/*", 
     "arn:aws:wafv2:*:*:global/webacl/*" 
   ] 
 }, 
 { 
   "Sid" : "WafWebaclCreation", 
   "Effect" : "Allow", 
   "Action" : [ 
     "waf:CreateWebACL", 
     "waf-regional:CreateWebACL", 
     "waf:GetChangeToken", 
     "waf-regional:GetChangeToken", 
     "waf-regional:GetWebACLForResource" 
   ], 
   "Resource" : [ 
     "arn:aws:waf:*:*:*", 
     "arn:aws:waf-regional:*:*:*" 
   ] 
 }, 
\mathcal{L} "Sid" : "ElbGeneral", 
   "Effect" : "Allow", 
  "Action" : [
     "elasticloadbalancing:ApplySecurityGroupsToLoadBalancer", 
     "elasticloadbalancing:DescribeTags" 
   ], 
   "Resource" : "*" 
 }, 
 { 
   "Sid" : "WafPermissionPolicy", 
   "Effect" : "Allow", 
  "Action" : [
     "waf:PutPermissionPolicy", 
     "waf:GetPermissionPolicy", 
     "waf:DeletePermissionPolicy", 
     "waf-regional:PutPermissionPolicy", 
     "waf-regional:GetPermissionPolicy",
```

```
 "waf-regional:DeletePermissionPolicy" 
       ], 
       "Resource" : [ 
         "arn:aws:waf:*:*:webacl/*", 
         "arn:aws:waf:*:*:rulegroup/*", 
         "arn:aws:waf-regional:*:*:webacl/*", 
         "arn:aws:waf-regional:*:*:rulegroup/*" 
       ] 
     }, 
     { 
       "Sid" : "CloudfrontGeneral", 
       "Effect" : "Allow", 
      "Action" : [
         "cloudfront:GetDistribution", 
         "cloudfront:UpdateDistribution", 
         "cloudfront:ListDistributionsByWebACLId", 
         "cloudfront:ListDistributions", 
         "cloudfront:ListTagsForResource" 
       ], 
       "Resource" : "*" 
     }, 
     { 
       "Sid" : "ConfigScoped", 
       "Effect" : "Allow", 
      "Action" : [
         "config:DeleteConfigRule", 
         "config:GetComplianceDetailsByConfigRule", 
         "config:PutConfigRule", 
         "config:StartConfigRulesEvaluation", 
         "config:DeleteEvaluationResults" 
       ], 
       "Resource" : "arn:aws:config:*:*:config-rule/aws-service-rule/fms.amazonaws.com/
*" 
     }, 
     { 
       "Sid" : "ConfigUnscoped", 
       "Effect" : "Allow", 
       "Action" : [ 
         "config:DescribeComplianceByConfigRule", 
         "config:DescribeConfigurationRecorders", 
         "config:DescribeConfigurationRecorderStatus", 
         "config:DescribeConfigRules", 
         "config:DescribeConfigRuleEvaluationStatus", 
         "config:PutConfigurationRecorder",
```

```
 "config:StartConfigurationRecorder", 
     "config:PutDeliveryChannel", 
     "config:DescribeDeliveryChannels", 
     "config:DescribeDeliveryChannelStatus", 
     "config:GetComplianceSummaryByConfigRule", 
     "config:GetDiscoveredResourceCounts", 
     "config:PutEvaluations", 
     "config:SelectResourceConfig" 
   ], 
   "Resource" : "*" 
 }, 
 { 
   "Sid" : "SlrDeletion", 
   "Effect" : "Allow", 
  "Action" : [
     "iam:DeleteServiceLinkedRole", 
     "iam:GetServiceLinkedRoleDeletionStatus" 
   ], 
   "Resource" : [ 
     "arn:aws:iam::*:role/aws-service-role/fms.amazonaws.com/AWSServiceRoleForFMS" 
   ] 
 }, 
 { 
   "Sid" : "OrganizationsGeneral", 
   "Effect" : "Allow", 
   "Action" : [ 
     "organizations:DescribeAccount", 
     "organizations:DescribeOrganization", 
     "organizations:ListAccounts", 
     "organizations:DescribeOrganizationalUnit", 
     "organizations:ListChildren", 
     "organizations:ListRoots", 
     "organizations:ListParents", 
     "organizations:ListOrganizationalUnitsForParent", 
     "organizations:ListAWSServiceAccessForOrganization" 
   ], 
   "Resource" : [ 
    " ] 
 }, 
 { 
   "Sid" : "ShieldGeneral", 
   "Effect" : "Allow", 
   "Action" : [
```

```
 "shield:CreateProtection", 
     "shield:DeleteProtection", 
     "shield:DescribeProtection", 
     "shield:ListProtections", 
     "shield:ListAttacks", 
     "shield:CreateSubscription", 
     "shield:DescribeSubscription", 
     "shield:GetSubscriptionState", 
     "shield:DescribeDRTAccess", 
     "shield:DescribeEmergencyContactSettings", 
     "shield:UpdateEmergencyContactSettings", 
     "elasticloadbalancing:DescribeLoadBalancers", 
     "ec2:DescribeAddresses", 
     "shield:EnableApplicationLayerAutomaticResponse", 
     "shield:DisableApplicationLayerAutomaticResponse", 
     "shield:UpdateApplicationLayerAutomaticResponse" 
   ], 
   "Resource" : "*" 
 }, 
\mathcal{L} "Sid" : "EC2SecurityGroupScoped", 
   "Effect" : "Allow", 
   "Action" : [ 
     "ec2:AuthorizeSecurityGroupEgress", 
     "ec2:AuthorizeSecurityGroupIngress", 
     "ec2:DeleteSecurityGroup", 
     "ec2:RevokeSecurityGroupEgress", 
     "ec2:RevokeSecurityGroupIngress", 
     "ec2:UpdateSecurityGroupRuleDescriptionsEgress", 
     "ec2:UpdateSecurityGroupRuleDescriptionsIngress" 
   ], 
   "Resource" : [ 
     "arn:aws:ec2:*:*:network-interface/*", 
     "arn:aws:ec2:*:*:security-group/*", 
     "arn:aws:ec2:*:*:instance/*" 
   ] 
 }, 
 { 
   "Sid" : "SecurityGroupTagCreation", 
   "Effect" : "Allow", 
  "Action" : [
     "ec2:CreateTags" 
   ], 
   "Resource" : [
```

```
 "arn:aws:ec2:*:*:security-group/*" 
   ], 
   "Condition" : { 
     "StringEquals" : { 
       "ec2:CreateAction" : "CreateSecurityGroup" 
     } 
   } 
 }, 
 { 
   "Sid" : "SecurityGroupTagManagement", 
   "Effect" : "Allow", 
   "Action" : [ 
     "ec2:DeleteTags", 
     "ec2:CreateTags" 
   ], 
   "Resource" : [ 
     "arn:aws:ec2:*:*:security-group/*" 
   ], 
   "Condition" : { 
     "StringLike" : { 
        "aws:ResourceTag/FMManaged" : "*" 
     } 
   } 
 }, 
 { 
   "Sid" : "Ec2Unscoped", 
   "Effect" : "Allow", 
   "Action" : [ 
     "ec2:CreateSecurityGroup", 
     "ec2:DescribeSecurityGroupReferences", 
     "ec2:DescribeSecurityGroups", 
     "ec2:DescribeStaleSecurityGroups", 
     "ec2:DescribeNetworkInterfaces", 
     "ec2:ModifyNetworkInterfaceAttribute", 
     "ec2:DescribeVpcs", 
     "ec2:DescribeVpcPeeringConnections", 
     "ec2:DescribeNetworkInterfaceAttribute", 
     "ec2:DescribeInstances", 
     "ec2:AssociateRouteTable", 
     "ec2:CreateSubnet", 
     "ec2:CreateRouteTable", 
     "ec2:DeleteSubnet", 
     "ec2:DisassociateRouteTable", 
     "ec2:ReplaceRouteTableAssociation"
```

```
 ], 
   "Resource" : [ 
    " ] 
 }, 
\mathcal{L} "Sid" : "Wafv2General", 
   "Effect" : "Allow", 
   "Action" : [ 
     "wafv2:TagResource", 
     "wafv2:ListResourcesForWebACL", 
     "wafv2:AssociateWebACL", 
     "wafv2:ListTagsForResource", 
     "wafv2:UntagResource", 
     "wafv2:GetWebACL", 
     "wafv2:DisassociateFirewallManager", 
     "wafv2:DeleteWebACL", 
     "wafv2:DisassociateWebACL" 
   ], 
   "Resource" : [ 
     "arn:aws:wafv2:*:*:global/webacl/*", 
     "arn:aws:wafv2:*:*:regional/webacl/*" 
   ] 
 }, 
 { 
   "Sid" : "Wafv2WebAclAndRuleGroupMutation", 
   "Effect" : "Allow", 
   "Action" : [ 
     "wafv2:UpdateWebACL", 
     "wafv2:CreateWebACL", 
     "wafv2:DeleteFirewallManagerRuleGroups", 
     "wafv2:PutFirewallManagerRuleGroups" 
   ], 
   "Resource" : [ 
     "arn:aws:wafv2:*:*:global/webacl/*", 
     "arn:aws:wafv2:*:*:regional/webacl/*", 
     "arn:aws:wafv2:*:*:global/rulegroup/*", 
     "arn:aws:wafv2:*:*:regional/rulegroup/*", 
     "arn:aws:wafv2:*:*:global/managedruleset/*", 
     "arn:aws:wafv2:*:*:regional/managedruleset/*", 
     "arn:aws:wafv2:*:*:global/ipset/*", 
     "arn:aws:wafv2:*:*:regional/ipset/*", 
     "arn:aws:wafv2:*:*:global/regexpatternset/*", 
     "arn:aws:wafv2:*:*:regional/regexpatternset/*"
```

```
\mathbf{I} }, 
 { 
   "Sid" : "Wafv2PermissionPolicy", 
   "Effect" : "Allow", 
  "Action" : [
     "wafv2:PutPermissionPolicy", 
     "wafv2:GetPermissionPolicy", 
     "wafv2:DeletePermissionPolicy" 
   ], 
   "Resource" : [ 
     "arn:aws:wafv2:*:*:global/rulegroup/*", 
     "arn:aws:wafv2:*:*:regional/rulegroup/*" 
   ] 
 }, 
 { 
   "Sid" : "Wafv2WebaclDescribe", 
   "Effect" : "Allow", 
  "Action" : [
     "wafv2:GetWebACLForResource" 
   ], 
   "Resource" : [ 
     "arn:aws:wafv2:*:*:regional/webacl/*" 
   ] 
 }, 
 { 
   "Sid" : "RouteTableTagManagement", 
   "Effect" : "Allow", 
   "Action" : "ec2:CreateTags", 
   "Resource" : "arn:aws:ec2:*:*:route-table/*", 
   "Condition" : { 
     "StringEquals" : { 
        "ec2:CreateAction" : "CreateRouteTable" 
     }, 
     "ForAllValues:StringEquals" : { 
        "aws:TagKeys" : [ 
          "Name", 
          "FMManaged" 
       ] 
     } 
   } 
 }, 
 { 
   "Sid" : "SubnetTagManagement",
```

```
 "Effect" : "Allow", 
   "Action" : "ec2:CreateTags", 
   "Resource" : [ 
     "arn:aws:ec2:*:*:subnet/*" 
   ], 
   "Condition" : { 
     "ForAllValues:StringEquals" : { 
        "aws:TagKeys" : [ 
          "Name", 
          "FMManaged" 
        ] 
     } 
   } 
 }, 
 { 
   "Sid" : "VPCEndpointTagManagement", 
   "Effect" : "Allow", 
   "Action" : "ec2:CreateTags", 
   "Resource" : [ 
     "arn:aws:ec2:*:*:vpc-endpoint/*" 
   ], 
   "Condition" : { 
     "StringEquals" : { 
        "ec2:CreateAction" : "CreateVpcEndpoint" 
     }, 
     "ForAllValues:StringEquals" : { 
        "aws:TagKeys" : [ 
          "Name", 
          "FMManaged" 
        ] 
     } 
   } 
 }, 
 { 
   "Sid" : "RouteTableCleanup", 
   "Effect" : "Allow", 
   "Action" : "ec2:DeleteRouteTable", 
   "Resource" : "arn:aws:ec2:*:*:route-table/*", 
   "Condition" : { 
     "StringEquals" : { 
        "ec2:ResourceTag/FMManaged" : "true" 
     } 
   } 
 },
```
{

```
 "Sid" : "Ec2DescribeUnscoped", 
   "Effect" : "Allow", 
   "Action" : [ 
     "ec2:DescribeInternetGateways", 
     "ec2:DescribeRouteTables", 
     "ec2:DescribeSubnets", 
     "ec2:DescribeTags", 
     "ec2:DescribeVpcEndpoints", 
     "ec2:DescribeAvailabilityZones" 
   ], 
   "Resource" : "*" 
 }, 
 { 
   "Sid" : "CreateVpcEndpointScoped", 
   "Effect" : "Allow", 
   "Action" : "ec2:CreateVpcEndpoint", 
   "Resource" : [ 
     "arn:aws:ec2:*:*:vpc-endpoint/*" 
   ], 
   "Condition" : { 
     "StringEquals" : { 
        "aws:RequestTag/FMManaged" : [ 
          "true" 
        ] 
     } 
   } 
 }, 
 { 
   "Sid" : "CreateVpcEndpointUnscoped", 
   "Effect" : "Allow", 
   "Action" : "ec2:CreateVpcEndpoint", 
   "Resource" : [ 
     "arn:aws:ec2:*:*:subnet/*", 
     "arn:aws:ec2:*:*:vpc/*" 
   ] 
 }, 
 { 
   "Sid" : "VpcEndpointsDeletion", 
   "Effect" : "Allow", 
  "Action" : [
     "ec2:DeleteVpcEndpoints" 
   ], 
   "Resource" : "arn:aws:ec2:*:*:vpc-endpoint/*",
```

```
 "Condition" : { 
          "StringEquals" : { 
            "ec2:ResourceTag/FMManaged" : "true" 
         } 
       } 
     }, 
     { 
       "Sid" : "RamTagManagement", 
       "Effect" : "Allow", 
      "Action" : [
         "ram:TagResource" 
       ], 
       "Resource" : [ 
          "arn:aws:ram:*:*:resource-share/*" 
       ], 
       "Condition" : { 
          "ForAllValues:StringEquals" : { 
            "aws:TagKeys" : [ 
              "Name", 
              "FMManaged" 
 ] 
         } 
       } 
     }, 
     { 
       "Sid" : "RamMutation", 
       "Effect" : "Allow", 
      "Action" : [
          "ram:AssociateResourceShare", 
         "ram:UpdateResourceShare", 
         "ram:DeleteResourceShare" 
       ], 
       "Resource" : "arn:aws:ram:*:*:resource-share/*", 
       "Condition" : { 
          "StringEquals" : { 
            "aws:ResourceTag/FMManaged" : "true" 
         } 
       } 
     }, 
     { 
       "Sid" : "RamCreation", 
       "Effect" : "Allow", 
       "Action" : "ram:CreateResourceShare", 
       "Resource" : "*",
```

```
 "Condition" : { 
     "ForAllValues:StringEquals" : { 
        "aws:TagKeys" : [ 
          "Name", 
          "FMManaged" 
       ] 
     }, 
     "StringEquals" : { 
        "aws:RequestTag/FMManaged" : [ 
          "true" 
       ] 
     } 
   } 
 }, 
 { 
   "Sid" : "RamDescribe", 
   "Effect" : "Allow", 
   "Action" : [ 
     "ram:GetResourceShareAssociations", 
     "ram:GetResourceShares" 
   ], 
   "Resource" : "*" 
 }, 
 { 
   "Sid" : "SlrCreation", 
   "Effect" : "Allow", 
   "Action" : "iam:CreateServiceLinkedRole", 
   "Resource" : "*", 
   "Condition" : { 
     "StringEquals" : { 
        "iam:AWSServiceName" : [ 
          "network-firewall.amazonaws.com", 
          "shield.amazonaws.com" 
       ] 
     } 
   } 
 }, 
 { 
   "Sid" : "IamDescribe", 
   "Effect" : "Allow", 
   "Action" : "iam:GetRole", 
   "Resource" : "*" 
 }, 
 {
```

```
 "Sid" : "NetworkFirewallTagManagement", 
   "Effect" : "Allow", 
  "Action" : [
     "network-firewall:TagResource" 
   ], 
   "Resource" : "*", 
   "Condition" : { 
     "ForAllValues:StringEquals" : { 
       "aws:TagKeys" : [ 
         "Name", 
         "FMManaged" 
       ] 
     } 
   } 
 }, 
 { 
   "Sid" : "NetworkFirewallGeneral", 
   "Effect" : "Allow", 
  "Action" : [
     "network-firewall:AssociateSubnets", 
     "network-firewall:CreateFirewall", 
     "network-firewall:CreateFirewallPolicy", 
     "network-firewall:DisassociateSubnets", 
     "network-firewall:UpdateFirewallDeleteProtection", 
     "network-firewall:UpdateFirewallPolicy", 
     "network-firewall:UpdateFirewallPolicyChangeProtection", 
     "network-firewall:UpdateSubnetChangeProtection", 
     "network-firewall:AssociateFirewallPolicy", 
     "network-firewall:DescribeFirewall", 
     "network-firewall:DescribeFirewallPolicy", 
     "network-firewall:DescribeRuleGroup", 
     "network-firewall:ListFirewallPolicies", 
     "network-firewall:ListFirewalls", 
     "network-firewall:ListRuleGroups", 
     "network-firewall:PutResourcePolicy", 
     "network-firewall:DescribeResourcePolicy", 
     "network-firewall:DeleteResourcePolicy", 
     "network-firewall:DescribeLoggingConfiguration", 
     "network-firewall:UpdateLoggingConfiguration" 
   ], 
   "Resource" : "*" 
 }, 
 { 
   "Sid" : "NetworkFirewallCleanup",
```

```
 "Effect" : "Allow", 
   "Action" : [ 
     "network-firewall:DeleteFirewallPolicy", 
     "network-firewall:DeleteFirewall" 
   ], 
   "Resource" : "*", 
   "Condition" : { 
     "StringEquals" : { 
       "aws:ResourceTag/FMManaged" : "true" 
     } 
   } 
 }, 
 { 
   "Sid" : "LogsGeneral", 
   "Effect" : "Allow", 
  "Action" : [
     "logs:ListLogDeliveries", 
     "logs:CreateLogDelivery", 
     "logs:GetLogDelivery", 
     "logs:UpdateLogDelivery", 
     "logs:DeleteLogDelivery" 
   ], 
   "Resource" : "*" 
 }, 
 { 
   "Sid" : "Route53ResolverRuleGroupUnscoped", 
   "Effect" : "Allow", 
   "Action" : [ 
     "route53resolver:ListFirewallRuleGroupAssociations", 
     "route53resolver:ListTagsForResource", 
     "route53resolver:ListFirewallRuleGroups", 
     "route53resolver:GetFirewallRuleGroupAssociation", 
     "route53resolver:GetFirewallRuleGroup", 
     "route53resolver:GetFirewallRuleGroupPolicy", 
     "route53resolver:PutFirewallRuleGroupPolicy" 
   ], 
   "Resource" : "*" 
 }, 
 { 
   "Sid" : "Route53ResolverRuleGroupCleanup", 
   "Effect" : "Allow", 
  "Action" : [
     "route53resolver:UpdateFirewallRuleGroupAssociation", 
     "route53resolver:DisassociateFirewallRuleGroup"
```

```
 ], 
   "Resource" : "arn:aws:route53resolver:*:*:firewall-rule-group-association/*", 
   "Condition" : { 
     "StringEquals" : { 
        "aws:ResourceTag/FMManaged" : "true" 
     } 
   } 
 }, 
 { 
   "Sid" : "Route53ResolverRuleGroupScoped", 
   "Effect" : "Allow", 
   "Action" : [ 
     "route53resolver:AssociateFirewallRuleGroup", 
     "route53resolver:TagResource" 
   ], 
   "Resource" : "arn:aws:route53resolver:*:*:firewall-rule-group-association/*", 
   "Condition" : { 
     "StringEquals" : { 
        "aws:RequestTag/FMManaged" : "true" 
     } 
   } 
 }, 
 { 
   "Sid" : "NaclTagCreation", 
   "Effect" : "Allow", 
   "Action" : [ 
     "ec2:CreateTags" 
   ], 
   "Resource" : "arn:aws:ec2:*:*:network-acl/*", 
   "Condition" : { 
     "ForAllValues:StringEquals" : { 
        "aws:TagKeys" : [ 
          "Name", 
          "FMManaged", 
          "FMPolicies" 
       ] 
     }, 
     "StringEquals" : { 
       "ec2:CreateAction" : "CreateNetworkAcl" 
     } 
   } 
 }, 
 { 
   "Sid" : "NaclTagManagement",
```

```
 "Effect" : "Allow", 
  "Action" : [
     "ec2:CreateTags", 
     "ec2:DeleteTags" 
   ], 
   "Resource" : "arn:aws:ec2:*:*:network-acl/*", 
   "Condition" : { 
     "ForAllValues:StringEquals" : { 
        "aws:TagKeys" : [ 
          "Name", 
          "FMManaged", 
         "FMPolicies" 
       ] 
     }, 
     "StringEquals" : { 
        "aws:ResourceTag/FMManaged" : "true" 
     } 
   } 
 }, 
 { 
   "Sid" : "NaclScoped", 
   "Effect" : "Allow", 
  "Action" : [
     "ec2:DeleteNetworkAclEntry", 
     "ec2:CreateNetworkAclEntry", 
     "ec2:ReplaceNetworkAclEntry", 
     "ec2:DeleteNetworkAcl" 
   ], 
   "Resource" : "*", 
   "Condition" : { 
     "StringEquals" : { 
       "aws:ResourceTag/FMManaged" : "true" 
     } 
   } 
 }, 
 { 
   "Sid" : "NaclUnscoped", 
   "Effect" : "Allow", 
  "Action" : [
     "ec2:ReplaceNetworkAclAssociation", 
     "ec2:DescribeNetworkAcls", 
     "ec2:CreateNetworkAcl" 
   ], 
   "Resource" : "*"
```
}

 ] }

# Weitere Informationen

- [Machen Sie sich mit der Versionierung für IAM-Richtlinien vertraut](https://docs.aws.amazon.com/IAM/latest/UserGuide/access_policies_managed-versioning.html)
- [Beginnen Sie mit AWS verwalteten Richtlinien und wechseln Sie zu Berechtigungen mit den](https://docs.aws.amazon.com/IAM/latest/UserGuide/best-practices.html#bp-use-aws-defined-policies)  [geringsten Rechten](https://docs.aws.amazon.com/IAM/latest/UserGuide/best-practices.html#bp-use-aws-defined-policies)

# FSxDeleteServiceLinkedRoleAccess

Beschreibung: Ermöglicht Amazon FSx, seine Service Linked Roles für den Amazon S3 S3-Zugriff zu löschen

FSxDeleteServiceLinkedRoleAccessist eine [AWS verwaltete Richtlinie.](https://docs.aws.amazon.com/IAM/latest/UserGuide/access_policies_managed-vs-inline.html#aws-managed-policies)

# Diese Richtlinie wird verwendet

Diese Richtlinie ist mit einer dienstbezogenen Rolle verknüpft, die es dem Dienst ermöglicht, Aktionen in Ihrem Namen durchzuführen. Sie können diese Richtlinie nicht an Ihre Benutzer, Gruppen oder Rollen anhängen.

# Einzelheiten der Richtlinie

- Typ: Dienstbezogene Rollenrichtlinie
- Erstellungszeit: 28. November 2018, 10:40 Uhr UTC
- Zeit bearbeitet: 28. November 2018, 10:40 UTC
- ARN: arn:aws:iam::aws:policy/aws-service-role/ FSxDeleteServiceLinkedRoleAccess

# Version der Richtlinie

Richtlinienversion: v1 (Standard)

Die Standardversion der Richtlinie ist die Version, die die Berechtigungen für die Richtlinie definiert. Wenn ein Benutzer oder eine Rolle mit der Richtlinie eine Anfrage zum Zugriff auf eine AWS

Ressource stellt, AWS überprüft er die Standardversion der Richtlinie, um festzustellen, ob die Anfrage zulässig ist.

### JSON-Richtliniendokument

```
{ 
   "Version" : "2012-10-17", 
   "Statement" : [ 
     { 
       "Effect" : "Allow", 
       "Action" : [ 
          "iam:DeleteServiceLinkedRole", 
          "iam:GetServiceLinkedRoleDeletionStatus", 
          "iam:GetRole" 
       ], 
       "Resource" : "arn:*:iam::*:role/aws-service-role/s3.data-
source.lustre.fsx.amazonaws.com/AWSServiceRoleForFSxS3Access_*" 
     } 
   ]
}
```
# Weitere Informationen

- [Verstehen Sie die Versionierung für IAM-Richtlinien](https://docs.aws.amazon.com/IAM/latest/UserGuide/access_policies_managed-versioning.html)
- [Beginnen Sie mit AWS verwalteten Richtlinien und wechseln Sie zu Berechtigungen mit den](https://docs.aws.amazon.com/IAM/latest/UserGuide/best-practices.html#bp-use-aws-defined-policies)  [geringsten Rechten](https://docs.aws.amazon.com/IAM/latest/UserGuide/best-practices.html#bp-use-aws-defined-policies)

# GameLiftGameServerGroupPolicy

Beschreibung: Richtlinie, die es Gamelift ermöglicht, Kundenressourcen GameServerGroups zu verwalten

GameLiftGameServerGroupPolicyist eine [AWS verwaltete Richtlinie](https://docs.aws.amazon.com/IAM/latest/UserGuide/access_policies_managed-vs-inline.html#aws-managed-policies).

# Diese Richtlinie wird verwendet

Sie können Verbindungen GameLiftGameServerGroupPolicy zu Ihren Benutzern, Gruppen und Rollen herstellen.

#### Einzelheiten zu den Richtlinien

- Typ: AWS verwaltete Richtlinie
- Erstellungszeit: 03. April 2020, 23:12 UTC
- Bearbeitete Zeit: 13. Mai 2020, 17:27 UTC
- ARN: arn:aws:iam::aws:policy/GameLiftGameServerGroupPolicy

#### Version der Richtlinie

Richtlinienversion: v3 (Standard)

Die Standardversion der Richtlinie ist die Version, die die Berechtigungen für die Richtlinie definiert. Wenn ein Benutzer oder eine Rolle mit der Richtlinie eine Anfrage zum Zugriff auf eine AWS Ressource stellt, AWS überprüft er die Standardversion der Richtlinie, um festzustellen, ob die Anfrage zulässig ist.

```
{ 
   "Version" : "2012-10-17", 
   "Statement" : [ 
     { 
       "Effect" : "Allow", 
       "Action" : "ec2:TerminateInstances", 
       "Resource" : "*", 
       "Condition" : { 
          "StringEquals" : { 
            "ec2:ResourceTag/GameLift" : "GameServerGroups" 
         } 
       } 
     }, 
     { 
       "Effect" : "Allow", 
       "Action" : [ 
          "autoscaling:CompleteLifecycleAction", 
          "autoscaling:ResumeProcesses", 
          "autoscaling:EnterStandby", 
          "autoscaling:SetInstanceProtection", 
          "autoscaling:UpdateAutoScalingGroup", 
          "autoscaling:SuspendProcesses",
```
```
 "autoscaling:DetachInstances" 
     ], 
     "Resource" : "*", 
     "Condition" : { 
        "StringEquals" : { 
          "aws:ResourceTag/GameLift" : "GameServerGroups" 
       } 
     } 
   }, 
   { 
     "Effect" : "Allow", 
     "Action" : [ 
       "ec2:DescribeImages", 
        "ec2:DescribeInstances", 
       "autoscaling:DescribeAutoScalingGroups", 
       "ec2:DescribeLaunchTemplateVersions", 
       "ec2:DescribeSubnets" 
     ], 
     "Resource" : "*" 
   }, 
   { 
     "Effect" : "Allow", 
     "Action" : "sns:Publish", 
     "Resource" : [ 
       "arn:*:sns:*:*:ActivatingLifecycleHookTopic-*", 
       "arn:*:sns:*:*:TerminatingLifecycleHookTopic-*" 
     ] 
   }, 
   { 
     "Effect" : "Allow", 
    "Action" : [
       "cloudwatch:PutMetricData" 
     ], 
     "Resource" : "*", 
     "Condition" : { 
        "StringEquals" : { 
          "cloudwatch:namespace" : "AWS/GameLift" 
       } 
     } 
   } 
 ]
```
}

- [Erstellen Sie einen Berechtigungssatz mithilfe AWS verwalteter Richtlinien im IAM Identity Center](https://docs.aws.amazon.com/singlesignon/latest/userguide/howtocreatepermissionset.html)
- [Hinzufügen und Entfernen von IAM-Identitätsberechtigungen](https://docs.aws.amazon.com/IAM/latest/UserGuide/access_policies_manage-attach-detach.html)
- [Verstehen Sie die Versionierung von IAM-Richtlinien](https://docs.aws.amazon.com/IAM/latest/UserGuide/access_policies_managed-versioning.html)
- [Beginnen Sie mit AWS verwalteten Richtlinien und wechseln Sie zu Berechtigungen mit den](https://docs.aws.amazon.com/IAM/latest/UserGuide/best-practices.html#bp-use-aws-defined-policies)  [geringsten Rechten](https://docs.aws.amazon.com/IAM/latest/UserGuide/best-practices.html#bp-use-aws-defined-policies)

# GlobalAcceleratorFullAccess

Beschreibung: Erlauben Sie GlobalAccelerator Benutzern vollen Zugriff auf alle APIs

GlobalAcceleratorFullAccessist eine [AWS verwaltete Richtlinie.](https://docs.aws.amazon.com/IAM/latest/UserGuide/access_policies_managed-vs-inline.html#aws-managed-policies)

### Diese Richtlinie wird verwendet

Sie können Verbindungen GlobalAcceleratorFullAccess zu Ihren Benutzern, Gruppen und Rollen herstellen.

## Einzelheiten zu den Richtlinien

- Typ: AWS verwaltete Richtlinie
- Erstellungszeit: 27. November 2018, 02:44 Uhr UTC
- Zeit bearbeitet: 4. Dezember 2020, 19:17 UTC
- ARN: arn:aws:iam::aws:policy/GlobalAcceleratorFullAccess

### Version der Richtlinie

Richtlinienversion: v6 (Standard)

Die Standardversion der Richtlinie ist die Version, die die Berechtigungen für die Richtlinie definiert. Wenn ein Benutzer oder eine Rolle mit der Richtlinie eine Anfrage zum Zugriff auf eine AWS Ressource stellt, AWS überprüft er die Standardversion der Richtlinie, um festzustellen, ob die Anfrage zulässig ist.

```
{ 
   "Version" : "2012-10-17", 
   "Statement" : [ 
     { 
        "Action" : [ 
          "globalaccelerator:*" 
        ], 
       "Effect" : "Allow", 
       "Resource" : "*" 
     }, 
     { 
        "Action" : "elasticloadbalancing:DescribeLoadBalancers", 
        "Effect" : "Allow", 
        "Resource" : "*" 
     }, 
     { 
        "Action" : [ 
          "ec2:DescribeAddresses", 
          "ec2:DescribeInstances", 
          "ec2:DescribeInternetGateways", 
          "ec2:DescribeRegions", 
          "ec2:DescribeSubnets" 
        ], 
        "Effect" : "Allow", 
        "Resource" : "*" 
     }, 
     { 
        "Effect" : "Allow", 
        "Action" : "iam:CreateServiceLinkedRole", 
        "Resource" : "arn:aws:iam::*:role/aws-service-role/
globalaccelerator.amazonaws.com/AWSServiceRoleForGlobalAccelerator*", 
        "Condition" : { 
          "StringEquals" : { 
            "iam:AWSServiceName" : "globalaccelerator.amazonaws.com" 
          } 
       } 
     } 
  \mathbf{I}}
```
- [Erstellen Sie einen Berechtigungssatz mithilfe AWS verwalteter Richtlinien im IAM Identity Center](https://docs.aws.amazon.com/singlesignon/latest/userguide/howtocreatepermissionset.html)
- [Hinzufügen und Entfernen von IAM-Identitätsberechtigungen](https://docs.aws.amazon.com/IAM/latest/UserGuide/access_policies_manage-attach-detach.html)
- [Verstehen Sie die Versionierung von IAM-Richtlinien](https://docs.aws.amazon.com/IAM/latest/UserGuide/access_policies_managed-versioning.html)
- [Beginnen Sie mit AWS verwalteten Richtlinien und wechseln Sie zu Berechtigungen mit den](https://docs.aws.amazon.com/IAM/latest/UserGuide/best-practices.html#bp-use-aws-defined-policies)  [geringsten Rechten](https://docs.aws.amazon.com/IAM/latest/UserGuide/best-practices.html#bp-use-aws-defined-policies)

# GlobalAcceleratorReadOnlyAccess

Beschreibung: Erlauben Sie GlobalAccelerator Benutzern den Zugriff auf schreibgeschützte APIs

GlobalAcceleratorReadOnlyAccessist eine [AWS verwaltete Richtlinie.](https://docs.aws.amazon.com/IAM/latest/UserGuide/access_policies_managed-vs-inline.html#aws-managed-policies)

### Diese Richtlinie wird verwendet

Sie können Verbindungen GlobalAcceleratorReadOnlyAccess zu Ihren Benutzern, Gruppen und Rollen herstellen.

## Einzelheiten zu den Richtlinien

- Typ: AWS verwaltete Richtlinie
- Erstellungszeit: 27. November 2018, 02:41 UTC
- Zeit bearbeitet: 27. November 2018, 02:41 UTC
- ARN: arn:aws:iam::aws:policy/GlobalAcceleratorReadOnlyAccess

### Version der Richtlinie

Richtlinienversion: v1 (Standard)

Die Standardversion der Richtlinie ist die Version, die die Berechtigungen für die Richtlinie definiert. Wenn ein Benutzer oder eine Rolle mit der Richtlinie eine Anfrage zum Zugriff auf eine AWS Ressource stellt, AWS überprüft er die Standardversion der Richtlinie, um festzustellen, ob die Anfrage zulässig ist.

### JSON-Richtliniendokument

```
{ 
   "Version" : "2012-10-17", 
   "Statement" : [ 
      { 
        "Action" : [ 
          "globalaccelerator:Describe*", 
          "globalaccelerator:List*" 
        ], 
        "Effect" : "Allow", 
        "Resource" : "*" 
     } 
   ]
}
```
### Weitere Informationen

- [Erstellen Sie einen Berechtigungssatz mithilfe AWS verwalteter Richtlinien im IAM Identity Center](https://docs.aws.amazon.com/singlesignon/latest/userguide/howtocreatepermissionset.html)
- [Hinzufügen und Entfernen von IAM-Identitätsberechtigungen](https://docs.aws.amazon.com/IAM/latest/UserGuide/access_policies_manage-attach-detach.html)
- [Verstehen Sie die Versionierung von IAM-Richtlinien](https://docs.aws.amazon.com/IAM/latest/UserGuide/access_policies_managed-versioning.html)
- [Beginnen Sie mit AWS verwalteten Richtlinien und wechseln Sie zu Berechtigungen mit den](https://docs.aws.amazon.com/IAM/latest/UserGuide/best-practices.html#bp-use-aws-defined-policies)  [geringsten Rechten](https://docs.aws.amazon.com/IAM/latest/UserGuide/best-practices.html#bp-use-aws-defined-policies)

# GreengrassOTAUpdateArtifactAccess

Beschreibung: Bietet Lesezugriff auf die Greengrass OTA Update-Artefakte in allen Greengrass-Regionen

GreengrassOTAUpdateArtifactAccessist eine [AWS verwaltete Richtlinie](https://docs.aws.amazon.com/IAM/latest/UserGuide/access_policies_managed-vs-inline.html#aws-managed-policies).

#### Diese Richtlinie wird verwendet

Sie können Verbindungen GreengrassOTAUpdateArtifactAccess zu Ihren Benutzern, Gruppen und Rollen herstellen.

#### Einzelheiten zu den Richtlinien

• Typ: Richtlinie für Servicerollen

- Erstellungszeit: 29. November 2017, 18:11 Uhr UTC
- Bearbeitete Zeit: 18. Dezember 2018, 00:59 UTC
- ARN: arn:aws:iam::aws:policy/service-role/ GreengrassOTAUpdateArtifactAccess

### Version der Richtlinie

Richtlinienversion: v2 (Standard)

Die Standardversion der Richtlinie ist die Version, die die Berechtigungen für die Richtlinie definiert. Wenn ein Benutzer oder eine Rolle mit der Richtlinie eine Anfrage zum Zugriff auf eine AWS Ressource stellt, AWS überprüft er die Standardversion der Richtlinie, um festzustellen, ob die Anfrage zulässig ist.

### JSON-Richtliniendokument

```
{ 
   "Version" : "2012-10-17", 
   "Statement" : [ 
     { 
        "Sid" : "AllowsIotToAccessGreengrassOTAUpdateArtifacts", 
        "Effect" : "Allow", 
        "Action" : [ 
          "s3:GetObject" 
        ], 
        "Resource" : [ 
          "arn:aws:s3:::*-greengrass-updates/*" 
        ] 
     } 
   ]
}
```
### Weitere Informationen

- [Erstellen Sie einen Berechtigungssatz mithilfe AWS verwalteter Richtlinien im IAM Identity Center](https://docs.aws.amazon.com/singlesignon/latest/userguide/howtocreatepermissionset.html)
- [Hinzufügen und Entfernen von IAM-Identitätsberechtigungen](https://docs.aws.amazon.com/IAM/latest/UserGuide/access_policies_manage-attach-detach.html)
- [Verstehen Sie die Versionierung von IAM-Richtlinien](https://docs.aws.amazon.com/IAM/latest/UserGuide/access_policies_managed-versioning.html)

• [Beginnen Sie mit AWS verwalteten Richtlinien und wechseln Sie zu Berechtigungen mit den](https://docs.aws.amazon.com/IAM/latest/UserGuide/best-practices.html#bp-use-aws-defined-policies)  [geringsten Rechten](https://docs.aws.amazon.com/IAM/latest/UserGuide/best-practices.html#bp-use-aws-defined-policies)

# GroundTruthSyntheticConsoleFullAccess

Beschreibung: Diese Richtlinie gewährt Berechtigungen, die für die Nutzung aller Funktionen der SageMaker Ground Truth Synthetic Console erforderlich sind.

GroundTruthSyntheticConsoleFullAccessist eine [AWS verwaltete Richtlinie.](https://docs.aws.amazon.com/IAM/latest/UserGuide/access_policies_managed-vs-inline.html#aws-managed-policies)

### Diese Richtlinie wird verwendet

Sie können Verbindungen GroundTruthSyntheticConsoleFullAccess zu Ihren Benutzern, Gruppen und Rollen herstellen.

### Einzelheiten zu den Richtlinien

- Typ: AWS verwaltete Richtlinie
- Erstellungszeit: 25. August 2022, 15:58 Uhr UTC
- Bearbeitete Zeit: 25. August 2022, 15:58 UTC
- ARN: arn:aws:iam::aws:policy/GroundTruthSyntheticConsoleFullAccess

## Version der Richtlinie

Richtlinienversion: v1 (Standard)

Die Standardversion der Richtlinie ist die Version, die die Berechtigungen für die Richtlinie definiert. Wenn ein Benutzer oder eine Rolle mit der Richtlinie eine Anfrage zum Zugriff auf eine AWS Ressource stellt, AWS überprüft er die Standardversion der Richtlinie, um festzustellen, ob die Anfrage zulässig ist.

```
{ 
   "Version" : "2012-10-17", 
   "Statement" : [
```

```
 { 
        "Effect" : "Allow", 
        "Action" : [ 
           "sagemaker-groundtruth-synthetic:*", 
           "s3:ListBucket" 
        ], 
        "Resource" : "*" 
      } 
   ]
}
```
- [Erstellen Sie einen Berechtigungssatz mithilfe AWS verwalteter Richtlinien im IAM Identity Center](https://docs.aws.amazon.com/singlesignon/latest/userguide/howtocreatepermissionset.html)
- [Hinzufügen und Entfernen von IAM-Identitätsberechtigungen](https://docs.aws.amazon.com/IAM/latest/UserGuide/access_policies_manage-attach-detach.html)
- [Verstehen Sie die Versionierung von IAM-Richtlinien](https://docs.aws.amazon.com/IAM/latest/UserGuide/access_policies_managed-versioning.html)
- [Beginnen Sie mit AWS verwalteten Richtlinien und wechseln Sie zu Berechtigungen mit den](https://docs.aws.amazon.com/IAM/latest/UserGuide/best-practices.html#bp-use-aws-defined-policies)  [geringsten Rechten](https://docs.aws.amazon.com/IAM/latest/UserGuide/best-practices.html#bp-use-aws-defined-policies)

# GroundTruthSyntheticConsoleReadOnlyAccess

Beschreibung: Diese Richtlinie gewährt nur Lesezugriff auf SageMaker Ground Truth Synthetic über die. AWS Management Console

GroundTruthSyntheticConsoleReadOnlyAccessist eine [AWS verwaltete Richtlinie.](https://docs.aws.amazon.com/IAM/latest/UserGuide/access_policies_managed-vs-inline.html#aws-managed-policies)

#### Diese Richtlinie wird verwendet

Sie können Verbindungen GroundTruthSyntheticConsoleReadOnlyAccess zu Ihren Benutzern, Gruppen und Rollen herstellen.

### Einzelheiten zu den Richtlinien

- Typ: AWS verwaltete Richtlinie
- Erstellungszeit: 25. August 2022, 15:58 Uhr UTC
- Bearbeitete Zeit: 25. August 2022, 15:58 UTC
- ARN: arn:aws:iam::aws:policy/GroundTruthSyntheticConsoleReadOnlyAccess

### Version der Richtlinie

Richtlinienversion: v1 (Standard)

Die Standardversion der Richtlinie ist die Version, die die Berechtigungen für die Richtlinie definiert. Wenn ein Benutzer oder eine Rolle mit der Richtlinie eine Anfrage zum Zugriff auf eine AWS Ressource stellt, AWS überprüft er die Standardversion der Richtlinie, um festzustellen, ob die Anfrage zulässig ist.

JSON-Richtliniendokument

```
{ 
   "Version" : "2012-10-17", 
   "Statement" : [ 
    \{ "Effect" : "Allow", 
        "Action" : [ 
          "sagemaker-groundtruth-synthetic:List*", 
          "sagemaker-groundtruth-synthetic:Get*", 
          "s3:ListBucket" 
        ], 
        "Resource" : "*" 
     } 
   ]
}
```
# Weitere Informationen

- [Erstellen Sie einen Berechtigungssatz mithilfe AWS verwalteter Richtlinien im IAM Identity Center](https://docs.aws.amazon.com/singlesignon/latest/userguide/howtocreatepermissionset.html)
- [Hinzufügen und Entfernen von IAM-Identitätsberechtigungen](https://docs.aws.amazon.com/IAM/latest/UserGuide/access_policies_manage-attach-detach.html)
- [Verstehen Sie die Versionierung von IAM-Richtlinien](https://docs.aws.amazon.com/IAM/latest/UserGuide/access_policies_managed-versioning.html)
- [Beginnen Sie mit AWS verwalteten Richtlinien und wechseln Sie zu Berechtigungen mit den](https://docs.aws.amazon.com/IAM/latest/UserGuide/best-practices.html#bp-use-aws-defined-policies)  [geringsten Rechten](https://docs.aws.amazon.com/IAM/latest/UserGuide/best-practices.html#bp-use-aws-defined-policies)

# Health\_OrganizationsServiceRolePolicy

Beschreibung: AWS Gesundheitsrichtlinie zur Aktivierung der Funktion Organizational View

Health\_OrganizationsServiceRolePolicyist eine [AWS verwaltete Richtlinie.](https://docs.aws.amazon.com/IAM/latest/UserGuide/access_policies_managed-vs-inline.html#aws-managed-policies)

### Diese Richtlinie wird verwendet

Diese Richtlinie ist mit einer dienstbezogenen Rolle verknüpft, die es dem Dienst ermöglicht, Aktionen in Ihrem Namen durchzuführen. Sie können diese Richtlinie nicht an Ihre Benutzer, Gruppen oder Rollen anhängen.

### Einzelheiten der Richtlinie

- Typ: Dienstbezogene Rollenrichtlinie
- Erstellungszeit: 16. Dezember 2019, 13:28 Uhr UTC
- Bearbeitete Zeit: 6. Februar 2024, 16:07 UTC
- ARN: arn:aws:iam::aws:policy/aws-service-role/ Health\_OrganizationsServiceRolePolicy

### Version der Richtlinie

Richtlinienversion: v4 (Standard)

Die Standardversion der Richtlinie ist die Version, die die Berechtigungen für die Richtlinie definiert. Wenn ein Benutzer oder eine Rolle mit der Richtlinie eine Anfrage zum Zugriff auf eine AWS Ressource stellt, AWS überprüft er die Standardversion der Richtlinie, um festzustellen, ob die Anfrage zulässig ist.

```
{ 
   "Version" : "2012-10-17", 
   "Statement" : [ 
     { 
       "Sid" : "HealthAPIOrganizationView0", 
       "Effect" : "Allow", 
       "Action" : [ 
         "organizations:ListAccounts", 
         "organizations:ListAWSServiceAccessForOrganization", 
         "organizations:ListDelegatedAdministrators", 
         "organizations:DescribeOrganization", 
         "organizations:DescribeAccount" 
       ], 
       "Resource" : "*"
```
}

 ] }

# Weitere Informationen

- [Machen Sie sich mit der Versionierung für IAM-Richtlinien vertraut](https://docs.aws.amazon.com/IAM/latest/UserGuide/access_policies_managed-versioning.html)
- [Beginnen Sie mit AWS verwalteten Richtlinien und wechseln Sie zu Berechtigungen mit den](https://docs.aws.amazon.com/IAM/latest/UserGuide/best-practices.html#bp-use-aws-defined-policies)  [geringsten Rechten](https://docs.aws.amazon.com/IAM/latest/UserGuide/best-practices.html#bp-use-aws-defined-policies)

# IAMAccessAdvisorReadOnly

Beschreibung: Diese Richtlinie gewährt Lesezugriff auf alle vom IAM Access Advisor bereitgestellten Zugriffsinformationen, z. B. Informationen über den Dienst, auf den zuletzt zugegriffen wurde.

IAMAccessAdvisorReadOnlyist eine [AWS verwaltete Richtlinie](https://docs.aws.amazon.com/IAM/latest/UserGuide/access_policies_managed-vs-inline.html#aws-managed-policies).

# Diese Richtlinie wird verwendet

Sie können Verbindungen IAMAccessAdvisorReadOnly zu Ihren Benutzern, Gruppen und Rollen herstellen.

# Einzelheiten zu den Richtlinien

- Typ: AWS verwaltete Richtlinie
- Erstellungszeit: 21. Juni 2019, 19:33 UTC
- Bearbeitete Zeit: 21. Juni 2019, 19:33 UTC
- ARN: arn:aws:iam::aws:policy/IAMAccessAdvisorReadOnly

# Version der Richtlinie

Richtlinienversion: v1 (Standard)

Die Standardversion der Richtlinie ist die Version, die die Berechtigungen für die Richtlinie definiert. Wenn ein Benutzer oder eine Rolle mit der Richtlinie eine Anfrage zum Zugriff auf eine AWS Ressource stellt, AWS überprüft er die Standardversion der Richtlinie, um festzustellen, ob die Anfrage zulässig ist.

### JSON-Richtliniendokument

```
{ 
   "Version" : "2012-10-17", 
   "Statement" : [ 
     { 
       "Effect" : "Allow", 
       "Action" : [ 
          "iam:ListRoles", 
          "iam:ListUsers", 
          "iam:ListGroups", 
          "iam:ListPolicies", 
          "iam:ListPoliciesGrantingServiceAccess", 
          "iam:GenerateServiceLastAccessedDetails", 
          "iam:GenerateOrganizationsAccessReport", 
          "iam:GenerateCredentialReport", 
          "iam:GetRole", 
          "iam:GetPolicy", 
          "iam:GetServiceLastAccessedDetails", 
          "iam:GetServiceLastAccessedDetailsWithEntities", 
          "iam:GetOrganizationsAccessReport", 
          "organizations:DescribeAccount", 
          "organizations:DescribeOrganization", 
          "organizations:DescribeOrganizationalUnit", 
          "organizations:DescribePolicy", 
          "organizations:ListChildren", 
          "organizations:ListParents", 
          "organizations:ListPoliciesForTarget", 
          "organizations:ListRoots", 
          "organizations:ListPolicies", 
          "organizations:ListTargetsForPolicy" 
       ], 
       "Resource" : "*" 
     } 
   ]
}
```
## Weitere Informationen

- [Erstellen Sie einen Berechtigungssatz mithilfe AWS verwalteter Richtlinien im IAM Identity Center](https://docs.aws.amazon.com/singlesignon/latest/userguide/howtocreatepermissionset.html)
- [Hinzufügen und Entfernen von IAM-Identitätsberechtigungen](https://docs.aws.amazon.com/IAM/latest/UserGuide/access_policies_manage-attach-detach.html)
- [Verstehen Sie die Versionierung von IAM-Richtlinien](https://docs.aws.amazon.com/IAM/latest/UserGuide/access_policies_managed-versioning.html)

• [Beginnen Sie mit AWS verwalteten Richtlinien und wechseln Sie zu Berechtigungen mit den](https://docs.aws.amazon.com/IAM/latest/UserGuide/best-practices.html#bp-use-aws-defined-policies)  [geringsten Rechten](https://docs.aws.amazon.com/IAM/latest/UserGuide/best-practices.html#bp-use-aws-defined-policies)

# IAMAccessAnalyzerFullAccess

Beschreibung: Bietet vollen Zugriff auf IAM Access Analyzer

IAMAccessAnalyzerFullAccessist eine [AWS verwaltete Richtlinie.](https://docs.aws.amazon.com/IAM/latest/UserGuide/access_policies_managed-vs-inline.html#aws-managed-policies)

### Diese Richtlinie wird verwendet

Sie können Verbindungen IAMAccessAnalyzerFullAccess zu Ihren Benutzern, Gruppen und Rollen herstellen.

#### Einzelheiten zu den Richtlinien

- Typ: AWS verwaltete Richtlinie
- Erstellungszeit: 2. Dezember 2019, 17:12 Uhr UTC
- Bearbeitete Zeit: 2. Dezember 2019, 17:12 UTC
- ARN: arn:aws:iam::aws:policy/IAMAccessAnalyzerFullAccess

### Version der Richtlinie

Richtlinienversion: v1 (Standard)

Die Standardversion der Richtlinie ist die Version, die die Berechtigungen für die Richtlinie definiert. Wenn ein Benutzer oder eine Rolle mit der Richtlinie eine Anfrage zum Zugriff auf eine AWS Ressource stellt, AWS überprüft er die Standardversion der Richtlinie, um festzustellen, ob die Anfrage zulässig ist.

```
{ 
   "Version" : "2012-10-17", 
   "Statement" : [ 
     { 
        "Effect" : "Allow",
```

```
 "Action" : [ 
          "access-analyzer:*" 
       ], 
       "Resource" : "*" 
     }, 
     { 
       "Effect" : "Allow", 
       "Action" : "iam:CreateServiceLinkedRole", 
       "Resource" : "*", 
       "Condition" : { 
          "StringEquals" : { 
            "iam:AWSServiceName" : "access-analyzer.amazonaws.com" 
          } 
       } 
     }, 
     { 
       "Effect" : "Allow", 
      "Action" : [
          "organizations:DescribeAccount", 
          "organizations:DescribeOrganization", 
          "organizations:DescribeOrganizationalUnit", 
          "organizations:ListAccounts", 
          "organizations:ListAccountsForParent", 
          "organizations:ListAWSServiceAccessForOrganization", 
          "organizations:ListChildren", 
          "organizations:ListDelegatedAdministrators", 
          "organizations:ListOrganizationalUnitsForParent", 
          "organizations:ListParents", 
          "organizations:ListRoots" 
       ], 
       "Resource" : "*" 
     } 
   ]
}
```
- [Erstellen Sie einen Berechtigungssatz mithilfe AWS verwalteter Richtlinien im IAM Identity Center](https://docs.aws.amazon.com/singlesignon/latest/userguide/howtocreatepermissionset.html)
- [Hinzufügen und Entfernen von IAM-Identitätsberechtigungen](https://docs.aws.amazon.com/IAM/latest/UserGuide/access_policies_manage-attach-detach.html)
- [Verstehen Sie die Versionierung von IAM-Richtlinien](https://docs.aws.amazon.com/IAM/latest/UserGuide/access_policies_managed-versioning.html)
- [Beginnen Sie mit AWS verwalteten Richtlinien und wechseln Sie zu Berechtigungen mit den](https://docs.aws.amazon.com/IAM/latest/UserGuide/best-practices.html#bp-use-aws-defined-policies)  [geringsten Rechten](https://docs.aws.amazon.com/IAM/latest/UserGuide/best-practices.html#bp-use-aws-defined-policies)

# IAMAccessAnalyzerReadOnlyAccess

Beschreibung: Bietet schreibgeschützten Zugriff auf IAM Access Analyzer-Ressourcen

IAMAccessAnalyzerReadOnlyAccessist eine [AWS verwaltete Richtlinie.](https://docs.aws.amazon.com/IAM/latest/UserGuide/access_policies_managed-vs-inline.html#aws-managed-policies)

#### Diese Richtlinie wird verwendet

Sie können Verbindungen IAMAccessAnalyzerReadOnlyAccess zu Ihren Benutzern, Gruppen und Rollen herstellen.

#### Einzelheiten zu den Richtlinien

- Typ: AWS verwaltete Richtlinie
- Erstellungszeit: 2. Dezember 2019, 17:12 Uhr UTC
- Bearbeitete Zeit: 27. November 2023, 02:24 UTC
- ARN: arn:aws:iam::aws:policy/IAMAccessAnalyzerReadOnlyAccess

#### Version der Richtlinie

Richtlinienversion: v3 (Standard)

Die Standardversion der Richtlinie ist die Version, die die Berechtigungen für die Richtlinie definiert. Wenn ein Benutzer oder eine Rolle mit der Richtlinie eine Anfrage zum Zugriff auf eine AWS Ressource stellt, AWS überprüft er die Standardversion der Richtlinie, um festzustellen, ob die Anfrage zulässig ist.

```
{ 
   "Version" : "2012-10-17", 
   "Statement" : [ 
    \{ "Sid" : "IAMAccessAnalyzerReadOnlyAccess", 
       "Effect" : "Allow", 
       "Action" : [ 
         "access-analyzer:CheckAccessNotGranted", 
         "access-analyzer:CheckNoNewAccess", 
         "access-analyzer:Get*", 
         "access-analyzer:List*",
```
}

```
 "access-analyzer:ValidatePolicy" 
      ], 
      "Resource" : "*" 
   } 
 ]
```
# Weitere Informationen

- [Erstellen Sie einen Berechtigungssatz mithilfe AWS verwalteter Richtlinien im IAM Identity Center](https://docs.aws.amazon.com/singlesignon/latest/userguide/howtocreatepermissionset.html)
- [Hinzufügen und Entfernen von IAM-Identitätsberechtigungen](https://docs.aws.amazon.com/IAM/latest/UserGuide/access_policies_manage-attach-detach.html)
- [Verstehen Sie die Versionierung von IAM-Richtlinien](https://docs.aws.amazon.com/IAM/latest/UserGuide/access_policies_managed-versioning.html)
- [Beginnen Sie mit AWS verwalteten Richtlinien und wechseln Sie zu Berechtigungen mit den](https://docs.aws.amazon.com/IAM/latest/UserGuide/best-practices.html#bp-use-aws-defined-policies)  [geringsten Rechten](https://docs.aws.amazon.com/IAM/latest/UserGuide/best-practices.html#bp-use-aws-defined-policies)

# **IAMFullAccess**

Beschreibung: Bietet vollen Zugriff auf IAM über die AWS Management Console.

IAMFullAccessist eine [AWS verwaltete Richtlinie](https://docs.aws.amazon.com/IAM/latest/UserGuide/access_policies_managed-vs-inline.html#aws-managed-policies).

### Diese Richtlinie wird verwendet

Sie können Verbindungen IAMFullAccess zu Ihren Benutzern, Gruppen und Rollen herstellen.

### Einzelheiten zu den Richtlinien

- Typ: AWS verwaltete Richtlinie
- Erstellungszeit: 6. Februar 2015, 18:40 Uhr UTC
- Bearbeitete Zeit: 21. Juni 2019, 19:40 UTC
- ARN: arn:aws:iam::aws:policy/IAMFullAccess

# Version der Richtlinie

#### Richtlinienversion: v2 (Standard)

Die Standardversion der Richtlinie ist die Version, die die Berechtigungen für die Richtlinie definiert. Wenn ein Benutzer oder eine Rolle mit der Richtlinie eine Anfrage zum Zugriff auf eine AWS

Ressource stellt, AWS überprüft er die Standardversion der Richtlinie, um festzustellen, ob die Anfrage zulässig ist.

### JSON-Richtliniendokument

```
{ 
   "Version" : "2012-10-17", 
   "Statement" : [ 
     { 
       "Effect" : "Allow", 
       "Action" : [ 
          "iam:*", 
          "organizations:DescribeAccount", 
          "organizations:DescribeOrganization", 
          "organizations:DescribeOrganizationalUnit", 
          "organizations:DescribePolicy", 
          "organizations:ListChildren", 
          "organizations:ListParents", 
          "organizations:ListPoliciesForTarget", 
          "organizations:ListRoots", 
          "organizations:ListPolicies", 
          "organizations:ListTargetsForPolicy" 
       ], 
       "Resource" : "*" 
     } 
   ]
}
```
## Weitere Informationen

- [Erstellen Sie einen Berechtigungssatz mithilfe AWS verwalteter Richtlinien im IAM Identity Center](https://docs.aws.amazon.com/singlesignon/latest/userguide/howtocreatepermissionset.html)
- [Hinzufügen und Entfernen von IAM-Identitätsberechtigungen](https://docs.aws.amazon.com/IAM/latest/UserGuide/access_policies_manage-attach-detach.html)
- [Verstehen Sie die Versionierung von IAM-Richtlinien](https://docs.aws.amazon.com/IAM/latest/UserGuide/access_policies_managed-versioning.html)
- [Beginnen Sie mit AWS verwalteten Richtlinien und wechseln Sie zu Berechtigungen mit den](https://docs.aws.amazon.com/IAM/latest/UserGuide/best-practices.html#bp-use-aws-defined-policies)  [geringsten Rechten](https://docs.aws.amazon.com/IAM/latest/UserGuide/best-practices.html#bp-use-aws-defined-policies)

# IAMReadOnlyAccess

Beschreibung: Bietet schreibgeschützten Zugriff auf IAM über die AWS Management Console.

IAMReadOnlyAccessist eine [AWS verwaltete Richtlinie.](https://docs.aws.amazon.com/IAM/latest/UserGuide/access_policies_managed-vs-inline.html#aws-managed-policies)

### Diese Richtlinie wird verwendet

Sie können Verbindungen IAMReadOnlyAccess zu Ihren Benutzern, Gruppen und Rollen herstellen.

### Einzelheiten zu den Richtlinien

- Typ: AWS verwaltete Richtlinie
- Erstellungszeit: 6. Februar 2015, 18:40 UTC
- Bearbeitete Zeit: 25. Januar 2018, 19:11 UTC
- ARN: arn:aws:iam::aws:policy/IAMReadOnlyAccess

### Version der Richtlinie

Richtlinienversion: v4 (Standard)

Die Standardversion der Richtlinie ist die Version, die die Berechtigungen für die Richtlinie definiert. Wenn ein Benutzer oder eine Rolle mit der Richtlinie eine Anfrage zum Zugriff auf eine AWS Ressource stellt, AWS überprüft er die Standardversion der Richtlinie, um festzustellen, ob die Anfrage zulässig ist.

```
{ 
   "Version" : "2012-10-17", 
   "Statement" : [ 
     { 
       "Effect" : "Allow", 
       "Action" : [ 
          "iam:GenerateCredentialReport", 
          "iam:GenerateServiceLastAccessedDetails", 
          "iam:Get*", 
          "iam:List*", 
          "iam:SimulateCustomPolicy", 
          "iam:SimulatePrincipalPolicy" 
       ],
```

```
 "Resource" : "*" 
      } 
   ]
}
```
- [Erstellen Sie einen Berechtigungssatz mithilfe AWS verwalteter Richtlinien im IAM Identity Center](https://docs.aws.amazon.com/singlesignon/latest/userguide/howtocreatepermissionset.html)
- [Hinzufügen und Entfernen von IAM-Identitätsberechtigungen](https://docs.aws.amazon.com/IAM/latest/UserGuide/access_policies_manage-attach-detach.html)
- [Verstehen Sie die Versionierung von IAM-Richtlinien](https://docs.aws.amazon.com/IAM/latest/UserGuide/access_policies_managed-versioning.html)
- [Beginnen Sie mit AWS verwalteten Richtlinien und wechseln Sie zu Berechtigungen mit den](https://docs.aws.amazon.com/IAM/latest/UserGuide/best-practices.html#bp-use-aws-defined-policies)  [geringsten Rechten](https://docs.aws.amazon.com/IAM/latest/UserGuide/best-practices.html#bp-use-aws-defined-policies)

# IAMSelfManageServiceSpecificCredentials

Beschreibung: Ermöglicht es einem IAM-Benutzer, seine eigenen dienstspezifischen Anmeldeinformationen zu verwalten.

IAMSelfManageServiceSpecificCredentialsist eine [AWS verwaltete Richtlinie](https://docs.aws.amazon.com/IAM/latest/UserGuide/access_policies_managed-vs-inline.html#aws-managed-policies).

### Diese Richtlinie wird verwendet

Sie können Verbindungen IAMSelfManageServiceSpecificCredentials zu Ihren Benutzern, Gruppen und Rollen herstellen.

### Einzelheiten zu den Richtlinien

- Typ: AWS verwaltete Richtlinie
- Erstellungszeit: 22. Dezember 2016, 17:25 Uhr UTC
- Bearbeitete Zeit: 22. Dezember 2016, 17:25 UTC
- ARN: arn:aws:iam::aws:policy/IAMSelfManageServiceSpecificCredentials

## Version der Richtlinie

Richtlinienversion: v1 (Standard)

Die Standardversion der Richtlinie ist die Version, die die Berechtigungen für die Richtlinie definiert. Wenn ein Benutzer oder eine Rolle mit der Richtlinie eine Anfrage zum Zugriff auf eine AWS Ressource stellt, AWS überprüft er die Standardversion der Richtlinie, um festzustellen, ob die Anfrage zulässig ist.

## JSON-Richtliniendokument

```
{ 
   "Version" : "2012-10-17", 
   "Statement" : [ 
     { 
       "Effect" : "Allow", 
       "Action" : [ 
          "iam:CreateServiceSpecificCredential", 
          "iam:ListServiceSpecificCredentials", 
          "iam:UpdateServiceSpecificCredential", 
          "iam:DeleteServiceSpecificCredential", 
          "iam:ResetServiceSpecificCredential" 
       ], 
       "Resource" : "arn:aws:iam::*:user/${aws:username}" 
     } 
   ]
}
```
# Weitere Informationen

- [Erstellen Sie einen Berechtigungssatz mithilfe AWS verwalteter Richtlinien im IAM Identity Center](https://docs.aws.amazon.com/singlesignon/latest/userguide/howtocreatepermissionset.html)
- [Hinzufügen und Entfernen von IAM-Identitätsberechtigungen](https://docs.aws.amazon.com/IAM/latest/UserGuide/access_policies_manage-attach-detach.html)
- [Verstehen Sie die Versionierung von IAM-Richtlinien](https://docs.aws.amazon.com/IAM/latest/UserGuide/access_policies_managed-versioning.html)
- [Beginnen Sie mit AWS verwalteten Richtlinien und wechseln Sie zu Berechtigungen mit den](https://docs.aws.amazon.com/IAM/latest/UserGuide/best-practices.html#bp-use-aws-defined-policies)  [geringsten Rechten](https://docs.aws.amazon.com/IAM/latest/UserGuide/best-practices.html#bp-use-aws-defined-policies)

# IAMUserChangePassword

Beschreibung: Bietet einem IAM-Benutzer die Möglichkeit, sein eigenes Passwort zu ändern.

IAMUserChangePasswordist eine [AWS verwaltete Richtlinie.](https://docs.aws.amazon.com/IAM/latest/UserGuide/access_policies_managed-vs-inline.html#aws-managed-policies)

### Diese Richtlinie wird verwendet

Sie können Verbindungen IAMUserChangePassword zu Ihren Benutzern, Gruppen und Rollen herstellen.

#### Einzelheiten zu den Richtlinien

- Typ: AWS verwaltete Richtlinie
- Erstellungszeit: 15. November 2016, 00:25 UTC
- Zeit bearbeitet: 15. November 2016, 23:18 UTC
- ARN: arn:aws:iam::aws:policy/IAMUserChangePassword

### Version der Richtlinie

Richtlinienversion: v2 (Standard)

Die Standardversion der Richtlinie ist die Version, die die Berechtigungen für die Richtlinie definiert. Wenn ein Benutzer oder eine Rolle mit der Richtlinie eine Anfrage zum Zugriff auf eine AWS Ressource stellt, AWS überprüft er die Standardversion der Richtlinie, um festzustellen, ob die Anfrage zulässig ist.

```
{ 
   "Version" : "2012-10-17", 
   "Statement" : [ 
     { 
        "Effect" : "Allow", 
        "Action" : [ 
          "iam:ChangePassword" 
        ], 
        "Resource" : [ 
          "arn:aws:iam::*:user/${aws:username}" 
       \mathbf{I} }, 
     { 
        "Effect" : "Allow", 
        "Action" : [ 
          "iam:GetAccountPasswordPolicy"
```

```
 ], 
            "Resource" : "*" 
         } 
    \overline{1}}
```
- [Erstellen Sie einen Berechtigungssatz mithilfe AWS verwalteter Richtlinien im IAM Identity Center](https://docs.aws.amazon.com/singlesignon/latest/userguide/howtocreatepermissionset.html)
- [Hinzufügen und Entfernen von IAM-Identitätsberechtigungen](https://docs.aws.amazon.com/IAM/latest/UserGuide/access_policies_manage-attach-detach.html)
- [Verstehen Sie die Versionierung von IAM-Richtlinien](https://docs.aws.amazon.com/IAM/latest/UserGuide/access_policies_managed-versioning.html)
- [Beginnen Sie mit AWS verwalteten Richtlinien und wechseln Sie zu Berechtigungen mit den](https://docs.aws.amazon.com/IAM/latest/UserGuide/best-practices.html#bp-use-aws-defined-policies)  [geringsten Rechten](https://docs.aws.amazon.com/IAM/latest/UserGuide/best-practices.html#bp-use-aws-defined-policies)

# IAMUserSSHKeys

Beschreibung: Bietet IAM-Benutzern die Möglichkeit, ihre eigenen SSH-Schlüssel zu verwalten.

IAMUserSSHKeysist eine [AWS verwaltete Richtlinie](https://docs.aws.amazon.com/IAM/latest/UserGuide/access_policies_managed-vs-inline.html#aws-managed-policies).

#### Diese Richtlinie wird verwendet

Sie können Verbindungen IAMUserSSHKeys zu Ihren Benutzern, Gruppen und Rollen herstellen.

### Einzelheiten zu den Richtlinien

- Typ: AWS verwaltete Richtlinie
- Erstellungszeit: 9. Juli 2015, 17:08 UTC
- Bearbeitete Zeit: 9. Juli 2015, 17:08 UTC
- ARN: arn:aws:iam::aws:policy/IAMUserSSHKeys

### Version der Richtlinie

Richtlinienversion: v1 (Standard)

Die Standardversion der Richtlinie ist die Version, die die Berechtigungen für die Richtlinie definiert. Wenn ein Benutzer oder eine Rolle mit der Richtlinie eine Anfrage zum Zugriff auf eine AWS

Ressource stellt, AWS überprüft er die Standardversion der Richtlinie, um festzustellen, ob die Anfrage zulässig ist.

### JSON-Richtliniendokument

```
{ 
   "Version" : "2012-10-17", 
   "Statement" : [ 
     { 
        "Effect" : "Allow", 
        "Action" : [ 
          "iam:DeleteSSHPublicKey", 
          "iam:GetSSHPublicKey", 
          "iam:ListSSHPublicKeys", 
          "iam:UpdateSSHPublicKey", 
          "iam:UploadSSHPublicKey" 
       ], 
        "Resource" : "arn:aws:iam::*:user/${aws:username}" 
     } 
   ]
}
```
# Weitere Informationen

- [Erstellen Sie einen Berechtigungssatz mithilfe AWS verwalteter Richtlinien im IAM Identity Center](https://docs.aws.amazon.com/singlesignon/latest/userguide/howtocreatepermissionset.html)
- [Hinzufügen und Entfernen von IAM-Identitätsberechtigungen](https://docs.aws.amazon.com/IAM/latest/UserGuide/access_policies_manage-attach-detach.html)
- [Verstehen Sie die Versionierung von IAM-Richtlinien](https://docs.aws.amazon.com/IAM/latest/UserGuide/access_policies_managed-versioning.html)
- [Beginnen Sie mit AWS verwalteten Richtlinien und wechseln Sie zu Berechtigungen mit den](https://docs.aws.amazon.com/IAM/latest/UserGuide/best-practices.html#bp-use-aws-defined-policies)  [geringsten Rechten](https://docs.aws.amazon.com/IAM/latest/UserGuide/best-practices.html#bp-use-aws-defined-policies)

# **IVSFullAccess**

Beschreibung: Bietet vollen Zugriff auf den Interactive Video Service (IVS). Enthält auch Berechtigungen für abhängige Dienste, die für den vollständigen Zugriff auf die IVS-Konsole erforderlich sind.

IVSFullAccessist eine [AWS verwaltete Richtlinie](https://docs.aws.amazon.com/IAM/latest/UserGuide/access_policies_managed-vs-inline.html#aws-managed-policies).

### Diese Richtlinie wird verwendet

Sie können Verbindungen IVSFullAccess zu Ihren Benutzern, Gruppen und Rollen herstellen.

#### Einzelheiten zu den Richtlinien

- Typ: AWS verwaltete Richtlinie
- Erstellungszeit: 13. Dezember 2023, 21:20 UTC
- Bearbeitete Zeit: 13. Dezember 2023, 21:20 UTC
- ARN: arn:aws:iam::aws:policy/IVSFullAccess

### Version der Richtlinie

Richtlinienversion: v1 (Standard)

Die Standardversion der Richtlinie ist die Version, die die Berechtigungen für die Richtlinie definiert. Wenn ein Benutzer oder eine Rolle mit der Richtlinie eine Anfrage zum Zugriff auf eine AWS Ressource stellt, AWS überprüft er die Standardversion der Richtlinie, um festzustellen, ob die Anfrage zulässig ist.

```
{ 
   "Version" : "2012-10-17", 
   "Statement" : [ 
     { 
        "Sid" : "IVSFullAccess", 
        "Effect" : "Allow", 
        "Action" : [ 
           "ivs:*", 
           "ivschat:*" 
        ], 
        "Resource" : "*" 
      } 
   ]
}
```
- [Erstellen Sie einen Berechtigungssatz mithilfe AWS verwalteter Richtlinien im IAM Identity Center](https://docs.aws.amazon.com/singlesignon/latest/userguide/howtocreatepermissionset.html)
- [Hinzufügen und Entfernen von IAM-Identitätsberechtigungen](https://docs.aws.amazon.com/IAM/latest/UserGuide/access_policies_manage-attach-detach.html)
- [Verstehen Sie die Versionierung von IAM-Richtlinien](https://docs.aws.amazon.com/IAM/latest/UserGuide/access_policies_managed-versioning.html)
- [Beginnen Sie mit AWS verwalteten Richtlinien und wechseln Sie zu Berechtigungen mit den](https://docs.aws.amazon.com/IAM/latest/UserGuide/best-practices.html#bp-use-aws-defined-policies)  [geringsten Rechten](https://docs.aws.amazon.com/IAM/latest/UserGuide/best-practices.html#bp-use-aws-defined-policies)

# IVSReadOnlyAccess

Beschreibung: Bietet schreibgeschützten Zugriff auf IVS-APIs mit niedriger Latenz und Echtzeit-Streaming

IVSReadOnlyAccess[ist eine verwaltete Richtlinie.AWS](https://docs.aws.amazon.com/IAM/latest/UserGuide/access_policies_managed-vs-inline.html#aws-managed-policies)

# Diese Richtlinie wird verwendet

Sie können Verbindungen IVSReadOnlyAccess zu Ihren Benutzern, Gruppen und Rollen herstellen.

# Einzelheiten zu den Richtlinien

- Typ: AWS verwaltete Richtlinie
- Erstellungszeit: 5. Dezember 2023, 18:00 Uhr UTC
- Bearbeitete Zeit: 16. Februar 2024, 18:03 UTC
- ARN: arn:aws:iam::aws:policy/IVSReadOnlyAccess

## Version der Richtlinie

Richtlinienversion: v2 (Standard)

Die Standardversion der Richtlinie ist die Version, die die Berechtigungen für die Richtlinie definiert. Wenn ein Benutzer oder eine Rolle mit der Richtlinie eine Anfrage zum Zugriff auf eine AWS Ressource stellt, AWS überprüft er die Standardversion der Richtlinie, um festzustellen, ob die Anfrage zulässig ist.

```
{ 
   "Version" : "2012-10-17", 
   "Statement" : [ 
     { 
       "Sid" : "IVSReadOnlyAccess", 
       "Effect" : "Allow", 
      "Action" : [
          "ivs:BatchGetChannel", 
          "ivs:GetChannel", 
          "ivs:GetComposition", 
          "ivs:GetEncoderConfiguration", 
          "ivs:GetParticipant", 
          "ivs:GetPlaybackKeyPair", 
          "ivs:GetPlaybackRestrictionPolicy", 
          "ivs:GetRecordingConfiguration", 
          "ivs:GetStage", 
          "ivs:GetStageSession", 
          "ivs:GetStorageConfiguration", 
          "ivs:GetStream", 
          "ivs:GetStreamSession", 
          "ivs:ListChannels", 
          "ivs:ListCompositions", 
          "ivs:ListEncoderConfigurations", 
          "ivs:ListParticipants", 
          "ivs:ListParticipantEvents", 
          "ivs:ListPlaybackKeyPairs", 
          "ivs:ListPlaybackRestrictionPolicies", 
          "ivs:ListRecordingConfigurations", 
          "ivs:ListStages", 
          "ivs:ListStageSessions", 
          "ivs:ListStorageConfigurations", 
          "ivs:ListStreamKeys", 
          "ivs:ListStreams", 
          "ivs:ListStreamSessions", 
          "ivs:ListTagsForResource" 
       ], 
       "Resource" : "*" 
     } 
   ]
}
```
- [Erstellen Sie einen Berechtigungssatz mithilfe AWS verwalteter Richtlinien im IAM Identity Center](https://docs.aws.amazon.com/singlesignon/latest/userguide/howtocreatepermissionset.html)
- [Hinzufügen und Entfernen von IAM-Identitätsberechtigungen](https://docs.aws.amazon.com/IAM/latest/UserGuide/access_policies_manage-attach-detach.html)
- [Verstehen Sie die Versionierung von IAM-Richtlinien](https://docs.aws.amazon.com/IAM/latest/UserGuide/access_policies_managed-versioning.html)
- [Beginnen Sie mit AWS verwalteten Richtlinien und wechseln Sie zu Berechtigungen mit den](https://docs.aws.amazon.com/IAM/latest/UserGuide/best-practices.html#bp-use-aws-defined-policies)  [geringsten Rechten](https://docs.aws.amazon.com/IAM/latest/UserGuide/best-practices.html#bp-use-aws-defined-policies)

# IVSRecordToS3

Beschreibung: Mit dem Service verknüpfte Rolle zur Ausführung von S3 PutObject zur Aufzeichnung von IVS-Livestreams

IVSRecordToS3ist eine [AWS verwaltete Richtlinie](https://docs.aws.amazon.com/IAM/latest/UserGuide/access_policies_managed-vs-inline.html#aws-managed-policies).

## Diese Richtlinie wird verwendet

Diese Richtlinie ist mit einer dienstbezogenen Rolle verknüpft, die es dem Dienst ermöglicht, Aktionen in Ihrem Namen durchzuführen. Sie können diese Richtlinie nicht an Ihre Benutzer, Gruppen oder Rollen anhängen.

## Einzelheiten der Richtlinie

- Typ: Dienstbezogene Rollenrichtlinie
- Erstellungszeit: 5. Dezember 2020, 00:10 UTC
- Bearbeitete Zeit: 5. Dezember 2020, 00:10 UTC
- ARN: arn:aws:iam::aws:policy/aws-service-role/IVSRecordToS3

## Version der Richtlinie

Richtlinienversion: v1 (Standard)

Die Standardversion der Richtlinie ist die Version, die die Berechtigungen für die Richtlinie definiert. Wenn ein Benutzer oder eine Rolle mit der Richtlinie eine Anfrage zum Zugriff auf eine AWS Ressource stellt, AWS überprüft er die Standardversion der Richtlinie, um festzustellen, ob die Anfrage zulässig ist.

### JSON-Richtliniendokument

```
{ 
   "Version" : "2012-10-17", 
   "Statement" : [ 
    \{ "Effect" : "Allow", 
        "Action" : [ 
           "s3:PutObject" 
        ], 
        "Resource" : [ 
           "arn:aws:s3:::AWSIVS_*/ivs/*" 
        ] 
     } 
   ]
}
```
### Weitere Informationen

- [Verstehen Sie die Versionierung für IAM-Richtlinien](https://docs.aws.amazon.com/IAM/latest/UserGuide/access_policies_managed-versioning.html)
- [Beginnen Sie mit AWS verwalteten Richtlinien und wechseln Sie zu Berechtigungen mit den](https://docs.aws.amazon.com/IAM/latest/UserGuide/best-practices.html#bp-use-aws-defined-policies)  [geringsten Rechten](https://docs.aws.amazon.com/IAM/latest/UserGuide/best-practices.html#bp-use-aws-defined-policies)

# KafkaConnectServiceRolePolicy

Beschreibung: Diese Richtlinie gewährt Kafka Connect die Erlaubnis, AWS Ressourcen in Ihrem Namen zu verwalten.

KafkaConnectServiceRolePolicyist eine [AWS verwaltete Richtlinie](https://docs.aws.amazon.com/IAM/latest/UserGuide/access_policies_managed-vs-inline.html#aws-managed-policies).

### Diese Richtlinie wird verwendet

Diese Richtlinie ist mit einer dienstbezogenen Rolle verknüpft, die es dem Dienst ermöglicht, Aktionen in Ihrem Namen durchzuführen. Sie können diese Richtlinie nicht an Ihre Benutzer, Gruppen oder Rollen anhängen.

### Einzelheiten der Richtlinie

• Typ: Dienstbezogene Rollenrichtlinie

- Erstellungszeit: 7. September 2021, 13:12 UTC
- Bearbeitete Zeit: 7. September 2021, 13:12 UTC
- ARN: arn:aws:iam::aws:policy/aws-service-role/ KafkaConnectServiceRolePolicy

### Version der Richtlinie

Richtlinienversion: v1 (Standard)

Die Standardversion der Richtlinie ist die Version, die die Berechtigungen für die Richtlinie definiert. Wenn ein Benutzer oder eine Rolle mit der Richtlinie eine Anfrage zum Zugriff auf eine AWS Ressource stellt, AWS überprüft er die Standardversion der Richtlinie, um festzustellen, ob die Anfrage zulässig ist.

```
{ 
   "Version" : "2012-10-17", 
   "Statement" : [ 
     { 
        "Effect" : "Allow", 
        "Action" : [ 
          "ec2:CreateNetworkInterface" 
        ], 
        "Resource" : "arn:aws:ec2:*:*:network-interface/*", 
        "Condition" : { 
          "StringEquals" : { 
            "aws:RequestTag/AmazonMSKConnectManaged" : "true" 
          }, 
          "ForAllValues:StringEquals" : { 
            "aws:TagKeys" : "AmazonMSKConnectManaged" 
          } 
       } 
     }, 
     { 
        "Effect" : "Allow", 
        "Action" : [ 
          "ec2:CreateNetworkInterface" 
        ], 
        "Resource" : [
```

```
 "arn:aws:ec2:*:*:subnet/*", 
          "arn:aws:ec2:*:*:security-group/*" 
       ] 
     }, 
     { 
       "Effect" : "Allow", 
       "Action" : [ 
          "ec2:CreateTags" 
       ], 
        "Resource" : "arn:aws:ec2:*:*:network-interface/*", 
        "Condition" : { 
          "StringEquals" : { 
            "ec2:CreateAction" : "CreateNetworkInterface" 
          } 
       } 
     }, 
     { 
       "Effect" : "Allow", 
       "Action" : [
          "ec2:DescribeNetworkInterfaces", 
          "ec2:CreateNetworkInterfacePermission", 
          "ec2:AttachNetworkInterface", 
          "ec2:DetachNetworkInterface", 
          "ec2:DeleteNetworkInterface" 
       ], 
        "Resource" : "arn:aws:ec2:*:*:network-interface/*", 
        "Condition" : { 
          "StringEquals" : { 
            "ec2:ResourceTag/AmazonMSKConnectManaged" : "true" 
          } 
       } 
     } 
   ]
}
```
- [Verstehen Sie die Versionierung für IAM-Richtlinien](https://docs.aws.amazon.com/IAM/latest/UserGuide/access_policies_managed-versioning.html)
- [Beginnen Sie mit AWS verwalteten Richtlinien und wechseln Sie zu Berechtigungen mit den](https://docs.aws.amazon.com/IAM/latest/UserGuide/best-practices.html#bp-use-aws-defined-policies)  [geringsten Rechten](https://docs.aws.amazon.com/IAM/latest/UserGuide/best-practices.html#bp-use-aws-defined-policies)

# KafkaServiceRolePolicy

Beschreibung: Richtlinie für verknüpfte Rollen mit dem IAM-Dienst für Kafka.

KafkaServiceRolePolicyist eine [AWS verwaltete Richtlinie.](https://docs.aws.amazon.com/IAM/latest/UserGuide/access_policies_managed-vs-inline.html#aws-managed-policies)

### Diese Richtlinie wird verwendet

Diese Richtlinie ist mit einer dienstbezogenen Rolle verknüpft, die es dem Dienst ermöglicht, Aktionen in Ihrem Namen durchzuführen. Sie können diese Richtlinie nicht an Ihre Benutzer, Gruppen oder Rollen anhängen.

### Einzelheiten der Richtlinie

- Typ: Dienstbezogene Rollenrichtlinie
- Erstellungszeit: 15. November 2018, 23:31 UTC
- Bearbeitete Zeit: 28. April 2023, 00:39 UTC
- ARN: arn:aws:iam::aws:policy/aws-service-role/KafkaServiceRolePolicy

### Version der Richtlinie

Richtlinienversion: v4 (Standard)

Die Standardversion der Richtlinie ist die Version, die die Berechtigungen für die Richtlinie definiert. Wenn ein Benutzer oder eine Rolle mit der Richtlinie eine Anfrage zum Zugriff auf eine AWS Ressource stellt, AWS überprüft er die Standardversion der Richtlinie, um festzustellen, ob die Anfrage zulässig ist.

```
{ 
   "Version" : "2012-10-17", 
   "Statement" : [ 
     { 
       "Effect" : "Allow", 
       "Action" : [ 
          "ec2:CreateNetworkInterface", 
          "ec2:DescribeNetworkInterfaces", 
          "ec2:CreateNetworkInterfacePermission", 
          "ec2:AttachNetworkInterface",
```

```
 "ec2:DeleteNetworkInterface", 
     "ec2:DetachNetworkInterface", 
     "ec2:DescribeVpcEndpoints", 
     "acm-pca:GetCertificateAuthorityCertificate", 
     "secretsmanager:ListSecrets" 
   ], 
   "Resource" : "*" 
 }, 
 { 
   "Effect" : "Allow", 
   "Action" : [ 
     "ec2:ModifyVpcEndpoint" 
   ], 
   "Resource" : "arn:*:ec2:*:*:subnet/*" 
 }, 
 { 
   "Effect" : "Allow", 
   "Action" : [ 
     "ec2:DeleteVpcEndpoints", 
     "ec2:ModifyVpcEndpoint" 
   ], 
   "Resource" : "arn:*:ec2:*:*:vpc-endpoint/*", 
   "Condition" : { 
     "StringEquals" : { 
       "ec2:ResourceTag/AWSMSKManaged" : "true" 
     }, 
     "StringLike" : { 
       "ec2:ResourceTag/ClusterArn" : "*" 
     } 
   } 
 }, 
 { 
   "Effect" : "Allow", 
  "Action" : [
     "secretsmanager:GetResourcePolicy", 
     "secretsmanager:PutResourcePolicy", 
     "secretsmanager:DeleteResourcePolicy", 
     "secretsmanager:DescribeSecret" 
   ], 
   "Resource" : "*", 
   "Condition" : { 
     "ArnLike" : { 
       "secretsmanager:SecretId" : "arn:*:secretsmanager:*:*:secret:AmazonMSK_*" 
     }
```
}

 } ] }

# Weitere Informationen

- [Verstehen Sie die Versionierung für IAM-Richtlinien](https://docs.aws.amazon.com/IAM/latest/UserGuide/access_policies_managed-versioning.html)
- [Beginnen Sie mit AWS verwalteten Richtlinien und wechseln Sie zu Berechtigungen mit den](https://docs.aws.amazon.com/IAM/latest/UserGuide/best-practices.html#bp-use-aws-defined-policies)  [geringsten Rechten](https://docs.aws.amazon.com/IAM/latest/UserGuide/best-practices.html#bp-use-aws-defined-policies)

# KeyspacesReplicationServiceRolePolicy

Beschreibung: Von Keyspaces für die regionsübergreifende Datenreplikation benötigte Berechtigungen

KeyspacesReplicationServiceRolePolicyist eine [AWS verwaltete Richtlinie.](https://docs.aws.amazon.com/IAM/latest/UserGuide/access_policies_managed-vs-inline.html#aws-managed-policies)

# Diese Richtlinie wird verwendet

Diese Richtlinie ist mit einer dienstbezogenen Rolle verknüpft, die es dem Dienst ermöglicht, Aktionen in Ihrem Namen durchzuführen. Sie können diese Richtlinie nicht an Ihre Benutzer, Gruppen oder Rollen anhängen.

## Einzelheiten der Richtlinie

- Typ: Dienstbezogene Rollenrichtlinie
- Erstellungszeit: 2. Mai 2023, 16:15 UTC
- Bearbeitete Zeit: 2. Mai 2023, 16:15 UTC
- ARN: arn:aws:iam::aws:policy/aws-service-role/ KeyspacesReplicationServiceRolePolicy

# Version der Richtlinie

Richtlinienversion: v1 (Standard)

Die Standardversion der Richtlinie ist die Version, die die Berechtigungen für die Richtlinie definiert. Wenn ein Benutzer oder eine Rolle mit der Richtlinie eine Anfrage zum Zugriff auf eine AWS

Ressource stellt, AWS überprüft er die Standardversion der Richtlinie, um festzustellen, ob die Anfrage zulässig ist.

## JSON-Richtliniendokument

```
{ 
   "Version" : "2012-10-17", 
   "Statement" : [ 
     { 
        "Effect" : "Allow", 
        "Action" : [ 
          "cassandra:Select", 
          "cassandra:SelectMultiRegionResource", 
          "cassandra:Modify", 
          "cassandra:ModifyMultiRegionResource" 
        ], 
        "Resource" : "*" 
     } 
   ]
}
```
### Weitere Informationen

- [Verstehen Sie die Versionierung für IAM-Richtlinien](https://docs.aws.amazon.com/IAM/latest/UserGuide/access_policies_managed-versioning.html)
- [Beginnen Sie mit AWS verwalteten Richtlinien und wechseln Sie zu Berechtigungen mit den](https://docs.aws.amazon.com/IAM/latest/UserGuide/best-practices.html#bp-use-aws-defined-policies)  [geringsten Rechten](https://docs.aws.amazon.com/IAM/latest/UserGuide/best-practices.html#bp-use-aws-defined-policies)

# LakeFormationDataAccessServiceRolePolicy

Beschreibung: Richtlinie zur Gewährung von temporärem Datenzugriff auf Lake Formation Formation-Ressourcen

LakeFormationDataAccessServiceRolePolicyist eine [AWS verwaltete Richtlinie.](https://docs.aws.amazon.com/IAM/latest/UserGuide/access_policies_managed-vs-inline.html#aws-managed-policies)

## Diese Richtlinie wird verwendet

Diese Richtlinie ist mit einer dienstbezogenen Rolle verknüpft, die es dem Dienst ermöglicht, Aktionen in Ihrem Namen durchzuführen. Sie können diese Richtlinie nicht an Ihre Benutzer, Gruppen oder Rollen anhängen.

### Einzelheiten der Richtlinie

- Typ: Dienstbezogene Rollenrichtlinie
- Erstellungszeit: 20. Juni 2019, 20:46 UTC
- Bearbeitete Zeit: 6. Februar 2024, 18:37 UTC
- ARN: arn:aws:iam::aws:policy/aws-service-role/
- LakeFormationDataAccessServiceRolePolicy

### Version der Richtlinie

Richtlinienversion: v2 (Standard)

Die Standardversion der Richtlinie ist die Version, die die Berechtigungen für die Richtlinie definiert. Wenn ein Benutzer oder eine Rolle mit der Richtlinie eine Anfrage zum Zugriff auf eine AWS Ressource stellt, AWS überprüft er die Standardversion der Richtlinie, um festzustellen, ob die Anfrage zulässig ist.

#### JSON-Richtliniendokument

```
{ 
   "Version" : "2012-10-17", 
   "Statement" : [ 
     { 
        "Sid" : "LakeFormationDataAccessServiceRolePolicy", 
        "Effect" : "Allow", 
        "Action" : [ 
          "s3:ListAllMyBuckets" 
        ], 
        "Resource" : [ 
          "arn:aws:s3:::*" 
        ] 
     } 
   ]
}
```
### Weitere Informationen

• [Verstehen Sie die Versionierung für IAM-Richtlinien](https://docs.aws.amazon.com/IAM/latest/UserGuide/access_policies_managed-versioning.html)

• [Beginnen Sie mit AWS verwalteten Richtlinien und wechseln Sie zu Berechtigungen mit den](https://docs.aws.amazon.com/IAM/latest/UserGuide/best-practices.html#bp-use-aws-defined-policies)  [geringsten Rechten](https://docs.aws.amazon.com/IAM/latest/UserGuide/best-practices.html#bp-use-aws-defined-policies)

# **LexBotPolicy**

Beschreibung: Richtlinie für den AWS Lex Bot-Anwendungsfall

LexBotPolicyist eine [AWS verwaltete Richtlinie.](https://docs.aws.amazon.com/IAM/latest/UserGuide/access_policies_managed-vs-inline.html#aws-managed-policies)

## Diese Richtlinie wird verwendet

Diese Richtlinie ist mit einer dienstbezogenen Rolle verknüpft, die es dem Dienst ermöglicht, Aktionen in Ihrem Namen durchzuführen. Sie können diese Richtlinie nicht an Ihre Benutzer, Gruppen oder Rollen anhängen.

### Einzelheiten der Richtlinie

- Typ: Dienstbezogene Rollenrichtlinie
- Erstellungszeit: 17. Februar 2017, 22:18 Uhr UTC
- Zeit bearbeitet: 13. November 2019, 22:29 UTC
- ARN: arn:aws:iam::aws:policy/aws-service-role/LexBotPolicy

## Version der Richtlinie

Richtlinienversion: v2 (Standard)

Die Standardversion der Richtlinie ist die Version, die die Berechtigungen für die Richtlinie definiert. Wenn ein Benutzer oder eine Rolle mit der Richtlinie eine Anfrage zum Zugriff auf eine AWS Ressource stellt, AWS überprüft er die Standardversion der Richtlinie, um festzustellen, ob die Anfrage zulässig ist.

```
{ 
   "Version" : "2012-10-17", 
   "Statement" : [ 
     { 
        "Effect" : "Allow",
```
```
 "Action" : [ 
            "polly:SynthesizeSpeech" 
         ], 
         "Resource" : [ 
           " ] 
      }, 
       { 
         "Effect" : "Allow", 
        "Action" : [
            "comprehend:DetectSentiment" 
         ], 
         "Resource" : [ 
           \overline{0} * \overline{0} ] 
       } 
    ]
}
```
- [Machen Sie sich mit der Versionierung für IAM-Richtlinien vertraut](https://docs.aws.amazon.com/IAM/latest/UserGuide/access_policies_managed-versioning.html)
- [Beginnen Sie mit AWS verwalteten Richtlinien und wechseln Sie zu Berechtigungen mit den](https://docs.aws.amazon.com/IAM/latest/UserGuide/best-practices.html#bp-use-aws-defined-policies)  [geringsten Rechten](https://docs.aws.amazon.com/IAM/latest/UserGuide/best-practices.html#bp-use-aws-defined-policies)

## **LexChannelPolicy**

Beschreibung: Richtlinie für den AWS Lex Channel-Anwendungsfall

LexChannelPolicyist eine [AWS verwaltete Richtlinie.](https://docs.aws.amazon.com/IAM/latest/UserGuide/access_policies_managed-vs-inline.html#aws-managed-policies)

### Diese Richtlinie wird verwendet

Diese Richtlinie ist mit einer dienstbezogenen Rolle verknüpft, die es dem Dienst ermöglicht, Aktionen in Ihrem Namen durchzuführen. Sie können diese Richtlinie nicht an Ihre Benutzer, Gruppen oder Rollen anhängen.

### Einzelheiten der Richtlinie

• Typ: Dienstbezogene Rollenrichtlinie

- Erstellungszeit: 17. Februar 2017, 23:23 Uhr UTC
- Zeit bearbeitet: 17. Februar 2017, 23:23 UTC
- ARN: arn:aws:iam::aws:policy/aws-service-role/LexChannelPolicy

### Version der Richtlinie

Richtlinienversion: v1 (Standard)

Die Standardversion der Richtlinie ist die Version, die die Berechtigungen für die Richtlinie definiert. Wenn ein Benutzer oder eine Rolle mit der Richtlinie eine Anfrage zum Zugriff auf eine AWS Ressource stellt, AWS überprüft er die Standardversion der Richtlinie, um festzustellen, ob die Anfrage zulässig ist.

### JSON-Richtliniendokument

```
{ 
   "Version" : "2012-10-17", 
   "Statement" : [ 
      { 
        "Action" : [ 
           "lex:PostText" 
        ], 
        "Effect" : "Allow", 
        "Resource" : "*" 
      } 
   ]
}
```
### Weitere Informationen

- [Machen Sie sich mit der Versionierung für IAM-Richtlinien vertraut](https://docs.aws.amazon.com/IAM/latest/UserGuide/access_policies_managed-versioning.html)
- [Beginnen Sie mit AWS verwalteten Richtlinien und wechseln Sie zu Berechtigungen mit den](https://docs.aws.amazon.com/IAM/latest/UserGuide/best-practices.html#bp-use-aws-defined-policies)  [geringsten Rechten](https://docs.aws.amazon.com/IAM/latest/UserGuide/best-practices.html#bp-use-aws-defined-policies)

## LightsailExportAccess

Beschreibung: Mit dem AWS Lightsail-Service verknüpfte Rollenrichtlinie, die Berechtigungen zum Exportieren von Ressourcen gewährt

#### LightsailExportAccessist eine [AWS verwaltete Richtlinie.](https://docs.aws.amazon.com/IAM/latest/UserGuide/access_policies_managed-vs-inline.html#aws-managed-policies)

### Diese Richtlinie wird verwendet

Diese Richtlinie ist mit einer dienstbezogenen Rolle verknüpft, die es dem Dienst ermöglicht, Aktionen in Ihrem Namen durchzuführen. Sie können diese Richtlinie nicht an Ihre Benutzer, Gruppen oder Rollen anhängen.

### Einzelheiten der Richtlinie

- Typ: Dienstbezogene Rollenrichtlinie
- Erstellungszeit: 28. September 2018, 16:35 Uhr UTC
- Bearbeitete Zeit: 15. Januar 2022, 01:45 UTC
- ARN: arn:aws:iam::aws:policy/aws-service-role/LightsailExportAccess

#### Version der Richtlinie

Richtlinienversion: v2 (Standard)

Die Standardversion der Richtlinie ist die Version, die die Berechtigungen für die Richtlinie definiert. Wenn ein Benutzer oder eine Rolle mit der Richtlinie eine Anfrage zum Zugriff auf eine AWS Ressource stellt, AWS überprüft er die Standardversion der Richtlinie, um festzustellen, ob die Anfrage zulässig ist.

```
{ 
   "Version" : "2012-10-17", 
   "Statement" : [ 
     { 
       "Effect" : "Allow", 
       "Action" : [ 
          "iam:DeleteServiceLinkedRole", 
          "iam:GetServiceLinkedRoleDeletionStatus" 
       ], 
       "Resource" : "arn:aws:iam::*:role/aws-service-role/lightsail.amazonaws.com/
AWSServiceRoleForLightsail*" 
     }, 
     {
```

```
 "Effect" : "Allow", 
        "Action" : [ 
          "ec2:CopySnapshot", 
          "ec2:DescribeSnapshots", 
          "ec2:CopyImage", 
          "ec2:DescribeImages" 
        ], 
        "Resource" : "*" 
     }, 
      { 
        "Effect" : "Allow", 
        "Action" : [ 
          "s3:GetAccountPublicAccessBlock" 
        ], 
        "Resource" : "*" 
     } 
   ]
}
```
- [Machen Sie sich mit der Versionierung für IAM-Richtlinien vertraut](https://docs.aws.amazon.com/IAM/latest/UserGuide/access_policies_managed-versioning.html)
- [Beginnen Sie mit AWS verwalteten Richtlinien und wechseln Sie zu Berechtigungen mit den](https://docs.aws.amazon.com/IAM/latest/UserGuide/best-practices.html#bp-use-aws-defined-policies)  [geringsten Rechten](https://docs.aws.amazon.com/IAM/latest/UserGuide/best-practices.html#bp-use-aws-defined-policies)

## MediaConnectGatewayInstanceRolePolicy

Beschreibung: Diese Richtlinie gewährt die Erlaubnis, MediaConnect Gateway-Instances auf einem MediaConnect Gateway zu registrieren.

MediaConnectGatewayInstanceRolePolicyist eine [AWS verwaltete Richtlinie.](https://docs.aws.amazon.com/IAM/latest/UserGuide/access_policies_managed-vs-inline.html#aws-managed-policies)

### Diese Richtlinie wird verwendet

Sie können Verbindungen MediaConnectGatewayInstanceRolePolicy zu Ihren Benutzern, Gruppen und Rollen herstellen.

#### Einzelheiten zu den Richtlinien

• Typ: AWS verwaltete Richtlinie

- Erstellungszeit: 22. März 2023, 20:43 UTC
- Bearbeitete Zeit: 22. März 2023, 20:43 UTC
- ARN: arn:aws:iam::aws:policy/MediaConnectGatewayInstanceRolePolicy

#### Version der Richtlinie

Richtlinienversion: v1 (Standard)

Die Standardversion der Richtlinie ist die Version, die die Berechtigungen für die Richtlinie definiert. Wenn ein Benutzer oder eine Rolle mit der Richtlinie eine Anfrage zum Zugriff auf eine AWS Ressource stellt, AWS überprüft er die Standardversion der Richtlinie, um festzustellen, ob die Anfrage zulässig ist.

#### JSON-Richtliniendokument

```
{ 
   "Version" : "2012-10-17", 
   "Statement" : [ 
    \{ "Sid" : "MediaConnectGateway", 
        "Effect" : "Allow", 
        "Action" : [ 
          "mediaconnect:DiscoverGatewayPollEndpoint", 
          "mediaconnect:PollGateway", 
          "mediaconnect:SubmitGatewayStateChange" 
       ], 
        "Resource" : "*" 
     } 
   ]
}
```
### Weitere Informationen

- [Erstellen Sie einen Berechtigungssatz mithilfe AWS verwalteter Richtlinien im IAM Identity Center](https://docs.aws.amazon.com/singlesignon/latest/userguide/howtocreatepermissionset.html)
- [Hinzufügen und Entfernen von IAM-Identitätsberechtigungen](https://docs.aws.amazon.com/IAM/latest/UserGuide/access_policies_manage-attach-detach.html)
- [Verstehen Sie die Versionierung von IAM-Richtlinien](https://docs.aws.amazon.com/IAM/latest/UserGuide/access_policies_managed-versioning.html)
- [Beginnen Sie mit AWS verwalteten Richtlinien und wechseln Sie zu Berechtigungen mit den](https://docs.aws.amazon.com/IAM/latest/UserGuide/best-practices.html#bp-use-aws-defined-policies)  [geringsten Rechten](https://docs.aws.amazon.com/IAM/latest/UserGuide/best-practices.html#bp-use-aws-defined-policies)

## MediaPackageServiceRolePolicy

Beschreibung: Ermöglicht das MediaPackage Veröffentlichen von Protokollen in CloudWatch

MediaPackageServiceRolePolicyist eine [AWS verwaltete Richtlinie](https://docs.aws.amazon.com/IAM/latest/UserGuide/access_policies_managed-vs-inline.html#aws-managed-policies).

#### Diese Richtlinie wird verwendet

Diese Richtlinie ist mit einer dienstbezogenen Rolle verknüpft, die es dem Dienst ermöglicht, Aktionen in Ihrem Namen durchzuführen. Sie können diese Richtlinie nicht an Ihre Benutzer, Gruppen oder Rollen anhängen.

### Einzelheiten der Richtlinie

- Typ: Dienstbezogene Rollenrichtlinie
- Erstellungszeit: 18. September 2020, 17:45 Uhr UTC
- Bearbeitete Zeit: 18. September 2020, 17:45 UTC
- ARN: arn:aws:iam::aws:policy/aws-service-role/ MediaPackageServiceRolePolicy

### Version der Richtlinie

Richtlinienversion: v1 (Standard)

Die Standardversion der Richtlinie ist die Version, die die Berechtigungen für die Richtlinie definiert. Wenn ein Benutzer oder eine Rolle mit der Richtlinie eine Anfrage zum Zugriff auf eine AWS Ressource stellt, AWS überprüft er die Standardversion der Richtlinie, um festzustellen, ob die Anfrage zulässig ist.

```
{ 
   "Version" : "2012-10-17", 
   "Statement" : [ 
     { 
       "Effect" : "Allow", 
       "Action" : "logs:PutLogEvents", 
       "Resource" : "arn:aws:logs:*:*:log-group:/aws/MediaPackage/*:log-stream:*"
```

```
 }, 
     { 
        "Effect" : "Allow", 
        "Action" : [ 
          "logs:CreateLogStream", 
          "logs:CreateLogGroup", 
          "logs:DescribeLogGroups", 
          "logs:DescribeLogStreams" 
        ], 
        "Resource" : "arn:aws:logs:*:*:log-group:/aws/MediaPackage/*" 
     } 
   ]
}
```
- [Machen Sie sich mit der Versionierung für IAM-Richtlinien vertraut](https://docs.aws.amazon.com/IAM/latest/UserGuide/access_policies_managed-versioning.html)
- [Beginnen Sie mit AWS verwalteten Richtlinien und wechseln Sie zu Berechtigungen mit den](https://docs.aws.amazon.com/IAM/latest/UserGuide/best-practices.html#bp-use-aws-defined-policies)  [geringsten Rechten](https://docs.aws.amazon.com/IAM/latest/UserGuide/best-practices.html#bp-use-aws-defined-policies)

## MemoryDBServiceRolePolicy

Beschreibung: Diese Richtlinie ermöglicht es MemoryDB, AWS Ressourcen in Ihrem Namen zu verwalten, soweit dies für die Verwaltung Ihrer Ressourcen erforderlich ist.

MemoryDBServiceRolePolicyist eine [AWS verwaltete Richtlinie.](https://docs.aws.amazon.com/IAM/latest/UserGuide/access_policies_managed-vs-inline.html#aws-managed-policies)

### Diese Richtlinie wird verwendet

Diese Richtlinie ist mit einer dienstbezogenen Rolle verknüpft, die es dem Dienst ermöglicht, Aktionen in Ihrem Namen durchzuführen. Sie können diese Richtlinie nicht an Ihre Benutzer, Gruppen oder Rollen anhängen.

### Einzelheiten der Richtlinie

- Typ: Dienstbezogene Rollenrichtlinie
- Erstellungszeit: 17. August 2021, 22:34 UTC
- Bearbeitete Zeit: 18. August 2021, 23:48 UTC
- ARN: arn:aws:iam::aws:policy/aws-service-role/MemoryDBServiceRolePolicy

### Version der Richtlinie

Richtlinienversion: v2 (Standard)

Die Standardversion der Richtlinie ist die Version, die die Berechtigungen für die Richtlinie definiert. Wenn ein Benutzer oder eine Rolle mit der Richtlinie eine Anfrage zum Zugriff auf eine AWS Ressource stellt, AWS überprüft er die Standardversion der Richtlinie, um festzustellen, ob die Anfrage zulässig ist.

```
{ 
   "Version" : "2012-10-17", 
   "Statement" : [ 
     { 
        "Effect" : "Allow", 
        "Action" : [ 
          "ec2:CreateTags" 
       ], 
        "Resource" : "arn:aws:ec2:*:*:network-interface/*", 
        "Condition" : { 
          "StringEquals" : { 
            "ec2:CreateAction" : "CreateNetworkInterface" 
          }, 
          "ForAllValues:StringEquals" : { 
            "aws:TagKeys" : [ 
               "AmazonMemoryDBManaged" 
 ] 
          } 
       } 
     }, 
     { 
        "Effect" : "Allow", 
        "Action" : [ 
          "ec2:CreateNetworkInterface" 
       ], 
        "Resource" : [ 
          "arn:aws:ec2:*:*:network-interface/*", 
          "arn:aws:ec2:*:*:subnet/*", 
          "arn:aws:ec2:*:*:security-group/*" 
      \mathbf{I} }, 
     {
```

```
 "Effect" : "Allow", 
     "Action" : [ 
        "ec2:DeleteNetworkInterface", 
        "ec2:ModifyNetworkInterfaceAttribute" 
     ], 
     "Resource" : "arn:aws:ec2:*:*:network-interface/*", 
     "Condition" : { 
        "StringEquals" : { 
          "ec2:ResourceTag/AmazonMemoryDBManaged" : "true" 
       } 
     } 
   }, 
   { 
     "Effect" : "Allow", 
     "Action" : [ 
        "ec2:DeleteNetworkInterface", 
       "ec2:ModifyNetworkInterfaceAttribute" 
     ], 
     "Resource" : "arn:aws:ec2:*:*:security-group/*" 
   }, 
   { 
     "Effect" : "Allow", 
    "Action" : [
        "ec2:DescribeSecurityGroups", 
        "ec2:DescribeNetworkInterfaces", 
       "ec2:DescribeAvailabilityZones", 
       "ec2:DescribeSubnets", 
       "ec2:DescribeVpcs" 
     ], 
     "Resource" : "*" 
   }, 
   { 
     "Effect" : "Allow", 
    "Action" : [
       "cloudwatch:PutMetricData" 
     ], 
     "Resource" : "*", 
     "Condition" : { 
        "StringEquals" : { 
          "cloudwatch:namespace" : "AWS/MemoryDB" 
       } 
     } 
   } 
 ]
```
- [Verstehen Sie die Versionierung für IAM-Richtlinien](https://docs.aws.amazon.com/IAM/latest/UserGuide/access_policies_managed-versioning.html)
- [Beginnen Sie mit AWS verwalteten Richtlinien und wechseln Sie zu Berechtigungen mit den](https://docs.aws.amazon.com/IAM/latest/UserGuide/best-practices.html#bp-use-aws-defined-policies)  [geringsten Rechten](https://docs.aws.amazon.com/IAM/latest/UserGuide/best-practices.html#bp-use-aws-defined-policies)

## MigrationHubDMSAccessServiceRolePolicy

Beschreibung: Richtlinie für den Database Migration Service, die Rolle im Kundenkonto zu übernehmen, um Migration Hub anzurufen

MigrationHubDMSAccessServiceRolePolicyist eine [AWS verwaltete Richtlinie](https://docs.aws.amazon.com/IAM/latest/UserGuide/access_policies_managed-vs-inline.html#aws-managed-policies).

#### Diese Richtlinie wird verwendet

Diese Richtlinie ist mit einer dienstbezogenen Rolle verknüpft, die es dem Dienst ermöglicht, Aktionen in Ihrem Namen durchzuführen. Sie können diese Richtlinie nicht an Ihre Benutzer, Gruppen oder Rollen anhängen.

#### Einzelheiten der Richtlinie

- Typ: Dienstbezogene Rollenrichtlinie
- Erstellungszeit: 12. Juni 2019, 17:50 Uhr UTC
- Bearbeitete Zeit: 7. Oktober 2019, 17:57 UTC
- ARN: arn:aws:iam::aws:policy/aws-service-role/ MigrationHubDMSAccessServiceRolePolicy

#### Version der Richtlinie

Richtlinienversion: v2 (Standard)

Die Standardversion der Richtlinie ist die Version, die die Berechtigungen für die Richtlinie definiert. Wenn ein Benutzer oder eine Rolle mit der Richtlinie eine Anfrage zum Zugriff auf eine AWS Ressource stellt, AWS überprüft er die Standardversion der Richtlinie, um festzustellen, ob die Anfrage zulässig ist.

### JSON-Richtliniendokument

```
{ 
   "Version" : "2012-10-17", 
   "Statement" : [ 
     { 
       "Effect" : "Allow", 
       "Action" : "mgh:CreateProgressUpdateStream", 
       "Resource" : "arn:aws:mgh:*:*:progressUpdateStream/DMS" 
     }, 
     { 
       "Effect" : "Allow", 
       "Action" : [ 
          "mgh:DescribeMigrationTask", 
          "mgh:AssociateDiscoveredResource", 
          "mgh:ListDiscoveredResources", 
          "mgh:ImportMigrationTask", 
          "mgh:ListCreatedArtifacts", 
          "mgh:DisassociateDiscoveredResource", 
          "mgh:AssociateCreatedArtifact", 
          "mgh:NotifyMigrationTaskState", 
          "mgh:DisassociateCreatedArtifact", 
          "mgh:PutResourceAttributes" 
       ], 
       "Resource" : "arn:aws:mgh:*:*:progressUpdateStream/DMS/migrationTask/*" 
     }, 
     { 
       "Effect" : "Allow", 
      "Action" : [
          "mgh:ListMigrationTasks", 
          "mgh:NotifyApplicationState", 
          "mgh:DescribeApplicationState", 
          "mgh:GetHomeRegion" 
       ], 
       "Resource" : "*" 
     } 
   ]
}
```
### Weitere Informationen

• [Machen Sie sich mit der Versionierung für IAM-Richtlinien vertraut](https://docs.aws.amazon.com/IAM/latest/UserGuide/access_policies_managed-versioning.html)

• [Beginnen Sie mit AWS verwalteten Richtlinien und wechseln Sie zu Berechtigungen mit den](https://docs.aws.amazon.com/IAM/latest/UserGuide/best-practices.html#bp-use-aws-defined-policies)  [geringsten Rechten](https://docs.aws.amazon.com/IAM/latest/UserGuide/best-practices.html#bp-use-aws-defined-policies)

## MigrationHubServiceRolePolicy

Beschreibung: Ermöglicht Migration Hub, den Application Discovery Service in Ihrem Namen aufzurufen

MigrationHubServiceRolePolicyist eine [AWS verwaltete Richtlinie](https://docs.aws.amazon.com/IAM/latest/UserGuide/access_policies_managed-vs-inline.html#aws-managed-policies).

### Diese Richtlinie wird verwendet

Diese Richtlinie ist mit einer dienstbezogenen Rolle verknüpft, die es dem Dienst ermöglicht, Aktionen in Ihrem Namen durchzuführen. Sie können diese Richtlinie nicht an Ihre Benutzer, Gruppen oder Rollen anhängen.

### Einzelheiten der Richtlinie

- Typ: Dienstbezogene Rollenrichtlinie
- Erstellungszeit: 12. Juni 2019, 17:22 Uhr UTC
- Bearbeitete Zeit: 6. August 2020, 18:08 UTC
- ARN: arn:aws:iam::aws:policy/aws-service-role/ MigrationHubServiceRolePolicy

### Version der Richtlinie

Richtlinienversion: v3 (Standard)

Die Standardversion der Richtlinie ist die Version, die die Berechtigungen für die Richtlinie definiert. Wenn ein Benutzer oder eine Rolle mit der Richtlinie eine Anfrage zum Zugriff auf eine AWS Ressource stellt, AWS überprüft er die Standardversion der Richtlinie, um festzustellen, ob die Anfrage zulässig ist.

```
{ 
   "Version" : "2012-10-17", 
   "Statement" : [
```
{

```
 "Effect" : "Allow", 
   "Action" : [ 
     "discovery:ListConfigurations", 
     "discovery:DescribeConfigurations" 
   ], 
   "Resource" : [ 
    ""
   ] 
 }, 
 { 
   "Effect" : "Allow", 
   "Action" : "ec2:CreateTags", 
   "Resource" : [ 
     "arn:aws:ec2:*:*:instance/*", 
     "arn:aws:ec2:*:*:image/*", 
     "arn:aws:ec2:*:*:volume/*" 
   ], 
   "Condition" : { 
     "ForAllValues:StringEquals" : { 
        "aws:TagKeys" : "aws:migrationhub:source-id" 
     } 
   } 
 }, 
 { 
   "Effect" : "Allow", 
   "Action" : "dms:AddTagsToResource", 
   "Resource" : [ 
     "arn:aws:dms:*:*:endpoint:*" 
   ], 
   "Condition" : { 
     "ForAllValues:StringEquals" : { 
        "aws:TagKeys" : "aws:migrationhub:source-id" 
     } 
   } 
 }, 
 { 
   "Effect" : "Allow", 
  "Action" : [
     "ec2:DescribeInstanceAttribute" 
   ], 
   "Resource" : [ 
    \mathbf{u} * \mathbf{u} ]
```
}

 ] }

## Weitere Informationen

- [Machen Sie sich mit der Versionierung für IAM-Richtlinien vertraut](https://docs.aws.amazon.com/IAM/latest/UserGuide/access_policies_managed-versioning.html)
- [Beginnen Sie mit AWS verwalteten Richtlinien und wechseln Sie zu Berechtigungen mit den](https://docs.aws.amazon.com/IAM/latest/UserGuide/best-practices.html#bp-use-aws-defined-policies)  [geringsten Rechten](https://docs.aws.amazon.com/IAM/latest/UserGuide/best-practices.html#bp-use-aws-defined-policies)

# MigrationHubSMSAccessServiceRolePolicy

Beschreibung: Richtlinie für den Servermigrationsdienst, die Rolle im Kundenkonto zu übernehmen, um Migration Hub anzurufen

MigrationHubSMSAccessServiceRolePolicyist eine [AWS verwaltete Richtlinie](https://docs.aws.amazon.com/IAM/latest/UserGuide/access_policies_managed-vs-inline.html#aws-managed-policies).

## Diese Richtlinie wird verwendet

Diese Richtlinie ist mit einer dienstbezogenen Rolle verknüpft, die es dem Dienst ermöglicht, Aktionen in Ihrem Namen durchzuführen. Sie können diese Richtlinie nicht an Ihre Benutzer, Gruppen oder Rollen anhängen.

## Einzelheiten der Richtlinie

- Typ: Dienstbezogene Rollenrichtlinie
- Erstellungszeit: 12. Juni 2019, 18:30 Uhr UTC
- Bearbeitete Zeit: 7. Oktober 2019, 18:02 UTC
- ARN: arn:aws:iam::aws:policy/aws-service-role/ MigrationHubSMSAccessServiceRolePolicy

## Version der Richtlinie

Richtlinienversion: v2 (Standard)

Die Standardversion der Richtlinie ist die Version, die die Berechtigungen für die Richtlinie definiert. Wenn ein Benutzer oder eine Rolle mit der Richtlinie eine Anfrage zum Zugriff auf eine AWS

Ressource stellt, AWS überprüft er die Standardversion der Richtlinie, um festzustellen, ob die Anfrage zulässig ist.

```
{ 
   "Version" : "2012-10-17", 
   "Statement" : [ 
     { 
       "Effect" : "Allow", 
       "Action" : "mgh:CreateProgressUpdateStream", 
       "Resource" : "arn:aws:mgh:*:*:progressUpdateStream/SMS" 
     }, 
     { 
       "Effect" : "Allow", 
       "Action" : [ 
          "mgh:DescribeMigrationTask", 
          "mgh:AssociateDiscoveredResource", 
          "mgh:ListDiscoveredResources", 
          "mgh:ImportMigrationTask", 
          "mgh:ListCreatedArtifacts", 
          "mgh:DisassociateDiscoveredResource", 
          "mgh:AssociateCreatedArtifact", 
          "mgh:NotifyMigrationTaskState", 
          "mgh:DisassociateCreatedArtifact", 
          "mgh:PutResourceAttributes" 
       ], 
       "Resource" : "arn:aws:mgh:*:*:progressUpdateStream/SMS/migrationTask/*" 
     }, 
     { 
       "Effect" : "Allow", 
       "Action" : [ 
          "mgh:ListMigrationTasks", 
          "mgh:NotifyApplicationState", 
          "mgh:DescribeApplicationState", 
          "mgh:GetHomeRegion" 
       ], 
       "Resource" : "*" 
     } 
   ]
}
```
- [Machen Sie sich mit der Versionierung für IAM-Richtlinien vertraut](https://docs.aws.amazon.com/IAM/latest/UserGuide/access_policies_managed-versioning.html)
- [Beginnen Sie mit AWS verwalteten Richtlinien und wechseln Sie zu Berechtigungen mit den](https://docs.aws.amazon.com/IAM/latest/UserGuide/best-practices.html#bp-use-aws-defined-policies)  [geringsten Rechten](https://docs.aws.amazon.com/IAM/latest/UserGuide/best-practices.html#bp-use-aws-defined-policies)

# **MonitronServiceRolePolicy**

Beschreibung: Richtlinie für die serviceverknüpfte Rolle von AWS Monitron, die Zugriff auf die erforderlichen Kundenressourcen gewährt.

MonitronServiceRolePolicyist eine [AWS verwaltete Richtlinie.](https://docs.aws.amazon.com/IAM/latest/UserGuide/access_policies_managed-vs-inline.html#aws-managed-policies)

### Diese Richtlinie wird verwendet

Diese Richtlinie ist mit einer dienstbezogenen Rolle verknüpft, die es dem Dienst ermöglicht, Aktionen in Ihrem Namen durchzuführen. Sie können diese Richtlinie nicht an Ihre Benutzer, Gruppen oder Rollen anhängen.

### Einzelheiten der Richtlinie

- Typ: Dienstbezogene Rollenrichtlinie
- Erstellungszeit: 2. Mai 2022, 19:22 UTC
- Bearbeitete Zeit: 2. Mai 2022, 19:22 UTC
- ARN: arn:aws:iam::aws:policy/aws-service-role/MonitronServiceRolePolicy

### Version der Richtlinie

Richtlinienversion: v1 (Standard)

Die Standardversion der Richtlinie ist die Version, die die Berechtigungen für die Richtlinie definiert. Wenn ein Benutzer oder eine Rolle mit der Richtlinie eine Anfrage zum Zugriff auf eine AWS Ressource stellt, AWS überprüft er die Standardversion der Richtlinie, um festzustellen, ob die Anfrage zulässig ist.

### JSON-Richtliniendokument

```
{ 
   "Version" : "2012-10-17", 
   "Statement" : [ 
     { 
        "Effect" : "Allow", 
       "Action" : [
          "logs:CreateLogGroup", 
          "logs:CreateLogStream", 
          "logs:PutLogEvents" 
        ], 
        "Resource" : [ 
          "arn:aws:logs:*:*:log-group:/aws/monitron/*" 
        ] 
     } 
   ]
}
```
#### Weitere Informationen

- [Machen Sie sich mit der Versionierung für IAM-Richtlinien vertraut](https://docs.aws.amazon.com/IAM/latest/UserGuide/access_policies_managed-versioning.html)
- [Beginnen Sie mit AWS verwalteten Richtlinien und wechseln Sie zu Berechtigungen mit den](https://docs.aws.amazon.com/IAM/latest/UserGuide/best-practices.html#bp-use-aws-defined-policies)  [geringsten Rechten](https://docs.aws.amazon.com/IAM/latest/UserGuide/best-practices.html#bp-use-aws-defined-policies)

## NeptuneConsoleFullAccess

Beschreibung: Bietet vollen Zugriff auf die Verwaltung von Amazon Neptune mithilfe der. AWS Management Console Beachten Sie, dass diese Richtlinie auch vollen Zugriff auf Veröffentlichungen zu allen SNS-Themen innerhalb des Kontos, Berechtigungen zum Erstellen und Bearbeiten von Amazon EC2 EC2-Instances und VPC-Konfigurationen, Berechtigungen zum Anzeigen und Auflisten von Schlüsseln in Amazon KMS sowie vollen Zugriff auf Amazon RDS gewährt. Weitere Informationen finden Sie unter https://aws.amazon.com/neptune/faqs/.

NeptuneConsoleFullAccessist eine [AWS verwaltete Richtlinie](https://docs.aws.amazon.com/IAM/latest/UserGuide/access_policies_managed-vs-inline.html#aws-managed-policies).

### Diese Richtlinie wird verwendet

Sie können Verbindungen NeptuneConsoleFullAccess zu Ihren Benutzern, Gruppen und Rollen herstellen.

### Einzelheiten zu den Richtlinien

- Typ: AWS verwaltete Richtlinie
- Erstellungszeit: 19. Juni 2018, 21:35 UTC
- Bearbeitete Zeit: 30. November 2023, 07:32 UTC
- ARN: arn:aws:iam::aws:policy/NeptuneConsoleFullAccess

### Version der Richtlinie

Richtlinienversion: v5 (Standard)

Die Standardversion der Richtlinie ist die Version, die die Berechtigungen für die Richtlinie definiert. Wenn ein Benutzer oder eine Rolle mit der Richtlinie eine Anfrage zum Zugriff auf eine AWS Ressource stellt, AWS überprüft er die Standardversion der Richtlinie, um festzustellen, ob die Anfrage zulässig ist.

```
{ 
   "Version" : "2012-10-17", 
   "Statement" : [ 
    \{ "Sid" : "AllowNeptuneCreate", 
        "Effect" : "Allow", 
        "Action" : [ 
          "rds:CreateDBCluster", 
          "rds:CreateDBInstance" 
       ], 
        "Resource" : [ 
          "arn:aws:rds:*:*:*" 
        ], 
        "Condition" : { 
          "StringEquals" : { 
            "rds:DatabaseEngine" : [ 
               "graphdb",
```

```
 "neptune" 
 ] 
         } 
       } 
     }, 
     { 
       "Sid" : "AllowManagementPermissionsForRDS", 
       "Action" : [ 
         "rds:AddRoleToDBCluster", 
         "rds:AddSourceIdentifierToSubscription", 
         "rds:AddTagsToResource", 
         "rds:ApplyPendingMaintenanceAction", 
         "rds:CopyDBClusterParameterGroup", 
         "rds:CopyDBClusterSnapshot", 
         "rds:CopyDBParameterGroup", 
         "rds:CreateDBClusterParameterGroup", 
         "rds:CreateDBClusterSnapshot", 
         "rds:CreateDBParameterGroup", 
         "rds:CreateDBSubnetGroup", 
         "rds:CreateEventSubscription", 
         "rds:DeleteDBCluster", 
         "rds:DeleteDBClusterParameterGroup", 
         "rds:DeleteDBClusterSnapshot", 
         "rds:DeleteDBInstance", 
         "rds:DeleteDBParameterGroup", 
         "rds:DeleteDBSubnetGroup", 
         "rds:DeleteEventSubscription", 
         "rds:DescribeAccountAttributes", 
         "rds:DescribeCertificates", 
         "rds:DescribeDBClusterParameterGroups", 
         "rds:DescribeDBClusterParameters", 
         "rds:DescribeDBClusterSnapshotAttributes", 
         "rds:DescribeDBClusterSnapshots", 
         "rds:DescribeDBClusters", 
         "rds:DescribeDBEngineVersions", 
         "rds:DescribeDBInstances", 
         "rds:DescribeDBLogFiles", 
         "rds:DescribeDBParameterGroups", 
         "rds:DescribeDBParameters", 
         "rds:DescribeDBSecurityGroups", 
         "rds:DescribeDBSubnetGroups", 
         "rds:DescribeEngineDefaultClusterParameters", 
         "rds:DescribeEngineDefaultParameters", 
         "rds:DescribeEventCategories",
```

```
 "rds:DescribeEventSubscriptions", 
     "rds:DescribeEvents", 
     "rds:DescribeOptionGroups", 
     "rds:DescribeOrderableDBInstanceOptions", 
     "rds:DescribePendingMaintenanceActions", 
     "rds:DescribeValidDBInstanceModifications", 
     "rds:DownloadDBLogFilePortion", 
     "rds:FailoverDBCluster", 
     "rds:ListTagsForResource", 
     "rds:ModifyDBCluster", 
     "rds:ModifyDBClusterParameterGroup", 
     "rds:ModifyDBClusterSnapshotAttribute", 
     "rds:ModifyDBInstance", 
     "rds:ModifyDBParameterGroup", 
     "rds:ModifyDBSubnetGroup", 
     "rds:ModifyEventSubscription", 
     "rds:PromoteReadReplicaDBCluster", 
     "rds:RebootDBInstance", 
     "rds:RemoveRoleFromDBCluster", 
     "rds:RemoveSourceIdentifierFromSubscription", 
     "rds:RemoveTagsFromResource", 
     "rds:ResetDBClusterParameterGroup", 
     "rds:ResetDBParameterGroup", 
     "rds:RestoreDBClusterFromSnapshot", 
     "rds:RestoreDBClusterToPointInTime" 
   ], 
   "Effect" : "Allow", 
   "Resource" : [ 
    \overline{0} \overline{0} ] 
 }, 
 { 
   "Sid" : "AllowOtherDepedentPermissions", 
   "Action" : [ 
     "cloudwatch:GetMetricStatistics", 
     "cloudwatch:ListMetrics", 
     "ec2:AllocateAddress", 
     "ec2:AssignIpv6Addresses", 
     "ec2:AssignPrivateIpAddresses", 
     "ec2:AssociateAddress", 
     "ec2:AssociateRouteTable", 
     "ec2:AssociateSubnetCidrBlock", 
     "ec2:AssociateVpcCidrBlock", 
     "ec2:AttachInternetGateway",
```
 "ec2:AttachNetworkInterface", "ec2:CreateCustomerGateway", "ec2:CreateDefaultSubnet", "ec2:CreateDefaultVpc", "ec2:CreateInternetGateway", "ec2:CreateNatGateway", "ec2:CreateNetworkInterface", "ec2:CreateRoute", "ec2:CreateRouteTable", "ec2:CreateSecurityGroup", "ec2:CreateSubnet", "ec2:CreateVpc", "ec2:CreateVpcEndpoint", "ec2:CreateVpcEndpoint", "ec2:DescribeAccountAttributes", "ec2:DescribeAccountAttributes", "ec2:DescribeAddresses", "ec2:DescribeAvailabilityZones", "ec2:DescribeAvailabilityZones", "ec2:DescribeCustomerGateways", "ec2:DescribeInstances", "ec2:DescribeNatGateways", "ec2:DescribeNetworkInterfaces", "ec2:DescribePrefixLists", "ec2:DescribeRouteTables", "ec2:DescribeSecurityGroupReferences", "ec2:DescribeSecurityGroups", "ec2:DescribeSecurityGroups", "ec2:DescribeSubnets", "ec2:DescribeSubnets", "ec2:DescribeVpcAttribute", "ec2:DescribeVpcAttribute", "ec2:DescribeVpcEndpoints", "ec2:DescribeVpcs", "ec2:DescribeVpcs", "ec2:ModifyNetworkInterfaceAttribute", "ec2:ModifySubnetAttribute", "ec2:ModifyVpcAttribute", "ec2:ModifyVpcEndpoint", "iam:ListRoles", "kms:ListAliases", "kms:ListKeyPolicies", "kms:ListKeys", "kms:ListRetirableGrants",

```
 "logs:DescribeLogStreams", 
          "logs:GetLogEvents", 
          "sns:ListSubscriptions", 
          "sns:ListTopics", 
          "sns:Publish" 
       ], 
        "Effect" : "Allow", 
        "Resource" : [ 
         \mathbf{u} \star \mathbf{u} ] 
     }, 
     { 
       "Sid" : "AllowPassRoleForNeptune", 
        "Action" : "iam:PassRole", 
        "Effect" : "Allow", 
        "Resource" : "*", 
        "Condition" : { 
          "StringEquals" : { 
            "iam:passedToService" : "rds.amazonaws.com" 
          } 
       } 
     }, 
     { 
       "Sid" : "AllowCreateSLRForNeptune", 
       "Action" : "iam:CreateServiceLinkedRole", 
        "Effect" : "Allow", 
        "Resource" : "arn:aws:iam::*:role/aws-service-role/rds.amazonaws.com/
AWSServiceRoleForRDS", 
       "Condition" : { 
          "StringLike" : { 
            "iam:AWSServiceName" : "rds.amazonaws.com" 
          } 
       } 
     }, 
     { 
        "Sid" : "AllowManagementPermissionsForNeptuneAnalytics", 
        "Effect" : "Allow", 
       "Action" : [
          "neptune-graph:CreateGraph", 
          "neptune-graph:DeleteGraph", 
          "neptune-graph:GetGraph", 
          "neptune-graph:ListGraphs", 
          "neptune-graph:UpdateGraph", 
          "neptune-graph:ResetGraph",
```

```
 "neptune-graph:CreateGraphSnapshot", 
          "neptune-graph:DeleteGraphSnapshot", 
          "neptune-graph:GetGraphSnapshot", 
          "neptune-graph:ListGraphSnapshots", 
          "neptune-graph:RestoreGraphFromSnapshot", 
          "neptune-graph:CreatePrivateGraphEndpoint", 
          "neptune-graph:GetPrivateGraphEndpoint", 
          "neptune-graph:ListPrivateGraphEndpoints", 
          "neptune-graph:DeletePrivateGraphEndpoint", 
          "neptune-graph:CreateGraphUsingImportTask", 
          "neptune-graph:GetImportTask", 
          "neptune-graph:ListImportTasks", 
          "neptune-graph:CancelImportTask" 
       ], 
       "Resource" : [ 
          "arn:aws:neptune-graph:*:*:*" 
       ] 
     }, 
     { 
       "Sid" : "AllowPassRoleForNeptuneAnalytics", 
       "Effect" : "Allow", 
       "Action" : "iam:PassRole", 
       "Resource" : "*", 
       "Condition" : { 
          "StringEquals" : { 
            "iam:passedToService" : "neptune-graph.amazonaws.com" 
         } 
       } 
     }, 
     { 
       "Sid" : "AllowCreateSLRForNeptuneAnalytics", 
       "Effect" : "Allow", 
       "Action" : "iam:CreateServiceLinkedRole", 
       "Resource" : "arn:aws:iam::*:role/aws-service-role/neptune-graph.amazonaws.com/
AWSServiceRoleForNeptuneGraph", 
       "Condition" : { 
          "StringLike" : { 
            "iam:AWSServiceName" : "neptune-graph.amazonaws.com" 
         } 
       } 
     } 
   ]
}
```
- [Erstellen Sie einen Berechtigungssatz mithilfe AWS verwalteter Richtlinien im IAM Identity Center](https://docs.aws.amazon.com/singlesignon/latest/userguide/howtocreatepermissionset.html)
- [Hinzufügen und Entfernen von IAM-Identitätsberechtigungen](https://docs.aws.amazon.com/IAM/latest/UserGuide/access_policies_manage-attach-detach.html)
- [Verstehen Sie die Versionierung von IAM-Richtlinien](https://docs.aws.amazon.com/IAM/latest/UserGuide/access_policies_managed-versioning.html)
- [Beginnen Sie mit AWS verwalteten Richtlinien und wechseln Sie zu Berechtigungen mit den](https://docs.aws.amazon.com/IAM/latest/UserGuide/best-practices.html#bp-use-aws-defined-policies)  [geringsten Rechten](https://docs.aws.amazon.com/IAM/latest/UserGuide/best-practices.html#bp-use-aws-defined-policies)

## **NeptuneFullAccess**

Beschreibung: Bietet vollen Zugriff auf Amazon Neptune. Beachten Sie, dass diese Richtlinie auch vollen Zugriff auf Veröffentlichungen zu allen SNS-Themen innerhalb des Kontos sowie vollen Zugriff auf Amazon RDS gewährt. Weitere Informationen finden Sie unter https://aws.amazon.com/neptune/ faqs/.

NeptuneFullAccessist eine [AWS verwaltete Richtlinie.](https://docs.aws.amazon.com/IAM/latest/UserGuide/access_policies_managed-vs-inline.html#aws-managed-policies)

### Diese Richtlinie wird verwendet

Sie können Verbindungen NeptuneFullAccess zu Ihren Benutzern, Gruppen und Rollen herstellen.

### Einzelheiten zu den Richtlinien

- Typ: AWS verwaltete Richtlinie
- Erstellungszeit: 30. Mai 2018, 19:17 UTC
- Bearbeitete Zeit: 22. Januar 2024, 16:32 UTC
- ARN: arn:aws:iam::aws:policy/NeptuneFullAccess

### Version der Richtlinie

Richtlinienversion: v7 (Standard)

Die Standardversion der Richtlinie ist die Version, die die Berechtigungen für die Richtlinie definiert. Wenn ein Benutzer oder eine Rolle mit der Richtlinie eine Anfrage zum Zugriff auf eine AWS

Ressource stellt, AWS überprüft er die Standardversion der Richtlinie, um festzustellen, ob die Anfrage zulässig ist.

```
{ 
   "Version" : "2012-10-17", 
   "Statement" : [ 
     { 
        "Sid" : "AllowNeptuneCreate", 
        "Effect" : "Allow", 
        "Action" : [ 
          "rds:CreateDBCluster", 
          "rds:CreateDBInstance" 
       ], 
       "Resource" : [ 
          "arn:aws:rds:*:*:*" 
       ], 
        "Condition" : { 
          "StringEquals" : { 
            "rds:DatabaseEngine" : [ 
              "graphdb", 
              "neptune" 
           \mathbf{I} } 
       } 
     }, 
     { 
        "Sid" : "AllowManagementPermissionsForRDS", 
        "Effect" : "Allow", 
        "Action" : [ 
          "rds:AddRoleToDBCluster", 
          "rds:AddSourceIdentifierToSubscription", 
          "rds:AddTagsToResource", 
          "rds:ApplyPendingMaintenanceAction", 
          "rds:CopyDBClusterParameterGroup", 
          "rds:CopyDBClusterSnapshot", 
          "rds:CopyDBParameterGroup", 
          "rds:CreateDBClusterEndpoint", 
          "rds:CreateDBClusterParameterGroup", 
          "rds:CreateDBClusterSnapshot", 
          "rds:CreateDBParameterGroup", 
          "rds:CreateDBSubnetGroup",
```
 "rds:CreateEventSubscription", "rds:CreateGlobalCluster", "rds:DeleteDBCluster", "rds:DeleteDBClusterEndpoint", "rds:DeleteDBClusterParameterGroup", "rds:DeleteDBClusterSnapshot", "rds:DeleteDBInstance", "rds:DeleteDBParameterGroup", "rds:DeleteDBSubnetGroup", "rds:DeleteEventSubscription", "rds:DeleteGlobalCluster", "rds:DescribeDBClusterEndpoints", "rds:DescribeAccountAttributes", "rds:DescribeCertificates", "rds:DescribeDBClusterParameterGroups", "rds:DescribeDBClusterParameters", "rds:DescribeDBClusterSnapshotAttributes", "rds:DescribeDBClusterSnapshots", "rds:DescribeDBClusters", "rds:DescribeDBEngineVersions", "rds:DescribeDBInstances", "rds:DescribeDBLogFiles", "rds:DescribeDBParameterGroups", "rds:DescribeDBParameters", "rds:DescribeDBSecurityGroups", "rds:DescribeDBSubnetGroups", "rds:DescribeEngineDefaultClusterParameters", "rds:DescribeEngineDefaultParameters", "rds:DescribeEventCategories", "rds:DescribeEventSubscriptions", "rds:DescribeEvents", "rds:DescribeGlobalClusters", "rds:DescribeOptionGroups", "rds:DescribeOrderableDBInstanceOptions", "rds:DescribePendingMaintenanceActions", "rds:DescribeValidDBInstanceModifications", "rds:DownloadDBLogFilePortion", "rds:FailoverDBCluster", "rds:FailoverGlobalCluster", "rds:ListTagsForResource", "rds:ModifyDBCluster", "rds:ModifyDBClusterEndpoint", "rds:ModifyDBClusterParameterGroup", "rds:ModifyDBClusterSnapshotAttribute",

{

```
 "rds:ModifyDBInstance", 
     "rds:ModifyDBParameterGroup", 
     "rds:ModifyDBSubnetGroup", 
     "rds:ModifyEventSubscription", 
     "rds:ModifyGlobalCluster", 
     "rds:PromoteReadReplicaDBCluster", 
     "rds:RebootDBInstance", 
     "rds:RemoveFromGlobalCluster", 
     "rds:RemoveRoleFromDBCluster", 
     "rds:RemoveSourceIdentifierFromSubscription", 
     "rds:RemoveTagsFromResource", 
     "rds:ResetDBClusterParameterGroup", 
     "rds:ResetDBParameterGroup", 
     "rds:RestoreDBClusterFromSnapshot", 
     "rds:RestoreDBClusterToPointInTime", 
     "rds:StartDBCluster", 
     "rds:StopDBCluster" 
   ], 
   "Resource" : [ 
    " ] 
 }, 
   "Sid" : "AllowOtherDepedentPermissions", 
   "Effect" : "Allow", 
   "Action" : [ 
     "cloudwatch:GetMetricStatistics", 
     "cloudwatch:ListMetrics", 
     "ec2:DescribeAccountAttributes", 
     "ec2:DescribeAvailabilityZones", 
     "ec2:DescribeSecurityGroups", 
     "ec2:DescribeSubnets", 
     "ec2:DescribeVpcAttribute", 
     "ec2:DescribeVpcs", 
     "kms:ListAliases", 
     "kms:ListKeyPolicies", 
     "kms:ListKeys", 
     "kms:ListRetirableGrants", 
     "logs:DescribeLogStreams", 
     "logs:GetLogEvents", 
     "sns:ListSubscriptions", 
     "sns:ListTopics", 
     "sns:Publish" 
   ],
```

```
 "Resource" : [ 
          " ] 
      }, 
     \mathcal{L} "Sid" : "AllowPassRoleForNeptune", 
        "Effect" : "Allow", 
        "Action" : "iam:PassRole", 
        "Resource" : "*", 
        "Condition" : { 
           "StringEquals" : { 
             "iam:passedToService" : "rds.amazonaws.com" 
          } 
        } 
      }, 
      { 
        "Sid" : "AllowCreateSLRForNeptune", 
        "Effect" : "Allow", 
        "Action" : "iam:CreateServiceLinkedRole", 
        "Resource" : "arn:aws:iam::*:role/aws-service-role/rds.amazonaws.com/
AWSServiceRoleForRDS", 
        "Condition" : { 
           "StringLike" : { 
             "iam:AWSServiceName" : "rds.amazonaws.com" 
          } 
        } 
      }, 
      { 
        "Sid" : "AllowDataAccessForNeptune", 
        "Effect" : "Allow", 
       "Action" : [
          "neptune-db:*" 
        ], 
        "Resource" : [ 
         \mathbf{u} \star \mathbf{u} ] 
      } 
  \mathbf{I}}
```
• [Erstellen Sie einen Berechtigungssatz mithilfe AWS verwalteter Richtlinien im IAM Identity Center](https://docs.aws.amazon.com/singlesignon/latest/userguide/howtocreatepermissionset.html)

- [Hinzufügen und Entfernen von IAM-Identitätsberechtigungen](https://docs.aws.amazon.com/IAM/latest/UserGuide/access_policies_manage-attach-detach.html)
- [Verstehen Sie die Versionierung von IAM-Richtlinien](https://docs.aws.amazon.com/IAM/latest/UserGuide/access_policies_managed-versioning.html)
- [Beginnen Sie mit AWS verwalteten Richtlinien und wechseln Sie zu Berechtigungen mit den](https://docs.aws.amazon.com/IAM/latest/UserGuide/best-practices.html#bp-use-aws-defined-policies)  [geringsten Rechten](https://docs.aws.amazon.com/IAM/latest/UserGuide/best-practices.html#bp-use-aws-defined-policies)

## NeptuneGraphReadOnlyAccess

Beschreibung: Bietet schreibgeschützten Zugriff auf alle Amazon Neptune Analytics-Ressourcen zusammen mit Leseberechtigungen für abhängige Dienste.

NeptuneGraphReadOnlyAccessist eine [AWS verwaltete Richtlinie.](https://docs.aws.amazon.com/IAM/latest/UserGuide/access_policies_managed-vs-inline.html#aws-managed-policies)

#### Diese Richtlinie wird verwendet

Sie können Verbindungen NeptuneGraphReadOnlyAccess zu Ihren Benutzern, Gruppen und Rollen herstellen.

#### Einzelheiten zu den Richtlinien

- Typ: AWS verwaltete Richtlinie
- Erstellungszeit: 30. November 2023, 07:32 UTC
- Bearbeitete Zeit: 30. November 2023, 07:32 UTC
- ARN: arn:aws:iam::aws:policy/NeptuneGraphReadOnlyAccess

### Version der Richtlinie

Richtlinienversion: v1 (Standard)

Die Standardversion der Richtlinie ist die Version, die die Berechtigungen für die Richtlinie definiert. Wenn ein Benutzer oder eine Rolle mit der Richtlinie eine Anfrage zum Zugriff auf eine AWS Ressource stellt, AWS überprüft er die Standardversion der Richtlinie, um festzustellen, ob die Anfrage zulässig ist.

```
{ 
   "Version" : "2012-10-17", 
   "Statement" : [
```
{

```
 "Sid" : "AllowReadOnlyPermissionsForNeptuneGraph", 
   "Effect" : "Allow", 
   "Action" : [ 
     "neptune-graph:Get*", 
     "neptune-graph:List*", 
     "neptune-graph:Read*" 
   ], 
   "Resource" : "*" 
 }, 
 { 
   "Sid" : "AllowReadOnlyPermissionsForEC2", 
   "Effect" : "Allow", 
  "Action" : [
     "ec2:DescribeVpcEndpoints", 
     "ec2:DescribeVpcAttribute", 
     "ec2:DescribeSecurityGroups", 
     "ec2:DescribeSubnets", 
     "ec2:DescribeVpcs", 
     "ec2:DescribeAvailabilityZones" 
   ], 
   "Resource" : "*" 
 }, 
\mathcal{L} "Sid" : "AllowReadOnlyPermissionsForKMS", 
   "Effect" : "Allow", 
   "Action" : [ 
     "kms:ListKeys", 
     "kms:ListAliases" 
   ], 
   "Resource" : "*" 
 }, 
 { 
   "Sid" : "AllowReadOnlyPermissionsForCloudwatch", 
   "Effect" : "Allow", 
  "Action" : [
     "cloudwatch:GetMetricData", 
     "cloudwatch:ListMetrics", 
     "cloudwatch:GetMetricStatistics" 
   ], 
   "Resource" : "*" 
 }, 
 { 
   "Sid" : "AllowReadOnlyPermissionsForLogs",
```

```
 "Effect" : "Allow", 
        "Action" : [ 
          "logs:DescribeLogStreams", 
          "logs:GetLogEvents" 
        ], 
        "Resource" : [ 
          "arn:aws:logs:*:*:log-group:/aws/neptune/*:log-stream:*" 
        ] 
     } 
   ]
}
```
- [Erstellen Sie einen Berechtigungssatz mithilfe AWS verwalteter Richtlinien im IAM Identity Center](https://docs.aws.amazon.com/singlesignon/latest/userguide/howtocreatepermissionset.html)
- [Hinzufügen und Entfernen von IAM-Identitätsberechtigungen](https://docs.aws.amazon.com/IAM/latest/UserGuide/access_policies_manage-attach-detach.html)
- [Verstehen Sie die Versionierung von IAM-Richtlinien](https://docs.aws.amazon.com/IAM/latest/UserGuide/access_policies_managed-versioning.html)
- [Beginnen Sie mit AWS verwalteten Richtlinien und wechseln Sie zu Berechtigungen mit den](https://docs.aws.amazon.com/IAM/latest/UserGuide/best-practices.html#bp-use-aws-defined-policies)  [geringsten Rechten](https://docs.aws.amazon.com/IAM/latest/UserGuide/best-practices.html#bp-use-aws-defined-policies)

## NeptuneReadOnlyAccess

Beschreibung: Bietet Lesezugriff auf Amazon Neptune. Beachten Sie, dass diese Richtlinie auch Zugriff auf Amazon RDS-Ressourcen gewährt. Weitere Informationen finden Sie unter https:// aws.amazon.com/neptune/faqs/.

NeptuneReadOnlyAccessist eine [AWS verwaltete Richtlinie.](https://docs.aws.amazon.com/IAM/latest/UserGuide/access_policies_managed-vs-inline.html#aws-managed-policies)

#### Diese Richtlinie wird verwendet

Sie können Verbindungen NeptuneReadOnlyAccess zu Ihren Benutzern, Gruppen und Rollen herstellen.

### Einzelheiten zu den Richtlinien

- Typ: AWS verwaltete Richtlinie
- Erstellungszeit: 30. Mai 2018, 19:16 UTC
- Bearbeitete Zeit: 22. Januar 2024, 16:33 UTC

• ARN: arn:aws:iam::aws:policy/NeptuneReadOnlyAccess

### Version der Richtlinie

Richtlinienversion: v3 (Standard)

Die Standardversion der Richtlinie ist die Version, die die Berechtigungen für die Richtlinie definiert. Wenn ein Benutzer oder eine Rolle mit der Richtlinie eine Anfrage zum Zugriff auf eine AWS Ressource stellt, AWS überprüft er die Standardversion der Richtlinie, um festzustellen, ob die Anfrage zulässig ist.

```
{ 
   "Version" : "2012-10-17", 
   "Statement" : [ 
     { 
       "Sid" : "AllowReadOnlyPermissionsForRDS", 
       "Effect" : "Allow", 
       "Action" : [ 
         "rds:DescribeAccountAttributes", 
         "rds:DescribeCertificates", 
         "rds:DescribeDBClusterParameterGroups", 
         "rds:DescribeDBClusterParameters", 
         "rds:DescribeDBClusterSnapshotAttributes", 
         "rds:DescribeDBClusterSnapshots", 
         "rds:DescribeDBClusters", 
         "rds:DescribeDBEngineVersions", 
         "rds:DescribeDBInstances", 
         "rds:DescribeDBLogFiles", 
         "rds:DescribeDBParameterGroups", 
         "rds:DescribeDBParameters", 
         "rds:DescribeDBSubnetGroups", 
         "rds:DescribeEventCategories", 
         "rds:DescribeEventSubscriptions", 
         "rds:DescribeEvents", 
         "rds:DescribeGlobalClusters", 
         "rds:DescribeOrderableDBInstanceOptions", 
         "rds:DescribePendingMaintenanceActions", 
         "rds:DownloadDBLogFilePortion", 
         "rds:ListTagsForResource" 
       ],
```

```
 "Resource" : "*" 
 }, 
 { 
   "Sid" : "AllowReadOnlyPermissionsForCloudwatch", 
   "Effect" : "Allow", 
  "Action" : \lceil "cloudwatch:GetMetricStatistics", 
     "cloudwatch:ListMetrics" 
   ], 
   "Resource" : "*" 
 }, 
 { 
   "Sid" : "AllowReadOnlyPermissionsForEC2", 
   "Effect" : "Allow", 
  "Action" : [
     "ec2:DescribeAccountAttributes", 
     "ec2:DescribeAvailabilityZones", 
     "ec2:DescribeInternetGateways", 
     "ec2:DescribeSecurityGroups", 
     "ec2:DescribeSubnets", 
     "ec2:DescribeVpcAttribute", 
     "ec2:DescribeVpcs" 
   ], 
   "Resource" : "*" 
 }, 
 { 
   "Sid" : "AllowReadOnlyPermissionsForKMS", 
   "Effect" : "Allow", 
   "Action" : [ 
     "kms:ListKeys", 
     "kms:ListRetirableGrants", 
     "kms:ListAliases", 
     "kms:ListKeyPolicies" 
   ], 
   "Resource" : "*" 
 }, 
 { 
   "Sid" : "AllowReadOnlyPermissionsForLogs", 
   "Effect" : "Allow", 
   "Action" : [ 
     "logs:DescribeLogStreams", 
     "logs:GetLogEvents" 
   ], 
   "Resource" : [
```

```
 "arn:aws:logs:*:*:log-group:/aws/rds/*:log-stream:*", 
           "arn:aws:logs:*:*:log-group:/aws/neptune/*:log-stream:*" 
        ] 
      }, 
      { 
        "Sid" : "AllowReadOnlyPermissionsForNeptuneDB", 
        "Effect" : "Allow", 
        "Action" : [ 
           "neptune-db:Read*", 
           "neptune-db:Get*", 
           "neptune-db:List*" 
        ], 
        "Resource" : [ 
          \overline{0} * \overline{0} ] 
      } 
   ]
}
```
- [Erstellen Sie einen Berechtigungssatz mithilfe AWS verwalteter Richtlinien im IAM Identity Center](https://docs.aws.amazon.com/singlesignon/latest/userguide/howtocreatepermissionset.html)
- [Hinzufügen und Entfernen von IAM-Identitätsberechtigungen](https://docs.aws.amazon.com/IAM/latest/UserGuide/access_policies_manage-attach-detach.html)
- [Verstehen Sie die Versionierung von IAM-Richtlinien](https://docs.aws.amazon.com/IAM/latest/UserGuide/access_policies_managed-versioning.html)
- [Beginnen Sie mit AWS verwalteten Richtlinien und wechseln Sie zu Berechtigungen mit den](https://docs.aws.amazon.com/IAM/latest/UserGuide/best-practices.html#bp-use-aws-defined-policies)  [geringsten Rechten](https://docs.aws.amazon.com/IAM/latest/UserGuide/best-practices.html#bp-use-aws-defined-policies)

## NetworkAdministrator

Beschreibung: Gewährt vollständige Zugriffsberechtigungen für AWS Dienste und Aktionen, die für die Einrichtung und Konfiguration von AWS Netzwerkressourcen erforderlich sind.

NetworkAdministratorist eine [AWS verwaltete Richtlinie.](https://docs.aws.amazon.com/IAM/latest/UserGuide/access_policies_managed-vs-inline.html#aws-managed-policies)

### Diese Richtlinie wird verwendet

Sie können Verbindungen NetworkAdministrator zu Ihren Benutzern, Gruppen und Rollen herstellen.

### Einzelheiten zu den Richtlinien

- Art: Richtlinie für Job Funktionen
- Erstellungszeit: 10. November 2016, 17:31 Uhr UTC
- Bearbeitete Zeit: 16. September 2021, 20:22 UTC
- ARN: arn:aws:iam::aws:policy/job-function/NetworkAdministrator

### Version der Richtlinie

Richtlinienversion: v11 (Standard)

Die Standardversion der Richtlinie ist die Version, die die Berechtigungen für die Richtlinie definiert. Wenn ein Benutzer oder eine Rolle mit der Richtlinie eine Anfrage zum Zugriff auf eine AWS Ressource stellt, AWS überprüft er die Standardversion der Richtlinie, um festzustellen, ob die Anfrage zulässig ist.

```
{ 
   "Version" : "2012-10-17", 
   "Statement" : [ 
     { 
       "Effect" : "Allow", 
       "Action" : [ 
         "autoscaling:Describe*", 
         "cloudfront:ListDistributions", 
         "cloudwatch:DeleteAlarms", 
         "cloudwatch:DescribeAlarms", 
         "cloudwatch:GetMetricStatistics", 
         "cloudwatch:PutMetricAlarm", 
         "directconnect:*", 
         "ec2:AcceptVpcEndpointConnections", 
         "ec2:AllocateAddress", 
         "ec2:AssignIpv6Addresses", 
         "ec2:AssignPrivateIpAddresses", 
         "ec2:AssociateAddress", 
         "ec2:AssociateDhcpOptions", 
         "ec2:AssociateRouteTable", 
         "ec2:AssociateSubnetCidrBlock", 
          "ec2:AssociateVpcCidrBlock",
```
 "ec2:AttachInternetGateway", "ec2:AttachNetworkInterface", "ec2:AttachVpnGateway", "ec2:CreateCarrierGateway", "ec2:CreateCustomerGateway", "ec2:CreateDefaultSubnet", "ec2:CreateDefaultVpc", "ec2:CreateDhcpOptions", "ec2:CreateEgressOnlyInternetGateway", "ec2:CreateFlowLogs", "ec2:CreateInternetGateway", "ec2:CreateNatGateway", "ec2:CreateNetworkAcl", "ec2:CreateNetworkAclEntry", "ec2:CreateNetworkInterface", "ec2:CreateNetworkInterfacePermission", "ec2:CreatePlacementGroup", "ec2:CreateRoute", "ec2:CreateRouteTable", "ec2:CreateSecurityGroup", "ec2:CreateSubnet", "ec2:CreateTags", "ec2:CreateVpc", "ec2:CreateVpcEndpoint", "ec2:CreateVpcEndpointConnectionNotification", "ec2:CreateVpcEndpointServiceConfiguration", "ec2:CreateVpnConnection", "ec2:CreateVpnConnectionRoute", "ec2:CreateVpnGateway", "ec2:DeleteCarrierGateway", "ec2:DeleteEgressOnlyInternetGateway", "ec2:DeleteFlowLogs", "ec2:DeleteNatGateway", "ec2:DeleteNetworkInterface", "ec2:DeleteNetworkInterfacePermission", "ec2:DeletePlacementGroup", "ec2:DeleteSubnet", "ec2:DeleteTags", "ec2:DeleteVpc", "ec2:DeleteVpcEndpointConnectionNotifications", "ec2:DeleteVpcEndpointServiceConfigurations", "ec2:DeleteVpcEndpoints", "ec2:DeleteVpnConnection",

```
 "ec2:DeleteVpnConnectionRoute",
```
"ec2:DeleteVpnGateway", "ec2:DescribeAccountAttributes", "ec2:DescribeAddresses", "ec2:DescribeAvailabilityZones", "ec2:DescribeCarrierGateways", "ec2:DescribeClassicLinkInstances", "ec2:DescribeCustomerGateways", "ec2:DescribeDhcpOptions", "ec2:DescribeEgressOnlyInternetGateways", "ec2:DescribeFlowLogs", "ec2:DescribeInstances", "ec2:DescribeInternetGateways", "ec2:DescribeKeyPairs", "ec2:DescribeMovingAddresses", "ec2:DescribeNatGateways", "ec2:DescribeNetworkAcls", "ec2:DescribeNetworkInterfaceAttribute", "ec2:DescribeNetworkInterfacePermissions", "ec2:DescribeNetworkInterfaces", "ec2:DescribePlacementGroups", "ec2:DescribePrefixLists", "ec2:DescribeRouteTables", "ec2:DescribeSecurityGroupReferences", "ec2:DescribeSecurityGroupRules", "ec2:DescribeSecurityGroups", "ec2:DescribeStaleSecurityGroups", "ec2:DescribeSubnets", "ec2:DescribeTags", "ec2:DescribeVpcAttribute", "ec2:DescribeVpcClassicLink", "ec2:DescribeVpcClassicLinkDnsSupport", "ec2:DescribeVpcEndpointConnectionNotifications", "ec2:DescribeVpcEndpointConnections", "ec2:DescribeVpcEndpointServiceConfigurations", "ec2:DescribeVpcEndpointServicePermissions", "ec2:DescribeVpcEndpointServices", "ec2:DescribeVpcEndpoints", "ec2:DescribeVpcPeeringConnections", "ec2:DescribeVpcs", "ec2:DescribeVpnConnections", "ec2:DescribeVpnGateways", "ec2:DescribePublicIpv4Pools", "ec2:DescribeIpv6Pools",

```
 "ec2:DetachInternetGateway",
```
 "ec2:DetachNetworkInterface", "ec2:DetachVpnGateway", "ec2:DisableVgwRoutePropagation", "ec2:DisableVpcClassicLinkDnsSupport", "ec2:DisassociateAddress", "ec2:DisassociateRouteTable", "ec2:DisassociateSubnetCidrBlock", "ec2:DisassociateVpcCidrBlock", "ec2:EnableVgwRoutePropagation", "ec2:EnableVpcClassicLinkDnsSupport", "ec2:ModifyNetworkInterfaceAttribute", "ec2:ModifySecurityGroupRules", "ec2:ModifySubnetAttribute", "ec2:ModifyVpcAttribute", "ec2:ModifyVpcEndpoint", "ec2:ModifyVpcEndpointConnectionNotification", "ec2:ModifyVpcEndpointServiceConfiguration", "ec2:ModifyVpcEndpointServicePermissions", "ec2:ModifyVpcPeeringConnectionOptions", "ec2:ModifyVpcTenancy", "ec2:MoveAddressToVpc", "ec2:RejectVpcEndpointConnections", "ec2:ReleaseAddress", "ec2:ReplaceNetworkAclAssociation", "ec2:ReplaceNetworkAclEntry", "ec2:ReplaceRoute", "ec2:ReplaceRouteTableAssociation", "ec2:ResetNetworkInterfaceAttribute", "ec2:RestoreAddressToClassic", "ec2:UnassignIpv6Addresses", "ec2:UnassignPrivateIpAddresses", "ec2:UpdateSecurityGroupRuleDescriptionsEgress", "ec2:UpdateSecurityGroupRuleDescriptionsIngress", "elasticbeanstalk:Describe\*", "elasticbeanstalk:List\*", "elasticbeanstalk:RequestEnvironmentInfo", "elasticbeanstalk:RetrieveEnvironmentInfo", "elasticloadbalancing:\*", "logs:DescribeLogGroups", "logs:DescribeLogStreams", "logs:GetLogEvents", "route53:\*", "route53domains:\*",

```
 "sns:CreateTopic",
```

```
 "sns:ListSubscriptionsByTopic", 
     "sns:ListTopics" 
   ], 
   "Resource" : "*" 
 }, 
\mathcal{L} "Effect" : "Allow", 
   "Action" : [ 
     "ec2:AcceptVpcPeeringConnection", 
     "ec2:AttachClassicLinkVpc", 
     "ec2:AuthorizeSecurityGroupEgress", 
     "ec2:AuthorizeSecurityGroupIngress", 
     "ec2:CreateVpcPeeringConnection", 
     "ec2:DeleteCustomerGateway", 
     "ec2:DeleteDhcpOptions", 
     "ec2:DeleteInternetGateway", 
     "ec2:DeleteNetworkAcl", 
     "ec2:DeleteNetworkAclEntry", 
     "ec2:DeleteRoute", 
     "ec2:DeleteRouteTable", 
     "ec2:DeleteSecurityGroup", 
     "ec2:DeleteVolume", 
     "ec2:DeleteVpcPeeringConnection", 
     "ec2:DetachClassicLinkVpc", 
     "ec2:DisableVpcClassicLink", 
     "ec2:EnableVpcClassicLink", 
     "ec2:GetConsoleScreenshot", 
     "ec2:RejectVpcPeeringConnection", 
     "ec2:RevokeSecurityGroupEgress", 
     "ec2:RevokeSecurityGroupIngress" 
   ], 
   "Resource" : [ 
    " * "
   ] 
 }, 
 { 
   "Effect" : "Allow", 
   "Action" : [ 
     "ec2:CreateLocalGatewayRoute", 
     "ec2:CreateLocalGatewayRouteTableVpcAssociation", 
     "ec2:DeleteLocalGatewayRoute", 
     "ec2:DeleteLocalGatewayRouteTableVpcAssociation", 
     "ec2:DescribeLocalGatewayRouteTableVirtualInterfaceGroupAssociations", 
     "ec2:DescribeLocalGatewayRouteTableVpcAssociations",
```

```
 "ec2:DescribeLocalGatewayRouteTables", 
     "ec2:DescribeLocalGatewayVirtualInterfaceGroups", 
     "ec2:DescribeLocalGatewayVirtualInterfaces", 
     "ec2:DescribeLocalGateways", 
     "ec2:SearchLocalGatewayRoutes" 
   ], 
   "Resource" : "*" 
 }, 
 { 
   "Effect" : "Allow", 
   "Action" : [ 
     "s3:GetBucketLocation", 
     "s3:GetBucketWebsite", 
     "s3:ListBucket" 
   ], 
   "Resource" : [ 
    \overline{m} \overline{m} ] 
 }, 
 { 
   "Effect" : "Allow", 
   "Action" : [ 
     "iam:GetRole", 
     "iam:ListRoles", 
     "iam:PassRole" 
   ], 
   "Resource" : "arn:aws:iam::*:role/flow-logs-*" 
 }, 
 { 
   "Effect" : "Allow", 
  "Action" : [
     "networkmanager:*" 
   ], 
   "Resource" : "*" 
 }, 
 { 
   "Effect" : "Allow", 
  "Action" : [
     "ec2:AcceptTransitGatewayVpcAttachment", 
     "ec2:AssociateTransitGatewayRouteTable", 
     "ec2:CreateTransitGateway", 
     "ec2:CreateTransitGatewayRoute", 
     "ec2:CreateTransitGatewayRouteTable", 
     "ec2:CreateTransitGatewayVpcAttachment",
```
 "ec2:DeleteTransitGateway", "ec2:DeleteTransitGatewayRoute", "ec2:DeleteTransitGatewayRouteTable", "ec2:DeleteTransitGatewayVpcAttachment", "ec2:DescribeTransitGatewayAttachments", "ec2:DescribeTransitGatewayRouteTables", "ec2:DescribeTransitGatewayVpcAttachments", "ec2:DescribeTransitGateways", "ec2:DisableTransitGatewayRouteTablePropagation", "ec2:DisassociateTransitGatewayRouteTable", "ec2:EnableTransitGatewayRouteTablePropagation", "ec2:ExportTransitGatewayRoutes", "ec2:GetTransitGatewayAttachmentPropagations", "ec2:GetTransitGatewayRouteTableAssociations", "ec2:GetTransitGatewayRouteTablePropagations", "ec2:ModifyTransitGateway", "ec2:ModifyTransitGatewayVpcAttachment", "ec2:RejectTransitGatewayVpcAttachment", "ec2:ReplaceTransitGatewayRoute", "ec2:SearchTransitGatewayRoutes" ], "Resource" : "\*" },  $\mathcal{L}$  "Effect" : "Allow", "Action" : [ "iam:CreateServiceLinkedRole" ], "Resource" : "\*", "Condition" : { "StringLike" : { "iam:AWSServiceName" : [ "transitgateway.amazonaws.com" ] } } }

# Weitere Informationen

• [Erstellen Sie einen Berechtigungssatz mithilfe AWS verwalteter Richtlinien im IAM Identity Center](https://docs.aws.amazon.com/singlesignon/latest/userguide/howtocreatepermissionset.html)

 ] }

- [Hinzufügen und Entfernen von IAM-Identitätsberechtigungen](https://docs.aws.amazon.com/IAM/latest/UserGuide/access_policies_manage-attach-detach.html)
- [Verstehen Sie die Versionierung von IAM-Richtlinien](https://docs.aws.amazon.com/IAM/latest/UserGuide/access_policies_managed-versioning.html)
- [Beginnen Sie mit AWS verwalteten Richtlinien und wechseln Sie zu Berechtigungen mit den](https://docs.aws.amazon.com/IAM/latest/UserGuide/best-practices.html#bp-use-aws-defined-policies)  [geringsten Rechten](https://docs.aws.amazon.com/IAM/latest/UserGuide/best-practices.html#bp-use-aws-defined-policies)

# **OAMFullAccess**

Beschreibung: Bietet vollen Zugriff auf CloudWatch Observability Access Manager

OAMFullAccessist eine [AWS verwaltete Richtlinie](https://docs.aws.amazon.com/IAM/latest/UserGuide/access_policies_managed-vs-inline.html#aws-managed-policies).

#### Diese Richtlinie wird verwendet

Sie können Verbindungen OAMFullAccess zu Ihren Benutzern, Gruppen und Rollen herstellen.

## Einzelheiten zu den Richtlinien

- Typ: AWS verwaltete Richtlinie
- Erstellungszeit: 27. November 2022, 13:38 UTC
- Zeit bearbeitet: 27. November 2022, 13:38 UTC
- ARN: arn:aws:iam::aws:policy/OAMFullAccess

## Version der Richtlinie

Richtlinienversion: v1 (Standard)

Die Standardversion der Richtlinie ist die Version, die die Berechtigungen für die Richtlinie definiert. Wenn ein Benutzer oder eine Rolle mit der Richtlinie eine Anfrage zum Zugriff auf eine AWS Ressource stellt, AWS überprüft er die Standardversion der Richtlinie, um festzustellen, ob die Anfrage zulässig ist.

## JSON-Richtliniendokument

```
{ 
   "Version" : "2012-10-17", 
   "Statement" : [ 
     { 
        "Effect" : "Allow",
```

```
 "Action" : [ 
            "oam:*" 
         ], 
         "Resource" : "*" 
      } 
   ]
}
```
## Weitere Informationen

- [Erstellen Sie einen Berechtigungssatz mithilfe AWS verwalteter Richtlinien im IAM Identity Center](https://docs.aws.amazon.com/singlesignon/latest/userguide/howtocreatepermissionset.html)
- [Hinzufügen und Entfernen von IAM-Identitätsberechtigungen](https://docs.aws.amazon.com/IAM/latest/UserGuide/access_policies_manage-attach-detach.html)
- [Verstehen Sie die Versionierung von IAM-Richtlinien](https://docs.aws.amazon.com/IAM/latest/UserGuide/access_policies_managed-versioning.html)
- [Beginnen Sie mit AWS verwalteten Richtlinien und wechseln Sie zu Berechtigungen mit den](https://docs.aws.amazon.com/IAM/latest/UserGuide/best-practices.html#bp-use-aws-defined-policies)  [geringsten Rechten](https://docs.aws.amazon.com/IAM/latest/UserGuide/best-practices.html#bp-use-aws-defined-policies)

# OAMReadOnlyAccess

Beschreibung: Bietet schreibgeschützten Zugriff auf CloudWatch Observability Access Manager

OAMReadOnlyAccessist eine [AWS verwaltete Richtlinie.](https://docs.aws.amazon.com/IAM/latest/UserGuide/access_policies_managed-vs-inline.html#aws-managed-policies)

#### Diese Richtlinie wird verwendet

Sie können Verbindungen OAMReadOnlyAccess zu Ihren Benutzern, Gruppen und Rollen herstellen.

#### Einzelheiten zu den Richtlinien

- Typ: AWS verwaltete Richtlinie
- Erstellungszeit: 27. November 2022, 13:29 UTC
- Zeit bearbeitet: 27. November 2022, 13:29 UTC
- ARN: arn:aws:iam::aws:policy/OAMReadOnlyAccess

### Version der Richtlinie

Richtlinienversion: v1 (Standard)

Die Standardversion der Richtlinie ist die Version, die die Berechtigungen für die Richtlinie definiert. Wenn ein Benutzer oder eine Rolle mit der Richtlinie eine Anfrage zum Zugriff auf eine AWS Ressource stellt, AWS überprüft er die Standardversion der Richtlinie, um festzustellen, ob die Anfrage zulässig ist.

# JSON-Richtliniendokument

```
{ 
   "Version" : "2012-10-17", 
   "Statement" : [ 
      { 
        "Effect" : "Allow", 
        "Action" : [ 
           "oam:Get*", 
           "oam:List*" 
        ], 
        "Resource" : "*" 
      } 
   ]
}
```
# Weitere Informationen

- [Erstellen Sie einen Berechtigungssatz mithilfe AWS verwalteter Richtlinien im IAM Identity Center](https://docs.aws.amazon.com/singlesignon/latest/userguide/howtocreatepermissionset.html)
- [Hinzufügen und Entfernen von IAM-Identitätsberechtigungen](https://docs.aws.amazon.com/IAM/latest/UserGuide/access_policies_manage-attach-detach.html)
- [Verstehen Sie die Versionierung von IAM-Richtlinien](https://docs.aws.amazon.com/IAM/latest/UserGuide/access_policies_managed-versioning.html)
- [Beginnen Sie mit AWS verwalteten Richtlinien und wechseln Sie zu Berechtigungen mit den](https://docs.aws.amazon.com/IAM/latest/UserGuide/best-practices.html#bp-use-aws-defined-policies)  [geringsten Rechten](https://docs.aws.amazon.com/IAM/latest/UserGuide/best-practices.html#bp-use-aws-defined-policies)

# OpensearchIngestionSelfManagedVpcePolicy

Beschreibung: Ermöglicht Amazon OpenSearch Ingestion, Netzwerkressourcen zu beschreiben und Servicemetriken in Cloudwatch zu schreiben

OpensearchIngestionSelfManagedVpcePolicy[ist eine verwaltete Richtlinie AWS .](https://docs.aws.amazon.com/IAM/latest/UserGuide/access_policies_managed-vs-inline.html#aws-managed-policies)

## Diese Richtlinie wird verwendet

Diese Richtlinie ist mit einer dienstbezogenen Rolle verknüpft, die es dem Dienst ermöglicht, Aktionen in Ihrem Namen durchzuführen. Sie können diese Richtlinie nicht an Ihre Benutzer, Gruppen oder Rollen anhängen.

## Einzelheiten der Richtlinie

- Typ: Dienstbezogene Rollenrichtlinie
- Erstellungszeit: 10. Juni 2024, 19:59 UTC
- Bearbeitete Zeit: 10. Juni 2024, 19:59 UTC
- ARN: arn:aws:iam::aws:policy/aws-service-role/ OpensearchIngestionSelfManagedVpcePolicy

## Version der Richtlinie

Richtlinienversion: v1 (Standard)

Die Standardversion der Richtlinie ist die Version, die die Berechtigungen für die Richtlinie definiert. Wenn ein Benutzer oder eine Rolle mit der Richtlinie eine Anfrage zum Zugriff auf eine AWS Ressource stellt, AWS überprüft er die Standardversion der Richtlinie, um festzustellen, ob die Anfrage zulässig ist.

## JSON-Richtliniendokument

```
{ 
   "Version" : "2012-10-17", 
   "Statement" : [ 
     { 
        "Sid" : "DescribeEc2Resources", 
        "Effect" : "Allow", 
        "Action" : [ 
          "ec2:DescribeSubnets", 
          "ec2:DescribeSecurityGroups", 
          "ec2:DescribeVpcEndpoints" 
        ], 
        "Resource" : "*" 
     },
```

```
 { 
        "Sid" : "CwPermissionsForOsiNamespace", 
        "Effect" : "Allow", 
        "Action" : "cloudwatch:PutMetricData", 
        "Resource" : "*", 
        "Condition" : { 
          "StringEquals" : { 
             "cloudwatch:namespace" : "AWS/OSIS" 
          } 
        } 
     } 
   ]
}
```
#### Weitere Informationen

- [Verstehen Sie die Versionierung für IAM-Richtlinien](https://docs.aws.amazon.com/IAM/latest/UserGuide/access_policies_managed-versioning.html)
- [Beginnen Sie mit AWS verwalteten Richtlinien und wechseln Sie zu Berechtigungen mit den](https://docs.aws.amazon.com/IAM/latest/UserGuide/best-practices.html#bp-use-aws-defined-policies)  [geringsten Rechten](https://docs.aws.amazon.com/IAM/latest/UserGuide/best-practices.html#bp-use-aws-defined-policies)

# PartnerCentralAccountManagementUserRoleAssociation

Beschreibung: Ermöglicht den Zugriff auf das Zuordnen und Trennen von Partnern Central-Benutzern zu IAM-Rollen

PartnerCentralAccountManagementUserRoleAssociation[ist eine verwaltete Richtlinie](https://docs.aws.amazon.com/IAM/latest/UserGuide/access_policies_managed-vs-inline.html#aws-managed-policies)  [AWS .](https://docs.aws.amazon.com/IAM/latest/UserGuide/access_policies_managed-vs-inline.html#aws-managed-policies)

#### Diese Richtlinie wird verwendet

Sie können Verbindungen PartnerCentralAccountManagementUserRoleAssociation zu Ihren Benutzern, Gruppen und Rollen herstellen.

# Einzelheiten zu den Richtlinien

- Typ: AWS verwaltete Richtlinie
- Erstellungszeit: 10. November 2023, 02:03 UTC
- Bearbeitete Zeit: 10. November 2023, 02:03 UTC

#### • ARN: arn:aws:iam::aws:policy/ PartnerCentralAccountManagementUserRoleAssociation

## Version der Richtlinie

Richtlinienversion: v1 (Standard)

Die Standardversion der Richtlinie ist die Version, die die Berechtigungen für die Richtlinie definiert. Wenn ein Benutzer oder eine Rolle mit der Richtlinie eine Anfrage zum Zugriff auf eine AWS Ressource stellt, AWS überprüft er die Standardversion der Richtlinie, um festzustellen, ob die Anfrage zulässig ist.

#### JSON-Richtliniendokument

```
{ 
   "Version" : "2012-10-17", 
   "Statement" : [ 
    \{ "Sid" : "PassPartnerCentralRole", 
       "Effect" : "Allow", 
       "Action" : [ 
          "iam:PassRole" 
       ], 
       "Resource" : "arn:aws:iam::*:role/PartnerCentralRoleFor*", 
       "Condition" : { 
          "StringEquals" : { 
            "iam:PassedToService" : "partnercentral-account-management.amazonaws.com" 
          } 
       } 
     }, 
     { 
       "Sid" : "PartnerUserRoleAssociation", 
       "Effect" : "Allow", 
       "Action" : [ 
          "iam:ListRoles", 
          "partnercentral-account-management:AssociatePartnerUser", 
          "partnercentral-account-management:DisassociatePartnerUser" 
       ], 
       "Resource" : "*" 
     } 
   ]
```
}

## Weitere Informationen

- [Erstellen Sie einen Berechtigungssatz mithilfe AWS verwalteter Richtlinien im IAM Identity Center](https://docs.aws.amazon.com/singlesignon/latest/userguide/howtocreatepermissionset.html)
- [Hinzufügen und Entfernen von IAM-Identitätsberechtigungen](https://docs.aws.amazon.com/IAM/latest/UserGuide/access_policies_manage-attach-detach.html)
- [Verstehen Sie die Versionierung von IAM-Richtlinien](https://docs.aws.amazon.com/IAM/latest/UserGuide/access_policies_managed-versioning.html)
- [Beginnen Sie mit AWS verwalteten Richtlinien und wechseln Sie zu Berechtigungen mit den](https://docs.aws.amazon.com/IAM/latest/UserGuide/best-practices.html#bp-use-aws-defined-policies)  [geringsten Rechten](https://docs.aws.amazon.com/IAM/latest/UserGuide/best-practices.html#bp-use-aws-defined-policies)

# PowerUserAccess

Beschreibung: Bietet vollen Zugriff auf AWS Dienste und Ressourcen, ermöglicht jedoch keine Verwaltung von Benutzern und Gruppen.

PowerUserAccessist eine [AWS verwaltete Richtlinie.](https://docs.aws.amazon.com/IAM/latest/UserGuide/access_policies_managed-vs-inline.html#aws-managed-policies)

#### Diese Richtlinie wird verwendet

Sie können Verbindungen PowerUserAccess zu Ihren Benutzern, Gruppen und Rollen herstellen.

#### Einzelheiten zu den Richtlinien

- Typ: AWS verwaltete Richtlinie
- Erstellungszeit: 6. Februar 2015, 18:39 UTC
- Bearbeitete Zeit: 6. Juli 2023, 22:04 UTC
- ARN: arn:aws:iam::aws:policy/PowerUserAccess

## Version der Richtlinie

Richtlinienversion: v5 (Standard)

Die Standardversion der Richtlinie ist die Version, die die Berechtigungen für die Richtlinie definiert. Wenn ein Benutzer oder eine Rolle mit der Richtlinie eine Anfrage zum Zugriff auf eine AWS Ressource stellt, AWS überprüft er die Standardversion der Richtlinie, um festzustellen, ob die Anfrage zulässig ist.

## JSON-Richtliniendokument

```
{ 
   "Version" : "2012-10-17", 
   "Statement" : [ 
     { 
        "Effect" : "Allow", 
        "NotAction" : [ 
          "iam:*", 
          "organizations:*", 
          "account:*" 
        ], 
        "Resource" : "*" 
     }, 
     { 
        "Effect" : "Allow", 
        "Action" : [ 
          "iam:CreateServiceLinkedRole", 
          "iam:DeleteServiceLinkedRole", 
          "iam:ListRoles", 
          "organizations:DescribeOrganization", 
          "account:ListRegions", 
          "account:GetAccountInformation" 
        ], 
        "Resource" : "*" 
     } 
   ]
}
```
## Weitere Informationen

- [Erstellen Sie einen Berechtigungssatz mithilfe AWS verwalteter Richtlinien im IAM Identity Center](https://docs.aws.amazon.com/singlesignon/latest/userguide/howtocreatepermissionset.html)
- [Hinzufügen und Entfernen von IAM-Identitätsberechtigungen](https://docs.aws.amazon.com/IAM/latest/UserGuide/access_policies_manage-attach-detach.html)
- [Verstehen Sie die Versionierung von IAM-Richtlinien](https://docs.aws.amazon.com/IAM/latest/UserGuide/access_policies_managed-versioning.html)
- [Beginnen Sie mit AWS verwalteten Richtlinien und wechseln Sie zu Berechtigungen mit den](https://docs.aws.amazon.com/IAM/latest/UserGuide/best-practices.html#bp-use-aws-defined-policies)  [geringsten Rechten](https://docs.aws.amazon.com/IAM/latest/UserGuide/best-practices.html#bp-use-aws-defined-policies)

# QBusinessServiceRolePolicy

Beschreibung: Erteilt Berechtigungen für AWS-Services und Ressourcen, die von Amazon Q verwendet oder verwaltet werden

QBusinessServiceRolePolicyist eine [AWS verwaltete Richtlinie.](https://docs.aws.amazon.com/IAM/latest/UserGuide/access_policies_managed-vs-inline.html#aws-managed-policies)

# Diese Richtlinie wird verwendet

Diese Richtlinie ist mit einer dienstbezogenen Rolle verknüpft, die es dem Dienst ermöglicht, Aktionen in Ihrem Namen durchzuführen. Sie können diese Richtlinie nicht an Ihre Benutzer, Gruppen oder Rollen anhängen.

# Einzelheiten der Richtlinie

- Typ: Dienstbezogene Rollenrichtlinie
- Erstellungszeit: 29. April 2024, 16:05 UTC
- Bearbeitete Zeit: 29. April 2024, 16:05 UTC
- ARN: arn:aws:iam::aws:policy/aws-service-role/QBusinessServiceRolePolicy

# Version der Richtlinie

Richtlinienversion: v1 (Standard)

Die Standardversion der Richtlinie ist die Version, die die Berechtigungen für die Richtlinie definiert. Wenn ein Benutzer oder eine Rolle mit der Richtlinie eine Anfrage zum Zugriff auf eine AWS Ressource stellt, AWS überprüft er die Standardversion der Richtlinie, um festzustellen, ob die Anfrage zulässig ist.

# JSON-Richtliniendokument

```
{ 
   "Version" : "2012-10-17", 
   "Statement" : [ 
     { 
        "Sid" : "QBusinessPutMetricDataPermission", 
       "Effect" : "Allow", 
        "Action" : [ 
          "cloudwatch:PutMetricData"
```

```
 ], 
   "Resource" : "*", 
   "Condition" : { 
     "StringEquals" : { 
        "cloudwatch:namespace" : "AWS/QBusiness" 
     } 
   } 
 }, 
 { 
   "Sid" : "QBusinessCreateLogGroupPermission", 
   "Effect" : "Allow", 
  "Action" : [
     "logs:CreateLogGroup" 
   ], 
   "Resource" : [ 
     "arn:aws:logs:*:*:log-group:/aws/qbusiness/*" 
   ], 
   "Condition" : { 
     "StringEquals" : { 
        "aws:ResourceAccount" : "${aws:PrincipalAccount}" 
     } 
   } 
 }, 
\mathcal{L} "Sid" : "QBusinessDescribeLogGroupsPermission", 
   "Effect" : "Allow", 
   "Action" : [ 
     "logs:DescribeLogGroups" 
   ], 
   "Resource" : "*", 
   "Condition" : { 
     "StringEquals" : { 
        "aws:ResourceAccount" : "${aws:PrincipalAccount}" 
     } 
   } 
 }, 
 { 
   "Sid" : "QBusinessLogStreamPermission", 
   "Effect" : "Allow", 
   "Action" : [ 
     "logs:DescribeLogStreams", 
     "logs:CreateLogStream", 
     "logs:PutLogEvents" 
   ],
```

```
 "Resource" : [ 
          "arn:aws:logs:*:*:log-group:/aws/qbusiness/*:log-stream:*" 
        ], 
        "Condition" : { 
          "StringEquals" : { 
            "aws:ResourceAccount" : "${aws:PrincipalAccount}" 
          } 
        } 
     } 
   ]
}
```
## Weitere Informationen

- [Machen Sie sich mit der Versionierung für IAM-Richtlinien vertraut](https://docs.aws.amazon.com/IAM/latest/UserGuide/access_policies_managed-versioning.html)
- [Beginnen Sie mit AWS verwalteten Richtlinien und wechseln Sie zu Berechtigungen mit den](https://docs.aws.amazon.com/IAM/latest/UserGuide/best-practices.html#bp-use-aws-defined-policies)  [geringsten Rechten](https://docs.aws.amazon.com/IAM/latest/UserGuide/best-practices.html#bp-use-aws-defined-policies)

# QuickSightAccessForS3StorageManagementAnalyticsReadOnly

Beschreibung: Richtlinie, die vom QuickSight Team für den Zugriff auf Kundendaten verwendet wird, die von S3 Storage Management Analytics erstellt wurden.

QuickSightAccessForS3StorageManagementAnalyticsReadOnlyist eine [AWS verwaltete](https://docs.aws.amazon.com/IAM/latest/UserGuide/access_policies_managed-vs-inline.html#aws-managed-policies)  [Richtlinie.](https://docs.aws.amazon.com/IAM/latest/UserGuide/access_policies_managed-vs-inline.html#aws-managed-policies)

## Diese Richtlinie wird verwendet

Sie können Verbindungen QuickSightAccessForS3StorageManagementAnalyticsReadOnly zu Ihren Benutzern, Gruppen und Rollen herstellen.

# Einzelheiten zu den Richtlinien

- Typ: Richtlinie für Servicerollen
- Erstellungszeit: 12. Juni 2017, 18:18 Uhr UTC
- Bearbeitete Zeit: 8. Oktober 2019, 23:53 UTC
- ARN: arn:aws:iam::aws:policy/service-role/ QuickSightAccessForS3StorageManagementAnalyticsReadOnly

#### Version der Richtlinie

Richtlinienversion: v4 (Standard)

Die Standardversion der Richtlinie ist die Version, die die Berechtigungen für die Richtlinie definiert. Wenn ein Benutzer oder eine Rolle mit der Richtlinie eine Anfrage zum Zugriff auf eine AWS Ressource stellt, AWS überprüft er die Standardversion der Richtlinie, um festzustellen, ob die Anfrage zulässig ist.

#### JSON-Richtliniendokument

```
{ 
   "Version" : "2012-10-17", 
   "Statement" : [ 
      { 
        "Effect" : "Allow", 
        "Action" : [ 
           "s3:GetObject" 
        ], 
        "Resource" : [ 
           "arn:aws:s3:::s3-analytics-export-shared-*" 
       \mathbf{I} }, 
      { 
        "Action" : [ 
           "s3:GetAnalyticsConfiguration", 
           "s3:ListAllMyBuckets", 
           "s3:GetBucketLocation" 
        ], 
        "Effect" : "Allow", 
        "Resource" : "*" 
      } 
   ]
}
```
## Weitere Informationen

- [Erstellen Sie einen Berechtigungssatz mithilfe AWS verwalteter Richtlinien im IAM Identity Center](https://docs.aws.amazon.com/singlesignon/latest/userguide/howtocreatepermissionset.html)
- [Hinzufügen und Entfernen von IAM-Identitätsberechtigungen](https://docs.aws.amazon.com/IAM/latest/UserGuide/access_policies_manage-attach-detach.html)
- [Verstehen Sie die Versionierung von IAM-Richtlinien](https://docs.aws.amazon.com/IAM/latest/UserGuide/access_policies_managed-versioning.html)

• [Beginnen Sie mit AWS verwalteten Richtlinien und wechseln Sie zu Berechtigungen mit den](https://docs.aws.amazon.com/IAM/latest/UserGuide/best-practices.html#bp-use-aws-defined-policies)  [geringsten Rechten](https://docs.aws.amazon.com/IAM/latest/UserGuide/best-practices.html#bp-use-aws-defined-policies)

# RDSCloudHsmAuthorizationRole

Beschreibung: Standardrichtlinie für die Amazon RDS-Servicerolle.

RDSCloudHsmAuthorizationRoleist eine [AWS verwaltete Richtlinie](https://docs.aws.amazon.com/IAM/latest/UserGuide/access_policies_managed-vs-inline.html#aws-managed-policies).

#### Diese Richtlinie wird verwendet

Sie können Verbindungen RDSCloudHsmAuthorizationRole zu Ihren Benutzern, Gruppen und Rollen herstellen.

#### Einzelheiten zu den Richtlinien

- Typ: Richtlinie für Servicerollen
- Erstellungszeit: 6. Februar 2015, 18:41 UTC
- Bearbeitete Zeit: 26. September 2019, 22:14 UTC
- ARN: arn:aws:iam::aws:policy/service-role/RDSCloudHsmAuthorizationRole

## Version der Richtlinie

Richtlinienversion: v2 (Standard)

Die Standardversion der Richtlinie ist die Version, die die Berechtigungen für die Richtlinie definiert. Wenn ein Benutzer oder eine Rolle mit der Richtlinie eine Anfrage zum Zugriff auf eine AWS Ressource stellt, AWS überprüft er die Standardversion der Richtlinie, um festzustellen, ob die Anfrage zulässig ist.

#### JSON-Richtliniendokument

```
{ 
   "Version" : "2012-10-17", 
   "Statement" : [ 
     { 
        "Effect" : "Allow",
```

```
 "Action" : [ 
          "cloudhsm:CreateLunaClient", 
          "cloudhsm:DeleteLunaClient", 
          "cloudhsm:DescribeHapg", 
          "cloudhsm:DescribeLunaClient", 
          "cloudhsm:GetConfig", 
          "cloudhsm:ModifyHapg", 
          "cloudhsm:ModifyLunaClient" 
       ], 
        "Resource" : "*" 
     } 
   ]
}
```
# Weitere Informationen

- [Erstellen Sie einen Berechtigungssatz mithilfe AWS verwalteter Richtlinien im IAM Identity Center](https://docs.aws.amazon.com/singlesignon/latest/userguide/howtocreatepermissionset.html)
- [Hinzufügen und Entfernen von IAM-Identitätsberechtigungen](https://docs.aws.amazon.com/IAM/latest/UserGuide/access_policies_manage-attach-detach.html)
- [Verstehen Sie die Versionierung von IAM-Richtlinien](https://docs.aws.amazon.com/IAM/latest/UserGuide/access_policies_managed-versioning.html)
- [Beginnen Sie mit AWS verwalteten Richtlinien und wechseln Sie zu Berechtigungen mit den](https://docs.aws.amazon.com/IAM/latest/UserGuide/best-practices.html#bp-use-aws-defined-policies)  [geringsten Rechten](https://docs.aws.amazon.com/IAM/latest/UserGuide/best-practices.html#bp-use-aws-defined-policies)

# ReadOnlyAccess

Beschreibung: Bietet schreibgeschützten Zugriff auf AWS Dienste und Ressourcen.

ReadOnlyAccessist eine [AWS verwaltete Richtlinie](https://docs.aws.amazon.com/IAM/latest/UserGuide/access_policies_managed-vs-inline.html#aws-managed-policies).

#### Diese Richtlinie wird verwendet

Sie können Verbindungen ReadOnlyAccess zu Ihren Benutzern, Gruppen und Rollen herstellen.

## Einzelheiten zu den Richtlinien

- Typ: AWS verwaltete Richtlinie
- Erstellungszeit: 6. Februar 2015, 18:39 UTC
- Bearbeitete Zeit: 16. Mai 2024, 21:10 UTC
- ARN: arn:aws:iam::aws:policy/ReadOnlyAccess

#### Version der Richtlinie

```
Richtlinienversion: v113 (Standard)
```
Die Standardversion der Richtlinie ist die Version, die die Berechtigungen für die Richtlinie definiert. Wenn ein Benutzer oder eine Rolle mit der Richtlinie eine Anfrage zum Zugriff auf eine AWS Ressource stellt, AWS überprüft er die Standardversion der Richtlinie, um festzustellen, ob die Anfrage zulässig ist.

JSON-Richtliniendokument

```
{ 
   "Version" : "2012-10-17", 
   "Statement" : [ 
     { 
       "Sid" : "ReadOnlyActions", 
       "Effect" : "Allow", 
       "Action" : [ 
         "a4b:Get*", 
         "a4b:List*", 
         "a4b:Search*", 
         "access-analyzer:GetAccessPreview", 
         "access-analyzer:GetAnalyzedResource", 
         "access-analyzer:GetAnalyzer", 
         "access-analyzer:GetArchiveRule", 
         "access-analyzer:GetFinding", 
         "access-analyzer:GetGeneratedPolicy", 
         "access-analyzer:ListAccessPreviewFindings", 
         "access-analyzer:ListAccessPreviews", 
         "access-analyzer:ListAnalyzedResources", 
         "access-analyzer:ListAnalyzers", 
         "access-analyzer:ListArchiveRules", 
         "access-analyzer:ListFindings", 
         "access-analyzer:ListPolicyGenerations", 
         "access-analyzer:ListTagsForResource", 
         "access-analyzer:ValidatePolicy", 
         "account:GetAccountInformation", 
         "account:GetAlternateContact", 
         "account:GetChallengeQuestions", 
         "account:GetContactInformation", 
         "account:GetRegionOptStatus", 
         "account:ListRegions", 
          "acm-pca:Describe*",
```
 "acm-pca:Get\*", "acm-pca:List\*", "acm:Describe\*", "acm:Get\*", "acm:List\*", "airflow:ListEnvironments", "airflow:ListTagsForResource", "amplify:GetApp", "amplify:GetBranch", "amplify:GetDomainAssociation", "amplify:GetJob", "amplify:ListApps", "amplify:ListBranches", "amplify:ListDomainAssociations", "amplify:ListJobs", "aoss:BatchGetCollection", "aoss:BatchGetLifecyclePolicy", "aoss:BatchGetVpcEndpoint", "aoss:GetAccessPolicy", "aoss:GetAccountSettings", "aoss:GetPoliciesStats", "aoss:GetSecurityConfig", "aoss:GetSecurityPolicy", "aoss:ListAccessPolicies", "aoss:ListCollections", "aoss:ListLifecyclePolicies", "aoss:ListSecurityConfigs", "aoss:ListSecurityPolicies", "aoss:ListTagsForResource", "aoss:ListVpcEndpoints", "apigateway:GET", "appconfig:GetApplication", "appconfig:GetConfiguration", "appconfig:GetConfigurationProfile", "appconfig:GetDeployment", "appconfig:GetDeploymentStrategy", "appconfig:GetEnvironment", "appconfig:GetHostedConfigurationVersion", "appconfig:ListApplications", "appconfig:ListConfigurationProfiles", "appconfig:ListDeployments", "appconfig:ListDeploymentStrategies", "appconfig:ListEnvironments",

"appconfig:ListHostedConfigurationVersions",

 "appconfig:ListTagsForResource", "appfabric:GetAppAuthorization", "appfabric:GetAppBundle", "appfabric:GetIngestion", "appfabric:GetIngestionDestination", "appfabric:ListAppAuthorizations", "appfabric:ListAppBundles", "appfabric:ListIngestionDestinations", "appfabric:ListIngestions", "appfabric:ListTagsForResource", "appflow:DescribeConnector", "appflow:DescribeConnectorEntity", "appflow:DescribeConnectorFields", "appflow:DescribeConnectorProfiles", "appflow:DescribeConnectors", "appflow:DescribeFlow", "appflow:DescribeFlowExecution", "appflow:DescribeFlowExecutionRecords", "appflow:DescribeFlows", "appflow:ListConnectorEntities", "appflow:ListConnectorFields", "appflow:ListConnectors", "appflow:ListFlows", "appflow:ListTagsForResource", "application-autoscaling:Describe\*", "application-autoscaling:ListTagsForResource", "applicationinsights:Describe\*", "applicationinsights:List\*", "appmesh:Describe\*", "appmesh:List\*", "apprunner:DescribeAutoScalingConfiguration", "apprunner:DescribeCustomDomains", "apprunner:DescribeObservabilityConfiguration", "apprunner:DescribeService", "apprunner:DescribeVpcConnector", "apprunner:DescribeVpcIngressConnection", "apprunner:DescribeWebAclForService", "apprunner:ListAssociatedServicesForWebAcl", "apprunner:ListAutoScalingConfigurations", "apprunner:ListConnections", "apprunner:ListObservabilityConfigurations", "apprunner:ListOperations", "apprunner:ListServices",

"apprunner:ListServicesForAutoScalingConfiguration",

 "apprunner:ListTagsForResource", "apprunner:ListVpcConnectors", "apprunner:ListVpcIngressConnections", "appstream:Describe\*", "appstream:List\*", "appsync:Get\*", "appsync:List\*", "aps:DescribeAlertManagerDefinition", "aps:DescribeLoggingConfiguration", "aps:DescribeRuleGroupsNamespace", "aps:DescribeScraper", "aps:DescribeWorkspace", "aps:GetAlertManagerSilence", "aps:GetAlertManagerStatus", "aps:GetDefaultScraperConfiguration", "aps:GetLabels", "aps:GetMetricMetadata", "aps:GetSeries", "aps:ListAlertManagerAlertGroups", "aps:ListAlertManagerAlerts", "aps:ListAlertManagerReceivers", "aps:ListAlertManagerSilences", "aps:ListAlerts", "aps:ListRuleGroupsNamespaces", "aps:ListRules", "aps:ListScrapers", "aps:ListTagsForResource", "aps:ListWorkspaces", "aps:QueryMetrics", "arc-zonal-shift:GetManagedResource", "arc-zonal-shift:ListAutoshifts", "arc-zonal-shift:ListManagedResources", "arc-zonal-shift:ListZonalShifts", "artifact:GetReport", "artifact:GetReportMetadata", "artifact:GetTermForReport", "artifact:ListReports", "athena:Batch\*", "athena:Get\*", "athena:List\*", "auditmanager:GetAccountStatus", "auditmanager:GetAssessment", "auditmanager:GetAssessmentFramework", "auditmanager:GetAssessmentReportUrl",

 "auditmanager:GetChangeLogs", "auditmanager:GetControl", "auditmanager:GetDelegations", "auditmanager:GetEvidence", "auditmanager:GetEvidenceByEvidenceFolder", "auditmanager:GetEvidenceFolder", "auditmanager:GetEvidenceFoldersByAssessment", "auditmanager:GetEvidenceFoldersByAssessmentControl", "auditmanager:GetOrganizationAdminAccount", "auditmanager:GetServicesInScope", "auditmanager:GetSettings", "auditmanager:ListAssessmentFrameworks", "auditmanager:ListAssessmentReports", "auditmanager:ListAssessments", "auditmanager:ListControls", "auditmanager:ListKeywordsForDataSource", "auditmanager:ListNotifications", "auditmanager:ListTagsForResource", "auditmanager:ValidateAssessmentReportIntegrity", "autoscaling-plans:Describe\*", "autoscaling-plans:GetScalingPlanResourceForecastData", "autoscaling:Describe\*", "autoscaling:GetPredictiveScalingForecast", "aws-portal:View\*", "backup-gateway:GetBandwidthRateLimitSchedule", "backup-gateway:GetGateway", "backup-gateway:GetHypervisor", "backup-gateway:GetHypervisorPropertyMappings", "backup-gateway:GetVirtualMachine", "backup-gateway:ListGateways", "backup-gateway:ListHypervisors", "backup-gateway:ListTagsForResource", "backup-gateway:ListVirtualMachines", "backup:Describe\*", "backup:Get\*", "backup:List\*", "batch:Describe\*", "batch:List\*", "bedrock:GetAgent", "bedrock:GetAgentActionGroup", "bedrock:GetAgentAlias", "bedrock:GetAgentKnowledgeBase", "bedrock:GetAgentVersion", "bedrock:GetCustomModel",

AWS Verwaltete Richtlinie Referenzhandbuch

 "bedrock:GetDataSource", "bedrock:GetFoundationModel", "bedrock:GetFoundationModelAvailability", "bedrock:GetIngestionJob", "bedrock:GetKnowledgeBase", "bedrock:GetModelCustomizationJob", "bedrock:GetModelInvocationLoggingConfiguration", "bedrock:GetProvisionedModelThroughput", "bedrock:GetUseCaseForModelAccess", "bedrock:ListAgentActionGroups", "bedrock:ListAgentAliases", "bedrock:ListAgentKnowledgeBases", "bedrock:ListAgents", "bedrock:ListAgentVersions", "bedrock:ListCustomModels", "bedrock:ListDataSources", "bedrock:ListFoundationModelAgreementOffers", "bedrock:ListFoundationModels", "bedrock:ListIngestionJobs", "bedrock:ListKnowledgeBases", "bedrock:ListModelCustomizationJobs", "bedrock:ListProvisionedModelThroughputs", "billing:GetBillingData", "billing:GetBillingDetails", "billing:GetBillingNotifications", "billing:GetBillingPreferences", "billing:GetContractInformation", "billing:GetCredits", "billing:GetIAMAccessPreference", "billing:GetSellerOfRecord", "billing:ListBillingViews", "billingconductor:GetBillingGroupCostReport", "billingconductor:ListAccountAssociations", "billingconductor:ListBillingGroupCostReports", "billingconductor:ListBillingGroups", "billingconductor:ListCustomLineItems", "billingconductor:ListCustomLineItemVersions", "billingconductor:ListPricingPlans", "billingconductor:ListPricingPlansAssociatedWithPricingRule", "billingconductor:ListPricingRules", "billingconductor:ListPricingRulesAssociatedToPricingPlan", "billingconductor:ListResourcesAssociatedToCustomLineItem", "billingconductor:ListTagsForResource", "braket:GetDevice",

 "braket:GetJob", "braket:GetQuantumTask", "braket:SearchDevices", "braket:SearchJobs", "braket:SearchQuantumTasks", "budgets:Describe\*", "budgets:View\*", "cassandra:Select", "ce:DescribeCostCategoryDefinition", "ce:DescribeNotificationSubscription", "ce:DescribeReport", "ce:GetAnomalies", "ce:GetAnomalyMonitors", "ce:GetAnomalySubscriptions", "ce:GetApproximateUsageRecords", "ce:GetCostAndUsage", "ce:GetCostAndUsageWithResources", "ce:GetCostCategories", "ce:GetCostForecast", "ce:GetDimensionValues", "ce:GetPreferences", "ce:GetReservationCoverage", "ce:GetReservationPurchaseRecommendation", "ce:GetReservationUtilization", "ce:GetRightsizingRecommendation", "ce:GetSavingsPlanPurchaseRecommendationDetails", "ce:GetSavingsPlansCoverage", "ce:GetSavingsPlansPurchaseRecommendation", "ce:GetSavingsPlansUtilization", "ce:GetSavingsPlansUtilizationDetails", "ce:GetTags", "ce:GetUsageForecast", "ce:ListCostAllocationTags", "ce:ListCostAllocationTagBackfillHistory", "ce:ListCostCategoryDefinitions", "ce:ListSavingsPlansPurchaseRecommendationGeneration", "ce:ListTagsForResource", "chatbot:Describe\*", "chatbot:Get\*", "chatbot:ListMicrosoftTeamsChannelConfigurations", "chatbot:ListMicrosoftTeamsConfiguredTeams", "chatbot:ListMicrosoftTeamsUserIdentities", "chime:Get\*",

```
 "chime:List*",
```

```
 "chime:Retrieve*", 
 "chime:Search*", 
 "chime:Validate*", 
 "cleanrooms:BatchGetCollaborationAnalysisTemplate", 
 "cleanrooms:BatchGetSchema", 
 "cleanrooms:GetAnalysisTemplate", 
 "cleanrooms:GetCollaboration", 
 "cleanrooms:GetCollaborationAnalysisTemplate", 
 "cleanrooms:GetConfiguredAudienceModelAssociation", 
 "cleanrooms:GetConfiguredTable", 
 "cleanrooms:GetConfiguredTableAnalysisRule", 
 "cleanrooms:GetConfiguredTableAssociation", 
 "cleanrooms:GetMembership", 
 "cleanrooms:GetProtectedQuery", 
 "cleanrooms:GetSchema", 
 "cleanrooms:GetSchemaAnalysisRule", 
 "cleanrooms:ListAnalysisTemplates", 
 "cleanrooms:ListCollaborationAnalysisTemplates", 
 "cleanrooms:ListCollaborationConfiguredAudienceModelAssociations", 
 "cleanrooms:ListCollaborations", 
 "cleanrooms:ListConfiguredTableAssociations", 
 "cleanrooms:ListConfiguredTables", 
 "cleanrooms:ListMembers", 
 "cleanrooms:ListMemberships", 
 "cleanrooms:ListProtectedQueries", 
 "cleanrooms:ListSchemas", 
 "cleanrooms:ListTagsForResource", 
 "cleanrooms-ml:GetTrainingDataset", 
 "cleanrooms-ml:GetAudienceGenerationJob", 
 "cleanrooms-ml:GetAudienceModel", 
 "cleanrooms-ml:GetConfiguredAudienceModel", 
 "cleanrooms-ml:GetConfiguredAudienceModelPolicy", 
 "cleanrooms-ml:ListAudienceExportJobs", 
 "cleanrooms-ml:ListAudienceGenerationJobs", 
 "cleanrooms-ml:ListAudienceModels", 
 "cleanrooms-ml:ListConfiguredAudienceModels", 
 "cleanrooms-ml:ListTrainingDatasets", 
 "cleanrooms-ml:ListTagsForResource", 
 "cloud9:Describe*", 
 "cloud9:List*", 
 "clouddirectory:BatchRead", 
 "clouddirectory:Get*", 
 "clouddirectory:List*", 
 "clouddirectory:LookupPolicy",
```

```
JSON-Richtliniendokument 3170
```
 "cloudformation:Describe\*", "cloudformation:Detect\*", "cloudformation:Estimate\*", "cloudformation:Get\*", "cloudformation:List\*", "cloudformation:ValidateTemplate", "cloudfront-keyvaluestore:Describe\*", "cloudfront-keyvaluestore:Get\*", "cloudfront-keyvaluestore:List\*", "cloudfront:Describe\*", "cloudfront:Get\*", "cloudfront:List\*", "cloudhsm:Describe\*", "cloudhsm:List\*", "cloudsearch:Describe\*", "cloudsearch:List\*", "cloudtrail:Describe\*", "cloudtrail:Get\*", "cloudtrail:List\*", "cloudtrail:LookupEvents", "cloudwatch:Describe\*", "cloudwatch:GenerateQuery", "cloudwatch:Get\*", "cloudwatch:List\*", "codeartifact:DescribeDomain", "codeartifact:DescribePackage", "codeartifact:DescribePackageVersion", "codeartifact:DescribeRepository", "codeartifact:GetAuthorizationToken", "codeartifact:GetDomainPermissionsPolicy", "codeartifact:GetPackageVersionAsset", "codeartifact:GetPackageVersionReadme", "codeartifact:GetRepositoryEndpoint", "codeartifact:GetRepositoryPermissionsPolicy", "codeartifact:ListDomains", "codeartifact:ListPackages", "codeartifact:ListPackageVersionAssets", "codeartifact:ListPackageVersionDependencies", "codeartifact:ListPackageVersions", "codeartifact:ListRepositories", "codeartifact:ListRepositoriesInDomain", "codeartifact:ListTagsForResource", "codeartifact:ReadFromRepository", "codebuild:BatchGet\*",

 "codebuild:DescribeCodeCoverages", "codebuild:DescribeTestCases", "codebuild:List\*", "codecatalyst:GetBillingAuthorization", "codecatalyst:GetConnection", "codecatalyst:GetPendingConnection", "codecatalyst:ListConnections", "codecatalyst:ListIamRolesForConnection", "codecatalyst:ListTagsForResource", "codecommit:BatchGet\*", "codecommit:Describe\*", "codecommit:Get\*", "codecommit:GitPull", "codecommit:List\*", "codedeploy:BatchGet\*", "codedeploy:Get\*", "codedeploy:List\*", "codeguru-profiler:Describe\*", "codeguru-profiler:Get\*", "codeguru-profiler:List\*", "codeguru-reviewer:Describe\*", "codeguru-reviewer:Get\*", "codeguru-reviewer:List\*", "codepipeline:Get\*", "codepipeline:List\*", "codestar-connections:GetConnection", "codestar-connections:GetHost", "codestar-connections:GetRepositoryLink", "codestar-connections:GetRepositorySyncStatus", "codestar-connections:GetResourceSyncStatus", "codestar-connections:GetSyncConfiguration", "codestar-connections:ListConnections", "codestar-connections:ListHosts", "codestar-connections:ListRepositoryLinks", "codestar-connections:ListRepositorySyncDefinitions", "codestar-connections:ListSyncConfigurations", "codestar-connections:ListTagsForResource", "codestar-notifications:describeNotificationRule", "codestar-notifications:listEventTypes", "codestar-notifications:listNotificationRules", "codestar-notifications:listTagsForResource", "codestar-notifications:ListTargets", "codestar:Describe\*", "codestar:Get\*",

 "codestar:List\*", "codestar:Verify\*", "cognito-identity:Describe\*", "cognito-identity:GetCredentialsForIdentity", "cognito-identity:GetIdentityPoolAnalytics", "cognito-identity:GetIdentityPoolDailyAnalytics", "cognito-identity:GetIdentityPoolRoles", "cognito-identity:GetIdentityProviderDailyAnalytics", "cognito-identity:GetOpenIdToken", "cognito-identity:GetOpenIdTokenForDeveloperIdentity", "cognito-identity:List\*", "cognito-identity:Lookup\*", "cognito-idp:AdminGet\*", "cognito-idp:AdminList\*", "cognito-idp:Describe\*", "cognito-idp:Get\*", "cognito-idp:List\*", "cognito-sync:Describe\*", "cognito-sync:Get\*", "cognito-sync:List\*", "cognito-sync:QueryRecords", "comprehend:BatchDetect\*", "comprehend:Classify\*", "comprehend:Contains\*", "comprehend:Describe\*", "comprehend:Detect\*", "comprehend:List\*", "compute-optimizer:DescribeRecommendationExportJobs", "compute-optimizer:GetAutoScalingGroupRecommendations", "compute-optimizer:GetEBSVolumeRecommendations", "compute-optimizer:GetEC2InstanceRecommendations", "compute-optimizer:GetEC2RecommendationProjectedMetrics", "compute-optimizer:GetECSServiceRecommendationProjectedMetrics", "compute-optimizer:GetECSServiceRecommendations", "compute-optimizer:GetEffectiveRecommendationPreferences", "compute-optimizer:GetEnrollmentStatus", "compute-optimizer:GetEnrollmentStatusesForOrganization", "compute-optimizer:GetLambdaFunctionRecommendations", "compute-optimizer:GetLicenseRecommendations", "compute-optimizer:GetRecommendationPreferences", "compute-optimizer:GetRecommendationSummaries", "config:BatchGetAggregateResourceConfig", "config:BatchGetResourceConfig", "config:Deliver\*",

 "config:Describe\*", "config:Get\*", "config:List\*", "config:SelectAggregateResourceConfig", "config:SelectResourceConfig", "connect:Describe\*", "connect:GetContactAttributes", "connect:GetCurrentMetricData", "connect:GetCurrentUserData", "connect:GetFederationToken", "connect:GetMetricData", "connect:GetMetricDataV2", "connect:GetTaskTemplate", "connect:GetTrafficDistribution", "connect:List\*", "consoleapp:GetDeviceIdentity", "consoleapp:ListDeviceIdentities", "consolidatedbilling:GetAccountBillingRole", "consolidatedbilling:ListLinkedAccounts", "cost-optimization-hub:GetPreferences", "cost-optimization-hub:GetRecommendation", "cost-optimization-hub:ListEnrollmentStatuses", "cost-optimization-hub:ListRecommendations", "cost-optimization-hub:ListRecommendationSummaries", "cur:GetClassicReport", "cur:GetClassicReportPreferences", "cur:GetUsageReport", "customer-verification:GetCustomerVerificationDetails", "customer-verification:GetCustomerVerificationEligibility", "databrew:DescribeDataset", "databrew:DescribeJob", "databrew:DescribeJobRun", "databrew:DescribeProject", "databrew:DescribeRecipe", "databrew:DescribeRuleset", "databrew:DescribeSchedule", "databrew:ListDatasets", "databrew:ListJobRuns", "databrew:ListJobs", "databrew:ListProjects", "databrew:ListRecipes", "databrew:ListRecipeVersions", "databrew:ListRulesets",

```
 "databrew:ListSchedules",
```
 "databrew:ListTagsForResource", "dataexchange:Get\*", "dataexchange:List\*", "datapipeline:Describe\*", "datapipeline:EvaluateExpression", "datapipeline:Get\*", "datapipeline:List\*", "datapipeline:QueryObjects", "datapipeline:Validate\*", "datasync:Describe\*", "datasync:List\*", "dax:BatchGetItem", "dax:Describe\*", "dax:GetItem", "dax:ListTags", "dax:Query", "dax:Scan", "deadline:BatchGetJobEntity", "deadline:GetApplicationVersion", "deadline:GetBudget", "deadline:GetFarm", "deadline:GetFleet", "deadline:GetJob", "deadline:GetLicenseEndpoint", "deadline:GetMonitor", "deadline:GetQueue", "deadline:GetQueueEnvironment", "deadline:GetQueueFleetAssociation", "deadline:GetSession", "deadline:GetSessionAction", "deadline:GetSessionsStatisticsAggregation", "deadline:GetStep", "deadline:GetStorageProfile", "deadline:GetStorageProfileForQueue", "deadline:GetTask", "deadline:GetWorker", "deadline:ListAvailableMeteredProducts", "deadline:ListBudgets", "deadline:ListFarmMembers", "deadline:ListFarms", "deadline:ListFleetMembers", "deadline:ListFleets", "deadline:ListJobMembers",

```
 "deadline:ListJobs",
```
 "deadline:ListLicenseEndpoints", "deadline:ListMeteredProducts", "deadline:ListMonitors", "deadline:ListQueueEnvironments", "deadline:ListQueueFleetAssociations", "deadline:ListQueueMembers", "deadline:ListQueues", "deadline:ListSessionActions", "deadline:ListSessions", "deadline:ListSessionsForWorker", "deadline:ListStepConsumers", "deadline:ListStepDependencies", "deadline:ListSteps", "deadline:ListStorageProfiles", "deadline:ListStorageProfilesForQueue", "deadline:ListTagsForResource", "deadline:ListTasks", "deadline:ListWorkers", "deadline:SearchJobs", "deadline:SearchSteps", "deadline:SearchTasks", "deadline:SearchWorkers", "deepcomposer:GetComposition", "deepcomposer:GetModel", "deepcomposer:GetSampleModel", "deepcomposer:ListCompositions", "deepcomposer:ListModels", "deepcomposer:ListSampleModels", "deepcomposer:ListTrainingTopics", "detective:BatchGetGraphMemberDatasources", "detective:BatchGetMembershipDatasources", "detective:Get\*", "detective:List\*", "detective:SearchGraph", "devicefarm:Get\*", "devicefarm:List\*", "devops-guru:DescribeAccountHealth", "devops-guru:DescribeAccountOverview", "devops-guru:DescribeAnomaly", "devops-guru:DescribeEventSourcesConfig", "devops-guru:DescribeFeedback", "devops-guru:DescribeInsight", "devops-guru:DescribeOrganizationHealth",

"devops-guru:DescribeOrganizationOverview",

 "devops-guru:DescribeOrganizationResourceCollectionHealth", "devops-guru:DescribeResourceCollectionHealth", "devops-guru:DescribeServiceIntegration", "devops-guru:GetCostEstimation", "devops-guru:GetResourceCollection", "devops-guru:ListAnomaliesForInsight", "devops-guru:ListAnomalousLogGroups", "devops-guru:ListEvents", "devops-guru:ListInsights", "devops-guru:ListMonitoredResources", "devops-guru:ListNotificationChannels", "devops-guru:ListOrganizationInsights", "devops-guru:ListRecommendations", "devops-guru:SearchInsights", "devops-guru:StartCostEstimation", "directconnect:Describe\*", "discovery:Describe\*", "discovery:Get\*", "discovery:List\*", "dlm:Get\*", "dms:Describe\*", "dms:List\*", "dms:Test\*", "drs:DescribeJobLogItems", "drs:DescribeJobs", "drs:DescribeLaunchConfigurationTemplates", "drs:DescribeRecoveryInstances", "drs:DescribeRecoverySnapshots", "drs:DescribeReplicationConfigurationTemplates", "drs:DescribeSourceNetworks", "drs:DescribeSourceServers", "drs:GetFailbackReplicationConfiguration", "drs:GetLaunchConfiguration", "drs:GetReplicationConfiguration", "drs:ListExtensibleSourceServers", "drs:ListLaunchActions", "drs:ListStagingAccounts", "drs:ListTagsForResource", "ds:Check\*", "ds:Describe\*", "ds:Get\*", "ds:List\*", "ds:Verify\*", "dynamodb:BatchGet\*",

 "dynamodb:Describe\*", "dynamodb:Get\*", "dynamodb:List\*", "dynamodb:PartiQLSelect", "dynamodb:Query", "dynamodb:Scan", "ec2:Describe\*", "ec2:Get\*", "ec2:ListImagesInRecycleBin", "ec2:ListSnapshotsInRecycleBin", "ec2:SearchLocalGatewayRoutes", "ec2:SearchTransitGatewayRoutes", "ec2messages:Get\*", "ecr-public:BatchCheckLayerAvailability", "ecr-public:DescribeImages", "ecr-public:DescribeImageTags", "ecr-public:DescribeRegistries", "ecr-public:DescribeRepositories", "ecr-public:GetAuthorizationToken", "ecr-public:GetRegistryCatalogData", "ecr-public:GetRepositoryCatalogData", "ecr-public:GetRepositoryPolicy", "ecr-public:ListTagsForResource", "ecr:BatchCheck\*", "ecr:BatchGet\*", "ecr:Describe\*", "ecr:Get\*", "ecr:List\*", "ecs:Describe\*", "ecs:List\*", "eks:Describe\*", "eks:List\*", "elastic-inference:DescribeAcceleratorOfferings", "elastic-inference:DescribeAccelerators", "elastic-inference:DescribeAcceleratorTypes", "elastic-inference:ListTagsForResource", "elasticache:Describe\*", "elasticache:List\*", "elasticbeanstalk:Check\*", "elasticbeanstalk:Describe\*", "elasticbeanstalk:List\*", "elasticbeanstalk:Request\*", "elasticbeanstalk:Retrieve\*",

```
 "elasticbeanstalk:Validate*",
```
 "elasticfilesystem:Describe\*", "elasticfilesystem:ListTagsForResource", "elasticloadbalancing:Describe\*", "elasticmapreduce:Describe\*", "elasticmapreduce:GetBlockPublicAccessConfiguration", "elasticmapreduce:List\*", "elasticmapreduce:View\*", "elastictranscoder:List\*", "elastictranscoder:Read\*", "elemental-appliances-software:Get\*", "elemental-appliances-software:List\*", "emr-containers:DescribeJobRun", "emr-containers:DescribeManagedEndpoint", "emr-containers:DescribeVirtualCluster", "emr-containers:ListJobRuns", "emr-containers:ListManagedEndpoints", "emr-containers:ListTagsForResource", "emr-containers:ListVirtualClusters", "emr-serverless:GetApplication", "emr-serverless:GetDashboardForJobRun", "emr-serverless:GetJobRun", "emr-serverless:ListApplications", "emr-serverless:ListJobRuns", "emr-serverless:ListTagsForResource", "es:Describe\*", "es:ESHttpGet", "es:ESHttpHead", "es:Get\*", "es:List\*", "events:Describe\*", "events:List\*", "events:Test\*", "evidently:GetExperiment", "evidently:GetExperimentResults", "evidently:GetFeature", "evidently:GetLaunch", "evidently:GetProject", "evidently:GetSegment", "evidently:ListExperiments", "evidently:ListFeatures", "evidently:ListLaunches", "evidently:ListProjects", "evidently:ListSegmentReferences", "evidently:ListSegments",
"evidently:ListTagsForResource", "evidently:TestSegmentPattern", "firehose:Describe\*", "firehose:List\*", "fis:GetAction", "fis:GetExperiment", "fis:GetExperimentTargetAccountConfiguration", "fis:GetExperimentTemplate", "fis:GetTargetAccountConfiguration", "fis:GetTargetResourceType", "fis:ListActions", "fis:ListExperimentResolvedTargets", "fis:ListExperiments", "fis:ListExperimentTargetAccountConfigurations", "fis:ListExperimentTemplates", "fis:ListTagsForResource", "fis:ListTargetAccountConfigurations", "fis:ListTargetResourceTypes", "fms:GetAdminAccount", "fms:GetAppsList", "fms:GetComplianceDetail", "fms:GetNotificationChannel", "fms:GetPolicy", "fms:GetProtectionStatus", "fms:GetProtocolsList", "fms:GetViolationDetails", "fms:ListAppsLists", "fms:ListComplianceStatus", "fms:ListMemberAccounts", "fms:ListPolicies", "fms:ListProtocolsLists", "fms:ListTagsForResource", "forecast:DescribeAutoPredictor", "forecast:DescribeDataset", "forecast:DescribeDatasetGroup", "forecast:DescribeDatasetImportJob", "forecast:DescribeExplainability", "forecast:DescribeExplainabilityExport", "forecast:DescribeForecast", "forecast:DescribeForecastExportJob", "forecast:DescribeMonitor", "forecast:DescribePredictor", "forecast:DescribePredictorBacktestExportJob", "forecast:DescribeWhatIfAnalysis",

 "forecast:DescribeWhatIfForecast", "forecast:DescribeWhatIfForecastExport", "forecast:GetAccuracyMetrics", "forecast:ListDatasetGroups", "forecast:ListDatasetImportJobs", "forecast:ListDatasets", "forecast:ListExplainabilities", "forecast:ListExplainabilityExports", "forecast:ListForecastExportJobs", "forecast:ListForecasts", "forecast:ListMonitorEvaluations", "forecast:ListMonitors", "forecast:ListPredictorBacktestExportJobs", "forecast:ListPredictors", "forecast:ListWhatIfAnalyses", "forecast:ListWhatIfForecastExports", "forecast:ListWhatIfForecasts", "forecast:QueryForecast", "forecast:QueryWhatIfForecast", "frauddetector:BatchGetVariable", "frauddetector:DescribeDetector", "frauddetector:DescribeModelVersions", "frauddetector:GetBatchImportJobs", "frauddetector:GetBatchPredictionJobs", "frauddetector:GetDeleteEventsByEventTypeStatus", "frauddetector:GetDetectors", "frauddetector:GetDetectorVersion", "frauddetector:GetEntityTypes", "frauddetector:GetEvent", "frauddetector:GetEventPredictionMetadata", "frauddetector:GetEventTypes", "frauddetector:GetExternalModels", "frauddetector:GetKMSEncryptionKey", "frauddetector:GetLabels", "frauddetector:GetListElements", "frauddetector:GetListsMetadata", "frauddetector:GetModels", "frauddetector:GetModelVersion", "frauddetector:GetOutcomes", "frauddetector:GetRules", "frauddetector:GetVariables", "frauddetector:ListEventPredictions", "frauddetector:ListTagsForResource",

```
 "freertos:Describe*",
```
 "freertos:List\*", "freetier:GetFreeTierAlertPreference", "freetier:GetFreeTierUsage", "fsx:Describe\*", "fsx:List\*", "gamelift:Describe\*", "gamelift:Get\*", "gamelift:List\*", "gamelift:ResolveAlias", "gamelift:Search\*", "glacier:Describe\*", "glacier:Get\*", "glacier:List\*", "globalaccelerator:Describe\*", "globalaccelerator:List\*", "glue:BatchGetCrawlers", "glue:BatchGetDevEndpoints", "glue:BatchGetJobs", "glue:BatchGetPartition", "glue:BatchGetTriggers", "glue:BatchGetWorkflows", "glue:CheckSchemaVersionValidity", "glue:GetCatalogImportStatus", "glue:GetClassifier", "glue:GetClassifiers", "glue:GetCrawler", "glue:GetCrawlerMetrics", "glue:GetCrawlers", "glue:GetDatabase", "glue:GetDatabases", "glue:GetDataCatalogEncryptionSettings", "glue:GetDataflowGraph", "glue:GetDevEndpoint", "glue:GetDevEndpoints", "glue:GetJob", "glue:GetJobBookmark", "glue:GetJobRun", "glue:GetJobRuns", "glue:GetJobs", "glue:GetMapping", "glue:GetMLTaskRun", "glue:GetMLTaskRuns", "glue:GetMLTransform", "glue:GetMLTransforms",

 "glue:GetPartition", "glue:GetPartitions", "glue:GetPlan", "glue:GetRegistry", "glue:GetResourcePolicy", "glue:GetSchema", "glue:GetSchemaByDefinition", "glue:GetSchemaVersion", "glue:GetSchemaVersionsDiff", "glue:GetSecurityConfiguration", "glue:GetSecurityConfigurations", "glue:GetTable", "glue:GetTables", "glue:GetTableVersion", "glue:GetTableVersions", "glue:GetTags", "glue:GetTrigger", "glue:GetTriggers", "glue:GetUserDefinedFunction", "glue:GetUserDefinedFunctions", "glue:GetWorkflow", "glue:GetWorkflowRun", "glue:GetWorkflowRunProperties", "glue:GetWorkflowRuns", "glue:ListCrawlers", "glue:ListCrawls", "glue:ListDevEndpoints", "glue:ListJobs", "glue:ListMLTransforms", "glue:ListRegistries", "glue:ListSchemas", "glue:ListSchemaVersions", "glue:ListTriggers", "glue:ListWorkflows", "glue:QuerySchemaVersionMetadata", "glue:SearchTables", "grafana:DescribeWorkspace", "grafana:DescribeWorkspaceAuthentication", "grafana:DescribeWorkspaceConfiguration", "grafana:ListPermissions", "grafana:ListTagsForResource", "grafana:ListVersions", "grafana:ListWorkspaces",

"greengrass:DescribeComponent",

 "greengrass:Get\*", "greengrass:List\*", "groundstation:DescribeContact", "groundstation:GetConfig", "groundstation:GetDataflowEndpointGroup", "groundstation:GetMinuteUsage", "groundstation:GetMissionProfile", "groundstation:GetSatellite", "groundstation:ListConfigs", "groundstation:ListContacts", "groundstation:ListDataflowEndpointGroups", "groundstation:ListGroundStations", "groundstation:ListMissionProfiles", "groundstation:ListSatellites", "groundstation:ListTagsForResource", "guardduty:Describe\*", "guardduty:Get\*", "guardduty:List\*", "health:Describe\*", "healthlake:DescribeFHIRDatastore", "healthlake:DescribeFHIRExportJob", "healthlake:DescribeFHIRImportJob", "healthlake:GetCapabilities", "healthlake:ListFHIRDatastores", "healthlake:ListFHIRExportJobs", "healthlake:ListFHIRImportJobs", "healthlake:ListTagsForResource", "healthlake:ReadResource", "healthlake:SearchWithGet", "healthlake:SearchWithPost", "iam:Generate\*", "iam:Get\*", "iam:List\*", "iam:Simulate\*", "identity-sync:GetSyncProfile", "identity-sync:GetSyncTarget", "identity-sync:ListSyncFilters", "identitystore-auth:BatchGetSession", "identitystore-auth:ListSessions", "identitystore:DescribeGroup", "identitystore:DescribeGroupMembership", "identitystore:DescribeUser", "identitystore:GetGroupId", "identitystore:GetGroupMembershipId",

 "identitystore:GetUserId", "identitystore:IsMemberInGroups", "identitystore:ListGroupMemberships", "identitystore:ListGroupMembershipsForMember", "identitystore:ListGroups", "identitystore:ListUsers", "imagebuilder:Get\*", "imagebuilder:List\*", "importexport:Get\*", "importexport:List\*", "inspector:Describe\*", "inspector:Get\*", "inspector:List\*", "inspector:Preview\*", "inspector2:BatchGetAccountStatus", "inspector2:BatchGetFreeTrialInfo", "inspector2:DescribeOrganizationConfiguration", "inspector2:GetDelegatedAdminAccount", "inspector2:GetFindingsReportStatus", "inspector2:GetMember", "inspector2:ListAccountPermissions", "inspector2:ListCisScans", "inspector2:ListCoverage", "inspector2:ListCoverageStatistics", "inspector2:ListDelegatedAdminAccounts", "inspector2:ListFilters", "inspector2:ListFindingAggregations", "inspector2:ListFindings", "inspector2:ListMembers", "inspector2:ListTagsForResource", "inspector2:ListUsageTotals", "internetmonitor:GetHealthEvent", "internetmonitor:GetInternetEvent", "internetmonitor:GetMonitor", "internetmonitor:ListHealthEvents", "internetmonitor:ListInternetEvents", "internetmonitor:ListMonitors", "internetmonitor:ListTagsForResource", "invoicing:GetInvoiceEmailDeliveryPreferences", "invoicing:GetInvoicePDF", "invoicing:ListInvoiceSummaries", "iot:Describe\*", "iot:Get\*", "iot:List\*",

 "iot1click:DescribeDevice", "iot1click:DescribePlacement", "iot1click:DescribeProject", "iot1click:GetDeviceMethods", "iot1click:GetDevicesInPlacement", "iot1click:ListDeviceEvents", "iot1click:ListDevices", "iot1click:ListPlacements", "iot1click:ListProjects", "iot1click:ListTagsForResource", "iotanalytics:Describe\*", "iotanalytics:Get\*", "iotanalytics:List\*", "iotanalytics:SampleChannelData", "iotevents:DescribeAlarm", "iotevents:DescribeAlarmModel", "iotevents:DescribeDetector", "iotevents:DescribeDetectorModel", "iotevents:DescribeInput", "iotevents:DescribeLoggingOptions", "iotevents:ListAlarmModels", "iotevents:ListAlarmModelVersions", "iotevents:ListAlarms", "iotevents:ListDetectorModels", "iotevents:ListDetectorModelVersions", "iotevents:ListDetectors", "iotevents:ListInputs", "iotevents:ListTagsForResource", "iotfleethub:DescribeApplication", "iotfleethub:ListApplications", "iotfleetwise:GetCampaign", "iotfleetwise:GetDecoderManifest", "iotfleetwise:GetFleet", "iotfleetwise:GetLoggingOptions", "iotfleetwise:GetModelManifest", "iotfleetwise:GetRegisterAccountStatus", "iotfleetwise:GetSignalCatalog", "iotfleetwise:GetVehicle", "iotfleetwise:GetVehicleStatus", "iotfleetwise:ListCampaigns", "iotfleetwise:ListDecoderManifestNetworkInterfaces", "iotfleetwise:ListDecoderManifests", "iotfleetwise:ListDecoderManifestSignals", "iotfleetwise:ListFleets",

 "iotfleetwise:ListFleetsForVehicle", "iotfleetwise:ListModelManifestNodes", "iotfleetwise:ListModelManifests", "iotfleetwise:ListSignalCatalogNodes", "iotfleetwise:ListSignalCatalogs", "iotfleetwise:ListTagsForResource", "iotfleetwise:ListVehicles", "iotfleetwise:ListVehiclesInFleet", "iotroborunner:GetDestination", "iotroborunner:GetSite", "iotroborunner:GetWorker", "iotroborunner:GetWorkerFleet", "iotroborunner:ListDestinations", "iotroborunner:ListSites", "iotroborunner:ListWorkerFleets", "iotroborunner:ListWorkers", "iotsitewise:Describe\*", "iotsitewise:Get\*", "iotsitewise:List\*", "iotwireless:GetDestination", "iotwireless:GetDeviceProfile", "iotwireless:GetEventConfigurationByResourceTypes", "iotwireless:GetFuotaTask", "iotwireless:GetLogLevelsByResourceTypes", "iotwireless:GetMetrics", "iotwireless:GetMetricConfiguration", "iotwireless:GetMulticastGroup", "iotwireless:GetMulticastGroupSession", "iotwireless:GetNetworkAnalyzerConfiguration", "iotwireless:GetPartnerAccount", "iotwireless:GetPosition", "iotwireless:GetPositionConfiguration", "iotwireless:GetPositionEstimate", "iotwireless:GetResourceEventConfiguration", "iotwireless:GetResourceLogLevel", "iotwireless:GetResourcePosition", "iotwireless:GetServiceEndpoint", "iotwireless:GetServiceProfile", "iotwireless:GetWirelessDevice", "iotwireless:GetWirelessDeviceImportTask", "iotwireless:GetWirelessDeviceStatistics", "iotwireless:GetWirelessGateway", "iotwireless:GetWirelessGatewayCertificate", "iotwireless:GetWirelessGatewayFirmwareInformation",  "iotwireless:GetWirelessGatewayStatistics", "iotwireless:GetWirelessGatewayTask", "iotwireless:GetWirelessGatewayTaskDefinition", "iotwireless:ListDestinations", "iotwireless:ListDeviceProfiles", "iotwireless:ListDevicesForWirelessDeviceImportTask", "iotwireless:ListEventConfigurations", "iotwireless:ListFuotaTasks", "iotwireless:ListMulticastGroups", "iotwireless:ListMulticastGroupsByFuotaTask", "iotwireless:ListNetworkAnalyzerConfigurations", "iotwireless:ListPartnerAccounts", "iotwireless:ListPositionConfigurations", "iotwireless:ListQueuedMessages", "iotwireless:ListServiceProfiles", "iotwireless:ListTagsForResource", "iotwireless:ListWirelessDeviceImportTasks", "iotwireless:ListWirelessDevices", "iotwireless:ListWirelessGateways", "iotwireless:ListWirelessGatewayTaskDefinitions", "ivs:BatchGetChannel", "ivs:GetChannel", "ivs:GetComposition", "ivs:GetEncoderConfiguration", "ivs:GetStage", "ivs:GetStageSession", "ivs:GetParticipant", "ivs:GetPlaybackKeyPair", "ivs:GetPlaybackRestrictionPolicy", "ivs:GetRecordingConfiguration", "ivs:GetStreamSession", "ivs:ListChannels", "ivs:ListCompositions", "ivs:ListEncoderConfigurations", "ivs:ListParticipants", "ivs:ListParticipantEvents", "ivs:ListPlaybackKeyPairs", "ivs:ListPlaybackRestrictionPolicies", "ivs:ListRecordingConfigurations", "ivs:ListStages", "ivs:ListStageSessions", "ivs:ListStreams", "ivs:ListStreamKeys", "ivs:ListStreamSessions",

 "ivs:ListTagsForResource", "ivschat:GetLoggingConfiguration", "ivschat:GetRoom", "ivschat:ListLoggingConfigurations", "ivschat:ListRooms", "ivschat:ListTagsForResource", "kafka:Describe\*", "kafka:DescribeCluster", "kafka:DescribeClusterOperation", "kafka:DescribeClusterV2", "kafka:DescribeConfiguration", "kafka:DescribeConfigurationRevision", "kafka:Get\*", "kafka:GetBootstrapBrokers", "kafka:GetCompatibleKafkaVersions", "kafka:List\*", "kafka:ListClusterOperations", "kafka:ListClusters", "kafka:ListClustersV2", "kafka:ListConfigurationRevisions", "kafka:ListConfigurations", "kafka:ListKafkaVersions", "kafka:ListNodes", "kafka:ListTagsForResource", "kafkaconnect:DescribeConnector", "kafkaconnect:DescribeCustomPlugin", "kafkaconnect:DescribeWorkerConfiguration", "kafkaconnect:ListConnectors", "kafkaconnect:ListCustomPlugins", "kafkaconnect:ListWorkerConfigurations", "kendra:BatchGetDocumentStatus", "kendra:DescribeDataSource", "kendra:DescribeExperience", "kendra:DescribeFaq", "kendra:DescribeIndex", "kendra:DescribePrincipalMapping", "kendra:DescribeQuerySuggestionsBlockList", "kendra:DescribeQuerySuggestionsConfig", "kendra:DescribeThesaurus", "kendra:GetQuerySuggestions", "kendra:GetSnapshots", "kendra:ListDataSources", "kendra:ListDataSourceSyncJobs", "kendra:ListEntityPersonas",

```
 "kendra:ListExperienceEntities", 
 "kendra:ListExperiences", 
 "kendra:ListFaqs", 
 "kendra:ListGroupsOlderThanOrderingId", 
 "kendra:ListIndices", 
 "kendra:ListQuerySuggestionsBlockLists", 
 "kendra:ListTagsForResource", 
 "kendra:ListThesauri", 
 "kendra:Query", 
 "kinesis:Describe*", 
 "kinesis:Get*", 
 "kinesis:List*", 
 "kinesisanalytics:Describe*", 
 "kinesisanalytics:Discover*", 
 "kinesisanalytics:Get*", 
 "kinesisanalytics:List*", 
 "kinesisvideo:Describe*", 
 "kinesisvideo:Get*", 
 "kinesisvideo:List*", 
 "kms:Describe*", 
 "kms:Get*", 
 "kms:List*", 
 "lakeformation:DescribeResource", 
 "lakeformation:GetDataCellsFilter", 
 "lakeformation:GetDataLakeSettings", 
 "lakeformation:GetEffectivePermissionsForPath", 
 "lakeformation:GetLfTag", 
 "lakeformation:GetResourceLfTags", 
 "lakeformation:ListDataCellsFilter", 
 "lakeformation:ListLfTags", 
 "lakeformation:ListPermissions", 
 "lakeformation:ListResources", 
 "lakeformation:ListTableStorageOptimizers", 
 "lakeformation:SearchDatabasesByLfTags", 
 "lakeformation:SearchTablesByLfTags", 
 "lambda:Get*", 
 "lambda:List*", 
 "launchwizard:DescribeAdditionalNode", 
 "launchwizard:DescribeProvisionedApp", 
 "launchwizard:DescribeProvisioningEvents", 
 "launchwizard:DescribeSettingsSet", 
 "launchwizard:GetDeployment", 
 "launchwizard:GetInfrastructureSuggestion", 
 "launchwizard:GetIpAddress",
```
 "launchwizard:GetResourceCostEstimate", "launchwizard:GetResourceRecommendation", "launchwizard:GetSettingsSet", "launchwizard:GetWorkload", "launchwizard:GetWorkloadAsset", "launchwizard:GetWorkloadAssets", "launchwizard:ListAdditionalNodes", "launchwizard:ListAllowedResources", "launchwizard:ListDeploymentEvents", "launchwizard:ListDeployments", "launchwizard:ListProvisionedApps", "launchwizard:ListResourceCostEstimates", "launchwizard:ListSettingsSets", "launchwizard:ListWorkloadDeploymentOptions", "launchwizard:ListWorkloadDeploymentPatterns", "launchwizard:ListWorkloads", "lex:DescribeBot", "lex:DescribeBotAlias", "lex:DescribeBotChannel", "lex:DescribeBotLocale", "lex:DescribeBotVersion", "lex:DescribeExport", "lex:DescribeImport", "lex:DescribeIntent", "lex:DescribeResourcePolicy", "lex:DescribeSlot", "lex:DescribeSlotType", "lex:Get\*", "lex:ListBotAliases", "lex:ListBotChannels", "lex:ListBotLocales", "lex:ListBots", "lex:ListBotVersions", "lex:ListBuiltInIntents", "lex:ListBuiltInSlotTypes", "lex:ListExports", "lex:ListImports", "lex:ListIntents", "lex:ListSlots", "lex:ListSlotTypes", "lex:ListTagsForResource", "license-manager:Get\*", "license-manager:List\*", "lightsail:GetActiveNames",

 "lightsail:GetAlarms", "lightsail:GetAutoSnapshots", "lightsail:GetBlueprints", "lightsail:GetBucketAccessKeys", "lightsail:GetBucketBundles", "lightsail:GetBucketMetricData", "lightsail:GetBuckets", "lightsail:GetBundles", "lightsail:GetCertificates", "lightsail:GetCloudFormationStackRecords", "lightsail:GetContainerAPIMetadata", "lightsail:GetContainerImages", "lightsail:GetContainerServiceDeployments", "lightsail:GetContainerServiceMetricData", "lightsail:GetContainerServicePowers", "lightsail:GetContainerServices", "lightsail:GetDisk", "lightsail:GetDisks", "lightsail:GetDiskSnapshot", "lightsail:GetDiskSnapshots", "lightsail:GetDistributionBundles", "lightsail:GetDistributionLatestCacheReset", "lightsail:GetDistributionMetricData", "lightsail:GetDistributions", "lightsail:GetDomain", "lightsail:GetDomains", "lightsail:GetExportSnapshotRecords", "lightsail:GetInstance", "lightsail:GetInstanceMetricData", "lightsail:GetInstancePortStates", "lightsail:GetInstances", "lightsail:GetInstanceSnapshot", "lightsail:GetInstanceSnapshots", "lightsail:GetInstanceState", "lightsail:GetKeyPair", "lightsail:GetKeyPairs", "lightsail:GetLoadBalancer", "lightsail:GetLoadBalancerMetricData", "lightsail:GetLoadBalancers", "lightsail:GetLoadBalancerTlsCertificates", "lightsail:GetOperation", "lightsail:GetOperations", "lightsail:GetOperationsForResource", "lightsail:GetRegions",

 "lightsail:GetRelationalDatabase", "lightsail:GetRelationalDatabaseBlueprints", "lightsail:GetRelationalDatabaseBundles", "lightsail:GetRelationalDatabaseEvents", "lightsail:GetRelationalDatabaseLogEvents", "lightsail:GetRelationalDatabaseLogStreams", "lightsail:GetRelationalDatabaseMetricData", "lightsail:GetRelationalDatabaseParameters", "lightsail:GetRelationalDatabases", "lightsail:GetRelationalDatabaseSnapshot", "lightsail:GetRelationalDatabaseSnapshots", "lightsail:GetStaticIp", "lightsail:GetStaticIps", "lightsail:Is\*", "logs:Describe\*", "logs:FilterLogEvents", "logs:Get\*", "logs:ListAnomalies", "logs:ListLogAnomalyDetectors", "logs:ListLogDeliveries", "logs:ListTagsForResource", "logs:ListTagsLogGroup", "logs:StartLiveTail", "logs:StartQuery", "logs:StopLiveTail", "logs:StopQuery", "logs:TestMetricFilter", "lookoutequipment:DescribeDataIngestionJob", "lookoutequipment:DescribeDataset", "lookoutequipment:DescribeInferenceScheduler", "lookoutequipment:DescribeLabel", "lookoutequipment:DescribeLabelGroup", "lookoutequipment:DescribeModel", "lookoutequipment:DescribeModelVersion", "lookoutequipment:DescribeResourcePolicy", "lookoutequipment:DescribeRetrainingScheduler", "lookoutequipment:ListDataIngestionJobs", "lookoutequipment:ListDatasets", "lookoutequipment:ListInferenceEvents", "lookoutequipment:ListInferenceExecutions", "lookoutequipment:ListInferenceSchedulers", "lookoutequipment:ListLabelGroups", "lookoutequipment:ListLabels", "lookoutequipment:ListModels",

 "lookoutequipment:ListModelVersions", "lookoutequipment:ListRetrainingSchedulers", "lookoutequipment:ListSensorStatistics", "lookoutequipment:ListTagsForResource", "lookoutmetrics:Describe\*", "lookoutmetrics:Get\*", "lookoutmetrics:List\*", "lookoutvision:DescribeDataset", "lookoutvision:DescribeModel", "lookoutvision:DescribeModelPackagingJob", "lookoutvision:DescribeProject", "lookoutvision:ListDatasetEntries", "lookoutvision:ListModelPackagingJobs", "lookoutvision:ListModels", "lookoutvision:ListProjects", "lookoutvision:ListTagsForResource", "m2:GetApplication", "m2:GetApplicationVersion", "m2:GetBatchJobExecution", "m2:GetDataSetDetails", "m2:GetDataSetImportTask", "m2:GetDeployment", "m2:GetEnvironment", "m2:ListApplications", "m2:ListApplicationVersions", "m2:ListBatchJobDefinitions", "m2:ListBatchJobExecutions", "m2:ListDataSetImportHistory", "m2:ListDataSets", "m2:ListDeployments", "m2:ListEngineVersions", "m2:ListEnvironments", "m2:ListTagsForResource", "machinelearning:Describe\*", "machinelearning:Get\*", "macie2:BatchGetCustomDataIdentifiers", "macie2:DescribeBuckets", "macie2:DescribeClassificationJob", "macie2:DescribeOrganizationConfiguration", "macie2:GetAdministratorAccount", "macie2:GetAllowList", "macie2:GetAutomatedDiscoveryConfiguration", "macie2:GetBucketStatistics", "macie2:GetClassificationExportConfiguration",

 "macie2:GetClassificationScope", "macie2:GetCustomDataIdentifier", "macie2:GetFindings", "macie2:GetFindingsFilter", "macie2:GetFindingsPublicationConfiguration", "macie2:GetFindingStatistics", "macie2:GetInvitationsCount", "macie2:GetMacieSession", "macie2:GetMember", "macie2:GetResourceProfile", "macie2:GetRevealConfiguration", "macie2:GetSensitiveDataOccurrencesAvailability", "macie2:GetSensitivityInspectionTemplate", "macie2:GetUsageStatistics", "macie2:GetUsageTotals", "macie2:ListAllowLists", "macie2:ListClassificationJobs", "macie2:ListClassificationScopes", "macie2:ListCustomDataIdentifiers", "macie2:ListFindings", "macie2:ListFindingsFilters", "macie2:ListInvitations", "macie2:ListMembers", "macie2:ListOrganizationAdminAccounts", "macie2:ListResourceProfileArtifacts", "macie2:ListResourceProfileDetections", "macie2:ListSensitivityInspectionTemplates", "macie2:ListTagsForResource", "macie2:SearchResources", "managedblockchain:GetMember", "managedblockchain:GetNetwork", "managedblockchain:GetNode", "managedblockchain:GetProposal", "managedblockchain:ListInvitations", "managedblockchain:ListMembers", "managedblockchain:ListNetworks", "managedblockchain:ListNodes", "managedblockchain:ListProposals", "managedblockchain:ListProposalVotes", "managedblockchain:ListTagsForResource", "mediaconnect:DescribeFlow", "mediaconnect:DescribeOffering", "mediaconnect:DescribeReservation", "mediaconnect:ListEntitlements",

 "mediaconnect:ListFlows", "mediaconnect:ListOfferings", "mediaconnect:ListReservations", "mediaconnect:ListTagsForResource", "mediaconvert:DescribeEndpoints", "mediaconvert:Get\*", "mediaconvert:List\*", "medialive:DescribeChannel", "medialive:DescribeInput", "medialive:DescribeInputDevice", "medialive:DescribeInputDeviceThumbnail", "medialive:DescribeInputSecurityGroup", "medialive:DescribeMultiplex", "medialive:DescribeMultiplexProgram", "medialive:DescribeOffering", "medialive:DescribeReservation", "medialive:DescribeSchedule", "medialive:GetCloudWatchAlarmTemplate", "medialive:GetCloudWatchAlarmTemplateGroup", "medialive:GetEventBridgeRuleTemplate", "medialive:GetEventBridgeRuleTemplateGroup", "medialive:GetSignalMap", "medialive:ListChannels", "medialive:ListCloudWatchAlarmTemplateGroups", "medialive:ListCloudWatchAlarmTemplates", "medialive:ListEventBridgeRuleTemplateGroups", "medialive:ListEventBridgeRuleTemplates", "medialive:ListInputDevices", "medialive:ListInputDeviceTransfers", "medialive:ListInputs", "medialive:ListInputSecurityGroups", "medialive:ListMultiplexes", "medialive:ListMultiplexPrograms", "medialive:ListOfferings", "medialive:ListReservations", "medialive:ListSignalMaps", "medialive:ListTagsForResource", "mediapackage-vod:Describe\*", "mediapackage-vod:List\*", "mediapackage:Describe\*", "mediapackage:List\*", "mediapackagev2:GetChannel", "mediapackagev2:GetChannelGroup", "mediapackagev2:GetChannelPolicy",

 "mediapackagev2:GetHeadObject", "mediapackagev2:GetObject", "mediapackagev2:GetOriginEndpoint", "mediapackagev2:GetOriginEndpointPolicy", "mediapackagev2:ListChannelGroups", "mediapackagev2:ListChannels", "mediapackagev2:ListOriginEndpoints", "mediapackagev2:ListTagsForResource", "mediastore:DescribeContainer", "mediastore:DescribeObject", "mediastore:GetContainerPolicy", "mediastore:GetCorsPolicy", "mediastore:GetLifecyclePolicy", "mediastore:GetMetricPolicy", "mediastore:GetObject", "mediastore:ListContainers", "mediastore:ListItems", "mediastore:ListTagsForResource", "memorydb:DescribeClusters", "memorydb:DescribeParameterGroups", "memorydb:DescribeParameters", "memorydb:ListTags", "mgh:Describe\*", "mgh:GetHomeRegion", "mgh:List\*", "mgn:DescribeJobLogItems", "mgn:DescribeJobs", "mgn:DescribeLaunchConfigurationTemplates", "mgn:DescribeReplicationConfigurationTemplates", "mgn:DescribeSourceServers", "mgn:DescribeVcenterClients", "mgn:GetLaunchConfiguration", "mgn:GetReplicationConfiguration", "mgn:ListApplications", "mgn:ListSourceServerActions", "mgn:ListTemplateActions", "mgn:ListWaves", "mobileanalytics:Get\*", "mobiletargeting:Get\*", "mobiletargeting:List\*", "monitron:GetProject", "monitron:GetProjectAdminUser", "monitron:ListProjects", "monitron:ListTagsForResource",

 "mq:Describe\*", "mq:List\*", "network-firewall:DescribeFirewall", "network-firewall:DescribeFirewallPolicy", "network-firewall:DescribeLoggingConfiguration", "network-firewall:DescribeResourcePolicy", "network-firewall:DescribeRuleGroup", "network-firewall:DescribeRuleGroupMetadata", "network-firewall:DescribeTLSInspectionConfiguration", "network-firewall:ListFirewallPolicies", "network-firewall:ListFirewalls", "network-firewall:ListRuleGroups", "network-firewall:ListTagsForResource", "network-firewall:ListTLSInspectionConfigurations", "networkmanager:DescribeGlobalNetworks", "networkmanager:GetConnectAttachment", "networkmanager:GetConnections", "networkmanager:GetConnectPeer", "networkmanager:GetConnectPeerAssociations", "networkmanager:GetCoreNetwork", "networkmanager:GetCoreNetworkChangeEvents", "networkmanager:GetCoreNetworkChangeSet", "networkmanager:GetCoreNetworkPolicy", "networkmanager:GetCustomerGatewayAssociations", "networkmanager:GetDevices", "networkmanager:GetLinkAssociations", "networkmanager:GetLinks", "networkmanager:GetNetworkResourceCounts", "networkmanager:GetNetworkResourceRelationships", "networkmanager:GetNetworkResources", "networkmanager:GetNetworkRoutes", "networkmanager:GetNetworkTelemetry", "networkmanager:GetResourcePolicy", "networkmanager:GetRouteAnalysis", "networkmanager:GetSites", "networkmanager:GetSiteToSiteVpnAttachment", "networkmanager:GetTransitGatewayConnectPeerAssociations", "networkmanager:GetTransitGatewayPeering", "networkmanager:GetTransitGatewayRegistrations", "networkmanager:GetTransitGatewayRouteTableAttachment", "networkmanager:GetVpcAttachment", "networkmanager:ListAttachments", "networkmanager:ListConnectPeers", "networkmanager:ListCoreNetworkPolicyVersions",

 "networkmanager:ListCoreNetworks", "networkmanager:ListPeerings", "networkmanager:ListTagsForResource", "nimble:GetEula", "nimble:GetFeatureMap", "nimble:GetLaunchProfile", "nimble:GetLaunchProfileDetails", "nimble:GetLaunchProfileInitialization", "nimble:GetLaunchProfileMember", "nimble:GetStreamingImage", "nimble:GetStreamingSession", "nimble:GetStudio", "nimble:GetStudioComponent", "nimble:GetStudioMember", "nimble:ListEulaAcceptances", "nimble:ListEulas", "nimble:ListLaunchProfileMembers", "nimble:ListLaunchProfiles", "nimble:ListStreamingImages", "nimble:ListStreamingSessions", "nimble:ListStudioComponents", "nimble:ListStudioMembers", "nimble:ListStudios", "nimble:ListTagsForResource", "notifications-contacts:GetEmailContact", "notifications-contacts:ListEmailContacts", "notifications-contacts:ListTagsForResource", "notifications:GetEventRule", "notifications:GetNotificationConfiguration", "notifications:GetNotificationEvent", "notifications:ListChannels", "notifications:ListEventRules", "notifications:ListNotificationConfigurations", "notifications:ListNotificationEvents", "notifications:ListNotificationHubs", "notifications:ListTagsForResource", "oam:GetLink", "oam:GetSink", "oam:GetSinkPolicy", "oam:ListAttachedLinks", "oam:ListLinks", "oam:ListSinks", "omics:Get\*",

```
 "omics:List*",
```

```
 "one:GetDeviceConfigurationTemplate", 
 "one:GetDeviceInstance", 
 "one:GetDeviceInstanceConfiguration", 
 "one:GetSite", 
 "one:GetSiteAddress", 
 "one:ListDeviceConfigurationTemplates", 
 "one:ListDeviceInstances", 
 "one:ListSites", 
 "one:ListUsers", 
 "opsworks-cm:Describe*", 
 "opsworks-cm:List*", 
 "opsworks:Describe*", 
 "opsworks:Get*", 
 "organizations:Describe*", 
 "organizations:List*", 
 "osis:GetPipeline", 
 "osis:GetPipelineBlueprint", 
 "osis:GetPipelineChangeProgress", 
 "osis:ListPipelineBlueprints", 
 "osis:ListPipelines", 
 "osis:ListTagsForResource", 
 "outposts:Get*", 
 "outposts:List*", 
 "payment-cryptography:GetAlias", 
 "payment-cryptography:GetKey", 
 "payment-cryptography:GetPublicKeyCertificate", 
 "payment-cryptography:ListAliases", 
 "payment-cryptography:ListKeys", 
 "payment-cryptography:ListTagsForResource", 
 "payments:GetPaymentInstrument", 
 "payments:GetPaymentStatus", 
 "payments:ListPaymentPreferences", 
 "pca-connector-ad:GetConnector", 
 "pca-connector-ad:GetDirectoryRegistration", 
 "pca-connector-ad:GetServicePrincipalName", 
 "pca-connector-ad:GetTemplate", 
 "pca-connector-ad:GetTemplateGroupAccessControlEntry", 
 "pca-connector-ad:ListConnectors", 
 "pca-connector-ad:ListDirectoryRegistrations", 
 "pca-connector-ad:ListServicePrincipalNames", 
 "pca-connector-ad:ListTagsForResource", 
 "pca-connector-ad:ListTemplateGroupAccessControlEntries", 
 "pca-connector-ad:ListTemplates", 
 "personalize:Describe*",
```
 "personalize:Get\*", "personalize:List\*", "pi:DescribeDimensionKeys", "pi:GetDimensionKeyDetails", "pi:GetResourceMetadata", "pi:GetResourceMetrics", "pi:ListAvailableResourceDimensions", "pi:ListAvailableResourceMetrics", "pipes:DescribePipe", "pipes:ListPipes", "pipes:ListTagsForResource", "polly:Describe\*", "polly:Get\*", "polly:List\*", "polly:SynthesizeSpeech", "pricing:DescribeServices", "pricing:GetAttributeValues", "pricing:GetPriceListFileUrl", "pricing:GetProducts", "pricing:ListPriceLists", "proton:GetDeployment", "proton:GetEnvironment", "proton:GetEnvironmentTemplate", "proton:GetEnvironmentTemplateVersion", "proton:GetService", "proton:GetServiceInstance", "proton:GetServiceTemplate", "proton:GetServiceTemplateVersion", "proton:ListDeployments", "proton:ListEnvironmentAccountConnections", "proton:ListEnvironments", "proton:ListEnvironmentTemplates", "proton:ListServiceInstances", "proton:ListServices", "proton:ListServiceTemplates", "proton:ListTagsForResource", "purchase-orders:GetPurchaseOrder", "purchase-orders:ListPurchaseOrderInvoices", "purchase-orders:ListPurchaseOrders", "purchase-orders:ViewPurchaseOrders", "qldb:DescribeJournalKinesisStream", "qldb:DescribeJournalS3Export", "qldb:DescribeLedger", "qldb:GetBlock",

 "qldb:GetDigest", "qldb:GetRevision", "qldb:ListJournalKinesisStreamsForLedger", "qldb:ListJournalS3Exports", "qldb:ListJournalS3ExportsForLedger", "qldb:ListLedgers", "qldb:ListTagsForResource", "ram:Get\*", "ram:List\*", "rbin:GetRule", "rbin:ListRules", "rbin:ListTagsForResource", "rds:Describe\*", "rds:Download\*", "rds:List\*", "redshift-serverless:GetCustomDomainAssociation", "redshift-serverless:GetEndpointAccess", "redshift-serverless:GetNamespace", "redshift-serverless:GetRecoveryPoint", "redshift-serverless:GetResourcePolicy", "redshift-serverless:GetScheduledAction", "redshift-serverless:GetSnapshot", "redshift-serverless:GetTableRestoreStatus", "redshift-serverless:GetUsageLimit", "redshift-serverless:GetWorkgroup", "redshift-serverless:ListCustomDomainAssociations", "redshift-serverless:ListEndpointAccess", "redshift-serverless:ListNamespaces", "redshift-serverless:ListRecoveryPoints", "redshift-serverless:ListScheduledActions", "redshift-serverless:ListSnapshotCopyConfigurations", "redshift-serverless:ListSnapshots", "redshift-serverless:ListTableRestoreStatus", "redshift-serverless:ListTagsForResource", "redshift-serverless:ListUsageLimits", "redshift-serverless:ListWorkgroups", "redshift:Describe\*", "redshift:GetReservedNodeExchangeOfferings", "redshift:ListRecommendations", "redshift:View\*", "refactor-spaces:GetApplication", "refactor-spaces:GetEnvironment", "refactor-spaces:GetResourcePolicy",

```
 "refactor-spaces:GetRoute",
```
 "refactor-spaces:GetService", "refactor-spaces:ListApplications", "refactor-spaces:ListEnvironments", "refactor-spaces:ListEnvironmentVpcs", "refactor-spaces:ListRoutes", "refactor-spaces:ListServices", "refactor-spaces:ListTagsForResource", "rekognition:CompareFaces", "rekognition:DescribeDataset", "rekognition:DescribeProjects", "rekognition:DescribeProjectVersions", "rekognition:DescribeStreamProcessor", "rekognition:Detect\*", "rekognition:GetCelebrityInfo", "rekognition:GetCelebrityRecognition", "rekognition:GetContentModeration", "rekognition:GetFaceDetection", "rekognition:GetFaceSearch", "rekognition:GetLabelDetection", "rekognition:GetPersonTracking", "rekognition:GetSegmentDetection", "rekognition:GetTextDetection", "rekognition:List\*", "rekognition:RecognizeCelebrities", "rekognition:Search\*", "resiliencehub:DescribeApp", "resiliencehub:DescribeAppAssessment", "resiliencehub:DescribeAppVersion", "resiliencehub:DescribeAppVersionAppComponent", "resiliencehub:DescribeAppVersionResource", "resiliencehub:DescribeAppVersionResourcesResolutionStatus", "resiliencehub:DescribeAppVersionTemplate", "resiliencehub:DescribeDraftAppVersionResourcesImportStatus", "resiliencehub:DescribeResiliencyPolicy", "resiliencehub:ListAlarmRecommendations", "resiliencehub:ListAppAssessmentComplianceDrifts", "resiliencehub:ListAppAssessments", "resiliencehub:ListAppComponentCompliances", "resiliencehub:ListAppComponentRecommendations", "resiliencehub:ListAppInputSources", "resiliencehub:ListApps", "resiliencehub:ListAppVersionAppComponents", "resiliencehub:ListAppVersionResourceMappings",

"resiliencehub:ListAppVersionResources",

 "resiliencehub:ListAppVersions", "resiliencehub:ListRecommendationTemplates", "resiliencehub:ListResiliencyPolicies", "resiliencehub:ListSopRecommendations", "resiliencehub:ListSuggestedResiliencyPolicies", "resiliencehub:ListTagsForResource", "resiliencehub:ListTestRecommendations", "resiliencehub:ListUnsupportedAppVersionResources", "resource-explorer-2:BatchGetView", "resource-explorer-2:GetDefaultView", "resource-explorer-2:GetIndex", "resource-explorer-2:GetView", "resource-explorer-2:ListIndexes", "resource-explorer-2:ListSupportedResourceTypes", "resource-explorer-2:ListTagsForResource", "resource-explorer-2:ListViews", "resource-explorer-2:Search", "resource-groups:Get\*", "resource-groups:List\*", "resource-groups:Search\*", "robomaker:BatchDescribe\*", "robomaker:Describe\*", "robomaker:Get\*", "robomaker:List\*", "route53-recovery-cluster:Get\*", "route53-recovery-cluster:ListRoutingControls", "route53-recovery-control-config:Describe\*", "route53-recovery-control-config:GetResourcePolicy", "route53-recovery-control-config:List\*", "route53-recovery-readiness:Get\*", "route53-recovery-readiness:List\*", "route53:Get\*", "route53:List\*", "route53:Test\*", "route53domains:Check\*", "route53domains:Get\*", "route53domains:List\*", "route53domains:View\*", "route53profiles:GetProfile", "route53profiles:GetProfileAssociation", "route53profiles:GetProfileResourceAssociation", "route53profiles:ListProfileAssociations", "route53profiles:ListProfileResourceAssociations", "route53profiles:ListProfiles",

 "route53profiles:ListTagsForResource", "route53resolver:Get\*", "route53resolver:List\*", "rum:GetAppMonitor", "rum:GetAppMonitorData", "rum:ListAppMonitors", "s3-object-lambda:GetObject", "s3-object-lambda:GetObjectAcl", "s3-object-lambda:GetObjectLegalHold", "s3-object-lambda:GetObjectRetention", "s3-object-lambda:GetObjectTagging", "s3-object-lambda:GetObjectVersion", "s3-object-lambda:GetObjectVersionAcl", "s3-object-lambda:GetObjectVersionTagging", "s3-object-lambda:ListBucket", "s3-object-lambda:ListBucketMultipartUploads", "s3-object-lambda:ListBucketVersions", "s3-object-lambda:ListMultipartUploadParts", "s3:DescribeJob", "s3:Get\*", "s3:List\*", "sagemaker-groundtruth-synthetic:GetAccountDetails", "sagemaker-groundtruth-synthetic:GetBatch", "sagemaker-groundtruth-synthetic:GetProject", "sagemaker-groundtruth-synthetic:ListBatchDataTransfers", "sagemaker-groundtruth-synthetic:ListBatchSummaries", "sagemaker-groundtruth-synthetic:ListProjectDataTransfers", "sagemaker-groundtruth-synthetic:ListProjectSummaries", "sagemaker:Describe\*", "sagemaker:GetSearchSuggestions", "sagemaker:List\*", "sagemaker:Search", "savingsplans:DescribeSavingsPlanRates", "savingsplans:DescribeSavingsPlans", "savingsplans:DescribeSavingsPlansOfferingRates", "savingsplans:DescribeSavingsPlansOfferings", "savingsplans:ListTagsForResource", "scheduler:GetSchedule", "scheduler:GetScheduleGroup", "scheduler:ListScheduleGroups", "scheduler:ListSchedules", "scheduler:ListTagsForResource", "schemas:Describe\*",

```
 "schemas:Get*",
```
 "schemas:List\*", "schemas:Search\*", "sdb:Get\*", "sdb:List\*", "sdb:Select\*", "secretsmanager:Describe\*", "secretsmanager:GetResourcePolicy", "secretsmanager:List\*", "securityhub:BatchGetControlEvaluations", "securityhub:BatchGetSecurityControls", "securityhub:BatchGetStandardsControlAssociations", "securityhub:Describe\*", "securityhub:Get\*", "securityhub:List\*", "securitylake:GetDataLakeExceptionSubscription", "securitylake:GetDataLakeOrganizationConfiguration", "securitylake:GetDataLakeSources", "securitylake:GetSubscriber", "securitylake:ListDataLakeExceptions", "securitylake:ListDataLakes", "securitylake:ListLogSources", "securitylake:ListSubscribers", "securitylake:ListTagsForResource", "serverlessrepo:Get\*", "serverlessrepo:List\*", "serverlessrepo:SearchApplications", "servicecatalog:Describe\*", "servicecatalog:GetApplication", "servicecatalog:GetAttributeGroup", "servicecatalog:List\*", "servicecatalog:Scan\*", "servicecatalog:Search\*", "servicediscovery:DiscoverInstances", "servicediscovery:DiscoverInstancesRevision", "servicediscovery:Get\*", "servicediscovery:List\*", "servicequotas:GetAssociationForServiceQuotaTemplate", "servicequotas:GetAWSDefaultServiceQuota", "servicequotas:GetRequestedServiceQuotaChange", "servicequotas:GetServiceQuota", "servicequotas:GetServiceQuotaIncreaseRequestFromTemplate", "servicequotas:ListAWSDefaultServiceQuotas", "servicequotas:ListRequestedServiceQuotaChangeHistory", "servicequotas:ListRequestedServiceQuotaChangeHistoryByQuota",

```
 "servicequotas:ListServiceQuotaIncreaseRequestsInTemplate", 
 "servicequotas:ListServiceQuotas", 
 "servicequotas:ListServices", 
 "ses:BatchGetMetricData", 
 "ses:Describe*", 
 "ses:Get*", 
 "ses:List*", 
 "shield:Describe*", 
 "shield:Get*", 
 "shield:List*", 
 "signer:DescribeSigningJob", 
 "signer:GetSigningPlatform", 
 "signer:GetSigningProfile", 
 "signer:ListProfilePermissions", 
 "signer:ListSigningJobs", 
 "signer:ListSigningPlatforms", 
 "signer:ListSigningProfiles", 
 "signer:ListTagsForResource", 
 "signin:ListTrustedIdentityPropagationApplicationsForConsole", 
 "sms-voice:DescribeAccountAttributes", 
 "sms-voice:DescribeAccountLimits", 
 "sms-voice:DescribeConfigurationSets", 
 "sms-voice:DescribeKeywords", 
 "sms-voice:DescribeOptedOutNumbers", 
 "sms-voice:DescribeOptOutLists", 
 "sms-voice:DescribePhoneNumbers", 
 "sms-voice:DescribePools", 
 "sms-voice:DescribeSenderIds", 
 "sms-voice:DescribeSpendLimits", 
 "sms-voice:ListPoolOriginationIdentities", 
 "sms-voice:ListTagsForResource", 
 "snowball:Describe*", 
 "snowball:Get*", 
 "snowball:List*", 
 "sns:Check*", 
 "sns:Get*", 
 "sns:List*", 
 "sqs:Get*", 
 "sqs:List*", 
 "sqs:Receive*", 
 "ssm-contacts:DescribeEngagement", 
 "ssm-contacts:DescribePage", 
 "ssm-contacts:GetContact", 
 "ssm-contacts:GetContactChannel",
```
 "ssm-contacts:ListContactChannels", "ssm-contacts:ListContacts", "ssm-contacts:ListEngagements", "ssm-contacts:ListPageReceipts", "ssm-contacts:ListPagesByContact", "ssm-contacts:ListPagesByEngagement", "ssm-incidents:GetIncidentRecord", "ssm-incidents:GetReplicationSet", "ssm-incidents:GetResourcePolicies", "ssm-incidents:GetResponsePlan", "ssm-incidents:GetTimelineEvent", "ssm-incidents:ListIncidentRecords", "ssm-incidents:ListRelatedItems", "ssm-incidents:ListReplicationSets", "ssm-incidents:ListResponsePlans", "ssm-incidents:ListTagsForResource", "ssm-incidents:ListTimelineEvents", "ssm:Describe\*", "ssm:Get\*", "ssm:List\*", "sso-directory:Describe\*", "sso-directory:List\*", "sso-directory:Search\*", "sso:Describe\*", "sso:Get\*", "sso:List\*", "sso:Search\*", "states:Describe\*", "states:GetExecutionHistory", "states:List\*", "states:ValidateStateMachineDefinition", "storagegateway:Describe\*", "storagegateway:List\*", "sts:GetAccessKeyInfo", "sts:GetCallerIdentity", "sts:GetSessionToken", "support:DescribeAttachment", "support:DescribeCases", "support:DescribeCommunications", "support:DescribeServices", "support:DescribeSeverityLevels", "support:DescribeTrustedAdvisorCheckRefreshStatuses", "support:DescribeTrustedAdvisorCheckResult",

"support:DescribeTrustedAdvisorChecks",

 "support:DescribeTrustedAdvisorCheckSummaries", "supportplans:GetSupportPlan", "supportplans:GetSupportPlanUpdateStatus", "sustainability:GetCarbonFootprintSummary", "swf:Count\*", "swf:Describe\*", "swf:Get\*", "swf:List\*", "synthetics:Describe\*", "synthetics:Get\*", "synthetics:List\*", "tag:DescribeReportCreation", "tag:Get\*", "tax:GetExemptions", "tax:GetTaxInheritance", "tax:GetTaxInterview", "tax:GetTaxRegistration", "tax:GetTaxRegistrationDocument", "tax:ListTaxRegistrations", "timestream:DescribeBatchLoadTask", "timestream:DescribeDatabase", "timestream:DescribeEndpoints", "timestream:DescribeTable", "timestream:ListBatchLoadTasks", "timestream:ListDatabases", "timestream:ListMeasures", "timestream:ListTables", "timestream:ListTagsForResource", "tnb:GetSolFunctionInstance", "tnb:GetSolFunctionPackage", "tnb:GetSolFunctionPackageContent", "tnb:GetSolFunctionPackageDescriptor", "tnb:GetSolNetworkInstance", "tnb:GetSolNetworkOperation", "tnb:GetSolNetworkPackage", "tnb:GetSolNetworkPackageContent", "tnb:GetSolNetworkPackageDescriptor", "tnb:ListSolFunctionInstances", "tnb:ListSolFunctionPackages", "tnb:ListSolNetworkInstances", "tnb:ListSolNetworkOperations", "tnb:ListSolNetworkPackages", "tnb:ListTagsForResource", "transcribe:Get\*",

 "transcribe:List\*", "transfer:Describe\*", "transfer:List\*", "transfer:TestIdentityProvider", "translate:DescribeTextTranslationJob", "translate:GetParallelData", "translate:GetTerminology", "translate:ListParallelData", "translate:ListTerminologies", "translate:ListTextTranslationJobs", "trustedadvisor:Describe\*", "verifiedpermissions:GetIdentitySource", "verifiedpermissions:GetPolicy", "verifiedpermissions:GetPolicyStore", "verifiedpermissions:GetPolicyTemplate", "verifiedpermissions:GetSchema", "verifiedpermissions:IsAuthorized", "verifiedpermissions:IsAuthorizedWithToken", "verifiedpermissions:ListIdentitySources", "verifiedpermissions:ListPolicies", "verifiedpermissions:ListPolicyStores", "verifiedpermissions:ListPolicyTemplates", "vpc-lattice:GetAccessLogSubscription", "vpc-lattice:GetAuthPolicy", "vpc-lattice:GetListener", "vpc-lattice:GetResourcePolicy", "vpc-lattice:GetRule", "vpc-lattice:GetService", "vpc-lattice:GetServiceNetwork", "vpc-lattice:GetServiceNetworkServiceAssociation", "vpc-lattice:GetServiceNetworkVpcAssociation", "vpc-lattice:GetTargetGroup", "vpc-lattice:ListAccessLogSubscriptions", "vpc-lattice:ListListeners", "vpc-lattice:ListRules", "vpc-lattice:ListServiceNetworks", "vpc-lattice:ListServiceNetworkServiceAssociations", "vpc-lattice:ListServiceNetworkVpcAssociations", "vpc-lattice:ListServices", "vpc-lattice:ListTagsForResource", "vpc-lattice:ListTargetGroups", "vpc-lattice:ListTargets", "waf-regional:Get\*",

```
 "waf-regional:List*",
```
 "waf:Get\*", "waf:List\*", "wafv2:CheckCapacity", "wafv2:Describe\*", "wafv2:Get\*", "wafv2:List\*", "wellarchitected:ExportLens", "wellarchitected:GetAnswer", "wellarchitected:GetConsolidatedReport", "wellarchitected:GetLens", "wellarchitected:GetLensReview", "wellarchitected:GetLensReviewReport", "wellarchitected:GetLensVersionDifference", "wellarchitected:GetMilestone", "wellarchitected:GetProfile", "wellarchitected:GetProfileTemplate", "wellarchitected:GetReviewTemplate", "wellarchitected:GetReviewTemplateAnswer", "wellarchitected:GetReviewTemplateLensReview", "wellarchitected:GetWorkload", "wellarchitected:ListAnswers", "wellarchitected:ListCheckDetails", "wellarchitected:ListCheckSummaries", "wellarchitected:ListLenses", "wellarchitected:ListLensReviewImprovements", "wellarchitected:ListLensReviews", "wellarchitected:ListLensShares", "wellarchitected:ListMilestones", "wellarchitected:ListNotifications", "wellarchitected:ListProfileNotifications", "wellarchitected:ListProfiles", "wellarchitected:ListProfileShares", "wellarchitected:ListReviewTemplateAnswers", "wellarchitected:ListReviewTemplates", "wellarchitected:ListShareInvitations", "wellarchitected:ListTagsForResource", "wellarchitected:ListTemplateShares", "wellarchitected:ListWorkloads", "wellarchitected:ListWorkloadShares", "workdocs:CheckAlias", "workdocs:Describe\*", "workdocs:Get\*", "workmail:Describe\*", "workmail:Get\*",

```
 "workmail:List*", 
       "workmail:Search*", 
       "workspaces-web:GetBrowserSettings", 
       "workspaces-web:GetIdentityProvider", 
       "workspaces-web:GetNetworkSettings", 
       "workspaces-web:GetPortal", 
       "workspaces-web:GetPortalServiceProviderMetadata", 
       "workspaces-web:GetTrustStore", 
       "workspaces-web:GetUserAccessLoggingSettings", 
       "workspaces-web:GetUserSettings", 
       "workspaces-web:ListBrowserSettings", 
       "workspaces-web:ListIdentityProviders", 
       "workspaces-web:ListNetworkSettings", 
       "workspaces-web:ListPortals", 
       "workspaces-web:ListTagsForResource", 
       "workspaces-web:ListTrustStores", 
       "workspaces-web:ListUserAccessLoggingSettings", 
       "workspaces-web:ListUserSettings", 
       "workspaces:Describe*", 
       "xray:BatchGet*", 
       "xray:Get*" 
     ], 
     "Resource" : "*" 
   } 
 ]
```
### Weitere Informationen

}

- [Erstellen Sie einen Berechtigungssatz mithilfe AWS verwalteter Richtlinien im IAM Identity Center](https://docs.aws.amazon.com/singlesignon/latest/userguide/howtocreatepermissionset.html)
- [Hinzufügen und Entfernen von IAM-Identitätsberechtigungen](https://docs.aws.amazon.com/IAM/latest/UserGuide/access_policies_manage-attach-detach.html)
- [Verstehen Sie die Versionierung von IAM-Richtlinien](https://docs.aws.amazon.com/IAM/latest/UserGuide/access_policies_managed-versioning.html)
- [Beginnen Sie mit AWS verwalteten Richtlinien und wechseln Sie zu Berechtigungen mit den](https://docs.aws.amazon.com/IAM/latest/UserGuide/best-practices.html#bp-use-aws-defined-policies)  [geringsten Rechten](https://docs.aws.amazon.com/IAM/latest/UserGuide/best-practices.html#bp-use-aws-defined-policies)

# ResourceGroupsandTagEditorFullAccess

Beschreibung: Bietet vollen Zugriff auf Resource Groups und den Tag-Editor.

ResourceGroupsandTagEditorFullAccessist eine [AWS verwaltete Richtlinie.](https://docs.aws.amazon.com/IAM/latest/UserGuide/access_policies_managed-vs-inline.html#aws-managed-policies)

### Diese Richtlinie wird verwendet

Sie können Verbindungen ResourceGroupsandTagEditorFullAccess zu Ihren Benutzern, Gruppen und Rollen herstellen.

### Einzelheiten zu den Richtlinien

- Typ: AWS verwaltete Richtlinie
- Erstellungszeit: 6. Februar 2015, 18:39 UTC
- Bearbeitete Zeit: 10. August 2023, 13:29 UTC
- ARN: arn:aws:iam::aws:policy/ResourceGroupsandTagEditorFullAccess

### Version der Richtlinie

Richtlinienversion: v6 (Standard)

Die Standardversion der Richtlinie ist die Version, die die Berechtigungen für die Richtlinie definiert. Wenn ein Benutzer oder eine Rolle mit der Richtlinie eine Anfrage zum Zugriff auf eine AWS Ressource stellt, AWS überprüft er die Standardversion der Richtlinie, um festzustellen, ob die Anfrage zulässig ist.

### JSON-Richtliniendokument

```
{ 
   "Version" : "2012-10-17", 
   "Statement" : [ 
     { 
       "Effect" : "Allow", 
       "Action" : [ 
          "tag:getResources", 
          "tag:getTagKeys", 
          "tag:getTagValues", 
          "tag:TagResources", 
          "tag:UntagResources", 
          "resource-groups:*", 
          "cloudformation:DescribeStacks", 
          "cloudformation:ListStackResources", 
          "cloudformation:ListStacks" 
       ], 
       "Resource" : "*"
```
}

 ] }

# Weitere Informationen

- [Erstellen Sie einen Berechtigungssatz mithilfe AWS verwalteter Richtlinien im IAM Identity Center](https://docs.aws.amazon.com/singlesignon/latest/userguide/howtocreatepermissionset.html)
- [Hinzufügen und Entfernen von IAM-Identitätsberechtigungen](https://docs.aws.amazon.com/IAM/latest/UserGuide/access_policies_manage-attach-detach.html)
- [Verstehen Sie die Versionierung von IAM-Richtlinien](https://docs.aws.amazon.com/IAM/latest/UserGuide/access_policies_managed-versioning.html)
- [Beginnen Sie mit AWS verwalteten Richtlinien und wechseln Sie zu Berechtigungen mit den](https://docs.aws.amazon.com/IAM/latest/UserGuide/best-practices.html#bp-use-aws-defined-policies)  [geringsten Rechten](https://docs.aws.amazon.com/IAM/latest/UserGuide/best-practices.html#bp-use-aws-defined-policies)

# ResourceGroupsandTagEditorReadOnlyAccess

Beschreibung: Ermöglicht den Zugriff auf die Verwendung von Resource Groups und den Tag-Editor, ermöglicht jedoch keine Bearbeitung von Tags über den Tag-Editor.

ResourceGroupsandTagEditorReadOnlyAccessist eine [AWS verwaltete Richtlinie.](https://docs.aws.amazon.com/IAM/latest/UserGuide/access_policies_managed-vs-inline.html#aws-managed-policies)

## Diese Richtlinie wird verwendet

Sie können Verbindungen ResourceGroupsandTagEditorReadOnlyAccess zu Ihren Benutzern, Gruppen und Rollen herstellen.

# Einzelheiten zu den Richtlinien

- Typ: AWS verwaltete Richtlinie
- Erstellungszeit: 6. Februar 2015, 18:39 UTC
- Bearbeitete Zeit: 10. August 2023, 13:42 UTC
- ARN: arn:aws:iam::aws:policy/ResourceGroupsandTagEditorReadOnlyAccess

# Version der Richtlinie

Richtlinienversion: v3 (Standard)

Die Standardversion der Richtlinie ist die Version, die die Berechtigungen für die Richtlinie definiert. Wenn ein Benutzer oder eine Rolle mit der Richtlinie eine Anfrage zum Zugriff auf eine AWS

Ressource stellt, AWS überprüft er die Standardversion der Richtlinie, um festzustellen, ob die Anfrage zulässig ist.

## JSON-Richtliniendokument

```
{ 
   "Version" : "2012-10-17", 
   "Statement" : [ 
    \left\{ \right. "Effect" : "Allow", 
        "Action" : [ 
          "tag:getResources", 
          "tag:getTagKeys", 
          "tag:getTagValues", 
          "resource-groups:Get*", 
          "resource-groups:List*", 
          "resource-groups:Search*", 
          "cloudformation:DescribeStacks", 
          "cloudformation:ListStackResources", 
          "cloudformation:ListStacks" 
        ], 
        "Resource" : "*" 
     } 
   ]
}
```
## Weitere Informationen

- [Erstellen Sie einen Berechtigungssatz mithilfe AWS verwalteter Richtlinien im IAM Identity Center](https://docs.aws.amazon.com/singlesignon/latest/userguide/howtocreatepermissionset.html)
- [Hinzufügen und Entfernen von IAM-Identitätsberechtigungen](https://docs.aws.amazon.com/IAM/latest/UserGuide/access_policies_manage-attach-detach.html)
- [Verstehen Sie die Versionierung von IAM-Richtlinien](https://docs.aws.amazon.com/IAM/latest/UserGuide/access_policies_managed-versioning.html)
- [Beginnen Sie mit AWS verwalteten Richtlinien und wechseln Sie zu Berechtigungen mit den](https://docs.aws.amazon.com/IAM/latest/UserGuide/best-practices.html#bp-use-aws-defined-policies)  [geringsten Rechten](https://docs.aws.amazon.com/IAM/latest/UserGuide/best-practices.html#bp-use-aws-defined-policies)

# ResourceGroupsServiceRolePolicy

Beschreibung: Ermöglicht AWS Resource Groups, die AWS Dienste abzufragen, die Ihre Ressourcen besitzen, um die Gruppe zu behalten up-to-date

ResourceGroupsServiceRolePolicyist eine [AWS verwaltete Richtlinie.](https://docs.aws.amazon.com/IAM/latest/UserGuide/access_policies_managed-vs-inline.html#aws-managed-policies)
## Diese Richtlinie wird verwendet

Diese Richtlinie ist mit einer dienstbezogenen Rolle verknüpft, die es dem Dienst ermöglicht, Aktionen in Ihrem Namen durchzuführen. Sie können diese Richtlinie nicht an Ihre Benutzer, Gruppen oder Rollen anhängen.

### Einzelheiten der Richtlinie

- Typ: Dienstbezogene Rollenrichtlinie
- Erstellungszeit: 5. Januar 2023, 16:57 UTC
- Bearbeitete Zeit: 5. Januar 2023, 16:57 UTC
- ARN: arn:aws:iam::aws:policy/aws-service-role/ ResourceGroupsServiceRolePolicy

## Version der Richtlinie

Richtlinienversion: v1 (Standard)

Die Standardversion der Richtlinie ist die Version, die die Berechtigungen für die Richtlinie definiert. Wenn ein Benutzer oder eine Rolle mit der Richtlinie eine Anfrage zum Zugriff auf eine AWS Ressource stellt, AWS überprüft er die Standardversion der Richtlinie, um festzustellen, ob die Anfrage zulässig ist.

```
{ 
   "Version" : "2012-10-17", 
   "Statement" : [ 
    \{ "Effect" : "Allow", 
        "Action" : [ 
          "tag:GetResources", 
          "cloudformation:DescribeStacks", 
          "cloudformation:ListStackResources" 
        ], 
        "Resource" : "*" 
     } 
   ]
}
```
- [Machen Sie sich mit der Versionierung für IAM-Richtlinien vertraut](https://docs.aws.amazon.com/IAM/latest/UserGuide/access_policies_managed-versioning.html)
- [Beginnen Sie mit AWS verwalteten Richtlinien und wechseln Sie zu Berechtigungen mit den](https://docs.aws.amazon.com/IAM/latest/UserGuide/best-practices.html#bp-use-aws-defined-policies)  [geringsten Rechten](https://docs.aws.amazon.com/IAM/latest/UserGuide/best-practices.html#bp-use-aws-defined-policies)

## ROSAAmazonEBSCSIDriverOperatorPolicy

Beschreibung: Ermöglicht dem OpenShift Amazon EBS Container Storage Interface (CSI) Driver Operator, den Amazon EBS CSI-Treiber auf einem Red Hat OpenShift Service on AWS (ROSA) - Cluster zu installieren und zu warten. Der Amazon EBS CSI-Treiber ermöglicht es ROSA-Clustern, den Lebenszyklus von Amazon EBS-Volumes für persistente Volumes zu verwalten.

ROSAAmazonEBSCSIDriverOperatorPolicyist eine [AWS verwaltete Richtlinie.](https://docs.aws.amazon.com/IAM/latest/UserGuide/access_policies_managed-vs-inline.html#aws-managed-policies)

### Diese Richtlinie wird verwendet

Sie können Verbindungen ROSAAmazonEBSCSIDriverOperatorPolicy zu Ihren Benutzern, Gruppen und Rollen herstellen.

## Einzelheiten zu den Richtlinien

- Typ: Richtlinie für Servicerollen
- Erstellungszeit: 20. April 2023, 22:36 UTC
- Bearbeitete Zeit: 20. April 2023, 22:36 UTC
- ARN: arn:aws:iam::aws:policy/service-role/ ROSAAmazonEBSCSIDriverOperatorPolicy

## Version der Richtlinie

Richtlinienversion: v1 (Standard)

Die Standardversion der Richtlinie ist die Version, die die Berechtigungen für die Richtlinie definiert. Wenn ein Benutzer oder eine Rolle mit der Richtlinie eine Anfrage zum Zugriff auf eine AWS Ressource stellt, AWS überprüft er die Standardversion der Richtlinie, um festzustellen, ob die Anfrage zulässig ist.

```
{ 
   "Version" : "2012-10-17", 
   "Statement" : [ 
     { 
        "Effect" : "Allow", 
        "Action" : [ 
          "ec2:DescribeInstances", 
          "ec2:DescribeSnapshots", 
          "ec2:DescribeTags", 
          "ec2:DescribeVolumes", 
          "ec2:DescribeVolumesModifications" 
        ], 
       "Resource" : "*" 
     }, 
     { 
        "Effect" : "Allow", 
        "Action" : [ 
          "ec2:AttachVolume", 
          "ec2:DetachVolume" 
        ], 
        "Resource" : [ 
          "arn:aws:ec2:*:*:instance/*", 
          "arn:aws:ec2:*:*:volume/*" 
        ], 
        "Condition" : { 
          "StringEquals" : { 
            "aws:ResourceTag/red-hat-managed" : "true" 
          } 
        } 
     }, 
     { 
        "Effect" : "Allow", 
       "Action" : [
          "ec2:DeleteVolume", 
          "ec2:ModifyVolume" 
        ], 
        "Resource" : [ 
          "arn:aws:ec2:*:*:volume/*" 
        ], 
        "Condition" : { 
          "StringEquals" : {
```

```
 "aws:ResourceTag/red-hat-managed" : "true" 
     } 
   } 
 }, 
 { 
   "Effect" : "Allow", 
   "Action" : [ 
     "ec2:CreateVolume" 
   ], 
   "Resource" : [ 
     "arn:aws:ec2:*:*:volume/*" 
   ], 
   "Condition" : { 
     "StringEquals" : { 
        "aws:RequestTag/red-hat-managed" : "true" 
     } 
   } 
 }, 
 { 
   "Sid" : "CreateSnapshotResourceTag", 
   "Effect" : "Allow", 
   "Action" : [ 
     "ec2:CreateSnapshot" 
   ], 
   "Resource" : [ 
     "arn:aws:ec2:*:*:volume/*" 
   ], 
   "Condition" : { 
     "StringEquals" : { 
        "aws:ResourceTag/red-hat-managed" : "true" 
     } 
   } 
 }, 
 { 
   "Sid" : "CreateSnapshotRequestTag", 
   "Effect" : "Allow", 
   "Action" : [ 
     "ec2:CreateSnapshot" 
   ], 
   "Resource" : [ 
     "arn:aws:ec2:*:*:snapshot/*" 
   ], 
   "Condition" : { 
     "StringEquals" : {
```

```
 "aws:RequestTag/red-hat-managed" : "true" 
          } 
        } 
      }, 
      { 
        "Effect" : "Allow", 
        "Action" : [ 
           "ec2:DeleteSnapshot" 
        ], 
        "Resource" : [ 
           "arn:aws:ec2:*:*:snapshot/*" 
        ], 
        "Condition" : { 
           "StringEquals" : { 
             "aws:ResourceTag/red-hat-managed" : "true" 
          } 
        } 
     }, 
      { 
        "Effect" : "Allow", 
        "Action" : [ 
           "ec2:CreateTags" 
        ], 
        "Resource" : [ 
          "arn:aws:ec2:*:*:volume/*", 
          "arn:aws:ec2:*:*:snapshot/*" 
        ], 
        "Condition" : { 
           "StringEquals" : { 
             "ec2:CreateAction" : [ 
               "CreateVolume", 
               "CreateSnapshot" 
             ] 
          } 
        } 
      } 
   ]
}
```
- [Erstellen Sie einen Berechtigungssatz mithilfe AWS verwalteter Richtlinien im IAM Identity Center](https://docs.aws.amazon.com/singlesignon/latest/userguide/howtocreatepermissionset.html)
- [Hinzufügen und Entfernen von IAM-Identitätsberechtigungen](https://docs.aws.amazon.com/IAM/latest/UserGuide/access_policies_manage-attach-detach.html)
- [Verstehen Sie die Versionierung von IAM-Richtlinien](https://docs.aws.amazon.com/IAM/latest/UserGuide/access_policies_managed-versioning.html)
- [Beginnen Sie mit AWS verwalteten Richtlinien und wechseln Sie zu Berechtigungen mit den](https://docs.aws.amazon.com/IAM/latest/UserGuide/best-practices.html#bp-use-aws-defined-policies)  [geringsten Rechten](https://docs.aws.amazon.com/IAM/latest/UserGuide/best-practices.html#bp-use-aws-defined-policies)

## ROSACloudNetworkConfigOperatorPolicy

Beschreibung: Ermöglicht dem OpenShift Cloud Network Config Controller Operator die Bereitstellung und Verwaltung von Netzwerkressourcen für die Nutzung durch das Red Hat OpenShift Service on AWS (ROSA) Cluster-Netzwerk-Overlay. Der OpenShift Cloud Network Operator stellt im Namen der Netzwerk-Plugins eine Schnittstelle zu AWS APIs her über CustomResourceDefinitions. Der Betreiber verwendet diese Richtlinienberechtigungen, um private IP-Adressen für Amazon EC2 EC2-Instances als Teil des ROSA-Clusters zu verwalten.

ROSACloudNetworkConfigOperatorPolicyist eine [AWS verwaltete Richtlinie.](https://docs.aws.amazon.com/IAM/latest/UserGuide/access_policies_managed-vs-inline.html#aws-managed-policies)

### Diese Richtlinie wird verwendet

Sie können Verbindungen ROSACloudNetworkConfigOperatorPolicy zu Ihren Benutzern, Gruppen und Rollen herstellen.

## Einzelheiten zu den Richtlinien

- Typ: Richtlinie für Servicerollen
- Erstellungszeit: 20. April 2023, 22:34 UTC
- Bearbeitete Zeit: 20. April 2023, 22:34 UTC
- ARN: arn:aws:iam::aws:policy/service-role/ ROSACloudNetworkConfigOperatorPolicy

## Version der Richtlinie

Richtlinienversion: v1 (Standard)

Die Standardversion der Richtlinie ist die Version, die die Berechtigungen für die Richtlinie definiert. Wenn ein Benutzer oder eine Rolle mit der Richtlinie eine Anfrage zum Zugriff auf eine AWS Ressource stellt, AWS überprüft er die Standardversion der Richtlinie, um festzustellen, ob die Anfrage zulässig ist.

### JSON-Richtliniendokument

```
{ 
   "Version" : "2012-10-17", 
   "Statement" : [ 
     { 
        "Sid" : "DescribeNetworkResources", 
        "Effect" : "Allow", 
       "Action" : [
          "ec2:DescribeInstances", 
          "ec2:DescribeInstanceStatus", 
          "ec2:DescribeInstanceTypes", 
          "ec2:DescribeSubnets", 
          "ec2:DescribeNetworkInterfaces" 
       ], 
       "Resource" : "*" 
     }, 
     { 
        "Sid" : "ModifyEIPs", 
        "Effect" : "Allow", 
        "Action" : [ 
          "ec2:UnassignPrivateIpAddresses", 
          "ec2:AssignPrivateIpAddresses", 
          "ec2:UnassignIpv6Addresses", 
          "ec2:AssignIpv6Addresses" 
       ], 
        "Resource" : "arn:aws:ec2:*:*:network-interface/*", 
        "Condition" : { 
          "StringEquals" : { 
            "aws:ResourceTag/red-hat-managed" : "true" 
          } 
        } 
     } 
   ]
}
```
### Weitere Informationen

- [Erstellen Sie einen Berechtigungssatz mithilfe AWS verwalteter Richtlinien im IAM Identity Center](https://docs.aws.amazon.com/singlesignon/latest/userguide/howtocreatepermissionset.html)
- [Hinzufügen und Entfernen von IAM-Identitätsberechtigungen](https://docs.aws.amazon.com/IAM/latest/UserGuide/access_policies_manage-attach-detach.html)
- [Verstehen Sie die Versionierung von IAM-Richtlinien](https://docs.aws.amazon.com/IAM/latest/UserGuide/access_policies_managed-versioning.html)

• [Beginnen Sie mit AWS verwalteten Richtlinien und wechseln Sie zu Berechtigungen mit den](https://docs.aws.amazon.com/IAM/latest/UserGuide/best-practices.html#bp-use-aws-defined-policies)  [geringsten Rechten](https://docs.aws.amazon.com/IAM/latest/UserGuide/best-practices.html#bp-use-aws-defined-policies)

## ROSAControlPlaneOperatorPolicy

Beschreibung: Ermöglicht der Red Hat OpenShift Service on AWS (ROSA) -Steuerebene, die Ressourcen des ROSA-Clusters Amazon EC2 und Amazon Route 53 zu verwalten.

ROSAControlPlaneOperatorPolicyist eine [AWS verwaltete Richtlinie.](https://docs.aws.amazon.com/IAM/latest/UserGuide/access_policies_managed-vs-inline.html#aws-managed-policies)

### Diese Richtlinie wird verwendet

Sie können Verbindungen ROSAControlPlaneOperatorPolicy zu Ihren Benutzern, Gruppen und Rollen herstellen.

### Einzelheiten zu den Richtlinien

- Typ: Richtlinie für Servicerollen
- Erstellungszeit: 24. April 2023, 23:02 UTC
- Bearbeitete Zeit: 30. Juni 2023, 21:12 UTC
- ARN: arn:aws:iam::aws:policy/service-role/ROSAControlPlaneOperatorPolicy

## Version der Richtlinie

Richtlinienversion: v2 (Standard)

Die Standardversion der Richtlinie ist die Version, die die Berechtigungen für die Richtlinie definiert. Wenn ein Benutzer oder eine Rolle mit der Richtlinie eine Anfrage zum Zugriff auf eine AWS Ressource stellt, AWS überprüft er die Standardversion der Richtlinie, um festzustellen, ob die Anfrage zulässig ist.

```
{ 
   "Version" : "2012-10-17", 
   "Statement" : [ 
     { 
        "Sid" : "ReadPermissions", 
        "Effect" : "Allow",
```

```
 "Action" : [ 
     "ec2:DescribeVpcEndpoints", 
     "ec2:DescribeVpcs", 
     "ec2:DescribeSecurityGroups", 
     "route53:ListHostedZones" 
   ], 
   "Resource" : "*" 
 }, 
 { 
   "Sid" : "CreateSecurityGroups", 
   "Effect" : "Allow", 
  "Action" : [
     "ec2:CreateSecurityGroup" 
   ], 
   "Resource" : [ 
     "arn:aws:ec2:*:*:security-group*/*" 
   ], 
   "Condition" : { 
     "StringEquals" : { 
        "aws:RequestTag/red-hat-managed" : "true" 
     } 
   } 
 }, 
 { 
   "Sid" : "DeleteSecurityGroup", 
   "Effect" : "Allow", 
  "Action" : [
     "ec2:DeleteSecurityGroup" 
   ], 
   "Resource" : [ 
     "arn:aws:ec2:*:*:security-group*/*" 
   ], 
   "Condition" : { 
     "StringEquals" : { 
        "aws:ResourceTag/red-hat-managed" : "true" 
     } 
   } 
 }, 
 { 
   "Sid" : "SecurityGroupIngressEgress", 
   "Effect" : "Allow", 
  "Action" : [
     "ec2:AuthorizeSecurityGroupIngress", 
     "ec2:AuthorizeSecurityGroupEgress",
```

```
 "ec2:RevokeSecurityGroupIngress", 
     "ec2:RevokeSecurityGroupEgress" 
   ], 
   "Resource" : [ 
     "arn:aws:ec2:*:*:security-group*/*" 
   ], 
   "Condition" : { 
     "StringEquals" : { 
        "aws:ResourceTag/red-hat-managed" : "true" 
     } 
   } 
 }, 
 { 
   "Sid" : "CreateSecurityGroupsVPCNoCondition", 
   "Effect" : "Allow", 
  "Action" : [
     "ec2:CreateSecurityGroup" 
   ], 
   "Resource" : [ 
     "arn:aws:ec2:*:*:vpc/*" 
   ] 
 }, 
 { 
   "Sid" : "ListResourceRecordSets", 
   "Effect" : "Allow", 
   "Action" : [ 
     "route53:ListResourceRecordSets" 
   ], 
   "Resource" : [ 
    ""
   ] 
 }, 
 { 
   "Sid" : "ChangeResourceRecordSetsRestrictedRecordNames", 
   "Effect" : "Allow", 
  "Action" : [
     "route53:ChangeResourceRecordSets" 
   ], 
   "Resource" : [ 
    \mathbf{u} \star \mathbf{u} ], 
   "Condition" : { 
     "ForAllValues:StringLike" : { 
        "route53:ChangeResourceRecordSetsNormalizedRecordNames" : [
```

```
 "*.hypershift.local" 
 ] 
         } 
       } 
     }, 
     { 
       "Sid" : "VPCEndpointWithCondition", 
       "Effect" : "Allow", 
      "Action" : [
          "ec2:CreateVpcEndpoint" 
       ], 
       "Resource" : [ 
         "arn:aws:ec2:*:*:vpc-endpoint/*" 
       ], 
       "Condition" : { 
          "StringEquals" : { 
            "aws:RequestTag/red-hat-managed" : "true" 
         } 
       } 
     }, 
     { 
       "Sid" : "VPCEndpointResourceTagCondition", 
       "Effect" : "Allow", 
      "Action" : [
         "ec2:CreateVpcEndpoint" 
       ], 
       "Resource" : [ 
          "arn:aws:ec2:*:*:security-group*/*" 
       ], 
       "Condition" : { 
          "StringEquals" : { 
            "aws:ResourceTag/red-hat-managed" : "true" 
         } 
       } 
     }, 
     { 
       "Sid" : "VPCEndpointNoCondition", 
       "Effect" : "Allow", 
       "Action" : [ 
          "ec2:CreateVpcEndpoint" 
       ], 
       "Resource" : [ 
          "arn:aws:ec2:*:*:vpc/*", 
          "arn:aws:ec2:*:*:subnet/*",
```

```
 "arn:aws:ec2:*:*:route-table/*" 
   ] 
 }, 
 { 
   "Sid" : "ManageVPCEndpointWithCondition", 
   "Effect" : "Allow", 
   "Action" : [ 
     "ec2:ModifyVpcEndpoint", 
     "ec2:DeleteVpcEndpoints" 
   ], 
   "Resource" : [ 
     "arn:aws:ec2:*:*:vpc-endpoint/*" 
   ], 
   "Condition" : { 
     "StringEquals" : { 
        "aws:ResourceTag/red-hat-managed" : "true" 
     } 
   } 
 }, 
 { 
   "Sid" : "ModifyVPCEndpoingNoCondition", 
   "Effect" : "Allow", 
  "Action" : [
     "ec2:ModifyVpcEndpoint" 
   ], 
   "Resource" : [ 
     "arn:aws:ec2:*:*:subnet/*" 
   ] 
 }, 
 { 
   "Sid" : "CreateTagsRestrictedActions", 
   "Effect" : "Allow", 
   "Action" : [ 
     "ec2:CreateTags" 
   ], 
   "Resource" : [ 
     "arn:aws:ec2:*:*:vpc-endpoint/*", 
     "arn:aws:ec2:*:*:security-group/*" 
   ], 
   "Condition" : { 
     "StringEquals" : { 
        "ec2:CreateAction" : [ 
          "CreateVpcEndpoint", 
          "CreateSecurityGroup"
```
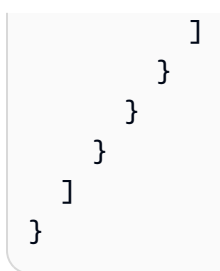

- [Erstellen Sie einen Berechtigungssatz mithilfe AWS verwalteter Richtlinien im IAM Identity Center](https://docs.aws.amazon.com/singlesignon/latest/userguide/howtocreatepermissionset.html)
- [Hinzufügen und Entfernen von IAM-Identitätsberechtigungen](https://docs.aws.amazon.com/IAM/latest/UserGuide/access_policies_manage-attach-detach.html)
- [Verstehen Sie die Versionierung von IAM-Richtlinien](https://docs.aws.amazon.com/IAM/latest/UserGuide/access_policies_managed-versioning.html)
- [Beginnen Sie mit AWS verwalteten Richtlinien und wechseln Sie zu Berechtigungen mit den](https://docs.aws.amazon.com/IAM/latest/UserGuide/best-practices.html#bp-use-aws-defined-policies)  [geringsten Rechten](https://docs.aws.amazon.com/IAM/latest/UserGuide/best-practices.html#bp-use-aws-defined-policies)

## ROSAImageRegistryOperatorPolicy

Beschreibung: Ermöglicht dem OpenShift Image Registry Operator die Bereitstellung und Verwaltung von Amazon S3 S3-Buckets und Objekten für die Nutzung durch die Cluster-Image-Registry Red Hat OpenShift Service on AWS (ROSA), um die ROSA-Speicheranforderungen zu erfüllen. Der OpenShift Image Registry Operator installiert und verwaltet die interne Registrierung eines Red Hat OpenShift Clusters.

ROSAImageRegistryOperatorPolicyist eine [AWS verwaltete Richtlinie.](https://docs.aws.amazon.com/IAM/latest/UserGuide/access_policies_managed-vs-inline.html#aws-managed-policies)

### Diese Richtlinie wird verwendet

Sie können Verbindungen ROSAImageRegistryOperatorPolicy zu Ihren Benutzern, Gruppen und Rollen herstellen.

### Einzelheiten zu den Richtlinien

- Typ: Richtlinie für Servicerollen
- Erstellungszeit: 27. April 2023, 20:13 UTC
- Bearbeitete Zeit: 12. Dezember 2023, 19:53 UTC
- ARN: arn:aws:iam::aws:policy/service-role/ROSAImageRegistryOperatorPolicy

### Version der Richtlinie

Richtlinienversion: v2 (Standard)

Die Standardversion der Richtlinie ist die Version, die die Berechtigungen für die Richtlinie definiert. Wenn ein Benutzer oder eine Rolle mit der Richtlinie eine Anfrage zum Zugriff auf eine AWS Ressource stellt, AWS überprüft er die Standardversion der Richtlinie, um festzustellen, ob die Anfrage zulässig ist.

```
{ 
   "Version" : "2012-10-17", 
   "Statement" : [ 
     { 
       "Sid" : "ListBuckets", 
       "Effect" : "Allow", 
       "Action" : [ 
          "s3:ListBucket", 
         "s3:ListBucketMultipartUploads" 
       ], 
       "Resource" : "*" 
     }, 
    \{ "Sid" : "AllowSpecificBucketActions", 
       "Effect" : "Allow", 
       "Action" : [ 
          "s3:CreateBucket", 
          "s3:DeleteBucket", 
          "s3:GetBucketTagging", 
          "s3:GetBucketPublicAccessBlock", 
          "s3:GetEncryptionConfiguration", 
          "s3:GetLifecycleConfiguration", 
          "s3:GetBucketLocation", 
          "s3:PutBucketPublicAccessBlock", 
          "s3:PutBucketTagging", 
          "s3:PutEncryptionConfiguration", 
          "s3:PutLifecycleConfiguration" 
       ], 
       "Resource" : [ 
          "arn:aws:s3:::*-image-registry-${aws:RequestedRegion}-*", 
          "arn:aws:s3:::*-image-registry-${aws:RequestedRegion}" 
       ]
```

```
 }, 
     { 
        "Sid" : "AllowSpecificObjectActions", 
        "Effect" : "Allow", 
        "Action" : [ 
          "s3:AbortMultipartUpload", 
          "s3:DeleteObject", 
          "s3:GetObject", 
          "s3:ListMultipartUploadParts", 
          "s3:PutObject" 
        ], 
        "Resource" : [ 
          "arn:aws:s3:::*-image-registry-${aws:RequestedRegion}-*/*", 
          "arn:aws:s3:::*-image-registry-${aws:RequestedRegion}/*" 
        ] 
     } 
   ]
}
```
- [Erstellen Sie einen Berechtigungssatz mithilfe AWS verwalteter Richtlinien im IAM Identity Center](https://docs.aws.amazon.com/singlesignon/latest/userguide/howtocreatepermissionset.html)
- [Hinzufügen und Entfernen von IAM-Identitätsberechtigungen](https://docs.aws.amazon.com/IAM/latest/UserGuide/access_policies_manage-attach-detach.html)
- [Verstehen Sie die Versionierung von IAM-Richtlinien](https://docs.aws.amazon.com/IAM/latest/UserGuide/access_policies_managed-versioning.html)
- [Beginnen Sie mit AWS verwalteten Richtlinien und wechseln Sie zu Berechtigungen mit den](https://docs.aws.amazon.com/IAM/latest/UserGuide/best-practices.html#bp-use-aws-defined-policies)  [geringsten Rechten](https://docs.aws.amazon.com/IAM/latest/UserGuide/best-practices.html#bp-use-aws-defined-policies)

# ROSAIngressOperatorPolicy

Beschreibung: Ermöglicht dem OpenShift Ingress Operator die Bereitstellung und Verwaltung von Load Balancers und DNS-Konfigurationen (Domain Name System) für Red Hat OpenShift Service on AWS (ROSA) -Cluster. Die Richtlinie ermöglicht den Lesezugriff auf Tag-Werte, die der Operator nach Route 53 53-Ressourcen filtert, um gehostete Zonen zu erkennen.

ROSAIngressOperatorPolicyist eine [AWS verwaltete Richtlinie.](https://docs.aws.amazon.com/IAM/latest/UserGuide/access_policies_managed-vs-inline.html#aws-managed-policies)

### Diese Richtlinie wird verwendet

Sie können Verbindungen ROSAIngressOperatorPolicy zu Ihren Benutzern, Gruppen und Rollen herstellen.

### Einzelheiten zu den Richtlinien

- Typ: Richtlinie für Servicerollen
- Erstellungszeit: 20. April 2023, 22:37 UTC
- Bearbeitete Zeit: 20. April 2023, 22:37 UTC
- ARN: arn:aws:iam::aws:policy/service-role/ROSAIngressOperatorPolicy

### Version der Richtlinie

Richtlinienversion: v1 (Standard)

Die Standardversion der Richtlinie ist die Version, die die Berechtigungen für die Richtlinie definiert. Wenn ein Benutzer oder eine Rolle mit der Richtlinie eine Anfrage zum Zugriff auf eine AWS Ressource stellt, AWS überprüft er die Standardversion der Richtlinie, um festzustellen, ob die Anfrage zulässig ist.

```
{ 
   "Version" : "2012-10-17", 
   "Statement" : [ 
     { 
       "Effect" : "Allow", 
       "Action" : [ 
          "elasticloadbalancing:DescribeLoadBalancers", 
          "route53:ListHostedZones", 
          "tag:GetResources" 
       ], 
       "Resource" : "*" 
     }, 
     { 
       "Effect" : "Allow", 
       "Action" : [ 
          "route53:ChangeResourceRecordSets" 
      \perp,
       "Resource" : "*", 
       "Condition" : { 
          "ForAllValues:StringLike" : { 
            "route53:ChangeResourceRecordSetsNormalizedRecordNames" : [ 
              "*.openshiftapps.com",
```

```
 "*.devshift.org", 
               "*.openshiftusgov.com", 
              "*.devshiftusgov.com" 
 ] 
          } 
       } 
     } 
   ]
}
```
- [Erstellen Sie einen Berechtigungssatz mithilfe AWS verwalteter Richtlinien im IAM Identity Center](https://docs.aws.amazon.com/singlesignon/latest/userguide/howtocreatepermissionset.html)
- [Hinzufügen und Entfernen von IAM-Identitätsberechtigungen](https://docs.aws.amazon.com/IAM/latest/UserGuide/access_policies_manage-attach-detach.html)
- [Verstehen Sie die Versionierung von IAM-Richtlinien](https://docs.aws.amazon.com/IAM/latest/UserGuide/access_policies_managed-versioning.html)
- [Beginnen Sie mit AWS verwalteten Richtlinien und wechseln Sie zu Berechtigungen mit den](https://docs.aws.amazon.com/IAM/latest/UserGuide/best-practices.html#bp-use-aws-defined-policies)  [geringsten Rechten](https://docs.aws.amazon.com/IAM/latest/UserGuide/best-practices.html#bp-use-aws-defined-policies)

## ROSAInstallerPolicy

Beschreibung: Ermöglicht dem Red Hat OpenShift Service on AWS (ROSA) -Installationsprogramm die Verwaltung von AWS Ressourcen, die die ROSA-Clusterinstallation unterstützen. Dies beinhaltet die Verwaltung von Instanzprofilen für ROSA-Worker-Knoten.

ROSAInstallerPolicyist eine [AWS verwaltete Richtlinie](https://docs.aws.amazon.com/IAM/latest/UserGuide/access_policies_managed-vs-inline.html#aws-managed-policies).

### Diese Richtlinie wird verwendet

Sie können Verbindungen ROSAInstallerPolicy zu Ihren Benutzern, Gruppen und Rollen herstellen.

## Einzelheiten zu den Richtlinien

- Typ: Richtlinie für Servicerollen
- Erstellungszeit: 6. Juni 2023, 21:00 Uhr UTC
- Bearbeitete Zeit: 24. April 2024, 19:49 UTC
- ARN: arn:aws:iam::aws:policy/service-role/ROSAInstallerPolicy

#### Version der Richtlinie

Richtlinienversion: v4 (Standard)

Die Standardversion der Richtlinie ist die Version, die die Berechtigungen für die Richtlinie definiert. Wenn ein Benutzer oder eine Rolle mit der Richtlinie eine Anfrage zum Zugriff auf eine AWS Ressource stellt, AWS überprüft er die Standardversion der Richtlinie, um festzustellen, ob die Anfrage zulässig ist.

```
{ 
   "Version" : "2012-10-17", 
   "Statement" : [ 
     { 
       "Sid" : "ReadPermissions", 
       "Effect" : "Allow", 
       "Action" : [ 
         "ec2:DescribeAvailabilityZones", 
         "ec2:DescribeInternetGateways", 
         "ec2:DescribeInstances", 
         "ec2:DescribeInstanceTypes", 
         "ec2:DescribeRegions", 
         "ec2:DescribeReservedInstancesOfferings", 
         "ec2:DescribeRouteTables", 
         "ec2:DescribeSecurityGroups", 
         "ec2:DescribeSecurityGroupRules", 
         "ec2:DescribeSubnets", 
         "ec2:DescribeVpcAttribute", 
         "ec2:DescribeVpcs", 
         "ec2:DescribeInstanceTypeOfferings", 
         "elasticloadbalancing:DescribeAccountLimits", 
         "elasticloadbalancing:DescribeLoadBalancers", 
         "iam:GetOpenIDConnectProvider", 
         "iam:GetRole", 
         "route53:GetHostedZone", 
         "route53:ListHostedZones", 
         "route53:ListHostedZonesByName", 
         "route53:ListResourceRecordSets", 
         "route53:GetAccountLimit", 
         "servicequotas:GetServiceQuota" 
       ], 
       "Resource" : "*"
```

```
 }, 
 { 
   "Sid" : "PassRoleToEC2", 
   "Effect" : "Allow", 
  "Action" : [
     "iam:PassRole" 
   ], 
   "Resource" : [ 
     "arn:*:iam::*:role/*-ROSA-Worker-Role" 
   ], 
   "Condition" : { 
     "StringEquals" : { 
       "iam:PassedToService" : [ 
          "ec2.amazonaws.com" 
       ] 
     } 
   } 
 }, 
 { 
   "Sid" : "ManageInstanceProfiles", 
   "Effect" : "Allow", 
   "Action" : [ 
     "iam:AddRoleToInstanceProfile", 
     "iam:RemoveRoleFromInstanceProfile", 
     "iam:DeleteInstanceProfile", 
     "iam:GetInstanceProfile" 
   ], 
   "Resource" : [ 
     "arn:aws:iam::*:instance-profile/rosa-service-managed-*" 
   ] 
 }, 
 { 
   "Sid" : "CreateInstanceProfiles", 
   "Effect" : "Allow", 
  "Action" : [
     "iam:CreateInstanceProfile", 
     "iam:TagInstanceProfile" 
   ], 
   "Resource" : [ 
     "arn:aws:iam::*:instance-profile/rosa-service-managed-*" 
   ], 
   "Condition" : { 
     "StringEquals" : { 
        "aws:RequestTag/red-hat-managed" : "true"
```

```
 } 
   } 
 }, 
 { 
   "Sid" : "GetSecretValue", 
   "Effect" : "Allow", 
   "Action" : [ 
     "secretsmanager:GetSecretValue" 
   ], 
   "Resource" : [ 
    "'' ], 
   "Condition" : { 
     "StringEquals" : { 
       "aws:ResourceTag/red-hat-managed" : "true" 
     } 
   } 
 }, 
 { 
   "Sid" : "Route53ManageRecords", 
   "Effect" : "Allow", 
   "Action" : [ 
     "route53:ChangeResourceRecordSets" 
   ], 
   "Resource" : "*", 
   "Condition" : { 
     "ForAllValues:StringLike" : { 
        "route53:ChangeResourceRecordSetsNormalizedRecordNames" : [ 
          "*.openshiftapps.com", 
          "*.devshift.org", 
          "*.hypershift.local", 
          "*.openshiftusgov.com", 
          "*.devshiftusgov.com" 
       ] 
     } 
   } 
 }, 
 { 
   "Sid" : "Route53Manage", 
   "Effect" : "Allow", 
  "Action" : [
     "route53:ChangeTagsForResource", 
     "route53:CreateHostedZone", 
     "route53:DeleteHostedZone"
```

```
 ], 
   "Resource" : "*" 
 }, 
 { 
   "Sid" : "CreateTags", 
   "Effect" : "Allow", 
   "Action" : [ 
     "ec2:CreateTags" 
   ], 
   "Resource" : [ 
     "arn:aws:ec2:*:*:instance/*", 
     "arn:aws:ec2:*:*:volume/*" 
   ], 
   "Condition" : { 
     "StringEquals" : { 
        "ec2:CreateAction" : [ 
          "RunInstances" 
       ] 
     } 
   } 
 }, 
 { 
   "Sid" : "RunInstancesNoCondition", 
   "Effect" : "Allow", 
   "Action" : "ec2:RunInstances", 
   "Resource" : [ 
     "arn:aws:ec2:*:*:subnet/*", 
     "arn:aws:ec2:*:*:network-interface/*", 
     "arn:aws:ec2:*:*:security-group/*", 
     "arn:aws:ec2:*:*:snapshot/*" 
   ] 
 }, 
 { 
   "Sid" : "RunInstancesRestrictedRequestTag", 
   "Effect" : "Allow", 
   "Action" : "ec2:RunInstances", 
   "Resource" : [ 
     "arn:aws:ec2:*:*:instance/*", 
     "arn:aws:ec2:*:*:volume/*" 
   ], 
   "Condition" : { 
     "StringEquals" : { 
        "aws:RequestTag/red-hat-managed" : "true" 
     }
```

```
 } 
 }, 
 { 
   "Sid" : "RunInstancesRedHatOwnedAMIs", 
   "Effect" : "Allow", 
  "Action" : [
     "ec2:RunInstances" 
   ], 
   "Resource" : [ 
     "arn:aws:ec2:*:*:image/*" 
   ], 
   "Condition" : { 
     "StringEquals" : { 
        "ec2:Owner" : [ 
          "531415883065", 
          "251351625822", 
          "210686502322" 
       ] 
     } 
   } 
 }, 
 { 
   "Sid" : "ManageInstancesRestrictedResourceTag", 
   "Effect" : "Allow", 
  "Action" : [
     "ec2:TerminateInstances", 
     "ec2:GetConsoleOutput" 
   ], 
   "Resource" : "arn:aws:ec2:*:*:instance/*", 
   "Condition" : { 
     "StringEquals" : { 
        "aws:ResourceTag/red-hat-managed" : "true" 
     } 
   } 
 }, 
 { 
   "Sid" : "CreateGrantRestrictedResourceTag", 
   "Effect" : "Allow", 
  "Action" : \lceil "kms:CreateGrant" 
   ], 
   "Resource" : "*", 
   "Condition" : { 
     "StringEquals" : {
```

```
 "aws:ResourceTag/red-hat" : "true" 
     }, 
     "StringLike" : { 
        "kms:ViaService" : "ec2.*.amazonaws.com" 
     }, 
     "Bool" : { 
        "kms:GrantIsForAWSResource" : true 
     } 
   } 
 }, 
 { 
   "Sid" : "ManagedKMSRestrictedResourceTag", 
   "Effect" : "Allow", 
   "Action" : [ 
     "kms:DescribeKey", 
     "kms:GenerateDataKeyWithoutPlaintext" 
   ], 
   "Resource" : "*", 
   "Condition" : { 
     "StringEquals" : { 
        "aws:ResourceTag/red-hat" : "true" 
     } 
   } 
 }, 
 { 
   "Sid" : "CreateSecurityGroups", 
   "Effect" : "Allow", 
   "Action" : [ 
     "ec2:CreateSecurityGroup" 
   ], 
   "Resource" : [ 
     "arn:aws:ec2:*:*:security-group*/*" 
   ], 
   "Condition" : { 
     "StringEquals" : { 
        "aws:RequestTag/red-hat-managed" : "true" 
     } 
   } 
 }, 
 { 
   "Sid" : "DeleteSecurityGroup", 
   "Effect" : "Allow", 
  "Action" : [
     "ec2:DeleteSecurityGroup"
```
],

```
 "Resource" : [ 
     "arn:aws:ec2:*:*:security-group*/*" 
   ], 
   "Condition" : { 
     "StringEquals" : { 
        "aws:ResourceTag/red-hat-managed" : "true" 
     } 
   } 
 }, 
 { 
   "Sid" : "SecurityGroupIngressEgress", 
   "Effect" : "Allow", 
   "Action" : [ 
     "ec2:AuthorizeSecurityGroupIngress", 
     "ec2:AuthorizeSecurityGroupEgress", 
     "ec2:RevokeSecurityGroupIngress", 
     "ec2:RevokeSecurityGroupEgress" 
   ], 
   "Resource" : [ 
     "arn:aws:ec2:*:*:security-group*/*" 
   ], 
   "Condition" : { 
     "StringEquals" : { 
        "aws:ResourceTag/red-hat-managed" : "true" 
     } 
   } 
 }, 
 { 
   "Sid" : "CreateSecurityGroupsVPCNoCondition", 
   "Effect" : "Allow", 
  "Action" : [
     "ec2:CreateSecurityGroup" 
   ], 
   "Resource" : [ 
     "arn:aws:ec2:*:*:vpc/*" 
   ] 
 }, 
 { 
   "Sid" : "CreateTagsRestrictedActions", 
   "Effect" : "Allow", 
   "Action" : [ 
     "ec2:CreateTags" 
   ],
```

```
 "Resource" : [ 
        "arn:aws:ec2:*:*:security-group/*" 
     ], 
     "Condition" : { 
        "StringEquals" : { 
          "ec2:CreateAction" : [ 
            "CreateSecurityGroup" 
         ] 
       } 
     } 
   }, 
   { 
     "Sid" : "CreateTagsK8sSubnet", 
     "Effect" : "Allow", 
     "Action" : [ 
        "ec2:CreateTags" 
     ], 
     "Resource" : [ 
        "arn:aws:ec2:*:*:subnet/*" 
     ], 
     "Condition" : { 
        "ForAllValues:StringLike" : { 
          "aws:TagKeys" : [ 
            "kubernetes.io/cluster/*" 
          ] 
       } 
     } 
   }, 
   { 
     "Sid" : "ListPoliciesAttachedToRoles", 
     "Effect" : "Allow", 
    "Action" : [
        "iam:ListAttachedRolePolicies", 
       "iam:ListRolePolicies" 
     ], 
     "Resource" : "arn:aws:iam::*:role/*", 
     "Condition" : { 
        "StringEquals" : { 
          "aws:ResourceTag/red-hat-managed" : "true" 
       } 
     } 
   } 
 ]
```
}

### Weitere Informationen

- [Erstellen Sie einen Berechtigungssatz mithilfe AWS verwalteter Richtlinien im IAM Identity Center](https://docs.aws.amazon.com/singlesignon/latest/userguide/howtocreatepermissionset.html)
- [Hinzufügen und Entfernen von IAM-Identitätsberechtigungen](https://docs.aws.amazon.com/IAM/latest/UserGuide/access_policies_manage-attach-detach.html)
- [Verstehen Sie die Versionierung von IAM-Richtlinien](https://docs.aws.amazon.com/IAM/latest/UserGuide/access_policies_managed-versioning.html)
- [Beginnen Sie mit AWS verwalteten Richtlinien und wechseln Sie zu Berechtigungen mit den](https://docs.aws.amazon.com/IAM/latest/UserGuide/best-practices.html#bp-use-aws-defined-policies)  [geringsten Rechten](https://docs.aws.amazon.com/IAM/latest/UserGuide/best-practices.html#bp-use-aws-defined-policies)

## ROSAKMSProviderPolicy

Beschreibung: Ermöglicht dem integrierten ROSA AWS Encryption Provider die Verwaltung von AWS Key Management Service (KMS) -Schlüsseln zur Unterstützung der etcd-Datenverschlüsselung mit einem vom Kunden bereitgestellten AWS KMS-Schlüssel. Die Richtlinie ermöglicht die Verschlüsselung und Entschlüsselung von Daten mithilfe von KMS-Schlüsseln.

ROSAKMSProviderPolicyist eine [AWS verwaltete Richtlinie.](https://docs.aws.amazon.com/IAM/latest/UserGuide/access_policies_managed-vs-inline.html#aws-managed-policies)

#### Diese Richtlinie wird verwendet

Sie können Verbindungen ROSAKMSProviderPolicy zu Ihren Benutzern, Gruppen und Rollen herstellen.

### Einzelheiten zu den Richtlinien

- Typ: Richtlinie für Servicerollen
- Erstellungszeit: 27. April 2023, 20:10 UTC
- Bearbeitete Zeit: 27. April 2023, 20:10 UTC
- ARN: arn:aws:iam::aws:policy/service-role/ROSAKMSProviderPolicy

#### Version der Richtlinie

Richtlinienversion: v1 (Standard)

Die Standardversion der Richtlinie ist die Version, die die Berechtigungen für die Richtlinie definiert. Wenn ein Benutzer oder eine Rolle mit der Richtlinie eine Anfrage zum Zugriff auf eine AWS

Ressource stellt, AWS überprüft er die Standardversion der Richtlinie, um festzustellen, ob die Anfrage zulässig ist.

JSON-Richtliniendokument

```
{ 
   "Version" : "2012-10-17", 
   "Statement" : [ 
     { 
        "Sid" : "VolumeEncryption", 
        "Effect" : "Allow", 
        "Action" : [ 
          "kms:Encrypt", 
          "kms:Decrypt", 
          "kms:DescribeKey" 
        ], 
        "Resource" : "*", 
        "Condition" : { 
          "StringEquals" : { 
             "aws:ResourceTag/red-hat" : "true" 
          } 
        } 
      } 
   ]
}
```
## Weitere Informationen

- [Erstellen Sie einen Berechtigungssatz mithilfe AWS verwalteter Richtlinien im IAM Identity Center](https://docs.aws.amazon.com/singlesignon/latest/userguide/howtocreatepermissionset.html)
- [Hinzufügen und Entfernen von IAM-Identitätsberechtigungen](https://docs.aws.amazon.com/IAM/latest/UserGuide/access_policies_manage-attach-detach.html)
- [Verstehen Sie die Versionierung von IAM-Richtlinien](https://docs.aws.amazon.com/IAM/latest/UserGuide/access_policies_managed-versioning.html)
- [Beginnen Sie mit AWS verwalteten Richtlinien und wechseln Sie zu Berechtigungen mit den](https://docs.aws.amazon.com/IAM/latest/UserGuide/best-practices.html#bp-use-aws-defined-policies)  [geringsten Rechten](https://docs.aws.amazon.com/IAM/latest/UserGuide/best-practices.html#bp-use-aws-defined-policies)

## ROSAKubeControllerPolicy

Beschreibung: Ermöglicht dem ROSA Kubernetes-Controller die Verwaltung von Amazon EC2-, Elastic Load Balancing- (ELB) - und AWS Key Management Service (KMS) -Ressourcen für einen ROSA-Cluster.

#### ROSAKubeControllerPolicy[ist eine verwaltete Richtlinie AWS .](https://docs.aws.amazon.com/IAM/latest/UserGuide/access_policies_managed-vs-inline.html#aws-managed-policies)

### Diese Richtlinie wird verwendet

Sie können Verbindungen ROSAKubeControllerPolicy zu Ihren Benutzern, Gruppen und Rollen herstellen.

### Einzelheiten zu den Richtlinien

- Typ: Richtlinie für Servicerollen
- Erstellungszeit: 27. April 2023, 20:09 UTC
- Bearbeitete Zeit: 16. Oktober 2023, 18:17 UTC
- ARN: arn:aws:iam::aws:policy/service-role/ROSAKubeControllerPolicy

### Version der Richtlinie

Richtlinienversion: v3 (Standard)

Die Standardversion der Richtlinie ist die Version, die die Berechtigungen für die Richtlinie definiert. Wenn ein Benutzer oder eine Rolle mit der Richtlinie eine Anfrage zum Zugriff auf eine AWS Ressource stellt, AWS überprüft er die Standardversion der Richtlinie, um festzustellen, ob die Anfrage zulässig ist.

```
{ 
   "Version" : "2012-10-17", 
   "Statement" : [ 
     { 
       "Sid" : "ReadPermissions", 
       "Effect" : "Allow", 
       "Action" : [ 
         "ec2:DescribeAvailabilityZones", 
         "ec2:DescribeInstances", 
         "ec2:DescribeRouteTables", 
         "ec2:DescribeSecurityGroups", 
         "ec2:DescribeSubnets", 
         "ec2:DescribeVpcs", 
         "elasticloadbalancing:DescribeLoadBalancers", 
         "elasticloadbalancing:DescribeLoadBalancerAttributes",
```

```
 "elasticloadbalancing:DescribeListeners", 
     "elasticloadbalancing:DescribeTargetGroups", 
     "elasticloadbalancing:DescribeTargetHealth", 
     "elasticloadbalancing:DescribeLoadBalancerPolicies" 
   ], 
   "Resource" : [ 
    " * "
   ] 
 }, 
 { 
   "Sid" : "KMSDescribeKey", 
   "Effect" : "Allow", 
  "Action" : [
     "kms:DescribeKey" 
   ], 
   "Resource" : [ 
    \overline{m} \overline{m} ], 
   "Condition" : { 
     "StringEquals" : { 
        "aws:ResourceTag/red-hat" : "true" 
     } 
   } 
 }, 
 { 
   "Sid" : "LoadBalanacerManagement", 
   "Effect" : "Allow", 
   "Action" : [ 
     "elasticloadbalancing:AddTags", 
     "elasticloadbalancing:ConfigureHealthCheck", 
     "elasticloadbalancing:CreateLoadBalancerPolicy", 
     "elasticloadbalancing:DeleteLoadBalancer", 
     "elasticloadbalancing:DeregisterInstancesFromLoadBalancer", 
     "elasticloadbalancing:ModifyLoadBalancerAttributes", 
     "elasticloadbalancing:RegisterInstancesWithLoadBalancer", 
     "elasticloadbalancing:SetLoadBalancerPoliciesForBackendServer" 
   ], 
   "Resource" : [ 
    \overline{0} with
   ] 
 }, 
 { 
   "Sid" : "CreateTargetGroup", 
   "Effect" : "Allow",
```

```
 "Action" : [ 
     "elasticloadbalancing:CreateTargetGroup" 
   ], 
   "Resource" : [ 
    \overline{0} with
   ], 
   "Condition" : { 
     "StringEquals" : { 
        "aws:RequestTag/red-hat-managed" : "true" 
     } 
   } 
 }, 
 { 
   "Sid" : "LoadBalanacerManagementResourceTag", 
   "Effect" : "Allow", 
  "Action" : [
     "elasticloadbalancing:DeleteListener", 
     "elasticloadbalancing:RegisterTargets", 
     "elasticloadbalancing:ModifyTargetGroup", 
     "elasticloadbalancing:DeleteTargetGroup", 
     "elasticloadbalancing:ApplySecurityGroupsToLoadBalancer", 
     "elasticloadbalancing:CreateLoadBalancerListeners", 
     "elasticloadbalancing:DeleteLoadBalancerListeners", 
     "elasticloadbalancing:AttachLoadBalancerToSubnets", 
     "elasticloadbalancing:DetachLoadBalancerFromSubnets", 
     "elasticloadbalancing:ModifyListener", 
     "elasticloadbalancing:SetLoadBalancerPoliciesOfListener" 
   ], 
   "Resource" : [ 
    ""
   ], 
   "Condition" : { 
     "StringEquals" : { 
       "aws:ResourceTag/red-hat-managed" : "true" 
     } 
   } 
 }, 
 { 
   "Sid" : "CreateListeners", 
   "Effect" : "Allow", 
  "Action" : [
     "elasticloadbalancing:CreateListener" 
   ], 
   "Resource" : [
```
AWS Verwaltete Richtlinie Referenzhandbuch

```
" * "
   ], 
   "Condition" : { 
     "StringEquals" : { 
        "aws:RequestTag/red-hat-managed" : "true", 
        "aws:ResourceTag/red-hat-managed" : "true" 
     } 
   } 
 }, 
 { 
   "Sid" : "CreateSecurityGroup", 
   "Effect" : "Allow", 
  "Action" : \lceil "ec2:CreateSecurityGroup" 
   ], 
   "Resource" : [ 
     "arn:aws:ec2:*:*:security-group/*" 
   ], 
   "Condition" : { 
     "StringEquals" : { 
        "aws:RequestTag/red-hat-managed" : "true" 
     } 
   } 
 }, 
 { 
   "Sid" : "CreateSecurityGroupVpc", 
   "Effect" : "Allow", 
   "Action" : [ 
     "ec2:CreateSecurityGroup" 
   ], 
   "Resource" : [ 
     "arn:aws:ec2:*:*:vpc/*" 
   ] 
 }, 
 { 
   "Sid" : "CreateLoadBalancer", 
   "Effect" : "Allow", 
  "Action" : [
     "elasticloadbalancing:CreateLoadBalancer" 
   ], 
   "Resource" : [ 
     "arn:aws:elasticloadbalancing:*:*:loadbalancer/*" 
   ], 
   "Condition" : {
```

```
 "StringEquals" : { 
             "aws:RequestTag/red-hat-managed" : "true" 
          } 
        } 
     }, 
      { 
        "Sid" : "ModifySecurityGroup", 
        "Effect" : "Allow", 
        "Action" : [ 
          "ec2:AuthorizeSecurityGroupIngress", 
          "ec2:RevokeSecurityGroupIngress", 
          "ec2:DeleteSecurityGroup" 
        ], 
        "Resource" : [ 
          "arn:aws:ec2:*:*:security-group/*" 
        ], 
        "Condition" : { 
          "StringEquals" : { 
             "aws:ResourceTag/red-hat-managed" : "true" 
          } 
        } 
     }, 
      { 
        "Sid" : "CreateTagsSecurityGroups", 
        "Effect" : "Allow", 
        "Action" : [ 
          "ec2:CreateTags" 
        ], 
        "Resource" : [ 
          "arn:aws:ec2:*:*:security-group/*" 
        ], 
        "Condition" : { 
          "StringEquals" : { 
             "ec2:CreateAction" : "CreateSecurityGroup" 
          } 
        } 
     } 
   ]
}
```
• [Erstellen Sie einen Berechtigungssatz mithilfe AWS verwalteter Richtlinien im IAM Identity Center](https://docs.aws.amazon.com/singlesignon/latest/userguide/howtocreatepermissionset.html)

- [Hinzufügen und Entfernen von IAM-Identitätsberechtigungen](https://docs.aws.amazon.com/IAM/latest/UserGuide/access_policies_manage-attach-detach.html)
- [Verstehen Sie die Versionierung von IAM-Richtlinien](https://docs.aws.amazon.com/IAM/latest/UserGuide/access_policies_managed-versioning.html)
- [Beginnen Sie mit AWS verwalteten Richtlinien und wechseln Sie zu Berechtigungen mit den](https://docs.aws.amazon.com/IAM/latest/UserGuide/best-practices.html#bp-use-aws-defined-policies)  [geringsten Rechten](https://docs.aws.amazon.com/IAM/latest/UserGuide/best-practices.html#bp-use-aws-defined-policies)

## ROSAManageSubscription

Beschreibung: Diese Richtlinie stellt die Berechtigungen bereit, die für die Verwaltung des Red Hat OpenShift Service On AWS (ROSA) -Abonnements erforderlich sind.

ROSAManageSubscriptionist eine [AWS verwaltete Richtlinie.](https://docs.aws.amazon.com/IAM/latest/UserGuide/access_policies_managed-vs-inline.html#aws-managed-policies)

### Diese Richtlinie wird verwendet

Sie können Verbindungen ROSAManageSubscription zu Ihren Benutzern, Gruppen und Rollen herstellen.

### Einzelheiten zu den Richtlinien

- Typ: AWS verwaltete Richtlinie
- Erstellungszeit: 11. April 2022, 20:58 UTC
- Bearbeitete Zeit: 4. August 2023, 19:59 UTC
- ARN: arn:aws:iam::aws:policy/ROSAManageSubscription

### Version der Richtlinie

Richtlinienversion: v2 (Standard)

Die Standardversion der Richtlinie ist die Version, die die Berechtigungen für die Richtlinie definiert. Wenn ein Benutzer oder eine Rolle mit der Richtlinie eine Anfrage zum Zugriff auf eine AWS Ressource stellt, AWS überprüft er die Standardversion der Richtlinie, um festzustellen, ob die Anfrage zulässig ist.

### JSON-Richtliniendokument

```
 "Version" : "2012-10-17",
```
{

```
 "Statement" : [ 
     { 
        "Effect" : "Allow", 
        "Action" : [ 
          "aws-marketplace:Subscribe", 
          "aws-marketplace:Unsubscribe" 
       ], 
        "Resource" : "*", 
        "Condition" : { 
          "ForAnyValue:StringEquals" : { 
            "aws-marketplace:ProductId" : [ 
              "34850061-abaf-402d-92df-94325c9e947f", 
              "bfdca560-2c78-4e64-8193-794c159e6d30" 
 ] 
          } 
       } 
     }, 
     { 
        "Effect" : "Allow", 
        "Action" : [ 
          "aws-marketplace:ViewSubscriptions" 
        ], 
        "Resource" : "*" 
     } 
   ]
}
```
- [Erstellen Sie einen Berechtigungssatz mithilfe AWS verwalteter Richtlinien im IAM Identity Center](https://docs.aws.amazon.com/singlesignon/latest/userguide/howtocreatepermissionset.html)
- [Hinzufügen und Entfernen von IAM-Identitätsberechtigungen](https://docs.aws.amazon.com/IAM/latest/UserGuide/access_policies_manage-attach-detach.html)
- [Verstehen Sie die Versionierung von IAM-Richtlinien](https://docs.aws.amazon.com/IAM/latest/UserGuide/access_policies_managed-versioning.html)
- [Beginnen Sie mit AWS verwalteten Richtlinien und wechseln Sie zu Berechtigungen mit den](https://docs.aws.amazon.com/IAM/latest/UserGuide/best-practices.html#bp-use-aws-defined-policies)  [geringsten Rechten](https://docs.aws.amazon.com/IAM/latest/UserGuide/best-practices.html#bp-use-aws-defined-policies)

## ROSANodePoolManagementPolicy

Beschreibung: Ermöglicht Red Hat OpenShift Service on AWS (ROSA), Cluster-EC2-Instances als Worker-Knoten zu verwalten, einschließlich der Erlaubnis, Sicherheitsgruppen zu konfigurieren und Instances und Volumes zu kennzeichnen. Diese Richtlinie ermöglicht auch die Verwendung von

EC2-Instances mit Festplattenverschlüsselung, die durch AWS Key Management Service (KMS) - Schlüssel bereitgestellt wird.

ROSANodePoolManagementPolicyist eine [AWS verwaltete Richtlinie](https://docs.aws.amazon.com/IAM/latest/UserGuide/access_policies_managed-vs-inline.html#aws-managed-policies).

### Diese Richtlinie wird verwendet

Sie können Verbindungen ROSANodePoolManagementPolicy zu Ihren Benutzern, Gruppen und Rollen herstellen.

## Einzelheiten zu den Richtlinien

- Typ: Richtlinie für Servicerollen
- Erstellungszeit: 8. Juni 2023, 20:48 UTC
- Bearbeitete Zeit: 2. Mai 2024, 14:01 UTC
- ARN: arn:aws:iam::aws:policy/service-role/ROSANodePoolManagementPolicy

### Version der Richtlinie

Richtlinienversion: v2 (Standard)

Die Standardversion der Richtlinie ist die Version, die die Berechtigungen für die Richtlinie definiert. Wenn ein Benutzer oder eine Rolle mit der Richtlinie eine Anfrage zum Zugriff auf eine AWS Ressource stellt, AWS überprüft er die Standardversion der Richtlinie, um festzustellen, ob die Anfrage zulässig ist.

```
{ 
   "Version" : "2012-10-17", 
   "Statement" : [ 
     { 
       "Sid" : "ReadPermissions", 
       "Effect" : "Allow", 
       "Action" : [ 
          "ec2:DescribeDhcpOptions", 
          "ec2:DescribeImages", 
          "ec2:DescribeInstances", 
          "ec2:DescribeInternetGateways", 
          "ec2:DescribeNetworkInterfaces",
```

```
 "ec2:DescribeNetworkInterfaceAttribute", 
          "ec2:DescribeRouteTables", 
          "ec2:DescribeSecurityGroups", 
          "ec2:DescribeSubnets", 
          "ec2:DescribeVpcs" 
       ], 
       "Resource" : [ 
         ""
       ] 
     }, 
     { 
       "Sid" : "CreateServiceLinkedRole", 
       "Effect" : "Allow", 
       "Action" : [
          "iam:CreateServiceLinkedRole" 
       ], 
       "Resource" : [ 
          "arn:*:iam::*:role/aws-service-role/elasticloadbalancing.amazonaws.com/
AWSServiceRoleForElasticLoadBalancing" 
        ], 
       "Condition" : { 
          "StringLike" : { 
            "iam:AWSServiceName" : "elasticloadbalancing.amazonaws.com" 
          } 
       } 
     }, 
     { 
       "Sid" : "PassWorkerRole", 
       "Effect" : "Allow", 
      "Action" : [
          "iam:PassRole" 
       ], 
       "Resource" : [ 
          "arn:*:iam::*:role/*-ROSA-Worker-Role" 
       ], 
       "Condition" : { 
          "StringEquals" : { 
            "iam:PassedToService" : [ 
              "ec2.amazonaws.com" 
            ] 
          } 
       } 
     }, 
     {
```
```
 "Sid" : "AuthorizeSecurityGroupIngressRestrictedResourceTag", 
   "Effect" : "Allow", 
  "Action" : [
     "ec2:AuthorizeSecurityGroupIngress" 
   ], 
   "Resource" : [ 
     "arn:aws:ec2:*:*:security-group/*", 
     "arn:aws:ec2:*:*:security-group-rule/*" 
   ], 
   "Condition" : { 
     "StringEquals" : { 
       "aws:ResourceTag/red-hat-managed" : "true" 
     } 
   } 
 }, 
 { 
   "Sid" : "NetworkInterfaces", 
   "Effect" : "Allow", 
   "Action" : [ 
     "ec2:ModifyNetworkInterfaceAttribute" 
   ], 
   "Resource" : [ 
     "arn:aws:ec2:*:*:instance/*" 
   ], 
   "Condition" : { 
     "StringEquals" : { 
       "aws:ResourceTag/red-hat-managed" : "true" 
     } 
   } 
 }, 
 { 
   "Sid" : "NetworkInterfacesNoCondition", 
   "Effect" : "Allow", 
  "Action" : [
     "ec2:ModifyNetworkInterfaceAttribute" 
   ], 
   "Resource" : [ 
     "arn:aws:ec2:*:*:network-interface/*", 
     "arn:aws:ec2:*:*:security-group/*", 
     "arn:aws:ec2:*:*:vpc/*" 
   ] 
 }, 
 { 
   "Sid" : "TerminateInstances",
```

```
 "Effect" : "Allow", 
   "Action" : [ 
     "ec2:TerminateInstances" 
   ], 
   "Resource" : [ 
     "arn:aws:ec2:*:*:instance/*" 
   ], 
   "Condition" : { 
     "StringEquals" : { 
        "aws:ResourceTag/red-hat-managed" : "true" 
     } 
   } 
 }, 
 { 
   "Sid" : "CreateTags", 
   "Effect" : "Allow", 
  "Action" : [
     "ec2:CreateTags" 
   ], 
   "Resource" : [ 
     "arn:aws:ec2:*:*:instance/*", 
     "arn:aws:ec2:*:*:volume/*" 
   ], 
   "Condition" : { 
     "StringEquals" : { 
        "ec2:CreateAction" : [ 
          "RunInstances" 
        ] 
     } 
   } 
 }, 
 { 
   "Sid" : "CreateTagsCAPAControllerReconcileInstance", 
   "Effect" : "Allow", 
  "Action" : [
     "ec2:CreateTags" 
   ], 
   "Resource" : [ 
     "arn:aws:ec2:*:*:instance/*" 
   ], 
   "Condition" : { 
     "StringEquals" : { 
        "aws:ResourceTag/red-hat-managed" : "true" 
     }
```

```
 } 
 }, 
 { 
   "Sid" : "CreateTagsCAPAControllerReconcileVolume", 
   "Effect" : "Allow", 
  "Action" : \lceil "ec2:CreateTags" 
   ], 
   "Resource" : [ 
     "arn:aws:ec2:*:*:volume/*" 
   ], 
   "Condition" : { 
     "StringEquals" : { 
        "aws:RequestTag/red-hat-managed" : "true" 
     } 
   } 
 }, 
 { 
   "Sid" : "RunInstancesRequest", 
   "Effect" : "Allow", 
   "Action" : [ 
     "ec2:RunInstances" 
   ], 
   "Resource" : [ 
     "arn:aws:ec2:*:*:instance/*" 
   ], 
   "Condition" : { 
     "StringEquals" : { 
        "aws:RequestTag/red-hat-managed" : "true" 
     } 
   } 
 }, 
 { 
   "Sid" : "RunInstancesNoCondition", 
   "Effect" : "Allow", 
  "Action" : [
     "ec2:RunInstances" 
   ], 
   "Resource" : [ 
     "arn:aws:ec2:*:*:network-interface/*", 
     "arn:aws:ec2:*:*:subnet/*", 
     "arn:aws:ec2:*:*:security-group/*", 
     "arn:aws:ec2:*:*:volume/*" 
   ]
```

```
 }, 
 { 
   "Sid" : "RunInstancesRedHatAMI", 
   "Effect" : "Allow", 
  "Action" : [
     "ec2:RunInstances" 
   ], 
   "Resource" : [ 
     "arn:aws:ec2:*:*:image/*" 
   ], 
   "Condition" : { 
     "StringEquals" : { 
       "ec2:Owner" : [ 
          "531415883065", 
         "251351625822" 
        ] 
     } 
   } 
 }, 
 { 
   "Sid" : "ManagedKMSRestrictedResourceTag", 
   "Effect" : "Allow", 
   "Action" : [ 
     "kms:DescribeKey", 
     "kms:GenerateDataKeyWithoutPlaintext" 
   ], 
   "Resource" : "*", 
   "Condition" : { 
     "StringLike" : { 
        "aws:ResourceTag/red-hat" : "true" 
     } 
   } 
 }, 
 { 
   "Sid" : "CreateGrantRestricted", 
   "Effect" : "Allow", 
  "Action" : [
     "kms:CreateGrant" 
   ], 
   "Resource" : "*", 
   "Condition" : { 
     "Bool" : { 
        "kms:GrantIsForAWSResource" : true 
     },
```

```
 "StringEquals" : { 
             "aws:ResourceTag/red-hat" : "true" 
          }, 
          "StringLike" : { 
             "kms:ViaService" : "ec2.*.amazonaws.com" 
          } 
        } 
      } 
   ]
}
```
### Weitere Informationen

- [Erstellen Sie einen Berechtigungssatz mithilfe AWS verwalteter Richtlinien im IAM Identity Center](https://docs.aws.amazon.com/singlesignon/latest/userguide/howtocreatepermissionset.html)
- [Hinzufügen und Entfernen von IAM-Identitätsberechtigungen](https://docs.aws.amazon.com/IAM/latest/UserGuide/access_policies_manage-attach-detach.html)
- [Verstehen Sie die Versionierung von IAM-Richtlinien](https://docs.aws.amazon.com/IAM/latest/UserGuide/access_policies_managed-versioning.html)
- [Beginnen Sie mit AWS verwalteten Richtlinien und wechseln Sie zu Berechtigungen mit den](https://docs.aws.amazon.com/IAM/latest/UserGuide/best-practices.html#bp-use-aws-defined-policies)  [geringsten Rechten](https://docs.aws.amazon.com/IAM/latest/UserGuide/best-practices.html#bp-use-aws-defined-policies)

# ROSASRESupportPolicy

Beschreibung: Stellt ROSA Site Reliability Engineering (SRE) die erforderlichen Berechtigungen zur Verfügung, um zunächst AWS Ressourcen im Zusammenhang mit Red Hat OpenShift Service on AWS (ROSA) -Clustern zu beobachten, zu diagnostizieren und zu unterstützen, einschließlich der Möglichkeit, den Status des ROSA-Clusterknotens zu ändern.

ROSASRESupportPolicyist eine [AWS verwaltete Richtlinie.](https://docs.aws.amazon.com/IAM/latest/UserGuide/access_policies_managed-vs-inline.html#aws-managed-policies)

#### Diese Richtlinie wird verwendet

Sie können Verbindungen ROSASRESupportPolicy zu Ihren Benutzern, Gruppen und Rollen herstellen.

### Einzelheiten zu den Richtlinien

- Typ: Richtlinie für Servicerollen
- Erstellungszeit: 1. Juni 2023, 14:36 UTC
- Bearbeitete Zeit: 10. April 2024, 20:51 UTC

#### • ARN: arn:aws:iam::aws:policy/service-role/ROSASRESupportPolicy

#### Version der Richtlinie

Richtlinienversion: v3 (Standard)

Die Standardversion der Richtlinie ist die Version, die die Berechtigungen für die Richtlinie definiert. Wenn ein Benutzer oder eine Rolle mit der Richtlinie eine Anfrage zum Zugriff auf eine AWS Ressource stellt, AWS überprüft er die Standardversion der Richtlinie, um festzustellen, ob die Anfrage zulässig ist.

```
{ 
   "Version" : "2012-10-17", 
   "Statement" : [ 
     { 
        "Sid" : "ReadPermissions", 
        "Effect" : "Allow", 
        "Action" : [ 
          "ec2:DescribeAvailabilityZones", 
          "ec2:DescribeRegions", 
          "sts:DecodeAuthorizationMessage" 
       ], 
       "Resource" : "*" 
     }, 
     { 
        "Sid" : "Route53", 
        "Effect" : "Allow", 
        "Action" : [ 
          "route53:GetHostedZone", 
          "route53:GetHostedZoneCount", 
          "route53:ListHostedZones", 
          "route53:ListHostedZonesByName", 
          "route53:ListResourceRecordSets" 
       ], 
        "Resource" : [ 
         " * " ] 
     }, 
     { 
        "Sid" : "DecribeIAMRoles",
```

```
 "Effect" : "Allow", 
  "Action" : [
      "iam:GetRole", 
      "iam:ListRoles" 
   ], 
   "Resource" : [ 
    \overline{m} \overline{m} ] 
 }, 
 { 
   "Sid" : "EC2DescribeInstance", 
   "Effect" : "Allow", 
   "Action" : [ 
      "ec2:DescribeInstances", 
     "ec2:DescribeInstanceStatus", 
     "ec2:DescribeIamInstanceProfileAssociations", 
     "ec2:DescribeReservedInstances", 
     "ec2:DescribeScheduledInstances" 
   ], 
   "Resource" : [ 
    ""
   ] 
 }, 
\mathcal{L} "Sid" : "VPCNetwork", 
   "Effect" : "Allow", 
   "Action" : [ 
      "ec2:DescribeDhcpOptions", 
     "ec2:DescribeNetworkInterfaces", 
     "ec2:DescribeSubnets", 
     "ec2:DescribeRouteTables" 
  \mathbf{1},
   "Resource" : [ 
    ^{\rm H} \star ^{\rm H} ] 
 }, 
 { 
   "Sid" : "Cloudtrail", 
   "Effect" : "Allow", 
  "Action" : [
      "cloudtrail:DescribeTrails", 
      "cloudtrail:LookupEvents" 
   ], 
   "Resource" : [
```

```
\mathbf{u} \star \mathbf{u} ] 
     }, 
     { 
       "Sid" : "Cloudwatch", 
       "Effect" : "Allow", 
       "Action" : [ 
          "cloudwatch:GetMetricData", 
          "cloudwatch:GetMetricStatistics", 
         "cloudwatch:ListMetrics" 
       ], 
       "Resource" : [ 
        \mathbf{u} \star \mathbf{u} ] 
     }, 
     { 
       "Sid" : "DescribeVolumes", 
       "Effect" : "Allow", 
      "Action" : [
          "ec2:DescribeVolumes", 
          "ec2:DescribeVolumesModifications", 
          "ec2:DescribeVolumeStatus" 
       ], 
       "Resource" : [ 
         " * " ] 
     }, 
     { 
       "Sid" : "DescribeLoadBalancers", 
       "Effect" : "Allow", 
       "Action" : [ 
          "elasticloadbalancing:DescribeAccountLimits", 
          "elasticloadbalancing:DescribeInstanceHealth", 
          "elasticloadbalancing:DescribeListenerCertificates", 
          "elasticloadbalancing:DescribeListeners", 
          "elasticloadbalancing:DescribeLoadBalancerAttributes", 
          "elasticloadbalancing:DescribeLoadBalancerPolicies", 
          "elasticloadbalancing:DescribeLoadBalancerPolicyTypes", 
          "elasticloadbalancing:DescribeLoadBalancers", 
          "elasticloadbalancing:DescribeRules", 
          "elasticloadbalancing:DescribeSSLPolicies", 
          "elasticloadbalancing:DescribeTags", 
          "elasticloadbalancing:DescribeTargetGroupAttributes", 
          "elasticloadbalancing:DescribeTargetGroups",
```

```
 "elasticloadbalancing:DescribeTargetHealth" 
   ], 
   "Resource" : [ 
    \mathbf{u} \star \mathbf{u} ] 
 }, 
 { 
   "Sid" : "DescribeVPC", 
   "Effect" : "Allow", 
  "Action" : [
     "ec2:DescribeVpcEndpointConnections", 
     "ec2:DescribeVpcEndpoints" 
   ], 
   "Resource" : [ 
    "'' ] 
 }, 
 { 
   "Sid" : "DescribeSecurityGroups", 
   "Effect" : "Allow", 
   "Action" : [ 
     "ec2:DescribeSecurityGroupReferences", 
     "ec2:DescribeSecurityGroupRules", 
     "ec2:DescribeSecurityGroups", 
     "ec2:DescribeStaleSecurityGroups" 
   ], 
   "Resource" : "*" 
 }, 
 { 
   "Sid" : "DescribeAddressesAttribute", 
   "Effect" : "Allow", 
   "Action" : "ec2:DescribeAddressesAttribute", 
   "Resource" : "arn:aws:ec2:*:*:elastic-ip/*" 
 }, 
 { 
   "Sid" : "DescribeInstance", 
   "Effect" : "Allow", 
  "Action" : [
     "iam:GetInstanceProfile" 
   ], 
   "Resource" : "arn:aws:iam::*:instance-profile/*", 
   "Condition" : { 
     "StringEquals" : { 
        "aws:ResourceTag/red-hat-managed" : "true"
```

```
 } 
        } 
     }, 
     { 
        "Sid" : "DescribeSpotFleetInstances", 
        "Effect" : "Allow", 
        "Action" : "ec2:DescribeSpotFleetInstances", 
        "Resource" : "arn:aws:ec2:*:*:spot-fleet-request/*", 
        "Condition" : { 
          "StringEquals" : { 
            "aws:ResourceTag/red-hat-managed" : "true" 
          } 
        } 
     }, 
     { 
        "Sid" : "DescribeVolumeAttribute", 
        "Effect" : "Allow", 
        "Action" : "ec2:DescribeVolumeAttribute", 
        "Resource" : "arn:aws:ec2:*:*:volume/*", 
        "Condition" : { 
          "StringEquals" : { 
            "aws:ResourceTag/red-hat-managed" : "true" 
          } 
        } 
     }, 
     { 
        "Sid" : "ManageInstanceLifecycle", 
        "Effect" : "Allow", 
        "Action" : [ 
          "ec2:RebootInstances", 
          "ec2:StartInstances", 
          "ec2:StopInstances", 
          "ec2:TerminateInstances" 
        ], 
        "Resource" : "arn:aws:ec2:*:*:instance/*", 
        "Condition" : { 
          "StringEquals" : { 
            "aws:ResourceTag/red-hat-managed" : "true" 
          } 
        } 
     } 
  \mathbf{I}}
```
# Weitere Informationen

- [Erstellen Sie einen Berechtigungssatz mithilfe AWS verwalteter Richtlinien im IAM Identity Center](https://docs.aws.amazon.com/singlesignon/latest/userguide/howtocreatepermissionset.html)
- [Hinzufügen und Entfernen von IAM-Identitätsberechtigungen](https://docs.aws.amazon.com/IAM/latest/UserGuide/access_policies_manage-attach-detach.html)
- [Verstehen Sie die Versionierung von IAM-Richtlinien](https://docs.aws.amazon.com/IAM/latest/UserGuide/access_policies_managed-versioning.html)
- [Beginnen Sie mit AWS verwalteten Richtlinien und wechseln Sie zu Berechtigungen mit den](https://docs.aws.amazon.com/IAM/latest/UserGuide/best-practices.html#bp-use-aws-defined-policies)  [geringsten Rechten](https://docs.aws.amazon.com/IAM/latest/UserGuide/best-practices.html#bp-use-aws-defined-policies)

# ROSAWorkerInstancePolicy

Beschreibung: Ermöglicht Red Hat OpenShift Service auf AWS (ROSA) Worker Nodes in Ihrem Konto den schreibgeschützten Zugriff auf Amazon EC2 EC2-Instances und AWS-Regionen für das Lifecycle Management von Rechenknoten.

ROSAWorkerInstancePolicy[ist eine verwaltete Richtlinie AWS .](https://docs.aws.amazon.com/IAM/latest/UserGuide/access_policies_managed-vs-inline.html#aws-managed-policies)

# Diese Richtlinie wird verwendet

Sie können Verbindungen ROSAWorkerInstancePolicy zu Ihren Benutzern, Gruppen und Rollen herstellen.

# Einzelheiten zu den Richtlinien

- Typ: Richtlinie für Servicerollen
- Erstellungszeit: 20. April 2023, 22:35 UTC
- Bearbeitete Zeit: 20. April 2023, 22:35 UTC
- ARN: arn:aws:iam::aws:policy/service-role/ROSAWorkerInstancePolicy

# Version der Richtlinie

Richtlinienversion: v1 (Standard)

Die Standardversion der Richtlinie ist die Version, die die Berechtigungen für die Richtlinie definiert. Wenn ein Benutzer oder eine Rolle mit der Richtlinie eine Anfrage zum Zugriff auf eine AWS Ressource stellt, AWS überprüft er die Standardversion der Richtlinie, um festzustellen, ob die Anfrage zulässig ist.

### JSON-Richtliniendokument

```
{ 
   "Version" : "2012-10-17", 
   "Statement" : [ 
     { 
        "Sid" : "Ec2ReadOnly", 
        "Effect" : "Allow", 
        "Action" : [ 
          "ec2:DescribeInstances", 
          "ec2:DescribeRegions" 
        ], 
        "Resource" : "*" 
     } 
   ]
}
```
### Weitere Informationen

- [Erstellen Sie einen Berechtigungssatz mithilfe AWS verwalteter Richtlinien im IAM Identity Center](https://docs.aws.amazon.com/singlesignon/latest/userguide/howtocreatepermissionset.html)
- [Hinzufügen und Entfernen von IAM-Identitätsberechtigungen](https://docs.aws.amazon.com/IAM/latest/UserGuide/access_policies_manage-attach-detach.html)
- [Verstehen Sie die Versionierung von IAM-Richtlinien](https://docs.aws.amazon.com/IAM/latest/UserGuide/access_policies_managed-versioning.html)
- [Beginnen Sie mit AWS verwalteten Richtlinien und wechseln Sie zu Berechtigungen mit den](https://docs.aws.amazon.com/IAM/latest/UserGuide/best-practices.html#bp-use-aws-defined-policies)  [geringsten Rechten](https://docs.aws.amazon.com/IAM/latest/UserGuide/best-practices.html#bp-use-aws-defined-policies)

# Route53RecoveryReadinessServiceRolePolicy

Beschreibung: Service Linked Role Policy für Route 53 Recovery Readiness

Route53RecoveryReadinessServiceRolePolicyist eine [AWS verwaltete Richtlinie.](https://docs.aws.amazon.com/IAM/latest/UserGuide/access_policies_managed-vs-inline.html#aws-managed-policies)

#### Diese Richtlinie wird verwendet

Diese Richtlinie ist mit einer dienstbezogenen Rolle verknüpft, die es dem Dienst ermöglicht, Aktionen in Ihrem Namen durchzuführen. Sie können diese Richtlinie nicht an Ihre Benutzer, Gruppen oder Rollen anhängen.

#### Einzelheiten der Richtlinie

- Typ: Dienstbezogene Rollenrichtlinie
- Erstellungszeit: 15. Juli 2021, 16:06 UTC
- Bearbeitete Zeit: 14. Februar 2023, 18:08 UTC
- ARN: arn:aws:iam::aws:policy/aws-service-role/ Route53RecoveryReadinessServiceRolePolicy

### Version der Richtlinie

Richtlinienversion: v5 (Standard)

Die Standardversion der Richtlinie ist die Version, die die Berechtigungen für die Richtlinie definiert. Wenn ein Benutzer oder eine Rolle mit der Richtlinie eine Anfrage zum Zugriff auf eine AWS Ressource stellt, AWS überprüft er die Standardversion der Richtlinie, um festzustellen, ob die Anfrage zulässig ist.

```
{ 
   "Version" : "2012-10-17", 
   "Statement" : [ 
     { 
        "Effect" : "Allow", 
        "Action" : [ 
          "dynamodb:DescribeReservedCapacity", 
          "dynamodb:DescribeReservedCapacityOfferings" 
       ], 
        "Resource" : "arn:aws:dynamodb:*:*:*" 
     }, 
     { 
        "Effect" : "Allow", 
        "Action" : [ 
          "dynamodb:DescribeTable", 
          "dynamodb:DescribeTimeToLive" 
       ], 
        "Resource" : "arn:aws:dynamodb:*:*:table/*" 
     }, 
     { 
        "Effect" : "Allow",
```

```
"Action" : [
          "iam:CreateServiceLinkedRole" 
       ], 
       "Resource" : "arn:aws:iam::*:role/aws-service-role/servicequotas.amazonaws.com/
AWSServiceRoleForServiceQuotas", 
       "Condition" : { 
          "StringLike" : { 
            "iam:AWSServiceName" : "servicequotas.amazonaws.com" 
          } 
       } 
     }, 
     { 
       "Effect" : "Allow", 
      "Action" : [
          "lambda:GetFunctionConcurrency", 
          "lambda:GetFunctionConfiguration", 
          "lambda:GetProvisionedConcurrencyConfig", 
          "lambda:ListProvisionedConcurrencyConfigs", 
          "lambda:ListAliases", 
          "lambda:ListVersionsByFunction" 
       ], 
       "Resource" : "arn:aws:lambda:*:*:function:*" 
     }, 
    \mathcal{L} "Effect" : "Allow", 
      "Action" : [
          "rds:DescribeDBClusters" 
       ], 
       "Resource" : "arn:aws:rds:*:*:cluster:*" 
     }, 
     { 
       "Effect" : "Allow", 
      "Action" : [
         "rds:DescribeDBInstances" 
       ], 
       "Resource" : "arn:aws:rds:*:*:db:*" 
     }, 
     { 
       "Effect" : "Allow", 
       "Action" : [ 
          "route53:ListResourceRecordSets" 
       ], 
       "Resource" : "arn:aws:route53:::hostedzone/*" 
     },
```

```
 { 
   "Effect" : "Allow", 
  "Action" : [
     "route53:GetHealthCheck", 
     "route53:GetHealthCheckStatus" 
   ], 
   "Resource" : "arn:aws:route53:::healthcheck/*" 
 }, 
 { 
   "Effect" : "Allow", 
   "Action" : [ 
     "servicequotas:RequestServiceQuotaIncrease" 
   ], 
   "Resource" : "arn:aws:servicequotas:*:*:*" 
 }, 
 { 
   "Effect" : "Allow", 
  "Action" : [
     "sns:GetTopicAttributes", 
     "sns:ListSubscriptionsByTopic" 
  \mathbf{J}_{\ell} "Resource" : "arn:aws:sns:*:*:*" 
 }, 
\mathcal{L} "Effect" : "Allow", 
   "Action" : [ 
     "sqs:GetQueueAttributes", 
     "sqs:GetQueueUrl" 
   ], 
   "Resource" : "arn:aws:sqs:*:*:*" 
 }, 
 { 
   "Effect" : "Allow", 
  "Action" : [
     "apigateway:GET", 
     "application-autoscaling:DescribeScalableTargets", 
     "application-autoscaling:DescribeScalingPolicies", 
     "autoscaling:DescribeAccountLimits", 
     "autoscaling:DescribeAutoScalingGroups", 
     "autoscaling:DescribeAutoScalingInstances", 
     "autoscaling:DescribeLifecycleHooks", 
     "autoscaling:DescribeLoadBalancers", 
     "autoscaling:DescribeLoadBalancerTargetGroups", 
     "autoscaling:DescribeNotificationConfigurations",
```
 "autoscaling:DescribePolicies", "cloudwatch:GetMetricData", "cloudwatch:DescribeAlarms", "dynamodb:DescribeLimits", "dynamodb:ListGlobalTables", "dynamodb:ListTables", "ec2:DescribeAvailabilityZones", "ec2:DescribeCustomerGateways", "ec2:DescribeInstances", "ec2:DescribeSubnets", "ec2:DescribeVolumes", "ec2:DescribeVpcs", "ec2:DescribeVpnConnections", "ec2:DescribeVpnGateways", "ec2:GetEbsEncryptionByDefault", "ec2:GetEbsDefaultKmsKeyId", "elasticloadbalancing:DescribeInstanceHealth", "elasticloadbalancing:DescribeLoadBalancerAttributes", "elasticloadbalancing:DescribeLoadBalancers", "elasticloadbalancing:DescribeTargetGroups", "elasticloadbalancing:DescribeTargetHealth", "kafka:DescribeCluster", "kafka:DescribeConfigurationRevision", "lambda:ListEventSourceMappings", "lambda:ListFunctions", "rds:DescribeAccountAttributes", "route53:GetHostedZone", "servicequotas:ListAWSDefaultServiceQuotas", "servicequotas:ListRequestedServiceQuotaChangeHistory", "servicequotas:ListServiceQuotas", "servicequotas:ListServices", "sns:GetEndpointAttributes", "sns:GetSubscriptionAttributes" ], "Resource" : "\*" }

#### Weitere Informationen

• [Verstehen Sie die Versionierung für IAM-Richtlinien](https://docs.aws.amazon.com/IAM/latest/UserGuide/access_policies_managed-versioning.html)

 ] }

• [Beginnen Sie mit AWS verwalteten Richtlinien und wechseln Sie zu Berechtigungen mit den](https://docs.aws.amazon.com/IAM/latest/UserGuide/best-practices.html#bp-use-aws-defined-policies)  [geringsten Rechten](https://docs.aws.amazon.com/IAM/latest/UserGuide/best-practices.html#bp-use-aws-defined-policies)

# Route53ResolverServiceRolePolicy

Beschreibung: Ermöglicht den Zugriff auf AWS-Services und die von Route53 Resolver verwendeten oder verwalteten Ressourcen

Route53ResolverServiceRolePolicy[ist eine verwaltete Richtlinie AWS .](https://docs.aws.amazon.com/IAM/latest/UserGuide/access_policies_managed-vs-inline.html#aws-managed-policies)

### Diese Richtlinie wird verwendet

Diese Richtlinie ist mit einer dienstbezogenen Rolle verknüpft, die es dem Dienst ermöglicht, Aktionen in Ihrem Namen durchzuführen. Sie können diese Richtlinie nicht an Ihre Benutzer, Gruppen oder Rollen anhängen.

### Einzelheiten der Richtlinie

- Typ: Dienstbezogene Rollenrichtlinie
- Erstellungszeit: 12. August 2020, 17:47 Uhr UTC
- Bearbeitete Zeit: 12. August 2020, 17:47 UTC
- ARN: arn:aws:iam::aws:policy/aws-service-role/ Route53ResolverServiceRolePolicy

# Version der Richtlinie

Richtlinienversion: v1 (Standard)

Die Standardversion der Richtlinie ist die Version, die die Berechtigungen für die Richtlinie definiert. Wenn ein Benutzer oder eine Rolle mit der Richtlinie eine Anfrage zum Zugriff auf eine AWS Ressource stellt, AWS überprüft er die Standardversion der Richtlinie, um festzustellen, ob die Anfrage zulässig ist.

```
{ 
   "Version" : "2012-10-17", 
   "Statement" : [
```

```
 { 
        "Action" : [ 
          "logs:CreateLogDelivery", 
          "logs:GetLogDelivery", 
          "logs:UpdateLogDelivery", 
          "logs:DeleteLogDelivery", 
          "logs:ListLogDeliveries", 
          "logs:DescribeResourcePolicies", 
          "logs:DescribeLogGroups", 
          "s3:GetBucketPolicy" 
        ], 
        "Effect" : "Allow", 
        "Resource" : "*" 
     } 
   ]
}
```
### Weitere Informationen

- [Machen Sie sich mit der Versionierung für IAM-Richtlinien vertraut](https://docs.aws.amazon.com/IAM/latest/UserGuide/access_policies_managed-versioning.html)
- [Beginnen Sie mit AWS verwalteten Richtlinien und wechseln Sie zu Berechtigungen mit den](https://docs.aws.amazon.com/IAM/latest/UserGuide/best-practices.html#bp-use-aws-defined-policies)  [geringsten Rechten](https://docs.aws.amazon.com/IAM/latest/UserGuide/best-practices.html#bp-use-aws-defined-policies)

# S3StorageLensServiceRolePolicy

Beschreibung: Ermöglicht den Zugriff auf AWS-Services und die Ressourcen, die von S3 Storage Lens verwendet oder verwaltet werden

S3StorageLensServiceRolePolicyist eine [AWS verwaltete Richtlinie.](https://docs.aws.amazon.com/IAM/latest/UserGuide/access_policies_managed-vs-inline.html#aws-managed-policies)

#### Diese Richtlinie wird verwendet

Diese Richtlinie ist mit einer dienstbezogenen Rolle verknüpft, die es dem Dienst ermöglicht, Aktionen in Ihrem Namen durchzuführen. Sie können diese Richtlinie nicht an Ihre Benutzer, Gruppen oder Rollen anhängen.

### Einzelheiten der Richtlinie

- Typ: Dienstbezogene Rollenrichtlinie
- Erstellungszeit: 18. November 2020, 18:15 Uhr UTC
- Zeit bearbeitet: 18. November 2020, 18:15 UTC
- ARN: arn:aws:iam::aws:policy/aws-service-role/ S3StorageLensServiceRolePolicy

#### Version der Richtlinie

Richtlinienversion: v1 (Standard)

Die Standardversion der Richtlinie ist die Version, die die Berechtigungen für die Richtlinie definiert. Wenn ein Benutzer oder eine Rolle mit der Richtlinie eine Anfrage zum Zugriff auf eine AWS Ressource stellt, AWS überprüft er die Standardversion der Richtlinie, um festzustellen, ob die Anfrage zulässig ist.

#### JSON-Richtliniendokument

```
\{ "Version" : "2012-10-17", 
   "Statement" : [ 
     { 
        "Sid" : "AwsOrgsAccess", 
        "Effect" : "Allow", 
        "Action" : [ 
          "organizations:DescribeOrganization", 
          "organizations:ListAccounts", 
          "organizations:ListAWSServiceAccessForOrganization", 
          "organizations:ListDelegatedAdministrators" 
        ], 
        "Resource" : [ 
         " * " ] 
     } 
   ]
}
```
#### Weitere Informationen

- [Machen Sie sich mit der Versionierung für IAM-Richtlinien vertraut](https://docs.aws.amazon.com/IAM/latest/UserGuide/access_policies_managed-versioning.html)
- [Beginnen Sie mit AWS verwalteten Richtlinien und wechseln Sie zu Berechtigungen mit den](https://docs.aws.amazon.com/IAM/latest/UserGuide/best-practices.html#bp-use-aws-defined-policies)  [geringsten Rechten](https://docs.aws.amazon.com/IAM/latest/UserGuide/best-practices.html#bp-use-aws-defined-policies)

# **SecretsManagerReadWrite**

Beschreibung: Bietet Lese-/Schreibzugriff auf AWS Secrets Manager über die. AWS Management Console Hinweis: Dies schließt IAM-Aktionen aus. Kombinieren Sie es daher mit IAMFullAccess , wenn eine Rotationskonfiguration erforderlich ist.

SecretsManagerReadWrite[ist eine verwaltete Richtlinie.AWS](https://docs.aws.amazon.com/IAM/latest/UserGuide/access_policies_managed-vs-inline.html#aws-managed-policies)

# Diese Richtlinie wird verwendet

Sie können Verbindungen SecretsManagerReadWrite zu Ihren Benutzern, Gruppen und Rollen herstellen.

### Einzelheiten zu den Richtlinien

- Typ: AWS verwaltete Richtlinie
- Erstellungszeit: 4. April 2018, 18:05 UTC
- Bearbeitete Zeit: 22. Februar 2024, 18:12 UTC
- ARN: arn:aws:iam::aws:policy/SecretsManagerReadWrite

# Version der Richtlinie

Richtlinienversion: v5 (Standard)

Die Standardversion der Richtlinie ist die Version, die die Berechtigungen für die Richtlinie definiert. Wenn ein Benutzer oder eine Rolle mit der Richtlinie eine Anfrage zum Zugriff auf eine AWS Ressource stellt, AWS überprüft er die Standardversion der Richtlinie, um festzustellen, ob die Anfrage zulässig ist.

```
{ 
   "Version" : "2012-10-17", 
   "Statement" : [ 
     { 
        "Sid" : "BasePermissions", 
        "Effect" : "Allow", 
        "Action" : [ 
          "secretsmanager:*",
```

```
 "cloudformation:CreateChangeSet", 
     "cloudformation:DescribeChangeSet", 
     "cloudformation:DescribeStackResource", 
     "cloudformation:DescribeStacks", 
     "cloudformation:ExecuteChangeSet", 
     "docdb-elastic:GetCluster", 
     "docdb-elastic:ListClusters", 
     "ec2:DescribeSecurityGroups", 
     "ec2:DescribeSubnets", 
     "ec2:DescribeVpcs", 
     "kms:DescribeKey", 
     "kms:ListAliases", 
     "kms:ListKeys", 
     "lambda:ListFunctions", 
     "rds:DescribeDBClusters", 
     "rds:DescribeDBInstances", 
     "redshift:DescribeClusters", 
     "redshift-serverless:ListWorkgroups", 
     "redshift-serverless:GetNamespace", 
     "tag:GetResources" 
   ], 
   "Resource" : "*" 
 }, 
\mathcal{L} "Sid" : "LambdaPermissions", 
   "Effect" : "Allow", 
   "Action" : [ 
     "lambda:AddPermission", 
     "lambda:CreateFunction", 
     "lambda:GetFunction", 
     "lambda:InvokeFunction", 
     "lambda:UpdateFunctionConfiguration" 
   ], 
   "Resource" : "arn:aws:lambda:*:*:function:SecretsManager*" 
 }, 
 { 
   "Sid" : "SARPermissions", 
   "Effect" : "Allow", 
  "Action" : [
     "serverlessrepo:CreateCloudFormationChangeSet", 
     "serverlessrepo:GetApplication" 
   ], 
   "Resource" : "arn:aws:serverlessrepo:*:*:applications/SecretsManager*" 
 },
```

```
 { 
        "Sid" : "S3Permissions", 
        "Effect" : "Allow", 
        "Action" : [ 
          "s3:GetObject" 
        ], 
        "Resource" : [ 
          "arn:aws:s3:::awsserverlessrepo-changesets*", 
          "arn:aws:s3:::secrets-manager-rotation-apps-*/*" 
        ] 
     } 
   ]
}
```
# Weitere Informationen

- [Erstellen Sie einen Berechtigungssatz mithilfe AWS verwalteter Richtlinien im IAM Identity Center](https://docs.aws.amazon.com/singlesignon/latest/userguide/howtocreatepermissionset.html)
- [Hinzufügen und Entfernen von IAM-Identitätsberechtigungen](https://docs.aws.amazon.com/IAM/latest/UserGuide/access_policies_manage-attach-detach.html)
- [Verstehen Sie die Versionierung von IAM-Richtlinien](https://docs.aws.amazon.com/IAM/latest/UserGuide/access_policies_managed-versioning.html)
- [Beginnen Sie mit AWS verwalteten Richtlinien und wechseln Sie zu Berechtigungen mit den](https://docs.aws.amazon.com/IAM/latest/UserGuide/best-practices.html#bp-use-aws-defined-policies)  [geringsten Rechten](https://docs.aws.amazon.com/IAM/latest/UserGuide/best-practices.html#bp-use-aws-defined-policies)

# **SecurityAudit**

Beschreibung: Die Vorlage für die Sicherheitsüberprüfung gewährt Zugriff auf lesbare Metadaten zur Sicherheitskonfiguration. Es ist nützlich für Software, die die Konfiguration eines überprüft AWS-Konto.

SecurityAuditist eine [AWS verwaltete Richtlinie](https://docs.aws.amazon.com/IAM/latest/UserGuide/access_policies_managed-vs-inline.html#aws-managed-policies).

#### Diese Richtlinie wird verwendet

Sie können Verbindungen SecurityAudit zu Ihren Benutzern, Gruppen und Rollen herstellen.

### Einzelheiten zu den Richtlinien

- Typ: AWS verwaltete Richtlinie
- Erstellungszeit: 6. Februar 2015, 18:41 UTC
- Bearbeitete Zeit: 5. April 2024, 17:32 UTC

#### • ARN: arn:aws:iam::aws:policy/SecurityAudit

### Version der Richtlinie

Richtlinienversion: v42 (Standard)

Die Standardversion der Richtlinie ist die Version, die die Berechtigungen für die Richtlinie definiert. Wenn ein Benutzer oder eine Rolle mit der Richtlinie eine Anfrage zum Zugriff auf eine AWS Ressource stellt, AWS überprüft er die Standardversion der Richtlinie, um festzustellen, ob die Anfrage zulässig ist.

```
{ 
   "Version" : "2012-10-17", 
   "Statement" : [ 
     { 
       "Sid" : "BaseSecurityAuditStatement", 
       "Effect" : "Allow", 
       "Action" : [ 
         "a4b:ListSkills", 
         "access-analyzer:GetAnalyzedResource", 
         "access-analyzer:GetAnalyzer", 
         "access-analyzer:GetArchiveRule", 
         "access-analyzer:GetFinding", 
         "access-analyzer:ListAnalyzedResources", 
         "access-analyzer:ListAnalyzers", 
         "access-analyzer:ListArchiveRules", 
         "access-analyzer:ListFindings", 
         "access-analyzer:ListTagsForResource", 
         "account:GetAlternateContact", 
         "account:GetRegionOptStatus", 
         "acm-pca:DescribeCertificateAuthority", 
         "acm-pca:DescribeCertificateAuthorityAuditReport", 
         "acm-pca:GetPolicy", 
         "acm-pca:ListCertificateAuthorities", 
         "acm-pca:ListPermissions", 
         "acm-pca:ListTags", 
         "acm:Describe*", 
         "acm:List*", 
         "airflow:GetEnvironment", 
          "airflow:ListEnvironments",
```
 "appflow:ListFlows", "appflow:ListTagsForResource", "application-autoscaling:Describe\*", "appmesh:Describe\*", "appmesh:List\*", "apprunner:DescribeAutoScalingConfiguration", "apprunner:DescribeCustomDomains", "apprunner:DescribeObservabilityConfiguration", "apprunner:DescribeService", "apprunner:DescribeVpcConnector", "apprunner:DescribeVpcIngressConnection", "apprunner:ListAutoScalingConfigurations", "apprunner:ListConnections", "apprunner:ListObservabilityConfigurations", "apprunner:ListOperations", "apprunner:ListServices", "apprunner:ListTagsForResource", "apprunner:ListVpcConnectors", "apprunner:ListVpcIngressConnections", "appsync:GetApiCache", "appsync:List\*", "athena:GetWorkGroup", "athena:List\*", "auditmanager:GetAccountStatus", "auditmanager:ListAssessmentControlInsightsByControlDomain", "auditmanager:ListAssessmentFrameworkShareRequests", "auditmanager:ListAssessmentFrameworks", "auditmanager:ListAssessmentReports", "auditmanager:ListAssessments", "auditmanager:ListControlDomainInsights", "auditmanager:ListControlDomainInsightsByAssessment", "auditmanager:ListControlInsightsByControlDomain", "auditmanager:ListControls", "auditmanager:ListNotifications", "auditmanager:ListTagsForResource", "autoscaling-plans:DescribeScalingPlans", "autoscaling:Describe\*", "backup:DescribeGlobalSettings", "backup:DescribeRegionSettings", "backup:GetBackupVaultAccessPolicy", "backup:GetBackupVaultNotifications", "backup:ListBackupVaults", "backup:ListTags",

```
 "batch:DescribeComputeEnvironments",
```
 "batch:DescribeJobDefinitions", "bedrock:GetCustomModel", "bedrock:GetModelInvocationLoggingConfiguration", "bedrock:ListCustomModels", "bedrock:ListTagsForResource", "braket:SearchJobs", "braket:SearchQuantumTasks", "chime:List\*", "cloud9:Describe\*", "cloud9:ListEnvironments", "clouddirectory:ListDirectories", "cloudformation:DescribeStack\*", "cloudformation:GetStackPolicy", "cloudformation:GetTemplate", "cloudformation:ListStack\*", "cloudfront:Get\*", "cloudfront:List\*", "cloudsearch:DescribeDomainEndpointOptions", "cloudsearch:DescribeDomains", "cloudsearch:DescribeServiceAccessPolicies", "cloudtrail:DescribeTrails", "cloudtrail:GetEventSelectors", "cloudtrail:GetInsightSelectors", "cloudtrail:GetTrail", "cloudtrail:GetTrailStatus", "cloudtrail:ListTags", "cloudtrail:ListTrails", "cloudtrail:LookupEvents", "cloudwatch:Describe\*", "cloudwatch:GetDashboard", "cloudwatch:ListDashboards", "cloudwatch:ListTagsForResource", "codeartifact:GetDomainPermissionsPolicy", "codeartifact:GetRepositoryPermissionsPolicy", "codeartifact:ListRepositories", "codebuild:BatchGetProjects", "codebuild:GetResourcePolicy", "codebuild:ListProjects", "codecommit:BatchGetRepositories", "codecommit:GetBranch", "codecommit:GetObjectIdentifier", "codecommit:GetRepository", "codecommit:GetRepositoryTriggers",

```
 "codecommit:List*",
```
 "codedeploy:Batch\*", "codedeploy:Get\*", "codedeploy:List\*", "codepipeline:GetJobDetails", "codepipeline:GetPipeline", "codepipeline:GetPipelineExecution", "codepipeline:GetPipelineState", "codepipeline:ListPipelines", "codestar:Describe\*", "codestar:List\*", "cognito-identity:Describe\*", "cognito-identity:GetIdentityPoolRoles", "cognito-identity:ListIdentityPools", "cognito-identity:ListTagsForResource", "cognito-idp:Describe\*", "cognito-idp:ListDevices", "cognito-idp:ListGroups", "cognito-idp:ListIdentityProviders", "cognito-idp:ListResourceServers", "cognito-idp:ListTagsForResource", "cognito-idp:ListUserImportJobs", "cognito-idp:ListUserPoolClients", "cognito-idp:ListUserPools", "cognito-idp:ListUsers", "cognito-idp:ListUsersInGroup", "cognito-sync:Describe\*", "cognito-sync:List\*", "comprehend:Describe\*", "comprehend:List\*", "comprehendmedical:ListICD10CMInferenceJobs", "comprehendmedical:ListPHIDetectionJobs", "comprehendmedical:ListRxNormInferenceJobs", "comprehendmedical:ListSNOMEDCTInferenceJobs", "config:BatchGetAggregateResourceConfig", "config:BatchGetResourceConfig", "config:Deliver\*", "config:Describe\*", "config:Get\*", "config:List\*", "config:SelectAggregateResourceConfig", "config:SelectResourceConfig", "connect:ListApprovedOrigins", "connect:ListInstanceAttributes",

```
 "connect:ListInstanceStorageConfigs",
```
 "connect:ListInstances", "connect:ListIntegrationAssociations", "connect:ListLambdaFunctions", "connect:ListLexBots", "connect:ListSecurityKeys", "databrew:DescribeDataset", "databrew:DescribeProject", "databrew:ListJobs", "databrew:ListProjects", "dataexchange:ListDataSets", "datapipeline:DescribeObjects", "datapipeline:DescribePipelines", "datapipeline:EvaluateExpression", "datapipeline:GetPipelineDefinition", "datapipeline:ListPipelines", "datapipeline:QueryObjects", "datapipeline:ValidatePipelineDefinition", "datasync:Describe\*", "datasync:List\*", "dax:Describe\*", "dax:ListTags", "deepracer:ListModels", "detective:GetGraphIngestState", "detective:ListGraphs", "detective:ListMembers", "devicefarm:ListProjects", "directconnect:Describe\*", "discovery:DescribeAgents", "discovery:DescribeConfigurations", "discovery:DescribeContinuousExports", "discovery:DescribeExportConfigurations", "discovery:DescribeExportTasks", "discovery:DescribeImportTasks", "dms:Describe\*", "dms:ListTagsForResource", "docdb-elastic:ListClusters", "ds:DescribeDirectories", "dynamodb:DescribeContinuousBackups", "dynamodb:DescribeExport", "dynamodb:DescribeGlobalTable", "dynamodb:DescribeKinesisStreamingDestination", "dynamodb:DescribeTable", "dynamodb:DescribeTimeToLive",

```
 "dynamodb:ListBackups",
```
 "dynamodb:ListExports", "dynamodb:ListGlobalTables", "dynamodb:ListStreams", "dynamodb:ListTables", "dynamodb:ListTagsOfResource", "ec2:Describe\*", "ec2:GetEbsEncryptionByDefault", "ec2:GetImageBlockPublicAccessState", "ec2:GetManagedPrefixListAssociations", "ec2:GetManagedPrefixListEntries", "ec2:GetNetworkInsightsAccessScopeAnalysisFindings", "ec2:GetNetworkInsightsAccessScopeContent", "ec2:GetTransitGatewayAttachmentPropagations", "ec2:GetTransitGatewayMulticastDomainAssociations", "ec2:GetTransitGatewayPrefixListReferences", "ec2:GetTransitGatewayRouteTableAssociations", "ec2:GetTransitGatewayRouteTablePropagations", "ec2:SearchTransitGatewayRoutes", "ecr-public:DescribeImageTags", "ecr-public:DescribeImages", "ecr-public:DescribeRegistries", "ecr-public:DescribeRepositories", "ecr-public:GetRegistryCatalogData", "ecr-public:GetRepositoryCatalogData", "ecr-public:GetRepositoryPolicy", "ecr-public:ListTagsForResource", "ecr:BatchGetRepositoryScanningConfiguration", "ecr:DescribeImageScanFindings", "ecr:DescribeImages", "ecr:DescribeRegistry", "ecr:DescribeRepositories", "ecr:GetLifecyclePolicy", "ecr:GetRegistryPolicy", "ecr:GetRegistryScanningConfiguration", "ecr:GetRepositoryPolicy", "ecr:ListImages", "ecr:ListTagsForResource", "ecs:Describe\*", "ecs:List\*", "eks:DescribeCluster", "eks:DescribeFargateProfile", "eks:DescribeNodeGroup", "eks:ListClusters", "eks:ListFargateProfiles",

 "eks:ListNodeGroups", "eks:ListTagsForResource", "eks:ListUpdates", "elastic-inference:DescribeAccelerators", "elasticache:Describe\*", "elasticache:ListTagsForResource", "elasticbeanstalk:Describe\*", "elasticbeanstalk:ListTagsForResource", "elasticfilesystem:DescribeAccessPoints", "elasticfilesystem:DescribeAccountPreferences", "elasticfilesystem:DescribeBackupPolicy", "elasticfilesystem:DescribeFileSystemPolicy", "elasticfilesystem:DescribeFileSystems", "elasticfilesystem:DescribeLifecycleConfiguration", "elasticfilesystem:DescribeMountTargetSecurityGroups", "elasticfilesystem:DescribeMountTargets", "elasticfilesystem:DescribeReplicationConfigurations", "elasticfilesystem:DescribeTags", "elasticloadbalancing:Describe\*", "elasticmapreduce:Describe\*", "elasticmapreduce:GetAutoTerminationPolicy", "elasticmapreduce:GetBlockPublicAccessConfiguration", "elasticmapreduce:GetManagedScalingPolicy", "elasticmapreduce:ListClusters", "elasticmapreduce:ListInstances", "elasticmapreduce:ListSecurityConfigurations", "elastictranscoder:ListPipelines", "emr-serverless:GetApplication", "emr-serverless:ListApplications", "emr-serverless:ListJobRuns", "es:Describe\*", "es:GetCompatibleVersions", "es:ListDomainNames", "es:ListElasticsearchInstanceTypeDetails", "es:ListElasticsearchVersions", "es:ListTags", "events:Describe\*", "events:List\*", "events:TestEventPattern", "finspace:ListEnvironments", "finspace:ListKxEnvironments", "firehose:Describe\*", "firehose:List\*",

```
 "fms:ListComplianceStatus",
```
 "fms:ListPolicies", "forecast:ListDatasets", "frauddetector:GetDetectors", "fsx:Describe\*", "fsx:List\*", "gamelift:ListBuilds", "gamelift:ListFleets", "geo:ListMaps", "glacier:DescribeVault", "glacier:GetDataRetrievalPolicy", "glacier:GetVaultAccessPolicy", "glacier:GetVaultLock", "glacier:ListVaults", "globalaccelerator:Describe\*", "globalaccelerator:List\*", "glue:GetCrawlers", "glue:GetDataCatalogEncryptionSettings", "glue:GetDatabases", "glue:GetDevEndpoints", "glue:GetJobs", "glue:GetResourcePolicy", "glue:GetSecurityConfiguration", "glue:GetSecurityConfigurations", "glue:GetTags", "grafana:ListWorkspaces", "greengrass:List\*", "guardduty:DescribePublishingDestination", "guardduty:Get\*", "guardduty:List\*", "health:DescribeAffectedAccountsForOrganization", "health:DescribeAffectedEntities", "health:DescribeAffectedEntitiesForOrganization", "health:DescribeEntityAggregates", "health:DescribeEventAggregates", "health:DescribeEventDetails", "health:DescribeEventDetailsForOrganization", "health:DescribeEventTypes", "health:DescribeEvents", "health:DescribeEventsForOrganization", "health:DescribeHealthServiceStatusForOrganization", "healthlake:ListFHIRDatastores", "honeycode:ListTables", "iam:GenerateCredentialReport", "iam:GenerateServiceLastAccessedDetails",

 "iam:Get\*", "iam:List\*", "iam:SimulateCustomPolicy", "iam:SimulatePrincipalPolicy", "identitystore:ListGroupMemberships", "identitystore:ListGroupMembershipsForMember", "identitystore:ListGroups", "identitystore:ListUsers", "inspector2:BatchGetAccountStatus", "inspector2:BatchGetFreeTrialInfo", "inspector2:DescribeOrganizationConfiguration", "inspector2:GetConfiguration", "inspector2:GetDelegatedAdminAccount", "inspector2:GetFindingsReportStatus", "inspector2:GetMember", "inspector2:ListAccountPermissions", "inspector2:ListCoverage", "inspector2:ListCoverageStatistics", "inspector2:ListDelegatedAdminAccounts", "inspector2:ListFilters", "inspector2:ListFindingAggregations", "inspector2:ListFindings", "inspector2:ListTagsForResource", "inspector2:ListUsageTotals", "inspector:Describe\*", "inspector:Get\*", "inspector:List\*", "inspector:Preview\*", "iot:Describe\*", "iot:GetPolicy", "iot:GetPolicyVersion", "iot:List\*", "iotanalytics:ListChannels", "iotevents:ListInputs", "iotfleetwise:ListModelManifests", "iotsitewise:DescribeGatewayCapabilityConfiguration", "iotsitewise:ListAssetModels", "iotsitewise:ListGateways", "iottwinmaker:ListWorkspaces", "kafka-cluster:Describe\*", "kafka:Describe\*", "kafka:GetBootstrapBrokers", "kafka:GetCompatibleKafkaVersions", "kafka:List\*",

 "kafkaconnect:Describe\*", "kafkaconnect:List\*", "kendra:DescribeIndex", "kendra:ListDataSources", "kendra:ListIndices", "kendra:ListTagsForResource", "kinesis:DescribeLimits", "kinesis:DescribeStream", "kinesis:DescribeStreamConsumer", "kinesis:DescribeStreamSummary", "kinesis:ListShards", "kinesis:ListStreamConsumers", "kinesis:ListStreams", "kinesis:ListTagsForStream", "kinesisanalytics:ListApplications", "kinesisanalytics:ListTagsForResource", "kinesisvideo:DescribeEdgeConfiguration", "kinesisvideo:DescribeMappedResourceConfiguration", "kinesisvideo:DescribeMediaStorageConfiguration", "kinesisvideo:DescribeNotificationConfiguration", "kinesisvideo:DescribeSignalingChannel", "kinesisvideo:DescribeStream", "kinesisvideo:ListSignalingChannels", "kinesisvideo:ListStreams", "kinesisvideo:ListTagsForResource", "kinesisvideo:ListTagsForStream", "kms:Describe\*", "kms:Get\*", "kms:List\*", "lambda:GetAccountSettings", "lambda:GetFunctionConfiguration", "lambda:GetFunctionEventInvokeConfig", "lambda:GetLayerVersionPolicy", "lambda:GetPolicy", "lambda:List\*", "lex:DescribeBot", "lex:DescribeResourcePolicy", "lex:ListBots", "license-manager:List\*", "lightsail:GetBuckets", "lightsail:GetContainerServices", "lightsail:GetDiskSnapshots", "lightsail:GetDisks", "lightsail:GetInstances",

 "lightsail:GetLoadBalancers", "logs:Describe\*", "logs:ListTagsForResource", "logs:ListTagsLogGroup", "lookoutequipment:ListDatasets", "lookoutmetrics:ListAnomalyDetectors", "lookoutvision:ListProjects", "machinelearning:DescribeMLModels", "macie2:ListFindings", "managedblockchain:ListNetworks", "mechanicalturk:ListHITs", "mediaconnect:Describe\*", "mediaconnect:List\*", "medialive:ListChannels", "mediapackage-vod:DescribePackagingGroup", "mediapackage-vod:ListPackagingGroups", "mediapackage:DescribeOriginEndpoint", "mediapackage:ListOriginEndpoints", "mediastore:GetContainerPolicy", "mediastore:GetCorsPolicy", "mediastore:ListContainers", "memorydb:DescribeClusters", "mq:DescribeBroker", "mq:DescribeBrokerEngineTypes", "mq:DescribeBrokerInstanceOptions", "mq:DescribeConfiguration", "mq:DescribeConfigurationRevision", "mq:DescribeUser", "mq:ListBrokers", "mq:ListConfigurationRevisions", "mq:ListConfigurations", "mq:ListTags", "mq:ListUsers", "network-firewall:DescribeFirewall", "network-firewall:DescribeFirewallPolicy", "network-firewall:DescribeLoggingConfiguration", "network-firewall:DescribeResourcePolicy", "network-firewall:DescribeRuleGroup", "network-firewall:ListFirewallPolicies", "network-firewall:ListFirewalls", "network-firewall:ListRuleGroups", "networkmanager:DescribeGlobalNetworks", "nimble:ListStudios", "opsworks-cm:DescribeServers",

 "opsworks:DescribeStacks", "organizations:Describe\*", "organizations:List\*", "personalize:DescribeDatasetGroup", "personalize:ListDatasetGroups", "private-networks:ListNetworks", "profile:GetDomain", "profile:ListDomains", "profile:ListIntegrations", "qldb:DescribeJournalS3Export", "qldb:DescribeLedger", "qldb:ListJournalS3Exports", "qldb:ListJournalS3ExportsForLedger", "qldb:ListLedgers", "quicksight:Describe\*", "quicksight:List\*", "ram:GetResourceShares", "ram:List\*", "rds:Describe\*", "rds:DownloadDBLogFilePortion", "rds:ListTagsForResource", "redshift-serverless:GetNamespace", "redshift-serverless:ListTagsForResource", "redshift-serverless:ListWorkgroups", "redshift:Describe\*", "rekognition:Describe\*", "rekognition:List\*", "resource-groups:ListGroupResources", "robomaker:Describe\*", "robomaker:List\*", "route53:Get\*", "route53:List\*", "route53domains:GetDomainDetail", "route53domains:GetOperationDetail", "route53domains:ListDomains", "route53domains:ListOperations", "route53domains:ListTagsForDomain", "route53resolver:Get\*", "route53resolver:List\*", "s3-outposts:ListEndpoints", "s3-outposts:ListOutpostsWithS3", "s3-outposts:ListSharedEndpoints", "s3:GetAccelerateConfiguration", "s3:GetAccessPoint",

 "s3:GetAccessPointPolicy", "s3:GetAccessPointPolicyStatus", "s3:GetAccountPublicAccessBlock", "s3:GetAnalyticsConfiguration", "s3:GetBucket\*", "s3:GetEncryptionConfiguration", "s3:GetInventoryConfiguration", "s3:GetLifecycleConfiguration", "s3:GetMetricsConfiguration", "s3:GetMultiRegionAccessPointPolicy", "s3:GetObjectAcl", "s3:GetObjectVersionAcl", "s3:GetReplicationConfiguration", "s3:ListAccessPoints", "s3:ListAllMyBuckets", "s3:ListMultiRegionAccessPoints", "sagemaker:Describe\*", "sagemaker:List\*", "schemas:DescribeCodeBinding", "schemas:DescribeDiscoverer", "schemas:DescribeRegistry", "schemas:DescribeSchema", "schemas:GetResourcePolicy", "schemas:ListDiscoverers", "schemas:ListRegistries", "schemas:ListSchemaVersions", "schemas:ListSchemas", "schemas:ListTagsForResource", "sdb:DomainMetadata", "sdb:ListDomains", "secretsmanager:DescribeSecret", "secretsmanager:GetResourcePolicy", "secretsmanager:ListSecretVersionIds", "secretsmanager:ListSecrets", "securityhub:Describe\*", "securityhub:Get\*", "securityhub:List\*", "serverlessrepo:GetApplicationPolicy", "serverlessrepo:List\*", "servicequotas:GetAWSDefaultServiceQuota", "servicequotas:GetAssociationForServiceQuotaTemplate", "servicequotas:GetRequestedServiceQuotaChange", "servicequotas:GetServiceQuota",

"servicequotas:GetServiceQuotaIncreaseRequestFromTemplate",

 "servicequotas:ListAWSDefaultServiceQuotas", "servicequotas:ListRequestedServiceQuotaChangeHistory", "servicequotas:ListRequestedServiceQuotaChangeHistoryByQuota", "servicequotas:ListServiceQuotaIncreaseRequestsInTemplate", "servicequotas:ListServiceQuotas", "servicequotas:ListServices", "servicequotas:ListTagsForResource", "ses:Describe\*", "ses:GetAccount", "ses:GetAccountSendingEnabled", "ses:GetConfigurationSet", "ses:GetConfigurationSetEventDestinations", "ses:GetDedicatedIps", "ses:GetEmailIdentity", "ses:GetIdentityDkimAttributes", "ses:GetIdentityPolicies", "ses:GetIdentityVerificationAttributes", "ses:ListConfigurationSets", "ses:ListDedicatedIpPools", "ses:ListIdentities", "ses:ListIdentityPolicies", "ses:ListReceiptFilters", "ses:ListReceiptRuleSets", "ses:ListVerifiedEmailAddresses", "shield:Describe\*", "shield:GetSubscriptionState", "shield:List\*", "snowball:ListClusters", "snowball:ListJobs", "sns:GetPlatformApplicationAttributes", "sns:GetTopicAttributes", "sns:ListSubscriptions", "sns:ListSubscriptionsByTopic", "sns:ListTagsForResource", "sns:ListTopics", "sqs:GetQueueAttributes", "sqs:ListDeadLetterSourceQueues", "sqs:ListQueueTags", "sqs:ListQueues", "ssm:Describe\*", "ssm:GetAutomationExecution", "ssm:GetServiceSetting", "ssm:ListAssociationVersions",

```
 "ssm:ListAssociations",
```
"ssm:ListCommands", "ssm:ListComplianceItems", "ssm:ListComplianceSummaries", "ssm:ListDocumentMetadataHistory", "ssm:ListDocumentVersions", "ssm:ListDocuments", "ssm:ListInventoryEntries", "ssm:ListOpsMetadata", "ssm:ListResourceComplianceSummaries", "ssm:ListResourceDataSync", "ssm:ListTagsForResource", "sso:DescribeAccountAssignmentCreationStatus", "sso:DescribePermissionSet", "sso:DescribePermissionsPolicies", "sso:List\*", "states:DescribeStateMachine", "states:ListStateMachines", "storagegateway:DescribeBandwidthRateLimit", "storagegateway:DescribeCache", "storagegateway:DescribeCachediSCSIVolumes", "storagegateway:DescribeGatewayInformation", "storagegateway:DescribeMaintenanceStartTime", "storagegateway:DescribeNFSFileShares", "storagegateway:DescribeSnapshotSchedule", "storagegateway:DescribeStorediSCSIVolumes", "storagegateway:DescribeTapeArchives", "storagegateway:DescribeTapeRecoveryPoints", "storagegateway:DescribeTapes", "storagegateway:DescribeUploadBuffer", "storagegateway:DescribeVTLDevices", "storagegateway:DescribeWorkingStorage", "storagegateway:List\*", "sts:GetAccessKeyInfo", "support:DescribeTrustedAdvisorCheckRefreshStatuses", "support:DescribeTrustedAdvisorCheckResult", "support:DescribeTrustedAdvisorCheckSummaries", "support:DescribeTrustedAdvisorChecks", "synthetics:DescribeCanaries", "synthetics:DescribeCanariesLastRun", "synthetics:DescribeRuntimeVersions", "synthetics:GetCanary", "synthetics:GetCanaryRuns", "synthetics:GetGroup",

```
 "synthetics:ListAssociatedGroups",
```
 "synthetics:ListGroupResources", "synthetics:ListGroups", "synthetics:ListTagsForResource", "tag:GetResources", "tag:GetTagKeys", "transcribe:GetCallAnalyticsCategory", "transcribe:GetMedicalVocabulary", "transcribe:GetVocabulary", "transcribe:GetVocabularyFilter", "transcribe:ListCallAnalyticsCategories", "transcribe:ListCallAnalyticsJobs", "transcribe:ListLanguageModels", "transcribe:ListMedicalTranscriptionJobs", "transcribe:ListMedicalVocabularies", "transcribe:ListTagsForResource", "transcribe:ListTranscriptionJobs", "transcribe:ListVocabularies", "transcribe:ListVocabularyFilters", "transfer:Describe\*", "transfer:List\*", "translate:List\*", "trustedadvisor:Describe\*", "voiceid:DescribeDomain", "waf-regional:GetWebACL", "waf-regional:ListResourcesForWebACL", "waf-regional:ListTagsForResource", "waf-regional:ListWebACLs", "waf:GetWebACL", "waf:ListTagsForResource", "waf:ListWebACLs", "wafv2:GetLoggingConfiguration", "wafv2:GetWebACL", "wafv2:GetWebACLForResource", "wafv2:ListAvailableManagedRuleGroups", "wafv2:ListIPSets", "wafv2:ListLoggingConfigurations", "wafv2:ListRegexPatternSets", "wafv2:ListResourcesForWebACL", "wafv2:ListRuleGroups", "wafv2:ListTagsForResource", "wafv2:ListWebACLs", "wisdom:GetAssistant", "workdocs:DescribeResourcePermissions", "workspaces:Describe\*",

```
 "xray:GetEncryptionConfig", 
     "xray:GetGroup", 
     "xray:GetGroups", 
     "xray:GetSamplingRules", 
     "xray:GetSamplingTargets", 
     "xray:GetTraceSummaries", 
     "xray:ListTagsForResource" 
   ], 
   "Resource" : "*" 
 }, 
 { 
   "Sid" : "APIGatewayAccess", 
   "Effect" : "Allow", 
  "Action" : [
     "apigateway:GET" 
   ], 
   "Resource" : [ 
     "arn:aws:apigateway:*::/apis", 
     "arn:aws:apigateway:*::/apis/*/authorizers/*", 
     "arn:aws:apigateway:*::/apis/*/authorizers", 
     "arn:aws:apigateway:*::/apis/*/cors", 
     "arn:aws:apigateway:*::/apis/*/deployments/*", 
     "arn:aws:apigateway:*::/apis/*/deployments", 
     "arn:aws:apigateway:*::/apis/*/exports/*", 
     "arn:aws:apigateway:*::/apis/*/integrations/*", 
     "arn:aws:apigateway:*::/apis/*/integrations", 
     "arn:aws:apigateway:*::/apis/*/models/*", 
     "arn:aws:apigateway:*::/apis/*/models", 
     "arn:aws:apigateway:*::/apis/*/routes/*", 
     "arn:aws:apigateway:*::/apis/*/routes", 
     "arn:aws:apigateway:*::/apis/*/stages", 
     "arn:aws:apigateway:*::/apis/*/stages/*", 
     "arn:aws:apigateway:*::/clientcertificates", 
     "arn:aws:apigateway:*::/clientcertificates/*", 
     "arn:aws:apigateway:*::/domainnames", 
     "arn:aws:apigateway:*::/domainnames/*/apimappings", 
     "arn:aws:apigateway:*::/restapis", 
     "arn:aws:apigateway:*::/restapis/*/authorizers/*", 
     "arn:aws:apigateway:*::/restapis/*/authorizers", 
     "arn:aws:apigateway:*::/restapis/*/deployments/*", 
     "arn:aws:apigateway:*::/restapis/*/deployments", 
     "arn:aws:apigateway:*::/restapis/*/documentation/parts/*", 
     "arn:aws:apigateway:*::/restapis/*/documentation/parts", 
     "arn:aws:apigateway:*::/restapis/*/documentation/versions/*",
```
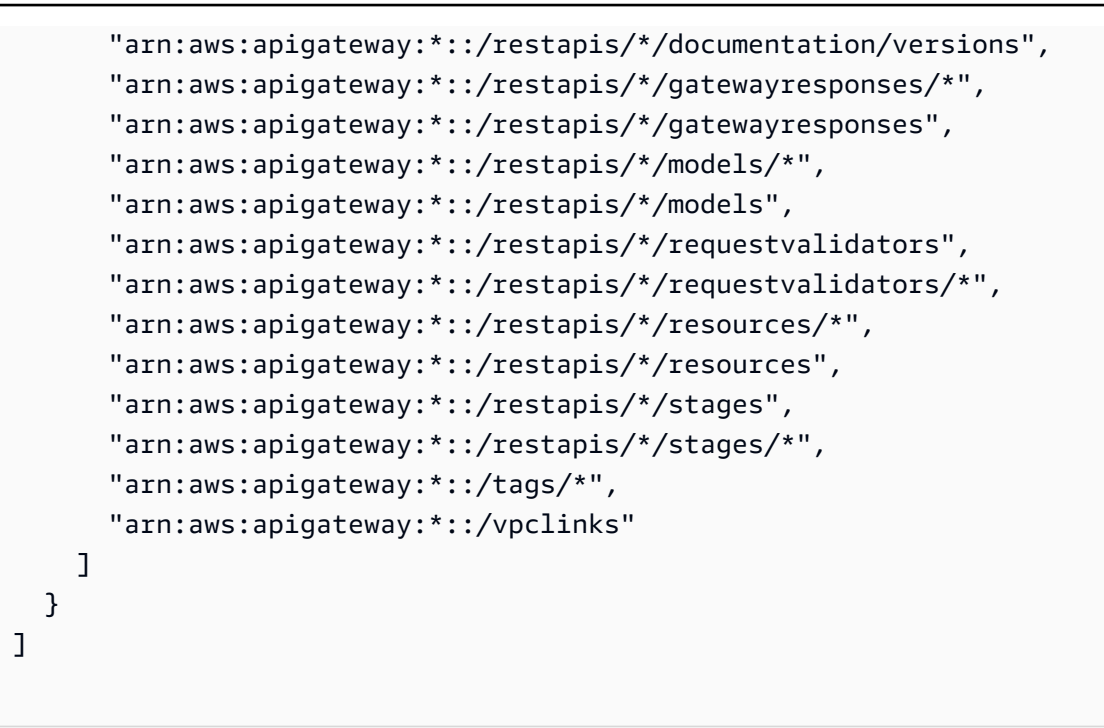

}

- [Erstellen Sie einen Berechtigungssatz mithilfe AWS verwalteter Richtlinien im IAM Identity Center](https://docs.aws.amazon.com/singlesignon/latest/userguide/howtocreatepermissionset.html)
- [Hinzufügen und Entfernen von IAM-Identitätsberechtigungen](https://docs.aws.amazon.com/IAM/latest/UserGuide/access_policies_manage-attach-detach.html)
- [Verstehen Sie die Versionierung von IAM-Richtlinien](https://docs.aws.amazon.com/IAM/latest/UserGuide/access_policies_managed-versioning.html)
- [Beginnen Sie mit AWS verwalteten Richtlinien und wechseln Sie zu Berechtigungen mit den](https://docs.aws.amazon.com/IAM/latest/UserGuide/best-practices.html#bp-use-aws-defined-policies)  [geringsten Rechten](https://docs.aws.amazon.com/IAM/latest/UserGuide/best-practices.html#bp-use-aws-defined-policies)

# SecurityLakeServiceLinkedRole

Beschreibung: Diese Richtlinie gewährt die Erlaubnis, den Amazon Security Lake-Service in Ihrem Namen zu betreiben

SecurityLakeServiceLinkedRoleist eine [AWS verwaltete Richtlinie](https://docs.aws.amazon.com/IAM/latest/UserGuide/access_policies_managed-vs-inline.html#aws-managed-policies).

# Diese Richtlinie wird verwendet

Diese Richtlinie ist mit einer dienstbezogenen Rolle verknüpft, die es dem Dienst ermöglicht, Aktionen in Ihrem Namen durchzuführen. Sie können diese Richtlinie nicht an Ihre Benutzer, Gruppen oder Rollen anhängen.

### Einzelheiten der Richtlinie

- Typ: Dienstbezogene Rollenrichtlinie
- Erstellungszeit: 29. November 2022, 14:03 UTC
- Bearbeitete Zeit: 19. April 2024, 16:00 UTC
- ARN: arn:aws:iam::aws:policy/aws-service-role/ SecurityLakeServiceLinkedRole

### Version der Richtlinie

Richtlinienversion: v3 (Standard)

Die Standardversion der Richtlinie ist die Version, die die Berechtigungen für die Richtlinie definiert. Wenn ein Benutzer oder eine Rolle mit der Richtlinie eine Anfrage zum Zugriff auf eine AWS Ressource stellt, AWS überprüft er die Standardversion der Richtlinie, um festzustellen, ob die Anfrage zulässig ist.

```
{ 
   "Version" : "2012-10-17", 
   "Statement" : [ 
      { 
        "Sid" : "OrganizationsPolicies", 
        "Effect" : "Allow", 
        "Action" : [ 
           "organizations:ListAccounts", 
           "organizations:DescribeOrganization" 
        ], 
        "Resource" : [ 
          \mathbf{u} \star \mathbf{u} ] 
      }, 
      { 
        "Sid" : "DescribeOrgAccounts", 
        "Effect" : "Allow", 
        "Action" : [ 
           "organizations:DescribeAccount" 
        ], 
        "Resource" : [
```

```
 "arn:aws:organizations::*:account/o-*/*" 
   ] 
 }, 
 { 
   "Sid" : "AllowManagementOfServiceLinkedChannel", 
   "Effect" : "Allow", 
   "Action" : [ 
     "cloudtrail:CreateServiceLinkedChannel", 
     "cloudtrail:DeleteServiceLinkedChannel", 
     "cloudtrail:GetServiceLinkedChannel", 
     "cloudtrail:UpdateServiceLinkedChannel" 
   ], 
   "Resource" : "arn:aws:cloudtrail:*:*:channel/aws-service-channel/security-lake/*" 
 }, 
 { 
   "Sid" : "AllowListServiceLinkedChannel", 
   "Effect" : "Allow", 
  "Action" : [
     "cloudtrail:ListServiceLinkedChannels" 
   ], 
   "Resource" : "*" 
 }, 
 { 
   "Sid" : "DescribeAnyVpc", 
   "Effect" : "Allow", 
   "Action" : [ 
     "ec2:DescribeVpcs" 
   ], 
   "Resource" : "*" 
 }, 
 { 
   "Sid" : "ListDelegatedAdmins", 
   "Effect" : "Allow", 
  "Action" : [
     "organizations:ListDelegatedAdministrators" 
   ], 
   "Resource" : "*", 
   "Condition" : { 
     "StringEquals" : { 
        "organizations:ServicePrincipal" : "securitylake.amazonaws.com" 
     } 
   } 
 }, 
 {
```

```
 "Sid" : "AllowWafLoggingConfiguration", 
   "Effect" : "Allow", 
   "Action" : [ 
     "wafv2:PutLoggingConfiguration", 
     "wafv2:GetLoggingConfiguration", 
     "wafv2:ListLoggingConfigurations", 
     "wafv2:DeleteLoggingConfiguration" 
   ], 
   "Resource" : "*", 
   "Condition" : { 
     "StringEquals" : { 
        "wafv2:LogScope" : "SecurityLake" 
     } 
   } 
 }, 
 { 
   "Sid" : "AllowPutLoggingConfiguration", 
   "Effect" : "Allow", 
  "Action" : [
     "wafv2:PutLoggingConfiguration" 
   ], 
   "Resource" : "*", 
   "Condition" : { 
     "ArnLike" : { 
        "wafv2:LogDestinationResource" : "arn:aws:s3:::aws-waf-logs-security-lake-*" 
     } 
   } 
 }, 
 { 
   "Sid" : "ListWebACLs", 
   "Effect" : "Allow", 
  "Action" : \lceil "wafv2:ListWebACLs" 
   ], 
   "Resource" : "*" 
 }, 
 { 
   "Sid" : "LogDelivery", 
   "Effect" : "Allow", 
   "Action" : [ 
     "logs:CreateLogDelivery", 
     "logs:DeleteLogDelivery" 
   ], 
   "Resource" : "*",
```

```
 "Condition" : { 
          "ForAnyValue:StringEquals" : { 
            "aws:CalledVia" : [ 
              "wafv2.amazonaws.com" 
 ] 
          } 
       } 
     } 
   ]
}
```
- [Machen Sie sich mit der Versionierung für IAM-Richtlinien vertraut](https://docs.aws.amazon.com/IAM/latest/UserGuide/access_policies_managed-versioning.html)
- [Beginnen Sie mit AWS verwalteten Richtlinien und wechseln Sie zu Berechtigungen mit den](https://docs.aws.amazon.com/IAM/latest/UserGuide/best-practices.html#bp-use-aws-defined-policies)  [geringsten Rechten](https://docs.aws.amazon.com/IAM/latest/UserGuide/best-practices.html#bp-use-aws-defined-policies)

# ServerMigration\_ServiceRole

Beschreibung: Berechtigungen, die es dem AWS Server Migration Service ermöglichen, VMs zu EC2 zu migrieren: Ermöglicht dem Server Migration Service, die migrierten Ressourcen dem EC2-Konto des Kunden zuzuweisen.

ServerMigration\_ServiceRole[ist eine verwaltete Richtlinie.AWS](https://docs.aws.amazon.com/IAM/latest/UserGuide/access_policies_managed-vs-inline.html#aws-managed-policies)

# Diese Richtlinie wird verwendet

Sie können Verbindungen ServerMigration\_ServiceRole zu Ihren Benutzern, Gruppen und Rollen herstellen.

# Einzelheiten zu den Richtlinien

- Typ: Richtlinie für Servicerollen
- Erstellungszeit: 11. August 2020, 20:41 UTC
- Bearbeitete Zeit: 15. Oktober 2020, 17:26 UTC
- ARN: arn:aws:iam::aws:policy/service-role/ServerMigration\_ServiceRole

### Version der Richtlinie

Richtlinienversion: v2 (Standard)

Die Standardversion der Richtlinie ist die Version, die die Berechtigungen für die Richtlinie definiert. Wenn ein Benutzer oder eine Rolle mit der Richtlinie eine Anfrage zum Zugriff auf eine AWS Ressource stellt, AWS überprüft er die Standardversion der Richtlinie, um festzustellen, ob die Anfrage zulässig ist.

```
{ 
   "Version" : "2012-10-17", 
   "Statement" : [ 
     { 
       "Effect" : "Allow", 
       "Action" : [ 
          "cloudformation:CreateChangeSet", 
          "cloudformation:CreateStack" 
       ], 
       "Resource" : "arn:aws:cloudformation:*:*:stack/sms-app-*/*", 
       "Condition" : { 
          "Null" : { 
            "cloudformation:ResourceTypes" : "false" 
          }, 
          "ForAllValues:StringEquals" : { 
            "cloudformation:ResourceTypes" : [ 
              "AWS::EC2::Instance", 
              "AWS::ApplicationInsights::Application", 
              "AWS::ResourceGroups::Group" 
           \mathbf{I} } 
       } 
     }, 
     { 
       "Effect" : "Allow", 
       "Action" : [ 
          "cloudformation:DeleteStack", 
          "cloudformation:ExecuteChangeSet", 
          "cloudformation:DeleteChangeSet", 
          "cloudformation:DescribeChangeSet", 
          "cloudformation:DescribeStacks", 
          "cloudformation:DescribeStackEvents",
```

```
 "cloudformation:DescribeStackResource", 
     "cloudformation:DescribeStackResources", 
     "cloudformation:GetTemplate" 
   ], 
   "Resource" : "arn:aws:cloudformation:*:*:stack/sms-app-*/*" 
 }, 
 { 
   "Effect" : "Allow", 
  "Action" : [
     "cloudformation:ValidateTemplate", 
     "s3:ListAllMyBuckets" 
   ], 
   "Resource" : "*" 
 }, 
 { 
   "Effect" : "Allow", 
   "Action" : [ 
     "s3:CreateBucket", 
     "s3:DeleteBucket", 
     "s3:DeleteObject", 
     "s3:GetBucketAcl", 
     "s3:GetBucketLocation", 
     "s3:GetObject", 
     "s3:ListBucket", 
     "s3:PutObject", 
     "s3:PutObjectAcl", 
     "s3:PutLifecycleConfiguration" 
   ], 
   "Resource" : "arn:aws:s3:::sms-app-*" 
 }, 
 { 
   "Effect" : "Allow", 
   "Action" : [ 
     "sms:CreateReplicationJob", 
     "sms:DeleteReplicationJob", 
     "sms:GetReplicationJobs", 
     "sms:GetReplicationRuns", 
     "sms:GetServers", 
     "sms:ImportServerCatalog", 
     "sms:StartOnDemandReplicationRun", 
     "sms:UpdateReplicationJob" 
   ], 
   "Resource" : "*" 
 },
```

```
 { 
   "Effect" : "Allow", 
   "Action" : "ssm:SendCommand", 
   "Resource" : [ 
     "arn:aws:ssm:*::document/AWS-RunRemoteScript", 
     "arn:aws:s3:::sms-app-*" 
  \mathbf{I} }, 
 { 
   "Effect" : "Allow", 
   "Action" : "ssm:SendCommand", 
  "Resource" : "arn:aws:ec2:*:*:instance/*",
   "Condition" : { 
     "StringEquals" : { 
        "ssm:resourceTag/UseForSMSApplicationValidation" : [ 
          "true" 
       ] 
     } 
   } 
 }, 
 { 
   "Effect" : "Allow", 
   "Action" : [ 
     "ssm:CancelCommand", 
     "ssm:GetCommandInvocation" 
   ], 
  "Resource" : "*" 
 }, 
 { 
   "Effect" : "Allow", 
   "Action" : "ec2:CreateTags", 
   "Resource" : "arn:aws:ec2:*:*:snapshot/*", 
   "Condition" : { 
     "StringEquals" : { 
        "ec2:CreateAction" : "CopySnapshot" 
     } 
   } 
 }, 
 { 
   "Effect" : "Allow", 
   "Action" : "ec2:CopySnapshot", 
   "Resource" : "arn:aws:ec2:*:*:snapshot/*", 
   "Condition" : { 
     "StringLike" : {
```

```
 "aws:RequestTag/SMSJobId" : [ 
          "sms-*" 
       ] 
     } 
   } 
 }, 
 { 
   "Effect" : "Allow", 
  "Action" : [
     "ec2:ModifySnapshotAttribute", 
     "ec2:DeleteSnapshot" 
   ], 
   "Resource" : "arn:aws:ec2:*:*:snapshot/*", 
   "Condition" : { 
     "StringLike" : { 
        "ec2:ResourceTag/SMSJobId" : [ 
          "sms-*" 
       ] 
     } 
   } 
 }, 
 { 
   "Effect" : "Allow", 
  "Action" : [
     "ec2:CopyImage", 
     "ec2:DescribeImages", 
     "ec2:DescribeInstances", 
     "ec2:DescribeSnapshots", 
     "ec2:DescribeSnapshotAttribute", 
     "ec2:DeregisterImage", 
     "ec2:ImportImage", 
     "ec2:DescribeImportImageTasks", 
     "ec2:GetEbsEncryptionByDefault" 
   ], 
   "Resource" : "*" 
 }, 
 { 
   "Effect" : "Allow", 
   "Action" : [ 
     "iam:GetRole", 
     "iam:GetInstanceProfile" 
   ], 
   "Resource" : "*" 
 },
```

```
 { 
        "Effect" : "Allow", 
      "Action" : [
          "ec2:DisassociateIamInstanceProfile", 
          "ec2:AssociateIamInstanceProfile", 
          "ec2:ReplaceIamInstanceProfileAssociation" 
       ], 
       "Resource" : "arn:aws:ec2:*:*:instance/*", 
       "Condition" : { 
          "StringLike" : { 
            "ec2:ResourceTag/aws:cloudformation:stack-id" : 
  "arn:aws:cloudformation:*:*:stack/sms-app-*/*" 
          } 
       } 
     }, 
     { 
       "Effect" : "Allow", 
       "Action" : "iam:PassRole", 
       "Resource" : "*", 
        "Condition" : { 
          "StringEquals" : { 
            "iam:PassedToService" : "ec2.amazonaws.com" 
          } 
       } 
     }, 
     { 
       "Effect" : "Allow", 
        "Action" : "iam:PassRole", 
        "Resource" : "*", 
       "Condition" : { 
          "StringEqualsIfExists" : { 
            "iam:PassedToService" : "cloudformation.amazonaws.com" 
          }, 
          "StringLike" : { 
            "iam:AssociatedResourceArn" : "arn:aws:cloudformation:*:*:stack/sms-app-*/*" 
          } 
       } 
     } 
   ]
}
```
- [Erstellen Sie einen Berechtigungssatz mithilfe AWS verwalteter Richtlinien im IAM Identity Center](https://docs.aws.amazon.com/singlesignon/latest/userguide/howtocreatepermissionset.html)
- [Hinzufügen und Entfernen von IAM-Identitätsberechtigungen](https://docs.aws.amazon.com/IAM/latest/UserGuide/access_policies_manage-attach-detach.html)
- [Verstehen Sie die Versionierung von IAM-Richtlinien](https://docs.aws.amazon.com/IAM/latest/UserGuide/access_policies_managed-versioning.html)
- [Beginnen Sie mit AWS verwalteten Richtlinien und wechseln Sie zu Berechtigungen mit den](https://docs.aws.amazon.com/IAM/latest/UserGuide/best-practices.html#bp-use-aws-defined-policies)  [geringsten Rechten](https://docs.aws.amazon.com/IAM/latest/UserGuide/best-practices.html#bp-use-aws-defined-policies)

# ServerMigrationConnector

Beschreibung: Berechtigungen, die es dem AWS Server Migration Connector ermöglichen, VMs zu EC2 zu migrieren. Ermöglicht die Kommunikation mit dem AWS Server Migration Service, Lese-/ Schreibzugriff auf S3-Buckets, die mit 'sms-b-' und 'import-to-ec2' beginnen, sowie auf die Buckets, die für das AWS Server Migration Connector-Upgrade, AWS die Server Migration Connector-Registrierung mit und das Hochladen von Metriken verwendet werden. AWS AWS

ServerMigrationConnector[ist eine verwaltete Richtlinie.AWS](https://docs.aws.amazon.com/IAM/latest/UserGuide/access_policies_managed-vs-inline.html#aws-managed-policies)

## Diese Richtlinie wird verwendet

Sie können Verbindungen ServerMigrationConnector zu Ihren Benutzern, Gruppen und Rollen herstellen.

# Einzelheiten zu den Richtlinien

- Typ: AWS verwaltete Richtlinie
- Erstellungszeit: 24. Oktober 2016, 21:45 Uhr UTC
- Bearbeitete Zeit: 24. Oktober 2016, 21:45 UTC
- ARN: arn:aws:iam::aws:policy/ServerMigrationConnector

# Version der Richtlinie

Richtlinienversion: v1 (Standard)

Die Standardversion der Richtlinie ist die Version, die die Berechtigungen für die Richtlinie definiert. Wenn ein Benutzer oder eine Rolle mit der Richtlinie eine Anfrage zum Zugriff auf eine AWS

Ressource stellt, AWS überprüft er die Standardversion der Richtlinie, um festzustellen, ob die Anfrage zulässig ist.

```
{ 
   "Version" : "2012-10-17", 
   "Statement" : [ 
     { 
       "Effect" : "Allow", 
       "Action" : "iam:GetUser", 
       "Resource" : "*" 
     }, 
     { 
        "Effect" : "Allow", 
       "Action" : [ 
          "sms:SendMessage", 
          "sms:GetMessages" 
       ], 
       "Resource" : "*" 
     }, 
     { 
        "Effect" : "Allow", 
        "Action" : [ 
          "s3:CreateBucket", 
          "s3:DeleteBucket", 
          "s3:DeleteObject", 
          "s3:GetBucketLocation", 
          "s3:GetObject", 
          "s3:ListBucket", 
          "s3:PutObject", 
          "s3:PutObjectAcl", 
          "s3:PutLifecycleConfiguration", 
          "s3:AbortMultipartUpload", 
          "s3:ListBucketMultipartUploads", 
          "s3:ListMultipartUploadParts" 
       ], 
        "Resource" : [ 
          "arn:aws:s3:::sms-b-*", 
          "arn:aws:s3:::import-to-ec2-*", 
          "arn:aws:s3:::server-migration-service-upgrade", 
          "arn:aws:s3:::server-migration-service-upgrade/*", 
          "arn:aws:s3:::connector-platform-upgrade-info/*",
```

```
 "arn:aws:s3:::connector-platform-upgrade-info", 
          "arn:aws:s3:::connector-platform-upgrade-bundles/*", 
          "arn:aws:s3:::connector-platform-upgrade-bundles", 
          "arn:aws:s3:::connector-platform-release-notes/*", 
          "arn:aws:s3:::connector-platform-release-notes" 
       ] 
     }, 
     { 
       "Effect" : "Allow", 
       "Action" : "awsconnector:*", 
       "Resource" : "*" 
     }, 
     { 
       "Effect" : "Allow", 
       "Action" : [ 
          "SNS:Publish" 
       ], 
       "Resource" : "arn:aws:sns:*:*:metrics-sns-topic-for-*" 
     } 
   ]
}
```
- [Erstellen Sie einen Berechtigungssatz mithilfe AWS verwalteter Richtlinien im IAM Identity Center](https://docs.aws.amazon.com/singlesignon/latest/userguide/howtocreatepermissionset.html)
- [Hinzufügen und Entfernen von IAM-Identitätsberechtigungen](https://docs.aws.amazon.com/IAM/latest/UserGuide/access_policies_manage-attach-detach.html)
- [Verstehen Sie die Versionierung von IAM-Richtlinien](https://docs.aws.amazon.com/IAM/latest/UserGuide/access_policies_managed-versioning.html)
- [Beginnen Sie mit AWS verwalteten Richtlinien und wechseln Sie zu Berechtigungen mit den](https://docs.aws.amazon.com/IAM/latest/UserGuide/best-practices.html#bp-use-aws-defined-policies)  [geringsten Rechten](https://docs.aws.amazon.com/IAM/latest/UserGuide/best-practices.html#bp-use-aws-defined-policies)

# ServerMigrationServiceConsoleFullAccess

Beschreibung: Erforderliche Berechtigungen zur Nutzung aller Funktionen der Server Migration Service Console

ServerMigrationServiceConsoleFullAccessist eine [AWS verwaltete Richtlinie](https://docs.aws.amazon.com/IAM/latest/UserGuide/access_policies_managed-vs-inline.html#aws-managed-policies).

## Diese Richtlinie wird verwendet

Sie können Verbindungen ServerMigrationServiceConsoleFullAccess zu Ihren Benutzern, Gruppen und Rollen herstellen.

## Einzelheiten zu den Richtlinien

- Typ: AWS verwaltete Richtlinie
- Erstellungszeit: 09. Mai 2020, 17:18 Uhr UTC
- Bearbeitete Zeit: 20. Juli 2020, 22:00 Uhr UTC
- ARN: arn:aws:iam::aws:policy/ServerMigrationServiceConsoleFullAccess

# Version der Richtlinie

Richtlinienversion: v2 (Standard)

Die Standardversion der Richtlinie ist die Version, die die Berechtigungen für die Richtlinie definiert. Wenn ein Benutzer oder eine Rolle mit der Richtlinie eine Anfrage zum Zugriff auf eine AWS Ressource stellt, AWS überprüft er die Standardversion der Richtlinie, um festzustellen, ob die Anfrage zulässig ist.

```
{ 
   "Version" : "2012-10-17", 
   "Statement" : [ 
    \{ "Action" : [ 
          "sms:*" 
       ], 
        "Effect" : "Allow", 
        "Resource" : "*" 
     }, 
     { 
        "Action" : [ 
          "cloudformation:ListStacks", 
          "cloudformation:DescribeStacks", 
          "cloudformation:DescribeStackResources" 
        ], 
        "Effect" : "Allow",
```

```
 "Resource" : "*" 
 }, 
 { 
   "Action" : "s3:ListAllMyBuckets", 
   "Effect" : "Allow", 
   "Resource" : "*" 
 }, 
 { 
   "Effect" : "Allow", 
   "Action" : "s3:GetObject", 
   "Resource" : "arn:aws:s3:::sms-app-*/*" 
 }, 
 { 
   "Action" : [ 
     "ec2:DescribeKeyPairs", 
     "ec2:DescribeVpcs", 
     "ec2:DescribeSubnets", 
     "ec2:DescribeSecurityGroups" 
   ], 
   "Effect" : "Allow", 
   "Resource" : "*" 
 }, 
 { 
  "Action" : [
     "iam:ListRoles" 
   ], 
   "Effect" : "Allow", 
   "Resource" : "*" 
 }, 
 { 
  "Action" : [
     "iam:CreateServiceLinkedRole" 
   ], 
   "Condition" : { 
     "StringEquals" : { 
        "iam:AWSServiceName" : "sms.amazonaws.com" 
     } 
   }, 
   "Effect" : "Allow", 
   "Resource" : "*" 
 }, 
 { 
   "Effect" : "Allow", 
   "Action" : "iam:GetInstanceProfile",
```

```
 "Resource" : "*" 
      } 
   ]
}
```
- [Erstellen Sie einen Berechtigungssatz mithilfe AWS verwalteter Richtlinien im IAM Identity Center](https://docs.aws.amazon.com/singlesignon/latest/userguide/howtocreatepermissionset.html)
- [Hinzufügen und Entfernen von IAM-Identitätsberechtigungen](https://docs.aws.amazon.com/IAM/latest/UserGuide/access_policies_manage-attach-detach.html)
- [Verstehen Sie die Versionierung von IAM-Richtlinien](https://docs.aws.amazon.com/IAM/latest/UserGuide/access_policies_managed-versioning.html)
- [Beginnen Sie mit AWS verwalteten Richtlinien und wechseln Sie zu Berechtigungen mit den](https://docs.aws.amazon.com/IAM/latest/UserGuide/best-practices.html#bp-use-aws-defined-policies)  [geringsten Rechten](https://docs.aws.amazon.com/IAM/latest/UserGuide/best-practices.html#bp-use-aws-defined-policies)

# ServerMigrationServiceLaunchRole

Beschreibung: Berechtigungen, die es dem AWS Server Migration Service ermöglichen, für den Start migrierter Server und Anwendungen relevante AWS Ressourcen AWS-Konto für den Kunden zu erstellen und zu aktualisieren.

ServerMigrationServiceLaunchRoleist eine [AWS verwaltete Richtlinie.](https://docs.aws.amazon.com/IAM/latest/UserGuide/access_policies_managed-vs-inline.html#aws-managed-policies)

### Diese Richtlinie wird verwendet

Sie können Verbindungen ServerMigrationServiceLaunchRole zu Ihren Benutzern, Gruppen und Rollen herstellen.

## Einzelheiten zu den Richtlinien

- Typ: Richtlinie für Servicerollen
- Erstellungszeit: 26. November 2018, 19:53 UTC
- Zeit bearbeitet: 15. Oktober 2020, 17:29 UTC
- ARN: arn:aws:iam::aws:policy/service-role/ ServerMigrationServiceLaunchRole

## Version der Richtlinie

Richtlinienversion: v4 (Standard)

Die Standardversion der Richtlinie ist die Version, die die Berechtigungen für die Richtlinie definiert. Wenn ein Benutzer oder eine Rolle mit der Richtlinie eine Anfrage zum Zugriff auf eine AWS Ressource stellt, AWS überprüft er die Standardversion der Richtlinie, um festzustellen, ob die Anfrage zulässig ist.

```
{ 
   "Version" : "2012-10-17", 
   "Statement" : [ 
     { 
       "Effect" : "Allow", 
       "Action" : [ 
         "ec2:ModifyInstanceAttribute", 
         "ec2:StopInstances", 
         "ec2:StartInstances", 
         "ec2:TerminateInstances" 
       ], 
       "Resource" : "*", 
       "Condition" : { 
         "StringLike" : { 
            "ec2:ResourceTag/aws:cloudformation:stack-id" : 
  "arn:aws:cloudformation:*:*:stack/sms-app-*/*" 
 } 
       } 
     }, 
    \{ "Effect" : "Allow", 
       "Action" : "ec2:CreateTags", 
       "Resource" : "arn:aws:ec2:*:*:instance/*" 
     }, 
     { 
       "Effect" : "Allow", 
       "Action" : [ 
         "ec2:DisassociateIamInstanceProfile", 
         "ec2:AssociateIamInstanceProfile", 
         "ec2:ReplaceIamInstanceProfileAssociation" 
      \perp,
       "Resource" : "arn:aws:ec2:*:*:instance/*", 
       "Condition" : { 
         "StringLike" : { 
            "ec2:ResourceTag/aws:cloudformation:stack-id" : 
  "arn:aws:cloudformation:*:*:stack/sms-app-*/*"
```

```
 } 
       } 
     }, 
     { 
       "Effect" : "Allow", 
       "Action" : "iam:PassRole", 
       "Resource" : "*", 
       "Condition" : { 
          "StringEquals" : { 
            "iam:PassedToService" : "ec2.amazonaws.com" 
         } 
       } 
     }, 
     { 
       "Effect" : "Allow", 
      "Action" : [
          "ec2:RunInstances", 
          "ec2:Describe*" 
       ], 
       "Resource" : "*" 
     }, 
     { 
       "Effect" : "Allow", 
      "Action" : [
          "applicationinsights:Describe*", 
          "applicationinsights:List*", 
          "cloudformation:ListStackResources", 
          "cloudformation:DescribeStacks" 
       ], 
       "Resource" : "*" 
     }, 
     { 
       "Effect" : "Allow", 
      "Action" : [
          "applicationinsights:CreateApplication", 
          "applicationinsights:CreateComponent", 
          "applicationinsights:UpdateApplication", 
          "applicationinsights:DeleteApplication", 
          "applicationinsights:UpdateComponentConfiguration", 
          "applicationinsights:DeleteComponent" 
       ], 
       "Resource" : "arn:aws:applicationinsights:*:*:application/resource-group/sms-app-
\star"
     },
```

```
 { 
       "Effect" : "Allow", 
      "Action" : [
          "resource-groups:CreateGroup", 
          "resource-groups:GetGroup", 
          "resource-groups:UpdateGroup", 
          "resource-groups:DeleteGroup" 
       ], 
       "Resource" : "arn:aws:resource-groups:*:*:group/sms-app-*", 
       "Condition" : { 
          "StringLike" : { 
            "aws:ResourceTag/aws:cloudformation:stack-id" : 
  "arn:aws:cloudformation:*:*:stack/sms-app-*/*" 
 } 
       } 
     }, 
     { 
       "Effect" : "Allow", 
       "Action" : [ 
          "iam:CreateServiceLinkedRole" 
       ], 
       "Resource" : [ 
          "arn:aws:iam::*:role/aws-service-role/application-insights.amazonaws.com/
AWSServiceRoleForApplicationInsights" 
       ], 
       "Condition" : { 
          "StringEquals" : { 
            "iam:AWSServiceName" : "application-insights.amazonaws.com" 
         } 
       } 
     } 
   ]
}
```
- [Erstellen Sie einen Berechtigungssatz mithilfe AWS verwalteter Richtlinien im IAM Identity Center](https://docs.aws.amazon.com/singlesignon/latest/userguide/howtocreatepermissionset.html)
- [Hinzufügen und Entfernen von IAM-Identitätsberechtigungen](https://docs.aws.amazon.com/IAM/latest/UserGuide/access_policies_manage-attach-detach.html)
- [Verstehen Sie die Versionierung von IAM-Richtlinien](https://docs.aws.amazon.com/IAM/latest/UserGuide/access_policies_managed-versioning.html)
- [Beginnen Sie mit AWS verwalteten Richtlinien und wechseln Sie zu Berechtigungen mit den](https://docs.aws.amazon.com/IAM/latest/UserGuide/best-practices.html#bp-use-aws-defined-policies)  [geringsten Rechten](https://docs.aws.amazon.com/IAM/latest/UserGuide/best-practices.html#bp-use-aws-defined-policies)

# ServerMigrationServiceRoleForInstanceValidation

Beschreibung: Berechtigungen, die es der AWS SMS ermöglichen, das verwendete Datenüberprüfungsskript auszuführen und das Erfolgs-/Fehlschlagen des Skripts an SMS zurückzuschicken

ServerMigrationServiceRoleForInstanceValidationist eine [AWS verwaltete Richtlinie.](https://docs.aws.amazon.com/IAM/latest/UserGuide/access_policies_managed-vs-inline.html#aws-managed-policies)

### Diese Richtlinie wird verwendet

Sie können Verbindungen ServerMigrationServiceRoleForInstanceValidation zu Ihren Benutzern, Gruppen und Rollen herstellen.

### Einzelheiten zu den Richtlinien

- Typ: Richtlinie für Servicerollen
- Erstellungszeit: 20. Juli 2020, 22:25 Uhr UTC
- Bearbeitete Zeit: 20. Juli 2020, 22:25 UTC
- ARN: arn:aws:iam::aws:policy/service-role/ ServerMigrationServiceRoleForInstanceValidation

## Version der Richtlinie

Richtlinienversion: v1 (Standard)

Die Standardversion der Richtlinie ist die Version, die die Berechtigungen für die Richtlinie definiert. Wenn ein Benutzer oder eine Rolle mit der Richtlinie eine Anfrage zum Zugriff auf eine AWS Ressource stellt, AWS überprüft er die Standardversion der Richtlinie, um festzustellen, ob die Anfrage zulässig ist.

```
{ 
   "Version" : "2012-10-17", 
   "Statement" : [ 
     { 
        "Effect" : "Allow", 
        "Action" : "s3:GetObject", 
        "Resource" : "arn:aws:s3:::sms-app-*/*"
```

```
 }, 
      { 
        "Effect" : "Allow", 
        "Action" : "sms:NotifyAppValidationOutput", 
        "Resource" : "*" 
     } 
   ]
}
```
- [Erstellen Sie einen Berechtigungssatz mithilfe AWS verwalteter Richtlinien im IAM Identity Center](https://docs.aws.amazon.com/singlesignon/latest/userguide/howtocreatepermissionset.html)
- [Hinzufügen und Entfernen von IAM-Identitätsberechtigungen](https://docs.aws.amazon.com/IAM/latest/UserGuide/access_policies_manage-attach-detach.html)
- [Verstehen Sie die Versionierung von IAM-Richtlinien](https://docs.aws.amazon.com/IAM/latest/UserGuide/access_policies_managed-versioning.html)
- [Beginnen Sie mit AWS verwalteten Richtlinien und wechseln Sie zu Berechtigungen mit den](https://docs.aws.amazon.com/IAM/latest/UserGuide/best-practices.html#bp-use-aws-defined-policies)  [geringsten Rechten](https://docs.aws.amazon.com/IAM/latest/UserGuide/best-practices.html#bp-use-aws-defined-policies)

# ServiceQuotasFullAccess

Beschreibung: Bietet vollen Zugriff auf Service Quotas

ServiceQuotasFullAccessist eine [AWS verwaltete Richtlinie](https://docs.aws.amazon.com/IAM/latest/UserGuide/access_policies_managed-vs-inline.html#aws-managed-policies).

#### Diese Richtlinie wird verwendet

Sie können Verbindungen ServiceQuotasFullAccess zu Ihren Benutzern, Gruppen und Rollen herstellen.

#### Einzelheiten zu den Richtlinien

- Typ: AWS verwaltete Richtlinie
- Erstellungszeit: 24. Juni 2019, 15:44 Uhr UTC
- Bearbeitete Zeit: 4. Februar 2021, 21:29 UTC
- ARN: arn:aws:iam::aws:policy/ServiceQuotasFullAccess

### Version der Richtlinie

Richtlinienversion: v4 (Standard)

Die Standardversion der Richtlinie ist die Version, die die Berechtigungen für die Richtlinie definiert. Wenn ein Benutzer oder eine Rolle mit der Richtlinie eine Anfrage zum Zugriff auf eine AWS Ressource stellt, AWS überprüft er die Standardversion der Richtlinie, um festzustellen, ob die Anfrage zulässig ist.

```
{ 
   "Version" : "2012-10-17", 
   "Statement" : [ 
     { 
       "Effect" : "Allow", 
       "Action" : [ 
          "autoscaling:DescribeAccountLimits", 
          "cloudformation:DescribeAccountLimits", 
          "cloudwatch:DescribeAlarmsForMetric", 
          "cloudwatch:DescribeAlarms", 
          "cloudwatch:GetMetricData", 
          "cloudwatch:GetMetricStatistics", 
          "cloudwatch:PutMetricAlarm", 
          "dynamodb:DescribeLimits", 
          "elasticloadbalancing:DescribeAccountLimits", 
          "iam:GetAccountSummary", 
          "kinesis:DescribeLimits", 
          "organizations:DescribeAccount", 
          "organizations:DescribeOrganization", 
          "organizations:ListAWSServiceAccessForOrganization", 
          "rds:DescribeAccountAttributes", 
          "route53:GetAccountLimit", 
          "tag:GetTagKeys", 
          "tag:GetTagValues", 
          "servicequotas:*" 
       ], 
       "Resource" : "*" 
     }, 
     { 
       "Effect" : "Allow", 
       "Action" : [ 
          "cloudwatch:DeleteAlarms" 
       ], 
       "Resource" : "*", 
       "Condition" : { 
          "Null" : {
```

```
 "aws:ResourceTag/ServiceQuotaMonitor" : "false" 
          } 
        } 
     }, 
      { 
        "Effect" : "Allow", 
        "Action" : [ 
          "organizations:EnableAWSServiceAccess" 
        ], 
        "Resource" : "*", 
        "Condition" : { 
          "StringLike" : { 
             "organizations:ServicePrincipal" : [ 
               "servicequotas.amazonaws.com" 
            ] 
          } 
        } 
     }, 
     { 
        "Effect" : "Allow", 
       "Action" : [
          "iam:CreateServiceLinkedRole" 
        ], 
        "Resource" : "*", 
        "Condition" : { 
          "StringEquals" : { 
             "iam:AWSServiceName" : "servicequotas.amazonaws.com" 
          } 
        } 
     } 
   ]
}
```
- [Erstellen Sie einen Berechtigungssatz mithilfe AWS verwalteter Richtlinien im IAM Identity Center](https://docs.aws.amazon.com/singlesignon/latest/userguide/howtocreatepermissionset.html)
- [Hinzufügen und Entfernen von IAM-Identitätsberechtigungen](https://docs.aws.amazon.com/IAM/latest/UserGuide/access_policies_manage-attach-detach.html)
- [Verstehen Sie die Versionierung von IAM-Richtlinien](https://docs.aws.amazon.com/IAM/latest/UserGuide/access_policies_managed-versioning.html)
- [Beginnen Sie mit AWS verwalteten Richtlinien und wechseln Sie zu Berechtigungen mit den](https://docs.aws.amazon.com/IAM/latest/UserGuide/best-practices.html#bp-use-aws-defined-policies)  [geringsten Rechten](https://docs.aws.amazon.com/IAM/latest/UserGuide/best-practices.html#bp-use-aws-defined-policies)

# ServiceQuotasReadOnlyAccess

Beschreibung: Bietet schreibgeschützten Zugriff auf Service Quotas

ServiceQuotasReadOnlyAccessist eine [AWS verwaltete Richtlinie.](https://docs.aws.amazon.com/IAM/latest/UserGuide/access_policies_managed-vs-inline.html#aws-managed-policies)

# Diese Richtlinie wird verwendet

Sie können Verbindungen ServiceQuotasReadOnlyAccess zu Ihren Benutzern, Gruppen und Rollen herstellen.

# Einzelheiten zu den Richtlinien

- Typ: AWS verwaltete Richtlinie
- Erstellungszeit: 24. Juni 2019, 15:31 UTC
- Bearbeitete Zeit: 21. Dezember 2020, 18:11 UTC
- ARN: arn:aws:iam::aws:policy/ServiceQuotasReadOnlyAccess

# Version der Richtlinie

Richtlinienversion: v2 (Standard)

Die Standardversion der Richtlinie ist die Version, die die Berechtigungen für die Richtlinie definiert. Wenn ein Benutzer oder eine Rolle mit der Richtlinie eine Anfrage zum Zugriff auf eine AWS Ressource stellt, AWS überprüft er die Standardversion der Richtlinie, um festzustellen, ob die Anfrage zulässig ist.

```
{ 
   "Version" : "2012-10-17", 
   "Statement" : [ 
     { 
        "Effect" : "Allow", 
       "Action" : [ 
          "autoscaling:DescribeAccountLimits", 
          "cloudformation:DescribeAccountLimits",
```

```
 "cloudwatch:DescribeAlarmsForMetric", 
       "cloudwatch:DescribeAlarms", 
       "cloudwatch:GetMetricData", 
       "cloudwatch:GetMetricStatistics", 
       "dynamodb:DescribeLimits", 
       "elasticloadbalancing:DescribeAccountLimits", 
       "iam:GetAccountSummary", 
       "kinesis:DescribeLimits", 
       "organizations:DescribeAccount", 
       "organizations:DescribeOrganization", 
       "organizations:ListAWSServiceAccessForOrganization", 
       "rds:DescribeAccountAttributes", 
       "route53:GetAccountLimit", 
       "tag:GetTagKeys", 
       "tag:GetTagValues", 
       "servicequotas:GetAssociationForServiceQuotaTemplate", 
       "servicequotas:GetAWSDefaultServiceQuota", 
       "servicequotas:GetRequestedServiceQuotaChange", 
       "servicequotas:GetServiceQuota", 
       "servicequotas:GetServiceQuotaIncreaseRequestFromTemplate", 
       "servicequotas:ListAWSDefaultServiceQuotas", 
       "servicequotas:ListRequestedServiceQuotaChangeHistory", 
       "servicequotas:ListRequestedServiceQuotaChangeHistoryByQuota", 
       "servicequotas:ListServices", 
       "servicequotas:ListServiceQuotas", 
       "servicequotas:ListServiceQuotaIncreaseRequestsInTemplate", 
       "servicequotas:ListTagsForResource" 
     ], 
     "Resource" : "*" 
   } 
 ]
```
- [Erstellen Sie einen Berechtigungssatz mithilfe AWS verwalteter Richtlinien im IAM Identity Center](https://docs.aws.amazon.com/singlesignon/latest/userguide/howtocreatepermissionset.html)
- [Hinzufügen und Entfernen von IAM-Identitätsberechtigungen](https://docs.aws.amazon.com/IAM/latest/UserGuide/access_policies_manage-attach-detach.html)
- [Verstehen Sie die Versionierung von IAM-Richtlinien](https://docs.aws.amazon.com/IAM/latest/UserGuide/access_policies_managed-versioning.html)
- [Beginnen Sie mit AWS verwalteten Richtlinien und wechseln Sie zu Berechtigungen mit den](https://docs.aws.amazon.com/IAM/latest/UserGuide/best-practices.html#bp-use-aws-defined-policies)  [geringsten Rechten](https://docs.aws.amazon.com/IAM/latest/UserGuide/best-practices.html#bp-use-aws-defined-policies)

}

# ServiceQuotasServiceRolePolicy

Beschreibung: Ermöglicht Service Quotas, in Ihrem Namen Supportanfragen zu erstellen

ServiceQuotasServiceRolePolicyist eine [AWS verwaltete Richtlinie.](https://docs.aws.amazon.com/IAM/latest/UserGuide/access_policies_managed-vs-inline.html#aws-managed-policies)

### Diese Richtlinie wird verwendet

Diese Richtlinie ist mit einer dienstbezogenen Rolle verknüpft, die es dem Dienst ermöglicht, Aktionen in Ihrem Namen durchzuführen. Sie können diese Richtlinie nicht an Ihre Benutzer, Gruppen oder Rollen anhängen.

## Einzelheiten der Richtlinie

- Typ: Dienstbezogene Rollenrichtlinie
- Erstellungszeit: 22. Mai 2019, 20:44 UTC
- Bearbeitete Zeit: 24. Juni 2019, 14:52 UTC
- ARN: arn:aws:iam::aws:policy/aws-service-role/ ServiceQuotasServiceRolePolicy

## Version der Richtlinie

Richtlinienversion: v2 (Standard)

Die Standardversion der Richtlinie ist die Version, die die Berechtigungen für die Richtlinie definiert. Wenn ein Benutzer oder eine Rolle mit der Richtlinie eine Anfrage zum Zugriff auf eine AWS Ressource stellt, AWS überprüft er die Standardversion der Richtlinie, um festzustellen, ob die Anfrage zulässig ist.

```
{ 
   "Version" : "2012-10-17", 
   "Statement" : [ 
      { 
        "Action" : [ 
           "support:*"
```

```
 ], 
         "Effect" : "Allow", 
         "Resource" : "*" 
      } 
   ]
}
```
- [Machen Sie sich mit der Versionierung für IAM-Richtlinien vertraut](https://docs.aws.amazon.com/IAM/latest/UserGuide/access_policies_managed-versioning.html)
- [Beginnen Sie mit AWS verwalteten Richtlinien und wechseln Sie zu Berechtigungen mit den](https://docs.aws.amazon.com/IAM/latest/UserGuide/best-practices.html#bp-use-aws-defined-policies)  [geringsten Rechten](https://docs.aws.amazon.com/IAM/latest/UserGuide/best-practices.html#bp-use-aws-defined-policies)

# **SimpleWorkflowFullAccess**

Beschreibung: Bietet vollen Zugriff auf den Simple Workflow-Konfigurationsdienst.

SimpleWorkflowFullAccessist eine [AWS verwaltete Richtlinie](https://docs.aws.amazon.com/IAM/latest/UserGuide/access_policies_managed-vs-inline.html#aws-managed-policies).

## Diese Richtlinie wird verwendet

Sie können Verbindungen SimpleWorkflowFullAccess zu Ihren Benutzern, Gruppen und Rollen herstellen.

# Einzelheiten zu den Richtlinien

- Typ: AWS verwaltete Richtlinie
- Erstellungszeit: 6. Februar 2015, 18:41 UTC
- Zeit bearbeitet: 6. Februar 2015, 18:41 UTC
- ARN: arn:aws:iam::aws:policy/SimpleWorkflowFullAccess

# Version der Richtlinie

Richtlinienversion: v1 (Standard)

Die Standardversion der Richtlinie ist die Version, die die Berechtigungen für die Richtlinie definiert. Wenn ein Benutzer oder eine Rolle mit der Richtlinie eine Anfrage zum Zugriff auf eine AWS

Ressource stellt, AWS überprüft er die Standardversion der Richtlinie, um festzustellen, ob die Anfrage zulässig ist.

# JSON-Richtliniendokument

```
{ 
   "Version" : "2012-10-17", 
   "Statement" : [ 
      { 
        "Action" : [ 
           "swf:*" 
        ], 
        "Effect" : "Allow", 
        "Resource" : "*" 
      } 
   ]
}
```
# Weitere Informationen

- [Erstellen Sie einen Berechtigungssatz mithilfe AWS verwalteter Richtlinien im IAM Identity Center](https://docs.aws.amazon.com/singlesignon/latest/userguide/howtocreatepermissionset.html)
- [Hinzufügen und Entfernen von IAM-Identitätsberechtigungen](https://docs.aws.amazon.com/IAM/latest/UserGuide/access_policies_manage-attach-detach.html)
- [Verstehen Sie die Versionierung von IAM-Richtlinien](https://docs.aws.amazon.com/IAM/latest/UserGuide/access_policies_managed-versioning.html)
- [Beginnen Sie mit AWS verwalteten Richtlinien und wechseln Sie zu Berechtigungen mit den](https://docs.aws.amazon.com/IAM/latest/UserGuide/best-practices.html#bp-use-aws-defined-policies)  [geringsten Rechten](https://docs.aws.amazon.com/IAM/latest/UserGuide/best-practices.html#bp-use-aws-defined-policies)

# SplitCostAllocationDataServiceRolePolicy

Beschreibung: Ermöglicht das Abrufen AWS von Unternehmensinformationen, falls zutreffend, und das Sammeln von Telemetriedaten für die Datendienste mit geteilter Kostenzuweisung, für die sich der Kunde entschieden hat.

SplitCostAllocationDataServiceRolePolicyist eine [AWS verwaltete Richtlinie.](https://docs.aws.amazon.com/IAM/latest/UserGuide/access_policies_managed-vs-inline.html#aws-managed-policies)

# Diese Richtlinie wird verwendet

Diese Richtlinie ist mit einer dienstbezogenen Rolle verknüpft, die es dem Dienst ermöglicht, Aktionen in Ihrem Namen durchzuführen. Sie können diese Richtlinie nicht an Ihre Benutzer, Gruppen oder Rollen anhängen.

### Einzelheiten der Richtlinie

- Typ: Dienstbezogene Rollenrichtlinie
- Erstellungszeit: 16. April 2024, 16:05 UTC
- Bearbeitete Zeit: 16. April 2024, 16:05 UTC
- ARN: arn:aws:iam::aws:policy/aws-service-role/ SplitCostAllocationDataServiceRolePolicy

### Version der Richtlinie

Richtlinienversion: v1 (Standard)

Die Standardversion der Richtlinie ist die Version, die die Berechtigungen für die Richtlinie definiert. Wenn ein Benutzer oder eine Rolle mit der Richtlinie eine Anfrage zum Zugriff auf eine AWS Ressource stellt, AWS überprüft er die Standardversion der Richtlinie, um festzustellen, ob die Anfrage zulässig ist.

```
{ 
   "Version" : "2012-10-17", 
   "Statement" : [ 
     { 
        "Sid" : "AwsOrganizationsAccess", 
        "Effect" : "Allow", 
        "Action" : [ 
          "organizations:DescribeOrganization", 
          "organizations:ListAccounts", 
          "organizations:ListAWSServiceAccessForOrganization", 
          "organizations:ListParents" 
       ], 
        "Resource" : "*" 
     }, 
     { 
        "Sid" : "AmazonManagedServiceForPrometheusAccess", 
        "Effect" : "Allow", 
        "Action" : [ 
          "aps:ListWorkspaces", 
          "aps:QueryMetrics" 
        ],
```

```
 "Resource" : "*" 
      } 
   ]
}
```
- [Verstehen Sie die Versionierung für IAM-Richtlinien](https://docs.aws.amazon.com/IAM/latest/UserGuide/access_policies_managed-versioning.html)
- [Beginnen Sie mit AWS verwalteten Richtlinien und wechseln Sie zu Berechtigungen mit den](https://docs.aws.amazon.com/IAM/latest/UserGuide/best-practices.html#bp-use-aws-defined-policies)  [geringsten Rechten](https://docs.aws.amazon.com/IAM/latest/UserGuide/best-practices.html#bp-use-aws-defined-policies)

# **SupportUser**

Beschreibung: Diese Richtlinie gewährt Berechtigungen zur Behebung und Lösung von Problemen in einem AWS-Konto. Diese Richtlinie ermöglicht es dem Benutzer auch, den AWS Support zu kontaktieren, um Fälle zu erstellen und zu verwalten.

SupportUserist eine [AWS verwaltete Richtlinie.](https://docs.aws.amazon.com/IAM/latest/UserGuide/access_policies_managed-vs-inline.html#aws-managed-policies)

### Diese Richtlinie wird verwendet

Sie können Verbindungen SupportUser zu Ihren Benutzern, Gruppen und Rollen herstellen.

### Einzelheiten zu den Richtlinien

- Art: Richtlinie für Job Funktionen
- Erstellungszeit: 10. November 2016, 17:21 Uhr UTC
- Bearbeitete Zeit: 25. August 2023, 18:40 UTC
- ARN: arn:aws:iam::aws:policy/job-function/SupportUser

## Version der Richtlinie

Richtlinienversion: v8 (Standard)

Die Standardversion der Richtlinie ist die Version, die die Berechtigungen für die Richtlinie definiert. Wenn ein Benutzer oder eine Rolle mit der Richtlinie eine Anfrage zum Zugriff auf eine AWS

{

Ressource stellt, AWS überprüft er die Standardversion der Richtlinie, um festzustellen, ob die Anfrage zulässig ist.

```
 "Version" : "2012-10-17", 
 "Statement" : [ 
   { 
     "Action" : [ 
       "support:*", 
       "acm:DescribeCertificate", 
       "acm:GetCertificate", 
       "acm:List*", 
       "acm-pca:DescribeCertificateAuthority", 
       "acm-pca:ListCertificateAuthorities", 
       "apigateway:GET", 
       "autoscaling:Describe*", 
       "aws-marketplace:ViewSubscriptions", 
       "cloudformation:Describe*", 
       "cloudformation:Get*", 
       "cloudformation:List*", 
       "cloudformation:EstimateTemplateCost", 
       "cloudfront:Get*", 
       "cloudfront:List*", 
       "cloudsearch:Describe*", 
       "cloudsearch:List*", 
       "cloudtrail:DescribeTrails", 
       "cloudtrail:GetTrailStatus", 
       "cloudtrail:LookupEvents", 
       "cloudtrail:ListTags", 
       "cloudtrail:ListPublicKeys", 
       "cloudwatch:Describe*", 
       "cloudwatch:Get*", 
       "cloudwatch:List*", 
       "codecommit:BatchGetRepositories", 
       "codecommit:Get*", 
       "codecommit:List*", 
       "codedeploy:Batch*", 
       "codedeploy:Get*", 
       "codedeploy:List*", 
       "codepipeline:AcknowledgeJob", 
       "codepipeline:AcknowledgeThirdPartyJob",
```
 "codepipeline:ListActionTypes", "codepipeline:ListPipelines", "codepipeline:PollForJobs", "codepipeline:PollForThirdPartyJobs", "codepipeline:GetPipelineState", "codepipeline:GetPipeline", "cognito-identity:List\*", "cognito-identity:LookupDeveloperIdentity", "cognito-identity:Describe\*", "cognito-idp:DescribeResourceServer", "cognito-idp:DescribeRiskConfiguration", "cognito-idp:DescribeUserImportJob", "cognito-idp:DescribeUserPool", "cognito-idp:DescribeUserPoolDomain", "cognito-idp:List\*", "cognito-sync:Describe\*", "cognito-sync:GetBulkPublishDetails", "cognito-sync:GetCognitoEvents", "cognito-sync:GetIdentityPoolConfiguration", "cognito-sync:List\*", "config:DescribeConfigurationRecorders", "config:DescribeConfigurationRecorderStatus", "config:DescribeConfigRuleEvaluationStatus", "config:DescribeConfigRules", "config:DescribeDeliveryChannels", "config:DescribeDeliveryChannelStatus", "config:GetResourceConfigHistory", "config:ListDiscoveredResources", "datapipeline:DescribeObjects", "datapipeline:DescribePipelines", "datapipeline:GetPipelineDefinition", "datapipeline:ListPipelines", "datapipeline:QueryObjects", "datapipeline:ReportTaskProgress", "datapipeline:ReportTaskRunnerHeartbeat", "devicefarm:List\*", "devicefarm:Get\*", "directconnect:Describe\*", "discovery:Describe\*", "discovery:ListConfigurations", "dms:Describe\*", "dms:List\*", "ds:DescribeDirectories",

```
 "ds:DescribeSnapshots",
```
 "ds:GetDirectoryLimits", "ds:GetSnapshotLimits", "ds:ListAuthorizedApplications", "dynamodb:DescribeLimits", "dynamodb:DescribeTable", "dynamodb:ListTables", "ec2:Describe\*", "ec2:DescribeHosts", "ec2:describeIdentityIdFormat", "ec2:DescribeIdFormat", "ec2:DescribeInstanceAttribute", "ec2:DescribeNatGateways", "ec2:DescribeReservedInstancesModifications", "ec2:DescribeTags", "ec2:SearchLocalGatewayRoutes", "ecr:GetRepositoryPolicy", "ecr:BatchCheckLayerAvailability", "ecr:DescribeRepositories", "ecr:ListImages", "ecs:Describe\*", "ecs:List\*", "elasticache:Describe\*", "elasticache:List\*", "elasticbeanstalk:Check\*", "elasticbeanstalk:Describe\*", "elasticbeanstalk:List\*", "elasticbeanstalk:RequestEnvironmentInfo", "elasticbeanstalk:RetrieveEnvironmentInfo", "elasticbeanstalk:ValidateConfigurationSettings", "elasticfilesystem:Describe\*", "elasticloadbalancing:Describe\*", "elasticmapreduce:Describe\*", "elasticmapreduce:List\*", "elastictranscoder:List\*", "elastictranscoder:ReadJob", "elasticfilesystem:DescribeFileSystems", "es:Describe\*", "es:List\*", "es:ESHttpGet", "es:ESHttpHead", "events:DescribeRule", "events:List\*", "events:TestEventPattern",

```
 "firehose:Describe*",
```
```
 "firehose:List*", 
 "gamelift:List*", 
 "gamelift:Describe*", 
 "glacier:ListVaults", 
 "glacier:DescribeVault", 
 "glacier:DescribeJob", 
 "glacier:Get*", 
 "glacier:List*", 
 "iam:GenerateCredentialReport", 
 "iam:GenerateServiceLastAccessedDetails", 
 "iam:Get*", 
 "iam:List*", 
 "importexport:GetStatus", 
 "importexport:ListJobs", 
 "inspector:Describe*", 
 "inspector:List*", 
 "iot:Describe*", 
 "iot:Get*", 
 "iot:List*", 
 "kinesisanalytics:DescribeApplication", 
 "kinesisanalytics:DiscoverInputSchema", 
 "kinesisanalytics:GetApplicationState", 
 "kinesisanalytics:ListApplications", 
 "kinesis:Describe*", 
 "kinesis:Get*", 
 "kinesis:List*", 
 "kms:Describe*", 
 "kms:Get*", 
 "kms:List*", 
 "lambda:List*", 
 "lambda:Get*", 
 "logs:Describe*", 
 "logs:TestMetricFilter", 
 "machinelearning:Describe*", 
 "machinelearning:Get*", 
 "opsworks:Describe*", 
 "rds:Describe*", 
 "rds:ListTagsForResource", 
 "redshift:Describe*", 
 "route53:Get*", 
 "route53:List*", 
 "route53domains:CheckDomainAvailability", 
 "route53domains:GetDomainDetail", 
 "route53domains:GetOperationDetail",
```

```
 "route53domains:List*", 
     "s3:List*", 
     "sdb:GetAttributes", 
     "sdb:List*", 
     "sdb:Select*", 
     "servicecatalog:SearchProducts", 
     "servicecatalog:DescribeProduct", 
     "servicecatalog:DescribeProductView", 
     "servicecatalog:ListLaunchPaths", 
     "servicecatalog:DescribeProvisioningParameters", 
     "servicecatalog:ListRecordHistory", 
     "servicecatalog:DescribeRecord", 
     "servicecatalog:ScanProvisionedProducts", 
     "ses:Get*", 
     "ses:List*", 
     "sns:Get*", 
     "sns:List*", 
     "sqs:GetQueueAttributes", 
     "sqs:GetQueueUrl", 
     "sqs:ListQueues", 
     "sqs:ReceiveMessage", 
     "ssm:List*", 
     "ssm:Describe*", 
     "storagegateway:Describe*", 
     "storagegateway:List*", 
     "swf:Count*", 
     "swf:Describe*", 
     "swf:Get*", 
     "swf:List*", 
     "waf:Get*", 
     "waf:List*", 
     "workdocs:Describe*", 
     "workmail:Describe*", 
     "workmail:Get*", 
     "workspaces:Describe*" 
   ], 
   "Effect" : "Allow", 
   "Resource" : "*" 
 }
```
 ] }

- [Erstellen Sie einen Berechtigungssatz mithilfe AWS verwalteter Richtlinien im IAM Identity Center](https://docs.aws.amazon.com/singlesignon/latest/userguide/howtocreatepermissionset.html)
- [Hinzufügen und Entfernen von IAM-Identitätsberechtigungen](https://docs.aws.amazon.com/IAM/latest/UserGuide/access_policies_manage-attach-detach.html)
- [Verstehen Sie die Versionierung von IAM-Richtlinien](https://docs.aws.amazon.com/IAM/latest/UserGuide/access_policies_managed-versioning.html)
- [Beginnen Sie mit AWS verwalteten Richtlinien und wechseln Sie zu Berechtigungen mit den](https://docs.aws.amazon.com/IAM/latest/UserGuide/best-practices.html#bp-use-aws-defined-policies)  [geringsten Rechten](https://docs.aws.amazon.com/IAM/latest/UserGuide/best-practices.html#bp-use-aws-defined-policies)

# **SystemAdministrator**

Beschreibung: Gewährt vollständige Zugriffsberechtigungen, die für Ressourcen erforderlich sind, die für Anwendungs- und Entwicklungsvorgänge erforderlich sind.

SystemAdministratorist eine [AWS verwaltete Richtlinie](https://docs.aws.amazon.com/IAM/latest/UserGuide/access_policies_managed-vs-inline.html#aws-managed-policies).

## Diese Richtlinie wird verwendet

Sie können Verbindungen SystemAdministrator zu Ihren Benutzern, Gruppen und Rollen herstellen.

### Einzelheiten zu den Richtlinien

- Art: Richtlinie für Job Funktionen
- Erstellungszeit: 10. November 2016, 17:23 Uhr UTC
- Bearbeitete Zeit: 24. August 2020, 20:05 UTC
- ARN: arn:aws:iam::aws:policy/job-function/SystemAdministrator

### Version der Richtlinie

Richtlinienversion: v6 (Standard)

Die Standardversion der Richtlinie ist die Version, die die Berechtigungen für die Richtlinie definiert. Wenn ein Benutzer oder eine Rolle mit der Richtlinie eine Anfrage zum Zugriff auf eine AWS Ressource stellt, AWS überprüft er die Standardversion der Richtlinie, um festzustellen, ob die Anfrage zulässig ist.

```
{ 
   "Statement" : [ 
    \{ "Action" : [ 
          "acm:Describe*", 
          "acm:Get*", 
          "acm:List*", 
          "acm:Request*", 
          "acm:Resend*", 
          "autoscaling:*", 
          "cloudtrail:DescribeTrails", 
          "cloudtrail:GetTrailStatus", 
          "cloudtrail:ListPublicKeys", 
          "cloudtrail:ListTags", 
          "cloudtrail:LookupEvents", 
          "cloudtrail:StartLogging", 
          "cloudtrail:StopLogging", 
          "cloudwatch:*", 
          "codecommit:BatchGetRepositories", 
          "codecommit:CreateBranch", 
          "codecommit:CreateRepository", 
          "codecommit:Get*", 
          "codecommit:GitPull", 
          "codecommit:GitPush", 
          "codecommit:List*", 
          "codecommit:Put*", 
          "codecommit:Test*", 
          "codecommit:Update*", 
          "codedeploy:*", 
          "codepipeline:*", 
          "config:*", 
          "ds:*", 
          "ec2:Allocate*", 
          "ec2:AssignPrivateIpAddresses*", 
          "ec2:Associate*", 
          "ec2:Allocate*", 
          "ec2:AttachInternetGateway", 
          "ec2:AttachNetworkInterface", 
          "ec2:AttachVpnGateway", 
          "ec2:Bundle*", 
          "ec2:Cancel*",
```
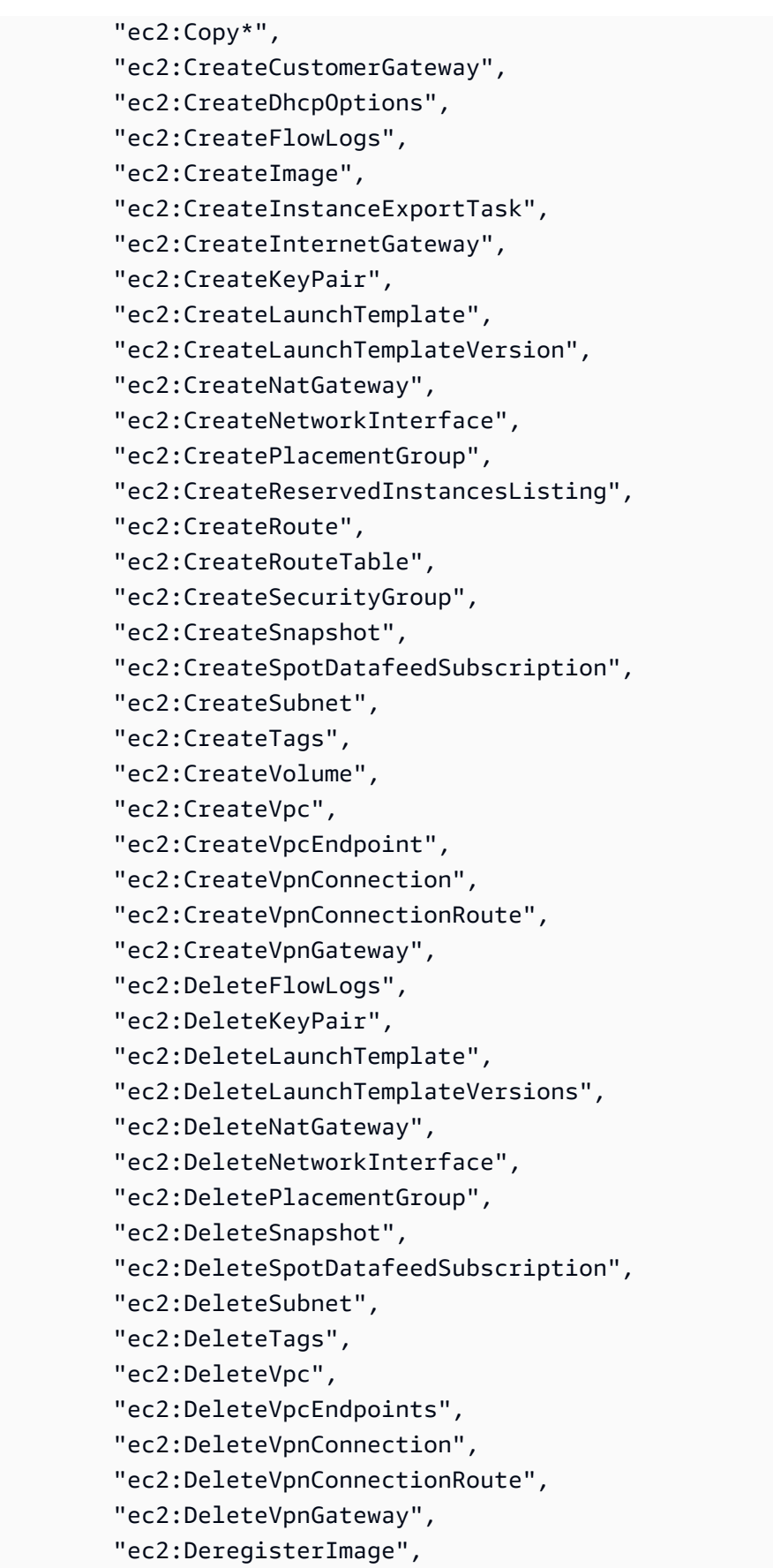

 "ec2:Describe\*", "ec2:DetachInternetGateway", "ec2:DetachNetworkInterface", "ec2:DetachVpnGateway", "ec2:DisableVgwRoutePropagation", "ec2:DisableVpcClassicLinkDnsSupport", "ec2:DisassociateAddress", "ec2:DisassociateRouteTable", "ec2:EnableVgwRoutePropagation", "ec2:EnableVolumeIO", "ec2:EnableVpcClassicLinkDnsSupport", "ec2:GetConsoleOutput", "ec2:GetHostReservationPurchasePreview", "ec2:GetLaunchTemplateData", "ec2:GetPasswordData", "ec2:Import\*", "ec2:Modify\*", "ec2:MonitorInstances", "ec2:MoveAddressToVpc", "ec2:Purchase\*", "ec2:RegisterImage", "ec2:Release\*", "ec2:Replace\*", "ec2:ReportInstanceStatus", "ec2:Request\*", "ec2:Reset\*", "ec2:RestoreAddressToClassic", "ec2:RunScheduledInstances", "ec2:UnassignPrivateIpAddresses", "ec2:UnmonitorInstances", "ec2:UpdateSecurityGroupRuleDescriptionsEgress", "ec2:UpdateSecurityGroupRuleDescriptionsIngress", "elasticloadbalancing:\*", "events:\*", "iam:GetAccount\*", "iam:GetContextKeys\*", "iam:GetCredentialReport", "iam:ListAccountAliases", "iam:ListGroups", "iam:ListOpenIDConnectProviders", "iam:ListPolicies", "iam:ListPoliciesGrantingServiceAccess", "iam:ListRoles", "iam:ListSAMLProviders",

```
JSON-Richtliniendokument 3329
```

```
 "iam:ListServerCertificates", 
     "iam:Simulate*", 
     "iam:UpdateServerCertificate", 
     "iam:UpdateSigningCertificate", 
     "kinesis:ListStreams", 
     "kinesis:PutRecord", 
     "kms:CreateAlias", 
     "kms:CreateKey", 
     "kms:DeleteAlias", 
     "kms:Describe*", 
     "kms:GenerateRandom", 
     "kms:Get*", 
     "kms:List*", 
     "kms:Encrypt", 
     "kms:ReEncrypt*", 
     "lambda:Create*", 
     "lambda:Delete*", 
     "lambda:Get*", 
     "lambda:InvokeFunction", 
     "lambda:List*", 
     "lambda:PublishVersion", 
     "lambda:Update*", 
     "logs:*", 
     "rds:Describe*", 
     "rds:ListTagsForResource", 
     "route53:*", 
     "route53domains:*", 
     "ses:*", 
     "sns:*", 
     "sqs:*", 
     "trustedadvisor:*" 
   ], 
   "Effect" : "Allow", 
   "Resource" : "*" 
 }, 
 { 
  "Action" : [
     "ec2:AcceptVpcPeeringConnection", 
     "ec2:AttachClassicLinkVpc", 
     "ec2:AttachVolume", 
     "ec2:AuthorizeSecurityGroupEgress", 
     "ec2:AuthorizeSecurityGroupIngress", 
     "ec2:CreateVpcPeeringConnection", 
     "ec2:DeleteCustomerGateway",
```

```
 "ec2:DeleteDhcpOptions", 
     "ec2:DeleteInternetGateway", 
     "ec2:DeleteNetworkAcl*", 
     "ec2:DeleteRoute", 
     "ec2:DeleteRouteTable", 
     "ec2:DeleteSecurityGroup", 
     "ec2:DeleteVolume", 
     "ec2:DeleteVpcPeeringConnection", 
     "ec2:DetachClassicLinkVpc", 
     "ec2:DetachVolume", 
     "ec2:DisableVpcClassicLink", 
     "ec2:EnableVpcClassicLink", 
     "ec2:GetConsoleScreenshot", 
     "ec2:RebootInstances", 
     "ec2:RejectVpcPeeringConnection", 
     "ec2:RevokeSecurityGroupEgress", 
     "ec2:RevokeSecurityGroupIngress", 
     "ec2:RunInstances", 
     "ec2:StartInstances", 
     "ec2:StopInstances", 
     "ec2:TerminateInstances" 
   ], 
   "Effect" : "Allow", 
   "Resource" : [ 
    " ] 
 }, 
 { 
   "Action" : "s3:*", 
   "Effect" : "Allow", 
   "Resource" : [ 
    \overline{0} \star \overline{0} ] 
 }, 
 { 
  "Action" : [
     "iam:GetAccessKeyLastUsed", 
     "iam:GetGroup*", 
     "iam:GetInstanceProfile", 
     "iam:GetLoginProfile", 
     "iam:GetOpenIDConnectProvider", 
     "iam:GetPolicy*", 
     "iam:GetRole*", 
     "iam:GetSAMLProvider",
```

```
 "iam:GetSSHPublicKey", 
          "iam:GetServerCertificate", 
          "iam:GetServiceLastAccessed*", 
          "iam:GetUser*", 
          "iam:ListAccessKeys", 
          "iam:ListAttached*", 
          "iam:ListEntitiesForPolicy", 
          "iam:ListGroupPolicies", 
          "iam:ListGroupsForUser", 
          "iam:ListInstanceProfiles*", 
          "iam:ListMFADevices", 
          "iam:ListPolicyVersions", 
          "iam:ListRolePolicies", 
          "iam:ListSSHPublicKeys", 
          "iam:ListSigningCertificates", 
          "iam:ListUserPolicies", 
          "iam:Upload*" 
        ], 
        "Effect" : "Allow", 
        "Resource" : [ 
         \overline{0} \overline{\star} \overline{0} ] 
     }, 
    \mathcal{L} "Action" : [ 
          "iam:GetRole", 
          "iam:ListRoles", 
          "iam:PassRole" 
        ], 
        "Effect" : "Allow", 
        "Resource" : [ 
          "arn:aws:iam::*:role/rds-monitoring-role", 
          "arn:aws:iam::*:role/ec2-sysadmin-*", 
          "arn:aws:iam::*:role/ecr-sysadmin-*", 
          "arn:aws:iam::*:role/lambda-sysadmin-*" 
        ] 
     } 
   ], 
   "Version" : "2012-10-17"
}
```
- [Erstellen Sie einen Berechtigungssatz mithilfe AWS verwalteter Richtlinien im IAM Identity Center](https://docs.aws.amazon.com/singlesignon/latest/userguide/howtocreatepermissionset.html)
- [Hinzufügen und Entfernen von IAM-Identitätsberechtigungen](https://docs.aws.amazon.com/IAM/latest/UserGuide/access_policies_manage-attach-detach.html)
- [Verstehen Sie die Versionierung von IAM-Richtlinien](https://docs.aws.amazon.com/IAM/latest/UserGuide/access_policies_managed-versioning.html)
- [Beginnen Sie mit AWS verwalteten Richtlinien und wechseln Sie zu Berechtigungen mit den](https://docs.aws.amazon.com/IAM/latest/UserGuide/best-practices.html#bp-use-aws-defined-policies)  [geringsten Rechten](https://docs.aws.amazon.com/IAM/latest/UserGuide/best-practices.html#bp-use-aws-defined-policies)

# **TranslateFullAccess**

Beschreibung: Bietet vollen Zugriff auf Amazon Translate.

TranslateFullAccessist eine [AWS verwaltete Richtlinie](https://docs.aws.amazon.com/IAM/latest/UserGuide/access_policies_managed-vs-inline.html#aws-managed-policies).

### Diese Richtlinie wird verwendet

Sie können Verbindungen TranslateFullAccess zu Ihren Benutzern, Gruppen und Rollen herstellen.

### Einzelheiten zu den Richtlinien

- Typ: AWS verwaltete Richtlinie
- Erstellungszeit: 27. November 2018, 23:36 UTC
- Bearbeitete Zeit: 8. Januar 2020, 21:22 UTC
- ARN: arn:aws:iam::aws:policy/TranslateFullAccess

### Version der Richtlinie

Richtlinienversion: v2 (Standard)

Die Standardversion der Richtlinie ist die Version, die die Berechtigungen für die Richtlinie definiert. Wenn ein Benutzer oder eine Rolle mit der Richtlinie eine Anfrage zum Zugriff auf eine AWS Ressource stellt, AWS überprüft er die Standardversion der Richtlinie, um festzustellen, ob die Anfrage zulässig ist.

### JSON-Richtliniendokument

```
{ 
   "Version" : "2012-10-17", 
   "Statement" : [ 
     { 
        "Action" : [ 
          "translate:*", 
          "comprehend:DetectDominantLanguage", 
          "cloudwatch:GetMetricStatistics", 
          "cloudwatch:ListMetrics", 
          "s3:ListAllMyBuckets", 
          "s3:ListBucket", 
          "s3:GetBucketLocation", 
          "iam:ListRoles", 
          "iam:GetRole" 
        ], 
        "Effect" : "Allow", 
        "Resource" : "*" 
     } 
   ]
}
```
## Weitere Informationen

- [Erstellen Sie einen Berechtigungssatz mithilfe AWS verwalteter Richtlinien im IAM Identity Center](https://docs.aws.amazon.com/singlesignon/latest/userguide/howtocreatepermissionset.html)
- [Hinzufügen und Entfernen von IAM-Identitätsberechtigungen](https://docs.aws.amazon.com/IAM/latest/UserGuide/access_policies_manage-attach-detach.html)
- [Verstehen Sie die Versionierung von IAM-Richtlinien](https://docs.aws.amazon.com/IAM/latest/UserGuide/access_policies_managed-versioning.html)
- [Beginnen Sie mit AWS verwalteten Richtlinien und wechseln Sie zu Berechtigungen mit den](https://docs.aws.amazon.com/IAM/latest/UserGuide/best-practices.html#bp-use-aws-defined-policies)  [geringsten Rechten](https://docs.aws.amazon.com/IAM/latest/UserGuide/best-practices.html#bp-use-aws-defined-policies)

## TranslateReadOnly

Beschreibung: Bietet schreibgeschützten Zugriff auf Amazon Translate.

TranslateReadOnlyist eine [AWS verwaltete Richtlinie.](https://docs.aws.amazon.com/IAM/latest/UserGuide/access_policies_managed-vs-inline.html#aws-managed-policies)

### Diese Richtlinie wird verwendet

Sie können Verbindungen TranslateReadOnly zu Ihren Benutzern, Gruppen und Rollen herstellen.

### Einzelheiten zu den Richtlinien

- Typ: AWS verwaltete Richtlinie
- Erstellungszeit: 29. November 2017, 18:22 UTC
- Bearbeitete Zeit: 24. Mai 2023, 17:19 UTC
- ARN: arn:aws:iam::aws:policy/TranslateReadOnly

### Version der Richtlinie

Richtlinienversion: v7 (Standard)

Die Standardversion der Richtlinie ist die Version, die die Berechtigungen für die Richtlinie definiert. Wenn ein Benutzer oder eine Rolle mit der Richtlinie eine Anfrage zum Zugriff auf eine AWS Ressource stellt, AWS überprüft er die Standardversion der Richtlinie, um festzustellen, ob die Anfrage zulässig ist.

```
{ 
   "Version" : "2012-10-17", 
   "Statement" : [ 
     { 
       "Effect" : "Allow", 
       "Action" : [ 
         "translate:TranslateText", 
         "translate:TranslateDocument", 
         "translate:GetTerminology", 
         "translate:ListTerminologies", 
         "translate:ListTextTranslationJobs", 
         "translate:DescribeTextTranslationJob", 
         "translate:GetParallelData", 
         "translate:ListParallelData", 
         "comprehend:DetectDominantLanguage", 
         "cloudwatch:GetMetricStatistics", 
          "cloudwatch:ListMetrics"
```

```
 ], 
            "Resource" : "*" 
         } 
    \overline{1}}
```
- [Erstellen Sie einen Berechtigungssatz mithilfe AWS verwalteter Richtlinien im IAM Identity Center](https://docs.aws.amazon.com/singlesignon/latest/userguide/howtocreatepermissionset.html)
- [Hinzufügen und Entfernen von IAM-Identitätsberechtigungen](https://docs.aws.amazon.com/IAM/latest/UserGuide/access_policies_manage-attach-detach.html)
- [Verstehen Sie die Versionierung von IAM-Richtlinien](https://docs.aws.amazon.com/IAM/latest/UserGuide/access_policies_managed-versioning.html)
- [Beginnen Sie mit AWS verwalteten Richtlinien und wechseln Sie zu Berechtigungen mit den](https://docs.aws.amazon.com/IAM/latest/UserGuide/best-practices.html#bp-use-aws-defined-policies)  [geringsten Rechten](https://docs.aws.amazon.com/IAM/latest/UserGuide/best-practices.html#bp-use-aws-defined-policies)

## ViewOnlyAccess

Beschreibung: Diese Richtlinie gewährt Berechtigungen zum Anzeigen von Ressourcen und grundlegenden Metadaten für alle AWS Dienste.

ViewOnlyAccessist eine [AWS verwaltete Richtlinie](https://docs.aws.amazon.com/IAM/latest/UserGuide/access_policies_managed-vs-inline.html#aws-managed-policies).

### Diese Richtlinie wird verwendet

Sie können Verbindungen ViewOnlyAccess zu Ihren Benutzern, Gruppen und Rollen herstellen.

### Einzelheiten zu den Richtlinien

- Art: Richtlinie für Job Funktionen
- Erstellungszeit: 10. November 2016, 17:20 Uhr UTC
- Bearbeitete Zeit: 10. Juni 2024, 20:57 UTC
- ARN: arn:aws:iam::aws:policy/job-function/ViewOnlyAccess

### Version der Richtlinie

Richtlinienversion: v19 (Standard)

Die Standardversion der Richtlinie ist die Version, die die Berechtigungen für die Richtlinie definiert. Wenn ein Benutzer oder eine Rolle mit der Richtlinie eine Anfrage zum Zugriff auf eine AWS

Ressource stellt, AWS überprüft er die Standardversion der Richtlinie, um festzustellen, ob die Anfrage zulässig ist.

```
{ 
   "Version" : "2012-10-17", 
   "Statement" : [ 
     { 
       "Sid" : "GeneralViewOnlyAccessStatement", 
       "Effect" : "Allow", 
       "Action" : [ 
         "acm:ListCertificates", 
         "athena:List*", 
         "autoscaling:Describe*", 
         "aws-marketplace:ViewSubscriptions", 
         "backup:DescribeBackupJob", 
         "backup:DescribeBackupVault", 
         "backup:DescribeCopyJob", 
         "backup:DescribeFramework", 
         "backup:DescribeGlobalSettings", 
         "backup:DescribeProtectedResource", 
         "backup:DescribeRecoveryPoint", 
         "backup:DescribeRegionSettings", 
         "backup:DescribeReportJob", 
         "backup:DescribeReportPlan", 
         "backup:DescribeRestoreJob", 
         "backup:GetSupportedResourceTypes", 
         "backup:ListBackupJobs", 
         "backup:ListBackupPlanTemplates", 
         "backup:ListBackupPlanVersions", 
         "backup:ListBackupPlans", 
         "backup:ListBackupSelections", 
         "backup:ListBackupVaults", 
         "backup:ListCopyJobs", 
         "backup:ListFrameworks", 
         "backup:ListLegalHolds", 
         "backup:ListProtectedResources", 
         "backup:ListProtectedResourcesByBackupVault", 
         "backup:ListRecoveryPointsByBackupVault", 
         "backup:ListRecoveryPointsByLegalHold", 
         "backup:ListRecoveryPointsByResource", 
         "backup:ListReportJobs",
```
 "backup:ListReportPlans", "backup:ListRestoreJobs", "backup:ListTags", "batch:ListJobs", "bedrock:ListCustomModels", "bedrock:ListTagsForResource", "clouddirectory:ListAppliedSchemaArns", "clouddirectory:ListDevelopmentSchemaArns", "clouddirectory:ListDirectories", "clouddirectory:ListPublishedSchemaArns", "cloudformation:DescribeStacks", "cloudformation:List\*", "cloudfront:List\*", "cloudsearch:DescribeDomains", "cloudsearch:List\*", "cloudtrail:DescribeTrails", "cloudtrail:ListTrails", "cloudtrail:LookupEvents", "cloudwatch:Get\*", "cloudwatch:List\*", "codebuild:ListBuilds\*", "codebuild:ListProjects", "codecommit:List\*", "codedeploy:BatchGetApplicationRevisions", "codedeploy:BatchGetApplications", "codedeploy:BatchGetDeploymentGroups", "codedeploy:BatchGetDeploymentInstances", "codedeploy:BatchGetDeploymentTargets", "codedeploy:BatchGetDeployments", "codedeploy:BatchGetOnPremisesInstances", "codedeploy:Get\*", "codedeploy:List\*", "codepipeline:ListPipelines", "codestar:List\*", "cognito-identity:ListIdentities", "cognito-identity:ListIdentityPools", "cognito-idp:List\*", "cognito-sync:ListDatasets", "comprehend:Describe\*", "comprehend:List\*", "config:Describe\*", "config:List\*", "connect:List\*", "cost-optimization-hub:GetPreferences",

 "cost-optimization-hub:GetRecommendation", "cost-optimization-hub:ListEnrollmentStatuses", "cost-optimization-hub:ListRecommendationSummaries", "cost-optimization-hub:ListRecommendations", "databrew:ListJobs", "databrew:ListProjects", "datapipeline:DescribePipelines", "datapipeline:GetAccountLimits", "datapipeline:ListPipelines", "dax:DescribeClusters", "dax:DescribeDefaultParameters", "dax:DescribeEvents", "dax:DescribeParameterGroups", "dax:DescribeParameters", "dax:DescribeSubnetGroups", "dax:ListTags", "devicefarm:List\*", "directconnect:Describe\*", "discovery:List\*", "dms:List\*", "ds:DescribeDirectories", "dynamodb:DescribeBackup", "dynamodb:DescribeContinuousBackups", "dynamodb:DescribeGlobalTable", "dynamodb:DescribeGlobalTableSettings", "dynamodb:DescribeLimits", "dynamodb:DescribeReservedCapacity", "dynamodb:DescribeReservedCapacityOfferings", "dynamodb:DescribeStream", "dynamodb:DescribeTable", "dynamodb:DescribeTimeToLive", "dynamodb:ListBackups", "dynamodb:ListExports", "dynamodb:ListGlobalTables", "dynamodb:ListStreams", "dynamodb:ListTables", "dynamodb:ListTagsOfResource", "ec2:DescribeAccountAttributes", "ec2:DescribeAddresses", "ec2:DescribeAvailabilityZones", "ec2:DescribeBundleTasks", "ec2:DescribeCarrierGateways", "ec2:DescribeClassicLinkInstances", "ec2:DescribeConversionTasks",

 "ec2:DescribeCustomerGateways", "ec2:DescribeDhcpOptions", "ec2:DescribeExportTasks", "ec2:DescribeFlowLogs", "ec2:DescribeHost\*", "ec2:DescribeIdFormat", "ec2:DescribeIdentityIdFormat", "ec2:DescribeImage\*", "ec2:DescribeImport\*", "ec2:DescribeInstance\*", "ec2:DescribeInternetGateways", "ec2:DescribeKeyPairs", "ec2:DescribeLocalGatewayRouteTableVirtualInterfaceGroupAssociations", "ec2:DescribeLocalGatewayRouteTableVpcAssociations", "ec2:DescribeLocalGatewayRouteTables", "ec2:DescribeLocalGatewayVirtualInterfaceGroups", "ec2:DescribeLocalGatewayVirtualInterfaces", "ec2:DescribeLocalGateways", "ec2:DescribeMovingAddresses", "ec2:DescribeNatGateways", "ec2:DescribeNetwork\*", "ec2:DescribePlacementGroups", "ec2:DescribePrefixLists", "ec2:DescribeRegions", "ec2:DescribeReserved\*", "ec2:DescribeRouteTables", "ec2:DescribeSecurityGroupRules", "ec2:DescribeSecurityGroups", "ec2:DescribeSnapshot\*", "ec2:DescribeSpot\*", "ec2:DescribeSubnets", "ec2:DescribeTags", "ec2:DescribeVolume\*", "ec2:DescribeVpc\*", "ec2:DescribeVpnGateways", "ec2:SearchLocalGatewayRoutes", "ecr:DescribeRegistry", "ecr:DescribeRepositories", "ecr:ListImages", "ecs:Describe\*", "ecs:List\*", "eks:ListTagsForResource", "elastic-inference:DescribeAcceleratorOfferings", "elastic-inference:DescribeAcceleratorTypes",

 "elastic-inference:DescribeAccelerators", "elastic-inference:ListTagsForResource", "elasticache:Describe\*", "elasticbeanstalk:DescribeApplicationVersions", "elasticbeanstalk:DescribeApplications", "elasticbeanstalk:DescribeEnvironments", "elasticbeanstalk:ListAvailableSolutionStacks", "elasticfilesystem:DescribeFileSystems", "elasticloadbalancing:DescribeInstanceHealth", "elasticloadbalancing:DescribeListeners", "elasticloadbalancing:DescribeLoadBalancers", "elasticloadbalancing:DescribeTargetGroups", "elasticloadbalancing:DescribeTargetHealth", "elasticmapreduce:List\*", "elastictranscoder:List\*", "emr-serverless:ListApplications", "es:DescribeElasticsearchDomain", "es:DescribeElasticsearchDomains", "es:ListDomainNames", "events:ListRuleNamesByTarget", "events:ListRules", "events:ListTargetsByRule", "firehose:DescribeDeliveryStream", "firehose:List\*", "fsx:DescribeFileSystems", "gamelift:List\*", "glacier:List\*", "glue:GetTags", "greengrass:List\*", "iam:GetAccountSummary", "iam:GetLoginProfile", "iam:List\*", "importexport:ListJobs", "inspector:List\*", "iot:List\*", "kafka:ListClusters", "kendra:ListDataSources", "kendra:ListTagsForResource", "kinesis:ListStreams", "kinesisanalytics:ListApplications", "kinesisanalytics:ListTagsForResource", "kms:ListKeys", "kms:ListResourceTags", "lambda:List\*",

 "lex:GetBotAliases", "lex:GetBotChannelAssociations", "lex:GetBotVersions", "lex:GetBots", "lex:GetIntentVersions", "lex:GetIntents", "lex:GetSlotTypeVersions", "lex:GetSlotTypes", "lex:GetUtterancesView", "lightsail:GetBlueprints", "lightsail:GetBundles", "lightsail:GetInstanceSnapshots", "lightsail:GetInstances", "lightsail:GetKeyPair", "lightsail:GetRegions", "lightsail:GetStaticIps", "lightsail:IsVpcPeered", "logs:Describe\*", "logs:ListTagsForResource", "lookoutvision:ListModelPackagingJobs", "lookoutvision:ListModels", "lookoutvision:ListProjects", "machinelearning:Describe\*", "mediaconnect:ListEntitlements", "mediaconnect:ListFlows", "mediaconnect:ListOfferings", "mediaconnect:ListReservations", "mobiletargeting:GetApplicationSettings", "mobiletargeting:GetCampaigns", "mobiletargeting:GetImportJobs", "mobiletargeting:GetSegments", "oam:ListAttachedLinks", "oam:ListLinks", "oam:ListSinks", "opsworks-cm:Describe\*", "opsworks:Describe\*", "organizations:List\*", "outposts:GetOutpost", "outposts:GetOutpostInstanceTypes", "outposts:ListOutposts", "outposts:ListSites", "outposts:ListTagsForResource", "polly:Describe\*", "polly:List\*",

```
 "profile:ListDomains", 
 "profile:ListIntegrations", 
 "rds:Describe*", 
 "redshift-serverless:ListTagsForResource", 
 "redshift-serverless:ListWorkgroups", 
 "redshift:DescribeClusters", 
 "redshift:DescribeEvents", 
 "redshift:ViewQueriesInConsole", 
 "resource-explorer-2:GetDefaultView", 
 "resource-explorer-2:GetIndex", 
 "resource-explorer-2:ListIndexes", 
 "resource-explorer-2:ListSupportedResourceTypes", 
 "resource-explorer-2:ListTagsForResource", 
 "resource-explorer-2:ListViews", 
 "route53:Get*", 
 "route53:List*", 
 "route53domains:List*", 
 "route53resolver:Get*", 
 "route53resolver:List*", 
 "s3:ListAllMyBuckets", 
 "s3:ListBucket", 
 "s3:ListMultiRegionAccessPoints", 
 "sagemaker:Describe*", 
 "sagemaker:List*", 
 "sdb:List*", 
 "servicecatalog:List*", 
 "ses:DescribeActiveReceiptRuleSet", 
 "ses:List*", 
 "ses:ListDedicatedIpPools", 
 "shield:List*", 
 "sns:List*", 
 "sqs:GetQueueAttributes", 
 "sqs:GetQueueUrl", 
 "sqs:ListDeadLetterSourceQueues", 
 "sqs:ListMessageMoveTasks", 
 "sqs:ListQueueTags", 
 "sqs:ListQueues", 
 "ssm:ListAssociations", 
 "ssm:ListDocuments", 
 "states:ListActivities", 
 "states:ListStateMachineAliases", 
 "states:ListStateMachineVersions", 
 "states:ListStateMachines",
```

```
 "storagegateway:ListGateways",
```

```
 "storagegateway:ListLocalDisks", 
     "storagegateway:ListVolumeRecoveryPoints", 
     "storagegateway:ListVolumes", 
     "swf:List*", 
     "trustedadvisor:Describe*", 
     "waf-regional:List*", 
     "waf:List*", 
     "wafv2:List*", 
     "workdocs:DescribeAvailableDirectories", 
     "workdocs:DescribeInstances", 
     "workmail:Describe*", 
     "workspaces:Describe*" 
   ], 
   "Resource" : "*" 
 }, 
 { 
   "Effect" : "Allow", 
   "Sid" : "APIGatewayAccess", 
  "Action" : [
     "apigateway:GET" 
   ], 
   "Resource" : [ 
     "arn:aws:apigateway:*::/apis", 
     "arn:aws:apigateway:*::/apis/*/authorizers/*", 
     "arn:aws:apigateway:*::/apis/*/authorizers", 
     "arn:aws:apigateway:*::/apis/*/cors", 
     "arn:aws:apigateway:*::/apis/*/deployments/*", 
     "arn:aws:apigateway:*::/apis/*/deployments", 
     "arn:aws:apigateway:*::/apis/*/exports/*", 
     "arn:aws:apigateway:*::/apis/*/integrations/*", 
     "arn:aws:apigateway:*::/apis/*/integrations", 
     "arn:aws:apigateway:*::/apis/*/models/*", 
     "arn:aws:apigateway:*::/apis/*/models", 
     "arn:aws:apigateway:*::/apis/*/routes/*", 
     "arn:aws:apigateway:*::/apis/*/routes", 
     "arn:aws:apigateway:*::/apis/*/stages", 
     "arn:aws:apigateway:*::/apis/*/stages/*", 
     "arn:aws:apigateway:*::/clientcertificates", 
     "arn:aws:apigateway:*::/clientcertificates/*", 
     "arn:aws:apigateway:*::/domainnames", 
     "arn:aws:apigateway:*::/domainnames/*/apimappings", 
     "arn:aws:apigateway:*::/restapis", 
     "arn:aws:apigateway:*::/restapis/*/authorizers/*", 
     "arn:aws:apigateway:*::/restapis/*/authorizers",
```
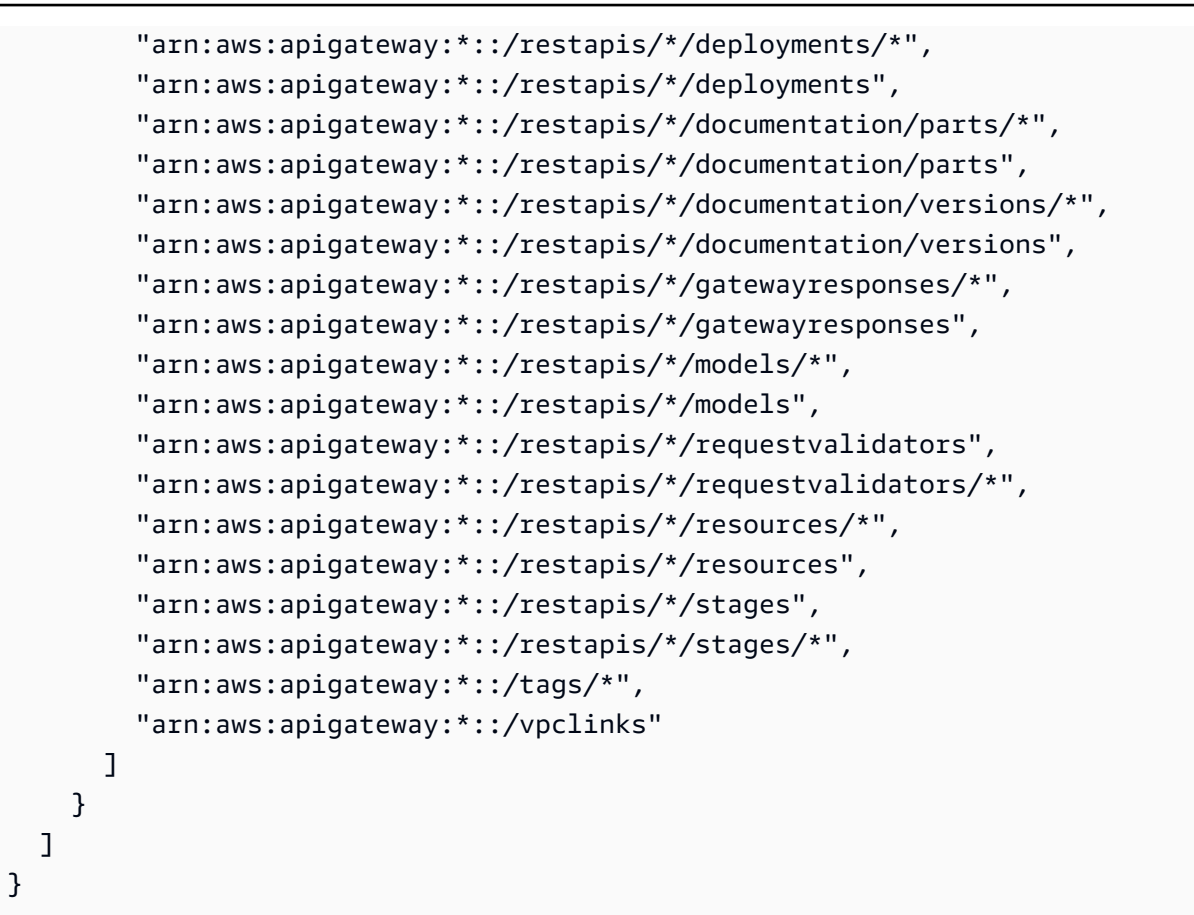

- [Erstellen Sie einen Berechtigungssatz mithilfe AWS verwalteter Richtlinien im IAM Identity Center](https://docs.aws.amazon.com/singlesignon/latest/userguide/howtocreatepermissionset.html)
- [Hinzufügen und Entfernen von IAM-Identitätsberechtigungen](https://docs.aws.amazon.com/IAM/latest/UserGuide/access_policies_manage-attach-detach.html)
- [Verstehen Sie die Versionierung von IAM-Richtlinien](https://docs.aws.amazon.com/IAM/latest/UserGuide/access_policies_managed-versioning.html)
- [Beginnen Sie mit AWS verwalteten Richtlinien und wechseln Sie zu Berechtigungen mit den](https://docs.aws.amazon.com/IAM/latest/UserGuide/best-practices.html#bp-use-aws-defined-policies)  [geringsten Rechten](https://docs.aws.amazon.com/IAM/latest/UserGuide/best-practices.html#bp-use-aws-defined-policies)

## VMImportExportRoleForAWSConnector

Beschreibung: Standardrichtlinie für die VM-Import/Export-Servicerolle für Kunden, die den AWS Connector verwenden. Der VM Import/Export-Dienst übernimmt mit dieser Richtlinie eine Rolle bei der Erfüllung von Migrationsanfragen für virtuelle Maschinen von der virtuellen AWS Connector-Appliance. (Beachten Sie, dass der AWS Connector die verwaltete Richtlinie AWSConnector "" verwendet, um Anfragen im Namen des Kunden an den VM Import/Export Service zu richten.) Bietet die Möglichkeit, AMIs und EBS-Snapshots zu erstellen, EBS-Snapshot-Attribute zu ändern,

"Describe\*" -Aufrufe für EC2-Objekte durchzuführen und aus S3-Buckets zu lesen, die mit '2' beginnen. import-to-ec

VMImportExportRoleForAWSConnector[ist eine verwaltete Richtlinie.AWS](https://docs.aws.amazon.com/IAM/latest/UserGuide/access_policies_managed-vs-inline.html#aws-managed-policies)

### Diese Richtlinie wird verwendet

Sie können Verbindungen VMImportExportRoleForAWSConnector zu Ihren Benutzern, Gruppen und Rollen herstellen.

### Einzelheiten zu den Richtlinien

- Typ: Richtlinie für Servicerollen
- Erstellungszeit: 03. September 2015, 20:48 UTC
- Bearbeitete Zeit: 3. September 2015, 20:48 UTC
- ARN: arn:aws:iam::aws:policy/service-role/ VMImportExportRoleForAWSConnector

### Version der Richtlinie

```
Richtlinienversion: v1 (Standard)
```
Die Standardversion der Richtlinie ist die Version, die die Berechtigungen für die Richtlinie definiert. Wenn ein Benutzer oder eine Rolle mit der Richtlinie eine Anfrage zum Zugriff auf eine AWS Ressource stellt, AWS überprüft er die Standardversion der Richtlinie, um festzustellen, ob die Anfrage zulässig ist.

```
{ 
   "Version" : "2012-10-17", 
   "Statement" : [ 
     { 
        "Effect" : "Allow", 
        "Action" : [ 
          "s3:ListBucket", 
          "s3:GetBucketLocation", 
          "s3:GetObject" 
        ], 
        "Resource" : [
```

```
 "arn:aws:s3:::import-to-ec2-*" 
        ] 
     }, 
      { 
        "Effect" : "Allow", 
       "Action" : [
          "ec2:ModifySnapshotAttribute", 
          "ec2:CopySnapshot", 
          "ec2:RegisterImage", 
          "ec2:Describe*" 
        ], 
        "Resource" : "*" 
     } 
   ]
}
```
- [Erstellen Sie einen Berechtigungssatz mithilfe AWS verwalteter Richtlinien im IAM Identity Center](https://docs.aws.amazon.com/singlesignon/latest/userguide/howtocreatepermissionset.html)
- [Hinzufügen und Entfernen von IAM-Identitätsberechtigungen](https://docs.aws.amazon.com/IAM/latest/UserGuide/access_policies_manage-attach-detach.html)
- [Verstehen Sie die Versionierung von IAM-Richtlinien](https://docs.aws.amazon.com/IAM/latest/UserGuide/access_policies_managed-versioning.html)
- [Beginnen Sie mit AWS verwalteten Richtlinien und wechseln Sie zu Berechtigungen mit den](https://docs.aws.amazon.com/IAM/latest/UserGuide/best-practices.html#bp-use-aws-defined-policies)  [geringsten Rechten](https://docs.aws.amazon.com/IAM/latest/UserGuide/best-practices.html#bp-use-aws-defined-policies)

## VPCLatticeFullAccess

Beschreibung: Bietet vollen Zugriff auf Amazon VPC Lattice und Zugriff auf Abhängigkeitsdienste.

VPCLatticeFullAccessist eine [AWS verwaltete Richtlinie.](https://docs.aws.amazon.com/IAM/latest/UserGuide/access_policies_managed-vs-inline.html#aws-managed-policies)

### Diese Richtlinie wird verwendet

Sie können Verbindungen VPCLatticeFullAccess zu Ihren Benutzern, Gruppen und Rollen herstellen.

### Einzelheiten zu den Richtlinien

- Typ: AWS verwaltete Richtlinie
- Erstellungszeit: 30. März 2023, 02:49 UTC
- Bearbeitete Zeit: 30. März 2023, 02:49 UTC
- ARN: arn:aws:iam::aws:policy/VPCLatticeFullAccess

### Version der Richtlinie

Richtlinienversion: v1 (Standard)

Die Standardversion der Richtlinie ist die Version, die die Berechtigungen für die Richtlinie definiert. Wenn ein Benutzer oder eine Rolle mit der Richtlinie eine Anfrage zum Zugriff auf eine AWS Ressource stellt, AWS überprüft er die Standardversion der Richtlinie, um festzustellen, ob die Anfrage zulässig ist.

```
{ 
   "Version" : "2012-10-17", 
   "Statement" : [ 
     { 
       "Effect" : "Allow", 
       "Action" : [ 
          "vpc-lattice:*", 
          "acm:DescribeCertificate", 
          "acm:ListCertificates", 
          "cloudwatch:GetMetricData", 
          "cloudwatch:GetMetricStatistics", 
          "cloudwatch:ListMetrics", 
          "ec2:DescribeInstances", 
          "ec2:DescribeSecurityGroups", 
          "ec2:DescribeSubnets", 
          "ec2:DescribeVpcAttribute", 
          "ec2:DescribeVpcs", 
          "elasticloadbalancing:DescribeLoadBalancers", 
          "firehose:DescribeDeliveryStream", 
          "firehose:ListDeliveryStreams", 
          "logs:DescribeLogGroups", 
          "s3:ListAllMyBuckets", 
          "lambda:ListAliases", 
          "lambda:ListFunctions", 
          "lambda:ListVersionsByFunction" 
       ], 
       "Resource" : "*"
```

```
 }, 
     { 
       "Effect" : "Allow", 
       "Action" : [ 
          "logs:CreateLogDelivery", 
          "logs:DeleteLogDelivery", 
          "logs:GetLogDelivery", 
          "logs:ListLogDeliveries", 
          "logs:UpdateLogDelivery", 
         "logs:DescribeResourcePolicies" 
       ], 
       "Resource" : "*", 
       "Condition" : { 
          "ForAnyValue:StringEquals" : { 
            "aws:CalledVia" : [ 
              "vpc-lattice.amazonaws.com" 
            ] 
         } 
       } 
     }, 
     { 
       "Effect" : "Allow", 
       "Action" : "iam:CreateServiceLinkedRole", 
       "Resource" : "arn:aws:iam::*:role/aws-service-role/vpc-lattice.amazonaws.com/
AWSServiceRoleForVpcLattice", 
       "Condition" : { 
          "StringLike" : { 
            "iam:AWSServiceName" : "vpc-lattice.amazonaws.com" 
         } 
       } 
     }, 
     { 
       "Effect" : "Allow", 
       "Action" : "iam:CreateServiceLinkedRole", 
       "Resource" : "arn:aws:iam::*:role/aws-service-role/delivery.logs.amazonaws.com/
AWSServiceRoleForLogDelivery", 
       "Condition" : { 
          "StringLike" : { 
            "iam:AWSServiceName" : "delivery.logs.amazonaws.com" 
         } 
       } 
     }, 
     { 
       "Effect" : "Allow",
```

```
"Action" : [
         "iam:DeleteServiceLinkedRole", 
         "iam:GetServiceLinkedRoleDeletionStatus" 
       ], 
       "Resource" : "arn:aws:iam::*:role/aws-service-role/vpc-lattice.amazonaws.com/
AWSServiceRoleForVpcLattice" 
     } 
   ]
}
```
- [Erstellen Sie einen Berechtigungssatz mithilfe AWS verwalteter Richtlinien im IAM Identity Center](https://docs.aws.amazon.com/singlesignon/latest/userguide/howtocreatepermissionset.html)
- [Hinzufügen und Entfernen von IAM-Identitätsberechtigungen](https://docs.aws.amazon.com/IAM/latest/UserGuide/access_policies_manage-attach-detach.html)
- [Verstehen Sie die Versionierung von IAM-Richtlinien](https://docs.aws.amazon.com/IAM/latest/UserGuide/access_policies_managed-versioning.html)
- [Beginnen Sie mit AWS verwalteten Richtlinien und wechseln Sie zu Berechtigungen mit den](https://docs.aws.amazon.com/IAM/latest/UserGuide/best-practices.html#bp-use-aws-defined-policies)  [geringsten Rechten](https://docs.aws.amazon.com/IAM/latest/UserGuide/best-practices.html#bp-use-aws-defined-policies)

## VPCLatticeReadOnlyAccess

Beschreibung: Bietet schreibgeschützten Zugriff auf Amazon VPC Lattice über die und eingeschränkten Zugriff auf AWS Management Console Abhängigkeitsdienste.

VPCLatticeReadOnlyAccess[ist eine verwaltete Richtlinie.AWS](https://docs.aws.amazon.com/IAM/latest/UserGuide/access_policies_managed-vs-inline.html#aws-managed-policies)

### Diese Richtlinie wird verwendet

Sie können Verbindungen VPCLatticeReadOnlyAccess zu Ihren Benutzern, Gruppen und Rollen herstellen.

### Einzelheiten zu den Richtlinien

- Typ: AWS verwaltete Richtlinie
- Erstellungszeit: 30. März 2023, 02:47 UTC
- Bearbeitete Zeit: 30. März 2023, 02:47 UTC
- ARN: arn:aws:iam::aws:policy/VPCLatticeReadOnlyAccess

### Version der Richtlinie

Richtlinienversion: v1 (Standard)

Die Standardversion der Richtlinie ist die Version, die die Berechtigungen für die Richtlinie definiert. Wenn ein Benutzer oder eine Rolle mit der Richtlinie eine Anfrage zum Zugriff auf eine AWS Ressource stellt, AWS überprüft er die Standardversion der Richtlinie, um festzustellen, ob die Anfrage zulässig ist.

```
{ 
   "Version" : "2012-10-17", 
   "Statement" : [ 
     { 
       "Effect" : "Allow", 
       "Action" : [ 
          "vpc-lattice:Get*", 
          "vpc-lattice:List*", 
          "acm:DescribeCertificate", 
          "acm:ListCertificates", 
          "cloudwatch:GetMetricData", 
          "ec2:DescribeInstances", 
          "ec2:DescribeSecurityGroups", 
          "ec2:DescribeSubnets", 
          "ec2:DescribeVpcAttribute", 
          "ec2:DescribeVpcs", 
          "elasticloadbalancing:DescribeLoadBalancers", 
          "firehose:DescribeDeliveryStream", 
          "firehose:ListDeliveryStreams", 
          "lambda:ListAliases", 
          "lambda:ListFunctions", 
          "lambda:ListVersionsByFunction", 
          "logs:DescribeLogGroups", 
          "logs:GetLogDelivery", 
          "logs:ListLogDeliveries", 
          "s3:ListAllMyBuckets" 
       ], 
       "Resource" : "*" 
     } 
   ]
}
```
- [Erstellen Sie einen Berechtigungssatz mithilfe AWS verwalteter Richtlinien im IAM Identity Center](https://docs.aws.amazon.com/singlesignon/latest/userguide/howtocreatepermissionset.html)
- [Hinzufügen und Entfernen von IAM-Identitätsberechtigungen](https://docs.aws.amazon.com/IAM/latest/UserGuide/access_policies_manage-attach-detach.html)
- [Verstehen Sie die Versionierung von IAM-Richtlinien](https://docs.aws.amazon.com/IAM/latest/UserGuide/access_policies_managed-versioning.html)
- [Beginnen Sie mit AWS verwalteten Richtlinien und wechseln Sie zu Berechtigungen mit den](https://docs.aws.amazon.com/IAM/latest/UserGuide/best-practices.html#bp-use-aws-defined-policies)  [geringsten Rechten](https://docs.aws.amazon.com/IAM/latest/UserGuide/best-practices.html#bp-use-aws-defined-policies)

# VPCLatticeServicesInvokeAccess

Beschreibung: Ermöglicht den Zugriff auf das Aufrufen von Amazon VPC Lattice-Diensten.

VPCLatticeServicesInvokeAccess[ist eine verwaltete Richtlinie AWS .](https://docs.aws.amazon.com/IAM/latest/UserGuide/access_policies_managed-vs-inline.html#aws-managed-policies)

### Diese Richtlinie wird verwendet

Sie können Verbindungen VPCLatticeServicesInvokeAccess zu Ihren Benutzern, Gruppen und Rollen herstellen.

### Einzelheiten zu den Richtlinien

- Typ: AWS verwaltete Richtlinie
- Erstellungszeit: 30. März 2023, 02:45 UTC
- Bearbeitete Zeit: 30. März 2023, 02:45 UTC
- ARN: arn:aws:iam::aws:policy/VPCLatticeServicesInvokeAccess

### Version der Richtlinie

Richtlinienversion: v1 (Standard)

Die Standardversion der Richtlinie ist die Version, die die Berechtigungen für die Richtlinie definiert. Wenn ein Benutzer oder eine Rolle mit der Richtlinie eine Anfrage zum Zugriff auf eine AWS Ressource stellt, AWS überprüft er die Standardversion der Richtlinie, um festzustellen, ob die Anfrage zulässig ist.

### JSON-Richtliniendokument

```
{ 
   "Version" : "2012-10-17", 
   "Statement" : [ 
      { 
        "Effect" : "Allow", 
        "Action" : [ 
           "vpc-lattice-svcs:Invoke" 
        ], 
        "Resource" : "*" 
     } 
   ]
}
```
### Weitere Informationen

- [Erstellen Sie einen Berechtigungssatz mithilfe AWS verwalteter Richtlinien im IAM Identity Center](https://docs.aws.amazon.com/singlesignon/latest/userguide/howtocreatepermissionset.html)
- [Hinzufügen und Entfernen von IAM-Identitätsberechtigungen](https://docs.aws.amazon.com/IAM/latest/UserGuide/access_policies_manage-attach-detach.html)
- [Verstehen Sie die Versionierung von IAM-Richtlinien](https://docs.aws.amazon.com/IAM/latest/UserGuide/access_policies_managed-versioning.html)
- [Beginnen Sie mit AWS verwalteten Richtlinien und wechseln Sie zu Berechtigungen mit den](https://docs.aws.amazon.com/IAM/latest/UserGuide/best-practices.html#bp-use-aws-defined-policies)  [geringsten Rechten](https://docs.aws.amazon.com/IAM/latest/UserGuide/best-practices.html#bp-use-aws-defined-policies)

## WAFLoggingServiceRolePolicy

Beschreibung: SLR erstellen, um Kundenprotokolle in einen Firehose-Stream zu schreiben

WAFLoggingServiceRolePolicyist eine [AWS verwaltete Richtlinie.](https://docs.aws.amazon.com/IAM/latest/UserGuide/access_policies_managed-vs-inline.html#aws-managed-policies)

### Diese Richtlinie wird verwendet

Diese Richtlinie ist mit einer dienstbezogenen Rolle verknüpft, die es dem Dienst ermöglicht, Aktionen in Ihrem Namen durchzuführen. Sie können diese Richtlinie nicht an Ihre Benutzer, Gruppen oder Rollen anhängen.

### Einzelheiten der Richtlinie

- Typ: Dienstbezogene Rollenrichtlinie
- Erstellungszeit: 24. August 2018, 21:05 Uhr UTC
- Bearbeitete Zeit: 24. August 2018, 21:05 UTC
- ARN: arn:aws:iam::aws:policy/aws-service-role/WAFLoggingServiceRolePolicy

#### Version der Richtlinie

Richtlinienversion: v1 (Standard)

Die Standardversion der Richtlinie ist die Version, die die Berechtigungen für die Richtlinie definiert. Wenn ein Benutzer oder eine Rolle mit der Richtlinie eine Anfrage zum Zugriff auf eine AWS Ressource stellt, AWS überprüft er die Standardversion der Richtlinie, um festzustellen, ob die Anfrage zulässig ist.

### JSON-Richtliniendokument

```
{ 
   "Version" : "2012-10-17", 
   "Statement" : [ 
     { 
        "Effect" : "Allow", 
        "Action" : [ 
          "firehose:PutRecord", 
          "firehose:PutRecordBatch" 
        ], 
        "Resource" : [ 
          "arn:aws:firehose:*:*:deliverystream/aws-waf-logs-*" 
        ] 
     } 
   ]
}
```
### Weitere Informationen

- [Verstehen Sie die Versionierung für IAM-Richtlinien](https://docs.aws.amazon.com/IAM/latest/UserGuide/access_policies_managed-versioning.html)
- [Beginnen Sie mit AWS verwalteten Richtlinien und wechseln Sie zu Berechtigungen mit den](https://docs.aws.amazon.com/IAM/latest/UserGuide/best-practices.html#bp-use-aws-defined-policies)  [geringsten Rechten](https://docs.aws.amazon.com/IAM/latest/UserGuide/best-practices.html#bp-use-aws-defined-policies)

## WAFRegionalLoggingServiceRolePolicy

Beschreibung: SLR erstellen, um Kundenprotokolle in einen Firehose-Stream zu schreiben

#### WAFRegionalLoggingServiceRolePolicyist eine [AWS verwaltete Richtlinie.](https://docs.aws.amazon.com/IAM/latest/UserGuide/access_policies_managed-vs-inline.html#aws-managed-policies)

### Diese Richtlinie wird verwendet

Diese Richtlinie ist mit einer dienstbezogenen Rolle verknüpft, die es dem Dienst ermöglicht, Aktionen in Ihrem Namen durchzuführen. Sie können diese Richtlinie nicht an Ihre Benutzer, Gruppen oder Rollen anhängen.

### Einzelheiten der Richtlinie

- Typ: Dienstbezogene Rollenrichtlinie
- Erstellungszeit: 24. August 2018, 18:40 Uhr UTC
- Bearbeitete Zeit: 24. August 2018, 18:40 UTC
- ARN: arn:aws:iam::aws:policy/aws-service-role/ WAFRegionalLoggingServiceRolePolicy

### Version der Richtlinie

```
Richtlinienversion: v1 (Standard)
```
Die Standardversion der Richtlinie ist die Version, die die Berechtigungen für die Richtlinie definiert. Wenn ein Benutzer oder eine Rolle mit der Richtlinie eine Anfrage zum Zugriff auf eine AWS Ressource stellt, AWS überprüft er die Standardversion der Richtlinie, um festzustellen, ob die Anfrage zulässig ist.

```
{ 
   "Version" : "2012-10-17", 
   "Statement" : [ 
     { 
        "Effect" : "Allow", 
        "Action" : [ 
          "firehose:PutRecord", 
          "firehose:PutRecordBatch" 
        ], 
        "Resource" : [ 
          "arn:aws:firehose:*:*:deliverystream/aws-waf-logs-*" 
       \mathbf 1
```
}

 ] }

## Weitere Informationen

- [Verstehen Sie die Versionierung für IAM-Richtlinien](https://docs.aws.amazon.com/IAM/latest/UserGuide/access_policies_managed-versioning.html)
- [Beginnen Sie mit AWS verwalteten Richtlinien und wechseln Sie zu Berechtigungen mit den](https://docs.aws.amazon.com/IAM/latest/UserGuide/best-practices.html#bp-use-aws-defined-policies)  [geringsten Rechten](https://docs.aws.amazon.com/IAM/latest/UserGuide/best-practices.html#bp-use-aws-defined-policies)

# WAFV2LoggingServiceRolePolicy

Beschreibung: Diese Richtlinie erstellt eine serviceverknüpfte Rolle, die es AWS WAF ermöglicht, Protokolle in Amazon Kinesis Data Firehose zu schreiben.

WAFV2LoggingServiceRolePolicy[ist eine verwaltete Richtlinie.AWS](https://docs.aws.amazon.com/IAM/latest/UserGuide/access_policies_managed-vs-inline.html#aws-managed-policies)

## Diese Richtlinie wird verwendet

Diese Richtlinie ist mit einer dienstbezogenen Rolle verknüpft, die es dem Dienst ermöglicht, Aktionen in Ihrem Namen durchzuführen. Sie können diese Richtlinie nicht an Ihre Benutzer, Gruppen oder Rollen anhängen.

## Einzelheiten der Richtlinie

- Typ: Dienstbezogene Rollenrichtlinie
- Erstellungszeit: 7. November 2019, 00:40 UTC
- Bearbeitete Zeit: 03. Juni 2024, 17:29 UTC
- ARN: arn:aws:iam::aws:policy/aws-service-role/ WAFV2LoggingServiceRolePolicy

## Version der Richtlinie

Richtlinienversion: v3 (Standard)

Die Standardversion der Richtlinie ist die Version, die die Berechtigungen für die Richtlinie definiert. Wenn ein Benutzer oder eine Rolle mit der Richtlinie eine Anfrage zum Zugriff auf eine AWS

Ressource stellt, AWS überprüft er die Standardversion der Richtlinie, um festzustellen, ob die Anfrage zulässig ist.

### JSON-Richtliniendokument

```
{ 
   "Version" : "2012-10-17", 
   "Statement" : [ 
    \{ "Sid" : "FirehoseAPIStatement", 
        "Effect" : "Allow", 
        "Action" : [ 
          "firehose:PutRecord", 
          "firehose:PutRecordBatch" 
        ], 
        "Resource" : [ 
          "arn:aws:firehose:*:*:deliverystream/aws-waf-logs-*" 
       \mathbf{I} }, 
     { 
        "Sid" : "DescribeOrganizationAPIStatement", 
        "Effect" : "Allow", 
        "Action" : "organizations:DescribeOrganization", 
        "Resource" : "*" 
     } 
   ]
}
```
### Weitere Informationen

- [Machen Sie sich mit der Versionierung für IAM-Richtlinien vertraut](https://docs.aws.amazon.com/IAM/latest/UserGuide/access_policies_managed-versioning.html)
- [Beginnen Sie mit AWS verwalteten Richtlinien und wechseln Sie zu Berechtigungen mit den](https://docs.aws.amazon.com/IAM/latest/UserGuide/best-practices.html#bp-use-aws-defined-policies)  [geringsten Rechten](https://docs.aws.amazon.com/IAM/latest/UserGuide/best-practices.html#bp-use-aws-defined-policies)

## WellArchitectedConsoleFullAccess

Beschreibung: Bietet vollen Zugriff auf das AWS Well-Architected Tool über das AWS Management Console

WellArchitectedConsoleFullAccessist eine [AWS verwaltete Richtlinie.](https://docs.aws.amazon.com/IAM/latest/UserGuide/access_policies_managed-vs-inline.html#aws-managed-policies)

### Diese Richtlinie wird verwendet

Sie können Verbindungen WellArchitectedConsoleFullAccess zu Ihren Benutzern, Gruppen und Rollen herstellen.

### Einzelheiten zu den Richtlinien

- Typ: AWS verwaltete Richtlinie
- Erstellungszeit: 29. November 2018, 18:19 Uhr UTC
- Zeit bearbeitet: 29. November 2018, 18:19 UTC
- ARN: arn:aws:iam::aws:policy/WellArchitectedConsoleFullAccess

### Version der Richtlinie

Richtlinienversion: v1 (Standard)

Die Standardversion der Richtlinie ist die Version, die die Berechtigungen für die Richtlinie definiert. Wenn ein Benutzer oder eine Rolle mit der Richtlinie eine Anfrage zum Zugriff auf eine AWS Ressource stellt, AWS überprüft er die Standardversion der Richtlinie, um festzustellen, ob die Anfrage zulässig ist.

### JSON-Richtliniendokument

```
{ 
   "Version" : "2012-10-17", 
   "Statement" : [ 
      { 
        "Effect" : "Allow", 
        "Action" : [ 
           "wellarchitected:*" 
        ], 
        "Resource" : "*" 
      } 
   ]
}
```
### Weitere Informationen

• [Erstellen Sie einen Berechtigungssatz mithilfe AWS verwalteter Richtlinien im IAM Identity Center](https://docs.aws.amazon.com/singlesignon/latest/userguide/howtocreatepermissionset.html)

- [Hinzufügen und Entfernen von IAM-Identitätsberechtigungen](https://docs.aws.amazon.com/IAM/latest/UserGuide/access_policies_manage-attach-detach.html)
- [Verstehen Sie die Versionierung von IAM-Richtlinien](https://docs.aws.amazon.com/IAM/latest/UserGuide/access_policies_managed-versioning.html)
- [Beginnen Sie mit AWS verwalteten Richtlinien und wechseln Sie zu Berechtigungen mit den](https://docs.aws.amazon.com/IAM/latest/UserGuide/best-practices.html#bp-use-aws-defined-policies)  [geringsten Rechten](https://docs.aws.amazon.com/IAM/latest/UserGuide/best-practices.html#bp-use-aws-defined-policies)

## WellArchitectedConsoleReadOnlyAccess

Beschreibung: Bietet schreibgeschützten Zugriff auf das AWS Well-Architected Tool über AWS Management Console

WellArchitectedConsoleReadOnlyAccess[ist eine verwaltete Richtlinie.AWS](https://docs.aws.amazon.com/IAM/latest/UserGuide/access_policies_managed-vs-inline.html#aws-managed-policies)

### Diese Richtlinie wird verwendet

Sie können Verbindungen WellArchitectedConsoleReadOnlyAccess zu Ihren Benutzern, Gruppen und Rollen herstellen.

### Einzelheiten zu den Richtlinien

- Typ: AWS verwaltete Richtlinie
- Erstellungszeit: 29. November 2018, 18:21 Uhr UTC
- Bearbeitete Zeit: 29. Juni 2023, 17:16 UTC
- ARN: arn:aws:iam::aws:policy/WellArchitectedConsoleReadOnlyAccess

### Version der Richtlinie

Richtlinienversion: v2 (Standard)

Die Standardversion der Richtlinie ist die Version, die die Berechtigungen für die Richtlinie definiert. Wenn ein Benutzer oder eine Rolle mit der Richtlinie eine Anfrage zum Zugriff auf eine AWS Ressource stellt, AWS überprüft er die Standardversion der Richtlinie, um festzustellen, ob die Anfrage zulässig ist.

### JSON-Richtliniendokument

```
 "Version" : "2012-10-17",
```
{
```
 "Statement" : [ 
    \sqrt{ } "Effect" : "Allow", 
        "Action" : [ 
           "wellarchitected:Get*", 
           "wellarchitected:List*", 
           "wellarchitected:ExportLens" 
        ], 
        "Resource" : "*" 
     } 
   ]
}
```
### Weitere Informationen

- [Erstellen Sie einen Berechtigungssatz mithilfe AWS verwalteter Richtlinien im IAM Identity Center](https://docs.aws.amazon.com/singlesignon/latest/userguide/howtocreatepermissionset.html)
- [Hinzufügen und Entfernen von IAM-Identitätsberechtigungen](https://docs.aws.amazon.com/IAM/latest/UserGuide/access_policies_manage-attach-detach.html)
- [Verstehen Sie die Versionierung von IAM-Richtlinien](https://docs.aws.amazon.com/IAM/latest/UserGuide/access_policies_managed-versioning.html)
- [Beginnen Sie mit AWS verwalteten Richtlinien und wechseln Sie zu Berechtigungen mit den](https://docs.aws.amazon.com/IAM/latest/UserGuide/best-practices.html#bp-use-aws-defined-policies)  [geringsten Rechten](https://docs.aws.amazon.com/IAM/latest/UserGuide/best-practices.html#bp-use-aws-defined-policies)

# WorkLinkServiceRolePolicy

Beschreibung: Ermöglicht den Zugriff auf AWS-Services und Ressourcen, die von Amazon verwendet oder verwaltet werden WorkLink

WorkLinkServiceRolePolicyist eine [AWS verwaltete Richtlinie.](https://docs.aws.amazon.com/IAM/latest/UserGuide/access_policies_managed-vs-inline.html#aws-managed-policies)

### Diese Richtlinie wird verwendet

Sie können Verbindungen WorkLinkServiceRolePolicy zu Ihren Benutzern, Gruppen und Rollen herstellen.

## Einzelheiten zu den Richtlinien

- Typ: AWS verwaltete Richtlinie
- Erstellungszeit: 23. Januar 2019, 19:03 UTC
- Bearbeitete Zeit: 23. Januar 2019, 19:03 UTC

#### • ARN: arn:aws:iam::aws:policy/WorkLinkServiceRolePolicy

### Version der Richtlinie

Richtlinienversion: v1 (Standard)

Die Standardversion der Richtlinie ist die Version, die die Berechtigungen für die Richtlinie definiert. Wenn ein Benutzer oder eine Rolle mit der Richtlinie eine Anfrage zum Zugriff auf eine AWS Ressource stellt, AWS überprüft er die Standardversion der Richtlinie, um festzustellen, ob die Anfrage zulässig ist.

### JSON-Richtliniendokument

```
{ 
   "Version" : "2012-10-17", 
   "Statement" : [ 
     { 
        "Effect" : "Allow", 
       "Action" : [
          "ec2:CreateNetworkInterface", 
          "ec2:DeleteNetworkInterfacePermission", 
          "ec2:CreateNetworkInterfacePermission", 
          "ec2:ModifyNetworkInterfaceAttribute", 
          "ec2:DeleteNetworkInterface" 
       ], 
       "Resource" : "*" 
     }, 
     { 
        "Effect" : "Allow", 
        "Action" : [ 
          "kinesis:PutRecord", 
          "kinesis:PutRecords" 
       ], 
        "Resource" : "arn:aws:kinesis:*:*:stream/AmazonWorkLink-*" 
     } 
   ]
}
```
### Weitere Informationen

• [Erstellen Sie einen Berechtigungssatz mithilfe AWS verwalteter Richtlinien im IAM Identity Center](https://docs.aws.amazon.com/singlesignon/latest/userguide/howtocreatepermissionset.html)

- [Hinzufügen und Entfernen von IAM-Identitätsberechtigungen](https://docs.aws.amazon.com/IAM/latest/UserGuide/access_policies_manage-attach-detach.html)
- [Verstehen Sie die Versionierung von IAM-Richtlinien](https://docs.aws.amazon.com/IAM/latest/UserGuide/access_policies_managed-versioning.html)
- [Beginnen Sie mit AWS verwalteten Richtlinien und wechseln Sie zu Berechtigungen mit den](https://docs.aws.amazon.com/IAM/latest/UserGuide/best-practices.html#bp-use-aws-defined-policies)  [geringsten Rechten](https://docs.aws.amazon.com/IAM/latest/UserGuide/best-practices.html#bp-use-aws-defined-policies)

Die vorliegende Übersetzung wurde maschinell erstellt. Im Falle eines Konflikts oder eines Widerspruchs zwischen dieser übersetzten Fassung und der englischen Fassung (einschließlich infolge von Verzögerungen bei der Übersetzung) ist die englische Fassung maßgeblich.